## <span id="page-0-0"></span>**Python Documentation**

 $\frac{m}{\text{modus}}$ 

## **Python Documentation**

**Release 2.4.4c1 11 October 2006**

**[Tutorial](#page-73-0)** (start here)

**[What's](#page-4440-0) New in Python** (changes since the last major release)

**Global [Module](#page-2-0) Index**

(for quick access to all documentation)

**Library [Reference](#page-314-0)** (keep this under your pillow)

**[Macintosh](#page-3226-0) Module Reference**

(this too, if you use a Macintosh)

- **[Installing](#page-4144-0) Python Modules** (for administrators)
- **[Distributing](#page-4187-0) Python Modules**

(for developers and packagers)

- **Language [Reference](#page-2875-0)**  $\bullet$ (for language lawyers)
- **Extending and [Embedding](#page-3470-0)** (tutorial for C/C++ programmers)
- **[Python/C](#page-3677-0) API**  $\bullet$ (reference for C/C++ programmers)
- **[Documenting](#page-4048-0) Python** (information for documentation authors)

**Python [How-To](http://www.python.org/doc/howto/) Guides** (special topics)

**[Documentation](http://www.python.org/doc/) Central** (for everyone)

*See About the Python [Documentation](#page-4184-0) for information on suggesting changes.*

<span id="page-2-0"></span>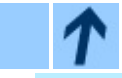

 $\blacksquare$ 

#### **Global Module Index**

**Up:** Python [Documentation](#page-0-0) Index

#### **Global Module Index**

Some module names are followed by an annotation indicating what platform they are available on.

[\\_\\_builtin\\_\\_](#page-646-0) [\\_\\_future\\_\\_](#page-650-0)  $\_$ main $\_$ \_winreg *[\(Windows\)](#page-2703-0)* [aepack](#page-3321-0) *(Mac)* [aetools](#page-3318-0) *(Mac)* [aetypes](#page-3325-0) *(Mac)* [aifc](#page-2385-0) AL *[\(IRIX\)](#page-2630-0)* al *[\(IRIX\)](#page-2621-0)* [anydbm](#page-1467-0) [applesingle](#page-3389-0) *(Mac)* [array](#page-939-0) [asynchat](#page-2012-0) [asyncore](#page-2004-0) [atexit](#page-469-0) [audioop](#page-2374-0) [autoGIL](#page-3309-0) *(Mac)* [base64](#page-2180-0) [BaseHTTPServer](#page-1913-0) [Bastion](#page-2522-0) [binascii](#page-2185-0) [binhex](#page-2190-0) [bisect](#page-919-0) bsddb *(Unix, [Windows\)](#page-1478-0)* [buildtools](#page-3391-0) *(Mac)* [bz2](#page-1500-0) [calendar](#page-995-0) [Carbon.AE](#page-3337-0) *(Mac)* [Carbon.AH](#page-3339-0) *(Mac)* [Carbon.App](#page-3341-0) *(Mac)*

[distutils.cygwinccomp](#page-4323-0) [distutils.debug](#page-4350-0) [distutils.dep\\_util](#page-4332-0) [distutils.dir\\_util](#page-4335-0) [distutils.dist](#page-4346-0) [distutils.emxccompile](#page-4325-0) [distutils.errors](#page-4352-0) [distutils.extension](#page-4348-0) distutils.fancy getop [distutils.file\\_util](#page-4338-0) [distutils.filelist](#page-4357-0) [distutils.log](#page-4359-0) [distutils.msvccompile](#page-4319-0)r [distutils.mwerkscompi](#page-4327-0) [distutils.spawn](#page-4361-0) [distutils.sysconfig](#page-4363-0) [distutils.text\\_file](#page-4367-0) [distutils.unixccompil](#page-4317-0) [distutils.util](#page-4341-0) [distutils.version](#page-4371-0) dl *[\(Unix\)](#page-1573-0)* [doctest](#page-778-0) [DocXMLRPCServer](#page-1997-0) [dumbdbm](#page-1486-0) [dummy\\_thread](#page-1452-0) [dummy\\_threading](#page-1454-0) [EasyDialogs](#page-3285-0) *(Mac)* [email](#page-2042-0) [email.Charset](#page-2076-0) [email.Encoders](#page-2083-0) [email.Errors](#page-2086-0)

Carbo[n.C](#page-3347-0)aronEvt*(Mac)* C a r b o [n.C](#page-3343-0) F *(Ma c)* C a r b o [n.C](#page-3345-0) G *(Ma c)* C a r b o [n.C](#page-3349-0) m *(Ma c)* C a r b o [n.C](#page-3351-0) t l *(Ma c)* C a r b o [n.D](#page-3353-0) l g *(Ma c)* C a r b o [n.E](#page-3355-0) v t *(Ma c)* C a r b o [n.F](#page-2425-0) m *(Ma c)* C a r b o [n.F](#page-3359-0) o l d e r *(Ma c)* C a r b o [n.H](#page-3361-0) e l p *(Ma c)* C a r b o [n.L](#page-3363-0) i s t *(Ma c)* C a r b o [n.M](#page-3365-0) e n u *(Ma c)* C a r b o [n.M](#page-3367-0) l t e *(Ma c)* C a r b o [n.Q](#page-3369-0) d *(Ma c)* C a r b o [n.Q](#page-3371-0) d o f f s *(Ma c)* C a r b o [n.Q](#page-3373-0) t *(Ma c)* C a r b o [n.R](#page-3375-0) e s *(Ma c)* C a r b o [n.S](#page-3377-0) c r a p *(Ma c)* C a r b o [n.S](#page-3379-0) n d *(Ma c)* C a r b o [n.T](#page-3381-0) E *(Ma c)* C a r b o [n.W](#page-3383-0) i n *(Ma c)* c d *[\(IR](#page-2632-0) [IX\)](#page-622-0)* c f m f i l e *[\(Ma](#page-3393-0) c)* <u>[c](#page-1702-0)gi</u> [C](#page-1923-0)GIH[T](#page-1592-0)TPServer <u>[c](#page-1732-0)git[b](#page-1564-0)</u> <u>[c](#page-2410-0)hun[k](#page-2565-0)</u> <u>[c](#page-905-0)mat[h](#page-2558-0)</u> <u>[c](#page-999-0)md</u> <u>[c](#page-609-0)ode</u> <u>[c](#page-745-0)odec[s](#page-2195-0)</u> <u>[c](#page-618-0)odeo[p](#page-909-0)</u> <u>[c](#page-672-0)ollections</u> <u>ColorPicker [\(Ma](#page-3385-0)c)</u> <u>[c](#page-2414-0)olor[s](#page-629-0)ys</u> c o m m a n d s *( [Un](#page-1626-0) i x)* <u>[c](#page-2568-0)ompi[l](#page-2509-0)eall</u> <u>[c](#page-2595-0)ompi[l](#page-2167-0)er</u>

emai[l.G](#page-2062-0)enerator <u>emai[l.H](#page-2071-0)eader</u> <u>emai[l.I](#page-2095-0)terators</u> <u>emai[l.M](#page-2046-0)essage</u> <u>emai[l.P](#page-2059-0)arser</u> <u>emai[l.U](#page-2090-0)tils</u> <u>encoding[s.i](#page-761-0)dna</u> [e](#page-1269-0)rrno <u>[e](#page-413-0)xceptions</u> f c n t l *( [Un](#page-1595-0) i x)* <u>[f](#page-1091-0)ilecmp</u> <u>[f](#page-991-0)ileinput</u> f i n d e r t o o l s *[\(Ma](#page-3282-0) c)* F L *[\(IR](#page-2659-0) IX)* f l *[\(IR](#page-2643-0) IX)* f l p *[\(IR](#page-2661-0) IX)* f m *[\(IR](#page-2663-0) IX)* <u>[f](#page-1283-0)nmatch</u> <u>[f](#page-2026-0)ormatter</u> f p e c t l *( [Un](#page-462-0) i x)* <u>[f](#page-732-0)pformat</u> F r a m e W o r k *[\(Ma](#page-3293-0) c)* <u>[f](#page-1820-0)tplib</u> **[g](#page-442-0)c** g d b m *( [Un](#page-1581-0) i x)* g e n s u i t e m o d u l e *[\(Ma](#page-3315-0) c)* <u>[g](#page-1243-0)etopt</u> **[g](#page-1185-0)etpass** [g](#page-1309-0)ettext G L *[\(IR](#page-2673-0) IX)* g l *[\(IR](#page-2666-0) IX)* <u>[g](#page-1280-0)lob</u> <u>[g](#page-1829-0)opherlib</u> g r p *( [Un](#page-1567-0) i x)* <u>[g](#page-1497-0)zip</u> <u>[h](#page-931-0)eapq</u> <u>[h](#page-2441-0)mac</u> <u>[h](#page-1673-0)otshot</u>

[compiler.ast](#page-2602-0) [compiler.visito](#page-2614-0)[r](#page-1549-0) **[Confi](#page-978-0)[gParser](#page-2217-0)** [Cooki](#page-1952-0)[e](#page-1175-0) [cooki](#page-1926-0)[elib](#page-2483-0) [copy](#page-568-0) [copy\\_](#page-557-0)[reg](#page-946-0) [cPick](#page-554-0)[le](#page-2247-0) [crypt](#page-1570-0) *[\(Un](#page-2447-0)ix)* [cStri](#page-737-0)[ngIO](#page-559-0) **CSV** [curse](#page-1187-0)[s](#page-1286-0) [curses.ascii](#page-1230-0) [curse](#page-1236-0)[s.panel](#page-1919-0) [curses.textpa](#page-1222-0)[d](#page-1988-0) [curse](#page-1228-0)[s.w](#page-640-0)[rapper](#page-1228-0) [datet](#page-1119-0)[ime](#page-1876-0) dbhash *[\(Unix,](#page-1865-0) [Windows\)](#page-1470-0)* dbm *[\(Unix](#page-1578-0)[\)](#page-2423-0)* [decimal](#page-859-0) [DEVICE](#page-2671-0) *[\(IRIX\)](#page-1900-0)* [difflib](#page-709-0) [dircache](#page-1077-0) [dis](#page-2571-0) [distutils](#page-2590-0) [distutils.archive\\_util](#page-4329-0) [distutils.bcppcompiler](#page-4321-0) [distutils.ccompiler](#page-4304-0) [distutils.cmd](#page-4373-0) [distutils.command](#page-4375-0) [distutils.command.bdist](#page-4377-0) [distutils.command.bdist\\_dumb](#page-4381-0) distutils.command.bdist packager distutils.command.bdist rpm [distu](#page-4385-0)[tils.comma](#page-1623-0)nd.bdist wininst [distutils.command.build](#page-4389-0) [distu](#page-4391-0)[tils.c](#page-1524-0)ommand.build clib distutils.command.build ext

[hotshot.stats](#page-1679-0) [htmlentitydefs](#page-2260-0) [htmllib](#page-2253-0) [HTMLParser](#page-2240-0) [httplib](#page-1806-0) ic *[\(Mac\)](#page-3269-0)* [icopen](#page-3395-0) *(Mac)* [imageop](#page-2381-0) [imaplib](#page-1840-0) [imgfile](#page-2675-0) *(IRIX)* [imghdr](#page-2420-0) [imp](#page-586-0) [inspect](#page-500-0) [itertools](#page-960-0) jpeg *[\(IRIX\)](#page-2678-0)* [keyword](#page-2550-0) [linecache](#page-524-0) [locale](#page-1292-0) [logging](#page-1327-0) [macerrors](#page-3397-0) *(Mac)* [macfs](#page-3258-0) *(Mac)* [MacOS](#page-3275-0) *(Mac)* [macostools](#page-3279-0) *(Mac)* [macpath](#page-3256-0) [macresource](#page-3399-0) *(Mac)* [mailbox](#page-2117-0) [mailcap](#page-2114-0) [marshal](#page-571-0) [math](#page-899-0) [md5](#page-2444-0) [mhlib](#page-2124-0) [mimetools](#page-2134-0) [mimetypes](#page-2141-0) [MimeWriter](#page-2149-0) [mimify](#page-2154-0) [MiniAEFrame](#page-3329-0) *(Mac)* [mmap](#page-1462-0) [modulefinder](#page-606-0)

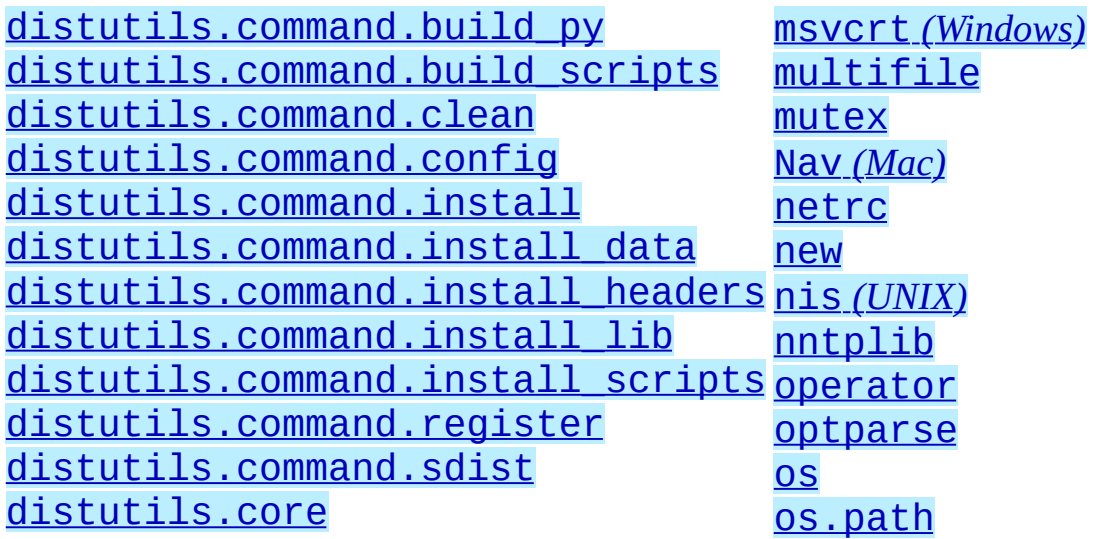

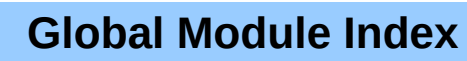

**Up:** Py[thon](#page-474-0) [Documentation](#page-0-0) Index

 $\hat{\mathcal{T}}$ 

<span id="page-7-0"></span>**Previous:** [Contents](#page-4443-0) **Up:** What's New in [Python](#page-4440-0) **Next:** 2 PEP 237: [Unifying](#page-10-0)

 $\overline{\phantom{0}}$ 

 $\equiv$ 

# **1 PEP 218: Built-In Set Objects**

Python 2.3 introduced the sets module. C implementations of set data types have now been added to the Python core as two new built-in types, set(*iterable*) and frozenset(*iterable*). They provide high speed operations for membership testing, for eliminating duplicates from sequences, and for mathematical operations like unions, intersections, differences, and symmetric differences.

```
\gg a = set('abracadabra') \qquad # form a set from a string
\gg> 'z' in a \qquad # fast membership testing
False
\Rightarrow > a \qquad + unique letters in a
set(['a', 'r', 'b', 'c', 'd'])
                                  # convert back into a string
'arbcd'
>>> b = set('alacazam') # form a second set
                                 # letters in a but not in b
set(['r', 'd', 'b'])
\Rightarrow > a | b \qquad + letters in either a or b
set(['a', 'c', 'r', 'd', 'b', 'm', 'z', 'l'])
\Rightarrow > a & b \qquad # letters in both a and b
set([ 'a', 'c' ])<br>>>> a ^ b
                                  # letters in a or b but not
set(['r', 'd', 'b', 'm', 'z', 'l'])
>>> a.add('z') # add a new element
                                 # add multiple new elements
\gg a
set(['a', 'c', 'b', 'd', 'r', 'w', 'y', 'x', 'z'])
>>> a.remove('x') # take one element out
\gg a
set(['a', 'c', 'b', 'd', 'r', 'w', 'y', 'z'])
```
The frozenset type is an immutable version of set. Since it is immutable and hashable, it may be used as a dictionary key or as a member of another set.

The sets module remains in the standard library, and may be useful if you wish to subclass the Set or ImmutableSet classes. There are currently no plans to deprecate the module.

#### **See Also:**

PEP 218, *Adding a [Built-In](http://www.python.org/peps/pep-0218.html) Set Object Type*

Originally proposed by Greg Wilson and ultimately implemented by Raymond Hettinger.

#### **What's New in Python 2.4** ←↑ →

 $\mathit{toc}_\mathit{conients}$ 

**Previous:** [Contents](#page-4443-0) **Up:** What's New in [Python](#page-4440-0) **Next:** 2 PEP 237: [Unifying](#page-10-0)

<span id="page-10-0"></span>Previous: 1 PEP 218: B[uilt](#page-7-0)-In Up: Wha[t's](#page-4440-0) New in Python Next: 3 PEP 289: **[Generator](#page-12-0)** 

# **2 PEP 237: Unifying Long Integers and Integers**

The lengthy transition process for this PEP, begun in Python 2.2, takes another step forward in Python 2.4. In 2.3, certain integer operations that would behave differently after int/long unification triggered FutureWarning warnings and returned values limited to 32 or 64 bits (depending on your platform). In 2.4, these expressions no longer produce a warning and instead produce a different result that's usually a long integer.

The problematic expressions are primarily left shifts and lengthy hexadecimal and octal constants. For example, 2 << 32 results in a warning in 2.3, evaluating to 0 on 32-bit platforms. In Python 2.4, this expression now returns the correct answer, 8589934592.

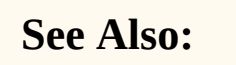

PEP 237, *[Unifying](http://www.python.org/peps/pep-0237.html) Long Integers and Integers*

Original PEP written by Moshe Zadka and GvR. The changes for 2.4 were implemented by Kalle Svensson.

#### **What's New in Python 2.4**

toc **CONTENTS** 

**Previous:** 1 PEP 218: [Built-In](#page-7-0) **Up:** What's New in [Python](#page-4440-0) **Next:** 3 PEP 289: **[Generator](#page-12-0)** 

<span id="page-12-0"></span>Previous: 2 PEP 237: Unif[yin](#page-10-0)g Up: Wha[t's](#page-4440-0) New in Python Next: 4 PEP 292: **[Simpler](#page-15-0)** 

## **3 PEP 289: Generator Expressions**

The iterator feature introduced in Python 2.2 and the itertools module make it easier to write programs that loop through large data sets without having the entire data set in memory at one time. List comprehensions don't fit into this picture very well because they produce a Python list object containing all of the items. This unavoidably pulls all of the objects into memory, which can be a problem if your data set is very large. When trying to write a functionally-styled program, it would be natural to write something like:

```
links = [link for link in get_all_links() if not link.followed]
for link in links:
    ...
```
instead of

```
for link in get_all_links():
    if link.followed:
        continue
    ...
```
The first form is more concise and perhaps more readable, but if you're dealing with a large number of link objects you'd have to write the second form to avoid having all link objects in memory at the same time.

Generator expressions work similarly to list comprehensions but don't materialize the entire list; instead they create a generator that will return elements one by one. The above example could be written as:

```
links = (link for link in get_all_links() if not link.followed)
for link in links:
    ...
```
Generator expressions always have to be written inside parentheses, as in the above example. The parentheses signalling a function call also count, so if you want to create a iterator that will be immediately passed to a function you could write:

```
print sum(obj.count for obj in list_all_objects())
```
Generator expressions differ from list comprehensions in various small ways.

Most notably, the loop variable (*obj* in the above example) is not accessible outside of the generator expression. List comprehensions leave the variable assigned to its last value; future versions of Python will change this, making list comprehensions match generator expressions in this respect.

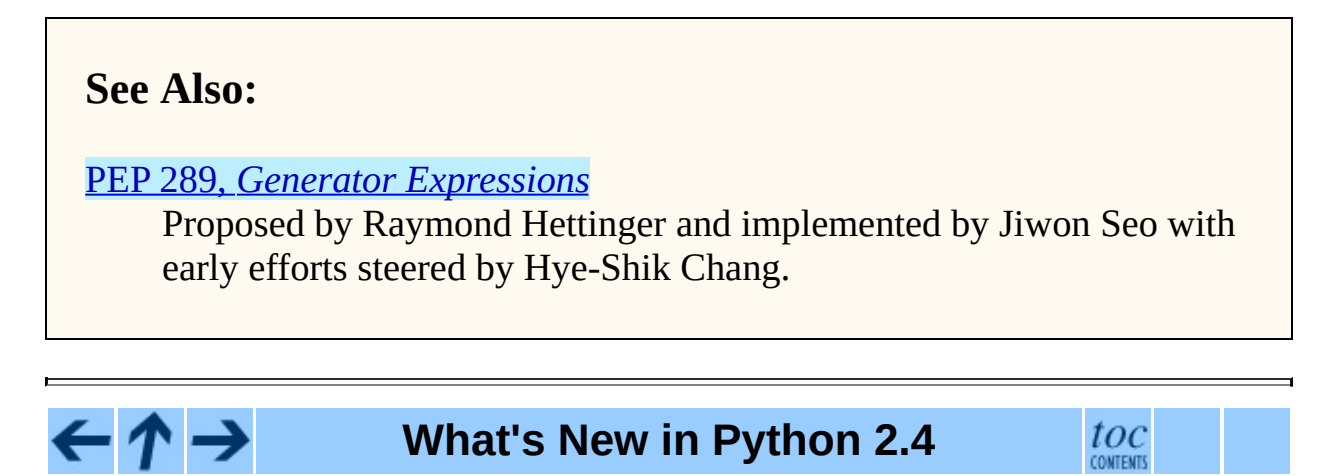

**Previous:** 2 PEP 237: [Unifying](#page-10-0) **Up:** What's New in [Python](#page-4440-0) **Next:** 4 PEP 292: **Simpler** 

<span id="page-15-0"></span>Previous: 3 PEP 28[9:](#page-12-0) Generator Up: Wha[t's](#page-4440-0) New in Python Next: 5 PEP 318: **[Decorators](#page-18-0)** 

## **4 PEP 292: Simpler String Substitutions**

Some new classes in the standard library provide an alternative mechanism for substituting variables into strings; this style of substitution may be better for applications where untrained users need to edit templates.

The usual way of substituting variables by name is the % operator:

```
>>> '%(page)i: %(title)s' % {'page':2, 'title': 'The Best of Times'}
'2: The Best of Times'
```
When writing the template string, it can be easy to forget the "indically or "s" after the closing parenthesis. This isn't a big problem if the template is in a Python module, because you run the code, get an ``Unsupported format character'' ValueError, and fix the problem. However, consider an application such as Mailman where template strings or translations are being edited by users who aren't aware of the Python language. The format string's syntax is complicated to explain to such users, and if they make a mistake, it's difficult to provide helpful feedback to them.

PEP 292 adds a Template class to the string module that uses "\$" to indicate a substitution. Template is a subclass of the built-in Unicode type, so the result is always a Unicode string:

```
>>> import string
>>> t = string.Template('$page: $title')
>>> t.substitute({'page':2, 'title': 'The Best of Times'})
u'2: The Best of Times'
```
If a key is missing from the dictionary, the substitute method will raise a KeyError. There's also a safe\_substitute method that ignores missing keys:

```
>>> t = string.SafeTemplate('$page: $title')
>>> t.safe_substitute({'page':3})
u'3: $title'
```
#### **See Also:**

PEP 292, *Simpler String [Substitutions](http://www.python.org/peps/pep-0292.html)*

Written and implemented by Barry Warsaw.

#### ≯ ← **What's New in Python 2.4**

 $\mathit{toc}_\mathit{conments}$ 

**Previous:** 3 PEP 289: [Generator](#page-12-0) **Up:** What's New in [Python](#page-4440-0) **Next:** 5 PEP 318: **[Decorators](#page-18-0)** 

<span id="page-18-0"></span>Previous: 4 PEP 292: [Sim](#page-15-0)pler Up: Wha[t's](#page-4440-0) New in Python Next: 6 PEP 322: **[Reverse](#page-22-0)** 

## **5 PEP 318: Decorators for Functions and Methods**

Python 2.2 extended Python's object model by adding static methods and class methods, but it didn't extend Python's syntax to provide any new way of defining static or class methods. Instead, you had to write a def statement in the usual way, and pass the resulting method to a staticmethod() or classmethod() function that would wrap up the function as a method of the new type. Your code would look like this:

```
class C:
  def meth (cls):
       ...
  meth = classmethod(meth) # Rebind name to wrapped-up class meth
```
If the method was very long, it would be easy to miss or forget the classmethod() invocation after the function body.

The intention was always to add some syntax to make such definitions more readable, but at the time of 2.2's release a good syntax was not obvious. Today a good syntax *still* isn't obvious but users are asking for easier access to the feature; a new syntactic feature has been added to meet this need.

The new feature is called ``function decorators''. The name comes from the idea that classmethod, staticmethod, and friends are storing additional information on a function object; they're *decorating* functions with more details.

The notation borrows from Java and uses the "@" character as an indicator. Using the new syntax, the example above would be written:

```
class C:
   @classmethod
   def meth (cls):
       ...
```
The @classmethod is shorthand for the meth=classmethod(meth) assignment. More generally, if you have the following:

@A @B @C def f (): ...

It's equivalent to the following pre-decorator code:

```
def f(): ...
f = A(B(C(f)))
```
Decorators must come on the line before a function definition, and can't be on the same line, meaning that  $@A$  def  $f()$ : ... is illegal. You can only decorate function definitions, either at the module level or inside a class; you can't decorate class definitions.

A decorator is just a function that takes the function to be decorated as an argument and returns either the same function or some new callable thing. It's easy to write your own decorators. The following simple example just sets an attribute on the function object:

```
>>> def deco(func):
... func.attr = 'decorated'
... return func
...
>>> @deco
... def f(): pass
...
\gg f
<function f at 0x402ef0d4>
>>> f.attr
'decorated'
>>>
```
As a slightly more realistic example, the following decorator checks that the supplied argument is an integer:

```
def require_int (func):
    def wrapper (arg):
        assert isinstance(arg, int)
        return func(arg)
    return wrapper
@require_int
def p1 (arg):
    print arg
@require_int
```

```
def p2(arg):
    print arg*2
```
An example in **[PEP](http://www.python.org/peps/pep-0318.html) 318** contains a fancier version of this idea that lets you both specify the required type and check the returned type.

Decorator functions can take arguments. If arguments are supplied, your decorator function is called with only those arguments and must return a new decorator function; this function must take a single function and return a function, as previously described. In other words, @A @B @C(args) becomes:

def  $f()$ : ...  $\rho = C(\arg s)$  $f = A(B(\underline{deco}(f)))$ 

Getting this right can be slightly brain-bending, but it's not too difficult.

A small related change makes the func name attribute of functions writable. This attribute is used to display function names in tracebacks, so decorators should change the name of any new function that's constructed and returned.

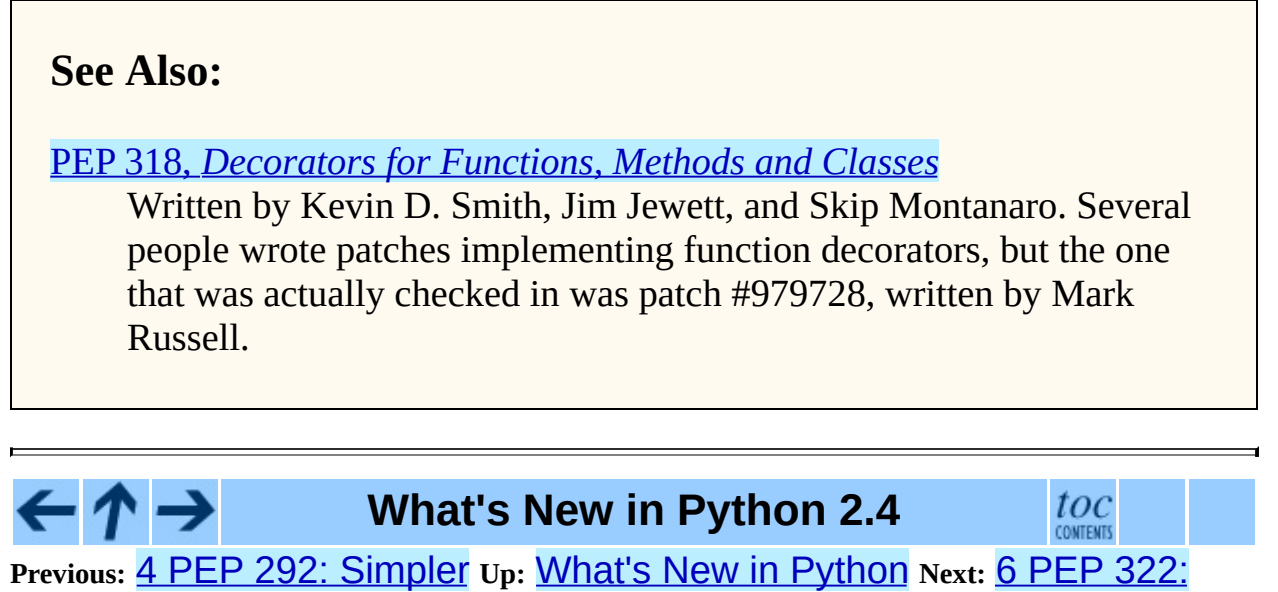

[Reverse](#page-22-0)

<span id="page-22-0"></span>Previous: 5 PEP 31[8:](#page-18-0) Decorators Up: Wha[t's](#page-4440-0) New in Python Next: 7 PEP 324: **[New](#page-24-0)** 

 $\overline{a}$ 

 $\equiv$ 

## **6 PEP 322: Reverse Iteration**

A new built-in function, reversed(*seq*), takes a sequence and returns an iterator that loops over the elements of the sequence in reverse order.

```
\gg for i in reversed(xrange(1,4)):
... print i
...
3
2
1
```
Compared to extended slicing, such as  $range(1,4)[::-1]$ , reversed() is easier to read, runs faster, and uses substantially less memory.

Note that reversed() only accepts sequences, not arbitrary iterators. If you want to reverse an iterator, first convert it to a list with list().

```
>>> input = open('/etc/passwd', 'r')
>>> for line in reversed(list(input)):
... print line
...
root:*:0:0:System Administrator:/var/root:/bin/tcsh
  ...
```
**See Also:**

PEP 322, *Reverse [Iteration](http://www.python.org/peps/pep-0322.html)* Written and implemented by Raymond Hettinger.

**What's New in Python 2.4** toc **Previous:** 5 PEP 318: [Decorators](#page-24-0) **Up:** What's New in [Python](#page-4440-0) **Next:** 7 PEP 324: New

<span id="page-24-0"></span>Previous: 6 PEP 32[2:](#page-22-0) Reverse Up: Wha[t's](#page-4440-0) New in Python Next: 8 PEP 327: **[Decimal](#page-28-0)** 

# **7 PEP 324: New subprocess Module**

The standard library provides a number of ways to execute a subprocess, offering different features and different levels of complexity. os.system(*command*) is easy to use, but slow (it runs a shell process which executes the command) and dangerous (you have to be careful about escaping the shell's metacharacters). The popen2 module offers classes that can capture standard output and standard error from the subprocess, but the naming is confusing. The subprocess module cleans this up, providing a unified interface that offers all the features you might need.

Instead of popen2's collection of classes, subprocess contains a single class called Popen whose constructor supports a number of different keyword arguments.

```
class Popen(args, bufsize=0, executable=None,
            stdin=None, stdout=None, stderr=None,
            preexec_fn=None, close_fds=False, shell=False,
            cwd=None, env=None, universal_newlines=False,
            startupinfo=None, creationflags=0):
```
*args* is commonly a sequence of strings that will be the arguments to the program executed as the subprocess. (If the *shell* argument is true, *args* can be a string which will then be passed on to the shell for interpretation, just as os.system() does.)

*stdin*, *stdout*, and *stderr* specify what the subprocess's input, output, and error streams will be. You can provide a file object or a file descriptor, or you can use the constant subprocess.PIPE to create a pipe between the subprocess and the parent.

The constructor has a number of handy options:

- *close\_fds* requests that all file descriptors be closed before running the subprocess.
- *cwd* specifies the working directory in which the subprocess will be executed (defaulting to whatever the parent's working directory is).
- *env* is a dictionary specifying environment variables.
- *preexec\_fn* is a function that gets called before the child is started.
- *universal\_newlines* opens the child's input and output using Python's universal newline feature.

Once you've created the Popen instance, you can call its wait() method to pause until the subprocess has exited,  $poll()$  to check if it's exited without pausing, or communicate(*data*) to send the string *data* to the subprocess's standard input. communicate(*data*) then reads any data that the subprocess has sent to its standard output or standard error, returning a tuple (*stdout\_data*, *stderr\_data*).

call() is a shortcut that passes its arguments along to the Popen constructor, waits for the command to complete, and returns the status code of the subprocess. It can serve as a safer analog to  $os$ . system():

```
sts = subprocess.call(['dpkg', '-i', '/tmp/new-package.deb'])
if sts == 0:
    # Success
    ...
else:
    # dpkg returned an error
    ...
```
The command is invoked without use of the shell. If you really do want to use the shell, you can add shell=True as a keyword argument and provide a string instead of a sequence:

```
sts = subprocess.call('dpkg -i /tmp/new-package.deb', shell=True)
```
The PEP takes various examples of shell and Python code and shows how they'd be translated into Python code that uses subprocess. Reading this section of the PEP is highly recommended.

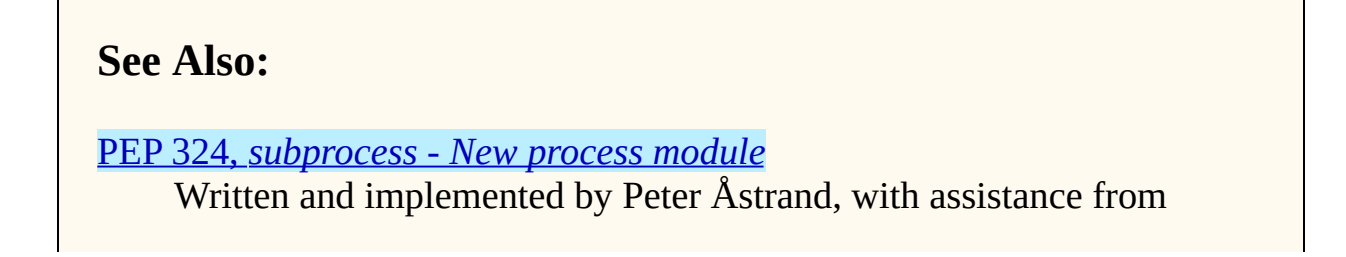

Fredrik Lundh and others.

 $\leftarrow \uparrow \rightarrow$ 

#### **What's New in Python 2.4**

 $_{\rm corr}^{tOC}$ 

**Previous:** [6](#page-4440-0) [PE](#page-28-0)P 322: [Reverse](#page-28-0) **Up:** What's New in [Python](#page-4440-0) **Next:** 8 [PEP](#page-4443-0) 327: **Decimal** 

<span id="page-28-0"></span>**Previous:** 7 [PEP](#page-24-0) 324: New **Up:** What's New in [Python](#page-36-0) **Next:** 9 PEP 328: Multiline

#### **Subsections**

 $=$ 

Þ

- 8.1 Why is [Decimal](#page-30-0) needed?
- 8.2 The [Decimal](#page-32-0) type
- 8.3 The [Context](#page-34-0) type

# **8 PEP 327: Decimal Data Type**

Python has always supported floating-point (FP) numbers, based on the underlying C double type, as a data type. However, while most programming languages provide a floating-point type, many people (even programmers) are unaware that floating-point numbers don't represent certain decimal fractions accurately. The new Decimal type can represent these fractions accurately, up to a user-specified precision limit.

### <span id="page-30-0"></span>**8.1 Why is Decimal needed?**

The limitations arise from the representation used for floating-point numbers. FP numbers are made up of three components:

- The sign, which is positive or negative.
- The mantissa, which is a single-digit binary number followed by a fractional part. For example,  $1.01$  in base-2 notation is  $1 + 0/2 +$ 1/4, or 1.25 in decimal notation.
- The exponent, which tells where the decimal point is located in the number represented.

For example, the number 1.25 has positive sign, a mantissa value of 1.01 (in binary), and an exponent of 0 (the decimal point doesn't need to be shifted). The number 5 has the same sign and mantissa, but the exponent is 2 because the mantissa is multiplied by 4 (2 to the power of the exponent 2);  $1.25 * 4$  equals 5.

Modern systems usually provide floating-point support that conforms to a standard called IEEE 754. C's double type is usually implemented as a 64-bit IEEE 754 number, which uses 52 bits of space for the mantissa. This means that numbers can only be specified to 52 bits of precision. If you're trying to represent numbers whose expansion repeats endlessly, the expansion is cut off after 52 bits. Unfortunately, most software needs to produce output in base 10, and common fractions in base 10 are often repeating decimals in binary. For example, 1.1 decimal is binary 1.0001100110011 . . . .; .1 =  $1/16 + 1/32 +$ 1/256 plus an infinite number of additional terms. IEEE 754 has to chop off that infinitely repeated decimal after 52 digits, so the representation is slightly inaccurate.

Sometimes you can see this inaccuracy when the number is printed:

 $>> 1.1$ 1.1000000000000001

The inaccuracy isn't always visible when you print the number because the FPto-decimal-string conversion is provided by the C library, and most C libraries try to produce sensible output. Even if it's not displayed, however, the inaccuracy is still there and subsequent operations can magnify the error.

For many applications this doesn't matter. If I'm plotting points and displaying them on my monitor, the difference between 1.1 and 1.1000000000000001 is too small to be visible. Reports often limit output to a certain number of decimal places, and if you round the number to two or three or even eight decimal places, the error is never apparent. However, for applications where it does matter, it's a lot of work to implement your own custom arithmetic routines.

Hence, the Decimal type was created.

## <span id="page-32-0"></span>**8.2 The Decimal type**

A new module, decimal, was added to Python's standard library. It contains two classes, Decimal and Context. Decimal instances represent numbers, and Context instances are used to wrap up various settings such as the precision and default rounding mode.

Decimal instances are immutable, like regular Python integers and FP numbers; once it's been created, you can't change the value an instance represents. Decimal instances can be created from integers or strings:

```
>>> import decimal
>>> decimal.Decimal(1972)
Decimal("1972")
>>> decimal.Decimal("1.1")
Decimal("1.1")
```
You can also provide tuples containing the sign, the mantissa represented as a tuple of decimal digits, and the exponent:

```
\gg decimal.Decimal((1, (1, 4, 7, 5), -2))
Decimal("-14.75")
```
Cautionary note: the sign bit is a Boolean value, so 0 is positive and 1 is negative.

Converting from floating-point numbers poses a bit of a problem: should the FP number representing 1.1 turn into the decimal number for exactly 1.1, or for 1.1 plus whatever inaccuracies are introduced? The decision was to dodge the issue and leave such a conversion out of the API. Instead, you should convert the floating-point number into a string using the desired precision and pass the string to the Decimal constructor:

```
\gg f = 1.1
>>> decimal.Decimal(str(f))
Decimal("1.1")
>>> decimal.Decimal('%.12f' % f)
Decimal("1.100000000000")
```
Once you have Decimal instances, you can perform the usual mathematical operations on them. One limitation: exponentiation requires an integer exponent:

```
\Rightarrow a = decimal.Decimal('35.72')
\Rightarrow b = decimal.Decimal('1.73')
\Rightarrow a+b
Decimal("37.45")
\Rightarrow a-b
Decimal("33.99")
\gg a<sup>*b</sup>
Decimal("61.7956")
>>> a/b
Decimal("20.64739884393063583815028902")
>>a ** 2
Decimal("1275.9184")
>> a**bTraceback (most recent call last):
  ...
decimal.InvalidOperation: x ** (non-integer)
```
You can combine Decimal instances with integers, but not with floating-point numbers:

```
>> a + 4
Decimal("39.72")
>> a + 4.5
Traceback (most recent call last):
  ...
TypeError: You can interact Decimal only with int, long or Decimal d
>>>
```
Decimal numbers can be used with the math and cmath modules, but note that they'll be immediately converted to floating-point numbers before the operation is performed, resulting in a possible loss of precision and accuracy. You'll also get back a regular floating-point number and not a Decimal.

```
>>> import math, cmath
>>> d = decimal.Decimal('123456789012.345')
>>> math.sqrt(d)
351364.18288201344
>>> cmath.sqrt(-d)
351364.18288201344j
```
Decimal instances have a sqrt() method that returns a Decimal, but if you need other things such as trigonometric functions you'll have to implement them.

```
\gg d.sqrt()
Decimal("351364.1828820134592177245001")
```
### <span id="page-34-0"></span>**8.3 The Context type**

Instances of the Context class encapsulate several settings for decimal operations:

- prec is the precision, the number of decimal places.
- rounding specifies the rounding mode. The decimal module has constants for the various possibilities: ROUND\_DOWN, ROUND\_CEILING, ROUND HALF EVEN, and various others.
- traps is a dictionary specifying what happens on encountering certain error conditions: either an exception is raised or a value is returned. Some examples of error conditions are division by zero, loss of precision, and overflow.

There's a thread-local default context available by calling getcontext(); you can change the properties of this context to alter the default precision, rounding, or trap handling. The following example shows the effect of changing the precision of the default context:

```
>>> decimal.getcontext().prec
28
>>> decimal.Decimal(1) / decimal.Decimal(7)
Decimal("0.1428571428571428571428571429")
>>> decimal.getcontext().prec = 9
>>> decimal.Decimal(1) / decimal.Decimal(7)
Decimal("0.142857143")
```
The default action for error conditions is selectable; the module can either return a special value such as infinity or not-a-number, or exceptions can be raised:

```
>>> decimal.Decimal(1) / decimal.Decimal(0)
Traceback (most recent call last):
  ...
decimal.DivisionByZero: x / 0
>>> decimal.getcontext().traps[decimal.DivisionByZero] = False
>>> decimal.Decimal(1) / decimal.Decimal(0)
Decimal("Infinity")
>>>
```
The Context instance also has various methods for formatting numbers such as to\_eng\_string() and to\_sci\_string().

For more information, see the documentation for the decimal module, which includes a quick-start tutorial and a reference.

#### **See Also:**

PEP 327, *[Decimal](http://www.python.org/peps/pep-0327.html) Data Type*

Written by Facundo Batista and implemented by Facundo Batista, Eric Price, Raymond Hettinger, Aahz, and Tim Peters.

<http://research.microsoft.com/~hollasch/cgindex/coding/ieeefloat.html> A more detailed overview of the IEEE-754 representation.

<http://www.lahey.com/float.htm>

The article uses Fortran code to illustrate many of the problems that floating-point inaccuracy can cause.

<http://www2.hursley.ibm.com/decimal/>

A description of a decimal-based representation. This representation is being proposed as a standard, and underlies the new Python decimal type. Much of this material was written by Mike Cowlishaw, designer of the Rexx language.

> toc **CONTENTS**

## **What's New in Python 2.4**

**Previous:** [7](#page-4440-0) [PEP](#page-24-0) 324: New **Up:** What's New in [Python](#page-36-0) **Next:** 9 PEP [328](#page-4443-0): Multiline
<span id="page-36-0"></span>Previous: 8 PEP 327: De[cim](#page-28-0)al Up: Wha[t's](#page-4440-0) New in Python Next: 10 PEP 331: [Locale-Independent](#page-39-0)

 $\equiv$ 

# **9 PEP 328: Multi-line Imports**

One language change is a small syntactic tweak aimed at making it easier to import many names from a module. In a from *module* import *names* statement, *names* is a sequence of names separated by commas. If the sequence is very long, you can either write multiple imports from the same module, or you can use backslashes to escape the line endings like this:

```
from SimpleXMLRPCServer import SimpleXMLRPCServer,\
            SimpleXMLRPCRequestHandler,\
            CGIXMLRPCRequestHandler,\
            resolve_dotted_attribute
```
The syntactic change in Python 2.4 simply allows putting the names within parentheses. Python ignores newlines within a parenthesized expression, so the backslashes are no longer needed:

```
from SimpleXMLRPCServer import (SimpleXMLRPCServer,
                                SimpleXMLRPCRequestHandler,
                                CGIXMLRPCRequestHandler,
                                resolve_dotted_attribute)
```
The PEP also proposes that all **import** statements be absolute imports, with a leading "." character to indicate a relative import. This part of the PEP was not implemented for Python 2.4, but was completed for Python 2.5.

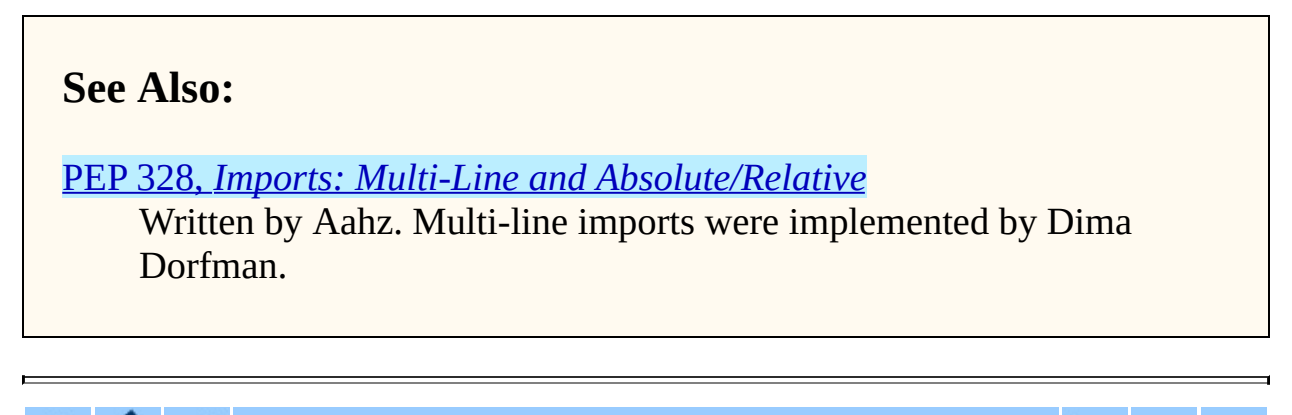

### **What's New in Python 2.4**

toc **CONTENTS** 

**Previous:** [8](#page-4440-0) [PE](#page-39-0)P 327: [Decimal](#page-28-0) **Up:** What's New in [Python](#page-4440-0) **Next:** 10 [PEP](#page-4443-0) 331: [Locale-Independent](#page-39-0)

*Release 1.01. See About this [document...](#page-4446-0) for information on suggesting changes.* <span id="page-39-0"></span>**Previous:** 9 PEP 328: [Multi-line](#page-36-0) **Up:** What's New in [Python](#page-4440-0) **Next:** 11 Other [Language](#page-42-0) Changes

 $\blacksquare$ 

# **10 PEP 331: Locale-Independent Float/String Conversions**

The locale modules lets Python software select various conversions and display conventions that are localized to a particular country or language. However, the module was careful to not change the numeric locale because various functions in Python's implementation required that the numeric locale remain set to the 'C' locale. Often this was because the code was using the C library's atof() function.

Not setting the numeric locale caused trouble for extensions that used third-party C libraries, however, because they wouldn't have the correct locale set. The motivating example was GTK+, whose user interface widgets weren't displaying numbers in the current locale.

The solution described in the PEP is to add three new functions to the Python API that perform ASCII-only conversions, ignoring the locale setting:

- PyOS\_ascii\_strtod(*str*, *ptr*) and PyOS\_ascii\_atof(*str*, *ptr*) both convert a string to a C double.
- PyOS\_ascii\_formatd(*buffer*, *buf\_len*, *format*, *d*) converts a double to an ASCII string.

The code for these functions came from the GLib library (<http://developer.gnome.org/arch/gtk/glib.html>), whose developers kindly relicensed the relevant functions and donated them to the Python Software Foundation. The locale module can now change the numeric locale, letting extensions such as GTK+ produce the correct results.

### **See Also:**

PEP 331, *[Locale-Independent](http://www.python.org/peps/pep-0331.html) Float/String Conversions*

Written by Christian R. Reis, and implemented by Gustavo Carneiro.

## $\leftarrow \uparrow \rightarrow$

### **What's New in Python 2.4**

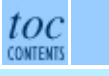

**Previous:** 9 PEP 328: [Multi-line](#page-36-0) **Up:** What's New in [Python](#page-4440-0) **Next:** 11 Other [Language](#page-42-0) Changes

*Release 1.01. See About this [document...](#page-4446-0) for information on suggesting changes.* <span id="page-42-0"></span>**Previous:** 10 PEP 331: [Locale-Independent](#page-39-0) **Up:** What's New in [Python](#page-4440-0) **Next:** 12 New, [Improved,](#page-49-0) and

#### <u> Provincia de la provincia de la provincia de la provincia de la provincia de la provincia de la provincia de</u> **Subsections**

 $\blacksquare$ 

• 11.1 [Optimizations](#page-47-0)

# **11 Other Language Changes**

Here are all of the changes that Python 2.4 makes to the core Python language.

- Decorators for functions and methods were added [\(PEP](http://www.python.org/peps/pep-0318.html) 318).
- Built-in set and frozenset types were added ([PEP](http://www.python.org/peps/pep-0218.html) 218). Other new built-ins include the reversed(*seq*) function [\(PEP](http://www.python.org/peps/pep-0322.html) 322).
- Generator expressions were added [\(PEP](http://www.python.org/peps/pep-0289.html) 289).
- Certain numeric expressions no longer return values restricted to 32 or 64 bits ([PEP](http://www.python.org/peps/pep-0237.html) 237).
- You can now put parentheses around the list of names in a from *module* import *names* statement [\(PEP](http://www.python.org/peps/pep-0328.html) 328).
- The dict.update() method now accepts the same argument forms as the dict constructor. This includes any mapping, any iterable of key/value pairs, and keyword arguments. (Contributed by Raymond Hettinger.)
- The string methods ljust(), rjust(), and center() now take an optional argument for specifying a fill character other than a space. (Contributed by Raymond Hettinger.)
- Strings also gained an rsplit() method that works like the split() method but splits from the end of the string.

```
>>> 'www.python.org'.split('.', 1)
['www', 'python.org']
'www.python.org'.rsplit('.', 1)
['www.python', 'org']
```
Three keyword parameters, *cmp*, *key*, and *reverse*, were added to the sort() method of lists. These parameters make some common usages of sort () simpler. All of these parameters are optional.

For the *cmp* parameter, the value should be a comparison function that takes two parameters and returns  $-1$ , 0, or  $+1$  depending on how the parameters

compare. This function will then be used to sort the list. Previously this was the only parameter that could be provided to  $sort()$ .

*key* should be a single-parameter function that takes a list element and returns a comparison key for the element. The list is then sorted using the comparison keys. The following example sorts a list case-insensitively:

```
>>> L = ['A', 'b', 'c', 'D']
>>> L.sort() # Case-sensitive sort
>>> L
['A', 'D', 'b', 'c']
>>> # Using 'key' parameter to sort list
>>> L.sort(key=lambda x: x.lower())
>>> L
['A', 'b', 'c', 'D']
\Rightarrow \Rightarrow # 0ld-fashioned way
>>> L.sort(cmp=lambda x,y: cmp(x.lower(), y.lower()))
>>> L
['A', 'b', 'c', 'D']
```
The last example, which uses the *cmp* parameter, is the old way to perform a case-insensitive sort. It works but is slower than using a *key* parameter. Using *key* calls lower() method once for each element in the list while using *cmp* will call it twice for each comparison, so using *key* saves on invocations of the lower() method.

For simple key functions and comparison functions, it is often possible to avoid a lambda expression by using an unbound method instead. For example, the above case-insensitive sort is best written as:

```
>>> L.sort(key=str.lower)
>>> L
['A', 'b', 'c', 'D']
```
Finally, the *reverse* parameter takes a Boolean value. If the value is true, the list will be sorted into reverse order. Instead of  $\sf L$ . sort() ; L.reverse(), you can now write L.sort(reverse=True).

The results of sorting are now guaranteed to be stable. This means that two entries with equal keys will be returned in the same order as they were input. For example, you can sort a list of people by name, and then sort the list by age, resulting in a list sorted by age where people with the same age are in name-sorted order.

(All changes to sort () contributed by Raymond Hettinger.)

- There is a new built-in function sorted(*iterable*) that works like the inplace list.sort() method but can be used in expressions. The differences are:
	- $\circ$  the input may be any iterable;
	- a newly formed copy is sorted, leaving the original intact; and
	- $\circ$  the expression returns the new sorted copy

```
\Rightarrow \ge \ne [9, 7, 8, 3, 2, 4, 1, 6, 5]\gg> [10+i for i in sorted(L)] # usable in a list comprehen
[11, 12, 13, 14, 15, 16, 17, 18, 19]\Rightarrow L \Rightarrow L \Rightarrow[9,7,8,3,2,4,1,6,5]
>>> sorted('Monty Python') # any iterable may be an input
[' ', 'M', 'P', 'h', 'n', 'n', 'o', 'o', 't', 't', 'y', 'y']
>>> # List the contents of a dict sorted by key values
>>> colormap = dict(red=1, blue=2, green=3, black=4, yellow=5)
>>> for k, v in sorted(colormap.iteritems()):
... print k, v
...
black 4
blue 2
green 3
red 1
yellow 5
```
(Contributed by Raymond Hettinger.)

- Integer operations will no longer trigger an OverflowWarning. The OverflowWarning warning will disappear in Python 2.5.
- The interpreter gained a new switch, **-m**, that takes a name, searches for the corresponding module on Sys.path, and runs the module as a script. For example, you can now run the Python profiler with python -m profile. (Contributed by Nick Coghlan.)
- The eval(*expr*, *globals*, *locals*) and execfile(*filename*, *globals*, *locals*) functions and the exec statement now accept any mapping type for the *locals* parameter. Previously this had to be a regular Python dictionary. (Contributed by Raymond Hettinger.)
- The zip() built-in function and itertools.izip() now return an

empty list if called with no arguments. Previously they raised a TypeError exception. This makes them more suitable for use with variable length argument lists:

```
>>> def transpose(array):
... return zip(*array)
...
>>> transpose([(1,2,3), (4,5,6)])
[(1, 4), (2, 5), (3, 6)]>>> transpose([])
\Box
```
(Contributed by Raymond Hettinger.)

- Encountering a failure while importing a module no longer leaves a partially-initialized module object in sys.modules. The incomplete module object left behind would fool further imports of the same module into succeeding, leading to confusing errors. (Fixed by Tim Peters.)
- None is now a constant; code that binds a new value to the name "None" is now a syntax error. (Contributed by Raymond Hettinger.)

## <span id="page-47-0"></span>**11.1 Optimizations**

- The inner loops for list and tuple slicing were optimized and now run about one-third faster. The inner loops for dictionaries were also optimized, resulting in performance boosts for keys(), values(), items(), iterkeys(), itervalues(), and iteritems(). (Contributed by Raymond Hettinger.)
- The machinery for growing and shrinking lists was optimized for speed and for space efficiency. Appending and popping from lists now runs faster due to more efficient code paths and less frequent use of the underlying system realloc(). List comprehensions also benefit. list.extend() was also optimized and no longer converts its argument into a temporary list before extending the base list. (Contributed by Raymond Hettinger.)
- list(), tuple(), map(), filter(), and zip() now run several times faster with non-sequence arguments that supply a  $\Box$  Len  $\Box$  () method. (Contributed by Raymond Hettinger.)
- The methods list. \_\_getitem\_(), dict. \_\_getitem\_(), and dict. \_\_contains\_() are are now implemented as method\_descriptor objects rather than wrapper\_descriptor objects. This form of access doubles their performance and makes them more suitable for use as arguments to functionals: "map(mydict. getitem , keylist)". (Contributed by Raymond Hettinger.)
- Added a new opcode, LIST APPEND, that simplifies the generated bytecode for list comprehensions and speeds them up by about a third. (Contributed by Raymond Hettinger.)
- The peephole bytecode optimizer has been improved to produce shorter, faster bytecode; remarkably, the resulting bytecode is more readable. (Enhanced by Raymond Hettinger.)
- String concatenations in statements of the form  $s = s + "abc"$  and s += "abc" are now performed more efficiently in certain circumstances.

This optimization won't be present in other Python implementations such as Jython, so you shouldn't rely on it; using the join() method of strings is still recommended when you want to efficiently glue a large number of strings together. (Contributed by Armin Rigo.)

The net result of the 2.4 optimizations is that Python 2.4 runs the pystone benchmark around 5% faster than Python 2.3 and 35% faster than Python 2.2. (pystone is not a particularly good benchmark, but it's the most commonly used measurement of Python's performance. Your own applications may show greater or smaller benefits from Python 2.4.)

#### **What's New in Python 2.4**

**CONTENTS Previous:** 10 PEP 331: [Locale-Independent](#page-39-0) **Up:** What's New in [Python](#page-4440-0) **Next:** 12 New, [Improved,](#page-49-0) and

toc

*Release 1.01. See About this [document...](#page-4446-0) for information on suggesting changes.*

#### <span id="page-49-0"></span>**Previous:** 11 Other [Language](#page-62-0) Changes **Up:** What's New in [Python](#page-4440-0) **Next:** 13 **Build and C**

#### **Subsections**

 $\equiv$ 

 $\blacksquare$ 

- 12.1 [cookielib](#page-58-0)
- $\bullet$  12.2 [doctest](#page-59-0)

# **12 New, Improved, and Deprecated Modules**

As usual, Python's standard library received a number of enhancements and bug fixes. Here's a partial list of the most notable changes, sorted alphabetically by module name. Consult the Misc/NEWS file in the source tree for a more complete list of changes, or look through the CVS logs for all the details.

- The asyncore module's loop() function now has a *count* parameter that lets you perform a limited number of passes through the polling loop. The default is still to loop forever.
- The base64 module now has more complete RFC 3548 support for Base64, Base32, and Base16 encoding and decoding, including optional case folding and optional alternative alphabets. (Contributed by Barry Warsaw.)
- The bisect module now has an underlying C implementation for improved performance. (Contributed by Dmitry Vasiliev.)
- The CJKCodecs collections of East Asian codecs, maintained by Hye-Shik Chang, was integrated into 2.4. The new encodings are:
	- Chinese (PRC): gb2312, gbk, gb18030, big5hkscs, hz
	- Chinese (ROC): big5, cp950
	- Japanese: cp932, euc-jis-2004, euc-jp, euc-jisx0213, iso-2022-jp, iso-2022-jp-1, iso-2022-jp-2, iso-2022-jp-3, iso-2022-jp-ext, iso-2022-jp-2004, shift-jis, shift-jisx0213, shift-jis-2004
	- Korean: cp949, euc-kr, johab, iso-2022-kr
- Some other new encodings were added: HP Roman8, ISO\_8859-11, ISO\_8859-16, PCTP-154, and TIS-620.
- The UTF-8 and UTF-16 codecs now cope better with receiving partial input. Previously the StreamReader class would try to read more data, making it impossible to resume decoding from the stream. The read ()

method will now return as much data as it can and future calls will resume decoding where previous ones left off. (Implemented by Walter Dörwald.)

• There is a new **collections** module for various specialized collection datatypes. Currently it contains just one type, deque, a double-ended queue that supports efficiently adding and removing elements from either end:

```
>>> from collections import deque
>>> d = deque('ghi') # make a new deque with three items
>>> d.append('j') # add a new entry to the right side
>>> d.appendleft('f') # add a new entry to the left side
\Rightarrow>> d \qquad \qquad \qquad \qquad \qquad \qquad \qquad \qquad \qquad \qquad \qquad \qquad \qquad \qquad \qquad \qquad \qquad \qquad \qquad \qquad \qquad \qquad \qquad \qquad \qquad \qquad \qquad \qquad \qquad \qquad \qquad \qquad \qquad \qquad \qquad \>>> a<br>deque(['f', 'g', 'h', 'i', 'j'])<br>>>> d.pop()  # re
                                    # return and remove the rightmost it
'j'
\gg d.popleft() \# return and remove the leftmost item
T_f\gg list(d) \# list the contents of the deque
['g', 'h', 'i']
\gg> 'h' in d\# search the deque
True
```
Several modules, such as the Queue and threading modules, now take advantage of collections.deque for improved performance. (Contributed by Raymond Hettinger.)

- The ConfigParser classes have been enhanced slightly. The read() method now returns a list of the files that were successfully parsed, and the set() method raises TypeError if passed a *value* argument that isn't a string. (Contributed by John Belmonte and David Goodger.)
- The curses module now supports the ncurses extension use\_default\_colors(). On platforms where the terminal supports transparency, this makes it possible to use a transparent background. (Contributed by Jörg Lehmann.)
- The difflib module now includes an  $HtmlDiff$  class that creates an HTML table showing a side by side comparison of two versions of a text. (Contributed by Dan Gass.)
- The email package was updated to version 3.0, which dropped various deprecated APIs and removes support for Python versions earlier than 2.3.

The 3.0 version of the package uses a new incremental parser for MIME messages, available in the email.FeedParser module. The new parser doesn't require reading the entire message into memory, and doesn't throw exceptions if a message is malformed; instead it records any problems in the defect attribute of the message. (Developed by Anthony Baxter, Barry Warsaw, Thomas Wouters, and others.)

- The heapq module has been converted to C. The resulting tenfold improvement in speed makes the module suitable for handling high volumes of data. In addition, the module has two new functions nlargest() and nsmallest() that use heaps to find the N largest or smallest values in a dataset without the expense of a full sort. (Contributed by Raymond Hettinger.)
- The httplib module now contains constants for HTTP status codes defined in various HTTP-related RFC documents. Constants have names such as OK, CREATED, CONTINUE, and MOVED\_PERMANENTLY; use pydoc to get a full list. (Contributed by Andrew Eland.)
- The imaplib module now supports IMAP's THREAD command (contributed by Yves Dionne) and new deleteacl() and myrights() methods (contributed by Arnaud Mazin).
- The itertools module gained a groupby(*iterable*[, *func*]) function. *iterable* is something that can be iterated over to return a stream of elements, and the optional *func* parameter is a function that takes an element and returns a key value; if omitted, the key is simply the element itself. groupby() then groups the elements into subsequences which have matching values of the key, and returns a series of 2-tuples containing the key value and an iterator over the subsequence.

Here's an example to make this clearer. The *key* function simply returns whether a number is even or odd, so the result of groupby () is to return consecutive runs of odd or even numbers.

```
>>> import itertools
>>> L = [2, 4, 6, 7, 8, 9, 11, 12, 14]
>>> for key_val, it in itertools.groupby(L, lambda x: x % 2):
... print key_val, list(it)
...
```
 $0 [2, 4, 6]$ 1 [7] 0 [8] 1 [9, 11] 0 [12, 14] >>>

groupby() is typically used with sorted input. The logic for groupby() is similar to the UNIX uniq filter which makes it handy for eliminating, counting, or identifying duplicate elements:

```
>>> word = 'abracadabra'
\Rightarrow letters = sorted(word) # Turn string into a sorted list of
>>> letters
['a', 'a', 'a', 'a', 'a', 'b', 'b', 'c', 'd', 'r', 'r']
>>> for k, g in itertools.groupby(letters):
... print k, list(g)
...
a ['a', 'a', 'a', 'a', 'a']
b ['b', 'b']
c ['c']
d ['d']
r ['r', 'r']
>>> # List unique letters
>>> [k for k, g in groupby(letters)]
['a', 'b', 'c', 'd', 'r']
>>> # Count letter occurrences
\gg [(k, len(list(g))) for k, g in groupby(letters)]
[(a^{\dagger}, 5), (\dagger b', 2), (\dagger c', 1), (\dagger d', 1), (\dagger r', 2)]
```
(Contributed by Hye-Shik Chang.)

• itertools also gained a function named tee *(iterator, N)* that returns *N* independent iterators that replicate *iterator*. If *N* is omitted, the default is 2.

```
>> L = [1, 2, 3]\gg i1, i2 = itertools.tee(L)
>>> i1,i2
(<itertools.tee object at 0x402c2080>, <itertools.tee object at 0x402c2090>)
\Rightarrow list(i1) \qquad # Run the first iterator to exhaustic
[1, 2, 3]
\gg list(i2) \# Run the second iterator to exhaust:
[1, 2, 3]\geq
```
Note that  $\text{tee}($ ) has to keep copies of the values returned by the iterator; in the worst case, it may need to keep all of them. This should therefore be used carefully if the leading iterator can run far ahead of the trailing iterator in a long stream of inputs. If the separation is large, then you might as well use list() instead. When the iterators track closely with one another, tee() is ideal. Possible applications include bookmarking, windowing, or lookahead iterators. (Contributed by Raymond Hettinger.)

- A number of functions were added to the **locale** module, such as bind\_textdomain\_codeset() to specify a particular encoding and a family of  $1*gettext()$  functions that return messages in the chosen encoding. (Contributed by Gustavo Niemeyer.)
- Some keyword arguments were added to the **logging** package's basicConfig function to simplify log configuration. The default behavior is to log messages to standard error, but various keyword arguments can be specified to log to a particular file, change the logging format, or set the logging level. For example:

```
import logging
logging.basicConfig(filename='/var/log/application.log',
    level=0, # Log all messages
    format='%(levelname):%(process):%(thread):%(message)')
```
Other additions to the logging package include a log(*level*, *msg*) convenience method, as well as a TimedRotatingFileHandler class that rotates its log files at a timed interval. The module already had RotatingFileHandler, which rotated logs once the file exceeded a certain size. Both classes derive from a new BaseRotatingHandler class that can be used to implement other rotating handlers.

(Changes implemented by Vinay Sajip.)

- The marshal module now shares interned strings on unpacking a data structure. This may shrink the size of certain pickle strings, but the primary effect is to make .pyc files significantly smaller. (Contributed by Martin von Loewis.)
- The nntplib module's NNTP class gained description () and descriptions() methods to retrieve newsgroup descriptions for a single group or for a range of groups. (Contributed by Jürgen A. Erhard.)

Two new functions were added to the operator module,

attrgetter(*attr*) and itemgetter(*index*). Both functions return callables that take a single argument and return the corresponding attribute or item; these callables make excellent data extractors when used with map() or sorted(). For example:

```
>>> L = [('c', 2), ('d', 1), ('a', 4), ('b', 3)]
>>> map(operator.itemgetter(0), L)
['c', 'd', 'a', 'b']
>>> map(operator.itemgetter(1), L)
[2, 1, 4, 3]
\ge >> sorted(L, key=operator.itemgetter(1)) # Sort list by second
[(d', 1), (c', 2), (b', 3), (a', 4)]
```
(Contributed by Raymond Hettinger.)

- The optparse module was updated in various ways. The module now passes its messages through gettext.gettext(), making it possible to internationalize Optik's help and error messages. Help messages for options can now include the string '%default', which will be replaced by the option's default value. (Contributed by Greg Ward.)
- The long-term plan is to deprecate the rfc822 module in some future Python release in favor of the email package. To this end, the email.Utils.formatdate() function has been changed to make it usable as a replacement for rfc822.formatdate(). You may want to write new e-mail processing code with this in mind. (Change implemented by Anthony Baxter.)
- A new urandom(*n*) function was added to the os module, returning a string containing *n* bytes of random data. This function provides access to platform-specific sources of randomness such as /dev/urandom on Linux or the Windows CryptoAPI. (Contributed by Trevor Perrin.)
- Another new function: os.path.lexists(*path*) returns true if the file specified by *path* exists, whether or not it's a symbolic link. This differs from the existing os.path.exists(*path*) function, which returns false if *path* is a symlink that points to a destination that doesn't exist. (Contributed by Beni Cherniavsky.)
- A new getsid() function was added to the posix module that underlies

the os module. (Contributed by J. Raynor.)

- The poplib module now supports POP over SSL. (Contributed by Hector Urtubia.)
- The profile module can now profile C extension functions. (Contributed by Nick Bastin.)
- The random module has a new method called getrandbits(*N*) that returns a long integer *N* bits in length. The existing randrange() method now uses getrandbits() where appropriate, making generation of arbitrarily large random numbers more efficient. (Contributed by Raymond Hettinger.)
- The regular expression language accepted by the remodule was extended with simple conditional expressions, written as (?(*group*)*A*|*B*). *group* is either a numeric group ID or a group name defined with (? P<group>...) earlier in the expression. If the specified group matched, the regular expression pattern *A* will be tested against the string; if the group didn't match, the pattern *B* will be used instead. (Contributed by Gustavo Niemeyer.)
- The re module is also no longer recursive, thanks to a massive amount of work by Gustavo Niemeyer. In a recursive regular expression engine, certain patterns result in a large amount of C stack space being consumed, and it was possible to overflow the stack. For example, if you matched a 30000-byte string of "a" characters against the expression  $(a|b)$ +, one stack frame was consumed per character. Python 2.3 tried to check for stack overflow and raise a RuntimeError exception, but certain patterns could sidestep the checking and if you were unlucky Python could segfault. Python 2.4's regular expression engine can match this pattern without problems.
- A new socketpair () function, returning a pair of connected sockets, was added to the socket module. (Contributed by Dave Cole.)
- The sys.exitfunc() function has been deprecated. Code should be using the existing atexit module, which correctly handles calling multiple exit functions. Eventually  $sys$ .exitfunc() will become a

purely internal interface, accessed only by atexit.

- The tarfile module now generates GNU-format tar files by default. (Contributed by Lars Gustaebel.)
- The threading module now has an elegantly simple way to support thread-local data. The module contains a local class whose attribute values are local to different threads.

```
import threading
data = thresholding.load()data_number = 42data.util = ('www.python.org', 80)
```
Other threads can assign and retrieve their own values for the number and url attributes. You can subclass local to initialize attributes or to add methods. (Contributed by Jim Fulton.)

- The time it module now automatically disables periodic garbarge collection during the timing loop. This change makes consecutive timings more comparable. (Contributed by Raymond Hettinger.)
- The weakref module now supports a wider variety of objects including Python functions, class instances, sets, frozensets, deques, arrays, files, sockets, and regular expression pattern objects. (Contributed by Raymond Hettinger.)
- The xmlrpclib module now supports a multi-call extension for transmitting multiple XML-RPC calls in a single HTTP operation. (Contributed by Brian Quinlan.)
- The mpz, rotor, and xreadlines modules have been removed.

## <span id="page-58-0"></span>**12.1 cookielib**

The cookielib library supports client-side handling for HTTP cookies, mirroring the Cookie module's server-side cookie support. Cookies are stored in cookie jars; the library transparently stores cookies offered by the web server in the cookie jar, and fetches the cookie from the jar when connecting to the server. As in web browsers, policy objects control whether cookies are accepted or not.

In order to store cookies across sessions, two implementations of cookie jars are provided: one that stores cookies in the Netscape format so applications can use the Mozilla or Lynx cookie files, and one that stores cookies in the same format as the Perl libwww library.

urllib2 has been changed to interact with cookielib: HTTPCookieProcessor manages a cookie jar that is used when accessing URLs.

This module was contributed by John J. Lee.

### <span id="page-59-0"></span>**12.2 doctest**

The doctest module underwent considerable refactoring thanks to Edward Loper and Tim Peters. Testing can still be as simple as running doctest.testmod(), but the refactorings allow customizing the module's operation in various ways

The new DocTestFinder class extracts the tests from a given object's docstrings:

```
def f (x, y):
    """>>> f(2,2)4
\gg f(3,2)
6
    "" "" ""
    return x*y
finder = doctest.DocTestFinder()
# Get list of DocTest instances
tests = finder.find(f)
```
The new DocTestRunner class then runs individual tests and can produce a summary of the results:

```
runner = doctest.DocTestRunner()
for t in tests:
    tried, failed = runner.run(t)
runner.summarize(verbose=1)
```
The above example produces the following output:

```
1 items passed all tests:
  2 tests in f
2 tests in 1 items.
2 passed and 0 failed.
Test passed.
```
DocTestRunner uses an instance of the OutputChecker class to compare the expected output with the actual output. This class takes a number of different flags that customize its behaviour; ambitious users can also write a completely new subclass of OutputChecker.

The default output checker provides a number of handy features. For example, with the doctest. ELLIPSIS option flag, an ellipsis ("...") in the expected output matches any substring, making it easier to accommodate outputs that vary in minor ways:

```
def o (n):
    " " " " >> 0(1)<__main__.C instance at 0x...>
>>>
"" "" ""
```
Another special string, "<BLANKLINE>", matches a blank line:

```
def p(n):
      \lim_{n \to \infty} p(1)
<BLANKLINE>
>>>
"" "" ""
```
Another new capability is producing a diff-style display of the output by specifying the doctest.REPORT\_UDIFF (unified diffs), doctest.REPORT\_CDIFF (context diffs), or doctest.REPORT\_NDIFF (delta-style) option flags. For example:

```
def g (n):
    \frac{m}{2} \Rightarrow g(4)
here
is
a
lengthy
>>^{\tilde{u}u\tilde{u}}L = 'here is a rather lengthy list of words'.split()
     for word in L[:n]:
          print word
```
Running the above function's tests with doctest.REPORT\_UDIFF specified, you get the following output:

```
**********************************************************************
File ``t.py'', line 15, in g
Failed example:
    q(4)Differences (unified diff with -expected +actual):
    @@ -2,3 +2,3 @@
     is
     a
    -lengthy
```
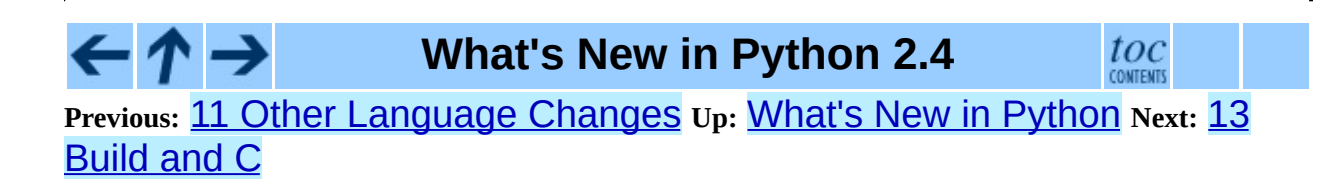

\*\*\*\*\*\*\*\*\*\*\*\*\*\*\*\*\*\*\*\*\*\*\*\*\*\*\*\*\*\*\*\*\*\*\*\*\*\*\*\*\*\*\*\*\*\*\*\*\*\*\*\*\*\*\*\*\*\*\*\*\*\*\*\*\*\*\*\*\*\*

*Release 1.01. See About this [document...](#page-4446-0) for information on suggesting changes.* <span id="page-62-0"></span>**Previous:** 12 New, [Improved,](#page-66-0) and **Up:** What's New in [Python](#page-4440-0) **Next:** 14 Porting to Python

#### **Subsections**

 $\blacksquare$ 

• 13.1 [Port-Specific](#page-65-0) Changes

# **13 Build and C API Changes**

Some of the changes to Python's build process and to the C API are:

- Three new convenience macros were added for common return values from extension functions: Py\_RETURN\_NONE, Py\_RETURN\_TRUE, and Py\_RETURN\_FALSE. (Contributed by Brett Cannon.)
- Another new macro, Py\_CLEAR(*obj*), decreases the reference count of *obj* and sets *obj* to the null pointer. (Contributed by Jim Fulton.)
- A new function, PyTuple\_Pack(*N*, *obj1*, *obj2*, ..., *objN*), constructs tuples from a variable length argument list of Python objects. (Contributed by Raymond Hettinger.)
- A new function, PyDict\_Contains(*d*, *k*), implements fast dictionary lookups without masking exceptions raised during the look-up process. (Contributed by Raymond Hettinger.)
- The Py IS NAN(*X*) macro returns 1 if its float or double argument *X* is a NaN. (Contributed by Tim Peters.)
- C code can avoid unnecessary locking by using the new PyEval\_ThreadsInitialized() function to tell if any thread operations have been performed. If this function returns false, no lock operations are needed. (Contributed by Nick Coghlan.)
- A new function, PyArg\_VaParseTupleAndKeywords(), is the same as PyArg\_ParseTupleAndKeywords() but takes a va\_list instead of a number of arguments. (Contributed by Greg Chapman.)
- A new method flag, METH\_COEXISTS, allows a function defined in slots to co-exist with a PyCFunction having the same name. This can halve the access time for a method such as  $set$ . \_\_contains\_(). (Contributed by Raymond Hettinger.)
- Python can now be built with additional profiling for the interpreter itself,

intended as an aid to people developing the Python core. Providing **- enable-profiling** to the **configure** script will let you profile the interpreter with **gprof**, and providing the **--with-tsc** switch enables profiling using the Pentium's Time-Stamp-Counter register. Note that the **--with-tsc** switch is slightly misnamed, because the profiling feature also works on the PowerPC platform, though that processor architecture doesn't call that register ``the TSC register''. (Contributed by Jeremy Hylton.)

• The tracebackobject type has been renamed to PyTracebackObject.

## <span id="page-65-0"></span>**13.1 Port-Specific Changes**

 $\leftarrow \rightarrow$ 

• The Windows port now builds under MSVC++7.1 as well as version 6. (Contributed by Martin von Loewis.)

**What's New in Python 2.4**

 $\mathit{toc}_\mathit{conients}$ 

**Previous:** 12 New, [Improved,](#page-66-0) and **Up:** What's New in [Python](#page-4440-0) **Next:** 14 Porting to Python

*Release 1.01. See About this [document...](#page-4446-0) for information on suggesting changes.* <span id="page-66-0"></span>**Previous:** 13 [Build](#page-62-0) and C **Up:** What's New in [Python](#page-4440-0) **Next:** 15 **[Acknowledgements](#page-4449-0)** 

 $\blacksquare$ 

# **14 Porting to Python 2.4**

This section lists previously described changes that may require changes to your code:

- Left shifts and hexadecimal/octal constants that are too large no longer trigger a FutureWarning and return a value limited to 32 or 64 bits; instead they return a long integer.
- Integer operations will no longer trigger an OverflowWarning. The OverflowWarning warning will disappear in Python 2.5.
- The zip() built-in function and itertools.izip() now return an empty list instead of raising a TypeError exception if called with no arguments.
- dircache.listdir() now passes exceptions to the caller instead of returning empty lists.
- LexicalHandler.startDTD() used to receive the public and system IDs in the wrong order. This has been corrected; applications relying on the wrong order need to be fixed.
- fcntl.ioctl now warns if the *mutate* argument is omitted and relevant.
- The tarfile module now generates GNU-format tar files by default.
- Encountering a failure while importing a module no longer leaves a partially-initialized module object in sys.modules.
- None is now a constant; code that binds a new value to the name "None" is now a syntax error.

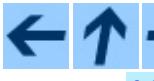

#### **What's New in Python 2.4**

 $toc$ 

**Previous:** [1](#page-4440-0)3 [Build](#page-62-0) and C **Up:** What's New in [Python](#page-4440-0) **Next:** 15 [Acknowledgements](#page-4449-0)

*Release 1.01. See About this [document...](#page-4446-0) for information on suggesting changes.*

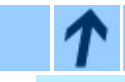

 $\blacksquare$ 

## **Acknowledgements**

**Up:** Python [Documentation](#page-0-0) Index

## **Acknowledgements**

These people have contributed in some way to the Python documentation. This list is probably not complete -- if you feel that you or anyone else should be on this list, please let us know (send email to **[docs@python.org](mailto:docs@python.org)**), and we will be glad to correct the problem.

It is only with the input and contributions of the Python community that Python has such wonderful documentation -- **Thank You!**

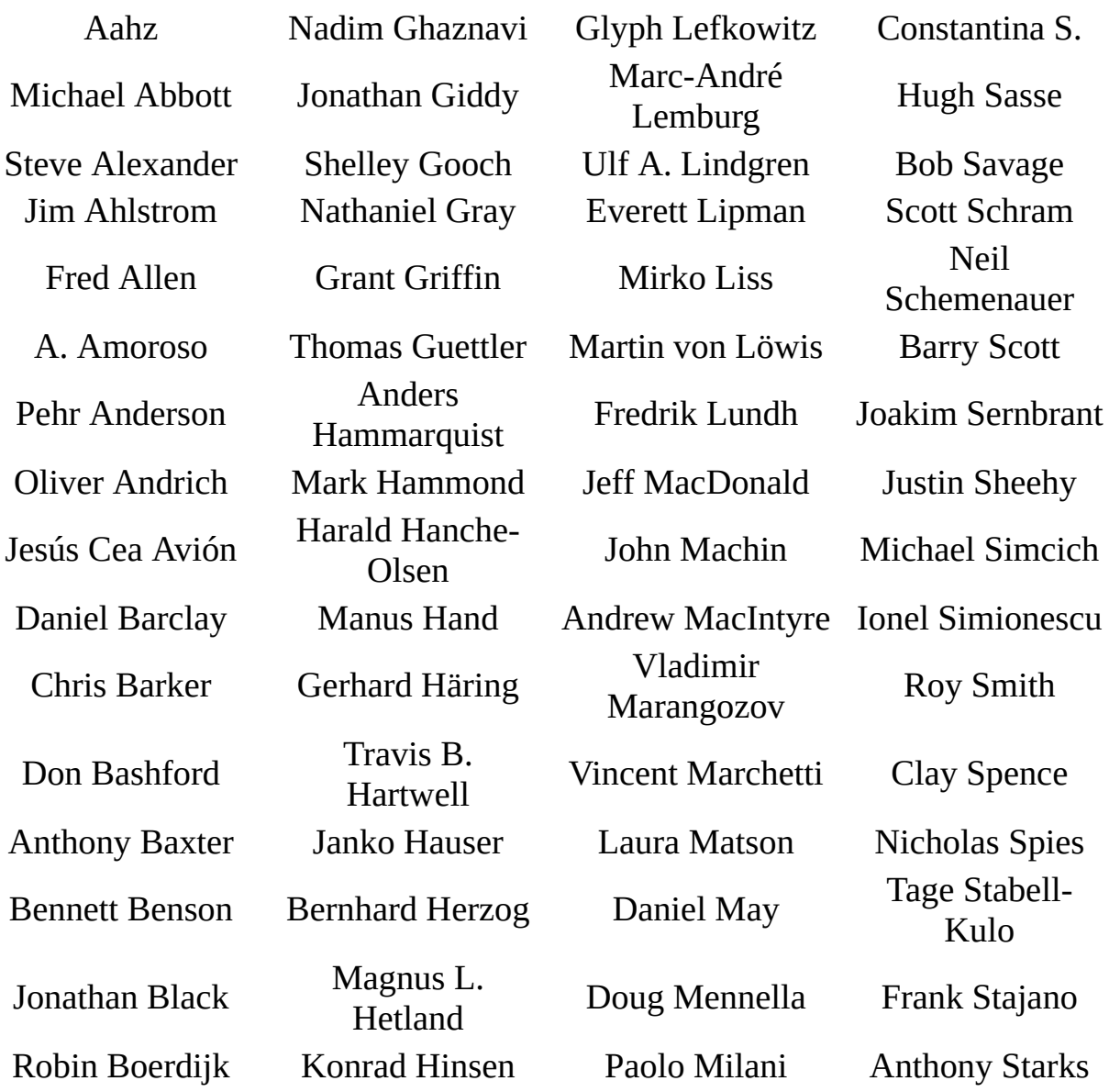

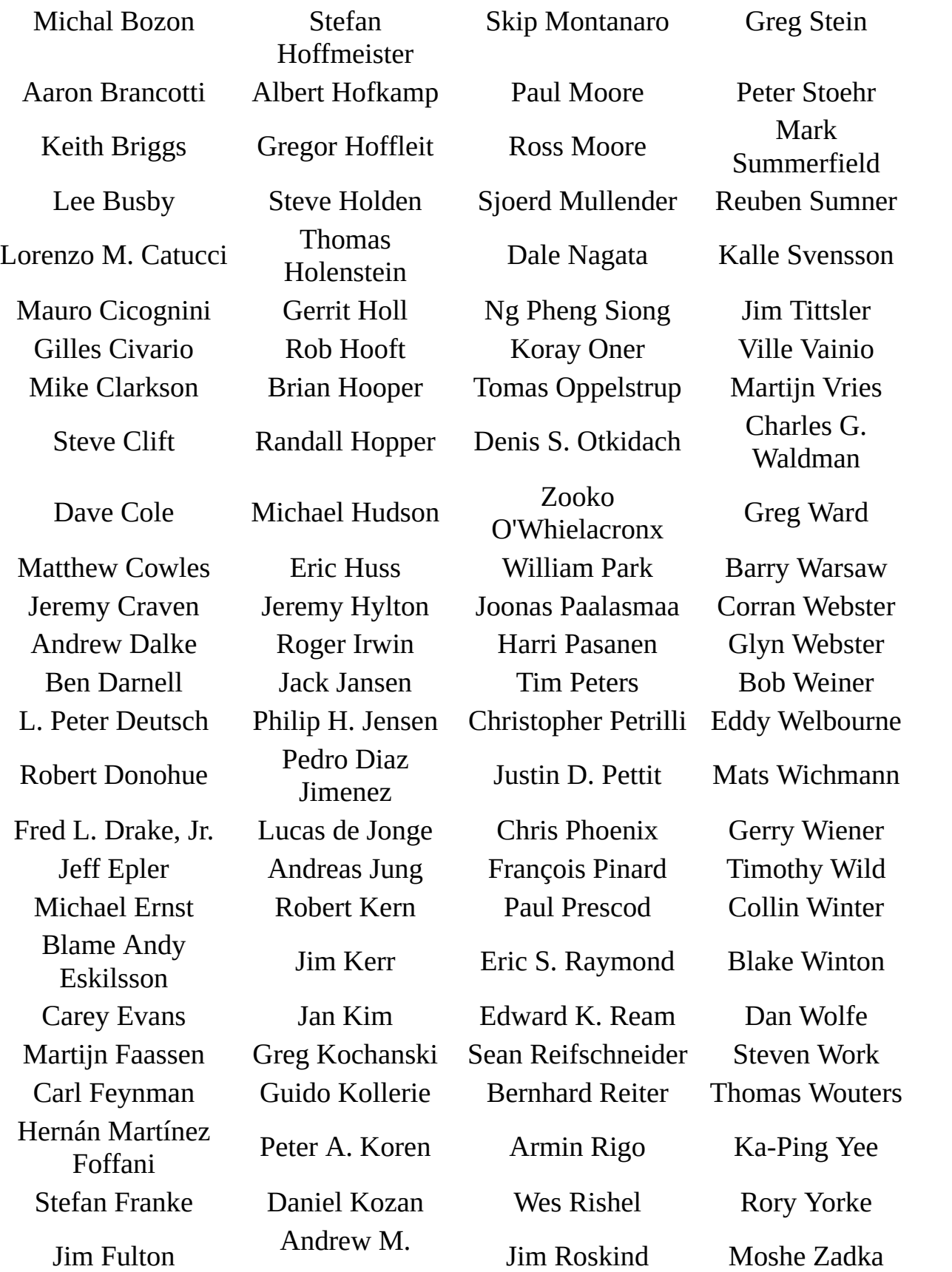
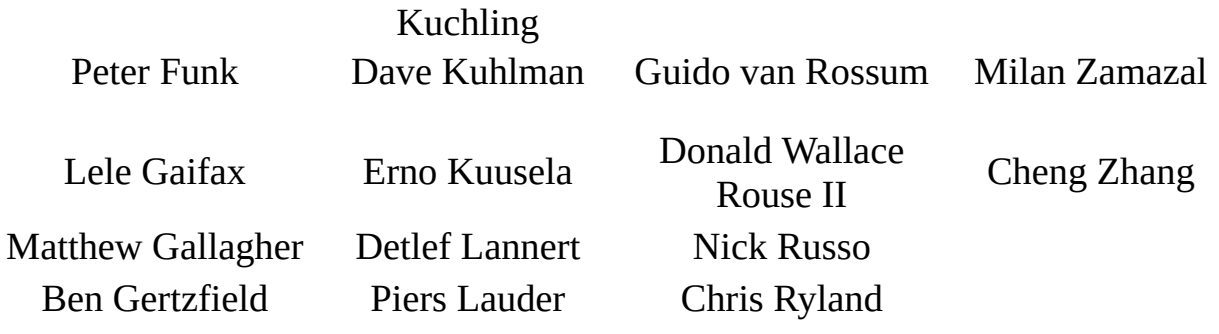

## $\hat{\mathcal{T}}$

### **Acknowledgements**

**Up:** [Pytho](#page-0-0)n [Documentation](#page-0-0) Index

*See About this [document...](#page-4184-0) for information on suggesting changes.*

<span id="page-73-0"></span>**Up:** Python [Documentation](#page-0-0) Index **Next:** Front [Matter](#page-4451-0)

 $\equiv$ 

# **Python Tutorial**

### **Guido van Rossum**

**Python Software Foundation** Email: docs@python.org

*Fred L. Drake, Jr., editor*

**Release 2.4.4c1 11 October 2006**

- Front [Matter](#page-4451-0)
- [Contents](#page-4454-0)
- 1. [Whetting](#page-78-0) Your Appetite
- 2. Using the Python [Interpreter](#page-81-0)
	- 2.1 Invoking the [Interpreter](#page-83-0)
		- 2.1.1 [Argument](#page-85-0) Passing
		- 2.1.2 [Interactive](#page-86-0) Mode
	- 2.2 The Interpreter and Its [Environment](#page-87-0)
		- 2.2.1 Error [Handling](#page-88-0)
		- 2.2.2 [Executable](#page-89-0) Python Scripts
		- **2.2.3 Source Code [Encoding](#page-90-0)**
		- 2.2.4 The [Interactive](#page-91-0) Startup File
- 3. An Informal [Introduction](#page-93-0) to Python
	- 3.1 Using Python as a [Calculator](#page-95-0)
		- 3.1.1 [Numbers](#page-96-0)
		- 3.1.2 [Strings](#page-99-0)
		- 3.1.3 [Unicode](#page-104-0) Strings
		- $\blacksquare$  [3.1.4](#page-107-0) Lists
	- 3.2 First Steps Towards [Programming](#page-109-0)
- 4. More [Control](#page-111-0) Flow Tools
	- o 4.1 if [Statements](#page-113-0)
	- o 4.2 for [Statements](#page-114-0)
	- o 4.3 The range () Function
- o 4.4 break and [continue](#page-116-0) Statements, and else Clauses on Loops
- 4.5 pass [Statements](#page-117-0)
- 4.6 Defining [Functions](#page-118-0)
- 4.7 More on Defining [Functions](#page-121-0)
	- 4.7.1 Default [Argument](#page-122-0) Values
	- 4.7.2 Keyword [Arguments](#page-124-0)
	- 4.7.3 Arbitrary [Argument](#page-126-0) Lists
	- 4.7.4 [Unpacking](#page-127-0) Argument Lists
	- 4.7.5 [Lambda](#page-128-0) Forms
	- 4.7.6 [Documentation](#page-129-0) Strings
- 5. Data [Structures](#page-131-0)
	- 5.1 [More](#page-133-0) on Lists
		- 5.1.1 Using Lists as [Stacks](#page-135-0)
		- 5.1.2 Using Lists as [Queues](#page-136-0)
		- 5.1.3 Functional [Programming](#page-137-0) Tools
		- 5.1.4 List [Comprehensions](#page-139-0)
	- 5.2 The del [statement](#page-140-0)
	- 5.3 Tuples and [Sequences](#page-141-0)
	- 5.4 [Sets](#page-143-0)
	- 5.5 [Dictionaries](#page-144-0)
	- 5.6 Looping [Techniques](#page-146-0)
	- 5.7 More on [Conditions](#page-148-0)
	- 5.8 [Comparing](#page-150-0) Sequences and Other Types
- 6. [Modules](#page-152-0)
	- 6.1 More on [Modules](#page-155-0)
		- 6.1.1 The [Module](#page-156-0) Search Path
		- 6.1.2 ``Compiled" Python files
	- 6.2 [Standard](#page-159-0) Modules
	- 6.3 The dir() [Function](#page-160-0)
	- 6.4 [Packages](#page-162-0)
		- 6.4.1 [Importing](#page-165-0) \* From a Package
		- 6.4.2 [Intra-package](#page-167-0) References
		- **6.4.3 Packages in Multiple [Directories](#page-168-0)**
- 7. Input and [Output](#page-169-0)
	- o 7.1 Fancier Output [Formatting](#page-171-0)
	- 7.2 [Reading](#page-175-0) and Writing Files
		- 7.2.1 [Methods](#page-176-0) of File Objects
		- 7.2.2 The [pickle](#page-179-0) Module
- 8. Errors and [Exceptions](#page-181-0)
	- 8.1 [Syntax](#page-183-0) Errors
	- o 8.2 [Exceptions](#page-184-0)
	- o 8.3 Handling [Exceptions](#page-185-0)
	- o 8.4 Raising [Exceptions](#page-188-0)
	- o 8.5 [User-defined](#page-189-0) Exceptions
	- o 8.6 Defining [Clean-up](#page-191-0) Actions
- 9. [Classes](#page-192-0)
	- o 9.1 A Word About [Terminology](#page-194-0)
	- 9.2 [Python](#page-195-0) Scopes and Name Spaces
	- 9.3 A First Look at [Classes](#page-198-0)
		- 9.3.1 Class [Definition](#page-199-0) Syntax
		- 9.3.2 Class [Objects](#page-200-0)
		- 9.3.3 [Instance](#page-202-0) Objects
		- 9.3.4 [Method](#page-203-0) Objects
	- 9.4 Random [Remarks](#page-204-0)
	- o 9.5 [Inheritance](#page-206-0)
		- **9.5.1 Multiple [Inheritance](#page-208-0)**
	- 9.6 Private [Variables](#page-209-0)
	- 9.7 [Odds](#page-210-0) and Ends
	- 9.8 [Exceptions](#page-211-0) Are Classes Too
	- 9.9 [Iterators](#page-213-0)
	- 9.10 [Generators](#page-215-0)
	- o 9.11 Generator [Expressions](#page-216-0)
- 10. Brief Tour of the [Standard](#page-218-0) Library
	- 10.1 [Operating](#page-220-0) System Interface
	- 10.2 File [Wildcards](#page-221-0)
	- 10.3 Command Line [Arguments](#page-222-0)
	- 10.4 Error Output Redirection and Program [Termination](#page-223-0)
	- 10.5 String Pattern [Matching](#page-224-0)
	- o 10.6 [Mathematics](#page-225-0)
	- 10.7 [Internet](#page-226-0) Access
	- 10.8 Dates and [Times](#page-227-0)
	- 10.9 Data [Compression](#page-228-0)
	- 10.10 Performance [Measurement](#page-229-0)
	- 10.11 Quality [Control](#page-230-0)
	- 10.12 [Batteries](#page-231-0) Included
- 11. Brief Tour of the [Standard](#page-232-0) Library Part II
	- 11.1 Output [Formatting](#page-234-0)
- 11.2 [Templating](#page-236-0)  $\circ$
- 11.3 [Working](#page-238-0) with Binary Data Record Layouts  $\circ$
- 11.4 [Multi-threading](#page-239-0)
- $\circ$  11.5 [Logging](#page-240-0)
- 11.6 Weak [References](#page-241-0)  $\circ$
- o 11.7 Tools for [Working](#page-242-0) with Lists
- o 11.8 Decimal Floating Point [Arithmetic](#page-244-0)
- 12. What [Now?](#page-246-0)
- A. Interactive Input Editing and History [Substitution](#page-249-0)
	- o **A.1 Line [Editing](#page-251-0)**
	- A.2 History [Substitution](#page-252-0)
	- A.3 Key [Bindings](#page-253-0)
	- A.4 [Commentary](#page-255-0)
- B. Floating Point Arithmetic: Issues and [Limitations](#page-256-0)
	- B.1 [Representation](#page-261-0) Error
- C. History and [License](#page-263-0)
	- o C.1 History of the [software](#page-264-0)
	- C.2 Terms and [conditions](#page-266-0) for accessing or otherwise using Python
	- o C.3 Licenses and [Acknowledgements](#page-272-0) for Incorporated Software
		- C.3.1 [Mersenne](#page-273-0) Twister
		- C.3.2 [Sockets](#page-274-0)
		- C.3.3 Floating point [exception](#page-275-0) control
		- C.3.4 MD5 message digest [algorithm](#page-276-0)
		- **C.3.5 [Asynchronous](#page-277-0) socket services**
		- C.3.6 Cookie [management](#page-278-0)
		- C.3.7 [Profiling](#page-279-0)
		- C.3.8 [Execution](#page-280-0) tracing
		- C.3.9 [UUencode](#page-281-0) and UUdecode functions
		- **C.3.10 XML Remote [Procedure](#page-282-0) Calls**
- D. [Glossary](#page-283-0)
- [Index](#page-292-0)

 $\leftarrow \tau \rightarrow$ 

• About this [document](#page-4459-0) ...

### **Python Tutorial**

toc

 $\dot{l}$ index

**Up:** Python [Documentation](#page-0-0) Index **Next:** Front [Matter](#page-4451-0)

*Release 2.4.4c1, documentation updated on 11 October 2006. See About this [document...](#page-4462-0) for information on suggesting changes.* <span id="page-78-0"></span>**Previous:** [Contents](#page-4454-0) **Up:** Python [Tutorial](#page-73-0) **Next:** 2. Using the [Python](#page-81-0)

 $\equiv$ 

# **1. Whetting Your Appetite**

If you ever wrote a large shell script, you probably know this feeling: you'd love to add yet another feature, but it's already so slow, and so big, and so complicated; or the feature involves a system call or other function that is only accessible from C ...Usually the problem at hand isn't serious enough to warrant rewriting the script in C; perhaps the problem requires variable-length strings or other data types (like sorted lists of file names) that are easy in the shell but lots of work to implement in C, or perhaps you're not sufficiently familiar with C.

Another situation: perhaps you have to work with several C libraries, and the usual C write/compile/test/re-compile cycle is too slow. You need to develop software more quickly. Possibly you've written a program that could use an extension language, and you don't want to design a language, write and debug an interpreter for it, then tie it into your application.

In such cases, Python may be just the language for you. Python is simple to use, but it is a real programming language, offering much more structure and support for large programs than the shell has. On the other hand, it also offers much more error checking than C, and, being a *very-high-level language*, it has highlevel data types built in, such as flexible arrays and dictionaries that would cost you days to implement efficiently in C. Because of its more general data types Python is applicable to a much larger problem domain than *Awk* or even *Perl*, yet many things are at least as easy in Python as in those languages.

Python allows you to split your program in modules that can be reused in other Python programs. It comes with a large collection of standard modules that you can use as the basis of your programs -- or as examples to start learning to program in Python. Some of these modules provide things like file I/O, system calls, sockets, and even interfaces to graphical user interface toolkits like Tk.

Python is an interpreted language, which can save you considerable time during program development because no compilation and linking is necessary. The interpreter can be used interactively, which makes it easy to experiment with features of the language, to write throw-away programs, or to test functions during bottom-up program development. It is also a handy desk calculator.

Python enables programs to be written compactly and readably. Programs written in Python are typically much shorter than equivalent C or C<sup>++</sup> programs, for several reasons:

- the high-level data types allow you to express complex operations in a single statement;
- statement grouping is done by indentation instead of beginning and ending brackets;
- no variable or argument declarations are necessary.

Python is *extensible*: if you know how to program in C it is easy to add a new built-in function or module to the interpreter, either to perform critical operations at maximum speed, or to link Python programs to libraries that may only be available in binary form (such as a vendor-specific graphics library). Once you are really hooked, you can link the Python interpreter into an application written in C and use it as an extension or command language for that application.

By the way, the language is named after the BBC show ``Monty Python's Flying Circus'' and has nothing to do with nasty reptiles. Making references to Monty Python skits in documentation is not only allowed, it is encouraged!

Now that you are all excited about Python, you'll want to examine it in some more detail. Since the best way to learn a language is to use it, you are invited to do so with this tutorial.

In the next chapter, the mechanics of using the interpreter are explained. This is rather mundane information, but essential for trying out the examples shown later.

The rest of the tutorial introduces various features of the Python language and system through examples, beginning with simple expressions, statements and data types, through functions and modules, and finally touching upon advanced concepts like exceptions and user-defined classes.

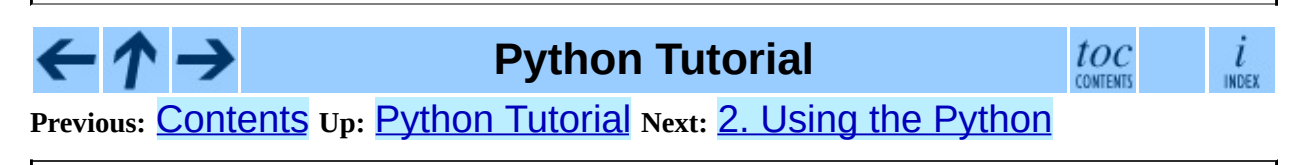

*Release 2.4.4c1, documentation updated on 11 October 2006. See About this [document...](#page-4462-0) for information on suggesting changes.*

#### <span id="page-81-0"></span>**Previous:** 1. [Whetting](#page-78-0) Your Appetite **Up:** Python [Tutorial](#page-73-0) **Next:** 3. An Informal **[Introduction](#page-93-0)**

#### **Subsections**

- 2.1 Invoking the [Interpreter](#page-83-0)
	- 2.1.1 [Argument](#page-85-0) Passing
	- 2.1.2 [Interactive](#page-86-0) Mode
- 2.2 The Interpreter and Its [Environment](#page-87-0)
	- 2.2.1 Error [Handling](#page-88-0)
	- o 2.2.2 [Executable](#page-89-0) Python Scripts
	- o 2.2.3 Source Code [Encoding](#page-90-0)
	- 2.2.4 The [Interactive](#page-91-0) Startup File

# **2. Using the Python Interpreter**

# <span id="page-83-0"></span>**2.1 Invoking the Interpreter**

The Python interpreter is usually installed as /usr/local/bin/python on those machines where it is available; putting /usr/local/bin in your UNIX shell's search path makes it possible to start it by typing the command

#### python

to the shell. Since the choice of the directory where the interpreter lives is an installation option, other places are possible; check with your local Python guru or system administrator. (E.g., /usr/local/python is a popular alternative location.)

Typing an end-of-file character (Control-D on UNIX, Control-Z on Windows) at the primary prompt causes the interpreter to exit with a zero exit status. If that doesn't work, you can exit the interpreter by typing the following commands: "import sys; sys.exit()".

The interpreter's line-editing features usually aren't very sophisticated. On UNIX, whoever installed the interpreter may have enabled support for the GNU readline library, which adds more elaborate interactive editing and history features. Perhaps the quickest check to see whether command line editing is supported is typing Control-P to the first Python prompt you get. If it beeps, you have command line editing; see [A](#page-250-0)ppendix  $\overline{A}$  for an introduction to the keys. If nothing appears to happen, or if P is echoed, command line editing isn't available; you'll only be able to use backspace to remove characters from the current line.

The interpreter operates somewhat like the UNIX shell: when called with standard input connected to a tty device, it reads and executes commands interactively; when called with a file name argument or with a file as standard input, it reads and executes a *script* from that file.

A second way of starting the interpreter is "**python -c** *command* [arg] ...", which executes the statement(s) in *command*, analogous to the shell's **-c** option. Since Python statements often contain spaces or other characters that are special to the shell, it is best to quote *command* in its entirety with double quotes.

Some Python modules are also useful as scripts. These can be invoked using "**python -m** *module* [arg] ...", which executes the source file for *module* as if you had spelled out its full name on the command line.

Note that there is a difference between "python file" and "python <file". In the latter case, input requests from the program, such as calls to input() and raw\_input(), are satisfied from *file*. Since this file has already been read until the end by the parser before the program starts executing, the program will encounter end-of-file immediately. In the former case (which is usually what you want) they are satisfied from whatever file or device is connected to standard input of the Python interpreter.

When a script file is used, it is sometimes useful to be able to run the script and enter interactive mode afterwards. This can be done by passing **-i** before the script. (This does not work if the script is read from standard input, for the same reason as explained in the previous paragraph.)

## <span id="page-85-0"></span>**2.1.1 Argument Passing**

When known to the interpreter, the script name and additional arguments thereafter are passed to the script in the variable Sys.  $argv$ , which is a list of strings. Its length is at least one; when no script and no arguments are given,  $sys.argv[0]$  is an empty string. When the script name is given as  $' -'$ (meaning standard input), sys.argv[0] is set to '-'. When **-c** *command* is used, sys.argv[0] is set to '-c'. When **-m** *module* is used, sys.argv[0] is set to the full name of the located module. Options found after **-c** *command* or **-m** *module* are not consumed by the Python interpreter's option processing but left in sys.  $argv$  for the command or module to handle.

### <span id="page-86-0"></span>**2.1.2 Interactive Mode**

When commands are read from a tty, the interpreter is said to be in *interactive mode*. In this mode it prompts for the next command with the *primary prompt*, usually three greater-than signs (">>> "); for continuation lines it prompts with the *secondary prompt*, by default three dots ("... "). The interpreter prints a welcome message stating its version number and a copyright notice before printing the first prompt:

```
python
Python 1.5.2b2 (#1, Feb 28 1999, 00:02:06) [GCC 2.8.1] on sunos5
Copyright 1991-1995 Stichting Mathematisch Centrum, Amsterdam
>>>
```
Continuation lines are needed when entering a multi-line construct. As an example, take a look at this  $if$  statement:

```
>>> the_world_is_flat = 1
>>> if the_world_is_flat:
... print "Be careful not to fall off!"
...
Be careful not to fall off!
```
# <span id="page-87-0"></span>**2.2 The Interpreter and Its Environment**

## <span id="page-88-0"></span>**2.2.1 Error Handling**

When an error occurs, the interpreter prints an error message and a stack trace. In interactive mode, it then returns to the primary prompt; when input came from a file, it exits with a nonzero exit status after printing the stack trace. (Exceptions handled by an except clause in a try statement are not errors in this context.) Some errors are unconditionally fatal and cause an exit with a nonzero exit; this applies to internal inconsistencies and some cases of running out of memory. All error messages are written to the standard error stream; normal output from executed commands is written to standard output.

<span id="page-88-1"></span>Typing the interrupt character (usually Control-C or DEL) to the primary or secondary prompt cancels the input and returns to the primary prompt.<sup>[2.1](#page-91-1)</sup>Typing an interrupt while a command is executing raises the KeyboardInterrupt exception, which may be handled by a try statement.

## <span id="page-89-0"></span>**2.2.2 Executable Python Scripts**

On BSD'ish UNIX systems, Python scripts can be made directly executable, like shell scripts, by putting the line

```
#! /usr/bin/env python
```
(assuming that the interpreter is on the user's PATH) at the beginning of the script and giving the file an executable mode. The "#!" must be the first two characters of the file. On some platforms, this first line must end with a UNIXstyle line ending ("\n"), not a Mac OS ("\r") or Windows ("\r\n") line ending. Note that the hash, or pound, character, "#", is used to start a comment in Python.

The script can be given a executable mode, or permission, using the **chmod** command:

```
$ chmod +x myscript.py
```
## <span id="page-90-0"></span>**2.2.3 Source Code Encoding**

It is possible to use encodings different than ASCII in Python source files. The best way to do it is to put one more special comment line right after the  $\#!$  line to define the source file encoding:

# -\*- coding: *encoding* -\*-

With that declaration, all characters in the source file will be treated as having the encoding *encoding*, and it will be possible to directly write Unicode string literals in the selected encoding. The list of possible encodings can be found in the *Python Library [Reference](#page-314-0)*, in the section on [codecs](#page-745-0).

For example, to write Unicode literals including the Euro currency symbol, the ISO-8859-15 encoding can be used, with the Euro symbol having the ordinal value 164. This script will print the value 8364 (the Unicode codepoint corresponding to the Euro symbol) and then exit:

```
# -*- coding: iso-8859-15 -*-
currency = u''\epsilon''print ord(currency)
```
If your editor supports saving files as UTF-8 with a UTF-8 *byte order mark* (aka BOM), you can use that instead of an encoding declaration. IDLE supports this capability if Options/General/Default Source Encoding/UTF-8 is set. Notice that this signature is not understood in older Python releases (2.2 and earlier), and also not understood by the operating system for script files with #! lines (only used on UNIX systems).

By using UTF-8 (either through the signature or an encoding declaration), characters of most languages in the world can be used simultaneously in string literals and comments. Using non-ASCII characters in identifiers is not supported. To display all these characters properly, your editor must recognize that the file is UTF-8, and it must use a font that supports all the characters in the file.

## <span id="page-91-0"></span>**2.2.4 The Interactive Startup File**

When you use Python interactively, it is frequently handy to have some standard commands executed every time the interpreter is started. You can do this by setting an environment variable named PYTHONSTARTUP to the name of a file containing your start-up commands. This is similar to the .profile feature of the UNIX shells.

This file is only read in interactive sessions, not when Python reads commands from a script, and not when /dev/tty is given as the explicit source of commands (which otherwise behaves like an interactive session). It is executed in the same namespace where interactive commands are executed, so that objects that it defines or imports can be used without qualification in the interactive session. You can also change the prompts Sys.ps1 and Sys.ps2 in this file.

If you want to read an additional start-up file from the current directory, you can program this in the global start-up file using code like "if os.path.isfile('.pythonrc.py'): execfile('.pythonrc.py')". If you want to use the startup file in a script, you must do this explicitly in the script:

```
import os
filename = os.environ.get('PYTHONSTARTUP')
if filename and os.path.isfile(filename):
    execfile(filename)
```
### **Footnotes**

<span id="page-91-1"></span>... prompt.<sup>[2.1](#page-88-1)</sup>

A problem with the GNU Readline package may prevent this.

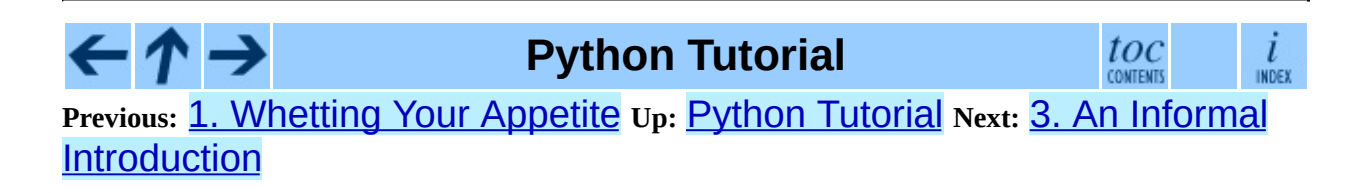

*Release 2.4.4c1, documentation updated on 11 October 2006. See About this [document...](#page-4462-0) for information on suggesting changes.* <span id="page-93-0"></span>**Previous:** 2. Using the [Python](#page-81-0) **Up:** Python [Tutorial](#page-73-0) **Next:** 4. More [Control](#page-111-0) Flow

#### **Subsections**

H

- 3.1 Using Python as a [Calculator](#page-95-0)
	- 3.1.1 [Numbers](#page-96-0)
	- o 3.1.2 [Strings](#page-99-0)
	- 3.1.3 [Unicode](#page-104-0) Strings
	- $\circ$  [3.1.4](#page-107-0) Lists
- 3.2 First Steps Towards [Programming](#page-109-0)

# **3. An Informal Introduction to Python**

In the following examples, input and output are distinguished by the presence or absence of prompts (">>> " and "... "): to repeat the example, you must type everything after the prompt, when the prompt appears; lines that do not begin with a prompt are output from the interpreter. Note that a secondary prompt on a line by itself in an example means you must type a blank line; this is used to end a multi-line command.

Many of the examples in this manual, even those entered at the interactive prompt, include comments. Comments in Python start with the hash character, "#", and extend to the end of the physical line. A comment may appear at the start of a line or following whitespace or code, but not within a string literal. A hash character within a string literal is just a hash character.

Some examples:

# this is the first comment  $SPAM = 1$  # and this is the second comment # ... and now a third! STRING = "# This is not a comment."

# <span id="page-95-0"></span>**3.1 Using Python as a Calculator**

Let's try some simple Python commands. Start the interpreter and wait for the primary prompt, ">>> ". (It shouldn't take long.)

### <span id="page-96-0"></span>**3.1.1 Numbers**

The interpreter acts as a simple calculator: you can type an expression at it and it will write the value. Expression syntax is straightforward: the operators  $+$ ,  $-$ ,  $*$ and / work just like in most other languages (for example, Pascal or C); parentheses can be used for grouping. For example:

```
>>> 2+2
\blacktriangle>>> # This is a comment
... 2+2
4
>>> 2+2 # and a comment on the same line as code
4
\gg (50-5*6)/4
5
>>> # Integer division returns the floor:
... 7/3
2<sup>1</sup>>>> 7/-3
-3
```
The equal sign ("=") is used to assign a value to a variable. Afterwards, no result is displayed before the next interactive prompt:

```
>>> width = 20
\gg height = 5*9>>> width * height
900
```
A value can be assigned to several variables simultaneously:

```
\Rightarrow \times = y = z = 0 # Zero \times, y and z>>> x
\Theta>>> y
\Theta>>> z
\Theta
```
There is full support for floating point; operators with mixed type operands convert the integer operand to floating point:

>>> 3 \* 3.75 / 1.5 7.5

 $>> 7.0 / 2$ 3.5

Complex numbers are also supported; imaginary numbers are written with a suffix of "j" or "J". Complex numbers with a nonzero real component are written as "(*real*+*imag*j)", or can be created with the "complex(*real*, *imag*)" function.

```
>>> 1j * 1J
(-1+0j)
\gg 1j * complex(0,1)
(-1+0j)>>> 3+1j*3
(3+3j)>>> (3+1j)*3
(9+3j)
>>> (1+2j)/(1+1j)
(1.5+0.5j)
```
Complex numbers are always represented as two floating point numbers, the real and imaginary part. To extract these parts from a complex number *z*, use *z*.real and *z*.imag.

```
\gg a=1.5+0.5j
>>> a.real
1.5
\gg a. imag
0.5
```
The conversion functions to floating point and integer (float (), int () and long()) don't work for complex numbers -- there is no one correct way to convert a complex number to a real number. Use abs(*z*) to get its magnitude (as a float) or z.real to get its real part.

```
\gg a=3.0+4.0j
\gg float(a)
Traceback (most recent call last):
 File "<stdin>", line 1, in ?
TypeError: can't convert complex to float; use abs(z)
>>> a.real
3.0
\gg a. imag
4.0
>>> abs(a) # sqrt(a.read**2 + a .imag**2)5.0
>>>
```
In interactive mode, the last printed expression is assigned to the variable \_. This means that when you are using Python as a desk calculator, it is somewhat easier to continue calculations, for example:

```
>>> tax = 12.5 / 100
>>> price = 100.50
>>> price * tax
12.5625
\gg price + \overline{\phantom{a}}113.0625
\gg round(\_, 2)
113.06
>>>
```
This variable should be treated as read-only by the user. Don't explicitly assign a value to it -- you would create an independent local variable with the same name masking the built-in variable with its magic behavior.

### <span id="page-99-0"></span>**3.1.2 Strings**

Besides numbers, Python can also manipulate strings, which can be expressed in several ways. They can be enclosed in single quotes or double quotes:

```
>>> 'spam eggs'
'spam eggs'
>>> 'doesn\'t'
"doesn't"
>>> "doesn't"
"doesn't"
>>> '"Yes," he said.'
'"Yes," he said.'
>>> "\"Yes,\" he said."
'"Yes," he said.'
>>> '"Isn\'t," she said.'
'"Isn\'t," she said.'
```
String literals can span multiple lines in several ways. Continuation lines can be used, with a backslash as the last character on the line indicating that the next line is a logical continuation of the line:

```
hello = "This is a rather long string containing\n\
several lines of text just as you would do in C.\n\
    Note that whitespace at the beginning of the line is\
 significant."
print hello
```
Note that newlines still need to be embedded in the string using  $\n\t\$ n; the newline following the trailing backslash is discarded. This example would print the following:

```
This is a rather long string containing
several lines of text just as you would do in C.
    Note that whitespace at the beginning of the line is significant.
```
If we make the string literal a ``raw" string, however, the  $\ln$  sequences are not converted to newlines, but the backslash at the end of the line, and the newline character in the source, are both included in the string as data. Thus, the example:

```
hello = r''This is a rather long string containing\n\
several lines of text much as you would do in C."
```
print hello

would print:

```
This is a rather long string containing\n\
several lines of text much as you would do in C.
```
Or, strings can be surrounded in a pair of matching triple-quotes: """ or '''. End of lines do not need to be escaped when using triple-quotes, but they will be included in the string.

```
print """
Usage: thingy [OPTIONS]
   -h Display this usage message
   -H hostname Hostname to connect to
"" "" ""
```
produces the following output:

```
Usage: thingy [OPTIONS]
   -h Display this usage message
   -H hostname Hostname to connect to
```
The interpreter prints the result of string operations in the same way as they are typed for input: inside quotes, and with quotes and other funny characters escaped by backslashes, to show the precise value. The string is enclosed in double quotes if the string contains a single quote and no double quotes, else it's enclosed in single quotes. (The  $print$  statement, described later, can be used to write strings without quotes or escapes.)

Strings can be concatenated (glued together) with the + operator, and repeated with \*:

```
\Rightarrow word = 'Help' + 'A'
>>> word
'HelpA'
>> \leq + + word*5 + \geq'<HelpAHelpAHelpAHelpAHelpA>'
```
Two string literals next to each other are automatically concatenated; the first line above could also have been written "word  $=$  'Help' 'A'"; this only works with two literals, not with arbitrary string expressions:

>>> 'str' 'ing' # <- This is ok

```
'string'
\Rightarrow 'str'.strip() + 'ing' \# <- This is ok
'string'
\Rightarrow 'str'.strip() 'ing' # <- This is invalid
  File "<stdin>", line 1, in ?
     'str'.strip() 'ing'
                        \mathsf{v}SyntaxError: invalid syntax
```
Strings can be subscripted (indexed); like in C, the first character of a string has subscript (index) 0. There is no separate character type; a character is simply a string of size one. Like in Icon, substrings can be specified with the *slice notation*: two indices separated by a colon.

```
\gg word[4]
'A'
>>> word[0:2]
'He'
>>> word[2:4]
'lp'
```
Slice indices have useful defaults; an omitted first index defaults to zero, an omitted second index defaults to the size of the string being sliced.

```
\gg word[:2] # The first two characters
'He'
>>> word[2:] # Everything except the first two characters
'lpA'
```
Unlike a C string, Python strings cannot be changed. Assigning to an indexed position in the string results in an error:

```
\Rightarrow word[0] = 'x'
Traceback (most recent call last):
  File "<stdin>", line 1, in ?
TypeError: object doesn't support item assignment
>>> word[:1] = 'Splat'
Traceback (most recent call last):
  File "<stdin>", line 1, in ?
TypeError: object doesn't support slice assignment
```
However, creating a new string with the combined content is easy and efficient:

```
>> 'x' + word[1:]'xelpA'
>>> 'Splat' + word[4]
'SplatA'
```
Here's a useful invariant of slice operations:  $S[i]$  +  $S[i]$  equals S.

```
>>> word[:2] + word[2:]
'HelpA'
>>> word[:3] + word[3:]
'HelpA'
```
Degenerate slice indices are handled gracefully: an index that is too large is replaced by the string size, an upper bound smaller than the lower bound returns an empty string.

```
>>> word[1:100]
'elpA'
>>> word[10:]
''>>> word[2:1]
\mathbf{r}
```
Indices may be negative numbers, to start counting from the right. For example:

```
\gg> word[-1] # The last character
'A'
\gg word[-2] # The last-but-one character
'p'
\gg word[-2:] # The last two characters
'pA'
\gg word[:-2] # Everything except the last two characters
'Hel'
```
But note that -0 is really the same as 0, so it does not count from the right!

```
\gg word[-0] # (since -0 equals 0)
'H'
```
Out-of-range negative slice indices are truncated, but don't try this for singleelement (non-slice) indices:

```
>>> word[-100:]
'HelpA'
\gg word[-10] # error
Traceback (most recent call last):
 File "<stdin>", line 1, in ?
IndexError: string index out of range
```
The best way to remember how slices work is to think of the indices as pointing *between* characters, with the left edge of the first character numbered 0. Then the right edge of the last character of a string of *n* characters has index *n*, for

example:

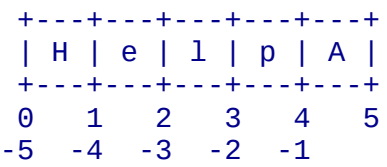

The first row of numbers gives the position of the indices 0...5 in the string; the second row gives the corresponding negative indices. The slice from *i* to *j* consists of all characters between the edges labeled *i* and *j*, respectively.

For non-negative indices, the length of a slice is the difference of the indices, if both are within bounds. For example, the length of  $word[1:3]$  is 2.

The built-in function len() returns the length of a string:

```
>>> s = 'supercalifragilisticexpialidocious'
\gg len(s)
34
```
#### **See Also:**

*[Sequence](#page-388-0) Types*

Strings, and the Unicode strings described in the next section, are examples of *sequence types*, and support the common operations supported by such types.

#### *String [Methods](#page-4465-0)*

Both strings and Unicode strings support a large number of methods for basic transformations and searching.

#### *String [Formatting](#page-4472-0) Operations*

The formatting operations invoked when strings and Unicode strings are the left operand of the % operator are described in more detail here.

## <span id="page-104-0"></span>**3.1.3 Unicode Strings**

Starting with Python 2.0 a new data type for storing text data is available to the programmer: the Unicode object. It can be used to store and manipulate Unicode data (see <http://www.unicode.org/>) and integrates well with the existing string objects, providing auto-conversions where necessary.

Unicode has the advantage of providing one ordinal for every character in every script used in modern and ancient texts. Previously, there were only 256 possible ordinals for script characters and texts were typically bound to a code page which mapped the ordinals to script characters. This lead to very much confusion especially with respect to internationalization (usually written as " $i18n$ " -- " $i$ " + 18 characters + "n") of software. Unicode solves these problems by defining one code page for all scripts.

Creating Unicode strings in Python is just as simple as creating normal strings:

```
>>> u'Hello World !'
u'Hello World !'
```
The small "u" in front of the quote indicates that an Unicode string is supposed to be created. If you want to include special characters in the string, you can do so by using the Python *Unicode-Escape* encoding. The following example shows how:

```
>>> u'Hello\u0020World !'
u'Hello World !'
```
The escape sequence \u0020 indicates to insert the Unicode character with the ordinal value 0x0020 (the space character) at the given position.

Other characters are interpreted by using their respective ordinal values directly as Unicode ordinals. If you have literal strings in the standard Latin-1 encoding that is used in many Western countries, you will find it convenient that the lower 256 characters of Unicode are the same as the 256 characters of Latin-1.

For experts, there is also a raw mode just like the one for normal strings. You have to prefix the opening quote with 'ur' to have Python use the *Raw-Unicode-Escape* encoding. It will only apply the above **\uXXXX** conversion if there is an uneven number of backslashes in front of the small 'u'.

```
>>> ur'Hello\u0020World !'
u'Hello World !'
>>> ur'Hello\\u0020World !'
u'Hello\\\\u0020World !'
```
The raw mode is most useful when you have to enter lots of backslashes, as can be necessary in regular expressions.

Apart from these standard encodings, Python provides a whole set of other ways of creating Unicode strings on the basis of a known encoding.

The built-in function unicode() provides access to all registered Unicode codecs (COders and DECoders). Some of the more well known encodings which these codecs can convert are *Latin-1*, *ASCII*, *UTF-8*, and *UTF-16*. The latter two are variable-length encodings that store each Unicode character in one or more bytes. The default encoding is normally set to ASCII, which passes through characters in the range 0 to 127 and rejects any other characters with an error. When a Unicode string is printed, written to a file, or converted with  $str()$ , conversion takes place using this default encoding.

```
>>> u"abc"
u'abc'
>>> str(u"abc")
'abc'
>>> u"מהצ"
u'\xe4\xf6\xfc'
>>> str(u"הצ'0")
Traceback (most recent call last):
  File "<stdin>", line 1, in ?
UnicodeEncodeError: 'ascii' codec can't encode characters in positio
```
To convert a Unicode string into an 8-bit string using a specific encoding, Unicode objects provide an encode() method that takes one argument, the name of the encoding. Lowercase names for encodings are preferred.

```
>>> u"הצ".encode('utf-8')
'\xc3\xa4\xc3\xb6\xc3\xbc'
```
If you have data in a specific encoding and want to produce a corresponding Unicode string from it, you can use the **unicode** () function with the encoding name as the second argument.

```
>>> unicode('\xc3\xa4\xc3\xb6\xc3\xbc', 'utf-8')
u'\xe4\xf6\xfc'
```
### <span id="page-107-0"></span>**3.1.4 Lists**

Python knows a number of *compound* data types, used to group together other values. The most versatile is the *list*, which can be written as a list of commaseparated values (items) between square brackets. List items need not all have the same type.

```
>>> a = ['spam', 'eggs', 100, 1234]
\gg a
['spam', 'eggs', 100, 1234]
```
Like string indices, list indices start at 0, and lists can be sliced, concatenated and so on:

```
>> a[0]'spam'
>>> a[3]
1234
>> a[-2]100
\gg a[1:-1]
['eggs', 100]
\Rightarrow >> a[:2] + ['bacon', 2*2]
['spam', 'eggs', 'bacon', 4]
>>> 3*a[:3] + ['Boo!']
['spam', 'eggs', 100, 'spam', 'eggs', 100, 'spam', 'eggs', 100, 'Boo
```
Unlike strings, which are *immutable*, it is possible to change individual elements of a list:

```
>>> a
['spam', 'eggs', 100, 1234]
\Rightarrow a[2] = a[2] + 23
>>> a
['spam', 'eggs', 123, 1234]
```
Assignment to slices is also possible, and this can even change the size of the list:

```
>>> # Replace some items:
... a[0:2] = [1, 12]>>> a
[1, 12, 123, 1234]
>>> # Remove some:
\ldots a[0:2] = []
```
```
>>> a
[123, 1234]
>>> # Insert some:
... a[1:1] = ['bletch', 'xyzzy']>>> a
[123, 'bletch', 'xyzzy', 1234]
\Rightarrow a[:0] = a # Insert (a copy of) itself at the beginning
\gg a
[123, 'bletch', 'xyzzy', 1234, 123, 'bletch', 'xyzzy', 1234]
```
The built-in function len() also applies to lists:

```
\gg len(a)
8
```
It is possible to nest lists (create lists containing other lists), for example:

```
\gg q = [2, 3]
\Rightarrow \frac{1}{p} = [1, q, 4]
\gg len(p)
3
>> p[1][2, 3]
>>> p[1][0]
2
\gg p[1].append('xtra') # See section 5.1
>>> p
[1, [2, 3, 'xtra'], 4]
>>> q
[2, 3, 'xtra']
```
Note that in the last example, p[1] and q really refer to the same object! We'll come back to *object semantics* later.

# **3.2 First Steps Towards Programming**

Of course, we can use Python for more complicated tasks than adding two and two together. For instance, we can write an initial sub-sequence of the *Fibonacci* series as follows:

```
>>> # Fibonacci series:
... # the sum of two elements defines the next
... a, b = 0, 1\gg> while b < 10:
... print b
... a, b = b, a+b...
1
1
2
3
5
8
```
This example introduces several new features.

- The first line contains a *multiple assignment*: the variables a and b simultaneously get the new values 0 and 1. On the last line this is used again, demonstrating that the expressions on the right-hand side are all evaluated first before any of the assignments take place. The right-hand side expressions are evaluated from the left to the right.
- The while loop executes as long as the condition (here:  $b < 10$ ) remains true. In Python, like in C, any non-zero integer value is true; zero is false. The condition may also be a string or list value, in fact any sequence; anything with a non-zero length is true, empty sequences are false. The test used in the example is a simple comparison. The standard comparison operators are written the same as in C:  $\leq$  (less than),  $\geq$  (greater than),  $\equiv$ (equal to),  $\leq$  (less than or equal to),  $\geq$  (greater than or equal to) and ! (not equal to).
- The *body* of the loop is *indented*: indentation is Python's way of grouping statements. Python does not (yet!) provide an intelligent input line editing

facility, so you have to type a tab or space(s) for each indented line. In practice you will prepare more complicated input for Python with a text editor; most text editors have an auto-indent facility. When a compound statement is entered interactively, it must be followed by a blank line to indicate completion (since the parser cannot guess when you have typed the last line). Note that each line within a basic block must be indented by the same amount.

• The print statement writes the value of the expression(s) it is given. It differs from just writing the expression you want to write (as we did earlier in the calculator examples) in the way it handles multiple expressions and strings. Strings are printed without quotes, and a space is inserted between items, so you can format things nicely, like this:

```
>>> i = 256*256
>>> print 'The value of i is', i
The value of i is 65536
```
A trailing comma avoids the newline after the output:

 $\gg$  a,  $b = 0$ , 1 >>> while b < 1000: ... print b, ...  $a, b = b, a+b$ ... 1 1 2 3 5 8 13 21 34 55 89 144 233 377 610 987

Note that the interpreter inserts a newline before it prints the next prompt if the last line was not completed.

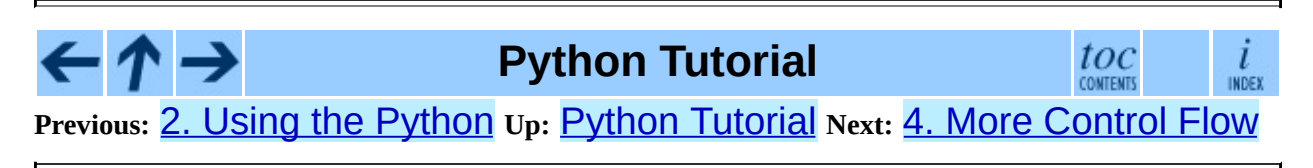

*Release 2.4.4c1, documentation updated on 11 October 2006. See About this [document...](#page-4462-0) for information on suggesting changes.*

#### <span id="page-111-0"></span>**Previous:** 3. An Informal [Introduction](#page-131-0) **Up:** Python [Tutorial](#page-73-0) **Next:** 5. Data **Structures**

#### **Subsections**

- 4.1 if [Statements](#page-113-0)
- 4.2 for [Statements](#page-114-0)
- 4.3 The range () Function
- 4.4 break and [continue](#page-116-0) Statements, and else Clauses on Loops
- 4.5 pass [Statements](#page-117-0)
- 4.6 Defining [Functions](#page-118-0)
- 4.7 More on Defining [Functions](#page-121-0)
	- 4.7.1 Default [Argument](#page-122-0) Values
	- 4.7.2 Keyword [Arguments](#page-124-0)
	- 4.7.3 Arbitrary [Argument](#page-126-0) Lists
	- 4.7.4 [Unpacking](#page-127-0) Argument Lists
	- 4.7.5 [Lambda](#page-128-0) Forms
	- o 4.7.6 [Documentation](#page-129-0) Strings

## **4. More Control Flow Tools**

Besides the while statement just introduced, Python knows the usual control flow statements known from other languages, with some twists.

## <span id="page-113-0"></span>**4.1 if Statements**

Perhaps the most well-known statement type is the  $if$  statement. For example:

```
\Rightarrow x = \text{int}(\text{raw} \text{input}(\text{''Please enter an integer: ''))>> if x < 0:
\ldots x = 0<br>\ldots print
         print 'Negative changed to zero'
... elif x == 0:
... print 'Zero'
\ldots elif x == 1:
... print 'Single'
... else:
... print 'More'
...
```
There can be zero or more elif parts, and the else part is optional. The keyword `elif' is short for `else if', and is useful to avoid excessive indentation. An if ... elif ... elif ... sequence is a substitute for the Switch or case statements found in other languages.

## <span id="page-114-0"></span>**4.2 for Statements**

The for statement in Python differs a bit from what you may be used to in C or Pascal. Rather than always iterating over an arithmetic progression of numbers (like in Pascal), or giving the user the ability to define both the iteration step and halting condition (as C), Python's  $for$  statement iterates over the items of any sequence (a list or a string), in the order that they appear in the sequence. For example (no pun intended):

```
>>> # Measure some strings:
\ldots a = ['cat', 'window', 'defenestrate']
>>> for x in a:
... print x, len(x)
...
cat 3
window 6
defenestrate 12
```
It is not safe to modify the sequence being iterated over in the loop (this can only happen for mutable sequence types, such as lists). If you need to modify the list you are iterating over (for example, to duplicate selected items) you must iterate over a copy. The slice notation makes this particularly convenient:

```
\gg for x in a[:]: # make a slice copy of the entire list
\ldots if len(x) > 6: a.insert(0, x)
...
>>> a
['defenestrate', 'cat', 'window', 'defenestrate']
```
## <span id="page-115-0"></span>**4.3 The range() Function**

If you do need to iterate over a sequence of numbers, the built-in function range() comes in handy. It generates lists containing arithmetic progressions:

 $\gg$  range(10) [0, 1, 2, 3, 4, 5, 6, 7, 8, 9]

The given end point is never part of the generated list; range (10) generates a list of 10 values, the legal indices for items of a sequence of length 10. It is possible to let the range start at another number, or to specify a different increment (even negative; sometimes this is called the 'step'):

```
>>> range(5, 10)
[5, 6, 7, 8, 9]
>>> range(0, 10, 3)
[0, 3, 6, 9]>>> range(-10, -100, -30)
[-10, -40, -70]
```
To iterate over the indices of a sequence, combine range() and len() as follows:

```
\Rightarrow a = ['Mary', 'had', 'a', 'little', 'lamb']
\gg for i in range(len(a)):
... print i, a[i]
...
0 Mary
1 had
2 a
3 little
4 lamb
```
# <span id="page-116-0"></span>**4.4 break and continue Statements, and else Clauses on Loops**

The break statement, like in C, breaks out of the smallest enclosing for or while loop.

The continue statement, also borrowed from C, continues with the next iteration of the loop.

Loop statements may have an else clause; it is executed when the loop terminates through exhaustion of the list (with for) or when the condition becomes false (with while), but not when the loop is terminated by a break statement. This is exemplified by the following loop, which searches for prime numbers:

```
\gg for n in range(2, 10):
\ldots for x in range(2, n):
... if n % x == 0:... print n, 'equals', x, '*', n/x
... break
... else:
... # loop fell through without finding a factor
... print n, 'is a prime number'
...
2 is a prime number
3 is a prime number
4 equals 2 * 2
5 is a prime number
6 equals 2 * 3
7 is a prime number
8 equals 2 * 4
9 equals 3 * 3
```
## <span id="page-117-0"></span>**4.5 pass Statements**

The pass statement does nothing. It can be used when a statement is required syntactically but the program requires no action. For example:

```
>>> while True:
... pass # Busy-wait for keyboard interrupt
...
```
# <span id="page-118-0"></span>**4.6 Defining Functions**

We can create a function that writes the Fibonacci series to an arbitrary boundary:

```
>>> def fib(n): # write Fibonacci series up to n
... """Print a Fibonacci series up to n."""
... a, b = 0, 1\ldots while b < n:
... print b,
... a, b = b, a+b...
>>> # Now call the function we just defined:
... fib(2000)
1 1 2 3 5 8 13 21 34 55 89 144 233 377 610 987 1597
```
The keyword def introduces a function *definition*. It must be followed by the function name and the parenthesized list of formal parameters. The statements that form the body of the function start at the next line, and must be indented. The first statement of the function body can optionally be a string literal; this string literal is the function's documentation string, or *docstring*.

There are tools which use docstrings to automatically produce online or printed documentation, or to let the user interactively browse through code; it's good practice to include docstrings in code that you write, so try to make a habit of it.

The *execution* of a function introduces a new symbol table used for the local variables of the function. More precisely, all variable assignments in a function store the value in the local symbol table; whereas variable references first look in the local symbol table, then in the global symbol table, and then in the table of built-in names. Thus, global variables cannot be directly assigned a value within a function (unless named in a global statement), although they may be referenced.

<span id="page-118-1"></span>The actual parameters (arguments) to a function call are introduced in the local symbol table of the called function when it is called; thus, arguments are passed using *call by value* (where the *value* is always an object *reference*, not the value of the object).<sup>[4.1](#page-130-0)</sup> When a function calls another function, a new local symbol table is created for that call.

A function definition introduces the function name in the current symbol table. The value of the function name has a type that is recognized by the interpreter as a user-defined function. This value can be assigned to another name which can then also be used as a function. This serves as a general renaming mechanism:

```
>>> fib
<function fib at 10042ed0>
\gg f = fib
\gg f(100)
1 1 2 3 5 8 13 21 34 55 89
```
You might object that  $fib$  is not a function but a procedure. In Python, like in C, procedures are just functions that don't return a value. In fact, technically speaking, procedures do return a value, albeit a rather boring one. This value is called None (it's a built-in name). Writing the value None is normally suppressed by the interpreter if it would be the only value written. You can see it if you really want to:

```
\gg print fib(0)
None
```
It is simple to write a function that returns a list of the numbers of the Fibonacci series, instead of printing it:

```
>>> def fib2(n): # return Fibonacci series up to n
... """Return a list containing the Fibonacci series up to n."""
\ldots result = []... a, b = 0, 1\ldots while b < n:
... result.append(b) # see below
... a, b = b, a+b... return result
...
>>> f100 = fib2(100) # call it
>>> f100 # write the result
[1, 1, 2, 3, 5, 8, 13, 21, 34, 55, 89]
```
This example, as usual, demonstrates some new Python features:

- The return statement returns with a value from a function. return without an expression argument returns None. Falling off the end of a procedure also returns None.
- The statement result.append(b) calls a *method* of the list object

result. A method is a function that `belongs' to an object and is named obj.methodname, where obj is some object (this may be an expression), and methodname is the name of a method that is defined by the object's type. Different types define different methods. Methods of different types may have the same name without causing ambiguity. (It is possible to define your own object types and methods, using *classes*, as discussed later in this tutorial.) The method append() shown in the example is defined for list objects; it adds a new element at the end of the list. In this example it is equivalent to "result = result +  $[b]$ ", but more efficient.

# <span id="page-121-0"></span>**4.7 More on Defining Functions**

It is also possible to define functions with a variable number of arguments. There are three forms, which can be combined.

### <span id="page-122-0"></span>**4.7.1 Default Argument Values**

The most useful form is to specify a default value for one or more arguments. This creates a function that can be called with fewer arguments than it is defined to allow. For example:

```
def ask_ok(prompt, retries=4, complaint='Yes or no, please!'):
    while True:
        ok = raw\_input(prompt)if ok in ('y', 'ye', 'yes'): return True
        if ok in ('n', 'no', 'nop', 'nope'): return False
        retries = retries - 1
        if retries < 0: raise IOError, 'refusenik user'
        print complaint
```
This function can be called either like this: ask\_ok('Do you really want to quit?') or like this: ask ok('OK to overwrite the file?' , 2).

This example also introduces the in keyword. This tests whether or not a sequence contains a certain value.

The default values are evaluated at the point of function definition in the *defining* scope, so that

```
i = 5def f(arg=i):
    print arg
i = 6f()
```
will print 5.

**Important warning:** The default value is evaluated only once. This makes a difference when the default is a mutable object such as a list, dictionary, or instances of most classes. For example, the following function accumulates the arguments passed to it on subsequent calls:

```
def f(a, L=[1]):
    L.append(a)
    return L
```
print f(1) print f(2) print f(3)

This will print

```
[1]
[1, 2]
[1, 2, 3]
```
If you don't want the default to be shared between subsequent calls, you can write the function like this instead:

```
def f(a, L=None):
    if L is None:
        L = []
    L.append(a)
   return L
```
### <span id="page-124-0"></span>**4.7.2 Keyword Arguments**

Functions can also be called using keyword arguments of the form "*keyword* = *value*". For instance, the following function:

```
def parrot(voltage, state='a stiff', action='voom', type='Norwegian
   print "-- This parrot wouldn't", action,
   print "if you put", voltage, "volts through it."
   print "-- Lovely plumage, the", type
   print "-- It's", state, "!"
```
could be called in any of the following ways:

```
parrot(1000)
parrot(action = 'V00000M', voltage = 1000000)partot('a thousand', state = 'pushing up the 'daisies')parrot('a million', 'bereft of life', 'jump')
```
but the following calls would all be invalid:

```
parrot() \qquad # required argument missing
partot(voltage=5.0, 'dead') # non-keyword argument following keywor<br>parrot(110, voltage=220) # duplicate value for argument
                                   # duplicate value for argument
parrot(actor='John Cleese') # unknown keyword
```
In general, an argument list must have any positional arguments followed by any keyword arguments, where the keywords must be chosen from the formal parameter names. It's not important whether a formal parameter has a default value or not. No argument may receive a value more than once -- formal parameter names corresponding to positional arguments cannot be used as keywords in the same calls. Here's an example that fails due to this restriction:

```
>>> def function(a):
... pass
...
\gg function(0, a=0)
Traceback (most recent call last):
  File "<stdin>", line 1, in ?
TypeError: function() got multiple values for keyword argument 'a'
```
When a final formal parameter of the form \*\**name* is present, it receives a [dictionary](#page-398-0) containing all keyword arguments except for those corresponding to a formal parameter. This may be combined with a formal parameter of the form

\**name* (described in the next subsection) which receives a tuple containing the positional arguments beyond the formal parameter list. (\**name* must occur before \*\**name*.) For example, if we define a function like this:

```
def cheeseshop(kind, *arguments, **keywords):
    print "-- Do you have any", kind, '?'
    print "-- I'm sorry, we're all out of", kind
    for arg in arguments: print arg
    print '-'*40
    keys = keywords.keys()
    keys.sort()
    for kw in keys: print kw, ':', keywords[kw]
```
It could be called like this:

```
cheeseshop('Limburger', "It's very runny, sir.",
           "It's really very, VERY runny, sir.",
           client='John Cleese',
           shopkeeper='Michael Palin',
           sketch='Cheese Shop Sketch')
```
and of course it would print:

```
-- Do you have any Limburger ?
-- I'm sorry, we're all out of Limburger
It's very runny, sir.
It's really very, VERY runny, sir.
----------------------------------------
client : John Cleese
shopkeeper : Michael Palin
sketch : Cheese Shop Sketch
```
Note that the sort() method of the list of keyword argument names is called before printing the contents of the keywords dictionary; if this is not done, the order in which the arguments are printed is undefined.

### <span id="page-126-0"></span>**4.7.3 Arbitrary Argument Lists**

Finally, the least frequently used option is to specify that a function can be called with an arbitrary number of arguments. These arguments will be wrapped up in a tuple. Before the variable number of arguments, zero or more normal arguments may occur.

```
def fprintf(file, format, *args):
    file.write(format % args)
```
### <span id="page-127-0"></span>**4.7.4 Unpacking Argument Lists**

The reverse situation occurs when the arguments are already in a list or tuple but need to be unpacked for a function call requiring separate positional arguments. For instance, the built-in range() function expects separate *start* and *stop* arguments. If they are not available separately, write the function call with the \* operator to unpack the arguments out of a list or tuple:

```
\gg range(3, 6) \# normal call with separate arguments
[3, 4, 5]>>> args = [3, 6]
                        # call with arguments unpacked from a li
[3, 4, 5]
```
In the same fashion, dictionaries can deliver keyword arguments with the \*\* operator:

```
>>> def parrot(voltage, state='a stiff', action='voom'):
... print "-- This parrot wouldn't", action,
... print "if you put", voltage, "volts through it.",
... print "E's", state, "!"
...
\Rightarrow d = {"voltage": "four million", "state": "bleedin' demised", "ac
>>> parrot(**d)
-- This parrot wouldn't VOOM if you put four million volts through i
```
### <span id="page-128-0"></span>**4.7.5 Lambda Forms**

By popular demand, a few features commonly found in functional programming languages like Lisp have been added to Python. With the lambda keyword, small anonymous functions can be created. Here's a function that returns the sum of its two arguments: "lambda a, b: a+b". Lambda forms can be used wherever function objects are required. They are syntactically restricted to a single expression. Semantically, they are just syntactic sugar for a normal function definition. Like nested function definitions, lambda forms can reference variables from the containing scope:

```
>>> def make_incrementor(n):
... return lambda x: x + n
...
\gg f = make_incrementor(42)
>> f(0)42
>> f(1)43
```
### <span id="page-129-0"></span>**4.7.6 Documentation Strings**

There are emerging conventions about the content and formatting of documentation strings.

The first line should always be a short, concise summary of the object's purpose. For brevity, it should not explicitly state the object's name or type, since these are available by other means (except if the name happens to be a verb describing a function's operation). This line should begin with a capital letter and end with a period.

If there are more lines in the documentation string, the second line should be blank, visually separating the summary from the rest of the description. The following lines should be one or more paragraphs describing the object's calling conventions, its side effects, etc.

The Python parser does not strip indentation from multi-line string literals in Python, so tools that process documentation have to strip indentation if desired. This is done using the following convention. The first non-blank line *after* the first line of the string determines the amount of indentation for the entire documentation string. (We can't use the first line since it is generally adjacent to the string's opening quotes so its indentation is not apparent in the string literal.) Whitespace ``equivalent'' to this indentation is then stripped from the start of all lines of the string. Lines that are indented less should not occur, but if they occur all their leading whitespace should be stripped. Equivalence of whitespace should be tested after expansion of tabs (to 8 spaces, normally).

Here is an example of a multi-line docstring:

```
>>> def my_function():
... """Do nothing, but document it.
...
        No, really, it doesn't do anything.<br>"""
\mathbf{r} . The \mathbf{r}... pass
...
>>> print my_function.__doc__
Do nothing, but document it.
    No, really, it doesn't do anything.
```
#### **Footnotes**

<span id="page-130-0"></span>... object).<sup>[4.1](#page-118-1)</sup>

Actually, *call by object reference* would be a better description, since if a mutable object is passed, the caller will see any changes the callee makes to it (items inserted into a list).

 $\frac{i}{\ln \text{DEF}}$ 

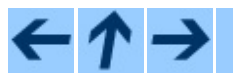

**Python Tutorial**

 $\mathit{toc}_\mathit{conients}$ **Previous:** 3. An Informal [Introduction](#page-131-0) **Up:** Python [Tutorial](#page-73-0) **Next:** 5. Data **Structures** 

*Release 2.4.4c1, documentation updated on 11 October 2006. See About this [document...](#page-4462-0) for information on suggesting changes.* <span id="page-131-0"></span>**Previous:** 4. More [Control](#page-111-0) Flow **Up:** Python [Tutorial](#page-73-0) **Next:** 6. [Modules](#page-152-0)

#### **Subsections**

- 5.1 [More](#page-133-0) on Lists
	- 5.1.1 Using Lists as [Stacks](#page-135-0)
	- 5.1.2 Using Lists as [Queues](#page-136-0)
	- 5.1.3 Functional [Programming](#page-137-0) Tools
	- 5.1.4 List [Comprehensions](#page-139-0)
- 5.2 The del [statement](#page-140-0)
- 5.3 Tuples and [Sequences](#page-141-0)
- 5.4 [Sets](#page-143-0)
- 5.5 [Dictionaries](#page-144-0)
- 5.6 Looping [Techniques](#page-146-0)
- 5.7 More on [Conditions](#page-148-0)
- 5.8 [Comparing](#page-150-0) Sequences and Other Types

## **5. Data Structures**

This chapter describes some things you've learned about already in more detail, and adds some new things as well.

## <span id="page-133-0"></span>**5.1 More on Lists**

The list data type has some more methods. Here are all of the methods of list objects:

#### **append**( *x*)

Add an item to the end of the list; equivalent to  $a[len(a):] = [x]$ .

#### **extend**( *L*)

Extend the list by appending all the items in the given list; equivalent to  $a[len(a):] = L.$ 

#### $\text{insert}( i, x)$

Insert an item at a given position. The first argument is the index of the element before which to insert, so  $a$ .  $insert(0, x)$  inserts at the front of the list, and  $a$ . insert(len( $a$ ),  $x$ ) is equivalent to a.append(*x*).

#### **remove**( *x*)

Remove the first item from the list whose value is *x*. It is an error if there is no such item.

#### **pop**( [*i*])

Remove the item at the given position in the list, and return it. If no index is specified,  $a \cdot pop()$  removes and returns the last item in the list. The item is also removed from the list. (The square brackets around the *i* in the method signature denote that the parameter is optional, not that you should type square brackets at that position. You will see this notation frequently in the *Python Library [Reference](#page-314-0)*.)

#### $index(x)$

Return the index in the list of the first item whose value is *x*. It is an error if there is no such item.

#### **count**( *x*)

Return the number of times *x* appears in the list.

#### **sort**( )

Sort the items of the list, in place.

#### **reverse**( )

Reverse the elements of the list, in place.

An example that uses most of the list methods:

```
\Rightarrow a = [66.25, 333, 333, 1, 1234.5]
\gg print a.count(333), a.count(66.25), a.count('x')
2 1 0
\gg a.insert(2, -1)
>>> a.append(333)
\gg a
[66.25, 333, -1, 333, 1, 1234.5, 333]
>>> a.index(333)
1
>>> a.remove(333)
>>> a
[66.25, -1, 333, 1, 1234.5, 333]
>>> a.reverse()
>> a
[333, 1234.5, 1, 333, -1, 66.25]
\gg a.sort()
\Rightarrow a
[-1, 1, 66.25, 333, 333, 1234.5]
```
### <span id="page-135-0"></span>**5.1.1 Using Lists as Stacks**

The list methods make it very easy to use a list as a stack, where the last element added is the first element retrieved (``last-in, first-out''). To add an item to the top of the stack, use append(). To retrieve an item from the top of the stack, use pop() without an explicit index. For example:

```
>>> stack = [3, 4, 5]
>>> stack.append(6)
>>> stack.append(7)
>>> stack
[3, 4, 5, 6, 7]
>>> stack.pop()
7
>>> stack
[3, 4, 5, 6]
>>> stack.pop()
6
>>> stack.pop()
5
>>> stack
[3, 4]
```
### <span id="page-136-0"></span>**5.1.2 Using Lists as Queues**

You can also use a list conveniently as a queue, where the first element added is the first element retrieved (``first-in, first-out''). To add an item to the back of the queue, use append(). To retrieve an item from the front of the queue, use pop() with 0 as the index. For example:

```
>>> queue = ["Eric", "John", "Michael"]
>>> queue.append("Terry") # Terry arrives
>>> queue.append("Graham") # Graham arrives
>>> queue.pop(0)
'Eric'
>>> queue.pop(0)
'John'
>>> queue
['Michael', 'Terry', 'Graham']
```
### <span id="page-137-0"></span>**5.1.3 Functional Programming Tools**

There are three built-in functions that are very useful when used with lists: filter(), map(), and reduce().

"filter(*function*, *sequence*)" returns a sequence consisting of those items from the sequence for which *function*(*item*) is true. If *sequence* is a string or tuple, the result will be of the same type; otherwise, it is always a list. For example, to compute some primes:

```
>>> def f(x): return x % 2 != 0 and x % 3 != 0...
>>> filter(f, range(2, 25))
[5, 7, 11, 13, 17, 19, 23]
```
"map(*function*, *sequence*)" calls *function*(*item*) for each of the sequence's items and returns a list of the return values. For example, to compute some cubes:

```
>>> def cube(x): return x*x*x
...
\gg map(cube, range(1, 11))
[1, 8, 27, 64, 125, 216, 343, 512, 729, 1000]
```
More than one sequence may be passed; the function must then have as many arguments as there are sequences and is called with the corresponding item from each sequence (or None if some sequence is shorter than another). For example:

```
\Rightarrow \leq \leq \leq \leq \leq \leq \leq \leq \leq \leq \leq \leq \leq \leq \leq \leq \leq \leq \leq \leq \leq \leq \leq \leq \leq \leq \leq \leq \leq \leq \leq \leq \leq \leq \leq \leq 
\Rightarrow def add(x, y): return x+y...
 >>> map(add, seq, seq)
[0, 2, 4, 6, 8, 10, 12, 14]
```
"reduce(*function*, *sequence*)" returns a single value constructed by calling the binary function *function* on the first two items of the sequence, then on the result and the next item, and so on. For example, to compute the sum of the numbers 1 through 10:

```
\gg def add(x,y): return x+y...
>>> reduce(add, range(1, 11))
```
55

If there's only one item in the sequence, its value is returned; if the sequence is empty, an exception is raised.

A third argument can be passed to indicate the starting value. In this case the starting value is returned for an empty sequence, and the function is first applied to the starting value and the first sequence item, then to the result and the next item, and so on. For example,

```
>>> def sum(seq):
... def add(x,y): return x+y
... return reduce(add, seq, 0)
...
>>> sum(range(1, 11))
55
\Rightarrow sum([])
\Theta
```
Don't use this example's definition of sum(): since summing numbers is such a common need, a built-in function sum(*sequence*) is already provided, and works exactly like this. New in version 2.3.

### <span id="page-139-0"></span>**5.1.4 List Comprehensions**

List comprehensions provide a concise way to create lists without resorting to use of map(), filter() and/or lambda. The resulting list definition tends often to be clearer than lists built using those constructs. Each list comprehension consists of an expression followed by a for clause, then zero or more for or if clauses. The result will be a list resulting from evaluating the expression in the context of the for and if clauses which follow it. If the expression would evaluate to a tuple, it must be parenthesized.

```
>>> freshfruit = [' banana', ' loganberry ', 'passion fruit ']
>>> [weapon.strip() for weapon in freshfruit]
['banana', 'loganberry', 'passion fruit']
\gg vec = [2, 4, 6]
>>> [3*x for x in vec]
[6, 12, 18]
\gg [3*x for x in vec if x > 3]
[12, 18]
>>> [3 \times x for x in vec if x < 2]\Box>>> \left[ \left[ x, x^{**}2 \right] for x in vec]
[2, 4], [4, 16], [6, 36]\Rightarrow [x, x^{**}2 for x in vec] # error - parens required for tuples
  File "<stdin>", line 1, in ?
     [x, x^{**}2 for x in vec]
                  \mathsf{v}SyntaxError: invalid syntax
>>> [(x, x^{**}2) for x in vec]
[(2, 4), (4, 16), (6, 36)]\Rightarrow vec1 = [2, 4, 6]
>>> \text{vec2} = [4, 3, -9]\gg [x<sup>*</sup>y for x in vec1 for y in vec2]
[8, 6, -18, 16, 12, -36, 24, 18, -54]
\Rightarrow \begin{bmatrix} x+y & \text{for } x \text{ in } \text{vec1} & \text{for } y \text{ in } \text{vec2} \end{bmatrix}[6, 5, -7, 8, 7, -5, 10, 9, -3]>>> [vec1[i]*vec2[i] for i in range(len(vec1))]
[8, 12, -54]
```
List comprehensions are much more flexible than  $map()$  and can be applied to complex expressions and nested functions:

```
>>> [str(round(355/113.0, i)) for i in range(1,6)]
['3.1', '3.14', '3.142', '3.1416', '3.14159']
```
## <span id="page-140-0"></span>**5.2 The del statement**

There is a way to remove an item from a list given its index instead of its value: the del statement. Unlike the  $pop()$  method which returns a value, the del keyword is a statement and can also be used to remove slices from a list (which we did earlier by assignment of an empty list to the slice). For example:

```
>>> a = [-1, 1, 66.25, 333, 333, 1234.5]
\gg del a[0]>>> a
[1, 66.25, 333, 333, 1234.5]
\gg del a[2:4]
\gg a
[1, 66.25, 1234.5]
```
del can also be used to delete entire variables:

>>> del a

Referencing the name a hereafter is an error (at least until another value is assigned to it). We'll find other uses for del later.

## <span id="page-141-0"></span>**5.3 Tuples and Sequences**

We saw that lists and strings have many common properties, such as indexing and slicing operations. They are two examples of *[sequence](#page-388-0)* data types. Since Python is an evolving language, other sequence data types may be added. There is also another standard sequence data type: the *tuple*.

A tuple consists of a number of values separated by commas, for instance:

```
>>> t = 12345, 54321, 'hello!'
>> t[0]12345
>>> t
(12345, 54321, 'hello!')
>>> # Tuples may be nested:
... u = t, (1, 2, 3, 4, 5)>>> u
((12345, 54321, 'hello!'), (1, 2, 3, 4, 5))
```
As you see, on output tuples are always enclosed in parentheses, so that nested tuples are interpreted correctly; they may be input with or without surrounding parentheses, although often parentheses are necessary anyway (if the tuple is part of a larger expression).

Tuples have many uses. For example: (x, y) coordinate pairs, employee records from a database, etc. Tuples, like strings, are immutable: it is not possible to assign to the individual items of a tuple (you can simulate much of the same effect with slicing and concatenation, though). It is also possible to create tuples which contain mutable objects, such as lists.

A special problem is the construction of tuples containing 0 or 1 items: the syntax has some extra quirks to accommodate these. Empty tuples are constructed by an empty pair of parentheses; a tuple with one item is constructed by following a value with a comma (it is not sufficient to enclose a single value in parentheses). Ugly, but effective. For example:

```
\Rightarrow empty = ()
\gg singleton = 'hello', # <-- note trailing comma
>>> len(empty)
0
>>> len(singleton)
```

```
1
>>> singleton
('hello',')
```
The statement t = 12345, 54321, 'hello!' is an example of *tuple packing*: the values 12345, 54321 and 'hello!' are packed together in a tuple. The reverse operation is also possible:

 $>> x, y, z = t$ 

This is called, appropriately enough, *sequence unpacking*. Sequence unpacking requires the list of variables on the left to have the same number of elements as the length of the sequence. Note that multiple assignment is really just a combination of tuple packing and sequence unpacking!

There is a small bit of asymmetry here: packing multiple values always creates a tuple, and unpacking works for any sequence.

## <span id="page-143-0"></span>**5.4 Sets**

Python also includes a data type for *sets*. A set is an unordered collection with no duplicate elements. Basic uses include membership testing and eliminating duplicate entries. Set objects also support mathematical operations like union, intersection, difference, and symmetric difference.

Here is a brief demonstration:

```
>>> basket = ['apple', 'orange', 'apple', 'pear', 'orange', 'banana']
\gg fruit = set(basket) \# create a set without duplicates
>>> fruit
set(['orange', 'pear', 'apple', 'banana'])
>>> 'orange' in fruit # fast membership testing
True
>>> 'crabgrass' in fruit
False
>>> # Demonstrate set operations on unique letters from two words
...
>>> a = set('abracadabra')
\Rightarrow b = set('alacazam')
\Rightarrow > a \qquad \qquad + unique letters in a
set(['a', 'r', 'b', 'c', 'd'])
\Rightarrow a - b \qquad # letters in a but not in b
set(['r', 'd', 'b'])<br>>>> a | b
                                        # letters in either a or b
\text{set}([\texttt{a}', \texttt{'c}', \texttt{'r}', \texttt{'d}', \texttt{'b}', \texttt{'m}', \texttt{'z}', \texttt{'1}'])\Rightarrow a & b \qquad # letters in both a and b
set([ 'a', 'c' ])<br>>>> a ^ b
                                       # letters in a or b but not b
set(['r', 'd', 'b', 'm', 'z', 'l'])
```
### **5.5 Dictionaries**

Another useful data type built into Python is the *[dictionary](#page-398-0)*. Dictionaries are sometimes found in other languages as ``associative memories'' or ``associative arrays''. Unlike sequences, which are indexed by a range of numbers, dictionaries are indexed by *keys*, which can be any immutable type; strings and numbers can always be keys. Tuples can be used as keys if they contain only strings, numbers, or tuples; if a tuple contains any mutable object either directly or indirectly, it cannot be used as a key. You can't use lists as keys, since lists can be modified in place using methods like append() and extend() or modified with slice and indexed assignments.

It is best to think of a dictionary as an unordered set of *key: value* pairs, with the requirement that the keys are unique (within one dictionary). A pair of braces creates an empty dictionary: {}. Placing a comma-separated list of key:value pairs within the braces adds initial key:value pairs to the dictionary; this is also the way dictionaries are written on output.

The main operations on a dictionary are storing a value with some key and extracting the value given the key. It is also possible to delete a key:value pair with del. If you store using a key that is already in use, the old value associated with that key is forgotten. It is an error to extract a value using a non-existent key.

The keys() method of a dictionary object returns a list of all the keys used in the dictionary, in arbitrary order (if you want it sorted, just apply the sort() method to the list of keys). To check whether a single key is in the dictionary, either use the dictionary's has\_key() method or the in keyword.

Here is a small example using a dictionary:

```
>>> tel = {'jack': 4098, 'sape': 4139}
>>> tel['guido'] = 4127
>>> tel
{'sape': 4139, 'guido': 4127, 'jack': 4098}
>>> tel['jack']
4098
>>> del tel['sape']
>>> tel['irv'] = 4127
```

```
>>> tel
{'guido': 4127, 'irv': 4127, 'jack': 4098}
>>> tel.keys()
['guido', 'irv', 'jack']
>>> tel.has_key('guido')
True
>>> 'guido' in tel
True
```
The dict() constructor builds dictionaries directly from lists of key-value pairs stored as tuples. When the pairs form a pattern, list comprehensions can compactly specify the key-value list.

```
>>> dict([('sape', 4139), ('guido', 4127), ('jack', 4098)])
{'sape': 4139, 'jack': 4098, 'guido': 4127}
>>> dict([(x, x**2) for x in (2, 4, 6)]) \qquad # use a list comprehens
{2: 4, 4: 16, 6: 36}
```
Later in the tutorial, we will learn about Generator Expressions which are even better suited for the task of supplying key-values pairs to the dict() constructor.

When the keys are simple strings, it is sometimes easier to specify pairs using keyword arguments:

```
>>> dict(sape=4139, guido=4127, jack=4098)
{'sape': 4139, 'jack': 4098, 'guido': 4127}
```
#### **5.6 Looping Techniques**

When looping through dictionaries, the key and corresponding value can be retrieved at the same time using the iteritems () method.

```
>>> knights = {'gallahad': 'the pure', 'robin': 'the brave'}
>>> for k, v in knights.iteritems():
... print k, v
...
gallahad the pure
robin the brave
```
When looping through a sequence, the position index and corresponding value can be retrieved at the same time using the enumerate() function.

```
>>> for i, v in enumerate(['tic', 'tac', 'toe']):
... print i, v
...
0 tic
1 tac
2 toe
```
To loop over two or more sequences at the same time, the entries can be paired with the  $\mathsf{zip}()$  function.

```
>>> questions = ['name', 'quest', 'favorite color']
\Rightarrow answers = ['lancelot', 'the holy grail', 'blue']
>>> for q, a in zip(questions, answers):
... print 'What is your %s? It is %s.' % (q, a)
...
What is your name? It is lancelot.
What is your quest? It is the holy grail.
What is your favorite color? It is blue.
```
To loop over a sequence in reverse, first specify the sequence in a forward direction and then call the reversed() function.

```
\gg for i in reversed(xrange(1,10,2)):
... print i
...
9
7
5
3
```
To loop over a sequence in sorted order, use the sorted() function which returns a new sorted list while leaving the source unaltered.

```
>>> basket = ['apple', 'orange', 'apple', 'pear', 'orange', 'banana'
>>> for f in sorted(set(basket)):
... print f
...
apple
banana
orange
pear
```
1

## **5.7 More on Conditions**

The conditions used in while and if statements can contain any operators, not just comparisons.

The comparison operators in and not in check whether a value occurs (does not occur) in a sequence. The operators **is and <b>is** not compare whether two objects are really the same object; this only matters for mutable objects like lists. All comparison operators have the same priority, which is lower than that of all numerical operators.

Comparisons can be chained. For example,  $a \le b = c$  tests whether a is less than b and moreover b equals c.

Comparisons may be combined using the Boolean operators and and or, and the outcome of a comparison (or of any other Boolean expression) may be negated with not. These have lower priorities than comparison operators; between them, not has the highest priority and or the lowest, so that A and not B or C is equivalent to (A and (not B)) or C. As always, parentheses can be used to express the desired composition.

The Boolean operators and and or are so-called *short-circuit* operators: their arguments are evaluated from left to right, and evaluation stops as soon as the outcome is determined. For example, if A and C are true but B is false, A and B and C does not evaluate the expression C. When used as a general value and not as a Boolean, the return value of a short-circuit operator is the last evaluated argument.

It is possible to assign the result of a comparison or other Boolean expression to a variable. For example,

```
>>> string1, string2, string3 = '', 'Trondheim', 'Hammer Dance'
>>> non_null = string1 or string2 or string3
>>> non_null
'Trondheim'
```
Note that in Python, unlike C, assignment cannot occur inside expressions. C programmers may grumble about this, but it avoids a common class of problems encountered in C programs: typing = in an expression when == was intended.

# **5.8 Comparing Sequences and Other Types**

Sequence objects may be compared to other objects with the same sequence type. The comparison uses *lexicographical* ordering: first the first two items are compared, and if they differ this determines the outcome of the comparison; if they are equal, the next two items are compared, and so on, until either sequence is exhausted. If two items to be compared are themselves sequences of the same type, the lexicographical comparison is carried out recursively. If all items of two sequences compare equal, the sequences are considered equal. If one sequence is an initial sub-sequence of the other, the shorter sequence is the smaller (lesser) one. Lexicographical ordering for strings uses the ASCII ordering for individual characters. Some examples of comparisons between sequences of the same type:

<span id="page-150-1"></span>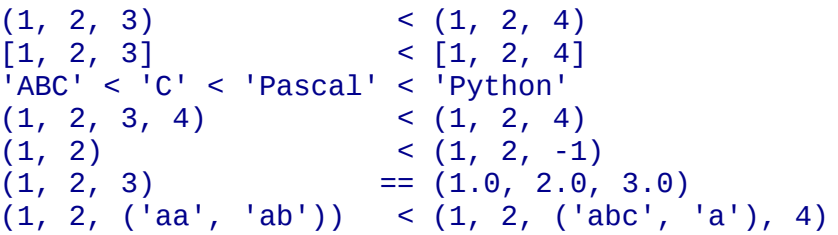

Note that comparing objects of different types is legal. The outcome is deterministic but arbitrary: the types are ordered by their name. Thus, a list is always smaller than a string, a string is always smaller than a tuple, etc.  $5.1$ Mixed numeric types are compared according to their numeric value, so 0 equals 0.0, etc.

#### **Footnotes**

<span id="page-150-0"></span>... etc.<sup>[5.1](#page-150-1)</sup>

The rules for comparing objects of different types should not be relied upon; they may change in a future version of the language.

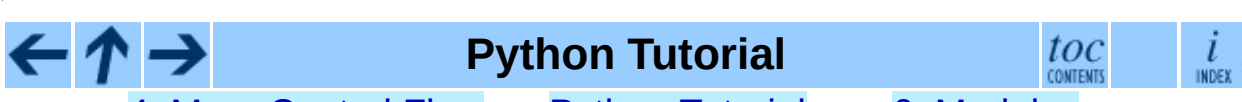

**Previous:** 4. More [Control](#page-111-0) Flow **Up:** Python [Tutorial](#page-73-0) **Next:** 6. [Modules](#page-152-0)

*Release 2.4.4c1, documentation updated on 11 October 2006. See About this [document...](#page-4462-0) for information on suggesting changes.* <span id="page-152-0"></span>**Previous:** 5. Data [Structures](#page-131-0) **Up:** Python [Tutorial](#page-73-0) **Next:** 7. Input and [Output](#page-169-0)

#### **Subsections**

- 6.1 More on [Modules](#page-155-0)
	- 6.1.1 The [Module](#page-156-0) Search Path
	- o 6.1.2 <u>Compiled"</u> Python files
- 6.2 [Standard](#page-159-0) Modules
- 6.3 The dir () [Function](#page-160-0)
- 6.4 [Packages](#page-162-0)
	- 6.4.1 [Importing](#page-165-0) \* From a Package
	- 6.4.2 [Intra-package](#page-167-0) References
	- 6.4.3 Packages in Multiple [Directories](#page-168-0)

## **6. Modules**

If you quit from the Python interpreter and enter it again, the definitions you have made (functions and variables) are lost. Therefore, if you want to write a somewhat longer program, you are better off using a text editor to prepare the input for the interpreter and running it with that file as input instead. This is known as creating a *script*. As your program gets longer, you may want to split it into several files for easier maintenance. You may also want to use a handy function that you've written in several programs without copying its definition into each program.

To support this, Python has a way to put definitions in a file and use them in a script or in an interactive instance of the interpreter. Such a file is called a *module*; definitions from a module can be *imported* into other modules or into the *main* module (the collection of variables that you have access to in a script executed at the top level and in calculator mode).

A module is a file containing Python definitions and statements. The file name is the module name with the suffix .py appended. Within a module, the module's name (as a string) is available as the value of the global variable \_\_\_\_\_\_\_\_\_\_\_\_\_. For instance, use your favorite text editor to create a file called fibo.py in the current directory with the following contents:

```
# Fibonacci numbers module
def fib(n): # write Fibonacci series up to n
   a, b = 0, 1while b < n:
       print b,
       a, b = b, a+bdef fib2(n): # return Fibonacci series up to n
    result = []a, b = 0, 1
   while b < n:
       result.append(b)
       a, b = b, a+breturn result
```
Now enter the Python interpreter and import this module with the following command:

>>> import fibo

This does not enter the names of the functions defined in fibo directly in the current symbol table; it only enters the module name fibo there. Using the module name you can access the functions:

```
>>> fibo.fib(1000)
1 1 2 3 5 8 13 21 34 55 89 144 233 377 610 987
>>> fibo.fib2(100)
[1, 1, 2, 3, 5, 8, 13, 21, 34, 55, 89]>>> fibo._name__
'fibo'
```
If you intend to use a function often you can assign it to a local name:

```
>>> fib = fibo.fib
\gg fib(500)
1 1 2 3 5 8 13 21 34 55 89 144 233 377
```
### <span id="page-155-0"></span>**6.1 More on Modules**

A module can contain executable statements as well as function definitions. These statements are intended to initialize the module. They are executed only the *first* time the module is imported somewhere. [6.1](#page-168-1)

<span id="page-155-1"></span>Each module has its own private symbol table, which is used as the global symbol table by all functions defined in the module. Thus, the author of a module can use global variables in the module without worrying about accidental clashes with a user's global variables. On the other hand, if you know what you are doing you can touch a module's global variables with the same notation used to refer to its functions, modname. itemname.

Modules can import other modules. It is customary but not required to place all import statements at the beginning of a module (or script, for that matter). The imported module names are placed in the importing module's global symbol table.

There is a variant of the **import** statement that imports names from a module directly into the importing module's symbol table. For example:

>>> from fibo import fib, fib2 >>> fib(500) 1 1 2 3 5 8 13 21 34 55 89 144 233 377

This does not introduce the module name from which the imports are taken in the local symbol table (so in the example, fibo is not defined).

There is even a variant to import all names that a module defines:

```
>>> from fibo import *
>>> fib(500)
1 1 2 3 5 8 13 21 34 55 89 144 233 377
```
This imports all names except those beginning with an underscore ().

#### <span id="page-156-0"></span>**6.1.1 The Module Search Path**

When a module named spam is imported, the interpreter searches for a file named spam.py in the current directory, and then in the list of directories specified by the environment variable PYTHONPATH. This has the same syntax as the shell variable PATH, that is, a list of directory names. When PYTHONPATH is not set, or when the file is not found there, the search continues in an installation-dependent default path; on UNIX, this is usually .:/usr/local/lib/python.

Actually, modules are searched in the list of directories given by the variable sys.path which is initialized from the directory containing the input script (or the current directory), PYTHONPATH and the installation-dependent default. This allows Python programs that know what they're doing to modify or replace the module search path. Note that because the directory containing the script being run is on the search path, it is important that the script not have the same name as a standard module, or Python will attempt to load the script as a module when that module is imported. This will generally be an error. See section  $6.2$ , ``Standard Modules,'' for more information.

#### <span id="page-157-0"></span>**6.1.2 ``Compiled'' Python files**

As an important speed-up of the start-up time for short programs that use a lot of standard modules, if a file called spam.pyc exists in the directory where spam.py is found, this is assumed to contain an already-``byte-compiled'' version of the module spam. The modification time of the version of spam.py used to create spam.pyc is recorded in spam.pyc, and the .pyc file is ignored if these don't match.

Normally, you don't need to do anything to create the spam.pyc file. Whenever spam.py is successfully compiled, an attempt is made to write the compiled version to spam.pyc. It is not an error if this attempt fails; if for any reason the file is not written completely, the resulting spam.pyc file will be recognized as invalid and thus ignored later. The contents of the spam.pyc file are platform independent, so a Python module directory can be shared by machines of different architectures.

Some tips for experts:

- When the Python interpreter is invoked with the **-O** flag, optimized code is generated and stored in .pyo files. The optimizer currently doesn't help much; it only removes assert statements. When **-O** is used, *all* bytecode is optimized; .pyc files are ignored and .py files are compiled to optimized bytecode.
- Passing two **-O** flags to the Python interpreter (**-OO**) will cause the bytecode compiler to perform optimizations that could in some rare cases result in malfunctioning programs. Currently only \_\_doc\_\_ strings are removed from the bytecode, resulting in more compact .pyo files. Since some programs may rely on having these available, you should only use this option if you know what you're doing.
- A program doesn't run any faster when it is read from a .pyc or .pyo file than when it is read from a .py file; the only thing that's faster about .pyc or .pyo files is the speed with which they are loaded.
- When a script is run by giving its name on the command line, the bytecode for the script is never written to a .pyc or .pyo file. Thus, the startup time of

a script may be reduced by moving most of its code to a module and having a small bootstrap script that imports that module. It is also possible to name a .pyc or .pyo file directly on the command line.

- It is possible to have a file called spam.pyc (or spam.pyo when **-O** is used) without a file spam.py for the same module. This can be used to distribute a library of Python code in a form that is moderately hard to reverse engineer.
- The module *[compileall](#page-2568-0)* can create .pyc files (or .pyo files when -O is used) for all modules in a directory.

## <span id="page-159-0"></span>**6.2 Standard Modules**

Python comes with a library of standard modules, described in a separate document, the *Python Library [Reference](#page-314-0)* (``Library Reference'' hereafter). Some modules are built into the interpreter; these provide access to operations that are not part of the core of the language but are nevertheless built in, either for efficiency or to provide access to operating system primitives such as system calls. The set of such modules is a configuration option which also depends on the underlying platform For example, the amoeba module is only provided on systems that somehow support Amoeba primitives. One particular module deserves some attention: **SVS**, which is built into every Python interpreter. The variables Sys.ps1 and Sys.ps2 define the strings used as primary and secondary prompts:

```
>>> import sys
>>> sys.ps1
'>>> '
>>> sys.ps2
'... '
>> sys.ps1 = °CC> print 'Yuck!'
Yuck!
C
```
These two variables are only defined if the interpreter is in interactive mode.

The variable Sys.path is a list of strings that determines the interpreter's search path for modules. It is initialized to a default path taken from the environment variable PYTHONPATH, or from a built-in default if PYTHONPATH is not set. You can modify it using standard list operations:

```
>>> import sys
>>> sys.path.append('/ufs/guido/lib/python')
```
## <span id="page-160-0"></span>**6.3 The dir() Function**

The built-in function  $\text{dir}(\cdot)$  is used to find out which names a module defines. It returns a sorted list of strings:

```
>>> import fibo, sys
>>> dir(fibo)
[\frac{\text{name}}{\text{name}}', 'fib', 'fib']<br>>>> dir(sys)
>>> dir(sys)
['__displayhook__', '__doc__', '__excepthook__', '__name__', '__stde
 '__stdin__', '__stdout__', '_getframe', 'api_version', 'argv',
 'builtin_module_names', 'byteorder', 'callstats', 'copyright',
 'displayhook', 'exc_clear', 'exc_info', 'exc_type', 'excepthook',
 'exec_prefix', 'executable', 'exit', 'getdefaultencoding', 'getdlop
 'getrecursionlimit', 'getrefcount', 'hexversion', 'maxint', 'maxuni
 'meta_path', 'modules', 'path', 'path_hooks', 'path_importer_cache',
 'platform', 'prefix', 'ps1', 'ps2', 'setcheckinterval', 'setdlopenf
 'setprofile', 'setrecursionlimit', 'settrace', 'stderr', 'stdin', '
 'version', 'version_info', 'warnoptions']
```
Without arguments,  $dir()$  lists the names you have defined currently:

```
\Rightarrow a = [1, 2, 3, 4, 5]
>>> import fibo
\Rightarrow \Rightarrow fib = fibo.fib\gg dir()
['_|vuiltins_', '_doc_', '_file_', '_name_', 'a', 'fib', 'fib
```
Note that it lists all types of names: variables, modules, functions, etc.

 $dir()$  does not list the names of built-in functions and variables. If you want a list of those, they are defined in the standard module builtin :

```
>>> import __builtin__
>>> dir(__builtin__)
['ArithmeticError', 'AssertionError', 'AttributeError', 'Deprecation
 'EOFError', 'Ellipsis', 'EnvironmentError', 'Exception', 'False',
 'FloatingPointError', 'FutureWarning', 'IOError', 'ImportError',
 'IndentationError', 'IndexError', 'KeyError', 'KeyboardInterrupt',
 'LookupError', 'MemoryError', 'NameError', 'None', 'NotImplemented',
 'NotImplementedError', 'OSError', 'OverflowError', 'OverflowWarning',
 'PendingDeprecationWarning', 'ReferenceError', 'RuntimeError',
 'RuntimeWarning', 'StandardError', 'StopIteration', 'SyntaxError',
 'SyntaxWarning', 'SystemError', 'SystemExit', 'TabError', 'True',
 'TypeError', 'UnboundLocalError', 'UnicodeDecodeError',
```
'UnicodeEncodeError', 'UnicodeError', 'UnicodeTranslateError', 'UserWarning', 'ValueError', 'Warning', 'WindowsError', 'ZeroDivisionError', '\_', '\_\_debug\_\_', '\_\_doc\_\_', '\_\_import\_\_', '\_\_name\_\_', 'abs', 'apply', 'basestring', 'bool', 'buffer', 'callable', 'chr', 'classmethod', 'cmp', 'coerce', 'compile', 'complex', 'copyright', 'credits', 'delattr', 'dict', 'dir', 'divmo 'enumerate', 'eval', 'execfile', 'exit', 'file', 'filter', 'float', 'frozenset', 'getattr', 'globals', 'hasattr', 'hash', 'help', 'hex' 'id', 'input', 'int', 'intern', 'isinstance', 'issubclass', 'iter', 'len', 'license', 'list', 'locals', 'long', 'map', 'max', 'min', 'object', 'oct', 'open', 'ord', 'pow', 'property', 'quit', 'range', 'raw\_input', 'reduce', 'reload', 'repr', 'reversed', 'round', 'set', 'setattr', 'slice', 'sorted', 'staticmethod', 'str', 'sum', 'super' 'tuple', 'type', 'unichr', 'unicode', 'vars', 'xrange', 'zip']

## <span id="page-162-0"></span>**6.4 Packages**

Packages are a way of structuring Python's module namespace by using ``dotted module names". For example, the module name A.B designates a submodule named "B" in a package named "A". Just like the use of modules saves the authors of different modules from having to worry about each other's global variable names, the use of dotted module names saves the authors of multimodule packages like NumPy or the Python Imaging Library from having to worry about each other's module names.

Suppose you want to design a collection of modules (a ``package'') for the uniform handling of sound files and sound data. There are many different sound file formats (usually recognized by their extension, for example: .wav, .aiff, .au), so you may need to create and maintain a growing collection of modules for the conversion between the various file formats. There are also many different operations you might want to perform on sound data (such as mixing, adding echo, applying an equalizer function, creating an artificial stereo effect), so in addition you will be writing a never-ending stream of modules to perform these operations. Here's a possible structure for your package (expressed in terms of a hierarchical filesystem):

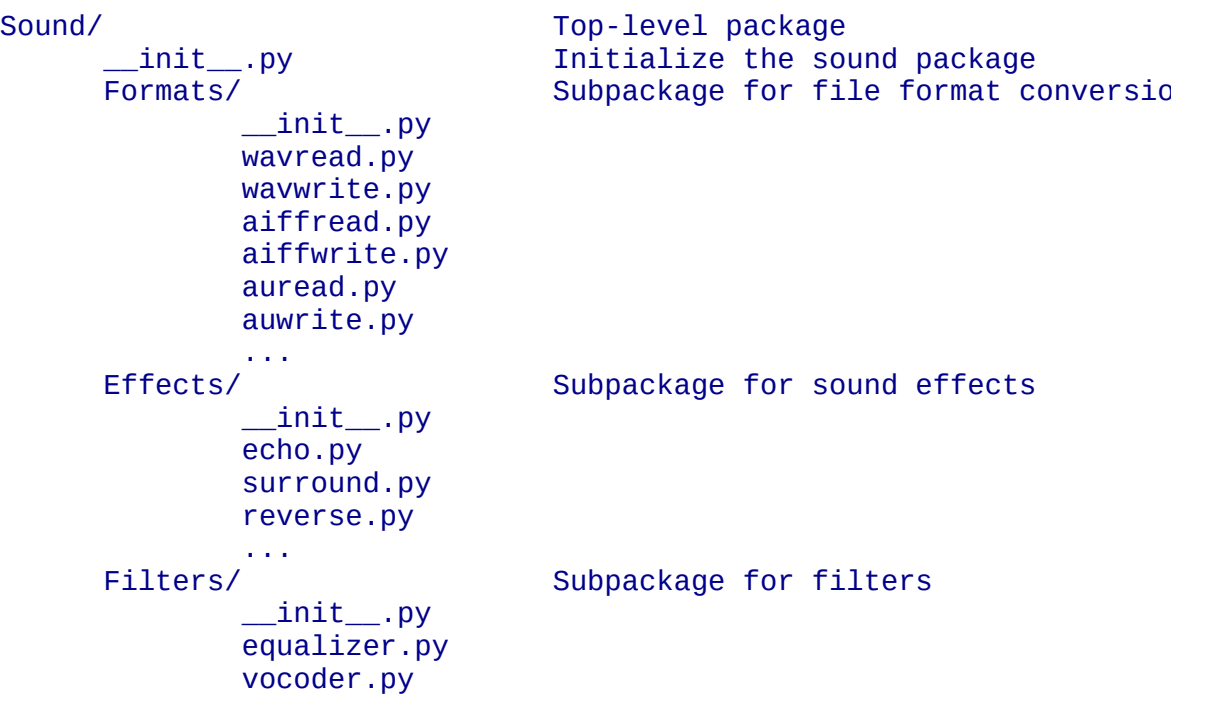

karaoke.py ...

When importing the package, Python searches through the directories on sys.path looking for the package subdirectory.

The **init** . py files are required to make Python treat the directories as containing packages; this is done to prevent directories with a common name, such as "string", from unintentionally hiding valid modules that occur later on the module search path. In the simplest case, \_\_init\_\_\_.py can just be an empty file, but it can also execute initialization code for the package or set the \_\_all\_\_ variable, described later.

Users of the package can import individual modules from the package, for example:

import Sound.Effects.echo

This loads the submodule Sound. Effects.echo. It must be referenced with its full name.

Sound.Effects.echo.echofilter(input, output, delay=0.7, atten=4)

An alternative way of importing the submodule is:

from Sound.Effects import echo

This also loads the submodule echo, and makes it available without its package prefix, so it can be used as follows:

echo.echofilter(input, output, delay=0.7, atten=4)

Yet another variation is to import the desired function or variable directly:

from Sound.Effects.echo import echofilter

Again, this loads the submodule echo, but this makes its function echofilter() directly available:

```
echofilter(input, output, delay=0.7, atten=4)
```
Note that when using from *package* import *item*, the item can be either a

submodule (or subpackage) of the package, or some other name defined in the package, like a function, class or variable. The import statement first tests whether the item is defined in the package; if not, it assumes it is a module and attempts to load it. If it fails to find it, an ImportError exception is raised.

Contrarily, when using syntax like import *item.subitem.subsubitem*, each item except for the last must be a package; the last item can be a module or a package but can't be a class or function or variable defined in the previous item.

#### <span id="page-165-0"></span>**6.4.1 Importing \* From a Package**

Now what happens when the user writes from Sound.Effects import \*? Ideally, one would hope that this somehow goes out to the filesystem, finds which submodules are present in the package, and imports them all. Unfortunately, this operation does not work very well on Mac and Windows platforms, where the filesystem does not always have accurate information about the case of a filename! On these platforms, there is no guaranteed way to know whether a file ECHO.PY should be imported as a module echo, Echo or ECHO. (For example, Windows 95 has the annoying practice of showing all file names with a capitalized first letter.) The DOS 8+3 filename restriction adds another interesting problem for long module names.

The only solution is for the package author to provide an explicit index of the package. The import statement uses the following convention: if a package's init py code defines a list named  $\_all\_$ , it is taken to be the list of module names that should be imported when from *package* import \* is encountered. It is up to the package author to keep this list up-to-date when a new version of the package is released. Package authors may also decide not to support it, if they don't see a use for importing \* from their package. For example, the file Sounds/Effects/\_\_init\_\_.py could contain the following code:

 $\text{all}$  = ["echo", "surround", "reverse"]

This would mean that from Sound.Effects import \* would import the three named submodules of the Sound package.

If \_\_all\_\_ is not defined, the statement from Sound. Effects import \* does *not* import all submodules from the package Sound.Effects into the current namespace; it only ensures that the package Sound.Effects has been imported (possibly running any initialization code in \_\_init\_\_\_.py) and then imports whatever names are defined in the package. This includes any names defined (and submodules explicitly loaded) by \_\_init\_\_\_.py. It also includes any submodules of the package that were explicitly loaded by previous import statements. Consider this code:

import Sound.Effects.echo import Sound.Effects.surround

```
from Sound.Effects import *
```
In this example, the echo and surround modules are imported in the current namespace because they are defined in the Sound.Effects package when the from...import statement is executed. (This also works when \_\_all\_\_ is defined.)

Note that in general the practice of importing \* from a module or package is frowned upon, since it often causes poorly readable code. However, it is okay to use it to save typing in interactive sessions, and certain modules are designed to export only names that follow certain patterns.

Remember, there is nothing wrong with using from Package import specific\_submodule! In fact, this is the recommended notation unless the importing module needs to use submodules with the same name from different packages.

#### <span id="page-167-0"></span>**6.4.2 Intra-package References**

The submodules often need to refer to each other. For example, the surround module might use the echo module. In fact, such references are so common that the import statement first looks in the containing package before looking in the standard module search path. Thus, the surround module can simply use import echo or from echo import echofilter. If the imported module is not found in the current package (the package of which the current module is a submodule), the import statement looks for a top-level module with the given name.

When packages are structured into subpackages (as with the Sound package in the example), there's no shortcut to refer to submodules of sibling packages - the full name of the subpackage must be used. For example, if the module Sound.Filters.vocoder needs to use the echo module in the Sound.Effects package, it can use from Sound.Effects import echo.

#### <span id="page-168-0"></span>**6.4.3 Packages in Multiple Directories**

Packages support one more special attribute, <u>path</u> This is initialized to be a list containing the name of the directory holding the package's \_\_\_\_\_\_\_\_\_\_\_\_ py before the code in that file is executed. This variable can be modified; doing so affects future searches for modules and subpackages contained in the package.

While this feature is not often needed, it can be used to extend the set of modules found in a package.

#### **Footnotes**

<span id="page-168-1"></span>... somewhere.<sup>[6.1](#page-155-1)</sup>

In fact function definitions are also `statements' that are `executed'; the execution enters the function name in the module's global symbol table.

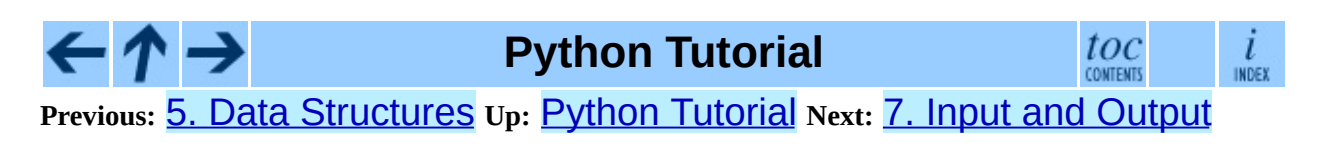

*Release 2.4.4c1, documentation updated on 11 October 2006. See About this [document...](#page-4462-0) for information on suggesting changes.* <span id="page-169-0"></span>**Previous:** 6. [Modules](#page-152-0) **Up:** Python [Tutorial](#page-73-0) **Next:** 8. Errors and [Exceptions](#page-181-0)

#### **Subsections**

 $\blacksquare$ 

- 7.1 Fancier Output [Formatting](#page-171-0)
- 7.2 [Reading](#page-175-0) and Writing Files
	- 7.2.1 [Methods](#page-176-0) of File Objects
	- o 7.2.2 The [pickle](#page-179-0) Module

# **7. Input and Output**

There are several ways to present the output of a program; data can be printed in a human-readable form, or written to a file for future use. This chapter will discuss some of the possibilities.

# <span id="page-171-0"></span>**7.1 Fancier Output Formatting**

So far we've encountered two ways of writing values: *expression statements* and the print statement. (A third way is using the write() method of file objects; the standard output file can be referenced as Sys. stdout. See the Library Reference for more information on this.)

Often you'll want more control over the formatting of your output than simply printing space-separated values. There are two ways to format your output; the first way is to do all the string handling yourself; using string slicing and concatenation operations you can create any layout you can imagine. The standard module string contains some useful operations for padding strings to a given column width; these will be discussed shortly. The second way is to use the % operator with a string as the left argument. The % operator interprets the left argument much like a  $sprint f()$ -style format string to be applied to the right argument, and returns the string resulting from this formatting operation.

One question remains, of course: how do you convert values to strings? Luckily, Python has ways to convert any value to a string: pass it to the repr () or str() functions. Reverse quotes  $($  `  $)$  are equivalent to repr(), but they are no longer used in modern Python code and will likely not be in future versions of the language.

The  $str()$  function is meant to return representations of values which are fairly human-readable, while  $repr()$  is meant to generate representations which can be read by the interpreter (or will force a SyntaxError if there is not equivalent syntax). For objects which don't have a particular representation for human consumption,  $str()$  will return the same value as  $repr()$ . Many values, such as numbers or structures like lists and dictionaries, have the same representation using either function. Strings and floating point numbers, in particular, have two distinct representations.

Some examples:

```
>>> s = 'Hello, world.'
\gg str(s)
'Hello, world.'
\gg repr(s)
```

```
"'Hello, world.'"
>> str(0.1)'0.1'
>> repr(0.1)
'0.10000000000000001'
>> x = 10 * 3.25>> y = 200 * 200
>>> s = 'The value of x is ' + repr(x) + ', and y is ' + repr(y) + '
>>> print s
The value of x is 32.5, and y is 40000...
>>> # The repr() of a string adds string quotes and backslashes:
... hello = 'hello, world\n'
>>> hellos = repr(hello)
>>> print hellos
'hello, world\n'
>>> # The argument to repr() may be any Python object:
... repr((x, y, ('spam', 'eggs')))
"(32.5, 40000, ('spam', 'eggs'))"
>>> # reverse quotes are convenient in interactive sessions:
... `x, y, ('spam', 'eggs')`
"(32.5, 40000, ('spam', 'eggs'))"
```
Here are two ways to write a table of squares and cubes:

```
\gg for x in range(1, 11):
... print repr(x).rjust(2), repr(x*x).rjust(3),
... # Note trailing comma on previous line
... print repr(x*x*x).rjust(4)
...
1 1 1
2 4 8
3 9 27
4 16 64
5 25 125
6 36 216
7 49 343
8 64 512
9 81 729
10 100 1000
\gg for x in range(1,11):
... print '%2d %3d %4d' % (x, x^*x, x^*x)...
1 1 1
 2 4 8
 3 9 27
 4 16 64
5 25 125
 6 36 216
7 49 343
8 64 512
9 81 729
```
10 100 1000

(Note that in the first example, one space between each column was added by the way print works: it always adds spaces between its arguments.)

This example demonstrates the  $r$  just () method of string objects, which rightjustifies a string in a field of a given width by padding it with spaces on the left. There are similar methods  $lijust()$  and  $center()$ . These methods do not write anything, they just return a new string. If the input string is too long, they don't truncate it, but return it unchanged; this will mess up your column lay-out but that's usually better than the alternative, which would be lying about a value. (If you really want truncation you can always add a slice operation, as in  $"x.ljust(n)[:n]".$ 

There is another method,  $zfill()$ , which pads a numeric string on the left with zeros. It understands about plus and minus signs:

```
>>> '12'.zfill(5)
'00012'
>>> '-3.14'.zfill(7)
'-003.14'
>>> '3.14159265359'.zfill(5)
'3.14159265359'
```
Using the % operator looks like this:

```
>>> import math
>>> print 'The value of PI is approximately %5.3f.' % math.pi
The value of PI is approximately 3.142.
```
If there is more than one format in the string, you need to pass a tuple as right operand, as in this example:

```
>>> table = {'Sjoerd': 4127, 'Jack': 4098, 'Dcab': 7678}
>>> for name, phone in table.items():
... print '%-10s ==> %10d' % (name, phone)
...
Jack ==> 4098
Dcab ==> 7678
Sjoerd ==> 4127
```
Most formats work exactly as in C and require that you pass the proper type; however, if you don't you get an exception, not a core dump. The %s format is more relaxed: if the corresponding argument is not a string object, it is converted to string using the  $str()$  built-in function. Using  $*$  to pass the width or precision in as a separate (integer) argument is supported. The C formats %n and %p are not supported.

If you have a really long format string that you don't want to split up, it would be nice if you could reference the variables to be formatted by name instead of by position. This can be done by using form % (name) format, as shown here:

```
>>> table = {'Sjoerd': 4127, 'Jack': 4098, 'Dcab': 8637678}
>>> print 'Jack: %(Jack)d; Sjoerd: %(Sjoerd)d; Dcab: %(Dcab)d' % table
Jack: 4098; Sjoerd: 4127; Dcab: 8637678
```
This is particularly useful in combination with the new built-in vars() function, which returns a dictionary containing all local variables.

### <span id="page-175-0"></span>**7.2 Reading and Writing Files**

open() returns a file object, and is most commonly used with two arguments: "open(*filename*, *mode*)".

```
>>> f=open('/tmp/workfile', 'w')
>>> print f
<open file '/tmp/workfile', mode 'w' at 80a0960>
```
The first argument is a string containing the filename. The second argument is another string containing a few characters describing the way in which the file will be used. *mode* can be 'r' when the file will only be read, 'w' for only writing (an existing file with the same name will be erased), and  $'a'$  opens the file for appending; any data written to the file is automatically added to the end. 'r+' opens the file for both reading and writing. The *mode* argument is optional; 'r' will be assumed if it's omitted.

On Windows and the Macintosh, 'b' appended to the mode opens the file in binary mode, so there are also modes like 'rb', 'wb', and 'r+b'. Windows makes a distinction between text and binary files; the end-of-line characters in text files are automatically altered slightly when data is read or written. This behind-the-scenes modification to file data is fine for ASCII text files, but it'll corrupt binary data like that in JPEG or EXE files. Be very careful to use binary mode when reading and writing such files.

#### <span id="page-176-0"></span>**7.2.1 Methods of File Objects**

The rest of the examples in this section will assume that a file object called  $\uparrow$  has already been created.

To read a file's contents, call f.read(*size*), which reads some quantity of data and returns it as a string. *size* is an optional numeric argument. When *size* is omitted or negative, the entire contents of the file will be read and returned; it's your problem if the file is twice as large as your machine's memory. Otherwise, at most *size* bytes are read and returned. If the end of the file has been reached, f.read() will return an empty string ("").

```
\gg f.read()
'This is the entire file.\n'
\gg f.read()
\mathbf{I} \mathbf{I}
```
f.readline() reads a single line from the file; a newline character  $(\nabla n)$  is left at the end of the string, and is only omitted on the last line of the file if the file doesn't end in a newline. This makes the return value unambiguous; if f.readline() returns an empty string, the end of the file has been reached, while a blank line is represented by  $'\n\$ , a string containing only a single newline.

```
>>> f.readline()
'This is the first line of the file.\n'
>>> f.readline()
'Second line of the file\n'
>>> f.readline()
''
```
f.readlines() returns a list containing all the lines of data in the file. If given an optional parameter *sizehint*, it reads that many bytes from the file and enough more to complete a line, and returns the lines from that. This is often used to allow efficient reading of a large file by lines, but without having to load the entire file in memory. Only complete lines will be returned.

```
>>> f.readlines()
['This is the first line of the file.\n', 'Second line of the file\n
```
An alternate approach to reading lines is to loop over the file object. This is

memory efficient, fast, and leads to simpler code:

```
>>> for line in f:
       print line,
This is the first line of the file.
Second line of the file
```
The alternative approach is simpler but does not provide as fine-grained control. Since the two approaches manage line buffering differently, they should not be mixed.

f.write(*string*) writes the contents of *string* to the file, returning None.

```
>>> f.write('This is a test\n')
```
To write something other than a string, it needs to be converted to a string first:

```
\gg value = ('the answer', 42)
\Rightarrow s = str(value)
\gg f.write(s)
```
f.tell() returns an integer giving the file object's current position in the file, measured in bytes from the beginning of the file. To change the file object's position, use "f.seek(*offset*, *from\_what*)". The position is computed from adding *offset* to a reference point; the reference point is selected by the *from\_what* argument. A *from\_what* value of 0 measures from the beginning of the file, 1 uses the current file position, and 2 uses the end of the file as the reference point. *from\_what* can be omitted and defaults to 0, using the beginning of the file as the reference point.

```
>>> f = open('/tmp/workfile', 'r+')
>>> f.write('0123456789abcdef')<br>>>> f.seek(5) # Go to the 6
                # Go to the 6th byte in the file
\gg f.read(1)
'5'
\gg f.seek(-3, 2) # Go to the 3rd byte before the end
\gg f.read(1)
'd'
```
When you're done with a file, call  $f.close()$  to close it and free up any system resources taken up by the open file. After calling  $f.close()$ , attempts to use the file object will automatically fail.

```
>>> f.close()
>>> f.read()
Traceback (most recent call last):
  File "<stdin>", line 1, in ?
ValueError: I/O operation on closed file
```
File objects have some additional methods, such as  $isatty()$  and truncate() which are less frequently used; consult the Library Reference for a complete guide to file objects.

#### <span id="page-179-0"></span>**7.2.2 The pickle Module**

Strings can easily be written to and read from a file. Numbers take a bit more effort, since the read() method only returns strings, which will have to be passed to a function like int(), which takes a string like '123' and returns its numeric value 123. However, when you want to save more complex data types like lists, dictionaries, or class instances, things get a lot more complicated.

Rather than have users be constantly writing and debugging code to save complicated data types, Python provides a standard module called **[pickle](#page-527-0)**. This is an amazing module that can take almost any Python object (even some forms of Python code!), and convert it to a string representation; this process is called *pickling*. Reconstructing the object from the string representation is called *unpickling*. Between pickling and unpickling, the string representing the object may have been stored in a file or data, or sent over a network connection to some distant machine.

If you have an object  $x$ , and a file object  $f$  that's been opened for writing, the simplest way to pickle the object takes only one line of code:

```
pickle.dump(x, f)
```
To unpickle the object again, if  $\uparrow$  is a file object which has been opened for reading:

```
x = pickle.load(f)
```
(There are other variants of this, used when pickling many objects or when you don't want to write the pickled data to a file; consult the complete documentation for [pickle](#page-527-0) in the *Python Library Reference*.)

[pickle](#page-527-0) is the standard way to make Python objects which can be stored and reused by other programs or by a future invocation of the same program; the technical term for this is a *persistent* object. Because **[pickle](#page-527-0)** is so widely used, many authors who write Python extensions take care to ensure that new data types such as matrices can be properly pickled and unpickled.
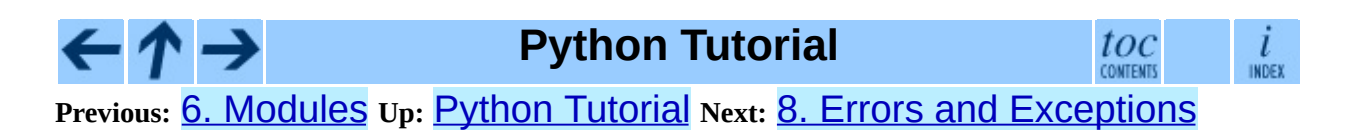

*Release 2.4.4c1, documentation updated on 11 October 2006. See About this [document...](#page-4462-0) for information on suggesting changes.*

#### <span id="page-181-0"></span>**Previous:** 7. Input and [Output](#page-169-0) **Up:** Python [Tutorial](#page-73-0) **Next:** 9. [Classes](#page-192-0)

#### **Subsections**

'n

- 8.1 [Syntax](#page-183-0) Errors
- 8.2 [Exceptions](#page-184-0)
- 8.3 Handling [Exceptions](#page-185-0)
- 8.4 Raising [Exceptions](#page-188-0)
- 8.5 [User-defined](#page-189-0) Exceptions
- 8.6 Defining [Clean-up](#page-191-0) Actions

# **8. Errors and Exceptions**

Until now error messages haven't been more than mentioned, but if you have tried out the examples you have probably seen some. There are (at least) two distinguishable kinds of errors: *syntax errors* and *exceptions*.

### <span id="page-183-0"></span>**8.1 Syntax Errors**

Syntax errors, also known as parsing errors, are perhaps the most common kind of complaint you get while you are still learning Python:

```
>>> while True print 'Hello world'
  File "<stdin>", line 1, in ?
    while True print 'Hello world'
                     \mathsf{v}SyntaxError: invalid syntax
```
The parser repeats the offending line and displays a little `arrow' pointing at the earliest point in the line where the error was detected. The error is caused by (or at least detected at) the token *preceding* the arrow: in the example, the error is detected at the keyword print, since a colon (":") is missing before it. File name and line number are printed so you know where to look in case the input came from a script.

# <span id="page-184-0"></span>**8.2 Exceptions**

Even if a statement or expression is syntactically correct, it may cause an error when an attempt is made to execute it. Errors detected during execution are called *exceptions* and are not unconditionally fatal: you will soon learn how to handle them in Python programs. Most exceptions are not handled by programs, however, and result in error messages as shown here:

```
\gg 10 * (1/0)
Traceback (most recent call last):
  File "<stdin>", line 1, in ?
ZeroDivisionError: integer division or modulo by zero
>> 4 + \text{spam*3}Traceback (most recent call last):
  File "<stdin>", line 1, in ?
NameError: name 'spam' is not defined
>> '2' + 2Traceback (most recent call last):
  File "<stdin>", line 1, in ?
TypeError: cannot concatenate 'str' and 'int' objects
```
The last line of the error message indicates what happened. Exceptions come in different types, and the type is printed as part of the message: the types in the example are ZeroDivisionError, NameError and TypeError. The string printed as the exception type is the name of the built-in exception that occurred. This is true for all built-in exceptions, but need not be true for userdefined exceptions (although it is a useful convention). Standard exception names are built-in identifiers (not reserved keywords).

The rest of the line provides detail based on the type of exception and what caused it.

The preceding part of the error message shows the context where the exception happened, in the form of a stack traceback. In general it contains a stack traceback listing source lines; however, it will not display lines read from standard input.

The *Python Library [Reference](#page-413-0)* lists the built-in exceptions and their meanings.

# <span id="page-185-0"></span>**8.3 Handling Exceptions**

It is possible to write programs that handle selected exceptions. Look at the following example, which asks the user for input until a valid integer has been entered, but allows the user to interrupt the program (using Control-C or whatever the operating system supports); note that a user-generated interruption is signalled by raising the KeyboardInterrupt exception.

```
>>> while True:
... try:
... x = \text{int}(\text{raw\_input}("Please enter a number: "))... break
... except ValueError:
... print "Oops! That was no valid number. Try again..."
...
```
The  $try$  statement works as follows.

- First, the *try clause* (the statement(s) between the try and except keywords) is executed.
- If no exception occurs, the *except clause* is skipped and execution of the try statement is finished.
- If an exception occurs during execution of the try clause, the rest of the clause is skipped. Then if its type matches the exception named after the except keyword, the except clause is executed, and then execution continues after the try statement.
- If an exception occurs which does not match the exception named in the except clause, it is passed on to outer  $try$  statements; if no handler is found, it is an *unhandled exception* and execution stops with a message as shown above.

A try statement may have more than one except clause, to specify handlers for different exceptions. At most one handler will be executed. Handlers only handle exceptions that occur in the corresponding try clause, not in other handlers of the same  $try$  statement. An except clause may name multiple exceptions as a parenthesized tuple, for example:

```
... except (RuntimeError, TypeError, NameError):
... pass
```
The last except clause may omit the exception name(s), to serve as a wildcard. Use this with extreme caution, since it is easy to mask a real programming error in this way! It can also be used to print an error message and then re-raise the exception (allowing a caller to handle the exception as well):

```
import sys
try:
   f = open('myfile.txt')s = f.readline()i = int(s.strip())except IOError, (errno, strerror):
    print "I/O error(%s): %s" % (errno, strerror)
except ValueError:
    print "Could not convert data to an integer."
except:
    print "Unexpected error:", sys.exc_info()[0]
    raise
```
The try ... except statement has an optional *else clause*, which, when present, must follow all except clauses. It is useful for code that must be executed if the try clause does not raise an exception. For example:

```
for arg in sys.argv[1:]:
    try:
        f = open(arg, 'r')except IOError:
        print 'cannot open', arg
    else:
        print arg, 'has', len(f.readlines()), 'lines'
        f.close()
```
The use of the else clause is better than adding additional code to the try clause because it avoids accidentally catching an exception that wasn't raised by the code being protected by the try ... except statement.

When an exception occurs, it may have an associated value, also known as the exception's *argument*. The presence and type of the argument depend on the exception type.

The except clause may specify a variable after the exception name (or tuple). The variable is bound to an exception instance with the arguments stored in

instance. args. For convenience, the exception instance defines \_\_getitem\_\_ and \_\_str\_\_ so the arguments can be accessed or printed directly without having to reference . args.

```
>>> try:
... raise Exception('spam', 'eggs')
... except Exception, inst:
... print type(inst) # the exception instance
... print inst.args # arguments stored in .args
\dots print inst \qquad # \_\text{str}\_\text{allows} args to printed directly
... x, y = inst # getitem allows args to be unpacked
\ldots print 'x =', x
\ldots print 'y =', y
...
<type 'instance'>
('spam', 'eggs')
('spam', 'eggs')
x = \text{spam}y = eggs
```
If an exception has an argument, it is printed as the last part (`detail') of the message for unhandled exceptions.

Exception handlers don't just handle exceptions if they occur immediately in the try clause, but also if they occur inside functions that are called (even indirectly) in the try clause. For example:

```
>>> def this_fails():
\ldots x = 1/0...
>>> try:
... this_fails()
... except ZeroDivisionError, detail:
... print 'Handling run-time error:', detail
...
Handling run-time error: integer division or modulo by zero
```
### <span id="page-188-0"></span>**8.4 Raising Exceptions**

The raise statement allows the programmer to force a specified exception to occur. For example:

```
>>> raise NameError, 'HiThere'
Traceback (most recent call last):
 File "<stdin>", line 1, in ?
NameError: HiThere
```
The first argument to raise names the exception to be raised. The optional second argument specifies the exception's argument. Alternatively, the above could be written as raise NameError('HiThere'). Either form works fine, but there seems to be a growing stylistic preference for the latter.

If you need to determine whether an exception was raised but don't intend to handle it, a simpler form of the raise statement allows you to re-raise the exception:

```
>>> try:
... raise NameError, 'HiThere'
... except NameError:
... print 'An exception flew by!'
... raise
...
An exception flew by!
Traceback (most recent call last):
 File "<stdin>", line 2, in ?
NameError: HiThere
```
## <span id="page-189-0"></span>**8.5 User-defined Exceptions**

Programs may name their own exceptions by creating a new exception class. Exceptions should typically be derived from the Exception class, either directly or indirectly. For example:

```
>>> class MyError(Exception):
\ldots def \text{unit}(\text{self}, \text{value}):<br>self.value = value
... self.value = value
\dots def str_{\dots}(self):
... return repr(self.value)
...
>>> try:
... raise MyError(2*2)
... except MyError, e:
... print 'My exception occurred, value:', e.value
...
My exception occurred, value: 4
>>> raise MyError, 'oops!'
Traceback (most recent call last):
  File "<stdin>", line 1, in ?
__main__.MyError: 'oops!'
```
In this example, the default \_\_init\_\_ of Exception has been overridden. The new behavior simply creates the *value* attribute. This replaces the default behavior of creating the *args* attribute.

Exception classes can be defined which do anything any other class can do, but are usually kept simple, often only offering a number of attributes that allow information about the error to be extracted by handlers for the exception. When creating a module that can raise several distinct errors, a common practice is to create a base class for exceptions defined by that module, and subclass that to create specific exception classes for different error conditions:

```
class Error(Exception):
    """Base class for exceptions in this module."""
    pass
class InputError(Error):
    """Exception raised for errors in the input.
   Attributes:
        expression -- input expression in which the error occurred
        message -- explanation of the error
```

```
"" "" ""
    def __init_(self, expression, message):
        self.expression = expression
        self.message = message
class TransitionError(Error):
    """Raised when an operation attempts a state transition that's n
    allowed.
    Attributes:
        previous -- state at beginning of transition
        next -- attempted new state
        message -- explanation of why the specific transition is not
    \ldotsdef __init__(self, previous, next, message):
        self.previous = previous
        self.next = nextself.message = message
```
Most exceptions are defined with names that end in ``Error,'' similar to the naming of the standard exceptions.

Many standard modules define their own exceptions to report errors that may occur in functions they define. More information on classes is presented in chapter **[9](#page-193-0)**, ``Classes."

# <span id="page-191-0"></span>**8.6 Defining Clean-up Actions**

The try statement has another optional clause which is intended to define clean-up actions that must be executed under all circumstances. For example:

```
>>> try:
... raise KeyboardInterrupt
... finally:
... print 'Goodbye, world!'
...
Goodbye, world!
Traceback (most recent call last):
 File "<stdin>", line 2, in ?
KeyboardInterrupt
```
A *finally clause* is executed whether or not an exception has occurred in the try clause. When an exception has occurred, it is re-raised after the finally clause is executed. The finally clause is also executed "on the way out" when the try statement is left via a break or return statement.

The code in the finally clause is useful for releasing external resources (such as files or network connections), regardless of whether the use of the resource was successful.

A try statement must either have one or more except clauses or one finally clause, but not both (because it would be unclear which clause should be executed first).

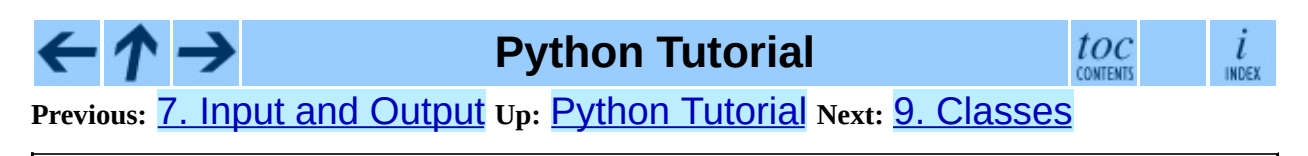

*Release 2.4.4c1, documentation updated on 11 October 2006. See About this [document...](#page-4462-0) for information on suggesting changes.* <span id="page-192-0"></span>**Previous:** 8. Errors and [Exceptions](#page-181-0) **Up:** Python [Tutorial](#page-73-0) **Next:** 10. [Brief](#page-218-0) Tour of

#### **Subsections**

- 9.1 A Word About [Terminology](#page-194-0)
- 9.2 [Python](#page-195-0) Scopes and Name Spaces
- 9.3 A First Look at [Classes](#page-198-0)
	- 9.3.1 Class [Definition](#page-199-0) Syntax
	- o 9.3.2 Class [Objects](#page-200-0)
	- o 9.3.3 [Instance](#page-202-0) Objects
	- 9.3.4 [Method](#page-203-0) Objects
- 9.4 Random [Remarks](#page-204-0)
- 9.5 [Inheritance](#page-206-0)
	- 9.5.1 Multiple [Inheritance](#page-208-0)
- 9.6 Private [Variables](#page-209-0)
- 9.7 [Odds](#page-210-0) and Ends
- 9.8 [Exceptions](#page-211-0) Are Classes Too
- 9.9 [Iterators](#page-213-0)
- 9.10 [Generators](#page-215-0)
- 9.11 Generator [Expressions](#page-216-0)

### <span id="page-193-0"></span>**9. Classes**

Python's class mechanism adds classes to the language with a minimum of new syntax and semantics. It is a mixture of the class mechanisms found in C++ and Modula-3. As is true for modules, classes in Python do not put an absolute barrier between definition and user, but rather rely on the politeness of the user not to ``break into the definition.'' The most important features of classes are retained with full power, however: the class inheritance mechanism allows multiple base classes, a derived class can override any methods of its base class or classes, and a method can call the method of a base class with the same name. Objects can contain an arbitrary amount of private data.

In C++ terminology, all class members (including the data members) are *public*, and all member functions are *virtual*. There are no special constructors or destructors. As in Modula-3, there are no shorthands for referencing the object's members from its methods: the method function is declared with an explicit first argument representing the object, which is provided implicitly by the call. As in Smalltalk, classes themselves are objects, albeit in the wider sense of the word: in Python, all data types are objects. This provides semantics for importing and renaming. Unlike C++ and Modula-3, built-in types can be used as base classes for extension by the user. Also, like in  $C^{++}$  but unlike in Modula-3, most built-in operators with special syntax (arithmetic operators, subscripting etc.) can be redefined for class instances.

# <span id="page-194-0"></span>**9.1 A Word About Terminology**

Lacking universally accepted terminology to talk about classes, I will make occasional use of Smalltalk and C++ terms. (I would use Modula-3 terms, since its object-oriented semantics are closer to those of Python than C++, but I expect that few readers have heard of it.)

Objects have individuality, and multiple names (in multiple scopes) can be bound to the same object. This is known as aliasing in other languages. This is usually not appreciated on a first glance at Python, and can be safely ignored when dealing with immutable basic types (numbers, strings, tuples). However, aliasing has an (intended!) effect on the semantics of Python code involving mutable objects such as lists, dictionaries, and most types representing entities outside the program (files, windows, etc.). This is usually used to the benefit of the program, since aliases behave like pointers in some respects. For example, passing an object is cheap since only a pointer is passed by the implementation; and if a function modifies an object passed as an argument, the caller will see the change -- this eliminates the need for two different argument passing mechanisms as in Pascal.

## <span id="page-195-0"></span>**9.2 Python Scopes and Name Spaces**

Before introducing classes, I first have to tell you something about Python's scope rules. Class definitions play some neat tricks with namespaces, and you need to know how scopes and namespaces work to fully understand what's going on. Incidentally, knowledge about this subject is useful for any advanced Python programmer.

Let's begin with some definitions.

A *namespace* is a mapping from names to objects. Most namespaces are currently implemented as Python dictionaries, but that's normally not noticeable in any way (except for performance), and it may change in the future. Examples of namespaces are: the set of built-in names (functions such as abs(), and built-in exception names); the global names in a module; and the local names in a function invocation. In a sense the set of attributes of an object also form a namespace. The important thing to know about namespaces is that there is absolutely no relation between names in different namespaces; for instance, two different modules may both define a function ``maximize'' without confusion - users of the modules must prefix it with the module name.

By the way, I use the word *attribute* for any name following a dot -- for example, in the expression z.real, real is an attribute of the object z. Strictly speaking, references to names in modules are attribute references: in the expression modname. funcname, modname is a module object and funcname is an attribute of it. In this case there happens to be a straightforward mapping between the module's attributes and the global names defined in the module: they share the same namespace!  $\frac{9.1}{1}$  $\frac{9.1}{1}$  $\frac{9.1}{1}$ 

Attributes may be read-only or writable. In the latter case, assignment to attributes is possible. Module attributes are writable: you can write "modname.the\_answer =  $42$ ". Writable attributes may also be deleted with the del statement. For example, "del modname. the answer" will remove the attribute the answer from the object named by modname.

Name spaces are created at different moments and have different lifetimes. The namespace containing the built-in names is created when the Python interpreter starts up, and is never deleted. The global namespace for a module is created when the module definition is read in; normally, module namespaces also last until the interpreter quits. The statements executed by the top-level invocation of the interpreter, either read from a script file or interactively, are considered part of a module called \_\_main\_\_, so they have their own global namespace. (The built-in names actually also live in a module; this is called \_\_builtin\_.)

The local namespace for a function is created when the function is called, and deleted when the function returns or raises an exception that is not handled within the function. (Actually, forgetting would be a better way to describe what actually happens.) Of course, recursive invocations each have their own local namespace.

A *scope* is a textual region of a Python program where a namespace is directly accessible. ``Directly accessible'' here means that an unqualified reference to a name attempts to find the name in the namespace.

Although scopes are determined statically, they are used dynamically. At any time during execution, there are at least three nested scopes whose namespaces are directly accessible: the innermost scope, which is searched first, contains the local names; the namespaces of any enclosing functions, which are searched starting with the nearest enclosing scope; the middle scope, searched next, contains the current module's global names; and the outermost scope (searched last) is the namespace containing built-in names.

If a name is declared global, then all references and assignments go directly to the middle scope containing the module's global names. Otherwise, all variables found outside of the innermost scope are read-only (an attempt to write to such a variable will simply create a *new* local variable in the innermost scope, leaving the identically named outer variable unchanged).

Usually, the local scope references the local names of the (textually) current function. Outside functions, the local scope references the same namespace as the global scope: the module's namespace. Class definitions place yet another namespace in the local scope.

It is important to realize that scopes are determined textually: the global scope of

a function defined in a module is that module's namespace, no matter from where or by what alias the function is called. On the other hand, the actual search for names is done dynamically, at run time -- however, the language definition is evolving towards static name resolution, at ``compile'' time, so don't rely on dynamic name resolution! (In fact, local variables are already determined statically.)

A special quirk of Python is that assignments always go into the innermost scope. Assignments do not copy data -- they just bind names to objects. The same is true for deletions: the statement "del x" removes the binding of x from the namespace referenced by the local scope. In fact, all operations that introduce new names use the local scope: in particular, import statements and function definitions bind the module or function name in the local scope. (The global statement can be used to indicate that particular variables live in the global scope.)

# <span id="page-198-0"></span>**9.3 A First Look at Classes**

Classes introduce a little bit of new syntax, three new object types, and some new semantics.

### <span id="page-199-0"></span>**9.3.1 Class Definition Syntax**

The simplest form of class definition looks like this:

```
class ClassName:
    <statement-1>
    .
    .
    .
    <statement-N>
```
Class definitions, like function definitions (def statements) must be executed before they have any effect. (You could conceivably place a class definition in a branch of an if statement, or inside a function.)

In practice, the statements inside a class definition will usually be function definitions, but other statements are allowed, and sometimes useful -- we'll come back to this later. The function definitions inside a class normally have a peculiar form of argument list, dictated by the calling conventions for methods -- again, this is explained later.

When a class definition is entered, a new namespace is created, and used as the local scope -- thus, all assignments to local variables go into this new namespace. In particular, function definitions bind the name of the new function here.

When a class definition is left normally (via the end), a *class object* is created. This is basically a wrapper around the contents of the namespace created by the class definition; we'll learn more about class objects in the next section. The original local scope (the one in effect just before the class definition was entered) is reinstated, and the class object is bound here to the class name given in the class definition header (ClassName in the example).

### <span id="page-200-0"></span>**9.3.2 Class Objects**

Class objects support two kinds of operations: attribute references and instantiation.

*Attribute references* use the standard syntax used for all attribute references in Python:  $obj$ . name. Valid attribute names are all the names that were in the class's namespace when the class object was created. So, if the class definition looked like this:

```
class MyClass:
    "A simple example class"
    i = 12345def f(self):
        return 'hello world'
```
then MyClass. i and MyClass. f are valid attribute references, returning an integer and a function object, respectively. Class attributes can also be assigned to, so you can change the value of  $MyClass$ . i by assignment.  $\_\text{doc}$  is also a valid attribute, returning the docstring belonging to the class: "A simple example class".

Class *instantiation* uses function notation. Just pretend that the class object is a parameterless function that returns a new instance of the class. For example (assuming the above class):

 $x = MyClass()$ 

creates a new *instance* of the class and assigns this object to the local variable x.

The instantiation operation (``calling'' a class object) creates an empty object. Many classes like to create objects with instances customized to a specific initial state. Therefore a class may define a special method named \_\_init\_(), like this:

```
def __init__(self):
    self.data = [1]
```
When a class defines an  $\text{init}$  () method, class instantiation automatically invokes \_\_init\_\_() for the newly-created class instance. So in this example,

a new, initialized instance can be obtained by:

```
x = MyClass()
```
Of course, the \_\_init\_() method may have arguments for greater flexibility. In that case, arguments given to the class instantiation operator are passed on to \_\_init\_\_(). For example,

```
>>> class Complex:
... def __init__(self, realpart, imagpart):
... self.r = realpart
... self.i = imagpart
...
\Rightarrow \times = Complex(3.0, -4.5)
>>> x.r, x.i
(3.0, -4.5)
```
### <span id="page-202-0"></span>**9.3.3 Instance Objects**

Now what can we do with instance objects? The only operations understood by instance objects are attribute references. There are two kinds of valid attribute names, data attributes and methods.

*data attributes* correspond to ``instance variables'' in Smalltalk, and to ``data members" in C++. Data attributes need not be declared; like local variables, they spring into existence when they are first assigned to. For example, if x is the instance of MyClass created above, the following piece of code will print the value 16, without leaving a trace:

```
x.counter = 1
while x.counter \leq 10:
    x.counter = x.counter * 2
print x.counter
del x.counter
```
The other kind of instance attribute reference is a *method*. A method is a function that ``belongs to'' an object. (In Python, the term method is not unique to class instances: other object types can have methods as well. For example, list objects have methods called append, insert, remove, sort, and so on. However, in the following discussion, we'll use the term method exclusively to mean methods of class instance objects, unless explicitly stated otherwise.)

Valid method names of an instance object depend on its class. By definition, all attributes of a class that are function objects define corresponding methods of its instances. So in our example,  $x \cdot f$  is a valid method reference, since MyClass. f is a function, but  $x \cdot i$  is not, since MyClass. i is not. But  $x \cdot f$  is not the same thing as MyClass.f -- it is a *method object*, not a function object.

### <span id="page-203-0"></span>**9.3.4 Method Objects**

Usually, a method is called right after it is bound:

 $x.f()$ 

In the MyClass example, this will return the string 'hello world'. However, it is not necessary to call a method right away:  $x \cdot f$  is a method object, and can be stored away and called at a later time. For example:

```
xf = x.fwhile True:
   print xf()
```
will continue to print "hello world" until the end of time.

What exactly happens when a method is called? You may have noticed that x.f() was called without an argument above, even though the function definition for f specified an argument. What happened to the argument? Surely Python raises an exception when a function that requires an argument is called without any -- even if the argument isn't actually used...

Actually, you may have guessed the answer: the special thing about methods is that the object is passed as the first argument of the function. In our example, the call  $x.f()$  is exactly equivalent to MyClass.  $f(x)$ . In general, calling a method with a list of *n* arguments is equivalent to calling the corresponding function with an argument list that is created by inserting the method's object before the first argument.

If you still don't understand how methods work, a look at the implementation can perhaps clarify matters. When an instance attribute is referenced that isn't a data attribute, its class is searched. If the name denotes a valid class attribute that is a function object, a method object is created by packing (pointers to) the instance object and the function object just found together in an abstract object: this is the method object. When the method object is called with an argument list, it is unpacked again, a new argument list is constructed from the instance object and the original argument list, and the function object is called with this new argument list.

# <span id="page-204-0"></span>**9.4 Random Remarks**

Data attributes override method attributes with the same name; to avoid accidental name conflicts, which may cause hard-to-find bugs in large programs, it is wise to use some kind of convention that minimizes the chance of conflicts. Possible conventions include capitalizing method names, prefixing data attribute names with a small unique string (perhaps just an underscore), or using verbs for methods and nouns for data attributes.

Data attributes may be referenced by methods as well as by ordinary users (``clients'') of an object. In other words, classes are not usable to implement pure abstract data types. In fact, nothing in Python makes it possible to enforce data hiding -- it is all based upon convention. (On the other hand, the Python implementation, written in C, can completely hide implementation details and control access to an object if necessary; this can be used by extensions to Python written in C.)

Clients should use data attributes with care -- clients may mess up invariants maintained by the methods by stamping on their data attributes. Note that clients may add data attributes of their own to an instance object without affecting the validity of the methods, as long as name conflicts are avoided -- again, a naming convention can save a lot of headaches here.

There is no shorthand for referencing data attributes (or other methods!) from within methods. I find that this actually increases the readability of methods: there is no chance of confusing local variables and instance variables when glancing through a method.

Often, the first argument of a method is called self. This is nothing more than a convention: the name self has absolutely no special meaning to Python. (Note, however, that by not following the convention your code may be less readable to other Python programmers, and it is also conceivable that a *class browser* program might be written that relies upon such a convention.)

Any function object that is a class attribute defines a method for instances of that class. It is not necessary that the function definition is textually enclosed in the class definition: assigning a function object to a local variable in the class is also

ok. For example:

```
# Function defined outside the class
def f1(self, x, y):
    return min(x, x+y)
class C:
   f = f1def g(self):
      return 'hello world'
    h = a
```
Now f, g and h are all attributes of class C that refer to function objects, and consequently they are all methods of instances of C -- h being exactly equivalent to g. Note that this practice usually only serves to confuse the reader of a program.

Methods may call other methods by using method attributes of the self argument:

```
class Bag:
    def __init__(self):
       self.data = []def add(self, x):
       self.data.append(x)
    def addtwice(self, x):
        self.add(x)
        self.add(x)
```
Methods may reference global names in the same way as ordinary functions. The global scope associated with a method is the module containing the class definition. (The class itself is never used as a global scope!) While one rarely encounters a good reason for using global data in a method, there are many legitimate uses of the global scope: for one thing, functions and modules imported into the global scope can be used by methods, as well as functions and classes defined in it. Usually, the class containing the method is itself defined in this global scope, and in the next section we'll find some good reasons why a method would want to reference its own class!

### <span id="page-206-0"></span>**9.5 Inheritance**

Of course, a language feature would not be worthy of the name ``class'' without supporting inheritance. The syntax for a derived class definition looks like this:

```
class DerivedClassName(BaseClassName):
    <statement-1>
    .
    .
    .
    <statement-N>
```
The name BaseClassName must be defined in a scope containing the derived class definition. In place of a base class name, other arbitrary expressions are also allowed. This can be useful, for example, when the base class is defined in another module:

```
class DerivedClassName(modname.BaseClassName):
```
Execution of a derived class definition proceeds the same as for a base class. When the class object is constructed, the base class is remembered. This is used for resolving attribute references: if a requested attribute is not found in the class, the search proceeds to look in the base class. This rule is applied recursively if the base class itself is derived from some other class.

There's nothing special about instantiation of derived classes: DerivedClassName() creates a new instance of the class. Method references are resolved as follows: the corresponding class attribute is searched, descending down the chain of base classes if necessary, and the method reference is valid if this yields a function object.

Derived classes may override methods of their base classes. Because methods have no special privileges when calling other methods of the same object, a method of a base class that calls another method defined in the same base class may end up calling a method of a derived class that overrides it. (For C++ programmers: all methods in Python are effectively virtual.)

An overriding method in a derived class may in fact want to extend rather than simply replace the base class method of the same name. There is a simple way to call the base class method directly: just call "BaseClassName.methodname(self, arguments)". This is occasionally useful to clients as well. (Note that this only works if the base class is defined or imported directly in the global scope.)

#### <span id="page-208-0"></span>**9.5.1 Multiple Inheritance**

Python supports a limited form of multiple inheritance as well. A class definition with multiple base classes looks like this:

```
class DerivedClassName(Base1, Base2, Base3):
    <statement-1>
    .
    .
    .
    <statement-N>
```
The only rule necessary to explain the semantics is the resolution rule used for class attribute references. This is depth-first, left-to-right. Thus, if an attribute is not found in DerivedClassName, it is searched in Base1, then (recursively) in the base classes of Base1, and only if it is not found there, it is searched in Base2, and so on.

(To some people breadth first -- searching Base2 and Base3 before the base classes of Base1 -- looks more natural. However, this would require you to know whether a particular attribute of Base1 is actually defined in Base1 or in one of its base classes before you can figure out the consequences of a name conflict with an attribute of Base2. The depth-first rule makes no differences between direct and inherited attributes of Base1.)

It is clear that indiscriminate use of multiple inheritance is a maintenance nightmare, given the reliance in Python on conventions to avoid accidental name conflicts. A well-known problem with multiple inheritance is a class derived from two classes that happen to have a common base class. While it is easy enough to figure out what happens in this case (the instance will have a single copy of ``instance variables'' or data attributes used by the common base class), it is not clear that these semantics are in any way useful.

### <span id="page-209-0"></span>**9.6 Private Variables**

There is limited support for class-private identifiers. Any identifier of the form \_\_spam (at least two leading underscores, at most one trailing underscore) is textually replaced with \_classname\_\_spam, where classname is the current class name with leading underscore(s) stripped. This mangling is done without regard to the syntactic position of the identifier, so it can be used to define class-private instance and class variables, methods, variables stored in globals, and even variables stored in instances. private to this class on instances of *other* classes. Truncation may occur when the mangled name would be longer than 255 characters. Outside classes, or when the class name consists of only underscores, no mangling occurs.

Name mangling is intended to give classes an easy way to define ``private'' instance variables and methods, without having to worry about instance variables defined by derived classes, or mucking with instance variables by code outside the class. Note that the mangling rules are designed mostly to avoid accidents; it still is possible for a determined soul to access or modify a variable that is considered private. This can even be useful in special circumstances, such as in the debugger, and that's one reason why this loophole is not closed. (Buglet: derivation of a class with the same name as the base class makes use of private variables of the base class possible.)

Notice that code passed to  $exec, eval()$  or  $evalfile()$  does not consider the classname of the invoking class to be the current class; this is similar to the effect of the global statement, the effect of which is likewise restricted to code that is byte-compiled together. The same restriction applies to  $\texttt{getattr}()$ , setattr() and delattr(), as well as when referencing \_\_dict\_\_ directly.

## <span id="page-210-0"></span>**9.7 Odds and Ends**

Sometimes it is useful to have a data type similar to the Pascal ``record'' or C ``struct'', bundling together a few named data items. An empty class definition will do nicely:

```
class Employee:
    pass
john = Employee() # Create an empty employee record# Fill the fields of the record
john.name = 'John Doe'
john.dept = 'computer lab'
john.salary = <math>1000</math>
```
A piece of Python code that expects a particular abstract data type can often be passed a class that emulates the methods of that data type instead. For instance, if you have a function that formats some data from a file object, you can define a class with methods read() and readline() that get the data from a string buffer instead, and pass it as an argument.

Instance method objects have attributes, too: m.im\_self is the instance object with the method m, and m. im\_func is the function object corresponding to the method.

## <span id="page-211-0"></span>**9.8 Exceptions Are Classes Too**

User-defined exceptions are identified by classes as well. Using this mechanism it is possible to create extensible hierarchies of exceptions.

There are two new valid (semantic) forms for the raise statement:

```
raise Class, instance
raise instance
```
In the first form, instance must be an instance of Class or of a class derived from it. The second form is a shorthand for:

```
raise instance.__class__, instance
```
A class in an except clause is compatible with an exception if it is the same class or a base class thereof (but not the other way around -- an except clause listing a derived class is not compatible with a base class). For example, the following code will print B, C, D in that order:

```
class B:
   pass
class C(B):
   pass
class D(C):
    pass
for c in [B, C, D]:
    try:
       raise c()
    except D:
        print "D"
    except C:
       print "C"
    except B:
        print "B"
```
Note that if the except clauses were reversed (with "except B" first), it would have printed B, B, B -- the first matching except clause is triggered.

When an error message is printed for an unhandled exception, the exception's class name is printed, then a colon and a space, and finally the instance

converted to a string using the built-in function str().

### <span id="page-213-0"></span>**9.9 Iterators**

By now you have probably noticed that most container objects can be looped over using a for statement:

```
for element in [1, 2, 3]:
    print element
for element in (1, 2, 3):
    print element
for key in {'one':1, 'two':2}:
    print key
for char in "123":
    print char
for line in open("myfile.txt"):
    print line
```
This style of access is clear, concise, and convenient. The use of iterators pervades and unifies Python. Behind the scenes, the for statement calls iter() on the container object. The function returns an iterator object that defines the method next() which accesses elements in the container one at a time. When there are no more elements,  $next()$  raises a StopIteration exception which tells the for loop to terminate. This example shows how it all works:

```
\Rightarrow s = 'abc'
\Rightarrow it = iter(s)
>>> it
<iterator object at 0x00A1DB50>
\gg it.next()
'a'
\gg it.next()
'b'
>>> it.next()
'c'
\gg it.next()
Traceback (most recent call last):
  File "<stdin>", line 1, in ?
    it.next()
StopIteration
```
Having seen the mechanics behind the iterator protocol, it is easy to add iterator behavior to your classes. Define a \_\_iter\_() method which returns an object with a next() method. If the class defines next(), then

\_\_\_iter\_\_() can just return self:

```
class Reverse:
    "Iterator for looping over a sequence backwards"
    def __init__(self, data):
        self.data = dataself.index = len(data)
    def __iter__(self):
        return self
    def next(self):
        if self.index == 0:
            raise StopIteration
        self.index = self.index - 1return self.data[self.index]
>>> for char in Reverse('spam'):
... print char
...
m
a
p
s
```
### <span id="page-215-0"></span>**9.10 Generators**

Generators are a simple and powerful tool for creating iterators. They are written like regular functions but use the yield statement whenever they want to return data. Each time next() is called, the generator resumes where it left-off (it remembers all the data values and which statement was last executed). An example shows that generators can be trivially easy to create:

```
def reverse(data):
    for index in range(len(data)-1, -1, -1):
       yield data[index]
>>> for char in reverse('golf'):
... print char
...
f
l
o
g
```
Anything that can be done with generators can also be done with class based iterators as described in the previous section. What makes generators so compact is that the \_\_iter\_() and next() methods are created automatically.

Another key feature is that the local variables and execution state are automatically saved between calls. This made the function easier to write and much more clear than an approach using instance variables like self.index and self.data.

In addition to automatic method creation and saving program state, when generators terminate, they automatically raise StopIteration. In combination, these features make it easy to create iterators with no more effort than writing a regular function.
## **9.11 Generator Expressions**

Some simple generators can be coded succinctly as expressions using a syntax similar to list comprehensions but with parentheses instead of brackets. These expressions are designed for situations where the generator is used right away by an enclosing function. Generator expressions are more compact but less versatile than full generator definitions and tend to be more memory friendly than equivalent list comprehensions.

Examples:

```
\gg sum(i<sup>*</sup>i for i in range(10)) \qquad # sum of squares
285
>>> xvec = [10, 20, 30]
\Rightarrow yvec = [7, 5, 3]
\Rightarrow sum(x*y for x,y in zip(xvec, yvec)) # dot product
260
>>> from math import pi, sin
\Rightarrow sine_table = dict((x, sin(x*pi/180)) for x in range(0, 91))
\gg unique_words = set(word for line in page for word in line.spli
\gg valedictorian = max((student.gpa, student.name) for student in q
\Rightarrow data = 'golf'
\gg list(data[i] for i in range(len(data)-1,-1,-1))
[ 'f', 'l', 'o', 'g']
```
#### **Footnotes**

... namespace!<sup>[9.1](#page-195-0)</sup>

Except for one thing. Module objects have a secret read-only attribute called \_\_dict\_\_ which returns the dictionary used to implement the module's namespace; the name \_\_dict\_\_ is an attribute but not a global name. Obviously, using this violates the abstraction of namespace implementation, and should be restricted to things like post-mortem

debuggers.

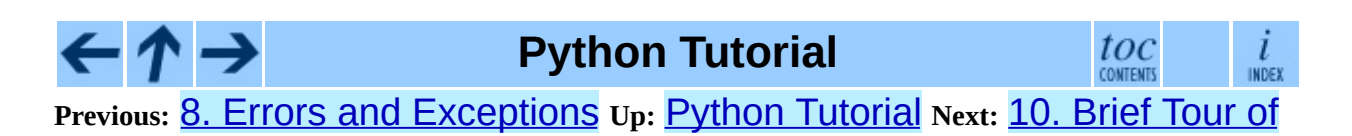

*Release 2.4.4c1, documentation updated on 11 October 2006. See About this [document...](#page-4462-0) for information on suggesting changes.*

#### <span id="page-218-0"></span>**Previous:** 9. [Classes](#page-192-0) **Up:** Python [Tutorial](#page-73-0) **Next:** 11. [Brief](#page-232-0) Tour of

#### **Subsections**

- 10.1 [Operating](#page-220-0) System Interface
- 10.2 File [Wildcards](#page-221-0)
- 10.3 Command Line [Arguments](#page-222-0)
- 10.4 Error Output Redirection and Program [Termination](#page-223-0)
- 10.5 String Pattern [Matching](#page-224-0)
- 10.6 [Mathematics](#page-225-0)
- 10.7 [Internet](#page-226-0) Access
- 10.8 Dates and [Times](#page-227-0)
- 10.9 Data [Compression](#page-228-0)
- 10.10 Performance [Measurement](#page-229-0)
- 10.11 Quality [Control](#page-230-0)
- 10.12 [Batteries](#page-231-0) Included

# **10. Brief Tour of the Standard Library**

# <span id="page-220-0"></span>**10.1 Operating System Interface**

The **OS** module provides dozens of functions for interacting with the operating system:

```
>>> import os
>>> os.system('time 0:02')
0<br>>>> os.getcwd()
                    # Return the current working directory
'C:\\Python24'
>>> os.chdir('/server/accesslogs')
```
Be sure to use the "import os" style instead of "from os import \*". This will keep os.open() from shadowing the builtin open() function which operates much differently.

The builtin  $dir()$  and  $help()$  functions are useful as interactive aids for working with large modules like os:

```
>>> import os
\gg dir(os)
<returns a list of all module functions>
\gg help(os)
\epsilon -returns an extensive manual page created from the module's docstring
```
For daily file and directory management tasks, the **[shutil](#page-1286-0)** module provides a higher level interface that is easier to use:

```
>>> import shutil
>>> shutil.copyfile('data.db', 'archive.db')
>>> shutil.move('/build/executables', 'installdir')
```
## <span id="page-221-0"></span>**10.2 File Wildcards**

The **[glob](#page-1280-0)** module provides a function for making file lists from directory wildcard searches:

```
>>> import glob
>>> glob.glob('*.py')
['primes.py', 'random.py', 'quote.py']
```
# <span id="page-222-0"></span>**10.3 Command Line Arguments**

Common utility scripts often need to process command line arguments. These arguments are stored in the [sys](#page-429-0) module's *argv* attribute as a list. For instance the following output results from running "python demo.py one two three" at the command line:

```
>>> import sys
>>> print sys.argv
['demo.py', 'one', 'two', 'three']
```
The **[getopt](#page-1243-0)** module processes *sys.argv* using the conventions of the UNIX getopt() function. More powerful and flexible command line processing is provided by the **[optparse](#page-1248-0)** module.

### <span id="page-223-0"></span>**10.4 Error Output Redirection and Program Termination**

The [sys](#page-429-0) module also has attributes for *stdin*, *stdout*, and *stderr*. The latter is useful for emitting warnings and error messages to make them visible even when *stdout* has been redirected:

```
>>> sys.stderr.write('Warning, log file not found starting a new one
Warning, log file not found starting a new one
```
The most direct way to terminate a script is to use "SyS.exit()".

# <span id="page-224-0"></span>**10.5 String Pattern Matching**

The [re](#page-672-0) module provides regular expression tools for advanced string processing. For complex matching and manipulation, regular expressions offer succinct, optimized solutions:

```
>>> import re
>>> re.findall(r'\bf[a-z]*', 'which foot or hand fell fastest')
['foot', 'fell', 'fastest']
\Rightarrow re.sub(r'(\b[a-z]+) \1<sup>1</sup>, r'\1', 'cat in the the hat')
'cat in the hat'
```
When only simple capabilities are needed, string methods are preferred because they are easier to read and debug:

```
>>> 'tea for too'.replace('too', 'two')
'tea for two'
```
### <span id="page-225-0"></span>**10.6 Mathematics**

The  $math>math>math>$  $math>math>math>$ point math:

```
>>> import math
>>> math.cos(math.pi / 4.0)
0.70710678118654757
>>> math.log(1024, 2)
10.0
```
The **[random](#page-909-0)** module provides tools for making random selections:

```
>>> import random
>>> random.choice(['apple', 'pear', 'banana'])
'apple'
\Rightarrow random.sample(xrange(100), 10) # sampling without replacement
[30, 83, 16, 4, 8, 81, 41, 50, 18, 33]>>> random.random() # random float
0.17970987693706186
\gg random.randrange(6) # random integer chosen from range(6)
4
```
### <span id="page-226-0"></span>**10.7 Internet Access**

There are a number of modules for accessing the internet and processing internet protocols. Two of the simplest are **[urllib2](#page-1749-0)** for retrieving data from urls and [smtplib](#page-1865-0) for sending mail:

```
>>> import urllib2
>>> for line in urllib2.urlopen('http://tycho.usno.navy.mil/cgi-bin/
... if 'EST' in line: # look for Eastern Standard Time
... print line
<BR>Nov. 25, 09:43:32 PM EST
>>> import smtplib
>>> server = smtplib.SMTP('localhost')
>>> server.sendmail('soothsayer@example.org', 'jcaesar@example.org',
"""To: jcaesar@example.org
From: soothsayer@example.org
Beware the Ides of March.
""")
>>> server.quit()
```
### <span id="page-227-0"></span>**10.8 Dates and Times**

The **[datetime](#page-1119-0)** module supplies classes for manipulating dates and times in both simple and complex ways. While date and time arithmetic is supported, the focus of the implementation is on efficient member extraction for output formatting and manipulation. The module also supports objects that are time zone aware.

```
# dates are easily constructed and formatted
>>> from datetime import date
\Rightarrow now = date.today()
>>> now
datetime.date(2003, 12, 2)
>>> now.strftime("%m-%d-%y. %d %b %Y is a %A on the %d day of %B.")
'12-02-03. 02 Dec 2003 is a Tuesday on the 02 day of December.'
# dates support calendar arithmetic
>>> birthday = date(1964, 7, 31)
>>> age = now - birthday
>>> age.days
14368
```
### <span id="page-228-0"></span>**10.9 Data Compression**

Common data archiving and compression formats are directly supported by modules including: [zlib](#page-1491-0), [gzip](#page-1497-0), [bz2](#page-1500-0), [zipfile](#page-1511-0), and [tarfile](#page-1524-0).

```
>>> import zlib
\Rightarrow s = 'witch which has which witches wrist watch'
\gg len(s)
41
\Rightarrow t = zlib.compress(s)\gg len(t)
37
>>> zlib.decompress(t)
'witch which has which witches wrist watch'
>>> zlib.crc32(s)
226805979
```
## <span id="page-229-0"></span>**10.10 Performance Measurement**

Some Python users develop a deep interest in knowing the relative performance of different approaches to the same problem. Python provides a measurement tool that answers those questions immediately.

For example, it may be tempting to use the tuple packing and unpacking feature instead of the traditional approach to swapping arguments. The  $\tt$  imelle module quickly demonstrates a modest performance advantage:

```
>>> from timeit import Timer
>>> Timer('t=a; a=b; b=t', 'a=1; b=2').timeit()
0.57535828626024577
>>> Time('a, b = b, a', 'a=1; b=2').timeit()0.54962537085770791
```
In contrast to timeit's fine level of granularity, the **[profile](#page-1657-0)** and **pstats** modules provide tools for identifying time critical sections in larger blocks of code.

# <span id="page-230-0"></span>**10.11 Quality Control**

One approach for developing high quality software is to write tests for each function as it is developed and to run those tests frequently during the development process.

The **[doctest](#page-778-0)** module provides a tool for scanning a module and validating tests embedded in a program's docstrings. Test construction is as simple as cutting-and-pasting a typical call along with its results into the docstring. This improves the documentation by providing the user with an example and it allows the doctest module to make sure the code remains true to the documentation:

```
def average(values):
    """Computes the arithmetic mean of a list of numbers.
    >>> print average([20, 30, 70])
    40.0
    "''''return sum(values, 0.0) / len(values)
import doctest
doctest.testmod() # automatically validate the embedded tests
```
The **[unittest](#page-815-0)** module is not as effortless as the doctest module, but it allows a more comprehensive set of tests to be maintained in a separate file:

```
import unittest
class TestStatisticalFunctions(unittest.TestCase):
    def test_average(self):
        self.assertEqual(average([20, 30, 70]), 40.0)
        self.assertEqual(round(average([1, 5, 7]), 1), 4.3)
        self.assertRaises(ZeroDivisionError, average, [])
        self.assertRaises(TypeError, average, 20, 30, 70)
unittest.main() # Calling from the command line invokes all tests
```
# <span id="page-231-0"></span>**10.12 Batteries Included**

Python has a ``batteries included'' philosophy. This is best seen through the sophisticated and robust capabilities of its larger packages. For example:

- The **[xmlrpclib](#page-1965-0)** and **[SimpleXMLRPCServer](#page-1988-0)** modules make implementing remote procedure calls into an almost trivial task. Despite the names, no direct knowledge or handling of XML is needed.
- The **[email](#page-2042-0)** package is a library for managing email messages, including MIME and other RFC 2822-based message documents. Unlike smtplib and poplib which actually send and receive messages, the email package has a complete toolset for building or decoding complex message structures (including attachments) and for implementing internet encoding and header protocols.
- The  $xml$ .dom and  $xml$ . sax packages provide robust support for parsing this popular data interchange format. Likewise, the **CSV** module supports direct reads and writes in a common database format. Together, these modules and packages greatly simplify data interchange between python applications and other tools.
- Internationalization is supported by a number of modules including [gettext](#page-1309-0), [locale](#page-1292-0), and the [codecs](#page-745-0) package.

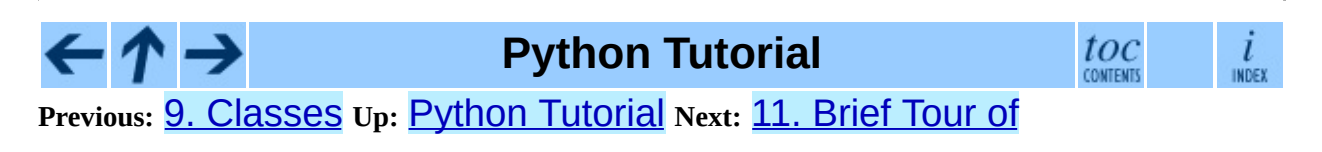

*Release 2.4.4c1, documentation updated on 11 October 2006. See About this [document...](#page-4462-0) for information on suggesting changes.*

#### <span id="page-232-0"></span>**Previous:** 10. [Brief](#page-218-0) Tour of **Up:** Python [Tutorial](#page-73-0) **Next:** 12. What [Now?](#page-246-0)

#### **Subsections**

- 11.1 Output [Formatting](#page-234-0)
- 11.2 [Templating](#page-236-0)
- 11.3 [Working](#page-238-0) with Binary Data Record Layouts
- 11.4 [Multi-threading](#page-239-0)
- $\bullet$  11.5 [Logging](#page-240-0)
- 11.6 Weak [References](#page-241-0)
- 11.7 Tools for [Working](#page-242-0) with Lists
- 11.8 Decimal Floating Point [Arithmetic](#page-244-0)

# **11. Brief Tour of the Standard Library - Part II**

This second tour covers more advanced modules that support professional programming needs. These modules rarely occur in small scripts.

### <span id="page-234-0"></span>**11.1 Output Formatting**

The **[repr](#page-629-0)** module provides an version of **repr**() for abbreviated displays of large or deeply nested containers:

```
>>> import repr
>>> repr.repr(set('supercalifragilisticexpialidocious'))
"set(['a', 'c', 'd', 'e', 'f', 'g', ...])"
```
The **[pprint](#page-622-0)** module offers more sophisticated control over printing both builtin and user defined objects in a way that is readable by the interpreter. When the result is longer than one line, the ``pretty printer'' adds line breaks and indentation to more clearly reveal data structure:

```
>>> import pprint
>>> t = [ [ [ [ ]'black', 'cyan'], 'white', ['green', 'red']], [['mag
... 'yellow'], 'blue']]]
...
>>> pprint.pprint(t, width=30)
[[[['black', 'cyan'],
   'white',
   ['green', 'red']],
  [['magenta', 'yellow'],
   'blue']]]
```
The **[textwrap](#page-740-0)** module formats paragraphs of text to fit a given screen width:

```
>>> import textwrap
\gg doc = """The wrap() method is just like fill() except that i
... a list of strings instead of one big string with newlines to
... the wrapped lines."""
...
>>> print textwrap.fill(doc, width=40)
The wrap() method is just like fill()
except that it returns a list of strings
instead of one big string with newlines
to separate the wrapped lines.
```
The **[locale](#page-1292-0)** module accesses a database of culture specific data formats. The grouping attribute of locale's format function provides a direct way of formatting numbers with group separators:

```
>>> import locale
>>> locale.setlocale(locale.LC_ALL, 'English_United States.1252'
```

```
'English_United States.1252'
>>> conv = locale.localeconv
(
)
#
g
e
t
a
m
a
p
p
i
n
g
o
f
c
o
n
v
e
n
\Rightarrow \times = 1234567.8
>>> locale.format("%d", x, grouping=True)
'1,234,567' >>> locale.format("%s%.*f", (conv['currency_symbol'],
... conv['frac_digits'], x), grouping=True) '$1,234,567.80'
```
# <span id="page-236-0"></span>**11.2 Templating**

The **[string](#page-655-0)** module includes a versatile Template class with a simplified syntax suitable for editing by end-users. This allows users to customize their applications without having to alter the application.

The format uses placeholder names formed by "\$" with valid Python identifiers (alphanumeric characters and underscores). Surrounding the placeholder with braces allows it to be followed by more alphanumeric letters with no intervening spaces. Writing "\$\$" creates a single escaped "\$":

```
>>> from string import Template
>>> t = Template('${village}folk send $$10 to $cause.')
>>> t.substitute(village='Nottingham', cause='the ditch fund')
'Nottinghamfolk send $10 to the ditch fund.'
```
The substitute method raises a KeyError when a placeholder is not supplied in a dictionary or a keyword argument. For mail-merge style applications, user supplied data may be incomplete and the safe substitute method may be more appropriate -- it will leave placeholders unchanged if data is missing:

```
\Rightarrow t = Template('Return the $item to $owner.')
>>> d = dict(item='unladen swallow')
>>> t.substitute(d)
Traceback (most recent call last):
 . . .
KeyError: 'owner'
>>> t.safe_substitute(d)
'Return the unladen swallow to $owner.'
```
Template subclasses can specify a custom delimiter. For example, a batch renaming utility for a photo browser may elect to use percent signs for placeholders such as the current date, image sequence number, or file format:

```
>>> import time, os.path
>>> photofiles = ['img_1074.jpg', 'img_1076.jpg', 'img_1077.jpg']
>>> class BatchRename(Template):
... delimiter = '%'
>>> fmt = raw_input('Enter rename style (%d-date %n-seqnum %f-format)
Enter rename style (%d-date %n-seqnum %f-format): Ashley_%n%f
```

```
\Rightarrow t = BatchRename(fmt)
>>> date = time.strftime('%d%b%y')
>>> for i, filename in enumerate(photofiles):
... base, ext = os.path.splitext(filename)
... newname = t.substitute(d=date, n=i, f=ext)
... print '%s --> %s' % (filename, newname)
img_1074.jpg --> Ashley_0.jpg
img_1076.jpg --> Ashley_1.jpg
img_1077.jpg --> Ashley_2.jpg
```
Another application for templating is separating program logic from the details of multiple output formats. This makes it possible to substitute custom templates for XML files, plain text reports, and HTML web reports.

## <span id="page-238-0"></span>**11.3 Working with Binary Data Record Layouts**

The **[struct](#page-703-0)** module provides pack() and unpack() functions for working with variable length binary record formats. The following example shows how to loop through header information in a ZIP file (with pack codes "H" and "L" representing two and four byte unsigned numbers respectively):

```
import struct
data = open('myfile.zip', 'rb').read()
start = \thetafor i in range(3): \qquad \qquad \qquad # show the first 3 file
   start += 14fields = struct.unpack('LLLHH', data[start:start+16])
    crc32, comp\_size, uncomp\_size, filename, filenamesize, extra\_size = fistart += 16filename = data[start:start+filenamesize]
    start += filenamesize
    extra = data[start:start+extra_size]
    print filename, hex(crc32), comp_size, uncomp_size
    start += extra size + comp size # skip to the next header
```
# <span id="page-239-0"></span>**11.4 Multi-threading**

Threading is a technique for decoupling tasks which are not sequentially dependent. Threads can be used to improve the responsiveness of applications that accept user input while other tasks run in the background. A related use case is running I/O in parallel with computations in another thread.

The following code shows how the high level **[threading](#page-1424-0)** module can run tasks in background while the main program continues to run:

```
import threading, zipfile
class AsyncZip(threading.Thread):
   def __init__(self, infile, outfile):
        threading.Thread.__init__(self)
        self.infile = infile
        self.outfile = outfile
    def run(self):
       f = zipfile.ZipFile(self.outfile, 'w', zipfile.ZIP DEFLA)f.write(self.infile)
       f.close()
        print 'Finished background zip of: ', self.infile
background = AsyncZip('mydata.txt', 'myarchive.zip')
background.start()
print 'The main program continues to run in foreground.'
background.join() # Wait for the background task to finish
print 'Main program waited until background was done.'
```
The principal challenge of multi-threaded applications is coordinating threads that share data or other resources. To that end, the threading module provides a number of synchronization primitives including locks, events, condition variables, and semaphores.

While those tools are powerful, minor design errors can result in problems that are difficult to reproduce. So, the preferred approach to task coordination is to concentrate all access to a resource in a single thread and then use the [Queue](#page-1456-0) module to feed that thread with requests from other threads. Applications using Queue objects for inter-thread communication and coordination are easier to design, more readable, and more reliable.

# <span id="page-240-0"></span>**11.5 Logging**

The **[logging](#page-1327-0)** module offers a full featured and flexible logging system. At its simplest, log messages are sent to a file or to Sys.stderr:

```
import logging
logging.debug('Debugging information')
logging.info('Informational message')
logging.warning('Warning:config file %s not found', 'server.conf')
logging.error('Error occurred')
logging.critical('Critical error -- shutting down')
```
This produces the following output:

```
WARNING:root:Warning:config file server.conf not found
ERROR:root:Error occurred
CRITICAL:root:Critical error -- shutting down
```
By default, informational and debugging messages are suppressed and the output is sent to standard error. Other output options include routing messages through email, datagrams, sockets, or to an HTTP Server. New filters can select different routing based on message priority: DEBUG, INFO, WARNING, ERROR, and CRITICAL.

The logging system can be configured directly from Python or can be loaded from a user editable configuration file for customized logging without altering the application.

### <span id="page-241-0"></span>**11.6 Weak References**

Python does automatic memory management (reference counting for most objects and garbage collection to eliminate cycles). The memory is freed shortly after the last reference to it has been eliminated.

This approach works fine for most applications but occasionally there is a need to track objects only as long as they are being used by something else. Unfortunately, just tracking them creates a reference that makes them permanent. The **[weakref](#page-448-0)** module provides tools for tracking objects without creating a reference. When the object is no longer needed, it is automatically removed from a weakref table and a callback is triggered for weakref objects. Typical applications include caching objects that are expensive to create:

```
>>> import weakref, gc
>>> class A:
... def __init_(self, value):
... self.value = value
\ldots def \text{repr}_{\text{self}} (self):
... return str(self.value)
...
\Rightarrow a = A(10) \qquad # create a reference
>>> d = weakref.WeakValueDictionary()
>>> d['primary'] = a # does not create a reference<br>>>> d['primary'] # fetch the object if it is st
                               \# fetch the object if it is stil
10
\ge >> del a \neq remove the one reference
\gg> gc.collect() \qquad # run garbage collection right a
\Omega>>> d['primary'] \qquad \qquad \# entry was automatically remove
Traceback (most recent call last):
  File "<pyshell#108>", line 1, in -toplevel-
    d['primary'] \qquad \qquad \# entry was automatically remove
  File "C:/PY24/lib/weakref.py", line 46, in __getitem__
    o = self.data[kev]()KeyError: 'primary'
```
# <span id="page-242-0"></span>**11.7 Tools for Working with Lists**

Many data structure needs can be met with the built-in list type. However, sometimes there is a need for alternative implementations with different performance trade-offs.

The  $\frac{array}{}{array}$  $\frac{array}{}{array}$  $\frac{array}{}{array}$  module provides an  $\frac{array}{}{3}$  () object that is like a list that stores only homogenous data but stores it more compactly. The following example shows an array of numbers stored as two byte unsigned binary numbers (typecode "H") rather than the usual 16 bytes per entry for regular lists of python int objects:

```
>>> from array import array
>>> a = array('H', [4000, 10, 700, 22222])
\gg sum(a)
26932
>> a[1:3]array('H', [10, 700])
```
The **[collections](#page-924-0)** module provides a **deque** () object that is like a list with faster appends and pops from the left side but slower lookups in the middle. These objects are well suited for implementing queues and breadth first tree searches:

```
>>> from collections import deque
\Rightarrow d = deque(["task1", "task2", "task3"])
>>> d.append("task4")
>>> print "Handling", d.popleft()
Handling task1
unsearched = deque(fstarting_model)def breadth_first_search(unsearched):
    node = unsearched.popleft()
    for m in gen_moves(node):
        if is_goal(m):
            return m
        unsearched.append(m)
```
In addition to alternative list implementations, the library also offers other tools such as the **[bisect](#page-919-0)** module with functions for manipulating sorted lists:

```
>>> import bisect
\Rightarrow scores = [(100, 'perl'), (200, 'tel'), (400, 'lua'), (500, 'lua
```

```
>>> bisect.insort(scores, (300, 'ruby'))
>>> scores
[(100, 'perl'), (200, 'tcl'), (300, 'ruby'), (400, 'lua'), (500, 'p).
```
The **[heapq](#page-931-0)** module provides functions for implementing heaps based on regular lists. The lowest valued entry is always kept at position zero. This is useful for applications which repeatedly access the smallest element but do not want to run a full list sort:

```
>>> from heapq import heapify, heappop, heappush
>>> data = \begin{bmatrix} 1 \\ 3 \\ 5 \\ 7 \\ 9 \\ 2 \\ 4 \\ 6 \\ 8 \\ 0 \\ 0 \end{bmatrix}>>> heapify(data) \# rearrange the list into
\gg heappush(data, -5) \# add a new entry
\gg [heappop(data) for i in range(3)] # fetch the three smalles
[-5, 0, 1]
```
# <span id="page-244-0"></span>**11.8 Decimal Floating Point Arithmetic**

The **[decimal](#page-859-0)** module offers a **Decimal** datatype for decimal floating point arithmetic. Compared to the built-in float implementation of binary floating point, the new class is especially helpful for financial applications and other uses which require exact decimal representation, control over precision, control over rounding to meet legal or regulatory requirements, tracking of significant decimal places, or for applications where the user expects the results to match calculations done by hand.

For example, calculating a 5% tax on a 70 cent phone charge gives different results in decimal floating point and binary floating point. The difference becomes significant if the results are rounded to the nearest cent:

```
>>> from decimal import *
>>> Decimal('0.70') * Decimal('1.05')
Decimal("0.7350")
>>> .70 * 1.05
0.73499999999999999
```
The Decimal result keeps a trailing zero, automatically inferring four place significance from multiplicands with two place significance. Decimal reproduces mathematics as done by hand and avoids issues that can arise when binary floating point cannot exactly represent decimal quantities.

Exact representation enables the Decimal class to perform modulo calculations and equality tests that are unsuitable for binary floating point:

```
>>> Decimal('1.00') % Decimal('.10')
Decimal("0.00")
>> 1.00 % 0.100.09999999999999995
>>> sum([Decimal('0.1')]*10) == Decimal('1.0')
True
>>> sum([0.1]<sup>*</sup>10) == 1.0
False
```
The decimal module provides arithmetic with as much precision as needed:

```
>>> getcontext().prec = 36
>>> Decimal(1) / Decimal(7)
Decimal("0.142857142857142857142857142857142857")
```
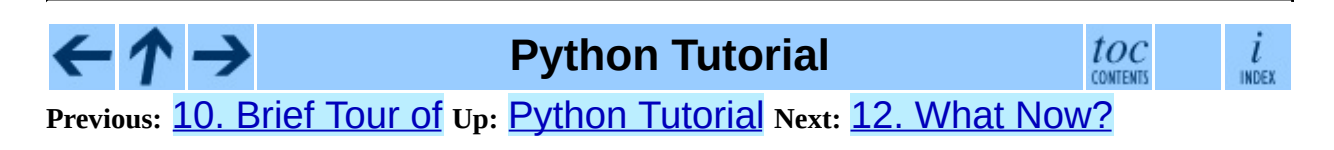

*Release 2.4.4c1, documentation updated on 11 October 2006. See About this [document...](#page-4462-0) for information on suggesting changes.* <span id="page-246-0"></span>Previous: 11. B[rie](#page-232-0)f Tour of Up: Python Tuto[rial](#page-73-0) Next: A. Interactive Input **E[ditin](#page-249-0)g** 

## **12. What Now?**

Reading this tutorial has probably reinforced your interest in using Python -- you should be eager to apply Python to solving your real-world problems. Now what should you do?

You should read, or at least page through, the *Python Library [Reference](#page-314-0)*, which gives complete (though terse) reference material about types, functions, and modules that can save you a lot of time when writing Python programs. The standard Python distribution includes a *lot* of code in both C and Python; there are modules to read UNIX mailboxes, retrieve documents via HTTP, generate random numbers, parse command-line options, write CGI programs, compress data, and a lot more; skimming through the Library Reference will give you an idea of what's available.

The major Python Web site is <http://www.python.org/>; it contains code, documentation, and pointers to Python-related pages around the Web. This Web site is mirrored in various places around the world, such as Europe, Japan, and Australia; a mirror may be faster than the main site, depending on your geographical location. A more informal site is <http://starship.python.net/>, which contains a bunch of Python-related personal home pages; many people have downloadable software there. Many more user-created Python modules can be found in the Python [Package](http://www.python.org/pypi) Index (PyPI).

For Python-related questions and problem reports, you can post to the newsgroup **[comp.lang.python](news:comp.lang.python)**, or send them to the mailing list at pythonlist@python.org. The newsgroup and mailing list are gatewayed, so messages posted to one will automatically be forwarded to the other. There are around 120 postings a day (with peaks up to several hundred), asking (and answering) questions, suggesting new features, and announcing new modules. Before posting, be sure to check the list of [Frequently](http://www.python.org/doc/faq/) Asked Questions (also called the FAQ), or look for it in the Misc/ directory of the Python source distribution. Mailing list archives are available at <http://www.python.org/pipermail/>. The FAQ answers many of the questions that come up again and again, and may already contain the solution for your problem.

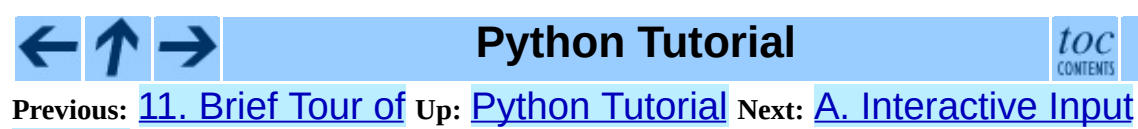

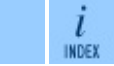

**Editing** 

*Release 2.4.4c1, documentation updated on 11 October 2006. See About this [document...](#page-4462-0) for information on suggesting changes.*

#### <span id="page-249-0"></span>**Previous:** 12. What [Now?](#page-246-0) **Up:** Python [Tutorial](#page-73-0) **Next:** B. Floating Point [Arithmetic:](#page-256-0)

#### **Subsections**

- A.1 Line [Editing](#page-251-0)
- **A.2 History [Substitution](#page-252-0)**
- A.3 Key [Bindings](#page-253-0)
- A.4 [Commentary](#page-255-0)

# **A. Interactive Input Editing and History Substitution**

Some versions of the Python interpreter support editing of the current input line and history substitution, similar to facilities found in the Korn shell and the GNU Bash shell. This is implemented using the *GNU Readline* library, which supports Emacs-style and vi-style editing. This library has its own documentation which I won't duplicate here; however, the basics are easily explained. The interactive editing and history described here are optionally available in the UNIX and Cygwin versions of the interpreter.

This chapter does *not* document the editing facilities of Mark Hammond's PythonWin package or the Tk-based environment, IDLE, distributed with Python. The command line history recall which operates within DOS boxes on NT and some other DOS and Windows flavors is yet another beast.

# <span id="page-251-0"></span>**A.1 Line Editing**

If supported, input line editing is active whenever the interpreter prints a primary or secondary prompt. The current line can be edited using the conventional Emacs control characters. The most important of these are: C-A (Control-A) moves the cursor to the beginning of the line, C-E to the end, C-B moves it one position to the left, C-F to the right. Backspace erases the character to the left of the cursor, C-D the character to its right. C-K kills (erases) the rest of the line to the right of the cursor, C-Y yanks back the last killed string. C-underscore undoes the last change you made; it can be repeated for cumulative effect.
# **A.2 History Substitution**

History substitution works as follows. All non-empty input lines issued are saved in a history buffer, and when a new prompt is given you are positioned on a new line at the bottom of this buffer. C-P moves one line up (back) in the history buffer, C-N moves one down. Any line in the history buffer can be edited; an asterisk appears in front of the prompt to mark a line as modified. Pressing the Return key passes the current line to the interpreter. C-R starts an incremental reverse search; C-S starts a forward search.

# **A.3 Key Bindings**

The key bindings and some other parameters of the Readline library can be customized by placing commands in an initialization file called ~/.inputrc. Key bindings have the form

key-name: function-name

or

"string": function-name

and options can be set with

set option-name value

For example:

```
# I prefer vi-style editing:
set editing-mode vi
# Edit using a single line:
set horizontal-scroll-mode On
# Rebind some keys:
Meta-h: backward-kill-word
"\C-u": universal-argument
"\C-x\C-r": re-read-init-file
```
Note that the default binding for Tab in Python is to insert a Tab character instead of Readline's default filename completion function. If you insist, you can override this by putting

Tab: complete

in your ~/.inputrc. (Of course, this makes it harder to type indented continuation lines if you're accustomed to using Tab for that purpose.)

<span id="page-253-0"></span>Automatic completion of variable and module names is optionally available. To enable it in the interpreter's interactive mode, add the following to your startup file: $A.1$ 

```
import rlcompleter, readline
readline.parse_and_bind('tab: complete')
```
This binds the Tab key to the completion function, so hitting the Tab key twice suggests completions; it looks at Python statement names, the current local variables, and the available module names. For dotted expressions such as string. a, it will evaluate the expression up to the final "." and then suggest completions from the attributes of the resulting object. Note that this may execute application-defined code if an object with a getattr () method is part of the expression.

A more capable startup file might look like this example. Note that this deletes the names it creates once they are no longer needed; this is done since the startup file is executed in the same namespace as the interactive commands, and removing the names avoids creating side effects in the interactive environment. You may find it convenient to keep some of the imported modules, such as **OS**, which turn out to be needed in most sessions with the interpreter.

```
# Add auto-completion and a stored history file of commands to your
# interactive interpreter. Requires Python 2.0+, readline. Autocompl
# bound to the Esc key by default (you can change it - see readline
#
# Store the file in \sim/.pystartup, and set an environment variable to
# to it: "export PYTHONSTARTUP=/max/home/itamar/.pystartup" in bash
#
# Note that PYTHONSTARTUP does *not* expand "\sim", so you have to put
# full path to your home directory.
import atexit
import os
import readline
import rlcompleter
historyPath = os.path.expanduser("~/.pyhistory")
def save_history(historyPath=historyPath):
    import readline
    readline.write_history_file(historyPath)
if os.path.exists(historyPath):
    readline.read_history_file(historyPath)
atexit.register(save_history)
del os, atexit, readline, rlcompleter, save_history, historyPath
```
# **A.4 Commentary**

This facility is an enormous step forward compared to earlier versions of the interpreter; however, some wishes are left: It would be nice if the proper indentation were suggested on continuation lines (the parser knows if an indent token is required next). The completion mechanism might use the interpreter's symbol table. A command to check (or even suggest) matching parentheses, quotes, etc., would also be useful.

## **Footnotes**

<span id="page-255-0"></span>... file: $\frac{A.1}{A.1}$  $\frac{A.1}{A.1}$  $\frac{A.1}{A.1}$ 

Python will execute the contents of a file identified by the PYTHONSTARTUP environment variable when you start an interactive interpreter.

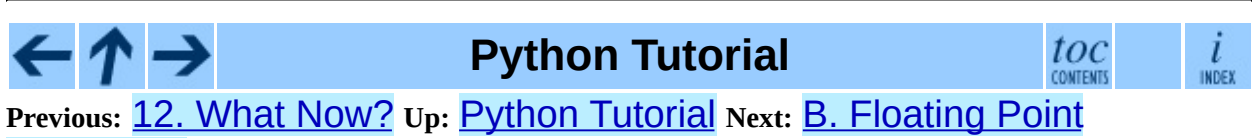

[Arithmetic:](#page-256-0)

*Release 2.4.4c1, documentation updated on 11 October 2006. See About this [document...](#page-4462-0) for information on suggesting changes.* <span id="page-256-0"></span>**Previous:** A. [Interactive](#page-263-0) Input Editing **Up:** Python [Tutorial](#page-73-0) **Next:** C. History and **License** 

### **Subsections**

 $\overline{\phantom{a}}$ 

 $\blacksquare$ 

• **B.1 [Representation](#page-261-0) Error** 

## **B. Floating Point Arithmetic: Issues and Limitations**

Floating-point numbers are represented in computer hardware as base 2 (binary) fractions. For example, the decimal fraction

0.125

has value  $1/10 + 2/100 + 5/1000$ , and in the same way the binary fraction

0.001

has value  $0/2 + 0/4 + 1/8$ . These two fractions have identical values, the only real difference being that the first is written in base 10 fractional notation, and the second in base 2.

Unfortunately, most decimal fractions cannot be represented exactly as binary fractions. A consequence is that, in general, the decimal floating-point numbers you enter are only approximated by the binary floating-point numbers actually stored in the machine.

The problem is easier to understand at first in base 10. Consider the fraction 1/3. You can approximate that as a base 10 fraction:

0.3

or, better,

0.33

or, better,

0.333

and so on. No matter how many digits you're willing to write down, the result will never be exactly 1/3, but will be an increasingly better approximation of 1/3.

In the same way, no matter how many base 2 digits you're willing to use, the decimal value 0.1 cannot be represented exactly as a base 2 fraction. In base 2, 1/10 is the infinitely repeating fraction

```
0.0001100110011001100110011001100110011001100110011...
```
Stop at any finite number of bits, and you get an approximation. This is why you see things like:

>>> 0.1 0.10000000000000001

On most machines today, that is what you'll see if you enter 0.1 at a Python prompt. You may not, though, because the number of bits used by the hardware to store floating-point values can vary across machines, and Python only prints a decimal approximation to the true decimal value of the binary approximation stored by the machine. On most machines, if Python were to print the true decimal value of the binary approximation stored for 0.1, it would have to display

```
>> 0.10.1000000000000000055511151231257827021181583404541015625
```
instead! The Python prompt uses the builtin repr() function to obtain a string version of everything it displays. For floats, repr(*float*) rounds the true decimal value to 17 significant digits, giving

0.10000000000000001

repr(*float*) produces 17 significant digits because it turns out that's enough (on most machines) so that  $eval(repr(x)) == x$  exactly for all finite floats *x*, but rounding to 16 digits is not enough to make that true.

Note that this is in the very nature of binary floating-point: this is not a bug in Python, and it is not a bug in your code either. You'll see the same kind of thing in all languages that support your hardware's floating-point arithmetic (although some languages may not *display* the difference by default, or in all output modes).

Python's builtin str() function produces only 12 significant digits, and you may wish to use that instead. It's unusual for  $eval(str(x))$  to reproduce *x*, but the output may be more pleasant to look at:

```
\gg print str(0.1)
```
0.1

It's important to realize that this is, in a real sense, an illusion: the value in the machine is not exactly 1/10, you're simply rounding the *display* of the true machine value.

Other surprises follow from this one. For example, after seeing

```
>> 0.10.10000000000000001
```
you may be tempted to use the round() function to chop it back to the single digit you expect. But that makes no difference:

```
\gg round(0.1, 1)
0.10000000000000001
```
The problem is that the binary floating-point value stored for "0.1" was already the best possible binary approximation to 1/10, so trying to round it again can't make it better: it was already as good as it gets.

Another consequence is that since 0.1 is not exactly 1/10, summing ten values of 0.1 may not yield exactly 1.0, either:

```
>> sum = 0.0>>> for i in range(10):
... sum += 0.1
...
>>> sum
0.99999999999999989
```
Binary floating-point arithmetic holds many surprises like this. The problem with "0.1" is explained in precise detail below, in the "Representation Error" section. See *The Perils of [Floating](http://www.lahey.com/float.htm) Point* for a more complete account of other common surprises.

As that says near the end, ``there are no easy answers.'' Still, don't be unduly wary of floating-point! The errors in Python float operations are inherited from the floating-point hardware, and on most machines are on the order of no more than 1 part in 2\*\*53 per operation. That's more than adequate for most tasks, but you do need to keep in mind that it's not decimal arithmetic, and that every float operation can suffer a new rounding error.

While pathological cases do exist, for most casual use of floating-point arithmetic you'll see the result you expect in the end if you simply round the display of your final results to the number of decimal digits you expect.  $str()$ usually suffices, and for finer control see the discussion of Python's % format operator: the %g, %f and %e format codes supply flexible and easy ways to round float results for display.

## <span id="page-261-0"></span>**B.1 Representation Error**

This section explains the ``0.1" example in detail, and shows how you can perform an exact analysis of cases like this yourself. Basic familiarity with binary floating-point representation is assumed.

*Representation error* refers to fact that some (most, actually) decimal fractions cannot be represented exactly as binary (base 2) fractions. This is the chief reason why Python (or Perl, C, C++, Java, Fortran, and many others) often won't display the exact decimal number you expect:

 $>> 0.1$ 0.10000000000000001

Why is that? 1/10 is not exactly representable as a binary fraction. Almost all machines today (November 2000) use IEEE-754 floating point arithmetic, and almost all platforms map Python floats to IEEE-754 "double precision". 754 doubles contain 53 bits of precision, so on input the computer strives to convert 0.1 to the closest fraction it can of the form *J*/2\*\**N* where *J* is an integer containing exactly 53 bits. Rewriting

 $1 / 10 \approx 1 / (2^{**}N)$ 

as

 $J \sim = 2$ \*\*N / 10

and recalling that *J* has exactly 53 bits (is  $>= 2 * * 52$  but  $< 2 * * 53$ ), the best value for *N* is 56:

```
>>> 2**52
4503599627370496L
>>> 2**53
9007199254740992L
>>> 2**56/10
7205759403792793L
```
That is, 56 is the only value for *N* that leaves *J* with exactly 53 bits. The best possible value for *J* is then that quotient rounded:

 $\Rightarrow$  q, r = divmod(2\*\*56, 10)

>>> r 6L

Since the remainder is more than half of 10, the best approximation is obtained by rounding up:

```
>>> q+1
7205759403792794L
```
Therefore the best possible approximation to 1/10 in 754 double precision is that over 2\*\*56, or

```
7205759403792794 / 72057594037927936
```
Note that since we rounded up, this is actually a little bit larger than 1/10; if we had not rounded up, the quotient would have been a little bit smaller than 1/10. But in no case can it be *exactly* 1/10!

So the computer never ``sees'' 1/10: what it sees is the exact fraction given above, the best 754 double approximation it can get:

 $\gg$  .1  $*$  2 $*$ 56 7205759403792794.0

If we multiply that fraction by  $10^{**}30$ , we can see the (truncated) value of its 30 most significant decimal digits:

```
>>> 7205759403792794 * 10**30 / 2**56
100000000000000005551115123125L
```
meaning that the exact number stored in the computer is approximately equal to the decimal value 0.100000000000000005551115123125. Rounding that to 17 significant digits gives the 0.10000000000000001 that Python displays (well, will display on any 754-conforming platform that does best-possible input and output conversions in its C library -- yours may not!).

## **Python Tutorial**

toc **CONTENTS** 

INDEX

**Previous:** A. [Interactive](#page-263-0) Input Editing **Up:** Python [Tutorial](#page-73-0) **Next:** C. History and **License** 

*Release 2.4.4c1, documentation updated on 11 October 2006. See About this [document...](#page-4462-0) for information on suggesting changes.* <span id="page-263-0"></span>**Previous:** B. Floating Point [Arithmetic:](#page-256-0) **Up:** Python [Tutorial](#page-73-0) **Next:** D. [Glossary](#page-283-0)

### **Subsections**

- C.1 History of the [software](#page-264-0)
- C.2 Terms and [conditions](#page-266-0) for accessing or otherwise using Python
- C.3 Licenses and [Acknowledgements](#page-272-0) for Incorporated Software
	- C.3.1 [Mersenne](#page-273-0) Twister
	- C.3.2 [Sockets](#page-274-0)
	- C.3.3 Floating point [exception](#page-275-0) control
	- C.3.4 MD5 message digest [algorithm](#page-276-0)
	- C.3.5 [Asynchronous](#page-277-0) socket services
	- C.3.6 Cookie [management](#page-278-0)
	- o C.3.7 [Profiling](#page-279-0)
	- o C.3.8 [Execution](#page-280-0) tracing
	- o C.3.9 [UUencode](#page-281-0) and UUdecode functions
	- C.3.10 XML Remote [Procedure](#page-282-0) Calls

# **C. History and License**

# <span id="page-264-0"></span>**C.1 History of the software**

Python was created in the early 1990s by Guido van Rossum at Stichting Mathematisch Centrum (CWI, see <http://www.cwi.nl/>) in the Netherlands as a successor of a language called ABC. Guido remains Python's principal author, although it includes many contributions from others.

In 1995, Guido continued his work on Python at the Corporation for National Research Initiatives (CNRI, see <http://www.cnri.reston.va.us/>) in Reston, Virginia where he released several versions of the software.

In May 2000, Guido and the Python core development team moved to BeOpen.com to form the BeOpen PythonLabs team. In October of the same year, the PythonLabs team moved to Digital Creations (now Zope Corporation; see <http://www.zope.com/>). In 2001, the Python Software Foundation (PSF, see <http://www.python.org/psf/>) was formed, a non-profit organization created specifically to own Python-related Intellectual Property. Zope Corporation is a sponsoring member of the PSF.

All Python releases are Open Source (see <http://www.opensource.org/> for the Open Source Definition). Historically, most, but not all, Python releases have also been GPL-compatible; the table below summarizes the various releases.

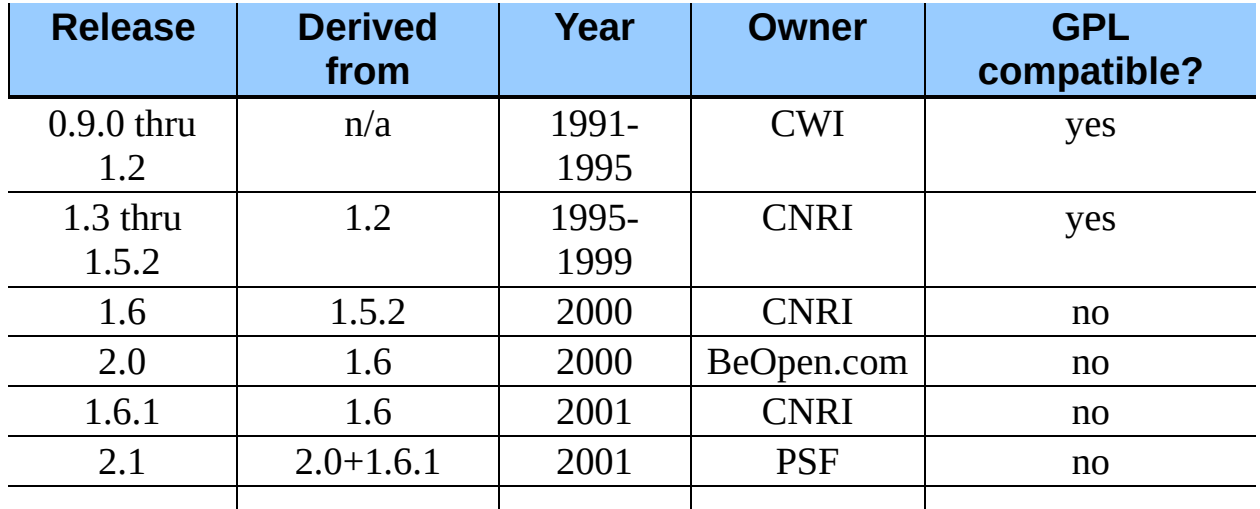

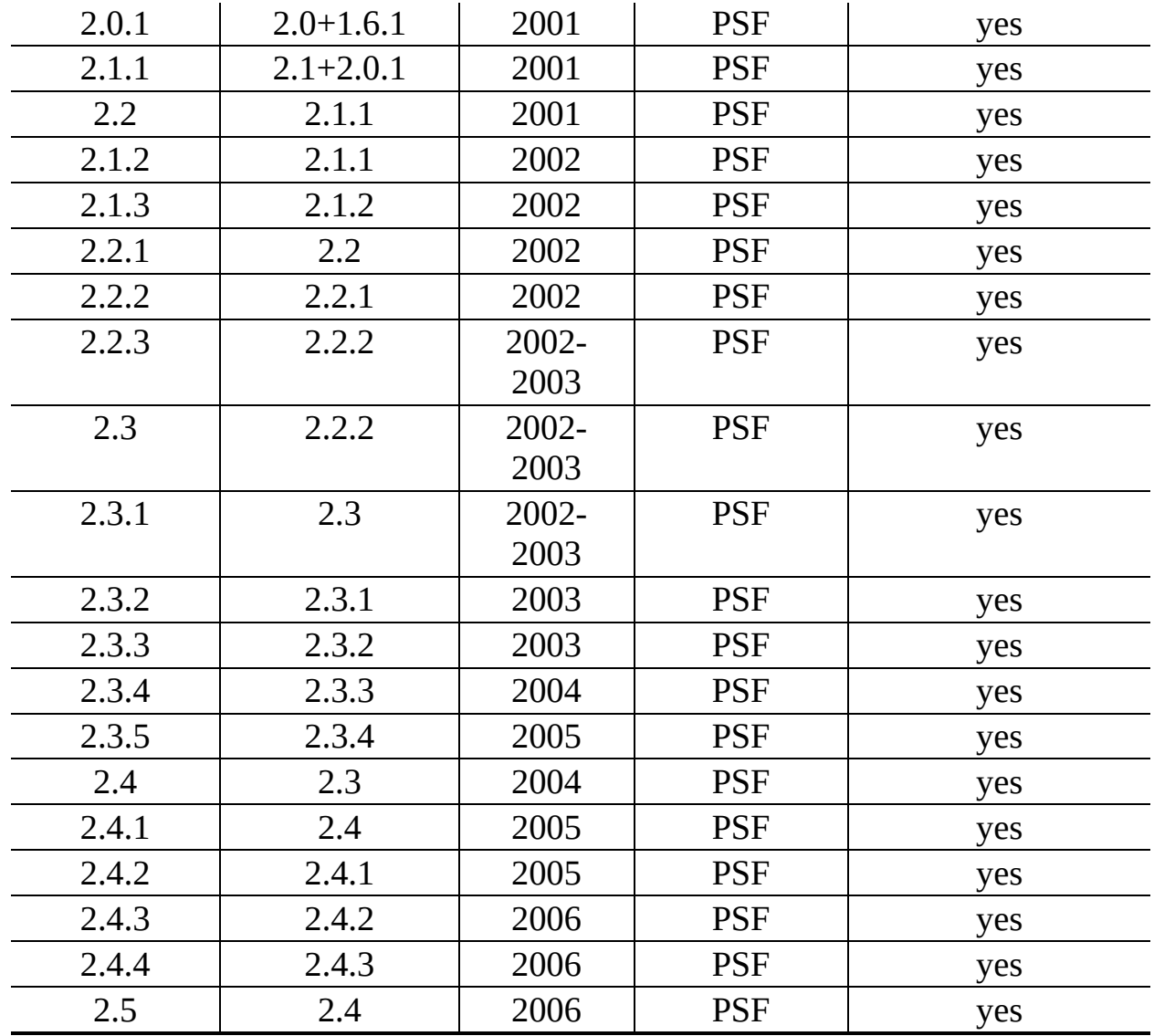

**Note:** GPL-compatible doesn't mean that we're distributing Python under the GPL. All Python licenses, unlike the GPL, let you distribute a modified version without making your changes open source. The GPL-compatible licenses make it possible to combine Python with other software that is released under the GPL; the others don't.

Thanks to the many outside volunteers who have worked under Guido's direction to make these releases possible.

# <span id="page-266-0"></span>**C.2 Terms and conditions for accessing or otherwise using Python**

## **PSF LICENSE AGREEMENT FOR PYTHON 2.4.4**

- 1. This LICENSE AGREEMENT is between the Python Software Foundation (``PSF''), and the Individual or Organization (``Licensee'') accessing and otherwise using Python 2.4.4 software in source or binary form and its associated documentation.
- 2. Subject to the terms and conditions of this License Agreement, PSF hereby grants Licensee a nonexclusive, royalty-free, world-wide license to reproduce, analyze, test, perform and/or display publicly, prepare derivative works, distribute, and otherwise use Python 2.4.4 alone or in any derivative version, provided, however, that PSF's License Agreement and PSF's notice of copyright, i.e., ``Copyright © 2001-2006 Python Software Foundation; All Rights Reserved'' are retained in Python 2.4.4 alone or in any derivative version prepared by Licensee.
- 3. In the event Licensee prepares a derivative work that is based on or incorporates Python 2.4.4 or any part thereof, and wants to make the derivative work available to others as provided herein, then Licensee hereby agrees to include in any such work a brief summary of the changes made to Python 2.4.4.
- 4. PSF is making Python 2.4.4 available to Licensee on an ``AS IS'' basis. PSF MAKES NO REPRESENTATIONS OR WARRANTIES, EXPRESS OR IMPLIED. BY WAY OF EXAMPLE, BUT NOT LIMITATION, PSF MAKES NO AND DISCLAIMS ANY REPRESENTATION OR WARRANTY OF MERCHANTABILITY OR FITNESS FOR ANY PARTICULAR PURPOSE OR THAT THE USE OF PYTHON 2.4.4 WILL NOT INFRINGE ANY THIRD PARTY RIGHTS.
- 5. PSF SHALL NOT BE LIABLE TO LICENSEE OR ANY OTHER USERS

OF PYTHON 2.4.4 FOR ANY INCIDENTAL, SPECIAL, OR CONSEQUENTIAL DAMAGES OR LOSS AS A RESULT OF MODIFYING, DISTRIBUTING, OR OTHERWISE USING PYTHON 2.4.4, OR ANY DERIVATIVE THEREOF, EVEN IF ADVISED OF THE POSSIBILITY THEREOF.

- 6. This License Agreement will automatically terminate upon a material breach of its terms and conditions.
- 7. Nothing in this License Agreement shall be deemed to create any relationship of agency, partnership, or joint venture between PSF and Licensee. This License Agreement does not grant permission to use PSF trademarks or trade name in a trademark sense to endorse or promote products or services of Licensee, or any third party.
- 8. By copying, installing or otherwise using Python 2.4.4, Licensee agrees to be bound by the terms and conditions of this License Agreement.

## **BEOPEN.COM LICENSE AGREEMENT FOR PYTHON 2.0**

## **BEOPEN PYTHON OPEN SOURCE LICENSE AGREEMENT VERSION 1**

- 1. This LICENSE AGREEMENT is between BeOpen.com (``BeOpen''), having an office at 160 Saratoga Avenue, Santa Clara, CA 95051, and the Individual or Organization (``Licensee'') accessing and otherwise using this software in source or binary form and its associated documentation (``the Software'').
- 2. Subject to the terms and conditions of this BeOpen Python License Agreement, BeOpen hereby grants Licensee a non-exclusive, royalty-free, world-wide license to reproduce, analyze, test, perform and/or display publicly, prepare derivative works, distribute, and otherwise use the Software alone or in any derivative version, provided, however, that the BeOpen Python License is retained in the Software, alone or in any derivative version prepared by Licensee.
- 3. BeOpen is making the Software available to Licensee on an ``AS IS'' basis. BEOPEN MAKES NO REPRESENTATIONS OR WARRANTIES, EXPRESS OR IMPLIED. BY WAY OF EXAMPLE, BUT NOT

LIMITATION, BEOPEN MAKES NO AND DISCLAIMS ANY REPRESENTATION OR WARRANTY OF MERCHANTABILITY OR FITNESS FOR ANY PARTICULAR PURPOSE OR THAT THE USE OF THE SOFTWARE WILL NOT INFRINGE ANY THIRD PARTY RIGHTS.

- 4. BEOPEN SHALL NOT BE LIABLE TO LICENSEE OR ANY OTHER USERS OF THE SOFTWARE FOR ANY INCIDENTAL, SPECIAL, OR CONSEQUENTIAL DAMAGES OR LOSS AS A RESULT OF USING, MODIFYING OR DISTRIBUTING THE SOFTWARE, OR ANY DERIVATIVE THEREOF, EVEN IF ADVISED OF THE POSSIBILITY THEREOF.
- 5. This License Agreement will automatically terminate upon a material breach of its terms and conditions.
- 6. This License Agreement shall be governed by and interpreted in all respects by the law of the State of California, excluding conflict of law provisions. Nothing in this License Agreement shall be deemed to create any relationship of agency, partnership, or joint venture between BeOpen and Licensee. This License Agreement does not grant permission to use BeOpen trademarks or trade names in a trademark sense to endorse or promote products or services of Licensee, or any third party. As an exception, the ``BeOpen Python'' logos available at http://www.pythonlabs.com/logos.html may be used according to the permissions granted on that web page.
- 7. By copying, installing or otherwise using the software, Licensee agrees to be bound by the terms and conditions of this License Agreement.

## **CNRI LICENSE AGREEMENT FOR PYTHON 1.6.1**

- 1. This LICENSE AGREEMENT is between the Corporation for National Research Initiatives, having an office at 1895 Preston White Drive, Reston, VA 20191 (``CNRI''), and the Individual or Organization (``Licensee'') accessing and otherwise using Python 1.6.1 software in source or binary form and its associated documentation.
- 2. Subject to the terms and conditions of this License Agreement, CNRI hereby grants Licensee a nonexclusive, royalty-free, world-wide license to

reproduce, analyze, test, perform and/or display publicly, prepare derivative works, distribute, and otherwise use Python 1.6.1 alone or in any derivative version, provided, however, that CNRI's License Agreement and CNRI's notice of copyright, i.e., ``Copyright © 1995-2001 Corporation for National Research Initiatives; All Rights Reserved'' are retained in Python 1.6.1 alone or in any derivative version prepared by Licensee. Alternately, in lieu of CNRI's License Agreement, Licensee may substitute the following text (omitting the quotes): ``Python 1.6.1 is made available subject to the terms and conditions in CNRI's License Agreement. This Agreement together with Python 1.6.1 may be located on the Internet using the following unique, persistent identifier (known as a handle): 1895.22/1013. This Agreement may also be obtained from a proxy server on the Internet using the following URL: <http://hdl.handle.net/1895.22/1013>.''

- 3. In the event Licensee prepares a derivative work that is based on or incorporates Python 1.6.1 or any part thereof, and wants to make the derivative work available to others as provided herein, then Licensee hereby agrees to include in any such work a brief summary of the changes made to Python 1.6.1.
- 4. CNRI is making Python 1.6.1 available to Licensee on an ``AS IS'' basis. CNRI MAKES NO REPRESENTATIONS OR WARRANTIES, EXPRESS OR IMPLIED. BY WAY OF EXAMPLE, BUT NOT LIMITATION, CNRI MAKES NO AND DISCLAIMS ANY REPRESENTATION OR WARRANTY OF MERCHANTABILITY OR FITNESS FOR ANY PARTICULAR PURPOSE OR THAT THE USE OF PYTHON 1.6.1 WILL NOT INFRINGE ANY THIRD PARTY RIGHTS.
- 5. CNRI SHALL NOT BE LIABLE TO LICENSEE OR ANY OTHER USERS OF PYTHON 1.6.1 FOR ANY INCIDENTAL, SPECIAL, OR CONSEQUENTIAL DAMAGES OR LOSS AS A RESULT OF MODIFYING, DISTRIBUTING, OR OTHERWISE USING PYTHON 1.6.1, OR ANY DERIVATIVE THEREOF, EVEN IF ADVISED OF THE POSSIBILITY THEREOF.
- 6. This License Agreement will automatically terminate upon a material breach of its terms and conditions.
- 7. This License Agreement shall be governed by the federal intellectual

property law of the United States, including without limitation the federal copyright law, and, to the extent such U.S. federal law does not apply, by the law of the Commonwealth of Virginia, excluding Virginia's conflict of law provisions. Notwithstanding the foregoing, with regard to derivative works based on Python 1.6.1 that incorporate non-separable material that was previously distributed under the GNU General Public License (GPL), the law of the Commonwealth of Virginia shall govern this License Agreement only as to issues arising under or with respect to Paragraphs 4, 5, and 7 of this License Agreement. Nothing in this License Agreement shall be deemed to create any relationship of agency, partnership, or joint venture between CNRI and Licensee. This License Agreement does not grant permission to use CNRI trademarks or trade name in a trademark sense to endorse or promote products or services of Licensee, or any third party.

8. By clicking on the ``ACCEPT'' button where indicated, or by copying, installing or otherwise using Python 1.6.1, Licensee agrees to be bound by the terms and conditions of this License Agreement.

## ACCEPT

## **CWI LICENSE AGREEMENT FOR PYTHON 0.9.0 THROUGH 1.2**

Copyright © 1991 - 1995, Stichting Mathematisch Centrum Amsterdam, The Netherlands. All rights reserved.

Permission to use, copy, modify, and distribute this software and its documentation for any purpose and without fee is hereby granted, provided that the above copyright notice appear in all copies and that both that copyright notice and this permission notice appear in supporting documentation, and that the name of Stichting Mathematisch Centrum or CWI not be used in advertising or publicity pertaining to distribution of the software without specific, written prior permission.

STICHTING MATHEMATISCH CENTRUM DISCLAIMS ALL WARRANTIES WITH REGARD TO THIS SOFTWARE, INCLUDING ALL IMPLIED WARRANTIES OF MERCHANTABILITY AND FITNESS, IN NO EVENT SHALL STICHTING MATHEMATISCH CENTRUM BE LIABLE FOR ANY SPECIAL, INDIRECT OR CONSEQUENTIAL DAMAGES OR

ANY DAMAGES WHATSOEVER RESULTING FROM LOSS OF USE, DATA OR PROFITS, WHETHER IN AN ACTION OF CONTRACT, NEGLIGENCE OR OTHER TORTIOUS ACTION, ARISING OUT OF OR IN CONNECTION WITH THE USE OR PERFORMANCE OF THIS SOFTWARE.

# <span id="page-272-0"></span>**C.3 Licenses and Acknowledgements for Incorporated Software**

This section is an incomplete, but growing list of licenses and acknowledgements for third-party software incorporated in the Python distribution.

## <span id="page-273-0"></span>**C.3.1 Mersenne Twister**

The **random** module includes code based on a download from <http://www.math.keio.ac.jp/~matumoto/MT2002/emt19937ar.html>. The following are the verbatim comments from the original code:

A C-program for MT19937, with initialization improved 2002/1/26. Coded by Takuji Nishimura and Makoto Matsumoto.

Before using, initialize the state by using init\_genrand(seed) or init by array(init key, key length).

Copyright (C) 1997 - 2002, Makoto Matsumoto and Takuji Nishimura, All rights reserved.

Redistribution and use in source and binary forms, with or without modification, are permitted provided that the following conditions are met:

- 1. Redistributions of source code must retain the above copyright notice, this list of conditions and the following disclaimer.
- 2. Redistributions in binary form must reproduce the above copyrigh notice, this list of conditions and the following disclaimer in documentation and/or other materials provided with the distribut
- 3. The names of its contributors may not be used to endorse or prom products derived from this software without specific prior writt permission.

THIS SOFTWARE IS PROVIDED BY THE COPYRIGHT HOLDERS AND CONTRIBUTORS "AS IS" AND ANY EXPRESS OR IMPLIED WARRANTIES, INCLUDING, BUT NOT LIMITED TO, THE IMPLIED WARRANTIES OF MERCHANTABILITY AND FITNESS FO A PARTICULAR PURPOSE ARE DISCLAIMED. IN NO EVENT SHALL THE COPYRIGH CONTRIBUTORS BE LIABLE FOR ANY DIRECT, INDIRECT, INCIDENTAL, SPECIAL, EXEMPLARY, OR CONSEQUENTIAL DAMAGES (INCLUDING, BUT NOT LIMITED TO, PROCUREMENT OF SUBSTITUTE GOODS OR SERVICES; LOSS OF USE, DATA, OR PROFITS; OR BUSINESS INTERRUPTION) HOWEVER CAUSED AND ON ANY THEORY LIABILITY, WHETHER IN CONTRACT, STRICT LIABILITY, OR TORT (INCLUDING NEGLIGENCE OR OTHERWISE) ARISING IN ANY WAY OUT OF THE USE OF THIS SOFTWARE, EVEN IF ADVISED OF THE POSSIBILITY OF SUCH DAMAGE.

Any feedback is very welcome. http://www.math.keio.ac.jp/matumoto/emt.html email: matumoto@math.keio.ac.jp

## <span id="page-274-0"></span>**C.3.2 Sockets**

The socket module uses the functions, getaddrinfo, and getnameinfo, which are coded in separate source files from the WIDE Project, <http://www.wide.ad.jp/about/index.html>.

Copyright (C) 1995, 1996, 1997, and 1998 WIDE Project. All rights reserved.

Redistribution and use in source and binary forms, with or without modification, are permitted provided that the following conditions are met:

- 1. Redistributions of source code must retain the above copyright notice, this list of conditions and the following disclaimer.
- 2. Redistributions in binary form must reproduce the above copyright notice, this list of conditions and the following disclaimer in t documentation and/or other materials provided with the distributi
- 3. Neither the name of the project nor the names of its contributors may be used to endorse or promote products derived from this soft without specific prior written permission.

THIS SOFTWARE IS PROVIDED BY THE PROJECT AND CONTRIBUTORS ``AS IS'' GAI\_ANY EXPRESS OR IMPLIED WARRANTIES, INCLUDING, BUT NOT LIMITED TO IMPLIED WARRANTIES OF MERCHANTABILITY AND FITNESS FOR A PARTICULAR P ARE DISCLAIMED. IN NO EVENT SHALL THE PROJECT OR CONTRIBUTORS BE LI FOR GAI\_ANY DIRECT, INDIRECT, INCIDENTAL, SPECIAL, EXEMPLARY, OR CON DAMAGES (INCLUDING, BUT NOT LIMITED TO, PROCUREMENT OF SUBSTITUTE GO OR SERVICES; LOSS OF USE, DATA, OR PROFITS; OR BUSINESS INTERRUPTION) HOWEVER CAUSED AND ON GAI\_ANY THEORY OF LIABILITY, WHETHER IN CONTRA LIABILITY, OR TORT (INCLUDING NEGLIGENCE OR OTHERWISE) ARISING IN GA OUT OF THE USE OF THIS SOFTWARE, EVEN IF ADVISED OF THE POSSIBILITY SUCH DAMAGE.

## <span id="page-275-0"></span>**C.3.3 Floating point exception control**

The source for the  $fpectl$  module includes the following notice:

--------------------------------------------------------------------- Copyright  $(c)$  1996. The Regents of the University of California. All rights reserved.

| | Permission to use, copy, modify, and distribute this software any purpose without fee is hereby granted, provided that this tire notice is included in all copies of any software which i includes a copy or modification of this software and in copies of the supporting documentation for such software.

| | This work was produced at the University of California, Lawr Livermore National Laboratory under contract no. W-7405-EN between the U.S. Department of Energy and The Regents of University of California for the operation of UC LLNL.

#### | | | DISCLAIMER | | |

This software was prepared as an account of work sponsored b agency of the United States Government. Neither the United St Government nor the University of California nor any of their ployees, makes any warranty, express or implied, or assumes liability or responsibility for the accuracy, completeness usefulness of any information, apparatus, product, or pro disclosed, or represents that its use would not infr privately-owned rights. Reference herein to any specific com cial products, process, or service by trade name, tradem manufacturer, or otherwise, does not necessarily constitute imply its endorsement, recommendation, or favoring by the Un States Government or the University of California. The views opinions of authors expressed herein do not necessarily stat reflect those of the United States Government or the Univer of California, and shall not be used for advertising or pro endorsement purposes.

---------------------------------------------------------------------

## <span id="page-276-0"></span>**C.3.4 MD5 message digest algorithm**

The source code for the md5 module contains the following notice:

Copyright (C) 1991-2, RSA Data Security, Inc. Created 1991. All rights reserved.

License to copy and use this software is granted provided that it is identified as the "RSA Data Security, Inc. MD5 Message-Digest Algorithm" in all material mentioning or referencing this software or this function.

License is also granted to make and use derivative works provided that such works are identified as "derived from the RSA Data Security, Inc. MD5 Message-Digest Algorithm" in all material mentioning or referencing the derived work.

RSA Data Security, Inc. makes no representations concerning either the merchantability of this software or the suitability of this software for any particular purpose. It is provided "as is" without express or implied warranty of any kind.

These notices must be retained in any copies of any part of this documentation and/or software.

## <span id="page-277-0"></span>**C.3.5 Asynchronous socket services**

The asynchat and asyncore modules contain the following notice:

Copyright 1996 by Sam Rushing

#### All Rights Reserved

Permission to use, copy, modify, and distribute this software and its documentation for any purpose and without fee is hereby granted, provided that the above copyright notice appear in all copies and that both that copyright notice and this permission notice appear in supporting documentation, and that the name of Sam Rushing not be used in advertising or publicity pertaining to distribution of the software without specific, written prior permission.

SAM RUSHING DISCLAIMS ALL WARRANTIES WITH REGARD TO THIS SOFTWARE, INCLUDING ALL IMPLIED WARRANTIES OF MERCHANTABILITY AND FITNESS, IN NO EVENT SHALL SAM RUSHING BE LIABLE FOR ANY SPECIAL, INDIRECT OR CONSEQUENTIAL DAMAGES OR ANY DAMAGES WHATSOEVER RESULTING FROM LOSS OF USE, DATA OR PROFITS, WHETHER IN AN ACTION OF CONTRACT, NEGLIGENCE OR OTHER TORTIOUS ACTION, ARISING OUT OF OR IN CONNECTION WITH THE USE OR PERFORMANCE OF THIS SOFTWARE.

## <span id="page-278-0"></span>**C.3.6 Cookie management**

The Cookie module contains the following notice:

Copyright 2000 by Timothy O'Malley <timo@alum.mit.edu>

All Rights Reserved

Permission to use, copy, modify, and distribute this software and its documentation for any purpose and without fee is hereby granted, provided that the above copyright notice appear in all copies and that both that copyright notice and this permission notice appear in supporting documentation, and that the name of Timothy O'Malley not be used in advertising or publicity pertaining to distribution of the software without specific, writte prior permission.

Timothy O'Malley DISCLAIMS ALL WARRANTIES WITH REGARD TO THIS SOFTWARE, INCLUDING ALL IMPLIED WARRANTIES OF MERCHANTABILITY AND FITNESS, IN NO EVENT SHALL Timothy O'Malley BE LIABLE FOR ANY SPECIAL, INDIRECT OR CONSEQUENTIAL DAMAGES OR ANY DAMAGES WHATSOEVER RESULTING FROM LOSS OF USE, DATA OR PROFITS, WHETHER IN AN ACTION OF CONTRACT, NEGLIGENCE OR OTHER TORTIOUS ACTION, ARISING OUT OF OR IN CONNECTION WITH THE USE OR PERFORMANCE OF THIS SOFTWARE.

## <span id="page-279-0"></span>**C.3.7 Profiling**

The profile and pstats modules contain the following notice:

Copyright 1994, by InfoSeek Corporation, all rights reserved. Written by James Roskind

Permission to use, copy, modify, and distribute this Python softwar and its associated documentation for any purpose (subject to the restriction in the following sentence) without fee is hereby grante provided that the above copyright notice appears in all copies, and that both that copyright notice and this permission notice appear in supporting documentation, and that the name of InfoSeek not be used advertising or publicity pertaining to distribution of the software without specific, written prior permission. This permission is explicitly restricted to the copying and modification of the softwa to remain in Python, compiled Python, or other languages (such as C) wherein the modified or derived code is exclusively imported into a Python module.

INFOSEEK CORPORATION DISCLAIMS ALL WARRANTIES WITH REGARD TO THIS SOFTWARE, INCLUDING ALL IMPLIED WARRANTIES OF MERCHANTABILITY AND FITNESS. IN NO EVENT SHALL INFOSEEK CORPORATION BE LIABLE FOR ANY SPECIAL, INDIRECT OR CONSEQUENTIAL DAMAGES OR ANY DAMAGES WHATSOEVE RESULTING FROM LOSS OF USE, DATA OR PROFITS, WHETHER IN AN ACTION O CONTRACT, NEGLIGENCE OR OTHER TORTIOUS ACTION, ARISING OUT OF OR IN CONNECTION WITH THE USE OR PERFORMANCE OF THIS SOFTWARE.

## <span id="page-280-0"></span>**C.3.8 Execution tracing**

The trace module contains the following notice:

portions copyright 2001, Autonomous Zones Industries, Inc., all rig err... reserved and offered to the public under the terms of the Python 2.2 license. Author: Zooko O'Whielacronx http://zooko.com/ mailto:zooko@zooko.com Copyright 2000, Mojam Media, Inc., all rights reserved. Author: Skip Montanaro Copyright 1999, Bioreason, Inc., all rights reserved. Author: Andrew Dalke Copyright 1995-1997, Automatrix, Inc., all rights reserved. Author: Skip Montanaro Copyright 1991-1995, Stichting Mathematisch Centrum, all rights res

Permission to use, copy, modify, and distribute this Python softwar its associated documentation for any purpose without fee is hereby granted, provided that the above copyright notice appears in all co and that both that copyright notice and this permission notice appe supporting documentation, and that the name of neither Automatrix, Bioreason or Mojam Media be used in advertising or publicity pertai distribution of the software without specific, written prior permis

## <span id="page-281-0"></span>**C.3.9 UUencode and UUdecode functions**

The uu module contains the following notice:

Copyright 1994 by Lance Ellinghouse Cathedral City, California Republic, United States of America. All Rights Reserved Permission to use, copy, modify, and distribute this software and i documentation for any purpose and without fee is hereby granted, provided that the above copyright notice appear in all copies and t both that copyright notice and this permission notice appear in supporting documentation, and that the name of Lance Ellinghouse not be used in advertising or publicity pertaining to distribution of the software without specific, written prior permission. LANCE ELLINGHOUSE DISCLAIMS ALL WARRANTIES WITH REGARD TO THIS SOFTWARE, INCLUDING ALL IMPLIED WARRANTIES OF MERCHANTABILITY FITNESS, IN NO EVENT SHALL LANCE ELLINGHOUSE CENTRUM BE LIABLE FOR ANY SPECIAL, INDIRECT OR CONSEQUENTIAL DAMAGES OR ANY DAMAGES WHATSOEVER RESULTING FROM LOSS OF USE, DATA OR PROFITS, WHETHER IN ACTION OF CONTRACT, NEGLIGENCE OR OTHER TORTIOUS ACTION, ARISING OU OF OR IN CONNECTION WITH THE USE OR PERFORMANCE OF THIS SOFTWARE.

Modified by Jack Jansen, CWI, July 1995:

- Use binascii module to do the actual line-by-line conversion between ascii and binary. This results in a 1000-fold speedup. Th version is still 5 times faster, though.
- Arguments more compliant with python standard

## <span id="page-282-0"></span>**C.3.10 XML Remote Procedure Calls**

The  $xmlrpclib$  module contains the following notice:

The XML-RPC client interface is

Copyright (c) 1999-2002 by Secret Labs AB Copyright (c) 1999-2002 by Fredrik Lundh

By obtaining, using, and/or copying this software and/or its associated documentation, you agree that you have read, understood, and will comply with the following terms and conditions:

Permission to use, copy, modify, and distribute this software and its associated documentation for any purpose and without fee is hereby granted, provided that the above copyright notice appears in all copies, and that both that copyright notice and this permission notice appear in supporting documentation, and that the name of Secret Labs AB or the author not be used in advertising or publicit pertaining to distribution of the software without specific, writte prior permission.

SECRET LABS AB AND THE AUTHOR DISCLAIMS ALL WARRANTIES WITH REGARD TO THIS SOFTWARE, INCLUDING ALL IMPLIED WARRANTIES OF MERCHANT-ABILITY AND FITNESS. IN NO EVENT SHALL SECRET LABS AB OR THE AUTHO BE LIABLE FOR ANY SPECIAL, INDIRECT OR CONSEQUENTIAL DAMAGES OR ANY DAMAGES WHATSOEVER RESULTING FROM LOSS OF USE, DATA OR PROFITS, WHETHER IN AN ACTION OF CONTRACT, NEGLIGENCE OR OTHER TORTIOUS ACTION, ARISING OUT OF OR IN CONNECTION WITH THE USE OR PERFORMANCE OF THIS SOFTWARE.

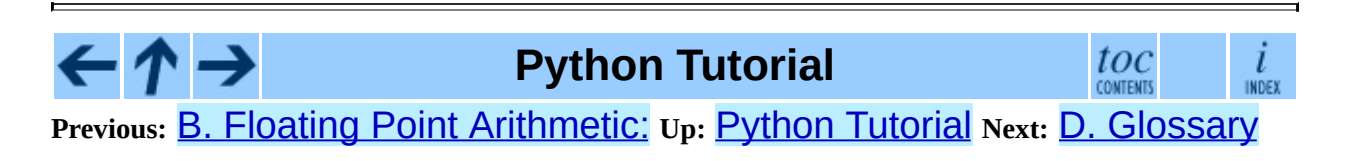

*Release 2.4.4c1, documentation updated on 11 October 2006. See About this [document...](#page-4462-0) for information on suggesting changes.* <span id="page-283-0"></span>**Previous:** C. History and [License](#page-263-0) **Up:** Python [Tutorial](#page-73-0) **Next:** [Index](#page-292-0)

 $\equiv$ 

# **D. Glossary**

**>>>**

The typical Python prompt of the interactive shell. Often seen for code examples that can be tried right away in the interpreter.

**...**

The typical Python prompt of the interactive shell when entering code for an indented code block.

### **BDFL**

Benevolent Dictator For Life, a.k.a. Guido van [Rossum](http://www.python.org/~guido/), Python's creator.

## **byte code**

The internal representation of a Python program in the interpreter. The byte code is also cached in .pyc and .pyo files so that executing the same file is faster the second time (recompilation from source to byte code can be avoided). This ``intermediate language'' is said to run on a ``virtual machine'' that calls the subroutines corresponding to each bytecode.

## **classic class**

Any class which does not inherit from object. See *new-style class*.

### **coercion**

The implicit conversion of an instance of one type to another during an operation which involves two arguments of the same type. For example, int(3.15) converts the floating point number to the integer 3, but in 3+4.5, each argument is of a different type (one int, one float), and both must be converted to the same type before they can be added or it will raise a TypeError. Coercion between two operands can be performed with the coerce builtin function; thus, 3+4.5 is equivalent to calling operator.add(\*coerce(3, 4.5)) and results in operator.add(3.0, 4.5). Without coercion, all arguments of even compatible types would have to be normalized to the same value by the programmer, e.g.,  $float(3)+4.5$  rather than just  $3+4.5$ .

## **complex number**

An extension of the familiar real number system in which all numbers are expressed as a sum of a real part and an imaginary part. Imaginary numbers are real multiples of the imaginary unit (the square root of  $-1$ ), often written  $\dot{\mathbf{i}}$  in mathematics or  $\dot{\mathbf{j}}$  in engineering. Python has builtin support for complex numbers, which are written with this latter notation; the imaginary part is written with a j suffix, e.g., 3+1j. To get access to complex equivalents of the math module, use cmath. Use of complex numbers is a fairly advanced mathematical feature. If you're not aware of a need for them, it's almost certain you can safely ignore them.

#### **descriptor**

Any *new-style* object that defines the methods **\_\_get** \_\_(), \_\_set \_\_(), or delete (). When a class attribute is a descriptor, its special binding behavior is triggered upon attribute lookup. Normally, writing *a.b* looks up the object *b* in the class dictionary for *a*, but if *b* is a descriptor, the defined method gets called. Understanding descriptors is a key to a deep understanding of Python because they are the basis for many features including functions, methods, properties, class methods, static methods, and reference to super classes.

### **dictionary**

An associative array, where arbitrary keys are mapped to values. The use of dict much resembles that for list, but the keys can be any object with a hash () function, not just integers starting from zero. Called a hash in Perl.

### **duck-typing**

Pythonic programming style that determines an object's type by inspection of its method or attribute signature rather than by explicit relationship to some type object ("If it looks like a duck and quacks like a duck, it must be a duck.") By emphasizing interfaces rather than specific types, welldesigned code improves its flexibility by allowing polymorphic substitution. Duck-typing avoids tests using type () or isinstance (). Instead, it typically employs hasattr() tests or *EAFP* programming.

#### **EAFP**

Easier to ask for forgiveness than permission. This common Python coding style assumes the existence of valid keys or attributes and catches exceptions if the assumption proves false. This clean and fast style is

characterized by the presence of many try and except statements. The technique contrasts with the *LBYL* style that is common in many other languages such as C.

### **\_\_future\_\_**

A pseudo module which programmers can use to enable new language features which are not compatible with the current interpreter. For example, the expression 11/4 currently evaluates to 2. If the module in which it is executed had enabled *true division* by executing:

from future import division

the expression 11/4 would evaluate to 2.75. By importing the **\_\_future** module and evaluating its variables, you can see when a new feature was first added to the language and when it will become the default:

```
>>> import __future__
>>> __future__.division
\overline{\text{P}}Feature((2, 2, 0, 'alpha', 2), (3, 0, 0, 'alpha', 0), 8192)
```
### **generator**

A function that returns an iterator. It looks like a normal function except that values are returned to the caller using a yield statement instead of a return statement. Generator functions often contain one or more for or while loops that yield elements back to the caller. The function execution is stopped at the yield keyword (returning the result) and is resumed there when the next element is requested by calling the next () method of the returned iterator.

### **generator expression**

An expression that returns a generator. It looks like a normal expression followed by a for expression defining a loop variable, range, and an optional if expression. The combined expression generates values for an enclosing function:

```
>>> sum(i*i for i in range(10)) # sum of squares 0, 1, \iota285
```
## **GIL**

See *global interpreter lock*.

#### **global interpreter lock**

The lock used by Python threads to assure that only one thread can be run at a time. This simplifies Python by assuring that no two processes can access the same memory at the same time. Locking the entire interpreter makes it easier for the interpreter to be multi-threaded, at the expense of some parallelism on multi-processor machines. Efforts have been made in the past to create a ``free-threaded'' interpreter (one which locks shared data at a much finer granularity), but performance suffered in the common singleprocessor case.

#### **IDLE**

An Integrated Development Environment for Python. IDLE is a basic editor and interpreter environment that ships with the standard distribution of Python. Good for beginners, it also serves as clear example code for those wanting to implement a moderately sophisticated, multi-platform GUI application.

#### **immutable**

An object with fixed value. Immutable objects are numbers, strings or tuples (and more). Such an object cannot be altered. A new object has to be created if a different value has to be stored. They play an important role in places where a constant hash value is needed, for example as a key in a dictionary.

#### **integer division**

Mathematical division discarding any remainder. For example, the expression 11/4 currently evaluates to 2 in contrast to the 2.75 returned by float division. Also called *floor division*. When dividing two integers the outcome will always be another integer (having the floor function applied to it). However, if one of the operands is another numeric type (such as a float), the result will be coerced (see *coercion*) to a common type. For example, an integer divided by a float will result in a float value, possibly with a decimal fraction. Integer division can be forced by using the // operator instead of the / operator. See also *\_\_future\_\_*.

#### **interactive**

Python has an interactive interpreter which means that you can try out things and immediately see their results. Just launch python with no arguments (possibly by selecting it from your computer's main menu). It is
a very powerful way to test out new ideas or inspect modules and packages (remember  $help(x)$ ).

#### **interpreted**

<span id="page-288-0"></span>Python is an interpreted language, as opposed to a compiled one. This means that the source files can be run directly without first creating an executable which is then run. Interpreted languages typically have a shorter development/debug cycle than compiled ones, though their programs generally also run more slowly. See also *interactive*.

#### **iterable**

<span id="page-288-1"></span>A container object capable of returning its members one at a time. Examples of iterables include all sequence types (such as list, str, and tuple) and some non-sequence types like dict and file and objects of any classes you define with an \_\_iter\_\_() or \_\_getitem\_\_() method. Iterables can be used in a for loop and in many other places where a sequence is needed  $(zip)$ , map $($ ), ...). When an iterable object is passed as an argument to the builtin function  $\text{iter}()$ , it returns an iterator for the object. This iterator is good for one pass over the set of values. When using iterables, it is usually not necessary to call iter() or deal with iterator objects yourself. The for statement does that automatically for you, creating a temporary unnamed variable to hold the iterator for the duration of the loop. See also *iterator*, *sequence*, and *generator*.

#### **iterator**

<span id="page-288-2"></span>An object representing a stream of data. Repeated calls to the iterator's next () method return successive items in the stream. When no more data is available a StopIteration exception is raised instead. At this point, the iterator object is exhausted and any further calls to its next() method just raise StopIteration again. Iterators are required to have an \_\_iter\_\_() method that returns the iterator object itself so every iterator is also iterable and may be used in most places where other iterables are accepted. One notable exception is code that attempts multiple iteration passes. A container object (such as a list) produces a fresh new iterator each time you pass it to the **iter** () function or use it in a **for** loop. Attempting this with an iterator will just return the same exhausted iterator object used in the previous iteration pass, making it appear like an empty

container.

#### **LBYL**

<span id="page-289-0"></span>Look before you leap. This coding style explicitly tests for pre-conditions before making calls or lookups. This style contrasts with the *EAFP* approach and is characterized by the presence of many  $if$  statements.

#### **list comprehension**

<span id="page-289-1"></span>A compact way to process all or a subset of elements in a sequence and return a list with the results. result =  $\lceil$  "0x%02x" % x for x in range(256) if  $\times$  % 2 == 0] generates a list of strings containing hex numbers  $(0x)$ , that are even and in the range from 0 to 255. The  $if$ clause is optional. If omitted, all elements in range(256) are processed.

#### **mapping**

<span id="page-289-2"></span>A container object (such as dict) that supports arbitrary key lookups using the special method \_\_getitem\_\_().

#### **metaclass**

<span id="page-289-3"></span>The class of a class. Class definitions create a class name, a class dictionary, and a list of base classes. The metaclass is responsible for taking those three arguments and creating the class. Most object oriented programming languages provide a default implementation. What makes Python special is that it is possible to create custom metaclasses. Most users never need this tool, but when the need arises, metaclasses can provide powerful, elegant solutions. They have been used for logging attribute access, adding threadsafety, tracking object creation, implementing singletons, and many other tasks.

#### **mutable**

<span id="page-289-4"></span>Mutable objects can change their value but keep their  $id()$ . See also *immutable*.

#### **namespace**

<span id="page-289-5"></span>The place where a variable is stored. Namespaces are implemented as dictionaries. There are the local, global and builtin namespaces as well as nested namespaces in objects (in methods). Namespaces support modularity by preventing naming conflicts. For instance, the functions

\_\_builtin\_\_.open() and os.open() are distinguished by their

namespaces. Namespaces also aid readability and maintainability by making it clear which module implements a function. For instance, writing random.seed() or itertools.izip() makes it clear that those functions are implemented by the **[random](#page-909-0)** and **[itertools](#page-960-0)** modules respectively.

#### **nested scope**

<span id="page-290-1"></span>The ability to refer to a variable in an enclosing definition. For instance, a function defined inside another function can refer to variables in the outer function. Note that nested scopes work only for reference and not for assignment which will always write to the innermost scope. In contrast, local variables both read and write in the innermost scope. Likewise, global variables read and write to the global namespace.

#### **new-style class**

<span id="page-290-2"></span>Any class that inherits from object. This includes all built-in types like list and dict. Only new-style classes can use Python's newer, versatile features like \_\_slots\_\_, descriptors, properties,

\_\_getattribute\_\_(), class methods, and static methods.

#### **Python3000**

<span id="page-290-3"></span>A mythical python release, not required to be backward compatible, with telepathic interface.

#### **\_\_slots\_\_**

<span id="page-290-0"></span>A declaration inside a *new-style class* that saves memory by pre-declaring space for instance attributes and eliminating instance dictionaries. Though popular, the technique is somewhat tricky to get right and is best reserved for rare cases where there are large numbers of instances in a memorycritical application.

#### **sequence**

<span id="page-290-5"></span><span id="page-290-4"></span>An *iterable* which supports efficient element access using integer indices via the \_\_getitem\_() and \_\_len\_() special methods. Some builtin sequence types are list, str, tuple, and unicode. Note that dict also supports getitem () and len (), but is considered a mapping rather than a sequence because the lookups use arbitrary *immutable* keys rather than integers.

#### **Zen of Python**

Listing of Python design principles and philosophies that are helpful in understanding and using the language. The listing can be found by typing ``import this'' at the interactive prompt.

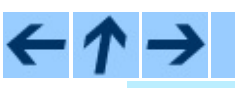

### **Python Tutorial**

 $_{\rm conv}^{toc}$  $\frac{i}{\ln \text{DEF}}$ 

**Previous:** C. History and [License](#page-263-0) **Up:** Python [Tutorial](#page-73-0) **Next:** [Index](#page-292-0)

*Release 2.4.4c1, documentation updated on 11 October 2006. See About this [document...](#page-4462-0) for information on suggesting changes.* <span id="page-292-0"></span>**Previous:** D. [Glossary](#page-283-0) **Up:** Python [Tutorial](#page-73-0) **Next:** About this [document](#page-4459-0) ...

 $\overline{\phantom{0}}$ 

 $\equiv$ 

# **Index**

 $\blacksquare$ 

**[Symbols](#page-294-0)** | **[\\_](#page-295-0)** | **[a](#page-296-0)** | **[b](#page-297-0)** | **[c](#page-298-0)** | **[d](#page-299-0)** | **[e](#page-300-0)** | **[f](#page-301-0)** | **[g](#page-302-0)** | **[h](#page-303-0)** | **[i](#page-304-0)** | **[l](#page-305-0)** | **[m](#page-306-0)** | **[n](#page-307-0)** | **[o](#page-308-0)** | **[p](#page-309-0)** | **[r](#page-310-0)** | **[s](#page-311-0)** | **[u](#page-312-0)** | **[z](#page-313-0)**

 $\overline{\phantom{0}}$ 

 $\overline{a}$ 

# <span id="page-294-0"></span>**Symbols**

 $\ddotsc$ 

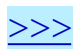

<span id="page-295-0"></span>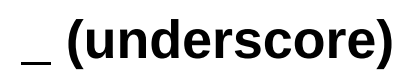

 $\blacksquare$ 

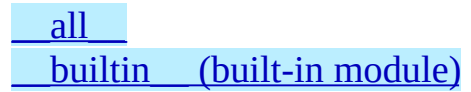

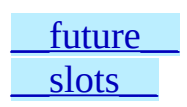

<span id="page-296-0"></span> $\overline{\mathsf{A}}$ 

append() (list method)

 $\overline{a}$ 

<span id="page-297-0"></span> $\mathbf B$ 

**BDFL** 

byte code

E

<span id="page-298-0"></span>[classic](#page-284-4) class [coercion](#page-284-5) [compileall](#page-158-0) (standard module)

[complex](#page-284-6) number count() (list [method\)](#page-133-1)

 $\overline{a}$ 

### <span id="page-299-0"></span>**D**

[de](#page-285-0)scriptor [d](#page-285-1)ictionary [d](#page-118-0)ocstrings, [[L](#page-129-0)ink]

docu[m](#page-118-1)entation strings, [[L](#page-129-0)ink] [d](#page-285-2)uck-typing

 $\overline{a}$ 

<span id="page-300-0"></span>**E**

#### **[EAFP](#page-285-3)**

E

environment variables [PATH,](#page-89-0) [\[Link\]](#page-156-0) [PYTHONPATH,](#page-156-1) [\[Link\],](#page-156-2) [\[Link\],](#page-156-3) [\[Link\],](#page-159-0) [\[Link\]](#page-159-1)

environment variables (continued) [PYTHONSTARTUP,](#page-91-0) [\[Link\]](#page-255-0) extend() (list [method\)](#page-133-2)

<span id="page-301-0"></span>**F**

file [object](#page-175-0) for [statement,](#page-114-0) [\[Link\]](#page-114-1)

<span id="page-302-0"></span>[generator](#page-286-1) generator [expression](#page-286-2) **[GIL](#page-286-3)** global [interpreter](#page-287-0) lock

 $\blacksquare$ 

<span id="page-303-0"></span> $\overline{\mathsf{H}}$ 

help() (built-in function)

ä

<span id="page-304-0"></span>**I**

I [D](#page-287-1) L E <u>i[m](#page-287-2)mutable</u> index() (list [m](#page-133-3)ethod) insert() (list [m](#page-133-4)ethod) i[n](#page-287-3)teger division

<u>i[n](#page-287-4)teractive</u> i[n](#page-288-0)terpreted <u>itera[b](#page-288-1)le</u> <u>iterat[o](#page-288-2)r</u>

<span id="page-305-0"></span> $\mathsf{L}$ 

LBYL

list comprehension

ĭ

# <span id="page-306-0"></span> $\mathbf M$

mapping<br>metaclass<br>method object

module <u>search path</u><br>mutable

 $\blacksquare$ 

<span id="page-307-0"></span> $\mathsf{N}$ 

 $\equiv$ 

namespace<br>nested scope

new-style class

 $\blacksquare$ 

<span id="page-308-0"></span> $\overline{O}$ 

E

object<br>f<u>ile</u><br>method

open() (built-in function)

 $\overline{\phantom{0}}$ 

### <span id="page-309-0"></span>**P**

path

[module](#page-156-4) search PATH [\(environment](#page-89-0) variable), [\[Link\]](#page-156-0) pickle [\(standard](#page-179-0) module) pop() (list [method\)](#page-133-5)

[Python3000](#page-290-3) [PYTHONPATH](#page-156-1) (environment variable), [\[Link\],](#page-156-2) [\[Link\],](#page-156-3) [\[Link\]](#page-159-0), [\[Link\]](#page-159-1) [PYTHONSTARTUP](#page-91-0) (environment variable), [\[Link\]](#page-255-0)

<span id="page-310-0"></span>**R**

 $\equiv$ 

readline (built-in [module\)](#page-253-0) [remove\(\)](#page-133-6) (list method)

[reverse\(\)](#page-134-0) (list method) [rlcompleter](#page-253-0) (standard module)

5

# <span id="page-311-0"></span>**S**

 $\blacksquare$ 

search path, [module](#page-156-4) **[sequence](#page-290-4)** sort() (list [method\)](#page-134-1) statement [for,](#page-114-0) [\[Link\]](#page-114-1)

string [\(standard](#page-171-0) module) strings, [documentation,](#page-118-0) [\[Link\]](#page-129-0) sys [\(standard](#page-159-2) module)

<span id="page-312-0"></span> $\bigcup$ 

unicode() (built-in function)

 $\overline{a}$ 

### <span id="page-313-0"></span>Zen of [Python](#page-290-5)

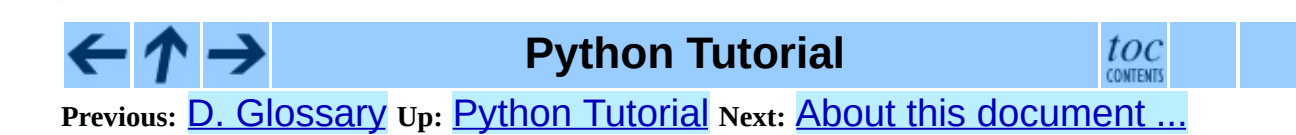

*Release 2.4.4c1, documentation updated on 11 October 2006. See About this [document...](#page-4462-0) for information on suggesting changes.* **Up:** Python [Documentation](#page-0-0) Index **Next:** Front [Matter](#page-4476-0)

 $\equiv$ 

# **Python Library Reference**

### **Guido van Rossum**

**Python Software Foundation** Email: docs@python.org

*Fred L. Drake, Jr., editor*

**Release 2.4.4c1 11 October 2006**

- Front [Matter](#page-4476-0)
- [Contents](#page-4479-0)
- 1. [Introduction](#page-335-0)
- 2. [Built-In](#page-338-0) Objects
	- 2.1 Built-in [Functions](#page-341-0)
	- 2.2 [Non-essential](#page-367-0) Built-in Functions
	- 2.3 [Built-in](#page-370-0) Types
		- 2.3.1 Truth Value [Testing](#page-373-0)
		- 2.3.2 Boolean [Operations](#page-376-0) -- and, or, not
		- 2.3.3 [Comparisons](#page-378-0)
		- 2.3.4 Numeric Types -- int, float, long, [complex](#page-381-0)
		- 2.3.5 [Iterator](#page-385-0) Types
		- 2.3.6 Sequence Types -- str, [unicode](#page-388-0), list, tuple, buffer, xrange
		- **2.3.7 Set Types -- set, [frozenset](#page-393-0)**
		- 2.3.8 [Mapping](#page-398-0) Types -- classdict
		- 2.3.9 File [Objects](#page-402-0)
		- 2.3.10 Other [Built-in](#page-409-0) Types
		- 2.3.11 Special [Attributes](#page-411-0)
	- 2.4 Built-in [Exceptions](#page-413-0)
	- 2.5 Built-in [Constants](#page-424-0)
- 3. Python [Runtime](#page-426-0) Services
- 3.1 sys -- [System-specific](#page-429-0) parameters and functions
- 3.2 gc -- Garbage [Collector](#page-442-0) interface
- o 3.3 [weakref](#page-448-0) -- Weak references
	- **3.3.1 Weak [Reference](#page-454-0) Objects**
	- 3.3.2 [Example](#page-457-0)
	- **3.3.3 Weak [References](#page-459-0) in Extension Types**
- o 3.4 fpect1 -- Floating point [exception](#page-462-0) control
	- 3.4.1 [Example](#page-465-0)
	- 3.4.2 Limitations and other [considerations](#page-467-0)
- 3.5 [atexit](#page-469-0) -- Exit handlers
	- **3.5.1 [atexit](#page-472-0) Example**
- <sup>o</sup> 3.6 [types](#page-474-0) -- Names for built-in types
- o 3.7 [UserDict](#page-479-0) -- Class wrapper for dictionary objects
- o 3.8 [UserList](#page-482-0) -- Class wrapper for list objects
- o 3.9 [UserString](#page-485-0) -- Class wrapper for string objects
- 3.10 [operator](#page-488-0) -- Standard operators as functions.
	- 3.10.1 Mapping Operators to [Functions](#page-497-0)
- 3.11 [inspect](#page-500-0) -- Inspect live objects  $\circ$ 
	- 3.11.1 Types and [members](#page-502-0)
	- 3.11.2 [Retrieving](#page-508-0) source code
	- **3.11.3 Classes and [functions](#page-511-0)**
	- 3.11.4 The [interpreter](#page-514-0) stack
- o 3.12 [traceback](#page-517-0) -- Print or retrieve a stack traceback
	- 3.12.1 [Traceback](#page-522-0) Example
- o 3.13 [linecache](#page-524-0) -- Random access to text lines
- o 3.14 pickle -- Python object [serialization](#page-527-0)
	- 3.14.1 [Relationship](#page-530-0) to other Python modules
	- 3.14.2 Data [stream](#page-533-0) format
	- [3.14.3](#page-536-0) Usage
	- 3.14.4 What can be pickled and [unpickled?](#page-543-0)
	- 3.14.5 The pickle [protocol](#page-546-0)
	- **3.14.6 [Subclassing](#page-548-0) Unpicklers**
	- $\blacksquare$  3.14.7 [Example](#page-551-0)
- 3.15 [cPickle](#page-554-0) -- A faster pickle
- o 3.16 copy reg -- Register pickle support functions
- 3.17 shelve -- Python object [persistence](#page-559-0)
	- 3.17.1 [Restrictions](#page-562-0)
	- $\blacksquare$  3.17.2 [Example](#page-565-0)
- 3.18 copy -- Shallow and deep copy [operations](#page-568-0)
- 3.19 marshal -- Internal Python object [serialization](#page-571-0)
- 3.20 [warnings](#page-575-0) -- Warning control
	- 3.20.1 Warning [Categories](#page-578-0)
	- 3.20.2 The [Warnings](#page-580-0) Filter
	- 3.20.3 Available [Functions](#page-583-0)
- 3.21 imp -- Access the [import](#page-586-0) internals  $\circ$ 
	- 3.21.1 [Examples](#page-593-0)
- o 3.22 [zipimport](#page-595-0) -- Import modules from Zip archives
	- 3.22.1 [zipimporter](#page-598-0) Objects
	- 3.22.2 [Examples](#page-601-0)
- o 3.23 [pkgutil](#page-603-0) -- Package extension utility
- 3.24 [modulefinder](#page-606-0) -- Find modules used by a script
- o 3.25 code -- [Interpreter](#page-609-0) base classes
	- 3.25.1 [Interactive](#page-612-0) Interpreter Objects
	- 3.25.2 [Interactive](#page-615-0) Console Objects
- 3.26 [codeop](#page-618-0) -- Compile Python code
- 3.27 [pprint](#page-622-0) -- Data pretty printer
	- 3.27.1 [PrettyPrinter](#page-626-0) Objects
- o 3.28 repr -- Alternate repr () [implementation](#page-629-0)
	- 3.28.1 Repr [Objects](#page-632-0)
	- **3.28.2 [Subclassing](#page-635-0) Repr Objects**
- o 3.29 new -- [Creation](#page-637-0) of runtime internal objects
- <sup>o</sup> 3.30 site -- Site-specific [configuration](#page-640-0) hook
- o 3.31 user -- User-specific [configuration](#page-643-0) hook
- o 3.32 builtin -- Built-in objects
- o 3.33 main -- Top-level script [environment](#page-648-0)
- 3.34 **future** -- Future statement definitions
- 4. String [Services](#page-653-0)  $\bullet$ 
	- o 4.1 string -- Common string [operations](#page-655-0)
		- 4.1.1 String [constants](#page-657-0)
		- 4.1.2 [Template](#page-660-0) strings
		- 4.1.3 String [functions](#page-664-0)
		- 4.1.4 [Deprecated](#page-666-0) string functions
	- o 4.2 re -- Regular [expression](#page-672-0) operations
		- 4.2.1 Regular [Expression](#page-675-0) Syntax
		- 4.2.2 Matching vs [Searching](#page-685-0)
		- 4.2.3 Module [Contents](#page-687-0)
- 4.2.4 Regular [Expression](#page-693-0) Objects
- 4.2.5 Match [Objects](#page-696-0)
- $\blacksquare$  4.2.6 [Examples](#page-700-0)
- o 4.3 [struct](#page-703-0) -- Interpret strings as packed binary data
- o 4.4 difflib -- Helpers for [computing](#page-709-0) deltas
	- 4.4.1 [SequenceMatcher](#page-717-0) Objects
	- 4.4.2 [SequenceMatcher](#page-723-0) Examples
	- 4.4.3 Differ [Objects](#page-726-0)
	- 4.4.4 Differ [Example](#page-729-0)
- o 4.5 [fpformat](#page-732-0) -- Floating point conversions
- o 4.6 [StringIO](#page-735-0) -- Read and write strings as files
- o 4.7 [cStringIO](#page-737-0) -- Faster version of StringIO
- o 4.8 [textwrap](#page-740-0) -- Text wrapping and filling
- 4.9 [codecs](#page-745-0) -- Codec registry and base classes
	- 4.9.1 Codec Base [Classes](#page-751-0)
	- 4.9.2 Standard [Encodings](#page-754-0)
	- 4.9.3 [encodings.idna](#page-761-0) -- Internationalized Domain Names in **Applications**
- 4.10 [unicodedata](#page-764-0) -- Unicode Database
- 4.11 [stringprep](#page-768-0) -- Internet String Preparation
- 5. [Miscellaneous](#page-772-0) Services
	- 5.1 pydoc -- [Documentation](#page-775-0) generator and online help system
	- 5.2 doctest -- Test [interactive](#page-778-0) Python examples
		- **5.2.1 Simple Usage: Checking Examples in [Docstrings](#page-783-0)**
		- 5.2.2 Simple Usage: Checking [Examples](#page-786-0) in a Text File
		- 5.2.3 How It [Works](#page-789-0)
		- 5.2.4 [Basic](#page-791-0) API
		- 5.2.5 [Unittest](#page-796-0) API
		- 5.2.6 [Advanced](#page-802-0) API
		- 5.2.7 [Debugging](#page-805-0)
		- 5.2.8 [Soapbox](#page-812-0)
	- o 5.3 [unittest](#page-815-0) -- Unit testing framework
		- 5.3.1 Basic [example](#page-819-0)
		- 5.3.2 [Organizing](#page-822-0) test code
		- 5.3.3 [Re-using](#page-828-0) old test code
		- 5.3.4 Classes and [functions](#page-830-0)
		- 5.3.5 [TestCase](#page-833-0) Objects
		- **5.3.6 [TestSuite](#page-838-0) Objects**
- 5.3.7 [TestResult](#page-840-0) Objects
- 5.3.8 [TestLoader](#page-844-0) Objects
- 5.4 test -- [Regression](#page-847-0) tests package for Python
	- 5.4.1 Writing Unit Tests for the test [package](#page-850-0)
	- 5.4.2 Running tests using [test.regrtest](#page-854-0)
- o 5.5 test.test support -- Utility functions for tests
- 5.6 [decimal](#page-859-0) -- Decimal floating point arithmetic
	- 5.6.1 [Quick-start](#page-863-0) Tutorial
	- 5.6.2 [Decimal](#page-868-0) objects
	- 5.6.3 [Context](#page-873-0) objects
	- 5.6.4 [Signals](#page-881-0)
	- 5.6.5 [Floating](#page-885-0) Point Notes
	- 5.6.6 [Working](#page-887-0) with threads
	- 5.6.7 [Recipes](#page-889-0)
	- 5.6.8 [Decimal](#page-894-0) FAQ
- 5.7 math -- [Mathematical](#page-899-0) functions
- 5.8 cmath -- [Mathematical](#page-905-0) functions for complex numbers
- 5.9 random -- Generate [pseudo-random](#page-909-0) numbers
- 5.10 whrandom -- [Pseudo-random](#page-916-0) number generator
- 5.11 bisect -- Array bisection [algorithm](#page-919-0)
	- 5.11.1 [Examples](#page-922-0)
- 5.12 collections -- [High-performance](#page-924-0) container datatypes
	- 5.12.1 [Recipes](#page-928-0)
- o 5.13 heapq -- Heap queue [algorithm](#page-931-0)
	- 5.13.1 [Theory](#page-935-0)
- 5.14 array -- [Efficient](#page-939-0) arrays of numeric values
- 5.15 sets -- Unordered [collections](#page-946-0) of unique elements
	- 5.15.1 Set [Objects](#page-949-0)
	- $\blacksquare$  5.15.2 [Example](#page-953-0)
	- 5.15.3 Protocol for automatic [conversion](#page-955-0) to immutable
	- 5.15.4 [Comparison](#page-958-0) to the built-in set types
- o 5.16 [itertools](#page-960-0) -- Functions creating iterators for efficient looping
	- 5.16.1 Itertool [functions](#page-963-0)
	- 5.16.2 [Examples](#page-971-0)
	- 5.16.3 [Recipes](#page-974-0)
- o 5.17 [ConfigParser](#page-978-0) -- Configuration file parser
	- 5.17.1 [RawConfigParser](#page-983-0) Objects
	- 5.17.2 [ConfigParser](#page-987-0) Objects
- 5.17.3 [SafeConfigParser](#page-989-0) Objects
- 5.18 [fileinput](#page-991-0) -- Iterate over lines from multiple input streams
- 5.19 calendar -- General [calendar-related](#page-995-0) functions
- 5.20 cmd -- Support for [line-oriented](#page-999-0) command interpreters
	- 5.20.1 Cmd [Objects](#page-1001-0)
- 5.21 shlex -- Simple lexical [analysis](#page-1006-0)
	- 5.21.1 shlex [Objects](#page-1009-0)
	- 5.21.2 [Parsing](#page-1014-0) Rules
- 6. Generic [Operating](#page-1017-0) System Services
	- 6.1 os -- [Miscellaneous](#page-1020-0) operating system interfaces
		- 6.1.1 Process [Parameters](#page-1023-0)
		- 6.1.2 File Object [Creation](#page-1029-0)
		- **6.1.3 File Descriptor [Operations](#page-1033-0)**
		- 6.1.4 Files and [Directories](#page-1039-0)
		- 6.1.5 Process [Management](#page-1052-0)
		- 6.1.6 [Miscellaneous](#page-1064-0) System Information
		- 6.1.7 [Miscellaneous](#page-1068-0) Functions
	- o 6.2 os.path -- Common pathname [manipulations](#page-1070-0)
	- 6.3 [dircache](#page-1077-0) -- Cached directory listings
	- o 6.4 stat -- [Interpreting](#page-1080-0) stat () results
	- 6.5 statcache -- An optimization of [os.stat\(\)](#page-1085-0)
	- o 6.6 statvfs -- Constants used with os. statvfs()
	- 6.7 filecmp -- File and Directory [Comparisons](#page-1091-0)
		- $\blacksquare$  6.7.1 The [dircmp](#page-1094-0) class
	- o 6.8 [subprocess](#page-1097-0) -- Subprocess management
		- 6.8.1 Using the [subprocess](#page-1100-0) Module
		- 6.8.2 Popen [Objects](#page-1104-0)
		- 6.8.3 Replacing Older Functions with the [subprocess](#page-1107-0) Module
	- 6.9 popen2 -- [Subprocesses](#page-1109-0) with accessible I/O streams
		- 6.9.1 Popen3 and Popen4 [Objects](#page-1113-0)
		- 6.9.2 Flow [Control](#page-1116-0) Issues
	- 6.10 [datetime](#page-1119-0) -- Basic date and time types
		- 6.10.1 [Available](#page-1122-0) Types
		- 6.10.2 [timedelta](#page-1125-0) Objects
		- 6.10.3 date [Objects](#page-1129-0)
		- 6.10.4 [datetime](#page-1135-0) Objects
		- 6.10.5 time [Objects](#page-1146-0)
		- 6.10.6 [tzinfo](#page-1151-0) Objects
- 6.10.7 [strftime\(\)](#page-1160-0) Behavior
- 6.11 time -- Time access and [conversions](#page-1163-0)
- 6.12 sched -- Event [scheduler](#page-1175-0)
	- 6.12.1 [Scheduler](#page-1178-0) Objects
- 6.13 mutex -- Mutual [exclusion](#page-1181-0) support
	- 6.13.1 Mutex [Objects](#page-1183-0)
- o 6.14 [getpass](#page-1185-0) -- Portable password input
- 6.15 curses -- Terminal handling for [character-cell](#page-1187-0) displays
	- 6.15.1 [Functions](#page-1190-0)
	- 6.15.2 [Window](#page-1202-0) Objects
	- 6.15.3 [Constants](#page-1214-0)
- o 6.16 [curses.textpad](#page-1222-0) -- Text input widget for curses programs
	- 6.16.1 [Textbox](#page-1224-0) objects
- o 6.17 [curses.wrapper](#page-1228-0) -- Terminal handler for curses programs
- o 6.18 [curses.ascii](#page-1230-0) -- Utilities for ASCII characters
- 6.19 [curses.panel](#page-1236-0) -- A panel stack extension for curses.
	- 6.19.1 [Functions](#page-1238-0)
	- 6.19.2 Panel [Objects](#page-1240-0)
- 6.20 getopt -- Parser for [command](#page-1243-0) line options
- 6.21 [optparse](#page-1248-0) -- More powerful command line option parser
	- 6.21.1 [Background](#page-1252-0)
	- $\overline{\phantom{a}}$  6.21.2 [Tutorial](#page-1254-0)
	- 6.21.3 [Reference](#page-1257-0) Guide
	- 6.21.4 Option [Callbacks](#page-1259-0)
	- 6.21.5 Extending [optparse](#page-1261-0)
- o 6.22 [tempfile](#page-1263-0) -- Generate temporary files and directories
- o 6.23 errno -- [Standard](#page-1269-0) errno system symbols
- <sup>o</sup> 6.24 glob -- UNIX style pathname pattern [expansion](#page-1280-0)
- 6.25 [fnmatch](#page-1283-0) -- UNIX filename pattern matching
- o 6.26 shutil -- [High-level](#page-1286-0) file operations
	- $\blacksquare$  6.26.1 [Example](#page-1290-0)
- 6.27 locale -- [Internationalization](#page-1292-0) services
	- 6.27.1 [Background,](#page-1302-0) details, hints, tips and caveats
	- 6.27.2 For [extension](#page-1305-0) writers and programs that embed Python
	- 6.27.3 Access to [message](#page-1307-0) catalogs
- 6.28 gettext -- Multilingual [internationalization](#page-1309-0) services
	- 6.28.1 GNU **[gettext](#page-1312-0)** API
	- 6.28.2 [Class-based](#page-1317-0) API
- 6.28.3 [Internationalizing](#page-1321-0) your programs and modules
- 6.28.4 [Acknowledgements](#page-1325-0)
- <sup>o</sup> 6.29 [logging](#page-1327-0) -- Logging facility for Python
	- 6.29.1 Logger [Objects](#page-1336-0)
	- 6.29.2 Basic [example](#page-1340-0)
	- 6.29.3 Logging to multiple [destinations](#page-1344-0)
	- 6.29.4 Sending and [receiving](#page-1347-0) logging events across a network
	- 6.29.5 [Handler](#page-1351-0) Objects
	- 6.29.6 [Formatter](#page-1355-0) Objects
	- 6.29.7 Filter [Objects](#page-1359-0)
	- 6.29.8 [LogRecord](#page-1361-0) Objects
	- 6.29.9 [Thread](#page-1363-0) Safety
	- 6.29.10 [Configuration](#page-1365-0)
- 6.30 [platform](#page-1367-0) -- Access to underlying platform's identifying data.
	- 6.30.1 Cross [Platform](#page-1369-0)
	- 6.30.2 Java [Platform](#page-1373-0)
	- 6.30.3 [Windows](#page-1375-0) Platform
	- 6.30.4 Mac OS [Platform](#page-1377-0)
	- 6.30.5 UNIX [Platforms](#page-1379-0)
- 7. Optional [Operating](#page-1381-0) System Services
	- o 7.1 signal -- Set handlers for [asynchronous](#page-1384-0) events
		- 7.1.1 [Example](#page-1389-0)
	- 7.2 socket -- Low-level [networking](#page-1391-0) interface
		- 7.2.1 Socket [Objects](#page-1402-0)
		- 7.2.2 SSL [Objects](#page-1408-0)
		- $\blacksquare$  7.2.3 [Example](#page-1410-0)
	- 7.3 select -- Waiting for I/O [completion](#page-1414-0)
		- 7.3.1 Polling [Objects](#page-1417-0)
	- 7.4 [thread](#page-1420-0) -- Multiple threads of control
	- 7.5 [threading](#page-1424-0) -- Higher-level threading interface
		- 7.5.1 Lock [Objects](#page-1429-0)
		- 7.5.2 RLock [Objects](#page-1432-0)
		- 7.5.3 [Condition](#page-1435-0) Objects
		- 7.5.4 [Semaphore](#page-1439-0) Objects
		- 7.5.5 Event [Objects](#page-1442-0)
		- 7.5.6 Thread [Objects](#page-1445-0)
		- 7.5.7 Timer [Objects](#page-1450-0)
	- 7.6 [dummy\\_thread](#page-1452-0) -- Drop-in replacement for the thread module
- o 7.7 dummy threading -- Drop-in replacement for the threading module
- 7.8 Queue -- A [synchronized](#page-1456-0) queue class
	- 7.8.1 Queue [Objects](#page-1459-0)
- 7.9 mmap -- [Memory-mapped](#page-1462-0) file support
- 7.10 anydbm -- Generic access to [DBM-style](#page-1467-0) databases
- 7.11 dbhash -- [DBM-style](#page-1470-0) interface to the BSD database library ■ 7.11.1 [Database](#page-1473-0) Objects
- 7.12 [whichdb](#page-1476-0) -- Guess which DBM module created a database
- o 7.13 bsddb -- Interface to [Berkeley](#page-1478-0) DB library
	- 7.13.1 Hash, BTree and Record [Objects](#page-1482-0)
- o 7.14 dumbdbm -- Portable DBM [implementation](#page-1486-0)
	- 7.14.1 [Dumbdbm](#page-1489-0) Objects
- 7.15 zlib -- [Compression](#page-1491-0) compatible with **gzip**
- 7.16 gzip -- [Support](#page-1497-0) for **gzip** files
- 7.17 bz2 -- [Compression](#page-1500-0) compatible with **bzip2**
	- 7.17.1 [\(De\)compression](#page-1503-0) of files
	- 7.17.2 Sequential [\(de\)compression](#page-1506-0)
	- 7.17.3 One-shot [\(de\)compression](#page-1509-0)
- 7.18 [zipfile](#page-1511-0) -- Work with ZIP archives
	- 7.18.1 ZipFile [Objects](#page-1514-0)
	- 7.18.2 [PyZipFile](#page-1518-0) Objects
	- 7.18.3 [ZipInfo](#page-1520-0) Objects
- 7.19 [tarfile](#page-1524-0) -- Read and write tar archive files
	- 7.19.1 TarFile [Objects](#page-1529-0)
	- 7.19.2 TarInfo [Objects](#page-1534-0)
	- 7.19.3 [Examples](#page-1538-0)
- 7.20 [readline](#page-1541-0) -- GNU readline interface
	- $\blacksquare$  7.20.1 [Example](#page-1546-0)
- 7.21 [rlcompleter](#page-1549-0) -- Completion function for GNU readline
	- 7.21.1 [Completer](#page-1552-0) Objects
- 8. Unix Specific [Services](#page-1554-0)
	- 8.1 posix -- The most [common](#page-1557-0) POSIX system calls
		- 8.1.1 Large File [Support](#page-1560-0)
		- 8.1.2 Module [Contents](#page-1562-0)
	- 8.2 pwd -- The [password](#page-1564-0) database
	- 8.3 grp -- The group [database](#page-1567-0)
	- 8.4 crypt -- Function to check UNIX [passwords](#page-1570-0)
- $\circ$  8.5 d<sub>1</sub> -- Call C [functions](#page-1573-0) in shared objects ■ 8.5.1 Dl [Objects](#page-1576-0)
- 8.6 dbm -- Simple [``database''](#page-1578-0) interface
- 8.7 gdbm -- GNU's [reinterpretation](#page-1581-0) of dbm
- 8.8 [termios](#page-1585-0) -- POSIX style tty control
	- $8.8.1$  [Example](#page-1588-0)
- <sup>o</sup> 8.9 tty -- Terminal control [functions](#page-1590-0)
- o 8.10 pty -- [Pseudo-terminal](#page-1592-0) utilities
- o 8.11 fcntl -- The fcntl() and [ioctl\(\)](#page-1595-0) system calls
- <sup>o</sup> 8.12 pipes -- Interface to shell [pipelines](#page-1600-0)
	- 8.12.1 [Template](#page-1602-0) Objects
- <sup>o</sup> 8.13 [posixfile](#page-1605-0) -- File-like objects with locking support
- 8.14 [resource](#page-1610-0) -- Resource usage information
	- 8.14.1 [Resource](#page-1612-0) Limits
	- 8.14.2 [Resource](#page-1616-0) Usage
- 8.15 nis -- [Interface](#page-1620-0) to Sun's NIS (Yellow Pages)
- 8.16 [syslog](#page-1623-0) -- UNIX syslog library routines
- 8.17 [commands](#page-1626-0) -- Utilities for running commands
- 9. The Python [Debugger](#page-1629-0)
	- 9.1 Debugger [Commands](#page-1633-0)
	- 9.2 How It [Works](#page-1640-0)
- 10. The Python [Profiler](#page-1643-0)
	- o 10.1 [Introduction](#page-1646-0) to the profiler
	- 10.2 How Is This Profiler [Different](#page-1648-0) From The Old Profiler?
	- 10.3 Instant Users [Manual](#page-1651-0)
	- 10.4 What Is [Deterministic](#page-1655-0) Profiling?
	- 10.5 [Reference](#page-1657-0) Manual
		- 10.5.1 The [Stats](#page-1661-0) Class
	- 10.6 [Limitations](#page-1666-0)
	- 10.7 [Calibration](#page-1668-0)
	- 10.8 [Extensions](#page-1671-0) -- Deriving Better Profilers
	- o 10.9 hotshot -- High [performance](#page-1673-0) logging profiler
		- **10.9.1 Profile [Objects](#page-1676-0)**
		- 10.9.2 Using [hotshot](#page-1679-0) data
		- 10.9.3 [Example](#page-1681-0) Usage
	- o 10.10 timeit -- Measure [execution](#page-1683-0) time of small code snippets
		- **10.10.1 [Command](#page-1687-0) Line Interface**
		- $\blacksquare$  10.10.2 [Examples](#page-1690-0)
- 11. Internet [Protocols](#page-1693-0) and Support
	- o 11.1 [webbrowser](#page-1696-0) -- Convenient Web-browser controller
		- **11.1.1 Browser [Controller](#page-1700-0) Objects**
	- o 11.2 cgi -- [Common](#page-1702-0) Gateway Interface support.
		- **11.2.1 [Introduction](#page-1704-0)**
		- **11.2.2 Using the cgi [module](#page-1706-0)**
		- **11.2.3 Higher Level [Interface](#page-1710-0)**
		- 11.2.4 Old [classes](#page-1714-0)
		- 11.2.5 [Functions](#page-1716-0)
		- 11.2.6 Caring about [security](#page-1720-0)
		- **11.2.7 [Installing](#page-1722-0) your CGI script on a UNIX system**
		- 11.2.8 [Testing](#page-1725-0) your CGI script
		- 11.2.9 [Debugging](#page-1727-0) CGI scripts
		- 11.2.10 [Common](#page-1730-0) problems and solutions
	- 11.3 cgitb -- [Traceback](#page-1732-0) manager for CGI scripts
	- 11.4 urllib -- Open arbitrary [resources](#page-1735-0) by URL  $\circ$ 
		- 11.4.1 [URLopener](#page-1744-0) Objects
		- $\blacksquare$  11.4.2 [Examples](#page-1747-0)
	- 11.5 [urllib2](#page-1749-0) -- extensible library for opening URLs  $\circ$ 
		- **11.5.1 [Request](#page-1756-0) Objects**
		- **11.5.2 [OpenerDirector](#page-1759-0) Objects**
		- **11.5.3 [BaseHandler](#page-1762-0) Objects**
		- 11.5.4 [HTTPRedirectHandler](#page-1766-0) Objects
		- 11.5.5 [HTTPCookieProcessor](#page-1769-0) Objects
		- 11.5.6 [ProxyHandler](#page-1771-0) Objects
		- 11.5.7 [HTTPPasswordMgr](#page-1773-0) Objects
		- 11.5.8 [AbstractBasicAuthHandler](#page-1775-0) Objects
		- **11.5.9 [HTTPBasicAuthHandler](#page-1777-0) Objects**
		- **11.5.10 [ProxyBasicAuthHandler](#page-1779-0) Objects**
		- 11.5.11 [AbstractDigestAuthHandler](#page-1781-0) Objects
		- **11.5.12 [HTTPDigestAuthHandler](#page-1783-0) Objects**
		- **11.5.13 [ProxyDigestAuthHandler](#page-1785-0) Objects**
		- **11.5.14 [HTTPHandler](#page-1787-0) Objects**
		- **11.5.15 [HTTPSHandler](#page-1789-0) Objects**
		- **11.5.16 [FileHandler](#page-1791-0) Objects**
		- **11.5.17 [FTPHandler](#page-1793-0) Objects**
		- 11.5.18 [CacheFTPHandler](#page-1795-0) Objects
		- **11.5.19 [GopherHandler](#page-1797-0) Objects**
- 11.5.20 [UnknownHandler](#page-1799-0) Objects
- 11.5.21 [HTTPErrorProcessor](#page-1801-0) Objects
- $\blacksquare$  11.5.22 [Examples](#page-1803-0)
- o 11.6 [httplib](#page-1806-0) -- HTTP protocol client
	- **11.6.1 [HTTPConnection](#page-1813-0) Objects**
	- **11.6.2 [HTTPResponse](#page-1816-0) Objects**
	- 11.6.3 [Examples](#page-1818-0)
- o 11.7 [ftplib](#page-1820-0) -- FTP protocol client
	- 11.7.1 FTP [Objects](#page-1823-0)
- o 11.8 [gopherlib](#page-1829-0) -- Gopher protocol client
- o 11.9 [poplib](#page-1831-0) -- POP3 protocol client
	- **11.9.1 POP3 [Objects](#page-1834-0)**
	- 11.9.2 POP3 [Example](#page-1838-0)
- o 11.10 [imaplib](#page-1840-0) -- IMAP4 protocol client
	- 11.10.1 IMAP4 [Objects](#page-1844-0)
	- 11.10.2 IMAP4 [Example](#page-1853-0)
- o 11.11 [nntplib](#page-1855-0) -- NNTP protocol client
	- 11.11.1 NNTP [Objects](#page-1859-0)
- o 11.12 [smtplib](#page-1865-0) -- SMTP protocol client
	- **11.12.1 SMTP [Objects](#page-1869-0)**
	- **11.12.2 SMTP [Example](#page-1874-0)**
- o 11.13 [smtpd](#page-1876-0) -- SMTP Server
	- **11.13.1 [SMTPServer](#page-1878-0) Objects**
	- **11.13.2 [DebuggingServer](#page-1880-0) Objects**
	- 11.13.3 [PureProxy](#page-1882-0) Objects
	- 11.13.4 [MailmanProxy](#page-1884-0) Objects
- 11.14 [telnetlib](#page-1886-0) -- Telnet client
	- 11.14.1 Telnet [Objects](#page-1889-0)
	- 11.14.2 Telnet [Example](#page-1894-0)
- o 11.15 [urlparse](#page-1896-0) -- Parse URLs into components
- 11.16 [SocketServer](#page-1900-0) -- A framework for network servers  $\circ$ 
	- 11.16.1 Server [Creation](#page-1903-0) Notes
	- 11.16.2 Server [Objects](#page-1906-0)
	- 11.16.3 [RequestHandler](#page-1910-0) Objects
- o 11.17 [BaseHTTPServer](#page-1913-0) -- Basic HTTP server
- o 11.18 [SimpleHTTPServer](#page-1919-0) -- Simple HTTP request handler
- o 11.19 [CGIHTTPServer](#page-1923-0) -- CGI-capable HTTP request handler
- o 11.20 [cookielib](#page-1926-0) -- Cookie handling for HTTP clients
- 11.20.1 CookieJar and [FileCookieJar](#page-1931-0) Objects
- 11.20.2 [FileCookieJar](#page-1936-0) subclasses and co-operation with web browsers
- **11.20.3 [CookiePolicy](#page-1938-0) Objects**
- 11.20.4 [DefaultCookiePolicy](#page-1941-0) Objects
- **11.20.5 Cookie [Objects](#page-1946-0)**
- 11.20.6 [Examples](#page-1950-0)
- o 11.21 Cookie -- HTTP state [management](#page-1952-0)
	- **11.21.1 Cookie [Objects](#page-1956-0)**
	- **11.21.2 Morsel [Objects](#page-1959-0)**
	- $\blacksquare$  11.21.3 [Example](#page-1962-0)
- o 11.22 [xmlrpclib](#page-1965-0) -- XML-RPC client access
	- 11.22.1 [ServerProxy](#page-1969-0) Objects
	- 11.22.2 [Boolean](#page-1972-0) Objects
	- 11.22.3 [DateTime](#page-1974-0) Objects
	- 11.22.4 Binary [Objects](#page-1976-0)
	- **11.22.5 Fault [Objects](#page-1978-0)**
	- **11.22.6 [ProtocolError](#page-1980-0) Objects**
	- 11.22.7 [MultiCall](#page-1982-0) Objects
	- **11.22.8 [Convenience](#page-1984-0) Functions**
	- 11.22.9 [Example](#page-1986-0) of Client Usage
- 11.23 [SimpleXMLRPCServer](#page-1988-0) -- Basic XML-RPC server
	- 11.23.1 [SimpleXMLRPCServer](#page-1991-0) Objects
	- 11.23.2 [CGIXMLRPCRequestHandler](#page-1994-0)
- 11.24 [DocXMLRPCServer](#page-1997-0) -- Self-documenting XML-RPC server
	- **11.24.1 [DocXMLRPCServer](#page-2000-0) Objects**
	- 11.24.2 [DocCGIXMLRPCRequestHandler](#page-2002-0)
- o 11.25 asyncore -- [Asynchronous](#page-2004-0) socket handler
	- 11.25.1 [asyncore](#page-2010-0) Example basic HTTP client
- 11.26 asynchat -- Asynchronous socket [command/response](#page-2012-0) handler
	- 11.26.1 asynchat Auxiliary Classes and [Functions](#page-2017-0)
	- 11.26.2 asynchat [Example](#page-2020-0)
- 12. Internet Data [Handling](#page-2023-0)
	- o 12.1 [formatter](#page-2026-0) -- Generic output formatting
		- **12.1.1 The [Formatter](#page-2029-0) Interface**
		- 12.1.2 Formatter [Implementations](#page-2034-0)
		- 12.1.3 The Writer [Interface](#page-2036-0)
		- 12.1.4 Writer [Implementations](#page-2040-0)
- $\circ$  12.2 email -- An email and MIME [handling](#page-2042-0) package
	- **12.2.1 [Representing](#page-2046-0) an email message**
	- **12.2.2 Parsing email [messages](#page-2059-0)**
	- 12.2.3 [Generating](#page-2062-0) MIME documents
	- **12.2.4 [Creating](#page-2066-0) email and MIME objects from scratch**
	- **12.2.5 [Internationalized](#page-2071-0) headers**
	- **12.2.6 [Representing](#page-2076-0) character sets**
	- 12.2.7 [Encoders](#page-2083-0)
	- **12.2.8 [Exception](#page-2086-0) and Defect classes**
	- **12.2.9 [Miscellaneous](#page-2090-0) utilities**
	- 12.2.10 [Iterators](#page-2095-0)
	- 12.2.11 [Package](#page-2098-0) History
	- **12.2.12 [Differences](#page-2102-0) from mimelib**
	- 12.2.13 [Examples](#page-2107-0)
- o 12.3 [mailcap](#page-2114-0) -- Mailcap file handling.
- o 12.4 [mailbox](#page-2117-0) -- Read various mailbox formats
	- 12.4.1 [Mailbox](#page-2122-0) Objects
- 12.5 mhlib -- Access to MH [mailboxes](#page-2124-0)
	- $\blacksquare$  12.5.1 MH [Objects](#page-2126-0)
	- 12.5.2 Folder [Objects](#page-2129-0)
	- 12.5.3 [Message](#page-2132-0) Objects
- o 12.6 [mimetools](#page-2134-0) -- Tools for parsing MIME messages
	- 12.6.1 [Additional](#page-2138-0) Methods of Message Objects
- o 12.7 [mimetypes](#page-2141-0) -- Map filenames to MIME types
	- 12.7.1 [MimeTypes](#page-2146-0) Objects
- o 12.8 [MimeWriter](#page-2149-0) -- Generic MIME file writer
	- 12.8.1 [MimeWriter](#page-2151-0) Objects
- 12.9 mimify -- MIME [processing](#page-2154-0) of mail messages
- 12.10 [multifile](#page-2158-0) -- Support for files containing distinct parts
	- 12.10.1 [MultiFile](#page-2161-0) Objects
	- 12.10.2 [MultiFile](#page-2165-0) Example
- 12.11 [rfc822](#page-2167-0) -- Parse RFC 2822 mail headers
	- 12.11.1 [Message](#page-2172-0) Objects
	- 12.11.2 [AddressList](#page-2177-0) Objects
- o 12.12 base64 -- RFC 3548: Base16, Base32, Base64 Data [Encodings](#page-2180-0)
- o 12.13 [binascii](#page-2185-0) -- Convert between binary and ASCII
- 12.14 [binhex](#page-2190-0) -- Encode and decode binhex4 files
	- **[12.14.1](#page-2193-0) Notes**
- o 12.15 quopri -- Encode and decode MIME [quoted-printable](#page-2195-0) data
- 12.16 uu -- Encode and decode [uuencode](#page-2198-0) files
- 12.17 [xdrlib](#page-2201-0) -- Encode and decode XDR data
	- 12.17.1 Packer [Objects](#page-2204-0)
	- 12.17.2 [Unpacker](#page-2207-0) Objects
	- 12.17.3 [Exceptions](#page-2211-0)
- o 12.18 netrc -- netrc file [processing](#page-2213-0)
	- **12.18.1 netrc [Objects](#page-2215-0)**
- o 12.19 [robotparser](#page-2217-0) -- Parser for robots.txt
- 12.20 csv -- CSV File [Reading](#page-2220-0) and Writing
	- 12.20.1 Module [Contents](#page-2223-0)
	- 12.20.2 Dialects and [Formatting](#page-2228-0) Parameters
	- 12.20.3 Reader [Objects](#page-2231-0)
	- 12.20.4 Writer [Objects](#page-2233-0)
	- 12.20.5 [Examples](#page-2235-0)
- 13. Structured Markup [Processing](#page-2237-0) Tools
	- o 13.1 [HTMLParser](#page-2240-0) -- Simple HTML and XHTML parser
		- **13.1.1 Example HTML Parser [Application](#page-2245-0)**
	- o 13.2 [sgmllib](#page-2247-0) -- Simple SGML parser
	- o 13.3 htmllib -- A parser for HTML [documents](#page-2253-0)
		- **13.3.1 [HTMLParser](#page-2257-0) Objects**
	- o 13.4 [htmlentitydefs](#page-2260-0) -- Definitions of HTML general entities
	- o 13.5 [xml.parsers.expat](#page-2262-0) -- Fast XML parsing using Expat
		- 13.5.1 [XMLParser](#page-2266-0) Objects
		- **13.5.2 [ExpatError](#page-2275-0) Exceptions**
		- 13.5.3 [Example](#page-2277-0)
		- 13.5.4 Content Model [Descriptions](#page-2279-0)
		- 13.5.5 Expat error [constants](#page-2282-0)
	- o 13.6 [xml.dom](#page-2287-0) -- The Document Object Model API
		- 13.6.1 Module [Contents](#page-2291-0)
		- 13.6.2 [Objects](#page-2294-0) in the DOM
		- 13.6.3 [Conformance](#page-2297-0)
	- 13.7 [xml.dom.minidom](#page-2299-0) -- Lightweight DOM implementation
		- 13.7.1 DOM [Objects](#page-2303-0)
		- 13.7.2 DOM [Example](#page-2306-0)
		- **13.7.3 [minidom](#page-2309-0) and the DOM standard**
	- o 13.8 [xml.dom.pulldom](#page-2312-0) -- Support for building partial DOM trees
		- **13.8.1 [DOMEventStream](#page-2315-0) Objects**
- o 13.9 [xml.sax](#page-2317-0) -- Support for SAX2 parsers
	- **13.9.1 [SAXException](#page-2322-0) Objects**
- o 13.10 [xml.sax.handler](#page-2324-0) -- Base classes for SAX handlers
	- 13.10.1 [ContentHandler](#page-2329-0) Objects
	- 13.10.2 [DTDHandler](#page-2335-0) Objects
	- **13.10.3 [EntityResolver](#page-2337-0) Objects**
	- 13.10.4 [ErrorHandler](#page-2339-0) Objects
- o 13.11 [xml.sax.saxutils](#page-2341-0) -- SAX Utilities
- o 13.12 [xml.sax.xmlreader](#page-2344-0) -- Interface for XML parsers
	- **13.12.1 [XMLReader](#page-2348-0) Objects**
	- 13.12.2 [IncrementalParser](#page-2352-0) Objects
	- 13.12.3 [Locator](#page-2354-0) Objects
	- 13.12.4 [InputSource](#page-2356-0) Objects
	- 13.12.5 The [Attributes](#page-2359-0) Interface
	- 13.12.6 The [AttributesNS](#page-2361-0) Interface
- 13.13 xmllib -- A parser for XML [documents](#page-2363-0)
	- 13.13.1 XML [Namespaces](#page-2370-0)
- 14. [Multimedia](#page-2372-0) Services
	- o 14.1 audioop -- [Manipulate](#page-2374-0) raw audio data
	- o 14.2 imageop -- [Manipulate](#page-2381-0) raw image data
	- 14.3 [aifc](#page-2385-0) -- Read and write AIFF and AIFC files
	- 14.4 [sunau](#page-2391-0) -- Read and write Sun AU files
		- **14.4.1 AU** read Objects
		- **14.4.2 AU** write Objects
	- 14.5 [wave](#page-2401-0) -- Read and write WAV files
		- **14.5.1 Wave read Objects**
		- **14.5.2 Wave write Objects**
	- 14.6 chunk -- Read IFF [chunked](#page-2410-0) data
	- o 14.7 color sys -- [Conversions](#page-2414-0) between color systems
	- o 14.8 [rgbimg](#page-2417-0) -- Read and write `SGI RGB" files
	- $\circ$  14.9 imghdr -- [Determine](#page-2420-0) the type of an image
	- 14.10 sndhdr -- [Determine](#page-2423-0) type of sound file
	- 14.11 [ossaudiodev](#page-2425-0) -- Access to OSS-compatible audio devices
		- 14.11.1 Audio Device [Objects](#page-2429-0)
		- 14.11.2 Mixer Device [Objects](#page-2435-0)
- 15. [Cryptographic](#page-2439-0) Services
	- 15.1 hmac -- [Keyed-Hashing](#page-2441-0) for Message Authentication
	- 15.2 md5 -- MD5 message digest [algorithm](#page-2444-0)
- o 15.3 sha -- SHA-1 message digest [algorithm](#page-2447-0)
- 16. [Graphical](#page-2450-0) User Interfaces with Tk
	- o 16.1 [Tkinter](#page-2452-0) -- Python interface to Tcl/Tk
		- 16.1.1 Tkinter [Modules](#page-2455-0)
		- **16.1.2 Tkinter Life [Preserver](#page-2458-0)**
		- 16.1.3 A (Very) Quick Look at [Tcl/Tk](#page-2460-0)
		- 16.1.4 [Mapping](#page-2464-0) Basic Tk into Tkinter
		- 16.1.5 How Tk and Tkinter are [Related](#page-2467-0)
		- 16.1.6 Handy [Reference](#page-2470-0)
	- 16.2 Tix -- [Extension](#page-2472-0) widgets for Tk
		- $\blacksquare$  [16.2.1](#page-2475-0) Using Tix
		- 16.2.2 Tix [Widgets](#page-2477-0)
		- 16.2.3 Tix [Commands](#page-2479-0)
	- o 16.3 [ScrolledText](#page-2483-0) -- Scrolled Text Widget
	- o 16.4 [turtle](#page-2485-0) -- Turtle graphics for Tk
		- 16.4.1 Pen and [RawPen](#page-2490-0) Objects
	- [16.5](#page-2492-0) Idle
		- 16.5.1 [Menus](#page-2495-0)
		- **16.5.2 Basic editing and [navigation](#page-2497-0)**
		- **16.5.3 [Syntax](#page-2499-0) colors**
	- o 16.6 Other [Graphical](#page-2502-0) User Interface Packages
- 17. Restricted [Execution](#page-2506-0)
	- 17.1 rexec -- Restricted execution [framework](#page-2509-0)
		- 17.1.1 RExec [Objects](#page-2513-0)
		- 17.1.2 Defining restricted [environments](#page-2517-0)
		- 17.1.3 An [example](#page-2520-0)
	- o 17.2 Bastion -- [Restricting](#page-2522-0) access to objects
- 18. Python [Language](#page-2525-0) Services
	- o 18.1 [parser](#page-2527-0) -- Access Python parse trees
		- 18.1.1 [Creating](#page-2531-0) AST Objects
		- **18.1.2 [Converting](#page-2534-0) AST Objects**
		- 18.1.3 [Queries](#page-2537-0) on AST Objects
		- 18.1.4 [Exceptions](#page-2539-0) and Error Handling
		- 18.1.5 AST [Objects](#page-2541-0)
		- 18.1.6 [Examples](#page-2543-0)
	- 18.2 symbol -- [Constants](#page-2545-0) used with Python parse trees
	- 18.3 token -- [Constants](#page-2547-0) used with Python parse trees
	- 18.4 [keyword](#page-2550-0) -- Testing for Python keywords
- o 18.5 [tokenize](#page-2552-0) -- Tokenizer for Python source
- 18.6 [tabnanny](#page-2555-0) -- Detection of ambiguous indentation
- 18.7 [pyclbr](#page-2558-0) -- Python class browser support
	- 18.7.1 Class [Descriptor](#page-2561-0) Objects
	- 18.7.2 Function [Descriptor](#page-2563-0) Objects
- o 18.8 py compile -- Compile Python source files
- o 18.9 [compileall](#page-2568-0) -- Byte-compile Python libraries
- 18.10 dis -- [Disassembler](#page-2571-0) for Python byte code
	- **18.10.1 Python Byte Code [Instructions](#page-2575-0)**
- o 18.11 [pickletools](#page-2588-0) -- Tools for pickle developers.
- o 18.12 [distutils](#page-2590-0) -- Building and installing Python modules
- 19. Python [compiler](#page-2593-0) package  $\bullet$ 
	- 19.1 The basic [interface](#page-2595-0)
	- 19.2 [Limitations](#page-2598-0)
	- o 19.3 Python [Abstract](#page-2600-0) Syntax
		- **19.3.1 AST [Nodes](#page-2602-0)**
		- 19.3.2 [Assignment](#page-2609-0) nodes
		- 19.3.3 [Examples](#page-2611-0)
	- o 19.4 Using [Visitors](#page-2614-0) to Walk ASTs
	- 19.5 Bytecode [Generation](#page-2617-0)
- 20. SGI IRIX Specific [Services](#page-2619-0)
	- 20.1 al -- Audio [functions](#page-2621-0) on the SGI
		- 20.1.1 [Configuration](#page-2624-0) Objects
		- 20.1.2 Port [Objects](#page-2627-0)
	- 20.2 AL -- [Constants](#page-2630-0) used with the al module
	- 20.3 cd -- [CD-ROM](#page-2632-0) access on SGI systems
		- 20.3.1 Player [Objects](#page-2636-0)
		- 20.3.2 Parser [Objects](#page-2640-0)
	- 20.4 fl -- FORMS library for graphical user [interfaces](#page-2643-0)
		- 20.4.1 [Functions](#page-2646-0) Defined in Module  $f1$
		- 20.4.2 Form [Objects](#page-2650-0)
		- 20.4.3 [FORMS](#page-2656-0) Objects
	- 20.5 FL -- [Constants](#page-2659-0) used with the fl module
	- 20.6 flp -- [Functions](#page-2661-0) for loading stored FORMS designs
	- 20.7 fm -- *Font [Manager](#page-2663-0)* interface
	- 20.8 gl -- *[Graphics](#page-2666-0) Library* interface
	- o 20.9 DEVICE -- [Constants](#page-2671-0) used with the gl module
	- 20.10 GL -- [Constants](#page-2673-0) used with the gl module
- o 20.11 [imgfile](#page-2675-0) -- Support for SGI imglib files
- 20.12 [jpeg](#page-2678-0) -- Read and write JPEG files
- 21. SunOS Specific [Services](#page-2681-0)  $\bullet$ 
	- 21.1 [sunaudiodev](#page-2683-0) -- Access to Sun audio hardware
		- 21.1.1 Audio Device [Objects](#page-2686-0)
	- 21.2 SUNAUDIODEV -- Constants used with [sunaudiodev](#page-2690-0)
- 22. MS [Windows](#page-2692-0) Specific Services
	- 22.1 [msvcrt](#page-2694-0) Useful routines from the MS VC++ runtime
		- 22.1.1 File [Operations](#page-2696-0)
		- 22.1.2 [Console](#page-2699-0) I/O
		- 22.1.3 Other [Functions](#page-2701-0)
	- o 22.2 winreg Windows registry access
		- 22.2.1 [Registry](#page-2712-0) Handle Objects
	- o 22.3 winsound -- [Sound-playing](#page-2715-0) interface for Windows
- A. [Undocumented](#page-2720-0) Modules
	- A.1 [Frameworks](#page-2722-0)
	- A.2 [Miscellaneous](#page-2724-0) useful utilities
	- A.3 [Platform](#page-2726-0) specific modules
	- A.4 [Multimedia](#page-2728-0)
	- A.5 [Obsolete](#page-2730-0)
	- o **A.6 [SGI-specific](#page-2734-0) Extension modules**
- **B. [Reporting](#page-2736-0) Bugs**
- C. History and [License](#page-2739-0)
	- o C.1 History of the [software](#page-2741-0)
	- C.2 Terms and [conditions](#page-2744-0) for accessing or otherwise using Python
	- C.3 Licenses and [Acknowledgements](#page-2751-0) for Incorporated Software
		- C.3.1 [Mersenne](#page-2753-0) Twister
		- C.3.2 [Sockets](#page-2756-0)
		- C.3.3 Floating point [exception](#page-2758-0) control
		- C.3.4 MD5 message digest [algorithm](#page-2760-0)
		- C.3.5 [Asynchronous](#page-2762-0) socket services
		- C.3.6 Cookie [management](#page-2764-0)
		- C.3.7 [Profiling](#page-2766-0)
		- C.3.8 [Execution](#page-2768-0) tracing
		- C.3.9 [UUencode](#page-2770-0) and UUdecode functions
		- **C.3.10 XML Remote [Procedure](#page-2772-0) Calls**
- [Module](#page-4499-0) Index
- [Index](#page-2774-0)

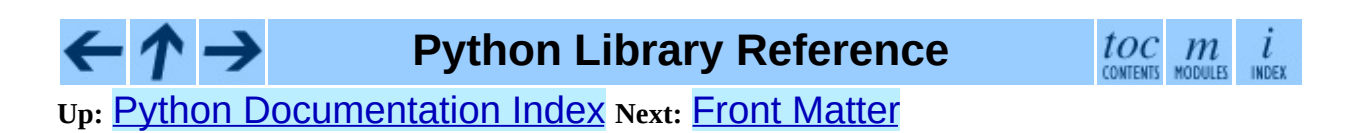

*Release 2.4.4c1, documentation updated on 11 October 2006. See About this [document...](#page-4503-0) for information on suggesting changes.* <span id="page-335-0"></span>**Previous:** [Contents](#page-4479-0) **Up:** Python Library [Reference](#page-314-0) **Next:** 2. Built-In [Objects](#page-338-0)

 $\blacksquare$ 

 $\equiv$ 

# **1. Introduction**

The ``Python library'' contains several different kinds of components.

It contains data types that would normally be considered part of the ``core'' of a language, such as numbers and lists. For these types, the Python language core defines the form of literals and places some constraints on their semantics, but does not fully define the semantics. (On the other hand, the language core does define syntactic properties like the spelling and priorities of operators.)

The library also contains built-in functions and exceptions -- objects that can be used by all Python code without the need of an import statement. Some of these are defined by the core language, but many are not essential for the core semantics and are only described here.

The bulk of the library, however, consists of a collection of modules. There are many ways to dissect this collection. Some modules are written in C and built in to the Python interpreter; others are written in Python and imported in source form. Some modules provide interfaces that are highly specific to Python, like printing a stack trace; some provide interfaces that are specific to particular operating systems, such as access to specific hardware; others provide interfaces that are specific to a particular application domain, like the World Wide Web. Some modules are available in all versions and ports of Python; others are only available when the underlying system supports or requires them; yet others are available only when a particular configuration option was chosen at the time when Python was compiled and installed.

This manual is organized ``from the inside out:'' it first describes the built-in data types, then the built-in functions and exceptions, and finally the modules, grouped in chapters of related modules. The ordering of the chapters as well as the ordering of the modules within each chapter is roughly from most relevant to least important.

This means that if you start reading this manual from the start, and skip to the next chapter when you get bored, you will get a reasonable overview of the available modules and application areas that are supported by the Python library. Of course, you don't *have* to read it like a novel -- you can also browse the table

of contents (in front of the manual), or look for a specific function, module or term in the index (in the back). And finally, if you enjoy learning about random subjects, you choose a [random](#page-909-0) page number (see module **random**) and read a section or two. Regardless of the order in which you read the sections of this manual, it helps to start with chapter  $2$ , "Built-in Types, Exceptions and Functions,'' as the remainder of the manual assumes familiarity with this material.

Let the show begin!

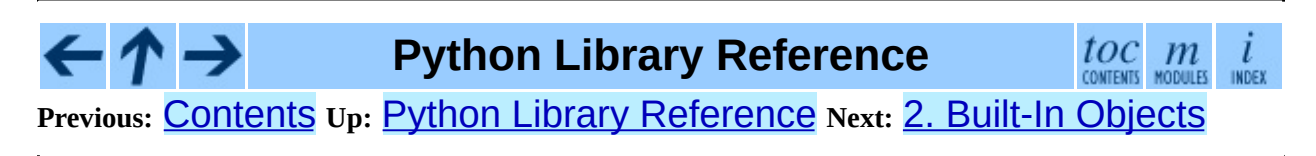

*Release 2.4.4c1, documentation updated on 11 October 2006. See About this [document...](#page-4503-0) for information on suggesting changes.* <span id="page-338-0"></span>Previous: 1. Introduc[tio](#page-335-0)n Up: Python [Lib](#page-314-0)rary Reference Next: [2.1](#page-341-0) Built-in **Functions** 

# <span id="page-339-0"></span>**2. Built-In [Objects](#page-388-0)**

Names for built-in exceptions and functions and a number of constants are found in a separate symbol table. This table is searched last when the interpreter looks up the meaning of a name, so local and global user-defined names can override built-in names. Built-in types are described together here for easy reference.<sup>[2.1](#page-339-1)</sup>

<span id="page-339-2"></span>The tables in this chapter document the priorities of operators by listing them in order of ascending priority (within a table) and grouping operators that have the same priority in the same box. Binary operators of the same priority group from left to right. (Unary operators group from right to left, but there you have no real choice.) See chapter 5 of the *Python [Reference](#page-2875-0) Manual* for the complete picture on operator priorities.

## **Footnotes**

<span id="page-339-1"></span>... reference.<sup>[2.1](#page-339-2)</sup>

Most descriptions sorely lack explanations of the exceptions that may be raised -- this will be fixed in a future version of this manual.

#### **Subsections**

- 2.1 Built-in [Functions](#page-341-0)
- 2.2 [Non-essential](#page-367-0) Built-in Functions
- 2.3 [Built-in](#page-370-0) Types
	- 2.3.1 Truth Value [Testing](#page-373-0)
	- 2.3.2 Boolean [Operations](#page-376-0) -- and, or, not
	- 2.3.3 [Comparisons](#page-378-0)
	- o 2.3.4 Numeric Types -- int, float, long, [complex](#page-381-0)
		- 2.3.4.1 Bit-string [Operations](#page-4506-0) on Integer Types
	- 2.3.5 [Iterator](#page-385-0) Types
	- o 2.3.6 Sequence Types -- str, unicode, list, tuple, buffer,

xrange

- 2.3.6.1 String [Methods](#page-4465-0)
- 2.3.6.2 String [Formatting](#page-4472-0) Operations
- **2.3.6.3 [XRange](#page-4508-0) Type**
- **2.3.6.4 Mutable [Sequence](#page-4509-0) Types**
- 2.3.7 Set Types -- set, [frozenset](#page-393-0)  $\circ$
- 2.3.8 [Mapping](#page-398-0) Types -- classdict  $\circ$
- 2.3.9 File [Objects](#page-402-0)  $\circ$
- 2.3.10 Other [Built-in](#page-409-0) Types  $\circ$ 
	- 2.3.10.1 [Modules](#page-4512-0)  $\blacksquare$
	- 2.3.10.2 Classes and Class [Instances](#page-4513-0)  $\blacksquare$
	- 2.3.10.3 [Functions](#page-4514-0)
	- 2.3.10.4 [Methods](#page-4515-0)  $\blacksquare$
	- [2.3.10.5](#page-4517-0) Code Objects  $\blacksquare$
	- [2.3.10.6](#page-4518-0) Type Objects  $\blacksquare$
	- [2.3.10.7](#page-4519-0) The Null Object
	- [2.3.10.8](#page-4520-0) The Ellipsis Object
	- 2.3.10.9 [Boolean](#page-4521-0) Values  $\blacksquare$
	- [2.3.10.10](#page-4522-0) Internal Objects
- 2.3.11 Special [Attributes](#page-411-0)
- 2.4 Built-in [Exceptions](#page-413-0)
- 2.5 Built-in [Constants](#page-424-0)

#### $\leftarrow \rightarrow$ **Python Library Reference**

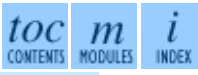

**Previous:** 1. [Introduction](#page-341-0) **Up:** Python Library [Reference](#page-314-0) **Next:** 2.1 Built-in **Functions** 

*Release 2.4.4c1, documentation updated on 11 October 2006. See About this [document...](#page-4503-0) for information on suggesting changes.* <span id="page-341-0"></span>Previous: <u>2. B[uilt](#page-338-0)-In Objects</u> Up: 2. Built-In Objects Next: 2.2 Non-essential **Built-in [Functions](#page-367-0)** 

 $\equiv$ 

## **2.1 Built-in Functions**

The Python interpreter has a number of functions built into it that are always available. They are listed here in alphabetical order.

#### **\_\_import\_\_**( *name*[*, globals*[*, locals*[*, fromlist*]]])

This function is invoked by the **import** statement. It mainly exists so that you can replace it with another function that has a compatible interface, in order to change the semantics of the import statement. For examples of why and how you would do this, see the standard library modules  $\Delta$ hooks and **[rexec](#page-2509-0)**. See also the built-in module **[imp](#page-586-0)**, which defines some useful operations out of which you can build your own \_\_import\_\_() function.

For example, the statement "import spam" results in the following call: \_\_import\_\_('spam' , globals(), locals(), []); the statement "from spam.ham import eggs" results in "\_\_import\_\_('spam.ham' , globals(), locals(), ['eggs'])". Note that even though locals() and ['eggs'] are passed in as arguments, the \_\_import\_\_() function does not set the local variable named eggs; this is done by subsequent code that is generated for the import statement. (In fact, the standard implementation does not use its *locals* argument at all, and uses its *globals* only to determine the package context of the **import** statement.)

When the *name* variable is of the form package.module, normally, the top-level package (the name up till the first dot) is returned, *not* the module named by *name*. However, when a non-empty *fromlist* argument is given, the module named by *name* is returned. This is done for compatibility with the bytecode generated for the different kinds of import statement; when using "import spam.ham.eggs", the top-level package spam must be placed in the importing namespace, but when using "from spam.ham import eggs", the spam. ham subpackage must be used to find the eggs variable. As a workaround for this behavior, use getattr() to extract the desired components. For example, you could define the following helper:

```
def my_import(name):
    mod = \underline{import}(\text{name})component s = name.split('.'')for comp in components[1:]:
        mod = qetattr(mod, comp)return mod
```
#### **abs**( *x*)

Return the absolute value of a number. The argument may be a plain or long integer or a floating point number. If the argument is a complex number, its magnitude is returned.

#### **basestring**( )

This abstract type is the superclass for  $str$  and  $unicode$ . It cannot be called or instantiated, but it can be used to test whether an object is an instance of str or unicode. isinstance(obj, basestring) is equivalent to isinstance(obj, (str, unicode)). New in version 2.3.

## **bool**( $[x]$ )

Convert a value to a Boolean, using the standard truth testing procedure. If *x* is false or omitted, this returns **False**; otherwise it returns **True**. bool is also a class, which is a subclass of int. Class bool cannot be subclassed further. Its only instances are False and True.

New in version 2.2.1. Changed in version 2.3: If no argument is given, this function returns False.

#### **callable**( *object*)

Return true if the *object* argument appears callable, false if not. If this returns true, it is still possible that a call fails, but if it is false, calling *object* will never succeed. Note that classes are callable (calling a class returns a new instance); class instances are callable if they have a  $\text{call}$  () method.

#### **chr**( *i*)

Return a string of one character whose ASCII code is the integer *i*. For example,  $chr(97)$  returns the string 'a'. This is the inverse of  $ord()$ . The argument must be in the range [0..255], inclusive; ValueError will be raised if *i* is outside that range.

#### **classmethod**( *function*)

Return a class method for *function*.

A class method receives the class as implicit first argument, just like an instance method receives the instance. To declare a class method, use this idiom:

```
class C:
    @classmethod
    def f(cls, arg1, arg2, ...): ...
```
The @classmethod form is a function decorator - see the description of function definitions in chapter 7 of the *Python [Reference](#page-2875-0) Manual* for details.

It can be called either on the class (such as  $C.f()$ ) or on an instance (such as  $C( )$ .  $f( )$ ). The instance is ignored except for its class. If a class method is called for a derived class, the derived class object is passed as the implied first argument.

Class methods are different than C++ or Java static methods. If you want those, see staticmethod() in this section.

For more information on class methods, consult the documentation on the standard type hierarchy in chapter 3 of the *Python [Reference](#page-2949-0) Manual* (at the bottom). New in version 2.2. Changed in version 2.4: Function decorator syntax added.

#### **cmp**( *x, y*)

Compare the two objects *x* and *y* and return an integer according to the outcome. The return value is negative if  $x < y$ , zero if  $x == y$  and strictly positive if  $x > y$ .

#### **compile**( *string, filename, kind*[*, flags*[*, dont\_inherit*]])

Compile the *string* into a code object. Code objects can be executed by an exec statement or evaluated by a call to eval(). The *filename* argument should give the file from which the code was read; pass some recognizable

value if it wasn't read from a file (' < string>' is commonly used). The *kind* argument specifies what kind of code must be compiled; it can be 'exec' if *string* consists of a sequence of statements, 'eval' if it consists of a single expression, or 'single' if it consists of a single interactive statement (in the latter case, expression statements that evaluate to something else than None will be printed).

When compiling multi-line statements, two caveats apply: line endings must be represented by a single newline character  $('\n\n\cdot)$ , and the input must be terminated by at least one newline character. If line endings are represented by  $'\rightharpoonup r \rightharpoonup r$ , use the string replace () method to change them into '\n'.

The optional arguments *flags* and *dont\_inherit* (which are new in Python 2.2) control which future statements (see **[PEP](http://www.python.org/peps/pep-0236.html) 236**) affect the compilation of *string*. If neither is present (or both are zero) the code is compiled with those future statements that are in effect in the code that is calling compile. If the *flags* argument is given and *dont\_inherit* is not (or is zero) then the future statements specified by the *flags* argument are used in addition to those that would be used anyway. If *dont\_inherit* is a non-zero integer then the *flags* argument is it - the future statements in effect around the call to compile are ignored.

Future statements are specified by bits which can be bitwise or-ed together to specify multiple statements. The bitfield required to specify a given feature can be found as the compiler\_flag attribute on the \_Feature instance in the \_\_future\_\_ module.

#### **complex**( [*real*[*, imag*]])

Create a complex number with the value *real* + *imag*\*j or convert a string or number to a complex number. If the first parameter is a string, it will be interpreted as a complex number and the function must be called without a second parameter. The second parameter can never be a string. Each argument may be any numeric type (including complex). If *imag* is omitted, it defaults to zero and the function serves as a numeric conversion function like  $int()$ , long() and float(). If both arguments are omitted, returns 0<sub>1</sub>.

#### **delattr**( *object, name*)

This is a relative of  $setattr()$ . The arguments are an object and a string. The string must be the name of one of the object's attributes. The function deletes the named attribute, provided the object allows it. For example, delattr(*x*, '*foobar*') is equivalent to del *x*.*foobar*.

## **dict**( [*mapping-or-sequence*])

Return a new dictionary initialized from an optional positional argument or from a set of keyword arguments. If no arguments are given, return a new empty dictionary. If the positional argument is a mapping object, return a dictionary mapping the same keys to the same values as does the mapping object. Otherwise the positional argument must be a sequence, a container that supports iteration, or an iterator object. The elements of the argument must each also be of one of those kinds, and each must in turn contain exactly two objects. The first is used as a key in the new dictionary, and the second as the key's value. If a given key is seen more than once, the last value associated with it is retained in the new dictionary.

If keyword arguments are given, the keywords themselves with their associated values are added as items to the dictionary. If a key is specified both in the positional argument and as a keyword argument, the value associated with the keyword is retained in the dictionary. For example, these all return a dictionary equal to  ${^{\prime}}$  One": 2, "two": 3 ${^{\prime}}$ :

- dict({'one': 2, 'two': 3})
- dict({'one': 2, 'two': 3}.items())
- dict({'one': 2, 'two': 3}.iteritems())
- dict(zip(('one' , 'two'), (2, 3)))
- dict([['two' , 3], ['one' , 2]])
- $\bullet$  dict(one=2, two=3)
- dict([(['one' , 'two'][i-2], i) for i in (2, 3)])

New in version 2.2. Changed in version 2.3: Support for building a dictionary from keyword arguments added.

## **dir**( [*object*])

Without arguments, return the list of names in the current local symbol

table. With an argument, attempts to return a list of valid attributes for that object. This information is gleaned from the object's \_\_dict\_\_ attribute, if defined, and from the class or type object. The list is not necessarily complete. If the object is a module object, the list contains the names of the module's attributes. If the object is a type or class object, the list contains the names of its attributes, and recursively of the attributes of its bases. Otherwise, the list contains the object's attributes' names, the names of its class's attributes, and recursively of the attributes of its class's base classes. The resulting list is sorted alphabetically. For example:

```
>>> import struct
>>> dir()
['__builtins__', '__doc__', '__name__', 'struct']
>>> dir(struct)
[\underline{\hspace{1cm}}\underline{\hspace{1cm}}\text{doc}], [\underline{\hspace{1cm}}\underline{\hspace{1cm}}\text{name}], 'calcsize', 'error', 'pack', 'unpack']
```
**Note:** Because dir() is supplied primarily as a convenience for use at an interactive prompt, it tries to supply an interesting set of names more than it tries to supply a rigorously or consistently defined set of names, and its detailed behavior may change across releases.

#### **divmod**( *a, b*)

Take two (non complex) numbers as arguments and return a pair of numbers consisting of their quotient and remainder when using long division. With mixed operand types, the rules for binary arithmetic operators apply. For plain and long integers, the result is the same as (*a* / *b*, *a* % *b*). For floating point numbers the result is (*q*, *a* % *b*), where *q* is usually math.floor( $a$  /  $b$ ) but may be 1 less than that. In any case  $q * b + a * b$  is very close to  $a$ , if  $a * b$  is non-zero it has the same sign as *b*, and  $\theta \leq abs(a \times b) \leq abs(b)$ .

Changed in version 2.3: Using divmod() with complex numbers is deprecated.

#### **enumerate**( *iterable*)

Return an enumerate object. *iterable* must be a sequence, an iterator, or some other object which supports iteration. The next () method of the iterator returned by enumerate() returns a tuple containing a count (from zero) and the corresponding value obtained from iterating over *iterable*. enumerate() is useful for obtaining an indexed series: (0,

 $seq[0]$ ,  $(1, seq[1]), (2, seq[2]), ...$  New in version 2.3.

## **eval**( *expression*[*, globals*[*, locals*]])

The arguments are a string and optional globals and locals. If provided, *globals* must be a dictionary. If provided, *locals* can be any mapping object. Changed in version 2.4: formerly *locals* was required to be a dictionary.

The *expression* argument is parsed and evaluated as a Python expression (technically speaking, a condition list) using the *globals* and *locals* dictionaries as global and local name space. If the *globals* dictionary is present and lacks '\_\_builtins\_\_', the current globals are copied into *globals* before *expression* is parsed. This means that *expression* normally has full access to the standard **builtin** module and restricted environments are propagated. If the *locals* dictionary is omitted it defaults to the *globals* dictionary. If both dictionaries are omitted, the expression is executed in the environment where  $eval$  is called. The return value is the result of the evaluated expression. Syntax errors are reported as exceptions. Example:

```
>> x = 1>>> print eval('x+1')
2
```
This function can also be used to execute arbitrary code objects (such as those created by  $\texttt{compile}()$ ). In this case pass a code object instead of a string. The code object must have been compiled passing 'eval' as the *kind* argument.

Hints: dynamic execution of statements is supported by the exec statement. Execution of statements from a file is supported by the execfile() function. The globals() and locals() functions returns the current global and local dictionary, respectively, which may be useful to pass around for use by eval() or execfile().

## **execfile**( *filename*[*, globals*[*, locals*]])

This function is similar to the exec statement, but parses a file instead of a string. It is different from the import statement in that it does not use the module administration -- it reads the file unconditionally and does not create a new module.<sup>[2.2](#page-365-0)</sup>

The arguments are a file name and two optional dictionaries. The file is parsed and evaluated as a sequence of Python statements (similarly to a module) using the *globals* and *locals* dictionaries as global and local namespace. If provided, *locals* can be any mapping object. Changed in version 2.4: formerly *locals* was required to be a dictionary. If the *locals* dictionary is omitted it defaults to the *globals* dictionary. If both dictionaries are omitted, the expression is executed in the environment where  $execfile()$  is called. The return value is None.

**Warning:** The default *locals* act as described for function locals() below: modifications to the default *locals* dictionary should not be attempted. Pass an explicit *locals* dictionary if you need to see effects of the code on *locals* after function execfile() returns. execfile() cannot be used reliably to modify a function's locals.

## **file**( *filename*[*, mode*[*, bufsize*]])

Return a new file object (described in section  $2.3.9$ ,  $\lceil$ File [Objects](#page-402-0)''). The first two arguments are the same as for stdio's fopen(): *filename* is the file name to be opened, *mode* indicates how the file is to be opened: 'r' for reading,  $'w'$  for writing (truncating an existing file), and  $'a'$  opens it for appending (which on *some* UNIX systems means that *all* writes append to the end of the file, regardless of the current seek position).

Modes  $'r'$ , 'w<sup>+</sup>' and ' $a'$ ' open the file for updating (note that 'w<sup>+'</sup> truncates the file). Append 'b' to the mode to open the file in binary mode, on systems that differentiate between binary and text files (else it is ignored). If the file cannot be opened, IOError is raised.

In addition to the standard fopen() values *mode* may be 'U' or 'rU'. If Python is built with universal newline support (the default) the file is opened as a text file, but lines may be terminated by any of  $'\n\wedge n'$ , the Unix end-of-line convention, '\r', the Macintosh convention or '\r\n', the Windows convention. All of these external representations are seen as '\n' by the Python program. If Python is built without universal newline support *mode* 'U' is the same as normal text mode. Note that file objects so opened also have an attribute called newlines which has a value of None (if no newlines have yet been seen), '\n', '\r', '\r\n', or a tuple containing all the newline types seen.

If *mode* is omitted, it defaults to 'r'. When opening a binary file, you should append 'b' to the *mode* value for improved portability. (It's useful even on systems which don't treat binary and text files differently, where it serves as documentation.) The optional *bufsize* argument specifies the file's desired buffer size: 0 means unbuffered, 1 means line buffered, any other positive value means use a buffer of (approximately) that size. A negative *bufsize* means to use the system default, which is usually line buffered for tty devices and fully buffered for other files. If omitted, the system default is used.<sup>[2.3](#page-365-1)</sup>

The file() constructor is new in Python 2.2 and is an alias for open(). Both spellings are equivalent. The intent is for open() to continue to be preferred for use as a factory function which returns a new file object. The spelling, file is more suited to type testing (for example, writing "isinstance(f, file)").

#### **filter**( *function, list*)

Construct a list from those elements of *list* for which *function* returns true. *list* may be either a sequence, a container which supports iteration, or an iterator, If *list* is a string or a tuple, the result also has that type; otherwise it is always a list. If *function* is None, the identity function is assumed, that is, all elements of *list* that are false are removed.

Note that filter(function, *list*) is equivalent to [item for item in *list* if function(item)] if function is not None and [item for item in *list* if item] if function is None.

## **float**( $[x]$ )

Convert a string or a number to floating point. If the argument is a string, it must contain a possibly signed decimal or floating point number, possibly embedded in whitespace. Otherwise, the argument may be a plain or long integer or a floating point number, and a floating point number with the same value (within Python's floating point precision) is returned. If no argument is given, returns 0.0.

**Note:** When passing in a string, values for NaN and Infinity may be returned, depending on the underlying C library. The specific set of strings accepted which cause these values to be returned depends entirely on the C library and is known to vary.

#### **frozenset**( [*iterable*])

Return a frozenset object whose elements are taken from *iterable*. Frozensets are sets that have no update methods but can be hashed and used as members of other sets or as dictionary keys. The elements of a frozenset must be immutable themselves. To represent sets of sets, the inner sets should also be frozenset objects. If *iterable* is not specified, returns a new empty set,  $frozenset([1])$ . New in version 2.4.

## **getattr**( *object, name*[*, default*])

Return the value of the named attributed of *object*. *name* must be a string. If the string is the name of one of the object's attributes, the result is the value of that attribute. For example, getattr(x, 'foobar') is equivalent to x.foobar. If the named attribute does not exist, *default* is returned if provided, otherwise AttributeError is raised.

## **globals**( )

Return a dictionary representing the current global symbol table. This is always the dictionary of the current module (inside a function or method, this is the module where it is defined, not the module from which it is called).

#### **hasattr**( *object, name*)

The arguments are an object and a string. The result is True if the string is the name of one of the object's attributes, False if not. (This is implemented by calling getattr(*object*, *name*) and seeing whether it raises an exception or not.)

#### **hash**( *object*)

Return the hash value of the object (if it has one). Hash values are integers. They are used to quickly compare dictionary keys during a dictionary lookup. Numeric values that compare equal have the same hash value (even if they are of different types, as is the case for 1 and 1.0).

## **help**( [*object*])

Invoke the built-in help system. (This function is intended for interactive

use.) If no argument is given, the interactive help system starts on the interpreter console. If the argument is a string, then the string is looked up as the name of a module, function, class, method, keyword, or documentation topic, and a help page is printed on the console. If the argument is any other kind of object, a help page on the object is generated. New in version 2.2.

#### hex $(x)$

Convert an integer number (of any size) to a hexadecimal string. The result is a valid Python expression. Changed in version 2.4: Formerly only returned an unsigned literal.

#### **id**( *object*)

Return the ``identity'' of an object. This is an integer (or long integer) which is guaranteed to be unique and constant for this object during its lifetime. Two objects with non-overlapping lifetimes may have the same  $id()$ value. (Implementation note: this is the address of the object.)

## **input**( [*prompt*])

Equivalent to eval(raw\_input(*prompt*)). **Warning:** This function is not safe from user errors! It expects a valid Python expression as input; if the input is not syntactically valid, a SyntaxError will be raised. Other exceptions may be raised if there is an error during evaluation. (On the other hand, sometimes this is exactly what you need when writing a quick script for expert use.)

If the **[readline](#page-1541-0)** module was loaded, then **input** () will use it to provide elaborate line editing and history features.

Consider using the raw\_input() function for general input from users.

#### $int([x[, \text{radix}]]$

Convert a string or number to a plain integer. If the argument is a string, it must contain a possibly signed decimal number representable as a Python integer, possibly embedded in whitespace. The *radix* parameter gives the base for the conversion and may be any integer in the range [2, 36], or zero. If *radix* is zero, the proper radix is guessed based on the contents of string; the interpretation is the same as for integer literals. If *radix* is specified and

*x* is not a string, TypeError is raised. Otherwise, the argument may be a plain or long integer or a floating point number. Conversion of floating point numbers to integers truncates (towards zero). If the argument is outside the integer range a long object will be returned instead. If no arguments are given, returns 0.

#### **isinstance**( *object, classinfo*)

Return true if the *object* argument is an instance of the *classinfo* argument, or of a (direct or indirect) subclass thereof. Also return true if *classinfo* is a type object and *object* is an object of that type. If *object* is not a class instance or an object of the given type, the function always returns false. If *classinfo* is neither a class object nor a type object, it may be a tuple of class or type objects, or may recursively contain other such tuples (other sequence types are not accepted). If *classinfo* is not a class, type, or tuple of classes, types, and such tuples, a TypeError exception is raised. Changed in version 2.2: Support for a tuple of type information was added.

## **issubclass**( *class, classinfo*)

Return true if *class* is a subclass (direct or indirect) of *classinfo*. A class is considered a subclass of itself. *classinfo* may be a tuple of class objects, in which case every entry in *classinfo* will be checked. In any other case, a TypeError exception is raised. Changed in version 2.3: Support for a tuple of type information was added.

## **iter**( *o*[*, sentinel*])

Return an iterator object. The first argument is interpreted very differently depending on the presence of the second argument. Without a second argument, *o* must be a collection object which supports the iteration protocol (the \_\_iter\_\_() method), or it must support the sequence protocol (the \_\_getitem\_() method with integer arguments starting at 0). If it does not support either of those protocols, TypeError is raised. If the second argument, *sentinel*, is given, then *o* must be a callable object. The iterator created in this case will call *o* with no arguments for each call to its next() method; if the value returned is equal to *sentinel*, StopIteration will be raised, otherwise the value will be returned. New in version 2.2.

#### **len**( *s*)

Return the length (the number of items) of an object. The argument may be a sequence (string, tuple or list) or a mapping (dictionary).

## **list**( [*sequence*])

Return a list whose items are the same and in the same order as *sequence*'s items. *sequence* may be either a sequence, a container that supports iteration, or an iterator object. If *sequence* is already a list, a copy is made and returned, similar to *sequence* [: ]. For instance, list('abc') returns ['a' , 'b' , 'c'] and list( (1, 2, 3) ) returns [1, 2, 3]. If no argument is given, returns a new empty list, [].

## **locals**( )

Update and return a dictionary representing the current local symbol table. **Warning:** The contents of this dictionary should not be modified; changes may not affect the values of local variables used by the interpreter.

## **long**( $[x$ [, *radix*]])

Convert a string or number to a long integer. If the argument is a string, it must contain a possibly signed number of arbitrary size, possibly embedded in whitespace. The *radix* argument is interpreted in the same way as for int(), and may only be given when *x* is a string. Otherwise, the argument may be a plain or long integer or a floating point number, and a long integer with the same value is returned. Conversion of floating point numbers to integers truncates (towards zero). If no arguments are given, returns 0L.

#### **map**( *function, list, ...*)

Apply *function* to every item of *list* and return a list of the results. If additional *list* arguments are passed, *function* must take that many arguments and is applied to the items of all lists in parallel; if a list is shorter than another it is assumed to be extended with None items. If *function* is None, the identity function is assumed; if there are multiple list arguments,  $map()$  returns a list consisting of tuples containing the corresponding items from all lists (a kind of transpose operation). The *list* arguments may be any kind of sequence; the result is always a list.

#### **max**( *s*[*, args...*])

With a single argument *s*, return the largest item of a non-empty sequence

(such as a string, tuple or list). With more than one argument, return the largest of the arguments.

#### **min**( *s*[*, args...*])

With a single argument *s*, return the smallest item of a non-empty sequence (such as a string, tuple or list). With more than one argument, return the smallest of the arguments.

#### **object**( )

Return a new featureless object. object () is a base for all new style classes. It has the methods that are common to all instances of new style classes. New in version 2.2.

Changed in version 2.3: This function does not accept any arguments. Formerly, it accepted arguments but ignored them.

#### **oct**( *x*)

Convert an integer number (of any size) to an octal string. The result is a valid Python expression. Changed in version 2.4: Formerly only returned an unsigned literal.

#### **open**( *filename*[*, mode*[*, bufsize*]])

An alias for the file() function above.

#### **ord**( *c*)

Given a string of length one, return an integer representing the Unicode code point of the character when the argument is a unicode object, or the value of the byte when the argument is an 8-bit string. For example, ord( $'a'$ ) returns the integer 97, ord( $u' \u2020'$ ) returns 8224. This is the inverse of  $chr()$  for 8-bit strings and of  $unicht()$  for unicode objects. If a unicode argument is given and Python was built with UCS2 Unicode, then the character's code point must be in the range [0..65535] inclusive; otherwise the string length is two, and a TypeError will be raised.

## **pow** $(x, y[, z])$

Return *x* to the power *y*; if *z* is present, return *x* to the power *y*, modulo *z*

(computed more efficiently than  $pow(x, y)$  % *z*). The arguments must have numeric types. With mixed operand types, the coercion rules for binary arithmetic operators apply. For int and long int operands, the result has the same type as the operands (after coercion) unless the second argument is negative; in that case, all arguments are converted to float and a float result is delivered. For example,  $10^{*}$  \*2 returns 100, but  $10^{*}$  \* -2 returns 0.01. (This last feature was added in Python 2.2. In Python 2.1 and before, if both arguments were of integer types and the second argument was negative, an exception was raised.) If the second argument is negative, the third argument must be omitted. If *z* is present, *x* and *y* must be of integer types, and *y* must be non-negative. (This restriction was added in Python 2.2. In Python 2.1 and before, floating 3-argument pow() returned platform-dependent results depending on floating-point rounding accidents.)

## **property**( [*fget*[*, fset*[*, fdel*[*, doc*]]]])

Return a property attribute for new-style classes (classes that derive from object).

*fget* is a function for getting an attribute value, likewise *fset* is a function for setting, and *fdel* a function for del'ing, an attribute. Typical use is to define a managed attribute x:

```
class C(object):
   def \_init_(self): self._x = None
    def getx(self): return self.__x
   def setx(self, value): self. x = valuedef delx(self): del self.__x
    x = property(getx, setx, delx, "I'm the 'x' property.")
```
New in version 2.2.

## **range**( [*start,*] *stop*[*, step*])

This is a versatile function to create lists containing arithmetic progressions. It is most often used in for loops. The arguments must be plain integers. If the *step* argument is omitted, it defaults to 1. If the *start* argument is omitted, it defaults to 0. The full form returns a list of plain integers [*start*, *start* + *step*, *start* + 2  $*$  *step*, ...]. If *step* is positive, the last element is the largest *start*  $+ i * step$  less than *stop*; if *step* is negative, the last element is the smallest *start*  $+ i * step$  *greater than* 

*stop*. *step* must not be zero (or else ValueError is raised). Example:

```
\gg range(10)
[0, 1, 2, 3, 4, 5, 6, 7, 8, 9]>>> range(1, 11)
[1, 2, 3, 4, 5, 6, 7, 8, 9, 10]
>>> range(0, 30, 5)
[0, 5, 10, 15, 20, 25]
>>> range(0, 10, 3)
[0, 3, 6, 9]
>>> range(0, -10, -1)
[0, -1, -2, -3, -4, -5, -6, -7, -8, -9]\gg range(0)
\Box>> range(1, 0)
\Box
```
## **raw\_input**( [*prompt*])

If the *prompt* argument is present, it is written to standard output without a trailing newline. The function then reads a line from input, converts it to a string (stripping a trailing newline), and returns that. When EOF is read, EOFError is raised. Example:

```
\Rightarrow s = raw_input('--> ')
--> Monty Python's Flying Circus
>>> s
"Monty Python's Flying Circus"
```
If the **[readline](#page-1541-0)** module was loaded, then raw\_input() will use it to provide elaborate line editing and history features.

## **reduce**( *function, sequence*[*, initializer*])

Apply *function* of two arguments cumulatively to the items of *sequence*, from left to right, so as to reduce the sequence to a single value. For example,  $reduce(lambda x, y: x+y, [1, 2, 3, 4, 5])$ calculates  $((((1+2)+3)+4)+5)$ . The left argument, *x*, is the accumulated value and the right argument, *y*, is the update value from the *sequence*. If the optional *initializer* is present, it is placed before the items of the sequence in the calculation, and serves as a default when the sequence is empty. If *initializer* is not given and *sequence* contains only one item, the first item is returned.

**reload**( *module*)

Reload a previously imported *module*. The argument must be a module object, so it must have been successfully imported before. This is useful if you have edited the module source file using an external editor and want to try out the new version without leaving the Python interpreter. The return value is the module object (the same as the *module* argument).

When reload(module) is executed:

- Python modules' code is recompiled and the module-level code reexecuted, defining a new set of objects which are bound to names in the module's dictionary. The init function of extension modules is not called a second time.
- As with all other objects in Python the old objects are only reclaimed after their reference counts drop to zero.
- The names in the module namespace are updated to point to any new or changed objects.
- Other references to the old objects (such as names external to the module) are not rebound to refer to the new objects and must be updated in each namespace where they occur if that is desired.

There are a number of other caveats:

If a module is syntactically correct but its initialization fails, the first import statement for it does not bind its name locally, but does store a (partially initialized) module object in sys.modules. To reload the module you must first **import** it again (this will bind the name to the partially initialized module object) before you can reload() it.

When a module is reloaded, its dictionary (containing the module's global variables) is retained. Redefinitions of names will override the old definitions, so this is generally not a problem. If the new version of a module does not define a name that was defined by the old version, the old definition remains. This feature can be used to the module's advantage if it maintains a global table or cache of objects -- with a try statement it can test for the table's presence and skip its initialization if desired:

```
cache
except NameError:
    cache = \{ \}
```
It is legal though generally not very useful to reload built-in or dynamically loaded modules, except for [sys](#page-429-0), \_\_main \_\_and \_\_builtin\_. In many cases, however, extension modules are not designed to be initialized more than once, and may fail in arbitrary ways when reloaded.

If a module imports objects from another module using from ... import ..., calling  $reload()$  for the other module does not redefine the objects imported from it -- one way around this is to re-execute the from statement, another is to use import and qualified names (*module*.*name*) instead.

If a module instantiates instances of a class, reloading the module that defines the class does not affect the method definitions of the instances - they continue to use the old class definition. The same is true for derived classes.

#### **repr**( *object*)

Return a string containing a printable representation of an object. This is the same value yielded by conversions (reverse quotes). It is sometimes useful to be able to access this operation as an ordinary function. For many types, this function makes an attempt to return a string that would yield an object with the same value when passed to  $eval()$ .

#### **reversed**( *seq*)

Return a reverse iterator. *seq* must be an object which supports the sequence protocol (the \_\_len\_\_() method and the \_\_getitem\_\_() method with integer arguments starting at 0). New in version 2.4.

#### **round** $(x, n)$

Return the floating point value *x* rounded to *n* digits after the decimal point. If *n* is omitted, it defaults to zero. The result is a floating point number. Values are rounded to the closest multiple of 10 to the power minus *n*; if two multiples are equally close, rounding is done away from 0 (so. for example,  $round(0.5)$  is 1.0 and  $round(-0.5)$  is  $-1.0$ ).
#### **set**( [*iterable*])

Return a set whose elements are taken from *iterable*. The elements must be immutable. To represent sets of sets, the inner sets should be frozenset objects. If *iterable* is not specified, returns a new empty set, set([]). New in version 2.4.

#### **setattr**( *object, name, value*)

This is the counterpart of  $\eta$ etattr(). The arguments are an object, a string and an arbitrary value. The string may name an existing attribute or a new attribute. The function assigns the value to the attribute, provided the object allows it. For example, setattr(*x*, '*foobar*' , 123) is equivalent to *x*.*foobar* = 123.

### **slice**( [*start,*] *stop*[*, step*])

Return a slice object representing the set of indices specified by range(*start*, *stop*, *step*). The *start* and *step* arguments default to None. Slice objects have read-only data attributes start, stop and step which merely return the argument values (or their default). They have no other explicit functionality; however they are used by Numerical Python and other third party extensions. Slice objects are also generated when extended indexing syntax is used. For example:

"a[start:stop:step]" or "a[start:stop, i]".

#### **sorted**( *iterable*[*, cmp*[*, key*[*, reverse*]]])

Return a new sorted list from the items in *iterable*.

The optional arguments *cmp*, *key*, and *reverse* have the same meaning as those for the list.sort() method (described in section [2.3.6](#page-4509-0)).

*cmp* specifies a custom comparison function of two arguments (iterable elements) which should return a negative, zero or positive number depending on whether the first argument is considered smaller than, equal to, or larger than the second argument: "*cmp*=lambda *x*,*y*: cmp(x.lower(), y.lower())"

*key* specifies a function of one argument that is used to extract a comparison key from each list element: "*key*=str.lower"

*reverse* is a boolean value. If set to True, then the list elements are sorted as if each comparison were reversed.

In general, the *key* and *reverse* conversion processes are much faster than specifying an equivalent *cmp* function. This is because *cmp* is called multiple times for each list element while *key* and *reverse* touch each element only once.

New in version 2.4.

#### **staticmethod**( *function*)

Return a static method for *function*.

A static method does not receive an implicit first argument. To declare a static method, use this idiom:

```
class C:
    @staticmethod
    def f(arg1, arg2, ...): ...
```
The @staticmethod form is a function decorator - see the description of function definitions in chapter 7 of the *Python [Reference](#page-3140-0) Manual* for details.

It can be called either on the class (such as  $C.f($ )) or on an instance (such as  $C( )$ .  $f( )$ ). The instance is ignored except for its class.

Static methods in Python are similar to those found in Java or C++. For a more advanced concept, see classmethod() in this section.

For more information on static methods, consult the documentation on the standard type hierarchy in chapter 3 of the *Python [Reference](#page-2949-0) Manual* (at the bottom). New in version 2.2. Changed in version 2.4: Function decorator syntax added.

```
str( [object])
```
Return a string containing a nicely printable representation of an object. For strings, this returns the string itself. The difference with repr(*object*) is that str(*object*) does not always attempt to return a string that is acceptable to  $eval()$ ; its goal is to return a printable string. If no

argument is given, returns the empty string, ''.

#### **sum**( *sequence*[*, start*])

Sums *start* and the items of a *sequence*, from left to right, and returns the total. *start* defaults to 0. The *sequence*'s items are normally numbers, and are not allowed to be strings. The fast, correct way to concatenate sequence of strings is by calling ''.join(*sequence*). Note that sum(range(*n*), *m*) is equivalent to reduce(operator.add, range(*n*), *m*) New in version 2.3.

#### **super**( *type*[*, object-or-type*])

Return the superclass of *type*. If the second argument is omitted the super object returned is unbound. If the second argument is an object, isinstance(*obj*, *type*) must be true. If the second argument is a type, issubclass(*type2*, *type*) must be true. super() only works for new-style classes.

A typical use for calling a cooperative superclass method is:

```
class C(B):
    def meth(self, arg):
        super(C, self).meth(arg)
```
Note that super is implemented as part of the binding process for explicit dotted attribute lookups such as "super(C,

self). getitem (name)". Accordingly, super is undefined for implicit lookups using statements or operators such as "Super(C, self) [name]". New in version 2.2.

### **tuple**( [*sequence*])

Return a tuple whose items are the same and in the same order as *sequence*'s items. *sequence* may be a sequence, a container that supports iteration, or an iterator object. If *sequence* is already a tuple, it is returned unchanged. For instance, tuple('abc') returns ('a' , 'b' , 'c') and  $tuple([1, 2, 3])$  returns  $(1, 2, 3)$ . If no argument is given, returns a new empty tuple, ().

**type**( *object*)

Return the type of an *object*. The return value is a type object. The isinstance() built-in function is recommended for testing the type of an object.

With three arguments, type functions as a constructor as detailed below.

#### **type**( *name, bases, dict*)

Return a new type object. This is essentially a dynamic form of the class statement. The *name* string is the class name and becomes the **name** attribute; the *bases* tuple itemizes the base classes and becomes the

\_\_bases\_\_ attribute; and the *dict* dictionary is the namespace containing definitions for class body and becomes the \_\_dict\_\_ attribute. For example, the following two statements create identical type objects:

```
>>> class X(object):
\ldots a = 1
...
>>> X = type('X', (object,), dict(a=1))
```
New in version 2.2.

#### **unichr**( *i*)

Return the Unicode string of one character whose Unicode code is the integer *i*. For example, unichr (97) returns the string  $u' a'$ . This is the inverse of ord() for Unicode strings. The valid range for the argument depends how Python was configured - it may be either UCS2 [0..0xFFFF] or UCS4 [0..0x10FFFF]. ValueError is raised otherwise. New in version 2.0.

### **unicode**( [*object*[*, encoding* [*, errors*]]])

Return the Unicode string version of *object* using one of the following modes:

If *encoding* and/or *errors* are given, unicode() will decode the object which can either be an 8-bit string or a character buffer using the codec for *encoding*. The *encoding* parameter is a string giving the name of an encoding; if the encoding is not known, LookupError is raised. Error handling is done according to *errors*; this specifies the treatment of characters which are invalid in the input encoding. If *errors* is 'strict'

(the default), a ValueError is raised on errors, while a value of 'ignore' causes errors to be silently ignored, and a value of 'replace' causes the official Unicode replacement character, U+FFFD, to be used to replace input characters which cannot be decoded. See also the [codecs](#page-745-0) module.

If no optional parameters are given,  $unicode()$  will mimic the behaviour of str() except that it returns Unicode strings instead of 8-bit strings. More precisely, if *object* is a Unicode string or subclass it will return that Unicode string without any additional decoding applied.

For objects which provide a \_\_unicode\_\_() method, it will call this method without arguments to create a Unicode string. For all other objects, the 8-bit string version or representation is requested and then converted to a Unicode string using the codec for the default encoding in 'strict' mode.

New in version 2.0. Changed in version 2.2: Support for \_\_unicode\_\_() added.

#### **vars**( [*object*])

Without arguments, return a dictionary corresponding to the current local symbol table. With a module, class or class instance object as argument (or anything else that has a \_\_dict\_\_attribute), returns a dictionary corresponding to the object's symbol table. The returned dictionary should not be modified: the effects on the corresponding symbol table are undefined.<sup>[2.4](#page-365-0)</sup>

### **xrange**( [*start,*] *stop*[*, step*])

<span id="page-364-0"></span>This function is very similar to range(), but returns an ``xrange object'' instead of a list. This is an opaque sequence type which yields the same values as the corresponding list, without actually storing them all simultaneously. The advantage of  $xrange()$  over range() is minimal (since xrange() still has to create the values when asked for them) except when a very large range is used on a memory-starved machine or when all of the range's elements are never used (such as when the loop is usually terminated with break).

**Note:** xrange() is intended to be simple and fast. Implementations may impose restrictions to achieve this. The C implementation of Python restricts all arguments to native C longs ("short" Python integers), and also requires that the number of elements fit in a native C long.

## **zip**( [*iterable, ...*])

This function returns a list of tuples, where the *i*-th tuple contains the *i*-th element from each of the argument sequences or iterables. The returned list is truncated in length to the length of the shortest argument sequence. When there are multiple arguments which are all of the same length,  $\text{zip}()$  is similar to map() with an initial argument of None. With a single sequence argument, it returns a list of 1-tuples. With no arguments, it returns an empty list. New in version 2.0.

Changed in version 2.4: Formerly, zip() required at least one argument and zip() raised a TypeError instead of returning an empty list.

# **Footnotes**

... module. <u>[2.2](#page-348-0)</u>

It is used relatively rarely so does not warrant being made into a statement. ... used.<sup>[2.3](#page-350-0)</sup>

Specifying a buffer size currently has no effect on systems that don't have setvbuf(). The interface to specify the buffer size is not done using a method that calls setvbuf(), because that may dump core when called after any I/O has been performed, and there's no reliable way to determine whether this is the case.

<span id="page-365-0"></span>... undefined.<sup>[2.4](#page-364-0)</sup>

In the current implementation, local variable bindings cannot normally be affected this way, but variables retrieved from other scopes (such as modules) can be. This may change.

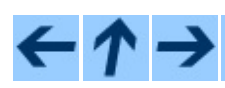

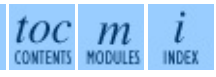

#### **Previous:** 2. Built-In [Objects](#page-338-0) **Up:** 2. Built-In [Objects](#page-338-0) **Next:** 2.2 [Non-essential](#page-367-0) **Built-in Functions**

<span id="page-367-0"></span>**Previous:** 2.1 Built-in [Functions](#page-341-0) **Up:** 2. Built-In [Objects](#page-338-0) **Next:** 2.3 [Built-in](#page-370-0) Types

 $\equiv$ 

# **2.2 Non-essential Built-in Functions**

There are several built-in functions that are no longer essential to learn, know or use in modern Python programming. They have been kept here to maintain backwards compatibility with programs written for older versions of Python.

Python programmers, trainers, students and bookwriters should feel free to bypass these functions without concerns about missing something important.

#### **apply**( *function, args*[*, keywords*])

The *function* argument must be a callable object (a user-defined or built-in function or method, or a class object) and the *args* argument must be a sequence. The *function* is called with *args* as the argument list; the number of arguments is the length of the tuple. If the optional *keywords* argument is present, it must be a dictionary whose keys are strings. It specifies keyword arguments to be added to the end of the argument list. Calling  $apply()$  is different from just calling *function*(*args*), since in that case there is always exactly one argument. The use of  $apply()$  is equivalent to *function*(\**args*, \*\**keywords*). Use of apply() is not necessary since the ``extended call syntax,'' as used in the last example, is completely equivalent.

**Deprecated since release 2.3.** Use the extended call syntax instead, as described above.

#### **buffer**( *object*[*, offset*[*, size*]])

The *object* argument must be an object that supports the buffer call interface (such as strings, arrays, and buffers). A new buffer object will be created which references the *object* argument. The buffer object will be a slice from the beginning of *object* (or from the specified *offset*). The slice will extend to the end of *object* (or will have a length given by the *size* argument).

#### **coerce**( *x, y*)

Return a tuple consisting of the two numeric arguments converted to a common type, using the same rules as used by arithmetic operations. If coercion is not possible, raise TypeError.

#### **intern**( *string*)

Enter *string* in the table of ``interned'' strings and return the interned string which is *string* itself or a copy. Interning strings is useful to gain a little performance on dictionary lookup - if the keys in a dictionary are interned, and the lookup key is interned, the key comparisons (after hashing) can be done by a pointer compare instead of a string compare. Normally, the names used in Python programs are automatically interned, and the dictionaries used to hold module, class or instance attributes have interned keys. Changed in version 2.3: Interned strings are not immortal (like they used to be in Python 2.2 and before); you must keep a reference to the return value of intern() around to benefit from it.

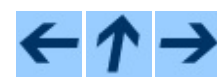

## **Python Library Reference**

 $toc$   $m$  contents modules

**Previous:** 2.1 Built-in [Functions](#page-341-0) **Up:** 2. Built-In [Objects](#page-338-0) **Next:** 2.3 [Built-in](#page-370-0) Types

<span id="page-370-0"></span>Previous: 2.2 Non-essential Built-in Functions Up: 2. Built-In Objects Next: 2.3.1 Truth Value Testing

 $\equiv$ 

# **2.3 Built-in Types**

The following sections describe the standard types that are built into the interpreter. Historically, Python's built-in types have differed from user-defined types because it was not possible to use the built-in types as the basis for objectoriented inheritance. With the 2.2 release this situation has started to change, although the intended unification of user-defined and built-in types is as yet far from complete.

The principal built-in types are numerics, sequences, mappings, files classes, instances and exceptions.

Some operations are supported by several object types; in particular, practically all objects can be compared, tested for truth value, and converted to a string (with the  $\dot{\hspace{1cm}}$ ...  $\dot{\hspace{1cm}}$  notation, the equivalent repr() function, or the slightly different  $str()$  function). The latter function is implicitly used when an object is written by the print [statement](#page-3099-0). (Information on **print** statement and other language statements can be found in the *Python [Reference](#page-2875-0) Manual* and the *Python [Tutorial](#page-73-0)*.)

#### **Subsections**

- 2.3.1 Truth Value [Testing](#page-373-0)
- 2.3.2 Boolean [Operations](#page-376-0) -- and, or, not
- 2.3.3 [Comparisons](#page-378-0)
- 2.3.4 Numeric Types -- int, float, long, [complex](#page-381-0) 2.3.4.1 Bit-string [Operations](#page-4506-0) on Integer Types
- 2.3.5 [Iterator](#page-385-0) Types
- 2.3.6 Sequence Types -- str, [unicode](#page-388-0), list, tuple, buffer, xrange
	- 2.3.6.1 String [Methods](#page-4465-0)
	- o 2.3.6.2 String [Formatting](#page-4472-0) Operations
	- o 2.3.6.3 [XRange](#page-4508-0) Type
	- 2.3.6.4 Mutable [Sequence](#page-4509-1) Types
- 2.3.7 Set Types -- set, [frozenset](#page-393-0)  $\bullet$
- 2.3.8 [Mapping](#page-398-0) Types -- classdict
- 2.3.9 File [Objects](#page-402-0)
- 2.3.10 Other [Built-in](#page-409-0) Types  $\bullet$ 
	- 2.3.10.1 [Modules](#page-4512-0)  $\circ$
	- 2.3.10.2 Classes and Class [Instances](#page-4513-0)  $\circ$
	- 2.3.10.3 [Functions](#page-4514-0)  $\circ$
	- 2.3.10.4 [Methods](#page-4515-0)  $\circ$
	- [2.3.10.5](#page-4517-0) Code Objects  $\circ$
	- [2.3.10.6](#page-4518-0) Type Objects  $\circ$
	- [2.3.10.7](#page-4519-0) The Null Object  $\circ$
	- [2.3.10.8](#page-4520-0) The Ellipsis Object  $\circ$
	- 2.3.10.9 [Boolean](#page-4521-0) Values  $\circ$
	- [2.3.10.10](#page-4522-0) Internal Objects
- 2.3.11 Special [Attributes](#page-411-0)

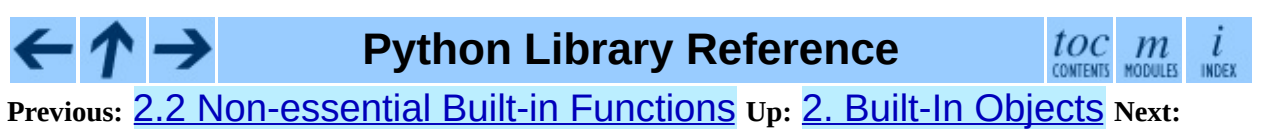

2.3.1 Truth Value [Testing](#page-373-0)

<span id="page-373-0"></span>Previous: 2.3 Built-in Types Up: 2.3 Built-in Types Next: 2.3.2 Boolean **Operations** 

# **2.3.1 Truth Value Testing**

Any object can be tested for truth value, for use in an  $if$  or while condition or as operand of the Boolean operations below. The following values are considered false:

- None
- False
- zero of any numeric type, for example, 0, 0L, 0.0, 0j.
- any empty sequence, for example,  $'$ ,  $($   $)$ ,  $[$   $]$ .
- any empty mapping, for example,  $\{\}$ .
- <span id="page-374-1"></span>• instances of user-defined classes, if the class defines a \_\_nonzero\_() or \_\_len\_\_() method, when that method returns the integer zero or bool value False.<sup>[2.5](#page-374-0)</sup>

All other values are considered true -- so objects of many types are always true.

Operations and built-in functions that have a Boolean result always return 0 or False for false and 1 or True for true, unless otherwise stated. (Important exception: the Boolean operations "or" and "and" always return one of their operands.)

# **Footnotes**

<span id="page-374-0"></span>...False. [2.5](#page-374-1)

Additional information on these special methods may be found in the *Python [Reference](#page-2875-0) Manual*.

# $\leftarrow \uparrow \rightarrow$

# **Python Library Reference**

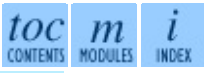

**Previous:** [2](#page-370-0)[.3](#page-376-0) [Built-in](#page-370-0) Types **Up:** 2.3 [Built-in](#page-370-0) Types **Next:** 2.3.2 Bool[ean](#page-4479-0) **[Operations](#page-376-0)** 

<span id="page-376-0"></span>Previous: 2.3.1 Truth Value Testing Up: 2.3 Built-in Types Next: 2.3.3 **Comparisons** 

E

# **2.3.2 Boolean Operations -- and, or, not**

These are the Boolean operations, ordered by ascending priority:

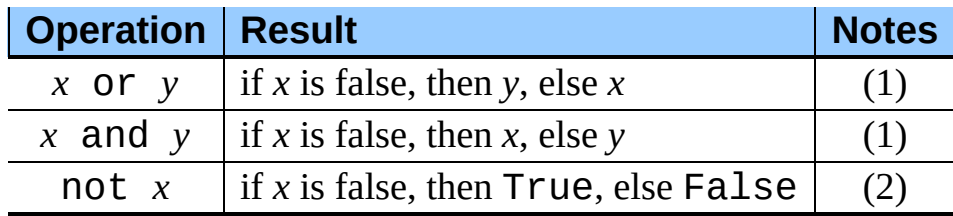

Notes:

#### **(1)**

These only evaluate their second argument if needed for their outcome.

#### **(2)**

"not" has a lower priority than non-Boolean operators, so not  $a == b$  is interpreted as not  $(a == b)$ , and  $a == \text{not } b$  is a syntax error.

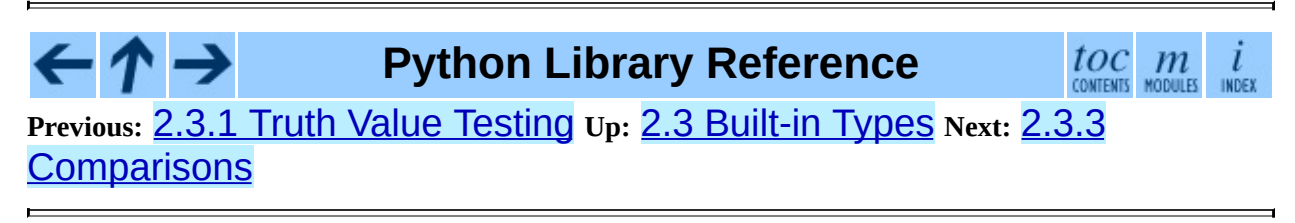

<span id="page-378-0"></span>Previous: 2.3.2 Boolean Operations Up: 2.3 Built-in Types Next: 2.3.4 Numeric **Types** 

# **2.3.3 Comparisons**

Comparison operations are supported by all objects. They all have the same priority (which is higher than that of the Boolean operations). Comparisons can be chained arbitrarily; for example,  $x < y \le z$  is equivalent to  $x < y$  and *y* <= *z*, except that *y* is evaluated only once (but in both cases *z* is not evaluated at all when  $x < y$  is found to be false).

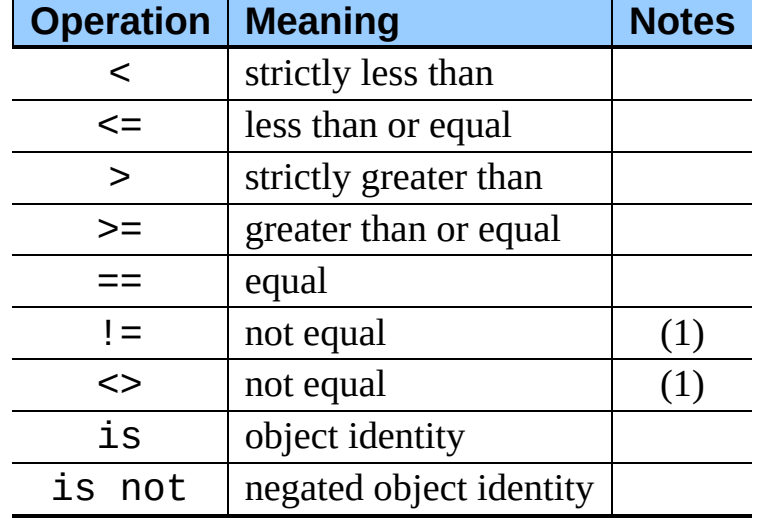

This table summarizes the comparison operations:

Notes:

**(1)**

 $\le$  and ! = are alternate spellings for the same operator. ! = is the preferred spelling;  $\leq$  is obsolescent.

Objects of different types, except different numeric types and different string types, never compare equal; such objects are ordered consistently but arbitrarily (so that sorting a heterogeneous array yields a consistent result). Furthermore, some types (for example, file objects) support only a degenerate notion of comparison where any two objects of that type are unequal. Again, such objects are ordered arbitrarily but consistently. The  $\lt$ ,  $\lt$  =,  $>$  and  $\gt$  = operators will raise a TypeError exception when any operand is a complex number.

Instances of a class normally compare as non-equal unless the class defines the

\_\_cmp\_\_() method. Refer to the *Python [Reference](#page-2970-0) Manual* for information on the use of this method to effect object comparisons.

**Implementation note:** Objects of different types except numbers are ordered by their type names; objects of the same types that don't support proper comparison are ordered by their address.

Two more operations with the same syntactic priority, "in" and "not in", are supported only by sequence types (below).

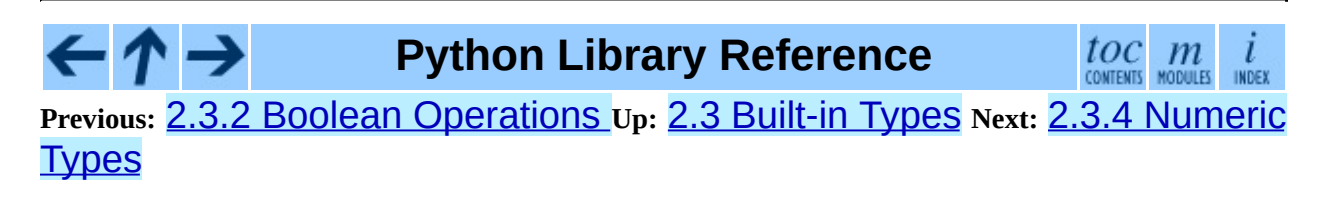

<span id="page-381-0"></span>Previous: 2.3.3 Comparisons Up: 2.3 Built-in Types Next: 2.3.4.1 Bit-string **Operations on** 

 $\blacksquare$ 

# **2.3.4 Numeric Types -- int, float, long, complex**

There are four distinct numeric types: *plain integers*, *long integers*, *floating point numbers*, and *complex numbers*. In addition, Booleans are a subtype of plain integers. Plain integers (also just called *integers*) are implemented using long in C, which gives them at least 32 bits of precision. Long integers have unlimited precision. Floating point numbers are implemented using double in C. All bets on their precision are off unless you happen to know the machine you are working with.

Complex numbers have a real and imaginary part, which are each implemented using double in C. To extract these parts from a complex number *z*, use *z*.real and *z*.imag.

Numbers are created by numeric literals or as the result of built-in functions and operators. Unadorned integer literals (including hex and octal numbers) yield plain integers unless the value they denote is too large to be represented as a plain integer, in which case they yield a long integer. Integer literals with an "L" or "l" suffix yield long integers ("L" is preferred because "1l" looks too much like eleven!). Numeric literals containing a decimal point or an exponent sign yield floating point numbers. Appending "j" or "J" to a numeric literal yields a complex number with a zero real part. A complex numeric literal is the sum of a real and an imaginary part.

Python fully supports mixed arithmetic: when a binary arithmetic operator has operands of different numeric types, the operand with the ``narrower'' type is widened to that of the other, where plain integer is narrower than long integer is narrower than floating point is narrower than complex. Comparisons between numbers of mixed type use the same rule.<sup>[2.6](#page-384-0)</sup> The constructors  $int()$ , long(), float(), and complex() can be used to produce numbers of a specific type.

<span id="page-382-0"></span>All numeric types (except complex) support the following operations, sorted by ascending priority (operations in the same box have the same priority; all numeric operations have a higher priority than comparison operations):

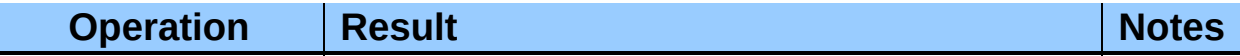

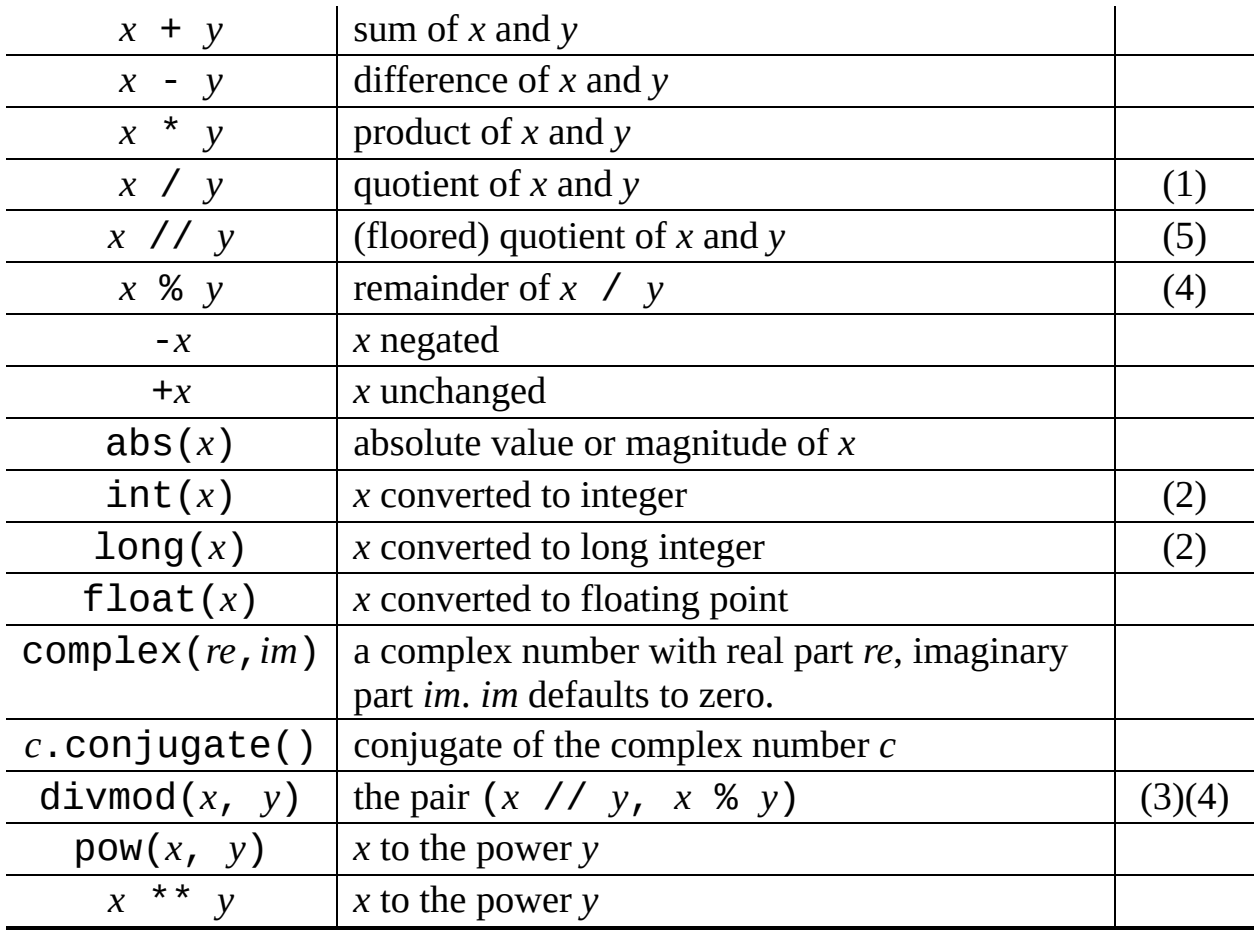

Notes:

### **(1)**

For (plain or long) integer division, the result is an integer. The result is always rounded towards minus infinity:  $1/2$  is  $0$ ,  $(-1)/2$  is  $-1$ ,  $1/(-2)$  is  $-1$ , and  $(-1)/(-2)$  is 0. Note that the result is a long integer if either operand is a long integer, regardless of the numeric value.

#### **(2)**

Conversion from floating point to (long or plain) integer may round or truncate as in C; see functions  $floor()$  and  $ceil()$  in the [math](#page-899-0) module for well-defined conversions.

#### **(3)**

See section  $2.1$ , *``Built-in Functions*," for a full description.

#### **(4)**

Complex floor division operator, modulo operator, and divmod().

**Deprecated since release 2.3.** Instead convert to float using abs() if appropriate.

### **(5)**

Also referred to as integer division. The resultant value is a whole integer, though the result's type is not necessarily int.

## **Footnotes**

<span id="page-384-0"></span>... rule. [2.6](#page-382-0)

As a consequence, the list [1, 2] is considered equal to [1.0, 2.0], and similarly for tuples.

#### **Subsections**

• 2.3.4.1 Bit-string [Operations](#page-4506-0) on Integer Types

**Python Library Reference**  $\frac{toc}{\text{conients}}\underset{\text{moduiss}}{m}\underset{\text{inoes}}{i}$  $\tau \rightarrow$ **Previous:** 2.3.3 [Comparisons](#page-4506-0) **Up:** 2.3 [Built-in](#page-370-0) Types **Next:** 2.3.4.1 Bit-string Operations on

<span id="page-385-0"></span>Previous: 2.3.4.1 Bit-string Operations on Up: 2.3 Built-in Types Next: 2.3.6 **Sequence Types** 

 $\equiv$ 

# **2.3.5 Iterator Types**

New in version 2.2.

Python supports a concept of iteration over containers. This is implemented using two distinct methods; these are used to allow user-defined classes to support iteration. Sequences, described below in more detail, always support the iteration methods.

One method needs to be defined for container objects to provide iteration support:

#### **\_\_iter\_\_**( )

Return an iterator object. The object is required to support the iterator protocol described below. If a container supports different types of iteration, additional methods can be provided to specifically request iterators for those iteration types. (An example of an object supporting multiple forms of iteration would be a tree structure which supports both breadth-first and depth-first traversal.) This method corresponds to the tp\_iter slot of the type structure for Python objects in the Python/C API.

The iterator objects themselves are required to support the following two methods, which together form the *iterator protocol*:

### **\_\_iter\_\_**( )

Return the iterator object itself. This is required to allow both containers and iterators to be used with the for and in statements. This method corresponds to the tp\_iter slot of the type structure for Python objects in the Python/C API.

#### **next**( )

Return the next item from the container. If there are no further items, raise the StopIteration exception. This method corresponds to the tp iternext slot of the type structure for Python objects in the Python/C API.

Python defines several iterator objects to support iteration over general and

specific sequence types, dictionaries, and other more specialized forms. The specific types are not important beyond their implementation of the iterator protocol.

The intention of the protocol is that once an iterator's  $next()$  method raises StopIteration, it will continue to do so on subsequent calls. Implementations that do not obey this property are deemed broken. (This constraint was added in Python 2.3; in Python 2.2, various iterators are broken according to this rule.)

Python's generators provide a convenient way to implement the iterator protocol. If a container object's \_\_iter\_\_() method is implemented as a generator, it will automatically return an iterator object (technically, a generator object) supplying the \_\_iter\_() and next() methods.

**Python Library Reference** toc m INDEX **Previous:** 2.3.4.1 Bit-string [Operations](#page-388-0) on **Up:** 2.3 [Built-in](#page-370-0) Types **Next:** 2.3.6 **Sequence Types** 

<span id="page-388-0"></span>Previous: 2.3.5 Iterator Types Up: 2.3 Built-in Types Next: 2.3.6.1 String **Methods** 

 $\equiv$ 

# **2.3.6 Sequence Types -- str, unicode, list, tuple, buffer, xrange**

There are six sequence types: strings, Unicode strings, lists, tuples, buffers, and xrange objects.

String literals are written in single or double quotes: 'xyzzy', "frobozz". See chapter 2 of the *Python [Reference](#page-2923-0) Manual* for more about string literals. Unicode strings are much like strings, but are specified in the syntax using a preceding "u" character: u ' abc ', u "def". Lists are constructed with square brackets, separating items with commas:  $[a, b, c]$ . Tuples are constructed by the comma operator (not within square brackets), with or without enclosing parentheses, but an empty tuple must have the enclosing parentheses, such as a, b, c or (). A single item tuple must have a trailing comma, such as (d,).

Buffer objects are not directly supported by Python syntax, but can be created by calling the builtin function buffer(). They don't support concatenation or repetition.

Xrange objects are similar to buffers in that there is no specific syntax to create them, but they are created using the xrange() function. They don't support slicing, concatenation or repetition, and using in, not in, min() or max() on them is inefficient.

Most sequence types support the following operations. The "in" and "not in" operations have the same priorities as the comparison operations. The "+" and "\*" operations have the same priority as the corresponding numeric operations.<sup>[2.7](#page-391-0)</sup>

<span id="page-389-0"></span>This table lists the sequence operations sorted in ascending priority (operations in the same box have the same priority). In the table, *s* and *t* are sequences of the same type; *n*, *i* and *j* are integers:

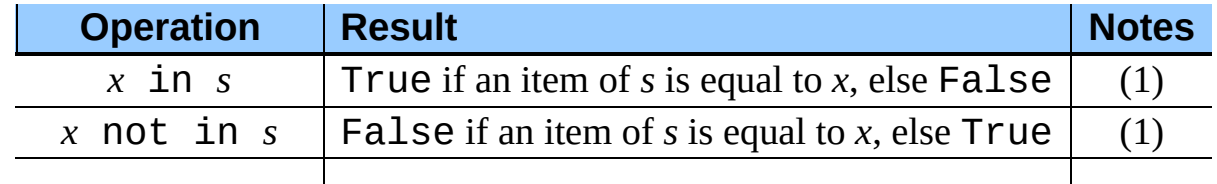

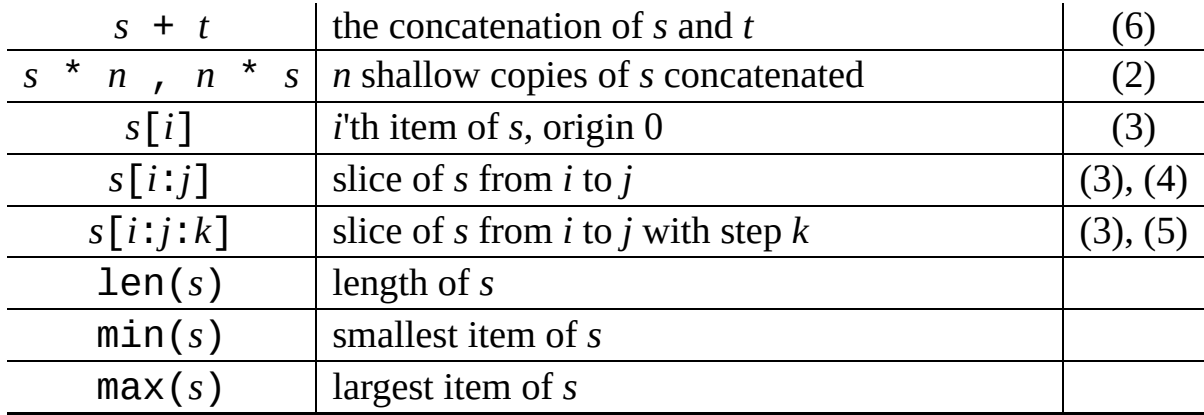

Notes:

#### **(1)**

When *s* is a string or Unicode string object the **in** and **not in** operations act like a substring test. In Python versions before 2.3, *x* had to be a string of length 1. In Python 2.3 and beyond, *x* may be a string of any length.

#### **(2)**

Values of *n* less than 0 are treated as 0 (which yields an empty sequence of the same type as *s*). Note also that the copies are shallow; nested structures are not copied. This often haunts new Python programmers; consider:

```
>>> lists = [[]] * 3
>>> lists
[[], [], []]
>>> lists[0].append(3)
>>> lists
[[3], [3], [3]]
```
What has happened is that  $[[[]]]$  is a one-element list containing an empty list, so all three elements of  $\lceil \lceil \rceil \rceil$   $*$  3 are (pointers to) this single empty list. Modifying any of the elements of lists modifies this single list. You can create a list of different lists this way:

```
\gg lists = \lceil \cdot \rceil for i in range(3)]
>>> lists[0].append(3)
>>> lists[1].append(5)
\gg lists[2].append(7)
>>> lists
[[3], [5], [7]]
```
If *i* or *j* is negative, the index is relative to the end of the string:  $len(s)$  + *i* or  $len(s) + j$  is substituted. But note that  $-0$  is still 0.

#### **(4)**

The slice of *s* from *i* to *j* is defined as the sequence of items with index *k* such that  $i \leq k \leq j$ . If  $i$  or  $j$  is greater than  $len(s)$ , use  $len(s)$ . If  $i$  is omitted or None, use 0. If *j* is omitted or None, use len(*s*). If *i* is greater than or equal to *j*, the slice is empty.

#### **(5)**

The slice of *s* from *i* to *j* with step *k* is defined as the sequence of items with index  $x = i + n^*k$  such that . In other words, the indices are  $i, i+k$ , i+2\*k, i+3\*k and so on, stopping when *j* is reached (but never including *j*). If *i* or *j* is greater than len(*s*), use len(*s*). If *i* or *j* are omitted or None, they become ``end'' values (which end depends on the sign of *k*). Note, *k* cannot be zero. If *k* is None, it is treated like 1.

#### **(6)**

If *s* and *t* are both strings, some Python implementations such as CPython can usually perform an in-place optimization for assignments of the form *s*=*s*+*t* or *s*+=*t*. When applicable, this optimization makes quadratic run-time much less likely. This optimization is both version and implementation dependent. For performance sensitive code, it is preferable to use the str.join() method which assures consistent linear concatenation performance across versions and implementations. Changed in version 2.4: Formerly, string concatenation never occurred in-place.

#### **Footnotes**

<span id="page-391-0"></span>... operations.<sup>[2.7](#page-389-0)</sup>

They must have since the parser can't tell the type of the operands.

#### **Subsections**

- 2.3.6.1 String [Methods](#page-4465-0)
- 2.3.6.2 String [Formatting](#page-4472-0) Operations
- 2.3.6.3 [XRange](#page-4508-0) Type
- 2.3.6.4 Mutable [Sequence](#page-4509-1) Types

#### $\leftarrow \uparrow \rightarrow$ **Python Library Reference**

 $toc$   $m$  contents modules  $\frac{i}{\text{INDEX}}$ 

**Previous:** 2.3.5 [Iterator](#page-385-0) Types **Up:** 2.3 [Built-in](#page-370-0) Types **Next:** 2.3.6.1 String **[Methods](#page-4465-0)** 

<span id="page-393-0"></span>Previous: 2.3.6.4 Mutable Sequence Types Up: 2.3 Built-in Types Next: 2.3.8 **Mapping Types** 

**Property of the Community** 

# **2.3.7 Set Types -- set, frozenset**

A *set* object is an unordered collection of immutable values. Common uses include membership testing, removing duplicates from a sequence, and computing mathematical operations such as intersection, union, difference, and symmetric difference. New in version 2.4.

Like other collections, sets support *x* in *set*, len(*set*), and for *x* in *set*. Being an unordered collection, sets do not record element position or order of insertion. Accordingly, sets do not support indexing, slicing, or other sequencelike behavior.

There are currently two builtin set types, set and frozenset. The set type is mutable -- the contents can be changed using methods like add() and remove(). Since it is mutable, it has no hash value and cannot be used as either a dictionary key or as an element of another set. The frozenset type is immutable and hashable -- its contents cannot be altered after is created; however, it can be used as a dictionary key or as an element of another set.

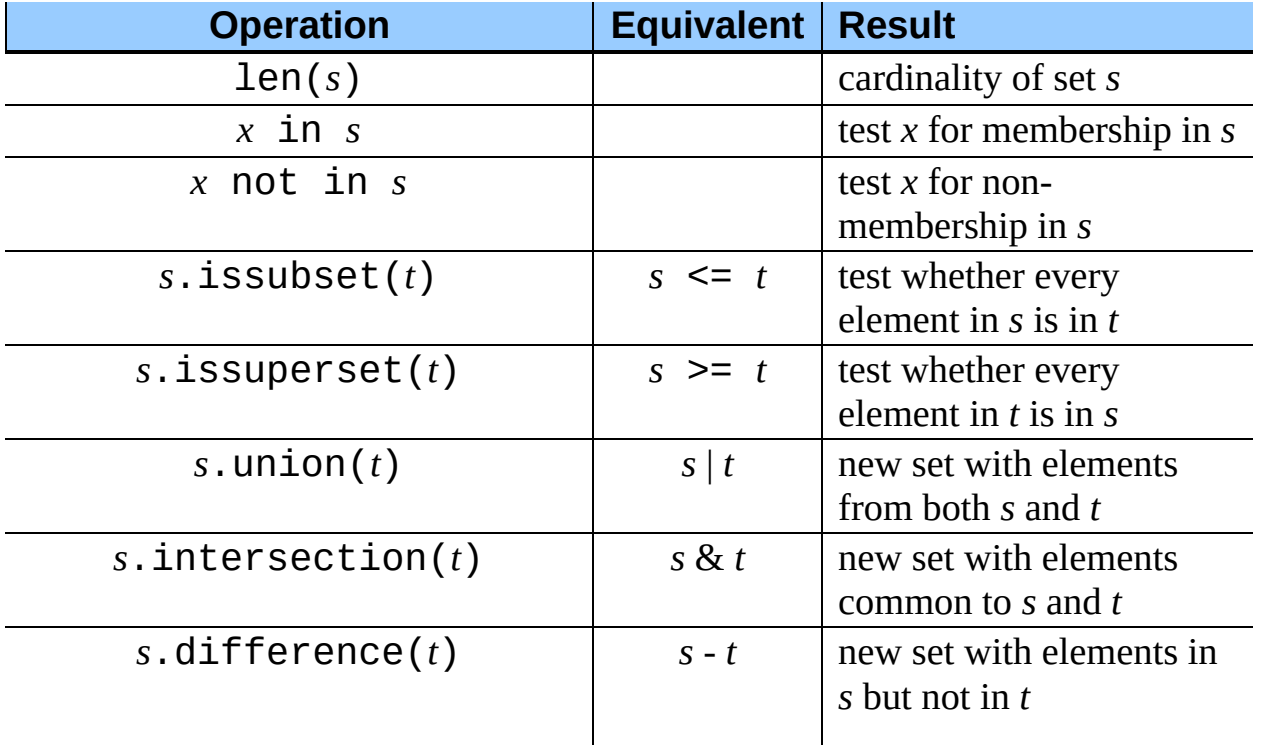

Instances of set and frozenset provide the following operations:

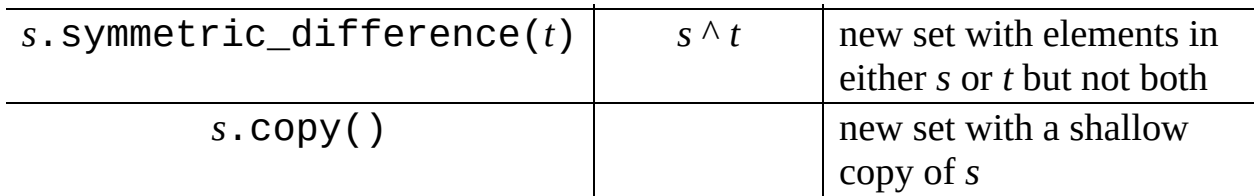

Note, the non-operator versions of union(), intersection(), difference(), and symmetric\_difference(), issubset(), and issuperset() methods will accept any iterable as an argument. In contrast, their operator based counterparts require their arguments to be sets. This precludes error-prone constructions like set('abc') & 'cbs' in favor of the more readable set('abc').intersection('cbs').

Both set and frozenset support set to set comparisons. Two sets are equal if and only if every element of each set is contained in the other (each is a subset of the other). A set is less than another set if and only if the first set is a proper subset of the second set (is a subset, but is not equal). A set is greater than another set if and only if the first set is a proper superset of the second set (is a superset, but is not equal).

Instances of set are compared to instances of frozenset based on their members. For example, "set('abc') == frozenset('abc')" returns True.

The subset and equality comparisons do not generalize to a complete ordering function. For example, any two disjoint sets are not equal and are not subsets of each other, so *all* of the following return False: *a*<*b*, *a*==*b*, or *a*>*b*. Accordingly, sets do not implement the cmp method.

Since sets only define partial ordering (subset relationships), the output of the list.sort() method is undefined for lists of sets.

Set elements are like dictionary keys; they need to define both \_\_hash\_\_ and \_\_eq\_\_ methods.

Binary operations that mix set instances with frozenset return the type of the first operand. For example: "frozenset('ab') | set('bc')" returns an instance of frozenset.
The following table lists operations available for set that do not apply to immutable instances of frozenset:

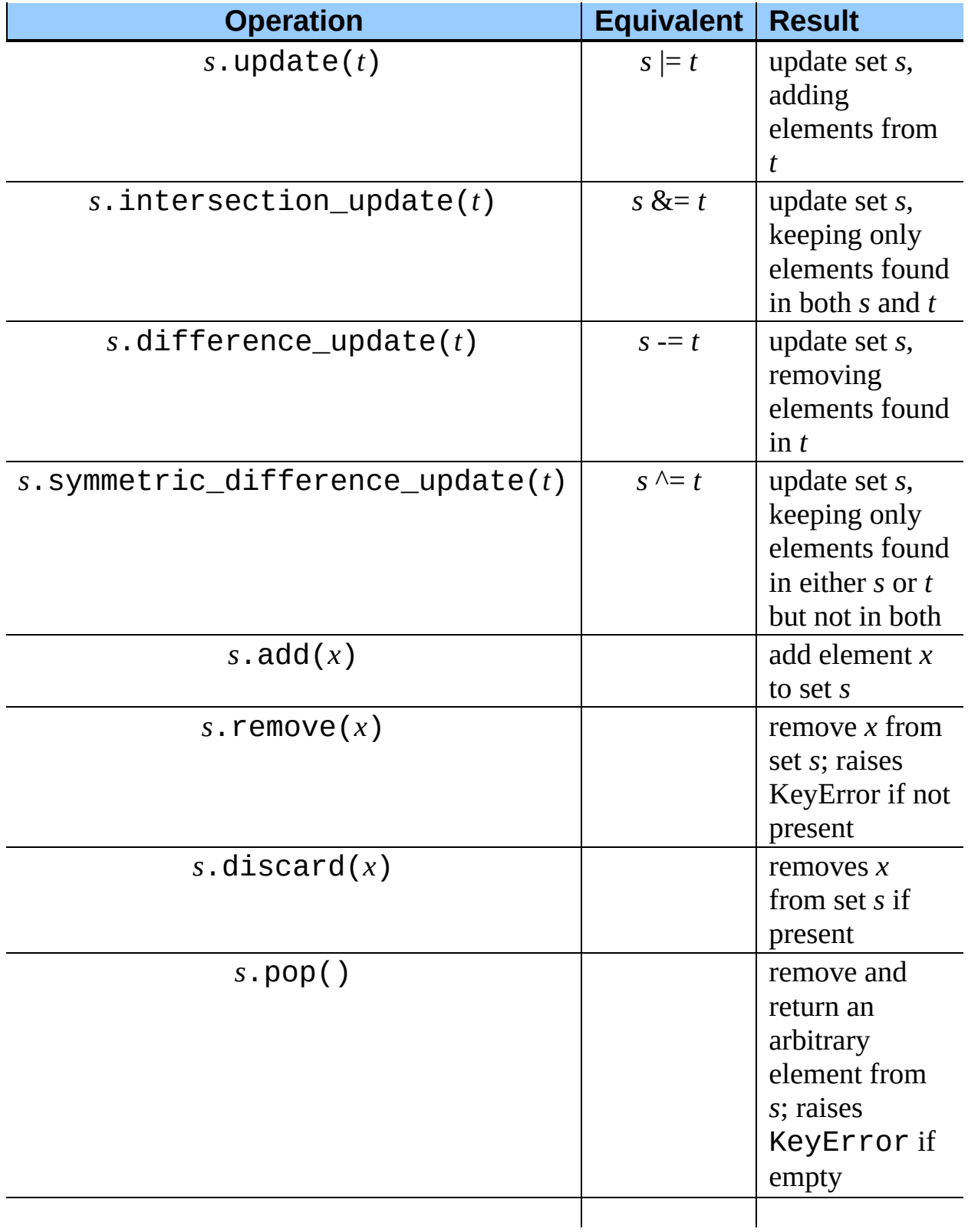

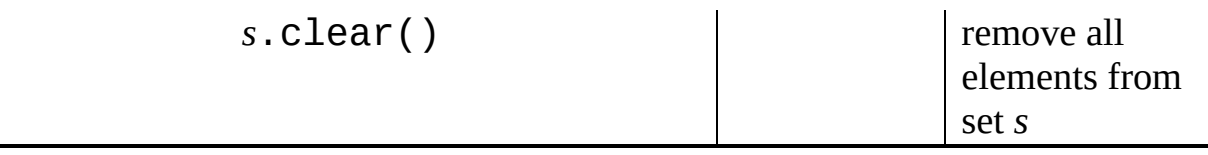

Note, the non-operator versions of the update(), intersection\_update(), difference\_update(), and symmetric\_difference\_update() methods will accept any iterable as an argument.

The design of the set types was based on lessons learned from the Sets module.

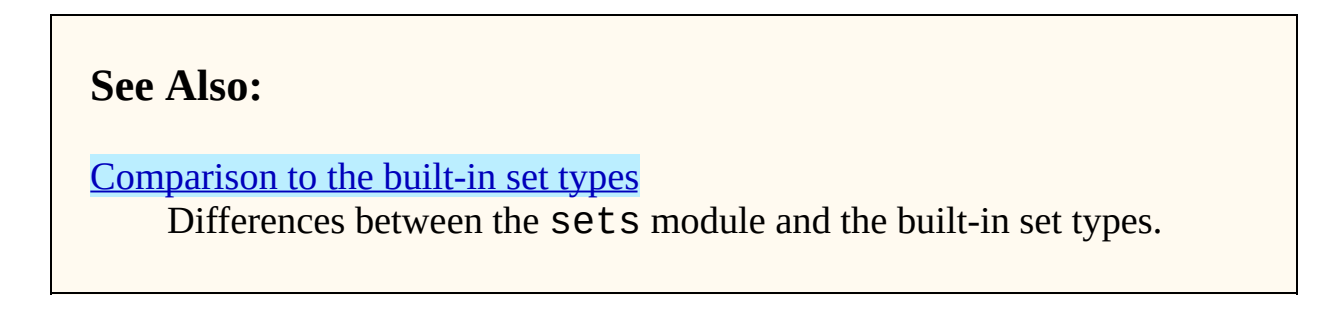

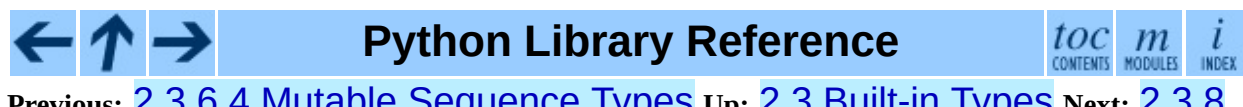

**Previous:** 2.3.6.4 Mutable [Sequence](#page-4509-0) Types **Up:** 2.3 [Built-in](#page-370-0) Types **Next:** 2.3.8 Mapping Types

*Release 2.4.4c1, documentation updated on 11 October 2006. See About this [document...](#page-4503-0) for information on suggesting changes.* <span id="page-398-0"></span>**Previous:** 2.3.7 Set [Types](#page-393-0) **Up:** 2.3 [Built-in](#page-370-0) Types **Next:** 2.3.9 File [Objects](#page-402-0)

 $\overline{a}$ 

 $\equiv$ 

# **2.3.8 Mapping Types -- classdict**

A *mapping* object maps immutable values to arbitrary objects. Mappings are mutable objects. There is currently only one standard mapping type, the *dictionary*. A dictionary's keys are almost arbitrary values. Only values containing lists, dictionaries or other mutable types (that are compared by value rather than by object identity) may not be used as keys. Numeric types used for keys obey the normal rules for numeric comparison: if two numbers compare equal (such as 1 and 1.0) then they can be used interchangeably to index the same dictionary entry.

Dictionaries are created by placing a comma-separated list of *key*: *value* pairs within braces, for example: {'jack': 4098, 'sjoerd': 4127} or {4098: 'jack' , 4127: 'sjoerd'}.

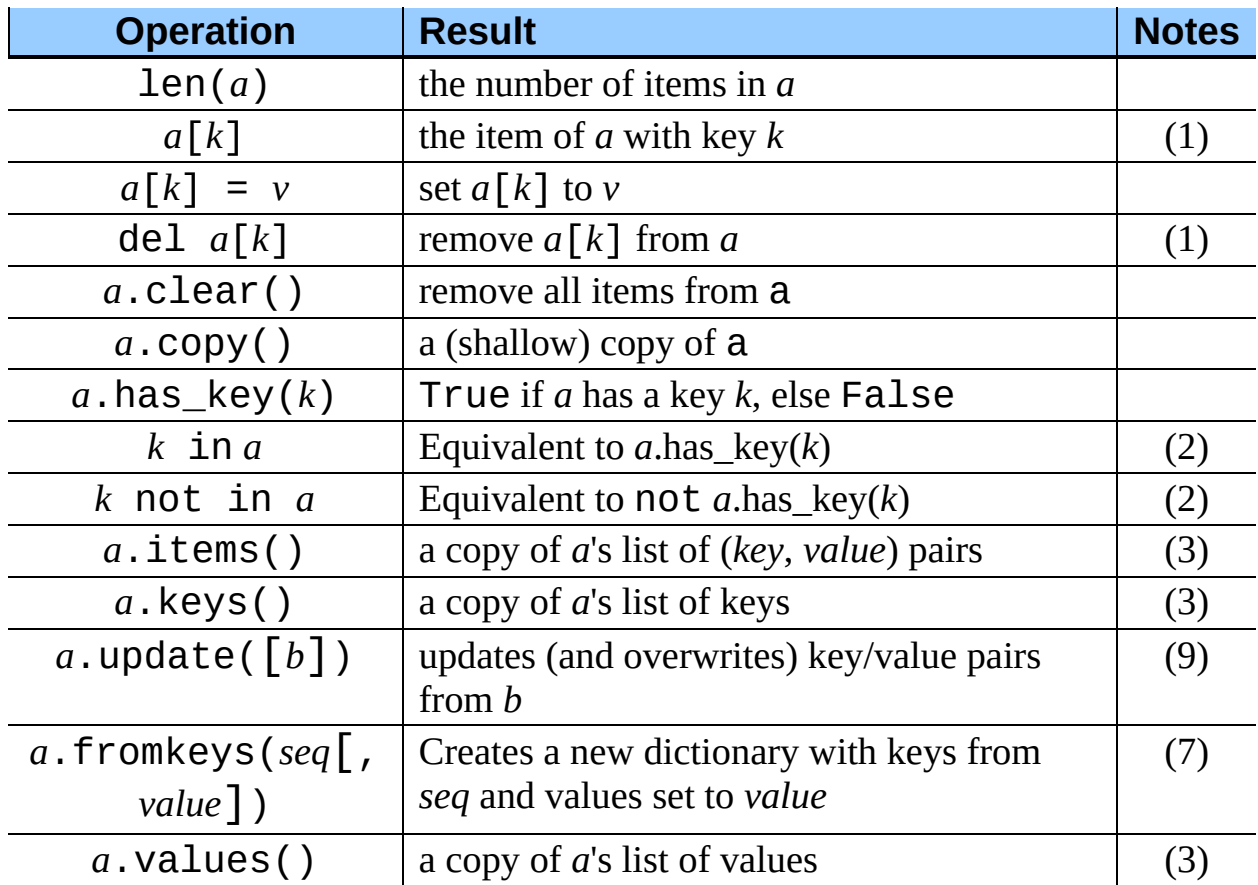

The following operations are defined on mappings (where *a* and *b* are mappings, *k* is a key, and *v* and *x* are arbitrary objects):

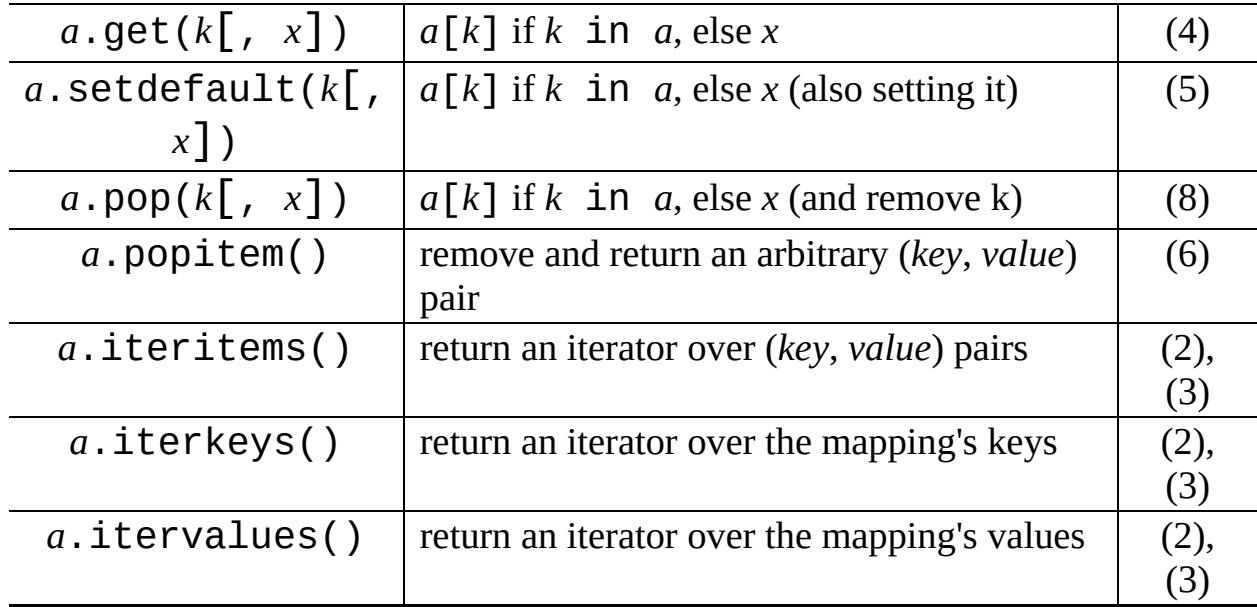

#### Notes:

# **(1)**

Raises a KeyError exception if *k* is not in the map.

# **(2)**

New in version 2.2.

# **(3)**

Keys and values are listed in an arbitrary order which is non-random, varies across Python implementations, and depends on the dictionary's history of insertions and deletions. If items(), keys(), values(), iteritems(), iterkeys(), and itervalues() are called with no intervening modifications to the dictionary, the lists will directly correspond. This allows the creation of (*value*, *key*) pairs using zip(): "pairs =  $zip(a.values()$ ,  $a.keys()$ ". The same relationship holds for the iterkeys() and itervalues() methods: "pairs = zip(*a*.itervalues(), *a*.iterkeys())" provides the same value for pairs. Another way to create the same list is "pairs  $= \int (v, k)$ for (k, v) in *a*.iteritems()]".

#### **(4)**

Never raises an exception if *k* is not in the map, instead it returns *x*. *x* is optional; when *x* is not provided and *k* is not in the map, None is returned.

#### **(5)**

setdefault() is like get(), except that if *k* is missing, *x* is both returned and inserted into the dictionary as the value of *k*. *x* defaults to *None*.

#### **(6)**

popitem() is useful to destructively iterate over a dictionary, as often used in set algorithms. If the dictionary is empty, calling popitem () raises a KeyError.

#### **(7)**

fromkeys() is a class method that returns a new dictionary. *value* defaults to None. New in version 2.3.

#### **(8)**

pop() raises a KeyError when no default value is given and the key is not found. New in version 2.3.

#### **(9)**

update() accepts either another mapping object or an iterable of key/value pairs (as a tuple or other iterable of length two). If keyword arguments are specified, the mapping is then is updated with those key/value pairs: "d.update(red=1, blue=2)". Changed in version 2.4: Allowed the argument to be an iterable of key/value pairs and allowed keyword arguments.

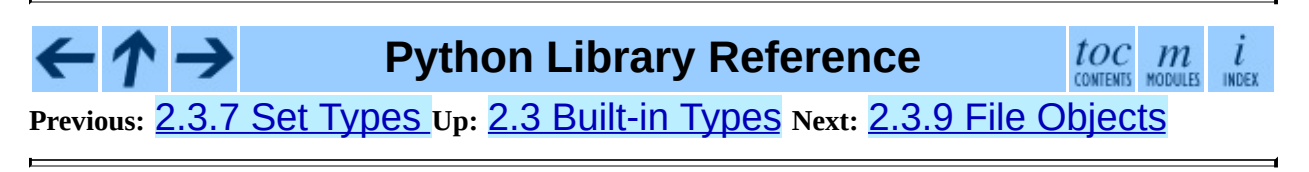

*Release 2.4.4c1, documentation updated on 11 October 2006. See About this [document...](#page-4503-0) for information on suggesting changes.*

<span id="page-402-0"></span>Previous: [2.3.8](#page-398-0) Mapping Types Up: [2.3](#page-370-0) Built-in Types Next: 2.3.10 Other Builtin [Types](#page-409-0)

# **2.3.9 File Objects**

<span id="page-403-0"></span>File objects are implemented using C's stdio package and can be created with the built-in constructor  $file()$  described in section [2.1,](#page-342-0) "Built-in" Functions."<sup>[2.10](#page-407-0)</sup> File objects are also returned by some other built-in functions and methods, such as  $os.popen()$  and  $os.fdopen()$  and the makefile() method of socket objects.

When a file operation fails for an I/O-related reason, the exception **IOError** is raised. This includes situations where the operation is not defined for some reason, like seek() on a tty device or writing a file opened for reading.

Files have the following methods:

# **close**( )

Close the file. A closed file cannot be read or written any more. Any operation which requires that the file be open will raise a ValueError after the file has been closed. Calling close() more than once is allowed.

# **flush**( )

Flush the internal buffer, like stdio's fflush(). This may be a no-op on some file-like objects.

# **fileno**( )

Return the integer ``file descriptor'' that is used by the underlying implementation to request I/O operations from the operating system. This can be useful for other, lower level interfaces that use file descriptors, such as the [fcntl](#page-1595-0) module or os.read() and friends. **Note:** File-like objects which do not have a real file descriptor should *not* provide this method!

# **isatty**( )

Return True if the file is connected to a tty(-like) device, else False. **Note:** If a file-like object is not associated with a real file, this method should *not* be implemented.

# **next**( )

A file object is its own iterator, for example iter(*f*) returns *f* (unless *f* is closed). When a file is used as an iterator, typically in a for loop (for example, for line in f: print line), the next() method is called repeatedly. This method returns the next input line, or raises StopIteration when EOF is hit. In order to make a for loop the most efficient way of looping over the lines of a file (a very common operation), the next() method uses a hidden read-ahead buffer. As a consequence of using a read-ahead buffer, combining  $next()$  with other file methods (like readline()) does not work right. However, using seek() to reposition the file to an absolute position will flush the read-ahead buffer. New in version 2.3.

# **read**( [*size*])

Read at most *size* bytes from the file (less if the read hits EOF before obtaining *size* bytes). If the *size* argument is negative or omitted, read all data until EOF is reached. The bytes are returned as a string object. An empty string is returned when EOF is encountered immediately. (For certain files, like ttys, it makes sense to continue reading after an EOF is hit.) Note that this method may call the underlying C function fread() more than once in an effort to acquire as close to *size* bytes as possible. Also note that when in non-blocking mode, less data than what was requested may be returned, even if no *size* parameter was given.

# **readline**( [*size*])

<span id="page-404-0"></span>Read one entire line from the file. A trailing newline character is kept in the string (but may be absent when a file ends with an incomplete line).<sup>[2.11](#page-407-1)</sup> If the *size* argument is present and non-negative, it is a maximum byte count (including the trailing newline) and an incomplete line may be returned. An empty string is returned *only* when EOF is encountered immediately. **Note:** Unlike stdio's fgets(), the returned string contains null characters  $($  '  $\Diamond$  ' ) if they occurred in the input.

# **readlines**( [*sizehint*])

Read until EOF using readline() and return a list containing the lines thus read. If the optional *sizehint* argument is present, instead of reading up to EOF, whole lines totalling approximately *sizehint* bytes (possibly after rounding up to an internal buffer size) are read. Objects implementing a

file-like interface may choose to ignore *sizehint* if it cannot be implemented, or cannot be implemented efficiently.

# **xreadlines**( )

This method returns the same thing as  $\text{iter}(f)$ . New in version 2.1. **Deprecated since release 2.3.** Use "for *line* in *file*" instead.

# **seek**( *offset*[*, whence*])

Set the file's current position, like stdio's fseek(). The *whence* argument is optional and defaults to  $\Theta$  (absolute file positioning); other values are 1 (seek relative to the current position) and 2 (seek relative to the file's end). There is no return value. Note that if the file is opened for appending (mode  $'a'$  or  $'a'$ ), any seek() operations will be undone at the next write. If the file is only opened for writing in append mode (mode 'a'), this method is essentially a no-op, but it remains useful for files opened in append mode with reading enabled (mode  $'a+'$ ). If the file is opened in text mode (without  $'b'$ ), only offsets returned by  $tell()$  are legal. Use of other offsets causes undefined behavior.

Note that not all file objects are seekable.

# **tell**( )

Return the file's current position, like stdio's ftell().

Note: On Windows, tell() can return illegal values (after an fgets()) when reading files with UNIX-style line-endings. Use binary mode ('rb') to circumvent this problem.

# **truncate**( [*size*])

Truncate the file's size. If the optional *size* argument is present, the file is truncated to (at most) that size. The size defaults to the current position. The current file position is not changed. Note that if a specified size exceeds the file's current size, the result is platform-dependent: possibilities include that the file may remain unchanged, increase to the specified size as if zero-filled, or increase to the specified size with undefined new content. Availability: Windows, many UNIX variants.

#### **write**( *str*)

Write a string to the file. There is no return value. Due to buffering, the string may not actually show up in the file until the flush() or close() method is called.

# **writelines**( *sequence*)

Write a sequence of strings to the file. The sequence can be any iterable object producing strings, typically a list of strings. There is no return value. (The name is intended to match readlines(); writelines() does not add line separators.)

Files support the iterator protocol. Each iteration returns the same result as *file*.readline(), and iteration ends when the readline() method returns an empty string.

File objects also offer a number of other interesting attributes. These are not required for file-like objects, but should be implemented if they make sense for the particular object.

# **closed**

bool indicating the current state of the file object. This is a read-only attribute; the close() method changes the value. It may not be available on all file-like objects.

#### **encoding**

The encoding that this file uses. When Unicode strings are written to a file, they will be converted to byte strings using this encoding. In addition, when the file is connected to a terminal, the attribute gives the encoding that the terminal is likely to use (that information might be incorrect if the user has misconfigured the terminal). The attribute is read-only and may not be present on all file-like objects. It may also be None, in which case the file uses the system default encoding for converting Unicode strings.

New in version 2.3.

#### **mode**

The I/O mode for the file. If the file was created using the open() built-in function, this will be the value of the *mode* parameter. This is a read-only attribute and may not be present on all file-like objects.

#### **name**

If the file object was created using open(), the name of the file. Otherwise, some string that indicates the source of the file object, of the form "<...>". This is a read-only attribute and may not be present on all file-like objects.

#### **newlines**

If Python was built with the **--with-universal-newlines** option to **configure** (the default) this read-only attribute exists, and for files opened in universal newline read mode it keeps track of the types of newlines encountered while reading the file. The values it can take are  $'\rightharpoonup \rightharpoonup \$ None (unknown, no newlines read yet) or a tuple containing all the newline types seen, to indicate that multiple newline conventions were encountered. For files not opened in universal newline read mode the value of this attribute will be None.

#### **softspace**

Boolean that indicates whether a space character needs to be printed before another value when using the **print** statement. Classes that are trying to simulate a file object should also have a writable softspace attribute, which should be initialized to zero. This will be automatic for most classes implemented in Python (care may be needed for objects that override attribute access); types implemented in C will have to provide a writable softspace attribute. **Note:** This attribute is not used to control the print statement, but to allow the implementation of print to keep track of its internal state.

# **Footnotes**

<span id="page-407-0"></span>... Functions."<sup>[2.10](#page-403-0)</sup>

file() is new in Python 2.2. The older built-in open() is an alias for file().

<span id="page-407-1"></span>... line).<sup>[2.11](#page-404-0)</sup>

The advantage of leaving the newline on is that returning an empty string is then an unambiguous EOF indication. It is also possible (in cases where it

might matter, for example, if you want to make an exact copy of a file while scanning its lines) to tell whether the last line of a file ended in a newline or not (yes this happens!).

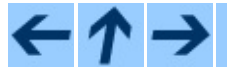

**Python Library Reference**

 $\iota$ INDEX

 $\frac{toc}{\text{constants}}$   $\frac{m}{\text{mounds}}$ **Previous:** 2.3.8 [Mapping](#page-409-0) Types **Up:** 2.3 [Built-in](#page-370-0) Types **Next:** 2.3.10 Other Builtin Types

*Release 2.4.4c1, documentation updated on 11 October 2006. See About this [document...](#page-4503-0) for information on suggesting changes.* <span id="page-409-0"></span>**Previous:** 2.3.9 File [Objects](#page-402-0) **Up:** 2.3 [Built-in](#page-370-0) Types **Next:** 2.3.10.1 [Modules](#page-4512-0)

 $\blacksquare$ 

 $\equiv$ 

# **2.3.10 Other Built-in Types**

The interpreter supports several other kinds of objects. Most of these support only one or two operations.

#### **Subsections**

- 2.3.10.1 [Modules](#page-4512-0)
- 2.3.10.2 Classes and Class [Instances](#page-4513-0)  $\bullet$
- 2.3.10.3 [Functions](#page-4514-0)
- 2.3.10.4 [Methods](#page-4515-0)
- [2.3.10.5](#page-4517-0) Code Objects
- [2.3.10.6](#page-4518-0) Type Objects
- [2.3.10.7](#page-4519-0) The Null Object
- [2.3.10.8](#page-4520-0) The Ellipsis Object
- 2.3.10.9 [Boolean](#page-4521-0) Values
- [2.3.10.10](#page-4522-0) Internal Objects

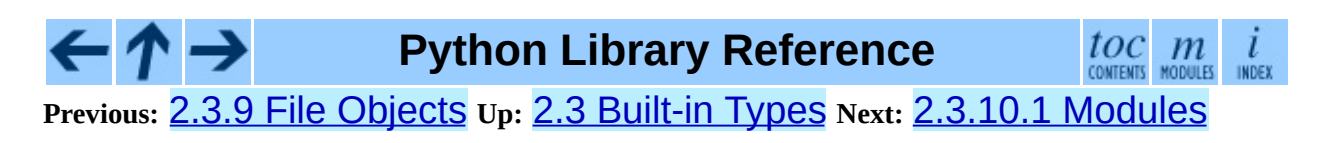

*Release 2.4.4c1, documentation updated on 11 October 2006. See About this [document...](#page-4503-0) for information on suggesting changes.* <span id="page-411-0"></span>Previous: [2.3.1](#page-413-0)0.10 Internal Objects Up: [2.3](#page-370-0) Built-in Types Next: 2.4 Built-in **Exceptions** 

# **2.3.11 Special Attributes**

The implementation adds a few special read-only attributes to several object types, where they are relevant. Some of these are not reported by the dir() built-in function.

#### **\_\_dict\_\_**

A dictionary or other mapping object used to store an object's (writable) attributes.

#### **\_\_methods\_\_**

**Deprecated since release 2.2.** Use the built-in function dir() to get a list of an object's attributes. This attribute is no longer available.

#### **\_\_members\_\_**

**Deprecated since release 2.2.** Use the built-in function dir() to get a list of an object's attributes. This attribute is no longer available.

#### **\_\_class\_\_**

The class to which a class instance belongs.

#### **\_\_bases\_\_**

The tuple of base classes of a class object. If there are no base classes, this will be an empty tuple.

#### **\_\_name\_\_**

The name of the class or type.

# **Python Library Reference**

 $\frac{toc}{\text{constants}}$  modules

**Previous:** [2.3.10.10](#page-4522-0) Internal Objects **Up:** 2.3 [Built-in](#page-370-0) Types **Next:** 2.4 Built-in **[Exceptions](#page-413-0)** 

*Release 2.4.4c1, documentation updated on 11 October 2006. See About this [document...](#page-4503-0) for information on suggesting changes.* <span id="page-413-0"></span>Previous: [2.3.1](#page-424-0)1 Special Attributes Up: 2. B[uilt](#page-338-0)-In Objects Next: 2.5 Built-in **Constants** 

# **2.4 Built-in Exceptions**

Exceptions should be class objects. The exceptions are defined in the module exceptions. This module never needs to be imported explicitly: the exceptions are provided in the built-in namespace as well as the exceptions module.

**Note:** In past versions of Python string exceptions were supported. In Python 1.5 and newer versions, all standard exceptions have been converted to class objects and users are encouraged to do the same. String exceptions will raise a PendingDeprecationWarning. In future versions, support for string exceptions will be removed.

Two distinct string objects with the same value are considered different exceptions. This is done to force programmers to use exception names rather than their string value when specifying exception handlers. The string value of all built-in exceptions is their name, but this is not a requirement for user-defined exceptions or exceptions defined by library modules.

For class exceptions, in a try statement with an except clause that mentions a particular class, that clause also handles any exception classes derived from that class (but not exception classes from which *it* is derived). Two exception classes that are not related via subclassing are never equivalent, even if they have the same name.

The built-in exceptions listed below can be generated by the interpreter or builtin functions. Except where mentioned, they have an ``associated value'' indicating the detailed cause of the error. This may be a string or a tuple containing several items of information (e.g., an error code and a string explaining the code). The associated value is the second argument to the raise statement. For string exceptions, the associated value itself will be stored in the variable named as the second argument of the except clause (if any). For class exceptions, that variable receives the exception instance. If the exception class is derived from the standard root class Exception, the associated value is present as the exception instance's args attribute, and possibly on other attributes as well.

User code can raise built-in exceptions. This can be used to test an exception handler or to report an error condition ``just like" the situation in which the interpreter raises the same exception; but beware that there is nothing to prevent user code from raising an inappropriate error.

The built-in exception classes can be sub-classed to define new exceptions; programmers are encouraged to at least derive new exceptions from the Exception base class. More information on defining exceptions is available in the *Python [Tutorial](#page-73-0)* under the heading ``User-defined Exceptions.''

The following exceptions are only used as base classes for other exceptions.

# **exception Exception**

The root class for exceptions. All built-in exceptions are derived from this class. All user-defined exceptions should also be derived from this class, but this is not (yet) enforced. The  $str()$  function, when applied to an instance of this class (or most derived classes) returns the string value of the argument or arguments, or an empty string if no arguments were given to the constructor. When used as a sequence, this accesses the arguments given to the constructor (handy for backward compatibility with old code). The arguments are also available on the instance's args attribute, as a tuple.

# **exception StandardError**

The base class for all built-in exceptions except StopIteration and SystemExit. StandardError itself is derived from the root class Exception.

# **exception ArithmeticError**

The base class for those built-in exceptions that are raised for various arithmetic errors: OverflowError, ZeroDivisionError, FloatingPointError.

# **exception LookupError**

The base class for the exceptions that are raised when a key or index used

on a mapping or sequence is invalid: IndexError, KeyError. This can be raised directly by sys.setdefaultencoding().

#### **exception EnvironmentError**

The base class for exceptions that can occur outside the Python system: IOError, OSError. When exceptions of this type are created with a 2 tuple, the first item is available on the instance's errno attribute (it is assumed to be an error number), and the second item is available on the strerror attribute (it is usually the associated error message). The tuple itself is also available on the args attribute. New in version 1.5.2.

When an EnvironmentError exception is instantiated with a 3-tuple, the first two items are available as above, while the third item is available on the filename attribute. However, for backwards compatibility, the args attribute contains only a 2-tuple of the first two constructor arguments.

The filename attribute is None when this exception is created with other than 3 arguments. The errno and strerror attributes are also None when the instance was created with other than 2 or 3 arguments. In this last case, args contains the verbatim constructor arguments as a tuple.

The following exceptions are the exceptions that are actually raised.

#### **exception AssertionError**

Raised when an assert statement fails.

#### **exception AttributeError**

Raised when an attribute reference or assignment fails. (When an object does not support attribute references or attribute assignments at all, TypeError is raised.)

#### **exception EOFError**

Raised when one of the built-in functions  $(\text{input}()$  or  $\text{raw\_input}($ ) hits an end-of-file condition (EOF) without reading any data. (N.B.: the read() and readline() methods of file objects return an empty string when they hit EOF.)

# **exception FloatingPointError**

Raised when a floating point operation fails. This exception is always defined, but can only be raised when Python is configured with the **--withfpectl** option, or the WANT\_SIGFPE\_HANDLER symbol is defined in the pyconfig.h file.

#### **exception IOError**

Raised when an I/O operation (such as a print statement, the built-in open() function or a method of a file object) fails for an I/O-related reason, e.g., ``file not found'' or ``disk full''.

This class is derived from EnvironmentError. See the discussion above for more information on exception instance attributes.

# **exception ImportError**

Raised when an import statement fails to find the module definition or when a from ... import fails to find a name that is to be imported.

# **exception IndexError**

Raised when a sequence subscript is out of range. (Slice indices are silently truncated to fall in the allowed range; if an index is not a plain integer, TypeError is raised.)

#### **exception KeyError**

Raised when a mapping (dictionary) key is not found in the set of existing keys.

# **exception KeyboardInterrupt**

Raised when the user hits the interrupt key (normally Control-C or Delete). During execution, a check for interrupts is made regularly. Interrupts typed when a built-in function input() or raw\_input() is waiting for input also raise this exception.

#### **exception MemoryError**

Raised when an operation runs out of memory but the situation may still be rescued (by deleting some objects). The associated value is a string indicating what kind of (internal) operation ran out of memory. Note that because of the underlying memory management architecture (C's malloc() function), the interpreter may not always be able to completely recover from this situation; it nevertheless raises an exception so that a

stack traceback can be printed, in case a run-away program was the cause.

#### **exception NameError**

Raised when a local or global name is not found. This applies only to unqualified names. The associated value is an error message that includes the name that could not be found.

#### **exception NotImplementedError**

This exception is derived from RuntimeError. In user defined base classes, abstract methods should raise this exception when they require derived classes to override the method. New in version 1.5.2.

#### **exception OSError**

This class is derived from EnvironmentError and is used primarily as the **OS** module's OS. error exception. See EnvironmentError above for a description of the possible associated values. New in version 1.5.2.

#### **exception OverflowError**

Raised when the result of an arithmetic operation is too large to be represented. This cannot occur for long integers (which would rather raise MemoryError than give up). Because of the lack of standardization of floating point exception handling in C, most floating point operations also aren't checked. For plain integers, all operations that can overflow are checked except left shift, where typical applications prefer to drop bits than raise an exception.

#### **exception ReferenceError**

This exception is raised when a weak reference proxy, created by the [weakref](#page-448-0).proxy() function, is used to access an attribute of the referent after it has been garbage collected. For more information on weak references, see the **[weakref](#page-448-0)** module. New in version 2.2: Previously known as the **[weakref](#page-448-0)**.ReferenceError exception.

#### **exception RuntimeError**

Raised when an error is detected that doesn't fall in any of the other categories. The associated value is a string indicating what precisely went wrong. (This exception is mostly a relic from a previous version of the interpreter; it is not used very much any more.)

#### **exception StopIteration**

Raised by an iterator's  $next()$  method to signal that there are no further values. This is derived from Exception rather than StandardError, since this is not considered an error in its normal application. New in version 2.2.

#### **exception SyntaxError**

Raised when the parser encounters a syntax error. This may occur in an import statement, in an exec statement, in a call to the built-in function eval() or input(), or when reading the initial script or standard input (also interactively).

Instances of this class have attributes filename, lineno, offset and text for easier access to the details.  $str()$  of the exception instance returns only the message.

#### **exception SystemError**

Raised when the interpreter finds an internal error, but the situation does not look so serious to cause it to abandon all hope. The associated value is a string indicating what went wrong (in low-level terms).

You should report this to the author or maintainer of your Python interpreter. Be sure to report the version of the Python interpreter (sys.version; it is also printed at the start of an interactive Python session), the exact error message (the exception's associated value) and if possible the source of the program that triggered the error.

# **exception SystemExit**

This exception is raised by the  $sys.exit()$  function. When it is not handled, the Python interpreter exits; no stack traceback is printed. If the associated value is a plain integer, it specifies the system exit status (passed to C's  $exit()$  function); if it is None, the exit status is zero; if it has another type (such as a string), the object's value is printed and the exit status is one.

Instances have an attribute code which is set to the proposed exit status or error message (defaulting to None). Also, this exception derives directly from Exception and not StandardError, since it is not technically an error.

A call to  $sys.exit()$  is translated into an exception so that clean-up handlers (finally clauses of try statements) can be executed, and so that a debugger can execute a script without running the risk of losing control. The os.\_exit() function can be used if it is absolutely positively necessary to exit immediately (for example, in the child process after a call to  $fork()$ ).

#### **exception TypeError**

Raised when an operation or function is applied to an object of inappropriate type. The associated value is a string giving details about the type mismatch.

# **exception UnboundLocalError**

Raised when a reference is made to a local variable in a function or method, but no value has been bound to that variable. This is a subclass of NameError. New in version 2.0.

#### **exception UnicodeError**

Raised when a Unicode-related encoding or decoding error occurs. It is a subclass of ValueError. New in version 2.0.

# **exception UnicodeEncodeError**

Raised when a Unicode-related error occurs during encoding. It is a subclass of UnicodeError. New in version 2.3.

# **exception UnicodeDecodeError**

Raised when a Unicode-related error occurs during decoding. It is a subclass of UnicodeError. New in version 2.3.

# **exception UnicodeTranslateError**

Raised when a Unicode-related error occurs during translating. It is a subclass of UnicodeError. New in version 2.3.

# **exception ValueError**

Raised when a built-in operation or function receives an argument that has the right type but an inappropriate value, and the situation is not described by a more precise exception such as IndexError.

# **exception WindowsError**

Raised when a Windows-specific error occurs or when the error number does not correspond to an errno value. The errno and strerror values are created from the return values of the GetLastError() and FormatMessage() functions from the Windows Platform API. This is a subclass of OSError. New in version 2.0.

#### **exception ZeroDivisionError**

Raised when the second argument of a division or modulo operation is zero. The associated value is a string indicating the type of the operands and the operation.

The following exceptions are used as warning categories; see the **[warnings](#page-575-0)** module for more information.

#### **exception Warning**

Base class for warning categories.

#### **exception UserWarning**

Base class for warnings generated by user code.

# **exception DeprecationWarning**

Base class for warnings about deprecated features.

# **exception PendingDeprecationWarning**

Base class for warnings about features which will be deprecated in the future.

# **exception SyntaxWarning**

Base class for warnings about dubious syntax

# **exception RuntimeWarning**

Base class for warnings about dubious runtime behavior.

#### **exception FutureWarning**

Base class for warnings about constructs that will change semantically in the future.

The class hierarchy for built-in exceptions is:

Exception

```
+-- SystemExit
+-- StopIteration
+-- StandardError
     | +-- KeyboardInterrupt
     | +-- ImportError
     | +-- EnvironmentError
           | | +-- IOError
           | | +-- OSError
                 | | +-- WindowsError
     | +-- EOFError
     | +-- RuntimeError
           | | +-- NotImplementedError
     | +-- NameError
           | | +-- UnboundLocalError
     | +-- AttributeError
     | +-- SyntaxError
           | | +-- IndentationError
                 | | +-- TabError
     | +-- TypeError
     | +-- AssertionError
     | +-- LookupError
           | | +-- IndexError
           | | +-- KeyError
     | +-- ArithmeticError
           | | +-- OverflowError
           | | +-- ZeroDivisionError
           | | +-- FloatingPointError
     | +-- ValueError
           | | +-- UnicodeError
                | | +-- UnicodeEncodeError
                | | +-- UnicodeDecodeError
                | | +-- UnicodeTranslateError
     | +-- ReferenceError
     | +-- SystemError
     | +-- MemoryError
+---Warning
     +-- UserWarning
     +-- DeprecationWarning
     +-- PendingDeprecationWarning
     +-- SyntaxWarning
     +-- OverflowWarning (not generated in 2.4; won't exist in
     +-- RuntimeWarning
     +-- FutureWarning
```
**Python Library Reference** toc m l CONTENTS MODULES INDEX **Previous:** [2](#page-338-0)[.3.1](#page-424-0)1 Special [Attributes](#page-411-0) **Up:** 2. Built-In [Objects](#page-338-0) **Next:** 2.5 [Bu](#page-4479-0)[ilt-in](#page-4499-0) **[Constants](#page-424-0)** 

*Release 2.4.4c1, documentation updated on 11 October 2006.*

*See About this [document...](#page-4503-0) for information on suggesting changes.*

<span id="page-424-0"></span>Previous: [2.4](#page-426-0) B[uilt](#page-338-0)-in Exceptions Up: 2. Built-In Objects Next: 3. Python Runtime Services

 $\equiv$ 

# **2.5 Built-in Constants**

A small number of constants live in the built-in namespace. They are:

# **False**

The false value of the bool type. New in version 2.3.

# **True**

The true value of the **bool** type. New in version 2.3.

# **None**

The sole value of **[types](#page-474-0)**. NoneType. None is frequently used to represent the absence of a value, as when default arguments are not passed to a function.

# **NotImplemented**

Special value which can be returned by the ``rich comparison'' special methods  $(\text{eq}$ <sub>(</sub>),  $\text{td}$ ,  $\text{td}$  (), and friends), to indicate that the comparison is not implemented with respect to the other type.

# **Ellipsis**

Special value used in conjunction with extended slicing syntax.

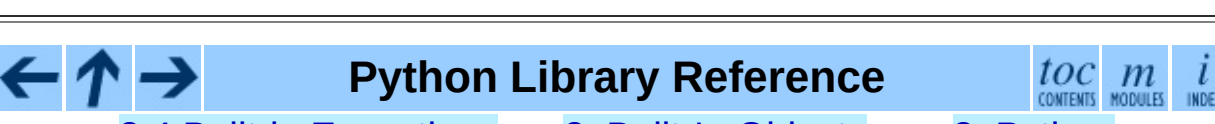

**Previous:** [2](#page-338-0)[.4](#page-426-0) Built-in [Exceptions](#page-426-0) **Up:** 2. Built-In [Objects](#page-338-0) **Next:** 3. P[ytho](#page-4479-0)[n](#page-4499-0) Runtime Services

*Release 2.4.4c1, documentation updated on 11 October 2006. See About this [document...](#page-4503-0) for information on suggesting changes.* <span id="page-426-0"></span>**Previous:** 2.5 Built-in [Constants](#page-424-0) **Up:** Python Library [Reference](#page-314-0) **Next:** 3.1 [sys](#page-429-0)

 $\overline{\phantom{0}}$ 

 $\equiv$ 

# **3. Python Runtime Services**

The modules described in this chapter provide a wide range of services related to the Python interpreter and its interaction with its environment. Here's an overview:

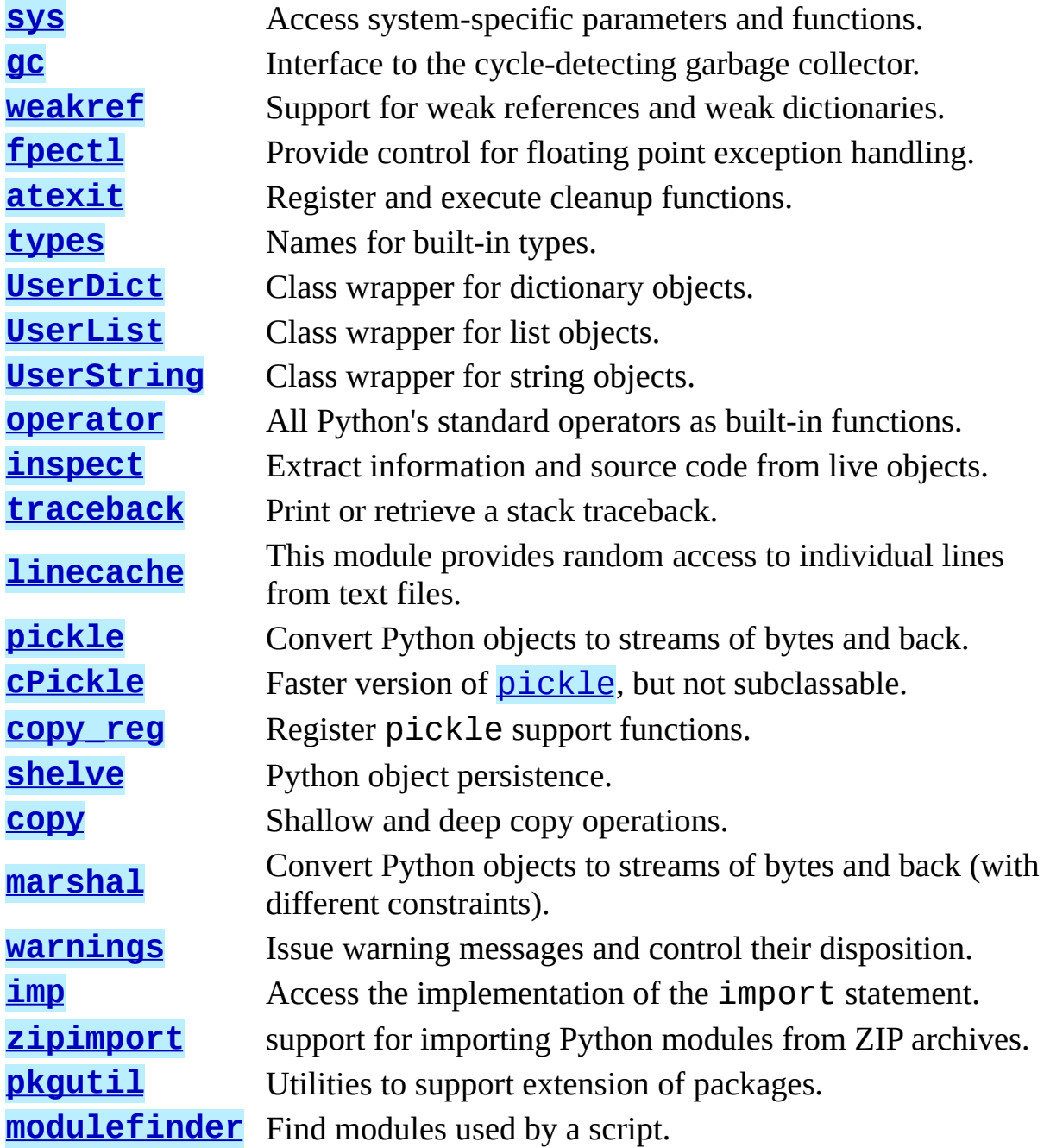

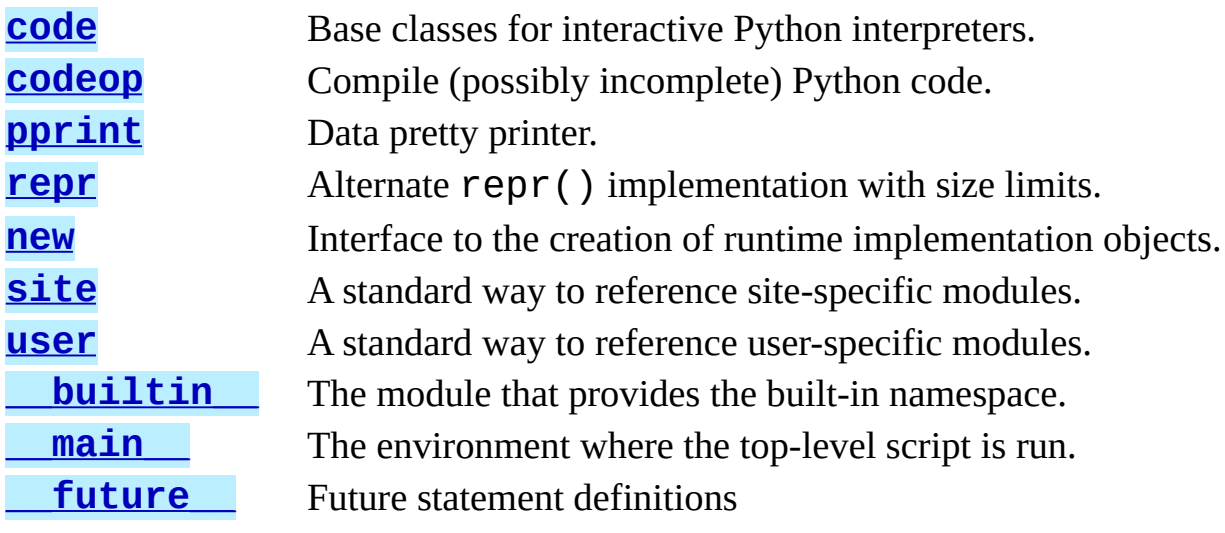

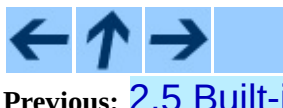

# **Python Library Reference**

 $\frac{toc}{\text{continuous}}$  modules  $\frac{i}{\ln \text{DEF}}$ **Previous:** 2.5 Built-in [Constants](#page-424-0) **Up:** Python Library [Reference](#page-314-0) **Next:** 3.1 [sys](#page-429-0)

*Release 2.4.4c1, documentation updated on 11 October 2006. See About this [document...](#page-4503-0) for information on suggesting changes.* <span id="page-429-0"></span>Previous: 3. Python Run[tim](#page-426-0)e Services Up: 3. Python Runtime Services Next: [3.2](#page-442-0) g c

# **3.1 sys -- System-specific parameters and functions**

This module provides access to some variables used or maintained by the interpreter and to functions that interact strongly with the interpreter. It is always available.

#### **argv**

The list of command line arguments passed to a Python script.  $argv[0]$  is the script name (it is operating system dependent whether this is a full pathname or not). If the command was executed using the **-c** command line option to the interpreter,  $argv[0]$  is set to the string  $'-c'$ . If no script name was passed to the Python interpreter, argv has zero length.

#### **byteorder**

An indicator of the native byte order. This will have the value 'big' on big-endian (most-signigicant byte first) platforms, and 'little' on littleendian (least-significant byte first) platforms. New in version 2.0.

#### **builtin\_module\_names**

A tuple of strings giving the names of all modules that are compiled into this Python interpreter. (This information is not available in any other way - - modules.keys() only lists the imported modules.)

#### **copyright**

A string containing the copyright pertaining to the Python interpreter.

#### **dllhandle**

Integer specifying the handle of the Python DLL. Availability: Windows.

#### **displayhook**( *value*)

If *value* is not None, this function prints it to Sys.stdout, and saves it in \_\_builtin\_\_.\_.

sys.displayhook is called on the result of evaluating an expression entered in an interactive Python session. The display of these values can be customized by assigning another one-argument function to sys.displayhook.

#### **excepthook**( *type*, *value*, *traceback*)

This function prints out a given traceback and exception to SVS. Stderr.

When an exception is raised and uncaught, the interpreter calls sys.excepthook with three arguments, the exception class, exception instance, and a traceback object. In an interactive session this happens just before control is returned to the prompt; in a Python program this happens just before the program exits. The handling of such top-level exceptions can be customized by assigning another three-argument function to sys.excepthook.

# **\_\_displayhook\_\_**

# **\_\_excepthook\_\_**

These objects contain the original values of displayhook and excepthook at the start of the program. They are saved so that displayhook and excepthook can be restored in case they happen to get replaced with broken objects.

# **exc\_info**( )

This function returns a tuple of three values that give information about the exception that is currently being handled. The information returned is specific both to the current thread and to the current stack frame. If the current stack frame is not handling an exception, the information is taken from the calling stack frame, or its caller, and so on until a stack frame is found that is handling an exception. Here, ``handling an exception'' is defined as ``executing or having executed an except clause.'' For any stack frame, only information about the most recently handled exception is accessible.

If no exception is being handled anywhere on the stack, a tuple containing three None values is returned. Otherwise, the values returned are (*type*, *value*, *traceback*). Their meaning is: *type* gets the exception type of the exception being handled (a class object); *value* gets the exception parameter (its *associated value* or the second argument to raise, which is always a class instance if the exception type is a class object); *traceback* gets a
traceback object (see the Reference Manual) which encapsulates the call stack at the point where the exception originally occurred.

If exc\_clear() is called, this function will return three None values until either another exception is raised in the current thread or the execution stack returns to a frame where another exception is being handled.

**Warning:** Assigning the *traceback* return value to a local variable in a function that is handling an exception will cause a circular reference. This will prevent anything referenced by a local variable in the same function or by the traceback from being garbage collected. Since most functions don't need access to the traceback, the best solution is to use something like exctype, value = sys.exc\_info() $\lceil$  : 2] to extract only the exception type and value. If you do need the traceback, make sure to delete it after use (best done with a try ... finally statement) or to call exc\_info() in a function that does not itself handle an exception. **Note:** Beginning with Python 2.2, such cycles are automatically reclaimed when garbage collection is enabled and they become unreachable, but it remains more efficient to avoid creating cycles.

#### **exc\_clear**( )

This function clears all information relating to the current or last exception that occurred in the current thread. After calling this function, exc\_info() will return three None values until another exception is raised in the current thread or the execution stack returns to a frame where another exception is being handled.

This function is only needed in only a few obscure situations. These include logging and error handling systems that report information on the last or current exception. This function can also be used to try to free resources and trigger object finalization, though no guarantee is made as to what objects will be freed, if any. New in version 2.3.

#### **exc\_type exc\_value exc\_traceback**

**Deprecated since release 1.5.** Use exc\_info() instead.

Since they are global variables, they are not specific to the current thread,

so their use is not safe in a multi-threaded program. When no exception is being handled,  $exc_{y}$  type is set to None and the other two are undefined.

#### **exec\_prefix**

A string giving the site-specific directory prefix where the platformdependent Python files are installed; by default, this is also '/usr/local'. This can be set at build time with the **--exec-prefix** argument to the **configure** script. Specifically, all configuration files (e.g. the pyconfig.h header file) are installed in the directory  $exec\_prefix +$ '/lib/python*version*/config', and shared library modules are installed in exec\_prefix + '/lib/python*version*/libdynload', where *version* is equal to version[:3].

#### **executable**

A string giving the name of the executable binary for the Python interpreter, on systems where this makes sense.

## **exit**( [*arg*])

Exit from Python. This is implemented by raising the SystemExit exception, so cleanup actions specified by finally clauses of try statements are honored, and it is possible to intercept the exit attempt at an outer level. The optional argument *arg* can be an integer giving the exit status (defaulting to zero), or another type of object. If it is an integer, zero is considered ``successful termination'' and any nonzero value is considered ``abnormal termination'' by shells and the like. Most systems require it to be in the range 0-127, and produce undefined results otherwise. Some systems have a convention for assigning specific meanings to specific exit codes, but these are generally underdeveloped; UNIX programs generally use 2 for command line syntax errors and 1 for all other kind of errors. If another type of object is passed, None is equivalent to passing zero, and any other object is printed to Sys. stderr and results in an exit code of 1. In particular, sys.exit("some error message") is a quick way to exit a program when an error occurs.

#### **exitfunc**

This value is not actually defined by the module, but can be set by the user (or by a program) to specify a clean-up action at program exit. When set, it should be a parameterless function. This function will be called when the

interpreter exits. Only one function may be installed in this way; to allow multiple functions which will be called at termination, use the **[atexit](#page-469-0)** module. **Note:** The exit function is not called when the program is killed by a signal, when a Python fatal internal error is detected, or when os.\_exit() is called.

**Deprecated since release 2.4.** Use **[atexit](#page-469-0)** instead.

## **getcheckinterval**( )

Return the interpreter's "check interval"; see setcheckinterval(). New in version 2.3.

## **getdefaultencoding**( )

Return the name of the current default string encoding used by the Unicode implementation. New in version 2.0.

## **getdlopenflags**( )

Return the current value of the flags that are used for dlopen() calls. The flag constants are defined in the  $d\mathbf{l}$  and DLFCN modules. Availability: UNIX. New in version 2.2.

## **getfilesystemencoding**( )

Return the name of the encoding used to convert Unicode filenames into system file names, or None if the system default encoding is used. The result value depends on the operating system:

- On Windows 9x, the encoding is ``mbcs".
- On Mac OS X, the encoding is ``utf-8".
- On Unix, the encoding is the user's preference according to the result of nl\_langinfo(CODESET), or None if the nl\_langinfo(CODESET) failed.
- On Windows NT+, file names are Unicode natively, so no conversion is performed. getfilesystemencoding still returns ``mbcs'', as this is the encoding that applications should use when they explicitly want to convert Unicode strings to byte strings that are equivalent when used as file names.

New in version 2.3.

## **getrefcount**( *object*)

Return the reference count of the *object*. The count returned is generally one higher than you might expect, because it includes the (temporary) reference as an argument to getrefcount ().

#### **getrecursionlimit**( )

Return the current value of the recursion limit, the maximum depth of the Python interpreter stack. This limit prevents infinite recursion from causing an overflow of the C stack and crashing Python. It can be set by setrecursionlimit().

## **\_getframe**( [*depth*])

Return a frame object from the call stack. If optional integer *depth* is given, return the frame object that many calls below the top of the stack. If that is deeper than the call stack, ValueError is raised. The default for *depth* is zero, returning the frame at the top of the call stack.

This function should be used for internal and specialized purposes only.

#### **getwindowsversion**( )

Return a tuple containing five components, describing the Windows version currently running. The elements are *major*, *minor*, *build*, *platform*, and *text*. *text* contains a string while all other values are integers.

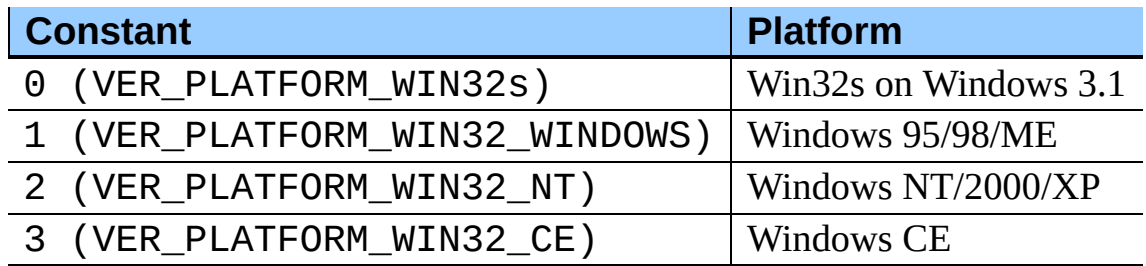

*platform* may be one of the following values:

This function wraps the Win32 GetVersionEx() function; see the Microsoft documentation for more information about these fields.

Availability: Windows. New in version 2.3.

#### **hexversion**

The version number encoded as a single integer. This is guaranteed to

increase with each version, including proper support for non-production releases. For example, to test that the Python interpreter is at least version 1.5.2, use:

```
if sys.hexversion >= 0x010502F0:
    # use some advanced feature
    ...
else:
    # use an alternative implementation or warn the user
    ...
```
This is called "hexversion" since it only really looks meaningful when viewed as the result of passing it to the built-in hex() function. The version info value may be used for a more human-friendly encoding of the same information. New in version 1.5.2.

## **last\_type last\_value**

## **last\_traceback**

These three variables are not always defined; they are set when an exception is not handled and the interpreter prints an error message and a stack traceback. Their intended use is to allow an interactive user to import a debugger module and engage in post-mortem debugging without having to re-execute the command that caused the error. (Typical use is "import pdb; pdb.pm()" to enter the post-mortem debugger; see chapter  $9$ , ``The Python Debugger,'' for more information.)

The meaning of the variables is the same as that of the return values from exc\_info() above. (Since there is only one interactive thread, threadsafety is not a concern for these variables, unlike for  $exc$  type etc.)

#### **maxint**

The largest positive integer supported by Python's regular integer type. This is at least  $2^{**}31$ -1. The largest negative integer is -maxint-1 -- the asymmetry results from the use of 2's complement binary arithmetic.

#### **maxunicode**

An integer giving the largest supported code point for a Unicode character. The value of this depends on the configuration option that specifies whether Unicode characters are stored as UCS-2 or UCS-4.

#### **modules**

This is a dictionary that maps module names to modules which have already been loaded. This can be manipulated to force reloading of modules and other tricks. Note that removing a module from this dictionary is *not* the same as calling  $reload()$  on the corresponding module object.

## **path**

A list of strings that specifies the search path for modules. Initialized from the environment variable PYTHONPATH, plus an installation-dependent default.

As initialized upon program startup, the first item of this list,  $path[0]$ , is the directory containing the script that was used to invoke the Python interpreter. If the script directory is not available (e.g. if the interpreter is invoked interactively or if the script is read from standard input),  $path[0]$ is the empty string, which directs Python to search modules in the current directory first. Notice that the script directory is inserted *before* the entries inserted as a result of PYTHONPATH.

A program is free to modify this list for its own purposes.

Changed in version 2.3: Unicode strings are no longer ignored.

## **platform**

This string contains a platform identifier, e.g. 'sunos5' or 'linux1'. This can be used to append platform-specific components to path, for instance.

## **prefix**

A string giving the site-specific directory prefix where the platform independent Python files are installed; by default, this is the string '/usr/local'. This can be set at build time with the **--prefix** argument to the **configure** script. The main collection of Python library modules is installed in the directory prefix + '/lib/python*version*' while the platform independent header files (all except pyconfig.h) are stored in prefix + '/include/python*version*', where *version* is equal to version[:3].

#### **ps2**

Strings specifying the primary and secondary prompt of the interpreter. These are only defined if the interpreter is in interactive mode. Their initial values in this case are '>>>' and '... '. If a non-string object is assigned to either variable, its  $str()$  is re-evaluated each time the interpreter prepares to read a new interactive command; this can be used to implement a dynamic prompt.

## **setcheckinterval**( *interval*)

Set the interpreter's ``check interval''. This integer value determines how often the interpreter checks for periodic things such as thread switches and signal handlers. The default is 100, meaning the check is performed every 100 Python virtual instructions. Setting it to a larger value may increase performance for programs using threads. Setting it to a value <= 0 checks every virtual instruction, maximizing responsiveness as well as overhead.

## **setdefaultencoding**( *name*)

Set the current default string encoding used by the Unicode implementation. If *name* does not match any available encoding, LookupError is raised. This function is only intended to be used by the [site](#page-640-0) module implementation and, where needed, by sitecustomize. Once used by the **[site](#page-640-0)** module, it is removed from the SyS module's namespace. New in version 2.0.

#### **setdlopenflags**( *n*)

Set the flags used by the interpreter for dlopen() calls, such as when the interpreter loads extension modules. Among other things, this will enable a lazy resolving of symbols when importing a module, if called as sys.setdlopenflags(0). To share symbols across extension modules, call as sys.setdlopenflags(dl.RTLD\_NOW | dl.RTLD\_GLOBAL). Symbolic names for the flag modules can be either found in the  $d\mathbf{l}$  module, or in the DLFCN module. If DLFCN is not available, it can be generated from /usr/include/dlfcn.h using the **h2py** script. Availability: UNIX. New in version 2.2.

#### **setprofile**( *profilefunc*)

Set the system's profile function, which allows you to implement a Python

source code profiler in Python. See chapter [10](#page-1644-0) for more information on the Python profiler. The system's profile function is called similarly to the system's trace function (see settrace()), but it isn't called for each executed line of code (only on call and return, but the return event is reported even when an exception has been set). The function is threadspecific, but there is no way for the profiler to know about context switches between threads, so it does not make sense to use this in the presence of multiple threads. Also, its return value is not used, so it can simply return None.

#### **setrecursionlimit**( *limit*)

Set the maximum depth of the Python interpreter stack to *limit*. This limit prevents infinite recursion from causing an overflow of the C stack and crashing Python.

The highest possible limit is platform-dependent. A user may need to set the limit higher when she has a program that requires deep recursion and a platform that supports a higher limit. This should be done with care, because a too-high limit can lead to a crash.

#### **settrace**( *tracefunc*)

Set the system's trace function, which allows you to implement a Python source code debugger in Python. See section  $9.2$ , ``How It Works," in the chapter on the Python debugger. The function is thread-specific; for a debugger to support multiple threads, it must be registered using settrace() for each thread being debugged. **Note:** The settrace() function is intended only for implementing debuggers, profilers, coverage tools and the like. Its behavior is part of the implementation platform, rather than part of the language definition, and thus may not be available in all Python implementations.

#### **settscdump**( *on\_flag*)

Activate dumping of VM measurements using the Pentium timestamp counter, if *on\_flag* is true. Deactivate these dumps if *on\_flag* is off. The function is available only if Python was compiled with **--with-tsc**. To understand the output of this dump, read Python/ceval.c in the Python sources. New in version 2.4.

#### **stdin stdout stderr**

File objects corresponding to the interpreter's standard input, output and error streams. stdin is used for all interpreter input except for scripts but including calls to input() and raw\_input(). stdout is used for the output of print and expression statements and for the prompts of input() and raw\_input(). The interpreter's own prompts and (almost all of) its error messages go to stderr. stdout and stderr needn't be built-in file objects: any object is acceptable as long as it has a  $write()$ method that takes a string argument. (Changing these objects doesn't affect the standard I/O streams of processes executed by  $\circ$ s.popen(),  $os. system()$  $os. system()$  or the  $exec*()$  family of functions in the  $\overline{os}$  module.)

## **\_\_stdin\_\_**

#### **\_\_stdout\_\_**

#### **\_\_stderr\_\_**

These objects contain the original values of stdin, stderr and stdout at the start of the program. They are used during finalization, and could be useful to restore the actual files to known working file objects in case they have been overwritten with a broken object.

#### **tracebacklimit**

When this variable is set to an integer value, it determines the maximum number of levels of traceback information printed when an unhandled exception occurs. The default is 1000. When set to 0 or less, all traceback information is suppressed and only the exception type and value are printed.

#### **version**

A string containing the version number of the Python interpreter plus additional information on the build number and compiler used. It has a value of the form '*version* (#*build\_number*, *build\_date*, *build\_time*) [*compiler*]'. The first three characters are used to identify the version in the installation directories (where appropriate on each platform). An example:

```
>>> import sys
>>> sys.version
'1.5.2 (#0 Apr 13 1999, 10:51:12) [MSC 32 bit (Intel)]'
```
#### **api\_version**

The C API version for this interpreter. Programmers may find this useful when debugging version conflicts between Python and extension modules. New in version 2.3.

### **version\_info**

A tuple containing the five components of the version number: *major*, *minor*, *micro*, *releaselevel*, and *serial*. All values except *releaselevel* are integers; the release level is 'alpha', 'beta', 'candidate', or 'final'. The version\_info value corresponding to the Python version 2.0 is  $(2, 0, 0, 'final', 0)$ . New in version 2.0.

#### **warnoptions**

This is an implementation detail of the warnings framework; do not modify this value. Refer to the **[warnings](#page-575-0)** module for more information on the warnings framework.

#### **winver**

The version number used to form registry keys on Windows platforms. This is stored as string resource 1000 in the Python DLL. The value is normally the first three characters of version. It is provided in the sys module for informational purposes; modifying this value has no effect on the registry keys used by Python. Availability: Windows.

## **See Also:**

Module **[site](#page-640-0):**

This describes how to use .pth files to extend sys.path.

**Python Library Reference**

toc  $m$ 

#### **Previous:** [3](#page-426-0). [Py](#page-442-0)thon Runtime [Services](#page-426-0) **Up:** 3. Python Runtime [Services](#page-426-0) **Next:** [3.2](#page-442-0) gc

<span id="page-442-0"></span>**Previous:** 3.1 [sys](#page-429-0) **Up:** 3. Python Runtime [Services](#page-426-0) **Next:** 3.3 [weakref](#page-448-0)

ä

 $\equiv$ 

# **3.2 gc -- Garbage Collector interface**

This module provides an interface to the optional garbage collector. It provides the ability to disable the collector, tune the collection frequency, and set debugging options. It also provides access to unreachable objects that the collector found but cannot free. Since the collector supplements the reference counting already used in Python, you can disable the collector if you are sure your program does not create reference cycles. Automatic collection can be disabled by calling  $gc.disable()$ . To debug a leaking program call gc.set\_debug(gc.DEBUG\_LEAK). Notice that this includes gc.DEBUG\_SAVEALL, causing garbage-collected objects to be saved in gc.garbage for inspection.

The  $\alpha$  module provides the following functions:

#### **enable**( )

Enable automatic garbage collection.

#### **disable**( )

Disable automatic garbage collection.

#### **isenabled**( )

Returns true if automatic collection is enabled.

#### **collect**( )

Run a full collection. All generations are examined and the number of unreachable objects found is returned.

#### **set\_debug**( *flags*)

Set the garbage collection debugging flags. Debugging information will be written to Sys. stderr. See below for a list of debugging flags which can be combined using bit operations to control debugging.

#### **get\_debug**( )

Return the debugging flags currently set.

## **get\_objects**( )

Returns a list of all objects tracked by the collector, excluding the list returned. New in version 2.2.

## **set\_threshold**( *threshold0*[*, threshold1*[*, threshold2*]])

Set the garbage collection thresholds (the collection frequency). Setting *threshold0* to zero disables collection.

The GC classifies objects into three generations depending on how many collection sweeps they have survived. New objects are placed in the youngest generation (generation 0). If an object survives a collection it is moved into the next older generation. Since generation 2 is the oldest generation, objects in that generation remain there after a collection. In order to decide when to run, the collector keeps track of the number object allocations and deallocations since the last collection. When the number of allocations minus the number of deallocations exceeds *threshold0*, collection starts. Initially only generation  $\Theta$  is examined. If generation  $\Theta$  has been examined more than *threshold1* times since generation 1 has been examined, then generation 1 is examined as well. Similarly, *threshold2* controls the number of collections of generation 1 before collecting generation 2.

## **get\_threshold**( )

Return the current collection thresholds as a tuple of (*threshold0*, *threshold1*, *threshold2*).

#### **get\_referrers**( *\*objs*)

Return the list of objects that directly refer to any of objs. This function will only locate those containers which support garbage collection; extension types which do refer to other objects but do not support garbage collection will not be found.

Note that objects which have already been dereferenced, but which live in cycles and have not yet been collected by the garbage collector can be listed among the resulting referrers. To get only currently live objects, call collect() before calling get\_referrers().

Care must be taken when using objects returned by get referrers()

because some of them could still be under construction and hence in a temporarily invalid state. Avoid using get\_referrers() for any purpose other than debugging.

New in version 2.2.

### **get\_referents**( *\*objs*)

Return a list of objects directly referred to by any of the arguments. The referents returned are those objects visited by the arguments' C-level tp\_traverse methods (if any), and may not be all objects actually directly reachable. tp\_traverse methods are supported only by objects that support garbage collection, and are only required to visit objects that may be involved in a cycle. So, for example, if an integer is directly reachable from an argument, that integer object may or may not appear in the result list.

New in version 2.3.

The following variable is provided for read-only access (you can mutate its value but should not rebind it):

#### **garbage**

<span id="page-445-0"></span>A list of objects which the collector found to be unreachable but could not be freed (uncollectable objects). By default, this list contains only objects with \_\_del\_\_() methods.<sup>[3.1](#page-446-0)</sup>Objects that have \_\_del\_\_() methods and are part of a reference cycle cause the entire reference cycle to be uncollectable, including objects not necessarily in the cycle but reachable only from it. Python doesn't collect such cycles automatically because, in general, it isn't possible for Python to guess a safe order in which to run the \_\_del\_\_() methods. If you know a safe order, you can force the issue by examining the *garbage* list, and explicitly breaking cycles due to your objects within the list. Note that these objects are kept alive even so by virtue of being in the *garbage* list, so they should be removed from *garbage* too. For example, after breaking cycles, do del gc.garbage[:] to empty the list. It's generally better to avoid the issue by not creating cycles containing objects with del () methods, and *garbage* can be examined in that case to verify that no such cycles are being created.

If DEBUG\_SAVEALL is set, then all unreachable objects will be added to

this list rather than freed.

The following constants are provided for use with set\_debug():

#### **DEBUG\_STATS**

Print statistics during collection. This information can be useful when tuning the collection frequency.

## **DEBUG\_COLLECTABLE**

Print information on collectable objects found.

## **DEBUG\_UNCOLLECTABLE**

Print information of uncollectable objects found (objects which are not reachable but cannot be freed by the collector). These objects will be added to the garbage list.

## **DEBUG\_INSTANCES**

When DEBUG COLLECTABLE or DEBUG UNCOLLECTABLE is set, print information about instance objects found.

## **DEBUG\_OBJECTS**

When DEBUG\_COLLECTABLE or DEBUG\_UNCOLLECTABLE is set, print information about objects other than instance objects found.

#### **DEBUG\_SAVEALL**

When set, all unreachable objects found will be appended to *garbage* rather than being freed. This can be useful for debugging a leaking program.

## **DEBUG\_LEAK**

The debugging flags necessary for the collector to print information about a leaking program (equal to DEBUG\_COLLECTABLE | DEBUG\_UNCOLLECTABLE | DEBUG\_INSTANCES | DEBUG\_OBJECTS | DEBUG\_SAVEALL).

## **Footnotes**

<span id="page-446-0"></span>... methods.<sup>[3.1](#page-445-0)</sup>

Prior to Python 2.2, the list contained all instance objects in unreachable

cycles, not only those with \_\_del\_() methods.

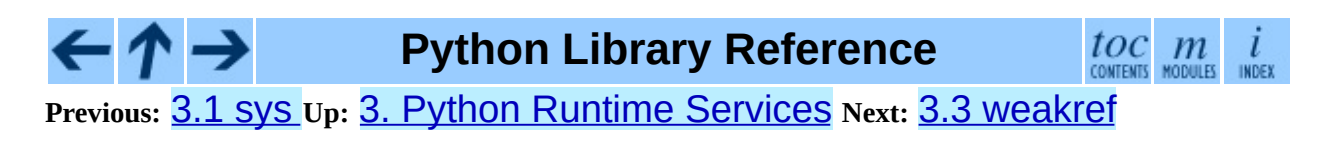

<span id="page-448-0"></span>Previous: [3.2](#page-442-0) gc Up: 3. Python Run[tim](#page-426-0)e Services Next: [3.3.1](#page-454-0) Weak Reference **Objects** 

# **3.3 weakref -- Weak references**

New in version 2.1.

The weakref module allows the Python programmer to create *weak references* to objects.

In the following, the term *referent* means the object which is referred to by a weak reference.

A weak reference to an object is not enough to keep the object alive: when the only remaining references to a referent are weak references, garbage collection is free to destroy the referent and reuse its memory for something else. A primary use for weak references is to implement caches or mappings holding large objects, where it's desired that a large object not be kept alive solely because it appears in a cache or mapping. For example, if you have a number of large binary image objects, you may wish to associate a name with each. If you used a Python dictionary to map names to images, or images to names, the image objects would remain alive just because they appeared as values or keys in the dictionaries. The WeakKeyDictionary and WeakValueDictionary classes supplied by the weakref module are an alternative, using weak references to construct mappings that don't keep objects alive solely because they appear in the mapping objects. If, for example, an image object is a value in a WeakValueDictionary, then when the last remaining references to that image object are the weak references held by weak mappings, garbage collection can reclaim the object, and its corresponding entries in weak mappings are simply deleted.

WeakKeyDictionary and WeakValueDictionary use weak references in their implementation, setting up callback functions on the weak references that notify the weak dictionaries when a key or value has been reclaimed by garbage collection. Most programs should find that using one of these weak dictionary types is all they need - it's not usually necessary to create your own weak references directly. The low-level machinery used by the weak dictionary implementations is exposed by the weakref module for the benefit of advanced uses.

Not all objects can be weakly referenced; those objects which can include class instances, functions written in Python (but not in C), methods (both bound and unbound), sets, frozensets, file objects, generators, type objects, DBcursor objects from the bsddb module, sockets, arrays, deques, and regular expression pattern objects. Changed in version 2.4: Added support for files, sockets, arrays, and patterns.

Several builtin types such as list and dict do not directly support weak references but can add support through subclassing:

```
class Dict(dict):
    pass
obj = Dict(red=1, green=2, blue=3) # this object is weak referenca
```
Extension types can easily be made to support weak references; see section [3.3.3,](#page-460-0) ``Weak References in Extension Types," for more information.

## **class ref**( *object*[*, callback*])

Return a weak reference to *object*. The original object can be retrieved by calling the reference object if the referent is still alive; if the referent is no longer alive, calling the reference object will cause None to be returned. If *callback* is provided and not None, it will be called when the object is about to be finalized; the weak reference object will be passed as the only parameter to the callback; the referent will no longer be available.

It is allowable for many weak references to be constructed for the same object. Callbacks registered for each weak reference will be called from the most recently registered callback to the oldest registered callback.

Exceptions raised by the callback will be noted on the standard error output, but cannot be propagated; they are handled in exactly the same way as exceptions raised from an object's \_\_del\_\_() method.

Weak references are hashable if the *object* is hashable. They will maintain their hash value even after the *object* was deleted. If hash() is called the first time only after the *object* was deleted, the call will raise TypeError.

Weak references support tests for equality, but not ordering. If the referents are still alive, two references have the same equality relationship as their

referents (regardless of the *callback*). If either referent has been deleted, the references are equal only if the reference objects are the same object.

Changed in version 2.4: This is now a subclassable type rather than a factory function; it derives from object.

### **proxy**( *object*[*, callback*])

Return a proxy to *object* which uses a weak reference. This supports use of the proxy in most contexts instead of requiring the explicit dereferencing used with weak reference objects. The returned object will have a type of either ProxyType or CallableProxyType, depending on whether *object* is callable. Proxy objects are not hashable regardless of the referent; this avoids a number of problems related to their fundamentally mutable nature, and prevent their use as dictionary keys. *callback* is the same as the parameter of the same name to the ref() function.

#### **getweakrefcount**( *object*)

Return the number of weak references and proxies which refer to *object*.

#### **getweakrefs**( *object*)

Return a list of all weak reference and proxy objects which refer to *object*.

## **class WeakKeyDictionary**( [*dict*])

Mapping class that references keys weakly. Entries in the dictionary will be discarded when there is no longer a strong reference to the key. This can be used to associate additional data with an object owned by other parts of an application without adding attributes to those objects. This can be especially useful with objects that override attribute accesses.

**Note:** Caution: Because a WeakKeyDictionary is built on top of a Python dictionary, it must not change size when iterating over it. This can be difficult to ensure for a WeakKeyDictionary because actions performed by the program during iteration may cause items in the dictionary to vanish "by magic" (as a side effect of garbage collection).

## **class WeakValueDictionary**( [*dict*])

Mapping class that references values weakly. Entries in the dictionary will

be discarded when no strong reference to the value exists any more.

**Note:** Caution: Because a WeakValueDictionary is built on top of a Python dictionary, it must not change size when iterating over it. This can be difficult to ensure for a WeakValueDictionary because actions performed by the program during iteration may cause items in the dictionary to vanish "by magic" (as a side effect of garbage collection).

#### **ReferenceType**

The type object for weak references objects.

## **ProxyType**

The type object for proxies of objects which are not callable.

## **CallableProxyType**

The type object for proxies of callable objects.

#### **ProxyTypes**

Sequence containing all the type objects for proxies. This can make it simpler to test if an object is a proxy without being dependent on naming both proxy types.

#### **exception ReferenceError**

Exception raised when a proxy object is used but the underlying object has been collected. This is the same as the standard ReferenceError exception.

## **See Also:**

PEP 0205, *Weak [References](http://www.python.org/peps/pep-0205.html)*

The proposal and rationale for this feature, including links to earlier implementations and information about similar features in other languages.

#### **Subsections**

• 3.3.1 Weak [Reference](#page-454-0) Objects

- 3.3.2 [Example](#page-457-0)
- 3.3.3 Weak [References](#page-459-0) in Extension Types

#### $\leftarrow \uparrow \rightarrow$ **Python Library Reference**

 $\mathit{toc}_{\tiny{\textrm{COMES}}}$  modules l INDEX

**Previous:** [3.2](#page-442-0) gc **Up:** 3. Python Runtime [Services](#page-426-0) **Next:** 3.3.1 Weak [Reference](#page-454-0) **Objects** 

<span id="page-454-0"></span>**Previous:** 3.3 [weakref](#page-448-0) **Up:** 3.3 [weakref](#page-448-0) **Next:** 3.3.2 [Example](#page-457-0)

 $\equiv$ 

## **3.3.1 Weak Reference Objects**

Weak reference objects have no attributes or methods, but do allow the referent to be obtained, if it still exists, by calling it:

```
>>> import weakref
>>> class Object:
... pass
...
\Rightarrow >> o = 0bject()
\Rightarrow r = weakref.ref(o)
\gg \geq \geq \geq \leq \leq \geq>>> o is o2
True
```
If the referent no longer exists, calling the reference object returns None:

```
>>> del o, o2
\gg print r()None
```
Testing that a weak reference object is still live should be done using the expression *ref*() is not None. Normally, application code that needs to use a reference object should follow this pattern:

```
# r is a weak reference object
o = r()if o is None:
    # referent has been garbage collected
    print "Object has been deallocated; can't frobnicate."
else:
    print "Object is still live!"
    o.do_something_useful()
```
Using a separate test for ``liveness'' creates race conditions in threaded applications; another thread can cause a weak reference to become invalidated before the weak reference is called; the idiom shown above is safe in threaded applications as well as single-threaded applications.

Specialized versions of ref objects can be created through subclassing. This is used in the implementation of the WeakValueDictionary to reduce the memory overhead for each entry in the mapping. This may be most useful to associate additional information with a reference, but could also be used to insert additional processing on calls to retrieve the referent.

This example shows how a subclass of ref can be used to store additional information about an object and affect the value that's returned when the referent is accessed:

```
import weakref
class ExtendedRef(weakref.ref):
    def __init__(self, ob, callback=None, **annotations):
        super(ExtendedRef, self).__init_(ob, callback)
        self. counter = 0
        for k, v in annotations.iteritems():
            setattr(self, k, v)
    def __call__(self):
       """Return a pair containing the referent and the number of
        times the reference has been called.
        "" ""
        ob = super(ExtendedRef, self).call()
        if ob is not None:
            self. counter += 1ob = (ob, self. counter)
        return ob
```
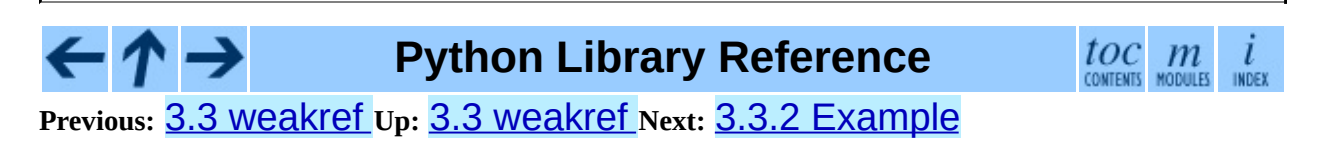

<span id="page-457-0"></span>**Previous:** 3.3.1 Weak [Reference](#page-454-0) Objects **Up:** 3.3 [weakref](#page-448-0) **Next:** 3.3.3 Weak [References](#page-459-0) in

## **3.3.2 Example**

This simple example shows how an application can use objects IDs to retrieve objects that it has seen before. The IDs of the objects can then be used in other data structures without forcing the objects to remain alive, but the objects can still be retrieved by ID if they do.

```
import weakref
_id2obj_dict = weakref.WeakValueDictionary()
def remember(obj):
    oid = id(obj)_id2obj\_dict[oid] = objreturn oid
def id2obj(oid):
    return _id2obj_dict[oid]
```
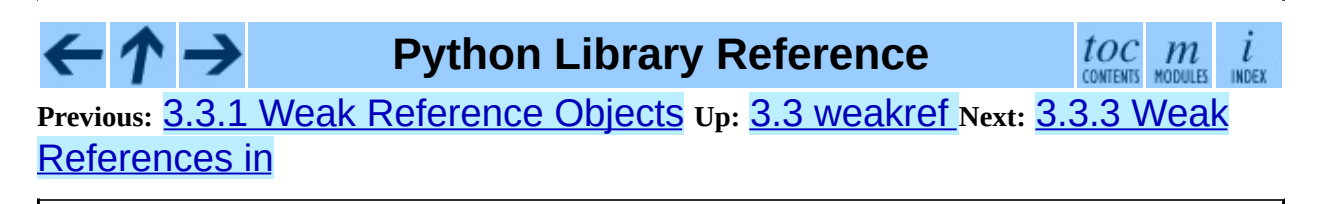

<span id="page-459-0"></span>**Previous:** 3.3.2 [Example](#page-457-0) **Up:** 3.3 [weakref](#page-448-0) **Next:** 3.4 [fpectl](#page-462-0)

 $\equiv$ 

## <span id="page-460-0"></span>**3.3.3 Weak References in Extension Types**

One of the goals of the implementation is to allow any type to participate in the weak reference mechanism without incurring the overhead on those objects which do not benefit by weak referencing (such as numbers).

For an object to be weakly referencable, the extension must include a PyObject<sup>\*</sup> field in the instance structure for the use of the weak reference mechanism; it must be initialized to NULL by the object's constructor. It must also set the tp\_weaklistoffset field of the corresponding type object to the offset of the field. Also, it needs to add Py\_TPFLAGS\_HAVE\_WEAKREFS to the tp\_flags slot. For example, the instance type is defined with the following structure:

```
typedef struct {
   PyObject_HEAD
   PyClassObject *in_class; /* The class object */
   PyObject *in_dict; /* A dictionary */
   PyObject *in_weakreflist; /* List of weak references */
} PyInstanceObject;
```
The statically-declared type object for instances is defined this way:

```
PyTypeObject PyInstance_Type = {
       PyObject_HEAD_INIT(&PyType_Type)
       0,
       "module.instance",
       /* Lots of stuff omitted for brevity... */
       Py_TPFLAGS_DEFAULT | Py_TPFLAGS_HAVE_WEAKREFS /* tp_flags */
       \theta, \frac{1}{2} tp_doc \frac{*}{2}\theta, \frac{1}{2} \frac{1}{2} \frac{1}{2} \frac{1}{2} \frac{1}{2} \frac{1}{2} \frac{1}{2} \frac{1}{2} \frac{1}{2} \frac{1}{2} \frac{1}{2} \frac{1}{2} \frac{1}{2} \frac{1}{2} \frac{1}{2} \frac{1}{2} \frac{1}{2} \frac{1}{2} \frac{1}{2} \frac{1}{2} \frac{1}{2} \frac{10, \sqrt{2} by \sqrt{2} to \sqrt{2} the clear \sqrt{2}\theta, \frac{1}{2} \frac{1}{2} \frac{1}{2} \frac{1}{2} \frac{1}{2} \frac{1}{2} \frac{1}{2} \frac{1}{2} \frac{1}{2} \frac{1}{2} \frac{1}{2} \frac{1}{2} \frac{1}{2} \frac{1}{2} \frac{1}{2} \frac{1}{2} \frac{1}{2} \frac{1}{2} \frac{1}{2} \frac{1}{2} \frac{1}{2} \frac{1offsetof(PyInstanceObject, in_weakreflist), /* tp_weaklistoffset */
};
```
The type constructor is responsible for initializing the weak reference list to NULL:

```
static PyObject *
instance_new() {
    /* Other initialization stuff omitted for brevity */
```

```
self->in_weakreflist = NULL;
    return (PyObject *) self;
}
```
The only further addition is that the destructor needs to call the weak reference manager to clear any weak references. This should be done before any other parts of the destruction have occurred, but is only required if the weak reference list is non- $NUL$ 

```
static void
instance_dealloc(PyInstanceObject *inst)
{
    /* Allocate temporaries if needed, but do not begin
       destruction just yet.
     */
    if (inst->in_weakreflist != NULL)
        PyObject_ClearWeakRefs((PyObject *) inst);
    /* Proceed with object destruction normally. */
}
```
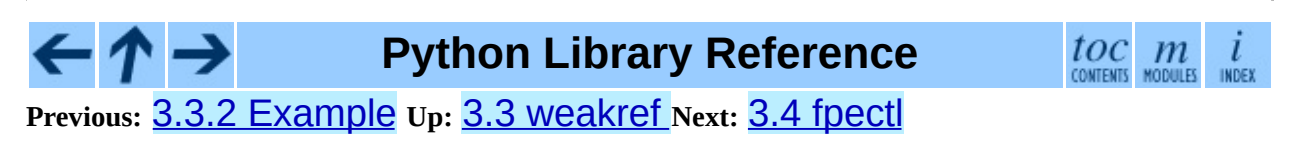

<span id="page-462-0"></span>Previous: [3.3.3](#page-459-0) Weak References in Up: 3. Python Run[tim](#page-426-0)e Services Next: [3.4.1](#page-465-0) Example

 $\equiv$ 

# **3.4 fpectl -- Floating point exception control**

Availability: **Unix**.

Most computers carry out floating point operations in conformance with the socalled IEEE-754 standard. On any real computer, some floating point operations produce results that cannot be expressed as a normal floating point value. For example, try

```
>>> import math
>>> math.exp(1000)
inf
>>> math.exp(1000) / math.exp(1000)
nan
```
(The example above will work on many platforms. DEC Alpha may be one exception.) "Inf" is a special, non-numeric value in IEEE-754 that stands for "infinity", and "nan" means "not a number." Note that, other than the nonnumeric results, nothing special happened when you asked Python to carry out those calculations. That is in fact the default behaviour prescribed in the IEEE-754 standard, and if it works for you, stop reading now.

In some circumstances, it would be better to raise an exception and stop processing at the point where the faulty operation was attempted. The **fpect1** module is for use in that situation. It provides control over floating point units from several hardware manufacturers, allowing the user to turn on the generation of SIGFPE whenever any of the IEEE-754 exceptions Division by Zero, Overflow, or Invalid Operation occurs. In tandem with a pair of wrapper macros that are inserted into the C code comprising your python system, SIGFPE is trapped and converted into the Python FloatingPointError exception.

The fpectl module defines the following functions and may raise the given exception:

## **turnon\_sigfpe**( )

Turn on the generation of SIGFPE, and set up an appropriate signal

handler.

## **turnoff\_sigfpe**( )

Reset default handling of floating point exceptions.

## **exception FloatingPointError**

After turnon\_sigfpe() has been executed, a floating point operation that raises one of the IEEE-754 exceptions Division by Zero, Overflow, or Invalid operation will in turn raise this standard Python exception.

#### **Subsections**

- $\bullet$  3.4.1 [Example](#page-465-0)
- 3.4.2 Limitations and other [considerations](#page-467-0)

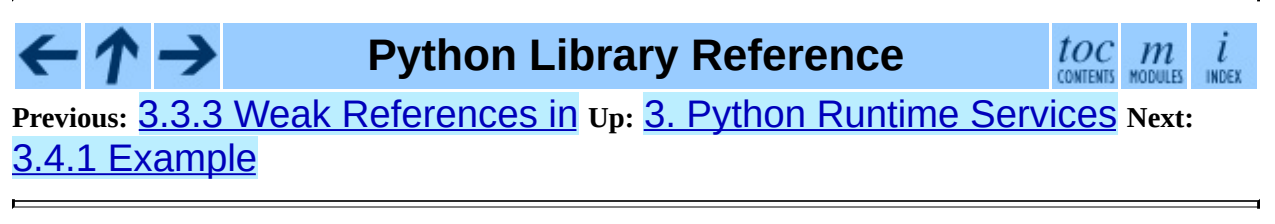

<span id="page-465-0"></span>**Previous:** 3.4 [fpectl](#page-462-0) **Up:** 3.4 [fpectl](#page-462-0) **Next:** 3.4.2 [Limitations](#page-467-0) and other

 $\equiv$ 

## **3.4.1 Example**

The following example demonstrates how to start up and test operation of the fpectl module.

```
>>> import fpectl
>>> import fpetest
>>> fpectl.turnon_sigfpe()
>>> fpetest.test()
overflow PASS
FloatingPointError: Overflow
div by 0 PASS
FloatingPointError: Division by zero
  [ more output from test elided ]
>>> import math
>>> math.exp(1000)
Traceback (most recent call last):
 File "<stdin>", line 1, in ?
FloatingPointError: in math_1
```
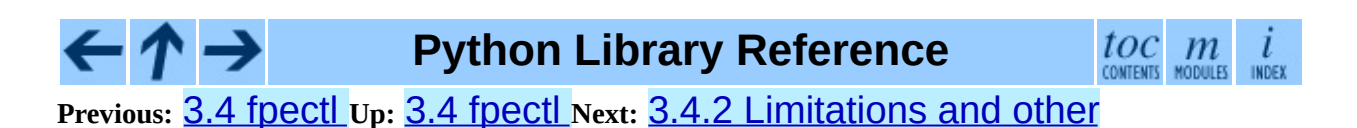

<span id="page-467-0"></span>**Previous:** 3.4.1 [Example](#page-465-0) **Up:** 3.4 [fpectl](#page-462-0) **Next:** 3.5 [atexit](#page-469-0)

 $\equiv$
## **3.4.2 Limitations and other considerations**

Setting up a given processor to trap IEEE-754 floating point errors currently requires custom code on a per-architecture basis. You may have to modify fpect1 to control your particular hardware.

Conversion of an IEEE-754 exception to a Python exception requires that the wrapper macros PyFPE\_START\_PROTECT and PyFPE\_END\_PROTECT be inserted into your code in an appropriate fashion. Python itself has been modified to support the fpect1 module, but many other codes of interest to numerical analysts have not.

The fpect1 module is not thread-safe.

### **See Also:**

Some files in the source distribution may be interesting in learning more about how this module operates. The include file Include/pyfpe.h discusses the implementation of this module at some length. Modules/fpetestmodule.c gives several examples of use. Many additional examples can be found in Objects/floatobject.c.

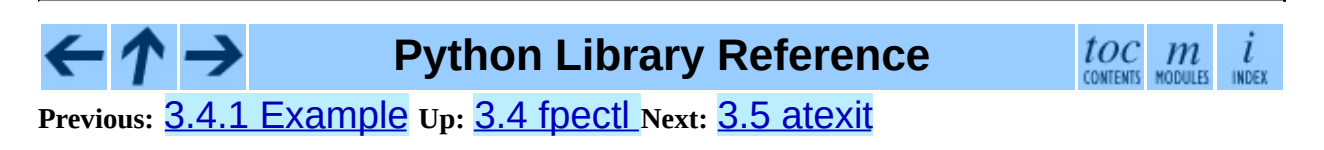

<span id="page-469-0"></span>**Previous:** 3.4.2 [Limitations](#page-467-0) and other **Up:** 3. Python Runtime [Services](#page-426-0) **Next:** 3.5.1 atexit [Example](#page-472-0)

 $=$ 

## **3.5 atexit -- Exit handlers**

New in version 2.0.

The atexit module defines a single function to register cleanup functions. Functions thus registered are automatically executed upon normal interpreter termination.

Note: the functions registered via this module are not called when the program is killed by a signal, when a Python fatal internal error is detected, or when os.\_exit() is called.

This is an alternate interface to the functionality provided by the sys.exitfunc variable.

Note: This module is unlikely to work correctly when used with other code that sets Sys.exitfunc. In particular, other core Python modules are free to use atexit without the programmer's knowledge. Authors who use sys.exitfunc should convert their code to use atexit instead. The simplest way to convert code that sets SyS.exitfunc is to import atexit and register the function that had been bound to Sys.exitfunc.

## **register**( *func*[*, \*args*[*, \*\*kargs*]])

Register *func* as a function to be executed at termination. Any optional arguments that are to be passed to *func* must be passed as arguments to register().

At normal program termination (for instance, if Sys.exit() is called or the main module's execution completes), all functions registered are called in last in, first out order. The assumption is that lower level modules will normally be imported before higher level modules and thus must be cleaned up later.

If an exception is raised during execution of the exit handlers, a traceback is printed (unless SystemExit is raised) and the exception information is saved. After all exit handlers have had a chance to run the last exception to

be raised is re-raised.

### **See Also:**

Module **[readline](#page-1541-0):**

Useful example of atexit to read and write **[readline](#page-1541-0)** history files.

### **Subsections**

3.5.1 [atexit](#page-472-0) Example

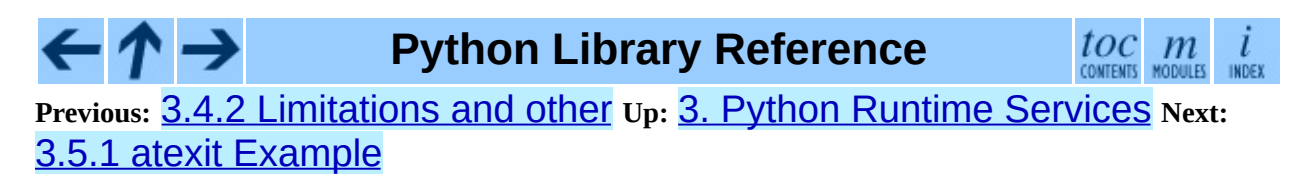

<span id="page-472-0"></span>**Previous:** 3.5 [atexit](#page-469-0) **Up:** 3.5 [atexit](#page-469-0) **Next:** 3.6 [types](#page-474-0)

 $\equiv$ 

## **3.5.1 atexit Example**

The following simple example demonstrates how a module can initialize a counter from a file when it is imported and save the counter's updated value automatically when the program terminates without relying on the application making an explicit call into this module at termination.

```
try:
    \_count = int(open("/tmp/counter").read())except IOError:
    _count = 0def incrcounter(n):
    global _count
    \_count = _count + ndef savecounter():
    open("/tmp/counter", "w").write("%d" % _count)
import atexit
atexit.register(savecounter)
```
Positional and keyword arguments may also be passed to register() to be passed along to the registered function when it is called:

```
def goodbye(name, adjective):
    print 'Goodbye, %s, it was %s to meet you.' % (name, adjective)
import atexit
atexit.register(goodbye, 'Donny', 'nice')
# or:
atexit.register(goodbye, adjective='nice', name='Donny')
```
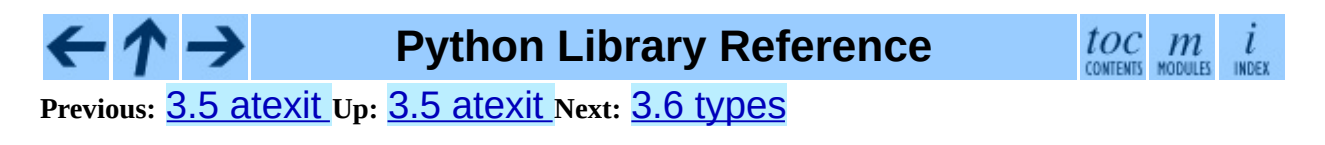

<span id="page-474-0"></span>Previous: [3.5.1](#page-479-0) atexit Example Up: 3. Python Run[tim](#page-426-0)e Services Next: 3.7 UserDict

## **3.6 types -- Names for built-in types**

This module defines names for some object types that are used by the standard Python interpreter, but not for the types defined by various extension modules. Also, it does not include some of the types that arise during processing such as the listiterator type. It is safe to use "from types import \*" -- the module does not export any names besides the ones listed here. New names exported by future versions of this module will all end in "Type".

Typical use is for functions that do different things depending on their argument types, like the following:

```
from types import *
def delete(mylist, item):
    if type(item) is IntType:
       del mylist[item]
    else:
       mylist.remove(item)
```
Starting in Python 2.2, built-in factory functions such as  $int()$  and  $str()$  are also names for the corresponding types. This is now the preferred way to access the type instead of using the types module. Accordingly, the example above should be written as follows:

```
def delete(mylist, item):
    if isinstance(item, int):
       del mylist[item]
    else:
       mylist.remove(item)
```
The module defines the following names:

### **NoneType**

The type of None.

### **TypeType**

The type of type objects (such as returned by  $type()$ ).

### **BooleanType**

The type of the bool values True and False; this is an alias of the built-

in bool() function. New in version 2.3.

### **IntType**

The type of integers (e.g. 1).

### **LongType**

The type of long integers (e.g. 1L).

### **FloatType**

The type of floating point numbers (e.g. 1.0).

### **ComplexType**

The type of complex numbers (e.g. 1.0j). This is not defined if Python was built without complex number support.

### **StringType**

The type of character strings (e.g. 'Spam').

### **UnicodeType**

The type of Unicode character strings (e.g. u'Spam'). This is not defined if Python was built without Unicode support.

## **TupleType**

The type of tuples (e.g.  $(1, 2, 3, 'Span').$ 

## **ListType**

The type of lists (e.g.  $[0, 1, 2, 3]$ ).

## **DictType**

The type of dictionaries (e.g. {'Bacon': 1, 'Ham': 0}).

## **DictionaryType**

An alternate name for DictType.

### **FunctionType**

The type of user-defined functions and lambdas.

### **LambdaType**

An alternate name for FunctionType.

### **GeneratorType**

The type of generator-iterator objects, produced by calling a generator function. New in version 2.2.

### **CodeType**

The type for code objects such as returned by  $\texttt{compile}()$ .

### **ClassType**

The type of user-defined classes.

### **InstanceType**

The type of instances of user-defined classes.

### **MethodType**

The type of methods of user-defined class instances.

### **UnboundMethodType**

An alternate name for MethodType.

### **BuiltinFunctionType**

The type of built-in functions like len() or sys.exit().

### **BuiltinMethodType**

An alternate name for BuiltinFunction.

### **ModuleType**

The type of modules.

### **FileType**

The type of open file objects such as Sys.stdout.

### **XRangeType**

The type of range objects returned by  $xrange()$ .

### **SliceType**

The type of objects returned by  $\text{slice}()$ .

## **EllipsisType**

The type of Ellipsis.

### **TracebackType**

The type of traceback objects such as found in Sys.exc\_traceback.

### **FrameType**

The type of frame objects such as found in tb.tb\_frame if tb is a traceback object.

### **BufferType**

The type of buffer objects created by the **buffer** () function.

### **StringTypes**

A sequence containing StringType and UnicodeType used to facilitate easier checking for any string object. Using this is more portable than using a sequence of the two string types constructed elsewhere since it only contains UnicodeType if it has been built in the running version of Python. For example: isinstance(s, types.StringTypes). New in version 2.2.

## **Python Library Reference**

 $toc$   $m$  contents modules

**Previous:** [3](#page-426-0)[.5.1](#page-479-0) atexit [Example](#page-479-0) **Up:** 3. Python Runtime [Services](#page-426-0) **Next:** [3.7](#page-4499-0) **UserDict** 

<span id="page-479-0"></span>**Previous:** 3.6 [types](#page-474-0) **Up:** 3. Python Runtime [Services](#page-426-0) **Next:** 3.8 [UserList](#page-482-0)

 $\overline{a}$ 

 $\equiv$ 

# **3.7 UserDict -- Class wrapper for dictionary objects**

The module defines a mixin, DictMixin, defining all dictionary methods for classes that already have a minimum mapping interface. This greatly simplifies writing classes that need to be substitutable for dictionaries (such as the shelve module).

This also module defines a class, UserDict, that acts as a wrapper around dictionary objects. The need for this class has been largely supplanted by the ability to subclass directly from dict (a feature that became available starting with Python version 2.2). Prior to the introduction of  $dict$ , the UserDict class was used to create dictionary-like sub-classes that obtained new behaviors by overriding existing methods or adding new ones.

The UserDict module defines the UserDict class and DictMixin:

## **class UserDict**( [*initialdata*])

Class that simulates a dictionary. The instance's contents are kept in a regular dictionary, which is accessible via the data attribute of UserDict instances. If *initialdata* is provided, data is initialized with its contents; note that a reference to *initialdata* will not be kept, allowing it be used for other purposes. **Note:** For backward compatibility, instances of UserDict are not iterable.

### **class IterableUserDict**( [*initialdata*])

Subclass of UserDict that supports direct iteration (e.g. for key in myDict).

In addition to supporting the methods and operations of mappings (see section [2.3.8\)](#page-399-0), UserDict and IterableUserDict instances provide the following attribute:

### **data**

A real dictionary used to store the contents of the UserDict class.

### **class DictMixin**( )

Mixin defining all dictionary methods for classes that already have a minimum dictionary interface including \_\_getitem\_(), \_\_setitem\_\_(), \_\_delitem\_\_(), and keys().

This mixin should be used as a superclass. Adding each of the above methods adds progressively more functionality. For instance, defining all but \_\_delitem\_\_ will preclude only pop and popitem from the full interface.

In addition to the four base methods, progressively more efficiency comes with defining \_\_contains\_(), \_\_iter\_(), and iteritems().

Since the mixin has no knowledge of the subclass constructor, it does not define  $init$  () or  $copy()$ .

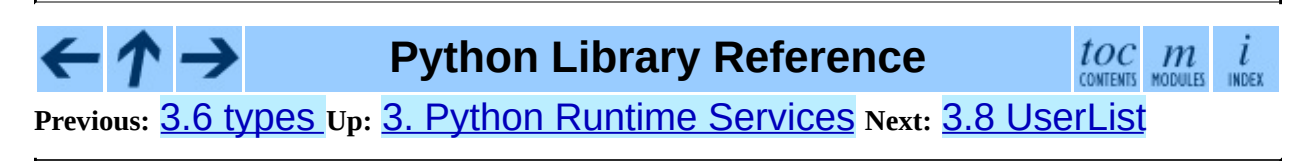

<span id="page-482-0"></span>**Previous:** 3.7 [UserDict](#page-479-0) **Up:** 3. Python Runtime [Services](#page-426-0) **Next:** 3.9 [UserString](#page-485-0)

 $\overline{\phantom{0}}$ 

 $\equiv$ 

# **3.8 UserList -- Class wrapper for list objects**

**Note:** This module is available for backward compatibility only. If you are writing code that does not need to work with versions of Python earlier than Python 2.2, please consider subclassing directly from the built-in list type.

This module defines a class that acts as a wrapper around list objects. It is a useful base class for your own list-like classes, which can inherit from them and override existing methods or add new ones. In this way one can add new behaviors to lists.

The UserList module defines the UserList class:

### **class UserList**( [*list*])

Class that simulates a list. The instance's contents are kept in a regular list, which is accessible via the data attribute of UserList instances. The instance's contents are initially set to a copy of *list*, defaulting to the empty list []. *list* can be either a regular Python list, or an instance of UserList (or a subclass).

In addition to supporting the methods and operations of mutable sequences (see section [2.3.6](#page-389-0)), UserList instances provide the following attribute:

### **data**

A real Python list object used to store the contents of the UserList class.

**Subclassing requirements:** Subclasses of UserList are expect to offer a constructor which can be called with either no arguments or one argument. List operations which return a new sequence attempt to create an instance of the actual implementation class. To do so, it assumes that the constructor can be called with a single parameter, which is a sequence object used as a data source.

If a derived class does not wish to comply with this requirement, all of the special methods supported by this class will need to be overridden; please consult the sources for information about the methods which need to be provided in that case.

Changed in version 2.0: Python versions 1.5.2 and 1.6 also required that the constructor be callable with no parameters, and offer a mutable data attribute. Earlier versions of Python did not attempt to create instances of the derived class.

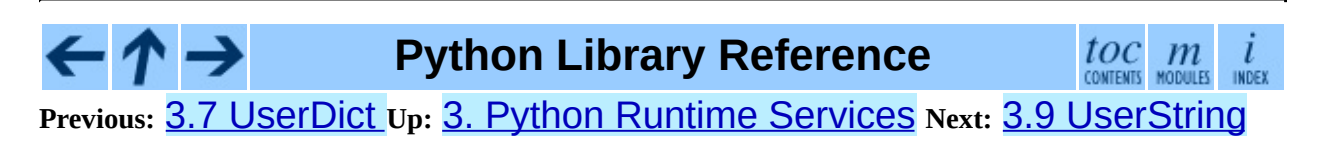

<span id="page-485-0"></span>**Previous:** 3.8 [UserList](#page-482-0) **Up:** 3. Python Runtime [Services](#page-426-0) **Next:** 3.10 [operator](#page-488-0)

 $\blacksquare$ 

 $\equiv$ 

# **3.9 UserString -- Class wrapper for string objects**

**Note:** This UserString class from this module is available for backward compatibility only. If you are writing code that does not need to work with versions of Python earlier than Python 2.2, please consider subclassing directly from the built-in str type instead of using UserString (there is no built-in equivalent to MutableString).

This module defines a class that acts as a wrapper around string objects. It is a useful base class for your own string-like classes, which can inherit from them and override existing methods or add new ones. In this way one can add new behaviors to strings.

It should be noted that these classes are highly inefficient compared to real string or Unicode objects; this is especially the case for MutableString.

The UserString module defines the following classes:

### **class UserString**( [*sequence*])

Class that simulates a string or a Unicode string object. The instance's content is kept in a regular string or Unicode string object, which is accessible via the data attribute of UserString instances. The instance's contents are initially set to a copy of *sequence*. *sequence* can be either a regular Python string or Unicode string, an instance of UserString (or a subclass) or an arbitrary sequence which can be converted into a string using the built-in str() function.

## **class MutableString**( [*sequence*])

This class is derived from the UserString above and redefines strings to be *mutable*. Mutable strings can't be used as dictionary keys, because dictionaries require *immutable* objects as keys. The main intention of this class is to serve as an educational example for inheritance and necessity to remove (override) the \_\_hash\_() method in order to trap attempts to use a mutable object as dictionary key, which would be otherwise very error prone and hard to track down.

In addition to supporting the methods and operations of string and Unicode objects (see section [2.3.6](#page-4465-0), "String Methods"), UserString instances provide the following attribute:

### **data**

A real Python string or Unicode object used to store the content of the UserString class.

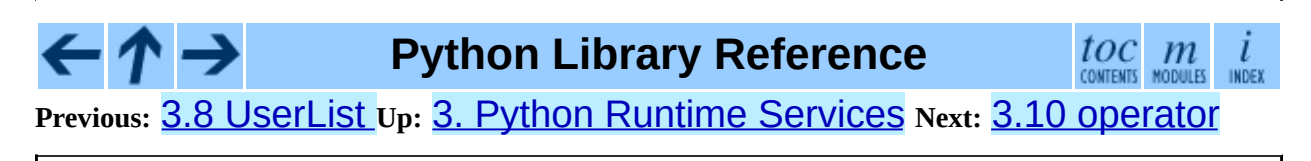

<span id="page-488-0"></span>Previous: [3.9](#page-485-0) USerString Up: 3. Python Run[tim](#page-426-0)e Services Next: [3.1](#page-497-0)0.1 **Mapping Operators to** 

# **3.10 operator -- Standard operators as functions.**

The operator module exports a set of functions implemented in C corresponding to the intrinsic operators of Python. For example, operator.add(x, y) is equivalent to the expression  $x+y$ . The function names are those used for special class methods; variants without leading and trailing "\_\_" are also provided for convenience.

The functions fall into categories that perform object comparisons, logical operations, mathematical operations, sequence operations, and abstract type tests.

The object comparison functions are useful for all objects, and are named after the rich comparison operators they support:

**lt**( *a, b*) **le**( *a, b*) **eq**( *a, b*) **ne**( *a, b*) **ge**( *a, b*) **gt**( *a, b*)  $\mathbf{a}$ **Lt**  $\mathbf{a}$  *(a, b)* **\_\_le\_\_**( *a, b*) **\_\_eq\_\_**( *a, b*) **\_\_ne\_\_**( *a, b*) **\_\_ge\_\_**( *a, b*) **\_\_gt\_\_**( *a, b*)

Perform ``rich comparisons'' between *a* and *b*. Specifically, lt(*a*, *b*) is equivalent to  $a < b$ ,  $\text{le}(a, b)$  is equivalent to  $a \le b$ ,  $\text{eq}(a, b)$  is equivalent to  $a == b$ ,  $ne(a, b)$  is equivalent to  $a != b$ ,  $gt(a, b)$  is equivalent to  $a > b$  and  $\text{ge}(a, b)$  is equivalent to  $a \ge b$ . Note that

unlike the built-in cmp(), these functions can return any value, which may or may not be interpretable as a Boolean value. See the *Python Reference Manual* for more information about rich [comparisons.](#page-2875-0) New in version 2.2.

The logical operations are also generally applicable to all objects, and support truth tests, identity tests, and boolean operations:

### **not\_**( *o*)

**\_\_not\_\_**( *o*)

Return the outcome of not *o*. (Note that there is no \_\_not\_\_() method for object instances; only the interpreter core defines this operation. The result is affected by the nonzero () and len () methods.)

### **truth**( *o*)

Return True if *o* is true, and False otherwise. This is equivalent to using the bool constructor.

### **is\_**( *a, b*)

Return *a* is *b*. Tests object identity. New in version 2.3.

### **is\_not**( *a, b*)

Return *a* is not *b*. Tests object identity. New in version 2.3.

The mathematical and bitwise operations are the most numerous:

### **abs**( *o*)

**\_\_abs\_\_**( *o*)

Return the absolute value of *o*.

**add**( *a, b*)

**\_\_add\_\_**( *a, b*)

Return  $a + b$ , for  $a$  and  $b$  numbers.

**and\_**( *a, b*)

**\_\_and\_\_**( *a, b*)

Return the bitwise and of *a* and *b*.

### **div**( *a, b*)

**\_\_div\_\_**( *a, b*)

Return *a* / *b* when \_\_future\_\_.division is not in effect. This is also known as ``classic'' division.

### **floordiv**( *a, b*)

**\_\_floordiv\_\_**( *a, b*)

Return *a* // *b*. New in version 2.2.

**inv**( *o*)

**invert**( *o*)

**\_\_inv\_\_**( *o*)

**\_\_invert\_\_**( *o*)

Return the bitwise inverse of the number *o*. This is equivalent to ~*o*. The names invert() and \_\_invert\_() were added in Python 2.0.

**lshift**( *a, b*)

**\_\_lshift\_\_**( *a, b*)

Return *a* shifted left by *b*.

**mod**( *a, b*)

**\_\_mod\_\_**( *a, b*) Return *a* % *b*.

```
mu1(a, b)
```
 $\lceil \text{mul} \rceil$   $(a, b)$ Return *a* \* *b*, for *a* and *b* numbers.

#### **neg**( *o*)

**\_\_neg\_\_**( *o*)

Return *o* negated.

**or\_**( *a, b*)  $\rho$ **or**  $($ a, *b*) Return the bitwise or of *a* and *b*.

**pos**( *o*)

**\_\_pos\_\_**( *o*)

Return *o* positive.

**pow**( *a, b*)

**\_\_pow\_\_**( *a, b*)

Return *a* \*\* *b*, for *a* and *b* numbers. New in version 2.3.

**rshift** $(a, b)$ 

**\_\_rshift\_\_**( *a, b*) Return *a* shifted right by *b*.

**sub**( *a, b*)

**\_\_sub\_\_**( *a, b*) Return *a* - *b*.

**truediv**( *a, b*)

**\_\_truediv\_\_**( *a, b*)

Return *a* / *b* when \_\_future\_\_.division is in effect. This is also known as division. New in version 2.2.

**xor**( *a, b*)

**\_\_xor\_\_**( *a, b*)

Return the bitwise exclusive or of *a* and *b*.

Operations which work with sequences include:

**concat**( *a, b*)

**\_\_concat\_\_**( *a, b*)

Return *a* + *b* for *a* and *b* sequences.

**contains**( *a, b*) **\_\_contains\_\_**( *a, b*) Return the outcome of the test *b* in *a*. Note the reversed operands. The name \_\_contains\_() was added in Python 2.0.

### **countOf**( *a, b*)

Return the number of occurrences of *b* in *a*.

### **delitem**( *a, b*)

**\_\_delitem\_\_**( *a, b*)

Remove the value of *a* at index *b*.

### **delslice**( *a, b, c*)

```
__delslice__( a, b, c)
```
Delete the slice of *a* from index *b* to index *c*-1.

### **getitem**( *a, b*)

**\_\_getitem\_\_**( *a, b*)

Return the value of *a* at index *b*.

### **getslice**( *a, b, c*)

```
getslice (a, b, c)
```
Return the slice of *a* from index *b* to index *c*-1.

### **indexOf**( *a, b*)

Return the index of the first of occurrence of *b* in *a*.

### **repeat**( *a, b*)

**\_\_repeat\_\_**( *a, b*)

Return *a* \* *b* where *a* is a sequence and *b* is an integer.

### **sequenceIncludes**( *...*)

**Deprecated since release 2.0.** Use contains() instead.

Alias for contains().

**setitem**( *a, b, c*)

 $\textbf{setitem}$   $(a, b, c)$ 

Set the value of *a* at index *b* to *c*.

**setslice**( *a, b, c, v*)

**\_\_setslice\_\_**( *a, b, c, v*)

Set the slice of *a* from index *b* to index *c*-1 to the sequence *v*.

The operator module also defines a few predicates to test the type of objects. **Note:** Be careful not to misinterpret the results of these functions; only isCallable() has any measure of reliability with instance objects. For example:

```
>>> class C:
... pass
...
>>> import operator
>> 0 = C()>>> operator.isMappingType(o)
True
```
### **isCallable**( *o*)

**Deprecated since release 2.0.** Use the callable() built-in function instead.

Returns true if the object *o* can be called like a function, otherwise it returns false. True is returned for functions, bound and unbound methods, class objects, and instance objects which support the \_\_call\_\_() method.

### **isMappingType**( *o*)

Returns true if the object *o* supports the mapping interface. This is true for dictionaries and all instance objects defining \_\_getitem\_\_. **Warning:** There is no reliable way to test if an instance supports the complete mapping protocol since the interface itself is ill-defined. This makes this test less useful than it otherwise might be.

### **isNumberType**( *o*)

Returns true if the object *o* represents a number. This is true for all numeric types implemented in C. **Warning:** There is no reliable way to test if an instance supports the complete numeric interface since the interface itself is ill-defined. This makes this test less useful than it otherwise might be.

### **isSequenceType**( *o*)

Returns true if the object *o* supports the sequence protocol. This returns true for all objects which define sequence methods in C, and for all instance objects defining \_\_getitem\_\_. **Warning:** There is no reliable way to test if an instance supports the complete sequence interface since the interface itself is ill-defined. This makes this test less useful than it otherwise might be.

Example: Build a dictionary that maps the ordinals from 0 to 255 to their character equivalents.

```
>>> import operator
\Rightarrow d = {}
\Rightarrow keys = range(256)
>>> vals = map(chr, keys)
>>> map(operator.setitem, [d]*len(keys), keys, vals)
```
The operator module also defines tools for generalized attribute and item lookups. These are useful for making fast field extractors as arguments for map(), sorted(), itertools.groupby(), or other functions that expect a function argument.

### **attrgetter**( *attr*)

```
Return a callable object that fetches attr from its operand. After,
"f=attrgetter('name')", the call "f(b)" returns "b.name". New
in version 2.4.
```
### **itemgetter**( *item*)

Return a callable object that fetches *item* from its operand. After, " $f$ =itemgetter(2)", the call " $f(b)$ " returns " $b[2]$ ". New in version 2.4.

Examples:

```
>>> from operator import *
\Rightarrow inventory = [('apple', 3), ('banana', 2), ('pear', 5), ('orange']\gg getcount = itemgetter(1)
>>> map(getcount, inventory)
[3, 2, 5, 1]
```

```
>>> sorted(inventory, key=getcount)
[('orange', 1), ('banana', 2), ('apple', 3), ('pear', 5)]
```
#### **Subsections**

• 3.10.1 Mapping Operators to [Functions](#page-497-0)

#### - ↑ → **Python Library Reference**  $toc$   $m$  contents modules ← INDEX

**Previous:** 3.9 [UserString](#page-497-0) **Up:** 3. Python Runtime [Services](#page-426-0) **Next:** 3.10.1 Mapping Operators to

<span id="page-497-0"></span>**Previous:** 3.10 [operator](#page-488-0) **Up:** 3.10 [operator](#page-488-0) **Next:** 3.11 [inspect](#page-500-0)

 $\equiv$ 

## **3.10.1 Mapping Operators to Functions**

This table shows how abstract operations correspond to operator symbols in the Python syntax and the functions in the **[operator](#page-488-0)** module.

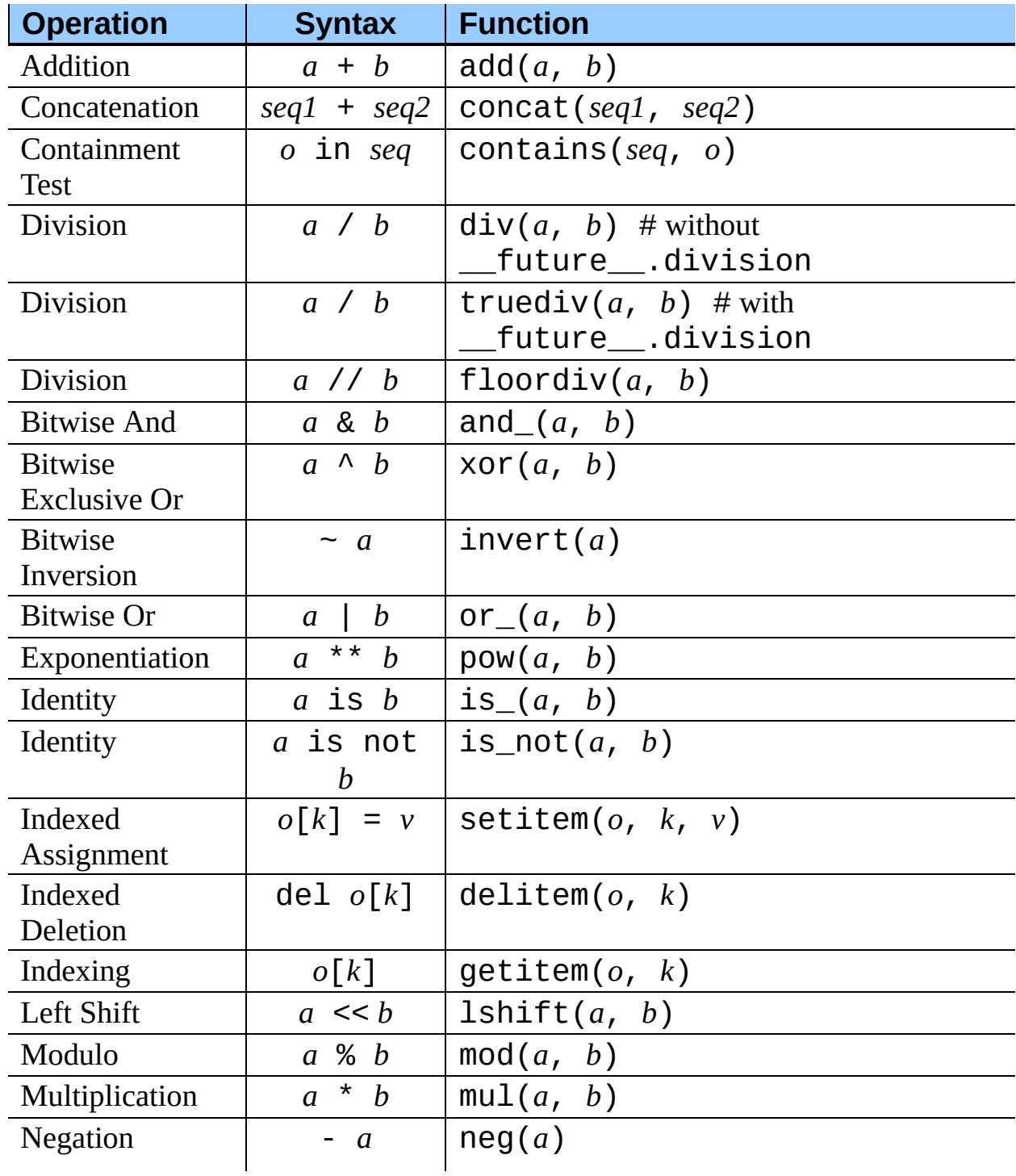

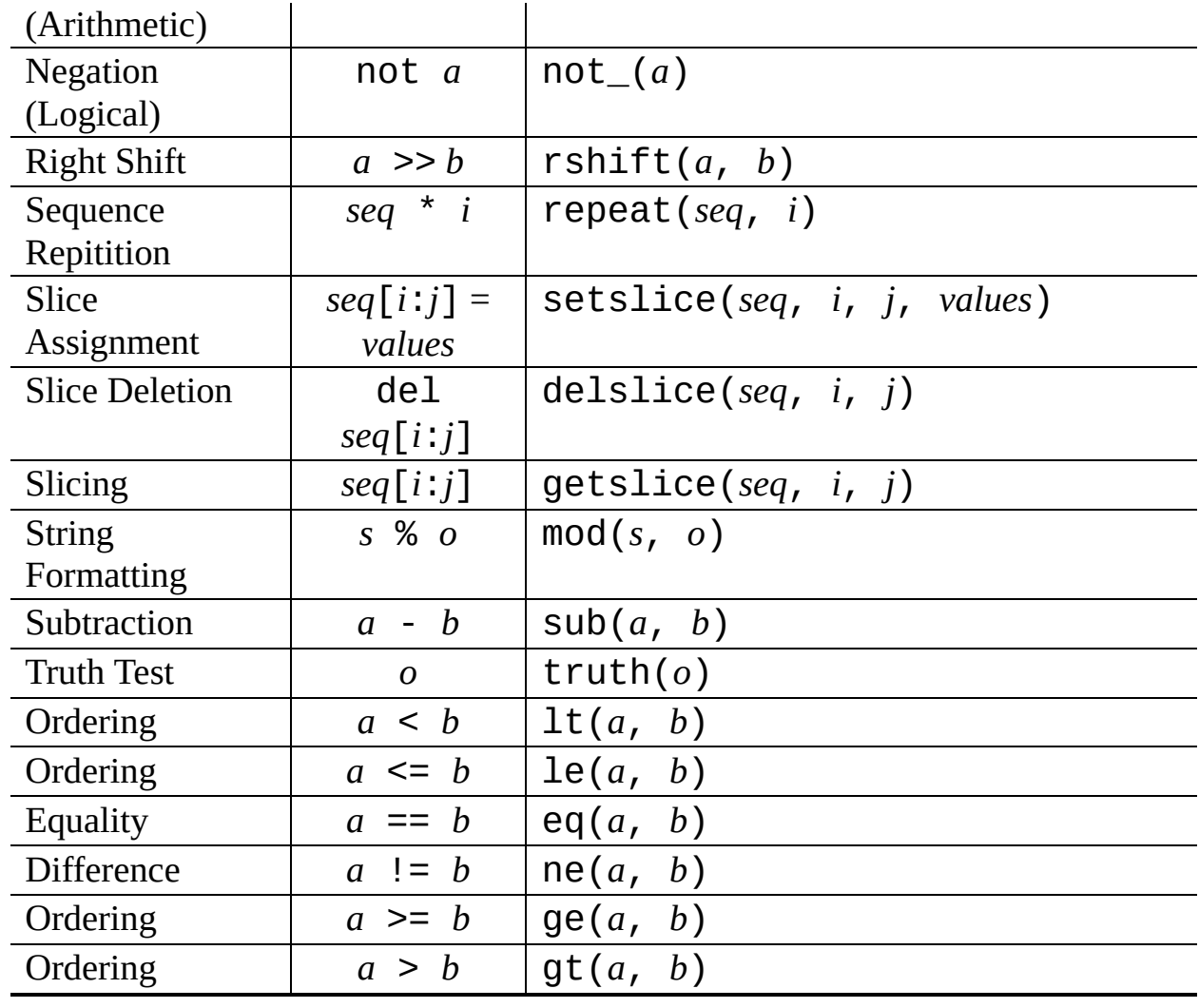

#### $\leftarrow \uparrow \rightarrow$ **Python Library Reference**

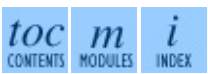

**Previous:** 3.10 [operator](#page-488-0) **Up:** 3.10 [operator](#page-488-0) **Next:** 3.11 [inspect](#page-500-0)

*Release 2.4.4c1, documentation updated on 11 October 2006. See About this [document...](#page-4503-0) for information on suggesting changes.*

É

<span id="page-500-0"></span>**Previous:** 3.10.1 Mapping [Operators](#page-497-0) to **Up:** 3. Python Runtime [Services](#page-426-0) **Next:** 3.11.1 Types and [members](#page-502-0)

 $=$ 

# **3.11 inspect -- Inspect live objects**

New in version 2.1.

The inspect module provides several useful functions to help get information about live objects such as modules, classes, methods, functions, tracebacks, frame objects, and code objects. For example, it can help you examine the contents of a class, retrieve the source code of a method, extract and format the argument list for a function, or get all the information you need to display a detailed traceback.

There are four main kinds of services provided by this module: type checking, getting source code, inspecting classes and functions, and examining the interpreter stack.

### **Subsections**

- 3.11.1 Types and [members](#page-502-0)
- 3.11.2 [Retrieving](#page-508-0) source code
- 3.11.3 Classes and [functions](#page-511-0)
- 3.11.4 The [interpreter](#page-514-0) stack

## **Python Library Reference**

 $toc$   $m$  contents modules

**Previous:** 3.10.1 Mapping [Operators](#page-497-0) to **Up:** 3. Python Runtime [Services](#page-426-0) **Next:** 3.11.1 Types and [members](#page-502-0)

<span id="page-502-0"></span>**Previous:** 3.11 [inspect](#page-500-0) **Up:** 3.11 [inspect](#page-500-0) **Next:** 3.11.2 [Retrieving](#page-508-0) source code

 $\overline{\phantom{0}}$ 

 $\equiv$ 

## **3.11.1 Types and members**

The getmembers() function retrieves the members of an object such as a class or module. The eleven functions whose names begin with ``is'' are mainly provided as convenient choices for the second argument to getmembers(). They also help you determine when you can expect to find the following special attributes:

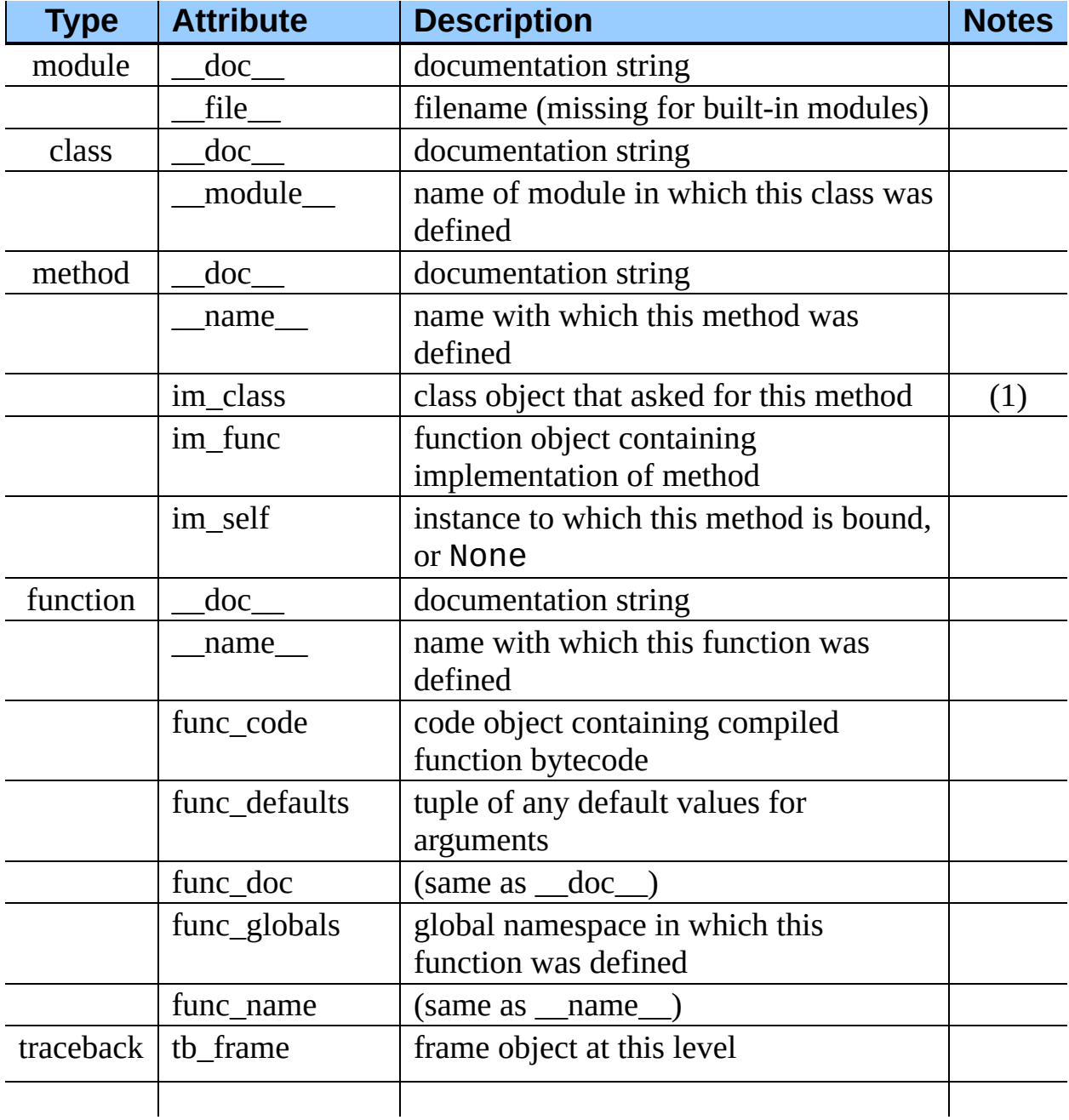
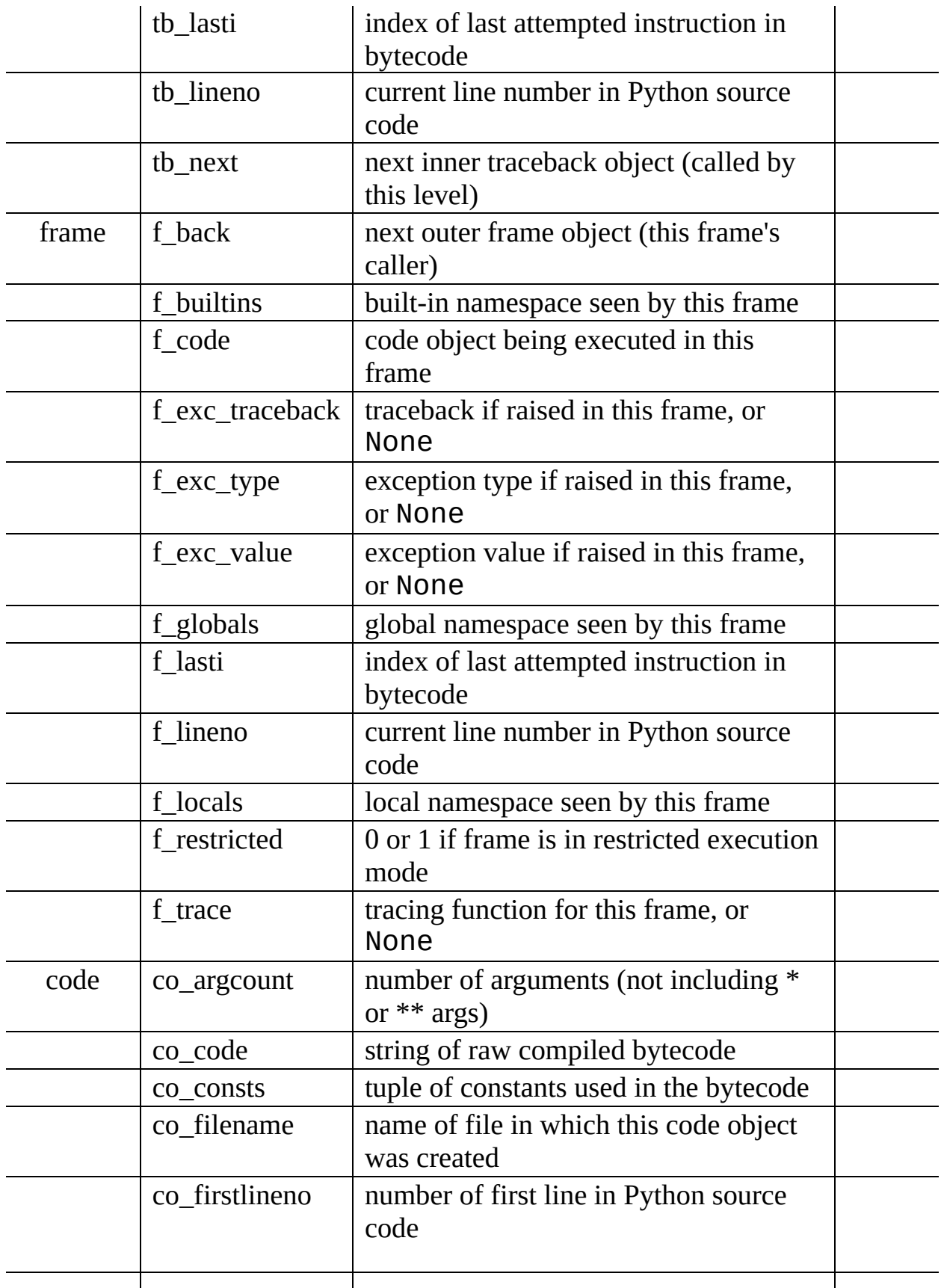

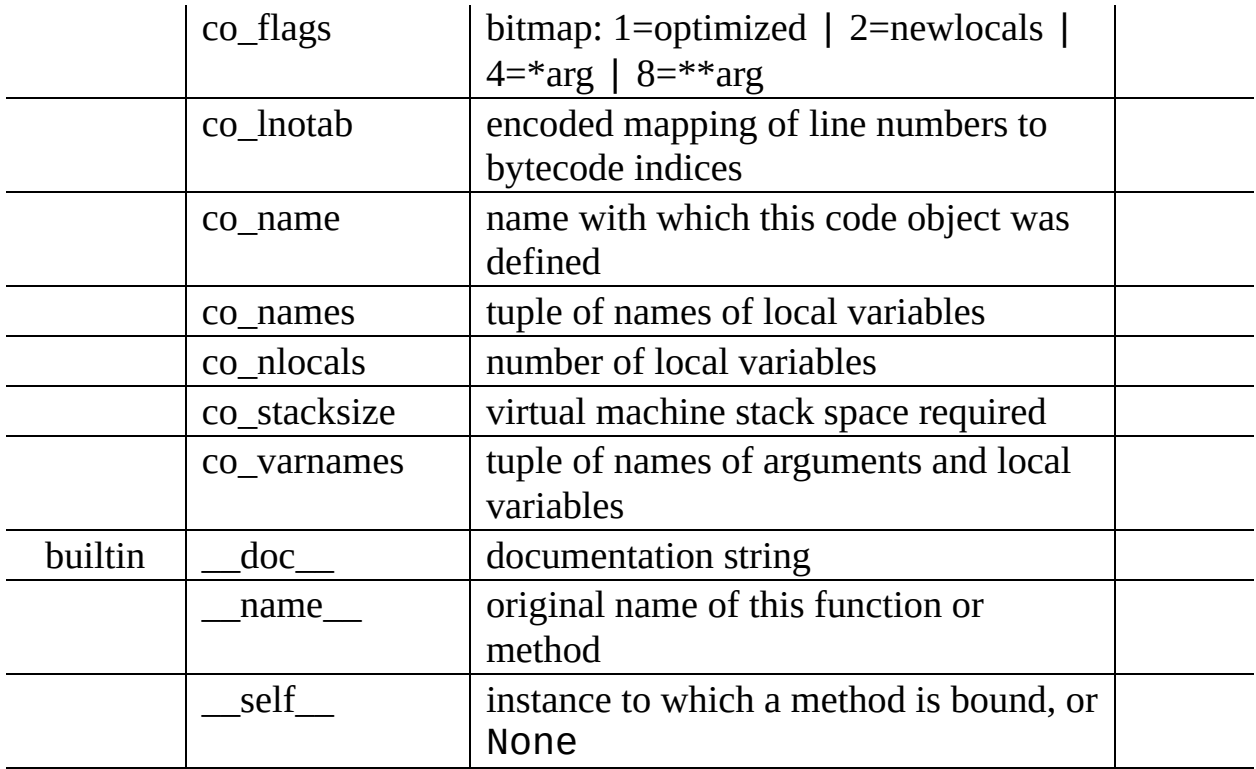

#### Note:

#### **(1)**

Changed in version 2.2: **im\_class** used to refer to the class that defined the method.

#### **getmembers**( *object*[*, predicate*])

Return all the members of an object in a list of (name, value) pairs sorted by name. If the optional *predicate* argument is supplied, only members for which the predicate returns a true value are included.

#### **getmoduleinfo**( *path*)

Return a tuple of values that describe how Python will interpret the file identified by *path* if it is a module, or None if it would not be identified as a module. The return tuple is (*name*, *suffix*, *mode*, *mtype*), where *name* is the name of the module without the name of any enclosing package, *suffix* is the trailing part of the file name (which may not be a dotdelimited extension), *mode* is the open() mode that would be used ('r' or 'rb'), and *mtype* is an integer giving the type of the module. *mtype* will have a value which can be compared to the constants defined in the  $\frac{\text{imp}}{\text{imp}}$  $\frac{\text{imp}}{\text{imp}}$  $\frac{\text{imp}}{\text{imp}}$ 

module; see the documentation for that module for more information on module types.

#### **getmodulename**( *path*)

Return the name of the module named by the file *path*, without including the names of enclosing packages. This uses the same algorithm as the interpreter uses when searching for modules. If the name cannot be matched according to the interpreter's rules, None is returned.

#### **ismodule**( *object*)

Return true if the object is a module.

## **isclass**( *object*)

Return true if the object is a class.

### **ismethod**( *object*)

Return true if the object is a method.

## **isfunction**( *object*)

Return true if the object is a Python function or unnamed (lambda) function.

#### **istraceback**( *object*)

Return true if the object is a traceback.

#### **isframe**( *object*)

Return true if the object is a frame.

### **iscode**( *object*)

Return true if the object is a code.

### **isbuiltin**( *object*)

Return true if the object is a built-in function.

### **isroutine**( *object*)

Return true if the object is a user-defined or built-in function or method.

### **ismethoddescriptor**( *object*)

Return true if the object is a method descriptor, but not if ismethod() or isclass() or isfunction() are true.

This is new as of Python 2.2, and, for example, is true of int.\_\_add\_\_. An object passing this test has a \_\_get\_\_ attribute but not a \_\_set\_\_ attribute, but beyond that the set of attributes varies. \_\_name\_\_ is usually sensible, and \_\_doc\_\_ often is.

Methods implemented via descriptors that also pass one of the other tests return false from the ismethoddescriptor() test, simply because the other tests promise more - you can, e.g., count on having the im\_func attribute (etc) when an object passes ismethod().

### **isdatadescriptor**( *object*)

Return true if the object is a data descriptor.

Data descriptors have both a <u>get</u> and a set attribute. Examples are properties (defined in Python) and getsets and members (defined in C). Typically, data descriptors will also have \_\_name\_\_ and \_\_doc\_\_ attributes (properties, getsets, and members have both of these attributes), but this is not guaranteed. New in version 2.3.

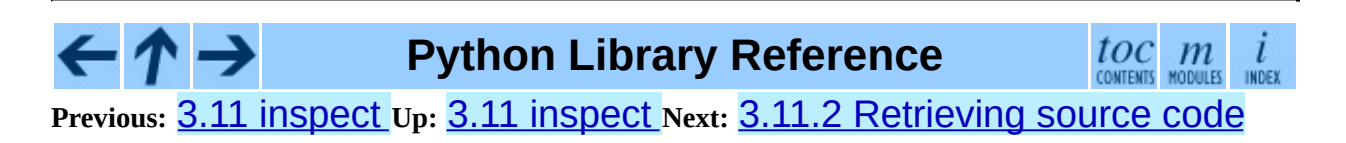

<span id="page-508-0"></span>Previous: 3.1[1.1](#page-502-0) Types and members Up: [3.1](#page-500-0)1 inspect Next: 3.11.3 [Cla](#page-511-0)sses <u>and functions</u>

# **3.11.2 Retrieving source code**

#### **getdoc**( *object*)

Get the documentation string for an object. All tabs are expanded to spaces. To clean up docstrings that are indented to line up with blocks of code, any whitespace than can be uniformly removed from the second line onwards is removed.

#### **getcomments**( *object*)

Return in a single string any lines of comments immediately preceding the object's source code (for a class, function, or method), or at the top of the Python source file (if the object is a module).

#### **getfile**( *object*)

Return the name of the (text or binary) file in which an object was defined. This will fail with a TypeError if the object is a built-in module, class, or function.

#### **getmodule**( *object*)

Try to guess which module an object was defined in.

#### **getsourcefile**( *object*)

Return the name of the Python source file in which an object was defined. This will fail with a TypeError if the object is a built-in module, class, or function.

#### **getsourcelines**( *object*)

Return a list of source lines and starting line number for an object. The argument may be a module, class, method, function, traceback, frame, or code object. The source code is returned as a list of the lines corresponding to the object and the line number indicates where in the original source file the first line of code was found. An IOError is raised if the source code cannot be retrieved.

#### **getsource**( *object*)

Return the text of the source code for an object. The argument may be a

module, class, method, function, traceback, frame, or code object. The source code is returned as a single string. An IOError is raised if the source code cannot be retrieved.

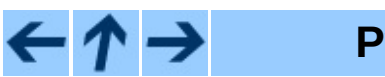

**Python Library Reference**

 $\frac{tOC}{\text{conients}}$  modules

 $\overline{l}$ INDEX

**Previous:** 3.11.1 Types and [members](#page-511-0) **Up:** 3.11 [inspect](#page-500-0) **Next:** 3.11.3 Classes and functions

<span id="page-511-0"></span>Previous: 3.1[1.2](#page-508-0) Retrieving source code Up: [3.1](#page-500-0)1 inspect Next: 3.11.4 The [interpreter](#page-514-0) stack

 $=$ 

# **3.11.3 Classes and functions**

### **getclasstree**( *classes*[*, unique*])

Arrange the given list of classes into a hierarchy of nested lists. Where a nested list appears, it contains classes derived from the class whose entry immediately precedes the list. Each entry is a 2-tuple containing a class and a tuple of its base classes. If the *unique* argument is true, exactly one entry appears in the returned structure for each class in the given list. Otherwise, classes using multiple inheritance and their descendants will appear multiple times.

#### **getargspec**( *func*)

Get the names and default values of a function's arguments. A tuple of four things is returned: (*args*, *varargs*, *varkw*, *defaults*). *args* is a list of the argument names (it may contain nested lists). *varargs* and *varkw* are the names of the \* and \*\* arguments or None. *defaults* is a tuple of default argument values or None if there are no default arguments; if this tuple has *n* elements, they correspond to the last *n* elements listed in *args*.

### **getargvalues**( *frame*)

Get information about arguments passed into a particular frame. A tuple of four things is returned: (*args*, *varargs*, *varkw*, *locals*). *args* is a list of the argument names (it may contain nested lists). *varargs* and *varkw* are the names of the \* and \*\* arguments or None. *locals* is the locals dictionary of the given frame.

**formatargspec**( *args*[*, varargs, varkw, defaults, argformat, varargsformat, varkwformat, defaultformat*])

Format a pretty argument spec from the four values returned by getargspec(). The other four arguments are the corresponding optional formatting functions that are called to turn names and values into strings.

**formatargvalues**( *args*[*, varargs, varkw, locals, argformat, varargsformat, varkwformat, valueformat*])

Format a pretty argument spec from the four values returned by getargvalues(). The other four arguments are the corresponding optional formatting functions that are called to turn names and values into strings.

#### **getmro**( *cls*)

Return a tuple of class cls's base classes, including cls, in method resolution order. No class appears more than once in this tuple. Note that the method resolution order depends on cls's type. Unless a very peculiar user-defined metatype is in use, cls will be the first element of the tuple.

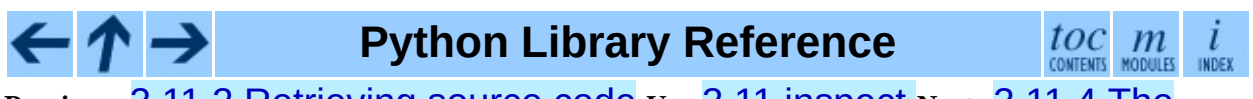

**Previous:** 3.11.2 [Retrieving](#page-514-0) source code **Up:** 3.11 [inspect](#page-500-0) **Next:** 3.11.4 The interpreter stack

<span id="page-514-0"></span>**Previous:** 3.11.3 Classes and [functions](#page-511-0) **Up:** 3.11 [inspect](#page-500-0) **Next:** 3.12 [traceback](#page-517-0)

 $\blacksquare$ 

# **3.11.4 The interpreter stack**

When the following functions return ``frame records," each record is a tuple of six items: the frame object, the filename, the line number of the current line, the function name, a list of lines of context from the source code, and the index of the current line within that list.

**Warning:** Keeping references to frame objects, as found in the first element of the frame records these functions return, can cause your program to create reference cycles. Once a reference cycle has been created, the lifespan of all objects which can be accessed from the objects which form the cycle can become much longer even if Python's optional cycle detector is enabled. If such cycles must be created, it is important to ensure they are explicitly broken to avoid the delayed destruction of objects and increased memory consumption which occurs.

Though the cycle detector will catch these, destruction of the frames (and local variables) can be made deterministic by removing the cycle in a finally clause. This is also important if the cycle detector was disabled when Python was compiled or using [gc](#page-442-0).disable(). For example:

```
def handle_stackframe_without_leak():
    frame = inspect.currentframe()
    try:
        # do something with the frame
    finally:
        del frame
```
The optional *context* argument supported by most of these functions specifies the number of lines of context to return, which are centered around the current line.

# **getframeinfo**( *frame*[*, context*])

Get information about a frame or traceback object. A 5-tuple is returned, the last five elements of the frame's frame record.

## **getouterframes**( *frame*[*, context*])

Get a list of frame records for a frame and all outer frames. These frames represent the calls that lead to the creation of *frame*. The first entry in the returned list represents *frame*; the last entry represents the outermost call on *frame*'s stack.

#### **getinnerframes**( *traceback*[*, context*])

Get a list of frame records for a traceback's frame and all inner frames. These frames represent calls made as a consequence of *frame*. The first entry in the list represents *traceback*; the last entry represents where the exception was raised.

#### **currentframe**( )

Return the frame object for the caller's stack frame.

#### **stack**( [*context*])

Return a list of frame records for the caller's stack. The first entry in the returned list represents the caller; the last entry represents the outermost call on the stack.

#### **trace**( [*context*])

Return a list of frame records for the stack between the current frame and the frame in which an exception currently being handled was raised in. The first entry in the list represents the caller; the last entry represents where the exception was raised.

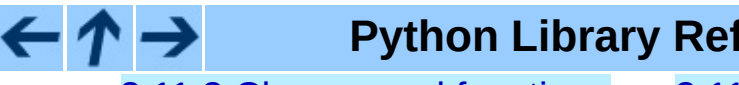

**Python Library Reference**

 $toc$   $m$  contents modules

**Previous:** 3.11.3 Classes and [functions](#page-511-0) **Up:** 3.11 [inspect](#page-500-0) **Next:** 3.12 [traceback](#page-517-0)

<span id="page-517-0"></span>**Previous:** 3.11.4 The [interpreter](#page-514-0) stack **Up:** 3. Python Runtime [Services](#page-426-0) **Next:** 3.12.1 [Traceback](#page-522-0) Example

# **3.12 traceback -- Print or retrieve a stack traceback**

This module provides a standard interface to extract, format and print stack traces of Python programs. It exactly mimics the behavior of the Python interpreter when it prints a stack trace. This is useful when you want to print stack traces under program control, such as in a ``wrapper'' around the interpreter.

The module uses traceback objects -- this is the object type that is stored in the variables sys.exc\_traceback (deprecated) and sys.last\_traceback and returned as the third item from Sys.exc\_info().

The module defines the following functions:

# **print\_tb**( *traceback*[*, limit*[*, file*]])

Print up to *limit* stack trace entries from *traceback*. If *limit* is omitted or None, all entries are printed. If *file* is omitted or None, the output goes to sys.stderr; otherwise it should be an open file or file-like object to receive the output.

# **print\_exception**( *type, value, traceback*[*, limit*[*, file*]])

Print exception information and up to *limit* stack trace entries from *traceback* to *file*. This differs from print\_tb() in the following ways: (1) if *traceback* is not None, it prints a header "Traceback (most recent call last):"; (2) it prints the exception *type* and *value* after the stack trace; (3) if *type* is SyntaxError and *value* has the appropriate format, it prints the line where the syntax error occurred with a caret indicating the approximate position of the error.

# **print\_exc**( [*limit*[*, file*]])

This is a shorthand for print\_exception(sys.exc\_type, sys.exc\_value, sys.exc\_traceback, *limit*, *file*). (In fact, it uses Sys.exc\_info() to retrieve the same information in a thread-safe way instead of using the deprecated variables.)

## **format\_exc**( [*limit*])

This is like print\_exc(*limit*) but returns a string instead of printing to a file. New in version 2.4.

# **print\_last**( [*limit*[*, file*]])

This is a shorthand for print\_exception(sys.last\_type, sys.last\_value, sys.last\_traceback, *limit*, *file*).

# **print\_stack**( [*f*[*, limit*[*, file*]]])

This function prints a stack trace from its invocation point. The optional *f* argument can be used to specify an alternate stack frame to start. The optional *limit* and *file* arguments have the same meaning as for print\_exception().

## **extract\_tb**( *traceback*[*, limit*])

Return a list of up to *limit* ``pre-processed'' stack trace entries extracted from the traceback object *traceback*. It is useful for alternate formatting of stack traces. If *limit* is omitted or None, all entries are extracted. A ``preprocessed'' stack trace entry is a quadruple (*filename*, *line number*, *function name*, *text*) representing the information that is usually printed for a stack trace. The *text* is a string with leading and trailing whitespace stripped; if the source is not available it is None.

# **extract\_stack**( [*f*[*, limit*]])

Extract the raw traceback from the current stack frame. The return value has the same format as for extract\_tb(). The optional *f* and *limit* arguments have the same meaning as for  $print$  stack().

#### **format\_list**( *list*)

Given a list of tuples as returned by extract\_tb() or extract stack(), return a list of strings ready for printing. Each string in the resulting list corresponds to the item with the same index in the argument list. Each string ends in a newline; the strings may contain internal newlines as well, for those items whose source text line is not

None.

# **format\_exception\_only**( *type, value*)

Format the exception part of a traceback. The arguments are the exception type and value such as given by Sys. last\_type and sys.last\_value. The return value is a list of strings, each ending in a newline. Normally, the list contains a single string; however, for SyntaxError exceptions, it contains several lines that (when printed) display detailed information about where the syntax error occurred. The message indicating which exception occurred is the always last string in the list.

# **format\_exception**( *type, value, tb*[*, limit*])

Format a stack trace and the exception information. The arguments have the same meaning as the corresponding arguments to  $print\_exception()$ . The return value is a list of strings, each ending in a newline and some containing internal newlines. When these lines are concatenated and printed, exactly the same text is printed as does  $print\_exception()$ .

# **format\_tb**( *tb*[*, limit*])

A shorthand for format\_list(extract\_tb(*tb*, *limit*)).

# **format\_stack**( [*f*[*, limit*]])

A shorthand for format\_list(extract\_stack(*f*, *limit*)).

# **tb\_lineno**( *tb*)

This function returns the current line number set in the traceback object. This function was necessary because in versions of Python prior to 2.3 when the **-O** flag was passed to Python the *tb* . tb\_lineno was not updated correctly. This function has no use in versions past 2.3.

# **Subsections**

• 3.12.1 [Traceback](#page-522-0) Example

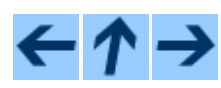

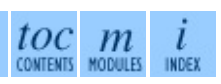

# **Previous:** 3.11.4 The [interpreter](#page-514-0) stack **Up:** 3. Python Runtime [Services](#page-426-0) **Next:** 3.12.1 [Traceback](#page-522-0) Example

<span id="page-522-0"></span>**Previous:** 3.12 [traceback](#page-517-0) **Up:** 3.12 [traceback](#page-517-0) **Next:** 3.13 [linecache](#page-524-0)

# **3.12.1 Traceback Example**

This simple example implements a basic read-eval-print loop, similar to (but less useful than) the standard Python interactive interpreter loop. For a more complete implementation of the interpreter loop, refer to the **[code](#page-609-0)** module.

```
import sys, traceback
def run_user_code(envdir):
    source = raw\_input(">>"')try:
        exec source in envdir
    except:
        print "Exception in user code:"
        print '-'*60
        traceback.print_exc(file=sys.stdout)
        print '-'*60
envdir = \{\}while 1:
    run_user_code(envdir)
```
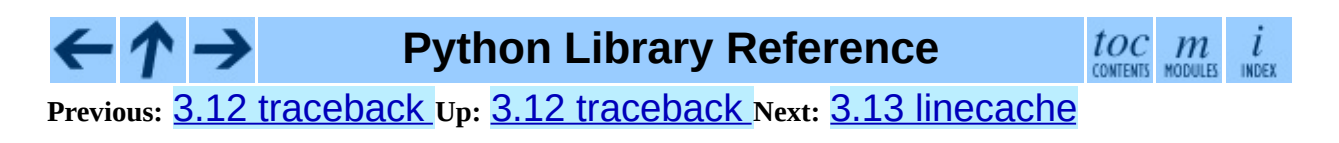

<span id="page-524-0"></span>Previous: 3.1[2.1](#page-522-0) Traceback Example Up: 3. Python Run[tim](#page-426-0)e Services Next: [3.1](#page-527-0)4 pickle

 $\blacksquare$ 

# **3.13 linecache -- Random access to text lines**

The **linecache** module allows one to get any line from any file, while attempting to optimize internally, using a cache, the common case where many lines are read from a single file. This is used by the **[traceback](#page-517-0)** module to retrieve source lines for inclusion in the formatted traceback.

The **linecache** module defines the following functions:

## **getline**( *filename, lineno*)

Get line *lineno* from file named *filename*. This function will never throw an exception -- it will return '' on errors (the terminating newline character will be included for lines that are found).

If a file named *filename* is not found, the function will look for it in the module search path, sys.path.

### **clearcache**( )

Clear the cache. Use this function if you no longer need lines from files previously read using getline().

# **checkcache**( [*filename*])

Check the cache for validity. Use this function if files in the cache may have changed on disk, and you require the updated version. If *filename* is omitted, it will check all the entries in the cache.

#### Example:

```
>>> import linecache
>>> linecache.getline('/etc/passwd', 4)
'sys:x:3:3:sys:/dev:/bin/sh\n'
```
**Python Library Reference**

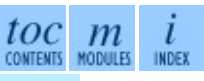

**Previous:** 3.12.1 [Traceback](#page-522-0) Example **Up:** 3. Python Runtime [Services](#page-426-0) **Next:**

# 3.14 [pickle](#page-527-0)

<span id="page-527-0"></span>**Previous:** 3.13 [linecache](#page-524-0) **Up:** 3. Python Runtime [Services](#page-426-0) **Next:** 3.14.1 [Relationship](#page-530-0) to other

# **3.14 pickle -- Python object serialization**

The pickle module implements a fundamental, but powerful algorithm for serializing and de-serializing a Python object structure. ``Pickling'' is the process whereby a Python object hierarchy is converted into a byte stream, and ``unpickling'' is the inverse operation, whereby a byte stream is converted back into an object hierarchy. Pickling (and unpickling) is alternatively known as ``serialization", ``marshalling,"<sup>[3.2](#page-528-0)</sup> or ``flattening", however, to avoid confusion, the terms used here are ``pickling'' and ``unpickling''.

<span id="page-528-1"></span>This documentation describes both the pickle module and the [cPickle](#page-554-0) module.

# **Footnotes**

<span id="page-528-0"></span>... ``marshalling,"<sup>[3.2](#page-528-1)</sup> Don't confuse this with the [marshal](#page-571-0) module

#### **Subsections**

- 3.14.1 [Relationship](#page-530-0) to other Python modules
- 3.14.2 Data [stream](#page-533-0) format
- [3.14.3](#page-536-0) Usage
- 3.14.4 What can be pickled and [unpickled?](#page-543-0)
- 3.14.5 The pickle [protocol](#page-546-0)
	- 3.14.5.1 Pickling and [unpickling](#page-4523-0) normal class instances
	- 3.14.5.2 Pickling and [unpickling](#page-4525-0) extension types
	- 3.14.5.3 Pickling and [unpickling](#page-4528-0) external objects
- 3.14.6 [Subclassing](#page-548-0) Unpicklers
- 3.14.7 [Example](#page-551-0)

#### $\leftarrow \uparrow \rightarrow$ **Python Library Reference**

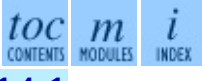

**Previous:** 3.13 [linecache](#page-524-0) **Up:** 3. Python Runtime [Services](#page-426-0) **Next:** 3.14.1 [Relationship](#page-530-0) to other

<span id="page-530-0"></span>**Previous:** 3.14 [pickle](#page-527-0) **Up:** 3.14 [pickle](#page-527-0) **Next:** 3.14.2 Data [stream](#page-533-0) format

 $\overline{a}$ 

# **3.14.1 Relationship to other Python modules**

The pickle module has an optimized cousin called the cPickle module. As its name implies, cPickle is written in C, so it can be up to 1000 times faster than pickle. However it does not support subclassing of the Pickler() and Unpickler() classes, because in cPickle these are functions, not classes. Most applications have no need for this functionality, and can benefit from the improved performance of cPickle. Other than that, the interfaces of the two modules are nearly identical; the common interface is described in this manual and differences are pointed out where necessary. In the following discussions, we use the term ``pickle'' to collectively describe the pickle and cPickle modules.

The data streams the two modules produce are guaranteed to be interchangeable.

Python has a more primitive serialization module called **[marshal](#page-571-0)**, but in general pickle should always be the preferred way to serialize Python objects. marshal exists primarily to support Python's .pyc files.

The pickle module differs from **[marshal](#page-571-0)** several significant ways:

• The pickle module keeps track of the objects it has already serialized, so that later references to the same object won't be serialized again. marshal doesn't do this.

This has implications both for recursive objects and object sharing. Recursive objects are objects that contain references to themselves. These are not handled by marshal, and in fact, attempting to marshal recursive objects will crash your Python interpreter. Object sharing happens when there are multiple references to the same object in different places in the object hierarchy being serialized. pickle stores such objects only once, and ensures that all other references point to the master copy. Shared objects remain shared, which can be very important for mutable objects.

marshal cannot be used to serialize user-defined classes and their instances. pickle can save and restore class instances transparently, however the class definition must be importable and live in the same

module as when the object was stored.

• The marshal serialization format is not guaranteed to be portable across Python versions. Because its primary job in life is to support .pyc files, the Python implementers reserve the right to change the serialization format in non-backwards compatible ways should the need arise. The pickle serialization format is guaranteed to be backwards compatible across Python releases.

**Warning:** The pickle module is not intended to be secure against erroneous or maliciously constructed data. Never unpickle data received from an untrusted or unauthenticated source.

Note that serialization is a more primitive notion than persistence; although pickle reads and writes file objects, it does not handle the issue of naming persistent objects, nor the (even more complicated) issue of concurrent access to persistent objects. The pickle module can transform a complex object into a byte stream and it can transform the byte stream into an object with the same internal structure. Perhaps the most obvious thing to do with these byte streams is to write them onto a file, but it is also conceivable to send them across a network or store them in a database. The module **[shelve](#page-559-0)** provides a simple interface to pickle and unpickle objects on DBM-style database files.

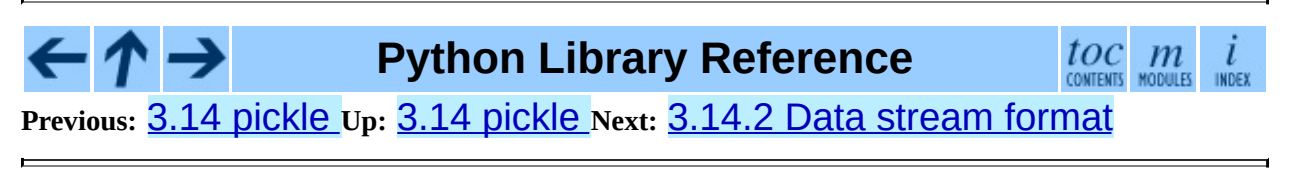

<span id="page-533-0"></span>**Previous:** 3.14.1 [Relationship](#page-530-0) to other **Up:** 3.14 [pickle](#page-527-0) **Next:** 3.14.3 [Usage](#page-536-0)

 $\overline{\phantom{0}}$ 

# **3.14.2 Data stream format**

The data format used by pickle is Python-specific. This has the advantage that there are no restrictions imposed by external standards such as XDR (which can't represent pointer sharing); however it means that non-Python programs may not be able to reconstruct pickled Python objects.

By default, the pickle data format uses a printable ASCII representation. This is slightly more voluminous than a binary representation. The big advantage of using printable ASCII (and of some other characteristics of pickle's representation) is that for debugging or recovery purposes it is possible for a human to read the pickled file with a standard text editor.

There are currently 3 different protocols which can be used for pickling.

- Protocol version 0 is the original ASCII protocol and is backwards compatible with earlier versions of Python.
- Protocol version 1 is the old binary format which is also compatible with earlier versions of Python.
- Protocol version 2 was introduced in Python 2.3. It provides much more efficient pickling of new-style classes.

Refer to PEP 307 for more information.

If a *protocol* is not specified, protocol 0 is used. If *protocol* is specified as a negative value or HIGHEST\_PROTOCOL, the highest protocol version available will be used.

Changed in version 2.3: The *bin* parameter is deprecated and only provided for backwards compatibility. You should use the *protocol* parameter instead.

A binary format, which is slightly more efficient, can be chosen by specifying a true value for the *bin* argument to the Pickler constructor or the dump() and dumps() functions. A *protocol* version >= 1 implies use of a binary format.

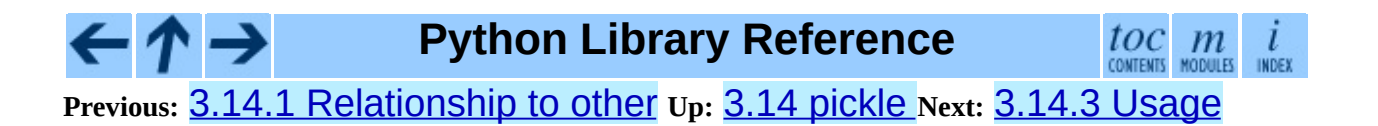

<span id="page-536-0"></span>**Previous:** 3.14.2 Data [stream](#page-533-0) format **Up:** 3.14 [pickle](#page-527-0) **Next:** [3.14.4](#page-543-0) What can be

# **3.14.3 Usage**

To serialize an object hierarchy, you first create a pickler, then you call the pickler's dump() method. To de-serialize a data stream, you first create an unpickler, then you call the unpickler's load() method. The pickle module provides the following constant:

#### **HIGHEST\_PROTOCOL**

The highest protocol version available. This value can be passed as a *protocol* value. New in version 2.3.

**Note:** Be sure to always open pickle files created with protocols  $\geq 1$  in binary mode. For the old ASCII-based pickle protocol 0 you can use either text mode or binary mode as long as you stay consistent.

A pickle file written with protocol 0 in binary mode will contain lone linefeeds as line terminators and therefore will look ``funny'' when viewed in Notepad or other editors which do not support this format.

The pickle module provides the following functions to make the pickling process more convenient:

# **dump**( *obj, file*[*, protocol*[*, bin*]])

Write a pickled representation of *obj* to the open file object *file*. This is equivalent to Pickler(*file*, *protocol*, *bin*).dump(*obj*).

If the *protocol* parameter is omitted, protocol 0 is used. If *protocol* is specified as a negative value or HIGHEST\_PROTOCOL, the highest protocol version will be used.

Changed in version 2.3: The *protocol* parameter was added. The *bin* parameter is deprecated and only provided for backwards compatibility. You should use the *protocol* parameter instead.

If the optional *bin* argument is true, the binary pickle format is used; otherwise the (less efficient) text pickle format is used (for backwards compatibility, this is the default).

*file* must have a write () method that accepts a single string argument. It can thus be a file object opened for writing, a **[StringIO](#page-735-0)** object, or any other custom object that meets this interface.

## **load**( *file*)

Read a string from the open file object *file* and interpret it as a pickle data stream, reconstructing and returning the original object hierarchy. This is equivalent to Unpickler(*file*).load().

*file* must have two methods, a read () method that takes an integer argument, and a readline() method that requires no arguments. Both methods should return a string. Thus *file* can be a file object opened for reading, a StringIO object, or any other custom object that meets this interface.

This function automatically determines whether the data stream was written in binary mode or not.

# **dumps**( *obj*[*, protocol*[*, bin*]])

Return the pickled representation of the object as a string, instead of writing it to a file.

If the *protocol* parameter is omitted, protocol 0 is used. If *protocol* is specified as a negative value or HIGHEST\_PROTOCOL, the highest protocol version will be used.

Changed in version 2.3: The *protocol* parameter was added. The *bin* parameter is deprecated and only provided for backwards compatibility. You should use the *protocol* parameter instead.

If the optional *bin* argument is true, the binary pickle format is used; otherwise the (less efficient) text pickle format is used (this is the default).

### **loads**( *string*)

Read a pickled object hierarchy from a string. Characters in the string past the pickled object's representation are ignored.

The pickle module also defines three exceptions:

### **exception PickleError**

A common base class for the other exceptions defined below. This inherits from Exception.

#### **exception PicklingError**

This exception is raised when an unpicklable object is passed to the dump() method.

### **exception UnpicklingError**

This exception is raised when there is a problem unpickling an object. Note that other exceptions may also be raised during unpickling, including (but not necessarily limited to) AttributeError, EOFError, ImportError, and IndexError.

The <code>pickle</code> module also exports two callables $^{\text{3.3}}$  $^{\text{3.3}}$  $^{\text{3.3}}$ , <code>Pickler</code> and <code>Unpickler:</code>

### **class Pickler**( *file*[*, protocol*[*, bin*]])

This takes a file-like object to which it will write a pickle data stream.

If the *protocol* parameter is omitted, protocol 0 is used. If *protocol* is specified as a negative value, the highest protocol version will be used.

Changed in version 2.3: The *bin* parameter is deprecated and only provided for backwards compatibility. You should use the *protocol* parameter instead.

Optional *bin* if true, tells the pickler to use the more efficient binary pickle format, otherwise the ASCII format is used (this is the default).

*file* must have a w**rite**() method that accepts a single string argument. It can thus be an open file object, a StringIO object, or any other custom object that meets this interface.

Pickler objects define one (or two) public methods:

#### **dump**( *obj*)

Write a pickled representation of *obj* to the open file object given in the constructor. Either the binary or ASCII format will be used, depending on the value of the *bin* flag passed to the constructor.
### **clear\_memo**( )

Clears the pickler's ``memo''. The memo is the data structure that remembers which objects the pickler has already seen, so that shared or recursive objects pickled by reference and not by value. This method is useful when re-using picklers.

> **Note:** Prior to Python 2.3, clear\_memo() was only available on the picklers created by **CPickle**. In the pickle module, picklers have an instance variable called memo which is a Python dictionary. So to clear the memo for a pickle module pickler, you could do the following:

```
mypickler.memo.clear()
```
Code that does not need to support older versions of Python should simply use clear\_memo().

It is possible to make multiple calls to the dump() method of the same Pickler instance. These must then be matched to the same number of calls to the load() method of the corresponding Unpickler instance. If the same object is pickled by multiple dump() calls, the load() will all yield references to the same object.<sup>[3.4](#page-541-0)</sup>

Unpickler objects are defined as:

### **class Unpickler**( *file*)

<span id="page-540-0"></span>This takes a file-like object from which it will read a pickle data stream. This class automatically determines whether the data stream was written in binary mode or not, so it does not need a flag as in the Pickler factory.

*file* must have two methods, a read () method that takes an integer argument, and a readline() method that requires no arguments. Both methods should return a string. Thus *file* can be a file object opened for reading, a StringIO object, or any other custom object that meets this interface.

Unpickler objects have one (or two) public methods:

### **load**( )

Read a pickled object representation from the open file object given in the constructor, and return the reconstituted object hierarchy specified therein.

## **noload**( )

This is just like load() except that it doesn't actually create any objects. This is useful primarily for finding what's called ``persistent ids'' that may be referenced in a pickle data stream. See section [3.14.5](#page-547-0) below for more details.

**Note:** the noload() method is currently only available on Unpickler objects created with the cPickle module. pickle module Unpicklers do not have the noload() method.

# **Footnotes**

## ... callables<sup>[3.3](#page-539-0)</sup>

In the pickle module these callables are classes, which you could subclass to customize the behavior. However, in the **CPickle** module these callables are factory functions and so cannot be subclassed. One common reason to subclass is to control what objects can actually be unpickled. See section [3.14.6](#page-549-0) for more details.

## <span id="page-541-0"></span>... object.<sup>[3.4](#page-540-0)</sup>

*Warning*: this is intended for pickling multiple objects without intervening modifications to the objects or their parts. If you modify an object and then pickle it again using the same Pickler instance, the object is not pickled again -- a reference to it is pickled and the Unpickler will return the old value, not the modified one. There are two problems here: (1) detecting changes, and (2) marshalling a minimal set of changes. Garbage Collection may also become a problem here.

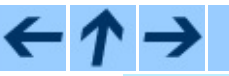

**Python Library Reference**

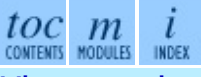

**Previous:** 3.14.2 Data [stream](#page-533-0) format **Up:** 3.14 [pickle](#page-527-0) **Next:** [3.14.4](#page-543-0) What can be

<span id="page-543-0"></span>**Previous:** 3.14.3 [Usage](#page-536-0) **Up:** 3.14 [pickle](#page-527-0) **Next:** 3.14.5 The pickle [protocol](#page-546-0)

 $\overline{a}$ 

# **3.14.4 What can be pickled and unpickled?**

The following types can be pickled:

- None, True, and False
- integers, long integers, floating point numbers, complex numbers
- normal and Unicode strings
- tuples, lists, sets, and dictionaries containing only picklable objects
- functions defined at the top level of a module
- built-in functions defined at the top level of a module
- classes that are defined at the top level of a module
- instances of such classes whose \_\_dict\_\_ or \_\_setstate () is picklable (see section  $3.14.5$  for details)

Attempts to pickle unpicklable objects will raise the PicklingError exception; when this happens, an unspecified number of bytes may have already been written to the underlying file. Trying to pickle a highly recursive data structure may exceed the maximum recursion depth, a RuntimeError will be raised in this case. You can carefully raise this limit with sys.setrecursionlimit().

Note that functions (built-in and user-defined) are pickled by ``fully qualified'' name reference, not by value. This means that only the function name is pickled, along with the name of module the function is defined in. Neither the function's code, nor any of its function attributes are pickled. Thus the defining module must be importable in the unpickling environment, and the module must contain the named object, otherwise an exception will be raised.<sup>[3.5](#page-545-0)</sup>

<span id="page-544-0"></span>Similarly, classes are pickled by named reference, so the same restrictions in the unpickling environment apply. Note that none of the class's code or data is pickled, so in the following example the class attribute  $attr$  is not restored in

the unpickling environment:

```
class Foo:
    attr = 'a class attr'
picklestring = pickle.dumps(Foo)
```
These restrictions are why picklable functions and classes must be defined in the top level of a module.

Similarly, when class instances are pickled, their class's code and data are not pickled along with them. Only the instance data are pickled. This is done on purpose, so you can fix bugs in a class or add methods to the class and still load objects that were created with an earlier version of the class. If you plan to have long-lived objects that will see many versions of a class, it may be worthwhile to put a version number in the objects so that suitable conversions can be made by the class's \_\_setstate\_\_() method.

## **Footnotes**

<span id="page-545-0"></span>... raised.<sup>[3.5](#page-544-0)</sup>

The exception raised will likely be an ImportError or an AttributeError but it could be something else.

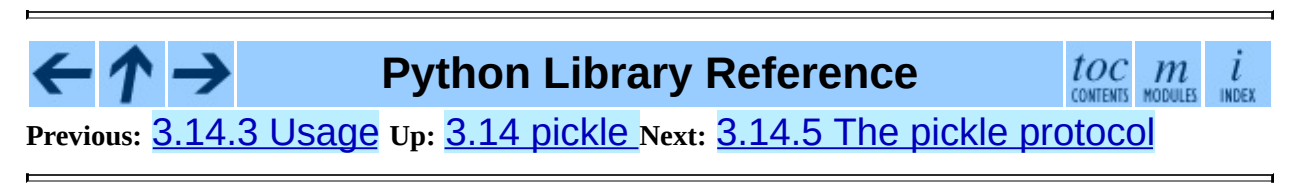

<span id="page-546-0"></span>Previous: 3.1[4.4](#page-543-0) What can be Up: [3.1](#page-527-0)4 pickle Next: 3.1[4.5.1](#page-4523-0) Pickling and unpickling

 $=$ 

# <span id="page-547-0"></span>**3.14.5 The pickle protocol**

This section describes the ``pickling protocol'' that defines the interface between the pickler/unpickler and the objects that are being serialized. This protocol provides a standard way for you to define, customize, and control how your objects are serialized and de-serialized. The description in this section doesn't cover specific customizations that you can employ to make the unpickling environment slightly safer from untrusted pickle data streams; see section [3.14.6](#page-549-0) for more details.

### **Subsections**

 $\cdot \Lambda \rightarrow$ 

- 3.14.5.1 Pickling and [unpickling](#page-4523-0) normal class instances
- 3.14.5.2 Pickling and [unpickling](#page-4525-0) extension types
- 3.14.5.3 Pickling and [unpickling](#page-4528-0) external objects

## **Python Library Reference**

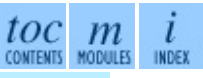

**Previous:** [3.14.4](#page-543-0) What can be **Up:** 3.14 [pickle](#page-527-0) **Next:** 3.14.5.1 Pickling and [unpickling](#page-4523-0)

<span id="page-548-0"></span>Previous: 3.1[4.5.3](#page-551-0) Pickling and unpickling Up: [3.1](#page-527-0)4 pickle Next: 3.14.7 **Example** 

# <span id="page-549-0"></span>**3.14.6 Subclassing Unpicklers**

By default, unpickling will import any class that it finds in the pickle data. You can control exactly what gets unpickled and what gets called by customizing your unpickler. Unfortunately, exactly how you do this is different depending on whether you're using <code>pickle</code> or <code>cPickle.[3.10](#page-550-0)</code>

<span id="page-549-1"></span>In the pickle module, you need to derive a subclass from Unpickler, overriding the load\_global() method. load\_global() should read two lines from the pickle data stream where the first line will the name of the module containing the class and the second line will be the name of the instance's class. It then looks up the class, possibly importing the module and digging out the attribute, then it appends what it finds to the unpickler's stack. Later on, this class will be assigned to the \_\_class\_\_ attribute of an empty class, as a way of magically creating an instance without calling its class's \_\_init\_\_(). Your job (should you choose to accept it), would be to have load\_global() push onto the unpickler's stack, a known safe version of any class you deem safe to unpickle. It is up to you to produce such a class. Or you could raise an error if you want to disallow all unpickling of instances. If this sounds like a hack, you're right. Refer to the source code to make this work.

Things are a little cleaner with cPickle, but not by much. To control what gets unpickled, you can set the unpickler's find\_global attribute to a function or None. If it is None then any attempts to unpickle instances will raise an UnpicklingError. If it is a function, then it should accept a module name and a class name, and return the corresponding class object. It is responsible for looking up the class and performing any necessary imports, and it may raise an error to prevent instances of the class from being unpickled.

The moral of the story is that you should be really careful about the source of the strings your application unpickles.

### **Footnotes**

<span id="page-550-0"></span>...cPickle.<sup>[3.10](#page-549-1)</sup>

A word of caution: the mechanisms described here use internal attributes and methods, which are subject to change in future versions of Python. We intend to someday provide a common interface for controlling this behavior, which will work in either pickle or cPickle.

ト→ **Python Library Reference** toc m ı CONTENTS MODULES INDEX **Previous:** 3.14.5.3 Pickling and [unpickling](#page-4528-0) **Up:** 3.14 [pickle](#page-527-0) **Next:** 3.14.7 **Example** 

<span id="page-551-0"></span>**Previous:** 3.14.6 [Subclassing](#page-548-0) Unpicklers **Up:** 3.14 [pickle](#page-527-0) **Next:** 3.15 [cPickle](#page-554-0)

 $\blacksquare$ 

# **3.14.7 Example**

Here's a simple example of how to modify pickling behavior for a class. The TextReader class opens a text file, and returns the line number and line contents each time its readline() method is called. If a TextReader instance is pickled, all attributes *except* the file object member are saved. When the instance is unpickled, the file is reopened, and reading resumes from the last location. The \_\_setstate () and \_\_getstate () methods are used to implement this behavior.

```
class TextReader:
   """Print and number lines in a text file."""
   def __init__(self, file):
       self.file = file
       self.fh = open(file)
       selfuineno = 0
   def readline(self):
       self.lineno = self.lineno + 1
       line = self.fh.readline()
       if not line:
           return None
       if line.endswith("\n"):
           line = line[:-1]return "%d: %s" % (self.lineno, line)
   def __getstate__(self):
       odict = self.\_dict\_copy() # copy the dict since we change
       del odict['fh'] # remove filehandle entry
       return odict
   def __setstate__(self,dict):
       fh = open(dict['file']) # reopen file
       count = dict['lineno'] # read from file...while count: \# until line count is restored
           fh.readline()
           count = count - 1self. __dict__.update(dict) # update attributes
       self.fh = fh # save the file object
```
A sample usage might be something like this:

```
>>> import TextReader
>>> obj = TextReader.TextReader("TextReader.py")
>>> obj.readline()
'1: #!/usr/local/bin/python'
```

```
>>> # (more invocations of obj.readline() here)
... obj.readline()
'7: class TextReader:'
>>> import pickle
>>> pickle.dump(obj,open('save.p','w'))
```
If you want to see that **[pickle](#page-527-0)** works across Python processes, start another Python session, before continuing. What follows can happen from either the same process or a new process.

```
>>> import pickle
>>> reader = pickle.load(open('save.p'))
>>> reader.readline()
'8: "Print and number lines in a text file."'
```
### **See Also:**

Module **[copy\\_reg](#page-557-0):**

Pickle interface constructor registration for extension types.

Module **[shelve](#page-559-0):**

Indexed databases of objects; uses pickle.

Module **[copy](#page-568-0):**

Shallow and deep object copying.

### Module **[marshal](#page-571-0):**

High-performance serialization of built-in types.

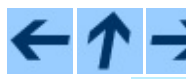

**Python Library Reference**

 $toc$   $m$  contents modules

**Previous:** [3](#page-527-0)[.14.](#page-554-0)6 [Subclassing](#page-548-0) Unpicklers **Up:** 3.14 [pickle](#page-527-0) **Next:** 3.15 [cPickle](#page-554-0)

<span id="page-554-0"></span>Previous:  $\underline{3.14.7}$  $\underline{3.14.7}$  $\underline{3.14.7}$  Example Up:  $\underline{3.}$  Python Run[tim](#page-426-0)e Services Next:  $\underline{3.16}$  $\underline{3.16}$  $\underline{3.16}$ copy\_reg

# **3.15 cPickle -- A faster pickle**

The cPickle module supports serialization and de-serialization of Python objects, providing an interface and functionality nearly identical to the **[pickle](#page-527-0)** module. There are several differences, the most important being performance and subclassability.

First, cPickle can be up to 1000 times faster than pickle because the former is implemented in C. Second, in the cPickle module the callables Pickler() and Unpickler() are functions, not classes. This means that you cannot use them to derive custom pickling and unpickling subclasses. Most applications have no need for this functionality and should benefit from the greatly improved performance of the cPickle module.

The pickle data stream produced by pickle and cPickle are identical, so it is possible to use pickle and cPickle interchangeably with existing pickles.<sup>[3.11](#page-555-0)</sup>

<span id="page-555-1"></span>There are additional minor differences in API between  $\mathsf{cPickle}$  and  $\mathsf{pickle}$ , however for most applications, they are interchangeable. More documentation is provided in the pickle module documentation, which includes a list of the documented differences.

# **Footnotes**

<span id="page-555-0"></span>... pickles.<sup>[3.11](#page-555-1)</sup>

Since the pickle data format is actually a tiny stack-oriented programming language, and some freedom is taken in the encodings of certain objects, it is possible that the two modules produce different data streams for the same input objects. However it is guaranteed that they will always be able to read each other's data streams.

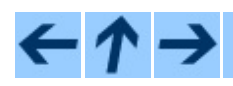

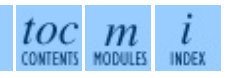

### **Previous:** 3.14.7 [Example](#page-551-0) **Up:** 3. Python Runtime [Services](#page-426-0) **Next:** 3.16 [copy\\_reg](#page-557-0)

<span id="page-557-0"></span>**Previous:** 3.15 [cPickle](#page-554-0) **Up:** 3. Python Runtime [Services](#page-426-0) **Next:** 3.17 [shelve](#page-559-0)

 $\overline{\phantom{0}}$ 

# **3.16 copy\_reg -- Register pickle support functions**

The copy\_reg module provides support for the **[pickle](#page-527-0)** and **[cPickle](#page-554-0)** modules. The **[copy](#page-568-0)** module is likely to use this in the future as well. It provides configuration information about object constructors which are not classes. Such constructors may be factory functions or class instances.

### **constructor**( *object*)

Declares *object* to be a valid constructor. If *object* is not callable (and hence not valid as a constructor), raises TypeError.

### **pickle**( *type, function*[*, constructor*])

Declares that *function* should be used as a ``reduction'' function for objects of type *type*; *type* must not be a ``classic'' class object. (Classic classes are handled differently; see the documentation for the **[pickle](#page-527-0)** module for details.) *function* should return either a string or a tuple containing two or three elements.

The optional *constructor* parameter, if provided, is a callable object which can be used to reconstruct the object when called with the tuple of arguments returned by *function* at pickling time. TypeError will be raised if *object* is a class or *constructor* is not callable.

See the **[pickle](#page-527-0)** module for more details on the interface expected of *function* and *constructor*.

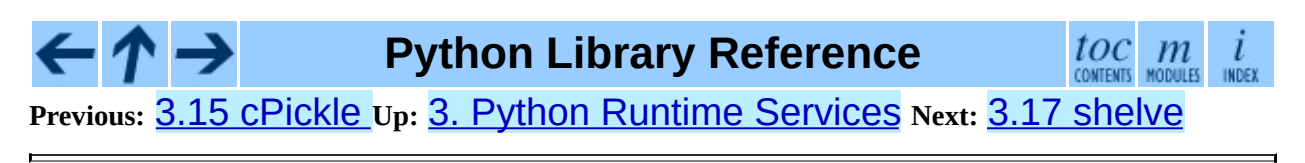

<span id="page-559-0"></span>Previous:  $3.16$  $3.16$  CODY\_reg\_Up: 3. Python Run[tim](#page-426-0)e Services Next:  $3.17.1$ Restrictions

# **3.17 shelve -- Python object persistence**

A ``shelf'' is a persistent, dictionary-like object. The difference with ``dbm'' databases is that the values (not the keys!) in a shelf can be essentially arbitrary Python objects -- anything that the **[pickle](#page-527-0)** module can handle. This includes most class instances, recursive data types, and objects containing lots of shared sub-objects. The keys are ordinary strings.

**open**( *filename*[*,flag='c'*[*,protocol=None*[*,writeback=False*[*,binary=None*]]

Open a persistent dictionary. The filename specified is the base filename for the underlying database. As a side-effect, an extension may be added to the filename and more than one file may be created. By default, the underlying database file is opened for reading and writing. The optional *flag* parameter has the same interpretation as the *flag* parameter of **anydbm**.open.

By default, version 0 pickles are used to serialize values. The version of the pickle protocol can be specified with the *protocol* parameter. Changed in version 2.3: The *protocol* parameter was added. The *binary* parameter is deprecated and provided for backwards compatibility only.

By default, mutations to persistent-dictionary mutable entries are not automatically written back. If the optional *writeback* parameter is set to *True*, all entries accessed are cached in memory, and written back at close time; this can make it handier to mutate mutable entries in the persistent dictionary, but, if many entries are accessed, it can consume vast amounts of memory for the cache, and it can make the close operation very slow since all accessed entries are written back (there is no way to determine which accessed entries are mutable, nor which ones were actually mutated).

Shelve objects support all methods supported by dictionaries. This eases the transition from dictionary based scripts to those requiring persistent storage.

One additional method is supported:

### **sync**( )

Write back all entries in the cache if the shelf was opened with *writeback* set to *True*. Also empty the cache and synchronize the persistent dictionary on disk, if feasible. This is called automatically when the shelf is closed with  $close($ ).

#### **Subsections**

- 3.17.1 [Restrictions](#page-562-0)  $\bullet$
- $\bullet$  3.17.2 [Example](#page-565-0)

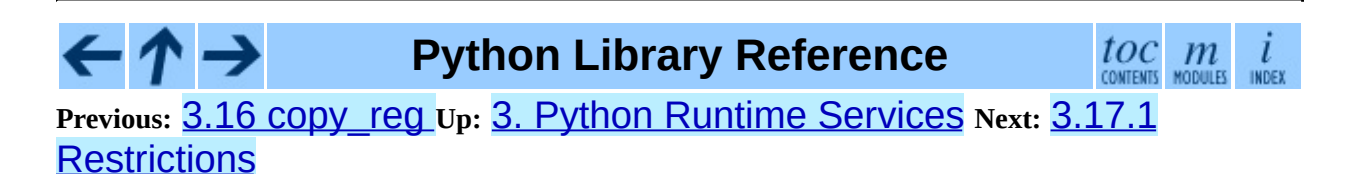

<span id="page-562-0"></span>**Previous:** 3.17 [shelve](#page-559-0) **Up:** 3.17 [shelve](#page-559-0) **Next:** 3.17.2 [Example](#page-565-0)

# **3.17.1 Restrictions**

- The choice of which database package will be used (such as **[dbm](#page-1578-0), [gdbm](#page-1581-0)** or [bsddb](#page-1478-0)) depends on which interface is available. Therefore it is not safe to open the database directly using **[dbm](#page-1578-0)**. The database is also (unfortunately) subject to the limitations of  $\frac{d \text{b}}{d \text{b}}$ , if it is used -- this means that (the pickled representation of) the objects stored in the database should be fairly small, and in rare cases key collisions may cause the database to refuse updates.
- Depending on the implementation, closing a persistent dictionary may or may not be necessary to flush changes to disk. The \_\_del\_\_ method of the Shelf class calls the close method, so the programmer generally need not do this explicitly.
- The shelve module does not support *concurrent* read/write access to shelved objects. (Multiple simultaneous read accesses are safe.) When a program has a shelf open for writing, no other program should have it open for reading or writing. UNIX file locking can be used to solve this, but this differs across UNIX versions and requires knowledge about the database implementation used.

**class Shelf**( *dict*[*, protocol=None*[*, writeback=False*[*, binary=None*]]]) A subclass of UserDict.DictMixin which stores pickled values in the *dict* object.

By default, version 0 pickles are used to serialize values. The version of the pickle protocol can be specified with the *protocol* parameter. See the pickle documentation for a discussion of the pickle protocols. Changed in version 2.3: The *protocol* parameter was added. The *binary* parameter is deprecated and provided for backwards compatibility only.

If the *writeback* parameter is True, the object will hold a cache of all entries accessed and write them back to the *dict* at sync and close times. This allows natural operations on mutable entries, but can consume much more memory and make sync and close take a long time.

*dict*[*, protocol=None*[*, writeback=False*[*,*

### **class BsdDbShelf**( *binary=None*]]])

A subclass of Shelf which exposes first, next, previous, last and set location which are available in the bsddb module but not in other database modules. The *dict* object passed to the constructor must support those methods. This is generally accomplished by calling one of bsddb.hashopen, bsddb.btopen or bsddb.rnopen. The optional *protocol*, *writeback*, and *binary* parameters have the same interpretation as for the Shelf class.

**class DbfilenameShelf**( *filename*[*, flag='c'*[*, protocol=None*[*, writeback=False*[*, binary=None*]]]])

A subclass of Shelf which accepts a *filename* instead of a dict-like object. The underlying file will be opened using anydbm. open. By default, the file will be created and opened for both read and write. The optional *flag* parameter has the same interpretation as for the open function. The optional *protocol*, *writeback*, and *binary* parameters have the same interpretation as for the Shelf class.

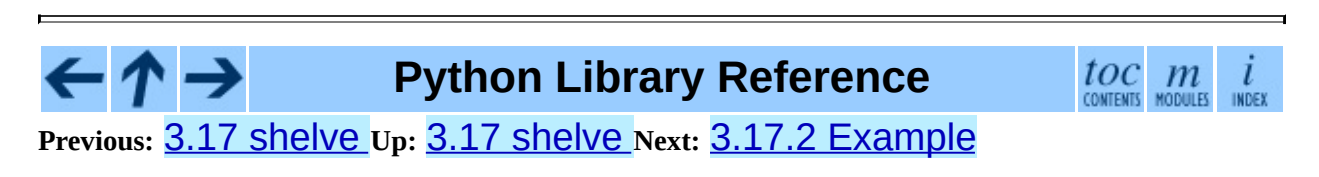

<span id="page-565-0"></span>**Previous:** 3.17.1 [Restrictions](#page-562-0) **Up:** 3.17 [shelve](#page-559-0) **Next:** 3.18 [copy](#page-568-0)

# **3.17.2 Example**

To summarize the interface (key is a string, data is an arbitrary object):

```
import shelve
d = shelve.open(filename) # open -- file may get suffix added by low
                          # library
d[key] = data # store data at key (overwrites old data if
                # using an existing key)
data = d[key] # retrieve a COPY of data at key (raise KeyError if
                # such key)
del d[key] # delete data stored at key (raises KeyError
                # if no such key)
flag = d.has\_key(key) # true if the key exists
list = d.keys() # a list of all existing keys (slow!)
# as d was opened WITHOUT writeback=True, beware:
d['xx'] = range(4) # this works as expected, but...
d['xx'].append(5) # *this doesn't!* -- d['xx'] is STILL range(4)!!
# having opened d without writeback=True, you need to code carefully
temp = d['xx'] # extracts the copy
temp.append(5) \# mutates the copy<br>d['xx'] = temp \# stores the copy
                   # stores the copy right back, to persist it
# or, d=shelve.open(filename,writeback=True) would let you just code
# d['xx'].append(5) and have it work as expected, BUT it would also
# consume more memory and make the d.close() operation slower.
d.close() # close it
```
### **See Also:**

Module **[anydbm](#page-1467-0):**

Generic interface to dbm-style databases.

#### Module **[bsddb](#page-1478-0):**

BSD db database interface.

#### Module **[dbhash](#page-1470-0):**

Thin layer around the bsddb which provides an open function like the other database modules.

Module **[dbm](#page-1578-0):** Standard UNIX database interface. Module **[dumbdbm](#page-1486-0):** Portable implementation of the dbm interface. Module **[gdbm](#page-1581-0):** GNU database interface, based on the dbm interface. Module **[pickle](#page-527-0):** Object serialization used by shelve. Module **[cPickle](#page-554-0):** High-performance version of [pickle](#page-527-0).

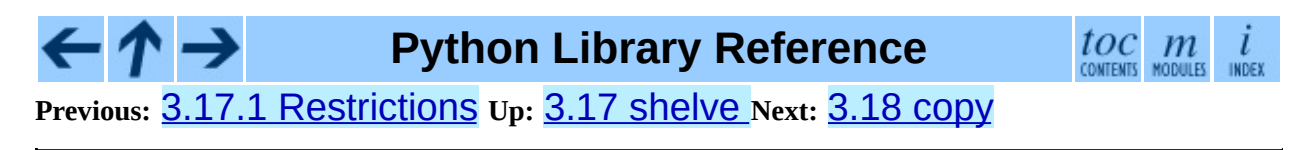

<span id="page-568-0"></span>**Previous:** 3.17.2 [Example](#page-565-0) **Up:** 3. Python Runtime [Services](#page-426-0) **Next:** 3.19 [marshal](#page-571-0)

 $\overline{a}$ 

# **3.18 copy -- Shallow and deep copy operations**

This module provides generic (shallow and deep) copying operations.

Interface summary:

```
import copy
x = copy.copy(y) # make a shallow copy of y
x = copy.deepcopy(y) # make a deep copy of y
```
For module specific errors,  $copy$ . error is raised.

The difference between shallow and deep copying is only relevant for compound objects (objects that contain other objects, like lists or class instances):

- A *shallow copy* constructs a new compound object and then (to the extent possible) inserts *references* into it to the objects found in the original.
- A *deep copy* constructs a new compound object and then, recursively, inserts *copies* into it of the objects found in the original.

Two problems often exist with deep copy operations that don't exist with shallow copy operations:

- Recursive objects (compound objects that, directly or indirectly, contain a reference to themselves) may cause a recursive loop.
- Because deep copy copies *everything* it may copy too much, e.g., administrative data structures that should be shared even between copies.

The deepcopy () function avoids these problems by:

- keeping a ``memo" dictionary of objects already copied during the current copying pass; and
- letting user-defined classes override the copying operation or the set of

components copied.

This version does not copy types like module, class, function, method, stack trace, stack frame, file, socket, window, array, or any similar types.

Classes can use the same interfaces to control copying that they use to control pickling. See the description of module **[pickle](#page-527-0)** for information on these methods. The copy module does not use the copy reg registration module.

In order for a class to define its own copy implementation, it can define special methods copy () and deepcopy (). The former is called to implement the shallow copy operation; no additional arguments are passed. The latter is called to implement the deep copy operation; it is passed one argument, the memo dictionary. If the  $\_\_\_\_\_\_\_$  deepcopy $\_\_\_\_$ () implementation needs to make a deep copy of a component, it should call the deepcopy() function with the component as first argument and the memo dictionary as second argument.

## **See Also:**

### Module **[pickle](#page-527-0):**

Discussion of the special methods used to support object state retrieval and restoration.

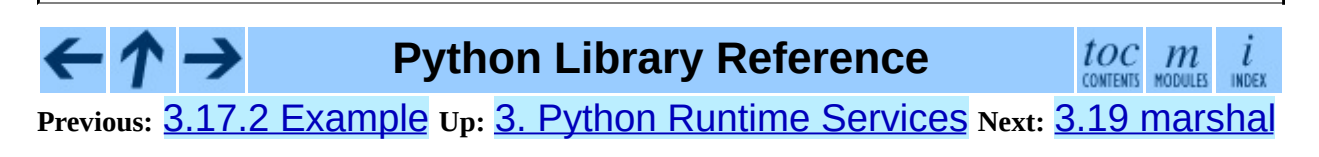

<span id="page-571-0"></span>**Previous:** 3.18 [copy](#page-568-0) **Up:** 3. Python Runtime [Services](#page-426-0) **Next:** 3.20 [warnings](#page-575-0)

 $\overline{\phantom{0}}$ 

# **3.19 marshal -- Internal Python object serialization**

This module contains functions that can read and write Python values in a binary format. The format is specific to Python, but independent of machine architecture issues (e.g., you can write a Python value to a file on a PC, transport the file to a Sun, and read it back there). Details of the format are undocumented on purpose; it may change between Python versions (although it rarely does).<sup>[3.12](#page-574-0)</sup>

This is not a general ``persistence'' module. For general persistence and transfer of Python objects through RPC calls, see the modules **[pickle](#page-527-0)** and **[shelve](#page-559-0)**. The marshal module exists mainly to support reading and writing the ``pseudo-compiled'' code for Python modules of .pyc files. Therefore, the Python maintainers reserve the right to modify the marshal format in backward incompatible ways should the need arise. If you're serializing and de-serializing Python objects, use the pickle module instead.

<span id="page-572-0"></span>**Warning:** The marshal module is not intended to be secure against erroneous or maliciously constructed data. Never unmarshal data received from an untrusted or unauthenticated source.

Not all Python object types are supported; in general, only objects whose value is independent from a particular invocation of Python can be written and read by this module. The following types are supported: None, integers, long integers, floating point numbers, strings, Unicode objects, tuples, lists, dictionaries, and code objects, where it should be understood that tuples, lists and dictionaries are only supported as long as the values contained therein are themselves supported; and recursive lists and dictionaries should not be written (they will cause infinite loops).

**Caveat:** On machines where C's long int type has more than 32 bits (such as the DEC Alpha), it is possible to create plain Python integers that are longer than 32 bits. If such an integer is marshaled and read back in on a machine where C's

long int type has only 32 bits, a Python long integer object is returned instead. While of a different type, the numeric value is the same. (This behavior is new in Python 2.2. In earlier versions, all but the least-significant 32 bits of the value were lost, and a warning message was printed.)

There are functions that read/write files as well as functions operating on strings.

The module defines these functions:

### **dump**( *value, file*[*, version*])

Write the value on the open file. The value must be a supported type. The file must be an open file object such as Sys.stdout or returned by open() or posix.popen(). It must be opened in binary mode ('wb' or  $\sqrt{\frac{w+b}{v}}$ .

If the value has (or contains an object that has) an unsupported type, a ValueError exception is raised -- but garbage data will also be written to the file. The object will not be properly read back by **load** ().

New in version 2.4: The *version* argument indicates the data format that dump should use (see below).

### **load**( *file*)

Read one value from the open file and return it. If no valid value is read, raise EOFError, ValueError or TypeError. The file must be an open file object opened in binary mode ('rb' or 'r+b').

**Warning:** If an object containing an unsupported type was marshalled with dump(), load() will substitute None for the unmarshallable type.

### **dumps**( *value*[*, version*])

Return the string that would be written to a file by dump(*value*, *file*). The value must be a supported type. Raise a ValueError exception if value has (or contains an object that has) an unsupported type.

New in version 2.4: The *version* argument indicates the data format that dumps should use (see below).

#### **loads**( *string*)

Convert the string to a value. If no valid value is found, raise EOFError, ValueError or TypeError. Extra characters in the string are ignored.

In addition, the following constants are defined:

### **version**

Indicates the format that the module uses. Version 0 is the historical format, version 1 (added in Python 2.4) shares interned strings. The current version is 1.

New in version 2.4.

## **Footnotes**

<span id="page-574-0"></span>... does).<sup>[3.12](#page-572-0)</sup>

The name of this module stems from a bit of terminology used by the designers of Modula-3 (amongst others), who use the term ``marshalling'' for shipping of data around in a self-contained form. Strictly speaking, ``to marshal'' means to convert some data from internal to external form (in an RPC buffer for instance) and ``unmarshalling'' for the reverse process.

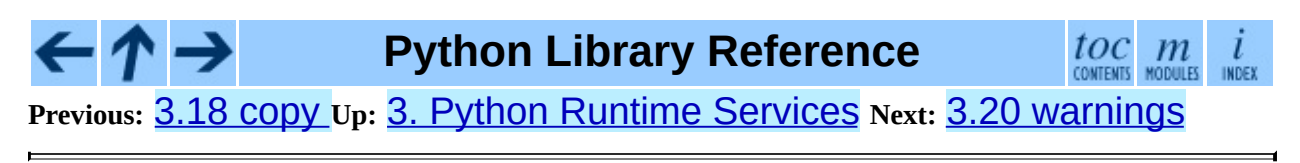

<span id="page-575-0"></span>Previous: [3.1](#page-571-0)9 marshal Up: 3. Python Run[tim](#page-426-0)e Services Next: [3.2](#page-578-0)0.1 Warning **Categories**
# **3.20 warnings -- Warning control**

New in version 2.1.

Warning messages are typically issued in situations where it is useful to alert the user of some condition in a program, where that condition (normally) doesn't warrant raising an exception and terminating the program. For example, one might want to issue a warning when a program uses an obsolete module.

Python programmers issue warnings by calling the warn() function defined in this module. (C programmers use [PyErr\\_Warn\(\)](#page-3712-0); see the *Python/C API Reference Manual* for details).

Warning messages are normally written to Sys. stderr, but their disposition can be changed flexibly, from ignoring all warnings to turning them into exceptions. The disposition of warnings can vary based on the warning category (see below), the text of the warning message, and the source location where it is issued. Repetitions of a particular warning for the same source location are typically suppressed.

There are two stages in warning control: first, each time a warning is issued, a determination is made whether a message should be issued or not; next, if a message is to be issued, it is formatted and printed using a user-settable hook.

The determination whether to issue a warning message is controlled by the warning filter, which is a sequence of matching rules and actions. Rules can be added to the filter by calling filterwarnings() and reset to its default state by calling resetwarnings().

The printing of warning messages is done by calling showwarning(), which may be overridden; the default implementation of this function formats the message by calling formatwarning(), which is also available for use by custom implementations.

#### **Subsections**

• 3.20.1 Warning [Categories](#page-578-0)

- 3.20.2 The [Warnings](#page-580-0) Filter
- 3.20.3 Available [Functions](#page-583-0)

 $\leftarrow \uparrow \rightarrow$ 

### **Python Library Reference**

 $\frac{toc}{\text{constants}}$  modules ı INDEX

**Previous:** 3.19 [marshal](#page-571-0) **Up:** 3. Python Runtime [Services](#page-426-0) **Next:** 3.20.1 Warning **[Categories](#page-578-0)** 

<span id="page-578-0"></span>**Previous:** 3.20 [warnings](#page-575-0) **Up:** 3.20 [warnings](#page-575-0) **Next:** 3.20.2 The [Warnings](#page-580-0) Filter

 $\overline{\phantom{0}}$ 

## **3.20.1 Warning Categories**

There are a number of built-in exceptions that represent warning categories. This categorization is useful to be able to filter out groups of warnings. The following warnings category classes are currently defined:

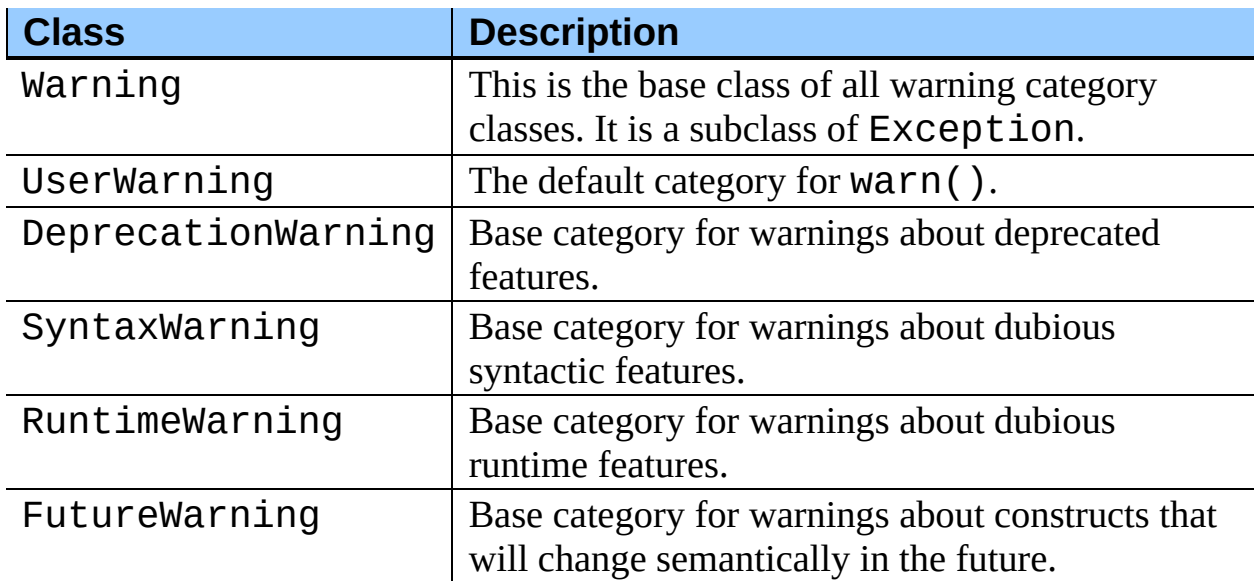

While these are technically built-in exceptions, they are documented here, because conceptually they belong to the warnings mechanism.

User code can define additional warning categories by subclassing one of the standard warning categories. A warning category must always be a subclass of the Warning class.

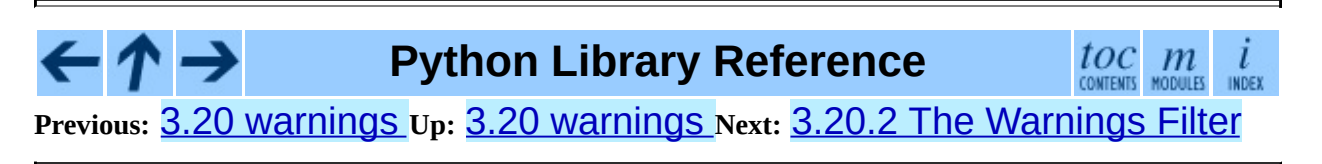

<span id="page-580-0"></span>Previous: 3.2[0.1](#page-578-0) Warning Categories Up: [3.2](#page-575-0)0 warnings Next: 3.20.3 Av[aila](#page-583-0)ble **Functions** 

## **3.20.2 The Warnings Filter**

The warnings filter controls whether warnings are ignored, displayed, or turned into errors (raising an exception).

Conceptually, the warnings filter maintains an ordered list of filter specifications; any specific warning is matched against each filter specification in the list in turn until a match is found; the match determines the disposition of the match. Each entry is a tuple of the form (*action*, *message*, *category*, *module*, *lineno*), where:

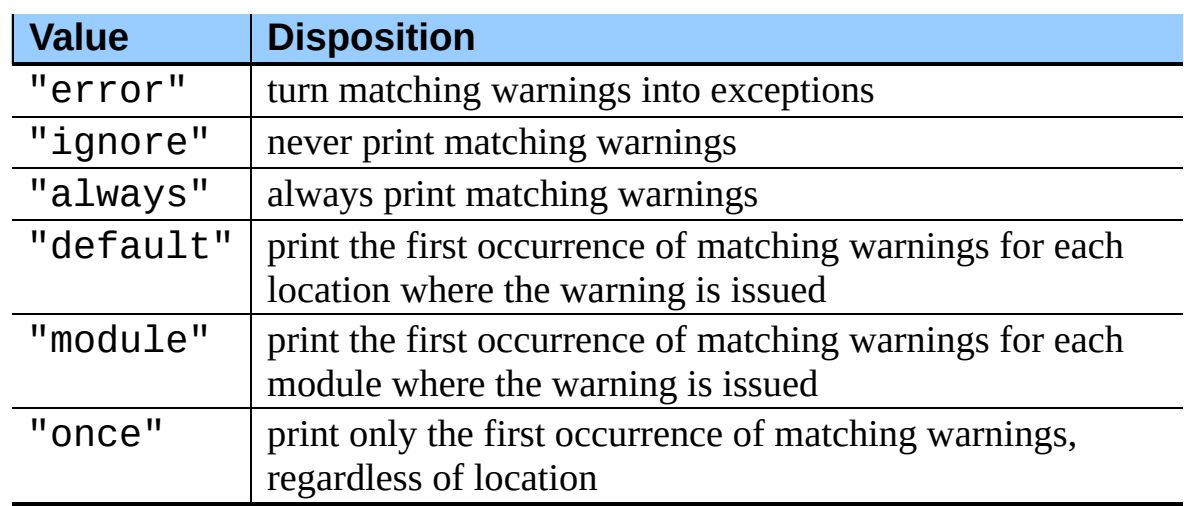

*action* is one of the following strings:

- *message* is a string containing a regular expression that the warning message must match (the match is compiled to always be case-insensitive)
- *category* is a class (a subclass of **Warning**) of which the warning category must be a subclass in order to match
- *module* is a string containing a regular expression that the module name must match (the match is compiled to be case-sensitive)
- *lineno* is an integer that the line number where the warning occurred must match, or 0 to match all line numbers

Since the Warning class is derived from the built-in Exception class, to turn a warning into an error we simply raise category(message).

The warnings filter is initialized by **-W** options passed to the Python interpreter command line. The interpreter saves the arguments for all **-W** options without interpretation in sys.warnoptions; the warnings module parses these when it is first imported (invalid options are ignored, after printing a message to sys.stderr).

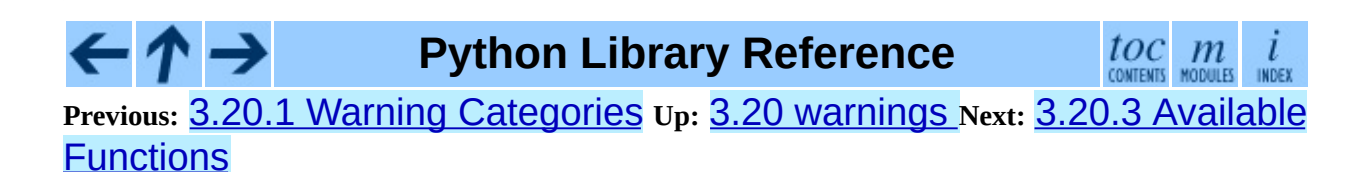

<span id="page-583-0"></span>**Previous:** 3.20.2 The [Warnings](#page-580-0) Filter **Up:** 3.20 [warnings](#page-575-0) **Next:** [3.21](#page-586-0) imp

 $\overline{a}$ 

### **3.20.3 Available Functions**

#### **warn**( *message*[*, category*[*, stacklevel*]])

Issue a warning, or maybe ignore it or raise an exception. The *category* argument, if given, must be a warning category class (see above); it defaults to UserWarning. Alternatively *message* can be a Warning instance, in which case *category* will be ignored and message. \_\_class\_\_ will be used. In this case the message text will be str(message). This function raises an exception if the particular warning issued is changed into an error by the warnings filter see above. The *stacklevel* argument can be used by wrapper functions written in Python, like this:

def deprecation(message): warnings.warn(message, DeprecationWarning, stacklevel=2)

This makes the warning refer to deprecation()'s caller, rather than to the source of deprecation() itself (since the latter would defeat the purpose of the warning message).

**warn\_explicit**( *message, category, filename, lineno*[*, module*[*, registry*]]) This is a low-level interface to the functionality of warn(), passing in explicitly the message, category, filename and line number, and optionally the module name and the registry (which should be the

\_\_warningregistry\_\_ dictionary of the module). The module name defaults to the filename with . py stripped; if no registry is passed, the warning is never suppressed. *message* must be a string and *category* a subclass of Warning or *message* may be a Warning instance, in which case *category* will be ignored.

**showwarning**( *message, category, filename, lineno*[*, file*])

Write a warning to a file. The default implementation calls formatwarning(*message*, *category*, *filename*, *lineno*) and writes the resulting string to *file*, which defaults to SyS. stderr. You may replace this function with an alternative implementation by assigning to warnings.showwarning.

#### **formatwarning**( *message, category, filename, lineno*)

Format a warning the standard way. This returns a string which may contain embedded newlines and ends in a newline.

#### **filterwarnings**( *action*[*, message*[*, category*[*, module*[*, lineno*[*, append*]]]]])

Insert an entry into the list of warnings filters. The entry is inserted at the front by default; if *append* is true, it is inserted at the end. This checks the types of the arguments, compiles the message and module regular expressions, and inserts them as a tuple in front of the warnings filter. Entries inserted later override entries inserted earlier, if both match a particular warning. Omitted arguments default to a value that matches everything.

#### **resetwarnings**( )

Reset the warnings filter. This discards the effect of all previous calls to filterwarnings(), including that of the **-W** command line options.

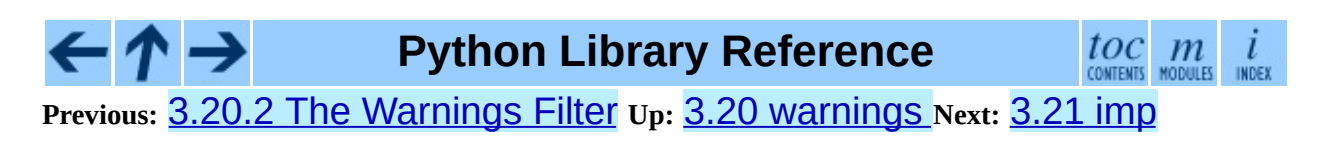

<span id="page-586-0"></span>Previous: 3.20.3 Av[aila](#page-583-0)ble Functions Up: 3. Python Run[tim](#page-426-0)e Services Next: [3.2](#page-593-0)1.1 Examples

<u> 1980 - Johann Barnett, fransk politiker (</u>

## **3.21 imp -- Access the import internals**

This module provides an interface to the mechanisms used to implement the import statement. It defines the following constants and functions:

#### **get\_magic**( )

Return the magic string value used to recognize byte-compiled code files (.pyc files). (This value may be different for each Python version.)

#### **get\_suffixes**( )

Return a list of triples, each describing a particular type of module. Each triple has the form (*suffix*, *mode*, *type*), where *suffix* is a string to be appended to the module name to form the filename to search for, *mode* is the mode string to pass to the built-in open() function to open the file (this can be 'r' for text files or 'rb' for binary files), and *type* is the file type, which has one of the values PY\_SOURCE, PY\_COMPILED, or C\_EXTENSION, described below.

#### **find\_module**( *name*[*, path*])

Try to find the module *name* on the search path *path*. If *path* is a list of directory names, each directory is searched for files with any of the suffixes returned by get\_suffixes() above. Invalid names in the list are silently ignored (but all list items must be strings). If *path* is omitted or None, the list of directory names given by sys.path is searched, but first it searches a few special places: it tries to find a built-in module with the given name (C\_BUILTIN), then a frozen module (PY\_FROZEN), and on some systems some other places are looked in as well (on the Mac, it looks for a resource (PY\_RESOURCE); on Windows, it looks in the registry which may point to a specific file).

If search is successful, the return value is a triple (*file*, *pathname*, *description*) where *file* is an open file object positioned at the beginning, *pathname* is the pathname of the file found, and *description* is a triple as

contained in the list returned by get\_suffixes() describing the kind of module found. If the module does not live in a file, the returned *file* is None, *filename* is the empty string, and the *description* tuple contains empty strings for its suffix and mode; the module type is as indicate in parentheses above. If the search is unsuccessful, ImportError is raised. Other exceptions indicate problems with the arguments or environment.

This function does not handle hierarchical module names (names containing dots). In order to find *P*.*M*, that is, submodule *M* of package *P*, use find\_module() and load\_module() to find and load package *P*, and then use find\_module() with the *path* argument set to *P*. path When *P* itself has a dotted name, apply this recipe recursively.

#### **load\_module**( *name, file, filename, description*)

Load a module that was previously found by find\_module() (or by an otherwise conducted search yielding compatible results). This function does more than importing the module: if the module was already imported, it is equivalent to a reload()! The *name* argument indicates the full module name (including the package name, if this is a submodule of a package). The *file* argument is an open file, and *filename* is the corresponding file name; these can be None and '', respectively, when the module is not being loaded from a file. The *description* argument is a tuple, as would be returned by get\_suffixes(), describing what kind of module must be loaded.

If the load is successful, the return value is the module object; otherwise, an exception (usually ImportError) is raised.

**Important:** the caller is responsible for closing the *file* argument, if it was not None, even when an exception is raised. This is best done using a try ... finally statement.

#### **new\_module**( *name*)

Return a new empty module object called *name*. This object is *not* inserted in sys.modules.

#### **lock\_held**( )

Return True if the import lock is currently held, else False. On platforms without threads, always return False.

On platforms with threads, a thread executing an import holds an internal lock until the import is complete. This lock blocks other threads from doing an import until the original import completes, which in turn prevents other threads from seeing incomplete module objects constructed by the original thread while in the process of completing its import (and the imports, if any, triggered by that).

#### **acquire\_lock**( )

Acquires the interpreter's import lock for the current thread. This lock should be used by import hooks to ensure thread-safety when importing modules. On platforms without threads, this function does nothing. New in version 2.3.

#### **release\_lock**( )

Release the interpreter's import lock. On platforms without threads, this function does nothing. New in version 2.3.

The following constants with integer values, defined in this module, are used to indicate the search result of find\_module().

#### **PY\_SOURCE**

The module was found as a source file.

#### **PY\_COMPILED**

The module was found as a compiled code object file.

#### **C\_EXTENSION**

The module was found as dynamically loadable shared library.

#### **PY\_RESOURCE**

The module was found as a Mac OS 9 resource. This value can only be returned on a Mac OS 9 or earlier Macintosh.

#### **PKG\_DIRECTORY**

The module was found as a package directory.

#### **C\_BUILTIN**

The module was found as a built-in module.

#### **PY\_FROZEN**

The module was found as a frozen module (see init\_frozen()).

The following constant and functions are obsolete; their functionality is available through find module() or load module(). They are kept around for backward compatibility:

#### **SEARCH\_ERROR**

Unused.

#### **init\_builtin**( *name*)

Initialize the built-in module called *name* and return its module object. If the module was already initialized, it will be initialized *again*. A few modules cannot be initialized twice -- attempting to initialize these again will raise an ImportError exception. If there is no built-in module called *name*, None is returned.

#### **init\_frozen**( *name*)

Initialize the frozen module called *name* and return its module object. If the module was already initialized, it will be initialized *again*. If there is no frozen module called *name*, None is returned. (Frozen modules are modules written in Python whose compiled byte-code object is incorporated into a custom-built Python interpreter by Python's **freeze** utility. See Tools/freeze/ for now.)

#### **is\_builtin**( *name*)

Return 1 if there is a built-in module called *name* which can be initialized again. Return -1 if there is a built-in module called *name* which cannot be initialized again (see  $init$  builtin()). Return  $\theta$  if there is no built-in module called *name*.

#### **is\_frozen**( *name*)

Return True if there is a frozen module (see init\_frozen()) called *name*, or **False** if there is no such module.

#### **load\_compiled**( *name, pathname,* [*file*])

Load and initialize a module implemented as a byte-compiled code file and return its module object. If the module was already initialized, it will be initialized *again*. The *name* argument is used to create or access a module object. The *pathname* argument points to the byte-compiled code file. The *file* argument is the byte-compiled code file, open for reading in binary mode, from the beginning. It must currently be a real file object, not a userdefined class emulating a file.

#### **load\_dynamic**( *name, pathname*[*, file*])

Load and initialize a module implemented as a dynamically loadable shared library and return its module object. If the module was already initialized, it will be initialized *again*. Some modules don't like that and may raise an exception. The *pathname* argument must point to the shared library. The *name* argument is used to construct the name of the initialization function: an external C function called "init*name* ()" in the shared library is called. The optional *file* argument is ignored. (Note: using shared libraries is highly system dependent, and not all systems support it.)

#### **load\_source**( *name, pathname*[*, file*])

Load and initialize a module implemented as a Python source file and return its module object. If the module was already initialized, it will be initialized *again*. The *name* argument is used to create or access a module object. The *pathname* argument points to the source file. The *file* argument is the source file, open for reading as text, from the beginning. It must currently be a real file object, not a user-defined class emulating a file. Note that if a properly matching byte-compiled file (with suffix .pyc or .pyo) exists, it will be used instead of parsing the given source file.

#### **Subsections**

3.21.1 [Examples](#page-593-0)

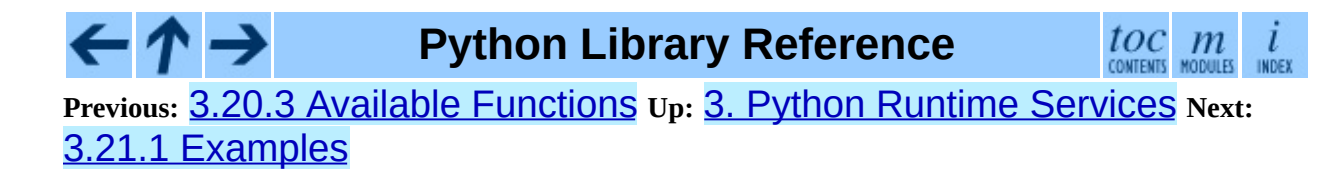

<span id="page-593-0"></span>**Previous:** [3.21](#page-586-0) imp **Up:** [3.21](#page-586-0) imp **Next:** 3.22 [zipimport](#page-595-0)

## **3.21.1 Examples**

The following function emulates what was the standard import statement up to Python 1.4 (no hierarchical module names). (This *implementation* wouldn't work in that version, since find\_module() has been extended and load module() has been added in 1.4.)

```
import imp
import sys
def __import__(name, globals=None, locals=None, fromlist=None):
    # Fast path: see if the module has already been imported.
    try:
        return sys.modules[name]
    except KeyError:
        pass
    # If any of the following calls raises an exception,
    # there's a problem we can't handle -- let the caller handle it.
    fp, pathname, description = imp.find_module(name)
    try:
        return imp.load_module(name, fp, pathname, description)
    finally:
        # Since we may exit via an exception, close fp explicitly.
        if fp:
            fp.close()
```
A more complete example that implements hierarchical module names and includes a reload() function can be found in the module knee. The knee module can be found in Demo/imputil/ in the Python source distribution.

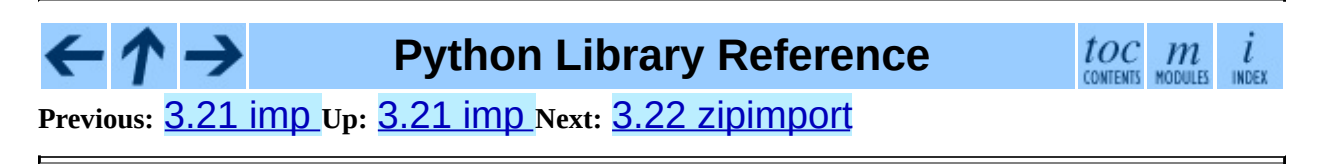

<span id="page-595-0"></span>**Previous:** 3.21.1 [Examples](#page-593-0) **Up:** 3. Python Runtime [Services](#page-426-0) **Next:** 3.22.1 [zipimporter](#page-598-0) Objects

 $\blacksquare$ 

# **3.22 zipimport -- Import modules from Zip archives**

New in version 2.3.

This module adds the ability to import Python modules (\*.py, \*.py[co]) and packages from ZIP-format archives. It is usually not needed to use the zipimport module explicitly; it is automatically used by the builtin import mechanism for sys.path items that are paths to ZIP archives.

Typically, sys.path is a list of directory names as strings. This module also allows an item of sys.path to be a string naming a ZIP file archive. The ZIP archive can contain a subdirectory structure to support package imports, and a path within the archive can be specified to only import from a subdirectory. For example, the path /tmp/example.zip/lib/ would only import from the lib/ subdirectory within the archive.

Any files may be present in the ZIP archive, but only files .py and .py[co] are available for import. ZIP import of dynamic modules (.pyd, .so) is disallowed. Note that if an archive only contains .py files, Python will not attempt to modify the archive by adding the corresponding .pyc or .pyo file, meaning that if a ZIP archive doesn't contain .pyc files, importing may be rather slow.

Using the built-in reload() function will fail if called on a module loaded from a ZIP archive; it is unlikely that reload() would be needed, since this would imply that the ZIP has been altered during runtime.

The available attributes of this module are:

#### **exception ZipImporterError**

Exception raised by zipimporter objects. It's a subclass of ImportError, so it can be caught as ImportError, too.

#### **class zipimporter**

The class for importing ZIP files. See ``*zipimporter Objects*'' (section [3.22.1\)](#page-599-0) for constructor details.

#### **See Also:**

#### *PKZIP [Application](http://www.pkware.com/business_and_developers/developer/appnote/) Note*

Documentation on the ZIP file format by Phil Katz, the creator of the format and algorithms used.

#### PEP 0273, *Import Modules from Zip [Archives](http://www.python.org/peps/pep-0273.html)*

Written by James C. Ahlstrom, who also provided an implementation. Python 2.3 follows the specification in PEP 273, but uses an implementation written by Just van Rossum that uses the import hooks described in PEP 302.

PEP 0302, *New [Import](http://www.python.org/peps/pep-0302.html) Hooks*

The PEP to add the import hooks that help this module work.

#### **Subsections**

- 3.22.1 [zipimporter](#page-598-0) Objects
- 3.22.2 [Examples](#page-601-0)

## **Python Library Reference**

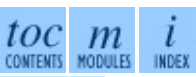

**Previous:** [3](#page-426-0)[.21.](#page-598-0)1 [Examples](#page-593-0) **Up:** 3. Python Runtime [Services](#page-426-0) **Next:** [3.22](#page-4479-0)[.1](#page-4499-0) [zipimporter](#page-598-0) Objects

<span id="page-598-0"></span>**Previous:** 3.22 [zipimport](#page-595-0) **Up:** 3.22 [zipimport](#page-595-0) **Next:** 3.22.2 [Examples](#page-601-0)

## <span id="page-599-0"></span>**3.22.1 zipimporter Objects**

#### **class zipimporter**( *archivepath*)

Create a new zipimporter instance. *archivepath* must be a path to a zipfile. ZipImportError is raised if *archivepath* doesn't point to a valid ZIP archive.

#### **find\_module**( *fullname*[*, path*])

Search for a module specified by *fullname*. *fullname* must be the fully qualified (dotted) module name. It returns the zipimporter instance itself if the module was found, or None if it wasn't. The optional *path* argument is ignored--it's there for compatibility with the importer protocol.

#### **get\_code**( *fullname*)

Return the code object for the specified module. Raise ZipImportError if the module couldn't be found.

#### **get\_data**( *pathname*)

Return the data associated with *pathname*. Raise IOError if the file wasn't found.

#### **get\_source**( *fullname*)

Return the source code for the specified module. Raise ZipImportError if the module couldn't be found, return None if the archive does contain the module, but has no source for it.

#### **is\_package**( *fullname*)

Return True if the module specified by *fullname* is a package. Raise ZipImportError if the module couldn't be found.

#### **load\_module**( *fullname*)

Load the module specified by *fullname*. *fullname* must be the fully qualified (dotted) module name. It returns the imported module, or raises ZipImportError if it wasn't found.

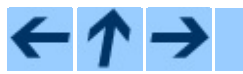

### **Python Library Reference**

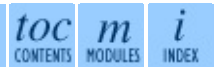

**Previous:** [3](#page-595-0)[.22](#page-601-0) [zipimport](#page-595-0) **Up:** 3.22 [zipimport](#page-595-0) **Next:** 3.22.2 [Examples](#page-601-0)

<span id="page-601-0"></span>**Previous:** 3.22.1 [zipimporter](#page-598-0) Objects **Up:** 3.22 [zipimport](#page-595-0) **Next:** 3.23 [pkgutil](#page-603-0)

 $\overline{\phantom{0}}$ 

### **3.22.2 Examples**

Here is an example that imports a module from a ZIP archive - note that the zipimport module is not explicitly used.

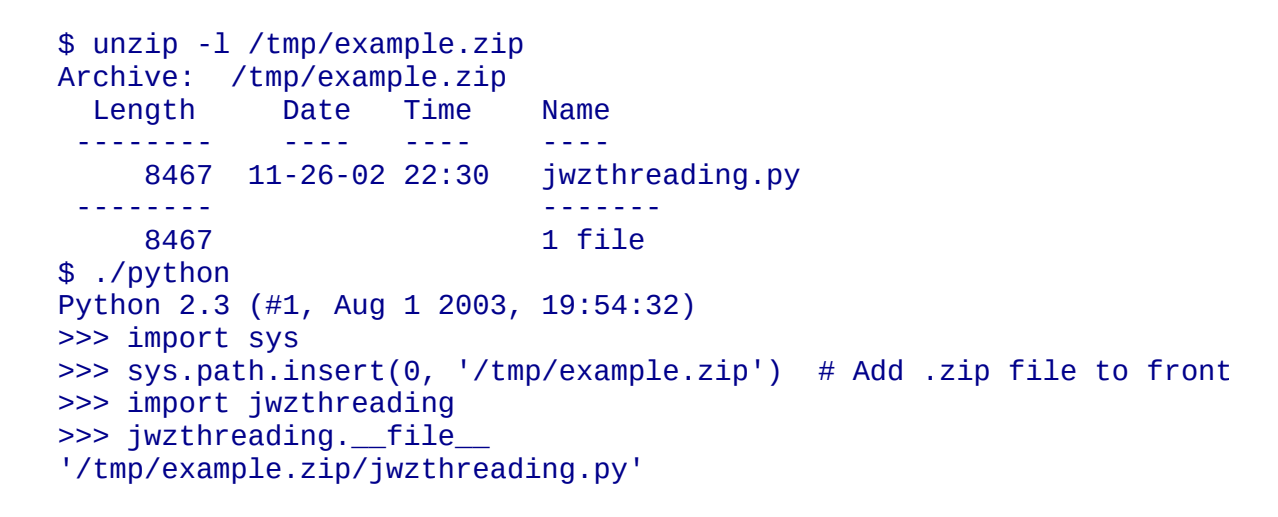

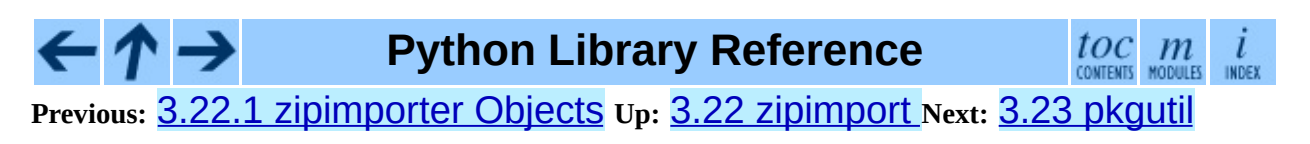

<span id="page-603-0"></span>Previous: 3.2[2.2](#page-606-0) Examples Up: 3. Python Run[tim](#page-426-0)e Services Next: 3.24 modulefinder

# **3.23 pkgutil -- Package extension utility**

New in version 2.3.

This module provides a single function:

#### **extend\_path**( *path, name*)

Extend the search path for the modules which comprise a package. Intended use is to place the following code in a package's \_\_\_\_\_\_\_\_\_.py:

```
from pkgutil import extend_path
\_path = extend_path(\_path, \_name)
```
This will add to the package's \_\_path\_\_ all subdirectories of directories on sys.path named after the package. This is useful if one wants to distribute different parts of a single logical package as multiple directories.

It also looks for \*.pkg files beginning where \* matches the *name* argument. This feature is similar to  $*$ .pth files (see the  $\frac{\text{site}}{\text{side}}$  $\frac{\text{site}}{\text{side}}$  $\frac{\text{site}}{\text{side}}$  module for more information), except that it doesn't special-case lines starting with  $\texttt{import}$ . A \*.pkg file is trusted at face value: apart from checking for duplicates, all entries found in a \*.pkg file are added to the path, regardless of whether they exist the filesystem. (This is a feature.)

If the input path is not a list (as is the case for frozen packages) it is returned unchanged. The input path is not modified; an extended copy is returned. Items are only appended to the copy at the end.

It is assumed that sys.path is a sequence. Items of sys.path that are not (Unicode or 8-bit) strings referring to existing directories are ignored. Unicode items on sys.path that cause errors when used as filenames may cause this function to raise an exception (in line with os.path.isdir() behavior).

## $\leftarrow \uparrow \rightarrow$

### **Python Library Reference**

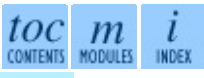

**Previous:** [3](#page-426-0)[.22.](#page-606-0)2 [Examples](#page-601-0) **Up:** 3. Python Runtime [Services](#page-426-0) **Next:** [3.24](#page-4479-0) [modulefinder](#page-606-0)

<span id="page-606-0"></span>**Previous:** 3.23 [pkgutil](#page-603-0) **Up:** 3. Python Runtime [Services](#page-426-0) **Next:** 3.25 [code](#page-609-0)

 $\blacksquare$ 

# **3.24 modulefinder -- Find modules used by a script**

This module provides a ModuleFinder class that can be used to determine the set of modules imported by a script. modulefinder. py can also be run as a script, giving the filename of a Python script as its argument, after which a report of the imported modules will be printed.

#### **AddPackagePath**( *pkg\_name, path*)

Record that the package named *pkg\_name* can be found in the specified *path*.

#### **ReplacePackage**( *oldname, newname*)

Allows specifying that the module named *oldname* is in fact the package named *newname*. The most common usage would be to handle how the \_xmlplus package replaces the xml package.

**class ModuleFinder**( [*path=None, debug=0, excludes=[], replace\_paths= []*])

This class provides run\_script() and report() methods to determine the set of modules imported by a script. *path* can be a list of directories to search for modules; if not specified, sys.path is used. *debug* sets the debugging level; higher values make the class print debugging messages about what it's doing. *excludes* is a list of module names to exclude from the analysis. *replace\_paths* is a list of (*oldpath*, *newpath*) tuples that will be replaced in module paths.

#### **report**( )

Print a report to standard output that lists the modules imported by the script and their paths, as well as modules that are missing or seem to be missing.

#### **run\_script**( *pathname*)

Analyze the contents of the *pathname* file, which must contain Python code.

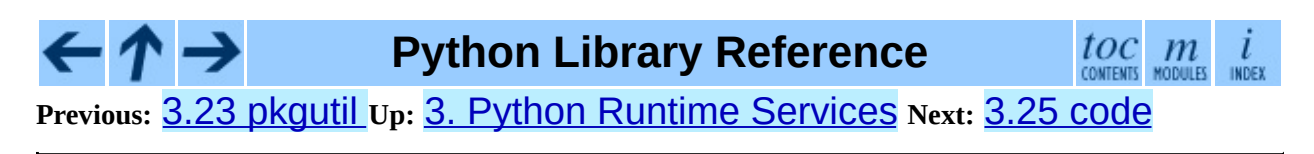

<span id="page-609-0"></span>**Previous:** 3.24 [modulefinder](#page-612-0) **Up:** 3. Python Runtime [Services](#page-426-0) **Next:** 3.25.1 **Interactive Interpreter Objects** 

## **3.25 code -- Interpreter base classes**

The code module provides facilities to implement read-eval-print loops in Python. Two classes and convenience functions are included which can be used to build applications which provide an interactive interpreter prompt.

#### **class InteractiveInterpreter**( [*locals*])

This class deals with parsing and interpreter state (the user's namespace); it does not deal with input buffering or prompting or input file naming (the filename is always passed in explicitly). The optional *locals* argument specifies the dictionary in which code will be executed; it defaults to a newly created dictionary with key '\_\_name\_\_' set to '\_\_console\_\_' and key '\_\_doc\_\_' set to None.

#### **class InteractiveConsole**( [*locals*[*, filename*]])

Closely emulate the behavior of the interactive Python interpreter. This class builds on InteractiveInterpreter and adds prompting using the familiar Sys.ps1 and Sys.ps2, and input buffering.

#### **interact**( [*banner*[*, readfunc*[*, local*]]])

Convenience function to run a read-eval-print loop. This creates a new instance of InteractiveConsole and sets *readfunc* to be used as the raw\_input() method, if provided. If *local* is provided, it is passed to the InteractiveConsole constructor for use as the default namespace for the interpreter loop. The  $interact()$  method of the instance is then run with *banner* passed as the banner to use, if provided. The console object is discarded after use.

#### **compile\_command**( *source*[*, filename*[*, symbol*]])

This function is useful for programs that want to emulate Python's interpreter main loop (a.k.a. the read-eval-print loop). The tricky part is to determine when the user has entered an incomplete command that can be completed by entering more text (as opposed to a complete command or a syntax error). This function *almost* always makes the same decision as the real interpreter main loop.

*source* is the source string; *filename* is the optional filename from which source was read, defaulting to ' <input>'; and *symbol* is the optional grammar start symbol, which should be either 'single' (the default) or 'eval'.

Returns a code object (the same as compile(*source*, *filename*, *symbol*)) if the command is complete and valid; None if the command is incomplete; raises SyntaxError if the command is complete and contains a syntax error, or raises OverflowError or ValueError if the command contains an invalid literal.

#### **Subsections**

- 3.25.1 [Interactive](#page-612-0) Interpreter Objects
- 3.25.2 [Interactive](#page-615-0) Console Objects

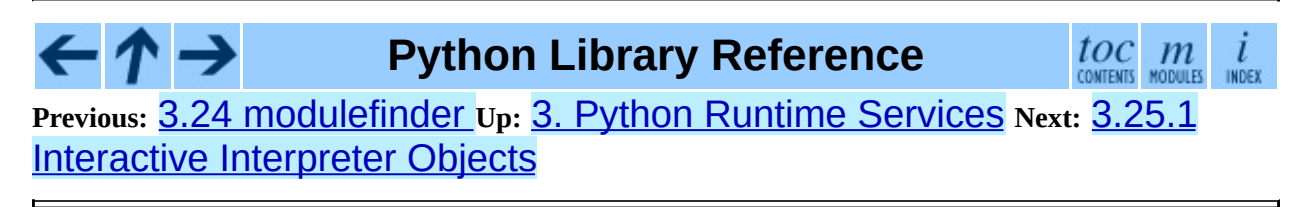
<span id="page-612-0"></span>**Previous:** 3.25 [code](#page-609-0) **Up:** 3.25 [code](#page-609-0) **Next:** 3.25.2 [Interactive](#page-615-0) Console Objects

 $\overline{\phantom{0}}$ 

## **3.25.1 Interactive Interpreter Objects**

#### **runsource**( *source*[*, filename*[*, symbol*]])

Compile and run some source in the interpreter. Arguments are the same as for compile\_command(); the default for *filename* is '<input>', and for *symbol* is 'single'. One several things can happen:

- The input is incorrect; compile\_command() raised an exception (SyntaxError or OverflowError). A syntax traceback will be printed by calling the showsyntaxerror() method. runsource() returns False.
- The input is incomplete, and more input is required; compile\_command() returned None. runsource() returns True.
- The input is complete; compile\_command() returned a code object. The code is executed by calling the runcode() (which also handles run-time exceptions, except for SystemExit). runsource() returns False.

The return value can be used to decide whether to use Sys.ps1 or sys.ps2 to prompt the next line.

#### **runcode**( *code*)

Execute a code object. When an exception occurs, showtraceback() is called to display a traceback. All exceptions are caught except SystemExit, which is allowed to propagate.

A note about KeyboardInterrupt: this exception may occur elsewhere in this code, and may not always be caught. The caller should be prepared to deal with it.

#### **showsyntaxerror**( [*filename*])

Display the syntax error that just occurred. This does not display a stack trace because there isn't one for syntax errors. If *filename* is given, it is

stuffed into the exception instead of the default filename provided by Python's parser, because it always uses ' < string>' when reading from a string. The output is written by the  $write()$  method.

#### **showtraceback**( )

Display the exception that just occurred. We remove the first stack item because it is within the interpreter object implementation. The output is written by the  $write()$  method.

#### **write**( *data*)

Write a string to the standard error stream (SyS. stderr). Derived classes should override this to provide the appropriate output handling as needed.

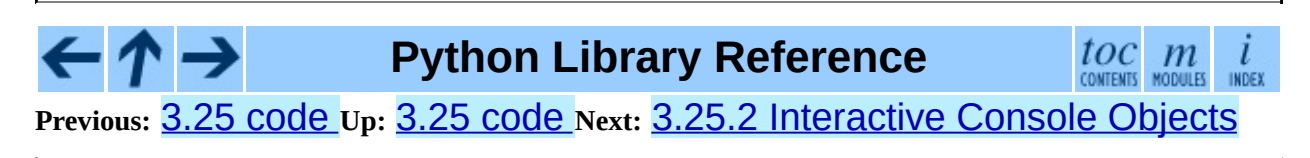

<span id="page-615-0"></span>Previous: 3.2[5.1](#page-612-0) Interactive Interpreter Objects Up: [3.2](#page-618-0)5 code Next: 3.26 **codeop** 

## **3.25.2 Interactive Console Objects**

The InteractiveConsole class is a subclass of

InteractiveInterpreter, and so offers all the methods of the [interpreter](#page-618-0) objects as well as the following additions.

### **interact**( [*banner*])

Closely emulate the interactive Python console. The optional banner argument specify the banner to print before the first interaction; by default it prints a banner similar to the one printed by the standard Python interpreter, followed by the class name of the console object in parentheses (so as not to confuse this with the real interpreter - since it's so close!).

### **push**( *line*)

Push a line of source text to the interpreter. The line should not have a trailing newline; it may have internal newlines. The line is appended to a buffer and the interpreter's runsource() method is called with the concatenated contents of the buffer as source. If this indicates that the command was executed or invalid, the buffer is reset; otherwise, the command is incomplete, and the buffer is left as it was after the line was appended. The return value is True if more input is required, False if the line was dealt with in some way (this is the same as runsource()).

### **resetbuffer**( )

Remove any unhandled source text from the input buffer.

## **raw\_input**( [*prompt*])

Write a prompt and read a line. The returned line does not include the trailing newline. When the user enters the EOF key sequence, EOFError is raised. The base implementation uses the built-in function raw\_input(); a subclass may replace this with a different implementation.

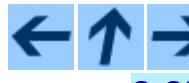

**Python Library Reference**

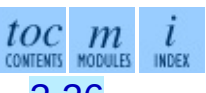

**Previous:** [3](#page-609-0)[.25.](#page-618-0)1 [Interactive](#page-612-0) Interpreter Objects **Up:** 3.25 [code](#page-609-0) **Next:** [3.](#page-4479-0)[26](#page-4499-0)

### codeop

<span id="page-618-0"></span>**Previous:** 3.25.2 [Interactive](#page-426-0) Console Objects **Up:** 3. Python Runtime Services Next: 3.27 [pprint](#page-622-0)

# **3.26 codeop -- Compile Python code**

The codeop module provides utilities upon which the Python read-eval-print loop can be emulated, as is done in the **[code](#page-609-0)** module. As a result, you probably don't want to use the module directly; if you want to include such a loop in your program you probably want to use the **[code](#page-609-0)** module instead.

There are two parts to this job:

- 1. Being able to tell if a line of input completes a Python statement: in short, telling whether to print  $\ge$  >>  $\cdot$  or  $\cdot$  ...  $\cdot$  next.
- 2. Remembering which future statements the user has entered, so subsequent input can be compiled with these in effect.

The codeop module provides a way of doing each of these things, and a way of doing them both.

To do just the former:

#### **compile\_command**( *source*[*, filename*[*, symbol*]])

Tries to compile *source*, which should be a string of Python code and return a code object if *source* is valid Python code. In that case, the filename attribute of the code object will be *filename*, which defaults to '<input>'. Returns None if *source* is *not* valid Python code, but is a prefix of valid Python code.

If there is a problem with *source*, an exception will be raised. SyntaxError is raised if there is invalid Python syntax, and OverflowError or ValueError if there is an invalid literal.

The *symbol* argument determines whether *source* is compiled as a statement ('single', the default) or as an expression ('eval'). Any other value will cause ValueError to be raised.

**Caveat:** It is possible (but not likely) that the parser stops parsing with a successful outcome before reaching the end of the source; in this case, trailing symbols may be ignored instead of causing an error. For example, a backslash followed by two newlines may be followed by arbitrary garbage. This will be fixed once the API for the parser is better.

#### **class Compile**( )

Instances of this class have call () methods identical in signature to the built-in function compile(), but with the difference that if the instance compiles program text containing a \_\_future\_\_ statement, the instance 'remembers' and compiles all subsequent program texts with the statement in force.

### **class CommandCompiler**( )

Instances of this class have \_\_call\_\_() methods identical in signature to compile\_command(); the difference is that if the instance compiles program text containing a \_\_future\_\_ statement, the instance 'remembers' and compiles all subsequent program texts with the statement in force.

A note on version compatibility: the Compile and CommandCompiler are new in Python 2.2. If you want to enable the future-tracking features of 2.2 but also retain compatibility with 2.1 and earlier versions of Python you can either write

```
try:
    from codeop import CommandCompiler
    compile_command = CommandCompiler()
    del CommandCompiler
except ImportError:
    from codeop import compile_command
```
which is a low-impact change, but introduces possibly unwanted global state into your program, or you can write:

```
try:
    from codeop import CommandCompiler
except ImportError:
    def CommandCompiler():
        from codeop import compile_command
        return compile_command
```
and then call CommandCompiler every time you need a fresh compiler object.

#### $\leftarrow \uparrow \rightarrow$ **Python Library Reference**

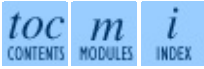

**Previous:** [3](#page-426-0)[.25.](#page-622-0)2 [Interactive](#page-426-0) Console Objects **Up:** 3. Python Runti[me](#page-4479-0) Services **Next:** 3.27 [pprint](#page-622-0)

<span id="page-622-0"></span>**Previous:** 3.26 [codeop](#page-618-0) **Up:** 3. Python Runtime [Services](#page-426-0) **Next:** 3.27.1 **[PrettyPrinter](#page-626-0) Objects** 

# **3.27 pprint -- Data pretty printer**

The pprint module provides a capability to "pretty-print" arbitrary Python data structures in a form which can be used as input to the interpreter. If the formatted structures include objects which are not fundamental Python types, the representation may not be loadable. This may be the case if objects such as files, sockets, classes, or instances are included, as well as many other builtin objects which are not representable as Python constants.

The formatted representation keeps objects on a single line if it can, and breaks them onto multiple lines if they don't fit within the allowed width. Construct PrettyPrinter objects explicitly if you need to adjust the width constraint.

The pprint module defines one class:

#### **class PrettyPrinter**( *...*)

Construct a PrettyPrinter instance. This constructor understands several keyword parameters. An output stream may be set using the *stream* keyword; the only method used on the stream object is the file protocol's write() method. If not specified, the PrettyPrinter adopts sys.stdout. Three additional parameters may be used to control the formatted representation. The keywords are *indent*, *depth*, and *width*. The amount of indentation added for each recursive level is specified by *indent*; the default is one. Other values can cause output to look a little odd, but can make nesting easier to spot. The number of levels which may be printed is controlled by *depth*; if the data structure being printed is too deep, the next contained level is replaced by "...". By default, there is no constraint on the depth of the objects being formatted. The desired output width is constrained using the *width* parameter; the default is eighty characters. If a structure cannot be formatted within the constrained width, a best effort will be made.

```
>>> import pprint, sys
>>> stuff = sys.path[:]
>>> stuff.insert(0, stuff[:])
>>> pp = pprint.PrettyPrinter(indent=4)
>>> pp.pprint(stuff)
\begin{bmatrix} 1 & 1 \\ 1 & 1 \end{bmatrix}
```

```
'/usr/local/lib/python1.5',
         '/usr/local/lib/python1.5/test',
         '/usr/local/lib/python1.5/sunos5',
         '/usr/local/lib/python1.5/sharedmodules',
         '/usr/local/lib/python1.5/tkinter'],
    \mathbf{I}^{\prime} , \mathbf{I}^{\prime} ,
    '/usr/local/lib/python1.5',
    '/usr/local/lib/python1.5/test',
    '/usr/local/lib/python1.5/sunos5',
    '/usr/local/lib/python1.5/sharedmodules',
    '/usr/local/lib/python1.5/tkinter']
>>>
>>> import parser
>>> tup = parser.ast2tuple(
... parser.suite(open('pprint.py').read()))[1][1][1]
>>> pp = pprint.PrettyPrinter(depth=6)
>>> pp.pprint(tup)
(266, (267, (307, (287, (288, (\ldots))))))
```
The PrettyPrinter class supports several derivative functions:

```
pformat( object[, indent[, width[, depth]]])
```
Return the formatted representation of *object* as a string. *indent*, *width* and *depth* will be passed to the PrettyPrinter constructor as formatting parameters. Changed in version 2.4: The parameters *indent*, *width* and *depth* were added.

```
pprint( object[, stream[, indent[, width[, depth]]]])
```
Prints the formatted representation of *object* on *stream*, followed by a newline. If *stream* is omitted, sys.stdout is used. This may be used in the interactive interpreter instead of a print statement for inspecting values. *indent*, *width* and *depth* will be passed to the PrettyPrinter constructor as formatting parameters.

```
>>> stuff = sys.path[:]
>>> stuff.insert(0, stuff)
>>> pprint.pprint(stuff)
[<Recursion on list with id=869440>,
 \mathbb{Q}_p'/usr/local/lib/python1.5',
 '/usr/local/lib/python1.5/test',
 '/usr/local/lib/python1.5/sunos5',
 '/usr/local/lib/python1.5/sharedmodules',
 '/usr/local/lib/python1.5/tkinter']
```
Changed in version 2.4: The parameters *indent*, *width* and *depth* were

added.

#### **isreadable**( *object*)

Determine if the formatted representation of *object* is ``readable,'' or can be used to reconstruct the value using  $eval()$ . This always returns false for recursive objects.

```
>>> pprint.isreadable(stuff)
False
```
#### **isrecursive**( *object*)

Determine if *object* requires a recursive representation.

One more support function is also defined:

#### **saferepr**( *object*)

Return a string representation of *object*, protected against recursive data structures. If the representation of *object* exposes a recursive entry, the recursive reference will be represented as "<Recursion on *typename* with id=number>". The representation is not otherwise formatted.

```
>>> pprint.saferepr(stuff)
"[<Recursion on list with id=682968>, '', '/usr/local/lib/python1.5', '/usr/loca
l/lib/python1.5/test', '/usr/local/lib/python1.5/sunos5', '/usr/local/lib/python
1.5/sharedmodules', '/usr/local/lib/python1.5/tkinter']"
```
#### **Subsections**

3.27.1 [PrettyPrinter](#page-626-0) Objects

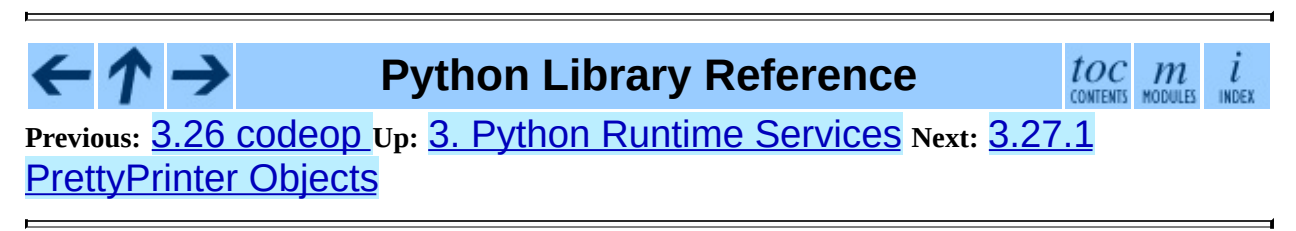

<span id="page-626-0"></span>**Previous:** 3.27 [pprint](#page-622-0) **Up:** 3.27 [pprint](#page-622-0) **Next:** [3.28](#page-629-0) repr

## **3.27.1 PrettyPrinter Objects**

PrettyPrinter instances have the following methods:

#### **pformat**( *object*)

Return the formatted representation of *object*. This takes into Account the options passed to the PrettyPrinter constructor.

#### **pprint**( *object*)

Print the formatted representation of *object* on the configured stream, followed by a newline.

The following methods provide the implementations for the corresponding functions of the same names. Using these methods on an instance is slightly more efficient since new PrettyPrinter objects don't need to be created.

#### **isreadable**( *object*)

Determine if the formatted representation of the object is ``readable,'' or can be used to reconstruct the value using  $eval()$ . Note that this returns false for recursive objects. If the *depth* parameter of the PrettyPrinter is set and the object is deeper than allowed, this returns false.

#### **isrecursive**( *object*)

Determine if the object requires a recursive representation.

This method is provided as a hook to allow subclasses to modify the way objects are converted to strings. The default implementation uses the internals of the saferepr() implementation.

#### **format**( *object, context, maxlevels, level*)

Returns three values: the formatted version of *object* as a string, a flag indicating whether the result is readable, and a flag indicating whether recursion was detected. The first argument is the object to be presented. The second is a dictionary which contains the  $id()$  of objects that are part of the current presentation context (direct and indirect containers for *object* that are affecting the presentation) as the keys; if an object needs to be

presented which is already represented in *context*, the third return value should be true. Recursive calls to the format() method should add additional entries for containers to this dictionary. The fourth argument, *maxlevels*, gives the requested limit to recursion; this will be 0 if there is no requested limit. This argument should be passed unmodified to recursive calls. The fourth argument, *level* gives the current level; recursive calls should be passed a value less than that of the current call. New in version 2.3.

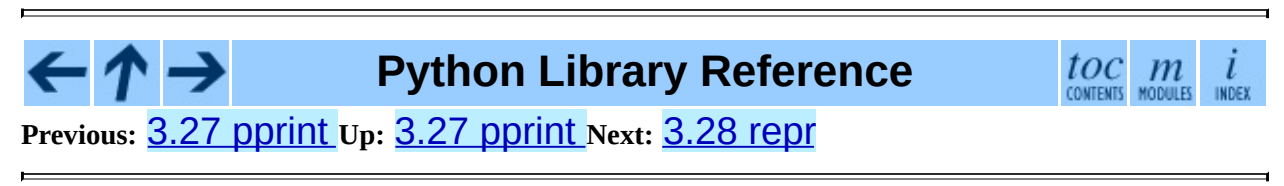

<span id="page-629-0"></span>Previous: 3.2[7.1](#page-626-0) PrettyPrinter Objects Up: 3. Python Run[tim](#page-426-0)e Services Next: [3.2](#page-632-0)8.1 Repr Objects

# **3.28 repr -- Alternate repr() implementation**

The repr module provides a means for producing object representations with limits on the size of the resulting strings. This is used in the Python debugger and may be useful in other contexts as well.

This module provides a class, an instance, and a function:

#### **class Repr**( )

Class which provides formatting services useful in implementing functions similar to the built-in  $repr()$ ; size limits for different object types are added to avoid the generation of representations which are excessively long.

#### **aRepr**

This is an instance of Repr which is used to provide the repr() function described below. Changing the attributes of this object will affect the size limits used by repr() and the Python debugger.

#### **repr**( *obj*)

This is the repr() method of aRepr. It returns a string similar to that returned by the built-in function of the same name, but with limits on most sizes.

#### **Subsections**

- 3.28.1 Repr [Objects](#page-632-0)
- 3.28.2 [Subclassing](#page-635-0) Repr Objects

### **Python Library Reference**

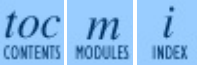

**Previous:** [3](#page-426-0)[.27.](#page-632-0)1 [PrettyPrinter](#page-626-0) Objects **Up:** 3. Python Runtime [Services](#page-426-0) **Next:** 3.28.1 Repr [Objects](#page-632-0)

<span id="page-632-0"></span>**Previous:** [3.28](#page-629-0) repr **Up:** [3.28](#page-629-0) repr **Next:** 3.28.2 [Subclassing](#page-635-0) Repr Objects

 $\blacksquare$ 

## **3.28.1 Repr Objects**

Repr instances provide several members which can be used to provide size limits for the representations of different object types, and methods which format specific object types.

#### **maxlevel**

Depth limit on the creation of recursive representations. The default is 6.

```
maxdict
maxlist
maxtuple
maxset
maxfrozenset
maxdeque
maxarray
```
Limits on the number of entries represented for the named object type. The default is 4 for maxdict, 5 for maxarray, and 6 for the others. New in version 2.4: maxset, maxfrozenset, and set. .

#### **maxlong**

Maximum number of characters in the representation for a long integer. Digits are dropped from the middle. The default is 40.

#### **maxstring**

Limit on the number of characters in the representation of the string. Note that the ``normal'' representation of the string is used as the character source: if escape sequences are needed in the representation, these may be mangled when the representation is shortened. The default is 30.

#### **maxother**

This limit is used to control the size of object types for which no specific formatting method is available on the Repr object. It is applied in a similar manner as maxstring. The default is 20.

#### **repr**( *obj*)

The equivalent to the built-in  $repr()$  that uses the formatting imposed by

the instance.

#### **repr1**( *obj, level*)

Recursive implementation used by repr(). This uses the type of *obj* to determine which formatting method to call, passing it *obj* and *level*. The type-specific methods should call repr1() to perform recursive formatting, with *level* - 1 for the value of *level* in the recursive call.

**repr\_***type*( *obj, level*)

Formatting methods for specific types are implemented as methods with a name based on the type name. In the method name, *type* is replaced by string.join(string.split(type(*obj*).\_\_name\_\_, '\_')). Dispatch to these methods is handled by repr1(). Type-specific methods which need to recursively format a value should call "self.repr1(*subobj*, *level* - 1)".

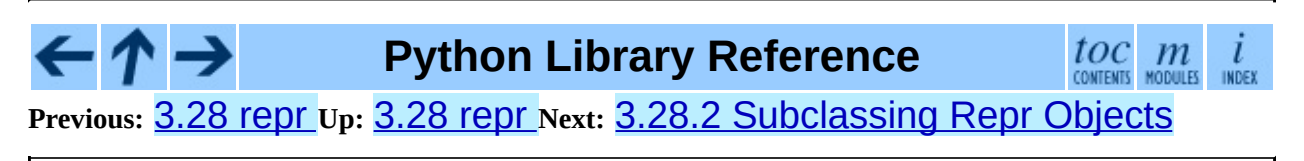

<span id="page-635-0"></span>**Previous:** 3.28.1 Repr [Objects](#page-632-0) **Up:** [3.28](#page-629-0) repr **Next:** [3.29](#page-637-0) new

## **3.28.2 Subclassing Repr Objects**

The use of dynamic dispatching by Repr.repr1() allows subclasses of Repr to add support for additional built-in object types or to modify the handling of types already supported. This example shows how special support for file objects could be added:

```
import repr
import sys
class MyRepr(repr.Repr):
    def repr_file(self, obj, level):
       if obj.name in ['<stdin>', '<stdout>', '<stderr>']:
            return obj.name
        else:
           return `obj`
aRepr = MyRepr()
print aRepr.repr(sys.stdin) # prints '<stdin>'
```
 $\cdot \bm{\wedge} \rightarrow$ **Python Library Reference**

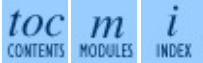

**Previous:** 3.28.1 Repr [Objects](#page-632-0) **Up:** [3.28](#page-629-0) repr **Next:** [3.29](#page-637-0) new

<span id="page-637-0"></span>Previous: 3.2[8.2](#page-635-0) Subclassing Repr Objects Up: 3. Python Run[tim](#page-426-0)e Services **N e x t :** [3.3](#page-640-0) 0 sit e

<u> Elizabeth Communication (Communication (Communication (Communication (Communication (Communication (Communication</u>

# **3.29 new -- Creation of runtime internal objects**

The new module allows an interface to the interpreter object creation functions. This is for use primarily in marshal-type functions, when a new object needs to be created ``magically'' and not by using the regular creation functions. This module provides a low-level interface to the interpreter, so care must be exercised when using this module. It is possible to supply non-sensical arguments which crash the interpreter when the object is used.

The new module defines the following functions:

#### **instance**( *class*[*, dict*])

This function creates an instance of *class* with dictionary *dict* without calling the \_\_init\_\_() constructor. If *dict* is omitted or None, a new, empty dictionary is created for the new instance. Note that there are no guarantees that the object will be in a consistent state.

#### **instancemethod**( *function, instance, class*)

This function will return a method object, bound to *instance*, or unbound if *instance* is None. *function* must be callable.

### **function**( *code, globals*[*, name*[*, argdefs*[*, closure*]]])

Returns a (Python) function with the given code and globals. If *name* is given, it must be a string or None. If it is a string, the function will have the given name, otherwise the function name will be taken from *code*.co\_name. If *argdefs* is given, it must be a tuple and will be used to determine the default values of parameters. If *closure* is given, it must be None or a tuple of cell objects containing objects to bind to the names in *code*.co\_freevars.

**code**( *argcount, nlocals, stacksize, flags, codestring, constants, names, varnames, filename, name, firstlineno, lnotab*) This function is an interface to the PyCode\_New() C function.

#### **module**( *name[, doc]*)

This function returns a new module object with name *name*. *name* must be a string. The optional *doc* argument can have any type.

#### **classobj**( *name, baseclasses, dict*)

This function returns a new class object, with name *name*, derived from *baseclasses* (which should be a tuple of classes) and with namespace *dict*.

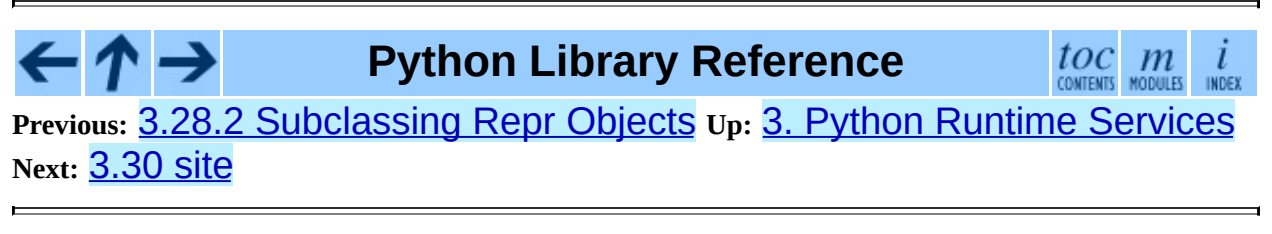

<span id="page-640-0"></span>**Previous:** [3.29](#page-637-0) new **Up:** 3. Python Runtime [Services](#page-426-0) **Next:** [3.31](#page-643-0) user

÷,

# **3.30 site -- Site-specific configuration hook**

**This module is automatically imported during initialization.** The automatic import can be suppressed using the interpreter's **-S** option.

Importing this module will append site-specific paths to the module search path.

It starts by constructing up to four directories from a head and a tail part. For the head part, it uses Sys.prefix and Sys.exec\_prefix; empty heads are skipped. For the tail part, it uses the empty string (on Windows) or lib/python2.4/site-packages (on UNIX and Macintosh) and then lib/sitepython. For each of the distinct head-tail combinations, it sees if it refers to an existing directory, and if so, adds it to Sys.path and also inspects the newly added path for configuration files.

A path configuration file is a file whose name has the form *package*.pth and exists in one of the four directories mentioned above; its contents are additional items (one per line) to be added to Sys.path. Non-existing items are never added to SyS.path, but no check is made that the item refers to a directory (rather than a file). No item is added to Sys.path more than once. Blank lines and lines beginning with  $#$  are skipped. Lines starting with  $\texttt{import}$  are executed.

For example, suppose Sys.prefix and Sys.exec\_prefix are set to /usr/local. The Python 2.4.4 library is then installed in /usr/local/lib/python2.4 (where only the first three characters of Sys. version are used to form the installation path name). Suppose this has a subdirectory /usr/local/lib/python2.4/site-packages with three subsubdirectories, foo, bar and spam, and two path configuration files, foo.pth and bar.pth. Assume foo.pth contains the following:

# foo package configuration foo bar bletch

and bar.pth contains:

```
# bar package configuration
bar
```
Then the following directories are added to Sys.path, in this order:

```
/usr/local/lib/python2.3/site-packages/bar
/usr/local/lib/python2.3/site-packages/foo
```
Note that bletch is omitted because it doesn't exist; the bar directory precedes the foo directory because bar.pth comes alphabetically before foo.pth; and spam is omitted because it is not mentioned in either path configuration file.

After these path manipulations, an attempt is made to import a module named sitecustomize, which can perform arbitrary site-specific customizations. If this import fails with an ImportError exception, it is silently ignored.

Note that for some non-UNIX systems, Sys.prefix and Sys.exec\_prefix are empty, and the path manipulations are skipped; however the import of sitecustomize is still attempted.

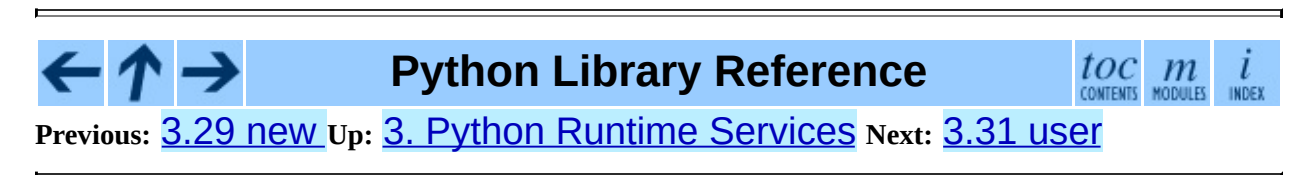

<span id="page-643-0"></span>**Previous:** [3.30](#page-640-0) site **Up:** 3. Python Runtime [Services](#page-426-0) **Next:** 3.32 [\\_\\_builtin\\_\\_](#page-646-0)

 $\blacksquare$ 

# **3.31 user -- User-specific configuration hook**

As a policy, Python doesn't run user-specified code on startup of Python programs. (Only interactive sessions execute the script specified in the PYTHONSTARTUP environment variable if it exists).

However, some programs or sites may find it convenient to allow users to have a standard customization file, which gets run when a program requests it. This module implements such a mechanism. A program that wishes to use the mechanism must execute the statement

import user

The user module looks for a file .pythonrc.py in the user's home directory and if it can be opened, executes it (using execfile()) in its own (the module user's) global namespace. Errors during this phase are not caught; that's up to the program that imports the user module, if it wishes. The home directory is assumed to be named by the HOME environment variable; if this is not set, the current directory is used.

The user's .pythonrc.py could conceivably test for sys.version if it wishes to do different things depending on the Python version.

A warning to users: be very conservative in what you place in your .pythonrc.py file. Since you don't know which programs will use it, changing the behavior of standard modules or functions is generally not a good idea.

A suggestion for programmers who wish to use this mechanism: a simple way to let users specify options for your package is to have them define variables in their .pythonrc.py file that you test in your module. For example, a module spam that has a verbosity level can look for a variable user.spam\_verbose, as follows:

```
import user
verbose = bool(getattr(user, "spam_verbose", 0))
```
(The three-argument form of  $\eta$ etattr() is used in case the user has not defined spam\_verbose in their .pythonrc.py file.)

Programs with extensive customization needs are better off reading a programspecific customization file.

Programs with security or privacy concerns should *not* import this module; a user can easily break into a program by placing arbitrary code in the .pythonrc.py file.

Modules for general use should *not* import this module; it may interfere with the operation of the importing program.

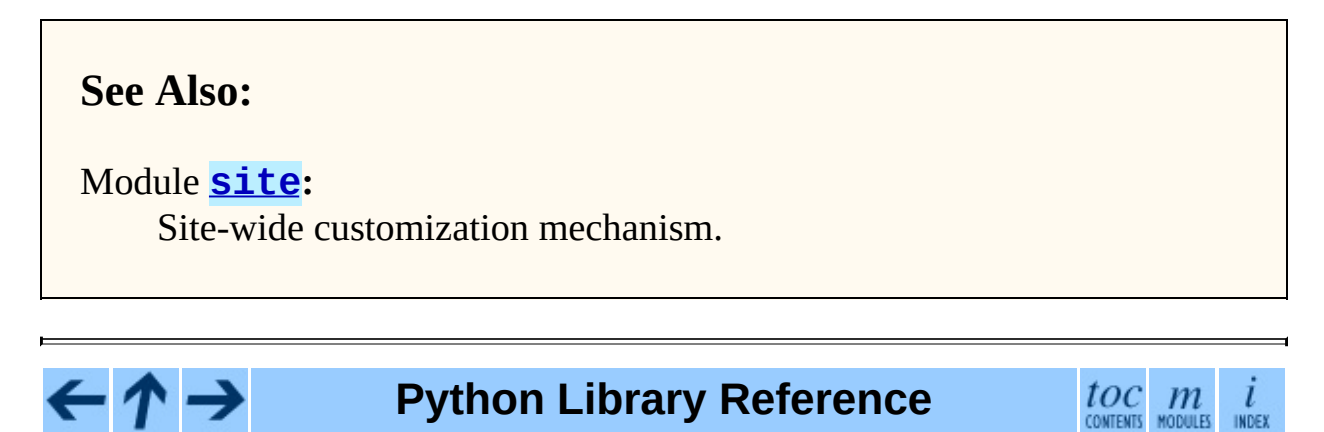

**Previous:** [3.30](#page-640-0) site **Up:** 3. Python Runtime [Services](#page-426-0) **Next:** 3.32 [\\_\\_builtin\\_\\_](#page-646-0)

<span id="page-646-0"></span>**Previous:** [3.31](#page-643-0) user **Up:** 3. Python Runtime [Services](#page-426-0) **Next:** 3.33 [\\_\\_main\\_\\_](#page-648-0)

 $\overline{a}$ 

# **3.32 \_\_builtin\_\_ -- Built-in objects**

This module provides direct access to all `built-in' identifiers of Python; for example, \_\_builtin\_\_\_.open is the full name for the built-in function open(). See chapter [2,](#page-339-0) ``Built-in Objects.''

This module is not normally accessed explicitly by most applications, but can be useful in modules that provide objects with the same name as a built-in value, but in which the built-in of that name is also needed. For example, in a module that wants to implement an open() function that wraps the built-in open(), this module can be used directly:

```
import __builtin__
def open(path):
    f = \underline{\hspace{2cm}}builtin\underline{\hspace{2cm}}.open(path, 'r')
    return UpperCaser(f)
class UpperCaser:
     '''Wrapper around a file that converts output to upper-case.'''
    def \_init_{\_} (self, f):
         self._f = fdef read(self, count=-1):
         return self._f.read(count).upper()
    # ...
```
As an implementation detail, most modules have the name huiltins (note the "s") made available as part of their globals. The value of

\_\_builtins\_\_ is normally either this module or the value of this modules's dict attribute. Since this is an implementation detail, it may not be used by alternate implementations of Python.

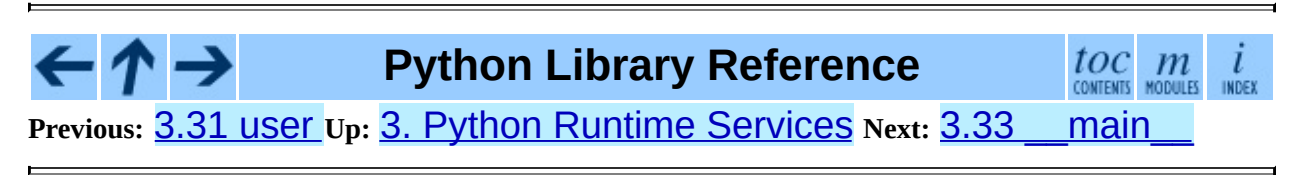
<span id="page-648-0"></span>**P r e v i o u s :** 3.3 2 **b[uiltin](#page-650-0)\_\_\_** Up: 3. Python Run[tim](#page-426-0)e Services Next: 3.34 <u>\_\_\_future</u>\_\_\_

r.

# **3.33 \_\_main\_\_ -- Top-level script environment**

This module represents the (otherwise anonymous) scope in which the interpreter's main program executes -- commands read either from standard input, from a script file, or from an interactive prompt. It is this environment in which the idiomatic ``conditional script'' stanza causes a script to run:

```
if __name__ == '__main__".main()
```
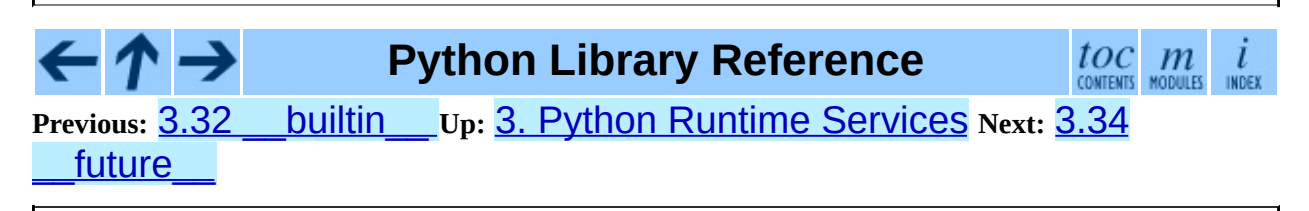

<span id="page-650-0"></span>**P r e v i o u s :** [3.3](#page-653-0) 3 **main** Up: 3. Python Run[tim](#page-426-0)e Services Next: 4. String **Services** 

# **3.34 \_\_future\_\_ -- Future statement definitions**

\_\_future\_\_ is a real module, and serves three purposes:

- To avoid confusing existing tools that analyze import statements and expect to find the modules they're importing.
- To ensure that future statements run under releases prior to 2.1 at least yield runtime exceptions (the import of \_\_future\_\_ will fail, because there was no module of that name prior to 2.1).
- To document when incompatible changes were introduced, and when they will be -- or were -- made mandatory. This is a form of executable documentation, and can be inspected programatically via importing \_\_future\_\_ and examining its contents.

Each statement in **future** .py is of the form:

```
FeatureName = "_Feature(" OptionalRelease "," MandatoryRelease ","
                           CompilerFlag ")"
```
where, normally, *OptionalRelease* is less than *MandatoryRelease*, and both are 5-tuples of the same form as sys.version\_info:

```
(PY_MAJOR_VERSION, # the 2 in 2.1.0a3; an int
PY_MINOR_VERSION, # the 1; an int
PY_MICRO_VERSION, # the 0; an int
PY_RELEASE_LEVEL, # "alpha", "beta", "candidate" or "final"; st
PY_RELEASE_SERIAL # the 3; an int
\lambda
```
*OptionalRelease* records the first release in which the feature was accepted.

In the case of a *MandatoryRelease* that has not yet occurred, *MandatoryRelease* predicts the release in which the feature will become part of the language.

Else *MandatoryRelease* records when the feature became part of the language; in releases at or after that, modules no longer need a future statement to use the feature in question, but may continue to use such imports.

*MandatoryRelease* may also be None, meaning that a planned feature got dropped.

Instances of class \_Feature have two corresponding methods, getOptionalRelease() and getMandatoryRelease().

*CompilerFlag* is the (bitfield) flag that should be passed in the fourth argument to the builtin function compile() to enable the feature in dynamically compiled code. This flag is stored in the compiler flag attribute on \_Feature instances.

No feature description will ever be deleted from \_\_\_ future\_\_\_.

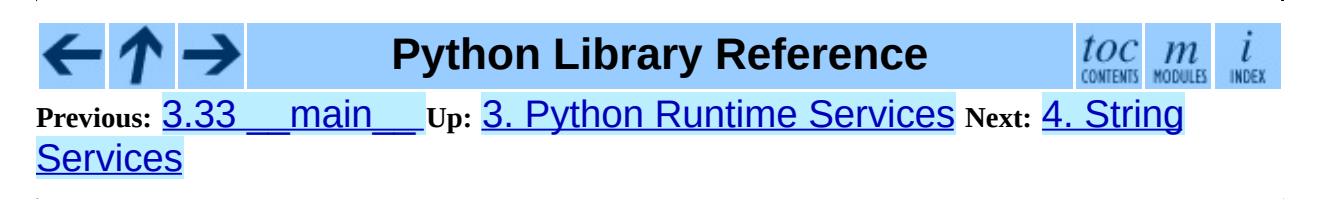

<span id="page-653-0"></span>**Previous:** 3.34 [\\_\\_future\\_\\_](#page-650-0) **Up:** Python Library [Reference](#page-314-0) **Next:** 4.1 [string](#page-655-0)

 $\overline{\phantom{0}}$ 

 $\equiv$ 

# **4. String Services**

The modules described in this chapter provide a wide range of string manipulation operations. Here's an overview:

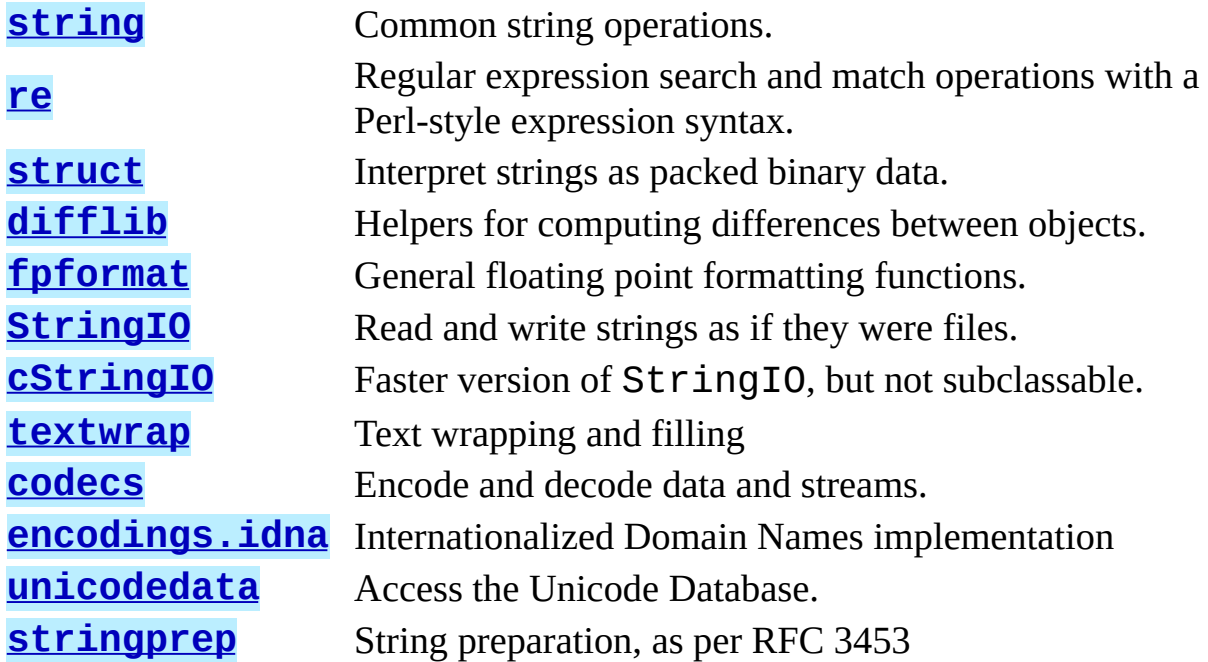

Information on the methods of string objects can be found in section [2.3.6](#page-4465-0), ``String Methods.''

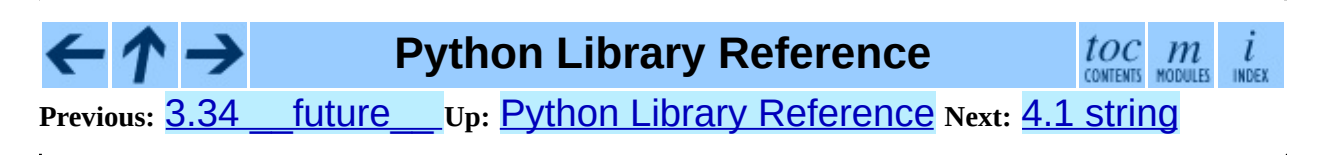

<span id="page-655-0"></span>Previous: 4. String Ser[vic](#page-653-0)es Up: 4. String Services Next: [4.1.1](#page-657-0) String <u>constants</u>

# **4.1 string -- Common string operations**

The string module contains a number of useful constants and classes, as well as some deprecated legacy functions that are also available as methods on strings. See the module **[re](#page-672-0)** for string functions based on regular expressions.

#### **Subsections**

- 4.1.1 String [constants](#page-657-0)
- 4.1.2 [Template](#page-660-0) strings
- 4.1.3 String [functions](#page-664-0)
- 4.1.4 [Deprecated](#page-666-0) string functions

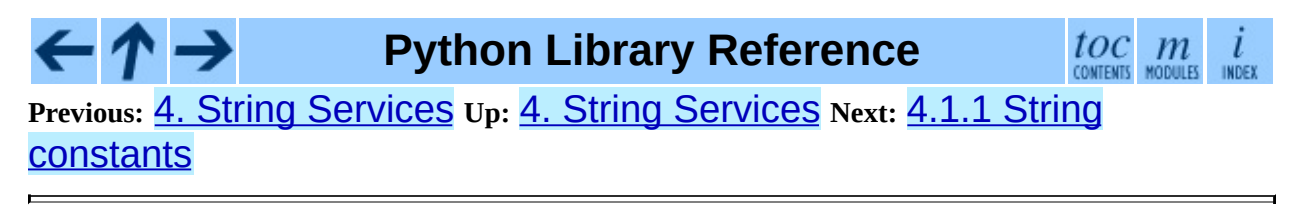

<span id="page-657-0"></span>**Previous:** 4.1 [string](#page-655-0) **Up:** 4.1 [string](#page-655-0) **Next:** 4.1.2 [Template](#page-660-0) strings

 $\equiv$ 

# **4.1.1 String constants**

The constants defined in this module are:

#### **ascii\_letters**

The concatenation of the ascii\_lowercase and ascii\_uppercase constants described below. This value is not locale-dependent.

#### **ascii\_lowercase**

The lowercase letters 'abcdefghijklmnopqrstuvwxyz'. This value is not locale-dependent and will not change.

#### **ascii\_uppercase**

The uppercase letters 'ABCDEFGHIJKLMNOPQRSTUVWXYZ'. This value is not locale-dependent and will not change.

#### **digits**

The string '0123456789'.

### **hexdigits**

The string '0123456789abcdefABCDEF'.

### **letters**

The concatenation of the strings lowercase and uppercase described below. The specific value is locale-dependent, and will be updated when locale.setlocale() is called.

#### **lowercase**

A string containing all the characters that are considered lowercase letters. On most systems this is the string

'abcdefghijklmnopqrstuvwxyz'. Do not change its definition - the effect on the routines upper() and swapcase() is undefined. The specific value is locale-dependent, and will be updated when locale.setlocale() is called.

### **octdigits**

The string '01234567'.

#### **punctuation**

String of ASCII characters which are considered punctuation characters in the "C" locale.

#### **printable**

String of characters which are considered printable. This is a combination of digits, letters, punctuation, and whitespace.

#### **uppercase**

A string containing all the characters that are considered uppercase letters. On most systems this is the string

'ABCDEFGHIJKLMNOPQRSTUVWXYZ'. Do not change its definition - the effect on the routines lower() and swapcase() is undefined. The specific value is locale-dependent, and will be updated when locale.setlocale() is called.

#### **whitespace**

A string containing all characters that are considered whitespace. On most systems this includes the characters space, tab, linefeed, return, formfeed, and vertical tab. Do not change its definition -- the effect on the routines strip() and split() is undefined.

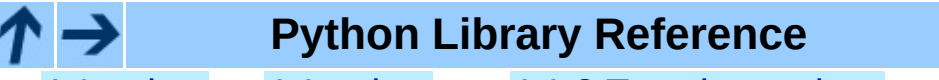

 $toc$   $m$  contents modules

**Previous:** 4.1 [string](#page-655-0) **Up:** 4.1 [string](#page-655-0) **Next:** 4.1.2 [Template](#page-660-0) strings

<span id="page-660-0"></span>**Previous:** 4.1.1 String [constants](#page-657-0) **Up:** 4.1 [string](#page-655-0) **Next:** 4.1.3 String [functions](#page-664-0)

 $\overline{\phantom{0}}$ 

 $\equiv$ 

# **4.1.2 Template strings**

Templates provide simpler string substitutions as described in [PEP](http://www.python.org/peps/pep-0292.html) 292. Instead of the normal "%"-based substitutions, Templates support "\$"-based substitutions, using the following rules:

- "\$\$" is an escape; it is replaced with a single "\$".
- "\$identifier" names a substitution placeholder matching a mapping key of "identifier". By default, "identifier" must spell a Python identifier. The first non-identifier character after the "\$" character terminates this placeholder specification.
- "\${identifier}" is equivalent to "\$identifier". It is required when valid identifier characters follow the placeholder but are not part of the placeholder, such as "\${noun}ification".

Any other appearance of "\$" in the string will result in a ValueError being raised.

New in version 2.4.

The string module provides a Template class that implements these rules. The methods of Template are:

#### **class Template**( *template*)

The constructor takes a single argument which is the template string.

# **substitute**( *mapping*[*, \*\*kws*])

Performs the template substitution, returning a new string. *mapping* is any dictionary-like object with keys that match the placeholders in the template. Alternatively, you can provide keyword arguments, where the keywords are the placeholders. When both *mapping* and *kws* are given and there are duplicates, the placeholders from *kws* take precedence.

# **safe\_substitute**( *mapping*[*, \*\*kws*])

Like substitute(), except that if placeholders are missing from

*mapping* and *kws*, instead of raising a KeyError exception, the original placeholder will appear in the resulting string intact. Also, unlike with substitute(), any other appearances of the "\$" will simply return "\$" instead of raising ValueError.

While other exceptions may still occur, this method is called "safe" because substitutions always tries to return a usable string instead of raising an exception. In another sense, safe\_substitute() may be anything other than safe, since it will silently ignore malformed templates containing dangling delimiters, unmatched braces, or placeholders that are not valid Python identifiers.

Template instances also provide one public data attribute:

#### **template**

This is the object passed to the constructor's *template* argument. In general, you shouldn't change it, but read-only access is not enforced.

Here is an example of how to use a Template:

```
>>> from string import Template
>>> s = Template('$who likes $what')
>>> s.substitute(who='tim', what='kung pao')
'tim likes kung pao'
\Rightarrow d = dict(who='tim')
>>> Template('Give $who $100').substitute(d)
Traceback (most recent call last):
[...]
ValueError: Invalid placeholder in string: line 1, col 10
>>> Template('$who likes $what').substitute(d)
Traceback (most recent call last):
[...]
KeyError: 'what'
>>> Template('$who likes $what').safe_substitute(d)
'tim likes $what'
```
Advanced usage: you can derive subclasses of Template to customize the placeholder syntax, delimiter character, or the entire regular expression used to parse template strings. To do this, you can override these class attributes:

*delimiter* - This is the literal string describing a placeholder introducing delimiter. The default value "\$". Note that this should *not* be a regular expression, as the implementation will call **re**.escape() on this string as needed.

*idpattern* - This is the regular expression describing the pattern for nonbraced placeholders (the braces will be added automatically as appropriate). The default value is the regular expression " $[a-z]$   $[a-z0-9]$ \*".

Alternatively, you can provide the entire regular expression pattern by overriding the class attribute *pattern*. If you do this, the value must be a regular expression object with four named capturing groups. The capturing groups correspond to the rules given above, along with the invalid placeholder rule:

- *escaped* This group matches the escape sequence, e.g. "\$\$", in the default pattern.
- *named* This group matches the unbraced placeholder name; it should not include the delimiter in capturing group.
- *braced* This group matches the brace enclosed placeholder name; it should not include either the delimiter or braces in the capturing group.
- *invalid* This group matches any other delimiter pattern (usually a single delimiter), and it should appear last in the regular expression.

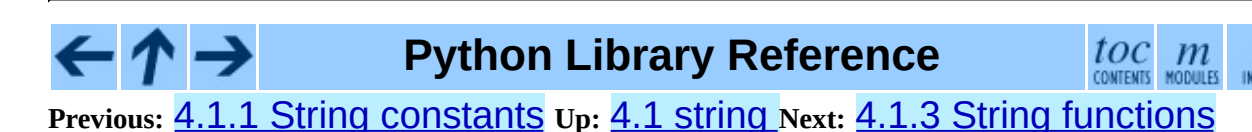

<span id="page-664-0"></span>Previous: [4.1.2](#page-660-0) Template strings Up: [4.1](#page-655-0) string Next: [4.1.4](#page-666-0) Deprecated string <u>functions</u>

# **4.1.3 String functions**

The following functions are available to operate on string and Unicode objects. They are not available as string methods.

#### **capwords**( *s*)

Split the argument into words using  $split()$ , capitalize each word using capitalize(), and join the capitalized words using join(). Note that this replaces runs of whitespace characters by a single space, and removes leading and trailing whitespace.

#### **maketrans**( *from, to*)

Return a translation table suitable for passing to translate() or regex.compile(), that will map each character in *from* into the character at the same position in *to*; *from* and *to* must have the same length.

**Warning:** Don't use strings derived from lowercase and uppercase as arguments; in some locales, these don't have the same length. For case conversions, always use lower() and upper().

**Python Library Reference**

toc m

**Previous:** 4.1.2 [Template](#page-660-0) strings **Up:** 4.1 [string](#page-655-0) **Next:** 4.1.4 [Deprecated](#page-666-0) string functions

<span id="page-666-0"></span>**Previous:** 4.1.3 String [functions](#page-664-0) **Up:** 4.1 [string](#page-655-0) **Next:** [4.2](#page-672-0) re

 $\equiv$ 

# **4.1.4 Deprecated string functions**

The following list of functions are also defined as methods of string and Unicode objects; see ``String Methods'' (section [2.3.6\)](#page-4465-0) for more information on those. You should consider these functions as deprecated, although they will not be removed until Python 3.0. The functions defined in this module are:

### **atof**( *s*)

**Deprecated since release 2.0.** Use the float() built-in function.

Convert a string to a floating point number. The string must have the standard syntax for a floating point literal in Python, optionally preceded by a sign ("+" or "-"). Note that this behaves identical to the built-in function float () when passed a string.

**Note:** When passing in a string, values for NaN and Infinity may be returned, depending on the underlying C library. The specific set of strings accepted which cause these values to be returned depends entirely on the C library and is known to vary.

# **atoi**( *s*[*, base*])

**Deprecated since release 2.0.** Use the int() built-in function.

Convert string *s* to an integer in the given *base*. The string must consist of one or more digits, optionally preceded by a sign ("+" or "-"). The *base* defaults to 10. If it is 0, a default base is chosen depending on the leading characters of the string (after stripping the sign): "0x" or "0X" means 16, "0" means 8, anything else means 10. If *base* is 16, a leading "0x" or "0X" is always accepted, though not required. This behaves identically to the built-in function  $int()$  when passed a string. (Also note: for a more flexible interpretation of numeric literals, use the built-in function  $eval().)$ 

# **atol**( *s*[*, base*])

**Deprecated since release 2.0.** Use the long() built-in function.

Convert string *s* to a long integer in the given *base*. The string must consist of one or more digits, optionally preceded by a sign ("+" or "-"). The *base* argument has the same meaning as for  $atoi()$ . A trailing " $l$ " or " $l$ " is not allowed, except if the base is 0. Note that when invoked without *base* or with *base* set to 10, this behaves identical to the built-in function **long**() when passed a string.

# **capitalize**( *word*)

Return a copy of *word* with only its first character capitalized.

# **expandtabs**( *s*[*, tabsize*])

Expand tabs in a string replacing them by one or more spaces, depending on the current column and the given tab size. The column number is reset to zero after each newline occurring in the string. This doesn't understand other non-printing characters or escape sequences. The tab size defaults to 8.

# **find**( *s, sub*[*, start*[*,end*]])

Return the lowest index in *s* where the substring *sub* is found such that *sub* is wholly contained in *s*[*start*:*end*]. Return -1 on failure. Defaults for *start* and *end* and interpretation of negative values is the same as for slices.

# **rfind**( *s, sub*[*, start*[*, end*]])

Like  $find()$  but find the highest index.

# **index**( *s, sub*[*, start*[*, end*]])

Like find() but raise ValueError when the substring is not found.

# **rindex**( *s, sub*[*, start*[*, end*]])

Like rfind() but raise ValueError when the substring is not found.

# **count**( *s, sub*[*, start*[*, end*]])

Return the number of (non-overlapping) occurrences of substring *sub* in string *s*[*start*:*end*]. Defaults for *start* and *end* and interpretation of negative values are the same as for slices.

#### **lower**( *s*)

Return a copy of *s*, but with upper case letters converted to lower case.

# **split**( *s*[*, sep*[*, maxsplit*]])

Return a list of the words of the string *s*. If the optional second argument *sep* is absent or None, the words are separated by arbitrary strings of whitespace characters (space, tab, newline, return, formfeed). If the second argument *sep* is present and not None, it specifies a string to be used as the word separator. The returned list will then have one more item than the number of non-overlapping occurrences of the separator in the string. The optional third argument *maxsplit* defaults to 0. If it is nonzero, at most *maxsplit* number of splits occur, and the remainder of the string is returned as the final element of the list (thus, the list will have at most *maxsplit*+1 elements).

The behavior of split on an empty string depends on the value of *sep*. If *sep* is not specified, or specified as None, the result will be an empty list. If *sep* is specified as any string, the result will be a list containing one element which is an empty string.

# **rsplit**( *s*[*, sep*[*, maxsplit*]])

Return a list of the words of the string *s*, scanning *s* from the end. To all intents and purposes, the resulting list of words is the same as returned by split(), except when the optional third argument *maxsplit* is explicitly specified and nonzero. When *maxsplit* is nonzero, at most *maxsplit* number of splits - the *rightmost* ones - occur, and the remainder of the string is returned as the first element of the list (thus, the list will have at most *maxsplit*+1 elements). New in version 2.4.

# **splitfields**( *s*[*, sep*[*, maxsplit*]])

This function behaves identically to  $split()$ . (In the past,  $split()$  was only used with one argument, while splitfields() was only used with two arguments.)

# **join**( *words*[*, sep*])

Concatenate a list or tuple of words with intervening occurrences of *sep*. The default value for *sep* is a single space character. It is always true that "string.join(string.split(*s*, *sep*), *sep*)" equals *s*.

# **joinfields**( *words*[*, sep*])

This function behaves identically to  $\overline{\text{join}}$  (). (In the past,  $\overline{\text{join}}$  () was only used with one argument, while joinfields() was only used with two arguments.) Note that there is no joinfields() method on string objects; use the  $\texttt{join}()$  method instead.

# **lstrip**( *s*[*, chars*])

Return a copy of the string with leading characters removed. If *chars* is omitted or None, whitespace characters are removed. If given and not None, *chars* must be a string; the characters in the string will be stripped from the beginning of the string this method is called on. Changed in version 2.2.3: The *chars* parameter was added. The *chars* parameter cannot be passed in earlier 2.2 versions.

# **rstrip**( *s*[*, chars*])

Return a copy of the string with trailing characters removed. If *chars* is omitted or None, whitespace characters are removed. If given and not None, *chars* must be a string; the characters in the string will be stripped from the end of the string this method is called on. Changed in version 2.2.3: The *chars* parameter was added. The *chars* parameter cannot be passed in earlier 2.2 versions.

# **strip**( *s*[*, chars*])

Return a copy of the string with leading and trailing characters removed. If *chars* is omitted or None, whitespace characters are removed. If given and not None, *chars* must be a string; the characters in the string will be stripped from the both ends of the string this method is called on. Changed in version 2.2.3: The *chars* parameter was added. The *chars* parameter cannot be passed in earlier 2.2 versions.

### **swapcase**( *s*)

Return a copy of *s*, but with lower case letters converted to upper case and vice versa.

# **translate**( *s, table*[*, deletechars*])

Delete all characters from *s* that are in *deletechars* (if present), and then translate the characters using *table*, which must be a 256-character string giving the translation for each character value, indexed by its ordinal.

#### **upper**( *s*)

Return a copy of *s*, but with lower case letters converted to upper case.

#### **ljust**( *s, width*)

#### **rjust**( *s, width*)

#### **center**( *s, width*)

These functions respectively left-justify, right-justify and center a string in a field of given width. They return a string that is at least *width* characters wide, created by padding the string *s* with spaces until the given width on the right, left or both sides. The string is never truncated.

#### **zfill**( *s, width*)

Pad a numeric string on the left with zero digits until the given width is reached. Strings starting with a sign are handled correctly.

#### **replace**( *str, old, new*[*, maxreplace*])

Return a copy of string *str* with all occurrences of substring *old* replaced by *new*. If the optional argument *maxreplace* is given, the first *maxreplace* occurrences are replaced.

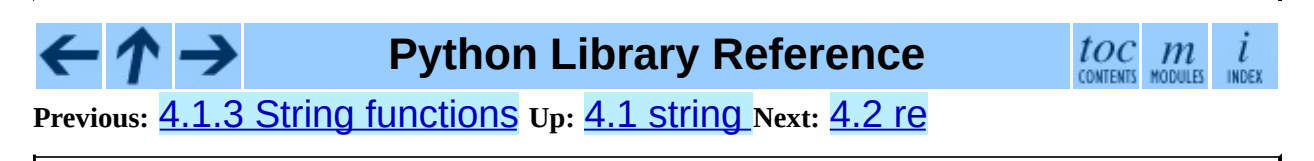

<span id="page-672-0"></span>**Previous:** 4.1.4 [Deprecated](#page-675-0) string functions **Up:** 4. String [Services](#page-653-0) **Next:** 4.2.1 Regular Expression Syntax

 $\overline{\phantom{a}}$ 

# **4.2 re -- Regular expression operations**

This module provides regular expression matching operations similar to those found in Perl. Regular expression pattern strings may not contain null bytes, but can specify the null byte using the \*number* notation. Both patterns and strings to be searched can be Unicode strings as well as 8-bit strings. The re module is always available.

Regular expressions use the backslash character  $("\\"')$  to indicate special forms or to allow special characters to be used without invoking their special meaning. This collides with Python's usage of the same character for the same purpose in string literals; for example, to match a literal backslash, one might have to write  $' \setminus \setminus \setminus'$  as the pattern string, because the regular expression must be " $\setminus \setminus''$ , and each backslash must be expressed as "\\" inside a regular Python string literal.

The solution is to use Python's raw string notation for regular expression patterns; backslashes are not handled in any special way in a string literal prefixed with "r". So  $r''\n\$ ^n is a two-character string containing " $\$ " and "n", while "\n" is a one-character string containing a newline. Usually patterns will be expressed in Python code using this raw string notation.

# **See Also:**

*Mastering Regular Expressions*

Book on regular expressions by Jeffrey Friedl, published by O'Reilly. The second edition of the book no longer covers Python at all, but the first edition covered writing good regular expression patterns in great detail.

### **Subsections**

4.2.1 Regular [Expression](#page-675-0) Syntax

- 4.2.2 Matching vs [Searching](#page-685-0)  $\bullet$
- 4.2.3 Module [Contents](#page-687-0)
- 4.2.4 Regular [Expression](#page-693-0) Objects
- 4.2.5 Match [Objects](#page-696-0)
- 4.2.6 [Examples](#page-700-0)

 $\leftarrow$ 

# **Python Library Reference**

 $toc$   $m$  contents modules  $\overline{l}$ INDEX

**Previous:** 4.1.4 [Deprecated](#page-675-0) string functions **Up:** 4. String [Services](#page-653-0) **Next:** 4.2.1 Regular Expression Syntax

<span id="page-675-0"></span>**Previous:** [4.2](#page-672-0) re **Up:** [4.2](#page-672-0) re **Next:** 4.2.2 Matching vs [Searching](#page-685-0)

 $\equiv$ 

# **4.2.1 Regular Expression Syntax**

A regular expression (or RE) specifies a set of strings that matches it; the functions in this module let you check if a particular string matches a given regular expression (or if a given regular expression matches a particular string, which comes down to the same thing).

Regular expressions can be concatenated to form new regular expressions; if *A* and *B* are both regular expressions, then *AB* is also a regular expression. In general, if a string *p* matches *A* and another string *q* matches *B*, the string *pq* will match AB. This holds unless *A* or *B* contain low precedence operations; boundary conditions between *A* and *B*; or have numbered group references. Thus, complex expressions can easily be constructed from simpler primitive expressions like the ones described here. For details of the theory and implementation of regular expressions, consult the Friedl book referenced above, or almost any textbook about compiler construction.

A brief explanation of the format of regular expressions follows. For further information and a gentler presentation, consult the Regular Expression HOWTO, accessible from <http://www.python.org/doc/howto/>.

Regular expressions can contain both special and ordinary characters. Most ordinary characters, like "A", "a", or "0", are the simplest regular expressions; they simply match themselves. You can concatenate ordinary characters, so last matches the string 'last'. (In the rest of this section, we'll write RE's in this special style, usually without quotes, and strings to be matched 'in single quotes'.)

Some characters, like "|" or "(", are special. Special characters either stand for classes of ordinary characters, or affect how the regular expressions around them are interpreted.

The special characters are:

**"."**

(Dot.) In the default mode, this matches any character except a newline. If the DOTALL flag has been specified, this matches any character including a newline.

**"^"**

(Caret.) Matches the start of the string, and in MULTILINE mode also matches immediately after each newline.

#### **"\$"**

Matches the end of the string or just before the newline at the end of the string, and in MULTILINE mode also matches before a newline. foo matches both 'foo' and 'foobar', while the regular expression foo\$ matches only 'foo'. More interestingly, searching for  $\text{foo 1}$  in 'foo1\nfoo2\n' matches 'foo2' normally, but 'foo1' in MULTILINE mode.

**"\*"**

Causes the resulting RE to match 0 or more repetitions of the preceding RE, as many repetitions as are possible.  $ab^*$  will match 'a', 'ab', or 'a' followed by any number of 'b's.

**"+"**

Causes the resulting RE to match 1 or more repetitions of the preceding RE. ab+ will match 'a' followed by any non-zero number of 'b's; it will not match just 'a'.

#### **"?"**

Causes the resulting RE to match 0 or 1 repetitions of the preceding RE. ab? will match either 'a' or 'ab'.

### **\*?, +?, ??**

The "\*", "+", and "?" qualifiers are all *greedy*; they match as much text as possible. Sometimes this behaviour isn't desired; if the RE <.\*> is matched against '<H1>title</H1>', it will match the entire string, and not just '<H1>'. Adding "?" after the qualifier makes it perform the match in *non-greedy* or *minimal* fashion; as *few* characters as possible will be matched. Using . \*? in the previous expression will match only '<H1>'.

# **{***m***}**

Specifies that exactly *m* copies of the previous RE should be matched; fewer matches cause the entire RE not to match. For example,  $a\{6\}$  will match exactly six "a" characters, but not five.

# **{***m***,***n***}**

Causes the resulting RE to match from *m* to *n* repetitions of the preceding RE, attempting to match as many repetitions as possible. For example, a{3,5} will match from 3 to 5 "a" characters. Omitting *m* specifies a lower bound of zero, and omitting *n* specifies an infinite upper bound. As an example,  $a\{4, \}b$  will match aaaab or a thousand "a" characters followed by a b, but not aaab. The comma may not be omitted or the modifier would be confused with the previously described form.

# **{***m***,***n***}?**

Causes the resulting RE to match from *m* to *n* repetitions of the preceding RE, attempting to match as *few* repetitions as possible. This is the nongreedy version of the previous qualifier. For example, on the 6-character string 'aaaaaa',  $a\{3,5\}$  will match 5 "a" characters, while  $a\{3,5\}$ ? will only match 3 characters.

#### **"\"**

Either escapes special characters (permitting you to match characters like "\*", "?", and so forth), or signals a special sequence; special sequences are discussed below.

If you're not using a raw string to express the pattern, remember that Python also uses the backslash as an escape sequence in string literals; if the escape sequence isn't recognized by Python's parser, the backslash and subsequent character are included in the resulting string. However, if Python would recognize the resulting sequence, the backslash should be repeated twice. This is complicated and hard to understand, so it's highly recommended that you use raw strings for all but the simplest expressions.

# **[]**

Used to indicate a set of characters. Characters can be listed individually, or a range of characters can be indicated by giving two characters and separating them by a "-". Special characters are not active inside sets. For example, [akm\$] will match any of the characters "a", "k", "m", or "\$";  $[a-z]$  will match any lowercase letter, and  $[a-zA-Z0-9]$  matches any letter or digit. Character classes such as \w or \S (defined below) are also acceptable inside a range. If you want to include a "]" or a "-" inside a set, precede it with a backslash, or place it as the first character. The pattern []] will match ']', for example.

You can match the characters not within a range by *complementing* the set. This is indicated by including a " $\wedge$ " as the first character of the set; " $\wedge$ " elsewhere will simply match the " $\wedge$ " character. For example, [ $\wedge$ 5] will match any character except "5", and  $\lceil \wedge \wedge \rceil$  will match any character except "^".

**"|"**

A|B, where A and B can be arbitrary REs, creates a regular expression that will match either A or B. An arbitrary number of REs can be separated by the "|" in this way. This can be used inside groups (see below) as well. As the target string is scanned, REs separated by "|" are tried from left to right. When one pattern completely matches, that branch is accepted. This means that once A matches, B will not be tested further, even if it would produce a longer overall match. In other words, the "|" operator is never greedy. To match a literal " $|$ ", use \ $|$ , or enclose it inside a character class, as in  $[$   $|$   $]$ .

**(...)**

Matches whatever regular expression is inside the parentheses, and indicates the start and end of a group; the contents of a group can be retrieved after a match has been performed, and can be matched later in the string with the \*number* special sequence, described below. To match the literals "(" or ")", use  $\setminus$  ( or  $\setminus$ ), or enclose them inside a character class:  $\lceil$ ( $\lceil$   $\lceil$ ) $\rceil$ .

**(?...)**

This is an extension notation (a "?" following a "(" is not meaningful otherwise). The first character after the "?" determines what the meaning and further syntax of the construct is. Extensions usually do not create a new group; (?P<*name*>...) is the only exception to this rule. Following are the currently supported extensions.

# **(?iLmsux)**

(One or more letters from the set "i", "L", "m", "s", "u", "x".) The group matches the empty string; the letters set the corresponding flags ( $reI$ , re.L, re.M, re.S, re.U, re.X) for the entire regular expression. This is useful if you wish to include the flags as part of the regular expression, instead of passing a *flag* argument to the **compile** () function.

Note that the (?x) flag changes how the expression is parsed. It should be used first in the expression string, or after one or more whitespace characters. If there are non-whitespace characters before the flag, the results are undefined.

**(?:...)**

A non-grouping version of regular parentheses. Matches whatever regular expression is inside the parentheses, but the substring matched by the group *cannot* be retrieved after performing a match or referenced later in the pattern.

# **(?P<***name***>...)**

Similar to regular parentheses, but the substring matched by the group is accessible via the symbolic group name *name*. Group names must be valid Python identifiers, and each group name must be defined only once within a regular expression. A symbolic group is also a numbered group, just as if the group were not named. So the group named 'id' in the example above can also be referenced as the numbered group 1.

For example, if the pattern is  $(?P < id > [a - zA - Z] \wedge w^*)$ , the group can be referenced by its name in arguments to methods of match objects, such as m.group('id') or m.end('id'), and also by name in pattern text (for example,  $(?P=i d)$ ) and replacement text (such as  $\qquadzid>$ ).

# **(?P=***name***)**

Matches whatever text was matched by the earlier group named *name*.

# **(?#...)**

A comment; the contents of the parentheses are simply ignored.

**(?=...)**

Matches if . . . matches next, but doesn't consume any of the string. This is called a lookahead assertion. For example, Isaac (?=Asimov) will match 'Isaac ' only if it's followed by 'Asimov'.

# **(?!...)**

Matches if ... doesn't match next. This is a negative lookahead assertion. For example, Isaac (?!Asimov) will match 'Isaac ' only if it's *not* followed by 'Asimov'.

# **(?<=...)**

Matches if the current position in the string is preceded by a match for . . . that ends at the current position. This is called a *positive lookbehind assertion.* (?<=abc)def will find a match in "abcdef", since the lookbehind will back up 3 characters and check if the contained pattern matches. The contained pattern must only match strings of some fixed length, meaning that abc or a | b are allowed, but  $a^*$  and  $a\{3,4\}$  are not. Note that patterns which start with positive lookbehind assertions will never match at the beginning of the string being searched; you will most likely want to use the search() function rather than the match() function:

```
>>> import re
\Rightarrow m = re.search('('2<=abc)def', 'abcdef')\gg m.group(0)
'def'
```
This example looks for a word following a hyphen:

```
\gg m = re.search('(? < = -) \w +', 'spam-egg')
\gg m.group(0)
'egg'
```
# **(?<!...)**

Matches if the current position in the string is not preceded by a match for .... This is called a *negative lookbehind assertion*. Similar to positive lookbehind assertions, the contained pattern must only match strings of some fixed length. Patterns which start with negative lookbehind assertions may match at the beginning of the string being searched.

# **(?(***id/name***)yes-pattern|no-pattern)**

Will try to match with yes-pattern if the group with given *id* or *name* exists, and with no-pattern if it doesn't. | no-pattern is optional and can be omitted. For example,  $(<)$ ?( $\w+@\w+$ (?:\.\w+)+)(?(1)>) is a poor email matching pattern, which will match with '<user@host.com>' as well as 'user@host.com', but not with

'<user@host.com'. New in version 2.4.

The special sequences consist of "\" and a character from the list below. If the ordinary character is not on the list, then the resulting RE will match the second character. For example,  $\Im$  matches the character "\$".

#### **\***number*

Matches the contents of the group of the same number. Groups are numbered starting from 1. For example,  $( . + )$  \1 matches 'the the' or '55 55', but not 'the end' (note the space after the group). This special sequence can only be used to match one of the first 99 groups. If the first digit of *number* is 0, or *number* is 3 octal digits long, it will not be interpreted as a group match, but as the character with octal value *number*. Inside the "[" and "]" of a character class, all numeric escapes are treated as characters.

## **\A**

Matches only at the start of the string.

## **\b**

Matches the empty string, but only at the beginning or end of a word. A word is defined as a sequence of alphanumeric or underscore characters, so the end of a word is indicated by whitespace or a non-alphanumeric, nonunderscore character. Note that  $\lambda$ b is defined as the boundary between  $\lambda$ w and  $\setminus$  W, so the precise set of characters deemed to be alphanumeric depends on the values of the UNICODE and LOCALE flags. Inside a character range,  $\mathcal{A}$  represents the backspace character, for compatibility with Python's string literals.

#### **\B**

Matches the empty string, but only when it is *not* at the beginning or end of a word. This is just the opposite of  $\setminus$  b, so is also subject to the settings of LOCALE and UNICODE.

#### **\d**

When the UNICODE flag is not specified, matches any decimal digit; this is equivalent to the set  $\lceil 0-9 \rceil$ . With UNICODE, it will match whatever is classified as a digit in the Unicode character properties database.

#### **\D**

When the UNICODE flag is not specified, matches any non-digit character; this is equivalent to the set  $\lceil \sqrt{0-9} \rceil$ . With UNICODE, it will match anything other than character marked as digits in the Unicode character properties database.

## **\s**

When the LOCALE and UNICODE flags are not specified, matches any whitespace character; this is equivalent to the set  $\lceil \quad \text{at}\rceil$  \t\n\r\f\v]. With LOCALE, it will match this set plus whatever characters are defined as space for the current locale. If UNICODE is set, this will match the characters  $\begin{bmatrix} \n\end{bmatrix}$   $\begin{bmatrix} \n\end{bmatrix}$   $\begin{bmatrix} \n\end{bmatrix}$  plus whatever is classified as space in the Unicode character properties database.

# **\S**

When the LOCALE and UNICODE flags are not specified, matches any nonwhitespace character; this is equivalent to the set [^ \t\n\r\f\v] With LOCALE, it will match any character not in this set, and not defined as space in the current locale. If UNICODE is set, this will match anything other than  $\lceil \n\cdot \frac{f\sqrt{f\}v}{\rceil}$  and characters marked as space in the Unicode character properties database.

#### **\w**

When the LOCALE and UNICODE flags are not specified, matches any alphanumeric character and the underscore; this is equivalent to the set  $\lceil a - \rceil$ zA-Z0-9<sup>-</sup>]. With LOCALE, it will match the set  $\lceil 0-9^{-} \rceil$  plus whatever characters are defined as alphanumeric for the current locale. If UNICODE is set, this will match the characters  $\lceil 0-9 \rceil$  plus whatever is classified as alphanumeric in the Unicode character properties database.

#### **\W**

When the LOCALE and UNICODE flags are not specified, matches any nonalphanumeric character; this is equivalent to the set  $\lceil$  ^a - zA - Z0 - 9\_]. With LOCALE, it will match any character not in the set  $\lceil 0-9 \rceil$ , and not defined as alphanumeric for the current locale. If UNICODE is set, this will match anything other than  $\lceil 0-9 \rceil$  and characters marked as alphanumeric in the Unicode character properties database.

### **\Z**

Matches only at the end of the string.

Most of the standard escapes supported by Python string literals are also accepted by the regular expression parser:

 $\lambda$   $\lambda$   $\lambda$   $\lambda$   $\lambda$   $\lambda$   $\lambda$   $\lambda$
#### $\forall r \qquad \forall t \qquad \forall v \qquad \forall x$  $\lambda\lambda$

Octal escapes are included in a limited form: If the first digit is a 0, or if there are three octal digits, it is considered an octal escape. Otherwise, it is a group reference. As for string literals, octal escapes are always at most three digits in length.

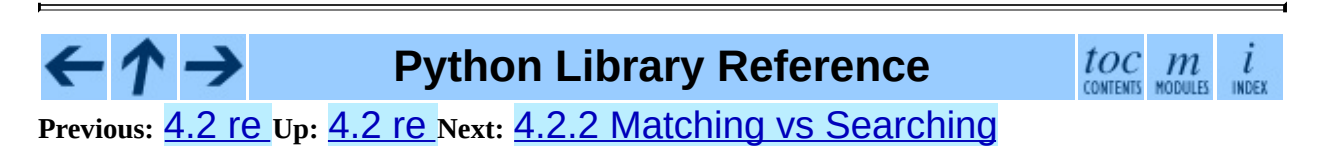

<span id="page-685-0"></span>Previous:  $4.2.1$  Regular Expression Syntax Up:  $4.2$  re Next:  $4.2.3$  Module **Contents** 

# **4.2.2 Matching vs Searching**

Python offers two different primitive operations based on regular expressions: match and search. If you are accustomed to Perl's semantics, the search operation is what you're looking for. See the search() function and corresponding method of compiled regular expression objects.

Note that match may differ from search using a regular expression beginning with "^": "^" matches only at the start of the string, or in MULTILINE mode also immediately following a newline. The ``match'' operation succeeds only if the pattern matches at the start of the string regardless of mode, or at the starting position given by the optional *pos* argument regardless of whether a newline precedes it.

```
re.compile("a").match("ba", 1) \qquad # succeeds re.compile("^a").search("ba", 1) \qquad # fails; 'a
re.compile("^a").search("ba", 1) # fails; 'a' not at start
re.compile("^a").search("\na", 1) # fails; 'a' not at start
re.compile("\land a'', re.M).search("\land na'', 1) # succeeds
re.compile("^a", re.M).search("ba", 1) # fails; no preceding \n
```
**Python Library Reference**

toc

 $\mathfrak{m}$ 

MODULES

ı

INDEX

**Previous:** 4.2.1 Regular [Expression](#page-687-0) Syntax **Up:** [4.2](#page-672-0) re **Next:** 4.2.3 Module **Contents** 

<span id="page-687-0"></span>Previous:  $4.2.2$  Matching vs Searching Up:  $4.2$  re Next:  $4.2.4$  Regular Expression Objects

 $=$ 

# **4.2.3 Module Contents**

The module defines several functions, constants, and an exception. Some of the functions are simplified versions of the full featured methods for compiled regular expressions. Most non-trivial applications always use the compiled form.

# **compile**( *pattern*[*, flags*])

Compile a regular expression pattern into a regular expression object, which can be used for matching using its  $match()$  and  $search()$ methods, described below.

The expression's behaviour can be modified by specifying a *flags* value. Values can be any of the following variables, combined using bitwise OR (the | operator).

The sequence

```
prog = re.compile(pat)result = prog.match(str)
```
is equivalent to

 $result = re.match(pat, str)$ 

but the version using compile() is more efficient when the expression will be used several times in a single program.

# **I**

#### **IGNORECASE**

Perform case-insensitive matching; expressions like [A-Z] will match lowercase letters, too. This is not affected by the current locale.

#### **L**

#### **LOCALE**

Make  $\wedge w$ ,  $\wedge w$ ,  $\wedge b$ ,  $\wedge B$ ,  $\wedge s$  and  $\wedge s$  dependent on the current locale.

#### **M**

#### **MULTILINE**

When specified, the pattern character "^" matches at the beginning of the

string and at the beginning of each line (immediately following each newline); and the pattern character "\$" matches at the end of the string and at the end of each line (immediately preceding each newline). By default, "^" matches only at the beginning of the string, and "\$" only at the end of the string and immediately before the newline (if any) at the end of the string.

# **S**

# **DOTALL**

Make the "." special character match any character at all, including a newline; without this flag, "." will match anything *except* a newline.

# **U**

#### **UNICODE**

Make  $\wedge w$ ,  $\vee w$ ,  $\wedge b$ ,  $\wedge B$ ,  $\wedge d$ ,  $\vee D$ ,  $\wedge s$  and  $\wedge s$  dependent on the Unicode character properties database. New in version 2.0.

# **X**

#### **VERBOSE**

This flag allows you to write regular expressions that look nicer. Whitespace within the pattern is ignored, except when in a character class or preceded by an unescaped backslash, and, when a line contains a "#" neither in a character class or preceded by an unescaped backslash, all characters from the leftmost such "#" through the end of the line are ignored.

#### **search**( *pattern, string*[*, flags*])

Scan through *string* looking for a location where the regular expression *pattern* produces a match, and return a corresponding MatchObject instance. Return None if no position in the string matches the pattern; note that this is different from finding a zero-length match at some point in the string.

#### **match**( *pattern, string*[*, flags*])

If zero or more characters at the beginning of *string* match the regular expression *pattern*, return a corresponding MatchObject instance. Return None if the string does not match the pattern; note that this is different from a zero-length match.

**Note:** If you want to locate a match anywhere in *string*, use search() instead.

# **split**( $pattern, string$  $[ , maxsplit = 0]$ )

Split *string* by the occurrences of *pattern*. If capturing parentheses are used in *pattern*, then the text of all groups in the pattern are also returned as part of the resulting list. If *maxsplit* is nonzero, at most *maxsplit* splits occur, and the remainder of the string is returned as the final element of the list. (Incompatibility note: in the original Python 1.5 release, *maxsplit* was ignored. This has been fixed in later releases.)

```
>>> re.split('\W+', 'Words, words, words.')
['Words', 'words', 'words', '']
>>> re.split('(\W+)', 'Words, words, words.')
['Words', ', ', 'words', ', ', 'words', '.', '']
>>> re.split('\W+', 'Words, words, words.', 1)
['Words', 'words, words.']
```
This function combines and extends the functionality of the old regsub.split() and regsub.splitx().

# **findall**( *pattern, string*[*, flags*])

Return a list of all non-overlapping matches of *pattern* in *string*. If one or more groups are present in the pattern, return a list of groups; this will be a list of tuples if the pattern has more than one group. Empty matches are included in the result unless they touch the beginning of another match. New in version 1.5.2. Changed in version 2.4: Added the optional flags argument.

# **finditer**( *pattern, string*[*, flags*])

Return an iterator over all non-overlapping matches for the RE *pattern* in *string*. For each match, the iterator returns a match object. Empty matches are included in the result unless they touch the beginning of another match. New in version 2.2. Changed in version 2.4: Added the optional flags argument.

#### **sub**( *pattern, repl, string*[*, count*])

Return the string obtained by replacing the leftmost non-overlapping occurrences of *pattern* in *string* by the replacement *repl*. If the pattern isn't found, *string* is returned unchanged. *repl* can be a string or a function; if it is a string, any backslash escapes in it are processed. That is, "\n" is converted to a single newline character, " $\Upsilon$ " is converted to a linefeed, and so forth. Unknown escapes such as " $\iota$ j" are left alone. Backreferences, such as "\6", are replaced with the substring matched by group 6 in the pattern. For example:

```
>>> re.sub(r'def\s+([a-zA-Z_][a-zA-Z_0-9]*)\s*\(\s*\):',
... r'static PyObject*\npy_\1(void)\n{',
... 'def myfunc():')
'static PyObject*\npy_myfunc(void)\n{'
```
If *repl* is a function, it is called for every non-overlapping occurrence of *pattern*. The function takes a single match object argument, and returns the replacement string. For example:

```
>>> def dashrepl(matchobj):
       if matchobj.group(0) == '-': return ' '
... else: return '-'
>>> re.sub('-{1,2}', dashrepl, 'pro----gram-files')
'pro--gram files'
```
The pattern may be a string or an RE object; if you need to specify regular expression flags, you must use a RE object, or use embedded modifiers in a pattern; for example, "sub("(?i)b+" , "x" , "bbbb BBBB")" returns 'x x'.

The optional argument *count* is the maximum number of pattern occurrences to be replaced; *count* must be a non-negative integer. If omitted or zero, all occurrences will be replaced. Empty matches for the pattern are replaced only when not adjacent to a previous match, so " $\mathsf{sub('x^{*}}',$ '- ' , 'abc')" returns '-a-b-c-'.

In addition to character escapes and backreferences as described above, "\g<name>" will use the substring matched by the group named "name", as defined by the (?P<name>...) syntax. "\g<number>" uses the corresponding group number; " $\qquad2$  is therefore equivalent to " $\2$ ", but isn't ambiguous in a replacement such as " $\qquadq$ <2>0". " $\qquad$ 20" would be interpreted as a reference to group 20, not a reference to group 2 followed by the literal character "0". The backreference "\g<0>" substitutes in the entire substring matched by the RE.

**subn**( *pattern, repl, string*[*, count*])

Perform the same operation as sub(), but return a tuple (*new\_string*, *number\_of\_subs\_made*).

**escape**( *string*)

Return *string* with all non-alphanumerics backslashed; this is useful if you want to match an arbitrary literal string that may have regular expression metacharacters in it.

#### **exception error**

Exception raised when a string passed to one of the functions here is not a valid regular expression (for example, it might contain unmatched parentheses) or when some other error occurs during compilation or matching. It is never an error if a string contains no match for a pattern.

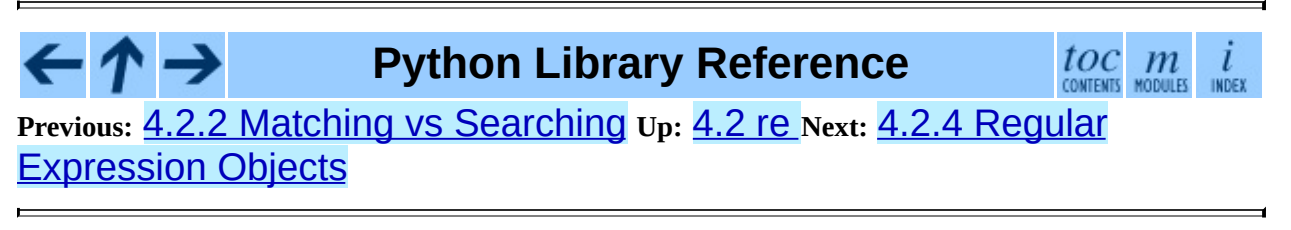

<span id="page-693-0"></span>**Previous:** 4.2.3 Module [Contents](#page-687-0) **Up:** [4.2](#page-672-0) re **Next:** 4.2.5 Match [Objects](#page-696-0)

 $\overline{a}$ 

 $\equiv$ 

# **4.2.4 Regular Expression Objects**

Compiled regular expression objects support the following methods and attributes:

# **match**( *string*[*, pos*[*, endpos*]])

If zero or more characters at the beginning of *string* match this regular expression, return a corresponding MatchObject instance. Return None if the string does not match the pattern; note that this is different from a zero-length match.

**Note:** If you want to locate a match anywhere in *string*, use search() instead.

The optional second parameter *pos* gives an index in the string where the search is to start; it defaults to 0. This is not completely equivalent to slicing the string; the  $' \wedge'$  pattern character matches at the real beginning of the string and at positions just after a newline, but not necessarily at the index where the search is to start.

The optional parameter *endpos* limits how far the string will be searched; it will be as if the string is *endpos* characters long, so only the characters from *pos* to *endpos* - 1 will be searched for a match. If *endpos* is less than *pos*, no match will be found, otherwise, if *rx* is a compiled regular expression object, *rx*.match(*string*, 0, 50) is equivalent to *rx*.match(*string*[:50], 0).

# **search**( *string*[*, pos*[*, endpos*]])

Scan through *string* looking for a location where this regular expression produces a match, and return a corresponding MatchObject instance. Return None if no position in the string matches the pattern; note that this is different from finding a zero-length match at some point in the string.

The optional *pos* and *endpos* parameters have the same meaning as for the match() method.

# **split**(

*string* $[$ *, maxsplit* =  $\Theta$  $]$ Identical to the  $split()$  function, using the compiled pattern.

# **findall**( *string*[*, pos*[*, endpos*]])

Identical to the findall() function, using the compiled pattern.

**finditer**( *string*[*, pos*[*, endpos*]])

Identical to the finditer() function, using the compiled pattern.

**sub**( $repl$ ,  $string$ [,  $count = 0$ ])

Identical to the sub() function, using the compiled pattern.

# **subn**( *repl, string*[*, count = 0*])

Identical to the subn() function, using the compiled pattern.

#### **flags**

The flags argument used when the RE object was compiled, or  $\Theta$  if no flags were provided.

#### **groupindex**

A dictionary mapping any symbolic group names defined by (?P<*id*>) to group numbers. The dictionary is empty if no symbolic groups were used in the pattern.

#### **pattern**

The pattern string from which the RE object was compiled.

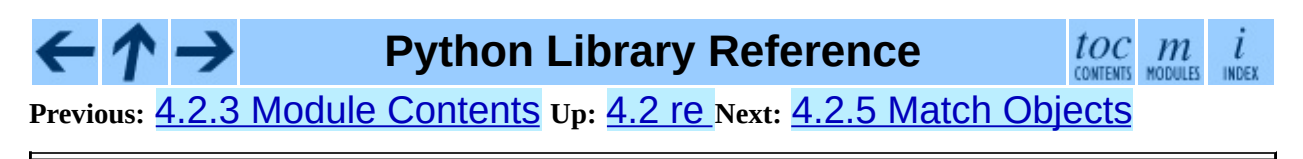

<span id="page-696-0"></span>**Previous:** 4.2.4 Regular [Expression](#page-693-0) Objects **Up:** [4.2](#page-672-0) re **Next:** 4.2.6 [Examples](#page-700-0)

 $\blacksquare$ 

 $\equiv$ 

# **4.2.5 Match Objects**

MatchObject instances support the following methods and attributes:

#### **expand**( *template*)

Return the string obtained by doing backslash substitution on the template string *template*, as done by the sub() method. Escapes such as "\n" are converted to the appropriate characters, and numeric backreferences ("\1", "\2") and named backreferences ("\q<1>", "\q<name>") are replaced by the contents of the corresponding group.

# **group**( [*group1, ...*])

Returns one or more subgroups of the match. If there is a single argument, the result is a single string; if there are multiple arguments, the result is a tuple with one item per argument. Without arguments, *group1* defaults to zero (the whole match is returned). If a *groupN* argument is zero, the corresponding return value is the entire matching string; if it is in the inclusive range [1..99], it is the string matching the corresponding parenthesized group. If a group number is negative or larger than the number of groups defined in the pattern, an IndexError exception is raised. If a group is contained in a part of the pattern that did not match, the corresponding result is None. If a group is contained in a part of the pattern that matched multiple times, the last match is returned.

If the regular expression uses the (?P<*name*>...) syntax, the *groupN* arguments may also be strings identifying groups by their group name. If a string argument is not used as a group name in the pattern, an IndexError exception is raised.

A moderately complicated example:

```
m = re.match(r"(?P<int>dt)(d^+)(d^*)", '3.14')
```
After performing this match,  $m$ .  $group(1)$  is '3', as is m.group('int'), and m.group(2) is '14'.

**groups**( [*default*])

Return a tuple containing all the subgroups of the match, from 1 up to however many groups are in the pattern. The *default* argument is used for groups that did not participate in the match; it defaults to None. (Incompatibility note: in the original Python 1.5 release, if the tuple was one element long, a string would be returned instead. In later versions (from 1.5.1 on), a singleton tuple is returned in such cases.)

# **groupdict**( [*default*])

Return a dictionary containing all the *named* subgroups of the match, keyed by the subgroup name. The *default* argument is used for groups that did not participate in the match; it defaults to None.

# **start**( [*group*])

# **end**( [*group*])

Return the indices of the start and end of the substring matched by *group*; *group* defaults to zero (meaning the whole matched substring). Return -1 if *group* exists but did not contribute to the match. For a match object *m*, and a group *g* that did contribute to the match, the substring matched by group *g* (equivalent to  $m$ .group( $q$ )) is

```
m.string[m.start(g):m.end(g)]
```
Note that m.start(*group*) will equal m.end(*group*) if *group* matched a null string. For example, after  $m = re$  .  $search('b(c?)'$ , 'cba'), *m*.start(0) is 1, *m*.end(0) is 2, *m*.start(1) and *m*.end(1) are both 2, and *m*.start(2) raises an IndexError exception.

# **span**( [*group*])

For MatchObject *m*, return the 2-tuple (*m*.start(*group*), *m*.end(*group*)). Note that if *group* did not contribute to the match, this is (-1, -1). Again, *group* defaults to zero.

#### **pos**

The value of *pos* which was passed to the search() or match() method of the RegexObject. This is the index into the string at which the RE engine started looking for a match.

#### **endpos**

The value of *endpos* which was passed to the search() or match() method of the RegexObject. This is the index into the string beyond which the RE engine will not go.

## **lastindex**

The integer index of the last matched capturing group, or None if no group was matched at all. For example, the expressions  $(a)b$ ,  $((a)(b))$ , and  $((ab))$  will have lastindex  $== 1$  if applied to the string 'ab', while the expression  $(a)(b)$  will have lastindex  $== 2$ , if applied to the same string.

# **lastgroup**

The name of the last matched capturing group, or None if the group didn't have a name, or if no group was matched at all.

#### **re**

The regular expression object whose match() or search() method produced this MatchObject instance.

#### **string**

The string passed to match() or search().

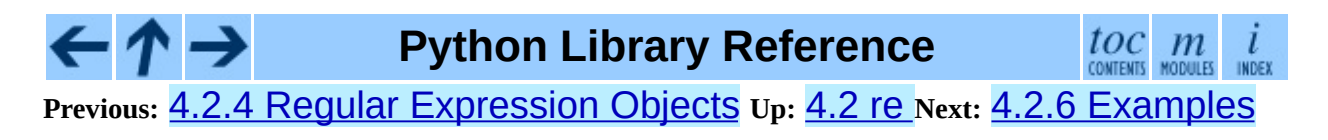

<span id="page-700-0"></span>**Previous:** 4.2.5 Match [Objects](#page-696-0) **Up:** [4.2](#page-672-0) re **Next:** 4.3 [struct](#page-703-0)

 $\equiv$ 

# **4.2.6 Examples**

# **Simulating scanf()**

Python does not currently have an equivalent to  $scanf()$ . Regular expressions are generally more powerful, though also more verbose, than scanf() format strings. The table below offers some more-or-less equivalent mappings between scanf() format tokens and regular expressions.

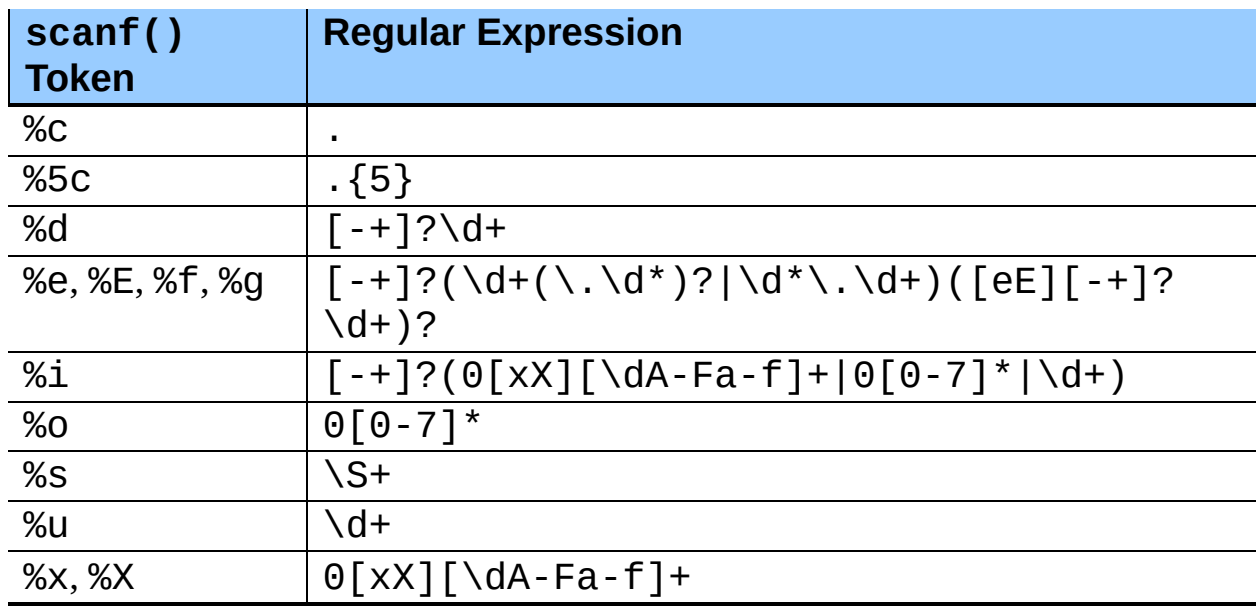

To extract the filename and numbers from a string like

```
/usr/sbin/sendmail - 0 errors, 4 warnings
```
you would use a scanf() format like

%s - %d errors, %d warnings

The equivalent regular expression would be

```
(\S^+) - (\dagger) errors, (\dagger) warnings
```
#### **Avoiding recursion**

If you create regular expressions that require the engine to perform a lot of

recursion, you may encounter a RuntimeError exception with the message maximum recursion limit exceeded. For example,

```
>>> import re
\Rightarrow s = 'Begin ' + 1000*'a very long string ' + 'end'
>>> re.match('Begin (\wedge \wedge \wedge)'? end', s).end()
Traceback (most recent call last):
  File "<stdin>", line 1, in ?
  File "/usr/local/lib/python2.3/sre.py", line 132, in match
    return _compile(pattern, flags).match(string)
RuntimeError: maximum recursion limit exceeded
```
You can often restructure your regular expression to avoid recursion.

Starting with Python 2.3, simple uses of the \*? pattern are special-cased to avoid recursion. Thus, the above regular expression can avoid recursion by being recast as Begin  $[a-zA-Z0-9]$  <sup>\*</sup>?end. As a further benefit, such regular expressions will run faster than their recursive equivalents.

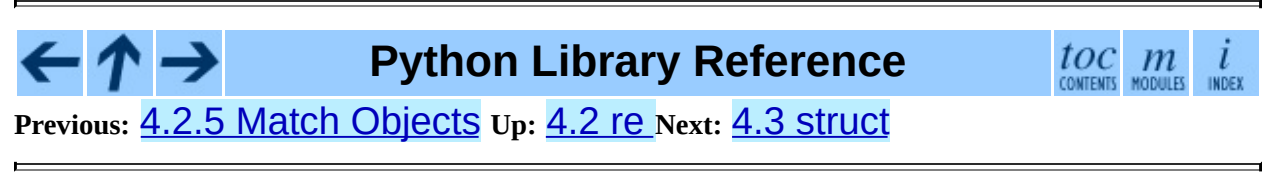

<span id="page-703-0"></span>**Previous:** 4.2.6 [Examples](#page-700-0) **Up:** 4. String [Services](#page-653-0) **Next:** 4.4 [difflib](#page-709-0)

 $\equiv$ 

# **4.3 struct -- Interpret strings as packed binary data**

This module performs conversions between Python values and C structs represented as Python strings. It uses *format strings* (explained below) as compact descriptions of the lay-out of the C structs and the intended conversion to/from Python values. This can be used in handling binary data stored in files or from network connections, among other sources.

The module defines the following exception and functions:

#### **exception error**

Exception raised on various occasions; argument is a string describing what is wrong.

#### **pack**( *fmt, v1, v2, ...*)

Return a string containing the values *v1*, *v2*, ... packed according to the given format. The arguments must match the values required by the format exactly.

#### **unpack**( *fmt, string*)

Unpack the string (presumably packed by pack(*fmt*, ...)) according to the given format. The result is a tuple even if it contains exactly one item. The string must contain exactly the amount of data required by the format (len(*string*) must equal calcsize(*fmt*)).

#### **calcsize**( *fmt*)

Return the size of the struct (and hence of the string) corresponding to the given format.

Format characters have the following meaning; the conversion between C and Python values should be obvious given their types:

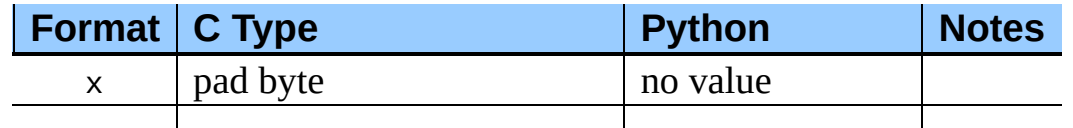

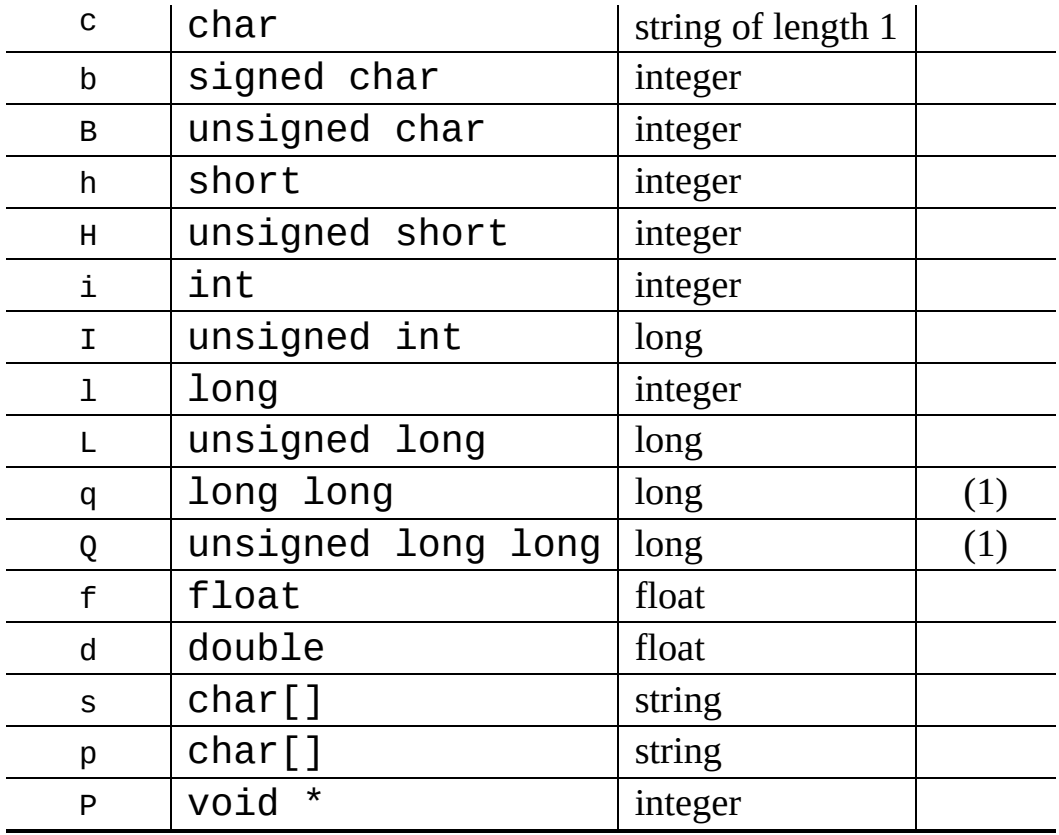

Notes:

#### **(1)**

The "q" and "Q" conversion codes are available in native mode only if the platform C compiler supports C long long, or, on Windows, \_\_int64. They are always available in standard modes. New in version 2.2.

A format character may be preceded by an integral repeat count. For example, the format string '4h' means exactly the same as 'hhhh'.

Whitespace characters between formats are ignored; a count and its format must not contain whitespace though.

For the "s" format character, the count is interpreted as the size of the string, not a repeat count like for the other format characters; for example, '10s' means a single 10-byte string, while '10c' means 10 characters. For packing, the string is truncated or padded with null bytes as appropriate to make it fit. For unpacking, the resulting string always has exactly the specified number of bytes. As a special case, '0s' means a single, empty string (while '0c' means 0

characters).

The "p" format character encodes a "Pascal string", meaning a short variablelength string stored in a fixed number of bytes. The count is the total number of bytes stored. The first byte stored is the length of the string, or 255, whichever is smaller. The bytes of the string follow. If the string passed in to  $pack()$  is too long (longer than the count minus 1), only the leading count-1 bytes of the string are stored. If the string is shorter than count-1, it is padded with null bytes so that exactly count bytes in all are used. Note that for unpack(), the "p" format character consumes count bytes, but that the string returned can never contain more than 255 characters.

For the "I", "L", "q" and "Q" format characters, the return value is a Python long integer.

For the "P" format character, the return value is a Python integer or long integer, depending on the size needed to hold a pointer when it has been cast to an integer type. A NULL pointer will always be returned as the Python integer 0. When packing pointer-sized values, Python integer or long integer objects may be used. For example, the Alpha and Merced processors use 64-bit pointer values, meaning a Python long integer will be used to hold the pointer; other platforms use 32-bit pointers and will use a Python integer.

By default, C numbers are represented in the machine's native format and byte order, and properly aligned by skipping pad bytes if necessary (according to the rules used by the C compiler).

Alternatively, the first character of the format string can be used to indicate the byte order, size and alignment of the packed data, according to the following table:

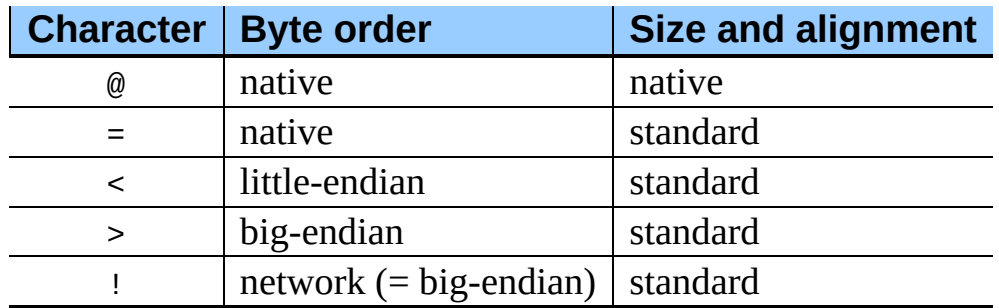

If the first character is not one of these, "@" is assumed.

Native byte order is big-endian or little-endian, depending on the host system. For example, Motorola and Sun processors are big-endian; Intel and DEC processors are little-endian.

Native size and alignment are determined using the C compiler's sizeof expression. This is always combined with native byte order.

Standard size and alignment are as follows: no alignment is required for any type (so you have to use pad bytes); short is 2 bytes; int and long are 4 bytes; long long (\_\_int64 on Windows) is 8 bytes; float and double are 32 bit and 64-bit IEEE floating point numbers, respectively.

Note the difference between "@" and "=": both use native byte order, but the size and alignment of the latter is standardized.

The form "!" is available for those poor souls who claim they can't remember whether network byte order is big-endian or little-endian.

There is no way to indicate non-native byte order (force byte-swapping); use the appropriate choice of "<" or ">".

The "P" format character is only available for the native byte ordering (selected as the default or with the "@" byte order character). The byte order character "=" chooses to use little- or big-endian ordering based on the host system. The struct module does not interpret this as native ordering, so the "P" format is not available.

Examples (all using native byte order, size and alignment, on a big-endian machine):

```
>>> from struct import *
>>> pack('hhl', 1, 2, 3)
'\x00\x01\x00\x02\x00\x00\x00\x03'
>>> unpack('hhl', '\x00\x01\x00\x02\x00\x00\x00\x03')
(1, 2, 3)
>>> calcsize('hhl')
8
```
Hint: to align the end of a structure to the alignment requirement of a particular

type, end the format with the code for that type with a repeat count of zero. For example, the format 'llh0l' specifies two pad bytes at the end, assuming longs are aligned on 4-byte boundaries. This only works when native size and alignment are in effect; standard size and alignment does not enforce any alignment.

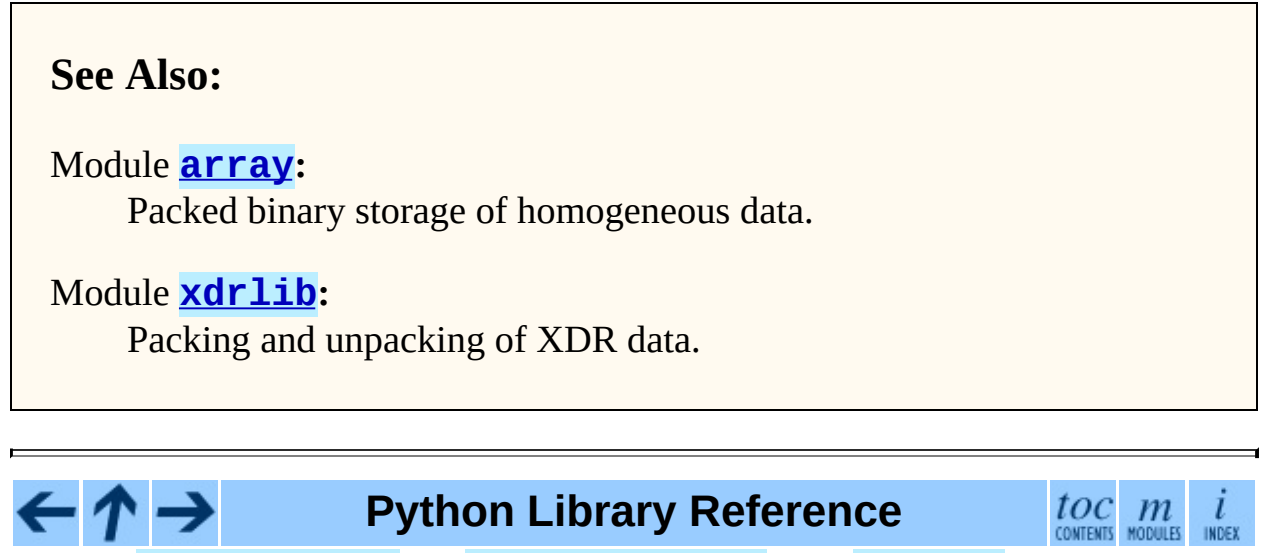

**Previous:** [4](#page-653-0)[.2.6](#page-709-0) [Examples](#page-700-0) **Up:** 4. String [Services](#page-653-0) **Next:** 4.4 [difflib](#page-709-0)

<span id="page-709-0"></span>Previous: [4.3](#page-703-0) struct Up: 4. String Ser[vic](#page-653-0)es Next: [4.4.1](#page-717-0) SequenceMatcher **Objects** 

# **4.4 difflib -- Helpers for computing deltas**

New in version 2.1.

#### **class SequenceMatcher**

This is a flexible class for comparing pairs of sequences of any type, so long as the sequence elements are hashable. The basic algorithm predates, and is a little fancier than, an algorithm published in the late 1980's by Ratcliff and Obershelp under the hyperbolic name ``gestalt pattern matching.'' The idea is to find the longest contiguous matching subsequence that contains no ``junk'' elements (the Ratcliff and Obershelp algorithm doesn't address junk). The same idea is then applied recursively to the pieces of the sequences to the left and to the right of the matching subsequence. This does not yield minimal edit sequences, but does tend to yield matches that ``look right'' to people.

**Timing:** The basic Ratcliff-Obershelp algorithm is cubic time in the worst case and quadratic time in the expected case. SequenceMatcher is quadratic time for the worst case and has expected-case behavior dependent in a complicated way on how many elements the sequences have in common; best case time is linear.

#### **class Differ**

This is a class for comparing sequences of lines of text, and producing human-readable differences or deltas. Differ uses SequenceMatcher both to compare sequences of lines, and to compare sequences of characters within similar (near-matching) lines.

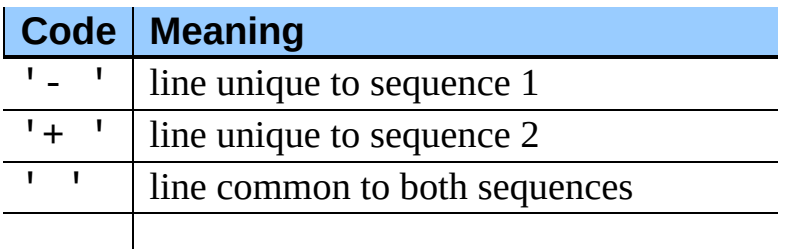

Each line of a Differ delta begins with a two-letter code:

'? ' line not present in either input sequence

Lines beginning with `? ' attempt to guide the eye to intraline differences, and were not present in either input sequence. These lines can be confusing if the sequences contain tab characters.

## **class HtmlDiff**

This class can be used to create an HTML table (or a complete HTML file containing the table) showing a side by side, line by line comparison of text with inter-line and intra-line change highlights. The table can be generated in either full or contextual difference mode.

The constructor for this class is:

**\_\_init\_\_**( [*tabsize*][*, wrapcolumn*][*, linejunk*][*, charjunk*])

Initializes instance of HtmlDiff.

*tabsize* is an optional keyword argument to specify tab stop spacing and defaults to 8.

*wrapcolumn* is an optional keyword to specify column number where lines are broken and wrapped, defaults to None where lines are not wrapped.

*linejunk* and *charjunk* are optional keyword arguments passed into ndiff() (used by HtmlDiff to generate the side by side HTML differences). See ndiff() documentation for argument default values and descriptions.

The following methods are public:

**make\_file**( *fromlines, tolines* [*, fromdesc*][*, todesc*][*, context*][*, numlines*])

Compares *fromlines* and *tolines* (lists of strings) and returns a string which is a complete HTML file containing a table showing line by line differences with inter-line and intra-line changes highlighted.

*fromdesc* and *todesc* are optional keyword arguments to specify from/to file column header strings (both default to an empty string).

*context* and *numlines* are both optional keyword arguments. Set *context* to True when contextual differences are to be shown, else the default is False to show the full files. *numlines* defaults to 5. When *context* is True *numlines* controls the number of context lines which surround the difference highlights. When *context* is False *numlines* controls the number of lines which are shown before a difference highlight when using the "next" hyperlinks (setting to zero would cause the "next" hyperlinks to place the next difference highlight at the top of the browser without any leading context).

#### **make\_table**( *fromlines, tolines* [*, fromdesc*][*, todesc*][*, context*][*, numlines*])

Compares *fromlines* and *tolines* (lists of strings) and returns a string which is a complete HTML table showing line by line differences with inter-line and intra-line changes highlighted.

The arguments for this method are the same as those for the make\_file() method.

Tools/scripts/diff.py is a command-line front-end to this class and contains a good example of its use.

New in version 2.4.

#### **context\_diff**( *a, b*[*, fromfile*][*, tofile*][*, fromfiledate*][*, tofiledate*][*, n*][*, lineterm*])

Compare *a* and *b* (lists of strings); return a delta (a generator generating the delta lines) in context diff format.

Context diffs are a compact way of showing just the lines that have changed plus a few lines of context. The changes are shown in a before/after style. The number of context lines is set by *n* which defaults to three.

By default, the diff control lines (those with  $***$  or ---) are created with a trailing newline. This is helpful so that inputs created from

file.readlines() result in diffs that are suitable for use with file.writelines() since both the inputs and outputs have trailing newlines.

For inputs that do not have trailing newlines, set the *lineterm* argument to "" so that the output will be uniformly newline free.

The context diff format normally has a header for filenames and modification times. Any or all of these may be specified using strings for *fromfile*, *tofile*, *fromfiledate*, and *tofiledate*. The modification times are normally expressed in the format returned by  $time$ .ctime(). If not specified, the strings default to blanks.

Tools/scripts/diff.py is a command-line front-end for this function.

New in version 2.3.

### **get\_close\_matches**( *word, possibilities*[*, n*][*, cutoff*])

Return a list of the best ``good enough'' matches. *word* is a sequence for which close matches are desired (typically a string), and *possibilities* is a list of sequences against which to match *word* (typically a list of strings).

Optional argument *n* (default 3) is the maximum number of close matches to return; *n* must be greater than 0.

Optional argument *cutoff* (default  $\theta$ . 6) is a float in the range [0, 1]. Possibilities that don't score at least that similar to *word* are ignored.

The best (no more than *n*) matches among the possibilities are returned in a list, sorted by similarity score, most similar first.

```
>>> get_close_matches('appel', ['ape', 'apple', 'peach', 'puppy'
['apple', 'ape']
>>> import keyword
>>> get_close_matches('wheel', keyword.kwlist)
['while']
>>> get_close_matches('apple', keyword.kwlist)
[]
>>> get_close_matches('accept', keyword.kwlist)
['except']
```
**ndiff**( *a, b*[*, linejunk*][*, charjunk*])

Compare *a* and *b* (lists of strings); return a Differ-style delta (a generator generating the delta lines).

Optional keyword parameters *linejunk* and *charjunk* are for filter functions (or None):

*linejunk*: A function that accepts a single string argument, and returns true if the string is junk, or false if not. The default is (None), starting with Python 2.3. Before then, the default was the module-level function IS LINE JUNK(), which filters out lines without visible characters, except for at most one pound character ("#"). As of Python 2.3, the underlying SequenceMatcher class does a dynamic analysis of which lines are so frequent as to constitute noise, and this usually works better than the pre-2.3 default.

*charjunk*: A function that accepts a character (a string of length 1), and returns if the character is junk, or false if not. The default is module-level function IS\_CHARACTER\_JUNK(), which filters out whitespace characters (a blank or tab; note: bad idea to include newline in this!).

Tools/scripts/ndiff.py is a command-line front-end to this function.

```
>>> diff = ndiff('one\ntwo\nthree\n'.splitlines(1),
... 'ore\ntree\nemu\n'.splitlines(1))
>>> print ''.join(diff),
- one
? ^
+ ore
2^{\circ} \Lambda- two
- three
? -
+ tree
+ emu
```
#### **restore**( *sequence, which*)

Return one of the two sequences that generated a delta.

Given a *sequence* produced by Differ.compare() or ndiff(), extract lines originating from file 1 or 2 (parameter *which*), stripping off line prefixes.

#### Example:

```
>>> diff = ndiff('one\ntwo\nthree\n'.splitlines(1),
... 'ore\ntree\nemu\n'.splitlines(1))
\gg>> diff = list(diff) # materialize the generated delta into a \geq>>> print ''.join(restore(diff, 1)),
one
two
three
>>> print ''.join(restore(diff, 2)),
ore
tree
emu
```

```
unified_diff(
                   a, b[, fromfile][, tofile][, fromfiledate][, tofiledate][, n][,
                   lineterm])
```
Compare *a* and *b* (lists of strings); return a delta (a generator generating the delta lines) in unified diff format.

Unified diffs are a compact way of showing just the lines that have changed plus a few lines of context. The changes are shown in a inline style (instead of separate before/after blocks). The number of context lines is set by *n* which defaults to three.

By default, the diff control lines (those with  $--, +++,$  or  $@@$ ) are created with a trailing newline. This is helpful so that inputs created from file.readlines() result in diffs that are suitable for use with file.writelines() since both the inputs and outputs have trailing newlines.

For inputs that do not have trailing newlines, set the *lineterm* argument to "" so that the output will be uniformly newline free.

The context diff format normally has a header for filenames and modification times. Any or all of these may be specified using strings for *fromfile*, *tofile*, *fromfiledate*, and *tofiledate*. The modification times are normally expressed in the format returned by  $time$ .ctime(). If not specified, the strings default to blanks.

Tools/scripts/diff.py is a command-line front-end for this function.

New in version 2.3.

#### **IS\_LINE\_JUNK**( *line*)

Return true for ignorable lines. The line *line* is ignorable if *line* is blank or contains a single "#", otherwise it is not ignorable. Used as a default for parameter *linejunk* in ndiff() before Python 2.3.

#### **IS\_CHARACTER\_JUNK**( *ch*)

Return true for ignorable characters. The character *ch* is ignorable if *ch* is a space or tab, otherwise it is not ignorable. Used as a default for parameter *charjunk* in ndiff().

### **See Also:**

*Pattern [Matching:](http://www.ddj.com/documents/s=1103/ddj8807c/) The Gestalt Approach*

Discussion of a similar algorithm by John W. Ratcliff and D. E. Metzener. This was published in *Dr. Dobb's [Journal](http://www.ddj.com/)* in July, 1988.

#### **Subsections**

- 4.4.1 [SequenceMatcher](#page-717-0) Objects
- 4.4.2 [SequenceMatcher](#page-723-0) Examples
- 4.4.3 Differ [Objects](#page-726-0)
- 4.4.4 Differ [Example](#page-729-0)

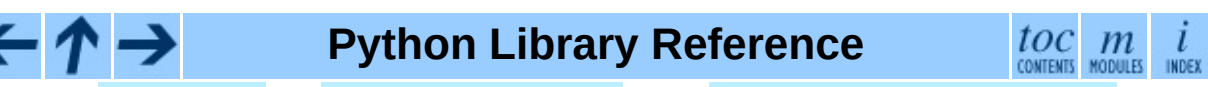

**Previous:** [4](#page-653-0)[.3](#page-717-0) [struct](#page-703-0) **Up:** 4. String [Services](#page-653-0) **Next:** 4.4.1 [SequenceMatcher](#page-717-0) **Objects** 

<span id="page-717-0"></span>**Previous:** 4.4 [difflib](#page-709-0) **Up:** 4.4 [difflib](#page-709-0) **Next:** 4.4.2 [SequenceMatcher](#page-723-0) Examples

 $\overline{\phantom{0}}$ 

 $\equiv$ 

# **4.4.1 SequenceMatcher Objects**

The SequenceMatcher class has this constructor:

# **class SequenceMatcher**( [*isjunk*[*, a*[*, b*]]])

Optional argument *isjunk* must be None (the default) or a one-argument function that takes a sequence element and returns true if and only if the element is ``junk'' and should be ignored. Passing None for *isjunk* is equivalent to passing  $lambda \times : 0$ ; in other words, no elements are ignored. For example, pass:

```
lambda x: x in " \t"
```
if you're comparing lines as sequences of characters, and don't want to synch up on blanks or hard tabs.

The optional arguments *a* and *b* are sequences to be compared; both default to empty strings. The elements of both sequences must be hashable.

SequenceMatcher objects have the following methods:

#### **set\_seqs**( *a, b*)

Set the two sequences to be compared.

SequenceMatcher computes and caches detailed information about the second sequence, so if you want to compare one sequence against many sequences, use set\_seq2() to set the commonly used sequence once and call set seq1() repeatedly, once for each of the other sequences.

#### **set\_seq1**( *a*)

Set the first sequence to be compared. The second sequence to be compared is not changed.

#### **set\_seq2**( *b*)

Set the second sequence to be compared. The first sequence to be compared is not changed.

#### **find\_longest\_match**( *alo, ahi, blo, bhi*)

Find longest matching block in *a*[*alo*:*ahi*] and *b*[*blo*:*bhi*].

If *isjunk* was omitted or None, get\_longest\_match() returns (*i*, *j*, *k*) such that  $a[i:i+k]$  is equal to  $b[i:j+k]$ , where  $a|0 \le i \le i+k \le n$ *ahi* and *blo*  $\leq j \leq j+k \leq b$ *hi*. For all  $(i', j', k')$  meeting those conditions, the additional conditions  $k \geq k'$ ,  $i \leq i'$ , and if  $i == i'$ ,  $j$  $\leq$  *j'* are also met. In other words, of all maximal matching blocks, return one that starts earliest in *a*, and of all those maximal matching blocks that start earliest in *a*, return the one that starts earliest in *b*.

```
>>> s = SequenceMatcher(None, " abcd", "abcd abcd")
>>> s.find_longest_match(0, 5, 0, 9)
(0, 4, 5)
```
If *isjunk* was provided, first the longest matching block is determined as above, but with the additional restriction that no junk element appears in the block. Then that block is extended as far as possible by matching (only) junk elements on both sides. So the resulting block never matches on junk except as identical junk happens to be adjacent to an interesting match.

Here's the same example as before, but considering blanks to be junk. That prevents ' abcd' from matching the ' abcd' at the tail end of the second sequence directly. Instead only the 'abcd' can match, and matches the leftmost 'abcd' in the second sequence:

```
\Rightarrow s = SequenceMatcher(lambda x: x==" ", " abcd", "abcd abcd")
>>> s.find_longest_match(0, 5, 0, 9)
(1, 0, 4)
```
If no blocks match, this returns (*alo*, *blo*, 0).

# **get\_matching\_blocks**( )

Return list of triples describing matching subsequences. Each triple is of the form  $(i, j, n)$ , and means that  $a[i:i+n] == b[j:j+n]$ . The triples are monotonically increasing in *i* and *j*.

The last triple is a dummy, and has the value  $(\text{len}(a), \text{len}(b), \text{0})$ . It is the only triple with  $n == 0$ .

```
>>> s = SequenceMatcher(None, "abxcd", "abcd")
```
```
>>> s.get matching blocks()
[(0, 0, 2), (3, 2, 2), (5, 4, 0)]
```
## **get\_opcodes**( )

Return list of 5-tuples describing how to turn *a* into *b*. Each tuple is of the form (*tag*, *i1*, *i2*, *j1*, *j2*). The first tuple has  $i1 == j1 == 0$ , and remaining tuples have *i1* equal to the *i2* from the preceding tuple, and, likewise, *j1* equal to the previous *j2*.

The *tag* values are strings, with these meanings:

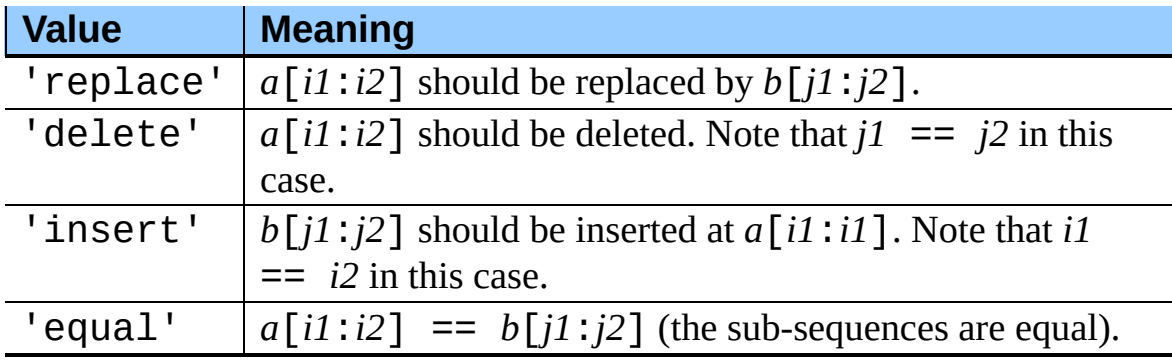

For example:

```
\Rightarrow a = "gabxcd"
\Rightarrow b = "abycdf"
>>> s = SequenceMatcher(None, a, b)
>>> for tag, i1, i2, j1, j2 in s.get_opcodes():
... print ("%7s a[%d:%d] (%s) b[%d:%d] (%s)" %
... (tag, i1, i2, a[i1:i2], j1, j2, b[j1:j2]))
delete a[0:1] (q) b[0:0] ()
  equal a[1:3] (ab) b[0:2] (ab)
replace a[3:4] (x) b[2:3] (y)
  equal a[4:6] (cd) b[3:5] (cd)
 insert a[6:6] () b[5:6] (f)
```
## **get\_grouped\_opcodes**( [*n*])

Return a generator of groups with up to *n* lines of context.

Starting with the groups returned by get\_opcodes(), this method splits out smaller change clusters and eliminates intervening ranges which have no changes.

The groups are returned in the same format as  $qet$  opcodes(). New in

version 2.3.

## **ratio**( )

Return a measure of the sequences' similarity as a float in the range [0, 1].

Where T is the total number of elements in both sequences, and M is the number of matches, this is  $2.0$ <sup>\*</sup>M / T. Note that this is  $1.0$  if the sequences are identical, and  $\theta$ .  $\theta$  if they have nothing in common.

This is expensive to compute if get\_matching\_blocks() or get\_opcodes() hasn't already been called, in which case you may want to try quick\_ratio() or real\_quick\_ratio() first to get an upper bound.

## **quick\_ratio**( )

Return an upper bound on ratio() relatively quickly.

This isn't defined beyond that it is an upper bound on  $ratio()$ , and is faster to compute.

## **real\_quick\_ratio**( )

Return an upper bound on ratio() very quickly.

This isn't defined beyond that it is an upper bound on  $ratio()$ , and is faster to compute than either ratio() or quick ratio().

The three methods that return the ratio of matching to total characters can give different results due to differing levels of approximation, although quick\_ratio() and real\_quick\_ratio() are always at least as large as ratio():

```
>>> s = SequenceMatcher(None, "abcd", "bcde")
\gg s.ratio()
0.75
>>> s.quick_ratio()
0.75
>>> s.real quick ratio()
1.0
```
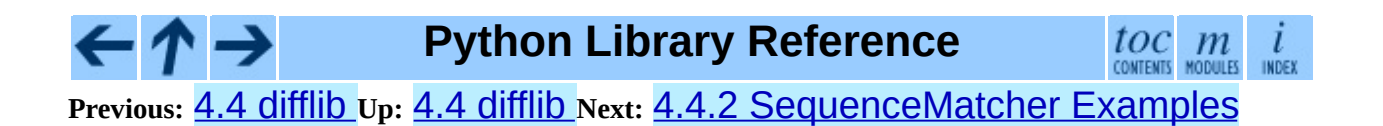

<span id="page-723-0"></span>Previous: [4.4.1](#page-717-0) SequenceMatcher Objects Up: 4.4 [difflib](#page-726-0) Next: 4.4.3 Differ **Objects** 

## **4.4.2 SequenceMatcher Examples**

This example compares two strings, considering blanks to be ``junk:''

```
\Rightarrow s = SequenceMatcher(lambda x: x == " ",
... "private Thread currentThread;",
... "private volatile Thread currentThread;")
```
ratio() returns a float in [0, 1], measuring the similarity of the sequences. As a rule of thumb, a ratio() value over 0.6 means the sequences are close matches:

```
>>> print round(s.ratio(), 3)
0.866
```
If you're only interested in where the sequences match, get matching blocks() is handy:

```
>>> for block in s.get matching blocks():
... print "a[%d] and b[%d] match for %d elements" % block
a[0] and b[0] match for 8 elements
a[8] and b[17] match for 6 elements
a[14] and b[23] match for 15 elements
a[29] and b[38] match for 0 elements
```
Note that the last tuple returned by get\_matching\_blocks() is always a dummy,  $(\text{len}(a), \text{len}(b), \text{0})$ , and this is the only case in which the last tuple element (number of elements matched) is 0.

If you want to know how to change the first sequence into the second, use get\_opcodes():

```
>>> for opcode in s.get_opcodes():
... print "%6s a[%d:%d] b[%d:%d]" % opcode
 equal a[0:8] b[0:8]
insert a[8:8] b[8:17]
 equal a[8:14] b[17:23]
 equal a[14:29] b[23:38]
```
See also the function get\_close\_matches() in this module, which shows how simple code building on SequenceMatcher can be used to do useful work.

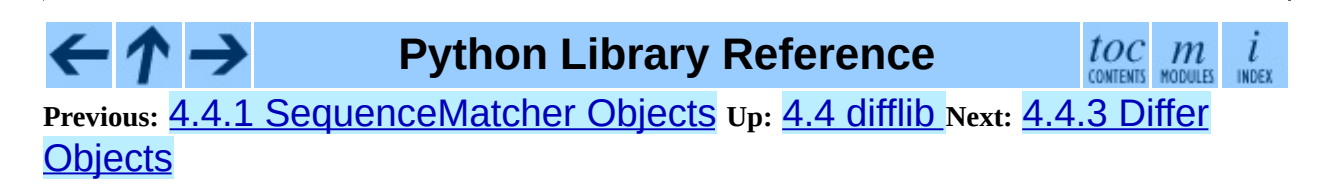

<span id="page-726-0"></span>Previous: [4.4.2](#page-723-0) SequenceMatcher Examples Up: 4.4 [difflib](#page-729-0) Next: 4.4.4 Differ **Example** 

## **4.4.3 Differ Objects**

Note that Differ-generated deltas make no claim to be **minimal** diffs. To the contrary, minimal diffs are often counter-intuitive, because they synch up anywhere possible, sometimes accidental matches 100 pages apart. [Restricting](#page-729-0) synch points to contiguous matches preserves some notion of locality, at the occasional cost of producing a longer diff.

The **Differ** class has this constructor:

## **class Differ**( [*linejunk*[*, charjunk*]])

Optional keyword parameters *linejunk* and *charjunk* are for filter functions (or None):

*linejunk*: A function that accepts a single string argument, and returns true if the string is junk. The default is None, meaning that no line is considered junk.

*charjunk*: A function that accepts a single character argument (a string of length 1), and returns true if the character is junk. The default is None, meaning that no character is considered junk.

Differ objects are used (deltas generated) via a single method:

#### **compare**( *a, b*)

Compare two sequences of lines, and generate the delta (a sequence of lines).

Each sequence must contain individual single-line strings ending with newlines. Such sequences can be obtained from the readlines () method of file-like objects. The delta generated also consists of newlineterminated strings, ready to be printed as-is via the writelines() method of a file-like object.

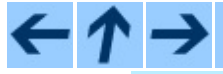

**Python Library Reference**

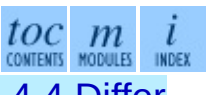

**Previous:** 4.4.2 [SequenceMatcher](#page-723-0) Examples **Up:** 4.4 [difflib](#page-709-0) **Next:** 4.4.4 Differ

## **Example**

<span id="page-729-0"></span>**Previous:** 4.4.3 Differ [Objects](#page-726-0) **Up:** 4.4 [difflib](#page-709-0) **Next:** 4.5 [fpformat](#page-732-0)

## **4.4.4 Differ Example**

This example compares two texts. First we set up the texts, sequences of individual single-line strings ending with newlines (such sequences can also be obtained from the readlines() method of file-like objects):

```
\gg text1 = ' 1. Beautiful is better than ugly.
... 2. Explicit is better than implicit.
... 3. Simple is better than complex.
     4. Complex is better than complicated.
... '''.splitlines(1)
>>> len(text1)
4
>>> text1[0][-1]
'\n'
\gg text2 = ' 1. Beautiful is better than ugly.
... 3. Simple is better than complex.
     4. Complicated is better than complex.
... 5. Flat is better than nested.
... '''.splitlines(1)
```
Next we instantiate a Differ object:

 $\Rightarrow$  d = Differ()

Note that when instantiating a Differ object we may pass functions to filter out line and character ``junk." See the Differ() constructor for details.

Finally, we compare the two:

>>> result = list(d.compare(text1, text2))

result is a list of strings, so let's pretty-print it:

```
>>> from pprint import pprint
>>> pprint(result)
[' 1. Beautiful is better than ugly.\n',
  '- 2. Explicit is better than implicit.\ln',<br>'- 3. Simple is better than complex \ln''- 3. Simple is better than complex.\n',<br>'+ 3. Simple is better than complex.\n
   '+ 3. Simple is better than complex.\n',
   \mathsf{P2} ++ \mathsf{Nn}^*,'- 4. Complex is better than complicated.\ln',
   \begin{array}{ccc} \n\cdot & \cdot & \cdot & \cdot & \cdot \\ \n\cdot & \cdot & \cdot & \cdot & \cdot \\ \n\cdot & \cdot & \cdot & \cdot & \cdot \\ \n\cdot & \cdot & \cdot & \cdot & \cdot \\ \n\cdot & \cdot & \cdot & \cdot & \cdot \\ \n\cdot & \cdot & \cdot & \cdot & \cdot \\ \n\cdot & \cdot & \cdot & \cdot & \cdot \\ \n\cdot & \cdot & \cdot & \cdot & \cdot \\ \n\cdot & \cdot & \cdot & \cdot & \cdot \\ \n\cdot & \cdot & \cdot & \cdot & \cdot \\ \n\cdot & \cdot & \cdot & \cdot & \cdot \\ \n\cdot & \cdot & \cdot & \cdot & \cdot \\ \n\cdot & \cdot & \'+ 4. Complicated is better than complex.\n',<br>'? '++++ \wedge \wedge \wedge \wedge \wedge \wedge \wedge
```
'+ 5. Flat is better than nested.\n']

As a single multi-line string it looks like this:

```
>>> import sys
>>> sys.stdout.writelines(result)
   1. Beautiful is better than ugly.
   2. Explicit is better than implicit.
   3. Simple is better than complex.
+ 3. Simple is better than complex.
? ++
- 4. Complex is better than complicated.
? \wedge \wedge \wedge \wedge \wedge \wedge+ 4. Complicated is better than complex.
? ++++ ^ \qquad \qquad \wedge+ 5. Flat is better than nested.
```
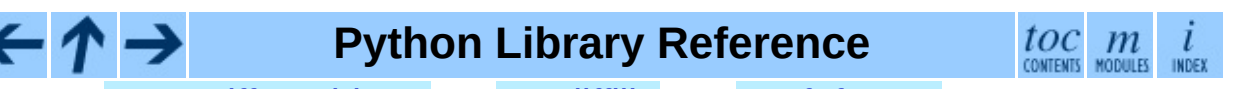

**Previous:** 4.4.3 Differ [Objects](#page-726-0) **Up:** 4.4 [difflib](#page-709-0) **Next:** 4.5 [fpformat](#page-732-0)

<span id="page-732-0"></span>**Previous:** 4.4.4 Differ [Example](#page-729-0) **Up:** 4. String [Services](#page-653-0) **Next:** 4.6 [StringIO](#page-735-0)

 $\overline{a}$ 

# **4.5 fpformat -- Floating point conversions**

The fpformat module defines functions for dealing with floating point numbers representations in 100% pure Python. **Note:** This module is unneeded: everything here could be done via the % string interpolation operator.

The fpformat module defines the following functions and an exception:

**fix**( *x, digs*)

Format *x* as  $\int - \frac{1}{d} d d \theta$ . ddd with *digs* digits after the point and at least one digit before. If *digs*  $\leq 0$ , the decimal point is suppressed.

*x* can be either a number or a string that looks like one. *digs* is an integer.

Return value is a string.

**sci**( *x, digs*)

Format *x* as  $\lceil - \rfloor$ d.dddE $\lceil + \rfloor$ ddd with *digs* digits after the point and exactly one digit before. If *digs*  $\leq 0$ , one digit is kept and the point is suppressed.

*x* can be either a real number, or a string that looks like one. *digs* is an integer.

Return value is a string.

#### **exception NotANumber**

Exception raised when a string passed to  $fix()$  or  $sci()$  as the *x* parameter does not look like a number. This is a subclass of ValueError when the standard exceptions are strings. The exception value is the improperly formatted string that caused the exception to be raised.

Example:

>>> import fpformat

```
>>> fpformat.fix(1.23, 1)
'1.2'
```
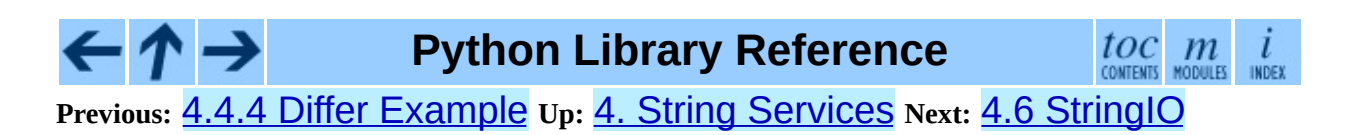

<span id="page-735-0"></span>**Previous:** 4.5 [fpformat](#page-732-0) **Up:** 4. String [Services](#page-653-0) **Next:** 4.7 [cStringIO](#page-737-0)

# **4.6 StringIO -- Read and write strings as files**

This module implements a file-like class,  $StringIO$ , that reads and writes a string buffer (also known as *memory files*). See the description of file objects for operations (section [2.3.9\)](#page-403-0).

## **class StringIO**( [*buffer*])

When a StringIO object is created, it can be initialized to an existing string by passing the string to the constructor. If no string is given, the StringIO will start empty. In both cases, the initial file position starts at zero.

The StringIO object can accept either Unicode or 8-bit strings, but mixing the two may take some care. If both are used, 8-bit strings that cannot be interpreted as 7-bit ASCII (that use the 8th bit) will cause a UnicodeError to be raised when getvalue() is called.

The following methods of StringIO objects require special mention:

## **getvalue**( )

Retrieve the entire contents of the ``file'' at any time before the StringIO object's close() method is called. See the note above for information about mixing Unicode and 8-bit strings; such mixing can cause this method to raise UnicodeError.

## **close**( )

Free the memory buffer.

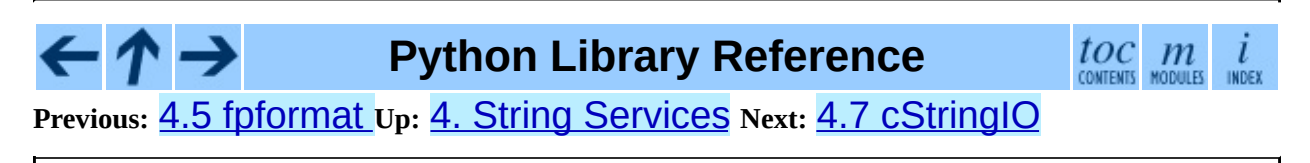

<span id="page-737-0"></span>**Previous:** 4.6 [StringIO](#page-735-0) **Up:** 4. String [Services](#page-653-0) **Next:** 4.8 [textwrap](#page-740-0)

# **4.7 cStringIO -- Faster version of StringIO**

The module C[StringIO](#page-735-0) provides an interface similar to that of the **StringIO** module. Heavy use of StringIO.StringIO objects can be made more efficient by using the function StringIO() from this module instead.

Since this module provides a factory function which returns objects of built-in types, there's no way to build your own version using subclassing. Use the original [StringIO](#page-735-0) module in that case.

Unlike the memory files implemented by the **[StringIO](#page-735-0)** module, those provided by this module are not able to accept Unicode strings that cannot be encoded as plain ASCII strings.

Another difference from the **[StringIO](#page-735-0)** module is that calling StringIO() with a string parameter creates a read-only object. Unlike an object created without a string parameter, it does not have write methods. These objects are not generally visible. They turn up in tracebacks as StringI and StringO.

The following data objects are provided as well:

## **InputType**

The type object of the objects created by calling StringIO with a string parameter.

## **OutputType**

The type object of the objects returned by calling  $StringIO$  with no parameters.

There is a C API to the module as well; refer to the module source for more information.

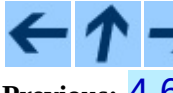

**Python Library Reference**

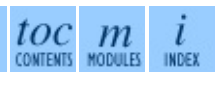

**Previous:** 4.6 [StringIO](#page-735-0) **Up:** 4. String [Services](#page-653-0) **Next:** 4.8 [textwrap](#page-740-0)

<span id="page-740-0"></span>**Previous:** 4.7 [cStringIO](#page-737-0) **Up:** 4. String [Services](#page-653-0) **Next:** 4.9 [codecs](#page-745-0)

# **4.8 textwrap -- Text wrapping and filling**

New in version 2.3.

The textwrap module provides two convenience functions, wrap() and fill(), as well as TextWrapper, the class that does all the work, and a utility function dedent(). If you're just wrapping or filling one or two text strings, the convenience functions should be good enough; otherwise, you should use an instance of TextWrapper for efficiency.

## **wrap**( *text*[*, width*[*, ...*]])

Wraps the single paragraph in *text* (a string) so every line is at most *width* characters long. Returns a list of output lines, without final newlines.

Optional keyword arguments correspond to the instance attributes of TextWrapper, documented below. *width* defaults to 70.

```
\textbf{fill}(\textit{text}[\text{}, \textit{width}[\text{}, \text{}...])
```
Wraps the single paragraph in *text*, and returns a single string containing the wrapped paragraph.  $fill()$  is shorthand for

```
"\n\infty.join(wrap(text, ...))
```
In particular,  $fill()$  accepts exactly the same keyword arguments as wrap().

Both wrap() and fill() work by creating a TextWrapper instance and calling a single method on it. That instance is not reused, so for applications that wrap/fill many text strings, it will be more efficient for you to create your own TextWrapper object.

An additional utility function, dedent (), is provided to remove indentation from strings that have unwanted whitespace to the left of the text.

## **dedent**( *text*)

Remove any whitespace that can be uniformly removed from the left of every line in *text*.

This is typically used to make triple-quoted strings line up with the left edge of screen/whatever, while still presenting it in the source code in indented form.

For example:

```
def test():
    # end first line with \setminus to avoid the empty line!
    s = '''\
    hello
     world
    '''print repr(s) \qquad # prints ' hello\n \qquad world\n
    print repr(dedent(s)) # prints 'hello\n world\n'
```
## **class TextWrapper**( *...*)

The TextWrapper constructor accepts a number of optional keyword arguments. Each argument corresponds to one instance attribute, so for example

```
wrapper = TextWrapper (initial_index="
```
is the same as

```
wrapper = TextWrapper()wrapper.initial indent = " * "
```
You can re-use the same TextWrapper object many times, and you can change any of its options through direct assignment to instance attributes between uses.

The TextWrapper instance attributes (and keyword arguments to the constructor) are as follows:

## **width**

(default: 70) The maximum length of wrapped lines. As long as there are no individual words in the input text longer than width, TextWrapper guarantees that no output line will be longer than width characters.

## **expand\_tabs**

(default: True) If true, then all tab characters in *text* will be expanded to spaces using the expandtabs() method of *text*.

## **replace\_whitespace**

(default: True) If true, each whitespace character (as defined by string.whitespace) remaining after tab expansion will be replaced by a single space. **Note:** If expand\_tabs is false and replace\_whitespace is true, each tab character will be replaced by a single space, which is *not* the same as tab expansion.

## **initial\_indent**

(default: '') String that will be prepended to the first line of wrapped output. Counts towards the length of the first line.

## **subsequent\_indent**

(default: '') String that will be prepended to all lines of wrapped output except the first. Counts towards the length of each line except the first.

## **fix\_sentence\_endings**

(default: False) If true, TextWrapper attempts to detect sentence endings and ensure that sentences are always separated by exactly two spaces. This is generally desired for text in a monospaced font. However, the sentence detection algorithm is imperfect: it assumes that a sentence ending consists of a lowercase letter followed by one of ".", "!", or "?", possibly followed by one of """ or "'", followed by a space. One problem with this is algorithm is that it is unable to detect the difference between ``Dr.'' in

```
[...] Dr. Frankenstein's monster [...]
```
and ``Spot.'' in

[...] See Spot. See Spot run [...]

fix\_sentence\_endings is false by default.

Since the sentence detection algorithm relies on  $string$ . Lowercase for the definition of ``lowercase letter,'' and a convention of using two spaces after a period to separate sentences on the same line, it is specific to English-language texts.

## **break\_long\_words**

(default: True) If true, then words longer than width will be broken in order to ensure that no lines are longer than width. If it is false, long words will not be broken, and some lines may be longer than width. (Long words will be put on a line by themselves, in order to minimize the amount by which width is exceeded.)

TextWrapper also provides two public methods, analogous to the modulelevel convenience functions:

#### **wrap**( *text*)

Wraps the single paragraph in *text* (a string) so every line is at most width characters long. All wrapping options are taken from instance attributes of the TextWrapper instance. Returns a list of output lines, without final newlines.

## **fill**( *text*)

Wraps the single paragraph in *text*, and returns a single string containing the wrapped paragraph.

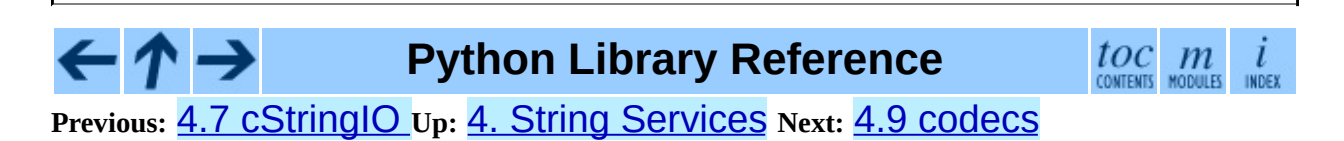

<span id="page-745-0"></span>**Previous:** 4.8 [textwrap](#page-740-0) **Up:** 4. String [Services](#page-653-0) **Next:** 4.9.1 Codec Base [Classes](#page-751-0)

# **4.9 codecs -- Codec registry and base classes**

This module defines base classes for standard Python codecs (encoders and decoders) and provides access to the internal Python codec registry which manages the codec and error handling lookup process.

It defines the following functions:

### **register**( *search\_function*)

Register a codec search function. Search functions are expected to take one argument, the encoding name in all lower case letters, and return a tuple of functions (*encoder*, *decoder*, *stream\_reader*, *stream\_writer*) taking the following arguments:

*encoder* and *decoder*: These must be functions or methods which have the same interface as the encode()/decode() methods of Codec instances (see Codec Interface). The functions/methods are expected to work in a stateless mode.

*stream\_reader* and *stream\_writer*: These have to be factory functions providing the following interface:

factory(*stream*, *errors*='strict')

The factory functions must return objects providing the interfaces defined by the base classes StreamWriter and StreamReader, respectively. Stream codecs can maintain state.

Possible values for errors are 'strict' (raise an exception in case of an encoding error), 'replace' (replace malformed data with a suitable replacement marker, such as "?"), 'ignore' (ignore malformed data and continue without further notice), 'xmlcharrefreplace' (replace with the appropriate XML character reference (for encoding only)) and 'backslashreplace' (replace with backslashed escape sequences (for encoding only)) as well as any other error handling name defined via

register\_error().

In case a search function cannot find a given encoding, it should return None.

#### **lookup**( *encoding*)

Looks up a codec tuple in the Python codec registry and returns the function tuple as defined above.

Encodings are first looked up in the registry's cache. If not found, the list of registered search functions is scanned. If no codecs tuple is found, a LookupError is raised. Otherwise, the codecs tuple is stored in the cache and returned to the caller.

To simplify access to the various codecs, the module provides these additional functions which use lookup() for the codec lookup:

#### **getencoder**( *encoding*)

Look up the codec for the given encoding and return its encoder function.

Raises a LookupError in case the encoding cannot be found.

#### **getdecoder**( *encoding*)

Look up the codec for the given encoding and return its decoder function.

Raises a LookupError in case the encoding cannot be found.

#### **getreader**( *encoding*)

Look up the codec for the given encoding and return its StreamReader class or factory function.

Raises a LookupError in case the encoding cannot be found.

#### **getwriter**( *encoding*)

Look up the codec for the given encoding and return its StreamWriter class or factory function.

Raises a LookupError in case the encoding cannot be found.

### **register\_error**( *name, error\_handler*)

Register the error handling function *error\_handler* under the name *name*. *error\_handler* will be called during encoding and decoding in case of an error, when *name* is specified as the errors parameter.

#### For encoding *error\_handler* will be called with a

UnicodeEncodeError instance, which contains information about the location of the error. The error handler must either raise this or a different exception or return a tuple with a replacement for the unencodable part of the input and a position where encoding should continue. The encoder will encode the replacement and continue encoding the original input at the specified position. Negative position values will be treated as being relative to the end of the input string. If the resulting position is out of bound an IndexError will be raised.

Decoding and translating works similar, except UnicodeDecodeError or UnicodeTranslateError will be passed to the handler and that the replacement from the error handler will be put into the output directly.

#### **lookup\_error**( *name*)

Return the error handler previously register under the name *name*.

Raises a LookupError in case the handler cannot be found.

#### **strict\_errors**( *exception*)

Implements the strict error handling.

#### **replace\_errors**( *exception*)

Implements the replace error handling.

#### **ignore\_errors**( *exception*)

Implements the ignore error handling.

## **xmlcharrefreplace\_errors\_errors**( *exception*) Implements the xmlcharrefreplace error handling.

## **backslashreplace\_errors\_errors**( *exception*)

Implements the backslashreplace error handling.

To simplify working with encoded files or stream, the module also defines these utility functions:

**open**( *filename, mode*[*, encoding*[*, errors*[*, buffering*]]])

Open an encoded file using the given *mode* and return a wrapped version providing transparent encoding/decoding.

**Note:** The wrapped version will only accept the object format defined by the codecs, i.e. Unicode objects for most built-in codecs. Output is also codec-dependent and will usually be Unicode as well.

*encoding* specifies the encoding which is to be used for the file.

*errors* may be given to define the error handling. It defaults to 'strict' which causes a ValueError to be raised in case an encoding error occurs.

*buffering* has the same meaning as for the built-in open() function. It defaults to line buffered.

## **EncodedFile**( *file, input*[*, output*[*, errors*]])

Return a wrapped version of file which provides transparent encoding translation.

Strings written to the wrapped file are interpreted according to the given *input* encoding and then written to the original file as strings using the *output* encoding. The intermediate encoding will usually be Unicode but depends on the specified codecs.

If *output* is not given, it defaults to *input*.

*errors* may be given to define the error handling. It defaults to 'strict', which causes ValueError to be raised in case an encoding error occurs.

The module also provides the following constants which are useful for reading and writing to platform dependent files:

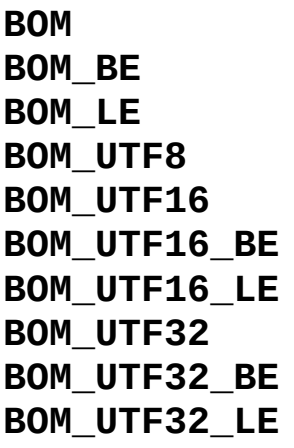

These constants define various encodings of the Unicode byte order mark (BOM) used in UTF-16 and UTF-32 data streams to indicate the byte order used in the stream or file and in UTF-8 as a Unicode signature. BOM\_UTF16 is either BOM\_UTF16\_BE or BOM\_UTF16\_LE depending on the platform's native byte order, BOM is an alias for BOM\_UTF16, BOM\_LE for BOM\_UTF16\_LE and BOM\_BE for BOM\_UTF16\_BE. The others represent the BOM in UTF-8 and UTF-32 encodings.

#### **Subsections**

- 4.9.1 Codec Base [Classes](#page-751-0)
	- 4.9.1.1 Codec [Objects](#page-4531-0)
	- o 4.9.1.2 [StreamWriter](#page-4533-0) Objects
	- o 4.9.1.3 [StreamReader](#page-4535-0) Objects
	- o 4.9.1.4 [StreamReaderWriter](#page-4538-0) Objects
	- 4.9.1.5 [StreamRecoder](#page-4539-0) Objects
- 4.9.2 Standard [Encodings](#page-754-0)
- 4.9.3 [encodings.idna](#page-761-0) -- Internationalized Domain Names in **Applications**

**Python Library Reference**  $toc$   $m$  contents modules **Previous:** 4.8 [textwrap](#page-740-0) **Up:** 4. String [Services](#page-653-0) **Next:** 4.9.1 Codec Base [Classes](#page-751-0)

<span id="page-751-0"></span>**Previous:** 4.9 [codecs](#page-745-0) **Up:** 4.9 [codecs](#page-745-0) **Next:** 4.9.1.1 Codec [Objects](#page-4531-0)

## **4.9.1 Codec Base Classes**

The codecs module defines a set of base classes which define the interface and can also be used to easily write you own codecs for use in Python.

Each codec has to define four interfaces to make it usable as codec in Python: stateless encoder, stateless decoder, stream reader and stream writer. The stream reader and writers typically reuse the stateless encoder/decoder to implement the file protocols.

The Codec class defines the interface for stateless encoders/decoders.

To simplify and standardize error handling, the encode() and decode() methods may implement different error handling schemes by providing the *errors* string argument. The following string values are defined and implemented by all standard Python codecs:

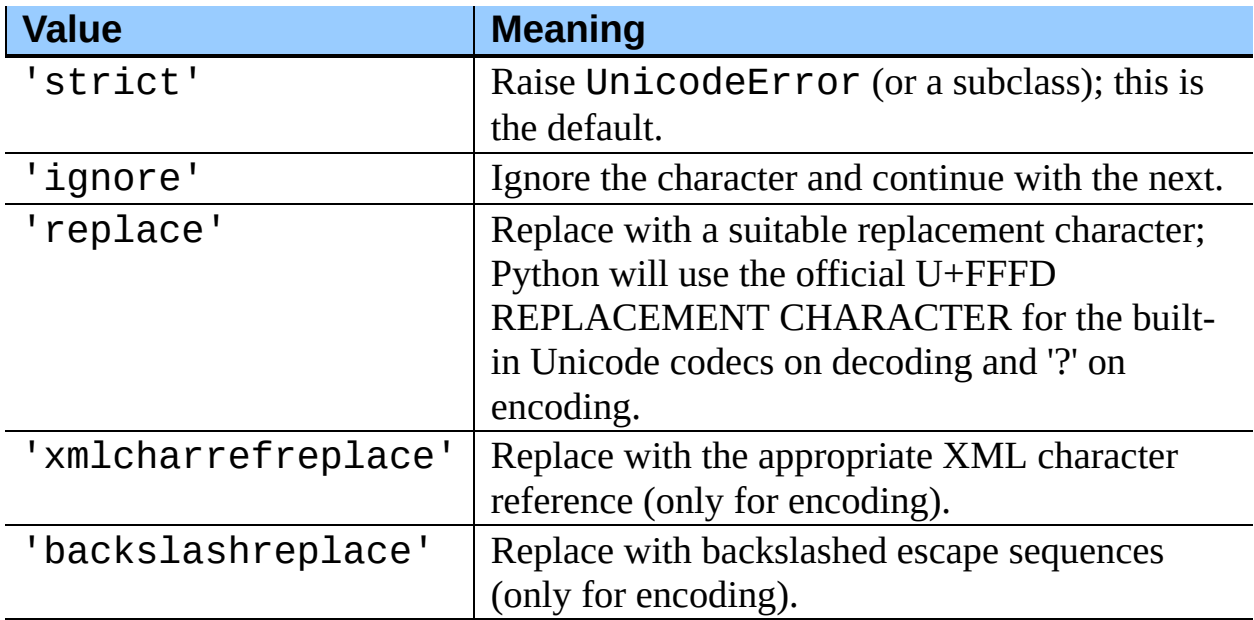

The set of allowed values can be extended via register\_error.

#### **Subsections**

- 4.9.1.1 Codec [Objects](#page-4531-0)  $\bullet$
- 4.9.1.2 [StreamWriter](#page-4533-0) Objects  $\bullet$
- 4.9.1.3 [StreamReader](#page-4535-0) Objects  $\bullet$
- 4.9.1.4 [StreamReaderWriter](#page-4538-0) Objects  $\bullet$
- 4.9.1.5 [StreamRecoder](#page-4539-0) Objects  $\bullet$

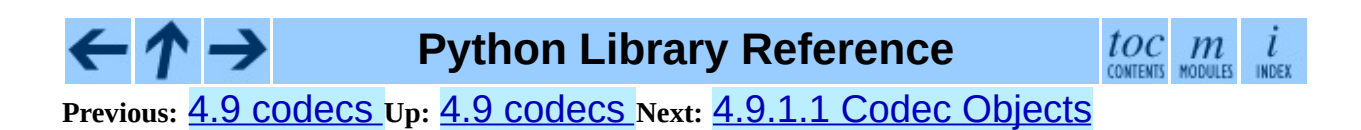

<span id="page-754-0"></span>**Previous:** 4.9.1.5 [StreamRecoder](#page-761-0) Objects **Up:** 4.9 [codecs](#page-745-0) **Next:** 4.9.3 encodings.idna

## **4.9.2 Standard Encodings**

Python comes with a number of codecs built-in, either implemented as C functions or with dictionaries as mapping tables. The following table lists the codecs by name, together with a few common aliases, and the languages for which the encoding is likely used. Neither the list of aliases nor the list of languages is meant to be exhaustive. Notice that spelling alternatives that only differ in case or use a hyphen instead of an underscore are also valid aliases.

Many of the character sets support the same languages. They vary in individual characters (e.g. whether the EURO SIGN is supported or not), and in the assignment of characters to code positions. For the European languages in particular, the following variants typically exist:

- an ISO 8859 codeset
- a Microsoft Windows code page, which is typically derived from a 8859 codeset, but replaces control characters with additional graphic characters
- an IBM EBCDIC code page
- an IBM PC code page, which is ASCII compatible

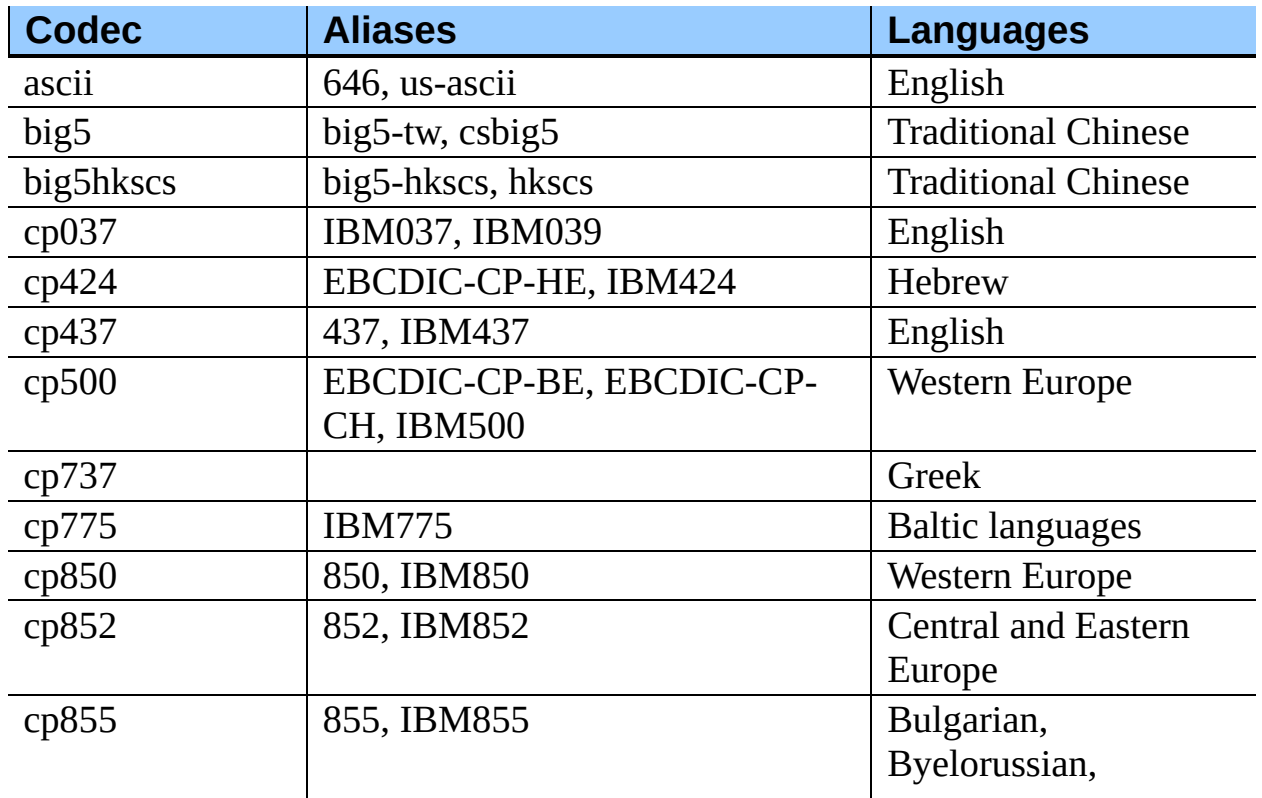
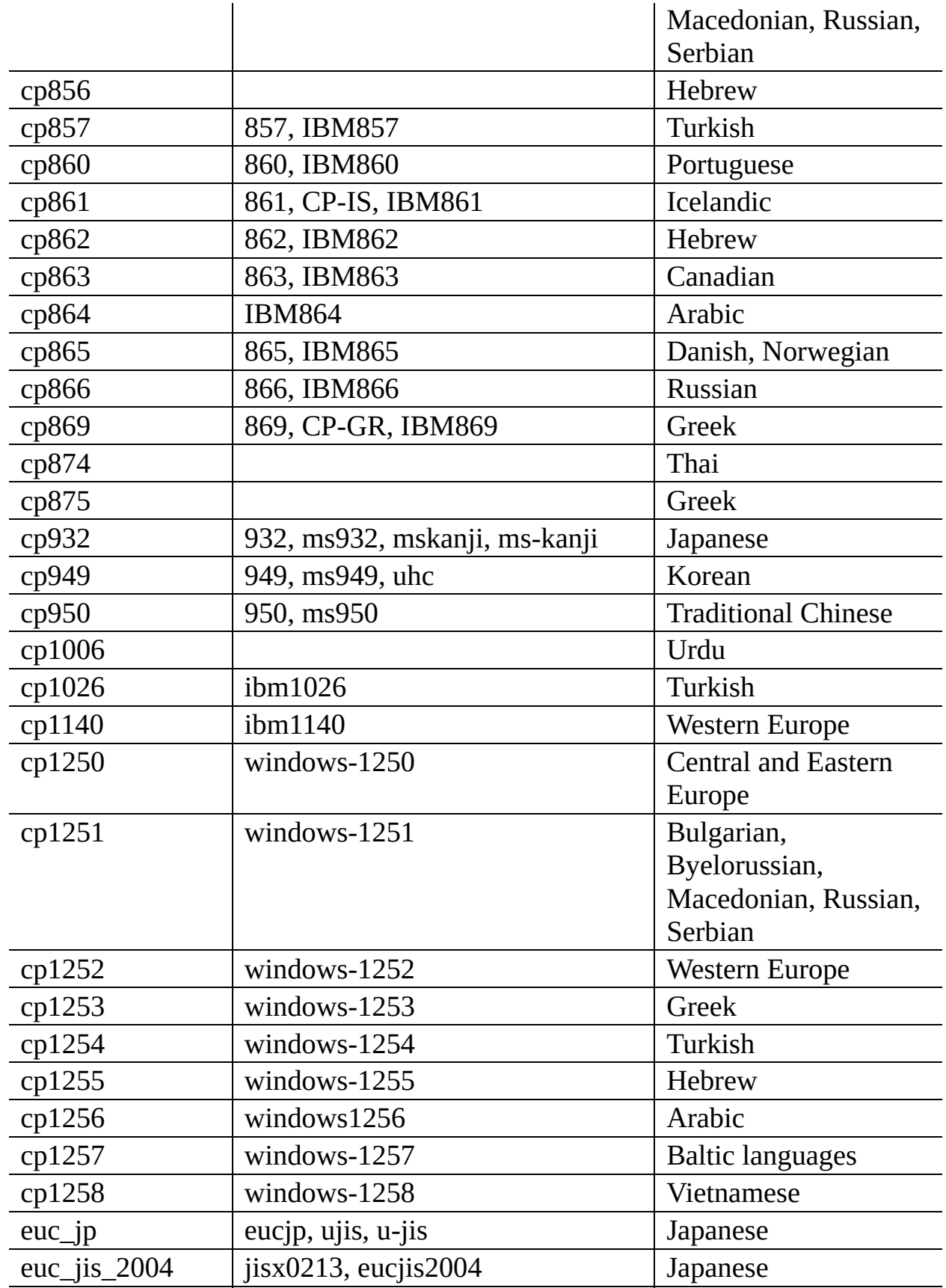

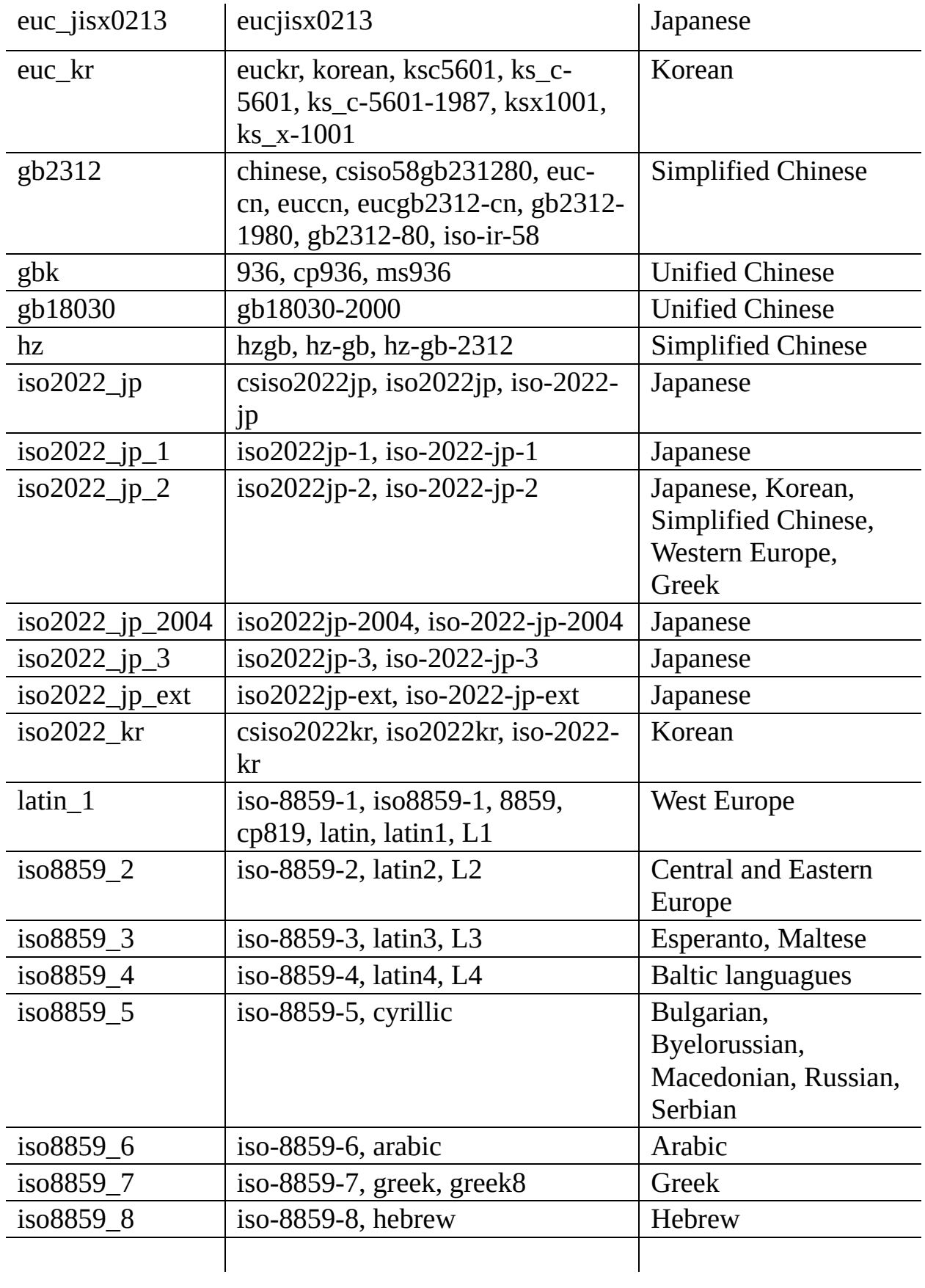

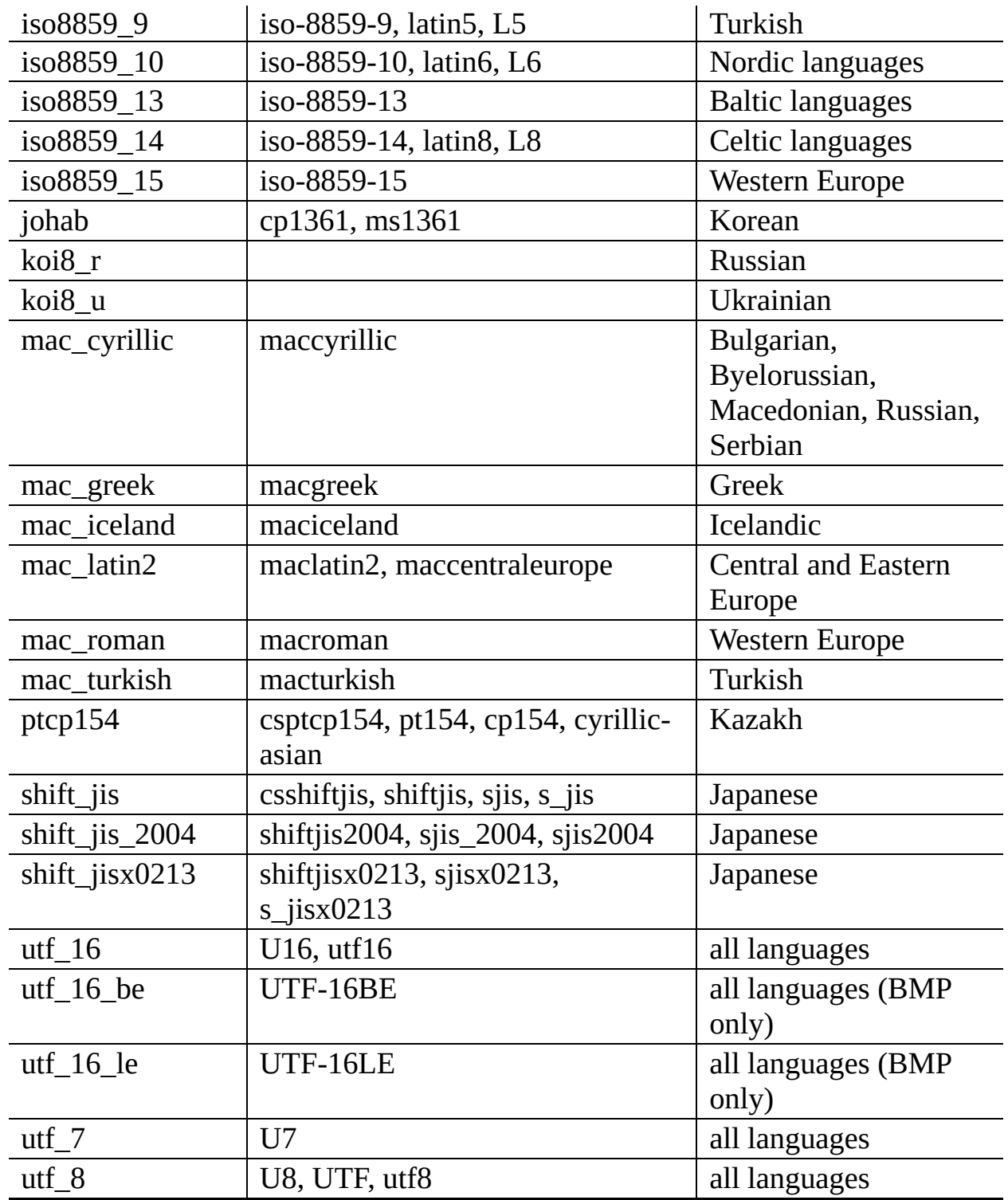

A number of codecs are specific to Python, so their codec names have no meaning outside Python. Some of them don't convert from Unicode strings to byte strings, but instead use the property of the Python codecs machinery that any bijective function with one argument can be considered as an encoding.

For the codecs listed below, the result in the ``encoding'' direction is always a byte string. The result of the ``decoding'' direction is listed as operand type in the table.

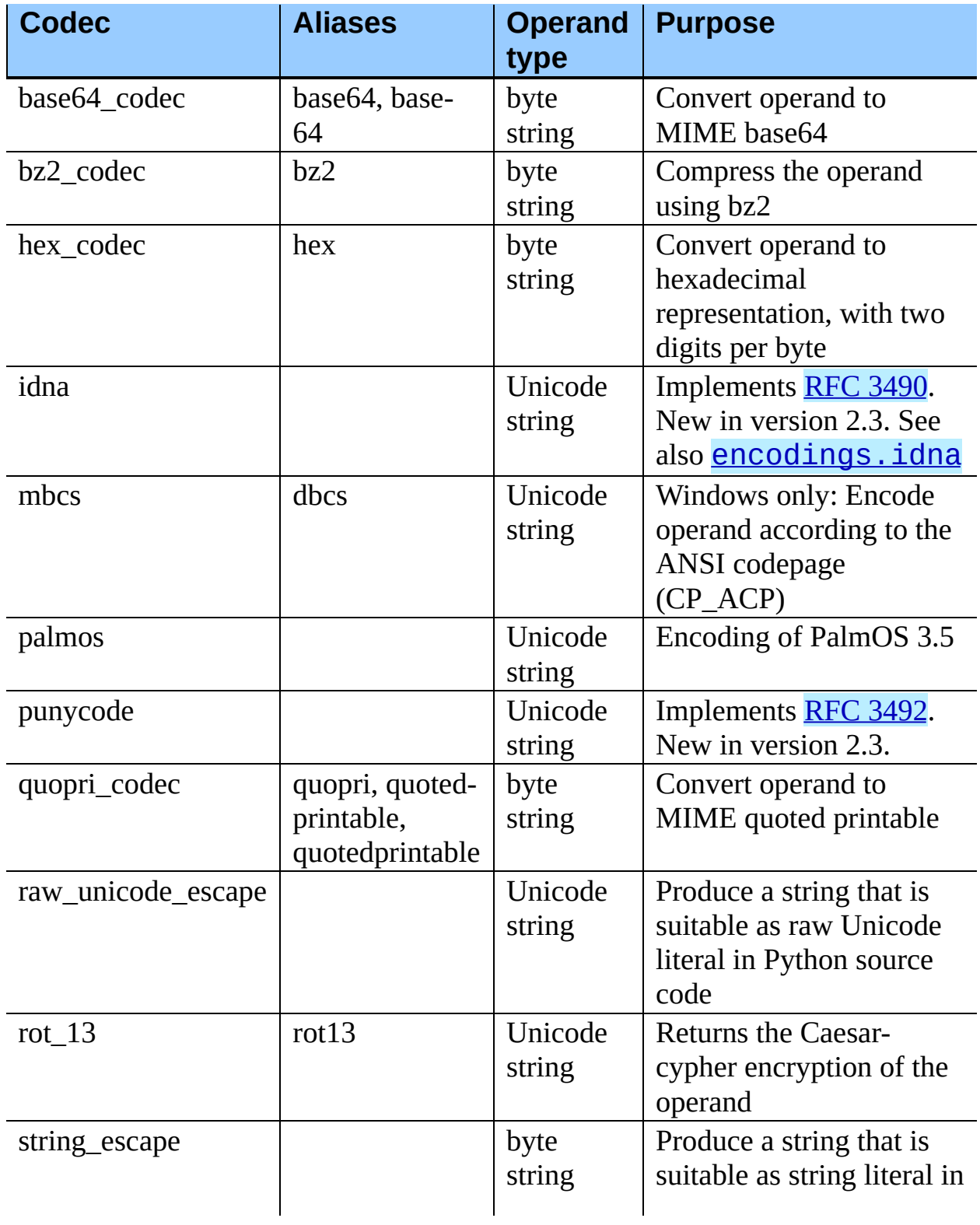

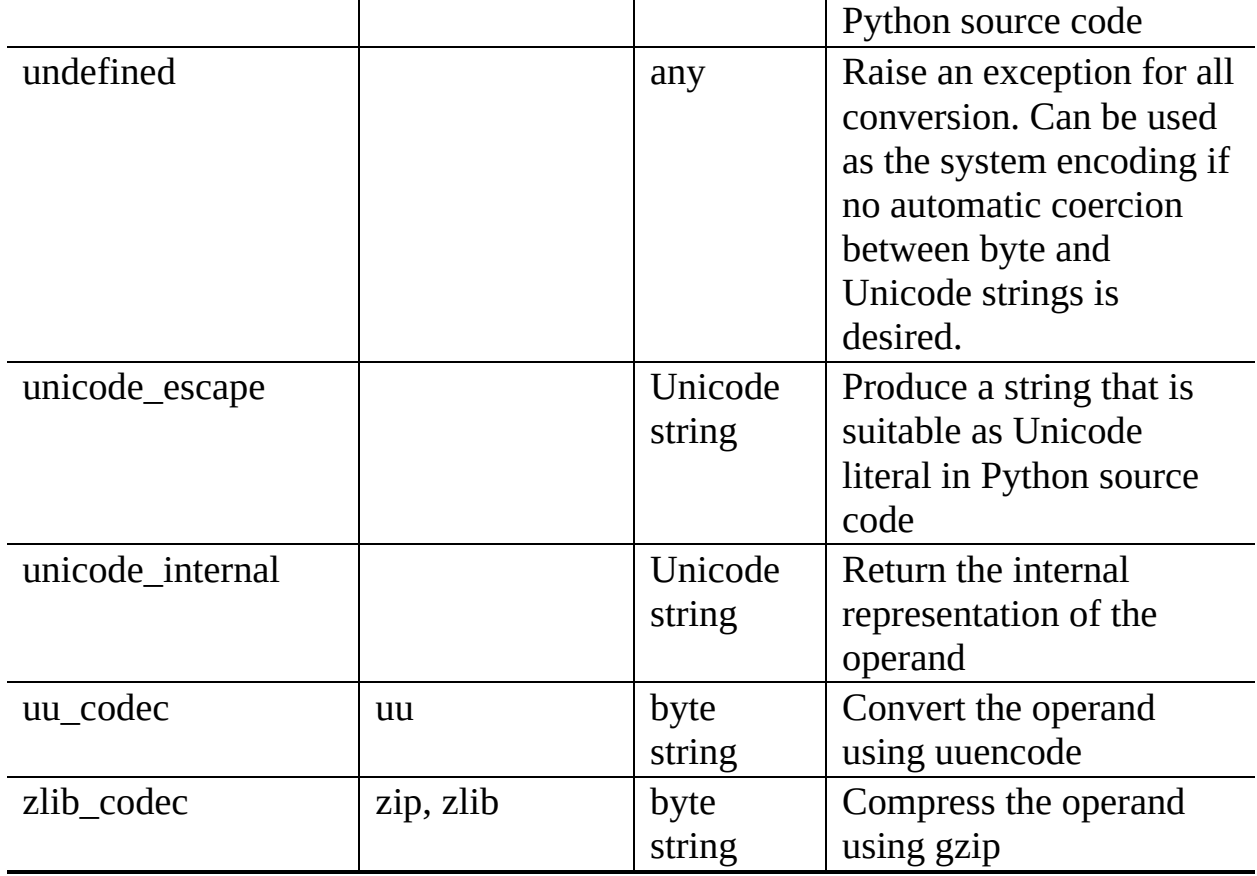

# **Python Library Reference**

 $\frac{toc}{\text{continuous}}$  modules  $\frac{i}{\ln \text{DEF}}$ 

**Previous:** [4](#page-745-0)[.9.1](#page-761-0).5 [StreamRecoder](#page-761-0) Objects **Up:** 4.9 [codecs](#page-745-0) **Next:** 4.[9.3](#page-4479-0) encodings.idna

*Release 2.4.4c1, documentation updated on 11 October 2006. See About this [document...](#page-4503-0) for information on suggesting changes.*

 $\leftarrow \uparrow \rightarrow$ 

<span id="page-761-0"></span>**Previous:** 4.9.2 Standard [Encodings](#page-754-0) **Up:** 4.9 [codecs](#page-745-0) **Next:** 4.10 [unicodedata](#page-764-0)

 $\blacksquare$ 

 $\equiv$ 

# **4.9.3 encodings.idna -- Internationalized Domain Names in Applications**

New in version 2.3.

This module implements **RFC [3490](http://www.faqs.org/rfcs/rfc3490.html)** (Internationalized Domain Names in Applications) and RFC [3492](http://www.faqs.org/rfcs/rfc3492.html) (Nameprep: A Stringprep Profile for Internationalized Domain Names (IDN)). It builds upon the punycode encoding and [stringprep](#page-768-0).

These RFCs together define a protocol to support non-ASCII characters in domain names. A domain name containing non-ASCII characters (such as ``www.Alliancefrançaise.nu'') is converted into an ASCII-compatible encoding (ACE, such as ``www.xn-alliancefranaise-npb.nu''). The ACE form of the domain name is then used in all places where arbitrary characters are not allowed by the protocol, such as DNS queries, HTTP Host: fields, and so on. This conversion is carried out in the application; if possible invisible to the user: The application should transparently convert Unicode domain labels to IDNA on the wire, and convert back ACE labels to Unicode before presenting them to the user.

Python supports this conversion in several ways: The idna codec allows to convert between Unicode and the ACE. Furthermore, the [socket](#page-1391-0) module transparently converts Unicode host names to ACE, so that applications need not be concerned about converting host names themselves when they pass them to the socket module. On top of that, modules that have host names as function parameters, such as **[httplib](#page-1806-0)** and **[ftplib](#page-1820-0)**, accept Unicode host names ([httplib](#page-1806-0) then also transparently sends an IDNA hostname in the Host: field if it sends that field at all).

When receiving host names from the wire (such as in reverse name lookup), no automatic conversion to Unicode is performed: Applications wishing to present such host names to the user should decode them to Unicode.

The module encodings.idna also implements the nameprep procedure, which performs certain normalizations on host names, to achieve caseinsensitivity of international domain names, and to unify similar characters. The nameprep functions can be used directly if desired.

#### **nameprep**( *label*)

Return the nameprepped version of *label*. The implementation currently assumes query strings, so AllowUnassigned is true.

## **ToASCII**( *label*)

Convert a label to ASCII, as specified in RFC [3490](http://www.faqs.org/rfcs/rfc3490.html). UseSTD3ASCIIRules is assumed to be false.

## **ToUnicode**( *label*)

Convert a label to Unicode, as specified in RFC [3490.](http://www.faqs.org/rfcs/rfc3490.html)

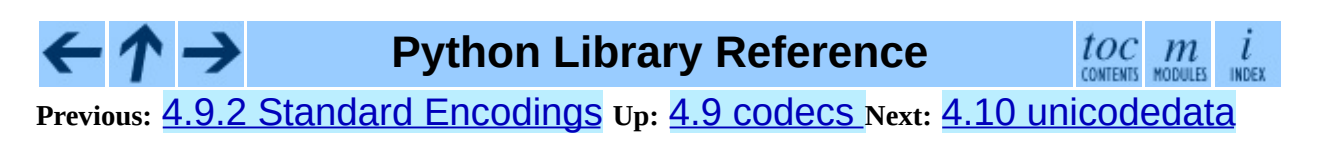

<span id="page-764-0"></span>**Previous:** 4.9.3 [encodings.idna](#page-761-0) **Up:** 4. String [Services](#page-653-0) **Next:** 4.11 [stringprep](#page-768-0)

 $\overline{\phantom{0}}$ 

 $\equiv$ 

# **4.10 unicodedata -- Unicode Database**

This module provides access to the Unicode Character Database which defines character properties for all Unicode characters. The data in this database is based on the UnicodeData.txt file version 3.2.0 which is publically available from <ftp://ftp.unicode.org/>.

The module uses the same names and symbols as defined by the UnicodeData File Format 3.2.0 (see [http://www.unicode.org/Public/3.2-](http://www.unicode.org/Public/3.2-Update/UnicodeData-3.2.0.html) Update/UnicodeData-3.2.0.html). It defines the following functions:

#### **lookup**( *name*)

Look up character by name. If a character with the given name is found, return the corresponding Unicode character. If not found, KeyError is raised.

#### **name**( *unichr*[*, default*])

Returns the name assigned to the Unicode character *unichr* as a string. If no name is defined, *default* is returned, or, if not given, ValueError is raised.

## **decimal**( *unichr*[*, default*])

Returns the decimal value assigned to the Unicode character *unichr* as integer. If no such value is defined, *default* is returned, or, if not given, ValueError is raised.

#### **digit**( *unichr*[*, default*])

Returns the digit value assigned to the Unicode character *unichr* as integer. If no such value is defined, *default* is returned, or, if not given, ValueError is raised.

#### **numeric**( *unichr*[*, default*])

Returns the numeric value assigned to the Unicode character *unichr* as

float. If no such value is defined, *default* is returned, or, if not given, ValueError is raised.

#### **category**( *unichr*)

Returns the general category assigned to the Unicode character *unichr* as string.

## **bidirectional**( *unichr*)

Returns the bidirectional category assigned to the Unicode character *unichr* as string. If no such value is defined, an empty string is returned.

#### **combining**( *unichr*)

Returns the canonical combining class assigned to the Unicode character *unichr* as integer. Returns 0 if no combining class is defined.

#### **east\_asian\_width**( *unichr*)

Returns the east asian width assigned to the Unicode character *unichr* as string. New in version 2.4.

## **mirrored**( *unichr*)

Returns the mirrored property assigned to the Unicode character *unichr* as integer. Returns 1 if the character has been identified as a ``mirrored'' character in bidirectional text, 0 otherwise.

## **decomposition**( *unichr*)

Returns the character decomposition mapping assigned to the Unicode character *unichr* as string. An empty string is returned in case no such mapping is defined.

## **normalize**( *form, unistr*)

Return the normal form *form* for the Unicode string *unistr*. Valid values for *form* are 'NFC', 'NFKC', 'NFD', and 'NFKD'.

The Unicode standard defines various normalization forms of a Unicode string, based on the definition of canonical equivalence and compatibility equivalence. In Unicode, several characters can be expressed in various way. For example, the character U+00C7 (LATIN CAPITAL LETTER C

WITH CEDILLA) can also be expressed as the sequence U+0043 (LATIN CAPITAL LETTER C) U+0327 (COMBINING CEDILLA).

For each character, there are two normal forms: normal form C and normal form D. Normal form D (NFD) is also known as canonical decomposition, and translates each character into its decomposed form. Normal form C (NFC) first applies a canonical decomposition, then composes precombined characters again.

In addition to these two forms, there two additional normal forms based on compatibility equivalence. In Unicode, certain characters are supported which normally would be unified with other characters. For example, U+2160 (ROMAN NUMERAL ONE) is really the same thing as U+0049 (LATIN CAPITAL LETTER I). However, it is supported in Unicode for compatibility with existing character sets (e.g. gb2312).

The normal form KD (NFKD) will apply the compatibility decomposition, i.e. replace all compatibility characters with their equivalents. The normal form KC (NFKC) first applies the compatibility decomposition, followed by the canonical composition.

New in version 2.3.

In addition, the module exposes the following constant:

#### **unidata\_version**

The version of the Unicode database used in this module.

New in version 2.3.

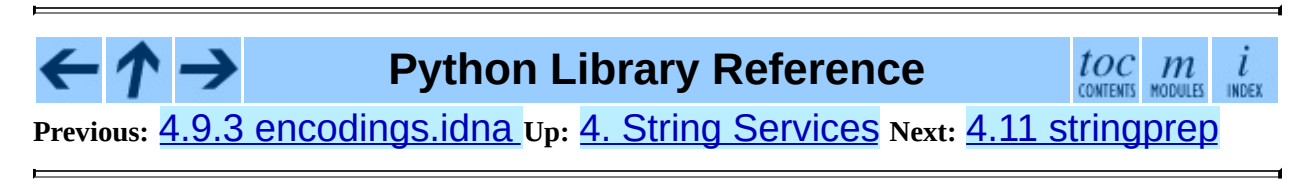

<span id="page-768-0"></span>Previous: [4.1](#page-764-0)0 unicodedata Up: 4. String Ser[vic](#page-653-0)es Next: 5. Misc[ella](#page-772-0)neous **Services** 

# **4.11 stringprep -- Internet String Preparation**

When identifying things (such as host names) in the internet, it is often necessary to compare such identifications for ``equality''. Exactly how this comparison is executed may depend on the application domain, e.g. whether it should be caseinsensitive or not. It may be also necessary to restrict the possible identifications, to allow only identifications consisting of ``printable'' characters.

RFC [3454](http://www.faqs.org/rfcs/rfc3454.html) defines a procedure for ``preparing'' Unicode strings in internet protocols. Before passing strings onto the wire, they are processed with the preparation procedure, after which they have a certain normalized form. The RFC defines a set of tables, which can be combined into profiles. Each profile must define which tables it uses, and what other optional parts of the stringprep procedure are part of the profile. One example of a stringprep profile is nameprep, which is used for internationalized domain names.

The module stringprep only exposes the tables from RFC 3454. As these tables would be very large to represent them as dictionaries or lists, the module uses the Unicode character database internally. The module source code itself was generated using the mkstringprep.py utility.

As a result, these tables are exposed as functions, not as data structures. There are two kinds of tables in the RFC: sets and mappings. For a set, stringprep provides the ``characteristic function'', i.e. a function that returns true if the parameter is part of the set. For mappings, it provides the mapping function: given the key, it returns the associated value. Below is a list of all functions available in the module.

## **in\_table\_a1**( *code*)

Determine whether *code* is in tableA.1 (Unassigned code points in Unicode 3.2).

## **in\_table\_b1**( *code*)

Determine whether *code* is in tableB.1 (Commonly mapped to nothing).

#### **map\_table\_b2**( *code*)

Return the mapped value for *code* according to tableB.2 (Mapping for casefolding used with NFKC).

#### **map\_table\_b3**( *code*)

Return the mapped value for *code* according to tableB.3 (Mapping for casefolding used with no normalization).

#### **in\_table\_c11**( *code*)

Determine whether *code* is in tableC.1.1 (ASCII space characters).

#### **in\_table\_c12**( *code*)

Determine whether *code* is in tableC.1.2 (Non-ASCII space characters).

#### **in\_table\_c11\_c12**( *code*)

Determine whether *code* is in tableC.1 (Space characters, union of C.1.1 and C.1.2).

## **in\_table\_c21**( *code*)

Determine whether *code* is in tableC.2.1 (ASCII control characters).

#### **in\_table\_c22**( *code*)

Determine whether *code* is in tableC.2.2 (Non-ASCII control characters).

## **in\_table\_c21\_c22**( *code*)

Determine whether *code* is in tableC.2 (Control characters, union of C.2.1 and C.2.2).

#### **in\_table\_c3**( *code*)

Determine whether *code* is in tableC.3 (Private use).

#### **in\_table\_c4**( *code*)

Determine whether *code* is in tableC.4 (Non-character code points).

## **in\_table\_c5**( *code*)

Determine whether *code* is in tableC.5 (Surrogate codes).

#### **in\_table\_c6**( *code*)

Determine whether *code* is in tableC.6 (Inappropriate for plain text).

#### **in\_table\_c7**( *code*)

Determine whether *code* is in tableC.7 (Inappropriate for canonical representation).

## **in\_table\_c8**( *code*)

Determine whether *code* is in tableC.8 (Change display properties or are deprecated).

#### **in\_table\_c9**( *code*)

Determine whether *code* is in tableC.9 (Tagging characters).

#### **in\_table\_d1**( *code*)

Determine whether *code* is in tableD.1 (Characters with bidirectional property ``R" or ``AL").

## **in\_table\_d2**( *code*)

Determine whether *code* is in tableD.2 (Characters with bidirectional property `L").

# **Python Library Reference**

**Previous:** 4.10 [unicodedata](#page-764-0) **Up:** 4. String [Services](#page-653-0) **Next:** 5. [Miscellaneous](#page-772-0) **Services** 

toc m

 $\iota$ **INDEX** 

<span id="page-772-0"></span>**Previous:** 4.11 [stringprep](#page-768-0) **Up:** Python Library [Reference](#page-314-0) **Next:** 5.1 [pydoc](#page-775-0)

 $\blacksquare$ 

 $\equiv$ 

# **5. Miscellaneous Services**

The modules described in this chapter provide miscellaneous services that are available in all Python versions. Here's an overview:

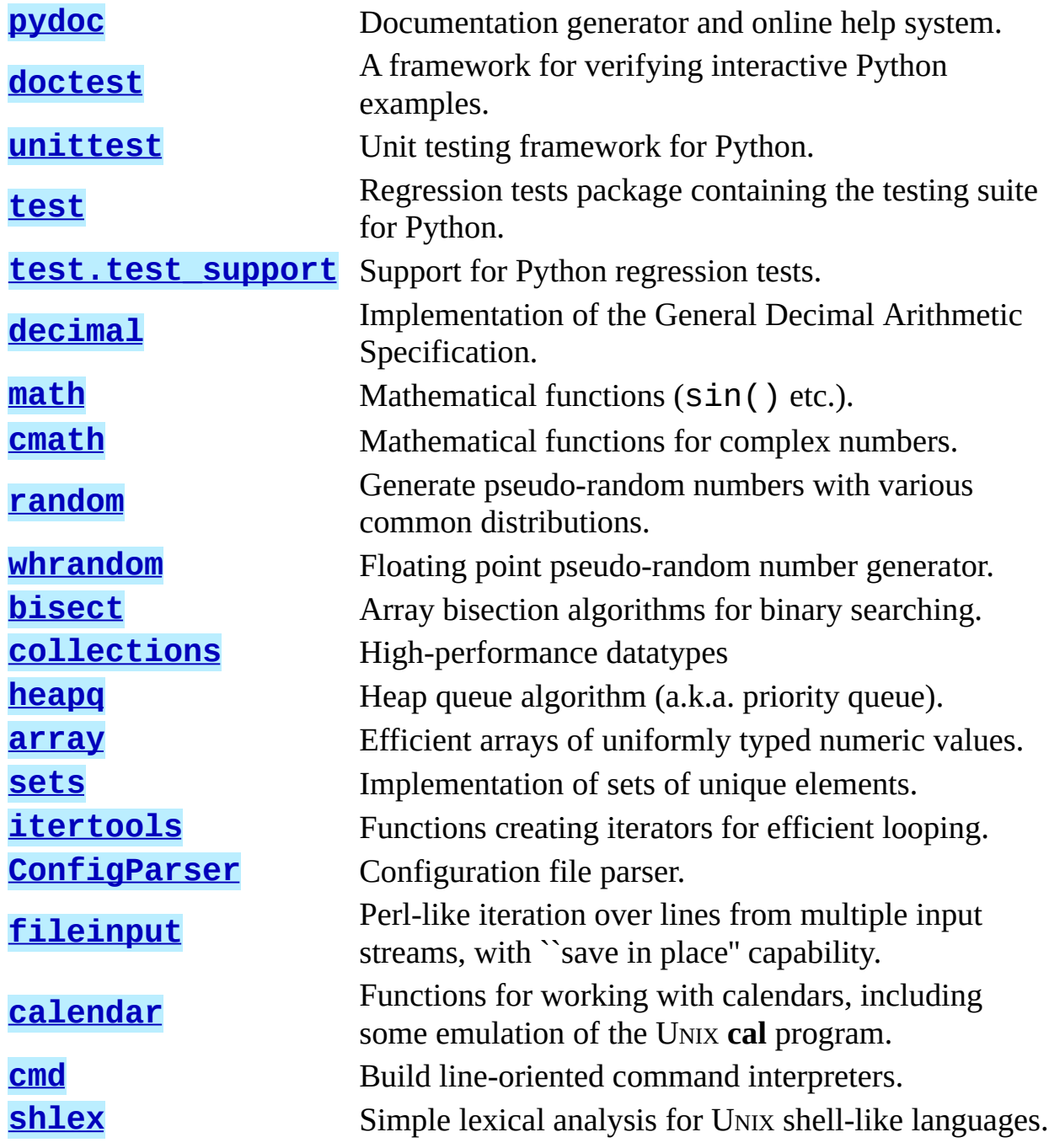

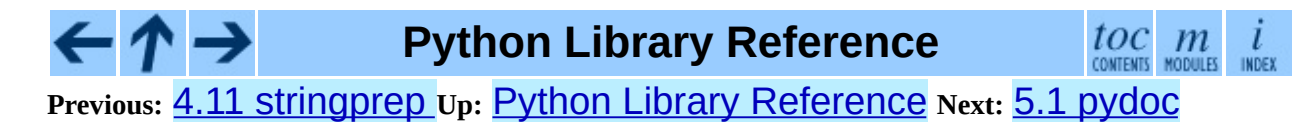

<span id="page-775-0"></span>Previous: 5. Misc[ella](#page-778-0)neous Services Up: 5. Miscellaneous Services Next: 5.2 <u>doctest</u>

# **5.1 pydoc -- Documentation generator and online help system**

New in version 2.1.

The pydoc module automatically generates documentation from Python modules. The documentation can be presented as pages of text on the console, served to a Web browser, or saved to HTML files.

The built-in function help() invokes the online help system in the interactive interpreter, which uses pydoc to generate its documentation as text on the console. The same text documentation can also be viewed from outside the Python interpreter by running **pydoc** as a script at the operating system's command prompt. For example, running

#### pydoc sys

at a shell prompt will display documentation on the Sys module, in a style similar to the manual pages shown by the UNIX **man** command. The argument to **pydoc** can be the name of a function, module, or package, or a dotted reference to a class, method, or function within a module or module in a package. If the argument to **pydoc** looks like a path (that is, it contains the path separator for your operating system, such as a slash in UNIX), and refers to an existing Python source file, then documentation is produced for that file.

Specifying a **-w** flag before the argument will cause HTML documentation to be written out to a file in the current directory, instead of displaying text on the console.

Specifying a **-k** flag before the argument will search the synopsis lines of all available modules for the keyword given as the argument, again in a manner similar to the UNIX **man** command. The synopsis line of a module is the first line of its documentation string.

You can also use **pydoc** to start an HTTP server on the local machine that will serve documentation to visiting Web browsers. **pydoc -p 1234** will start a HTTP server on port 1234, allowing you to browse the documentation at

http://localhost:1234/ in your preferred Web browser. **pydoc -g** will start the server and additionally bring up a small **[Tkinter](#page-2452-0)-based** graphical interface to help you search for documentation pages.

When **pydoc** generates documentation, it uses the current environment and path to locate modules. Thus, invoking **pydoc spam** documents precisely the version of the module you would get if you started the Python interpreter and typed "import spam".

Module docs for core modules are assumed to reside in <http://www.python.org/doc/current/lib/>. This can be overridden by setting the PYTHONDOCS environment variable to a different URL or to a local directory containing the Library Reference Manual pages.

**Python Library Reference**

toc

**Previous:** 5. [Miscellaneous](#page-772-0) Services **Up:** 5. [Miscellaneous](#page-778-0) Services **Next:** 5.2 doctest

<span id="page-778-0"></span>Previous: [5.1](#page-775-0) pydoc\_Up: 5. Misc[ella](#page-772-0)neous Services Next: 5.2.1 Simple Usage: **[Checking](#page-783-0)** 

# **5.2 doctest -- Test interactive Python examples**

The **[doctest](#page-778-0)** module searches for pieces of text that look like interactive Python sessions, and then executes those sessions to verify that they work exactly as shown. There are several common ways to use doctest:

- To check that a module's docstrings are up-to-date by verifying that all interactive examples still work as documented.
- To perform regression testing by verifying that interactive examples from a test file or a test object work as expected.
- To write tutorial documentation for a package, liberally illustrated with input-output examples. Depending on whether the examples or the expository text are emphasized, this has the flavor of "literate testing" or "executable documentation".

Here's a complete but small example module:

```
"''""
This is the "example" module.
The example module supplies one function, factorial(). For example,
>>> factorial(5)
120
"""
def factorial(n):
    """Return the factorial of n, an exact integer >= 0.
    If the result is small enough to fit in an int, return an int.
    Else return a long.
    >>> [factorial(n) for n in range(6)]
    [1, 1, 2, 6, 24, 120]
    \gg [factorial(long(n)) for n in range(6)]
    [1, 1, 2, 6, 24, 120]
    >>> factorial(30)
    265252859812191058636308480000000L
    >>> factorial(30L)
    265252859812191058636308480000000L
    >>> factorial(-1)
```

```
Traceback (most recent call last):
        ...
    ValueError: n must be >= 0
    Factorials of floats are OK, but the float must be an exact inte
    >>> factorial(30.1)
    Traceback (most recent call last):
        ...
    ValueError: n must be exact integer
    >>> factorial(30.0)
    265252859812191058636308480000000L
    It must also not be ridiculously large:
    >>> factorial(1e100)
    Traceback (most recent call last):
        ...
    OverflowError: n too large
    """
    import math
    if not n >= 0:
        raise ValueError("n must be >= 0")
    if math.floor(n) != n:
        raise ValueError("n must be exact integer")
    if n+1 == n: # catch a value like 1e300
        raise OverflowError("n too large")
    result = 1factor = 2while factor <= n:
        result *= factor
        factor += 1return result
def _test():
    import doctest
    doctest.testmod()
if __name__ == '__main__"._test()
```
If you run example.py directly from the command line, **[doctest](#page-778-0)** works its magic:

\$ python example.py \$

There's no output! That's normal, and it means all the examples worked. Pass **-v** to the script, and **[doctest](#page-778-0)** prints a detailed log of what it's trying, and prints a summary at the end:

```
$ python example.py -v
Trying:
    factorial(5)
Expecting:
    120
ok
Trying:
    [factorial(n) for n in range(6)]
Expecting:
    [1, 1, 2, 6, 24, 120]
ok
Trying:
    [factorial(long(n)) for n in range(6)]
Expecting:
    [1, 1, 2, 6, 24, 120]
ok
```
And so on, eventually ending with:

```
Trying:
    factorial(1e100)
Expecting:
    Traceback (most recent call last):
        ...
    OverflowError: n too large
ok
1 items had no tests:
    __main__._test
2 items passed all tests:
  1 tests in __main__
  8 tests in main .factorial
9 tests in 3 items.
9 passed and 0 failed.
Test passed.
$
```
That's all you need to know to start making productive use of **[doctest](#page-778-0)**! Jump in. The following sections provide full details. Note that there are many examples of doctests in the standard Python test suite and libraries. Especially useful examples can be found in the standard test file Lib/test/test doctest.py.

#### **Subsections**

- 5.2.1 Simple Usage: Checking Examples in [Docstrings](#page-783-0)
- 5.2.2 Simple Usage: Checking [Examples](#page-786-0) in a Text File
- 5.2.3 How It [Works](#page-789-0) 5.2.3.1 Which Docstrings Are [Examined?](#page-4541-0)
- 5.2.3.2 How are Docstring Examples [Recognized?](#page-4542-0)  $\circ$
- 5.2.3.3 What's the [Execution](#page-4544-0) Context?
- 5.2.3.4 What About [Exceptions?](#page-4545-0)
- o 5.2.3.5 Option Flags and [Directives](#page-4548-0)
- 5.2.3.6 [Warnings](#page-4553-0)
- 5.2.4 [Basic](#page-791-0) API
- 5.2.5 [Unittest](#page-796-0) API
- 5.2.6 [Advanced](#page-802-0) API
	- o 5.2.6.1 [DocTest](#page-4555-0) Objects
	- o 5.2.6.2 [Example](#page-4557-0) Objects
	- o 5.2.6.3 [DocTestFinder](#page-4559-0) objects
	- o 5.2.6.4 [DocTestParser](#page-4561-0) objects
	- 5.2.6.5 [DocTestRunner](#page-4562-0) objects
	- 5.2.6.6 [OutputChecker](#page-4565-0) objects
- 5.2.7 [Debugging](#page-805-0)
- 5.2.8 [Soapbox](#page-812-0)

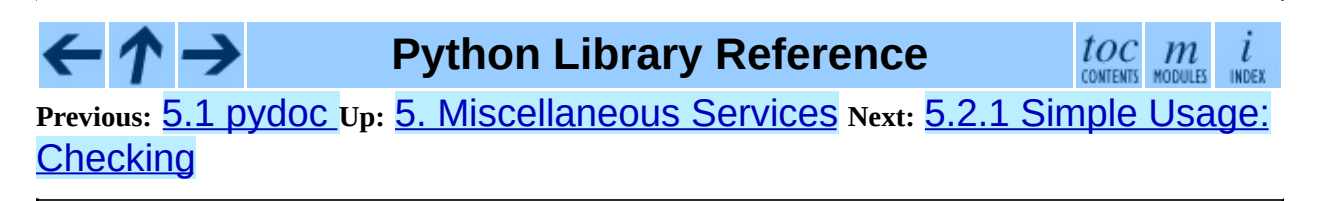

<span id="page-783-0"></span>**Previous:** 5.2 [doctest](#page-778-0) **Up:** 5.2 [doctest](#page-778-0) **Next:** 5.2.2 Simple Usage: [Checking](#page-786-0)

 $\overline{\phantom{0}}$ 

 $\equiv$ 

# **5.2.1 Simple Usage: Checking Examples in Docstrings**

The simplest way to start using doctest (but not necessarily the way you'll continue to do it) is to end each module M with:

```
def _test():
    import doctest
    doctest.testmod()
if __name__ == '__main__"._test()
```
[doctest](#page-778-0) then examines docstrings in module M.

Running the module as a script causes the examples in the docstrings to get executed and verified:

python M.py

This won't display anything unless an example fails, in which case the failing example(s) and the cause(s) of the failure(s) are printed to stdout, and the final line of output is "\*\*\*Test Failed\*\*\* *N* failures.", where *N* is the number of examples that failed.

Run it with the **-v** switch instead:

python M.py -v

and a detailed report of all examples tried is printed to standard output, along with assorted summaries at the end.

You can force verbose mode by passing verbose=True to testmod(), or prohibit it by passing verbose=False. In either of those cases, sys.argv is not examined by testmod() (so passing **-v** or not has no effect).

For more information on **testmod** (), see section [5.2.4](#page-792-0).

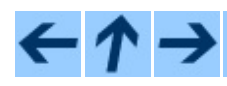

**Python Library Reference**

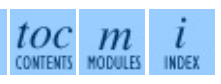

# **Previous:** 5.2 [doctest](#page-778-0) **Up:** 5.2 [doctest](#page-778-0) **Next:** 5.2.2 Simple Usage: [Checking](#page-786-0)

*Release 2.4.4c1, documentation updated on 11 October 2006. See About this [document...](#page-4503-0) for information on suggesting changes.*

 $\blacksquare$ 

<span id="page-786-0"></span>Previous: [5.2.1](#page-783-0) Simple Usage: Checking Up: [5.2](#page-778-0) doctest Next: [5.2.3](#page-789-0) How It <u>Works</u>

# **5.2.2 Simple Usage: Checking Examples in a Text File**

Another simple application of doctest is testing interactive examples in a text file. This can be done with the testfile() function:

```
import doctest
doctest.testfile("example.txt")
```
That short script executes and verifies any interactive Python examples contained in the file example.txt. The file content is treated as if it were a single giant docstring; the file doesn't need to contain a Python program! For example, perhaps example.txt contains this:

```
The ``example`` module
========================
Using ``factorial``
-------------------
This is an example text file in reStructuredText format. First impo
 `factorial`` from the ``example`` module:
    >>> from example import factorial
Now use it:
    >>> factorial(6)
    120
```
Running doctest.testfile("example.txt") then finds the error in this documentation:

```
File "./example.txt", line 14, in example.txt
Failed example:
    factorial(6)
Expected:
    120
Got:
    720
```
As with testmod(), testfile() won't display anything unless an example fails. If an example does fail, then the failing example(s) and the cause(s) of the failure(s) are printed to stdout, using the same format as  $testmod()$ .

By default, testfile() looks for files in the calling module's directory. See section  $5.2.4$  for a description of the optional arguments that can be used to tell it to look for files in other locations.

Like testmod(), testfile()'s verbosity can be set with the **-v** commandline switch or with the optional keyword argument *verbose*.

For more information on testfile(), see section  $5.2.4$ .

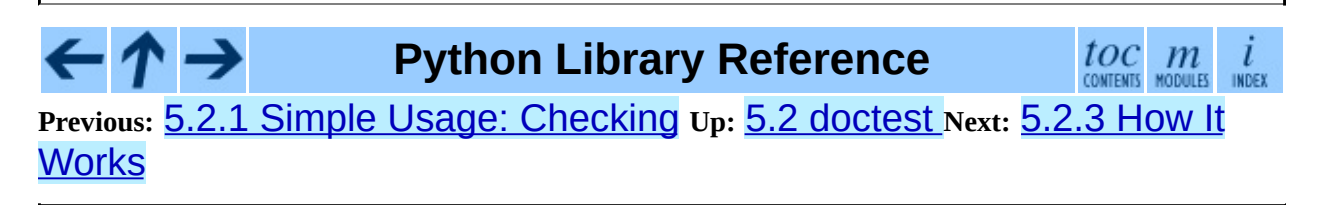

<span id="page-789-0"></span>Previous: [5.2.2](#page-786-0) Simple Usage: Checking Up: [5.2](#page-778-0) doctest Next: [5.2.3.1](#page-4541-0) Which Docstrings Are

 $\blacksquare$ 

# **5.2.3 How It Works**

This section examines in detail how doctest works: which docstrings it looks at, how it finds interactive examples, what execution context it uses, how it handles exceptions, and how option flags can be used to control its behavior. This is the information that you need to know to write doctest examples; for information about actually running doctest on these examples, see the following sections.

#### **Subsections**

- 5.2.3.1 Which Docstrings Are [Examined?](#page-4541-0)
- 5.2.3.2 How are Docstring Examples [Recognized?](#page-4542-0)
- 5.2.3.3 What's the [Execution](#page-4544-0) Context?
- 5.2.3.4 What About [Exceptions?](#page-4545-0)
- 5.2.3.5 Option Flags and [Directives](#page-4548-0)
- 5.2.3.6 [Warnings](#page-4553-0)

# **Python Library Reference**

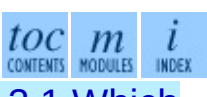

**Previous:** 5.2.2 Simple Usage: [Checking](#page-786-0) **Up:** 5.2 [doctest](#page-778-0) **Next:** 5.2.3.1 Which [Docstrings](#page-4541-0) Are

<span id="page-791-0"></span>**Previous:** 5.2.3.6 [Warnings](#page-4553-0) **Up:** 5.2 [doctest](#page-778-0) **Next:** 5.2.5 [Unittest](#page-796-0) API

 $\equiv$
# **5.2.4 Basic API**

The functions testmod() and testfile() provide a simple interface to doctest that should be sufficient for most basic uses. For a less formal introduction to these two functions, see sections [5.2.1](#page-784-0) and [5.2.2](#page-787-0).

**testfile**( *verbose*][*, report*][*, optionflags*][*, extraglobs*][*, raise\_on\_error*][*, filename*[*, module\_relative*][*, name*][*, package*][*, globs*][*, parser*])

All arguments except *filename* are optional, and should be specified in keyword form.

Test examples in the file named *filename*. Return "(*failure\_count*, *test\_count*)".

Optional argument *module\_relative* specifies how the filename should be interpreted:

- If *module\_relative* is True (the default), then *filename* specifies an OS-independent module-relative path. By default, this path is relative to the calling module's directory; but if the *package* argument is specified, then it is relative to that package. To ensure OSindependence, *filename* should use / characters to separate path segments, and may not be an absolute path (i.e., it may not begin with /).
- If *module\_relative* is False, then *filename* specifies an OS-specific path. The path may be absolute or relative; relative paths are resolved with respect to the current working directory.

Optional argument *name* gives the name of the test; by default, or if None, os.path.basename(*filename*) is used.

Optional argument *package* is a Python package or the name of a Python package whose directory should be used as the base directory for a modulerelative filename. If no package is specified, then the calling module's directory is used as the base directory for module-relative filenames. It is an error to specify *package* if *module\_relative* is False.

Optional argument *globs* gives a dict to be used as the globals when executing examples. A new shallow copy of this dict is created for the doctest, so its examples start with a clean slate. By default, or if None, a new empty dict is used.

Optional argument *extraglobs* gives a dict merged into the globals used to execute examples. This works like dict.update(): if *globs* and *extraglobs* have a common key, the associated value in *extraglobs* appears in the combined dict. By default, or if None, no extra globals are used. This is an advanced feature that allows parameterization of doctests. For example, a doctest can be written for a base class, using a generic name for the class, then reused to test any number of subclasses by passing an *extraglobs* dict mapping the generic name to the subclass to be tested.

Optional argument *verbose* prints lots of stuff if true, and prints only failures if false; by default, or if None, it's true if and only if  $' - v'$  is in sys.argv.

Optional argument *report* prints a summary at the end when true, else prints nothing at the end. In verbose mode, the summary is detailed, else the summary is very brief (in fact, empty if all tests passed).

Optional argument *optionflags* or's together option flags. See section [5.2.3.](#page-4548-0)

Optional argument *raise\_on\_error* defaults to false. If true, an exception is raised upon the first failure or unexpected exception in an example. This allows failures to be post-mortem debugged. Default behavior is to continue running examples.

Optional argument *parser* specifies a DocTestParser (or subclass) that should be used to extract tests from the files. It defaults to a normal parser (i.e., DocTestParser()).

New in version 2.4.

**testmod**( [*m*][*, name*][*, globs*][*, verbose*][*, isprivate*][*, report*][*, optionflags*] [*, extraglobs*][*, raise\_on\_error*][*, exclude\_empty*])

All arguments are optional, and all except for *m* should be specified in keyword form.

Test examples in docstrings in functions and classes reachable from module *m* (or module \_\_main\_\_ if *m* is not supplied or is None), starting with  $m$ .  $doc$  .

Also test examples reachable from dict  $m$ . <u>test</u>, if it exists and is not None. *m*.\_\_test\_\_ maps names (strings) to functions, classes and strings; function and class docstrings are searched for examples; strings are searched directly, as if they were docstrings.

Only docstrings attached to objects belonging to module *m* are searched.

Return "(*failure\_count*, *test\_count*)".

Optional argument *name* gives the name of the module; by default, or if None, m. name is used.

Optional argument *exclude\_empty* defaults to false. If true, objects for which no doctests are found are excluded from consideration. The default is a backward compatibility hack, so that code still using doctest.master.summarize() in conjunction with testmod() continues to get output for objects with no tests. The *exclude\_empty* argument to the newer DocTestFinder constructor defaults to true.

Optional arguments *extraglobs*, *verbose*, *report*, *optionflags*, *raise\_on\_error*, and *globs* are the same as for function testfile() above, except that *globs* defaults to *m*.\_\_dict\_\_.

Optional argument *isprivate* specifies a function used to determine whether a name is private. The default function treats all names as public. *isprivate* can be set to doctest.is\_private to skip over names that are private according to Python's underscore naming convention.

**Deprecated since release 2.4.** *isprivate* was a stupid idea - don't use it. If you need to skip tests based on name, filter the list returned by DocTestFinder.find() instead.

Changed in version 2.3: The parameter *optionflags* was added.

Changed in version 2.4: The parameters *extraglobs*, *raise\_on\_error* and *exclude\_empty* were added.

There's also a function to run the doctests associated with a single object. This function is provided for backward compatibility. There are no plans to deprecate it, but it's rarely useful:

**run\_docstring\_examples**( *f, globs*[*, verbose*][*, name*][*, compileflags*][*, optionflags*])

Test examples associated with object *f*; for example, *f* may be a module, function, or class object.

A shallow copy of dictionary argument *globs* is used for the execution context.

Optional argument *name* is used in failure messages, and defaults to "NoName".

If optional argument *verbose* is true, output is generated even if there are no failures. By default, output is generated only in case of an example failure.

Optional argument *compileflags* gives the set of flags that should be used by the Python compiler when running the examples. By default, or if None, flags are deduced corresponding to the set of future features found in *globs*.

Optional argument *optionflags* works as for function testfile() above.

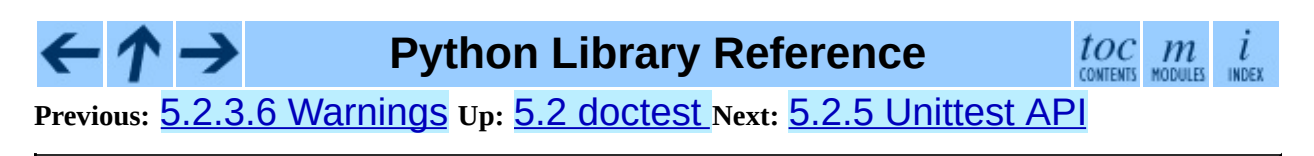

<span id="page-796-0"></span>**Previous:** 5.2.4 [Basic](#page-791-0) API **Up:** 5.2 [doctest](#page-778-0) **Next:** 5.2.6 [Advanced](#page-802-0) API

 $\overline{a}$ 

 $\equiv$ 

# **5.2.5 Unittest API**

As your collection of doctest'ed modules grows, you'll want a way to run all their [doctest](#page-778-0)s systematically. Prior to Python 2.4, **doctest** had a barely documented Tester class that supplied a rudimentary way to combine doctests from multiple modules. Tester was feeble, and in practice most serious Python testing frameworks build on the **[unittest](#page-815-0)** module, which supplies many flexible ways to combine tests from multiple sources. So, in Python 2.4, [doctest](#page-778-0)'s Tester class is deprecated, and [doctest](#page-778-0) provides two functions that can be used to create **[unittest](#page-815-0)** test suites from modules and text files containing doctests. These test suites can then be run using **[unittest](#page-815-0)** test runners:

```
import unittest
import doctest
import my_module_with_doctests, and_another
suite = unittest.TestSuite()
for mod in my_module_with_doctests, and_another:
    suite.addTest(doctest.DocTestSuite(mod))
runner = unittest.TextTestRunner()
runner.run(suite)
```
There are two main functions for creating **[unittest](#page-815-0)**.TestSuite instances from text files and modules with doctests:

#### **DocFileSuite**( [*module\_relative*][*, package*][*, setUp*][*, tearDown*][*, globs*] [*, optionflags*][*, parser*])

Convert doctest tests from one or more text files to a **[unittest](#page-815-0)**. TestSuite.

The returned **[unittest](#page-815-0)**.TestSuite is to be run by the unittest framework and runs the interactive examples in each file. If an example in any file fails, then the synthesized unit test fails, and a failureException exception is raised showing the name of the file containing the test and a (sometimes approximate) line number.

Pass one or more paths (as strings) to text files to be examined.

Options may be provided as keyword arguments:

Optional argument *module\_relative* specifies how the filenames in *paths* should be interpreted:

- If *module\_relative* is True (the default), then each filename specifies an OS-independent module-relative path. By default, this path is relative to the calling module's directory; but if the *package* argument is specified, then it is relative to that package. To ensure OSindependence, each filename should use / characters to separate path segments, and may not be an absolute path (i.e., it may not begin with /).
- If *module\_relative* is False, then each filename specifies an OSspecific path. The path may be absolute or relative; relative paths are resolved with respect to the current working directory.

Optional argument *package* is a Python package or the name of a Python package whose directory should be used as the base directory for modulerelative filenames. If no package is specified, then the calling module's directory is used as the base directory for module-relative filenames. It is an error to specify *package* if *module\_relative* is False.

Optional argument *setUp* specifies a set-up function for the test suite. This is called before running the tests in each file. The *setUp* function will be passed a DocTest object. The setUp function can access the test globals as the *globs* attribute of the test passed.

Optional argument *tearDown* specifies a tear-down function for the test suite. This is called after running the tests in each file. The *tearDown* function will be passed a DocTest object. The setUp function can access the test globals as the *globs* attribute of the test passed.

Optional argument *globs* is a dictionary containing the initial global variables for the tests. A new copy of this dictionary is created for each test. By default, *globs* is a new empty dictionary.

Optional argument *optionflags* specifies the default doctest options for the tests, created by or-ing together individual option flags. See section  $5.2.3$ . See function set\_unittest\_reportflags() below for a better way to set reporting options.

Optional argument *parser* specifies a DocTestParser (or subclass) that should be used to extract tests from the files. It defaults to a normal parser (i.e., DocTestParser()).

New in version 2.4.

#### **DocTestSuite**( [*module*][*, globs*][*, extraglobs*][*, test\_finder*][*, setUp*][*, tearDown*][*, checker*])

Convert doctest tests for a module to a *[unittest](#page-815-0)*.TestSuite.

The returned **[unittest](#page-815-0)**.TestSuite is to be run by the unittest framework and runs each doctest in the module. If any of the doctests fail, then the synthesized unit test fails, and a failureException exception is raised showing the name of the file containing the test and a (sometimes approximate) line number.

Optional argument *module* provides the module to be tested. It can be a module object or a (possibly dotted) module name. If not specified, the module calling this function is used.

Optional argument *globs* is a dictionary containing the initial global variables for the tests. A new copy of this dictionary is created for each test. By default, *globs* is a new empty dictionary.

Optional argument *extraglobs* specifies an extra set of global variables, which is merged into *globs*. By default, no extra globals are used.

Optional argument *test\_finder* is the DocTestFinder object (or a drop-in replacement) that is used to extract doctests from the module.

Optional arguments *setUp*, *tearDown*, and *optionflags* are the same as for function DocFileSuite() above.

New in version 2.3.

Changed in version 2.4: The parameters *globs*, *extraglobs*, *test\_finder*, *setUp*, *tearDown*, and *optionflags* were added; this function now uses the same search technique as  $testmod()$ .

Under the covers, DocTestSuite() creates a **[unittest](#page-815-0)**.TestSuite out of doctest.DocTestCase instances, and DocTestCase is a subclass of [unittest](#page-815-0).TestCase. DocTestCase isn't documented here (it's an internal detail), but studying its code can answer questions about the exact details of [unittest](#page-815-0) integration.

Similarly, DocFileSuite() creates a **[unittest](#page-815-0)**.TestSuite out of doctest.DocFileCase instances, and DocFileCase is a subclass of DocTestCase.

So both ways of creating a **[unittest](#page-815-0)**. TestSuite run instances of DocTestCase. This is important for a subtle reason: when you run **[doctest](#page-778-0)** functions yourself, you can control the [doctest](#page-778-0) options in use directly, by passing option flags to **[doctest](#page-778-0)** functions. However, if you're writing a [unittest](#page-815-0) framework, unittest ultimately controls when and how tests get run. The framework author typically wants to control **[doctest](#page-778-0)** reporting options (perhaps, e.g., specified by command line options), but there's no way to pass options through *[unittest](#page-815-0)* to **[doctest](#page-778-0)** test runners.

For this reason, **[doctest](#page-778-0)** also supports a notion of **doctest** reporting flags specific to **[unittest](#page-815-0)** support, via this function:

## **set\_unittest\_reportflags**( *flags*)

Set the **[doctest](#page-778-0)** reporting flags to use.

Argument *flags* or's together option flags. See section [5.2.3.](#page-4548-0) Only "reporting flags" can be used.

This is a module-global setting, and affects all future doctests run by module **unitiest**: the runTest() method of DocTestCase looks at the option flags specified for the test case when the DocTestCase instance was constructed. If no reporting flags were specified (which is the typical and expected case), **[doctest](#page-778-0)**'s **[unittest](#page-815-0)** reporting flags are or'ed into the option flags, and the option flags so augmented are passed to the DocTestRunner instance created to run the doctest. If any reporting flags were specified when the DocTestCase instance was constructed, [doctest](#page-778-0)'s [unittest](#page-815-0) reporting flags are ignored.

The value of the *[unittest](#page-815-0)* reporting flags in effect before the function was called is returned by the function.

New in version 2.4.

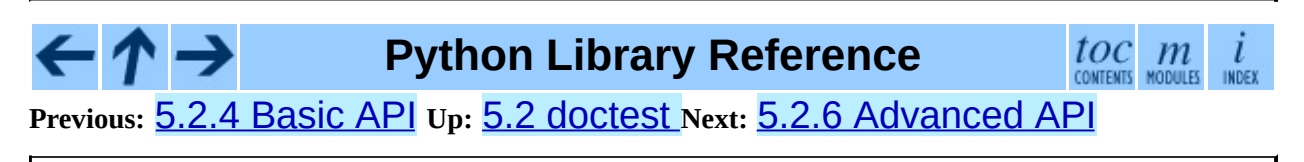

<span id="page-802-0"></span>**Previous:** 5.2.5 [Unittest](#page-796-0) API **Up:** 5.2 [doctest](#page-778-0) **Next:** 5.2.6.1 [DocTest](#page-4555-0) Objects

 $\blacksquare$ 

 $\equiv$ 

# <span id="page-803-0"></span>**5.2.6 Advanced API**

The basic API is a simple wrapper that's intended to make doctest easy to use. It is fairly flexible, and should meet most users' needs; however, if you require more fine-grained control over testing, or wish to extend doctest's capabilities, then you should use the advanced API.

The advanced API revolves around two container classes, which are used to store the interactive examples extracted from doctest cases:

- Example: A single python statement, paired with its expected output.
- DocTest: A collection of Examples, typically extracted from a single docstring or text file.

Additional processing classes are defined to find, parse, and run, and check doctest examples:

- DocTestFinder: Finds all docstrings in a given module, and uses a DocTestParser to create a DocTest from every docstring that contains interactive examples.
- DocTestParser: Creates a DocTest object from a string (such as an object's docstring).
- DocTestRunner: Executes the examples in a DocTest, and uses an OutputChecker to verify their output.
- OutputChecker: Compares the actual output from a doctest example with the expected output, and decides whether they match.

The relationships among these processing classes are summarized in the following diagram:

list of: +------+ +---------+ |module| --DocTestFinder-> | DocTest | --DocTestRunner-> results +------+ | ^ +---------+ | ^ (printed) | | | Example | | | v | | ... | v | DocTestParser | Example | OutputChecker +---------+

#### **Subsections**

- 5.2.6.1 [DocTest](#page-4555-0) Objects  $\bullet$
- 5.2.6.2 [Example](#page-4557-0) Objects  $\bullet$
- 5.2.6.3 [DocTestFinder](#page-4559-0) objects  $\bullet$
- 5.2.6.4 [DocTestParser](#page-4561-0) objects  $\bullet$
- 5.2.6.5 [DocTestRunner](#page-4562-0) objects  $\bullet$
- 5.2.6.6 [OutputChecker](#page-4565-0) objects  $\bullet$

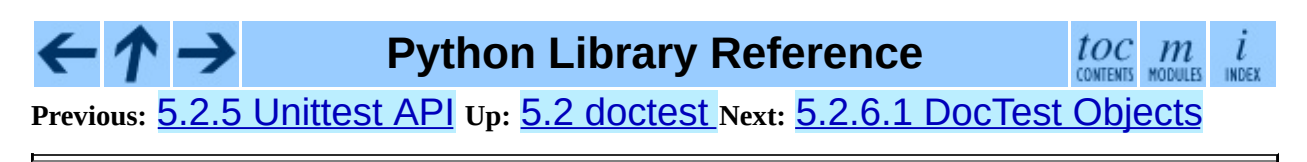

<span id="page-805-0"></span>**Previous:** 5.2.6.6 [OutputChecker](#page-4565-0) objects **Up:** 5.2 [doctest](#page-778-0) **Next:** 5.2.8 [Soapbox](#page-812-0)

 $\overline{ }$ 

 $\equiv$ 

# **5.2.7 Debugging**

Doctest provides several mechanisms for debugging doctest examples:

- Several functions convert doctests to executable Python programs, which can be run under the Python debugger, [pdb](#page-1629-0).
- The DebugRunner class is a subclass of DocTestRunner that raises an exception for the first failing example, containing information about that example. This information can be used to perform post-mortem debugging on the example.
- The [unittest](#page-815-0) cases generated by DocTestSuite() support the debug() method defined by **[unittest](#page-815-0)**.TestCase.
- You can add a call to **[pdb](#page-1629-0)**.set\_trace() in a doctest example, and you'll drop into the Python debugger when that line is executed. Then you can inspect current values of variables, and so on. For example, suppose a.py contains just this module docstring:

```
\mathbf{u} u \mathbf{u}\gg def f(x):
\ldots g(x*2)
\gg def g(x):
... print x+3
... import pdb; pdb.set_trace()
>> f(3)9
"" "" ""
```
Then an interactive Python session may look like this:

```
>>> import a, doctest
>>> doctest.testmod(a)
--Return--
> <doctest a[1]>(3)q()->None
-> import pdb; pdb.set_trace()
(Pdb) list
  \begin{array}{cc} 1 & \text{def } g(x): \\ 2 & \text{print} \end{array}print x+3
  3 -> import pdb; pdb.set_trace()
[EOF]
(Pdb) print x
6
(Pdb) step
--Return--
> <doctest a[0]>(2)f()->None
```

```
-> g(x^*2)(Pdb) list
 1 def f(x):
 2 -> g(x^*2)[EOF]
(Pdb) print x
3
(Pdb) step
--Return--
> <doctest a[2]>(1)?()->None
- > f(3)(Pdb) cont
(0, 3)
>>>
```
Changed in version 2.4: The ability to use  $\overline{\text{pdb}}$ . set\_trace() usefully inside doctests was added.

Functions that convert doctests to Python code, and possibly run the synthesized code under the debugger:

### **script\_from\_examples**( *s*)

Convert text with examples to a script.

Argument *s* is a string containing doctest examples. The string is converted to a Python script, where doctest examples in *s* are converted to regular code, and everything else is converted to Python comments. The generated script is returned as a string. For example,

```
import doctest
print doctest.script_from_examples(r"""
   Set x and y to 1 and 2.
   >> x, y = 1, 2Print their sum:
   >>> print x+y
   3
""")
```
displays:

```
# Set x and y to 1 and 2.
x, y = 1, 2#
# Print their sum:
print x+y
# Expected:
```
## 3

This function is used internally by other functions (see below), but can also be useful when you want to transform an interactive Python session into a Python script.

New in version 2.4.

#### **testsource**( *module, name*)

Convert the doctest for an object to a script.

Argument *module* is a module object, or dotted name of a module, containing the object whose doctests are of interest. Argument *name* is the name (within the module) of the object with the doctests of interest. The result is a string, containing the object's docstring converted to a Python script, as described for script\_from\_examples() above. For example, if module  $a.py$  contains a top-level function  $f()$ , then

import a, doctest print doctest.testsource(a, "a.f")

prints a script version of function f()'s docstring, with doctests converted to code, and the rest placed in comments.

New in version 2.3.

#### **debug**( *module, name*[*, pm*])

Debug the doctests for an object.

The *module* and *name* arguments are the same as for function testsource() above. The synthesized Python script for the named object's docstring is written to a temporary file, and then that file is run under the control of the Python debugger, [pdb](#page-1629-0).

A shallow copy of *module*.\_\_dict\_\_ is used for both local and global execution context.

Optional argument *pm* controls whether post-mortem debugging is used. If *pm* has a true value, the script file is run directly, and the debugger gets involved only if the script terminates via raising an unhandled exception. If it does, then post-mortem debugging is invoked, via [pdb.](#page-1629-0)post\_mortem(), passing the traceback object from the unhandled exception. If *pm* is not specified, or is false, the script is run under the debugger from the start, via passing an appropriate execfile() call to [pdb.](#page-1629-0)run().

New in version 2.3.

Changed in version 2.4: The *pm* argument was added.

## **debug\_src**( *src*[*, pm*][*, globs*])

Debug the doctests in a string.

This is like function debug() above, except that a string containing doctest examples is specified directly, via the *src* argument.

Optional argument *pm* has the same meaning as in function debug() above.

Optional argument *globs* gives a dictionary to use as both local and global execution context. If not specified, or None, an empty dictionary is used. If specified, a shallow copy of the dictionary is used.

New in version 2.4.

The DebugRunner class, and the special exceptions it may raise, are of most interest to testing framework authors, and will only be sketched here. See the source code, and especially DebugRunner's docstring (which is a doctest!) for more details:

# **class DebugRunner**( [*checker*][*, verbose*][*, optionflags*])

A subclass of DocTestRunner that raises an exception as soon as a failure is encountered. If an unexpected exception occurs, an UnexpectedException exception is raised, containing the test, the example, and the original exception. If the output doesn't match, then a DocTestFailure exception is raised, containing the test, the example, and the actual output.

For information about the constructor parameters and methods, see the documentation for DocTestRunner in section [5.2.6](#page-803-0).

There are two exceptions that may be raised by DebugRunner instances:

## **exception DocTestFailure**( *test, example, got*)

An exception thrown by DocTestRunner to signal that a doctest example's actual output did not match its expected output. The constructor arguments are used to initialize the member variables of the same names.

DocTestFailure defines the following member variables:

### **test**

The DocTest object that was being run when the example failed.

## **example**

The Example that failed.

### **got**

The example's actual output.

## **exception UnexpectedException**( *test, example, exc\_info*)

An exception thrown by DocTestRunner to signal that a doctest example raised an unexpected exception. The constructor arguments are used to initialize the member variables of the same names.

UnexpectedException defines the following member variables:

### **test**

The DocTest object that was being run when the example failed.

### **example**

The Example that failed.

### **exc\_info**

A tuple containing information about the unexpected exception, as returned by sys.exc\_info().

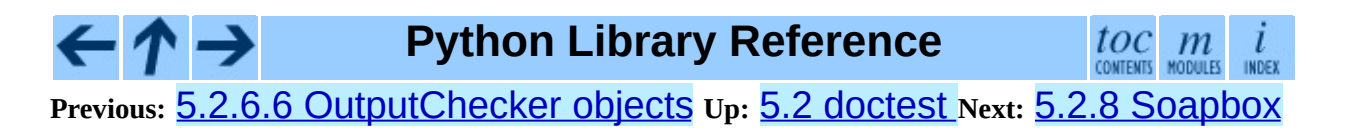

<span id="page-812-0"></span>**Previous:** 5.2.7 [Debugging](#page-805-0) **Up:** 5.2 [doctest](#page-778-0) **Next:** 5.3 [unittest](#page-815-0)

 $\equiv$ 

# **5.2.8 Soapbox**

As mentioned in the introduction, **[doctest](#page-778-0)** has grown to have three primary uses:

- 1. Checking examples in docstrings.
- 2. Regression testing.
- 3. Executable documentation / literate testing.

These uses have different requirements, and it is important to distinguish them. In particular, filling your docstrings with obscure test cases makes for bad documentation.

When writing a docstring, choose docstring examples with care. There's an art to this that needs to be learned--it may not be natural at first. Examples should add genuine value to the documentation. A good example can often be worth many words. If done with care, the examples will be invaluable for your users, and will pay back the time it takes to collect them many times over as the years go by and things change. I'm still amazed at how often one of my **[doctest](#page-778-0)** examples stops working after a "harmless" change.

Doctest also makes an excellent tool for regression testing, especially if you don't skimp on explanatory text. By interleaving prose and examples, it becomes much easier to keep track of what's actually being tested, and why. When a test fails, good prose can make it much easier to figure out what the problem is, and how it should be fixed. It's true that you could write extensive comments in code-based testing, but few programmers do. Many have found that using doctest approaches instead leads to much clearer tests. Perhaps this is simply because doctest makes writing prose a little easier than writing code, while writing comments in code is a little harder. I think it goes deeper than just that: the natural attitude when writing a doctest-based test is that you want to explain the fine points of your software, and illustrate them with examples. This in turn naturally leads to test files that start with the simplest features, and logically progress to complications and edge cases. A coherent narrative is the result, instead of a collection of isolated functions that test isolated bits of functionality seemingly at random. It's a different attitude, and produces different results, blurring the distinction between testing and explaining.

Regression testing is best confined to dedicated objects or files. There are several options for organizing tests:

- Write text files containing test cases as interactive examples, and test the files using testfile() or DocFileSuite(). This is recommended, although is easiest to do for new projects, designed from the start to use doctest.
- Define functions named \_regrtest\_*topic* that consist of single docstrings, containing test cases for the named topics. These functions can be included in the same file as the module, or separated out into a separate test file.
- Define a \_test\_ dictionary mapping from regression test topics to docstrings containing test cases.

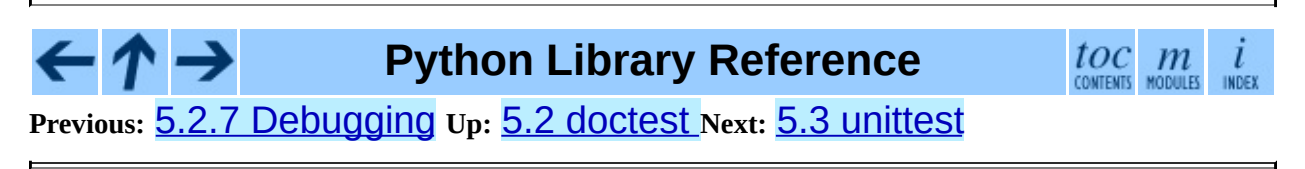

<span id="page-815-0"></span>Previous: [5.2.8](#page-812-0) Soapbox Up: 5. Misc[ella](#page-772-0)neous Services Next: [5.3.1](#page-819-0) Basic <u>example</u>

# **5.3 unittest -- Unit testing framework**

New in version 2.1.

The Python unit testing framework, often referred to as ``PyUnit,'' is a Python language version of JUnit, by Kent Beck and Erich Gamma. JUnit is, in turn, a Java version of Kent's Smalltalk testing framework. Each is the de facto standard unit testing framework for its respective language.

PyUnit supports test automation, sharing of setup and shutdown code for tests, aggregation of tests into collections, and independence of the tests from the reporting framework. The unittest module provides classes that make it easy to support these qualities for a set of tests.

To achieve this, PyUnit supports some important concepts:

#### **test fixture**

A *test fixture* represents the preparation needed to perform one or more tests, and any associate cleanup actions. This may involve, for example, creating temporary or proxy databases, directories, or starting a server process.

#### **test case**

A *test case* is the smallest unit of testing. It checks for a specific response to a particular set of inputs. PyUnit provides a base class, TestCase, which may be used to create new test cases. You may provide your own implementation that does not subclass from TestCase, of course.

#### **test suite**

A *test suite* is a collection of test cases, test suites, or both. It is used to aggregate tests that should be executed together.

#### **test runner**

A *test runner* is a component which orchestrates the execution of tests and provides the outcome to the user. The runner may use a graphical interface, a textual interface, or return a special value to indicate the results of executing the tests.

The test case and test fixture concepts are supported through the TestCase and FunctionTestCase classes; the former should be used when creating new tests, and the latter can be used when integrating existing test code with a PyUnit-driven framework. When building test fixtures using TestCase, the setUp() and tearDown() methods can be overridden to provide initialization and cleanup for the fixture. With FunctionTestCase, existing functions can be passed to the constructor for these purposes. When the test is run, the fixture initialization is run first; if it succeeds, the cleanup method is run after the test has been executed, regardless of the outcome of the test. Each instance of the TestCase will only be used to run a single test method, so a new fixture is created for each test.

Test suites are implemented by the TestSuite class. This class allows individual tests and test suites to be aggregated; when the suite is executed, all tests added directly to the suite and in ``child'' test suites are run.

A test runner is an object that provides a single method,  $run()$ , which accepts a TestCase or TestSuite object as a parameter, and returns a result object. The class TestResult is provided for use as the result object. PyUnit provide the TextTestRunner as an example test runner which reports test results on the standard error stream by default. Alternate runners can be implemented for other environments (such as graphical environments) without any need to derive from a specific class.

## **See Also:**

### Module **[doctest](#page-778-0):**

Another test-support module with a very different flavor.

### *[PyUnit](http://pyunit.sourceforge.net/) Web Site*

The source for further information on PyUnit.

### *Simple [Smalltalk](http://www.XProgramming.com/testfram.htm) Testing: With Patterns*

Kent Beck's original paper on testing frameworks using the pattern shared by unittest.

#### **Subsections**

- 5.3.1 Basic [example](#page-819-0)
- 5.3.2 [Organizing](#page-822-0) test code
- 5.3.3 [Re-using](#page-828-0) old test code
- 5.3.4 Classes and [functions](#page-830-0)
- 5.3.5 [TestCase](#page-833-0) Objects
- 5.3.6 [TestSuite](#page-838-0) Objects  $\bullet$
- 5.3.7 [TestResult](#page-840-0) Objects
- 5.3.8 [TestLoader](#page-844-0) Objects  $\bullet$

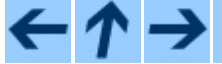

## **Python Library Reference**

 $toc$   $m$  contents modules  $\frac{i}{\text{INDEX}}$ 

**Previous:** 5.2.8 [Soapbox](#page-812-0) **Up:** 5. [Miscellaneous](#page-772-0) Services **Next:** 5.3.1 Basic **example** 

<span id="page-819-0"></span>**Previous:** 5.3 [unittest](#page-815-0) **Up:** 5.3 [unittest](#page-815-0) **Next:** 5.3.2 [Organizing](#page-822-0) test code

 $\overline{a}$ 

 $\equiv$ 

# **5.3.1 Basic example**

The unittest module provides a rich set of tools for constructing and running tests. This section demonstrates that a small subset of the tools suffice to meet the needs of most users.

Here is a short script to test three functions from the **[random](#page-909-0)** module:

```
import random
import unittest
class TestSequenceFunctions(unittest.TestCase):
    def setUp(self):
        self.seq = range(10)def testshuffle(self):
        # make sure the shuffled sequence does not lose any elements
        random.shuffle(self.seq)
        self.seq.sort()
        self.assertEqual(self.seq, range(10))
    def testchoice(self):
        element = random.choice(self.seq)
        self.assert_(element in self.seq)
    def testsample(self):
        self.assertRaises(ValueError, random.sample, self.seq, 20)
        for element in random.sample(self.seq, 5):
            self.assert_(element in self.seq)
if name == ' main ':unittest.main()
```
A testcase is created by subclassing unittest.TestCase. The three individual tests are defined with methods whose names start with the letters "test". This naming convention informs the test runner about which methods represent tests.

The crux of each test is a call to  $\alpha$  assert Equal() to check for an expected result; assert\_() to verify a condition; or assertRaises() to verify that an expected exception gets raised. These methods are used instead of the assert statement so the test runner can accumulate all test results and produce a report.

When a setUp() method is defined, the test runner will run that method prior to each test. Likewise, if a tearDown() method is defined, the test runner will invoke that method after each test. In the example, setUp() was used to create a fresh sequence for each test.

The final block shows a simple way to run the tests.  $unittest.main()$ provides a command line interface to the test script. When run from the command line, the above script produces an output that looks like this:

```
...
 ----------------------------------------------------------------------
Ran 3 tests in 0.000s
OK
```
Instead of unittest.main(), there are other ways to run the tests with a finer level of control, less terse output, and no requirement to be run from the command line. For example, the last two lines may be replaced with:

```
suite = unittest.makeSuite(TestSequenceFunctions)
unittest.TextTestRunner(verbosity=2).run(suite)
```
Running the revised script from the interpreter or another script produces the following output:

```
testchoice (__main__.TestSequenceFunctions) ... ok
testsample (__main__.TestSequenceFunctions) ... ok
testshuffle (__main__.TestSequenceFunctions) ... ok
                          ----------------------------------------------------------------------
Ran 3 tests in 0.110s
OK
```
The above examples show the most commonly used unittest features which are sufficient to meet many everyday testing needs. The remainder of the documentation explores the full feature set from first principles.

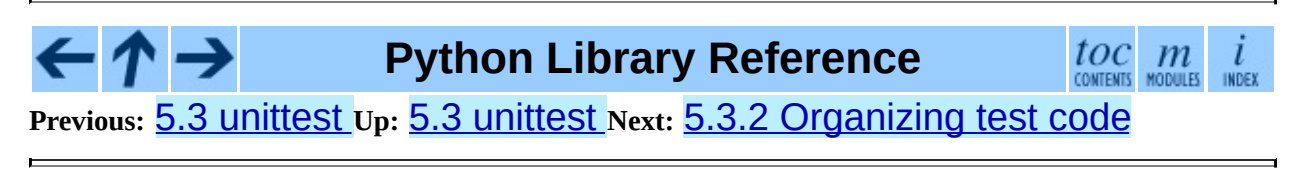

<span id="page-822-0"></span>**Previous:** 5.3.1 Basic [example](#page-819-0) **Up:** 5.3 [unittest](#page-815-0) **Next:** 5.3.3 [Re-using](#page-828-0) old test

 $\overline{\phantom{0}}$ 

 $\equiv$ 

# **5.3.2 Organizing test code**

The basic building blocks of unit testing are *test cases* -- single scenarios that must be set up and checked for correctness. In PyUnit, test cases are represented by instances of the TestCase class in the **[unittest](#page-815-0)** module. To make your own test cases you must write subclasses of TestCase, or use FunctionTestCase.

An instance of a TestCase-derived class is an object that can completely run a single test method, together with optional set-up and tidy-up code.

The testing code of a TestCase instance should be entirely self contained, such that it can be run either in isolation or in arbitrary combination with any number of other test cases.

The simplest test case subclass will simply override the runTest() method in order to perform specific testing code:

```
import unittest
class DefaultWidgetSizeTestCase(unittest.TestCase):
    def runTest(self):
        wide \dot{=} Widget("The widget")
        self.faillUnless(widget.size() == (50,50), 'incorrect default)
```
Note that in order to test something, we use the one of the  $assert^*($  or fail\*() methods provided by the TestCase base class. If the test fails when the test case runs, an exception will be raised, and the testing framework will identify the test case as a *failure*. Other exceptions that do not arise from checks made through the  $assert^*()$  and  $fail^*()$  methods are identified by the testing framework as *errors*.

The way to run a test case will be described later. For now, note that to construct an instance of such a test case, we call its constructor without arguments:

```
testCase = DefaultWidgetSizeTestCase()
```
Now, such test cases can be numerous, and their set-up can be repetitive. In the above case, constructing a ``Widget'' in each of 100 Widget test case subclasses would mean unsightly duplication.

Luckily, we can factor out such set-up code by implementing a method called setUp(), which the testing framework will automatically call for us when we run the test:

```
import unittest
class SimpleWidgetTestCase(unittest.TestCase):
    def setUp(self):
        self.widget = Widget("The widget")
class DefaultWidgetSizeTestCase(SimpleWidgetTestCase):
    def runTest(self):
        self.failUnless(self.widget.size() == (50,50),
                        'incorrect default size')
class WidgetResizeTestCase(SimpleWidgetTestCase):
    def runTest(self):
        self.widget.resize(100,150)
        self.failUnless(self.widget.size() == (100,150),
                        'wrong size after resize')
```
If the setUp() method raises an exception while the test is running, the framework will consider the test to have suffered an error, and the runTest() method will not be executed.

Similarly, we can provide a tearDown() method that tidies up after the runTest() method has been run:

```
import unittest
class SimpleWidgetTestCase(unittest.TestCase):
    def setUp(self):
        self.widget = Widget("The widget")
    def tearDown(self):
        self.widget.dispose()
        self.widget = None
```
If setUp() succeeded, the tearDown() method will be run regardless of whether or not runTest() succeeded.

Such a working environment for the testing code is called a *fixture*.

Often, many small test cases will use the same fixture. In this case, we would end up subclassing SimpleWidgetTestCase into many small one-method classes such as DefaultWidgetSizeTestCase. This is time-consuming

and discouraging, so in the same vein as JUnit, PyUnit provides a simpler mechanism:

```
import unittest
class WidgetTestCase(unittest.TestCase):
    def setUp(self):
        self.wide = Wide('The widget")def tearDown(self):
        self.widget.dispose()
        self.widget = None
    def testDefaultSize(self):
        self.failUnless(self.widget.size() == (50,50),
                        'incorrect default size')
    def testResize(self):
        self.widget.resize(100,150)
        self.failUnless(self.widget.size() == (100, 150),
                        'wrong size after resize')
```
Here we have not provided a runTest() method, but have instead provided two different test methods. Class instances will now each run one of the test<sup>\*</sup> () methods, with self.widget created and destroyed separately for each instance. When creating an instance we must specify the test method it is to run. We do this by passing the method name in the constructor:

```
defaultSizeTestCase = WidgetTestCase("testDefaultSize")
resizeTestCase = WidgetTestCase("testResize")
```
Test case instances are grouped together according to the features they test. PyUnit provides a mechanism for this: the test suite, represented by the class TestSuite in the [unittest](#page-815-0) module:

```
widgetTestSuite = unittest.TestSuite()
widgetTestSuite.addTest(WidgetTestCase("testDefaultSize"))
widgetTestSuite.addTest(WidgetTestCase("testResize"))
```
For the ease of running tests, as we will see later, it is a good idea to provide in each test module a callable object that returns a pre-built test suite:

```
def suite():
    suite = unittest.TestSuite()
    suite.addTest(WidgetTestCase("testDefaultSize"))
    suite.addTest(WidgetTestCase("testResize"))
    return suite
```
or even:

```
class WidgetTestSuite(unittest.TestSuite):
    def __init__(self):
        unittest.TestSuite.__init_(self,map(WidgetTestCase,
                                               ("testDefaultSize",
                                                "testResize")))
```
(The latter is admittedly not for the faint-hearted!)

Since it is a common pattern to create a TestCase subclass with many similarly named test functions, there is a convenience function called makeSuite() that constructs a test suite that comprises all of the test cases in a test case class:

```
suite = unittest.makeSuite(WidgetTestCase)
```
Note that when using the makeSuite() function, the order in which the various test cases will be run by the test suite is the order determined by sorting the test function names using the cmp() built-in function.

Often it is desirable to group suites of test cases together, so as to run tests for the whole system at once. This is easy, since TestSuite instances can be added to a TestSuite just as TestCase instances can be added to a TestSuite:

```
suite1 = module1.TheTestSuite()
suite2 = module2.TheTestSuite()
alltests = unittest.TestSuite((suite1, suite2))
```
You can place the definitions of test cases and test suites in the same modules as the code they are to test (such as widget.py), but there are several advantages to placing the test code in a separate module, such as widgettests.py:

- The test module can be run standalone from the command line.
- The test code can more easily be separated from shipped code.
- There is less temptation to change test code to fit the code it tests without a good reason.
- Test code should be modified much less frequently than the code it tests.
- Tested code can be refactored more easily.
- Tests for modules written in C must be in separate modules anyway, so why not be consistent?

• If the testing strategy changes, there is no need to change the source code.

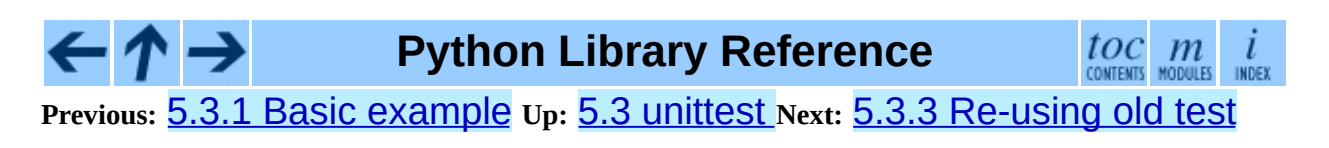
<span id="page-828-0"></span>Previous: 5.3.2 Organizing test code Up: 5.3 unittest Next: 5.3.4 Classes and **functions** 

# **5.3.3 Re-using old test code**

Some users will find that they have existing test code that they would like to run from PyUnit, without converting every old test function to a TestCase subclass.

For this reason, PyUnit provides a FunctionTestCase class. This subclass of TestCase can be used to wrap an existing test function. Set-up and teardown functions can also optionally be wrapped.

Given the following test function:

```
def testSomething():
    something = makeSomething()assert something.name is not None
    # . . .
```
one can create an equivalent test case instance as follows:

testcase = unittest.FunctionTestCase(testSomething)

If there are additional set-up and tear-down methods that should be called as part of the test case's operation, they can also be provided:

```
testcase = unittest.FunctionTestCase(testSomething,
                                      setUp=makeSomethingDB,
                                      tearDown=deleteSomethingDB)
```
**Note:** PyUnit supports the use of AssertionError as an indicator of test failure, but does not recommend it. Future versions may treat AssertionError differently.

**Python Library Reference**

 $toc$   $m$  contents modules

**Previous:** 5.3.2 [Organizing](#page-830-0) test code **Up:** 5.3 [unittest](#page-815-0) **Next:** 5.3.4 Classes and functions

<span id="page-830-0"></span>**Previous:** 5.3.3 [Re-using](#page-828-0) old test **Up:** 5.3 [unittest](#page-815-0) **Next:** 5.3.5 [TestCase](#page-833-0) Objects

 $\blacksquare$ 

 $\equiv$ 

# **5.3.4 Classes and functions**

#### **class TestCase**( )

Instances of the TestCase class represent the smallest testable units in a set of tests. This class is intended to be used as a base class, with specific tests being implemented by concrete subclasses. This class implements the interface needed by the test runner to allow it to drive the test, and methods that the test code can use to check for and report various kinds of failures.

**class FunctionTestCase**( *testFunc*[*, setUp*[*, tearDown*[*, description*]]]) This class implements the portion of the TestCase interface which allows the test runner to drive the test, but does not provide the methods which test code can use to check and report errors. This is used to create test cases using legacy test code, allowing it to be integrated into a **unit test**-based test framework.

#### **class TestSuite**( [*tests*])

This class represents an aggregation of individual tests cases and test suites. The class presents the interface needed by the test runner to allow it to be run as any other test case, but all the contained tests and test suites are executed. Additional methods are provided to add test cases and suites to the aggregation. If *tests* is given, it must be a sequence of individual tests that will be added to the suite.

#### **class TestLoader**( )

This class is responsible for loading tests according to various criteria and returning them wrapped in a TestSuite. It can load all tests within a given module or TestCase class. When loading from a module, it considers all TestCase-derived classes. For each such class, it creates an instance for each method with a name beginning with the string "test".

#### **defaultTestLoader**

Instance of the TestLoader class which can be shared. If no customization of the TestLoader is needed, this instance can always be used instead of creating new instances.

**class TextTestRunner**( [*stream*[*, descriptions*[*, verbosity*]]])

A basic test runner implementation which prints results on standard output. It has a few configurable parameters, but is essentially very simple. Graphical applications which run test suites should provide alternate implementations.

**main**( [*module*[*, defaultTest*[*, argv*[*, testRunner*[*, testRunner*]]]]])

A command-line program that runs a set of tests; this is primarily for making test modules conveniently executable. The simplest use for this function is:

 $if __name__ == '__main__':$ unittest.main()

In some cases, the existing tests may have be written using the **[doctest](#page-778-0)** module. If so, that module provides a DocTestSuite class that can automatically build unittest.TestSuite instances from the existing test code. New in version 2.3.

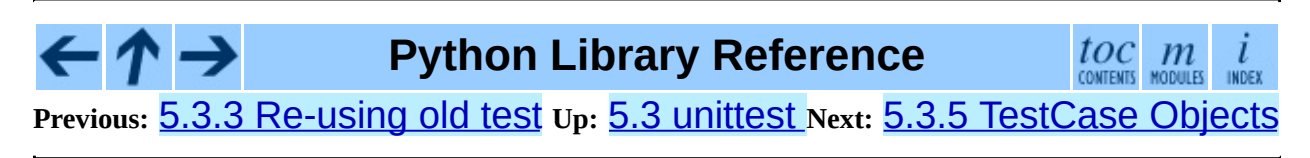

<span id="page-833-0"></span>Previous: 5.3.4 Classes and functions Up: 5.3 unittest Next: 5.3.6 TestSuite **Objects** 

# **5.3.5 TestCase Objects**

Each TestCase instance represents a single test, but each concrete subclass may be used to define multiple tests -- the concrete class represents a single test fixture. The fixture is created and cleaned up for each test case.

TestCase instances provide three groups of methods: one group used to run the test, another used by the test implementation to check conditions and report failures, and some inquiry methods allowing information about the test itself to be gathered.

Methods in the first group are:

#### **setUp**( )

Method called to prepare the test fixture. This is called immediately before calling the test method; any exception raised by this method will be considered an error rather than a test failure. The default implementation does nothing.

#### **tearDown**( )

Method called immediately after the test method has been called and the result recorded. This is called even if the test method raised an exception, so the implementation in subclasses may need to be particularly careful about checking internal state. Any exception raised by this method will be considered an error rather than a test failure. This method will only be called if the setUp() succeeds, regardless of the outcome of the test method. The default implementation does nothing.

#### **run**( [*result*])

Run the test, collecting the result into the test result object passed as *result*. If *result* is omitted or None, a temporary result object is created and used, but is not made available to the caller. This is equivalent to simply calling the TestCase instance.

#### **debug**( )

Run the test without collecting the result. This allows exceptions raised by

the test to be propagated to the caller, and can be used to support running tests under a debugger.

The test code can use any of the following methods to check for and report failures.

#### **assert\_**( *expr*[*, msg*])

#### **failUnless**( *expr*[*, msg*])

Signal a test failure if *expr* is false; the explanation for the error will be *msg* if given, otherwise it will be None.

#### **assertEqual**( *first, second*[*, msg*])

#### **failUnlessEqual**( *first, second*[*, msg*])

Test that *first* and *second* are equal. If the values do not compare equal, the test will fail with the explanation given by *msg*, or None. Note that using failUnlessEqual() improves upon doing the comparison as the first parameter to failUnless(): the default value for *msg* can be computed to include representations of both *first* and *second*.

#### **assertNotEqual**( *first, second*[*, msg*])

#### **failIfEqual**( *first, second*[*, msg*])

Test that *first* and *second* are not equal. If the values do compare equal, the test will fail with the explanation given by *msg*, or None. Note that using failIfEqual() improves upon doing the comparison as the first parameter to failUnless() is that the default value for *msg* can be computed to include representations of both *first* and *second*.

#### **assertAlmostEqual**( *first, second*[*, places*[*, msg*]])

#### **failUnlessAlmostEqual**( *first, second*[*, places*[*, msg*]])

Test that *first* and *second* are approximately equal by computing the difference, rounding to the given number of *places*, and comparing to zero. Note that comparing a given number of decimal places is not the same as comparing a given number of significant digits. If the values do not compare equal, the test will fail with the explanation given by *msg*, or None.

#### **assertNotAlmostEqual**( *first, second*[*, places*[*, msg*]])

#### **failIfAlmostEqual**( *first, second*[*, places*[*, msg*]])

Test that *first* and *second* are not approximately equal by computing the difference, rounding to the given number of *places*, and comparing to zero. Note that comparing a given number of decimal places is not the same as comparing a given number of significant digits. If the values do not compare equal, the test will fail with the explanation given by *msg*, or None.

#### **assertRaises**( *exception, callable, ...*)

#### **failUnlessRaises**( *exception, callable, ...*)

Test that an exception is raised when *callable* is called with any positional or keyword arguments that are also passed to assertRaises(). The test passes if *exception* is raised, is an error if another exception is raised, or fails if no exception is raised. To catch any of a group of exceptions, a tuple containing the exception classes may be passed as *exception*.

### **failIf**( *expr*[*, msg*])

The inverse of the failUnless() method is the failIf() method. This signals a test failure if *expr* is true, with *msg* or None for the error message.

#### $fail([msq])$

Signals a test failure unconditionally, with *msg* or None for the error message.

#### **failureException**

This class attribute gives the exception raised by the test() method. If a test framework needs to use a specialized exception, possibly to carry additional information, it must subclass this exception in order to ``play fair'' with the framework. The initial value of this attribute is AssertionError.

Testing frameworks can use the following methods to collect information on the test:

#### **countTestCases**( )

Return the number of tests represented by the this test object. For TestCase instances, this will always be 1, but this method is also implemented by the TestSuite class, which can return larger values.

#### **defaultTestResult**( )

Return the default type of test result object to be used to run this test.

#### **id**( )

Return a string identifying the specific test case. This is usually the full name of the test method, including the module and class names.

#### **shortDescription**( )

Returns a one-line description of the test, or None if no description has been provided. The default implementation of this method returns the first line of the test method's docstring, if available, or None.

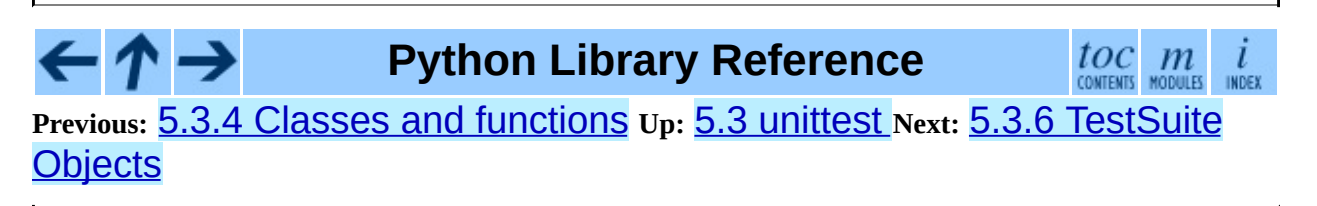

<span id="page-838-0"></span>Previous: 5.3.5 TestCase Objects Up: 5.3 unittest Next: 5.3.7 TestResult **Objects** 

## **5.3.6 TestSuite Objects**

TestSuite objects behave much like TestCase objects, except they do not actually implement a test. Instead, they are used to aggregate tests into groups that should be run together. Some additional methods are available to add tests to TestSuite instances:

#### **addTest**( *test*)

Add a TestCase or TestSuite to the set of tests that make up the suite.

#### **addTests**( *tests*)

Add all the tests from a sequence of TestCase and TestSuite instances to this test suite.

The run() method is also slightly different:

#### **run**( *result*)

Run the tests associated with this suite, collecting the result into the test result object passed as *result*. Note that unlike TestCase.run(), TestSuite.run() requires the result object to be passed in.

In the typical usage of a TestSuite object, the run() method is invoked by a TestRunner rather than by the end-user test harness.

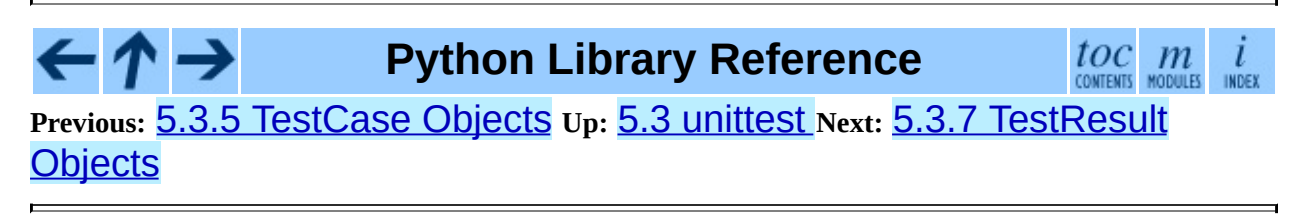

<span id="page-840-0"></span>Previous: 5.3.6 TestSuite Objects Up: 5.3 unittest Next: 5.3.8 TestLoader Objects

# **5.3.7 TestResult Objects**

A TestResult object stores the results of a set of tests. The TestCase and TestSuite classes ensure that results are properly stored; test authors do not need to worry about recording the outcome of tests.

Testing frameworks built on top of **[unittest](#page-815-0)** may want access to the TestResult object generated by running a set of tests for reporting purposes; a TestResult instance is returned by the TestRunner.run() method for this purpose.

Each instance holds the total number of tests run, and collections of failures and errors that occurred among those test runs. The collections contain tuples of (*testcase*, *traceback*), where *traceback* is a string containing a formatted version of the traceback for the exception.

TestResult instances have the following attributes that will be of interest when inspecting the results of running a set of tests:

#### **errors**

A list containing pairs of TestCase instances and the formatted tracebacks for tests which raised an exception but did not signal a test failure. Changed in version 2.2: Contains formatted tracebacks instead of sys.exc\_info() results.

#### **failures**

A list containing pairs of TestCase instances and the formatted tracebacks for tests which signalled a failure in the code under test. Changed in version 2.2: Contains formatted tracebacks instead of sys.exc\_info() results.

#### **testsRun**

The number of tests which have been started.

#### **wasSuccessful**( )

Returns true if all tests run so far have passed, otherwise returns false.

The following methods of the TestResult class are used to maintain the internal data structures, and may be extended in subclasses to support additional reporting requirements. This is particularly useful in building tools which support interactive reporting while tests are being run.

#### **startTest**( *test*)

Called when the test case *test* is about to be run.

#### **stopTest**( *test*)

Called when the test case *test* has been executed, regardless of the outcome.

#### **addError**( *test, err*)

Called when the test case *test* raises an exception without signalling a test failure. *err* is a tuple of the form returned by sys.exc\_info(): (*type*, *value*, *traceback*).

#### **addFailure**( *test, err*)

Called when the test case *test* signals a failure. *err* is a tuple of the form returned by sys.exc\_info(): (*type*, *value*, *traceback*).

#### **addSuccess**( *test*)

This method is called for a test that does not fail; *test* is the test case object.

One additional method is available for TestResult objects:

#### **stop**( )

This method can be called to signal that the set of tests being run should be aborted. Once this has been called, the TestRunner object return to its caller without running any additional tests. This is used by the TextTestRunner class to stop the test framework when the user signals an interrupt from the keyboard. Interactive tools which provide runners can use this in a similar manner.

**Python Library Reference**

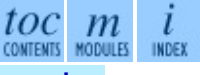

**Previous:** 5.3.6 [TestSuite](#page-838-0) Objects **Up:** 5.3 [unittest](#page-815-0) **Next:** 5.3.8 [TestLoader](#page-844-0) **Objects** 

<span id="page-844-0"></span>**Previous:** 5.3.7 [TestResult](#page-840-0) Objects **Up:** 5.3 [unittest](#page-815-0) **Next:** 5.4 [test](#page-847-0)

 $\equiv$ 

# **5.3.8 TestLoader Objects**

The TestLoader class is used to create test suites from classes and modules. Normally, there is no need to create an instance of this class; the **[unittest](#page-815-0)** module provides an instance that can be shared as the defaultTestLoader module attribute. Using a subclass or instance would allow customization of some configurable properties.

TestLoader objects have the following methods:

#### **loadTestsFromTestCase**( *testCaseClass*)

Return a suite of all tests cases contained in the TestCase-derived class testCaseClass.

#### **loadTestsFromModule**( *module*)

Return a suite of all tests cases contained in the given module. This method searches *module* for classes derived from TestCase and creates an instance of the class for each test method defined for the class.

**Warning:** While using a hierarchy of Testcase-derived classes can be convenient in sharing fixtures and helper functions, defining test methods on base classes that are not intended to be instantiated directly does not play well with this method. Doing so, however, can be useful when the fixtures are different and defined in subclasses.

#### **loadTestsFromName**( *name*[*, module*])

Return a suite of all tests cases given a string specifier.

The specifier *name* is a "dotted name" that may resolve either to a module, a test case class, a test method within a test case class, or a callable object which returns a TestCase or TestSuite instance. For example, if you have a module SampleTests containing a TestCase-derived class SampleTestCase with three test methods (test\_one(), test\_two(), and test\_three()), the specifier 'SampleTests.SampleTestCase' would cause this method to return a suite which will run all three test methods. Using the specifier

'SampleTests.SampleTestCase.test\_two' would cause it to return a test suite which will run only the test\_two() test method. The specifier can refer to modules and packages which have not been imported; they will be imported as a side-effect.

The method optionally resolves *name* relative to a given module.

#### **loadTestsFromNames**( *names*[*, module*])

Similar to loadTestsFromName(), but takes a sequence of names rather than a single name. The return value is a test suite which supports all the tests defined for each name.

#### **getTestCaseNames**( *testCaseClass*)

Return a sorted sequence of method names found within *testCaseClass*.

The following attributes of a TestLoader can be configured either by subclassing or assignment on an instance:

#### **testMethodPrefix**

String giving the prefix of method names which will be interpreted as test methods. The default value is 'test'.

#### **sortTestMethodsUsing**

Function to be used to compare method names when sorting them in getTestCaseNames(). The default value is the built-in cmp() function; it can be set to None to disable the sort.

#### **suiteClass**

Callable object that constructs a test suite from a list of tests. No methods on the resulting object are needed. The default value is the TestSuite class.

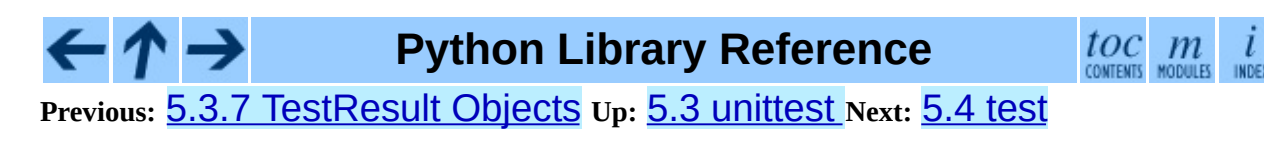

<span id="page-847-0"></span>Previous: 5.3.8 TestLoader Objects Up: 5. Miscellaneous Services Next: 5.4.1 **Writing Unit Tests** 

# **5.4 test -- Regression tests package for Python**

The test package contains all regression tests for Python as well as the modules test.test\_support and test.regrtest. test.test support is used to enhance your tests while test.regrtest drives the testing suite.

Each module in the test package whose name starts with "test\_" is a testing suite for a specific module or feature. All new tests should be written using the [unittest](#page-815-0) module; using unittest is not required but makes the tests more flexible and maintenance of the tests easier. Some older tests are written to use [doctest](#page-778-0) and a ``traditional'' testing style; these styles of tests will not be covered.

**See Also:**

Module **[unittest](#page-815-0):** Writing PyUnit regression tests.

Module **[doctest](#page-778-0):**

Tests embedded in documentation strings.

#### **Subsections**

- 5.4.1 Writing Unit Tests for the test [package](#page-850-0)
- 5.4.2 Running tests using [test.regrtest](#page-854-0)

**Python Library Reference**

 $toc$   $m$  rodules

**Previous:** 5.3.8 [TestLoader](#page-844-0) Objects **Up:** 5. [Miscellaneous](#page-772-0) Services **Next:** 5.4.1 Writing Unit Tests

<span id="page-850-0"></span>**Previous:** 5.4 [test](#page-847-0) **Up:** 5.4 [test](#page-847-0) **Next:** 5.4.2 [Running](#page-854-0) tests using

 $\equiv$ 

### **5.4.1 Writing Unit Tests for the test package**

It is preferred that tests for the test package use the **[unittest](#page-815-0)** module and follow a few guidelines. One is to have the name of all the test methods start with "test " as well as the module's name. This is needed so that the methods are recognized by the test driver as test methods. Also, no documentation string for the method should be included. A comment (such as "# Tests function returns only True or False") should be used to provide documentation for test methods. This is done because documentation strings get printed out if they exist and thus what test is being run is not stated.

A basic boilerplate is often used:

```
import unittest
from test import test_support
class MyTestCase1(unittest.TestCase):
    # Only use setUp() and tearDown() if necessary
    def setUp(self):
        ... code to execute in preparation for tests ...
    def tearDown(self):
        ... code to execute to clean up after tests ...
    def test feature one(self):
        # Test feature one.
        ... testing code ...
    def test_feature_two(self):
        # Test feature two.
        ... testing code ...
    ... more test methods ...
class MyTestCase2(unittest.TestCase):
    ... same structure as MyTestCase1 ...
... more test classes ...
def test_main():
    test_support.run_unittest(MyTestCase1,
                              MyTestCase2,
                               ... list other tests ...
                              )
```

```
if __name__ == '__main__':test_main()
```
This boilerplate code allows the testing suite to be run by test. regriest as well as on its own as a script.

The goal for regression testing is to try to break code. This leads to a few guidelines to be followed:

- The testing suite should exercise all classes, functions, and constants. This includes not just the external API that is to be presented to the outside world but also "private" code.
- Whitebox testing (examining the code being tested when the tests are being written) is preferred. Blackbox testing (testing only the published user interface) is not complete enough to make sure all boundary and edge cases are tested.
- Make sure all possible values are tested including invalid ones. This makes sure that not only all valid values are acceptable but also that improper values are handled correctly.
- Exhaust as many code paths as possible. Test where branching occurs and thus tailor input to make sure as many different paths through the code are taken.
- Add an explicit test for any bugs discovered for the tested code. This will make sure that the error does not crop up again if the code is changed in the future.
- Make sure to clean up after your tests (such as close and remove all temporary files).
- Import as few modules as possible and do it as soon as possible. This minimizes external dependencies of tests and also minimizes possible anomalous behavior from side-effects of importing a module.
- Try to maximize code reuse. On occasion, tests will vary by something as small as what type of input is used. Minimize code duplication by subclassing a basic test class with a class that specifies the input:

```
class TestFuncAcceptsSequences(unittest.TestCase):
    func = mySuperWhammyFunction
    def test_func(self):
        self.func(self.arg)
```

```
class AcceptLists(TestFuncAcceptsSequences):
    arg = [1, 2, 3]class AcceptStrings(TestFuncAcceptsSequences):
    arg = 'abc'class AcceptTuples(TestFuncAcceptsSequences):
    arg = (1, 2, 3)
```
#### **See Also:**

*Test Driven Development* A book by Kent Beck on writing tests before code.

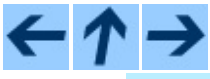

**Python Library Reference**

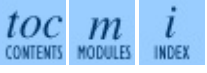

**Previous:** 5.4 [test](#page-847-0) **Up:** 5.4 [test](#page-847-0) **Next:** 5.4.2 [Running](#page-854-0) tests using

<span id="page-854-0"></span>**Previous:** 5.4.1 [Writing](#page-850-0) Unit Tests **Up:** 5.4 [test](#page-847-0) **Next:** 5.5 [test.test\\_support](#page-856-0)

 $\blacksquare$ 

 $\equiv$ 

# **5.4.2 Running tests using test.regrtest**

test.regrtest can be used as a script to drive Python's regression test suite. Running the script by itself automatically starts running all regression tests in the test package. It does this by finding all modules in the package whose name starts with "test\_", importing them, and executing the function test\_main() if present. The names of tests to execute may also be passed to the script. Specifying a single regression test (**python regrtest.py test\_spam.py**) will minimize output and only print whether the test passed or failed and thus minimize output.

Running test.regrtest directly allows what resources are available for tests to use to be set. You do this by using the **-u** command-line option. Run **python regrtest.py -uall** to turn on all resources; specifying **all** as an option for **-u** enables all possible resources. If all but one resource is desired (a more common case), a comma-separated list of resources that are not desired may be listed after **all**. The command **python regrtest.py -uall,-audio,-largefile** will run test.regrtest with all resources except the **audio** and **largefile** resources. For a list of all resources and more command-line options, run **python regrtest.py -h**.

Some other ways to execute the regression tests depend on what platform the tests are being executed on. On UNIX, you can run **make test** at the top-level directory where Python was built. On Windows, executing **rt.bat** from your PCBuild directory will run all regression tests.

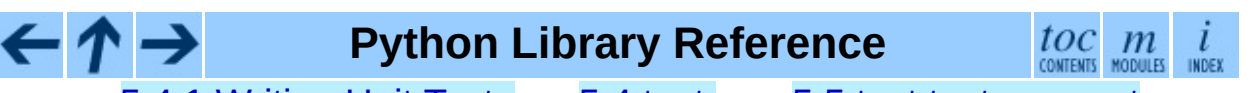

**Previous:** 5.4.1 [Writing](#page-850-0) Unit Tests **Up:** 5.4 [test](#page-847-0) **Next:** 5.5 [test.test\\_support](#page-856-0)

<span id="page-856-0"></span>Previous: 5.4.2 Running tests using Up: 5. Miscellaneous Services Next: 5.6 decimal

# **5.5 test.test\_support -- Utility functions for tests**

The test.test\_support module provides support for Python's regression tests.

This module defines the following exceptions:

#### **exception TestFailed**

Exception to be raised when a test fails.

#### **exception TestSkipped**

Subclass of TestFailed. Raised when a test is skipped. This occurs when a needed resource (such as a network connection) is not available at the time of testing.

#### **exception ResourceDenied**

Subclass of TestSkipped. Raised when a resource (such as a network connection) is not available. Raised by the requires() function.

The test.test\_support module defines the following constants:

#### **verbose**

True when verbose output is enabled. Should be checked when more detailed information is desired about a running test. *verbose* is set by test.regrtest.

#### **have\_unicode**

True when Unicode support is available.

#### **is\_jython**

True if the running interpreter is Jython.

#### **TESTFN**

Set to the path that a temporary file may be created at. Any temporary that is created should be closed and unlinked (removed).

The test.test\_support module defines the following functions:

#### **forget**( *module\_name*)

Removes the module named *module\_name* from sys.modules and deletes any byte-compiled files of the module.

#### **is\_resource\_enabled**( *resource*)

Returns True if *resource* is enabled and available. The list of available resources is only set when test.regrtest is executing the tests.

#### **requires**( *resource*[*, msg*])

Raises ResourceDenied if *resource* is not available. *msg* is the argument to ResourceDenied if it is raised. Always returns true if called by a function whose \_\_\_name\_\_\_ is '\_\_\_main\_\_\_\_'. Used when tests are executed by test.regrtest.

#### **findfile**( *filename*)

Return the path to the file named *filename*. If no match is found *filename* is returned. This does not equal a failure since it could be the path to the file.

#### **run\_unittest**( *\*classes*)

Execute unittest.TestCase subclasses passed to the function. The function scans the classes for methods starting with the prefix "test\_" and executes the tests individually. This is the preferred way to execute tests.

#### **run\_suite**( *suite*[*, testclass*])

Execute the unittest.TestSuite instance *suite*. The optional argument *testclass* accepts one of the test classes in the suite so as to print out more detailed information on where the testing suite originated from.

### **Python Library Reference**

toc m

#### **Previous:** 5.4.2 [Running](#page-854-0) tests using **Up:** 5. [Miscellaneous](#page-859-0) Services **Next:** 5.6 decimal

<span id="page-859-0"></span>**Previous:** 5.5 [test.test\\_support](#page-863-0) **Up:** 5. [Miscellaneous](#page-772-0) Services **Next:** 5.6.1 Quick-start Tutorial

# **5.6 decimal -- Decimal floating point arithmetic**

New in version 2.4.

The decimal module provides support for decimal floating point arithmetic. It offers several advantages over the float() datatype:

- Decimal numbers can be represented exactly. In contrast, numbers like 1.1 do not have an exact representation in binary floating point. End users typically would not expect 1.1 to display as 1.1000000000000001 as it does with binary floating point.
- The exactness carries over into arithmetic. In decimal floating point, "0.1 + 0.1 + 0.1 - 0.3" is exactly equal to zero. In binary floating point, result is 5.5511151231257827e-017. While near to zero, the differences prevent reliable equality testing and differences can accumulate. For this reason, decimal would be preferred in accounting applications which have strict equality invariants.
- The decimal module incorporates a notion of significant places so that " $1.30 + 1.20$ " is  $2.50$ . The trailing zero is kept to indicate significance. This is the customary presentation for monetary applications. For multiplication, the ``schoolbook'' approach uses all the figures in the multiplicands. For instance, "1.3 \* 1.2" gives 1.56 while "1.30 \* 1.20" gives 1.5600.
- Unlike hardware based binary floating point, the decimal module has a user settable precision (defaulting to 28 places) which can be as large as needed for a given problem:

```
>>> getcontext().prec = 6
>>> Decimal(1) / Decimal(7)
Decimal("0.142857")
>>> getcontext().prec = 28
>>> Decimal(1) / Decimal(7)
Decimal("0.1428571428571428571428571429")
```
Both binary and decimal floating point are implemented in terms of published standards. While the built-in float type exposes only a modest portion of its capabilities, the decimal module exposes all required parts of the standard. When needed, the programmer has full control over rounding and signal handling.

The module design is centered around three concepts: the decimal number, the context for arithmetic, and signals.

A decimal number is immutable. It has a sign, coefficient digits, and an exponent. To preserve significance, the coefficient digits do not truncate trailing zeroes. Decimals also include special values such as Infinity, -Infinity, and NaN. The standard also differentiates  $-0$  from  $+0$ .

The context for arithmetic is an environment specifying precision, rounding rules, limits on exponents, flags indicating the results of operations, and trap enablers which determine whether signals are treated as exceptions. Rounding options include ROUND\_CEILING, ROUND\_DOWN, ROUND\_FLOOR, ROUND\_HALF\_DOWN, ROUND\_HALF\_EVEN, ROUND\_HALF\_UP, and ROUND\_UP.

Signals are groups of exceptional conditions arising during the course of computation. Depending on the needs of the application, signals may be ignored, considered as informational, or treated as exceptions. The signals in the decimal module are: Clamped, InvalidOperation, DivisionByZero, Inexact, Rounded, Subnormal, Overflow, and Underflow.

For each signal there is a flag and a trap enabler. When a signal is encountered, its flag incremented from zero and, then, if the trap enabler is set to one, an exception is raised. Flags are sticky, so the user needs to reset them before monitoring a calculation.

#### **See Also:**

IBM's General Decimal Arithmetic [Specification,](http://www2.hursley.ibm.com/decimal/decarith.html) *The General Decimal Arithmetic Specification*.

IEEE standard 854-1987, *[Unofficial](http://www.cs.berkeley.edu/~ejr/projects/754/private/drafts/854-1987/dir.html) IEEE 854 Text*.

#### **Subsections**

- 5.6.1 [Quick-start](#page-863-0) Tutorial
- 5.6.2 [Decimal](#page-868-0) objects
- 5.6.3 [Context](#page-873-0) objects
- 5.6.4 [Signals](#page-881-0)
- 5.6.5 [Floating](#page-885-0) Point Notes
	- 5.6.5.1 [Mitigating](#page-4566-0) round-off error with increased precision
	- 5.6.5.2 [Special](#page-4568-0) values
- 5.6.6 [Working](#page-887-0) with threads  $\bullet$
- 5.6.7 [Recipes](#page-889-0)
- 5.6.8 [Decimal](#page-894-0) FAQ

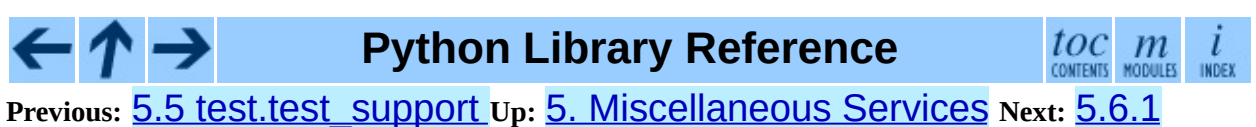

Quick-start Tutorial

<span id="page-863-0"></span>**Previous:** 5.6 [decimal](#page-859-0) **Up:** 5.6 [decimal](#page-859-0) **Next:** 5.6.2 [Decimal](#page-868-0) objects

 $\overline{\phantom{0}}$
# **5.6.1 Quick-start Tutorial**

The usual start to using decimals is importing the module, viewing the current context with getcontext() and, if necessary, setting new values for precision, rounding, or enabled traps:

```
>>> from decimal import *
>>> getcontext()
Context(prec=28, rounding=ROUND_HALF_EVEN, Emin=-9999999999, Emax=999
       capitals=1, flags=[], traps=[Overflow, InvalidOperation,
       DivisionByZero])
\gg getcontext().prec = 7 # Set a new precision
```
Decimal instances can be constructed from integers, strings or tuples. To create a Decimal from a float, first convert it to a string. This serves as an explicit reminder of the details of the conversion (including representation error). Decimal numbers include special values such as NaN which stands for ``Not a number", positive and negative Infinity, and  $-0$ .

```
\gg Decimal(10)
Decimal("10")
>>> Decimal("3.14")
Decimal("3.14")
>>> Decimal((0, (3, 1, 4), -2))
Decimal("3.14")
\gg Decimal(str(2.0 ** 0.5))
Decimal("1.41421356237")
>>> Decimal("NaN")
Decimal("NaN")
>>> Decimal("-Infinity")
Decimal("-Infinity")
```
The significance of a new Decimal is determined solely by the number of digits input. Context precision and rounding only come into play during arithmetic operations.

```
>>> getcontext().prec = 6
>>> Decimal('3.0')
Decimal("3.0")
>>> Decimal('3.1415926535')
Decimal("3.1415926535")
>>> Decimal('3.1415926535') + Decimal('2.7182818285')
Decimal("5.85987")
>>> getcontext().rounding = ROUND_UP
```

```
>>> Decimal('3.1415926535') + Decimal('2.7182818285')
Decimal("5.85988")
```
Decimals interact well with much of the rest of python. Here is a small decimal floating point flying circus:

```
>>> data = map(Decimal, '1.34 1.87 3.45 2.35 1.00 0.03 9.25'.split())
>>> max(data)
Decimal("9.25")
>>> min(data)
Decimal("0.03")
>>> sorted(data)
[Decimal("0.03"), Decimal("1.00"), Decimal("1.34"), Decimal("1.87"),
\boxed{\text{Decimal}("2.35")}, \text{Decimal}("3.45")}, \text{Decimal}("9.25")>>> sum(data)
Decimal("19.29")
\gg a, b, c = data[:3]
\gg str(a)
'1.34'
\gg float(a)
1.3400000000000001
\Rightarrow round(a, 1) # round() first converts to binary floating poin
1.3
\gg int(a)
1
>> a * 5Decimal("6.70")
\Rightarrow a * b
Decimal("2.5058")
>>> c % a
Decimal("0.77")
```
The quantize() method rounds a number to a fixed exponent. This method is useful for monetary applications that often round results to a fixed number of places:

```
>>> Decimal('7.325').quantize(Decimal('.01'), rounding=ROUND_DOWN)
Decimal("7.32")
>>> Decimal('7.325').quantize(Decimal('1.'), rounding=ROUND_UP)
Decimal("8")
```
As shown above, the qetcontext () function accesses the current context and allows the settings to be changed. This approach meets the needs of most applications.

For more advanced work, it may be useful to create alternate contexts using the

Context() constructor. To make an alternate active, use the setcontext() function.

In accordance with the standard, the **Decimal** module provides two ready to use standard contexts, BasicContext and ExtendedContext. The former is especially useful for debugging because many of the traps are enabled:

```
>>> myothercontext = Context(prec=60, rounding=ROUND_HALF_DOWN)
>>> setcontext(myothercontext)
>>> Decimal(1) / Decimal(7)
Decimal("0.142857142857142857142857142857142857142857142857142
>>> ExtendedContext
Context(prec=9, rounding=ROUND_HALF_EVEN, Emin=-999999999, Emax=999999999,
        capitals=1, flags=[], traps=[])
>>> setcontext(ExtendedContext)
>>> Decimal(1) / Decimal(7)
Decimal("0.142857143")
>>> Decimal(42) / Decimal(0)
Decimal("Infinity")
>>> setcontext(BasicContext)
>>> Decimal(42) / Decimal(0)
Traceback (most recent call last):
  File "<pyshell#143>", line 1, in -toplevel-
    Decimal(42) / Decimal(0)
DivisionByZero: x / 0
```
Contexts also have signal flags for monitoring exceptional conditions encountered during computations. The flags remain set until explicitly cleared, so it is best to clear the flags before each set of monitored computations by using the clear\_flags() method.

```
>>> setcontext(ExtendedContext)
>>> getcontext().clear_flags()
>>> Decimal(355) / Decimal(113)
Decimal("3.14159292")
>>> getcontext()
Context(prec=9, rounding=ROUND_HALF_EVEN, Emin=-999999999, Emax=999999999,
        capitals=1, flags=[Inexact, Rounded], traps=[])
```
The *flags* entry shows that the rational approximation to P<sub>1</sub> was rounded (digits beyond the context precision were thrown away) and that the result is inexact (some of the discarded digits were non-zero).

Individual traps are set using the dictionary in the traps field of a context:

```
>>> Decimal(1) / Decimal(0)
Decimal("Infinity")
>>> getcontext().traps[DivisionByZero] = 1
\gg Decimal(1) / Decimal(0)
Traceback (most recent call last):
  File "<pyshell#112>", line 1, in -toplevel-
    Decimal(1) / Decimal(0)
DivisionByZero: x / 0
```
Most programs adjust the current context only once, at the beginning of the program. And, in many applications, data is converted to Decimal with a single cast inside a loop. With context set and decimals created, the bulk of the program manipulates the data no differently than with other Python numeric types.

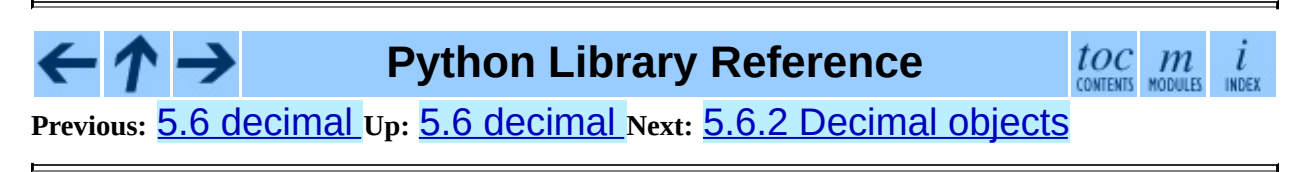

<span id="page-868-0"></span>Previous: [5.6.1](#page-873-0) Quick-start Tutorial Up: 5.6 de[cim](#page-859-0)al Next: 5.6.3 Context <u>objects</u>

# **5.6.2 Decimal objects**

## **class Decimal**( [*value* [*, context*]])

Constructs a new Decimal object based from *value*.

*value* can be an integer, string, tuple, or another **Decimal** object. If no *value* is given, returns Decimal ("0"). If *value* is a string, it should conform to the decimal numeric string syntax:

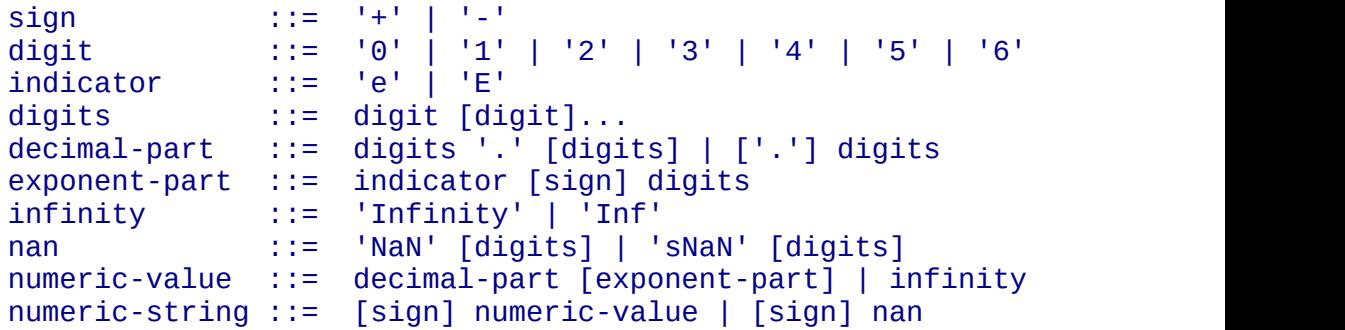

If *value* is a tuple, it should have three components, a sign (0 for positive or 1 for negative), a tuple of digits, and an integer exponent. For example, "Decimal( $(0, (1, 4, 1, 4), -3)$ )" returns Decimal("1.414").

The *context* precision does not affect how many digits are stored. That is determined exclusively by the number of digits in *value*. For example, "Decimal("3.00000")" records all five zeroes even if the context precision is only three.

The purpose of the *context* argument is determining what to do if *value* is a malformed string. If the context traps InvalidOperation, an exception is raised; otherwise, the constructor returns a new Decimal with the value of NaN.

Once constructed, Decimal objects are immutable.

Decimal floating point objects share many properties with the other builtin numeric types such as float and int. All of the usual math operations and special methods apply. Likewise, decimal objects can be copied, pickled, printed, used as dictionary keys, used as set elements, compared, sorted, and coerced to another type (such as float or long).

In addition to the standard numeric properties, decimal floating point objects also have a number of specialized methods:

# **adjusted**( )

Return the adjusted exponent after shifting out the coefficient's rightmost digits until only the lead digit remains:

Decimal("321e+5").adjusted() returns seven. Used for determining the position of the most significant digit with respect to the decimal point.

# **as\_tuple**( )

Returns a tuple representation of the number: "(sign, digittuple, exponent)".

# **compare**( *other*[*, context*])

Compares like \_\_cmp\_\_() but returns a decimal instance:

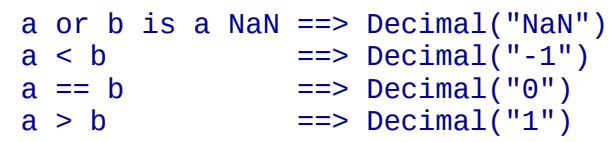

# **max**( *other*[*, context*])

Like "max(self, other)" except that the context rounding rule is applied before returning and that NaN values are either signalled or ignored (depending on the context and whether they are signaling or quiet).

# **min**( *other*[*, context*])

Like "min(self, other)" except that the context rounding rule is applied before returning and that NaN values are either signalled or ignored (depending on the context and whether they are signaling or quiet).

# **normalize**( [*context*])

Normalize the number by stripping the rightmost trailing zeroes and converting any result equal to Decimal("0") to Decimal("0e0"). Used for producing canonical values for members of an equivalence class. For example, Decimal ("32.100") and Decimal("0.321000e+2") both normalize to the equivalent value Decimal("32.1").

# **quantize**( *exp* [*, rounding*[*, context*[*, watchexp*]]])

Quantize makes the exponent the same as *exp*. Searches for a rounding method in *rounding*, then in *context*, and then in the current context.

If *watchexp* is set (default), then an error is returned whenever the resulting exponent is greater than Emax or less than Etiny.

# **remainder\_near**( *other*[*, context*])

Computes the modulo as either a positive or negative value depending on which is closest to zero. For instance,

"Decimal(10).remainder\_near(6)" returns Decimal("-2") which is closer to zero than Decimal("4").

If both are equally close, the one chosen will have the same sign as *self*.

### **same\_quantum**( *other*[*, context*])

Test whether self and other have the same exponent or whether both are NaN.

### **sqrt**( [*context*])

Return the square root to full precision.

# **to\_eng\_string**( [*context*])

Convert to an engineering-type string.

Engineering notation has an exponent which is a multiple of 3, so there are up to 3 digits left of the decimal place. For example, converts Decimal('123E+1') to Decimal("1.23E+3")

# **to\_integral**( [*rounding*[*, context*]])

Rounds to the nearest integer without signaling Inexact or Rounded. If given, applies *rounding*; otherwise, uses the rounding method in either the

supplied *context* or the current context.

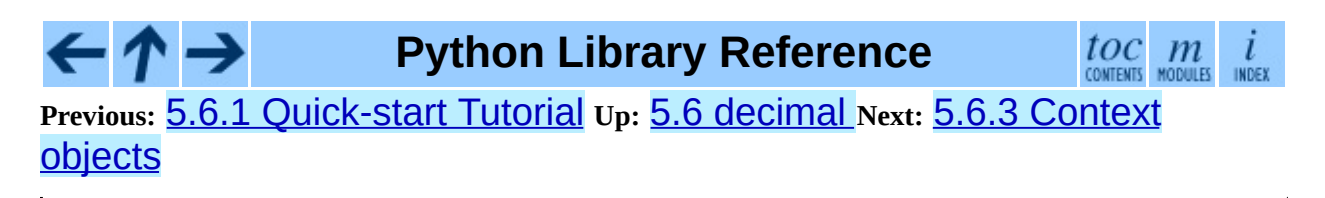

<span id="page-873-0"></span>**Previous:** 5.6.2 [Decimal](#page-868-0) objects **Up:** 5.6 [decimal](#page-859-0) **Next:** 5.6.4 [Signals](#page-881-0)

 $\overline{a}$ 

 $\equiv$ 

# **5.6.3 Context objects**

Contexts are environments for arithmetic operations. They govern precision, set rules for rounding, determine which signals are treated as exceptions, and limit the range for exponents.

Each thread has its own current context which is accessed or changed using the getcontext() and setcontext() functions:

#### **getcontext**( )

Return the current context for the active thread.

#### **setcontext**( *c*)

Set the current context for the active thread to *c*.

New contexts can formed using the Context constructor described below. In addition, the module provides three pre-made contexts:

#### **class BasicContext**

This is a standard context defined by the General Decimal Arithmetic Specification. Precision is set to nine. Rounding is set to ROUND\_HALF\_UP. All flags are cleared. All traps are enabled (treated as exceptions) except Inexact, Rounded, and Subnormal.

Because many of the traps are enabled, this context is useful for debugging.

#### **class ExtendedContext**

This is a standard context defined by the General Decimal Arithmetic Specification. Precision is set to nine. Rounding is set to ROUND\_HALF\_EVEN. All flags are cleared. No traps are enabled (so that exceptions are not raised during computations).

Because the trapped are disabled, this context is useful for applications that prefer to have result value of NaN or Infinity instead of raising exceptions. This allows an application to complete a run in the presence of conditions that would otherwise halt the program.

### **class DefaultContext**

This context is used by the Context constructor as a prototype for new contexts. Changing a field (such a precision) has the effect of changing the default for new contexts creating by the Context constructor.

This context is most useful in multi-threaded environments. Changing one of the fields before threads are started has the effect of setting system-wide defaults. Changing the fields after threads have started is not recommended as it would require thread synchronization to prevent race conditions.

In single threaded environments, it is preferable to not use this context at all. Instead, simply create contexts explicitly as described below.

The default values are precision=28, rounding=ROUND\_HALF\_EVEN, and enabled traps for Overflow, InvalidOperation, and DivisionByZero.

In addition to the three supplied contexts, new contexts can be created with the Context constructor.

#### **class Context**( *prec=None, rounding=None, traps=None, flags=None, Emin=None, Emax=None, capitals=1*)

Creates a new context. If a field is not specified or is None, the default values are copied from the DefaultContext. If the *flags* field is not specified or is None, all flags are cleared.

The *prec* field is a positive integer that sets the precision for arithmetic operations in the context.

The *rounding* option is one of:

- ROUND\_CEILING (towards Infinity),
- ROUND\_DOWN (towards zero),
- ROUND\_FLOOR (towards Infinity),
- ROUND\_HALF\_DOWN (to nearest with ties going towards zero),
- ROUND HALF EVEN (to nearest with ties going to nearest even integer),
- ROUND\_HALF\_UP (to nearest with ties going away from zero), or
- ROUND UP (away from zero).

The *traps* and *flags* fields list any signals to be set. Generally, new contexts should only set traps and leave the flags clear.

The *Emin* and *Emax* fields are integers specifying the outer limits allowable for exponents.

The *capitals* field is either 0 or 1 (the default). If set to 1, exponents are printed with a capital E; otherwise, a lowercase e is used: Decimal('6.02e+23').

The Context class defines several general purpose methods as well as a large number of methods for doing arithmetic directly in a given context.

# **clear\_flags**( )

Resets all of the flags to 0.

## **copy**( )

Return a duplicate of the context.

### **create\_decimal**( *num*)

Creates a new Decimal instance from *num* but using *self* as context. Unlike the Decimal constructor, the context precision, rounding method, flags, and traps are applied to the conversion.

This is useful because constants are often given to a greater precision than is needed by the application. Another benefit is that rounding immediately eliminates unintended effects from digits beyond the current precision. In the following example, using unrounded inputs means that adding zero to a sum can change the result:

```
>>> getcontext().prec = 3
>>> Decimal("3.4445") + Decimal("1.0023")
Decimal("4.45")
\Rightarrow Decimal("3.4445") + Decimal(0) + Decimal("1.0023")
Decimal("4.44")
```
# **Etiny**( )

Returns a value equal to "Emin -  $prec$  + 1" which is the minimum exponent value for subnormal results. When underflow occurs, the exponent is set to Etiny.

#### **Etop**( )

Returns a value equal to "Emax -  $prec + 1$ ".

The usual approach to working with decimals is to create Decimal instances and then apply arithmetic operations which take place within the current context for the active thread. An alternate approach is to use context methods for calculating within a specific context. The methods are similar to those for the Decimal class and are only briefly recounted here.

## **abs**( *x*)

Returns the absolute value of *x*.

## **add**( *x, y*)

Return the sum of *x* and *y*.

### **compare**( *x, y*)

Compares values numerically.

Like \_\_cmp\_\_() but returns a decimal instance:

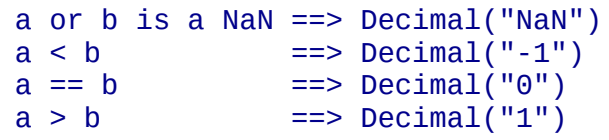

# **divide** $(x, y)$

Return *x* divided by *y*.

# **divmod**( *x, y*)

Divides two numbers and returns the integer part of the result.

# **max**( *x, y*)

Compare two values numerically and return the maximum.

If they are numerically equal then the left-hand operand is chosen as the result.

# **min**( *x, y*)

Compare two values numerically and return the minimum.

If they are numerically equal then the left-hand operand is chosen as the result.

#### $minus(x)$

Minus corresponds to the unary prefix minus operator in Python.

#### $mu$ **ltiply** $(x, y)$

Return the product of *x* and *y*.

#### **normalize**( *x*)

Normalize reduces an operand to its simplest form.

Essentially a plus operation with all trailing zeros removed from the result.

#### $plus(x)$

Plus corresponds to the unary prefix plus operator in Python. This operation applies the context precision and rounding, so it is *not* an identity operation.

#### **power**( *x, y*[*, modulo*])

Return "x \*\* y" to the *modulo* if given.

The right-hand operand must be a whole number whose integer part (after any exponent has been applied) has no more than 9 digits and whose fractional part (if any) is all zeros before any rounding. The operand may be positive, negative, or zero; if negative, the absolute value of the power is used, and the left-hand operand is inverted (divided into 1) before use.

If the increased precision needed for the intermediate calculations exceeds the capabilities of the implementation then an InvalidOperation condition is signaled.

If, when raising to a negative power, an underflow occurs during the division into 1, the operation is not halted at that point but continues.

#### **quantize**( *x, y*)

Returns a value equal to *x* after rounding and having the exponent of *y*.

Unlike other operations, if the length of the coefficient after the quantize operation would be greater than precision, then an InvalidOperation is signaled. This guarantees that, unless there is an error condition, the quantized exponent is always equal to that of the right-hand operand.

Also unlike other operations, quantize never signals Underflow, even if the result is subnormal and inexact.

#### **remainder**( *x, y*)

Returns the remainder from integer division.

The sign of the result, if non-zero, is the same as that of the original dividend.

### **remainder\_near**( *x, y*)

Computed the modulo as either a positive or negative value depending on which is closest to zero. For instance,

"Decimal(10).remainder\_near(6)" returns Decimal("-2") which is closer to zero than Decimal("4").

If both are equally close, the one chosen will have the same sign as *self*.

#### **same\_quantum**( *x, y*)

Test whether *x* and *y* have the same exponent or whether both are NaN.

#### **sqrt**( *x*)

Return the square root of *x* to full precision.

#### **subtract**( *x, y*)

Return the difference between *x* and *y*.

### **to\_eng\_string**( )

Convert to engineering-type string.

Engineering notation has an exponent which is a multiple of 3, so there are up to 3 digits left of the decimal place. For example, converts Decimal('123E+1') to Decimal("1.23E+3")

## **to\_integral**( *x*)

Rounds to the nearest integer without signaling Inexact or Rounded.

INDEX

### **to\_sci\_string**( *x*)

Converts a number to a string using scientific notation.

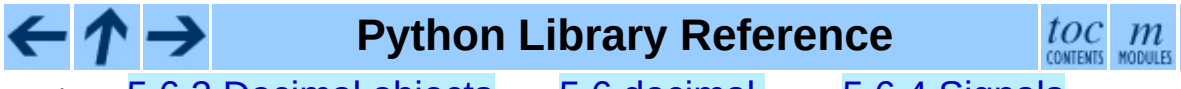

**Previous:** [5](#page-859-0)[.6.2](#page-881-0) [Decimal](#page-868-0) objects **Up:** 5.6 [decimal](#page-859-0) **Next:** 5.6.4 [Signals](#page-881-0)

<span id="page-881-0"></span>Previous: [5.6.3](#page-873-0) Context objects Up: 5.6 de[cim](#page-859-0)al Next: [5.6.5](#page-885-0) Floating Point <u>Notes</u>

# **5.6.4 Signals**

Signals represent conditions that arise during computation. Each corresponds to one context flag and one context trap enabler.

The context flag is incremented whenever the condition is encountered. After the computation, flags may be checked for informational purposes (for instance, to determine whether a computation was exact). After checking the flags, be sure to clear all flags before starting the next computation.

If the context's trap enabler is set for the signal, then the condition causes a Python exception to be raised. For example, if the DivisionByZero trap is set, then a DivisionByZero exception is raised upon encountering the condition.

#### **class Clamped**

Altered an exponent to fit representation constraints.

Typically, clamping occurs when an exponent falls outside the context's Emin and Emax limits. If possible, the exponent is reduced to fit by adding zeroes to the coefficient.

#### **class DecimalException**

Base class for other signals and is a subclass of ArithmeticError.

#### **class DivisionByZero**

Signals the division of a non-infinite number by zero.

Can occur with division, modulo division, or when raising a number to a negative power. If this signal is not trapped, returns Infinity or -Infinity with the sign determined by the inputs to the calculation.

#### **class Inexact**

Indicates that rounding occurred and the result is not exact.

Signals when non-zero digits were discarded during rounding. The rounded result is returned. The signal flag or trap is used to detect when results are inexact.

#### **class InvalidOperation**

An invalid operation was performed.

Indicates that an operation was requested that does not make sense. If not trapped, returns NaN. Possible causes include:

```
Infinity - Infinity
0 * Infinity
Infinity / Infinity
x % 0
Infinity % x
x._rescale( non-integer )
sqrt(-x) and x > 00 * * 0x ** (non-integer)
x ** Infinity
```
#### **class Overflow**

Numerical overflow.

Indicates the exponent is larger than Emax after rounding has occurred. If not trapped, the result depends on the rounding mode, either pulling inward to the largest representable finite number or rounding outward to Infinity. In either case, Inexact and Rounded are also signaled.

#### **class Rounded**

Rounding occurred though possibly no information was lost.

Signaled whenever rounding discards digits; even if those digits are zero (such as rounding 5.00 to 5.0). If not trapped, returns the result unchanged. This signal is used to detect loss of significant digits.

#### **class Subnormal**

Exponent was lower than Emin prior to rounding.

Occurs when an operation result is subnormal (the exponent is too small). If not trapped, returns the result unchanged.

#### **class Underflow**

Numerical underflow with result rounded to zero.

Occurs when a subnormal result is pushed to zero by rounding. Inexact

and Subnormal are also signaled.

The following table summarizes the hierarchy of signals:

```
exceptions.ArithmeticError(exceptions.StandardError)
    DecimalException
        Clamped
        DivisionByZero(DecimalException, exceptions.ZeroDivision
        Inexact
            Overflow(Inexact, Rounded)
            Underflow(Inexact, Rounded, Subnormal)
        InvalidOperation
        Rounded
        Subnormal
```
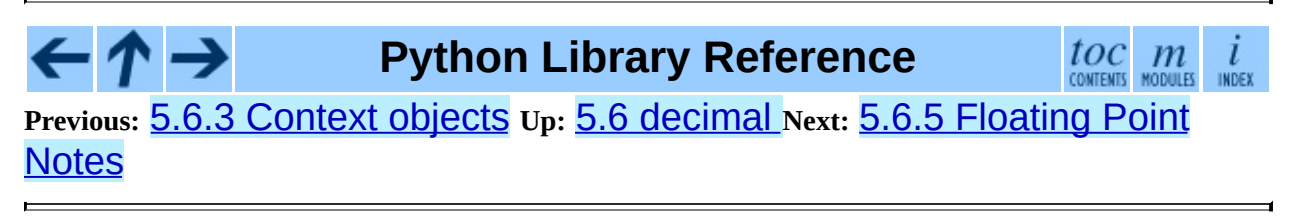

<span id="page-885-0"></span>**Previous:** 5.6.4 [Signals](#page-881-0) **Up:** 5.6 [decimal](#page-859-0) **Next:** 5.6.5.1 [Mitigating](#page-4566-0) round-off error

L,

 $\equiv$ 

# **5.6.5 Floating Point Notes**

#### **Subsections**

- 5.6.5.1 [Mitigating](#page-4566-0) round-off error with increased precision
- 5.6.5.2 [Special](#page-4568-0) values

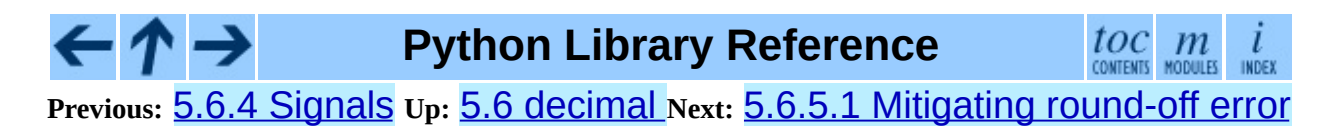

<span id="page-887-0"></span>**Previous:** 5.6.5.2 [Special](#page-4568-0) values **Up:** 5.6 [decimal](#page-859-0) **Next:** 5.6.7 [Recipes](#page-889-0)

 $\equiv$ 

# **5.6.6 Working with threads**

The getcontext() function accesses a different Context object for each thread. Having separate thread contexts means that threads may make changes (such as  $getcontext$ .prec=10) without interfering with other threads.

Likewise, the setcontext () function automatically assigns its target to the current thread.

If setcontext() has not been called before getcontext(), then getcontext() will automatically create a new context for use in the current thread.

The new context is copied from a prototype context called *DefaultContext*. To control the defaults so that each thread will use the same values throughout the application, directly modify the *DefaultContext* object. This should be done *before* any threads are started so that there won't be a race condition between threads calling getcontext(). For example:

```
# Set applicationwide defaults for all threads about to be launched
DefaultContext.prec = 12
DefaultContext.rounding = ROUND_DOWN
DefaultContext.traps = ExtendedContext.traps.copy()
DefaultContext.traps[InvalidOperation] = 1
setcontext(DefaultContext)
# Afterwards, the threads can be started
t1.start()
t2.start()
t3.start()
 . . .
```
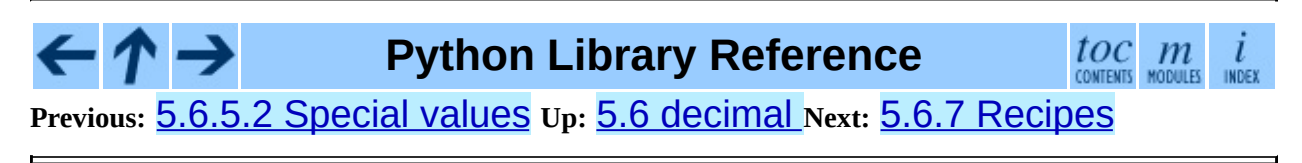

<span id="page-889-0"></span>Previous: [5.6.6](#page-894-0) Working with threads Up: 5.6 de[cim](#page-859-0)al Next: 5.6.8 Decimal FAQ

 $\blacksquare$ 

# **5.6.7 Recipes**

Here are a few recipes that serve as utility functions and that demonstrate ways to work with the Decimal class:

```
def moneyfmt(value, places=2, curr='', sep=',', dp='.',
             pos='', neg='-', trailneg=''):
    """Convert Decimal to a money formatted string.
    places: required number of places after the decimal point
    curr: optional currency symbol before the sign (may be blank)
    sep: optional grouping separator (comma, period, space, or b
    dp: decimal point indicator (comma or period)
             only specify as blank when places is zero
    pos: optional sign for positive numbers: '+', space or blank
    neg:      optional sign for negative numbers: '-', '(', space or
    trailneg:optional trailing minus indicator: '-', ')', space or blank
    >>> d = Decimal('-1234567.8901')
    >>> moneyfmt(d, curr='$')
    '-$1,234,567.89'
    >>> moneyfmt(d, places=0, sep='.', dp='', neg='', trailneg='-')
    '1.234.568-'
    >>> moneyfmt(d, curr='$', neg='(', trailneg=')')
    '($1,234,567.89)'
    >>> moneyfmt(Decimal(123456789), sep=' ')
    '123 456 789.00'
    >>> moneyfmt(Decimal('-0.02'), neg='<', trailneg='>')
    ' < .02 >'"'' """
    q = \text{Decimal}((0, (1,), -\text{places})) # 2 places --> '0.01'sign, digits, exp = value.quantize(q).as tuple()assert exp == -places
    result = \lceil]
    digits = map(str, digits)build, next = result.append, digits.pop
    if sign:
        build(trailneg)
    for i in range(places):
        if digits:
            build(next())
        else:
            build('0')build(dp)
    i = 0while digits:
        build(next())
        i += 1
```

```
if i == 3 and digits:
              i = 0build(sep)
    build(curr)
    if sign:
         build(neg)
    else:
         build(pos)
    result.reverse()
    return ''.join(result)
def pi():
     """Compute Pi to the current precision.
    >>> print pi()
    3.141592653589793238462643383
    "'' """
    getcontext().prec += 2 # extra digits for intermediate steps
    three = Decimal(3) # substitute "three=3.0" for regular flo
    lasts, t, s, n, na, d, da = 0, three, 3, 1, 0, 0, 24
    while s != lasts:
         lasts = sn, na = n+na, na+8
         d, da = d + da, da + 32t = (t * n) / ds += t
    getcontext().prec -= 2
    return +s \qquad \qquad \qquad \qquad \qquad \qquad \qquad \qquad \qquad \qquad \qquad \qquad \qquad \qquad \qquad \qquad \qquad \qquad \qquad \qquad \qquad \qquad \qquad \qquad \qquad \qquad \qquad \qquad \qquad \qquad \qquad \qquad \qquad \qquad \qquad 
def exp(x):
    """Return e raised to the power of x. Result type matches input
    >>> print exp(Decimal(1))
    2.718281828459045235360287471
    >>> print exp(Decimal(2))
    7.389056098930650227230427461
    \gg print exp(2.0)
    7.38905609893
    >>> print exp(2+0j)
    (7.38905609893+0j)
    "'' """
    getcontext().prec += 2
    i, lasts, s, fact, num = 0, 0, 1, 1, 1
    while s != lasts:
         lasts = si += 1fact *= inum * = xs += num / fact
    getcontext().prec -= 2
```

```
return +s
def cos(x):
    """Return the cosine of x as measured in radians.
    >>> print cos(Decimal('0.5'))
    0.8775825618903727161162815826
    \gg print cos(0.5)0.87758256189
    >>> print cos(0.5+0j)
    (0.87758256189+0j)
    "''""
    getcontext().prec += 2
    i, lasts, s, fact, num, sign = 0, 0, 1, 1, 1, 1
    while s != lasts:
        lasts = si += 2fact * = i * (i-1)num * = x * xsign * = -1s += num / fact * sign
    getcontext().prec -= 2
    return +s
def sin(x):
    """Return the sine of x as measured in radians.
    >>> print sin(Decimal('0.5'))
    0.4794255386042030002732879352
    \gg print sin(0.5)
    0.479425538604
    >>> print sin(0.5+0j)
    (0.479425538604+0j)
    "''''getcontext().prec += 2
    i, lasts, s, fact, num, sign = 1, 0, x, 1, x, 1
    while s != lasts:
        lasts = si += 2fact *= i * (i-1)num * = x * xsign * = -1s += num / fact * sign
    getcontext().prec -= 2
    return +s
```
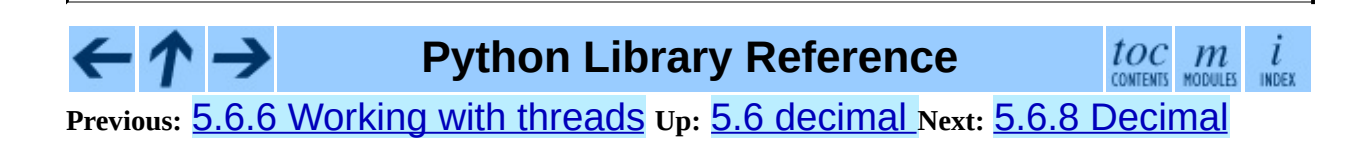

# **FAQ**

<span id="page-894-0"></span>**Previous:** 5.6.7 [Recipes](#page-889-0) **Up:** 5.6 [decimal](#page-859-0) **Next:** 5.7 [math](#page-899-0)

 $\equiv$ 

# **5.6.8 Decimal FAQ**

Q. It is cumbersome to type decimal. Decimal ('1234.5'). Is there a way to minimize typing when using the interactive interpreter?

A. Some users abbreviate the constructor to just a single letter:

```
>>> D = decimal.Decimal
>>> D('1.23') + D('3.45')
Decimal("4.68")
```
Q. In a fixed-point application with two decimal places, some inputs have many places and need to be rounded. Others are not supposed to have excess digits and need to be validated. What methods should be used?

A. The quantize() method rounds to a fixed number of decimal places. If the Inexact trap is set, it is also useful for validation:

```
\Rightarrow TWOPLACES = Decimal(10) ** -2 # same as Decimal('0.01')
>>> # Round to two places
>>> Decimal("3.214").quantize(TWOPLACES)
Decimal("3.21")
>>> # Validate that a number does not exceed two places
>>> Decimal("3.21").quantize(TWOPLACES, context=Context(traps=[Inexa
Decimal("3.21")
>>> Decimal("3.214").quantize(TWOPLACES, context=Context(traps=[Inex
Traceback (most recent call last):
   ...
Inexact: Changed in rounding
```
Q. Once I have valid two place inputs, how do I maintain that invariant throughout an application?

A. Some operations like addition and subtraction automatically preserve fixed point. Others, like multiplication and division, change the number of decimal places and need to be followed-up with a quantize () step.

Q. There are many ways to express the same value. The numbers 200, 200.000, 2E2, and .02E+4 all have the same value at various precisions. Is there a way to transform them to a single recognizable canonical value?

A. The normalize() method maps all equivalent values to a single representative:

```
>>> values = map(Decimal, '200 200.000 2E2 .02E+4'.split())
>>> [v.normalize() for v in values]
[Decimal("2E+2"), Decimal("2E+2"), Decimal("2E+2"), Decimal("2E+2")]
```
Q. Some decimal values always print with exponential notation. Is there a way to get a non-exponential representation?

A. For some values, exponential notation is the only way to express the number of significant places in the coefficient. For example, expressing 5.0E+3 as 5000 keeps the value constant but cannot show the original's two-place significance.

Q. Is there a way to convert a regular float to a Decimal?

A. Yes, all binary floating point numbers can be exactly expressed as a Decimal. An exact conversion may take more precision than intuition would suggest, so trapping Inexact will signal a need for more precision:

```
def floatToDecimal(f):
   "Convert a floating point number to a Decimal with no loss of in
   # Transform (exactly) a float to a mantissa (0.5 \leq abs(m) \leq 1.0
   # exponent. Double the mantissa until it is an integer. Use th
   # mantissa and exponent to compute an equivalent Decimal. If the
   # be done exactly, then retry with more precision.
   mantissa, exponent = math.frexp(f)
   while mantissa != int(mantissa):
       mantissa *= 2.0exponent -1mantissa = int(mantissa)oldcontext = getcontext()setcontext(Context(traps=[Inexact]))
   try:
       while True:
           try:
               return mantissa * Decimal(2) ** exponent
           except Inexact:
                getcontext().prec += 1
   finally:
        setcontext(oldcontext)
```
Q. Why isn't the floatToDecimal() routine included in the module?

A. There is some question about whether it is advisable to mix binary and decimal floating point. Also, its use requires some care to avoid the representation issues associated with binary floating point:

```
>>> floatToDecimal(1.1)
Decimal("1.100000000000000088817841970012523233890533447265625")
```
Q. Within a complex calculation, how can I make sure that I haven't gotten a spurious result because of insufficient precision or rounding anomalies.

A. The decimal module makes it easy to test results. A best practice is to re-run calculations using greater precision and with various rounding modes. Widely differing results indicate insufficient precision, rounding mode issues, illconditioned inputs, or a numerically unstable algorithm.

Q. I noticed that context precision is applied to the results of operations but not to the inputs. Is there anything to watch out for when mixing values of different precisions?

A. Yes. The principle is that all values are considered to be exact and so is the arithmetic on those values. Only the results are rounded. The advantage for inputs is that ``what you type is what you get''. A disadvantage is that the results can look odd if you forget that the inputs haven't been rounded:

```
>>> getcontext().prec = 3
>>> Decimal('3.104') + D('2.104')
Decimal("5.21")
>>> Decimal('3.104') + D('0.000') + D('2.104')
Decimal("5.20")
```
The solution is either to increase precision or to force rounding of inputs using the unary plus operation:

```
>>> getcontext().prec = 3
>>> +Decimal('1.23456789') # unary plus triggers rounding
Decimal("1.23")
```
Alternatively, inputs can be rounded upon creation using the Context.create\_decimal() method:

>>> Context(prec=5, rounding=ROUND\_DOWN).create\_decimal('1.2345678')

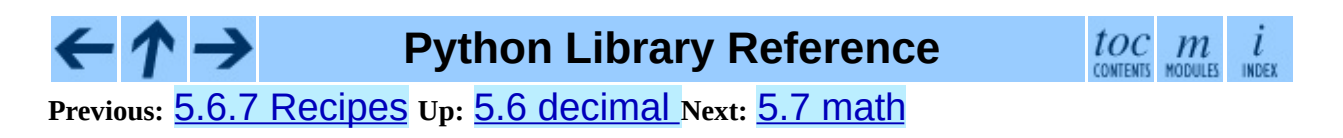

<span id="page-899-0"></span>**Previous:** 5.6.8 [Decimal](#page-894-0) FAQ **Up:** 5. [Miscellaneous](#page-772-0) Services **Next:** 5.8 [cmath](#page-905-0)

 $\overline{\phantom{0}}$ 

 $\equiv$
# **5.7 math -- Mathematical functions**

This module is always available. It provides access to the mathematical functions defined by the C standard.

These functions cannot be used with complex numbers; use the functions of the same name from the **[cmath](#page-905-0)** module if you require support for complex numbers. The distinction between functions which support complex numbers and those which don't is made since most users do not want to learn quite as much mathematics as required to understand complex numbers. Receiving an exception instead of a complex result allows earlier detection of the unexpected complex number used as a parameter, so that the programmer can determine how and why it was generated in the first place.

The following functions are provided by this module. Except when explicitly noted otherwise, all return values are floats.

Number-theoretic and representation functions:

#### **ceil**( *x*)

Return the ceiling of *x* as a float, the smallest integer value greater than or equal to *x*.

## **fabs**( *x*)

Return the absolute value of *x*.

#### **floor**( *x*)

Return the floor of *x* as a float, the largest integer value less than or equal to *x*.

#### **fmod**( *x, y*)

Return  $\textsf{fmod}(x, y)$ , as defined by the platform C library. Note that the Python expression *x* % *y* may not return the same result. The intent of the C standard is that fmod(*x*, *y*) be exactly (mathematically; to infinite precision) equal to  $x - n^*y$  for some integer *n* such that the result has the same sign as *x* and magnitude less than abs(*y*). Python's *x* % *y* returns a result with the sign of *y* instead, and may not be exactly computable for float arguments. For example, fmod(-1e-100, 1e100) is -1e-100, but the result of Python's -1e-100 % 1e100 is 1e100-1e-100, which cannot be represented exactly as a float, and rounds to the surprising 1e100. For this reason, function fmod() is generally preferred when working with floats, while Python's *x* % *y* is preferred when working with integers.

## **frexp**( *x*)

Return the mantissa and exponent of *x* as the pair (*m*, *e*). *m* is a float and *e* is an integer such that  $x == m * 2**e$  exactly. If *x* is zero, returns  $(0.0, 0)$ , otherwise  $0.5 \le a \text{abs}(m) \le 1$ . This is used to "pick" apart" the internal representation of a float in a portable way.

## **ldexp** $(x, i)$

Return  $x * (2 * *i)$ . This is essentially the inverse of function  $f \nvert P \rightarrow$ .

## $modf(x)$

Return the fractional and integer parts of *x*. Both results carry the sign of *x*, and both are floats.

Note that  $f$ rexp() and mod $f($ ) have a different call/return pattern than their C equivalents: they take a single argument and return a pair of values, rather than returning their second return value through an `output parameter' (there is no such thing in Python).

For the ceil(), floor(), and modf() functions, note that *all* floating-point numbers of sufficiently large magnitude are exact integers. Python floats typically carry no more than 53 bits of precision (the same as the platform C double type), in which case any float *x* with  $abs(x) \ge 2^*$  \*52 necessarily has no fractional bits.

Power and logarithmic functions:

**exp**( *x*) Return  $e^{**}x$ .

**log**( *x*[*, base*])

Return the logarithm of *x* to the given *base*. If the *base* is not specified, return the natural logarithm of *x* (that is, the logarithm to base *e*). Changed in version 2.3: *base* argument added.

#### **log10**( *x*)

Return the base-10 logarithm of *x*.

#### **pow**( *x, y*)

Return *x*\*\**y*.

#### **sqrt**( *x*)

Return the square root of *x*.

Trigonometric functions:

#### **acos**( *x*)

Return the arc cosine of *x*, in radians.

#### $\text{asin}(x)$

Return the arc sine of *x*, in radians.

#### **atan**( *x*)

Return the arc tangent of *x*, in radians.

## **atan2**( *y, x*)

Return  $\text{atan}(y \ / \ x)$ , in radians. The result is between -pi and pi. The vector in the plane from the origin to point  $(x, y)$  makes this angle with the positive X axis. The point of  $\alpha \tan 2()$  is that the signs of both inputs are known to it, so it can compute the correct quadrant for the angle. For example,  $atan(1)$  and  $atan2(1, 1)$  are both  $pi/4$ , but  $atan2(-1, 1)$  $-1$ ) is  $-3$ \*pi/4.

#### **cos**( *x*)

Return the cosine of *x* radians.

## **hypot**( *x, y*)

Return the Euclidean norm,  $\sqrt{g}$   $\sqrt{g}$   $\$ 

vector from the origin to point (*x*, *y*).

#### $\sin(x)$

Return the sine of *x* radians.

#### **tan**( *x*)

Return the tangent of *x* radians.

Angular conversion:

#### **degrees**( *x*)

Converts angle *x* from radians to degrees.

#### **radians**( *x*)

Converts angle *x* from degrees to radians.

#### Hyperbolic functions:

#### **cosh**( *x*)

Return the hyperbolic cosine of *x*.

#### $\sinh(x)$

Return the hyperbolic sine of *x*.

#### **tanh** $(x)$

Return the hyperbolic tangent of *x*.

The module also defines two mathematical constants:

#### **pi**

The mathematical constant *pi*.

#### **e**

The mathematical constant *e*.

**Note:** The math module consists mostly of thin wrappers around the platform C math library functions. Behavior in

exceptional cases is loosely specified by the C standards, and Python inherits much of its math-function error-reporting behavior from the platform C implementation. As a result, the specific exceptions raised in error cases (and even whether some arguments are considered to be exceptional at all) are not defined in any useful cross-platform or cross-release way. For example, whether math.log(0) returns - Inf or raises ValueError or OverflowError isn't defined, and in cases where math.log(0) raises OverflowError, math.log(0L) may raise ValueError instead.

#### **See Also:**

Module **[cmath](#page-905-0):**

Complex number versions of many of these functions.

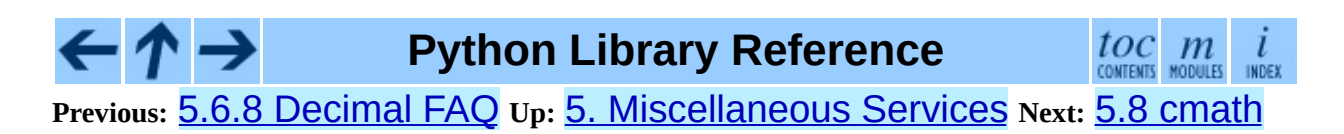

<span id="page-905-0"></span>**Previous:** 5.7 [math](#page-899-0) **Up:** 5. [Miscellaneous](#page-772-0) Services **Next:** 5.9 [random](#page-909-0)

 $\overline{a}$ 

 $\equiv$ 

## **5.8 cmath -- Mathematical functions for complex numbers**

This module is always available. It provides access to mathematical functions for complex numbers. The functions are:

#### **acos**( *x*)

Return the arc cosine of *x*. There are two branch cuts: One extends right from 1 along the real axis to  $\infty$ , continuous from below. The other extends left from  $-1$  along the real axis to  $-\infty$ , continuous from above.

#### **acosh**( *x*)

Return the hyperbolic arc cosine of *x*. There is one branch cut, extending left from 1 along the real axis to  $-\infty$ , continuous from above.

#### $\text{asin}(x)$

Return the arc sine of *x*. This has the same branch cuts as acos().

#### **asinh**( *x*)

Return the hyperbolic arc sine of *x*. There are two branch cuts, extending left from  $\pm 1$ j to  $\pm$ -∞j, both continuous from above. These branch cuts should be considered a bug to be corrected in a future release. The correct branch cuts should extend along the imaginary axis, one from  $1j$  up to  $\infty j$ and continuous from the right, and one from -1j down to -∞j and continuous from the left.

#### **atan**( *x*)

Return the arc tangent of *x*. There are two branch cuts: One extends from 1j along the imaginary axis to  $\infty$ j, continuous from the left. The other extends from -1 j along the imaginary axis to - $\infty$  j, continuous from the left. (This should probably be changed so the upper cut becomes continuous from the other side.)

#### **atanh**( *x*)

Return the hyperbolic arc tangent of *x*. There are two branch cuts: One extends from 1 along the real axis to  $\infty$ , continuous from above. The other extends from -1 along the real axis to - $\infty$ , continuous from above. (This should probably be changed so the right cut becomes continuous from the other side.)

#### **cos**( *x*)

Return the cosine of *x*.

#### **cosh**( *x*)

Return the hyperbolic cosine of *x*.

#### **exp**( *x*)

Return the exponential value  $e^{**}x$ .

## **log**( *x*[*, base*])

Returns the logarithm of *x* to the given *base*. If the *base* is not specified, returns the natural logarithm of *x*. There is one branch cut, from 0 along the negative real axis to -∞, continuous from above. Changed in version 2.4: *base* argument added.

#### **log10**( *x*)

Return the base-10 logarithm of *x*. This has the same branch cut as log().

#### $\sin(x)$

Return the sine of *x*.

#### $\sinh(x)$

Return the hyperbolic sine of *x*.

#### **sqrt**( *x*)

Return the square root of *x*. This has the same branch cut as log().

#### **tan**( *x*)

Return the tangent of *x*.

## **tanh** $(x)$

Return the hyperbolic tangent of *x*.

The module also defines two mathematical constants:

## **pi**

The mathematical constant *pi*, as a real.

### **e**

The mathematical constant *e*, as a real.

Note that the selection of functions is similar, but not identical, to that in module [math](#page-899-0). The reason for having two modules is that some users aren't interested in complex numbers, and perhaps don't even know what they are. They would rather have  $mathar{t(-1)}$  raise an exception than return a complex number. Also note that the functions defined in cmath always return a complex number, even if the answer can be expressed as a real number (in which case the complex number has an imaginary part of zero).

A note on branch cuts: They are curves along which the given function fails to be continuous. They are a necessary feature of many complex functions. It is assumed that if you need to compute with complex functions, you will understand about branch cuts. Consult almost any (not too elementary) book on complex variables for enlightenment. For information of the proper choice of branch cuts for numerical purposes, a good reference should be the following:

## **See Also:**

Kahan, W: Branch cuts for complex elementary functions; or, Much ado about nothing's sign bit. In Iserles, A., and Powell, M. (eds.), *The state of the art in numerical analysis*. Clarendon Press (1987) pp165-211.

## **Python Library Reference**

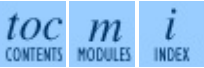

**Previous:** [5](#page-772-0)[.7](#page-909-0) [math](#page-899-0) **Up:** 5. [Miscellaneous](#page-772-0) Services **Next:** 5.9 [random](#page-909-0)

<span id="page-909-0"></span>**Previous:** 5.8 [cmath](#page-905-0) **Up:** 5. [Miscellaneous](#page-772-0) Services **Next:** 5.10 [whrandom](#page-916-0)

 $\overline{\phantom{0}}$ 

 $\equiv$ 

# **5.9 random -- Generate pseudorandom numbers**

This module implements pseudo-random number generators for various distributions.

For integers, uniform selection from a range. For sequences, uniform selection of a random element, a function to generate a random permutation of a list in-place, and a function for random sampling without replacement.

On the real line, there are functions to compute uniform, normal (Gaussian), lognormal, negative exponential, gamma, and beta distributions. For generating distributions of angles, the von Mises distribution is available.

Almost all module functions depend on the basic function random(), which generates a random float uniformly in the semi-open range [0.0, 1.0). Python uses the Mersenne Twister as the core generator. It produces 53-bit precision floats and has a period of  $2^{**}19937-1$ . The underlying implementation in C is both fast and threadsafe. The Mersenne Twister is one of the most extensively tested random number generators in existence. However, being completely deterministic, it is not suitable for all purposes, and is completely unsuitable for cryptographic purposes.

The functions supplied by this module are actually bound methods of a hidden instance of the random. Random class. You can instantiate your own instances of Random to get generators that don't share state. This is especially useful for multi-threaded programs, creating a different instance of Random for each thread, and using the jumpahead() method to ensure that the generated sequences seen by each thread don't overlap.

Class Random can also be subclassed if you want to use a different basic generator of your own devising: in that case, override the random(), seed(), getstate(), setstate() and jumpahead() methods. Optionally, a new generator can supply a getrandombits() method -- this allows randrange() to produce selections over an arbitrarily large range. New in version 2.4: the getrandombits() method.

As an example of subclassing, the random module provides the WichmannHill class which implements an alternative generator in pure Python. The class provides a backward compatible way to reproduce results from earlier versions of Python which used the Wichmann-Hill algorithm as the core generator. Changed in version 2.3: Substituted MersenneTwister for Wichmann-Hill.

Bookkeeping functions:

## **seed**( $[x]$ )

Initialize the basic random number generator. Optional argument *x* can be any hashable object. If *x* is omitted or None, current system time is used; current system time is also used to initialize the generator when the module is first imported. If randomness sources are provided by the operating system, they are used instead of the system time (see the  $\circ$ s.urandom() function for details on availability). Changed in version 2.4: formerly, operating system resources were not used. If *x* is not None or an int or long,  $\text{hash}(x)$  is used instead. If x is an int or long, x is used directly.

## **getstate**( )

Return an object capturing the current internal state of the generator. This object can be passed to setstate() to restore the state. New in version 2.1.

## **setstate**( *state*)

*state* should have been obtained from a previous call to getstate(), and setstate() restores the internal state of the generator to what it was at the time setstate() was called. New in version 2.1.

## **jumpahead**( *n*)

Change the internal state to one different from and likely far away from the current state. *n* is a non-negative integer which is used to scramble the current state vector. This is most useful in multi-threaded programs, in conjuction with multiple instances of the Random class: setstate() or seed() can be used to force all instances into the same internal state, and then jumpahead() can be used to force the instances' states far apart. New in version 2.1. Changed in version 2.3: Instead of jumping to a

specific state, *n* steps ahead, jumpahead(*n*) jumps to another state likely to be separated by many steps.

### **getrandbits**( *k*)

Returns a python long int with *k* random bits. This method is supplied with the MersenneTwister generator and some other generators may also provide it as an optional part of the API. When available, getrandbits() enables randrange() to handle arbitrarily large ranges. New in version 2.4.

Functions for integers:

## **randrange**( [*start,*] *stop*[*, step*])

Return a randomly selected element from range(*start*, *stop*, *step*). This is equivalent to choice(range(*start*, *stop*, *step*)), but doesn't actually build a range object. New in version 1.5.2.

### **randint**( *a, b*)

Return a random integer *N* such that  $a \leq N \leq b$ .

Functions for sequences:

## **choice**( *seq*)

Return a random element from the non-empty sequence *seq*. If *seq* is empty, raises IndexError.

## **shuffle**( *x*[*, random*])

Shuffle the sequence *x* in place. The optional argument *random* is a 0 argument function returning a random float in [0.0, 1.0); by default, this is the function random().

Note that for even rather small  $\text{len}(x)$ , the total number of permutations of *x* is larger than the period of most random number generators; this implies that most permutations of a long sequence can never be generated.

## **sample**( *population, k*)

Return a *k* length list of unique elements chosen from the population

sequence. Used for random sampling without replacement. New in version 2.3.

Returns a new list containing elements from the population while leaving the original population unchanged. The resulting list is in selection order so that all sub-slices will also be valid random samples. This allows raffle winners (the sample) to be partitioned into grand prize and second place winners (the subslices).

Members of the population need not be hashable or unique. If the population contains repeats, then each occurrence is a possible selection in the sample.

To choose a sample from a range of integers, use xrange as an argument. This is especially fast and space efficient for sampling from a large population: sample(xrange(10000000), 60).

The following functions generate specific real-valued distributions. Function parameters are named after the corresponding variables in the distribution's equation, as used in common mathematical practice; most of these equations can be found in any statistics text.

#### **random**( )

Return the next random floating point number in the range [0.0, 1.0).

#### **uniform**( *a, b*)

Return a random real number *N* such that  $a \leq N \leq b$ .

#### **betavariate**( *alpha, beta*)

Beta distribution. Conditions on the parameters are *alpha* > -1 and *beta* > -1. Returned values range between 0 and 1.

#### **expovariate**( *lambd*)

Exponential distribution. *lambd* is 1.0 divided by the desired mean. (The parameter would be called ``lambda'', but that is a reserved word in Python.) Returned values range from 0 to positive infinity.

#### **gammavariate**( *alpha, beta*)

Gamma distribution. (*Not* the gamma function!) Conditions on the parameters are *alpha* > 0 and *beta* > 0.

#### **gauss**( *mu, sigma*)

Gaussian distribution. *mu* is the mean, and *sigma* is the standard deviation. This is slightly faster than the normalvariate() function defined below.

#### **lognormvariate**( *mu, sigma*)

Log normal distribution. If you take the natural logarithm of this distribution, you'll get a normal distribution with mean *mu* and standard deviation *sigma*. *mu* can have any value, and *sigma* must be greater than zero.

#### **normalvariate**( *mu, sigma*)

Normal distribution. *mu* is the mean, and *sigma* is the standard deviation.

#### **vonmisesvariate**( *mu, kappa*)

*mu* is the mean angle, expressed in radians between 0 and 2\**pi*, and *kappa* is the concentration parameter, which must be greater than or equal to zero. If *kappa* is equal to zero, this distribution reduces to a uniform random angle over the range 0 to 2\**pi*.

#### **paretovariate**( *alpha*)

Pareto distribution. *alpha* is the shape parameter.

#### **weibullvariate**( *alpha, beta*)

Weibull distribution. *alpha* is the scale parameter and *beta* is the shape parameter.

Alternative Generators

#### **class WichmannHill**( [*seed*])

Class that implements the Wichmann-Hill algorithm as the core generator. Has all of the same methods as Random plus the whseed method described below. Because this class is implemented in pure Python, it is not threadsafe and may require locks between calls. The period of the generator is 6,953,607,871,644 which is small enough to require care that two independent random sequences do not overlap.

## whseed( $[x]$ )

This is obsolete, supplied for bit-level compatibility with versions of Python prior to 2.1. See seed for details. whseed does not guarantee that distinct integer arguments yield distinct internal states, and can yield no more than about 2\*\*24 distinct internal states in all.

## **class SystemRandom**( [*seed*])

Class that uses the  $os.urandom()$  function for generating random numbers from sources provided by the operating system. Not available on all systems. Does not rely on software state and sequences are not reproducible. Accordingly, the seed() and jumpahead() methods have no effect and are ignored. The getstate() and setstate() methods raise NotImplementedError if called. New in version 2.4.

## **See Also:**

M. Matsumoto and T. Nishimura, ``Mersenne Twister: A 623 dimensionally equidistributed uniform pseudorandom number generator'', *ACM Transactions on Modeling and Computer Simulation* Vol. 8, No. 1, January pp.3-30 1998.

Wichmann, B. A. & Hill, I. D., ``Algorithm AS 183: An efficient and portable pseudo-random number generator'', *Applied Statistics* 31 (1982) 188-190.

**Python Library Reference**  $toc$   $m$  contents modules **Previous:** 5.8 [cmath](#page-905-0) **Up:** 5. [Miscellaneous](#page-772-0) Services **Next:** 5.10 [whrandom](#page-916-0)

<span id="page-916-0"></span>**Previous:** 5.9 [random](#page-909-0) **Up:** 5. [Miscellaneous](#page-772-0) Services **Next:** 5.11 [bisect](#page-919-0)

 $\overline{a}$ 

 $\equiv$ 

## **5.10 whrandom -- Pseudo-random number generator**

#### **Deprecated since release 2.1.** Use **[random](#page-909-0)** instead.

**Note:** This module was an implementation detail of the **[random](#page-909-0)** module in releases of Python prior to 2.1. It is no longer used. Please do not use this module directly; use **[random](#page-909-0)** instead.

This module implements a Wichmann-Hill pseudo-random number generator class that is also named whrandom. Instances of the whrandom class conform to the Random Number Generator interface described in the docs for the [random](#page-909-0) module. They also offer the following method, specific to the Wichmann-Hill algorithm:

#### **seed**( [*x, y, z*])

Initializes the random number generator from the integers *x*, *y* and *z*. When the module is first imported, the random number is initialized using values derived from the current time. If *x*, *y*, and *z* are either omitted or 0, the seed will be computed from the current system time. If one or two of the parameters are 0, but not all three, the zero values are replaced by ones. This causes some apparently different seeds to be equal, with the corresponding result on the pseudo-random series produced by the generator.

Other supported methods include:

#### **choice**( *seq*)

Chooses a random element from the non-empty sequence *seq* and returns it.

#### randint $(a, b)$

Returns a random integer *N* such that *a*<=*N*<=*b*.

#### **random**( )

Returns the next random floating point number in the range [0.0 ... 1.0).

#### **seed**( *x, y, z*)

Initializes the random number generator from the integers *x*, *y* and *z*. When the module is first imported, the random number is initialized using values derived from the current time.

#### **uniform**( *a, b*)

```
Returns a random real number N such that a<=N<b.
```
When imported, the whrandom module also creates an instance of the whrandom class, and makes the methods of that instance available at the module level. Therefore one can write either  $N =$  whrandom. random() or:

```
generator = whrandom.whrandom()
N = generator.random()
```
Note that using separate instances of the generator leads to independent sequences of pseudo-random numbers.

## **See Also:**

#### Module **[random](#page-909-0):**

Generators for various random distributions and documentation for the Random Number Generator interface.

Wichmann, B. A. & Hill, I. D., ``Algorithm AS 183: An efficient and portable pseudo-random number generator'', *Applied Statistics* 31 (1982) 188-190.

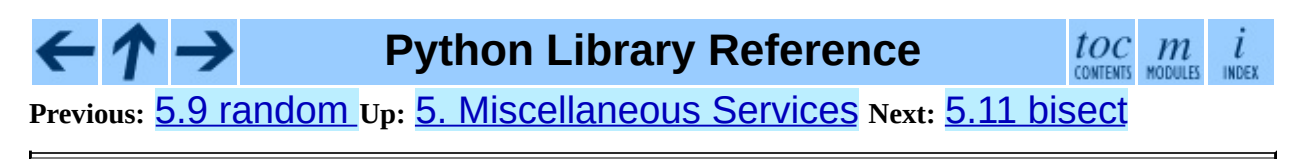

<span id="page-919-0"></span>Previous:  $5.10$  $5.10$  Whrandom Up:  $5$ . Misc[ella](#page-922-0)neous Services Next:  $5.11.1$ **Examples** 

# **5.11 bisect -- Array bisection algorithm**

This module provides support for maintaining a list in sorted order without having to sort the list after each insertion. For long lists of items with expensive comparison operations, this can be an improvement over the more common approach. The module is called bisect because it uses a basic bisection algorithm to do its work. The source code may be most useful as a working example of the algorithm (the boundary conditions are already right!).

The following functions are provided:

## **bisect\_left**( *list, item*[*, lo*[*, hi*]])

Locate the proper insertion point for *item* in *list* to maintain sorted order. The parameters *lo* and *hi* may be used to specify a subset of the list which should be considered; by default the entire list is used. If *item* is already present in *list*, the insertion point will be before (to the left of) any existing entries. The return value is suitable for use as the first parameter to *list*. insert(). This assumes that *list* is already sorted. New in version 2.1.

## **bisect\_right**( *list, item*[*, lo*[*, hi*]])

Similar to bisect\_left(), but returns an insertion point which comes after (to the right of) any existing entries of *item* in *list*. New in version 2.1.

**bisect**( *...*)

Alias for bisect\_right().

#### **insort\_left**( *list, item*[*, lo*[*, hi*]])

Insert *item* in *list* in sorted order. This is equivalent to *list*.insert(bisect.bisect\_left(*list*, *item*, *lo*, *hi*), *item*). This assumes that *list* is already sorted. New in version 2.1.

**insort\_right**( *list, item*[*, lo*[*, hi*]])

Similar to insort\_left(), but inserting *item* in *list* after any existing entries of *item*. New in version 2.1.

#### **insort**( *...*)

Alias for insort\_right().

#### **Subsections**

5.11.1 [Examples](#page-922-0)

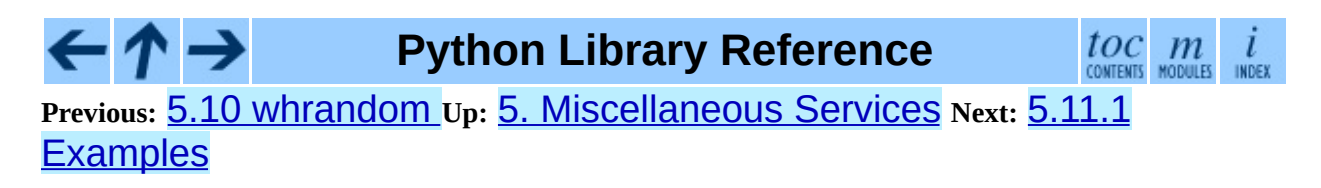

<span id="page-922-0"></span>**Previous:** 5.11 [bisect](#page-919-0) **Up:** 5.11 [bisect](#page-919-0) **Next:** 5.12 [collections](#page-924-0)

 $\frac{1}{1}$ 

## **5.11.1 Examples**

The **bisect**() function is generally useful for categorizing numeric data. This example uses bisect() to look up a letter grade for an exam total (say) based on a set of ordered numeric breakpoints: 85 and up is an `A', 75..84 is a `B', etc.

```
>>> grades = "FEDCBA"
>>> breakpoints = [30, 44, 66, 75, 85]
>>> from bisect import bisect
>>> def grade(total):
... return grades[bisect(breakpoints, total)]
...
>>> grade(66)
'C'
>>> map(grade, [33, 99, 77, 44, 12, 88])
['E', 'A', 'B', 'D', 'F', 'A']
```
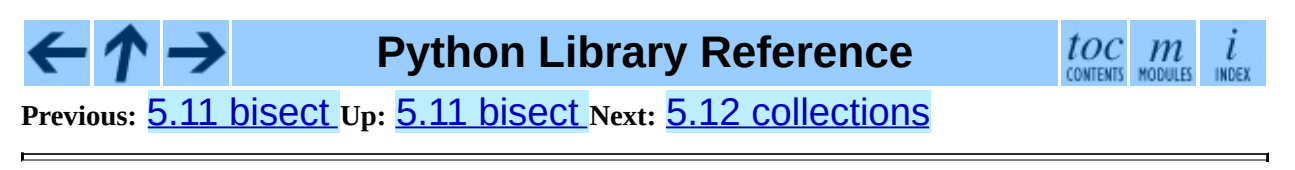

<span id="page-924-0"></span>Previous:  $5.11.1$  $5.11.1$  Examples Up:  $5.$  Misc[ella](#page-928-0)neous Services Next:  $5.12.1$ **Recipes** 

# **5.12 collections -- Highperformance container datatypes**

New in version 2.4.

This module implements high-performance container datatypes. Currently, the only datatype is a deque. Future additions may include B-trees and Fibonacci heaps.

## **deque**( [*iterable*])

Returns a new deque objected initialized left-to-right (using append()) with data from *iterable*. If *iterable* is not specified, the new deque is empty.

Deques are a generalization of stacks and queues (the name is pronounced ``deck'' and is short for ``double-ended queue''). Deques support threadsafe, memory efficient appends and pops from either side of the deque with approximately the same  $O(1)$  performance in either direction.

Though list objects support similar operations, they are optimized for fast fixed-length operations and incur  $O(n)$  memory movement costs for " $pop(0)$ " and " $insert(0, v)$ " operations which change both the size and position of the underlying data representation. New in version 2.4.

Deque objects support the following methods:

#### **append**( *x*)

Add *x* to the right side of the deque.

#### **appendleft**( *x*)

Add *x* to the left side of the deque.

#### **clear**( )

Remove all elements from the deque leaving it with length 0.

#### **extend**( *iterable*)

Extend the right side of the deque by appending elements from the iterable argument.

#### **extendleft**( *iterable*)

Extend the left side of the deque by appending elements from *iterable*. Note, the series of left appends results in reversing the order of elements in the iterable argument.

#### **pop**( )

Remove and return an element from the right side of the deque. If no elements are present, raises an IndexError.

### **popleft**( )

Remove and return an element from the left side of the deque. If no elements are present, raises an IndexError.

#### **rotate**( *n*)

Rotate the deque *n* steps to the right. If *n* is negative, rotate to the left. Rotating one step to the right is equivalent to: "d.appendleft(d.pop())".

In addition to the above, deques support iteration, pickling, "len(d)", "reversed(d)", "copy.copy(d)", "copy.deepcopy(d)", membership testing with the  $\pm n$  operator, and subscript references such as "d $\lceil -1 \rceil$ ".

Example:

```
\Rightarrow from collections import deque<br>\Rightarrow d = deque('qhi')
                                                  # make a new deque with three i
\gg> for elem in d: \qquad # iterate over the deque's elements
... print elem.upper()
G
H\mathbf{T}>>> d.append('j') # add a new entry to the right side
>>> d.appendleft('f')          # add a new entry to the left s
\Rightarrow d \qquad d \qquad d \qquad \qquad \qquad \qquad \qquad \qquad \qquad \qquad \qquad \qquad \qquad \qquad \qquad \qquad \qquad \qquad \qquad \qquad \qquad \qquad \qquad \qquad \qquad \qquad \qquad \qquad \qquad \qquad \qquad \qquad \qquad \qquad \qquad 
deque(['f', 'g', 'h', 'i', 'j'])
>>> d.pop() \# return and remove the rightmost
'j'
```

```
>>> d.popleft() \# return and remove the leftmos
'f'
>>> list(d) \longrightarrow and \longrightarrow and \longrightarrow and \longrightarrow list the contents of the dequ
['g', 'h', 'i']
>>> d[0] \qquad # peek at leftmost item
'g'
>> d[-1] # peek at rightmost item
'i'
\gg list(reversed(d)) \qquad # list the contents of a deque
[\begin{array}{ccc} 'i', 'h', 'g'] \ \text{>>} 'h' \text{ in } d \end{array}]# search the deque
True
>>> d.extend('jkl') # add multiple elements at once
>>> d
deque(['g', 'h', 'i', 'j', 'k', 'l'])
\gg d.rotate(1) \# right rotation
>>> d
deque(['l', 'g', 'h', 'i', 'j', 'k'])
>>> d.rotate(-1) # left rotation
>>> d
deque(['g', 'h', 'i', 'j', 'k', 'l'])
>>> deque(reversed(d))   # make a new deque in reverse order
deque([1', 'k', 'j', 'i', 'h', 'g'])<br>>>> d.clear()
                                       # empty the deque
>>> d.pop() \longrightarrow dequested that the state of the term and the state of the state of the term and empty dequ
Traceback (most recent call last):
  File "<pyshell#6>", line 1, in -toplevel-
    d.pop()
IndexError: pop from an empty deque
>>> d.extendleft('abc') \qquad \qquad # extendleft() reverses the input
>>> d
deque(['c', 'b', 'a'])
```
#### **Subsections**

• 5.12.1 [Recipes](#page-928-0)

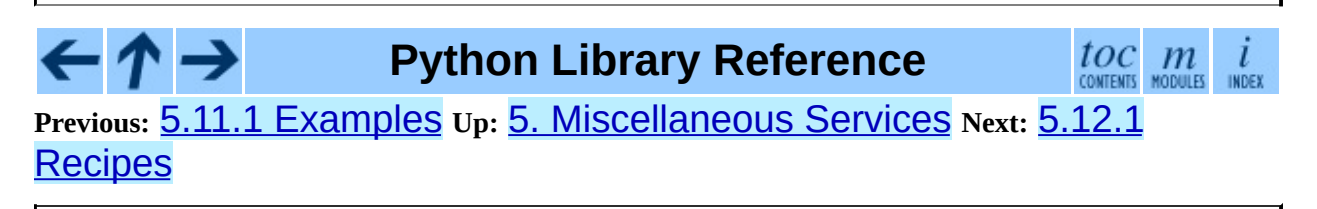

<span id="page-928-0"></span>**Previous:** 5.12 [collections](#page-924-0) **Up:** 5.12 [collections](#page-924-0) **Next:** 5.13 [heapq](#page-931-0)

 $\equiv$ 

## **5.12.1 Recipes**

This section shows various approaches to working with deques.

The rotate() method provides a way to implement deque slicing and deletion. For example, a pure python implementation of  $del d[n]$  relies on the rotate() method to position elements to be popped:

```
def delete_nth(d, n):
    d.rotate(-n)
    d.popleft()
    d.rotate(n)
```
To implement deque slicing, use a similar approach applying rotate() to bring a target element to the left side of the deque. Remove old entries with popleft(), add new entries with extend(), and then reverse the rotation.

With minor variations on that approach, it is easy to implement Forth style stack manipulations such as dup, drop, swap, over, pick, rot, and roll.

A roundrobin task server can be built from a deque using popleft() to select the current task and append() to add it back to the tasklist if the input stream is not exhausted:

```
def roundrobin(*iterables):
    pending = deque(iter(i) for i in iterables)while pending:
        task = pending.popleft()
        try:
            yield task.next()
        except StopIteration:
            continue
        pending.append(task)
>>> for value in roundrobin('abc', 'd', 'efgh'):
... print value
a
d
e
b
f
c
g
```
Multi-pass data reduction algorithms can be succinctly expressed and efficiently coded by extracting elements with multiple calls to popleft(), applying the reduction function, and calling append() to add the result back to the queue.

For example, building a balanced binary tree of nested lists entails reducing two adjacent nodes into one by grouping them in a list:

```
def maketree(iterable):
    d = \text{degree}(iterable)while len(d) > 1:
        pair = [d.popleft(), d.popleft()d.append(pair)
    return list(d)
>>> print maketree('abcdefgh')
[[[[[ 'a', 'b'] , [ 'c', 'd'] ] , [[ 'e', 'f'] , [ 'g', 'h'] ]]]]
```
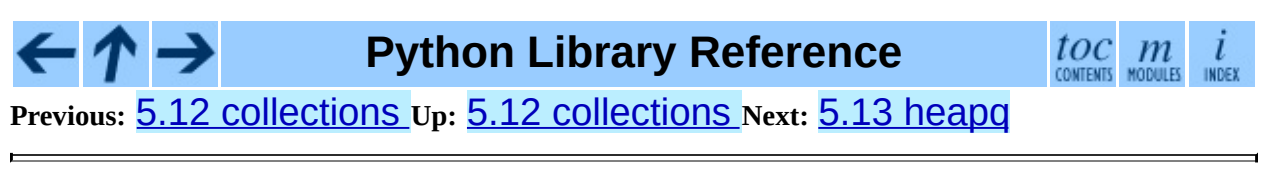

*Release 2.4.4c1, documentation updated on 11 October 2006. See About this [document...](#page-4503-0) for information on suggesting changes.*

h

<span id="page-931-0"></span>**Previous:** 5.12.1 [Recipes](#page-928-0) **Up:** 5. [Miscellaneous](#page-772-0) Services **Next:** 5.13.1 [Theory](#page-935-0)

 $\overline{\phantom{0}}$ 

 $\equiv$ 

## **5.13 heapq -- Heap queue algorithm**

New in version 2.3.

This module provides an implementation of the heap queue algorithm, also known as the priority queue algorithm.

Heaps are arrays for which *heap* $\lceil k \rceil \leq h$  *heap* $\lceil 2^*k+1 \rceil$  and *heap* $\lceil k \rceil \leq h$ *heap* [2\* $k+2$ ] for all  $k$ , counting elements from zero. For the sake of comparison, non-existing elements are considered to be infinite. The interesting property of a heap is that *heap* [0] is always its smallest element.

The API below differs from textbook heap algorithms in two aspects: (a) We use zero-based indexing. This makes the relationship between the index for a node and the indexes for its children slightly less obvious, but is more suitable since Python uses zero-based indexing. (b) Our pop method returns the smallest item, not the largest (called a "min heap" in textbooks; a "max heap" is more common in texts because of its suitability for in-place sorting).

These two make it possible to view the heap as a regular Python list without surprises: *heap* [0] is the smallest item, and *heap*. sort() maintains the heap invariant!

To create a heap, use a list initialized to  $\lceil \cdot \rceil$ , or you can transform a populated list into a heap via function  $heapify()$ .

The following functions are provided:

## **heappush**( *heap, item*)

Push the value *item* onto the *heap*, maintaining the heap invariant.

## **heappop**( *heap*)

Pop and return the smallest item from the *heap*, maintaining the heap invariant. If the heap is empty, IndexError is raised.

## **heapify** $(x)$

Transform list *x* into a heap, in-place, in linear time.

#### **heapreplace**( *heap, item*)

Pop and return the smallest item from the *heap*, and also push the new *item*. The heap size doesn't change. If the heap is empty, IndexError is raised. This is more efficient than heappop() followed by heappush(), and can be more appropriate when using a fixed-size heap. Note that the value returned may be larger than *item*! That constrains reasonable uses of this routine unless written as part of a conditional replacement:

```
if item > heap[0]:
    item = heapreplace(heap, item)
```
Example of use:

```
>>> from heapq import heappush, heappop
\gg heap = []
\gg data = [1, 3, 5, 7, 9, 2, 4, 6, 8, 0]>>> for item in data:
... heappush(heap, item)
...
>>> sorted = []
>>> while heap:
... sorted.append(heappop(heap))
...
>>> print sorted
[0, 1, 2, 3, 4, 5, 6, 7, 8, 9]
>>> data.sort()
>>> print data == sorted
True
>>>
```
The module also offers two general purpose functions based on heaps.

#### **nlargest**( *n, iterable*)

Return a list with the *n* largest elements from the dataset defined by *iterable*. Equivalent to: sorted(iterable, reverse=True)[:n] New in version 2.4.

#### **nsmallest**( *n, iterable*)

Return a list with the *n* smallest elements from the dataset defined by *iterable*. Equivalent to: sorted(iterable) [:n] New in version 2.4.

Both functions perform best for smaller values of *n*. For larger values, it is more

efficient to use the **sorted()** function. Also, when  $n == 1$ , it is more efficient to use the builtin  $min()$  and  $max()$  functions.

#### **Subsections**

• 5.13.1 [Theory](#page-935-0)

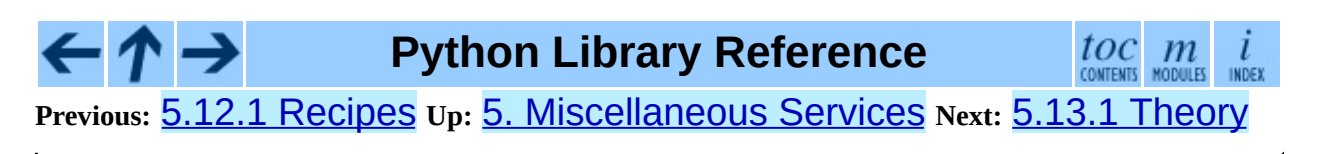

<span id="page-935-0"></span>**Previous:** 5.13 [heapq](#page-931-0) **Up:** 5.13 [heapq](#page-931-0) **Next:** 5.14 [array](#page-939-0)

 $\equiv$
# **5.13.1 Theory**

(This explanation is due to François Pinard. The Python code for this module was contributed by Kevin O'Connor.)

Heaps are arrays for which  $a[k] \le a[2*k+1]$  and  $a[k] \le a[2*k+2]$ for all *k*, counting elements from 0. For the sake of comparison, non-existing elements are considered to be infinite. The interesting property of a heap is that  $a[0]$  is always its smallest element.

The strange invariant above is meant to be an efficient memory representation for a tournament. The numbers below are  $k$ , not  $a[k]$ :

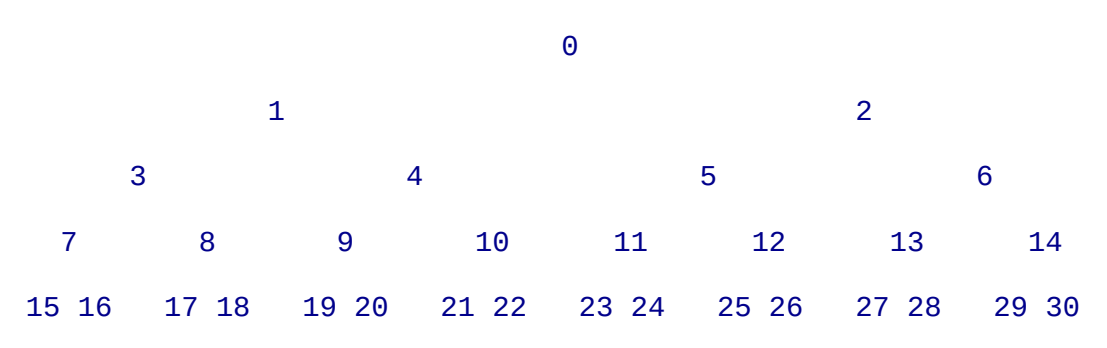

In the tree above, each cell *k* is topping  $2*k+1$  and  $2*k+2$ . In an usual binary tournament we see in sports, each cell is the winner over the two cells it tops, and we can trace the winner down the tree to see all opponents s/he had. However, in many computer applications of such tournaments, we do not need to trace the history of a winner. To be more memory efficient, when a winner is promoted, we try to replace it by something else at a lower level, and the rule becomes that a cell and the two cells it tops contain three different items, but the top cell "wins" over the two topped cells.

If this heap invariant is protected at all time, index 0 is clearly the overall winner. The simplest algorithmic way to remove it and find the "next" winner is to move some loser (let's say cell 30 in the diagram above) into the 0 position, and then percolate this new 0 down the tree, exchanging values, until the invariant is re-established. This is clearly logarithmic on the total number of items in the tree. By iterating over all items, you get an O(n log n) sort.

A nice feature of this sort is that you can efficiently insert new items while the

sort is going on, provided that the inserted items are not "better" than the last 0'th element you extracted. This is especially useful in simulation contexts, where the tree holds all incoming events, and the "win" condition means the smallest scheduled time. When an event schedule other events for execution, they are scheduled into the future, so they can easily go into the heap. So, a heap is a good structure for implementing schedulers (this is what I used for my MIDI sequencer :-).

Various structures for implementing schedulers have been extensively studied, and heaps are good for this, as they are reasonably speedy, the speed is almost constant, and the worst case is not much different than the average case. However, there are other representations which are more efficient overall, yet the worst cases might be terrible.

<span id="page-937-0"></span>Heaps are also very useful in big disk sorts. You most probably all know that a big sort implies producing "runs" (which are pre-sorted sequences, which size is usually related to the amount of CPU memory), followed by a merging passes for these runs, which merging is often very cleverly organised<sup>[5.2](#page-938-0)</sup>. It is very important that the initial sort produces the longest runs possible. Tournaments are a good way to that. If, using all the memory available to hold a tournament, you replace and percolate items that happen to fit the current run, you'll produce runs which are twice the size of the memory for random input, and much better for input fuzzily ordered.

Moreover, if you output the 0'th item on disk and get an input which may not fit in the current tournament (because the value "wins" over the last output value), it cannot fit in the heap, so the size of the heap decreases. The freed memory could be cleverly reused immediately for progressively building a second heap, which grows at exactly the same rate the first heap is melting. When the first heap completely vanishes, you switch heaps and start a new run. Clever and quite effective!

In a word, heaps are useful memory structures to know. I use them in a few applications, and I think it is good to keep a `heap' module around. :-)

### **Footnotes**

<span id="page-938-0"></span>... organised<sup>[5.2](#page-937-0)</sup>

The disk balancing algorithms which are current, nowadays, are more annoying than clever, and this is a consequence of the seeking capabilities of the disks. On devices which cannot seek, like big tape drives, the story was quite different, and one had to be very clever to ensure (far in advance) that each tape movement will be the most effective possible (that is, will best participate at "progressing" the merge). Some tapes were even able to read backwards, and this was also used to avoid the rewinding time. Believe me, real good tape sorts were quite spectacular to watch! From all times, sorting has always been a Great Art! :-)

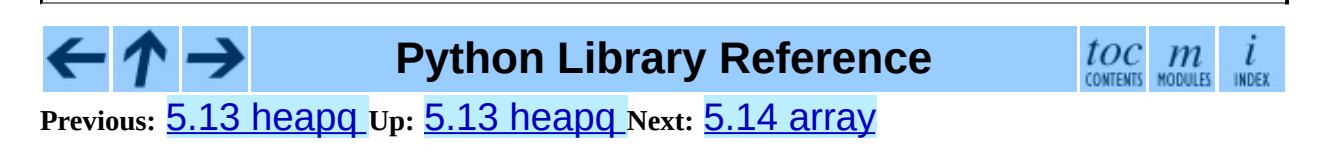

<span id="page-939-0"></span>**Previous:** 5.13.1 [Theory](#page-935-0) **Up:** 5. [Miscellaneous](#page-772-0) Services **Next:** [5.15](#page-946-0) sets

 $\overline{a}$ 

# **5.14 array -- Efficient arrays of numeric values**

This module defines an object type which can efficiently represent an array of basic values: characters, integers, floating point numbers. Arrays are sequence types and behave very much like lists, except that the type of objects stored in them is constrained. The type is specified at object creation time by using a *type code*, which is a single character. The following type codes are defined:

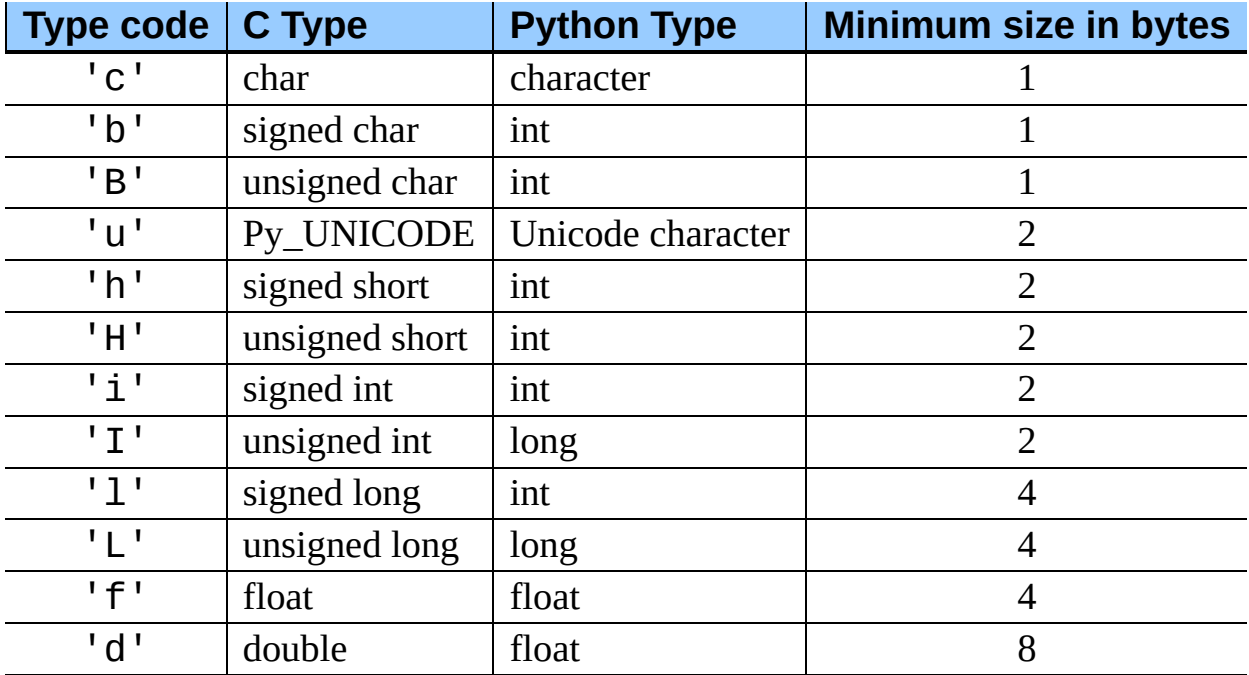

The actual representation of values is determined by the machine architecture (strictly speaking, by the C implementation). The actual size can be accessed through the itemsize attribute. The values stored for 'L' and 'I' items will be represented as Python long integers when retrieved, because Python's plain integer type cannot represent the full range of C's unsigned (long) integers.

The module defines the following type:

#### **array**( *typecode*[*, initializer*])

Return a new array whose items are restricted by *typecode*, and initialized

from the optional *initializer* value, which must be a list, string, or iterable over elements of the appropriate type. Changed in version 2.4: Formerly, only lists or strings were accepted. If given a list or string, the initializer is passed to the new array's fromlist(), fromstring(), or fromunicode() method (see below) to add initial items to the array. Otherwise, the iterable initializer is passed to the extend() method.

#### **ArrayType**

Obsolete alias for array.

Array objects support the ordinary sequence operations of indexing, slicing, concatenation, and multiplication. When using slice assignment, the assigned value must be an array object with the same type code; in all other cases, TypeError is raised. Array objects also implement the buffer interface, and may be used wherever buffer objects are supported.

The following data items and methods are also supported:

#### **typecode**

The typecode character used to create the array.

#### **itemsize**

The length in bytes of one array item in the internal representation.

#### **append**( *x*)

Append a new item with value *x* to the end of the array.

### **buffer\_info**( )

Return a tuple (*address*, *length*) giving the current memory address and the length in elements of the buffer used to hold array's contents. The size of the memory buffer in bytes can be computed as *array*.buffer\_info()[1] \* *array*.itemsize. This is occasionally useful when working with low-level (and inherently unsafe) I/O interfaces that require memory addresses, such as certain  $i$ **octl()** operations. The returned numbers are valid as long as the array exists and no lengthchanging operations are applied to it.

**Note:** When using array objects from code written in C or C<sup>++</sup> (the only way to effectively make use of this information), it makes more sense to use the buffer interface supported by array objects. This method is maintained for backward compatibility and should be avoided in new code. The buffer interface is documented in the *Python/C API [Reference](#page-3924-0) Manual*.

#### **byteswap**( )

``Byteswap'' all items of the array. This is only supported for values which are 1, 2, 4, or 8 bytes in size; for other types of values, RuntimeError is raised. It is useful when reading data from a file written on a machine with a different byte order.

#### **count**( *x*)

Return the number of occurrences of *x* in the array.

#### **extend**( *iterable*)

Append items from *iterable* to the end of the array. If *iterable* is another array, it must have *exactly* the same type code; if not, TypeError will be raised. If *iterable* is not an array, it must be iterable and its elements must be the right type to be appended to the array. Changed in version 2.4: Formerly, the argument could only be another array.

#### **fromfile**( *f, n*)

Read *n* items (as machine values) from the file object *f* and append them to the end of the array. If less than *n* items are available, EOFError is raised, but the items that were available are still inserted into the array. *f* must be a real built-in file object; something else with a read() method won't do.

#### **fromlist**( *list*)

Append items from the list. This is equivalent to "for x in *list*: a.append(x)"except that if there is a type error, the array is unchanged.

#### **fromstring**( *s*)

Appends items from the string, interpreting the string as an array of machine values (as if it had been read from a file using the **fromfile**() method).

#### **fromunicode**( *s*)

Extends this array with data from the given unicode string. The array must

be a type 'u' array; otherwise a ValueError is raised. Use "array.fromstring(ustr.decode(enc))" to append Unicode data to an array of some other type.

#### $index(x)$

Return the smallest *i* such that *i* is the index of the first occurrence of *x* in the array.

#### $\text{insert}( i, x)$

Insert a new item with value *x* in the array before position *i*. Negative values are treated as being relative to the end of the array.

#### **pop**( [*i*])

Removes the item with the index *i* from the array and returns it. The optional argument defaults to -1, so that by default the last item is removed and returned.

#### **read**( *f, n*)

**Deprecated since release 1.5.1.** Use the fromfile() method.

Read *n* items (as machine values) from the file object *f* and append them to the end of the array. If less than *n* items are available, EOFError is raised, but the items that were available are still inserted into the array. *f* must be a real built-in file object; something else with a read() method won't do.

#### **remove**( *x*)

Remove the first occurrence of *x* from the array.

#### **reverse**( )

Reverse the order of the items in the array.

#### **tofile**( *f*)

Write all items (as machine values) to the file object *f*.

#### **tolist**( )

Convert the array to an ordinary list with the same items.

#### **tostring**( )

Convert the array to an array of machine values and return the string representation (the same sequence of bytes that would be written to a file by the tofile() method.)

#### **tounicode**( )

Convert the array to a unicode string. The array must be a type 'u' array; otherwise a ValueError is raised. Use array.tostring().decode(enc) to obtain a unicode string from an array of some other type.

#### **write**( *f*)

**Deprecated since release 1.5.1.** Use the tofile() method.

Write all items (as machine values) to the file object *f*.

When an array object is printed or converted to a string, it is represented as array(*typecode*, *initializer*). The *initializer* is omitted if the array is empty, otherwise it is a string if the *typecode* is 'c', otherwise it is a list of numbers. The string is guaranteed to be able to be converted back to an array with the same type and value using reverse quotes  $(\cdot)$ , so long as the  $array()$ function has been imported using from array import array. Examples:

```
array('l')
array('c', 'hello world')
array('u', u'hello \textbackslash u2641')
array('l', [1, 2, 3, 4, 5])
array('d', [1.0, 2.0, 3.14])
```
#### **See Also:**

Module **[struct](#page-703-0):**

Packing and unpacking of heterogeneous binary data.

#### Module **[xdrlib](#page-2201-0):**

Packing and unpacking of External Data Representation (XDR) data as used in some remote procedure call systems.

*The [Numerical](http://numpy.sourceforge.net/numdoc/HTML/numdoc.htm) Python Manual*

The Numeric Python extension (NumPy) defines another array type;

see <http://numpy.sourceforge.net/> for further information about Numerical Python. (A PDF version of the NumPy manual is available at <http://numpy.sourceforge.net/numdoc/numdoc.pdf>).

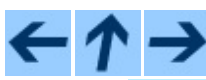

### **Python Library Reference**

 $\mathop{toc}\limits_{\text{conients}} \mathop{m}\limits_{\text{moduls}}$  $\iota$ INDEX

**Previous:** 5.13.1 [Theory](#page-935-0) **Up:** 5. [Miscellaneous](#page-772-0) Services **Next:** [5.15](#page-946-0) sets

<span id="page-946-0"></span>**Previous:** 5.14 [array](#page-939-0) **Up:** 5. [Miscellaneous](#page-772-0) Services **Next:** 5.15.1 Set [Objects](#page-949-0)

 $\blacksquare$ 

# **5.15 sets -- Unordered collections of unique elements**

New in version 2.3.

The sets module provides classes for constructing and manipulating unordered collections of unique elements. Common uses include membership testing, removing duplicates from a sequence, and computing standard math operations on sets such as intersection, union, difference, and symmetric difference.

Like other collections, sets support  $x \in \mathbb{R}$  and for  $x \in \mathbb{R}$  in *set*. Being an unordered collection, sets do not record element position or order of insertion. Accordingly, sets do not support indexing, slicing, or other sequencelike behavior.

Most set applications use the Set class which provides every set method except for **hash** (). For advanced applications requiring a hash method, the ImmutableSet class adds a \_\_hash \_\_() method but omits methods which alter the contents of the set. Both Set and ImmutableSet derive from BaseSet, an abstract class useful for determining whether something is a set: isinstance(*obj*, BaseSet).

The set classes are implemented using dictionaries. Accordingly, the requirements for set elements are the same as those for dictionary keys; namely, that the element defines both equator and hash and set and the sets cannot contain mutable elements such as lists or dictionaries. However, they can contain immutable collections such as tuples or instances of ImmutableSet. For convenience in implementing sets of sets, inner sets are automatically converted to immutable form, for example,  $Set(\lceil Set(\lceil' dog'\rceil)\rceil)$  is transformed to Set([ImmutableSet(['dog'])]).

#### **class Set**( [*iterable*])

Constructs a new empty Set object. If the optional *iterable* parameter is supplied, updates the set with elements obtained from iteration. All of the elements in *iterable* should be immutable or be transformable to an

immutable using the protocol described in section [5.15.3](#page-956-0).

#### **class ImmutableSet**( [*iterable*])

Constructs a new empty ImmutableSet object. If the optional *iterable* parameter is supplied, updates the set with elements obtained from iteration. All of the elements in *iterable* should be immutable or be transformable to an immutable using the protocol described in section [5.15.3.](#page-956-0)

Because ImmutableSet objects provide a \_\_hash\_\_() method, they can be used as set elements or as dictionary keys. ImmutableSet objects do not have methods for adding or removing elements, so all of the elements must be known when the constructor is called.

#### **Subsections**

- 5.15.1 Set [Objects](#page-949-0)
- $\bullet$  5.15.2 [Example](#page-953-0)
- 5.15.3 Protocol for automatic [conversion](#page-955-0) to immutable
- 5.15.4 [Comparison](#page-958-0) to the built-in set types

**Python Library Reference** toc m **Previous:** 5.14 [array](#page-939-0) **Up:** 5. [Miscellaneous](#page-772-0) Services **Next:** 5.15.1 Set [Objects](#page-949-0)

<span id="page-949-0"></span>**Previous:** [5.15](#page-946-0) sets **Up:** [5.15](#page-946-0) sets **Next:** 5.15.2 [Example](#page-953-0)

# **5.15.1 Set Objects**

Instances of Set and ImmutableSet both provide the following operations:

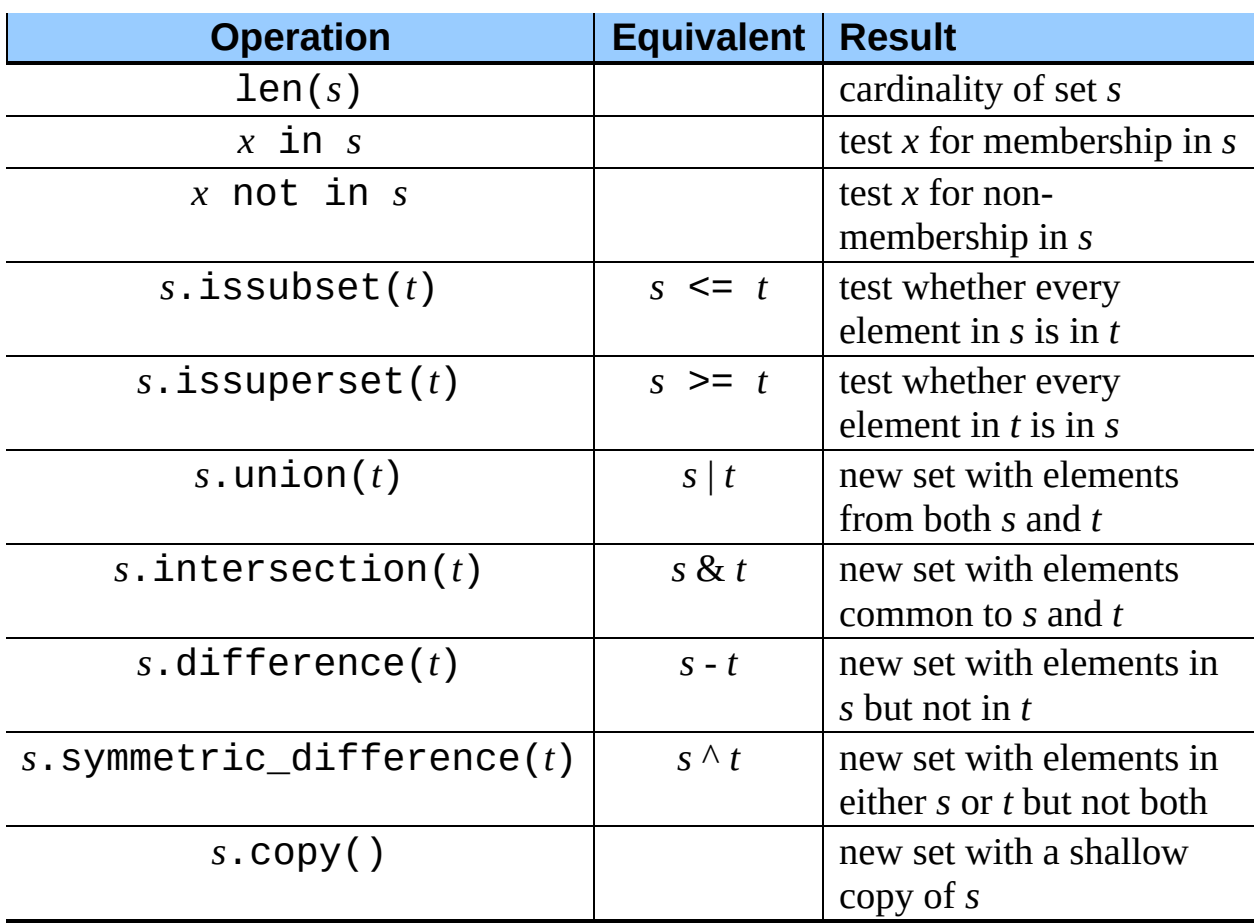

Note, the non-operator versions of union(), intersection(), difference(), and symmetric\_difference() will accept any iterable as an argument. In contrast, their operator based counterparts require their arguments to be sets. This precludes error-prone constructions like Set('abc') & 'cbs' in favor of the more readable Set('abc').intersection('cbs'). Changed in version 2.3.1: Formerly all arguments were required to be sets.

In addition, both Set and ImmutableSet support set to set comparisons. Two sets are equal if and only if every element of each set is contained in the other (each is a subset of the other). A set is less than another set if and only if the first set is a proper subset of the second set (is a subset, but is not equal). A set is

greater than another set if and only if the first set is a proper superset of the second set (is a superset, but is not equal).

The subset and equality comparisons do not generalize to a complete ordering function. For example, any two disjoint sets are not equal and are not subsets of each other, so *all* of the following return False: *a*<*b*, *a*==*b*, or *a*>*b*. Accordingly, sets do not implement the \_\_cmp\_\_ method.

Since sets only define partial ordering (subset relationships), the output of the list.sort() method is undefined for lists of sets.

The following table lists operations available in ImmutableSet but not found in Set:

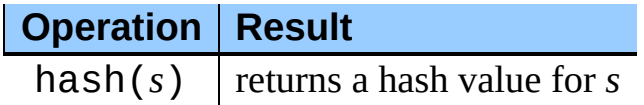

The following table lists operations available in Set but not found in ImmutableSet:

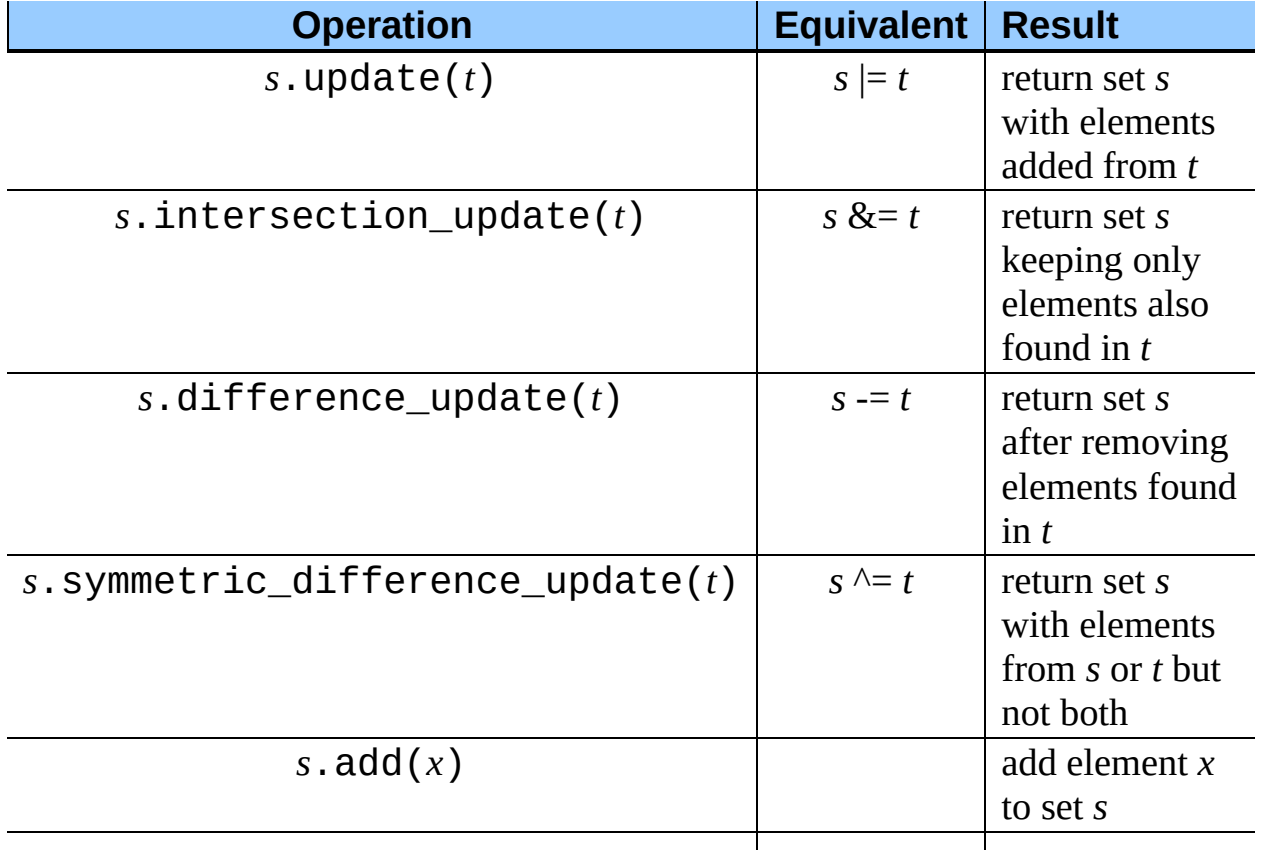

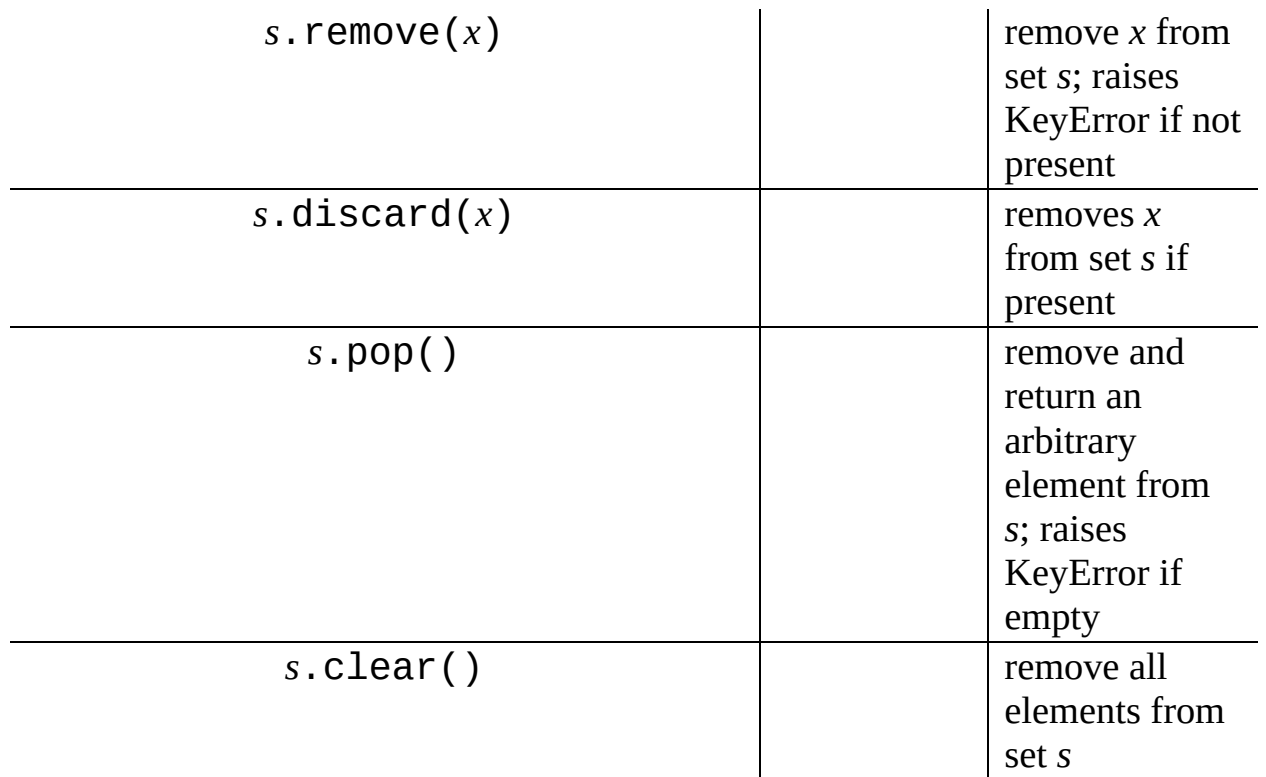

Note, the non-operator versions of update(), intersection\_update(), difference\_update(), and symmetric\_difference\_update() will accept any iterable as an argument. Changed in version 2.3.1: Formerly all arguments were required to be sets.

Also note, the module also includes a union\_update() method which is an alias for update(). The method is included for backwards compatibility. Programmers should prefer the update() method because it is supported by the builtin set() and frozenset() types.

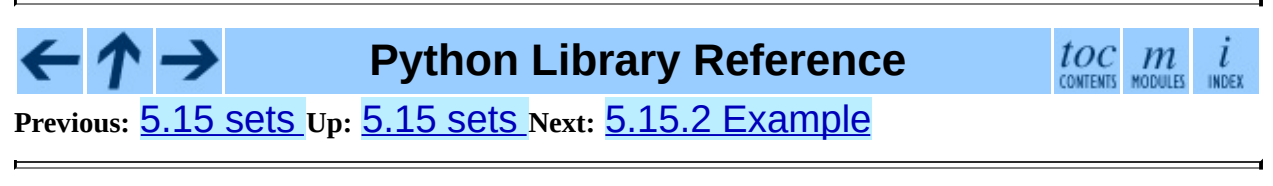

<span id="page-953-0"></span>**Previous:** 5.15.1 Set [Objects](#page-949-0) **Up:** [5.15](#page-946-0) sets **Next:** 5.15.3 Protocol for [automatic](#page-955-0)

### **5.15.2 Example**

```
>>> from sets import Set
>>> engineers = Set(['John', 'Jane', 'Jack', 'Janice'])
>>> programmers = Set(['Jack', 'Sam', 'Susan', 'Janice'])
>>> managers = Set(['Jane', 'Jack', 'Susan', 'Zack'])
>>> employees = engineers | programmers | managers # union
\gg engineering management = engineers & managers \# intersection
\gg> fulltime_management = managers - engineers - programmers # diffe
>>> engineers.add('Marvin') # add element
>>> print engineers
Set(['Jane', 'Marvin', 'Janice', 'John', 'Jack'])
>>> employees.issuperset(engineers) # superset test
False
>>> employees.union update(engineers) # update from another
>>> employees.issuperset(engineers)
True
>>> for group in [engineers, programmers, managers, employees]:
... group.discard('Susan')   # unconditionally remo
... print group
...
Set(['Jane', 'Marvin', 'Janice', 'John', 'Jack'])
Set(['Janice', 'Jack', 'Sam'])
Set(['Jane', 'Zack', 'Jack'])
Set(['Jack', 'Sam', 'Jane', 'Marvin', 'Janice', 'John', 'Zack'])
```
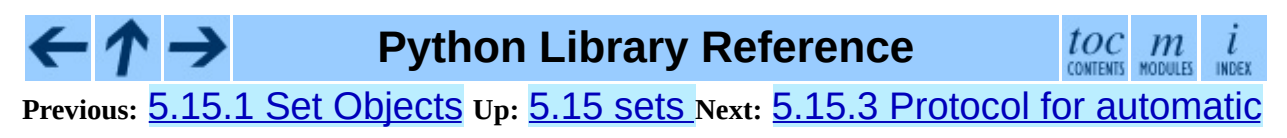

<span id="page-955-0"></span>**Previous:** 5.15.2 [Example](#page-953-0) **Up:** [5.15](#page-946-0) sets **Next:** 5.15.4 [Comparison](#page-958-0) to the

 $\blacksquare$ 

## <span id="page-956-0"></span>**5.15.3 Protocol for automatic conversion to immutable**

Sets can only contain immutable elements. For convenience, mutable Set objects are automatically copied to an ImmutableSet before being added as a set element.

The mechanism is to always add a hashable element, or if it is not hashable, the element is checked to see if it has an \_\_as\_immutable\_() method which returns an immutable equivalent.

Since Set objects have a \_\_as\_immutable\_() method returning an instance of ImmutableSet, it is possible to construct sets of sets.

A similar mechanism is needed by the \_\_contains\_\_() and remove() methods which need to hash an element to check for membership in a set. Those methods check an element for hashability and, if not, check for a

\_as\_temporarily\_immutable\_\_() method which returns the element wrapped by a class that provides temporary methods for  $_{\text{max}}$  hash (),  $eq($ , and  $ne($ ).

The alternate mechanism spares the need to build a separate copy of the original mutable object.

Set objects implement the \_\_as\_temporarily\_immutable\_\_() method which returns the Set object wrapped by a new class \_TemporarilyImmutableSet.

The two mechanisms for adding hashability are normally invisible to the user; however, a conflict can arise in a multi-threaded environment where one thread is updating a set while another has temporarily wrapped it in

\_TemporarilyImmutableSet. In other words, sets of mutable sets are not thread-safe.

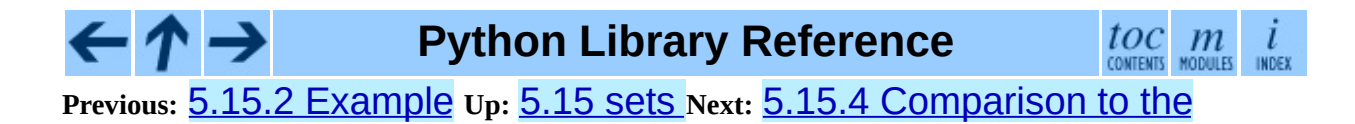

<span id="page-958-0"></span>**Previous:** 5.15.3 Protocol for [automatic](#page-955-0) **Up:** [5.15](#page-946-0) sets **Next:** 5.16 [itertools](#page-960-0)

 $\overline{\phantom{0}}$ 

# **5.15.4 Comparison to the built-in set types**

The built-in set and frozenset types were designed based on lessons learned from the sets module. The key differences are:

- Set and ImmutableSet were renamed to set and frozenset.
- There is no equivalent to BaseSet. Instead, use isinstance(x, (set, frozenset)).
- The hash algorithm for the built-ins performs significantly better (fewer collisions) for most datasets.
- The built-in versions have more space efficient pickles.
- The built-in versions do not have a union\_update() method. Instead, use the update() method which is equivalent.
- The built-in versions do not have a \_repr (sorted=True) method. Instead, use the built-in repr() and sorted() functions: repr(sorted(s)).
- The built-in version does not have a protocol for automatic conversion to immutable. Many found this feature to be confusing and no one in the community reported having found real uses for it.

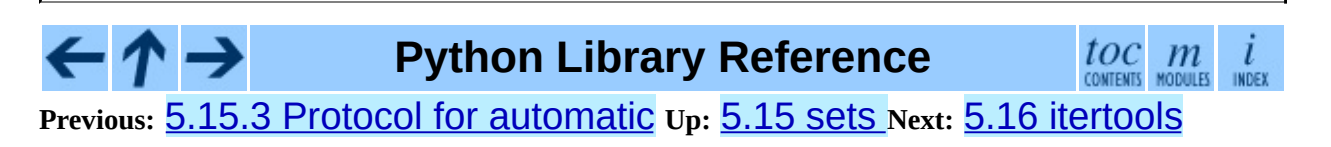

<span id="page-960-0"></span>**Previous:** 5.15.4 [Comparison](#page-958-0) to the **Up:** 5. [Miscellaneous](#page-772-0) Services **Next:** 5.16.1 Itertool [functions](#page-963-0)

# **5.16 itertools -- Functions creating iterators for efficient looping**

New in version 2.3.

This module implements a number of iterator building blocks inspired by constructs from the Haskell and SML programming languages. Each has been recast in a form suitable for Python.

The module standardizes a core set of fast, memory efficient tools that are useful by themselves or in combination. Standardization helps avoid the readability and reliability problems which arise when many different individuals create their own slightly varying implementations, each with their own quirks and naming conventions.

The tools are designed to combine readily with one another. This makes it easy to construct more specialized tools succinctly and efficiently in pure Python.

For instance, SML provides a tabulation tool: tabulate(f) which produces a sequence  $f(0)$ ,  $f(1)$ , .... This toolbox provides  $\text{imap}($ ) and  $\text{count}($ ) which can be combined to form  $\text{imap}(f, \text{count}())$  and produce an equivalent result.

Likewise, the functional tools are designed to work well with the high-speed functions provided by the **[operator](#page-488-0)** module.

The module author welcomes suggestions for other basic building blocks to be added to future versions of the module.

Whether cast in pure python form or compiled code, tools that use iterators are more memory efficient (and faster) than their list based counterparts. Adopting the principles of just-in-time manufacturing, they create data when and where needed instead of consuming memory with the computer equivalent of ``inventory''.

The performance advantage of iterators becomes more acute as the number of elements increases - at some point, lists grow large enough to severely impact memory cache performance and start running slowly.

### **See Also:**

The Standard ML Basis Library, *The [Standard](http://www.standardml.org/Basis/) ML Basis Library*.

Haskell, A Purely [Functional](http://www.haskell.org/definition/) Language, *Definition of Haskell and the Standard Libraries*.

#### **Subsections**

- 5.16.1 Itertool [functions](#page-963-0)
- 5.16.2 [Examples](#page-971-0)
- 5.16.3 [Recipes](#page-974-0)

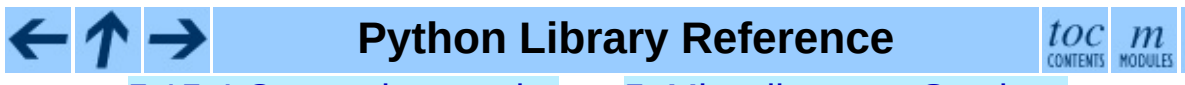

 $\mathcal{L}_{\mathcal{L}}$ 

**Previous:** 5.15.4 [Comparison](#page-958-0) to the **Up:** 5. [Miscellaneous](#page-772-0) Services **Next:** 5.16.1 Itertool [functions](#page-963-0)

<span id="page-963-0"></span>**Previous:** 5.16 [itertools](#page-960-0) **Up:** 5.16 [itertools](#page-960-0) **Next:** 5.16.2 [Examples](#page-971-0)

## **5.16.1 Itertool functions**

The following module functions all construct and return iterators. Some provide streams of infinite length, so they should only be accessed by functions or loops that truncate the stream.

#### **chain**( *\*iterables*)

Make an iterator that returns elements from the first iterable until it is exhausted, then proceeds to the next iterable, until all of the iterables are exhausted. Used for treating consecutive sequences as a single sequence. Equivalent to:

```
def chain(*iterables):
    for it in iterables:
        for element in it:
            yield element
```
#### **count**( $[n]$ )

Make an iterator that returns consecutive integers starting with *n*. If not specified *n* defaults to zero. Does not currently support python long integers. Often used as an argument to  $\text{imap}( )$  to generate consecutive data points. Also, used with  $izip()$  to add sequence numbers. Equivalent to:

```
def count(n=0):
   while True:
        yield n
        n + = 1
```
Note, count () does not check for overflow and will return negative numbers after exceeding sys.maxint. This behavior may change in the future.

#### **cycle**( *iterable*)

Make an iterator returning elements from the iterable and saving a copy of each. When the iterable is exhausted, return elements from the saved copy. Repeats indefinitely. Equivalent to:

```
def cycle(iterable):
```

```
saved = \lceil]
for element in iterable:
    yield element
    saved.append(element)
while saved:
    for element in saved:
          yield element
```
Note, this member of the toolkit may require significant auxiliary storage (depending on the length of the iterable).

#### **dropwhile**( *predicate, iterable*)

Make an iterator that drops elements from the iterable as long as the predicate is true; afterwards, returns every element. Note, the iterator does not produce *any* output until the predicate is true, so it may have a lengthy start-up time. Equivalent to:

```
def dropwhile(predicate, iterable):
    iterable = iter(iterable)
    for x in iterable:
        if not predicate(x):
            yield x
            break
    for x in iterable:
        yield x
```
#### **groupby**( *iterable*[*, key*])

Make an iterator that returns consecutive keys and groups from the *iterable*. The *key* is a function computing a key value for each element. If not specified or is None, *key* defaults to an identity function and returns the element unchanged. Generally, the iterable needs to already be sorted on the same key function.

The returned group is itself an iterator that shares the underlying iterable with groupby (). Because the source is shared, when the groupby object is advanced, the previous group is no longer visible. So, if that data is needed later, it should be stored as a list:

```
groups = []uniquekeys = []for k, g in groupby(data, keyfunc):
   groups.append(list(g)) # Store group iterator as a
   uniquekeys.append(k)
```
groupby() is equivalent to:

```
class groupby(object):
   def __init_(self, iterable, key=None):
        if key is None:
            key = lambda x: xself.keyfunc = key
        self.it = iter(iterable)
        self.tgtkey = self.currkey = self.currvalue = xrangedef __iter__(self):
        return self
    def next(self):
        while self.currkey == self.tgtkey:
            self.currvalue = self.it.next() # Exit on StopIt
            self.currkey = self.keyfunc(self.currvalue)
        self.tgtkey = self.currkey
        return (self.currkey, self._grouper(self.tgtkey))
    def _grouper(self, tgtkey):
        while self.currkey == tgtkey:
            yield self.currvalue
            self.currvalue = self.it.next() # Exit on StopI1
            self.currkey = self.keyfunc(self.currvalue)
```
New in version 2.4.

#### **ifilter**( *predicate, iterable*)

Make an iterator that filters elements from iterable returning only those for which the predicate is True. If *predicate* is None, return the items that are true. Equivalent to:

```
def ifilter(predicate, iterable):
    if predicate is None:
        predicate = boolfor x in iterable:
        if predicate(x):
            yield x
```
#### **ifilterfalse**( *predicate, iterable*)

Make an iterator that filters elements from iterable returning only those for which the predicate is False. If *predicate* is None, return the items that are false. Equivalent to:

```
def ifilterfalse(predicate, iterable):
    if predicate is None:
        predicate = boolfor x in iterable:
        if not predicate(x):
```
#### yield x

#### **imap**( *function, \*iterables*)

Make an iterator that computes the function using arguments from each of the iterables. If *function* is set to None, then imap() returns the arguments as a tuple. Like map() but stops when the shortest iterable is exhausted instead of filling in None for shorter iterables. The reason for the difference is that infinite iterator arguments are typically an error for map() (because the output is fully evaluated) but represent a common and useful way of supplying arguments to  $\text{imap}($ ). Equivalent to:

```
def imap(function, *iterables):
    iterables = map(iter, iterables)
    while True:
        args = [i.next() for i in iterables]if function is None:
            yield tuple(args)
        else:
            yield function(*args)
```
#### **islice**( *iterable,* [*start,*] *stop* [*, step*])

Make an iterator that returns selected elements from the iterable. If *start* is non-zero, then elements from the iterable are skipped until start is reached. Afterward, elements are returned consecutively unless *step* is set higher than one which results in items being skipped. If *stop* is None, then iteration continues until the iterator is exhausted, if at all; otherwise, it stops at the specified position. Unlike regular slicing, islice() does not support negative values for *start*, *stop*, or *step*. Can be used to extract related fields from data where the internal structure has been flattened (for example, a multi-line report may list a name field on every third line). Equivalent to:

```
def islice(iterable, *args):
    s = slice(*args)it = iter(xrange(s.start or 0, s.stop or sys.maxint, s.
   nexti = it.next()for i, element in enumerate(iterable):
        if i == nexti:
            yield element
            nexti = it.next()
```
**izip**( *\*iterables*)

Make an iterator that aggregates elements from each of the iterables. Like  $zip()$  except that it returns an iterator instead of a list. Used for lock-step iteration over several iterables at a time. Equivalent to:

```
def izip(*iterables):
    iterables = map(iter, iterables)
    while iterables:
        result = [it.next() for it in iterables]
        yield tuple(result)
```
Changed in version 2.4: When no iterables are specified, returns a zero length iterator instead of raising a TypeError exception.

Note, the left-to-right evaluation order of the iterables is guaranteed. This makes possible an idiom for clustering a data series into n-length groups using "izip( $*[iter(s)]*n$ ". For data that doesn't fit n-length groups exactly, the last tuple can be pre-padded with fill values using " $i$ z $i$ p(\*  $[chain(s, [None]^*(n-1))]^*n$ ".

Note, when  $izip()$  is used with unequal length inputs, subsequent iteration over the longer iterables cannot reliably be continued after izip() terminates. Potentially, up to one entry will be missing from each of the left-over iterables. This occurs because a value is fetched from each iterator in-turn, but the process ends when one of the iterators terminates. This leaves the last fetched values in limbo (they cannot be returned in a final, incomplete tuple and they are cannot be pushed back into the iterator for retrieval with  $it.next()$ ). In general,  $izip()$  should only be used with unequal length inputs when you don't care about trailing, unmatched values from the longer iterables.

#### **repeat**( *object*[*, times*])

Make an iterator that returns *object* over and over again. Runs indefinitely unless the *times* argument is specified. Used as argument to imap() for invariant parameters to the called function. Also used with  $\text{izip}()$  to create an invariant part of a tuple record. Equivalent to:

```
def repeat(object, times=None):
    if times is None:
        while True:
           yield object
    else:
```
#### for i in xrange(times): yield object

#### **starmap**( *function, iterable*)

Make an iterator that computes the function using arguments tuples obtained from the iterable. Used instead of imap() when argument parameters are already grouped in tuples from a single iterable (the data has been ``pre-zipped''). The difference between  $\text{imap}( )$  and starmap() parallels the distinction between  $function(a, b)$  and  $function(*c)$ . Equivalent to:

```
def starmap(function, iterable):
    iterable = iter(iterable)
    while True:
        yield function(*iterable.next())
```
#### **takewhile**( *predicate, iterable*)

Make an iterator that returns elements from the iterable as long as the predicate is true. Equivalent to:

```
def takewhile(predicate, iterable):
    for x in iterable:
        if predicate(x):
            yield x
        else:
            break
```
#### **tee**( *iterable*[*, n=2*])

Return *n* independent iterators from a single iterable. The case where n==2 is equivalent to:

```
def tee(iterable):
    def gen(next, data=\{\}, cnt=[0]):
        for i in count():
            if i == \text{cnt[0]}:
                item = data[i] = next()cnt[0] += 1else:
                item = data.pop(i)yield item
    it = iter(iterable)
    return (gen(it.next), gen(it.next))
```
Note, once tee() has made a split, the original *iterable* should not be used

anywhere else; otherwise, the *iterable* could get advanced without the tee objects being informed.

Note, this member of the toolkit may require significant auxiliary storage (depending on how much temporary data needs to be stored). In general, if one iterator is going to use most or all of the data before the other iterator, it is faster to use list() instead of tee(). New in version 2.4.

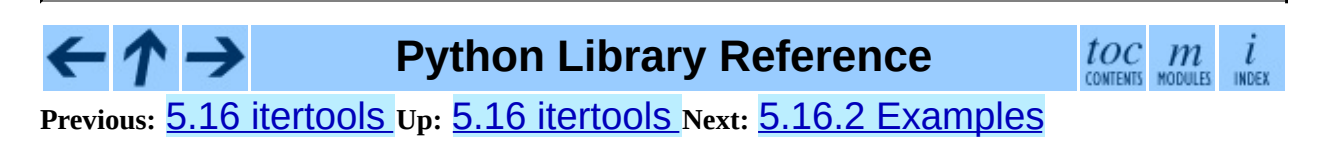

<span id="page-971-0"></span>**Previous:** 5.16.1 Itertool [functions](#page-963-0) **Up:** 5.16 [itertools](#page-960-0) **Next:** 5.16.3 [Recipes](#page-974-0)

 $\overline{\phantom{0}}$
## **5.16.2 Examples**

The following examples show common uses for each tool and demonstrate ways they can be combined.

```
>>> amounts = [120.15, 764.05, 823.14]
>>> for checknum, amount in izip(count(1200), amounts):
... print 'Check %d is for $%.2f' % (checknum, amount)
...
Check 1200 is for $120.15
Check 1201 is for $764.05
Check 1202 is for $823.14
>>> import operator
\gg for cube in imap(operator.pow, xrange(1,5), repeat(3)):
... print cube
...
1
8
27
64
>>> reportlines = ['EuroPython', 'Roster', '', 'alex', '', 'laura',
                   '', 'martin', '', 'walter', '', 'mark']
>>> for name in islice(reportlines, 3, None, 2):
... print name.title()
...
Alex
Laura
Martin
Walter
Mark
# Show a dictionary sorted and grouped by value
>>> from operator import itemgetter
>>> d = dict(a=1, b=2, c=1, d=2, e=1, f=2, g=3)
>>> di = sorted(d.iteritems(), key=itemgetter(1))
>>> for k, g in groupby(di, key=itemgetter(1)):
... print k, map(itemgetter(0), g)
...
1 ['a', 'c', 'e']
2 ['b', 'd', 'f']
3 ['g']
# Find runs of consecutive numbers using groupby. The key to the so
# is differencing with a range so that consecutive numbers all appear
# same group.
>>> data = [ 1, 4,5,6, 10, 15,16,17,18, 22, 25,26,27,28]
>>> for k, g in groupby(enumerate(data), lambda (i,x):i-x):
```
... print map(operator.itemgetter(1), g) ... [1] [4, 5, 6] [10] [15, 16, 17, 18] [22]  $\begin{bmatrix} 25 & 26 & 27 & 28 \end{bmatrix}$ 

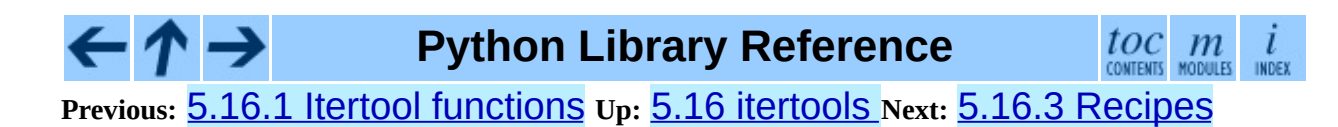

<span id="page-974-0"></span>**Previous:** 5.16.2 [Examples](#page-971-0) **Up:** 5.16 [itertools](#page-960-0) **Next:** 5.17 [ConfigParser](#page-978-0)

ä

 $\equiv$ 

## **5.16.3 Recipes**

This section shows recipes for creating an extended toolset using the existing itertools as building blocks.

The extended tools offer the same high performance as the underlying toolset. The superior memory performance is kept by processing elements one at a time rather than bringing the whole iterable into memory all at once. Code volume is kept small by linking the tools together in a functional style which helps eliminate temporary variables. High speed is retained by preferring ``vectorized'' building blocks over the use of for-loops and generators which incur interpreter overhead.

```
def take(n, seq):
    return list(islice(seq, n))
def enumerate(iterable):
    return izip(count(), iterable)
def tabulate(function):
    "Return function(0), function(1), ..."
    return imap(function, count())
def iteritems(mapping):
    return izip(mapping.iterkeys(), mapping.itervalues())
def nth(iterable, n):
    "Returns the nth item"
    return list(islice(iterable, n, n+1))
def all(seq, pred=bool):
    "Returns True if pred(x) is True for every element in the iterab
    for elem in ifilterfalse(pred, seq):
        return False
    return True
def any(seq, pred=bool):
    "Returns True if pred(x) is True for at least one element in the
    for elem in ifilter(pred, seq):
        return True
    return False
def no(seq, pred=bool):
    "Returns True if pred(x) is False for every element in the itera
    for elem in ifilter(pred, seq):
        return False
```

```
return True
```

```
def quantify(seq, pred=bool):
    "Count how many times the predicate is True in the sequence"
    return sum(imap(pred, seq))
def padnone(seq):
    """Returns the sequence elements and then returns None indefinit
    Useful for emulating the behavior of the built-in map() function.
    "'' """
    return chain(seq, repeat(None))
def ncycles(seq, n):
    "Returns the sequence elements n times"
    return chain(*repeat(seq, n))
def dotproduct(vec1, vec2):
    return sum(imap(operator.mul, vec1, vec2))
def flatten(listOfLists):
    return list(chain(*listOfLists))
def repeatfunc(func, times=None, *args):
    """Repeat calls to func with specified arguments.
    Example: repeatfunc(random.random)
    "'' """
    if times is None:
        return starmap(func, repeat(args))
    else:
        return starmap(func, repeat(args, times))
def pairwise(iterable):
    "s -> (s0, s1), (s1, s2), (s2, s3), ..."
    a, b = tee(iterable)try:
        b.next()
    except StopIteration:
        pass
    return izip(a, b)
def grouper(n, iterable, padvalue=None):
    "grouper(3, 'abcdefg', 'x') --> ('a','b','c'), ('d','e','f'), ('
    return izip(*[chain(iterable, repeat(padvalue, n-1))]*n)
```
**Python Library Reference**

toc  $m$ CONTENTS MODULES **INDEX** 

**Previous:** 5.16.2 [Examples](#page-971-0) **Up:** 5.16 [itertools](#page-960-0) **Next:** 5.17 [ConfigParser](#page-978-0)

<span id="page-978-0"></span>**Previous:** 5.16.3 [Recipes](#page-974-0) **Up:** 5. [Miscellaneous](#page-772-0) Services **Next:** 5.17.1 [RawConfigParser](#page-983-0) Objects

 $\equiv$ 

# **5.17 ConfigParser -- Configuration file parser**

This module defines the class ConfigParser. The ConfigParser class implements a basic configuration file parser language which provides a structure similar to what you would find on Microsoft Windows INI files. You can use this to write Python programs which can be customized by end users easily.

**Warning:** This library does *not* interpret or write the valuetype prefixes used in the Windows Registry extended version of INI syntax.

The configuration file consists of sections, led by a "[section]" header and followed by "name: value" entries, with continuations in the style of  $RFC$ 822; "[name=value](http://www.faqs.org/rfcs/rfc822.html)" is also accepted. Note that leading whitespace is removed from values. The optional values can contain format strings which refer to other values in the same section, or values in a special DEFAULT section. Additional defaults can be provided on initialization and retrieval. Lines beginning with "#" or ";" are ignored and may be used to provide comments.

For example:

```
[My Section]
foodir: %(dir)s/whatever
dir=frob
```
would resolve the "%(dir)s" to the value of "dir" ("frob" in this case). All reference expansions are done on demand.

Default values can be specified by passing them into the ConfigParser constructor as a dictionary. Additional defaults may be passed into the get() method which will override all others.

## **class RawConfigParser**( [*defaults*])

The basic configuration object. When *defaults* is given, it is initialized into the dictionary of intrinsic defaults. This class does not support the magical interpolation behavior. New in version 2.3.

## **class ConfigParser**( [*defaults*])

Derived class of RawConfigParser that implements the magical interpolation feature and adds optional arguments to the get() and items() methods. The values in *defaults* must be appropriate for the "% ()s" string interpolation. Note that *\_\_name\_\_* is an intrinsic default; its value is the section name, and will override any value provided in *defaults*.

All option names used in interpolation will be passed through the optionxform() method just like any other option name reference. For example, using the default implementation of optionxform() (which converts option names to lower case), the values "foo %(bar)s" and "foo %(BAR)s" are equivalent.

## **class SafeConfigParser**( [*defaults*])

Derived class of ConfigParser that implements a more-sane variant of the magical interpolation feature. This implementation is more predictable as well. New applications should prefer this version if they don't need to be compatible with older versions of Python. New in version 2.3.

## **exception NoSectionError**

Exception raised when a specified section is not found.

## **exception DuplicateSectionError**

Exception raised if  $add \; section()$  is called with the name of a section that is already present.

## **exception NoOptionError**

Exception raised when a specified option is not found in the specified section.

## **exception InterpolationError**

Base class for exceptions raised when problems occur performing string interpolation.

## **exception InterpolationDepthError**

Exception raised when string interpolation cannot be completed because the number of iterations exceeds MAX\_INTERPOLATION\_DEPTH. Subclass of InterpolationError.

#### **exception InterpolationMissingOptionError**

Exception raised when an option referenced from a value does not exist. Subclass of InterpolationError. New in version 2.3.

#### **exception InterpolationSyntaxError**

Exception raised when the source text into which substitutions are made does not conform to the required syntax. Subclass of InterpolationError. New in version 2.3.

#### **exception MissingSectionHeaderError**

Exception raised when attempting to parse a file which has no section headers.

#### **exception ParsingError**

Exception raised when errors occur attempting to parse a file.

## **MAX\_INTERPOLATION\_DEPTH**

The maximum depth for recursive interpolation for get() when the *raw* parameter is false. This is relevant only for the ConfigParser class.

## **See Also:**

Module **[shlex](#page-1006-0):**

Support for a creating UNIX shell-like mini-languages which can be used as an alternate format for application configuration files.

#### **Subsections**

- 5.17.1 [RawConfigParser](#page-983-0) Objects
- 5.17.2 [ConfigParser](#page-987-0) Objects
- 5.17.3 [SafeConfigParser](#page-989-0) Objects

#### $\leftarrow \uparrow \rightarrow$ **Python Library Reference**

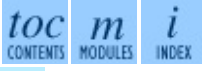

**Previous:** 5.16.3 [Recipes](#page-974-0) **Up:** 5. [Miscellaneous](#page-772-0) Services **Next:** 5.17.1 [RawConfigParser](#page-983-0) Objects

<span id="page-983-0"></span>Previous: [5.1](#page-987-0)7 ConfigParser Up: 5.17 ConfigParser Next: 5.17.2 ConfigParser **Objects** 

## **5.17.1 RawConfigParser Objects**

RawConfigParser instances have the following methods:

## **defaults**( )

Return a dictionary containing the instance-wide defaults.

#### **sections**( )

Return a list of the sections available; DEFAULT is not included in the list.

#### **add\_section**( *section*)

Add a section named *section* to the instance. If a section by the given name already exists, DuplicateSectionError is raised.

#### **has\_section**( *section*)

Indicates whether the named section is present in the configuration. The DEFAULT section is not acknowledged.

## **options**( *section*)

Returns a list of options available in the specified *section*.

## **has\_option**( *section, option*)

If the given section exists, and contains the given option, return True; otherwise return False. New in version 1.6.

## **read**( *filenames*)

Attempt to read and parse a list of filenames, returning a list of filenames which were successfully parsed. If *filenames* is a string or Unicode string, it is treated as a single filename. If a file named in *filenames* cannot be opened, that file will be ignored. This is designed so that you can specify a list of potential configuration file locations (for example, the current directory, the user's home directory, and some system-wide directory), and all existing configuration files in the list will be read. If none of the named files exist, the ConfigParser instance will contain an empty dataset. An application which requires initial values to be loaded from a file should load the required file or files using readfp() before calling read() for any

optional files:

```
import ConfigParser, os
config = ConfigParser.ConfigParser()
config.readfp(open('defaults.cfg'))
config.read(['site.cfg', os.path.expanduser('~/.myapp.cfg')])
```
Changed in version 2.4: Returns list of successfully parsed filenames.

## **readfp**( *fp*[*, filename*])

Read and parse configuration data from the file or file-like object in *fp* (only the readline() method is used). If *filename* is omitted and *fp* has a name attribute, that is used for *filename*; the default is "<???>".

## **get**( *section, option*)

Get an *option* value for the named *section*.

## **getint**( *section, option*)

A convenience method which coerces the *option* in the specified *section* to an integer.

## **getfloat**( *section, option*)

A convenience method which coerces the *option* in the specified *section* to a floating point number.

## **getboolean**( *section, option*)

A convenience method which coerces the *option* in the specified *section* to a Boolean value. Note that the accepted values for the option are "1", "yes", "true", and "on", which cause this method to return True, and "0", "no", "false", and "off", which cause it to return False. These string values are checked in a case-insensitive manner. Any other value will cause it to raise ValueError.

## **items**( *section*)

Return a list of (*name*, *value*) pairs for each option in the given *section*.

## **set**( *section, option, value*)

If the given section exists, set the given option to the specified value;

otherwise raise NoSectionError. While it is possible to use RawConfigParser (or ConfigParser with *raw* parameters set to true) for *internal* storage of non-string values, full functionality (including interpolation and output to files) can only be achieved using string values. New in version 1.6.

## **write**( *fileobject*)

Write a representation of the configuration to the specified file object. This representation can be parsed by a future read() call. New in version 1.6.

## **remove\_option**( *section, option*)

Remove the specified *option* from the specified *section*. If the section does not exist, raise NoSectionError. If the option existed to be removed, return True; otherwise return False. New in version 1.6.

## **remove\_section**( *section*)

Remove the specified *section* from the configuration. If the section in fact existed, return True. Otherwise return False.

## **optionxform**( *option*)

 $\cdot \tau \rightarrow$ 

Transforms the option name *option* as found in an input file or as passed in by client code to the form that should be used in the internal structures. The default implementation returns a lower-case version of *option*; subclasses may override this or client code can set an attribute of this name on instances to affect this behavior. Setting this to  $str()$ , for example, would make option names case sensitive.

## **Python Library Reference**

toc m

**Previous:** 5.17 [ConfigParser](#page-978-0) **Up:** 5.17 [ConfigParser](#page-978-0) **Next:** 5.17.2 [ConfigParser](#page-987-0) **Objects** 

<span id="page-987-0"></span>**Previous:** 5.17.1 [RawConfigParser](#page-983-0) Objects **Up:** 5.17 [ConfigParser](#page-978-0) **Next:** 5.17.3 [SafeConfigParser](#page-989-0) Objects

 $\equiv$ 

# **5.17.2 ConfigParser Objects**

The ConfigParser class extends some methods of the RawConfigParser interface, adding some optional arguments.

## **get**( *section, option*[*, raw*[*, vars*]])

Get an *option* value for the named *section*. All the "%" interpolations are expanded in the return values, based on the defaults passed into the constructor, as well as the options *vars* provided, unless the *raw* argument is true.

## **items**( *section*[*, raw*[*, vars*]])

Return a list of (*name*, *value*) pairs for each option in the given *section*. Optional arguments have the same meaning as for the get() method. New in version 2.3.

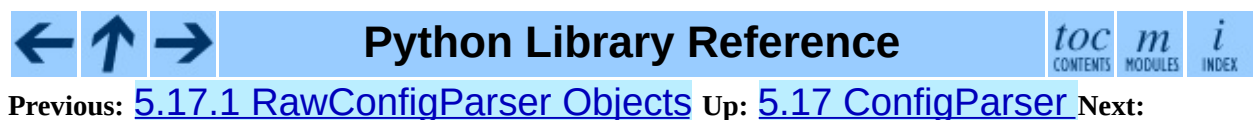

5.17.3 [SafeConfigParser](#page-989-0) Objects

<span id="page-989-0"></span>Previous: 5.1[7.2](#page-987-0) ConfigParser Objects Up: [5.1](#page-978-0)7 ConfigParser Next: 5.18 [filein](#page-991-0)put

## **5.17.3 SafeConfigParser Objects**

The SafeConfigParser class implements the same extended interface as ConfigParser, with the following addition:

**set**( *section, option, value*)

If the given section exists, set the given option to the specified value; otherwise raise NoSectionError. *value* must be a string (str or unicode); if not, TypeError is raised. New in version 2.4.

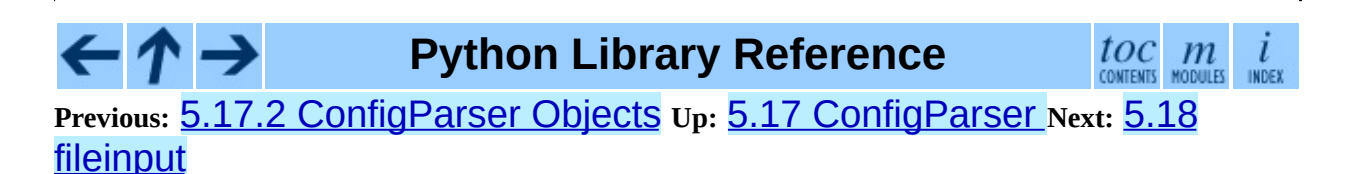

<span id="page-991-0"></span>**Previous:** 5.17.3 [SafeConfigParser](#page-989-0) Objects **Up:** 5. [Miscellaneous](#page-772-0) Services **Next:** 5.19 [calendar](#page-995-0)

# **5.18 fileinput -- Iterate over lines from multiple input streams**

This module implements a helper class and functions to quickly write a loop over standard input or a list of files.

The typical use is:

```
import fileinput
for line in fileinput.input():
    process(line)
```
This iterates over the lines of all files listed in  $sys.argv[1:]$ , defaulting to sys.stdin if the list is empty. If a filename is '-', it is also replaced by sys.stdin. To specify an alternative list of filenames, pass it as the first argument to  $input()$ . A single file name is also allowed.

All files are opened in text mode. If an I/O error occurs during opening or reading a file, IOError is raised.

If sys.stdin is used more than once, the second and further use will return no lines, except perhaps for interactive use, or if it has been explicitly reset (e.g. using sys.stdin.seek(0)).

Empty files are opened and immediately closed; the only time their presence in the list of filenames is noticeable at all is when the last file opened is empty.

It is possible that the last line of a file does not end in a newline character; lines are returned including the trailing newline when it is present.

The following function is the primary interface of this module:

## **input**( [*files*[*, inplace*[*, backup*]]])

Create an instance of the FileInput class. The instance will be used as global state for the functions of this module, and is also returned to use during iteration. The parameters to this function will be passed along to the constructor of the FileInput class.

The following functions use the global state created by  $input()$ ; if there is no active state, RuntimeError is raised.

## **filename**( )

Return the name of the file currently being read. Before the first line has been read, returns None.

## **lineno**( )

Return the cumulative line number of the line that has just been read. Before the first line has been read, returns 0. After the last line of the last file has been read, returns the line number of that line.

## **filelineno**( )

Return the line number in the current file. Before the first line has been read, returns 0. After the last line of the last file has been read, returns the line number of that line within the file.

## **isfirstline**( )

Returns true if the line just read is the first line of its file, otherwise returns false.

## **isstdin**( )

Returns true if the last line was read from Sys. stdin, otherwise returns false.

## **nextfile**( )

Close the current file so that the next iteration will read the first line from the next file (if any); lines not read from the file will not count towards the cumulative line count. The filename is not changed until after the first line of the next file has been read. Before the first line has been read, this function has no effect; it cannot be used to skip the first file. After the last line of the last file has been read, this function has no effect.

## **close**( )

Close the sequence.

The class which implements the sequence behavior provided by the module is

available for subclassing as well:

## **class FileInput**( [*files*[*, inplace*[*, backup*]]])

Class FileInput is the implementation; its methods filename(), lineno(), fileline(), isfirstline(), isstdin(), nextfile() and close() correspond to the functions of the same name in the module. In addition it has a readline () method which returns the next input line, and a \_\_getitem\_\_() method which implements the sequence behavior. The sequence must be accessed in strictly sequential order; random access and readline() cannot be mixed.

**Optional in-place filtering:** if the keyword argument *inplace*=1 is passed to input() or to the FileInput constructor, the file is moved to a backup file and standard output is directed to the input file (if a file of the same name as the backup file already exists, it will be replaced silently). This makes it possible to write a filter that rewrites its input file in place. If the keyword argument *backup*='.<some extension>' is also given, it specifies the extension for the backup file, and the backup file remains around; by default, the extension is '.bak' and it is deleted when the output file is closed. In-place filtering is disabled when standard input is read.

**Caveat:** The current implementation does not work for MS-DOS 8+3 filesystems.

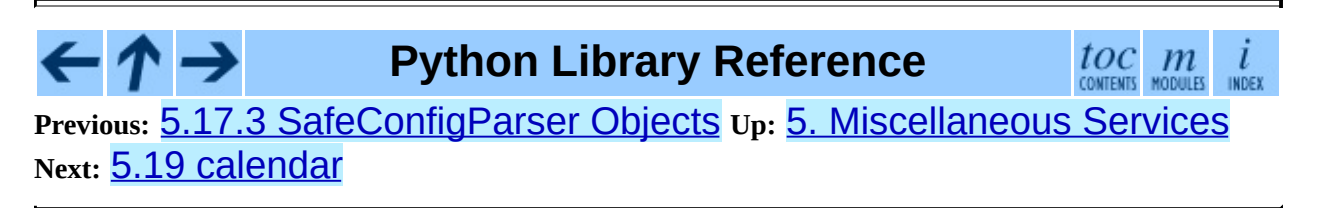

<span id="page-995-0"></span>**Previous:** 5.18 [fileinput](#page-991-0) **Up:** 5. [Miscellaneous](#page-772-0) Services **Next:** [5.20](#page-999-0) cmd

 $\overline{a}$ 

 $\equiv$ 

# **5.19 calendar -- General calendarrelated functions**

This module allows you to output calendars like the UNIX **cal** program, and provides additional useful functions related to the calendar. By default, these calendars have Monday as the first day of the week, and Sunday as the last (the European convention). Use setfirstweekday() to set the first day of the week to Sunday (6) or to any other weekday. Parameters that specify dates are given as integers.

Most of these functions rely on the datetime module which uses an idealized calendar, the current Gregorian calendar indefinitely extended in both directions. This matches the definition of the "proleptic Gregorian" calendar in Dershowitz and Reingold's book "Calendrical Calculations", where it's the base calendar for all computations.

## **setfirstweekday**( *weekday*)

Sets the weekday ( $\theta$  is Monday,  $\theta$  is Sunday) to start each week. The values MONDAY, TUESDAY, WEDNESDAY, THURSDAY, FRIDAY, SATURDAY, and SUNDAY are provided for convenience. For example, to set the first weekday to Sunday:

import calendar calendar.setfirstweekday(calendar.SUNDAY)

New in version 2.0.

## **firstweekday**( )

Returns the current setting for the weekday to start each week. New in version 2.0.

## **isleap**( *year*)

Returns True if *year* is a leap year, otherwise False.

## **leapdays**( *y1, y2*)

Returns the number of leap years in the range [*y1*...*y2*), where *y1* and *y2* are

years. Changed in version 2.0: This function didn't work for ranges spanning a century change in Python 1.5.2.

#### **weekday**( *year, month, day*)

Returns the day of the week (0 is Monday) for *year* (1970-...), *month* (1- 12), *day* (1-31).

#### **weekheader**( *n*)

Return a header containing abbreviated weekday names. *n* specifies the width in characters for one weekday.

#### **monthrange**( *year, month*)

Returns weekday of first day of the month and number of days in month, for the specified *year* and *month*.

#### **monthcalendar**( *year, month*)

Returns a matrix representing a month's calendar. Each row represents a week; days outside of the month a represented by zeros. Each week begins with Monday unless set by setfirstweekday().

#### **prmonth**( *theyear, themonth*[*, w*[*, l*]])

Prints a month's calendar as returned by month().

#### **month**( *theyear, themonth*[*, w*[*, l*]])

Returns a month's calendar in a multi-line string. If *w* is provided, it specifies the width of the date columns, which are centered. If *l* is given, it specifies the number of lines that each week will use. Depends on the first weekday as set by setfirstweekday(). New in version 2.0.

## $\mathbf{prcal}(\mathbf{var}[\mathbf{w},\mathbf{w}[\mathbf{w}]\mathbf{z}$

Prints the calendar for an entire year as returned by  $\text{calendar}()$ .

## **calendar**( *year*[*, w*[*, l*[*c*]]])

Returns a 3-column calendar for an entire year as a multi-line string. Optional parameters *w*, *l*, and *c* are for date column width, lines per week, and number of spaces between month columns, respectively. Depends on

the first weekday as set by setfirstweekday(). The earliest year for which a calendar can be generated is platform-dependent. New in version 2.0.

#### **timegm**( *tuple*)

An unrelated but handy function that takes a time tuple such as returned by the  $g$ m[time](#page-1163-0)() function in the  $time$  module, and returns the</u> corresponding UNIX timestamp value, assuming an epoch of 1970, and the POSIX encoding. In fact, time.gmtime() and timegm() are each others' inverse. New in version 2.0.

## **See Also:**

#### Module **[datetime](#page-1119-0):**

Object-oriented interface to dates and times with similar functionality to the [time](#page-1163-0) module.

#### Module **[time](#page-1163-0):**

Low-level time related functions.

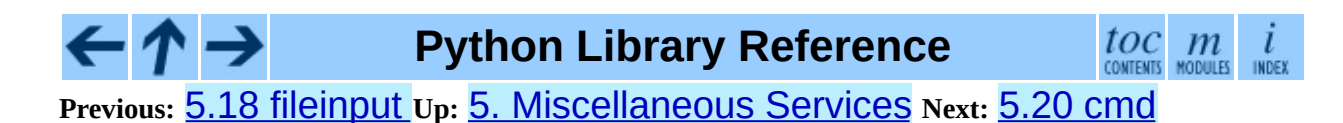

<span id="page-999-0"></span>Previous:  $5.19$  $5.19$  Calendar Up: 5. Misc[ella](#page-1001-0)neous Services Next: 5.20.1 Cmd **Objects** 

# **5.20 cmd -- Support for line-oriented command interpreters**

The Cmd class provides a simple framework for writing line-oriented command interpreters. These are often useful for test harnesses, administrative tools, and prototypes that will later be wrapped in a more sophisticated interface.

## **class Cmd**( [*completekey*[*, stdin*[*, stdout*]]])

A Cmd instance or subclass instance is a line-oriented interpreter framework. There is no good reason to instantiate Cmd itself; rather, it's useful as a superclass of an interpreter class you define yourself in order to inherit Cmd's methods and encapsulate action methods.

The optional argument *completekey* is the **[readline](#page-1541-0)** name of a completion key; it defaults to Tab. If *completekey* is not None and [readline](#page-1541-0) is available, command completion is done automatically.

The optional arguments *stdin* and *stdout* specify the input and output file objects that the Cmd instance or subclass instance will use for input and output. If not specified, they will default to *sys.stdin* and *sys.stdout*.

Changed in version 2.3: The *stdin* and *stdout* parameters were added.

## **Subsections**

5.20.1 Cmd [Objects](#page-1001-0)

**Python Library Reference**  $toc$   $m$  rodules **Previous:** 5.19 [calendar](#page-995-0) **Up:** 5. [Miscellaneous](#page-1001-0) Services **Next:** 5.20.1 Cmd **Objects** 

<span id="page-1001-0"></span>**Previous:** [5.20](#page-999-0) cmd **Up:** [5.20](#page-999-0) cmd **Next:** 5.21 [shlex](#page-1006-0)

 $\equiv$ 

## **5.20.1 Cmd Objects**

A Cmd instance has the following methods:

## **cmdloop**( [*intro*])

Repeatedly issue a prompt, accept input, parse an initial prefix off the received input, and dispatch to action methods, passing them the remainder of the line as argument.

The optional argument is a banner or intro string to be issued before the first prompt (this overrides the  $intro$  class member).

If the [readline](#page-1541-0) module is loaded, input will automatically inherit **bash**like history-list editing (e.g. Control-P scrolls back to the last command, Control-N forward to the next one, Control-F moves the cursor to the right non-destructively, Control-B moves the cursor to the left non-destructively, etc.).

An end-of-file on input is passed back as the string 'EOF'.

An interpreter instance will recognize a command name "foo" if and only if it has a method do\_foo(). As a special case, a line beginning with the character "?" is dispatched to the method do\_help(). As another special case, a line beginning with the character "!" is dispatched to the method do\_shell() (if such a method is defined).

This method will return when the postcmd() method returns a true value. The *stop* argument to postcmd() is the return value from the command's corresponding  $do$   $\rightarrow$  () method.

If completion is enabled, completing commands will be done automatically, and completing of commands args is done by calling complete\_foo() with arguments *text*, *line*, *begidx*, and *endidx*. *text* is the string prefix we are attempting to match: all returned matches must begin with it. *line* is the current input line with leading whitespace removed, *begidx* and *endidx* are the beginning and ending indexes of the prefix text, which could be used to provide different completion depending upon which position the argument

is in.

All subclasses of Cmd inherit a predefined  $do_{\text{def}}($ ). This method, called with an argument 'bar', invokes the corresponding method help\_bar(). With no argument, do\_help() lists all available help topics (that is, all commands with corresponding  $help$  () methods), and also lists any undocumented commands.

## **onecmd**( *str*)

Interpret the argument as though it had been typed in response to the prompt. This may be overridden, but should not normally need to be; see the precmd() and postcmd() methods for useful execution hooks. The return value is a flag indicating whether interpretation of commands by the interpreter should stop. If there is a do\_\*() method for the command *str*, the return value of that method is returned, otherwise the return value from the default() method is returned.

## **emptyline**( )

Method called when an empty line is entered in response to the prompt. If this method is not overridden, it repeats the last nonempty command entered.

## **default**( *line*)

Method called on an input line when the command prefix is not recognized. If this method is not overridden, it prints an error message and returns.

## **completedefault**( *text, line, begidx, endidx*)

Method called to complete an input line when no command-specific complete\_ $*($ ) method is available. By default, it returns an empty list.

## **precmd**( *line*)

Hook method executed just before the command line *line* is interpreted, but after the input prompt is generated and issued. This method is a stub in Cmd; it exists to be overridden by subclasses. The return value is used as the command which will be executed by the onecmd() method; the precmd() implementation may re-write the command or simply return *line* unchanged.

#### **postcmd**( *stop, line*)

Hook method executed just after a command dispatch is finished. This method is a stub in Cmd; it exists to be overridden by subclasses. *line* is the command line which was executed, and *stop* is a flag which indicates whether execution will be terminated after the call to postcmd(); this will be the return value of the **onecmd** () method. The return value of this method will be used as the new value for the internal flag which corresponds to *stop*; returning false will cause interpretation to continue.

## **preloop**( )

Hook method executed once when cmdloop() is called. This method is a stub in Cmd; it exists to be overridden by subclasses.

#### **postloop**( )

Hook method executed once when cmdloop() is about to return. This method is a stub in Cmd; it exists to be overridden by subclasses.

Instances of Cmd subclasses have some public instance variables:

#### **prompt**

The prompt issued to solicit input.

#### **identchars**

The string of characters accepted for the command prefix.

#### **lastcmd**

The last nonempty command prefix seen.

#### **intro**

A string to issue as an intro or banner. May be overridden by giving the cmdloop() method an argument.

#### **doc\_header**

The header to issue if the help output has a section for documented commands.

#### **misc\_header**

The header to issue if the help output has a section for miscellaneous help topics (that is, there are  $he1p^*()$  methods without corresponding  $do^*$  () methods).

## **undoc\_header**

The header to issue if the help output has a section for undocumented commands (that is, there are  $do$   $\rightarrow$  () methods without corresponding  $help<sup>*</sup>()$  methods).

## **ruler**

The character used to draw separator lines under the help-message headers. If empty, no ruler line is drawn. It defaults to "=".

## **use\_rawinput**

A flag, defaulting to true. If true, cmdloop() uses raw\_input() to display a prompt and read the next command; if false, sys.stdout.write() and sys.stdin.readline() are used. (This means that by importing **[readline](#page-1541-0)**, on systems that support it, the interpreter will automatically support **Emacs**-like line editing and command-history keystrokes.)

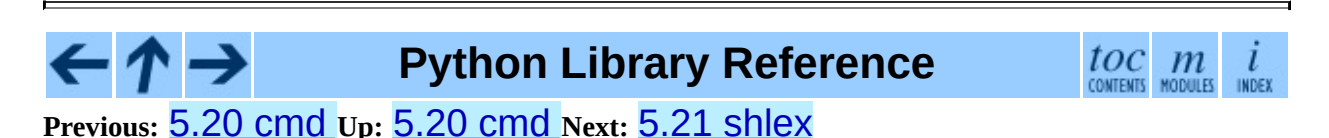

<span id="page-1006-0"></span>Previous: 5.2[0.1](#page-1001-0) Cmd Objects Up: 5. Misc[ella](#page-1009-0)neous Services Next: 5.21.1 shlex Objects

 $\equiv$ 

# **5.21 shlex -- Simple lexical analysis**

New in version 1.5.2.

The shlex class makes it easy to write lexical analyzers for simple syntaxes resembling that of the UNIX shell. This will often be useful for writing minilanguages, (for example, in run control files for Python applications) or for parsing quoted strings.

**Note:** The shlex module currently does not support Unicode input.

The shlex module defines the following functions:

## **split**( *s*[*, comments*])

Split the string *s* using shell-like syntax. If *comments* is False (the default), the parsing of comments in the given string will be disabled (setting the commenters member of the shlex instance to the empty string). This function operates in POSIX mode. New in version 2.3.

The shlex module defines the following class:

## **class shlex**( [*instream*[*, infile*[*, posix*]]])

A shlex instance or subclass instance is a lexical analyzer object. The initialization argument, if present, specifies where to read characters from. It must be a file-/stream-like object with read() and readline() methods, or a string (strings are accepted since Python 2.3). If no argument is given, input will be taken from  $sys$ . stdin. The second optional argument is a filename string, which sets the initial value of the infile member. If the *instream* argument is omitted or equal to Sys. stdin, this second argument defaults to ``stdin''. The *posix* argument was introduced in Python 2.3, and defines the operational mode. When *posix* is not true (default), the shlex instance will operate in compatibility mode. When operating in POSIX mode, shlex will try to be as close as possible to the POSIX shell parsing rules. See section [5.21.1.](#page-1010-0)
# **See Also:**

# Module **[ConfigParser](#page-978-0):**

Parser for configuration files similar to the Windows .ini files.

#### **Subsections**

- 5.21.1 shlex [Objects](#page-1009-0)  $\bullet$
- 5.21.2 [Parsing](#page-1014-0) Rules

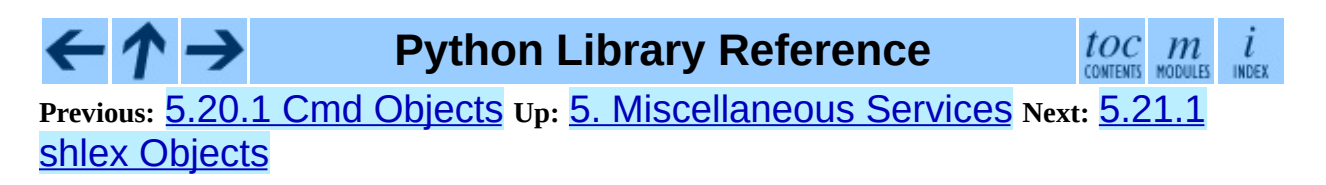

<span id="page-1009-0"></span>**Previous:** 5.21 [shlex](#page-1006-0) **Up:** 5.21 [shlex](#page-1006-0) **Next:** 5.21.2 [Parsing](#page-1014-0) Rules

 $\equiv$ 

# **5.21.1 shlex Objects**

A shlex instance has the following methods:

# **get\_token**( )

Return a token. If tokens have been stacked using push\_token(), pop a token off the stack. Otherwise, read one from the input stream. If reading encounters an immediate end-of-file,  $self.eof$  is returned (the empty string ('') in non-POSIX mode, and None in POSIX mode).

# **push\_token**( *str*)

Push the argument onto the token stack.

# **read\_token**( )

Read a raw token. Ignore the pushback stack, and do not interpret source requests. (This is not ordinarily a useful entry point, and is documented here only for the sake of completeness.)

# **sourcehook**( *filename*)

When shlex detects a source request (see source below) this method is given the following token as argument, and expected to return a tuple consisting of a filename and an open file-like object.

Normally, this method first strips any quotes off the argument. If the result is an absolute pathname, or there was no previous source request in effect, or the previous source was a stream (such as Sys. stdin), the result is left alone. Otherwise, if the result is a relative pathname, the directory part of the name of the file immediately before it on the source inclusion stack is prepended (this behavior is like the way the C preprocessor handles #include "file.h").

The result of the manipulations is treated as a filename, and returned as the first component of the tuple, with open() called on it to yield the second component. (Note: this is the reverse of the order of arguments in instance initialization!)

This hook is exposed so that you can use it to implement directory search paths, addition of file extensions, and other namespace hacks. There is no corresponding `close' hook, but a shlex instance will call the close() method of the sourced input stream when it returns EOF.

For more explicit control of source stacking, use the push\_source() and pop\_source() methods.

# **push\_source**( *stream*[*, filename*])

Push an input source stream onto the input stack. If the filename argument is specified it will later be available for use in error messages. This is the same method used internally by the sourcehook method. New in version 2.1.

## **pop\_source**( )

Pop the last-pushed input source from the input stack. This is the same method used internally when the lexer reaches EOF on a stacked input stream. New in version 2.1.

# **error\_leader**( [*file*[*, line*]])

This method generates an error message leader in the format of a UNIX C compiler error label; the format is '"%s" , line %d: ', where the "%s" is replaced with the name of the current source file and the "%d" with the current input line number (the optional arguments can be used to override these).

This convenience is provided to encourage shlex users to generate error messages in the standard, parseable format understood by Emacs and other UNIX tools.

Instances of shlex subclasses have some public instance variables which either control lexical analysis or can be used for debugging:

#### **commenters**

The string of characters that are recognized as comment beginners. All characters from the comment beginner to end of line are ignored. Includes just "#" by default.

#### **wordchars**

The string of characters that will accumulate into multi-character tokens. By default, includes all ASCII alphanumerics and underscore.

#### **whitespace**

Characters that will be considered whitespace and skipped. Whitespace bounds tokens. By default, includes space, tab, linefeed and carriage-return.

#### **escape**

Characters that will be considered as escape. This will be only used in POSIX mode, and includes just "\" by default. New in version 2.3.

#### **quotes**

Characters that will be considered string quotes. The token accumulates until the same quote is encountered again (thus, different quote types protect each other as in the shell.) By default, includes ASCII single and double quotes.

#### **escapedquotes**

Characters in quotes that will interpret escape characters defined in escape. This is only used in POSIX mode, and includes just """ by default. New in version 2.3.

#### **whitespace\_split**

If True, tokens will only be split in whitespaces. This is useful, for example, for parsing command lines with shlex, getting tokens in a similar way to shell arguments. New in version 2.3.

#### **infile**

The name of the current input file, as initially set at class instantiation time or stacked by later source requests. It may be useful to examine this when constructing error messages.

#### **instream**

The input stream from which this shlex instance is reading characters.

#### **source**

This member is None by default. If you assign a string to it, that string will be recognized as a lexical-level inclusion request similar to the "source"

keyword in various shells. That is, the immediately following token will opened as a filename and input taken from that stream until EOF, at which point the close() method of that stream will be called and the input source will again become the original input stream. Source requests may be stacked any number of levels deep.

# **debug**

If this member is numeric and 1 or more, a shlex instance will print verbose progress output on its behavior. If you need to use this, you can read the module source code to learn the details.

# **lineno**

Source line number (count of newlines seen so far plus one).

# **token**

The token buffer. It may be useful to examine this when catching exceptions.

# **eof**

Token used to determine end of file. This will be set to the empty string (''), in non-POSIX mode, and to None in POSIX mode. New in version 2.3.

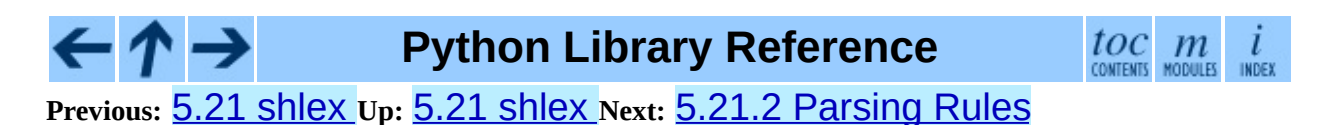

<span id="page-1014-0"></span>Previous: 5.2[1.1](#page-1017-0) shlex Objects Up: [5.2](#page-1006-0)1 shlex Next: 6. Generic Operating **System** 

# **5.21.2 Parsing Rules**

When operating in non-POSIX mode, shlex will try to obey to the following rules.

- Quote characters are not recognized within words (Do"Not"Separate is parsed as the single word Do"Not"Separate);
- Escape characters are not recognized;
- Enclosing characters in quotes preserve the literal value of all characters within the quotes;
- Closing quotes separate words ("Do"Separate is parsed as "Do" and Separate);
- If whitespace\_split is False, any character not declared to be a word character, whitespace, or a quote will be returned as a single-character token. If it is True, shlex will only split words in whitespaces;
- EOF is signaled with an empty string ('');
- It's not possible to parse empty strings, even if quoted.

When operating in POSIX mode, shlex will try to obey to the following parsing rules.

- Quotes are stripped out, and do not separate words ("Do"Not"Separate" is parsed as the single word DoNotSeparate);
- Non-quoted escape characters (e.g. "\") preserve the literal value of the next character that follows;
- Enclosing characters in quotes which are not part of escapedquotes (e.g. "'") preserve the literal value of all characters within the quotes;
- Enclosing characters in quotes which are part of escapedquotes (e.g. """) preserves the literal value of all characters within the quotes, with the exception of the characters mentioned in escape. The escape characters retain its special meaning only when followed by the quote in use, or the escape character itself. Otherwise the escape character will be considered a normal character.
- EOF is signaled with a None value;
- Quoted empty strings ('') are allowed;

# $\leftarrow \uparrow \rightarrow$

# **Python Library Reference**

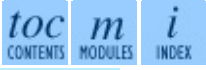

**Previous:** [5](#page-1006-0)[.21.](#page-1017-0)1 shlex [Objects](#page-1009-0) **Up:** 5.21 [shlex](#page-1006-0) **Next:** 6. Generic [Operating](#page-1017-0) **System** 

<span id="page-1017-0"></span>**Previous:** 5.21.2 [Parsing](#page-1014-0) Rules **Up:** Python Library [Reference](#page-314-0) **Next:** [6.1](#page-1020-0) os

 $\overline{\phantom{0}}$ 

 $\equiv$ 

# **6. Generic Operating System Services**

The modules described in this chapter provide interfaces to operating system features that are available on (almost) all operating systems, such as files and a clock. The interfaces are generally modeled after the UNIX or C interfaces, but they are available on most other systems as well. Here's an overview:

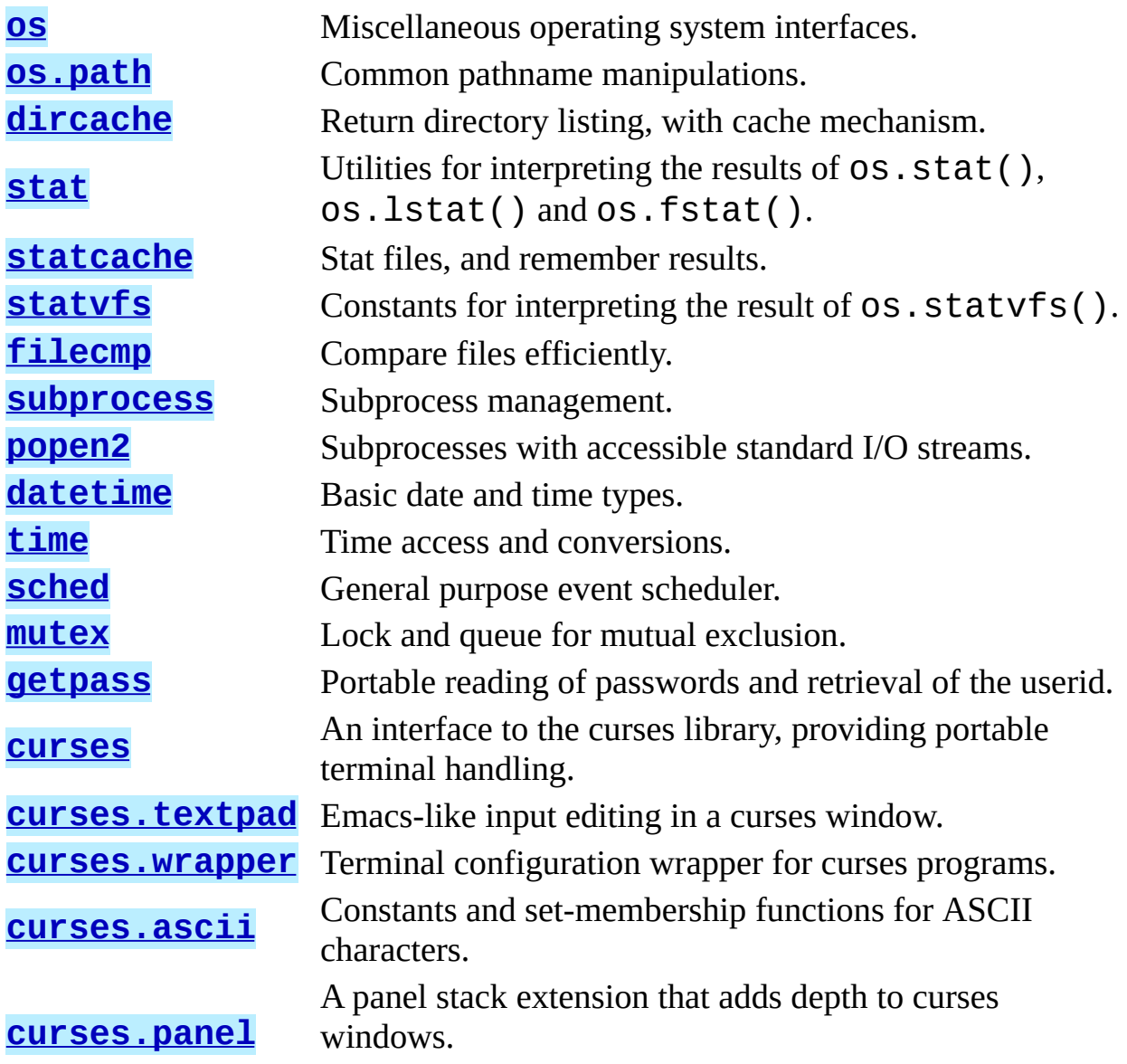

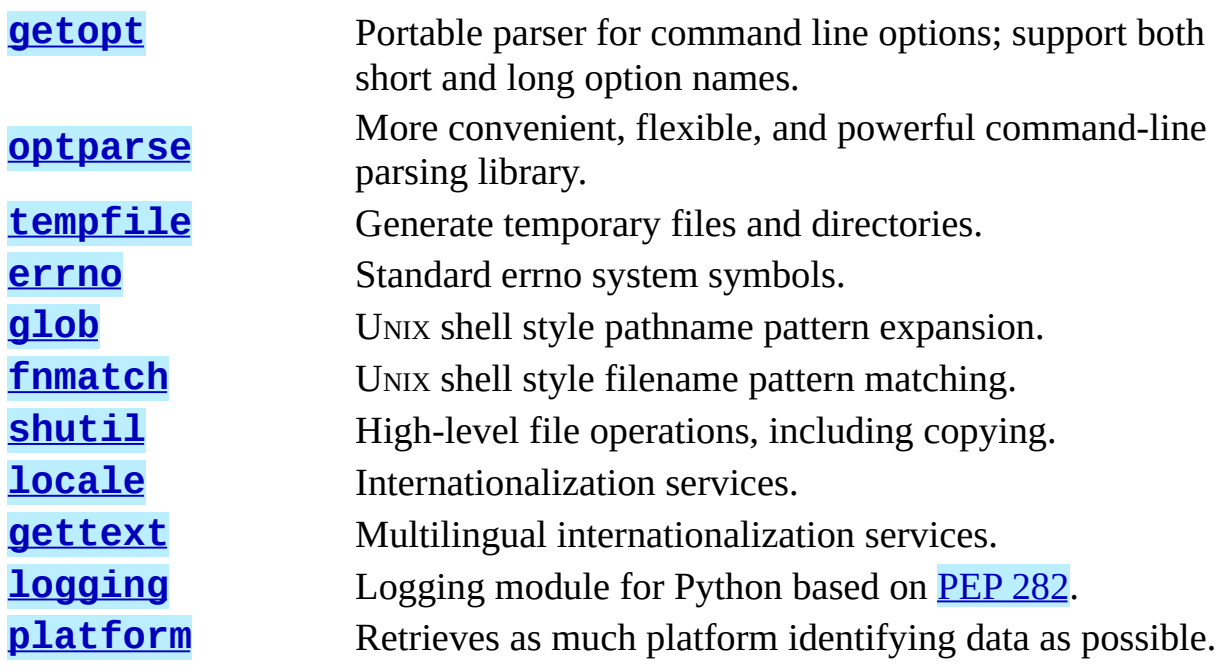

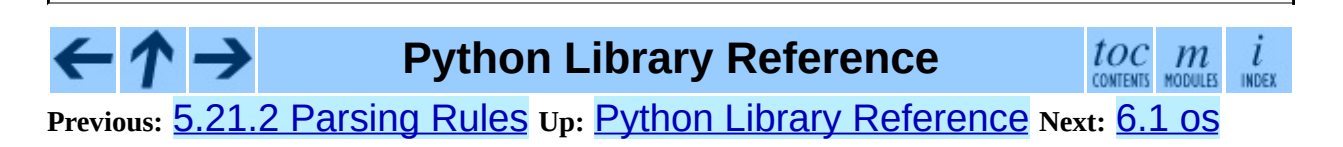

<span id="page-1020-0"></span>**Previous:** 6. Generic [Operating](#page-1017-0) System **Up:** 6. Generic [Operating](#page-1017-0) System **Next:** 6.1.1 Process [Parameters](#page-1023-0)

 $\equiv$ 

# **6.1 os -- Miscellaneous operating system interfaces**

This module provides a more portable way of using operating system dependent functionality than importing a operating system dependent built-in module like [posix](#page-1557-0) or nt.

This module searches for an operating system dependent built-in module like mac or **[posix](#page-1557-0)** and exports the same functions and data as found there. The design of all Python's built-in operating system dependent modules is such that as long as the same functionality is available, it uses the same interface; for example, the function os.stat(*path*) returns stat information about *path* in the same format (which happens to have originated with the POSIX interface).

Extensions peculiar to a particular operating system are also available through the os module, but using them is of course a threat to portability!

Note that after the first time os is imported, there is *no* performance penalty in using functions from os instead of directly from the operating system dependent built-in module, so there should be *no* reason not to use os!

The os module contains many functions and data values. The items below and in the following sub-sections are all available directly from the os module.

# **exception error**

This exception is raised when a function returns a system-related error (not for illegal argument types or other incidental errors). This is also known as the built-in exception OSError. The accompanying value is a pair containing the numeric error code from  $errno$  and the corresponding string, as would be printed by the C function perror(). See the module [errno](#page-1269-0), which contains names for the error codes defined by the underlying operating system.

When exceptions are classes, this exception carries two attributes, errno and strerror. The first holds the value of the C errno variable, and the latter holds the corresponding error message from strerror(). For

exceptions that involve a file system path (such as  $chdir()$  or  $unlink()$ , the exception instance will contain a third attribute, filename, which is the file name passed to the function.

#### **name**

The name of the operating system dependent module imported. The following names have currently been registered: 'posix', 'nt', 'mac', 'os2', 'ce', 'java', 'riscos'.

# **path**

The corresponding operating system dependent standard module for pathname operations, such as posixpath or macpath. Thus, given the proper imports,  $os.path.split(file)$  is equivalent to but more portable than posixpath.split(*file*). Note that this is also an importable module: it may be imported directly as  $\circ s$ . path.

#### **Subsections**

- 6.1.1 Process [Parameters](#page-1023-0)
- 6.1.2 File Object [Creation](#page-1029-0)
- 6.1.3 File Descriptor [Operations](#page-1033-0)
- 6.1.4 Files and [Directories](#page-1039-0)
- 6.1.5 Process [Management](#page-1052-0)
- 6.1.6 [Miscellaneous](#page-1064-0) System Information
- 6.1.7 [Miscellaneous](#page-1068-0) Functions

# **Python Library Reference**

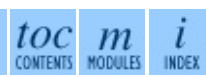

**Previous:** 6. Generic [Operating](#page-1017-0) System **Up:** 6. Generic [Operating](#page-1017-0) System **Next:** 6.1.1 Process [Parameters](#page-1023-0)

<span id="page-1023-0"></span>**Previous:** [6.1](#page-1020-0) os **Up:** [6.1](#page-1020-0) os **Next:** 6.1.2 File Object [Creation](#page-1029-0)

 $\equiv$ 

# **6.1.1 Process Parameters**

These functions and data items provide information and operate on the current process and user.

#### **environ**

A mapping object representing the string environment. For example, environ ['HOME'] is the pathname of your home directory (on some platforms), and is equivalent to getenv("HOME") in C.

This mapping is captured the first time the os module is imported, typically during Python startup as part of processing site.py. Changes to the environment made after this time are not reflected in  $os$ . environ, except for changes made by modifying  $\circ$ s.environ directly.

If the platform supports the  $putenv()$  function, this mapping may be used to modify the environment as well as query the environment. putenv() will be called automatically when the mapping is modified. **Note:** Calling putenv() directly does not change os.environ, so it's better to modify os.environ. **Note:** On some platforms, including FreeBSD and Mac OS X, setting environ may cause memory leaks. Refer to the system documentation for putenv().

If putenv() is not provided, a modified copy of this mapping may be passed to the appropriate process-creation functions to cause child processes to use a modified environment.

If the platform supports the unsetenv() function, you can delete items in this mapping to unset environment variables. unsetenv() will be called automatically when an item is deleted from  $os$ . environ.

```
chdir( path)
```
# **fchdir**( *fd*)

# **getcwd**( )

These functions are described in ``Files and Directories'' (section [6.1.4\)](#page-1040-0).

#### **ctermid**( )

Return the filename corresponding to the controlling terminal of the process. Availability: UNIX.

## **getegid**( )

Return the effective group id of the current process. This corresponds to the `set id' bit on the file being executed in the current process. Availability: UNIX.

## **geteuid**( )

Return the current process' effective user id. Availability: UNIX.

# **getgid**( )

Return the real group id of the current process. Availability: UNIX.

# **getgroups**( )

Return list of supplemental group ids associated with the current process. Availability: UNIX.

# **getlogin**( )

Return the name of the user logged in on the controlling terminal of the process. For most purposes, it is more useful to use the environment variable LOGNAME to find out who the user is, or pwd.getpwuid(os.getuid())[0] to get the login name of the currently effective user ID. Availability: UNIX.

# **getpgid**( *pid*)

Return the process group id of the process with process id *pid*. If *pid* is 0, the process group id of the current process is returned. Availability: UNIX. New in version 2.3.

# **getpgrp**( )

Return the id of the current process group. Availability: UNIX.

# **getpid**( )

Return the current process id. Availability: UNIX, Windows.

#### **getppid**( )

Return the parent's process id. Availability: UNIX.

# **getuid**( )

Return the current process' user id. Availability: UNIX.

# **getenv**( *varname*[*, value*])

Return the value of the environment variable *varname* if it exists, or *value* if it doesn't. *value* defaults to None. Availability: most flavors of UNIX, Windows.

# **putenv**( *varname, value*)

Set the environment variable named *varname* to the string *value*. Such changes to the environment affect subprocesses started with os.system(), popen() or fork() and execv(). Availability: most flavors of UNIX, Windows.

**Note:** On some platforms, including FreeBSD and Mac OS X, setting environ may cause memory leaks. Refer to the system documentation for putenv.

When  $pattern()$  is supported, assignments to items in  $OS$ . environ are automatically translated into corresponding calls to putenv(); however, calls to putenv() don't update os.environ, so it is actually preferable to assign to items of os.environ.

# **setegid**( *egid*)

Set the current process's effective group id. Availability: UNIX.

# **seteuid**( *euid*)

Set the current process's effective user id. Availability: UNIX.

# **setgid**( *gid*)

Set the current process' group id. Availability: UNIX.

# **setgroups**( *groups*)

Set the list of supplemental group ids associated with the current process to

*groups*. *groups* must be a sequence, and each element must be an integer identifying a group. This operation is typical available only to the superuser. Availability: UNIX. New in version 2.2.

## **setpgrp**( )

Calls the system call  $setpgrp()$  or  $setpgrp(0, 0)$  depending on which version is implemented (if any). See the UNIX manual for the semantics. Availability: UNIX.

## **setpgid**( *pid, pgrp*)

Calls the system call setpgid() to set the process group id of the process with id *pid* to the process group with id *pgrp*. See the UNIX manual for the semantics. Availability: UNIX.

#### **setreuid**( *ruid, euid*)

Set the current process's real and effective user ids. Availability: UNIX.

## **setregid**( *rgid, egid*)

Set the current process's real and effective group ids. Availability: UNIX.

#### **getsid**( *pid*)

Calls the system call getsid(). See the UNIX manual for the semantics. Availability: UNIX. New in version 2.4.

#### **setsid**( )

Calls the system call setsid(). See the UNIX manual for the semantics. Availability: UNIX.

#### **setuid**( *uid*)

Set the current process' user id. Availability: UNIX.

#### **strerror**( *code*)

Return the error message corresponding to the error code in *code*. Availability: UNIX, Windows.

#### **umask**( *mask*)

Set the current numeric umask and returns the previous umask. Availability:

UNIX, Windows.

#### **uname**( )

Return a 5-tuple containing information identifying the current operating system. The tuple contains 5 strings: (*sysname*, *nodename*, *release*, *version*, *machine*). Some systems truncate the nodename to 8 characters or to the leading component; a better way to get the hostname is socket.gethostname() or even socket.gethostbyaddr(socket.gethostname()). Availability: recent flavors of UNIX.

## **unsetenv**( *varname*)

Unset (delete) the environment variable named *varname*. Such changes to the environment affect subprocesses started with  $\texttt{os.system}()$ , popen() or fork() and execv(). Availability: most flavors of UNIX, Windows.

When  $unsetenv()$  is supported, deletion of items in  $os$ .  $environ$  is automatically translated into a corresponding call to unsetenv(); however, calls to unsetenv() don't update  $os$ . environ, so it is actually preferable to delete items of  $os$ . environ.

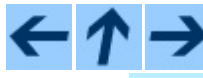

# **Python Library Reference**

 $toc$   $m$  contents modules

**Previous:** [6.1](#page-1020-0) os **Up:** [6.1](#page-1020-0) os **Next:** 6.1.2 File Object [Creation](#page-1029-0)

<span id="page-1029-0"></span>Previous: [6.1.1](#page-1023-0) Process Parameters Up: [6.1](#page-1020-0) OS Next: [6.1.3](#page-1033-0) File Descriptor **Operations** 

# **6.1.2 File Object Creation**

These functions create new file objects.

# **fdopen**( *fd*[*, mode*[*, bufsize*]])

Return an open file object connected to the file descriptor *fd*. The *mode* and *bufsize* arguments have the same meaning as the corresponding arguments to the built-in open() function. Availability: Macintosh, UNIX, Windows.

Changed in version 2.3: When specified, the *mode* argument must now start with one of the letters "r", "w", or "a", otherwise a ValueError is raised.

# **popen**( *command*[*, mode*[*, bufsize*]])

Open a pipe to or from *command*. The return value is an open file object connected to the pipe, which can be read or written depending on whether *mode* is 'r' (default) or 'w'. The *bufsize* argument has the same meaning as the corresponding argument to the built-in open() function. The exit status of the command (encoded in the format specified for  $wait()$ ) is available as the return value of the close() method of the file object, except that when the exit status is zero (termination without errors), None is returned. Availability: Macintosh, UNIX, Windows.

Changed in version 2.0: This function worked unreliably under Windows in earlier versions of Python. This was due to the use of the popen() function from the libraries provided with Windows. Newer versions of Python do not use the broken implementation from the Windows libraries.

# **tmpfile**( )

Return a new file object opened in update mode ("w+b"). The file has no directory entries associated with it and will be automatically deleted once there are no file descriptors for the file. Availability: Macintosh, UNIX, Windows.

For each of the following popen() variants, if *bufsize* is specified, it specifies the buffer size for the I/O pipes. *mode*, if provided, should be the string 'b' or 't': on Windows this is needed to determine whether the file objects should be opened in binary or text mode. The default value for *mode* is 't'.

Also, for each of these variants, on UNIX, *cmd* may be a sequence, in which case arguments will be passed directly to the program without shell intervention (as with  $\circ$ s. spawnv()). If *cmd* is a string it will be passed to the shell (as with os.system()).

These methods do not make it possible to retrieve the exit status from the child processes. The only way to control the input and output streams and also retrieve the return codes is to use the Popen3 and Popen4 classes from the **[popen2](#page-1109-0)** module; these are only available on UNIX.

For a discussion of possible deadlock conditions related to the use of these functions, see *`Flow [Control](#page-1116-0) Issues''* (section [6.9.2](#page-1117-0)).

# **popen2**( *cmd*[*, mode*[*, bufsize*]])

Executes *cmd* as a sub-process. Returns the file objects (*child\_stdin*, *child\_stdout*). Availability: Macintosh, UNIX, Windows. New in version 2.0.

# **popen3**( *cmd*[*, mode*[*, bufsize*]])

Executes *cmd* as a sub-process. Returns the file objects (*child\_stdin*, *child\_stdout*, *child\_stderr*). Availability: Macintosh, UNIX, Windows. New in version 2.0.

# **popen4**( *cmd*[*, mode*[*, bufsize*]])

Executes *cmd* as a sub-process. Returns the file objects (*child\_stdin*, *child\_stdout\_and\_stderr*). Availability: Macintosh, UNIX, Windows. New in version 2.0.

(Note that *child\_stdin*, *child\_stdout*, and *child\_stderr* are named from the point of view of the child process, so *child\_stdin* is the child's standard input.)

This functionality is also available in the **[popen2](#page-1109-0)** module using functions of the same names, but the return values of those functions have a different order.

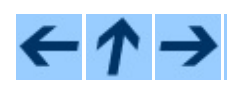

# **Previous:** 6.1.1 Process [Parameters](#page-1033-0) **Up:** [6.1](#page-1020-0) os **Next:** 6.1.3 File Descriptor **Operations**

<span id="page-1033-0"></span>Previous: [6.1.2](#page-1039-0) File Object Creation Up: [6.1](#page-1020-0) OS Next: 6.1.4 Files and **Directories** 

 $\equiv$ 

# **6.1.3 File Descriptor Operations**

These functions operate on I/O streams referred to using file descriptors.

# **close**( *fd*)

Close file descriptor *fd*. Availability: Macintosh, UNIX, Windows.

**Note:** This function is intended for low-level I/O and must be applied to a file descriptor as returned by open() or pipe(). To close a ``file object'' returned by the built-in function open() or by popen() or  $f$ dopen(), use its close() method.

# **dup**( *fd*)

Return a duplicate of file descriptor *fd*. Availability: Macintosh, UNIX, Windows.

# **dup2**( *fd, fd2*)

Duplicate file descriptor *fd* to *fd2*, closing the latter first if necessary. Availability: Macintosh, UNIX, Windows.

# **fdatasync**( *fd*)

Force write of file with filedescriptor *fd* to disk. Does not force update of metadata. Availability: UNIX.

# **fpathconf**( *fd, name*)

Return system configuration information relevant to an open file. *name* specifies the configuration value to retrieve; it may be a string which is the name of a defined system value; these names are specified in a number of standards (POSIX.1, UNIX 95, UNIX 98, and others). Some platforms define additional names as well. The names known to the host operating system are given in the pathconf\_names dictionary. For configuration variables not included in that mapping, passing an integer for *name* is also accepted. Availability: Macintosh, UNIX.

If *name* is a string and is not known, ValueError is raised. If a specific value for *name* is not supported by the host system, even if it is included in pathconf\_names, an OSError is raised with errno.EINVAL for the error number.

# **fstat**( *fd*)

Return status for file descriptor *fd*, like stat(). Availability: Macintosh, UNIX, Windows.

# **fstatvfs**( *fd*)

Return information about the filesystem containing the file associated with file descriptor *fd*, like statvfs(). Availability: UNIX.

# **fsync**( *fd*)

Force write of file with filedescriptor *fd* to disk. On UNIX, this calls the native fsync() function; on Windows, the MS \_commit() function.

If you're starting with a Python file object *f*, first do *f*. **f**lush(), and then do os.fsync(*f*.fileno()), to ensure that all internal buffers associated with *f* are written to disk. Availability: Macintosh, UNIX, and Windows starting in 2.2.3.

# **ftruncate**( *fd, length*)

Truncate the file corresponding to file descriptor *fd*, so that it is at most *length* bytes in size. Availability: Macintosh, UNIX.

# **isatty**( *fd*)

Return True if the file descriptor *fd* is open and connected to a tty(-like) device, else False. Availability: Macintosh, UNIX.

# **lseek**( *fd, pos, how*)

Set the current position of file descriptor *fd* to position *pos*, modified by *how*: 0 to set the position relative to the beginning of the file; 1 to set it relative to the current position; 2 to set it relative to the end of the file. Availability: Macintosh, UNIX, Windows.

**open**( *file, flags*[*, mode*])

Open the file *file* and set various flags according to *flags* and possibly its mode according to *mode*. The default *mode* is 0777 (octal), and the current umask value is first masked out. Return the file descriptor for the newly opened file. Availability: Macintosh, UNIX, Windows.

For a description of the flag and mode values, see the C run-time documentation; flag constants (like O\_RDONLY and O\_WRONLY) are defined in this module too (see below).

> **Note:** This function is intended for low-level I/O. For normal usage, use the built-in function open(), which returns a ``file object'' with read() and write() methods (and many more). To wrap a file descriptor in a ``file object'', use fdopen().

## **openpty**( )

Open a new pseudo-terminal pair. Return a pair of file descriptors (*master*, *slave*) for the pty and the tty, respectively. For a (slightly) more portable approach, use the  $ptv$  module. Availability: Macintosh, Some flavors of UNIX.

# **pipe**( )

Create a pipe. Return a pair of file descriptors (*r*, *w*) usable for reading and writing, respectively. Availability: Macintosh, UNIX, Windows.

#### **read**( *fd, n*)

Read at most *n* bytes from file descriptor *fd*. Return a string containing the bytes read. If the end of the file referred to by *fd* has been reached, an empty string is returned. Availability: Macintosh, UNIX, Windows.

> **Note:** This function is intended for low-level I/O and must be applied to a file descriptor as returned by open() or pipe(). To read a ``file object'' returned by the built-in function open() or by popen() or fdopen(), or sys.stdin, use its read() or readline() methods.

# **tcgetpgrp**( *fd*)

Return the process group associated with the terminal given by *fd* (an open file descriptor as returned by  $open()$ ). Availability: Macintosh, UNIX.

# **tcsetpgrp**( *fd, pg*)

Set the process group associated with the terminal given by *fd* (an open file descriptor as returned by **open**()) to *pg*. Availability: Macintosh, UNIX.

# **ttyname**( *fd*)

Return a string which specifies the terminal device associated with filedescriptor *fd*. If *fd* is not associated with a terminal device, an exception is raised. Availability:Macintosh, UNIX.

## **write**( *fd, str*)

Write the string *str* to file descriptor *fd*. Return the number of bytes actually written. Availability: Macintosh, UNIX, Windows.

> **Note:** This function is intended for low-level I/O and must be applied to a file descriptor as returned by open() or pipe(). To write a ``file object'' returned by the built-in function open() or by popen() or fdopen(), or sys.stdout or sys.stderr, use its write() method.

The following data items are available for use in constructing the *flags* parameter to the open() function.

#### **O\_RDONLY**

- **O\_WRONLY**
- **O\_RDWR**
- **O\_APPEND**
- **O\_CREAT**
- **O\_EXCL**
- **O\_TRUNC**

Options for the *flag* argument to the open() function. These can be bitwise OR'd together. Availability: Macintosh, UNIX, Windows.

- **O\_DSYNC**
- **O\_RSYNC**
- **O\_SYNC**
- **O\_NDELAY**
- **O\_NONBLOCK**

# **O\_NOCTTY**

More options for the *flag* argument to the **open** () function. Availability: Macintosh, UNIX.

# **O\_BINARY**

Option for the *flag* argument to the open() function. This can be bit-wise OR'd together with those listed above. Availability: Windows.

# **O\_NOINHERIT**

- **O\_SHORT\_LIVED**
- **O\_TEMPORARY**
- **O\_RANDOM**

 $\leftarrow \rightarrow$ 

- **O\_SEQUENTIAL**
- **O\_TEXT**

Options for the *flag* argument to the open() function. These can be bitwise OR'd together. Availability: Windows.

# **Python Library Reference**

 $toc$   $m$  contents modules

**Previous:** 6.1.2 File Object [Creation](#page-1029-0) **Up:** [6.1](#page-1020-0) os **Next:** 6.1.4 Files and **[Directories](#page-1039-0)** 

<span id="page-1039-0"></span>Previous: [6.1.3](#page-1052-0) File Descriptor Operations Up: [6.1](#page-1020-0) OS Next: 6.1.5 Process **Management** 

Ē

# <span id="page-1040-0"></span>**6.1.4 Files and Directories**

# **access**( *path, mode*)

Use the real uid/gid to test for access to *path*. Note that most operations will use the effective uid/gid, therefore this routine can be used in a suid/sgid environment to test if the invoking user has the specified access to *path*. *mode* should be F\_OK to test the existence of *path*, or it can be the inclusive OR of one or more of R\_OK, W\_OK, and X\_OK to test permissions. Return True if access is allowed, False if not. See the UNIX man page *access*(2) for more information. Availability: Macintosh, UNIX, Windows.

**Note:** Using access() to check if a user is authorized to e.g. open a file before actually doing so using open() creates a security hole, because the user might exploit the short time interval between checking and opening the file to manipulate it.

**Note:** I/O operations may fail even when access() indicates that they would succeed, particularly for operations on network filesystems which may have permissions semantics beyond the usual POSIX permission-bit model.

#### **F\_OK**

Value to pass as the *mode* parameter of access() to test the existence of *path*.

# **R\_OK**

Value to include in the *mode* parameter of access() to test the readability of *path*.

#### **W\_OK**

Value to include in the *mode* parameter of access() to test the writability of *path*.

#### **X\_OK**

Value to include in the *mode* parameter of access() to determine if *path* can be executed.

#### **chdir**( *path*)

Change the current working directory to *path*. Availability: Macintosh, UNIX, Windows.

# **fchdir**( *fd*)

Change the current working directory to the directory represented by the file descriptor *fd*. The descriptor must refer to an opened directory, not an open file. Availability: UNIX. New in version 2.3.

## **getcwd**( )

Return a string representing the current working directory. Availability: Macintosh, UNIX, Windows.

## **getcwdu**( )

Return a Unicode object representing the current working directory. Availability: Macintosh, UNIX, Windows. New in version 2.3.

## **chroot**( *path*)

Change the root directory of the current process to *path*. Availability: Macintosh, UNIX. New in version 2.2.

#### **chmod**( *path, mode*)

Change the mode of *path* to the numeric *mode*. *mode* may take one of the following values (as defined in the stat module) or bitwise or-ed combinations of them:

- S ISUID
- S ISGID
- S ENFMT
- S ISVTX
- S IREAD
- S\_IWRITE
- S\_IEXEC
- S\_IRWXU
- S IRUSR
- S IWUSR
- S\_IXUSR
- S\_IRWXG
- S IRGRP
- S IWGRP
- S IXGRP
- S IRWXO
- S IROTH
- S IWOTH
- S IXOTH

Availability: Macintosh, UNIX, Windows.

**Note:** Although Windows supports chmod(), you can only set the file's read-only flag with it (via the S\_IWRITE and S\_IREAD constants or a corresponding integer value). All other bits are ignored.

## **chown**( *path, uid, gid*)

Change the owner and group id of *path* to the numeric *uid* and *gid*. To leave one of the ids unchanged, set it to -1. Availability: Macintosh, UNIX.

# **lchown**( *path, uid, gid*)

Change the owner and group id of *path* to the numeric *uid* and gid. This function will not follow symbolic links. Availability: Macintosh, UNIX. New in version 2.3.

# **link**( *src, dst*)

Create a hard link pointing to *src* named *dst*. Availability: Macintosh, UNIX.

# **listdir**( *path*)

Return a list containing the names of the entries in the directory. The list is in arbitrary order. It does not include the special entries '.' and '..' even if they are present in the directory. Availability: Macintosh, UNIX, Windows.

Changed in version 2.3: On Windows NT/2k/XP and Unix, if *path* is a Unicode object, the result will be a list of Unicode objects.

# **lstat**( *path*)

Like stat(), but do not follow symbolic links. Availability: Macintosh, UNIX.

# **mkfifo**( *path*[*, mode*])

Create a FIFO (a named pipe) named *path* with numeric mode *mode*. The default *mode* is 0666 (octal). The current umask value is first masked out from the mode. Availability: Macintosh, UNIX.

FIFOs are pipes that can be accessed like regular files. FIFOs exist until they are deleted (for example with  $os.unit(K)$ ). Generally, FIFOs are used as rendezvous between ``client'' and ``server'' type processes: the server opens the FIFO for reading, and the client opens it for writing. Note that mkfifo() doesn't open the FIFO -- it just creates the rendezvous point.

## **mknod**( *filename*[*, mode=0600, device*])

Create a filesystem node (file, device special file or named pipe) named *filename*. *mode* specifies both the permissions to use and the type of node to be created, being combined (bitwise OR) with one of S\_IFREG, S\_IFCHR, S\_IFBLK, and S\_IFIFO (those constants are available in stat). For S\_IFCHR and S\_IFBLK, *device* defines the newly created device special file (probably using os.makedev()), otherwise it is ignored. New in version 2.3.

#### **major**( *device*)

Extracts the device major number from a raw device number (usually the st\_dev or st\_rdev field from stat). New in version 2.3.

#### **minor**( *device*)

Extracts the device minor number from a raw device number (usually the st dev or st rdev field from stat). New in version 2.3.

#### **makedev**( *major, minor*)

Composes a raw device number from the major and minor device numbers. New in version 2.3.

#### **mkdir**( *path*[*, mode*])

Create a directory named *path* with numeric mode *mode*. The default *mode* is 0777 (octal). On some systems, *mode* is ignored. Where it is used, the current umask value is first masked out. Availability: Macintosh, UNIX,
Windows.

## **makedirs**( *path*[*, mode*])

Recursive directory creation function. Like mkdir(), but makes all intermediate-level directories needed to contain the leaf directory. Throws an error exception if the leaf directory already exists or cannot be created. The default *mode* is 0777 (octal). On some systems, *mode* is ignored. Where it is used, the current umask value is first masked out. **Note:** makedirs() will become confused if the path elements to create include *os.pardir*. New in version 1.5.2. Changed in version 2.3: This function now handles UNC paths correctly.

## **pathconf**( *path, name*)

Return system configuration information relevant to a named file. *name* specifies the configuration value to retrieve; it may be a string which is the name of a defined system value; these names are specified in a number of standards (POSIX.1, UNIX 95, UNIX 98, and others). Some platforms define additional names as well. The names known to the host operating system are given in the pathconf\_names dictionary. For configuration variables not included in that mapping, passing an integer for *name* is also accepted. Availability: Macintosh, UNIX.

If *name* is a string and is not known, ValueError is raised. If a specific value for *name* is not supported by the host system, even if it is included in pathconf\_names, an OSError is raised with errno.EINVAL for the error number.

#### **pathconf\_names**

Dictionary mapping names accepted by pathconf() and fpathconf() to the integer values defined for those names by the host operating system. This can be used to determine the set of names known to the system. Availability: Macintosh, UNIX.

## **readlink**( *path*)

Return a string representing the path to which the symbolic link points. The result may be either an absolute or relative pathname; if it is relative, it may be converted to an absolute pathname using

os.path.join(os.path.dirname(*path*), *result*). Availability:

#### Macintosh, UNIX.

#### **remove**( *path*)

Remove the file *path*. If *path* is a directory, OSError is raised; see  $r$ mdir() below to remove a directory. This is identical to the  $unlink()$ function documented below. On Windows, attempting to remove a file that is in use causes an exception to be raised; on UNIX, the directory entry is removed but the storage allocated to the file is not made available until the original file is no longer in use. Availability: Macintosh, UNIX, Windows.

#### **removedirs**( *path*)

Removes directories recursively. Works like rmdir() except that, if the leaf directory is successfully removed, removedirs() tries to successively remove every parent directory mentioned in *path* until an error is raised (which is ignored, because it generally means that a parent directory is not empty). For example,

"os.removedirs('foo/bar/baz')" will first remove the directory "'foo/bar/baz'", and then remove "'foo/bar'"and "'foo'" if they are empty. Raises OSError if the leaf directory could not be successfully removed. New in version 1.5.2.

#### **rename**( *src, dst*)

Rename the file or directory *src* to *dst*. If *dst* is a directory, OSError will be raised. On UNIX, if *dst* exists and is a file, it will be removed silently if the user has permission. The operation may fail on some UNIX flavors if *src* and *dst* are on different filesystems. If successful, the renaming will be an atomic operation (this is a POSIX requirement). On Windows, if *dst* already exists, OSError will be raised even if it is a file; there may be no way to implement an atomic rename when *dst* names an existing file. Availability: Macintosh, UNIX, Windows.

#### **renames**( *old, new*)

Recursive directory or file renaming function. Works like rename(), except creation of any intermediate directories needed to make the new pathname good is attempted first. After the rename, directories corresponding to rightmost path segments of the old name will be pruned away using removedirs(). New in version 1.5.2.

**Note:** This function can fail with the new directory structure made if you lack permissions needed to remove the leaf directory or file.

#### **rmdir**( *path*)

Remove the directory *path*. Availability: Macintosh, UNIX, Windows.

#### **stat**( *path*)

Perform a stat() system call on the given path. The return value is an object whose attributes correspond to the members of the stat structure, namely: st\_mode (protection bits), st\_ino (inode number), st\_dev (device), st\_nlink (number of hard links), st\_uid (user ID of owner), st\_gid (group ID of owner), st\_size (size of file, in bytes), st\_atime (time of most recent access), st\_mtime (time of most recent content modification), st\_ctime (platform dependent; time of most recent metadata change on UNIX, or the time of creation on Windows).

Changed in version 2.3: If stat\_float\_times returns true, the time values are floats, measuring seconds. Fractions of a second may be reported if the system supports that. On Mac OS, the times are always floats. See stat\_float\_times for further discussion.

On some Unix systems (such as Linux), the following attributes may also be available: st\_blocks (number of blocks allocated for file), st\_blksize (filesystem blocksize), st\_rdev (type of device if an inode device).

On Mac OS systems, the following attributes may also be available: st\_rsize, st\_creator, st\_type.

On RISCOS systems, the following attributes are also available: st\_ftype (file type), st\_attrs (attributes), st\_obtype (object type).

For backward compatibility, the return value of  $stat()$  is also accessible as a tuple of at least 10 integers giving the most important (and portable) members of the stat structure, in the order st\_mode, st\_ino, st\_dev, st\_nlink, st\_uid, st\_gid, st\_size, st\_atime,

st\_mtime, st\_ctime. More items may be added at the end by some implementations. The standard module **Stat** defines functions and constants that are useful for extracting information from a stat structure. (On Windows, some items are filled with dummy values.)

**Note:** The exact meaning and resolution of the st\_atime, st\_mtime, and st\_ctime members depends on the operating system and the file system. For example, on Windows systems using the FAT or FAT32 file systems, st\_mtime has 2-second resolution, and st\_atime has only 1 day resolution. See your operating system documentation for details.

Availability: Macintosh, UNIX, Windows.

Changed in version 2.2: Added access to values as attributes of the returned object.

## **stat\_float\_times**( [*newvalue*])

Determine whether stat\_result represents time stamps as float objects. If *newvalue* is True, future calls to stat () return floats, if it is False, future calls return ints. If *newvalue* is omitted, return the current setting.

For compatibility with older Python versions, accessing stat\_result as a tuple always returns integers. For compatibility with Python 2.2, accessing the time stamps by field name also returns integers. Applications that want to determine the fractions of a second in a time stamp can use this function to have time stamps represented as floats. Whether they will actually observe non-zero fractions depends on the system.

Future Python releases will change the default of this setting; applications that cannot deal with floating point time stamps can then use this function to turn the feature off.

It is recommended that this setting is only changed at program startup time in the *\_\_main\_\_* module; libraries should never change this setting. If an application uses a library that works incorrectly if floating point time stamps are processed, this application should turn the feature off until the library has been corrected.

## **statvfs**( *path*)

Perform a statvfs() system call on the given path. The return value is an object whose attributes describe the filesystem on the given path, and correspond to the members of the statvfs structure, namely: f\_bsize, f\_frsize, f\_blocks, f\_bfree, f\_bavail, f\_files, f\_ffree, f favail, f flag, f namemax. Availability: UNIX.

For backward compatibility, the return value is also accessible as a tuple whose values correspond to the attributes, in the order given above. The standard module **Statyfs** defines constants that are useful for extracting information from a  $statvfs$  structure when accessing it as a sequence; this remains useful when writing code that needs to work with versions of Python that don't support accessing the fields as attributes.

Changed in version 2.2: Added access to values as attributes of the returned object.

#### **symlink**( *src, dst*)

Create a symbolic link pointing to *src* named *dst*. Availability: UNIX.

## **tempnam**( [*dir*[*, prefix*]])

Return a unique path name that is reasonable for creating a temporary file. This will be an absolute path that names a potential directory entry in the directory *dir* or a common location for temporary files if *dir* is omitted or None. If given and not None, *prefix* is used to provide a short prefix to the filename. Applications are responsible for properly creating and managing files created using paths returned by tempnam(); no automatic cleanup is provided. On UNIX, the environment variable TMPDIR overrides *dir*, while on Windows the TMP is used. The specific behavior of this function depends on the C library implementation; some aspects are underspecified in system documentation. **Warning:** Use of tempnam() is vulnerable to symlink attacks; consider using  $tmpfile()$  (section [6.1.2\)](#page-1030-0) instead. Availability: Macintosh, UNIX, Windows.

#### **tmpnam**( )

Return a unique path name that is reasonable for creating a temporary file. This will be an absolute path that names a potential directory entry in a common location for temporary files. Applications are responsible for properly creating and managing files created using paths returned by

tmpnam(); no automatic cleanup is provided. **Warning:** Use of tmpnam() is vulnerable to symlink attacks; consider using tmpfile() (section  $6.1.2$ ) instead. Availability: UNIX, Windows. This function probably shouldn't be used on Windows, though: Microsoft's implementation of tmpnam() always creates a name in the root directory of the current drive, and that's generally a poor location for a temp file (depending on privileges, you may not even be able to open a file using this name).

## **TMP\_MAX**

The maximum number of unique names that tmpnam() will generate before reusing names.

## **unlink**( *path*)

Remove the file *path*. This is the same function as remove(); the unlink() name is its traditional UNIX name. Availability: Macintosh, UNIX, Windows.

## **utime**( *path, times*)

Set the access and modified times of the file specified by *path*. If *times* is None, then the file's access and modified times are set to the current time. Otherwise, *times* must be a 2-tuple of numbers, of the form (*atime*, *mtime*) which is used to set the access and modified times, respectively. Whether a directory can be given for *path* depends on whether the operating system implements directories as files (for example, Windows does not). Note that the exact times you set here may not be returned by a subsequent stat() call, depending on the resolution with which your operating system records access and modification times; see  $stat()$ . Changed in version 2.0: Added support for None for *times*. Availability: Macintosh, UNIX, Windows.

## **walk**( *top*[*, topdown=True* [*, onerror=None*]])

 $walk()$  generates the file names in a directory tree, by walking the tree either top down or bottom up. For each directory in the tree rooted at directory *top* (including *top* itself), it yields a 3-tuple (*dirpath*, *dirnames*, *filenames*).

*dirpath* is a string, the path to the directory. *dirnames* is a list of the names of the subdirectories in *dirpath* (excluding '.' and '..'). *filenames* is a

list of the names of the non-directory files in *dirpath*. Note that the names in the lists contain no path components. To get a full path (which begins with *top*) to a file or directory in *dirpath*, do  $\sigma s$ .path.join(*dirpath*, *name*).

If optional argument *topdown* is true or not specified, the triple for a directory is generated before the triples for any of its subdirectories (directories are generated top down). If *topdown* is false, the triple for a directory is generated after the triples for all of its subdirectories (directories are generated bottom up).

When *topdown* is true, the caller can modify the *dirnames* list in-place (perhaps using  $del$  or slice assignment), and  $walk()$  will only recurse into the subdirectories whose names remain in *dirnames*; this can be used to prune the search, impose a specific order of visiting, or even to inform walk() about directories the caller creates or renames before it resumes walk() again. Modifying *dirnames* when *topdown* is false is ineffective, because in bottom-up mode the directories in *dirnames* are generated before *dirpath* itself is generated.

By default errors from the  $\circ$ s. listdir() call are ignored. If optional argument *onerror* is specified, it should be a function; it will be called with one argument, an OSError instance. It can report the error to continue with the walk, or raise the exception to abort the walk. Note that the filename is available as the filename attribute of the exception object.

**Note:** If you pass a relative pathname, don't change the current working directory between resumptions of walk(). walk() never changes the current directory, and assumes that its caller doesn't either.

**Note:** On systems that support symbolic links, links to subdirectories appear in *dirnames* lists, but walk() will not visit them (infinite loops are hard to avoid when following symbolic links). To visit linked directories, you can identify them with os.path.islink(*path*), and invoke

walk(*path*) on each directly.

This example displays the number of bytes taken by non-directory files in each directory under the starting directory, except that it doesn't look under any CVS subdirectory:

```
import os
from os.path import join, getsize
for root, dirs, files in os.walk('python/Lib/email'):
    print root, "consumes",
    print sum(getsize(join(root, name)) for name in files),
    print "bytes in", len(files), "non-directory files"
    if 'CVS' in dirs:
        dirs.remove('CVS') # don't visit CVS directories
```
In the next example, walking the tree bottom up is essential:  $rmdir()$ doesn't allow deleting a directory before the directory is empty:

```
# Delete everything reachable from the directory named in 'top',
# assuming there are no symbolic links.
# CAUTION: This is dangerous! For example, if top == '/', it
# could delete all your disk files.
import os
for root, dirs, files in os.walk(top, topdown=False):
    for name in files:
        os.remove(os.path.join(root, name))
    for name in dirs:
        os.rmdir(os.path.join(root, name))
```
New in version 2.3.

**Python Library Reference** toc m **Previous:** 6.1.3 File Descriptor [Operations](#page-1033-0) **Up:** [6.1](#page-1020-0) os **Next:** 6.1.5 Process [Management](#page-1052-0)

*Release 2.4.4c1, documentation updated on 11 October 2006. See About this [document...](#page-4503-0) for information on suggesting changes.* <span id="page-1052-0"></span>Previous: [6.1.4](#page-1064-0) Files and Directories Up: [6.1](#page-1020-0) OS Next: 6.1.6 Miscellaneous System Information

 $\blacksquare$ 

# **6.1.5 Process Management**

These functions may be used to create and manage processes.

The various  $exec*( )$  functions take a list of arguments for the new program loaded into the process. In each case, the first of these arguments is passed to the new program as its own name rather than as an argument a user may have typed on a command line. For the C programmer, this is the  $argv[0]$  passed to a program's <code>main()</code>. For example, "<code>os.execv('/bin/echo', ['foo',</code> 'bar'])" will only print "bar" on standard output; "foo"will seem to be ignored.

## **abort**( )

Generate a SIGABRT signal to the current process. On UNIX, the default behavior is to produce a core dump; on Windows, the process immediately returns an exit code of 3. Be aware that programs which use signal. signal() to register a handler for SIGABRT will behave differently. Availability: Macintosh, UNIX, Windows.

```
execl( path, arg0, arg1, ...)
```

```
execle( path, arg0, arg1, ..., env)
```

```
execlp( file, arg0, arg1, ...)
```

```
execlpe( file, arg0, arg1, ..., env)
```

```
execv( path, args)
```
**execve**( *path, args, env*)

```
execvp( file, args)
```
**execvpe**( *file, args, env*)

These functions all execute a new program, replacing the current process; they do not return. On UNIX, the new executable is loaded into the current process, and will have the same process ID as the caller. Errors will be reported as OSError exceptions.

The "1" and "v" variants of the  $exec^*$  () functions differ in how command-line arguments are passed. The "l" variants are perhaps the easiest to work with if the number of parameters is fixed when the code is written; the individual parameters simply become additional parameters to the  $exect^*$  () functions. The "v" variants are good when the number of parameters is variable, with the arguments being passed in a list or tuple as the *args* parameter. In either case, the arguments to the child process should start with the name of the command being run, but this is not enforced.

The variants which include a "p" near the end (execlp(), execlpe(), execvp(), and execvpe()) will use the PATH environment variable to locate the program *file*. When the environment is being replaced (using one of the  $exec * e()$  variants, discussed in the next paragraph), the new environment is used as the source of the PATH variable. The other variants, exec1(), exec1e(), execv(), and execve(), will not use the PATH variable to locate the executable; *path* must contain an appropriate absolute or relative path.

For execle(), execlpe(), execve(), and execvpe() (note that these all end in "e"), the *env* parameter must be a mapping which is used to define the environment variables for the new process; the  $exec1()$ ,  $\epsilon \times \epsilon$  (),  $\epsilon \times \epsilon$  (), and  $\epsilon \times \epsilon$  () all cause the new process to inherit the environment of the current process. Availability: Macintosh, UNIX, Windows.

## **\_exit**( *n*)

Exit to the system with status *n*, without calling cleanup handlers, flushing stdio buffers, etc. Availability: Macintosh, UNIX, Windows.

**Note:** The standard way to exit is sys.exit(*n*).  $\rho$  exit() should normally only be used in the child process after a fork().

The following exit codes are a defined, and can be used with  $ext()$ , although they are not required. These are typically used for system programs written in Python, such as a mail server's external command delivery program. **Note:** Some of these may not be available on all UNIX platforms, since there is some variation. These constants are defined where they are defined by the underlying platform.

#### **EX\_OK**

Exit code that means no error occurred. Availability: Macintosh, UNIX. New in version 2.3.

#### **EX\_USAGE**

Exit code that means the command was used incorrectly, such as when the wrong number of arguments are given. Availability: Macintosh, UNIX. New in version 2.3.

#### **EX\_DATAERR**

Exit code that means the input data was incorrect. Availability: Macintosh, UNIX. New in version 2.3.

#### **EX\_NOINPUT**

Exit code that means an input file did not exist or was not readable. Availability: Macintosh, UNIX. New in version 2.3.

#### **EX\_NOUSER**

Exit code that means a specified user did not exist. Availability: Macintosh, UNIX. New in version 2.3.

#### **EX\_NOHOST**

Exit code that means a specified host did not exist. Availability: Macintosh, UNIX. New in version 2.3.

#### **EX\_UNAVAILABLE**

Exit code that means that a required service is unavailable. Availability: Macintosh, UNIX. New in version 2.3.

#### **EX\_SOFTWARE**

Exit code that means an internal software error was detected. Availability: Macintosh, UNIX. New in version 2.3.

#### **EX\_OSERR**

Exit code that means an operating system error was detected, such as the inability to fork or create a pipe. Availability: Macintosh, UNIX. New in version 2.3.

#### **EX\_OSFILE**

Exit code that means some system file did not exist, could not be opened, or

had some other kind of error. Availability: Macintosh, UNIX. New in version 2.3.

## **EX\_CANTCREAT**

Exit code that means a user specified output file could not be created. Availability: Macintosh, UNIX. New in version 2.3.

#### **EX\_IOERR**

Exit code that means that an error occurred while doing I/O on some file. Availability: Macintosh, UNIX. New in version 2.3.

#### **EX\_TEMPFAIL**

Exit code that means a temporary failure occurred. This indicates something that may not really be an error, such as a network connection that couldn't be made during a retryable operation. Availability: Macintosh, UNIX. New in version 2.3.

#### **EX\_PROTOCOL**

Exit code that means that a protocol exchange was illegal, invalid, or not understood. Availability: Macintosh, UNIX. New in version 2.3.

#### **EX\_NOPERM**

Exit code that means that there were insufficient permissions to perform the operation (but not intended for file system problems). Availability: Macintosh, UNIX. New in version 2.3.

#### **EX\_CONFIG**

Exit code that means that some kind of configuration error occurred. Availability: Macintosh, UNIX. New in version 2.3.

## **EX\_NOTFOUND**

Exit code that means something like ``an entry was not found''. Availability: Macintosh, UNIX. New in version 2.3.

## **fork**( )

Fork a child process. Return  $\Theta$  in the child, the child's process id in the parent. Availability: Macintosh, UNIX.

## **forkpty**( )

Fork a child process, using a new pseudo-terminal as the child's controlling terminal. Return a pair of (*pid*, *fd*), where *pid* is 0 in the child, the new child's process id in the parent, and *fd* is the file descriptor of the master end of the pseudo-terminal. For a more portable approach, use the  $ptv$  module. Availability: Macintosh, Some flavors of UNIX.

## **kill**( *pid, sig*)

Send signal *sig* to the process *pid*. Constants for the specific signals available on the host platform are defined in the **[signal](#page-1384-0)** module. Availability: Macintosh, UNIX.

## **killpg**( *pgid, sig*)

Send the signal *sig* to the process group *pgid*. Availability: Macintosh, UNIX. New in version 2.3.

## **nice**( *increment*)

Add *increment* to the process's ``niceness''. Return the new niceness. Availability: Macintosh, UNIX.

## **plock**( *op*)

Lock program segments into memory. The value of *op* (defined in <sys/lock.h>) determines which segments are locked. Availability: Macintosh, UNIX.

**popen**( *...*)

```
popen2( ...)
```

```
popen3( ...)
```
**popen4**( *...*)

Run child processes, returning opened pipes for communications. These functions are described in section  $6.1.2$ .

```
spawnl( mode, path, ...)
spawnle( mode, path, ..., env)
spawnlp( mode, file, ...)
spawnlpe( mode, file, ..., env)
```
**spawnv**( *mode, path, args*)

**spawnve**( *mode, path, args, env*)

**spawnvp**( *mode, file, args*)

## **spawnvpe**( *mode, file, args, env*)

Execute the program *path* in a new process. If *mode* is P\_NOWAIT, this function returns the process ID of the new process; if *mode* is P\_WAIT, returns the process's exit code if it exits normally, or -*signal*, where *signal* is the signal that killed the process. On Windows, the process ID will actually be the process handle, so can be used with the waitpid() function.

The "1" and "v" variants of the  $span^*($ ) functions differ in how command-line arguments are passed. The "l" variants are perhaps the easiest to work with if the number of parameters is fixed when the code is written; the individual parameters simply become additional parameters to the spawn $1^*$  () functions. The "v" variants are good when the number of parameters is variable, with the arguments being passed in a list or tuple as the *args* parameter. In either case, the arguments to the child process must start with the name of the command being run.

The variants which include a second "p" near the end (Spawnlp(), spawnlpe(), spawnvp(), and spawnvpe()) will use the PATH environment variable to locate the program *file*. When the environment is being replaced (using one of the spawn\*e() variants, discussed in the next paragraph), the new environment is used as the source of the PATH variable. The other variants,  $span1()$ ,  $span1e()$ ,  $spanvv()$ , and spawnve(), will not use the PATH variable to locate the executable; *path* must contain an appropriate absolute or relative path.

For spawnle(), spawnlpe(), spawnve(), and spawnvpe() (note that these all end in "e"), the *env* parameter must be a mapping which is used to define the environment variables for the new process; the spawnl(), spawnlp(), spawnv(), and spawnvp() all cause the new process to inherit the environment of the current process.

As an example, the following calls to  $spanl p()$  and  $spanv p e()$  are equivalent:

```
import os
os.spawnlp(os.P_WAIT, 'cp', 'cp', 'index.html', '/dev/null')
L = [\text{'cp}', \text{ 'index.html'}, \text{ '/dev/null'}]os.spawnvpe(os.P_WAIT, 'cp', L, os.environ)
```
Availability: UNIX, Windows. spawnlp(), spawnlpe(), spawnvp() and spawnvpe() are not available on Windows. New in version 1.6.

## **P\_NOWAIT**

## **P\_NOWAITO**

Possible values for the *mode* parameter to the spawn\*() family of functions. If either of these values is given, the  $span^*($  ) functions will return as soon as the new process has been created, with the process ID as the return value. Availability: Macintosh, UNIX, Windows. New in version 1.6.

## **P\_WAIT**

Possible value for the *mode* parameter to the spawn\*() family of functions. If this is given as *mode*, the spawn\*() functions will not return until the new process has run to completion and will return the exit code of the process the run is successful, or -*signal* if a signal kills the process. Availability: Macintosh, UNIX, Windows. New in version 1.6.

## **P\_DETACH**

## **P\_OVERLAY**

Possible values for the *mode* parameter to the spawn\*() family of functions. These are less portable than those listed above. P\_DETACH is similar to P\_NOWAIT, but the new process is detached from the console of the calling process. If P\_OVERLAY is used, the current process will be replaced; the spawn\*() function will not return. Availability: Windows. New in version 1.6.

## **startfile**( *path*)

Start a file with its associated application. This acts like double-clicking the file in Windows Explorer, or giving the file name as an argument to the **start** command from the interactive command shell: the file is opened with whatever application (if any) its extension is associated.

startfile() returns as soon as the associated application is launched.

There is no option to wait for the application to close, and no way to retrieve the application's exit status. The *path* parameter is relative to the current directory. If you want to use an absolute path, make sure the first character is not a slash ("/"); the underlying Win32 ShellExecute() function doesn't work if it is. Use the os.path.normpath() function to ensure that the path is properly encoded for Win32. Availability: Windows. New in version 2.0.

#### **system**( *command*)

Execute the command (a string) in a subshell. This is implemented by calling the Standard C function system(), and has the same limitations. Changes to posix.environ, sys.stdin, etc. are not reflected in the environment of the executed command.

On UNIX, the return value is the exit status of the process encoded in the format specified for wait(). Note that POSIX does not specify the meaning of the return value of the C system() function, so the return value of the Python function is system-dependent.

On Windows, the return value is that returned by the system shell after running *command*, given by the Windows environment variable COMSPEC: on **command.com** systems (Windows 95, 98 and ME) this is always 0; on **cmd.exe** systems (Windows NT, 2000 and XP) this is the exit status of the command run; on systems using a non-native shell, consult your shell documentation.

Availability: Macintosh, UNIX, Windows.

## **times**( )

Return a 5-tuple of floating point numbers indicating accumulated (processor or other) times, in seconds. The items are: user time, system time, children's user time, children's system time, and elapsed real time since a fixed point in the past, in that order. See the UNIX manual page *times*(2) or the corresponding Windows Platform API documentation. Availability: Macintosh, UNIX, Windows.

## **wait**( )

Wait for completion of a child process, and return a tuple containing its pid

and exit status indication: a 16-bit number, whose low byte is the signal number that killed the process, and whose high byte is the exit status (if the signal number is zero); the high bit of the low byte is set if a core file was produced. Availability: Macintosh, UNIX.

#### **waitpid**( *pid, options*)

The details of this function differ on UNIX and Windows.

On UNIX: Wait for completion of a child process given by process id *pid*, and return a tuple containing its process id and exit status indication (encoded as for  $wait()$ ). The semantics of the call are affected by the value of the integer *options*, which should be 0 for normal operation.

If *pid* is greater than  $\Theta$ , waitpid() requests status information for that specific process. If *pid* is 0, the request is for the status of any child in the process group of the current process. If *pid* is -1, the request pertains to any child of the current process. If *pid* is less than -1, status is requested for any process in the process group -*pid* (the absolute value of *pid*).

On Windows: Wait for completion of a process given by process handle *pid*, and return a tuple containing *pid*, and its exit status shifted left by 8 bits (shifting makes cross-platform use of the function easier). A *pid* less than or equal to 0 has no special meaning on Windows, and raises an exception. The value of integer *options* has no effect. *pid* can refer to any process whose id is known, not necessarily a child process. The spawn() functions called with P\_NOWAIT return suitable process handles.

#### **WNOHANG**

The option for waitpid() to return immediately if no child process status is available immediately. The function returns  $(0, 0)$  in this case. Availability: Macintosh, UNIX.

#### **WCONTINUED**

This option causes child processes to be reported if they have been continued from a job control stop since their status was last reported. Availability: Some UNIX systems. New in version 2.3.

#### **WUNTRACED**

This option causes child processes to be reported if they have been stopped

but their current state has not been reported since they were stopped. Availability: Macintosh, UNIX. New in version 2.3.

The following functions take a process status code as returned by  $s$ ystem(),  $wait()$ , or  $wait$   $()$  as a parameter. They may be used to determine the disposition of a process.

#### **WCOREDUMP**( *status*)

Returns True if a core dump was generated for the process, otherwise it returns False. Availability: Macintosh, UNIX. New in version 2.3.

#### **WIFCONTINUED**( *status*)

Returns True if the process has been continued from a job control stop, otherwise it returns False. Availability: UNIX. New in version 2.3.

#### **WIFSTOPPED**( *status*)

Returns True if the process has been stopped, otherwise it returns False. Availability: UNIX.

#### **WIFSIGNALED**( *status*)

Returns True if the process exited due to a signal, otherwise it returns False. Availability: Macintosh, UNIX.

#### **WIFEXITED**( *status*)

Returns True if the process exited using the *exit*(2) system call, otherwise it returns False. Availability: Macintosh, UNIX.

#### **WEXITSTATUS**( *status*)

If WIFEXITED(*status*) is true, return the integer parameter to the *exit*(2) system call. Otherwise, the return value is meaningless. Availability: Macintosh, UNIX.

#### **WSTOPSIG**( *status*)

Return the signal which caused the process to stop. Availability: Macintosh, UNIX.

#### **WTERMSIG**( *status*)

Return the signal which caused the process to exit. Availability: Macintosh, UNIX.

#### $\leftarrow \uparrow \rightarrow$ **Python Library Reference**  $\frac{toc}{\text{conients}}$  modules  $\frac{i}{1005}$ **Previous:** 6.1.4 Files and [Directories](#page-1039-0) **Up:** [6.1](#page-1020-0) os **Next:** 6.1.6 [Miscellaneous](#page-1064-0) **System Information**

*Release 2.4.4c1, documentation updated on 11 October 2006. See About this [document...](#page-4503-0) for information on suggesting changes.* <span id="page-1064-0"></span>Previous: [6.1.5](#page-1052-0) Process Management Up: [6.1](#page-1020-0) OS Next: [6.1.7](#page-1068-0) Miscellaneous **Functions** 

## **6.1.6 Miscellaneous System Information**

#### **confstr**( *name*)

Return string-valued system configuration values. *name* specifies the configuration value to retrieve; it may be a string which is the name of a defined system value; these names are specified in a number of standards (POSIX, UNIX 95, UNIX 98, and others). Some platforms define additional names as well. The names known to the host operating system are given as the keys of the confstr\_names dictionary. For configuration variables not included in that mapping, passing an integer for *name* is also accepted. Availability: Macintosh, UNIX.

If the configuration value specified by *name* isn't defined, the empty string is returned.

If *name* is a string and is not known, ValueError is raised. If a specific value for *name* is not supported by the host system, even if it is included in confstr\_names, an OSError is raised with errno.EINVAL for the error number.

#### **confstr\_names**

Dictionary mapping names accepted by  $confstr()$  to the integer values defined for those names by the host operating system. This can be used to determine the set of names known to the system. Availability: Macintosh, UNIX.

#### **getloadavg**( )

Return the number of processes in the system run queue averaged over the last 1, 5, and 15 minutes or raises OSError if the load average was unobtainable.

New in version 2.3.

#### **sysconf**( *name*)

Return integer-valued system configuration values. If the configuration value specified by *name* isn't defined,  $-1$  is returned. The comments regarding the *name* parameter for confstr() apply here as well; the

dictionary that provides information on the known names is given by sysconf\_names. Availability: Macintosh, UNIX.

#### **sysconf\_names**

Dictionary mapping names accepted by **sysconf** () to the integer values defined for those names by the host operating system. This can be used to determine the set of names known to the system. Availability: Macintosh, UNIX.

The follow data values are used to support path manipulation operations. These are defined for all platforms.

Higher-level operations on pathnames are defined in the **OS**. **path** module.

#### **curdir**

The constant string used by the operating system to refer to the current directory. For example: '.' for POSIX or ':' for Mac OS 9. Also available via os.path.

#### **pardir**

The constant string used by the operating system to refer to the parent directory. For example: '..' for POSIX or '::' for Mac OS 9. Also available via os.path.

#### **sep**

The character used by the operating system to separate pathname components, for example, "/" for POSIX or ":" for Mac OS 9. Note that knowing this is not sufficient to be able to parse or concatenate pathnames - - use  $os.path.split()$  and  $os.path.join()$  -- but it is occasionally useful. Also available via os.path.

#### **altsep**

An alternative character used by the operating system to separate pathname components, or None if only one separator character exists. This is set to "/" on Windows systems where sep is a backslash. Also available via os.path.

#### **extsep**

The character which separates the base filename from the extension; for

example, the "." in os.py. Also available via os.path. New in version 2.2.

#### **pathsep**

The character conventionally used by the operating system to separate search path components (as in PATH), such as ":" for POSIX or ";" for Windows. Also available via  $os.path$ .

## **defpath**

The default search path used by  $exec*p*()$  and  $spam*p*()$  if the environment doesn't have a 'PATH' key. Also available via os.path.

## **linesep**

The string used to separate (or, rather, terminate) lines on the current platform. This may be a single character, such as  $' \setminus n'$  for POSIX or '\r' for Mac OS, or multiple characters, for example, '\r\n' for Windows.

## **devnull**

The file path of the null device. For example: '/dev/null' for POSIX or 'Dev:Nul' for Mac OS 9. Also available via os.path. New in version 2.4.

**Python Library Reference** toc **Previous:** 6.1.5 Process [Management](#page-1052-0) **Up:** [6.1](#page-1020-0) os **Next:** 6.1.7 [Miscellaneous](#page-1068-0) **Functions** 

*Release 2.4.4c1, documentation updated on 11 October 2006. See About this [document...](#page-4503-0) for information on suggesting changes.* <span id="page-1068-0"></span>Previous: [6.1.6](#page-1070-0) Miscellaneous System Information Up: [6.1](#page-1020-0) os Next: 6.2 <u>os.path</u>

 $\equiv$ 

# **6.1.7 Miscellaneous Functions**

#### **urandom**( *n*)

Return a string of *n* random bytes suitable for cryptographic use.

This function returns random bytes from an OS-specific randomness source. The returned data should be unpredictable enough for cryptographic applications, though its exact quality depends on the OS implementation. On a UNIX-like system this will query /dev/urandom, and on Windows it will use CryptGenRandom. If a randomness source is not found, NotImplementedError will be raised. New in version 2.4.

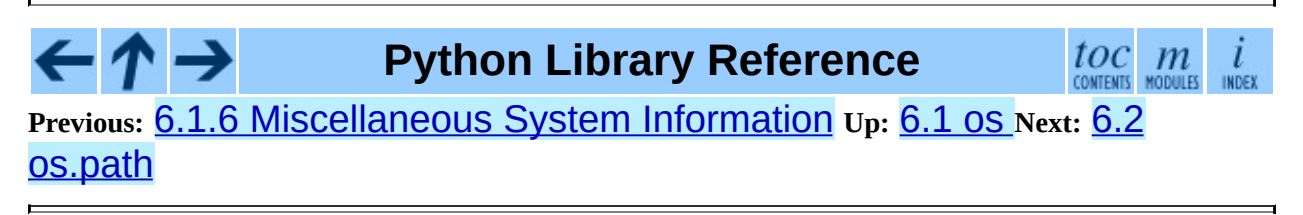

*Release 2.4.4c1, documentation updated on 11 October 2006. See About this [document...](#page-4503-0) for information on suggesting changes.* <span id="page-1070-0"></span>**Previous:** 6.1.7 [Miscellaneous](#page-1068-0) Functions **Up:** 6. Generic [Operating](#page-1017-0) System **Next:** 6.3 [dircache](#page-1077-0)

# **6.2 os.path -- Common pathname manipulations**

This module implements some useful functions on pathnames.

**Warning:** On Windows, many of these functions do not properly support UNC pathnames. splitunc() and ismount() do handle them correctly.

## **abspath**( *path*)

Return a normalized absolutized version of the pathname *path*. On most platforms, this is equivalent to normpath(join(os.getcwd(), *path*)). New in version 1.5.2.

## **basename**( *path*)

Return the base name of pathname *path*. This is the second half of the pair returned by split(*path*). Note that the result of this function is different from the UNIX **basename** program; where **basename** for '/foo/bar/' returns 'bar', the basename () function returns an empty string ('').

## **commonprefix**( *list*)

Return the longest path prefix (taken character-by-character) that is a prefix of all paths in *list*. If *list* is empty, return the empty string (''). Note that this may return invalid paths because it works a character at a time.

## **dirname**( *path*)

Return the directory name of pathname *path*. This is the first half of the pair returned by split(*path*).

## **exists**( *path*)

Return True if *path* refers to an existing path. Returns False for broken symbolic links. On some platforms, this function may return False if permission is not granted to execute os.stat() on the requested file, even if the *path* physically exists.

#### **lexists**( *path*)

Return True if *path* refers to an existing path. Returns True for broken symbolic links. Equivalent to  $exists()$  on platforms lacking os.lstat(). New in version 2.4.

#### **expanduser**( *path*)

On UNIX, return the argument with an initial component of "~" or "~*user*" replaced by that *user*'s home directory. An initial "~" is replaced by the environment variable HOME if it is set; otherwise the current user's home directory is looked up in the password directory through the built-in module [pwd](#page-1564-0). An initial "~*user*" is looked up directly in the password directory.

On Windows, only "~" is supported; it is replaced by the environment variable HOME or by a combination of HOMEDRIVE and HOMEPATH.

If the expansion fails or if the path does not begin with a tilde, the path is returned unchanged.

#### **expandvars**( *path*)

Return the argument with environment variables expanded. Substrings of the form "\$*name*" or "\${*name*}" are replaced by the value of environment variable *name*. Malformed variable names and references to non-existing variables are left unchanged.

#### **getatime**( *path*)

Return the time of last access of *path*. The return value is a number giving the number of seconds since the epoch (see the  $time$  module). Raise os.error if the file does not exist or is inaccessible. New in version 1.5.2. Changed in version 2.3: If  $os.stat$  float times() returns True, the result is a floating point number.

#### **getmtime**( *path*)

Return the time of last modification of *path*. The return value is a number giving the number of seconds since the epoch (see the  $time$  module). Raise os.error if the file does not exist or is inaccessible. New in version 1.5.2. Changed in version 2.3: If  $os.stat_f$  and  $1.5$ . returns True, the result is a floating point number.

#### **getctime**( *path*)

Return the system's ctime which, on some systems (like UNIX) is the time of the last change, and, on others (like Windows), is the creation time for *path*. The return value is a number giving the number of seconds since the epoch (see the [time](#page-1163-0) module). Raise os.error if the file does not exist or is inaccessible. New in version 2.3.

#### **getsize**( *path*)

Return the size, in bytes, of *path*. Raise os.error if the file does not exist or is inaccessible. New in version 1.5.2.

## **isabs**( *path*)

Return True if *path* is an absolute pathname (begins with a slash).

## **isfile**( *path*)

Return True if *path* is an existing regular file. This follows symbolic links, so both islink() and isfile() can be true for the same path.

## **isdir**( *path*)

Return True if *path* is an existing directory. This follows symbolic links, so both islink() and isdir() can be true for the same path.

## **islink**( *path*)

Return True if *path* refers to a directory entry that is a symbolic link. Always False if symbolic links are not supported.

## **ismount**( *path*)

Return True if pathname *path* is a *mount point*: a point in a file system where a different file system has been mounted. The function checks whether *path*'s parent, *path*/.., is on a different device than *path*, or whether *path*/.. and *path* point to the same i-node on the same device -- this should detect mount points for all UNIX and POSIX variants.

## **join**( *path1*[*, path2*[*, ...*]])

Join one or more path components intelligently. If any component is an absolute path, all previous components (on Windows, including the previous drive letter, if there was one) are thrown away, and joining

continues. The return value is the concatenation of *path1*, and optionally *path2*, etc., with exactly one directory separator (**OS** . **Sep**) inserted between components, unless *path2* is empty. Note that on Windows, since there is a current directory for each drive,  $os.path.join("c;"$ , "foo") represents a path relative to the current directory on drive C:  $(c:foo)$ , not  $c:\mathcal{A}$  oo.

#### **normcase**( *path*)

Normalize the case of a pathname. On UNIX, this returns the path unchanged; on case-insensitive filesystems, it converts the path to lowercase. On Windows, it also converts forward slashes to backward slashes.

#### **normpath**( *path*)

Normalize a pathname. This collapses redundant separators and up-level references so that A//B, A/./B and A/foo/../B all become A/B. It does not normalize the case (use normcase() for that). On Windows, it converts forward slashes to backward slashes. It should be understood that this may change the meaning of the path if it contains symbolic links!

## **realpath**( *path*)

Return the canonical path of the specified filename, eliminating any symbolic links encountered in the path (if they are supported by the operating system). New in version 2.2.

## **samefile**( *path1, path2*)

Return True if both pathname arguments refer to the same file or directory (as indicated by device number and i-node number). Raise an exception if a os.stat() call on either pathname fails. Availability: Macintosh, UNIX.

## **sameopenfile**( *fp1, fp2*)

Return True if the file descriptors *fp1* and *fp2* refer to the same file. Availability: Macintosh, UNIX.

#### **samestat**( *stat1, stat2*)

Return True if the stat tuples *stat1* and *stat2* refer to the same file. These structures may have been returned by  $fstat()$ , lstat(), or stat(). This function implements the underlying comparison used by samefile() and sameopenfile(). Availability: Macintosh, UNIX.

## **split**( *path*)

Split the pathname *path* into a pair, (*head*, *tail*) where *tail* is the last pathname component and *head* is everything leading up to that. The *tail* part will never contain a slash; if *path* ends in a slash, *tail* will be empty. If there is no slash in *path*, *head* will be empty. If *path* is empty, both *head* and *tail* are empty. Trailing slashes are stripped from *head* unless it is the root (one or more slashes only). In nearly all cases, join(*head*, *tail*) equals *path* (the only exception being when there were multiple slashes separating *head* from *tail*).

## **splitdrive**( *path*)

Split the pathname *path* into a pair (*drive*, *tail*) where *drive* is either a drive specification or the empty string. On systems which do not use drive specifications, *drive* will always be the empty string. In all cases, *drive* + *tail* will be the same as *path*. New in version 1.3.

## **splitext**( *path*)

Split the pathname *path* into a pair (*root*, *ext*) such that *root* + *ext* == *path*, and *ext* is empty or begins with a period and contains at most one period.

## **splitunc**( *path*)

Split the pathname *path* into a pair (*unc*, *rest*) so that *unc* is the UNC mount point (such as r'\\host\mount'), if present, and *rest* the rest of the path (such as r'\path\file.ext'). For paths containing drive letters, *unc* will always be the empty string. Availability: Windows.

#### **walk**( *path, visit, arg*)

Calls the function *visit* with arguments (*arg*, *dirname*, *names*) for each directory in the directory tree rooted at *path* (including *path* itself, if it is a directory). The argument *dirname* specifies the visited directory, the argument *names* lists the files in the directory (gotten from os.listdir(*dirname*)). The *visit* function may modify *names* to influence the set of directories visited below *dirname*, e.g. to avoid visiting

certain parts of the tree. (The object referred to by *names* must be modified in place, using del or slice assignment.)

> **Note:** Symbolic links to directories are not treated as subdirectories, and that  $walk()$  therefore will not visit them. To visit linked directories you must identify them with os.path.islink(*file*) and os.path.isdir(*file*), and invoke walk() as necessary.

**Note:** The newer **OS**, walk() generator supplies similar functionality and can be easier to use.

## **supports\_unicode\_filenames**

True if arbitrary Unicode strings can be used as file names (within limitations imposed by the file system), and if  $os.listdir()$  returns Unicode strings for a Unicode argument. New in version 2.3.

## **Python Library Reference**

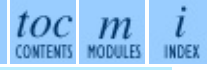

**Previous:** 6.1.7 [Miscellaneous](#page-1068-0) Functions **Up:** 6. Generic [Operating](#page-1017-0) System **Next:** 6.3 [dircache](#page-1077-0)

*Release 2.4.4c1, documentation updated on 11 October 2006. See About this [document...](#page-4503-0) for information on suggesting changes.* <span id="page-1077-0"></span>**Previous:** 6.2 [os.path](#page-1070-0) **Up:** 6. Generic [Operating](#page-1017-0) System **Next:** 6.4 [stat](#page-1080-0)

 $\overline{a}$ 

 $\equiv$ 

# **6.3 dircache -- Cached directory listings**

The dircache module defines a function for reading directory listing using a cache, and cache invalidation using the *mtime* of the directory. Additionally, it defines a function to annotate directories by appending a slash.

The dircache module defines the following functions:

## **listdir**( *path*)

Return a directory listing of *path*, as gotten from os.listdir(). Note that unless *path* changes, further call to listdir() will not re-read the directory structure.

Note that the list returned should be regarded as read-only. (Perhaps a future version should change it to return a tuple?)

## **opendir**( *path*)

Same as listdir(). Defined for backwards compatibility.

#### **annotate**( *head, list*)

Assume *list* is a list of paths relative to *head*, and append, in place, a "/" to each path which points to a directory.

```
>>> import dircache
\Rightarrow a = dircache.listdir('/')
\gg a = a[:] # Copy the return value so we can change 'a'
\gg a
['bin', 'boot', 'cdrom', 'dev', 'etc', 'floppy', 'home', 'initrd', 'lib', 'lost+
found', 'mnt', 'proc', 'root', 'sbin', 'tmp', 'usr', 'var', 'vmlinuz']
>>> dircache.annotate('/', a)
>>> a
['bin/', 'boot/', 'cdrom/', 'dev/', 'etc/', 'floppy/', 'home/', 'ini
', 'lost+found/', 'mnt/', 'proc/', 'root/', 'sbin/', 'tmp/', 'usr/',
linuz']
```
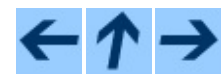

*Release 2.4.4c1, documentation updated on 11 October 2006. See About this [document...](#page-4503-0) for information on suggesting changes.*

 $\blacksquare$
<span id="page-1080-0"></span>**Previous:** 6.3 [dircache](#page-1077-0) **Up:** 6. Generic [Operating](#page-1017-0) System **Next:** 6.5 [statcache](#page-1085-0)

 $\overline{\phantom{0}}$ 

 $\equiv$ 

# **6.4 stat -- Interpreting stat() results**

The stat module defines constants and functions for interpreting the results of os.stat(), os.fstat() and os.lstat() (if they exist). For complete details about the stat(), fstat() and lstat() calls, consult the documentation for your system.

The stat module defines the following functions to test for specific file types:

# **S\_ISDIR**( *mode*)

Return non-zero if the mode is from a directory.

# **S\_ISCHR**( *mode*)

Return non-zero if the mode is from a character special device file.

# **S\_ISBLK**( *mode*)

Return non-zero if the mode is from a block special device file.

# **S\_ISREG**( *mode*)

Return non-zero if the mode is from a regular file.

# **S\_ISFIFO**( *mode*)

Return non-zero if the mode is from a FIFO (named pipe).

#### **S\_ISLNK**( *mode*)

Return non-zero if the mode is from a symbolic link.

# **S\_ISSOCK**( *mode*)

Return non-zero if the mode is from a socket.

Two additional functions are defined for more general manipulation of the file's mode:

#### **S\_IMODE**( *mode*)

Return the portion of the file's mode that can be set by os.chmod()--that is, the file's permission bits, plus the sticky bit, set-group-id, and set-user-id bits (on systems that support them).

# **S\_IFMT**( *mode*)

Return the portion of the file's mode that describes the file type (used by the S\_IS<sup>\*</sup>() functions above).

Normally, you would use the  $\circ$ s.path.is<sup>\*</sup>() functions for testing the type of a file; the functions here are useful when you are doing multiple tests of the same file and wish to avoid the overhead of the stat () system call for each test. These are also useful when checking for information about a file that isn't handled by **OS**. path, like the tests for block and character devices.

All the variables below are simply symbolic indexes into the 10-tuple returned by os.stat(), os.fstat() or os.lstat().

#### **ST\_MODE**

Inode protection mode.

# **ST\_INO**

Inode number.

#### **ST\_DEV**

Device inode resides on.

# **ST\_NLINK**

Number of links to the inode.

#### **ST\_UID**

User id of the owner.

#### **ST\_GID**

Group id of the owner.

#### **ST\_SIZE**

Size in bytes of a plain file; amount of data waiting on some special files.

#### **ST\_ATIME**

Time of last access.

#### **ST\_MTIME**

Time of last modification.

# **ST\_CTIME**

The ``ctime'' as reported by the operating system. On some systems (like UNIX) is the time of the last metadata change, and, on others (like Windows), is the creation time (see platform documentation for details).

The interpretation of ``file size'' changes according to the file type. For plain files this is the size of the file in bytes. For FIFOs and sockets under most flavors of UNIX (including Linux in particular), the ``size'' is the number of bytes waiting to be read at the time of the call to  $\sigma s$ . stat(),  $\sigma s$ . fstat(), or os.lstat(); this can sometimes be useful, especially for polling one of these special files after a non-blocking open. The meaning of the size field for other character and block devices varies more, depending on the implementation of the underlying system call.

Example:

```
import os, sys
from stat import *
def walktree(top, callback):
    '''recursively descend the directory tree rooted at top,
       calling the callback function for each regular file'''
    for f in os.listdir(top):
        pathname = os.path.join(top, f)mode = os.stat(pathname)[ST_MODE]
        if S_ISDIR(mode):
            # It's a directory, recurse into it
            walktree(pathname, callback)
        elif S_ISREG(mode):
            # It's a file, call the callback function
            callback(pathname)
        else:
            # Unknown file type, print a message
            print 'Skipping %s' % pathname
def visitfile(file):
    print 'visiting', file
```

```
if \_name__ == ' \_main__':walktree(sys.argv[1], visitfile)
```
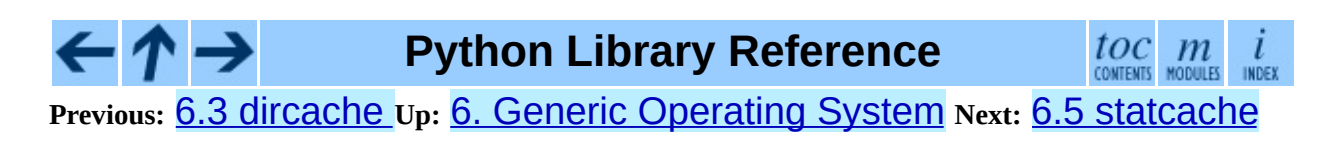

<span id="page-1085-0"></span>**Previous:** 6.4 [stat](#page-1080-0) **Up:** 6. Generic [Operating](#page-1017-0) System **Next:** 6.6 [statvfs](#page-1088-0)

 $\overline{a}$ 

 $\equiv$ 

# **6.5 statcache -- An optimization of os.stat()**

**Deprecated since release 2.2.** Use **0S** stat() directly instead of using the cache; the cache introduces a very high level of fragility in applications using it and complicates application code with the addition of cache management support.

The statcache module provides a simple optimization to  $\circ$ s. stat(): remembering the values of previous invocations.

The statcache module defines the following functions:

# **stat**( *path*)

This is the main module entry-point. Identical for  $\circ$ s. stat(), except for remembering the result for future invocations of the function.

The rest of the functions are used to clear the cache, or parts of it.

# **reset**( )

Clear the cache: forget all results of previous stat() calls.

# **forget**( *path*)

Forget the result of stat(*path*), if any.

# **forget\_prefix**( *prefix*)

Forget all results of stat(*path*) for *path* starting with *prefix*.

# **forget\_dir**( *prefix*)

Forget all results of stat(*path*) for *path* a file in the directory *prefix*, including stat(*prefix*).

# **forget\_except\_prefix**( *prefix*)

Similar to forget\_prefix(), but for all *path* values *not* starting with *prefix*.

Example:

>>> import os, statcache >>> statcache.stat('.') (16893, 2049, 772, 18, 1000, 1000, 2048, 929609777, 929609777, 929609777) >>> os.stat('.') (16893, 2049, 772, 18, 1000, 1000, 2048, 929609777, 929609777, 92960

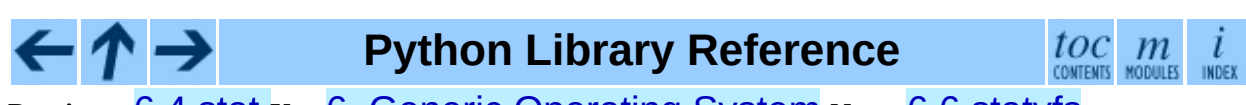

**Previous:** 6.4 [stat](#page-1080-0) **Up:** 6. Generic [Operating](#page-1017-0) System **Next:** 6.6 [statvfs](#page-1088-0)

<span id="page-1088-0"></span>**Previous:** 6.5 [statcache](#page-1085-0) **Up:** 6. Generic [Operating](#page-1017-0) System **Next:** 6.7 [filecmp](#page-1091-0)

 $\overline{\phantom{0}}$ 

 $\equiv$ 

# **6.6 statvfs -- Constants used with os.statvfs()**

The statvfs module defines constants so interpreting the result if os.statvfs(), which returns a tuple, can be made without remembering ``magic numbers.'' Each of the constants defined in this module is the *index* of the entry in the tuple returned by  $\circ$ s. statvfs() that contains the specified information.

#### **F\_BSIZE**

Preferred file system block size.

#### **F\_FRSIZE**

Fundamental file system block size.

# **F\_BLOCKS**

Total number of blocks in the filesystem.

#### **F\_BFREE**

Total number of free blocks.

#### **F\_BAVAIL**

Free blocks available to non-super user.

#### **F\_FILES**

Total number of file nodes.

#### **F\_FFREE**

Total number of free file nodes.

#### **F\_FAVAIL**

Free nodes available to non-super user.

#### **F\_FLAG**

Flags. System dependent: see statvfs() man page.

#### **F\_NAMEMAX**

Maximum file name length.

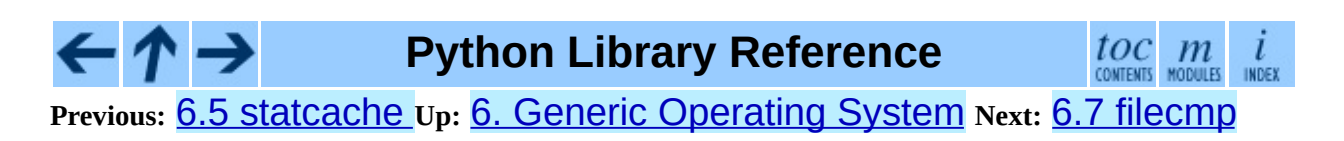

<span id="page-1091-0"></span>Previous: [6.6](#page-1088-0) Statvfs Up: 6. Generic Opera[tin](#page-1017-0)g System Next: [6.7.1](#page-1094-0) The dircmp <u>class</u>

# **6.7 filecmp -- File and Directory Comparisons**

The filecmp module defines functions to compare files and directories, with various optional time/correctness trade-offs.

The filecmp module defines the following functions:

**cmp**( *f1, f2*[*, shallow*[*, use\_statcache*]])

Compare the files named *f1* and *f2*, returning True if they seem equal, False otherwise.

Unless *shallow* is given and is false, files with identical  $\sigma s$ . stat() signatures are taken to be equal. Changed in version 2.3: *use\_statcache* is obsolete and ignored..

Files that were compared using this function will not be compared again unless their  $os.stat()$  signature changes.

Note that no external programs are called from this function, giving it portability and efficiency.

**cmpfiles**( *dir1, dir2, common*[*, shallow*[*, use\_statcache*]])

Returns three lists of file names: *match*, *mismatch*, *errors*. *match* contains the list of files match in both directories, *mismatch* includes the names of those that don't, and *errros* lists the names of files which could not be compared. Files may be listed in *errors* because the user may lack permission to read them or many other reasons, but always that the comparison could not be done for some reason.

The *common* parameter is a list of file names found in both directories. The *shallow* and *use\_statcache* parameters have the same meanings and default values as for filecmp.cmp().

Example:

```
>>> import filecmp
>>> filecmp.cmp('libundoc.tex', 'libundoc.tex')
True
>>> filecmp.cmp('libundoc.tex', 'lib.tex')
False
```
#### **Subsections**

• 6.7.1 The [dircmp](#page-1094-0) class

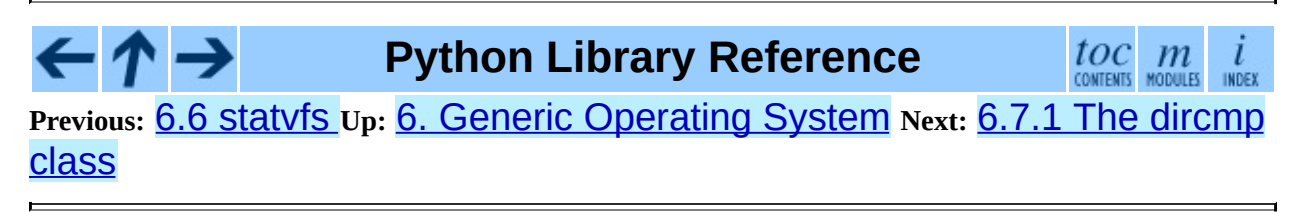

<span id="page-1094-0"></span>**Previous:** 6.7 [filecmp](#page-1091-0) **Up:** 6.7 [filecmp](#page-1091-0) **Next:** 6.8 [subprocess](#page-1097-0)

 $\equiv$ 

# **6.7.1 The dircmp class**

dircmp instances are built using this constructor:

# **class dircmp**( *a, b*[*, ignore*[*, hide*]])

Construct a new directory comparison object, to compare the directories *a* and *b*. *ignore* is a list of names to ignore, and defaults to ['RCS' , 'CVS' , 'tags']. *hide* is a list of names to hide, and defaults to [os.curdir, os.pardir].

The dircmp class provides the following methods:

# **report**( )

Print (to sys.stdout) a comparison between *a* and *b*.

# **report\_partial\_closure**( )

Print a comparison between *a* and *b* and common immediate subdirectories.

# **report\_full\_closure**( )

Print a comparison between *a* and *b* and common subdirectories (recursively).

The **dircmp** offers a number of interesting attributes that may be used to get various bits of information about the directory trees being compared.

Note that via <u>getattr</u> () hooks, all attributes are computed lazily, so there is no speed penalty if only those attributes which are lightweight to compute are used.

# **left\_list**

Files and subdirectories in *a*, filtered by *hide* and *ignore*.

# **right\_list**

Files and subdirectories in *b*, filtered by *hide* and *ignore*.

#### **common**

Files and subdirectories in both *a* and *b*.

#### **left\_only**

Files and subdirectories only in *a*.

# **right\_only**

Files and subdirectories only in *b*.

#### **common\_dirs**

Subdirectories in both *a* and *b*.

# **common\_files**

Files in both *a* and *b*

#### **common\_funny**

Names in both *a* and *b*, such that the type differs between the directories, or names for which  $os.stat($  ) reports an error.

#### **same\_files**

Files which are identical in both *a* and *b*.

# **diff\_files**

Files which are in both *a* and *b*, whose contents differ.

# **funny\_files**

Files which are in both *a* and *b*, but could not be compared.

# **subdirs**

A dictionary mapping names in common\_dirs to dircmp objects.

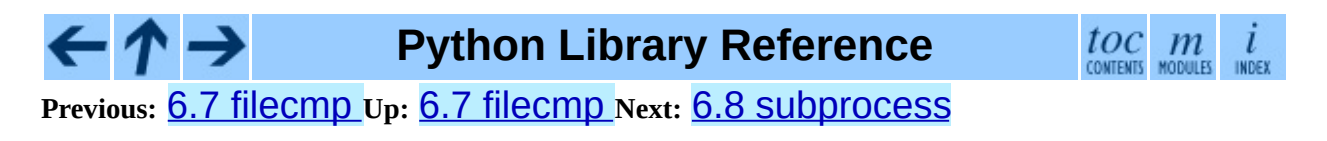

<span id="page-1097-0"></span>**Previous:** 6.7.1 The [dircmp](#page-1094-0) class **Up:** 6. Generic [Operating](#page-1017-0) System **Next:** 6.8.1 Using the [subprocess](#page-1100-0)

 $=$ 

# **6.8 subprocess -- Subprocess management**

New in version 2.4.

The subprocess module allows you to spawn new processes, connect to their input/output/error pipes, and obtain their return codes. This module intends to replace several other, older modules and functions, such as:

```
os.system
os.spawn*
os.popen*
popen2.*
commands.*
```
Information about how the subprocess module can be used to replace these modules and functions can be found in the following sections.

# **Subsections**

- 6.8.1 Using the [subprocess](#page-1100-0) Module
	- 6.8.1.1 [Convenience](#page-4570-0) Functions
	- o 6.8.1.2 [Exceptions](#page-4571-0)
	- o 6.8.1.3 [Security](#page-4572-0)
- 6.8.2 Popen [Objects](#page-1104-0)
- 6.8.3 Replacing Older Functions with the [subprocess](#page-1107-0) Module
	- 6.8.3.1 Replacing /bin/sh shell [backquote](#page-4573-0)
	- 6.8.3.2 [Replacing](#page-4574-0) shell pipe line
	- 6.8.3.3 Replacing [os.system\(\)](#page-4575-0)
	- o 6.8.3.4 Replacing [os.spawn\\*](#page-4576-0)
	- 6.8.3.5 Replacing [os.popen\\*](#page-4577-0)
	- 6.8.3.6 [Replacing](#page-4578-0) popen2.\*

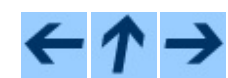

**Python Library Reference**

 $toc$   $m$  contents modules

**Previous:** [6](#page-1017-0)[.7.1](#page-1100-0) The [dircmp](#page-1094-0) class **Up:** 6. Generic [Operating](#page-1017-0) Syste[m](#page-4479-0) **Next:** [6](#page-4499-0)[.8.1](#page-2774-0) Using the [subprocess](#page-1100-0)

<span id="page-1100-0"></span>Previous: [6.8](#page-1097-0) Subprocess Up: 6.8 Subprocess Next: [6.8.1.1](#page-4570-0) Convenience **Functions** 

 $\equiv$ 

# **6.8.1 Using the subprocess Module**

This module defines one class called Popen:

```
class Popen(
stderr=None, preexec_fn=None, close_fds=False, shell=False,
              args, bufsize=0, executable=None, stdin=None, stdout=None,
              cwd=None, env=None, universal_newlines=False,
              startupinfo=None, creationflags=0)
```
Arguments are:

*args* should be a string, or a sequence of program arguments. The program to execute is normally the first item in the args sequence or string, but can be explicitly set by using the executable argument.

On UNIX, with *shell=False* (default): In this case, the Popen class uses os.execvp() to execute the child program. *args* should normally be a sequence. A string will be treated as a sequence with the string as the only item (the program to execute).

On UNIX, with *shell=True*: If args is a string, it specifies the command string to execute through the shell. If *args* is a sequence, the first item specifies the command string, and any additional items will be treated as additional shell arguments.

On Windows: the Popen class uses CreateProcess() to execute the child program, which operates on strings. If *args* is a sequence, it will be converted to a string using the list2cmdline method. Please note that not all MS Windows applications interpret the command line the same way: list2cmdline is designed for applications using the same rules as the MS C runtime.

*bufsize*, if given, has the same meaning as the corresponding argument to the built-in open() function: 0 means unbuffered, 1 means line buffered, any other positive value means use a buffer of (approximately) that size. A negative *bufsize* means to use the system default, which usually means fully buffered. The default value for *bufsize* is 0 (unbuffered).

The *executable* argument specifies the program to execute. It is very seldom needed: Usually, the program to execute is defined by the *args* argument. If shell=True, the *executable* argument specifies which shell to use. On UNIX, the default shell is /bin/sh. On Windows, the default shell is specified by the COMSPEC environment variable.

*stdin*, *stdout* and *stderr* specify the executed programs' standard input, standard output and standard error file handles, respectively. Valid values are PIPE, an existing file descriptor (a positive integer), an existing file object, and None. PIPE indicates that a new pipe to the child should be created. With None, no redirection will occur; the child's file handles will be inherited from the parent. Additionally, *stderr* can be STDOUT, which indicates that the stderr data from the applications should be captured into the same file handle as for stdout.

If *preexec\_fn* is set to a callable object, this object will be called in the child process just before the child is executed. (UNIX only)

If *close\_fds* is true, all file descriptors except 0, 1 and 2 will be closed before the child process is executed. (UNIX only)

If *shell* is True, the specified command will be executed through the shell.

If *cwd* is not None, the child's current directory will be changed to *cwd* before it is executed. Note that this directory is not considered when searching the executable, so you can't specify the program's path relative to *cwd*.

If *env* is not None, it defines the environment variables for the new process.

If *universal\_newlines* is True, the file objects stdout and stderr are opened as text files, but lines may be terminated by any of  $'\n\n\cdot$ , the Unix end-ofline convention, ' $\Upsilon'$ , the Macintosh convention or ' $\Upsilon \$ n', the Windows convention. All of these external representations are seen as '\n' by the Python program. **Note:** This feature is only available if Python is built with universal newline support (the default). Also, the newlines attribute of the file objects stdout, stdin and stderr are not updated by the communicate() method.

The *startupinfo* and *creationflags*, if given, will be passed to the underlying CreateProcess() function. They can specify things such as appearance of the main window and priority for the new process. (Windows only)

#### **Subsections**

- 6.8.1.1 [Convenience](#page-4570-0) Functions
- 6.8.1.2 [Exceptions](#page-4571-0)
- 6.8.1.3 [Security](#page-4572-0)

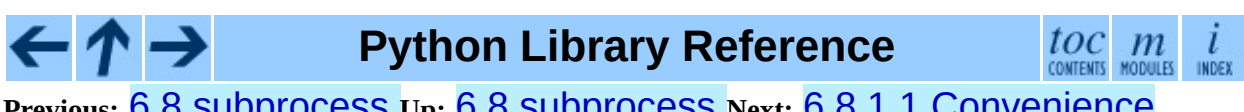

**Previous:** 6.8 [subprocess](#page-1097-0) **Up:** 6.8 [subprocess](#page-1097-0) **Next:** 6.8.1.1 [Convenience](#page-4570-0) **Functions** 

<span id="page-1104-0"></span>Previous: [6.8.1.3](#page-1107-0) Security Up: [6.8](#page-1097-0) subprocess Next: 6.8.3 Replacing Older **Functions** 

 $\blacksquare$ 

# **6.8.2 Popen Objects**

Instances of the Popen class have the following methods:

# **poll**( )

Check if child process has terminated. Returns returncode attribute.

# **wait**( )

Wait for child process to terminate. Returns returncode attribute.

# **communicate**( *input=None*)

Interact with process: Send data to stdin. Read data from stdout and stderr, until end-of-file is reached. Wait for process to terminate. The optional *input* argument should be a string to be sent to the child process, or None, if no data should be sent to the child.

communicate() returns a tuple (stdout, stderr).

**Note:** The data read is buffered in memory, so do not use this method if the data size is large or unlimited.

The following attributes are also available:

# **stdin**

If the *stdin* argument is PIPE, this attribute is a file object that provides input to the child process. Otherwise, it is None.

# **stdout**

If the *stdout* argument is PIPE, this attribute is a file object that provides output from the child process. Otherwise, it is None.

# **stderr**

If the *stderr* argument is PIPE, this attribute is file object that provides error output from the child process. Otherwise, it is None.

# **pid**

The process ID of the child process.

#### **returncode**

The child return code. A None value indicates that the process hasn't terminated yet. A negative value -N indicates that the child was terminated by signal N (UNIX only).

 $\frac{toc}{\text{constants}}$   $\frac{m}{\text{mopus}}$ - ↑ → **Python Library Reference** ← INDEX **Previous:** 6.8.1.3 [Security](#page-4572-0) **Up:** 6.8 [subprocess](#page-1097-0) **Next:** 6.8.3 Replacing Older **Functions** 

<span id="page-1107-0"></span>Previous: [6.8.2](#page-1104-0) Popen Objects Up: [6.8](#page-1097-0) subprocess Next: [6.8.3.1](#page-4573-0) Replacing <u>/bin/sh shell</u>

# **6.8.3 Replacing Older Functions with the subprocess Module**

In this section, "a  $==$ > b" means that b can be used as a replacement for a.

**Note:** All functions in this section fail (more or less) silently if the executed program cannot be found; this module raises an OSError exception.

In the following examples, we assume that the subprocess module is imported with "from subprocess import  $*$ ".

#### **Subsections**

- 6.8.3.1 Replacing /bin/sh shell [backquote](#page-4573-0)
- 6.8.3.2 [Replacing](#page-4574-0) shell pipe line
- 6.8.3.3 Replacing [os.system\(\)](#page-4575-0)
- 6.8.3.4 Replacing [os.spawn\\*](#page-4576-0)
- 6.8.3.5 Replacing [os.popen\\*](#page-4577-0)
- 6.8.3.6 [Replacing](#page-4578-0) popen2.\*

# **Python Library Reference**

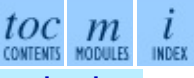

**Previous:** 6.8.2 Popen [Objects](#page-1104-0) **Up:** 6.8 [subprocess](#page-4573-0) **Next:** 6.8.3.1 Replacing /bin/sh shell

<span id="page-1109-0"></span>**Previous:** 6.8.3.6 [Replacing](#page-4578-0) popen2.\* **Up:** 6. Generic [Operating](#page-1017-0) System **Next:** 6.9.1 [Popen3](#page-1113-0) and Popen4

 $\equiv$ 

# **6.9 popen2 -- Subprocesses with accessible I/O streams**

Availability: **Unix, Windows**.

This module allows you to spawn processes and connect to their input/output/error pipes and obtain their return codes under UNIX and Windows.

Note that starting with Python 2.0, this functionality is available using functions from the **OS** module which have the same names as the factory functions here, but the order of the return values is more intuitive in the **OS** module variants.

The primary interface offered by this module is a trio of factory functions. For each of these, if *bufsize* is specified, it specifies the buffer size for the I/O pipes. *mode*, if provided, should be the string 'b' or 't'; on Windows this is needed to determine whether the file objects should be opened in binary or text mode. The default value for *mode* is 't'.

On UNIX, *cmd* may be a sequence, in which case arguments will be passed directly to the program without shell intervention (as with  $\circ$ s. spawnv()). If *cmd* is a string it will be passed to the shell (as with  $\sigma s$ . system()).

The only way to retrieve the return codes for the child processes is by using the poll() or wait() methods on the Popen3 and Popen4 classes; these are only available on UNIX. This information is not available when using the popen2(), popen3(), and popen4() functions, or the equivalent functions in the  $\overline{OS}$  module. (Note that the tuples returned by the  $\overline{OS}$  module's functions are in a different order from the ones returned by the popen2 module.)

# **popen2**( *cmd*[*, bufsize*[*, mode*]])

Executes *cmd* as a sub-process. Returns the file objects (*child\_stdout*, *child\_stdin*).

# **popen3**( *cmd*[*, bufsize*[*, mode*]])

Executes *cmd* as a sub-process. Returns the file objects (*child\_stdout*,

*child\_stdin*, *child\_stderr*).

# **popen4**( *cmd*[*, bufsize*[*, mode*]])

Executes *cmd* as a sub-process. Returns the file objects (*child\_stdout\_and\_stderr*, *child\_stdin*). New in version 2.0.

On UNIX, a class defining the objects returned by the factory functions is also available. These are not used for the Windows implementation, and are not available on that platform.

# **class Popen3**( *cmd*[*, capturestderr*[*, bufsize*]])

This class represents a child process. Normally, Popen3 instances are created using the popen2() and popen3() factory functions described above.

If not using one of the helper functions to create Popen3 objects, the parameter *cmd* is the shell command to execute in a sub-process. The *capturestderr* flag, if true, specifies that the object should capture standard error output of the child process. The default is false. If the *bufsize* parameter is specified, it specifies the size of the I/O buffers to/from the child process.

# **class Popen4**( *cmd*[*, bufsize*])

Similar to Popen3, but always captures standard error into the same file object as standard output. These are typically created using popen4(). New in version 2.0.

# **Subsections**

- 6.9.1 Popen3 and Popen4 [Objects](#page-1113-0)
- 6.9.2 Flow [Control](#page-1116-0) Issues

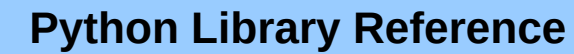

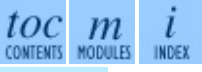

**Previous:** 6.8.3.6 [Replacing](#page-4578-0) popen2.\* **Up:** 6. Generic [Operating](#page-1017-0) System **Next:** 6.9.1 [Popen3](#page-1113-0) and Popen4

<span id="page-1113-0"></span>**Previous:** 6.9 [popen2](#page-1109-0) **Up:** 6.9 [popen2](#page-1109-0) **Next:** 6.9.2 Flow [Control](#page-1116-0) Issues

 $\overline{a}$ 

 $\equiv$ 

# **6.9.1 Popen3 and Popen4 Objects**

Instances of the Popen3 and Popen4 classes have the following methods:

# **poll**( )

Returns -1 if child process hasn't completed yet, or its return code otherwise.

# **wait**( )

Waits for and returns the status code of the child process. The status code encodes both the return code of the process and information about whether it exited using the  $exit()$  system call or died due to a signal. Functions to help interpret the status code are defined in the **OS** module; see section [6.1.5](#page-1053-0) for the W*\**() family of functions.

The following attributes are also available:

# **fromchild**

A file object that provides output from the child process. For Popen4 instances, this will provide both the standard output and standard error streams.

# **tochild**

A file object that provides input to the child process.

# **childerr**

A file object that provides error output from the child process, if *capturestderr* was true for the constructor, otherwise None. This will always be None for Popen4 instances.

# **pid**

The process ID of the child process.

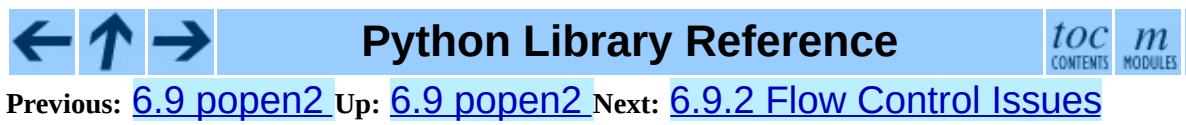
<span id="page-1116-0"></span>**Previous:** 6.9.1 [Popen3](#page-1113-0) and Popen4 **Up:** 6.9 [popen2](#page-1109-0) **Next:** 6.10 [datetime](#page-1119-0)

 $\blacksquare$ 

 $\equiv$ 

## **6.9.2 Flow Control Issues**

Any time you are working with any form of inter-process communication, control flow needs to be carefully thought out. This remains the case with the file objects provided by this module (or the **0S** module equivalents).

When reading output from a child process that writes a lot of data to standard error while the parent is reading from the child's standard output, a deadlock can occur. A similar situation can occur with other combinations of reads and writes. The essential factors are that more than \_PC\_PIPE\_BUF bytes are being written by one process in a blocking fashion, while the other process is reading from the other process, also in a blocking fashion.

There are several ways to deal with this situation.

The simplest application change, in many cases, will be to follow this model in the parent process:

```
import popen2
r, w, e = popen2.popen3('python slave.py')
e.readlines()
r.readlines()
r.close()
e.close()
w.close()
```
with code like this in the child:

```
import os
import sys
# note that each of these print statements
# writes a single long string
print >>sys.stderr, 400 * 'this is a test\n'
os.close(sys.stderr.fileno())
print >>sys.stdout, 400 * <sup>1</sup>this is another test\n'
```
In particular, note that Sys. stderr must be closed after writing all data, or readlines() won't return. Also note that os.close() must be used, as sys.stderr.close() won't close stderr (otherwise assigning to

sys.stderr will silently close it, so no further errors can be printed).

Applications which need to support a more general approach should integrate I/O over pipes with their  $select()$  loops, or use separate threads to read each of the individual files provided by whichever popen\*() function or Popen\* class was used.

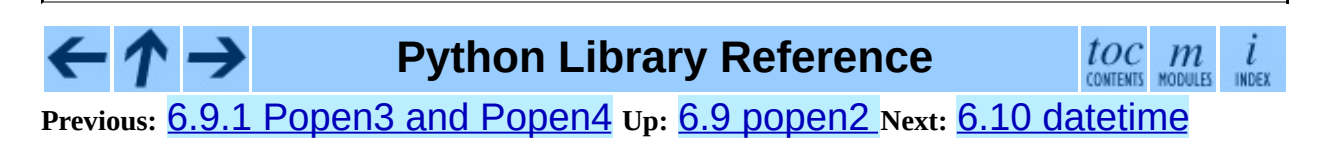

*Release 2.4.4c1, documentation updated on 11 October 2006. See About this [document...](#page-4503-0) for information on suggesting changes.* <span id="page-1119-0"></span>**Previous:** 6.9.2 Flow [Control](#page-1116-0) Issues **Up:** 6. Generic [Operating](#page-1017-0) System **Next:** 6.10.1 [Available](#page-1122-0) Types

 $=$ 

# **6.10 datetime -- Basic date and time types**

New in version 2.3.

The datetime module supplies classes for manipulating dates and times in both simple and complex ways. While date and time arithmetic is supported, the focus of the implementation is on efficient member extraction for output formatting and manipulation.

There are two kinds of date and time objects: ``naive'' and ``aware''. This distinction refers to whether the object has any notion of time zone, daylight saving time, or other kind of algorithmic or political time adjustment. Whether a naive datetime object represents Coordinated Universal Time (UTC), local time, or time in some other timezone is purely up to the program, just like it's up to the program whether a particular number represents metres, miles, or mass. Naive datetime objects are easy to understand and to work with, at the cost of ignoring some aspects of reality.

For applications requiring more, datetime and time objects have an optional time zone information member, tzinfo, that can contain an instance of a subclass of the abstract tzinfo class. These tzinfo objects capture information about the offset from UTC time, the time zone name, and whether Daylight Saving Time is in effect. Note that no concrete **tzinfo** classes are supplied by the datetime module. Supporting timezones at whatever level of detail is required is up to the application. The rules for time adjustment across the world are more political than rational, and there is no standard suitable for every application.

The datetime module exports the following constants:

#### **MINYEAR**

The smallest year number allowed in a date or datetime object. MINYEAR is 1.

#### **MAXYEAR**

The largest year number allowed in a date or datetime object. MAXYEAR is 9999.

## **See Also:**

Module **[calendar](#page-995-0):**

General calendar related functions.

Module **[time](#page-1163-0):**

Time access and conversions.

#### **Subsections**

- 6.10.1 [Available](#page-1122-0) Types
- 6.10.2 [timedelta](#page-1125-0) Objects
- 6.10.3 date [Objects](#page-1129-0)
- 6.10.4 [datetime](#page-1135-0) Objects
- 6.10.5 time [Objects](#page-1146-0)
- 6.10.6 [tzinfo](#page-1151-0) Objects
- 6.10.7 [strftime\(\)](#page-1160-0) Behavior

## **Python Library Reference**

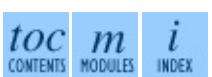

**Previous:** [6](#page-1017-0)[.9.2](#page-1122-0) Flow [Control](#page-1116-0) Issues **Up:** 6. Generic [Operating](#page-1017-0) Sy[stem](#page-4479-0) **Next:** 6.10.1 [Available](#page-1122-0) Types

*Release 2.4.4c1, documentation updated on 11 October 2006. See About this [document...](#page-4503-0) for information on suggesting changes.* <span id="page-1122-0"></span>**Previous:** 6.10 [datetime](#page-1119-0) **Up:** 6.10 [datetime](#page-1119-0) **Next:** 6.10.2 [timedelta](#page-1125-0) Objects

 $\overline{\phantom{0}}$ 

 $\equiv$ 

## **6.10.1 Available Types**

#### **class date**

An idealized naive date, assuming the current Gregorian calendar always was, and always will be, in effect. Attributes: year, month, and day.

#### **class time**

An idealized time, independent of any particular day, assuming that every day has exactly 24\*60\*60 seconds (there is no notion of "leap seconds" here). Attributes: hour, minute, second, microsecond, and tzinfo.

#### **class datetime**

A combination of a date and a time. Attributes: year, month, day, hour, minute, second, microsecond, and tzinfo.

#### **class timedelta**

A duration expressing the difference between two date, time, or datet ime instances to microsecond resolution.

#### **class tzinfo**

An abstract base class for time zone information objects. These are used by the datetime and time classes to provide a customizable notion of time adjustment (for example, to account for time zone and/or daylight saving time).

Objects of these types are immutable.

Objects of the date type are always naive.

An object *d* of type time or datetime may be naive or aware. *d* is aware if *d*.tzinfo is not None and *d*.tzinfo.utcoffset(*d*) does not return None. If *d*.tzinfo is None, or if *d*.tzinfo is not None but *d*.tzinfo.utcoffset(*d*) returns None, *d* is naive.

The distinction between naive and aware doesn't apply to **timedelta** objects.

Subclass relationships:

object timedelta tzinfo time date datetime

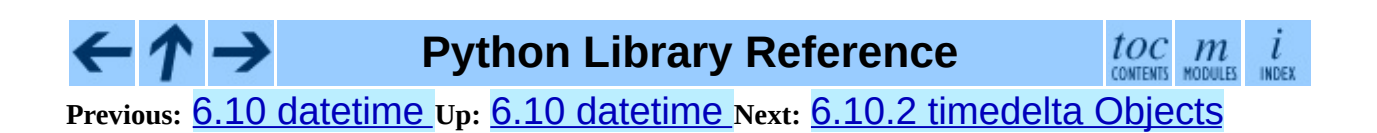

*Release 2.4.4c1, documentation updated on 11 October 2006. See About this [document...](#page-4503-0) for information on suggesting changes.* <span id="page-1125-0"></span>**Previous:** 6.10.1 [Available](#page-1122-0) Types **Up:** 6.10 [datetime](#page-1119-0) **Next:** 6.10.3 date [Objects](#page-1129-0)

 $\overline{ }$ 

 $\equiv$ 

## **6.10.2 timedelta Objects**

A timedelta object represents a duration, the difference between two dates or times.

**class timedelta**( [*days*[*, seconds*[*, microseconds*[*, milliseconds*[*, minutes*[*, hours*[*, weeks*]]]]]]])

All arguments are optional and default to  $\theta$ . Arguments may be ints, longs, or floats, and may be positive or negative.

Only *days*, *seconds* and *microseconds* are stored internally. Arguments are converted to those units:

- A millisecond is converted to 1000 microseconds.
- A minute is converted to 60 seconds.
- An hour is converted to 3600 seconds.
- A week is converted to 7 days.

and days, seconds and microseconds are then normalized so that the representation is unique, with

- 0 <= *microseconds* < 1000000
- $\bullet$   $\odot$   $\leq$  *seconds*  $\leq$  3600\*24 (the number of seconds in one day)
- -999999999 <= *days* <= 999999999

If any argument is a float and there are fractional microseconds, the fractional microseconds left over from all arguments are combined and their sum is rounded to the nearest microsecond. If no argument is a float, the conversion and normalization processes are exact (no information is lost).

If the normalized value of days lies outside the indicated range, OverflowError is raised.

Note that normalization of negative values may be surprising at first. For example,

```
>>> d = timedelta(microseconds=-1)
>>> (d.days, d.seconds, d.microseconds)
```
(-1, 86399, 999999)

Class attributes are:

#### **min**

The most negative timedelta object, timedelta(-999999999).

#### **max**

The most positive timedelta object, timedelta(days=999999999, hours=23, minutes=59, seconds=59, microseconds=999999).

#### **resolution**

The smallest possible difference between non-equal timedelta objects, timedelta(microseconds=1).

Note that, because of normalization, timedelta.max > -timedelta.min. -timedelta.max is not representable as a timedelta object.

Instance attributes (read-only):

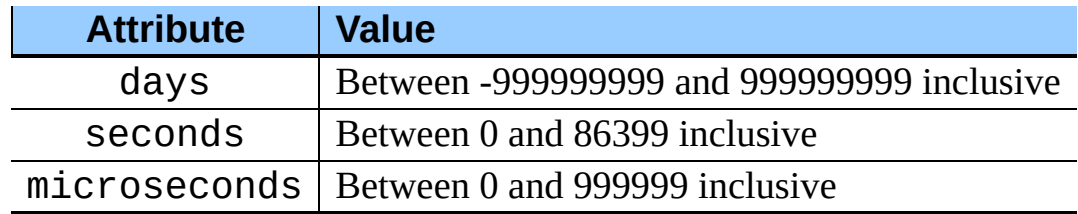

Supported operations:

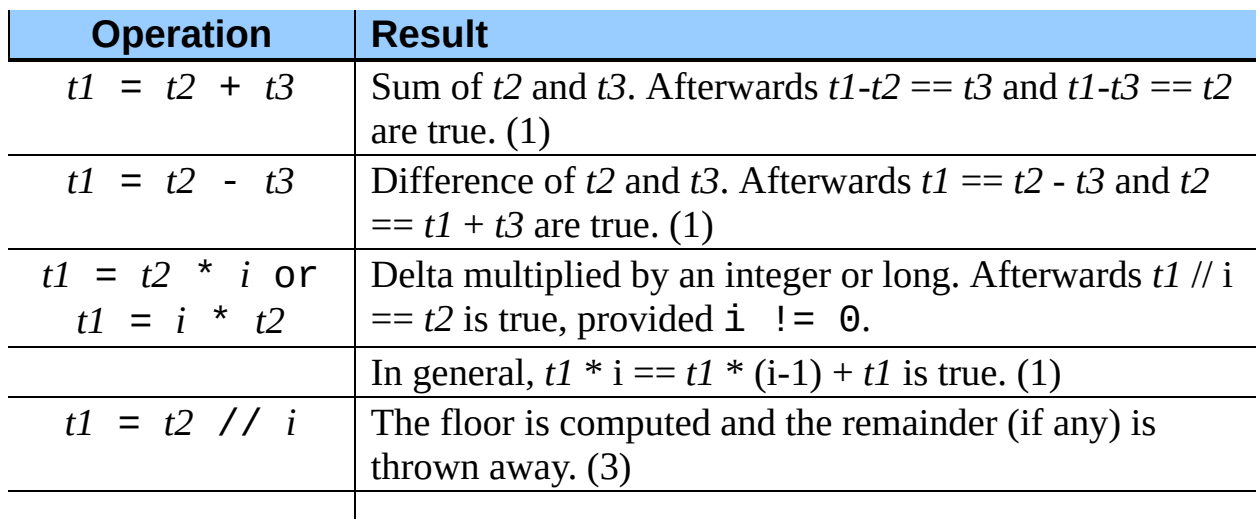

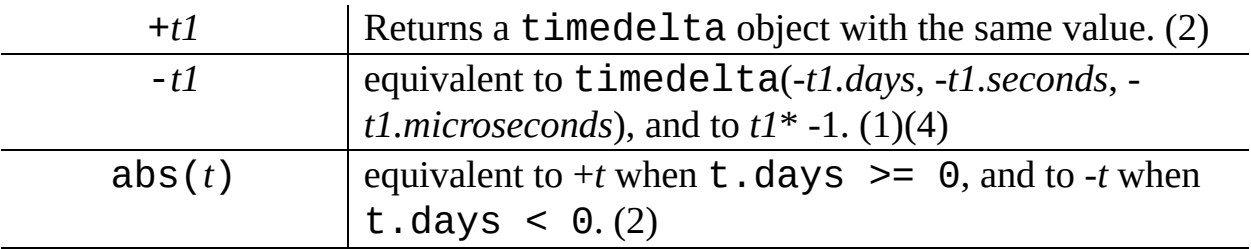

Notes:

## **(1)**

This is exact, but may overflow.

## **(2)**

This is exact, and cannot overflow.

## **(3)**

Division by 0 raises ZeroDivisionError.

#### **(4)**

-*timedelta.max* is not representable as a timedelta object.

In addition to the operations listed above **timedelta** objects support certain additions and subtractions with date and datetime objects (see below).

Comparisons of timedelta objects are supported with the timedelta object representing the smaller duration considered to be the smaller timedelta. In order to stop mixed-type comparisons from falling back to the default comparison by object address, when a timedelta object is compared to an object of a different type, TypeError is raised unless the comparison is == or !=. The latter cases return False or True, respectively.

timedelta objects are hashable (usable as dictionary keys), support efficient pickling, and in Boolean contexts, a timedelta object is considered to be true if and only if it isn't equal to  $timedelita(0)$ .

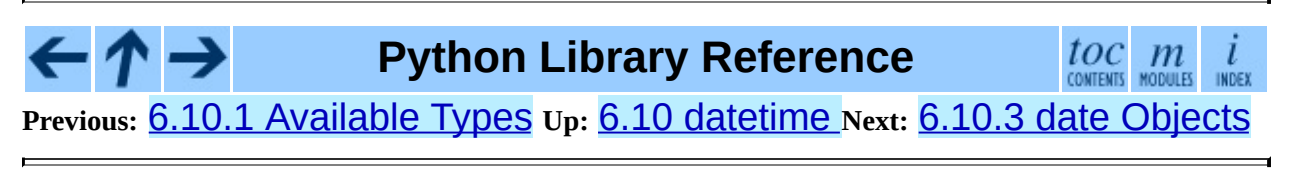

*Release 2.4.4c1, documentation updated on 11 October 2006. See About this [document...](#page-4503-0) for information on suggesting changes.* <span id="page-1129-0"></span>Previous: 6.1[0.2](#page-1125-0) timedelta Objects Up: [6.1](#page-1135-0)0 datetime Next: 6.10.4 datetime **Objects** 

## **6.10.3 date Objects**

A date object represents a date (year, month and day) in an idealized calendar, the current Gregorian calendar indefinitely extended in both directions. January 1 of year 1 is called day number 1, January 2 of year 1 is called day number 2, and so on. This matches the definition of the "proleptic Gregorian" calendar in Dershowitz and Reingold's book *Calendrical Calculations*, where it's the base calendar for all computations. See the book for algorithms for converting between proleptic Gregorian ordinals and many other calendar systems.

#### **class date**( *year, month, day*)

All arguments are required. Arguments may be ints or longs, in the following ranges:

- MINYEAR <= *year* <= MAXYEAR
- $\bullet$  1  $\leq$  *month*  $\leq$  12
- 1 <= *day* <= number of days in the given month and year

If an argument outside those ranges is given, ValueError is raised.

Other constructors, all class methods:

#### **today**( )

Return the current local date. This is equivalent to date.fromtimestamp(time.time()).

#### **fromtimestamp**( *timestamp*)

Return the local date corresponding to the POSIX timestamp, such as is returned by time.time(). This may raise ValueError, if the timestamp is out of the range of values supported by the platform C localtime() function. It's common for this to be restricted to years from 1970 through 2038. Note that on non-POSIX systems that include leap seconds in their notion of a timestamp, leap seconds are ignored by fromtimestamp().

## **fromordinal**( *ordinal*)

Return the date corresponding to the proleptic Gregorian ordinal, where January 1 of year 1 has ordinal 1. ValueError is raised unless  $1 \le$ *ordinal* <= date.max.toordinal(). For any date *d*, date.fromordinal(*d*.toordinal()) == *d*.

Class attributes:

#### **min**

The earliest representable date, date(MINYEAR, 1, 1).

#### **max**

The latest representable date, date (MAXYEAR, 12, 31).

## **resolution**

The smallest possible difference between non-equal date objects, timedelta(days=1).

Instance attributes (read-only):

#### **year**

Between MINYEAR and MAXYEAR inclusive.

#### **month**

Between 1 and 12 inclusive.

#### **day**

Between 1 and the number of days in the given month of the given year.

Supported operations:

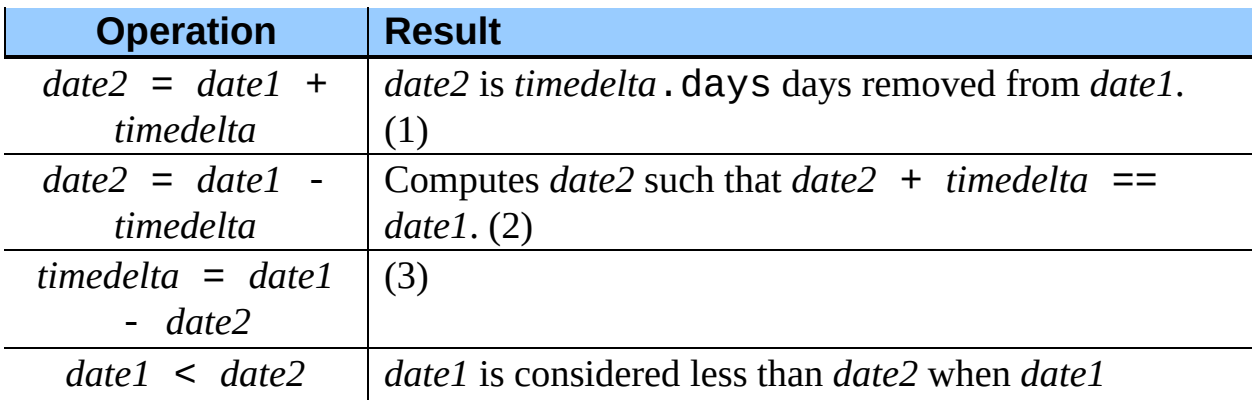

Notes:

## **(1)**

*date2* is moved forward in time if *timedelta*.days > 0, or backward if *timedelta*.days < 0. Afterward *date2* - *date1* == *timedelta*.days. *timedelta*.seconds and *timedelta*.microseconds are ignored. OverflowError is raised if *date2*.year would be smaller than MINYEAR or larger than MAXYEAR.

## **(2)**

This isn't quite equivalent to date $1 +$  (-timedelta), because -timedelta in isolation can overflow in cases where date1 - timedelta does not. *timedelta*.seconds and *timedelta*.microseconds are ignored.

#### **(3)**

This is exact, and cannot overflow. timedelta.seconds and timedelta.microseconds are 0, and date $2 +$  timedelta == date1 after.

#### **(4)**

In other words, date1 < date2 if and only if *date1*.toordinal() < date2.toordinal(). In order to stop comparison from falling back to the default scheme of comparing object addresses, date comparison normally raises TypeError if the other comparand isn't also a date object. However, NotImplemented is returned instead if the other comparand has a timetuple attribute. This hook gives other kinds of date objects a chance at implementing mixed-type comparison. If not, when a date object is compared to an object of a different type, TypeError is raised unless the comparison is  $==$  or  $!=$ . The latter cases return False or True, respectively.

Dates can be used as dictionary keys. In Boolean contexts, all date objects are considered to be true.

Instance methods:

#### **replace**( *year, month, day*)

Return a date with the same value, except for those members given new

values by whichever keyword arguments are specified. For example, if d  $=$  date(2002, 12, 31), then d.replace(day=26) == date(2002, 12, 26).

## **timetuple**( )

Return a time.struct\_time such as returned by time.localtime(). The hours, minutes and seconds are 0, and the DST flag is -1. *d*.timetuple() is equivalent to time.struct\_time((*d*.year, *d*.month, *d*.day, 0, 0, 0, *d*.weekday(), *d*.toordinal() - date(*d*.year, 1, 1).toordinal() + 1, -1))

## **toordinal**( )

Return the proleptic Gregorian ordinal of the date, where January 1 of year 1 has ordinal 1. For any date object *d*, date.fromordinal(*d*.toordinal()) == *d*.

## **weekday**( )

Return the day of the week as an integer, where Monday is 0 and Sunday is 6. For example,  $date(2002, 12, 4)$ . weekday() == 2, a Wednesday. See also isoweekday().

## **isoweekday**( )

Return the day of the week as an integer, where Monday is 1 and Sunday is 7. For example,  $date(2002, 12, 4)$ . isoweekday() == 3, a Wednesday. See also weekday(), isocalendar().

## **isocalendar**( )

Return a 3-tuple, (ISO year, ISO week number, ISO weekday).

The ISO calendar is a widely used variant of the Gregorian calendar. See <http://www.phys.uu.nl/~vgent/calendar/isocalendar.htm> for a good explanation.

The ISO year consists of 52 or 53 full weeks, and where a week starts on a Monday and ends on a Sunday. The first week of an ISO year is the first (Gregorian) calendar week of a year containing a Thursday. This is called

week number 1, and the ISO year of that Thursday is the same as its Gregorian year.

For example, 2004 begins on a Thursday, so the first week of ISO year 2004 begins on Monday, 29 Dec 2003 and ends on Sunday, 4 Jan 2004, so that date(2003, 12, 29).isocalendar() ==  $(2004, 1, 1)$ 1) and date(2004, 1, 4). isocalendar() ==  $(2004, 1, 4)$ 7).

## **isoformat**( )

Return a string representing the date in ISO 8601 format, 'YYYY-MM-DD'. For example,  $date(2002, 12, 4)$ . isoformat() ==  $'2002$ -12-04'.

## **\_\_str\_\_**( )

For a date  $d$ ,  $str(d)$  is equivalent to  $d$ . isoformat().

## **ctime**( )

Return a string representing the date, for example date(2002, 12, 4).ctime() == 'Wed Dec 4 00:00:00 2002'. *d*.ctime() is equivalent to time.ctime(time.mktime(*d*.timetuple())) on platforms where the native  $C$  ctime() function (which  $time$ .ctime() invokes, but which date.ctime() does not invoke) conforms to the C standard.

## **strftime**( *format*)

Return a string representing the date, controlled by an explicit format string. Format codes referring to hours, minutes or seconds will see 0 values. See the section on strftime() behavior.

## **Python Library Reference**

 $\mathit{toc}_\mathit{comm}$  modules U INDEX

**Previous:** 6.10.2 [timedelta](#page-1125-0) Objects **Up:** 6.10 [datetime](#page-1119-0) **Next:** 6.10.4 datetime **Objects** 

*Release 2.4.4c1, documentation updated on 11 October 2006. See About this [document...](#page-4503-0) for information on suggesting changes.* <span id="page-1135-0"></span>**Previous:** 6.10.3 date [Objects](#page-1129-0) **Up:** 6.10 [datetime](#page-1119-0) **Next:** 6.10.5 time [Objects](#page-1146-0)

 $\blacksquare$ 

 $\equiv$ 

## **6.10.4 datetime Objects**

A datetime object is a single object containing all the information from a date object and a time object. Like a date object, datetime assumes the current Gregorian calendar extended in both directions; like a time object, datetime assumes there are exactly 3600\*24 seconds in every day.

Constructor:

#### **class datetime**( *year, month, day*[*, hour*[*, minute*[*, second*[*, microsecond*[*, tzinfo*]]]]])

The year, month and day arguments are required. *tzinfo* may be None, or an instance of a tzinfo subclass. The remaining arguments may be ints or longs, in the following ranges:

- MINYEAR <= *year* <= MAXYEAR
- $\bullet$  1 <= *month* <= 12
- 1 <= *day* <= number of days in the given month and year
- $\bullet$  0  $\le$  *hour*  $\le$  24
- $\bullet$   $\odot$   $\leq$  *minute*  $\leq$  60
- $\bullet$   $\odot$   $\leq$  *second*  $\leq$  60
- 0 <= *microsecond* < 1000000

If an argument outside those ranges is given, ValueError is raised.

Other constructors, all class methods:

## **today**( )

Return the current local datetime, with tzinfo None. This is equivalent to datetime.fromtimestamp(time.time()). See also now(), fromtimestamp().

## **now**( $[tz]$ )

Return the current local date and time. If optional argument *tz* is None or not specified, this is like today(), but, if possible, supplies more

precision than can be gotten from going through a  $time.time()$ timestamp (for example, this may be possible on platforms supplying the C gettimeofday() function).

Else *tz* must be an instance of a class **tzinfo** subclass, and the current date and time are converted to *tz*'s time zone. In this case the result is equivalent to

*tz*.fromutc(datetime.utcnow().replace(tzinfo=*tz*)). See also today(), utcnow().

#### **utcnow**( )

Return the current UTC date and time, with tzinfo None. This is like now(), but returns the current UTC date and time, as a naive datetime object. See also now().

## **fromtimestamp**( *timestamp*[*, tz*])

Return the local date and time corresponding to the POSIX timestamp, such as is returned by time.time(). If optional argument *tz* is None or not specified, the timestamp is converted to the platform's local date and time, and the returned datetime object is naive.

Else *tz* must be an instance of a class  $tzinfo$  subclass, and the timestamp is converted to *tz*'s time zone. In this case the result is equivalent to *tz*.fromutc(datetime.utcfromtimestamp(*timestamp*).replac

fromtimestamp() may raise ValueError, if the timestamp is out of the range of values supported by the platform C localtime() or gmtime() functions. It's common for this to be restricted to years in 1970 through 2038. Note that on non-POSIX systems that include leap seconds in their notion of a timestamp, leap seconds are ignored by fromtimestamp(), and then it's possible to have two timestamps differing by a second that yield identical datetime objects. See also utcfromtimestamp().

#### **utcfromtimestamp**( *timestamp*)

Return the UTC datetime corresponding to the POSIX timestamp, with tzinfo None. This may raise ValueError, if the timestamp is out of

the range of values supported by the platform  $C$  gmtime () function. It's common for this to be restricted to years in 1970 through 2038. See also fromtimestamp().

## **fromordinal**( *ordinal*)

Return the datetime corresponding to the proleptic Gregorian ordinal, where January 1 of year 1 has ordinal 1. ValueError is raised unless 1  $\le$  ordinal  $\le$  datetime.max.toordinal(). The hour, minute, second and microsecond of the result are all 0, and tzinfo is None.

## **combine**( *date, time*)

Return a new datetime object whose date members are equal to the given date object's, and whose time and tzinfo members are equal to the given time object's. For any datetime object  $d$ ,  $d =$ datetime.combine(*d*.date(), *d*.timetz()). If date is a datetime object, its time and tzinfo members are ignored.

Class attributes:

#### **min**

The earliest representable datetime, datetime (MINYEAR, 1, 1, tzinfo=None).

#### **max**

The latest representable datetime, datetime(MAXYEAR, 12, 31, 23, 59, 59, 999999, tzinfo=None).

#### **resolution**

The smallest possible difference between non-equal datetime objects, timedelta(microseconds=1).

Instance attributes (read-only):

#### **year**

Between MINYEAR and MAXYEAR inclusive.

#### **month**

Between 1 and 12 inclusive.

#### **day**

Between 1 and the number of days in the given month of the given year.

#### **hour**

In range $(24)$ .

#### **minute**

In range( $60$ ).

#### **second**

In range( $60$ ).

#### **microsecond**

In range(1000000).

#### **tzinfo**

The object passed as the *tzinfo* argument to the datetime constructor, or None if none was passed.

Supported operations:

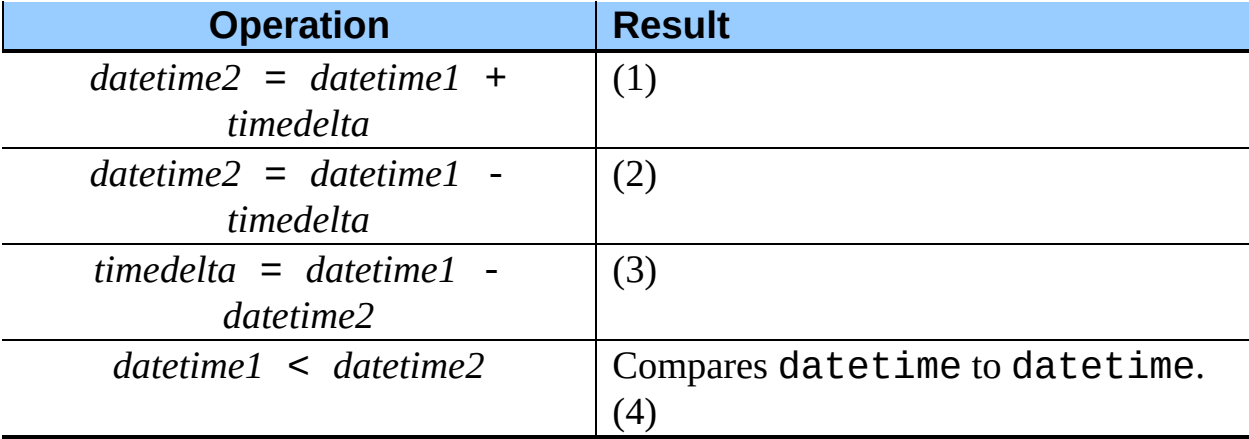

## **(1)**

datetime2 is a duration of timedelta removed from datetime1, moving forward in time if *timedelta*.days > 0, or backward if *timedelta*.days < 0. The result has the same tzinfo member as the input datetime, and datetime2 - datetime1 == timedelta after. OverflowError is raised if datetime2.year would be smaller than MINYEAR or larger than MAXYEAR. Note that no time zone adjustments are done even if the input is an aware object.

## **(2)**

Computes the datetime2 such that datetime2 + timedelta == datetime1. As for addition, the result has the same tzinfo member as the input datetime, and no time zone adjustments are done even if the input is aware. This isn't quite equivalent to datetime1 + (-timedelta), because -timedelta in isolation can overflow in cases where datetime1 - timedelta does not.

#### **(3)**

Subtraction of a datetime from a datetime is defined only if both operands are naive, or if both are aware. If one is aware and the other is naive, TypeError is raised.

If both are naive, or both are aware and have the same **tzinfo** member, the tzinfo members are ignored, and the result is a timedelta object *t* such that *datetime2* +  $t =$  *datetime1*. No time zone adjustments are done in this case.

If both are aware and have different tzinfo members, a-b acts as if *a* and *b* were first converted to naive UTC datetimes first. The result is (*a*.replace(tzinfo=None) - *a*.utcoffset()) - (*b*.replace(tzinfo=None) - *b*.utcoffset()) except that the implementation never overflows.

#### **(4)**

*datetime1* is considered less than *datetime2* when *datetime1* precedes *datetime2* in time.

If one comparand is naive and the other is aware, TypeError is raised. If both comparands are aware, and have the same tzinfo member, the common tzinfo member is ignored and the base datetimes are compared. If both comparands are aware and have different tzinfo members, the comparands are first adjusted by subtracting their UTC offsets (obtained from self.utcoffset()). **Note:** In order to stop comparison from falling back to the default scheme of comparing object addresses, datetime comparison normally raises TypeError if the other comparand isn't also a datetime object. However, NotImplemented is returned instead if the other comparand has a timetuple attribute. This hook gives other kinds of date objects a chance at implementing mixed-type comparison. If not, when a datetime object is compared to an object of a different type, TypeError is raised unless the comparison is  $==$  or  $!=$ . The latter cases return False or True, respectively.

datetime objects can be used as dictionary keys. In Boolean contexts, all datetime objects are considered to be true.

Instance methods:

#### **date**( )

Return date object with same year, month and day.

#### **time**( )

Return time object with same hour, minute, second and microsecond. tzinfo is None. See also method timetz().

## **timetz**( )

Return time object with same hour, minute, second, microsecond, and tzinfo members. See also method time().

#### **replace**( [*year*[*, month*[*, day*[*, hour*[*, minute*[*, second*[*, microsecond*[*, tzinfo*]]]]]]]])

Return a datetime with the same members, except for those members given new values by whichever keyword arguments are specified. Note that tzinfo=None can be specified to create a naive datetime from an aware datetime with no conversion of date and time members.

## **astimezone**( *tz*)

Return a datetime object with new tzinfo member *tz*, adjusting the date and time members so the result is the same UTC time as *self*, but in *tz*'s local time.

*tz* must be an instance of a tzinfo subclass, and its utcoffset() and dst() methods must not return None. *self* must be aware (*self*.tzinfo must not be None, and *self*.utcoffset() must not return None).

If *self*.tzinfo is *tz*, *self*.astimezone(*tz*) is equal to *self*: no adjustment of date or time members is performed. Else the result is local time in time zone *tz*, representing the same UTC time as *self*: after *astz* = *dt*.astimezone(*tz*), *astz* - *astz*.utcoffset() will usually have the same date and time members as  $dt - dt$ .utcoffset(). The discussion of class tzinfo explains the cases at Daylight Saving Time transition boundaries where this cannot be achieved (an issue only if *tz* models both standard and daylight time).

If you merely want to attach a time zone object *tz* to a datetime *dt* without adjustment of date and time members, use *dt*.replace(tzinfo=*tz*). If you merely want to remove the time zone object from an aware datetime *dt* without conversion of date and time members, use *dt*.replace(tzinfo=None).

Note that the default  $tzinfo$ .  $fromutc()$  method can be overridden in a tzinfo subclass to affect the result returned by astimezone(). Ignoring error cases, astimezone() acts like:

```
def astimezone(self, tz):
   if self.tzinfo is tz:
        return self
    # Convert self to UTC, and attach the new time zone object
   utc = (self - self.utcoffset()).replace(tzinfo=tz)
    # Convert from UTC to tz's local time.
   return tz.fromutc(utc)
```
## **utcoffset**( )

If tzinfo is None, returns None, else returns *self*.tzinfo.utcoffset(*self*), and raises an exception if the latter doesn't return None, or a timedelta object representing a whole number of minutes with magnitude less than one day.

## **dst**( )

If tzinfo is None, returns None, else returns *self*.tzinfo.dst(*self*), and raises an exception if the latter doesn't return None, or a timedelta object representing a whole number of minutes with magnitude less than one day.

#### **tzname**( )

If tzinfo is None, returns None, else returns *self*.tzinfo.tzname(*self*), raises an exception if the latter doesn't return None or a string object,

#### **timetuple**( )

Return a time.struct\_time such as returned by time.localtime(). *d*.timetuple() is equivalent to time.struct\_time((*d*.year, *d*.month, *d*.day, *d*.hour, *d*.minute, *d*.second, *d*.weekday(), *d*.toordinal() date( $d$ .year,  $1, 1$ ).toordinal() + 1, dst)) The tm isdst flag of the result is set according to the dst() method: tzinfo is None or dst() returns None, tm\_isdst is set to -1; else if dst() returns a non-zero value, tm\_isdst is set to 1; else tm\_isdst is set to  $\theta$ .

## **utctimetuple**( )

If datetime instance  $d$  is naive, this is the same as  $d$ .timetuple() except that  $tm\_isdst$  is forced to 0 regardless of what  $d.dst()$  returns. DST is never in effect for a UTC time.

If *d* is aware, *d* is normalized to UTC time, by subtracting d.utcoffset(), and a time.struct time for the normalized time is returned.  $tm$  isdst is forced to 0. Note that the result's tm year member may be MINYEAR-1 or MAXYEAR+1, if *d*.year was MINYEAR or MAXYEAR and UTC adjustment spills over a year boundary.

#### **toordinal**( )

Return the proleptic Gregorian ordinal of the date. The same as self.date().toordinal().

#### **weekday**( )

Return the day of the week as an integer, where Monday is 0 and Sunday is 6. The same as self.date().weekday(). See also isoweekday().

#### **isoweekday**( )

Return the day of the week as an integer, where Monday is 1 and Sunday is

7. The same as self.date().isoweekday(). See also weekday(), isocalendar().

## **isocalendar**( )

Return a 3-tuple, (ISO year, ISO week number, ISO weekday). The same as self.date().isocalendar().

## **isoformat**( [*sep*])

Return a string representing the date and time in ISO 8601 format, YYYY-MM-DDTHH:MM:SS.mmmmmm or, if microsecond is 0, YYYY-MM-DDTHH:MM:SS

If utcoffset() does not return None, a 6-character string is appended, giving the UTC offset in (signed) hours and minutes: YYYY-MM-DDTHH:MM:SS.mmmmmm+HH:MM or, if microsecond is 0 YYYY-MM-DDTHH:MM:SS+HH:MM

The optional argument *sep* (default 'T') is a one-character separator, placed between the date and time portions of the result. For example,

```
>>> from datetime import tzinfo, timedelta, datetime
>>> class TZ(tzinfo):
... def utcoffset(self, dt): return timedelta(minutes=-399)
...
>>> datetime(2002, 12, 25, tzinfo=TZ()).isoformat(' ')
'2002-12-25 00:00:00-06:39'
```
## **\_\_str\_\_**( )

For a datetime instance *d*, str(*d*) is equivalent to *d*.isoformat(' ').

## **ctime**( )

Return a string representing the date and time, for example datetime(2002, 12, 4, 20, 30, 40).ctime() == 'Wed Dec 4 20:30:40 2002'. d.ctime() is equivalent to time.ctime(time.mktime(d.timetuple())) on platforms where the native C ctime() function (which time.ctime() invokes, but which datetime.ctime() does not invoke) conforms to the C standard.

#### **strftime**( *format*)

Return a string representing the date and time, controlled by an explicit format string. See the section on strftime() behavior.

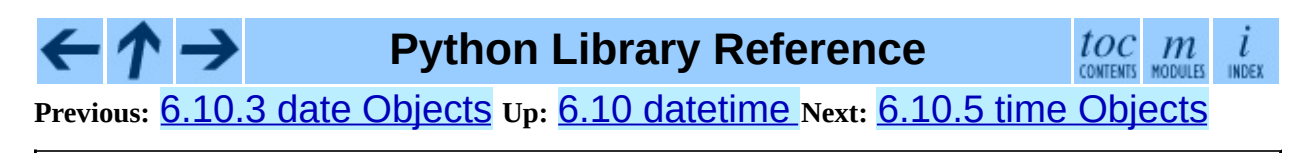

*Release 2.4.4c1, documentation updated on 11 October 2006. See About this [document...](#page-4503-0) for information on suggesting changes.* <span id="page-1146-0"></span>Previous: 6.1[0.4](#page-1135-0) datetime Objects Up: [6.1](#page-1151-0)0 datetime Next: 6.10.6 tzinfo **Objects** 

## **6.10.5 time Objects**

A time object represents a (local) time of day, independent of any particular day, and subject to adjustment via a tzinfo object.

**class time**( *hour*[*, minute*[*, second*[*, microsecond*[*, tzinfo*]]]])

All arguments are optional. *tzinfo* may be None, or an instance of a tzinfo subclass. The remaining arguments may be ints or longs, in the following ranges:

- $\bullet$   $\theta$   $\leq$  *hour*  $\leq$  24
- $\bullet$   $\odot$   $\leq$   $minute$   $\leq$  60
- $\bullet$   $\Theta$   $\leq$  *second*  $\leq$  60
- 0 <= *microsecond* < 1000000.

If an argument outside those ranges is given, ValueError is raised. All default to 0 except *tzinfo*, which defaults to None.

Class attributes:

#### **min**

```
The earliest representable \tt time, time(0, 0, 0, 0).
```
#### **max**

The latest representable time, time(23, 59, 59, 999999).

#### **resolution**

The smallest possible difference between non-equal time objects, timedelta(microseconds=1), although note that arithmetic on time objects is not supported.

Instance attributes (read-only):

#### **hour**

In range $(24)$ .

#### **minute**

In range $(60)$ .

## **second**

In range $(60)$ .

## **microsecond**

In range(1000000).

## **tzinfo**

The object passed as the tzinfo argument to the **time** constructor, or **None** if none was passed.

Supported operations:

- comparison of time to time, where *a* is considered less than *b* when *a* precedes *b* in time. If one comparand is naive and the other is aware, TypeError is raised. If both comparands are aware, and have the same tzinfo member, the common tzinfo member is ignored and the base times are compared. If both comparands are aware and have different tzinfo members, the comparands are first adjusted by subtracting their UTC offsets (obtained from self.utcoffset()). In order to stop mixed-type comparisons from falling back to the default comparison by object address, when a time object is compared to an object of a different type, TypeError is raised unless the comparison is  $==$  or  $!=$ . The latter cases return False or True, respectively.
- hash, use as dict key
- efficient pickling
- in Boolean contexts, a time object is considered to be true if and only if, after converting it to minutes and subtracting utcoffset() (or 0 if that's None), the result is non-zero.

Instance methods:

**replace**( [*hour*[*, minute*[*, second*[*, microsecond*[*, tzinfo*]]]]]) Return a time with the same value, except for those members given new values by whichever keyword arguments are specified. Note that

tzinfo=None can be specified to create a naive time from an aware time, without conversion of the time members.

## **isoformat**( )

Return a string representing the time in ISO 8601 format, HH:MM:SS.mmmmmm or, if self.microsecond is 0, HH:MM:SS If utcoffset() does not return None, a 6-character string is appended, giving the UTC offset in (signed) hours and minutes: HH:MM:SS.mmmmmm+HH:MM or, if self.microsecond is 0, HH:MM:SS+HH:MM

## **\_\_str\_\_**( )

For a time  $t$ ,  $str(t)$  is equivalent to  $t$ . isoformat().

## **strftime**( *format*)

Return a string representing the time, controlled by an explicit format string. See the section on strftime() behavior.

## **utcoffset**( )

If tzinfo is None, returns None, else returns self.tzinfo.utcoffset(None), and raises an exception if the latter doesn't return None or a timedelta object representing a whole number of minutes with magnitude less than one day.

## **dst**( )

If tzinfo is None, returns None, else returns self.tzinfo.dst(None), and raises an exception if the latter doesn't return None, or a timedelta object representing a whole number of minutes with magnitude less than one day.

## **tzname**( )

If tzinfo is None, returns None, else returns

self.tzinfo.tzname(None), or raises an exception if the latter doesn't return None or a string object.

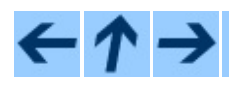

**Python Library Reference**

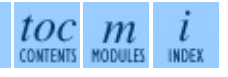

## **Previous:** 6.10.4 [datetime](#page-1135-0) Objects **Up:** 6.10 [datetime](#page-1151-0) **Next:** 6.10.6 tzinfo **Objects**

*Release 2.4.4c1, documentation updated on 11 October 2006. See About this [document...](#page-4503-0) for information on suggesting changes.* <span id="page-1151-0"></span>Previous: 6.1[0.5](#page-1146-0) time Objects Up: [6.1](#page-1160-0)0 datetime Next: 6.10.7 strftime() <u>Behavior</u>
# **6.10.6 tzinfo Objects**

tzinfo is an abstract base clase, meaning that this class should not be instantiated directly. You need to derive a concrete subclass, and (at least) supply implementations of the standard tzinfo methods needed by the datetime methods you use. The datetime module does not supply any concrete subclasses of tzinfo.

An instance of (a concrete subclass of) tzinfo can be passed to the constructors for datetime and time objects. The latter objects view their members as being in local time, and the tzinfo object supports methods revealing offset of local time from UTC, the name of the time zone, and DST offset, all relative to a date or time object passed to them.

Special requirement for pickling: A tzinfo subclass must have an *\_\_init* method that can be called with no arguments, else it can be pickled but possibly not unpickled again. This is a technical requirement that may be relaxed in the future.

A concrete subclass of tzinfo may need to implement the following methods. Exactly which methods are needed depends on the uses made of aware datetime objects. If in doubt, simply implement all of them.

#### **utcoffset**( *self, dt*)

Return offset of local time from UTC, in minutes east of UTC. If local time is west of UTC, this should be negative. Note that this is intended to be the total offset from UTC; for example, if a tzinfo object represents both time zone and DST adjustments, utcoffset() should return their sum. If the UTC offset isn't known, return None. Else the value returned must be a timedelta object specifying a whole number of minutes in the range -1439 to 1439 inclusive (1440 =  $24*60$ ; the magnitude of the offset must be less than one day). Most implementations of utcoffset() will probably look like one of these two:

```
return CONSTANT # fixed-offset class
return CONSTANT + self.dst(dt) # daylight-aware class
```
If utcoffset() does not return None, dst() should not return None either.

The default implementation of  $utcoffset()$  raises NotImplementedError.

#### **dst**( *self, dt*)

Return the daylight saving time (DST) adjustment, in minutes east of UTC, or None if DST information isn't known. Return timedelta(0) if DST is not in effect. If DST is in effect, return the offset as a timedelta object (see utcoffset() for details). Note that DST offset, if applicable, has already been added to the UTC offset returned by utcoffset(), so there's no need to consult dst() unless you're interested in obtaining DST info separately. For example,  $\text{datetime.timetuple}()$  calls its tzinfo member's dst() method to determine how the tm\_isdst flag should be set, and tzinfo.fromutc() calls dst() to account for DST changes when crossing time zones.

An instance *tz* of a tzinfo subclass that models both standard and daylight times must be consistent in this sense:

*tz*.utcoffset(*dt*) - *tz*.dst(*dt*)

must return the same result for every  $\text{datetime } dt$  with  $dt$ . tzinfo == *tz* For sane tzinfo subclasses, this expression yields the time zone's "standard offset", which should not depend on the date or the time, but only on geographic location. The implementation of datetime.astimezone() relies on this, but cannot detect violations; it's the programmer's responsibility to ensure it. If a tzinfo subclass cannot guarantee this, it may be able to override the default implementation of tzinfo.fromutc() to work correctly with astimezone() regardless.

Most implementations of  $dst()$  will probably look like one of these two:

```
def dst(self):
   # a fixed-offset class: doesn't account for DST
   return timedelta(0)
```

```
def dst(self):
   # Code to set dston and dstoff to the time zone's DST
   # transition times based on the input dt.year, and expressed
   # in standard local time. Then
    if dston <= dt.replace(tzinfo=None) < dstoff:
        return timedelta(hours=1)
    else:
        return timedelta(0)
```
The default implementation of dst() raises NotImplementedError.

#### **tzname**( *self, dt*)

Return the time zone name corresponding to the datetime object *dt*, as a string. Nothing about string names is defined by the datetime module, and there's no requirement that it mean anything in particular. For example, "GMT", "UTC", "-500", "-5:00", "EDT", "US/Eastern", "America/New York" are all valid replies. Return None if a string name isn't known. Note that this is a method rather than a fixed string primarily because some tzinfo subclasses will wish to return different names depending on the specific value of *dt* passed, especially if the tzinfo class is accounting for daylight time.

The default implementation of tzname() raises NotImplementedError.

These methods are called by a datetime or time object, in response to their methods of the same names. A datetime object passes itself as the argument, and a time object passes None as the argument. A tzinfo subclass's methods should therefore be prepared to accept a *dt* argument of None, or of class datetime.

When None is passed, it's up to the class designer to decide the best response. For example, returning None is appropriate if the class wishes to say that time objects don't participate in the tzinfo protocols. It may be more useful for utcoffset(None) to return the standard UTC offset, as there is no other convention for discovering the standard offset.

When a datetime object is passed in response to a datetime method,

dt.tzinfo is the same object as *self*. tzinfo methods can rely on this, unless user code calls tzinfo methods directly. The intent is that the tzinfo methods interpret *dt* as being in local time, and not need worry about objects in other timezones.

There is one more  $t \sin f \circ \phi$  method that a subclass may wish to override:

#### **fromutc**( *self, dt*)

This is called from the default datetime.astimezone() implementation. When called from that, *dt*.tzinfo is *self*, and *dt*'s date and time members are to be viewed as expressing a UTC time. The purpose of fromutc() is to adjust the date and time members, returning an equivalent datetime in *self*'s local time.

Most tzinfo subclasses should be able to inherit the default fromutc() implementation without problems. It's strong enough to handle fixed-offset time zones, and time zones accounting for both standard and daylight time, and the latter even if the DST transition times differ in different years. An example of a time zone the default fromutc() implementation may not handle correctly in all cases is one where the standard offset (from UTC) depends on the specific date and time passed, which can happen for political reasons. The default implementations of astimezone() and fromutc() may not produce the result you want if the result is one of the hours straddling the moment the standard offset changes.

Skipping code for error cases, the default  $fromuctc()$  implementation acts like:

```
def fromutc(self, dt):
   # raise ValueError error if dt.tzinfo is not self
   dtoff = dt.utcoffset()
   dtdst = dt.dst()
   # raise ValueError if dtoff is None or dtdst is None
   delta = dtoff - dtdst # this is self's standard offset
   if delta:
       dt += delta \# convert to standard local time
       dtdst = dt.dst()
       # raise ValueError if dtdst is None
   if dtdst:
       return dt + dtdst
   else:
       return dt
```
Example tzinfo classes:

```
from datetime import tzinfo, timedelta, datetime
ZERO = timedelta(0)HOUR = timedelta(hours=1)# A UTC class.
class UTC(tzinfo):
    """UTC"""
    def utcoffset(self, dt):
        return ZERO
    def tzname(self, dt):
        return "UTC"
    def dst(self, dt):
        return ZERO
utc = UTC()# A class building tzinfo objects for fixed-offset time zones.
# Note that FixedOffset(0, "UTC") is a different way to build a
# UTC tzinfo object.
class FixedOffset(tzinfo):
    """Fixed offset in minutes east from UTC."""
    def __init__(self, offset, name):
        self.__offset = timedelta(minutes = offset)
        self.__name = namedef utcoffset(self, dt):
        return self.__offset
    def tzname(self, dt):
        return self.__name
    def dst(self, dt):
        return ZERO
# A class capturing the platform's idea of local time.
import time as _time
STDOFFSET = timedelta(seconds = -_time.timezone)
if _time.daylight:
    DSTOFFSET = timedelta(seconds = -time.altzone)else:
    DSTOFFSET = STDOFFSET
```

```
DSTDIFF = DSTOFFSET - STDOFFSET
class LocalTimezone(tzinfo):
    def utcoffset(self, dt):
        if self._isdst(dt):
            return DSTOFFSET
        else:
            return STDOFFSET
    def dst(self, dt):
        if self._isdst(dt):
            return DSTDIFF
        else:
            return ZERO
    def tzname(self, dt):
        return _time.tzname[self._isdst(dt)]
    def _isdst(self, dt):
        tt = (dt.year, dt.month, dt.day,
              dt.hour, dt.minute, dt.second,
              dt.weekday(), 0, -1)stamp =time.mktime(tt)tt = _time.localtime(stamp)
        return tt.time isdst > 0Local = LocalTimezone()
# A complete implementation of current DST rules for major US time z
def first_sunday_on_or_after(dt):
    days_to_go = 6 - dt.weekday()
    if days_to_go:
        dt += timedelta(days_to_go)
    return dt
# In the US, DST starts at 2am (standard time) on the first Sunday i
DSTSTART = datetime(1, 4, 1, 2)# and ends at 2am (DST time; 1am standard time) on the last Sunday of
# which is the first Sunday on or after Oct 25.
DSTEND = datetime(1, 10, 25, 1)class USTimeZone(tzinfo):
    def __init__(self, hours, reprname, stdname, dstname):
        self.stdoffset = timedelta(hours=hours)
        self.reprname = reprname
        self.stdname = stdname
        self.dstname = dstname
```

```
def __repr__(self):
         return self.reprname
    def tzname(self, dt):
         if self.dst(dt):
             return self.dstname
         else:
             return self.stdname
    def utcoffset(self, dt):
         return self.stdoffset + self.dst(dt)
    def dst(self, dt):
         if dt is None or dt.tzinfo is None:
             # An exception may be sensible here, in one or both case
             # It depends on how you want to treat them. The default
             # fromutc() implementation (called by the default astime
             # implementation) passes a datetime with dt.tzinfo is se
             return ZERO
         assert dt.tzinfo is self
        # Find first Sunday in April & the last in October.
         start = first_sunday_on_or_after(DSTSTART.replace(year=dt.ye
        end = first_sunday_on_or_after(DSTEND.replace(year=dt.year))
        # Can't compare naive to aware objects, so strip the timezon
        # dt first.
         if start <= dt.replace(tzinfo=None) < end:
             return HOUR
        else:
             return ZERO
Eastern = USTimeZone(-5, "Eastern", "EST", "EDT")<br>Central = USTimeZone(-6, "Central", "CST", "CDT")<br>Mountain = USTimeZone(-7, "Mountain", "MST", "MDT")
Central = USTimeZone(-6, "Central", "CST", "CDT")
Mountain = USTimeZone(-7, "Mountain", "MST", "MDT")
Pacific = USTimeZone(-8, "Pacific", "PST", "PDT")
```
Download as text (original file name: tzinfo-examples.py).

Note that there are unavoidable subtleties twice per year in a **tzinfo** subclass accounting for both standard and daylight time, at the DST transition points. For concreteness, consider US Eastern (UTC -0500), where EDT begins the minute after 1:59 (EST) on the first Sunday in April, and ends the minute after 1:59 (EDT) on the last Sunday in October:

UTC 3:MM 4:MM 5:MM 6:MM 7:MM 8:MM EST 22:MM 23:MM 0:MM 1:MM 2:MM 3:MM EDT 23:MM 0:MM 1:MM 2:MM 3:MM 4:MM start 22:MM 23:MM 0:MM 1:MM 3:MM 4:MM

#### end 23:MM 0:MM 1:MM 1:MM 2:MM 3:MM

When DST starts (the "start" line), the local wall clock leaps from 1:59 to 3:00. A wall time of the form 2:MM doesn't really make sense on that day, so astimezone(Eastern) won't deliver a result with hour  $== 2$  on the day DST begins. In order for astimezone() to make this guarantee, the rzinfo.dst() method must consider times in the "missing hour" (2:MM for Eastern) to be in daylight time.

When DST ends (the "end" line), there's a potentially worse problem: there's an hour that can't be spelled unambiguously in local wall time: the last hour of daylight time. In Eastern, that's times of the form 5:MM UTC on the day daylight time ends. The local wall clock leaps from 1:59 (daylight time) back to 1:00 (standard time) again. Local times of the form 1:MM are ambiguous. astimezone() mimics the local clock's behavior by mapping two adjacent UTC hours into the same local hour then. In the Eastern example, UTC times of the form 5:MM and 6:MM both map to 1:MM when converted to Eastern. In order for astimezone() to make this guarantee, the tzinfo.dst() method must consider times in the "repeated hour" to be in standard time. This is easily arranged, as in the example, by expressing DST switch times in the time zone's standard local time.

Applications that can't bear such ambiguities should avoid using hybrid tzinfo subclasses; there are no ambiguities when using UTC, or any other fixed-offset tzinfo subclass (such as a class representing only EST (fixed offset -5 hours), or only EDT (fixed offset -4 hours)).

#### **Python Library Reference**

 $toc$   $m$  contents modules INDEX

**Previous:** 6.10.5 time [Objects](#page-1146-0) **Up:** 6.10 [datetime](#page-1119-0) **Next:** 6.10.7 [strftime\(\)](#page-1160-0) Behavior

<span id="page-1160-0"></span>**Previous:** 6.10.6 tzinfo [Objects](#page-1151-0) **Up:** 6.10 [datetime](#page-1119-0) **Next:** 6.11 [time](#page-1163-0)

 $\equiv$ 

# **6.10.7 strftime() Behavior**

date, datetime, and time objects all support a strftime(*format*) method, to create a string representing the time under the control of an explicit format string. Broadly speaking,  $d$ .  $\text{strtime}(\text{fmt})$  $\text{strtime}(\text{fmt})$  $\text{strtime}(\text{fmt})$  acts like the  $\text{time}$ module's time.strftime(fmt, d.timetuple()) although not all objects support a timetuple() method.

For time objects, the format codes for year, month, and day should not be used, as time objects have no such values. If they're used anyway, 1900 is substituted for the year, and  $\Theta$  for the month and day.

For date objects, the format codes for hours, minutes, and seconds should not be used, as date objects have no such values. If they're used anyway, 0 is substituted for them.

For a naive object, the %z and %Z format codes are replaced by empty strings.

For an aware object:

%z

utcoffset() is transformed into a 5-character string of the form +HHMM or -HHMM, where HH is a 2-digit string giving the number of UTC offset hours, and MM is a 2-digit string giving the number of UTC offset minutes. For example, if utcoffset() returns timedelta(hours=-3, minutes=-30), %z is replaced with the string '-0330'.

#### %Z

If tzname() returns None, %Z is replaced by an empty string. Otherwise %Z is replaced by the returned value, which must be a string.

The full set of format codes supported varies across platforms, because Python calls the platform C library's strftime() function, and platform variations are common. The documentation for Python's **[time](#page-1163-0)** module lists the format codes that the C standard (1989 version) requires, and those work on all platforms with a standard C implementation. Note that the 1999 version of the C standard added additional format codes.

The exact range of years for which strftime() works also varies across platforms. Regardless of platform, years before 1900 cannot be used.

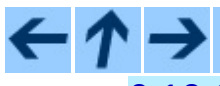

### **Python Library Reference**

 $toc$   $m$  contents modules l INDEX

**Previous:** 6.10.6 tzinfo [Objects](#page-1151-0) **Up:** 6.10 [datetime](#page-1119-0) **Next:** 6.11 [time](#page-1163-0)

<span id="page-1163-0"></span>Previous: 6.1[0.7](#page-1160-0) strftime() Behavior Up: 6. Generic Opera[tin](#page-1017-0)g System Next: [6.1](#page-1175-0)2 sched

# **6.11 time -- Time access and conversions**

This module provides various time-related functions. It is always available, but not all functions are available on all platforms. Most of the functions defined in this module call platform C library functions with the same name. It may sometimes be helpful to consult the platform documentation, because the semantics of these functions varies among platforms.

An explanation of some terminology and conventions is in order.

- The *epoch* is the point where the time starts. On January 1st of that year, at 0 hours, the ``time since the epoch'' is zero. For UNIX, the epoch is 1970. To find out what the epoch is, look at  $g$ mtime( $0$ ).
- The functions in this module do not handle dates and times before the epoch or far in the future. The cut-off point in the future is determined by the C library; for UNIX, it is typically in 2038.
- **Year 2000 (Y2K) issues**: Python depends on the platform's C library, which generally doesn't have year 2000 issues, since all dates and times are represented internally as seconds since the epoch. Functions accepting a struct\_time (see below) generally require a 4-digit year. For backward compatibility, 2-digit years are supported if the module variable accept2dyear is a non-zero integer; this variable is initialized to 1 unless the environment variable PYTHONY2K is set to a non-empty string, in which case it is initialized to 0. Thus, you can set PYTHONY2K to a non-empty string in the environment to require 4-digit years for all year input. When 2-digit years are accepted, they are converted according to the POSIX or X/Open standard: values 69-99 are mapped to 1969-1999, and values 0-68 are mapped to 2000-2068. Values 100-1899 are always illegal. Note that this is new as of Python 1.5.2(a2); earlier versions, up to Python 1.5.1 and 1.5.2a1, would add 1900 to year values below 1900.
- UTC is Coordinated Universal Time (formerly known as Greenwich Mean Time, or GMT). The acronym UTC is not a mistake but a compromise

between English and French.

- DST is Daylight Saving Time, an adjustment of the timezone by (usually) one hour during part of the year. DST rules are magic (determined by local law) and can change from year to year. The C library has a table containing the local rules (often it is read from a system file for flexibility) and is the only source of True Wisdom in this respect.
- The precision of the various real-time functions may be less than suggested by the units in which their value or argument is expressed. E.g. on most UNIX systems, the clock ``ticks'' only 50 or 100 times a second, and on the Mac, times are only accurate to whole seconds.
- On the other hand, the precision of  $\tt time()$  and  $\tt sleep()$  is better than their UNIX equivalents: times are expressed as floating point numbers, time () returns the most accurate time available (using UNIX gettimeofday() where available), and sleep() will accept a time with a nonzero fraction (UNIX  $select()$ ) is used to implement this, where available).
- The time value as returned by  $g$ mtime(), localtime(), and strptime(), and accepted by asctime(), mktime() and strftime(), is a sequence of 9 integers. The return values of gmtime(), localtime(), and strptime() also offer attribute names for individual fields.

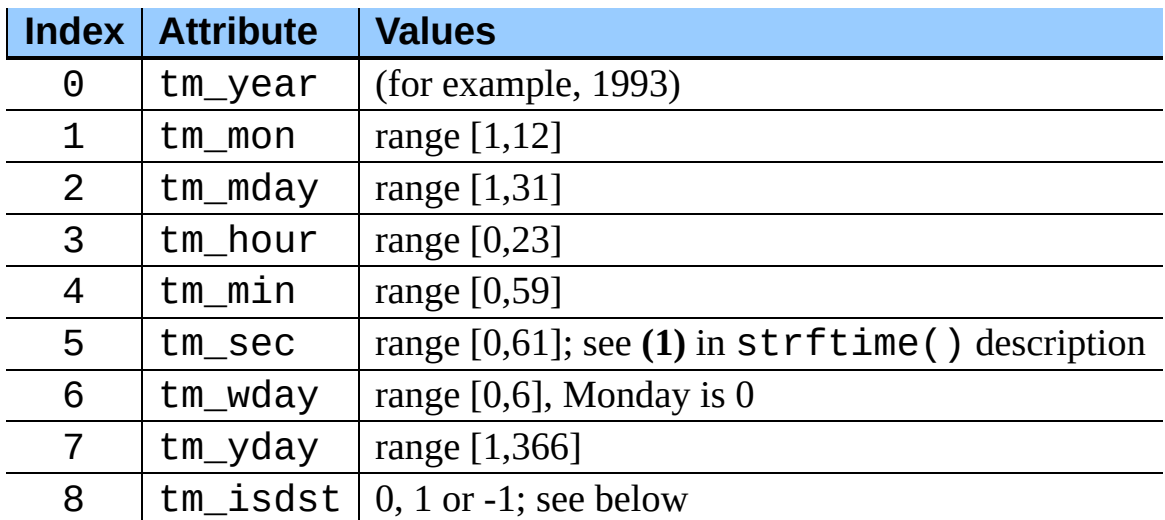

Note that unlike the C structure, the month value is a range of 1-12, not 0- 11. A year value will be handled as described under ``Year 2000 (Y2K) issues'' above. A -1 argument as the daylight savings flag, passed to mktime() will usually result in the correct daylight savings state to be filled in.

When a tuple with an incorrect length is passed to a function expecting a struct\_time, or having elements of the wrong type, a TypeError is raised.

Changed in version 2.2: The time value sequence was changed from a tuple to a struct time, with the addition of attribute names for the fields.

The module defines the following functions and data items:

#### **accept2dyear**

Boolean value indicating whether two-digit year values will be accepted. This is true by default, but will be set to false if the environment variable PYTHONY2K has been set to a non-empty string. It may also be modified at run time.

#### **altzone**

The offset of the local DST timezone, in seconds west of UTC, if one is defined. This is negative if the local DST timezone is east of UTC (as in Western Europe, including the UK). Only use this if daylight is nonzero.

#### $\texttt{asctime}(\lceil t \rceil)$

Convert a tuple or struct\_time representing a time as returned by gmtime() or localtime() to a 24-character string of the following form: 'Sun Jun 20 23:21:05 1993'. If *t* is not provided, the current time as returned by localtime() is used. Locale information is not used by asctime(). **Note:** Unlike the C function of the same name, there is no trailing newline. Changed in version 2.1: Allowed *t* to be omitted.

#### **clock**( )

On UNIX, return the current processor time as a floating point number expressed in seconds. The precision, and in fact the very definition of the meaning of ``processor time'', depends on that of the C function of the same name, but in any case, this is the function to use for benchmarking Python or timing algorithms.

On Windows, this function returns wall-clock seconds elapsed since the first call to this function, as a floating point number, based on the Win32 function QueryPerformanceCounter(). The resolution is typically better than one microsecond.

#### **ctime**( [*secs*])

Convert a time expressed in seconds since the epoch to a string representing local time. If *secs* is not provided or None, the current time as returned by time() is used. ctime(*secs*) is equivalent to asctime(localtime(*secs*)). Locale information is not used by ctime(). Changed in version 2.1: Allowed *secs* to be omitted. Changed in version 2.4: If *secs* is None, the current time is used.

#### **daylight**

Nonzero if a DST timezone is defined.

#### **gmtime**( [*secs*])

Convert a time expressed in seconds since the epoch to a struct\_time in UTC in which the dst flag is always zero. If *secs* is not provided or None, the current time as returned by  $time()$  is used. Fractions of a second are ignored. See above for a description of the struct\_time object. See calendar.timegm() for the inverse of this function. Changed in version 2.1: Allowed *secs* to be omitted. Changed in version 2.4: If *secs* is None, the current time is used.

#### **localtime**( [*secs*])

Like gmtime() but converts to local time. If *secs* is not provided or None, the current time as returned by  $time()$  is used. The dst flag is set to 1 when DST applies to the given time. Changed in version 2.1: Allowed *secs* to be omitted. Changed in version 2.4: If *secs* is None, the current time is used.

#### **mktime**( *t*)

This is the inverse function of localtime(). Its argument is the struct\_time or full 9-tuple (since the dst flag is needed; use -1 as the dst flag if it is unknown) which expresses the time in *local* time, not UTC. It returns a floating point number, for compatibility with time(). If the input value cannot be represented as a valid time, either OverflowError or ValueError will be raised (which depends on whether the invalid value is caught by Python or the underlying C libraries). The earliest date for which it can generate a time is platform-dependent.

#### **sleep**( *secs*)

Suspend execution for the given number of seconds. The argument may be a floating point number to indicate a more precise sleep time. The actual suspension time may be less than that requested because any caught signal will terminate the **sleep**() following execution of that signal's catching routine. Also, the suspension time may be longer than requested by an arbitrary amount because of the scheduling of other activity in the system.

### **strftime**( *format*[*, t*])

Convert a tuple or struct\_time representing a time as returned by gmtime() or localtime() to a string as specified by the *format* argument. If *t* is not provided, the current time as returned by localtime() is used. *format* must be a string. ValueError is raised if any field in *t* is outside of the allowed range. Changed in version 2.1: Allowed *t* to be omitted. Changed in version 2.4: ValueError raised if a field in *t* is out of range.

The following directives can be embedded in the *format* string. They are shown without the optional field width and precision specification, and are replaced by the indicated characters in the strftime() result:

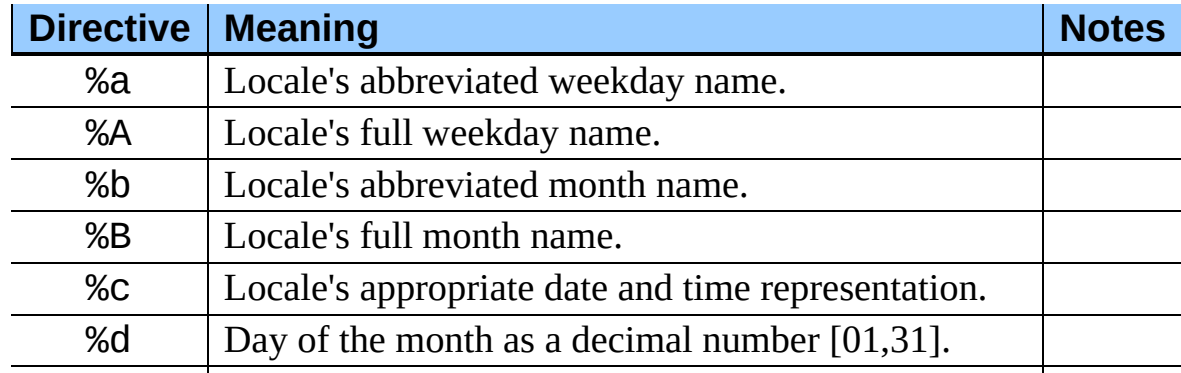

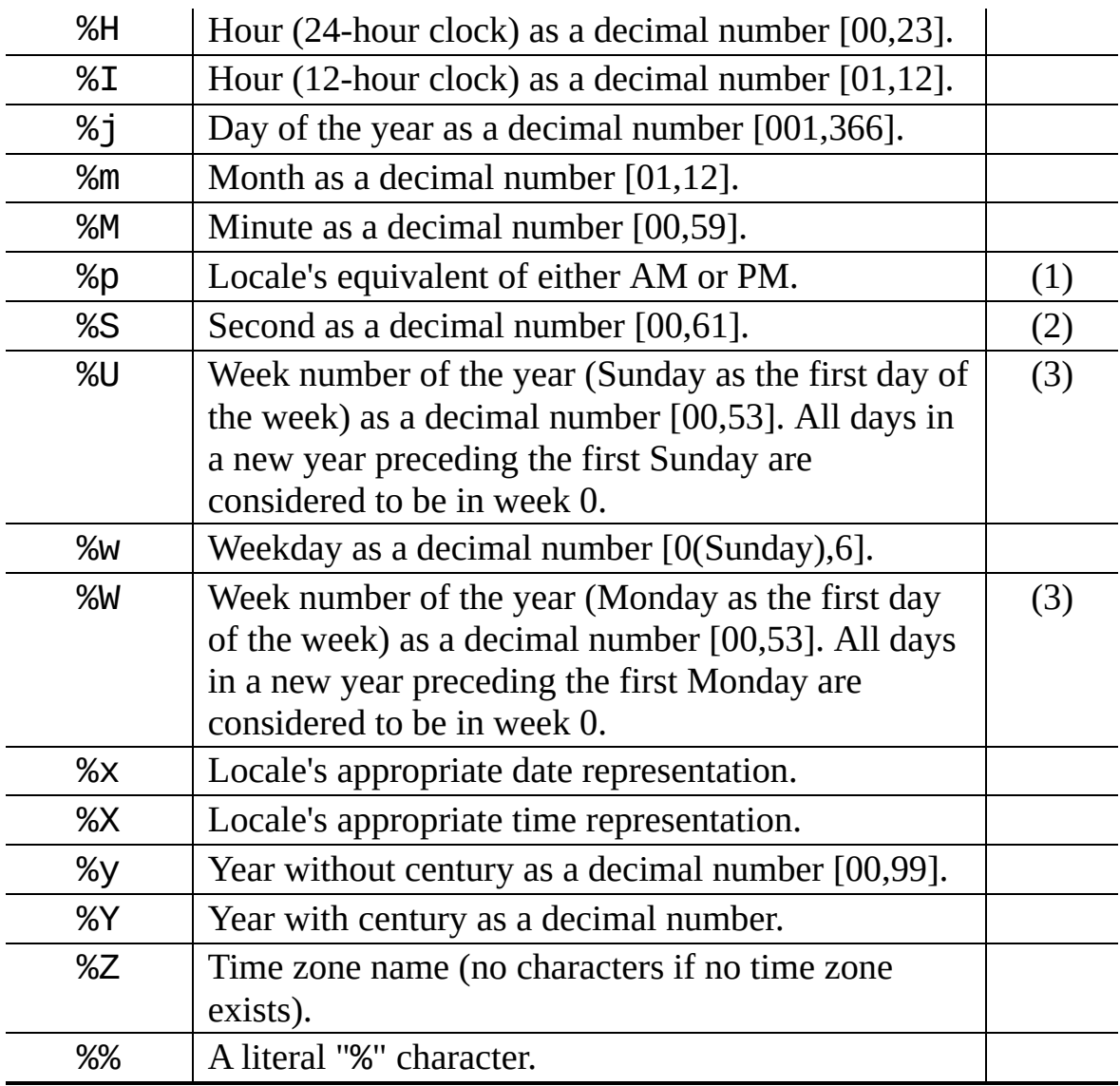

Notes:

**(1)**

When used with the strptime () function, the %p directive only affects the output hour field if the %I directive is used to parse the hour.

**(2)**

The range really is  $\Theta$  to 61; this accounts for leap seconds and the (very rare) double leap seconds.

**(3)**

When used with the strptime() function, %U and %W are only used in calculations when the day of the week and the year are specified.

Here is an example, a format for dates compatible with that specified in the RFC [2822](http://www.faqs.org/rfcs/rfc2822.html) Internet email standard. <sup>[6.1](#page-1173-0)</sup>

```
>>> from time import gmtime, strftime
>>> strftime("%a, %d %b %Y %H:%M:%S +0000", gmtime())
'Thu, 28 Jun 2001 14:17:15 +0000'
```
Additional directives may be supported on certain platforms, but only the ones listed here have a meaning standardized by ANSI C.

On some platforms, an optional field width and precision specification can immediately follow the initial "%" of a directive in the following order; this is also not portable. The field width is normally 2 except for %j where it is 3.

#### **strptime**( *string*[*, format*])

Parse a string representing a time according to a format. The return value is a struct\_time as returned by gmtime() or localtime(). The *format* parameter uses the same directives as those used by  $\text{strtime}()$ ; it defaults to "%a %b %d %H:%M:%S %Y" which matches the formatting returned by ctime(). If *string* cannot be parsed according to *format*, ValueError is raised. If the string to be parsed has excess data after parsing, ValueError is raised. The default values used to fill in any missing data when more accurate values canot be inferred are (1900, 1, 1, 0, 0, 0, 0, 1, -1) .

Support for the %Z directive is based on the values contained in tzname and whether daylight is true. Because of this, it is platform-specific except for recognizing UTC and GMT which are always known (and are considered to be non-daylight savings timezones).

#### **struct\_time**

The type of the time value sequence returned by  $g$ mtime(), localtime(), and strptime(). New in version 2.2.

#### **time**( )

Return the time as a floating point number expressed in seconds since the epoch, in UTC. Note that even though the time is always returned as a floating point number, not all systems provide time with a better precision than 1 second. While this function normally returns non-decreasing values, it can return a lower value than a previous call if the system clock has been set back between the two calls.

#### **timezone**

The offset of the local (non-DST) timezone, in seconds west of UTC (negative in most of Western Europe, positive in the US, zero in the UK).

#### **tzname**

A tuple of two strings: the first is the name of the local non-DST timezone, the second is the name of the local DST timezone. If no DST timezone is defined, the second string should not be used.

#### **tzset**( )

Resets the time conversion rules used by the library routines. The environment variable TZ specifies how this is done. New in version 2.3.

Availability: UNIX.

**Note:** Although in many cases, changing the TZ environment variable may affect the output of functions like localtime without calling tzset, this behavior should not be relied on.

The TZ environment variable should contain no whitespace.

The standard format of the TZ environment variable is: (whitespace added for clarity)

```
std offset [dst [offset] [,start[/time], end[/time]
     ]]
```
Where:

std and dst

Three or more alphanumerics giving the timezone abbreviations. These will be propagated into time.tzname

offset

The offset has the form:  $\pm$  hh[:mm[:ss]]. This indicates the value added the local time to arrive at UTC. If preceded by a '-', the timezone is east of the Prime Meridian; otherwise, it is west. If no offset follows dst, summer time is assumed to be one hour ahead of standard time.

start[/time],end[/time]

Indicates when to change to and back from DST. The format of the start and end dates are one of the following:

J*n*

The Julian day  $n(1 \le n \le 365)$ . Leap days are not counted, so in all years February 28 is day 59 and March 1 is day 60.

*n*

The zero-based Julian day ( $0 \le n \le 365$ ). Leap days are counted, and it is possible to refer to February 29.

M*m*.*n*.*d*

The *d*'th day ( $0 \le d \le 6$ ) or week *n* of month *m* of the year (1)  $\epsilon = n \epsilon = 5$ ,  $1 \epsilon = m \epsilon = 12$ , where week 5 means "the last *d* day in month *m*" which may occur in either the fourth or the fifth week). Week 1 is the first week in which the *d*'th day occurs. Day zero is Sunday.

time has the same format as offset except that no leading sign ('-' or '+') is allowed. The default, if time is not given, is 02:00:00.

```
>>> os.environ['TZ'] = 'EST+05EDT,M4.1.0,M10.5.0'
>>> time.tzset()
>>> time.strftime('%X %x %Z')
'02:07:36 05/08/03 EDT'
>>> os.environ['TZ'] = 'AEST-10AEDT-11,M10.5.0,M3.5.0'
>>> time.tzset()
>>> time.strftime('%X %x %Z')
'16:08:12 05/08/03 AEST'
```
On many Unix systems (including \*BSD, Linux, Solaris, and Darwin), it is more convenient to use the system's zoneinfo (*tzfile*(5)) database to specify the timezone rules. To do this, set the TZ environment variable to the path of the required timezone datafile, relative to the root of the systems 'zoneinfo' timezone database, usually located at /usr/share/zoneinfo. For

example, 'US/Eastern', 'Australia/Melbourne', 'Egypt' or 'Europe/Amsterdam'.

```
>>> os.environ['TZ'] = 'US/Eastern'
>>> time.tzset()
>>> time.tzname
('EST', 'EDT')
>>> os.environ['TZ'] = 'Egypt'
>>> time.tzset()
>>> time.tzname
('EET', 'EEST')
```
### **See Also:**

Module **[datetime](#page-1119-0):**

More object-oriented interface to dates and times.

#### Module **[locale](#page-1292-0):**

Internationalization services. The locale settings can affect the return values for some of the functions in the time module.

#### Module **[calendar](#page-995-0):**

General calendar-related functions. timegm() is the inverse of gmtime() from this module.

### **Footnotes**

<span id="page-1173-0"></span>... standard.<sup>[6.1](#page-1170-0)</sup>

The use of %Z is now deprecated, but the %z escape that expands to the preferred hour/minute offset is not supported by all ANSI C libraries. Also, a strict reading of the original 1982 [RFC](http://www.faqs.org/rfcs/rfc822.html) 822 standard calls for a two-digit year (%y rather than %Y), but practice moved to 4-digit years long before the year 2000. The 4-digit year has been mandated by **RFC [2822](http://www.faqs.org/rfcs/rfc2822.html)**, which obsoletes [RFC](http://www.faqs.org/rfcs/rfc822.html) 822.

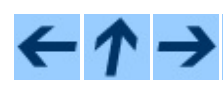

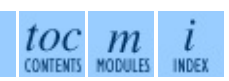

#### **Previous:** 6.10.7 strftime() [Behavior](#page-1160-0) **Up:** 6. Generic [Operating](#page-1017-0) System **Next:** 6.12 [sched](#page-1175-0)

<span id="page-1175-0"></span>Previous: [6.1](#page-1163-0)1 time Up: 6. Generic Opera[tin](#page-1017-0)g System Next: 6.1[2.1](#page-1178-0) Scheduler **Objects** 

# **6.12 sched -- Event scheduler**

The sched module defines a class which implements a general purpose event scheduler:

#### **class scheduler**( *timefunc, delayfunc*)

The scheduler class defines a generic interface to scheduling events. It needs two functions to actually deal with the ``outside world'' -- *timefunc* should be callable without arguments, and return a number (the ``time'', in any units whatsoever). The *delayfunc* function should be callable with one argument, compatible with the output of *timefunc*, and should delay that many time units. *delayfunc* will also be called with the argument 0 after each event is run to allow other threads an opportunity to run in multithreaded applications.

Example:

```
>>> import sched, time
>>> s=sched.scheduler(time.time, time.sleep)
>>> def print time(): print "From print time", time.time()
...
>>> def print_some_times():
... print time.time()
\ldots s.enter(5, 1, print_time, ())
... s.enter(10, 1, print_time, ())
... s.run()
... print time.time()
...
>>> print some times()
930343690.257
From print_time 930343695.274
From print_time 930343700.273
930343700.276
```
#### **Subsections**

6.12.1 [Scheduler](#page-1178-0) Objects

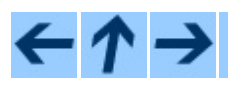

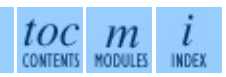

#### **Previous:** 6.11 [time](#page-1163-0) **Up:** 6. Generic [Operating](#page-1017-0) System **Next:** 6.12.1 [Scheduler](#page-1178-0) **Objects**

<span id="page-1178-0"></span>**Previous:** 6.12 [sched](#page-1175-0) **Up:** 6.12 [sched](#page-1175-0) **Next:** 6.13 [mutex](#page-1181-0)

 $\equiv$ 

## **6.12.1 Scheduler Objects**

scheduler instances have the following methods:

#### **enterabs**( *time, priority, action, argument*)

Schedule a new event. The *time* argument should be a numeric type compatible with the return value of the *timefunc* function passed to the constructor. Events scheduled for the same *time* will be executed in the order of their *priority*.

Executing the event means executing *action*(\**argument*). *argument* must be a sequence holding the parameters for *action*.

Return value is an event which may be used for later cancellation of the event (see cance l().

#### **enter**( *delay, priority, action, argument*)

Schedule an event for *delay* more time units. Other then the relative time, the other arguments, the effect and the return value are the same as those for enterabs().

#### **cancel**( *event*)

Remove the event from the queue. If *event* is not an event currently in the queue, this method will raise a RuntimeError.

#### **empty**( )

Return true if the event queue is empty.

#### **run**( )

Run all scheduled events. This function will wait (using the delayfunc function passed to the constructor) for the next event, then execute it and so on until there are no more scheduled events.

Either *action* or *delayfunc* can raise an exception. In either case, the scheduler will maintain a consistent state and propagate the exception. If an exception is raised by *action*, the event will not be attempted in future calls

to run().

If a sequence of events takes longer to run than the time available before the next event, the scheduler will simply fall behind. No events will be dropped; the calling code is responsible for canceling events which are no longer pertinent.

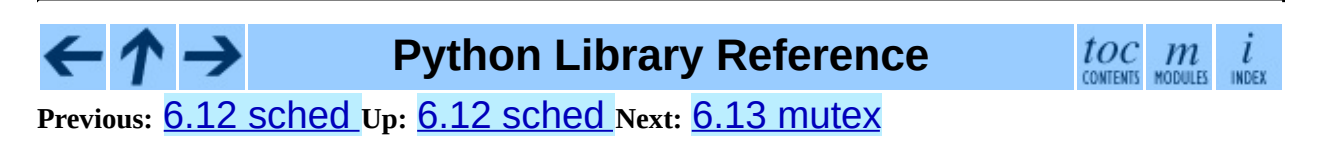

<span id="page-1181-0"></span>**Previous:** 6.12.1 [Scheduler](#page-1178-0) Objects **Up:** 6. Generic [Operating](#page-1017-0) System **Next:** 6.13.1 Mutex [Objects](#page-1183-0)

 $=$ 

# **6.13 mutex -- Mutual exclusion support**

The mutex module defines a class that allows mutual-exclusion via acquiring and releasing locks. It does not require (or imply) threading or multi-tasking, though it could be useful for those purposes.

The mutex module defines the following class:

#### **class mutex**( )

Create a new (unlocked) mutex.

A mutex has two pieces of state -- a ``locked'' bit and a queue. When the mutex is not locked, the queue is empty. Otherwise, the queue contains zero or more (*function*, *argument*) pairs representing functions (or methods) waiting to acquire the lock. When the mutex is unlocked while the queue is not empty, the first queue entry is removed and its *function*(*argument*) pair called, implying it now has the lock.

Of course, no multi-threading is implied - hence the funny interface for lock(), where a function is called once the lock is acquired.

#### **Subsections**

6.13.1 Mutex [Objects](#page-1183-0)

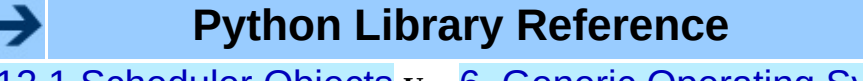

toc

m

**Previous:** 6.12.1 [Scheduler](#page-1178-0) Objects **Up:** 6. Generic [Operating](#page-1017-0) System **Next:** 6.13.1 Mutex [Objects](#page-1183-0)

<span id="page-1183-0"></span>**Previous:** 6.13 [mutex](#page-1181-0) **Up:** 6.13 [mutex](#page-1181-0) **Next:** 6.14 [getpass](#page-1185-0)

 $\equiv$ 

### **6.13.1 Mutex Objects**

mutex objects have following methods:

#### **test**( )

Check whether the mutex is locked.

#### **testandset**( )

``Atomic'' test-and-set, grab the lock if it is not set, and return True, otherwise, return False.

#### **lock**( *function, argument*)

Execute *function*(*argument*), unless the mutex is locked. In the case it is locked, place the function and argument on the queue. See unlock for explanation of when *function*(*argument*) is executed in that case.

#### **unlock**( )

Unlock the mutex if queue is empty, otherwise execute the first element in the queue.

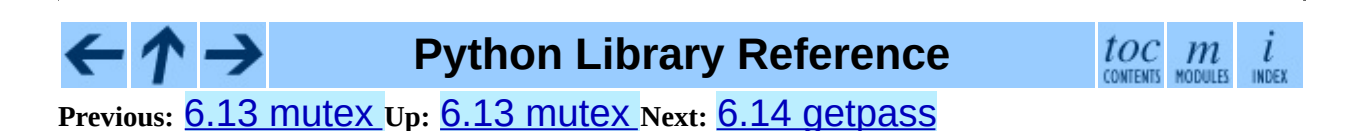

<span id="page-1185-0"></span>Previous: 6.1[3.1](#page-1187-0) Mutex Objects Up: 6. Generic Opera[tin](#page-1017-0)g System Next: 6.15 <u>curses</u>

# **6.14 getpass -- Portable password input**

The getpass module provides two functions:

#### **getpass**( [*prompt*])

Prompt the user for a password without echoing. The user is prompted using the string *prompt*, which defaults to 'Password: '. Availability: Macintosh, UNIX, Windows.

#### **getuser**( )

Return the ``login name'' of the user. Availability: UNIX, Windows.

This function checks the environment variables LOGNAME, USER, LNAME and USERNAME, in order, and returns the value of the first one which is set to a non-empty string. If none are set, the login name from the password database is returned on systems which support the [pwd](#page-1564-0) module, otherwise, an exception is raised.

**Python Library Reference**

toc  $\mathbb{m}$ 

**Previous:** 6.13.1 Mutex [Objects](#page-1183-0) **Up:** 6. Generic [Operating](#page-1187-0) System **Next:** 6.15 curses

<span id="page-1187-0"></span>Previous:  $\underline{6.14}$  $\underline{6.14}$  $\underline{6.14}$  getpass Up:  $\underline{6.}$  Generic Opera[tin](#page-1017-0)g System Next:  $\underline{6.15.1}$ **Functions** 

 $\equiv$
# **6.15 curses -- Terminal handling for character-cell displays**

Changed in version 1.6: Added support for the ncurses library and converted to a package.

The curses module provides an interface to the curses library, the de-facto standard for portable advanced terminal handling.

While curses is most widely used in the UNIX environment, versions are available for DOS, OS/2, and possibly other systems as well. This extension module is designed to match the API of ncurses, an open-source curses library hosted on Linux and the BSD variants of UNIX.

## **See Also:** Module **[curses.ascii](#page-1230-0):** Utilities for working with ASCII characters, regardless of your locale settings. Module **[curses.panel](#page-1236-0):** A panel stack extension that adds depth to curses windows. Module **[curses.textpad](#page-1222-0):**

Editable text widget for curses supporting **Emacs**-like bindings.

### Module **[curses.wrapper](#page-1228-0):**

Convenience function to ensure proper terminal setup and resetting on application entry and exit.

### *Curses [Programming](http://www.python.org/doc/howto/curses/curses.html) with Python*

Tutorial material on using curses with Python, by Andrew Kuchling and Eric Raymond, is available on the Python Web site.

The Demo/curses/ directory in the Python source distribution contains

some example programs using the curses bindings provided by this module.

#### **Subsections**

- 6.15.1 [Functions](#page-1190-0)
- 6.15.2 [Window](#page-1202-0) Objects
- 6.15.3 [Constants](#page-1214-0)  $\bullet$

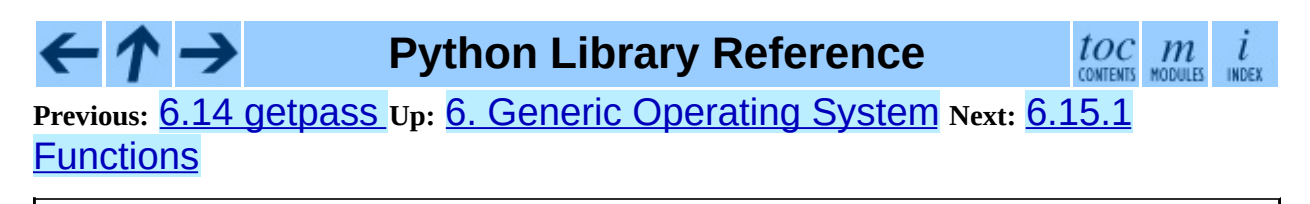

*Release 2.4.4c1, documentation updated on 11 October 2006. See About this [document...](#page-4503-0) for information on suggesting changes.* <span id="page-1190-0"></span>**Previous:** 6.15 [curses](#page-1187-0) **Up:** 6.15 [curses](#page-1187-0) **Next:** 6.15.2 [Window](#page-1202-0) Objects

 $\overline{a}$ 

 $\equiv$ 

## **6.15.1 Functions**

The module curses defines the following exception:

#### **exception error**

Exception raised when a curses library function returns an error.

**Note:** Whenever *x* or *y* arguments to a function or a method are optional, they default to the current cursor location. Whenever *attr* is optional, it defaults to A\_NORMAL.

The module curses defines the following functions:

### **baudrate**( )

Returns the output speed of the terminal in bits per second. On software terminal emulators it will have a fixed high value. Included for historical reasons; in former times, it was used to write output loops for time delays and occasionally to change interfaces depending on the line speed.

#### **beep**( )

Emit a short attention sound.

#### **can\_change\_color**( )

Returns true or false, depending on whether the programmer can change the colors displayed by the terminal.

### **cbreak**( )

Enter cbreak mode. In cbreak mode (sometimes called ``rare'' mode) normal tty line buffering is turned off and characters are available to be read one by one. However, unlike raw mode, special characters (interrupt, quit, suspend, and flow control) retain their effects on the tty driver and calling program. Calling first  $raw()$  then  $cbreak()$  leaves the terminal in cbreak mode.

#### **color\_content**( *color\_number*)

Returns the intensity of the red, green, and blue (RGB) components in the color *color\_number*, which must be between 0 and COLORS. A 3-tuple is

returned, containing the R,G,B values for the given color, which will be between 0 (no component) and 1000 (maximum amount of component).

### **color\_pair**( *color\_number*)

Returns the attribute value for displaying text in the specified color. This attribute value can be combined with A\_STANDOUT, A\_REVERSE, and the other  $A_{-}^*$  attributes.  $pair\_number()$  is the counterpart to this function.

### **curs\_set**( *visibility*)

Sets the cursor state. *visibility* can be set to 0, 1, or 2, for invisible, normal, or very visible. If the terminal supports the visibility requested, the previous cursor state is returned; otherwise, an exception is raised. On many terminals, the ``visible'' mode is an underline cursor and the ``very visible'' mode is a block cursor.

### **def\_prog\_mode**( )

Saves the current terminal mode as the ``program'' mode, the mode when the running program is using curses. (Its counterpart is the ``shell'' mode, for when the program is not in curses.) Subsequent calls to reset\_prog\_mode() will restore this mode.

#### **def\_shell\_mode**( )

Saves the current terminal mode as the ``shell'' mode, the mode when the running program is not using curses. (Its counterpart is the ``program'' mode, when the program is using curses capabilities.) Subsequent calls to reset\_shell\_mode() will restore this mode.

#### **delay\_output**( *ms*)

Inserts an *ms* millisecond pause in output.

### **doupdate**( )

Update the physical screen. The curses library keeps two data structures, one representing the current physical screen contents and a virtual screen representing the desired next state. The doupdate() ground updates the physical screen to match the virtual screen.

The virtual screen may be updated by a noutrefresh() call after write

operations such as addstr() have been performed on a window. The normal refresh() call is simply noutrefresh() followed by doupdate(); if you have to update multiple windows, you can speed performance and perhaps reduce screen flicker by issuing noutrefresh() calls on all windows, followed by a single doupdate().

### **echo**( )

Enter echo mode. In echo mode, each character input is echoed to the screen as it is entered.

### **endwin**( )

De-initialize the library, and return terminal to normal status.

### **erasechar**( )

Returns the user's current erase character. Under UNIX operating systems this is a property of the controlling tty of the curses program, and is not set by the curses library itself.

### **filter**( )

The filter() routine, if used, must be called before initscr() is called. The effect is that, during those calls, LINES is set to 1; the capabilities clear, cup, cud, cud1, cuu1, cuu, vpa are disabled; and the home string is set to the value of cr. The effect is that the cursor is confined to the current line, and so are screen updates. This may be used for enabling character-at-a-time line editing without touching the rest of the screen.

### **flash**( )

Flash the screen. That is, change it to reverse-video and then change it back in a short interval. Some people prefer such as `visible bell' to the audible attention signal produced by beep().

### **flushinp**( )

Flush all input buffers. This throws away any typeahead that has been typed by the user and has not yet been processed by the program.

### **getmouse**( )

After getch() returns KEY\_MOUSE to signal a mouse event, this method should be call to retrieve the queued mouse event, represented as a 5-tuple (*id*, *x*, *y*, *z*, *bstate*). *id* is an ID value used to distinguish multiple devices, and *x*, *y*, *z* are the event's coordinates. (*z* is currently unused.). *bstate* is an integer value whose bits will be set to indicate the type of event, and will be the bitwise OR of one or more of the following constants, where *n* is the button number from 1 to 4: BUTTON*n*\_PRESSED, BUTTON*n*\_RELEASED, BUTTON*n*\_CLICKED, BUTTON*n*\_DOUBLE\_CLICKED, BUTTON*n*\_TRIPLE\_CLICKED, BUTTON\_SHIFT, BUTTON\_CTRL, BUTTON\_ALT.

### **getsyx**( )

Returns the current coordinates of the virtual screen cursor in y and x. If leaveok is currently true, then -1,-1 is returned.

#### **getwin**( *file*)

Reads window related data stored in the file by an earlier putwin() call. The routine then creates and initializes a new window using that data, returning the new window object.

### **has\_colors**( )

Returns true if the terminal can display colors; otherwise, it returns false.

#### **has\_ic**( )

Returns true if the terminal has insert- and delete- character capabilities. This function is included for historical reasons only, as all modern software terminal emulators have such capabilities.

#### $has$  $il()$

Returns true if the terminal has insert- and delete-line capabilities, or can simulate them using scrolling regions. This function is included for historical reasons only, as all modern software terminal emulators have such capabilities.

#### **has\_key**( *ch*)

Takes a key value *ch*, and returns true if the current terminal type recognizes a key with that value.

### **halfdelay**( *tenths*)

Used for half-delay mode, which is similar to cbreak mode in that characters typed by the user are immediately available to the program. However, after blocking for *tenths* tenths of seconds, an exception is raised if nothing has been typed. The value of *tenths* must be a number between 1 and 255. Use nocbreak() to leave half-delay mode.

### **init\_color**( *color\_number, r, g, b*)

Changes the definition of a color, taking the number of the color to be changed followed by three RGB values (for the amounts of red, green, and blue components). The value of *color\_number* must be between 0 and COLORS. Each of *r*, *g*, *b*, must be a value between 0 and 1000. When init\_color() is used, all occurrences of that color on the screen immediately change to the new definition. This function is a no-op on most terminals; it is active only if can\_change\_color() returns 1.

### **init\_pair**( *pair\_number, fg, bg*)

Changes the definition of a color-pair. It takes three arguments: the number of the color-pair to be changed, the foreground color number, and the background color number. The value of *pair\_number* must be between 1 and COLOR\_PAIRS  $-1$  (the 0 color pair is wired to white on black and cannot be changed). The value of *fg* and *bg* arguments must be between 0 and COLORS. If the color-pair was previously initialized, the screen is refreshed and all occurrences of that color-pair are changed to the new definition.

### **initscr**( )

Initialize the library. Returns a WindowObject which represents the whole screen. **Note:** If there is an error opening the terminal, the underlying curses library may cause the interpreter to exit.

### **isendwin**( )

Returns true if  $endwin()$  has been called (that is, the curses library has been deinitialized).

#### **keyname**( *k*)

Return the name of the key numbered *k*. The name of a key generating

printable ASCII character is the key's character. The name of a control-key combination is a two-character string consisting of a caret followed by the corresponding printable ASCII character. The name of an alt-key combination (128-255) is a string consisting of the prefix `M-' followed by the name of the corresponding ASCII character.

### **killchar**( )

Returns the user's current line kill character. Under UNIX operating systems this is a property of the controlling tty of the curses program, and is not set by the curses library itself.

### **longname**( )

Returns a string containing the terminfo long name field describing the current terminal. The maximum length of a verbose description is 128 characters. It is defined only after the call to initscr().

#### **meta**( *yes*)

If *yes* is 1, allow 8-bit characters to be input. If *yes* is 0, allow only 7-bit chars.

### **mouseinterval**( *interval*)

Sets the maximum time in milliseconds that can elapse between press and release events in order for them to be recognized as a click, and returns the previous interval value. The default value is 200 msec, or one fifth of a second.

### **mousemask**( *mousemask*)

Sets the mouse events to be reported, and returns a tuple (*availmask*, *oldmask*). *availmask* indicates which of the specified mouse events can be reported; on complete failure it returns 0. *oldmask* is the previous value of the given window's mouse event mask. If this function is never called, no mouse events are ever reported.

#### **napms**( *ms*)

Sleep for *ms* milliseconds.

#### **newpad**( *nlines, ncols*)

Creates and returns a pointer to a new pad data structure with the given number of lines and columns. A pad is returned as a window object.

A pad is like a window, except that it is not restricted by the screen size, and is not necessarily associated with a particular part of the screen. Pads can be used when a large window is needed, and only a part of the window will be on the screen at one time. Automatic refreshes of pads (such as from scrolling or echoing of input) do not occur. The refresh() and noutrefresh() methods of a pad require 6 arguments to specify the part of the pad to be displayed and the location on the screen to be used for the display. The arguments are pminrow, pmincol, sminrow, smincol, smaxrow, smaxcol; the p arguments refer to the upper left corner of the pad region to be displayed and the s arguments define a clipping box on the screen within which the pad region is to be displayed.

### **newwin**( [*nlines, ncols,*] *begin\_y, begin\_x*)

Return a new window, whose left-upper corner is at (*begin\_y*, *begin\_x*), and whose height/width is *nlines*/*ncols*.

By default, the window will extend from the specified position to the lower right corner of the screen.

#### **nl**( )

Enter newline mode. This mode translates the return key into newline on input, and translates newline into return and line-feed on output. Newline mode is initially on.

#### **nocbreak**( )

Leave cbreak mode. Return to normal "cooked" mode with line buffering.

#### **noecho**( )

Leave echo mode. Echoing of input characters is turned off.

#### **nonl**( )

Leave newline mode. Disable translation of return into newline on input, and disable low-level translation of newline into newline/return on output (but this does not change the behavior of  $addch('\n\n')$ , which always does the equivalent of return and line feed on the virtual screen). With

translation off, curses can sometimes speed up vertical motion a little; also, it will be able to detect the return key on input.

### **noqiflush**( )

When the noqiflush routine is used, normal flush of input and output queues associated with the INTR, QUIT and SUSP characters will not be done. You may want to call noqiflush () in a signal handler if you want output to continue as though the interrupt had not occurred, after the handler exits.

### **noraw**( )

Leave raw mode. Return to normal "cooked" mode with line buffering.

### **pair\_content**( *pair\_number*)

Returns a tuple (*fg*, *bg*) containing the colors for the requested color pair. The value of *pair\_number* must be between 1 and COLOR\_PAIRS - 1.

### **pair\_number**( *attr*)

Returns the number of the color-pair set by the attribute value *attr*. color\_pair() is the counterpart to this function.

### **putp**( *string*)

Equivalent to tputs(str, 1, putchar); emits the value of a specified terminfo capability for the current terminal. Note that the output of putp always goes to standard output.

### **qiflush**( [*flag*] )

If *flag* is false, the effect is the same as calling **nogiflush** (). If *flag* is true, or no argument is provided, the queues will be flushed when these control characters are read.

### **raw**( )

Enter raw mode. In raw mode, normal line buffering and processing of interrupt, quit, suspend, and flow control keys are turned off; characters are presented to curses input functions one by one.

### **reset\_prog\_mode**( )

Restores the terminal to ``program'' mode, as previously saved by def\_prog\_mode().

### **reset\_shell\_mode**( )

Restores the terminal to ``shell'' mode, as previously saved by def\_shell\_mode().

### **setsyx**( *y, x*)

Sets the virtual screen cursor to *y*, *x*. If *y* and *x* are both -1, then leaveok is set.

### **setupterm**( [*termstr, fd*])

Initializes the terminal. *termstr* is a string giving the terminal name; if omitted, the value of the TERM environment variable will be used. *fd* is the file descriptor to which any initialization sequences will be sent; if not supplied, the file descriptor for  $sys$ . stdout will be used.

### **start\_color**( )

Must be called if the programmer wants to use colors, and before any other color manipulation routine is called. It is good practice to call this routine right after initscr().

start\_color() initializes eight basic colors (black, red, green, yellow, blue, magenta, cyan, and white), and two global variables in the curses module, COLORS and COLOR\_PAIRS, containing the maximum number of colors and color-pairs the terminal can support. It also restores the colors on the terminal to the values they had when the terminal was just turned on.

### **termattrs**( )

Returns a logical OR of all video attributes supported by the terminal. This information is useful when a curses program needs complete control over the appearance of the screen.

### **termname**( )

Returns the value of the environment variable TERM, truncated to 14 characters.

### **tigetflag**( *capname*)

Returns the value of the Boolean capability corresponding to the terminfo capability name *capname*. The value -1 is returned if *capname* is not a Boolean capability, or 0 if it is canceled or absent from the terminal description.

### **tigetnum**( *capname*)

Returns the value of the numeric capability corresponding to the terminfo capability name *capname*. The value -2 is returned if *capname* is not a numeric capability, or  $-1$  if it is canceled or absent from the terminal description.

### **tigetstr**( *capname*)

Returns the value of the string capability corresponding to the terminfo capability name *capname*. None is returned if *capname* is not a string capability, or is canceled or absent from the terminal description.

### **tparm**( *str*[*,...*])

Instantiates the string *str* with the supplied parameters, where *str* should be a parameterized string obtained from the terminfo database. E.g. tparm(tigetstr("cup"), 5, 3) could result in '\033[6;4H', the exact result depending on terminal type.

### **typeahead**( *fd*)

Specifies that the file descriptor *fd* be used for typeahead checking. If *fd* is -1, then no typeahead checking is done.

The curses library does ``line-breakout optimization'' by looking for typeahead periodically while updating the screen. If input is found, and it is coming from a tty, the current update is postponed until refresh or doupdate is called again, allowing faster response to commands typed in advance. This function allows specifying a different file descriptor for typeahead checking.

### **unctrl**( *ch*)

Returns a string which is a printable representation of the character *ch*. Control characters are displayed as a caret followed by the character, for example as ^C. Printing characters are left as they are.

#### **ungetch**( *ch*)

Push *ch* so the next getch() will return it. **Note:** Only one *ch* can be pushed before getch() is called.

### **ungetmouse**( *id, x, y, z, bstate*)

Push a KEY\_MOUSE event onto the input queue, associating the given state data with it.

### **use\_env**( *flag*)

If used, this function should be called before  $initscr$  () or newterm are called. When *flag* is false, the values of lines and columns specified in the terminfo database will be used, even if environment variables LINES and COLUMNS (used by default) are set, or if curses is running in a window (in which case default behavior would be to use the window size if LINES and COLUMNS are not set).

### **use\_default\_colors**( )

Allow use of default values for colors on terminals supporting this feature. Use this to support transparency in your application. The default color is assigned to the color number -1. After calling this function, init\_pair(x, curses.COLOR\_RED, -1) initializes, for instance, color pair *x* to a red foreground color on the default background.

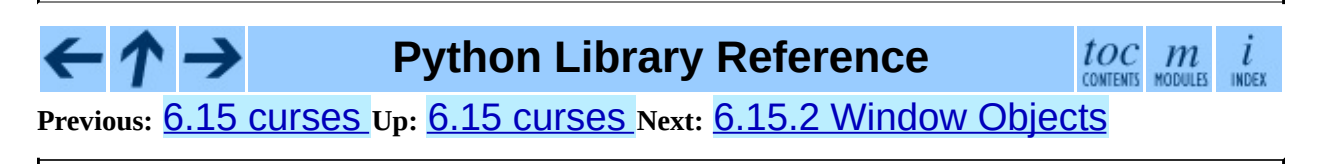

*Release 2.4.4c1, documentation updated on 11 October 2006. See About this [document...](#page-4503-0) for information on suggesting changes.* <span id="page-1202-0"></span>**Previous:** 6.15.1 [Functions](#page-1190-0) **Up:** 6.15 [curses](#page-1187-0) **Next:** 6.15.3 [Constants](#page-1214-0)

 $\equiv$ 

## **6.15.2 Window Objects**

Window objects, as returned by  $initscr()$  and  $newwin()$  above, have the following methods:

### **addch**( [*y, x,*] *ch*[*, attr*])

**Note:** A *character* means a C character (an ASCII code), rather then a Python character (a string of length 1). (This note is true whenever the documentation mentions a character.) The builtin ord() is handy for conveying strings to codes.

Paint character *ch* at (*y*, *x*) with attributes *attr*, overwriting any character previously painter at that location. By default, the character position and attributes are the current settings for the window object.

### **addnstr**( [*y, x,*] *str, n*[*, attr*])

Paint at most *n* characters of the string *str* at (*y*, *x*) with attributes *attr*, overwriting anything previously on the display.

### **addstr**( [*y, x,*] *str*[*, attr*])

Paint the string *str* at (*y*, *x*) with attributes *attr*, overwriting anything previously on the display.

#### **attroff**( *attr*)

Remove attribute *attr* from the ``background'' set applied to all writes to the current window.

#### **attron**( *attr*)

Add attribute *attr* from the ``background'' set applied to all writes to the current window.

#### **attrset**( *attr*)

Set the ``background'' set of attributes to *attr*. This set is initially 0 (no attributes).

### **bkgd**(

*ch*[*, attr*])

Sets the background property of the window to the character *ch*, with attributes *attr*. The change is then applied to every character position in that window:

- The attribute of every character in the window is changed to the new background attribute.
- Wherever the former background character appears, it is changed to the new background character.

### **bkgdset**( *ch*[*, attr*])

Sets the window's background. A window's background consists of a character and any combination of attributes. The attribute part of the background is combined (OR'ed) with all non-blank characters that are written into the window. Both the character and attribute parts of the background are combined with the blank characters. The background becomes a property of the character and moves with the character through any scrolling and insert/delete line/character operations.

### **border**( $[Is[, rs[, ts[, bs[, tl[, tr[, bl[, br]]$ ]]]]]

Draw a border around the edges of the window. Each parameter specifies the character to use for a specific part of the border; see the table below for more details. The characters can be specified as integers or as one-character strings.

**Note:** A 0 value for any parameter will cause the default character to be used for that parameter. Keyword parameters can *not* be used. The defaults are listed in this table:

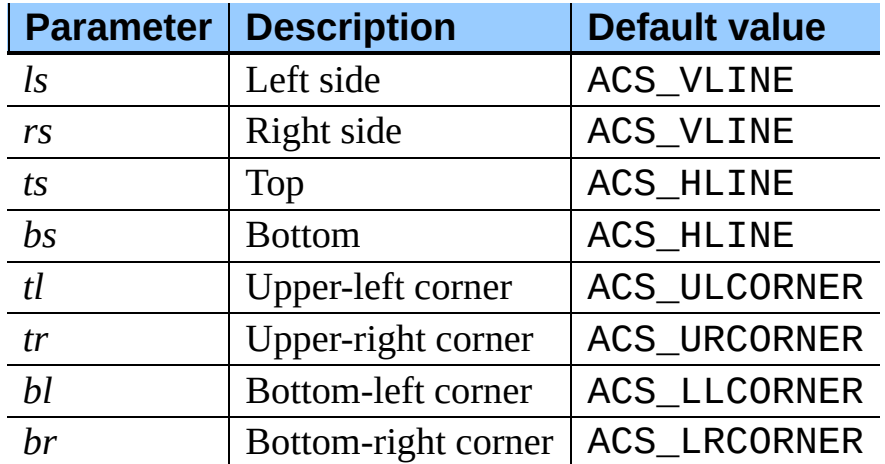

### **box**( [*vertch, horch*])

Similar to border(), but both *ls* and *rs* are *vertch* and both *ts* and bs are *horch*. The default corner characters are always used by this function.

### **clear**( )

Like erase(), but also causes the whole window to be repainted upon next call to refresh().

### **clearok**( *yes*)

If *yes* is 1, the next call to refresh() will clear the window completely.

### **clrtobot**( )

Erase from cursor to the end of the window: all lines below the cursor are deleted, and then the equivalent of  $clrtoeol()$  is performed.

### **clrtoeol**( )

Erase from cursor to the end of the line.

### **cursyncup**( )

Updates the current cursor position of all the ancestors of the window to reflect the current cursor position of the window.

### **delch**( $[y, x]$ )

Delete any character at (*y*, *x*).

### **deleteln**( )

Delete the line under the cursor. All following lines are moved up by 1 line.

### **derwin**( [*nlines, ncols,*] *begin\_y, begin\_x*)

An abbreviation for ``derive window", derwin() is the same as calling subwin(), except that *begin\_y* and *begin\_x* are relative to the origin of the window, rather than relative to the entire screen. Returns a window object for the derived window.

### **echochar**( *ch*[*, attr*])

Add character *ch* with attribute *attr*, and immediately call refresh() on the window.

### **enclose**( *y, x*)

Tests whether the given pair of screen-relative character-cell coordinates are enclosed by the given window, returning true or false. It is useful for determining what subset of the screen windows enclose the location of a mouse event.

### **erase**( )

Clear the window.

### **getbegyx**( )

Return a tuple (*y*, *x*) of co-ordinates of upper-left corner.

### **getch**( $[y, x]$ )

Get a character. Note that the integer returned does *not* have to be in ASCII range: function keys, keypad keys and so on return numbers higher than 256. In no-delay mode, -1 is returned if there is no input.

### **getkey**( [*y, x*])

Get a character, returning a string instead of an integer, as getch() does. Function keys, keypad keys and so on return a multibyte string containing the key name. In no-delay mode, an exception is raised if there is no input.

### **getmaxyx**( )

Return a tuple (*y*, *x*) of the height and width of the window.

### **getparyx**( )

Returns the beginning coordinates of this window relative to its parent window into two integer variables y and x. Returns  $-1$ ,  $-1$  if this window has no parent.

### **getstr**( [*y, x*])

Read a string from the user, with primitive line editing capacity.

### **getyx**( )

Return a tuple  $(y, x)$  of current cursor position relative to the window's upper-left corner.

### **hline**( [*y, x,*] *ch, n*)

Display a horizontal line starting at (*y*, *x*) with length *n* consisting of the character *ch*.

### **idcok**( *flag*)

If *flag* is false, curses no longer considers using the hardware insert/delete character feature of the terminal; if *flag* is true, use of character insertion and deletion is enabled. When curses is first initialized, use of character insert/delete is enabled by default.

### **idlok**( *yes*)

If called with *yes* equal to 1, curses will try and use hardware line editing facilities. Otherwise, line insertion/deletion are disabled.

### **immedok**( *flag*)

If *flag* is true, any change in the window image automatically causes the window to be refreshed; you no longer have to call  $refresh()$  yourself. However, it may degrade performance considerably, due to repeated calls to wrefresh. This option is disabled by default.

### $\text{inch}(\left[\gamma, x\right])$

Return the character at the given position in the window. The bottom 8 bits are the character proper, and upper bits are the attributes.

### $\text{insch}([\gamma, \chi, \text{ch}[\eta, \text{attr}])$

Paint character *ch* at (*y*, *x*) with attributes *attr*, moving the line from position *x* right by one character.

### **insdelln**( *nlines*)

Inserts *nlines* lines into the specified window above the current line. The *nlines* bottom lines are lost. For negative *nlines*, delete *nlines* lines starting with the one under the cursor, and move the remaining lines up. The bottom *nlines* lines are cleared. The current cursor position remains the same.

### **insertln**( )

Insert a blank line under the cursor. All following lines are moved down by 1 line.

### $\text{insnstr}([y, x, \text{I str}, \text{I}, \text{I str}, \text{I}, \text{I str}])$

Insert a character string (as many characters as will fit on the line) before the character under the cursor, up to *n* characters. If *n* is zero or negative, the entire string is inserted. All characters to the right of the cursor are shifted right, with the rightmost characters on the line being lost. The cursor position does not change (after moving to *y*, *x*, if specified).

### **insstr**( [*y, x,* ] *str* [*, attr*])

Insert a character string (as many characters as will fit on the line) before the character under the cursor. All characters to the right of the cursor are shifted right, with the rightmost characters on the line being lost. The cursor position does not change (after moving to *y*, *x*, if specified).

### $\text{instr}([\mathbf{y}, \mathbf{x}][, \mathbf{n}])$

Returns a string of characters, extracted from the window starting at the current cursor position, or at *y*, *x* if specified. Attributes are stripped from the characters. If *n* is specified, instr() returns return a string at most *n* characters long (exclusive of the trailing NUL).

### **is\_linetouched**( *line*)

Returns true if the specified line was modified since the last call to refresh(); otherwise returns false. Raises a curses.error exception if *line* is not valid for the given window.

### **is** wintouched()

Returns true if the specified window was modified since the last call to refresh(); otherwise returns false.

### **keypad**( *yes*)

If *yes* is 1, escape sequences generated by some keys (keypad, function keys) will be interpreted by curses. If *yes* is 0, escape sequences will be left as is in the input stream.

#### **leaveok**( *yes*)

If *yes* is 1, cursor is left where it is on update, instead of being at ``cursor position.'' This reduces cursor movement where possible. If possible the cursor will be made invisible.

If *yes* is 0, cursor will always be at ``cursor position'' after an update.

### **move**( *new\_y, new\_x*)

Move cursor to (*new\_y*, *new\_x*).

### **mvderwin**( *y, x*)

Moves the window inside its parent window. The screen-relative parameters of the window are not changed. This routine is used to display different parts of the parent window at the same physical position on the screen.

### $m$ **win**( $new_y$ ,  $new_x$ )

Move the window so its upper-left corner is at (*new\_y*, *new\_x*).

### **nodelay**( *yes*)

If *yes* is 1, getch() will be non-blocking.

### **notimeout**( *yes*)

If *yes* is 1, escape sequences will not be timed out.

If *yes* is 0, after a few milliseconds, an escape sequence will not be interpreted, and will be left in the input stream as is.

### **noutrefresh**( )

Mark for refresh but wait. This function updates the data structure representing the desired state of the window, but does not force an update of the physical screen. To accomplish that, call doupdate().

**overlay**( *destwin*[*, sminrow, smincol, dminrow, dmincol, dmaxrow, dmaxcol*])

Overlay the window on top of *destwin*. The windows need not be the same size, only the overlapping region is copied. This copy is non-destructive, which means that the current background character does not overwrite the old contents of *destwin*.

To get fine-grained control over the copied region, the second form of overlay() can be used. *sminrow* and *smincol* are the upper-left coordinates of the source window, and the other variables mark a rectangle in the destination window.

#### **overwrite**( *destwin*[*, sminrow, smincol, dminrow, dmincol, dmaxrow, dmaxcol*])

Overwrite the window on top of *destwin*. The windows need not be the same size, in which case only the overlapping region is copied. This copy is destructive, which means that the current background character overwrites the old contents of *destwin*.

To get fine-grained control over the copied region, the second form of overwrite() can be used. *sminrow* and *smincol* are the upper-left coordinates of the source window, the other variables mark a rectangle in the destination window.

### **putwin**( *file*)

Writes all data associated with the window into the provided file object. This information can be later retrieved using the getwin() function.

### **redrawln**( *beg, num*)

Indicates that the *num* screen lines, starting at line *beg*, are corrupted and should be completely redrawn on the next refresh() call.

### **redrawwin**( )

Touches the entire window, causing it to be completely redrawn on the next refresh() call.

#### **refresh**( [*pminrow, pmincol, sminrow, smincol, smaxrow, smaxcol*])

Update the display immediately (sync actual screen with previous drawing/deleting methods).

The 6 optional arguments can only be specified when the window is a pad created with newpad(). The additional parameters are needed to indicate what part of the pad and screen are involved. *pminrow* and *pmincol* specify the upper left-hand corner of the rectangle to be displayed in the pad.

*sminrow*, *smincol*, *smaxrow*, and *smaxcol* specify the edges of the rectangle to be displayed on the screen. The lower right-hand corner of the rectangle to be displayed in the pad is calculated from the screen coordinates, since the rectangles must be the same size. Both rectangles must be entirely contained within their respective structures. Negative values of *pminrow*, *pmincol*, *sminrow*, or *smincol* are treated as if they were zero.

### $\text{scroll}(\text{lines} = 1)$

Scroll the screen or scrolling region upward by *lines* lines.

### **scrollok**( *flag*)

Controls what happens when the cursor of a window is moved off the edge of the window or scrolling region, either as a result of a newline action on the bottom line, or typing the last character of the last line. If *flag* is false, the cursor is left on the bottom line. If *flag* is true, the window is scrolled up one line. Note that in order to get the physical scrolling effect on the terminal, it is also necessary to call idlok().

#### **setscrreg**( *top, bottom*)

Set the scrolling region from line *top* to line *bottom*. All scrolling actions will take place in this region.

#### **standend**( )

Turn off the standout attribute. On some terminals this has the side effect of turning off all attributes.

#### **standout**( )

Turn on attribute *A\_STANDOUT*.

### **subpad**( [*nlines, ncols,*] *begin\_y, begin\_x*)

Return a sub-window, whose upper-left corner is at (*begin\_y*, *begin\_x*), and whose width/height is *ncols*/*nlines*.

### **subwin**( [*nlines, ncols,*] *begin\_y, begin\_x*)

Return a sub-window, whose upper-left corner is at (*begin\_y*, *begin\_x*), and whose width/height is *ncols*/*nlines*.

By default, the sub-window will extend from the specified position to the lower right corner of the window.

#### **syncdown**( )

Touches each location in the window that has been touched in any of its ancestor windows. This routine is called by refresh(), so it should almost never be necessary to call it manually.

### **syncok**( *flag*)

If called with *flag* set to true, then syncup() is called automatically whenever there is a change in the window.

### **syncup**( )

Touches all locations in ancestors of the window that have been changed in the window.

### **timeout**( *delay*)

Sets blocking or non-blocking read behavior for the window. If *delay* is negative, blocking read is used (which will wait indefinitely for input). If *delay* is zero, then non-blocking read is used, and -1 will be returned by getch() if no input is waiting. If *delay* is positive, then getch() will block for *delay* milliseconds, and return -1 if there is still no input at the end of that time.

#### **touchline**( *start, count*)

Pretend *count* lines have been changed, starting with line *start*.

### **touchwin**( )

Pretend the whole window has been changed, for purposes of drawing optimizations.

#### **untouchwin**( )

Marks all lines in the window as unchanged since the last call to refresh().

### **vline**( [*y, x,*] *ch, n*)

Display a vertical line starting at (*y*, *x*) with length *n* consisting of the

character *ch*.

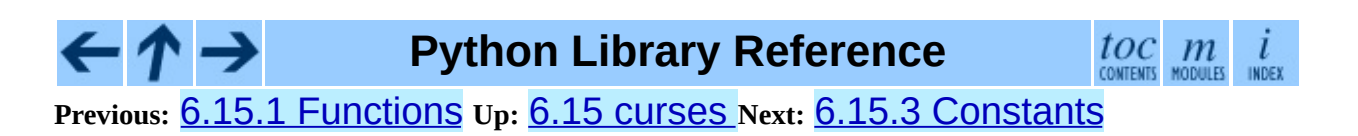

*Release 2.4.4c1, documentation updated on 11 October 2006. See About this [document...](#page-4503-0) for information on suggesting changes.* <span id="page-1214-0"></span>**Previous:** 6.15.2 [Window](#page-1202-0) Objects **Up:** 6.15 [curses](#page-1187-0) **Next:** 6.16 [curses.textpad](#page-1222-0)

 $\overline{\phantom{0}}$ 

 $\equiv$ 

## **6.15.3 Constants**

The curses module defines the following data members:

#### **ERR**

Some curses routines that return an integer, such as getch(), return ERR upon failure.

#### **OK**

Some curses routines that return an integer, such as napms(), return OK upon success.

#### **version**

A string representing the current version of the module. Also available as \_\_version\_\_.

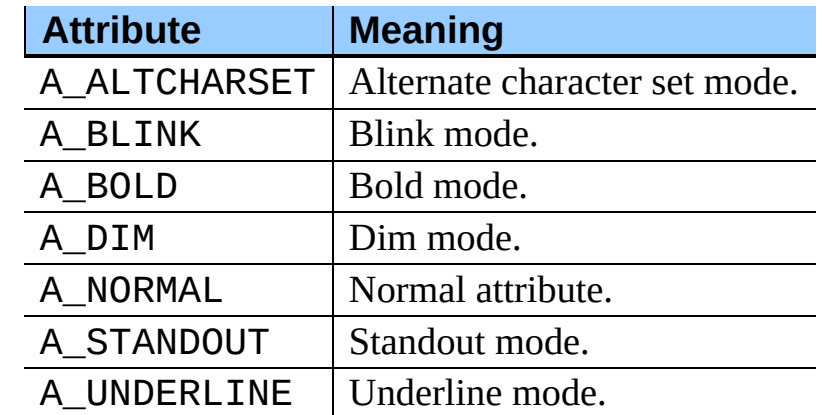

Several constants are available to specify character cell attributes:

Keys are referred to by integer constants with names starting with "KEY\_". The exact keycaps available are system dependent.

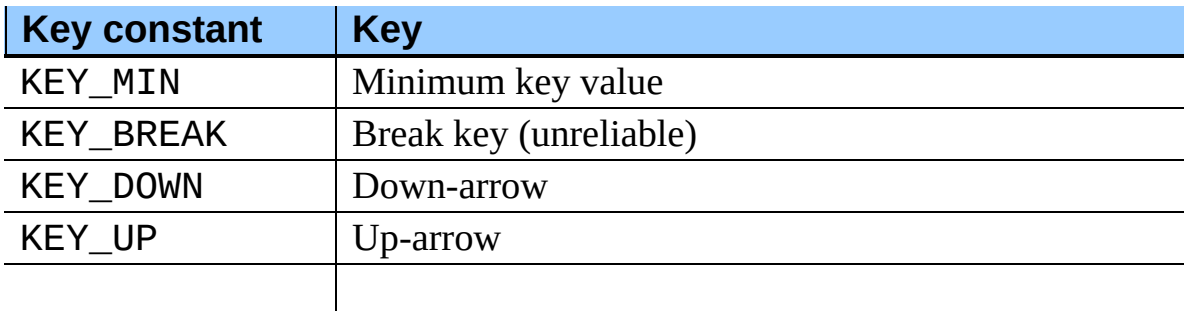

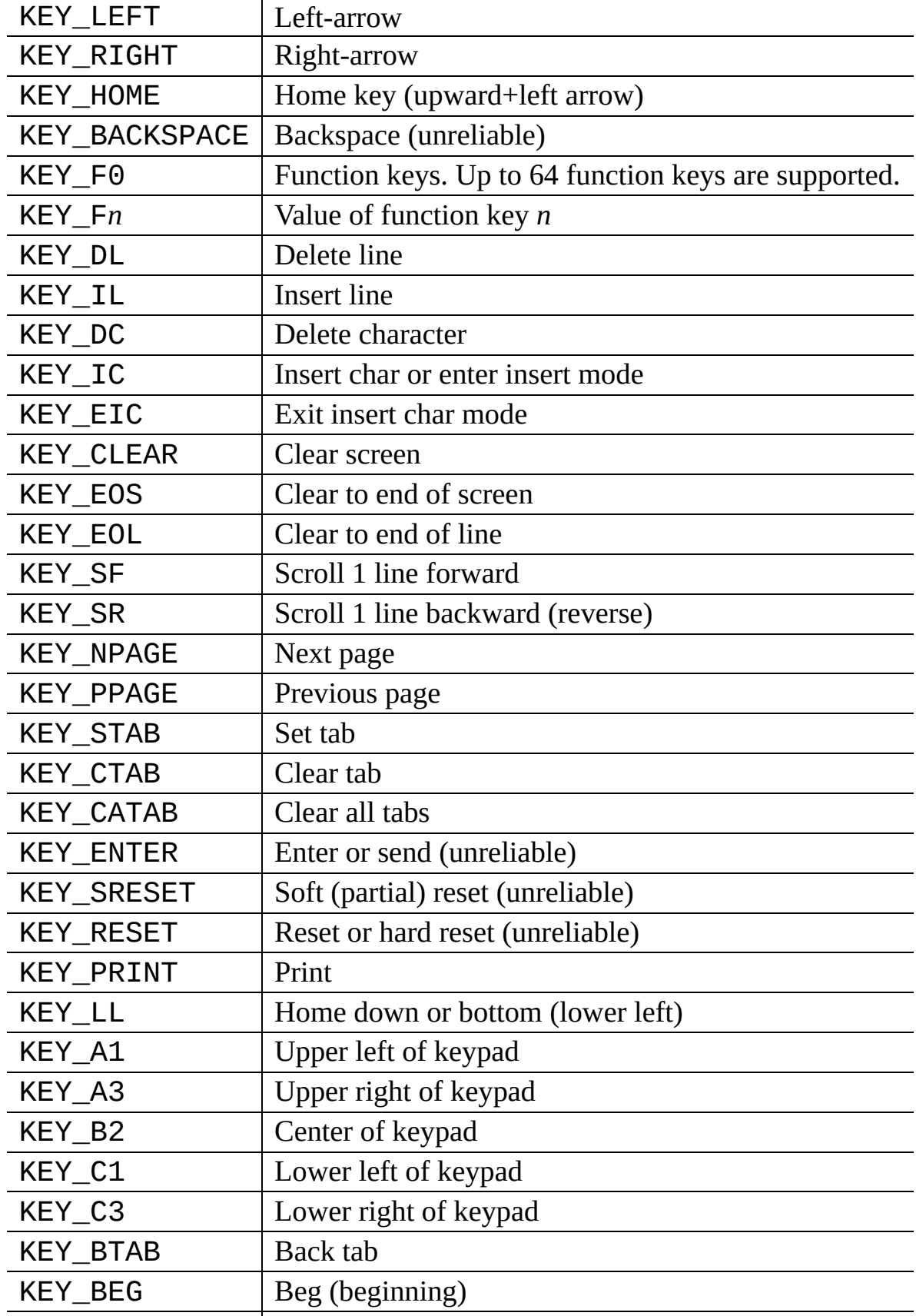

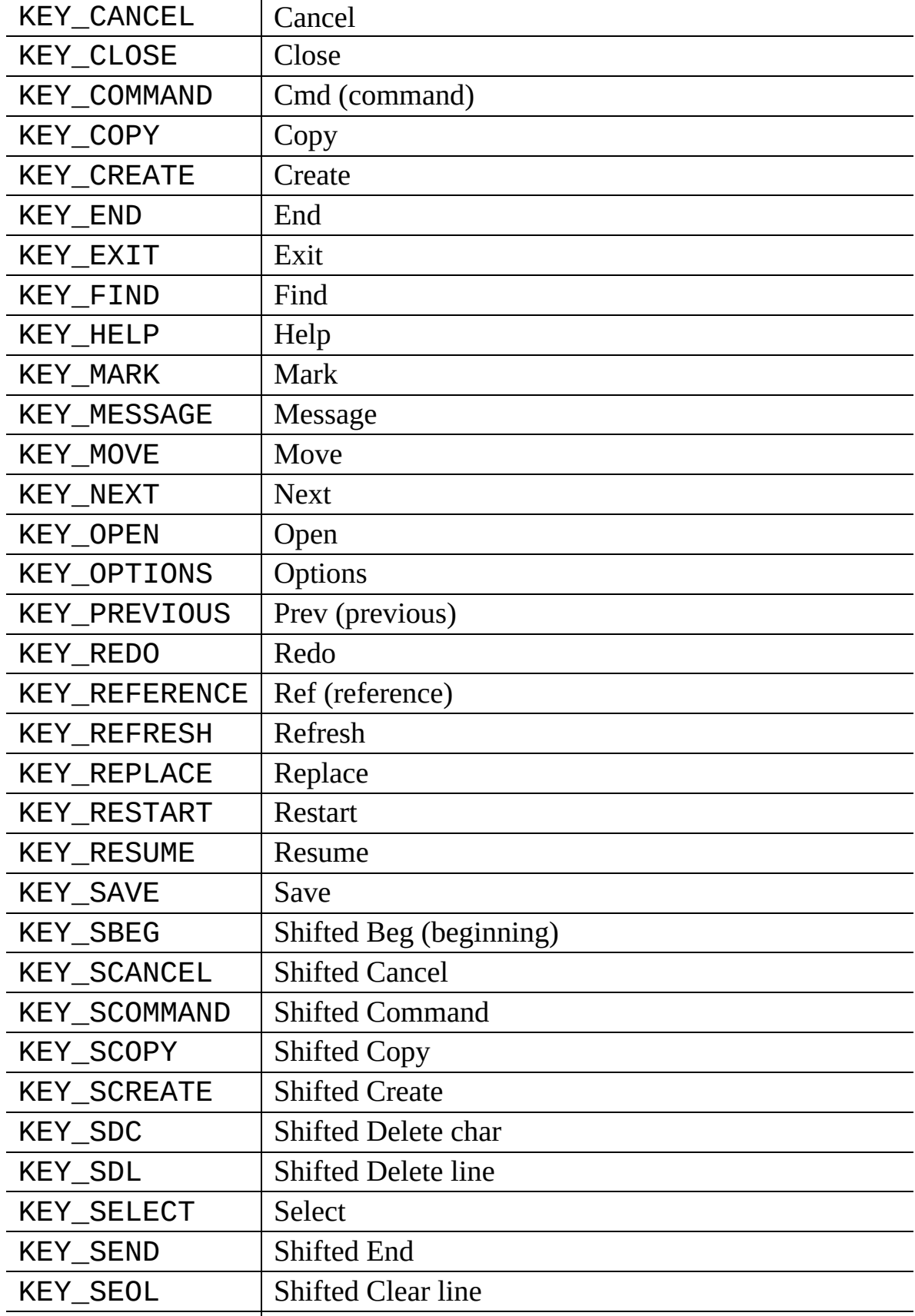

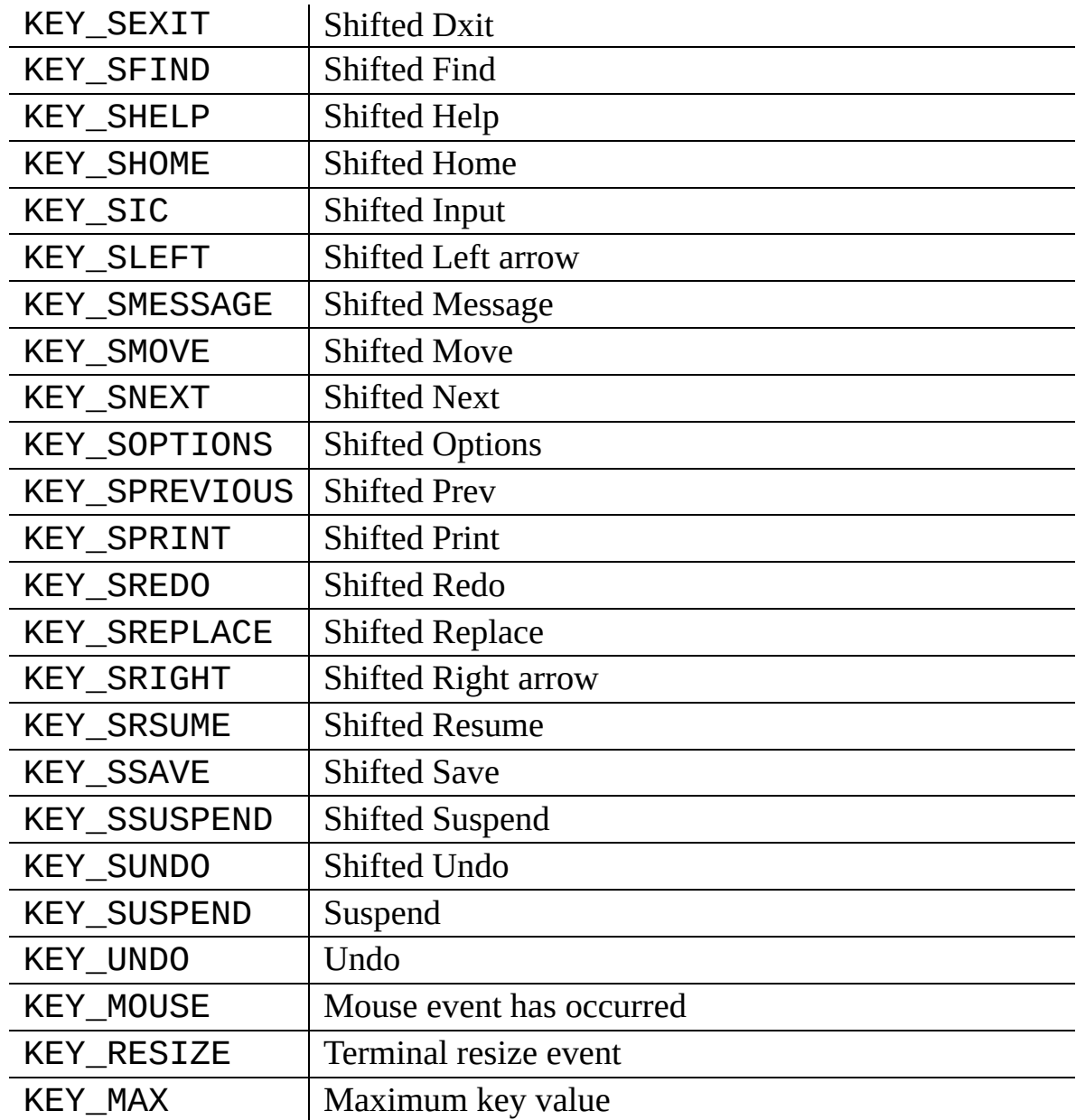

On VT100s and their software emulations, such as X terminal emulators, there are normally at least four function keys (KEY\_F1, KEY\_F2, KEY\_F3, KEY\_F4) available, and the arrow keys mapped to KEY\_UP, KEY\_DOWN, KEY\_LEFT and KEY\_RIGHT in the obvious way. If your machine has a PC keyboard, it is safe to expect arrow keys and twelve function keys (older PC keyboards may have only ten function keys); also, the following keypad mappings are standard:

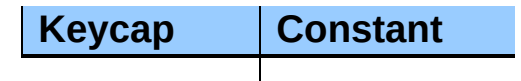

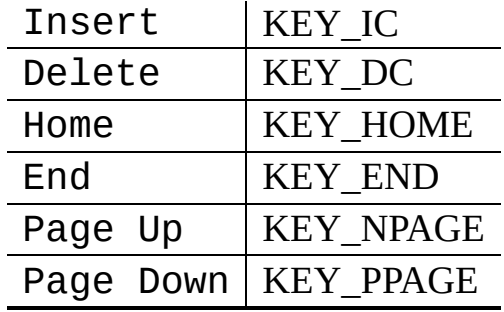

The following table lists characters from the alternate character set. These are inherited from the VT100 terminal, and will generally be available on software emulations such as X terminals. When there is no graphic available, curses falls back on a crude printable ASCII approximation. **Note:** These are available only after initscr() has been called.

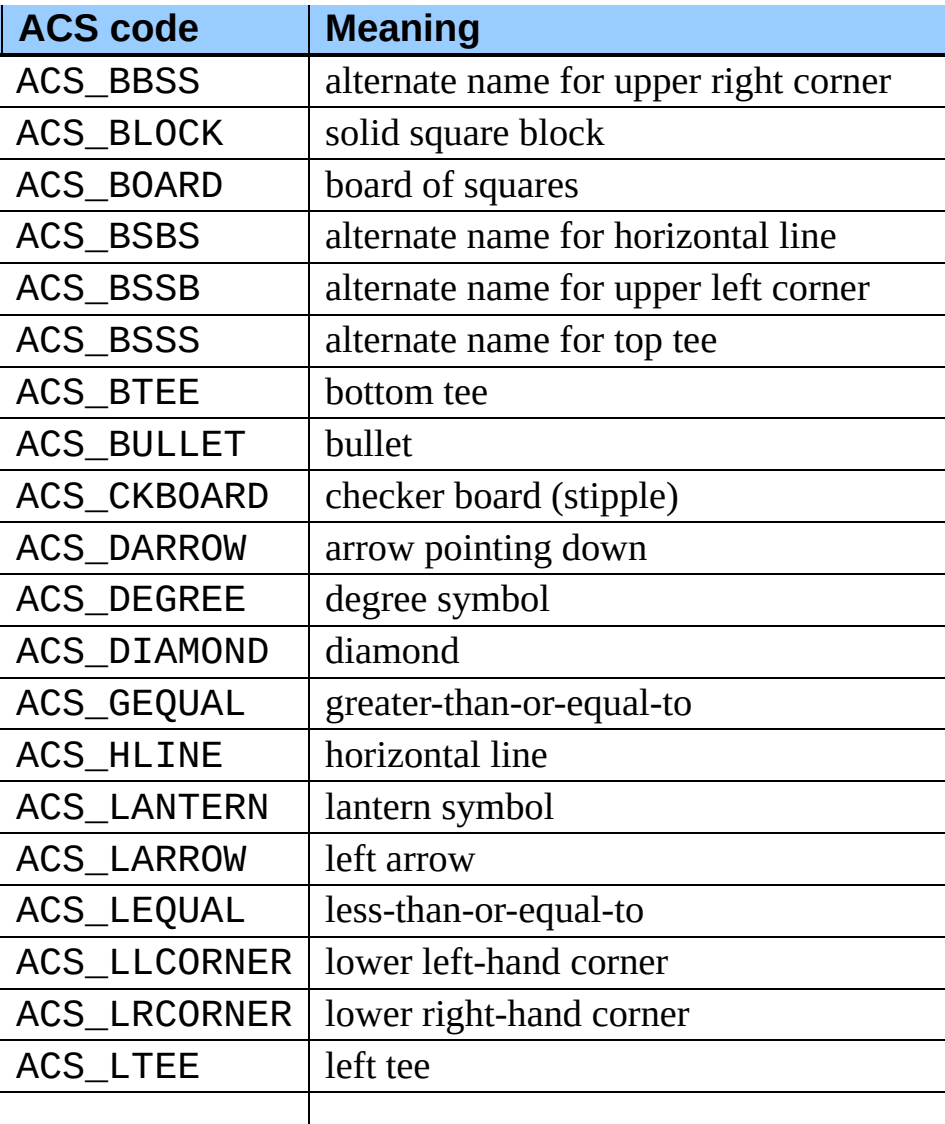

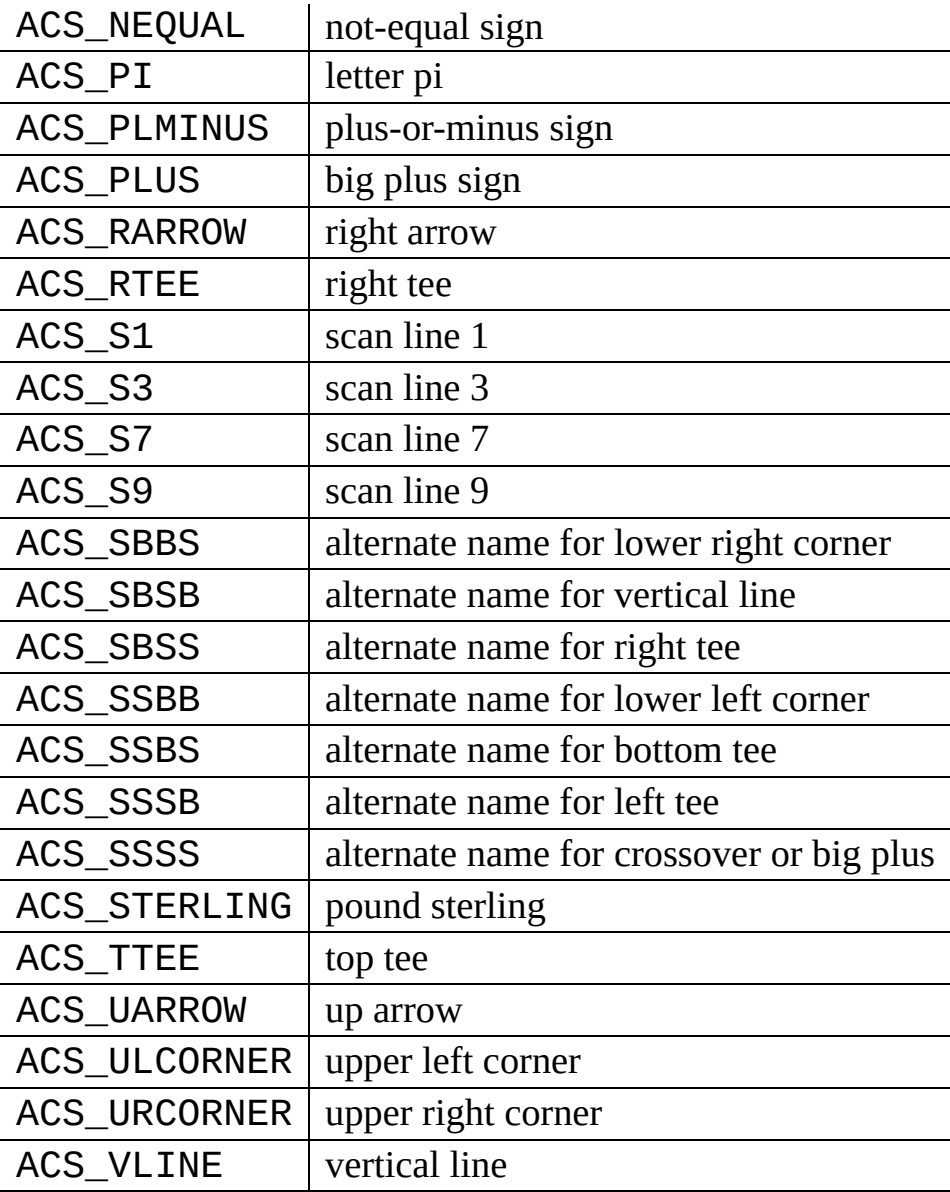

The following table lists the predefined colors:

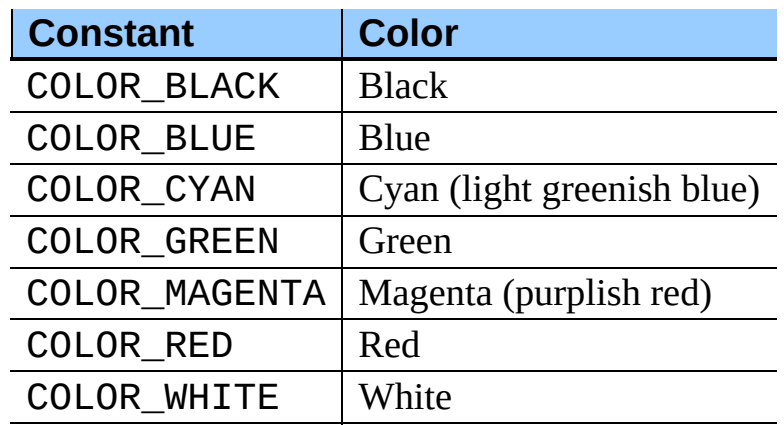

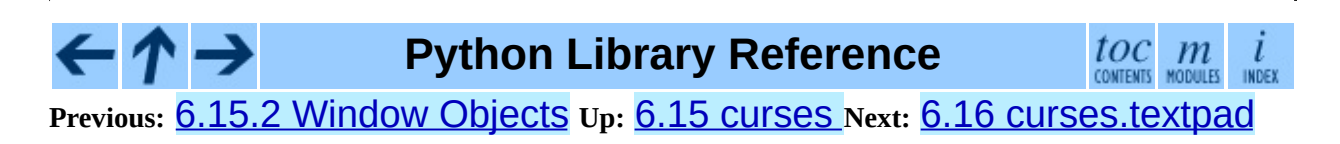

*Release 2.4.4c1, documentation updated on 11 October 2006. See About this [document...](#page-4503-0) for information on suggesting changes.* <span id="page-1222-0"></span>**Previous:** 6.15.3 [Constants](#page-1224-0) **Up:** 6. Generic [Operating](#page-1017-0) System **Next:** 6.16.1 **Textbox objects** 

 $\blacksquare$ 

# **6.16 curses.textpad -- Text input widget for curses programs**

New in version 1.6.

The curses.textpad module provides a Textbox class that handles elementary text editing in a curses window, supporting a set of keybindings resembling those of Emacs (thus, also of Netscape Navigator, BBedit 6.x, FrameMaker, and many other programs). The module also provides a rectangledrawing function useful for framing text boxes or for other purposes.

The module curses.textpad defines the following function:

### **rectangle**( *win, uly, ulx, lry, lrx*)

Draw a rectangle. The first argument must be a window object; the remaining arguments are coordinates relative to that window. The second and third arguments are the y and x coordinates of the upper left hand corner of the rectangle to be drawn; the fourth and fifth arguments are the y and x coordinates of the lower right hand corner. The rectangle will be drawn using VT100/IBM PC forms characters on terminals that make this possible (including xterm and most other software terminal emulators). Otherwise it will be drawn with ASCII dashes, vertical bars, and plus signs.

#### **Subsections**

• 6.16.1 [Textbox](#page-1224-0) objects

**Python Library Reference** toc m **Previous:** 6.15.3 [Constants](#page-1224-0) **Up:** 6. Generic [Operating](#page-1017-0) System **Next:** 6.16.1 Textbox objects

*Release 2.4.4c1, documentation updated on 11 October 2006. See About this [document...](#page-4503-0) for information on suggesting changes.*
<span id="page-1224-0"></span>**Previous:** 6.16 [curses.textpad](#page-1228-0) **Up:** 6.16 [curses.textpad](#page-1222-0) **Next:** 6.17 curses.wrapper

## **6.16.1 Textbox objects**

You can instantiate a Textbox object as follows:

#### **class Textbox**( *win*)

Return a textbox widget object. The *win* argument should be a curses WindowObject in which the textbox is to be contained. The edit cursor of the textbox is initially located at the upper left hand corner of the containing window, with coordinates  $(0, 0)$ . The instance's stripspaces flag is initially on.

Textbox objects have the following methods:

#### **edit**( [*validator*])

This is the entry point you will normally use. It accepts editing keystrokes until one of the termination keystrokes is entered. If *validator* is supplied, it must be a function. It will be called for each keystroke entered with the keystroke as a parameter; command dispatch is done on the result. This method returns the window contents as a string; whether blanks in the window are included is affected by the stripspaces member.

#### **do\_command**( *ch*)

Process a single command keystroke. Here are the supported special keystrokes:

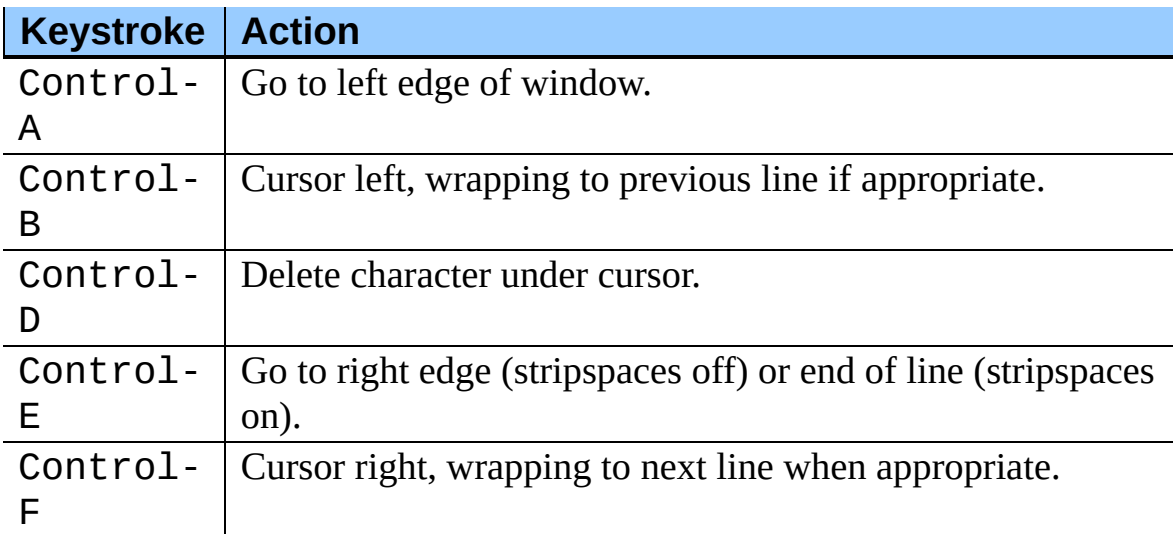

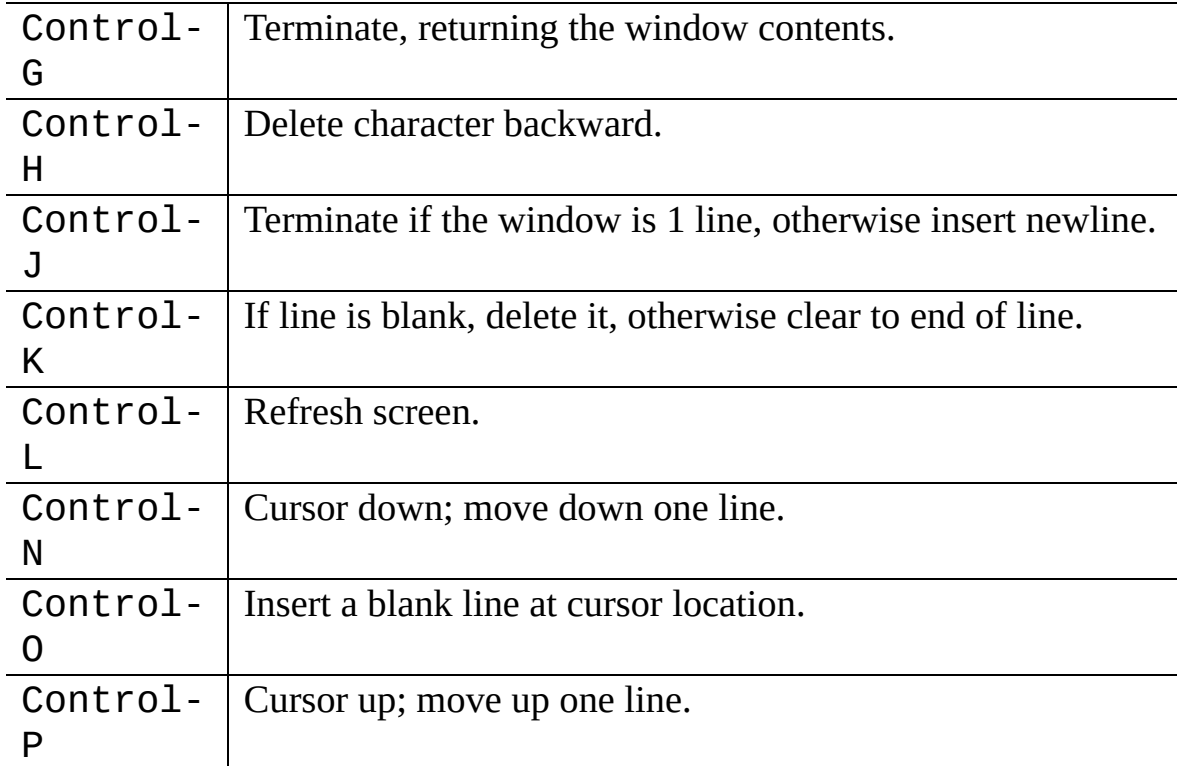

Move operations do nothing if the cursor is at an edge where the movement is not possible. The following synonyms are supported where possible:

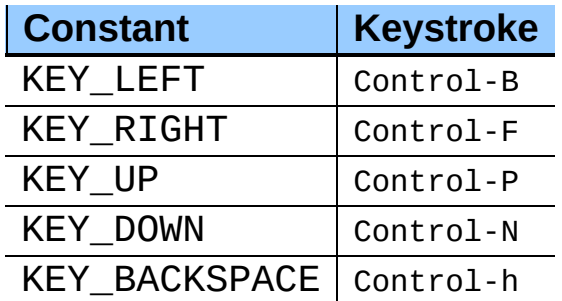

All other keystrokes are treated as a command to insert the given character and move right (with line wrapping).

#### **gather**( )

This method returns the window contents as a string; whether blanks in the window are included is affected by the stripspaces member.

#### **stripspaces**

This data member is a flag which controls the interpretation of blanks in the window. When it is on, trailing blanks on each line are ignored; any cursor

motion that would land the cursor on a trailing blank goes to the end of that line instead, and trailing blanks are stripped when the window contents are gathered.

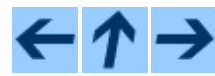

**Python Library Reference**

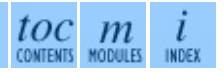

**Previous:** 6.16 [curses.textpad](#page-1222-0) **Up:** 6.16 [curses.textpad](#page-1222-0) **Next:** 6.17 [curses.wrapper](#page-1228-0)

<span id="page-1228-0"></span>Previous: [6.1](#page-1230-0)6.1 Textbox objects Up: 6. Generic Opera[tin](#page-1017-0)g System Next: 6.18 <u>curses.ascii</u>

## **6.17 curses.wrapper -- Terminal handler for curses programs**

New in version 1.6.

This module supplies one function, wrapper(), which runs another function which should be the rest of your curses-using application. If the application raises an exception, wrapper() will restore the terminal to a sane state before re-raising the exception and generating a traceback.

#### **wrapper**( *func, ...*)

Wrapper function that initializes curses and calls another function, *func*, restoring normal keyboard/screen behavior on error. The callable object *func* is then passed the main window 'stdscr' as its first argument, followed by any other arguments passed to wrapper().

Before calling the hook function,  $wrapper()$  turns on cbreak mode, turns off echo, enables the terminal keypad, and initializes colors if the terminal has color support. On exit (whether normally or by exception) it restores cooked mode, turns on echo, and disables the terminal keypad.

### **Python Library Reference**

 $toc$   $m$ 

**Previous:** 6.16.1 [Textbox](#page-1224-0) objects **Up:** 6. Generic [Operating](#page-1017-0) System **Next:** 6.18 [curses.ascii](#page-1230-0)

<span id="page-1230-0"></span>Previous: 6.17 curse[s.w](#page-1236-0)rapper Up: 6. Generic Opera[tin](#page-1017-0)g System Next: 6.19 curses.panel

# **6.18 curses.ascii -- Utilities for ASCII characters**

New in version 1.6.

The curses.ascii module supplies name constants for ASCII characters and functions to test membership in various ASCII character classes. The constants supplied are names for control characters as follows:

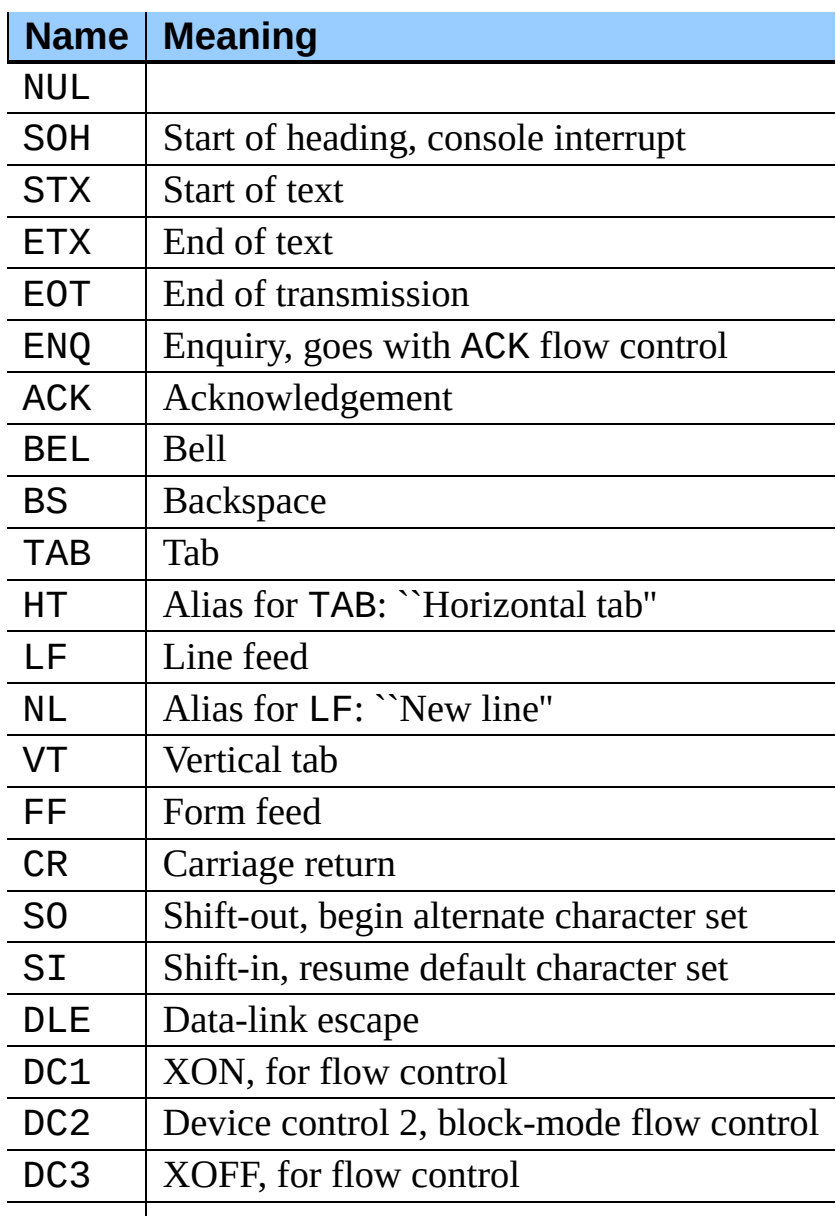

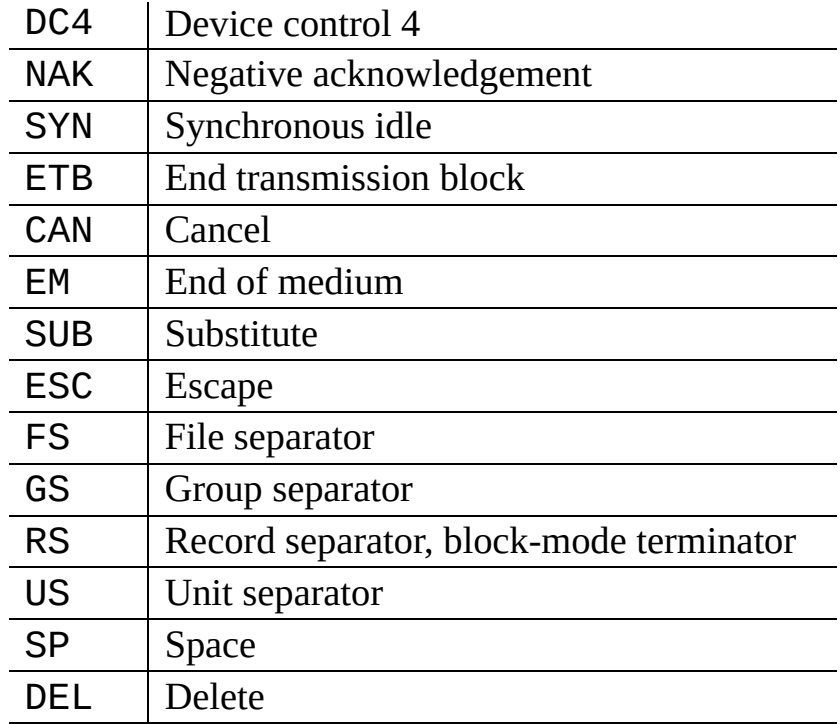

Note that many of these have little practical significance in modern usage. The mnemonics derive from teleprinter conventions that predate digital computers.

The module supplies the following functions, patterned on those in the standard C library:

#### **isalnum**( *c*)

Checks for an ASCII alphanumeric character; it is equivalent to "isalpha(*c*) or isdigit(*c*)".

#### **isalpha**( *c*)

Checks for an ASCII alphabetic character; it is equivalent to "isupper $(c)$  or islower $(c)$ ".

#### **isascii**( *c*)

Checks for a character value that fits in the 7-bit ASCII set.

#### **isblank**( *c*)

Checks for an ASCII whitespace character.

#### **iscntrl**( *c*)

Checks for an ASCII control character (in the range 0x00 to 0x1f).

#### **isdigit**( *c*)

Checks for an ASCII decimal digit, "0" through "9". This is equivalent to "*c* in string.digits".

#### **isgraph**( *c*)

Checks for ASCII any printable character except space.

#### **islower**( *c*)

Checks for an ASCII lower-case character.

#### **isprint**( *c*)

Checks for any ASCII printable character including space.

#### **ispunct**( *c*)

Checks for any printable ASCII character which is not a space or an alphanumeric character.

#### **isspace**( *c*)

Checks for ASCII white-space characters; space, line feed, carriage return, form feed, horizontal tab, vertical tab.

#### **isupper**( *c*)

Checks for an ASCII uppercase letter.

#### **isxdigit**( *c*)

Checks for an ASCII hexadecimal digit. This is equivalent to "*c* in string.hexdigits".

#### **isctrl**( *c*)

Checks for an ASCII control character (ordinal values 0 to 31).

#### **ismeta**( *c*)

Checks for a non-ASCII character (ordinal values 0x80 and above).

These functions accept either integers or strings; when the argument is a string, it

is first converted using the built-in function ord().

Note that all these functions check ordinal bit values derived from the first character of the string you pass in; they do not actually know anything about the host machine's character encoding. For functions that know about the character encoding (and handle internationalization properly) see the **[string](#page-655-0)** module.

The following two functions take either a single-character string or integer byte value; they return a value of the same type.

#### **ascii**( *c*)

Return the ASCII value corresponding to the low 7 bits of *c*.

#### **ctrl**( *c*)

Return the control character corresponding to the given character (the character bit value is bitwise-anded with 0x1f).

#### **alt**( *c*)

Return the 8-bit character corresponding to the given ASCII character (the character bit value is bitwise-ored with 0x80).

The following function takes either a single-character string or integer value; it returns a string.

#### **unctrl**( *c*)

Return a string representation of the ASCII character *c*. If *c* is printable, this string is the character itself. If the character is a control character (0x00- 0x1f) the string consists of a caret (" $\wedge$ ") followed by the corresponding uppercase letter. If the character is an ASCII delete (0x7f) the string is '^?'. If the character has its meta bit (0x80) set, the meta bit is stripped, the preceding rules applied, and "!" prepended to the result.

#### **controlnames**

A 33-element string array that contains the ASCII mnemonics for the thirtytwo ASCII control characters from 0 (NUL) to 0x1f (US), in order, plus the mnemonic "SP" for the space character.

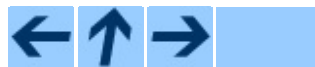

### **Python Library Reference**

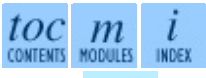

**Previous:** [6](#page-1017-0)[.17](#page-1236-0) [curses.wrapper](#page-1236-0) **Up:** 6. Generic [Operating](#page-1017-0) System **Next:** [6.1](#page-4499-0)[9](#page-2774-0) curses.panel

<span id="page-1236-0"></span>Previous: [6.1](#page-1238-0)8 curses.ascii Up: 6. Generic Opera[tin](#page-1017-0)g System Next: 6.19.1 **Functions** 

 $\blacksquare$ 

## **6.19 curses.panel -- A panel stack extension for curses.**

Panels are windows with the added feature of depth, so they can be stacked on top of each other, and only the visible portions of each window will be displayed. Panels can be added, moved up or down in the stack, and removed.

#### **Subsections**

- 6.19.1 [Functions](#page-1238-0)
- 6.19.2 Panel [Objects](#page-1240-0)

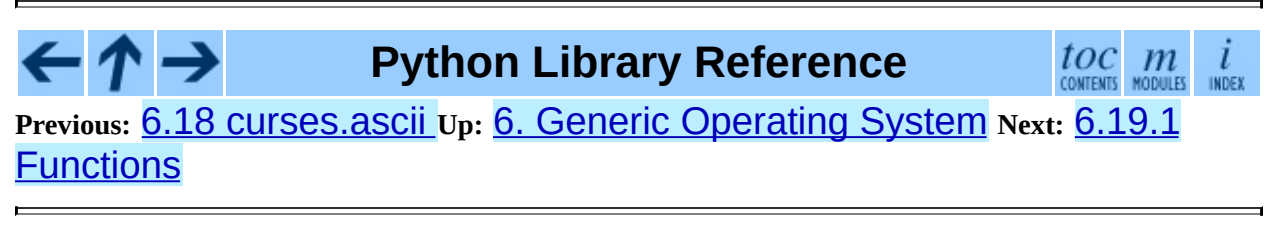

<span id="page-1238-0"></span>**Previous:** 6.19 [curses.panel](#page-1236-0) **Up:** 6.19 [curses.panel](#page-1236-0) **Next:** 6.19.2 Panel [Objects](#page-1240-0)

 $\equiv$ 

## **6.19.1 Functions**

The module curses.panel defines the following functions:

#### **bottom\_panel**( )

Returns the bottom panel in the panel stack.

#### **new\_panel**( *win*)

Returns a panel object, associating it with the given window *win*. Be aware that you need to keep the returned panel object referenced explicitly. If you don't, the panel object is garbage collected and removed from the panel stack.

#### **top\_panel**( )

Returns the top panel in the panel stack.

#### **update\_panels**( )

Updates the virtual screen after changes in the panel stack. This does not call curses.doupdate(), so you'll have to do this yourself.

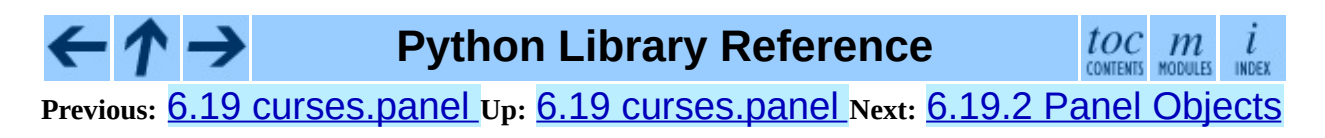

<span id="page-1240-0"></span>**Previous:** 6.19.1 [Functions](#page-1238-0) **Up:** 6.19 [curses.panel](#page-1236-0) **Next:** 6.20 [getopt](#page-1243-0)

 $\equiv$ 

## **6.19.2 Panel Objects**

Panel objects, as returned by new\_panel() above, are windows with a stacking order. There's always a window associated with a panel which determines the content, while the panel methods are responsible for the window's depth in the panel stack.

Panel objects have the following methods:

#### **above**( )

Returns the panel above the current panel.

#### **below**( )

Returns the panel below the current panel.

#### **bottom**( )

Push the panel to the bottom of the stack.

#### **hidden**( )

Returns true if the panel is hidden (not visible), false otherwise.

#### **hide**( )

Hide the panel. This does not delete the object, it just makes the window on screen invisible.

#### **move**( *y, x*)

Move the panel to the screen coordinates  $(y, x)$ .

#### **replace**( *win*)

Change the window associated with the panel to the window *win*.

#### **set\_userptr**( *obj*)

Set the panel's user pointer to *obj*. This is used to associate an arbitrary piece of data with the panel, and can be any Python object.

#### **show**( )

Display the panel (which might have been hidden).

#### **top**( )

Push panel to the top of the stack.

#### **userptr**( )

Returns the user pointer for the panel. This might be any Python object.

#### **window**( )

Returns the window object associated with the panel.

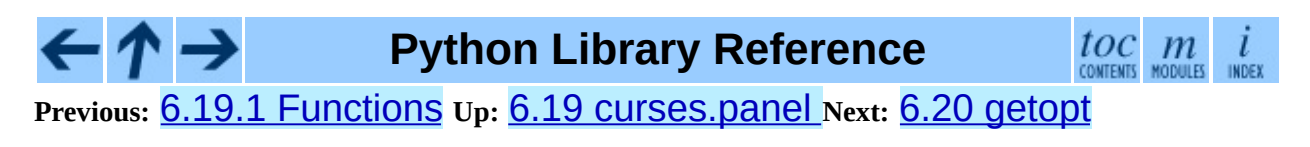

<span id="page-1243-0"></span>Previous: 6.1[9.2](#page-1248-0) Panel Objects Up: 6. Generic Opera[tin](#page-1017-0)g System Next: 6.21 <u>optparse</u>

# **6.20 getopt -- Parser for command line options**

This module helps scripts to parse the command line arguments in Sys. argv. It supports the same conventions as the UNIX getopt () function (including the special meanings of arguments of the form `-' and `--'). Long options similar to those supported by GNU software may be used as well via an optional third argument. This module provides a single function and an exception:

#### **getopt**( *args, options*[*, long\_options*])

Parses command line options and parameter list. *args* is the argument list to be parsed, without the leading reference to the running program. Typically, this means "Sys.argv $[1:]$ ". *options* is the string of option letters that the script wants to recognize, with options that require an argument followed by a colon (":"; i.e., the same format that UNIX getopt () uses).

**Note:** Unlike GNU getopt(), after a non-option argument, all further arguments are considered also non-options. This is similar to the way non-GNU UNIX systems work.

*long options*, if specified, must be a list of strings with the names of the long options which should be supported. The leading '--' characters should not be included in the option name. Long options which require an argument should be followed by an equal sign ("="). To accept only long options, *options* should be an empty string. Long options on the command line can be recognized so long as they provide a prefix of the option name that matches exactly one of the accepted options. For example, if *long\_options* is ['foo' , 'frob'], the option **--fo** will match as **--foo**, but **--f** will not match uniquely, so GetoptError will be raised.

The return value consists of two elements: the first is a list of (*option*, *value*) pairs; the second is the list of program arguments left after the option list was stripped (this is a trailing slice of *args*). Each option-andvalue pair returned has the option as its first element, prefixed with a hyphen for short options (e.g., '-x') or two hyphens for long options (e.g.,

'--long-option'), and the option argument as its second element, or an empty string if the option has no argument. The options occur in the list in the same order in which they were found, thus allowing multiple occurrences. Long and short options may be mixed.

#### **gnu\_getopt**( *args, options*[*, long\_options*])

This function works like getopt(), except that GNU style scanning mode is used by default. This means that option and non-option arguments may be intermixed. The getopt() function stops processing options as soon as a non-option argument is encountered.

If the first character of the option string is  $\rightarrow$ , or if the environment variable POSIXLY\_CORRECT is set, then option processing stops as soon as a nonoption argument is encountered.

New in version 2.3.

#### **exception GetoptError**

This is raised when an unrecognized option is found in the argument list or when an option requiring an argument is given none. The argument to the exception is a string indicating the cause of the error. For long options, an argument given to an option which does not require one will also cause this exception to be raised. The attributes msg and opt give the error message and related option; if there is no specific option to which the exception relates, opt is an empty string.

Changed in version 1.6: Introduced GetoptError as a synonym for error.

#### **exception error**

Alias for GetoptError; for backward compatibility.

An example using only UNIX style options:

```
>>> import getopt
\Rightarrow \arg s = 1 - a - b - c foo -d bar a1 a2'.split()
>>> args
['-a', '-b', '-cfoo', '-d', 'bar', 'a1', 'a2']
>>> optlist, args = getopt.getopt(args, 'abc:d:')
>>> optlist
[('-a', ''), ('-b', ''), ('-c', 'foo'), ('-d', 'bar')]
```

```
>>> args
['a1', 'a2']
```
Using long option names is equally easy:

```
>>> s = '--condition=foo --testing --output-file abc.def -x a1 a2'
\gg args = s.split()
>>> args
['--condition=foo', '--testing', '--output-file', 'abc.def', '-x', '
>>> optlist, args = getopt.getopt(args, 'x', [
... 'condition=', 'output-file=', 'testing'])
>>> optlist
[('--condition', 'foo'), ('--testing', ''), ('--output-file', 'abc.d'')]
>>> args
['a1', 'a2']
```
In a script, typical usage is something like this:

```
import getopt, sys
def main():
    try:
        opts, args = getopt.getopt(sys.argv[1:], "ho:v", ["help", "o
    except getopt.GetoptError:
        # print help information and exit:
        usage()
        sys.exit(2)
    output = Noneverbose = False
    for o, a in opts:
        if o == "-v":verbose = True
        if o in ("-h", "--help"):
            usage()
            sys.exit()
        if o in ("-o", "--output"):
            output = a# ...
if __name__ == '__main__".main()
```
#### **See Also:**

Module **[optparse](#page-1248-0):** More object-oriented command line option parsing.

#### $\cdot \tau \rightarrow$ **Python Library Reference**  $\frac{toc}{\text{continuous}}$  modules €  $\frac{i}{100}$ **Previous:** 6.19.2 Panel [Objects](#page-1240-0) **Up:** 6. Generic [Operating](#page-1017-0) System **Next:** 6.21 optparse

<span id="page-1248-0"></span>Previous: [6.2](#page-1252-0)0 getopt Up: 6. Generic Opera[tin](#page-1017-0)g System Next: 6.21.1 **Background** 

 $=$ 

## **6.21 optparse -- More powerful command line option parser**

New in version 2.3.

optparse is a more convenient, flexible, and powerful library for parsing command-line options than getopt. optparse uses a more declarative style of command-line parsing: you create an instance of OptionParser, populate it with options, and parse the command line. optparse allows users to specify options in the conventional GNU/POSIX syntax, and additionally generates usage and help messages for you.

Here's an example of using optparse in a simple script:

```
from optparse import OptionParser
[...]
parser = OptionParser()
parser.add_option("-f", "--file", dest="filename",
                  help="write report to FILE", metavar="FILE")
parser.add_option("-q", "--quiet",
                  action="store_false", dest="verbose", default=True,
                  help="don't print status messages to stdout")
(options, args) = parser.parse_args()
```
With these few lines of code, users of your script can now do the ``usual thing" on the command-line, for example:

```
<yourscript> --file=outfile -q
```
As it parses the command line, optparse sets attributes of the options object returned by parse\_args() based on user-supplied command-line values. When parse\_args() returns from parsing this command line, options.filename will be "outfile" and options.verbose will be False. optparse supports both long and short options, allows short options to be merged together, and allows options to be associated with their arguments in a variety of ways. Thus, the following command lines are all equivalent to the above example:

```
<yourscript> -f outfile --quiet
<yourscript> --quiet --file outfile
<yourscript> -q -foutfile
<yourscript> -qfoutfile
```
Additionally, users can run one of

```
<yourscript> -h
<yourscript> --help
```
and optparse will print out a brief summary of your script's options:

```
usage: < yourscript> [options]
options:
  -h, --help show this help message and exit
  -f FILE, --file=FILE write report to FILE
 -q, --quiet don't print status messages to stdout
```
where the value of *yourscript* is determined at runtime (normally from sys.argv[0]).

#### **Subsections**

- 6.21.1 [Background](#page-1252-0)
	- 6.21.1.1 [Terminology](#page-4579-0)
	- [6.21.1.2](#page-4582-0) What are options for?
	- 6.21.1.3 What are positional [arguments](#page-4584-0) for?
- 6.21.2 [Tutorial](#page-1254-0)
	- o 6.21.2.1 [Understanding](#page-4585-0) option actions
	- [6.21.2.2](#page-4586-0) The store action
	- 6.21.2.3 [Handling](#page-4588-0) boolean (flag) options
	- [6.21.2.4](#page-4589-0) Other actions
	- [6.21.2.5](#page-4590-0) Default values
	- 6.21.2.6 [Generating](#page-4592-0) help
	- [6.21.2.7](#page-4595-0) Printing a version string
	- 6.21.2.8 How [optparse](#page-4596-0) handles errors
	- 6.21.2.9 Putting it all [together](#page-4598-0)
- 6.21.3 [Reference](#page-1257-0) Guide
	- 6.21.3.1 [Creating](#page-4599-0) the parser
	- 6.21.3.2 [Populating](#page-4601-0) the parser
	- 6.21.3.3 [Defining](#page-4602-0) options
- 6.21.3.4 [Standard](#page-4605-0) option actions  $\circ$
- 6.21.3.5 Option [attributes](#page-4610-0)
- 6.21.3.6 [Standard](#page-4612-0) option types
- o 6.21.3.7 Parsing [arguments](#page-4613-0)
- 6.21.3.8 Querying and [manipulating](#page-4615-0) your option parser
- 6.21.3.9 [Conflicts](#page-4616-0) between options  $\circ$
- [6.21.3.10](#page-4618-0) Other methods
- 6.21.4 Option [Callbacks](#page-1259-0)
	- 6.21.4.1 [Defining](#page-4620-0) a callback option
	- 6.21.4.2 How [callbacks](#page-4622-0) are called
	- 6.21.4.3 Raising errors in a [callback](#page-4624-0)
	- 6.21.4.4 [Callback](#page-4625-0) example 1: trivial callback
	- 6.21.4.5 [Callback](#page-4626-0) example 2: check option order
	- 6.21.4.6 Callback example 3: check option order [\(generalized\)](#page-4627-0)
	- 6.21.4.7 Callback example 4: check arbitrary [condition](#page-4628-0)
	- 6.21.4.8 Callback example 5: fixed [arguments](#page-4629-0)
	- o 6.21.4.9 Callback example 6: variable [arguments](#page-4630-0)
- 6.21.5 Extending [optparse](#page-1261-0)

 $\leftarrow \uparrow \rightarrow$ 

- o [6.21.5.1](#page-4632-0) Adding new types
- [6.21.5.2](#page-4635-0) Adding new actions
- 6.21.5.3 Other reasons to extend [optparse](#page-4638-0)

### **Python Library Reference**

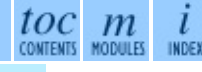

**Previous:** 6.20 [getopt](#page-1243-0) **Up:** 6. Generic [Operating](#page-1017-0) System **Next:** 6.21.1 **[Background](#page-1252-0)** 

<span id="page-1252-0"></span>**Previous:** 6.21 [optparse](#page-1248-0) **Up:** 6.21 [optparse](#page-1248-0) **Next:** 6.21.1.1 [Terminology](#page-4579-0)

 $\overline{\phantom{0}}$ 

 $\equiv$ 

## **6.21.1 Background**

optparse was explicitly designed to encourage the creation of programs with straightforward, conventional command-line interfaces. To that end, it supports only the most common command-line syntax and semantics conventionally used under UNIX. If you are unfamiliar with these conventions, read this section to acquaint yourself with them.

#### **Subsections**

- 6.21.1.1 [Terminology](#page-4579-0)
- [6.21.1.2](#page-4582-0) What are options for?
- 6.21.1.3 What are positional [arguments](#page-4584-0) for?

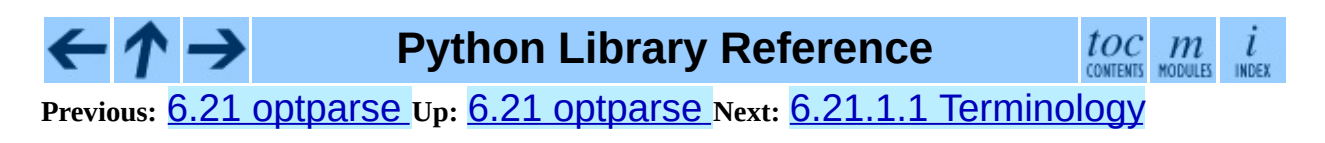

<span id="page-1254-0"></span>**Previous:** 6.21.1.3 What are [positional](#page-4584-0) **Up:** 6.21 [optparse](#page-1248-0) **Next:** 6.21.2.1 [Understanding](#page-4585-0) option actions

 $=$ 

## **6.21.2 Tutorial**

While optparse is quite flexible and powerful, it's also straightforward to use in most cases. This section covers the code patterns that are common to any optparse-based program.

First, you need to import the OptionParser class; then, early in the main program, create an OptionParser instance:

```
from optparse import OptionParser
[...]
parser = OptionParser()
```
Then you can start defining options. The basic syntax is:

```
parser.add_option(opt_str, ...,
                  attr=value, ...)
```
Each option has one or more option strings, such as "-f" or "-file", and several option attributes that tell optparse what to expect and what to do when it encounters that option on the command line.

Typically, each option will have one short option string and one long option string, e.g.:

```
parser.add_option("-f", "--file", ...)
```
You're free to define as many short option strings and as many long option strings as you like (including zero), as long as there is at least one option string overall.

The option strings passed to add\_option() are effectively labels for the option defined by that call. For brevity, we will frequently refer to *encountering an option* on the command line; in reality, optparse encounters *option strings* and looks up options from them.

Once all of your options are defined, instruct optparse to parse your program's command line:

```
(options, args) = parser.parse_args()
```
(If you like, you can pass a custom argument list to parse\_args(), but that's rarely necessary: by default it uses  $sys.argv[1:].)$ 

parse\_args() returns two values:

- options, an object containing values for all of your options--e.g. if " file" takes a single string argument, then options. file will be the filename supplied by the user, or None if the user did not supply that option
- args, the list of positional arguments leftover after parsing options

This tutorial section only covers the four most important option attributes: action, type, dest (destination), and help. Of these, action is the most fundamental.

#### **Subsections**

- 6.21.2.1 [Understanding](#page-4585-0) option actions
- [6.21.2.2](#page-4586-0) The store action
- 6.21.2.3 [Handling](#page-4588-0) boolean (flag) options
- [6.21.2.4](#page-4589-0) Other actions
- [6.21.2.5](#page-4590-0) Default values
- 6.21.2.6 [Generating](#page-4592-0) help
- [6.21.2.7](#page-4595-0) Printing a version string
- 6.21.2.8 How [optparse](#page-4596-0) handles errors
- 6.21.2.9 Putting it all [together](#page-4598-0)

## **Python Library Reference**

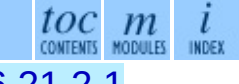

**Previous:** 6.21.1.3 What are [positional](#page-4584-0) **Up:** 6.21 [optparse](#page-1248-0) **Next:** 6.21.2.1 [Understanding](#page-4585-0) option actions

<span id="page-1257-0"></span>Previous: 6.2[1.2.9](#page-4599-0) Putting it all Up: [6.2](#page-1248-0)1 optparse Next: 6.21.3.1 Creating the <u>parser</u>

### **6.21.3 Reference Guide**

#### **Subsections**

- 6.21.3.1 [Creating](#page-4599-0) the parser
- 6.21.3.2 [Populating](#page-4601-0) the parser
- 6.21.3.3 [Defining](#page-4602-0) options
- 6.21.3.4 [Standard](#page-4605-0) option actions
- 6.21.3.5 Option [attributes](#page-4610-0)
- 6.21.3.6 [Standard](#page-4612-0) option types
- 6.21.3.7 Parsing [arguments](#page-4613-0)
- 6.21.3.8 Querying and [manipulating](#page-4615-0) your option parser
- 6.21.3.9 [Conflicts](#page-4616-0) between options
- [6.21.3.10](#page-4618-0) Other methods

#### **Python Library Reference**

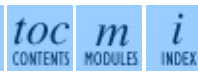

**Previous:** [6.21.2.9](#page-4598-0) Putting it all **Up:** 6.21 [optparse](#page-4599-0) **Next:** 6.21.3.1 C[reat](#page-4479-0)[ing](#page-4499-0) t[he](#page-2774-0) parser

<span id="page-1259-0"></span>Previous: 6.2[1.3.1](#page-4620-0)0 Other methods Up: [6.2](#page-1248-0)1 optparse Next: 6.21.4.1 Defining <u>a callback</u>
## **6.21.4 Option Callbacks**

When optparse's built-in actions and types aren't quite enough for your needs, you have two choices: extend optparse or define a callback option. Extending optparse is more general, but overkill for a lot of simple cases. Quite often a simple callback is all you need.

There are two steps to defining a callback option:

- define the option itself using the callback action
- write the callback; this is a function (or method) that takes at least four arguments, as described below

#### **Subsections**

- 6.21.4.1 [Defining](#page-4620-0) a callback option
- 6.21.4.2 How [callbacks](#page-4622-0) are called
- 6.21.4.3 Raising errors in a [callback](#page-4624-0)
- 6.21.4.4 [Callback](#page-4625-0) example 1: trivial callback
- 6.21.4.5 [Callback](#page-4626-0) example 2: check option order
- 6.21.4.6 Callback example 3: check option order [\(generalized\)](#page-4627-0)
- 6.21.4.7 Callback example 4: check arbitrary [condition](#page-4628-0)
- 6.21.4.8 Callback example 5: fixed [arguments](#page-4629-0)
- 6.21.4.9 Callback example 6: variable [arguments](#page-4630-0)

**Python Library Reference**

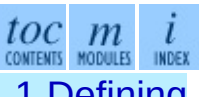

**Previous:** [6.21.3.10](#page-4620-0) Other methods **Up:** 6.21 [optparse](#page-1248-0) **Next:** 6.21.4.1 Defining a callback

*Release 2.4.4c1, documentation updated on 11 October 2006. See About this [document...](#page-4503-0) for information on suggesting changes.* Previous: 6.2[1.4.9](#page-4632-0) Callback example 6: Up: [6.2](#page-1248-0)1 optparse Next: 6.21.5.1 Adding new types

 $\equiv$ 

## **6.21.5 Extending optparse**

Since the two major controlling factors in how optparse interprets commandline options are the action and type of each option, the most likely direction of extension is to add new actions and new types.

Also, the examples/ directory of the source distribution includes several demonstrations of extending optparse in different ways: e.g. a caseinsensitive option parser, or two kinds of option parsers that implement ``required options''.

#### **Subsections**

- [6.21.5.1](#page-4632-0) Adding new types
- [6.21.5.2](#page-4635-0) Adding new actions
- 6.21.5.3 Other reasons to extend [optparse](#page-4638-0)

**Python Library Reference**  $\frac{tOC}{\text{countents}}$  modules INDEX **Previous:** [6](#page-1248-0)[.21.](#page-4632-0)4.9 [Callback](#page-4630-0) example 6: **Up:** 6.21 [optparse](#page-4632-0) **Next:** 6.[21.5](#page-4479-0)[.1](#page-4499-0) Adding new types

*Release 2.4.4c1, documentation updated on 11 October 2006. See About this [document...](#page-4503-0) for information on suggesting changes.* <span id="page-1263-0"></span>Previous: 6.2[1.5.3](#page-4638-0) Other reasons to Up: 6. Generic Opera[tin](#page-1017-0)g System Next: <u>[6.2](#page-1269-0)3 errno</u>

## **6.22 tempfile -- Generate temporary files and directories**

This module generates temporary files and directories. It works on all supported platforms.

In version 2.3 of Python, this module was overhauled for enhanced security. It now provides three new functions, NamedTemporaryFile(), mkstemp(), and mkdtemp(), which should eliminate all remaining need to use the insecure mktemp() function. Temporary file names created by this module no longer contain the process ID; instead a string of six random characters is used.

Also, all the user-callable functions now take additional arguments which allow direct control over the location and name of temporary files. It is no longer necessary to use the global *tempdir* and *template* variables. To maintain backward compatibility, the argument order is somewhat odd; it is recommended to use keyword arguments for clarity.

The module defines the following user-callable functions:

**TemporaryFile**( [*mode='w+b'*[*, bufsize=-1*[*, suffix*[*, prefix*[*, dir*]]]]]) Return a file (or file-like) object that can be used as a temporary storage area. The file is created using mkstemp. It will be destroyed as soon as it is closed (including an implicit close when the object is garbage collected). Under UNIX, the directory entry for the file is removed immediately after the file is created. Other platforms do not support this; your code should not rely on a temporary file created using this function having or not having a visible name in the file system.

The *mode* parameter defaults to 'w+b' so that the file created can be read and written without being closed. Binary mode is used so that it behaves consistently on all platforms without regard for the data that is stored. *bufsize* defaults to  $-1$ , meaning that the operating system default is used.

The *dir*, *prefix* and *suffix* parameters are passed to mkstemp().

## **NamedTemporaryFile**( [*mode='w+b'*[*, bufsize=-1*[*, suffix*[*, prefix*[*, dir*]]]]])

This function operates exactly as TemporaryFile() does, except that the file is guaranteed to have a visible name in the file system (on UNIX, the directory entry is not unlinked). That name can be retrieved from the name member of the file object. Whether the name can be used to open the file a second time, while the named temporary file is still open, varies across platforms (it can be so used on UNIX; it cannot on Windows NT or later). New in version 2.3.

## **mkstemp**( [*suffix*[*, prefix*[*, dir*[*, text*]]]])

Creates a temporary file in the most secure manner possible. There are no race conditions in the file's creation, assuming that the platform properly implements the **O\_EXCL** flag for **os.open()**. The file is readable and writable only by the creating user ID. If the platform uses permission bits to indicate whether a file is executable, the file is executable by no one. The file descriptor is not inherited by child processes.

Unlike TemporaryFile(), the user of mkstemp() is responsible for deleting the temporary file when done with it.

If *suffix* is specified, the file name will end with that suffix, otherwise there will be no suffix. mkstemp() does not put a dot between the file name and the suffix; if you need one, put it at the beginning of *suffix*.

If *prefix* is specified, the file name will begin with that prefix; otherwise, a default prefix is used.

If *dir* is specified, the file will be created in that directory; otherwise, a default directory is used.

If *text* is specified, it indicates whether to open the file in binary mode (the default) or text mode. On some platforms, this makes no difference.

mkstemp() returns a tuple containing an OS-level handle to an open file (as would be returned by  $\circ$  os  $\circ$ ,  $\circ$  open()) and the absolute pathname of that file, in that order. New in version 2.3.

## **mkdtemp**( [*suffix*[*, prefix*[*, dir*]]])

Creates a temporary directory in the most secure manner possible. There are no race conditions in the directory's creation. The directory is readable, writable, and searchable only by the creating user ID.

The user of mkdtemp() is responsible for deleting the temporary directory and its contents when done with it.

The *prefix*, *suffix*, and *dir* arguments are the same as for mkstemp().

mkdtemp() returns the absolute pathname of the new directory. New in version 2.3.

## **mktemp**( [*suffix*[*, prefix*[*, dir*]]])

**Deprecated since release 2.3.** Use mkstemp() instead.

Return an absolute pathname of a file that did not exist at the time the call is made. The *prefix*, *suffix*, and *dir* arguments are the same as for mkstemp().

**Warning:** Use of this function may introduce a security hole in your program. By the time you get around to doing anything with the file name it returns, someone else may have beaten you to the punch.

The module uses two global variables that tell it how to construct a temporary name. They are initialized at the first call to any of the functions above. The caller may change them, but this is discouraged; use the appropriate function arguments, instead.

## **tempdir**

When set to a value other than None, this variable defines the default value for the *dir* argument to all the functions defined in this module.

If tempdir is unset or None at any call to any of the above functions, Python searches a standard list of directories and sets *tempdir* to the first one which the calling user can create files in. The list is:

- 1. The directory named by the TMPDIR environment variable.
- 2. The directory named by the TEMP environment variable.
- 3. The directory named by the TMP environment variable.
- 4. A platform-specific location:
	- On RiscOS, the directory named by the Wimp\$ScrapDir environment variable.
	- On Windows, the directories C:TEMP, C:TMP, TEMP, and TMP, in that order.
	- On all other platforms, the directories /tmp, /var/tmp, and /usr/tmp, in that order.
- 5. As a last resort, the current working directory.

## **gettempdir**( )

Return the directory currently selected to create temporary files in. If tempdir is not None, this simply returns its contents; otherwise, the search described above is performed, and the result returned.

#### **template**

**Deprecated since release 2.0.** Use gettempprefix() instead.

When set to a value other than None, this variable defines the prefix of the final component of the filenames returned by mktemp(). A string of six random letters and digits is appended to the prefix to make the filename unique. On Windows, the default prefix is  $\sim$ T; on all other systems it is tmp.

Older versions of this module used to require that template be set to None after a call to  $\sigma s$ .  $fork()$ ; this has not been necessary since version 1.5.2.

## **gettempprefix**( )

Return the filename prefix used to create temporary files. This does not contain the directory component. Using this function is preferred over reading the *template* variable directly. New in version 1.5.2.

## **Python Library Reference**

 $toc$   $m$  contents modules

**Previous:** [6.21.5.3](#page-4638-0) Other reasons to **Up:** 6. Generic [Operating](#page-1017-0) System **Next:** 6.23 [errno](#page-1269-0)

*Release 2.4.4c1, documentation updated on 11 October 2006.*

*See About this [document...](#page-4503-0) for information on suggesting changes.*

<span id="page-1269-0"></span>**Previous:** 6.22 [tempfile](#page-1263-0) **Up:** 6. Generic [Operating](#page-1017-0) System **Next:** [6.24](#page-1280-0) glob

 $\overline{\phantom{0}}$ 

 $\equiv$ 

## **6.23 errno -- Standard errno system symbols**

This module makes available standard errno system symbols. The value of each symbol is the corresponding integer value. The names and descriptions are borrowed from linux/include/errno.h, which should be pretty all-inclusive.

#### **errorcode**

Dictionary providing a mapping from the errno value to the string name in the underlying system. For instance, errno.errorcode[errno.EPERM] maps to 'EPERM'.

To translate a numeric error code to an error message, use  $\circ$ s. strerror().

Of the following list, symbols that are not used on the current platform are not defined by the module. The specific list of defined symbols is available as errno.errorcode.keys(). Symbols available can include:

#### **EPERM**

Operation not permitted

#### **ENOENT**

No such file or directory

#### **ESRCH**

No such process

#### **EINTR**

Interrupted system call

#### **EIO**

I/O error

#### **ENXIO**

No such device or address

#### **E2BIG**

Arg list too long

#### **ENOEXEC**

Exec format error

#### **EBADF**

Bad file number

#### **ECHILD**

No child processes

#### **EAGAIN**

Try again

#### **ENOMEM**

Out of memory

#### **EACCES**

Permission denied

#### **EFAULT**

Bad address

#### **ENOTBLK**

Block device required

#### **EBUSY**

Device or resource busy

#### **EEXIST**

File exists

#### **EXDEV**

Cross-device link

#### **ENODEV**

No such device

## **ENOTDIR**

Not a directory

#### **EISDIR**

Is a directory

#### **EINVAL**

Invalid argument

#### **ENFILE**

File table overflow

#### **EMFILE**

Too many open files

#### **ENOTTY**

Not a typewriter

#### **ETXTBSY**

Text file busy

#### **EFBIG**

File too large

## **ENOSPC**

No space left on device

## **ESPIPE**

Illegal seek

### **EROFS**

Read-only file system

#### **EMLINK**

Too many links

## **EPIPE**

Broken pipe

#### **EDOM**

Math argument out of domain of func

#### **ERANGE**

Math result not representable

#### **EDEADLK**

Resource deadlock would occur

## **ENAMETOOLONG**

File name too long

## **ENOLCK**

No record locks available

## **ENOSYS**

Function not implemented

## **ENOTEMPTY**

Directory not empty

#### **ELOOP**

Too many symbolic links encountered

## **EWOULDBLOCK**

Operation would block

## **ENOMSG**

No message of desired type

## **EIDRM**

Identifier removed

## **ECHRNG**

Channel number out of range

## **EL2NSYNC**

Level 2 not synchronized

## **EL3HLT**

Level 3 halted

## **EL3RST**

Level 3 reset

#### **ELNRNG**

Link number out of range

#### **EUNATCH**

Protocol driver not attached

#### **ENOCSI**

No CSI structure available

#### **EL2HLT**

Level 2 halted

#### **EBADE**

Invalid exchange

#### **EBADR**

Invalid request descriptor

#### **EXFULL**

Exchange full

#### **ENOANO**

No anode

### **EBADRQC**

Invalid request code

### **EBADSLT**

Invalid slot

#### **EDEADLOCK**

File locking deadlock error

#### **EBFONT**

Bad font file format

#### **ENOSTR**

Device not a stream

#### **ENODATA**

No data available

#### **ETIME**

Timer expired

#### **ENOSR**

Out of streams resources

#### **ENONET**

Machine is not on the network

#### **ENOPKG**

Package not installed

## **EREMOTE**

Object is remote

#### **ENOLINK** Link has been severed

## **EADV**

Advertise error

#### **ESRMNT**

Srmount error

#### **ECOMM**

Communication error on send

#### **EPROTO**

Protocol error

#### **EMULTIHOP**

Multihop attempted

#### **EDOTDOT**

RFS specific error

#### **EBADMSG**

Not a data message

#### **EOVERFLOW**

Value too large for defined data type

#### **ENOTUNIQ**

Name not unique on network

#### **EBADFD**

File descriptor in bad state

#### **EREMCHG**

Remote address changed

#### **ELIBACC**

Can not access a needed shared library

#### **ELIBBAD**

Accessing a corrupted shared library

#### **ELIBSCN**

.lib section in a.out corrupted

#### **ELIBMAX**

Attempting to link in too many shared libraries

#### **ELIBEXEC**

Cannot exec a shared library directly

### **EILSEQ**

Illegal byte sequence

#### **ERESTART**

Interrupted system call should be restarted

#### **ESTRPIPE**

Streams pipe error

#### **EUSERS**

Too many users

#### **ENOTSOCK**

Socket operation on non-socket

#### **EDESTADDRREQ**

Destination address required

#### **EMSGSIZE**

Message too long

#### **EPROTOTYPE**

Protocol wrong type for socket

## **ENOPROTOOPT**

Protocol not available

#### **EPROTONOSUPPORT**

Protocol not supported

#### **ESOCKTNOSUPPORT**

Socket type not supported

#### **EOPNOTSUPP**

Operation not supported on transport endpoint

#### **EPFNOSUPPORT**

Protocol family not supported

#### **EAFNOSUPPORT**

Address family not supported by protocol

#### **EADDRINUSE**

Address already in use

#### **EADDRNOTAVAIL**

Cannot assign requested address

#### **ENETDOWN**

Network is down

#### **ENETUNREACH**

Network is unreachable

#### **ENETRESET**

Network dropped connection because of reset

#### **ECONNABORTED**

Software caused connection abort

#### **ECONNRESET**

Connection reset by peer

#### **ENOBUFS**

No buffer space available

#### **EISCONN**

Transport endpoint is already connected

#### **ENOTCONN**

Transport endpoint is not connected

#### **ESHUTDOWN**

Cannot send after transport endpoint shutdown

#### **ETOOMANYREFS**

Too many references: cannot splice

#### **ETIMEDOUT**

Connection timed out

#### **ECONNREFUSED**

Connection refused

#### **EHOSTDOWN**

Host is down

#### **EHOSTUNREACH**

No route to host

#### **EALREADY**

Operation already in progress

#### **EINPROGRESS**

Operation now in progress

#### **ESTALE**

Stale NFS file handle

#### **EUCLEAN**

Structure needs cleaning

#### **ENOTNAM**

Not a XENIX named type file

#### **ENAVAIL**

No XENIX semaphores available

#### **EISNAM**

Is a named type file

#### **EREMOTEIO**

Remote I/O error

#### **EDQUOT**

Quota exceeded

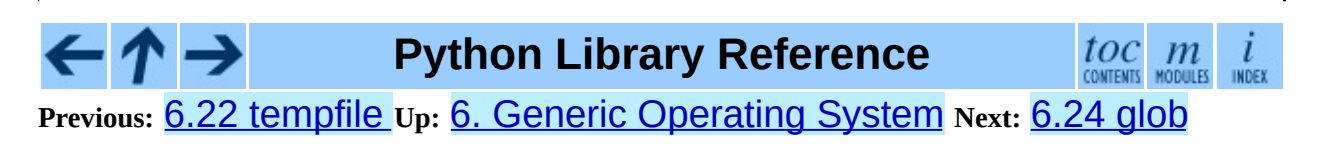

*Release 2.4.4c1, documentation updated on 11 October 2006. See About this [document...](#page-4503-0) for information on suggesting changes.* <span id="page-1280-0"></span>**Previous:** 6.23 [errno](#page-1269-0) **Up:** 6. Generic [Operating](#page-1017-0) System **Next:** 6.25 [fnmatch](#page-1283-0)

 $\overline{\phantom{0}}$ 

 $\equiv$ 

## **6.24 glob -- UNIX style pathname pattern expansion**

The glob module finds all the pathnames matching a specified pattern according to the rules used by the UNIX shell. No tilde expansion is done, but  $*$ , ?, and character ranges expressed with [] will be correctly matched. This is done by using the  $os.listdir()$  and fnmatch.fnmatch() functions in concert, and not by actually invoking a subshell. (For tilde and shell variable expansion, use os.path.expanduser() and os.path.expandvars().)

## **glob**( *pathname*)

Returns a possibly-empty list of path names that match *pathname*, which must be a string containing a path specification. *pathname* can be either absolute (like /usr/src/Python-1.5/Makefile) or relative (like ../../Tools/\*/\*.gif), and can contain shell-style wildcards. Broken symlinks are included in the results (as in the shell).

For example, consider a directory containing only the following files: 1.gif, 2.txt, and card.gif. glob() will produce the following results. Notice how any leading components of the path are preserved.

```
>>> import glob
>>> glob.glob('./[0-9].*')
['./1.gif', './2.txt']
>>> glob.glob('*.gif')
['1.gif', 'card.gif']
>>> glob.glob('?.gif')
[ '1.9if']
```
## **See Also:**

Module **[fnmatch](#page-1283-0):** Shell-style filename (not path) expansion.

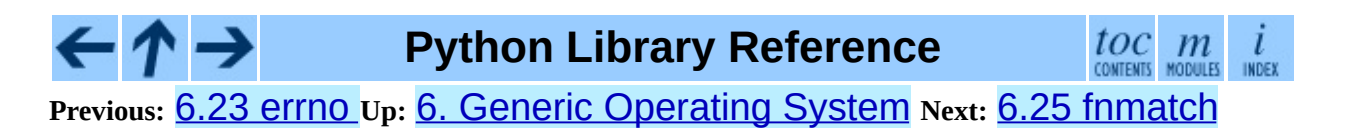

*Release 2.4.4c1, documentation updated on 11 October 2006. See About this [document...](#page-4503-0) for information on suggesting changes.* <span id="page-1283-0"></span>**Previous:** [6.24](#page-1280-0) glob **Up:** 6. Generic [Operating](#page-1017-0) System **Next:** 6.26 [shutil](#page-1286-0)

 $\blacksquare$ 

 $\equiv$ 

# **6.25 fnmatch -- UNIX filename pattern matching**

This module provides support for UNIX shell-style wildcards, which are *not* the same as [re](#page-672-0)gular expressions (which are documented in the  $re$  module). The special characters used in shell-style wildcards are:

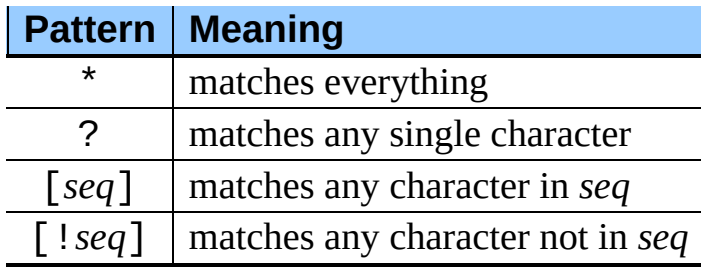

Note that the filename separator  $('/ '$  on UNIX) is *not* special to this module. See module [glob](#page-1280-0) for pathname expansion (glob uses fnmatch() to match pathname segments). Similarly, filenames starting with a period are not special for this module, and are matched by the \* and ? patterns.

## **fnmatch**( *filename, pattern*)

Test whether the *filename* string matches the *pattern* string, returning true or false. If the operating system is case-insensitive, then both parameters will be normalized to all lower- or upper-case before the comparison is performed. If you require a case-sensitive comparison regardless of whether that's standard for your operating system, use fnmatchcase() instead.

## **fnmatchcase**( *filename, pattern*)

Test whether *filename* matches *pattern*, returning true or false; the comparison is case-sensitive.

## **filter**( *names, pattern*)

Return the subset of the list of *names* that match *pattern*. It is the same as [n for n in names if fnmatch(n, pattern)], but implemented more efficiently. New in version 2.2.

## **See Also:**

## Module **[glob](#page-1280-0):**

UNIX shell-style path expansion.

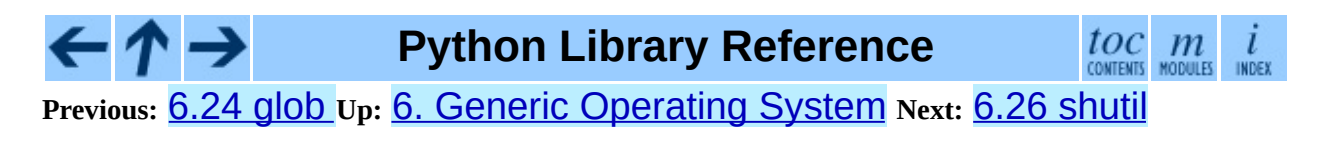

*Release 2.4.4c1, documentation updated on 11 October 2006. See About this [document...](#page-4503-0) for information on suggesting changes.* <span id="page-1286-0"></span>Previous: [6.2](#page-1290-0)5 fnmatch Up: 6. Generic Opera[tin](#page-1017-0)g System Next: 6.26.1 **Example** 

## **6.26 shutil -- High-level file operations**

The shutil module offers a number of high-level operations on files and collections of files. In particular, functions are provided which support file copying and removal.

**Caveat:** On MacOS, the resource fork and other metadata are not used. For file copies, this means that resources will be lost and file type and creator codes will not be correct.

## **copyfile**( *src, dst*)

Copy the contents of the file named *src* to a file named *dst*. The destination location must be writable; otherwise, an IOError exception will be raised. If *dst* already exists, it will be replaced. Special files such as character or block devices and pipes cannot be copied with this function. *src* and *dst* are path names given as strings.

## **copyfileobj**( *fsrc, fdst*[*, length*])

Copy the contents of the file-like object *fsrc* to the file-like object *fdst*. The integer *length*, if given, is the buffer size. In particular, a negative *length* value means to copy the data without looping over the source data in chunks; by default the data is read in chunks to avoid uncontrolled memory consumption.

## **copymode**( *src, dst*)

Copy the permission bits from *src* to *dst*. The file contents, owner, and group are unaffected. *src* and *dst* are path names given as strings.

#### **copystat**( *src, dst*)

Copy the permission bits, last access time, and last modification time from *src* to *dst*. The file contents, owner, and group are unaffected. *src* and *dst* are path names given as strings.

#### **copy**( *src, dst*)

Copy the file *src* to the file or directory *dst*. If *dst* is a directory, a file with the same basename as *src* is created (or overwritten) in the directory specified. Permission bits are copied. *src* and *dst* are path names given as strings.

## **copy2**( *src, dst*)

Similar to copy(), but last access time and last modification time are copied as well. This is similar to the UNIX command **cp -p**.

## **copytree**( *src, dst*[*, symlinks*])

Recursively copy an entire directory tree rooted at *src*. The destination directory, named by *dst*, must not already exist; it will be created. Individual files are copied using copy2(). If *symlinks* is true, symbolic links in the source tree are represented as symbolic links in the new tree; if false or omitted, the contents of the linked files are copied to the new tree. If exception(s) occur, an Error is raised with a list of reasons.

The source code for this should be considered an example rather than a tool. Changed in version 2.3: Error is raised if any exceptions occur during copying, rather than printing a message.

## **rmtree**( *path*[*, ignore\_errors*[*, onerror*]])

Delete an entire directory tree. If *ignore\_errors* is true, errors resulting from failed removals will be ignored; if false or omitted, such errors are handled by calling a handler specified by *onerror* or, if that is omitted, they raise an exception.

If *onerror* is provided, it must be a callable that accepts three parameters: *function*, *path*, and *excinfo*. The first parameter, *function*, is the function which raised the exception; it will be  $os.listdir($  ),  $os.remove($  ) or os.rmdir(). The second parameter, *path*, will be the path name passed to *function*. The third parameter, *excinfo*, will be the exception information return by SyS.exc\_info(). Exceptions raised by *onerror* will not be caught.

#### **move**( *src, dst*)

Recursively move a file or directory to another location.

If the destination is on our current filesystem, then simply use rename. Otherwise, copy src to the dst and then remove src.

New in version 2.3.

#### **exception Error**

This exception collects exceptions that raised during a mult-file operation. For copytree, the exception argument is a list of 3-tuples (*srcname*, *dstname*, *exception*).

New in version 2.3.

#### **Subsections**

 $\bullet$  6.26.1 [Example](#page-1290-0)

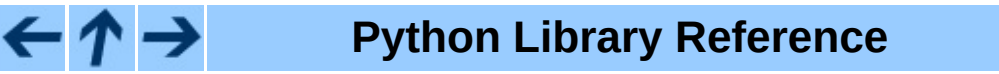

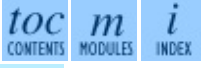

**Previous:** 6.25 [fnmatch](#page-1283-0) **Up:** 6. Generic [Operating](#page-1290-0) System **Next:** 6.26.1 **Example** 

*Release 2.4.4c1, documentation updated on 11 October 2006. See About this [document...](#page-4503-0) for information on suggesting changes.* <span id="page-1290-0"></span>**Previous:** 6.26 [shutil](#page-1286-0) **Up:** 6.26 [shutil](#page-1286-0) **Next:** 6.27 [locale](#page-1292-0)

 $\equiv$ 

## **6.26.1 Example**

This example is the implementation of the copytree() function, described above, with the docstring omitted. It demonstrates many of the other functions provided by this module.

```
def copytree(src, dst, symlinks=0):
    names = os.listdir(src)
    os.mkdir(dst)
    for name in names:
        srcname = os.path.join(src, name)
        dstname = os.path.join(dst, name)try:
            if symlinks and os.path.islink(srcname):
                linkto = os.readlink(srcname)
                os.symlink(linkto, dstname)
            elif os.path.isdir(srcname):
                copytree(srcname, dstname, symlinks)
            else:
                copy2(srcname, dstname)
        except (IOError, os.error), why:
            print "Can't copy %s to %s: %s" % (`srcname`, `dstname`,
```
**Python Library Reference**

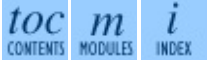

**Previous:** [6](#page-1286-0)[.26](#page-1292-0) [shutil](#page-1286-0) **Up:** 6.26 [shutil](#page-1286-0) **Next:** 6.27 [locale](#page-1292-0)

*Release 2.4.4c1, documentation updated on 11 October 2006. See About this [document...](#page-4503-0) for information on suggesting changes.* <span id="page-1292-0"></span>**Previous:** 6.26.1 [Example](#page-1290-0) **Up:** 6. Generic [Operating](#page-1017-0) System **Next:** 6.27.1 [Background,](#page-1302-0) details, hints,

 $=$ 

## **6.27 locale -- Internationalization services**

The locale module opens access to the POSIX locale database and functionality. The POSIX locale mechanism allows programmers to deal with certain cultural issues in an application, without requiring the programmer to know all the specifics of each country where the software is executed.

The locale module is implemented on top of the **locale** module, which in turn uses an ANSI C locale implementation if available.

The locale module defines the following exception and functions:

## **exception Error**

Exception raised when setlocale() fails.

## **setlocale**( *category*[*, locale*])

If *locale* is specified, it may be a string, a tuple of the form (*language code*, *encoding*), or None. If it is a tuple, it is converted to a string using the locale aliasing engine. If *locale* is given and not None, setlocale() modifies the locale setting for the *category*. The available categories are listed in the data description below. The value is the name of a locale. An empty string specifies the user's default settings. If the modification of the locale fails, the exception Error is raised. If successful, the new locale setting is returned.

If *locale* is omitted or None, the current setting for *category* is returned.

setlocale() is not thread safe on most systems. Applications typically start with a call of

```
import locale
locale.setlocale(locale.LC_ALL, '')
```
This sets the locale for all categories to the user's default setting (typically specified in the LANG environment variable). If the locale is not changed thereafter, using multithreading should not cause problems.

Changed in version 2.0: Added support for tuple values of the *locale* parameter.

## **localeconv**( )

Returns the database of the local conventions as a dictionary. This dictionary has the following strings as keys:

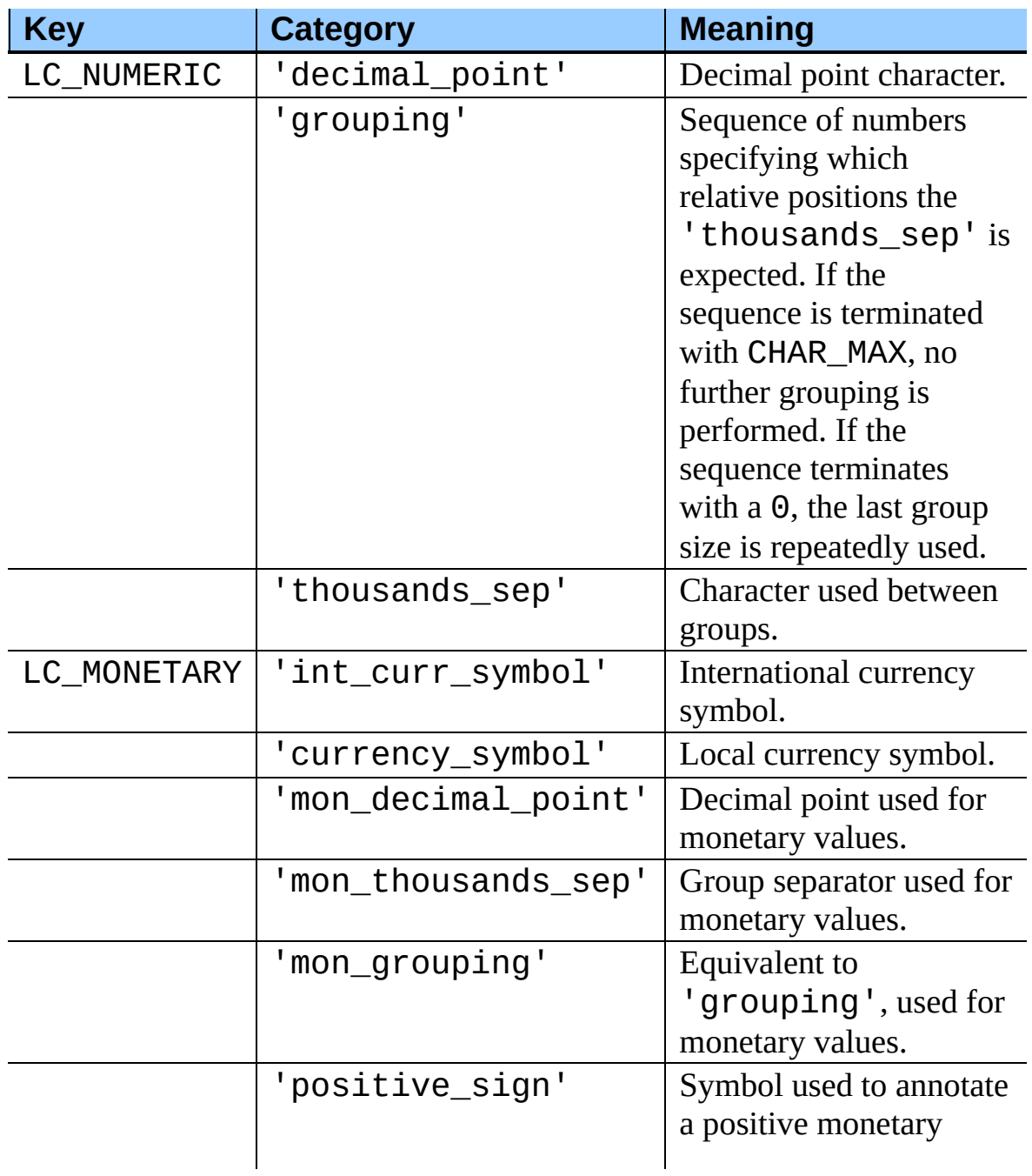

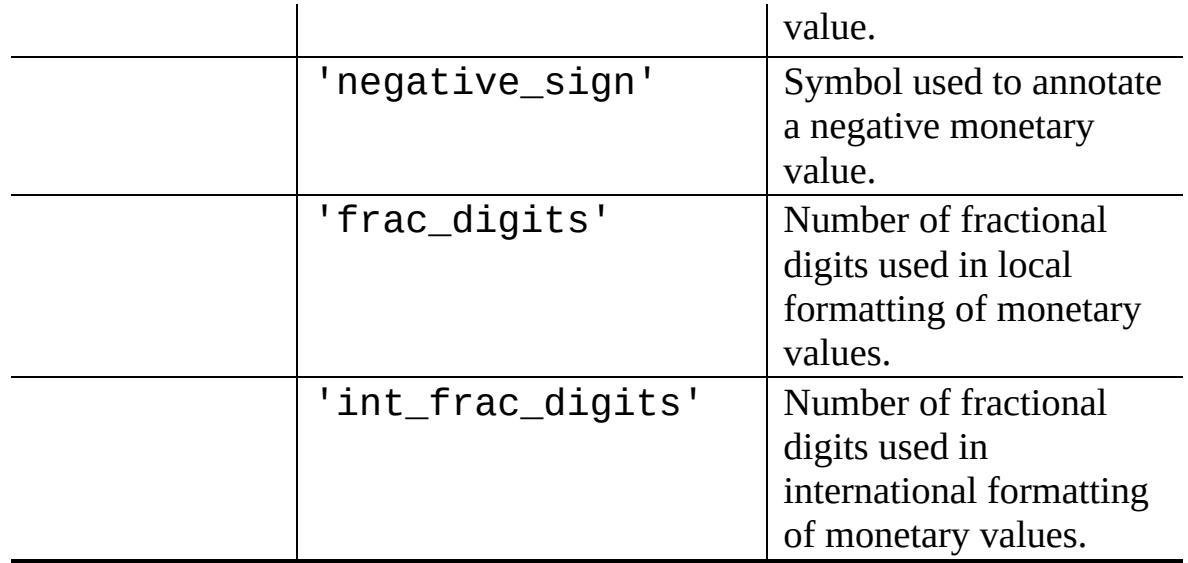

The possible values for 'p\_sign\_posn' and 'n\_sign\_posn' are given below.

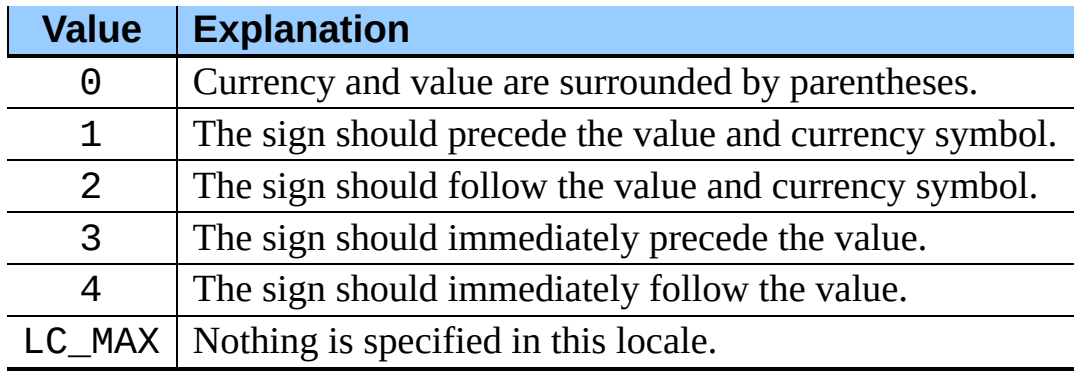

## **nl\_langinfo**( *option*)

Return some locale-specific information as a string. This function is not available on all systems, and the set of possible options might also vary across platforms. The possible argument values are numbers, for which symbolic constants are available in the locale module.

## **getdefaultlocale**( [*envvars*])

Tries to determine the default locale settings and returns them as a tuple of the form (*language code*, *encoding*).

According to POSIX, a program which has not called setlocale(LC\_ALL, '') runs using the portable 'C' locale. Calling
setlocale(LC\_ALL, '') lets it use the default locale as defined by the LANG variable. Since we do not want to interfere with the current locale setting we thus emulate the behavior in the way described above.

To maintain compatibility with other platforms, not only the LANG variable is tested, but a list of variables given as envvars parameter. The first found to be defined will be used. *envvars* defaults to the search path used in GNU gettext; it must always contain the variable name "LANG". The GNU gettext search path contains 'LANGUAGE', 'LC\_ALL', 'LC\_CTYPE', and 'LANG', in that order.

Except for the code 'C', the language code corresponds to RFC [1766.](http://www.faqs.org/rfcs/rfc1766.html) *language code* and *encoding* may be None if their values cannot be determined. New in version 2.0.

## **getlocale**( [*category*])

Returns the current setting for the given locale category as sequence containing *language code*, *encoding*. *category* may be one of the LC\_\* values except LC\_ALL. It defaults to LC\_CTYPE.

Except for the code 'C', the language code corresponds to RFC [1766.](http://www.faqs.org/rfcs/rfc1766.html) *language code* and *encoding* may be None if their values cannot be determined. New in version 2.0.

## **getpreferredencoding**( [*do\_setlocale*])

Return the encoding used for text data, according to user preferences. User preferences are expressed differently on different systems, and might not be available programmatically on some systems, so this function only returns a guess.

On some systems, it is necessary to invoke setlocale to obtain the user preferences, so this function is not thread-safe. If invoking setlocale is not necessary or desired, *do\_setlocale* should be set to False.

New in version 2.3.

## **normalize**( *localename*)

Returns a normalized locale code for the given locale name. The returned

locale code is formatted for use with setlocale(). If normalization fails, the original name is returned unchanged.

If the given encoding is not known, the function defaults to the default encoding for the locale code just like setlocale(). New in version 2.0.

## **resetlocale**( [*category*])

Sets the locale for *category* to the default setting.

The default setting is determined by calling getdefaultlocale(). *category* defaults to LC\_ALL. New in version 2.0.

## **strcoll**( *string1, string2*)

Compares two strings according to the current LC\_COLLATE setting. As any other compare function, returns a negative, or a positive value, or 0, depending on whether *string1* collates before or after *string2* or is equal to it.

## **strxfrm**( *string*)

Transforms a string to one that can be used for the built-in function cmp(), and still returns locale-aware results. This function can be used when the same string is compared repeatedly, e.g. when collating a sequence of strings.

## **format**( *format, val*[*, grouping*])

Formats a number *val* according to the current LC\_NUMERIC setting. The format follows the conventions of the % operator. For floating point values, the decimal point is modified if appropriate. If *grouping* is true, also takes the grouping into account.

## **str**( *float*)

Formats a floating point number using the same format as the built-in function str(*float*), but takes the decimal point into account.

## **atof**( *string*)

Converts a string to a floating point number, following the LC\_NUMERIC settings.

### **atoi**( *string*)

Converts a string to an integer, following the LC\_NUMERIC conventions.

## **LC\_CTYPE**

Locale category for the character type functions. Depending on the settings of this category, the functions of module **String** dealing with case change their behaviour.

### **LC\_COLLATE**

Locale category for sorting strings. The functions  $\text{strcoll}$  and strxfrm() of the locale module are affected.

## **LC\_TIME**

Locale category for the formatting of time. The function time.strftime() follows these conventions.

### **LC\_MONETARY**

Locale category for formatting of monetary values. The available options are available from the localeconv() function.

### **LC\_MESSAGES**

Locale category for message display. Python currently does not support application specific locale-aware messages. Messages displayed by the operating system, like those returned by os.strerror() might be affected by this category.

### **LC\_NUMERIC**

Locale category for formatting numbers. The functions format (), atoi(), atof() and str() of the locale module are affected by that category. All other numeric formatting operations are not affected.

## **LC\_ALL**

Combination of all locale settings. If this flag is used when the locale is changed, setting the locale for all categories is attempted. If that fails for any category, no category is changed at all. When the locale is retrieved using this flag, a string indicating the setting for all categories is returned. This string can be later used to restore the settings.

### **CHAR\_MAX**

This is a symbolic constant used for different values returned by localeconv().

The nl\_langinfo function accepts one of the following keys. Most descriptions are taken from the corresponding description in the GNU C library.

### **CODESET**

Return a string with the name of the character encoding used in the selected locale.

## **D\_T\_FMT**

Return a string that can be used as a format string for strftime(3) to represent time and date in a locale-specific way.

## **D\_FMT**

Return a string that can be used as a format string for strftime(3) to represent a date in a locale-specific way.

## **T\_FMT**

Return a string that can be used as a format string for strftime(3) to represent a time in a locale-specific way.

## **T\_FMT\_AMPM**

The return value can be used as a format string for `strftime' to represent time in the am/pm format.

## **DAY\_1 ... DAY\_7**

Return name of the n-th day of the week. **Warning:** This follows the US convention of DAY\_1 being Sunday, not the international convention (ISO 8601) that Monday is the first day of the week.

## **ABDAY\_1 ... ABDAY\_7**

Return abbreviated name of the n-th day of the week.

## **MON\_1 ... MON\_12**

Return name of the n-th month.

## **ABMON\_1 ... ABMON\_12**

Return abbreviated name of the n-th month.

#### **RADIXCHAR**

Return radix character (decimal dot, decimal comma, etc.)

#### **THOUSEP**

Return separator character for thousands (groups of three digits).

#### **YESEXPR**

Return a regular expression that can be used with the regex function to recognize a positive response to a yes/no question. **Warning:** The expression is in the syntax suitable for the regex() function from the C library, which might differ from the syntax used in  $re$ .

#### **NOEXPR**

Return a regular expression that can be used with the regex(3) function to recognize a negative response to a yes/no question.

#### **CRNCYSTR**

Return the currency symbol, preceded by "-" if the symbol should appear before the value, "+" if the symbol should appear after the value, or "." if the symbol should replace the radix character.

#### **ERA**

The return value represents the era used in the current locale.

Most locales do not define this value. An example of a locale which does define this value is the Japanese one. In Japan, the traditional representation of dates includes the name of the era corresponding to the then-emperor's reign.

Normally it should not be necessary to use this value directly. Specifying the E modifier in their format strings causes the strftime function to use this information. The format of the returned string is not specified, and therefore you should not assume knowledge of it on different systems.

### **ERA\_YEAR**

The return value gives the year in the relevant era of the locale.

### **ERA\_D\_T\_FMT**

This return value can be used as a format string for  $\texttt{string}$  to represent dates and times in a locale-specific era-based way.

#### **ERA\_D\_FMT**

This return value can be used as a format string for  $\texttt{string}$  to represent time in a locale-specific era-based way.

## **ALT\_DIGITS**

The return value is a representation of up to 100 values used to represent the values 0 to 99.

Example:

```
>>> import locale
>>> loc = locale.getlocale(locale.LC_ALL) # get current locale
>>> locale.setlocale(locale.LC_ALL, 'de_DE') # use German locale; na
>>> locale.strcoll('f\xe4n', 'foo') # compare a string containing an
>>> locale.setlocale(locale.LC_ALL, '')    # use user's preferred local
>>> locale.setlocale(locale.LC_ALL, 'C') # use default (C) locale
>>> locale.setlocale(locale.LC_ALL, loc) # restore saved locale
```
#### **Subsections**

- 6.27.1 [Background,](#page-1302-0) details, hints, tips and caveats
- 6.27.2 For [extension](#page-1305-0) writers and programs that embed Python
- 6.27.3 Access to [message](#page-1307-0) catalogs

## **Python Library Reference**

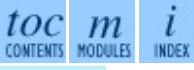

**Previous:** 6.26.1 [Example](#page-1290-0) **Up:** 6. Generic [Operating](#page-1017-0) System **Next:** 6.27.1 [Background,](#page-1302-0) details, hints,

*Release 2.4.4c1, documentation updated on 11 October 2006. See About this [document...](#page-4503-0) for information on suggesting changes.* <span id="page-1302-0"></span>**Previous:** 6.27 [locale](#page-1292-0) **Up:** 6.27 [locale](#page-1292-0) **Next:** 6.27.2 For [extension](#page-1305-0) writers

 $\blacksquare$ 

 $\equiv$ 

## **6.27.1 Background, details, hints, tips and caveats**

The C standard defines the locale as a program-wide property that may be relatively expensive to change. On top of that, some implementation are broken in such a way that frequent locale changes may cause core dumps. This makes the locale somewhat painful to use correctly.

Initially, when a program is started, the locale is the "C" locale, no matter what the user's preferred locale is. The program must explicitly say that it wants the user's preferred locale settings by calling setlocale(LC\_ALL, '').

It is generally a bad idea to call setlocale() in some library routine, since as a side effect it affects the entire program. Saving and restoring it is almost as bad: it is expensive and affects other threads that happen to run before the settings have been restored.

If, when coding a module for general use, you need a locale independent version of an operation that is affected by the locale (such as  $string$ . lower(), or certain formats used with  $time \ . \$ do it without using the standard library routine. Even better is convincing yourself that using locale settings is okay. Only as a last resort should you document that your module is not compatible with non-"C" locale settings.

The case conversion functions in the **String** module are affected by the locale settings. When a call to the setlocale() function changes the LC\_CTYPE settings, the variables string. lowercase, string.uppercase and string. letters are recalculated. Note that this code that uses these variable through `from ... import ...', e.g. from string import letters, is not affected by subsequent setlocale() calls.

The only way to perform numeric operations according to the locale is to use the special functions defined by this module:  $atof()$ ,  $atoi()$ ,  $format()$ , str().

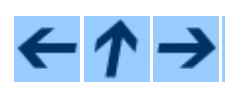

## **Previous:** 6.27 [locale](#page-1292-0) **Up:** 6.27 [locale](#page-1292-0) **Next:** 6.27.2 For [extension](#page-1305-0) writers

÷,

*Release 2.4.4c1, documentation updated on 11 October 2006. See About this [document...](#page-4503-0) for information on suggesting changes.*

 $\blacksquare$ 

<span id="page-1305-0"></span>Previous: <u>6.27.1 Background, det[ails,](#page-1307-0) hints,</u> Up: <u>[6.2](#page-1292-0)7 locale Next: 6.27.3</u> Access to message

## **6.27.2 For extension writers and programs that embed Python**

Extension modules should never call setlocale(), except to find out what the current locale is. But since the return value can only be used portably to restore it, that is not very useful (except perhaps to find out whether or not the locale is "C").

When Python code uses the **locale** module to change the locale, this also affects the embedding application. If the embedding application doesn't want this to happen, it should remove the \_locale extension module (which does all the work) from the table of built-in modules in the config.c file, and make sure that the \_locale module is not accessible as a shared library.

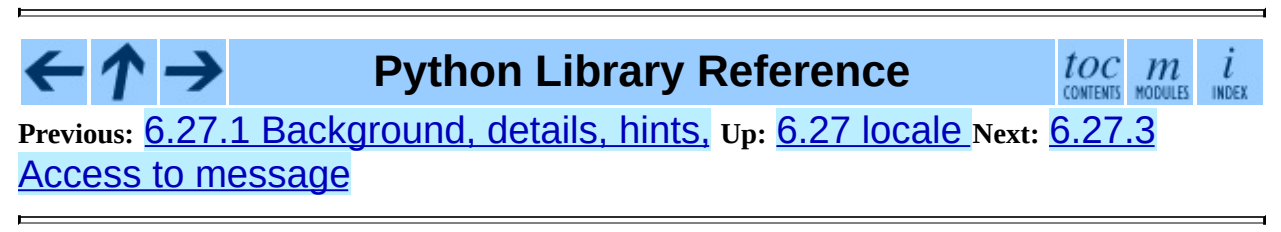

*Release 2.4.4c1, documentation updated on 11 October 2006. See About this [document...](#page-4503-0) for information on suggesting changes.* <span id="page-1307-0"></span>**Previous:** 6.27.2 For [extension](#page-1305-0) writers **Up:** 6.27 [locale](#page-1292-0) **Next:** 6.28 [gettext](#page-1309-0)

 $\overline{a}$ 

 $\equiv$ 

## **6.27.3 Access to message catalogs**

The locale module exposes the C library's gettext interface on systems that provide this interface. It consists of the functions gettext(), dgettext(), dcgettext(), textdomain(), bindtextdomain(), and bind\_textdomain\_codeset(). These are similar to the same functions in the **[gettext](#page-1309-0)** module, but use the C library's binary format for message catalogs, and the C library's search algorithms for locating message catalogs.

Python applications should normally find no need to invoke these functions, and should use **[gettext](#page-1309-0)** instead. A known exception to this rule are applications that link use additional C libraries which internally invoke gettext() or dcgettext(). For these applications, it may be necessary to bind the text domain, so that the libraries can properly locate their message catalogs.

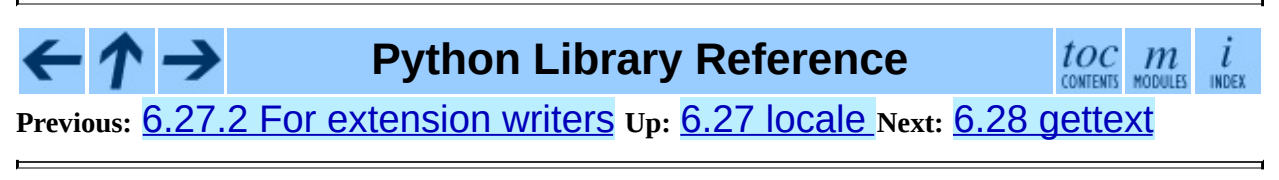

*Release 2.4.4c1, documentation updated on 11 October 2006. See About this [document...](#page-4503-0) for information on suggesting changes.* <span id="page-1309-0"></span>**Previous:** 6.27.3 Access to [message](#page-1307-0) **Up:** 6. Generic [Operating](#page-1017-0) System **Next:** 6.28.1 GNU [gettext](#page-1312-0) API

 $\equiv$ 

# **6.28 gettext -- Multilingual internationalization services**

The gettext module provides internationalization (I18N) and localization (L10N) services for your Python modules and applications. It supports both the GNU gettext message catalog API and a higher level, class-based API that may be more appropriate for Python files. The interface described below allows you to write your module and application messages in one natural language, and provide a catalog of translated messages for running under different natural languages.

Some hints on localizing your Python modules and applications are also given.

## **Subsections**

- 6.28.1 GNU **[gettext](#page-1312-0)** API
- 6.28.2 [Class-based](#page-1317-0) API
	- o 6.28.2.1 The [NullTranslations](#page-4640-0) class
	- o 6.28.2.2 The [GNUTranslations](#page-4643-0) class
	- 6.28.2.3 Solaris [message](#page-4646-0) catalog support
	- o 6.28.2.4 The Catalog [constructor](#page-4647-0)
- 6.28.3 [Internationalizing](#page-1321-0) your programs and modules
	- 6.28.3.1 [Localizing](#page-4648-0) your module
	- 6.28.3.2 Localizing your [application](#page-4649-0)
	- 6.28.3.3 Changing [languages](#page-4650-0) on the fly
	- 6.28.3.4 Deferred [translations](#page-4651-0)
	- $\circ$  6.28.3.5 gettext() vs. [lgettext\(\)](#page-4653-0)
- 6.28.4 [Acknowledgements](#page-1325-0)

## **Python Library Reference**

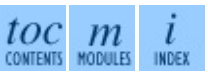

**Previous:** 6.27.3 Access to [message](#page-1307-0) **Up:** 6. Generic [Operating](#page-1017-0) System **Next:** 6.28.1 GNU [gettext](#page-1312-0) API

*Release 2.4.4c1, documentation updated on 11 October 2006.*

*See About this [document...](#page-4503-0) for information on suggesting changes.*

<span id="page-1312-0"></span>**Previous:** 6.28 [gettext](#page-1309-0) **Up:** 6.28 [gettext](#page-1309-0) **Next:** 6.28.2 [Class-based](#page-1317-0) API

÷,

 $\equiv$ 

## **6.28.1 GNU gettext API**

The gettext module defines the following API, which is very similar to the GNU **gettext** API. If you use this API you will affect the translation of your entire application globally. Often this is what you want if your application is monolingual, with the choice of language dependent on the locale of your user. If you are localizing a Python module, or if your application needs to switch languages on the fly, you probably want to use the class-based API instead.

## **bindtextdomain**( *domain*[*, localedir*])

Bind the *domain* to the locale directory *localedir*. More concretely, gettext will look for binary .mo files for the given domain using the path (on UNIX): *localedir*/*language*/LC\_MESSAGES/*domain*.mo, where *languages* is searched for in the environment variables LANGUAGE, LC\_ALL, LC\_MESSAGES, and LANG respectively.

<span id="page-1313-0"></span>If *localedir* is omitted or None, then the current binding for *domain* is returned.<sup>[6.2](#page-1315-0)</sup>

## **bind\_textdomain\_codeset**( *domain*[*, codeset*])

Bind the *domain* to *codeset*, changing the encoding of strings returned by the gettext() family of functions. If *codeset* is omitted, then the current binding is returned.

New in version 2.4.

### **textdomain**( [*domain*])

Change or query the current global domain. If *domain* is None, then the current global domain is returned, otherwise the global domain is set to *domain*, which is returned.

#### **gettext**( *message*)

Return the localized translation of *message*, based on the current global domain, language, and locale directory. This function is usually aliased as \_ in the local namespace (see examples below).

## **lgettext**( *message*)

Equivalent to  $gettext()$ , but the translation is returned in the preferred system encoding, if no other encoding was explicitly set with bind\_textdomain\_codeset().

New in version 2.4.

## **dgettext**( *domain, message*)

Like gettext(), but look the message up in the specified *domain*.

## **ldgettext**( *domain, message*)

Equivalent to  $dgettext()$ , but the translation is returned in the preferred system encoding, if no other encoding was explicitly set with bind\_textdomain\_codeset().

New in version 2.4.

## **ngettext**( *singular, plural, n*)

Like gettext(), but consider plural forms. If a translation is found, apply the plural formula to *n*, and return the resulting message (some languages have more than two plural forms). If no translation is found, return *singular* if *n* is 1; return *plural* otherwise.

The Plural formula is taken from the catalog header. It is a C or Python expression that has a free variable n; the expression evaluates to the index of the plural in the catalog. See the GNU gettext documentation for the precise syntax to be used in .po files, and the formulas for a variety of languages.

New in version 2.3.

## **lngettext**( *singular, plural, n*)

Equivalent to  $ngettext()$ , but the translation is returned in the preferred system encoding, if no other encoding was explicitly set with bind\_textdomain\_codeset().

New in version 2.4.

**dngettext**( *domain, singular, plural, n*)

Like ngettext(), but look the message up in the specified *domain*.

New in version 2.3.

## **ldngettext**( *domain, singular, plural, n*)

Equivalent to  $d$ ngettext(), but the translation is returned in the preferred system encoding, if no other encoding was explicitly set with bind\_textdomain\_codeset().

New in version 2.4.

Note that GNU **gettext** also defines a dcgettext() method, but this was deemed not useful and so it is currently unimplemented.

Here's an example of typical usage for this API:

```
import gettext
gettext.bindtextdomain('myapplication', '/path/to/my/language/direct
gettext.textdomain('myapplication')
= gettext.gettext# ...
print ('This is a translatable string.')
```
## **Footnotes**

<span id="page-1315-0"></span>... returned.<sup>[6.2](#page-1313-0)</sup>

The default locale directory is system dependent; for example, on RedHat Linux it is /usr/share/locale, but on Solaris it is /usr/lib/locale. The gettext module does not try to support these system dependent defaults; instead its default is SVS.prefix/share/locale. For this reason, it is always best to call bindtextdomain() with an explicit absolute path at the start of your application.

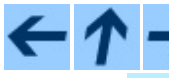

**Python Library Reference**

 $toc$   $m$  contents modules

**Previous:** 6.28 [gettext](#page-1309-0) **Up:** 6.28 [gettext](#page-1309-0) **Next:** 6.28.2 [Class-based](#page-1317-0) API

*Release 2.4.4c1, documentation updated on 11 October 2006. See About this [document...](#page-4503-0) for information on suggesting changes.* <span id="page-1317-0"></span>**Previous:** 6.28.1 GNU [gettext](#page-1312-0) API **Up:** 6.28 [gettext](#page-1309-0) **Next:** 6.28.2.1 The [NullTranslations](#page-4640-0) class

 $=$ 

## **6.28.2 Class-based API**

The class-based API of the gettext module gives you more flexibility and greater convenience than the GNU **gettext** API. It is the recommended way of localizing your Python applications and modules. gettext defines a ``translations'' class which implements the parsing of GNU .mo format files, and has methods for returning either standard 8-bit strings or Unicode strings. Instances of this ``translations'' class can also install themselves in the built-in namespace as the function  $($ ).

## **find**( *domain*[*, localedir*[*, languages*[*, all*]]])

This function implements the standard .mo file search algorithm. It takes a *domain*, identical to what textdomain() takes. Optional *localedir* is as in bindtextdomain() Optional *languages* is a list of strings, where each string is a language code.

<span id="page-1318-0"></span>If *localedir* is not given, then the default system locale directory is used.<sup>[6.3](#page-1320-0)</sup> If *languages* is not given, then the following environment variables are searched: LANGUAGE, LC\_ALL, LC\_MESSAGES, and LANG. The first one returning a non-empty value is used for the *languages* variable. The environment variables should contain a colon separated list of languages, which will be split on the colon to produce the expected list of language code strings.

find() then expands and normalizes the languages, and then iterates through them, searching for an existing file built of these components:

## *localedir*/*language*/LC\_MESSAGES/*domain*.mo

The first such file name that exists is returned by  $find()$ . If no such file is found, then None is returned. If *all* is given, it returns a list of all file names, in the order in which they appear in the languages list or the environment variables.

**translation**( *domain*[*, localedir*[*, languages*[*, class\_*[*, fallback*[*, codeset*]]]]])

Return a Translations instance based on the *domain*, *localedir*, and *languages*, which are first passed to  $find()$  to get a list of the associated .mo file paths. Instances with identical .mo file names are cached. The actual class instantiated is either *class\_* if provided, otherwise GNUTranslations. The class's constructor must take a single file object argument. If provided, *codeset* will change the charset used to encode translated strings.

If multiple files are found, later files are used as fallbacks for earlier ones. To allow setting the fallback, copy.copy is used to clone each translation object from the cache; the actual instance data is still shared with the cache.

If no .mo file is found, this function raises IOError if *fallback* is false (which is the default), and returns a NullTranslations instance if *fallback* is true.

Changed in version 2.4: Added the *codeset* parameter.

## **install**( *domain*[*, localedir*[*, unicode* [*, codeset*]]])

This installs the function \_ in Python's builtin namespace, based on *domain*, *localedir*, and *codeset* which are passed to the function **translation**(). The *unicode* flag is passed to the resulting translation object's **install** method.

As seen below, you usually mark the strings in your application that are candidates for translation, by wrapping them in a call to the  $($   $)$  function, like this:

```
print _('This string will be translated.')
```
For convenience, you want the  $($   $)$  function to be installed in Python's builtin namespace, so it is easily accessible in all modules of your application.

Changed in version 2.4: Added the *codeset* parameter.

## **Footnotes**

<span id="page-1320-0"></span>... used.<mark><sup>[6.3](#page-1318-0)</sup></mark>

See the footnote for bindtextdomain() above.

## **Subsections**

- 6.28.2.1 The [NullTranslations](#page-4640-0) class
- 6.28.2.2 The [GNUTranslations](#page-4643-0) class
- 6.28.2.3 Solaris [message](#page-4646-0) catalog support
- 6.28.2.4 The Catalog [constructor](#page-4647-0)

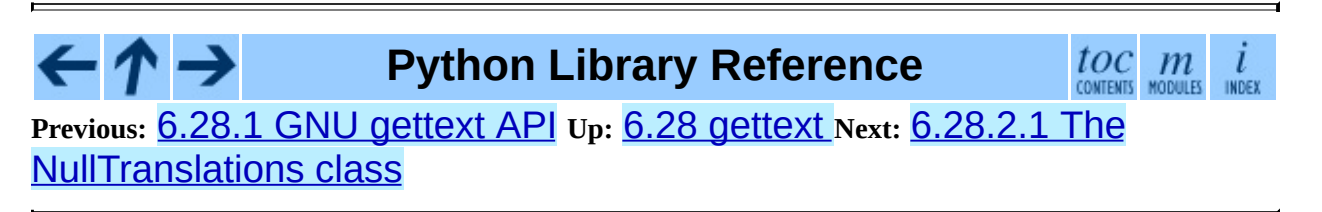

*Release 2.4.4c1, documentation updated on 11 October 2006. See About this [document...](#page-4503-0) for information on suggesting changes.* <span id="page-1321-0"></span>**Previous:** 6.28.2.4 The Catalog [constructor](#page-4648-0) **Up:** 6.28 [gettext](#page-1309-0) **Next:** 6.28.3.1 Localizing your module

 $=$ 

## **6.28.3 Internationalizing your programs and modules**

Internationalization (I18N) refers to the operation by which a program is made aware of multiple languages. Localization (L10N) refers to the adaptation of your program, once internationalized, to the local language and cultural habits. In order to provide multilingual messages for your Python programs, you need to take the following steps:

- 1. prepare your program or module by specially marking translatable strings
- 2. run a suite of tools over your marked files to generate raw messages catalogs
- 3. create language specific translations of the message catalogs
- 4. use the gettext module so that message strings are properly translated

In order to prepare your code for I18N, you need to look at all the strings in your files. Any string that needs to be translated should be marked by wrapping it in \_('...') -- that is, a call to the function \_(). For example:

```
filename = 'mylog.txt'
message = ('writing a log message')
fp = open(filename, 'w')fp.write(message)
fp.close()
```
In this example, the string 'writing a log message' is marked as a candidate for translation, while the strings  $'mylog.txt'$  and  $'w'$  are not.

The Python distribution comes with two tools which help you generate the message catalogs once you've prepared your source code. These may or may not be available from a binary distribution, but they can be found in a source distribution, in the Tools/i18n directory.

<span id="page-1322-0"></span>The **pygettext** [6.4](#page-1323-0) program scans all your Python source code looking for the strings you previously marked as translatable. It is similar to the GNU **gettext** program except that it understands all the intricacies of Python source code, but knows nothing about C or C++ source code. You don't need GNU gettext unless you're also going to be translating C code (such as C extension modules). **pygettext** generates textual Uniforum-style human readable message catalog .pot files, essentially structured human readable files which contain every marked string in the source code, along with a placeholder for the translation strings. **pygettext** is a command line script that supports a similar command line interface as **xgettext**; for details on its use, run:

<span id="page-1323-2"></span>pygettext.py --help

Copies of these .pot files are then handed over to the individual human translators who write language-specific versions for every supported natural language. They send you back the filled in language-specific versions as a .po file. Using the **msgfmt.py** [6.5](#page-1323-1) program (in the Tools/i18n directory), you take the .po files from your translators and generate the machine-readable .mo binary catalog files. The .mo files are what the gettext module uses for the actual translation processing during run-time.

How you use the gettext module in your code depends on whether you are internationalizing your entire application or a single module.

## **Footnotes**

## <span id="page-1323-0"></span>...pygettext<sup>[6.4](#page-1322-0)</sup>

François Pinard has written a program called **xpot** which does a similar job. It is available as part of his **po-utils** package at [http://po-utils.progiciels](http://po-utils.progiciels-bpi.ca/)bpi.ca/.

<span id="page-1323-1"></span>...msgfmt.py<sup>[6.5](#page-1323-2)</sup>

**msgfmt.py** is binary compatible with GNU **msgfmt** except that it provides a simpler, all-Python implementation. With this and **pygettext.py**, you generally won't need to install the GNU **gettext** package to internationalize your Python applications.

### **Subsections**

- 6.28.3.1 [Localizing](#page-4648-0) your module
- 6.28.3.2 Localizing your [application](#page-4649-0)
- 6.28.3.3 Changing [languages](#page-4650-0) on the fly
- 6.28.3.4 Deferred [translations](#page-4651-0)

 $\leftarrow \uparrow \upharpoonright$ 

6.28.3.5 gettext() vs. [lgettext\(\)](#page-4653-0)

#### **Python Library Reference** →

 $\mathop{toc}\limits_{\text{conients}} \mathop{m}\limits_{\text{moduls}}$  $\frac{i}{1005}$ 

**Previous:** 6.28.2.4 The Catalog [constructor](#page-4648-0) **Up:** 6.28 [gettext](#page-1309-0) **Next:** 6.28.3.1 Localizing your module

*Release 2.4.4c1, documentation updated on 11 October 2006. See About this [document...](#page-4503-0) for information on suggesting changes.* <span id="page-1325-0"></span>**Previous:** 6.28.3.5 gettext() vs. [lgettext\(\)](#page-4653-0) **Up:** 6.28 [gettext](#page-1309-0) **Next:** 6.29 [logging](#page-1327-0)

 $\blacksquare$ 

 $\equiv$ 

## **6.28.4 Acknowledgements**

The following people contributed code, feedback, design suggestions, previous implementations, and valuable experience to the creation of this module:

- Peter Funk
- James Henstridge
- Juan David Ibáñez Palomar
- Marc-André Lemburg
- Martin von Löwis
- François Pinard
- Barry Warsaw
- Gustavo Niemeyer

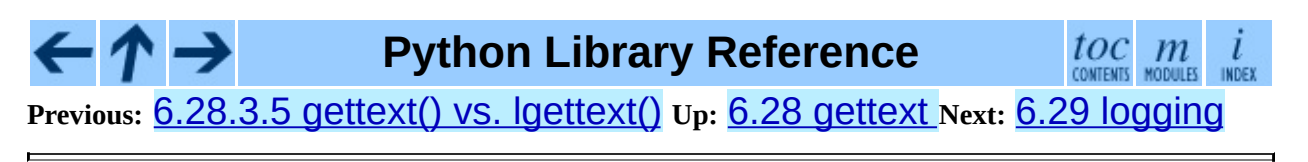

*Release 2.4.4c1, documentation updated on 11 October 2006. See About this [document...](#page-4503-0) for information on suggesting changes.* <span id="page-1327-0"></span>**Previous:** 6.28.4 [Acknowledgements](#page-1325-0) **Up:** 6. Generic [Operating](#page-1017-0) System **Next:** 6.29.1 Logger [Objects](#page-1336-0)

 $=$ 

# **6.29 logging -- Logging facility for Python**

New in version 2.3. This module defines functions and classes which implement a flexible error logging system for applications.

Logging is performed by calling methods on instances of the Logger class (hereafter called *loggers*). Each instance has a name, and they are conceptually arranged in a name space hierarchy using dots (periods) as separators. For example, a logger named "scan" is the parent of loggers "scan.text", "scan.html" and "scan.pdf". Logger names can be anything you want, and indicate the area of an application in which a logged message originates.

Logged messages also have levels of importance associated with them. The default levels provided are DEBUG, INFO, WARNING, ERROR and CRITICAL. As a convenience, you indicate the importance of a logged message by calling an appropriate method of Logger. The methods are debug(), info(), warning(), error() and critical(), which mirror the default levels. You are not constrained to use these levels: you can specify your own and use a more general Logger method,  $log($ ), which takes an explicit level argument.

The numeric values of logging levels are given in the following table. These are primarily of interest if you want to define your own levels, and need them to have specific values relative to the predefined levels. If you define a level with the same numeric value, it overwrites the predefined value; the predefined name is lost.

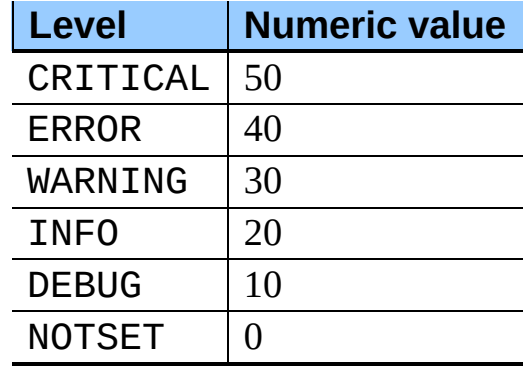

Levels can also be associated with loggers, being set either by the developer or through loading a saved logging configuration. When a logging method is called on a logger, the logger compares its own level with the level associated with the method call. If the logger's level is higher than the method call's, no logging message is actually generated. This is the basic mechanism controlling the verbosity of logging output.

Logging messages are encoded as instances of the LogRecord class. When a logger decides to actually log an event, a LogRecord instance is created from the logging message.

Logging messages are subjected to a dispatch mechanism through the use of *handlers*, which are instances of subclasses of the **Handler** class. Handlers are responsible for ensuring that a logged message (in the form of a LogRecord) ends up in a particular location (or set of locations) which is useful for the target audience for that message (such as end users, support desk staff, system administrators, developers). Handlers are passed LogRecord instances intended for particular destinations. Each logger can have zero, one or more handlers associated with it (via the addHandler() method of Logger). In addition to any handlers directly associated with a logger, *all handlers associated with all ancestors of the logger* are called to dispatch the message.

Just as for loggers, handlers can have levels associated with them. A handler's level acts as a filter in the same way as a logger's level does. If a handler decides to actually dispatch an event, the emit() method is used to send the message to its destination. Most user-defined subclasses of Handler will need to override this emit().

In addition to the base Handler class, many useful subclasses are provided:

- 1. StreamHandler instances send error messages to streams (file-like objects).
- 2. FileHandler instances send error messages to disk files.
- 3. BaseRotatingHandler is the base class for handlers that rotate log files at a certain point. It is not meant to be instantiated directly. Instead, use RotatingFileHandler or TimedRotatingFileHandler.
- 4. RotatingFileHandler instances send error messages to disk files, with support for maximum log file sizes and log file rotation.
- 5. TimedRotatingFileHandler instances send error messages to disk files rotating the log file at certain timed intervals.
- 6. SocketHandler instances send error messages to TCP/IP sockets.
- 7. DatagramHandler instances send error messages to UDP sockets.
- 8. SMTPHandler instances send error messages to a designated email address.
- 9. SysLogHandler instances send error messages to a UNIX syslog daemon, possibly on a remote machine.
- 10. NTEventLogHandler instances send error messages to a Windows NT/2000/XP event log.
- 11. MemoryHandler instances send error messages to a buffer in memory, which is flushed whenever specific criteria are met.
- 12. HTTPHandler instances send error messages to an HTTP server using either "GET" or "POST" semantics.

The StreamHandler and FileHandler classes are defined in the core logging package. The other handlers are defined in a sub- module, logging.handlers. (There is also another sub-module, logging.config, for configuration functionality.)

Logged messages are formatted for presentation through instances of the Formatter class. They are initialized with a format string suitable for use with the % operator and a dictionary.

For formatting multiple messages in a batch, instances of BufferingFormatter can be used. In addition to the format string (which is applied to each message in the batch), there is provision for header and trailer format strings.

When filtering based on logger level and/or handler level is not enough,

instances of Filter can be added to both Logger and Handler instances (through their addFilter() method). Before deciding to process a message further, both loggers and handlers consult all their filters for permission. If any filter returns a false value, the message is not processed further.

The basic Filter functionality allows filtering by specific logger name. If this feature is used, messages sent to the named logger and its children are allowed through the filter, and all others dropped.

In addition to the classes described above, there are a number of module- level functions.

## **getLogger**( [*name*])

Return a logger with the specified name or, if no name is specified, return a logger which is the root logger of the hierarchy. If specified, the name is typically a dot-separated hierarchical name like *"a"*, *"a.b"* or *"a.b.c.d"*. Choice of these names is entirely up to the developer who is using logging.

All calls to this function with a given name return the same logger instance. This means that logger instances never need to be passed between different parts of an application.

## **getLoggerClass**( )

Return either the standard Logger class, or the last class passed to setLoggerClass(). This function may be called from within a new class definition, to ensure that installing a customised Logger class will not undo customisations already applied by other code. For example:

```
class MyLogger(logging.getLoggerClass()):
    # ... override behaviour here
```
## **debug**( *msg*[*, \*args*[*, \*\*kwargs*]])

Logs a message with level DEBUG on the root logger. The *msg* is the message format string, and the *args* are the arguments which are merged into *msg*. The only keyword argument in *kwargs* which is inspected is *exc\_info* which, if it does not evaluate as false, causes exception information to be added to the logging message. If an exception tuple (in the format returned by  $sys$ .exc\_info()) is provided, it is used; otherwise, sys.exc\_info() is called to get the exception information.
**info**( *msg*[*, \*args*[*, \*\*kwargs*]])

Logs a message with level INFO on the root logger. The arguments are interpreted as for debug().

# **warning**( *msg*[*, \*args*[*, \*\*kwargs*]])

Logs a message with level WARNING on the root logger. The arguments are interpreted as for debug().

## **error**( *msg*[*, \*args*[*, \*\*kwargs*]])

Logs a message with level ERROR on the root logger. The arguments are interpreted as for debug().

# **critical**( *msg*[*, \*args*[*, \*\*kwargs*]])

Logs a message with level CRITICAL on the root logger. The arguments are interpreted as for debug().

### **exception**( *msg*[*, \*args*])

Logs a message with level ERROR on the root logger. The arguments are interpreted as for debug(). Exception info is added to the logging message. This function should only be called from an exception handler.

### **log**( *level, msg*[*, \*args*[*, \*\*kwargs*]])

Logs a message with level *level* on the root logger. The other arguments are interpreted as for debug().

### **disable**( *lvl*)

Provides an overriding level *lvl* for all loggers which takes precedence over the logger's own level. When the need arises to temporarily throttle logging output down across the whole application, this function can be useful.

### **addLevelName**( *lvl, levelName*)

Associates level *lvl* with text *levelName* in an internal dictionary, which is used to map numeric levels to a textual representation, for example when a Formatter formats a message. This function can also be used to define your own levels. The only constraints are that all levels used must be

registered using this function, levels should be positive integers and they should increase in increasing order of severity.

## **getLevelName**( *lvl*)

Returns the textual representation of logging level *lvl*. If the level is one of the predefined levels CRITICAL, ERROR, WARNING, INFO or DEBUG then you get the corresponding string. If you have associated levels with names using addLevelName() then the name you have associated with *lvl* is returned. If a numeric value corresponding to one of the defined levels is passed in, the corresponding string representation is returned. Otherwise, the string "Level %s" % lvl is returned.

## **makeLogRecord**( *attrdict*)

Creates and returns a new LogRecord instance whose attributes are defined by *attrdict*. This function is useful for taking a pickled LogRecord attribute dictionary, sent over a socket, and reconstituting it as a LogRecord instance at the receiving end.

# **basicConfig**( [*\*\*kwargs*])

Does basic configuration for the logging system by creating a StreamHandler with a default Formatter and adding it to the root logger. The functions debug(), info(), warning(), error() and critical() will call basicConfig() automatically if no handlers are defined for the root logger.

Changed in version 2.4: Formerly, basicConfig did not take any keyword arguments.

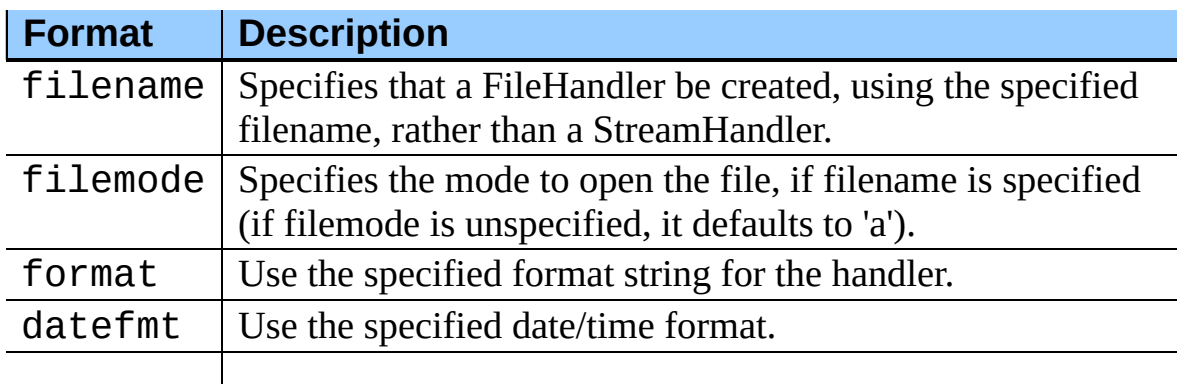

The following keyword arguments are supported.

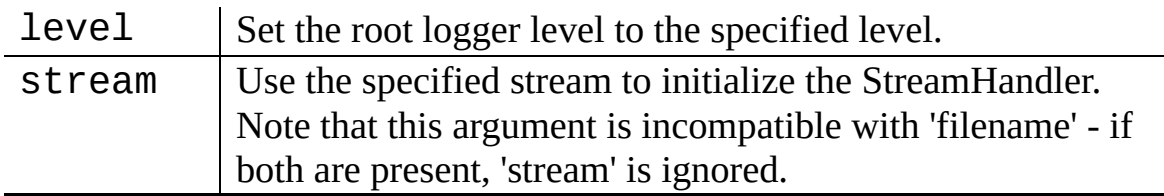

### **shutdown**( )

Informs the logging system to perform an orderly shutdown by flushing and closing all handlers.

### **setLoggerClass**( *klass*)

Tells the logging system to use the class *klass* when instantiating a logger. The class should define  $\text{init}$  () such that only a name argument is required, and the \_\_init\_\_() should call Logger. \_\_init\_\_(). This function is typically called before any loggers are instantiated by applications which need to use custom logger behavior.

# **See Also:**

### PEP 282, *A [Logging](http://www.python.org/peps/pep-0282.html) System*

The proposal which described this feature for inclusion in the Python standard library.

### Original Python [logging](http://www.red-dove.com/python_logging.html) package

This is the original source for the logging package. The version of the package available from this site is suitable for use with Python 1.5.2, 2.1.x and 2.2.x, which do not include the logging package in the standard library.

#### **Subsections**

- 6.29.1 Logger [Objects](#page-1336-0)
- 6.29.2 Basic [example](#page-1340-0)
- 6.29.3 Logging to multiple [destinations](#page-1344-0)
- 6.29.4 Sending and [receiving](#page-1347-0) logging events across a network
- 6.29.5 [Handler](#page-1351-0) Objects
- 6.29.5.1 [StreamHandler](#page-4654-0)  $\circ$
- 6.29.5.2 [FileHandler](#page-4655-0)  $\circ$
- 6.29.5.3 [RotatingFileHandler](#page-4656-0)  $\circ$
- 6.29.5.4 [TimedRotatingFileHandler](#page-4658-0)  $\circ$
- 6.29.5.5 [SocketHandler](#page-4660-0)  $\circ$
- 6.29.5.6 [DatagramHandler](#page-4662-0)  $\circ$
- 6.29.5.7 [SysLogHandler](#page-4663-0)  $\circ$
- 6.29.5.8 [NTEventLogHandler](#page-4664-0)  $\circ$
- 6.29.5.9 [SMTPHandler](#page-4666-0)  $\circ$
- 6.29.5.10 [MemoryHandler](#page-4667-0)  $\circ$
- 6.29.5.11 [HTTPHandler](#page-4669-0)
- 6.29.6 [Formatter](#page-1355-0) Objects
- 6.29.7 Filter [Objects](#page-1359-0)  $\bullet$
- 6.29.8 [LogRecord](#page-1361-0) Objects
- 6.29.9 [Thread](#page-1363-0) Safety  $\bullet$
- 6.29.10 [Configuration](#page-1365-0)
	- o 6.29.10.1 [Configuration](#page-4670-0) functions
	- 6.29.10.2 [Configuration](#page-4672-0) file format

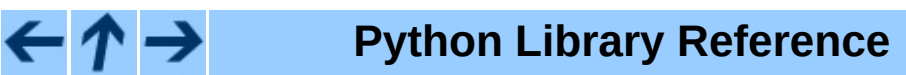

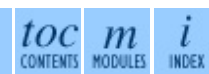

**Previous:** 6.28.4 [Acknowledgements](#page-1325-0) **Up:** 6. Generic [Operating](#page-1017-0) System **Next:** 6.29.1 Logger [Objects](#page-1336-0)

<span id="page-1336-0"></span>**Previous:** 6.29 [logging](#page-1327-0) **Up:** 6.29 [logging](#page-1327-0) **Next:** 6.29.2 Basic [example](#page-1340-0)

 $\overline{a}$ 

 $\equiv$ 

# **6.29.1 Logger Objects**

Loggers have the following attributes and methods. Note that Loggers are never instantiated directly, but always through the module-level function logging.getLogger(name).

#### **propagate**

If this evaluates to false, logging messages are not passed by this logger or by child loggers to higher level (ancestor) loggers. The constructor sets this attribute to 1.

### **setLevel**( *lvl*)

Sets the threshold for this logger to *lvl*. Logging messages which are less severe than *lvl* will be ignored. When a logger is created, the level is set to NOTSET (which causes all messages to be processed when the logger is the root logger, or delegation to the parent when the logger is a non-root logger). Note that the root logger is created with level WARNING.

The term "delegation to the parent" means that if a logger has a level of NOTSET, its chain of ancestor loggers is traversed until either an ancestor with a level other than NOTSET is found, or the root is reached.

If an ancestor is found with a level other than NOTSET, then that ancestor's level is treated as the effective level of the logger where the ancestor search began, and is used to determine how a logging event is handled.

If the root is reached, and it has a level of NOTSET, then all messages will be processed. Otherwise, the root's level will be used as the effective level.

### **isEnabledFor**( *lvl*)

Indicates if a message of severity *lvl* would be processed by this logger. This method checks first the module-level level set by  $logging.disable(1v1)$  and then the logger's effective level as determined by getEffectiveLevel().

### **getEffectiveLevel**( )

Indicates the effective level for this logger. If a value other than NOTSET

has been set using  $setLevel()$ , it is returned. Otherwise, the hierarchy is traversed towards the root until a value other than NOTSET is found, and that value is returned.

**debug**( *msg*[*, \*args*[*, \*\*kwargs*]])

Logs a message with level DEBUG on this logger. The *msg* is the message format string, and the *args* are the arguments which are merged into *msg*. The only keyword argument in *kwargs* which is inspected is *exc\_info* which, if it does not evaluate as false, causes exception information to be added to the logging message. If an exception tuple (as provided by sys.exc\_info()) is provided, it is used; otherwise, sys.exc\_info() is called to get the exception information.

# **info**( *msg*[*, \*args*[*, \*\*kwargs*]])

Logs a message with level INFO on this logger. The arguments are interpreted as for debug().

# **warning**( *msg*[*, \*args*[*, \*\*kwargs*]])

Logs a message with level WARNING on this logger. The arguments are interpreted as for debug().

## **error**( *msg*[*, \*args*[*, \*\*kwargs*]])

Logs a message with level ERROR on this logger. The arguments are interpreted as for debug().

### **critical**( *msg*[*, \*args*[*, \*\*kwargs*]])

Logs a message with level CRITICAL on this logger. The arguments are interpreted as for debug().

**log**( *lvl, msg*[*, \*args*[*, \*\*kwargs*]])

Logs a message with integer level *lvl* on this logger. The other arguments are interpreted as for debug().

## **exception**( *msg*[*, \*args*])

Logs a message with level ERROR on this logger. The arguments are interpreted as for debug(). Exception info is added to the logging

message. This method should only be called from an exception handler.

### **addFilter**( *filt*)

Adds the specified filter *filt* to this logger.

### **removeFilter**( *filt*)

Removes the specified filter *filt* from this logger.

## **filter**( *record*)

Applies this logger's filters to the record and returns a true value if the record is to be processed.

## **addHandler**( *hdlr*)

Adds the specified handler *hdlr* to this logger.

### **removeHandler**( *hdlr*)

Removes the specified handler *hdlr* from this logger.

# **findCaller**( )

Finds the caller's source filename and line number. Returns the filename and line number as a 2-element tuple.

### **handle**( *record*)

Handles a record by passing it to all handlers associated with this logger and its ancestors (until a false value of *propagate* is found). This method is used for unpickled records received from a socket, as well as those created locally. Logger-level filtering is applied using  $filter()$ .

### **makeRecord**( *name, lvl, fn, lno, msg, args, exc\_info*)

This is a factory method which can be overridden in subclasses to create specialized LogRecord instances.

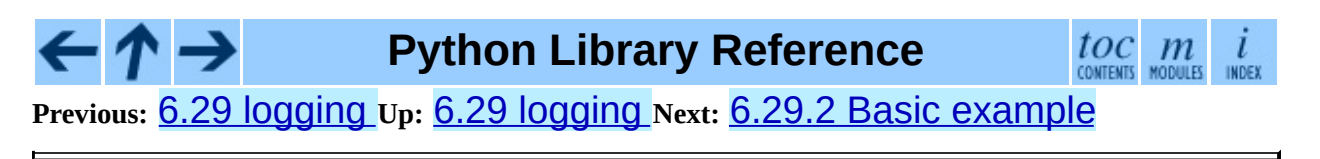

<span id="page-1340-0"></span>Previous: 6.2[9.1](#page-1336-0) Logger Objects Up: [6.2](#page-1327-0)9 logging Next: 6.29.3 Logging to m [ultiple](#page-1344-0)

# **6.29.2 Basic example**

Changed in version 2.4: formerly basicConfig did not take any keyword arguments.

The logging package provides a lot of flexibility, and its configuration can appear daunting. This section demonstrates that simple use of the logging package is possible.

The simplest example shows logging to the console:

```
import logging
logging.debug('A debug message')
logging.info('Some information')
logging.warning('A shot across the bows')
```
If you run the above script, you'll see this:

WARNING:root:A shot across the bows

Because no particular logger was specified, the system used the root logger. The debug and info messages didn't appear because by default, the root logger is configured to only handle messages with a severity of WARNING or above. The message format is also a configuration default, as is the output destination of the messages - sys.stderr. The severity level, the message format and destination can be easily changed, as shown in the example below:

```
import logging
logging.basicConfig(level=logging.DEBUG,
                    format='%(asctime)s %(levelname)s %(message)s',
                    filename='/tmp/myapp.log',
                    filemode='w')
logging.debug('A debug message')
logging.info('Some information')
logging.warning('A shot across the bows')
```
The basicConfig() method is used to change the configuration defaults, which results in output (written to /tmp/myapp.log) which should look something like the following:

```
2004-07-02 13:00:08,743 DEBUG A debug message
2004-07-02 13:00:08,743 INFO Some information
2004-07-02 13:00:08,743 WARNING A shot across the bows
```
This time, all messages with a severity of DEBUG or above were handled, and the format of the messages was also changed, and output went to the specified file rather than the console.

Formatting uses standard Python string formatting - see section [2.3.6.](#page-4472-0) The format string takes the following common specifiers. For a complete list of specifiers, consult the Formatter documentation.

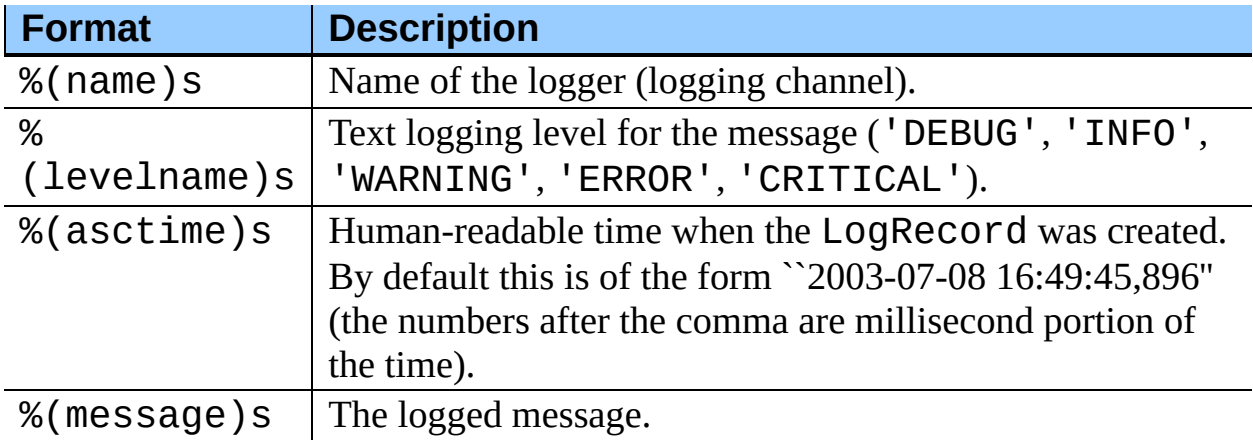

To change the date/time format, you can pass an additional keyword parameter, *datefmt*, as in the following:

```
import logging
```

```
logging.basicConfig(level=logging.DEBUG,
                    format='%(asctime)s %(levelname)-8s %(message)s'
                    datefmt='%a, %d %b %Y %H:%M:%S',
                    filename='/temp/myapp.log',
                    filemode='w')
logging.debug('A debug message')
logging.info('Some information')
logging.warning('A shot across the bows')
```
which would result in output like

```
Fri, 02 Jul 2004 13:06:18 DEBUG A debug message
Fri, 02 Jul 2004 13:06:18 INFO Some information
Fri, 02 Jul 2004 13:06:18 WARNING A shot across the bows
```
The date format string follows the requirements of  $\text{strtime}()$  - see the

documentation for the **[time](#page-1163-0)** module.

If, instead of sending logging output to the console or a file, you'd rather use a file-like object which you have created separately, you can pass it to basicConfig() using the *stream* keyword argument. Note that if both *stream* and *filename* keyword arguments are passed, the *stream* argument is ignored.

Of course, you can put variable information in your output. To do this, simply have the message be a format string and pass in additional arguments containing the variable information, as in the following example:

```
import logging
logging.basicConfig(level=logging.DEBUG,
                    format='%(asctime)s %(levelname)-8s %(message)s'
                    datefmt='%a, %d %b %Y %H:%M:%S',
                    filename='/temp/myapp.log',
                    filemode='w')
logging.error('Pack my box with %d dozen %s', 5, 'liquor jugs')
```
which would result in

Wed, 21 Jul 2004  $15:35:16$  ERROR Pack my box with 5 dozen liquor j

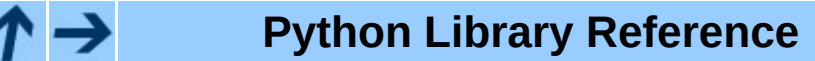

toc  $\mathfrak{m}$ CONTENTS MODULES INDEX

**Previous:** 6.29.1 Logger [Objects](#page-1336-0) **Up:** 6.29 [logging](#page-1327-0) **Next:** 6.29.3 [Logging](#page-1344-0) to multiple

<span id="page-1344-0"></span>Previous: 6.2[9.2](#page-1340-0) Basic example Up: [6.2](#page-1327-0)9 logging Next: 6.29.4 Sending and rec[eivin](#page-1347-0)g

# **6.29.3 Logging to multiple destinations**

Let's say you want to log to console and file with different message formats and in differing circumstances. Say you want to log messages with levels of DEBUG and higher to file, and those messages at level INFO and higher to the console. Let's also assume that the file should contain timestamps, but the console messages should not. Here's how you can achieve this:

```
import logging
# set up logging to file - see previous section for more details
logging.basicConfig(level=logging.DEBUG,
                    format='%(asctime)s %(name)-12s %(levelname)-8s
                    datefmt='%m-%d %H:%M',
                    filename='/temp/myapp.log',
                    filemode='w')
# define a Handler which writes INFO messages or higher to the sys.s
console = logging.StreamHandler()
console.setLevel(logging.INFO)
# set a format which is simpler for console use
formatter = logging.Formatter('%(name)-12s: %(levelname)-8s % (messag)# tell the handler to use this format
console.setFormatter(formatter)
# add the handler to the root logger
logging.getLogger('').addHandler(console)
# Now, we can log to the root logger, or any other logger. First the
logging.info('Jackdaws love my big sphinx of quartz.')
# Now, define a couple of other loggers which might represent areas
# application:
logger1 = logging.getLogger('myapp.area1')
logger2 = logging.getLogger('myapp.area2')
logger1.debug('Quick zephyrs blow, vexing daft Jim.')
logger1.info('How quickly daft jumping zebras vex.')
logger2.warning('Jail zesty vixen who grabbed pay from quack.')
logger2.error('The five boxing wizards jump quickly.')
```
When you run this, on the console you will see

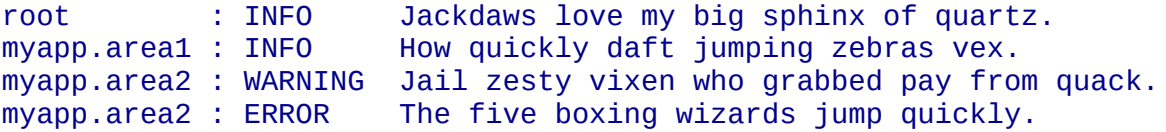

and in the file you will see something like

10-22 22:19 root INFO Jackdaws love my big sphinx of quartz. DEBUG Quick zephyrs blow, vexing daft Ji 10-22 22:19 myapp.area1 INFO How quickly daft jumping zebras vex. 10-22 22:19 myapp.area2 WARNING Jail zesty vixen who grabbed pay f 10-22 22:19 myapp.area2 ERROR The five boxing wizards jump quickly.

As you can see, the DEBUG message only shows up in the file. The other messages are sent to both destinations.

This example uses console and file handlers, but you can use any number and combination of handlers you choose.

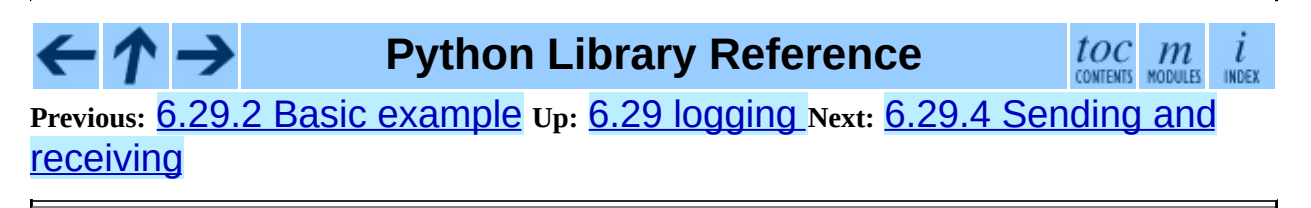

<span id="page-1347-0"></span>Previous: 6.29.3 Logging to m[ultiple](#page-1351-0) Up: [6.2](#page-1327-0)9 logging Next: 6.29.5 Handler **Objects** 

# **6.29.4 Sending and receiving logging events across a network**

Let's say you want to send logging events across a network, and handle them at the receiving end. A simple way of doing this is attaching a SocketHandler instance to the root logger at the sending end:

```
import logging, logging.handlers
rootLogger = logging.getLogger('')
rootLogger.setLevel(logging.DEBUG)
socketHandler = logging.handlers.SocketHandler('localhost',
                    logging.handlers.DEFAULT_TCP_LOGGING_PORT)
# don't bother with a formatter, since a socket handler sends the ev
# an unformatted pickle
rootLogger.addHandler(socketHandler)
# Now, we can log to the root logger, or any other logger. First the
logging.info('Jackdaws love my big sphinx of quartz.')
# Now, define a couple of other loggers which might represent areas
# application:
logger1 = logging.getLogger('myapp.area1')
logger2 = logging.getLogger('myapp.area2')
logger1.debug('Quick zephyrs blow, vexing daft Jim.')
logger1.info('How quickly daft jumping zebras vex.')
logger2.warning('Jail zesty vixen who grabbed pay from quack.')
logger2.error('The five boxing wizards jump quickly.')
```
At the receiving end, you can set up a receiver using the SocketServer module. Here is a basic working example:

```
import cPickle
import logging
import logging.handlers
import SocketServer
import struct
class LogRecordStreamHandler(SocketServer.StreamRequestHandler):
    """Handler for a streaming logging request.
    This basically logs the record using whatever logging policy is
    configured locally.
```

```
def handle(self):
        "" "
        Handle multiple requests - each expected to be a 4-byte leng
        followed by the LogRecord in pickle format. Logs the record
        according to whatever policy is configured locally.
        "" ""
        while 1:
            chunk = self.concurrention.recv(4)if len(chark) < 4:
                break
            slen = struct.unpack(">L", chunk)[0]chunk = self.connection.recv(slen)
            while len(chunk) < slen:
                chunk = chunk + self.concurrent).recv(slen - len(chun
            obj = self.unPickle(chunk)
            record = logging.makeLogRecord(obj)
            self.handleLogRecord(record)
    def unPickle(self, data):
        return cPickle.loads(data)
    def handleLogRecord(self, record):
        # if a name is specified, we use the named logger rather than
        # implied by the record.
        if self.server.logname is not None:
            name = self.server.logname
        else:
            name = record.name
        logger = logging.getLogger(name)
        # N.B. EVERY record gets logged. This is because Logger.hand
        # is normally called AFTER logger-level filtering. If you wa
        # to do filtering, do it at the client end to save wasting
        # cycles and network bandwidth!
        logger.handle(record)
class LogRecordSocketReceiver(SocketServer.ThreadingTCPServer):
    """simple TCP socket-based logging receiver suitable for testing.
    """
    allow_reuse_address = 1
    def __ init (self, host='localhost',
                 port=logging.handlers.DEFAULT_TCP_LOGGING_PORT,
                 handler=LogRecordStreamHandler):
        SocketServer.ThreadingTCPServer.__init__(self, (host, port),
        self.about = 0self.timeout = 1self.logname = None
    def serve_until_stopped(self):
```
 $"''$ 

```
import select
        abort = 0while not abort:
            rd, wr, ex = select.select([self.socket.fileno()],
                                       [], [],
                                       self.timeout)
            if rd:
                self.handle_request()
            abort = self.aboutdef main():
    logging.basicConfig(
        format="%(relativeCreated)5d %(name)-15s %(levelname)-8s %(m
    tcpserver = LogRecordSocketReceiver()
    print "About to start TCP server..."
    tcpserver.serve_until_stopped()
if __name__ == '__main__".main()
```
First run the server, and then the client. On the client side, nothing is printed on the console; on the server side, you should see something like:

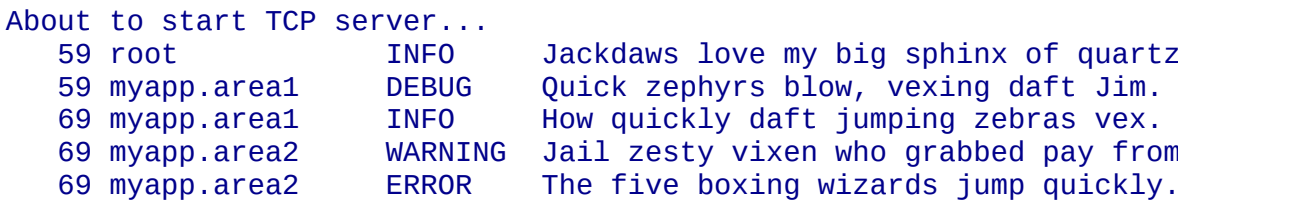

# **Python Library Reference**

 $toc$   $m$  contents modules L **INDEX** 

**Previous:** 6.29.3 [Logging](#page-1344-0) to multiple **Up:** 6.29 [logging](#page-1327-0) **Next:** 6.29.5 Handler **Objects** 

<span id="page-1351-0"></span>Previous: 6.29.4 Sending and rec[eivin](#page-1347-0)g Up: [6.2](#page-1327-0)9 logging Next: 6.2[9.5.1](#page-4654-0) StreamHandler

 $\equiv$ 

# **6.29.5 Handler Objects**

Handlers have the following attributes and methods. Note that Handler is never instantiated directly; this class acts as a base for more useful subclasses. However, the \_\_init\_\_() method in subclasses needs to call Handler.\_\_init\_\_().

### **\_\_init\_\_**( *level=NOTSET*)

Initializes the Handler instance by setting its level, setting the list of filters to the empty list and creating a lock (using createLock()) for serializing access to an I/O mechanism.

#### **createLock**( )

Initializes a thread lock which can be used to serialize access to underlying I/O functionality which may not be threadsafe.

#### **acquire**( )

Acquires the thread lock created with createLock().

#### **release**( )

Releases the thread lock acquired with acquire().

#### **setLevel**( *lvl*)

Sets the threshold for this handler to *lvl*. Logging messages which are less severe than *lvl* will be ignored. When a handler is created, the level is set to NOTSET (which causes all messages to be processed).

### **setFormatter**( *form*)

Sets the Formatter for this handler to *form*.

#### **addFilter**( *filt*)

Adds the specified filter *filt* to this handler.

#### **removeFilter**( *filt*)

Removes the specified filter *filt* from this handler.

### **filter**( *record*)

Applies this handler's filters to the record and returns a true value if the record is to be processed.

## **flush**( )

Ensure all logging output has been flushed. This version does nothing and is intended to be implemented by subclasses.

## **close**( )

Tidy up any resources used by the handler. This version does nothing and is intended to be implemented by subclasses.

## **handle**( *record*)

Conditionally emits the specified logging record, depending on filters which may have been added to the handler. Wraps the actual emission of the record with acquisition/release of the I/O thread lock.

## **handleError**( *record*)

This method should be called from handlers when an exception is encountered during an  $emit()$  call. By default it does nothing, which means that exceptions get silently ignored. This is what is mostly wanted for a logging system - most users will not care about errors in the logging system, they are more interested in application errors. You could, however, replace this with a custom handler if you wish. The specified record is the one which was being processed when the exception occurred.

## **format**( *record*)

Do formatting for a record - if a formatter is set, use it. Otherwise, use the default formatter for the module.

## **emit**( *record*)

Do whatever it takes to actually log the specified logging record. This version is intended to be implemented by subclasses and so raises a NotImplementedError.

#### **Subsections**

- 6.29.5.1 [StreamHandler](#page-4654-0)  $\bullet$
- 6.29.5.2 [FileHandler](#page-4655-0)  $\bullet$
- 6.29.5.3 [RotatingFileHandler](#page-4656-0)  $\bullet$
- 6.29.5.4 [TimedRotatingFileHandler](#page-4658-0)  $\bullet$
- 6.29.5.5 [SocketHandler](#page-4660-0)  $\bullet$
- 6.29.5.6 [DatagramHandler](#page-4662-0)  $\bullet$
- 6.29.5.7 [SysLogHandler](#page-4663-0)  $\bullet$
- 6.29.5.8 [NTEventLogHandler](#page-4664-0)  $\bullet$
- 6.29.5.9 [SMTPHandler](#page-4666-0)  $\bullet$
- 6.29.5.10 [MemoryHandler](#page-4667-0)
- 6.29.5.11 [HTTPHandler](#page-4669-0)  $\bullet$

 $\leftarrow \uparrow \rightarrow$ 

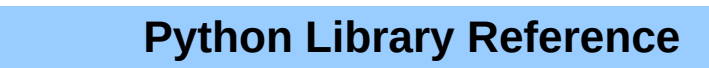

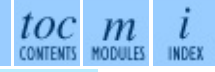

**Previous:** 6.29.4 Sending and [receiving](#page-1347-0) **Up:** 6.29 [logging](#page-1327-0) **Next:** 6.29.5.1 **[StreamHandler](#page-4654-0)** 

<span id="page-1355-0"></span>**Previous:** 6.29.5.11 [HTTPHandler](#page-4669-0) **Up:** 6.29 [logging](#page-1327-0) **Next:** 6.29.7 Filter [Objects](#page-1359-0)

 $\overline{a}$ 

 $\equiv$ 

# **6.29.6 Formatter Objects**

Formatters have the following attributes and methods. They are responsible for converting a LogRecord to (usually) a string which can be interpreted by either a human or an external system. The base Formatter allows a formatting string to be specified. If none is supplied, the default value of '% (message)s' is used.

A Formatter can be initialized with a format string which makes use of knowledge of the LogRecord attributes - such as the default value mentioned above making use of the fact that the user's message and arguments are preformatted into a LogRecord's *message* attribute. This format string contains standard python %-style mapping keys. See section [2.3.6,](#page-4472-0) ``String Formatting Operations,'' for more information on string formatting.

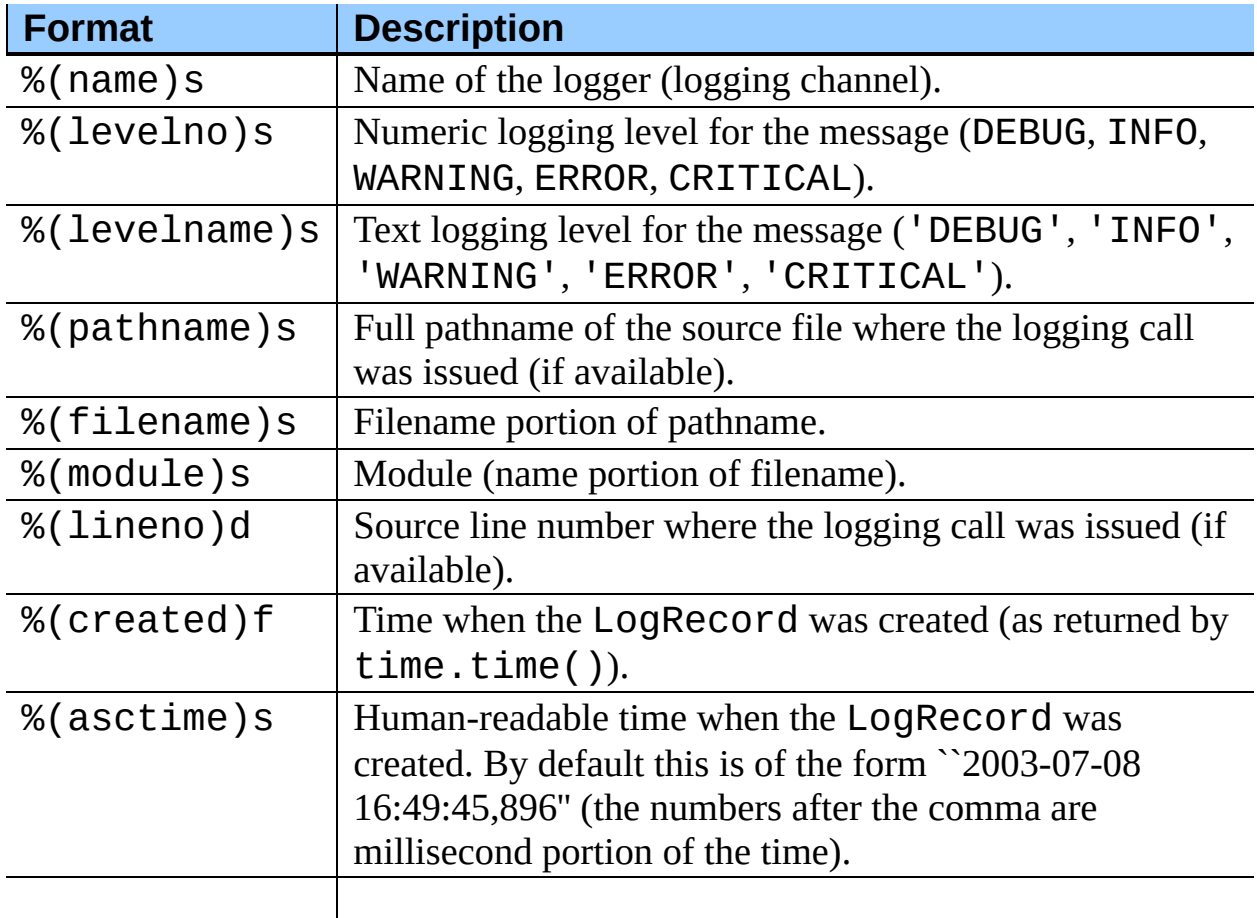

Currently, the useful mapping keys in a LogRecord are:

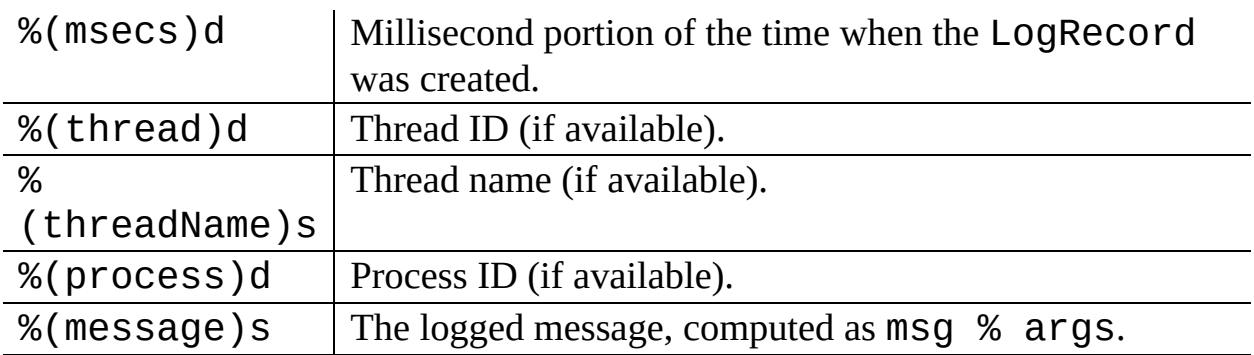

# **class Formatter**( [*fmt*[*, datefmt*]])

Returns a new instance of the Formatter class. The instance is initialized with a format string for the message as a whole, as well as a format string for the date/time portion of a message. If no *fmt* is specified, '% (message)s' is used. If no *datefmt* is specified, the ISO8601 date format is used.

# **format**( *record*)

The record's attribute dictionary is used as the operand to a string formatting operation. Returns the resulting string. Before formatting the dictionary, a couple of preparatory steps are carried out. The *message* attribute of the record is computed using *msg* % *args*. If the formatting string contains '(asctime)', formatTime() is called to format the event time. If there is exception information, it is formatted using formatException() and appended to the message.

# **formatTime**( *record*[*, datefmt*])

This method should be called from  $format()$  by a formatter which wants to make use of a formatted time. This method can be overridden in formatters to provide for any specific requirement, but the basic behavior is as follows: if *datefmt* (a string) is specified, it is used with time.strftime() to format the creation time of the record. Otherwise, the ISO8601 format is used. The resulting string is returned.

# **formatException**( *exc\_info*)

Formats the specified exception information (a standard exception tuple as returned by  $sys$ .exc\_info()) as a string. This default implementation just uses traceback.print\_exception(). The resulting string is

returned.

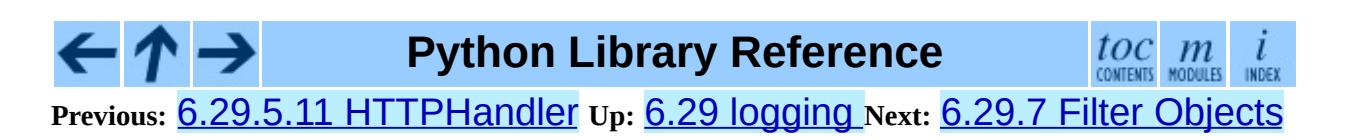

<span id="page-1359-0"></span>Previous: 6.2[9.6](#page-1355-0) Formatter Objects Up: [6.2](#page-1361-0)9 logging Next: 6.29.8 LogRecord **Objects** 

# **6.29.7 Filter Objects**

Filters can be used by Handlers and Loggers for more sophisticated filtering than is provided by levels. The base filter class only allows events which are below a certain point in the logger hierarchy. For example, a filter initialized with "A.B" will allow events logged by loggers "A.B", "A.B.C", "A.B.C.D", "A.B.D" etc. but not "A.BB", "B.A.B" etc. If initialized with the empty string, all events are passed.

# **class Filter**( [*name*])

Returns an instance of the Filter class. If *name* is specified, it names a logger which, together with its children, will have its events allowed through the filter. If no name is specified, allows every event.

# **filter**( *record*)

Is the specified record to be logged? Returns zero for no, nonzero for yes. If deemed appropriate, the record may be modified in-place by this method.

#### **Python Library Reference** toc  $\mathfrak{m}$

**Previous:** [6](#page-1327-0)[.29.](#page-1361-0)6 [Formatter](#page-1355-0) Objects **Up:** 6.29 [logging](#page-1327-0) **Next:** 6.29.8 [LogRecord](#page-1361-0) **Objects** 

<span id="page-1361-0"></span>**Previous:** 6.29.7 Filter [Objects](#page-1359-0) **Up:** 6.29 [logging](#page-1327-0) **Next:** 6.29.9 [Thread](#page-1363-0) Safety

 $\blacksquare$ 

 $\equiv$ 

# **6.29.8 LogRecord Objects**

LogRecord instances are created every time something is logged. They contain all the information pertinent to the event being logged. The main information passed in is in msg and args, which are combined using msg % args to create the message field of the record. The record also includes information such as when the record was created, the source line where the logging call was made, and any exception information to be logged.

## **class LogRecord**( *name, lvl, pathname, lineno, msg, args, exc\_info*)

Returns an instance of LogRecord initialized with interesting information. The *name* is the logger name; *lvl* is the numeric level; *pathname* is the absolute pathname of the source file in which the logging call was made; *lineno* is the line number in that file where the logging call is found; *msg* is the user-supplied message (a format string); *args* is the tuple which, together with *msg*, makes up the user message; and *exc\_info* is the exception tuple obtained by calling  $sys.exc_info()$  (or None, if no exception information is available).

### **getMessage**( )

Returns the message for this LogRecord instance after merging any usersupplied arguments with the message.

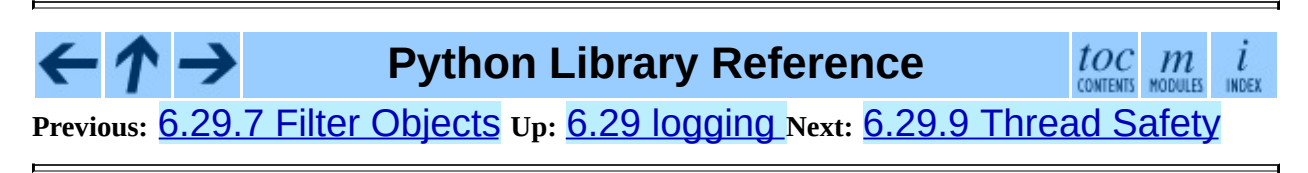

<span id="page-1363-0"></span>**Previous: 6.2[9.8](#page-1365-0) LOGRecord Objects Up: [6.2](#page-1327-0)9 logging Next: 6.29.10** Configuration

 $\blacksquare$ 

# **6.29.9 Thread Safety**

The logging module is intended to be thread-safe without any special work needing to be done by its clients. It achieves this though using threading locks; there is one lock to serialize access to the module's shared data, and each handler also creates a lock to serialize access to its underlying I/O.

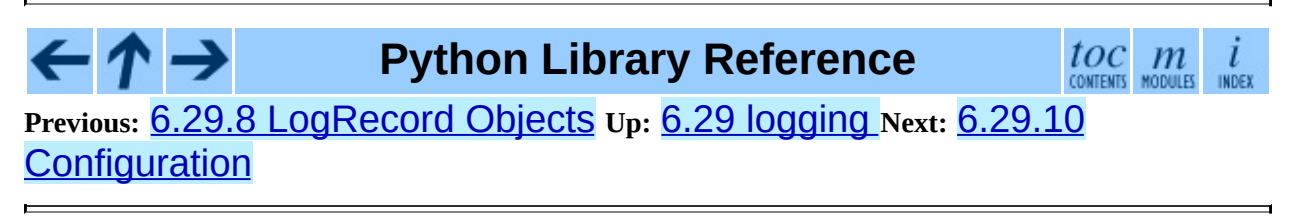

<span id="page-1365-0"></span>Previous: 6.2[9.9](#page-1363-0) Thread Safety Up: [6.2](#page-1327-0)9 logging Next: 6.2[9.1](#page-4670-0)0.1 Configuration <u>functions</u>

# **6.29.10 Configuration**

#### **Subsections**

- 6.29.10.1 [Configuration](#page-4670-0) functions  $\bullet$
- 6.29.10.2 [Configuration](#page-4672-0) file format

 $\overline{\mathbf{t}}$ **Python Library Reference** →  $\frac{toc}{\text{constants}}$   $\frac{m}{\text{mounds}}$  $\cdot$   $\bm{\tau}$  . l INDEX **Previous:** 6.29.9 [Thread](#page-1363-0) Safety **Up:** 6.29 [logging](#page-1327-0) **Next:** 6.29.10.1 [Configuration](#page-4670-0) functions

**Previous:** 6.29.10.2 [Configuration](#page-1017-0) file format **Up:** 6. Generic Operating System **Next:** 6.30.1 Cross [Platform](#page-1369-0)

 $\equiv$
# **6.30 platform -- Access to underlying platform's identifying data.**

New in version 2.3.

**Note:** Specific platforms listed alphabetically, with Linux included in the UNIX section.

#### **Subsections**

- 6.30.1 Cross [Platform](#page-1369-0)
- 6.30.2 Java [Platform](#page-1373-0)
- 6.30.3 [Windows](#page-1375-0) Platform 6.30.3.1 [Win95/98](#page-4676-0) specific
- 6.30.4 Mac OS [Platform](#page-1377-0)
- 6.30.5 UNIX [Platforms](#page-1379-0)

## **Python Library Reference**

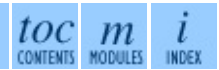

**Previous:** 6.29.10.2 [Configuration](#page-1017-0) file format **Up:** 6. Generic Operating System **Next:** 6.30.1 Cross [Platform](#page-1369-0)

<span id="page-1369-0"></span>**Previous:** 6.30 [platform](#page-1367-0) **Up:** 6.30 [platform](#page-1367-0) **Next:** 6.30.2 Java [Platform](#page-1373-0)

 $\overline{a}$ 

 $\equiv$ 

# **6.30.1 Cross Platform**

**architecture**( *executable=sys.executable, bits='', linkage=''*)

Queries the given executable (defaults to the Python interpreter binary) for various architecture information.

Returns a tuple (bits, linkage) which contain information about the bit architecture and the linkage format used for the executable. Both values are returned as strings.

Values that cannot be determined are returned as given by the parameter presets. If bits is given as '', the sizeof(pointer) (or sizeof(long) on Python version  $\leq$  1.5.2) is used as indicator for the supported pointer size.

The function relies on the system's file command to do the actual work. This is available on most if not all UNIX platforms and some non-UNIX platforms and then only if the executable points to the Python interpreter. Reasonable defaults are used when the above needs are not met.

## **machine**( )

Returns the machine type, e.g. '1386'. An empty string is returned if the value cannot be determined.

## **node**( )

Returns the computer's network name (may not be fully qualified!). An empty string is returned if the value cannot be determined.

## **platform**( *aliased=0, terse=0*)

Returns a single string identifying the underlying platform with as much useful information as possible.

The output is intended to be *human readable* rather than machine parseable. It may look different on different platforms and this is intended.

If *aliased* is true, the function will use aliases for various platforms that report system names which differ from their common names, for example

SunOS will be reported as Solaris. The system\_alias() function is used to implement this.

Setting *terse* to true causes the function to return only the absolute minimum information needed to identify the platform.

## **processor**( )

Returns the (real) processor name, e.g. 'amdk6'.

An empty string is returned if the value cannot be determined. Note that many platforms do not provide this information or simply return the same value as for machine(). NetBSD does this.

## **python\_build**( )

Returns a tuple (*buildno*, *builddate*) stating the Python build number and date as strings.

## **python\_compiler**( )

Returns a string identifying the compiler used for compiling Python.

## **python\_version**( )

Returns the Python version as string 'major.minor.patchlevel'

Note that unlike the Python sys. version, the returned value will always include the patchlevel (it defaults to 0).

## **python\_version\_tuple**( )

Returns the Python version as tuple (*major*, *minor*, *patchlevel*) of strings.

Note that unlike the Python sys. version, the returned value will always include the patchlevel (it defaults to  $'0'$ ).

## **release**( )

Returns the system's release, e.g. '2.2.0' or 'NT' An empty string is returned if the value cannot be determined.

## **system**( )

Returns the system/OS name, e.g. 'Linux', 'Windows', or 'Java'. An empty string is returned if the value cannot be determined.

## **system\_alias**( *system, release, version*)

Returns (*system*, *release*, *version*) aliased to common marketing names used for some systems. It also does some reordering of the information in some cases where it would otherwise cause confusion.

## **version**( )

Returns the system's release version, e.g. '#3 on degas'. An empty string is returned if the value cannot be determined.

## **uname**( )

Fairly portable uname interface. Returns a tuple of strings (*system*, *node*, *release*, *version*, *machine*, *processor*) identifying the underlying platform.

Note that unlike the  $\circ$ s.uname() function this also returns possible processor information as additional tuple entry.

Entries which cannot be determined are set to ''.

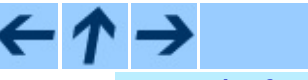

## **Python Library Reference**

 $toc$   $m$   $m$ 

**Previous:** 6.30 [platform](#page-1367-0) **Up:** 6.30 [platform](#page-1367-0) **Next:** 6.30.2 Java [Platform](#page-1373-0)

<span id="page-1373-0"></span>Previous: 6.30.1 Cross [Pla](#page-1369-0)tform Up: [6.3](#page-1367-0)0 platform Next: 6.30.3 [Win](#page-1375-0)dows <u>Platform</u>

# **6.30.2 Java Platform**

**java\_ver**( *release='', vendor='', vminfo=('','',''), osinfo=('','','')*) Version interface for JPython.

Returns a tuple (*release*, *vendor*, *vminfo*, *osinfo*) with *vminfo* being a tuple (*vm\_name*, *vm\_release*, *vm\_vendor*) and *osinfo* being a tuple (*os\_name*, *os\_version*, *os\_arch*). Values which cannot be determined are set to the defaults given as parameters (which all default to '').

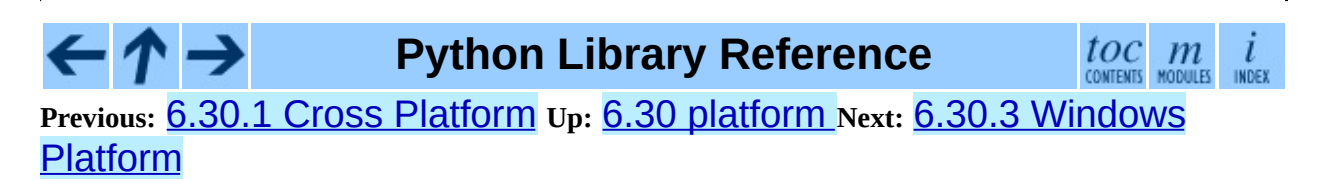

<span id="page-1375-0"></span>Previous: <u>6.30.2 Java [Pla](#page-1373-0)tform</u> Up: <u>[6.3](#page-1367-0)0 platform Next: 6.3[0.3.1](#page-4676-0) Win95/98</u> <u>specific</u>

## **6.30.3 Windows Platform**

**win32\_ver**( *release='', version='', csd='', ptype=''*)

Get additional version information from the Windows Registry and return a tuple (*version*, *csd*, *ptype*) referring to version number, CSD level and OS type (multi/single processor).

As a hint: *ptype* is 'Uniprocessor Free' on single processor NT machines and 'Multiprocessor Free' on multi processor machines. The *'Free'* refers to the OS version being free of debugging code. It could also state *'Checked'* which means the OS version uses debugging code, i.e. code that checks arguments, ranges, etc.

> **Note:** This function only works if Mark Hammond's win32all package is installed and (obviously) only runs on Win32 compatible platforms.

## **Subsections**

6.30.3.1 [Win95/98](#page-4676-0) specific

**Python Library Reference** toc m CONTENTS MODULES INDEX **Previous:** [6](#page-1367-0)[.30.](#page-4676-0)2 Java [Platform](#page-1373-0) **Up:** 6.30 [platform](#page-1367-0) **Next:** 6.30.3.1 [Win95/98](#page-4676-0) **specific** 

<span id="page-1377-0"></span>Previous: <u>6.3[0.3.1](#page-1379-0) Win95/98 specific</u> Up: <u>[6.3](#page-1367-0)0 platform Next: 6.30.5 Unix</u> **Platforms** 

# **6.30.4 Mac OS Platform**

**mac\_ver**( *release='', versioninfo=('','',''), machine=''*)

Get Mac OS version information and return it as tuple (*release*, *versioninfo*, *machine*) with *versioninfo* being a tuple (*version*, *dev\_stage*, *non\_release\_version*).

Entries which cannot be determined are set to ''. All tuple entries are strings.

Documentation for the underlying gestalt() API is available online at <http://www.rgaros.nl/gestalt/>.

**Python Library Reference**  $toc$   $m$  contents modules  $\overline{l}$ INDEX **Previous:** 6.30.3.1 [Win95/98](#page-1379-0) specific **Up:** 6.30 [platform](#page-1367-0) **Next:** 6.30.5 Unix Platforms

<span id="page-1379-0"></span>Previous: 6.30.4 Mac OS [Pla](#page-1377-0)tform Up: [6.3](#page-1367-0)0 platform Next: 7. Optional **[Operating](#page-1381-0) System** 

 $\blacksquare$ 

# **6.30.5 UNIX Platforms**

**distimame='',** version='', id='', supported\_dists= *('SuSE','debian','redhat','mandrake')*)

Tries to determine the name of the OS distribution name Returns a tuple (*distname*, *version*, *id*) which defaults to the args given as parameters.

**libc\_ver**( *executable=sys.executable, lib='', version='', chunksize=2048*)

Tries to determine the libc version against which the file executable (defaults to the Python interpreter) is linked. Returns a tuple of strings (*lib*, *version*) which default to the given parameters in case the lookup fails.

Note that this function has intimate knowledge of how different libc versions add symbols to the executable is probably only useable for executables compiled using **gcc**.

The file is read and scanned in chunks of *chunksize* bytes.

**Python Library Reference** toc m **Previous:** 6.30.4 Mac OS [Platform](#page-1377-0) **Up:** 6.30 [platform](#page-1367-0) **Next:** 7. Optional [Operating](#page-1381-0) System

<span id="page-1381-0"></span>**Previous:** 6.30.5 Unix [Platforms](#page-1379-0) **Up:** Python Library [Reference](#page-314-0) **Next:** 7.1 [signal](#page-1384-0)

 $\equiv$ 

# **7. Optional Operating System Services**

The modules described in this chapter provide interfaces to operating system features that are available on selected operating systems only. The interfaces are generally modeled after the UNIX or C interfaces but they are available on some other systems as well (e.g. Windows or NT). Here's an overview:

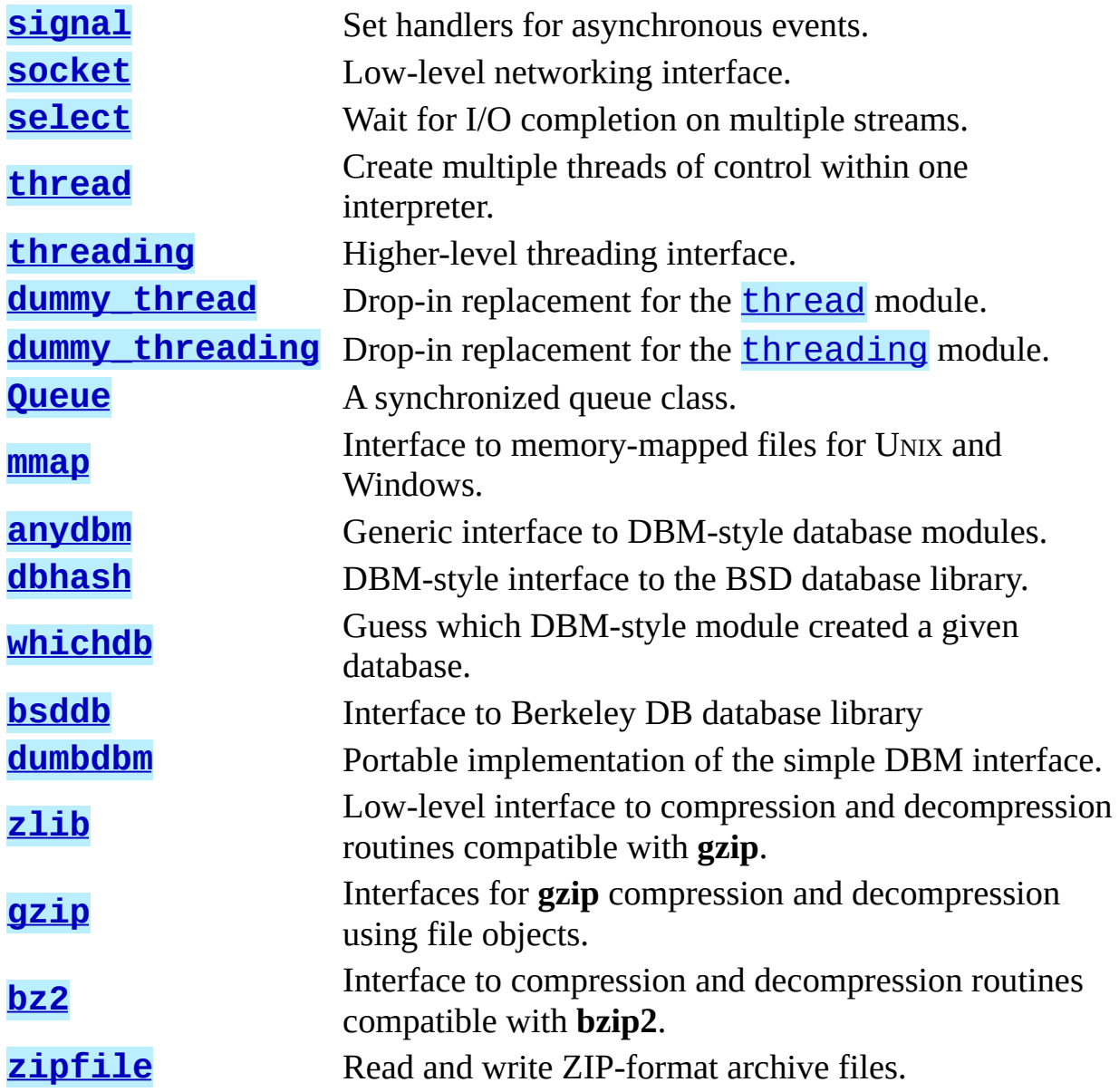

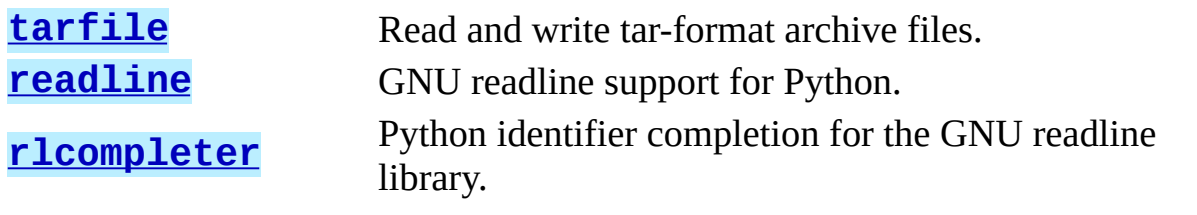

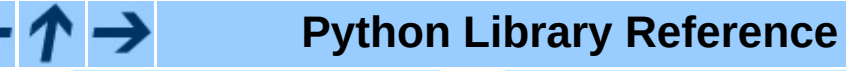

 $\frac{toc}{\text{conients}}$  modules i INDEX

**Previous:** 6.30.5 Unix [Platforms](#page-1379-0) **Up:** Python Library [Reference](#page-314-0) **Next:** 7.1 [signal](#page-1384-0)

*Release 2.4.4c1, documentation updated on 11 October 2006. See About this [document...](#page-4503-0) for information on suggesting changes.*

 $\overline{\mathbf{y}}$ 

<span id="page-1384-0"></span>**Previous:** 7. Optional [Operating](#page-1381-0) System **Up:** 7. Optional [Operating](#page-1381-0) System **Next:** 7.1.1 [Example](#page-1389-0)

# **7.1 signal -- Set handlers for asynchronous events**

This module provides mechanisms to use signal handlers in Python. Some general rules for working with signals and their handlers:

- A handler for a particular signal, once set, remains installed until it is explicitly reset (Python emulates the BSD style interface regardless of the underlying implementation), with the exception of the handler for SIGCHLD, which follows the underlying implementation.
- There is no way to ``block'' signals temporarily from critical sections (since this is not supported by all UNIX flavors).
- Although Python signal handlers are called asynchronously as far as the Python user is concerned, they can only occur between the ``atomic'' instructions of the Python interpreter. This means that signals arriving during long calculations implemented purely in C (such as regular expression matches on large bodies of text) may be delayed for an arbitrary amount of time.
- When a signal arrives during an I/O operation, it is possible that the I/O operation raises an exception after the signal handler returns. This is dependent on the underlying UNIX system's semantics regarding interrupted system calls.
- Because the C signal handler always returns, it makes little sense to catch synchronous errors like SIGFPE or SIGSEGV.
- Python installs a small number of signal handlers by default: SIGPIPE is ignored (so write errors on pipes and sockets can be reported as ordinary Python exceptions) and SIGINT is translated into a KeyboardInterrupt exception. All of these can be overridden.
- Some care must be taken if both signals and threads are used in the same program. The fundamental thing to remember in using signals and threads

simultaneously is: always perform  $signal()$  operations in the main thread of execution. Any thread can perform an  $alarm()$ , getsignal(), or pause(); only the main thread can set a new signal handler, and the main thread will be the only one to receive signals (this is enforced by the Python signal module, even if the underlying thread implementation supports sending signals to individual threads). This means that signals can't be used as a means of inter-thread communication. Use locks instead.

The variables defined in the signal module are:

## **SIG\_DFL**

This is one of two standard signal handling options; it will simply perform the default function for the signal. For example, on most systems the default action for SIGQUIT is to dump core and exit, while the default action for SIGCLD is to simply ignore it.

## **SIG\_IGN**

This is another standard signal handler, which will simply ignore the given signal.

## **SIG\***

All the signal numbers are defined symbolically. For example, the hangup signal is defined as signal.SIGHUP; the variable names are identical to the names used in C programs, as found in  $\le$  signal. h>. The UNIX man page for `signal()' lists the existing signals (on some systems this is *signal*(2), on others the list is in *signal*(7)). Note that not all systems define the same set of signal names; only those names defined by the system are defined by this module.

## **NSIG**

One more than the number of the highest signal number.

The signal module defines the following functions:

## **alarm**( *time*)

If *time* is non-zero, this function requests that a SIGALRM signal be sent to the process in *time* seconds. Any previously scheduled alarm is canceled (only one alarm can be scheduled at any time). The returned value is then

the number of seconds before any previously set alarm was to have been delivered. If *time* is zero, no alarm is scheduled, and any scheduled alarm is canceled. The return value is the number of seconds remaining before a previously scheduled alarm. If the return value is zero, no alarm is currently scheduled. (See the UNIX man page *alarm*(2).) Availability: UNIX.

## **getsignal**( *signalnum*)

Return the current signal handler for the signal *signalnum*. The returned value may be a callable Python object, or one of the special values signal.SIG\_IGN, signal.SIG\_DFL or None. Here, signal.SIG\_IGN means that the signal was previously ignored, signal. SIG\_DFL means that the default way of handling the signal was previously in use, and None means that the previous signal handler was not installed from Python.

## **pause**( )

Cause the process to sleep until a signal is received; the appropriate handler will then be called. Returns nothing. Not on Windows. (See the UNIX man page *signal*(2).)

## **signal**( *signalnum, handler*)

Set the handler for signal *signalnum* to the function *handler*. *handler* can be a callable Python object taking two arguments (see below), or one of the special values signal.SIG\_IGN or signal.SIG\_DFL. The previous signal handler will be returned (see the description of getsignal() above). (See the UNIX man page *signal*(2).)

When threads are enabled, this function can only be called from the main thread; attempting to call it from other threads will cause a ValueError exception to be raised.

The *handler* is called with two arguments: the signal number and the current stack frame (None or a frame object; for a description of frame objects, see the reference manual section on the standard type hierarchy or see the attribute descriptions in the **[inspect](#page-500-0)** module).

#### **Subsections**

## 7.1.1 [Example](#page-1389-0)

#### $\leftarrow \uparrow \rightarrow$ **Python Library Reference**

 $\frac{toc}{\text{conresults}}\underset{\text{moduls}}{m}\underset{\text{indeg}}{i}$ 

**Previous:** 7. Optional [Operating](#page-1381-0) System **Up:** 7. Optional [Operating](#page-1381-0) System **Next:** 7.1.1 [Example](#page-1389-0)

<span id="page-1389-0"></span>**Previous:** 7.1 [signal](#page-1384-0) **Up:** 7.1 [signal](#page-1384-0) **Next:** 7.2 [socket](#page-1391-0)

 $\equiv$ 

# **7.1.1 Example**

Here is a minimal example program. It uses the  $alarm()$  function to limit the time spent waiting to open a file; this is useful if the file is for a serial device that may not be turned on, which would normally cause the  $\circ$ s.open() to hang indefinitely. The solution is to set a 5-second alarm before opening the file; if the operation takes too long, the alarm signal will be sent, and the handler raises an exception.

```
import signal, os
def handler(signum, frame):
    print 'Signal handler called with signal', signum
    raise IOError, "Couldn't open device!"
# Set the signal handler and a 5-second alarm
signal.signal(signal.SIGALRM, handler)
signal.alarm(5)
# This open() may hang indefinitely
fd = os.open('/dev/ttys0', os.0_RDWR)signal.alarm(0) # Disable the alarm
```
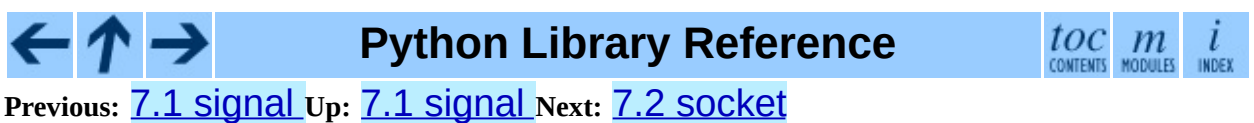

<span id="page-1391-0"></span>Previous: [7.1.1](#page-1389-0) Example Up: 7. Op[tio](#page-1381-0)nal Operating System Next: [7.2.1](#page-1402-0) Socket **Objects** 

# **7.2 socket -- Low-level networking interface**

This module provides access to the BSD *socket* interface. It is available on all modern UNIX systems, Windows, MacOS, BeOS, OS/2, and probably additional platforms. **Note:** Some behavior may be platform dependent, since calls are made to the operating system socket APIs.

For an introduction to socket programming (in C), see the following papers: *An Introductory 4.3BSD Interprocess Communication Tutorial*, by Stuart Sechrest and *An Advanced 4.3BSD Interprocess Communication Tutorial*, by Samuel J. Leffler et al, both in the *UNIX Programmer's Manual, Supplementary Documents 1* (sections PS1:7 and PS1:8). The platform-specific reference material for the various socket-related system calls are also a valuable source of information on the details of socket semantics. For UNIX, refer to the manual pages; for Windows, see the WinSock (or Winsock 2) specification. For IPv6-ready APIs, readers may want to refer to RFC [2553](http://www.faqs.org/rfcs/rfc2553.html) titled *Basic Socket Interface Extensions for IPv6*.

The Python interface is a straightforward transliteration of the UNIX system call and library interface for sockets to Python's object-oriented style: the socket() function returns a *socket object* whose methods implement the various socket system calls. Parameter types are somewhat higher-level than in the C interface: as with read() and write() operations on Python files, buffer allocation on receive operations is automatic, and buffer length is implicit on send operations.

Socket addresses are represented as follows: A single string is used for the AF\_UNIX address family. A pair (*host*, *port*) is used for the AF\_INET address family, where *host* is a string representing either a hostname in Internet domain notation like 'daring.cwi.nl' or an IPv4 address like '100.50.200.5', and *port* is an integral port number. For AF\_INET6 address family, a four-tuple (*host*, *port*, *flowinfo*, *scopeid*) is used, where *flowinfo* and *scopeid* represents sin6\_flowinfo and sin6\_scope\_id member in struct sockaddr in6 in C. For socket module methods, *flowinfo* and *scopeid* can be omitted just for backward compatibility. Note,

however, omission of *scopeid* can cause problems in manipulating scoped IPv6 addresses. Other address families are currently not supported. The address format required by a particular socket object is automatically selected based on the address family specified when the socket object was created.

For IPv4 addresses, two special forms are accepted instead of a host address: the empty string represents INADDR\_ANY, and the string '<br/>broadcast>' represents INADDR\_BROADCAST. The behavior is not available for IPv6 for backward compatibility, therefore, you may want to avoid these if you intend to support IPv6 with your Python programs.

If you use a hostname in the *host* portion of IPv4/v6 socket address, the program may show a nondeterministic behavior, as Python uses the first address returned from the DNS resolution. The socket address will be resolved differently into an actual IPv4/v6 address, depending on the results from DNS resolution and/or the host configuration. For deterministic behavior use a numeric address in *host* portion.

All errors raise exceptions. The normal exceptions for invalid argument types and out-of-memory conditions can be raised; errors related to socket or address semantics raise the error socket.error.

Non-blocking mode is supported through setblocking(). A generalization of this based on timeouts is supported through settimeout().

The module socket exports the following constants and functions:

## **exception error**

This exception is raised for socket-related errors. The accompanying value is either a string telling what went wrong or a pair (*errno*, *string*) representing an error returned by a system call, similar to the value accompanying  $os$ . error. See the module **[errno](#page-1269-0)**, which contains names for the error codes defined by the underlying operating system.

## **exception herror**

This exception is raised for address-related errors, i.e. for functions that use *h\_errno* in the C API, including gethostbyname\_ex() and gethostbyaddr().

The accompanying value is a pair (*h\_errno*, *string*) representing an error returned by a library call. *string* represents the description of *h\_errno*, as returned by the hstrerror() C function.

## **exception gaierror**

This exception is raised for address-related errors, for getaddrinfo() and getnameinfo(). The accompanying value is a pair (*error*, *string*) representing an error returned by a library call. *string* represents the description of *error*, as returned by the gai\_strerror() C function. The *error* value will match one of the **EAI\_\*** constants defined in this module.

## **exception timeout**

This exception is raised when a timeout occurs on a socket which has had timeouts enabled via a prior call to settimeout(). The accompanying value is a string whose value is currently always ``timed out''. New in version 2.3.

## **AF\_UNIX**

**AF\_INET**

## **AF\_INET6**

These constants represent the address (and protocol) families, used for the first argument to socket(). If the AF\_UNIX constant is not defined then this protocol is unsupported.

## **SOCK\_STREAM**

#### **SOCK\_DGRAM**

**SOCK\_RAW**

#### **SOCK\_RDM**

## **SOCK\_SEQPACKET**

These constants represent the socket types, used for the second argument to socket(). (Only SOCK\_STREAM and SOCK\_DGRAM appear to be generally useful.)

**SO\_\* SOMAXCONN MSG\_\* SOL\_\* IPPROTO\_\***

## **IPPORT\_\* INADDR\_\* IP\_\* IPV6\_\* EAI\_\* AI\_\* NI\_\* TCP\_\***

Many constants of these forms, documented in the UNIX documentation on sockets and/or the IP protocol, are also defined in the socket module. They are generally used in arguments to the setsockopt() and getsockopt() methods of socket objects. In most cases, only those symbols that are defined in the UNIX header files are defined; for a few symbols, default values are provided.

## **has\_ipv6**

This constant contains a boolean value which indicates if IPv6 is supported on this platform. New in version 2.3.

## **getaddrinfo**( *host, port*[*, family*[*, socktype*[*, proto*[*, flags*]]]])

Resolves the *host*/*port* argument, into a sequence of 5-tuples that contain all the necessary argument for the sockets manipulation. *host* is a domain name, a string representation of IPv4/v6 address or None. *port* is a string service name (like 'http'), a numeric port number or None.

The rest of the arguments are optional and must be numeric if specified. For *host* and *port*, by passing either an empty string or None, you can pass NULL to the C API. The getaddrinfo() function returns a list of 5 tuples with the following structure:

(*family*, *socktype*, *proto*, *canonname*, *sockaddr*)

*family*, *socktype*, *proto* are all integer and are meant to be passed to the socket() function. *canonname* is a string representing the canonical name of the *host*. It can be a numeric IPv4/v6 address when AI\_CANONNAME is specified for a numeric *host*. *sockaddr* is a tuple describing a socket address, as described above. See the source for the [httplib](#page-1806-0) and other library modules for a typical usage of the function. New in version 2.2.

## **getfqdn**( [*name*])

Return a fully qualified domain name for *name*. If *name* is omitted or empty, it is interpreted as the local host. To find the fully qualified name, the hostname returned by gethostbyaddr() is checked, then aliases for the host, if available. The first name which includes a period is selected. In case no fully qualified domain name is available, the hostname as returned by gethostname() is returned. New in version 2.0.

## **gethostbyname**( *hostname*)

Translate a host name to IPv4 address format. The IPv4 address is returned as a string, such as '100.50.200.5'. If the host name is an IPv4 address itself it is returned unchanged. See gethostbyname\_ex() for a more complete interface. gethostbyname() does not support IPv6 name resolution, and getaddrinfo() should be used instead for IPv4/v6 dual stack support.

## **gethostbyname\_ex**( *hostname*)

Translate a host name to IPv4 address format, extended interface. Return a triple (*hostname*, *aliaslist*, *ipaddrlist*) where *hostname* is the primary host name responding to the given *ip\_address*, *aliaslist* is a (possibly empty) list of alternative host names for the same address, and *ipaddrlist* is a list of IPv4 addresses for the same interface on the same host (often but not always a single address). gethostbyname\_ex() does not support IPv6 name resolution, and getaddrinfo() should be used instead for IPv4/v6 dual stack support.

## **gethostname**( )

Return a string containing the hostname of the machine where the Python interpreter is currently executing. If you want to know the current machine's IP address, you may want to use gethostbyname(gethostname()). This operation assumes that there is a valid address-to-host mapping for the host, and the assumption does not always hold. Note: gethostname () doesn't always return the fully qualified domain name; use gethostbyaddr(gethostname()) (see below).

## **gethostbyaddr**( *ip\_address*)

Return a triple (*hostname*, *aliaslist*, *ipaddrlist*) where *hostname* is the primary host name responding to the given *ip\_address*, *aliaslist* is a (possibly empty) list of alternative host names for the same address, and *ipaddrlist* is a list of IPv4/v6 addresses for the same interface on the same host (most likely containing only a single address). To find the fully qualified domain name, use the function getfqdn(). gethostbyaddr supports both IPv4 and IPv6.

## **getnameinfo**( *sockaddr, flags*)

Translate a socket address *sockaddr* into a 2-tuple (*host*, *port*). Depending on the settings of *flags*, the result can contain a fully-qualified domain name or numeric address representation in *host*. Similarly, *port* can contain a string port name or a numeric port number. New in version 2.2.

## **getprotobyname**( *protocolname*)

Translate an Internet protocol name (for example, 'icmp') to a constant suitable for passing as the (optional) third argument to the socket () function. This is usually only needed for sockets opened in ``raw'' mode (SOCK RAW); for the normal socket modes, the correct protocol is chosen automatically if the protocol is omitted or zero.

## **getservbyname**( *servicename*[*, protocolname*])

Translate an Internet service name and protocol name to a port number for that service. The optional protocol name, if given, should be 'tcp' or 'udp', otherwise any protocol will match.

## **getservbyport**( *port*[*, protocolname*])

Translate an Internet port number and protocol name to a service name for that service. The optional protocol name, if given, should be 'tcp' or 'udp', otherwise any protocol will match.

## **socket**( [*family*[*, type*[*, proto*]]])

Create a new socket using the given address family, socket type and protocol number. The address family should be AF\_INET (the default), AF\_INET6 or AF\_UNIX. The socket type should be SOCK\_STREAM (the default), SOCK\_DGRAM or perhaps one of the other "SOCK\_" constants.

The protocol number is usually zero and may be omitted in that case.

## **ssl**( *sock*[*, keyfile, certfile*])

Initiate a SSL connection over the socket *sock*. *keyfile* is the name of a PEM formatted file that contains your private key. *certfile* is a PEM formatted certificate chain file. On success, a new SSLObject is returned.

**Warning:** This does not do any certificate verification!

## **socketpair**( [*family*[*, type*[*, proto*]]])

Build a pair of connected socket objects using the given address family, socket type, and protocol number. Address family, socket type, and protocol number are as for the socket () function above. The default family is AF\_UNIX if defined on the platform; otherwise, the default is AF\_INET. Availability: UNIX. New in version 2.4.

## **fromfd**( *fd, family, type*[*, proto*])

Duplicate the file descriptor *fd* (an integer as returned by a file object's fileno() method) and build a socket object from the result. Address family, socket type and protocol number are as for the socket() function above. The file descriptor should refer to a socket, but this is not checked - subsequent operations on the object may fail if the file descriptor is invalid. This function is rarely needed, but can be used to get or set socket options on a socket passed to a program as standard input or output (such as a server started by the UNIX inet daemon). The socket is assumed to be in blocking mode. Availability: UNIX.

## **ntohl** $(x)$

Convert 32-bit integers from network to host byte order. On machines where the host byte order is the same as network byte order, this is a no-op; otherwise, it performs a 4-byte swap operation.

## **ntohs**( *x*)

Convert 16-bit integers from network to host byte order. On machines where the host byte order is the same as network byte order, this is a no-op; otherwise, it performs a 2-byte swap operation.

## $hton1(x)$

Convert 32-bit integers from host to network byte order. On machines where the host byte order is the same as network byte order, this is a no-op; otherwise, it performs a 4-byte swap operation.

## **htons**( *x*)

Convert 16-bit integers from host to network byte order. On machines where the host byte order is the same as network byte order, this is a no-op; otherwise, it performs a 2-byte swap operation.

## **inet\_aton**( *ip\_string*)

Convert an IPv4 address from dotted-quad string format (for example, '123.45.67.89') to 32-bit packed binary format, as a string four characters in length. This is useful when conversing with a program that uses the standard C library and needs objects of type struct in\_addr, which is the C type for the 32-bit packed binary this function returns.

If the IPv4 address string passed to this function is invalid, socket.error will be raised. Note that exactly what is valid depends on the underlying C implementation of inet\_aton().

inet\_aton() does not support IPv6, and getnameinfo() should be used instead for IPv4/v6 dual stack support.

## **inet\_ntoa**( *packed\_ip*)

Convert a 32-bit packed IPv4 address (a string four characters in length) to its standard dotted-quad string representation (for example, '123.45.67.89'). This is useful when conversing with a program that uses the standard C library and needs objects of type struct in\_addr, which is the C type for the 32-bit packed binary data this function takes as an argument.

If the string passed to this function is not exactly 4 bytes in length, socket.error will be raised. inet\_ntoa() does not support IPv6, and getnameinfo() should be used instead for IPv4/v6 dual stack support.

## **inet\_pton**( *address\_family, ip\_string*)

Convert an IP address from its family-specific string format to a packed,

binary format. inet\_pton() is useful when a library or network protocol calls for an object of type struct in\_addr (similar to inet\_aton()) or struct in6\_addr.

Supported values for *address\_family* are currently AF\_INET and AF\_INET6. If the IP address string *ip\_string* is invalid, socket.error will be raised. Note that exactly what is valid depends on both the value of *address\_family* and the underlying implementation of  $\text{inet\_pton}()$ .

Availability: UNIX (maybe not all platforms). New in version 2.3.

## **inet\_ntop**( *address\_family, packed\_ip*)

Convert a packed IP address (a string of some number of characters) to its standard, family-specific string representation (for example, '7.10.0.5' or '5aef:2b::8') inet\_ntop() is useful when a library or network protocol returns an object of type struct in\_addr (similar to inet\_ntoa()) or struct in6\_addr.

Supported values for *address\_family* are currently AF\_INET and AF\_INET6. If the string *packed\_ip* is not the correct length for the specified address family, ValueError will be raised. A socket.error is raised for errors from the call to inet\_ntop().

Availability: UNIX (maybe not all platforms). New in version 2.3.

## **getdefaulttimeout**( )

Return the default timeout in floating seconds for new socket objects. A value of None indicates that new socket objects have no timeout. When the socket module is first imported, the default is None. New in version 2.3.

## **setdefaulttimeout**( *timeout*)

Set the default timeout in floating seconds for new socket objects. A value of None indicates that new socket objects have no timeout. When the socket module is first imported, the default is None. New in version 2.3.

## **SocketType**

This is a Python type object that represents the socket object type. It is the same as type (socket(...)).

## **See Also:**

## Module **[SocketServer](#page-1900-0):**

Classes that simplify writing network servers.

#### **Subsections**

- 7.2.1 Socket [Objects](#page-1402-0)  $\bullet$
- 7.2.2 SSL [Objects](#page-1408-0)
- 7.2.3 [Example](#page-1410-0)

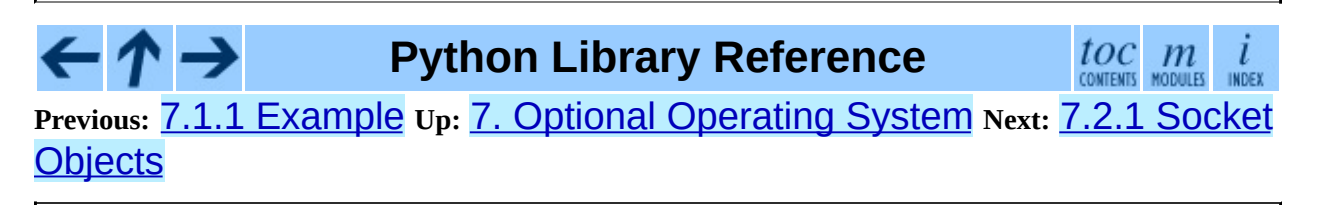

<span id="page-1402-0"></span>**Previous:** 7.2 [socket](#page-1391-0) **Up:** 7.2 [socket](#page-1391-0) **Next:** 7.2.2 SSL [Objects](#page-1408-0)

 $\equiv$ 

# **7.2.1 Socket Objects**

Socket objects have the following methods. Except for makefile() these correspond to UNIX system calls applicable to sockets.

## **accept**( )

Accept a connection. The socket must be bound to an address and listening for connections. The return value is a pair (*conn*, *address*) where *conn* is a *new* socket object usable to send and receive data on the connection, and *address* is the address bound to the socket on the other end of the connection.

## **bind**( *address*)

Bind the socket to *address*. The socket must not already be bound. (The format of *address* depends on the address family -- see above.) **Note:** This method has historically accepted a pair of parameters for AF\_INET addresses instead of only a tuple. This was never intentional and is no longer available in Python 2.0 and later.

## **close**( )

Close the socket. All future operations on the socket object will fail. The remote end will receive no more data (after queued data is flushed). Sockets are automatically closed when they are garbage-collected.

## **connect**( *address*)

Connect to a remote socket at *address*. (The format of *address* depends on the address family -- see above.) **Note:** This method has historically accepted a pair of parameters for AF\_INET addresses instead of only a tuple. This was never intentional and is no longer available in Python 2.0 and later.

## **connect\_ex**( *address*)

Like connect(*address*), but return an error indicator instead of raising an exception for errors returned by the C-level connect() call (other problems, such as ``host not found,'' can still raise exceptions). The error indicator is  $\Theta$  if the operation succeeded, otherwise the value of the  $errno$
variable. This is useful to support, for example, asynchronous connects. **Note:** This method has historically accepted a pair of parameters for AF\_INET addresses instead of only a tuple. This was never intentional and is no longer available in Python 2.0 and later.

#### **fileno**( )

Return the socket's file descriptor (a small integer). This is useful with select.select().

Under Windows the small integer returned by this method cannot be used where a file descriptor can be used (such as  $\sigma$ s. fdopen()). UNIX does not have this limitation.

#### **getpeername**( )

Return the remote address to which the socket is connected. This is useful to find out the port number of a remote IPv4/v6 socket, for instance. (The format of the address returned depends on the address family -- see above.) On some systems this function is not supported.

#### **getsockname**( )

Return the socket's own address. This is useful to find out the port number of an IPv4/v6 socket, for instance. (The format of the address returned depends on the address family -- see above.)

#### **getsockopt**( *level, optname*[*, buflen*])

Return the value of the given socket option (see the UNIX man page *getsockopt*(2)). The needed symbolic constants (SO\_\* etc.) are defined in this module. If *buflen* is absent, an integer option is assumed and its integer value is returned by the function. If *buflen* is present, it specifies the maximum length of the buffer used to receive the option in, and this buffer is returned as a string. It is up to the caller to decode the contents of the buffer (see the optional built-in module **[struct](#page-703-0)** for a way to decode C structures encoded as strings).

#### **listen**( *backlog*)

Listen for connections made to the socket. The *backlog* argument specifies the maximum number of queued connections and should be at least 1; the maximum value is system-dependent (usually 5).

#### **makefile**( [*mode*[*, bufsize*]])

Return a *file object* associated with the socket. (File objects are described in [2.3.9,](#page-403-0) ``File Objects.'') The file object references a dup () ped version of the socket file descriptor, so the file object and socket object may be closed or garbage-collected independently. The socket must be in blocking mode. The optional *mode* and *bufsize* arguments are interpreted the same way as by the built-in file() function; see ``Built-in Functions'' (section [2.1\)](#page-342-0) for more information.

#### **recv**( *bufsize*[*, flags*])

Receive data from the socket. The return value is a string representing the data received. The maximum amount of data to be received at once is specified by *bufsize*. See the UNIX manual page *recv*(2) for the meaning of the optional argument *flags*; it defaults to zero. **Note:** For best match with hardware and network realities, the value of *bufsize* should be a relatively small power of 2, for example, 4096.

#### **recvfrom**( *bufsize*[*, flags*])

Receive data from the socket. The return value is a pair (*string*, *address*) where *string* is a string representing the data received and *address* is the address of the socket sending the data. The optional *flags* argument has the same meaning as for recv() above. (The format of *address* depends on the address family -- see above.)

#### **send**( *string*[*, flags*])

Send data to the socket. The socket must be connected to a remote socket. The optional *flags* argument has the same meaning as for recv() above. Returns the number of bytes sent. Applications are responsible for checking that all data has been sent; if only some of the data was transmitted, the application needs to attempt delivery of the remaining data.

#### **sendall**( *string*[*, flags*])

Send data to the socket. The socket must be connected to a remote socket. The optional *flags* argument has the same meaning as for recv() above. Unlike send(), this method continues to send data from *string* until either all data has been sent or an error occurs. None is returned on success. On error, an exception is raised, and there is no way to determine how much

data, if any, was successfully sent.

#### **sendto**( *string*[*, flags*]*, address*)

Send data to the socket. The socket should not be connected to a remote socket, since the destination socket is specified by *address*. The optional *flags* argument has the same meaning as for recv() above. Return the number of bytes sent. (The format of *address* depends on the address family -- see above.)

#### **setblocking**( *flag*)

Set blocking or non-blocking mode of the socket: if *flag* is 0, the socket is set to non-blocking, else to blocking mode. Initially all sockets are in blocking mode. In non-blocking mode, if a recv() call doesn't find any data, or if a send() call can't immediately dispose of the data, a error exception is raised; in blocking mode, the calls block until they can proceed. s.setblocking(0) is equivalent to s.settimeout(0); s.setblocking(1) is equivalent to s.settimeout(None).

#### **settimeout**( *value*)

Set a timeout on blocking socket operations. The *value* argument can be a nonnegative float expressing seconds, or None. If a float is given, subsequent socket operations will raise an timeout exception if the timeout period *value* has elapsed before the operation has completed. Setting a timeout of None disables timeouts on socket operations. s.settimeout(0.0) is equivalent to s.setblocking(0); s.settimeout(None) is equivalent to s.setblocking(1). New in version 2.3.

#### **gettimeout**( )

Returns the timeout in floating seconds associated with socket operations, or None if no timeout is set. This reflects the last call to setblocking() or settimeout(). New in version 2.3.

Some notes on socket blocking and timeouts: A socket object can be in one of three modes: blocking, non-blocking, or timeout. Sockets are always created in blocking mode. In blocking mode, operations block until complete. In nonblocking mode, operations fail (with an error that is unfortunately system-

dependent) if they cannot be completed immediately. In timeout mode, operations fail if they cannot be completed within the timeout specified for the socket. The setblocking() method is simply a shorthand for certain settimeout() calls.

Timeout mode internally sets the socket in non-blocking mode. The blocking and timeout modes are shared between file descriptors and socket objects that refer to the same network endpoint. A consequence of this is that file objects returned by the makefile() method must only be used when the socket is in blocking mode; in timeout or non-blocking mode file operations that cannot be completed immediately will fail.

Note that the  $connect()$  operation is subject to the timeout setting, and in general it is recommended to call settimeout() before calling connect().

#### **setsockopt**( *level, optname, value*)

Set the value of the given socket option (see the UNIX manual page *setsockopt*(2)). The needed symbolic constants are defined in the socket module  $(SO^*$  etc.). The value can be an integer or a string representing a buffer. In the latter case it is up to the caller to ensure that the string contains the proper bits (see the optional built-in module **[struct](#page-703-0)** for a way to encode C structures as strings).

#### **shutdown**( *how*)

Shut down one or both halves of the connection. If *how* is SHUT\_RD, further receives are disallowed. If *how* is SHUT\_WR, further sends are disallowed. If *how* is SHUT\_RDWR, further sends and receives are disallowed.

Note that there are no methods read() or write(); use recv() and send() without *flags* argument instead.

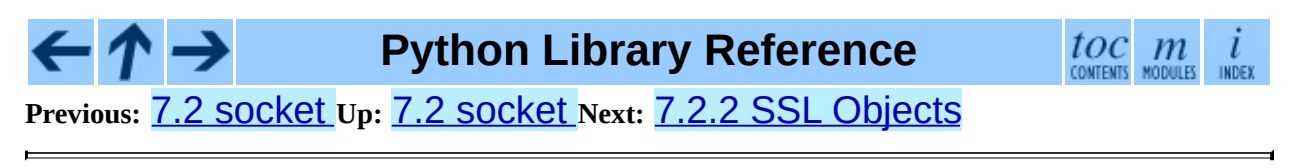

<span id="page-1408-0"></span>**Previous:** 7.2.1 Socket [Objects](#page-1402-0) **Up:** 7.2 [socket](#page-1391-0) **Next:** 7.2.3 [Example](#page-1410-0)

 $\equiv$ 

### **7.2.2 SSL Objects**

SSL objects have the following methods.

#### **write**( *s*)

Writes the string *s* to the on the object's SSL connection. The return value is the number of bytes written.

#### **read**( [*n*])

If *n* is provided, read *n* bytes from the SSL connection, otherwise read until EOF. The return value is a string of the bytes read.

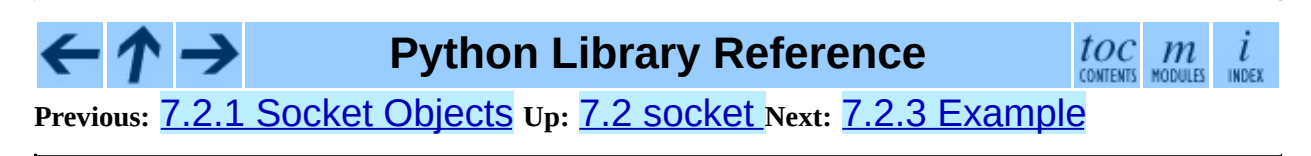

<span id="page-1410-0"></span>**Previous:** 7.2.2 SSL [Objects](#page-1408-0) **Up:** 7.2 [socket](#page-1391-0) **Next:** 7.3 [select](#page-1414-0)

 $\equiv$ 

## **7.2.3 Example**

Here are four minimal example programs using the TCP/IP protocol: a server that echoes all data that it receives back (servicing only one client), and a client using it. Note that a server must perform the sequence socket (), bind(), listen(), accept() (possibly repeating the accept() to service more than one client), while a client only needs the sequence  $\text{socket}()$ , connect(). Also note that the server does not send()/recv() on the socket it is listening on but on the new socket returned by  $accept()$ .

The first two examples support IPv4 only.

```
# Echo server program
import socket
HOST = ''<br>PORT = 50007 # Symbolic name meaning the local host<br>HATE = 50007 # Arbitrary non-privileged port
                           # Arbitrary non-privileged port
s = socket.socket(socket.AF_INET, socket.SOCK_STREAM)
s.bind((HOST, PORT))
s.listen(1)
conn, addr = s \cdot accept()print 'Connected by', addr
while 1:
    data = conn.recv(1024)if not data: break
    conn.send(data)
conn.close()
# Echo client program
import socket
HOST = 'daring.cwi.nl' # The remote host
PORT = 50007 # The same port as used by the server
s = socket.socket(socket.AF_INET, socket.SOCK_STREAM)
s.connect((HOST, PORT))
s.send('Hello, world')
data = s.recv(1024)s.close()
print 'Received', repr(data)
```
The next two examples are identical to the above two, but support both IPv4 and IPv6. The server side will listen to the first address family available (it should listen to both instead). On most of IPv6-ready systems, IPv6 will take precedence and the server may not accept IPv4 traffic. The client side will try to

connect to the all addresses returned as a result of the name resolution, and sends traffic to the first one connected successfully.

```
# Echo server program
import socket
import sys
HOST = '' # Symbolic name meaning the local host
PORT = 50007 # Arbitrary non-privileged port
s = Nonefor res in socket.getaddrinfo(HOST, PORT, socket.AF_UNSPEC, socket.S
   af, socktype, proto, canonname, sa = res
   try:
       s = socket.socket(af, socktype, proto)
   except socket.error, msg:
       s = Nonecontinue
   try:
       s.bind(sa)
       s.listen(1)
   except socket.error, msg:
       s.close()
       s = Nonecontinue
   break
if s is None:
   print 'could not open socket'
   sys.exit(1)
conn, addr = s \cdot accept()print 'Connected by', addr
while 1:
   data = conn.recv(1024)if not data: break
   conn.send(data)
conn.close()
# Echo client program
import socket
import sys
HOST = 'daring.cwi.nl' # The remote host
PORT = 50007 # The same port as used by the server
s = Nonefor res in socket.getaddrinfo(HOST, PORT, socket.AF_UNSPEC, socket.S
   af, socktype, proto, canonname, sa = res
   try:
       s = socket.socket(af, socktype, proto)
   except socket.error, msg:
       s = Nonecontinue
   try:
```

```
s.connect(sa)
    except socket.error, msg:
        s.close()
        s = Nonecontinue
    break
if s is None:
    print 'could not open socket'
    sys.exit(1)
s.send('Hello, world')
data = s.recv(1024)s.close()
print 'Received', repr(data)
```
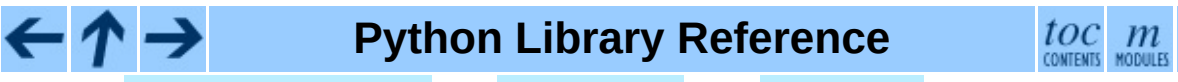

1

INDEX

**Previous:** 7.2.2 SSL [Objects](#page-1408-0) **Up:** 7.2 [socket](#page-1391-0) **Next:** 7.3 [select](#page-1414-0)

<span id="page-1414-0"></span>Previous: [7.2.3](#page-1410-0) Example Up: 7. Op[tio](#page-1381-0)nal Operating System Next: [7.3.1](#page-1417-0) Polling **Objects** 

# **7.3 select -- Waiting for I/O completion**

This module provides access to the  $select()$  and  $poll()$  functions available in most operating systems. Note that on Windows, it only works for sockets; on other operating systems, it also works for other file types (in particular, on UNIX, it works on pipes). It cannot be used on regular files to determine whether a file has grown since it was last read.

The module defines the following:

#### **exception error**

The exception raised when an error occurs. The accompanying value is a pair containing the numeric error code from  $errno$  and the corresponding string, as would be printed by the C function perror().

#### **poll**( )

(Not supported by all operating systems.) Returns a polling object, which supports registering and unregistering file descriptors, and then polling them for I/O events; see section  $7.3.1$  below for the methods supported by polling objects.

#### **select**( *iwtd, owtd, ewtd*[*, timeout*])

This is a straightforward interface to the UNIX  $select()$  system call. The first three arguments are sequences of `waitable objects': either integers representing file descriptors or objects with a parameterless method named fileno() returning such an integer. The three sequences of waitable objects are for input, output and `exceptional conditions', respectively. Empty sequences are allowed, but acceptance of three empty sequences is platform-dependent. (It is known to work on UNIX but not on Windows.) The optional *timeout* argument specifies a time-out as a floating point number in seconds. When the *timeout* argument is omitted the function blocks until at least one file descriptor is ready. A time-out value of zero specifies a poll and never blocks.

The return value is a triple of lists of objects that are ready: subsets of the first three arguments. When the time-out is reached without a file descriptor becoming ready, three empty lists are returned.

Among the acceptable object types in the sequences are Python file objects (e.g. sys.stdin, or objects returned by open() or os.popen()), socket objects returned by  $socket$ .socket().You may also define a *wrapper* class yourself, as long as it has an appropriate  $filter()$  method (that really returns a file descriptor, not just a random integer). **Note:** File objects on Windows are not acceptable, but sockets are. On Windows, the underlying select() function is provided by the WinSock library, and does not handle file descriptors that don't originate from WinSock.

#### **Subsections**

• 7.3.1 Polling [Objects](#page-1417-0)

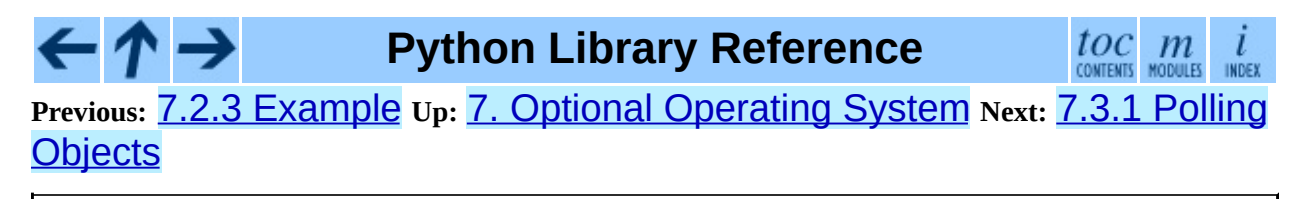

<span id="page-1417-0"></span>**Previous:** 7.3 [select](#page-1414-0) **Up:** 7.3 [select](#page-1414-0) **Next:** 7.4 [thread](#page-1420-0)

 $\equiv$ 

## <span id="page-1418-0"></span>**7.3.1 Polling Objects**

The poll() system call, supported on most UNIX systems, provides better scalability for network servers that service many, many clients at the same time. poll() scales better because the system call only requires listing the file descriptors of interest, while select() builds a bitmap, turns on bits for the fds of interest, and then afterward the whole bitmap has to be linearly scanned again. select() is O(highest file descriptor), while poll() is O(number of file descriptors).

#### **register**( *fd*[*, eventmask*])

Register a file descriptor with the polling object. Future calls to the poll() method will then check whether the file descriptor has any pending I/O events. *fd* can be either an integer, or an object with a fileno() method that returns an integer. File objects implement fileno(), so they can also be used as the argument.

*eventmask* is an optional bitmask describing the type of events you want to check for, and can be a combination of the constants POLLIN, POLLPRI, and POLLOUT, described in the table below. If not specified, the default value used will check for all 3 types of events.

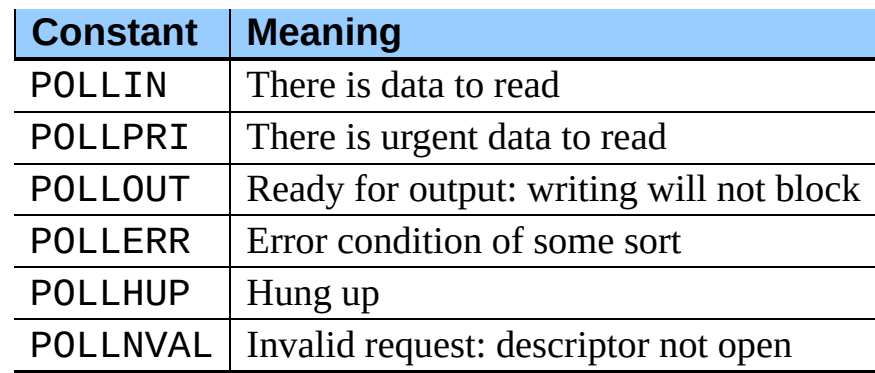

Registering a file descriptor that's already registered is not an error, and has the same effect as registering the descriptor exactly once.

#### **unregister**( *fd*)

Remove a file descriptor being tracked by a polling object. Just like the

register() method, *fd* can be an integer or an object with a fileno() method that returns an integer.

Attempting to remove a file descriptor that was never registered causes a KeyError exception to be raised.

#### **poll**( [*timeout*])

Polls the set of registered file descriptors, and returns a possibly-empty list containing (*fd*, *event*) 2-tuples for the descriptors that have events or errors to report. *fd* is the file descriptor, and *event* is a bitmask with bits set for the reported events for that descriptor -- POLLIN for waiting input, POLLOUT to indicate that the descriptor can be written to, and so forth. An empty list indicates that the call timed out and no file descriptors had any events to report. If *timeout* is given, it specifies the length of time in milliseconds which the system will wait for events before returning. If *timeout* is omitted, negative, or None, the call will block until there is an event for this poll object.

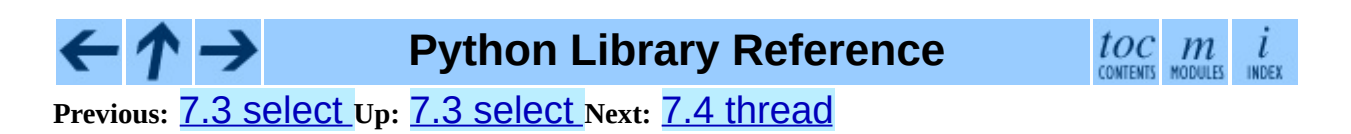

<span id="page-1420-0"></span>Previous: [7.3.1](#page-1424-0) Polling Objects Up: 7. Optional Opera[tin](#page-1381-0)g System Next: 7.5 threading

# **7.4 thread -- Multiple threads of control**

This module provides low-level primitives for working with multiple threads (a.k.a. *light-weight processes* or *tasks*) -- multiple threads of control sharing their global data space. For synchronization, simple locks (a.k.a. *mutexes* or *binary semaphores*) are provided.

The module is optional. It is supported on Windows, Linux, SGI IRIX, Solaris 2.x, as well as on systems that have a POSIX thread (a.k.a. ``pthread'') implementation. For systems lacking the thread module, the dummy thread module is available. It duplicates this module's interface and can be used as a drop-in replacement.

It defines the following constant and functions:

#### **exception error**

Raised on thread-specific errors.

#### **LockType**

This is the type of lock objects.

#### **start\_new\_thread**( *function, args*[*, kwargs*])

Start a new thread and return its identifier. The thread executes the function *function* with the argument list *args* (which must be a tuple). The optional *kwargs* argument specifies a dictionary of keyword arguments. When the function returns, the thread silently exits. When the function terminates with an unhandled exception, a stack trace is printed and then the thread exits (but other threads continue to run).

#### **interrupt\_main**( )

Raise a KeyboardInterrupt exception in the main thread. A subthread can use this function to interrupt the main thread. New in version 2.3.

#### **exit**( )

Raise the SystemExit exception. When not caught, this will cause the thread to exit silently.

#### **allocate\_lock**( )

Return a new lock object. Methods of locks are described below. The lock is initially unlocked.

#### **get\_ident**( )

Return the `thread identifier' of the current thread. This is a nonzero integer. Its value has no direct meaning; it is intended as a magic cookie to be used e.g. to index a dictionary of thread-specific data. Thread identifiers may be recycled when a thread exits and another thread is created.

Lock objects have the following methods:

#### **acquire**( [*waitflag*])

Without the optional argument, this method acquires the lock unconditionally, if necessary waiting until it is released by another thread (only one thread at a time can acquire a lock -- that's their reason for existence). If the integer *waitflag* argument is present, the action depends on its value: if it is zero, the lock is only acquired if it can be acquired immediately without waiting, while if it is nonzero, the lock is acquired unconditionally as before. The return value is True if the lock is acquired successfully, False if not.

#### **release**( )

Releases the lock. The lock must have been acquired earlier, but not necessarily by the same thread.

#### **locked**( )

Return the status of the lock: True if it has been acquired by some thread, False if not.

#### **Caveats:**

• Threads interact strangely with interrupts: the KeyboardInterrupt exception will be received by an arbitrary thread. (When the **[signal](#page-1384-0)** module is available, interrupts always go to the main thread.)

- Calling sys.exit() or raising the SystemExit exception is equivalent to calling exit().
- Not all built-in functions that may block waiting for I/O allow other threads to run. (The most popular ones (time.sleep(), *file*.read(), select.select()) work as expected.)
- $\bullet$  It is not possible to interrupt the  $acquire()$  method on a lock -- the KeyboardInterrupt exception will happen after the lock has been acquired.
- When the main thread exits, it is system defined whether the other threads survive. On SGI IRIX using the native thread implementation, they survive. On most other systems, they are killed without executing try ... finally clauses or executing object destructors.
- When the main thread exits, it does not do any of its usual cleanup (except that try ... finally clauses are honored), and the standard I/O files are not flushed.

### **Python Library Reference**

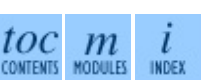

**Previous:** 7.3.1 Polling [Objects](#page-1417-0) **Up:** 7. Optional [Operating](#page-1424-0) System **Next:** 7.5 threading

<span id="page-1424-0"></span>Previous: [7.4](#page-1420-0) thread Up: 7. Optional Opera[tin](#page-1381-0)g System Next: [7.5.1](#page-1429-0) Lock **Objects** 

# **7.5 threading -- Higher-level threading interface**

This module constructs higher-level threading interfaces on top of the lower level [thread](#page-1420-0) module.

The **dummy** threading module is provided for situations where [thread](#page-1420-0)ing cannot be used because *thread* is missing.

This module defines the following functions and objects:

#### **activeCount**( )

Return the number of currently active Thread objects. The returned count is equal to the length of the list returned by enumerate(). A function that returns the number of currently active threads.

#### **Condition**( )

A factory function that returns a new condition variable object. A condition variable allows one or more threads to wait until they are notified by another thread.

#### **currentThread**( )

Return the current Thread object, corresponding to the caller's thread of control. If the caller's thread of control was not created through the threading module, a dummy thread object with limited functionality is returned.

#### **enumerate**( )

Return a list of all currently active Thread objects. The list includes daemonic threads, dummy thread objects created by currentThread(), and the main thread. It excludes terminated threads and threads that have not yet been started.

#### **Event**( )

A factory function that returns a new event object. An event manages a flag

that can be set to true with the  $set()$  method and reset to false with the clear() method. The wait() method blocks until the flag is true.

#### **class local**

A class that represents thread-local data. Thread-local data are data whose values are thread specific. To manage thread-local data, just create an instance of local (or a subclass) and store attributes on it:

```
mydata = threading.local()
mydata.x = 1
```
The instance's values will be different for separate threads.

For more details and extensive examples, see the documentation string of the \_threading\_local module.

New in version 2.4.

#### **Lock**( )

A factory function that returns a new primitive lock object. Once a thread has acquired it, subsequent attempts to acquire it block, until it is released; any thread may release it.

#### **RLock**( )

A factory function that returns a new reentrant lock object. A reentrant lock must be released by the thread that acquired it. Once a thread has acquired a reentrant lock, the same thread may acquire it again without blocking; the thread must release it once for each time it has acquired it.

#### **Semaphore**( [*value*])

A factory function that returns a new semaphore object. A semaphore manages a counter representing the number of  $release()$  calls minus the number of  $acquire()$  calls, plus an initial value. The  $acquire()$ method blocks if necessary until it can return without making the counter negative. If not given, *value* defaults to 1.

#### **BoundedSemaphore**( [*value*])

A factory function that returns a new bounded semaphore object. A bounded semaphore checks to make sure its current value doesn't exceed its initial value. If it does, ValueError is raised. In most situations semaphores are used to guard resources with limited capacity. If the semaphore is released too many times it's a sign of a bug. If not given, *value* defaults to 1.

#### **class Thread**

A class that represents a thread of control. This class can be safely subclassed in a limited fashion.

#### **class Timer**

A thread that executes a function after a specified interval has passed.

#### **settrace**( *func*)

Set a trace function for all threads started from the threading module. The *func* will be passed to SVS. Settrace() for each thread, before its run() method is called. New in version 2.3.

#### **setprofile**( *func*)

Set a profile function for all threads started from the threading module. The *func* will be passed to SVS. Setprofile() for each thread, before its run() method is called. New in version 2.3.

Detailed interfaces for the objects are documented below.

The design of this module is loosely based on Java's threading model. However, where Java makes locks and condition variables basic behavior of every object, they are separate objects in Python. Python's Thread class supports a subset of the behavior of Java's Thread class; currently, there are no priorities, no thread groups, and threads cannot be destroyed, stopped, suspended, resumed, or interrupted. The static methods of Java's Thread class, when implemented, are mapped to module-level functions.

All of the methods described below are executed atomically.

#### **Subsections**

- 7.5.1 Lock [Objects](#page-1429-0)
- 7.5.2 RLock [Objects](#page-1432-0)
- 7.5.3 [Condition](#page-1435-0) Objects
- 7.5.4 [Semaphore](#page-1439-0) Objects
	- o 7.5.4.1 [Semaphore](#page-4677-0) Example
- 7.5.5 Event [Objects](#page-1442-0)
- 7.5.6 Thread [Objects](#page-1445-0)  $\bullet$
- 7.5.7 Timer [Objects](#page-1450-0)  $\bullet$

#### $\leftarrow \rightarrow$ **Python Library Reference**  $\frac{toc}{\text{conents}}\underset{\text{moduls}}{m}\underset{\text{inoex}}{i}$ **Previous:** 7.4 [thread](#page-1420-0) **Up:** 7. Optional [Operating](#page-1429-0) System **Next:** 7.5.1 Lock **Objects**

<span id="page-1429-0"></span>**Previous:** 7.5 [threading](#page-1424-0) **Up:** 7.5 [threading](#page-1424-0) **Next:** 7.5.2 RLock [Objects](#page-1432-0)

 $\overline{a}$ 

 $\equiv$ 

## **7.5.1 Lock Objects**

A primitive lock is a synchronization primitive that is not owned by a particular thread when locked. In Python, it is currently the lowest level synchronization primitive available, implemented directly by the **[thread](#page-1420-0)** extension module.

A primitive lock is in one of two states, ``locked'' or ``unlocked''. It is created in the unlocked state. It has two basic methods, acquire() and release(). When the state is unlocked,  $acquire()$  changes the state to locked and returns immediately. When the state is locked, acquire() blocks until a call to release() in another thread changes it to unlocked, then the acquire() call resets it to locked and returns. The release() method should only be called in the locked state; it changes the state to unlocked and returns immediately. When more than one thread is blocked in acquire() waiting for the state to turn to unlocked, only one thread proceeds when a release() call resets the state to unlocked; which one of the waiting threads proceeds is not defined, and may vary across implementations.

All methods are executed atomically.

#### $\textbf{acquire}(\text{[blocking = 1]})$

Acquire a lock, blocking or non-blocking.

When invoked without arguments, block until the lock is unlocked, then set it to locked, and return true.

When invoked with the *blocking* argument set to true, do the same thing as when called without arguments, and return true.

When invoked with the *blocking* argument set to false, do not block. If a call without an argument would block, return false immediately; otherwise, do the same thing as when called without arguments, and return true.

#### **release**( )

Release a lock.

When the lock is locked, reset it to unlocked, and return. If any other

threads are blocked waiting for the lock to become unlocked, allow exactly one of them to proceed.

Do not call this method when the lock is unlocked.

There is no return value.

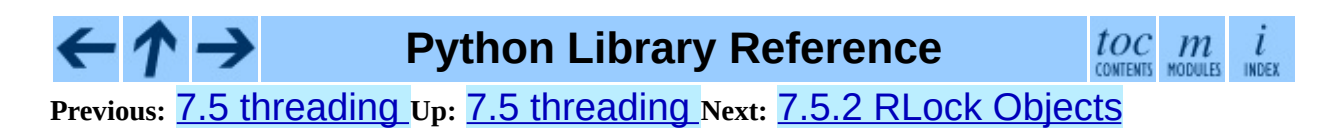

<span id="page-1432-0"></span>**Previous:** 7.5.1 Lock [Objects](#page-1429-0) **Up:** 7.5 [threading](#page-1424-0) **Next:** 7.5.3 [Condition](#page-1435-0) Objects

 $\blacksquare$ 

 $\equiv$ 

## **7.5.2 RLock Objects**

A reentrant lock is a synchronization primitive that may be acquired multiple times by the same thread. Internally, it uses the concepts of ``owning thread'' and ``recursion level'' in addition to the locked/unlocked state used by primitive locks. In the locked state, some thread owns the lock; in the unlocked state, no thread owns it.

To lock the lock, a thread calls its acquire() method; this returns once the thread owns the lock. To unlock the lock, a thread calls its release() method. acquire()/release() call pairs may be nested; only the final release() (the release() of the outermost pair) resets the lock to unlocked and allows another thread blocked in acquire() to proceed.

#### $\textbf{acquire}(\text{[blocking = 1]})$

Acquire a lock, blocking or non-blocking.

When invoked without arguments: if this thread already owns the lock, increment the recursion level by one, and return immediately. Otherwise, if another thread owns the lock, block until the lock is unlocked. Once the lock is unlocked (not owned by any thread), then grab ownership, set the recursion level to one, and return. If more than one thread is blocked waiting until the lock is unlocked, only one at a time will be able to grab ownership of the lock. There is no return value in this case.

When invoked with the *blocking* argument set to true, do the same thing as when called without arguments, and return true.

When invoked with the *blocking* argument set to false, do not block. If a call without an argument would block, return false immediately; otherwise, do the same thing as when called without arguments, and return true.

#### **release**( )

Release a lock, decrementing the recursion level. If after the decrement it is zero, reset the lock to unlocked (not owned by any thread), and if any other threads are blocked waiting for the lock to become unlocked, allow exactly one of them to proceed. If after the decrement the recursion level is still

nonzero, the lock remains locked and owned by the calling thread.

Only call this method when the calling thread owns the lock. Do not call this method when the lock is unlocked.

There is no return value.

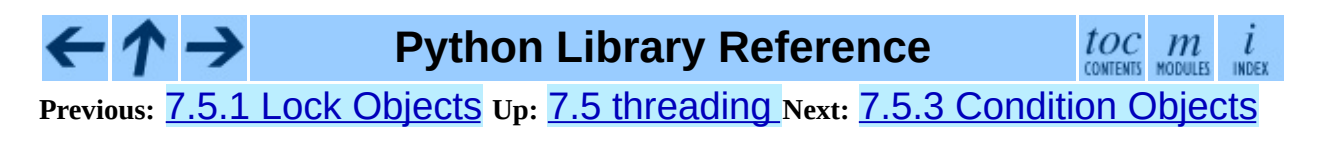

<span id="page-1435-0"></span>Previous: [7.5.2](#page-1432-0) RLock Objects Up: [7.5](#page-1424-0) threading Next: [7.5.4](#page-1439-0) Semaphore **Objects** 

## **7.5.3 Condition Objects**

A condition variable is always associated with some kind of lock; this can be passed in or one will be created by default. (Passing one in is useful when several condition variables must share the same lock.)

A condition variable has acquire() and release() methods that call the corresponding methods of the associated lock. It also has a wait() method, and notify() and notifyAll() methods. These three must only be called when the calling thread has acquired the lock.

The wait () method releases the lock, and then blocks until it is awakened by a notify() or notifyAll() call for the same condition variable in another thread. Once awakened, it re-acquires the lock and returns. It is also possible to specify a timeout.

The  $\text{notify}()$  method wakes up one of the threads waiting for the condition variable, if any are waiting. The notifyAll() method wakes up all threads waiting for the condition variable.

Note: the notify() and notifyAll() methods don't release the lock; this means that the thread or threads awakened will not return from their wait () call immediately, but only when the thread that called  $\text{notify}($ ) or notifyAll() finally relinquishes ownership of the lock.

Tip: the typical programming style using condition variables uses the lock to synchronize access to some shared state; threads that are interested in a particular change of state call wait() repeatedly until they see the desired state, while threads that modify the state call  $\text{notify}()$  or  $\text{notifyAll()}$ when they change the state in such a way that it could possibly be a desired state for one of the waiters. For example, the following code is a generic producerconsumer situation with unlimited buffer capacity:

```
# Consume one item
cv.acquire()
while not an_item_is_available():
    cv.wait()
get_an_available_item()
cv.release()
```

```
# Produce one item
cv.acquire()
make_an_item_available()
cv.notify()
cv.release()
```
To choose between notify() and notifyAll(), consider whether one state change can be interesting for only one or several waiting threads. E.g. in a typical producer-consumer situation, adding one item to the buffer only needs to wake up one consumer thread.

#### **class Condition**( [*lock*])

If the *lock* argument is given and not None, it must be a Lock or RLock object, and it is used as the underlying lock. Otherwise, a new RLock object is created and used as the underlying lock.

#### **acquire**( *\*args*)

Acquire the underlying lock. This method calls the corresponding method on the underlying lock; the return value is whatever that method returns.

#### **release**( )

Release the underlying lock. This method calls the corresponding method on the underlying lock; there is no return value.

#### **wait**( [*timeout*])

Wait until notified or until a timeout occurs. This must only be called when the calling thread has acquired the lock.

This method releases the underlying lock, and then blocks until it is awakened by a  $notify()$  or  $notifyAll()$  call for the same condition variable in another thread, or until the optional timeout occurs. Once awakened or timed out, it re-acquires the lock and returns.

When the *timeout* argument is present and not None, it should be a floating point number specifying a timeout for the operation in seconds (or fractions thereof).

When the underlying lock is an RLOCK, it is not released using its

release() method, since this may not actually unlock the lock when it was acquired multiple times recursively. Instead, an internal interface of the RLock class is used, which really unlocks it even when it has been recursively acquired several times. Another internal interface is then used to restore the recursion level when the lock is reacquired.

#### **notify**( )

Wake up a thread waiting on this condition, if any. This must only be called when the calling thread has acquired the lock.

This method wakes up one of the threads waiting for the condition variable, if any are waiting; it is a no-op if no threads are waiting.

The current implementation wakes up exactly one thread, if any are waiting. However, it's not safe to rely on this behavior. A future, optimized implementation may occasionally wake up more than one thread.

Note: the awakened thread does not actually return from its  $wait()$  call until it can reacquire the lock. Since  $\text{notify}()$  does not release the lock, its caller should.

#### **notifyAll**( )

Wake up all threads waiting on this condition. This method acts like  $notify()$ , but wakes up all waiting threads instead of one.

### **Python Library Reference**

toc m

**Previous:** [7](#page-1424-0)[.5.2](#page-1439-0) RLock [Objects](#page-1432-0) **Up:** 7.5 [threading](#page-1424-0) **Next:** 7.5.4 [Semaphore](#page-1439-0) **Objects** 

<span id="page-1439-0"></span>Previous: [7.5.3](#page-1435-0) Condition Objects Up: [7.5](#page-1424-0) threading Next: [7.5.4.1](#page-4677-0) Semaphore **Example**
# **7.5.4 Semaphore Objects**

This is one of the oldest synchronization primitives in the history of computer science, invented by the early Dutch computer scientist Edsger W. Dijkstra (he used  $P()$  and  $V()$  instead of  $acquire()$  and  $release()$ .

A semaphore manages an internal counter which is decremented by each acquire() call and incremented by each release() call. The counter can never go below zero; when  $acquire()$  finds that it is zero, it blocks, waiting until some other thread calls release().

# **class Semaphore**( [*value*])

The optional argument gives the initial value for the internal counter; it defaults to 1.

# **acquire**( [*blocking*])

Acquire a semaphore.

When invoked without arguments: if the internal counter is larger than zero on entry, decrement it by one and return immediately. If it is zero on entry, block, waiting until some other thread has called release() to make it larger than zero. This is done with proper interlocking so that if multiple acquire() calls are blocked, release() will wake exactly one of them up. The implementation may pick one at random, so the order in which blocked threads are awakened should not be relied on. There is no return value in this case.

When invoked with *blocking* set to true, do the same thing as when called without arguments, and return true.

When invoked with *blocking* set to false, do not block. If a call without an argument would block, return false immediately; otherwise, do the same thing as when called without arguments, and return true.

# **release**( )

Release a semaphore, incrementing the internal counter by one. When it was zero on entry and another thread is waiting for it to become larger than zero again, wake up that thread.

#### **Subsections**

7.5.4.1 [Semaphore](#page-4677-0) Example

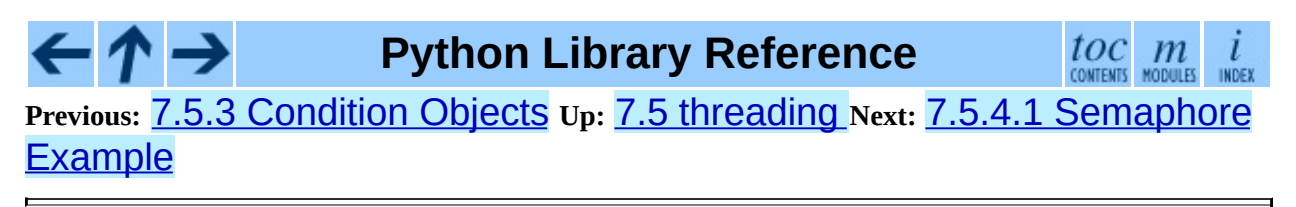

<span id="page-1442-0"></span>Previous: 7.5.4.1 Semaphore Example Up: 7.5 threading Next: 7.5.6 Thread Objects

# **7.5.5 Event Objects**

This is one of the simplest mechanisms for communication between threads: one thread signals an event and other threads wait for it.

An event object manages an internal flag that can be set to true with the set () method and reset to false with the **clear** () method. The wait () method blocks until the flag is true.

## **class Event**( )

The internal flag is initially false.

# **isSet**( )

Return true if and only if the internal flag is true.

# **set**( )

Set the internal flag to true. All threads waiting for it to become true are awakened. Threads that call wait() once the flag is true will not block at all.

# **clear**( )

Reset the internal flag to false. Subsequently, threads calling [wait\(\)](#page-1445-0) will block until set() is called to set the internal flag to true again.

# **wait**( [*timeout*])

Block until the internal flag is true. If the internal flag is true on entry, return immediately. Otherwise, block until another thread calls set() to set the flag to true, or until the optional timeout occurs.

When the timeout argument is present and not None, it should be a floating point number specifying a timeout for the operation in seconds (or fractions thereof).

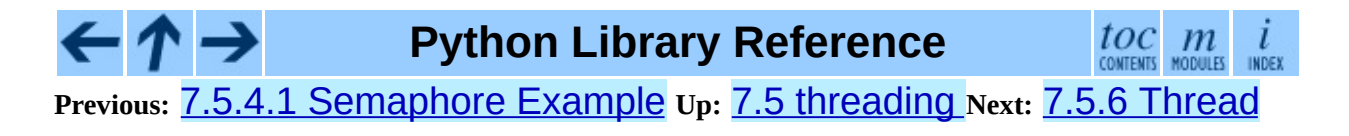

# **Objects**

<span id="page-1445-0"></span>**Previous:** 7.5.5 Event [Objects](#page-1442-0) **Up:** 7.5 [threading](#page-1424-0) **Next:** 7.5.7 Timer [Objects](#page-1450-0)

 $\blacksquare$ 

 $\equiv$ 

# **7.5.6 Thread Objects**

This class represents an activity that is run in a separate thread of control. There are two ways to specify the activity: by passing a callable object to the constructor, or by overriding the  $run()$  method in a subclass. No other methods (except for the constructor) should be overridden in a subclass. In other words, *only* override the \_\_init\_() and run() methods of this class.

Once a thread object is created, its activity must be started by calling the thread's start() method. This invokes the run() method in a separate thread of control.

Once the thread's activity is started, the thread is considered 'alive' and 'active' (these concepts are almost, but not quite exactly, the same; their definition is intentionally somewhat vague). It stops being alive and active when its run() method terminates - either normally, or by raising an unhandled exception. The isAlive() method tests whether the thread is alive.

Other threads can call a thread's  $join()$  method. This blocks the calling thread until the thread whose join() method is called is terminated.

A thread has a name. The name can be passed to the constructor, set with the setName() method, and retrieved with the getName() method.

A thread can be flagged as a ``daemon thread''. The significance of this flag is that the entire Python program exits when only daemon threads are left. The initial value is inherited from the creating thread. The flag can be set with the setDaemon() method and retrieved with the isDaemon() method.

There is a ``main thread'' object; this corresponds to the initial thread of control in the Python program. It is not a daemon thread.

There is the possibility that ``dummy thread objects'' are created. These are thread objects corresponding to ``alien threads''. These are threads of control started outside the threading module, such as directly from C code. Dummy thread objects have limited functionality; they are always considered alive, active, and daemonic, and cannot be  $\overline{\text{join}}$  ()ed. They are never deleted, since it is impossible to detect the termination of alien threads.

**class Thread**( *group=None, target=None, name=None, args=(), kwargs={}*) This constructor should always be called with keyword arguments. Arguments are:

*group* should be None; reserved for future extension when a ThreadGroup class is implemented.

*target* is the callable object to be invoked by the run() method. Defaults to None, meaning nothing is called.

*name* is the thread name. By default, a unique name is constructed of the form ``Thread-*N*'' where *N* is a small decimal number.

*args* is the argument tuple for the target invocation. Defaults to ().

*kwargs* is a dictionary of keyword arguments for the target invocation. Defaults to  $\{\}$ .

If the subclass overrides the constructor, it must make sure to invoke the base class constructor (Thread. \_\_init\_()) before doing anything else to the thread.

## **start**( )

Start the thread's activity.

This must be called at most once per thread object. It arranges for the object's run() method to be invoked in a separate thread of control.

## **run**( )

Method representing the thread's activity.

You may override this method in a subclass. The standard run() method invokes the callable object passed to the object's constructor as the *target* argument, if any, with sequential and keyword arguments taken from the *args* and *kwargs* arguments, respectively.

# **join**( [*timeout*])

Wait until the thread terminates. This blocks the calling thread until the

thread whose join() method is called terminates - either normally or through an unhandled exception - or until the optional timeout occurs.

When the *timeout* argument is present and not None, it should be a floating point number specifying a timeout for the operation in seconds (or fractions thereof). As join() always returns None, you must call isAlive() to decide whether a timeout happened.

When the *timeout* argument is not present or None, the operation will block until the thread terminates.

A thread can be  $join()$ ed many times.

A thread cannot join itself because this would cause a deadlock.

It is an error to attempt to  $\overline{j}$ O $\overline{j}$  a thread before it has been started.

#### **getName**( )

Return the thread's name.

## **setName**( *name*)

Set the thread's name.

The name is a string used for identification purposes only. It has no semantics. Multiple threads may be given the same name. The initial name is set by the constructor.

# **isAlive**( )

Return whether the thread is alive.

Roughly, a thread is alive from the moment the start() method returns until its run() method terminates.

# **isDaemon**( )

Return the thread's daemon flag.

## **setDaemon**( *daemonic*)

Set the thread's daemon flag to the Boolean value *daemonic*. This must be

called before start() is called.

The initial value is inherited from the creating thread.

The entire Python program exits when no active non-daemon threads are left.

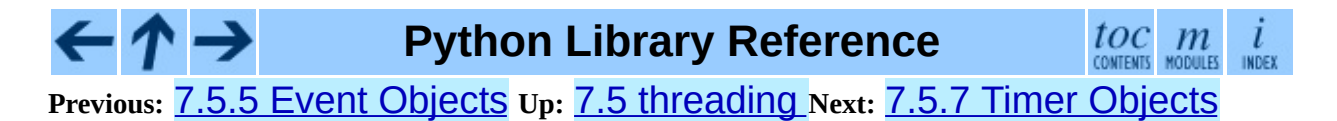

<span id="page-1450-0"></span>**Previous:** 7.5.6 Thread [Objects](#page-1445-0) **Up:** 7.5 [threading](#page-1424-0) **Next:** 7.6 [dummy\\_thread](#page-1452-0)

 $\overline{\phantom{0}}$ 

 $\equiv$ 

# **7.5.7 Timer Objects**

This class represents an action that should be run only after a certain amount of time has passed -- a timer. Timer is a subclass of Thread and as such also functions as an example of creating custom threads.

Timers are started, as with threads, by calling their start() method. The timer can be stopped (before its action has begun) by calling the cancel() method. The interval the timer will wait before executing its action may not be exactly the same as the interval specified by the user.

For example:

```
def hello():
    print "hello, world"
t = Timer(30.0, hello)t.start() # after 30 seconds, "hello, world" will be printed
```
#### **class Timer**( *interval, function, args=[], kwargs={}*)

Create a timer that will run *function* with arguments *args* and keyword arguments *kwargs*, after *interval* seconds have passed.

## **cancel**( )

Stop the timer, and cancel the execution of the timer's action. This will only work if the timer is still in its waiting stage.

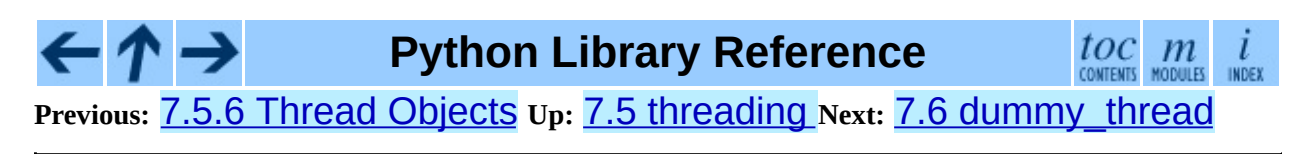

<span id="page-1452-0"></span>Previous: 7.5.7 Timer Objects Up: 7. Optional Operating System Next: 7.7 dummy\_threading

 $\equiv$ 

# **7.6 dummy\_thread -- Drop-in replacement for the thread module**

This module provides a duplicate interface to the **[thread](#page-1420-0)** module. It is meant to be imported when the **[thread](#page-1420-0)** module is not provided on a platform.

Suggested usage is:

try: import thread as \_thread except ImportError: import dummy\_thread as \_thread

Be careful to not use this module where deadlock might occur from a thread being created that blocks waiting for another thread to be created. This often occurs with blocking I/O.

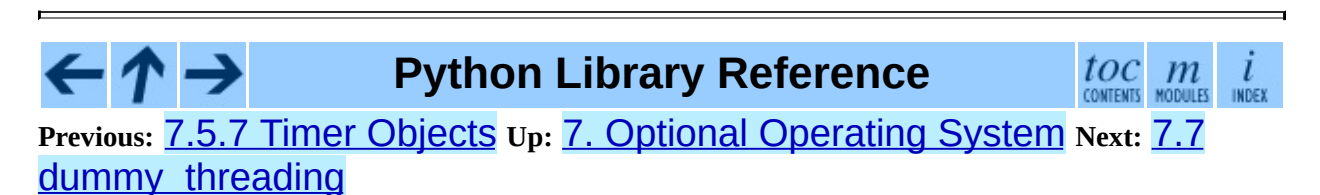

<span id="page-1454-0"></span>Previous: 7.6 dummy\_thread\_Up: 7. Optional Operating System Next: 7.8 Queue

# **7.7 dummy\_threading -- Drop-in replacement for the threading module**

This module provides a duplicate interface to the **[threading](#page-1424-0)** module. It is meant to be imported when the **[thread](#page-1420-0)** module is not provided on a platform.

Suggested usage is:

```
try:
    import threading as _threading
except ImportError:
    import dummy_threading as _threading
```
Be careful to not use this module where deadlock might occur from a thread being created that blocks waiting for another thread to be created. This often occurs with blocking I/O.

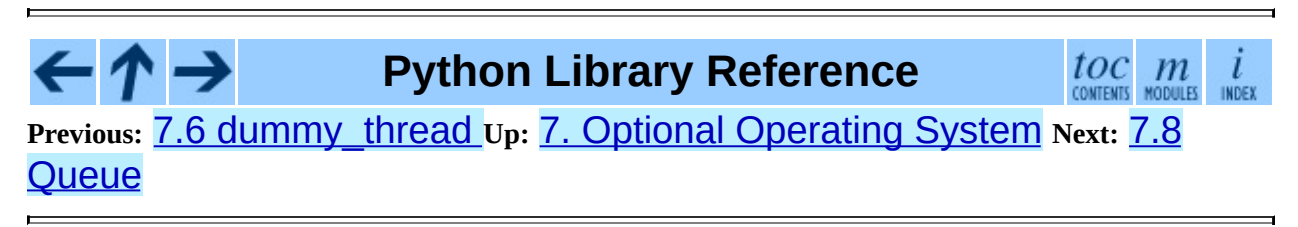

<span id="page-1456-0"></span>Previous: 7.7 dummy\_threading\_Up: 7. Optional Operating System Next: 7.8.1 **Queue Objects** 

# **7.8 Queue -- A synchronized queue class**

The Queue module implements a multi-producer, multi-consumer FIFO queue. It is especially useful in threads programming when information must be exchanged safely between multiple threads. The Queue class in this module implements all the required locking semantics. It depends on the availability of thread support in Python.

The Queue module defines the following class and exception:

#### **class Queue**( *maxsize*)

Constructor for the class. *maxsize* is an integer that sets the upperbound limit on the number of items that can be placed in the queue. Insertion will block once this size has been reached, until queue items are consumed. If *maxsize* is less than or equal to zero, the queue size is infinite.

#### **exception Empty**

Exception raised when non-blocking get() (or get\_nowait()) is called on a Queue object which is empty.

#### **exception Full**

Exception raised when non-blocking put () (or put\_nowait()) is called on a Queue object which is full.

#### **Subsections**

• 7.8.1 Queue [Objects](#page-1459-0)

**Python Library Reference**  $toc$   $m$  contents modules **Previous:** 7.7 [dummy\\_threading](#page-1459-0) **Up:** 7. Optional [Operating](#page-1381-0) System **Next:** 7.8.1 Queue Objects

*Release 2.4.4c1, documentation updated on 11 October 2006.*

*See About this [document...](#page-4503-0) for information on suggesting changes.*

<span id="page-1459-0"></span>**Previous:** 7.8 [Queue](#page-1456-0) **Up:** 7.8 [Queue](#page-1456-0) **Next:** 7.9 [mmap](#page-1462-0)

 $\equiv$ 

# **7.8.1 Queue Objects**

Class Queue implements queue objects and has the methods described below. This class can be derived from in order to implement other queue organizations (e.g. stack) but the inheritable interface is not described here. See the source code for details. The public methods are:

## **qsize**( )

Return the approximate size of the queue. Because of multithreading semantics, this number is not reliable.

## **empty**( )

Return True if the queue is empty, False otherwise. Because of multithreading semantics, this is not reliable.

# **full**( )

Return True if the queue is full, False otherwise. Because of multithreading semantics, this is not reliable.

# **put**( *item*[*, block*[*, timeout*]])

Put *item* into the queue. If optional args *block* is true and *timeout* is None (the default), block if necessary until a free slot is available. If *timeout* is a positive number, it blocks at most *timeout* seconds and raises the Full exception if no free slot was available within that time. Otherwise (*block* is false), put an item on the queue if a free slot is immediately available, else raise the Full exception (*timeout* is ignored in that case).

New in version 2.3: the timeout parameter.

#### **put\_nowait**( *item*)

Equivalent to put(*item*, False).

## **get**( [*block*[*, timeout*]])

Remove and return an item from the queue. If optional args *block* is true and *timeout* is None (the default), block if necessary until an item is available. If *timeout* is a positive number, it blocks at most *timeout* seconds and raises the Empty exception if no item was available within that time. Otherwise (*block* is false), return an item if one is immediately available, else raise the Empty exception (*timeout* is ignored in that case).

New in version 2.3: the timeout parameter.

#### **get\_nowait**( )

Equivalent to get(False).

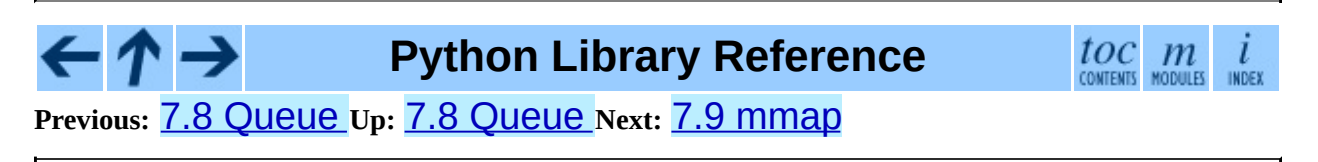

<span id="page-1462-0"></span>Previous: 7.8.1 Queue Objects Up: 7. Optional Operating System Next: 7.10 anydbm

# **7.9 mmap -- Memory-mapped file support**

Memory-mapped file objects behave like both strings and like file objects. Unlike normal string objects, however, these are mutable. You can use mmap objects in most places where strings are expected; for example, you can use the re module to search through a memory-mapped file. Since they're mutable, you can change a single character by doing  $obj[index] = 'a'$ , or change a substring by assigning to a slice:  $obj[i1:i2] = '...'. You can also read$ and write data starting at the current file position, and seek() through the file to different positions.

A memory-mapped file is created by the mmap() function, which is different on UNIX and on Windows. In either case you must provide a file descriptor for a file opened for update. If you wish to map an existing Python file object, use its fileno() method to obtain the correct value for the *fileno* parameter. Otherwise, you can open the file using the os.open() function, which returns a file descriptor directly (the file still needs to be closed when done).

For both the UNIX and Windows versions of the function, *access* may be specified as an optional keyword parameter. *access* accepts one of three values: ACCESS\_READ, ACCESS\_WRITE, or ACCESS\_COPY to specify readonly, write-through or copy-on-write memory respectively. *access* can be used on both UNIX and Windows. If *access* is not specified, Windows mmap returns a writethrough mapping. The initial memory values for all three access types are taken from the specified file. Assignment to an ACCESS\_READ memory map raises a TypeError exception. Assignment to an ACCESS\_WRITE memory map affects both memory and the underlying file. Assignment to an ACCESS\_COPY memory map affects memory but does not update the underlying file.

# **mmap**( *fileno, length*[*, tagname*[*, access*]])

**(Windows version)** Maps *length* bytes from the file specified by the file handle *fileno*, and returns a mmap object. If *length* is larger than the current size of the file, the file is extended to contain *length* bytes. If *length* is 0, the maximum length of the map is the current size of the file, except that if the

file is empty Windows raises an exception (you cannot create an empty mapping on Windows).

*tagname*, if specified and not None, is a string giving a tag name for the mapping. Windows allows you to have many different mappings against the same file. If you specify the name of an existing tag, that tag is opened, otherwise a new tag of this name is created. If this parameter is omitted or None, the mapping is created without a name. Avoiding the use of the tag parameter will assist in keeping your code portable between UNIX and Windows.

#### **mmap**( *fileno, length*[*, flags*[*, prot*[*, access*]]])

**(UNIX version)** Maps *length* bytes from the file specified by the file descriptor *fileno*, and returns a mmap object.

*flags* specifies the nature of the mapping. MAP\_PRIVATE creates a private copy-on-write mapping, so changes to the contents of the mmap object will be private to this process, and MAP\_SHARED creates a mapping that's shared with all other processes mapping the same areas of the file. The default value is MAP\_SHARED.

*prot*, if specified, gives the desired memory protection; the two most useful values are PROT\_READ and PROT\_WRITE, to specify that the pages may be read or written. *prot* defaults to PROT\_READ | PROT\_WRITE.

*access* may be specified in lieu of *flags* and *prot* as an optional keyword parameter. It is an error to specify both *flags*, *prot* and *access*. See the description of *access* above for information on how to use this parameter.

Memory-mapped file objects support the following methods:

## **close**( )

Close the file. Subsequent calls to other methods of the object will result in an exception being raised.

## **find**( *string*[*, start*])

Returns the lowest index in the object where the substring *string* is found. Returns -1 on failure. *start* is the index at which the search begins, and

defaults to zero.

# **flush**( [*offset, size*])

Flushes changes made to the in-memory copy of a file back to disk. Without use of this call there is no guarantee that changes are written back before the object is destroyed. If *offset* and *size* are specified, only changes to the given range of bytes will be flushed to disk; otherwise, the whole extent of the mapping is flushed.

#### **move**( *dest*, *src*, *count*)

Copy the *count* bytes starting at offset *src* to the destination index *dest*. If the mmap was created with ACCESS\_READ, then calls to move will throw a TypeError exception.

#### **read**( *num*)

Return a string containing up to *num* bytes starting from the current file position; the file position is updated to point after the bytes that were returned.

## **read\_byte**( )

Returns a string of length 1 containing the character at the current file position, and advances the file position by 1.

## **readline**( )

Returns a single line, starting at the current file position and up to the next newline.

#### **resize**( *newsize*)

Resizes the map and the underlying file, if any. If the mmap was created with ACCESS\_READ or ACCESS\_COPY, resizing the map will throw a TypeError exception.

# **seek**( *pos*[*, whence*])

Set the file's current position. *whence* argument is optional and defaults to 0 (absolute file positioning); other values are 1 (seek relative to the current position) and 2 (seek relative to the file's end).

#### **size**( )

Return the length of the file, which can be larger than the size of the memory-mapped area.

## **tell**( )

Returns the current position of the file pointer.

## **write**( *string*)

Write the bytes in *string* into memory at the current position of the file pointer; the file position is updated to point after the bytes that were written. If the mmap was created with ACCESS\_READ, then writing to it will throw a TypeError exception.

## **write\_byte**( *byte*)

Write the single-character string *byte* into memory at the current position of the file pointer; the file position is advanced by 1.If the mmap was created with ACCESS\_READ, then writing to it will throw a TypeError exception.

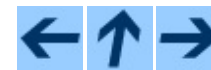

# **Python Library Reference**

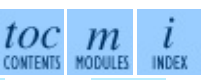

**Previous:** 7.8.1 Queue [Objects](#page-1459-0) **Up:** 7. Optional [Operating](#page-1467-0) System **Next:** 7.10 anydbm

<span id="page-1467-0"></span>**Previous:** 7.9 [mmap](#page-1462-0) **Up:** 7. Optional [Operating](#page-1381-0) System **Next:** 7.11 [dbhash](#page-1470-0)

 $\overline{\phantom{0}}$ 

 $\equiv$ 

# **7.10 anydbm -- Generic access to DBM-style databases**

anydbm is a generic interface to variants of the DBM database -- **[dbhash](#page-1470-0)** (requires **[bsddb](#page-1478-0)**), **[gdbm](#page-1581-0)**, or **[dbm](#page-1578-0)**. If none of these modules is installed, the slow-but-simple implementation in module **[dumbdbm](#page-1486-0)** will be used.

# **open**( *filename*[*, flag*[*, mode*]])

Open the database file *filename* and return a corresponding object.

If the database file already exists, the [whichdb](#page-1476-0) module is used to determine its type and the appropriate module is used; if it does not exist, the first module listed above that can be imported is used.

The optional *flag* argument can be 'r' to open an existing database for reading only, 'w' to open an existing database for reading and writing, 'c' to create the database if it doesn't exist, or 'n', which will always create a new empty database. If not specified, the default value is 'r'.

The optional *mode* argument is the UNIX mode of the file, used only when the database has to be created. It defaults to octal 0666 (and will be modified by the prevailing umask).

#### **exception error**

A tuple containing the exceptions that can be raised by each of the supported modules, with a unique exception anydbm.error as the first item -- the latter is used when  $\alpha$ nydbm.error is raised.

The object returned by open() supports most of the same functionality as dictionaries; keys and their corresponding values can be stored, retrieved, and deleted, and the has\_key() and keys() methods are available. Keys and values must always be strings.

**See Also:**

Module **[dbhash](#page-1470-0):** BSD db database interface. Module **[dbm](#page-1578-0):** Standard UNIX database interface. Module **[dumbdbm](#page-1486-0):** Portable implementation of the dbm interface. Module **[gdbm](#page-1581-0):** GNU database interface, based on the dbm interface. Module **[shelve](#page-559-0):** General object persistence built on top of the Python dbm interface. Module **[whichdb](#page-1476-0):** Utility module used to determine the type of an existing database.

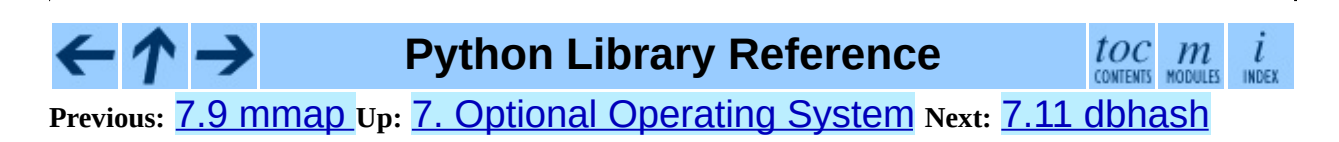

<span id="page-1470-0"></span>Previous: 7.10 anydbm Up: 7. Optional Operating System Next: 7.11.1<br>Database Objects

 $\equiv$ 

# **7.11 dbhash -- DBM-style interface to the BSD database library**

Availability: **Unix, Windows**.

The dbhash module provides a function to open databases using the BSD db library. This module mirrors the interface of the other Python database modules that provide access to DBM-style databases. The **[bsddb](#page-1478-0)** module is required to use dbhash.

This module provides an exception and a function:

#### **exception error**

Exception raised on database errors other than KeyError. It is a synonym for bsddb.error.

# **open**( *path*[*, flag*[*, mode*]])

Open a db database and return the database object. The *path* argument is the name of the database file.

The *flag* argument can be 'r' (the default), 'w', 'c' (which creates the database if it doesn't exist), or 'n' (which always creates a new empty database). For platforms on which the BSD db library supports locking, an "l" can be appended to indicate that locking should be used.

The optional *mode* parameter is used to indicate the UNIX permission bits that should be set if a new database must be created; this will be masked by the current umask value for the process.

# **See Also:**

## Module **[anydbm](#page-1467-0):**

Generic interface to dbm-style databases.

#### Module **[bsddb](#page-1478-0):**

Lower-level interface to the BSD db library.

#### Module **[whichdb](#page-1476-0):**

Utility module used to determine the type of an existing database.

#### **Subsections**

• 7.11.1 [Database](#page-1473-0) Objects

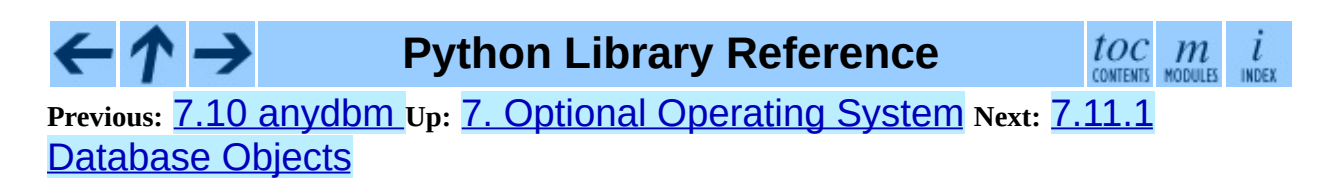

<span id="page-1473-0"></span>**Previous:** 7.11 [dbhash](#page-1470-0) **Up:** 7.11 [dbhash](#page-1470-0) **Next:** 7.12 [whichdb](#page-1476-0)

 $\frac{1}{1}$ 

# **7.11.1 Database Objects**

The database objects returned by open() provide the methods common to all the DBM-style databases and mapping objects. The following methods are available in addition to the standard methods.

# **first**( )

It's possible to loop over every key/value pair in the database using this method and the  $next()$  method. The traversal is ordered by the databases internal hash values, and won't be sorted by the key values. This method returns the starting key.

## **last**( )

Return the last key/value pair in a database traversal. This may be used to begin a reverse-order traversal; see previous().

#### **next**( )

Returns the key next key/value pair in a database traversal. The following code prints every key in the database db, without having to create a list in memory that contains them all:

```
print db.first()
for i in xrange(1, len(db)):
    print db.next()
```
# **previous**( )

Returns the previous key/value pair in a forward-traversal of the database. In conjunction with last(), this may be used to implement a reverseorder traversal.

# **sync**( )

This method forces any unwritten data to be written to the disk.

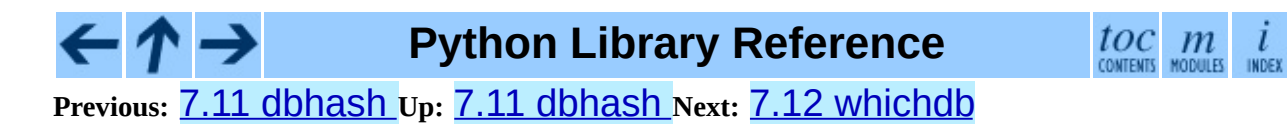
<span id="page-1476-0"></span>Previous: 7.1[1.1](#page-1473-0) Database Objects Up: 7. Op[tio](#page-1381-0)nal Operating System Next: <u>[7.1](#page-1478-0)3 bsddb</u>

# **7.12 whichdb -- Guess which DBM module created a database**

The single function in this module attempts to guess which of the several simple database modules available-[dbm](#page-1578-0), [gdbm](#page-1581-0), or [dbhash](#page-1470-0)-should be used to open a given file.

#### **whichdb**( *filename*)

Returns one of the following values: None if the file can't be opened because it's unreadable or doesn't exist; the empty string ('') if the file's format can't be guessed; or a string containing the required module name, such as 'dbm' or 'gdbm'.

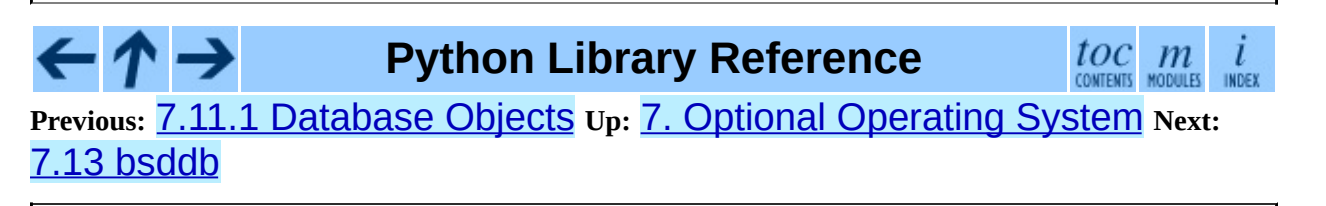

<span id="page-1478-0"></span>Previous: [7.1](#page-1476-0)2 whichdb Up: 7. Op[tio](#page-1381-0)nal Operating System Next: 7.13.1 Hash, **[BTree](#page-1482-0) and** 

# **7.13 bsddb -- Interface to Berkeley DB library**

Availability: **Unix, Windows**.

The bsddb module provides an interface to the Berkeley DB library. Users can create hash, btree or record based library files using the appropriate open call. Bsddb objects behave generally like dictionaries. Keys and values must be strings, however, so to use other objects as keys or to store other kinds of objects the user must serialize them somehow, typically using marshal.dumps or pickle.dumps.

Starting with Python 2.3 the bsddb module requires the Berkeley DB library version 3.2 or later (it is known to work with 3.2 through 4.3 at the time of this writing).

**See Also:** <http://pybsddb.sourceforge.net/> Website with documentation for the new Python Berkeley DB interface that closely mirrors the object oriented interface provided in Berkeley DB 3 and 4. <http://www.oracle.com/database/berkeley-db/> The Berkeley DB library.

The following is a description of the legacy bsddb interface compatible with the old Python bsddb module. For details about the more modern Db and DbEnv object oriented interface see the above mentioned pybsddb URL.

The bsddb module defines the following functions that create objects that access the appropriate type of Berkeley DB file. The first two arguments of each function are the same. For ease of portability, only the first two arguments should be used in most instances.

**hashopen**( *filename*[*, flag*[*, mode*[*, bsize*[*, ffactor*[*, nelem*[*, cachesize*[*, hash*[*, lorder*]]]]]]]])

Open the hash format file named *filename*. Files never intended to be preserved on disk may be created by passing None as the *filename*. The optional *flag* identifies the mode used to open the file. It may be "r" (read only), "w" (read-write) , "c" (read-write - create if necessary; the default) or "n" (read-write - truncate to zero length). The other arguments are rarely used and are just passed to the low-level dbopen() function. Consult the Berkeley DB documentation for their use and interpretation.

**btopen**( *filename*[*, flag*[*, mode*[*, btflags*[*, cachesize*[*, maxkeypage*[*, minkeypage*[*, pgsize*[*, lorder*]]]]]]]])

Open the btree format file named *filename*. Files never intended to be preserved on disk may be created by passing None as the *filename*. The optional *flag* identifies the mode used to open the file. It may be "r" (read only), "w" (read-write), "c" (read-write - create if necessary; the default) or "n" (read-write - truncate to zero length). The other arguments are rarely used and are just passed to the low-level dbopen function. Consult the Berkeley DB documentation for their use and interpretation.

**rnopen**( *filename*[*, flag*[*, mode*[*, rnflags*[*, cachesize*[*, pgsize*[*, lorder*[*, reclen*[*, bval*[*, bfname*]]]]]]]]])

Open a DB record format file named *filename*. Files never intended to be preserved on disk may be created by passing None as the *filename*. The optional *flag* identifies the mode used to open the file. It may be "r" (read only), "w" (read-write), "c" (read-write - create if necessary; the default) or "n" (read-write - truncate to zero length). The other arguments are rarely used and are just passed to the low-level dbopen function. Consult the Berkeley DB documentation for their use and interpretation.

**Note:** Beginning in 2.3 some Unix versions of Python may have a bsddb185 module. This is present *only* to allow backwards compatibility with systems which ship with the old Berkeley DB 1.85 database library. The bsddb185 module

should never be used directly in new code.

**See Also:**

Module **[dbhash](#page-1470-0):** DBM-style interface to the bsddb.

#### **Subsections**

• 7.13.1 Hash, BTree and Record [Objects](#page-1482-0)

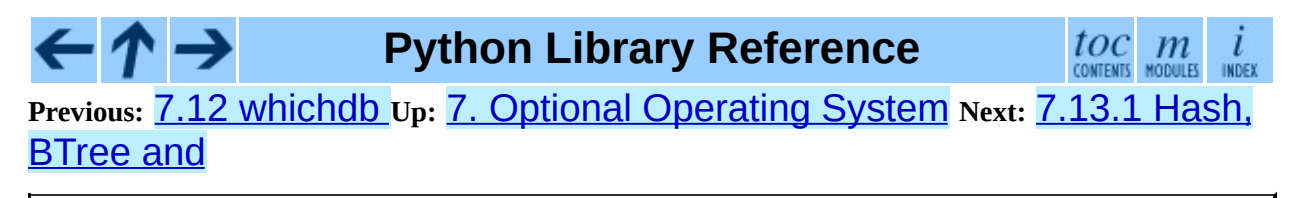

<span id="page-1482-0"></span>**Previous:** 7.13 [bsddb](#page-1478-0) **Up:** 7.13 [bsddb](#page-1478-0) **Next:** 7.14 [dumbdbm](#page-1486-0)

 $\equiv$ 

# **7.13.1 Hash, BTree and Record Objects**

Once instantiated, hash, btree and record objects support the same methods as dictionaries. In addition, they support the methods listed below. Changed in version 2.3.1: Added dictionary methods.

#### **close**( )

Close the underlying file. The object can no longer be accessed. Since there is no open open method for these objects, to open the file again a new bsddb module open function must be called.

#### **keys**( )

Return the list of keys contained in the DB file. The order of the list is unspecified and should not be relied on. In particular, the order of the list returned is different for different file formats.

#### **has\_key**( *key*)

Return 1 if the DB file contains the argument as a key.

#### **set\_location**( *key*)

Set the cursor to the item indicated by *key* and return a tuple containing the key and its value. For binary tree databases (opened using btopen()), if *key* does not actually exist in the database, the cursor will point to the next item in sorted order and return that key and value. For other databases, KeyError will be raised if *key* is not found in the database.

#### **first**( )

Set the cursor to the first item in the DB file and return it. The order of keys in the file is unspecified, except in the case of B-Tree databases. This method raises bsddb.error if the database is empty.

#### **next**( )

Set the cursor to the next item in the DB file and return it. The order of keys in the file is unspecified, except in the case of B-Tree databases.

#### **previous**( )

Set the cursor to the previous item in the DB file and return it. The order of keys in the file is unspecified, except in the case of B-Tree databases. This is not supported on hashtable databases (those opened with hashopen()).

#### **last**( )

Set the cursor to the last item in the DB file and return it. The order of keys in the file is unspecified. This is not supported on hashtable databases (those opened with hashopen()). This method raises bsddb.error if the database is empty.

#### **sync**( )

Synchronize the database on disk.

Example:

```
>>> import bsddb
>>> db = bsddb.btopen('/tmp/spam.db', 'c')
>>> for i in range(10): db['%d'%i] = '%d'% (i*<i>i</i>)...
>>> db['3']
'9'
>>> db.keys()
['0', '1', '2', '3', '4', '5', '6', '7', '8', '9']
\gg db.first()
( '0', '0')>>> db.next()
('1', '1')\gg db. last()
('9', '81')
>>> db.set_location('2')
('2', '4')>>> db.previous()
('1', '1')>>> for k, v in db.iteritems():
... print k, v
0 0
1 1
2 4
3 9
4 16
5 25
6 36
7 49
8 64
9 81
>>> '8' in db
True
```

```
>>> db.sync()
\Theta
```
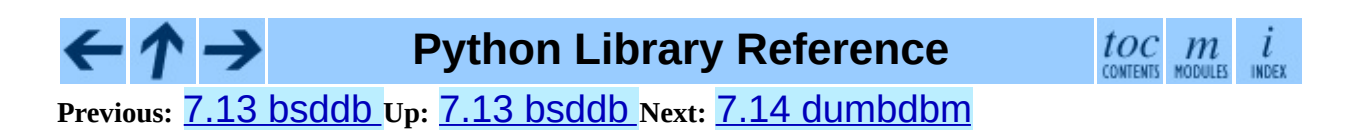

<span id="page-1486-0"></span>**Previous:** [7.13.1](#page-1482-0) Hash, BTree and **Up:** 7. Optional [Operating](#page-1381-0) System **Next:** 7.14.1 [Dumbdbm](#page-1489-0) Objects

 $\equiv$ 

# **7.14 dumbdbm -- Portable DBM implementation**

**Note:** The dumbdbm module is intended as a last resort fallback for the **[anydbm](#page-1467-0)** module when no more robust module is available. The dumbdbm module is not written for speed and is not nearly as heavily used as the other database modules.

The dumbdbm module provides a persistent dictionary-like interface which is written entirely in Python. Unlike other modules such as **[gdbm](#page-1581-0)** and **[bsddb](#page-1478-0)**, no external library is required. As with other persistent mappings, the keys and values must always be strings.

The module defines the following:

#### **exception error**

Raised on dumbdbm-specific errors, such as I/O errors. KeyError is raised for general mapping errors like specifying an incorrect key.

#### **open**( *filename*[*, flag*[*, mode*]])

Open a dumbdbm database and return a dumbdbm object. The *filename* argument is the basename of the database file (without any specific extensions). When a dumbdbm database is created, files with .dat and .dir extensions are created.

The optional *flag* argument is currently ignored; the database is always opened for update, and will be created if it does not exist.

The optional *mode* argument is the UNIX mode of the file, used only when the database has to be created. It defaults to octal 0666 (and will be modified by the prevailing umask). Changed in version 2.2: The *mode* argument was ignored in earlier versions.

## **See Also:**

#### Module **[anydbm](#page-1467-0):**

Generic interface to dbm-style databases.

#### Module **[dbm](#page-1578-0):**

Similar interface to the DBM/NDBM library.

#### Module **[gdbm](#page-1581-0):**

Similar interface to the GNU GDBM library.

#### Module **[shelve](#page-559-0):**

Persistence module which stores non-string data.

#### Module **[whichdb](#page-1476-0):**

Utility module used to determine the type of an existing database.

#### **Subsections**

• 7.14.1 [Dumbdbm](#page-1489-0) Objects

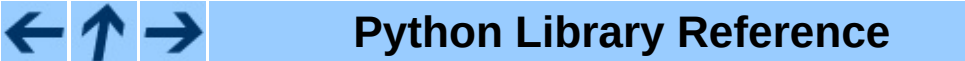

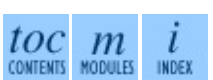

**Previous:** [7.13.1](#page-1482-0) Hash, BTree and **Up:** 7. Optional [Operating](#page-1381-0) System **Next:** 7.14.1 [Dumbdbm](#page-1489-0) Objects

<span id="page-1489-0"></span>**Previous:** 7.14 [dumbdbm](#page-1486-0) **Up:** 7.14 [dumbdbm](#page-1486-0) **Next:** [7.15](#page-1491-0) zlib

 $\frac{1}{1}$ 

# **7.14.1 Dumbdbm Objects**

In addition to the methods provided by the UserDict.DictMixin class, dumbdbm objects provide the following methods.

## **sync**( )

Synchronize the on-disk directory and data files. This method is called by the sync method of Shelve objects.

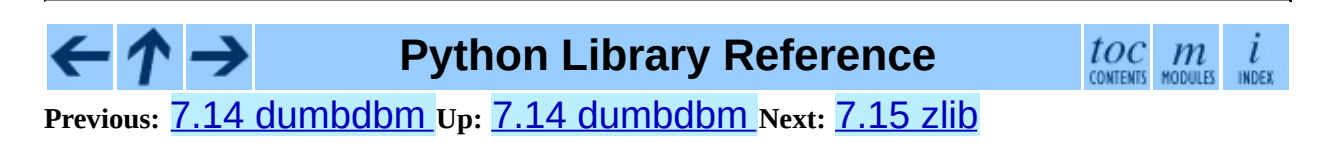

<span id="page-1491-0"></span>Previous: 7.1[4.1](#page-1489-0) Dumbdbm Objects Up: 7. Op[tio](#page-1381-0)nal Operating System Next: [7.1](#page-1497-0) 6 g zip

# **7.15 zlib -- Compression compatible with gzip**

For applications that require data compression, the functions in this module allow compression and decompression, using the zlib library. The zlib library has its own home page at <http://www.gzip.org/zlib/>. There are known incompatibilities between the Python module and versions of the zlib library earlier than 1.1.3; 1.1.3 has a security vulnerability, so we recommend using 1.1.4 or later.

The available exception and functions in this module are:

#### **exception error**

Exception raised on compression and decompression errors.

#### **adler32**( *string*[*, value*])

Computes a Adler-32 checksum of *string*. (An Adler-32 checksum is almost as reliable as a CRC32 but can be computed much more quickly.) If *value* is present, it is used as the starting value of the checksum; otherwise, a fixed default value is used. This allows computing a running checksum over the concatenation of several input strings. The algorithm is not cryptographically strong, and should not be used for authentication or digital signatures. Since the algorithm is designed for use as a checksum algorithm, it is not suitable for use as a general hash algorithm.

#### **compress**( *string*[*, level*])

Compresses the data in *string*, returning a string contained compressed data. *level* is an integer from 1 to 9 controlling the level of compression; 1 is fastest and produces the least compression, 9 is slowest and produces the most. The default value is 6. Raises the error exception if any error occurs.

#### **compressobj**( [*level*])

Returns a compression object, to be used for compressing data streams that won't fit into memory at once. *level* is an integer from 1 to 9 controlling the level of compression; 1 is fastest and produces the least compression, 9 is slowest and produces the most. The default value is 6.

#### **crc32**( *string*[*, value*])

Computes a CRC (Cyclic Redundancy Check) checksum of *string*. If *value* is present, it is used as the starting value of the checksum; otherwise, a fixed default value is used. This allows computing a running checksum over the concatenation of several input strings. The algorithm is not cryptographically strong, and should not be used for authentication or digital signatures. Since the algorithm is designed for use as a checksum algorithm, it is not suitable for use as a general hash algorithm.

#### **decompress**( *string*[*, wbits*[*, bufsize*]])

Decompresses the data in *string*, returning a string containing the uncompressed data. The *wbits* parameter controls the size of the window buffer. If *bufsize* is given, it is used as the initial size of the output buffer. Raises the error exception if any error occurs.

The absolute value of *wbits* is the base two logarithm of the size of the history buffer (the ``window size") used when compressing data. Its absolute value should be between 8 and 15 for the most recent versions of the zlib library, larger values resulting in better compression at the expense of greater memory usage. The default value is 15. When *wbits* is negative, the standard **gzip** header is suppressed; this is an undocumented feature of the zlib library, used for compatibility with **unzip**'s compression file format.

*bufsize* is the initial size of the buffer used to hold decompressed data. If more space is required, the buffer size will be increased as needed, so you don't have to get this value exactly right; tuning it will only save a few calls to malloc(). The default size is 16384.

## **decompressobj**( [*wbits*])

Returns a decompression object, to be used for decompressing data streams that won't fit into memory at once. The *wbits* parameter controls the size of the window buffer.

Compression objects support the following methods:

#### **compress**( *string*)

Compress *string*, returning a string containing compressed data for at least part of the data in *string*. This data should be concatenated to the output produced by any preceding calls to the compress() method. Some input may be kept in internal buffers for later processing.

# **flush**( [*mode*])

All pending input is processed, and a string containing the remaining compressed output is returned. *mode* can be selected from the constants Z\_SYNC\_FLUSH, Z\_FULL\_FLUSH, or Z\_FINISH, defaulting to Z\_FINISH. Z\_SYNC\_FLUSH and Z\_FULL\_FLUSH allow compressing further strings of data and are used to allow partial error recovery on decompression, while Z\_FINISH finishes the compressed stream and prevents compressing any more data. After calling  $\text{flux}($ ) with *mode* set to Z\_FINISH, the compress() method cannot be called again; the only realistic action is to delete the object.

Decompression objects support the following methods, and two attributes:

#### **unused\_data**

A string which contains any bytes past the end of the compressed data. That is, this remains "" until the last byte that contains compression data is available. If the whole string turned out to contain compressed data, this is "", the empty string.

The only way to determine where a string of compressed data ends is by actually decompressing it. This means that when compressed data is contained part of a larger file, you can only find the end of it by reading data and feeding it followed by some non-empty string into a decompression object's decompress method until the unused\_data attribute is no longer the empty string.

#### **unconsumed\_tail**

A string that contains any data that was not consumed by the last decompress call because it exceeded the limit for the uncompressed data buffer. This data has not yet been seen by the zlib machinery, so you must feed it (possibly with further data concatenated to it) back to a subsequent decompress method call in order to get correct output.

# **decompress**( *string*[*, max\_length*])

Decompress *string*, returning a string containing the uncompressed data corresponding to at least part of the data in *string*. This data should be concatenated to the output produced by any preceding calls to the decompress() method. Some of the input data may be preserved in internal buffers for later processing.

If the optional parameter *max\_length* is supplied then the return value will be no longer than *max\_length*. This may mean that not all of the compressed input can be processed; and unconsumed data will be stored in the attribute unconsumed\_tail. This string must be passed to a subsequent call to decompress() if decompression is to continue. If *max\_length* is not supplied then the whole input is decompressed, and unconsumed tail is an empty string.

# **flush**( [*length*])

All pending input is processed, and a string containing the remaining uncompressed output is returned. After calling  $\textsf{Flush}()$ , the decompress() method cannot be called again; the only realistic action is to delete the object.

The optional parameter *length* sets the initial size of the output buffer.

# **See Also:**

Module **[gzip](#page-1497-0):** Reading and writing **gzip**-format files.

<http://www.gzip.org/zlib/>

The zlib library home page.

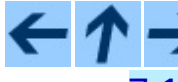

**Python Library Reference**

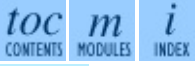

**Previous:** 7.14.1 [Dumbdbm](#page-1489-0) Objects **Up:** 7. Optional [Operating](#page-1381-0) System **Next:** [7.16](#page-1497-0) gzip

<span id="page-1497-0"></span>**Previous:** [7.15](#page-1491-0) zlib **Up:** 7. Optional [Operating](#page-1381-0) System **Next:** [7.17](#page-1500-0) bz2

 $\overline{a}$ 

 $\equiv$ 

# **7.16 gzip -- Support for gzip files**

The data compression provided by the zlib module is compatible with that used by the GNU compression program **gzip**. Accordingly, the gzip module provides the GzipFile class to read and write **gzip**-format files, automatically compressing or decompressing the data so it looks like an ordinary file object. Note that additional file formats which can be decompressed by the **gzip** and **gunzip** programs, such as those produced by **compress** and **pack**, are not supported by this module.

The module defines the following items:

## **class GzipFile**( [*filename*[*, mode*[*, compresslevel*[*, fileobj*]]]])

Constructor for the GzipFile class, which simulates most of the methods of a file object, with the exception of the readinto() and truncate() methods. At least one of *fileobj* and *filename* must be given a non-trivial value.

The new class instance is based on *fileobj*, which can be a regular file, a StringIO object, or any other object which simulates a file. It defaults to None, in which case *filename* is opened to provide a file object.

When *fileobj* is not None, the *filename* argument is only used to be included in the **gzip** file header, which may includes the original filename of the uncompressed file. It defaults to the filename of *fileobj*, if discernible; otherwise, it defaults to the empty string, and in this case the original filename is not included in the header.

The *mode* argument can be any of 'r', 'rb', 'a', 'ab', 'w', or 'wb', depending on whether the file will be read or written. The default is the mode of *fileobj* if discernible; otherwise, the default is 'rb'. If not given, the 'b' flag will be added to the mode to ensure the file is opened in binary mode for cross-platform portability.

The *compresslevel* argument is an integer from 1 to 9 controlling the level of compression; 1 is fastest and produces the least compression, and 9 is

slowest and produces the most compression. The default is 9.

Calling a GzipFile object's close() method does not close *fileobj*, since you might wish to append more material after the compressed data. This also allows you to pass a StringIO object opened for writing as *fileobj*, and retrieve the resulting memory buffer using the StringIO object's getvalue() method.

**open**( *filename*[*, mode*[*, compresslevel*]])

This is a shorthand for GzipFile(*filename*, *mode*, *compresslevel*). The *filename* argument is required; *mode* defaults to 'rb' and *compresslevel* defaults to 9.

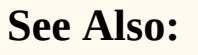

#### Module **[zlib](#page-1491-0):**

The basic data compression module needed to support the **gzip** file format.

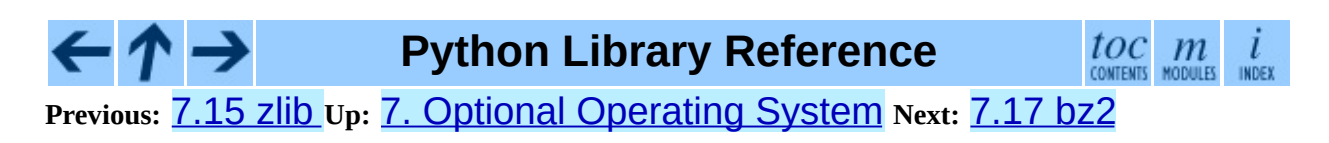

<span id="page-1500-0"></span>**Previous:** [7.16](#page-1497-0) gzip **Up:** 7. Optional [Operating](#page-1381-0) System **Next:** 7.17.1 [\(De\)compression](#page-1503-0) of files

 $=$ 

# **7.17 bz2 -- Compression compatible with bzip2**

New in version 2.3.

This module provides a comprehensive interface for the bz2 compression library. It implements a complete file interface, one-shot (de)compression functions, and types for sequential (de)compression.

Here is a resume of the features offered by the bz2 module:

- BZ2File class implements a complete file interface, including readline(), readlines(), writelines(), seek(), etc;
- BZ2File class implements emulated seek() support;
- BZ2File class implements universal newline support;
- BZ2File class offers an optimized line iteration using the readahead algorithm borrowed from file objects;
- Sequential (de)compression supported by BZ2Compressor and BZ2Decompressor classes;
- One-shot (de)compression supported by  $compress()$  and decompress() functions;
- Thread safety uses individual locking mechanism;
- Complete inline documentation;

#### **Subsections**

- 7.17.1 [\(De\)compression](#page-1503-0) of files
- 7.17.2 Sequential [\(de\)compression](#page-1506-0)
- 7.17.3 One-shot [\(de\)compression](#page-1509-0)

# **Python Library Reference**

 $toc$   $m$  contents modules

**Previous:** [7.16](#page-1497-0) gzip **Up:** 7. Optional [Operating](#page-1381-0) System **Next:** 7.17.1 [\(De\)compression](#page-1503-0) of files

<span id="page-1503-0"></span>**Previous:** [7.17](#page-1500-0) bz2 **Up:** [7.17](#page-1500-0) bz2 **Next:** 7.17.2 Sequential [\(de\)compression](#page-1506-0)

 $\overline{\phantom{0}}$ 

 $\equiv$ 

# **7.17.1 (De)compression of files**

Handling of compressed files is offered by the BZ2File class.

## **class BZ2File**( *filename*[*, mode*[*, buffering*[*, compresslevel*]]])

Open a bz2 file. Mode can be either 'r' or 'w', for reading (default) or writing. When opened for writing, the file will be created if it doesn't exist, and truncated otherwise. If *buffering* is given, 0 means unbuffered, and larger numbers specify the buffer size; the default is 0. If *compresslevel* is given, it must be a number between 1 and 9; the default is 9. Add a "U" to mode to open the file for input with universal newline support. Any line ending in the input file will be seen as a "\n" in Python. Also, a file so opened gains the attribute newlines; the value for this attribute is one of None (no newline read yet),  $'\r'$ ,  $'\n'$ ,  $'\r'\n'$ ,  $'\r'\n'$  or a tuple containing all the newline types seen. Universal newlines are available only when reading. Instances support iteration in the same way as normal file instances.

#### **close**( )

Close the file. Sets data attribute closed to true. A closed file cannot be used for further I/O operations. close() may be called more than once without error.

## **read**( [*size*])

Read at most *size* uncompressed bytes, returned as a string. If the *size* argument is negative or omitted, read until EOF is reached.

## **readline**( [*size*])

Return the next line from the file, as a string, retaining newline. A nonnegative *size* argument limits the maximum number of bytes to return (an incomplete line may be returned then). Return an empty string at EOF.

#### **readlines**( [*size*])

Return a list of lines read. The optional *size* argument, if given, is an approximate bound on the total number of bytes in the lines returned.

#### **xreadlines**( )

For backward compatibility. BZ2File objects now include the performance optimizations previously implemented in the xreadlines module.

**Deprecated since release 2.3.** This exists only for compatibility with the method by this name on file objects, which is deprecated. Use for line in file instead.

# **seek**( *offset*[*, whence*])

Move to new file position. Argument *offset* is a byte count. Optional argument *whence* defaults to 0 (offset from start of file, offset should be  $>=$ 0); other values are 1 (move relative to current position, positive or negative), and 2 (move relative to end of file, usually negative, although many platforms allow seeking beyond the end of a file).

Note that seeking of bz2 files is emulated, and depending on the parameters the operation may be extremely slow.

### **tell**( )

Return the current file position, an integer (may be a long integer).

#### **write**( *data*)

Write string *data* to file. Note that due to buffering, close() may be needed before the file on disk reflects the data written.

#### **writelines**( *sequence\_of\_strings*)

Write the sequence of strings to the file. Note that newlines are not added. The sequence can be any iterable object producing strings. This is equivalent to calling write() for each string.

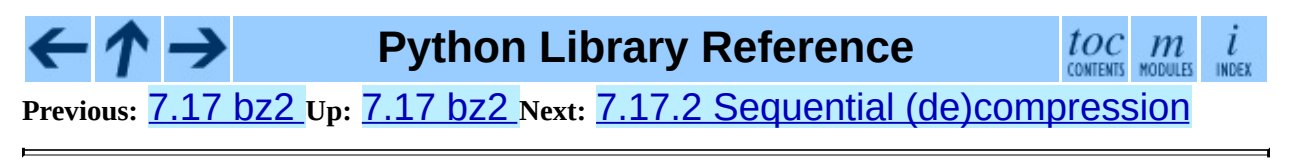

<span id="page-1506-0"></span>**Previous:** 7.17.1 [\(De\)compression](#page-1509-0) of files **Up:** [7.17](#page-1500-0) bz2 **Next:** 7.17.3 One-shot (de)compression

Ē

# **7.17.2 Sequential (de)compression**

Sequential compression and decompression is done using the classes BZ2Compressor and BZ2Decompressor.

# **class BZ2Compressor**( [*compresslevel*])

Create a new compressor object. This object may be used to compress data sequentially. If you want to compress data in one shot, use the compress() function instead. The *compresslevel* parameter, if given, must be a number between 1 and 9; the default is 9.

#### **compress**( *data*)

Provide more data to the compressor object. It will return chunks of compressed data whenever possible. When you've finished providing data to compress, call the flush() method to finish the compression process, and return what is left in internal buffers.

### **flush**( )

Finish the compression process and return what is left in internal buffers. You must not use the compressor object after calling this method.

## **class BZ2Decompressor**( )

Create a new decompressor object. This object may be used to decompress data sequentially. If you want to decompress data in one shot, use the decompress() function instead.

#### **decompress**( *data*)

Provide more data to the decompressor object. It will return chunks of decompressed data whenever possible. If you try to decompress data after the end of stream is found, EOFError will be raised. If any data was found after the end of stream, it'll be ignored and saved in [unused\\_data](#page-1509-0) attribute.

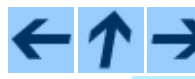

**Python Library Reference**

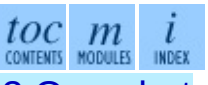

**Previous:** 7.17.1 [\(De\)compression](#page-1503-0) of files **Up:** [7.17](#page-1500-0) bz2 **Next:** 7.17.3 One-shot

# (de)compression

<span id="page-1509-0"></span>**Previous:** 7.17.2 Sequential [\(de\)compression](#page-1506-0) **Up:** [7.17](#page-1500-0) bz2 **Next:** 7.18 [zipfile](#page-1511-0)

 $\overline{\phantom{0}}$ 

 $\equiv$ 

# **7.17.3 One-shot (de)compression**

One-shot compression and decompression is provided through the compress() and decompress() functions.

# **compress**( *data*[*, compresslevel*])

Compress *data* in one shot. If you want to compress data sequentially, use an instance of BZ2Compressor instead. The *compresslevel* parameter, if given, must be a number between 1 and 9; the default is 9.

#### **decompress**( *data*)

Decompress *data* in one shot. If you want to decompress data sequentially, use an instance of BZ2Decompressor instead.

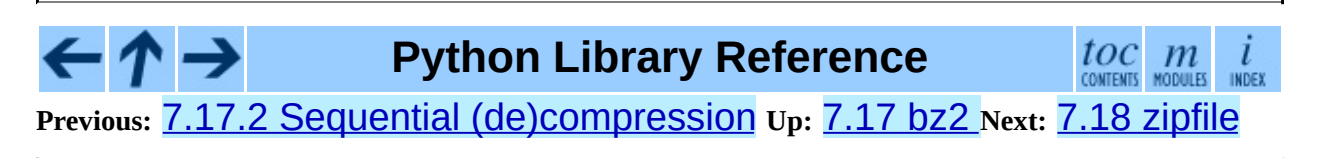

<span id="page-1511-0"></span>**Previous:** 7.17.3 One-shot [\(de\)compression](#page-1381-0) **Up:** 7. Optional Operating System **Next:** 7.18.1 ZipFile [Objects](#page-1514-0)

 $\equiv$
# **7.18 zipfile -- Work with ZIP archives**

New in version 1.6.

The ZIP file format is a common archive and compression standard. This module provides tools to create, read, write, append, and list a ZIP file. Any advanced use of this module will require an understanding of the format, as defined in *PKZIP [Application](http://www.pkware.com/business_and_developers/developer/appnote/) Note*.

This module does not currently handle ZIP files which have appended comments, or multi-disk ZIP files.

The available attributes of this module are:

#### **exception error**

The error raised for bad ZIP files.

#### **class ZipFile**

The class for reading and writing ZIP files. See ``*ZipFile Objects*'' (section [7.18.1\)](#page-1515-0) for constructor details.

#### **class PyZipFile**

Class for creating ZIP archives containing Python libraries.

# **class ZipInfo**( [*filename*[*, date\_time*]])

Class used to represent information about a member of an archive. Instances of this class are returned by the getinfo() and infolist() methods of ZipFile objects. Most users of the zipfile module will not need to create these, but only use those created by this module. *filename* should be the full name of the archive member, and *date\_time* should be a tuple containing six fields which describe the time of the last modification to the file; the fields are described in section  $7.18.3$ , "ZipInfo Objects."

### **is\_zipfile**( *filename*)

Returns True if *filename* is a valid ZIP file based on its magic number,

otherwise returns False. This module does not currently handle ZIP files which have appended comments.

#### **ZIP\_STORED**

The numeric constant for an uncompressed archive member.

#### **ZIP\_DEFLATED**

The numeric constant for the usual ZIP compression method. This requires the zlib module. No other compression methods are currently supported.

# **See Also:**

*PKZIP [Application](http://www.pkware.com/business_and_developers/developer/appnote/) Note*

Documentation on the ZIP file format by Phil Katz, the creator of the format and algorithms used.

*[Info-ZIP](http://www.info-zip.org/pub/infozip/) Home Page*

Information about the Info-ZIP project's ZIP archive programs and development libraries.

#### **Subsections**

- 7.18.1 ZipFile [Objects](#page-1514-0)
- 7.18.2 [PyZipFile](#page-1518-0) Objects
- 7.18.3 [ZipInfo](#page-1520-0) Objects

# **Python Library Reference**

 $toc$   $m$  contents modules

**Previous:** [7](#page-1381-0)[.17.](#page-1514-0)3 One-shot [\(de\)compression](#page-1381-0) **Up:** 7. Optional Ope[ratin](#page-4479-0)[g](#page-4499-0) System **Next:** 7.18.1 ZipFile [Objects](#page-1514-0)

<span id="page-1514-0"></span>**Previous:** 7.18 [zipfile](#page-1511-0) **Up:** 7.18 [zipfile](#page-1511-0) **Next:** 7.18.2 [PyZipFile](#page-1518-0) Objects

 $\overline{a}$ 

 $\equiv$ 

# <span id="page-1515-0"></span>**7.18.1 ZipFile Objects**

### **class ZipFile**( *file*[*, mode*[*, compression*]])

Open a ZIP file, where *file* can be either a path to a file (a string) or a filelike object. The *mode* parameter should be 'r' to read an existing file,  $'w'$  to truncate and write a new file, or  $'a'$  to append to an existing file. For *mode* is 'a' and *file* refers to an existing ZIP file, then additional files are added to it. If *file* does not refer to a ZIP file, then a new ZIP archive is appended to the file. This is meant for adding a ZIP archive to another file, such as python.exe. Using

```
cat myzip.zip >> python.exe
```
also works, and at least **WinZip** can read such files. *compression* is the ZIP compression method to use when writing the archive, and should be ZIP\_STORED or ZIP\_DEFLATED; unrecognized values will cause RuntimeError to be raised. If ZIP DEFLATED is specified but the [zlib](#page-1491-0) module is not available, RuntimeError is also raised. The default is ZIP\_STORED.

#### **close**( )

Close the archive file. You must call close() before exiting your program or essential records will not be written.

#### **getinfo**( *name*)

Return a ZipInfo object with information about the archive member *name*.

### **infolist**( )

Return a list containing a ZipInfo object for each member of the archive. The objects are in the same order as their entries in the actual ZIP file on disk if an existing archive was opened.

#### **namelist**( )

Return a list of archive members by name.

#### **printdir**( )

Print a table of contents for the archive to Sys.stdout.

#### **read**( *name*)

Return the bytes of the file in the archive. The archive must be open for read or append.

#### **testzip**( )

Read all the files in the archive and check their CRC's. Return the name of the first bad file, or else return None.

# **write**( *filename*[*, arcname*[*, compress\_type*]])

Write the file named *filename* to the archive, giving it the archive name *arcname* (by default, this will be the same as *filename*). If given, *compress\_type* overrides the value given for the *compression* parameter to the constructor for the new entry. The archive must be open with mode 'w' or 'a'.

**Note:** There is no official file name encoding for ZIP files. If you have unicode file names, please convert them to byte strings in your desired encoding before passing them to  $\text{write}()$ . WinZip interprets all file names as encoded in CP437, also known as DOS Latin.

**Note:** Archive names should be relative to the archive root, that is, they should not start with a path separator.

#### **writestr**( *zinfo\_or\_arcname, bytes*)

Write the string *bytes* to the archive; *zinfo\_or\_arcname* is either the file name it will be given in the archive, or a ZipInfo instance. If it's an instance, at least the filename, date, and time must be given. If it's a name, the date and time is set to the current date and time. The archive must be opened with mode 'w' or 'a'.

The following data attribute is also available:

### **debug**

The level of debug output to use. This may be set from  $\Theta$  (the default, no output) to 3 (the most output). Debugging information is written to

sys.stdout.

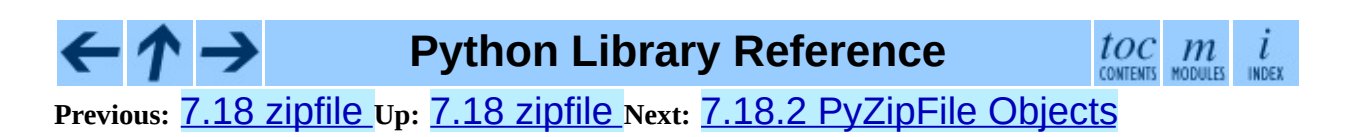

<span id="page-1518-0"></span>**Previous:** 7.18.1 ZipFile [Objects](#page-1514-0) **Up:** 7.18 [zipfile](#page-1511-0) **Next:** 7.18.3 ZipInfo [Objects](#page-1520-0)

 $\blacksquare$ 

 $\equiv$ 

# **7.18.2 PyZipFile Objects**

The PyZipFile constructor takes the same parameters as the ZipFile constructor. Instances have one method in addition to those of ZipFile objects.

#### **writepy**( *pathname*[*, basename*])

Search for files \*.py and add the corresponding file to the archive. The corresponding file is a \*.pyo file if available, else a \*.pyc file, compiling if necessary. If the pathname is a file, the filename must end with .py, and just the (corresponding \*.py[co]) file is added at the top level (no path information). If it is a directory, and the directory is not a package directory, then all the files \*.py[co] are added at the top level. If the directory is a package directory, then all \*.py[oc] are added under the package name as a file path, and if any subdirectories are package directories, all of these are added recursively. *basename* is intended for internal use only. The writepy() method makes archives with file names like this:

> string.pyc  $\qquad$   $\qquad$  test/\_\_init\_\_.pyc # Package directory test/testall.pyc # Module test.test test/bogus/\_init\_\_.pyc # Subpackage directory test/bogus/myfile.pyc # Submodule test.bogus/myfile.pyc

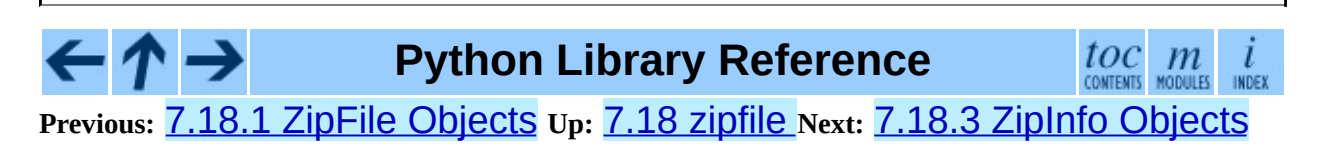

<span id="page-1520-0"></span>**Previous:** 7.18.2 [PyZipFile](#page-1518-0) Objects **Up:** 7.18 [zipfile](#page-1511-0) **Next:** 7.19 [tarfile](#page-1524-0)

 $\overline{a}$ 

 $\equiv$ 

# <span id="page-1521-0"></span>**7.18.3 ZipInfo Objects**

Instances of the ZipInfo class are returned by the getinfo() and infolist() methods of ZipFile objects. Each object stores information about a single member of the ZIP archive.

Instances have the following attributes:

#### **filename**

Name of the file in the archive.

#### **date\_time**

The time and date of the last modification to the archive member. This is a tuple of six values:

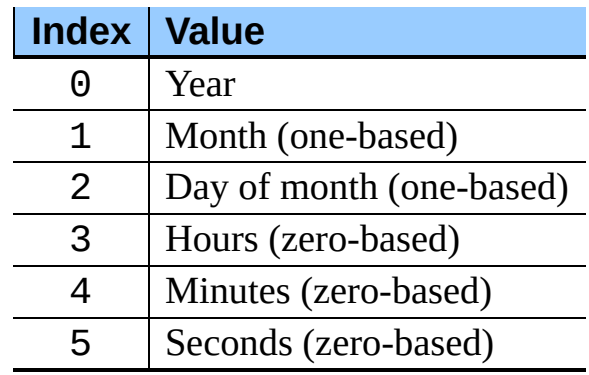

#### **compress\_type**

Type of compression for the archive member.

#### **comment**

Comment for the individual archive member.

#### **extra**

Expansion field data. The *PKZIP [Application](http://www.pkware.com/business_and_developers/developer/appnote/) Note* contains some comments on the internal structure of the data contained in this string.

#### **create\_system**

System which created ZIP archive.

#### **create\_version**

PKZIP version which created ZIP archive.

#### **extract\_version**

PKZIP version needed to extract archive.

#### **reserved**

Must be zero.

#### **flag\_bits**

ZIP flag bits.

#### **volume**

Volume number of file header.

#### **internal\_attr**

Internal attributes.

**external\_attr** External file attributes.

#### **header\_offset**

Byte offset to the file header.

#### **file\_offset**

Byte offset to the start of the file data.

#### **CRC**

CRC-32 of the uncompressed file.

#### **compress\_size**

Size of the compressed data.

#### **file\_size**

Size of the uncompressed file.

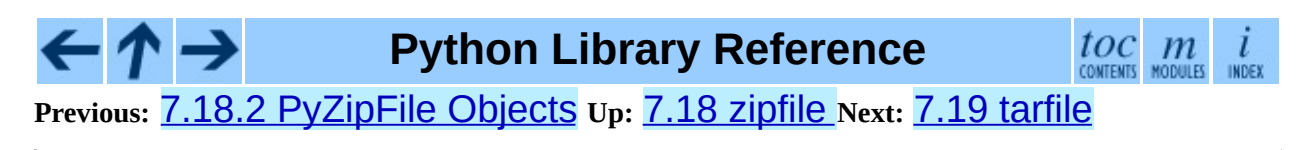

*Release 2.4.4c1, documentation updated on 11 October 2006.*

*See About this [document...](#page-4503-0) for information on suggesting changes.*

<span id="page-1524-0"></span>**Previous:** 7.18.3 ZipInfo [Objects](#page-1520-0) **Up:** 7. Optional [Operating](#page-1381-0) System **Next:** 7.19.1 TarFile [Objects](#page-1529-0)

 $\equiv$ 

# **7.19 tarfile -- Read and write tar archive files**

<span id="page-1525-0"></span>New in version 2.3.

The tarfile module makes it possible to read and create tar archives. Some facts and figures:

- reads and writes gzip and bzip2 compressed archives.
- creates POSIX 1003.1-1990 compliant or GNU tar compatible archives.
- reads GNU tar extensions *longname*, *longlink* and *sparse*.
- stores pathnames of unlimited length using GNU tar extensions.
- handles directories, regular files, hardlinks, symbolic links, fifos, character devices and block devices and is able to acquire and restore file information like timestamp, access permissions and owner.
- can handle tape devices.

# **open**( [*name*[*, mode* [*, fileobj*[*, bufsize*]]]])

Return a TarFile object for the pathname *name*. For detailed information on TarFile objects, see *TarFile Objects* (section [7.19.1\)](#page-1530-0).

*mode* has to be a string of the form 'filemode[:compression]', it defaults to 'r'. Here is a full list of mode combinations:

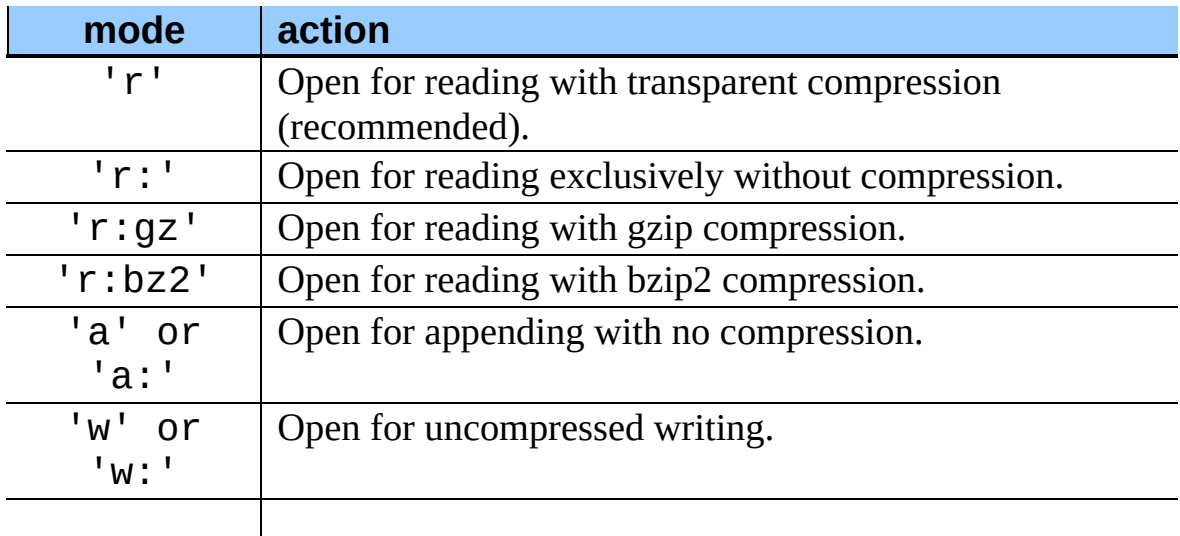

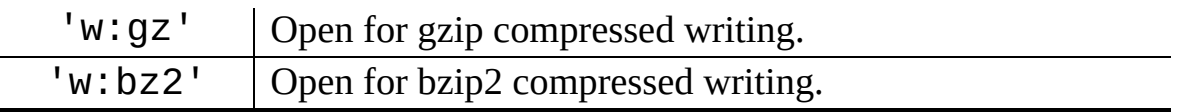

Note that 'a:gz' or 'a:bz2' is not possible. If *mode* is not suitable to open a certain (compressed) file for reading, ReadError is raised. Use *mode* 'r' to avoid this. If a compression method is not supported, CompressionError is raised.

If *fileobj* is specified, it is used as an alternative to a file object opened for *name*.

For special purposes, there is a second format for *mode*: 'filemode| [compression]'. open() will return a TarFile object that processes its data as a stream of blocks. No random seeking will be done on the file. If given, *fileobj* may be any object that has a read() or write() method (depending on the *mode*). *bufsize* specifies the blocksize and defaults to 20 \* 512 bytes. Use this variant in combination with e.g. sys.stdin, a socket file object or a tape device. However, such a TarFile object is limited in that it does not allow to be accessed randomly, see ``Examples'' (section [7.19.3](#page-1539-0)). The currently possible modes:

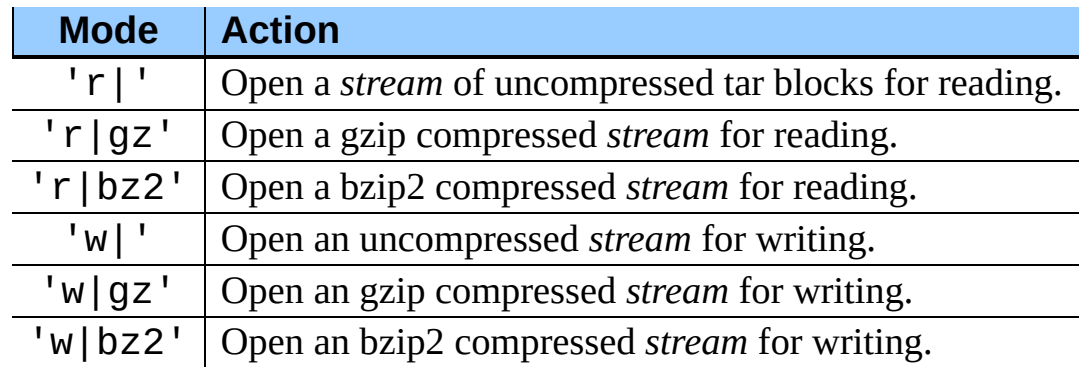

#### **class TarFile**

Class for reading and writing tar archives. Do not use this class directly, better use open() instead. See ``TarFile Objects'' (section [7.19.1](#page-1530-0)).

#### **is\_tarfile**( *name*)

Return True if *name* is a tar archive file, that the tarfile module can read.

# **class TarFileCompat**( *filename*[*, mode*[*, compression*]])

Class for limited access to tar archives with a **[zipfile](#page-1511-0)-like interface**. Please consult the documentation of the **[zipfile](#page-1511-0)** module for more details. *compression* must be one of the following constants:

#### **TAR\_PLAIN**

Constant for an uncompressed tar archive.

#### **TAR\_GZIPPED**

Constant for a **[gzip](#page-1497-0)** compressed tar archive.

#### **exception TarError**

Base class for all tarfile exceptions.

#### **exception ReadError**

Is raised when a tar archive is opened, that either cannot be handled by the tarfile module or is somehow invalid.

#### **exception CompressionError**

Is raised when a compression method is not supported or when the data cannot be decoded properly.

#### **exception StreamError**

Is raised for the limitations that are typical for stream-like TarFile objects.

#### **exception ExtractError**

Is raised for *non-fatal* errors when using extract(), but only if TarFile.errorlevel == 2.

# **See Also:**

#### Module **[zipfile](#page-1511-0):**

Documentation of the **[zipfile](#page-1511-0)** standard module.

#### *GNU tar [manual,](http://www.gnu.org/software/tar/manual/html_node/tar_134.html#SEC134) Basic Tar Format*

Documentation for tar archive files, including GNU tar extensions.

#### **Subsections**

 $\leftarrow \rightarrow$ 

- 7.19.1 TarFile [Objects](#page-1529-0)
- 7.19.2 TarInfo [Objects](#page-1534-0)  $\bullet$
- 7.19.3 [Examples](#page-1538-0)

# **Python Library Reference**

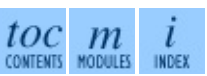

**Previous:** 7.18.3 ZipInfo [Objects](#page-1520-0) **Up:** 7. Optional [Operating](#page-1381-0) System **Next:** 7.19.1 TarFile [Objects](#page-1529-0)

<span id="page-1529-0"></span>**Previous:** 7.19 [tarfile](#page-1524-0) **Up:** 7.19 [tarfile](#page-1524-0) **Next:** 7.19.2 TarInfo [Objects](#page-1534-0)

 $\equiv$ 

# <span id="page-1530-0"></span>**7.19.1 TarFile Objects**

The TarFile object provides an interface to a tar archive. A tar archive is a sequence of blocks. An archive member (a stored file) is made up of a header block followed by data blocks. It is possible, to store a file in a tar archive several times. Each archive member is represented by a TarInfo object, see *TarInfo Objects* (section [7.19.2\)](#page-1535-0) for details.

# **class TarFile**( [*name* [*, mode*[*, fileobj*]]])

Open an *(uncompressed)* tar archive *name*. *mode* is either 'r' to read from an existing archive, 'a' to append data to an existing file or 'w' to create a new file overwriting an existing one. *mode* defaults to 'r'.

If *fileobj* is given, it is used for reading or writing data. If it can be determined, *mode* is overridden by *fileobj*'s mode.

**Note:** *fileobj* is not closed, when TarFile is closed.

#### **open**( *...*)

Alternative constructor. The open() function on module level is actually a shortcut to this classmethod. See section  $7.19$  for details.

#### **getmember**( *name*)

Return a TarInfo object for member *name*. If *name* can not be found in the archive, KeyError is raised.

> **Note:** If a member occurs more than once in the archive, its last occurrence is assumed to be the most up-to-date version.

#### **getmembers**( )

Return the members of the archive as a list of TarInfo objects. The list has the same order as the members in the archive.

#### **getnames**( )

Return the members as a list of their names. It has the same order as the list returned by getmembers().

#### **list**( *verbose=True*)

Print a table of contents to sys.stdout. If *verbose* is False, only the names of the members are printed. If it is True, output similar to that of **ls -l** is produced.

#### **next**( )

Return the next member of the archive as a TarInfo object, when TarFile is opened for reading. Return None if there is no more available.

#### **extract**( *member*[*, path*])

Extract a member from the archive to the current working directory, using its full name. Its file information is extracted as accurately as possible. *member* may be a filename or a TarInfo object. You can specify a different directory using *path*.

#### **extractfile**( *member*)

Extract a member from the archive as a file object. *member* may be a filename or a TarInfo object. If *member* is a regular file, a file-like object is returned. If *member* is a link, a file-like object is constructed from the link's target. If *member* is none of the above, None is returned.

> **Note:** The file-like object is read-only and provides the following methods: read(), readline(), readlines(), seek(), tell().

#### **add**( *name*[*, arcname*[*, recursive*]])

Add the file *name* to the archive. *name* may be any type of file (directory, fifo, symbolic link, etc.). If given, *arcname* specifies an alternative name for the file in the archive. Directories are added recursively by default. This can be avoided by setting *recursive* to False; the default is True.

#### **addfile**( *tarinfo*[*, fileobj*])

Add the TarInfo object *tarinfo* to the archive. If *fileobj* is given, *tarinfo*. Size bytes are read from it and added to the archive. You can create TarInfo objects using gettarinfo().

> **Note:** On Windows platforms, *fileobj* should always be opened with mode 'rb' to avoid irritation about the file size.

# **gettarinfo**( [*name*[*, arcname*[*, fileobj*]]])

Create a TarInfo object for either the file *name* or the file object *fileobj* (using os.fstat() on its file descriptor). You can modify some of the TarInfo's attributes before you add it using addfile(). If given, *arcname* specifies an alternative name for the file in the archive.

#### **close**( )

Close the TarFile. In write mode, two finishing zero blocks are appended to the archive.

#### **posix**

If true, create a POSIX 1003.1-1990 compliant archive. GNU extensions are not used, because they are not part of the POSIX standard. This limits the length of filenames to at most 256, link names to 100 characters and the maximum file size to 8 gigabytes. A ValueError is raised if a file exceeds this limit. If false, create a GNU tar compatible archive. It will not be POSIX compliant, but can store files without any of the above restrictions. Changed in version 2.4: *posix* defaults to False.

#### **dereference**

If false, add symbolic and hard links to archive. If true, add the content of the target files to the archive. This has no effect on systems that do not support symbolic links.

#### **ignore\_zeros**

If false, treat an empty block as the end of the archive. If true, skip empty (and invalid) blocks and try to get as many members as possible. This is only useful for concatenated or damaged archives.

#### **debug=0**

To be set from 0 (no debug messages; the default) up to 3 (all debug messages). The messages are written to Sys.stderr.

#### **errorlevel**

If  $\Theta$  (the default), all errors are ignored when using  $ext{next()}.$ Nevertheless, they appear as error messages in the debug output, when debugging is enabled. If 1, all *fatal* errors are raised as OSError or IOError exceptions. If 2, all *non-fatal* errors are raised as TarError exceptions as well.

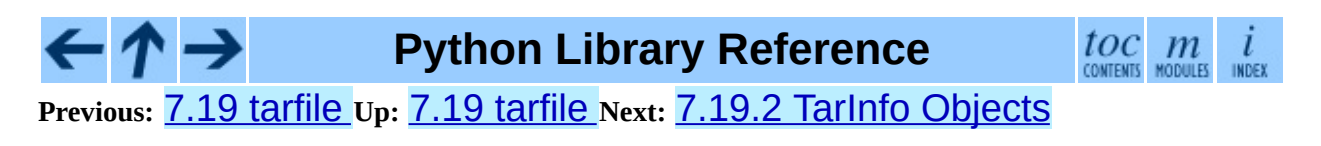

<span id="page-1534-0"></span>**Previous:** 7.19.1 TarFile [Objects](#page-1529-0) **Up:** 7.19 [tarfile](#page-1524-0) **Next:** 7.19.3 [Examples](#page-1538-0)

 $\overline{\phantom{0}}$ 

 $\equiv$ 

# <span id="page-1535-0"></span>**7.19.2 TarInfo Objects**

A TarInfo object represents one member in a TarFile. Aside from storing all required attributes of a file (like file type, size, time, permissions, owner etc.), it provides some useful methods to determine its type. It does *not* contain the file's data itself.

TarInfo objects are returned by TarFile's methods getmember(), getmembers() and gettarinfo().

#### **class TarInfo**( [*name*])

Create a TarInfo object.

#### **frombuf**( )

Create and return a TarInfo object from a string buffer.

#### **tobuf**( )

Create a string buffer from a TarInfo object.

A TarInfo object has the following public data attributes:

#### **name**

Name of the archive member.

#### **size**

Size in bytes.

#### **mtime**

Time of last modification.

#### **mode**

Permission bits.

#### **type**

File type. *type* is usually one of these constants: REGTYPE, AREGTYPE, LNKTYPE, SYMTYPE, DIRTYPE, FIFOTYPE, CONTTYPE, CHRTYPE, BLKTYPE, GNUTYPE\_SPARSE. To determine the type of a TarInfo

object more conveniently, use the  $is$ <sup>\*</sup>() methods below.

#### **linkname**

Name of the target file name, which is only present in TarInfo objects of type LNKTYPE and SYMTYPE.

## **uid**

User ID of the user who originally stored this member.

# **gid**

Group ID of the user who originally stored this member.

#### **uname**

User name.

#### **gname**

Group name.

A TarInfo object also provides some convenient query methods:

# **isfile**( )

Return True if the Tarinfo object is a regular file.

# **isreg**( )

Same as isfile().

# **isdir**( )

Return True if it is a directory.

### **issym**( )

Return True if it is a symbolic link.

### **islnk**( )

Return True if it is a hard link.

# **ischr**( )

Return True if it is a character device.

#### **isblk**( )

Return True if it is a block device.

#### **isfifo**( )

Return True if it is a FIFO.

#### **isdev**( )

Return True if it is one of character device, block device or FIFO.

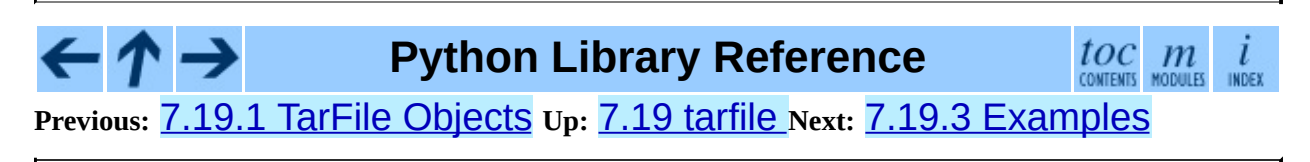

<span id="page-1538-0"></span>**Previous:** 7.19.2 TarInfo [Objects](#page-1534-0) **Up:** 7.19 [tarfile](#page-1524-0) **Next:** 7.20 [readline](#page-1541-0)

 $\equiv$ 

# <span id="page-1539-0"></span>**7.19.3 Examples**

How to create an uncompressed tar archive from a list of filenames:

```
import tarfile
tar = tarfile.open("sample.tar", "w")
for name in ["foo", "bar", "quux"]:
    tar.add(name)
tar.close()
```
How to read a gzip compressed tar archive and display some member information:

```
import tarfile
tar = tarfile.open("sample.tar.gz", "r:gz")
for tarinfo in tar:
    print tarinfo.name, "is", tarinfo.size, "bytes in size and is",
    if tarinfo.isreg():
        print "a regular file."
    elif tarinfo.isdir():
        print "a directory."
    else:
        print "something else."
tar.close()
```
How to create a tar archive with faked information:

```
import tarfile
tar = tarfile.open("sample.tar.gz", "w:gz")
for name in namelist:
    tarinfo = tar.gettarinfo(name, "fakeproj-1.0/" + name)
    tarinfo.uid = 123
    tarinfo.qid = 456tarinfo.uname = "johndoe"
    tarinfo.gname = "fake"
    tar.addfile(tarinfo, file(name))
tar.close()
```
The *only* way to extract an uncompressed tar stream from Sys. stdin:

```
import sys
import tarfile
tar = tarfile.open(mode="r|", fileobj=sys.stdin)
for tarinfo in tar:
    tar.extract(tarinfo)
tar.close()
```
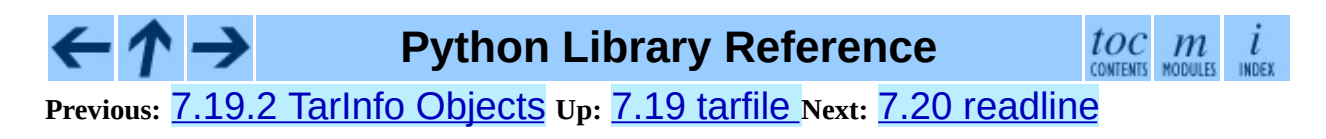

<span id="page-1541-0"></span>Previous: 7.1[9.3](#page-1546-0) Examples Up: 7. Op[tio](#page-1381-0)nal Operating System Next: 7.20.1 **Example** 

# **7.20 readline -- GNU readline interface**

Availability: **Unix**.

The readline module defines a number of functions used either directly or from the **[rlcompleter](#page-1549-0)** module to facilitate completion and history file read and write from the Python interpreter.

The readline module defines the following functions:

#### **parse\_and\_bind**( *string*)

Parse and execute single line of a readline init file.

#### **get\_line\_buffer**( )

Return the current contents of the line buffer.

#### **insert\_text**( *string*)

Insert text into the command line.

#### **read\_init\_file**( [*filename*])

Parse a readline initialization file. The default filename is the last filename used.

#### **read\_history\_file**( [*filename*])

Load a readline history file. The default filename is ~/.history.

#### **write\_history\_file**( [*filename*])

Save a readline history file. The default filename is ~/.history.

### **clear\_history**( )

Clear the current history. (Note: this function is not available if the installed version of GNU readline doesn't support it.) New in version 2.4.

#### **get\_history\_length**( )

Return the desired length of the history file. Negative values imply unlimited history file size.

#### **set\_history\_length**( *length*)

Set the number of lines to save in the history file. write\_history\_file() uses this value to truncate the history file when saving. Negative values imply unlimited history file size.

#### **get\_current\_history\_length**( )

Return the number of lines currently in the history. (This is different from get\_history\_length(), which returns the maximum number of lines that will be written to a history file.) New in version 2.3.

#### **get\_history\_item**( *index*)

Return the current contents of history item at *index*. New in version 2.3.

#### **remove\_history\_item**( *pos*)

Remove history item specified by its position from the history. New in version 2.4.

#### **replace\_history\_item**( *pos, line*)

Replace history item specified by its position with the given line. New in version 2.4.

#### **redisplay**( )

Change what's displayed on the screen to reflect the current contents of the line buffer. New in version 2.3.

#### **set\_startup\_hook**( [*function*])

Set or remove the startup\_hook function. If *function* is specified, it will be used as the new startup hook function; if omitted or None, any hook function already installed is removed. The startup\_hook function is called with no arguments just before readline prints the first prompt.

#### **set\_pre\_input\_hook**( [*function*])

Set or remove the pre\_input\_hook function. If *function* is specified, it will

be used as the new pre\_input\_hook function; if omitted or None, any hook function already installed is removed. The pre\_input\_hook function is called with no arguments after the first prompt has been printed and just before readline starts reading input characters.

# **set\_completer**( [*function*])

Set or remove the completer function. If *function* is specified, it will be used as the new completer function; if omitted or None, any completer function already installed is removed. The completer function is called as *function*(*text*, *state*), for *state* in 0, 1, 2, ..., until it returns a non-string value. It should return the next possible completion starting with *text*.

#### **get\_completer**( )

Get the completer function, or None if no completer function has been set. New in version 2.3.

#### **get\_begidx**( )

Get the beginning index of the readline tab-completion scope.

#### **get\_endidx**( )

Get the ending index of the readline tab-completion scope.

#### **set\_completer\_delims**( *string*)

Set the readline word delimiters for tab-completion.

#### **get\_completer\_delims**( )

Get the readline word delimiters for tab-completion.

#### **add\_history**( *line*)

Append a line to the history buffer, as if it was the last line typed.

# **See Also:**

#### Module **[rlcompleter](#page-1549-0):**

Completion of Python identifiers at the interactive prompt.

#### **Subsections**

 $\bullet$  7.20.1 [Example](#page-1546-0)

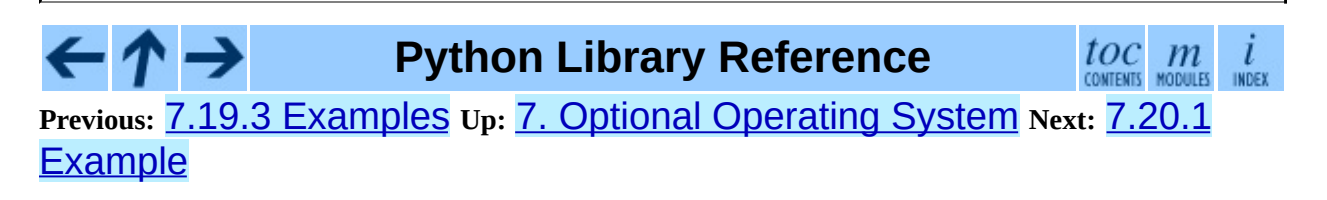

<span id="page-1546-0"></span>**Previous:** 7.20 [readline](#page-1541-0) **Up:** 7.20 [readline](#page-1541-0) **Next:** 7.21 [rlcompleter](#page-1549-0)

 $\frac{1}{1}$ 

# **7.20.1 Example**

The following example demonstrates how to use the readline module's history reading and writing functions to automatically load and save a history file named .pyhist from the user's home directory. The code below would normally be executed automatically during interactive sessions from the user's PYTHONSTARTUP file.

```
import os
histfile = os.path.join(os.environ["HOME"], ".pyhist")
try:
    readline.read_history_file(histfile)
except IOError:
    pass
import atexit
atexit.register(readline.write_history_file, histfile)
del os, histfile
```
The following example extends the code.InteractiveConsole class to support history save/restore.

```
import code
import readline
import atexit
import os
class HistoryConsole(code.InteractiveConsole):
    def __init__(self, locals=None, filename="<console>",
                 histfile=os.path.expanduser("~/.console-history")):
        code.InteractiveConsole.__init__(self)
        self.init_history(histfile)
    def init_history(self, histfile):
        readline.parse_and_bind("tab: complete")
        if hasattr(readline, "read_history_file"):
            try:
                readline.read_history_file(histfile)
            except IOError:
                pass
            atexit.register(self.save_history, histfile)
    def save_history(self, histfile):
        readline.write_history_file(histfile)
```
**Python Library Reference**

 $\frac{toc}{\text{countents}}\underset{\text{moduls}}{m}\underset{\text{innext}}{i}$
<span id="page-1549-0"></span>**Previous:** 7.20.1 [Example](#page-1546-0) **Up:** 7. Optional [Operating](#page-1552-0) System **Next:** 7.21.1 Completer Objects

# **7.21 rlcompleter -- Completion function for GNU readline**

Availability: **Unix**.

The rlcompleter module defines a completion function for the **[readline](#page-1541-0)** module by completing valid Python identifiers and keywords.

This module is UNIX-specific due to its dependence on the **[readline](#page-1541-0)** module.

The rlcompleter module defines the Completer class.

Example:

```
>>> import rlcompleter
>>> import readline
>>> readline.parse_and_bind("tab: complete")
>>> readline. <TAB PRESSED>
readline.__doc__       readline.get_line_buffer readline.read_in
readline.__file__      readline.insert_text     readline.set_com
readline.__name__ readline.parse_and_bind
>>> readline.
```
The r1comp1eter module is designed for use with Python's interactive mode. A user can add the following lines to his or her initialization file (identified by the PYTHONSTARTUP environment variable) to get automatic Tab completion:

```
try:
    import readline
except ImportError:
    print "Module readline not available."
else:
    import rlcompleter
    readline.parse and bind("tab: complete")
```
#### **Subsections**

• 7.21.1 [Completer](#page-1552-0) Objects

#### $\leftarrow \uparrow \rightarrow$ **Python Library Reference**

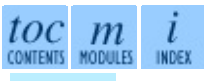

**Previous:** [7](#page-1381-0)[.20.](#page-1552-0)1 [Example](#page-1546-0) **Up:** 7. Optional [Operating](#page-1381-0) System **Next:** [7.2](#page-4479-0)[1.1](#page-4499-0) [Completer](#page-1552-0) Objects

<span id="page-1552-0"></span>Previous: [7.2](#page-1549-0)1 rlcompleter Up: 7.21 rlcompleter Next: 8. Unix Spe[cific](#page-1554-0) **Services** 

# **7.21.1 Completer Objects**

Completer objects have the following method:

#### **complete**( *text, state*)

Return the *state*th completion for *text*.

If called for *text* that doesn't include a period character ("."), it will complete from names currently defined in  $\Box$  main  $\Box$ , builtin and [keyword](#page-2550-0)s (as defined by the **keyword** module).

If called for a dotted name, it will try to evaluate anything without obvious side-effects (functions will not be evaluated, but it can generate calls to  $geta_{\text{t}}($ ) up to the last part, and find matches for the rest via the dir() function.

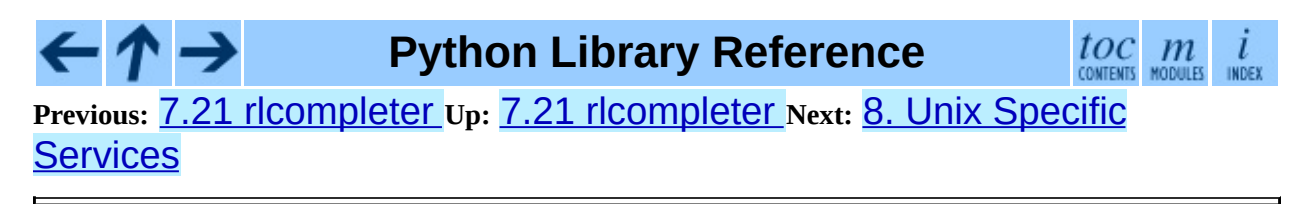

<span id="page-1554-0"></span>Previous: 7.2[1.1](#page-1557-0) Completer Objects Up: Python [Lib](#page-314-0)rary Reference Next: 8.1 <u>posix</u>

# **8. Unix Specific Services**

The modules described in this chapter provide interfaces to features that are unique to the UNIX operating system, or in some cases to some or many variants of it. Here's an overview:

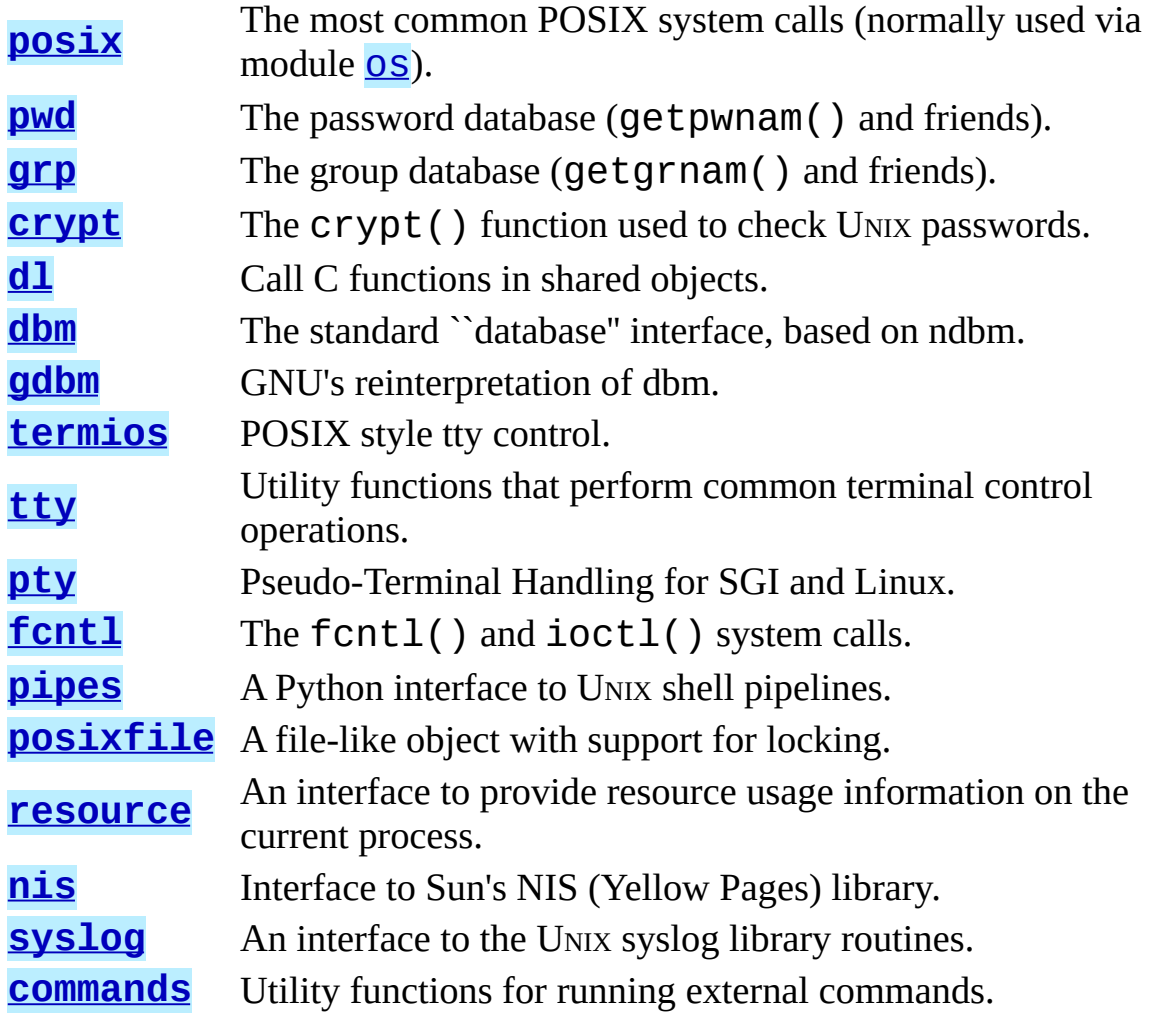

 $\uparrow \rightarrow$ **Python Library Reference**  $toc$   $m$  contents modules INDEX **Previous:** 7.21.1 [Completer](#page-1552-0) Objects **Up:** Python Library [Reference](#page-314-0) **Next:** 8.1 posix

*Release 2.4.4c1, documentation updated on 11 October 2006.*

*See About this [document...](#page-4503-0) for information on suggesting changes.*

<span id="page-1557-0"></span>Previous: 8. Unix Spe[cific](#page-1554-0) Services Up: 8. Unix Specific Services Next: [8.1.1](#page-1560-0) Large File Support

 $=$ 

# **8.1 posix -- The most common POSIX system calls**

Availability: **Unix**.

This module provides access to operating system functionality that is standardized by the C Standard and the POSIX standard (a thinly disguised UNIX interface).

**Do not import this module directly.** Instead, **import** the module **0S**, which provides a *portable* version of this interface. On UNIX, the **OS** module provides a superset of the posix interface. On non-UNIX operating systems the posix module is not available, but a subset is always available through the **OS** interface. Once **OS** is imported, there is *no* performance penalty in using it instead of  $posix$  $posix$  $posix$ . In addition,  $OS$  provides some additional functionality, such as automatically calling putenv() when an entry in  $os$ . environ is changed.

The descriptions below are very terse; refer to the corresponding UNIX manual (or POSIX documentation) entry for more information. Arguments called *path* refer to a pathname given as a string.

Errors are reported as exceptions; the usual exceptions are given for type errors, while errors reported by the system calls raise  $error$  (a synonym for the standard exception OSError), described below.

#### **Subsections**

- 8.1.1 Large File [Support](#page-1560-0)
- 8.1.2 Module [Contents](#page-1562-0)

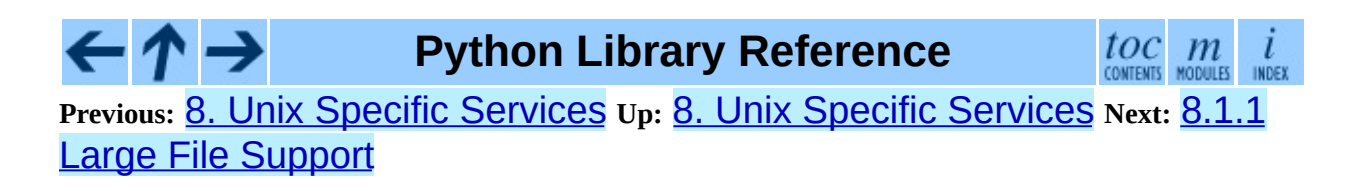

<span id="page-1560-0"></span>**Previous:** 8.1 [posix](#page-1557-0) **Up:** 8.1 [posix](#page-1557-0) **Next:** 8.1.2 Module [Contents](#page-1562-0)

# **8.1.1 Large File Support**

Several operating systems (including AIX, HPUX, Irix and Solaris) provide support for files that are larger than 2 Gb from a C programming model where int and long are 32-bit values. This is typically accomplished by defining the relevant size and offset types as 64-bit values. Such files are sometimes referred to as *large files*.

Large file support is enabled in Python when the size of an  $off$ <sub>L</sub> t is larger than a long and the long long type is available and is at least as large as an off\_t. Python longs are then used to represent file sizes, offsets and other values that can exceed the range of a Python int. It may be necessary to configure and compile Python with certain compiler flags to enable this mode. For example, it is enabled by default with recent versions of Irix, but with Solaris 2.6 and 2.7 you need to do something like:

```
CFLAGS="`getconf LFS_CFLAGS`" OPT="-g -O2 $CFLAGS" \
        ./configure
```
On large-file-capable Linux systems, this might work:

```
CFLAGS='-D_LARGEFILE64_SOURCE -D_FILE_OFFSET_BITS=64' OPT="-g -02 $C
        ./configure
```
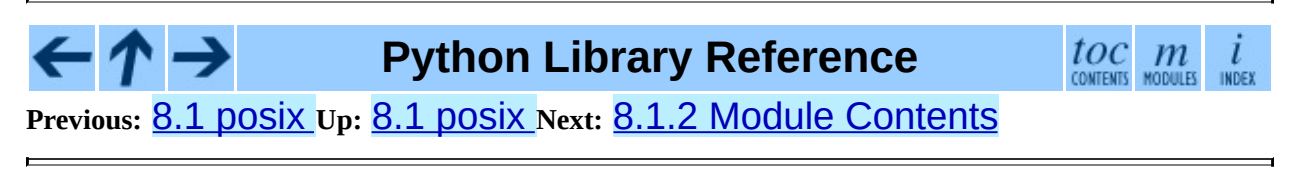

<span id="page-1562-0"></span>**Previous:** 8.1.1 Large File [Support](#page-1560-0) **Up:** 8.1 [posix](#page-1557-0) **Next:** 8.2 [pwd](#page-1564-0)

# **8.1.2 Module Contents**

Module  $posix$  defines the following data item:

#### **environ**

A dictionary representing the string environment at the time the interpreter was started. For example,  $environ$ ['HOME'] is the pathname of your home directory, equivalent to getenv("HOME") in C.

Modifying this dictionary does not affect the string environment passed on by execv(), popen() or system(); if you need to change the environment, pass environ to execve() or add variable assignments and export statements to the command string for  $system()$  or popen().

Note: The **OS** module provides an alternate implementation of environ which updates the environment on modification. Note also that updating [os](#page-1020-0).environ will render this dictionary obsolete. Use of the **OS** module version of this is recommended over direct access to the posix module.

Additional contents of this module should only be accessed via the **OS** module; refer to the documentation for that module for further information.

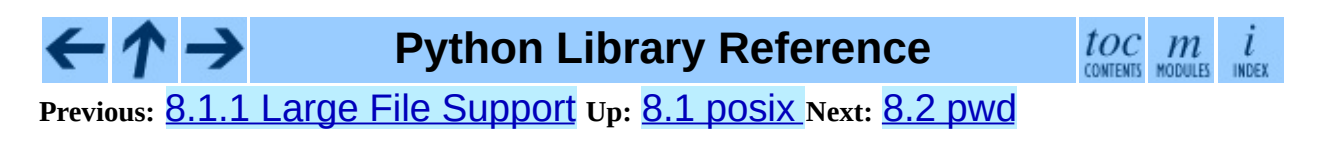

<span id="page-1564-0"></span>**Previous:** 8.1.2 Module [Contents](#page-1562-0) **Up:** 8. Unix Specific [Services](#page-1554-0) **Next:** 8.3 [grp](#page-1567-0)

 $\overline{\phantom{0}}$ 

# **8.2 pwd -- The password database**

Availability: **Unix**.

This module provides access to the UNIX user account and password database. It is available on all UNIX versions.

Password database entries are reported as a tuple-like object, whose attributes correspond to the members of the passwd structure (Attribute field below, see  $<$ pwd.h> $):$ 

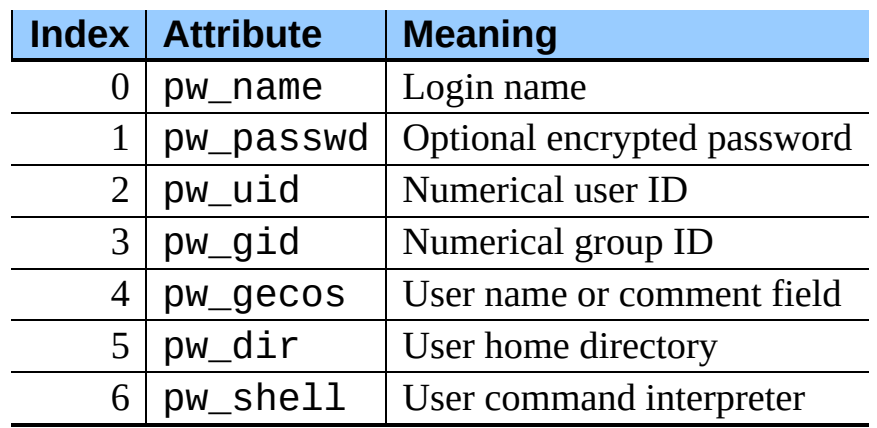

The uid and gid items are integers, all others are strings. KeyError is raised if the entry asked for cannot be found.

**Note:** In traditional UNIX the field pw\_passwd usually contains a password en[crypt](#page-1570-0)ed with a DES derived algorithm (see module **crypt**). However most modern unices use a so-called *shadow password* system. On those unices the *pw\_passwd* field only contains an asterisk ('\*') or the letter "x" where the encrypted password is stored in a file /etc/shadow which is not world readable. Whether the *pw\_passwd* field contains anything useful is system-dependent.

It defines the following items:

### **getpwuid**( *uid*)

Return the password database entry for the given numeric user ID.

#### **getpwnam**( *name*)

Return the password database entry for the given user name.

#### **getpwall**( )

Return a list of all available password database entries, in arbitrary order.

### **See Also:**

#### Module **[grp](#page-1567-0):**

An interface to the group database, similar to this.

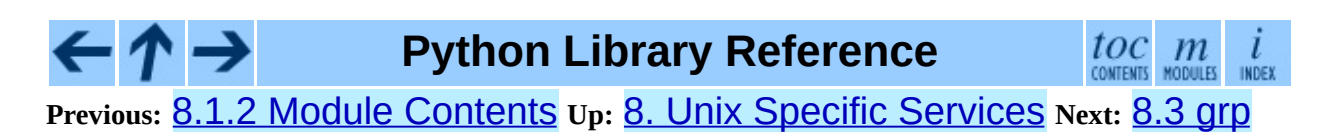

<span id="page-1567-0"></span>**Previous:** 8.2 [pwd](#page-1564-0) **Up:** 8. Unix Specific [Services](#page-1554-0) **Next:** 8.4 [crypt](#page-1570-0)

# **8.3 grp -- The group database**

Availability: **Unix**.

This module provides access to the UNIX group database. It is available on all UNIX versions.

Group database entries are reported as a tuple-like object, whose attributes correspond to the members of the group structure (Attribute field below, see  $<$ pwd.h> $):$ 

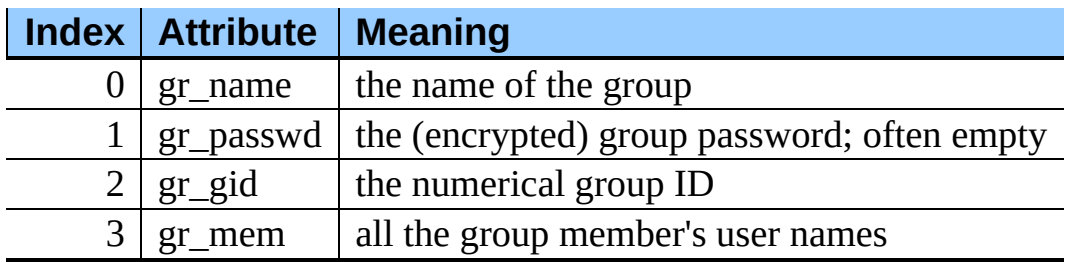

The gid is an integer, name and password are strings, and the member list is a list of strings. (Note that most users are not explicitly listed as members of the group they are in according to the password database. Check both databases to get complete membership information.)

It defines the following items:

#### **getgrgid**( *gid*)

Return the group database entry for the given numeric group ID. KeyError is raised if the entry asked for cannot be found.

#### **getgrnam**( *name*)

Return the group database entry for the given group name. KeyError is raised if the entry asked for cannot be found.

#### **getgrall**( )

Return a list of all available group entries, in arbitrary order.

### **See Also:**

Module **[pwd](#page-1564-0):**

An interface to the user database, similar to this.

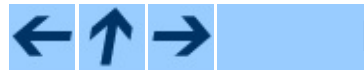

## **Python Library Reference**

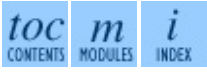

**Previous:** [8](#page-1554-0)[.2](#page-1570-0) [pwd](#page-1564-0) **Up:** 8. Unix Specific [Services](#page-1554-0) **Next:** 8.4 [crypt](#page-1570-0)

<span id="page-1570-0"></span>**Previous:** 8.3 [grp](#page-1567-0) **Up:** 8. Unix Specific [Services](#page-1554-0) **Next:** [8.5](#page-1573-0) dl

# **8.4 crypt -- Function to check UNIX passwords**

Availability: **Unix**.

This module implements an interface to the *crypt*(3) routine, which is a one-way hash function based upon a modified DES algorithm; see the UNIX man page for further details. Possible uses include allowing Python scripts to accept typed passwords from the user, or attempting to crack UNIX passwords with a dictionary.

Notice that the behavior of this module depends on the actual implementation of the *crypt*(3) routine in the running system. Therefore, any extensions available on the current implementation will also be available on this module.

#### **crypt**( *word, salt*)

*word* will usually be a user's password as typed at a prompt or in a graphical interface. *salt* is usually a random two-character string which will be used to perturb the DES algorithm in one of 4096 ways. The characters in *salt* must be in the set  $\lceil$  .  $\sqrt{a}$  -  $\frac{z}{a}$  -  $\frac{z}{a}$  -  $\frac{z}{a}$  -  $\frac{z}{a}$  Returns the hashed password as a string, which will be composed of characters from the same alphabet as the salt (the first two characters represent the salt itself).

Since a few *crypt*(3) extensions allow different values, with different sizes in the *salt*, it is recommended to use the full crypted password as salt when checking for a password.

A simple example illustrating typical use:

```
import crypt, getpass, pwd
def login():
   username = raw_input('Python login:')
   cryptedpasswd = pwd.getpwnam(username)[1]if cryptedpasswd:
        if cryptedpasswd == 'x' or cryptedpasswd == '*':
            raise "Sorry, currently no support for shadow passwords"
       cleartext = getpass.getpass()return crypt.crypt(cleartext, cryptedpasswd) == cryptedpassw
```
else: return 1

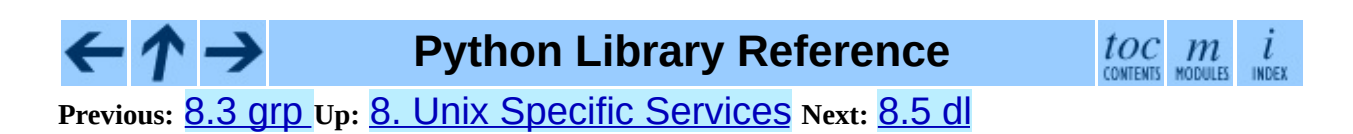

<span id="page-1573-0"></span>**Previous:** 8.4 [crypt](#page-1570-0) **Up:** 8. Unix Specific [Services](#page-1554-0) **Next:** 8.5.1 Dl [Objects](#page-1576-0)

 $\blacksquare$ 

# **8.5 dl -- Call C functions in shared objects**

Availability: **Unix**.

The d1 module defines an interface to the d1open() function, which is the most common interface on UNIX platforms for handling dynamically linked libraries. It allows the program to call arbitrary functions in such a library.

**Warning:** The d1 module bypasses the Python type system and error handling. If used incorrectly it may cause segmentation faults, crashes or other incorrect behaviour.

Note: This module will not work unless sizeof(int) == sizeof(long) == sizeof(char \*) If this is not the case, SystemError will be raised on import.

The  $d1$  module defines the following function:

**open**( *name*[*, mode = RTLD\_LAZY*])

Open a shared object file, and return a handle. Mode signifies late binding (RTLD\_LAZY) or immediate binding (RTLD\_NOW). Default is RTLD\_LAZY. Note that some systems do not support RTLD\_NOW.

Return value is a dlobject.

The d1 module defines the following constants:

#### **RTLD\_LAZY**

Useful as an argument to open().

#### **RTLD\_NOW**

Useful as an argument to open(). Note that on systems which do not support immediate binding, this constant will not appear in the module. For maximum portability, use  $hasattr()$  to determine if the system supports immediate binding.

The  $d1$  module defines the following exception:

#### **exception error**

Exception raised when an error has occurred inside the dynamic loading and linking routines.

Example:

```
>>> import dl, time
>>> a=dl.open('/lib/libc.so.6')
>>> a.call('time'), time.time()
(929723914, 929723914.498)
```
This example was tried on a Debian GNU/Linux system, and is a good example of the fact that using this module is usually a bad alternative.

#### **Subsections**

• 8.5.1 Dl [Objects](#page-1576-0)

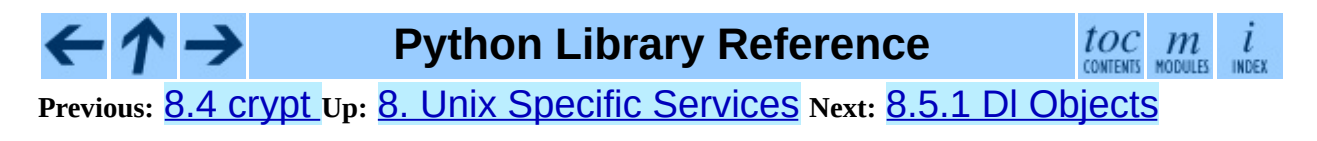

<span id="page-1576-0"></span>**Previous:** [8.5](#page-1573-0) dl **Up:** [8.5](#page-1573-0) dl **Next:** 8.6 [dbm](#page-1578-0)

# **8.5.1 Dl Objects**

Dl objects, as returned by open() above, have the following methods:

### **close**( )

Free all resources, except the memory.

#### **sym**( *name*)

Return the pointer for the function named *name*, as a number, if it exists in the referenced shared object, otherwise None. This is useful in code like:

```
>>> if a.sym('time'):
... a.call('time')
... else:
... time.time()
```
(Note that this function will return a non-zero number, as zero is the NULL pointer)

## **call**( *name*[*, arg1*[*, arg2...*]])

Call the function named *name* in the referenced shared object. The arguments must be either Python integers, which will be passed as is, Python strings, to which a pointer will be passed, or None, which will be passed as NULL. Note that strings should only be passed to functions as const char\*, as Python will not like its string mutated.

There must be at most 10 arguments, and arguments not given will be treated as None. The function's return value must be a C long, which is a Python integer.

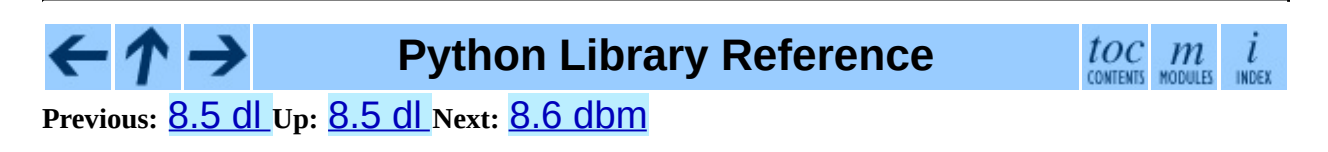

<span id="page-1578-0"></span>**Previous:** 8.5.1 Dl [Objects](#page-1576-0) **Up:** 8. Unix Specific [Services](#page-1554-0) **Next:** 8.7 [gdbm](#page-1581-0)

 $\blacksquare$ 

# **8.6 dbm -- Simple ``database'' interface**

Availability: **Unix**.

The dbm module provides an interface to the UNIX (n)dbm library. Dbm objects behave like mappings (dictionaries), except that keys and values are always strings. Printing a dbm object doesn't print the keys and values, and the items() and values() methods are not supported.

This module can be used with the ``classic'' ndbm interface, the BSD DB compatibility interface, or the GNU GDBM compatibility interface. On UNIX, the **configure** script will attempt to locate the appropriate header file to simplify building this module.

The module defines the following:

#### **exception error**

Raised on dbm-specific errors, such as I/O errors. KeyError is raised for general mapping errors like specifying an incorrect key.

### **library**

Name of the ndbm implementation library used.

### **open**( *filename*[*, flag*[*, mode*]])

Open a dbm database and return a dbm object. The *filename* argument is the name of the database file (without the .dir or .pag extensions; note that the BSD DB implementation of the interface will append the extension .db and only create one file).

The optional *flag* argument must be one of these values:

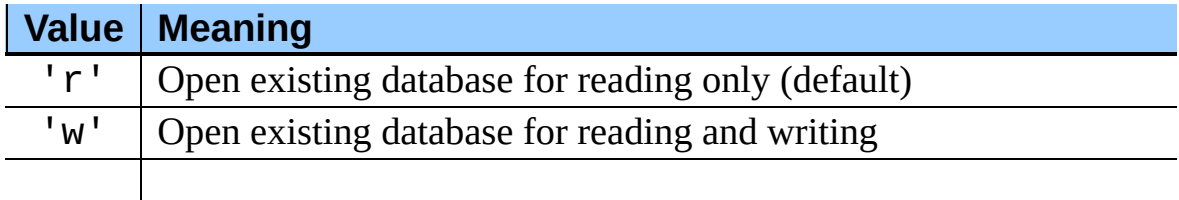

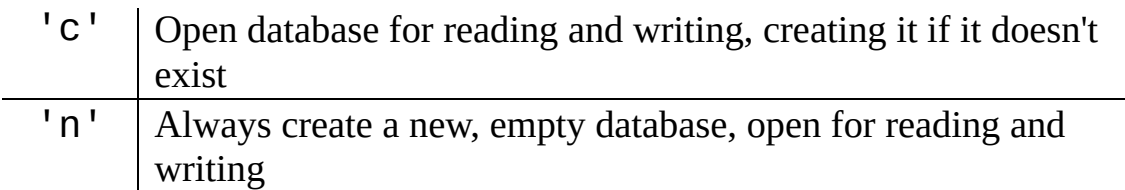

The optional *mode* argument is the UNIX mode of the file, used only when the database has to be created. It defaults to octal 0666.

#### **See Also:**

#### Module **[anydbm](#page-1467-0):**

Generic interface to dbm-style databases.

#### Module **[gdbm](#page-1581-0):**

Similar interface to the GNU GDBM library.

#### Module **[whichdb](#page-1476-0):**

Utility module used to determine the type of an existing database.

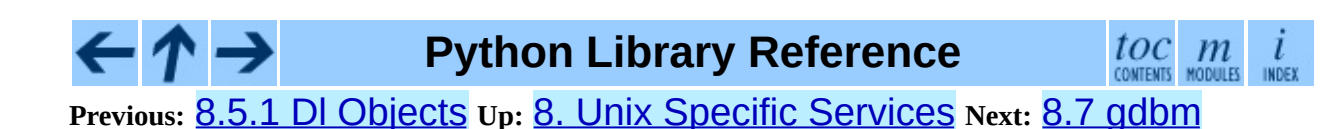

<span id="page-1581-0"></span>**Previous:** 8.6 [dbm](#page-1578-0) **Up:** 8. Unix Specific [Services](#page-1554-0) **Next:** 8.8 [termios](#page-1585-0)

# **8.7 gdbm -- GNU's reinterpretation of dbm**

Availability: **Unix**.

This module is quite similar to the **[dbm](#page-1578-0)** module, but uses gdbm instead to provide some additional functionality. Please note that the file formats created by gdbm and dbm are incompatible.

The gdbm module provides an interface to the GNU DBM library. gdbm objects behave like mappings (dictionaries), except that keys and values are always strings. Printing a gdbm object doesn't print the keys and values, and the items() and values() methods are not supported.

The module defines the following constant and functions:

#### **exception error**

Raised on gdbm-specific errors, such as I/O errors. KeyError is raised for general mapping errors like specifying an incorrect key.

### **open**( *filename,* [*flag,* [*mode*]])

Open a gdbm database and return a gdbm object. The *filename* argument is the name of the database file.

The optional *flag* argument can be 'r' (to open an existing database for reading only -- default), 'w' (to open an existing database for reading and writing), 'c' (which creates the database if it doesn't exist), or 'n' (which always creates a new empty database).

The following additional characters may be appended to the flag to control how the database is opened:

- 'f' -- Open the database in fast mode. Writes to the database will not be synchronized.
- 's' -- Synchronized mode. This will cause changes to the database will be immediately written to the file.

'u' -- Do not lock database.

Not all flags are valid for all versions of gdbm. The module constant open\_flags is a string of supported flag characters. The exception error is raised if an invalid flag is specified.

The optional *mode* argument is the UNIX mode of the file, used only when the database has to be created. It defaults to octal 0666.

In addition to the dictionary-like methods, gdbm objects have the following methods:

## **firstkey**( )

It's possible to loop over every key in the database using this method and the nextkey() method. The traversal is ordered by gdbm's internal hash values, and won't be sorted by the key values. This method returns the starting key.

### **nextkey**( *key*)

Returns the key that follows *key* in the traversal. The following code prints every key in the database db, without having to create a list in memory that contains them all:

```
k = db.firstkey()while k != None:
    print k
    k = db.nextkey(k)
```
### **reorganize**( )

If you have carried out a lot of deletions and would like to shrink the space used by the gdbm file, this routine will reorganize the database. gdbm will not shorten the length of a database file except by using this reorganization; otherwise, deleted file space will be kept and reused as new (key, value) pairs are added.

#### **sync**( )

When the database has been opened in fast mode, this method forces any unwritten data to be written to the disk.
# **See Also:**

#### Module **[anydbm](#page-1467-0):**

Generic interface to dbm-style databases.

## Module **[whichdb](#page-1476-0):**

Utility module used to determine the type of an existing database.

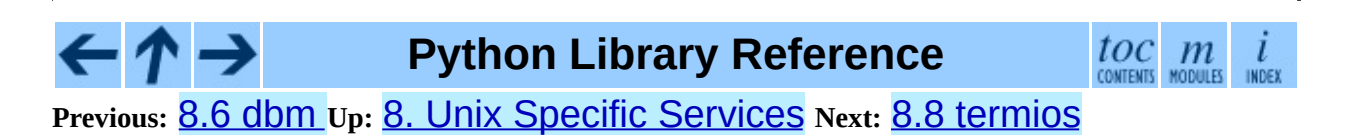

<span id="page-1585-0"></span>**Previous:** 8.7 [gdbm](#page-1581-0) **Up:** 8. Unix Specific [Services](#page-1554-0) **Next:** 8.8.1 [Example](#page-1588-0)

 $\overline{a}$ 

# **8.8 termios -- POSIX style tty control**

Availability: **Unix**.

This module provides an interface to the POSIX calls for tty I/O control. For a complete description of these calls, see the POSIX or UNIX manual pages. It is only available for those UNIX versions that support POSIX *termios* style tty I/O control (and then only if configured at installation time).

All functions in this module take a file descriptor *fd* as their first argument. This can be an integer file descriptor, such as returned by  $sys.stdin.fileno(),$ or a file object, such as Sys.stdin itself.

This module also defines all the constants needed to work with the functions provided here; these have the same name as their counterparts in C. Please refer to your system documentation for more information on using these terminal control interfaces.

The module defines the following functions:

# **tcgetattr**( *fd*)

Return a list containing the tty attributes for file descriptor *fd*, as follows: [*iflag*, *oflag*, *cflag*, *lflag*, *ispeed*, *ospeed*, *cc*] where *cc* is a list of the tty special characters (each a string of length 1, except the items with indices VMIN and VTIME, which are integers when these fields are defined). The interpretation of the flags and the speeds as well as the indexing in the *cc* array must be done using the symbolic constants defined in the termios module.

#### **tcsetattr**( *fd, when, attributes*)

Set the tty attributes for file descriptor *fd* from the *attributes*, which is a list like the one returned by tcgetattr(). The *when* argument determines when the attributes are changed: TCSANOW to change immediately, TCSADRAIN to change after transmitting all queued output, or

TCSAFLUSH to change after transmitting all queued output and discarding all queued input.

#### **tcsendbreak**( *fd, duration*)

Send a break on file descriptor *fd*. A zero *duration* sends a break for 0.25- 0.5 seconds; a nonzero *duration* has a system dependent meaning.

#### **tcdrain**( *fd*)

Wait until all output written to file descriptor *fd* has been transmitted.

### **tcflush**( *fd, queue*)

Discard queued data on file descriptor *fd*. The *queue* selector specifies which queue: TCIFLUSH for the input queue, TCOFLUSH for the output queue, or TCIOFLUSH for both queues.

### **tcflow**( *fd, action*)

Suspend or resume input or output on file descriptor *fd*. The *action* argument can be TCOOFF to suspend output, TCOON to restart output, TCIOFF to suspend input, or TCION to restart input.

# **See Also:**

#### Module **[tty](#page-1590-0):**

Convenience functions for common terminal control operations.

#### **Subsections**

 $\bullet$  8.8.1 [Example](#page-1588-0)

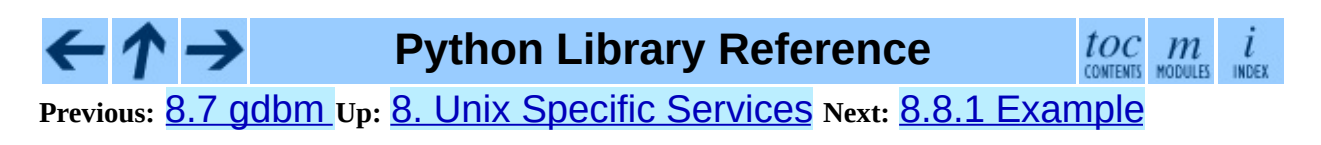

<span id="page-1588-0"></span>**Previous:** 8.8 [termios](#page-1585-0) **Up:** 8.8 [termios](#page-1585-0) **Next:** [8.9](#page-1590-0) tty

# **8.8.1 Example**

Here's a function that prompts for a password with echoing turned off. Note the technique using a separate tcgetattr() call and a try ... finally statement to ensure that the old tty attributes are restored exactly no matter what happens:

```
def getpass(prompt = "Password: "):
    import termios, sys
    fd = sys.stdin.fileno()
    old = termins.tcgetattr(fd)new = termins.tcgetattr(fd)new[3] = new[3] < \text{termios.ECHO} # lflags
    try:
        termios.tcsetattr(fd, termios.TCSADRAIN, new)
        passwd = raw_input(prompt)
    finally:
        termios.tcsetattr(fd, termios.TCSADRAIN, old)
    return passwd
```
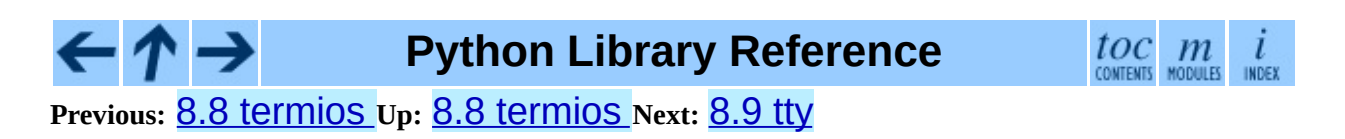

<span id="page-1590-0"></span>**Previous:** 8.8.1 [Example](#page-1588-0) **Up:** 8. Unix Specific [Services](#page-1554-0) **Next:** [8.10](#page-1592-0) pty

# **8.9 tty -- Terminal control functions**

Availability: **Unix**.

The tty module defines functions for putting the tty into cbreak and raw modes.

Because it requires the **[termios](#page-1585-0)** module, it will work only on UNIX.

The  $ttv$  module defines the following functions:

```
setraw( fd[, when])
```
Change the mode of the file descriptor *fd* to raw. If *when* is omitted, it defaults to termios.TCSAFLUSH, and is passed to termios.tcsetattr().

### **setcbreak**( *fd*[*, when*])

Change the mode of file descriptor *fd* to cbreak. If *when* is omitted, it defaults to termios.TCSAFLUSH, and is passed to termios.tcsetattr().

# **See Also:**

Module **[termios](#page-1585-0):** Low-level terminal control interface.

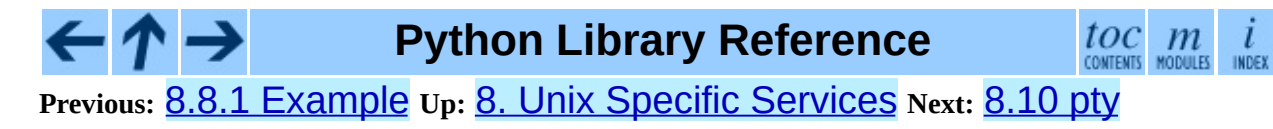

<span id="page-1592-0"></span>**Previous:** [8.9](#page-1590-0) tty **Up:** 8. Unix Specific [Services](#page-1554-0) **Next:** [8.11](#page-1595-0) fcntl

# **8.10 pty -- Pseudo-terminal utilities**

## Availability: **IRIX, Linux**.

The pty module defines operations for handling the pseudo-terminal concept: starting another process and being able to write to and read from its controlling terminal programmatically.

Because pseudo-terminal handling is highly platform dependant, there is code to do it only for SGI and Linux. (The Linux code is supposed to work on other platforms, but hasn't been tested yet.)

The pty module defines the following functions:

### **fork**( )

Fork. Connect the child's controlling terminal to a pseudo-terminal. Return value is (*pid*, *fd*). Note that the child gets *pid* 0, and the *fd* is *invalid*. The parent's return value is the *pid* of the child, and *fd* is a file descriptor connected to the child's controlling terminal (and also to the child's standard input and output).

#### **openpty**( )

Open a new pseudo-terminal pair, using  $\circ$  s. openpty() if possible, or emulation code for SGI and generic UNIX systems. Return a pair of file descriptors (*master*, *slave*), for the master and the slave end, respectively.

# **spawn**( *argv*[*, master\_read*[*, stdin\_read*]])

Spawn a process, and connect its controlling terminal with the current process's standard io. This is often used to baffle programs which insist on reading from the controlling terminal.

The functions *master\_read* and *stdin\_read* should be functions which read from a file-descriptor. The defaults try to read 1024 bytes each time they are called.

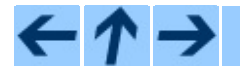

# **Python Library Reference**

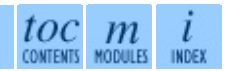

**Previous:** [8.9](#page-1590-0) tty **Up:** 8. Unix Specific [Services](#page-1554-0) **Next:** [8.11](#page-1595-0) fcntl

<span id="page-1595-0"></span>**Previous:** [8.10](#page-1592-0) pty **Up:** 8. Unix Specific [Services](#page-1554-0) **Next:** 8.12 [pipes](#page-1600-0)

# **8.11 fcntl -- The fcntl() and ioctl() system calls**

Availability: **Unix**.

This module performs file control and I/O control on file descriptors. It is an  $interface$  to the  $fcnt1()$  and  $ioct1()$  UNIX routines.

All functions in this module take a file descriptor *fd* as their first argument. This can be an integer file descriptor, such as returned by  $sys.stdin.fileno(),$ or a file object, such as Sys.stdin itself, which provides a fileno() which returns a genuine file descriptor.

The module defines the following functions:

# **fcntl**( *fd, op*[*, arg*])

Perform the requested operation on file descriptor *fd* (file objects providing a fileno() method are accepted as well). The operation is defined by *op* and is operating system dependent. These codes are also found in the fcntl module. The argument *arg* is optional, and defaults to the integer value 0. When present, it can either be an integer value, or a string. With the argument missing or an integer value, the return value of this function is the integer return value of the C  $fcnt1()$  call. When the argument is a string it represents a binary [struct](#page-703-0)ure, e.g. created by *struct*.pack(). The binary data is copied to a buffer whose address is passed to the  $C$  fcntl() call. The return value after a successful call is the contents of the buffer, converted to a string object. The length of the returned string will be the same as the length of the *arg* argument. This is limited to 1024 bytes. If the information returned in the buffer by the operating system is larger than 1024 bytes, this is most likely to result in a segmentation violation or a more subtle data corruption.

If the fcntl() fails, an IOError is raised.

**ioctl**( *fd, op*[*, arg*[*, mutate\_flag*]])

This function is identical to the  $fcntl()$  function, except that the operations are typically defined in the library module **[termios](#page-1585-0)** and the argument handling is even more complicated.

The parameter *arg* can be one of an integer, absent (treated identically to the integer 0), an object supporting the read-only buffer interface (most likely a plain Python string) or an object supporting the read-write buffer interface.

In all but the last case, behaviour is as for the  $fcnt1()$  function.

If a mutable buffer is passed, then the behaviour is determined by the value of the *mutate\_flag* parameter.

If it is false, the buffer's mutability is ignored and behaviour is as for a readonly buffer, except that the 1024 byte limit mentioned above is avoided - so long as the buffer you pass is longer than what the operating system wants to put there, things should work.

If *mutate* flag is true, then the buffer is (in effect) passed to the underlying  $i$  ioctl() system call, the latter's return code is passed back to the calling Python, and the buffer's new contents reflect the action of the  $i$ octl(). This is a slight simplification, because if the supplied buffer is less than 1024 bytes long it is first copied into a static buffer 1024 bytes long which is then passed to  $i$  ioct $1()$  and copied back into the supplied buffer.

If *mutate* flag is not supplied, then in 2.3 it defaults to false. This is planned to change over the next few Python versions: in 2.4 failing to supply *mutate\_flag* will get a warning but the same behavior and in versions later than 2.5 it will default to true.

An example:

```
>>> import array, fcntl, struct, termios, os
>>> os.getpgrp()
13341
>>> struct.unpack('h', fcntl.ioctl(0, termios.TIOCGPGRP, " "))|
13341
\gg buf = array.array('h', [0])
>>> fcntl.ioctl(0, termios.TIOCGPGRP, buf, 1)
0
>>> buf
```

```
array('h', [13341])
```
# **flock**( *fd, op*)

Perform the lock operation *op* on file descriptor *fd* (file objects providing a fileno() method are accepted as well). See the UNIX manual *flock*(3) for details. (On some systems, this function is emulated using  $fcnt1()$ .)

**lockf**( *fd, operation,* [*length,* [*start,* [*whence*]]])

This is essentially a wrapper around the fcntl() locking calls. *fd* is the file descriptor of the file to lock or unlock, and *operation* is one of the following values:

- LOCK UN unlock
- LOCK\_SH acquire a shared lock
- LOCK\_EX acquire an exclusive lock

When *operation* is LOCK\_SH or LOCK\_EX, it can also be bit-wise OR'd with LOCK\_NB to avoid blocking on lock acquisition. If LOCK\_NB is used and the lock cannot be acquired, an IOError will be raised and the exception will have an *errno* attribute set to EACCES or EAGAIN (depending on the operating system; for portability, check for both values). On at least some systems, LOCK\_EX can only be used if the file descriptor refers to a file opened for writing.

*length* is the number of bytes to lock, *start* is the byte offset at which the lock starts, relative to *whence*, and *whence* is as with  $fileobj$ .seek(), specifically:

- 0 relative to the start of the file (SEEK\_SET)
- 1 relative to the current buffer position (SEEK\_CUR)
- 2 relative to the end of the file (SEEK\_END)

The default for *start* is 0, which means to start at the beginning of the file. The default for *length* is 0 which means to lock to the end of the file. The default for *whence* is also 0.

Examples (all on a SVR4 compliant system):

```
import struct, fcntl, os
```

```
f = open(...)rv = fcntl.fcntl(f, fcntl.F_SETFL, os.O_NDELAY)
lockdata = struct.pack('hhllhh', fcntl.F_WRLCK, 0, 0, 0, 0, 0)
rv = fcntl.fcntl(f, fcntl.F_SETLKW, lockdata)
```
Note that in the first example the return value variable *rv* will hold an integer value; in the second example it will hold a string value. The structure lay-out for the *lockdata* variable is system dependent -- therefore using the  $flock()$  call may be better.

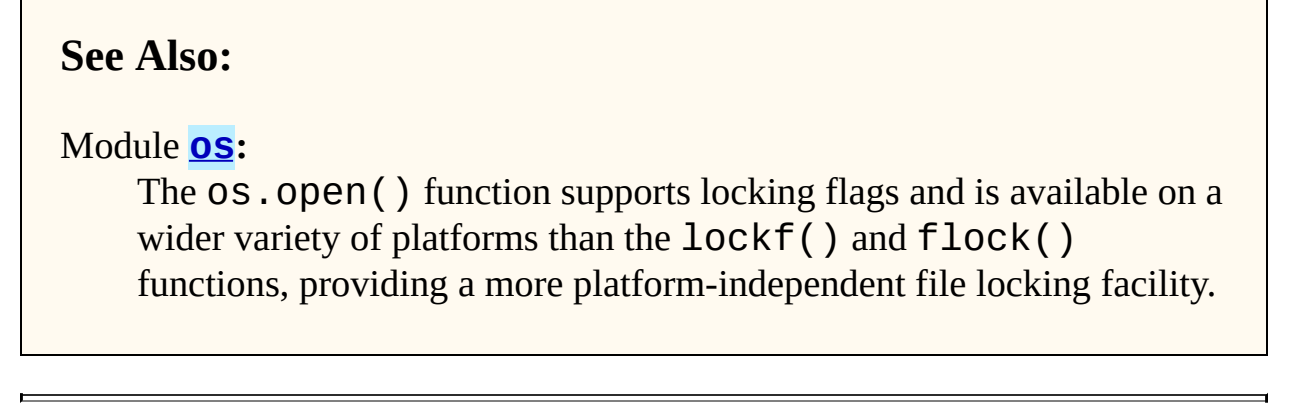

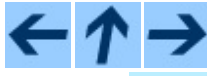

**Python Library Reference**

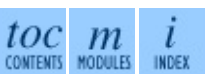

**Previous:** [8.10](#page-1592-0) pty **Up:** 8. Unix Specific [Services](#page-1554-0) **Next:** 8.12 [pipes](#page-1600-0)

<span id="page-1600-0"></span>Previous: [8.1](#page-1595-0)1 fcntl Up: 8. Unix Spe[cific](#page-1602-0) Services Next: 8.12.1 Template **Objects** 

# **8.12 pipes -- Interface to shell pipelines**

Availability: **Unix**.

The pipes module defines a class to abstract the concept of a *pipeline* -- a sequence of converters from one file to another.

Because the module uses **/bin/sh** command lines, a POSIX or compatible shell for os.system() and os.popen() is required.

The pipes module defines the following class:

#### **class Template**( )

An abstraction of a pipeline.

Example:

```
>>> import pipes
>>> t=pipes.Template()
>>> t.append('tr a-z A-Z', '--')
>>> f=t.open('/tmp/1', 'w')
>>> f.write('hello world')
>>> f.close()
>>> open('/tmp/1').read()
'HELLO WORLD'
```
#### **Subsections**

• 8.12.1 [Template](#page-1602-0) Objects

# **Python Library Reference**

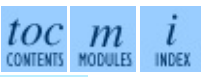

**Previous:** [8.11](#page-1595-0) fcntl **Up:** 8. Unix Specific [Services](#page-1554-0) **Next:** 8.12.1 [Template](#page-1602-0) **Objects** 

<span id="page-1602-0"></span>**Previous:** 8.12 [pipes](#page-1600-0) **Up:** 8.12 [pipes](#page-1600-0) **Next:** 8.13 [posixfile](#page-1605-0)

# **8.12.1 Template Objects**

Template objects following methods:

#### **reset**( )

Restore a pipeline template to its initial state.

# **clone**( )

Return a new, equivalent, pipeline template.

# **debug**( *flag*)

If *flag* is true, turn debugging on. Otherwise, turn debugging off. When debugging is on, commands to be executed are printed, and the shell is given set -x command to be more verbose.

#### **append**( *cmd, kind*)

Append a new action at the end. The *cmd* variable must be a valid bourne shell command. The *kind* variable consists of two letters.

The first letter can be either of '-' (which means the command reads its standard input), 'f' (which means the commands reads a given file on the command line) or '.' (which means the commands reads no input, and hence must be first.)

Similarly, the second letter can be either of '-' (which means the command writes to standard output), 'f' (which means the command writes a file on the command line) or  $\cdot$ .  $\cdot$  (which means the command does not write anything, and hence must be last.)

#### **prepend**( *cmd, kind*)

Add a new action at the beginning. See append() for explanations of the arguments.

#### **open**( *file, mode*)

Return a file-like object, open to *file*, but read from or written to by the pipeline. Note that only one of 'r', 'w' may be given.

# **copy**( *infile, outfile*)

Copy *infile* to *outfile* through the pipe.

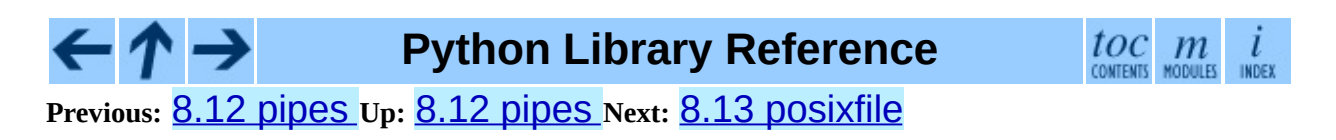

<span id="page-1605-0"></span>Previous: 8.1[2.1](#page-1602-0) Template Objects Up: 8. Unix Spe[cific](#page-1610-0) Services Next: 8.14 <u>resource</u>

# **8.13 posixfile -- File-like objects with locking support**

Availability: **Unix**.

**Deprecated since release 1.5.** The locking operation that this module provides is done better and more portably by the  $frontl$ .lockf() call.</u>

This module implements some additional functionality over the built-in file objects. In particular, it implements file locking, control over the file flags, and an easy interface to duplicate the file object. The module defines a new file object, the posixfile object. It has all the standard file object methods and adds the methods described below. This module only works for certain flavors of UNIX, since it uses fcntl.fcntl() for file locking.

To instantiate a posixfile object, use the open() function in the posixfile module. The resulting object looks and feels roughly the same as a standard file object.

The posixfile module defines the following constants:

#### **SEEK\_SET**

Offset is calculated from the start of the file.

#### **SEEK\_CUR**

Offset is calculated from the current position in the file.

#### **SEEK\_END**

Offset is calculated from the end of the file.

The posixfile module defines the following functions:

# **open**( *filename*[*, mode*[*, bufsize*]])

Create a new posixfile object with the given filename and mode. The *filename*, *mode* and *bufsize* arguments are interpreted the same way as by the built-in open() function.

# **fileopen**( *fileobject*)

Create a new posixfile object with the given standard file object. The resulting object has the same filename and mode as the original file object.

The posixfile object defines the following additional methods:

# **lock**( *fmt,* [*len*[*, start*[*, whence*]]])

Lock the specified section of the file that the file object is referring to. The format is explained below in a table. The *len* argument specifies the length of the section that should be locked. The default is 0. *start* specifies the starting offset of the section, where the default is 0. The *whence* argument specifies where the offset is relative to. It accepts one of the constants SEEK\_SET, SEEK\_CUR or SEEK\_END. The default is SEEK\_SET. For more information about the arguments refer to the *fcntl*(2) manual page on your system.

# **flags**( [*flags*])

Set the specified flags for the file that the file object is referring to. The new flags are ORed with the old flags, unless specified otherwise. The format is explained below in a table. Without the *flags* argument a string indicating the current flags is returned (this is the same as the "?" modifier). For more information about the flags refer to the *fcntl*(2) manual page on your system.

# **dup**( )

Duplicate the file object and the underlying file pointer and file descriptor. The resulting object behaves as if it were newly opened.

#### **dup2**( *fd*)

Duplicate the file object and the underlying file pointer and file descriptor. The new object will have the given file descriptor. Otherwise the resulting object behaves as if it were newly opened.

# **file**( )

Return the standard file object that the posixfile object is based on. This is sometimes necessary for functions that insist on a standard file object.

All methods raise IOError when the request fails.

Format characters for the  $lock()$  method have the following meaning:

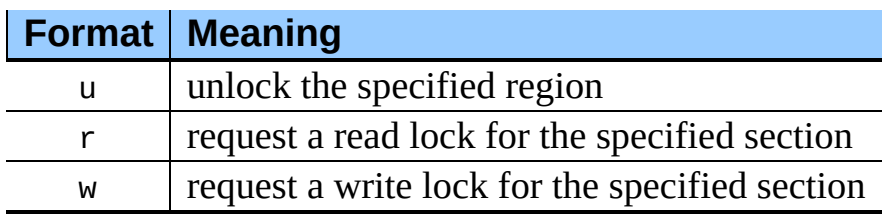

In addition the following modifiers can be added to the format:

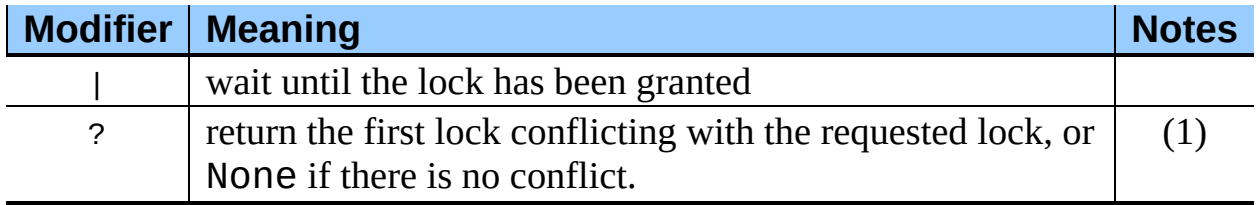

Note:

### **(1)**

The lock returned is in the format (*mode*, *len*, *start*, *whence*, *pid*) where *mode* is a character representing the type of lock ('r' or 'w'). This modifier prevents a request from being granted; it is for query purposes only.

Format characters for the **flags()** method have the following meanings:

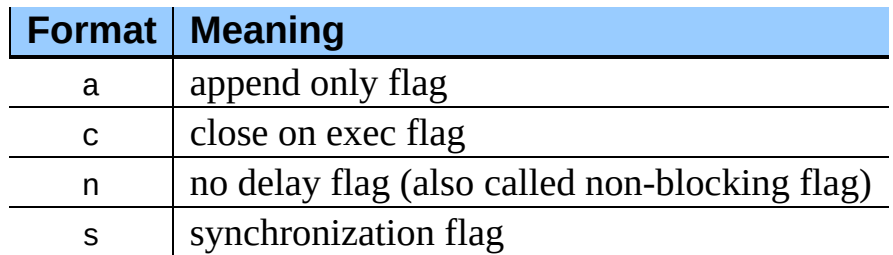

In addition the following modifiers can be added to the format:

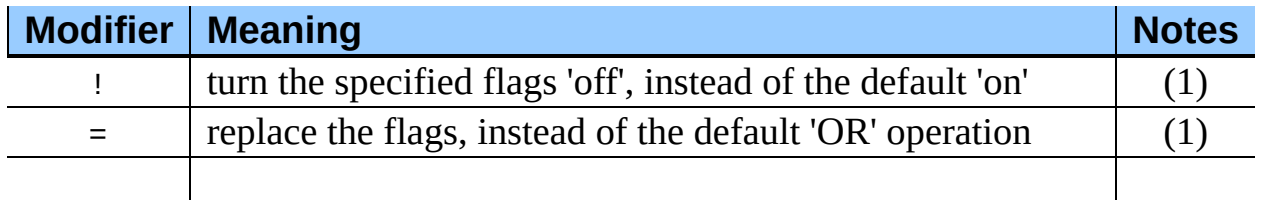

Notes:

**(1)**

The "!" and "=" modifiers are mutually exclusive.

**(2)**

This string represents the flags after they may have been altered by the same call.

Examples:

```
import posixfile
file = posixfile.open('/tmp/test', 'w')
file.lock('w|')
...
file.lock('u')
file.close()
```
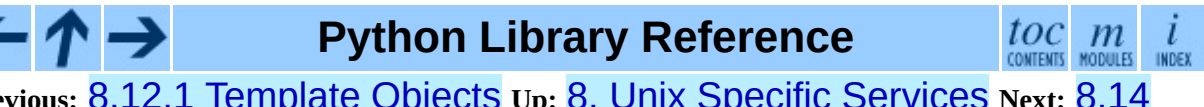

**Previous:** 8.12.1 [Template](#page-1610-0) Objects **Up:** 8. Unix Specific [Services](#page-1554-0) **Next:** 8.14 resource

<span id="page-1610-0"></span>Previous: <u>[8.1](#page-1605-0)3 posixfile Up: 8. Unix Spe[cific](#page-1554-0) Services</u> Next: 8.14.1 Resource <u>[Limit](#page-1612-0)s</u>

# **8.14 resource -- Resource usage information**

Availability: **Unix**.

This module provides basic mechanisms for measuring and controlling system resources utilized by a program.

Symbolic constants are used to specify particular system resources and to request usage information about either the current process or its children.

A single exception is defined for errors:

#### **exception error**

The functions described below may raise this error if the underlying system call failures unexpectedly.

#### **Subsections**

- 8.14.1 [Resource](#page-1612-0) Limits
- 8.14.2 [Resource](#page-1616-0) Usage

 $toc$   $m$  contents modules **Python Library Reference Previous:** 8.13 [posixfile](#page-1605-0) **Up:** 8. Unix Specific [Services](#page-1554-0) **Next:** 8.14.1 [Resource](#page-1612-0) Limits

<span id="page-1612-0"></span>**Previous:** 8.14 [resource](#page-1610-0) **Up:** 8.14 [resource](#page-1610-0) **Next:** 8.14.2 [Resource](#page-1616-0) Usage

 $\blacksquare$ 

# **8.14.1 Resource Limits**

Resources usage can be limited using the setrlimit() function described below. Each resource is controlled by a pair of limits: a soft limit and a hard limit. The soft limit is the current limit, and may be lowered or raised by a process over time. The soft limit can never exceed the hard limit. The hard limit can be lowered to any value greater than the soft limit, but not raised. (Only processes with the effective UID of the super-user can raise a hard limit.)

The specific resources that can be limited are system dependent. They are described in the *getrlimit*(2) man page. The resources listed below are supported when the underlying operating system supports them; resources which cannot be checked or controlled by the operating system are not defined in this module for those platforms.

#### **getrlimit**( *resource*)

Returns a tuple (*soft*, *hard*) with the current soft and hard limits of *resource*. Raises ValueError if an invalid resource is specified, or error if the underlying system call fails unexpectedly.

#### **setrlimit**( *resource, limits*)

Sets new limits of consumption of *resource*. The *limits* argument must be a tuple (*soft*, *hard*) of two integers describing the new limits. A value of -1 can be used to specify the maximum possible upper limit.

Raises ValueError if an invalid resource is specified, if the new soft limit exceeds the hard limit, or if a process tries to raise its hard limit (unless the process has an effective UID of super-user). Can also raise error if the underlying system call fails.

These symbols define resources whose consumption can be controlled using the setrlimit() and getrlimit() functions described below. The values of these symbols are exactly the constants used by C programs.

The UNIX man page for *getrlimit*(2) lists the available resources. Note that not all systems use the same symbol or same value to denote the same resource. This module does not attempt to mask platform differences -- symbols not defined for

a platform will not be available from this module on that platform.

#### **RLIMIT\_CORE**

The maximum size (in bytes) of a core file that the current process can create. This may result in the creation of a partial core file if a larger core would be required to contain the entire process image.

#### **RLIMIT\_CPU**

The maximum amount of processor time (in seconds) that a process can use. If this limit is exceeded, a SIGXCPU signal is sent to the process. (See the **[signal](#page-1384-0)** module documentation for information about how to catch this signal and do something useful, e.g. flush open files to disk.)

#### **RLIMIT\_FSIZE**

The maximum size of a file which the process may create. This only affects the stack of the main thread in a multi-threaded process.

#### **RLIMIT\_DATA**

The maximum size (in bytes) of the process's heap.

#### **RLIMIT\_STACK**

The maximum size (in bytes) of the call stack for the current process.

#### **RLIMIT\_RSS**

The maximum resident set size that should be made available to the process.

#### **RLIMIT\_NPROC**

The maximum number of processes the current process may create.

#### **RLIMIT\_NOFILE**

The maximum number of open file descriptors for the current process.

#### **RLIMIT\_OFILE**

The BSD name for RLIMIT\_NOFILE.

#### **RLIMIT\_MEMLOCK**

The maximum address space which may be locked in memory.

#### **RLIMIT\_VMEM**

The largest area of mapped memory which the process may occupy.

### **RLIMIT\_AS**

The maximum area (in bytes) of address space which may be taken by the process.

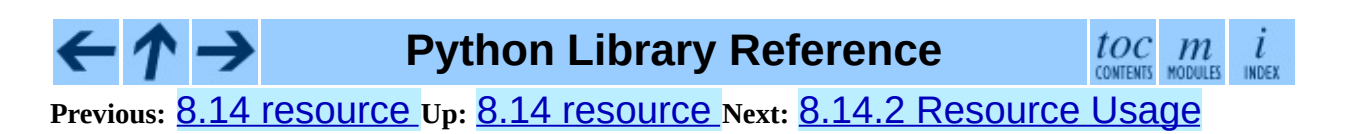

<span id="page-1616-0"></span>**Previous:** 8.14.1 [Resource](#page-1612-0) Limits **Up:** 8.14 [resource](#page-1610-0) **Next:** [8.15](#page-1620-0) nis

# **8.14.2 Resource Usage**

These functions are used to retrieve resource usage information:

#### **getrusage**( *who*)

This function returns an object that describes the resources consumed by either the current process or its children, as specified by the *who* parameter. The *who* parameter should be specified using one of the RUSAGE\_\* constants described below.

The fields of the return value each describe how a particular system resource has been used, e.g. amount of time spent running is user mode or number of times the process was swapped out of main memory. Some values are dependent on the clock tick internal, e.g. the amount of memory the process is using.

For backward compatibility, the return value is also accessible as a tuple of 16 elements.

The fields ru\_utime and ru\_stime of the return value are floating point values representing the amount of time spent executing in user mode and the amount of time spent executing in system mode, respectively. The remaining values are integers. Consult the *getrusage*(2) man page for detailed information about these values. A brief summary is presented here:

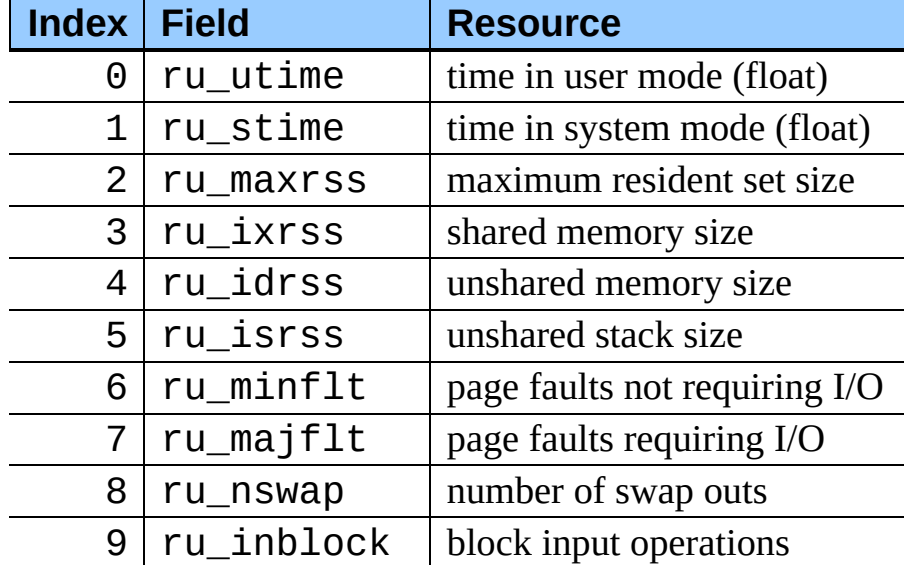

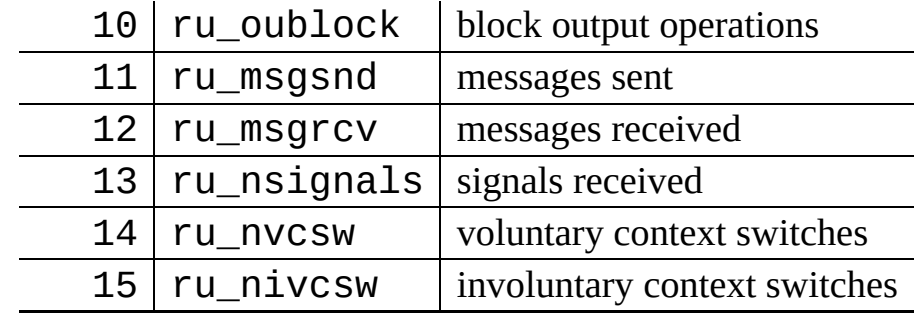

This function will raise a ValueError if an invalid *who* parameter is specified. It may also raise  $error$  exception in unusual circumstances.

Changed in version 2.3: Added access to values as attributes of the returned object.

### **getpagesize**( )

Returns the number of bytes in a system page. (This need not be the same as the hardware page size.) This function is useful for determining the number of bytes of memory a process is using. The third element of the tuple returned by getrusage() describes memory usage in pages; multiplying by page size produces number of bytes.

The following RUSAGE\_\* symbols are passed to the getrusage() function to specify which processes information should be provided for.

#### **RUSAGE\_SELF**

RUSAGE\_SELF should be used to request information pertaining only to the process itself.

#### **RUSAGE\_CHILDREN**

Pass to getrusage() to request resource information for child processes of the calling process.

#### **RUSAGE\_BOTH**

Pass to getrusage() to request resources consumed by both the current process and child processes. May not be available on all systems.

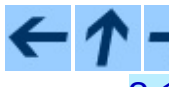

**Python Library Reference**

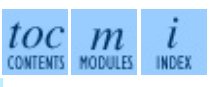

**Previous:** 8.14.1 [Resource](#page-1612-0) Limits **Up:** 8.14 [resource](#page-1610-0) **Next:** [8.15](#page-1620-0) nis
<span id="page-1620-0"></span>Previous: 8.1[4.2](#page-1616-0) Resource Usage Up: 8. Unix Spe[cific](#page-1623-0) Services Next: 8.16 <u>syslog</u>

# **8.15 nis -- Interface to Sun's NIS (Yellow Pages)**

Availability: **UNIX**.

The nis module gives a thin wrapper around the NIS library, useful for central administration of several hosts.

Because NIS exists only on UNIX systems, this module is only available for UNIX.

The nis module defines the following functions:

### **match**( *key, mapname*)

Return the match for *key* in map *mapname*, or raise an error (nis.error) if there is none. Both should be strings, *key* is 8-bit clean. Return value is an arbitrary array of bytes (may contain NULL and other joys).

Note that *mapname* is first checked if it is an alias to another name.

**cat**( *mapname*)

Return a dictionary mapping *key* to *value* such that match(*key*, *mapname*)==*value*. Note that both keys and values of the dictionary are arbitrary arrays of bytes.

Note that *mapname* is first checked if it is an alias to another name.

### **maps**( )

Return a list of all valid maps.

The nis module defines the following exception:

## **exception error**

An error raised when a NIS function returns an error code.

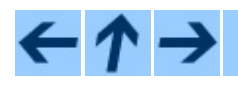

**Python Library Reference**

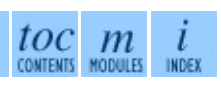

## **Previous:** 8.14.2 [Resource](#page-1616-0) Usage **Up:** 8. Unix Specific [Services](#page-1554-0) **Next:** 8.16 syslog

 $\overline{a}$ 

<span id="page-1623-0"></span>**Previous:** [8.15](#page-1620-0) nis **Up:** 8. Unix Specific [Services](#page-1554-0) **Next:** 8.17 [commands](#page-1626-0)

 $\overline{a}$ 

 $\equiv$ 

## **8.16 syslog -- UNIX syslog library routines**

### Availability: **Unix**.

This module provides an interface to the UNIX SYSLOG library routines. Refer to the UNIX manual pages for a detailed description of the syslog facility.

The module defines the following functions:

## **syslog**( [*priority,*] *message*)

Send the string *message* to the system logger. A trailing newline is added if necessary. Each message is tagged with a priority composed of a *facility* and a *level*. The optional *priority* argument, which defaults to LOG\_INFO, determines the message priority. If the facility is not encoded in *priority* using logical-or (LOG\_INFO | LOG\_USER), the value given in the openlog() call is used.

## **openlog**( *ident*[*, logopt*[*, facility*]])

Logging options other than the defaults can be set by explicitly opening the log file with  $openlog()$  prior to calling  $syslog()$ . The defaults are (usually) *ident* = 'syslog', *logopt* = 0, *facility* = LOG\_USER. The *ident* argument is a string which is prepended to every message. The optional *logopt* argument is a bit field - see below for possible values to combine. The optional *facility* argument sets the default facility for messages which do not have a facility explicitly encoded.

## **closelog**( )

Close the log file.

### **setlogmask**( *maskpri*)

Set the priority mask to *maskpri* and return the previous mask value. Calls to syslog() with a priority level not set in *maskpri* are ignored. The default is to log all priorities. The function LOG\_MASK(*pri*) calculates the mask for the individual priority *pri*. The function LOG\_UPTO(*pri*) calculates the mask for all priorities up to and including *pri*.

The module defines the following constants:

### **Priority levels (high to low):**

LOG\_EMERG, LOG\_ALERT, LOG\_CRIT, LOG\_ERR, LOG\_WARNING, LOG\_NOTICE, LOG\_INFO, LOG\_DEBUG.

### **Facilities:**

LOG\_KERN, LOG\_USER, LOG\_MAIL, LOG\_DAEMON, LOG\_AUTH, LOG\_LPR, LOG\_NEWS, LOG\_UUCP, LOG\_CRON and LOG\_LOCAL0 to LOG LOCAL7.

#### **Log options:**

LOG\_PID, LOG\_CONS, LOG\_NDELAY, LOG\_NOWAIT and LOG\_PERROR if defined in <syslog.h>.

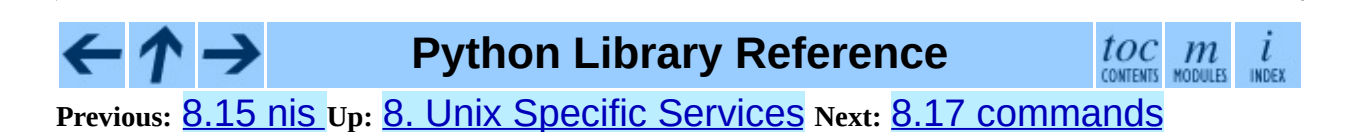

<span id="page-1626-0"></span>Previous: [8.1](#page-1623-0)6 Syslog Up: 8. Unix Spe[cific](#page-1629-0) Services Next: 9. The Python **Debugger** 

 $\equiv$ 

## **8.17 commands -- Utilities for running commands**

Availability: **Unix**.

The commands module contains wrapper functions for os.popen() which take a system command as a string and return any output generated by the command and, optionally, the exit status.

The commands module defines the following functions:

## **getstatusoutput**( *cmd*)

Execute the string *cmd* in a shell with os.popen() and return a 2-tuple (*status*, *output*). *cmd* is actually run as  $\{$  *cmd* ;  $\}$  2>&1, so that the returned output will contain output or error messages. A trailing newline is stripped from the output. The exit status for the command can be interpreted according to the rules for the  $C$  function  $wait()$ .

## **getoutput**( *cmd*)

Like getstatusoutput(), except the exit status is ignored and the return value is a string containing the command's output.

## **getstatus**( *file*)

Return the output of "ls -ld *file*" as a string. This function uses the getoutput() function, and properly escapes backslashes and dollar signs in the argument.

## Example:

```
>>> import commands
>>> commands.getstatusoutput('ls /bin/ls')
(0, '/bin/ls')
>>> commands.getstatusoutput('cat /bin/junk')
(256, 'cat: /bin/junk: No such file or directory')
>>> commands.getstatusoutput('/bin/junk')
(256, 'sh: /bin/junk: not found')
>>> commands.getoutput('ls /bin/ls')
'/bin/ls'
```

```
>>> commands.getstatus('/bin/ls')<br>'-rwxr-xr-x 1 root 13352 0
                                        13352 Oct 14 1994 /bin/ls'
```
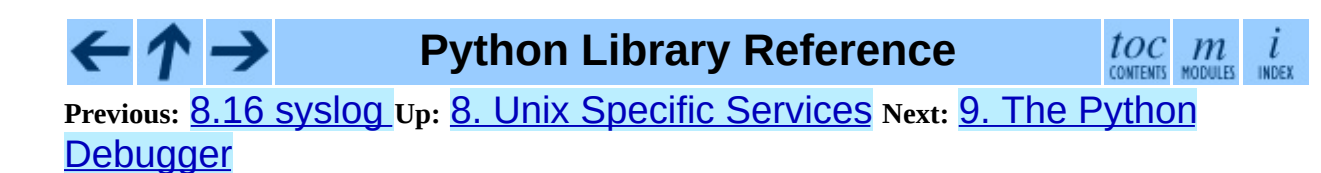

<span id="page-1629-0"></span>Previous: [8.1](#page-1626-0)7 commands Up: Python [Lib](#page-314-0)rary Reference Next: [9.1](#page-1633-0) Debugger Commands

# **9. The Python Debugger**

The module pdb defines an interactive source code debugger for Python programs. It supports setting (conditional) breakpoints and single stepping at the source line level, inspection of stack frames, source code listing, and evaluation of arbitrary Python code in the context of any stack frame. It also supports postmortem debugging and can be called under program control.

The debugger is extensible -- it is actually defined as the class Pdb. This is currently undocumented but easily understood by reading the source. The extension interface uses the modules bdb (undocumented) and [cmd](#page-999-0).

The debugger's prompt is "(Pdb) ". Typical usage to run a program under control of the debugger is:

```
>>> import pdb
>>> import mymodule
>>> pdb.run('mymodule.test()')
> <string>(0)?()(Pdb) continue
> <string>(1)?()(Pdb) continue
NameError: 'spam'
> <string>(1)?()(Pdb)
```
pdb.py can also be invoked as a script to debug other scripts. For example:

```
python -m pdb myscript.py
```
When invoked as a script, pdb will automatically enter post-mortem debugging if the program being debugged exits abnormally. After post-mortem debugging (or after normal exit of the program), pdb will restart the program. Automatic restarting preserves pdb's state (such as breakpoints) and in most cases is more useful than quitting the debugger upon program's exit. New in version 2.4: Restarting post-mortem behavior added.

Typical usage to inspect a crashed program is:

```
>>> import pdb
>>> import mymodule
```

```
>>> mymodule.test()
Traceback (most recent call last):
 File "<stdin>", line 1, in ?
  File "./mymodule.py", line 4, in test
    test2()
 File "./mymodule.py", line 3, in test2
    print spam
NameError: spam
\gg pdb.pm()
> ./mymodule.py(3)test2()
-> print spam
(Pdb)
```
The module defines the following functions; each enters the debugger in a slightly different way:

### **run**( *statement*[*, globals*[*, locals*]])

Execute the *statement* (given as a string) under debugger control. The debugger prompt appears before any code is executed; you can set breakpoints and type "continue", or you can step through the statement using "step" or "next" (all these commands are explained below). The optional *globals* and *locals* arguments specify the environment in which the code is executed; by default the dictionary of the module  $\Box$  main is used. (See the explanation of the exec statement or the  $eval()$  built-in function.)

## **runeval**( *expression*[*, globals*[*, locals*]])

Evaluate the *expression* (given as a string) under debugger control. When runeval() returns, it returns the value of the expression. Otherwise this function is similar to run().

#### **runcall**( *function*[*, argument, ...*])

Call the *function* (a function or method object, not a string) with the given arguments. When runcall() returns, it returns whatever the function call returned. The debugger prompt appears as soon as the function is entered.

#### **set\_trace**( )

Enter the debugger at the calling stack frame. This is useful to hard-code a breakpoint at a given point in a program, even if the code is not otherwise being debugged (e.g. when an assertion fails).

#### **post\_mortem**( *traceback*)

Enter post-mortem debugging of the given *traceback* object.

#### **pm**( )

Enter post-mortem debugging of the traceback found in sys.last\_traceback.

#### **Subsections**

- 9.1 Debugger [Commands](#page-1633-0)
- 9.2 How It [Works](#page-1640-0)

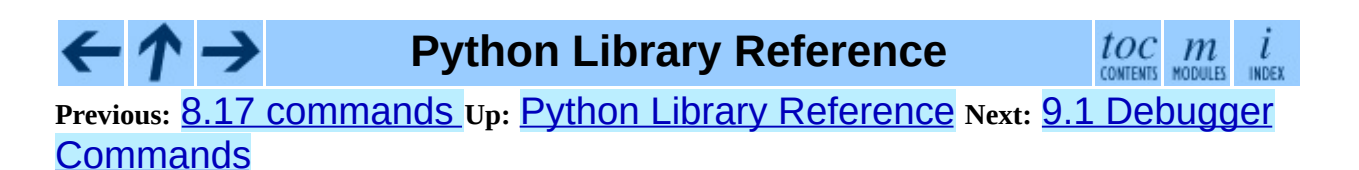

<span id="page-1633-0"></span>Previous: [9.](#page-1629-0) The Python Debugger Up: 9. The Python Debugger Next: [9.2](#page-1640-0) How It Works

## **9.1 Debugger Commands**

The debugger recognizes the following commands. Most commands can be abbreviated to one or two letters; e.g. "h(elp)" means that either "h" or "help" can be used to enter the help command (but not "he" or "hel", nor "H" or "Help" or "HELP"). Arguments to commands must be separated by whitespace (spaces or tabs). Optional arguments are enclosed in square brackets (" $\lceil$ ]") in the command syntax; the square brackets must not be typed. Alternatives in the command syntax are separated by a vertical bar ("|").

Entering a blank line repeats the last command entered. Exception: if the last command was a "list" command, the next 11 lines are listed.

Commands that the debugger doesn't recognize are assumed to be Python statements and are executed in the context of the program being debugged. Python statements can also be prefixed with an exclamation point ("!"). This is a powerful way to inspect the program being debugged; it is even possible to change a variable or call a function. When an exception occurs in such a statement, the exception name is printed but the debugger's state is not changed.

Multiple commands may be entered on a single line, separated by " $;$ ; ". (A single ";" is not used as it is the separator for multiple commands in a line that is passed to the Python parser.) No intelligence is applied to separating the commands; the input is split at the first "; ; " pair, even if it is in the middle of a quoted string.

The debugger supports aliases. Aliases can have parameters which allows one a certain level of adaptability to the context under examination.

If a file .pdbrc exists in the user's home directory or in the current directory, it is read in and executed as if it had been typed at the debugger prompt. This is particularly useful for aliases. If both files exist, the one in the home directory is read first and aliases defined there can be overridden by the local file.

## **h(elp) [***command***]**

Without argument, print the list of available commands. With a *command* as

argument, print help about that command. "help pdb" displays the full documentation file; if the environment variable PAGER is defined, the file is piped through that command instead. Since the *command* argument must be an identifier, "help exec" must be entered to get help on the "!" command.

### **w(here)**

Print a stack trace, with the most recent frame at the bottom. An arrow indicates the current frame, which determines the context of most commands.

## **d(own)**

Move the current frame one level down in the stack trace (to a newer frame).

## **u(p)**

Move the current frame one level up in the stack trace (to an older frame).

## **b(reak) [[***filename***:]***lineno***|***function***[,** *condition***]]**

With a *lineno* argument, set a break there in the current file. With a *function* argument, set a break at the first executable statement within that function. The line number may be prefixed with a filename and a colon, to specify a breakpoint in another file (probably one that hasn't been loaded yet). The file is searched on Sys.path. Note that each breakpoint is assigned a number to which all the other breakpoint commands refer.

If a second argument is present, it is an expression which must evaluate to true before the breakpoint is honored.

Without argument, list all breaks, including for each breakpoint, the number of times that breakpoint has been hit, the current ignore count, and the associated condition if any.

## **tbreak [[***filename***:]***lineno***|***function***[,** *condition***]]**

Temporary breakpoint, which is removed automatically when it is first hit.

The arguments are the same as break.

## **cl(ear) [***bpnumber* **[***bpnumber ...***]]**

With a space separated list of breakpoint numbers, clear those breakpoints. Without argument, clear all breaks (but first ask confirmation).

### **disable [***bpnumber* **[***bpnumber ...***]]**

Disables the breakpoints given as a space separated list of breakpoint numbers. Disabling a breakpoint means it cannot cause the program to stop execution, but unlike clearing a breakpoint, it remains in the list of breakpoints and can be (re-)enabled.

## **enable [***bpnumber* **[***bpnumber ...***]]**

Enables the breakpoints specified.

### **ignore** *bpnumber* **[***count***]**

Sets the ignore count for the given breakpoint number. If count is omitted, the ignore count is set to 0. A breakpoint becomes active when the ignore count is zero. When non-zero, the count is decremented each time the breakpoint is reached and the breakpoint is not disabled and any associated condition evaluates to true.

## **condition** *bpnumber* **[***condition***]**

Condition is an expression which must evaluate to true before the breakpoint is honored. If condition is absent, any existing condition is removed; i.e., the breakpoint is made unconditional.

#### **s(tep)**

Execute the current line, stop at the first possible occasion (either in a function that is called or on the next line in the current function).

#### **n(ext)**

Continue execution until the next line in the current function is reached or it

returns. (The difference between "next" and "step" is that "step" stops inside a called function, while "next" executes called functions at (nearly) full speed, only stopping at the next line in the current function.)

#### **r(eturn)**

Continue execution until the current function returns.

#### **c(ont(inue))**

Continue execution, only stop when a breakpoint is encountered.

#### **j(ump)** *lineno*

Set the next line that will be executed. Only available in the bottom-most frame. This lets you jump back and execute code again, or jump forward to skip code that you don't want to run.

It should be noted that not all jumps are allowed -- for instance it is not possible to jump into the middle of a for loop or out of a finally clause.

## **l(ist) [***first***[,** *last***]]**

List source code for the current file. Without arguments, list 11 lines around the current line or continue the previous listing. With one argument, list 11 lines around at that line. With two arguments, list the given range; if the second argument is less than the first, it is interpreted as a count.

#### **a(rgs)**

Print the argument list of the current function.

#### **p** *expression*

Evaluate the *expression* in the current context and print its value. **Note:** "print" can also be used, but is not a debugger command -- this executes the Python print statement.

#### **pp** *expression*

Like the "p" command, except the value of the expression is pretty-printed using the pprint module.

## **alias [***name* **[command]]**

Creates an alias called *name* that executes *command*. The command must *not* be enclosed in quotes. Replaceable parameters can be indicated by "%1", "%2", and so on, while "%\*" is replaced by all the parameters. If no command is given, the current alias for *name* is shown. If no arguments are given, all aliases are listed.

Aliases may be nested and can contain anything that can be legally typed at the pdb prompt. Note that internal pdb commands *can* be overridden by aliases. Such a command is then hidden until the alias is removed. Aliasing is recursively applied to the first word of the command line; all other words in the line are left alone.

As an example, here are two useful aliases (especially when placed in the .pdbrc file):

```
#Print instance variables (usage "pi classInst")
alias pi for k in %1. __dict__.keys(): print "%1.", k, "=",%1. __dic
#Print instance variables in self
alias ps pi self
```
#### **unalias** *name*

Deletes the specified alias.

## **[!]***statement*

Execute the (one-line) *statement* in the context of the current stack frame. The exclamation point can be omitted unless the first word of the statement resembles a debugger command. To set a global variable, you can prefix the assignment command with a "global" command on the same line, e.g.:

```
(Pdb) global list_options; list_options = ['-l']
(Pdb)
```
**q(uit)**

Quit from the debugger. The program being executed is aborted.

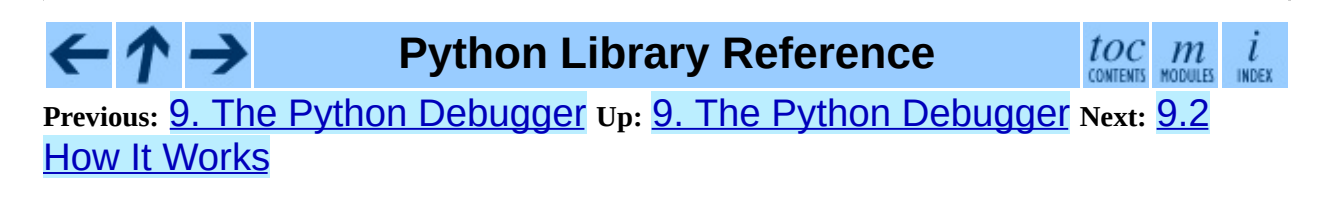

<span id="page-1640-0"></span>**Previous:** 9.1 Debugger [Commands](#page-1643-0) **Up:** 9. The Python [Debugger](#page-1629-0) **Next:** 10. **The Python Profiler** 

 $\equiv$ 

## **9.2 How It Works**

Some changes were made to the interpreter:

- sys.settrace(*func*) sets the global trace function
- $\bullet$  there can also a local trace function (see later)

Trace functions have three arguments: *frame*, *event*, and *arg*. *frame* is the current stack frame. *event* is a string: 'call', 'line', 'return', 'exception', 'c call', 'c return', or 'c exception'. *arg* depends on the event type.

The global trace function is invoked (with *event* set to 'call') whenever a new local scope is entered; it should return a reference to the local trace function to be used that scope, or None if the scope shouldn't be traced.

The local trace function should return a reference to itself (or to another function for further tracing in that scope), or None to turn off tracing in that scope.

Instance methods are accepted (and very useful!) as trace functions.

The events have the following meaning:

## **'call'**

A function is called (or some other code block entered). The global trace function is called; *arg* is None; the return value specifies the local trace function.

## **'line'**

The interpreter is about to execute a new line of code (sometimes multiple line events on one line exist). The local trace function is called; *arg* is None; the return value specifies the new local trace function.

## **'return'**

A function (or other code block) is about to return. The local trace function is called; *arg* is the value that will be returned. The trace function's return value is ignored.

### **'exception'**

An exception has occurred. The local trace function is called; *arg* is a triple (*exception*, *value*, *traceback*); the return value specifies the new local trace function.

## **'c\_call'**

A C function is about to be called. This may be an extension function or a builtin. *arg* is the C function object.

### **'c\_return'**

A C function has returned. *arg* is None.

### **'c\_exception'**

A C function has thrown an exception. *arg* is None.

Note that as an exception is propagated down the chain of callers, an 'exception' event is generated at each level.

For more [information](#page-2875-0) on code and frame objects, refer to the *Python Reference Manual*.

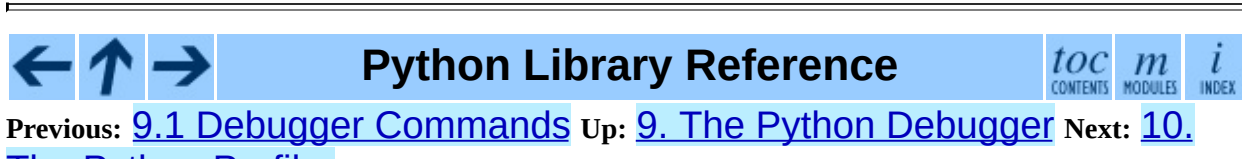

The Python Profiler

<span id="page-1643-0"></span>**Previous:** 9.2 How It [Works](#page-1640-0) **Up:** Python Library [Reference](#page-314-0) **Next:** 10.1 [Introduction](#page-1646-0) to the

 $\equiv$ 

## **10. The Python Profiler**

Copyright © 1994, by InfoSeek Corporation, all rights reserved.

<span id="page-1644-0"></span>Written by James Roskind.<sup>[10.1](#page-1645-0)</sup>

Permission to use, copy, modify, and distribute this Python software and its associated documentation for any purpose (subject to the restriction in the following sentence) without fee is hereby granted, provided that the above copyright notice appears in all copies, and that both that copyright notice and this permission notice appear in supporting documentation, and that the name of InfoSeek not be used in advertising or publicity pertaining to distribution of the software without specific, written prior permission. This permission is explicitly restricted to the copying and modification of the software to remain in Python, compiled Python, or other languages (such as C) wherein the modified or derived code is exclusively imported into a Python module.

INFOSEEK CORPORATION DISCLAIMS ALL WARRANTIES WITH REGARD TO THIS SOFTWARE, INCLUDING ALL IMPLIED WARRANTIES OF MERCHANTABILITY AND FITNESS. IN NO EVENT SHALL INFOSEEK CORPORATION BE LIABLE FOR ANY SPECIAL, INDIRECT OR CONSEQUENTIAL DAMAGES OR ANY DAMAGES WHATSOEVER RESULTING FROM LOSS OF USE, DATA OR PROFITS, WHETHER IN AN ACTION OF CONTRACT, NEGLIGENCE OR OTHER TORTIOUS ACTION, ARISING OUT OF OR IN CONNECTION WITH THE USE OR PERFORMANCE OF THIS SOFTWARE.

The profiler was written after only programming in Python for 3 weeks. As a result, it is probably clumsy code, but I don't know for sure yet 'cause I'm a beginner :-). I did work hard to make the code run fast, so that profiling would be a reasonable thing to do. I tried not to repeat code fragments, but I'm sure I did some stuff in really awkward ways at times. Please send suggestions for improvements to: jar@netscape.com. I won't promise *any* support. ...but I'd appreciate the feedback.

## **Footnotes**

## <span id="page-1645-0"></span>... Roskind.<sup>[10.1](#page-1644-0)</sup>

Updated and converted to LaTeX by Guido van Rossum. The references to the old profiler are left in the text, although it no longer exists.

#### **Subsections**

- 10.1 [Introduction](#page-1646-0) to the profiler
- 10.2 How Is This Profiler [Different](#page-1648-0) From The Old Profiler?
- 10.3 Instant Users [Manual](#page-1651-0)
- 10.4 What Is [Deterministic](#page-1655-0) Profiling?
- 10.5 [Reference](#page-1657-0) Manual
	- o 10.5.1 The [Stats](#page-1661-0) Class
- 10.6 [Limitations](#page-1666-0)
- 10.7 [Calibration](#page-1668-0)  $\bullet$

 $\cdot \Lambda \rightarrow$ 

- 10.8 [Extensions](#page-1671-0) -- Deriving Better Profilers
- 10.9 hotshot -- High [performance](#page-1673-0) logging profiler
	- 10.9.1 Profile [Objects](#page-1676-0)
	- 10.9.2 Using [hotshot](#page-1679-0) data
	- 10.9.3 [Example](#page-1681-0) Usage
- 10.10 timeit -- Measure [execution](#page-1683-0) time of small code snippets
	- 10.10.1 [Command](#page-1687-0) Line Interface
	- o 10.10.2 [Examples](#page-1690-0)

## **Python Library Reference**

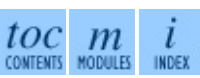

**Previous:** 9.2 How It [Works](#page-1640-0) **Up:** Python Library [Reference](#page-314-0) **Next:** 10.1 [Introduction](#page-1646-0) to the

<span id="page-1646-0"></span>Previous: 10. The Python Pro[file](#page-1643-0)r Up: 10. The Python Profiler Next: 10.2 How Is [This](#page-1648-0)

# **10.1 Introduction to the profiler**

A *profiler* is a program that describes the run time performance of a program, providing a variety of statistics. This documentation describes the profiler functionality provided in the modules  $profile$  and  $pst$  and  $pst$  at  $s$ . This profiler provides *deterministic profiling* of any Python programs. It also provides a series of report generation tools to allow users to rapidly examine the results of a profile operation.

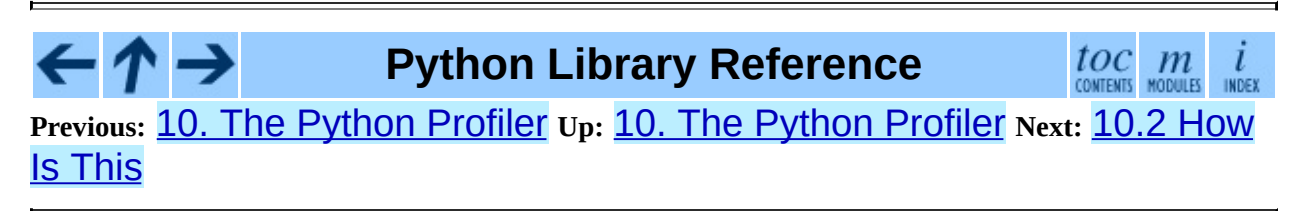

<span id="page-1648-0"></span>Previous: 1[0.1](#page-1646-0) Introduction to the Up: 10. The Python Pro[file](#page-1643-0)r Next: 10.3 **Instant Users [Manual](#page-1651-0)** 

 $\equiv$ 

## **10.2 How Is This Profiler Different From The Old Profiler?**

(This section is of historical importance only; the old profiler discussed here was last seen in Python 1.1.)

The big changes from old profiling module are that you get more information, and you pay less CPU time. It's not a trade-off, it's a trade-up.

To be specific:

#### **Bugs removed:**

Local stack frame is no longer molested, execution time is now charged to correct functions.

#### **Accuracy increased:**

Profiler execution time is no longer charged to user's code, calibration for platform is supported, file reads are not done *by* profiler *during* profiling (and charged to user's code!).

#### **Speed increased:**

Overhead CPU cost was reduced by more than a factor of two (perhaps a factor of five), lightweight profiler module is all that must be loaded, and the report generating module (pstats) is not needed during profiling.

#### **Recursive functions support:**

Cumulative times in recursive functions are correctly calculated; recursive entries are counted.

#### **Large growth in report generating UI:**

Distinct profiles runs can be added together forming a comprehensive report; functions that import statistics take arbitrary lists of files; sorting criteria is now based on keywords (instead of 4 integer options); reports shows what functions were profiled as well as what profile file was referenced; output format has been improved.

#### $\leftarrow \uparrow \rightarrow$ **Python Library Reference**

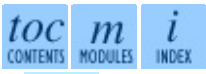

**Previous:** [1](#page-1643-0)[0.1](#page-1651-0) [Introduction](#page-1651-0) to the **Up:** 10. The Python [Profiler](#page-1643-0) **Next:** [10](#page-4479-0)[.3](#page-4499-0) Instant Users Manual

<span id="page-1651-0"></span>Previous: <u>1[0.2](#page-1648-0) How Is This</u> up: <u>10. The Python Pro[file](#page-1643-0)r</u> Next: <u>10.4 What Is</u> Deter[minis](#page-1655-0)tic

## **10.3 Instant Users Manual**

This section is provided for users that ``don't want to read the manual.'' It provides a very brief overview, and allows a user to rapidly perform profiling on an existing application.

To profile an application with a main entry point of foo(), you would add the following to your module:

```
import profile
profile.run('foo()')
```
The above action would cause  $\text{foo}()$  to be run, and a series of informative lines (the profile) to be printed. The above approach is most useful when working with the interpreter. If you would like to save the results of a profile into a file for later examination, you can supply a file name as the second argument to the run() function:

```
import profile
profile.run('foo()', 'fooprof')
```
The file profile.py can also be invoked as a script to profile another script. For example:

```
python -m profile myscript.py
```
profile.py accepts two optional arguments on the command line:

```
profile.py [-o output_file] [-s sort_order]
```
**-s** only applies to standard output (**-o** is not supplied). Look in the Stats documentation for valid sort values.

When you wish to review the profile, you should use the methods in the pstats module. Typically you would load the statistics data as follows:

```
import pstats
p = pstats.Stats('fooprof')
```
The class Stats (the above code just created an instance of this class) has a

variety of methods for manipulating and printing the data that was just read into p. When you ran profile.run() above, what was printed was the result of three method calls:

```
p.strip_dirs().sort_stats(-1).print_stats()
```
The first method removed the extraneous path from all the module names. The second method sorted all the entries according to the standard module/line/name string that is printed (this is to comply with the semantics of the old profiler). The third method printed out all the statistics. You might try the following sort calls:

```
p.sort_stats('name')
p.print_stats()
```
The first call will actually sort the list by function name, and the second call will print out the statistics. The following are some interesting calls to experiment with:

```
p.sort_stats('cumulative').print_stats(10)
```
This sorts the profile by cumulative time in a function, and then only prints the ten most significant lines. If you want to understand what algorithms are taking time, the above line is what you would use.

If you were looking to see what functions were looping a lot, and taking a lot of time, you would do:

```
p.sort_stats('time').print_stats(10)
```
to sort according to time spent within each function, and then print the statistics for the top ten functions.

You might also try:

```
p.sort_stats('file').print_stats('__init__')
```
This will sort all the statistics by file name, and then print out statistics for only the class init methods (since they are spelled with \_\_init\_ in them). As one final example, you could try:

```
p.sort_stats('time', 'cum').print_stats(.5, 'init')
```
This line sorts statistics with a primary key of time, and a secondary key of cumulative time, and then prints out some of the statistics. To be specific, the list is first culled down to 50% (re: ".5") of its original size, then only lines containing  $init$  are maintained, and that sub-sub-list is printed.

If you wondered what functions called the above functions, you could now (p is still sorted according to the last criteria) do:

```
p.print_callers(.5, 'init')
```
and you would get a list of callers for each of the listed functions.

If you want more functionality, you're going to have to read the manual, or guess what the following functions do:

```
p.print_callees()
p.add('fooprof')
```
Invoked as a script, the pstats module is a statistics browser for reading and examining profile dumps. It has a simple line-oriented interface (implemented using **[cmd](#page-999-0)**) and interactive help.

 ${toc}_{\rm contents}$   $m$ **Python Library Reference Previous:** 10.2 [How](#page-1648-0) Is This **Up:** 10. The Python [Profiler](#page-1643-0) **Next:** 10.4 What Is **[Deterministic](#page-1655-0)** 

<span id="page-1655-0"></span>Previous: 1[0.3](#page-1657-0) Instant Users Manual Up: 10. The Python Pro[file](#page-1643-0)r Next: 10.5 Reference Manual
# **10.4 What Is Deterministic Profiling?**

*Deterministic profiling* is meant to reflect the fact that all *function call*, *function return*, and *exception* events are monitored, and precise timings are made for the intervals between these events (during which time the user's code is executing). In contrast, *statistical profiling* (which is not done by this module) randomly samples the effective instruction pointer, and deduces where time is being spent. The latter technique traditionally involves less overhead (as the code does not need to be instrumented), but provides only relative indications of where time is being spent.

In Python, since there is an interpreter active during execution, the presence of instrumented code is not required to do deterministic profiling. Python automatically provides a *hook* (optional callback) for each event. In addition, the interpreted nature of Python tends to add so much overhead to execution, that deterministic profiling tends to only add small processing overhead in typical applications. The result is that deterministic profiling is not that expensive, yet provides extensive run time statistics about the execution of a Python program.

Call count statistics can be used to identify bugs in code (surprising counts), and to identify possible inline-expansion points (high call counts). Internal time statistics can be used to identify ``hot loops'' that should be carefully optimized. Cumulative time statistics should be used to identify high level errors in the selection of algorithms. Note that the unusual handling of cumulative times in this profiler allows statistics for recursive implementations of algorithms to be directly compared to iterative implementations.

**Python Library Reference**

**Previous:** 10.3 Instant Users [Manual](#page-1651-0) **Up:** 10. The Python [Profiler](#page-1643-0) **Next:** 10.5 [Reference](#page-1657-0) Manual

 $\frac{toc}{\text{conients}}\underset{\text{modules}}{m}\underset{\text{inoex}}{i}$ 

<span id="page-1657-0"></span>Previous: <u>10.4 What Is Deter[minis](#page-1661-0)tic</u> Up: <u>10. The Python Pro[file](#page-1643-0)r</u> Next: <u>10.5.1</u> The Stats Class

 $\blacksquare$ 

# **10.5 Reference Manual**

The primary entry point for the profiler is the global function profile.run(). It is typically used to create any profile information. The reports are formatted and printed using methods of the class  $pstats.Stats.$ The following is a description of all of these standard entry points and functions. For a more in-depth view of some of the code, consider reading the later section on Profiler Extensions, which includes discussion of how to derive ``better'' profilers from the classes presented, or reading the source code for these modules.

### **run**( *command*[*, filename*])

This function takes a single argument that has can be passed to the exec statement, and an optional file name. In all cases this routine attempts to exec its first argument, and gather profiling statistics from the execution. If no file name is present, then this function automatically prints a simple profiling report, sorted by the standard name string (file/line/functionname) that is presented in each line. The following is a typical output from such a call:

```
main()
       2706 function calls (2004 primitive calls) in 4.504 CPU set
Ordered by: standard name
ncalls tottime percall cumtime percall filename: lineno(funct
  2 0.006 0.003 0.953 0.477 pobject.py:75(save_ol<br>43/3 0.533 0.012 0.749 0.250 pobject.py:99(evaluat
                                           0.250 pobject.py:99(evaluate)
 ...
```
The first line indicates that this profile was generated by the call: profile.run('main()'), and hence the exec'ed string is 'main()'. The second line indicates that 2706 calls were monitored. Of those calls, 2004 were *primitive*. We define *primitive* to mean that the call was not induced via recursion. The next line: Ordered by: standard name, indicates that the text string in the far right column was used to sort the output. The column headings include:

#### **ncalls**

for the number of calls,

#### **tottime**

for the total time spent in the given function (and excluding time made in calls to sub-functions),

#### **percall**

is the quotient of tottime divided by ncalls

#### **cumtime**

is the total time spent in this and all subfunctions (from invocation till exit). This figure is accurate *even* for recursive functions.

#### **percall**

is the quotient of cumtime divided by primitive calls

#### **filename:lineno(function)**

provides the respective data of each function

When there are two numbers in the first column (for example, "43/3"), then the latter is the number of primitive calls, and the former is the actual number of calls. Note that when the function does not recurse, these two values are the same, and only the single figure is printed.

### **runctx**( *command, globals, locals*[*, filename*])

This function is similar to  $profile$ .  $run()$ , with added arguments to supply the globals and locals dictionaries for the *command* string.

Analysis of the profiler data is done using this class from the pstats module:

### **class Stats**( *filename*[*, ...*])

This class constructor creates an instance of a ``statistics object'' from a *filename* (or set of filenames). Stats objects are manipulated by methods, in order to print useful reports.

The file selected by the above constructor must have been created by the corresponding version of profile. To be specific, there is *no* file compatibility guaranteed with future versions of this profiler, and there is no compatibility with files produced by other profilers (such as the old system profiler).

If several files are provided, all the statistics for identical functions will be coalesced, so that an overall view of several processes can be considered in a single report. If additional files need to be combined with data in an existing Stats object, the add() method can be used.

### **Subsections**

10.5.1 The [Stats](#page-1661-0) Class

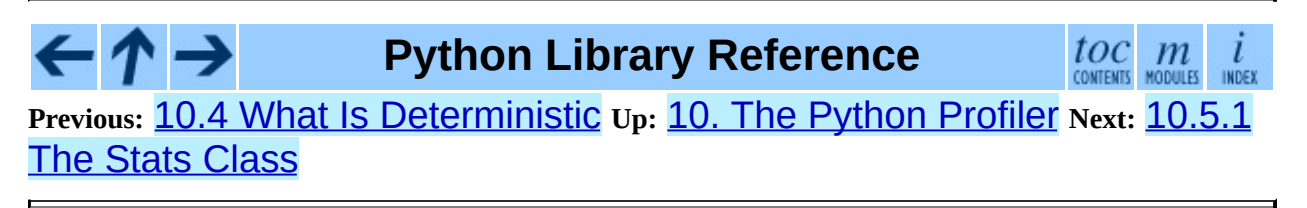

<span id="page-1661-0"></span>Previous: <u>1[0.5](#page-1657-0) Reference Manual</u> Up: <u>10.5 Reference Manual</u> Next: <u>10.6</u> [Limit](#page-1666-0)ations

 $\blacksquare$ 

# **10.5.1 The Stats Class**

Stats objects have the following methods:

### **strip\_dirs**( )

This method for the Stats class removes all leading path information from file names. It is very useful in reducing the size of the printout to fit within (close to) 80 columns. This method modifies the object, and the stripped information is lost. After performing a strip operation, the object is considered to have its entries in a ``random'' order, as it was just after object initialization and loading. If strip\_dirs() causes two function names to be indistinguishable (they are on the same line of the same filename, and have the same function name), then the statistics for these two entries are accumulated into a single entry.

### **add**( *filename*[*, ...*])

This method of the Stats class accumulates additional profiling information into the current profiling object. Its arguments should refer to filenames created by the corresponding version of  $profile$ .run(). Statistics for identically named (re: file, line, name) functions are automatically accumulated into single function statistics.

### **dump\_stats**( *filename*)

Save the data loaded into the Stats object to a file named *filename*. The file is created if it does not exist, and is overwritten if it already exists. This is equivalent to the method of the same name on the profile. Profile class. New in version 2.3.

### **sort\_stats**( *key*[*, ...*])

This method modifies the Stats object by sorting it according to the supplied criteria. The argument is typically a string identifying the basis of a sort (example: 'time' or 'name').

When more than one key is provided, then additional keys are used as secondary criteria when there is equality in all keys selected before them. For example,  $\texttt{sort\_stats('name'}, \texttt 'file')$  will sort all the entries according to their function name, and resolve all ties (identical function names) by sorting by file name.

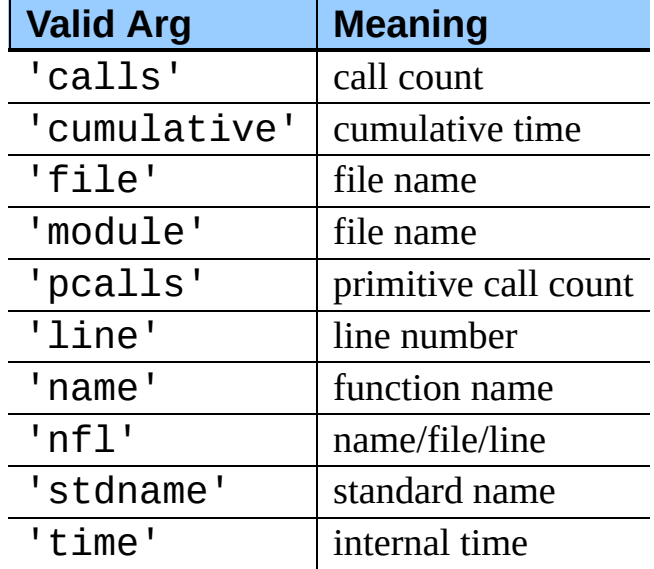

Abbreviations can be used for any key names, as long as the abbreviation is unambiguous. The following are the keys currently defined:

Note that all sorts on statistics are in descending order (placing most time consuming items first), where as name, file, and line number searches are in ascending order (alphabetical). The subtle distinction between 'nfl' and 'stdname' is that the standard name is a sort of the name as printed, which means that the embedded line numbers get compared in an odd way. For example, lines 3, 20, and 40 would (if the file names were the same) appear in the string order 20, 3 and 40. In contrast, 'nfl' does a numeric compare of the line numbers. In fact, sort\_stats('nfl') is the same as sort\_stats('name' , 'file' , 'line').

For compatibility with the old profiler, the numeric arguments -1, 0, 1, and 2 are permitted. They are interpreted as 'stdname', 'calls', 'time', and 'cumulative' respectively. If this old style format (numeric) is used, only one sort key (the numeric key) will be used, and additional arguments will be silently ignored.

### **reverse\_order**( )

This method for the Stats class reverses the ordering of the basic list within the object. This method is provided primarily for compatibility with the old profiler. Its utility is questionable now that ascending vs descending order is properly selected based on the sort key of choice.

```
print_stats( [restriction, ...])
```
This method for the Stats class prints out a report as described in the profile.run() definition.

The order of the printing is based on the last sort\_stats() operation done on the object (subject to caveats in  $add()$  and  $string\_dirs()$ ).

The arguments provided (if any) can be used to limit the list down to the significant entries. Initially, the list is taken to be the complete set of profiled functions. Each restriction is either an integer (to select a count of lines), or a decimal fraction between 0.0 and 1.0 inclusive (to select a percentage of lines), or a regular expression (to pattern match the standard name that is printed; as of Python 1.5b1, this uses the Perl-style regular exp[re](#page-672-0)ssion syntax defined by the  $re$  module). If several restrictions are provided, then they are applied sequentially. For example:

print\_stats(.1, 'foo:')

would first limit the printing to first 10% of list, and then only print functions that were part of filename .\*foo:. In contrast, the command:

```
print_stats('foo:', .1)
```
would limit the list to all functions having file names .\*foo:, and then proceed to only print the first 10% of them.

## **print\_callers**( [*restriction, ...*])

This method for the Stats class prints a list of all functions that called each function in the profiled database. The ordering is identical to that provided by print\_stats(), and the definition of the restricting argument is also identical. For convenience, a number is shown in parentheses after each caller to show how many times this specific call was made. A second non-parenthesized number is the cumulative time spent in the function at the right.

## **print\_callees**( [*restriction, ...*])

This method for the Stats class prints a list of all function that were called by the indicated function. Aside from this reversal of direction of calls (re: called vs was called by), the arguments and ordering are identical to the print\_callers() method.

### **ignore**( )

<span id="page-1665-1"></span>**Deprecated since release 1.5.1.** This is not needed in modern versions of Python.<sup>[10.2](#page-1665-0)</sup>

## **Footnotes**

<span id="page-1665-0"></span>... Python.<sup>[10.2](#page-1665-1)</sup>

This was once necessary, when Python would print any unused expression result that was not None. The method is still defined for backward compatibility.

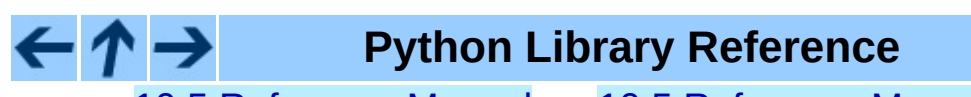

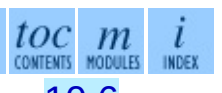

**Previous:** 10.5 [Reference](#page-1657-0) Manual **Up:** 10.5 [Reference](#page-1657-0) Manual **Next:** 10.6 **[Limitations](#page-1666-0)** 

<span id="page-1666-0"></span>Previous: 1[0.5.1](#page-1668-0) The Stats Class Up: 10. The Python Pro[file](#page-1643-0)r Next: 10.7 **Calibration** 

# **10.6 Limitations**

One limitation has to do with accuracy of timing information. There is a fundamental problem with deterministic profilers involving accuracy. The most obvious restriction is that the underlying ``clock'' is only ticking at a rate (typically) of about .001 seconds. Hence no measurements will be more accurate than the underlying clock. If enough measurements are taken, then the ``error'' will tend to average out. Unfortunately, removing this first error induces a second source of error.

The second problem is that it ``takes a while'' from when an event is dispatched until the profiler's call to get the time actually *gets* the state of the clock. Similarly, there is a certain lag when exiting the profiler event handler from the time that the clock's value was obtained (and then squirreled away), until the user's code is once again executing. As a result, functions that are called many times, or call many functions, will typically accumulate this error. The error that accumulates in this fashion is typically less than the accuracy of the clock (less than one clock tick), but it *can* accumulate and become very significant. This profiler provides a means of calibrating itself for a given platform so that this error can be probabilistically (on the average) removed. After the profiler is calibrated, it will be more accurate (in a least square sense), but it will sometimes produce negative numbers (when call counts are exceptionally low, and the gods of probability work against you :-). ) Do *not* be alarmed by negative numbers in the profile. They should *only* appear if you have calibrated your profiler, and the results are actually better than without calibration.

**Python Library Reference**

 $toc$   $m$  contents modules

Previous: **[10.5.1](#page-1661-0) The Stats Class Up: 10. The Python [Profiler](#page-1643-0) Next: 10.7 [Calibration](#page-1668-0)** 

<span id="page-1668-0"></span>**Previous:** 10.6 [Limitations](#page-1666-0) **Up:** 10. The Python [Profiler](#page-1643-0) **Next:** 10.8 [Extensions](#page-1671-0)

 $\overline{\phantom{0}}$ 

 $\equiv$ 

# **10.7 Calibration**

The profiler subtracts a constant from each event handling time to compensate for the overhead of calling the time function, and socking away the results. By default, the constant is 0. The following procedure can be used to obtain a better constant for a given platform (see discussion in section Limitations above).

```
import profile
pr = profile.Profile()
for i in range(5):
    print pr.calibrate(10000)
```
The method executes the number of Python calls given by the argument, directly and again under the profiler, measuring the time for both. It then computes the hidden overhead per profiler event, and returns that as a float. For example, on an 800 MHz Pentium running Windows 2000, and using Python's time.clock() as the timer, the magical number is about 12.5e-6.

The object of this exercise is to get a fairly consistent result. If your computer is *very* fast, or your timer function has poor resolution, you might have to pass 100000, or even 1000000, to get consistent results.

When you have a consistent answer, there are three ways you can use it: $\frac{10.3}{2}$  $\frac{10.3}{2}$  $\frac{10.3}{2}$ 

```
import profile
# 1. Apply computed bias to all Profile instances created hereafter.
profile.Profile.bias = your_computed_bias
# 2. Apply computed bias to a specific Profile instance.
pr = profile.Profile()
pr.bias = your_computed_bias
# 3. Specify computed bias in instance constructor.
pr = profile.Profile(bias=your_computed_bias)
```
If you have a choice, you are better off choosing a smaller constant, and then your results will ``less often'' show up as negative in profile statistics.

## **Footnotes**

### <span id="page-1670-0"></span>... it:<sup><u>[10.3](#page-1669-0)</u></sup>

Prior to Python 2.2, it was necessary to edit the profiler source code to embed the bias as a literal number. You still can, but that method is no longer described, because no longer needed.

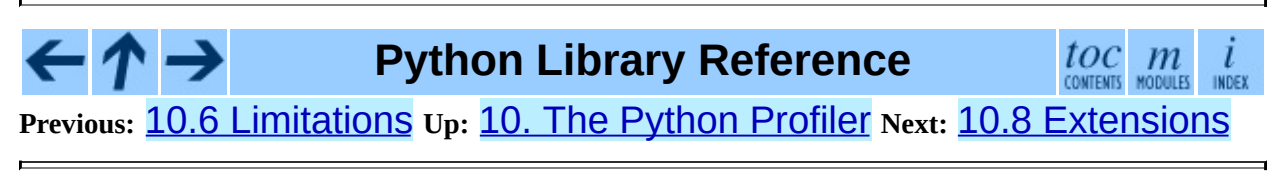

<span id="page-1671-0"></span>**Previous:** 10.7 [Calibration](#page-1668-0) **Up:** 10. The Python [Profiler](#page-1643-0) **Next:** 10.9 [hotshot](#page-1673-0)

 $\overline{\phantom{0}}$ 

 $\equiv$ 

# **10.8 Extensions -- Deriving Better Profilers**

The Profile class of module profile was written so that derived classes could be developed to extend the profiler. The details are not described here, as doing this successfully requires an expert understanding of how the Profile class works internally. Study the source code of module profile carefully if you want to pursue this.

If all you want to do is change how current time is determined (for example, to force use of wall-clock time or elapsed process time), pass the timing function you want to the Profile class constructor:

```
pr = profile.Profile(your_time_func)
```
The resulting profiler will then call your\_time\_func(). The function should return a single number, or a list of numbers whose sum is the current time (like what  $\circ$ s.times() returns). If the function returns a single time number, or the list of returned numbers has length 2, then you will get an especially fast version of the dispatch routine.

Be warned that you should calibrate the profiler class for the timer function that you choose. For most machines, a timer that returns a lone integer value will provide the best results in terms of low overhead during profiling. (os.times() is *pretty* bad, as it returns a tuple of floating point values). If you want to substitute a better timer in the cleanest fashion, derive a class and hardwire a replacement dispatch method that best handles your timer call, along with the appropriate calibration constant.

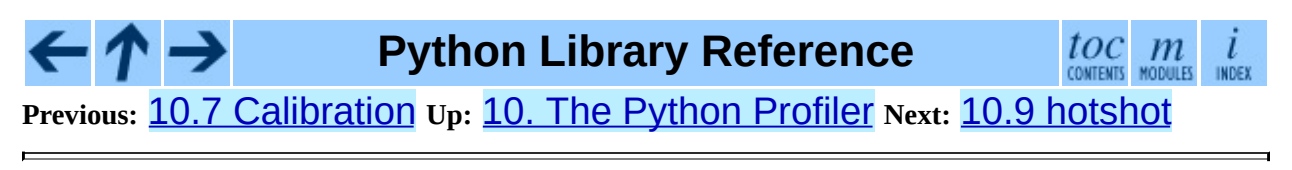

<span id="page-1673-0"></span>Previous: 1[0.8](#page-1671-0) Extensions Up: 10. The Python Pro[file](#page-1643-0)r Next: 1[0.9.1](#page-1676-0) Profile **Objects** 

# **10.9 hotshot -- High performance logging profiler**

New in version 2.2.

This module provides a nicer interface to the \_hotshot C module. Hotshot is a replacement for the existing  $profile$  $profile$  $profile$  module. As it's written mostly in C, it</u> should result in a much smaller performance impact than the existing **[profile](#page-1657-0)** module.

**Warning:** The hotshot profiler does not yet work well with threads. It is useful to use an unthreaded script to run the profiler over the code you're interested in measuring if at all possible.

### **class Profile**( *logfile*[*, lineevents*[*, linetimings*]])

The profiler object. The argument *logfile* is the name of a log file to use for logged profile data. The argument *lineevents* specifies whether to generate events for every source line, or just on function call/return. It defaults to 0 (only log function call/return). The argument *linetimings* specifies whether to record timing information. It defaults to 1 (store timing information).

### **Subsections**

- 10.9.1 Profile [Objects](#page-1676-0)
- 10.9.2 Using [hotshot](#page-1679-0) data
- 10.9.3 [Example](#page-1681-0) Usage

#### **Python Library Reference** toc m  $\iota$ **Previous:** 10.8 [Extensions](#page-1671-0) **Up:** 10. The Python [Profiler](#page-1643-0) **Next:** 10.9.1 Profile **Objects**

*Release 2.4.4c1, documentation updated on 11 October 2006.*

*See About this [document...](#page-4503-0) for information on suggesting changes.*

<span id="page-1676-0"></span>**Previous:** 10.9 [hotshot](#page-1673-0) **Up:** 10.9 [hotshot](#page-1673-0) **Next:** 10.9.2 Using [hotshot](#page-1679-0) data

 $\overline{\phantom{0}}$ 

 $\equiv$ 

# **10.9.1 Profile Objects**

Profile objects have the following methods:

### **addinfo**( *key, value*)

Add an arbitrary labelled value to the profile output.

### **close**( )

Close the logfile and terminate the profiler.

### **fileno**( )

Return the file descriptor of the profiler's log file.

### **run**( *cmd*)

Profile an exec-compatible string in the script environment. The globals from the <u>main</u> module are used as both the globals and locals for the script.

### **runcall**( *func, \*args, \*\*keywords*)

Profile a single call of a callable. Additional positional and keyword arguments may be passed along; the result of the call is returned, and exceptions are allowed to propagate cleanly, while ensuring that profiling is disabled on the way out.

### **runctx**( *cmd, globals, locals*)

Evaluate an exec-compatible string in a specific environment. The string is compiled before profiling begins.

### **start**( )

Start the profiler.

### **stop**( )

Stop the profiler.

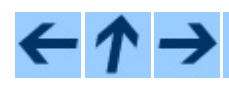

## **Python Library Reference**

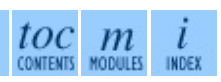

 $\overline{ }$ 

*Release 2.4.4c1, documentation updated on 11 October 2006. See About this [document...](#page-4503-0) for information on suggesting changes.*

 $\blacksquare$ 

<span id="page-1679-0"></span>**Previous:** 10.9.1 Profile [Objects](#page-1676-0) **Up:** 10.9 [hotshot](#page-1673-0) **Next:** 10.9.3 [Example](#page-1681-0) Usage

 $\equiv$ 

# **10.9.2 Using hotshot data**

New in version 2.2.

This module loads hotshot profiling data into the standard pstats Stats objects.

**load**( *filename*)

Load hotshot data from *filename*. Returns an instance of the pstats.Stats class.

**See Also:**

Module **[profile](#page-1657-0):**

The profile module's Stats class.

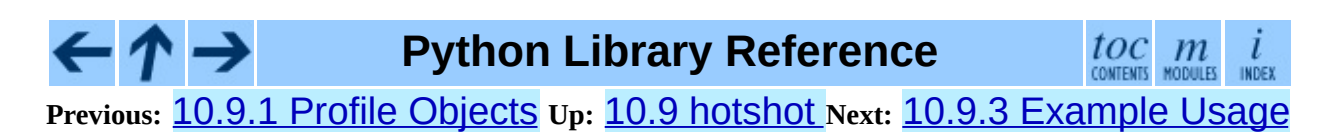

<span id="page-1681-0"></span>**Previous:** 10.9.2 Using [hotshot](#page-1679-0) data **Up:** 10.9 [hotshot](#page-1673-0) **Next:** [10.10](#page-1683-0) timeit

 $\overline{\phantom{0}}$ 

 $\equiv$ 

## **10.9.3 Example Usage**

Note that this example runs the python ``benchmark'' pystones. It can take some time to run, and will produce large output files.

```
>>> import hotshot, hotshot.stats, test.pystone
>>> prof = hotshot.Profile("stones.prof")
>>> benchtime, stones = prof.runcall(test.pystone.pystones)
>>> prof.close()
>>> stats = hotshot.stats.load("stones.prof")
>>> stats.strip_dirs()
>>> stats.sort_stats('time', 'calls')
>>> stats.print_stats(20)
        850004 function calls in 10.090 CPU seconds
  Ordered by: internal time, call count
  ncalls tottime percall cumtime percall filename: lineno(functi
       1 3.295 3.295 10.090 10.090 pystone.py:79(Proc0)
  150000 1.315 0.000 1.315 0.000 pystone.py:203(Proc7)
   50000 1.313 0.000 1.463 0.000 pystone.py:229(Func2)
 .
 .
 .
```
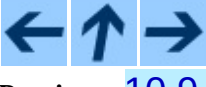

**Python Library Reference**

toc m **INDEX** 

**Previous:** 10.9.2 Using [hotshot](#page-1679-0) data **Up:** 10.9 [hotshot](#page-1673-0) **Next:** [10.10](#page-1683-0) timeit

<span id="page-1683-0"></span>**Previous:** 10.9.3 [Example](#page-1681-0) Usage **Up:** 10. The Python [Profiler](#page-1643-0) **Next:** 10.10.1 [Command](#page-1687-0) Line Interface

# **10.10 timeit -- Measure execution time of small code snippets**

New in version 2.3.

This module provides a simple way to time small bits of Python code. It has both command line as well as callable interfaces. It avoids a number of common traps for measuring execution times. See also Tim Peters' introduction to the ``Algorithms'' chapter in the *Python Cookbook*, published by O'Reilly.

The module defines the following public class:

```
class Timer(
             [stmt='pass' [, setup='pass' [, timer=<timer
             function>]]])
```
Class for timing execution speed of small code snippets.

The constructor takes a statement to be timed, an additional statement used for setup, and a timer function. Both statements default to 'pass'; the timer function is platform-dependent (see the module doc string). The statements may contain newlines, as long as they don't contain multi-line string literals.

To measure the execution time of the first statement, use the **timeit** () method. The repeat () method is a convenience to call timeit () multiple times and return a list of results.

### **print\_exc**( [*file=None*])

Helper to print a traceback from the timed code.

Typical use:

```
t = Timer(...) # outside the try/except
try:
   t.timeit(...) # or t.repeat(...)except:
   t.print_exc()
```
The advantage over the standard traceback is that source lines in the compiled template will be displayed. The optional *file* argument directs where the traceback is sent; it defaults to Sys.stderr.

### **repeat**( [*repeat=3* [*, number=1000000*]]) Call timeit() a few times.

This is a convenience function that calls the **timeit** () repeatedly, returning a list of results. The first argument specifies how many times to call timeit(). The second argument specifies the *number* argument for timeit().

> **Note:** It's tempting to calculate mean and standard deviation from the result vector and report these. However, this is not very useful. In a typical case, the lowest value gives a lower bound for how fast your machine can run the given code snippet; higher values in the result vector are typically not caused by variability in Python's speed, but by other processes interfering with your timing accuracy. So the min() of the result is probably the only number you should be interested in. After that, you should look at the entire vector and apply common sense rather than statistics.

### **timeit**( [*number=1000000*])

Time *number* executions of the main statement. This executes the setup statement once, and then returns the time it takes to execute the main statement a number of times, measured in seconds as a float. The argument is the number of times through the loop, defaulting to one million. The main statement, the setup statement and the timer function to be used are passed to the constructor.

> **Note:** By default, timeit() temporarily turns off garbage collection during the timing. The advantage of this approach is that it makes independent timings more comparable. This disadvantage is that GC may be an

important component of the performance of the function being measured. If so, GC can be re-enabled as the first statement in the *setup* string. For example:

timeit.Timer('for i in xrange(10):  $oct(i)$ ', 'gc.enabl

### **Subsections**

- 10.10.1 [Command](#page-1687-0) Line Interface
- 10.10.2 [Examples](#page-1690-0)  $\bullet$

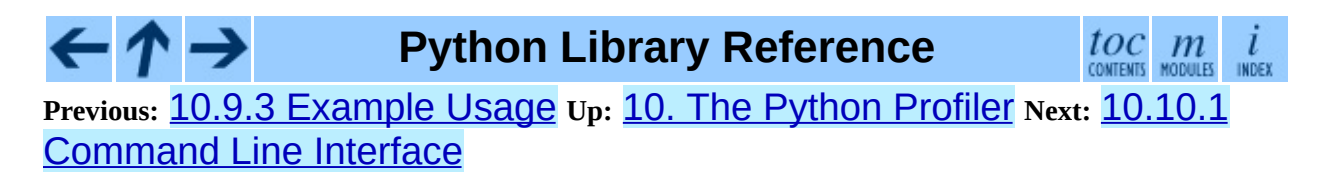

<span id="page-1687-0"></span>**Previous:** [10.10](#page-1683-0) timeit **Up:** [10.10](#page-1683-0) timeit **Next:** 10.10.2 [Examples](#page-1690-0)

 $\equiv$ 

## **10.10.1 Command Line Interface**

When called as a program from the command line, the following form is used:

```
python timeit.py [-n N] [-r N] [-s S] [-t] [-c] [-h] [statement ...]
```
where the following options are understood:

```
-n N/--number=N
```
how many times to execute 'statement'

```
-r N/--repeat=N
```
how many times to repeat the timer (default 3)

**-s S/--setup=S**

statement to be executed once initially (default 'pass')

```
-t/--time
```
use time.time() (default on all platforms but Windows)

**-c/--clock**

use time.clock() (default on Windows)

**-v/--verbose**

print raw timing results; repeat for more digits precision

```
-h/--help
```
print a short usage message and exit

A multi-line statement may be given by specifying each line as a separate statement argument; indented lines are possible by enclosing an argument in quotes and using leading spaces. Multiple **-s** options are treated similarly.

If **-n** is not given, a suitable number of loops is calculated by trying successive powers of 10 until the total time is at least 0.2 seconds.

The default timer function is platform dependent. On Windows, time.clock() has microsecond granularity but time.time()'s granularity is 1/60th of a second; on UNIX, time.clock() has 1/100th of a second granularity and  $time.time()$  is much more precise. On either platform, the default timer functions measure wall clock time, not the CPU time. This means that other processes running on the same computer may interfere with the timing. The best thing to do when accurate timing is necessary is to repeat the timing a few times and use the best time. The **-r** option is good for this; the

default of 3 repetitions is probably enough in most cases. On UNIX, you can use time.clock() to measure CPU time.

**Note:** There is a certain baseline overhead associated with executing a pass statement. The code here doesn't try to hide it, but you should be aware of it. The baseline overhead can be measured by invoking the program without arguments.

The baseline overhead differs between Python versions! Also, to fairly compare older Python versions to Python 2.3, you may want to use Python's **-O** option for the older versions to avoid timing SET\_LINENO instructions.

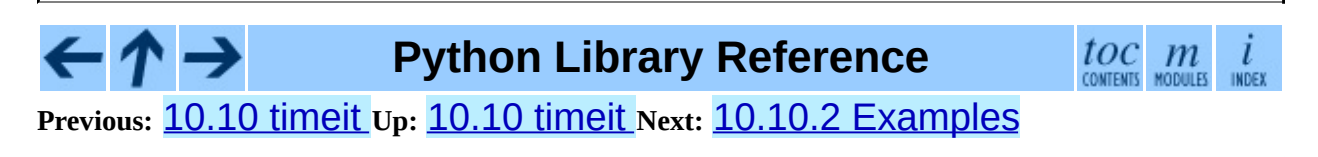

<span id="page-1690-0"></span>Previous: 1[0.1](#page-1683-0)0.1 Command Line Interface Up: 10.10 timeit Next: 11. Internet Protocols and

 $\equiv$ 

# **10.10.2 Examples**

Here are two example sessions (one using the command line, one using the module interface) that compare the cost of using  $hasattr()$  vs.  $try/e \times cept$ to test for missing and present object attributes.

```
% timeit.py 'try:' ' str.__nonzero__' 'except AttributeError:' ' p
100000 loops, best of 3: 15.7 usec per loop
% timeit.py 'if hasattr(str, "__nonzero__"): pass'
100000 loops, best of 3: 4.26 usec per \overline{loop}% timeit.py 'try:' ' int.__nonzero__' 'except AttributeError:' ' p
1000000 loops, best of 3: 1.43 usec per loop
% timeit.py 'if hasattr(int, "__nonzero__"): pass'
100000 loops, best of 3: 2.23 usec per loop
>>> import timeit
>> S = """... try:
... str.__nonzero__
... except AttributeError:
... pass
... """
>>> t = timeit.Timer(stmt=s)
>>> print "%.2f usec/pass" % (1000000 * t.timeit(number=100000)/100000)
17.09 usec/pass
>> S = """\
... if hasattr(str, '__nonzero__'): pass
... """
>>> t = timeit.Timer(stmt=s)
>>> print "%.2f usec/pass" % (1000000 * t.timeit(number=100000)/100000)
4.85 usec/pass
>> S = """\
... try:
... int.__nonzero__
... except AttributeError:
... pass
... """
>>> t = timeit.Timer(stmt=s)
>>> print "%.2f usec/pass" % (1000000 * t.timeit(number=100000)/1000
1.97 usec/pass
\Rightarrow s = """\angle... if hasattr(int, '_nonzero_'): pass
... """
>>> t = timeit.Timer(stmt=s)
>>> print "%.2f usec/pass" % (1000000 * t.timeit(number=100000)/1000
3.15 usec/pass
```
To give the timeit module access to functions you define, you can pass a
setup parameter which contains an import statement:

```
def test():
    "Stupid test function"
    L = []for i in range(100):
        L.append(i)
if __name__ == '__main__':from timeit import Timer
    t =Timer("test()", "from _{main} import test")
    print t.timeit()
```
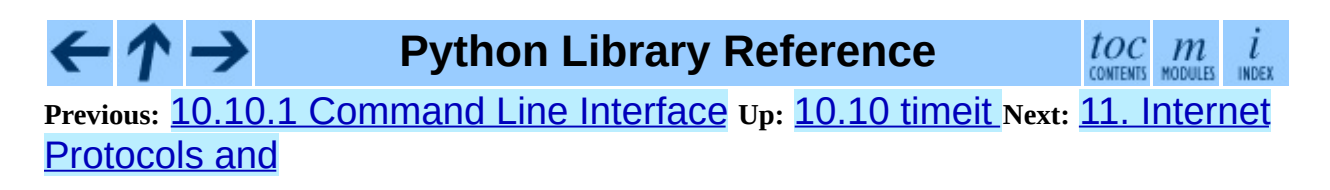

<span id="page-1693-0"></span>**Previous:** 10.10.2 [Examples](#page-1690-0) **Up:** Python Library [Reference](#page-314-0) **Next:** 11.1 [webbrowser](#page-1696-0)

 $=$ 

# **11. Internet Protocols and Support**

The modules described in this chapter implement Internet protocols and support for related technology. They are all implemented in Python. Most of these modules require the presence of the system-dependent module **[socket](#page-1391-0)**, which is currently supported on most popular platforms. Here is an overview:

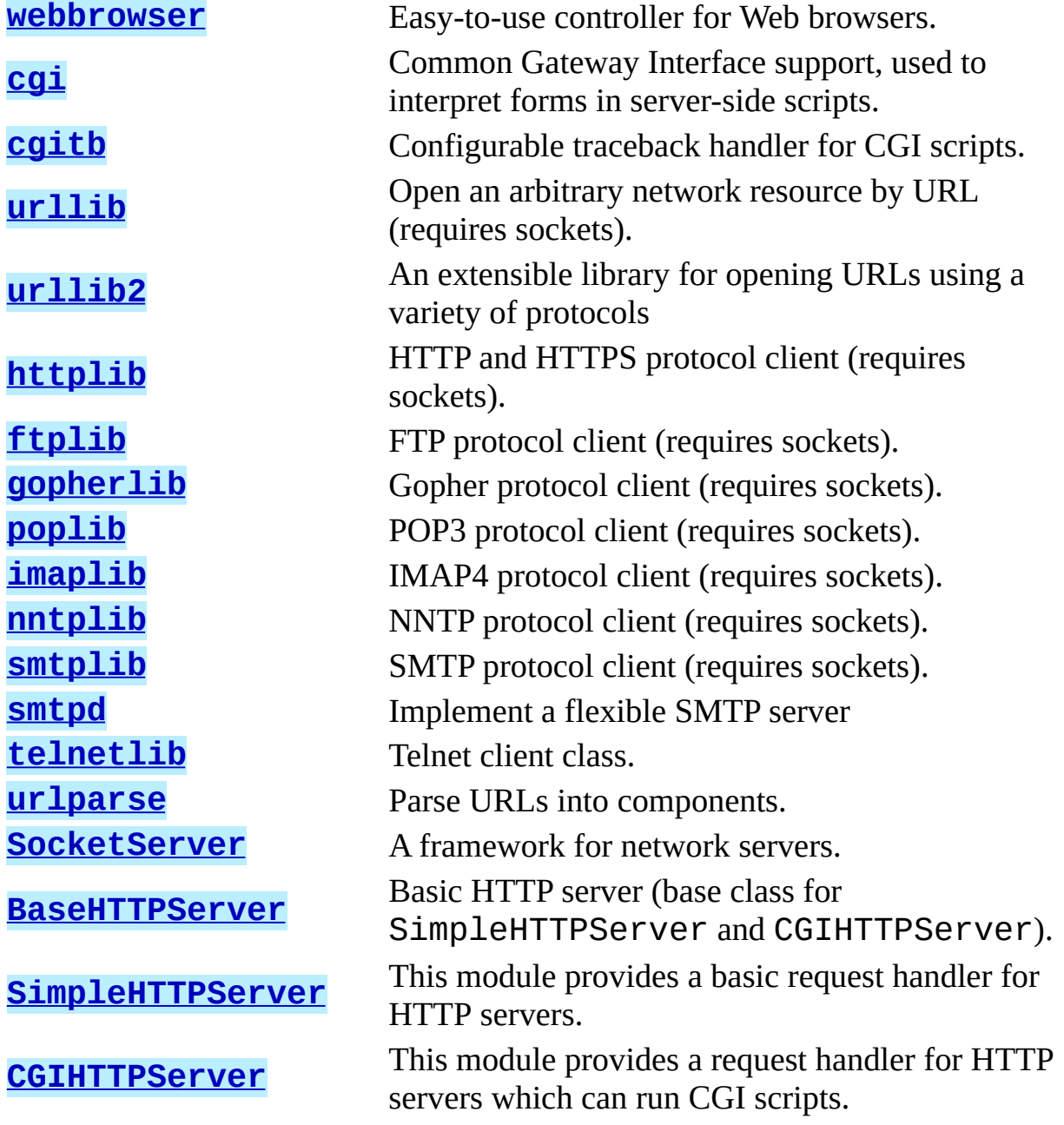

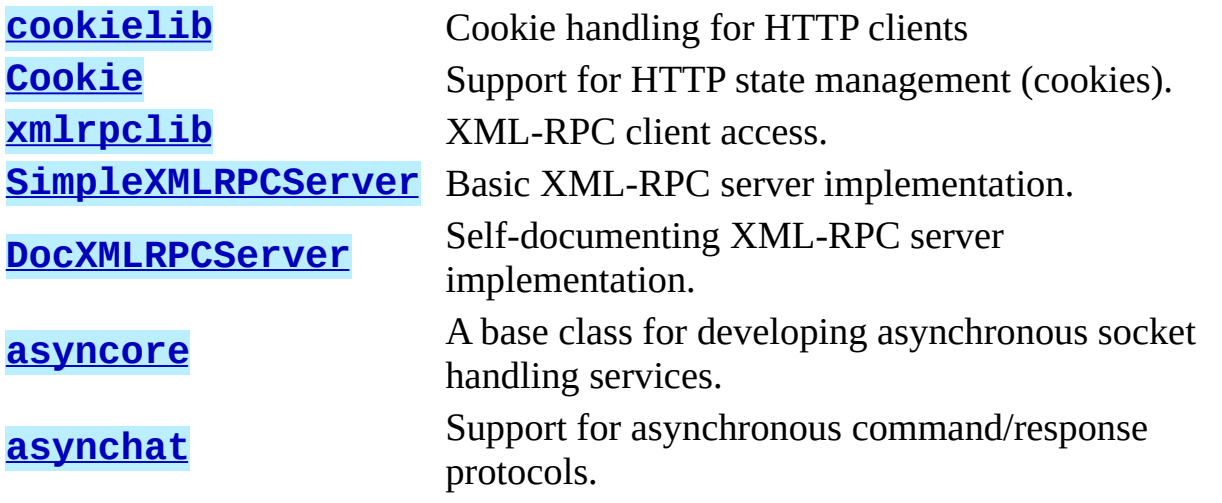

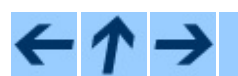

**Python Library Reference**

 $\frac{i}{1005}$ 

 $\frac{toc}{\text{continuous}}$  modules **Previous:** 10.10.2 [Examples](#page-1690-0) **Up:** Python Library [Reference](#page-314-0) **Next:** 11.1 **[webbrowser](#page-1696-0)** 

<span id="page-1696-0"></span>**Previous:** 11. Internet [Protocols](#page-1693-0) and **Up:** 11. Internet [Protocols](#page-1693-0) and **Next:** 11.1.1 Browser [Controller](#page-1700-0) Objects

# **11.1 webbrowser -- Convenient Webbrowser controller**

The webbrowser module provides a very high-level interface to allow displaying Web-based documents to users. The controller objects are easy to use and are platform-independent. Under most circumstances, simply calling the open() function from this module will do the right thing.

Under UNIX, graphical browsers are preferred under X11, but text-mode browsers will be used if graphical browsers are not available or an X11 display isn't available. If text-mode browsers are used, the calling process will block until the user exits the browser.

Under UNIX, if the environment variable BROWSER exists, it is interpreted to override the platform default list of browsers, as a colon-separated list of browsers to try in order. When the value of a list part contains the string %s, then it is interpreted as a literal browser command line to be used with the argument URL substituted for the %s; if the part does not contain %s, it is simply interpreted as the name of the browser to launch.

For non-UNIX platforms, or when X11 browsers are available on UNIX, the controlling process will not wait for the user to finish with the browser, but allow the browser to maintain its own window on the display.

The following exception is defined:

### **exception Error**

Exception raised when a browser control error occurs.

The following functions are defined:

### **open**( *url*[*, new=0*][*, autoraise=1*])

Display *url* using the default browser. If *new* is true, a new browser window is opened if possible. If *autoraise* is true, the window is raised if possible (note that under many window managers this will occur regardless of the setting of this variable).

#### **open\_new**( *url*)

Open *url* in a new window of the default browser, if possible, otherwise, open *url* in the only browser window.

### **get**( [*name*])

Return a controller object for the browser type *name*. If *name* is empty, return a controller for a default browser appropriate to the caller's environment.

### **register**( *name, constructor*[*, instance*])

Register the browser type *name*. Once a browser type is registered, the get() function can return a controller for that browser type. If *instance* is not provided, or is None, *constructor* will be called without parameters to create an instance when needed. If *instance* is provided, *constructor* will never be called, and may be None.

This entry point is only useful if you plan to either set the BROWSER variable or call get with a nonempty argument matching the name of a handler you declare.

A number of browser types are predefined. This table gives the type names that may be passed to the get() function and the corresponding instantiations for the controller classes, all defined in this module.

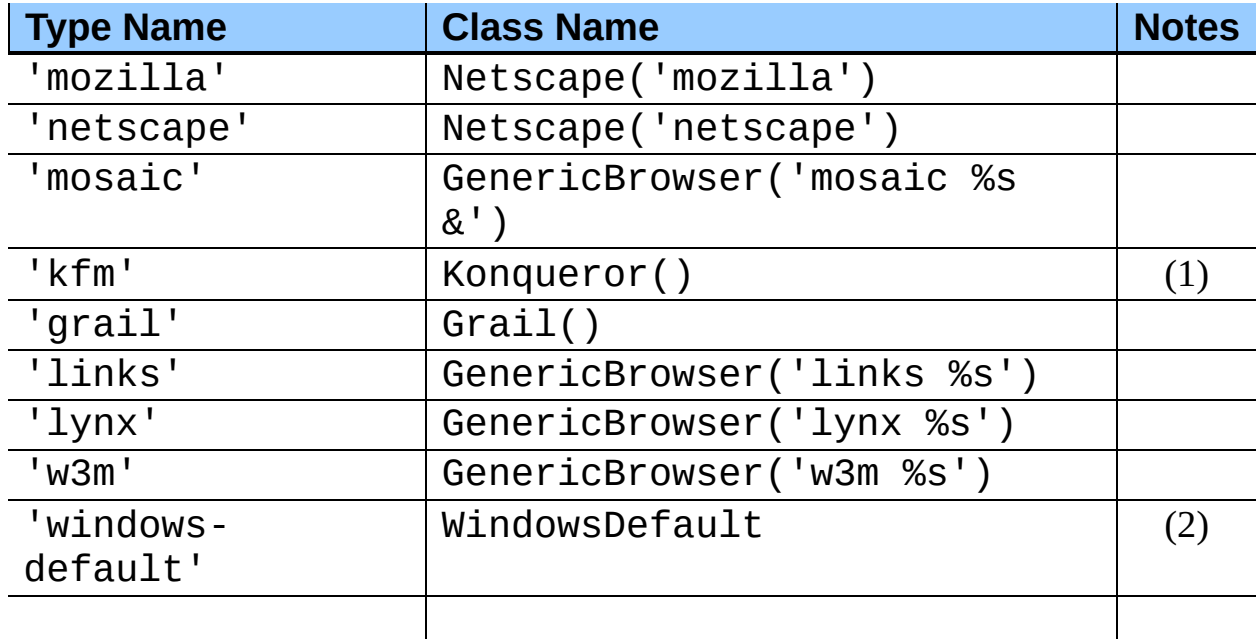

Notes:

**(1)**

``Konqueror'' is the file manager for the KDE desktop environment for UNIX, and only makes sense to use if KDE is running. Some way of reliably detecting KDE would be nice; the KDEDIR variable is not sufficient. Note also that the name ``kfm'' is used even when using the **konqueror** command with KDE 2 -- the implementation selects the best strategy for running Konqueror.

### **(2)**

Only on Windows platforms; requires the common extension modules win32api and win32con.

### **(3)**

Only on MacOS platforms; requires the standard MacPython ic module, described in the *[Macintosh](#page-3269-0) Library Modules* manual.

#### **Subsections**

11.1.1 Browser [Controller](#page-1700-0) Objects

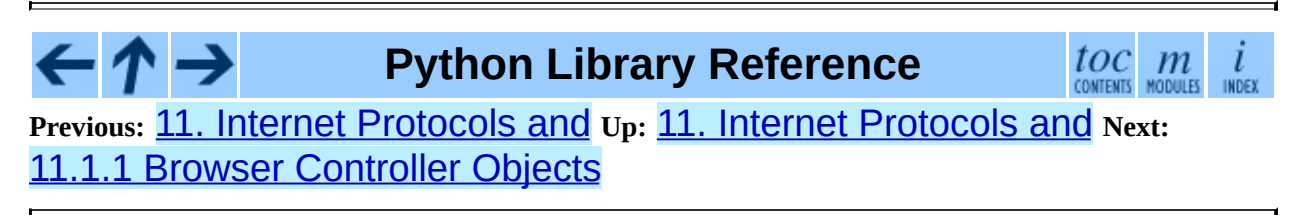

<span id="page-1700-0"></span>**Previous:** 11.1 [webbrowser](#page-1696-0) **Up:** 11.1 [webbrowser](#page-1696-0) **Next:** [11.2](#page-1702-0) cgi

### **11.1.1 Browser Controller Objects**

Browser controllers provide two methods which parallel two of the module-level convenience functions:

#### **open**( *url*[*, new*])

Display *url* using the browser handled by this controller. If *new* is true, a new browser window is opened if possible.

#### **open\_new**( *url*)

Open *url* in a new window of the browser handled by this controller, if possible, otherwise, open *url* in the only browser window.

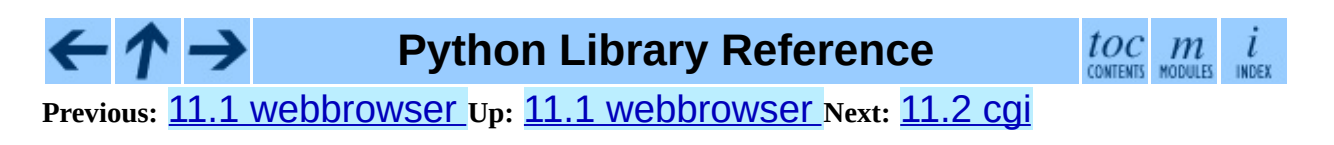

<span id="page-1702-0"></span>**Previous:** 11.1.1 Browser [Controller](#page-1700-0) Objects **Up:** 11. Internet [Protocols](#page-1693-0) and Next: 11.2.1 [Introduction](#page-1704-0)

<u> Listen van die Stad van die Stad van die Stad van die Stad van die Stad van die Stad van die Stad van die Stad</u>

# **11.2 cgi -- Common Gateway Interface support.**

Support module for Common Gateway Interface (CGI) scripts.

This module defines a number of utilities for use by CGI scripts written in Python.

#### **Subsections**

- 11.2.1 [Introduction](#page-1704-0)
- 11.2.2 Using the cgi [module](#page-1706-0)
- 11.2.3 Higher Level [Interface](#page-1710-0)
- 11.2.4 Old [classes](#page-1714-0)
- $\bullet$  11.2.5 [Functions](#page-1716-0)

 $-\tau \rightarrow$ 

- 11.2.6 Caring about [security](#page-1720-0)
- 11.2.7 [Installing](#page-1722-0) your CGI script on a UNIX system
- 11.2.8 [Testing](#page-1725-0) your CGI script
- 11.2.9 [Debugging](#page-1727-0) CGI scripts
- 11.2.10 [Common](#page-1730-0) problems and solutions

**Python Library Reference**

 $toc$   $m$  contents modules

**Previous:** 11.1.1 Browser [Controller](#page-1700-0) Objects **Up:** 11. Internet [Protocols](#page-1693-0) and **Next:** 11.2.1 [Introduction](#page-1704-0)

<span id="page-1704-0"></span>**Previous:** [11.2](#page-1702-0) cgi **Up:** [11.2](#page-1702-0) cgi **Next:** [11.2.2](#page-1706-0) Using the cgi

### **11.2.1 Introduction**

A CGI script is invoked by an HTTP server, usually to process user input submitted through an HTML <FORM> or <ISINDEX> element.

Most often, CGI scripts live in the server's special cgi-bin directory. The HTTP server places all sorts of information about the request (such as the client's hostname, the requested URL, the query string, and lots of other goodies) in the script's shell environment, executes the script, and sends the script's output back to the client.

The script's input is connected to the client too, and sometimes the form data is read this way; at other times the form data is passed via the ``query string'' part of the URL. This module is intended to take care of the different cases and provide a simpler interface to the Python script. It also provides a number of utilities that help in debugging scripts, and the latest addition is support for file uploads from a form (if your browser supports it).

The output of a CGI script should consist of two sections, separated by a blank line. The first section contains a number of headers, telling the client what kind of data is following. Python code to generate a minimal header section looks like this:

```
print "Content-Type: text/html" # HTML is following
print # blank line, end of headers
```
The second section is usually HTML, which allows the client software to display nicely formatted text with header, in-line images, etc. Here's Python code that prints a simple piece of HTML:

```
print "<TITLE>CGI script output</TITLE>"
print "<H1>This is my first CGI script</H1>"
print "Hello, world!"
```
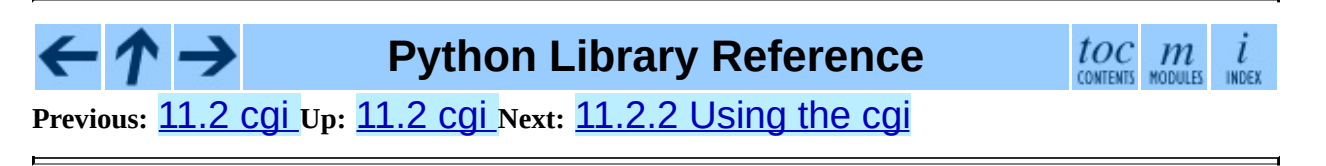

<span id="page-1706-0"></span>**Previous:** 11.2.1 [Introduction](#page-1704-0) **Up:** [11.2](#page-1702-0) cgi **Next:** 11.2.3 Higher Level [Interface](#page-1710-0)

 $\overline{\phantom{0}}$ 

### **11.2.2 Using the cgi module**

Begin by writing "import cgi". Do not use "from cgi import \*" -- the module defines all sorts of names for its own use or for backward compatibility that you don't want in your namespace.

When you write a new script, consider adding the line:

```
import cgitb; cgitb.enable()
```
This activates a special exception handler that will display detailed reports in the Web browser if any errors occur. If you'd rather not show the guts of your program to users of your script, you can have the reports saved to files instead, with a line like this:

```
import cgitb; cgitb.enable(display=0, logdir="/tmp")
```
It's very helpful to use this feature during script development. The reports produced by **cgith** provide information that can save you a lot of time in tracking down bugs. You can always remove the cgitb line later when you have tested your script and are confident that it works correctly.

To get at submitted form data, it's best to use the FieldStorage class. The other classes defined in this module are provided mostly for backward compatibility. Instantiate it exactly once, without arguments. This reads the form contents from standard input or the environment (depending on the value of various environment variables set according to the CGI standard). Since it may consume standard input, it should be instantiated only once.

The FieldStorage instance can be indexed like a Python dictionary, and also supports the standard dictionary methods has\_key() and keys(). The builtin len() is also supported. Form fields containing empty strings are ignored and do not appear in the dictionary; to keep such values, provide a true value for the optional *keep\_blank\_values* keyword parameter when creating the FieldStorage instance.

For instance, the following code (which assumes that the Content-Type: header and blank line have already been printed) checks that the fields name and addr

are both set to a non-empty string:

```
form = cgi.FieldStorage()
if not (form.has_key("name") and form.has_key("addr")):
    print "<H1>Error</H1>"
    print "Please fill in the name and addr fields."
    return
print "<p>name:", form["name"].value
print "<p>addr:", form["addr"].value
...further form processing here...
```
Here the fields, accessed through "form[*key*]", are themselves instances of FieldStorage (or MiniFieldStorage, depending on the form encoding). The value attribute of the instance yields the string value of the field. The getvalue() method returns this string value directly; it also accepts an optional second argument as a default to return if the requested key is not present.

If the submitted form data contains more than one field with the same name, the object retrieved by "form[*key*]" is not a FieldStorage or MiniFieldStorage instance but a list of such instances. Similarly, in this situation, "form.getvalue(*key*)" would return a list of strings. If you expect this possibility (when your HTML form contains multiple fields with the same name), use the getlist() function, which always returns a list of values (so that you do not need to special-case the single item case). For example, this code concatenates any number of username fields, separated by commas:

```
value = form.getlist("username")
usernames = ", ".join(value)
```
If a field represents an uploaded file, accessing the value via the value attribute or the getvalue() method reads the entire file in memory as a string. This may not be what you want. You can test for an uploaded file by testing either the filename attribute or the file attribute. You can then read the data at leisure from the file attribute:

```
fileitem = form["userfile"]
if fileitem.file:
   # It's an uploaded file; count lines
   linecount = 0while 1:
        line = fileitem.file.readline()
       if not line: break
       linecount = linecount + 1
```
The file upload draft standard entertains the possibility of uploading multiple files from one field (using a recursive multipart/\* encoding). When this occurs, the item will be a dictionary-like FieldStorage item. This can be determined by testing its type attribute, which should be multipart/form-data (or perhaps another MIME type matching multipart/\*). In this case, it can be iterated over recursively just like the top-level form object.

When a form is submitted in the '`old" format (as the query string or as a single data part of type application/x-www-form-urlencoded), the items will actually be instances of the class MiniFieldStorage. In this case, the list, file, and filename attributes are always None.

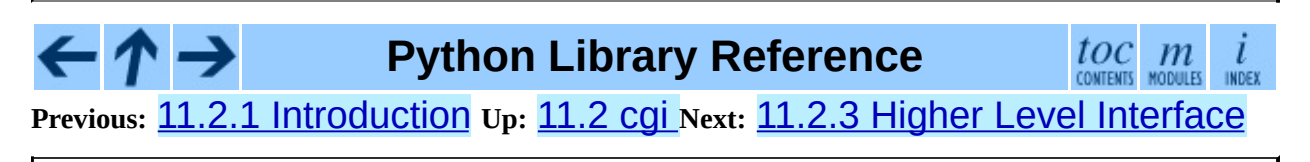

<span id="page-1710-0"></span>**Previous:** [11.2.2](#page-1706-0) Using the cgi **Up:** [11.2](#page-1702-0) cgi **Next:** 11.2.4 Old [classes](#page-1714-0)

## **11.2.3 Higher Level Interface**

New in version 2.2.

The previous section explains how to read CGI form data using the FieldStorage class. This section describes a higher level interface which was added to this class to allow one to do it in a more readable and intuitive way. The interface doesn't make the techniques described in previous sections obsolete -- they are still useful to process file uploads efficiently, for example.

The interface consists of two simple methods. Using the methods you can process form data in a generic way, without the need to worry whether only one or more values were posted under one name.

In the previous section, you learned to write following code anytime you expected a user to post more than one value under one name:

```
item = form.getvalue("item")
if isinstance(item, list):
    # The user is requesting more than one item.
else:
   # The user is requesting only one item.
```
This situation is common for example when a form contains a group of multiple checkboxes with the same name:

```
<input type="checkbox" name="item" value="1" />
<input type="checkbox" name="item" value="2" />
```
In most situations, however, there's only one form control with a particular name in a form and then you expect and need only one value associated with this name. So you write a script containing for example this code:

```
user = form.getvalue("user").upper()
```
The problem with the code is that you should never expect that a client will provide valid input to your scripts. For example, if a curious user appends another "user=foo" pair to the query string, then the script would crash, because in this situation the getvalue("user") method call returns a list instead of a string. Calling the toupper() method on a list is not valid (since lists do not have a method of this name) and results in an AttributeError exception.

Therefore, the appropriate way to read form data values was to always use the code which checks whether the obtained value is a single value or a list of values. That's annoying and leads to less readable scripts.

A more convenient approach is to use the methods getfirst() and getlist() provided by this higher level interface.

### **getfirst**( *name*[*, default*])

<span id="page-1712-1"></span>This method always returns only one value associated with form field *name*. The method returns only the first value in case that more values were posted under such name. Please note that the order in which the values are received may vary from browser to browser and should not be counted on. $\frac{11.1}{1}$  $\frac{11.1}{1}$  $\frac{11.1}{1}$  If no such form field or value exists then the method returns the value specified by the optional parameter *default*. This parameter defaults to None if not specified.

### **getlist**( *name*)

This method always returns a list of values associated with form field *name*. The method returns an empty list if no such form field or value exists for *name*. It returns a list consisting of one item if only one such value exists.

Using these methods you can write nice compact code:

```
import cgi
form = cgi.FieldStorage()
user = form.getfirst("user", "").upper() # This way it's safe.
for item in form.getlist("item"):
    do_something(item)
```
### **Footnotes**

<span id="page-1712-0"></span> $\ldots$  on. $\frac{11.1}{1}$  $\frac{11.1}{1}$  $\frac{11.1}{1}$ 

Note that some recent versions of the HTML specification do state what order the field values should be supplied in, but knowing whether a request was received from a conforming browser, or even from a browser at all, is

tedious and error-prone.

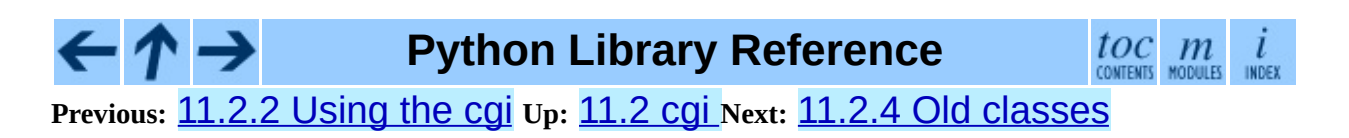

<span id="page-1714-0"></span>**Previous:** 11.2.3 Higher Level [Interface](#page-1710-0) **Up:** [11.2](#page-1702-0) cgi **Next:** 11.2.5 [Functions](#page-1716-0)

 $\overline{\phantom{0}}$ 

### **11.2.4 Old classes**

These classes, present in earlier versions of the **cgi** module, are still supported for backward compatibility. New applications should use the FieldStorage class.

SvFormContentDict stores single value form content as dictionary; it assumes each field name occurs in the form only once.

FormContentDict stores multiple value form content as a dictionary (the form items are lists of values). Useful if your form contains multiple fields with the same name.

Other classes (FormContent, InterpFormContentDict) are present for backwards compatibility with really old applications only. If you still use these and would be inconvenienced when they disappeared from a next version of this module, drop me a note.

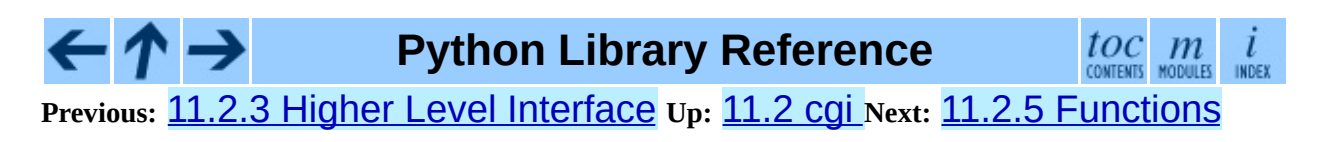

<span id="page-1716-0"></span>**Previous:** 11.2.4 Old [classes](#page-1714-0) **Up:** [11.2](#page-1702-0) cgi **Next:** 11.2.6 Caring about [security](#page-1720-0)

 $\overline{\phantom{0}}$ 

### **11.2.5 Functions**

These are useful if you want more control, or if you want to employ some of the algorithms implemented in this module in other circumstances.

### **parse**( *fp*[*, keep\_blank\_values*[*, strict\_parsing*]])

Parse a query in the environment or from a file (the file defaults to sys.stdin). The *keep\_blank\_values* and *strict\_parsing* parameters are passed to parse\_qs() unchanged.

### **parse\_qs**( *qs*[*, keep\_blank\_values*[*, strict\_parsing*]])

Parse a query string given as a string argument (data of type application/xwww-form-urlencoded). Data are returned as a dictionary. The dictionary keys are the unique query variable names and the values are lists of values for each name.

The optional argument *keep\_blank\_values* is a flag indicating whether blank values in URL encoded queries should be treated as blank strings. A true value indicates that blanks should be retained as blank strings. The default false value indicates that blank values are to be ignored and treated as if they were not included.

The optional argument *strict\_parsing* is a flag indicating what to do with parsing errors. If false (the default), errors are silently ignored. If true, errors raise a ValueError exception.

Use the <u>[urllib](#page-1735-0)</u>.urlencode() function to convert such dictionaries into query strings.

### **parse\_qsl**( *qs*[*, keep\_blank\_values*[*, strict\_parsing*]])

Parse a query string given as a string argument (data of type application/xwww-form-urlencoded). Data are returned as a list of name, value pairs.

The optional argument *keep\_blank\_values* is a flag indicating whether blank values in URL encoded queries should be treated as blank strings. A true value indicates that blanks should be retained as blank strings. The default false value indicates that blank values are to be ignored and treated as if they were not included.

The optional argument *strict\_parsing* is a flag indicating what to do with parsing errors. If false (the default), errors are silently ignored. If true, errors raise a ValueError exception.

Use the  $urllib$  $urllib$  $urllib$ , urlencode() function to convert such lists of pairs into</u> query strings.

### **parse\_multipart**( *fp, pdict*)

Parse input of type multipart/form-data (for file uploads). Arguments are *fp* for the input file and *pdict* for a dictionary containing other parameters in the Content-Type: header.

Returns a dictionary just like parse\_qs() keys are the field names, each value is a list of values for that field. This is easy to use but not much good if you are expecting megabytes to be uploaded -- in that case, use the FieldStorage class instead which is much more flexible.

Note that this does not parse nested multipart parts -- use FieldStorage for that.

### **parse\_header**( *string*)

Parse a MIME header (such as Content-Type:) into a main value and a dictionary of parameters.

### **test**( )

Robust test CGI script, usable as main program. Writes minimal HTTP headers and formats all information provided to the script in HTML form.

### **print\_environ**( )

Format the shell environment in HTML.

### **print\_form**( *form*)

Format a form in HTML.

### **print\_directory**( )

Format the current directory in HTML.

### **print\_environ\_usage**( )

Print a list of useful (used by CGI) environment variables in HTML.

### **escape**( *s*[*, quote*])

Convert the characters "&", "<" and ">" in string *s* to HTML-safe sequences. Use this if you need to display text that might contain such characters in HTML. If the optional flag *quote* is true, the double-quote character (""") is also translated; this helps for inclusion in an HTML attribute value, as in  $\leq$  HREF="..." >. If the value to be quoted might include single- or double-quote characters, or both, consider using the quoteattr() function in the [xml.sax.saxutils](#page-2341-0) module instead.

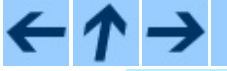

### **Python Library Reference**

 $toc$   $m$  contents modules

**Previous:** 11.2.4 Old [classes](#page-1714-0) **Up:** [11.2](#page-1702-0) cgi **Next:** 11.2.6 Caring about [security](#page-1720-0)

<span id="page-1720-0"></span>**Previous:** 11.2.5 [Functions](#page-1716-0) **Up:** [11.2](#page-1702-0) cgi **Next:** 11.2.7 [Installing](#page-1722-0) your CGI

 $\blacksquare$ 

## **11.2.6 Caring about security**

There's one important rule: if you invoke an external program (via the os.system() or os.popen() functions. or others with similar functionality), make very sure you don't pass arbitrary strings received from the client to the shell. This is a well-known security hole whereby clever hackers anywhere on the Web can exploit a gullible CGI script to invoke arbitrary shell commands. Even parts of the URL or field names cannot be trusted, since the request doesn't have to come from your form!

To be on the safe side, if you must pass a string gotten from a form to a shell command, you should make sure the string contains only alphanumeric characters, dashes, underscores, and periods.

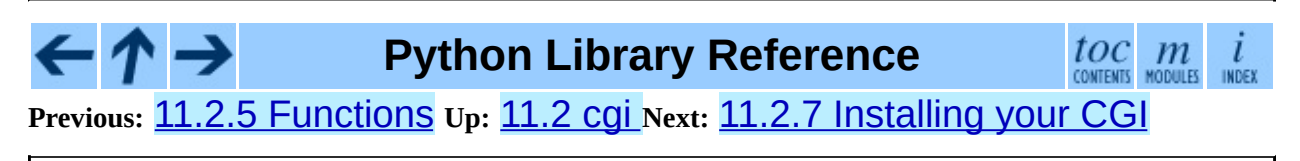

<span id="page-1722-0"></span>Previous: 1[1.2.6](#page-1725-0) Caring about security Up: 1[1.2](#page-1702-0) cgi Next: 11.2.8 Testing your <u>CGI</u>

## **11.2.7 Installing your CGI script on a UNIX system**

Read the documentation for your HTTP server and check with your local system administrator to find the directory where CGI scripts should be installed; usually this is in a directory cgi-bin in the server tree.

Make sure that your script is readable and executable by "others"; the UNIX file mode should be 0755 octal (use "chmod 0755 *filename*"). Make sure that the first line of the script contains #! starting in column 1 followed by the pathname of the Python interpreter, for instance:

```
#!/usr/local/bin/python
```
Make sure the Python interpreter exists and is executable by ``others''.

Make sure that any files your script needs to read or write are readable or writable, respectively, by ``others'' -- their mode should be 0644 for readable and 0666 for writable. This is because, for security reasons, the HTTP server executes your script as user ``nobody'', without any special privileges. It can only read (write, execute) files that everybody can read (write, execute). The current directory at execution time is also different (it is usually the server's cgibin directory) and the set of environment variables is also different from what you get when you log in. In particular, don't count on the shell's search path for executables (PATH) or the Python module search path (PYTHONPATH) to be set to anything interesting.

If you need to load modules from a directory which is not on Python's default module search path, you can change the path in your script, before importing other modules. For example:

```
import sys
sys.path.insert(0, "/usr/home/joe/lib/python")
sys.path.insert(0, "/usr/local/lib/python")
```
(This way, the directory inserted last will be searched first!)

Instructions for non-UNIX systems will vary; check your HTTP server's documentation (it will usually have a section on CGI scripts).

 $\leftarrow \uparrow \rightarrow$ 

### **Python Library Reference**

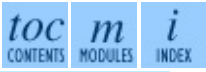

**Previous:** 11.2.6 Caring about [security](#page-1725-0) **Up:** [11.2](#page-1702-0) cgi **Next:** 11.2.8 Testing your CGI

<span id="page-1725-0"></span>Previous: 1[1.2.7](#page-1722-0) Installing your CGI Up: 1[1.2](#page-1702-0) cgi Next: 11.2.9 Debugging CGI **[scripts](#page-1727-0)** 

## **11.2.8 Testing your CGI script**

Unfortunately, a CGI script will generally not run when you try it from the command line, and a script that works perfectly from the command line may fail mysteriously when run from the server. There's one reason why you should still test your script from the command line: if it contains a syntax error, the Python interpreter won't execute it at all, and the HTTP server will most likely send a cryptic error to the client.

Assuming your script has no syntax errors, yet it does not work, you have no choice but to read the next section.

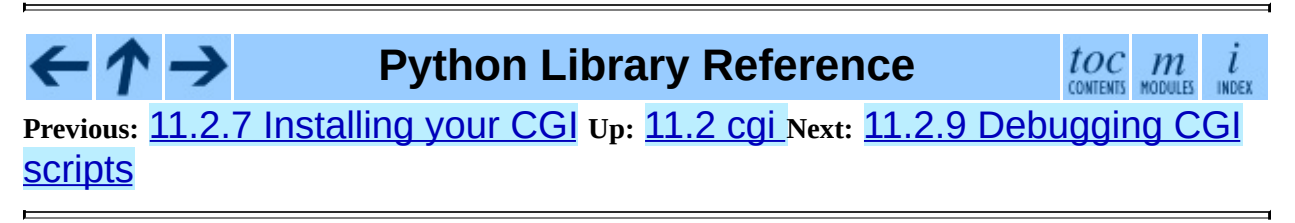

<span id="page-1727-0"></span>Previous: 1[1.2.8](#page-1730-0) Testing your CGI Up: 1[1.2](#page-1702-0) cgi Next: 11.2.10 Common problems and
# **11.2.9 Debugging CGI scripts**

First of all, check for trivial installation errors -- reading the section above on installing your CGI script carefully can save you a lot of time. If you wonder whether you have understood the installation procedure correctly, try installing a copy of this module file (cgi.py) as a CGI script. When invoked as a script, the file will dump its environment and the contents of the form in HTML form. Give it the right mode etc, and send it a request. If it's installed in the standard cgi-bin directory, it should be possible to send it a request by entering a URL into your browser of the form:

http://yourhostname/cgi-bin/cgi.py?name=Joe+Blow&addr=At+Home

If this gives an error of type 404, the server cannot find the script - perhaps you need to install it in a different directory. If it gives another error, there's an installation problem that you should fix before trying to go any further. If you get a nicely formatted listing of the environment and form content (in this example, the fields should be listed as ``addr'' with value ``At Home'' and ``name'' with value ``Joe Blow''), the cgi.py script has been installed correctly. If you follow the same procedure for your own script, you should now be able to debug it.

The next step could be to call the cgi module's  $test()$  function from your script: replace its main code with the single statement

```
cgi.test()
```
This should produce the same results as those gotten from installing the cgi.py file itself.

When an ordinary Python script raises an unhandled exception (for whatever reason: of a typo in a module name, a file that can't be opened, etc.), the Python interpreter prints a nice traceback and exits. While the Python interpreter will still do this when your CGI script raises an exception, most likely the traceback will end up in one of the HTTP server's log files, or be discarded altogether.

Fortunately, once you have managed to get your script to execute *some* code, you can easily send tracebacks to the Web browser using the **[cgitb](#page-1732-0)** module. If you

haven't done so already, just add the line:

```
import cgitb; cgitb.enable()
```
to the top of your script. Then try running it again; when a problem occurs, you should see a detailed report that will likely make apparent the cause of the crash.

If you suspect that there may be a problem in importing the **[cgitb](#page-1732-0)** module, you can use an even more robust approach (which only uses built-in modules):

```
import sys
sys.stderr = sys.stdout
print "Content-Type: text/plain"
print
...your code here...
```
This relies on the Python interpreter to print the traceback. The content type of the output is set to plain text, which disables all HTML processing. If your script works, the raw HTML will be displayed by your client. If it raises an exception, most likely after the first two lines have been printed, a traceback will be displayed. Because no HTML interpretation is going on, the traceback will be readable.

**Python Library Reference** toc **Previous:** [1](#page-1702-0)[1.2.](#page-1730-0)8 [Testing](#page-1725-0) your CGI **Up:** [11.2](#page-1702-0) cgi **Next:** 11.2.10 Com[mon](#page-4479-0) [problems](#page-1730-0) and

<span id="page-1730-0"></span>**Previous:** 11.2.9 [Debugging](#page-1727-0) CGI scripts **Up:** [11.2](#page-1702-0) cgi **Next:** 11.3 [cgitb](#page-1732-0)

÷,

 $\equiv$ 

## **11.2.10 Common problems and solutions**

- Most HTTP servers buffer the output from CGI scripts until the script is completed. This means that it is not possible to display a progress report on the client's display while the script is running.
- Check the installation instructions above.
- Check the HTTP server's log files. ("tail -f logfile" in a separate window may be useful!)
- Always check a script for syntax errors first, by doing something like "python script.py".
- If your script does not have any syntax errors, try adding "import" cgitb; cgitb.enable()" to the top of the script.
- When invoking external programs, make sure they can be found. Usually, this means using absolute path names -- PATH is usually not set to a very useful value in a CGI script.
- When reading or writing external files, make sure they can be read or written by the userid under which your CGI script will be running: this is typically the userid under which the web server is running, or some explicitly specified userid for a web server's "suexec" feature.
- Don't try to give a CGI script a set-uid mode. This doesn't work on most systems, and is a security liability as well.

**Python Library Reference**  $toc$   $m$ **Previous:** 11.2.9 [Debugging](#page-1727-0) CGI scripts **Up:** [11.2](#page-1702-0) cgi **Next:** 11.3 [cgitb](#page-1732-0)

<span id="page-1732-0"></span>Previous: 1[1.2.1](#page-1730-0)0 Common problems and Up: 11. Internet Protoc[ols](#page-1693-0) and Next: 11.4 u[rllib](#page-1735-0)

# **11.3 cgitb -- Traceback manager for CGI scripts**

New in version 2.2.

The cgitb module provides a special exception handler for Python scripts. (Its name is a bit misleading. It was originally designed to display extensive traceback information in HTML for CGI scripts. It was later generalized to also display this information in plain text.) After this module is activated, if an uncaught exception occurs, a detailed, formatted report will be displayed. The report includes a traceback showing excerpts of the source code for each level, as well as the values of the arguments and local variables to currently running functions, to help you debug the problem. Optionally, you can save this information to a file instead of sending it to the browser.

To enable this feature, simply add one line to the top of your CGI script:

import cgitb; cgitb.enable()

The options to the enable () function control whether the report is displayed in the browser and whether the report is logged to a file for later analysis.

## **enable**( [*display*[*, logdir*[*, context*[*, format*]]]])

This function causes the cgitb module to take over the interpreter's default handling for exceptions by setting the value of **Sys**.excepthook.

The optional argument *display* defaults to 1 and can be set to 0 to suppress sending the traceback to the browser. If the argument *logdir* is present, the traceback reports are written to files. The value of *logdir* should be a directory where these files will be placed. The optional argument *context* is the number of lines of context to display around the current line of source code in the traceback; this defaults to 5. If the optional argument *format* is "html", the output is formatted as HTML. Any other value forces plain text output. The default value is "html".

**handler**( [*info*])

This function handles an exception using the default settings (that is, show a report in the browser, but don't log to a file). This can be used when you've caught an exception and want to report it using cgitb. The optional *info* argument should be a 3-tuple containing an exception type, exception value, and traceback object, exactly like the tuple returned by [sys.](#page-429-0)exc\_info(). If the *info* argument is not supplied, the current exception is obtained from  $sys$ .exc\_info().

#### - ↑ → **Python Library Reference**

 $toc$   $m$ 

**Previous:** 11.2.10 Common [problems](#page-1730-0) and **Up:** 11. Internet [Protocols](#page-1693-0) and **Next:** 11.4 [urllib](#page-1735-0)

<span id="page-1735-0"></span>Previous: 1[1.3](#page-1732-0) cgitb Up: 11. Internet Protoc[ols](#page-1693-0) and Next: 1[1.4.1](#page-1744-0) URLopener **Objects** 

# **11.4 urllib -- Open arbitrary resources by URL**

This module provides a high-level interface for fetching data across the World Wide Web. In particular, the  $urlopen()$  function is similar to the built-in function open(), but accepts Universal Resource Locators (URLs) instead of filenames. Some restrictions apply -- it can only open URLs for reading, and no seek operations are available.

It defines the following public functions:

## **urlopen**( *url*[*, data*[*, proxies*]])

Open a network object denoted by a URL for reading. If the URL does not have a scheme identifier, or if it has file: as its scheme identifier, this opens a local file (without universal newlines); otherwise it opens a socket to a server somewhere on the network. If the connection cannot be made the IOError exception is raised. If all went well, a file-like object is returned. This supports the following methods: read(), readline(), readlines(), fileno(), close(), info() and geturl(). It also has proper support for the iterator protocol. One caveat: the read () method, if the size argument is omitted or negative, may not read until the end of the data stream; there is no good way to determine that the entire stream from a socket has been read in the general case.

Except for the  $info()$  and  $qetur1()$  methods, these methods have the same interface as for file objects -- see section [2.3.9](#page-403-0) in this manual. (It is not a built-in file object, however, so it can't be used at those few places where a true built-in file object is required.)

The  $info()$  method returns an instance of the class mimetools.Message containing meta-information associated with the URL. When the method is HTTP, these headers are those returned by the server at the head of the retrieved HTML page (including Content-Length and Content-Type). When the method is FTP, a Content-Length header will be present if (as is now usual) the server passed back a file length in

response to the FTP retrieval request. A Content-Type header will be present if the MIME type can be guessed. When the method is local-file, returned headers will include a Date representing the file's last-modified time, a Content-Length giving file size, and a Content-Type containing a guess at the file's type. See also the description of the **[mimetools](#page-2134-0)** module.

The  $\texttt{geturl}()$  method returns the real URL of the page. In some cases, the HTTP server redirects a client to another URL. The urlopen() function handles this transparently, but in some cases the caller needs to know which URL the client was redirected to. The  $\text{geturl}()$  method can be used to get at this redirected URL.

If the *url* uses the http: scheme identifier, the optional *data* argument may be given to specify a POST request (normally the request type is GET). The *data* argument must be in standard application/x-www-form-urlencoded format; see the urlencode () function below.

The urlopen() function works transparently with proxies which do not require authentication. In a UNIX or Windows environment, set the http\_proxy, ftp\_proxy or gopher\_proxy environment variables to a URL that identifies the proxy server before starting the Python interpreter. For example (the "%" is the command prompt):

```
% http_proxy="http://www.someproxy.com:3128"
% export http_proxy
% python
...
```
In a Windows environment, if no proxy environment variables are set, proxy settings are obtained from the registry's Internet Settings section.

In a Macintosh environment,  $urlopen()$  will retrieve proxy information from Internet Config.

Alternatively, the optional *proxies* argument may be used to explicitly specify proxies. It must be a dictionary mapping scheme names to proxy URLs, where an empty dictionary causes no proxies to be used, and None (the default value) causes environmental proxy settings to be used as discussed above. For example:

# Use http://www.someproxy.com:3128 for http proxying

```
proxies = {'http': 'http://www.someproxy.com:3128'}
filehandle = urllib.urlopen(some url, proxies=proxies)
# Don't use any proxies
filehandle = urllib.unlopen(some_url, proxies={})# Use proxies from environment - both versions are equivalent
filehandle = urllib.urlopen(some_url, proxies=None)
filehandle = urllib.urlopen(some url)
```
The urlopen() function does not support explicit proxy specification. If you need to override environmental proxy settings, use URLopener, or a subclass such as FancyURLopener.

Proxies which require authentication for use are not currently supported; this is considered an implementation limitation.

Changed in version 2.3: Added the *proxies* support.

## **urlretrieve**( *url*[*, filename*[*, reporthook*[*, data*]]])

Copy a network object denoted by a URL to a local file, if necessary. If the URL points to a local file, or a valid cached copy of the object exists, the object is not copied. Return a tuple (*filename*, *headers*) where *filename* is the local file name under which the object can be found, and *headers* is whatever the  $info()$  method of the object returned by  $urlopen()$ returned (for a remote object, possibly cached). Exceptions are the same as for urlopen().

The second argument, if present, specifies the file location to copy to (if absent, the location will be a tempfile with a generated name). The third argument, if present, is a hook function that will be called once on establishment of the network connection and once after each block read thereafter. The hook will be passed three arguments; a count of blocks transferred so far, a block size in bytes, and the total size of the file. The third argument may be -1 on older FTP servers which do not return a file size in response to a retrieval request.

If the *url* uses the http: scheme identifier, the optional *data* argument may be given to specify a POST request (normally the request type is GET). The *data* argument must in standard application/x-www-form-urlencoded format; see the urlencode () function below.

## **\_urlopener**

The public functions  $urlopen()$  and  $urIterive()$  create an instance of the FancyURLopener class and use it to perform their requested actions. To override this functionality, programmers can create a subclass of URLopener or FancyURLopener, then assign an instance of that class to the urllib. urlopener variable before calling the desired function. For example, applications may want to specify a different User-Agent: header than URLopener defines. This can be accomplished with the following code:

```
import urllib
class AppURLopener(urllib.FancyURLopener):
    version = "App/1.7"urllib._urlopener = AppURLopener()
```
## **urlcleanup**( )

Clear the cache that may have been built up by previous calls to urlretrieve().

## **quote**( *string*[*, safe*])

Replace special characters in *string* using the "%xx" escape. Letters, digits, and the characters "\_.-" are never quoted. The optional *safe* parameter specifies additional characters that should not be quoted -- its default value is  $'/$ .

Example: quote('/~connolly/') yields '/%7econnolly/'.

## **quote\_plus**( *string*[*, safe*])

Like quote (), but also replaces spaces by plus signs, as required for quoting HTML form values. Plus signs in the original string are escaped unless they are included in *safe*. It also does not have *safe* default to '/'.

## **unquote**( *string*)

Replace "%xx" escapes by their single-character equivalent.

Example: unquote('/%7Econnolly/') yields '/~connolly/'.

## **unquote\_plus**( *string*)

Like unquote(), but also replaces plus signs by spaces, as required for unquoting HTML form values.

## **urlencode**( *query*[*, doseq*])

Convert a mapping object or a sequence of two-element tuples to a ``urlencoded'' string, suitable to pass to urlopen() above as the optional *data* argument. This is useful to pass a dictionary of form fields to a POST request. The resulting string is a series of *key*=*value* pairs separated by "&" characters, where both *key* and *value* are quoted using quote\_plus() above. If the optional parameter *doseq* is present and evaluates to true, individual *key*=*value* pairs are generated for each element of the sequence. When a sequence of two-element tuples is used as the *query* argument, the first element of each tuple is a key and the second is a value. The order of parameters in the encoded string will match the order of parameter tuples in the sequence. The  $\overline{cqi}$  module provides the functions  $\overline{p}$  arse\_qs() and parse\_qsl() which are used to parse query strings into Python data structures.

## **pathname2url**( *path*)

Convert the pathname *path* from the local syntax for a path to the form used in the path component of a URL. This does not produce a complete URL. The return value will already be quoted using the quote () function.

## **url2pathname**( *path*)

Convert the path component *path* from an encoded URL to the local syntax for a path. This does not accept a complete URL. This function uses unquote() to decode *path*.

## **class URLopener**( [*proxies*[*, \*\*x509*]])

Base class for opening and reading URLs. Unless you need to support opening objects using schemes other than http:, ftp:, gopher: or file:, you probably want to use FancyURLopener.

By default, the URLopener class sends a User-Agent: header of "urllib/*VVV*", where *VVV* is the urllib version number. Applications can define their own User-Agent: header by subclassing URLopener or FancyURLopener and setting the class attribute version to an

appropriate string value in the subclass definition.

The optional *proxies* parameter should be a dictionary mapping scheme names to proxy URLs, where an empty dictionary turns proxies off completely. Its default value is None, in which case environmental proxy settings will be used if present, as discussed in the definition of urlopen(), above.

Additional keyword parameters, collected in *x509*, are used for authentication with the https: scheme. The keywords *key\_file* and *cert\_file* are supported; both are needed to actually retrieve a resource at an https: URL.

URLopener objects will raise an IOError exception if the server returns an error code.

## **class FancyURLopener**( *...*)

FancyURLopener subclasses URLopener providing default handling for the following HTTP response codes: 301, 302, 303, 307 and 401. For the 30x response codes listed above, the Location: header is used to fetch the actual URL. For 401 response codes (authentication required), basic HTTP authentication is performed. For the 30x response codes, recursion is bounded by the value of the *maxtries* attribute, which defaults to 10.

For all other response codes, the method http\_error\_default() is called which you can override in subclasses to handle the error appropriately.

**Note:** According to the letter of RFC [2616,](http://www.faqs.org/rfcs/rfc2616.html) 301 and 302 responses to POST requests must not be automatically redirected without confirmation by the user. In reality, browsers do allow automatic redirection of these responses, changing the POST to a GET, and urllib reproduces this behaviour.

The parameters to the constructor are the same as those for URLopener.

**Note:** When performing basic authentication, a FancyURLopener instance calls its prompt\_user\_passwd() method. The default implementation asks the users for the required information on the controlling terminal. A subclass may override this method to support more appropriate behavior if needed.

## Restrictions:

- Currently, only the following protocols are supported: HTTP, (versions 0.9 and 1.0), Gopher (but not Gopher-+), FTP, and local files.
- The caching feature of  $urIretrieve()$  has been disabled until I find the time to hack proper processing of Expiration time headers.
- There should be a function to query whether a particular URL is in the cache.
- For backward compatibility, if a URL appears to point to a local file but the file can't be opened, the URL is re-interpreted using the FTP protocol. This can sometimes cause confusing error messages.
- The urlopen() and urlretrieve() functions can cause arbitrarily long delays while waiting for a network connection to be set up. This means that it is difficult to build an interactive Web client using these functions without using threads.
- The data returned by urlopen() or urlretrieve() is the raw data returned by the server. This may be binary data (e.g. an image), plain text or (for example) HTML. The HTTP protocol provides type information in the reply header, which can be inspected by looking at the Content-Type: header. For the Gopher protocol, type information is encoded in the URL; there is currently no easy way to extract it. If the returned data is HTML, you can use the module **[htmllib](#page-2253-0)** to parse it.
- The code handling the FTP protocol cannot differentiate between a file and a directory. This can lead to unexpected behavior when attempting to read a URL that points to a file that is not accessible. If the URL ends in a  $/$ , it is assumed to refer to a directory and will be handled accordingly. But if an attempt to read a file leads to a 550 error (meaning the URL cannot be found or is not accessible, often for permission reasons), then the path is treated as a directory in order to handle the case when a directory is specified by a URL but the trailing / has been left off. This can cause misleading results when you try to fetch a file whose read permissions

make it inaccessible; the FTP code will try to read it, fail with a 550 error, and then perform a directory listing for the unreadable file. If fine-grained control is needed, consider using the ftplib module, subclassing FancyURLOpener, or changing *urlopener* to meet your needs.

- This module does not support the use of proxies which require authentication. This may be implemented in the future.
- Although the urllib module contains (undocumented) routines to parse and unparse URL strings, the recommended interface for URL manipulation is in module *[urlparse](#page-1896-0)*.

#### **Subsections**

- 11.4.1 [URLopener](#page-1744-0) Objects
- 11.4.2 [Examples](#page-1747-0)

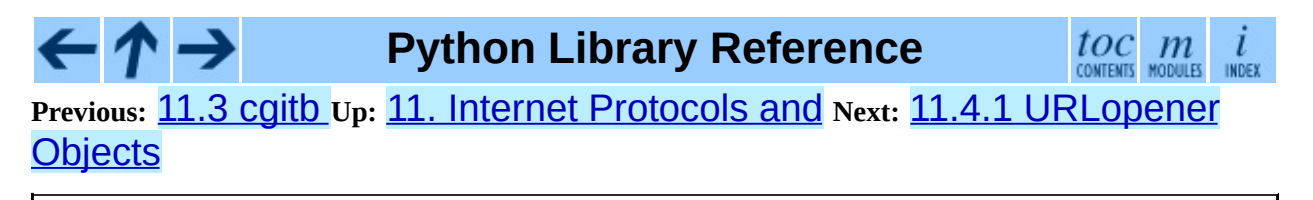

<span id="page-1744-0"></span>**Previous:** 11.4 [urllib](#page-1735-0) **Up:** 11.4 [urllib](#page-1735-0) **Next:** 11.4.2 [Examples](#page-1747-0)

 $\equiv$ 

# **11.4.1 URLopener Objects**

URLopener and FancyURLopener objects have the following attributes.

## **open**( *fullurl*[*, data*])

Open *fullurl* using the appropriate protocol. This method sets up cache and proxy information, then calls the appropriate open method with its input arguments. If the scheme is not recognized, open\_unknown() is called. The *data* argument has the same meaning as the *data* argument of urlopen().

## **open\_unknown**( *fullurl*[*, data*])

Overridable interface to open unknown URL types.

## **retrieve**( *url*[*, filename*[*, reporthook*[*, data*]]])

Retrieves the contents of *url* and places it in *filename*. The return value is a tuple consisting of a local filename and either a mimetools. Message object containing the response headers (for remote URLs) or None (for local URLs). The caller must then open and read the contents of *filename*. If *filename* is not given and the URL refers to a local file, the input filename is returned. If the URL is non-local and *filename* is not given, the filename is the output of tempfile.mktemp() with a suffix that matches the suffix of the last path component of the input URL. If *reporthook* is given, it must be a function accepting three numeric parameters. It will be called after each chunk of data is read from the network. *reporthook* is ignored for local URLs.

If the *url* uses the http: scheme identifier, the optional *data* argument may be given to specify a POST request (normally the request type is GET). The *data* argument must in standard application/x-www-form-urlencoded format; see the urlencode () function below.

#### **version**

Variable that specifies the user agent of the opener object. To get  $urllib$  $urllib$  $urllib$ </u> to tell servers that it is a particular user agent, set this in a subclass as a class variable or in the constructor before calling the base constructor.

The FancyURLopener class offers one additional method that should be overloaded to provide the appropriate behavior:

#### **prompt\_user\_passwd**( *host, realm*)

Return information needed to authenticate the user at the given host in the specified security realm. The return value should be a tuple, (*user*, *password*), which can be used for basic authentication.

The implementation prompts for this information on the terminal; an application should override this method to use an appropriate interaction model in the local environment.

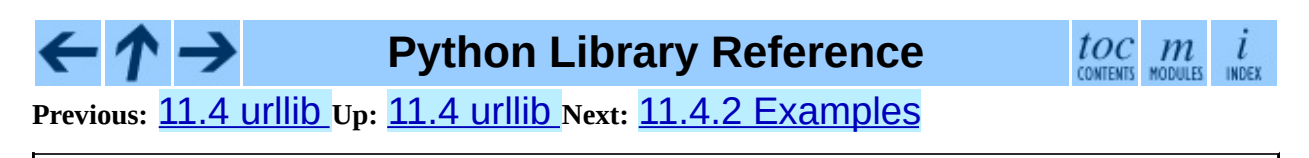

<span id="page-1747-0"></span>**Previous:** 11.4.1 [URLopener](#page-1744-0) Objects **Up:** 11.4 [urllib](#page-1735-0) **Next:** 11.5 [urllib2](#page-1749-0)

 $\equiv$ 

## **11.4.2 Examples**

Here is an example session that uses the "GET" method to retrieve a URL containing parameters:

```
>>> import urllib
>>> params = urllib.urlencode({'spam': 1, 'eggs': 2, 'bacon': 0})
>>> f = urllib.urlopen("http://www.musi-cal.com/cgi-bin/query?%s" %
>>> print f.read()
```
The following example uses the "POST" method instead:

```
>>> import urllib
>>> params = urllib.urlencode({'spam': 1, 'eggs': 2, 'bacon': 0})
>>> f = urllib.urlopen("http://www.musi-cal.com/cgi-bin/query", para
>>> print f.read()
```
The following example uses an explicitly specified HTTP proxy, overriding environment settings:

```
>>> import urllib
>>> proxies = {'http': 'http://proxy.example.com:8080/'}
>>> opener = urllib.FancyURLopener(proxies)
>>> f = opener.open("http://www.python.org")
\gg f.read()
```
The following example uses no proxies at all, overriding environment settings:

```
>>> import urllib
>>> opener = urllib.FancyURLopener({})
>>> f = opener.open("http://www.python.org/")
\gg f.read()
```
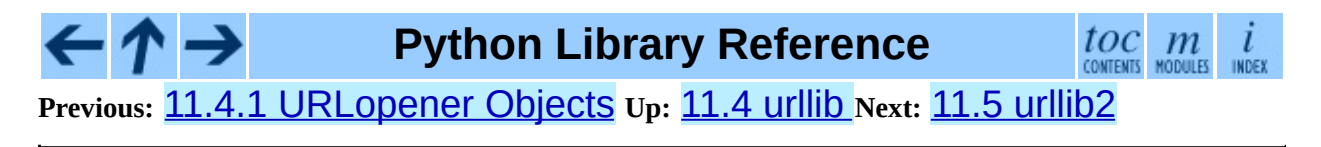

<span id="page-1749-0"></span>**Previous:** 11.4.2 [Examples](#page-1756-0) **Up:** 11. Internet [Protocols](#page-1693-0) and **Next:** 11.5.1 Request Objects

 $\equiv$ 

# **11.5 urllib2 -- extensible library for opening URLs**

The urllib2 module defines functions and classes which help in opening URLs (mostly HTTP) in a complex world -- basic and digest authentication, redirections, cookies and more.

The urllib2 module defines the following functions:

## **urlopen**( *url*[*, data*])

Open the URL *url*, which can be either a string or a Request object.

*data* may be a string specifying additional data to send to the server. Currently HTTP requests are the only ones that use *data*; the HTTP request will be a POST instead of a GET when the *data* parameter is provided. *data* should be a buffer in the standard application/x-www-form-urlencoded format. The urllib.urlencode() function takes a mapping or sequence of 2-tuples and returns a string in this format.

This function returns a file-like object with two additional methods:

- geturl() -- return the URL of the resource retrieved
- $\bullet$  info() -- return the meta-information of the page, as a dictionarylike object

Raises URLError on errors.

Note that None may be returned if no handler handles the request (though the default installed global OpenerDirector uses UnknownHandler to ensure this never happens).

## **install\_opener**( *opener*)

Install an OpenerDirector instance as the default global opener. Installing an opener is only necessary if you want urlopen to use that opener; otherwise, simply call OpenerDirector.open() instead of urlopen(). The code does not check for a real OpenerDirector, and any class with the appropriate interface will work.

## **build\_opener**( [*handler, ...*])

Return an OpenerDirector instance, which chains the handlers in the order given. *handler*s can be either instances of BaseHandler, or subclasses of BaseHandler (in which case it must be possible to call the constructor without any parameters). Instances of the following classes will be in front of the *handler*s, unless the *handler*s contain them, instances of them or subclasses of them: ProxyHandler, UnknownHandler, HTTPHandler, HTTPDefaultErrorHandler, HTTPRedirectHandler, FTPHandler, FileHandler, HTTPErrorProcessor.

If the Python installation has SSL support (socket.ssl() exists), HTTPSHandler will also be added.

Beginning in Python 2.3, a BaseHandler subclass may also change its handler order member variable to modify its position in the handlers list. Besides ProxyHandler, which has handler\_order of 100, all handlers currently have it set to 500.

The following exceptions are raised as appropriate:

#### **exception URLError**

The handlers raise this exception (or derived exceptions) when they run into a problem. It is a subclass of IOError.

#### **exception HTTPError**

A subclass of URLError, it can also function as a non-exceptional file-like return value (the same thing that  $urloop()$  returns). This is useful when handling exotic HTTP errors, such as requests for authentication.

#### **exception GopherError**

A subclass of URLError, this is the error raised by the Gopher handler.

The following classes are provided:

**class Request**( *url*[*, data*][*, headers*] [*, origin\_req\_host*][*, unverifiable*]) This class is an abstraction of a URL request.

*url* should be a string which is a valid URL. For a description of *data* see the add\_data() description. *headers* should be a dictionary, and will be treated as if add\_header() was called with each key and value as arguments.

The final two arguments are only of interest for correct handling of thirdparty HTTP cookies:

*origin\_req\_host* should be the request-host of the origin transaction, as defined by RFC [2965](http://www.faqs.org/rfcs/rfc2965.html). It defaults to

cookielib.request\_host(self). This is the host name or IP address of the original request that was initiated by the user. For example, if the request is for an image in an HTML document, this should be the request-host of the request for the page containing the image.

*unverifiable* should indicate whether the request is unverifiable, as defined by RFC 2965. It defaults to False. An unverifiable request is one whose URL the user did not have the option to approve. For example, if the request is for an image in an HTML document, and the user had no option to approve the automatic fetching of the image, this should be true.

## **class OpenerDirector**( )

The OpenerDirector class opens URLs via BaseHandlers chained together. It manages the chaining of handlers, and recovery from errors.

## **class BaseHandler**( )

This is the base class for all registered handlers -- and handles only the simple mechanics of registration.

## **class HTTPDefaultErrorHandler**( )

A class which defines a default handler for HTTP error responses; all responses are turned into HTTPError exceptions.

## **class HTTPRedirectHandler**( )

A class to handle redirections.

## **class HTTPCookieProcessor**( [*cookiejar*])

A class to handle HTTP Cookies.

## **class ProxyHandler**( [*proxies*])

Cause requests to go through a proxy. If *proxies* is given, it must be a dictionary mapping protocol names to URLs of proxies. The default is to read the list of proxies from the environment variables  $\langle$ protocol $\rangle$  proxy.

## **class HTTPPasswordMgr**( )

Keep a database of (*realm*, *uri*) -> (*user*, *password*) mappings.

## **class HTTPPasswordMgrWithDefaultRealm**( )

Keep a database of (*realm*, *uri*) -> (*user*, *password*) mappings. A realm of None is considered a catch-all realm, which is searched if no other realm fits.

## **class AbstractBasicAuthHandler**( [*password\_mgr*])

This is a mixin class that helps with HTTP authentication, both to the remote host and to a proxy. *password\_mgr*, if given, should be something that is compatible with HTTPPasswordMgr; refer to section  $11.5.7$  for information on the interface that must be supported.

## **class HTTPBasicAuthHandler**( [*password\_mgr*])

Handle authentication with the remote host. *password\_mgr*, if given, should be something that is compatible with HTTPPasswordMgr; refer to section [11.5.7](#page-1774-0) for information on the interface that must be supported.

## **class ProxyBasicAuthHandler**( [*password\_mgr*])

Handle authentication with the proxy. *password\_mgr*, if given, should be something that is compatible with HTTPPasswordMgr; refer to section [11.5.7](#page-1774-0) for information on the interface that must be supported.

## **class AbstractDigestAuthHandler**( [*password\_mgr*])

This is a mixin class that helps with HTTP authentication, both to the remote host and to a proxy. *password\_mgr*, if given, should be something that is compatible with HTTPPasswordMgr; refer to section  $11.5.7$  for

information on the interface that must be supported.

## **class HTTPDigestAuthHandler**( [*password\_mgr*])

Handle authentication with the remote host. *password\_mgr*, if given, should be something that is compatible with HTTPPasswordMgr; refer to section [11.5.7](#page-1774-0) for information on the interface that must be supported.

## **class ProxyDigestAuthHandler**( [*password\_mgr*])

Handle authentication with the proxy. *password\_mgr*, if given, should be something that is compatible with HTTPPasswordMgr; refer to section [11.5.7](#page-1774-0) for information on the interface that must be supported.

## **class HTTPHandler**( )

A class to handle opening of HTTP URLs.

## **class HTTPSHandler**( )

A class to handle opening of HTTPS URLs.

## **class FileHandler**( )

Open local files.

## **class FTPHandler**( )

Open FTP URLs.

## **class CacheFTPHandler**( )

Open FTP URLs, keeping a cache of open FTP connections to minimize delays.

## **class GopherHandler**( )

Open gopher URLs.

## **class UnknownHandler**( )

A catch-all class to handle unknown URLs.

**Subsections**

- 11.5.1 [Request](#page-1756-0) Objects  $\bullet$
- 11.5.2 [OpenerDirector](#page-1759-0) Objects
- 11.5.3 [BaseHandler](#page-1762-0) Objects  $\bullet$
- 11.5.4 [HTTPRedirectHandler](#page-1766-0) Objects  $\bullet$
- 11.5.5 [HTTPCookieProcessor](#page-1769-0) Objects  $\bullet$
- 11.5.6 [ProxyHandler](#page-1771-0) Objects  $\bullet$
- 11.5.7 [HTTPPasswordMgr](#page-1773-0) Objects  $\bullet$
- 11.5.8 [AbstractBasicAuthHandler](#page-1775-0) Objects  $\bullet$
- 11.5.9 [HTTPBasicAuthHandler](#page-1777-0) Objects  $\bullet$
- 11.5.10 [ProxyBasicAuthHandler](#page-1779-0) Objects  $\bullet$
- 11.5.11 [AbstractDigestAuthHandler](#page-1781-0) Objects  $\bullet$
- 11.5.12 [HTTPDigestAuthHandler](#page-1783-0) Objects  $\bullet$
- 11.5.13 [ProxyDigestAuthHandler](#page-1785-0) Objects  $\bullet$
- 11.5.14 [HTTPHandler](#page-1787-0) Objects  $\bullet$
- 11.5.15 [HTTPSHandler](#page-1789-0) Objects  $\bullet$
- 11.5.16 [FileHandler](#page-1791-0) Objects  $\bullet$
- 11.5.17 [FTPHandler](#page-1793-0) Objects  $\bullet$
- 11.5.18 [CacheFTPHandler](#page-1795-0) Objects  $\bullet$
- 11.5.19 [GopherHandler](#page-1797-0) Objects  $\bullet$
- 11.5.20 [UnknownHandler](#page-1799-0) Objects  $\bullet$
- 11.5.21 [HTTPErrorProcessor](#page-1801-0) Objects
- 11.5.22 [Examples](#page-1803-0)

#### $\leftarrow \tau \rightarrow$ **Python Library Reference**

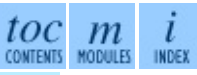

**Previous:** [1](#page-1693-0)[1.4.](#page-1756-0)2 [Examples](#page-1756-0) **Up:** 11. Internet [Protocols](#page-1693-0) and **Next:** 11[.5.1](#page-4479-0) Request Objects

<span id="page-1756-0"></span>**Previous:** 11.5 [urllib2](#page-1749-0) **Up:** 11.5 [urllib2](#page-1749-0) **Next:** 11.5.2 [OpenerDirector](#page-1759-0) Objects

 $\overline{\phantom{0}}$ 

 $\equiv$ 

## **11.5.1 Request Objects**

The following methods describe all of Request's public interface, and so all must be overridden in subclasses.

## **add\_data**( *data*)

Set the Request data to *data*. This is ignored by all handlers except HTTP handlers -- and there it should be a byte string, and will change the request to be POST rather than GET.

### **get\_method**( )

Return a string indicating the HTTP request method. This is only meaningful for HTTP requests, and currently always returns 'GET' or 'POST'.

### **has\_data**( )

Return whether the instance has a non-None data.

#### **get\_data**( )

Return the instance's data.

#### **add\_header**( *key, val*)

Add another header to the request. Headers are currently ignored by all handlers except HTTP handlers, where they are added to the list of headers sent to the server. Note that there cannot be more than one header with the same name, and later calls will overwrite previous calls in case the *key* collides. Currently, this is no loss of HTTP functionality, since all headers which have meaning when used more than once have a (header-specific) way of gaining the same functionality using only one header.

## **add\_unredirected\_header**( *key, header*)

Add a header that will not be added to a redirected request. New in version 2.4.

#### **has\_header**( *header*)

Return whether the instance has the named header (checks both regular and

unredirected). New in version 2.4.

### **get\_full\_url**( )

Return the URL given in the constructor.

#### **get\_type**( )

Return the type of the URL -- also known as the scheme.

#### **get\_host**( )

Return the host to which a connection will be made.

### **get\_selector**( )

Return the selector -- the part of the URL that is sent to the server.

#### **set\_proxy**( *host, type*)

Prepare the request by connecting to a proxy server. The *host* and *type* will replace those of the instance, and the instance's selector will be the original URL given in the constructor.

## **get\_origin\_req\_host**( )

Return the request-host of the origin transaction, as defined by RFC [2965.](http://www.faqs.org/rfcs/rfc2965.html) See the documentation for the Request constructor.

#### **is\_unverifiable**( )

Return whether the request is unverifiable, as defined by RFC 2965. See the documentation for the Request constructor.

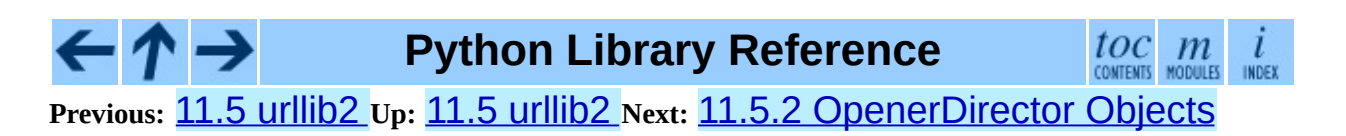

<span id="page-1759-0"></span>**P r e v i o u s :** 1 [1.5.1](#page-1756-0) R e q u e s t O b j e c t s **U p :** 1 1.5 u [rllib](#page-1749-0) 2 **N e x t :** 1 [1.5.3](#page-1762-0) B a s e H a n dle r **Objects** 

# **11.5.2 OpenerDirector Objects**

OpenerDirector instances have the following methods:

## **add\_handler**( *handler*)

*handler* should be an instance of BaseHandler. The following methods are searched, and added to the possible chains (note that HTTP errors are a special case).

- *protocol*\_**open()** -- signal that the handler knows how to open *protocol* URLs.
- http\_error\_*type*() -- signal that the handler knows how to handle HTTP errors with HTTP error code *type*.
- *protocol\_error()* -- signal that the handler knows how to handle errors from (non-http) *protocol*.
- *protocol\_request()* -- signal that the handler knows how to preprocess *protocol* requests.
- *protocol*\_response() -- signal that the handler knows how to postprocess *protocol* responses.

## **open**( *url*[*, data*])

Open the given *url* (which can be a request object or a string), optionally passing the given *data*. Arguments, return values and exceptions raised are the same as those of urlopen() (which simply calls the open() method on the currently installed global OpenerDirector).

## **error**( *proto*[*, arg*[*, ...*]])

Handle an error of the given protocol. This will call the registered error handlers for the given protocol with the given arguments (which are protocol specific). The HTTP protocol is a special case which uses the HTTP response code to determine the specific error handler; refer to the http\_error\_\*() methods of the handler classes.

Return values and exceptions raised are the same as those of  $urlopen()$ .

OpenerDirector objects open URLs in three stages:

The order in which these methods are called within each stage is determined by sorting the handler instances.

- 1. Every handler with a method named like *protocol*\_request() has that method called to pre-process the request.
- 2. Handlers with a method named like *protocol*\_open() are called to handle the request. This stage ends when a handler either returns a non-None value (ie. a response), or raises an exception (usually URLError). Exceptions are allowed to propagate.

In fact, the above algorithm is first tried for methods named default\_open. If all such methods return None, the algorithm is repeated for methods named like *protocol*\_open(). If all such methods return None, the algorithm is repeated for methods named unknown\_open().

Note that the implementation of these methods may involve calls of the parent OpenerDirector instance's .open() and .error() methods.

3. Every handler with a method named like *protocol*\_response() has that method called to post-process the response.

**Python Library Reference** toc **Previous:** 11.5.1 [Request](#page-1756-0) Objects **Up:** 11.5 [urllib2](#page-1749-0) **Next:** 11.5.3 [BaseHandler](#page-1762-0) **Objects** 

<span id="page-1762-0"></span>**Previous:** 11.5.2 [OpenerDirector](#page-1759-0) Objects **Up:** 11.5 [urllib2](#page-1749-0) **Next:** 11.5.4 [HTTPRedirectHandler](#page-1766-0) Objects

 $=$ 

# **11.5.3 BaseHandler Objects**

BaseHandler objects provide a couple of methods that are directly useful, and others that are meant to be used by derived classes. These are intended for direct use:

## **add\_parent**( *director*)

Add a director as parent.

## **close**( )

Remove any parents.

The following members and methods should only be used by classes derived from BaseHandler. **Note:** The convention has been adopted that subclasses defining *protocol*\_request() or *protocol*\_response() methods are named \*Processor; all others are named \*Handler.

## **parent**

A valid OpenerDirector, which can be used to open using a different protocol, or handle errors.

## **default\_open**( *req*)

This method is *not* defined in BaseHandler, but subclasses should define it if they want to catch all URLs.

This method, if implemented, will be called by the parent OpenerDirector. It should return a file-like object as described in the return value of the open() of OpenerDirector, or None. It should raise URLERTOT, unless a truly exceptional thing happens (for example, MemoryError should not be mapped to URLError).

This method will be called before any protocol-specific open method.

## *protocol***\_open**( *req*)

This method is *not* defined in BaseHandler, but subclasses should define it if they want to handle URLs with the given protocol.
This method, if defined, will be called by the parent OpenerDirector. Return values should be the same as for default\_open().

### **unknown\_open**( *req*)

This method is *not* defined in BaseHandler, but subclasses should define it if they want to catch all URLs with no specific registered handler to open it.

This method, if implemented, will be called by the parent OpenerDirector. Return values should be the same as for default\_open().

### **http\_error\_default**( *req, fp, code, msg, hdrs*)

This method is *not* defined in BaseHandler, but subclasses should override it if they intend to provide a catch-all for otherwise unhandled HTTP errors. It will be called automatically by the OpenerDirector getting the error, and should not normally be called in other circumstances.

*req* will be a Request object, *fp* will be a file-like object with the HTTP error body, *code* will be the three-digit code of the error, *msg* will be the user-visible explanation of the code and *hdrs* will be a mapping object with the headers of the error.

Return values and exceptions raised should be the same as those of urlopen().

#### **http\_error\_***nnn*( *req, fp, code, msg, hdrs*)

*nnn* should be a three-digit HTTP error code. This method is also not defined in BaseHandler, but will be called, if it exists, on an instance of a subclass, when an HTTP error with code *nnn* occurs.

Subclasses should override this method to handle specific HTTP errors.

Arguments, return values and exceptions raised should be the same as for http\_error\_default().

#### *protocol***\_request**( *req*)

This method is *not* defined in BaseHandler, but subclasses should define

it if they want to pre-process requests of the given protocol.

This method, if defined, will be called by the parent OpenerDirector. *req* will be a Request object. The return value should be a Request object.

#### *protocol***\_response**( *req, response*)

This method is *not* defined in BaseHandler, but subclasses should define it if they want to post-process responses of the given protocol.

This method, if defined, will be called by the parent OpenerDirector. *req* will be a Request object. *response* will be an object implementing the same interface as the return value of  $urlopen()$ . The return value should implement the same interface as the return value of  $urlopen()$ .

**Python Library Reference**  $toc$   $m$ **Previous:** 11.5.2 [OpenerDirector](#page-1759-0) Objects **Up:** 11.5 [urllib2](#page-1749-0) **Next:** 11.5.4 [HTTPRedirectHandler](#page-1766-0) Objects

<span id="page-1766-0"></span>**Previous:** 11.5.3 [BaseHandler](#page-1762-0) Objects **Up:** 11.5 [urllib2](#page-1749-0) **Next:** 11.5.5 [HTTPCookieProcessor](#page-1769-0) Objects

 $\equiv$ 

### **11.5.4 HTTPRedirectHandler Objects**

**Note:** Some HTTP redirections require action from this module's client code. If this is the case, HTTPError is raised. See RFC [2616](http://www.faqs.org/rfcs/rfc2616.html) for details of the precise meanings of the various redirection codes.

#### **redirect\_request**( *req, fp, code, msg, hdrs*)

Return a Request or None in response to a redirect. This is called by the default implementations of the  $http__error_30*()$  methods when a redirection is received from the server. If a redirection should take place, return a new Request to allow http\_error\_30\*() to perform the redirect. Otherwise, raise HTTPError if no other handler should try to handle this URL, or return None if you can't but another handler might.

**Note:** The default implementation of this method does not strictly follow RFC [2616](http://www.faqs.org/rfcs/rfc2616.html), which says that 301 and 302 responses to POST requests must not be automatically redirected without confirmation by the user. In reality, browsers do allow automatic redirection of these responses, changing the POST to a GET, and the default implementation reproduces this behavior.

#### **http\_error\_301**( *req, fp, code, msg, hdrs*)

Redirect to the Location: URL. This method is called by the parent OpenerDirector when getting an HTTP `moved permanently' response.

#### **http\_error\_302**( *req, fp, code, msg, hdrs*)

The same as  $http_error_301()$ , but called for the `found' response.

#### **http\_error\_303**( *req, fp, code, msg, hdrs*)

The same as  $http__error_301()$ , but called for the `see other' response.

#### **http\_error\_307**( *req, fp, code, msg, hdrs*)

The same as http\_error\_301(), but called for the `temporary redirect' response.

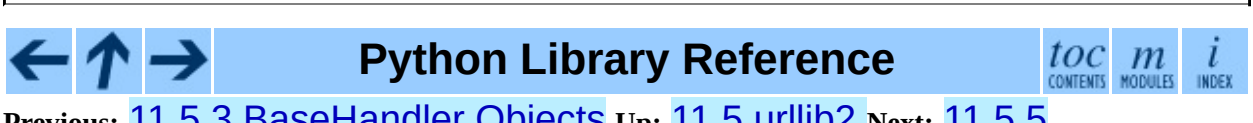

Previous: 11.5.3 [BaseHandler](#page-1762-0) Objects **Up:** 11.5 [urllib2](#page-1749-0) Next: 11.5.5 [HTTPCookieProcessor](#page-1769-0) Objects

<span id="page-1769-0"></span>**Previous:** 11.5.4 [HTTPRedirectHandler](#page-1771-0) Objects **Up:** 11.5 [urllib2](#page-1749-0) **Next:** 11.5.6 ProxyHandler Objects

 $=$ 

# **11.5.5 HTTPCookieProcessor Objects**

HTTPCookieProcessor instances have one attribute:

#### **cookiejar**

The cookielib.CookieJar in which cookies are stored.

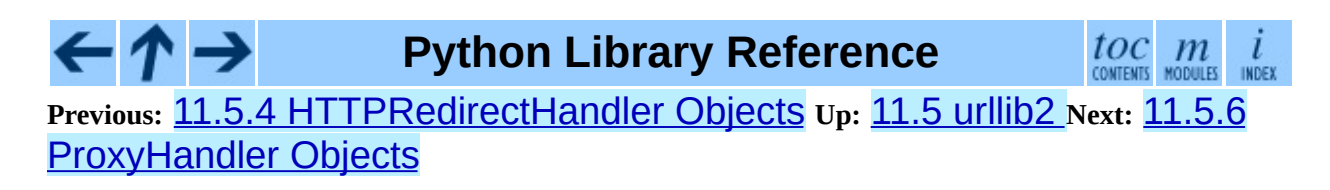

<span id="page-1771-0"></span>**Previous:** 11.5.5 [HTTPCookieProcessor](#page-1773-0) Objects **Up:** 11.5 [urllib2](#page-1749-0) **Next:** 11.5.7 HTTPPasswordMgr Objects

 $\equiv$ 

### **11.5.6 ProxyHandler Objects**

#### *protocol***\_open**( *request*)

The ProxyHandler will have a method *protocol*\_open() for every *protocol* which has a proxy in the *proxies* dictionary given in the constructor. The method will modify requests to go through the proxy, by calling  $request.set\_proxy()$ , and call the next handler in the chain to actually execute the protocol.

> $toc \ m$ CONTENTS MODULES INDEX

# **Python Library Reference**

**Previous:** 11.5.5 [HTTPCookieProcessor](#page-1773-0) Objects **Up:** 11.5 [urllib2](#page-1749-0) **Next:** 11.5.7 HTTPPasswordMgr Objects

<span id="page-1773-0"></span>**Previous:** 11.5.6 [ProxyHandler](#page-1771-0) Objects **Up:** 11.5 [urllib2](#page-1749-0) **Next:** 11.5.8 [AbstractBasicAuthHandler](#page-1775-0) Objects

 $=$ 

# **11.5.7 HTTPPasswordMgr Objects**

These methods are available on HTTPPasswordMgr and HTTPPasswordMgrWithDefaultRealm objects.

#### **add\_password**( *realm, uri, user, passwd*)

*uri* can be either a single URI, or a sequence of URIs. *realm*, *user* and *passwd* must be strings. This causes (*user*, *passwd*) to be used as authentication tokens when authentication for *realm* and a super-URI of any of the given URIs is given.

### **find\_user\_password**( *realm, authuri*)

Get user/password for given realm and URI, if any. This method will return (None, None) if there is no matching user/password.

For HTTPPasswordMgrWithDefaultRealm objects, the realm None will be searched if the given *realm* has no matching user/password.

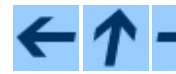

**Python Library Reference**

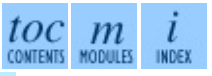

**Previous:** [1](#page-1749-0)[1.5.](#page-1775-0)6 [ProxyHandler](#page-1771-0) Objects **Up:** 11.5 [urllib2](#page-1749-0) **Next:** 11.5.[8](#page-4479-0) [AbstractBasicAuthHandler](#page-1775-0) Objects

<span id="page-1775-0"></span>**Previous:** 11.5.7 [HTTPPasswordMgr](#page-1773-0) Objects **Up:** 11.5 [urllib2](#page-1749-0) **Next:** 11.5.9 [HTTPBasicAuthHandler](#page-1777-0) Objects

 $=$ 

### **11.5.8 AbstractBasicAuthHandler Objects**

**handle\_authentication\_request**( *authreq, host, req, headers*)

Handle an authentication request by getting a user/password pair, and retrying the request. *authreq* should be the name of the header where the information about the realm is included in the request, *host* is the host to authenticate to, *req* should be the (failed) Request object, and *headers* should be the error headers.

### **Python Library Reference**

 $\frac{toc}{\text{conents}}\underset{\text{moduls}}{m}\underset{\text{inoex}}{i}$ 

**Previous:** 11.5.7 [HTTPPasswordMgr](#page-1773-0) Objects **Up:** 11.5 [urllib2](#page-1749-0) **Next:** 11.5.9 [HTTPBasicAuthHandler](#page-1777-0) Objects

<span id="page-1777-0"></span>**Previous:** 11.5.8 [AbstractBasicAuthHandler](#page-1775-0) Objects **Up:** 11.5 [urllib2](#page-1749-0) **Next:** 11.5.10 [ProxyBasicAuthHandler](#page-1779-0) Objects

 $\equiv$ 

## **11.5.9 HTTPBasicAuthHandler Objects**

**http\_error\_401**( *req, fp, code, msg, hdrs*)

Retry the request with authentication information, if available.

 $\leftarrow \rightarrow$ **Python Library Reference** toc  $\mathfrak{m}$ INDEX **CONTENTS Previous:** 11.5.8 [AbstractBasicAuthHandler](#page-1775-0) Objects **Up:** 11.5 [urllib2](#page-1749-0) **Next:** 11.5.10 [ProxyBasicAuthHandler](#page-1779-0) Objects

<span id="page-1779-0"></span>**Previous:** 11.5.9 [HTTPBasicAuthHandler](#page-1777-0) Objects **Up:** 11.5 [urllib2](#page-1749-0) **Next:** 11.5.11 [AbstractDigestAuthHandler](#page-1781-0) Objects

 $\equiv$ 

## **11.5.10 ProxyBasicAuthHandler Objects**

**http\_error\_407**( *req, fp, code, msg, hdrs*)

Retry the request with authentication information, if available.

 $\leftarrow \uparrow \rightarrow$ **Python Library Reference** toc m **CONTENTS Previous:** 11.5.9 [HTTPBasicAuthHandler](#page-1777-0) Objects **Up:** 11.5 [urllib2](#page-1749-0) **Next:** 11.5.11 [AbstractDigestAuthHandler](#page-1781-0) Objects

INDEX

<span id="page-1781-0"></span>**Previous:** 11.5.10 [ProxyBasicAuthHandler](#page-1779-0) Objects **Up:** 11.5 [urllib2](#page-1749-0) **Next:** 11.5.12 [HTTPDigestAuthHandler](#page-1783-0) Objects

 $\equiv$ 

### **11.5.11 AbstractDigestAuthHandler Objects**

**handle\_authentication\_request**( *authreq, host, req, headers*) *authreq* should be the name of the header where the information about the realm is included in the request, *host* should be the host to authenticate to, *req* should be the (failed) Request object, and *headers* should be the error headers.

### **Python Library Reference**

toc m ı

**Previous:** 11.5.10 [ProxyBasicAuthHandler](#page-1779-0) Objects **Up:** 11.5 [urllib2](#page-1749-0) **Next:** 11.5.12 [HTTPDigestAuthHandler](#page-1783-0) Objects

<span id="page-1783-0"></span>**Previous:** 11.5.11 [AbstractDigestAuthHandler](#page-1781-0) Objects **Up:** 11.5 [urllib2](#page-1749-0) **Next:** 11.5.13 [ProxyDigestAuthHandler](#page-1785-0) Objects

 $\blacksquare$ 

# **11.5.12 HTTPDigestAuthHandler Objects**

**http\_error\_401**( *req, fp, code, msg, hdrs*)

Retry the request with authentication information, if available.

 $\leftarrow \uparrow \rightarrow$ **Python Library Reference** toc INDEX **CONTENTS Previous:** 11.5.11 [AbstractDigestAuthHandler](#page-1781-0) Objects **Up:** 11.5 [urllib2](#page-1749-0) **Next:** 11.5.13 [ProxyDigestAuthHandler](#page-1785-0) Objects

<span id="page-1785-0"></span>**Previous:** 11.5.12 [HTTPDigestAuthHandler](#page-1783-0) Objects **Up:** 11.5 [urllib2](#page-1749-0) **Next:** 11.5.14 [HTTPHandler](#page-1787-0) Objects

 $\blacksquare$ 

# **11.5.13 ProxyDigestAuthHandler Objects**

**http\_error\_407**( *req, fp, code, msg, hdrs*)

Retry the request with authentication information, if available.

**Python Library Reference**  $\leftarrow \rightarrow$ toc  $m$ INDEX **CONTENTS Previous:** 11.5.12 [HTTPDigestAuthHandler](#page-1783-0) Objects **Up:** 11.5 [urllib2](#page-1749-0) **Next:** 11.5.14 [HTTPHandler](#page-1787-0) Objects

<span id="page-1787-0"></span>**Previous:** 11.5.13 [ProxyDigestAuthHandler](#page-1785-0) Objects **Up:** 11.5 [urllib2](#page-1749-0) **Next:** 11.5.15 [HTTPSHandler](#page-1789-0) Objects

 $\blacksquare$ 

## **11.5.14 HTTPHandler Objects**

#### **http\_open**( *req*)

←

Send an HTTP request, which can be either GET or POST, depending on *req*.has\_data().

### **Python Library Reference**

 $toc$  $m$ <sub>modules</sub> l INDEX

**Previous:** 11.5.13 [ProxyDigestAuthHandler](#page-1785-0) Objects **Up:** 11.5 [urllib2](#page-1749-0) **Next:** 11.5.15 [HTTPSHandler](#page-1789-0) Objects

<span id="page-1789-0"></span>**P r e v i o u s :** 1 [1.5.1](#page-1791-0) 4 H T T P H a n dle r O b j e c t s **U p :** 1 1.5 u [rllib](#page-1749-0) 2 **N e x t :** 1 1.5.1 6 FileHandler Objects

 $\blacksquare$ 

# **11.5.15 HTTPSHandler Objects**

#### **https\_open**( *req*)

Send an HTTPS request, which can be either GET or POST, depending on *req*.has\_data().

#### **Python Library Reference**  $\frac{toc}{\text{constants}}$   $\frac{m}{\text{mounds}}$ ←  $\iota$ INDEX **Previous:** 11.5.14 [HTTPHandler](#page-1791-0) Objects **Up:** 11.5 [urllib2](#page-1749-0) **Next:** 11.5.16 FileHandler Objects

<span id="page-1791-0"></span>**Previous:** 11.5.15 [HTTPSHandler](#page-1793-0) Objects **Up:** 11.5 [urllib2](#page-1749-0) **Next:** 11.5.17 FTPHandler Objects

E

### **11.5.16 FileHandler Objects**

### **file\_open**( *req*)

Open the file locally, if there is no host name, or the host name is 'localhost'. Change the protocol to ftp otherwise, and retry opening it using parent.

#### **Python Library Reference** →  $toc$   $m$  contents modules INDEX **Previous:** [1](#page-1749-0)[1.5.](#page-1793-0)15 [HTTPSHandler](#page-1793-0) Objects **Up:** 11.5 [urllib2](#page-1749-0) **Next:** 11[.5.1](#page-4479-0)[7](#page-4499-0) FTPHandler Objects

<span id="page-1793-0"></span>**Previous:** 11.5.16 [FileHandler](#page-1791-0) Objects **Up:** 11.5 [urllib2](#page-1749-0) **Next:** 11.5.18 [CacheFTPHandler](#page-1795-0) Objects

 $\equiv$ 

## **11.5.17 FTPHandler Objects**

### **ftp\_open**( *req*)

Open the FTP file indicated by *req*. The login is always done with empty username and password.

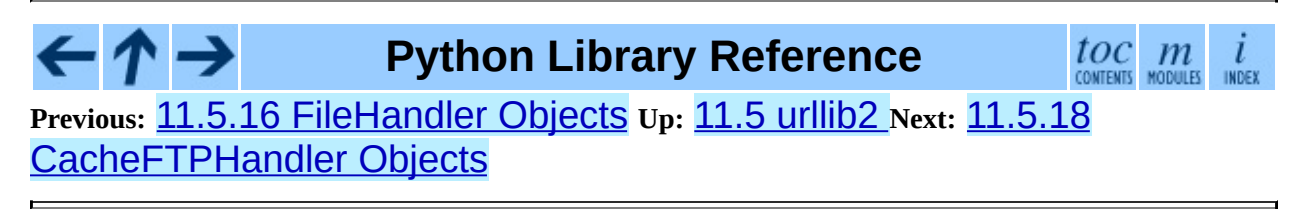

<span id="page-1795-0"></span>**Previous:** 11.5.17 [FTPHandler](#page-1793-0) Objects **Up:** 11.5 [urllib2](#page-1749-0) **Next:** 11.5.19 [GopherHandler](#page-1797-0) Objects

 $=$ 

### **11.5.18 CacheFTPHandler Objects**

CacheFTPHandler objects are FTPHandler objects with the following additional methods:

#### **setTimeout**( *t*)

Set timeout of connections to *t* seconds.

#### **setMaxConns**( *m*)

Set maximum number of cached connections to *m*.

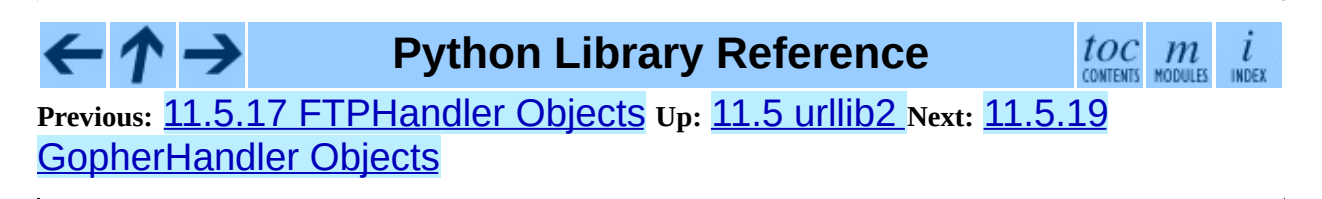

<span id="page-1797-0"></span>**Previous:** 11.5.18 [CacheFTPHandler](#page-1799-0) Objects **Up:** 11.5 [urllib2](#page-1749-0) **Next:** 11.5.20 UnknownHandler Objects

 $\equiv$ 

### **11.5.19 GopherHandler Objects**

### **gopher\_open**( *req*)

Open the gopher resource indicated by *req*.

**Python Library Reference**  $\leftarrow \tau \rightarrow$ toc  $\frac{i}{\text{INDEX}}$  $m$ MODULES **CONTENTS Previous:** 11.5.18 [CacheFTPHandler](#page-1799-0) Objects **Up:** 11.5 [urllib2](#page-1749-0) **Next:** 11.5.20 UnknownHandler Objects

<span id="page-1799-0"></span>**Previous:** 11.5.19 [GopherHandler](#page-1797-0) Objects **Up:** 11.5 [urllib2](#page-1749-0) **Next:** 11.5.21 [HTTPErrorProcessor](#page-1801-0) Objects

 $=$
# **11.5.20 UnknownHandler Objects**

**unknown\_open**( )

Raise a URLError exception.

 $\leftarrow \uparrow \rightarrow$ **Python Library Reference**  $\frac{toc}{\text{constants}}$   $\frac{m}{\text{mous}}$ INDEX **Previous:** 11.5.19 [GopherHandler](#page-1797-0) Objects **Up:** 11.5 [urllib2](#page-1749-0) **Next:** 11.5.21 **[HTTPErrorProcessor](#page-1801-0) Objects** 

<span id="page-1801-0"></span>Previous: 11.5.20 UnknownHandler Objects Up: 11.5 urllib2 Next: 11.5.22 **Examples** 

# **11.5.21 HTTPErrorProcessor Objects**

New in version 2.4.

### **unknown\_open**( )

Process HTTP error responses.

For 200 error codes, the response object is returned immediately.

For non-200 error codes, this simply passes the job on to the *protocol*\_error\_*code*() handler methods, via OpenerDirector.error(). Eventually, urllib2.HTTPDefaultErrorHandler will raise an HTTPError if no other handler handles the error.

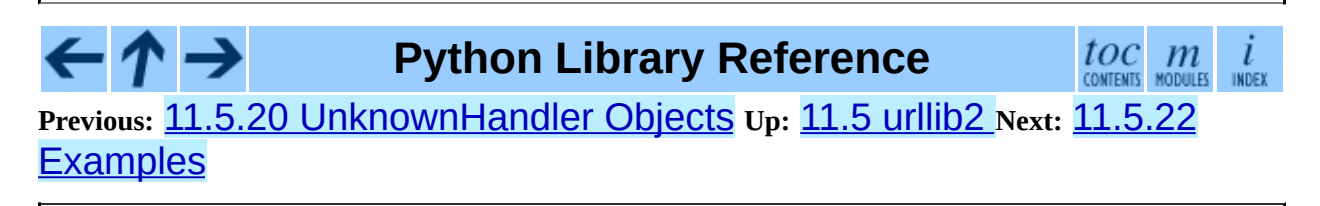

<span id="page-1803-0"></span>Previous: 11.5.21 HTTPErrorProcessor Objects Up: 11.5 urllib2 Next: 11.6 httplib

 $\blacksquare$ 

# **11.5.22 Examples**

This example gets the python.org main page and displays the first 100 bytes of it:

```
>>> import urllib2
>>> f = urllib2.urlopen('http://www.python.org/')
>>> print f.read(100)
<!DOCTYPE html PUBLIC "-//W3C//DTD HTML 4.01 Transitional//EN">
<?xml-stylesheet href="./css/ht2html
```
Here we are sending a data-stream to the stdin of a CGI and reading the data it returns to us. Note that this example will only work when the Python installation supports SSL.

```
>>> import urllib2
>>> req = urllib2.Request(url='https://localhost/cgi-bin/test.cgi',
                          data='This data is passed to stdin of the
>>> f = urllib2.urlopen(req)
>>> print f.read()
Got Data: "This data is passed to stdin of the CGI"
```
The code for the sample CGI used in the above example is:

```
#!/usr/bin/env python
import sys
data = sys.stdin.read()
print 'Content-type: text-plain\n\nGot Data: "%s"' % data
```
Use of Basic HTTP Authentication:

```
import urllib2
# Create an OpenerDirector with support for Basic HTTP Authenticatio
auth_handler = urllib2.HTTPBasicAuthHandler()
auth_handler.add_password('realm', 'host', 'username', 'password')
opener = urllib2.build_opener(auth_handler)
# ...and install it globally so it can be used with urlopen.
urllib2.install_opener(opener)
urllib2.urlopen('http://www.example.com/login.html')
```
build\_opener() provides many handlers by default, including a ProxyHandler. By default, ProxyHandler uses the environment variables named <scheme>\_proxy, where <scheme> is the URL scheme involved. For example, the http\_proxy environment variable is read to obtain the HTTP

proxy's URL.

This example replaces the default ProxyHandler with one that uses programatically-supplied proxy URLs, and adds proxy authorization support with ProxyBasicAuthHandler.

```
proxy_handler = urllib2.ProxyHandler({'http': 'http://www.example.co
proxy_auth_handler = urllib2.HTTPBasicAuthHandler()
proxy_auth_handler.add_password('realm', 'host', 'username', 'passwo
opener = build_opener(proxy_handler, proxy_auth_handler)
# This time, rather than install the OpenerDirector, we use it direc
opener.open('http://www.example.com/login.html')
```
Adding HTTP headers:

Use the *headers* argument to the Request constructor, or:

```
import urllib2
req = urllib2.Request('http://www.example.com/')
req.add_header('Referer', 'http://www.python.org/')
r = ur1lib2.urlopen(req)
```
OpenerDirector automatically adds a User-Agent: header to every Request. To change this:

```
import urllib2
opener = urllib2.build_opener()
opener.addheaders = [('User-agent', 'Mozilla/5.0')]
opener.open('http://www.example.com/')
```
Also, remember that a few standard headers (Content-Length:, Content-Type: and Host:) are added when the Request is passed to  $urlopen()$  (or OpenerDirector.open()).

**Python Library Reference**

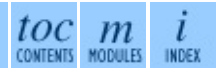

**Previous:** 11.5.21 [HTTPErrorProcessor](#page-1806-0) Objects **Up:** 11.5 [urllib2](#page-1749-0) **Next:** 11.6 httplib

<span id="page-1806-0"></span>**Previous:** 11.5.22 [Examples](#page-1803-0) **Up:** 11. Internet [Protocols](#page-1693-0) and **Next:** 11.6.1 [HTTPConnection](#page-1813-0) Objects

 $\equiv$ 

# **11.6 httplib -- HTTP protocol client**

This module defines classes which implement the client side of the HTTP and HTTPS protocols. It is normally not used directly -- the module **[urllib](#page-1735-0)** uses it to handle URLs that use HTTP and HTTPS.

**Note:** HTTPS support is only available if the **[socket](#page-1391-0)** module was compiled with SSL support.

**Note:** The public interface for this module changed substantially in Python 2.0. The HTTP class is retained only for backward compatibility with 1.5.2. It should not be used in new code. Refer to the online docstrings for usage.

The module provides the following classes:

### **class HTTPConnection**( *host*[*, port*])

An HTTPConnection instance represents one transaction with an HTTP server. It should be instantiated passing it a host and optional port number. If no port number is passed, the port is extracted from the host string if it has the form *host*:*port*, else the default HTTP port (80) is used. For example, the following calls all create instances that connect to the server at the same host and port:

```
>>> h1 = httplib.HTTPConnection('www.cwi.nl')
>>> h2 = httplib.HTTPConnection('www.cwi.nl:80')
>>> h3 = httplib.HTTPConnection('www.cwi.nl', 80)
```
New in version 2.0.

### **class HTTPSConnection**( *host*[*, port, key\_file, cert\_file*])

A subclass of HTTPConnection that uses SSL for communication with secure servers. Default port is 443. *key\_file* is the name of a PEM formatted file that contains your private key. *cert\_file* is a PEM formatted

certificate chain file.

**Warning:** This does not do any certificate verification!

New in version 2.0.

# **class HTTPResponse**( *sock*[*, debuglevel=0*][*, strict=0*])

Class whose instances are returned upon successful connection. Not instantiated directly by user. New in version 2.0.

The following exceptions are raised as appropriate:

# **exception HTTPException**

The base class of the other exceptions in this module. It is a subclass of Exception. New in version 2.0.

## **exception NotConnected**

A subclass of HTTPException. New in version 2.0.

## **exception InvalidURL**

A subclass of HTTPException, raised if a port is given and is either nonnumeric or empty. New in version 2.3.

# **exception UnknownProtocol**

A subclass of HTTPException. New in version 2.0.

# **exception UnknownTransferEncoding**

A subclass of HTTPException. New in version 2.0.

### **exception UnimplementedFileMode**

A subclass of HTTPException. New in version 2.0.

# **exception IncompleteRead**

A subclass of HTTPException. New in version 2.0.

# **exception ImproperConnectionState**

A subclass of HTTPException. New in version 2.0.

# **exception CannotSendRequest**

A subclass of ImproperConnectionState. New in version 2.0.

### **exception CannotSendHeader**

A subclass of ImproperConnectionState. New in version 2.0.

### **exception ResponseNotReady**

A subclass of ImproperConnectionState. New in version 2.0.

### **exception BadStatusLine**

A subclass of HTTPException. Raised if a server responds with a HTTP status code that we don't understand. New in version 2.0.

The constants defined in this module are:

### **HTTP\_PORT**

The default port for the HTTP protocol (always 80).

### **HTTPS\_PORT**

The default port for the HTTPS protocol (always 443).

and also the following constants for integer status codes:

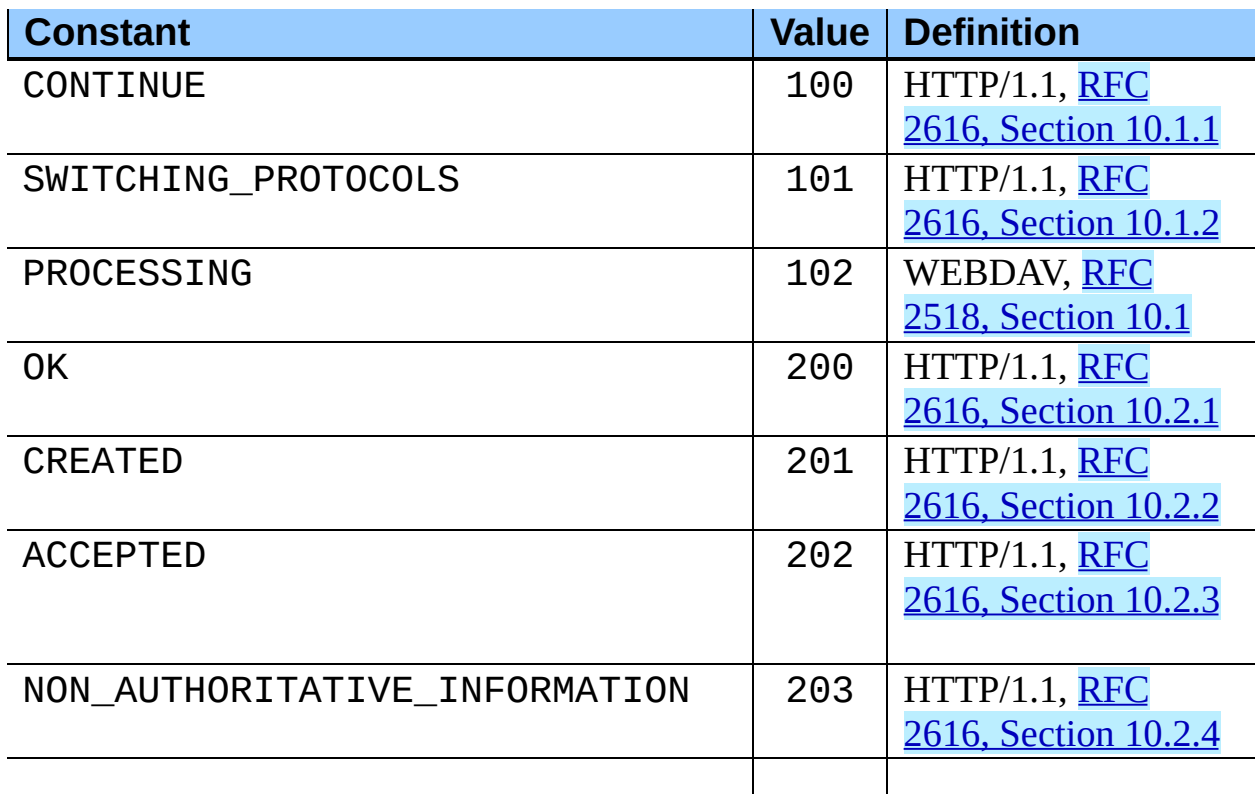

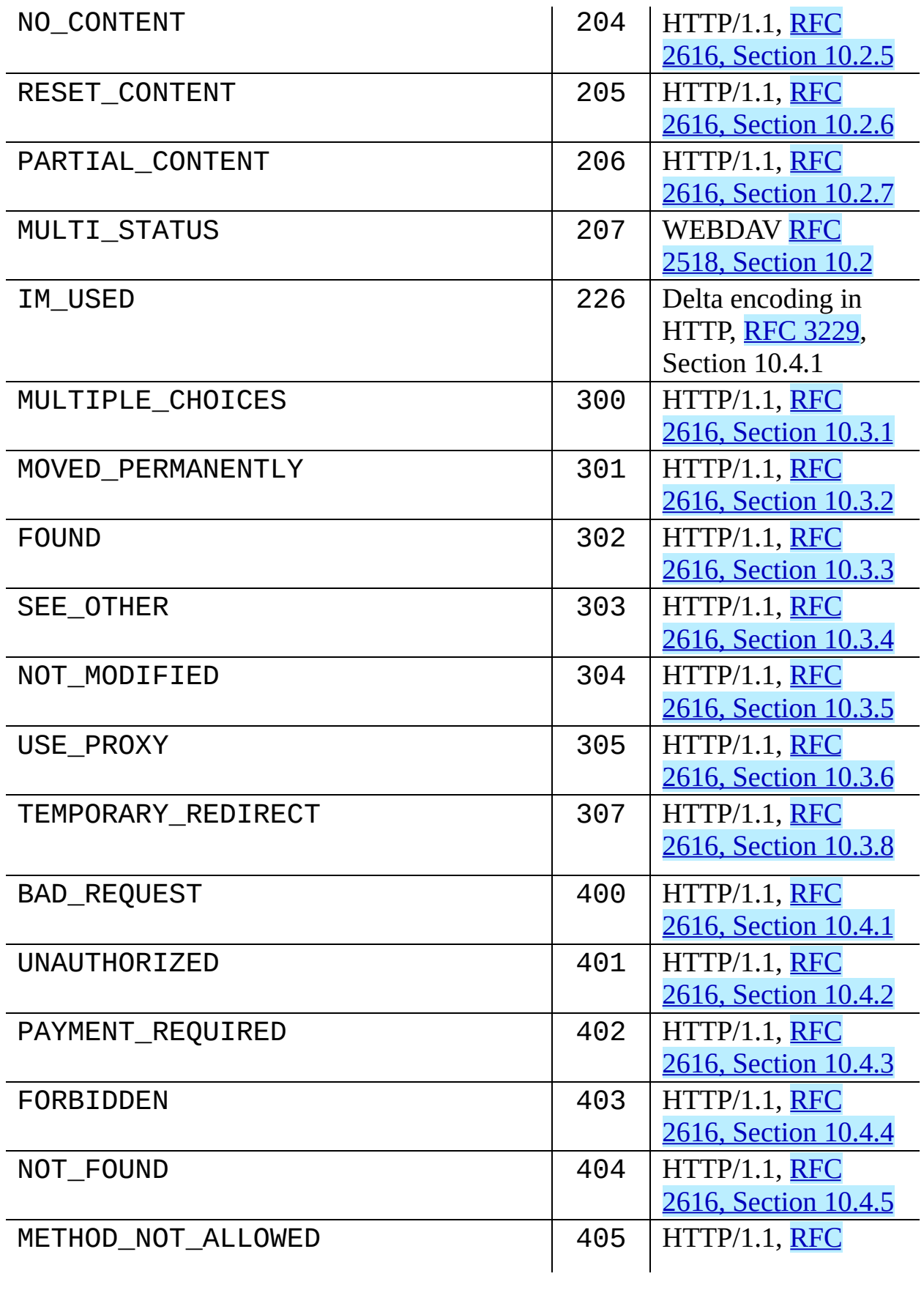

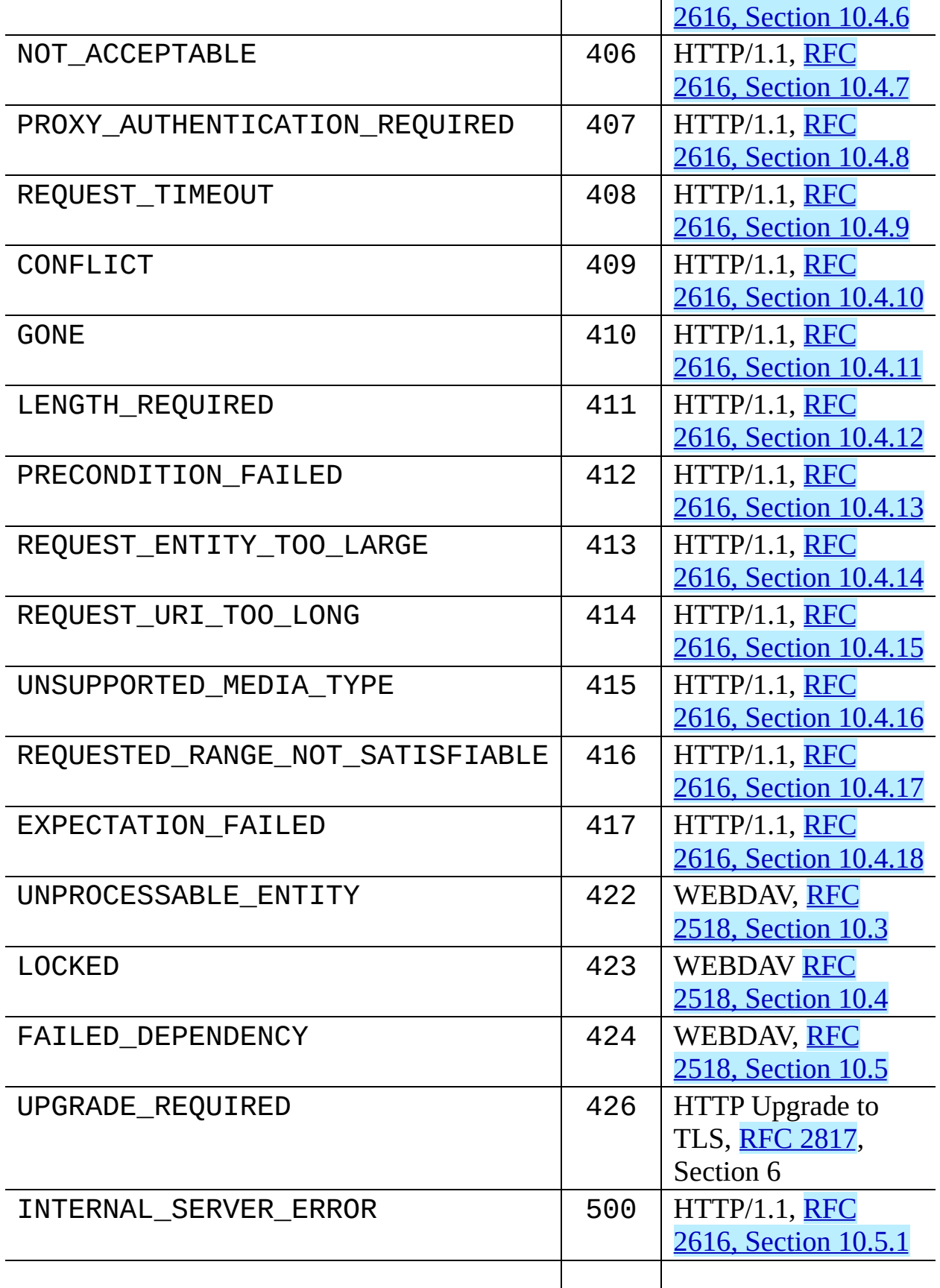

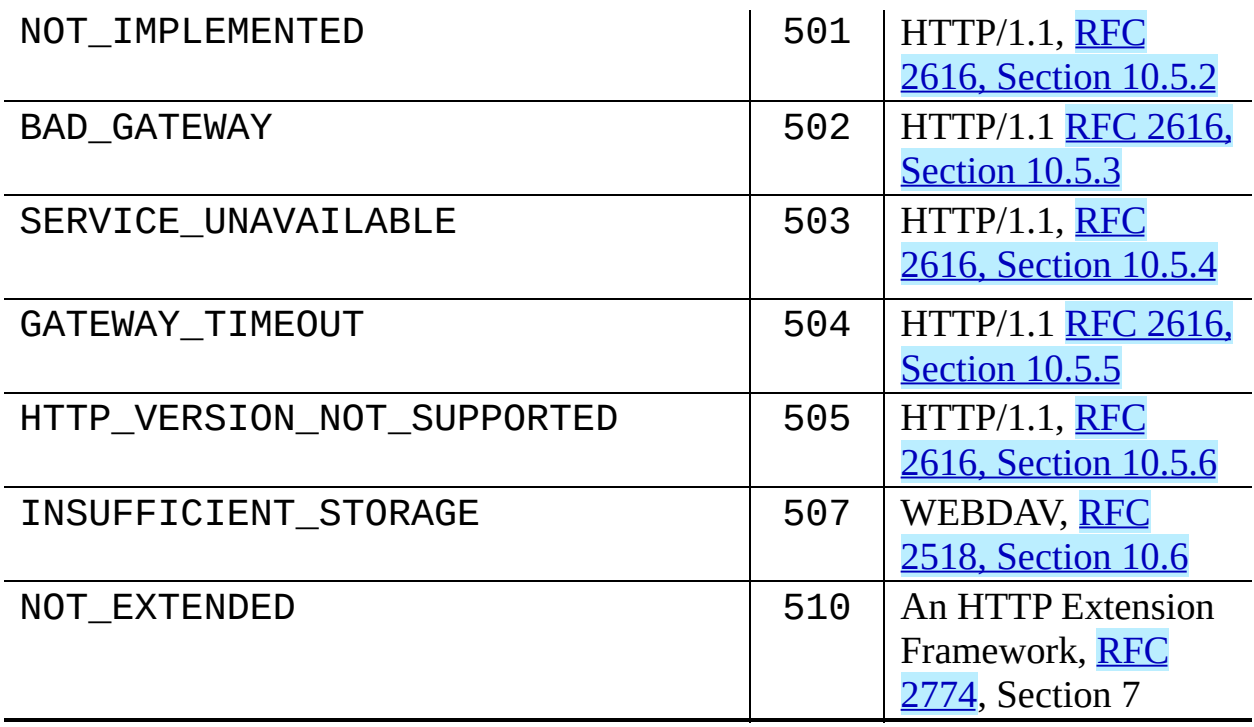

### **Subsections**

- 11.6.1 [HTTPConnection](#page-1813-0) Objects
- 11.6.2 [HTTPResponse](#page-1816-0) Objects
- $\bullet$  11.6.3 [Examples](#page-1818-0)

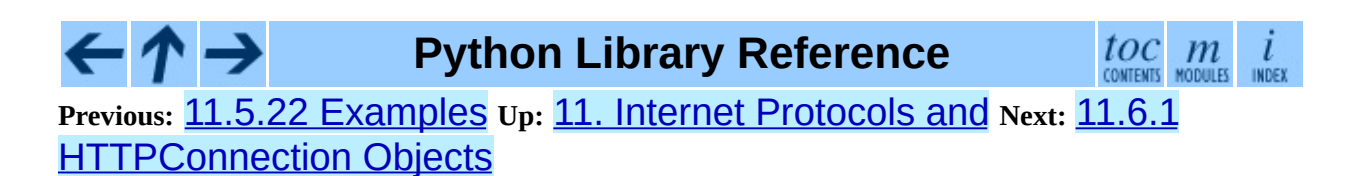

<span id="page-1813-0"></span>**Previous:** 11.6 [httplib](#page-1806-0) **Up:** 11.6 [httplib](#page-1806-0) **Next:** 11.6.2 [HTTPResponse](#page-1816-0) Objects

 $\overline{\phantom{0}}$ 

 $\equiv$ 

# **11.6.1 HTTPConnection Objects**

HTTPConnection instances have the following methods:

## **request**( *method, url*[*, body*[*, headers*]])

This will send a request to the server using the HTTP request method *method* and the selector *url*. If the *body* argument is present, it should be a string of data to send after the headers are finished. The header Content-Length is automatically set to the correct value. The *headers* argument should be a mapping of extra HTTP headers to send with the request.

### **getresponse**( )

Should be called after a request is sent to get the response from the server. Returns an HTTPResponse instance. **Note:** Note that you must have read the whole response before you can send a new request to the server.

### **set\_debuglevel**( *level*)

Set the debugging level (the amount of debugging output printed). The default debug level is 0, meaning no debugging output is printed.

### **connect**( )

Connect to the server specified when the object was created.

### **close**( )

Close the connection to the server.

As an alternative to using the request() method described above, you can also send your request step by step, by using the four functions below.

**putrequest**( *request, selector*[*, skip\_host*[*, skip\_accept\_encoding*]]) This should be the first call after the connection to the server has been made. It sends a line to the server consisting of the *request* string, the *selector* string, and the HTTP version (HTTP/1.1). To disable automatic sending of Host: or Accept-Encoding: headers (for example to accept additional content encodings), specify *skip\_host* or *skip\_accept\_encoding* with non-False values. Changed in version 2.4:

*skip\_accept\_encoding* argument added.

## **putheader**( *header, argument*[*, ...*])

Send an [RFC](http://www.faqs.org/rfcs/rfc822.html) 822-style header to the server. It sends a line to the server consisting of the header, a colon and a space, and the first argument. If more arguments are given, continuation lines are sent, each consisting of a tab and an argument.

### **endheaders**( )

Send a blank line to the server, signalling the end of the headers.

### **send**( *data*)

Send data to the server. This should be used directly only after the endheaders() method has been called and before getresponse() is called.

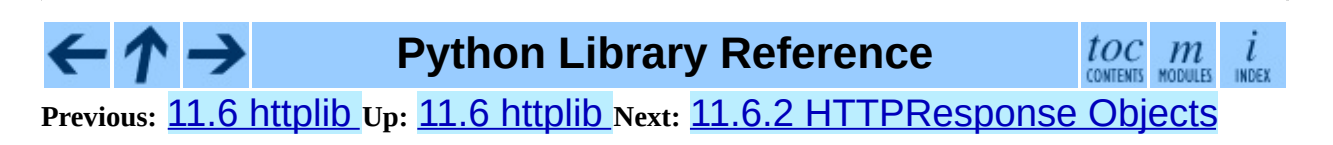

<span id="page-1816-0"></span>Previous: 11.6.1 HTTPConnection Objects Up: 11.6 httplib\_Next: 11.6.3 **Examples** 

# **11.6.2 HTTPResponse Objects**

HTTPResponse instances have the following methods and attributes:

# **read**( [*amt*])

Reads and returns the response body, or up to the next *amt* bytes.

### **getheader**( *name*[*, default*])

Get the contents of the header *name*, or *default* if there is no matching header.

### **getheaders**( )

Return a list of (header, value) tuples. New in version 2.4.

### **msg**

A mimetools. Message instance containing the response headers.

### **version**

HTTP protocol version used by server. 10 for HTTP/1.0, 11 for HTTP/1.1.

### **status**

Status code returned by server.

#### **reason**

Reason phrase returned by server.

**Python Library Reference**

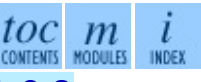

**Previous:** [1](#page-1806-0)[1.6.](#page-1818-0)1 [HTTPConnection](#page-1818-0) Objects **Up:** 11.6 [httplib](#page-1806-0) **Next:** 1[1.6.3](#page-4479-0) **Examples** 

<span id="page-1818-0"></span>**Previous:** 11.6.2 [HTTPResponse](#page-1816-0) Objects **Up:** 11.6 [httplib](#page-1806-0) **Next:** 11.7 [ftplib](#page-1820-0)

 $\overline{\phantom{0}}$ 

 $\equiv$ 

# **11.6.3 Examples**

Here is an example session that uses the "GET" method:

```
>>> import httplib
>>> conn = httplib.HTTPConnection("www.python.org")
>>> conn.request("GET", "/index.html")
>>> r1 = conn.getresponse()
>>> print r1.status, r1.reason
200 OK
\gg data1 = r1.read()>>> conn.request("GET", "/parrot.spam")
>>> r2 = conn.getresponse()
>>> print r2.status, r2.reason
404 Not Found
\Rightarrow data2 = r2.read()
>>> conn.close()
```
Here is an example session that shows how to "POST" requests:

```
>>> import httplib, urllib
>>> params = urllib.urlencode({'spam': 1, 'eggs': 2, 'bacon': 0})
>>> headers = {"Content-type": "application/x-www-form-urlencoded",
               "Accept": "text/plain"}
>>> conn = httplib.HTTPConnection("musi-cal.mojam.com:80")
>>> conn.request("POST", "/cgi-bin/query", params, headers)
>>> response = conn.getresponse()
>>> print response.status, response.reason
200 OK
>>> data = response.read()
>>> conn.close()
```
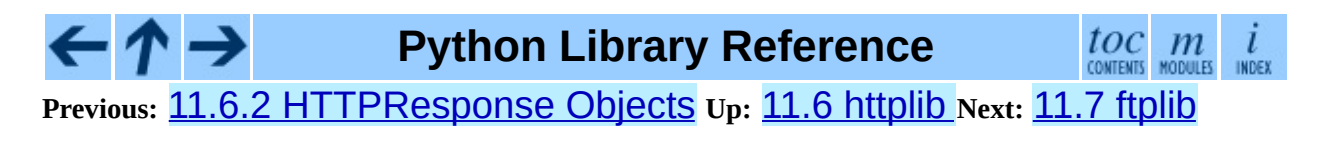

<span id="page-1820-0"></span>Previous: 11.6.3 Examples Up: 11. Internet Protocols and Next: 11.7.1 FTP Objects

# **11.7 ftplib -- FTP protocol client**

This module defines the class FTP and a few related items. The FTP class implements the client side of the FTP protocol. You can use this to write Python programs that perform a variety of automated FTP jobs, such as mirroring other ftp servers. It is also used by the module  $urllib$  $urllib$  $urllib$  to handle URLs that use FTP.</u> For more information on FTP (File Transfer Protocol), see Internet [RFC](http://www.faqs.org/rfcs/rfc959.html) 959.

Here's a sample session using the ftplib module:

```
>>> from ftplib import FTP
>>> ftp = FTP('ftp.cwi.nl') # connect to host, default port<br>>>> ftp.login()  # user anonymous, passwd anonym
>>> ftp.login() # user anonymous, passwd anonymous@
>>> ftp.retrlines('LIST') # list directory contents
total 24418
drwxrwsr-x 5 ftp-usr pdmaint 1536 Mar 20 09:48 .
dr-xr-srwt 105 ftp-usr pdmaint 1536 Mar 21 14:32 ..
-rw-r--r-- 1 ftp-usr pdmaint 5305 Mar 20 09:48 INDEX
 .
 .
 .
>>> ftp.retrbinary('RETR README', open('README', 'wb').write)
'226 Transfer complete.'
\gg ftp.quit()
```
The module defines the following items:

# **class FTP**( [*host*[*, user*[*, passwd*[*, acct*]]]])

Return a new instance of the FTP class. When *host* is given, the method call connect(*host*) is made. When *user* is given, additionally the method call login(*user*, *passwd*, *acct*) is made (where *passwd* and *acct* default to the empty string when not given).

# **all\_errors**

The set of all exceptions (as a tuple) that methods of FTP instances may raise as a result of problems with the FTP connection (as opposed to programming errors made by the caller). This set includes the four exceptions listed below as well as SOCKET. Error and IOError.

### **exception error\_reply**

Exception raised when an unexpected reply is received from the server.

### **exception error\_temp**

Exception raised when an error code in the range 400-499 is received.

### **exception error\_perm**

Exception raised when an error code in the range 500-599 is received.

### **exception error\_proto**

Exception raised when a reply is received from the server that does not begin with a digit in the range 1-5.

# **See Also:**

#### Module **[netrc](#page-2213-0):**

Parser for the .netrc file format. The file .netrc is typically used by FTP clients to load user authentication information before prompting the user.

The file Tools/scripts/ftpmirror.py in the Python source distribution is a script that can mirror FTP sites, or portions thereof, using the ftplib module. It can be used as an extended example that applies this module.

#### **Subsections**

11.7.1 FTP [Objects](#page-1823-0)

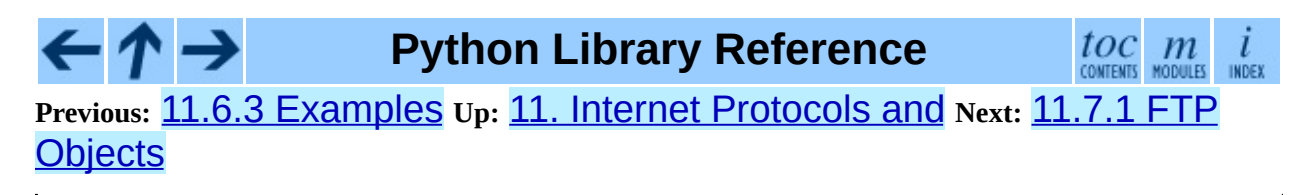

<span id="page-1823-0"></span>**Previous:** 11.7 [ftplib](#page-1820-0) **Up:** 11.7 [ftplib](#page-1820-0) **Next:** 11.8 [gopherlib](#page-1829-0)

 $\equiv$ 

# **11.7.1 FTP Objects**

Several methods are available in two flavors: one for handling text files and another for binary files. These are named for the command which is used followed by "lines" for the text version or "binary" for the binary version.

FTP instances have the following methods:

### **set\_debuglevel**( *level*)

Set the instance's debugging level. This controls the amount of debugging output printed. The default, 0, produces no debugging output. A value of 1 produces a moderate amount of debugging output, generally a single line per request. A value of 2 or higher produces the maximum amount of debugging output, logging each line sent and received on the control connection.

### **connect**( *host*[*, port*])

Connect to the given host and port. The default port number is 21, as specified by the FTP protocol specification. It is rarely needed to specify a different port number. This function should be called only once for each instance; it should not be called at all if a host was given when the instance was created. All other methods can only be used after a connection has been made.

### **getwelcome**( )

Return the welcome message sent by the server in reply to the initial connection. (This message sometimes contains disclaimers or help information that may be relevant to the user.)

# **login**( [*user*[*, passwd*[*, acct*]]])

Log in as the given *user*. The *passwd* and *acct* parameters are optional and default to the empty string. If no *user* is specified, it defaults to 'anonymous'. If *user* is 'anonymous', the default *passwd* is 'anonymous@'. This function should be called only once for each instance, after a connection has been established; it should not be called at all if a host and user were given when the instance was created. Most FTP

commands are only allowed after the client has logged in.

### **abort**( )

Abort a file transfer that is in progress. Using this does not always work, but it's worth a try.

### **sendcmd**( *command*)

Send a simple command string to the server and return the response string.

### **voidcmd**( *command*)

Send a simple command string to the server and handle the response. Return nothing if a response code in the range 200-299 is received. Raise an exception otherwise.

## **retrbinary**( *command, callback*[*, maxblocksize*[*, rest*]])

Retrieve a file in binary transfer mode. *command* should be an appropriate "RETR" command: 'RETR *filename*'. The *callback* function is called for each block of data received, with a single string argument giving the data block. The optional *maxblocksize* argument specifies the maximum chunk size to read on the low-level socket object created to do the actual transfer (which will also be the largest size of the data blocks passed to *callback*). A reasonable default is chosen. *rest* means the same thing as in the transfercmd() method.

# **retrlines**( *command*[*, callback*])

Retrieve a file or directory listing in ASCII transfer mode. *command* should be an appropriate "RETR" command (see retrbinary()) or a "LIST" command (usually just the string 'LIST'). The *callback* function is called for each line, with the trailing CRLF stripped. The default *callback* prints the line to sys.stdout.

### **set\_pasv**( *boolean*)

Enable ``passive'' mode if *boolean* is true, other disable passive mode. (In Python 2.0 and before, passive mode was off by default; in Python 2.1 and later, it is on by default.)

### **storbinary**( *command, file*[*, blocksize*])

Store a file in binary transfer mode. *command* should be an appropriate "STOR" command: "STOR *filename*". *file* is an open file object which is read until EOF using its read() method in blocks of size *blocksize* to provide the data to be stored. The *blocksize* argument defaults to 8192. Changed in version 2.1: default for *blocksize* added.

# **storlines**( *command, file*)

Store a file in ASCII transfer mode. *command* should be an appropriate "STOR" command (see storbinary()). Lines are read until EOF from the open file object *file* using its readline() method to provide the data to be stored.

# **transfercmd**( *cmd*[*, rest*])

Initiate a transfer over the data connection. If the transfer is active, send a "EPRT" or "PORT" command and the transfer command specified by *cmd*, and accept the connection. If the server is passive, send a "EPSV" or "PASV" command, connect to it, and start the transfer command. Either way, return the socket for the connection.

If optional *rest* is given, a "REST" command is sent to the server, passing *rest* as an argument. *rest* is usually a byte offset into the requested file, telling the server to restart sending the file's bytes at the requested offset, skipping over the initial bytes. Note however that RFC 959 requires only that *rest* be a string containing characters in the printable range from ASCII code 33 to ASCII code 126. The transfercmd() method, therefore, converts *rest* to a string, but no check is performed on the string's contents. If the server does not recognize the "REST" command, an error\_reply exception will be raised. If this happens, simply call transfercmd() without a *rest* argument.

# **ntransfercmd**( *cmd*[*, rest*])

Like transfercmd(), but returns a tuple of the data connection and the expected size of the data. If the expected size could not be computed, None will be returned as the expected size. *cmd* and *rest* means the same thing as in transfercmd().

**nlst**( *argument*[*, ...*])

Return a list of files as returned by the "NLST" command. The optional *argument* is a directory to list (default is the current server directory). Multiple arguments can be used to pass non-standard options to the "NLST" command.

# **dir**( *argument*[*, ...*])

Produce a directory listing as returned by the "LIST" command, printing it to standard output. The optional *argument* is a directory to list (default is the current server directory). Multiple arguments can be used to pass nonstandard options to the "LIST"command. If the last argument is a function, it is used as a *callback* function as for retrlines(); the default prints to sys.stdout. This method returns None.

### **rename**( *fromname, toname*)

Rename file *fromname* on the server to *toname*.

# **delete**( *filename*)

Remove the file named *filename* from the server. If successful, returns the text of the response, otherwise raises error\_perm on permission errors or error\_reply on other errors.

### **cwd**( *pathname*)

Set the current directory on the server.

### **mkd**( *pathname*)

Create a new directory on the server.

### **pwd**( )

Return the pathname of the current directory on the server.

### **rmd**( *dirname*)

Remove the directory named *dirname* on the server.

### **size**( *filename*)

Request the size of the file named *filename* on the server. On success, the size of the file is returned as an integer, otherwise None is returned. Note that the "SIZE" command is not standardized, but is supported by many

common server implementations.

### **quit**( )

Send a "QUIT" command to the server and close the connection. This is the ``polite'' way to close a connection, but it may raise an exception of the server reponds with an error to the "QUIT" command. This implies a call to the close() method which renders the FTP instance useless for subsequent calls (see below).

## **close**( )

Close the connection unilaterally. This should not be applied to an already closed connection such as after a successful call to  $quit()$ . After this call the FTP instance should not be used any more (after a call to close() or quit() you cannot reopen the connection by issuing another login() method).

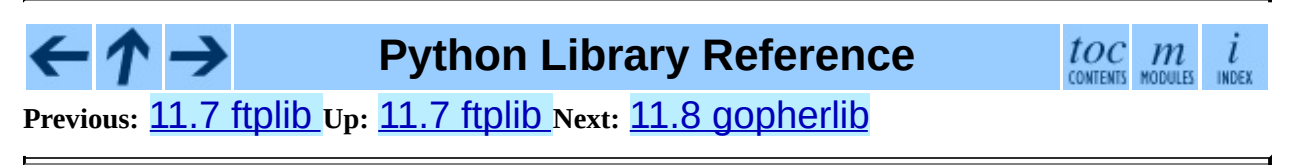

<span id="page-1829-0"></span>**Previous:** 11.7.1 FTP [Objects](#page-1823-0) **Up:** 11. Internet [Protocols](#page-1693-0) and **Next:** 11.9 [poplib](#page-1831-0)

 $\blacksquare$ 

 $\equiv$ 

# **11.8 gopherlib -- Gopher protocol client**

This module provides a minimal implementation of client side of the Gopher protocol. It is used by the module **[urllib](#page-1735-0)** to handle URLs that use the Gopher protocol.

The module defines the following functions:

### **send\_selector**( *selector, host*[*, port*])

Send a *selector* string to the gopher server at *host* and *port* (default 70). Returns an open file object from which the returned document can be read.

### **send\_query**( *selector, query, host*[*, port*])

Send a *selector* string and a *query* string to a gopher server at *host* and *port* (default 70). Returns an open file object from which the returned document can be read.

Note that the data returned by the Gopher server can be of any type, depending on the first character of the selector string. If the data is text (first character of the selector is "0"), lines are terminated by CRLF, and the data is terminated by a line consisting of a single ".", and a leading "." should be stripped from lines that begin with "..". Directory listings (first character of the selector is "1") are transferred using the same protocol.

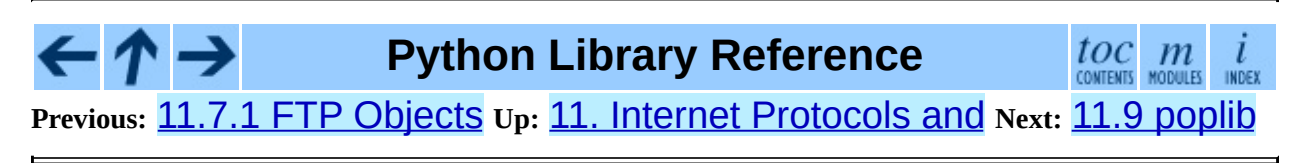

<span id="page-1831-0"></span>Previous: 11.8 gopherlib Up: 11. Internet Protocols and Next: 11.9.1 POP3 **Objects** 

# **11.9 poplib -- POP3 protocol client**

This module defines a class, POP3, which encapsulates a connection to a POP3 server and implements the protocol as defined in RFC [1725](http://www.faqs.org/rfcs/rfc1725.html). The POP3 class supports both the minimal and optional command sets. Additionally, this module provides a class POP3\_SSL, which provides support for connecting to POP3 servers that use SSL as an underlying protocol layer.

Note that POP3, though widely supported, is obsolescent. The implementation quality of POP3 servers varies widely, and too many are quite poor. If your mailserver supports IMAP, you would be better off using the **[imaplib](#page-1840-0)**. **IMAP4** class, as IMAP servers tend to be better implemented.

A single class is provided by the poplib module:

# **class POP3**( *host*[*, port*])

This class implements the actual POP3 protocol. The connection is created when the instance is initialized. If *port* is omitted, the standard POP3 port (110) is used.

# **class POP3\_SSL**( *host*[*, port*[*, keyfile*[*, certfile*]]])

This is a subclass of POP3 that connects to the server over an SSL encrypted socket. If *port* is not specified, 995, the standard POP3-over-SSL port is used. *keyfile* and *certfile* are also optional - they can contain a PEM formatted private key and certificate chain file for the SSL connection.

New in version 2.4.

One exception is defined as an attribute of the poplib module:

### **exception error\_proto**

Exception raised on any errors. The reason for the exception is passed to the constructor as a string.

**See Also:**

### Module **[imaplib](#page-1840-0):**

The standard Python IMAP module.

*[Frequently](http://www.catb.org/~esr/fetchmail/fetchmail-FAQ.html) Asked Questions About Fetchmail*

The FAQ for the **fetchmail** POP/IMAP client collects information on POP3 server variations and RFC noncompliance that may be useful if you need to write an application based on the POP protocol.

### **Subsections**

- 11.9.1 POP3 [Objects](#page-1834-0)
- 11.9.2 POP3 [Example](#page-1838-0)

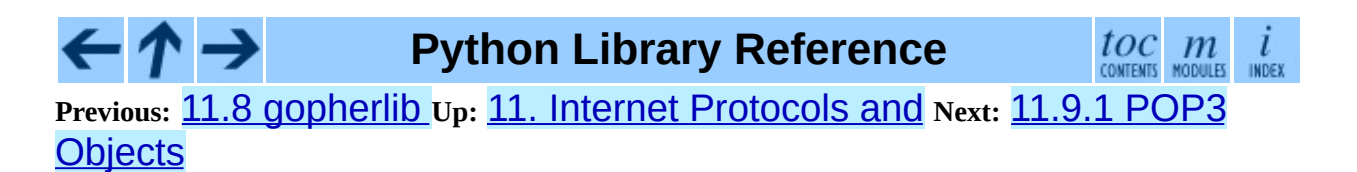

<span id="page-1834-0"></span>**Previous:** 11.9 [poplib](#page-1831-0) **Up:** 11.9 [poplib](#page-1831-0) **Next:** 11.9.2 POP3 [Example](#page-1838-0)

 $\equiv$ 

# **11.9.1 POP3 Objects**

All POP3 commands are represented by methods of the same name, in lowercase; most return the response text sent by the server.

An POP3 instance has the following methods:

### **set\_debuglevel**( *level*)

Set the instance's debugging level. This controls the amount of debugging output printed. The default, 0, produces no debugging output. A value of 1 produces a moderate amount of debugging output, generally a single line per request. A value of 2 or higher produces the maximum amount of debugging output, logging each line sent and received on the control connection.

### **getwelcome**( )

Returns the greeting string sent by the POP3 server.

#### **user**( *username*)

Send user command, response should indicate that a password is required.

#### **pass\_**( *password*)

Send password, response includes message count and mailbox size. Note: the mailbox on the server is locked until quit() is called.

#### **apop**( *user, secret*)

Use the more secure APOP authentication to log into the POP3 server.

#### **rpop**( *user*)

Use RPOP authentication (similar to UNIX r-commands) to log into POP3 server.

#### **stat**( )

Get mailbox status. The result is a tuple of 2 integers: (*message count*, *mailbox size*).
### **list**( [*which*])

Request message list, result is in the form (*response*, ['mesg\_num octets' , ...], *octets*). If *which* is set, it is the message to list.

### **retr**( *which*)

Retrieve whole message number *which*, and set its seen flag. Result is in form (*response*, ['line' , ...], *octets*).

### **dele**( *which*)

Flag message number *which* for deletion. On most servers deletions are not actually performed until QUIT (the major exception is Eudora QPOP, which deliberately violates the RFCs by doing pending deletes on any disconnect).

### **rset**( )

Remove any deletion marks for the mailbox.

### **noop**( )

Do nothing. Might be used as a keep-alive.

### **quit**( )

Signoff: commit changes, unlock mailbox, drop connection.

### **top**( *which, howmuch*)

Retrieves the message header plus *howmuch* lines of the message after the header of message number *which*. Result is in form (*response*, ['line' , ...], *octets*).

The POP3 TOP command this method uses, unlike the RETR command, doesn't set the message's seen flag; unfortunately, TOP is poorly specified in the RFCs and is frequently broken in off-brand servers. Test this method by hand against the POP3 servers you will use before trusting it.

### **uidl**( [*which*])

Return message digest (unique id) list. If *which* is specified, result contains the unique id for that message in the form '*response mesgnum uid*, otherwise result is list (*response*, ['mesgnum uid' , ...], *octets*).

Instances of POP3\_SSL have no additional methods. The interface of this subclass is identical to its parent.

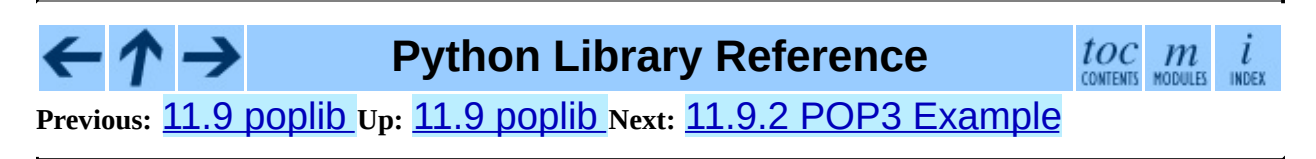

<span id="page-1838-0"></span>**Previous:** 11.9.1 POP3 [Objects](#page-1834-0) **Up:** 11.9 [poplib](#page-1831-0) **Next:** 11.10 [imaplib](#page-1840-0)

 $\equiv$ 

### **11.9.2 POP3 Example**

Here is a minimal example (without error checking) that opens a mailbox and retrieves and prints all messages:

```
import getpass, poplib
M = poplib.POP3('localhost')
M.user(getpass.getuser())
M.pass_(getpass.getpass())
numMessages = len(M_list()[1])for i in range(numMessages):
    for j in M.retr(i+1)[1]:
        print j
```
At the end of the module, there is a test section that contains a more extensive example of usage.

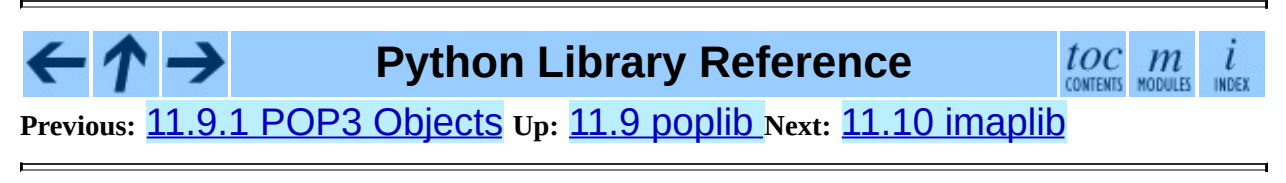

<span id="page-1840-0"></span>Previous: 1[1.9.2](#page-1838-0) POP3 Example Up: 11. Internet Protoc[ols](#page-1693-0) and Next: 11.10.1 IMAP4 [Objects](#page-1844-0)

 $\equiv$ 

# **11.10 imaplib -- IMAP4 protocol client**

This module defines three classes, IMAP4, IMAP4\_SSL and IMAP4\_stream, which encapsulate a connection to an IMAP4 server and implement a large subset of the IMAP4rev1 client protocol as defined in RFC [2060.](http://www.faqs.org/rfcs/rfc2060.html) It is backward compatible with IMAP4 (RFC [1730\)](http://www.faqs.org/rfcs/rfc1730.html) servers, but note that the "STATUS" command is not supported in IMAP4.

Three classes are provided by the imaplib module, IMAP4 is the base class:

### **class IMAP4**( [*host*[*, port*]])

This class implements the actual IMAP4 protocol. The connection is created and protocol version (IMAP4 or IMAP4rev1) is determined when the instance is initialized. If *host* is not specified, '' (the local host) is used. If *port* is omitted, the standard IMAP4 port (143) is used.

Three exceptions are defined as attributes of the IMAP4 class:

### **exception IMAP4.error**

Exception raised on any errors. The reason for the exception is passed to the constructor as a string.

### **exception IMAP4.abort**

IMAP4 server errors cause this exception to be raised. This is a sub-class of IMAP4.error. Note that closing the instance and instantiating a new one will usually allow recovery from this exception.

### **exception IMAP4.readonly**

This exception is raised when a writable mailbox has its status changed by the server. This is a sub-class of IMAP4.error. Some other client now has write permission, and the mailbox will need to be re-opened to reobtain write permission.

There's also a subclass for secure connections:

### **class IMAP4\_SSL**( [*host*[*, port*[*, keyfile*[*, certfile*]]]])

This is a subclass derived from IMAP4 that connects over an SSL encrypted socket (to use this class you need a socket module that was compiled with SSL support). If *host* is not specified, '' (the local host) is used. If *port* is omitted, the standard IMAP4-over-SSL port (993) is used. *keyfile* and *certfile* are also optional - they can contain a PEM formatted private key and certificate chain file for the SSL connection.

The second subclass allows for connections created by a child process:

### **class IMAP4\_stream**( *command*)

This is a subclass derived from IMAP4 that connects to the stdin/stdout file descriptors created by passing *command* to os.popen2(). New in version 2.3.

The following utility functions are defined:

### **Internaldate2tuple**( *datestr*)

Converts an IMAP4 INTERNALDATE string to Coordinated Universal Time. Returns a **[time](#page-1163-0)** module tuple.

### **Int2AP**( *num*)

Converts an integer into a string representation using characters from the set [A .. P].

### **ParseFlags**( *flagstr*)

Converts an IMAP4 "FLAGS" response to a tuple of individual flags.

### **Time2Internaldate**( *date\_time*)

Converts a **[time](#page-1163-0)** module tuple to an IMAP4 "INTERNALDATE" representation. Returns a string in the form: "DD-Mmm-YYYY HH:MM:SS +HHMM" (including double-quotes).

Note that IMAP4 message numbers change as the mailbox changes; in particular, after an "EXPUNGE" command performs deletions the remaining messages are renumbered. So it is highly advisable to use UIDs instead, with the UID command.

At the end of the module, there is a test section that contains a more extensive example of usage.

### **See Also:**

Documents describing the protocol, and sources and binaries for servers implementing it, can all be found at the University of Washington's *IMAP Information Center* (<http://www.cac.washington.edu/imap/>).

### **Subsections**

- 11.10.1 IMAP4 [Objects](#page-1844-0)
- 11.10.2 IMAP4 [Example](#page-1853-0)

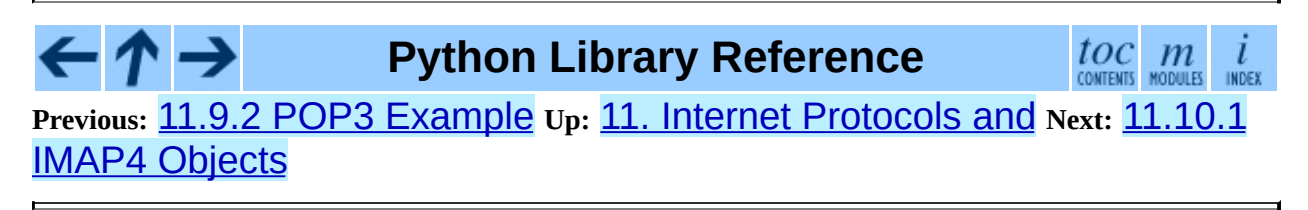

<span id="page-1844-0"></span>**Previous:** 11.10 [imaplib](#page-1840-0) **Up:** 11.10 [imaplib](#page-1840-0) **Next:** 11.10.2 IMAP4 [Example](#page-1853-0)

 $\blacksquare$ 

 $\equiv$ 

## **11.10.1 IMAP4 Objects**

All IMAP4rev1 commands are represented by methods of the same name, either upper-case or lower-case.

All arguments to commands are converted to strings, except for "AUTHENTICATE", and the last argument to "APPEND" which is passed as an IMAP4 literal. If necessary (the string contains IMAP4 protocol-sensitive characters and isn't enclosed with either parentheses or double quotes) each string is quoted. However, the *password* argument to the "LOGIN" command is always quoted. If you want to avoid having an argument string quoted (eg: the *flags* argument to "STORE") then enclose the string in parentheses (eg: r'(\Deleted)').

Each command returns a tuple: (*type*, [*data*, ...]) where *type* is usually 'OK' or 'NO', and *data* is either the text from the command response, or mandated results from the command. Each *data* is either a string, or a tuple. If a tuple, then the first part is the header of the response, and the second part contains the data (ie: 'literal' value).

The *message\_set* options to commands below is a string specifying one or more messages to be acted upon. It may be a simple message number ('1'), a range of message numbers ('2:4'), or a group of non-contiguous ranges separated by commas ('1:3,6:9'). A range can contain an asterisk to indicate an infinite upper bound  $('3: *')$ .

An IMAP4 instance has the following methods:

**append**( *mailbox, flags, date\_time, message*) Append *message* to named mailbox.

### **authenticate**( *mechanism, authobject*)

Authenticate command -- requires response processing.

*mechanism* specifies which authentication mechanism is to be used - it should appear in the instance variable capabilities in the form AUTH=mechanism.

*authobject* must be a callable object:

```
data = authobject(response)
```
It will be called to process server continuation responses. It should return data that will be encoded and sent to server. It should return None if the client abort response "\*" should be sent instead.

### **check**( )

Checkpoint mailbox on server.

### **close**( )

Close currently selected mailbox. Deleted messages are removed from writable mailbox. This is the recommended command before "LOGOUT".

### **copy**( *message\_set, new\_mailbox*)

Copy *message\_set* messages onto end of *new\_mailbox*.

### **create**( *mailbox*)

Create new mailbox named *mailbox*.

### **delete**( *mailbox*)

Delete old mailbox named *mailbox*.

### **deleteacl**( *mailbox, who*)

Delete the ACLs (remove any rights) set for who on mailbox. New in version 2.4.

### **expunge**( )

Permanently remove deleted items from selected mailbox. Generates an "EXPUNGE" response for each deleted message. Returned data contains a list of "EXPUNGE" message numbers in order received.

### **fetch**( *message\_set, message\_parts*)

Fetch (parts of) messages. *message\_parts* should be a string of message part names enclosed within parentheses, eg: ""(UID BODY[TEXT])"". Returned data are tuples of message part envelope and data.

### **getacl**( *mailbox*)

Get the "ACL"s for *mailbox*. The method is non-standard, but is supported by the "Cyrus" server.

### **getquota**( *root*)

Get the "quota" *root*'s resource usage and limits. This method is part of the IMAP4 QUOTA extension defined in rfc2087. New in version 2.3.

### **getquotaroot**( *mailbox*)

Get the list of "quota" "roots" for the named *mailbox*. This method is part of the IMAP4 QUOTA extension defined in rfc2087. New in version 2.3.

### **list**( [*directory*[*, pattern*]])

List mailbox names in *directory* matching *pattern*. *directory* defaults to the top-level mail folder, and *pattern* defaults to match anything. Returned data contains a list of "LIST" responses.

### **login**( *user, password*)

Identify the client using a plaintext password. The *password* will be quoted.

### **login\_cram\_md5**( *user, password*)

Force use of "CRAM-MD5" authentication when identifying the client to protect the password. Will only work if the server "CAPABILITY" response includes the phrase "AUTH=CRAM-MD5". New in version 2.3.

### **logout**( )

Shutdown connection to server. Returns server "BYE" response.

### **lsub**( [*directory*[*, pattern*]])

List subscribed mailbox names in directory matching pattern. *directory* defaults to the top level directory and *pattern* defaults to match any mailbox. Returned data are tuples of message part envelope and data.

#### **myrights**( *mailbox*)

Show my ACLs for a mailbox (i.e. the rights that I have on mailbox). New

in version 2.4.

### **namespace**( )

Returns IMAP namespaces as defined in RFC2342. New in version 2.3.

### **noop**( )

Send "NOOP" to server.

### **open**( *host, port*)

Opens socket to *port* at *host*. The connection objects established by this method will be used in the read, readline, send, and shutdown methods. You may override this method.

### **partial**( *message\_num, message\_part, start, length*)

Fetch truncated part of a message. Returned data is a tuple of message part envelope and data.

### **proxyauth**( *user*)

Assume authentication as *user*. Allows an authorised administrator to proxy into any user's mailbox. New in version 2.3.

### **read**( *size*)

Reads *size* bytes from the remote server. You may override this method.

### **readline**( )

Reads one line from the remote server. You may override this method.

### **recent**( )

Prompt server for an update. Returned data is None if no new messages, else value of "RECENT" response.

### **rename**( *oldmailbox, newmailbox*)

Rename mailbox named *oldmailbox* to *newmailbox*.

### **response**( *code*)

Return data for response *code* if received, or None. Returns the given code, instead of the usual type.

### **search**( *charset, criterion*[*, ...*])

Search mailbox for matching messages. *charset* may be None, in which case no "CHARSET" will be specified in the request to the server. The IMAP protocol requires that at least one criterion be specified; an exception will be raised when the server returns an error.

Example:

```
# M is a connected IMAP4 instance...
typ, msgnums = M.search(None, 'FROM', '"LDJ"')
# or:
typ, msgnums = M.search(None, '(FROM "LDJ")')
```
### **select**( [*mailbox*[*, readonly*]])

Select a mailbox. Returned data is the count of messages in *mailbox* ("EXISTS" response). The default *mailbox* is 'INBOX'. If the *readonly* flag is set, modifications to the mailbox are not allowed.

### **send**( *data*)

Sends data to the remote server. You may override this method.

### **setacl**( *mailbox, who, what*)

Set an "ACL" for *mailbox*. The method is non-standard, but is supported by the "Cyrus" server.

### **setquota**( *root, limits*)

Set the "quota" *root*'s resource *limits*. This method is part of the IMAP4 QUOTA extension defined in rfc2087. New in version 2.3.

### **shutdown**( )

Close connection established in open. You may override this method.

### **socket**( )

Returns socket instance used to connect to server.

### **sort**( *sort\_criteria, charset, search\_criterion*[*, ...*])

The sort command is a variant of search with sorting semantics for the

results. Returned data contains a space separated list of matching message numbers.

Sort has two arguments before the *search\_criterion* argument(s); a parenthesized list of *sort\_criteria*, and the searching *charset*. Note that unlike search, the searching *charset* argument is mandatory. There is also a uid sort command which corresponds to sort the way that uid search corresponds to search. The sort command first searches the mailbox for messages that match the given searching criteria using the charset argument for the interpretation of strings in the searching criteria. It then returns the numbers of matching messages.

This is an "IMAP4rev1" extension command.

### **status**( *mailbox, names*)

Request named status conditions for *mailbox*.

### **store**( *message\_set, command, flag\_list*)

Alters flag dispositions for messages in mailbox. *command* is specified by section 6.4.6 of RFC [2060](http://www.faqs.org/rfcs/rfc2060.html) as being one of "FLAGS", "+FLAGS", or "- FLAGS", optionally with a suffix of ".SILENT".

For example, to set the delete flag on all messages:

```
typ, data = M.search(None, 'ALL')
for num in data[0].split():
   M.store(num, '+FLAGS', '\\Deleted')
M.expunge()
```
### **subscribe**( *mailbox*)

Subscribe to new mailbox.

### **thread**( *threading\_algorithm, charset, search\_criterion*[*, ...*])

The thread command is a variant of search with threading semantics for the results. Returned data contains a space separated list of thread members.

Thread members consist of zero or more messages numbers, delimited by spaces, indicating successive parent and child.

Thread has two arguments before the *search\_criterion* argument(s); a *threading\_algorithm*, and the searching *charset*. Note that unlike search, the searching *charset* argument is mandatory. There is also a uid thread command which corresponds to thread the way that uid search corresponds to search. The thread command first searches the mailbox for messages that match the given searching criteria using the charset argument for the interpretation of strings in the searching criteria. It then returns the matching messages threaded according to the specified threading algorithm.

This is an "IMAP4rev1" extension command. New in version 2.4.

### **uid**( *command, arg*[*, ...*])

Execute command args with messages identified by UID, rather than message number. Returns response appropriate to command. At least one argument must be supplied; if none are provided, the server will return an error and an exception will be raised.

### **unsubscribe**( *mailbox*)

Unsubscribe from old mailbox.

### **xatom**( *name*[*, arg*[*, ...*]])

Allow simple extension commands notified by server in "CAPABILITY" response.

Instances of IMAP4\_SSL have just one additional method:

### **ssl**( )

Returns SSLObject instance used for the secure connection with the server.

The following attributes are defined on instances of IMAP4:

### **PROTOCOL\_VERSION**

The most recent supported protocol in the "CAPABILITY" response from the server.

### **debug**

Integer value to control debugging output. The initialize value is taken from

the module variable Debug. Values greater than three trace each command.

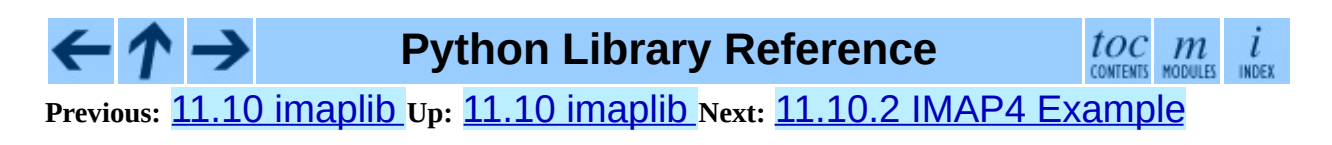

<span id="page-1853-0"></span>**Previous:** 11.10.1 IMAP4 [Objects](#page-1844-0) **Up:** 11.10 [imaplib](#page-1840-0) **Next:** 11.11 [nntplib](#page-1855-0)

 $\overline{\phantom{0}}$ 

 $\equiv$ 

## **11.10.2 IMAP4 Example**

Here is a minimal example (without error checking) that opens a mailbox and retrieves and prints all messages:

```
import getpass, imaplib
M = \text{imap}M.login(getpass.getuser(), getpass.getpass())
M.select()
typ, data = M.search(None, 'ALL')
for num in data[0].split():
    typ, data = M.fetch(num, ' (RFC822)')print 'Message %s\n%s\n' % (num, data[0][1])
M.close()
M.logout()
```
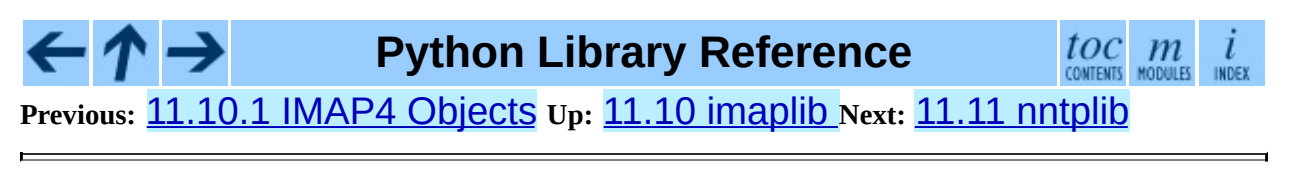

<span id="page-1855-0"></span>Previous: 1[1.1](#page-1859-0)0.2 IMAP4 Example Up: 11. Internet Protoc[ols](#page-1693-0) and Next: 11.11.1 NNTP Objects

 $\blacksquare$ 

# **11.11 nntplib -- NNTP protocol client**

This module defines the class NNTP which implements the client side of the NNTP protocol. It can be used to implement a news reader or poster, or automated news processors. For more information on NNTP (Network News Transfer Protocol), see Internet [RFC](http://www.faqs.org/rfcs/rfc977.html) 977.

Here are two small examples of how it can be used. To list some statistics about a newsgroup and print the subjects of the last 10 articles:

```
\Rightarrow s = NNTP('news.cwi.nl')>>> resp, count, first, last, name = s.group('comp.lang.python')
>>> print 'Group', name, 'has', count, 'articles, range', first, 'to
Group comp.lang.python has 59 articles, range 3742 to 3803
\Rightarrow resp, subs = s.xhdr('subject', first + '-' + last)
>>> for id, sub in subs[-10:]: print id, sub
...
3792 Re: Removing elements from a list while iterating...
3793 Re: Who likes Info files?
3794 Emacs and doc strings
3795 a few questions about the Mac implementation
3796 Re: executable python scripts
3797 Re: executable python scripts
3798 Re: a few questions about the Mac implementation
3799 Re: PROPOSAL: A Generic Python Object Interface for Python C Mo
3802 Re: executable python scripts
3803 Re: \POSIX{} wait and SIGCHLD
\gg s.quit()
'205 news.cwi.nl closing connection. Goodbye.'
```
To post an article from a file (this assumes that the article has valid headers):

```
\Rightarrow s = NNTP('news.cwi.nl')>>> f = open('/tmp/article')
\gg s.post(f)
'240 Article posted successfully.'
\gg s.quit()
'205 news.cwi.nl closing connection. Goodbye.'
```
The module itself defines the following items:

### **class NNTP**(

*host*[*, port* [*, user*[*, password* [*, readermode*] [*, usenetrc*]]]]) Return a new instance of the NNTP class, representing a connection to the NNTP server running on host *host*, listening at port *port*. The default *port* is 119. If the optional *user* and *password* are provided, or if suitable credentials are present in /.netrc and the optional flag *usenetrc* is true (the default), the "AUTHINFO USER" and "AUTHINFO PASS" commands are used to identify and authenticate the user to the server. If the optional flag *readermode* is true, then a "mode reader" command is sent before authentication is performed. Reader mode is sometimes necessary if you are connecting to an NNTP server on the local machine and intend to call reader-specific commands, such as "group". If you get unexpected NNTPPermanentErrors, you might need to set *readermode*. *readermode* defaults to None. *usenetrc* defaults to True.

Changed in version 2.4: *usenetrc* argument added.

### **class NNTPError**( )

Derived from the standard exception Exception, this is the base class for all exceptions raised by the nntplib module.

### **class NNTPReplyError**( )

Exception raised when an unexpected reply is received from the server. For backwards compatibility, the exception error\_reply is equivalent to this class.

### **class NNTPTemporaryError**( )

Exception raised when an error code in the range 400-499 is received. For backwards compatibility, the exception  $error$  temp is equivalent to this class.

### **class NNTPPermanentError**( )

Exception raised when an error code in the range 500-599 is received. For backwards compatibility, the exception error\_perm is equivalent to this class.

### **class NNTPProtocolError**( )

Exception raised when a reply is received from the server that does not

begin with a digit in the range 1-5. For backwards compatibility, the exception error\_proto is equivalent to this class.

### **class NNTPDataError**( )

Exception raised when there is some error in the response data. For backwards compatibility, the exception error\_data is equivalent to this class.

### **Subsections**

• 11.11.1 NNTP [Objects](#page-1859-0)

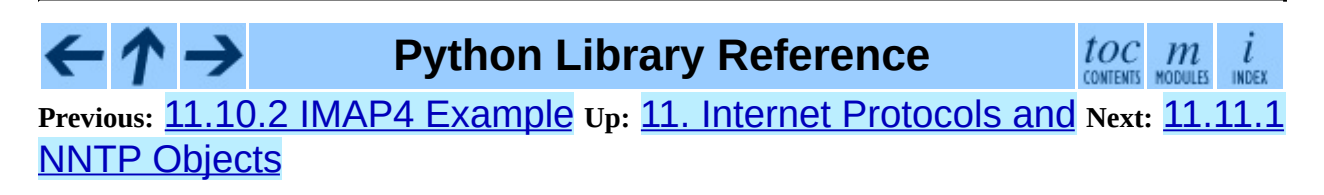

<span id="page-1859-0"></span>**Previous:** 11.11 [nntplib](#page-1855-0) **Up:** 11.11 [nntplib](#page-1855-0) **Next:** 11.12 [smtplib](#page-1865-0)

 $\equiv$ 

## **11.11.1 NNTP Objects**

NNTP instances have the following methods. The *response* that is returned as the first item in the return tuple of almost all methods is the server's response: a string beginning with a three-digit code. If the server's response indicates an error, the method raises one of the above exceptions.

### **getwelcome**( )

Return the welcome message sent by the server in reply to the initial connection. (This message sometimes contains disclaimers or help information that may be relevant to the user.)

### **set\_debuglevel**( *level*)

Set the instance's debugging level. This controls the amount of debugging output printed. The default, 0, produces no debugging output. A value of 1 produces a moderate amount of debugging output, generally a single line per request or response. A value of 2 or higher produces the maximum amount of debugging output, logging each line sent and received on the connection (including message text).

### **newgroups**( *date, time,* [*file*])

Send a "NEWGROUPS" command. The *date* argument should be a string of the form '*yymmdd*' indicating the date, and *time* should be a string of the form '*hhmmss*' indicating the time. Return a pair (*response*, *groups*) where *groups* is a list of group names that are new since the given date and time. If the *file* parameter is supplied, then the output of the "NEWGROUPS" command is stored in a file. If *file* is a string, then the method will open a file object with that name, write to it then close it. If *file* is a file object, then it will start calling write() on it to store the lines of the command output. If *file* is supplied, then the returned *list* is an empty list.

### **newnews**( *group, date, time,* [*file*])

Send a "NEWNEWS" command. Here, *group* is a group name or '\*', and *date* and *time* have the same meaning as for newgroups(). Return a pair (*response*, *articles*) where *articles* is a list of message ids. If the *file* parameter is supplied, then the output of the "NEWNEWS" command is

stored in a file. If *file* is a string, then the method will open a file object with that name, write to it then close it. If *file* is a file object, then it will start calling write() on it to store the lines of the command output. If *file* is supplied, then the returned *list* is an empty list.

### **list**( [*file*])

Send a "LIST" command. Return a pair (*response*, *list*) where *list* is a list of tuples. Each tuple has the form (*group*, *last*, *first*, *flag*), where *group* is a group name, *last* and *first* are the last and first article numbers (as strings), and *flag* is 'y' if posting is allowed, 'n' if not, and 'm' if the newsgroup is moderated. (Note the ordering: *last*, *first*.) If the *file* parameter is supplied, then the output of the "LIST" command is stored in a file. If *file* is a string, then the method will open a file object with that name, write to it then close it. If *file* is a file object, then it will start calling write() on it to store the lines of the command output. If *file* is supplied, then the returned *list* is an empty list.

### **descriptions**( *grouppattern*)

Send a "LIST NEWSGROUPS" command, where *grouppattern* is a wildmat string as specified in RFC2980 (it's essentially the same as DOS or UNIX shell wildcard strings). Return a pair (*response*, *list*), where *list* is a list of tuples containing (*name*, *title*).

New in version 2.4.

### **description**( *group*)

Get a description for a single group *group*. If more than one group matches (if 'group' is a real wildmat string), return the first match. If no group matches, return an empty string.

This elides the response code from the server. If the response code is needed, use descriptions().

New in version 2.4.

### **group**( *name*)

Send a "GROUP" command, where *name* is the group name. Return a tuple (*response*, *count*, *first*, *last*, *name*) where *count* is the (estimated)

number of articles in the group, *first* is the first article number in the group, *last* is the last article number in the group, and *name* is the group name. The numbers are returned as strings.

### **help**( [*file*])

Send a "HELP" command. Return a pair (*response*, *list*) where *list* is a list of help strings. If the *file* parameter is supplied, then the output of the "HELP" command is stored in a file. If *file* is a string, then the method will open a file object with that name, write to it then close it. If *file* is a file object, then it will start calling  $write()$  on it to store the lines of the command output. If *file* is supplied, then the returned *list* is an empty list.

### **stat**( *id*)

Send a "STAT" command, where *id* is the message id (enclosed in "<" and ">") or an article number (as a string). Return a triple (*response*, *number*, *id*) where *number* is the article number (as a string) and *id* is the message id (enclosed in "<" and ">").

### **next**( )

Send a "NEXT" command. Return as for stat().

### **last**( )

Send a "LAST" command. Return as for stat().

### **head**( *id*)

Send a "HEAD" command, where *id* has the same meaning as for stat(). Return a tuple (*response*, *number*, *id*, *list*) where the first three are the same as for stat(), and *list* is a list of the article's headers (an uninterpreted list of lines, without trailing newlines).

### **body**( *id,*[*file*])

Send a "BODY" command, where *id* has the same meaning as for stat(). If the *file* parameter is supplied, then the body is stored in a file. If *file* is a string, then the method will open a file object with that name, write to it then close it. If *file* is a file object, then it will start calling write() on it to store the lines of the body. Return as for head(). If *file* is supplied, then the returned *list* is an empty list.

### **article**( *id*)

Send an "ARTICLE" command, where *id* has the same meaning as for stat(). Return as for head().

### **slave**( )

Send a "SLAVE" command. Return the server's *response*.

### **xhdr**( *header, string,* [*file*])

Send an "XHDR" command. This command is not defined in the RFC but is a common extension. The *header* argument is a header keyword, e.g. 'subject'. The *string* argument should have the form '*first*-*last*' where *first* and *last* are the first and last article numbers to search. Return a pair (*response*, *list*), where *list* is a list of pairs (*id*, *text*), where *id* is an article number (as a string) and *text* is the text of the requested header for that article. If the *file* parameter is supplied, then the output of the "XHDR" command is stored in a file. If *file* is a string, then the method will open a file object with that name, write to it then close it. If *file* is a file object, then it will start calling write() on it to store the lines of the command output. If *file* is supplied, then the returned *list* is an empty list.

### **post**( *file*)

Post an article using the "POST" command. The *file* argument is an open file object which is read until EOF using its readline() method. It should be a well-formed news article, including the required headers. The post() method automatically escapes lines beginning with ".".

### **ihave**( *id, file*)

Send an "IHAVE" command. *id* is a message id (enclosed in "<" and ">"). If the response is not an error, treat *file* exactly as for the post() method.

### **date**( )

Return a triple (*response*, *date*, *time*), containing the current date and time in a form suitable for the newnews() and newgroups() methods. This is an optional NNTP extension, and may not be supported by all servers.

### **xgtitle**( *name,* [*file*])

Process an "XGTITLE" command, returning a pair (*response*, *list*), where *list* is a list of tuples containing (*name*, *title*). If the *file* parameter is supplied, then the output of the "XGTITLE" command is stored in a file. If *file* is a string, then the method will open a file object with that name, write to it then close it. If *file* is a file object, then it will start calling write() on it to store the lines of the command output. If *file* is supplied, then the returned *list* is an empty list. This is an optional NNTP extension, and may not be supported by all servers.

RFC2980 says ``It is suggested that this extension be deprecated''. Use descriptions() or description() instead.

### **xover**( *start, end,* [*file*])

Return a pair (*resp*, *list*). *list* is a list of tuples, one for each article in the range delimited by the *start* and *end* article numbers. Each tuple is of the form (*article number*, *subject*, *poster*, *date*, *id*, *references*, *size*, *lines*). If the *file* parameter is supplied, then the output of the "XOVER" command is stored in a file. If *file* is a string, then the method will open a file object with that name, write to it then close it. If *file* is a file object, then it will start calling write() on it to store the lines of the command output. If *file* is supplied, then the returned *list* is an empty list. This is an optional NNTP extension, and may not be supported by all servers.

### **xpath**( *id*)

Return a pair (*resp*, *path*), where *path* is the directory path to the article with message ID *id*. This is an optional NNTP extension, and may not be supported by all servers.

### **quit**( )

Send a "QUIT" command and close the connection. Once this method has been called, no other methods of the NNTP object should be called.

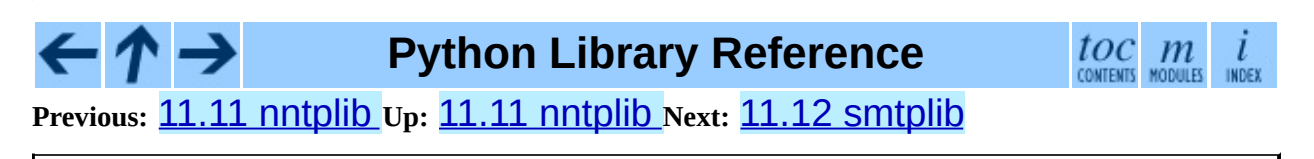

<span id="page-1865-0"></span>Previous: 1[1.1](#page-1869-0)1.1 NNTP Objects Up: 11. Internet Protoc[ols](#page-1693-0) and Next: 11.12.1 **SMTP Objects** 

 $\blacksquare$ 

## **11.12 smtplib -- SMTP protocol client**

The smtplib module defines an SMTP client session object that can be used to send mail to any Internet machine with an SMTP or ESMTP listener daemon. For details of SMTP and ESMTP operation, consult [RFC](http://www.faqs.org/rfcs/rfc821.html) 821 (*Simple Mail Transfer Protocol*) and RFC [1869](http://www.faqs.org/rfcs/rfc1869.html) (*SMTP Service Extensions*).

### **class SMTP**( [*host*[*, port*[*, local\_hostname*]]])

A SMTP instance encapsulates an SMTP connection. It has methods that support a full repertoire of SMTP and ESMTP operations. If the optional host and port parameters are given, the SMTP connect () method is called with those parameters during initialization. An SMTPConnectError is raised if the specified host doesn't respond correctly.

For normal use, you should only require the initialization/connect, sendmail(), and quit() methods. An example is included below.

A nice selection of exceptions is defined as well:

### **exception SMTPException**

Base exception class for all exceptions raised by this module.

### **exception SMTPServerDisconnected**

This exception is raised when the server unexpectedly disconnects, or when an attempt is made to use the SMTP instance before connecting it to a server.

### **exception SMTPResponseException**

Base class for all exceptions that include an SMTP error code. These exceptions are generated in some instances when the SMTP server returns an error code. The error code is stored in the smtp\_code attribute of the error, and the smtp\_error attribute is set to the error message.

### **exception SMTPSenderRefused**

Sender address refused. In addition to the attributes set by on all SMTPResponseException exceptions, this sets `sender' to the string that the SMTP server refused.

### **exception SMTPRecipientsRefused**

All recipient addresses refused. The errors for each recipient are accessible through the attribute recipients, which is a dictionary of exactly the same sort as SMTP. sendmail() returns.

### **exception SMTPDataError**

The SMTP server refused to accept the message data.

### **exception SMTPConnectError**

Error occurred during establishment of a connection with the server.

### **exception SMTPHeloError**

The server refused our "HELO" message.

### **See Also:**

RFC 821, *Simple Mail Transfer [Protocol](http://www.faqs.org/rfcs/rfc821.html)*

Protocol definition for SMTP. This document covers the model, operating procedure, and protocol details for SMTP.

### RFC 1869, *SMTP Service [Extensions](http://www.faqs.org/rfcs/rfc1869.html)*

Definition of the ESMTP extensions for SMTP. This describes a framework for extending SMTP with new commands, supporting dynamic discovery of the commands provided by the server, and defines a few additional commands.

### **Subsections**

- 11.12.1 SMTP [Objects](#page-1869-0)
- 11.12.2 SMTP [Example](#page-1874-0)

#### $\leftarrow \uparrow \rightarrow$ **Python Library Reference**

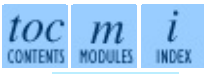

**Previous:** [1](#page-1693-0)[1.11](#page-1869-0).1 NNTP [Objects](#page-1859-0) **Up:** 11. Internet [Protocols](#page-1869-0) and **Next:** [1](#page-4479-0)[1.12](#page-4499-0)[.1](#page-2774-0) **SMTP Objects** 

<span id="page-1869-0"></span>**Previous:** 11.12 [smtplib](#page-1865-0) **Up:** 11.12 [smtplib](#page-1865-0) **Next:** 11.12.2 SMTP [Example](#page-1874-0)

 $\blacksquare$ 

 $\equiv$ 

## **11.12.1 SMTP Objects**

An SMTP instance has the following methods:

### **set\_debuglevel**( *level*)

Set the debug output level. A true value for *level* results in debug messages for connection and for all messages sent to and received from the server.

### **connect**( [*host*[*, port*]])

Connect to a host on a given port. The defaults are to connect to the local host at the standard SMTP port (25). If the hostname ends with a colon (":") followed by a number, that suffix will be stripped off and the number interpreted as the port number to use. This method is automatically invoked by the constructor if a host is specified during instantiation.

### **docmd**( *cmd,* [*, argstring*])

Send a command *cmd* to the server. The optional argument *argstring* is simply concatenated to the command, separated by a space.

This returns a 2-tuple composed of a numeric response code and the actual response line (multiline responses are joined into one long line.)

In normal operation it should not be necessary to call this method explicitly. It is used to implement other methods and may be useful for testing private extensions.

If the connection to the server is lost while waiting for the reply, SMTPServerDisconnected will be raised.

### **helo**( [*hostname*])

Identify yourself to the SMTP server using "HELO". The hostname argument defaults to the fully qualified domain name of the local host.

In normal operation it should not be necessary to call this method explicitly. It will be implicitly called by the sendmail () when necessary.

### **ehlo**( [*hostname*])

Identify yourself to an ESMTP server using "EHLO". The hostname argument defaults to the fully qualified domain name of the local host. Examine the response for ESMTP option and store them for use by has\_extn().

Unless you wish to use has\_extn() before sending mail, it should not be necessary to call this method explicitly. It will be implicitly called by sendmail() when necessary.

### **has\_extn**( *name*)

Return True if *name* is in the set of SMTP service extensions returned by the server, False otherwise. Case is ignored.

### **verify**( *address*)

Check the validity of an address on this server using SMTP "VRFY". Returns a tuple consisting of code 250 and a full [RFC](http://www.faqs.org/rfcs/rfc822.html) 822 address (including human name) if the user address is valid. Otherwise returns an SMTP error code of 400 or greater and an error string.

**Note:** Many sites disable SMTP "VRFY" in order to foil spammers.

### **login**( *user, password*)

Log in on an SMTP server that requires authentication. The arguments are the username and the password to authenticate with. If there has been no previous "EHLO" or "HELO" command this session, this method tries ESMTP "EHLO" first. This method will return normally if the authentication was successful, or may raise the following exceptions:

### **SMTPHeloError**

The server didn't reply properly to the "HELO" greeting.

### **SMTPAuthenticationError**

The server didn't accept the username/password combination. **SMTPError**

No suitable authentication method was found.

**starttls**( [*keyfile*[*, certfile*]])
Put the SMTP connection in TLS (Transport Layer Security) mode. All SMTP commands that follow will be encrypted. You should then call ehlo() again.

If *keyfile* and *certfile* are provided, these are passed to the **[socket](#page-1391-0)** module's ssl() function.

**sendmail**( *from\_addr, to\_addrs, msg*[*, mail\_options, rcpt\_options*]) Send mail. The required arguments are an [RFC](http://www.faqs.org/rfcs/rfc822.html) 822 from-address string, a list of [RFC](http://www.faqs.org/rfcs/rfc822.html) 822 to-address strings (a bare string will be treated as a list with 1 address), and a message string. The caller may pass a list of ESMTP options (such as "8bitmime") to be used in "MAIL FROM" commands as *mail\_options*. ESMTP options (such as "DSN" commands) that should be used with all "RCPT"commands can be passed as *rcpt\_options*. (If you need to use different ESMTP options to different recipients you have to use the low-level methods such as mail, rcpt and data to send the message.)

**Note:** The *from\_addr* and *to\_addrs* parameters are used to construct the message envelope used by the transport agents. The SMTP does not modify the message headers in any way.

If there has been no previous "EHLO" or "HELO" command this session, this method tries ESMTP "EHLO" first. If the server does ESMTP, message size and each of the specified options will be passed to it (if the option is in the feature set the server advertises). If "EHLO" fails, "HELO" will be tried and ESMTP options suppressed.

This method will return normally if the mail is accepted for at least one recipient. Otherwise it will throw an exception. That is, if this method does not throw an exception, then someone should get your mail. If this method does not throw an exception, it returns a dictionary, with one entry for each recipient that was refused. Each entry contains a tuple of the SMTP error code and the accompanying error message sent by the server.

This method may raise the following exceptions:

### **SMTPRecipientsRefused**

All recipients were refused. Nobody got the mail. The recipients attribute of the exception object is a dictionary with information about the refused recipients (like the one returned when at least one recipient was accepted).

#### **SMTPHeloError**

The server didn't reply properly to the "HELO" greeting.

#### **SMTPSenderRefused**

The server didn't accept the *from\_addr*.

#### **SMTPDataError**

The server replied with an unexpected error code (other than a refusal of a recipient).

Unless otherwise noted, the connection will be open even after an exception is raised.

#### **quit**( )

Terminate the SMTP session and close the connection.

Low-level methods corresponding to the standard SMTP/ESMTP commands "HELP", "RSET", "NOOP", "MAIL", "RCPT", and "DATA" are also supported. Normally these do not need to be called directly, so they are not documented here. For details, consult the module code.

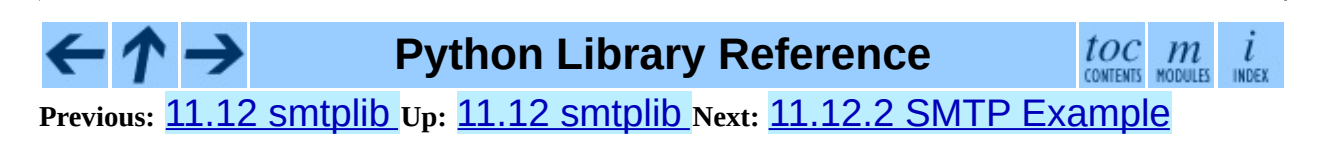

<span id="page-1874-0"></span>**Previous:** 11.12.1 SMTP [Objects](#page-1869-0) **Up:** 11.12 [smtplib](#page-1865-0) **Next:** 11.13 [smtpd](#page-1876-0)

 $\equiv$ 

## **11.12.2 SMTP Example**

This example prompts the user for addresses needed in the message envelope (`To' and `From' addresses), and the message to be delivered. Note that the headers to be included with the message must be included in the message as entered; this example doesn't do any processing of the [RFC](http://www.faqs.org/rfcs/rfc822.html) 822 headers. In particular, the `To' and `From' addresses must be included in the message headers explicitly.

```
import smtplib
def prompt(prompt):
    return raw_input(prompt).strip()
fromaddr = prompt("From: ")
toaddrs = prompt("To: ").split()print "Enter message, end with ^D (Unix) or ^Z (Windows):"
# Add the From: and To: headers at the start!
msg = ("From: %s\r\nTo: %s\r\n\r\n"
       % (fromaddr, ", ".join(toaddrs)))
while 1:
    try:
        line = raw input()
    except EOFError:
        break
    if not line:
        break
    msg = msg + lineprint "Message length is " + repr(len(msg))
server = smtplib.SMTP('localhost')
server.set_debuglevel(1)
server.sendmail(fromaddr, toaddrs, msg)
server.quit()
```
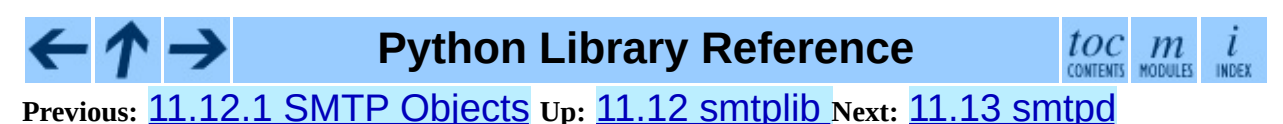

<span id="page-1876-0"></span>Previous: 1[1.1](#page-1878-0)2.2 SMTP Example Up: 11. Internet Protoc[ols](#page-1693-0) and Next: 11.13.1 SMTPServer Objects

 $\blacksquare$ 

# **11.13 smtpd -- SMTP Server**

This module offers several classes to implement SMTP servers. One is a generic do-nothing implementation, which can be overridden, while the other two offer specific mail-sending strategies.

#### **Subsections**

- 11.13.1 [SMTPServer](#page-1878-0) Objects
- 11.13.2 [DebuggingServer](#page-1880-0) Objects
- 11.13.3 [PureProxy](#page-1882-0) Objects
- 11.13.4 [MailmanProxy](#page-1884-0) Objects

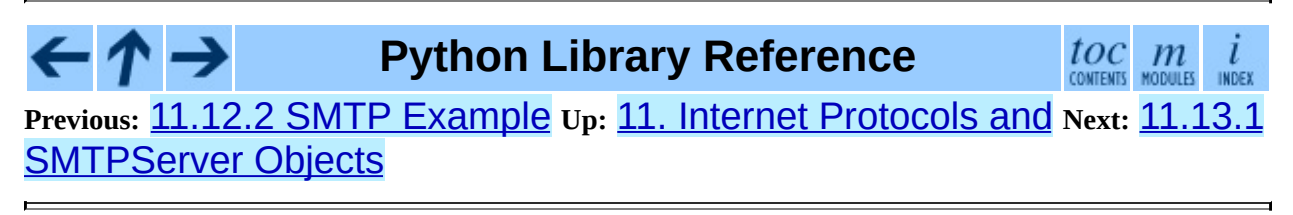

<span id="page-1878-0"></span>Previous: 1[1.1](#page-1876-0)3 Smtpd\_Up: 11.13 Smtpd\_Next: 11.13.2 DebuggingServer **Objects** 

## **11.13.1 SMTPServer Objects**

#### **class SMTPServer**( *localaddr, remoteaddr*)

Create a new SMTPServer object, which binds to local address *localaddr*. It will treat *remoteaddr* as an upstream SMTP relayer. It inherits from [asyncore](#page-2004-0).dispatcher, and so will insert itself into **asyncore's** event loop on instantiation.

#### **process\_message**( *peer, mailfrom, rcpttos, data*)

Raise NotImplementedError exception. Override this in subclasses to do something useful with this message. Whatever was passed in the constructor as *remoteaddr* will be available as the \_remoteaddr attribute. *peer* is the remote host's address, *mailfrom* is the envelope originator, *rcpttos* are the envelope recipients and *data* is a string containing the contents of the e-mail (which should be in RFC [2822](http://www.faqs.org/rfcs/rfc2822.html) format).

#### $\leftarrow \uparrow \rightarrow$ **Python Library Reference**

 $toc$   $m$ 

**Previous:** 11.13 [smtpd](#page-1876-0) **Up:** 11.13 [smtpd](#page-1876-0) **Next:** 11.13.2 [DebuggingServer](#page-1880-0) **Objects** 

<span id="page-1880-0"></span>**Previous:** 11.13.1 [SMTPServer](#page-1882-0) Objects **Up:** 11.13 [smtpd](#page-1876-0) **Next:** 11.13.3 PureProxy Objects

 $\blacksquare$ 

# **11.13.2 DebuggingServer Objects**

#### **class DebuggingServer**( *localaddr, remoteaddr*)

Create a new debugging server. Arguments are as per SMTPServer. Messages will be discarded, and printed on stdout.

#### **Python Library Reference**  $toc$   $m$  contents modules ←  $\iota$ INDEX **Previous:** 11.13.1 [SMTPServer](#page-1882-0) Objects **Up:** 11.13 [smtpd](#page-1876-0) **Next:** 11.13.3 PureProxy Objects

<span id="page-1882-0"></span>**Previous:** 11.13.2 [DebuggingServer](#page-1884-0) Objects **Up:** 11.13 [smtpd](#page-1876-0) **Next:** 11.13.4 MailmanProxy Objects

 $\equiv$ 

# **11.13.3 PureProxy Objects**

#### **class PureProxy**( *localaddr, remoteaddr*)

Create a new pure proxy server. Arguments are as per SMTPServer. Everything will be relayed to *remoteaddr*. Note that running this has a good chance to make you into an open relay, so please be careful.

#### ト→ **Python Library Reference** toc m **Previous:** 11.13.2 [DebuggingServer](#page-1884-0) Objects **Up:** 11.13 [smtpd](#page-1876-0) **Next:** 11.13.4 MailmanProxy Objects

<span id="page-1884-0"></span>**Previous:** 11.13.3 [PureProxy](#page-1882-0) Objects **Up:** 11.13 [smtpd](#page-1876-0) **Next:** 11.14 [telnetlib](#page-1886-0)

 $\overline{\phantom{0}}$ 

 $\equiv$ 

# **11.13.4 MailmanProxy Objects**

#### **class MailmanProxy**( *localaddr, remoteaddr*)

Create a new pure proxy server. Arguments are as per SMTPServer. Everything will be relayed to *remoteaddr*, unless local mailman configurations knows about an address, in which case it will be handled via mailman. Note that running this has a good chance to make you into an open relay, so please be careful.

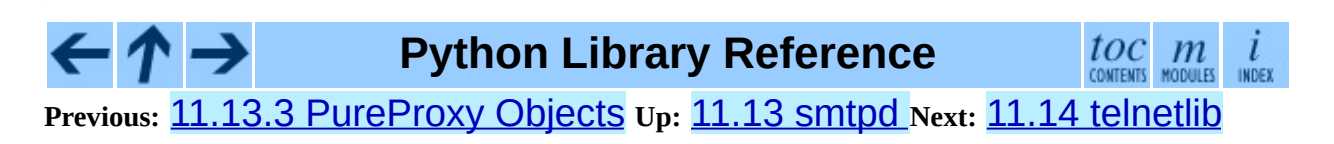

<span id="page-1886-0"></span>**Previous:** 11.13.4 [MailmanProxy](#page-1884-0) Objects **Up:** 11. Internet [Protocols](#page-1693-0) and **Next:** 11.14.1 Telnet [Objects](#page-1889-0)

 $\equiv$ 

The telnetlib module provides a Telnet class that implements the Telnet protocol. See [RFC](http://www.faqs.org/rfcs/rfc854.html) 854 for details about the protocol. In addition, it provides symbolic constants for the protocol characters (see below), and for the telnet options. The symbolic names of the telnet options follow the definitions in arpa/telnet.h, with the leading TELOPT\_ removed. For symbolic names of options which are traditionally not included in arpa/telnet.h, see the module source itself.

The symbolic constants for the telnet commands are: IAC, DONT, DO, WONT, WILL, SE (Subnegotiation End), NOP (No Operation), DM (Data Mark), BRK (Break), IP (Interrupt process), AO (Abort output), AYT (Are You There), EC (Erase Character), EL (Erase Line), GA (Go Ahead), SB (Subnegotiation Begin).

### **class Telnet**( [*host*[*, port*]])

Telnet represents a connection to a Telnet server. The instance is initially not connected by default; the open() method must be used to establish a connection. Alternatively, the host name and optional port number can be passed to the constructor, to, in which case the connection to the server will be established before the constructor returns.

Do not reopen an already connected instance.

This class has many  $read_*( )$  methods. Note that some of them raise EOFError when the end of the connection is read, because they can return an empty string for other reasons. See the individual descriptions below.

### **See Also:**

RFC 854, *Telnet Protocol [Specification](http://www.faqs.org/rfcs/rfc854.html)* Definition of the Telnet protocol.

**Subsections**

#### 11.14.1 Telnet [Objects](#page-1889-0)  $\bullet$

11.14.2 Telnet [Example](#page-1894-0)  $\bullet$ 

#### $\leftarrow \uparrow \rightarrow$ **Python Library Reference**

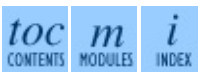

**Previous:** 11.13.4 [MailmanProxy](#page-1884-0) Objects **Up:** 11. Internet [Protocols](#page-1693-0) and **Next:** 11.14.1 Telnet [Objects](#page-1889-0)

<span id="page-1889-0"></span>**Previous:** 11.14 [telnetlib](#page-1886-0) **Up:** 11.14 [telnetlib](#page-1886-0) **Next:** 11.14.2 Telnet [Example](#page-1894-0)

 $\overline{\phantom{0}}$ 

 $\equiv$ 

### **11.14.1 Telnet Objects**

Telnet instances have the following methods:

#### **read\_until**( *expected*[*, timeout*])

Read until a given string, *expected*, is encountered or until *timeout* seconds have passed.

When no match is found, return whatever is available instead, possibly the empty string. Raise EOFError if the connection is closed and no cooked data is available.

#### **read\_all**( )

Read all data until EOF; block until connection closed.

#### **read\_some**( )

Read at least one byte of cooked data unless EOF is hit. Return '' if EOF is hit. Block if no data is immediately available.

#### **read\_very\_eager**( )

Read everything that can be without blocking in I/O (eager).

Raise EOFError if connection closed and no cooked data available. Return '' if no cooked data available otherwise. Do not block unless in the midst of an IAC sequence.

#### **read\_eager**( )

Read readily available data.

Raise EOFError if connection closed and no cooked data available. Return '' if no cooked data available otherwise. Do not block unless in the midst of an IAC sequence.

#### **read\_lazy**( )

Process and return data already in the queues (lazy).

Raise EOFError if connection closed and no data available. Return '' if no cooked data available otherwise. Do not block unless in the midst of an IAC sequence.

#### **read\_very\_lazy**( )

Return any data available in the cooked queue (very lazy).

Raise EOFError if connection closed and no data available. Return '' if no cooked data available otherwise. This method never blocks.

#### **read\_sb\_data**( )

Return the data collected between a SB/SE pair (suboption begin/end). The callback should access these data when it was invoked with a SE command. This method never blocks.

New in version 2.3.

#### **open**( *host*[*, port*])

Connect to a host. The optional second argument is the port number, which defaults to the standard Telnet port (23).

Do not try to reopen an already connected instance.

#### **msg**( *msg*[*, \*args*])

Print a debug message when the debug level is > 0. If extra arguments are present, they are substituted in the message using the standard string formatting operator.

#### **set\_debuglevel**( *debuglevel*)

Set the debug level. The higher the value of *debuglevel*, the more debug output you get (on sys.stdout).

#### **close**( )

Close the connection.

#### **get\_socket**( )

Return the socket object used internally.

#### **fileno**( )

Return the file descriptor of the socket object used internally.

#### **write**( *buffer*)

Write a string to the socket, doubling any IAC characters. This can block if the connection is blocked. May raise socket.error if the connection is closed.

### **interact**( )

Interaction function, emulates a very dumb Telnet client.

### **mt\_interact**( )

Multithreaded version of interact().

#### **expect**( *list*[*, timeout*])

Read until one from a list of a regular expressions matches.

The first argument is a list of regular expressions, either compiled (re.RegexObject instances) or uncompiled (strings). The optional second argument is a timeout, in seconds; the default is to block indefinitely.

Return a tuple of three items: the index in the list of the first regular expression that matches; the match object returned; and the text read up till and including the match.

If end of file is found and no text was read, raise EOFError. Otherwise, when nothing matches, return (-1, None, *text*) where *text* is the text received so far (may be the empty string if a timeout happened).

If a regular expression ends with a greedy match (such as  $\cdot$  \*) or if more than one expression can match the same input, the results are indeterministic, and may depend on the I/O timing.

### **set\_option\_negotiation\_callback**( *callback*)

Each time a telnet option is read on the input flow, this *callback* (if set) is called with the following parameters : callback(telnet socket, command (DO/DONT/WILL/WONT), option). No other action is done afterwards by telnetlib.

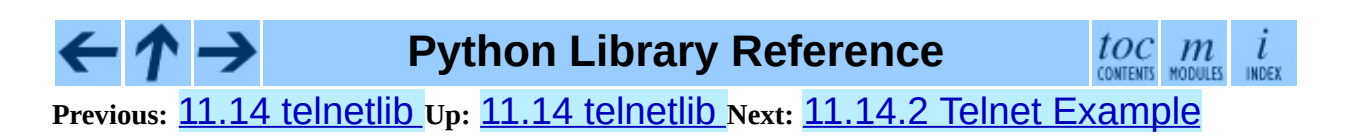

<span id="page-1894-0"></span>**Previous:** 11.14.1 Telnet [Objects](#page-1889-0) **Up:** 11.14 [telnetlib](#page-1886-0) **Next:** 11.15 [urlparse](#page-1896-0)

 $\blacksquare$ 

 $\equiv$ 

### **11.14.2 Telnet Example**

A simple example illustrating typical use:

```
import getpass
import sys
import telnetlib
HOST = "localhost"
user = raw_input("Enter your remote account: ")
password = getpass.getpass()
tn = telnetlib.Telnet(HOST)
tn.read_until("login: ")
tn.write(user + "\n")
if password:
    tn.read_until("Password: ")
    tn.write(password + "\n")
tn.write("ls\n")
tn.write("exit\n")
print tn.read_all()
```
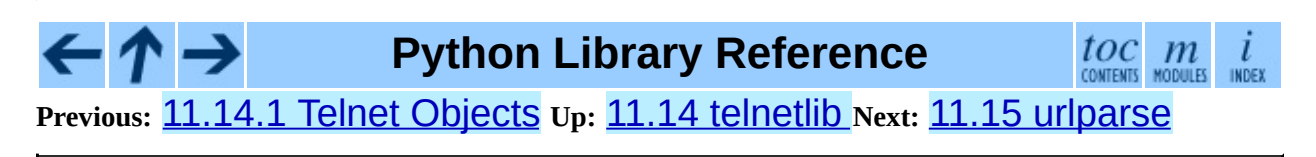

<span id="page-1896-0"></span>Previous: 11.14.2 [Teln](#page-1900-0)et Example up: 11. Internet Protoc[ols](#page-1693-0) and Next: 11.16 SocketServer

 $\blacksquare$ 

# **11.15 urlparse -- Parse URLs into components**

This module defines a standard interface to break Uniform Resource Locator (URL) strings up in components (addressing scheme, network location, path etc.), to combine the components back into a URL string, and to convert a ``relative URL'' to an absolute URL given a ``base URL.''

The module has been designed to match the Internet RFC on Relative Uniform Resource Locators (and discovered a bug in an earlier draft!). It supports the following URL schemes: file, ftp, gopher, hdl, http, https, imap, mailto, mms, news, nntp, prospero, rsync, rtsp, rtspu, shttp, sip, snews, svn, svn+ssh, telnet, wais.

The urlparse module defines the following functions:

```
urlparse( urlstring[, default_scheme[, allow_fragments]])
```
Parse a URL into 6 components, returning a 6-tuple: (addressing scheme, network location, path, parameters, query, fragment identifier). This corresponds to the general structure of a URL: *scheme*://*netloc*/*path*;*parameters*?*query*#*fragment*. Each tuple item is a string, possibly empty. The components are not broken up in smaller parts (e.g. the network location is a single string), and % escapes are not expanded. The delimiters as shown above are not part of the tuple items, except for a leading slash in the *path* component, which is retained if present.

Example:

```
urlparse('http://www.cwi.nl:80/%7Eguido/Python.html')
```
yields the tuple

```
('http', 'www.cwi.nl:80', '/%7Eguido/Python.html', '', '', '')
```
If the *default\_scheme* argument is specified, it gives the default addressing

scheme, to be used only if the URL string does not specify one. The default value for this argument is the empty string.

If the *allow\_fragments* argument is zero, fragment identifiers are not allowed, even if the URL's addressing scheme normally does support them. The default value for this argument is 1.

#### **urlunparse**( *tuple*)

Construct a URL string from a tuple as returned by  $urlparse($ ). This may result in a slightly different, but equivalent URL, if the URL that was parsed originally had redundant delimiters, e.g. a ? with an empty query (the draft states that these are equivalent).

#### **urlsplit**( *urlstring*[*, default\_scheme*[*, allow\_fragments*]])

This is similar to  $urlparse($ ), but does not split the params from the URL. This should generally be used instead of  $urlparse()$  if the more recent URL syntax allowing parameters to be applied to each segment of the *path* portion of the URL (see RFC [2396](http://www.faqs.org/rfcs/rfc2396.html)) is wanted. A separate function is needed to separate the path segments and parameters. This function returns a 5-tuple: (addressing scheme, network location, path, query, fragment identifier). New in version 2.2.

#### **urlunsplit**( *tuple*)

Combine the elements of a tuple as returned by  $urlsplit()$  into a complete URL as a string. New in version 2.2.

#### **urljoin**( *base, url*[*, allow\_fragments*])

Construct a full (``absolute'') URL by combining a ``base URL'' (*base*) with a ``relative URL'' (*url*). Informally, this uses components of the base URL, in particular the addressing scheme, the network location and (part of) the path, to provide missing components in the relative URL.

Example:

```
urljoin('http://www.cwi.nl/%7Eguido/Python.html', 'FAQ.html')
```
yields the string

```
'http://www.cwi.nl/%7Eguido/FAQ.html'
```
The *allow\_fragments* argument has the same meaning as for urlparse().

### **urldefrag**( *url*)

If *url* contains a fragment identifier, returns a modified version of *url* with no fragment identifier, and the fragment identifier as a separate string. If there is no fragment identifier in *url*, returns *url* unmodified and an empty string.

### **See Also:** RFC 1738, *Uniform [Resource](http://www.faqs.org/rfcs/rfc1738.html) Locators (URL)* This specifies the formal syntax and semantics of absolute URLs. RFC 1808, *Relative Uniform [Resource](http://www.faqs.org/rfcs/rfc1808.html) Locators* This Request For Comments includes the rules for joining an absolute and a relative URL, including a fair number of ``Abnormal Examples'' which govern the treatment of border cases. RFC 2396, *Uniform Resource [Identifiers](http://www.faqs.org/rfcs/rfc2396.html) (URI): Generic Syntax* Document describing the generic syntactic requirements for both Uniform Resource Names (URNs) and Uniform Resource Locators (URLs).

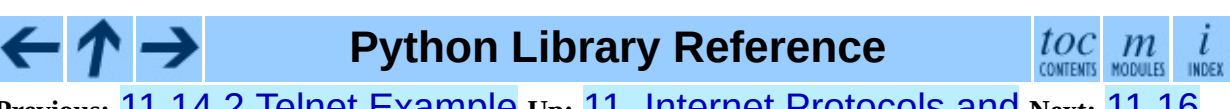

**Previous:** [1](#page-1693-0)[1.14](#page-1900-0).2 Telnet [Example](#page-1894-0) **Up:** 11. Internet [Protocols](#page-1693-0) and **Next:** [11.1](#page-4499-0)[6](#page-2774-0) **[SocketServer](#page-1900-0)** 

<span id="page-1900-0"></span>Previous: 1[1.1](#page-1903-0)5 urlparse Up: 11. Internet Protoc[ols](#page-1693-0) and Next: 11.16.1 Server Creation Notes

E

# **11.16 SocketServer -- A framework for network servers**

The SocketServer module simplifies the task of writing network servers.

There are four basic server classes: TCPServer uses the Internet TCP protocol, which provides for continuous streams of data between the client and server. UDPServer uses datagrams, which are discrete packets of information that may arrive out of order or be lost while in transit. The more infrequently used UnixStreamServer and UnixDatagramServer classes are similar, but use UNIX domain sockets; they're not available on non-UNIX platforms. For more details on network programming, consult a book such as W. Richard Steven's *UNIX Network Programming* or Ralph Davis's *Win32 Network Programming*.

These four classes process requests *synchronously*; each request must be completed before the next request can be started. This isn't suitable if each request takes a long time to complete, because it requires a lot of computation, or because it returns a lot of data which the client is slow to process. The solution is to create a separate process or thread to handle each request; the ForkingMixIn and ThreadingMixIn mix-in classes can be used to support asynchronous behaviour.

Creating a server requires several steps. First, you must create a request handler class by subclassing the BaseRequestHandler class and overriding its handle() method; this method will process incoming requests. Second, you must instantiate one of the server classes, passing it the server's address and the request handler class. Finally, call the handle\_request() or serve\_forever() method of the server object to process one or many requests.

When inheriting from ThreadingMixIn for threaded connection behavior, you should explicitly declare how you want your threads to behave on an abrupt shutdown. The ThreadingMixIn class defines an attribute *daemon\_threads*, which indicates whether or not the server should wait for thread termination. You should set the flag explicitly if you would like threads to behave autonomously; the default is False, meaning that Python will not exit until all

threads created by ThreadingMixIn have exited.

Server classes have the same external methods and attributes, no matter what network protocol they use:

#### **Subsections**

- 11.16.1 Server [Creation](#page-1903-0) Notes  $\bullet$
- 11.16.2 Server [Objects](#page-1906-0)
- 11.16.3 [RequestHandler](#page-1910-0) Objects

#### → **Python Library Reference**

toc  $\mathfrak{m}$ **CONTENTS** INDEX

**Previous:** 11.15 [urlparse](#page-1896-0) **Up:** 11. Internet [Protocols](#page-1693-0) and **Next:** 11.16.1 Server Creation Notes

<span id="page-1903-0"></span>**Previous:** 11.16 [SocketServer](#page-1906-0) **Up:** 11.16 [SocketServer](#page-1900-0) **Next:** 11.16.2 Server **Objects** 

# **11.16.1 Server Creation Notes**

There are five classes in an inheritance diagram, four of which represent synchronous servers of four types:

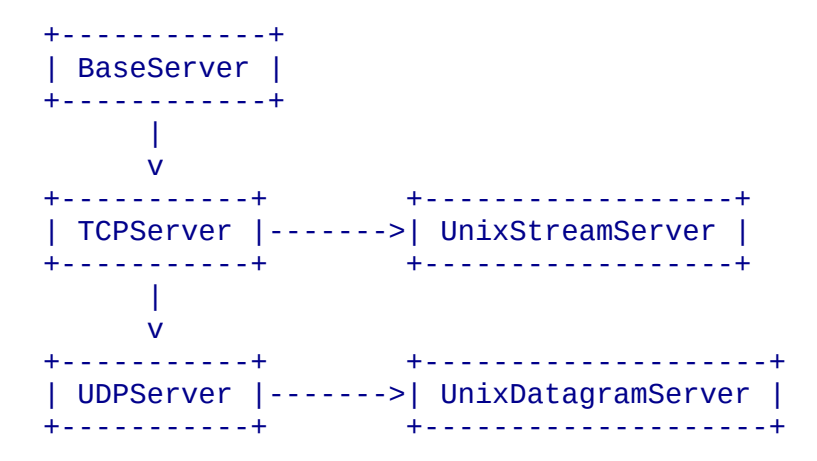

Note that UnixDatagramServer derives from UDPServer, not from UnixStreamServer - the only difference between an IP and a Unix stream server is the address family, which is simply repeated in both unix server classes.

Forking and threading versions of each type of server can be created using the ForkingMixIn and ThreadingMixIn mix-in classes. For instance, a threading UDP server class is created as follows:

```
class ThreadingUDPServer(ThreadingMixIn, UDPServer): pass
```
The mix-in class must come first, since it overrides a method defined in UDPServer. Setting the various member variables also changes the behavior of the underlying server mechanism.

To implement a service, you must derive a class from BaseRequestHandler and redefine its handle() method. You can then run various versions of the service by combining one of the server classes with your request handler class. The request handler class must be different for datagram or stream services. This can be hidden by using the handler subclasses StreamRequestHandler or DatagramRequestHandler.

Of course, you still have to use your head! For instance, it makes no sense to use

a forking server if the service contains state in memory that can be modified by different requests, since the modifications in the child process would never reach the initial state kept in the parent process and passed to each child. In this case, you can use a threading server, but you will probably have to use locks to protect the integrity of the shared data.

On the other hand, if you are building an HTTP server where all data is stored externally (for instance, in the file system), a synchronous class will essentially render the service "deaf" while one request is being handled - which may be for a very long time if a client is slow to receive all the data it has requested. Here a threading or forking server is appropriate.

In some cases, it may be appropriate to process part of a request synchronously, but to finish processing in a forked child depending on the request data. This can be implemented by using a synchronous server and doing an explicit fork in the request handler class handle() method.

Another approach to handling multiple simultaneous requests in an environment that supports neither threads nor  $fork()$  (or where these are too expensive or inappropriate for the service) is to maintain an explicit table of partially finished requests and to use select() to decide which request to work on next (or whether to handle a new incoming request). This is particularly important for stream services where each client can potentially be connected for a long time (if threads or subprocesses cannot be used).

### **Python Library Reference**

toc

**Previous:** 11.16 [SocketServer](#page-1906-0) **Up:** 11.16 [SocketServer](#page-1900-0) **Next:** 11.16.2 Server **Objects** 

<span id="page-1906-0"></span>**Previous:** 11.16.1 Server [Creation](#page-1903-0) Notes **Up:** 11.16 [SocketServer](#page-1900-0) **Next:** 11.16.3 [RequestHandler](#page-1910-0) Objects

 $\equiv$ 

### **11.16.2 Server Objects**

#### **fileno**( )

Return an integer file descriptor for the socket on which the server is listening. This function is most commonly passed to select. select(), to allow monitoring multiple servers in the same process.

#### **handle\_request**( )

Process a single request. This function calls the following methods in order: get\_request(), verify\_request(), and process\_request(). If the user-provided handle() method of the handler class raises an exception, the server's handle error() method will be called.

#### **serve\_forever**( )

Handle an infinite number of requests. This simply calls handle\_request() inside an infinite loop.

#### **address\_family**

The family of protocols to which the server's socket belongs. socket.AF\_INET and socket.AF\_UNIX are two possible values.

#### **RequestHandlerClass**

The user-provided request handler class; an instance of this class is created for each request.

#### **server\_address**

The address on which the server is listening. The format of addresses varies depending on the protocol family; see the documentation for the socket module for details. For Internet protocols, this is a tuple containing a string giving the address, and an integer port number: ('127.0.0.1' , 80), for example.

#### **socket**

The socket object on which the server will listen for incoming requests.

The server classes support the following class variables:
### **allow\_reuse\_address**

Whether the server will allow the reuse of an address. This defaults to False, and can be set in subclasses to change the policy.

### **request\_queue\_size**

The size of the request queue. If it takes a long time to process a single request, any requests that arrive while the server is busy are placed into a queue, up to request\_queue\_size requests. Once the queue is full, further requests from clients will get a ``Connection denied'' error. The default value is usually 5, but this can be overridden by subclasses.

### **socket\_type**

The type of socket used by the server; SOCket.SOCK\_STREAM and socket. SOCK DGRAM are two possible values.

There are various server methods that can be overridden by subclasses of base server classes like TCPServer; these methods aren't useful to external users of the server object.

### **finish\_request**( )

Actually processes the request by instantiating RequestHandlerClass and calling its handle() method.

### **get\_request**( )

Must accept a request from the socket, and return a 2-tuple containing the *new* socket object to be used to communicate with the client, and the client's address.

### **handle\_error**( *request, client\_address*)

This function is called if the RequestHandlerClass's handle() method raises an exception. The default action is to print the traceback to standard output and continue handling further requests.

### **process\_request**( *request, client\_address*)

Calls finish\_request() to create an instance of the RequestHandlerClass. If desired, this function can create a new process or thread to handle the request; the ForkingMixIn and ThreadingMixIn classes do this.

### **server\_activate**( )

Called by the server's constructor to activate the server. The default behavior just listens to the server's socket. May be overridden.

### **server\_bind**( )

Called by the server's constructor to bind the socket to the desired address. May be overridden.

### **verify\_request**( *request, client\_address*)

Must return a Boolean value; if the value is True, the request will be processed, and if it's False, the request will be denied. This function can be overridden to implement access controls for a server. The default implementation always returns True.

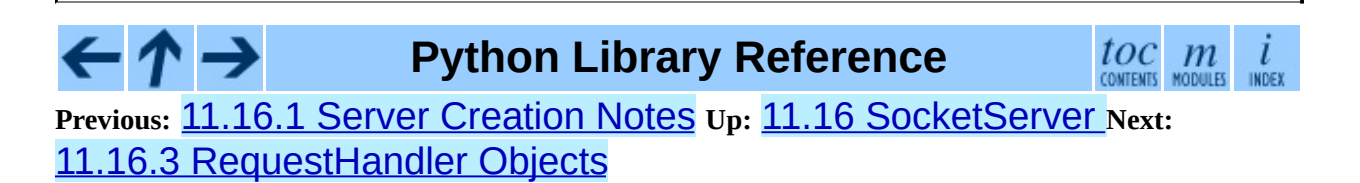

<span id="page-1910-0"></span>**Previous:** 11.16.2 Server [Objects](#page-1906-0) **Up:** 11.16 [SocketServer](#page-1900-0) **Next:** 11.17 **[BaseHTTPServer](#page-1913-0)** 

 $\equiv$ 

# **11.16.3 RequestHandler Objects**

The request handler class must define a new handle() method, and can override any of the following methods. A new instance is created for each request.

### **finish**( )

Called after the handle() method to perform any clean-up actions required. The default implementation does nothing. If setup() or handle() raise an exception, this function will not be called.

### **handle**( )

This function must do all the work required to service a request. The default implementation does nothing. Several instance attributes are available to it; the request is available as  $self$ . request; the client address as self.client\_address; and the server instance as self.server, in case it needs access to per-server information.

The type of self.request is different for datagram or stream services. For stream services, self.request is a socket object; for datagram services, self.request is a string. However, this can be hidden by using the request handler subclasses StreamRequestHandler or DatagramRequestHandler, which override the setup() and finish() methods, and provide self.rfile and self.wfile attributes. self.rfile and self.wfile can be read or written, respectively, to get the request data or return data to the client.

### **setup**( )

Called before the handle() method to perform any initialization actions required. The default implementation does nothing.

### **Python Library Reference**

 $toc$   $m$  contents modules **Previous:** 11.16.2 Server [Objects](#page-1906-0) **Up:** 11.16 [SocketServer](#page-1900-0) **Next:** 11.17 **[BaseHTTPServer](#page-1913-0)** 

<span id="page-1913-0"></span>**Previous:** 11.16.3 [RequestHandler](#page-1910-0) Objects **Up:** 11. Internet [Protocols](#page-1693-0) and **Next:** 11.18 [SimpleHTTPServer](#page-1919-0)

# **11.17 BaseHTTPServer -- Basic HTTP server**

This module defines two classes for implementing HTTP servers (Web servers). Usually, this module isn't used directly, but is used as a basis for building functioning Web servers. See the [SimpleHTTPServer](#page-1919-0) and [CGIHTTPServer](#page-1923-0) modules.

The first class, HTTPServer, is a SocketServer.TCPServer subclass. It creates and listens at the HTTP socket, dispatching the requests to a handler. Code to create and run the server looks like this:

```
def run(server_class=BaseHTTPServer.HTTPServer,
        handler_class=BaseHTTPServer.BaseHTTPRequestHandler):
    server\_address = ('', 8000)httpd = server_class(server_address, handler_class)
    httpd.serve_forever()
```
### **class HTTPServer**( *server\_address, RequestHandlerClass*)

This class builds on the TCPServer class by storing the server address as instance variables named server name and server port. The server is accessible by the handler, typically through the handler's server instance variable.

**class BaseHTTPRequestHandler**( *request, client\_address, server*) This class is used to handle the HTTP requests that arrive at the server. By itself, it cannot respond to any actual HTTP requests; it must be subclassed to handle each request method (e.g. GET or POST). BaseHTTPRequestHandler provides a number of class and instance variables, and methods for use by subclasses.

The handler will parse the request and the headers, then call a method specific to the request type. The method name is constructed from the request. For example, for the request method "SPAM", the do\_SPAM() method will be called with no arguments. All of the relevant information is stored in instance variables of the handler. Subclasses should not need to

override or extend the \_\_init\_\_() method.

BaseHTTPRequestHandler has the following instance variables:

### **client\_address**

Contains a tuple of the form (*host*, *port*) referring to the client's address.

### **command**

Contains the command (request type). For example, 'GET'.

### **path**

Contains the request path.

### **request\_version**

Contains the version string from the request. For example, 'HTTP/1.0'.

### **headers**

Holds an instance of the class specified by the MessageClass class variable. This instance parses and manages the headers in the HTTP request.

### **rfile**

Contains an input stream, positioned at the start of the optional input data.

### **wfile**

Contains the output stream for writing a response back to the client. Proper adherence to the HTTP protocol must be used when writing to this stream.

BaseHTTPRequestHandler has the following class variables:

### **server\_version**

Specifies the server software version. You may want to override this. The format is multiple whitespace-separated strings, where each string is of the form name[/version]. For example, 'BaseHTTP/0.2'.

### **sys\_version**

Contains the Python system version, in a form usable by the version\_string method and the server\_version class variable. For example, 'Python/1.4'.

### **error\_message\_format**

Specifies a format string for building an error response to the client. It uses parenthesized, keyed format specifiers, so the format operand must be a dictionary. The *code* key should be an integer, specifying the numeric HTTP error code value. *message* should be a string containing a (detailed) error message of what occurred, and *explain* should be an explanation of the error code number. Default *message* and *explain* values can found in the *responses* class variable.

### **protocol\_version**

This specifies the HTTP protocol version used in responses. If set to 'HTTP/1.1', the server will permit HTTP persistent connections; however, your server *must* then include an accurate Content-Length header (using send\_header()) in all of its responses to clients. For backwards compatibility, the setting defaults to 'HTTP/1.0'.

### **MessageClass**

Specifies a rfc822.Message-like class to parse HTTP headers. Typically, this is not overridden, and it defaults to mimetools.Message.

### **responses**

This variable contains a mapping of error code integers to two-element tuples containing a short and long message. For example, {*code*: (*shortmessage*, *longmessage*)}. The *shortmessage* is usually used as the *message* key in an error response, and *longmessage* as the *explain* key (see the error\_message\_format class variable).

A BaseHTTPRequestHandler instance has the following methods:

### **handle**( )

Calls handle\_one\_request() once (or, if persistent connections are enabled, multiple times) to handle incoming HTTP requests. You should never need to override it; instead, implement appropriate  $do$  () methods.

### **handle\_one\_request**( )

This method will parse and dispatch the request to the appropriate  $do$   $\rightarrow$  () method. You should never need to override it.

### **send\_error**( *code*[*, message*])

Sends and logs a complete error reply to the client. The numeric *code* specifies the HTTP error code, with *message* as optional, more specific text. A complete set of headers is sent, followed by text composed using the error message format class variable.

### **send\_response**( *code*[*, message*])

Sends a response header and logs the accepted request. The HTTP response line is sent, followed by *Server* and *Date* headers. The values for these two headers are picked up from the version\_string() and date time string() methods, respectively.

### **send\_header**( *keyword, value*)

Writes a specific HTTP header to the output stream. *keyword* should specify the header keyword, with *value* specifying its value.

### **end\_headers**( )

Sends a blank line, indicating the end of the HTTP headers in the response.

### **log\_request**( [*code*[*, size*]])

Logs an accepted (successful) request. *code* should specify the numeric HTTP code associated with the response. If a size of the response is available, then it should be passed as the *size* parameter.

### **log\_error**( *...*)

Logs an error when a request cannot be fulfilled. By default, it passes the message to log\_message(), so it takes the same arguments (*format* and additional values).

### **log\_message**( *format, ...*)

Logs an arbitrary message to Sys.stderr. This is typically overridden to create custom error logging mechanisms. The *format* argument is a standard printf-style format string, where the additional arguments to log\_message() are applied as inputs to the formatting. The client address and current date and time are prefixed to every message logged.

### **version\_string**( )

Returns the server software's version string. This is a combination of the server\_version and sys\_version class variables.

### **date\_time\_string**( )

Returns the current date and time, formatted for a message header.

### **log\_data\_time\_string**( )

Returns the current date and time, formatted for logging.

### **address\_string**( )

Returns the client address, formatted for logging. A name lookup is performed on the client's IP address.

### **See Also:**

#### Module **[CGIHTTPServer](#page-1923-0):**

Extended request handler that supports CGI scripts.

### Module **[SimpleHTTPServer](#page-1919-0):**

Basic request handler that limits response to files actually under the document root.

### **Python Library Reference**

 $toc$   $m$  contents modules INDEX

**Previous:** [1](#page-1693-0)[1.16](#page-1919-0).3 [RequestHandler](#page-1910-0) Objects **Up:** 11. Internet [Protocols](#page-1693-0) [and](#page-4499-0) Next: 11.18 [SimpleHTTPServer](#page-1919-0)

<span id="page-1919-0"></span>**Previous:** 11.17 [BaseHTTPServer](#page-1923-0) **Up:** 11. Internet [Protocols](#page-1693-0) and **Next:** 11.19 **CGIHTTPServer** 

# **11.18 SimpleHTTPServer -- Simple HTTP request handler**

The SimpleHTTPServer module defines a request-handler class, interfacecompatible with BaseHTTPServer.BaseHTTPRequestHandler, that serves files only from a base directory.

The SimpleHTTPServer module defines the following class:

**class SimpleHTTPRequestHandler**( *request, client\_address, server*) This class is used to serve files from the current directory and below, directly mapping the directory structure to HTTP requests.

A lot of the work, such as parsing the request, is done by the base class BaseHTTPServer.BaseHTTPRequestHandler. This class implements the do\_GET() and do\_HEAD() functions.

The SimpleHTTPRequestHandler defines the following member variables:

### **server\_version**

This will be "SimpleHTTP/"  $+$  version , where version is defined in the module.

### **extensions\_map**

A dictionary mapping suffixes into MIME types. The default is signified by an empty string, and is considered to be application/octetstream. The mapping is used case-insensitively, and so should contain only lower-cased keys.

The SimpleHTTPRequestHandler defines the following methods:

### **do\_HEAD**( )

This method serves the 'HEAD' request type: it sends the headers it would send for the equivalent GET request. See the do\_GET() method for a more complete explanation of the possible headers.

### **do\_GET**( )

The request is mapped to a local file by interpreting the request as a path relative to the current working directory.

If the request was mapped to a directory, the directory is checked for a file named index.html or index.htm (in that order). If found, the file's contents are returned; otherwise a directory listing is generated by calling the list\_directory() method. This method uses os.listdir() to scan the directory, and returns a 404 error response if the listdir() fails.

If the request was mapped to a file, it is opened and the contents are returned. Any IOError exception in opening the requested file is mapped to a 404, 'File not found' error. Otherwise, the content type is guessed by calling the guess\_type() method, which in turn uses the *extensions\_map* variable.

A 'Content-type:' header with the guessed content type is output, followed by a blank line signifying the end of the headers, and then the contents of the file are output. If the file's MIME type starts with text/ the file is opened in text mode; otherwise binary mode is used.

For example usage, see the implementation of the test() function.

### **See Also:**

### Module **[BaseHTTPServer](#page-1913-0):**

Base class implementation for Web server and request handler.

### **Python Library Reference**

 $toc$   $m$ 

**Previous:** [1](#page-1693-0)[1.17](#page-1923-0) [BaseHTTPServer](#page-1923-0) **Up:** 11. Internet [Protocols](#page-1693-0) and **Next:** [11.](#page-4499-0)[19](#page-2774-0) **CGIHTTPServer** 

<span id="page-1923-0"></span>Previous: 11.18 [Sim](#page-1919-0)pleHTTPServer Up: 11. Internet Protoc[ols](#page-1693-0) and Next: 11.20 **coo[kielib](#page-1926-0)** 

 $\equiv$ 

# **11.19 CGIHTTPServer -- CGIcapable HTTP request handler**

The CGIHTTPServer module defines a request-handler class, interface compatible with BaseHTTPServer.BaseHTTPRequestHandler and inherits behavior from

SimpleHTTPServer.SimpleHTTPRequestHandler but can also run CGI scripts.

**Note:** This module can run CGI scripts on UNIX and Windows systems; on Mac OS it will only be able to run Python scripts within the same process as itself.

The CGIHTTPServer module defines the following class:

**class CGIHTTPRequestHandler**( *request, client\_address, server*)

This class is used to serve either files or output of CGI scripts from the current directory and below. Note that mapping HTTP hierarchic structure to local directory structure is exactly as in SimpleHTTPServer.SimpleHTTPRequestHandler.

The class will however, run the CGI script, instead of serving it as a file, if it guesses it to be a CGI script. Only directory-based CGI are used -- the other common server configuration is to treat special extensions as denoting CGI scripts.

The do\_GET() and do\_HEAD() functions are modified to run CGI scripts and serve the output, instead of serving files, if the request leads to somewhere below the cgi\_directories path.

The CGIHTTPRequestHandler defines the following data member:

### **cgi\_directories**

This defaults to ['/cgi-bin' , '/htbin'] and describes directories to treat as containing CGI scripts.

The CGIHTTPRequestHandler defines the following methods:

### **do\_POST**( )

This method serves the 'POST' request type, only allowed for CGI scripts. Error 501, "Can only POST to CGI scripts", is output when trying to POST to a non-CGI url.

Note that CGI scripts will be run with UID of user nobody, for security reasons. Problems with the CGI script will be translated to error 403.

For example usage, see the implementation of the test() function.

### **See Also:**

### Module **[BaseHTTPServer](#page-1913-0):**

Base class implementation for Web server and request handler.

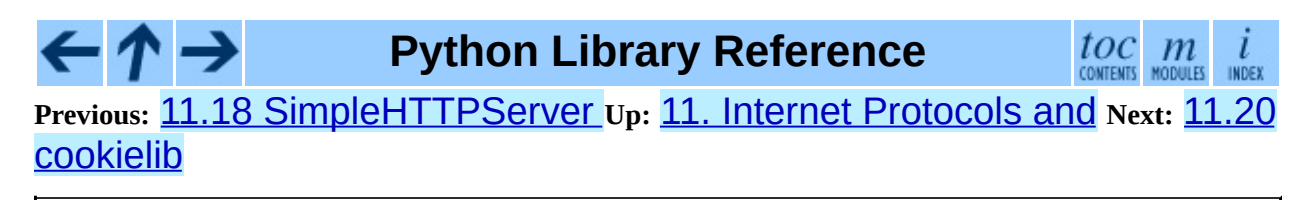

<span id="page-1926-0"></span>**Previous:** 11.19 [CGIHTTPServer](#page-1931-0) **Up:** 11. Internet [Protocols](#page-1693-0) and **Next:** 11.20.1 CookieJar and FileCookieJar

 $\blacksquare$ 

# **11.20 cookielib -- Cookie handling for HTTP clients**

The cookielib module defines classes for automatic handling of HTTP cookies. It is useful for accessing web sites that require small pieces of data *cookies* - to be set on the client machine by an HTTP response from a web server, and then returned to the server in later HTTP requests.

Both the regular [Netscape](http://www.faqs.org/rfcs/rfc2965.html) cookie protocol and the protocol defined by **RFC** 2965 are handled. RFC 2965 handling is switched off by default. RFC [2109](http://www.faqs.org/rfcs/rfc2109.html) cookies are parsed as Netscape cookies and subsequently treated as RFC 2965 cookies. Note that the great majority of cookies on the Internet are Netscape cookies. cookielib attempts to follow the de-facto Netscape cookie protocol (which differs substantially from that set out in the original Netscape specification), including taking note of the max-age and port cookieattributes introduced with RFC 2109. **Note:** The various named parameters found in Set-Cookie: and Set-Cookie2: headers (eg. domain and expires) are conventionally referred to as *attributes*. To distinguish them from Python attributes, the documentation for this module uses the term *cookie-attribute* instead.

The module defines the following exception:

### **exception LoadError**

Instances of FileCookieJar raise this exception on failure to load cookies from a file.

The following classes are provided:

### **class CookieJar**( *policy=None*)

*policy* is an object implementing the CookiePolicy interface.

The CookieJar class stores HTTP cookies. It extracts cookies from HTTP requests, and returns them in HTTP responses. CookieJar instances automatically expire contained cookies when necessary. Subclasses are also responsible for storing and retrieving cookies from a file or database.

### **class FileCookieJar**( *filename, delayload=None, policy=None*)

*policy* is an object implementing the CookiePolicy interface. For the other arguments, see the documentation for the corresponding attributes.

A CookieJar which can load cookies from, and perhaps save cookies to, a file on disk. Cookies are **NOT** loaded from the named file until either the load() or revert() method is called. Subclasses of this class are documented in section [11.20.2.](#page-1937-0)

### **class CookiePolicy**( )

This class is responsible for deciding whether each cookie should be accepted from / returned to the server.

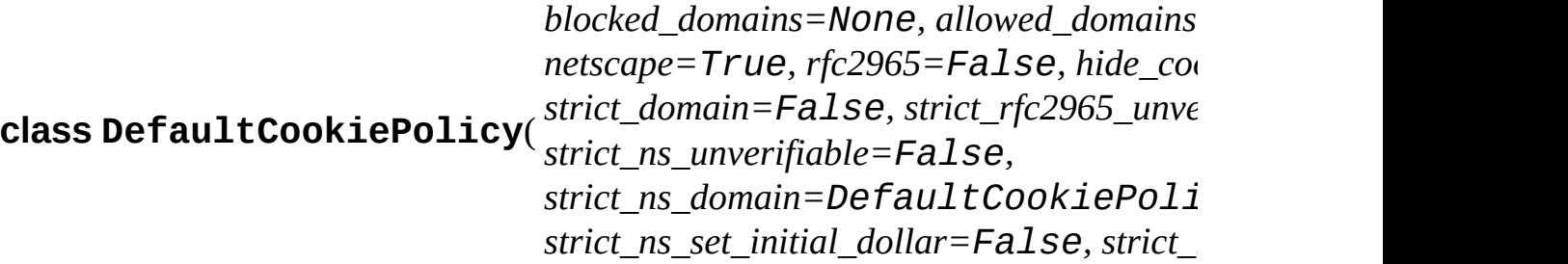

Constructor arguments should be passed as keyword arguments only. *blocked\_domains* is a sequence of domain names that we never accept cookies from, nor return cookies to. *allowed\_domains* if not None, this is a sequence of the only domains for which we accept and return cookies. For all other arguments, see the documentation for CookiePolicy and DefaultCookiePolicy objects.

DefaultCookiePolicy implements the standard accept / reject rules for Netscape and RFC 2965 cookies. RFC 2109 cookies (ie. cookies received in a Set-Cookie: header with a version cookie-attribute of 1) are treated according to the RFC 2965 rules. DefaultCookiePolicy also provides some parameters to allow some fine-tuning of policy.

### **class Cookie**( )

This class represents Netscape, RFC 2109 and RFC 2965 cookies. It is not expected that users of cookielib construct their own Cookie instances. Instead, if necessary, call make\_cookies() on a CookieJar instance.

### **See Also:**

### Module **[urllib2](#page-1749-0):**

URL opening with automatic cookie handling.

Module **[Cookie](#page-1952-0):**

HTTP cookie classes, principally useful for server-side code. The cookielib and Cookie modules do not depend on each other.

<http://wwwsearch.sf.net/ClientCookie/>

Extensions to this module, including a class for reading Microsoft Internet Explorer cookies on Windows.

[http://www.netscape.com/newsref/std/cookie\\_spec.html](http://www.netscape.com/newsref/std/cookie_spec.html)

The specification of the original Netscape cookie protocol. Though this is still the dominant protocol, the 'Netscape cookie protocol' implemented by all the major browsers (and cookielib) only bears a passing resemblance to the one sketched out in cookie\_spec.html.

RFC 2109, *HTTP State [Management](http://www.faqs.org/rfcs/rfc2109.html) Mechanism* Obsoleted by RFC 2965. Uses Set-Cookie: with version=1.

RFC 2965, *HTTP State [Management](http://www.faqs.org/rfcs/rfc2965.html) Mechanism*

The Netscape protocol with the bugs fixed. Uses Set-Cookie2: in place of Set-Cookie:. Not widely used.

<http://kristol.org/cookie/errata.html> Unfinished errata to RFC 2965.

RFC 2964, *Use of HTTP State [Management](http://www.faqs.org/rfcs/rfc2964.html)*

### **Subsections**

• 11.20.1 CookieJar and [FileCookieJar](#page-1931-0) Objects

- 11.20.2 [FileCookieJar](#page-1936-0) subclasses and co-operation with web browsers  $\bullet$
- 11.20.3 [CookiePolicy](#page-1938-0) Objects
- 11.20.4 [DefaultCookiePolicy](#page-1941-0) Objects
- 11.20.5 Cookie [Objects](#page-1946-0)
- $\bullet$  11.20.6 [Examples](#page-1950-0)

→

 $\leftarrow \tau$ 

### **Python Library Reference**

 $toc$   $m$  contents modules  $\overline{l}$ INDEX

**Previous:** 11.19 [CGIHTTPServer](#page-1931-0) **Up:** 11. Internet [Protocols](#page-1693-0) and **Next:** 11.20.1 CookieJar and FileCookieJar

<span id="page-1931-0"></span>Previous: <u>11.20 coo[kielib](#page-1936-0) up: 11.20 cookielib Next: 11.20.2 FileCookieJar</u> <u>subclasses and</u>

 $\blacksquare$ 

### **11.20.1 CookieJar and FileCookieJar Objects**

CookieJar objects support the iterator protocol for iterating over contained Cookie objects.

CookieJar has the following methods:

### **add\_cookie\_header**( *request*)

Add correct Cookie: header to *request*.

If policy allows (ie. the rfc2965 and hide\_cookie2 attributes of the CookieJar's CookiePolicy instance are true and false respectively), the Cookie2: header is also added when appropriate.

The *request* object (usually a urllib2.Request instance) must support the methods get\_full\_url(), get\_host(), get\_type(), unverifiable(), get\_origin\_req\_host(), has\_header(), get\_header(), header\_items(), and add\_unredirected\_header(),as documented by urllib2.

### **extract\_cookies**( *response, request*)

Extract cookies from HTTP *response* and store them in the CookieJar, where allowed by policy.

The CookieJar will look for allowable Set-Cookie: and Set-Cookie2: headers in the *response* argument, and store cookies as appropriate (subject to the CookiePolicy.set\_ok() method's approval).

The *response* object (usually the result of a call to urllib2.urlopen(), or similar) should support an info() method, which returns an object with a getallmatchingheaders() method (usually a mimetools.Message instance).

The *request* object (usually a urllib2.Request instance) must support the methods get\_full\_url(), get\_host(), unverifiable(), and get\_origin\_req\_host(), as documented by urllib2. The request is used to set default values for cookie-attributes as well as for

checking that the cookie is allowed to be set.

### **set\_policy**( *policy*)

Set the CookiePolicy instance to be used.

### **make\_cookies**( *response, request*)

Return sequence of Cookie objects extracted from *response* object.

See the documentation for extract\_cookies for the interfaces required of the *response* and *request* arguments.

### **set\_cookie\_if\_ok**( *cookie, request*)

Set a Cookie if policy says it's OK to do so.

### **set\_cookie**( *cookie*)

Set a Cookie, without checking with policy to see whether or not it should be set.

### **clear**( [*domain*[*, path*[*, name*]]])

Clear some cookies.

If invoked without arguments, clear all cookies. If given a single argument, only cookies belonging to that *domain* will be removed. If given two arguments, cookies belonging to the specified *domain* and URL *path* are removed. If given three arguments, then the cookie with the specified *domain*, *path* and *name* is removed.

Raises KeyError if no matching cookie exists.

### **clear\_session\_cookies**( )

Discard all session cookies.

Discards all contained cookies that have a true discard attribute (usually because they had either no max-age or expires cookie-attribute, or an explicit discard cookie-attribute). For interactive browsers, the end of a session usually corresponds to closing the browser window.

Note that the save() method won't save session cookies anyway, unless

you ask otherwise by passing a true *ignore\_discard* argument.

FileCookieJar implements the following additional methods:

```
save( filename=None, ignore_discard=False, ignore_expires=False)
    Save cookies to a file.
```
This base class raises NotImplementedError. Subclasses may leave this method unimplemented.

*filename* is the name of file in which to save cookies. If *filename* is not specified, self.filename is used (whose default is the value passed to the constructor, if any); if self.filename is None, ValueError is raised.

*ignore\_discard*: save even cookies set to be discarded. *ignore\_expires*: save even cookies that have expired

The file is overwritten if it already exists, thus wiping all the cookies it contains. Saved cookies can be restored later using the load() or revert() methods.

```
load( filename=None, ignore_discard=False, ignore_expires=False)
    Load cookies from a file.
```
Old cookies are kept unless overwritten by newly loaded ones.

Arguments are as for save().

The named file must be in the format understood by the class, or LoadError will be raised.

```
revert( filename=None, ignore_discard=False, ignore_expires=False)
    Clear all cookies and reload cookies from a saved file.
```
Raises cookielib.LoadError or IOError if reversion is not successful; the object's state will not be altered if this happens.

FileCookieJar instances have the following public attributes:

### **filename**

Filename of default file in which to keep cookies. This attribute may be assigned to.

### **delayload**

If true, load cookies lazily from disk. This attribute should not be assigned to. This is only a hint, since this only affects performance, not behaviour (unless the cookies on disk are changing). A CookieJar object may ignore it. None of the FileCookieJar classes included in the standard library lazily loads cookies.

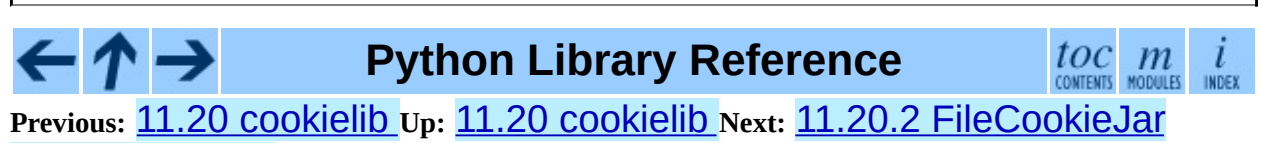

subclasses and

<span id="page-1936-0"></span>**Previous:** 11.20.1 CookieJar and [FileCookieJar](#page-1931-0) **Up:** 11.20 [cookielib](#page-1926-0) **Next:** 11.20.3 [CookiePolicy](#page-1938-0) Objects

 $\equiv$ 

### <span id="page-1937-0"></span>**11.20.2 FileCookieJar subclasses and cooperation with web browsers**

The following CookieJar subclasses are provided for reading and writing . Further CookieJar subclasses, including one that reads Microsoft Internet Explorer cookies, are available at <http://wwwsearch.sf.net/ClientCookie/>.

**class MozillaCookieJar**( *filename, delayload=None, policy=None*)

A FileCookieJar that can load from and save cookies to disk in the Mozilla cookies.txt file format (which is also used by the Lynx and Netscape browsers). **Note:** This loses information about RFC 2965 cookies, and also about newer or non-standard cookie-attributes such as port.

**Warning:** Back up your cookies before saving if you have cookies whose loss / corruption would be inconvenient (there are some subtleties which may lead to slight changes in the file over a load / save round-trip).

Also note that cookies saved while Mozilla is running will get clobbered by Mozilla.

**class LWPCookieJar**( *filename, delayload=None, policy=None*)

A FileCookieJar that can load from and save cookies to disk in format compatible with the libwww-perl library's Set-Cookie3 file format. This is convenient if you want to store cookies in a human-readable file.

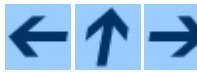

**Python Library Reference**

 ${toc}_{\rm contents}$   $m$ 

**Previous:** 11.20.1 CookieJar and [FileCookieJar](#page-1931-0) **Up:** 11.20 [cookielib](#page-1926-0) **Next:** 11.20.3 [CookiePolicy](#page-1938-0) Objects

<span id="page-1938-0"></span>**Previous:** 11.20.2 [FileCookieJar](#page-1936-0) subclasses and **Up:** 11.20 [cookielib](#page-1926-0) **Next:** 11.20.4 [DefaultCookiePolicy](#page-1941-0) Objects

 $\equiv$ 

# **11.20.3 CookiePolicy Objects**

Objects implementing the CookiePolicy interface have the following methods:

### **set\_ok**( *cookie, request*)

Return boolean value indicating whether cookie should be accepted from server.

*cookie* is a cookielib.Cookie instance. *request* is an object implementing the interface defined by the documentation for CookieJar.extract\_cookies().

### **return\_ok**( *cookie, request*)

Return boolean value indicating whether cookie should be returned to server.

*cookie* is a cookielib.Cookie instance. *request* is an object implementing the interface defined by the documentation for CookieJar.add\_cookie\_header().

### **domain\_return\_ok**( *domain, request*)

Return false if cookies should not be returned, given cookie domain.

This method is an optimization. It removes the need for checking every cookie with a particular domain (which might involve reading many files). Returning true from domain\_return\_ok() and path\_return\_ok() leaves all the work to return\_ok().

If domain\_return\_ok() returns true for the cookie domain, path\_return\_ok() is called for the cookie path. Otherwise, path\_return\_ok() and return\_ok() are never called for that cookie domain. If path\_return\_ok() returns true, return\_ok() is called with the Cookie object itself for a full check. Otherwise, return  $ok()$  is never called for that cookie path.

Note that domain\_return\_ok() is called for every *cookie* domain, not

just for the *request* domain. For example, the function might be called with both ".example.com" and "www.example.com" if the request domain is "www.example.com". The same goes for path\_return\_ok().

The *request* argument is as documented for return\_ok().

### **path\_return\_ok**( *path, request*)

Return false if cookies should not be returned, given cookie path.

See the documentation for domain\_return\_ok().

In addition to implementing the methods above, implementations of the CookiePolicy interface must also supply the following attributes, indicating which protocols should be used, and how. All of these attributes may be assigned to.

### **netscape**

Implement Netscape protocol.

### **rfc2965**

Implement RFC 2965 protocol.

### **hide\_cookie2**

Don't add Cookie2: header to requests (the presence of this header indicates to the server that we understand RFC 2965 cookies).

The most useful way to define a CookiePolicy class is by subclassing from DefaultCookiePolicy and overriding some or all of the methods above. CookiePolicy itself may be used as a 'null policy' to allow setting and receiving any and all cookies (this is unlikely to be useful).

### **Python Library Reference**

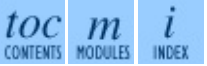

**Previous:** 11.20.2 [FileCookieJar](#page-1936-0) subclasses and **Up:** 11.20 [cookielib](#page-1926-0) **Next:** 11.20.4 [DefaultCookiePolicy](#page-1941-0) Objects

<span id="page-1941-0"></span>Previous: 11.20.3 CookieP[olic](#page-1938-0)y Objects Up: 11.20 coo[kielib](#page-1946-0) Next: 11.20.5 Cookie Objects

 $\blacksquare$ 

# **11.20.4 DefaultCookiePolicy Objects**

Implements the standard rules for accepting and returning cookies.

Both RFC 2965 and Netscape cookies are covered. RFC 2965 handling is switched off by default.

The easiest way to provide your own policy is to override this class and call its methods in your overridden implementations before adding your own additional checks:

```
import cookielib
class MyCookiePolicy(cookielib.DefaultCookiePolicy):
    def set_ok(self, cookie, request):
        if not cookielib.DefaultCookiePolicy.set_ok(self, cookie, re
            return False
        if i_dont_want_to_store_this_cookie(cookie):
            return False
        return True
```
In addition to the features required to implement the CookiePolicy interface, this class allows you to block and allow domains from setting and receiving cookies. There are also some strictness switches that allow you to tighten up the rather loose Netscape protocol rules a little bit (at the cost of blocking some benign cookies).

A domain blacklist and whitelist is provided (both off by default). Only domains not in the blacklist and present in the whitelist (if the whitelist is active) participate in cookie setting and returning. Use the *blocked\_domains* constructor argument, and blocked\_domains() and set\_blocked\_domains() methods (and the corresponding argument and methods for *allowed\_domains*). If you set a whitelist, you can turn it off again by setting it to None.

Domains in block or allow lists that do not start with a dot must equal the cookie domain to be matched. For example, "example.com" matches a blacklist entry of "example.com", but "www.example.com" does not. Domains that do start with a dot are matched by more specific domains too. For example, both "www.example.com" and "www.coyote.example.com" match ".example.com" (but "example.com" itself does not). IP addresses are an exception, and must match exactly. For example, if blocked\_domains contains

"192.168.1.2" and ".168.1.2", 192.168.1.2 is blocked, but 193.168.1.2 is not.

DefaultCookiePolicy implements the following additional methods:

### **blocked\_domains**( )

Return the sequence of blocked domains (as a tuple).

### **set\_blocked\_domains**( *blocked\_domains*)

Set the sequence of blocked domains.

### **is\_blocked**( *domain*)

Return whether *domain* is on the blacklist for setting or receiving cookies.

### **allowed\_domains**( )

Return None, or the sequence of allowed domains (as a tuple).

### **set\_allowed\_domains**( *allowed\_domains*)

Set the sequence of allowed domains, or None.

### **is\_not\_allowed**( *domain*)

Return whether *domain* is not on the whitelist for setting or receiving cookies.

DefaultCookiePolicy instances have the following attributes, which are all initialised from the constructor arguments of the same name, and which may all be assigned to.

General strictness switches:

### **strict\_domain**

Don't allow sites to set two-component domains with country-code toplevel domains like .co.uk, .gov.uk, .co.nz.etc. This is far from perfect and isn't guaranteed to work!

RFC 2965 protocol strictness switches:

### **strict\_rfc2965\_unverifiable**
Follow RFC 2965 rules on unverifiable transactions (usually, an unverifiable transaction is one resulting from a redirect or a request for an image hosted on another site). If this is false, cookies are *never* blocked on the basis of verifiability

Netscape protocol strictness switches:

### **strict\_ns\_unverifiable**

apply RFC 2965 rules on unverifiable transactions even to Netscape cookies

### **strict\_ns\_domain**

Flags indicating how strict to be with domain-matching rules for Netscape cookies. See below for acceptable values.

#### **strict\_ns\_set\_initial\_dollar**

Ignore cookies in Set-Cookie: headers that have names starting with '\$'.

#### **strict\_ns\_set\_path**

Don't allow setting cookies whose path doesn't path-match request URI.

strict\_ns\_domain is a collection of flags. Its value is constructed by or-ing together (for example,

DomainStrictNoDots|DomainStrictNonDomain means both flags are set).

#### **DomainStrictNoDots**

When setting cookies, the 'host prefix' must not contain a dot (eg. www.foo.bar.com can't set a cookie for .bar.com, because www.foo contains a dot).

#### **DomainStrictNonDomain**

Cookies that did not explicitly specify a domain cookie-attribute can only be returned to a domain equal to the domain that set the cookie (eg. spam.example.com won't be returned cookies from example.com that had no domain cookie-attribute).

#### **DomainRFC2965Match**

When setting cookies, require a full RFC 2965 domain-match.

The following attributes are provided for convenience, and are the most useful combinations of the above flags:

#### **DomainLiberal**

Equivalent to 0 (ie. all of the above Netscape domain strictness flags switched off).

#### **DomainStrict**

Equivalent to DomainStrictNoDots|DomainStrictNonDomain.

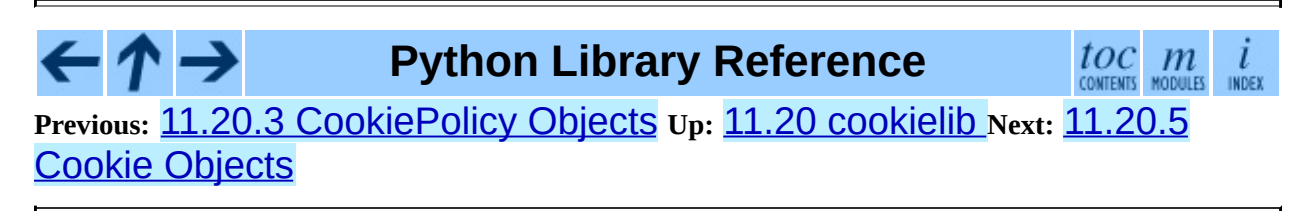

<span id="page-1946-0"></span>**Previous:** 11.20.4 [DefaultCookiePolicy](#page-1941-0) Objects **Up:** 11.20 [cookielib](#page-1926-0) **Next:** 11.20.6 [Examples](#page-1950-0)

 $\blacksquare$ 

# **11.20.5 Cookie Objects**

Cookie instances have Python attributes roughly corresponding to the standard cookie-attributes specified in the various cookie standards. The correspondence is not one-to-one, because there are complicated rules for assigning default values, and because the max-age and expires cookie-attributes contain equivalent information.

Assignment to these attributes should not be necessary other than in rare circumstances in a CookiePolicy method. The class does not enforce internal consistency, so you should know what you're doing if you do that.

#### **version**

Integer or None. Netscape cookies have version 0. RFC 2965 and RFC 2109 cookies have version 1.

#### **name**

Cookie name (a string).

#### **value**

Cookie value (a string), or None.

#### **port**

String representing a port or a set of ports (eg. '80', or '80,8080'), or None.

#### **path**

Cookie path (a string, eg. '/acme/rocket\_launchers').

#### **secure**

True if cookie should only be returned over a secure connection.

#### **expires**

Integer expiry date in seconds since epoch, or None. See also the is\_expired() method.

#### **discard**

True if this is a session cookie.

#### **comment**

String comment from the server explaining the function of this cookie, or None.

#### **comment\_url**

URL linking to a comment from the server explaining the function of this cookie, or None.

### **port\_specified**

True if a port or set of ports was explicitly specified by the server (in the Set-Cookie: / Set-Cookie2: header).

### **domain\_specified**

True if a domain was explicitly specified by the server.

### **domain\_initial\_dot**

True if the domain explicitly specified by the server began with a dot  $(^{\dagger}$  .  $^{\dagger}$ ).

Cookies may have additional non-standard cookie-attributes. These may be accessed using the following methods:

#### **has\_nonstandard\_attr**( *name*)

Return true if cookie has the named cookie-attribute.

#### **get\_nonstandard\_attr**( *name, default=None*)

If cookie has the named cookie-attribute, return its value. Otherwise, return *default*.

#### **set\_nonstandard\_attr**( *name, value*)

Set the value of the named cookie-attribute.

The Cookie class also defines the following method:

## **is\_expired**( [*now=None*])

True if cookie has passed the time at which the server requested it should expire. If *now* is given (in seconds since the epoch), return whether the cookie has expired at the specified time.

# **Python Library Reference**

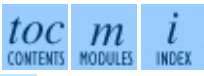

**Previous:** 11.20.4 [DefaultCookiePolicy](#page-1941-0) Objects **Up:** 11.20 [cookielib](#page-1926-0) **Next:** 11.20.6 [Examples](#page-1950-0)

*Release 2.4.4c1, documentation updated on 11 October 2006. See About this [document...](#page-4503-0) for information on suggesting changes.*

 $\leftarrow \uparrow \rightarrow$ 

<span id="page-1950-0"></span>**Previous:** 11.20.5 Cookie [Objects](#page-1946-0) **Up:** 11.20 [cookielib](#page-1926-0) **Next:** 11.21 [Cookie](#page-1952-0)

 $\overline{\phantom{0}}$ 

# **11.20.6 Examples**

The first example shows the most common usage of **cookielib**:

```
import cookielib, urllib2
cj = cookielib.CookieJar()
opener = urllib2.build_opener(urllib2.HTTPCookieProcessor(cj))
r = opener.open("http://example.com/")
```
This example illustrates how to open a URL using your Netscape, Mozilla, or Lynx cookies (assumes UNIX/Netscape convention for location of the cookies file):

```
import os, cookielib, urllib2
cj = cookielib.MozillaCookieJar()
cj.load(os.path.join(os.environ["HOME"], ".netscape/cookies.txt"))
opener = urllib2.build_opener(urllib2.HTTPCookieProcessor(cj))
r = opener.open("http://example.com/")
```
The next example illustrates the use of DefaultCookiePolicy. Turn on RFC 2965 cookies, be more strict about domains when setting and returning Netscape cookies, and block some domains from setting cookies or having them returned:

```
import urllib2
from cookielib import CookieJar, DefaultCookiePolicy
policy = DefaultCookiePolicy(
    rfc2965=True, strict_ns_domain=Policy.DomainStrict,
    blocked_domains=["ads.net", ".ads.net"])
cj = CookieJar(policy)
opener = urllib2.build_opener(urllib2.HTTPCookieProcessor(cj))
r = opener.open("http://example.com/")
```
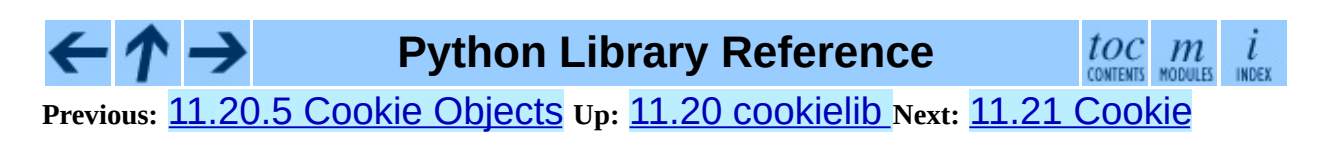

<span id="page-1952-0"></span>Previous: 1[1.2](#page-1956-0)0.6 Examples Up: 11. Internet Protoc[ols](#page-1693-0) and Next: 11.21.1 Cookie Objects

 $\blacksquare$ 

# **11.21 Cookie -- HTTP state management**

The Cookie module defines classes for abstracting the concept of cookies, an HTTP state management mechanism. It supports both simple string-only cookies, and provides an abstraction for having any serializable data-type as cookie value.

The module formerly strictly applied the parsing rules described in the RFC 2109 and RFC [2068](http://www.faqs.org/rfcs/rfc2068.html) [specifications.](http://www.faqs.org/rfcs/rfc2109.html) It has since been discovered that MSIE 3.0x doesn't follow the character rules outlined in those specs. As a result, the parsing rules used are a bit less strict.

#### **exception CookieError**

Exception failing because of RFC [2109](http://www.faqs.org/rfcs/rfc2109.html) invalidity: incorrect attributes, incorrect Set-Cookie: header, etc.

#### **class BaseCookie**( [*input*])

This class is a dictionary-like object whose keys are strings and whose values are Morsel instances. Note that upon setting a key to a value, the value is first converted to a Morsel containing the key and the value.

If *input* is given, it is passed to the load() method.

#### **class SimpleCookie**( [*input*])

This class derives from BaseCookie and overrides value\_decode() and value\_encode() to be the identity and str() respectively.

# **class SerialCookie**( [*input*])

This class derives from BaseCookie and overrides value\_decode() and value\_encode() to be the pickle.loads() and pickle.dumps().

**Deprecated since release 2.3.** Reading pickled values from untrusted cookie data is a huge security hole, as pickle strings can be crafted to cause arbitrary code to execute on your server. It is supported for backwards compatibility only, and may eventually go away.

# **class SmartCookie**( [*input*])

This class derives from BaseCookie. It overrides value\_decode() to be pickle.loads() if it is a valid pickle, and otherwise the value itself. It overrides value\_encode() to be pickle.dumps() unless it is a string, in which case it returns the value itself.

**Deprecated since release 2.3.** The same security warning from SerialCookie applies here.

A further security note is warranted. For backwards compatibility, the Cookie module exports a class named Cookie which is just an alias for SmartCookie. This is probably a mistake and will likely be removed in a future version. You should not use the Cookie class in your applications, for the same reason why you should not use the SerialCookie class.

```
See Also:
```
Module **[cookielib](#page-1926-0):**

HTTP cookie handling for web *clients*. The cookielib and Cookie modules do not depend on each other.

RFC 2109, *HTTP State [Management](http://www.faqs.org/rfcs/rfc2109.html) Mechanism*

This is the state management specification implemented by this module.

## **Subsections**

- 11.21.1 Cookie [Objects](#page-1956-0)
- 11.21.2 Morsel [Objects](#page-1959-0)
- $\bullet$  11.21.3 [Example](#page-1962-0)

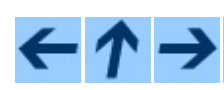

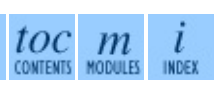

# **Previous:** 11.20.6 [Examples](#page-1956-0) **Up:** 11. Internet [Protocols](#page-1693-0) and **Next:** 11.21.1 Cookie Objects

<span id="page-1956-0"></span>**Previous:** 11.21 [Cookie](#page-1952-0) **Up:** 11.21 [Cookie](#page-1952-0) **Next:** 11.21.2 Morsel [Objects](#page-1959-0)

 $\blacksquare$ 

# **11.21.1 Cookie Objects**

### **value\_decode**( *val*)

Return a decoded value from a string representation. Return value can be any type. This method does nothing in BaseCookie -- it exists so it can be overridden.

#### **value\_encode**( *val*)

Return an encoded value. *val* can be any type, but return value must be a string. This method does nothing in BaseCookie -- it exists so it can be overridden

In general, it should be the case that value\_encode() and value\_decode() are inverses on the range of *value\_decode*.

# **output**( [*attrs*[*, header*[*, sep*]]])

Return a string representation suitable to be sent as HTTP headers. *attrs* and *header* are sent to each Morsel's output() method. *sep* is used to join the headers together, and is by default a newline.

## **js\_output**( [*attrs*])

Return an embeddable JavaScript snippet, which, if run on a browser which supports JavaScript, will act the same as if the HTTP headers was sent.

The meaning for *attrs* is the same as in output().

#### **load**( *rawdata*)

If *rawdata* is a string, parse it as an HTTP\_COOKIE and add the values found there as Morsels. If it is a dictionary, it is equivalent to:

```
for k, v in rawdata.items():
    cookie[k] = v
```
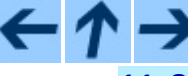

**Python Library Reference**

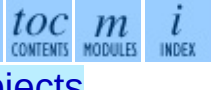

**Previous:** 11.21 [Cookie](#page-1952-0) **Up:** 11.21 [Cookie](#page-1952-0) **Next:** 11.21.2 Morsel [Objects](#page-1959-0)

<span id="page-1959-0"></span>**Previous:** 11.21.1 Cookie [Objects](#page-1956-0) **Up:** 11.21 [Cookie](#page-1952-0) **Next:** 11.21.3 [Example](#page-1962-0)

 $\overline{\phantom{0}}$ 

# **11.21.2 Morsel Objects**

#### **class Morsel**( )

Abstract a key/value pair, which has some RFC [2109](http://www.faqs.org/rfcs/rfc2109.html) attributes.

Morsels are dictionary-like objects, whose set of keys is constant -- the valid RFC [2109](http://www.faqs.org/rfcs/rfc2109.html) attributes, which are

- expires
- $\bullet$  path
- comment
- $\bullet$  domain
- max-age
- secure
- version

The keys are case-insensitive.

#### **value**

The value of the cookie.

#### **coded\_value**

The encoded value of the cookie -- this is what should be sent.

#### **key**

The name of the cookie.

#### **set**( *key, value, coded\_value*)

Set the *key*, *value* and *coded\_value* members.

#### **isReservedKey**( *K*)

Whether *K* is a member of the set of keys of a Morsel.

## **output**( [*attrs*[*, header*]])

Return a string representation of the Morsel, suitable to be sent as an HTTP header. By default, all the attributes are included, unless *attrs* is given, in which case it should be a list of attributes to use. *header* is by default

"Set-Cookie:".

# **js\_output**( [*attrs*])

Return an embeddable JavaScript snippet, which, if run on a browser which supports JavaScript, will act the same as if the HTTP header was sent.

The meaning for *attrs* is the same as in output().

# **OutputString**( [*attrs*])

Return a string representing the Morsel, without any surrounding HTTP or JavaScript.

The meaning for *attrs* is the same as in output().

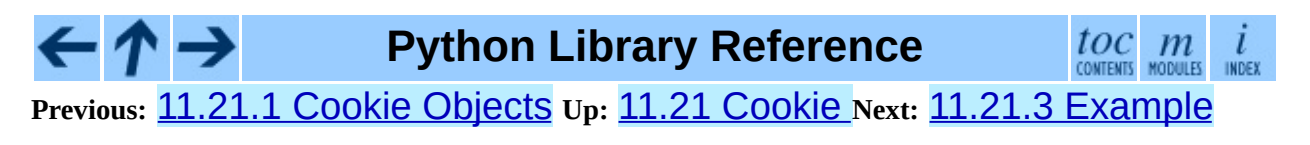

<span id="page-1962-0"></span>**Previous:** 11.21.2 Morsel [Objects](#page-1959-0) **Up:** 11.21 [Cookie](#page-1952-0) **Next:** 11.22 [xmlrpclib](#page-1965-0)

 $\overline{\phantom{0}}$ 

# **11.21.3 Example**

The following example demonstrates how to use the Cookie module.

```
>>> import Cookie
>>> C = Cookie.SimpleCookie()
>>> C = Cookie.SerialCookie()
>>> C = Cookie.SmartCookie()
\gg \sim C['fig"] = "newton"\gg \sim C<sup>"</sup>sugar"] = "wafer"
>>> print C # generate HTTP headers
Set-Cookie: sugar=wafer;
Set-Cookie: fig=newton;
>>> print C.output() # same thing
Set-Cookie: sugar=wafer;
Set-Cookie: fig=newton;
>>> C = Cookie.SmartCookie()
>>> C["rocky"] = "road"
>>> C["rocky"]["path"] = "/cookie"
>>> print C.output(header="Cookie:")
Cookie: rocky=road; Path=/cookie;
>>> print C.output(attrs=[], header="Cookie:")
Cookie: rocky=road;
>>> C = Cookie.SmartCookie()
>>> C.load("chips=ahoy; vienna=finger") # load from a string (HTTP h
>>> print C
Set-Cookie: vienna=finger;
Set-Cookie: chips=ahoy;
>>> C = Cookie.SmartCookie()
>>> C.load('keebler="E=everybody; L=\\"Loves\\"; fudge=\\012;";')
>>> print C
Set-Cookie: keebler="E=everybody; L=\"Loves\"; fudge=\012;";
>>> C = Cookie.SmartCookie()
>>> C["oreo"] = "doublestuff"
>>> C["oreo"]["path"] = "/"
>>> print C
Set-Cookie: oreo=doublestuff; Path=/;
>>> C = Cookie.SmartCookie()
\Rightarrow C["twix"] = "none for you"
>>> C["twix"].value
'none for you'
>>> C = Cookie.SimpleCookie()
\Rightarrow C["number"] = 7 # equivalent to C["number"] = str(7)
\Rightarrow C["string"] = "seven"
>>> C["number"].value
'7'
>>> C["string"].value
'seven'
>>> print C
```

```
Set-Cookie: number=7;
Set-Cookie: string=seven;
>>> C = Cookie.SerialCookie()
>>> C["number"] = 7
\Rightarrow \circ \left[\text{"string"}\right] = \text{"seven"}>>> C["number"].value
7
>>> C["string"].value
'seven'
>>> print C
Set-Cookie: number="I7\012.";
Set-Cookie: string="S'seven'\012p1\012.";
>>> C = Cookie.SmartCookie()
>>> C["number"] = 7
\gg \sim C<sup>"</sup>string"] = "seven"
>>> C["number"].value
7
>>> C["string"].value
'seven'
>>> print C
Set-Cookie: number="I7\012.";
Set-Cookie: string=seven;
```
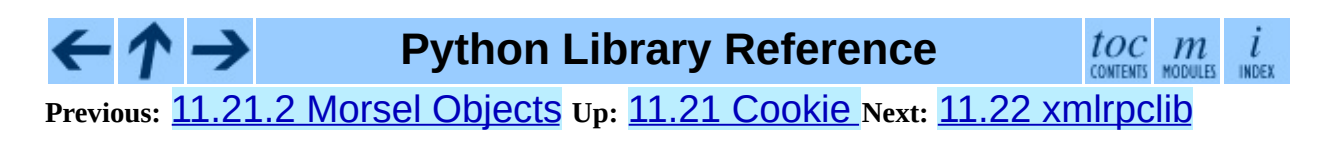

<span id="page-1965-0"></span>**Previous:** 11.21.3 [Example](#page-1962-0) **Up:** 11. Internet [Protocols](#page-1693-0) and **Next:** 11.22.1 **[ServerProxy](#page-1969-0) Objects** 

# **11.22 xmlrpclib -- XML-RPC client access**

New in version 2.2.

XML-RPC is a Remote Procedure Call method that uses XML passed via HTTP as a transport. With it, a client can call methods with parameters on a remote server (the server is named by a URI) and get back structured data. This module supports writing XML-RPC client code; it handles all the details of translating between conformable Python objects and XML on the wire.

**class ServerProxy**( *uri*[*, transport*[*, encoding*[*, verbose*[*, allow\_none*]]]]) A ServerProxy instance is an object that manages communication with a remote XML-RPC server. The required first argument is a URI (Uniform Resource Indicator), and will normally be the URL of the server. The optional second argument is a transport factory instance; by default it is an internal SafeTransport instance for https: URLs and an internal HTTP Transport instance otherwise. The optional third argument is an encoding, by default UTF-8. The optional fourth argument is a debugging flag. If *allow\_none* is true, the Python constant None will be translated into XML; the default behaviour is for None to raise a TypeError. This is a commonly-used extension to the XML-RPC specification, but isn't supported by all clients and servers; see [http://ontosys.com/xml](http://ontosys.com/xml-rpc/extensions.php)rpc/extensions.php for a description.

Both the HTTP and HTTPS transports support the URL syntax extension for HTTP Basic Authentication:

http://user:pass@host:port/path. The user:pass portion will be base64-encoded as an HTTP `Authorization' header, and sent to the remote server as part of the connection process when invoking an XML-RPC method. You only need to use this if the remote server requires a Basic Authentication user and password.

The returned instance is a proxy object with methods that can be used to invoke corresponding RPC calls on the remote server. If the remote server supports the introspection API, the proxy can also be used to query the remote server for the methods it supports (service discovery) and fetch other server-associated metadata.

ServerProxy instance methods take Python basic types and objects as arguments and return Python basic types and classes. Types that are conformable (e.g. that can be marshalled through XML), include the following (and except where noted, they are unmarshalled as the same Python type):

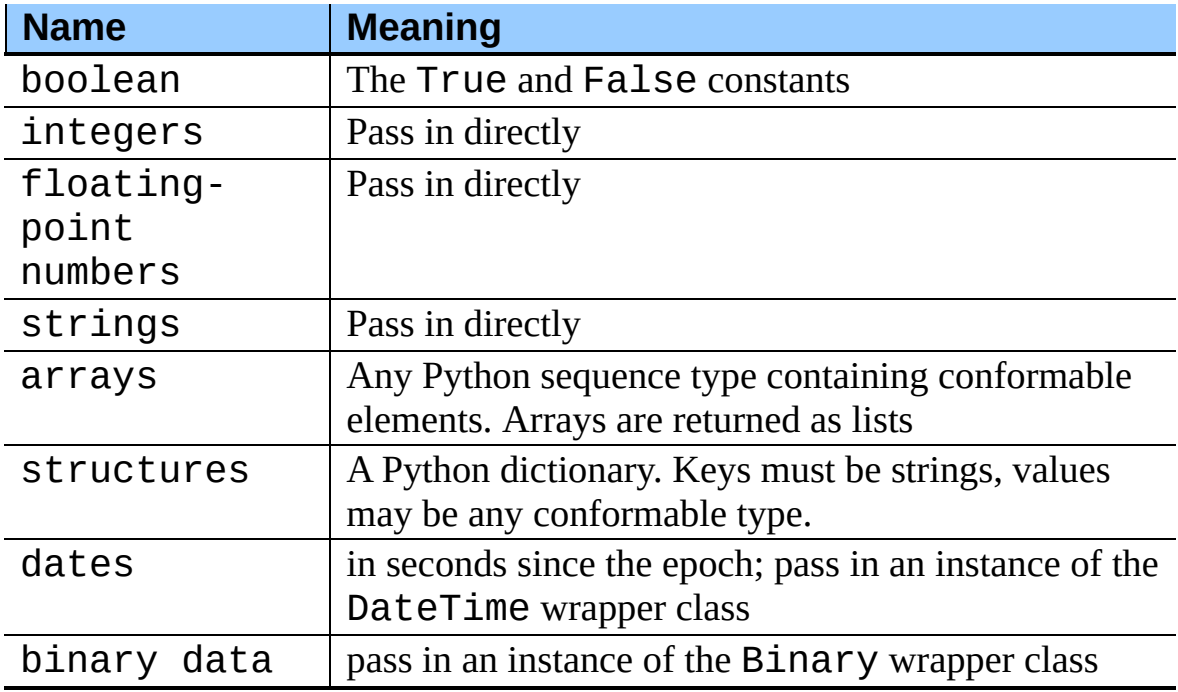

This is the full set of data types supported by XML-RPC. Method calls may also raise a special Fault instance, used to signal XML-RPC server errors, or ProtocolError used to signal an error in the HTTP/HTTPS transport layer. Both Fault and ProtocolError derive from a base class called Error. Note that even though starting with Python 2.2 you can subclass builtin types, the xmlrpclib module currently does not marshal instances of such subclasses.

When passing strings, characters special to XML such as "<", ">", and "&" will be automatically escaped. However, it's the caller's responsibility to ensure that the string is free of characters that aren't allowed in XML, such as the control characters with ASCII values between 0 and 31; failing to do this will result in an XML-RPC request that isn't well-formed XML. If you have to pass arbitrary strings via XML-RPC, use the Binary wrapper class described below.

Server is retained as an alias for ServerProxy for backwards compatibility. New code should use ServerProxy.

## **See Also:**

#### *[XML-RPC](http://www.tldp.org/HOWTO/XML-RPC-HOWTO/index.html) HOWTO*

A good description of XML operation and client software in several languages. Contains pretty much everything an XML-RPC client developer needs to know.

#### *[XML-RPC-Hacks](http://xmlrpc-c.sourceforge.net/hacks.php) page*

Extensions for various open-source libraries to support introspection and multicall.

#### **Subsections**

- 11.22.1 [ServerProxy](#page-1969-0) Objects
- 11.22.2 [Boolean](#page-1972-0) Objects
- 11.22.3 [DateTime](#page-1974-0) Objects
- 11.22.4 Binary [Objects](#page-1976-0)
- 11.22.5 Fault [Objects](#page-1978-0)
- 11.22.6 [ProtocolError](#page-1980-0) Objects
- 11.22.7 [MultiCall](#page-1982-0) Objects
- 11.22.8 [Convenience](#page-1984-0) Functions
- 11.22.9 [Example](#page-1986-0) of Client Usage

#### $toc$   $m$  contents modules **Python Library Reference**

**Previous:** 11.21.3 [Example](#page-1962-0) **Up:** 11. Internet [Protocols](#page-1693-0) and **Next:** 11.22.1 **[ServerProxy](#page-1969-0) Objects** 

<span id="page-1969-0"></span>**Previous:** 11.22 [xmlrpclib](#page-1965-0) **Up:** 11.22 [xmlrpclib](#page-1965-0) **Next:** 11.22.2 [Boolean](#page-1972-0) Objects

 $\overline{\phantom{0}}$ 

# **11.22.1 ServerProxy Objects**

A ServerProxy instance has a method corresponding to each remote procedure call accepted by the XML-RPC server. Calling the method performs an RPC, dispatched by both name and argument signature (e.g. the same method name can be overloaded with multiple argument signatures). The RPC finishes by returning a value, which may be either returned data in a conformant type or a Fault or ProtocolError object indicating an error.

Servers that support the XML introspection API support some common methods grouped under the reserved system member:

#### **system.listMethods**( )

This method returns a list of strings, one for each (non-system) method supported by the XML-RPC server.

#### **system.methodSignature**( *name*)

This method takes one parameter, the name of a method implemented by the XML-RPC server.It returns an array of possible signatures for this method. A signature is an array of types. The first of these types is the return type of the method, the rest are parameters.

Because multiple signatures (ie. overloading) is permitted, this method returns a list of signatures rather than a singleton.

Signatures themselves are restricted to the top level parameters expected by a method. For instance if a method expects one array of structs as a parameter, and it returns a string, its signature is simply "string, array". If it expects three integers and returns a string, its signature is "string, int, int, int".

If no signature is defined for the method, a non-array value is returned. In Python this means that the type of the returned value will be something other that list.

#### **system.methodHelp**( *name*)

This method takes one parameter, the name of a method implemented by

the XML-RPC server. It returns a documentation string describing the use of that method. If no such string is available, an empty string is returned. The documentation string may contain HTML markup.

Introspection methods are currently supported by servers written in PHP, C and Microsoft .NET. Partial introspection support is included in recent updates to UserLand Frontier. Introspection support for Perl, Python and Java is available at the XML-RPC Hacks page.

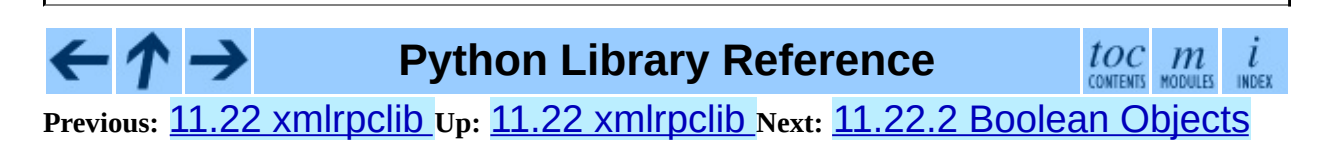

<span id="page-1972-0"></span>**Previous:** 11.22.1 [ServerProxy](#page-1974-0) Objects **Up:** 11.22 [xmlrpclib](#page-1965-0) **Next:** 11.22.3 DateTime Objects

# **11.22.2 Boolean Objects**

This class may be initialized from any Python value; the instance returned depends only on its truth value. It supports various Python operators through  $\text{comp}(), \text{prepr}(), \text{init}(),$  and  $\text{nonzero}()$  methods, all implemented in the obvious ways.

It also has the following method, supported mainly for internal use by the unmarshalling code:

#### **encode**( *out*)

Write the XML-RPC encoding of this Boolean item to the out stream object.

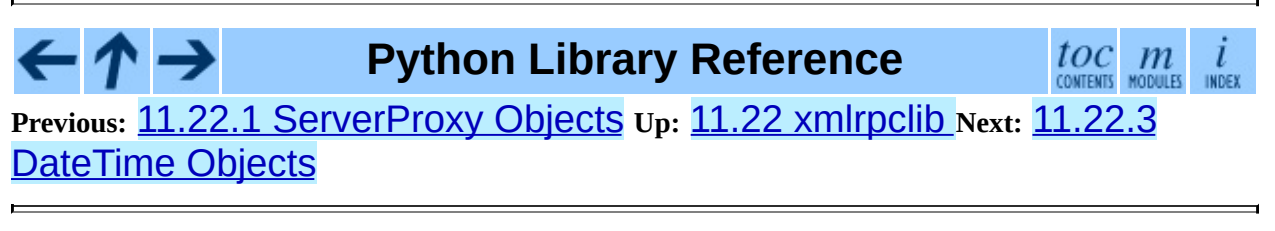

<span id="page-1974-0"></span>Previous: 1[1.2](#page-1972-0)2.2 Boolean Objects Up: 11.22 xmlrp[clib](#page-1976-0) Next: 11.22.4 Binary **Objects** 

# **11.22.3 DateTime Objects**

This class may be initialized with seconds since the epoch, a time tuple, or an ISO 8601 time/date string. It has the following methods, supported mainly for internal use by the marshalling/unmarshalling code:

#### **decode**( *string*)

Accept a string as the instance's new time value.

#### **encode**( *out*)

Write the XML-RPC encoding of this DateTime item to the out stream object.

It also supports certain of Python's built-in operators through \_\_cmp\_\_ and repr methods.

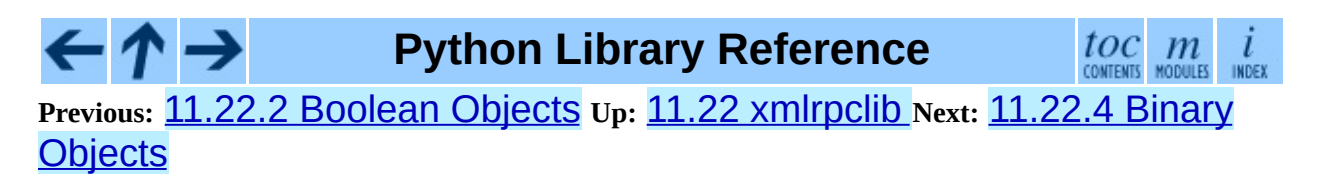

<span id="page-1976-0"></span>Previous: 11.22.3 Date[Tim](#page-1978-0)e Objects Up: 11.22 xmlrp[clib](#page-1965-0) Next: 11.22.5 Fault **Objects** 

# **11.22.4 Binary Objects**

This class may be initialized from string data (which may include NULs). The primary access to the content of a Binary object is provided by an attribute:

# **data**

The binary data encapsulated by the Binary instance. The data is provided as an 8-bit string.

Binary objects have the following methods, supported mainly for internal use by the marshalling/unmarshalling code:

# **decode**( *string*)

Accept a base64 string and decode it as the instance's new data.

# **encode**( *out*)

Write the XML-RPC base 64 encoding of this binary item to the out stream object.

It also supports certain of Python's built-in operators through a \_\_\_cmp\_\_() method.

#### $\frac{tOC}{\text{conients}}$  modules **Python Library Reference** INDEX **Previous:** 11.22.3 [DateTime](#page-1978-0) Objects **Up:** 11.22 [xmlrpclib](#page-1965-0) **Next:** 11.22.5 Fault

**Objects** 

<span id="page-1978-0"></span>**Previous:** 11.22.4 Binary [Objects](#page-1976-0) **Up:** 11.22 [xmlrpclib](#page-1965-0) **Next:** 11.22.6 [ProtocolError](#page-1980-0) Objects

# **11.22.5 Fault Objects**

A Fault object encapsulates the content of an XML-RPC fault tag. Fault objects have the following members:

#### **faultCode**

A string indicating the fault type.

### **faultString**

A string containing a diagnostic message associated with the fault.

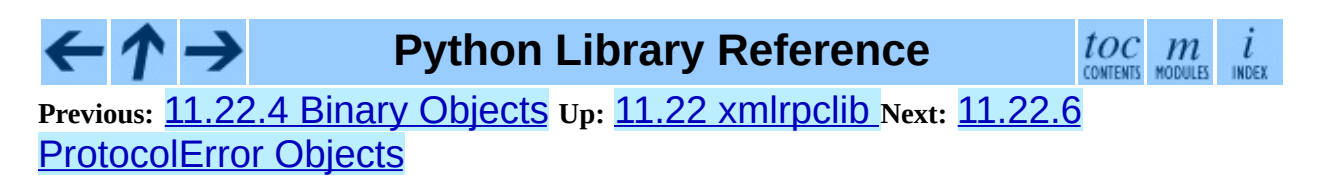
<span id="page-1980-0"></span>Previous: 1[1.2](#page-1978-0)2.5 Fault Objects Up: 11.22 xmlrp[clib](#page-1965-0) Next: 11.22.7 MultiCall **[Objects](#page-1982-0)** 

# **11.22.6 ProtocolError Objects**

A ProtocolError object describes a protocol error in the underlying transport layer (such as a 404 `not found' error if the server named by the URI does not exist). It has the following members:

### **url**

The URI or URL that triggered the error.

#### **errcode**

The error code.

#### **errmsg**

The error message or diagnostic string.

#### **headers**

A string containing the headers of the HTTP/HTTPS request that triggered the error.

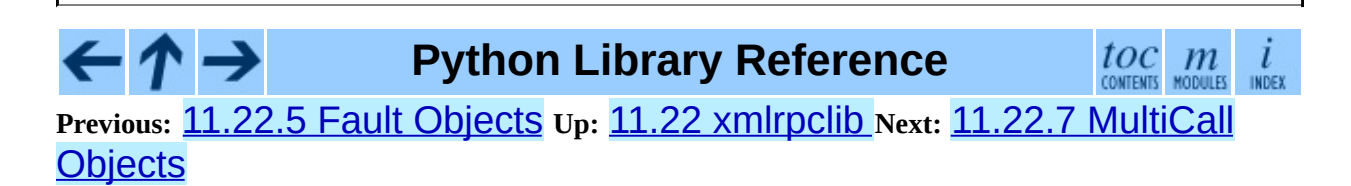

<span id="page-1982-0"></span>**Previous:** 11.22.6 [ProtocolError](#page-1984-0) Objects **Up:** 11.22 [xmlrpclib](#page-1965-0) **Next:** 11.22.8 Convenience Functions

# **11.22.7 MultiCall Objects**

New in version 2.4.

In <http://www.xmlrpc.com/discuss/msgReader%241208>, an approach is presented to encapsulate multiple calls to a remote server into a single request.

# **class MultiCall**( *server*)

Create an object used to boxcar method calls. *server* is the eventual target of the call. Calls can be made to the result object, but they will immediately return *None*, and only store the call name and parameters in the MultiCall object. Calling the object itself causes all stored calls to be transmitted as a single system.multicall request. The result of this call is a generator; iterating over this generator yields the individual results.

A usage example of this class is

```
multicall = MultiCall(server_proxy)
multicall.add(2,3)
multicall.get_address("Guido")
add_result, address = multicall()
```
# **Python Library Reference**

 $toc$   $m$  contents modules

**Previous:** [1](#page-1965-0)[1.22](#page-1984-0).6 [ProtocolError](#page-1984-0) Objects **Up:** 11.22 [xmlrpclib](#page-1965-0) **Next:** [11.2](#page-4479-0)[2.8](#page-4499-0) Convenience Functions

<span id="page-1984-0"></span>Previous: 11.22.7 M[ultiC](#page-1986-0)all Objects Up: 11.22 xmlrp[clib](#page-1965-0) Next: 11.22.9 Example <u>of Client</u>

# **11.22.8 Convenience Functions**

### **boolean**( *value*)

Convert any Python value to one of the XML-RPC Boolean constants, True or False.

**dumps**( *params*[*, methodname*[*, methodresponse*[*, encoding*[*, allow\_none*]]]])

Convert *params* into an XML-RPC request. or into a response if *methodresponse* is true. *params* can be either a tuple of arguments or an instance of the Fault exception class. If *methodresponse* is true, only a single value can be returned, meaning that *params* must be of length 1. *encoding*, if supplied, is the encoding to use in the generated XML; the default is UTF-8. Python's None value cannot be used in standard XML-RPC; to allow using it via an extension, provide a true value for *allow\_none*.

#### **loads**( *data*)

Convert an XML-RPC request or response into Python objects, a (*params*, *methodname*). *params* is a tuple of argument; *methodname* is a string, or None if no method name is present in the packet. If the XML-RPC packet represents a fault condition, this function will raise a Fault exception.

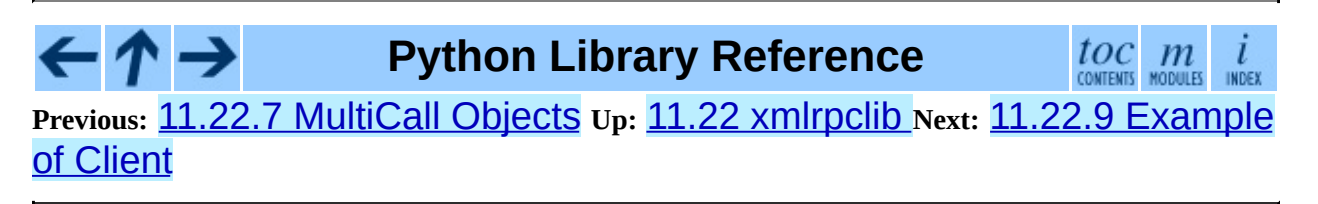

<span id="page-1986-0"></span>Previous: 1[1.2](#page-1984-0)2.8 Convenience Functions Up: 11.22 xmlrp[clib](#page-1965-0) Next: 11.23 [Sim](#page-1988-0)pleXMLRPCServer

 $\equiv$ 

# **11.22.9 Example of Client Usage**

```
# simple test program (from the XML-RPC specification)
from xmlrpclib import ServerProxy, Error
# server = ServerProxy("http://localhost:8000") # local server
server = ServerProxy("http://betty.userland.com")
print server
try:
    print server.examples.getStateName(41)
except Error, v:
    print "ERROR", v
```
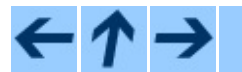

**Python Library Reference**

 $\frac{toc}{\text{conients}}\underset{\text{modules}}{m}\underset{\text{indeg}}{i}$ **Previous:** 11.22.8 [Convenience](#page-1984-0) Functions **Up:** 11.22 [xmlrpclib](#page-1965-0) **Next:** 11.23 **[SimpleXMLRPCServer](#page-1988-0)** 

<span id="page-1988-0"></span>**Previous:** 11.22.9 [Example](#page-1986-0) of Client **Up:** 11. Internet [Protocols](#page-1693-0) and **Next:** 11.23.1 [SimpleXMLRPCServer](#page-1991-0) Objects

 $\equiv$ 

# **11.23 SimpleXMLRPCServer -- Basic XML-RPC server**

The SimpleXMLRPCServer module provides a basic server framework for XML-RPC servers written in Python. Servers can either be free standing, using SimpleXMLRPCServer, or embedded in a CGI environment, using CGIXMLRPCRequestHandler.

# **class SimpleXMLRPCServer**( *addr*[*, requestHandler*[*, logRequests*]])

Create a new server instance. The *requestHandler* parameter should be a factory for request handler instances; it defaults to SimpleXMLRPCRequestHandler. The *addr* and *requestHandler* parameters are passed to the **[SocketServer](#page-1900-0)**.TCPServer constructor. If *logRequests* is true (the default), requests will be logged; setting this parameter to false will turn off logging. This class provides methods for registration of functions that can be called by the XML-RPC protocol.

#### **class CGIXMLRPCRequestHandler**( )

Create a new instance to handle XML-RPC requests in a CGI environment. New in version 2.3.

# **class SimpleXMLRPCRequestHandler**( )

Create a new request handler instance. This request handler supports POST requests and modifies logging so that the *logRequests* parameter to the SimpleXMLRPCServer constructor parameter is honored.

#### **Subsections**

- 11.23.1 [SimpleXMLRPCServer](#page-1991-0) Objects
- 11.23.2 [CGIXMLRPCRequestHandler](#page-1994-0)

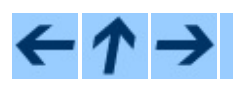

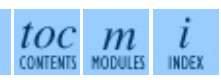

# **Previous:** 11.22.9 [Example](#page-1986-0) of Client **Up:** 11. Internet [Protocols](#page-1693-0) and **Next:** 11.23.1 [SimpleXMLRPCServer](#page-1991-0) Objects

<span id="page-1991-0"></span>**Previous:** 11.23 [SimpleXMLRPCServer](#page-1988-0) **Up:** 11.23 [SimpleXMLRPCServer](#page-1988-0) **Next:** 11.23.2 [CGIXMLRPCRequestHandler](#page-1994-0)

 $=$ 

# **11.23.1 SimpleXMLRPCServer Objects**

The SimpleXMLRPCServer class is based on

SocketServer.TCPServer and provides a means of creating simple, stand alone XML-RPC servers.

# **register\_function**( *function*[*, name*])

Register a function that can respond to XML-RPC requests. If *name* is given, it will be the method name associated with *function*, otherwise *function*.\_\_name\_\_ will be used. *name* can be either a normal or Unicode string, and may contain characters not legal in Python identifiers, including the period character.

# **register\_instance**( *instance*[*, allow\_dotted\_names*])

Register an object which is used to expose method names which have not been registered using register\_function(). If *instance* contains a \_dispatch() method, it is called with the requested method name and the parameters from the request. Its API is def \_dispatch(self, method, params) (note that *params* does not represent a variable argument list). If it calls an underlying function to perform its task, that function is called as func(\*params), expanding the parameter list. The return value from  $\Delta$ ispatch() is returned to the client as the result. If *instance* does not have a \_dispatch() method, it is searched for an attribute matching the name of the requested method.

If the optional *allow\_dotted\_names* argument is true and the instance does not have a \_dispatch() method, then if the requested method name contains periods, each component of the method name is searched for individually, with the effect that a simple hierarchical search is performed. The value found from this search is then called with the parameters from the request, and the return value is passed back to the client.

> **Warning:** Enabling the *allow\_dotted\_names* option allows intruders to access your module's global variables and may allow intruders to execute arbitrary code on your

machine. Only use this option on a secure, closed network.

Changed in version 2.3.5, 2.4.1: *allow\_dotted\_names* was added to plug a security hole; prior versions are insecure.

# **register\_introspection\_functions**( )

Registers the XML-RPC introspection functions system.listMethods, system.methodHelp and system.methodSignature. New in version 2.3.

# **register\_multicall\_functions**( )

Registers the XML-RPC multicall function system.multicall.

Example:

```
class MyFuncs:
    def div(self, x, y) : return x // yserver = SimpleXMLRPCServer(("localhost", 8000))
server.register_function(pow)
server.register_function(lambda x,y: x+y, 'add')
server.register_introspection_functions()
server.register_instance(MyFuncs())
server.serve_forever()
```
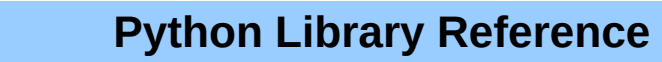

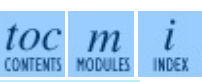

**Previous:** 11.23 [SimpleXMLRPCServer](#page-1988-0) **Up:** 11.23 [SimpleXMLRPCServer](#page-1988-0) **Next:** 11.23.2 [CGIXMLRPCRequestHandler](#page-1994-0)

<span id="page-1994-0"></span>**Previous:** 11.23.1 [SimpleXMLRPCServer](#page-1988-0) Objects **Up:** 11.23 SimpleXMLRPCServer **Next:** 11.24 [DocXMLRPCServer](#page-1997-0)

 $\blacksquare$ 

# **11.23.2 CGIXMLRPCRequestHandler**

The CGIXMLRPCRequestHandler class can be used to handle XML-RPC requests sent to Python CGI scripts.

# **register\_function**( *function*[*, name*])

Register a function that can respond to XML-RPC requests. If *name* is given, it will be the method name associated with function, otherwise *function.\_\_name\_\_* will be used. *name* can be either a normal or Unicode string, and may contain characters not legal in Python identifiers, including the period character.

#### **register\_instance**( *instance*)

Register an object which is used to expose method names which have not been registered using register\_function(). If instance contains a \_dispatch() method, it is called with the requested method name and the parameters from the request; the return value is returned to the client as the result. If instance does not have a \_dispatch() method, it is searched for an attribute matching the name of the requested method; if the requested method name contains periods, each component of the method name is searched for individually, with the effect that a simple hierarchical search is performed. The value found from this search is then called with the parameters from the request, and the return value is passed back to the client.

#### **register\_introspection\_functions**( )

Register the XML-RPC introspection functions system.listMethods, system.methodHelp and system.methodSignature.

#### **register\_multicall\_functions**( )

Register the XML-RPC multicall function system.multicall.

#### **handle\_request**( [*request\_text = None*])

Handle a XML-RPC request. If *request\_text* is given, it should be the POST data provided by the HTTP server, otherwise the contents of stdin will be used.

Example:

```
class MyFuncs:
    def div(self, x, y) : return div(x, y)
handler = CGIXMLRPCRequestHandler()
handler.register_function(pow)
handler.register_function(lambda x, y: x+y, 'add')
handler.register_introspection_functions()
handler.register_instance(MyFuncs())
handler.handle_request()
```
#### $\leftarrow \uparrow \rightarrow$ **Python Library Reference**

 $\frac{toc}{\text{conients}}\underset{\text{modules}}{m}\underset{\text{inoex}}{i}$ 

**Previous:** [1](#page-1988-0)[1.23](#page-1997-0).1 [SimpleXMLRPCServer](#page-1988-0) Objects **Up:** 11.23 SimpleXMLRPCServer **Next:** 11.24 [DocXMLRPCServer](#page-1997-0)

<span id="page-1997-0"></span>**Previous:** 11.23.2 [CGIXMLRPCRequestHandler](#page-1693-0) **Up:** 11. Internet Protocols and **Next:** 11.24.1 [DocXMLRPCServer](#page-2000-0) Objects

 $\blacksquare$ 

# **11.24 DocXMLRPCServer -- Selfdocumenting XML-RPC server**

New in version 2.3.

The DocXMLRPCServer module extends the classes found in SimpleXMLRPCServer to serve HTML documentation in response to HTTP GET requests. Servers can either be free standing, using DocXMLRPCServer, or embedded in a CGI environment, using DocCGIXMLRPCRequestHandler.

# **class DocXMLRPCServer**( *addr*[*, requestHandler*[*, logRequests*]])

Create a new server instance. All parameters have the same meaning as for SimpleXMLRPCServer.SimpleXMLRPCServer; *requestHandler* defaults to DocXMLRPCRequestHandler.

# **class DocCGIXMLRPCRequestHandler**( )

Create a new instance to handle XML-RPC requests in a CGI environment.

# **class DocXMLRPCRequestHandler**( )

Create a new request handler instance. This request handler supports XML-RPC POST requests, documentation GET requests, and modifies logging so that the *logRequests* parameter to the DocXMLRPCServer constructor parameter is honored.

#### **Subsections**

- 11.24.1 [DocXMLRPCServer](#page-2000-0) Objects
- 11.24.2 [DocCGIXMLRPCRequestHandler](#page-2002-0)

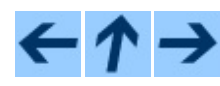

**Python Library Reference**

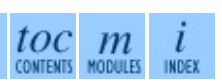

# **Previous:** 11.23.2 [CGIXMLRPCRequestHandler](#page-1693-0) **Up:** 11. Internet Protocols and **Next:** 11.24.1 [DocXMLRPCServer](#page-2000-0) Objects

*Release 2.4.4c1, documentation updated on 11 October 2006. See About this [document...](#page-4503-0) for information on suggesting changes.*

 $\blacksquare$ 

<span id="page-2000-0"></span>**Previous:** 11.24 [DocXMLRPCServer](#page-1997-0) **Up:** 11.24 [DocXMLRPCServer](#page-1997-0) **Next:** 11.24.2 [DocCGIXMLRPCRequestHandler](#page-2002-0)

# **11.24.1 DocXMLRPCServer Objects**

#### The DocXMLRPCServer class is derived from

SimpleXMLRPCServer.SimpleXMLRPCServer and provides a means of creating self-documenting, stand alone XML-RPC servers. HTTP POST requests are handled as XML-RPC method calls. HTTP GET requests are handled by generating pydoc-style HTML documentation. This allows a server to provide its own web-based documentation.

#### **set\_server\_title**( *server\_title*)

Set the title used in the generated HTML documentation. This title will be used inside the HTML "title" element.

#### **set\_server\_name**( *server\_name*)

Set the name used in the generated HTML documentation. This name will appear at the top of the generated documentation inside a "h1" element.

#### **set\_server\_documentation**( *server\_documentation*)

Set the description used in the generated HTML documentation. This description will appear as a paragraph, below the server name, in the documentation.

**Python Library Reference** toc **Previous:** 11.24 [DocXMLRPCServer](#page-1997-0) **Up:** 11.24 [DocXMLRPCServer](#page-1997-0) **Next:** 11.24.2 [DocCGIXMLRPCRequestHandler](#page-2002-0)

<span id="page-2002-0"></span>**Previous:** 11.24.1 [DocXMLRPCServer](#page-1997-0) Objects **Up:** 11.24 DocXMLRPCServer **Next:** 11.25 [asyncore](#page-2004-0)

 $=$ 

# **11.24.2 DocCGIXMLRPCRequestHandler**

The DocCGIXMLRPCRequestHandler class is derived from SimpleXMLRPCServer.CGIXMLRPCRequestHandler and provides a means of creating self-documenting, XML-RPC CGI scripts. HTTP POST requests are handled as XML-RPC method calls. HTTP GET requests are handled by generating pydoc-style HTML documentation. This allows a server to provide its own web-based documentation.

#### **set\_server\_title**( *server\_title*)

Set the title used in the generated HTML documentation. This title will be used inside the HTML "title" element.

#### **set\_server\_name**( *server\_name*)

Set the name used in the generated HTML documentation. This name will appear at the top of the generated documentation inside a "h1" element.

#### **set\_server\_documentation**( *server\_documentation*)

Set the description used in the generated HTML documentation. This description will appear as a paragraph, below the server name, in the documentation.

 $toc$   $m$  contents modules

**Python Library Reference Previous:** 11.24.1 [DocXMLRPCServer](#page-1997-0) Objects **Up:** 11.24 DocXMLRPCServer **Next:** 11.25 [asyncore](#page-2004-0)

<span id="page-2004-0"></span>**Previous:** 11.24.2 [DocCGIXMLRPCRequestHandler](#page-1693-0) **Up:** 11. Internet Protocols and **Next:** 11.25.1 [asyncore](#page-2010-0) Example basic

 $\equiv$ 

# **11.25 asyncore -- Asynchronous socket handler**

This module provides the basic infrastructure for writing asynchronous socket service clients and servers.

There are only two ways to have a program on a single processor do ``more than one thing at a time.'' Multi-threaded programming is the simplest and most popular way to do it, but there is another very different technique, that lets you have nearly all the advantages of multi-threading, without actually using multiple threads. It's really only practical if your program is largely I/O bound. If your program is processor bound, then pre-emptive scheduled threads are probably what you really need. Network servers are rarely processor bound, however.

If your operating system supports the select() system call in its I/O library (and nearly all do), then you can use it to juggle multiple communication channels at once; doing other work while your I/O is taking place in the ``background.'' Although this strategy can seem strange and complex, especially at first, it is in many ways easier to understand and control than multi-threaded programming. The asyncore module solves many of the difficult problems for you, making the task of building sophisticated high-performance network servers and clients a snap. For ``conversational'' applications and protocols the companion [asynchat](#page-2012-0) module is invaluable.

The basic idea behind both modules is to create one or more network *channels*, instances of class asyncore.dispatcher and asynchat.async\_chat. Creating the channels adds them to a global map, used by the loop() function if you do not provide it with your own *map*.

Once the initial channel(s) is(are) created, calling the  $loop()$  function activates channel service, which continues until the last channel (including any that have been added to the map during asynchronous service) is closed.

**loop**( [*timeout*[*, use\_poll*[*, map*[*,count*]]]])

Enter a polling loop that terminates after count passes or all open channels have been closed. All arguments are optional. The *(*count) parameter defaults to None, resulting in the loop terminating only when all channels have been closed. The *timeout* argument sets the timeout parameter for the appropriate  $select()$  or  $poll()$  call, measured in seconds; the default is 30 seconds. The *use\_poll* parameter, if true, indicates that  $poll()$ should be used in preference to select() (the default is False). The *map* parameter is a dictionary whose items are the channels to watch. As channels are closed they are deleted from their map. If *map* is omitted, a global map is used (this map is updated by the default class  $\__$  init $\__$  () - make sure you extend, rather than override, \_\_init\_\_() if you want to retain this behavior).

Channels (instances of asyncore.dispatcher, asynchat.async\_chat and subclasses thereof) can freely be mixed in the map.

# **class dispatcher**( )

The dispatcher class is a thin wrapper around a low-level socket object. To make it more useful, it has a few methods for event-handling which are called from the asynchronous loop. Otherwise, it can be treated as a normal non-blocking socket object.

Two class attributes can be modified, to improve performance, or possibly even to conserve memory.

#### **ac\_in\_buffer\_size**

The asynchronous input buffer size (default 4096).

#### **ac\_out\_buffer\_size**

The asynchronous output buffer size (default 4096).

The firing of low-level events at certain times or in certain connection states tells the asynchronous loop that certain higher-level events have taken place. For example, if we have asked for a socket to connect to another host, we know that the connection has been made when the socket becomes writable for the first time (at this point you know that you may write to it with the expectation of success). The implied higher-level events are:

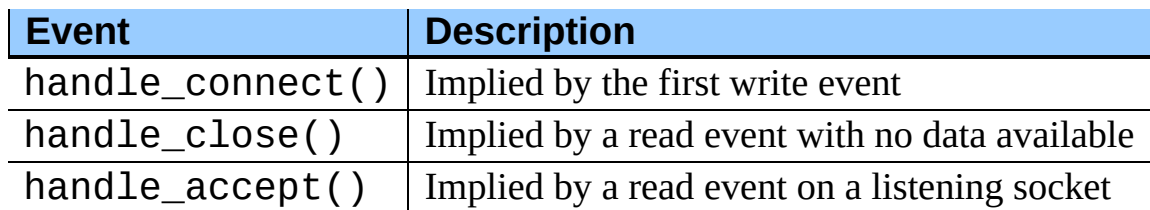

During asynchronous processing, each mapped channel's readable() and writable() methods are used to determine whether the channel's socket should be added to the list of channels  $select()$ ed or  $poll()$ ed for read and write events.

Thus, the set of channel events is larger than the basic socket events. The full set of methods that can be overridden in your subclass follows:

# **handle\_read**( )

Called when the asynchronous loop detects that a read() call on the channel's socket will succeed.

# **handle\_write**( )

Called when the asynchronous loop detects that a writable socket can be written. Often this method will implement the necessary buffering for performance. For example:

```
def handle_write(self):
    sent = self.send(self.buffer)
    self.buffer = self.buffer[sent.]
```
# **handle\_expt**( )

Called when there is out of band (OOB) data for a socket connection. This will almost never happen, as OOB is tenuously supported and rarely used.

# **handle\_connect**( )

Called when the active opener's socket actually makes a connection. Might send a ``welcome'' banner, or initiate a protocol negotiation with the remote endpoint, for example.

# **handle\_close**( )

Called when the socket is closed.

# **handle\_error**( )

Called when an exception is raised and not otherwise handled. The default version prints a condensed traceback.

# **handle\_accept**( )

Called on listening channels (passive openers) when a connection can be established with a new remote endpoint that has issued a connect() call for the local endpoint.

# **readable**( )

Called each time around the asynchronous loop to determine whether a channel's socket should be added to the list on which read events can occur. The default method simply returns True, indicating that by default, all channels will be interested in read events.

### **writable**( )

Called each time around the asynchronous loop to determine whether a channel's socket should be added to the list on which write events can occur. The default method simply returns True, indicating that by default, all channels will be interested in write events.

In addition, each channel delegates or extends many of the socket methods. Most of these are nearly identical to their socket partners.

# **create\_socket**( *family, type*)

This is identical to the creation of a normal socket, and will use the same options for creation. Refer to the **[socket](#page-1391-0)** documentation for information on creating sockets.

#### **connect**( *address*)

As with the normal socket object, *address* is a tuple with the first element the host to connect to, and the second the port number.

#### **send**( *data*)

Send *data* to the remote end-point of the socket.

```
recv( buffer_size)
```
Read at most *buffer\_size* bytes from the socket's remote end-point. An empty string implies that the channel has been closed from the other end.

### **listen**( *backlog*)

Listen for connections made to the socket. The *backlog* argument specifies the maximum number of queued connections and should be at least 1; the maximum value is system-dependent (usually 5).

#### **bind**( *address*)

Bind the socket to *address*. The socket must not already be bound. (The format of *address* depends on the address family -- see above.)

### **accept**( )

Accept a connection. The socket must be bound to an address and listening for connections. The return value is a pair (*conn*, *address*) where *conn* is a *new* socket object usable to send and receive data on the connection, and *address* is the address bound to the socket on the other end of the connection.

### **close**( )

Close the socket. All future operations on the socket object will fail. The remote end-point will receive no more data (after queued data is flushed). Sockets are automatically closed when they are garbage-collected.

#### **Subsections**

↑→

• 11.25.1 [asyncore](#page-2010-0) Example basic HTTP client

**Python Library Reference**

 $toc$   $m$  contents modules

**Previous:** 11.24.2 [DocCGIXMLRPCRequestHandler](#page-1693-0) **Up:** 11. Internet Protocols and **Next:** 11.25.1 [asyncore](#page-2010-0) Example basic

<span id="page-2010-0"></span>**Previous:** 11.25 [asyncore](#page-2004-0) **Up:** 11.25 [asyncore](#page-2004-0) **Next:** 11.26 [asynchat](#page-2012-0)

ä

 $\equiv$ 

# **11.25.1 asyncore Example basic HTTP client**

As a basic example, below is a very basic HTTP client that uses the dispatcher class to implement its socket handling:

```
class http_client(asyncore.dispatcher):
    def __init__(self, host,path):
        asyncore.dispatcher.__init__(self)
        self.path = pathself.create_socket(socket.AF_INET, socket.SOCK_STREAM)
        self.connect( (host, 80) )
        self.buffer = 'GET %S HTTP/1.0\r\n\wedge\r\n\wedge' % self.pathdef handle_connect(self):
        pass
    def handle_read(self):
        data = self.recv(8192)print data
    def writable(self):
        return (len(self.buffer) > 0)
    def handle write(self):
        sent = self.send(self.buffer)
        self.buffer = self.buffer[sent:]
```
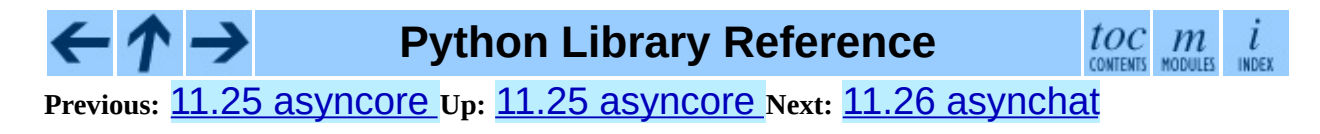

<span id="page-2012-0"></span>**Previous:** 11.25.1 [asyncore](#page-2010-0) Example basic **Up:** 11. Internet [Protocols](#page-1693-0) and **Next:** 11.26.1 [asynchat](#page-2017-0) - Auxiliary

 $\frac{1}{1}$ 

# **11.26 asynchat -- Asynchronous socket command/response handler**

This module builds on the **[asyncore](#page-2004-0)** infrastructure, simplifying asynchronous clients and servers and making it easier to handle protocols whose elements are terminated by arbitrary strings, or are of variable length. **[asynchat](#page-2012-0)** defines the abstract class async\_chat that you subclass, providing implementations of the collect\_incoming\_data() and found\_terminator() methods. It uses the same asynchronous loop as **[asyncore](#page-2004-0)**, and the two types of channel, asyncore.dispatcher and asynchat.async\_chat, can freely be mixed in the channel map. Typically an asyncore.dispatcher server channel generates new asynchat.async\_chat channel objects as it receives incoming connection requests.

# **class async\_chat**( )

This class is an abstract subclass of asyncore.dispatcher. To make practical use of the code you must subclass async\_chat, providing meaningful collect incoming data() and found\_terminator() methods. The asyncore.dispatcher methods can be used, although not all make sense in a message/response context.

Like asyncore.dispatcher, async\_chat defines a set of events that are generated by an analysis of socket conditions after a  $\texttt{select}()$ call. Once the polling loop has been started the async\_chat object's methods are called by the event-processing framework with no action on the part of the programmer.

Unlike asyncore.dispatcher, async\_chat allows you to define a first-in-first-out queue (fifo) of *producers*. A producer need have only one method, more(), which should return data to be transmitted on the channel. The producer indicates exhaustion (*i.e.* that it contains no more data) by having its more() method return the empty string. At this point the async\_chat object removes the producer from the fifo and starts using the next producer, if any. When the producer fifo is empty the

handle\_write() method does nothing. You use the channel object's set\_terminator() method to describe how to recognize the end of, or an important breakpoint in, an incoming transmission from the remote endpoint.

To build a functioning async\_chat subclass your input methods collect\_incoming\_data() and found\_terminator() must handle the data that the channel receives asynchronously. The methods are described below.

# **close\_when\_done**( )

Pushes a None on to the producer fifo. When this producer is popped off the fifo it causes the channel to be closed.

# **collect\_incoming\_data**( *data*)

Called with *data* holding an arbitrary amount of received data. The default method, which must be overridden, raises a NotImplementedError exception.

# **discard\_buffers**( )

In emergencies this method will discard any data held in the input and/or output buffers and the producer fifo.

# **found\_terminator**( )

Called when the incoming data stream matches the termination condition set by set\_terminator. The default method, which must be overridden, raises a NotImplementedError exception. The buffered input data should be available via an instance attribute.

# **get\_terminator**( )

Returns the current terminator for the channel.

# **handle\_close**( )

Called when the channel is closed. The default method silently closes the channel's socket.

# **handle\_read**( )

Called when a read event fires on the channel's socket in the asynchronous loop. The default method checks for the termination condition established by set\_terminator(), which can be either the appearance of a particular string in the input stream or the receipt of a particular number of characters. When the terminator is found, handle\_read calls the found\_terminator() method after calling collect\_incoming\_data() with any data preceding the terminating condition.

# **handle\_write**( )

Called when the application may write data to the channel. The default method calls the initiate\_send() method, which in turn will call refill buffer() to collect data from the producer fifo associated with the channel.

### **push**( *data*)

Creates a simple\_producer object (*see below*) containing the data and pushes it on to the channel's producer\_fifo to ensure its transmission. This is all you need to do to have the channel write the data out to the network, although it is possible to use your own producers in more complex schemes to implement encryption and chunking, for example.

# **push\_with\_producer**( *producer*)

Takes a producer object and adds it to the producer fifo associated with the channel. When all currently-pushed producers have been exhausted the channel will consume this producer's data by calling its more() method and send the data to the remote endpoint.

# **readable**( )

Should return True for the channel to be included in the set of channels tested by the select() loop for readability.

# **refill\_buffer**( )

Refills the output buffer by calling the more() method of the producer at the head of the fifo. If it is exhausted then the producer is popped off the fifo and the next producer is activated. If the current producer is, or becomes, None then the channel is closed.
#### **set\_terminator**( *term*)

Sets the terminating condition to be recognised on the channel. term may be any of three types of value, corresponding to three different ways to handle incoming protocol data.

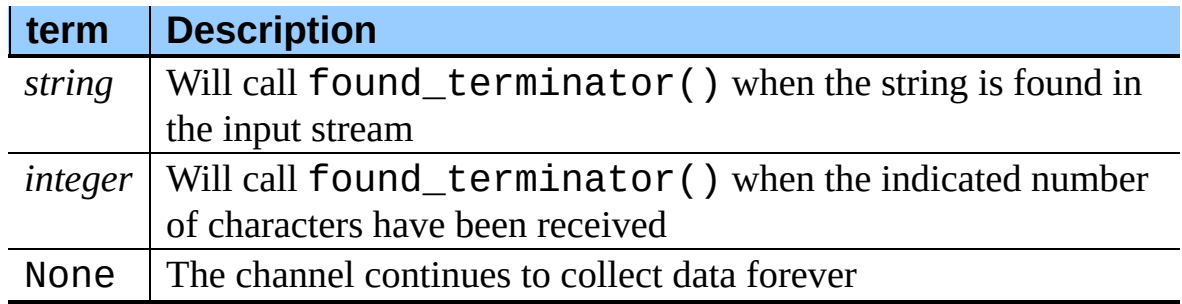

Note that any data following the terminator will be available for reading by the channel after found\_terminator() is called.

#### **writable**( )

Should return True as long as items remain on the producer fifo, or the channel is connected and the channel's output buffer is non-empty.

#### **Subsections**

- 11.26.1 asynchat Auxiliary Classes and [Functions](#page-2017-0)
- 11.26.2 asynchat [Example](#page-2020-0)

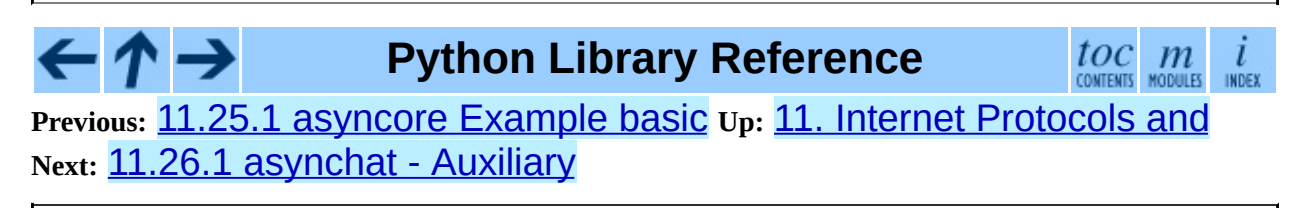

<span id="page-2017-0"></span>**Previous:** 11.26 [asynchat](#page-2012-0) **Up:** 11.26 [asynchat](#page-2012-0) **Next:** 11.26.2 [asynchat](#page-2020-0) Example

۳

 $\equiv$ 

# **11.26.1 asynchat - Auxiliary Classes and Functions**

### **class simple\_producer**( *data*[*, buffer\_size=512*])

A simple\_producer takes a chunk of data and an optional buffer size. Repeated calls to its more() method yield successive chunks of the data no larger than *buffer\_size*.

#### **more**( )

Produces the next chunk of information from the producer, or returns the empty string.

### **class fifo**( [*list=None*])

Each channel maintains a **fifo** holding data which has been pushed by the application but not yet popped for writing to the channel. A fifo is a list used to hold data and/or producers until they are required. If the *list* argument is provided then it should contain producers or data items to be written to the channel.

### **is\_empty**( )

Returns True iff the fifo is empty.

### **first**( )

Returns the least-recently  $push()$ ed item from the fifo.

#### **push**( *data*)

Adds the given data (which may be a string or a producer object) to the producer fifo.

#### **pop**( )

If the fifo is not empty, returns True, first(), deleting the popped item. Returns False, None for an empty fifo.

The asynchat module also defines one utility function, which may be of use in network and textual analysis operations.

#### **find\_prefix\_at\_end**( *haystack, needle*)

Returns True if string *haystack* ends with any non-empty prefix of string *needle*.

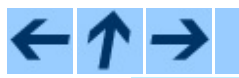

# **Python Library Reference**

 $\mathit{toc}_\mathit{conients}$ 

 $\mathfrak{m}$ MODULES

**Previous:** 11.26 [asynchat](#page-2012-0) **Up:** 11.26 [asynchat](#page-2012-0) **Next:** 11.26.2 [asynchat](#page-2020-0) Example

<span id="page-2020-0"></span>Previous: <u>11.26.1 asynchat - Au[xilia](#page-2023-0)ry</u> Up: <u>1[1.2](#page-2012-0)6 asynchat Next: 12. Internet</u> Data Handling

 $\blacksquare$ 

# **11.26.2 asynchat Example**

The following partial example shows how HTTP requests can be read with async chat. A web server might create an http request handler object for each incoming client connection. Notice that initially the channel terminator is set to match the blank line at the end of the HTTP headers, and a flag indicates that the headers are being read.

Once the headers have been read, if the request is of type POST (indicating that further data are present in the input stream) then the Content-Length: header is used to set a numeric terminator to read the right amount of data from the channel.

The handle\_request() method is called once all relevant input has been marshalled, after setting the channel terminator to None to ensure that any extraneous data sent by the web client are ignored.

```
class http_request_handler(asynchat.async_chat):
    def __init__(self, conn, addr, sessions, log):
        asynchat.async_chat.__init__(self, conn=conn)
        self.addr = addrself.sessions = sessions
        self.ibuffer = []
        self.obuffer = \overline{'''}self.set terminator("\r\n\r\n")
        self.reading_headers = True
        self.handling = False
        self.cqi_data = Noneself.log = logdef collect incoming data(self, data):
        """Buffer the data"""
        self.ibuffer.append(data)
    def found_terminator(self):
        if self.reading_headers:
            self.reading_headers = False
            self.parse_headers("".join(self.ibuffer))
            self.ibuffer = []
            if self.op.upper() == "POST":clen = self.headers.getheader("content-length")
                self.set_terminator(int(clen))
            else:
                self.handling = True
```

```
self.set_terminator(None)
        self.handle_request()
elif not self.handling:
    self.set_terminator(None) # browsers sometimes over-send
   self.cgi_data = parse(self.headers, "".join(self.ibuffer
    self.handling = True
    self.ibuffer = []
    self.handle_request()
```
#### - ↑ → **Python Library Reference**

 $\mathit{toc}_\mathit{conresults}$  ,  $\mathit{m}_\mathit{convers}$ INDEX

**Previous:** 11.26.1 [asynchat](#page-2017-0) - Auxiliary **Up:** 11.26 [asynchat](#page-2012-0) **Next:** 12. Internet Data Handling

<span id="page-2023-0"></span>Previous: 1[1.2](#page-2026-0)6.2 asynchat Example Up: Python [Lib](#page-314-0)rary Reference Next: 12.1 <u>formatter</u>

# **12. Internet Data Handling**

This chapter describes modules which support handling data formats commonly used on the Internet.

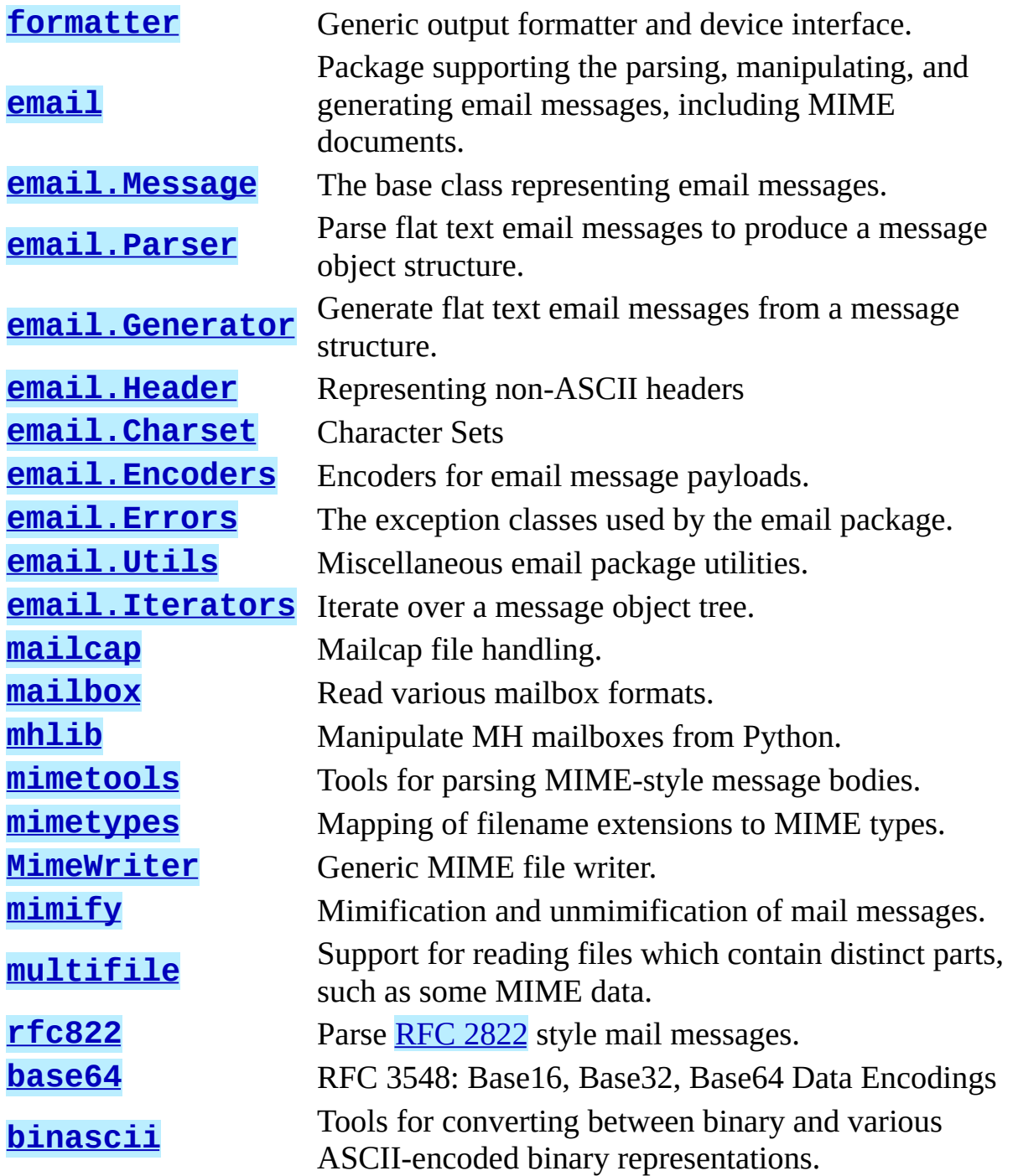

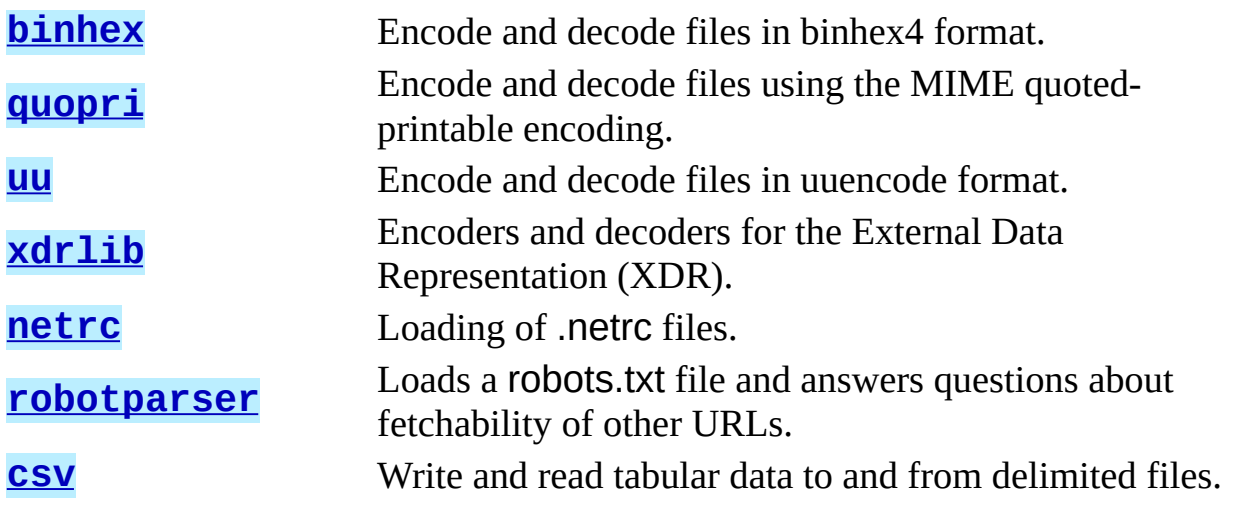

**Python Library Reference**

 $\leftarrow \uparrow \rightarrow$  $toc$   $m$  contents modules  $\frac{i}{1005}$ **Previous:** 11.26.2 [asynchat](#page-2020-0) Example **Up:** Python Library [Reference](#page-2026-0) **Next:** 12.1 **formatter** 

<span id="page-2026-0"></span>**Previous:** 12. Internet Data [Handling](#page-2023-0) **Up:** 12. Internet Data [Handling](#page-2023-0) **Next:** 12.1.1 The [Formatter](#page-2029-0) Interface

 $\equiv$ 

# **12.1 formatter -- Generic output formatting**

This module supports two interface definitions, each with multiple implementations. The *formatter* interface is used by the HTMLParser class of the [htmllib](#page-2253-0) module, and the *writer* interface is required by the formatter interface.

Formatter objects transform an abstract flow of formatting events into specific output events on writer objects. Formatters manage several stack structures to allow various properties of a writer object to be changed and restored; writers need not be able to handle relative changes nor any sort of ``change back'' operation. Specific writer properties which may be controlled via formatter objects are horizontal alignment, font, and left margin indentations. A mechanism is provided which supports providing arbitrary, non-exclusive style settings to a writer as well. Additional interfaces facilitate formatting events which are not reversible, such as paragraph separation.

Writer objects encapsulate device interfaces. Abstract devices, such as file formats, are supported as well as physical devices. The provided implementations all work with abstract devices. The interface makes available mechanisms for setting the properties which formatter objects manage and inserting data into the output.

#### **Subsections**

- 12.1.1 The [Formatter](#page-2029-0) Interface
- 12.1.2 Formatter [Implementations](#page-2034-0)
- 12.1.3 The Writer [Interface](#page-2036-0)
- 12.1.4 Writer [Implementations](#page-2040-0)

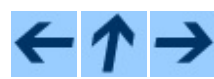

**Python Library Reference**

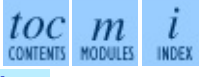

**Previous:** 12. Internet Data [Handling](#page-2023-0) **Up:** 12. Internet Data [Handling](#page-2023-0) **Next:** 12.1.1 The [Formatter](#page-2029-0) Interface

<span id="page-2029-0"></span>**Previous:** 12.1 [formatter](#page-2026-0) **Up:** 12.1 [formatter](#page-2026-0) **Next:** 12.1.2 Formatter **[Implementations](#page-2034-0)** 

 $=$ 

# **12.1.1 The Formatter Interface**

Interfaces to create formatters are dependent on the specific formatter class being instantiated. The interfaces described below are the required interfaces which all formatters must support once initialized.

One data element is defined at the module level:

#### **AS\_IS**

Value which can be used in the font specification passed to the push\_font() method described below, or as the new value to any other push\_*property*() method. Pushing the AS\_IS value allows the corresponding pop\_*property*() method to be called without having to track whether the property was changed.

The following attributes are defined for formatter instance objects:

#### **writer**

The writer instance with which the formatter interacts.

#### **end\_paragraph**( *blanklines*)

Close any open paragraphs and insert at least *blanklines* before the next paragraph.

#### **add\_line\_break**( )

Add a hard line break if one does not already exist. This does not break the logical paragraph.

#### **add\_hor\_rule**( *\*args, \*\*kw*)

Insert a horizontal rule in the output. A hard break is inserted if there is data in the current paragraph, but the logical paragraph is not broken. The arguments and keywords are passed on to the writer's send\_line\_break() method.

#### **add\_flowing\_data**( *data*)

Provide data which should be formatted with collapsed whitespace. Whitespace from preceding and successive calls to

add\_flowing\_data() is considered as well when the whitespace collapse is performed. The data which is passed to this method is expected to be word-wrapped by the output device. Note that any word-wrapping still must be performed by the writer object due to the need to rely on device and font information.

#### **add\_literal\_data**( *data*)

Provide data which should be passed to the writer unchanged. Whitespace, including newline and tab characters, are considered legal in the value of *data*.

#### **add\_label\_data**( *format, counter*)

Insert a label which should be placed to the left of the current left margin. This should be used for constructing bulleted or numbered lists. If the *format* value is a string, it is interpreted as a format specification for *counter*, which should be an integer. The result of this formatting becomes the value of the label; if *format* is not a string it is used as the label value directly. The label value is passed as the only argument to the writer's send\_label\_data() method. Interpretation of non-string label values is dependent on the associated writer.

Format specifications are strings which, in combination with a counter value, are used to compute label values. Each character in the format string is copied to the label value, with some characters recognized to indicate a transform on the counter value. Specifically, the character "1" represents the counter value formatter as an Arabic number, the characters "A" and "a" represent alphabetic representations of the counter value in upper and lower case, respectively, and "I" and "i" represent the counter value in Roman numerals, in upper and lower case. Note that the alphabetic and roman transforms require that the counter value be greater than zero.

### **flush\_softspace**( )

Send any pending whitespace buffered from a previous call to add\_flowing\_data() to the associated writer object. This should be called before any direct manipulation of the writer object.

#### **push\_alignment**( *align*)

Push a new alignment setting onto the alignment stack. This may be AS\_IS

if no change is desired. If the alignment value is changed from the previous setting, the writer's new\_alignment() method is called with the *align* value.

#### **pop\_alignment**( )

Restore the previous alignment.

#### **push\_font**( *(size, italic, bold, teletype)*)

Change some or all font properties of the writer object. Properties which are not set to AS\_IS are set to the values passed in while others are maintained at their current settings. The writer's new\_font() method is called with the fully resolved font specification.

#### **pop\_font**( )

Restore the previous font.

#### **push\_margin**( *margin*)

Increase the number of left margin indentations by one, associating the logical tag *margin* with the new indentation. The initial margin level is 0. Changed values of the logical tag must be true values; false values other than AS\_IS are not sufficient to change the margin.

#### **pop\_margin**( )

Restore the previous margin.

#### **push\_style**( *\*styles*)

Push any number of arbitrary style specifications. All styles are pushed onto the styles stack in order. A tuple representing the entire stack, including AS\_IS values, is passed to the writer's new\_styles() method.

### $pop\_style([n = 1])$

Pop the last *n* style specifications passed to push\_style(). A tuple representing the revised stack, including AS\_IS values, is passed to the writer's new styles() method.

#### **set\_spacing**( *spacing*)

Set the spacing style for the writer.

### $\text{assert}\_\text{line}\_\text{data}(\text{[flag = 1]})$

Inform the formatter that data has been added to the current paragraph outof-band. This should be used when the writer has been manipulated directly. The optional *flag* argument can be set to false if the writer manipulations produced a hard line break at the end of the output.

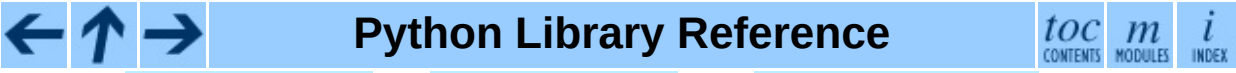

**Previous:** 12.1 [formatter](#page-2026-0) **Up:** 12.1 [formatter](#page-2026-0) **Next:** 12.1.2 Formatter **[Implementations](#page-2034-0)** 

<span id="page-2034-0"></span>Previous: 1[2.1.1](#page-2036-0) The Formatter Interface Up: 1[2.1](#page-2026-0) formatter Next: 12.1.3 The Writer Interface

 $\equiv$ 

# **12.1.2 Formatter Implementations**

Two implementations of formatter objects are provided by this module. Most applications may use one of these classes without modification or subclassing.

### **class NullFormatter**( [*writer*])

A formatter which does nothing. If *writer* is omitted, a NullWriter instance is created. No methods of the writer are called by NullFormatter instances. Implementations should inherit from this class if implementing a writer interface but don't need to inherit any implementation.

#### **class AbstractFormatter**( *writer*)

The standard formatter. This implementation has demonstrated wide applicability to many writers, and may be used directly in most circumstances. It has been used to implement a full-featured World Wide Web browser.

## **Python Library Reference**

toc m

**Previous:** [1](#page-2026-0)[2.1.](#page-2036-0)1 The [Formatter](#page-2036-0) Interface **Up:** 12.1 [formatter](#page-2026-0) **Next:** [12.1](#page-4479-0)[.3](#page-4499-0) T[he](#page-2774-0) Writer Interface

<span id="page-2036-0"></span>**Previous:** 12.1.2 Formatter [Implementations](#page-2040-0) **Up:** 12.1 [formatter](#page-2026-0) **Next:** 12.1.4 Writer Implementations

# **12.1.3 The Writer Interface**

Interfaces to create writers are dependent on the specific writer class being instantiated. The interfaces described below are the required interfaces which all writers must support once initialized. Note that while most applications can use the AbstractFormatter class as a formatter, the writer must typically be provided by the application.

#### **flush**( )

Flush any buffered output or device control events.

#### **new\_alignment**( *align*)

Set the alignment style. The *align* value can be any object, but by convention is a string or None, where None indicates that the writer's ``preferred'' alignment should be used. Conventional *align* values are 'left', 'center', 'right', and 'justify'.

#### **new\_font**( *font*)

Set the font style. The value of *font* will be None, indicating that the device's default font should be used, or a tuple of the form (*size*, *italic*, *bold*, *teletype*). Size will be a string indicating the size of font that should be used; specific strings and their interpretation must be defined by the application. The *italic*, *bold*, and *teletype* values are Boolean values specifying which of those font attributes should be used.

#### **new\_margin**( *margin, level*)

Set the margin level to the integer *level* and the logical tag to *margin*. Interpretation of the logical tag is at the writer's discretion; the only restriction on the value of the logical tag is that it not be a false value for non-zero values of *level*.

#### **new\_spacing**( *spacing*)

Set the spacing style to *spacing*.

#### **new\_styles**( *styles*)

Set additional styles. The *styles* value is a tuple of arbitrary values; the

value AS\_IS should be ignored. The *styles* tuple may be interpreted either as a set or as a stack depending on the requirements of the application and writer implementation.

#### **send\_line\_break**( )

Break the current line.

#### **send\_paragraph**( *blankline*)

Produce a paragraph separation of at least *blankline* blank lines, or the equivalent. The *blankline* value will be an integer. Note that the implementation will receive a call to send\_line\_break() before this call if a line break is needed; this method should not include ending the last line of the paragraph. It is only responsible for vertical spacing between paragraphs.

#### **send\_hor\_rule**( *\*args, \*\*kw*)

Display a horizontal rule on the output device. The arguments to this method are entirely application- and writer-specific, and should be interpreted with care. The method implementation may assume that a line break has already been issued via send\_line\_break().

#### **send\_flowing\_data**( *data*)

Output character data which may be word-wrapped and re-flowed as needed. Within any sequence of calls to this method, the writer may assume that spans of multiple whitespace characters have been collapsed to single space characters.

#### **send\_literal\_data**( *data*)

Output character data which has already been formatted for display. Generally, this should be interpreted to mean that line breaks indicated by newline characters should be preserved and no new line breaks should be introduced. The data may contain embedded newline and tab characters, unlike data provided to the send\_formatted\_data() interface.

#### **send\_label\_data**( *data*)

Set *data* to the left of the current left margin, if possible. The value of *data* is not restricted; treatment of non-string values is entirely application- and

writer-dependent. This method will only be called at the beginning of a line.

#### **Python Library Reference**  $\frac{toc}{\text{conresults}}\underset{\text{moduls}}{m}\underset{\text{inoex}}{i}$ ←  $\tau \rightarrow$ **Previous:** 12.1.2 Formatter [Implementations](#page-2040-0) **Up:** 12.1 [formatter](#page-2026-0) **Next:** 12.1.4 Writer Implementations

<span id="page-2040-0"></span>**Previous:** 12.1.3 The Writer [Interface](#page-2036-0) **Up:** 12.1 [formatter](#page-2026-0) **Next:** 12.2 [email](#page-2042-0)

 $\overline{\phantom{0}}$ 

 $\equiv$ 

# **12.1.4 Writer Implementations**

Three implementations of the writer object interface are provided as examples by this module. Most applications will need to derive new writer classes from the NullWriter class.

#### **class NullWriter**( )

A writer which only provides the interface definition; no actions are taken on any methods. This should be the base class for all writers which do not need to inherit any implementation methods.

#### **class AbstractWriter**( )

A writer which can be used in debugging formatters, but not much else. Each method simply announces itself by printing its name and arguments on standard output.

#### **class DumbWriter**( [*file*[*, maxcol = 72*]])

Simple writer class which writes output on the file object passed in as *file* or, if *file* is omitted, on standard output. The output is simply word-wrapped to the number of columns specified by *maxcol*. This class is suitable for reflowing a sequence of paragraphs.

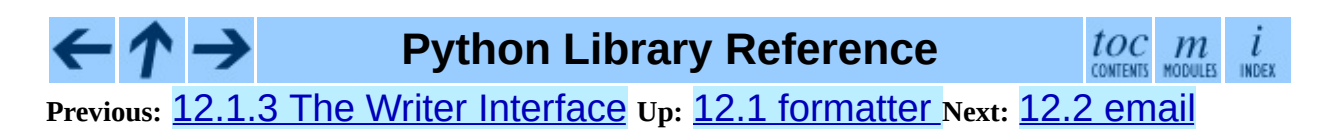

<span id="page-2042-0"></span>**Previous:** 12.1.4 Writer [Implementations](#page-2040-0) **Up:** 12. Internet Data [Handling](#page-2023-0) **Next:** 12.2.1 [Representing](#page-2046-0) an email

 $\equiv$ 

# **12.2 email -- An email and MIME handling package**

New in version 2.2.

The email package is a library for managing email messages, including MIME and other RFC [2822](http://www.faqs.org/rfcs/rfc2822.html)-based message documents. It subsumes most of the functionality in several older standard modules such as **[rfc822](#page-2167-0)**, [mimetools](#page-2134-0), [multifile](#page-2158-0), and other non-standard packages such as mimecntl. It is [specifically](http://www.faqs.org/rfcs/rfc2821.html) *not* designed to do any sending of email messages to SMTP (RFC 2821) servers; that is the function of the **[smtplib](#page-1865-0)** module. The email package attempts to be as [RFC-compliant](http://www.faqs.org/rfcs/rfc2822.html) as possible, supporting in addition to RFC 2822, such [MIME-related](http://www.faqs.org/rfcs/rfc2231.html) RFCs as RFC [2045](http://www.faqs.org/rfcs/rfc2045.html), RFC [2046](http://www.faqs.org/rfcs/rfc2046.html), RFC [2047,](http://www.faqs.org/rfcs/rfc2047.html) and RFC 2231.

The primary distinguishing feature of the email package is that it splits the parsing and generating of email messages from the internal *object model* representation of email. Applications using the email package deal primarily with objects; you can add sub-objects to messages, remove sub-objects from messages, completely re-arrange the contents, etc. There is a separate parser and a separate generator which handles the transformation from flat text to the object model, and then back to flat text again. There are also handy subclasses for some common MIME object types, and a few miscellaneous utilities that help with such common tasks as extracting and parsing message field values, creating RFC-compliant dates, etc.

The following sections describe the functionality of the email package. The ordering follows a progression that should be common in applications: an email message is read as flat text from a file or other source, the text is parsed to produce the object structure of the email message, this structure is manipulated, and finally rendered back into flat text.

It is perfectly feasible to create the object structure out of whole cloth -- i.e. completely from scratch. From there, a similar progression can be taken as above.

Also included are detailed specifications of all the classes and modules that the email package provides, the exception classes you might encounter while using the email package, some auxiliary utilities, and a few examples. For users of the older mimelib package, or previous versions of the email package, a section on differences and porting is provided.

## **See Also:**

Module **[smtplib](#page-1865-0):** SMTP protocol client.

### **Subsections**

- 12.2.1 [Representing](#page-2046-0) an email message
	- 12.2.1.1 [Deprecated](#page-4678-0) methods
- 12.2.2 Parsing email [messages](#page-2059-0)
	- o 12.2.2.1 [FeedParser](#page-4680-0) API
	- o [12.2.2.2](#page-4682-0) Parser class API
	- 12.2.2.3 [Additional](#page-4685-0) notes
- 12.2.3 [Generating](#page-2062-0) MIME documents
	- 12.2.3.1 [Deprecated](#page-4686-0) methods
- 12.2.4 [Creating](#page-2066-0) email and MIME objects from scratch
- 12.2.5 [Internationalized](#page-2071-0) headers
- 12.2.6 [Representing](#page-2076-0) character sets
- 12.2.7 [Encoders](#page-2083-0)
- 12.2.8 [Exception](#page-2086-0) and Defect classes
- 12.2.9 [Miscellaneous](#page-2090-0) utilities
- 12.2.10 [Iterators](#page-2095-0)
- 12.2.11 [Package](#page-2098-0) History
- 12.2.12 [Differences](#page-2102-0) from mimelib
- 12.2.13 [Examples](#page-2107-0)

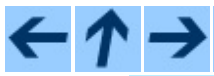

## **Python Library Reference**

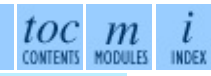

**Previous:** 12.1.4 Writer [Implementations](#page-2040-0) **Up:** 12. Internet Data [Handling](#page-2023-0) **Next:** 12.2.1 [Representing](#page-2046-0) an email

<span id="page-2046-0"></span>**Previous:** 12.2 [email](#page-2042-0) **Up:** 12.2 [email](#page-2042-0) **Next:** 12.2.1.1 [Deprecated](#page-4678-0) methods

 $\overline{\phantom{0}}$ 

 $\equiv$ 

# **12.2.1 Representing an email message**

The central class in the email package is the Message class; it is the base class for the email object model. Message provides the core functionality for setting and querying header fields, and for accessing message bodies.

Conceptually, a Message object consists of *headers* and *payloads*. Headers are RFC [2822](http://www.faqs.org/rfcs/rfc2822.html) style field names and values where the field name and value are separated by a colon. The colon is not part of either the field name or the field value.

Headers are stored and returned in case-preserving form but are matched caseinsensitively. There may also be a single envelope header, also known as the *Unix-From* header or the From\_ header. The payload is either a string in the case of simple message objects or a list of Message objects for MIME container documents (e.g. multipart/\* and message/rfc822).

Message objects provide a mapping style interface for accessing the message headers, and an explicit interface for accessing both the headers and the payload. It provides convenience methods for generating a flat text representation of the message object tree, for accessing commonly used header parameters, and for recursively walking over the object tree.

Here are the methods of the Message class:

#### **class Message**( )

The constructor takes no arguments.

### **as\_string**( [*unixfrom*])

Return the entire message flatten as a string. When optional *unixfrom* is True, the envelope header is included in the returned string. *unixfrom* defaults to False.

Note that this method is provided as a convenience and may not always format the message the way you want. For example, by default it mangles lines that begin with From . For more flexibility, instantiate a Generator instance and use its flatten() method directly. For

example:

```
from cStringIO import StringIO
from email.Generator import Generator
fp = StringIO()g = Generator(fp, mangle_from_=False, maxheaderlen=60)
g.flatten(msg)
text = fp.getvalue()
```
### **\_\_str\_\_**( )

Equivalent to as string(unixfrom=True).

### **is\_multipart**( )

Return True if the message's payload is a list of sub-Message objects, otherwise return False. When is\_multipart() returns False, the payload should be a string object.

#### **set\_unixfrom**( *unixfrom*)

Set the message's envelope header to *unixfrom*, which should be a string.

### **get\_unixfrom**( )

Return the message's envelope header. Defaults to None if the envelope header was never set.

### **attach**( *payload*)

Add the given *payload* to the current payload, which must be None or a list of Message objects before the call. After the call, the payload will always be a list of Message objects. If you want to set the payload to a scalar object (e.g. a string), use set\_payload() instead.

## **get\_payload**( [*i*[*, decode*]])

Return a reference the current payload, which will be a list of Message objects when is\_multipart() is True, or a string when is\_multipart() is False. If the payload is a list and you mutate the list object, you modify the message's payload in place.

With optional argument *i*, get\_payload() will return the *i*-th element of the payload, counting from zero, if is multipart() is True. An IndexError will be raised if *i* is less than 0 or greater than or equal to the number of items in the payload. If the payload is a string (i.e. is\_multipart() is False) and *i* is given, a TypeError is raised.

Optional *decode* is a flag indicating whether the payload should be decoded or not, according to the Content-Transfer-Encoding: header. When True and the message is not a multipart, the payload will be decoded if this header's value is "quoted-printable" or "base64". If some other encoding is used, or Content-Transfer-Encoding: header is missing, or if the payload has bogus base64 data, the payload is returned as-is (undecoded). If the message is a multipart and the *decode* flag is True, then None is returned. The default for *decode* is False.

### **set\_payload**( *payload*[*, charset*])

Set the entire message object's payload to *payload*. It is the client's responsibility to ensure the payload invariants. Optional *charset* sets the message's default character set; see set\_charset() for details.

Changed in version 2.2.2: *charset* argument added.

#### **set\_charset**( *charset*)

Set the character set of the payload to *charset*, which can either be a Charset instance (see **[email.Charset](#page-2076-0)**), a string naming a character set, or None. If it is a string, it will be converted to a Charset instance. If *charset* is None, the charset parameter will be removed from the Content-Type: header. Anything else will generate a TypeError.

The message will be assumed to be of type text/\* encoded with charset.input\_charset. It will be converted to charset.output\_charset and encoded properly, if needed, when generating the plain text representation of the message. MIME headers (MIME-Version:, Content-Type:, Content-Transfer-Encoding:) will be added as needed.

New in version 2.2.2.

### **get\_charset**( )

Return the Charset instance associated with the message's payload. New in version 2.2.2.

The following methods implement a mapping-like interface for accessing the message's RFC [2822](http://www.faqs.org/rfcs/rfc2822.html) headers. Note that there are some semantic differences between these methods and a normal mapping (i.e. dictionary) interface. For example, in a dictionary there are no duplicate keys, but here there may be duplicate message headers. Also, in dictionaries there is no guaranteed order to the keys returned by keys(), but in a Message object, headers are always returned in the order they appeared in the original message, or were added to the message later. Any header deleted and then re-added are always appended to the end of the header list.

These semantic differences are intentional and are biased toward maximal convenience.

Note that in all cases, any envelope header present in the message is not included in the mapping interface.

**\_\_len\_\_**( )

Return the total number of headers, including duplicates.

#### **\_\_contains\_\_**( *name*)

Return true if the message object has a field named *name*. Matching is done case-insensitively and *name* should not include the trailing colon. Used for the in operator, e.g.:

```
if 'message-id' in myMessage:
    print 'Message-ID:', myMessage['message-id']
```
#### **\_\_getitem\_\_**( *name*)

Return the value of the named header field. *name* should not include the colon field separator. If the header is missing, None is returned; a KeyError is never raised.

Note that if the named field appears more than once in the message's headers, exactly which of those field values will be returned is undefined. Use the get\_all() method to get the values of all the extant named headers.

#### **\_\_setitem\_\_**( *name, val*)

Add a header to the message with field name *name* and value *val*. The field

is appended to the end of the message's existing fields.

Note that this does *not* overwrite or delete any existing header with the same name. If you want to ensure that the new header is the only one present in the message with field name *name*, delete the field first, e.g.:

```
del msg['subject']
msg['subject'] = 'Python roolz!'
```
#### **\_\_delitem\_\_**( *name*)

Delete all occurrences of the field with name *name* from the message's headers. No exception is raised if the named field isn't present in the headers.

#### **has\_key**( *name*)

Return true if the message contains a header field named *name*, otherwise return false.

#### **keys**( )

Return a list of all the message's header field names.

### **values**( )

Return a list of all the message's field values.

#### **items**( )

Return a list of 2-tuples containing all the message's field headers and values.

#### **get**( *name*[*, failobj*])

Return the value of the named header field. This is identical to \_\_getitem\_\_() except that optional *failobj* is returned if the named header is missing (defaults to None).

Here are some additional useful methods:

### **get\_all**( *name*[*, failobj*])

Return a list of all the values for the field named *name*. If there are no such named headers in the message, *failobj* is returned (defaults to None).
#### **add\_header**( *\_name, \_value, \*\*\_params*)

Extended header setting. This method is similar to \_\_setitem\_() except that additional header parameters can be provided as keyword arguments. *\_name* is the header field to add and *\_value* is the *primary* value for the header.

For each item in the keyword argument dictionary *\_params*, the key is taken as the parameter name, with underscores converted to dashes (since dashes are illegal in Python identifiers). Normally, the parameter will be added as key="value" unless the value is None, in which case only the key will be added.

Here's an example:

```
msg.add_header('Content-Disposition', 'attachment', filename='bu
```
This will add a header that looks like

Content-Disposition: attachment; filename="bud.gif"

#### **replace\_header**( *\_name, \_value*)

Replace a header. Replace the first header found in the message that matches *name*, retaining header order and field name case. If no matching header was found, a KeyError is raised.

New in version 2.2.2.

### **get\_content\_type**( )

Return the message's content type. The returned string is coerced to lower case of the form maintype/subtype. If there was no Content-Type: header in the message the default type as given by get\_default\_type() will be returned. Since according to RFC [2045](http://www.faqs.org/rfcs/rfc2045.html), messages always have a default type, get\_content\_type() will always return a value.

RFC [2045](http://www.faqs.org/rfcs/rfc2045.html) defines a message's default type to be text/plain unless it appears inside a multipart/digest container, in which case it would be message/rfc822. If the Content-Type: header has an invalid type specification, RFC [2045](http://www.faqs.org/rfcs/rfc2045.html) mandates that the default type be text/plain.

New in version 2.2.2.

#### **get\_content\_maintype**( )

Return the message's main content type. This is the maintype part of the string returned by get content type().

New in version 2.2.2.

#### **get\_content\_subtype**( )

Return the message's sub-content type. This is the subtype part of the string returned by get\_content\_type().

New in version 2.2.2.

#### **get\_default\_type**( )

Return the default content type. Most messages have a default content type of text/plain, except for messages that are subparts of multipart/digest containers. Such subparts have a default content type of message/rfc822.

New in version 2.2.2.

### **set\_default\_type**( *ctype*)

Set the default content type. *ctype* should either be text/plain or message/rfc822, although this is not enforced. The default content type is not stored in the Content-Type: header.

New in version 2.2.2.

### **get\_params**( [*failobj*[*, header*[*, unquote*]]])

Return the message's Content-Type: parameters, as a list. The elements of the returned list are 2-tuples of key/value pairs, as split on the "=" sign. The left hand side of the "=" is the key, while the right hand side is the value. If there is no "=" sign in the parameter the value is the empty string, otherwise the value is as described in get\_param() and is unquoted if optional *unquote* is True (the default).

Optional *failobj* is the object to return if there is no Content-Type: header. Optional *header* is the header to search instead of Content-Type:.

Changed in version 2.2.2: *unquote* argument added.

# **get\_param**( *param*[*, failobj*[*, header*[*, unquote*]]])

Return the value of the Content-Type: header's parameter *param* as a string. If the message has no Content-Type: header or if there is no such parameter, then *failobj* is returned (defaults to None).

Optional *header* if given, specifies the message header to use instead of Content-Type:.

Parameter keys are always compared case insensitively. The return value can either be a string, or a 3-tuple if the parameter was RFC [2231](http://www.faqs.org/rfcs/rfc2231.html) encoded. When it's a 3-tuple, the elements of the value are of the form (CHARSET, LANGUAGE, VALUE). Note that both CHARSET and LANGUAGE can be None, in which case you should consider VALUE to be encoded in the usascii charset. You can usually ignore LANGUAGE.

If your application doesn't care whether the parameter was encoded as in RFC [2231](http://www.faqs.org/rfcs/rfc2231.html), you can collapse the parameter value by calling email.Utils.collapse\_rfc2231\_value(), passing in the return value from get\_param(). This will return a suitably decoded Unicode string whn the value is a tuple, or the original string unquoted if it isn't. For example:

```
rawparam = msg.get_param('foo')
param = email.Utils.collapse_rfc2231_value(rawparam)
```
In any case, the parameter value (either the returned string, or the VALUE item in the 3-tuple) is always unquoted, unless *unquote* is set to False.

Changed in version 2.2.2: *unquote* argument added, and 3-tuple return value possible.

# **set\_param**( *param, value*[*, header*[*, requote*[*, charset*[*, language*]]]])

Set a parameter in the Content-Type: header. If the parameter already exists in the header, its value will be replaced with *value*. If the Content-Type: header as not yet been defined for this message, it will be set to text/plain and the new parameter value will be appended as per RFC [2045](http://www.faqs.org/rfcs/rfc2045.html). Optional *header* specifies an alternative header to Content-Type:, and all parameters will be quoted as necessary unless optional *requote* is False (the default is True).

If optional *charset* is specified, the parameter will be encoded according to RFC [2231](http://www.faqs.org/rfcs/rfc2231.html). Optional *language* specifies the RFC 2231 language, defaulting to the empty string. Both *charset* and *language* should be strings.

New in version 2.2.2.

### **del\_param**( *param*[*, header*[*, requote*]])

Remove the given parameter completely from the Content-Type: header. The header will be re-written in place without the parameter or its value. All values will be quoted as necessary unless *requote* is False (the default is True). Optional *header* specifies an alternative to Content-Type:.

New in version 2.2.2.

## **set\_type**( *type*[*, header*][*, requote*])

Set the main type and subtype for the Content-Type: header. *type* must be a string in the form maintype/subtype, otherwise a ValueError is raised.

This method replaces the Content-Type: header, keeping all the parameters in place. If *requote* is False, this leaves the existing header's quoting as is, otherwise the parameters will be quoted (the default).

An alternative header can be specified in the *header* argument. When the Content-Type: header is set a MIME-Version: header is also added.

New in version 2.2.2.

### **get\_filename**( [*failobj*])

Return the value of the filename parameter of the Content-Disposition: header of the message. If the header does not have a filename parameter, this method falls back to looking for the name parameter. If neither is found, or the header is missing, then *failobj* is returned. The returned string will always be unquoted as per Utils.unquote().

# **get\_boundary**( [*failobj*])

Return the value of the boundary parameter of the Content-Type: header of the message, or *failobj* if either the header is missing, or has no boundary parameter. The returned string will always be unquoted as per Utils.unquote().

## **set\_boundary**( *boundary*)

Set the boundary parameter of the Content-Type: header to *boundary*. set\_boundary() will always quote *boundary* if necessary. A HeaderParseError is raised if the message object has no Content-Type: header.

Note that using this method is subtly different than deleting the old Content-Type: header and adding a new one with the new boundary via add\_header(), because set\_boundary() preserves the order of the Content-Type: header in the list of headers. However, it does *not* preserve any continuation lines which may have been present in the original Content-Type: header.

# **get\_content\_charset**( [*failobj*])

Return the charset parameter of the Content-Type: header, coerced to lower case. If there is no Content-Type: header, or if that header has no charset parameter, *failobj* is returned.

Note that this method differs from get\_charset() which returns the Charset instance for the default encoding of the message body.

New in version 2.2.2.

# **get\_charsets**( [*failobj*])

Return a list containing the character set names in the message. If the message is a multipart, then the list will contain one element for each subpart in the payload, otherwise, it will be a list of length 1.

Each item in the list will be a string which is the value of the charset parameter in the Content-Type: header for the represented subpart. However, if the subpart has no Content-Type: header, no charset

parameter, or is not of the text main MIME type, then that item in the returned list will be *failobj*.

#### **walk**( )

The  $walk()$  method is an all-purpose generator which can be used to iterate over all the parts and subparts of a message object tree, in depth-first traversal order. You will typically use  $walk()$  as the iterator in a for loop; each iteration returns the next subpart.

Here's an example that prints the MIME type of every part of a multipart message structure:

```
>>> for part in msg.walk():
... print part.get_content_type()
multipart/report
text/plain
message/delivery-status
text/plain
text/plain
message/rfc822
```
Message objects can also optionally contain two instance attributes, which can be used when generating the plain text of a MIME message.

### **preamble**

The format of a MIME document allows for some text between the blank line following the headers, and the first multipart boundary string. Normally, this text is never visible in a MIME-aware mail reader because it falls outside the standard MIME armor. However, when viewing the raw text of the message, or when viewing the message in a non-MIME aware reader, this text can become visible.

The *preamble* attribute contains this leading extra-armor text for MIME documents. When the Parser discovers some text after the headers but before the first boundary string, it assigns this text to the message's *preamble* attribute. When the Generator is writing out the plain text representation of a MIME message, and it finds the message has a *preamble* attribute, it will write this text in the area between the headers and the first boundary. See **[email.Parser](#page-2059-0)** and **[email.Generator](#page-2062-0)** for details.

Note that if the message object has no preamble, the *preamble* attribute will

be None.

#### **epilogue**

The *epilogue* attribute acts the same way as the *preamble* attribute, except that it contains text that appears between the last boundary and the end of the message.

One note: when generating the flat text for a multipart message that has no *epilogue* (using the standard Generator class), no newline is added after the closing boundary line. If the message object has an *epilogue* and its value does not start with a newline, a newline is printed after the closing boundary. This seems a little clumsy, but it makes the most practical sense. The upshot is that if you want to ensure that a newline get printed after your closing multipart boundary, set the *epilogue* to the empty string.

#### **defects**

The *defects* attribute contains a list of all the problems found when parsing this message. See **email. Errors** for a detailed description of the possible parsing defects.

New in version 2.4.

#### **Subsections**

• 12.2.1.1 [Deprecated](#page-4678-0) methods

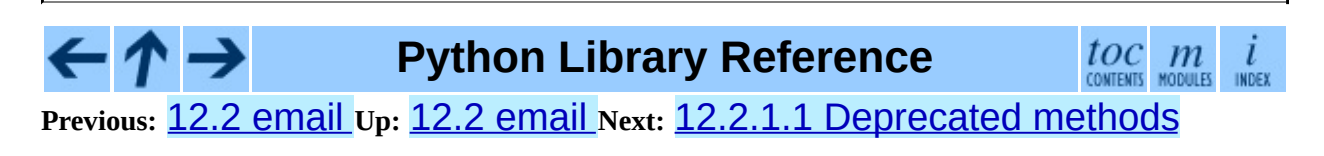

*Release 2.4.4c1, documentation updated on 11 October 2006. See About this [document...](#page-4503-0) for information on suggesting changes.* <span id="page-2059-0"></span>Previous: 1[2.2.1.1](#page-4680-0) Deprecated methods  $v_p$ : 1[2.2](#page-2042-0) email Next: 12.2.2.1 **FeedParser API** 

# **12.2.2 Parsing email messages**

Message object structures can be created in one of two ways: they can be created from whole cloth by instantiating Message objects and stringing them together via attach() and set\_payload() calls, or they can be created by parsing a flat text representation of the email message.

The email package provides a standard parser that understands most email document structures, including MIME documents. You can pass the parser a string or a file object, and the parser will return to you the root Message instance of the object structure. For simple, non-MIME messages the payload of this root object will likely be a string containing the text of the message. For MIME messages, the root object will return True from its is\_multipart() method, and the subparts can be accessed via the get\_payload() and walk() methods.

There are actually two parser interfaces available for use, the classic Parser API and the incremental FeedParser API. The classic Parser API is fine if you have the entire text of the message in memory as a string, or if the entire message lives in a file on the file system. FeedParser is more appropriate for when you're reading the message from a stream which might block waiting for more input (e.g. reading an email message from a socket). The FeedParser can consume and parse the message incrementally, and only returns the root object when you close the parser<sup>[12.1](#page-2060-0)</sup>.

<span id="page-2060-1"></span>Note that the parser can be extended in limited ways, and of course you can implement your own parser completely from scratch. There is no magical connection between the email package's bundled parser and the Message class, so your custom parser can create message object trees any way it finds necessary.

# **Footnotes**

<span id="page-2060-0"></span>... parser<sup>[12.1](#page-2060-1)</sup>

As of email package version 3.0, introduced in Python 2.4, the classic

Parser was re-implemented in terms of the FeedParser, so the semantics and results are identical between the two parsers.

#### **Subsections**

- 12.2.2.1 [FeedParser](#page-4680-0) API  $\bullet$
- [12.2.2.2](#page-4682-0) Parser class API  $\bullet$
- 12.2.2.3 [Additional](#page-4685-0) notes

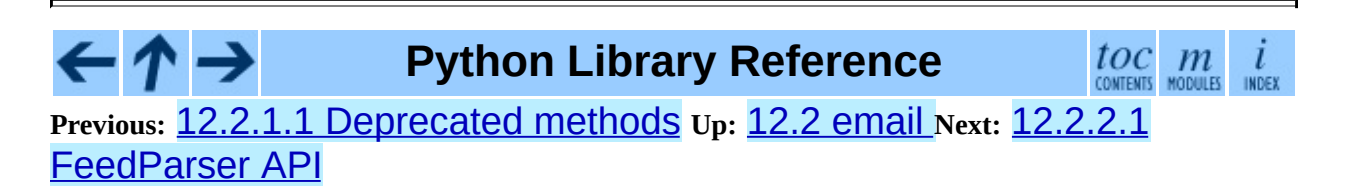

*Release 2.4.4c1, documentation updated on 11 October 2006. See About this [document...](#page-4503-0) for information on suggesting changes.* <span id="page-2062-0"></span>Previous: 1[2.2.2.3](#page-4685-0) Additional notes Up: 1[2.2](#page-2042-0) email Next: 1[2.2.3.1](#page-4686-0) Deprecated <u>methods</u>

 $\equiv$ 

# **12.2.3 Generating MIME documents**

One of the most common tasks is to generate the flat text of the email message represented by a message object structure. You will need to do this if you want to send your message via the **[smtplib](#page-1865-0)** module or the **[nntplib](#page-1855-0)** module, or print the message on the console. Taking a message object structure and producing a flat text document is the job of the Generator class.

Again, as with the **[email.Parser](#page-2059-0)** module, you aren't limited to the functionality of the bundled generator; you could write one from scratch yourself. However the bundled generator knows how to generate most email in a standards-compliant way, should handle MIME and non-MIME email messages just fine, and is designed so that the transformation from flat text, to a message structure via the Parser class, and back to flat text, is idempotent (the input is identical to the output).

Here are the public methods of the Generator class:

## **class Generator**( *outfp*[*, mangle\_from\_*[*, maxheaderlen*]])

The constructor for the Generator class takes a file-like object called *outfp* for an argument. *outfp* must support the  $write()$  method and be usable as the output file in a Python extended print statement.

Optional *mangle\_from\_* is a flag that, when True, puts a ">" character in front of any line in the body that starts exactly as "From ", i.e. From followed by a space at the beginning of the line. This is the only guaranteed portable way to avoid having such lines be mistaken for a Unix mailbox format envelope header separator (see WHY THE [CONTENT-LENGTH](http://home.netscape.com/eng/mozilla/2.0/relnotes/demo/content-length.html) FORMAT IS BAD for details). *mangle\_from\_* defaults to True, but you might want to set this to False if you are not writing Unix mailbox format files.

Optional *maxheaderlen* specifies the longest length for a non-continued header. When a header line is longer than *maxheaderlen* (in characters, with tabs expanded to 8 spaces), the header will be split as defined in the email.Header class. Set to zero to disable header wrapping. The default is 78, as recommended (but not required) by RFC [2822](http://www.faqs.org/rfcs/rfc2822.html).

The other public Generator methods are:

# **flatten**( *msg*[*, unixfrom*])

Print the textual representation of the message object structure rooted at *msg* to the output file specified when the Generator instance was created. Subparts are visited depth-first and the resulting text will be properly MIME encoded.

Optional *unixfrom* is a flag that forces the printing of the envelope header delimiter before the first **RFC [2822](http://www.faqs.org/rfcs/rfc2822.html)** header of the root message object. If the root object has no envelope header, a standard one is crafted. By default, this is set to False to inhibit the printing of the envelope delimiter.

Note that for subparts, no envelope header is ever printed.

New in version 2.2.2.

# **clone**( *fp*)

Return an independent clone of this Generator instance with the exact same options.

New in version 2.2.2.

# **write**( *s*)

Write the string *s* to the underlying file object, i.e. *outfp* passed to Generator's constructor. This provides just enough file-like API for Generator instances to be used in extended print statements.

As a convenience, see the methods Message.as \_string() and str(aMessage), a.k.a. Message. \_\_str\_(), which simplify the generation of a formatted string representation of a message object. For more detail, see [email.Message](#page-2046-0).

The email.Generator module also provides a derived class, called DecodedGenerator which is like the Generator base class, except that non-text parts are substituted with a format string representing the part.

**class DecodedGenerator**( *outfp*[*, mangle\_from\_*[*, maxheaderlen*[*, fmt*]]])

This class, derived from Generator walks through all the subparts of a message. If the subpart is of main type text, then it prints the decoded payload of the subpart. Optional *\_mangle\_from\_* and *maxheaderlen* are as with the Generator base class.

If the subpart is not of main type text, optional *fmt* is a format string that is used instead of the message payload. *fmt* is expanded with the following keywords, "%(keyword)s"format:

- type Full MIME type of the non-text part
- maintype Main MIME type of the non-text part
- subtype Sub-MIME type of the non-text part
- filename Filename of the non-text part
- description Description associated with the non-text part
- encoding Content transfer encoding of the non-text part

The default value for *fmt* is None, meaning

[Non-text (%(type)s) part of message omitted, filename %(filenam

toc m

New in version 2.2.2.

#### **Subsections**

• 12.2.3.1 [Deprecated](#page-4686-0) methods

**Python Library Reference**

**Previous:** 12.2.2.3 [Additional](#page-4685-0) notes **Up:** 12.2 [email](#page-2042-0) **Next:** 12.2.3.1 [Deprecated](#page-4686-0) methods

*Release 2.4.4c1, documentation updated on 11 October 2006. See About this [document...](#page-4503-0) for information on suggesting changes.* <span id="page-2066-0"></span>**Previous:** 12.2.3.1 [Deprecated](#page-4686-0) methods **Up:** 12.2 [email](#page-2042-0) **Next:** 12.2.5 [Internationalized](#page-2071-0) headers

 $\equiv$ 

# **12.2.4 Creating email and MIME objects from scratch**

Ordinarily, you get a message object structure by passing a file or some text to a parser, which parses the text and returns the root message object. However you can also build a complete message structure from scratch, or even individual Message objects by hand. In fact, you can also take an existing structure and add new Message objects, move them around, etc. This makes a very convenient interface for slicing-and-dicing MIME messages.

You can create a new object structure by creating Message instances, adding attachments and all the appropriate headers manually. For MIME messages though, the email package provides some convenient subclasses to make things easier. Each of these classes should be imported from a module with the same name as the class, from within the email package. E.g.:

from email.MIMEText import MIMEText

Here are the classes:

#### **class MIMEBase**( *\_maintype, \_subtype, \*\*\_params*)

This is the base class for all the MIME-specific subclasses of Message. Ordinarily you won't create instances specifically of MIMEBase, although you could. MIMEBase is provided primarily as a convenient base class for more specific MIME-aware subclasses.

*\_maintype* is the Content-Type: major type (e.g. text or image), and *\_subtype* is the Content-Type: minor type (e.g. plain or gif). *\_params* is a parameter key/value dictionary and is passed directly to Message.add\_header().

The MIMEBase class always adds a Content-Type: header (based on *maintype*, *subtype*, and *params*), and a MIME-Version: header (always set to **1**.0).

### **class MIMENonMultipart**( )

A subclass of MIMEBase, this is an intermediate base class for MIME

messages that are not multipart. The primary purpose of this class is to prevent the use of the attach() method, which only makes sense for multipart messages. If  $attach()$  is called, a MultipartConversionError exception is raised.

New in version 2.2.2.

## **class MIMEMultipart**( [*subtype*[*, boundary*[*, \_subparts*[*, \_params*]]]])

A subclass of MIMEBase, this is an intermediate base class for MIME messages that are multipart. Optional *subtype* defaults to mixed, but can be used to specify the subtype of the message. A Content-Type: header of multipart/*\_subtype* will be added to the message object. A MIME-Version: header will also be added.

Optional *boundary* is the multipart boundary string. When None (the default), the boundary is calculated when needed.

*\_subparts* is a sequence of initial subparts for the payload. It must be possible to convert this sequence to a list. You can always attach new subparts to the message by using the Message.attach() method.

Additional parameters for the Content-Type: header are taken from the keyword arguments, or passed into the *\_params* argument, which is a keyword dictionary.

New in version 2.2.2.

# **class MIMEAudio**( *\_audiodata*[*, \_subtype*[*, \_encoder*[*, \*\*\_params*]]])

A subclass of MIMENonMultipart, the MIMEAudio class is used to create MIME message objects of major type audio. *\_audiodata* is a string containing the raw audio data. If this data can be decoded by the standard Python module **[sndhdr](#page-2423-0)**, then the subtype will be automatically included in the Content-Type: header. Otherwise you can explicitly specify the audio subtype via the *subtype* parameter. If the minor type could not be guessed and *\_subtype* was not given, then TypeError is raised.

Optional *encoder* is a callable (i.e. function) which will perform the actual

encoding of the audio data for transport. This callable takes one argument, which is the MIMEAudio instance. It should use get\_payload() and set\_payload() to change the payload to encoded form. It should also add any Content-Transfer-Encoding: or other headers to the message object as necessary. The default encoding is base64. See the email. Encoders module for a list of the built-in encoders.

*\_params* are passed straight through to the base class constructor.

# **class MIMEImage**( *\_imagedata*[*, \_subtype*[*, \_encoder*[*, \*\*\_params*]]])

A subclass of MIMENonMultipart, the MIMEImage class is used to create MIME message objects of major type image. *\_imagedata* is a string containing the raw image data. If this data can be decoded by the standard Python module *[imghdr](#page-2420-0)*, then the subtype will be automatically included in the Content-Type: header. Otherwise you can explicitly specify the image subtype via the *subtype* parameter. If the minor type could not be guessed and *subtype* was not given, then TypeError is raised.

Optional *encoder* is a callable (i.e. function) which will perform the actual encoding of the image data for transport. This callable takes one argument, which is the MIMEImage instance. It should use get\_payload() and set\_payload() to change the payload to encoded form. It should also add any Content-Transfer-Encoding: or other headers to the message object as necessary. The default encoding is base64. See the email. Encoders module for a list of the built-in encoders.

*\_params* are passed straight through to the MIMEBase constructor.

# **class MIMEMessage**( *\_msg*[*, \_subtype*])

A subclass of MIMENonMultipart, the MIMEMessage class is used to create MIME objects of main type message. *\_msg* is used as the payload, and must be an instance of class Message (or a subclass thereof), otherwise a TypeError is raised.

Optional *\_subtype* sets the subtype of the message; it defaults to rfc822.

**class MIMEText**( *\_text*[*, \_subtype*[*, \_charset*]])

A subclass of MIMENonMultipart, the MIMEText class is used to create MIME objects of major type text. *text* is the string for the payload. *\_subtype* is the minor type and defaults to plain. *\_charset* is the character set of the text and is passed as a parameter to the MIMENonMultipart constructor; it defaults to  $US - ASCi$ . No guessing or encoding is performed on the text data.

Changed in version 2.4: The previously deprecated *\_encoding* argument has been removed. Encoding happens implicitly based on the *\_charset* argument.

#### $toc$   $m$  contents modules **Python Library Reference**  $\iota$ INDEX **Previous:** 12.2.3.1 [Deprecated](#page-4686-0) methods **Up:** 12.2 [email](#page-2042-0) **Next:** 12.2.5 [Internationalized](#page-2071-0) headers

*Release 2.4.4c1, documentation updated on 11 October 2006. See About this [document...](#page-4503-0) for information on suggesting changes.* <span id="page-2071-0"></span>Previous: 1[2.2.4](#page-2066-0) Creating email and Up: 1[2.2](#page-2042-0) email Next: 1[2.2.6](#page-2076-0) Representing <u>character sets</u>

 $\blacksquare$ 

# **12.2.5 Internationalized headers**

RFC [2822](http://www.faqs.org/rfcs/rfc2822.html) is the base standard that describes the format of email messages. It derives from the older [RFC](http://www.faqs.org/rfcs/rfc822.html) 822 standard which came into widespread use at a time when most email was composed of ASCII characters only. RFC [2822](http://www.faqs.org/rfcs/rfc2822.html) is a specification written assuming email contains only 7-bit ASCII characters.

Of course, as email has been deployed worldwide, it has become internationalized, such that language specific character sets can now be used in email messages. The base standard still requires email messages to be transferred using only 7-bit ASCII characters, so a slew of RFCs have been written describing how to encode email containing non-ASCII characters into **RFC** [2822-compliant](http://www.faqs.org/rfcs/rfc2822.html) format. These RFCs include RFC [2045](http://www.faqs.org/rfcs/rfc2045.html), RFC [2046](http://www.faqs.org/rfcs/rfc2046.html), RFC [2047,](http://www.faqs.org/rfcs/rfc2047.html) and **RFC 2231**. The email package supports these standards in its email.Header and email.Charset modules.

If you want to include non-ASCII characters in your email headers, say in the Subject: or To: fields, you should use the Header class and assign the field in the Message object to an instance of Header instead of using a string for the header value. For example:

```
>>> from email.Message import Message
>>> from email.Header import Header
>>> msg = Message()
>>> h = Header(\sqrt{p\xt6stat}, 'iso-8859-1')
>>> msg['Subject'] = h
>>> print msg.as_string()
Subject: =?iso-8859-1?q?p=F6stal?=
```
Notice here how we wanted the Subject: field to contain a non-ASCII character? We did this by creating a Header instance and passing in the character set that the byte string was encoded in. When the subsequent Message instance was flattened, the Subject: field was properly RFC [2047](http://www.faqs.org/rfcs/rfc2047.html) encoded. MIME-aware mail readers would show this header using the embedded ISO-8859-1 character.

New in version 2.2.2.

Here is the Header class description:

**class Header**( [*s*[*, charset*[*, maxlinelen*[*, header\_name*[*, continuation\_ws*[*, errors*]]]]]])

Create a MIME-compliant header that can contain strings in different character sets.

Optional *s* is the initial header value. If None (the default), the initial header value is not set. You can later append to the header with append () method calls. *s* may be a byte string or a Unicode string, but see the append() documentation for semantics.

Optional *charset* serves two purposes: it has the same meaning as the *charset* argument to the append() method. It also sets the default character set for all subsequent append() calls that omit the *charset* argument. If *charset* is not provided in the constructor (the default), the us-ascii character set is used both as *s*'s initial charset and as the default for subsequent append() calls.

The maximum line length can be specified explicit via *maxlinelen*. For splitting the first line to a shorter value (to account for the field header which isn't included in *s*, e.g. Subject:) pass in the name of the field in *header\_name*. The default *maxlinelen* is 76, and the default value for *header name* is None, meaning it is not taken into account for the first line of a long, split header.

Optional *continuation\_ws* must be RFC [2822-](http://www.faqs.org/rfcs/rfc2822.html)compliant folding whitespace, and is usually either a space or a hard tab character. This character will be prepended to continuation lines.

Optional *errors* is passed straight through to the append() method.

### **append**( *s*[*, charset*[*, errors*]])

Append the string *s* to the MIME header.

Optional *charset*, if given, should be a Charset instance (see email. Charset) or the name of a character set, which will be converted to a Charset instance. A value of None (the default) means that the *charset* given in the constructor is used.

*s* may be a byte string or a Unicode string. If it is a byte string (i.e. isinstance(s, str) is true), then *charset* is the encoding of that byte string, and a UnicodeError will be raised if the string cannot be decoded with that character set.

If *s* is a Unicode string, then *charset* is a hint specifying the character set of the characters in the string. In this case, when producing an RFC [2822](http://www.faqs.org/rfcs/rfc2822.html) compliant header using RFC [2047](http://www.faqs.org/rfcs/rfc2047.html) rules, the Unicode string will be encoded using the following charsets in order: us-ascii, the *charset* hint, utf-8. The first character set to not provoke a UnicodeError is used.

Optional *errors* is passed through to any unicode() or ustr.encode() call, and defaults to ``strict''.

# **encode**( [*splitchars*])

Encode a message header into an RFC-compliant format, possibly wrapping long lines and encapsulating non-ASCII parts in base64 or quoted-printable encodings. Optional *splitchars* is a string containing characters to split long ASCII lines on, in rough support of RFC [2822](http://www.faqs.org/rfcs/rfc2822.html)'s *highest level syntactic breaks*. This doesn't affect RFC [2047](http://www.faqs.org/rfcs/rfc2047.html) encoded lines.

The Header class also provides a number of methods to support standard operators and built-in functions.

**\_\_str\_\_**( )

A synonym for Header.encode(). Useful for str(aHeader).

**\_\_unicode\_\_**( )

A helper for the built-in unicode() function. Returns the header as a Unicode string.

**\_\_eq\_\_**( *other*)

This method allows you to compare two Header instances for equality.

**\_\_ne\_\_**( *other*)

This method allows you to compare two Header instances for inequality.

The email.Header module also provides the following convenient functions.

### **decode\_header**( *header*)

Decode a message header value without converting the character set. The header value is in *header*.

This function returns a list of (decoded string, charset) pairs containing each of the decoded parts of the header. *charset* is None for non-encoded parts of the header, otherwise a lower case string containing the name of the character set specified in the encoded string.

Here's an example:

```
>>> from email.Header import decode_header
>>> decode_header('=?iso-8859-1?q?p=F6stal?=')
[('p\xf6stal', 'iso-8859-1')]
```
**make\_header**( *decoded\_seq*[*, maxlinelen*[*, header\_name*[*, continuation\_ws*]]])

Create a Header instance from a sequence of pairs as returned by decode header().

decode\_header() takes a header value string and returns a sequence of pairs of the format (decoded\_string, charset) where *charset* is the name of the character set.

This function takes one of those sequence of pairs and returns a Header instance. Optional *maxlinelen*, *header\_name*, and *continuation\_ws* are as in the Header constructor.

**Python Library Reference**

toc m

**Previous:** 12.2.4 [Creating](#page-2066-0) email and **Up:** 12.2 [email](#page-2042-0) **Next:** 12.2.6 [Representing](#page-2076-0) character sets

*Release 2.4.4c1, documentation updated on 11 October 2006. See About this [document...](#page-4503-0) for information on suggesting changes.* <span id="page-2076-0"></span>Previous: 1[2.2.5](#page-2083-0) Internationalized headers Up: 1[2.2](#page-2042-0) email Next: 12.2.7 Encoders

 $\blacksquare$ 

# **12.2.6 Representing character sets**

This module provides a class Charset for representing character sets and character set conversions in email messages, as well as a character set registry and several convenience methods for manipulating this registry. Instances of Charset are used in several other modules within the email package.

New in version 2.2.2.

#### **class Charset**( [*input\_charset*])

Map character sets to their email properties.

This class provides information about the requirements imposed on email for a specific character set. It also provides convenience routines for converting between character sets, given the availability of the applicable codecs. Given a character set, it will do its best to provide information on how to use that character set in an email message in an RFC-compliant way.

Certain character sets must be encoded with quoted-printable or base64 when used in email headers or bodies. Certain character sets must be converted outright, and are not allowed in email.

Optional *input\_charset* is as described below; it is always coerced to lower case. After being alias normalized it is also used as a lookup into the registry of character sets to find out the header encoding, body encoding, and output conversion codec to be used for the character set. For example, if *input\_charset* is iso-8859-1, then headers and bodies will be encoded using quoted-printable and no output conversion codec is necessary. If *input\_charset* is euc-jp, then headers will be encoded with base64, bodies will not be encoded, but output text will be converted from the euc-jp character set to the iso-2022-jp character set.

Charset instances have the following data attributes:

#### **input\_charset**

The initial character set specified. Common aliases are converted to their *official* email names (e.g. latin\_1 is converted to iso-8859-1).

Defaults to 7-bit us-ascii.

#### **header\_encoding**

If the character set must be encoded before it can be used in an email header, this attribute will be set to Charset.QP (for quoted-printable), Charset.BASE64 (for base64 encoding), or Charset.SHORTEST for the shortest of QP or BASE64 encoding. Otherwise, it will be None.

#### **body\_encoding**

Same as *header\_encoding*, but describes the encoding for the mail message's body, which indeed may be different than the header encoding. Charset.SHORTEST is not allowed for *body\_encoding*.

#### **output\_charset**

Some character sets must be converted before they can be used in email headers or bodies. If the *input\_charset* is one of them, this attribute will contain the name of the character set output will be converted to. Otherwise, it will be None.

#### **input\_codec**

The name of the Python codec used to convert the *input\_charset* to Unicode. If no conversion codec is necessary, this attribute will be None.

#### **output\_codec**

The name of the Python codec used to convert Unicode to the *output charset*. If no conversion codec is necessary, this attribute will have the same value as the *input\_codec*.

Charset instances also have the following methods:

#### **get\_body\_encoding**( )

Return the content transfer encoding used for body encoding.

This is either the string "quoted-printable" or "base64"depending on the encoding used, or it is a function, in which case you should call the function with a single argument, the Message object being encoded. The function should then set the Content-Transfer-Encoding: header itself to whatever is appropriate.

Returns the string "quoted-printable" if *body\_encoding* is QP, returns the string "base64" if *body\_encoding* is BASE64, and returns the string "7bit" otherwise.

#### **convert**( *s*)

Convert the string *s* from the *input\_codec* to the *output\_codec*.

## **to\_splittable**( *s*)

Convert a possibly multibyte string to a safely splittable format. *s* is the string to split.

Uses the *input\_codec* to try and convert the string to Unicode, so it can be safely split on character boundaries (even for multibyte characters).

Returns the string as-is if it isn't known how to convert *s* to Unicode with the *input\_charset*.

Characters that could not be converted to Unicode will be replaced with the Unicode replacement character "U+FFFD".

# **from\_splittable**( *ustr*[*, to\_output*])

Convert a splittable string back into an encoded string. *ustr* is a Unicode string to "unsplit".

This method uses the proper codec to try and convert the string from Unicode back into an encoded format. Return the string as-is if it is not Unicode, or if it could not be converted from Unicode.

Characters that could not be converted from Unicode will be replaced with an appropriate character (usually "?").

If *to\_output* is True (the default), uses *output\_codec* to convert to an encoded format. If *to\_output* is False, it uses *input\_codec*.

# **get\_output\_charset**( )

Return the output character set.

This is the *output\_charset* attribute if that is not None, otherwise it is

*input\_charset*.

# **encoded\_header\_len**( )

Return the length of the encoded header string, properly calculating for quoted-printable or base64 encoding.

## **header\_encode**( *s*[*, convert*])

Header-encode the string *s*.

If *convert* is True, the string will be converted from the input charset to the output charset automatically. This is not useful for multibyte character sets, which have line length issues (multibyte characters must be split on a character, not a byte boundary); use the higher-level Header class to deal with these issues (see **[email.Header](#page-2071-0)**). *convert* defaults to False.

The type of encoding (base64 or quoted-printable) will be based on the *header\_encoding* attribute.

# **body\_encode**( *s*[*, convert*])

Body-encode the string *s*.

If *convert* is True (the default), the string will be converted from the input charset to output charset automatically. Unlike header\_encode(), there are no issues with byte boundaries and multibyte charsets in email bodies, so this is usually pretty safe.

The type of encoding (base64 or quoted-printable) will be based on the *body\_encoding* attribute.

The Charset class also provides a number of methods to support standard operations and built-in functions.

**\_\_str\_\_**( )

Returns *input* charset as a string coerced to lower case. <u>\_\_repr\_\_()</u> is an alias for  $_{\text{str}}$  ().

**\_\_eq\_\_**( *other*)

This method allows you to compare two Charset instances for equality.

**\_\_ne\_\_**( *other*)

This method allows you to compare two Charset instances for inequality.

The email. Charset module also provides the following functions for adding new entries to the global character set, alias, and codec registries:

**add\_charset**( *charset*[*, header\_enc*[*, body\_enc*[*, output\_charset*]]]) Add character properties to the global registry.

*charset* is the input character set, and must be the canonical name of a character set.

Optional *header\_enc* and *body\_enc* is either Charset.QP for quotedprintable, Charset.BASE64 for base64 encoding, Charset.SHORTEST for the shortest of quoted-printable or base64 encoding, or None for no encoding. SHORTEST is only valid for *header\_enc*. The default is None for no encoding.

Optional *output\_charset* is the character set that the output should be in. Conversions will proceed from input charset, to Unicode, to the output charset when the method Charset.convert() is called. The default is to output in the same character set as the input.

Both *input\_charset* and *output\_charset* must have Unicode codec entries in the module's character set-to-codec mapping; use add\_codec() to add codecs the module does not know about. See the [codecs](#page-745-0) module's documentation for more information.

The global character set registry is kept in the module global dictionary CHARSETS.

### **add\_alias**( *alias, canonical*)

Add a character set alias. *alias* is the alias name, e.g. latin-1. *canonical* is the character set's canonical name, e.g. iso-8859-1.

The global charset alias registry is kept in the module global dictionary ALTASES.

# **add\_codec**( *charset, codecname*)

Add a codec that map characters in the given character set to and from Unicode.

*charset* is the canonical name of a character set. *codecname* is the name of a Python codec, as appropriate for the second argument to the unicode () built-in, or to the encode() method of a Unicode string.

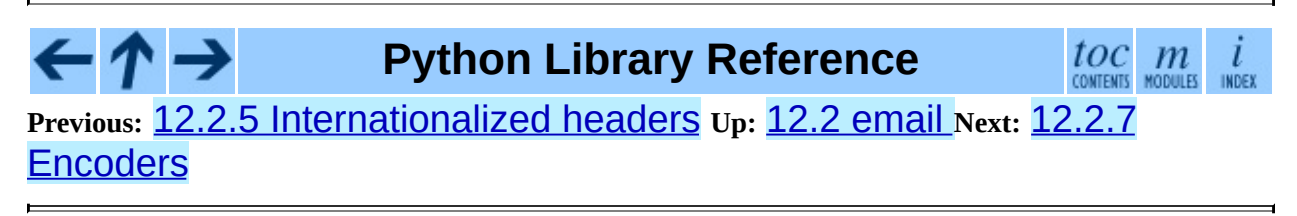

*Release 2.4.4c1, documentation updated on 11 October 2006. See About this [document...](#page-4503-0) for information on suggesting changes.* <span id="page-2083-0"></span>Previous: 1[2.2.6](#page-2086-0) Representing character sets Up: 1[2.2](#page-2042-0) email Next: 12.2.8 **Exception and Defect** 

 $\equiv$ 

# **12.2.7 Encoders**

When creating Message objects from scratch, you often need to encode the payloads for transport through compliant mail servers. This is especially true for image/\* and text/\* type messages containing binary data.

The email package provides some convenient encodings in its Encoders module. These encoders are actually used by the MIMEAudio and MIMEImage class constructors to provide default encodings. All encoder functions take exactly one argument, the message object to encode. They usually extract the payload, encode it, and reset the payload to this newly encoded value. They should also set the Content-Transfer-Encoding: header as appropriate.

Here are the encoding functions provided:

#### **encode\_quopri**( *msg*)

<span id="page-2084-0"></span>Encodes the payload into quoted-printable form and sets the Content-Transfer-Encoding: header to quoted-printable<sup>[12.2](#page-2085-0)</sup>. This is a good encoding to use when most of your payload is normal printable data, but contains a few unprintable characters.

### **encode\_base64**( *msg*)

Encodes the payload into base64 form and sets the Content-Transfer-Encoding: header to base64. This is a good encoding to use when most of your payload is unprintable data since it is a more compact form than quoted-printable. The drawback of base64 encoding is that it renders the text non-human readable.

#### **encode\_7or8bit**( *msg*)

This doesn't actually modify the message's payload, but it does set the Content-Transfer-Encoding: header to either 7bit or 8bit as appropriate, based on the payload data.

#### **encode\_noop**( *msg*)

This does nothing; it doesn't even set the Content-Transfer-Encoding: header.

# **Footnotes**

<span id="page-2085-0"></span>...quoted-printable<sup>[12.2](#page-2084-0)</sup>

Note that encoding with encode\_quopri() also encodes all tabs and space characters in the data.

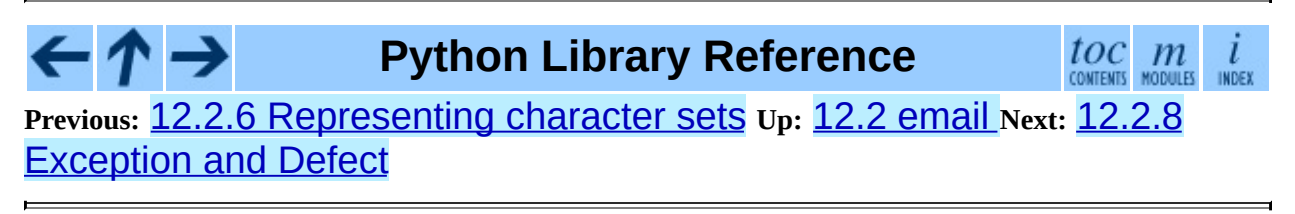

*Release 2.4.4c1, documentation updated on 11 October 2006. See About this [document...](#page-4503-0) for information on suggesting changes.* <span id="page-2086-0"></span>**Previous:** 12.2.7 [Encoders](#page-2083-0) **Up:** 12.2 [email](#page-2042-0) **Next:** 12.2.9 [Miscellaneous](#page-2090-0) utilities

 $\blacksquare$ 

 $\equiv$ 

# **12.2.8 Exception and Defect classes**

The following exception classes are defined in the email. Errors module:

#### **exception MessageError**( )

This is the base class for all exceptions that the **email** package can raise. It is derived from the standard Exception class and defines no additional methods.

#### **exception MessageParseError**( )

This is the base class for exceptions thrown by the Parser class. It is derived from MessageError.

#### **exception HeaderParseError**( )

Raised under some error conditions when parsing the RFC [2822](http://www.faqs.org/rfcs/rfc2822.html) headers of a message, this class is derived from MessageParseError. It can be raised from the Parser.parse() or Parser.parsestr() methods.

Situations where it can be raised include finding an envelope header after the first RFC [2822](http://www.faqs.org/rfcs/rfc2822.html) header of the message, finding a continuation line before the first RFC [2822](http://www.faqs.org/rfcs/rfc2822.html) header is found, or finding a line in the headers which is neither a header or a continuation line.

#### **exception BoundaryError**( )

Raised under some error conditions when parsing the RFC [2822](http://www.faqs.org/rfcs/rfc2822.html) headers of a message, this class is derived from MessageParseError. It can be raised from the Parser.parse() or Parser.parsestr() methods.

Situations where it can be raised include not being able to find the starting or terminating boundary in a multipart/\* message when strict parsing is used.

### **exception MultipartConversionError**( )

Raised when a payload is added to a Message object using add\_payload(), but the payload is already a scalar and the message's Content-Type: main type is not either multipart or missing.
MultipartConversionError multiply inherits from MessageError and the built-in TypeError.

Since Message.add\_payload() is deprecated, this exception is rarely raised in practice. However the exception may also be raised if the attach() method is called on an instance of a class derived from MIMENonMultipart (e.g. MIMEImage).

Here's the list of the defects that the FeedParser can find while parsing messages. Note that the defects are added to the message where the problem was found, so for example, if a message nested inside a multipart/alternative had a malformed header, that nested message object would have a defect, but the containing messages would not.

All defect classes are subclassed from email.Errors.MessageDefect, but this class is *not* an exception!

New in version 2.4: All the defect classes were added.

- NoBoundaryInMultipartDefect A message claimed to be a multipart, but had no boundary parameter.
- StartBoundaryNotFoundDefect The start boundary claimed in the Content-Type: header was never found.
- FirstHeaderLineIsContinuationDefect The message had a continuation line as its first header line.
- MisplacedEnvelopeHeaderDefect A ``Unix From" header was found in the middle of a header block.
- MalformedHeaderDefect A header was found that was missing a colon, or was otherwise malformed.
- MultipartInvariantViolationDefect A message claimed to be a multipart, but no subparts were found. Note that when a message has this defect, its is\_multipart() method may return false even though its content type claims to be multipart.

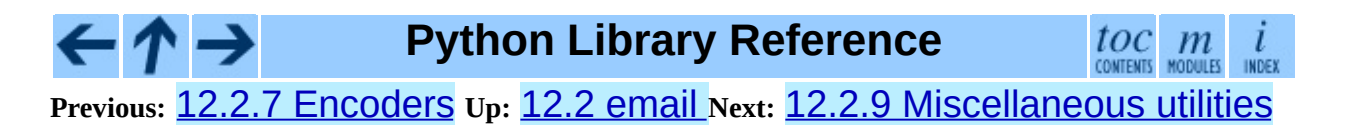

<span id="page-2090-0"></span>**Previous:** 12.2.8 [Exception](#page-2086-0) and Defect **Up:** 12.2 [email](#page-2042-0) **Next:** 12.2.10 [Iterators](#page-2095-0)

 $\overline{\phantom{0}}$ 

 $\equiv$ 

# **12.2.9 Miscellaneous utilities**

There are several useful utilities provided in the email. Utils module:

### **quote**( *str*)

Return a new string with backslashes in *str* replaced by two backslashes, and double quotes replaced by backslash-double quote.

#### **unquote**( *str*)

Return a new string which is an *unquoted* version of *str*. If *str* ends and begins with double quotes, they are stripped off. Likewise if *str* ends and begins with angle brackets, they are stripped off.

#### **parseaddr**( *address*)

Parse address - which should be the value of some address-containing field such as To: or Cc: - into its constituent *realname* and *email address* parts. Returns a tuple of that information, unless the parse fails, in which case a 2 tuple of  $('', '')$  is returned.

### **formataddr**( *pair*)

The inverse of parseaddr(), this takes a 2-tuple of the form (realname, email\_address) and returns the string value suitable for a To: or Cc: header. If the first element of *pair* is false, then the second element is returned unmodified.

### **getaddresses**( *fieldvalues*)

This method returns a list of 2-tuples of the form returned by parseaddr(). *fieldvalues* is a sequence of header field values as might be returned by Message.get\_all(). Here's a simple example that gets all the recipients of a message:

```
from email.Utils import getaddresses
tos = msg.get_all('to', [])ccs = msg.get_all('cc', [])
resent_tos = msg.get_all('resent-to', [])
resent_ccs = msg.get_all('resent-cc', [])
all_recipients = getaddresses(tos + ccs + resent_tos + resent_comparectless
```
### **parsedate**( *date*)

Attempts to parse a date according to the rules in RFC [2822.](http://www.faqs.org/rfcs/rfc2822.html) however, some mailers don't follow that format as specified, so parsedate() tries to guess correctly in such cases. *date* is a string containing an RFC [2822](http://www.faqs.org/rfcs/rfc2822.html) date, such as "Mon, 20 Nov 1995 19:12:08 -0500". If it succeeds in parsing the date, parsedate() returns a 9-tuple that can be passed directly to time.mktime(); otherwise None will be returned. Note that fields 6, 7, and 8 of the result tuple are not usable.

### **parsedate\_tz**( *date*)

<span id="page-2092-0"></span>Performs the same function as parsedate(), but returns either None or a 10-tuple; the first 9 elements make up a tuple that can be passed directly to time.mktime(), and the tenth is the offset of the date's timezone from UTC (which is the official term for Greenwich Mean Time)<sup>[12.3](#page-2094-0)</sup>. If the input string has no timezone, the last element of the tuple returned is None. Note that fields 6, 7, and 8 of the result tuple are not usable.

### **mktime\_tz**( *tuple*)

Turn a 10-tuple as returned by parsedate\_tz() into a UTC timestamp. It the timezone item in the tuple is None, assume local time. Minor deficiency: mktime\_tz() interprets the first 8 elements of *tuple* as a local time and then compensates for the timezone difference. This may yield a slight error around changes in daylight savings time, though not worth worrying about for common use.

### **formatdate**( [*timeval*[*, localtime*][*, usegmt*]])

Returns a date string as per RFC [2822](http://www.faqs.org/rfcs/rfc2822.html), e.g.:

Fri, 09 Nov 2001 01:08:47 -0000

Optional *timeval* if given is a floating point time value as accepted by time.gmtime() and time.localtime(), otherwise the current time is used.

Optional *localtime* is a flag that when True, interprets *timeval*, and returns a date relative to the local timezone instead of UTC, properly taking daylight savings time into account. The default is False meaning UTC is used.

Optional *usegmt* is a flag that when True, outputs a date string with the timezone as an ascii string GMT, rather than a numeric -0000. This is needed for some protocols (such as HTTP). This only applies when *localtime* is False. New in version 2.4.

### **make\_msgid**( [*idstring*])

Returns a string suitable for an RFC [2822](http://www.faqs.org/rfcs/rfc2822.html)-compliant Message-ID: header. Optional *idstring* if given, is a string used to strengthen the uniqueness of the message id.

### **decode\_rfc2231**( *s*)

Decode the string *s* according to RFC [2231.](http://www.faqs.org/rfcs/rfc2231.html)

### **encode\_rfc2231**( *s*[*, charset*[*, language*]])

Encode the string *s* according to RFC [2231](http://www.faqs.org/rfcs/rfc2231.html). Optional *charset* and *language*, if given is the character set name and language name to use. If neither is given, *s* is returned as-is. If *charset* is given but *language* is not, the string is encoded using the empty string for *language*.

# **collapse\_rfc2231\_value**( *value*[*, errors*[*, fallback\_charset*]])

When a header parameter is encoded in RFC [2231](http://www.faqs.org/rfcs/rfc2231.html) format, Message.get\_param() may return a 3-tuple containing the character set, language, and value. collapse\_rfc2231\_value() turns this into a unicode string. Optional *errors* is passed to the *errors* argument of the built-in unicode() function; it defaults to replace. Optional *fallback charset* specifies the character set to use if the one in the RFC 2231 header is not known by Python; it defaults to us-ascii.

For convenience, if the *value* passed to **collapse\_rfc2231\_value()** is not a tuple, it should be a string and it is returned unquoted.

### **decode\_params**( *params*)

Decode parameters list according to RFC [2231](http://www.faqs.org/rfcs/rfc2231.html). *params* is a sequence of 2 tuples containing elements of the form (content-type, stringvalue).

Changed in version 2.4: The dump\_address\_pair() function has been

removed; use formataddr() instead.

Changed in version 2.4: The decode() function has been removed; use the Header.decode\_header() method instead.

Changed in version 2.4: The encode() function has been removed; use the Header.encode() method instead.

# **Footnotes**

### <span id="page-2094-0"></span>... Time) $12.3$

Note that the sign of the timezone offset is the opposite of the sign of the time.timezone variable for the same timezone; the latter variable follows the POSIX standard while this module follows RFC [2822](http://www.faqs.org/rfcs/rfc2822.html).

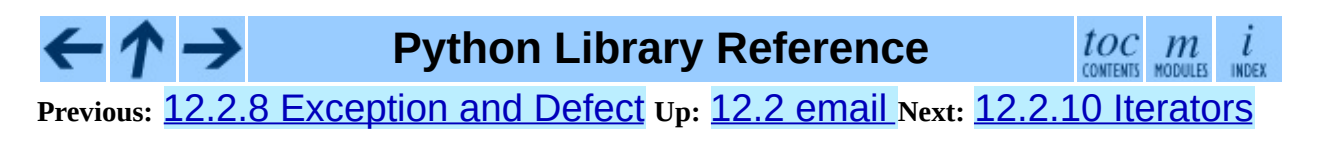

<span id="page-2095-0"></span>Previous: <u>1[2.2.9](#page-2090-0) Miscellaneous utilities</u> Up: <u>1[2.2](#page-2042-0) email Next: 1[2.2.1](#page-2098-0)1 Package</u> **History** 

# **12.2.10 Iterators**

Iterating over a message object tree is fairly easy with the Message.walk() method. The email. Iterators module provides some useful higher level iterations over message object trees.

## **body\_line\_iterator**( *msg*[*, decode*])

This iterates over all the payloads in all the subparts of *msg*, returning the string payloads line-by-line. It skips over all the subpart headers, and it skips over any subpart with a payload that isn't a Python string. This is somewhat equivalent to reading the flat text representation of the message from a file using readline(), skipping over all the intervening headers.

Optional *decode* is passed through to Message.get\_payload().

# **typed\_subpart\_iterator**( *msg*[*, maintype*[*, subtype*]])

This iterates over all the subparts of *msg*, returning only those subparts that match the MIME type specified by *maintype* and *subtype*.

Note that *subtype* is optional; if omitted, then subpart MIME type matching is done only with the main type. *maintype* is optional too; it defaults to text.

Thus, by default typed\_subpart\_iterator() returns each subpart that has a MIME type of text/\*.

The following function has been added as a useful debugging tool. It should *not* be considered part of the supported public interface for the package.

### **\_structure**( *msg*[*, fp*[*, level*]])

Prints an indented representation of the content types of the message object structure. For example:

```
>>> msq = email.message from file(somefile)
>>> _structure(msg)
multipart/mixed
    text/plain
    text/plain
    multipart/digest
```

```
message/rfc822
        text/plain
   message/rfc822
        text/plain
   message/rfc822
        text/plain
   message/rfc822
        text/plain
    message/rfc822
        text/plain
text/plain
```
Optional *fp* is a file-like object to print the output to. It must be suitable for Python's extended print statement. *level* is used internally.

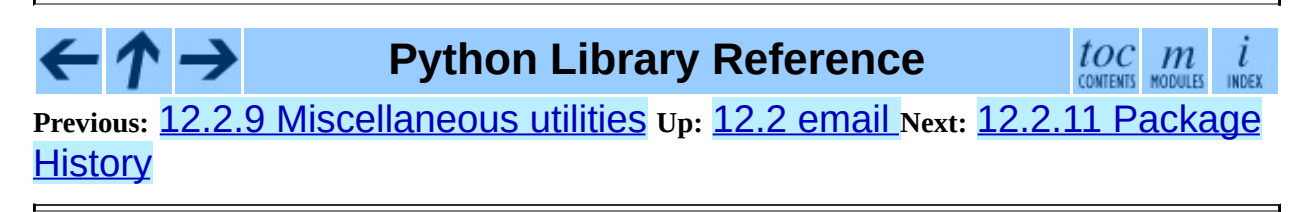

<span id="page-2098-0"></span>Previous: 1[2.2.1](#page-2102-0)0 Iterators Up: 1[2.2](#page-2042-0) email Next: 12.2.12 Differences from <u>mimelib</u>

# **12.2.11 Package History**

Version 1 of the email package was bundled with Python releases up to Python 2.2.1. Version 2 was developed for the Python 2.3 release, and backported to Python 2.2.2. It was also available as a separate distutils-based package, and is compatible back to Python 2.1.

email version 3.0 was released with Python 2.4 and as a separate distutilsbased package. It is compatible back to Python 2.3.

Here are the differences between email version 3 and version 2:

- The FeedParser class was introduced, and the Parser class was implemented in terms of the FeedParser. All parsing there for is nonstrict, and parsing will make a best effort never to raise an exception. Problems found while parsing messages are stored in the message's *defect* attribute.
- All aspects of the API which raised DeprecationWarnings in version 2 have been removed. These include the *\_encoder* argument to the MIMEText constructor, the Message.add\_payload() method, the Utils.dump\_address\_pair() function, and the functions Utils.decode() and Utils.encode().
- New DeprecationWarnings have been added to: Generator. \_\_call\_(), Message.get\_type(), Message.get\_main\_type(), Message.get\_subtype(), and the *strict* argument to the Parser class. These are expected to be removed in email 3.1.
- Support for Pythons earlier than 2.3 has been removed.

Here are the differences between email version 2 and version 1:

- The email. Header and email. Charset modules have been added.
- The pickle format for Message instances has changed. Since this was never (and still isn't) formally defined, this isn't considered a backward

incompatibility. However if your application pickles and unpickles Message instances, be aware that in email version 2, Message instances now have private variables *charset* and *default type*.

- Several methods in the Message class have been deprecated, or their signatures changed. Also, many new methods have been added. See the documentation for the Message class for details. The changes should be completely backward compatible.
- The object structure has changed in the face of message/rfc822 content types. In email version 1, such a type would be represented by a scalar payload, i.e. the container message's is\_multipart() returned false, get\_payload() was not a list object, but a single Message instance.

This structure was inconsistent with the rest of the package, so the object representation for message/rfc822 content types was changed. In email version 2, the container *does* return True from is\_multipart(), and get\_payload() returns a list containing a single Message item.

Note that this is one place that backward compatibility could not be completely maintained. However, if you're already testing the return type of get\_payload(), you should be fine. You just need to make sure your code doesn't do a set\_payload() with a Message instance on a container with a content type of message/rfc822.

- The Parser constructor's *strict* argument was added, and its parse() and parsestr() methods grew a *headersonly* argument. The *strict* flag was also added to functions email.message\_from\_file() and email.message\_from\_string().
- Generator. \_\_call\_() is deprecated; use Generator.flatten() instead. The Generator class has also grown the clone() method.
- The DecodedGenerator class in the email. Generator module was added.
- The intermediate base classes MIMENonMultipart and MIMEMultipart have been added, and interposed in the class hierarchy

for most of the other MIME-related derived classes.

- The *\_encoder* argument to the MIMEText constructor has been deprecated. Encoding now happens implicitly based on the *\_charset* argument.
- The following functions in the email. Utils module have been deprecated: dump\_address\_pairs(), decode(), and encode(). The following functions have been added to the module: make\_msgid(), decode\_rfc2231(), encode\_rfc2231(), and decode\_params().
- The non-public function email. Iterators.\_structure() was added.

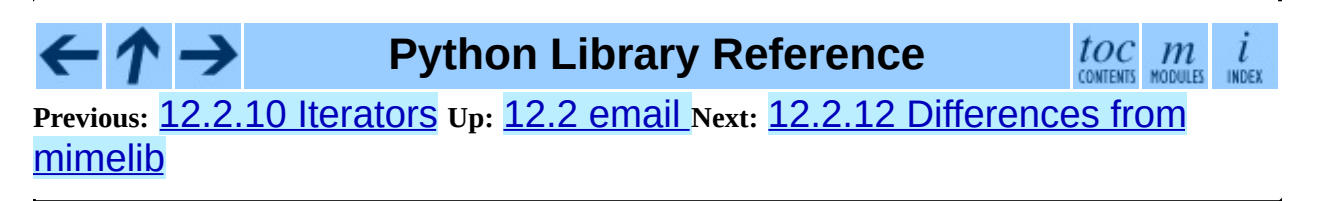

<span id="page-2102-0"></span>**Previous:** 12.2.11 [Package](#page-2098-0) History **Up:** 12.2 [email](#page-2042-0) **Next:** 12.2.13 [Examples](#page-2107-0)

 $\blacksquare$ 

 $\equiv$ 

# **12.2.12 Differences from mimelib**

The email package was originally prototyped as a separate library called [mimelib](http://mimelib.sf.net/). Changes have been made so that method names are more consistent, and some methods or modules have either been added or removed. The semantics of some of the methods have also changed. For the most part, any functionality available in  $m$ imelib is still available in the **[email](#page-2042-0)** package, albeit often in a different way. Backward compatibility between the mimelib package and the email package was not a priority.

Here is a brief description of the differences between the mimelib and the **[email](#page-2042-0)** packages, along with hints on how to port your applications.

Of course, the most visible difference between the two packages is that the package name has been changed to *. In addition, the top-level package* has the following differences:

- messageFromString() has been renamed to message\_from\_string().
- messageFromFile() has been renamed to message\_from\_file().

The Message class has the following differences:

- The method asString() was renamed to as\_string().
- The method ismultipart() was renamed to is\_multipart().
- The get\_payload() method has grown a *decode* optional argument.
- The method getall() was renamed to get\_all().
- The method addheader () was renamed to add\_header ().
- The method gettype() was renamed to get\_type().
- The method getmaintype() was renamed to get\_main\_type().
- The method getsubtype() was renamed to get\_subtype().
- The method getparams () was renamed to get\_params (). Also, whereas getparams() returned a list of strings, get\_params() returns a list of 2-tuples, effectively the key/value pairs of the parameters, split on the "=" sign.
- The method getparam() was renamed to get\_param().
- The method getcharsets() was renamed to get\_charsets().
- The method getfilename() was renamed to get\_filename().
- The method getboundary () was renamed to get\_boundary ().
- The method setboundary () was renamed to set\_boundary ().
- The method getdecodedpayload () was removed. To get similar functionality, pass the value 1 to the *decode* flag of the get\_payload() method.
- The method getpayloadastext () was removed. Similar functionality is supported by the DecodedGenerator class in the [email.Generator](#page-2062-0) module.
- The method getbodyastext() was removed. You can get similar functionality by creating an iterator with typed\_subpart\_iterator() in the **email. Iterators** module.

The Parser class has no differences in its public interface. It does have some additional smarts to recognize message/delivery-status type messages, which it represents as a Message instance containing separate Message subparts for each header block in the delivery status notification<sup>[12.4](#page-2105-0)</sup>.

<span id="page-2104-0"></span>The Generator class has no differences in its public interface. There is a new class in the **[email.Generator](#page-2062-0)** module though, called DecodedGenerator which provides most of the functionality previously available in the Message.getpayloadastext() method.

The following modules and classes have been changed:

- The MIMEBase class constructor arguments *major* and *minor* have changed to *\_maintype* and *\_subtype* respectively.
- The Image class/module has been renamed to MIMEImage. The *minor* argument has been renamed to *\_subtype*.
- The Text class/module has been renamed to MIMEText. The *minor* argument has been renamed to *\_subtype*.
- The MessageRFC822 class/module has been renamed to MIMEMessage. Note that an earlier version of mimelib called this class/module RFC822, but that clashed with the Python standard library module **[rfc822](#page-2167-0)** on some case-insensitive file systems.

Also, the MIMEMessage class now represents any kind of MIME message with main type message. It takes an optional argument *subtype* which is used to set the MIME subtype. *\_subtype* defaults to rfc822.

mimelib provided some utility functions in its address and date modules. All of these functions have been moved to the **email. Utils** module.

The MsgReader class/module has been removed. Its functionality is most closely supported in the body\_line\_iterator() function in the email. Iterators module.

# **Footnotes**

<span id="page-2105-0"></span>... notification<sup>[12.4](#page-2104-0)</sup> Delivery Status Notifications (DSN) are defined in RFC [1894.](http://www.faqs.org/rfcs/rfc1894.html)

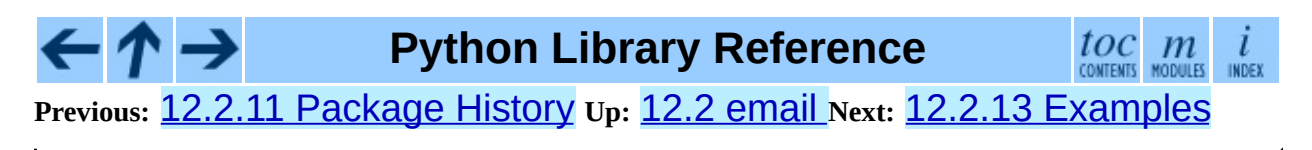

*Release 2.4.4c1, documentation updated on 11 October 2006.*

*See About this [document...](#page-4503-0) for information on suggesting changes.*

<span id="page-2107-0"></span>**Previous:** 12.2.12 [Differences](#page-2102-0) from mimelib **Up:** 12.2 [email](#page-2042-0) **Next:** 12.3 [mailcap](#page-2114-0)

 $\overline{\phantom{0}}$ 

 $\equiv$ 

# **12.2.13 Examples**

Here are a few examples of how to use the email package to read, write, and send simple email messages, as well as more complex MIME messages.

First, let's see how to create and send a simple text message:

```
# Import smtplib for the actual sending function
import smtplib
# Import the email modules we'll need
from email.MIMEText import MIMEText
# Open a plain text file for reading. For this example, assume that
# the text file contains only ASCII characters.
fp = open(textfile, 'rb')
# Create a text/plain message
msg = MIMEText(fp.read())fp.close()
# me == the sender's email address
# you == the recipient's email address
msg['Subject'] = 'The contents of %s' % textfilemsg['From'] = memsg['To'] = you# Send the message via our own SMTP server, but don't include the
# envelope header.
s = smtplib.SMTP()s.connect()
s.sendmail(me, [you], msg.as_string())
s.close()
```
Download as text (original file name: email-simple.py).

Here's an example of how to send a MIME message containing a bunch of family pictures that may be residing in a directory:

```
# Import smtplib for the actual sending function
import smtplib
# Here are the email package modules we'll need
from email.MIMEImage import MIMEImage
from email.MIMEMultipart import MIMEMultipart
COMMASPACE = ', '
```

```
# Create the container (outer) email message.
msg = MIMEMultipart()
msg['Subject'] = 'Our family reunion'
# me == the sender's email address
# family = the list of all recipients' email addresses
msg['From'] = memsg['To'] = COMMASPACE.join(family)msg.preamble = 'Our family reunion'
# Guarantees the message ends in a newline
msg.epilogue = ''
# Assume we know that the image files are all in PNG format
for file in pngfiles:
    # Open the files in binary mode. Let the MIMEImage class automa
    # guess the specific image type.
    fp = open(file, 'rb')img = MIMEImage(fp.read())fp.close()
    msg.attach(img)
# Send the email via our own SMTP server.
s = smtplib.SMTP()s.connect()
s.sendmail(me, family, msq.as_string())
s.close()
```
Download as text (original file name: email-mime.py).

Here's an example of how to send the entire contents of a directory as an email message: <mark>[12.5](#page-2113-0)</mark>

```
#!/usr/bin/env python
"""Send the contents of a directory as a MIME message.
Usage: dirmail [options] from to [to ...]*
Options:
    -h / -helpPrint this message and exit.
    -d directory
    --directory=directory
        Mail the contents of the specified directory, otherwise use
        current directory. Only the regular files in the directory
        and we don't recurse to subdirectories.
`from' is the email address of the sender of the message.
```
`to' is the email address of the recipient of the message, and multi recipients may be given.

```
The email is sent by forwarding to your local SMTP server, which the
normal delivery process. Your local machine must be running an SMTP
"""
import sys
import os
import getopt
import smtplib
# For guessing MIME type based on file name extension
import mimetypes
from email import Encoders
from email.Message import Message
from email.MIMEAudio import MIMEAudio
from email.MIMEBase import MIMEBase
from email.MIMEMultipart import MIMEMultipart
from email.MIMEImage import MIMEImage
from email.MIMEText import MIMEText
COMMASPACE = ', '
def usage(code, msg=''):
    print >> sys.stderr, __doc__
    if msg:
        print >> sys.stderr, msg
    sys.exit(code)
def main():
    try:
        opts, args = getopt.getopt(sys.argv[1:], 'hd:', ['help', 'di
    except getopt.error, msg:
        usage(1, msg)
    dir = os.curdirfor opt, arg in opts:
        if opt in ('-h', '--help'):
            usage(0)
        elif opt in ('-d', '--directory'):
            dir = argif len(args) < 2:
        usage(1)
    sender = args[0]recips = args[1:]# Create the enclosing (outer) message
    outer = MIMEMultipart()outer['Subject'] = 'Contents of directory %s' % os.path.abspath(
    outer['To'] = COMMASPACE.join(recips)
    outer['From'] = sender
```

```
outer.preamble = 'You will not see this in a MIME-aware mail rea
    # To guarantee the message ends with a newline
    outer.epilogue = ''
    for filename in os.listdir(dir):
        path = os.path.join(dir, filename)
        if not os.path.isfile(path):
            continue
        # Guess the content type based on the file's extension. Enc
        # will be ignored, although we should check for simple thing
        # gzip'd or compressed files.
        ctype, encoding = mimetypes.quesstyle(path)if ctype is None or encoding is not None:
            # No guess could be made, or the file is encoded (compre
            # use a generic bag-of-bits type.
            ctype = 'application/octet-stream'
        maintype, subtype = ctype.split('/', 1)if maintype == 'text':
            fp = open(path)# Note: we should handle calculating the charset
            msg = MIMEText(fp.read(), _subtype=subtype)fp.close()
        elif maintype == 'image':
            fp = open(path, 'rb')msg = MIMEImage(fp.read(), _subtype=subtype)
            fp.close()
        elif maintype == 'audio':
            fp = open(path, 'rb')msg = MIMEAudio(fp.read(), _subtype=subtype)
            fp.close()
        else:
            fp = open(path, 'rb')msg = MIMEBase(maintype, subtype)
            msg.set_payload(fp.read())
            fp.close()
            # Encode the payload using Base64
            Encoders.encode_base64(msg)
        # Set the filename parameter
        msg.add_header('Content-Disposition', 'attachment', filename
        outer.attach(msg)
    # Now send the message
    s = smtplib.SMTP()s.connect()
    s.sendmail(sender, recips, outer.as_string())
    s.close()
if __name__ == '__main__':main()
```
Download as text (original file name: email-dir.py).

And finally, here's an example of how to unpack a MIME message like the one above, into a directory of files:

```
#!/usr/bin/env python
"""Unpack a MIME message into a directory of files.
Usage: unpackmail [options] msgfile
Options:
    -h / -helpPrint this message and exit.
    -d directory
    --directory=directory
        Unpack the MIME message into the named directory, which will be
        created if it doesn't already exist.
msgfile is the path to the file containing the MIME message.
"""
import sys
import os
import getopt
import errno
import mimetypes
import email
def usage(code, msg=''):
    print >> sys.stderr, __doc__
    if msg:
        print >> sys.stderr, msg
    sys.exit(code)
def main():
    try:
        opts, args = getopt.getopt(sys.argv[1:], 'hd:', ['help', 'di
    except getopt.error, msg:
        usage(1, msg)
    dir = os.curdir
    for opt, arg in opts:
        if opt in ('-h', '--help'):
            usage(0)
        elif opt in ('-d', '--directory'):
            dir = argtry:
        msgfile = args[0]except IndexError:
        usage(1)
```

```
try:
        os.mkdir(dir)
    except OSError, e:
        # Ignore directory exists error
        if e.errno <> errno.EEXIST: raise
    fp = open(msqfile)msg = email.messagefromfile(fp)fp.close()
    counter = 1for part in msg.walk():
        # multipart/* are just containers
        if part.get_content_maintype() == 'multipart':
            continue
        # Applications should really sanitize the given filename so
        # email message can't be used to overwrite important files
        filename = part.get_filename()
        if not filename:
            ext = mimetypes.guess_extension(part.get_type())
            if not ext:
                # Use a generic bag-of-bits extension
                ext = ' .bin'filename = 'part-%03d%s' % (counter, ext)
        counter += 1
        fp = open(os.path.join(dir, filename), 'wb')
        fp.write(part.get_payload(decode=1))
        fp.close()
if __name__ == '__main__':main()
Download as text (original file name: email-unpack.py).
```
# **Footnotes**

<span id="page-2113-0"></span>... message: <u>[12.5](#page-2109-0)</u>

Thanks to Matthew Dixon Cowles for the original inspiration and examples.

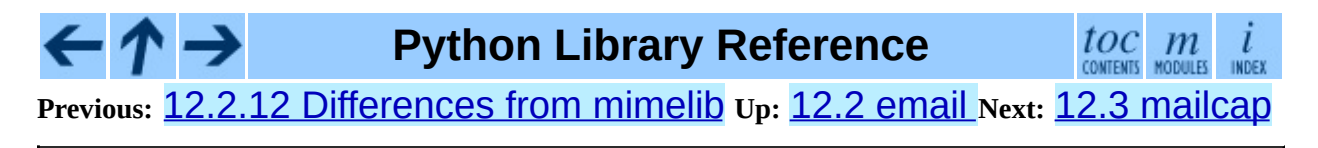

<span id="page-2114-0"></span>Previous: 1[2.2.1](#page-2117-0)3 Examples Up: 12. Internet Data Han[dlin](#page-2023-0)g Next: 12.4 <u>mailbox</u>

 $\blacksquare$ 

# **12.3 mailcap -- Mailcap file handling.**

Mailcap files are used to configure how MIME-aware applications such as mail readers and Web browsers react to files with different MIME types. (The name ``mailcap'' is derived from the phrase ``mail capability''.) For example, a mailcap file might contain a line like "video/mpeg; xmpeg %s". Then, if the user encounters an email message or Web document with the MIME type video/mpeg, "%s" will be replaced by a filename (usually one belonging to a temporary file) and the **xmpeg** program can be automatically started to view the file.

The mailcap format is documented in RFC [1524,](http://www.faqs.org/rfcs/rfc1524.html) "A User Agent Configuration Mechanism For Multimedia Mail Format Information,'' but is not an Internet standard. However, mailcap files are supported on most UNIX systems.

### **findmatch**( *caps, MIMEtype*[*, key*[*, filename*[*, plist*]]])

Return a 2-tuple; the first element is a string containing the command line to be executed (which can be passed to  $\sigma s$ . system(), and the second element is the mailcap entry for a given MIME type. If no matching MIME type can be found, (None, None) is returned.

*key* is the name of the field desired, which represents the type of activity to be performed; the default value is 'view', since in the most common case you simply want to view the body of the MIME-typed data. Other possible values might be 'compose' and 'edit', if you wanted to create a new body of the given MIME type or alter the existing body data. See RFC [1524](http://www.faqs.org/rfcs/rfc1524.html) for a complete list of these fields.

*filename* is the filename to be substituted for "%s" in the command line; the default value is '/dev/null' which is almost certainly not what you want, so usually you'll override it by specifying a filename.

*plist* can be a list containing named parameters; the default value is simply an empty list. Each entry in the list must be a string containing the

parameter name, an equals sign ("="), and the parameter's value. Mailcap entries can contain named parameters like %{foo}, which will be replaced by the value of the parameter named 'foo'. For example, if the command line "showpartial %{id} %{number} %{total}"was in a mailcap file, and *plist* was set to ['id=1', 'number=2', 'total=3'], the resulting command line would be 'showpartial 1  $2 \, 3'$ .

In a mailcap file, the ``test'' field can optionally be specified to test some external condition (such as the machine architecture, or the window system in use) to determine whether or not the mailcap line applies. findmatch() will automatically check such conditions and skip the entry if the check fails.

### **getcaps**( )

Returns a dictionary mapping MIME types to a list of mailcap file entries. This dictionary must be passed to the findmatch() function. An entry is stored as a list of dictionaries, but it shouldn't be necessary to know the details of this representation.

The information is derived from all of the mailcap files found on the system. Settings in the user's mailcap file \$HOME/.mailcap will override settings in the system mailcap files /etc/mailcap, /usr/etc/mailcap, and /usr/local/etc/mailcap.

An example usage:

```
>>> import mailcap
>>> d=mailcap.getcaps()
>>> mailcap.findmatch(d, 'video/mpeg', filename='/tmp/tmp1223')
('xmpeg /tmp/tmp1223', {'view': 'xmpeg %s'})
```
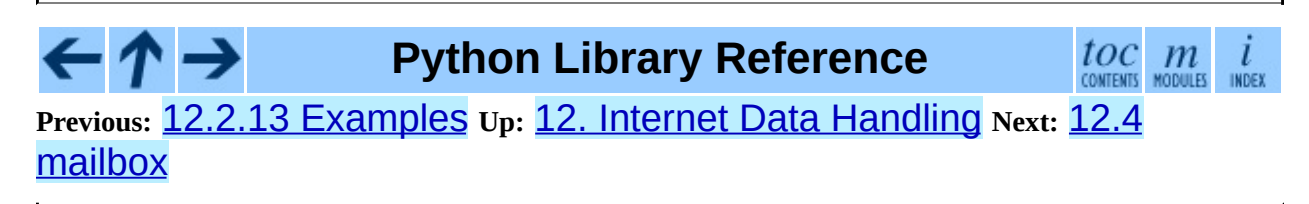

<span id="page-2117-0"></span>Previous: 12.3 m[ailc](#page-2114-0)ap Up: 12. Internet Data Han[dlin](#page-2023-0)g Next: 1[2.4.1](#page-2122-0) Mailbox **Objects** 

# **12.4 mailbox -- Read various mailbox formats**

This module defines a number of classes that allow easy and uniform access to mail messages in a (UNIX) mailbox.

### **class UnixMailbox**( *fp*[*, factory*])

Access to a classic UNIX-style mailbox, where all messages are contained in a single file and separated by "From "(a.k.a. "From\_") lines. The file object *fp* points to the mailbox file. The optional *factory* parameter is a callable that should create new message objects. *factory* is called with one argument, *fp* by the next() method of the mailbox object. The default is the [rfc822](#page-2167-0). Message class (see the **rfc822** module - and the note below).

> **Note:** For reasons of this module's internal implementation, you will probably want to open the *fp* object in binary mode. This is especially important on Windows.

For maximum portability, messages in a UNIX-style mailbox are separated by any line that begins exactly with the string 'From ' (note the trailing space) if preceded by exactly two newlines. Because of the wide-range of variations in practice, nothing else on the From\_ line should be considered. However, the current implementation doesn't check for the leading two newlines. This is usually fine for most applications.

The UnixMailbox class implements a more strict version of From\_line checking, using a regular expression that usually correctly matched From\_ delimiters. It considers delimiter line to be separated by "From *name time*" lines. For maximum portability, use the PortableUnixMailbox class instead. This class is identical to UnixMailbox except that individual messages are separated by only "From " lines.

For more information, see *Configuring Netscape Mail on UNIX: Why the [Content-Length](http://home.netscape.com/eng/mozilla/2.0/relnotes/demo/content-length.html) Format is Bad*.

### **class PortableUnixMailbox**( *fp*[*, factory*])

A less-strict version of UnixMailbox, which considers only the "From " at the beginning of the line separating messages. The ``*name time*'' portion of the From line is ignored, to protect against some variations that are observed in practice. This works since lines in the message which begin with 'From ' are quoted by mail handling software at delivery-time.

### **class MmdfMailbox**( *fp*[*, factory*])

Access an MMDF-style mailbox, where all messages are contained in a single file and separated by lines consisting of 4 control-A characters. The file object *fp* points to the mailbox file. Optional *factory* is as with the UnixMailbox class.

# **class MHMailbox**( *dirname*[*, factory*])

Access an MH mailbox, a directory with each message in a separate file with a numeric name. The name of the mailbox directory is passed in *dirname*. *factory* is as with the UnixMailbox class.

# **class Maildir**( *dirname*[*, factory*])

Access a Qmail mail directory. All new and current mail for the mailbox specified by *dirname* is made available. *factory* is as with the UnixMailbox class.

# **class BabylMailbox**( *fp*[*, factory*])

Access a Babyl mailbox, which is similar to an MMDF mailbox. In Babyl format, each message has two sets of headers, the *original* headers and the *visible* headers. The original headers appear before a line containing only '\*\*\* EOOH \*\*\*' (End-Of-Original-Headers) and the visible headers appear after the EOOH line. Babyl-compliant mail readers will show you only the visible headers, and BabylMailbox objects will return messages containing only the visible headers. You'll have to do your own parsing of the mailbox file to get at the original headers. Mail messages start with the EOOH line and end with a line containing only '\037\014'. *factory* is as with the UnixMailbox class.

Note that because the **[rfc822](#page-2167-0)** module is deprecated, it is recommended that you use the **[email](#page-2042-0)** package to create message objects from a mailbox. (The default can't be changed for backwards compatibility reasons.) The safest way to do this is with bit of code:

```
import email
import email.Errors
import mailbox
def msgfactory(fp):
    try:
        return email.message_from_file(fp)
    except email.Errors.MessageParseError:
        # Don't return None since that will
        # stop the mailbox iterator
        return ''
mbox = mailbox.UnixMailbox(fp, msgfactory)
```
The above wrapper is defensive against ill-formed MIME messages in the mailbox, but you have to be prepared to receive the empty string from the mailbox's next() method. On the other hand, if you know your mailbox contains only well-formed MIME messages, you can simplify this to:

```
import email
import mailbox
mbox = mailbox.UnixMailbox(fp, email.message_from_file)
```
# **See Also:**

*mbox - file [containing](http://www.qmail.org/man/man5/mbox.html) mail messages* Description of the traditional ``mbox'' mailbox format.

*maildir - directory for incoming mail [messages](http://www.qmail.org/man/man5/maildir.html)*

Description of the ``maildir'' mailbox format.

*Configuring Netscape Mail on UNIX: Why the [Content-Length](http://home.netscape.com/eng/mozilla/2.0/relnotes/demo/content-length.html) Format is Bad*

A description of problems with relying on the Content-Length: header for messages stored in mailbox files.

### **Subsections**

• 12.4.1 [Mailbox](#page-2122-0) Objects

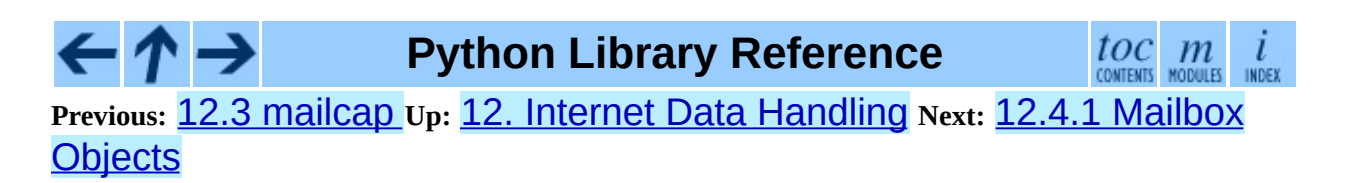

<span id="page-2122-0"></span>**Previous:** 12.4 [mailbox](#page-2117-0) **Up:** 12.4 [mailbox](#page-2117-0) **Next:** 12.5 [mhlib](#page-2124-0)

 $\frac{1}{1}$ 

# **12.4.1 Mailbox Objects**

All implementations of mailbox objects are iterable objects, and have one externally visible method. This method is used by iterators created from mailbox objects and may also be used directly.

### **next**( )

Return the next message in the mailbox, created with the optional *factory* argument passed into the mailbox object's constructor. By default this is an [rfc822](#page-2167-0). Message object (see the **rfc822** module). Depending on the mailbox implementation the *fp* attribute of this object may be a true file object or a class instance simulating a file object, taking care of things like message boundaries if multiple mail messages are contained in a single file, etc. If no more messages are available, this method returns None.

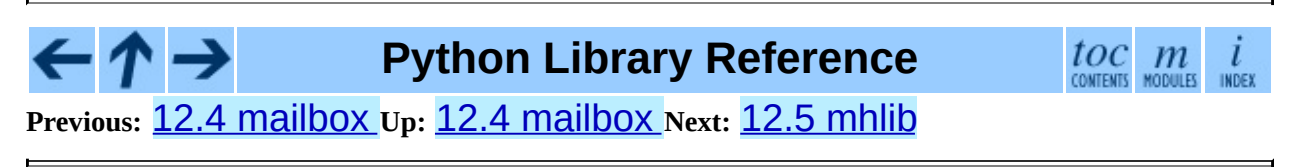
<span id="page-2124-0"></span>Previous: 1[2.4.1](#page-2126-0) Mailbox Objects Up: 12. Internet Data Han[dlin](#page-2023-0)g Next: 12.5.1 MH Objects

# **12.5 mhlib -- Access to MH mailboxes**

The mhlib module provides a Python interface to MH folders and their contents.

The module contains three basic classes, MH, which represents a particular collection of folders, Folder, which represents a single folder, and Message, which represents a single message.

## **class MH**( [*path*[*, profile*]])

MH represents a collection of MH folders.

## **class Folder**( *mh, name*)

The Folder class represents a single folder and its messages.

## **class Message**( *folder, number*[*, name*])

Message objects represent individual messages in a folder. The Message class is derived from mimetools.Message.

## **Subsections**

- 12.5.1 MH [Objects](#page-2126-0)
- 12.5.2 Folder [Objects](#page-2129-0)
- 12.5.3 [Message](#page-2132-0) Objects

# **Python Library Reference**

**Previous:** 12.4.1 [Mailbox](#page-2122-0) Objects **Up:** 12. Internet Data [Handling](#page-2126-0) **Next:** 12.5.1 MH Objects

<span id="page-2126-0"></span>**Previous:** 12.5 [mhlib](#page-2124-0) **Up:** 12.5 [mhlib](#page-2124-0) **Next:** 12.5.2 Folder [Objects](#page-2129-0)

## **12.5.1 MH Objects**

MH instances have the following methods:

## **error**( *format*[*, ...*])

Print an error message - can be overridden.

## **getprofile**( *key*)

Return a profile entry (None if not set).

## **getpath**( )

Return the mailbox pathname.

## **getcontext**( )

Return the current folder name.

## **setcontext**( *name*)

Set the current folder name.

## **listfolders**( )

Return a list of top-level folders.

## **listallfolders**( )

Return a list of all folders.

## **listsubfolders**( *name*)

Return a list of direct subfolders of the given folder.

## **listallsubfolders**( *name*)

Return a list of all subfolders of the given folder.

## **makefolder**( *name*)

Create a new folder.

## **deletefolder**( *name*)

Delete a folder - must have no subfolders.

## **openfolder**( *name*)

Return a new open folder object.

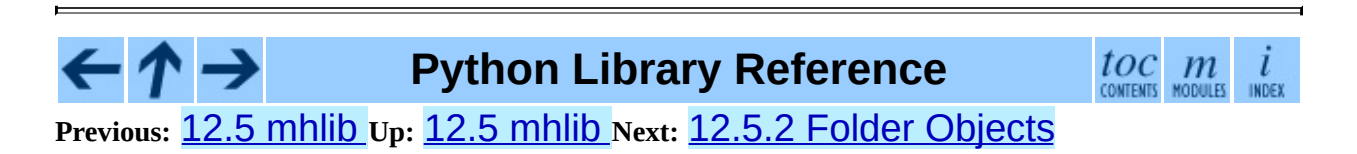

<span id="page-2129-0"></span>**Previous:** 12.5.1 MH [Objects](#page-2126-0) **Up:** 12.5 [mhlib](#page-2124-0) **Next:** 12.5.3 [Message](#page-2132-0) Objects

 $\overline{\phantom{0}}$ 

## **12.5.2 Folder Objects**

Folder instances represent open folders and have the following methods:

## **error**( *format*[*, ...*])

Print an error message - can be overridden.

## **getfullname**( )

Return the folder's full pathname.

## **getsequencesfilename**( )

Return the full pathname of the folder's sequences file.

## **getmessagefilename**( *n*)

Return the full pathname of message *n* of the folder.

## **listmessages**( )

Return a list of messages in the folder (as numbers).

## **getcurrent**( )

Return the current message number.

#### **setcurrent**( *n*)

Set the current message number to *n*.

#### **parsesequence**( *seq*)

Parse msgs syntax into list of messages.

## **getlast**( )

Get last message, or 0 if no messages are in the folder.

## **setlast**( *n*)

Set last message (internal use only).

## **getsequences**( )

Return dictionary of sequences in folder. The sequence names are used as keys, and the values are the lists of message numbers in the sequences.

#### **putsequences**( *dict*)

Return dictionary of sequences in folder name: list.

#### **removemessages**( *list*)

Remove messages in list from folder.

#### **refilemessages**( *list, tofolder*)

Move messages in list to other folder.

#### **movemessage**( *n, tofolder, ton*)

Move one message to a given destination in another folder.

#### **copymessage**( *n, tofolder, ton*)

Copy one message to a given destination in another folder.

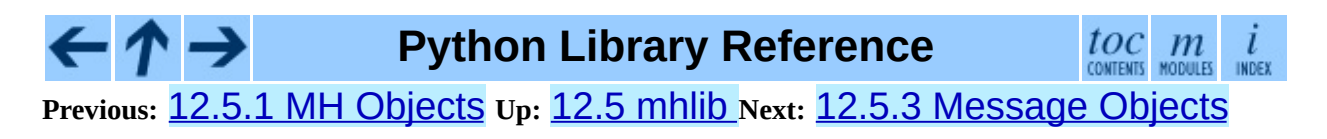

<span id="page-2132-0"></span>**Previous:** 12.5.2 Folder [Objects](#page-2129-0) **Up:** 12.5 [mhlib](#page-2124-0) **Next:** 12.6 [mimetools](#page-2134-0)

 $\overline{a}$ 

## **12.5.3 Message Objects**

The Message class adds one method to those of mimetools. Message:

#### **openmessage**( *n*)

Return a new open message object (costs a file descriptor).

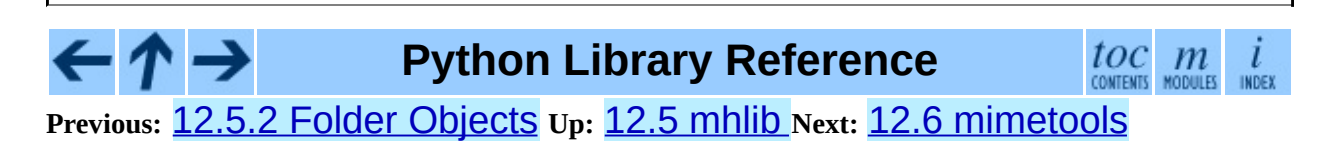

<span id="page-2134-0"></span>Previous: 1[2.5.3](#page-2138-0) Message Objects Up: 12. Internet Data Han[dlin](#page-2023-0)g Next: 12.6.1 <u>Additional Methods of</u>

# **12.6 mimetools -- Tools for parsing MIME messages**

**Deprecated since release 2.3.** The **[email](#page-2042-0)** package should be used in preference to the mimetools module. This module is present only to maintain backward compatibility.

This module defines a subclass of the **[rfc822](#page-2167-0)** module's Message class and a number of utility functions that are useful for the manipulation for MIME multipart or encoded message.

It defines the following items:

## **class Message**( *fp*[*, seekable*])

Return a new instance of the Message class. This is a subclass of the rfc822.Message class, with some additional methods (see below). The *seekable* argument has the same meaning as for rfc822.Message.

## **choose\_boundary**( )

Return a unique string that has a high likelihood of being usable as a part boundary. The string has the form '*hostipaddr*.*uid*.*pid*.*timestamp*.*random*'.

#### **decode**( *input, output, encoding*)

Read data encoded using the allowed MIME *encoding* from open file object *input* and write the decoded data to open file object *output*. Valid values for *encoding* include 'base64', 'quoted-printable', 'uuencode', 'x-uuencode', 'uue', 'x-uue', '7bit', and '8bit'. Decoding messages encoded in '7bit' or '8bit' has no effect. The input is simply copied to the output.

#### **encode**( *input, output, encoding*)

Read data from open file object *input* and write it encoded using the allowed MIME *encoding* to open file object *output*. Valid values for

*encoding* are the same as for decode().

#### **copyliteral**( *input, output*)

Read lines from open file *input* until EOF and write them to open file *output*.

#### **copybinary**( *input, output*)

Read blocks until EOF from open file *input* and write them to open file *output*. The block size is currently fixed at 8192.

**See Also:**

#### Module **[email](#page-2042-0):**

Comprehensive email handling package; supersedes the mimetools module.

#### Module **[rfc822](#page-2167-0):**

Provides the base class for mimetools.Message.

#### Module **[multifile](#page-2158-0):**

Support for reading files which contain distinct parts, such as MIME data.

#### <http://www.cs.uu.nl/wais/html/na-dir/mail/mime-faq/.html>

The MIME Frequently Asked Questions document. For an overview of MIME, see the answer to question 1.1 in Part 1 of this document.

#### **Subsections**

• 12.6.1 [Additional](#page-2138-0) Methods of Message Objects

**Python Library Reference**  $\frac{toc}{\text{convers}}$   $\frac{m}{\text{nonue}}$ **Previous:** [1](#page-2023-0)[2.5.](#page-2138-0)3 [Message](#page-2132-0) Objects **Up:** 12. Internet Data [Handling](#page-2023-0) **Next:** [12](#page-4499-0)[.6.1](#page-2774-0) [Additional](#page-2138-0) Methods of

<span id="page-2138-0"></span>**Previous:** 12.6 [mimetools](#page-2134-0) **Up:** 12.6 [mimetools](#page-2134-0) **Next:** 12.7 [mimetypes](#page-2141-0)

 $\overline{a}$ 

 $\frac{1}{1}$ 

## **12.6.1 Additional Methods of Message Objects**

The Message class defines the following methods in addition to the rfc822.Message methods:

## **getplist**( )

Return the parameter list of the Content-Type: header. This is a list of strings. For parameters of the form "*key*=*value*", *key* is converted to lower case but *value* is not. For example, if the message contains the header "Content-type: text/html; spam=1; Spam=2; Spam" then getplist() will return the Python list ['spam=1' , 'spam=2' , 'Spam'].

#### **getparam**( *name*)

Return the *value* of the first parameter (as returned by getplist()) of the form "*name*=*value*" for the given *name*. If *value* is surrounded by quotes of the form `<...>' or `"..."', these are removed.

#### **getencoding**( )

Return the encoding specified in the Content-Transfer-Encoding: message header. If no such header exists, return '7bit'. The encoding is converted to lower case.

#### **gettype**( )

Return the message type (of the form "*type*/*subtype*") as specified in the Content-Type: header. If no such header exists, return 'text/plain'. The type is converted to lower case.

#### **getmaintype**( )

Return the main type as specified in the Content-Type: header. If no such header exists, return 'text'. The main type is converted to lower case.

#### **getsubtype**( )

Return the subtype as specified in the Content-Type: header. If no such header exists, return 'plain'. The subtype is converted to lower case.

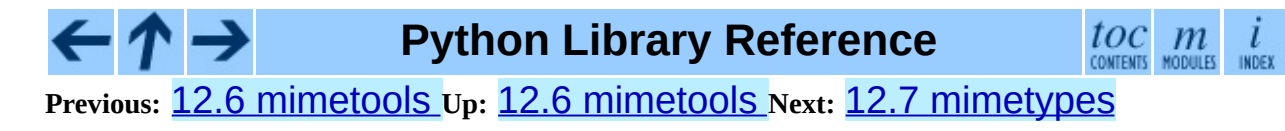

<span id="page-2141-0"></span>**Previous:** 12.6.1 [Additional](#page-2138-0) Methods of **Up:** 12. Internet Data [Handling](#page-2023-0) **Next:** 12.7.1 [MimeTypes](#page-2146-0) Objects

# **12.7 mimetypes -- Map filenames to MIME types**

The mimetypes module converts between a filename or URL and the MIME type associated with the filename extension. Conversions are provided from filename to MIME type and from MIME type to filename extension; encodings are not supported for the latter conversion.

The module provides one class and a number of convenience functions. The functions are the normal interface to this module, but some applications may be interested in the class as well.

The functions described below provide the primary interface for this module. If the module has not been initialized, they will call  $init()$  if they rely on the information  $init()$  sets up.

## **guess\_type**( *filename*[*, strict*])

Guess the type of a file based on its filename or URL, given by *filename*. The return value is a tuple (*type*, *encoding*) where *type* is None if the type can't be guessed (missing or unknown suffix) or a string of the form '*type*/*subtype*', usable for a MIME content-type: header.

*encoding* is None for no encoding or the name of the program used to encode (e.g. **compress** or **gzip**). The encoding is suitable for use as a Content-Encoding: header, *not* as a Content-Transfer-Encoding: header. The mappings are table driven. Encoding suffixes are case sensitive; type suffixes are first tried case sensitively, then case insensitively.

Optional *strict* is a flag specifying whether the list of known MIME types is limited to only the official types [registered](http://www.isi.edu/in-notes/iana/assignments/media-types) with IANA are recognized. When *strict* is true (the default), only the IANA types are supported; when *strict* is false, some additional non-standard but commonly used MIME types are also recognized.

## **guess\_all\_extensions**( *type*[*, strict*])

Guess the extensions for a file based on its MIME type, given by *type*. The return value is a list of strings giving all possible filename extensions, including the leading dot ("."). The extensions are not guaranteed to have been associated with any particular data stream, but would be mapped to the MIME type *type* by guess\_type().

Optional *strict* has the same meaning as with the guess\_type() function.

## **guess\_extension**( *type*[*, strict*])

Guess the extension for a file based on its MIME type, given by *type*. The return value is a string giving a filename extension, including the leading dot ("."). The extension is not guaranteed to have been associated with any particular data stream, but would be mapped to the MIME type *type* by guess\_type(). If no extension can be guessed for *type*, None is returned.

Optional *strict* has the same meaning as with the guess\_type() function.

Some additional functions and data items are available for controlling the behavior of the module.

## **init**( [*files*])

Initialize the internal data structures. If given, *files* must be a sequence of file names which should be used to augment the default type map. If omitted, the file names to use are taken from knownfiles. Each file named in *files* or knownfiles takes precedence over those named before it. Calling init() repeatedly is allowed.

## **read\_mime\_types**( *filename*)

Load the type map given in the file *filename*, if it exists. The type map is returned as a dictionary mapping filename extensions, including the leading dot ("."), to strings of the form '*type*/*subtype*'. If the file *filename* does not exist or cannot be read, None is returned.

## **add\_type**( *type, ext*[*, strict*])

Add a mapping from the mimetype *type* to the extension *ext*. When the extension is already known, the new type will replace the old one. When the type is already known the extension will be added to the list of known extensions.

When *strict* is the mapping will added to the official MIME types, otherwise to the non-standard ones.

#### **inited**

Flag indicating whether or not the global data structures have been initialized. This is set to true by  $init()$ .

#### **knownfiles**

List of type map file names commonly installed. These files are typically named mime.types and are installed in different locations by different packages.

#### **suffix\_map**

Dictionary mapping suffixes to suffixes. This is used to allow recognition of encoded files for which the encoding and the type are indicated by the same extension. For example, the .tgz extension is mapped to .tar.gz to allow the encoding and type to be recognized separately.

#### **encodings\_map**

Dictionary mapping filename extensions to encoding types.

#### **types\_map**

Dictionary mapping filename extensions to MIME types.

#### **common\_types**

Dictionary mapping filename extensions to non-standard, but commonly found MIME types.

The MimeTypes class may be useful for applications which may want more than one MIME-type database:

## **class MimeTypes**( [*filenames*])

This class represents a MIME-types database. By default, it provides access to the same database as the rest of this module. The initial database is a

copy of that provided by the module, and may be extended by loading additional mime.types-style files into the database using the read() or readfp() methods. The mapping dictionaries may also be cleared before loading additional data if the default data is not desired.

The optional *filenames* parameter can be used to cause additional files to be loaded ``on top'' of the default database.

New in version 2.2.

#### **Subsections**

12.7.1 [MimeTypes](#page-2146-0) Objects

**Python Library Reference**  $toc$  contents

**Previous:** 12.6.1 [Additional](#page-2138-0) Methods of **Up:** 12. Internet Data [Handling](#page-2023-0) **Next:** 12.7.1 [MimeTypes](#page-2146-0) Objects

 $m_{\text{moules}}$ 

<span id="page-2146-0"></span>**Previous:** 12.7 [mimetypes](#page-2141-0) **Up:** 12.7 [mimetypes](#page-2141-0) **Next:** 12.8 [MimeWriter](#page-2149-0)

 $\overline{a}$ 

## **12.7.1 MimeTypes Objects**

MimeTypes instances provide an interface which is very like that of the [mimetypes](#page-2141-0) module.

#### **suffix\_map**

Dictionary mapping suffixes to suffixes. This is used to allow recognition of encoded files for which the encoding and the type are indicated by the same extension. For example, the .tgz extension is mapped to .tar.gz to allow the encoding and type to be recognized separately. This is initially a copy of the global suffix map defined in the module.

#### **encodings\_map**

Dictionary mapping filename extensions to encoding types. This is initially a copy of the global encodings\_map defined in the module.

#### **types\_map**

Dictionary mapping filename extensions to MIME types. This is initially a copy of the global types\_map defined in the module.

#### **common\_types**

Dictionary mapping filename extensions to non-standard, but commonly found MIME types. This is initially a copy of the global common\_types defined in the module.

#### **guess\_extension**( *type*[*, strict*])

Similar to the guess\_extension() function, using the tables stored as part of the object.

#### **guess\_type**( *url*[*, strict*])

Similar to the guess\_type() function, using the tables stored as part of the object.

#### **read**( *path*)

Load MIME information from a file named *path*. This uses readfp() to parse the file.

## **readfp**( *file*)

Load MIME type information from an open file. The file must have the format of the standard mime.types files.

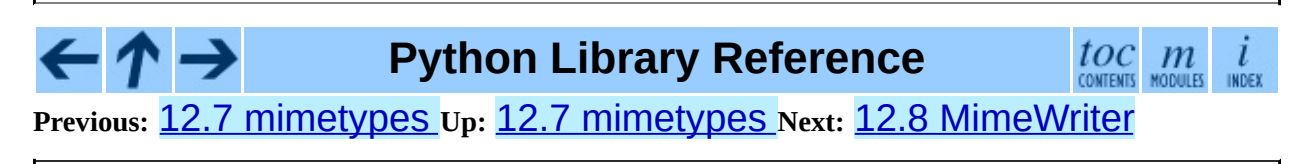

<span id="page-2149-0"></span>**Previous:** 12.7.1 [MimeTypes](#page-2146-0) Objects **Up:** 12. Internet Data [Handling](#page-2023-0) **Next:** 12.8.1 [MimeWriter](#page-2151-0) Objects

# **12.8 MimeWriter -- Generic MIME file writer**

**Deprecated since release 2.3.** The **[email](#page-2042-0)** package should be used in preference to the MimeWriter module. This module is present only to maintain backward compatibility.

This module defines the class MimeWriter. The MimeWriter class implements a basic formatter for creating MIME multi-part files. It doesn't seek around the output file nor does it use large amounts of buffer space. You must write the parts out in the order that they should occur in the final file. MimeWriter does buffer the headers you add, allowing you to rearrange their order.

#### **class MimeWriter**( *fp*)

Return a new instance of the MimeWriter class. The only argument passed, *fp*, is a file object to be used for writing. Note that a StringIO object could also be used.

#### **Subsections**

12.8.1 [MimeWriter](#page-2151-0) Objects

**Python Library Reference** toc **Previous:** [1](#page-2023-0)[2.7.](#page-2151-0)1 [MimeTypes](#page-2146-0) Objects **Up:** 12. Internet Data [Handling](#page-2023-0) **Next:** 12.8.1 [MimeWriter](#page-2151-0) Objects

<span id="page-2151-0"></span>**Previous:** 12.8 [MimeWriter](#page-2149-0) **Up:** 12.8 [MimeWriter](#page-2149-0) **Next:** 12.9 [mimify](#page-2154-0)

 $\frac{1}{1}$ 

## **12.8.1 MimeWriter Objects**

MimeWriter instances have the following methods:

## **addheader**( *key, value*[*, prefix*])

Add a header line to the MIME message. The *key* is the name of the header, where the *value* obviously provides the value of the header. The optional argument *prefix* determines where the header is inserted; "0" means append at the end, "1" is insert at the start. The default is to append.

## **flushheaders**( )

Causes all headers accumulated so far to be written out (and forgotten). This is useful if you don't need a body part at all, e.g. for a subpart of type message/rfc822 that's (mis)used to store some header-like information.

## **startbody**( *ctype*[*, plist*[*, prefix*]])

Returns a file-like object which can be used to write to the body of the message. The content-type is set to the provided *ctype*, and the optional parameter *plist* provides additional parameters for the content-type declaration. *prefix* functions as in addheader() except that the default is to insert at the start.

## **startmultipartbody**( *subtype*[*, boundary*[*, plist*[*, prefix*]]])

Returns a file-like object which can be used to write to the body of the message. Additionally, this method initializes the multi-part code, where *subtype* provides the multipart subtype, *boundary* may provide a userdefined boundary specification, and *plist* provides optional parameters for the subtype. *prefix* functions as in startbody(). Subparts should be created using nextpart().

## **nextpart**( )

Returns a new instance of MimeWriter which represents an individual part in a multipart message. This may be used to write the part as well as used for creating recursively complex multipart messages. The message must first be initialized with startmultipartbody() before using

## nextpart().

## **lastpart**( )

This is used to designate the last part of a multipart message, and should *always* be used when writing multipart messages.

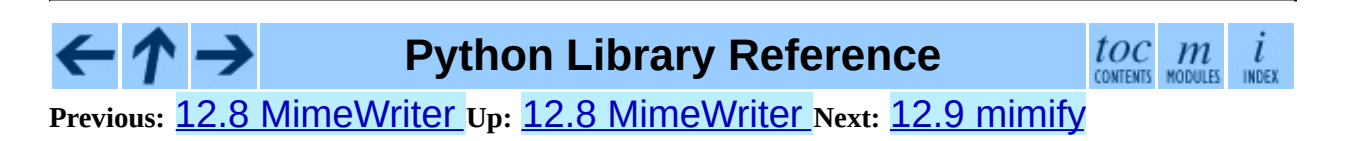

<span id="page-2154-0"></span>Previous: 1[2.8.1](#page-2151-0) MimeWriter Objects Up: 12. Internet Data Han[dlin](#page-2023-0)g Next: 12.10 m[ultifile](#page-2158-0)

# **12.9 mimify -- MIME processing of mail messages**

**Deprecated since release 2.3.** The **[email](#page-2042-0)** package should be used in preference to the mimify module. This module is present only to maintain backward compatibility.

The mimify module defines two functions to convert mail messages to and from MIME format. The mail message can be either a simple message or a socalled multipart message. Each part is treated separately. Mimifying (a part of) a message entails encoding the message as quoted-printable if it contains any characters that cannot be represented using 7-bit ASCII. Unmimifying (a part of) a message entails undoing the quoted-printable encoding. Mimify and unmimify are especially useful when a message has to be edited before being sent. Typical use would be:

```
unmimify message
edit message
mimify message
send message
```
The modules defines the following user-callable functions and user-settable variables:

## **mimify**( *infile, outfile*)

Copy the message in *infile* to *outfile*, converting parts to quoted-printable and adding MIME mail headers when necessary. *infile* and *outfile* can be file objects (actually, any object that has a readline() method (for *infile*) or a write () method (for *outfile*)) or strings naming the files. If *infile* and *outfile* are both strings, they may have the same value.

## **unmimify**( *infile, outfile*[*, decode\_base64*])

Copy the message in *infile* to *outfile*, decoding all quoted-printable parts. *infile* and *outfile* can be file objects (actually, any object that has a readline() method (for *infile*) or a write() method (for *outfile*)) or strings naming the files. If *infile* and *outfile* are both strings, they may have the same value. If the *decode\_base64* argument is provided and tests true, any parts that are coded in the base64 encoding are decoded as well.

## **mime\_decode\_header**( *line*)

Return a decoded version of the encoded header line in *line*. This only supports the ISO 8859-1 charset (Latin-1).

#### **mime\_encode\_header**( *line*)

Return a MIME-encoded version of the header line in *line*.

#### **MAXLEN**

By default, a part will be encoded as quoted-printable when it contains any non-ASCII characters (characters with the 8th bit set), or if there are any lines longer than MAXLEN characters (default value 200).

## **CHARSET**

When not specified in the mail headers, a character set must be filled in. The string used is stored in CHARSET, and the default value is ISO-8859-1 (also known as Latin1 (latin-one)).

This module can also be used from the command line. Usage is as follows:

```
mimify.py -e [-l length] [infile [outfile]]
mimify.py -d [-b] [infile [outfile]]
```
to encode (mimify) and decode (unmimify) respectively. *infile* defaults to standard input, *outfile* defaults to standard output. The same file can be specified for input and output.

If the **-l** option is given when encoding, if there are any lines longer than the specified *length*, the containing part will be encoded.

If the **-b** option is given when decoding, any base64 parts will be decoded as well.

```
See Also:
Module quopri:
    Encode and decode MIME quoted-printable files.
```
#### $\leftarrow \uparrow \rightarrow$ **Python Library Reference**

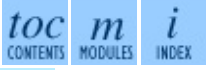

**Previous:** 12.8.1 [MimeWriter](#page-2151-0) Objects **Up:** 12. Internet Data [Handling](#page-2023-0) **Next:** 12.10 [multifile](#page-2158-0)

<span id="page-2158-0"></span>Previous: 12.9 [mimif](#page-2154-0)y Up: 12. Internet Data Han[dlin](#page-2023-0)g Next: 12.10.1 M[ultiFile](#page-2161-0) **Objects** 

# **12.10 multifile -- Support for files containing distinct parts**

The MultiFile object enables you to treat sections of a text file as file-like input objects, with '' being returned by readline() when a given delimiter pattern is encountered. The defaults of this class are designed to make it useful for parsing MIME multipart messages, but by subclassing it and overriding methods it can be easily adapted for more general use.

## **class MultiFile**( *fp*[*, seekable*])

Create a multi-file. You must instantiate this class with an input object argument for the MultiFile instance to get lines from, such as a file object returned by open().

MultiFile only ever looks at the input object's readline(), seek() and  $text{tell}()$  methods, and the latter two are only needed if you want random access to the individual MIME parts. To use MultiFile on a non-seekable stream object, set the optional *seekable* argument to false; this will prevent using the input object's seek() and tell() methods.

It will be useful to know that in MultiFile's view of the world, text is composed of three kinds of lines: data, section-dividers, and end-markers. MultiFile is designed to support parsing of messages that may have multiple nested message parts, each with its own pattern for section-divider and endmarker lines.

## **See Also:**

Module **[email](#page-2042-0):**

Comprehensive email handling package; supersedes the multifile module.
#### **Subsections**

- 12.10.1 [MultiFile](#page-2161-0) Objects  $\bullet$
- 12.10.2 [MultiFile](#page-2165-0) Example  $\bullet$

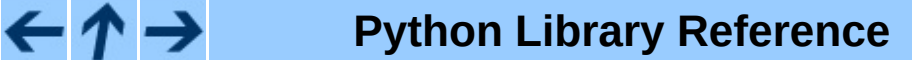

 $\frac{toc}{\text{conients}}$   $\frac{m}{\text{nonus}}$ **Previous:** 12.9 [mimify](#page-2154-0) **Up:** 12. Internet Data [Handling](#page-2161-0) **Next:** 12.10.1 MultiFile **Objects** 

 $\iota$ INDEX

<span id="page-2161-0"></span>**Previous:** 12.10 [multifile](#page-2158-0) **Up:** 12.10 [multifile](#page-2158-0) **Next:** 12.10.2 MultiFile [Example](#page-2165-0)

 $\overline{\phantom{0}}$ 

# **12.10.1 MultiFile Objects**

A MultiFile instance has the following methods:

# **readline**( *str*)

Read a line. If the line is data (not a section-divider or end-marker or real EOF) return it. If the line matches the most-recently-stacked boundary, return '' and set self.last to 1 or 0 according as the match is or is not an end-marker. If the line matches any other stacked boundary, raise an error. On encountering end-of-file on the underlying stream object, the method raises Error unless all boundaries have been popped.

# **readlines**( *str*)

Return all lines remaining in this part as a list of strings.

# **read**( )

Read all lines, up to the next section. Return them as a single (multiline) string. Note that this doesn't take a size argument!

# **seek**( *pos*[*, whence*])

Seek. Seek indices are relative to the start of the current section. The *pos* and *whence* arguments are interpreted as for a file seek.

#### **tell**( )

Return the file position relative to the start of the current section.

#### **next**( )

Skip lines to the next section (that is, read lines until a section-divider or end-marker has been consumed). Return true if there is such a section, false if an end-marker is seen. Re-enable the most-recently-pushed boundary.

#### **is\_data**( *str*)

Return true if *str* is data and false if it might be a section boundary. As written, it tests for a prefix other than '--' at start of line (which all MIME boundaries have) but it is declared so it can be overridden in derived classes.

Note that this test is used intended as a fast guard for the real boundary tests; if it always returns false it will merely slow processing, not cause it to fail.

### **push**( *str*)

Push a boundary string. When a decorated version of this boundary is found as an input line, it will be interpreted as a section-divider or end-marker (depending on the decoration, see  $RFC 2045$ ). All subsequent reads will return the empty string to indicate end-of-file, until a call to pop() removes the boundary a or next() call reenables it.

It is possible to push more than one boundary. Encountering the mostrecently-pushed boundary will return EOF; encountering any other boundary will raise an error.

# **pop**( )

Pop a section boundary. This boundary will no longer be interpreted as EOF.

# **section\_divider**( *str*)

Turn a boundary into a section-divider line. By default, this method prepends '--' (which MIME section boundaries have) but it is declared so it can be overridden in derived classes. This method need not append LF or CR-LF, as comparison with the result ignores trailing whitespace.

#### **end\_marker**( *str*)

Turn a boundary string into an end-marker line. By default, this method prepends '--' and appends '--' (like a MIME-multipart end-of-message marker) but it is declared so it can be overridden in derived classes. This method need not append LF or CR-LF, as comparison with the result ignores trailing whitespace.

Finally, MultiFile instances have two public instance variables:

#### **level**

Nesting depth of the current part.

#### **last**

True if the last end-of-file was for an end-of-message marker.

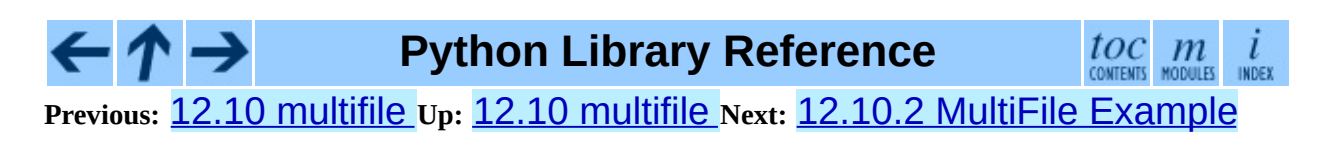

<span id="page-2165-0"></span>**Previous:** 12.10.1 [MultiFile](#page-2161-0) Objects **Up:** 12.10 [multifile](#page-2158-0) **Next:** 12.11 [rfc822](#page-2167-0)

 $\overline{\phantom{0}}$ 

# **12.10.2 MultiFile Example**

```
import mimetools
import multifile
import StringIO
def extract_mime_part_matching(stream, mimetype):
    """Return the first element in a multipart MIME message on strea
    matching mimetype."""
    msg = mimetools.Message(stream)
    msgtype = msg.gettype()params = msg.getplist()data = StringIO.StringIO()
    if msgtype[:10] == "multipart/":
        file = multifile.MultiFile(stream)
        file.push(msg.getparam("boundary"))
        while file.next():
            submsg = mimetools.Message(file)
            try:
                data = StringIO.StringIO()
                mimetools.decode(file, data, submsg.getencoding())
            except ValueError:
                continue
            if submsg.gettype() == mimetype:
                break
        file.pop()
    return data.getvalue()
```
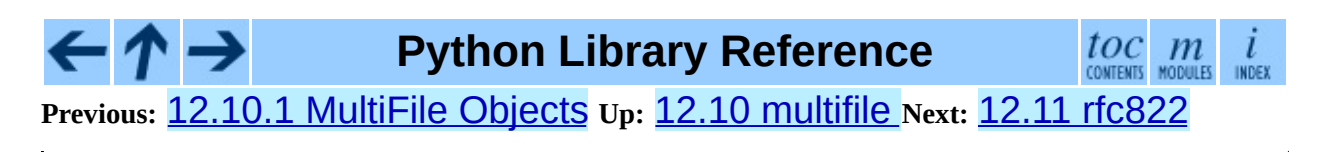

<span id="page-2167-0"></span>**Previous:** 12.10.2 MultiFile [Example](#page-2165-0) **Up:** 12. Internet Data [Handling](#page-2023-0) **Next:** 12.11.1 [Message](#page-2172-0) Objects

# **12.11 rfc822 -- Parse RFC 2822 mail headers**

**Deprecated since release 2.3.** The **[email](#page-2042-0)** package should be used in preference to the rfc822 module. This module is present only to maintain backward compatibility.

<span id="page-2168-0"></span>This module defines a class, Message, which represents an ``email message'' as defined by the Internet standard RFC [2822](http://www.faqs.org/rfcs/rfc2822.html).<sup>[12.6](#page-2171-0)</sup> Such messages consist of a collection of message headers, and a message body. This module also defines a helper class AddressList for parsing **RFC [2822](http://www.faqs.org/rfcs/rfc2822.html)** addresses. Please refer to the RFC for information on the specific syntax of RFC [2822](http://www.faqs.org/rfcs/rfc2822.html) messages.

The **[mailbox](#page-2117-0)** module provides classes to read mailboxes produced by various end-user mail programs.

### **class Message**( *file*[*, seekable*])

A Message instance is instantiated with an input object as parameter. Message relies only on the input object having a readline() method; in particular, ordinary file objects qualify. Instantiation reads headers from the input object up to a delimiter line (normally a blank line) and stores them in the instance. The message body, following the headers, is not consumed.

This class can work with any input object that supports a readline() method. If the input object has seek and tell capability, the rewindbody() method will work; also, illegal lines will be pushed back onto the input stream. If the input object lacks seek but has an unread() method that can push back a line of input, Message will use that to push back illegal lines. Thus this class can be used to parse messages coming from a buffered stream.

The optional *seekable* argument is provided as a workaround for certain stdio libraries in which  $texttext{tel1}()$  discards buffered data before discovering that the lseek() system call doesn't work. For maximum portability, you should set the seekable argument to zero to prevent that initial  $textel1()$ 

when passing in an unseekable object such as a file object created from a socket object.

Input lines as read from the file may either be terminated by CR-LF or by a single linefeed; a terminating CR-LF is replaced by a single linefeed before the line is stored.

All header matching is done independent of upper or lower case; e.g. *m*['From'], *m*['from'] and *m*['FROM'] all yield the same result.

#### **class AddressList**( *field*)

You may instantiate the AddressList helper class using a single string parameter, a comma-separated list of RFC [2822](http://www.faqs.org/rfcs/rfc2822.html) addresses to be parsed. (The parameter None yields an empty list.)

#### **quote**( *str*)

Return a new string with backslashes in *str* replaced by two backslashes and double quotes replaced by backslash-double quote.

#### **unquote**( *str*)

Return a new string which is an *unquoted* version of *str*. If *str* ends and begins with double quotes, they are stripped off. Likewise if *str* ends and begins with angle brackets, they are stripped off.

#### **parseaddr**( *address*)

Parse *address*, which should be the value of some address-containing field such as To: or Cc:, into its constituent ``realname" and ``email address" parts. Returns a tuple of that information, unless the parse fails, in which case a 2-tuple (None, None) is returned.

#### **dump\_address\_pair**( *pair*)

The inverse of  $parseaddr()$ , this takes a 2-tuple of the form (*realname*, *email\_address*) and returns the string value suitable for a To: or Cc: header. If the first element of *pair* is false, then the second element is returned unmodified.

#### **parsedate**( *date*)

Attempts to parse a date according to the rules in RFC [2822.](http://www.faqs.org/rfcs/rfc2822.html) however, some

mailers don't follow that format as specified, so parsedate() tries to guess correctly in such cases. *date* is a string containing an RFC [2822](http://www.faqs.org/rfcs/rfc2822.html) date, such as 'Mon, 20 Nov 1995 19:12:08 -0500'. If it succeeds in parsing the date, parsedate() returns a 9-tuple that can be passed directly to time.mktime(); otherwise None will be returned. Note that fields 6, 7, and 8 of the result tuple are not usable.

#### **parsedate\_tz**( *date*)

Performs the same function as parsedate(), but returns either None or a 10-tuple; the first 9 elements make up a tuple that can be passed directly to time.mktime(), and the tenth is the offset of the date's timezone from UTC (which is the official term for Greenwich Mean Time). (Note that the sign of the timezone offset is the opposite of the sign of the time.timezone variable for the same timezone; the latter variable follows the POSIX standard while this module follows RFC [2822](http://www.faqs.org/rfcs/rfc2822.html).) If the input string has no timezone, the last element of the tuple returned is None. Note that fields 6, 7, and 8 of the result tuple are not usable.

#### **mktime\_tz**( *tuple*)

Turn a 10-tuple as returned by parsedate\_tz() into a UTC timestamp. If the timezone item in the tuple is None, assume local time. Minor deficiency: this first interprets the first 8 elements as a local time and then compensates for the timezone difference; this may yield a slight error around daylight savings time switch dates. Not enough to worry about for common use.

# **See Also:**

Module **[email](#page-2042-0):**

Comprehensive email handling package; supersedes the rfc822 module.

#### Module **[mailbox](#page-2117-0):**

Classes to read various mailbox formats produced by end-user mail programs.

Module **[mimetools](#page-2134-0):**

Subclass of rfc822.Message that handles MIME encoded messages.

# **Footnotes**

<span id="page-2171-0"></span>...2822.<sup>[12.6](#page-2168-0)</sup>

This module originally conformed to **[RFC](http://www.faqs.org/rfcs/rfc822.html) 822**, hence the name. Since then, RFC [2822](http://www.faqs.org/rfcs/rfc2822.html) has been released as an update to [RFC](http://www.faqs.org/rfcs/rfc822.html) 822. This module should be considered RFC [2822-](http://www.faqs.org/rfcs/rfc2822.html)conformant, especially in cases where the syntax or semantics have changed since [RFC](http://www.faqs.org/rfcs/rfc822.html) 822.

#### **Subsections**

- 12.11.1 [Message](#page-2172-0) Objects
- 12.11.2 [AddressList](#page-2177-0) Objects

**Python Library Reference** toc m l INDEX **Previous:** [1](#page-2023-0)[2.10](#page-2172-0).2 MultiFile [Example](#page-2165-0) **Up:** 12. Internet Data [Handling](#page-2023-0) **Next:** 12.11.1 [Message](#page-2172-0) Objects

<span id="page-2172-0"></span>**Previous:** 12.11 [rfc822](#page-2167-0) **Up:** 12.11 [rfc822](#page-2167-0) **Next:** 12.11.2 [AddressList](#page-2177-0) Objects

 $\blacksquare$ 

# **12.11.1 Message Objects**

A Message instance has the following methods:

# **rewindbody**( )

Seek to the start of the message body. This only works if the file object is seekable.

# **isheader**( *line*)

Returns a line's canonicalized fieldname (the dictionary key that will be used to index it) if the line is a legal RFC [2822](http://www.faqs.org/rfcs/rfc2822.html) header; otherwise returns None (implying that parsing should stop here and the line be pushed back on the input stream). It is sometimes useful to override this method in a subclass.

#### **islast**( *line*)

Return true if the given line is a delimiter on which Message should stop. The delimiter line is consumed, and the file object's read location positioned immediately after it. By default this method just checks that the line is blank, but you can override it in a subclass.

#### **iscomment**( *line*)

Return True if the given line should be ignored entirely, just skipped. By default this is a stub that always returns False, but you can override it in a subclass.

# **getallmatchingheaders**( *name*)

Return a list of lines consisting of all headers matching *name*, if any. Each physical line, whether it is a continuation line or not, is a separate list item. Return the empty list if no header matches *name*.

#### **getfirstmatchingheader**( *name*)

Return a list of lines comprising the first header matching *name*, and its continuation line(s), if any. Return None if there is no header matching *name*.

#### **getrawheader**( *name*)

Return a single string consisting of the text after the colon in the first header matching *name*. This includes leading whitespace, the trailing linefeed, and internal linefeeds and whitespace if there any continuation line(s) were present. Return None if there is no header matching *name*.

# **getheader**( *name*[*, default*])

Like getrawheader(*name*), but strip leading and trailing whitespace. Internal whitespace is not stripped. The optional *default* argument can be used to specify a different default to be returned when there is no header matching *name*.

# **get**( *name*[*, default*])

An alias for getheader(), to make the interface more compatible with regular dictionaries.

# **getaddr**( *name*)

Return a pair (*full name*, *email address*) parsed from the string returned by getheader(*name*). If no header matching *name* exists, return (None, None); otherwise both the full name and the address are (possibly empty) strings.

Example: If *m*'s first From: header contains the string 'jack@cwi.nl (Jack Jansen)', then m.getaddr('From') will yield the pair ('Jack Jansen' , 'jack@cwi.nl'). If the header contained 'Jack Jansen <jack@cwi.nl>' instead, it would yield the exact same result.

#### **getaddrlist**( *name*)

This is similar to getaddr(*list*), but parses a header containing a list of email addresses (e.g. a To: header) and returns a list of (*full name*, *email address*) pairs (even if there was only one address in the header). If there is no header matching *name*, return an empty list.

If multiple headers exist that match the named header (e.g. if there are several Cc: headers), all are parsed for addresses. Any continuation lines the named headers contain are also parsed.

### **getdate**( *name*)

Retrieve a header using getheader() and parse it into a 9-tuple compatible with time.mktime(); note that fields 6, 7, and 8 are not usable. If there is no header matching *name*, or it is unparsable, return None.

Date parsing appears to be a black art, and not all mailers adhere to the standard. While it has been tested and found correct on a large collection of email from many sources, it is still possible that this function may occasionally yield an incorrect result.

# **getdate\_tz**( *name*)

Retrieve a header using getheader() and parse it into a 10-tuple; the first 9 elements will make a tuple compatible with time.mktime(), and the 10th is a number giving the offset of the date's timezone from UTC. Note that fields 6, 7, and 8 are not usable. Similarly to getdate(), if there is no header matching *name*, or it is unparsable, return None.

Message instances also support a limited mapping interface. In particular: *m*[name] is like *m*.getheader(name) but raises KeyError if there is no matching header; and len(*m*), *m*.get(*name*[, *default*]), *m*.has\_key(*name*), *m*.keys(), *m*.values() *m*.items(), and *m*.setdefault(*name*[, *default*]) act as expected, with the one difference that setdefault() uses an empty string as the default value. Message instances also support the mapping writable interface  $m$ [name] = value and del *m*[name]. Message objects do not support the clear(), copy(), popitem(), or update() methods of the mapping interface. (Support for get() and setdefault() was only added in Python 2.2.)

Finally, Message instances have some public instance variables:

# **headers**

A list containing the entire set of header lines, in the order in which they were read (except that setitem calls may disturb this order). Each line contains a trailing newline. The blank line terminating the headers is not contained in the list.

The file or file-like object passed at instantiation time. This can be used to read the message content.

#### **unixfrom**

The UNIX "From " line, if the message had one, or an empty string. This is needed to regenerate the message in some contexts, such as an mbox-style mailbox file.

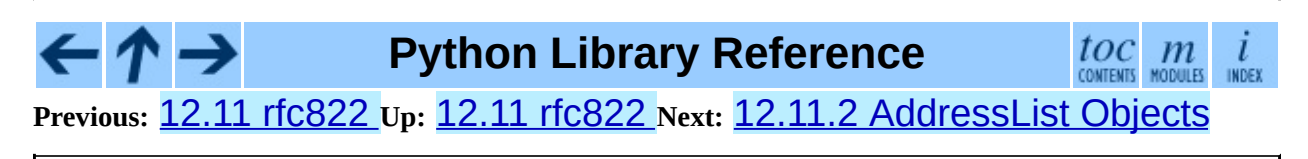

<span id="page-2177-0"></span>**Previous:** 12.11.1 [Message](#page-2172-0) Objects **Up:** 12.11 [rfc822](#page-2167-0) **Next:** 12.12 [base64](#page-2180-0)

 $\overline{\phantom{0}}$ 

# **12.11.2 AddressList Objects**

An AddressList instance has the following methods:

# **\_\_len\_\_**( )

Return the number of addresses in the address list.

# **\_\_str\_\_**( )

Return a canonicalized string representation of the address list. Addresses are rendered in "name"  $\langle \text{host}(\omega) \rangle$ domain> form, comma-separated.

# **\_\_add\_\_**( *alist*)

Return a new AddressList instance that contains all addresses in both AddressList operands, with duplicates removed (set union).

# **\_\_iadd\_\_**( *alist*)

In-place version of \_\_add\_\_(); turns this AddressList instance into the union of itself and the right-hand instance, *alist*.

#### **\_\_sub\_\_**( *alist*)

Return a new AddressList instance that contains every address in the left-hand AddressList operand that is not present in the right-hand address operand (set difference).

# **\_\_isub\_\_**( *alist*)

In-place version of \_\_sub\_\_(), removing addresses in this list which are also in *alist*.

Finally, AddressList instances have one public instance variable:

#### **addresslist**

A list of tuple string pairs, one per address. In each member, the first is the canonicalized name part, the second is the actual route-address ("@" separated username-host.domain pair).

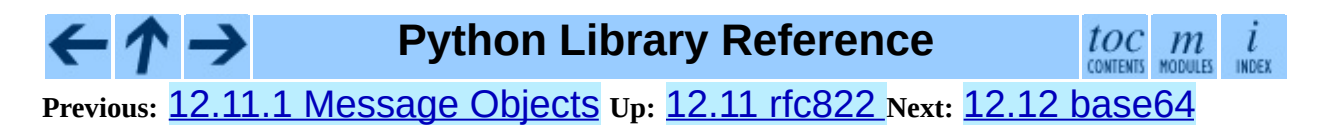

<span id="page-2180-0"></span>Previous: 1[2.1](#page-2177-0)1.2 AddressList Objects Up: 12. Internet Data Han[dlin](#page-2023-0)g Next: 1[2.1](#page-2185-0)3 binascii

# **12.12 base64 -- RFC 3548: Base16, Base32, Base64 Data Encodings**

This module provides data encoding and decoding as specified in RFC [3548](http://www.faqs.org/rfcs/rfc3548.html). This standard defines the Base16, Base32, and Base64 algorithms for encoding and decoding arbitrary binary strings into text strings that can be safely sent by email, used as parts of URLs, or included as part of an HTTP POST request. The encoding algorithm is not the same as the **uuencode** program.

There are two interfaces provided by this module. The modern interface supports encoding and decoding string objects using all three alphabets. The legacy interface provides for encoding and decoding to and from file-like objects as well as strings, but only using the Base64 standard alphabet.

The modern interface provides:

# **b64encode**( *s*[*, altchars*])

Encode a string use Base64.

*s* is the string to encode. Optional *altchars* must be a string of at least length 2 (additional characters are ignored) which specifies an alternative alphabet for the + and / characters. This allows an application to e.g. generate URL or filesystem safe Base64 strings. The default is None, for which the standard Base64 alphabet is used.

The encoded string is returned.

# **b64decode**( *s*[*, altchars*])

Decode a Base64 encoded string.

*s* is the string to decode. Optional *altchars* must be a string of at least length 2 (additional characters are ignored) which specifies the alternative alphabet used instead of the  $+$  and  $/$  characters.

The decoded string is returned. A TypeError is raised if *s* were incorrectly padded or if there are non-alphabet characters present in the string.

# **standard\_b64encode**( *s*)

Encode string *s* using the standard Base64 alphabet.

# **standard\_b64decode**( *s*)

Decode string *s* using the standard Base64 alphabet.

# **urlsafe\_b64encode**( *s*)

Encode string *s* using a URL-safe alphabet, which substitutes - instead of + and \_ instead of / in the standard Base64 alphabet.

# **urlsafe\_b64decode**( *s*)

Decode string *s* using a URL-safe alphabet, which substitutes - instead of + and \_ instead of / in the standard Base64 alphabet.

# **b32encode**( *s*)

Encode a string using Base32. *s* is the string to encode. The encoded string is returned.

# **b32decode**( *s*[*, casefold*[*, map01*]])

Decode a Base32 encoded string.

*s* is the string to decode. Optional *casefold* is a flag specifying whether a lowercase alphabet is acceptable as input. For security purposes, the default is False.

RFC [3548](http://www.faqs.org/rfcs/rfc3548.html) allows for optional mapping of the digit 0 (zero) to the letter O (oh), and for optional mapping of the digit 1 (one) to either the letter I (eye) or letter L (el). The optional argument *map01* when not None, specifies which letter the digit 1 should be mapped to (when map01 is not *None*, the digit 0 is always mapped to the letter O). For security purposes the default is None, so that 0 and 1 are not allowed in the input.

The decoded string is returned. A TypeError is raised if *s* were incorrectly padded or if there are non-alphabet characters present in the string.

#### **b16encode**( *s*)

Encode a string using Base16.

*s* is the string to encode. The encoded string is returned.

# **b16decode**( *s*[*, casefold*])

Decode a Base16 encoded string.

*s* is the string to decode. Optional *casefold* is a flag specifying whether a lowercase alphabet is acceptable as input. For security purposes, the default is False.

The decoded string is returned. A TypeError is raised if *s* were incorrectly padded or if there are non-alphabet characters present in the string.

The legacy interface:

#### **decode**( *input, output*)

Decode the contents of the *input* file and write the resulting binary data to the *output* file. *input* and *output* must either be file objects or objects that mimic the file object interface. *input* will be read until *input*.read() returns an empty string.

#### **decodestring**( *s*)

Decode the string *s*, which must contain one or more lines of base64 encoded data, and return a string containing the resulting binary data.

#### **encode**( *input, output*)

Encode the contents of the *input* file and write the resulting base64 encoded data to the *output* file. *input* and *output* must either be file objects or objects that mimic the file object interface. *input* will be read until *input*.read() returns an empty string. encode() returns the encoded data plus a trailing newline character ('\n').

#### **encodestring**( *s*)

Encode the string *s*, which can contain arbitrary binary data, and return a string containing one or more lines of base64-encoded data.

encodestring() returns a string containing one or more lines of base64-encoded data always including an extra trailing newline  $('\n\cdot)$ .

# **See Also:**

- ↑ →

#### Module **[binascii](#page-2185-0):**

Support module containing ASCII-to-binary and binary-to-ASCII conversions.

RFC 1521, *MIME [\(Multipurpose](http://www.faqs.org/rfcs/rfc1521.html) Internet Mail Extensions) Part One: Mechanisms for Specifying and Describing the Format of Internet Message Bodies*

Section 5.2, ``Base64 Content-Transfer-Encoding,'' provides the definition of the base64 encoding.

# **Python Library Reference**

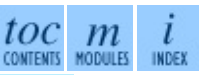

**Previous:** 12.11.2 [AddressList](#page-2177-0) Objects **Up:** 12. Internet Data [Handling](#page-2023-0) **Next:** 12.13 [binascii](#page-2185-0)

<span id="page-2185-0"></span>**Previous:** 12.12 [base64](#page-2180-0) **Up:** 12. Internet Data [Handling](#page-2023-0) **Next:** 12.14 [binhex](#page-2190-0)

 $\blacksquare$ 

# **12.13 binascii -- Convert between binary and ASCII**

The **binascii** module contains a number of methods to convert between binary and various ASCII-encoded binary representations. Normally, you will not use these functions directly but use wrapper modules like **[uu](#page-2198-0)** or **[binhex](#page-2190-0)** instead, this module solely exists because bit-manipulation of large amounts of data is slow in Python.

The binascii module defines the following functions:

# **a2b\_uu**( *string*)

Convert a single line of uuencoded data back to binary and return the binary data. Lines normally contain 45 (binary) bytes, except for the last line. Line data may be followed by whitespace.

#### **b2a\_uu**( *data*)

Convert binary data to a line of ASCII characters, the return value is the converted line, including a newline char. The length of *data* should be at most 45.

#### **a2b\_base64**( *string*)

Convert a block of base64 data back to binary and return the binary data. More than one line may be passed at a time.

#### **b2a\_base64**( *data*)

Convert binary data to a line of ASCII characters in base64 coding. The return value is the converted line, including a newline char. The length of *data* should be at most 57 to adhere to the base64 standard.

# **a2b\_qp**( *string*[*, header*])

Convert a block of quoted-printable data back to binary and return the binary data. More than one line may be passed at a time. If the optional argument *header* is present and true, underscores will be decoded as spaces.

### **b2a\_qp**( *data*[*, quotetabs, istext, header*])

Convert binary data to a line(s) of ASCII characters in quoted-printable encoding. The return value is the converted line(s). If the optional argument *quotetabs* is present and true, all tabs and spaces will be encoded. If the optional argument *istext* is present and true, newlines are not encoded but trailing whitespace will be encoded. If the optional argument *header* is present and true, spaces will be encoded as underscores per RFC1522. If the optional argument *header* is present and false, newline characters will be encoded as well; otherwise linefeed conversion might corrupt the binary data stream.

#### **a2b\_hqx**( *string*)

Convert binhex4 formatted ASCII data to binary, without doing RLEdecompression. The string should contain a complete number of binary bytes, or (in case of the last portion of the binhex4 data) have the remaining bits zero.

#### **rledecode\_hqx**( *data*)

Perform RLE-decompression on the data, as per the binhex4 standard. The algorithm uses 0x90 after a byte as a repeat indicator, followed by a count. A count of 0 specifies a byte value of 0x90. The routine returns the decompressed data, unless data input data ends in an orphaned repeat indicator, in which case the Incomplete exception is raised.

#### **rlecode\_hqx**( *data*)

Perform binhex4 style RLE-compression on *data* and return the result.

#### **b2a\_hqx**( *data*)

Perform hexbin4 binary-to-ASCII translation and return the resulting string. The argument should already be RLE-coded, and have a length divisible by 3 (except possibly the last fragment).

#### **crc\_hqx**( *data, crc*)

Compute the binhex4 crc value of *data*, starting with an initial *crc* and returning the result.

#### **crc32**( *data*[*, crc*])

Compute CRC-32, the 32-bit checksum of data, starting with an initial crc. This is consistent with the ZIP file checksum. Since the algorithm is designed for use as a checksum algorithm, it is not suitable for use as a general hash algorithm. Use as follows:

```
print binascii.crc32("hello world")
# Or, in two pieces:
crc = binascii.crc32("hello")
crc = binascii.crc32(" world", crc)
print crc
```
# **b2a\_hex**( *data*)

# **hexlify**( *data*)

Return the hexadecimal representation of the binary *data*. Every byte of *data* is converted into the corresponding 2-digit hex representation. The resulting string is therefore twice as long as the length of *data*.

# **a2b\_hex**( *hexstr*)

# **unhexlify**( *hexstr*)

Return the binary data represented by the hexadecimal string *hexstr*. This function is the inverse of b2a\_hex(). *hexstr* must contain an even number of hexadecimal digits (which can be upper or lower case), otherwise a TypeError is raised.

# **exception Error**

Exception raised on errors. These are usually programming errors.

#### **exception Incomplete**

Exception raised on incomplete data. These are usually not programming errors, but may be handled by reading a little more data and trying again.

# **See Also:**

# Module **[base64](#page-2180-0):**

Support for base64 encoding used in MIME email messages.

# Module **[binhex](#page-2190-0):**

Support for the binhex format used on the Macintosh.

Module **[uu](#page-2198-0):** Support for UU encoding used on UNIX.

# Module **[quopri](#page-2195-0):**

.

Support for quoted-printable encoding used in MIME email messages.

→ **Python Library Reference** toc  $\mathfrak{m}$ **CONTENTS** INDEX **Previous:** [1](#page-2023-0)[2.12](#page-2190-0) [base64](#page-2180-0) **Up:** 12. Internet Data [Handling](#page-2023-0) **Next:** 12.14 [binhex](#page-2190-0)

<span id="page-2190-0"></span>**Previous:** 12.13 [binascii](#page-2185-0) **Up:** 12. Internet Data [Handling](#page-2023-0) **Next:** [12.14.1](#page-2193-0) Notes

 $\overline{\phantom{0}}$ 

# **12.14 binhex -- Encode and decode binhex4 files**

This module encodes and decodes files in binhex4 format, a format allowing representation of Macintosh files in ASCII. On the Macintosh, both forks of a file and the finder information are encoded (or decoded), on other platforms only the data fork is handled.

The binhex module defines the following functions:

#### **binhex**( *input, output*)

Convert a binary file with filename *input* to binhex file *output*. The *output* parameter can either be a filename or a file-like object (any object supporting a  $write()$  and  $close()$  method).

# **hexbin**( *input*[*, output*])

Decode a binhex file *input*. *input* may be a filename or a file-like object supporting read() and close() methods. The resulting file is written to a file named *output*, unless the argument is omitted in which case the output filename is read from the binhex file.

The following exception is also defined:

#### **exception Error**

Exception raised when something can't be encoded using the binhex format (for example, a filename is too long to fit in the filename field), or when input is not properly encoded binhex data.

# **See Also:**

#### Module **[binascii](#page-2185-0):**

Support module containing ASCII-to-binary and binary-to-ASCII conversions.

#### **Subsections**

• [12.14.1](#page-2193-0) Notes

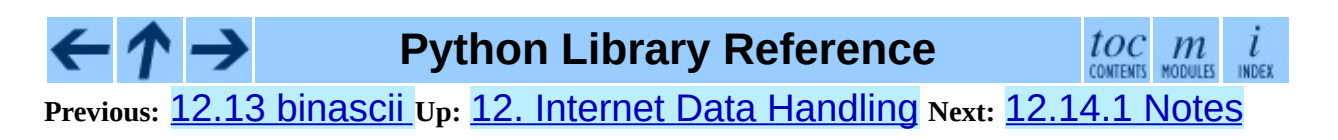

<span id="page-2193-0"></span>**Previous:** 12.14 [binhex](#page-2190-0) **Up:** 12.14 [binhex](#page-2190-0) **Next:** 12.15 [quopri](#page-2195-0)

# **12.14.1 Notes**

There is an alternative, more powerful interface to the coder and decoder, see the source for details.

If you code or decode textfiles on non-Macintosh platforms they will still use the Macintosh newline convention (carriage-return as end of line).

As of this writing,  $hexbin()$  appears to not work in all cases.

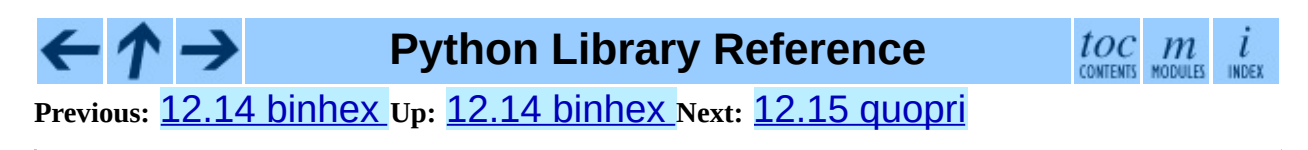

<span id="page-2195-0"></span>**Previous:** [12.14.1](#page-2193-0) Notes **Up:** 12. Internet Data [Handling](#page-2023-0) **Next:** [12.16](#page-2198-0) uu

 $\overline{\phantom{0}}$
# **12.15 quopri -- Encode and decode MIME quoted-printable data**

This module performs quoted-printable transport encoding and decoding, as defined in RFC [1521](http://www.faqs.org/rfcs/rfc1521.html): ``MIME (Multipurpose Internet Mail Extensions) Part One: Mechanisms for Specifying and Describing the Format of Internet Message Bodies''. The quoted-printable encoding is designed for data where there are relatively few nonprintable characters; the base64 encoding scheme available via the [base64](#page-2180-0) module is more compact if there are many such characters, as when sending a graphics file.

### **decode**( *input, output*[*,header*])

Decode the contents of the *input* file and write the resulting decoded binary data to the *output* file. *input* and *output* must either be file objects or objects that mimic the file object interface. *input* will be read until *input*.readline() returns an empty string. If the optional argument *header* is present and true, underscore will be decoded as space. This is used to decode ``Q''-encoded headers as described in RFC [1522:](http://www.faqs.org/rfcs/rfc1522.html) ``MIME (Multipurpose Internet Mail Extensions) Part Two: Message Header Extensions for Non-ASCII Text''.

#### **encode**( *input, output, quotetabs*)

Encode the contents of the *input* file and write the resulting quotedprintable data to the *output* file. *input* and *output* must either be file objects or objects that mimic the file object interface. *input* will be read until *input*.readline() returns an empty string. *quotetabs* is a flag which controls whether to encode embedded spaces and tabs; when true it encodes such embedded whitespace, and when false it leaves them unencoded. Note that spaces and tabs appearing at the end of lines are always encoded, as per RFC [1521](http://www.faqs.org/rfcs/rfc1521.html).

#### **decodestring**( *s*[*,header*])

Like decode(), except that it accepts a source string and returns the corresponding decoded string.

## **encodestring**( *s*[*, quotetabs*])

Like encode(), except that it accepts a source string and returns the corresponding encoded string. *quotetabs* is optional (defaulting to 0), and is passed straight through to encode().

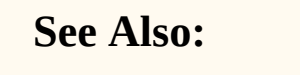

#### Module **[mimify](#page-2154-0):**

General utilities for processing of MIME messages.

#### Module **[base64](#page-2180-0):**

Encode and decode MIME base64 data.

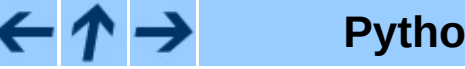

# **Python Library Reference**

 $toc$   $m$  contents modules **Previous:** [12.14.1](#page-2193-0) Notes **Up:** 12. Internet Data [Handling](#page-2023-0) **Next:** [12.16](#page-2198-0) uu

<span id="page-2198-0"></span>**Previous:** 12.15 [quopri](#page-2195-0) **Up:** 12. Internet Data [Handling](#page-2023-0) **Next:** [12.17](#page-2201-0) xdrlib

 $\overline{\phantom{0}}$ 

# **12.16 uu -- Encode and decode uuencode files**

This module encodes and decodes files in uuencode format, allowing arbitrary binary data to be transferred over ASCII-only connections. Wherever a file argument is expected, the methods accept a file-like object. For backwards compatibility, a string containing a pathname is also accepted, and the corresponding file will be opened for reading and writing; the pathname '-' is understood to mean the standard input or output. However, this interface is deprecated; it's better for the caller to open the file itself, and be sure that, when required, the mode is 'rb' or 'wb' on Windows.

This code was contributed by Lance Ellinghouse, and modified by Jack Jansen.

The uu module defines the following functions:

## **encode**( *in\_file, out\_file*[*, name*[*, mode*]])

Uuencode file *in\_file* into file *out\_file*. The uuencoded file will have the header specifying *name* and *mode* as the defaults for the results of decoding the file. The default defaults are taken from *in\_file*, or '-' and 0666 respectively.

# **decode**( *in\_file*[*, out\_file*[*, mode*[*, quiet*]]])

This call decodes uuencoded file *in\_file* placing the result on file *out\_file*. If *out\_file* is a pathname, *mode* is used to set the permission bits if the file must be created. Defaults for *out\_file* and *mode* are taken from the uuencode header. However, if the file specified in the header already exists, a uu.Error is raised.

decode() may print a warning to standard error if the input was produced by an incorrect uuencoder and Python could recover from that error. Setting *quiet* to a true value silences this warning.

### **exception Error**( )

Subclass of Exception, this can be raised by  $uu$ . decode() under

various situations, such as described above, but also including a badly formatted header, or truncated input file.

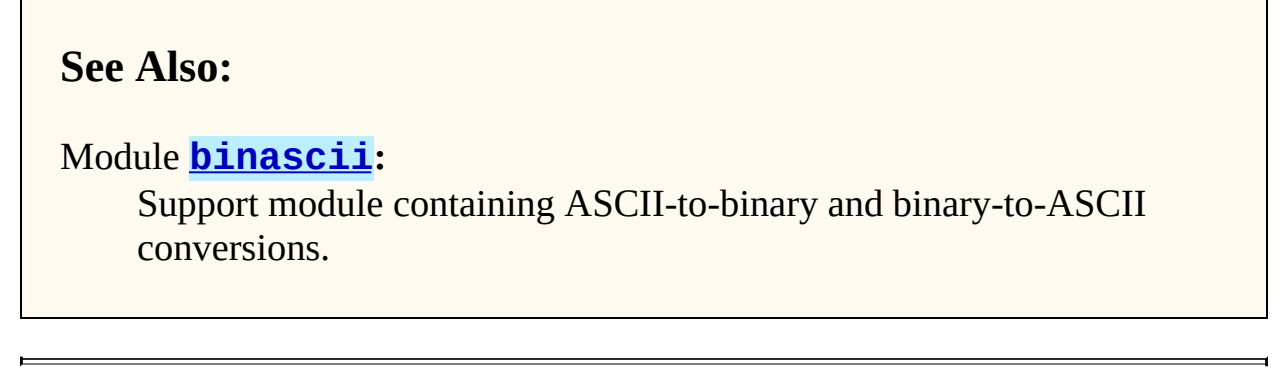

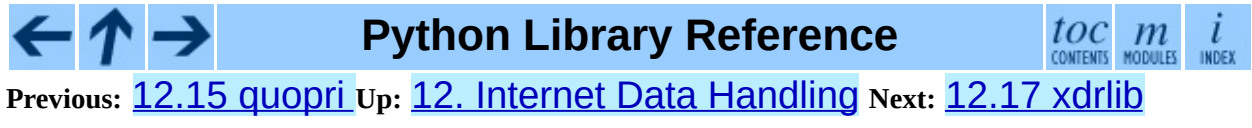

<span id="page-2201-0"></span>Previous: 1[2.1](#page-2198-0)6 UU Up: 12. Internet Data Han[dlin](#page-2204-0)g Next: 12.17.1 Packer **Objects** 

# **12.17 xdrlib -- Encode and decode XDR data**

The xdrlib module supports the External Data Representation Standard as described in RFC [1014](http://www.faqs.org/rfcs/rfc1014.html), written by Sun Microsystems, Inc. June 1987. It supports most of the data types described in the RFC.

The xdrlib module defines two classes, one for packing variables into XDR representation, and another for unpacking from XDR representation. There are also two exception classes.

#### **class Packer**( )

Packer is the class for packing data into XDR representation. The Packer class is instantiated with no arguments.

#### **class Unpacker**( *data*)

Unpacker is the complementary class which unpacks XDR data values from a string buffer. The input buffer is given as *data*.

# **See Also:**

RFC 1014, *XDR: External Data [Representation](http://www.faqs.org/rfcs/rfc1014.html) Standard*

This RFC defined the encoding of data which was XDR at the time this module was originally written. It has apparently been obsoleted by RFC [1832.](http://www.faqs.org/rfcs/rfc1832.html)

RFC 1832, *XDR: External Data [Representation](http://www.faqs.org/rfcs/rfc1832.html) Standard* Newer RFC that provides a revised definition of XDR.

#### **Subsections**

- 12.17.1 Packer [Objects](#page-2204-0)
- 12.17.2 [Unpacker](#page-2207-0) Objects

## • 12.17.3 [Exceptions](#page-2211-0)

#### $\leftarrow \uparrow \rightarrow$ **Python Library Reference**  $\frac{toc}{\text{conients}}\underset{\text{moduls}}{m}\underset{\text{indeg}}{i}$ **Previous:** [12.16](#page-2198-0) uu **Up:** 12. Internet Data [Handling](#page-2204-0) **Next:** 12.17.1 Packer **Objects**

<span id="page-2204-0"></span>**Previous:** [12.17](#page-2201-0) xdrlib **Up:** [12.17](#page-2201-0) xdrlib **Next:** 12.17.2 [Unpacker](#page-2207-0) Objects

 $\blacksquare$ 

# **12.17.1 Packer Objects**

Packer instances have the following methods:

## **get\_buffer**( )

Returns the current pack buffer as a string.

#### **reset**( )

Resets the pack buffer to the empty string.

In general, you can pack any of the most common XDR data types by calling the appropriate pack\_*type*() method. Each method takes a single argument, the value to pack. The following simple data type packing methods are supported: pack\_uint(), pack\_int(), pack\_enum(), pack\_bool(), pack\_uhyper(), and pack\_hyper().

#### **pack\_float**( *value*)

Packs the single-precision floating point number *value*.

#### **pack\_double**( *value*)

Packs the double-precision floating point number *value*.

The following methods support packing strings, bytes, and opaque data:

### **pack\_fstring**( *n, s*)

Packs a fixed length string, *s*. *n* is the length of the string but it is *not* packed into the data buffer. The string is padded with null bytes if necessary to guaranteed 4 byte alignment.

### **pack\_fopaque**( *n, data*)

Packs a fixed length opaque data stream, similarly to pack fstring().

### **pack\_string**( *s*)

Packs a variable length string, *s*. The length of the string is first packed as an unsigned integer, then the string data is packed with pack\_fstring().

#### **pack\_opaque**( *data*)

Packs a variable length opaque data string, similarly to pack\_string().

#### **pack\_bytes**( *bytes*)

Packs a variable length byte stream, similarly to pack string().

The following methods support packing arrays and lists:

#### **pack\_list**( *list, pack\_item*)

Packs a *list* of homogeneous items. This method is useful for lists with an indeterminate size; i.e. the size is not available until the entire list has been walked. For each item in the list, an unsigned integer 1 is packed first, followed by the data value from the list. *pack\_item* is the function that is called to pack the individual item. At the end of the list, an unsigned integer 0 is packed.

For example, to pack a list of integers, the code might appear like this:

```
import xdrlib
p = xdrlib.Packer()p.pack\_list([1, 2, 3], p.pack\_int)
```
#### **pack\_farray**( *n, array, pack\_item*)

Packs a fixed length list (*array*) of homogeneous items. *n* is the length of the list; it is *not* packed into the buffer, but a ValueError exception is raised if len(*array*) is not equal to *n*. As above, *pack\_item* is the function used to pack each element.

#### **pack\_array**( *list, pack\_item*)

Packs a variable length *list* of homogeneous items. First, the length of the list is packed as an unsigned integer, then each element is packed as in pack\_farray() above.

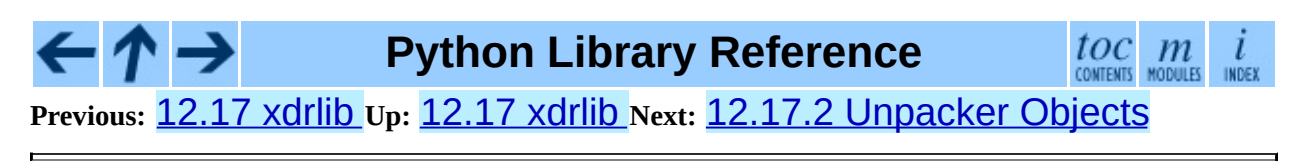

<span id="page-2207-0"></span>**Previous:** 12.17.1 Packer [Objects](#page-2204-0) **Up:** [12.17](#page-2201-0) xdrlib **Next:** 12.17.3 [Exceptions](#page-2211-0)

 $\overline{\phantom{0}}$ 

# **12.17.2 Unpacker Objects**

The Unpacker class offers the following methods:

#### **reset**( *data*)

Resets the string buffer with the given *data*.

### **get\_position**( )

Returns the current unpack position in the data buffer.

#### **set\_position**( *position*)

Sets the data buffer unpack position to *position*. You should be careful about using get\_position() and set\_position().

### **get\_buffer**( )

Returns the current unpack data buffer as a string.

#### **done**( )

Indicates unpack completion. Raises an Error exception if all of the data has not been unpacked.

In addition, every data type that can be packed with a Packer, can be unpacked with an Unpacker. Unpacking methods are of the form unpack\_*type*(), and take no arguments. They return the unpacked object.

### **unpack\_float**( )

Unpacks a single-precision floating point number.

### **unpack\_double**( )

Unpacks a double-precision floating point number, similarly to unpack\_float().

In addition, the following methods unpack strings, bytes, and opaque data:

### **unpack\_fstring**( *n*)

Unpacks and returns a fixed length string. *n* is the number of characters

expected. Padding with null bytes to guaranteed 4 byte alignment is assumed.

#### **unpack\_fopaque**( *n*)

Unpacks and returns a fixed length opaque data stream, similarly to unpack\_fstring().

#### **unpack\_string**( )

Unpacks and returns a variable length string. The length of the string is first unpacked as an unsigned integer, then the string data is unpacked with unpack\_fstring().

#### **unpack\_opaque**( )

Unpacks and returns a variable length opaque data string, similarly to unpack\_string().

#### **unpack\_bytes**( )

Unpacks and returns a variable length byte stream, similarly to unpack\_string().

The following methods support unpacking arrays and lists:

#### **unpack\_list**( *unpack\_item*)

Unpacks and returns a list of homogeneous items. The list is unpacked one element at a time by first unpacking an unsigned integer flag. If the flag is 1, then the item is unpacked and appended to the list. A flag of  $\Theta$  indicates the end of the list. *unpack\_item* is the function that is called to unpack the items.

#### **unpack\_farray**( *n, unpack\_item*)

Unpacks and returns (as a list) a fixed length array of homogeneous items. *n* is number of list elements to expect in the buffer. As above, *unpack\_item* is the function used to unpack each element.

#### **unpack\_array**( *unpack\_item*)

Unpacks and returns a variable length *list* of homogeneous items. First, the length of the list is unpacked as an unsigned integer, then each element is

unpacked as in unpack\_farray() above.

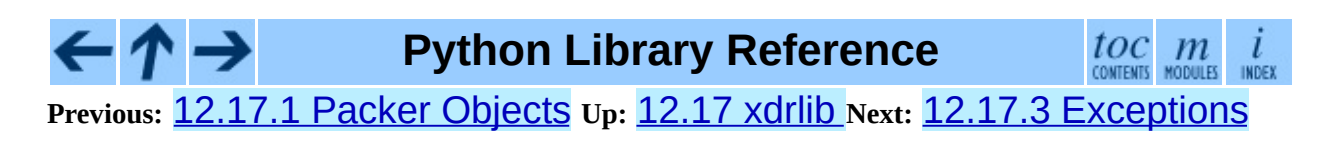

<span id="page-2211-0"></span>**Previous:** 12.17.2 [Unpacker](#page-2207-0) Objects **Up:** [12.17](#page-2201-0) xdrlib **Next:** [12.18](#page-2213-0) netrc

 $\blacksquare$ 

# **12.17.3 Exceptions**

Exceptions in this module are coded as class instances:

#### **exception Error**

The base exception class. Error has a single public data member msg containing the description of the error.

#### **exception ConversionError**

Class derived from Error. Contains no additional instance variables.

Here is an example of how you would catch one of these exceptions:

```
import xdrlib
p = xdrlib.Packer()try:
    p.pack_double(8.01)
except xdrlib.ConversionError, instance:
    print 'packing the double failed:', instance.msg
```
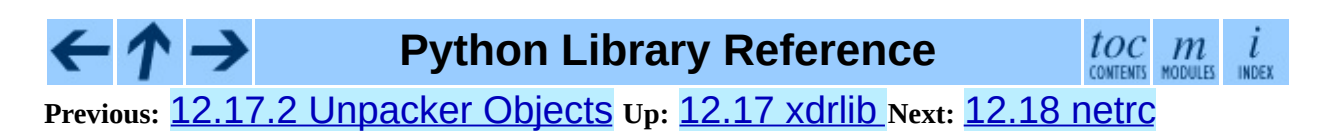

<span id="page-2213-0"></span>Previous: 1[2.1](#page-2211-0)7.3 Exceptions Up: 12. Internet Data Han[dlin](#page-2215-0)g Next: 12.18.1 netrc Objects

# **12.18 netrc -- netrc file processing**

New in version 1.5.2.

The netrc class parses and encapsulates the netrc file format used by the UNIX **ftp** program and other FTP clients.

### **class netrc**( [*file*])

A netrc instance or subclass instance encapsulates data from a netrc file. The initialization argument, if present, specifies the file to parse. If no argument is given, the file .netrc in the user's home directory will be read. Parse errors will raise NetrcParseError with diagnostic information including the file name, line number, and terminating token.

#### **exception NetrcParseError**

Exception raised by the netrc class when syntactical errors are encountered in source text. Instances of this exception provide three interesting attributes: msg is a textual explanation of the error, filename is the name of the source file, and **lineno** gives the line number on which the error was found.

#### **Subsections**

• 12.18.1 netrc [Objects](#page-2215-0)

**Python Library Reference**

toc  $\mathfrak{m}$ 

**Previous:** 12.17.3 [Exceptions](#page-2211-0) **Up:** 12. Internet Data [Handling](#page-2023-0) **Next:** 12.18.1 netrc Objects

<span id="page-2215-0"></span>**Previous:** [12.18](#page-2213-0) netrc **Up:** [12.18](#page-2213-0) netrc **Next:** 12.19 [robotparser](#page-2217-0)

# **12.18.1 netrc Objects**

A netrc instance has the following methods:

### **authenticators**( *host*)

Return a 3-tuple (*login*, *account*, *password*) of authenticators for *host*. If the netrc file did not contain an entry for the given host, return the tuple associated with the `default' entry. If neither matching host nor default entry is available, return None.

#### **\_\_repr\_\_**( )

Dump the class data as a string in the format of a netrc file. (This discards comments and may reorder the entries.)

Instances of netrc have public instance variables:

#### **hosts**

Dictionary mapping host names to (*login*, *account*, *password*) tuples. The `default' entry, if any, is represented as a pseudo-host by that name.

#### **macros**

Dictionary mapping macro names to string lists.

**Note:** Passwords are limited to a subset of the ASCII character set. Versions of this module prior to 2.3 were extremely limited. Starting with 2.3, all ASCII punctuation is allowed in passwords. However, note that whitespace and nonprintable characters are not allowed in passwords. This is a limitation of the way the .netrc file is parsed and may be removed in the future.

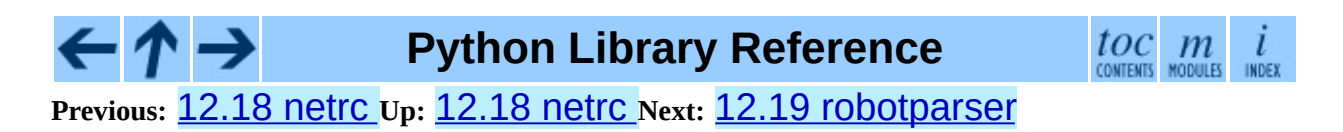

<span id="page-2217-0"></span>Previous: 1[2.1](#page-2215-0)8.1 netrc Objects Up: 12. Internet Data Han[dlin](#page-2220-0)g Next: 12.20 <u>csv</u>

 $\blacksquare$ 

# **12.19 robotparser -- Parser for robots.txt**

This module provides a single class, RobotFileParser, which answers questions about whether or not a particular user agent can fetch a URL on the Web site that published the robots.txt file. For more details on the structure of robots.txt files, see <http://www.robotstxt.org/wc/norobots.html>.

#### **class RobotFileParser**( )

This class provides a set of methods to read, parse and answer questions about a single robots.txt file.

#### **set\_url**( *url*)

Sets the URL referring to a robots.txt file.

#### **read**( )

Reads the robots.txt URL and feeds it to the parser.

#### **parse**( *lines*)

Parses the lines argument.

#### **can\_fetch**( *useragent, url*)

Returns True if the *useragent* is allowed to fetch the *url* according to the rules contained in the parsed robots.txt file.

#### **mtime**( )

Returns the time the robots.txt file was last fetched. This is useful for long-running web spiders that need to check for new robots.txt files periodically.

#### **modified**( )

Sets the time the robots.txt file was last fetched to the current time.

The following example demonstrates basic use of the RobotFileParser class.

```
>>> import robotparser
>>> rp = robotparser.RobotFileParser()
>>> rp.set_url("http://www.musi-cal.com/robots.txt")
\gg rp.read()
>>> rp.can_fetch("*", "http://www.musi-cal.com/cgi-bin/search?city=S
False
>>> rp.can_fetch("*", "http://www.musi-cal.com/")
True
```
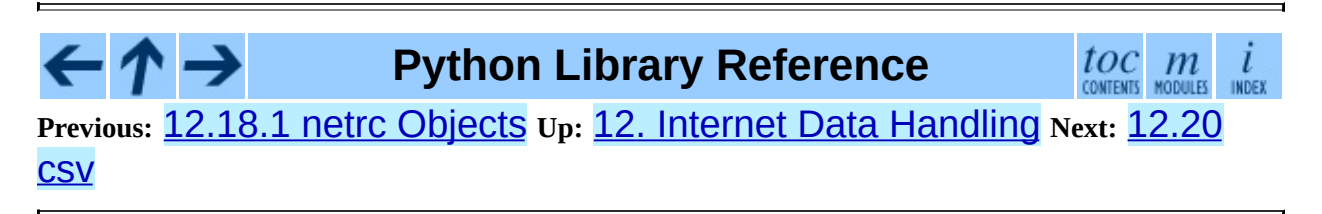

<span id="page-2220-0"></span>Previous: 1[2.1](#page-2217-0)9 robotparser Up: 12. Internet Data Han[dlin](#page-2223-0)g Next: 12.20.1 Module Contents

# **12.20 csv -- CSV File Reading and Writing**

New in version 2.3.

The so-called CSV (Comma Separated Values) format is the most common import and export format for spreadsheets and databases. There is no ``CSV standard'', so the format is operationally defined by the many applications which read and write it. The lack of a standard means that subtle differences often exist in the data produced and consumed by different applications. These differences can make it annoying to process CSV files from multiple sources. Still, while the delimiters and quoting characters vary, the overall format is similar enough that it is possible to write a single module which can efficiently manipulate such data, hiding the details of reading and writing the data from the programmer.

The csv module implements classes to read and write tabular data in CSV format. It allows programmers to say, ``write this data in the format preferred by Excel,'' or ``read data from this file which was generated by Excel,'' without knowing the precise details of the CSV format used by Excel. Programmers can also describe the CSV formats understood by other applications or define their own special-purpose CSV formats.

The CSV module's reader and writer objects read and write sequences. Programmers can also read and write data in dictionary form using the DictReader and DictWriter classes.

> **Note:** This version of the csv module doesn't support Unicode input. Also, there are currently some issues regarding ASCII NUL characters. Accordingly, all input should generally be printable ASCII to be safe. These restrictions will be removed in the future.

**See Also:**

#### PEP 305, *[CSV](http://www.python.org/peps/pep-0305.html) File API*

The Python Enhancement Proposal which proposed this addition to Python.

#### **Subsections**

←

- 12.20.1 Module [Contents](#page-2223-0)  $\bullet$
- 12.20.2 Dialects and [Formatting](#page-2228-0) Parameters
- 12.20.3 Reader [Objects](#page-2231-0)
- 12.20.4 Writer [Objects](#page-2233-0)
- 12.20.5 [Examples](#page-2235-0)  $\bullet$

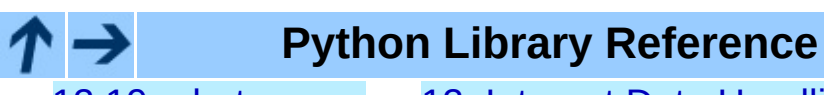

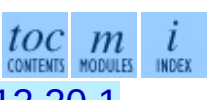

**Previous:** 12.19 [robotparser](#page-2217-0) **Up:** 12. Internet Data [Handling](#page-2023-0) **Next:** 12.20.1 Module Contents

<span id="page-2223-0"></span>**Previous:** [12.20](#page-2220-0) csv **Up:** [12.20](#page-2220-0) csv **Next:** 12.20.2 Dialects and [Formatting](#page-2228-0)

 $\overline{\phantom{0}}$ 

# <span id="page-2224-0"></span>**12.20.1 Module Contents**

The csv module defines the following functions:

#### **reader**( *csvfile*[*, dialect='excel'*[*, fmtparam*]])

Return a reader object which will iterate over lines in the given *csvfile*. *csvfile* can be any object which supports the iterator protocol and returns a string each time its next method is called. If *csvfile* is a file object, it must be opened with the 'b' flag on platforms where that makes a difference. An optional *dialect* parameter can be given which is used to define a set of parameters specific to a particular CSV dialect. It may be an instance of a subclass of the Dialect class or one of the strings returned by the list\_dialects function. The other optional *fmtparam* keyword arguments can be given to override individual formatting parameters in the current dialect. For more information about the dialect and formatting parameters, see section [12.20.2,](#page-2229-0) "Dialects and Formatting Parameters" for details of these parameters.

All data read are returned as strings. No automatic data type conversion is performed.

#### **writer**( *csvfile*[*, dialect='excel'*[*, fmtparam*]])

Return a writer object responsible for converting the user's data into delimited strings on the given file-like object. *csvfile* can be any object with a write method. If *csvfile* is a file object, it must be opened with the 'b' flag on platforms where that makes a difference. An optional *dialect* parameter can be given which is used to define a set of parameters specific to a particular CSV dialect. It may be an instance of a subclass of the Dialect class or one of the strings returned by the list\_dialects function. The other optional *fmtparam* keyword arguments can be given to override individual formatting parameters in the current dialect. For more information about the dialect and formatting parameters, see section [12.20.2](#page-2229-0), "Dialects and Formatting Parameters" for details of these parameters. To make it as easy as possible to interface with modules which implement the DB API, the value None is written as the empty string. While this isn't a reversible transformation, it makes it easier to dump SQL

NULL data values to CSV files without preprocessing the data returned from a cursor.  $fetch<sup>*</sup>()$  call. All other non-string data are stringified with  $str()$  before being written.

## **register\_dialect**( *name, dialect*)

Associate *dialect* with *name*. *dialect* must be a subclass of csv.Dialect. *name* must be a string or Unicode object.

### **unregister\_dialect**( *name*)

Delete the dialect associated with *name* from the dialect registry. An Error is raised if *name* is not a registered dialect name.

#### **get\_dialect**( *name*)

Return the dialect associated with *name*. An Error is raised if *name* is not a registered dialect name.

### **list\_dialects**( )

Return the names of all registered dialects.

The csv module defines the following classes:

# **class DictReader**( *restval=None*[*, dialect='excel'*[*, \*args, csvfile*[*, fieldnames=None,*[*, restkey=None*[*, \*\*kwds*]]]]])

Create an object which operates like a regular reader but maps the information read into a dict whose keys are given by the optional *fieldnames* parameter. If the *fieldnames* parameter is omitted, the values in the first row of the *csvfile* will be used as the fieldnames. If the row read has fewer fields than the fieldnames sequence, the value of *restval* will be used as the default value. If the row read has more fields than the fieldnames sequence, the remaining data is added as a sequence keyed by the value of *restkey*. If the row read has fewer fields than the fieldnames sequence, the remaining keys take the value of the optional *restval* parameter. Any other optional or keyword arguments are passed to the underlying reader instance.

*csvfile, fieldnames*[*, restval=""*[*,*

# **class DictWriter**( *extrasaction='raise'*[*, dialect='excel'*[*, \*args, \*\*kwds*]]]])

Create an object which operates like a regular writer but maps dictionaries onto output rows. The *fieldnames* parameter identifies the order in which values in the dictionary passed to the  $w$ riterow() method are written to the *csvfile*. The optional *restval* parameter specifies the value to be written if the dictionary is missing a key in *fieldnames*. If the dictionary passed to the writerow() method contains a key not found in *fieldnames*, the optional *extrasaction* parameter indicates what action to take. If it is set to 'raise' a ValueError is raised. If it is set to 'ignore', extra values in the dictionary are ignored. Any other optional or keyword arguments are passed to the underlying writer instance.

Note that unlike the DictReader class, the *fieldnames* parameter of the DictWriter is not optional. Since Python's dict objects are not ordered, there is not enough information available to deduce the order in which the row should be written to the *csvfile*.

#### **class Dialect**

The Dialect class is a container class relied on primarily for its attributes, which are used to define the parameters for a specific reader or writer instance.

# **class Sniffer**( )

The Sniffer class is used to deduce the format of a CSV file.

The Sniffer class provides two methods:

# **sniff**( *sample*[*,delimiters=None*])

Analyze the given *sample* and return a Dialect subclass reflecting the parameters found. If the optional *delimiters* parameter is given, it is interpreted as a string containing possible valid delimiter characters.

### **has\_header**( *sample*)

Analyze the sample text (presumed to be in CSV format) and return True if the first row appears to be a series of column headers.

The csv module defines the following constants:

#### **QUOTE\_ALL**

Instructs writer objects to quote all fields.

#### **QUOTE\_MINIMAL**

Instructs writer objects to only quote those fields which contain the current *delimiter* or begin with the current *quotechar*.

#### **QUOTE\_NONNUMERIC**

Instructs writer objects to quote all non-numeric fields.

#### **QUOTE\_NONE**

Instructs writer objects to never quote fields. When the current *delimiter* occurs in output data it is preceded by the current *escapechar* character. When QUOTE\_NONE is in effect, it is an error not to have a single-character *escapechar* defined, even if no data to be written contains the *delimiter* character.

The csv module defines the following exception:

#### **exception Error**

Raised by any of the functions when an error is detected.

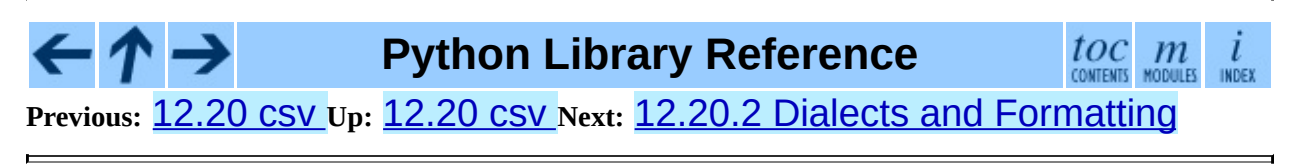

<span id="page-2228-0"></span>Previous: <u>1[2.2](#page-2220-0)0.1 Module Contents</u> Up: <u>12.20 csv Next: 12.20.3 Reader</u> **Objects** 

# <span id="page-2229-0"></span>**12.20.2 Dialects and Formatting Parameters**

To make it easier to specify the format of input and output records, specific formatting parameters are grouped together into dialects. A dialect is a subclass of the Dialect class having a set of specific methods and a single validate() method. When creating reader or writer objects, the programmer can specify a string or a subclass of the Dialect class as the dialect parameter. In addition to, or instead of, the *dialect* parameter, the programmer can also specify individual formatting parameters, which have the same names as the attributes defined below for the Dialect class.

Dialects support the following attributes:

#### **delimiter**

A one-character string used to separate fields. It defaults to  $\prime$ ,  $\prime$ .

#### **doublequote**

Controls how instances of *quotechar* appearing inside a field should be themselves be quoted. When True, the character is doubled. When False, the *escapechar* must be a one-character string which is used as a prefix to the *quotechar*. It defaults to True.

#### **escapechar**

A one-character string used to escape the *delimiter* if *quoting* is set to QUOTE\_NONE. It defaults to None.

#### **lineterminator**

The string used to terminate lines in the CSV file. It defaults to  $'\rightharpoonup r\urcorner n'.$ 

#### **quotechar**

A one-character string used to quote elements containing the *delimiter* or which start with the *quotechar*. It defaults to '"'.

#### **quoting**

Controls when quotes should be generated by the writer. It can take on any of the QUOTE $_{\sim}$ \* constants (see section  $12.20.1$ ) and defaults to QUOTE\_MINIMAL.

#### **skipinitialspace**

When True, whitespace immediately following the *delimiter* is ignored. The default is False.

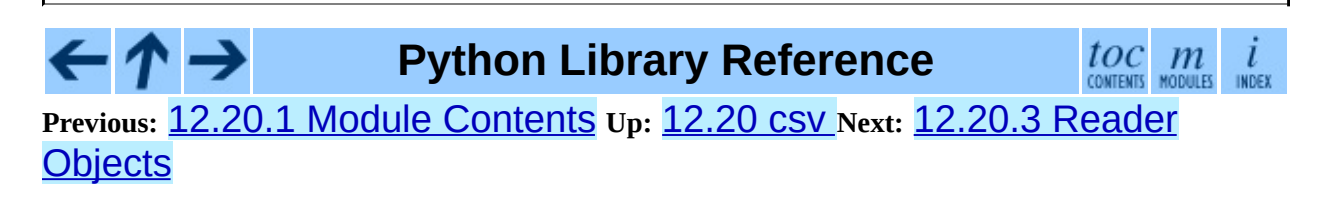

<span id="page-2231-0"></span>Previous: 12.20.2 [Diale](#page-2233-0)cts and Formatting Up: 1[2.2](#page-2220-0)0 CSV Next: 12.20.4 Writer **Objects**
# **12.20.3 Reader Objects**

Reader objects (DictReader instances and objects returned by the reader() function) have the following public methods:

# **next**( )

Return the next row of the reader's iterable object as a list, parsed according to the current dialect.

ト→ **Python Library Reference** toc  $\mathfrak{m}$ CONTENTS MODULES INDEX **Previous:** [1](#page-2220-0)[2.20](#page-2233-0).2 Dialects and [Formatting](#page-2233-0) **Up:** [12.20](#page-2220-0) csv **Next:** 12.[20.4](#page-4479-0) [Wr](#page-4499-0)[iter](#page-2774-0) **Objects** 

<span id="page-2233-0"></span>**Previous:** 12.20.3 Reader [Objects](#page-2231-0) **Up:** [12.20](#page-2220-0) csv **Next:** 12.20.5 [Examples](#page-2235-0)

 $\blacksquare$ 

 $\equiv$ 

# **12.20.4 Writer Objects**

Writer objects (DictWriter instances and objects returned by the writer() function) have the following public methods. A *row* must be a sequence of strings or numbers for  $Writer$  objects and a dictionary mapping fieldnames to strings or numbers (by passing them through  $str()$  first) for DictWriter objects. Note that complex numbers are written out surrounded by parens. This may cause some problems for other programs which read CSV files (assuming they support complex numbers at all).

## **writerow**( *row*)

Write the *row* parameter to the writer's file object, formatted according to the current dialect.

## **writerows**( *rows*)

Write all the *rows* parameters (a list of *row* objects as described above) to the writer's file object, formatted according to the current dialect.

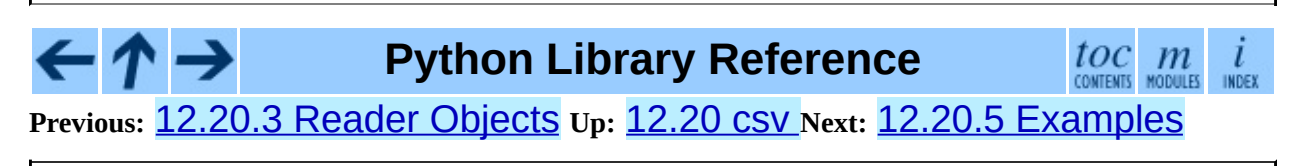

<span id="page-2235-0"></span>Previous: 1[2.2](#page-2220-0)0.4 Writer Objects Up: 12.20 csv\_Next: 13. Structured Markup **Processing** 

# **12.20.5 Examples**

The ``Hello, world'' of csv reading is

```
import csv
reader = csv.reader(open("some.csv", "rb"))
for row in reader:
    print row
```
To print just the first and last columns of each row try

```
import csv
reader = csv.reader(open("some.csv", "rb"))
for row in reader:
    print row[0], row[-1]
```
The corresponding simplest possible writing example is

```
import csv
writer = csv.writer(open("some.csv", "wb"))
for row in someiterable:
    writer.writerow(row)
```
**Python Library Reference** toc m **Previous:** 12.20.4 Writer [Objects](#page-2233-0) **Up:** [12.20](#page-2220-0) csv **Next:** 13. Structured Markup

**[Processing](#page-2237-0)** 

<span id="page-2237-0"></span>**Previous:** 12.20.5 [Examples](#page-2235-0) **Up:** Python Library [Reference](#page-314-0) **Next:** 13.1 **[HTMLParser](#page-2240-0)** 

 $\blacksquare$ 

# **13. Structured Markup Processing Tools**

Python supports a variety of modules to work with various forms of structured data markup. This includes modules to work with the Standard Generalized Markup Language (SGML) and the Hypertext Markup Language (HTML), and several interfaces for working with the Extensible Markup Language (XML).

It is important to note that modules in the xml package require that there be at least one SAX-compliant XML parser available. Starting with Python 2.3, the Expat parser is included with Python, so the **[xml.parsers.expat](#page-2262-0)** module will always be [available.](http://pyxml.sourceforge.net/) You may still want to be aware of the  $PyXML$  add-on package; that package provides an extended set of XML libraries for Python.

The documentation for the  $xml$ .dom and  $xml$ . Sax packages are the definition of the Python bindings for the DOM and SAX interfaces.

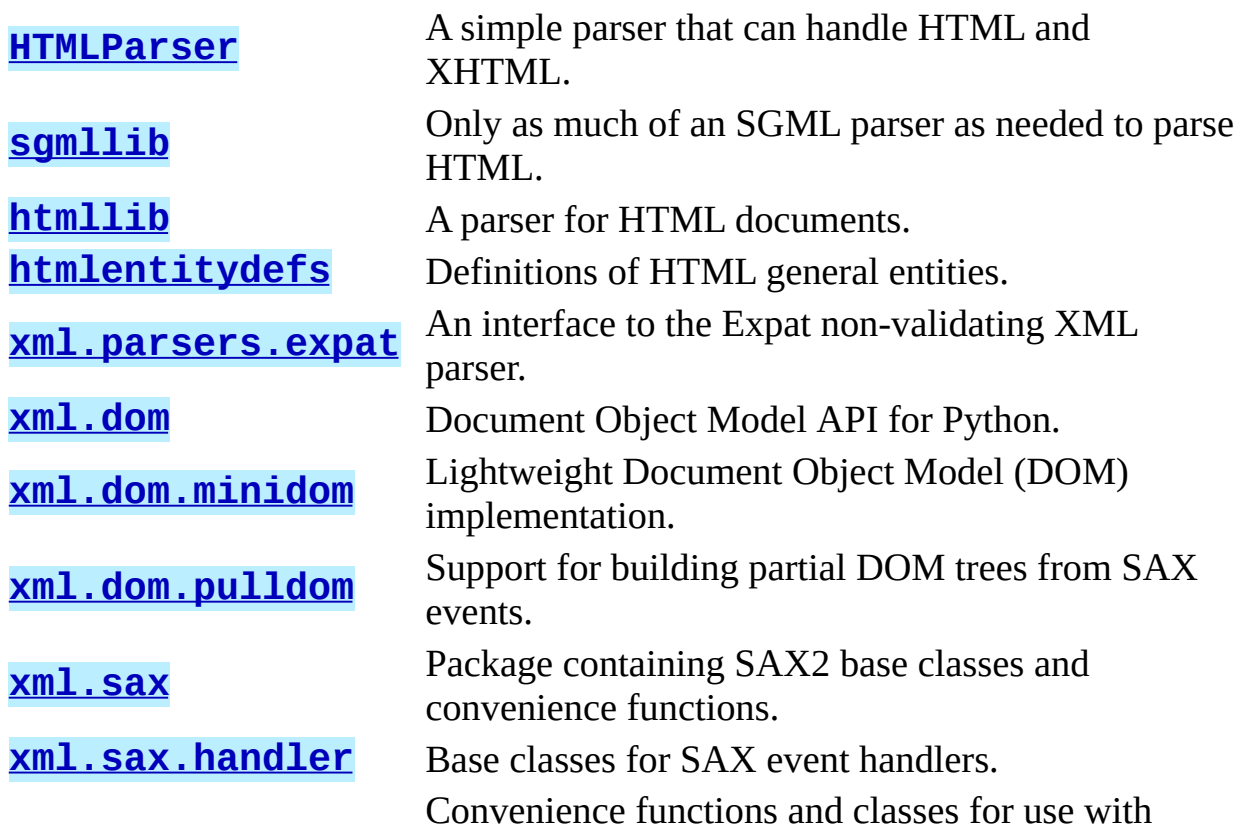

**[xml.sax.saxutils](#page-2341-0)** SAX.

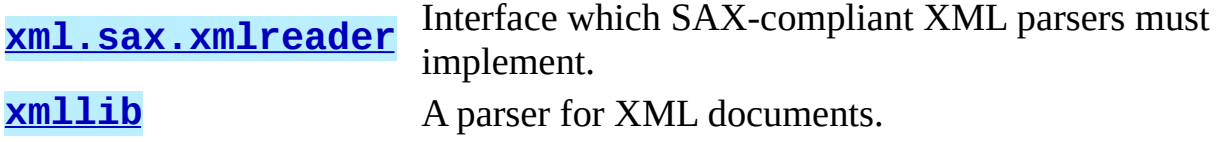

# **See Also:**

*[Python/XML](http://pyxml.sourceforge.net/) Libraries*

Home page for the PyXML package, containing an extension of xml package bundled with Python.

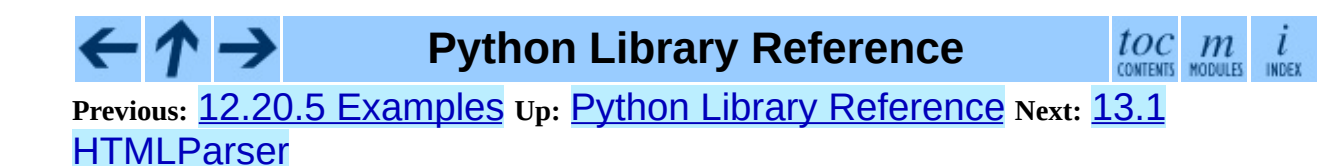

<span id="page-2240-0"></span>**Previous:** 13. Structured Markup [Processing](#page-2237-0) **Up:** 13. Structured Markup Processing **Next:** 13.1.1 [Example](#page-2245-0) HTML Parser

 $\equiv$ 

# **13.1 HTMLParser -- Simple HTML and XHTML parser**

New in version 2.2.

This module defines a class HTMLParser which serves as the basis for parsing text files formatted in HTML (HyperText Mark-up Language) and XHTML. Unlike the parser in  $h$ tmllib, this parser is not based on the SGML parser in sqmllib.

## **class HTMLParser**( )

The HTMLParser class is instantiated without arguments.

An HTMLParser instance is fed HTML data and calls handler functions when tags begin and end. The HTMLParser class is meant to be overridden by the user to provide a desired behavior.

Unlike the parser in  $htmllib$ , this parser does not check that end tags match start tags or call the end-tag handler for elements which are closed implicitly by closing an outer element.

An exception is defined as well:

#### **exception HTMLParseError**

Exception raised by the HTMLParser class when it encounters an error while parsing. This exception provides three attributes: msg is a brief message explaining the error, **lineno** is the number of the line on which the broken construct was detected, and offset is the number of characters into the line at which the construct starts.

HTMLParser instances have the following methods:

#### **reset**( )

Reset the instance. Loses all unprocessed data. This is called implicitly at instantiation time.

## **feed**( *data*)

Feed some text to the parser. It is processed insofar as it consists of complete elements; incomplete data is buffered until more data is fed or close() is called.

# **close**( )

Force processing of all buffered data as if it were followed by an end-of-file mark. This method may be redefined by a derived class to define additional processing at the end of the input, but the redefined version should always call the HTMLParser base class method close().

# **getpos**( )

Return current line number and offset.

# **get\_starttag\_text**( )

Return the text of the most recently opened start tag. This should not normally be needed for structured processing, but may be useful in dealing with HTML "as deployed" or for re-generating input with minimal changes (whitespace between attributes can be preserved, etc.).

# **handle\_starttag**( *tag, attrs*)

This method is called to handle the start of a tag. It is intended to be overridden by a derived class; the base class implementation does nothing.

The *tag* argument is the name of the tag converted to lower case. The *attrs* argument is a list of (*name*, *value*) pairs containing the attributes found inside the tag's <> brackets. The *name* will be translated to lower case and double quotes and backslashes in the *value* have been interpreted. For instance, for the tag <A HREF="http://www.cwi.nl/">, this method would be called as "handle\_starttag('a' , [('href' , 'http://www.cwi.nl/')])".

# **handle\_startendtag**( *tag, attrs*)

Similar to handle\_starttag(), but called when the parser encounters an XHTML-style empty tag  $(2 ... **1**)$ . This method may be overridden by subclasses which require this particular lexical information; the default implementation simple calls handle starttag() and

handle\_endtag().

# **handle\_endtag**( *tag*)

This method is called to handle the end tag of an element. It is intended to be overridden by a derived class; the base class implementation does nothing. The *tag* argument is the name of the tag converted to lower case.

# **handle\_data**( *data*)

This method is called to process arbitrary data. It is intended to be overridden by a derived class; the base class implementation does nothing.

# **handle\_charref**( *name*)

This method is called to process a character reference of the form "&#*ref*;". It is intended to be overridden by a derived class; the base class implementation does nothing.

# **handle\_entityref**( *name*)

This method is called to process a general entity reference of the form "&*name*;" where *name* is an general entity reference. It is intended to be overridden by a derived class; the base class implementation does nothing.

# **handle\_comment**( *data*)

This method is called when a comment is encountered. The *comment* argument is a string containing the text between the "--" and "--" delimiters, but not the delimiters themselves. For example, the comment "  $\leq$ ! - - text - -  $>$ " will cause this method to be called with the argument 'text'. It is intended to be overridden by a derived class; the base class implementation does nothing.

# **handle\_decl**( *decl*)

Method called when an SGML declaration is read by the parser. The *decl* parameter will be the entire contents of the declaration inside the <!...> markup.It is intended to be overridden by a derived class; the base class implementation does nothing.

# **handle\_pi**( *data*)

Method called when a processing instruction is encountered. The *data*

parameter will contain the entire processing instruction. For example, for the processing instruction <?proc color='red'>, this method would be called as handle\_pi("proc color='red'"). It is intended to be overridden by a derived class; the base class implementation does nothing.

**Note:** The HTMLParser class uses the SGML syntactic rules for processing instructions. An XHTML processing instruction using the trailing "?" will cause the "?" to be included in *data*.

#### **Subsections**

• 13.1.1 Example HTML Parser [Application](#page-2245-0)

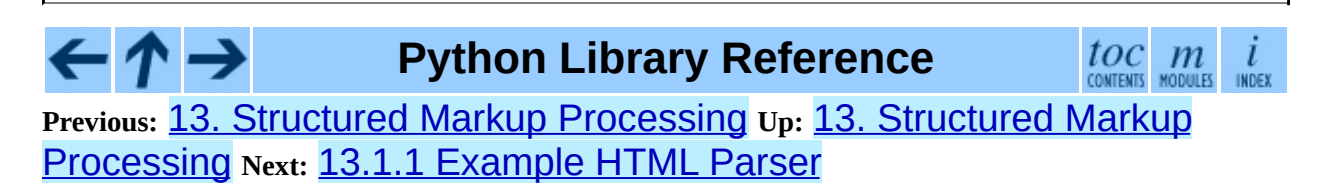

<span id="page-2245-0"></span>**Previous:** 13.1 [HTMLParser](#page-2240-0) **Up:** 13.1 [HTMLParser](#page-2240-0) **Next:** 13.2 [sgmllib](#page-2247-0)

 $\equiv$ 

# **13.1.1 Example HTML Parser Application**

As a basic example, below is a very basic HTML parser that uses the HTMLParser class to print out tags as they are encountered:

```
from HTMLParser import HTMLParser
class MyHTMLParser(HTMLParser):
    def handle_starttag(self, tag, attrs):
        print "Encountered the beginning of a %s tag" % tag
    def handle_endtag(self, tag):
        print "Encountered the end of a %s tag" % tag
```
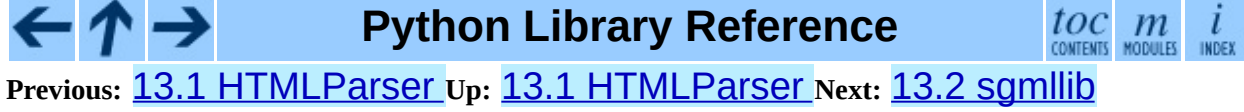

<span id="page-2247-0"></span>**Previous:** 13.1.1 [Example](#page-2245-0) HTML Parser **Up:** 13. Structured Markup [Processing](#page-2237-0) **Next:** 13.3 [htmllib](#page-2253-0)

 $\equiv$ 

# **13.2 sgmllib -- Simple SGML parser**

This module defines a class SGMLParser which serves as the basis for parsing text files formatted in SGML (Standard Generalized Mark-up Language). In fact, it does not provide a full SGML parser -- it only parses SGML insofar as it is used by HTML, and the module only exists as a base for the **[htmllib](#page-2253-0)** module. Another HTML parser which supports XHTML and offers a somewhat different interface is available in the **[HTMLParser](#page-2240-0)** module.

## **class SGMLParser**( )

The SGMLParser class is instantiated without arguments. The parser is hardcoded to recognize the following constructs:

- Opening and closing tags of the form "<*tag attr*="*value*" ...>" and "</*tag*>", respectively.
- Numeric character references of the form "&#*name*;".
- Entity references of the form "&*name*;".
- SGML comments of the form "<! - text ->". Note that spaces, tabs, and newlines are allowed between the trailing ">" and the immediately preceding "--".

A single exception is defined as well:

#### **exception SGMLParseError**

Exception raised by the SGMLParser class when it encounters an error while parsing. New in version 2.1.

SGMLParser instances have the following methods:

#### **reset**( )

Reset the instance. Loses all unprocessed data. This is called implicitly at instantiation time.

#### **setnomoretags**( )

Stop processing tags. Treat all following input as literal input (CDATA). (This is only provided so the HTML tag <PLAINTEXT> can be implemented.)

#### **setliteral**( )

Enter literal mode (CDATA mode).

#### **feed**( *data*)

Feed some text to the parser. It is processed insofar as it consists of complete elements; incomplete data is buffered until more data is fed or close() is called.

#### **close**( )

Force processing of all buffered data as if it were followed by an end-of-file mark. This method may be redefined by a derived class to define additional processing at the end of the input, but the redefined version should always call close().

#### **get\_starttag\_text**( )

Return the text of the most recently opened start tag. This should not normally be needed for structured processing, but may be useful in dealing with HTML "as deployed" or for re-generating input with minimal changes (whitespace between attributes can be preserved, etc.).

#### **handle\_starttag**( *tag, method, attributes*)

This method is called to handle start tags for which either a start\_*tag*() or do\_*tag*() method has been defined. The *tag* argument is the name of the tag converted to lower case, and the *method* argument is the bound method which should be used to support semantic interpretation of the start tag. The *attributes* argument is a list of (*name*, *value*) pairs containing the attributes found inside the tag's <> brackets. The *name* has been translated to lower case and double quotes and backslashes in the *value* have been interpreted. For instance, for the tag <A

HREF="http://www.cwi.nl/">, this method would be called as "unknown\_starttag('a' , [('href' ,

'http://www.cwi.nl/')])". The base implementation simply calls

*method* with *attributes* as the only argument.

## **handle\_endtag**( *tag, method*)

This method is called to handle endtags for which an end\_*tag*() method has been defined. The *tag* argument is the name of the tag converted to lower case, and the *method* argument is the bound method which should be used to support semantic interpretation of the end tag. If no end\_*tag*() method is defined for the closing element, this handler is not called. The base implementation simply calls *method*.

## **handle\_data**( *data*)

This method is called to process arbitrary data. It is intended to be overridden by a derived class; the base class implementation does nothing.

# **handle\_charref**( *ref*)

This method is called to process a character reference of the form "&#*ref*;". In the base implementation, *ref* must be a decimal number in the range 0- 255. It translates the character to ASCII and calls the method handle\_data() with the character as argument. If *ref* is invalid or out of range, the method unknown\_charref(*ref*) is called to handle the error. A subclass must override this method to provide support for named character entities.

# **handle\_entityref**( *ref*)

This method is called to process a general entity reference of the form "&*ref*;" where *ref* is an general entity reference. It looks for *ref* in the instance (or class) variable entitydefs which should be a mapping from entity names to corresponding translations. If a translation is found, it calls the method handle\_data() with the translation; otherwise, it calls the method unknown\_entityref(*ref*). The default entitydefs defines translations for &, &apos, >, <, and &quot;.

#### **handle\_comment**( *comment*)

This method is called when a comment is encountered. The *comment* argument is a string containing the text between the  $"$  -  $-$  " and "- $-$  >" delimiters, but not the delimiters themselves. For example, the comment "  $\leq$ ! - - text - -  $>$ " will cause this method to be called with the argument

'text'. The default method does nothing.

## **handle\_decl**( *data*)

Method called when an SGML declaration is read by the parser. In practice, the DOCTYPE declaration is the only thing observed in HTML, but the parser does not discriminate among different (or broken) declarations. Internal subsets in a DOCTYPE declaration are not supported. The *data* parameter will be the entire contents of the declaration inside the <!...> markup. The default implementation does nothing.

# **report\_unbalanced**( *tag*)

This method is called when an end tag is found which does not correspond to any open element.

## **unknown\_starttag**( *tag, attributes*)

This method is called to process an unknown start tag. It is intended to be overridden by a derived class; the base class implementation does nothing.

## **unknown\_endtag**( *tag*)

This method is called to process an unknown end tag. It is intended to be overridden by a derived class; the base class implementation does nothing.

# **unknown\_charref**( *ref*)

This method is called to process unresolvable numeric character references. Refer to handle charref() to determine what is handled by default. It is intended to be overridden by a derived class; the base class implementation does nothing.

# **unknown\_entityref**( *ref*)

This method is called to process an unknown entity reference. It is intended to be overridden by a derived class; the base class implementation does nothing.

Apart from overriding or extending the methods listed above, derived classes may also define methods of the following form to define processing of specific tags. Tag names in the input stream are case independent; the *tag* occurring in method names must be in lower case:

#### **start\_***tag*( *attributes*)

This method is called to process an opening tag *tag*. It has preference over do\_*tag*(). The *attributes* argument has the same meaning as described for handle\_starttag() above.

## **do\_***tag*( *attributes*)

This method is called to process an opening tag *tag* for which no start\_*tag* method is defined. The *attributes* argument has the same meaning as described for handle\_starttag() above.

#### **end\_***tag*( )

This method is called to process a closing tag *tag*.

Note that the parser maintains a stack of open elements for which no end tag has been found yet. Only tags processed by start\_*tag*() are pushed on this stack. Definition of an end\_*tag*() method is optional for these tags. For tags processed by do\_*tag*() or by unknown\_tag(), no end\_*tag*() method must be defined; if defined, it will not be used. If both start\_*tag*() and do\_*tag*() methods exist for a tag, the start\_*tag*() method takes precedence.

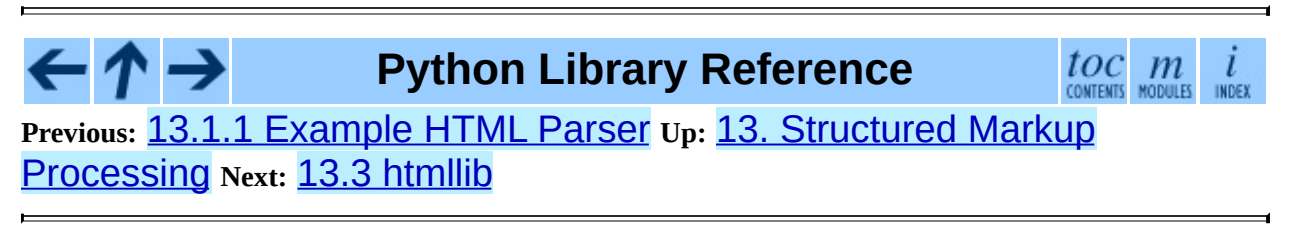

<span id="page-2253-0"></span>**Previous:** 13.2 [sgmllib](#page-2247-0) **Up:** 13. Structured Markup [Processing](#page-2237-0) **Next:** 13.3.1 **[HTMLParser](#page-2257-0) Objects** 

 $\blacksquare$ 

# **13.3 htmllib -- A parser for HTML documents**

This module defines a class which can serve as a base for parsing text files formatted in the HyperText Mark-up Language (HTML). The class is not directly concerned with I/O -- it must be provided with input in string form via a method, and makes calls to methods of a ``formatter'' object in order to produce output. The HTMLParser class is designed to be used as a base class for other classes in order to add functionality, and allows most of its methods to be extended or overridden. In turn, this class is derived from and extends the SGMLParser class defined in module samllib. The HTMLParser implementation supports the HTML 2.0 language as described in RFC [1866](http://www.faqs.org/rfcs/rfc1866.html). Two implementations of [formatter](#page-2026-0) objects are provided in the **formatter** module; refer to the documentation for that module for information on the formatter interface.

The following is a summary of the interface defined by sgmllib.SGMLParser:

• The interface to feed data to an instance is through the feed() method, which takes a string argument. This can be called with as little or as much text at a time as desired; " $p$ .  $feed(a)$ ;  $p$ .  $feed(b)$ " has the same effect as " $p$ . feed( $a+b$ )". When the data contains complete HTML markup constructs, these are processed immediately; incomplete constructs are saved in a buffer. To force processing of all unprocessed data, call the close() method.

For example, to parse the entire contents of a file, use:

```
parser.feed(open('myfile.html').read())
parser.close()
```
• The interface to define semantics for HTML tags is very simple: derive a class and define methods called start\_*tag*(), end\_*tag*(), or do\_*tag*(). The parser will call these at appropriate moments: start\_*tag* or do\_*tag*() is called when an opening tag of the form <*tag* ...> is

encountered; end\_*tag*() is called when a closing tag of the form <*tag*> is encountered. If an opening tag requires a corresponding closing tag, like <H1> ... </H1>, the class should define the start\_*tag*() method; if a tag requires no closing tag, like <P>, the class should define the do\_*tag*() method.

The module defines a parser class and an exception:

# **class HTMLParser**( *formatter*)

This is the basic HTML parser class. It supports all entity names required by the XHTML 1.0 Recommendation (<http://www.w3.org/TR/xhtml1>). It also defines handlers for all HTML 2.0 and many HTML 3.0 and 3.2 elements.

# **exception HTMLParseError**

Exception raised by the HTMLParser class when it encounters an error while parsing. New in version 2.4.

# **See Also:**

# Module **[formatter](#page-2026-0):**

Interface definition for transforming an abstract flow of formatting events into specific output events on writer objects.

# Module **[HTMLParser](#page-2240-0):**

Alternate HTML parser that offers a slightly lower-level view of the input, but is designed to work with XHTML, and does not implement some of the SGML syntax not used in ``HTML as deployed'' and which isn't legal for XHTML.

# Module **[htmlentitydefs](#page-2260-0):**

Definition of replacement text for XHTML 1.0 entities.

# Module **[sgmllib](#page-2247-0):**

Base class for HTMLParser.

#### **Subsections**

- ↑ →

 $\overline{\mathbf{t}}$ 

• 13.3.1 [HTMLParser](#page-2257-0) Objects

# **Python Library Reference**

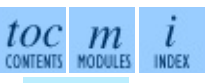

**Previous:** 13.2 [sgmllib](#page-2247-0) **Up:** 13. Structured Markup [Processing](#page-2237-0) **Next:** 13.3.1 **[HTMLParser](#page-2257-0) Objects** 

<span id="page-2257-0"></span>**Previous:** 13.3 [htmllib](#page-2253-0) **Up:** 13.3 [htmllib](#page-2253-0) **Next:** 13.4 [htmlentitydefs](#page-2260-0)

 $\equiv$ 

# **13.3.1 HTMLParser Objects**

In addition to tag methods, the HTMLParser class provides some additional methods and instance variables for use within tag methods.

## **formatter**

This is the formatter instance associated with the parser.

## **nofill**

Boolean flag which should be true when whitespace should not be collapsed, or false when it should be. In general, this should only be true when character data is to be treated as ``preformatted" text, as within a <PRE> element. The default value is false. This affects the operation of handle\_data() and save\_end().

# **anchor\_bgn**( *href, name, type*)

This method is called at the start of an anchor region. The arguments correspond to the attributes of the <A> tag with the same names. The default implementation maintains a list of hyperlinks (defined by the HREF attribute for <A> tags) within the document. The list of hyperlinks is available as the data attribute anchorlist.

# **anchor\_end**( )

This method is called at the end of an anchor region. The default implementation adds a textual footnote marker using an index into the list of hyperlinks created by anchor\_bgn().

# **handle\_image**( *source, alt*[*, ismap*[*, align*[*, width*[*, height*]]]])

This method is called to handle images. The default implementation simply passes the *alt* value to the handle\_data() method.

# **save\_bgn**( )

Begins saving character data in a buffer instead of sending it to the formatter object. Retrieve the stored data via save\_end(). Use of the save\_bgn() / save\_end() pair may not be nested.

#### **save\_end**( )

Ends buffering character data and returns all data saved since the preceding call to save\_bgn(). If the nofill flag is false, whitespace is collapsed to single spaces. A call to this method without a preceding call to save\_bgn() will raise a TypeError exception.

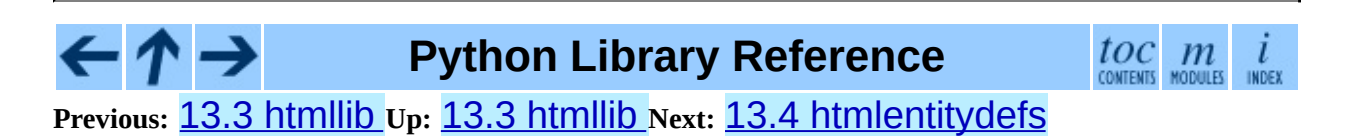

<span id="page-2260-0"></span>**Previous:** 13.3.1 [HTMLParser](#page-2257-0) Objects **Up:** 13. Structured Markup [Processing](#page-2237-0) **Next:** 13.5 [xml.parsers.expat](#page-2262-0)

 $\equiv$ 

# **13.4 htmlentitydefs -- Definitions of HTML general entities**

This module defines three dictionaries, name2codepoint, codepoint2name, and entitydefs. entitydefs is used by the [htmllib](#page-2253-0) module to provide the entitydefs member of the HTMLParser class. The definition provided here contains all the entities defined by XHTML 1.0 that can be handled using simple textual substitution in the Latin-1 character set (ISO-8859-1).

# **entitydefs**

A dictionary mapping XHTML 1.0 entity definitions to their replacement text in ISO Latin-1.

#### **name2codepoint**

A dictionary that maps HTML entity names to the Unicode codepoints. New in version 2.3.

# **codepoint2name**

A dictionary that maps Unicode codepoints to HTML entity names. New in version 2.3.

#### **Python Library Reference** toc m **Previous:** 13.3.1 [HTMLParser](#page-2257-0) Objects **Up:** 13. Structured Markup [Processing](#page-2237-0) **Next:** 13.5 [xml.parsers.expat](#page-2262-0)

<span id="page-2262-0"></span>**Previous:** 13.4 [htmlentitydefs](#page-2260-0) **Up:** 13. Structured Markup [Processing](#page-2237-0) **Next:** 13.5.1 [XMLParser](#page-2266-0) Objects

 $\equiv$ 

# **13.5 xml.parsers.expat -- Fast XML parsing using Expat**

New in version 2.0.

The  $xml$ .parsers.expat module is a Python interface to the Expat nonvalidating XML parser. The module provides a single extension type, xmlparser, that represents the current state of an XML parser. After an xmlparser object has been created, various attributes of the object can be set to handler functions. When an XML document is then fed to the parser, the handler functions are called for the character data and markup in the XML document.

This module uses the pyexpat module to provide access to the Expat parser. Direct use of the pyexpat module is deprecated.

This module provides one exception and one type object:

#### **exception ExpatError**

The exception raised when Expat reports an error. See section [13.5.2](#page-2276-0), ``ExpatError Exceptions,'' for more information on interpreting Expat errors.

#### **exception error**

Alias for ExpatError.

#### **XMLParserType**

The type of the return values from the ParserCreate() function.

The  $xml$ .parsers.expat module contains two functions:

# **ErrorString**( *errno*)

Returns an explanatory string for a given error number *errno*.

**ParserCreate**( [*encoding*[*, namespace\_separator*]])

Creates and returns a new xmlparser object. *encoding*, if specified, must be a string naming the encoding used by the XML data. Expat doesn't support as many encodings as Python does, and its repertoire of encodings can't be extended; it supports UTF-8, UTF-16, ISO-8859-1 (Latin1), and ASCII. If *encoding* is given it will override the implicit or explicit encoding of the document.

Expat can optionally do XML namespace processing for you, enabled by providing a value for *namespace\_separator*. The value must be a onecharacter string; a ValueError will be raised if the string has an illegal length (None is considered the same as omission). When namespace processing is enabled, element type names and attribute names that belong to a namespace will be expanded. The element name passed to the element handlers StartElementHandler and EndElementHandler will be the concatenation of the namespace URI, the namespace separator character, and the local part of the name. If the namespace separator is a zero byte  $chr(\theta)$ ) then the namespace URI and the local part will be concatenated without any separator.

For example, if *namespace\_separator* is set to a space character (" ") and the following document is parsed:

```
<?xml version="1.0"?>
<root xmlns = "http://default-namespace.org/"
      xmlns:py = "http://www.python.org/ns/">
  <py:elem1 /<elem2 xmlns="" />
\langleroot\rangle
```
StartElementHandler will receive the following strings for each element:

```
http://default-namespace.org/ root
http://www.python.org/ns/ elem1
elem2
```
# **See Also:**

*The Expat XML [Parser](http://www.libexpat.org/)*

Home page of the Expat project.

#### **Subsections**

 $\leftarrow \rightarrow$ 

- 13.5.1 [XMLParser](#page-2266-0) Objects
- 13.5.2 ExpatError [Exceptions](#page-2275-0)
- $\bullet$  13.5.3 [Example](#page-2277-0)
- 13.5.4 Content Model [Descriptions](#page-2279-0)
- 13.5.5 Expat error [constants](#page-2282-0)

# **Python Library Reference**

 $toc$   $m$  contents modules  $\overline{l}$ INDEX

**Previous:** [1](#page-2237-0)[3.4](#page-2266-0) [htmlentitydefs](#page-2260-0) **Up:** 13. Structured Markup [Processing](#page-2237-0) **Next:** 13.5.1 [XMLParser](#page-2266-0) Objects

<span id="page-2266-0"></span>**Previous:** 13.5 [xml.parsers.expat](#page-2275-0) **Up:** 13.5 [xml.parsers.expat](#page-2262-0) **Next:** 13.5.2 **ExpatError Exceptions** 

 $\equiv$ 

# **13.5.1 XMLParser Objects**

xmlparser objects have the following methods:

# **Parse**( *data*[*, isfinal*])

Parses the contents of the string *data*, calling the appropriate handler functions to process the parsed data. *isfinal* must be true on the final call to this method. *data* can be the empty string at any time.

# **ParseFile**( *file*)

Parse XML data reading from the object *file*. *file* only needs to provide the read(*nbytes*) method, returning the empty string when there's no more data.

## **SetBase**( *base*)

Sets the base to be used for resolving relative URIs in system identifiers in declarations. Resolving relative identifiers is left to the application: this value will be passed through as the *base* argument to the ExternalEntityRefHandler, NotationDeclHandler, and UnparsedEntityDeclHandler functions.

# **GetBase**( )

Returns a string containing the base set by a previous call to SetBase(), or None if SetBase() hasn't been called.

# **GetInputContext**( )

Returns the input data that generated the current event as a string. The data is in the encoding of the entity which contains the text. When called while an event handler is not active, the return value is None. New in version 2.1.

# **ExternalEntityParserCreate**( *context*[*, encoding*])

Create a ``child'' parser which can be used to parse an external parsed entity referred to by content parsed by the parent parser. The *context* parameter should be the string passed to the ExternalEntityRefHandler() handler function, described below. The child parser is created with the
ordered\_attributes, returns\_unicode and specified\_attributes set to the values of this parser.

## **UseForeignDTD**( [*flag*])

Calling this with a true value for *flag* (the default) will cause Expat to call the ExternalEntityRefHandler with None for all arguments to allow an alternate DTD to be loaded. If the document does not contain a document type declaration, the ExternalEntityRefHandler will still be called, but the StartDoctypeDeclHandler and EndDoctypeDeclHandler will not be called.

Passing a false value for *flag* will cancel a previous call that passed a true value, but otherwise has no effect.

This method can only be called before the Parse() or ParseFile() methods are called; calling it after either of those have been called causes ExpatError to be raised with the code attribute set to errors.XML ERROR CANT CHANGE FEATURE ONCE PARSING.

New in version 2.3.

xmlparser objects have the following attributes:

## **buffer\_size**

The size of the buffer used when buffer text is true. This value cannot be changed at this time. New in version 2.3.

## **buffer\_text**

Setting this to true causes the xmlparser object to buffer textual content returned by Expat to avoid multiple calls to the CharacterDataHandler() callback whenever possible. This can

improve performance substantially since Expat normally breaks character data into chunks at every line ending. This attribute is false by default, and may be changed at any time. New in version 2.3.

## **buffer\_used**

If buffer\_text is enabled, the number of bytes stored in the buffer. These bytes represent UTF-8 encoded text. This attribute has no meaningful interpretation when buffer text is false. New in version 2.3.

## **ordered\_attributes**

Setting this attribute to a non-zero integer causes the attributes to be reported as a list rather than a dictionary. The attributes are presented in the order found in the document text. For each attribute, two list entries are presented: the attribute name and the attribute value. (Older versions of this module also used this format.) By default, this attribute is false; it may be changed at any time. New in version 2.1.

## **returns\_unicode**

If this attribute is set to a non-zero integer, the handler functions will be passed Unicode strings. If returns\_unicode is 0, 8-bit strings containing UTF-8 encoded data will be passed to the handlers. Changed in version 1.6: Can be changed at any time to affect the result type.

## **specified\_attributes**

If set to a non-zero integer, the parser will report only those attributes which were specified in the document instance and not those which were derived from attribute declarations. Applications which set this need to be especially careful to use what additional information is available from the declarations as needed to comply with the standards for the behavior of XML processors. By default, this attribute is false; it may be changed at any time. New in version 2.1.

The following attributes contain values relating to the most recent error encountered by an xmlparser object, and will only have correct values once a call to Parse() or ParseFile() has raised a xml.parsers.expat.ExpatError exception.

#### **ErrorByteIndex**

Byte index at which an error occurred.

#### **ErrorCode**

Numeric code specifying the problem. This value can be passed to the ErrorString() function, or compared to one of the constants defined in the errors object.

#### **ErrorColumnNumber**

Column number at which an error occurred.

## **ErrorLineNumber**

Line number at which an error occurred.

The following attributes contain values relating to the current parse location in an xmlparser object. During a callback reporting a parse event they indicate the location of the first of the sequence of characters that generated the event. When called outside of a callback, the position indicated will be just past the last parse event (regardless of whether there was an associated callback). New in version 2.4.

## **CurrentByteIndex**

Current byte index in the parser input.

## **CurrentColumnNumber**

Current column number in the parser input.

## **CurrentLineNumber**

Current line number in the parser input.

Here is the list of handlers that can be set. To set a handler on an xmlparser object *o*, use *o*.*handlername* = *func*. *handlername* must be taken from the following list, and *func* must be a callable object accepting the correct number of arguments. The arguments are all strings, unless otherwise stated.

## **XmlDeclHandler**( *version, encoding, standalone*)

Called when the XML declaration is parsed. The XML declaration is the (optional) declaration of the applicable version of the XML recommendation, the encoding of the document text, and an optional ``standalone'' declaration. *version* and *encoding* will be strings of the type dictated by the returns\_unicode attribute, and *standalone* will be 1 if the document is declared standalone,  $\Theta$  if it is declared not to be standalone, or -1 if the standalone clause was omitted. This is only available with Expat version 1.95.0 or newer. New in version 2.1.

## **StartDoctypeDeclHandler**( *doctypeName, systemId, publicId, has\_internal\_subset*)

Called when Expat begins parsing the document type declaration (<!DOCTYPE ...). The *doctypeName* is provided exactly as presented. The *systemId* and *publicId* parameters give the system and public identifiers if specified, or None if omitted. *has\_internal\_subset* will be true if the document contains and internal document declaration subset. This requires Expat version 1.2 or newer.

## **EndDoctypeDeclHandler**( )

Called when Expat is done parsing the document type declaration. This requires Expat version 1.2 or newer.

## **ElementDeclHandler**( *name, model*)

Called once for each element type declaration. *name* is the name of the element type, and *model* is a representation of the content model.

## **AttlistDeclHandler**( *elname, attname, type, default, required*)

Called for each declared attribute for an element type. If an attribute list declaration declares three attributes, this handler is called three times, once for each attribute. *elname* is the name of the element to which the declaration applies and *attname* is the name of the attribute declared. The attribute type is a string passed as *type*; the possible values are 'CDATA', 'ID', 'IDREF', ... *default* gives the default value for the attribute used when the attribute is not specified by the document instance, or None if there is no default value (#IMPLIED values). If the attribute is required to be given in the document instance, *required* will be true. This requires Expat version 1.95.0 or newer.

## **StartElementHandler**( *name, attributes*)

Called for the start of every element. *name* is a string containing the element name, and *attributes* is a dictionary mapping attribute names to their values.

## **EndElementHandler**( *name*)

Called for the end of every element.

## **ProcessingInstructionHandler**( *target, data*)

Called for every processing instruction.

## **CharacterDataHandler**( *data*)

Called for character data. This will be called for normal character data,

CDATA marked content, and ignorable whitespace. Applications which must distinguish these cases can use the

StartCdataSectionHandler, EndCdataSectionHandler, and ElementDeclHandler callbacks to collect the required information.

## **UnparsedEntityDeclHandler**( *entityName, base, systemId, publicId, notationName*)

Called for unparsed (NDATA) entity declarations. This is only present for version 1.2 of the Expat library; for more recent versions, use EntityDeclHandler instead. (The underlying function in the Expat library has been declared obsolete.)

## **EntityDeclHandler**( *entityName, is\_parameter\_entity, value, base, systemId, publicId, notationName*)

Called for all entity declarations. For parameter and internal entities, *value* will be a string giving the declared contents of the entity; this will be None for external entities. The *notationName* parameter will be None for parsed entities, and the name of the notation for unparsed entities.

*is\_parameter\_entity* will be true if the entity is a parameter entity or false for general entities (most applications only need to be concerned with general entities). This is only available starting with version 1.95.0 of the Expat library. New in version 2.1.

## **NotationDeclHandler**( *notationName, base, systemId, publicId*)

Called for notation declarations. *notationName*, *base*, and *systemId*, and *publicId* are strings if given. If the public identifier is omitted, *publicId* will be None.

## **StartNamespaceDeclHandler**( *prefix, uri*)

Called when an element contains a namespace declaration. Namespace declarations are processed before the StartElementHandler is called for the element on which declarations are placed.

## **EndNamespaceDeclHandler**( *prefix*)

Called when the closing tag is reached for an element that contained a namespace declaration. This is called once for each namespace declaration on the element in the reverse of the order for which the StartNamespaceDeclHandler was called to indicate the start of each namespace declaration's scope. Calls to this handler are made after the corresponding EndElementHandler for the end of the element.

## **CommentHandler**( *data*)

Called for comments. *data* is the text of the comment, excluding the leading ` $\leq$ ! - -' and trailing `-- $\geq$ '.

## **StartCdataSectionHandler**( )

Called at the start of a CDATA section. This and EndCdataSectionHandler are needed to be able to identify the syntactical start and end for CDATA sections.

## **EndCdataSectionHandler**( )

Called at the end of a CDATA section.

## **DefaultHandler**( *data*)

Called for any characters in the XML document for which no applicable handler has been specified. This means characters that are part of a construct which could be reported, but for which no handler has been supplied.

## **DefaultHandlerExpand**( *data*)

This is the same as the DefaultHandler, but doesn't inhibit expansion of internal entities. The entity reference will not be passed to the default handler.

## **NotStandaloneHandler**( )

Called if the XML document hasn't been declared as being a standalone document. This happens when there is an external subset or a reference to a parameter entity, but the XML declaration does not set standalone to yes in an XML declaration. If this handler returns 0, then the parser will throw an XML\_ERROR\_NOT\_STANDALONE error. If this handler is not set, no exception is raised by the parser for this condition.

## **ExternalEntityRefHandler**( *context, base, systemId, publicId*)

Called for references to external entities. *base* is the current base, as set by a previous call to SetBase(). The public and system identifiers, *systemId*

and *publicId*, are strings if given; if the public identifier is not given, *publicId* will be None. The *context* value is opaque and should only be used as described below.

For external entities to be parsed, this handler must be implemented. It is responsible for creating the sub-parser using

ExternalEntityParserCreate(*context*), initializing it with the appropriate callbacks, and parsing the entity. This handler should return an integer; if it returns 0, the parser will throw an

XML\_ERROR\_EXTERNAL\_ENTITY\_HANDLING error, otherwise parsing will continue.

 $toc$   $m$  contents modules

If this handler is not provided, external entities are reported by the DefaultHandler callback, if provided.

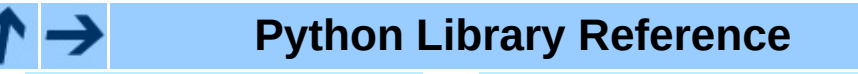

**Previous:** 13.5 [xml.parsers.expat](#page-2275-0) **Up:** 13.5 [xml.parsers.expat](#page-2262-0) **Next:** 13.5.2 ExpatError Exceptions

<span id="page-2275-0"></span>**P r e v i o u s :** 1 [3.5.1](#page-2277-0) X M L P a r s e r O b j e c t s **U p :** 1 3.5 x [ml.p](#page-2262-0) a r s e r s.e x p a t **N e x t :** 1 3.5.3 **Example** 

## **13.5.2 ExpatError Exceptions**

ExpatError exceptions have a number of interesting attributes:

## **code**

Expat's internal error number for the specific error. This will match one of the constants defined in the errors object from this module. New in version 2.1.

## **lineno**

Line number on which the error was detected. The first line is numbered 1. New in version 2.1.

## **offset**

Character offset into the line where the error occurred. The first column is numbered 0. New in version 2.1.

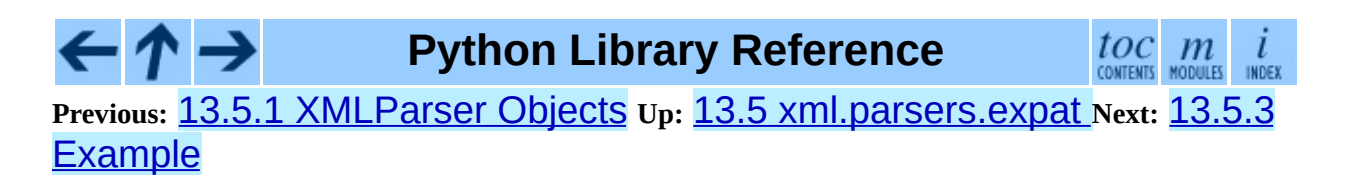

<span id="page-2277-0"></span>**Previous:** 13.5.2 ExpatError [Exceptions](#page-2275-0) **Up:** 13.5 [xml.parsers.expat](#page-2262-0) **Next:** 13.5.4 Content Model [Descriptions](#page-2279-0)

 $\blacksquare$ 

## **13.5.3 Example**

The following program defines three handlers that just print out their arguments.

```
import xml.parsers.expat
# 3 handler functions
def start_element(name, attrs):
    print 'Start element:', name, attrs
def end_element(name):
    print 'End element:', name
def char_data(data):
    print 'Character data:', repr(data)
p = xml.parsers.expat.ParserCreate()
p.StartElementHandler = start_element
p.EndElementHandler = end_element
p.CharacterDataHandler = char_data
p.Parse("""<?xml version="1.0"?>
<parent id="top"><child1 name="paul">Text goes here</child1>
<child2 name="fred">More text</child2>
\langle/parent>""", 1)
```
The output from this program is:

```
Start element: parent {'id': 'top'}
Start element: child1 {'name': 'paul'}
Character data: 'Text goes here'
End element: child1
Character data: '\n'
Start element: child2 {'name': 'fred'}
Character data: 'More text'
End element: child2
Character data: '\n'
End element: parent
```
#### $\leftarrow \tau \rightarrow$ **Python Library Reference**

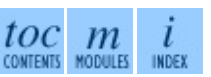

**Previous:** 13.5.2 ExpatError [Exceptions](#page-2275-0) **Up:** 13.5 [xml.parsers.expat](#page-2262-0) **Next:** 13.5.4 Content Model [Descriptions](#page-2279-0)

<span id="page-2279-0"></span>Previous: <u>1[3.5.3](#page-2282-0) Example</u> Up: <u>13.5 x[ml.p](#page-2262-0)arsers.expat Next: 13.5.5 Expat error</u> <u>constants</u>

## **13.5.4 Content Model Descriptions**

Content modules are described using nested tuples. Each tuple contains four values: the type, the quantifier, the name, and a tuple of children. Children are simply additional content module descriptions.

The values of the first two fields are constants defined in the model object of the  $xml$ .parsers.expat module. These constants can be collected in two groups: the model type group and the quantifier group.

The constants in the model type group are:

### **XML\_CTYPE\_ANY**

The element named by the model name was declared to have a content model of ANY.

### **XML\_CTYPE\_CHOICE**

The named element allows a choice from a number of options; this is used for content models such as  $(A \mid B \mid C)$ .

#### **XML\_CTYPE\_EMPTY**

Elements which are declared to be EMPTY have this model type.

#### **XML\_CTYPE\_MIXED**

#### **XML\_CTYPE\_NAME**

#### **XML\_CTYPE\_SEQ**

Models which represent a series of models which follow one after the other are indicated with this model type. This is used for models such as (A, B, C).

The constants in the quantifier group are:

#### **XML\_CQUANT\_NONE**

No modifier is given, so it can appear exactly once, as for A.

#### **XML\_CQUANT\_OPT**

The model is optional: it can appear once or not at all, as for A?.

## **XML\_CQUANT\_PLUS**

The model must occur one or more times (like A+).

## **XML\_CQUANT\_REP**

The model must occur zero or more times, as for  $A^*$ .

#### **Python Library Reference**  $\leftarrow \rightarrow$  $toc$   $m$  contents modules L INDEX **Previous:** 13.5.3 [Example](#page-2277-0) **Up:** 13.5 [xml.parsers.expat](#page-2282-0) **Next:** 13.5.5 Expat error **constants**

<span id="page-2282-0"></span>Previous: 1[3.5.4](#page-2279-0) Content Model Descriptions Up: 13.5 x[ml.p](#page-2262-0)arsers.expat Next: <u>13.6 x[ml.d](#page-2287-0)om</u>

 $\blacksquare$ 

## **13.5.5 Expat error constants**

The following constants are provided in the errors object of the [xml.parsers.expat](#page-2262-0) module. These constants are useful in interpreting some of the attributes of the ExpatError exception objects raised when an error has occurred.

The errors object has the following attributes:

## **XML\_ERROR\_ASYNC\_ENTITY**

### **XML\_ERROR\_ATTRIBUTE\_EXTERNAL\_ENTITY\_REF**

An entity reference in an attribute value referred to an external entity instead of an internal entity.

#### **XML\_ERROR\_BAD\_CHAR\_REF**

A character reference referred to a character which is illegal in XML (for example, character  $\Theta$ , or  $\&\# \Theta$ ; ').

#### **XML\_ERROR\_BINARY\_ENTITY\_REF**

An entity reference referred to an entity which was declared with a notation, so cannot be parsed.

#### **XML\_ERROR\_DUPLICATE\_ATTRIBUTE**

An attribute was used more than once in a start tag.

#### **XML\_ERROR\_INCORRECT\_ENCODING**

#### **XML\_ERROR\_INVALID\_TOKEN**

Raised when an input byte could not properly be assigned to a character; for example, a NUL byte (value 0) in a UTF-8 input stream.

#### **XML\_ERROR\_JUNK\_AFTER\_DOC\_ELEMENT**

Something other than whitespace occurred after the document element.

#### **XML\_ERROR\_MISPLACED\_XML\_PI**

An XML declaration was found somewhere other than the start of the input data.

#### **XML\_ERROR\_NO\_ELEMENTS**

The document contains no elements (XML requires all documents to contain exactly one top-level element)..

#### **XML\_ERROR\_NO\_MEMORY**

Expat was not able to allocate memory internally.

#### **XML\_ERROR\_PARAM\_ENTITY\_REF**

A parameter entity reference was found where it was not allowed.

## **XML\_ERROR\_PARTIAL\_CHAR**

An incomplete character was found in the input.

## **XML\_ERROR\_RECURSIVE\_ENTITY\_REF**

An entity reference contained another reference to the same entity; possibly via a different name, and possibly indirectly.

## **XML\_ERROR\_SYNTAX**

Some unspecified syntax error was encountered.

## **XML\_ERROR\_TAG\_MISMATCH**

An end tag did not match the innermost open start tag.

## **XML\_ERROR\_UNCLOSED\_TOKEN**

Some token (such as a start tag) was not closed before the end of the stream or the next token was encountered.

#### **XML\_ERROR\_UNDEFINED\_ENTITY**

A reference was made to a entity which was not defined.

## **XML\_ERROR\_UNKNOWN\_ENCODING**

The document encoding is not supported by Expat.

## **XML\_ERROR\_UNCLOSED\_CDATA\_SECTION**

A CDATA marked section was not closed.

## **XML\_ERROR\_EXTERNAL\_ENTITY\_HANDLING**

## **XML\_ERROR\_NOT\_STANDALONE**

The parser determined that the document was not ``standalone'' though it

declared itself to be in the XML declaration, and the NotStandaloneHandler was set and returned 0.

## **XML\_ERROR\_UNEXPECTED\_STATE**

## **XML\_ERROR\_ENTITY\_DECLARED\_IN\_PE**

## **XML\_ERROR\_FEATURE\_REQUIRES\_XML\_DTD**

An operation was requested that requires DTD support to be compiled in, but Expat was configured without DTD support. This should never be reported by a standard build of the  $xm1$ .parsers.expat module.

## **XML\_ERROR\_CANT\_CHANGE\_FEATURE\_ONCE\_PARSING**

A behavioral change was requested after parsing started that can only be changed before parsing has started. This is (currently) only raised by UseForeignDTD().

### **XML\_ERROR\_UNBOUND\_PREFIX**

An undeclared prefix was found when namespace processing was enabled.

## **XML\_ERROR\_UNDECLARING\_PREFIX**

The document attempted to remove the namespace declaration associated with a prefix.

## **XML\_ERROR\_INCOMPLETE\_PE**

A parameter entity contained incomplete markup.

## **XML\_ERROR\_XML\_DECL**

The document contained no document element at all.

## **XML\_ERROR\_TEXT\_DECL**

There was an error parsing a text declaration in an external entity.

#### **XML\_ERROR\_PUBLICID**

Characters were found in the public id that are not allowed.

## **XML\_ERROR\_SUSPENDED**

The requested operation was made on a suspended parser, but isn't allowed. This includes attempts to provide additional input or to stop the parser.

### **XML\_ERROR\_NOT\_SUSPENDED**

An attempt to resume the parser was made when the parser had not been suspended.

## **XML\_ERROR\_ABORTED**

This should not be reported to Python applications.

## **XML\_ERROR\_FINISHED**

The requested operation was made on a parser which was finished parsing input, but isn't allowed. This includes attempts to provide additional input or to stop the parser.

## **XML\_ERROR\_SUSPEND\_PE**

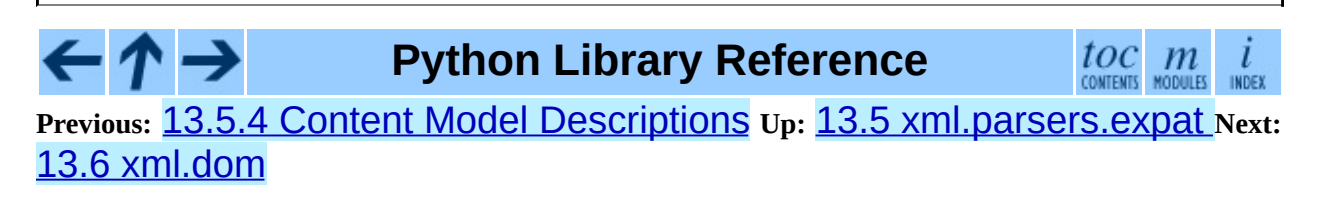

<span id="page-2287-0"></span>**Previous:** 13.5.5 Expat error [constants](#page-2282-0) **Up:** 13. Structured Markup [Processing](#page-2237-0) **Next:** 13.6.1 Module [Contents](#page-2291-0)

 $\equiv$ 

# **13.6 xml.dom -- The Document Object Model API**

New in version 2.0.

The Document Object Model, or ``DOM,'' is a cross-language API from the World Wide Web Consortium (W3C) for accessing and modifying XML documents. A DOM implementation presents an XML document as a tree structure, or allows client code to build such a structure from scratch. It then gives access to the structure through a set of objects which provided well-known interfaces.

The DOM is extremely useful for random-access applications. SAX only allows you a view of one bit of the document at a time. If you are looking at one SAX element, you have no access to another. If you are looking at a text node, you have no access to a containing element. When you write a SAX application, you need to keep track of your program's position in the document somewhere in your own code. SAX does not do it for you. Also, if you need to look ahead in the XML document, you are just out of luck.

Some applications are simply impossible in an event driven model with no access to a tree. Of course you could build some sort of tree yourself in SAX events, but the DOM allows you to avoid writing that code. The DOM is a standard tree representation for XML data.

The Document Object Model is being defined by the W3C in stages, or ``levels'' in their terminology. The Python mapping of the API is substantially based on the DOM Level 2 recommendation. The mapping of the Level 3 specification, currently only available in draft form, is being [developed](http://www.python.org/sigs/xml-sig/) by the **Python XML** Special Interest Group as part of the PyXML [package.](http://pyxml.sourceforge.net/) Refer to the documentation bundled with that package for information on the current state of DOM Level 3 support.

DOM applications typically start by parsing some XML into a DOM. How this is accomplished is not covered at all by DOM Level 1, and Level 2 provides only limited improvements: There is a DOMImplementation object class

which provides access to **DOCUMENT** creation methods, but no way to access an XML reader/parser/Document builder in an implementation-independent way. There is also no well-defined way to access these methods without an existing Document object. In Python, each DOM implementation will provide a function getDOMImplementation(). DOM Level 3 adds a Load/Store specification, which defines an interface to the reader, but this is not yet available in the Python standard library.

Once you have a DOM document object, you can access the parts of your XML document through its properties and methods. These properties are defined in the DOM specification; this portion of the reference manual describes the interpretation of the specification in Python.

The specification provided by the W3C defines the DOM API for Java, ECMAScript, and OMG IDL. The Python mapping defined here is based in large part on the IDL version of the specification, but strict compliance is not required (though implementations are free to support the strict mapping from IDL). See section [13.6.3,](#page-2298-0) "Conformance," for a detailed discussion of mapping requirements.

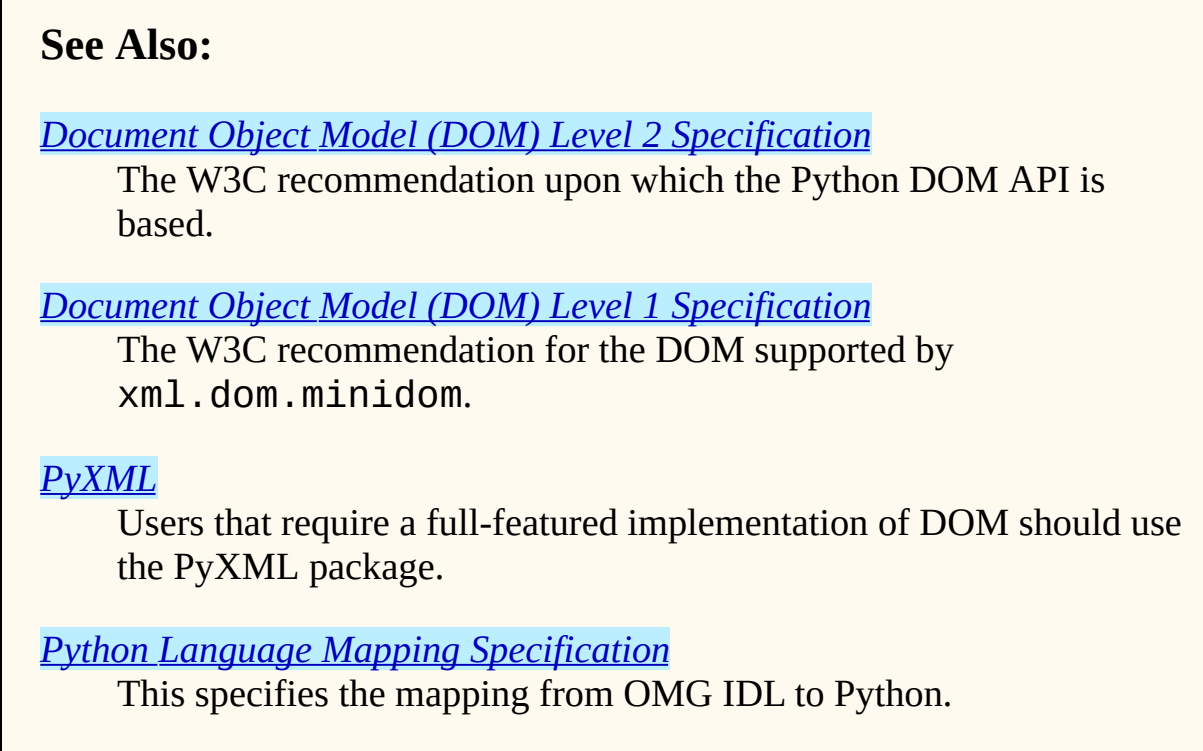

#### **Subsections**

- 13.6.1 Module [Contents](#page-2291-0)
- 13.6.2 [Objects](#page-2294-0) in the DOM
	- o 13.6.2.1 [DOMImplementation](#page-4687-0) Objects
	- [13.6.2.2](#page-4688-0) Node Objects  $\circ$
	- 13.6.2.3 [NodeList](#page-4692-0) Objects  $\circ$
	- 13.6.2.4 [DocumentType](#page-4694-0) Objects  $\circ$
	- 13.6.2.5 [Document](#page-4696-0) Objects  $\circ$
	- 13.6.2.6 [Element](#page-4698-0) Objects  $\circ$
	- o [13.6.2.7](#page-4701-0) Attr Objects
	- 13.6.2.8 [NamedNodeMap](#page-4702-0) Objects
	- o 13.6.2.9 [Comment](#page-4703-0) Objects
	- o 13.6.2.10 Text and CDATA Section Objects
	- o 13.6.2.11 [ProcessingInstruction](#page-4705-0) Objects
	- o 13.6.2.12 [Exceptions](#page-4706-0)
- 13.6.3 [Conformance](#page-2297-0)
	- o 13.6.3.1 Type [Mapping](#page-4709-0)
	- 13.6.3.2 [Accessor](#page-4710-0) Methods

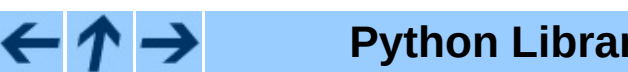

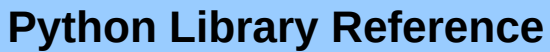

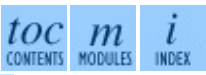

**Previous:** 13.5.5 Expat error [constants](#page-2282-0) **Up:** 13. Structured Markup [Processing](#page-2237-0) **Next:** 13.6.1 Module [Contents](#page-2291-0)

<span id="page-2291-0"></span>**Previous:** 13.6 [xml.dom](#page-2287-0) **Up:** 13.6 [xml.dom](#page-2287-0) **Next:** 13.6.2 [Objects](#page-2294-0) in the

 $\overline{a}$ 

 $\equiv$ 

## **13.6.1 Module Contents**

The  $xml$ .dom contains the following functions:

## **registerDOMImplementation**( *name, factory*)

Register the *factory* function with the name *name*. The factory function should return an object which implements the DOMImplementation interface. The factory function can return the same object every time, or a new one for each call, as appropriate for the specific implementation (e.g. if that implementation supports some customization).

## **getDOMImplementation**( [*name*[*, features*]])

Return a suitable DOM implementation. The *name* is either well-known, the module name of a DOM implementation, or None. If it is not None, imports the corresponding module and returns a DOMImplementation object if the import succeeds. If no name is given, and if the environment variable PYTHON\_DOM is set, this variable is used to find the implementation.

If name is not given, this examines the available implementations to find one with the required feature set. If no implementation can be found, raise an ImportError. The features list must be a sequence of (*feature*, *version*) pairs which are passed to the hasFeature() method on available DOMImplementation objects.

Some convenience constants are also provided:

## **EMPTY\_NAMESPACE**

The value used to indicate that no namespace is associated with a node in the DOM. This is typically found as the namespaceURI of a node, or used as the *namespaceURI* parameter to a namespaces-specific method. New in version 2.2.

## **XML\_NAMESPACE**

The namespace URI associated with the reserved prefix  $x$ m1, as defined by *[Namespaces](http://www.w3.org/TR/REC-xml-names/) in XML* (section 4). New in version 2.2.

#### **XMLNS\_NAMESPACE**

The namespace URI for namespace [declarations,](http://www.w3.org/TR/DOM-Level-2-Core/core.html) as defined by *Document Object Model (DOM) Level 2 Core Specification* (section 1.1.8). New in version 2.2.

## **XHTML\_NAMESPACE**

The URI of the XHTML [namespace](http://www.w3.org/TR/xhtml1/) as defined by *XHTML 1.0: The Extensible HyperText Markup Language* (section 3.1.1). New in version 2.2.

In addition,  $xml$ . dom contains a base Node class and the DOM exception classes. The Node class provided by this module does not implement any of the methods or attributes defined by the DOM specification; concrete DOM implementations must provide those. The Node class provided as part of this module does provide the constants used for the nodeType attribute on concrete Node objects; they are located within the class rather than at the module level to conform with the DOM specifications.

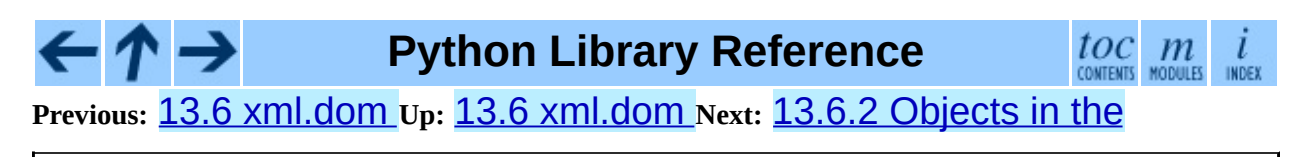

<span id="page-2294-0"></span>**Previous:** 13.6.1 Module [Contents](#page-2291-0) **Up:** 13.6 [xml.dom](#page-2287-0) **Next:** 13.6.2.1 **[DOMImplementation](#page-4687-0) Objects** 

 $=$ 

## **13.6.2 Objects in the DOM**

The definitive documentation for the DOM is the DOM specification from the W3C.

Note that DOM attributes may also be manipulated as nodes instead of as simple strings. It is fairly rare that you must do this, however, so this usage is not yet documented.

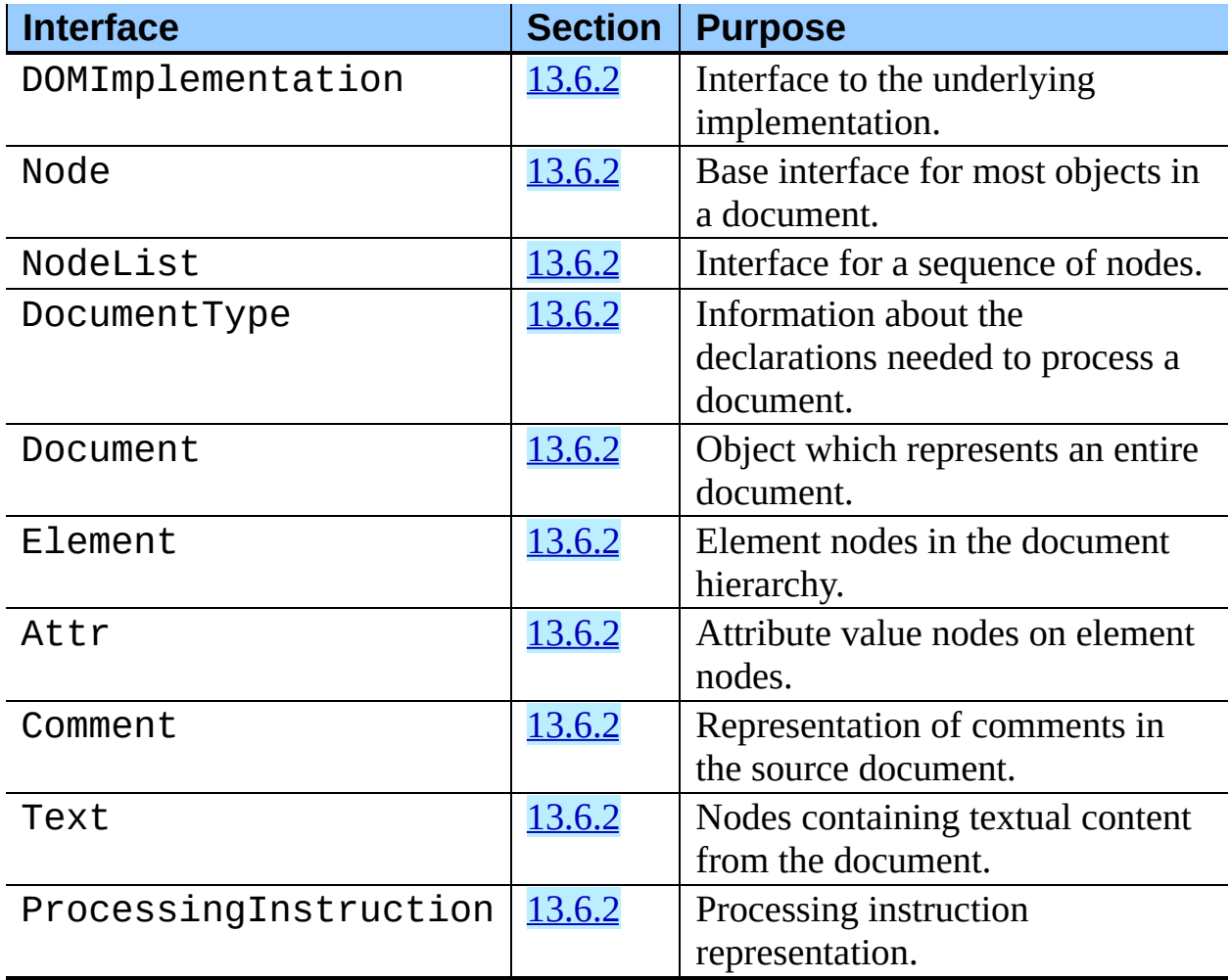

An additional section describes the exceptions defined for working with the DOM in Python.

#### **Subsections**

- 13.6.2.1 [DOMImplementation](#page-4687-0) Objects  $\bullet$
- [13.6.2.2](#page-4688-0) Node Objects  $\bullet$
- 13.6.2.3 [NodeList](#page-4692-0) Objects
- 13.6.2.4 [DocumentType](#page-4694-0) Objects  $\bullet$
- 13.6.2.5 [Document](#page-4696-0) Objects  $\bullet$
- 13.6.2.6 [Element](#page-4698-0) Objects  $\bullet$
- [13.6.2.7](#page-4701-0) Attr Objects  $\bullet$
- 13.6.2.8 [NamedNodeMap](#page-4702-0) Objects  $\bullet$
- 13.6.2.9 [Comment](#page-4703-0) Objects  $\bullet$
- 13.6.2.10 Text and CDATA Section Objects
- 13.6.2.11 [ProcessingInstruction](#page-4705-0) Objects
- 13.6.2.12 [Exceptions](#page-4706-0)

#### $toc$   $m$  contents modules  $\leftarrow \tau \rightarrow$ **Python Library Reference**  $\iota$ INDEX

**Previous:** 13.6.1 Module [Contents](#page-2291-0) **Up:** 13.6 [xml.dom](#page-2287-0) **Next:** 13.6.2.1 [DOMImplementation](#page-4687-0) Objects

<span id="page-2297-0"></span>Previous: <u>1[3.6.2.1](#page-4709-0)2 Exceptions</u> Up: <u>13.6 x[ml.d](#page-2287-0)om</u>\_Next: <u>13.6.3.1 Type</u> **Mapping** 

**Contract Contract Contract** 

## <span id="page-2298-0"></span>**13.6.3 Conformance**

This section describes the conformance requirements and relationships between the Python DOM API, the W3C DOM recommendations, and the OMG IDL mapping for Python.

#### **Subsections**

- 13.6.3.1 Type [Mapping](#page-4709-0)
- 13.6.3.2 [Accessor](#page-4710-0) Methods

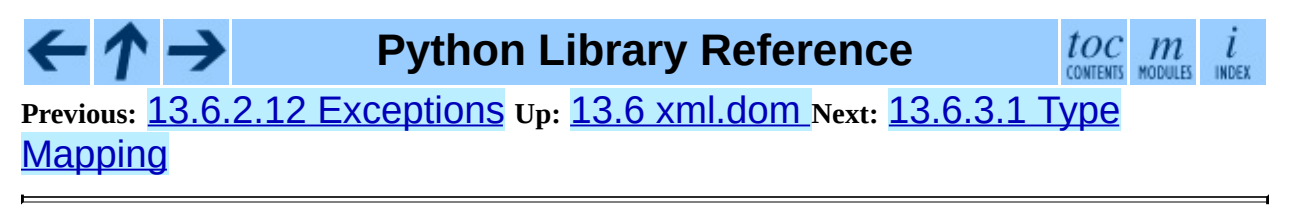

<span id="page-2299-0"></span>**Previous:** 13.6.3.2 [Accessor](#page-4710-0) Methods **Up:** 13. Structured Markup [Processing](#page-2237-0) Next: **13.7.1 DOM [Objects](#page-2303-0)** 

# **13.7 xml.dom.minidom -- Lightweight DOM implementation**

New in version 2.0.

xml.dom.minidom is a light-weight implementation of the Document Object Model interface. It is intended to be simpler than the full DOM and also significantly smaller.

DOM applications typically start by parsing some XML into a DOM. With xml.dom.minidom, this is done through the parse functions:

```
from xml.dom.minidom import parse, parseString
dom1 = parse('c:\\temp\\mydata.xml') # parse an XML file by namedatasource = open('c:\\temp\\mydata.xml')dom2 = parse(datasource) # parse an open file
dom3 = parseString('<myxml>Some data<empty/> some more data</myxml>')
```
The parse() function can take either a filename or an open file object.

**parse**( *filename\_or\_file, parser*)

Return a Document from the given input. *filename\_or\_file* may be either a file name, or a file-like object. *parser*, if given, must be a SAX2 parser object. This function will change the document handler of the parser and activate namespace support; other parser configuration (like setting an entity resolver) must have been done in advance.

If you have XML in a string, you can use the parseString() function instead:

## **parseString**( *string*[*, parser*])

Return a Document that represents the *string*. This method creates a StringIO object for the string and passes that on to parse.

Both functions return a Document object representing the content of the

document.

What the parse() and parseString() functions do is connect an XML parser with a ``DOM builder'' that can accept parse events from any SAX parser and convert them into a DOM tree. The name of the functions are perhaps misleading, but are easy to grasp when learning the interfaces. The parsing of the document will be completed before these functions return; it's simply that these functions do not provide a parser implementation themselves.

You can also create a Document by calling a method on a ``DOM Implementation'' object. You can get this object either by calling the getDOMImplementation() function in the [xml.dom](#page-2287-0) package or the xml.dom.minidom module. Using the implementation from the xml.dom.minidom module will always return a Document instance from the minidom implementation, while the version from  $xm$  and  $x$  may provide an alternate implementation (this is likely if you have the  $PVXML$  package installed). Once you have a Document, you can add child nodes to it to populate the DOM:

```
from xml.dom.minidom import getDOMImplementation
impl = getDOMImplementation()
newdoc = impl.createDocument(None, "some_tag", None)
top_element = newdoc.documentElement
text = newdoc.createTextNode('Some textual content.')
top_element.appendChild(text)
```
Once you have a DOM document object, you can access the parts of your XML document through its properties and methods. These properties are defined in the DOM specification. The main property of the document object is the documentElement property. It gives you the main element in the XML document: the one that holds all others. Here is an example program:

```
dom3 = parseString("<myxml>Some data</myxml>")
assert dom3.documentElement.tagName == "myxml"
```
When you are finished with a DOM, you should clean it up. This is necessary because some versions of Python do not support garbage collection of objects that refer to each other in a cycle. Until this restriction is removed from all versions of Python, it is safest to write your code as if cycles would not be cleaned up.

The way to clean up a DOM is to call its  $unlink()$  method:

```
dom1.unlink()
dom2.unlink()
dom3.unlink()
```
unlink() is a xml.dom.minidom-specific extension to the DOM API. After calling  $unlink()$  on a node, the node and its descendants are essentially useless.

## **See Also:**

*Document Object Model (DOM) Level 1 [Specification](http://www.w3.org/TR/REC-DOM-Level-1/)*

The W3C recommendation for the DOM supported by xml.dom.minidom.

## **Subsections**

- 13.7.1 DOM [Objects](#page-2303-0)
- 13.7.2 DOM [Example](#page-2306-0)
- 13.7.3 [minidom](#page-2309-0) and the DOM standard

## **Python Library Reference**

 $\frac{tOC}{\text{conients}}$  modules INDEX

**Previous:** [1](#page-2237-0)[3.6.](#page-2303-0)3.2 [Accessor](#page-4710-0) Methods **Up:** 13. Structured Markup [Processing](#page-2237-0) **Next:** 13.7.1 DOM [Objects](#page-2303-0)

<span id="page-2303-0"></span>**P r e v i o u s :** 1 3.7 x ml.d o [m.minid](#page-2299-0) o m **U p :** 1 3.7 x ml.d o [m.minid](#page-2306-0) o m **N e x t :** 1 3.7.2 DOM Example

 $\equiv$
### **13.7.1 DOM Objects**

The definition of the DOM API for Python is given as part of the  $xml$ .dom module documentation. This section lists the differences between the API and [xml.dom.minidom](#page-2299-0).

#### **unlink**( )

Break internal references within the DOM so that it will be garbage collected on versions of Python without cyclic GC. Even when cyclic GC is available, using this can make large amounts of memory available sooner, so calling this on DOM objects as soon as they are no longer needed is good practice. This only needs to be called on the Document object, but may be called on child nodes to discard children of that node.

#### **writexml**( *writer*[*,indent=""*[*,addindent=""*[*,newl=""*]]])

Write XML to the writer object. The writer should have a write () method which matches that of the file object interface. The *indent* parameter is the indentation of the current node. The *addindent* parameter is the incremental indentation to use for subnodes of the current one. The *newl* parameter specifies the string to use to terminate newlines.

Changed in version 2.1: The optional keyword parameters *indent*, *addindent*, and *newl* were added to support pretty output.

Changed in version 2.3: For the Document node, an additional keyword argument *encoding* can be used to specify the encoding field of the XML header.

#### **toxml**( [*encoding*])

Return the XML that the DOM represents as a string.

With no argument, the XML header does not specify an encoding, and the result is Unicode string if the default encoding cannot represent all characters in the document. Encoding this string in an encoding other than UTF-8 is likely incorrect, since UTF-8 is the default encoding of XML.

With an explicit *encoding* argument, the result is a byte string in the

specified encoding. It is recommended that this argument is always specified. To avoid UnicodeError exceptions in case of unrepresentable text data, the encoding argument should be specified as "utf-8".

Changed in version 2.3: the *encoding* argument was introduced.

#### **toprettyxml**( [*indent*[*, newl*]])

Return a pretty-printed version of the document. *indent* specifies the indentation string and defaults to a tabulator; *newl* specifies the string emitted at the end of each line and defaults to  $\ln$ .

New in version 2.1. Changed in version 2.3: the encoding argument; see toxml().

The following standard DOM methods have special considerations with [xml.dom.minidom](#page-2299-0):

#### **cloneNode**( *deep*)

Although this method was present in the version of  $xml$ .dom.minidom packaged with Python 2.0, it was seriously broken. This has been corrected for subsequent releases.

### **Python Library Reference**

 $\frac{toc}{\text{constants}}$  modules

**Previous:** 13.7 [xml.dom.minidom](#page-2306-0) **Up:** 13.7 [xml.dom.minidom](#page-2299-0) **Next:** 13.7.2 DOM Example

<span id="page-2306-0"></span>**Previous: 1[3.7.1](#page-2303-0) DOM Objects Up: 13.7 xml.do[m.minid](#page-2309-0)om\_Next: 13.7.3** <u>minidom and the</u>

### **13.7.2 DOM Example**

This example program is a fairly realistic example of a simple program. In this particular case, we do not take much advantage of the flexibility of the DOM.

```
import xml.dom.minidom
document = " " "<slideshow>
<title>Demo slideshow</title>
<slide><title>Slide title</title>
<point>This is a demo</point>
<point>Of a program for processing slides</point>
</slide>
<slide><title>Another demo slide</title>
<point>It is important</point>
<point>To have more than</point>
<point>one slide</point>
</slide>
</slideshow>
"'' """
dom = xml.dom.minidom.parseString(document)
def getText(nodelist):
    rc = ""
    for node in nodelist:
        if node.nodeType == node.TEXT_NODE:
            rc = rc + node.datareturn rc
def handleSlideshow(slideshow):
    print "<html>"
    handleSlideshowTitle(slideshow.getElementsByTagName("title")[0])
    slides = slideshow.getElementsByTagName("slide")
    handleToc(slides)
    handleSlides(slides)
    print "</html>"
def handleSlides(slides):
    for slide in slides:
        handleSlide(slide)
def handleSlide(slide):
    handleSlideTitle(slide.getElementsByTagName("title")[0])
    handlePoints(slide.getElementsByTagName("point"))
def handleSlideshowTitle(title):
```

```
print "<title>%s</title>" % getText(title.childNodes)
def handleSlideTitle(title):
    print "<h2>%s</h2>" % getText(title.childNodes)
def handlePoints(points):
    print "<ul>"
    for point in points:
        handlePoint(point)
    print "</ul>"
def handlePoint(point):
    print "<li>%s</li>" % getText(point.childNodes)
def handleToc(slides):
    for slide in slides:
        title = slide.getElementsByTagName("title")[0]
        print "<p>%s</p>" % getText(title.childNodes)
handleSlideshow(dom)
```
Download as text (original file name: [minidom-example.py](#page-4712-0)).

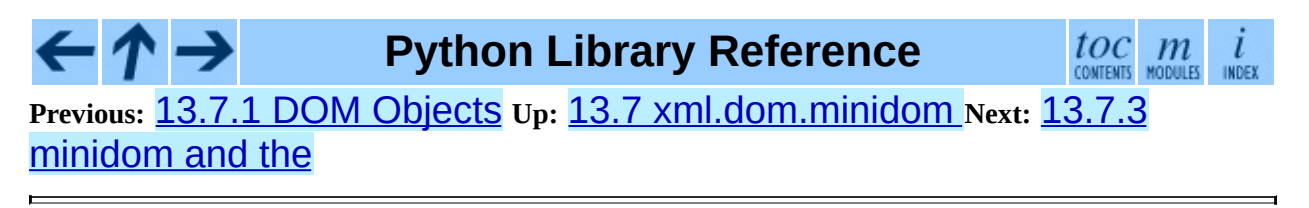

<span id="page-2309-0"></span>Previous: 1[3.7.2](#page-2306-0) DOM Example Up: 13.7 xml.do[m.minid](#page-2312-0)om\_Next: 13.8 x ml.d o m.p ulld o m

## **13.7.3 minidom and the DOM standard**

The  $xml$ .dom.minidom module is essentially a DOM 1.0-compatible DOM with some DOM 2 features (primarily namespace features).

Usage of the DOM interface in Python is straight-forward. The following mapping rules apply:

- Interfaces are accessed through instance objects. Applications should not instantiate the classes themselves; they should use the creator functions available on the Document object. Derived interfaces support all operations (and attributes) from the base interfaces, plus any new operations.
- Operations are used as methods. Since the DOM uses only in parameters, the arguments are passed in normal order (from left to right). There are no optional arguments. void operations return None.
- IDL attributes map to instance attributes. For compatibility with the OMG IDL language mapping for Python, an attribute foo can also be accessed through accessor methods \_get\_foo() and \_set\_foo(). readonly attributes must not be changed; this is not enforced at runtime.
- The types short int, unsigned int, unsigned long long, and boolean all map to Python integer objects.
- The type DOMString maps to Python strings.  $xml$ .dom.minidom supports either byte or Unicode strings, but will normally produce Unicode strings. Values of type DOMString may also be None where allowed to have the IDL null value by the DOM specification from the W3C.
- const declarations map to variables in their respective scope (e.g. xml.dom.minidom.Node.PROCESSING\_INSTRUCTION\_NODE); they must not be changed.
- DOMException is currently not supported in  $xml$ .dom.minidom. Instead,  $xml$ .dom.minidom uses standard Python exceptions such as

TypeError and AttributeError.

• NodeList objects are implemented using Python's built-in list type. Starting with Python 2.2, these objects provide the interface defined in the DOM specification, but with earlier versions of Python they do not support the official API. They are, however, much more ``Pythonic'' than the interface defined in the W3C recommendations.

The following interfaces have no implementation in  $xml$ .dom.minidom:

- DOMTimeStamp
- DocumentType (added in Python 2.1)
- DOMImplementation (added in Python 2.1)
- CharacterData
- CDATASection
- Notation
- Entity
- EntityReference
- DocumentFragment

Most of these reflect information in the XML document that is not of general utility to most DOM users.

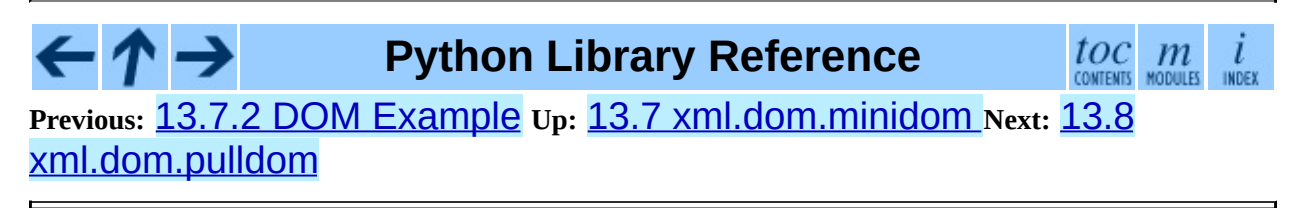

<span id="page-2312-0"></span>**Previous:** 13.7.3 [minidom](#page-2309-0) and the **Up:** 13. Structured Markup [Processing](#page-2237-0) **Next: 13.8.1 [DOMEventStream](#page-2315-0) Objects** 

# **13.8 xml.dom.pulldom -- Support for building partial DOM trees**

New in version 2.0.

xml.dom.pulldom allows building only selected portions of a Document Object Model representation of a document from SAX events.

```
class PullDOM( [documentFactory])
```
xml.sax.handler.ContentHandler implementation that ...

**class DOMEventStream**( *stream, parser, bufsize*)

...

```
class SAX2DOM( [documentFactory])
```
xml.sax.handler.ContentHandler implementation that ...

**parse**( *stream\_or\_string*[*, parser*[*, bufsize*]])

...

**parseString**( *string*[*, parser*])

...

#### **default\_bufsize**

Default value for the *busize* parameter to parse(). Changed in version 2.1: The value of this variable can be changed before calling parse() and the new value will take effect.

#### **Subsections**

• 13.8.1 [DOMEventStream](#page-2315-0) Objects

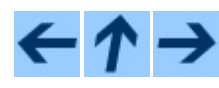

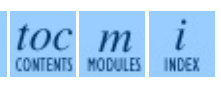

#### **Previous:** 13.7.3 [minidom](#page-2309-0) and the **Up:** 13. Structured Markup [Processing](#page-2237-0) **Next: 13.8.1 [DOMEventStream](#page-2315-0) Objects**

*Release 2.4.4c1, documentation updated on 11 October 2006. See About this [document...](#page-4503-0) for information on suggesting changes.*

<span id="page-2315-0"></span>**Previous:** 13.8 [xml.dom.pulldom](#page-2312-0) **Up:** 13.8 [xml.dom.pulldom](#page-2312-0) **Next:** 13.9 [xml.sax](#page-2317-0)

 $\overline{\phantom{0}}$ 

### **13.8.1 DOMEventStream Objects**

#### **getEvent**( )

...

#### **expandNode**( *node*)

...

#### **reset**( )

...

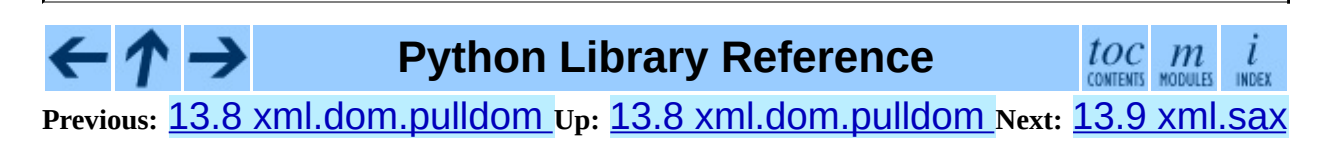

<span id="page-2317-0"></span>**Previous:** 13.8.1 [DOMEventStream](#page-2237-0) Objects **Up:** 13. Structured Markup Processing **Next:** 13.9.1 [SAXException](#page-2322-0) Objects

# **13.9 xml.sax -- Support for SAX2 parsers**

New in version 2.0.

The  $xml$ . Sax package provides a number of modules which implement the Simple API for XML (SAX) interface for Python. The package itself provides the SAX exceptions and the convenience functions which will be most used by users of the SAX API.

The convenience functions are:

#### **make\_parser**( [*parser\_list*])

Create and return a SAX XMLReader object. The first parser found will be used. If *parser\_list* is provided, it must be a sequence of strings which name modules that have a function named create\_parser(). Modules listed in *parser\_list* will be used before modules in the default list of parsers.

**parse**( *filename\_or\_stream, handler*[*, error\_handler*])

Create a SAX parser and use it to parse a document. The document, passed in as *filename\_or\_stream*, can be a filename or a file object. The *handler* parameter needs to be a SAX ContentHandler instance. If *error\_handler* is given, it must be a SAX ErrorHandler instance; if omitted, SAXParseException will be raised on all errors. There is no return value; all work must be done by the *handler* passed in.

#### **parseString**( *string, handler*[*, error\_handler*])

Similar to parse(), but parses from a buffer *string* received as a parameter.

A typical SAX application uses three kinds of objects: readers, handlers and input sources. ``Reader'' in this context is another term for parser, i.e. some piece of code that reads the bytes or characters from the input source, and produces a sequence of events. The events then get distributed to the handler objects, i.e. the reader invokes a method on the handler. A SAX application must therefore

obtain a reader object, create or open the input sources, create the handlers, and connect these objects all together. As the final step of preparation, the reader is called to parse the input. During parsing, methods on the handler objects are called based on structural and syntactic events from the input data.

For these objects, only the interfaces are relevant; they are normally not instantiated by the application itself. Since Python does not have an explicit notion of interface, they are formally introduced as classes, but applications may use implementations which do not inherit from the provided classes. The InputSource, Locator, Attributes, AttributesNS, and XMLReader interfaces are defined in the module [xml.sax.xmlreader](#page-2344-0). The handler interfaces are defined in  $xml$ . sax.handler. For convenience, InputSource (which is often instantiated directly) and the handler classes are also available from  $xml$ . Sax. These interfaces are described below.

In addition to these classes,  $xml$ . sax provides the following exception classes.

### **exception SAXException**( *msg*[*, exception*])

Encapsulate an XML error or warning. This class can contain basic error or warning information from either the XML parser or the application: it can be subclassed to provide additional functionality or to add localization. Note that although the handlers defined in the ErrorHandler interface receive instances of this exception, it is not required to actually raise the exception -- it is also useful as a container for information.

When instantiated, *msg* should be a human-readable description of the error. The optional *exception* parameter, if given, should be None or an exception that was caught by the parsing code and is being passed along as information.

This is the base class for the other SAX exception classes.

#### **exception SAXParseException**( *msg, exception, locator*)

Subclass of SAXException raised on parse errors. Instances of this class are passed to the methods of the SAX ErrorHandler interface to provide information about the parse error. This class supports the SAX Locator interface as well as the SAXException interface.

#### **exception SAXNotRecognizedException**( *msg*[*, exception*])

Subclass of SAXException raised when a SAX XMLReader is confronted with an unrecognized feature or property. SAX applications and extensions may use this class for similar purposes.

#### **exception SAXNotSupportedException**( *msg*[*, exception*])

Subclass of SAXException raised when a SAX XMLReader is asked to enable a feature that is not supported, or to set a property to a value that the implementation does not support. SAX applications and extensions may use this class for similar purposes.

#### **See Also:**

*SAX: The [Simple](http://www.saxproject.org/) API for XML*

This site is the focal point for the definition of the SAX API. It provides a Java implementation and online documentation. Links to implementations and historical information are also available.

#### Module **[xml.sax.handler](#page-2324-0):**

Definitions of the interfaces for application-provided objects.

#### Module **[xml.sax.saxutils](#page-2341-0):**

Convenience functions for use in SAX applications.

#### Module **[xml.sax.xmlreader](#page-2344-0):**

Definitions of the interfaces for parser-provided objects.

#### **Subsections**

• 13.9.1 [SAXException](#page-2322-0) Objects

**Python Library Reference**  $toc$   $m$   $m$ **Previous:** 13.8.1 [DOMEventStream](#page-2315-0) Objects **Up:** 13. Structured Markup Processing **Next:** 13.9.1 [SAXException](#page-2322-0) Objects

<span id="page-2322-0"></span>**Previous:** 13.9 [xml.sax](#page-2317-0) **Up:** 13.9 [xml.sax](#page-2317-0) **Next:** 13.10 [xml.sax.handler](#page-2324-0)

 $\overline{a}$ 

## **13.9.1 SAXException Objects**

The SAXException exception class supports the following methods:

#### **getMessage**( )

Return a human-readable message describing the error condition.

#### **getException**( )

Return an encapsulated exception object, or None.

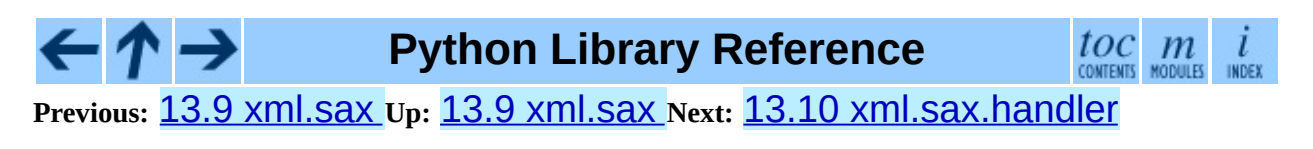

<span id="page-2324-0"></span>**Previous:** 13.9.1 [SAXException](#page-2322-0) Objects **Up:** 13. Structured Markup Processing **Next:** 13.10.1 [ContentHandler](#page-2237-0) Objects

## **13.10 xml.sax.handler -- Base classes for SAX handlers**

New in version 2.0.

The SAX API defines four kinds of handlers: content handlers, DTD handlers, error handlers, and entity resolvers. Applications normally only need to implement those interfaces whose events they are interested in; they can implement the interfaces in a single object or in multiple objects. Handler implementations should inherit from the base classes provided in the module xml.sax.handler, so that all methods get default implementations.

#### **class ContentHandler**

This is the main callback interface in SAX, and the one most important to applications. The order of events in this interface mirrors the order of the information in the document.

#### **class DTDHandler**

Handle DTD events.

This interface specifies only those DTD events required for basic parsing (unparsed entities and attributes).

#### **class EntityResolver**

Basic interface for resolving entities. If you create an object implementing this interface, then register the object with your Parser, the parser will call the method in your object to resolve all external entities.

#### **class ErrorHandler**

Interface used by the parser to present error and warning messages to the application. The methods of this object control whether errors are immediately converted to exceptions or are handled in some other way.

In addition to these classes,  $xml$ . sax.handler provides symbolic constants for the feature and property names.

#### **feature\_namespaces**

Value: "http://xml.org/sax/features/namespaces" true: Perform Namespace processing. false: Optionally do not perform Namespace processing (implies

namespace-prefixes; default).

access: (parsing) read-only; (not parsing) read/write

#### **feature\_namespace\_prefixes**

Value: "http://xml.org/sax/features/namespaceprefixes"

true: Report the original prefixed names and attributes used for Namespace declarations.

false: Do not report attributes used for Namespace declarations, and optionally do not report original prefixed names (default). access: (parsing) read-only; (not parsing) read/write

#### **feature\_string\_interning**

Value: "http://xml.org/sax/features/string-interning" true: All element names, prefixes, attribute names, Namespace URIs, and local names are interned using the built-in intern function. false: Names are not necessarily interned, although they may be (default). access: (parsing) read-only; (not parsing) read/write

#### **feature\_validation**

Value: "http://xml.org/sax/features/validation" true: Report all validation errors (implies external-general-entities and external-parameter-entities). false: Do not report validation errors. access: (parsing) read-only; (not parsing) read/write

#### **feature\_external\_ges**

Value: "http://xml.org/sax/features/external-generalentities" true: Include all external general (text) entities. false: Do not include external general entities. access: (parsing) read-only; (not parsing) read/write

#### **feature\_external\_pes**

Value: "http://xml.org/sax/features/external-

parameter-entities"

true: Include all external parameter entities, including the external DTD subset.

false: Do not include any external parameter entities, even the external DTD subset.

access: (parsing) read-only; (not parsing) read/write

#### **all\_features**

List of all features.

#### **property\_lexical\_handler**

Value: "http://xml.org/sax/properties/lexicalhandler"

data type: xml.sax.sax2lib.LexicalHandler (not supported in Python 2) description: An optional extension handler for lexical events like comments.

access: read/write

#### **property\_declaration\_handler**

Value: "http://xml.org/sax/properties/declarationhandler"

data type: xml.sax.sax2lib.DeclHandler (not supported in Python 2) description: An optional extension handler for DTD-related events other than notations and unparsed entities.

access: read/write

#### **property\_dom\_node**

Value: "http://xml.org/sax/properties/dom-node" data type: org.w3c.dom.Node (not supported in Python 2) description: When parsing, the current DOM node being visited if this is a DOM iterator; when not parsing, the root DOM node for iteration. access: (parsing) read-only; (not parsing) read/write

#### **property\_xml\_string**

Value: "http://xml.org/sax/properties/xml-string" data type: String description: The literal string of characters that was the source for the current event. access: read-only

#### **all\_properties**

List of all known property names.

#### **Subsections**

←↑→

- 13.10.1 [ContentHandler](#page-2329-0) Objects  $\bullet$
- 13.10.2 [DTDHandler](#page-2335-0) Objects
- 13.10.3 [EntityResolver](#page-2337-0) Objects
- 13.10.4 [ErrorHandler](#page-2339-0) Objects

### **Python Library Reference**

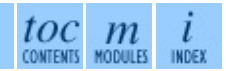

**Previous:** 13.9.1 [SAXException](#page-2322-0) Objects **Up:** 13. Structured Markup Processing **Next:** 13.10.1 [ContentHandler](#page-2237-0) Objects

<span id="page-2329-0"></span>Previous: <u>13.10 x[ml.s](#page-2335-0)ax.handler</u>\_Up: <u>13.10 xml.sax.handler\_</u>Next: <u>13.10.2</u> DTDHandler Objects

 $\blacksquare$ 

### **13.10.1 ContentHandler Objects**

Users are expected to subclass ContentHandler to support their application. The following methods are called by the parser on the appropriate events in the input document:

#### **setDocumentLocator**( *locator*)

Called by the parser to give the application a locator for locating the origin of document events.

SAX parsers are strongly encouraged (though not absolutely required) to supply a locator: if it does so, it must supply the locator to the application by invoking this method before invoking any of the other methods in the DocumentHandler interface.

The locator allows the application to determine the end position of any document-related event, even if the parser is not reporting an error. Typically, the application will use this information for reporting its own errors (such as character content that does not match an application's business rules). The information returned by the locator is probably not sufficient for use with a search engine.

Note that the locator will return correct information only during the invocation of the events in this interface. The application should not attempt to use it at any other time.

#### **startDocument**( )

Receive notification of the beginning of a document.

The SAX parser will invoke this method only once, before any other methods in this interface or in DTDHandler (except for setDocumentLocator()).

#### **endDocument**( )

Receive notification of the end of a document.

The SAX parser will invoke this method only once, and it will be the last

method invoked during the parse. The parser shall not invoke this method until it has either abandoned parsing (because of an unrecoverable error) or reached the end of input.

#### **startPrefixMapping**( *prefix, uri*)

Begin the scope of a prefix-URI Namespace mapping.

The information from this event is not necessary for normal Namespace processing: the SAX XML reader will automatically replace prefixes for element and attribute names when the feature\_namespaces feature is enabled (the default).

There are cases, however, when applications need to use prefixes in character data or in attribute values, where they cannot safely be expanded automatically; the startPrefixMapping() and endPrefixMapping() events supply the information to the application to expand prefixes in those contexts itself, if necessary.

Note that startPrefixMapping() and endPrefixMapping() events are not guaranteed to be properly nested relative to each-other: all startPrefixMapping() events will occur before the corresponding startElement() event, and all endPrefixMapping() events will occur after the corresponding endElement() event, but their order is not guaranteed.

#### **endPrefixMapping**( *prefix*)

End the scope of a prefix-URI mapping.

See startPrefixMapping() for details. This event will always occur after the corresponding endElement() event, but the order of endPrefixMapping() events is not otherwise guaranteed.

#### **startElement**( *name, attrs*)

Signals the start of an element in non-namespace mode.

The *name* parameter contains the raw XML 1.0 name of the element type as a string and the *attrs* parameter holds an object of the [Attributes](#page-2359-0) interface containing the attributes of the element. The object passed as *attrs*

may be re-used by the parser; holding on to a reference to it is not a reliable way to keep a copy of the attributes. To keep a copy of the attributes, use the copy() method of the *attrs* object.

#### **endElement**( *name*)

Signals the end of an element in non-namespace mode.

The *name* parameter contains the name of the element type, just as with the startElement() event.

#### **startElementNS**( *name, qname, attrs*)

Signals the start of an element in namespace mode.

The *name* parameter contains the name of the element type as a (*uri*, *localname*) tuple, the *qname* parameter contains the raw XML 1.0 name used in the source document, and the *attrs* parameter holds an instance of the **[AttributesNS](#page-2361-0)** interface containing the attributes of the element. If no namespace is associated with the element, the *uri* component of *name* will be None. The object passed as *attrs* may be re-used by the parser; holding on to a reference to it is not a reliable way to keep a copy of the attributes. To keep a copy of the attributes, use the copy() method of the *attrs* object.

Parsers may set the *qname* parameter to None, unless the feature\_namespace\_prefixes feature is activated.

#### **endElementNS**( *name, qname*)

Signals the end of an element in namespace mode.

The *name* parameter contains the name of the element type, just as with the startElementNS() method, likewise the *qname* parameter.

#### **characters**( *content*)

Receive notification of character data.

The Parser will call this method to report each chunk of character data. SAX parsers may return all contiguous character data in a single chunk, or they may split it into several chunks; however, all of the characters in any

single event must come from the same external entity so that the Locator provides useful information.

*content* may be a Unicode string or a byte string; the expat reader module produces always Unicode strings.

**Note:** The earlier SAX 1 interface provided by the Python XML Special Interest Group used a more Java-like interface for this method. Since most parsers used from Python did not take advantage of the older interface, the simpler signature was chosen to replace it. To convert old code to the new interface, use *content* instead of slicing content with the old *offset* and *length* parameters.

#### **ignorableWhitespace**( *whitespace*)

Receive notification of ignorable whitespace in element content.

Validating Parsers must use this method to report each chunk of ignorable whitespace (see the W3C XML 1.0 recommendation, section 2.10): nonvalidating parsers may also use this method if they are capable of parsing and using content models.

SAX parsers may return all contiguous whitespace in a single chunk, or they may split it into several chunks; however, all of the characters in any single event must come from the same external entity, so that the Locator provides useful information.

#### **processingInstruction**( *target, data*)

Receive notification of a processing instruction.

The Parser will invoke this method once for each processing instruction found: note that processing instructions may occur before or after the main document element.

A SAX parser should never report an XML declaration (XML 1.0, section 2.8) or a text declaration (XML 1.0, section 4.3.1) using this method.

#### **skippedEntity**( *name*)

Receive notification of a skipped entity.

The Parser will invoke this method once for each entity skipped. Nonvalidating processors may skip entities if they have not seen the declarations (because, for example, the entity was declared in an external DTD subset). All processors may skip external entities, depending on the values of the feature\_external\_ges and the feature\_external\_pes properties.

#### $\begin{array}{cc} \textit{LOC} & \textit{m} & \textit{i} \\ \textit{contents} & \textit{modules} & \textit{inoex} \end{array}$  $\leftarrow \land \rightarrow$ **Python Library Reference Previous:** 13.10 [xml.sax.handler](#page-2335-0) **Up:** 13.10 [xml.sax.handler](#page-2324-0) **Next:** 13.10.2 DTDHandler Objects

<span id="page-2335-0"></span>**Previous:** 13.10.1 [ContentHandler](#page-2329-0) Objects **Up:** 13.10 [xml.sax.handler](#page-2324-0) **Next:** 13.10.3 [EntityResolver](#page-2337-0) Objects

 $=$ 

## **13.10.2 DTDHandler Objects**

DTDHandler instances provide the following methods:

**notationDecl**( *name, publicId, systemId*)

Handle a notation declaration event.

**unparsedEntityDecl**( *name, publicId, systemId, ndata*)

Handle an unparsed entity declaration event.

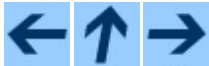

**Python Library Reference**

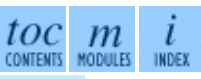

**Previous:** 13.10.1 [ContentHandler](#page-2329-0) Objects **Up:** 13.10 [xml.sax.handler](#page-2324-0) **Next:** 13.10.3 [EntityResolver](#page-2337-0) Objects

<span id="page-2337-0"></span>**Previous:** 13.10.2 [DTDHandler](#page-2335-0) Objects **Up:** 13.10 [xml.sax.handler](#page-2324-0) **Next:** 13.10.4 [ErrorHandler](#page-2339-0) Objects

 $=$ 

### **13.10.3 EntityResolver Objects**

#### **resolveEntity**( *publicId, systemId*)

Resolve the system identifier of an entity and return either the system identifier to read from as a string, or an InputSource to read from. The default implementation returns *systemId*.

#### ↑→ **Python Library Reference** toc  $\mathfrak{m}$ **Previous:** 13.10.2 [DTDHandler](#page-2335-0) Objects **Up:** 13.10 [xml.sax.handler](#page-2324-0) **Next:** 13.10.4 [ErrorHandler](#page-2339-0) Objects

<span id="page-2339-0"></span>**Previous:** 13.10.3 [EntityResolver](#page-2337-0) Objects **Up:** 13.10 [xml.sax.handler](#page-2324-0) **Next:** 13.11 [xml.sax.saxutils](#page-2341-0)
# **13.10.4 ErrorHandler Objects**

Objects with this interface are used to receive error and warning information from the XMLReader. If you create an object that implements this interface, then register the object with your XMLReader, the parser will call the methods in your object to report all warnings and errors. There are three levels of errors available: warnings, (possibly) recoverable errors, and unrecoverable errors. All methods take a SAXParseException as the only parameter. Errors and warnings may be converted to an exception by raising the passed-in exception object.

#### **error**( *exception*)

Called when the parser encounters a recoverable error. If this method does not raise an exception, parsing may continue, but further document information should not be expected by the application. Allowing the parser to continue may allow additional errors to be discovered in the input document.

#### **fatalError**( *exception*)

Called when the parser encounters an error it cannot recover from; parsing is expected to terminate when this method returns.

#### **warning**( *exception*)

Called when the parser presents minor warning information to the application. Parsing is expected to continue when this method returns, and document information will continue to be passed to the application. Raising an exception in this method will cause parsing to end.

# **Python Library Reference**

 $\mathit{toc}_{\tiny{\textrm{\tiny{COWIES}}}}$  modules

**Previous:** 13.10.3 [EntityResolver](#page-2337-0) Objects **Up:** 13.10 [xml.sax.handler](#page-2324-0) **Next:** 13.11 [xml.sax.saxutils](#page-2341-0)

<span id="page-2341-0"></span>**Previous:** 13.10.4 [ErrorHandler](#page-2339-0) Objects **Up:** 13. Structured Markup Processing **Next:** 13.12 [xml.sax.xmlreader](#page-2237-0)

 $\equiv$ 

# **13.11 xml.sax.saxutils -- SAX Utilities**

New in version 2.0.

The module  $xml$ . sax. saxutils contains a number of classes and functions that are commonly useful when creating SAX applications, either in direct use, or as base classes.

#### **escape**( *data*[*, entities*])

Escape "&", "<", and ">" in a string of data.

You can escape other strings of data by passing a dictionary as the optional *entities* parameter. The keys and values must all be strings; each key will be replaced with its corresponding value.

#### **unescape**( *data*[*, entities*])

Unescape "& $amp$ ;", "& $lt$ ;", and "& $gt$ ;" in a string of data.

You can unescape other strings of data by passing a dictionary as the optional *entities* parameter. The keys and values must all be strings; each key will be replaced with its corresponding value.

New in version 2.3.

#### **quoteattr**( *data*[*, entities*])

Similar to escape(), but also prepares *data* to be used as an attribute value. The return value is a quoted version of *data* with any additional required replacements. quoteattr() will select a quote character based on the content of *data*, attempting to avoid encoding any quote characters in the string. If both single- and double-quote characters are already in *data*, the double-quote characters will be encoded and *data* will be wrapped in double-quotes. The resulting string can be used directly as an attribute value:

```
>>> print "<element attr=%s>" % quoteattr("ab ' cd \" ef")
\leqelement attr="ab ' cd " ef">
```
This function is useful when generating attribute values for HTML or any SGML using the reference concrete syntax. New in version 2.2.

# **class XMLGenerator**( [*out*[*, encoding*]])

This class implements the ContentHandler interface by writing SAX events back into an XML document. In other words, using an XMLGenerator as the content handler will reproduce the original document being parsed. *out* should be a file-like object which will default to *sys.stdout*. *encoding* is the encoding of the output stream which defaults to 'iso-8859-1'.

#### **class XMLFilterBase**( *base*)

This class is designed to sit between an XMLReader and the client application's event handlers. By default, it does nothing but pass requests up to the reader and events on to the handlers unmodified, but subclasses can override specific methods to modify the event stream or the configuration requests as they pass through.

# **prepare\_input\_source**( *source*[*, base*])

This function takes an input source and an optional base URL and returns a fully resolved InputSource object ready for reading. The input source can be given as a string, a file-like object, or an InputSource object; parsers will use this function to implement the polymorphic *source* argument to their parse() method.

# $\leftarrow \uparrow \rightarrow$

# **Python Library Reference**

 $toc$   $m$  contents modules

**Previous:** [1](#page-2237-0)[3.10](#page-2344-0).4 [ErrorHandler](#page-2339-0) Objects **Up:** 13. Structured Mark[up](#page-4479-0) Processing **Next:** 13.12 [xml.sax.xmlreader](#page-2237-0)

<span id="page-2344-0"></span>**Previous:** 13.11 [xml.sax.saxutils](#page-2341-0) **Up:** 13. Structured Markup [Processing](#page-2237-0) **Next:** 13.12.1 [XMLReader](#page-2348-0) Objects

 $\equiv$ 

# **13.12 xml.sax.xmlreader -- Interface for XML parsers**

New in version 2.0.

SAX parsers implement the XMLReader interface. They are implemented in a Python module, which must provide a function create\_parser(). This function is invoked by  $xml$ .sax.make\_parser() with no arguments to create a new parser object.

# **class XMLReader**( )

Base class which can be inherited by SAX parsers.

#### **class IncrementalParser**( )

In some cases, it is desirable not to parse an input source at once, but to feed chunks of the document as they get available. Note that the reader will normally not read the entire file, but read it in chunks as well; still parse() won't return until the entire document is processed. So these interfaces should be used if the blocking behaviour of parse() is not desirable.

When the parser is instantiated it is ready to begin accepting data from the feed method immediately. After parsing has been finished with a call to close the reset method must be called to make the parser ready to accept new data, either from feed or using the parse method.

Note that these methods must *not* be called during parsing, that is, after parse has been called and before it returns.

By default, the class also implements the parse method of the XMLReader interface using the feed, close and reset methods of the IncrementalParser interface as a convenience to SAX 2.0 driver writers.

#### **class Locator**( )

Interface for associating a SAX event with a document location. A locator

object will return valid results only during calls to DocumentHandler methods; at any other time, the results are unpredictable. If information is not available, methods may return None.

#### **class InputSource**( [*systemId*])

Encapsulation of the information needed by the XMLReader to read entities.

This class may include information about the public identifier, system identifier, byte stream (possibly with character encoding information) and/or the character stream of an entity.

Applications will create objects of this class for use in the XMLReader.parse() method and for returning from EntityResolver.resolveEntity.

An InputSource belongs to the application, the XMLReader is not allowed to modify InputSource objects passed to it from the application, although it may make copies and modify those.

#### **class AttributesImpl**( *attrs*)

This is an implementation of the **[Attributes](#page-2359-0)** interface (see section [13.12.5](#page-2360-0)). This is a dictionary-like object which represents the element attributes in a startElement () call. In addition to the most useful dictionary operations, it supports a number of other methods as described by the interface. Objects of this class should be instantiated by readers; *attrs* must be a dictionary-like object containing a mapping from attribute names to attribute values.

# **class AttributesNSImpl**( *attrs, qnames*)

Namespace-aware variant of AttributesImpl, which will be passed to startElementNS(). It is derived from AttributesImpl, but understands attribute names as two-tuples of *namespaceURI* and *localname*. In addition, it provides a number of methods expecting qualified names as they appear in the original document. This class implements the [AttributesNS](#page-2361-0) interface (see section [13.12.6](#page-2362-0)).

#### **Subsections**

 $\leftarrow \uparrow \rightarrow$ 

- 13.12.1 [XMLReader](#page-2348-0) Objects  $\bullet$
- 13.12.2 [IncrementalParser](#page-2352-0) Objects  $\bullet$
- 13.12.3 [Locator](#page-2354-0) Objects
- 13.12.4 [InputSource](#page-2356-0) Objects
- 13.12.5 The [Attributes](#page-2359-0) Interface
- 13.12.6 The [AttributesNS](#page-2361-0) Interface  $\bullet$

# **Python Library Reference**

 $\frac{toc}{\text{counts}}$   $\frac{m}{\text{seconds}}$  $\iota$ INDEX

**Previous:** 13.11 [xml.sax.saxutils](#page-2341-0) **Up:** 13. Structured Markup [Processing](#page-2237-0) **Next:** 13.12.1 [XMLReader](#page-2348-0) Objects

<span id="page-2348-0"></span>**Previous:** 13.12 [xml.sax.xmlreader](#page-2352-0) **Up:** 13.12 [xml.sax.xmlreader](#page-2344-0) **Next:** 13.12.2 IncrementalParser Objects

 $\equiv$ 

# **13.12.1 XMLReader Objects**

The XMLReader interface supports the following methods:

#### **parse**( *source*)

Process an input source, producing SAX events. The *source* object can be a system identifier (a string identifying the input source - typically a file name or an URL), a file-like object, or an InputSource object. When parse() returns, the input is completely processed, and the parser object can be discarded or reset. As a limitation, the current implementation only accepts byte streams; processing of character streams is for further study.

# **getContentHandler**( )

Return the current ContentHandler.

# **setContentHandler**( *handler*)

Set the current ContentHandler. If no ContentHandler is set, content events will be discarded.

# **getDTDHandler**( )

Return the current DTDHandler.

#### **setDTDHandler**( *handler*)

Set the current DTDHandler. If no DTDHandler is set, DTD events will be discarded.

# **getEntityResolver**( )

Return the current EntityResolver.

#### **setEntityResolver**( *handler*)

Set the current EntityResolver. If no EntityResolver is set, attempts to resolve an external entity will result in opening the system identifier for the entity, and fail if it is not available.

# **getErrorHandler**( )

Return the current ErrorHandler.

#### **setErrorHandler**( *handler*)

Set the current error handler. If no ErrorHandler is set, errors will be raised as exceptions, and warnings will be printed.

#### **setLocale**( *locale*)

Allow an application to set the locale for errors and warnings.

SAX parsers are not required to provide localization for errors and warnings; if they cannot support the requested locale, however, they must throw a SAX exception. Applications may request a locale change in the middle of a parse.

# **getFeature**( *featurename*)

Return the current setting for feature *featurename*. If the feature is not recognized, SAXNotRecognizedException is raised. The wellknown featurenames are listed in the module  $xml$ .sax.handler.

# **setFeature**( *featurename, value*)

Set the *featurename* to *value*. If the feature is not recognized, SAXNotRecognizedException is raised. If the feature or its setting is not supported by the parser, *SAXNotSupportedException* is raised.

# **getProperty**( *propertyname*)

Return the current setting for property *propertyname*. If the property is not recognized, a SAXNotRecognizedException is raised. The wellknown propertynames are listed in the module  $xml$ . sax.handler.

#### **setProperty**( *propertyname, value*)

Set the *propertyname* to *value*. If the property is not recognized, SAXNotRecognizedException is raised. If the property or its setting is not supported by the parser, *SAXNotSupportedException* is raised.

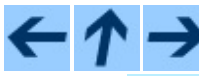

 $toc$   $m$  contents modules

**Previous:** [1](#page-2344-0)[3.12](#page-2352-0) [xml.sax.xmlreader](#page-2344-0) **Up:** 13.12 [xml.sax.xmlreader](#page-2344-0) **Next:** [13.12.2](#page-2352-0)

# IncrementalParser Objects

<span id="page-2352-0"></span>**Previous:** 13.12.1 [XMLReader](#page-2348-0) Objects **Up:** 13.12 [xml.sax.xmlreader](#page-2344-0) **Next:** 13.12.3 Locator [Objects](#page-2354-0)

 $\equiv$ 

# **13.12.2 IncrementalParser Objects**

Instances of IncrementalParser offer the following additional methods:

#### **feed**( *data*)

Process a chunk of *data*.

# **close**( )

Assume the end of the document. That will check well-formedness conditions that can be checked only at the end, invoke handlers, and may clean up resources allocated during parsing.

#### **reset**( )

This method is called after close has been called to reset the parser so that it is ready to parse new documents. The results of calling parse or feed after close without calling reset are undefined.

# **Python Library Reference**

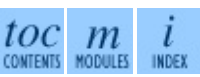

**Previous:** 13.12.1 [XMLReader](#page-2348-0) Objects **Up:** 13.12 [xml.sax.xmlreader](#page-2344-0) **Next:** 13.12.3 Locator [Objects](#page-2354-0)

<span id="page-2354-0"></span>**Previous:** 13.12.2 [IncrementalParser](#page-2352-0) Objects **Up:** 13.12 [xml.sax.xmlreader](#page-2344-0) **Next:** 13.12.4 [InputSource](#page-2356-0) Objects

# **13.12.3 Locator Objects**

Instances of Locator provide these methods:

# **getColumnNumber**( )

Return the column number where the current event ends.

#### **getLineNumber**( )

Return the line number where the current event ends.

#### **getPublicId**( )

Return the public identifier for the current event.

#### **getSystemId**( )

Return the system identifier for the current event.

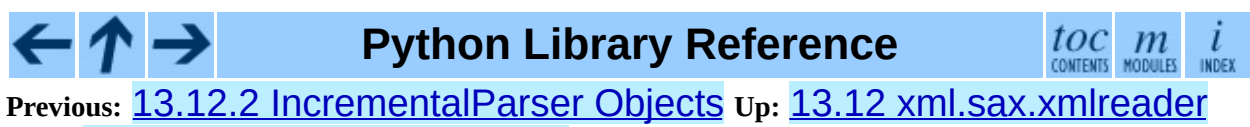

**Next:** 13.12.4 [InputSource](#page-2356-0) Objects

<span id="page-2356-0"></span>**Previous:** 13.12.3 Locator [Objects](#page-2354-0) **Up:** 13.12 [xml.sax.xmlreader](#page-2359-0) **Next:** 13.12.5 The Attributes Interface

 $\blacksquare$ 

# **13.12.4 InputSource Objects**

#### **setPublicId**( *id*)

Sets the public identifier of this InputSource.

#### **getPublicId**( )

Returns the public identifier of this InputSource.

#### **setSystemId**( *id*)

Sets the system identifier of this InputSource.

#### **getSystemId**( )

Returns the system identifier of this InputSource.

#### **setEncoding**( *encoding*)

Sets the character encoding of this InputSource.

The encoding must be a string acceptable for an XML encoding declaration (see section 4.3.3 of the XML recommendation).

The encoding attribute of the InputSource is ignored if the InputSource also contains a character stream.

#### **getEncoding**( )

Get the character encoding of this InputSource.

#### **setByteStream**( *bytefile*)

Set the byte stream (a Python file-like object which does not perform byteto-character conversion) for this input source.

The SAX parser will ignore this if there is also a character stream specified, but it will use a byte stream in preference to opening a URI connection itself.

If the application knows the character encoding of the byte stream, it should set it with the setEncoding method.

#### **getByteStream**( )

Get the byte stream for this input source.

The getEncoding method will return the character encoding for this byte stream, or None if unknown.

#### **setCharacterStream**( *charfile*)

Set the character stream for this input source. (The stream must be a Python 1.6 Unicode-wrapped file-like that performs conversion to Unicode strings.)

If there is a character stream specified, the SAX parser will ignore any byte stream and will not attempt to open a URI connection to the system identifier.

#### **getCharacterStream**( )

Get the character stream for this input source.

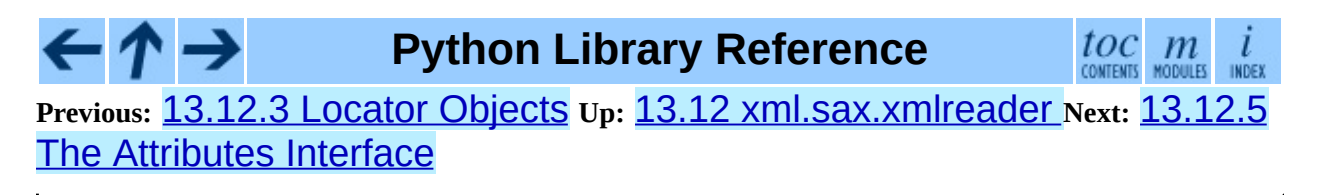

<span id="page-2359-0"></span>**Previous:** 13.12.4 [InputSource](#page-2356-0) Objects **Up:** 13.12 [xml.sax.xmlreader](#page-2344-0) **Next:** 13.12.6 The [AttributesNS](#page-2361-0) Interface

 $\blacksquare$ 

# <span id="page-2360-0"></span>**13.12.5 The Attributes Interface**

Attributes objects implement a portion of the mapping protocol, including the methods copy(), get(), has\_key(), items(), keys(), and values(). The following methods are also provided:

#### **getLength**( )

Return the number of attributes.

#### **getNames**( )

Return the names of the attributes.

#### **getType**( *name*)

Returns the type of the attribute *name*, which is normally 'CDATA'.

#### **getValue**( *name*)

Return the value of attribute *name*.

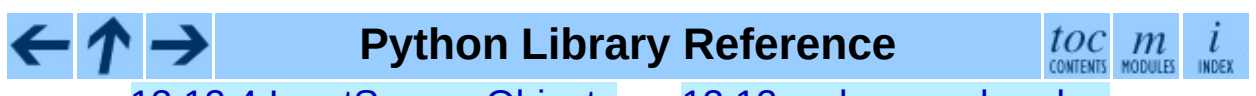

**Previous:** 13.12.4 [InputSource](#page-2356-0) Objects **Up:** 13.12 [xml.sax.xmlreader](#page-2344-0) **Next:** 13.12.6 The [AttributesNS](#page-2361-0) Interface

<span id="page-2361-0"></span>Previous: 1[3.1](#page-2359-0)2.5 The Attributes Interface Up: 13.12 x[ml.s](#page-2344-0)ax.xmlreader\_Next: <u>13.13 x[mllib](#page-2363-0)</u>

# <span id="page-2362-0"></span>**13.12.6 The AttributesNS Interface**

This interface is a subtype of the **[Attributes](#page-2359-0)** interface (see section [13.12.5\)](#page-2360-0). All methods supported by that interface are also available on AttributesNS objects.

The following methods are also available:

#### **getValueByQName**( *name*)

Return the value for a qualified name.

#### **getNameByQName**( *name*)

Return the (*namespace*, *localname*) pair for a qualified *name*.

#### **getQNameByName**( *name*)

Return the qualified name for a (*namespace*, *localname*) pair.

#### **getQNames**( )

Return the qualified names of all attributes.

# **Python Library Reference**

toc m CONTENTS MODULES

**Previous:** 13.12.5 The [Attributes](#page-2359-0) Interface **Up:** 13.12 [xml.sax.xmlreader](#page-2344-0) **Next:** 13.13 [xmllib](#page-2363-0)

<span id="page-2363-0"></span>**Previous:** 13.12.6 The [AttributesNS](#page-2237-0) Interface **Up:** 13. Structured Markup Processing **Next:** 13.13.1 XML [Namespaces](#page-2370-0)

 $\equiv$ 

# **13.13 xmllib -- A parser for XML documents**

**Deprecated since release 2.0.** Use  $xm1 \cdot sax$  instead. The newer XML package includes full support for XML 1.0.

Changed in version 1.5.2: Added namespace support.

This module defines a class XMLParser which serves as the basis for parsing text files formatted in XML (Extensible Markup Language).

#### **class XMLParser**( )

<span id="page-2364-0"></span>The XMLParser class must be instantiated without arguments. $\frac{13.1}{2}$  $\frac{13.1}{2}$  $\frac{13.1}{2}$ 

This class provides the following interface methods and instance variables:

#### **attributes**

A mapping of element names to mappings. The latter mapping maps attribute names that are valid for the element to the default value of the attribute, or if there is no default to None. The default value is the empty dictionary. This variable is meant to be overridden, not extended since the default is shared by all instances of XMLParser.

#### **elements**

A mapping of element names to tuples. The tuples contain a function for handling the start and end tag respectively of the element, or None if the method unknown\_starttag() or unknown\_endtag() is to be called. The default value is the empty dictionary. This variable is meant to be overridden, not extended since the default is shared by all instances of XMLParser.

#### **entitydefs**

A mapping of entitynames to their values. The default value contains definitions for 'lt', 'gt', 'amp', 'quot', and 'apos'.

#### **reset**( )

Reset the instance. Loses all unprocessed data. This is called implicitly at the instantiation time.

#### **setnomoretags**( )

Stop processing tags. Treat all following input as literal input (CDATA).

#### **setliteral**( )

Enter literal mode (CDATA mode). This mode is automatically exited when the close tag matching the last unclosed open tag is encountered.

#### **feed**( *data*)

Feed some text to the parser. It is processed insofar as it consists of complete tags; incomplete data is buffered until more data is fed or close() is called.

# **close**( )

Force processing of all buffered data as if it were followed by an end-of-file mark. This method may be redefined by a derived class to define additional processing at the end of the input, but the redefined version should always call close().

# **translate\_references**( *data*)

Translate all entity and character references in *data* and return the translated string.

#### **getnamespace**( )

Return a mapping of namespace abbreviations to namespace URIs that are currently in effect.

#### **handle\_xml**( *encoding, standalone*)

This method is called when the "<?xml . . . ?>" tag is processed. The arguments are the values of the encoding and standalone attributes in the tag. Both encoding and standalone are optional. The values passed to handle\_xml() default to None and the string 'no' respectively.

#### **handle\_doctype**( *tag, pubid, syslit, data*)

This method is called when the "<!DOCTYPE...>" declaration is

processed. The arguments are the tag name of the root element, the Formal Public Identifier (or None if not specified), the system identifier, and the uninterpreted contents of the internal DTD subset as a string (or None if not present).

# **handle\_starttag**( *tag, method, attributes*)

This method is called to handle start tags for which a start tag handler is defined in the instance variable elements. The *tag* argument is the name of the tag, and the *method* argument is the function (method) which should be used to support semantic interpretation of the start tag. The *attributes* argument is a dictionary of attributes, the key being the *name* and the value being the *value* of the attribute found inside the tag's <> brackets. Character and entity references in the *value* have been interpreted. For instance, for the start tag <A HREF="http://www.cwi.nl/">, this method would be called as handle\_starttag('A' , self.elements['A'] [0], {'HREF': 'http://www.cwi.nl/'}). The base implementation simply calls *method* with *attributes* as the only argument.

# **handle\_endtag**( *tag, method*)

This method is called to handle endtags for which an end tag handler is defined in the instance variable elements. The *tag* argument is the name of the tag, and the *method* argument is the function (method) which should be used to support semantic interpretation of the end tag. For instance, for the endtag  $\langle A \rangle$ , this method would be called as

handle\_endtag('A' , self.elements['A'][1]). The base implementation simply calls *method*.

# **handle\_data**( *data*)

This method is called to process arbitrary data. It is intended to be overridden by a derived class; the base class implementation does nothing.

# **handle\_charref**( *ref*)

This method is called to process a character reference of the form "&#*ref*;". *ref* can either be a decimal number, or a hexadecimal number when preceded by an "x". In the base implementation, *ref* must be a number in the range 0-255. It translates the character to ASCII and calls the method handle\_data() with the character as argument. If *ref* is invalid or out of range, the method unknown\_charref(*ref*) is called to handle the error. A subclass must override this method to provide support for character references outside of the ASCII range.

#### **handle\_comment**( *comment*)

This method is called when a comment is encountered. The *comment* argument is a string containing the text between the  $"$  <  $!$  - -" and  $"$  - - $>$ " delimiters, but not the delimiters themselves. For example, the comment "  $\leq$ ! - - text - -  $>$ " will cause this method to be called with the argument 'text'. The default method does nothing.

#### **handle\_cdata**( *data*)

This method is called when a CDATA element is encountered. The *data* argument is a string containing the text between the "<![CDATA[" and "]]>" delimiters, but not the delimiters themselves. For example, the entity "<! [CDATA[text]]>" will cause this method to be called with the argument 'text'. The default method does nothing, and is intended to be overridden.

#### **handle\_proc**( *name, data*)

This method is called when a processing instruction (PI) is encountered. The *name* is the PI target, and the *data* argument is a string containing the text between the PI target and the closing delimiter, but not the delimiter itself. For example, the instruction "<? XML text?>" will cause this method to be called with the arguments 'XML' and 'text'. The default method does nothing. Note that if a document starts with "<?xml ...?>", handle\_xml() is called to handle it.

#### **handle\_special**( *data*)

This method is called when a declaration is encountered. The *data* argument is a string containing the text between the "<!" and ">" delimiters, but not the delimiters themselves. For example, the entity declaration "<! ENTITY text>" will cause this method to be called with the argument 'ENTITY text'. The default method does nothing. Note that "<!DOCTYPE ...>" is handled separately if it is located at the start of the document.

#### **syntax\_error**( *message*)

This method is called when a syntax error is encountered. The *message* is a description of what was wrong. The default method raises a RuntimeError exception. If this method is overridden, it is permissible for it to return. This method is only called when the error can be recovered from. Unrecoverable errors raise a RuntimeError without first calling syntax\_error().

#### **unknown\_starttag**( *tag, attributes*)

This method is called to process an unknown start tag. It is intended to be overridden by a derived class; the base class implementation does nothing.

#### **unknown\_endtag**( *tag*)

This method is called to process an unknown end tag. It is intended to be overridden by a derived class; the base class implementation does nothing.

#### **unknown\_charref**( *ref*)

This method is called to process unresolvable numeric character references. It is intended to be overridden by a derived class; the base class implementation does nothing.

#### **unknown\_entityref**( *ref*)

This method is called to process an unknown entity reference. It is intended to be overridden by a derived class; the base class implementation calls syntax\_error() to signal an error.

# **See Also:**

*[Extensible](http://www.w3.org/TR/REC-xml) Markup Language (XML) 1.0*

The XML specification, published by the World Wide Web Consortium (W3C), defines the syntax and processor requirements for XML. References to additional material on XML, including translations of the specification, are available at <http://www.w3.org/XML/>.

#### *Python and XML [Processing](http://www.python.org/topics/xml/)*

The Python XML Topic Guide provides a great deal of information on

using XML from Python and links to other sources of information on XML.

*SIG for XML [Processing](http://www.python.org/sigs/xml-sig/) in Python*

The Python XML Special Interest Group is developing substantial support for processing XML from Python.

# **Footnotes**

#### <span id="page-2369-0"></span> $\ldots$  arguments. $\frac{13.1}{2}$  $\frac{13.1}{2}$  $\frac{13.1}{2}$

Actually, a number of keyword arguments are recognized which influence the parser to accept certain non-standard constructs. The following keyword arguments are currently recognized. The defaults for all of these is  $\Theta$  (false) except for the last one for which the default is 1 (true). *accept\_unquoted\_attributes* (accept certain attribute values without requiring quotes), *accept\_missing\_endtag\_name* (accept end tags that look like  $\langle \rangle$ , *map\_case* (map upper case to lower case in tags and attributes), *accept\_utf8* (allow UTF-8 characters in input; this is required according to the XML standard, but Python does not as yet deal properly with these characters, so this is not the default), *translate\_attribute\_references* (don't attempt to translate character and entity references in attribute values).

#### **Subsections**

13.13.1 XML [Namespaces](#page-2370-0)

**Python Library Reference**  $toc$   $m$  contents modules INDEX **Previous:** [1](#page-2237-0)[3.12](#page-2370-0).6 The [AttributesNS](#page-2237-0) Interface **Up:** 13. Structured [Mar](#page-4479-0)[kup](#page-4499-0) Processing **Next:** 13.13.1 XML [Namespaces](#page-2370-0)

<span id="page-2370-0"></span>**Previous:** 13.13 [xmllib](#page-2363-0) **Up:** 13.13 [xmllib](#page-2363-0) **Next:** 14. [Multimedia](#page-2372-0) Services

÷,

 $\equiv$ 

# **13.13.1 XML Namespaces**

This module has support for XML namespaces as defined in the XML Namespaces proposed recommendation.

Tag and attribute names that are defined in an XML namespace are handled as if the name of the tag or element consisted of the namespace (the URL that defines the namespace) followed by a space and the name of the tag or attribute. For instance, the tag <html xmlns='http://www.w3.org/TR/REC $html40'$  is treated as if the tag name was

'http://www.w3.org/TR/REC-html40 html', and the tag <html:a href='http://frob.com'> inside the above mentioned element is treated as if the tag name were 'http://www.w3.org/TR/REC-html40 a' and the attribute name as if it were 'http://www.w3.org/TR/REC-html40 href'.

An older draft of the XML Namespaces proposal is also recognized, but triggers a warning.

# **See Also:**

# *[Namespaces](http://www.w3.org/TR/REC-xml-names/) in XML*

This World Wide Web Consortium recommendation describes the proper syntax and processing requirements for namespaces in XML.

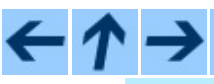

**Python Library Reference**

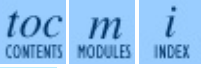

**Previous:** 13.13 [xmllib](#page-2363-0) **Up:** 13.13 [xmllib](#page-2363-0) **Next:** 14. [Multimedia](#page-2372-0) Services

<span id="page-2372-0"></span>Previous: 1[3.1](#page-2374-0)3.1 XML Namespaces Up: Python [Lib](#page-314-0)rary Reference Next: 14.1 <u>audioop</u>

 $\equiv$ 

# **14. Multimedia Services**

The modules described in this chapter implement various algorithms or interfaces that are mainly useful for multimedia applications. They are available at the discretion of the installation. Here's an overview:

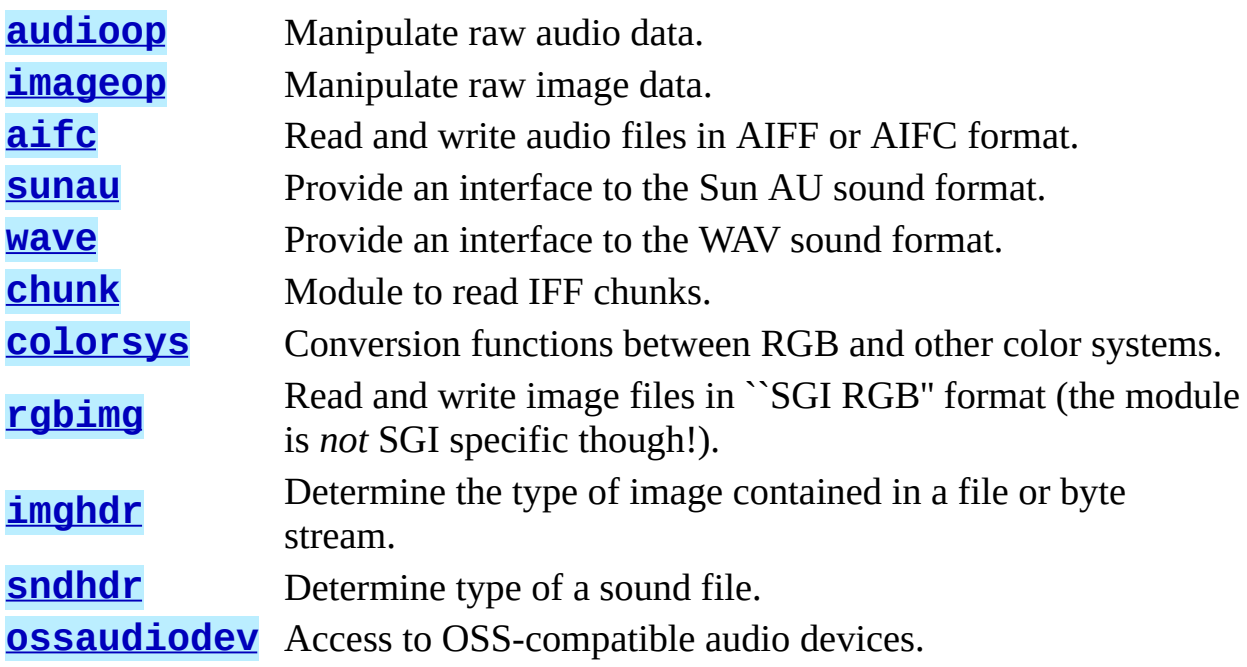

- ↑ →  $\frac{toc}{\text{continuous}}$  modules **Python Library Reference**  $\leftarrow$ INDEX **Previous:** 13.13.1 XML [Namespaces](#page-2374-0) **Up:** Python Library [Reference](#page-314-0) **Next:** 14.1 audioop

<span id="page-2374-0"></span>Previous: 14. M[ultim](#page-2372-0)edia Services Up: 14. Multimedia Services Next: 14.2 [imageop](#page-2381-0)

 $\equiv$ 

# **14.1 audioop -- Manipulate raw audio data**

The audioop module contains some useful operations on sound fragments. It operates on sound fragments consisting of signed integer samples 8, 16 or 32 bits wide, stored in Python strings. This is the same format as used by the  $a\mathbf{l}$  and [sunaudiodev](#page-2683-0) modules. All scalar items are integers, unless specified otherwise.

This module provides support for u-LAW and Intel/DVI ADPCM encodings.

A few of the more complicated operations only take 16-bit samples, otherwise the sample size (in bytes) is always a parameter of the operation.

The module defines the following variables and functions:

#### **exception error**

This exception is raised on all errors, such as unknown number of bytes per sample, etc.

# **add**( *fragment1, fragment2, width*)

Return a fragment which is the addition of the two samples passed as parameters. *width* is the sample width in bytes, either 1, 2 or 4. Both fragments should have the same length.

# **adpcm2lin**( *adpcmfragment, width, state*)

Decode an Intel/DVI ADPCM coded fragment to a linear fragment. See the description of lin2adpcm() for details on ADPCM coding. Return a tuple (*sample*, *newstate*) where the sample has the width specified in *width*.

#### **adpcm32lin**( *adpcmfragment, width, state*)

Decode an alternative 3-bit ADPCM code. See lin2adpcm3() for details.
**avg**( *fragment, width*)

Return the average over all samples in the fragment.

#### **avgpp**( *fragment, width*)

Return the average peak-peak value over all samples in the fragment. No filtering is done, so the usefulness of this routine is questionable.

# **bias**( *fragment, width, bias*)

Return a fragment that is the original fragment with a bias added to each sample.

# **cross**( *fragment, width*)

Return the number of zero crossings in the fragment passed as an argument.

# **findfactor**( *fragment, reference*)

Return a factor *F* such that rms(add(*fragment*, mul(*reference*, - *F*))) is minimal, i.e., return the factor with which you should multiply *reference* to make it match as well as possible to *fragment*. The fragments should both contain 2-byte samples.

The time taken by this routine is proportional to **len** (*fragment*).

# **findfit**( *fragment, reference*)

Try to match *reference* as well as possible to a portion of *fragment* (which should be the longer fragment). This is (conceptually) done by taking slices out of *fragment*, using findfactor() to compute the best match, and minimizing the result. The fragments should both contain 2-byte samples. Return a tuple (*offset*, *factor*) where *offset* is the (integer) offset into *fragment* where the optimal match started and *factor* is the (floating-point) factor as per findfactor().

# **findmax**( *fragment, length*)

Search *fragment* for a slice of length *length* samples (not bytes!) with maximum energy, i.e., return *i* for which rms (fragment [i<sup>\*2</sup>:  $(i+length)*2]$  is maximal. The fragments should both contain 2-byte samples.

The routine takes time proportional to len(*fragment*).

#### **getsample**( *fragment, width, index*)

Return the value of sample *index* from the fragment.

#### **lin2lin**( *fragment, width, newwidth*)

Convert samples between 1-, 2- and 4-byte formats.

# **lin2adpcm**( *fragment, width, state*)

Convert samples to 4 bit Intel/DVI ADPCM encoding. ADPCM coding is an adaptive coding scheme, whereby each 4 bit number is the difference between one sample and the next, divided by a (varying) step. The Intel/DVI ADPCM algorithm has been selected for use by the IMA, so it may well become a standard.

*state* is a tuple containing the state of the coder. The coder returns a tuple (*adpcmfrag*, *newstate*), and the *newstate* should be passed to the next call of lin2adpcm(). In the initial call, None can be passed as the state. *adpcmfrag* is the ADPCM coded fragment packed 2 4-bit values per byte.

# **lin2adpcm3**( *fragment, width, state*)

This is an alternative ADPCM coder that uses only 3 bits per sample. It is not compatible with the Intel/DVI ADPCM coder and its output is not packed (due to laziness on the side of the author). Its use is discouraged.

# **lin2ulaw**( *fragment, width*)

Convert samples in the audio fragment to u-LAW encoding and return this as a Python string. u-LAW is an audio encoding format whereby you get a dynamic range of about 14 bits using only 8 bit samples. It is used by the Sun audio hardware, among others.

# **minmax**( *fragment, width*)

Return a tuple consisting of the minimum and maximum values of all samples in the sound fragment.

#### **max**( *fragment, width*)

Return the maximum of the *absolute value* of all samples in a fragment.

**maxpp**( *fragment, width*)

Return the maximum peak-peak value in the sound fragment.

#### **mul**( *fragment, width, factor*)

Return a fragment that has all samples in the original fragment multiplied by the floating-point value *factor*. Overflow is silently ignored.

**ratecv**( *fragment, width, nchannels, inrate, outrate, state*[*, weightA*[*, weightB*]])

Convert the frame rate of the input fragment.

*state* is a tuple containing the state of the converter. The converter returns a tuple (*newfragment*, *newstate*), and *newstate* should be passed to the next call of ratecv(). The initial call should pass None as the state.

The *weightA* and *weightB* arguments are parameters for a simple digital filter and default to  $1$  and  $0$  respectively.

#### **reverse**( *fragment, width*)

Reverse the samples in a fragment and returns the modified fragment.

#### **rms**( *fragment, width*)

Return the root-mean-square of the fragment, i.e.

This is a measure of the power in an audio signal.

#### **tomono**( *fragment, width, lfactor, rfactor*)

Convert a stereo fragment to a mono fragment. The left channel is multiplied by *lfactor* and the right channel by *rfactor* before adding the two channels to give a mono signal.

# **tostereo**( *fragment, width, lfactor, rfactor*)

Generate a stereo fragment from a mono fragment. Each pair of samples in the stereo fragment are computed from the mono sample, whereby left channel samples are multiplied by *lfactor* and right channel samples by

*rfactor*.

#### **ulaw2lin**( *fragment, width*)

Convert sound fragments in u-LAW encoding to linearly encoded sound fragments. u-LAW encoding always uses 8 bits samples, so *width* refers only to the sample width of the output fragment here.

Note that operations such as  $mul()$  or  $max()$  make no distinction between mono and stereo fragments, i.e. all samples are treated equal. If this is a problem the stereo fragment should be split into two mono fragments first and recombined later. Here is an example of how to do that:

```
def mul_stereo(sample, width, lfactor, rfactor):
    lsample = audioop.tomono(sample, width, 1, 0)rsample = audioop.tomono(sample, width, 0, 1)
    lsample = audioop.mul(sample, width, lfactor)
    rsample = audioop.mul(sample, width, rfactor)
    lsample = audioop.tostereo(lsample, width, 1, 0)
    rsample = audioop.tostereo(rsample, width, 0, 1)
    return audioop.add(lsample, rsample, width)
```
If you use the ADPCM coder to build network packets and you want your protocol to be stateless (i.e. to be able to tolerate packet loss) you should not only transmit the data but also the state. Note that you should send the *initial* state (the one you passed to **lin2adpcm**()) along to the decoder, not the final state (as returned by the coder). If you want to use struct. struct () to store the state in binary you can code the first element (the predicted value) in 16 bits and the second (the delta index) in 8.

The ADPCM coders have never been tried against other ADPCM coders, only against themselves. It could well be that I misinterpreted the standards in which case they will not be interoperable with the respective standards.

The  $find^*()$  routines might look a bit funny at first sight. They are primarily meant to do echo cancellation. A reasonably fast way to do this is to pick the most energetic piece of the output sample, locate that in the input sample and subtract the whole output sample from the input sample:

```
def echocancel(outputdata, inputdata):
    pos = audioop.findmax(outputdata, 800) # one tenth second
    out_test = outputdata[pos*2:]in test = inputdata[pos*2:]
```

```
ipos, factor = audioop.findfit(in_test, out_test)
# Optional (for better cancellation):
# factor = audioop.findfactor(in_test[ipos*2:ipos*2+len(out_test)
# out_test)
prefix= \sqrt{0}'*(pos+ipos)*2
postfill = '\0'*(len(inputdata)-len(prefill)-len(outputdata))
outputdata = prefixill + audioop.mul(outputdata, 2, -factor) + postf
return audioop.add(inputdata, outputdata, 2)
```
#### ↑→ **Python Library Reference**

toc  $\frac{i}{\text{INDEX}}$  $\mathfrak{m}$ CONTENTS MODULES

**Previous:** 14. [Multimedia](#page-2372-0) Services **Up:** 14. [Multimedia](#page-2372-0) Services **Next:** 14.2 imageop

<span id="page-2381-0"></span>**Previous:** 14.1 [audioop](#page-2374-0) **Up:** 14. [Multimedia](#page-2372-0) Services **Next:** [14.3](#page-2385-0) aifc

 $\equiv$ 

# **14.2 imageop -- Manipulate raw image data**

The imageop module contains some useful operations on images. It operates on images consisting of 8 or 32 bit pixels stored in Python strings. This is the same format as used by q1.lrectwrite() and the **[imgfile](#page-2675-0)** module.

The module defines the following variables and functions:

#### **exception error**

This exception is raised on all errors, such as unknown number of bits per pixel, etc.

**crop**( *image, psize, width, height, x0, y0, x1, y1*)

Return the selected part of *image*, which should by *width* by *height* in size and consist of pixels of *psize* bytes. *x0*, *y0*, *x1* and *y1* are like the gl.lrectread() parameters, i.e. the boundary is included in the new image. The new boundaries need not be inside the picture. Pixels that fall outside the old image will have their value set to zero. If *x0* is bigger than *x1* the new image is mirrored. The same holds for the y coordinates.

**scale**( *image, psize, width, height, newwidth, newheight*)

Return *image* scaled to size *newwidth* by *newheight*. No interpolation is done, scaling is done by simple-minded pixel duplication or removal. Therefore, computer-generated images or dithered images will not look nice after scaling.

# **tovideo**( *image, psize, width, height*)

Run a vertical low-pass filter over an image. It does so by computing each destination pixel as the average of two vertically-aligned source pixels. The main use of this routine is to forestall excessive flicker if the image is displayed on a video device that uses interlacing, hence the name.

#### **grey2mono**( *image, width, height, threshold*)

Convert a 8-bit deep greyscale image to a 1-bit deep image by thresholding

all the pixels. The resulting image is tightly packed and is probably only useful as an argument to mono2grey().

#### **dither2mono**( *image, width, height*)

Convert an 8-bit greyscale image to a 1-bit monochrome image using a (simple-minded) dithering algorithm.

#### **mono2grey**( *image, width, height, p0, p1*)

Convert a 1-bit monochrome image to an 8 bit greyscale or color image. All pixels that are zero-valued on input get value *p0* on output and all one-value input pixels get value *p1* on output. To convert a monochrome black-andwhite image to greyscale pass the values 0 and 255 respectively.

#### **grey2grey4**( *image, width, height*)

Convert an 8-bit greyscale image to a 4-bit greyscale image without dithering.

#### **grey2grey2**( *image, width, height*)

Convert an 8-bit greyscale image to a 2-bit greyscale image without dithering.

#### **dither2grey2**( *image, width, height*)

Convert an 8-bit greyscale image to a 2-bit greyscale image with dithering. As for dither2mono(), the dithering algorithm is currently very simple.

#### **grey42grey**( *image, width, height*)

Convert a 4-bit greyscale image to an 8-bit greyscale image.

#### **grey22grey**( *image, width, height*)

Convert a 2-bit greyscale image to an 8-bit greyscale image.

#### **backward\_compatible**

If set to 0, the functions in this module use a non-backward compatible way of representing multi-byte pixels on little-endian systems. The SGI for which this module was originally written is a big-endian system, so setting this variable will have no effect. However, the code wasn't originally intended to run on anything else, so it made assumptions about byte order

which are not universal. Setting this variable to 0 will cause the byte order to be reversed on little-endian systems, so that it then is the same as on bigendian systems.

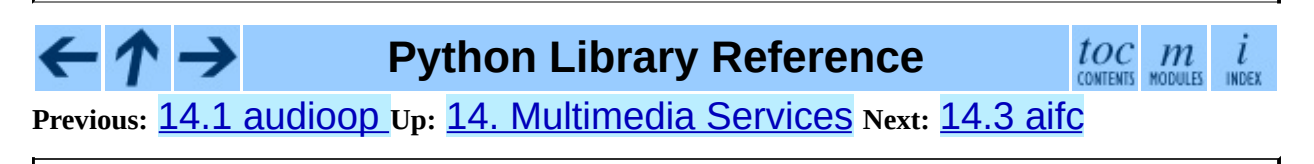

<span id="page-2385-0"></span>**Previous:** 14.2 [imageop](#page-2381-0) **Up:** 14. [Multimedia](#page-2372-0) Services **Next:** 14.4 [sunau](#page-2391-0)

 $\overline{a}$ 

 $\equiv$ 

# **14.3 aifc -- Read and write AIFF and AIFC files**

This module provides support for reading and writing AIFF and AIFF-C files. AIFF is Audio Interchange File Format, a format for storing digital audio samples in a file. AIFF-C is a newer version of the format that includes the ability to compress the audio data.

**Caveat:** Some operations may only work under IRIX; these will raise ImportError when attempting to import the c1 module, which is only available on IRIX.

Audio files have a number of parameters that describe the audio data. The sampling rate or frame rate is the number of times per second the sound is sampled. The number of channels indicate if the audio is mono, stereo, or quadro. Each frame consists of one sample per channel. The sample size is the size in bytes of each sample. Thus a frame consists of *nchannels*\**samplesize* bytes, and a second's worth of audio consists of *nchannels*\**samplesize*\**framerate* bytes.

For example, CD quality audio has a sample size of two bytes (16 bits), uses two channels (stereo) and has a frame rate of 44,100 frames/second. This gives a frame size of 4 bytes  $(2^*2)$ , and a second's worth occupies  $2^*2^*44100$  bytes (176,400 bytes).

Module aifc defines the following function:

# **open**( *file*[*, mode*])

Open an AIFF or AIFF-C file and return an object instance with methods that are described below. The argument *file* is either a string naming a file or a file object. *mode* must be 'r' or 'rb' when the file must be opened for reading, or  $'w'$  or  $'wb'$  when the file must be opened for writing. If omitted, *file*.mode is used if it exists, otherwise 'rb' is used. When used for writing, the file object should be seekable, unless you know ahead of time how many samples you are going to write in total and use

writeframesraw() and setnframes().

Objects returned by open() when a file is opened for reading have the following methods:

# **getnchannels**( )

Return the number of audio channels (1 for mono, 2 for stereo).

#### **getsampwidth**( )

Return the size in bytes of individual samples.

# **getframerate**( )

Return the sampling rate (number of audio frames per second).

# **getnframes**( )

Return the number of audio frames in the file.

# **getcomptype**( )

Return a four-character string describing the type of compression used in the audio file. For AIFF files, the returned value is 'NONE'.

#### **getcompname**( )

Return a human-readable description of the type of compression used in the audio file. For AIFF files, the returned value is 'not compressed'.

# **getparams**( )

Return a tuple consisting of all of the above values in the above order.

# **getmarkers**( )

Return a list of markers in the audio file. A marker consists of a tuple of three elements. The first is the mark ID (an integer), the second is the mark position in frames from the beginning of the data (an integer), the third is the name of the mark (a string).

# **getmark**( *id*)

Return the tuple as described in getmarkers() for the mark with the given *id*.

#### **readframes**( *nframes*)

Read and return the next *nframes* frames from the audio file. The returned data is a string containing for each frame the uncompressed samples of all channels.

#### **rewind**( )

Rewind the read pointer. The next readframes() will start from the beginning.

#### **setpos**( *pos*)

Seek to the specified frame number.

# **tell**( )

Return the current frame number.

# **close**( )

Close the AIFF file. After calling this method, the object can no longer be used.

Objects returned by open() when a file is opened for writing have all the above methods, except for readframes() and setpos(). In addition the following methods exist. The  $get*()$  methods can only be called after the corresponding  $set*($ ) methods have been called. Before the first writeframes() or writeframesraw(), all parameters except for the number of frames must be filled in.

# **aiff**( )

Create an AIFF file. The default is that an AIFF-C file is created, unless the name of the file ends in '.aiff' in which case the default is an AIFF file.

# **aifc**( )

Create an AIFF-C file. The default is that an AIFF-C file is created, unless the name of the file ends in  $'$ .  $a$ iff' in which case the default is an AIFF file.

# **setnchannels**( *nchannels*)

Specify the number of channels in the audio file.

#### **setsampwidth**( *width*)

Specify the size in bytes of audio samples.

#### **setframerate**( *rate*)

Specify the sampling frequency in frames per second.

#### **setnframes**( *nframes*)

Specify the number of frames that are to be written to the audio file. If this parameter is not set, or not set correctly, the file needs to support seeking.

#### **setcomptype**( *type, name*)

Specify the compression type. If not specified, the audio data will not be compressed. In AIFF files, compression is not possible. The name parameter should be a human-readable description of the compression type, the type parameter should be a four-character string. Currently the following compression types are supported: NONE, ULAW, ALAW, G722.

#### **setparams**( *nchannels, sampwidth, framerate, comptype, compname*)

Set all the above parameters at once. The argument is a tuple consisting of the various parameters. This means that it is possible to use the result of a getparams() call as argument to setparams().

#### **setmark**( *id, pos, name*)

Add a mark with the given id (larger than 0), and the given name at the given position. This method can be called at any time before close().

#### **tell**( )

Return the current write position in the output file. Useful in combination with setmark().

#### **writeframes**( *data*)

Write data to the output file. This method can only be called after the audio file parameters have been set.

#### **writeframesraw**( *data*)

Like writeframes(), except that the header of the audio file is not updated.

# **close**( )

Close the AIFF file. The header of the file is updated to reflect the actual size of the audio data. After calling this method, the object can no longer be used.

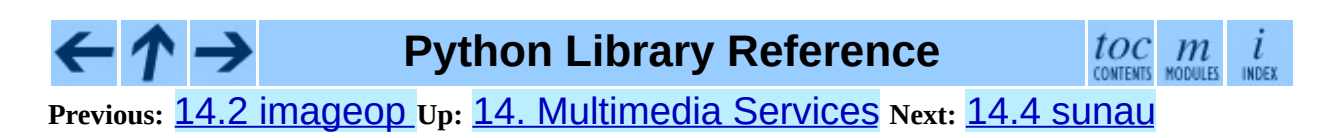

<span id="page-2391-0"></span>**Previous:** [14.3](#page-2385-0) aifc **Up:** 14. [Multimedia](#page-2372-0) Services **Next:** 14.4.1 [AU\\_read](#page-2395-0) Objects

 $\overline{a}$ 

 $\equiv$ 

# **14.4 sunau -- Read and write Sun AU files**

The sunau module provides a convenient interface to the Sun AU sound format. Note that this module is interface-compatible with the modules  $a$ ifc and [wave](#page-2401-0).

An audio file consists of a header followed by the data. The fields of the header are:

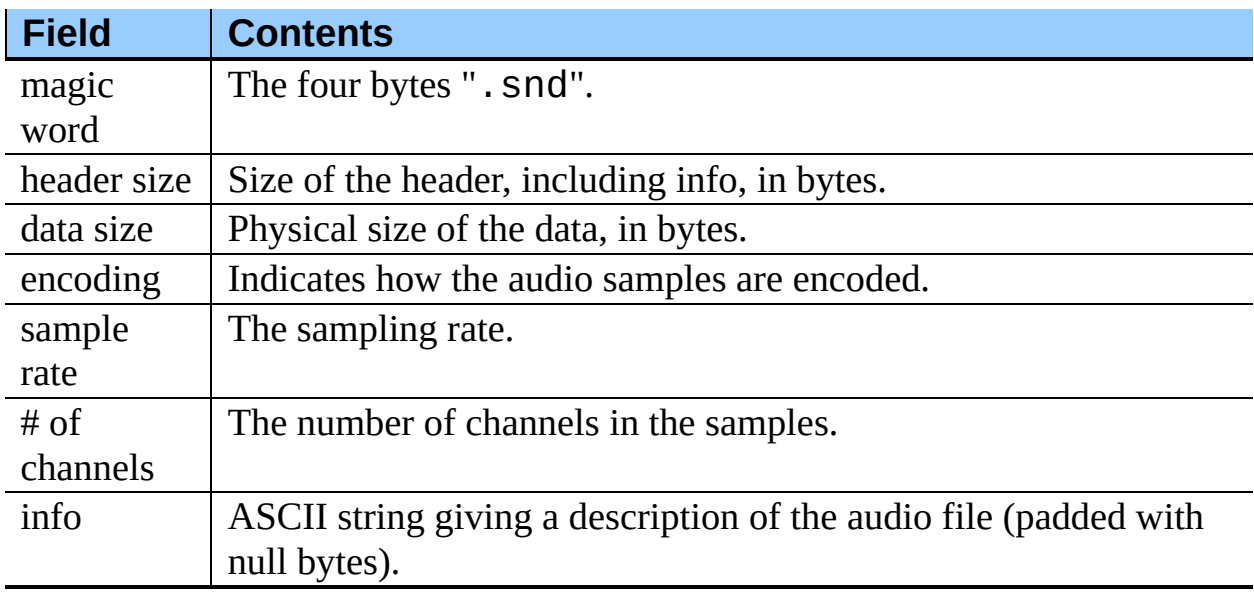

Apart from the info field, all header fields are 4 bytes in size. They are all 32-bit unsigned integers encoded in big-endian byte order.

The sunau module defines the following functions:

```
open( file, mode)
```

```
If file is a string, open the file by that name, otherwise treat it as a seekable
file-like object. mode can be any of
'r'
```

```
Read only mode.
```

```
'w'
```
Write only mode.

Note that it does not allow read/write files.

A *mode* of 'r' returns a AU\_read object, while a *mode* of 'w' or 'wb' returns a AU\_write object.

# **openfp**( *file, mode*)

A synonym for open, maintained for backwards compatibility.

The sunau module defines the following exception:

# **exception Error**

An error raised when something is impossible because of Sun AU specs or implementation deficiency.

The sunau module defines the following data items:

# **AUDIO\_FILE\_MAGIC**

An integer every valid Sun AU file begins with, stored in big-endian form. This is the string ". Snd" interpreted as an integer.

```
AUDIO_FILE_ENCODING_MULAW_8
```
**AUDIO\_FILE\_ENCODING\_LINEAR\_8**

```
AUDIO_FILE_ENCODING_LINEAR_16
```

```
AUDIO_FILE_ENCODING_LINEAR_24
```

```
AUDIO_FILE_ENCODING_LINEAR_32
```

```
AUDIO_FILE_ENCODING_ALAW_8
```
Values of the encoding field from the AU header which are supported by this module.

```
AUDIO_FILE_ENCODING_FLOAT
```
**AUDIO\_FILE\_ENCODING\_DOUBLE**

```
AUDIO_FILE_ENCODING_ADPCM_G721
```
**AUDIO\_FILE\_ENCODING\_ADPCM\_G722**

**AUDIO\_FILE\_ENCODING\_ADPCM\_G723\_3**

# **AUDIO\_FILE\_ENCODING\_ADPCM\_G723\_5**

Additional known values of the encoding field from the AU header, but which are not supported by this module.

# **Subsections**

- 14.4.1 [AU\\_read](#page-2395-0) Objects  $\bullet$
- 14.4.2 [AU\\_write](#page-2398-0) Objects

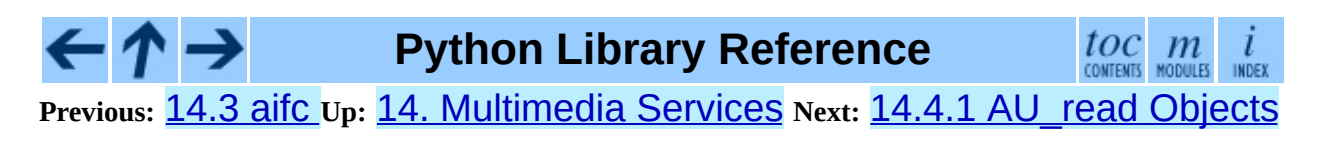

<span id="page-2395-0"></span>**Previous:** 14.4 [sunau](#page-2391-0) **Up:** 14.4 [sunau](#page-2391-0) **Next:** 14.4.2 [AU\\_write](#page-2398-0) Objects

 $\overline{a}$ 

 $\equiv$ 

# **14.4.1 AU\_read Objects**

AU read objects, as returned by open() above, have the following methods:

#### **close**( )

Close the stream, and make the instance unusable. (This is called automatically on deletion.)

# **getnchannels**( )

Returns number of audio channels (1 for mone, 2 for stereo).

#### **getsampwidth**( )

Returns sample width in bytes.

#### **getframerate**( )

Returns sampling frequency.

#### **getnframes**( )

Returns number of audio frames.

# **getcomptype**( )

Returns compression type. Supported compression types are 'ULAW', 'ALAW' and 'NONE'.

# **getcompname**( )

Human-readable version of getcomptype(). The supported types have the respective names 'CCITT G.711 u-law', 'CCITT G.711 Alaw' and 'not compressed'.

#### **getparams**( )

Returns a tuple (*nchannels*, *sampwidth*, *framerate*, *nframes*, *comptype, compname*), equivalent to output of the get<sup>\*</sup>() methods.

# **readframes**( *n*)

Reads and returns at most *n* frames of audio, as a string of bytes. The data

will be returned in linear format. If the original data is in u-LAW format, it will be converted.

#### **rewind**( )

Rewind the file pointer to the beginning of the audio stream.

The following two methods define a term ``position'' which is compatible between them, and is otherwise implementation dependent.

# **setpos**( *pos*)

Set the file pointer to the specified position. Only values returned from tell() should be used for *pos*.

# **tell**( )

Return current file pointer position. Note that the returned value has nothing to do with the actual position in the file.

The following two functions are defined for compatibility with the  $a$ ifc, and don't do anything interesting.

# **getmarkers**( )

Returns None.

# **getmark**( *id*)

Raise an error.

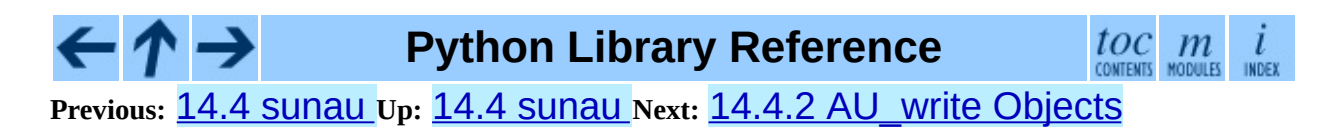

<span id="page-2398-0"></span>**Previous:** 14.4.1 [AU\\_read](#page-2395-0) Objects **Up:** 14.4 [sunau](#page-2391-0) **Next:** 14.5 [wave](#page-2401-0)

 $\equiv$ 

# **14.4.2 AU\_write Objects**

AU write objects, as returned by open() above, have the following methods:

#### **setnchannels**( *n*)

Set the number of channels.

#### **setsampwidth**( *n*)

Set the sample width (in bytes.)

#### **setframerate**( *n*)

Set the frame rate.

#### **setnframes**( *n*)

Set the number of frames. This can be later changed, when and if more frames are written.

#### **setcomptype**( *type, name*)

Set the compression type and description. Only 'NONE' and 'ULAW' are supported on output.

#### **setparams**( *tuple*)

The *tuple* should be (*nchannels*, *sampwidth*, *framerate*, *nframes*, *comptype, compname*), with values valid for the set<sup>\*</sup>() methods. Set all parameters.

#### **tell**( )

Return current position in the file, with the same disclaimer for the AU\_read.tell() and AU\_read.setpos() methods.

#### **writeframesraw**( *data*)

Write audio frames, without correcting *nframes*.

# **writeframes**( *data*)

Write audio frames and make sure *nframes* is correct.

# **close**( )

Make sure *nframes* is correct, and close the file.

This method is called upon deletion.

Note that it is invalid to set any parameters after calling writeframes() or writeframesraw().

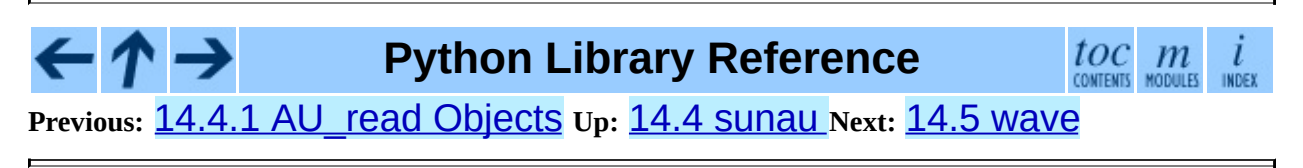

<span id="page-2401-0"></span>**Previous:** 14.4.2 [AU\\_write](#page-2398-0) Objects **Up:** 14. [Multimedia](#page-2404-0) Services **Next:** 14.5.1 Wave\_read Objects

 $\blacksquare$ 

# **14.5 wave -- Read and write WAV files**

The wave module provides a convenient interface to the WAV sound format. It does not support compression/decompression, but it does support mono/stereo.

The wave module defines the following function and exception:

```
open( file[, mode])
```
If *file* is a string, open the file by that name, other treat it as a seekable filelike object. *mode* can be any of

**'r', 'rb'**

Read only mode.

**'w', 'wb'**

Write only mode. Note that it does not allow read/write WAV files.

A *mode* of 'r' or 'rb' returns a Wave\_read object, while a *mode* of 'w' or 'wb' returns a Wave\_write object. If *mode* is omitted and a filelike object is passed as *file*, *file*.mode is used as the default value for *mode* (the "b" flag is still added if necessary).

# **openfp**( *file, mode*)

A synonym for open(), maintained for backwards compatibility.

# **exception Error**

An error raised when something is impossible because it violates the WAV specification or hits an implementation deficiency.

# **Subsections**

- 14.5.1 Wave read Objects
- 14.5.2 Wave write Objects

#### **Python Library Reference**  $\leftarrow \uparrow \rightarrow$

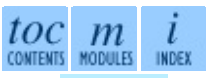

**Previous:** [1](#page-2372-0)[4.4.](#page-2404-0)2 [AU\\_write](#page-2398-0) Objects **Up:** 14. [Multimedia](#page-2372-0) Services **Next:** [14.5](#page-4499-0)[.1](#page-2774-0) **Wave read Objects** 

<span id="page-2404-0"></span>**Previous:** 14.5 [wave](#page-2401-0) **Up:** 14.5 [wave](#page-2401-0) **Next:** 14.5.2 [Wave\\_write](#page-2407-0) Objects

 $\equiv$ 

# **14.5.1 Wave\_read Objects**

Wave\_read objects, as returned by open(), have the following methods:

# **close**( )

Close the stream, and make the instance unusable. This is called automatically on object collection.

# **getnchannels**( )

Returns number of audio channels (1 for mono, 2 for stereo).

# **getsampwidth**( )

Returns sample width in bytes.

# **getframerate**( )

Returns sampling frequency.

# **getnframes**( )

Returns number of audio frames.

# **getcomptype**( )

Returns compression type ('NONE' is the only supported type).

# **getcompname**( )

Human-readable version of getcomptype(). Usually 'not compressed' parallels 'NONE'.

# **getparams**( )

Returns a tuple (*nchannels*, *sampwidth*, *framerate*, *nframes*, *comptype, compname*), equivalent to output of the get<sup>\*</sup>() methods.

# **readframes**( *n*)

Reads and returns at most *n* frames of audio, as a string of bytes.

# **rewind**( )

Rewind the file pointer to the beginning of the audio stream.

The following two methods are defined for compatibility with the **[aifc](#page-2385-0)** module, and don't do anything interesting.

#### **getmarkers**( )

Returns None.

#### **getmark**( *id*)

Raise an error.

The following two methods define a term ``position'' which is compatible between them, and is otherwise implementation dependent.

#### **setpos**( *pos*)

Set the file pointer to the specified position.

#### **tell**( )

Return current file pointer position.

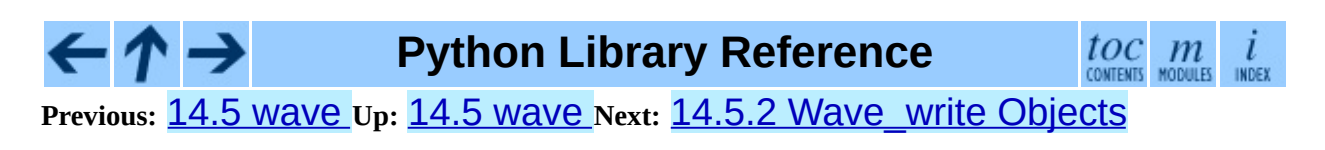

<span id="page-2407-0"></span>**Previous:** 14.5.1 [Wave\\_read](#page-2404-0) Objects **Up:** 14.5 [wave](#page-2401-0) **Next:** 14.6 [chunk](#page-2410-0)

 $\overline{a}$ 

 $\equiv$ 

# **14.5.2 Wave\_write Objects**

Wave\_write objects, as returned by open(), have the following methods:

# **close**( )

Make sure *nframes* is correct, and close the file. This method is called upon deletion.

# **setnchannels**( *n*)

Set the number of channels.

# **setsampwidth**( *n*)

Set the sample width to *n* bytes.

# **setframerate**( *n*)

Set the frame rate to *n*.

#### **setnframes**( *n*)

Set the number of frames to *n*. This will be changed later if more frames are written.

#### **setcomptype**( *type, name*)

Set the compression type and description.

# **setparams**( *tuple*)

The *tuple* should be (*nchannels*, *sampwidth*, *framerate*, *nframes*, *comptype, compname*), with values valid for the  $set<sup>*</sup>$  () methods. Sets all parameters.

# **tell**( )

Return current position in the file, with the same disclaimer for the Wave\_read.tell() and Wave\_read.setpos() methods.

# **writeframesraw**( *data*)

Write audio frames, without correcting *nframes*.

#### **writeframes**( *data*)

Write audio frames and make sure *nframes* is correct.

Note that it is invalid to set any parameters after calling writeframes() or writeframesraw(), and any attempt to do so will raise wave.Error.

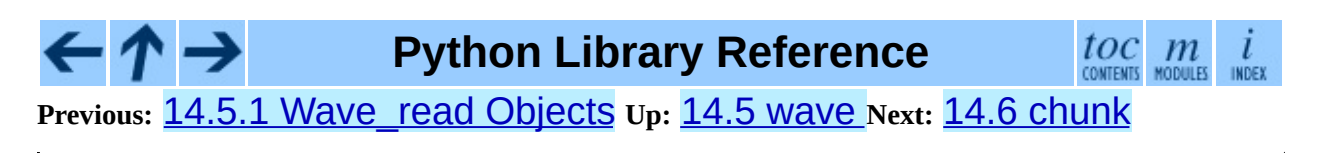

<span id="page-2410-0"></span>**P r e v i o u s :** 1 [4.5.2](#page-2414-0) W a v e \_w rit e O b j e c t s **U p :** 1 4. M [ultim](#page-2372-0) e dia S e r vic e s **N e x t :** 1 4.7 **colorsys** 

# **14.6 chunk -- Read IFF chunked data**

This module provides an interface for reading files that use EA IFF 85 chunks.<sup>[14.1](#page-2413-0)</sup> This format is used in at least the Audio Interchange File Format (AIFF/AIFF-C) and the Real Media File Format (RMFF). The WAVE audio file format is closely related and can also be read using this module.

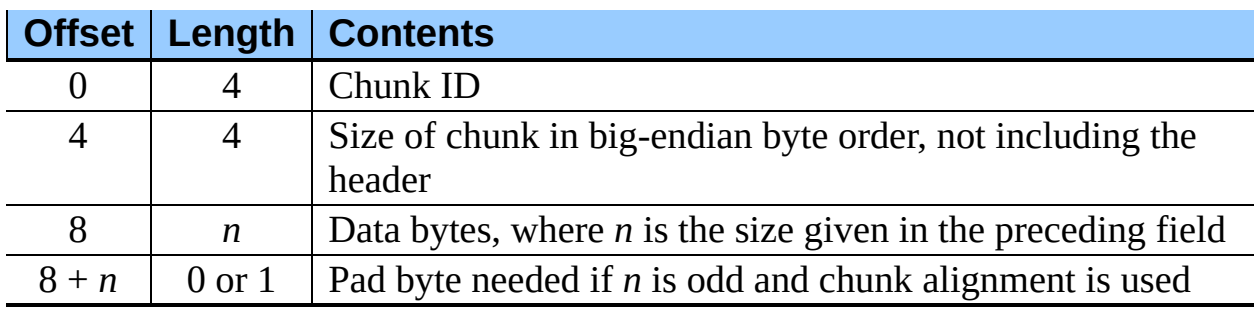

A chunk has the following structure:

The ID is a 4-byte string which identifies the type of chunk.

The size field (a 32-bit value, encoded using big-endian byte order) gives the size of the chunk data, not including the 8-byte header.

Usually an IFF-type file consists of one or more chunks. The proposed usage of the Chunk class defined here is to instantiate an instance at the start of each chunk and read from the instance until it reaches the end, after which a new instance can be instantiated. At the end of the file, creating a new instance will fail with a EOFError exception.

# **class Chunk**( *file*[*, align, bigendian, inclheader*])

Class which represents a chunk. The *file* argument is expected to be a filelike object. An instance of this class is specifically allowed. The only method that is needed is  $read()$ . If the methods  $seek()$  and  $tell()$ are present and don't raise an exception, they are also used. If these methods are present and raise an exception, they are expected to not have altered the object. If the optional argument *align* is true, chunks are assumed to be aligned on 2-byte boundaries. If *align* is false, no alignment is assumed. The default value is true. If the optional argument *bigendian* is false, the
chunk size is assumed to be in little-endian order. This is needed for WAVE audio files. The default value is true. If the optional argument *inclheader* is true, the size given in the chunk header includes the size of the header. The default value is false.

A Chunk object supports the following methods:

# **getname**( )

Returns the name (ID) of the chunk. This is the first 4 bytes of the chunk.

# **getsize**( )

Returns the size of the chunk.

# **close**( )

Close and skip to the end of the chunk. This does not close the underlying file.

The remaining methods will raise IOError if called after the close() method has been called.

# **isatty**( )

Returns False.

# **seek**( *pos*[*, whence*])

Set the chunk's current position. The *whence* argument is optional and defaults to 0 (absolute file positioning); other values are 1 (seek relative to the current position) and 2 (seek relative to the file's end). There is no return value. If the underlying file does not allow seek, only forward seeks are allowed.

# **tell**( )

Return the current position into the chunk.

# **read**( [*size*])

Read at most *size* bytes from the chunk (less if the read hits the end of the chunk before obtaining *size* bytes). If the *size* argument is negative or omitted, read all data until the end of the chunk. The bytes are returned as a string object. An empty string is returned when the end of the chunk is encountered immediately.

#### **skip**( )

Skip to the end of the chunk. All further calls to read() for the chunk will return ''. If you are not interested in the contents of the chunk, this method should be called so that the file points to the start of the next chunk.

# **Footnotes**

... chunks. <u>[14.1](#page-2411-0)</u>

``EA IFF 85'' Standard for Interchange Format Files, Jerry Morrison, Electronic Arts, January 1985.

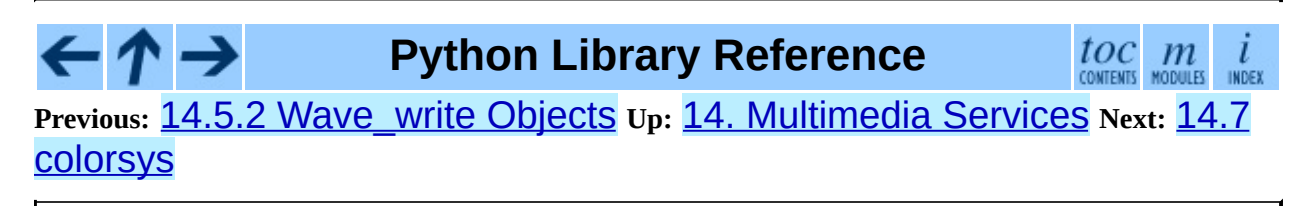

<span id="page-2414-0"></span>**Previous:** 14.6 [chunk](#page-2410-0) **Up:** 14. [Multimedia](#page-2372-0) Services **Next:** 14.8 [rgbimg](#page-2417-0)

÷,

 $\equiv$ 

# **14.7 colorsys -- Conversions between color systems**

The colorsys module defines bidirectional conversions of color values between colors expressed in the RGB (Red Green Blue) color space used in computer monitors and three other coordinate systems: YIQ, HLS (Hue Lightness Saturation) and HSV (Hue Saturation Value). Coordinates in all of these color spaces are floating point values. In the YIQ space, the Y coordinate is between 0 and 1, but the I and Q coordinates can be positive or negative. In all other spaces, the coordinates are all between 0 and 1.

More information about color spaces can be found at <http://www.poynton.com/ColorFAQ.html>.

The colorsys module defines the following functions:

# **rgb\_to\_yiq**( *r, g, b*)

Convert the color from RGB coordinates to YIQ coordinates.

# **yiq\_to\_rgb**( *y, i, q*)

Convert the color from YIQ coordinates to RGB coordinates.

# **rgb\_to\_hls**( *r, g, b*)

Convert the color from RGB coordinates to HLS coordinates.

# **hls\_to\_rgb**( *h, l, s*)

Convert the color from HLS coordinates to RGB coordinates.

# **rgb\_to\_hsv**( *r, g, b*)

Convert the color from RGB coordinates to HSV coordinates.

# **hsv to rgb** $(h, s, v)$

Convert the color from HSV coordinates to RGB coordinates.

Example:

>>> import colorsys >>> colorsys.rgb\_to\_hsv(.3, .4, .2) (0.25, 0.5, 0.4) >>> colorsys.hsv\_to\_rgb(0.25, 0.5, 0.4) (0.3, 0.4, 0.2)

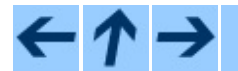

# **Python Library Reference**

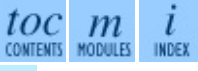

**Previous:** 14.6 [chunk](#page-2410-0) **Up:** 14. [Multimedia](#page-2372-0) Services **Next:** 14.8 [rgbimg](#page-2417-0)

<span id="page-2417-0"></span>**Previous:** 14.7 [colorsys](#page-2414-0) **Up:** 14. [Multimedia](#page-2372-0) Services **Next:** 14.9 [imghdr](#page-2420-0)

 $\blacksquare$ 

 $\equiv$ 

# **14.8 rgbimg -- Read and write ``SGI RGB'' files**

The rgbimg module allows Python programs to access SGI imglib image files (also known as .rgb files). The module is far from complete, but is provided anyway since the functionality that there is enough in some cases. Currently, colormap files are not supported.

**Note:** This module is only built by default for 32-bit platforms; it is not expected to work properly on other systems.

The module defines the following variables and functions:

#### **exception error**

This exception is raised on all errors, such as unsupported file type, etc.

# **sizeofimage**( *file*)

This function returns a tuple (*x*, *y*) where *x* and *y* are the size of the image in pixels. Only 4 byte RGBA pixels, 3 byte RGB pixels, and 1 byte greyscale pixels are currently supported.

# **longimagedata**( *file*)

This function reads and decodes the image on the specified file, and returns it as a Python string. The string has 4 byte RGBA pixels. The bottom left pixel is the first in the string. This format is suitable to pass to gl.lrectwrite(), for instance.

# **longstoimage**( *data, x, y, z, file*)

This function writes the RGBA data in *data* to image file *file*. *x* and *y* give the size of the image. *z* is 1 if the saved image should be 1 byte greyscale, 3 if the saved image should be 3 byte RGB data, or 4 if the saved images should be 4 byte RGBA data. The input data always contains 4 bytes per pixel. These are the formats returned by  $gl.$  lrectread().

**ttob**( *flag*)

This function sets a global flag which defines whether the scan lines of the image are read or written from bottom to top (flag is zero, compatible with SGI GL) or from top to bottom(flag is one, compatible with X). The default is zero.

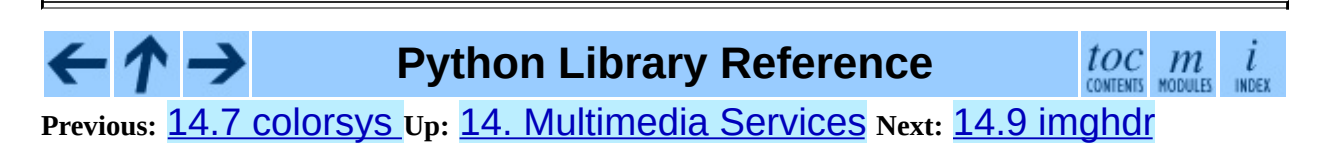

<span id="page-2420-0"></span>**Previous:** 14.8 [rgbimg](#page-2417-0) **Up:** 14. [Multimedia](#page-2372-0) Services **Next:** 14.10 [sndhdr](#page-2423-0)

 $\blacksquare$ 

 $\equiv$ 

# **14.9 imghdr -- Determine the type of an image**

The imghdr module determines the type of image contained in a file or byte stream.

The imghdr module defines the following function:

**what**( *filename*[*, h*])

Tests the image data contained in the file named by *filename*, and returns a string describing the image type. If optional *h* is provided, the *filename* is ignored and *h* is assumed to contain the byte stream to test.

The following image types are recognized, as listed below with the return value from what():

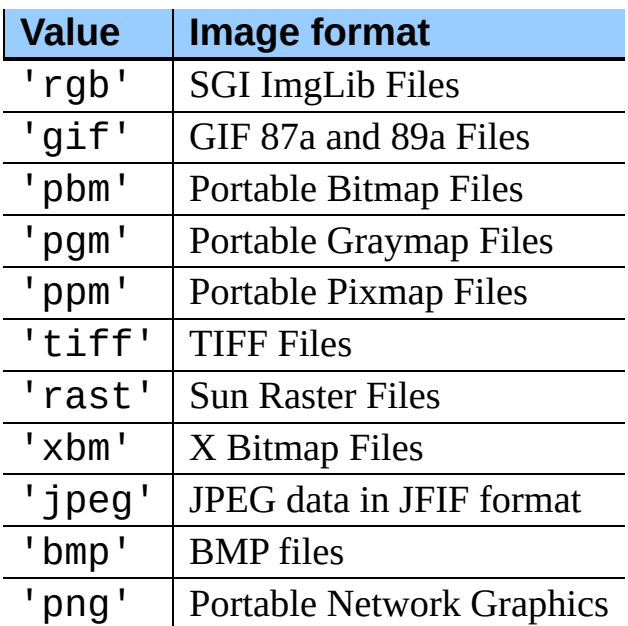

You can extend the list of file types imghdr can recognize by appending to this variable:

#### **tests**

A list of functions performing the individual tests. Each function takes two

arguments: the byte-stream and an open file-like object. When what() is called with a byte-stream, the file-like object will be None.

The test function should return a string describing the image type if the test succeeded, or None if it failed.

Example:

```
>>> import imghdr
>>> imghdr.what('/tmp/bass.gif')
'gif'
```
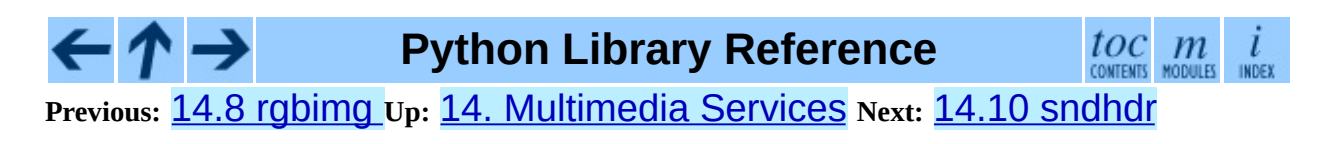

<span id="page-2423-0"></span>**Previous:** 14.9 [imghdr](#page-2420-0) **Up:** 14. [Multimedia](#page-2372-0) Services **Next:** 14.11 [ossaudiodev](#page-2425-0)

 $\overline{\phantom{0}}$ 

 $\equiv$ 

# **14.10 sndhdr -- Determine type of sound file**

The sndhdr provides utility functions which attempt to determine the type of sound data which is in a file. When these functions are able to determine what type of sound data is stored in a file, they return a tuple (*type*, *sampling\_rate*, *channels*, *frames*, *bits\_per\_sample*). The value for *type* indicates the data type and will be one of the strings 'aifc', 'aiff', 'au', 'hcom', 'sndr', 'sndt', 'voc', 'wav', '8svx', 'sb', 'ub', or 'ul'. The *sampling\_rate* will be either the actual value or 0 if unknown or difficult to decode. Similarly, *channels* will be either the number of channels or 0 if it cannot be determined or if the value is difficult to decode. The value for *frames* will be either the number of frames or  $-1$ . The last item in the tuple, *bits per sample*, will either be the sample size in bits or 'A' for A-LAW or 'U' for u-LAW.

#### **what**( *filename*)

Determines the type of sound data stored in the file *filename* using whathdr(). If it succeeds, returns a tuple as described above, otherwise None is returned.

#### **whathdr**( *filename*)

Determines the type of sound data stored in a file based on the file header. The name of the file is given by *filename*. This function returns a tuple as described above on success, or None.

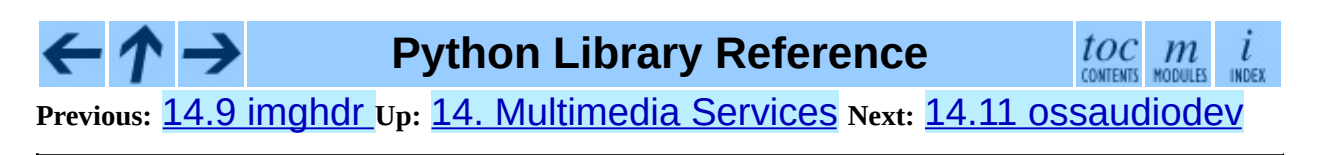

<span id="page-2425-0"></span>Previous: 1[4.1](#page-2423-0)0 Sndhdr Up: 14. M[ultim](#page-2429-0)edia Services Next: 14.11.1 Audio Device Objects

 $\blacksquare$ 

# **14.11 ossaudiodev -- Access to OSS-compatible audio devices**

Availability: **Linux, FreeBSD**.

New in version 2.3.

This module allows you to access the OSS (Open Sound System) audio interface. OSS is available for a wide range of open-source and commercial Unices, and is the standard audio interface for Linux and recent versions of FreeBSD.

# **See Also:**

*Open Sound System [Programmer's](http://www.opensound.com/pguide/oss.pdf) Guide* the official documentation for the OSS C API

The module defines a large number of constants supplied by the OSS device driver; see <sys/soundcard.h> on either Linux or FreeBSD for a listing .

ossaudiodev defines the following variables and functions:

#### **exception OSSAudioError**

This exception is raised on certain errors. The argument is a string describing what went wrong.

(If ossaudiodev receives an error from a system call such as open(), write(), or ioctl(), it raises IOError. Errors detected directly by ossaudiodev result in OSSAudioError.)

(For backwards compatibility, the exception class is also available as ossaudiodev.error.)

**open**( [*device,* ]*mode*)

Open an audio device and return an OSS audio device object. This object supports many file-like methods, such as read(), write(), and fileno() (although there are subtle differences between conventional Unix read/write semantics and those of OSS audio devices). It also supports a number of audio-specific methods; see below for the complete list of methods.

*device* is the audio device filename to use. If it is not specified, this module first looks in the environment variable AUDIODEV for a device to use. If not found, it falls back to /dev/dsp.

*mode* is one of 'r' for read-only (record) access, 'w' for write-only (playback) access and 'rw' for both. Since many sound cards only allow one process to have the recorder or player open at a time, it is a good idea to open the device only for the activity needed. Further, some sound cards are half-duplex: they can be opened for reading or writing, but not both at once.

Note the unusual calling syntax: the *first* argument is optional, and the second is required. This is a historical artifact for compatibility with the older linuxaudiodev module which ossaudiodev supersedes.

# **openmixer**( [*device*])

Open a mixer device and return an OSS mixer device object. *device* is the mixer device filename to use. If it is not specified, this module first looks in the environment variable MIXERDEV for a device to use. If not found, it falls back to /dev/mixer.

# **Subsections**

- 14.11.1 Audio Device [Objects](#page-2429-0)
- 14.11.2 Mixer Device [Objects](#page-2435-0)

# **Python Library Reference**

 $toc$   $m$  contents modules

**Previous:** [1](#page-2372-0)[4.10](#page-2429-0) [sndhdr](#page-2423-0) **Up:** 14. [Multimedia](#page-2429-0) Services **Next:** 14.11.1 [Aud](#page-4479-0)[io](#page-4499-0) Device Objects

<span id="page-2429-0"></span>**Previous:** 14.11 [ossaudiodev](#page-2435-0) **Up:** 14.11 [ossaudiodev](#page-2425-0) **Next:** 14.11.2 Mixer Device Objects

 $\blacksquare$ 

# **14.11.1 Audio Device Objects**

Before you can write to or read from an audio device, you must call three methods in the correct order:

- 1. setfmt() to set the output format
- 2. channels() to set the number of channels
- 3. speed() to set the sample rate

Alternately, you can use the setparameters() method to set all three audio parameters at once. This is more convenient, but may not be as flexible in all cases.

The audio device objects returned by open() define the following methods:

# **close**( )

Explicitly close the audio device. When you are done writing to or reading from an audio device, you should explicitly close it. A closed device cannot be used again.

# **fileno**( )

Return the file descriptor associated with the device.

# **read**( *size*)

Read *size* bytes from the audio input and return them as a Python string. Unlike most UNIX device drivers, OSS audio devices in blocking mode (the default) will block  $read()$  until the entire requested amount of data is available.

# **write**( *data*)

Write the Python string *data* to the audio device and return the number of bytes written. If the audio device is in blocking mode (the default), the entire string is always written (again, this is different from usual UNIX device semantics). If the device is in non-blocking mode, some data may not be written--see writeall().

*data*)

#### **writeall**(

Write the entire Python string *data* to the audio device: waits until the audio device is able to accept data, writes as much data as it will accept, and repeats until *data* has been completely written. If the device is in blocking mode (the default), this has the same effect as  $write()$ ; writeall() is only useful in non-blocking mode. Has no return value, since the amount of data written is always equal to the amount of data supplied.

The following methods each map to exactly one  $i$  **ioctl()** system call. The correspondence is obvious: for example, setfmt() corresponds to the SNDCTL\_DSP\_SETFMT ioctl, and sync() to SNDCTL\_DSP\_SYNC (this can be useful when consulting the OSS documentation). If the underlying  $i$  oct $1()$ fails, they all raise IOError.

#### **nonblock**( )

Put the device into non-blocking mode. Once in non-blocking mode, there is no way to return it to blocking mode.

#### **getfmts**( )

Return a bitmask of the audio output formats supported by the soundcard. Some of the formats supported by OSS are:

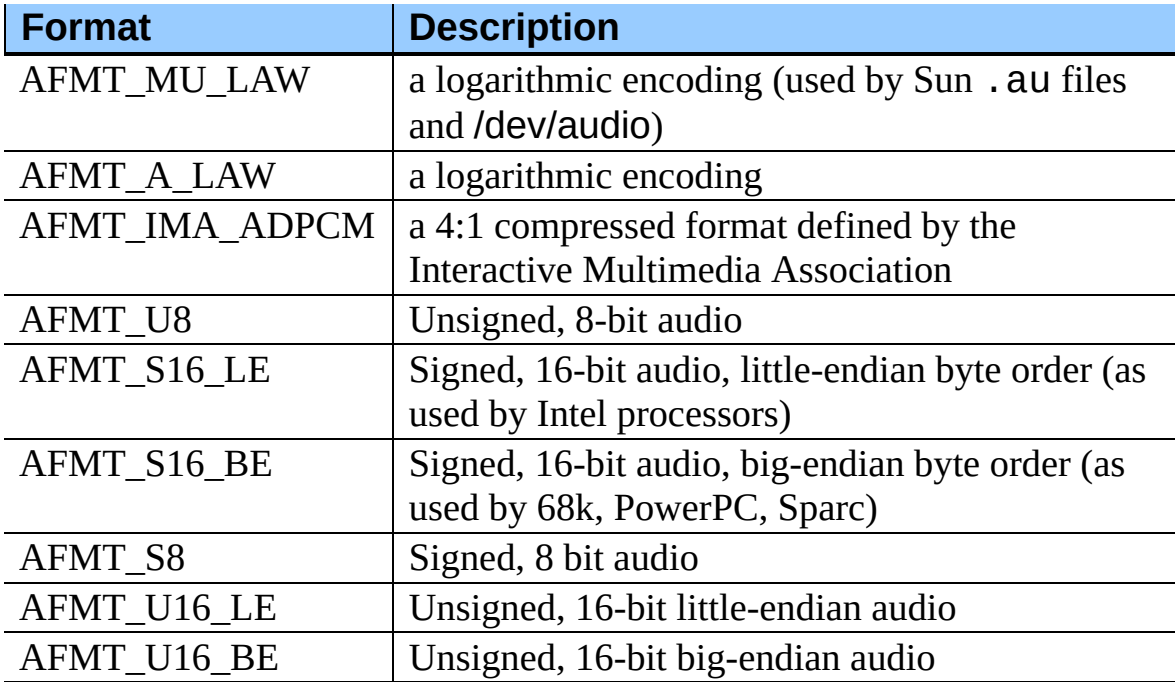

Consult the OSS documentation for a full list of audio formats, and note

that most devices support only a subset of these formats. Some older devices only support AFMT\_U8; the most common format used today is AFMT S16 LE.

#### **setfmt**( *format*)

Try to set the current audio format to *format*--see getfmts() for a list. Returns the audio format that the device was set to, which may not be the requested format. May also be used to return the current audio format--do this by passing an ``audio format'' of AFMT\_QUERY.

#### **channels**( *nchannels*)

Set the number of output channels to *nchannels*. A value of 1 indicates monophonic sound, 2 stereophonic. Some devices may have more than 2 channels, and some high-end devices may not support mono. Returns the number of channels the device was set to.

#### **speed**( *samplerate*)

Try to set the audio sampling rate to *samplerate* samples per second. Returns the rate actually set. Most sound devices don't support arbitrary sampling rates. Common rates are:

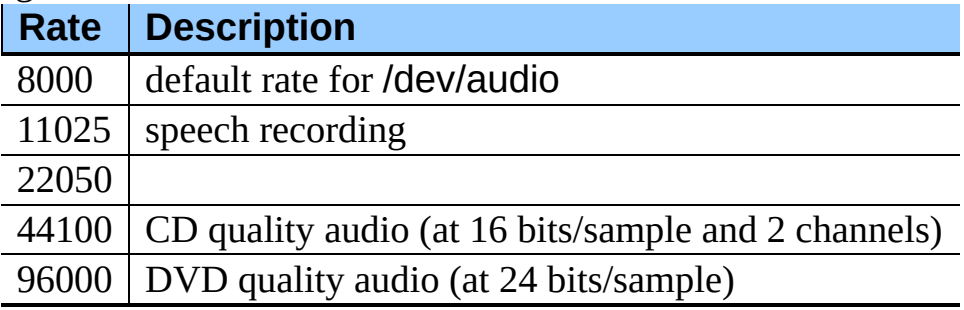

#### **sync**( )

Wait until the sound device has played every byte in its buffer. (This happens implicitly when the device is closed.) The OSS documentation recommends closing and re-opening the device rather than using sync().

#### **reset**( )

Immediately stop playing or recording and return the device to a state where it can accept commands. The OSS documentation recommends closing and re-opening the device after calling reset().

#### **post**( )

Tell the driver that there is likely to be a pause in the output, making it possible for the device to handle the pause more intelligently. You might use this after playing a spot sound effect, before waiting for user input, or before doing disk I/O.

The following convenience methods combine several ioctls, or one ioctl and some simple calculations.

#### **setparameters**( *format, nchannels, samplerate* [*, strict=False*])

Set the key audio sampling parameters--sample format, number of channels, and sampling rate--in one method call. *format*, *nchannels*, and *samplerate* should be as specified in the setfmt(), channels(), and speed() methods. If *strict* is true, setparameters() checks to see if each parameter was actually set to the requested value, and raises OSSAudioError if not. Returns a tuple (*format*, *nchannels*, *samplerate*) indicating the parameter values that were actually set by the device driver (i.e., the same as the return values of setfmt(), channels(), and speed()).

For example,

```
(fmt, channels, rate) = dsp.setparameters(fmt, channels, rate)
```
is equivalent to

```
fmt = dsp.setfmt(fmt)channels = dsp.channels(charnels)rate = dsp.rate(channels)
```
#### **bufsize**( )

Returns the size of the hardware buffer, in samples.

#### **obufcount**( )

Returns the number of samples that are in the hardware buffer yet to be played.

#### **obuffree**( )

Returns the number of samples that could be queued into the hardware

buffer to be played without blocking.

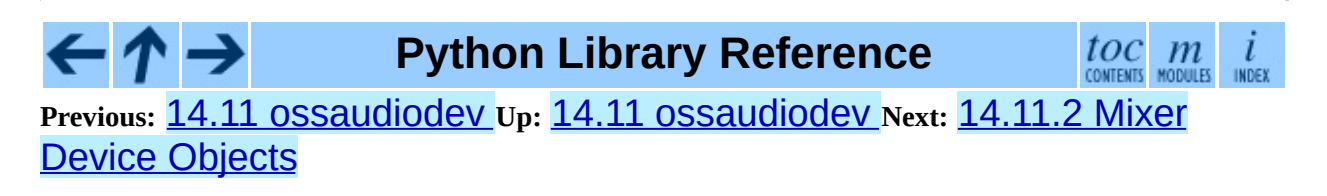

<span id="page-2435-0"></span>**Previous:** 14.11.1 Audio Device [Objects](#page-2429-0) **Up:** 14.11 [ossaudiodev](#page-2425-0) **Next:** 15. [Cryptographic](#page-2439-0) Services

 $=$ 

# **14.11.2 Mixer Device Objects**

The mixer object provides two file-like methods:

#### **close**( )

This method closes the open mixer device file. Any further attempts to use the mixer after this file is closed will raise an IOError.

# **fileno**( )

Returns the file handle number of the open mixer device file.

The remaining methods are specific to audio mixing:

#### **controls**( )

This method returns a bitmask specifying the available mixer controls (``Control'' being a specific mixable ``channel'', such as SOUND\_MIXER\_PCM or SOUND\_MIXER\_SYNTH). This bitmask indicates a subset of all available mixer controls--the SOUND\_MIXER  $*$  constants defined at module level. To determine if, for example, the current mixer object supports a PCM mixer, use the following Python code:

```
mixer=ossaudiodev.openmixer()
if mixer.controls() & (1 << ossaudiodev.SOUND_MIXER_PCM):
    # PCM is supported
    ... code ...
```
For most purposes, the SOUND\_MIXER\_VOLUME (master volume) and SOUND\_MIXER\_PCM controls should suffice--but code that uses the mixer should be flexible when it comes to choosing mixer controls. On the Gravis Ultrasound, for example, SOUND\_MIXER\_VOLUME does not exist.

#### **stereocontrols**( )

Returns a bitmask indicating stereo mixer controls. If a bit is set, the corresponding control is stereo; if it is unset, the control is either monophonic or not supported by the mixer (use in combination with controls() to determine which).

See the code example for the **controls** () function for an example of

getting data from a bitmask.

#### **reccontrols**( )

Returns a bitmask specifying the mixer controls that may be used to record. See the code example for **controls** () for an example of reading from a bitmask.

#### **get**( *control*)

Returns the volume of a given mixer control. The returned volume is a 2 tuple (left\_volume, right\_volume). Volumes are specified as numbers from 0 (silent) to 100 (full volume). If the control is monophonic, a 2-tuple is still returned, but both volumes are the same.

Raises OSSAudioError if an invalid control was is specified, or IOError if an unsupported control is specified.

#### **set**( *control, (left, right)*)

Sets the volume for a given mixer control to (left, right). left and right must be ints and between 0 (silent) and 100 (full volume). On success, the new volume is returned as a 2-tuple. Note that this may not be exactly the same as the volume specified, because of the limited resolution of some soundcard's mixers.

Raises OSSAudioError if an invalid mixer control was specified, or if the specified volumes were out-of-range.

#### **get\_recsrc**( )

This method returns a bitmask indicating which control(s) are currently being used as a recording source.

#### **set\_recsrc**( *bitmask*)

Call this function to specify a recording source. Returns a bitmask indicating the new recording source (or sources) if successful; raises IOError if an invalid source was specified. To set the current recording source to the microphone input:

```
mixer.setrecsrc (1 << ossaudiodev.SOUND_MIXER_MIC)
```
#### $\leftarrow \uparrow \rightarrow$ **Python Library Reference**

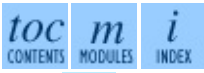

**Previous:** 14.11.1 Audio Device [Objects](#page-2429-0) **Up:** 14.11 [ossaudiodev](#page-2425-0) **Next:** 15. [Cryptographic](#page-2439-0) Services

<span id="page-2439-0"></span>Previous: 14.11.2 [Mix](#page-2435-0)er Device Objects Up: Python [Lib](#page-314-0)rary Reference Next: <u>1[5.1](#page-2441-0) hmac</u>

# **15. Cryptographic Services**

The modules described in this chapter implement various algorithms of a cryptographic nature. They are available at the discretion of the installation. Here's an overview:

- **[hmac](#page-2441-0)** Keyed-Hashing for Message Authentication (HMAC) implementation for Python.
- **[md5](#page-2444-0)** RSA's MD5 message digest algorithm.
- **[sha](#page-2447-0)** NIST's secure hash algorithm, SHA.

Hardcore cypherpunks will probably find the cryptographic modules written by A.M. Kuchling of further interest; the package adds built-in modules for DES and IDEA encryption, provides a Python module for reading and decrypting PGP files, and then some. These modules are not distributed with Python but available separately. See the URL

<http://www.amk.ca/python/code/crypto.html> for more information.

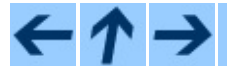

# **Python Library Reference**

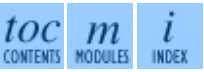

**Previous:** 14.11.2 Mixer Device [Objects](#page-2435-0) **Up:** Python Library [Reference](#page-314-0) **Next:** 15.1 [hmac](#page-2441-0)

<span id="page-2441-0"></span>Previous: 15. Cryptograp[hic](#page-2439-0) Services Up: 15. Cryptographic Services Next: <u>1[5.2](#page-2444-0) md5</u>

# **15.1 hmac -- Keyed-Hashing for Message Authentication**

New in version 2.2.

This module implements the HMAC algorithm as described by RFC [2104](http://www.faqs.org/rfcs/rfc2104.html).

**new**( *key*[*, msg*[*, digestmod*]])

Return a new hmac object. If *msg* is present, the method call update(*msg*) is made. *digestmod* is the digest module for the HMAC object to use. It defaults to the  $md5$  module.

An HMAC object has the following methods:

#### **update**( *msg*)

Update the hmac object with the string *msg*. Repeated calls are equivalent to a single call with the concatenation of all the arguments: m.update(a); m.update(b) is equivalent to m.update( $a + b$ ).

# **digest**( )

Return the digest of the strings passed to the update() method so far. This is a 16-byte string (for  $md5$ ) or a 20-byte string (for  $sha$ ) which may contain non-ASCII characters, including NUL bytes.

# **hexdigest**( )

Like digest() except the digest is returned as a string of length 32 for [md5](#page-2444-0) (40 for [sha](#page-2447-0)), containing only hexadecimal digits. This may be used to exchange the value safely in email or other non-binary environments.

# **copy**( )

Return a copy (``clone'') of the hmac object. This can be used to efficiently compute the digests of strings that share a common initial substring.

# $\leftarrow \uparrow \rightarrow$

# **Python Library Reference**

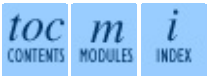

**Previous:** 15. [Cryptographic](#page-2439-0) Services **Up:** 15. [Cryptographic](#page-2439-0) Services **Next:** [15.2](#page-2444-0) md5

<span id="page-2444-0"></span>**Previous:** 15.1 [hmac](#page-2441-0) **Up:** 15. [Cryptographic](#page-2439-0) Services **Next:** [15.3](#page-2447-0) sha

÷,

 $\equiv$ 

# **15.2 md5 -- MD5 message digest algorithm**

This module implements the interface to RSA's MD5 message digest algorithm (see also Internet  $RFC 1321$ ). Its use is quite straightforward: use new() to create an md5 object. You can now feed this object with arbitrary strings using the update() method, and at any point you can ask it for the *digest* (a strong kind of 128-bit checksum, a.k.a. ``fingerprint'') of the concatenation of the strings fed to it so far using the digest() method.

For example, to obtain the digest of the string 'Nobody inspects the spammish repetition':

```
>>> import md5
>> m = m d5.new()
>>> m.update("Nobody inspects")
>>> m.update(" the spammish repetition")
>>> m.digest()
'\xbbd\x9c\x83\xdd\x1e\xa5\xc9\xd9\xde\xc9\xa1\x8d\xf0\xff\xe9'
```
More condensed:

```
>>> md5.new("Nobody inspects the spammish repetition").digest()
'\xbbd\x9c\x83\xdd\x1e\xa5\xc9\xd9\xde\xc9\xa1\x8d\xf0\xff\xe9'
```
The following values are provided as constants in the module and as attributes of the md5 objects returned by new():

#### **digest\_size**

The size of the resulting digest in bytes. This is always 16.

The md5 module provides the following functions:

**new**( [*arg*])

Return a new md5 object. If *arg* is present, the method call update(*arg*) is made.

**md5**( [*arg*])

For backward compatibility reasons, this is an alternative name for the new() function.

An md5 object has the following methods:

# **update**( *arg*)

Update the md5 object with the string *arg*. Repeated calls are equivalent to a single call with the concatenation of all the arguments:  $m$ . update(a);  $m.$ update(b) is equivalent to  $m.$ update(a+b).

# **digest**( )

Return the digest of the strings passed to the update() method so far. This is a 16-byte string which may contain non-ASCII characters, including null bytes.

# **hexdigest**( )

Like digest() except the digest is returned as a string of length 32, containing only hexadecimal digits. This may be used to exchange the value safely in email or other non-binary environments.

# **copy**( )

Return a copy (``clone'') of the md5 object. This can be used to efficiently compute the digests of strings that share a common initial substring.

# **See Also:**

# Module **[sha](#page-2447-0):**

Similar module implementing the Secure Hash Algorithm (SHA). The SHA algorithm is considered a more secure hash.

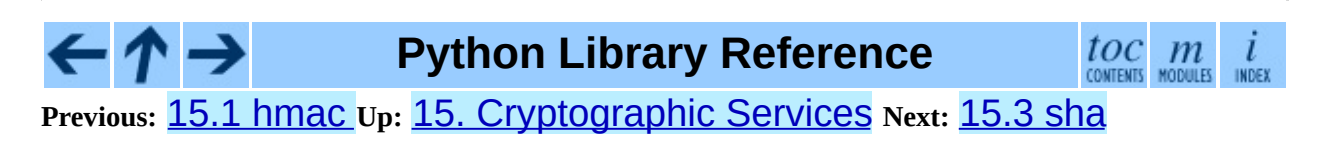

<span id="page-2447-0"></span>Previous: 1[5.2](#page-2444-0) md5 Up: 15. Cryptograp[hic](#page-2439-0) Services Next: 16. Graphical User **[Interfaces](#page-2450-0)** 

 $\equiv$
# **15.3 sha -- SHA-1 message digest algorithm**

This module implements the interface to NIST's secure hash algorithm, known as SHA-1. SHA-1 is an improved version of the original SHA hash algorithm. It is used in the same way as the  $md5$  module: use  $new()$  to create an sha object, then feed this object with arbitrary strings using the update() method, and at any point you can ask it for the *digest* of the concatenation of the strings fed to it so far. SHA-1 digests are 160 bits instead of MD5's 128 bits.

## **new**( [*string*])

Return a new sha object. If *string* is present, the method call update(*string*) is made.

The following values are provided as constants in the module and as attributes of the sha objects returned by new():

## **blocksize**

Size of the blocks fed into the hash function; this is always 1. This size is used to allow an arbitrary string to be hashed.

#### **digest\_size**

The size of the resulting digest in bytes. This is always 20.

An sha object has the same methods as md5 objects:

# **update**( *arg*)

Update the sha object with the string *arg*. Repeated calls are equivalent to a single call with the concatenation of all the arguments:  $m$ . update(a);  $m.update(b)$  is equivalent to  $m.update(a+b)$ .

# **digest**( )

Return the digest of the strings passed to the update() method so far. This is a 20-byte string which may contain non-ASCII characters, including null bytes.

# **hexdigest**( )

Like digest() except the digest is returned as a string of length 40, containing only hexadecimal digits. This may be used to exchange the value safely in email or other non-binary environments.

# **copy**( )

Return a copy (``clone'') of the sha object. This can be used to efficiently compute the digests of strings that share a common initial substring.

# **See Also:**

*Secure Hash [Standard](http://csrc.nist.gov/publications/fips/fips180-2/fips180-2withchangenotice.pdf)*

The Secure Hash Algorithm is defined by NIST document FIPS PUB 180-2: *Secure Hash [Standard](http://csrc.nist.gov/publications/fips/fips180-2/fips180-2withchangenotice.pdf)*, published in August 2002.

*[Cryptographic](http://csrc.nist.gov/encryption/tkhash.html) Toolkit (Secure Hashing)*

Links from NIST to various information on secure hashing.

# **Python Library Reference**

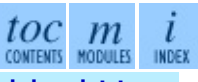

**Previous:** [15.2](#page-2444-0) md5 **Up:** 15. [Cryptographic](#page-2450-0) Services **Next:** 16. Gra[phica](#page-4479-0)l [Us](#page-4499-0)[er](#page-2774-0) **Interfaces** 

<span id="page-2450-0"></span>**Previous:** [15.3](#page-2447-0) sha **Up:** Python Library [Reference](#page-314-0) **Next:** 16.1 [Tkinter](#page-2452-0)

 $\overline{a}$ 

# **16. Graphical User Interfaces with Tk**

Tk/Tcl has long been an integral part of Python. It provides a robust and platform independent windowing toolkit, that is available to Python programmers using the  $TKinter$  module, and its extension, the  $Tix$  module.

The **[Tkinter](#page-2452-0)** module is a thin object-oriented layer on top of Tcl/Tk. To use [Tkinter](#page-2452-0), you don't need to write Tcl code, but you will need to consult the Tk documentation, and occasionally the Tcl documentation. [Tkinter](#page-2452-0) is a set of wrappers that implement the Tk widgets as Python classes. In addition, the internal module tkinter provides a threadsafe mechanism which allows Python and Tcl to interact.

Tk is not the only GUI for Python, but is however the most commonly used one; see section, "Other User Interface Modules and Packages," for more information on other GUI toolkits for Python.

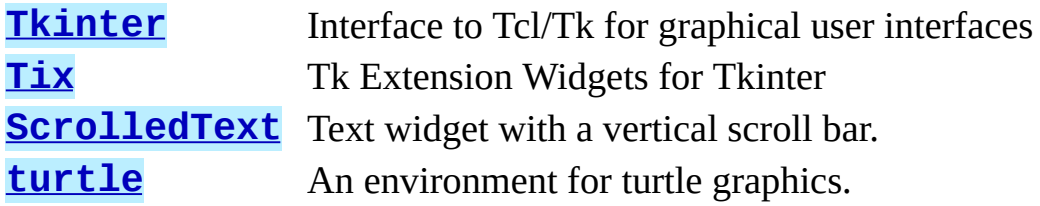

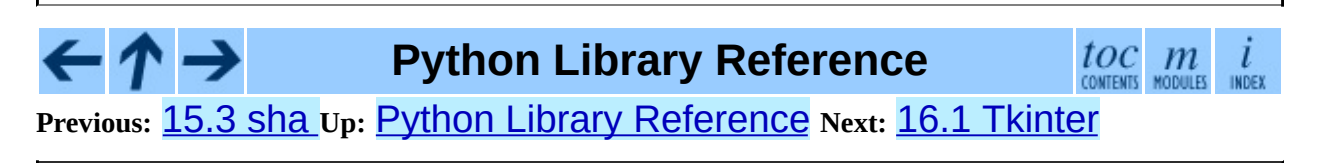

<span id="page-2452-0"></span>**Previous:** 16. Graphical User [Interfaces](#page-2450-0) **Up:** 16. Graphical User [Interfaces](#page-2450-0) **Next:** 16.1.1 Tkinter [Modules](#page-2455-0)

# **16.1 Tkinter -- Python interface to Tcl/Tk**

The Tkinter module ("Tk interface") is the standard Python interface to the Tk GUI toolkit. Both Tk and Tkinter are available on most UNIX platforms, as well as on Windows and Macintosh systems. (Tk itself is not part of Python; it is maintained at ActiveState.)

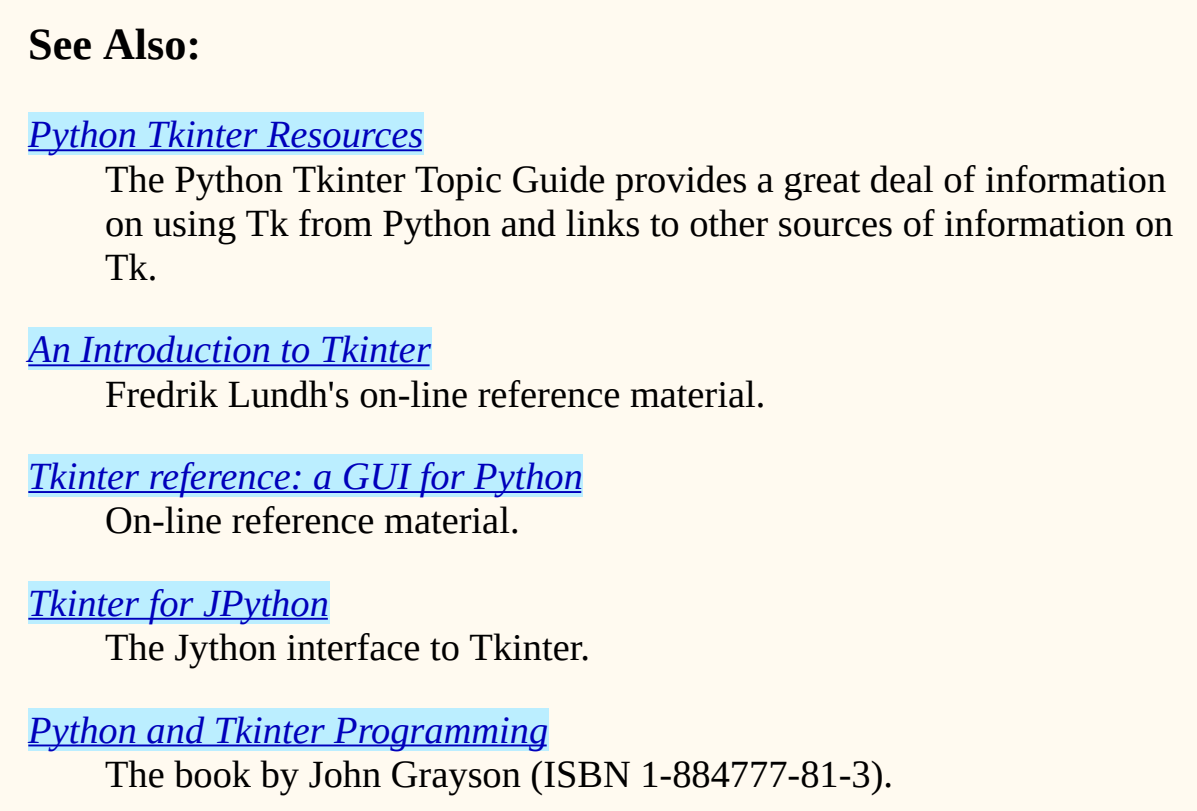

#### **Subsections**

- 16.1.1 Tkinter [Modules](#page-2455-0)
- 16.1.2 Tkinter Life [Preserver](#page-2458-0)
	- o [16.1.2.1](#page-4714-0) How To Use This Section
	- o 16.1.2.2 A Simple Hello World [Program](#page-4716-0)
- 16.1.3 A (Very) Quick Look at [Tcl/Tk](#page-2460-0)  $\bullet$
- 16.1.4 [Mapping](#page-2464-0) Basic Tk into Tkinter
- 16.1.5 How Tk and Tkinter are [Related](#page-2467-0)
- 16.1.6 Handy [Reference](#page-2470-0)  $\bullet$ 
	- [16.1.6.1](#page-4717-0) Setting Options  $\circ$
	- [16.1.6.2](#page-4719-0) The Packer  $\circ$
	- [16.1.6.3](#page-4721-0) Packer Options  $\circ$
	- 16.1.6.4 [Coupling](#page-4722-0) Widget Variables  $\circ$
	- 16.1.6.5 The Window [Manager](#page-4724-0)  $\circ$
	- [16.1.6.6](#page-4726-0) Tk Option Data Types  $\circ$
	- 16.1.6.7 [Bindings](#page-4729-0) and Events  $\circ$
	- 16.1.6.8 The index [Parameter](#page-4731-0)  $\circ$
	- [16.1.6.9](#page-4733-0) Images  $\circ$

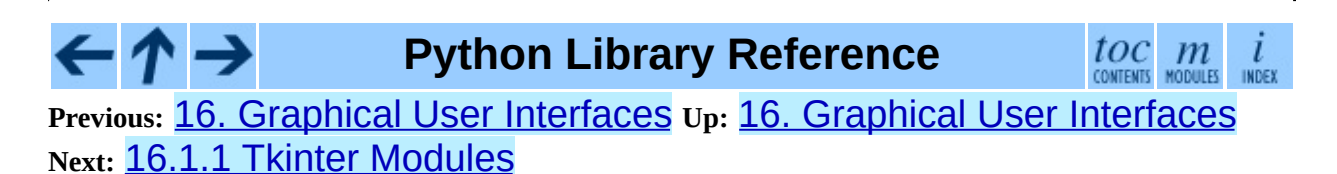

*Release 2.4.4c1, documentation updated on 11 October 2006.*

*See About this [document...](#page-4503-0) for information on suggesting changes.*

<span id="page-2455-0"></span>**Previous:** 16.1 [Tkinter](#page-2452-0) **Up:** 16.1 [Tkinter](#page-2452-0) **Next:** 16.1.2 Tkinter Life [Preserver](#page-2458-0)

 $\overline{\phantom{0}}$ 

# **16.1.1 Tkinter Modules**

Most of the time, the **[Tkinter](#page-2452-0)** module is all you really need, but a number of additional modules are available as well. The Tk interface is located in a binary module named tkinter. This module contains the low-level interface to Tk, and should never be used directly by application programmers. It is usually a shared library (or DLL), but might in some cases be statically linked with the Python interpreter.

In addition to the Tk interface module, **[Tkinter](#page-2452-0)** includes a number of Python modules. The two most important modules are the **[Tkinter](#page-2452-0)** module itself, and a module called Tkconstants. The former automatically imports the latter, so to use Tkinter, all you need to do is to import one module:

```
import Tkinter
```
Or, more often:

from Tkinter import \*

**class Tk**( *screenName=None, baseName=None, className='Tk', useTk=1*)

The Tk class is instantiated without arguments. This creates a toplevel widget of Tk which usually is the main window of an application. Each instance has its own associated Tcl interpreter. Changed in version 2.4: The *useTk* parameter was added.

**Tcl**( *screenName=None, baseName=None, className='Tk', useTk=0*) The Tcl function is a factory function which creates an object much like that created by the Tk class, except that it does not initialize the Tk subsystem. This is most often useful when driving the Tcl interpreter in an environment where one doesn't want to create extraneous toplevel windows, or where one cannot (i.e. Unix/Linux systems without an X server). An object created by the Tcl object can have a Toplevel window created (and the Tk subsystem initialized) by calling its loadtk method. New in version 2.4.

Other modules that provide Tk support include:

#### **[ScrolledText](#page-2483-0)**

Text widget with a vertical scroll bar built in.

# **tkColorChooser**

Dialog to let the user choose a color.

# **tkCommonDialog**

Base class for the dialogs defined in the other modules listed here.

## **tkFileDialog**

Common dialogs to allow the user to specify a file to open or save.

## **tkFont**

Utilities to help work with fonts.

### **tkMessageBox**

Access to standard Tk dialog boxes.

# **tkSimpleDialog**

Basic dialogs and convenience functions.

## **Tkdnd**

Drag-and-drop support for **[Tkinter](#page-2452-0)**. This is experimental and should become deprecated when it is replaced with the Tk DND.

## **[turtle](#page-2485-0)**

Turtle graphics in a Tk window.

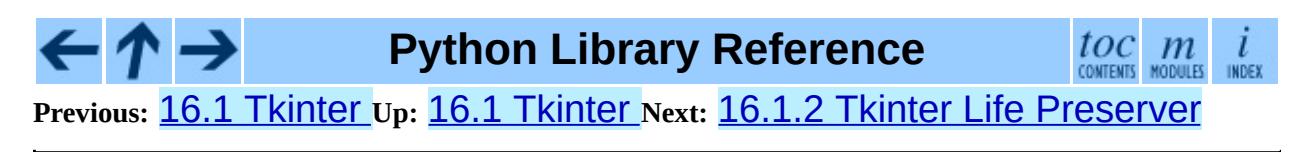

<span id="page-2458-0"></span>**Previous:** 16.1.1 Tkinter [Modules](#page-2455-0) **Up:** 16.1 [Tkinter](#page-2452-0) **Next:** [16.1.2.1](#page-4714-0) How To Use

 $\overline{ }$ 

# **16.1.2 Tkinter Life Preserver**

This section is not designed to be an exhaustive tutorial on either Tk or Tkinter. Rather, it is intended as a stop gap, providing some introductory orientation on the system.

Credits:

- Tkinter was written by Steen Lumholt and Guido van Rossum.
- Tk was written by John Ousterhout while at Berkeley.
- This Life Preserver was written by Matt Conway at the University of Virginia.
- The html rendering, and some liberal editing, was produced from a FrameMaker version by Ken Manheimer.
- Fredrik Lundh elaborated and revised the class interface descriptions, to get them current with Tk 4.2.
- Mike Clarkson converted the documentation to LaTeX, and compiled the User Interface chapter of the reference manual.

## **Subsections**

- [16.1.2.1](#page-4714-0) How To Use This Section
- 16.1.2.2 A Simple Hello World [Program](#page-4716-0)

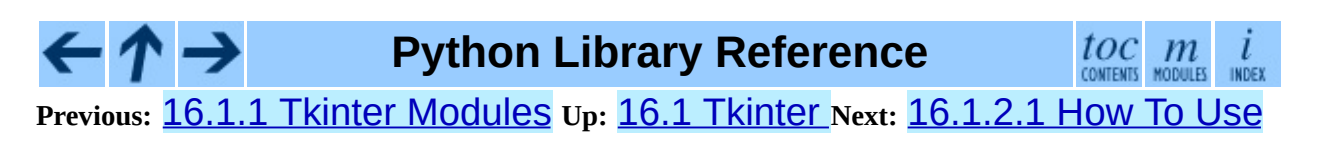

<span id="page-2460-0"></span>Previous: 1[6.1.2.2](#page-2464-0) A Simple Hello Up: 1[6.1](#page-2452-0) Tkinter Next: 16.1.4 Mapping <u>Basic Tk</u>

# **16.1.3 A (Very) Quick Look at Tcl/Tk**

The class hierarchy looks complicated, but in actual practice, application programmers almost always refer to the classes at the very bottom of the hierarchy.

Notes:

- These classes are provided for the purposes of organizing certain functions under one namespace. They aren't meant to be instantiated independently.
- The Tk class is meant to be instantiated only once in an application. Application programmers need not instantiate one explicitly, the system creates one whenever any of the other classes are instantiated.
- The Widget class is not meant to be instantiated, it is meant only for subclassing to make 'real'' widgets (in  $C_{++}$ , this is called an 'abstract class').

To make use of this reference material, there will be times when you will need to know how to read short passages of Tk and how to identify the various parts of a Tk command. (See section  $16.1.4$  for the [Tkinter](#page-2452-0) equivalents of what's below.)

Tk scripts are Tcl programs. Like all Tcl programs, Tk scripts are just lists of tokens separated by spaces. A Tk widget is just its *class*, the *options* that help configure it, and the *actions* that make it do useful things.

To make a widget in Tk, the command is always of the form:

classCommand newPathname options

*classCommand*

denotes which kind of widget to make (a button, a label, a menu...)

*newPathname*

is the new name for this widget. All names in Tk must be unique. To help enforce this, widgets in Tk are named with *pathnames*, just like files in a file system. The top level widget, the *root*, is called . (period) and children are delimited by more periods. For example,

.myApp.controlPanel.okButton might be the name of a widget.

*options*

configure the widget's appearance and in some cases, its behavior. The options come in the form of a list of flags and values. Flags are proceeded by a `-', like unix shell command flags, and values are put in quotes if they are more than one word.

For example:

button .fred -fg red -text "hi there"  $\wedge$   $\wedge$ | | | class new options command widget (-opt val -opt val ...)

Once created, the pathname to the widget becomes a new command. This new *widget command* is the programmer's handle for getting the new widget to perform some *action*. In C, you'd express this as someAction(fred, someOptions), in C++, you would express this as fred.someAction(someOptions), and in Tk, you say:

.fred someAction someOptions

Note that the object name, **.fred**, starts with a dot.

As you'd expect, the legal values for *someAction* will depend on the widget's class: .fred disable works if fred is a button (fred gets greyed out), but does not work if fred is a label (disabling of labels is not supported in Tk).

The legal values of *someOptions* is action dependent. Some actions, like disable, require no arguments, others, like a text-entry box's delete command, would need arguments to specify what range of text to delete.

# **Python Library Reference**

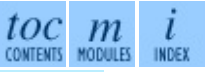

**Previous:** [16.1.2.2](#page-4716-0) A Simple Hello **Up:** 16.1 [Tkinter](#page-2452-0) **Next:** 16.1.4 [Mapping](#page-2464-0) Basic Tk

*Release 2.4.4c1, documentation updated on 11 October 2006.*

*See About this [document...](#page-4503-0) for information on suggesting changes.*

<span id="page-2464-0"></span>**Previous:** [16.1.3](#page-2460-0) A (Very) Quick **Up:** 16.1 [Tkinter](#page-2452-0) **Next:** [16.1.5](#page-2467-0) How Tk and

 $\overline{\phantom{0}}$ 

# <span id="page-2465-0"></span>**16.1.4 Mapping Basic Tk into Tkinter**

Class commands in Tk correspond to class constructors in Tkinter.

```
button .fred = = = = free = Button()
```
The master of an object is implicit in the new name given to it at creation time. In Tkinter, masters are specified explicitly.

```
button .panel.fred = =====> fred = Button(panel)
```
The configuration options in Tk are given in lists of hyphened tags followed by values. In Tkinter, options are specified as keyword-arguments in the instance constructor, and keyword-args for configure calls or as instance indices, in dictionary style, for established instances. See section **[16.1.6](#page-4717-1)** on setting options.

```
button .fred -fg red       =====> fred = Button(panel, fg = "r
.fred configure -fg red ===-> fred["fg"] = red
                         OR ==> fred.config(fg = "red")
```
In Tk, to perform an action on a widget, use the widget name as a command, and follow it with an action name, possibly with arguments (options). In Tkinter, you call methods on the class instance to invoke actions on the widget. The actions (methods) that a given widget can perform are listed in the Tkinter.py module.

```
.fred invoke =====> fred.invoke()
```
To give a widget to the packer (geometry manager), you call pack with optional arguments. In Tkinter, the Pack class holds all this functionality, and the various forms of the pack command are implemented as methods. All widgets in [Tkinter](#page-2452-0) are subclassed from the Packer, and so inherit all the packing methods. See the  $\overline{\text{Fix}}$  module documentation for additional information on the Form geometry manager.

```
pack .fred -side left = ==== fred.pack(side = "left")
```
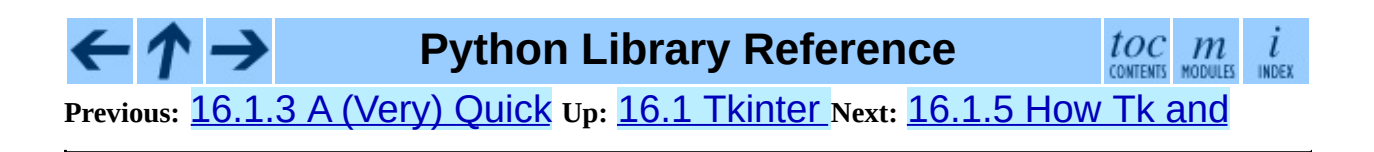

<span id="page-2467-0"></span>Previous: 1[6.1.4](#page-2470-0) Mapping Basic Tk Up: 1[6.1](#page-2452-0) Tkinter Next: 16.1.6 Handy Reference

# **16.1.5 How Tk and Tkinter are Related**

**Note:** This was derived from a graphical image; the image will be used more directly in a subsequent version of this document.

From the top down:

#### **Your App Here (Python)**

A Python application makes a **[Tkinter](#page-2452-0)** call.

#### **Tkinter (Python Module)**

This call (say, for example, creating a button widget), is implemented in the *Tkinter* module, which is written in Python. This Python function will parse the commands and the arguments and convert them into a form that makes them look as if they had come from a Tk script instead of a Python script.

#### **tkinter (C)**

These commands and their arguments will be passed to a C function in the *tkinter* - note the lowercase - extension module.

#### **Tk Widgets (C and Tcl)**

This C function is able to make calls into other C modules, including the C functions that make up the Tk library. Tk is implemented in C and some Tcl. The Tcl part of the Tk widgets is used to bind certain default behaviors to widgets, and is executed once at the point where the Python **[Tkinter](#page-2452-0)** module is imported. (The user never sees this stage).

#### **Tk (C)**

The Tk part of the Tk Widgets implement the final mapping to ...

#### **Xlib (C)**

the Xlib library to draw graphics on the screen.

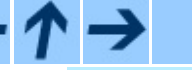

**Python Library Reference**

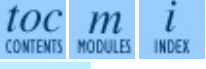

**Previous:** 16.1.4 [Mapping](#page-2464-0) Basic Tk **Up:** 16.1 [Tkinter](#page-2452-0) **Next:** 16.1.6 Handy **[Reference](#page-2470-0)** 

<span id="page-2470-0"></span>**Previous:** [16.1.5](#page-2467-0) How Tk and **Up:** 16.1 [Tkinter](#page-2452-0) **Next:** [16.1.6.1](#page-4717-0) Setting Options

 $\overline{\phantom{0}}$ 

# **16.1.6 Handy Reference**

#### **Subsections**

- [16.1.6.1](#page-4717-0) Setting Options  $\bullet$
- [16.1.6.2](#page-4719-0) The Packer  $\bullet$
- [16.1.6.3](#page-4721-0) Packer Options  $\bullet$
- 16.1.6.4 [Coupling](#page-4722-0) Widget Variables  $\bullet$
- 16.1.6.5 The Window [Manager](#page-4724-0)  $\bullet$
- [16.1.6.6](#page-4726-0) Tk Option Data Types
- 16.1.6.7 [Bindings](#page-4729-0) and Events
- 16.1.6.8 The index [Parameter](#page-4731-0)
- [16.1.6.9](#page-4733-0) Images

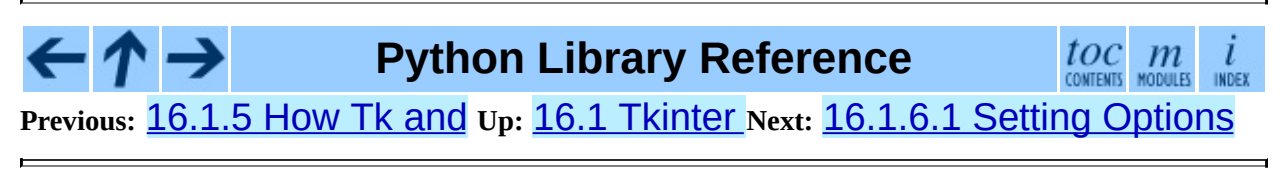

<span id="page-2472-0"></span>Previous: 1[6.1.6.9](#page-2475-0) Images Up: 16. Grap[hic](#page-2450-0)al User Interfaces Next: 16.2.1 Using Tix

# **16.2 Tix -- Extension widgets for Tk**

The Tix (Tk Interface Extension) module provides an additional rich set of widgets. Although the standard Tk library has many useful widgets, they are far from complete. The Tix library provides most of the commonly needed widgets that are missing from standard Tk: HList, ComboBox, Control (a.k.a. SpinBox) and an assortment of scrollable widgets. Tix also includes many more widgets that are generally useful in a wide range of applications: NoteBook, FileEntry, PanedWindow, etc; there are more than 40 of them.

With all these new widgets, you can introduce new interaction techniques into applications, creating more useful and more intuitive user interfaces. You can design your application by choosing the most appropriate widgets to match the special needs of your application and users.

# **See Also:**

*Tix [Homepage](http://tix.sourceforge.net/)*

The home page for Tix. This includes links to additional documentation and downloads.

## *Tix Man [Pages](http://tix.sourceforge.net/dist/current/man/)*

On-line version of the man pages and reference material.

#### *Tix [Programming](http://tix.sourceforge.net/dist/current/docs/tix-book/tix.book.html) Guide*

On-line version of the programmer's reference material.

#### *Tix [Development](http://tix.sourceforge.net/Tide/) Applications*

Tix applications for development of Tix and Tkinter programs. Tide applications work under Tk or Tkinter, and include **TixInspect**, an inspector to remotely modify and debug Tix/Tk/Tkinter applications.

#### **Subsections**

- [16.2.1](#page-2475-0) Using Tix  $\bullet$
- 16.2.2 Tix [Widgets](#page-2477-0)
	- 16.2.2.1 Basic [Widgets](#page-4734-0)  $\circ$
	- 16.2.2.2 File [Selectors](#page-4736-0)  $\circ$
	- 16.2.2.3 [Hierachical](#page-4738-0) ListBox  $\circ$
	- [16.2.2.4](#page-4739-0) Tabular ListBox  $\circ$
	- 16.2.2.5 [Manager](#page-4740-0) Widgets  $\circ$
	- [16.2.2.6](#page-4741-0) Image Types  $\circ$
	- 16.2.2.7 [Miscellaneous](#page-4742-0) Widgets  $\circ$
	- o 16.2.2.8 Form [Geometry](#page-4743-0) Manager
- 16.2.3 Tix [Commands](#page-2479-0)  $\bullet$

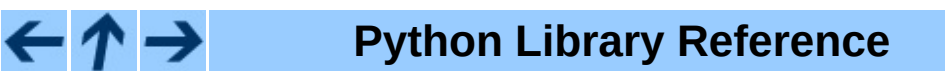

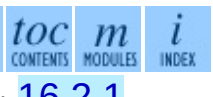

**Previous:** [16.1.6.9](#page-4733-0) Images **Up:** 16. Graphical User [Interfaces](#page-2475-0) **Next:** 16.2.1 Using Tix

<span id="page-2475-0"></span>**Previous:** [16.2](#page-2472-0) Tix **Up:** [16.2](#page-2472-0) Tix **Next:** 16.2.2 Tix [Widgets](#page-2477-0)

# **16.2.1 Using Tix**

```
class Tix( screenName[, baseName[, className]])
```
Toplevel widget of Tix which represents mostly the main window of an application. It has an associated Tcl interpreter.

Classes in the [Tix](#page-2472-0) module subclasses the classes in the [Tkinter](#page-2452-0) module. The former imports the latter, so to use  $\overline{\text{Tx}}$  with Tkinter, all you need to do is to import one module. In general, you can just import  $\overline{Iix}$ , and replace the toplevel call to Tkinter.Tk with Tix.Tk:

```
import Tix
from Tkconstants import *
root = Tix.Tk()
```
To use  $T_{1x}$ , you must have the  $T_{1x}$  widgets installed, usually alongside your installation of the Tk widgets. To test your installation, try the following:

```
import Tix
root = Tix.Tk()root.tk.eval('package require Tix')
```
If this fails, you have a Tk installation problem which must be resolved before proceeding. Use the environment variable TIX\_LIBRARY to point to the installed  $\overline{\text{Fix}}$  library directory, and make sure you have the dynamic object library (tix8183.dll or libtix8183.so) in the same directory that contains your Tk dynamic object library (tk8183.dll or libtk8183.so). The directory with the dynamic object library should also have a file called pkgIndex.tcl (case sensitive), which contains the line:

```
package ifneeded Tix 8.1 [list load "[file join $dir tix8183.dll]" T
```
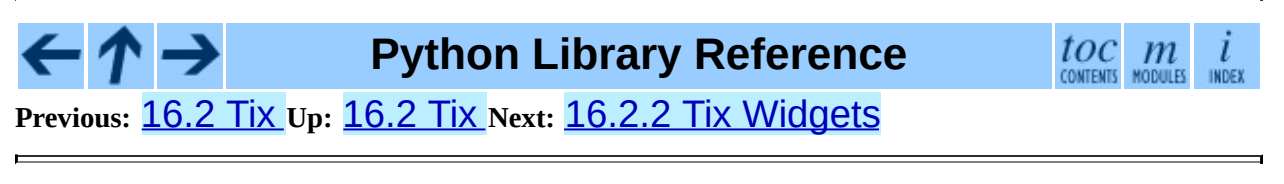

<span id="page-2477-0"></span>**Previous:** [16.2.1](#page-2475-0) Using Tix **Up:** [16.2](#page-2472-0) Tix **Next:** 16.2.2.1 Basic [Widgets](#page-4734-0)

# **16.2.2 Tix Widgets**

[Tix](http://tix.sourceforge.net/dist/current/man/html/TixCmd/TixIntro.htm) introduces over 40 widget classes to the **[Tkinter](#page-2452-0)** repertoire. There is a demo of all the  $Tix$  widgets in the Demo/tix directory of the standard distribution.

#### **Subsections**

- 16.2.2.1 Basic [Widgets](#page-4734-0)  $\bullet$
- 16.2.2.2 File [Selectors](#page-4736-0)
- 16.2.2.3 [Hierachical](#page-4738-0) ListBox
- [16.2.2.4](#page-4739-0) Tabular ListBox
- 16.2.2.5 [Manager](#page-4740-0) Widgets  $\bullet$
- [16.2.2.6](#page-4741-0) Image Types
- 16.2.2.7 [Miscellaneous](#page-4742-0) Widgets  $\bullet$
- 16.2.2.8 Form [Geometry](#page-4743-0) Manager

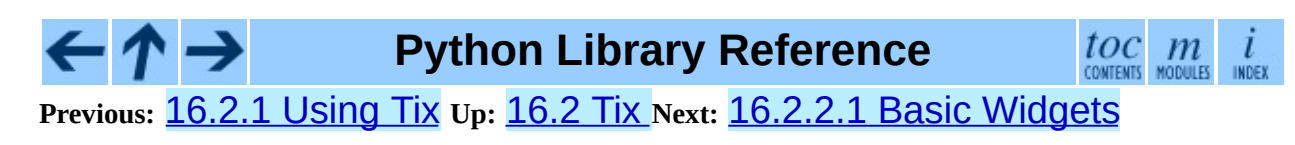

<span id="page-2479-0"></span>Previous: 1[6.2.2.8](#page-2483-0) Form Geometry Manager Up: 1[6.2](#page-2472-0) Tix Next: 16.3 ScrolledText

# **16.2.3 Tix Commands**

# **class tixCommand**( )

The  $tix$  [commands](http://tix.sourceforge.net/dist/current/man/html/TixCmd/tix.htm) provide access to miscellaneous elements of  $Tix's$  $Tix's$ internal state and the  $Tix$  application context. Most of the information manipulated by these methods pertains to the application as a whole, or to a screen or display, rather than to a particular window.

To view the current settings, the common usage is:

```
import Tix
root = Tix.Tk()print root.tix_configure()
```
# **tix\_configure**( [*cnf,*] *\*\*kw*)

Query or modify the configuration options of the Tix application context. If no option is specified, returns a dictionary all of the available options. If option is specified with no value, then the method returns a list describing the one named option (this list will be identical to the corresponding sublist of the value returned if no option is specified). If one or more option-value pairs are specified, then the method modifies the given option(s) to have the given value(s); in this case the method returns an empty string. Option may be any of the configuration options.

## **tix\_cget**( *option*)

Returns the current value of the configuration option given by *option*. Option may be any of the configuration options.

## **tix\_getbitmap**( *name*)

Locates a bitmap file of the name name. xpm or name in one of the bitmap directories (see the tix\_addbitmapdir() method). By using tix\_getbitmap(), you can avoid hard coding the pathnames of the bitmap files in your application. When successful, it returns the complete pathname of the bitmap file, prefixed with the character "@". The returned value can be used to configure the bitmap option of the Tk and Tix widgets.

### **tix\_addbitmapdir**( *directory*)

Tix maintains a list of directories under which the tix\_getimage() and tix qetbitmap() methods will search for image files. The standard bitmap directory is \$TIX\_LIBRARY/bitmaps. The tix\_addbitmapdir() method adds *directory* into this list. By using

this method, the image files of an applications can also be located using the tix\_getimage() or tix\_getbitmap() method.

# **tix\_filedialog**( [*dlgclass*])

Returns the file selection dialog that may be shared among different calls from this application. This method will create a file selection dialog widget when it is called the first time. This dialog will be returned by all subsequent calls to tix\_filedialog(). An optional dlgclass parameter can be passed as a string to specified what type of file selection dialog widget is desired. Possible options are tix, FileSelectDialog or tixExFileSelectDialog.

# **tix\_getimage**( *self, name*)

Locates an image file of the name name.xpm, name.xbm or name.ppm in one of the bitmap directories (see the tix\_addbitmapdir() method above). If more than one file with the same name (but different extensions) exist, then the image type is chosen according to the depth of the X display: xbm images are chosen on monochrome displays and color images are chosen on color displays. By using tix\_getimage(), you can avoid hard coding the pathnames of the image files in your application. When successful, this method returns the name of the newly created image, which can be used to configure the image option of the Tk and Tix widgets.

## **tix\_option\_get**( *name*)

Gets the options maintained by the Tix scheme mechanism.

## **tix\_resetoptions**( *newScheme, newFontSet*[*, newScmPrio*])

Resets the scheme and fontset of the Tix application to *newScheme* and *newFontSet*, respectively. This affects only those widgets created after this call. Therefore, it is best to call the resetoptions method before the creation of any widgets in a Tix application.

The optional parameter *newScmPrio* can be given to reset the priority level of the Tk options set by the Tix schemes.

Because of the way Tk handles the X option database, after Tix has been has imported and inited, it is not possible to reset the color schemes and font sets using the tix\_config() method. Instead, the tix\_resetoptions() method must be used.

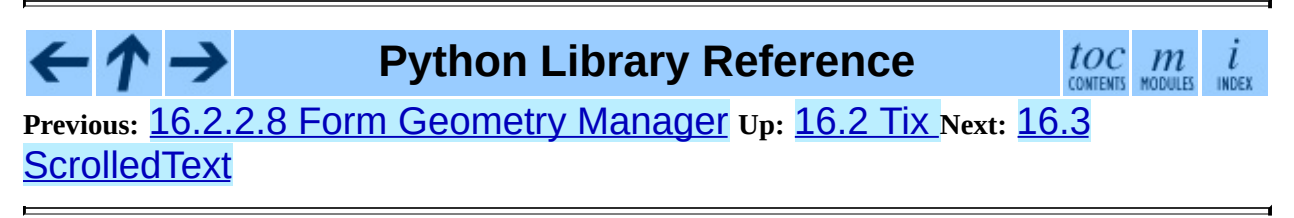

<span id="page-2483-0"></span>Previous: 1[6.2.3](#page-2485-0) Tix Commands Up: 16. Grap[hic](#page-2450-0)al User Interfaces Next: 16.4 <u>turtle</u>

 $\blacksquare$
# **16.3 ScrolledText -- Scrolled Text Widget**

Availability: **Tk**.

The ScrolledText module provides a class of the same name which implements a basic text widget which has a vertical scroll bar configured to do the ``right thing.'' Using the ScrolledText class is a lot easier than setting up a text widget and scroll bar directly. The constructor is the same as that of the Tkinter.Text class.

The text widget and scrollbar are packed together in a Frame, and the methods of the Grid and Pack geometry managers are acquired from the Frame object. This allows the ScrolledText widget to be used directly to achieve most normal geometry management behavior.

Should more specific control be necessary, the following attributes are available:

## **frame**

The frame which surrounds the text and scroll bar widgets.

#### **vbar**

The scroll bar widget.

**Python Library Reference** toc **Previous:** 16.2.3 Tix [Commands](#page-2485-0) **Up:** 16. Graphical User [Interfaces](#page-2450-0) **Next:** 16.4 turtle

<span id="page-2485-0"></span>**Previous:** 16.3 [ScrolledText](#page-2490-0) **Up:** 16. Graphical User [Interfaces](#page-2450-0) **Next:** 16.4.1 **Pen and RawPen** 

 $\blacksquare$ 

# **16.4 turtle -- Turtle graphics for Tk**

#### Availability: **Tk**.

The turtle module provides turtle graphics primitives, in both an objectoriented and procedure-oriented ways. Because it uses Tkinter for the underlying graphics, it needs a version of python installed with Tk support.

The procedural interface uses a pen and a canvas which are automagically created when any of the functions are called.

The turtle module defines the following functions:

#### **degrees**( )

Set angle measurement units to degrees.

#### **radians**( )

Set angle measurement units to radians.

#### **reset**( )

Clear the screen, re-center the pen, and set variables to the default values.

#### **clear**( )

Clear the screen.

#### **tracer**( *flag*)

Set tracing on/off (according to whether flag is true or not). Tracing means line are drawn more slowly, with an animation of an arrow along the line.

#### **forward**( *distance*)

Go forward *distance* steps.

#### **backward**( *distance*)

Go backward *distance* steps.

#### **left**( *angle*)

Turn left *angle* units. Units are by default degrees, but can be set via the degrees() and radians() functions.

#### **right**( *angle*)

Turn right *angle* units. Units are by default degrees, but can be set via the degrees() and radians() functions.

#### **up**( )

Move the pen up -- stop drawing.

#### **down**( )

Move the pen down -- draw when moving.

#### **width**( *width*)

Set the line width to *width*.

#### **color**( *s*)

**color**( *(r, g, b)*)

#### **color**( *r, g, b*)

Set the pen color. In the first form, the color is specified as a Tk color specification as a string. The second form specifies the color as a tuple of the RGB values, each in the range [0..1]. For the third form, the color is specified giving the RGB values as three separate parameters (each in the range [0..1]).

## **write**( *text*[*, move*])

Write *text* at the current pen position. If *move* is true, the pen is moved to the bottom-right corner of the text. By default, *move* is false.

#### **fill**( *flag*)

The complete specifications are rather complex, but the recommended usage is: call  $fill(1)$  before drawing a path you want to fill, and call  $fill(0)$  when you finish to draw the path.

#### **circle**( *radius*[*, extent*])

Draw a circle with radius *radius* whose center-point is *radius* units left of the turtle. *extent* determines which part of a circle is drawn: if not given it defaults to a full circle.

If *extent* is not a full circle, one endpoint of the arc is the current pen position. The arc is drawn in a counter clockwise direction if *radius* is positive, otherwise in a clockwise direction. In the process, the direction of the turtle is changed by the amount of the *extent*.

```
goto( x, y)
```

```
goto( (x, y))
```
Go to co-ordinates *x*, *y*. The co-ordinates may be specified either as two separate arguments or as a 2-tuple.

This module also does from math import \*, so see the documentation for the **[math](#page-899-0)** module for additional constants and functions useful for turtle graphics.

### **demo**( )

Exercise the module a bit.

## **exception Error**

Exception raised on any error caught by this module.

For examples, see the code of the demo() function.

This module defines the following classes:

## **class Pen**( )

Define a pen. All above functions can be called as a methods on the given pen. The constructor automatically creates a canvas do be drawn on.

## **class RawPen**( *canvas*)

Define a pen which draws on a canvas *canvas*. This is useful if you want to use the module to create graphics in a ``real" program.

#### **Subsections**

• 16.4.1 Pen and [RawPen](#page-2490-0) Objects

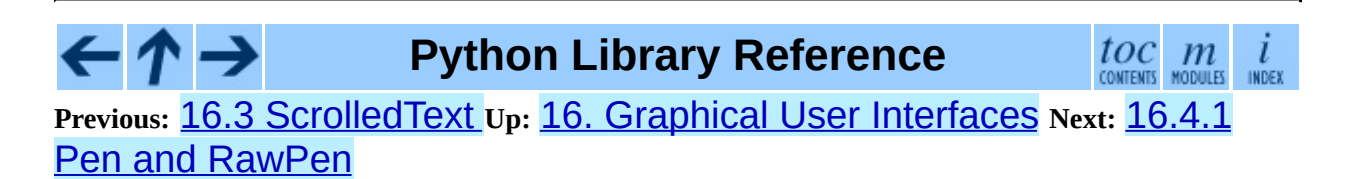

<span id="page-2490-0"></span>**Previous:** 16.4 [turtle](#page-2485-0) **Up:** 16.4 [turtle](#page-2485-0) **Next:** [16.5](#page-2492-0) Idle

 $\equiv$ 

# **16.4.1 Pen and RawPen Objects**

Pen and RawPen objects have all the global functions described above, except for demo() as methods, which manipulate the given pen.

The only method which is more powerful as a method is degrees ().

# **degrees**( [*fullcircle*])

*fullcircle* is by default 360. This can cause the pen to have any angular units whatever: give *fullcircle* 2\* for radians, or 400 for gradians.

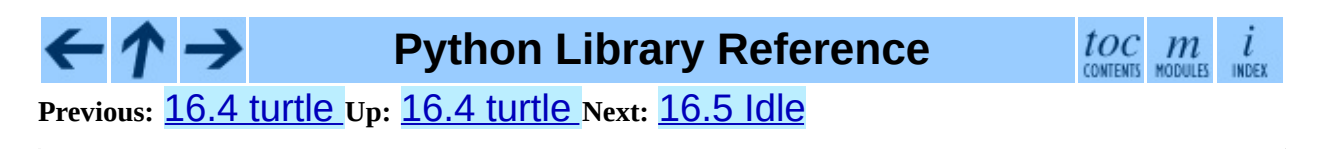

<span id="page-2492-0"></span>Previous: 1[6.4.1](#page-2490-0) Pen and RawPen Up: 16. Grap[hic](#page-2450-0)al User Interfaces Next: 1[6.5.1](#page-2495-0) Menus

 $\blacksquare$ 

# **16.5 Idle**

Idle is the Python IDE built with the **[Tkinter](#page-2452-0)** GUI toolkit.

IDLE has the following features:

- coded in 100% pure Python, using the **[Tkinter](#page-2452-0)** GUI toolkit
- cross-platform: works on Windows and UNIX (on Mac OS, there are currently problems with Tcl/Tk)
- multi-window text editor with multiple undo, Python colorizing and many other features, e.g. smart indent and call tips
- Python shell window (a.k.a. interactive interpreter)
- debugger (not complete, but you can set breakpoints, view and step)

#### **Subsections**

- 16.5.1 [Menus](#page-2495-0)
	- [16.5.1.1](#page-4744-0) File menu
	- o [16.5.1.2](#page-4745-0) Edit menu
	- 16.5.1.3 [Windows](#page-4747-0) menu
	- [16.5.1.4](#page-4748-0) Debug menu (in the Python Shell window only)
- 16.5.2 Basic editing and [navigation](#page-2497-0)
	- 16.5.2.1 Automatic [indentation](#page-4749-0)
	- [16.5.2.2](#page-4750-0) Python Shell window
- 16.5.3 [Syntax](#page-2499-0) colors
	- 16.5.3.1 [Command](#page-4751-0) line usage

**Python Library Reference**

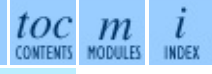

**Previous:** 16.4.1 Pen and [RawPen](#page-2490-0) **Up:** 16. Graphical User [Interfaces](#page-2450-0) **Next:** 16.5.1 [Menus](#page-2495-0)

<span id="page-2495-0"></span>**Previous:** [16.5](#page-2492-0) Idle **Up:** [16.5](#page-2492-0) Idle **Next:** [16.5.1.1](#page-4744-0) File menu

 $\equiv$ 

# **16.5.1 Menus**

#### **Subsections**

- [16.5.1.1](#page-4744-0) File menu  $\bullet$
- [16.5.1.2](#page-4745-0) Edit menu
- 16.5.1.3 [Windows](#page-4747-0) menu
- [16.5.1.4](#page-4748-0) Debug menu (in the Python Shell window only)  $\bullet$

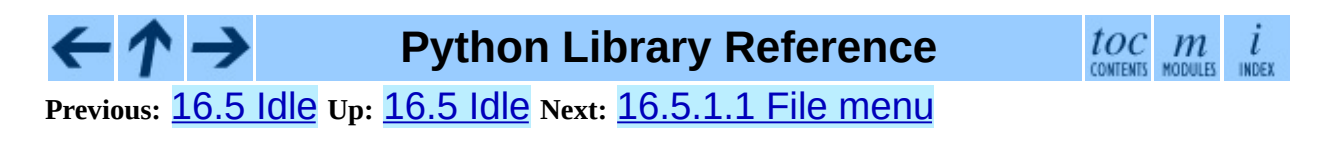

<span id="page-2497-0"></span>Previous: 1[6.5.1.4](#page-4748-0) Debug menu (in Up: 16.5 [Idle](#page-2492-0) Next: 16.5.2.1 Automatic **[indentation](#page-4749-0)** 

 $\equiv$ 

# **16.5.2 Basic editing and navigation**

- Backspace deletes to the left; Del deletes to the right
- Arrow keys and Page Up/Page Down to move around
- Home/End go to begin/end of line
- C-Home/C-End go to begin/end of file
- Some **Emacs** bindings may also work, including C-B, C-P, C-A, C-E, C-D, C-L

#### **Subsections**

- 16.5.2.1 Automatic [indentation](#page-4749-0)  $\bullet$
- [16.5.2.2](#page-4750-0) Python Shell window

#### $\frac{toc}{\text{countents}}$  modules **Python Library Reference** L INDEX **Previous:** [16.5.1.4](#page-4748-0) Debug menu (in **Up:** [16.5](#page-2492-0) Idle **Next:** 16.5.2.1 Automatic

[indentation](#page-4749-0)

<span id="page-2499-0"></span>**P r e v i o u s :** 1 [6.5.2.2](#page-4750-0) P y t h o n S h ell win d o w **U p :** 1 6.5 [Idle](#page-2492-0) **N e x t :** 1 [6.5.3.1](#page-4751-0) Command line usage

E

# **16.5.3 Syntax colors**

The coloring is applied in a background "thread," so you may occasionally see uncolorized text. To change the color scheme, edit the [Colors] section in config.txt.

#### **Python syntax colors:**

**Keywords** orange **Strings** green **Comments** red **Definitions** blue

**Shell colors: Console output** brown **stdout** blue **stderr** dark green **stdin** black

#### **Subsections**

16.5.3.1 [Command](#page-4751-0) line usage  $\bullet$ 

 $toc$   $m$  contents modules **Python Library Reference Previous:** [16.5.2.2](#page-4750-0) Python Shell window **Up:** [16.5](#page-2492-0) Idle **Next:** 16.5.3[.1](#page-4479-0) [Command](#page-4751-0) line usage

*Release 2.4.4c1, documentation updated on 11 October 2006.*

*See About this [document...](#page-4503-0) for information on suggesting changes.*

<span id="page-2502-0"></span>**Previous:** 16.5.3.1 [Command](#page-4751-0) line usage **Up:** 16. Graphical User [Interfaces](#page-2450-0) **Next:** 17. [Restricted](#page-2506-0) Execution

# **16.6 Other Graphical User Interface Packages**

There are an number of extension widget sets to **[Tkinter](#page-2452-0)**.

#### *Python [megawidgets](http://pmw.sourceforge.net/)*

is a toolkit for building high-level compound widgets in Python using the [Tkinter](#page-2452-0) module. It consists of a set of base classes and a library of flexible and extensible megawidgets built on this foundation. These megawidgets include notebooks, comboboxes, selection widgets, paned widgets, scrolled widgets, dialog windows, etc. Also, with the Pmw.Blt interface to BLT, the busy, graph, stripchart, tabset and vector commands are be available.

The initial ideas for Pmw were taken from the Tk itcl extensions [incr Tk] by Michael McLennan and [incr Widgets] by Mark Ulferts. Several of the megawidgets are direct translations from the itcl to Python. It offers most of the range of widgets that [incr Widgets] does, and is almost as complete as Tix, lacking however Tix's fast HList widget for drawing trees.

#### *Tkinter3000 Widget [Construction](http://tkinter.effbot.org/) Kit (WCK)*

is a library that allows you to write new Tkinter widgets in pure Python. The WCK framework gives you full control over widget creation, configuration, screen appearance, and event handling. WCK widgets can be very fast and light-weight, since they can operate directly on Python data structures, without having to transfer data through the Tk/Tcl layer.

Tk is not the only GUI for Python, but is however the most commonly used one.

#### *[wxWindows](http://www.wxwindows.org)*

is a GUI toolkit that combines the most attractive attributes of Qt, Tk, Motif, and GTK+ in one powerful and efficient package. It is implemented in  $C_{++}$ . wxWindows supports two flavors of UNIX implementation:  $GTK_{+}$ and Motif, and under Windows, it has a standard Microsoft Foundation Classes (MFC) appearance, because it uses Win32 widgets. There is a

Python class wrapper, independent of Tkinter.

wxWindows is much richer in widgets than **[Tkinter](#page-2452-0)**, with its help system, sophisticated HTML and image viewers, and other specialized widgets, extensive documentation, and printing capabilities.

#### *PyQt*

PyQt is a **sip**-wrapped binding to the Qt toolkit. Qt is an extensive C++ GUI toolkit that is available for UNIX, Windows and Mac OS X. **sip** is a tool for generating bindings for  $C_{++}$  libraries as Python classes, and is specifically designed for Python. An online manual is available at <http://www.opendocspublishing.com/pyqt/> (errata are located at <http://www.valdyas.org/python/book.html>).

#### *[PyKDE](http://www.riverbankcomputing.co.uk/pykde/index.php)*

PyKDE is a **sip**-wrapped interface to the KDE desktop libraries. KDE is a desktop environment for UNIX computers; the graphical components are based on Qt.

#### *[FXPy](http://fxpy.sourceforge.net/)*

is a Python extension module which provides an interface to the *[FOX](http://www.cfdrc.com/FOX/fox.html)* GUI. FOX is a C++ based Toolkit for developing Graphical User Interfaces easily and effectively. It offers a wide, and growing, collection of Controls, and provides state of the art facilities such as drag and drop, selection, as well as OpenGL widgets for 3D graphical manipulation. FOX also implements icons, images, and user-convenience features such as status line help, and tooltips.

Even though FOX offers a large collection of controls already, FOX leverages C++ to allow programmers to easily build additional Controls and GUI elements, simply by taking existing controls, and creating a derived class which simply adds or redefines the desired behavior.

#### *[PyGTK](http://www.daa.com.au/~james/software/pygtk/)*

is a set of bindings for the **[GTK](http://www.gtk.org/)** widget set. It provides an object oriented interface that is slightly higher level than the C one. It automatically does all the type casting and reference counting that you would have to do normally with the C API. There are also **[bindings](http://www.daa.com.au/~james/gnome/)** to **[GNOME](http://www.gnome.org)**, and a [tutorial](http://laguna.fmedic.unam.mx/~daniel/pygtutorial/pygtutorial/index.html) is available.

#### $\leftarrow \uparrow \rightarrow$ **Python Library Reference**

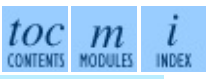

**Previous:** 16.5.3.1 [Command](#page-4751-0) line usage **Up:** 16. Graphical User [Interfaces](#page-2450-0) **Next: 17. [Restricted](#page-2506-0) Execution** 

<span id="page-2506-0"></span>Previous: 1[6.6](#page-2509-0) Other Graphical User Up: Python [Lib](#page-314-0)rary Reference Next: 17.1 <u>rexec</u>

# **17. Restricted Execution**

**Warning:** In Python 2.3 these modules have been disabled due to various known and not readily fixable security holes. The modules are still documented here to help in reading old code that uses the rexec and Bastion modules.

*Restricted execution* is the basic framework in Python that allows for the segregation of trusted and untrusted code. The framework is based on the notion that trusted Python code (a *supervisor*) can create a ``padded cell' (or environment) with limited permissions, and run the untrusted code within this cell. The untrusted code cannot break out of its cell, and can only interact with sensitive system resources through interfaces defined and managed by the trusted code. The term ``restricted execution'' is favored over ``safe-Python'' since true safety is hard to define, and is determined by the way the restricted environment is created. Note that the restricted environments can be nested, with inner cells creating subcells of lesser, but never greater, privilege.

An interesting aspect of Python's restricted execution model is that the interfaces presented to untrusted code usually have the same names as those presented to trusted code. Therefore no special interfaces need to be learned to write code designed to run in a restricted environment. And because the exact nature of the padded cell is determined by the supervisor, different restrictions can be imposed, depending on the application. For example, it might be deemed ``safe'' for untrusted code to read any file within a specified directory, but never to write a file. In this case, the supervisor may redefine the built-in open() function so that it raises an exception whenever the *mode* parameter is 'w'. It might also perform a chroot()-like operation on the *filename* parameter, such that root is always relative to some safe ``sandbox'' area of the filesystem. In this case, the untrusted code would still see an built-in open() function in its environment, with the same calling interface. The semantics would be identical too, with IOErrors being raised when the supervisor determined that an unallowable parameter is being used.

The Python run-time determines whether a particular code block is executing in

restricted execution mode based on the identity of the **\_\_builtins** \_\_object in its global variables: if this is (the dictionary of) the standard  $\Box$  builtin module, the code is deemed to be unrestricted, else it is deemed to be restricted.

Python code executing in restricted mode faces a number of limitations that are designed to prevent it from escaping from the padded cell. For instance, the function object attribute func\_globals and the class and instance object attribute dict are unavailable.

Two modules provide the framework for setting up restricted execution environments:

**[rexec](#page-2509-0)** Basic restricted execution framework. **[Bastion](#page-2522-0)** Providing restricted access to objects.

### **See Also:**

*Grail [Home](http://grail.sourceforge.net/) Page*

Grail, an Internet browser written in Python, uses these modules to support Python applets. More information on the use of Python's restricted execution mode in Grail is available on the Web site.

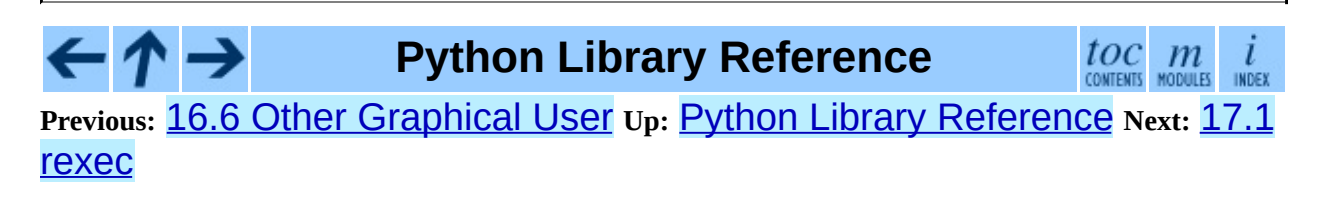

<span id="page-2509-0"></span>Previous: 17. Restricted Execu[tio](#page-2506-0)n Up: 17. Restricted Execution Next: 1[7.1.1](#page-2513-0) RExec Objects

 $\equiv$ 

# **17.1 rexec -- Restricted execution framework**

Changed in version 2.3: Disabled module.

**Warning:** The documentation has been left in place to help in reading old code that uses the module.

This module contains the REXEC class, which supports  $r$  eval(), r\_execfile(), r\_exec(), and r\_import() methods, which are restricted versions of the standard Python functions  $eval()$ , execfile() and the exec and import statements. Code executed in this restricted environment will only have access to modules and functions that are deemed safe; you can subclass RExec to add or remove capabilities as desired.

**Warning:** While the rexec module is designed to perform as described below, it does have a few known vulnerabilities which could be exploited by carefully written code. Thus it should not be relied upon in situations requiring ``production ready'' security. In such situations, execution via sub-processes or very careful ``cleansing'' of both code and data to be processed may be necessary. Alternatively, help in patching known rexec vulnerabilities would be welcomed.

**Note:** The RExec class can prevent code from performing unsafe operations like reading or writing disk files, or using TCP/IP sockets. However, it does not protect against code using extremely large amounts of memory or processor time.

**class RExec**( [*hooks*[*, verbose*]])

Returns an instance of the RExec class.

*hooks* is an instance of the RHooks class or a subclass of it. If it is omitted or None, the default RHooks class is instantiated. Whenever the rexec module searches for a module (even a built-in one) or reads a module's code, it doesn't actually go out to the file system itself. Rather, it calls methods of an RHooks instance that was passed to or created by its constructor. (Actually, the RExec object doesn't make these calls -- they are made by a module loader object that's part of the RExec object. This allows another level of flexibility, which can be useful when changing the mechanics of **import** within the restricted environment.)

By providing an alternate RHooks object, we can control the file system accesses made to import a module, without changing the actual algorithm that controls the order in which those accesses are made. For instance, we could substitute an RHooks object that passes all filesystem requests to a file server elsewhere, via some RPC mechanism such as ILU. Grail's applet loader uses this to support importing applets from a URL for a directory.

If *verbose* is true, additional debugging output may be sent to standard output.

It is important to be aware that code running in a restricted environment can still call the  $sys.exit()$  function. To disallow restricted code from exiting the interpreter, always protect calls that cause restricted code to run with a try/except statement that catches the SystemExit exception. Removing the Sys.exit() function from the restricted environment is not sufficient -the restricted code could still use raise SystemExit. Removing SystemExit is not a reasonable option; some library code makes use of this and would break were it not available.

## **See Also:**

#### *Grail [Home](http://grail.sourceforge.net/) Page*

Grail is a Web browser written entirely in Python. It uses the rexec module as a foundation for supporting Python applets, and can be used as an example usage of this module.

#### **Subsections**

- 17.1.1 RExec [Objects](#page-2513-0)  $\bullet$
- 17.1.2 Defining restricted [environments](#page-2517-0)
- 17.1.3 An [example](#page-2520-0)  $\bullet$

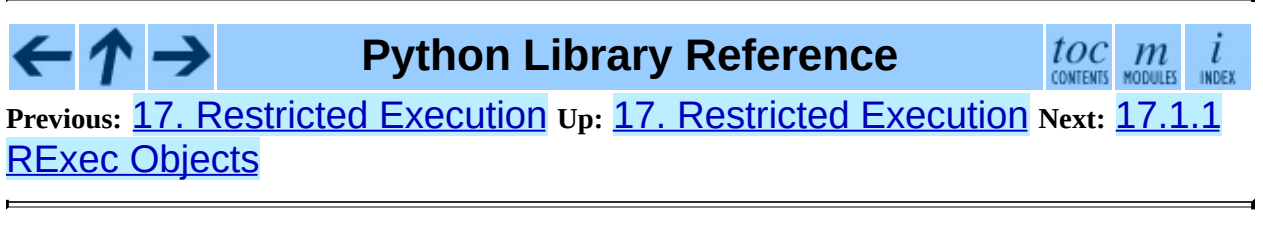

<span id="page-2513-0"></span>Previous: 1[7.1](#page-2509-0) rexec Up: 17.1 rexec Next: 1[7.1.2](#page-2517-0) Defining restricted <u>environments</u>

 $=$ 

# **17.1.1 RExec Objects**

RExec instances support the following methods:

#### **r\_eval**( *code*)

*code* must either be a string containing a Python expression, or a compiled code object, which will be evaluated in the restricted environment's \_\_main\_\_ module. The value of the expression or code object will be returned.

#### **r\_exec**( *code*)

*code* must either be a string containing one or more lines of Python code, or a compiled code object, which will be executed in the restricted environment's \_\_main\_\_ module.

#### **r\_execfile**( *filename*)

Execute the Python code contained in the file *filename* in the restricted environment's \_\_main\_\_ module.

Methods whose names begin with "s\_" are similar to the functions beginning with "r\_", but the code will be granted access to restricted versions of the standard I/O streams sys.stdin, sys.stderr, and sys.stdout.

#### **s\_eval**( *code*)

*code* must be a string containing a Python expression, which will be evaluated in the restricted environment.

#### **s\_exec**( *code*)

*code* must be a string containing one or more lines of Python code, which will be executed in the restricted environment.

#### **s\_execfile**( *code*)

Execute the Python code contained in the file *filename* in the restricted environment.

RExec objects must also support various methods which will be implicitly

called by code executing in the restricted environment. Overriding these methods in a subclass is used to change the policies enforced by a restricted environment.

# **r\_import**( *modulename*[*, globals*[*, locals*[*, fromlist*]]])

Import the module *modulename*, raising an ImportError exception if the module is considered unsafe.

# **r\_open**( *filename*[*, mode*[*, bufsize*]])

Method called when open() is called in the restricted environment. The arguments are identical to those of open(), and a file object (or a class instance compatible with file objects) should be returned. RExec's default behaviour is allow opening any file for reading, but forbidding any attempt to write a file. See the example below for an implementation of a less restrictive r\_open().

## **r\_reload**( *module*)

Reload the module object *module*, re-parsing and re-initializing it.

## **r\_unload**( *module*)

Unload the module object *module* (remove it from the restricted environment's sys.modules dictionary).

And their equivalents with access to restricted standard I/O streams:

# **s\_import**( *modulename*[*, globals*[*, locals*[*, fromlist*]]])

Import the module *modulename*, raising an ImportError exception if the module is considered unsafe.

# **s\_reload**( *module*)

Reload the module object *module*, re-parsing and re-initializing it.

# **s\_unload**( *module*)

Unload the module object *module*.

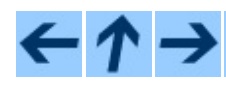

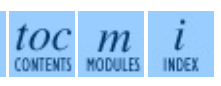

## **Previous:** 17.1 [rexec](#page-2509-0) **Up:** 17.1 [rexec](#page-2509-0) **Next:** 17.1.2 Defining restricted **[environments](#page-2517-0)**

*Release 2.4.4c1, documentation updated on 11 October 2006. See About this [document...](#page-4503-0) for information on suggesting changes.*

 $\blacksquare$ 

<span id="page-2517-0"></span>**Previous:** 17.1.1 RExec [Objects](#page-2513-0) **Up:** 17.1 [rexec](#page-2509-0) **Next:** 17.1.3 An [example](#page-2520-0)

 $\overline{\phantom{0}}$ 

 $\equiv$ 

# **17.1.2 Defining restricted environments**

The RExec class has the following class attributes, which are used by the init () method. Changing them on an existing instance won't have any effect; instead, create a subclass of RExec and assign them new values in the class definition. Instances of the new class will then use those new values. All these attributes are tuples of strings.

#### **nok\_builtin\_names**

Contains the names of built-in functions which will *not* be available to programs running in the restricted environment. The value for RExec is ('open' , 'reload' , '\_\_import\_\_'). (This gives the exceptions, because by far the majority of built-in functions are harmless. A subclass that wants to override this variable should probably start with the value from the base class and concatenate additional forbidden functions -- when new dangerous built-in functions are added to Python, they will also be added to this module.)

#### **ok\_builtin\_modules**

Contains the names of built-in modules which can be safely imported. The value for RExec is ('audioop' , 'array' , 'binascii' , 'cmath', 'errno', 'imageop', 'marshal', 'math', 'md5', 'operator', 'parser', 'regex', 'select', 'sha', '\_sre', 'strop', 'struct', 'time'). $\Lambda$  similar remark about overriding this variable applies -- use the value from the base class as a starting point.

#### **ok\_path**

Contains the directories which will be searched when an import is performed in the restricted environment. The value for RExec is the same as sys.path (at the time the module is loaded) for unrestricted code.

#### **ok\_posix\_names**

```
Contains the names of the functions in the OS module which will be
available to programs running in the restricted environment. The value for
RExec is ('error'
,
'fstat'
,
'listdir'
,
'lstat'
,
'readlink', 'stat', 'times', 'uname', 'getpid',
```

```
'getppid', 'getcwd', 'getuid', 'getgid',
'geteuid'
,
'getegid').
```
#### **ok\_sys\_names**

Contains the names of the functions and variables in the  $SYS$  module which will be available to programs running in the restricted environment. The value for RExec is ('ps1' , 'ps2' , 'copyright' , 'version' , 'platform' , 'exit' , 'maxint').

## **ok\_file\_types**

Contains the file types from which modules are allowed to be loaded. Each file type is an integer constant defined in the  $\frac{\text{imp}}{\text{m}}$  $\frac{\text{imp}}{\text{m}}$  $\frac{\text{imp}}{\text{m}}$  module. The meaningful values are PY\_SOURCE, PY\_COMPILED, and C\_EXTENSION. The value for RExec is (C\_EXTENSION, PY\_SOURCE). Adding PY\_COMPILED in subclasses is not recommended; an attacker could exit the restricted execution mode by putting a forged byte-compiled file (.pyc) anywhere in your file system, for example by writing it to /tmp or uploading it to the /incoming directory of your public FTP server.

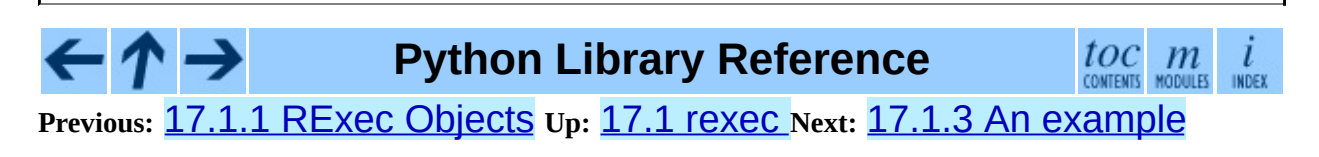
<span id="page-2520-0"></span>Previous: 1[7.1.2](#page-2522-0) Defining restricted environments Up: 1[7.1](#page-2509-0) rexec Next: 17.2 <u>Bastion</u>

ä,

### **17.1.3 An example**

Let us say that we want a slightly more relaxed policy than the standard RExec class. For example, if we're willing to allow files in /tmp to be written, we can subclass the RExec class:

```
class TmpWriterRExec(rexec.RExec):
    def r_open(self, file, mode='r', buf=-1):
        if mode in ('r', 'rb'):
            pass
        elif mode in ('w', 'wb', 'a', 'ab'):
            # check filename : must begin with /tmp/
            if file[:5]!='/tmp/':
                raise IOError, "can't write outside /tmp"
            elif (string.find(file, 1/1.7) >= 0 or
                 file[:3] == '../' or file[-3:] == '/..'):
                raise IOError, "'..' in filename forbidden"
        else: raise IOError, "Illegal open() mode"
        return open(file, mode, buf)
```
Notice that the above code will occasionally forbid a perfectly valid filename; for example, code in the restricted environment won't be able to open a file called /tmp/foo/../bar. To fix this, the r\_open() method would have to simplify the filename to /tmp/bar, which would require splitting apart the filename and performing various operations on it. In cases where security is at stake, it may be preferable to write simple code which is sometimes overly restrictive, instead of more general code that is also more complex and may harbor a subtle security hole.

**Python Library Reference**

 $toc$   $m$  contents modules

**Previous:** [1](#page-2509-0)[7.1.](#page-2522-0)2 Defining restricted [environments](#page-2522-0) **Up:** 17.1 [rexec](#page-2509-0) **Next:** [17.](#page-4499-0)[2](#page-2774-0) Bastion

<span id="page-2522-0"></span>**Previous:** 17.1.3 An [example](#page-2520-0) **Up:** 17. [Restricted](#page-2525-0) Execution **Next:** 18. Python Language Services

# **17.2 Bastion -- Restricting access to objects**

Changed in version 2.3: Disabled module.

**Warning:** The documentation has been left in place to help in reading old code that uses the module.

According to the dictionary, a bastion is ``a fortified area or position'', or ``something that is considered a stronghold.'' It's a suitable name for this module, which provides a way to forbid access to certain attributes of an object. It must always be used with the **[rexec](#page-2509-0)** module, in order to allow restricted-mode programs access to certain safe attributes of an object, while denying access to other, unsafe attributes.

**Bastion**( *object*[*, filter*[*, name*[*, class*]]])

Protect the object *object*, returning a bastion for the object. Any attempt to access one of the object's attributes will have to be approved by the *filter* function; if the access is denied an AttributeError exception will be raised.

If present, *filter* must be a function that accepts a string containing an attribute name, and returns true if access to that attribute will be permitted; if *filter* returns false, the access is denied. The default filter denies access to any function beginning with an underscore ("\_"). The bastion's string representation will be "<Bastion for *name*>" if a value for *name* is provided; otherwise, "repr(*object*)" will be used.

*class*, if present, should be a subclass of BastionClass; see the code in bastion.py for the details. Overriding the default BastionClass will rarely be required.

#### **class BastionClass**( *getfunc, name*)

Class which actually implements bastion objects. This is the default class used by Bastion(). The *getfunc* parameter is a function which returns the value of an attribute which should be exposed to the restricted execution environment when called with the name of the attribute as the only parameter. *name* is used to construct the repr() of the BastionClass instance.

#### $\frac{toc}{\text{conients}}\underset{\text{modules}}{m}\underset{\text{inoex}}{i}$ ←↑→ **Python Library Reference Previous:** 17.1.3 An [example](#page-2520-0) **Up:** 17. [Restricted](#page-2525-0) Execution **Next:** 18. Python Language Services

<span id="page-2525-0"></span>**Previous:** 17.2 [Bastion](#page-2522-0) **Up:** Python Library [Reference](#page-314-0) **Next:** 18.1 [parser](#page-2527-0)

 $\overline{\phantom{0}}$ 

# **18. Python Language Services**

Python provides a number of modules to assist in working with the Python language. These modules support tokenizing, parsing, syntax analysis, bytecode disassembly, and various other facilities.

These modules include:

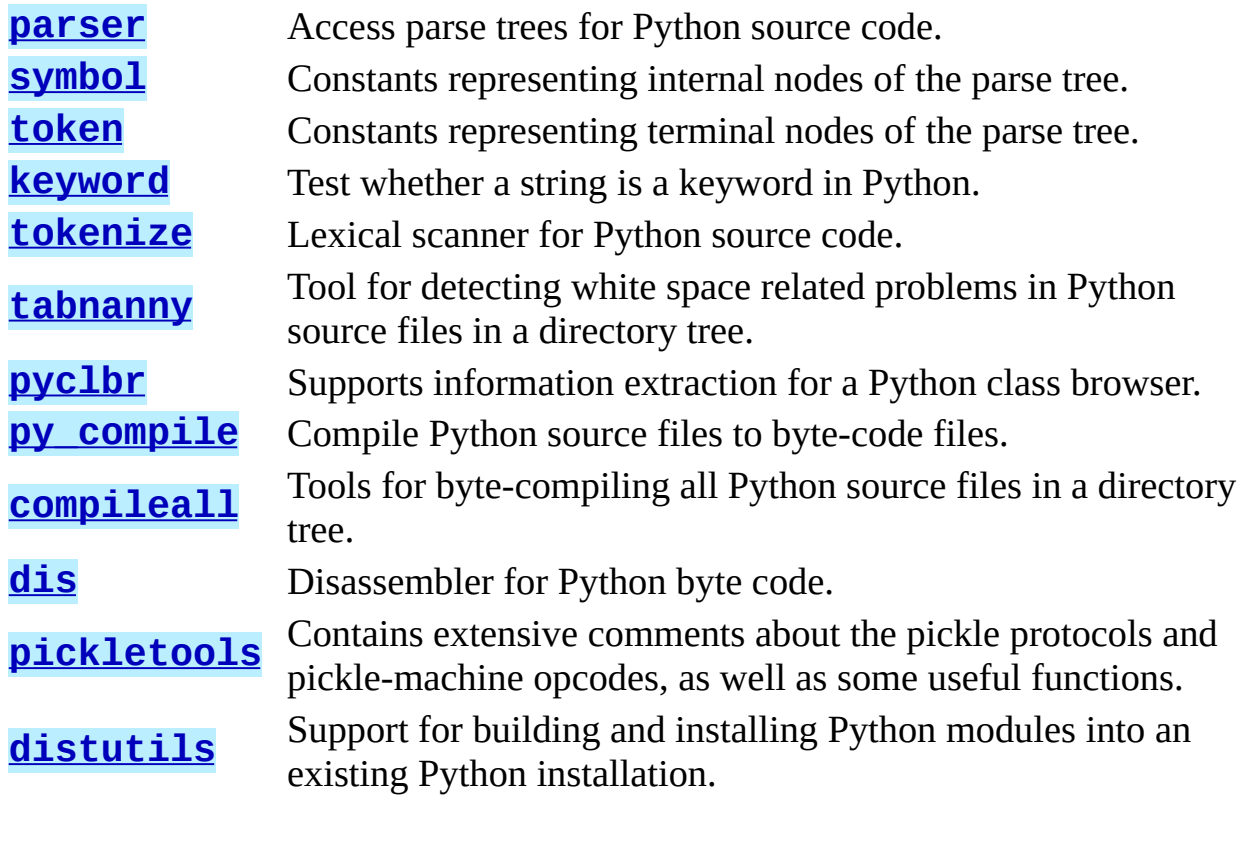

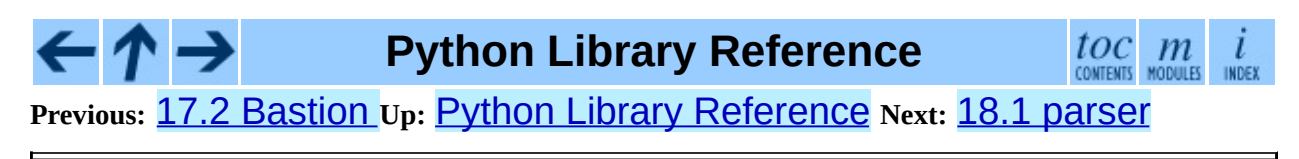

<span id="page-2527-0"></span>**Previous:** 18. Python [Language](#page-2525-0) Services **Up:** 18. Python [Language](#page-2525-0) Services **Next:** 18.1.1 [Creating](#page-2531-0) AST Objects

# **18.1 parser -- Access Python parse trees**

The parser module provides an interface to Python's internal parser and bytecode compiler. The primary purpose for this interface is to allow Python code to edit the parse tree of a Python expression and create executable code from this. This is better than trying to parse and modify an arbitrary Python code fragment as a string because parsing is performed in a manner identical to the code forming the application. It is also faster.

There are a few things to note about this module which are important to making use of the data structures created. This is not a tutorial on editing the parse trees for Python code, but some examples of using the parser module are presented.

Most importantly, a good understanding of the Python grammar processed by the internal parser is required. For full information on the language syntax, refer to the *Python [Language](#page-2875-0) Reference*. The parser itself is created from a grammar specification defined in the file Grammar/Grammar in the standard Python distribution. The parse trees stored in the AST objects created by this module are the actual output from the internal parser when created by the expr() or suite() functions, described below. The AST objects created by sequence2ast() faithfully simulate those structures. Be aware that the values of the sequences which are considered ``correct'' will vary from one version of Python to another as the formal grammar for the language is revised. However, transporting code from one Python version to another as source text will always allow correct parse trees to be created in the target version, with the only restriction being that migrating to an older version of the interpreter will not support more recent language constructs. The parse trees are not typically compatible from one version to another, whereas source code has always been forward-compatible.

Each element of the sequences returned by ast2list() or ast2tuple() has a simple form. Sequences representing non-terminal elements in the grammar always have a length greater than one. The first element is an integer which identifies a production in the grammar. These integers are given symbolic names in the C header file Include/graminit.h and the Python module *[symbol](#page-2545-0).* 

Each additional element of the sequence represents a component of the production as recognized in the input string: these are always sequences which have the same form as the parent. An important aspect of this structure which should be noted is that keywords used to identify the parent node type, such as the keyword if in an if\_stmt, are included in the node tree without any special treatment. For example, the  $if$  keyword is represented by the tuple  $(1, 1)$ 'if'), where 1 is the numeric value associated with all NAME tokens, including variable and function names defined by the user. In an alternate form returned when line number information is requested, the same token might be represented as  $(1, 'if', 12)$ , where the 12 represents the line number at which the terminal symbol was found.

Terminal elements are represented in much the same way, but without any child elements and the addition of the source text which was identified. The example of the if keyword above is representative. The various types of terminal symbols are defined in the C header file Include/token.h and the Python module [token](#page-2547-0).

The AST objects are not required to support the functionality of this module, but are provided for three purposes: to allow an application to amortize the cost of processing complex parse trees, to provide a parse tree representation which conserves memory space when compared to the Python list or tuple representation, and to ease the creation of additional modules in C which manipulate parse trees. A simple ``wrapper'' class may be created in Python to hide the use of AST objects.

The parser module defines functions for a few distinct purposes. The most important purposes are to create AST objects and to convert AST objects to other representations such as parse trees and compiled code objects, but there are also functions which serve to query the type of parse tree represented by an AST object.

#### **See Also:**

#### Module **[symbol](#page-2545-0):**

Useful constants representing internal nodes of the parse tree.

Module **[token](#page-2547-0):**

Useful constants representing leaf nodes of the parse tree and functions for testing node values.

#### **Subsections**

- 18.1.1 [Creating](#page-2531-0) AST Objects
- 18.1.2 [Converting](#page-2534-0) AST Objects  $\bullet$
- 18.1.3 [Queries](#page-2537-0) on AST Objects
- 18.1.4 [Exceptions](#page-2539-0) and Error Handling
- 18.1.5 AST [Objects](#page-2541-0)
- 18.1.6 [Examples](#page-2543-0)
	- o 18.1.6.1 Emulation of [compile\(\)](#page-4752-0)
	- 18.1.6.2 [Information](#page-4754-0) Discovery

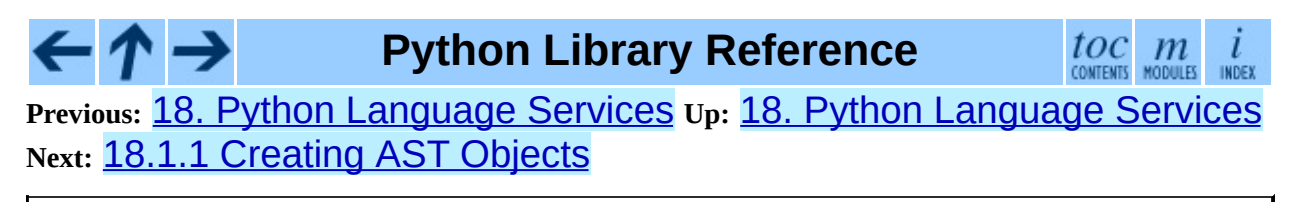

<span id="page-2531-0"></span>**Previous:** 18.1 [parser](#page-2527-0) **Up:** 18.1 [parser](#page-2527-0) **Next:** 18.1.2 [Converting](#page-2534-0) AST Objects

 $\overline{\phantom{0}}$ 

### **18.1.1 Creating AST Objects**

AST objects may be created from source code or from a parse tree. When creating an AST object from source, different functions are used to create the 'eval' and 'exec' forms.

#### **expr**( *source*)

The expr() function parses the parameter *source* as if it were an input to "compile(*source,* 'file.py', 'eval')". If the parse succeeds, an AST object is created to hold the internal parse tree representation, otherwise an appropriate exception is thrown.

#### **suite**( *source*)

The suite() function parses the parameter *source* as if it were an input to "compile(*source,* 'file.py', 'exec')". If the parse succeeds, an AST object is created to hold the internal parse tree representation, otherwise an appropriate exception is thrown.

#### **sequence2ast**( *sequence*)

This function accepts a parse tree represented as a sequence and builds an internal representation if possible. If it can validate that the tree conforms to the Python grammar and all nodes are valid node types in the host version of Python, an AST object is created from the internal representation and returned to the called. If there is a problem creating the internal representation, or if the tree cannot be validated, a ParserError exception is thrown. An AST object created this way should not be assumed to compile correctly; normal exceptions thrown by compilation may still be initiated when the AST object is passed to **compileast** (). This may indicate problems not related to syntax (such as a MemoryError exception), but may also be due to constructs such as the result of parsing  $del f(0)$ , which escapes the Python parser but is checked by the bytecode compiler.

Sequences representing terminal tokens may be represented as either twoelement lists of the form  $(1, 'name')$  or as three-element lists of the form (1, 'name' , 56). If the third element is present, it is assumed to be a valid line number. The line number may be specified for any subset of the terminal symbols in the input tree.

#### **tuple2ast**( *sequence*)

This is the same function as sequence2ast(). This entry point is maintained for backward compatibility.

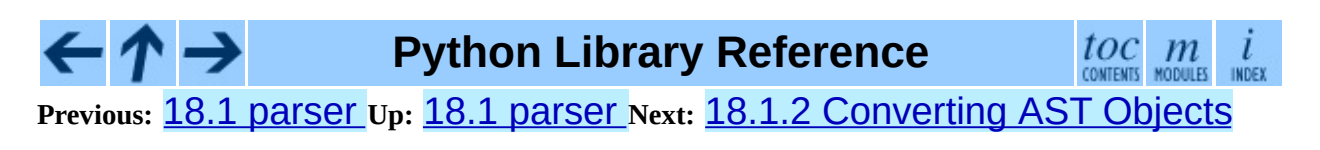

<span id="page-2534-0"></span>Previous: 1[8.1.1](#page-2531-0) Creating AST Objects Up: 1[8.1](#page-2527-0) parser Next: 1[8.1.3](#page-2537-0) Queries <u>on AST</u>

### **18.1.2 Converting AST Objects**

AST objects, regardless of the input used to create them, may be converted to parse trees represented as list- or tuple- trees, or may be compiled into executable code objects. Parse trees may be extracted with or without line numbering information.

#### **ast2list**( *ast*[*, line\_info*])

This function accepts an AST object from the caller in *ast* and returns a Python list representing the equivalent parse tree. The resulting list representation can be used for inspection or the creation of a new parse tree in list form. This function does not fail so long as memory is available to build the list representation. If the parse tree will only be used for inspection, ast2tuple() should be used instead to reduce memory consumption and fragmentation. When the list representation is required, this function is significantly faster than retrieving a tuple representation and converting that to nested lists.

If *line\_info* is true, line number information will be included for all terminal tokens as a third element of the list representing the token. Note that the line number provided specifies the line on which the token *ends*. This information is omitted if the flag is false or omitted.

#### **ast2tuple**( *ast*[*, line\_info*])

This function accepts an AST object from the caller in *ast* and returns a Python tuple representing the equivalent parse tree. Other than returning a tuple instead of a list, this function is identical to  $ast2list()$ .

If *line\_info* is true, line number information will be included for all terminal tokens as a third element of the list representing the token. This information is omitted if the flag is false or omitted.

#### **compileast**( $ast$ [, $fit$ ] *filename* =  $\text{ '}~<$ ast>'])

The Python byte compiler can be invoked on an AST object to produce code objects which can be used as part of an exec statement or a call to the built-in  $eval()$  function. This function provides the interface to the

compiler, passing the internal parse tree from *ast* to the parser, using the source file name specified by the *filename* parameter. The default value supplied for *filename* indicates that the source was an AST object.

Compiling an AST object may result in exceptions related to compilation; an example would be a SyntaxError caused by the parse tree for del  $f(0)$ : this statement is considered legal within the formal grammar for Python but is not a legal language construct. The SyntaxError raised for this condition is actually generated by the Python byte-compiler normally, which is why it can be raised at this point by the parser module. Most causes of compilation failure can be diagnosed programmatically by inspection of the parse tree.

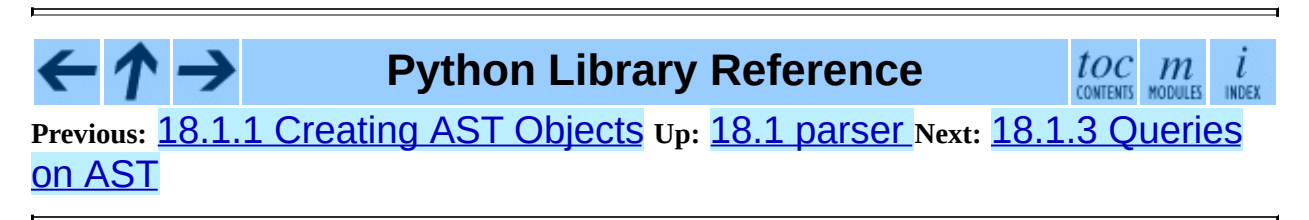

<span id="page-2537-0"></span>**Previous:** 18.1.2 [Converting](#page-2539-0) AST Objects **Up:** 18.1 [parser](#page-2527-0) **Next:** 18.1.4 **Exceptions and Error** 

# **18.1.3 Queries on AST Objects**

Two functions are provided which allow an application to determine if an AST was created as an expression or a suite. Neither of these functions can be used to determine if an AST was created from source code via  $expr()$  or  $suit()$  or from a parse tree via sequence2ast().

#### **isexpr**( *ast*)

When *ast* represents an 'eval' form, this function returns true, otherwise it returns false. This is useful, since code objects normally cannot be queried for this information using existing built-in functions. Note that the code objects created by compileast() cannot be queried like this either, and are identical to those created by the built-in  $\texttt{compile}()$  function.

#### **issuite**( *ast*)

This function mirrors isexpr() in that it reports whether an AST object represents an 'exec' form, commonly known as a ``suite.'' It is not safe to assume that this function is equivalent to "not isexpr(*ast*)", as additional syntactic fragments may be supported in the future.

### **Python Library Reference**

 $\frac{toc}{\text{constants}}$   $\frac{m}{\text{mous}}$ 

**Previous:** 18.1.2 [Converting](#page-2539-0) AST Objects **Up:** 18.1 [parser](#page-2527-0) **Next:** 18.1.4 Exceptions and Error

<span id="page-2539-0"></span>**Previous:** 18.1.3 [Queries](#page-2537-0) on AST **Up:** 18.1 [parser](#page-2527-0) **Next:** 18.1.5 AST [Objects](#page-2541-0)

 $\overline{\phantom{0}}$ 

# **18.1.4 Exceptions and Error Handling**

The parser module defines a single exception, but may also pass other built-in exceptions from other portions of the Python runtime environment. See each function for information about the exceptions it can raise.

#### **exception ParserError**

Exception raised when a failure occurs within the parser module. This is generally produced for validation failures rather than the built in SyntaxError thrown during normal parsing. The exception argument is either a string describing the reason of the failure or a tuple containing a sequence causing the failure from a parse tree passed to sequence2ast() and an explanatory string. Calls to sequence2ast() need to be able to handle either type of exception, while calls to other functions in the module will only need to be aware of the simple string values.

Note that the functions compileast(), expr(), and suite() may throw exceptions which are normally thrown by the parsing and compilation process. These include the built in exceptions MemoryError, OverflowError, SyntaxError, and SystemError. In these cases, these exceptions carry all the meaning normally associated with them. Refer to the descriptions of each function for detailed information.

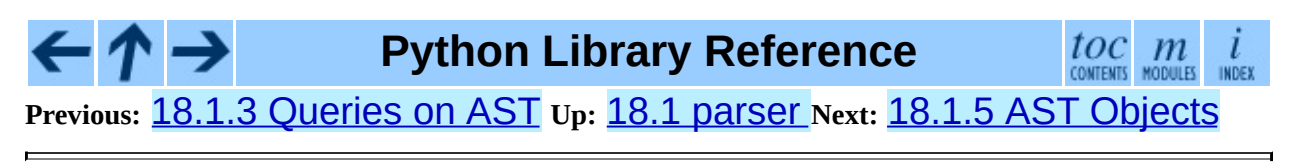

<span id="page-2541-0"></span>**Previous:** 18.1.4 [Exceptions](#page-2539-0) and Error **Up:** 18.1 [parser](#page-2527-0) **Next:** 18.1.6 [Examples](#page-2543-0)

 $\overline{a}$ 

# **18.1.5 AST Objects**

Ordered and equality comparisons are supported between AST objects. Pickling of AST objects (using the **[pickle](#page-527-0)** module) is also supported.

### **ASTType**

```
The type of the objects returned by expr(), suite() and
sequence2ast().
```
AST objects have the following methods:

```
compile( [filename])
```

```
Same as compileast(ast, filename).
```
**isexpr**( )

Same as isexpr(*ast*).

**issuite**( )

Same as issuite(*ast*).

```
tolist( [line_info])
    Same as ast2list(ast, line_info).
```
**totuple**( [*line\_info*])

Same as ast2tuple(*ast*, *line\_info*).

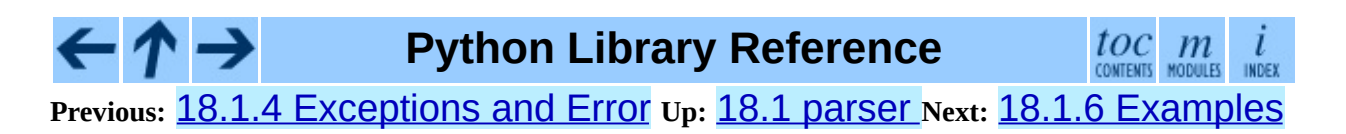

<span id="page-2543-0"></span>**P r e v i o u s :** 1 [8.1.5](#page-2541-0) A S T O b j e c t s **U p :** 1 [8.1](#page-2527-0) p a r s e r **N e x t :** 1 [8.1.6.1](#page-4752-0) E m ula tio n o f compile()

### **18.1.6 Examples**

The parser modules allows operations to be performed on the parse tree of Python source code before the bytecode is generated, and provides for inspection of the parse tree for information gathering purposes. Two examples are presented. The simple example demonstrates emulation of the **compile**() built-in function and the complex example shows the use of a parse tree for information discovery.

#### **Subsections**

- 18.1.6.1 Emulation of [compile\(\)](#page-4752-0)
- 18.1.6.2 [Information](#page-4754-0) Discovery

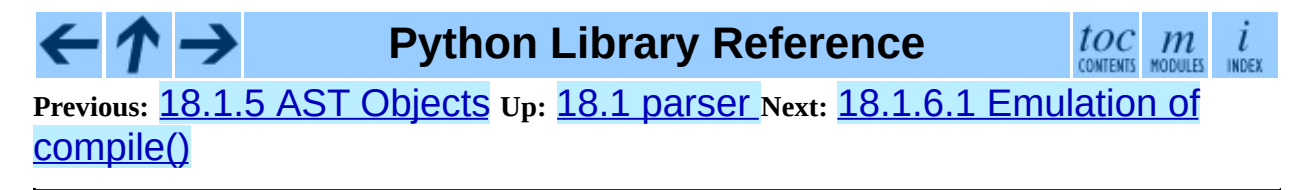

<span id="page-2545-0"></span>Previous: 1[8.1.6.2](#page-4754-0) Information Discovery Up: 18. Python Language Ser[vic](#page-2525-0)es Next: <mark>1[8.3](#page-2547-0) token</mark>

<u> Elizabeth Communication (Communication (Communication (Communication (Communication (Communication (Communication (Communication (Communication (Communication (Communication (Communication)</u>

# **18.2 symbol -- Constants used with Python parse trees**

This module provides constants which represent the numeric values of internal nodes of the parse tree. Unlike most Python constants, these use lower-case names. Refer to the file Grammar/Grammar in the Python distribution for the definitions of the names in the context of the language grammar. The specific numeric values which the names map to may change between Python versions.

This module also provides one additional data object:

#### **sym\_name**

Dictionary mapping the numeric values of the constants defined in this module back to name strings, allowing more human-readable representation of parse trees to be generated.

#### **See Also:**

Module **[parser](#page-2527-0):**

The second example for the **[parser](#page-2527-0)** module shows how to use the symbol module.

**Python Library Reference**

toc

**Previous:** 18.1.6.2 [Information](#page-4754-0) Discovery **Up:** 18. Python [Language](#page-2525-0) Services **Next:** 18.3 [token](#page-2547-0)

<span id="page-2547-0"></span>**Previous:** 18.2 [symbol](#page-2545-0) **Up:** 18. Python [Language](#page-2525-0) Services **Next:** 18.4 [keyword](#page-2550-0)

# **18.3 token -- Constants used with Python parse trees**

This module provides constants which represent the numeric values of leaf nodes of the parse tree (terminal tokens). Refer to the file Grammar/Grammar in the Python distribution for the definitions of the names in the context of the language grammar. The specific numeric values which the names map to may change between Python versions.

This module also provides one data object and some functions. The functions mirror definitions in the Python C header files.

#### **tok\_name**

Dictionary mapping the numeric values of the constants defined in this module back to name strings, allowing more human-readable representation of parse trees to be generated.

#### **ISTERMINAL**( *x*)

Return true for terminal token values.

#### **ISNONTERMINAL**( *x*)

Return true for non-terminal token values.

#### **ISEOF**( *x*)

Return true if *x* is the marker indicating the end of input.

#### **See Also:**

#### Module **[parser](#page-2527-0):**

The second example for the **[parser](#page-2527-0)** module shows how to use the symbol module.

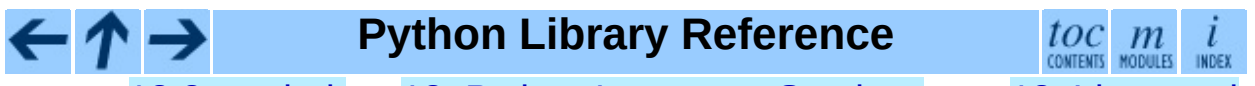

**Previous:** [1](#page-2525-0)[8.2](#page-2550-0) [symbol](#page-2545-0) **Up:** 18. Python [Language](#page-2525-0) Services **Next:** 1[8.4](#page-4479-0) [keyword](#page-2550-0)

<span id="page-2550-0"></span>**Previous:** 18.3 [token](#page-2547-0) **Up:** 18. Python [Language](#page-2525-0) Services **Next:** 18.5 [tokenize](#page-2552-0)

 $\overline{\phantom{0}}$ 

# **18.4 keyword -- Testing for Python keywords**

This module allows a Python program to determine if a string is a keyword.

#### **iskeyword**( *s*)

Return true if *s* is a Python keyword.

#### **kwlist**

Sequence containing all the keywords defined for the interpreter. If any keywords are defined to only be active when particular \_\_future\_\_ statements are in effect, these will be included as well.

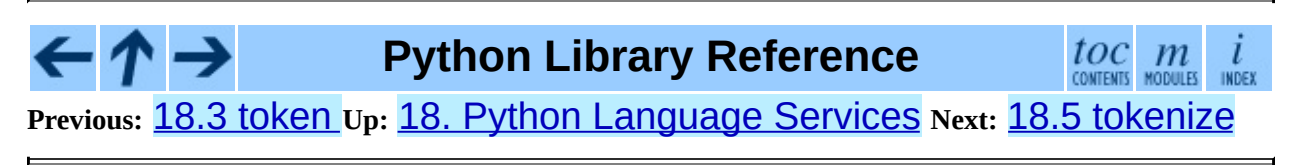

<span id="page-2552-0"></span>Previous: 1[8.4](#page-2555-0) keyword Up: 18. Python Language Ser[vic](#page-2525-0)es Next: 18.6 <mark>tabnanny</mark>

# **18.5 tokenize -- Tokenizer for Python source**

The tokenize module provides a lexical scanner for Python source code, implemented in Python. The scanner in this module returns comments as tokens as well, making it useful for implementing ``pretty-printers,'' including colorizers for on-screen displays.

The primary entry point is a generator:

#### **generate\_tokens**( *readline*)

The generate\_tokens() generator requires one argment, *readline*, which must be a callable object which provides the same interface as the readline() method of built-in file objects (see section [2.3.9](#page-403-0)). Each call to the function should return one line of input as a string.

The generator produces 5-tuples with these members: the token type; the token string; a 2-tuple (*srow*, *scol*) of ints specifying the row and column where the token begins in the source; a 2-tuple (*erow*, *ecol*) of ints specifying the row and column where the token ends in the source; and the line on which the token was found. The line passed is the *logical* line; continuation lines are included. New in version 2.2.

An older entry point is retained for backward compatibility:

#### **tokenize**( *readline*[*, tokeneater*])

The tokenize() function accepts two parameters: one representing the input stream, and one providing an output mechanism for tokenize().

The first parameter, *readline*, must be a callable object which provides the same interface as the readline() method of built-in file objects (see section [2.3.9\)](#page-403-0). Each call to the function should return one line of input as a string.

The second parameter, *tokeneater*, must also be a callable object. It is called

once for each token, with five arguments, corresponding to the tuples generated by generate\_tokens().

All constants from the **[token](#page-2547-0)** module are also exported from **tokenize**, as are two additional token type values that might be passed to the *tokeneater* function by tokenize():

#### **COMMENT**

Token value used to indicate a comment.

**NL**

Token value used to indicate a non-terminating newline. The NEWLINE token indicates the end of a logical line of Python code; NL tokens are generated when a logical line of code is continued over multiple physical lines.

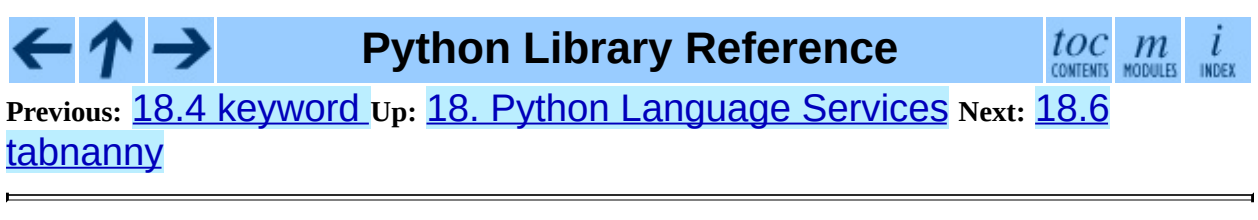

<span id="page-2555-0"></span>**Previous:** 18.5 [tokenize](#page-2552-0) **Up:** 18. Python [Language](#page-2525-0) Services **Next:** 18.7 [pyclbr](#page-2558-0)

 $\overline{\phantom{0}}$
# **18.6 tabnanny -- Detection of ambiguous indentation**

For the time being this module is intended to be called as a script. However it is possible to import it into an IDE and use the function check() described below.

**Warning:** The API provided by this module is likely to change in future releases; such changes may not be backward compatible.

# **check**( *file\_or\_dir*)

If *file* or dir is a directory and not a symbolic link, then recursively descend the directory tree named by *file\_or\_dir*, checking all .py files along the way. If *file\_or\_dir* is an ordinary Python source file, it is checked for whitespace related problems. The diagnostic messages are written to standard output using the print statement.

# **verbose**

Flag indicating whether to print verbose messages. This is incremented by the -v option if called as a script.

# **filename\_only**

Flag indicating whether to print only the filenames of files containing whitespace related problems. This is set to true by the -q option if called as a script.

# **exception NannyNag**

Raised by tokeneater() if detecting an ambiguous indent. Captured and handled in check().

# **tokeneater**( *type, token, start, end, line*)

This function is used by check() as a callback parameter to the function tokenize.tokenize().

# **See Also:**

Module **[tokenize](#page-2552-0):**

Lexical scanner for Python source code.

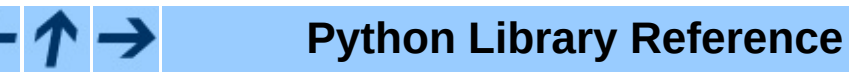

 $\frac{toc}{\text{conients}}$  modules  $\overline{l}$ INDEX

**Previous:** [1](#page-2525-0)[8.5](#page-2558-0) [tokenize](#page-2552-0) **Up:** 18. Python [Language](#page-2525-0) Services **Next:** [18.7](#page-4479-0) [pyclbr](#page-2558-0)

<span id="page-2558-0"></span>**Previous:** 18.6 [tabnanny](#page-2555-0) **Up:** 18. Python [Language](#page-2561-0) Services **Next:** 18.7.1 Class Descriptor Objects

 $\blacksquare$ 

# **18.7 pyclbr -- Python class browser support**

The pyclbr can be used to determine some limited information about the classes, methods and top-level functions defined in a module. The information provided is sufficient to implement a traditional three-pane class browser. The information is extracted from the source code rather than by importing the module, so this module is safe to use with untrusted source code. This restriction makes it impossible to use this module with modules not implemented in Python, including many standard and optional extension modules.

# **readmodule**( *module*[*, path*])

Read a module and return a dictionary mapping class names to class descriptor objects. The parameter *module* should be the name of a module as a string; it may be the name of a module within a package. The *path* parameter should be a sequence, and is used to augment the value of sys.path, which is used to locate module source code.

# **readmodule\_ex**( *module*[*, path*])

Like readmodule(), but the returned dictionary, in addition to mapping class names to class descriptor objects, also maps top-level function names to function descriptor objects. Moreover, if the module being read is a package, the key '\_path\_' in the returned dictionary has as its value a list which contains the package search path.

#### **Subsections**

- 18.7.1 Class [Descriptor](#page-2561-0) Objects
- 18.7.2 Function [Descriptor](#page-2563-0) Objects

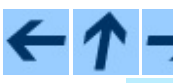

# **Python Library Reference**

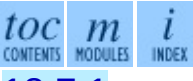

**Previous:** 18.6 [tabnanny](#page-2555-0) **Up:** 18. Python [Language](#page-2561-0) Services **Next:** 18.7.1 Class Descriptor Objects

<span id="page-2561-0"></span>**Previous:** 18.7 [pyclbr](#page-2558-0) **Up:** 18.7 [pyclbr](#page-2558-0) **Next:** 18.7.2 Function [Descriptor](#page-2563-0) Objects

 $\overline{\phantom{0}}$ 

 $\equiv$ 

# **18.7.1 Class Descriptor Objects**

The class descriptor objects used as values in the dictionary returned by readmodule() and readmodule  $ex()$  provide the following data members:

## **module**

The name of the module defining the class described by the class descriptor.

#### **name**

The name of the class.

#### **super**

A list of class descriptors which describe the immediate base classes of the class being described. Classes which are named as superclasses but which are not discoverable by readmodule() are listed as a string with the class name instead of class descriptors.

## **methods**

A dictionary mapping method names to line numbers.

# **file**

Name of the file containing the class statement defining the class.

# **lineno**

The line number of the class statement within the file named by file.

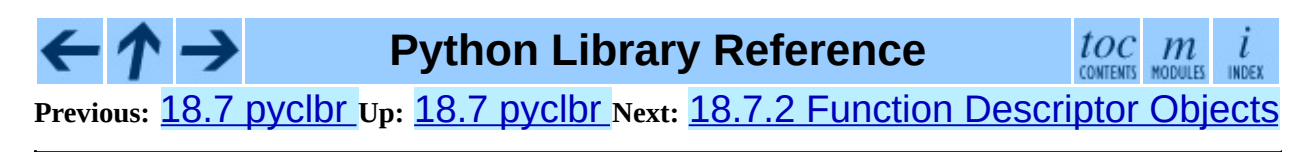

<span id="page-2563-0"></span>Previous: 1[8.7.1](#page-2565-0) Class Descriptor Objects Up: 1[8.7](#page-2558-0) pyclbr Next: 18.8 py\_compile

# **18.7.2 Function Descriptor Objects**

The function descriptor objects used as values in the dictionary returned by readmodule\_ex() provide the following data members:

# **module**

The name of the module defining the function described by the function descriptor.

#### **name**

The name of the function.

# **file**

Name of the file containing the def statement defining the function.

# **lineno**

The line number of the def statement within the file named by file.

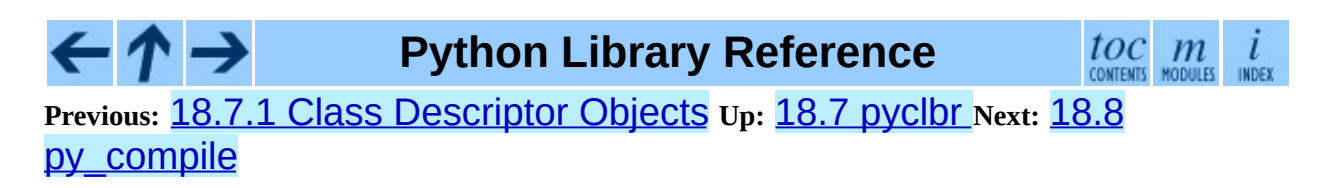

<span id="page-2565-0"></span>**Previous:** 18.7.2 Function [Descriptor](#page-2525-0) Objects **Up:** 18. Python Language Services **Next:** 18.9 [compileall](#page-2568-0)

# **18.8 py\_compile -- Compile Python source files**

The py\_compile module provides a function to generate a byte-code file from a source file, and another function used when the module source file is invoked as a script.

Though not often needed, this function can be useful when installing modules for shared use, especially if some of the users may not have permission to write the byte-code cache files in the directory containing the source code.

# **exception PyCompileError**

Exception raised when an error occurs while attempting to compile the file.

# **compile**( *file*[*, cfile*[*, dfile*[*, doraise*]]])

Compile a source file to byte-code and write out the byte-code cache file. The source code is loaded from the file name *file*. The byte-code is written to *cfile*, which defaults to *file* + 'c' ('o' if optimization is enabled in the current interpreter). If *dfile* is specified, it is used as the name of the source file in error messages instead of *file*. If *doraise* = True, a PyCompileError is raised when an error is encountered while compiling *file*. If *doraise* = False (the default), an error string is written to sys.stderr, but no exception is raised.

# **main**( [*args*])

Compile several source files. The files named in *args* (or on the command line, if *args* is not specified) are compiled and the resulting bytecode is cached in the normal manner. This function does not search a directory structure to locate source files; it only compiles files named explicitly.

When this module is run as a script, the  $\text{main}($ ) is used to compile all the files named on the command line.

**See Also:**

Module **[compileall](#page-2568-0):**

Utilities to compile all Python source files in a directory tree.

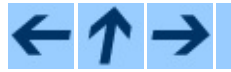

# **Python Library Reference**

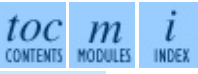

**Previous:** 18.7.2 Function [Descriptor](#page-2525-0) Objects **Up:** 18. Python Language Services Next: 18.9 [compileall](#page-2568-0)

<span id="page-2568-0"></span>**Previous:** 18.8 [py\\_compile](#page-2565-0) **Up:** 18. Python [Language](#page-2525-0) Services **Next:** [18.10](#page-2571-0) dis

 $\overline{\phantom{0}}$ 

 $\equiv$ 

# **18.9 compileall -- Byte-compile Python libraries**

This module provides some utility functions to support installing Python libraries. These functions compile Python source files in a directory tree, allowing users without permission to write to the libraries to take advantage of cached byte-code files.

The source file for this module may also be used as a script to compile Python sources in directories named on the command line or in SVS.path.

**compile\_dir**( *dir*[*, maxlevels*[*, ddir*[*, force*[*, rx*[*, quiet*]]]]])

Recursively descend the directory tree named by *dir*, compiling all .py files along the way. The *maxlevels* parameter is used to limit the depth of the recursion; it defaults to 10. If *ddir* is given, it is used as the base path from which the filenames used in error messages will be generated. If *force* is true, modules are re-compiled even if the timestamps are up to date.

If *rx* is given, it specifies a regular expression of file names to exclude from the search; that expression is searched for in the full path.

If *quiet* is true, nothing is printed to the standard output in normal operation.

# **compile\_path**( [*skip\_curdir*[*, maxlevels*[*, force*]]])

Byte-compile all the .py files found along sys.path. If *skip\_curdir* is true (the default), the current directory is not included in the search. The *maxlevels* and *force* parameters default to 0 and are passed to the compile\_dir() function.

# **See Also:**

Module **[py\\_compile](#page-2565-0):** Byte-compile a single source file.

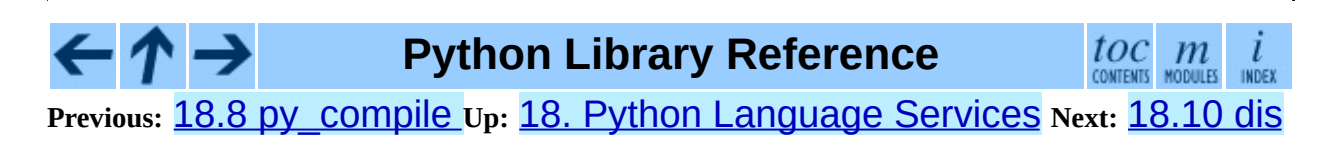

<span id="page-2571-0"></span>Previous: 18.9 com[pile](#page-2575-0)all Up: 18. Python Language Ser[vic](#page-2525-0)es Next: 18.10.1 Python Byte Code

 $\equiv$ 

# **18.10 dis -- Disassembler for Python byte code**

The dis module supports the analysis of Python byte code by disassembling it. Since there is no Python assembler, this module defines the Python assembly language. The Python byte code which this module takes as an input is defined in the file Include/opcode.h and used by the compiler and the interpreter.

Example: Given the function my func:

```
def myfunc(alist):
return len(alist)
```
the following command can be used to get the disassembly of myfunc():

```
>>> dis.dis(myfunc)
     0 LOAD GLOBAL 0 (len)
     3 LOAD_FAST 0 (alist)
     6 CALL_FUNCTION 1
     9 RETURN_VALUE
     10 LOAD_CONST 0 (None)
     13 RETURN_VALUE
```
(The ``2'' is a line number).

The **d** is module defines the following functions and constants:

# **dis**( [*bytesource*])

Disassemble the *bytesource* object. *bytesource* can denote either a module, a class, a method, a function, or a code object. For a module, it disassembles all functions. For a class, it disassembles all methods. For a single code sequence, it prints one line per byte code instruction. If no object is provided, it disassembles the last traceback.

# $distb([tb])$

Disassembles the top-of-stack function of a traceback, using the last traceback if none was passed. The instruction causing the exception is indicated.

# **disassemble**( *code*[*, lasti*])

Disassembles a code object, indicating the last instruction if *lasti* was provided. The output is divided in the following columns:

- 1. the line number, for the first instruction of each line
- 2. the current instruction, indicated as "-->",
- 3. a labelled instruction, indicated with ">>",
- 4. the address of the instruction,
- 5. the operation code name,
- 6. operation parameters, and
- 7. interpretation of the parameters in parentheses.

The parameter interpretation recognizes local and global variable names, constant values, branch targets, and compare operators.

# **disco**( *code*[*, lasti*])

A synonym for disassemble. It is more convenient to type, and kept for compatibility with earlier Python releases.

## **opname**

Sequence of operation names, indexable using the byte code.

# **cmp\_op**

Sequence of all compare operation names.

# **hasconst**

Sequence of byte codes that have a constant parameter.

# **hasfree**

Sequence of byte codes that access a free variable.

# **hasname**

Sequence of byte codes that access an attribute by name.

# **hasjrel**

Sequence of byte codes that have a relative jump target.

# **hasjabs**

Sequence of byte codes that have an absolute jump target.

# **haslocal**

Sequence of byte codes that access a local variable.

# **hascompare**

Sequence of byte codes of Boolean operations.

# **Subsections**

• 18.10.1 Python Byte Code [Instructions](#page-2575-0)

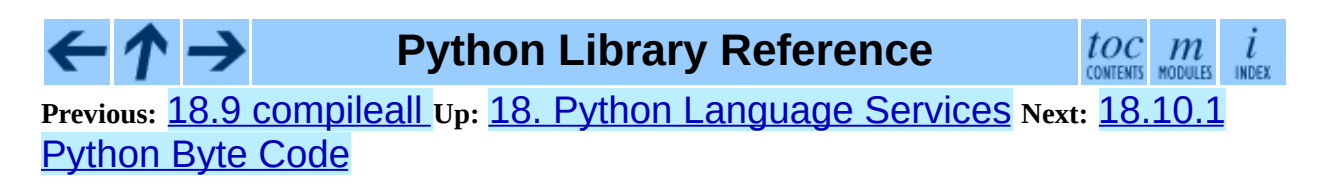

<span id="page-2575-0"></span>**Previous:** [18.10](#page-2571-0) dis **Up:** [18.10](#page-2571-0) dis **Next:** 18.11 [pickletools](#page-2588-0)

 $\equiv$ 

# **18.10.1 Python Byte Code Instructions**

The Python compiler currently generates the following byte code instructions.

### **STOP\_CODE**

Indicates end-of-code to the compiler, not used by the interpreter.

#### **NOP**

Do nothing code. Used as a placeholder by the bytecode optimizer.

# **POP\_TOP**

Removes the top-of-stack (TOS) item.

# **ROT\_TWO**

Swaps the two top-most stack items.

# **ROT\_THREE**

Lifts second and third stack item one position up, moves top down to position three.

# **ROT\_FOUR**

Lifts second, third and forth stack item one position up, moves top down to position four.

# **DUP\_TOP**

Duplicates the reference on top of the stack.

Unary Operations take the top of the stack, apply the operation, and push the result back on the stack.

# **UNARY\_POSITIVE**

Implements  $TOS = +TOS$ .

# **UNARY\_NEGATIVE**

Implements TOS = -TOS.

# **UNARY\_NOT**

Implements TOS = not TOS.

#### **UNARY\_CONVERT**

Implements TOS = `TOS`.

#### **UNARY\_INVERT**

Implements  $TOS = -TOS$ .

#### **GET\_ITER**

Implements  $TOS = iter(TOS)$ .

Binary operations remove the top of the stack (TOS) and the second top-most stack item (TOS1) from the stack. They perform the operation, and put the result back on the stack.

#### **BINARY\_POWER**

Implements  $TOS = TOS1$  \*\* TOS.

#### **BINARY\_MULTIPLY**

Implements  $TOS = TOS1 * TOS$ .

#### **BINARY\_DIVIDE**

Implements TOS = TOS1 / TOS when from \_\_future\_\_ import division is not in effect.

#### **BINARY\_FLOOR\_DIVIDE**

Implements  $TOS = TOS1$  // TOS.

#### **BINARY\_TRUE\_DIVIDE**

Implements TOS = TOS1 / TOS when from \_\_future\_\_ import division is in effect.

#### **BINARY\_MODULO**

Implements TOS = TOS1 % TOS.

#### **BINARY\_ADD**

Implements  $TOS = TOS1 + TOS$ .

#### **BINARY\_SUBTRACT**

Implements TOS = TOS1 - TOS.

#### **BINARY\_SUBSCR**

 $Implements TOS = TOS1[TOS].$ 

## **BINARY\_LSHIFT**

Implements TOS = TOS1 << TOS.

### **BINARY\_RSHIFT**

Implements  $TOS = TOS1 \gg TOS$ .

#### **BINARY\_AND**

Implements TOS = TOS1 & TOS.

#### **BINARY\_XOR**

Implements  $TOS = TOS1 \land TOS$ .

#### **BINARY\_OR**

Implements TOS = TOS1 | TOS.

In-place operations are like binary operations, in that they remove TOS and TOS1, and push the result back on the stack, but the operation is done in-place when TOS1 supports it, and the resulting TOS may be (but does not have to be) the original TOS1.

#### **INPLACE\_POWER**

Implements in-place  $TOS = TOS1$  \*\* TOS.

#### **INPLACE\_MULTIPLY**

Implements in-place TOS = TOS1 \* TOS.

#### **INPLACE\_DIVIDE**

Implements in-place  $TOS = TOS1 / TOS$  when  $from$  future import division is not in effect.

#### **INPLACE\_FLOOR\_DIVIDE**

Implements in-place TOS = TOS1 // TOS.

#### **INPLACE\_TRUE\_DIVIDE**

Implements in-place  $TOS = TOS1 / TOS$  when  $from$  \_\_future\_\_\_ import division is in effect.

#### **INPLACE\_MODULO**

Implements in-place TOS = TOS1 % TOS.

### **INPLACE\_ADD**

Implements in-place TOS = TOS1 + TOS.

## **INPLACE\_SUBTRACT**

Implements in-place TOS = TOS1 - TOS.

### **INPLACE\_LSHIFT**

Implements in-place  $TOS = TOS1 \leq TOS$ .

#### **INPLACE\_RSHIFT**

Implements in-place TOS = TOS1 >> TOS.

#### **INPLACE\_AND**

Implements in-place TOS = TOS1 & TOS.

#### **INPLACE\_XOR**

Implements in-place  $TOS = TOS1 \land TOS$ .

#### **INPLACE\_OR**

Implements in-place TOS = TOS1 | TOS.

The slice opcodes take up to three parameters.

#### **SLICE+0**

Implements  $TOS = TOS$ [: ].

#### **SLICE+1**

 $Implements TOS = TOS1[TOS:].$ 

#### **SLICE+2**

Implements  $TOS = TOS1$ :  $TOS$ ].

#### **SLICE+3**

 $Implements TOS = TOS2[TOS1:TOS].$ 

Slice assignment needs even an additional parameter. As any statement, they put nothing on the stack.

#### **STORE\_SLICE+0**

Implements  $TOS[:] = TOS1$ .

#### **STORE\_SLICE+1**

Implements  $TOS1[TOS:] = TOS2$ .

#### **STORE\_SLICE+2**

Implements  $TOS1$  [: TOS] = TOS2.

#### **STORE\_SLICE+3**

 $Implements$  TOS2[TOS1:TOS] = TOS3.

#### **DELETE\_SLICE+0**

Implements del TOS[:].

#### **DELETE\_SLICE+1**

Implements del TOS1[TOS:].

#### **DELETE\_SLICE+2**

Implements del TOS1[:TOS].

#### **DELETE\_SLICE+3**

Implements del TOS2[TOS1:TOS].

#### **STORE\_SUBSCR**

Implements TOS1[TOS] = TOS2.

#### **DELETE\_SUBSCR**

Implements del TOS1[TOS].

Miscellaneous opcodes.

#### **PRINT\_EXPR**

Implements the expression statement for the interactive mode. TOS is removed from the stack and printed. In non-interactive mode, an expression statement is terminated with POP\_STACK.

#### **PRINT\_ITEM**

Prints TOS to the file-like object bound to Sys. stdout. There is one such instruction for each item in the print statement.

#### **PRINT\_ITEM\_TO**

Like PRINT\_ITEM, but prints the item second from TOS to the file-like object at TOS. This is used by the extended print statement.

#### **PRINT\_NEWLINE**

Prints a new line on Sys. stdout. This is generated as the last operation of a print statement, unless the statement ends with a comma.

#### **PRINT\_NEWLINE\_TO**

Like PRINT NEWLINE, but prints the new line on the file-like object on the TOS. This is used by the extended print statement.

#### **BREAK\_LOOP**

Terminates a loop due to a break statement.

#### **CONTINUE\_LOOP** *target*

Continues a loop due to a continue statement. *target* is the address to jump to (which should be a FOR ITER instruction).

#### **LIST\_APPEND**

Calls list.append(TOS1, TOS). Used to implement list comprehensions.

#### **LOAD\_LOCALS**

Pushes a reference to the locals of the current scope on the stack. This is used in the code for a class definition: After the class body is evaluated, the locals are passed to the class definition.

#### **RETURN\_VALUE**

Returns with TOS to the caller of the function.

#### **YIELD\_VALUE**

Pops TOS and yields it from a generator.

#### **IMPORT\_STAR**

Loads all symbols not starting with "\_" directly from the module TOS to the local namespace. The module is popped after loading all names. This opcode implements from module import \*.

#### **EXEC\_STMT**

Implements exec T0S2, T0S1, T0S. The compiler fills missing optional parameters with None.

### **POP\_BLOCK**

Removes one block from the block stack. Per frame, there is a stack of blocks, denoting nested loops, try statements, and such.

#### **END\_FINALLY**

Terminates a finally clause. The interpreter recalls whether the exception has to be re-raised, or whether the function returns, and continues with the outer-next block.

#### **BUILD\_CLASS**

Creates a new class object. TOS is the methods dictionary, TOS1 the tuple of the names of the base classes, and TOS2 the class name.

All of the following opcodes expect arguments. An argument is two bytes, with the more significant byte last.

#### **STORE\_NAME** *namei*

Implements name = TOS. *namei* is the index of *name* in the attribute co\_names of the code object. The compiler tries to use STORE\_LOCAL or STORE\_GLOBAL if possible.

#### **DELETE\_NAME** *namei*

Implements del name, where *namei* is the index into co\_names attribute of the code object.

#### **UNPACK\_SEQUENCE** *count*

Unpacks TOS into *count* individual values, which are put onto the stack right-to-left.

#### **DUP\_TOPX** *count*

Duplicate *count* items, keeping them in the same order. Due to implementation limits, *count* should be between 1 and 5 inclusive.

#### **STORE\_ATTR** *namei*

Implements TOS.name = TOS1, where *namei* is the index of name in

co\_names.

#### **DELETE\_ATTR** *namei*

Implements del TOS.name, using *namei* as index into co\_names.

#### **STORE\_GLOBAL** *namei*

Works as **STORE** NAME, but stores the name as a global.

#### **DELETE\_GLOBAL** *namei*

Works as DELETE\_NAME, but deletes a global name.

#### **LOAD\_CONST** *consti*

Pushes "co\_consts[*consti*]" onto the stack.

#### **LOAD\_NAME** *namei*

Pushes the value associated with "co\_names[*namei*]" onto the stack.

#### **BUILD\_TUPLE** *count*

Creates a tuple consuming *count* items from the stack, and pushes the resulting tuple onto the stack.

#### **BUILD\_LIST** *count*

Works as BUILD\_TUPLE, but creates a list.

#### **BUILD\_MAP** *zero*

Pushes a new empty dictionary object onto the stack. The argument is ignored and set to zero by the compiler.

#### **LOAD\_ATTR** *namei*

Replaces TOS with getattr(TOS, co\_names[*namei*]).

#### **COMPARE\_OP** *opname*

Performs a Boolean operation. The operation name can be found in cmp\_op[*opname*].

#### **IMPORT\_NAME** *namei*

Imports the module co\_names[*namei*]. The module object is pushed onto the stack. The current namespace is not affected: for a proper import statement, a subsequent STORE\_FAST instruction modifies the namespace.

#### **IMPORT\_FROM** *namei*

Loads the attribute co\_names[*namei*] from the module found in TOS. The resulting object is pushed onto the stack, to be subsequently stored by a STORE FAST instruction.

#### **JUMP\_FORWARD** *delta*

Increments byte code counter by *delta*.

#### **JUMP\_IF\_TRUE** *delta*

If TOS is true, increment the byte code counter by *delta*. TOS is left on the stack.

### **JUMP\_IF\_FALSE** *delta*

If TOS is false, increment the byte code counter by *delta*. TOS is not changed.

#### **JUMP\_ABSOLUTE** *target*

Set byte code counter to *target*.

### **FOR\_ITER** *delta*

TOS is an iterator. Call its next() method. If this yields a new value, push it on the stack (leaving the iterator below it). If the iterator indicates it is exhausted TOS is popped, and the byte code counter is incremented by *delta*.

#### **LOAD\_GLOBAL** *namei*

Loads the global named co\_names[*namei*] onto the stack.

# **SETUP\_LOOP** *delta*

Pushes a block for a loop onto the block stack. The block spans from the current instruction with a size of *delta* bytes.

#### **SETUP\_EXCEPT** *delta*

Pushes a try block from a try-except clause onto the block stack. *delta* points to the first except block.

#### **SETUP\_FINALLY** *delta*

Pushes a try block from a try-except clause onto the block stack. *delta* points to the finally block.

#### **LOAD\_FAST** *var\_num*

Pushes a reference to the local co\_varnames [*var\_num*] onto the stack.

#### **STORE\_FAST** *var\_num*

Stores TOS into the local co\_varnames[*var\_num*].

#### **DELETE\_FAST** *var\_num*

Deletes local co\_varnames[*var\_num*].

# **LOAD\_CLOSURE** *i*

Pushes a reference to the cell contained in slot *i* of the cell and free variable storage. The name of the variable is co\_cellvars[*i*] if *i* is less than the length of *co\_cellvars*. Otherwise it is co\_freevars[*i* len(co\_cellvars)].

#### **LOAD\_DEREF** *i*

Loads the cell contained in slot *i* of the cell and free variable storage. Pushes a reference to the object the cell contains on the stack.

# **STORE\_DEREF** *i*

Stores TOS into the cell contained in slot *i* of the cell and free variable storage.

#### **SET\_LINENO** *lineno*

This opcode is obsolete.

#### **RAISE\_VARARGS** *argc*

Raises an exception. *argc* indicates the number of parameters to the raise statement, ranging from 0 to 3. The handler will find the traceback as TOS2, the parameter as TOS1, and the exception as TOS.

# **CALL\_FUNCTION** *argc*

Calls a function. The low byte of *argc* indicates the number of positional parameters, the high byte the number of keyword parameters. On the stack, the opcode finds the keyword parameters first. For each keyword argument, the value is on top of the key. Below the keyword parameters, the positional parameters are on the stack, with the right-most parameter on top. Below the parameters, the function object to call is on the stack.

#### **MAKE\_FUNCTION** *argc*

Pushes a new function object on the stack. TOS is the code associated with the function. The function object is defined to have *argc* default parameters, which are found below TOS.

## **MAKE\_CLOSURE** *argc*

Creates a new function object, sets its *func\_closure* slot, and pushes it on the stack. TOS is the code associated with the function. If the code object has N free variables, the next N items on the stack are the cells for these variables. The function also has *argc* default parameters, where are found before the cells.

# **BUILD\_SLICE** *argc*

Pushes a slice object on the stack. *argc* must be 2 or 3. If it is 2, slice(TOS1, TOS) is pushed; if it is 3, slice(TOS2, TOS1, TOS) is pushed. See the slice() built-in function for more information.

# **EXTENDED\_ARG** *ext*

Prefixes any opcode which has an argument too big to fit into the default two bytes. *ext* holds two additional bytes which, taken together with the subsequent opcode's argument, comprise a four-byte argument, *ext* being the two most-significant bytes.

# **CALL\_FUNCTION\_VAR** *argc*

Calls a function. *argc* is interpreted as in CALL\_FUNCTION. The top element on the stack contains the variable argument list, followed by keyword and positional arguments.

# **CALL\_FUNCTION\_KW** *argc*

Calls a function. *argc* is interpreted as in CALL\_FUNCTION. The top element on the stack contains the keyword arguments dictionary, followed by explicit keyword and positional arguments.

# **CALL\_FUNCTION\_VAR\_KW** *argc*

Calls a function. *argc* is interpreted as in CALL\_FUNCTION. The top element on the stack contains the keyword arguments dictionary, followed by the variable-arguments tuple, followed by explicit keyword and positional arguments.

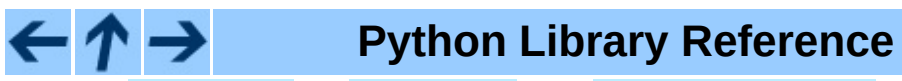

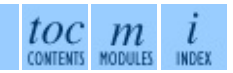

**Previous:** [18.10](#page-2571-0) dis **Up:** [18.10](#page-2571-0) dis **Next:** 18.11 [pickletools](#page-2588-0)

<span id="page-2588-0"></span>Previous: 1[8.1](#page-2575-0)0.1 Python Byte Code Up: 18. Python Language Ser[vic](#page-2525-0)es Next: 1[8.1](#page-2590-0)2 distutils

 $\equiv$ 

# **18.11 pickletools -- Tools for pickle developers.**

This module contains various constants relating to the intimate details of the **[pickle](#page-527-0)** module, some lengthy comments about the implementation, and a few useful functions for analyzing pickled data. The contents of this module are useful for Python core developers who are working on the pickle and cPickle implementations; ordinary users of the pickle module probably won't find the pickletools module relevant.

# **dis**( *pickle*[*, out=None, memo=None, indentlevel=4*])

Outputs a symbolic disassembly of the pickle to the file-like object *out*, defaulting to SyS. Stdout. *pickle* can be a string or a file-like object. *memo* can be a Python dictionary that will be used as the pickle's memo; it can be used to perform disassemblies across multiple pickles created by the same pickler. Successive levels, indicated by MARK opcodes in the stream, are indented by *indentlevel* spaces.

# **genops**( *pickle*)

Provides an iterator over all of the opcodes in a pickle, returning a sequence of (*opcode*, *arg*, *pos*) triples. *opcode* is an instance of an OpcodeInfo class; *arg* is the decoded value, as a Python object, of the opcode's argument; *pos* is the position at which this opcode is located. *pickle* can be a string or a file-like object.

# **Python Library Reference**

 $toc$   $m$  contents modules

**Previous:** [18.10.1](#page-2575-0) Python Byte Code **Up:** 18. Python [Language](#page-2525-0) S[ervi](#page-4479-0)[ces](#page-4499-0) **Next:** 18.12 [distutils](#page-2590-0)

<span id="page-2590-0"></span>**Previous:** 18.11 [pickletools](#page-2593-0) **Up:** 18. Python [Language](#page-2525-0) Services **Next:** 19. Python compiler package

 $\equiv$ 

# **18.12 distutils -- Building and installing Python modules**

The distutils package provides support for building and installing additional modules into a Python installation. The new modules may be either 100%-pure Python, or may be extension modules written in C, or may be collections of Python packages which include modules coded in both Python and C.

This package is discussed in two separate documents which are included in the Python documentation package. To learn about distributing new modules using the distutils facilities, read *[Distributing](#page-4187-0) Python Modules*; this includes documentation needed to extend distutils. To learn about installing Python modules, whether or not the author made use of the distutils package, read *[Installing](#page-4144-0) Python Modules*.

# **See Also:**

*[Distributing](#page-4187-0) Python Modules*

The manual for developers and packagers of Python modules. This describes how to prepare distutils-based packages so that they may be easily installed into an existing Python installation.

# *[Installing](#page-4144-0) Python Modules*

An ``administrators'' manual which includes information on installing modules into an existing Python installation. You do not need to be a Python programmer to read this manual.

# **Python Library Reference**

 $toc$   $m$  contents modules **Previous:** 18.11 [pickletools](#page-2588-0) **Up:** 18. Python [Language](#page-2525-0) Services **Next:** 19. Python compiler package

*Release 2.4.4c1, documentation updated on 11 October 2006.*
*See About this [document...](#page-4503-0) for information on suggesting changes.*

<span id="page-2593-0"></span>Previous: 1[8.1](#page-2590-0)2 distutils Up: Python [Lib](#page-314-0)rary Reference Next: 19.1 The basic **[interface](#page-2595-0)** 

# **19. Python compiler package**

The Python compiler package is a tool for analyzing Python source code and generating Python bytecode. The compiler contains libraries to generate an abstract syntax tree from Python source code and to generate Python bytecode from the tree.

The **[compiler](#page-2595-0)** package is a Python source to bytecode translator written in Python. It uses the built-in [parser](#page-2527-0) and standard **parser** module to generated a concrete syntax tree. This tree is used to generate an abstract syntax tree (AST) and then Python bytecode.

The full functionality of the package duplicates the builtin compiler provided with the Python interpreter. It is intended to match its behavior almost exactly. Why implement another compiler that does the same thing? The package is useful for a variety of purposes. It can be modified more easily than the builtin compiler. The AST it generates is useful for analyzing Python source code.

This chapter explains how the various components of the **[compiler](#page-2595-0)** package work. It blends reference material with a tutorial.

The following modules are part of the **[compiler](#page-2595-0)** package:

**[compiler](#page-2595-0) [compiler.ast](#page-2602-0) [compiler.visitor](#page-2614-0)**

**Python Library Reference**

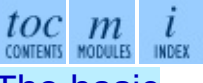

**Previous:** 18.12 [distutils](#page-2590-0) **Up:** Python Library [Reference](#page-2595-0) **Next:** 19.1 The basic **interface** 

<span id="page-2595-0"></span>**Previous:** 19. Python compiler [package](#page-2593-0) **Up:** 19. Python compiler [package](#page-2593-0) **Next:** 19.2 [Limitations](#page-2598-0)

<u> Elizabeth Communication (Communication (Communication (Communication (Communication (Communication (Communication (Communication (Communication (Communication (Communication (Communication (Communication (Communication (</u>

# **19.1 The basic interface**

The top-level of the package defines four functions. If you import compiler, you will get these functions and a collection of modules contained in the package.

# **parse**( *buf*)

Returns an abstract syntax tree for the Python source code in *buf*. The function raises SyntaxError if there is an error in the source code. The return value is a compiler.ast.Module instance that contains the tree.

# **parseFile**( *path*)

Return an abstract syntax tree for the Python source code in the file specified by *path*. It is equivalent to parse(open(*path*).read()).

# **walk**( *ast, visitor*[*, verbose*])

Do a pre-order walk over the abstract syntax tree *ast*. Call the appropriate method on the *visitor* instance for each node encountered.

## **compile**( *source, filename, mode, flags=None, dont\_inherit=None*)

Compile the string *source*, a Python module, statement or expression, into a code object that can be executed by the exec statement or  $eval()$ . This function is a replacement for the built-in **compile** () function.

The *filename* will be used for run-time error messages.

The *mode* must be 'exec' to compile a module, 'single' to compile a single (interactive) statement, or 'eval' to compile an expression.

The *flags* and *dont\_inherit* arguments affect future-related statements, but are not supported yet.

# **compileFile**( *source*)

Compiles the file *source* and generates a .pyc file.

The compiler package contains the following modules: **[ast](#page-2602-0)**, consts,

# future, misc, pyassem, pycodegen, symbols, transformer, and [visitor](#page-2614-0).

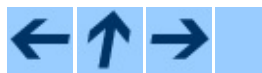

**Python Library Reference**

 $\frac{tOC}{\text{conients}}$  modules  $\frac{i}{1005}$ 

**Previous:** 19. Python compiler [package](#page-2593-0) **Up:** 19. Python compiler [package](#page-2593-0) **Next:** 19.2 [Limitations](#page-2598-0)

<span id="page-2598-0"></span>**Previous:** 19.1 The basic [interface](#page-2595-0) **Up:** 19. Python compiler [package](#page-2593-0) **Next:** 19.3 Python [Abstract](#page-2600-0) Syntax

 $\equiv$ 

# **19.2 Limitations**

There are some problems with the error checking of the compiler package. The interpreter detects syntax errors in two distinct phases. One set of errors is detected by the interpreter's parser, the other set by the compiler. The compiler package relies on the interpreter's parser, so it get the first phases of error checking for free. It implements the second phase itself, and that implementation is incomplete. For example, the compiler package does not raise an error if a name appears more than once in an argument list:  $def f(x, x): ...$ 

A future version of the compiler should fix these problems.

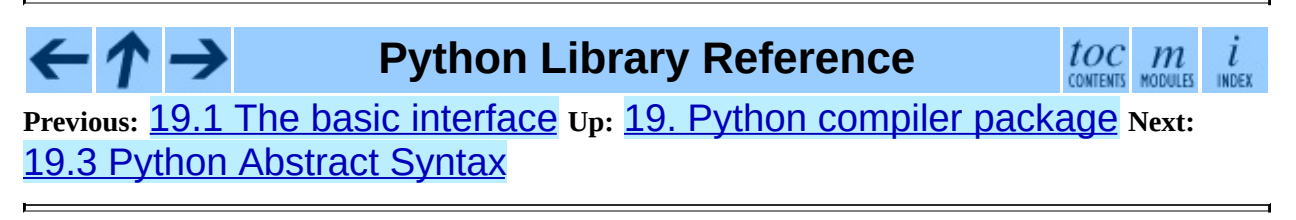

<span id="page-2600-0"></span>Previous: 19.2 [Limit](#page-2598-0)ations Up: 19. Python com[pile](#page-2593-0)r package Next: 1[9.3.1](#page-2602-0) AST <u>Nodes</u>

 $\overline{a}$ 

# **19.3 Python Abstract Syntax**

The compiler.ast module defines an abstract syntax for Python. In the abstract syntax tree, each node represents a syntactic construct. The root of the tree is Module object.

The abstract syntax offers a higher level interface to parsed Python source code. The **[parser](http://www.python.org/doc/current/lib/module-parser.html)** module and the compiler written in C for the Python interpreter use a concrete syntax tree. The concrete syntax is tied closely to the grammar description used for the Python parser. Instead of a single node for a construct, there are often several levels of nested nodes that are introduced by Python's precedence rules.

The abstract syntax tree is created by the compiler.transformer module. The transformer relies on the builtin Python parser to generate a concrete syntax tree. It generates an abstract syntax tree from the concrete tree.

The transformer module was created by Greg Stein and Bill Tutt for an experimental Python-to-C compiler. The current version contains a number of modifications and improvements, but the basic form of the abstract syntax and of the transformer are due to Stein and Tutt.

### **Subsections**

- 19.3.1 AST [Nodes](#page-2602-0)
- 19.3.2 [Assignment](#page-2609-0) nodes
- $\bullet$  19.3.3 [Examples](#page-2611-0)

 $\frac{tOC}{\text{conients}}$  modules **Python Library Reference Previous:** 19.2 [Limitations](#page-2598-0) **Up:** 19. Python compiler [package](#page-2593-0) **Next:** 19.3.1 AST **Nodes** 

<span id="page-2602-0"></span>**Previous:** 19.3 Python [Abstract](#page-2600-0) Syntax **Up:** 19.3 Python [Abstract](#page-2600-0) Syntax **Next:** 19.3.2 [Assignment](#page-2609-0) nodes

 $\equiv$ 

# **19.3.1 AST Nodes**

The compiler. ast module is generated from a text file that describes each node type and its elements. Each node type is represented as a class that inherits from the abstract base class compiler.ast.Node and defines a set of named attributes for child nodes.

## **class Node**( )

The Node instances are created automatically by the parser generator. The recommended interface for specific Node instances is to use the public attributes to access child nodes. A public attribute may be bound to a single node or to a sequence of nodes, depending on the Node type. For example, the bases attribute of the Class node, is bound to a list of base class nodes, and the doc attribute is bound to a single node.

Each Node instance has a lineno attribute which may be None. XXX Not sure what the rules are for which nodes will have a useful lineno.

All Node objects offer the following methods:

# **getChildren**( )

Returns a flattened list of the child nodes and objects in the order they occur. Specifically, the order of the nodes is the order in which they appear in the Python grammar. Not all of the children are Node instances. The names of functions and classes, for example, are plain strings.

# **getChildNodes**( )

Returns a flattened list of the child nodes in the order they occur. This method is like getChildren(), except that it only returns those children that are Node instances.

Two examples illustrate the general structure of Node classes. The while statement is defined by the following grammar production:

while\_stmt: "while" expression ":" suite ["else" ":" suite]

The While node has three attributes: test, body, and else<sub>.</sub>... (If the natural name for an attribute is also a Python reserved word, it can't be used as an attribute name. An underscore is appended to the word to make it a legal identifier, hence else\_instead of else.)

The  $if$  statement is more complicated because it can include several tests.

```
if_stmt: 'if' test ':' suite ('elif' test ':' suite)* ['else' ':' suite]
```
The If node only defines two attributes: tests and else. The tests attribute is a sequence of test expression, consequent body pairs. There is one pair for each  $if/elif$  clause. The first element of the pair is the test expression. The second elements is a Stmt node that contains the code to execute if the test is true.

The getChildren() method of If returns a flat list of child nodes. If there are three if/elif clauses and no else clause, then getChildren() will return a list of six elements: the first test expression, the first Stmt, the second text expression, etc.

The following table lists each of the Node subclasses defined in compiler.ast and each of the public attributes available on their instances. The values of most of the attributes are themselves Node instances or sequences of instances. When the value is something other than an instance, the type is noted in the comment. The attributes are listed in the order in which they are returned by getChildren() and getChildNodes().

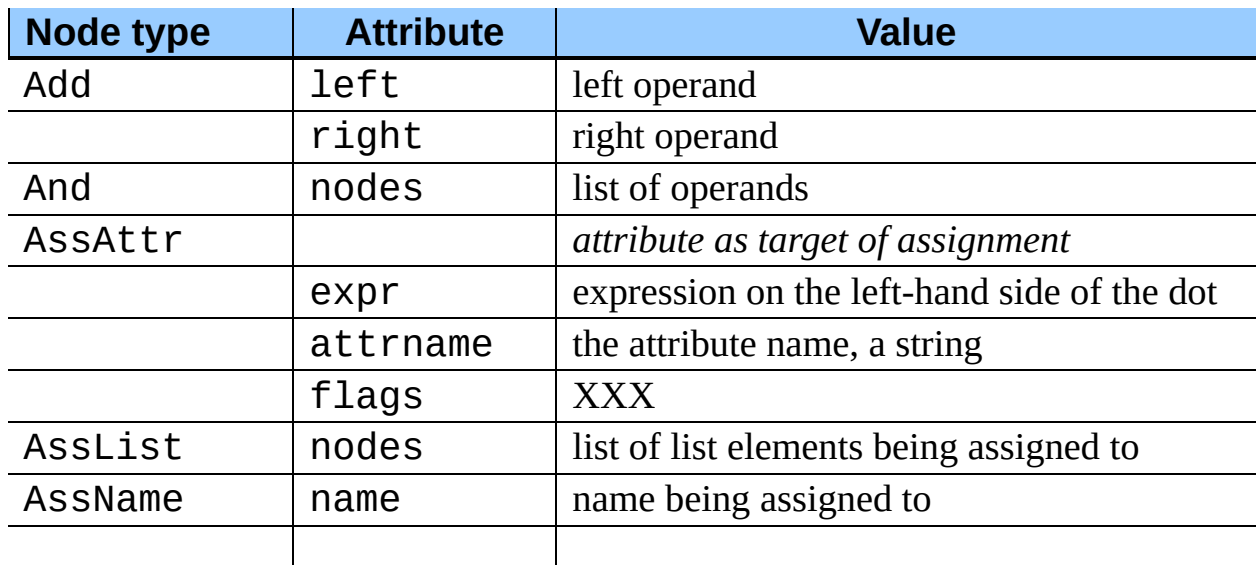

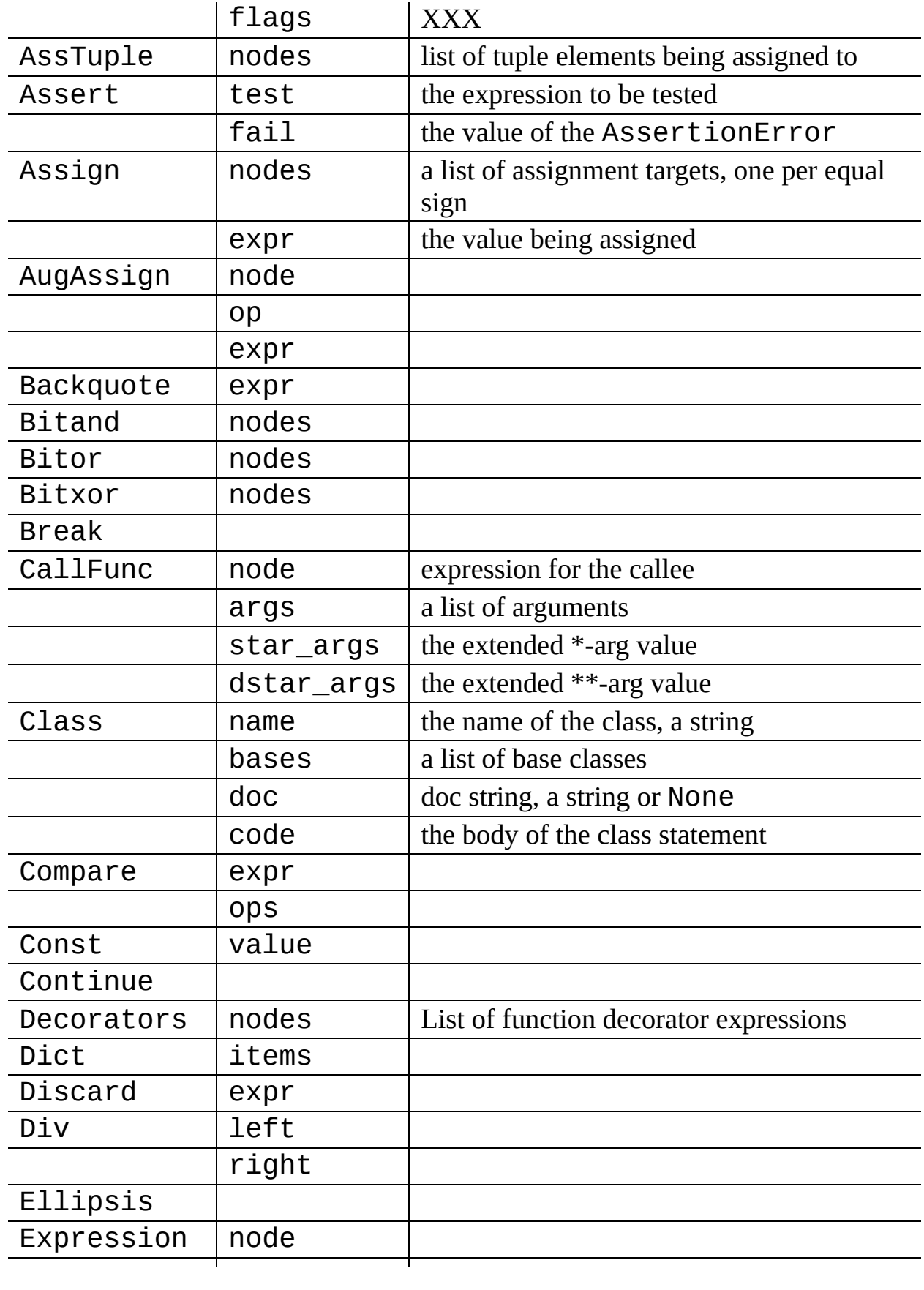

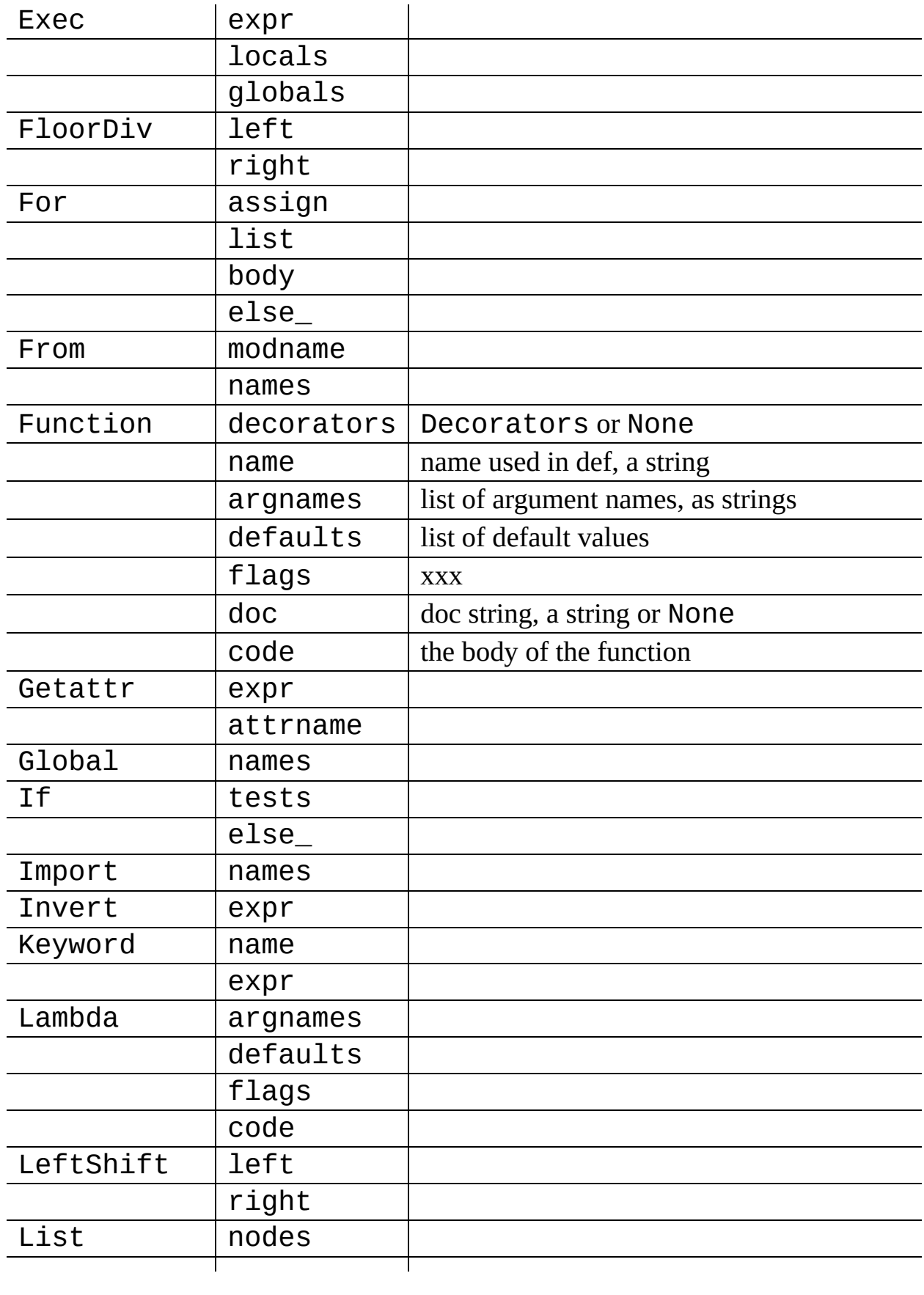

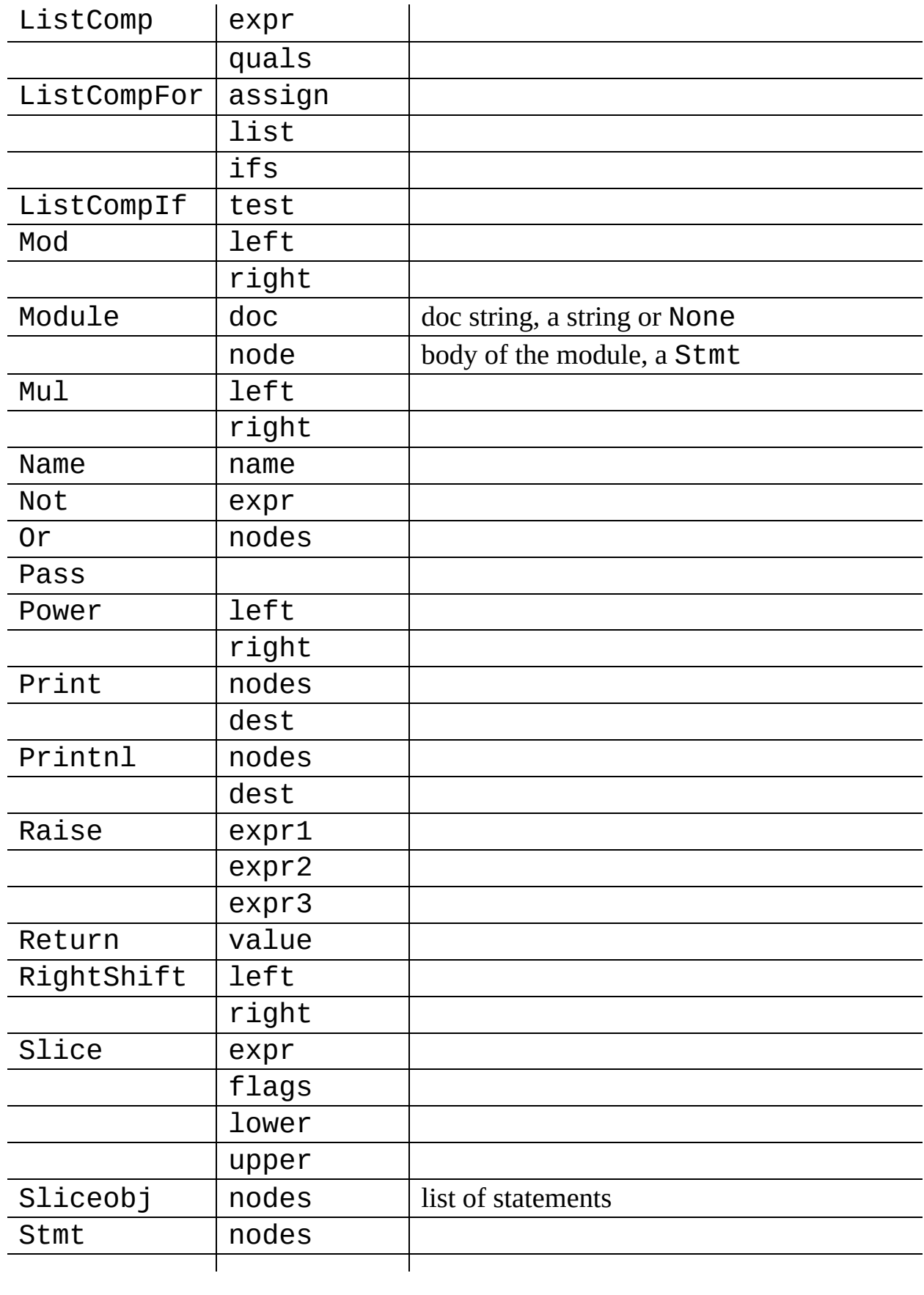

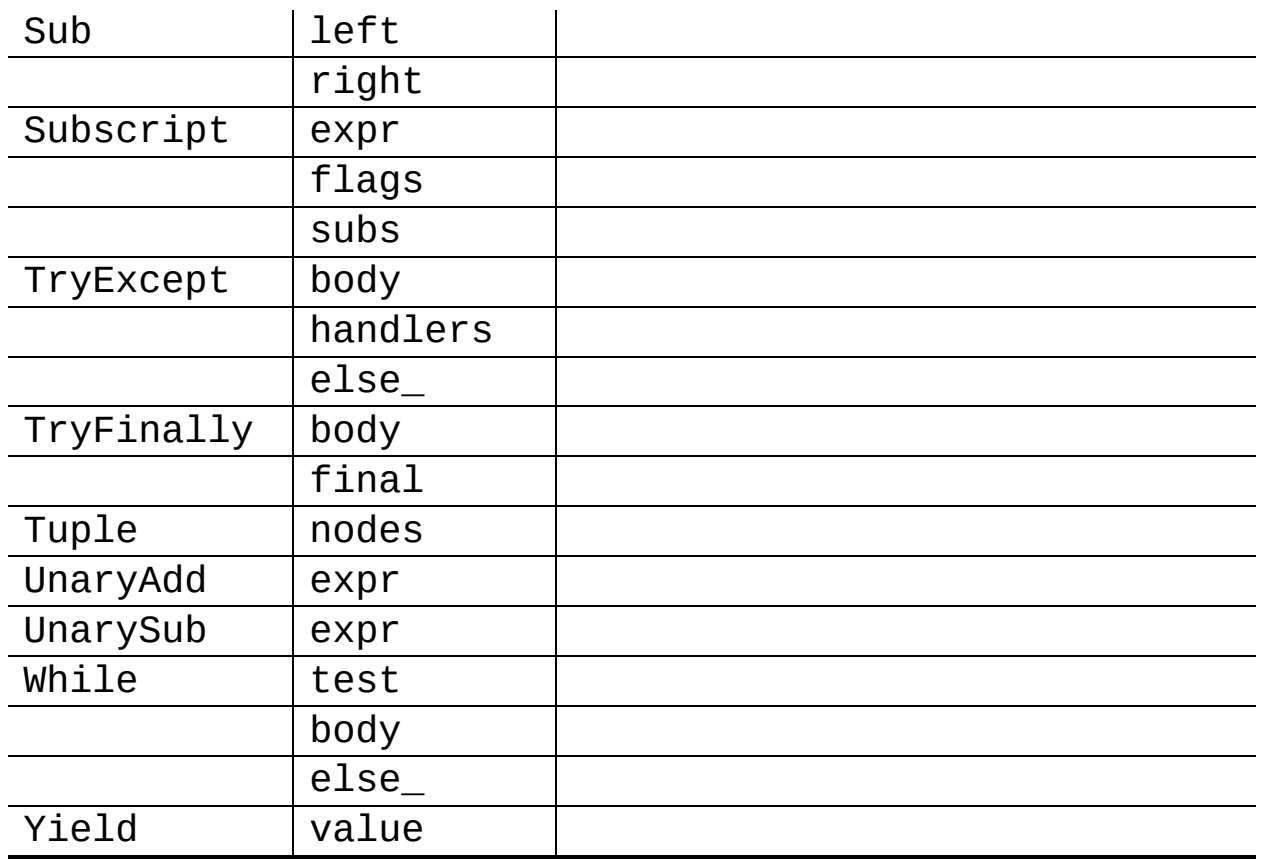

#### $\leftarrow \uparrow \rightarrow$ **Python Library Reference**

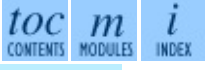

**Previous:** [1](#page-2600-0)[9.3](#page-2609-0) Python [Abstract](#page-2600-0) Syntax **Up:** 19.3 Python [Abstract](#page-2600-0) [Syn](#page-4479-0)[tax](#page-4499-0) **Next:** 19.3.2 [Assignment](#page-2609-0) nodes

<span id="page-2609-0"></span>Previous: <u>1[9.3.1](#page-2611-0) AST Nodes</u> Up: <u>1[9.3](#page-2600-0) Python Abstract Syntax</u> Next: <u>19.3.3</u> **Examples** 

# **19.3.2 Assignment nodes**

There is a collection of nodes used to represent assignments. Each assignment statement in the source code becomes a single Assign node in the AST. The nodes attribute is a list that contains a node for each assignment target. This is necessary because assignment can be chained, e.g.  $a = b = 2$ . Each Node in the list will be one of the following classes: AssAttr, AssList, AssName, or AssTuple.

Each target assignment node will describe the kind of object being assigned to: AssName for a simple name, e.g.  $a = 1$ . AssAttr for an attribute assigned, e.g.  $a \cdot x = 1$ . Asslist and AssTuple for list and tuple expansion respectively, e.g.  $a, b, c = a_t$  tuple.

The target assignment nodes also have a **flags** attribute that indicates whether the node is being used for assignment or in a delete statement. The AssName is also used to represent a delete statement, e.g. del x.

When an expression contains several attribute references, an assignment or delete statement will contain only one ASSAttr node - for the final attribute reference. The other attribute references will be represented as Getattr nodes in the expr attribute of the AssAttr instance.

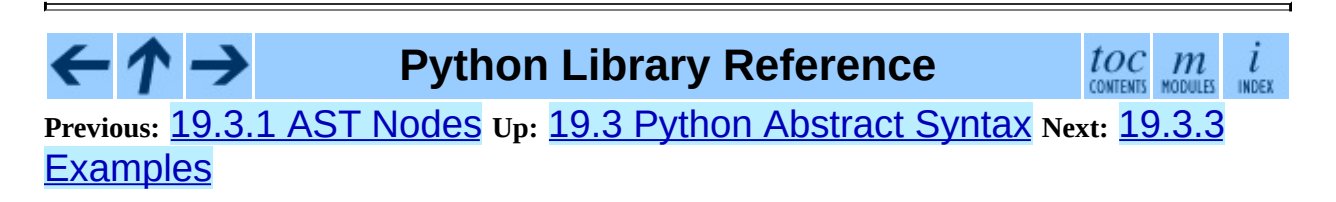

<span id="page-2611-0"></span>**Previous:** 19.3.2 [Assignment](#page-2609-0) nodes **Up:** 19.3 Python [Abstract](#page-2600-0) Syntax **Next:** 19.4 Using [Visitors](#page-2614-0) to

 $=$ 

# **19.3.3 Examples**

This section shows several simple examples of ASTs for Python source code. The examples demonstrate how to use the parse() function, what the repr of an AST looks like, and how to access attributes of an AST node.

The first module defines a single function. Assume it is stored in /tmp/doublelib.py.

```
"""This is an example module.
This is the docstring.
"" "" ""
def double(x):
    "Return twice the argument"
    return x * 2
```
In the interactive interpreter session below, I have reformatted the long AST reprs for readability. The AST reprs use unqualified class names. If you want to create an instance from a repr, you must import the class names from the compiler.ast module.

```
>>> import compiler
>>> mod = compiler.parseFile("/tmp/doublelib.py")
>>> mod
Module('This is an example module.\n\nThis is the docstring.\n',
       Stmt([Function(None, 'double', ['x'], [], 0,
                      'Return twice the argument',
                     Stmt([Return(Mul((Name('x'), Const(2))))]))]))
>>> from compiler.ast import *
>>> Module('This is an example module.\n\nThis is the docstring.\n',
... Stmt([Function(None, 'double', ['x'], [], 0,
... The contract of the argument',
... Stmt([Return(Mul((Name('x'), Const(2))))]))]))
Module('This is an example module.\n\nThis is the docstring.\n',
      Stmt([Function(None, 'double', ['x'], [], 0,
                     'Return twice the argument',
                     Stmt([Return(Mul((Name('x'), Const(2))))]))]))
>>> mod.doc
'This is an example module.\n\nThis is the docstring.\n'
>>> for node in mod.node.nodes:
... print node
...
Function(None, 'double', ['x'], [], 0, 'Return twice the argument',
        Stmt([Return(Mul((Name('x'), Const(2))))]))
```

```
>>> func = mod.node.nodes[0]
>>> func.code
Stmt([Return(Mul((Name('x'), Const(2))))])
```
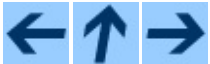

**Python Library Reference**

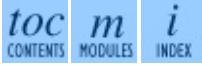

**Previous:** 19.3.2 [Assignment](#page-2609-0) nodes **Up:** 19.3 Python [Abstract](#page-2600-0) Syntax **Next:** 19.4 Using [Visitors](#page-2614-0) to

<span id="page-2614-0"></span>**Previous:** 19.3.3 [Examples](#page-2611-0) **Up:** 19. Python [compiler](#page-2593-0) package **Next:** 19.5 **Bytecode [Generation](#page-2617-0)** 

 $=$ 

# **19.4 Using Visitors to Walk ASTs**

The visitor pattern is ... The **[compiler](#page-2595-0)** package uses a variant on the visitor pattern that takes advantage of Python's introspection features to eliminate the need for much of the visitor's infrastructure.

The classes being visited do not need to be programmed to accept visitors. The visitor need only define visit methods for classes it is specifically interested in; a default visit method can handle the rest.

XXX The magic visit() method for visitors.

**walk**( *tree, visitor*[*, verbose*])

## **class ASTVisitor**( )

The ASTVisitor is responsible for walking over the tree in the correct order. A walk begins with a call to preorder(). For each node, it checks the *visitor* argument to preorder() for a method named `visitNodeType,' where NodeType is the name of the node's class, e.g. for a While node a visitWhile() would be called. If the method exists, it is called with the node as its first argument.

The visitor method for a particular node type can control how child nodes are visited during the walk. The ASTVisitor modifies the visitor argument by adding a visit method to the visitor; this method can be used to visit a particular child node. If no visitor is found for a particular node type, the default() method is called.

ASTVisitor objects have the following methods:

XXX describe extra arguments

**default**( *node*[*, ...*])

```
dispatch( node[, ...])
```
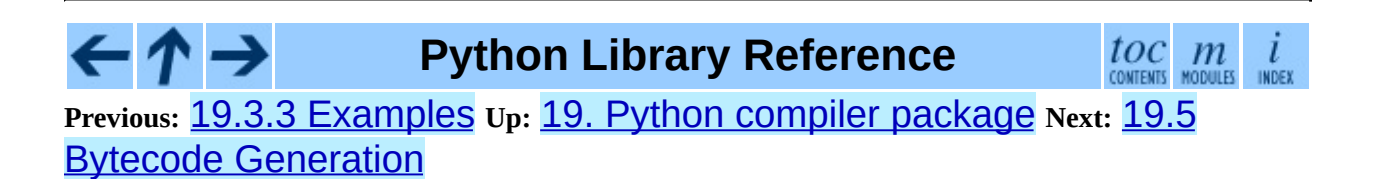

<span id="page-2617-0"></span>Previous: 19.4 Using [Visit](#page-2614-0)ors to Up: 19. Python com[pile](#page-2593-0)r package Next: 20. **SGI IRIX [Specific](#page-2619-0)** 

 $\equiv$ 

# **19.5 Bytecode Generation**

The code generator is a visitor that emits bytecodes. Each visit method can call the  $emit()$  method to emit a new bytecode. The basic code generator is specialized for modules, classes, and functions. An assembler converts that emitted instructions to the low-level bytecode format. It handles things like generator of constant lists of code objects and calculation of jump offsets.

#### ト→ **Python Library Reference**

 $toc$  $m$  $\frac{i}{1NDEX}$ 

**Previous:** 19.4 Using [Visitors](#page-2614-0) to **Up:** 19. Python compiler [package](#page-2619-0) **Next:** 20. **SGI IRIX Specific** 

<span id="page-2619-0"></span>Previous: 1[9.5](#page-2621-0) Bytecode Generation Up: Python [Lib](#page-314-0)rary Reference Next: 20.1 al

 $\blacksquare$ 

# **20. SGI IRIX Specific Services**

The modules described in this chapter provide interfaces to features that are unique to SGI's IRIX operating system (versions 4 and 5).

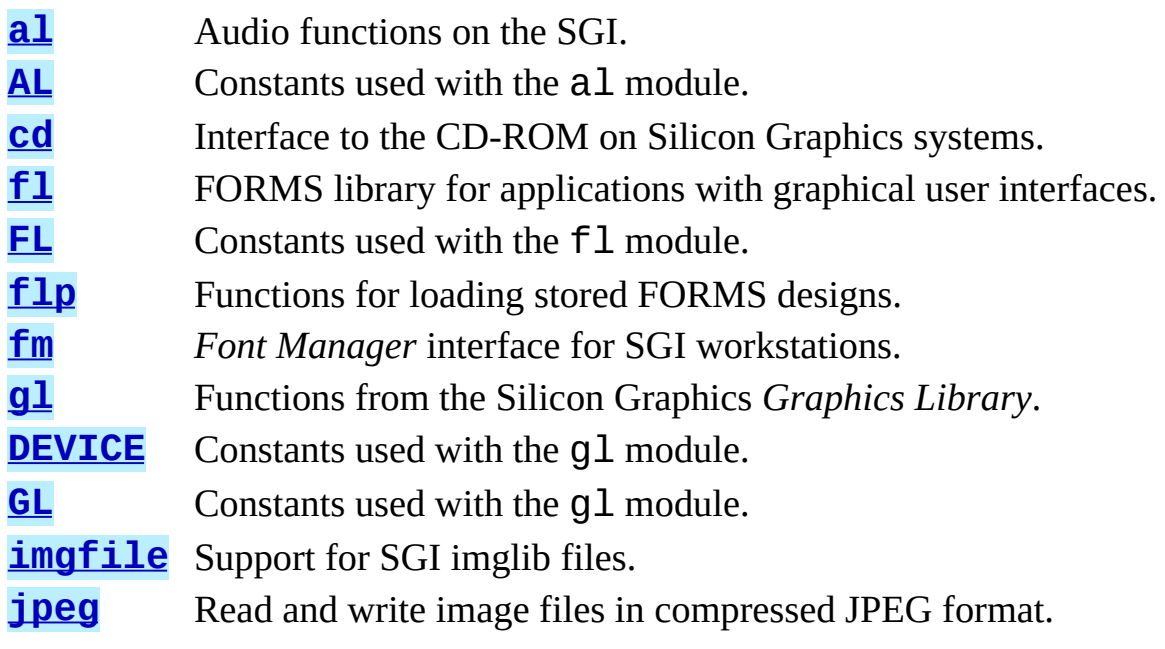

#### $\leftarrow \uparrow \rightarrow$ **Python Library Reference**

 $toc$   $m$  contents modules INDEX

**Previous:** 19.5 Bytecode [Generation](#page-2621-0) **Up:** Python Library [Reference](#page-314-0) **Next:** 20.1 al

<span id="page-2621-0"></span>**Previous: 20. SGI [IRIX](#page-2619-0) Specific Up: 20. SGI IRIX Specific Next: 2[0.1.1](#page-2624-0) Configuration Objects** 

 $\blacksquare$ 

# **20.1 al -- Audio functions on the SGI**

## Availability: **IRIX**.

This module provides access to the audio facilities of the SGI Indy and Indigo workstations. See section 3A of the IRIX man pages for details. You'll need to read those man pages to understand what these functions do! Some of the functions are not available in IRIX releases before 4.0.5. Again, see the manual to check whether a specific function is available on your platform.

All functions and methods defined in this module are equivalent to the C functions with "AL" prefixed to their name.

Symbolic constants from the C header file  $\leq$  audio. h> are defined in the standard module [AL](#page-2630-0), see below.

**Warning:** The current version of the audio library may dump core when bad argument values are passed rather than returning an error status. Unfortunately, since the precise circumstances under which this may happen are undocumented and hard to check, the Python interface can provide no protection against this kind of problems. (One example is specifying an excessive queue size -- there is no documented upper limit.)

The module defines the following functions:

### **openport**( *name, direction*[*, config*])

The name and direction arguments are strings. The optional *config* argument is a configuration object as returned by newconfig(). The return value is an *audio port object*; methods of audio port objects are described below.

### **newconfig**( )

The return value is a new *audio configuration object*; methods of audio configuration objects are described below.

### **queryparams**( *device*)

The device argument is an integer. The return value is a list of integers containing the data returned by ALqueryparams().

### **getparams**( *device, list*)

The *device* argument is an integer. The list argument is a list such as returned by queryparams(); it is modified in place (!).

### **setparams**( *device, list*)

The *device* argument is an integer. The *list* argument is a list such as returned by queryparams().

### **Subsections**

- 20.1.1 [Configuration](#page-2624-0) Objects
- 20.1.2 Port [Objects](#page-2627-0)

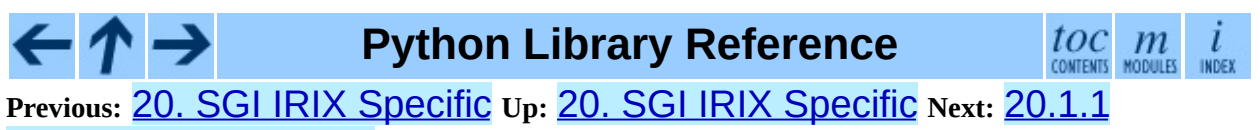

[Configuration](#page-2624-0) Objects

<span id="page-2624-0"></span>**Previous:** [20.1](#page-2621-0) al **Up:** [20.1](#page-2621-0) al **Next:** 20.1.2 Port [Objects](#page-2627-0)

 $\equiv$ 

# **20.1.1 Configuration Objects**

Configuration objects returned by newconfig() have the following methods:

**getqueuesize**( )

Return the queue size.

# **setqueuesize**( *size*)

Set the queue size.

**getwidth**( ) Get the sample width.

**setwidth**( *width*)

Set the sample width.

**getchannels**( ) Get the channel count.

# **setchannels**( *nchannels*)

Set the channel count.

# **getsampfmt**( )

Get the sample format.

# **setsampfmt**( *sampfmt*)

Set the sample format.

# **getfloatmax**( )

Get the maximum value for floating sample formats.

# **setfloatmax**( *floatmax*)

Set the maximum value for floating sample formats.

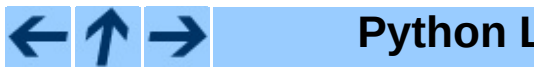

# **Python Library Reference**

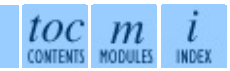

**Previous:** [20.1](#page-2621-0) al **Up:** [20.1](#page-2621-0) al **Next:** 20.1.2 Port [Objects](#page-2627-0)

<span id="page-2627-0"></span>**Previous:** 20.1.1 [Configuration](#page-2624-0) Objects **Up:** [20.1](#page-2621-0) al **Next:** [20.2](#page-2630-0) AL

 $\equiv$
# **20.1.2 Port Objects**

Port objects, as returned by openport (), have the following methods:

# **closeport**( )

Close the port.

#### **getfd**( )

Return the file descriptor as an int.

# **getfilled**( )

Return the number of filled samples.

# **getfillable**( )

Return the number of fillable samples.

#### **readsamps**( *nsamples*)

Read a number of samples from the queue, blocking if necessary. Return the data as a string containing the raw data, (e.g., 2 bytes per sample in bigendian byte order (high byte, low byte) if you have set the sample width to 2 bytes).

#### **writesamps**( *samples*)

Write samples into the queue, blocking if necessary. The samples are encoded as described for the readsamps() return value.

# **getfillpoint**( )

Return the `fill point'.

# **setfillpoint**( *fillpoint*)

Set the `fill point'.

# **getconfig**( )

Return a configuration object containing the current configuration of the port.

# **setconfig**( *config*)

Set the configuration from the argument, a configuration object.

#### **getstatus**( *list*)

Get status information on last error.

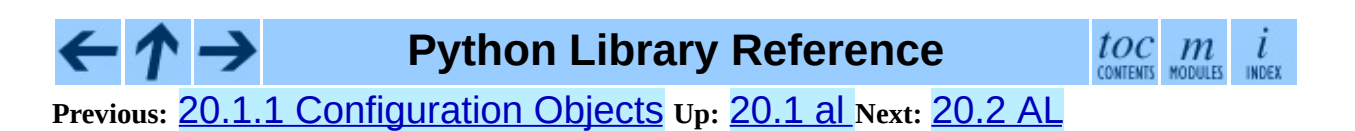

<span id="page-2630-0"></span>**Previous:** 20.1.2 Port [Objects](#page-2627-0) **Up:** 20. SGI IRIX [Specific](#page-2619-0) **Next:** [20.3](#page-2632-0) cd

# **20.2 AL -- Constants used with the al module**

Availability: **IRIX**.

This module defines symbolic constants needed to use the built-in module  $\frac{al}{i}$  $\frac{al}{i}$  $\frac{al}{i}$ (see above); they are equivalent to those defined in the C header file <audio.h> except that the name prefix "AL\_" is omitted. Read the module source for a complete list of the defined names. Suggested use:

```
import al
from AL import *
```
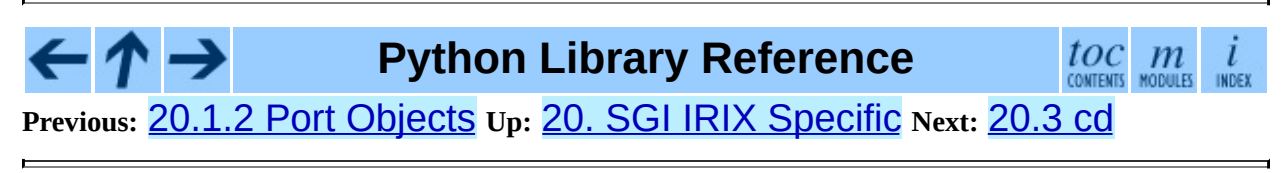

<span id="page-2632-0"></span>**Previous:** [20.2](#page-2630-0) AL **Up:** 20. SGI IRIX [Specific](#page-2619-0) **Next:** 20.3.1 Player [Objects](#page-2636-0)

 $\blacksquare$ 

# **20.3 cd -- CD-ROM access on SGI systems**

#### Availability: **IRIX**.

This module provides an interface to the Silicon Graphics CD library. It is available only on Silicon Graphics systems.

The way the library works is as follows. A program opens the CD-ROM device with open() and creates a parser to parse the data from the CD with createparser(). The object returned by open() can be used to read data from the CD, but also to get status information for the CD-ROM device, and to get information about the CD, such as the table of contents. Data from the CD is passed to the parser, which parses the frames, and calls any callback functions that have previously been added.

An audio CD is divided into *tracks* or *programs* (the terms are used interchangeably). Tracks can be subdivided into *indices*. An audio CD contains a *table of contents* which gives the starts of the tracks on the CD. Index 0 is usually the pause before the start of a track. The start of the track as given by the table of contents is normally the start of index 1.

Positions on a CD can be represented in two ways. Either a frame number or a tuple of three values, minutes, seconds and frames. Most functions use the latter representation. Positions can be both relative to the beginning of the CD, and to the beginning of the track.

Module cd defines the following functions and constants:

#### **createparser**( )

Create and return an opaque parser object. The methods of the parser object are described below.

#### **msftoframe**( *minutes, seconds, frames*)

Converts a (*minutes*, *seconds*, *frames*) triple representing time in absolute time code into the corresponding CD frame number.

# **open**( [*device*[*, mode*]])

Open the CD-ROM device. The return value is an opaque player object; methods of the player object are described below. The device is the name of the SCSI device file, e.g. '/dev/scsi/sc0d4l0', or None. If omitted or None, the hardware inventory is consulted to locate a CD-ROM drive. The *mode*, if not omitted, should be the string 'r'.

The module defines the following variables:

#### **exception error**

Exception raised on various errors.

#### **DATASIZE**

The size of one frame's worth of audio data. This is the size of the audio data as passed to the callback of type audio.

#### **BLOCKSIZE**

The size of one uninterpreted frame of audio data.

The following variables are states as returned by getstatus():

#### **READY**

The drive is ready for operation loaded with an audio CD.

#### **NODISC**

The drive does not have a CD loaded.

#### **CDROM**

The drive is loaded with a CD-ROM. Subsequent play or read operations will return I/O errors.

#### **ERROR**

An error occurred while trying to read the disc or its table of contents.

#### **PLAYING**

The drive is in CD player mode playing an audio CD through its audio jacks.

#### **PAUSED**

The drive is in CD layer mode with play paused.

#### **STILL**

The equivalent of PAUSED on older (non 3301) model Toshiba CD-ROM drives. Such drives have never been shipped by SGI.

**audio pnum index ptime atime catalog ident control**

> Integer constants describing the various types of parser callbacks that can be set by the addcallback() method of CD parser objects (see below).

#### **Subsections**

- 20.3.1 Player [Objects](#page-2636-0)
- 20.3.2 Parser [Objects](#page-2640-0)

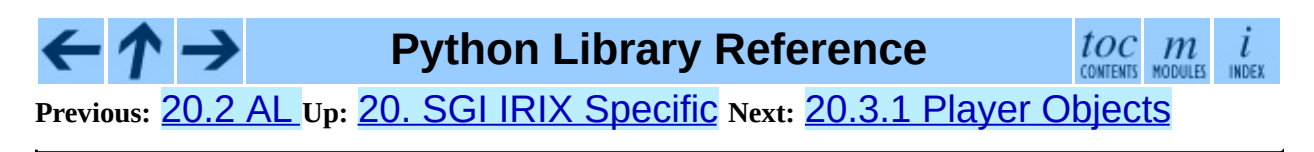

<span id="page-2636-0"></span>**Previous:** [20.3](#page-2632-0) cd **Up:** [20.3](#page-2632-0) cd **Next:** 20.3.2 Parser [Objects](#page-2640-0)

# **20.3.1 Player Objects**

Player objects (returned by  $open()$ ) have the following methods:

# **allowremoval**( )

Unlocks the eject button on the CD-ROM drive permitting the user to eject the caddy if desired.

# **bestreadsize**( )

Returns the best value to use for the *num\_frames* parameter of the readda() method. Best is defined as the value that permits a continuous flow of data from the CD-ROM drive.

# **close**( )

Frees the resources associated with the player object. After calling close(), the methods of the object should no longer be used.

# **eject**( )

Ejects the caddy from the CD-ROM drive.

# **getstatus**( )

Returns information pertaining to the current state of the CD-ROM drive. The returned information is a tuple with the following values: *state*, *track*, *rtime*, *atime*, *ttime*, *first*, *last*, *scsi\_audio*, *cur\_block*. *rtime* is the time relative to the start of the current track; *atime* is the time relative to the beginning of the disc; *ttime* is the total time on the disc. For more information on the meaning of the values, see the man page *CDgetstatus*(3dm). The value of *state* is one of the following: ERROR, NODISC, READY, PLAYING, PAUSED, STILL, or CDROM.

# **gettrackinfo**( *track*)

Returns information about the specified track. The returned information is a tuple consisting of two elements, the start time of the track and the duration of the track.

# **msftoblock**( *min, sec, frame*)

Converts a minutes, seconds, frames triple representing a time in absolute time code into the corresponding logical block number for the given CD-ROM drive. You should use msftoframe() rather than msftoblock() for comparing times. The logical block number differs from the frame number by an offset required by certain CD-ROM drives.

# **play**( *start, play*)

Starts playback of an audio CD in the CD-ROM drive at the specified track. The audio output appears on the CD-ROM drive's headphone and audio jacks (if fitted). Play stops at the end of the disc. *start* is the number of the track at which to start playing the CD; if *play* is 0, the CD will be set to an initial paused state. The method togglepause() can then be used to commence play.

# **playabs**( *minutes, seconds, frames, play*)

Like  $\mathsf{play}()$ , except that the start is given in minutes, seconds, and frames instead of a track number.

# **playtrack**( *start, play*)

Like  $\mathsf{play}()$ , except that playing stops at the end of the track.

# **playtrackabs**( *track, minutes, seconds, frames, play*)

Like  $play()$ , except that playing begins at the specified absolute time and ends at the end of the specified track.

# **preventremoval**( )

Locks the eject button on the CD-ROM drive thus preventing the user from arbitrarily ejecting the caddy.

# **readda**( *num\_frames*)

Reads the specified number of frames from an audio CD mounted in the CD-ROM drive. The return value is a string representing the audio frames. This string can be passed unaltered to the parseframe() method of the parser object.

#### **seek**( *minutes, seconds, frames*)

Sets the pointer that indicates the starting point of the next read of digital

audio data from a CD-ROM. The pointer is set to an absolute time code location specified in *minutes*, *seconds*, and *frames*. The return value is the logical block number to which the pointer has been set.

#### **seekblock**( *block*)

Sets the pointer that indicates the starting point of the next read of digital audio data from a CD-ROM. The pointer is set to the specified logical block number. The return value is the logical block number to which the pointer has been set.

#### **seektrack**( *track*)

Sets the pointer that indicates the starting point of the next read of digital audio data from a CD-ROM. The pointer is set to the specified track. The return value is the logical block number to which the pointer has been set.

> toc m CONTENTS MODULES

#### **stop**( )

Stops the current playing operation.

# **togglepause**( )

Pauses the CD if it is playing, and makes it play if it is paused.

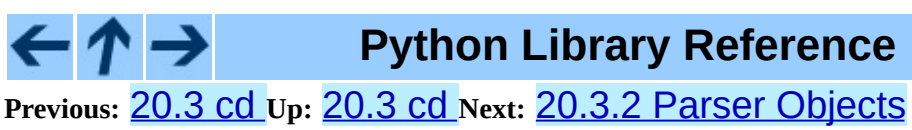

<span id="page-2640-0"></span>**Previous:** 20.3.1 Player [Objects](#page-2636-0) **Up:** [20.3](#page-2632-0) cd **Next:** [20.4](#page-2643-0) fl

# **20.3.2 Parser Objects**

Parser objects (returned by  $c$ reateparser()) have the following methods:

# **addcallback**( *type, func, arg*)

Adds a callback for the parser. The parser has callbacks for eight different types of data in the digital audio data stream. Constants for these types are defined at the cd module level (see above). The callback is called as follows: *func*(*arg*, type, data), where *arg* is the user supplied argument, *type* is the particular type of callback, and *data* is the data returned for this *type* of callback. The type of the data depends on the *type* of callback as follows:

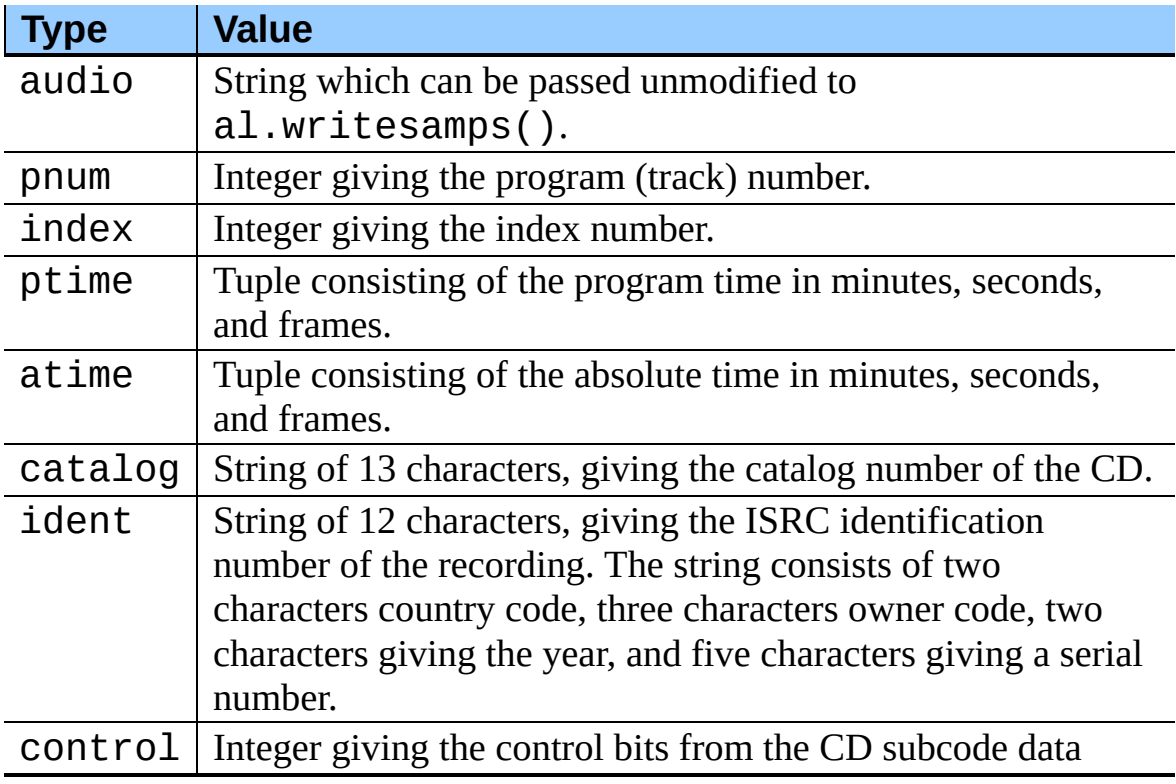

# **deleteparser**( )

Deletes the parser and frees the memory it was using. The object should not be used after this call. This call is done automatically when the last reference to the object is removed.

#### **parseframe**( *frame*)

Parses one or more frames of digital audio data from a CD such as returned by readda(). It determines which subcodes are present in the data. If these subcodes have changed since the last frame, then parseframe() executes a callback of the appropriate type passing to it the subcode data found in the frame. Unlike the C function, more than one frame of digital audio data can be passed to this method.

#### **removecallback**( *type*)

Removes the callback for the given *type*.

# **resetparser**( )

Resets the fields of the parser used for tracking subcodes to an initial state. resetparser() should be called after the disc has been changed.

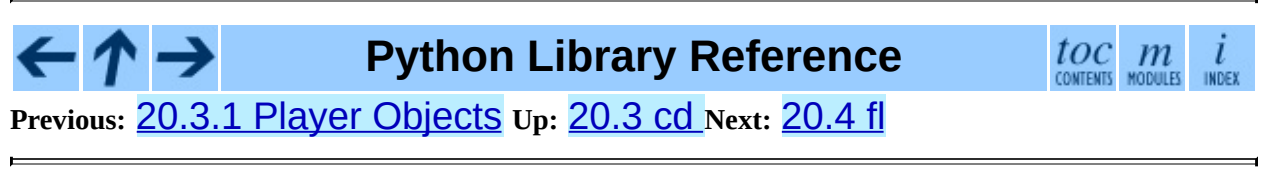

<span id="page-2643-0"></span>Previous: 2[0.3.2](#page-2646-0) Parser Objects Up: 20. SGI [IRIX](#page-2619-0) Specific Next: 20.4.1 **Functions Defined in** 

# **20.4 fl -- FORMS library for graphical user interfaces**

Availability: **IRIX**.

This module provides an interface to the FORMS Library by Mark Overmars. The source for the library can be retrieved by anonymous ftp from host "ftp.cs.ruu.nl", directory SGI/FORMS. It was last tested with version 2.0b.

Most functions are literal translations of their C equivalents, dropping the initial " $f1$ <sup>"</sup> from their name. Constants used by the library are defined in module  $F1$ described below.

The creation of objects is a little different in Python than in C: instead of the `current form' maintained by the library to which new FORMS objects are added, all functions that add a FORMS object to a form are methods of the Python object representing the form. Consequently, there are no Python equivalents for the C functions  $f1\_addto\_form()$  and  $f1\_end\_form()$ , and the equivalent of fl\_bqn\_form() is called fl.make\_form().

Watch out for the somewhat confusing terminology: FORMS uses the word *object* for the buttons, sliders etc. that you can place in a form. In Python, `object' means any value. The Python interface to FORMS introduces two new Python object types: form objects (representing an entire form) and FORMS objects (representing one button, slider etc.). Hopefully this isn't too confusing.

There are no `free objects' in the Python interface to FORMS, nor is there an easy way to add object classes written in Python. The FORMS interface to GL event handling is available, though, so you can mix FORMS with pure GL windows.

**Please note:** importing  $f1$  implies a call to the GL function  $f0reground()$ and to the FORMS routine  $f1$ \_init().

#### **Subsections**

- 20.4.1 [Functions](#page-2646-0) Defined in Module fl  $\bullet$
- 20.4.2 Form [Objects](#page-2650-0)  $\bullet$
- 20.4.3 [FORMS](#page-2656-0) Objects  $\bullet$

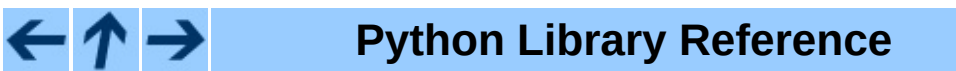

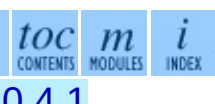

**Previous:** 20.3.2 Parser [Objects](#page-2640-0) **Up:** 20. SGI IRIX [Specific](#page-2619-0) **Next:** 20.4.1 [Functions](#page-2646-0) Defined in

<span id="page-2646-0"></span>**Previous:** [20.4](#page-2643-0) fl **Up:** [20.4](#page-2643-0) fl **Next:** 20.4.2 Form [Objects](#page-2650-0)

# **20.4.1 Functions Defined in Module fl**

Module **f1** defines the following functions. For more information about what they do, see the description of the equivalent C function in the FORMS documentation:

#### **make\_form**( *type, width, height*)

Create a form with given type, width and height. This returns a *form* object, whose methods are described below.

#### **do\_forms**( )

The standard FORMS main loop. Returns a Python object representing the FORMS object needing interaction, or the special value FL.EVENT.

#### **check\_forms**( )

Check for FORMS events. Returns what do\_forms() above returns, or None if there is no event that immediately needs interaction.

#### **set\_event\_call\_back**( *function*)

Set the event callback function.

#### **set\_graphics\_mode**( *rgbmode, doublebuffering*)

Set the graphics modes.

#### **get\_rgbmode**( )

Return the current rgb mode. This is the value of the C global variable fl rgbmode.

#### **show\_message**( *str1, str2, str3*)

Show a dialog box with a three-line message and an OK button.

#### **show\_question**( *str1, str2, str3*)

Show a dialog box with a three-line message and YES and NO buttons. It returns 1 if the user pressed YES, 0 if NO.

```
show_choice( str1, str2, str3, but1[, but2[, but3]])
```
Show a dialog box with a three-line message and up to three buttons. It returns the number of the button clicked by the user  $(1, 2 \text{ or } 3)$ .

# **show\_input**( *prompt, default*)

Show a dialog box with a one-line prompt message and text field in which the user can enter a string. The second argument is the default input string. It returns the string value as edited by the user.

# **show\_file\_selector**( *message, directory, pattern, default*)

Show a dialog box in which the user can select a file. It returns the absolute filename selected by the user, or None if the user presses Cancel.

# **get\_directory**( )

# **get\_pattern**( )

# **get\_filename**( )

These functions return the directory, pattern and filename (the tail part only) selected by the user in the last show file selector() call.

```
qdevice( dev)
```

```
unqdevice( dev)
```

```
isqueued( dev)
```
**qtest**( )

```
qread( )
```

```
qreset( )
```

```
qenter( dev, val)
```
# **get\_mouse**( )

**tie**( *button, valuator1, valuator2*)

These functions are the FORMS interfaces to the corresponding GL functions. Use these if you want to handle some GL events yourself when using fl.do\_events(). When a GL event is detected that FORMS cannot handle, fl.do\_forms() returns the special value FL.EVENT and you should call  $f1$ .  $qread()$  to read the event from the queue. Don't use the equivalent GL functions!

# **color**( ) **mapcolor**( ) **getmcolor**( )

See the description in the FORMS documentation of  $f1\_{\text{color}}($  ), fl\_mapcolor() and fl\_getmcolor().

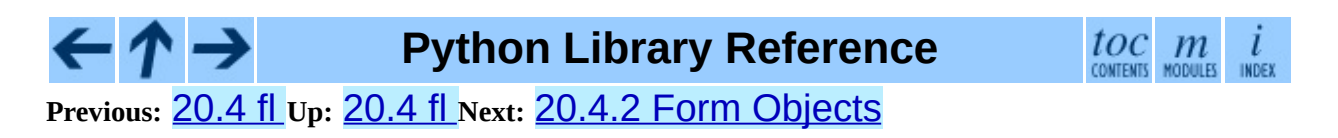

<span id="page-2650-0"></span>**Previous:** 20.4.1 [Functions](#page-2646-0) Defined in **Up:** [20.4](#page-2643-0) fl **Next:** 20.4.3 [FORMS](#page-2656-0) Objects

 $\overline{\phantom{0}}$ 

# **20.4.2 Form Objects**

Form objects (returned by make form() above) have the following methods. Each method corresponds to a C function whose name is prefixed with "fl\_"; and whose first argument is a form pointer; please refer to the official FORMS documentation for descriptions.

All the add  $\star$  () methods return a Python object representing the FORMS object. Methods of FORMS objects are described below. Most kinds of FORMS object also have some methods specific to that kind; these methods are listed here.

#### **show\_form**( *placement, bordertype, name*) Show the form.

# **hide\_form**( )

Hide the form.

# **redraw\_form**( )

Redraw the form.

# **set\_form\_position**( *x, y*)

Set the form's position.

# **freeze\_form**( )

Freeze the form.

# **unfreeze\_form**( )

Unfreeze the form.

# **activate\_form**( )

Activate the form.

# **deactivate\_form**( )

Deactivate the form.

#### **bgn\_group**( )

Begin a new group of objects; return a group object.

#### **end\_group**( )

End the current group of objects.

#### **find\_first**( )

Find the first object in the form.

#### **find\_last**( )

Find the last object in the form.

#### **add\_box**( *type, x, y, w, h, name*)

Add a box object to the form. No extra methods.

# **add\_text**( *type, x, y, w, h, name*)

Add a text object to the form. No extra methods.

#### **add\_clock**( *type, x, y, w, h, name*)

Add a clock object to the form. Method: get\_clock().

# **add\_button**( *type, x, y, w, h, name*)

Add a button object to the form. Methods: get\_button(), set\_button().

#### **add\_lightbutton**( *type, x, y, w, h, name*)

Add a lightbutton object to the form. Methods: get\_button(), set\_button().

#### **add\_roundbutton**( *type, x, y, w, h, name*)

Add a roundbutton object to the form. Methods: get\_button(), set\_button().

# **add\_slider**( *type, x, y, w, h, name*)

Add a slider object to the form. Methods: set\_slider\_value(), get\_slider\_value(),

```
set_slider_bounds(), get_slider_bounds(),
set_slider_return(), set_slider_size(),
set_slider_precision(), set_slider_step().
```
#### **add\_valslider**( *type, x, y, w, h, name*)

Add a valslider object to the form. Methods: set\_slider\_value(), get\_slider\_value(), set\_slider\_bounds(), get\_slider\_bounds(), set\_slider\_return(), set\_slider\_size(), set\_slider\_precision(), set\_slider\_step().

**add\_dial**( *type, x, y, w, h, name*)

Add a dial object to the form. Methods: set\_dial\_value(), get\_dial\_value(), set\_dial\_bounds(), get\_dial\_bounds().

**add\_positioner**( *type, x, y, w, h, name*)

```
Add a positioner object to the form.
Methods: set_positioner_xvalue(),
set_positioner_yvalue(), set_positioner_xbounds(),
set_positioner_ybounds(), get_positioner_xvalue(),
get_positioner_yvalue(), get_positioner_xbounds(),
get_positioner_ybounds().
```
**add\_counter**( *type, x, y, w, h, name*)

Add a counter object to the form. Methods: set\_counter\_value(), get\_counter\_value(), set counter bounds(), set counter step(), set\_counter\_precision(), set\_counter\_return().

**add\_input**( *type, x, y, w, h, name*)

Add a input object to the form. Methods: set\_input(), get\_input(), set\_input\_color(), set\_input\_return().

**add\_menu**( *type, x, y, w, h, name*)

Add a menu object to the form.

Methods: set\_menu(), get\_menu(), addto\_menu().

#### **add\_choice**( *type, x, y, w, h, name*)

Add a choice object to the form. Methods: set\_choice(), get\_choice(), clear\_choice(), addto\_choice(), replace\_choice(), delete\_choice(), get\_choice\_text(), set\_choice\_fontsize(), set\_choice\_fontstyle().

# **add\_browser**( *type, x, y, w, h, name*)

Add a browser object to the form. Methods: set\_browser\_topline(), clear\_browser(), add\_browser\_line(), addto\_browser(), insert\_browser\_line(), delete\_browser\_line(), replace\_browser\_line(), get\_browser\_line(), load\_browser(), get\_browser\_maxline(), select\_browser\_line(), deselect\_browser\_line(), deselect\_browser(), isselected\_browser\_line(), get\_browser(), set\_browser\_fontsize(), set\_browser\_fontstyle(), set\_browser\_specialkey().

**add\_timer**( *type, x, y, w, h, name*)

Add a timer object to the form. Methods: set\_timer(), get\_timer().

Form objects have the following data attributes; see the FORMS documentation:

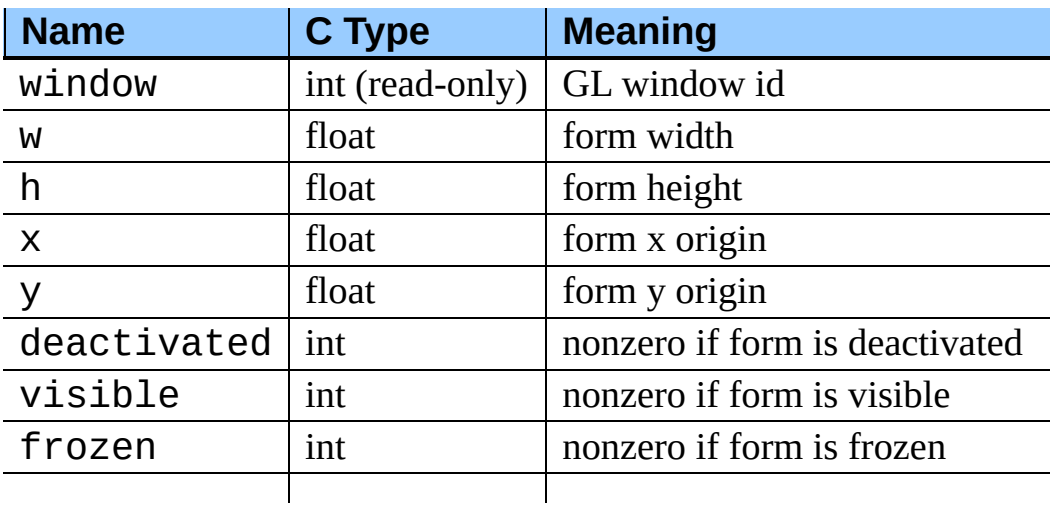

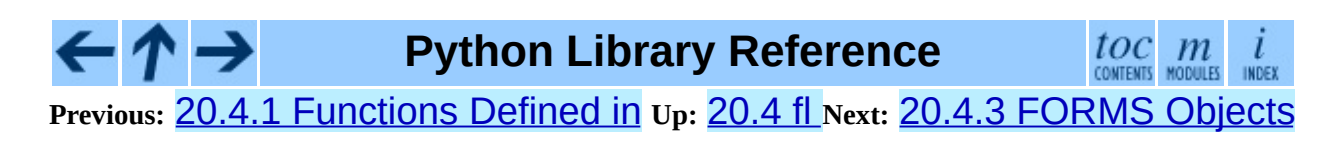

<span id="page-2656-0"></span>**Previous:** 20.4.2 Form [Objects](#page-2650-0) **Up:** [20.4](#page-2643-0) fl **Next:** [20.5](#page-2659-0) FL

# **20.4.3 FORMS Objects**

Besides methods specific to particular kinds of FORMS objects, all FORMS objects also have the following methods:

# **set\_call\_back**( *function, argument*)

Set the object's callback function and argument. When the object needs interaction, the callback function will be called with two arguments: the object, and the callback argument. (FORMS objects without a callback function are returned by  $f1.d0_f \text{forms}$  () or  $f1.c \text{heck}_f \text{forms}$  () when they need interaction.) Call this method without arguments to remove the callback function.

# **delete\_object**( )

Delete the object.

#### **show\_object**( )

Show the object.

# **hide\_object**( )

Hide the object.

# **redraw\_object**( )

Redraw the object.

# **freeze\_object**( )

Freeze the object.

# **unfreeze\_object**( )

Unfreeze the object.

FORMS objects have these data attributes; see the FORMS documentation:

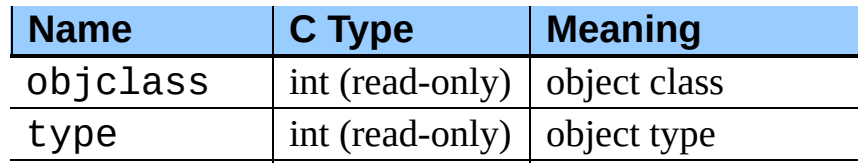

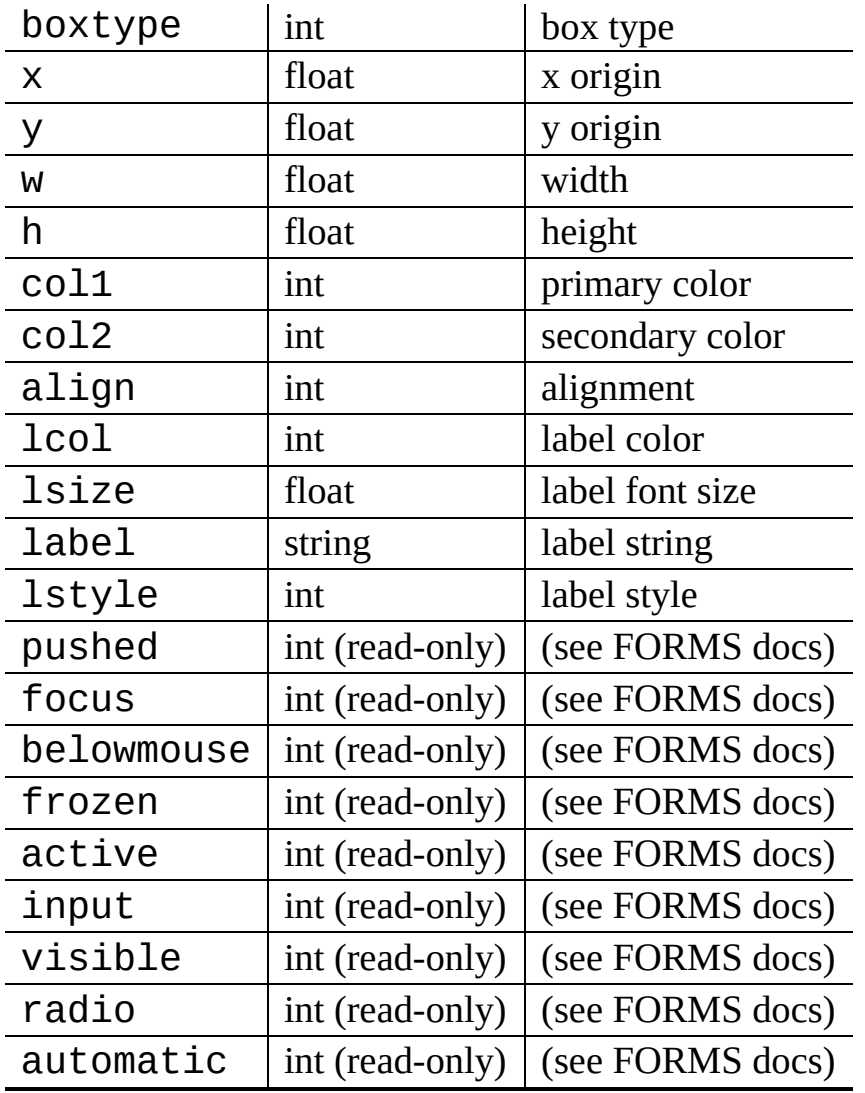

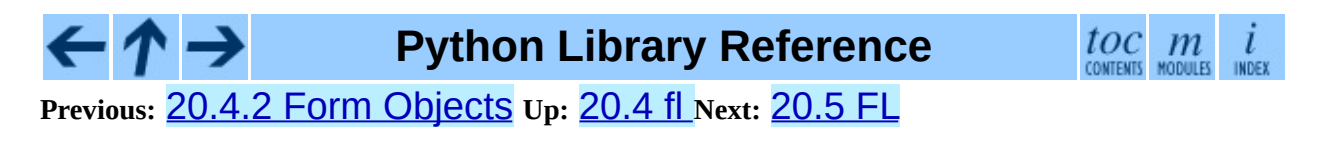

<span id="page-2659-0"></span>**Previous:** 20.4.3 [FORMS](#page-2656-0) Objects **Up:** 20. SGI IRIX [Specific](#page-2619-0) **Next:** [20.6](#page-2661-0) flp

 $\overline{\phantom{0}}$ 

# **20.5 FL -- Constants used with the fl module**

Availability: **IRIX**.

This module defines symbolic constants needed to use the built-in module  $f1$ (see above); they are equivalent to those defined in the C header file <forms.h> except that the name prefix "FL\_" is omitted. Read the module source for a complete list of the defined names. Suggested use:

```
import fl
from FL import *
```
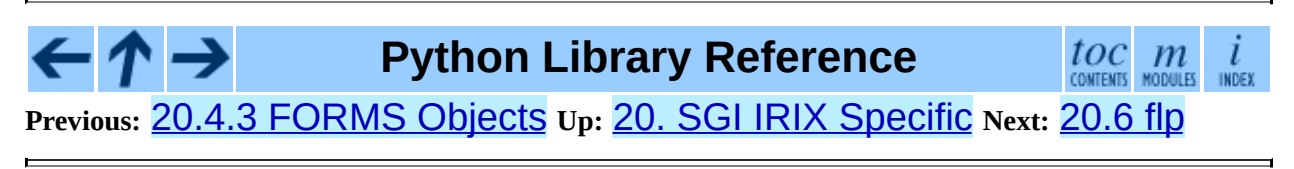

<span id="page-2661-0"></span>**Previous:** [20.5](#page-2659-0) FL **Up:** 20. SGI IRIX [Specific](#page-2619-0) **Next:** [20.7](#page-2663-0) fm

# **20.6 flp -- Functions for loading stored FORMS designs**

Availability: **IRIX**.

This module defines functions that can read form definitions created by the `form designer' (**fdesign**) program that comes with the FORMS library (see module  $f1$  above).

For now, see the file flp.doc in the Python library source directory for a description.

XXX A complete description should be inserted here!

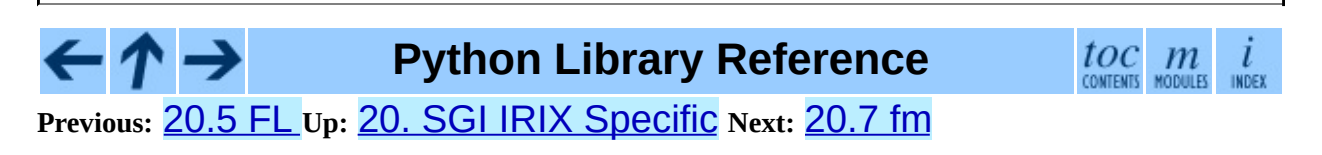

<span id="page-2663-0"></span>**Previous:** [20.6](#page-2661-0) flp **Up:** 20. SGI IRIX [Specific](#page-2619-0) **Next:** [20.8](#page-2666-0) gl
# **20.7 fm --** *Font Manager* **interface**

# Availability: **IRIX**.

This module provides access to the IRIS *Font Manager* library. It is available only on Silicon Graphics machines. See also: *4Sight User's Guide*, section 1, chapter 5: ``Using the IRIS Font Manager.''

This is not yet a full interface to the IRIS Font Manager. Among the unsupported features are: matrix operations; cache operations; character operations (use string operations instead); some details of font info; individual glyph metrics; and printer matching.

It supports the following operations:

# **init**( )

Initialization function. Calls  $fminit()$ . It is normally not necessary to call this function, since it is called automatically the first time the fm module is imported.

# **findfont**( *fontname*)

Return a font handle object. Calls fmfindfont(*fontname*).

# **enumerate**( )

Returns a list of available font names. This is an interface to fmenumerate().

# **prstr**( *string*)

Render a string using the current font (see the setfont() font handle method below). Calls fmprstr(*string*).

# **setpath**( *string*)

Sets the font search path. Calls fmsetpath(*string*). (XXX Does not work!?!)

# **fontpath**( )

Returns the current font search path.

Font handle objects support the following operations:

# **scalefont**( *factor*)

Returns a handle for a scaled version of this font. Calls fmscalefont(*fh*, *factor*).

# **setfont**( )

Makes this font the current font. Note: the effect is undone silently when the font handle object is deleted. Calls fmsetfont(*fh*).

# **getfontname**( )

Returns this font's name. Calls fmgetfontname(*fh*).

# **getcomment**( )

Returns the comment string associated with this font. Raises an exception if there is none. Calls fmgetcomment(*fh*).

# **getfontinfo**( )

Returns a tuple giving some pertinent data about this font. This is an interface to fmgetfontinfo(). The returned tuple contains the following numbers: (*printermatched*, *fixed\_width*, *xorig*, *yorig*, *xsize*, *ysize*, *height*, *nglyphs*).

# **getstrwidth**( *string*)

Returns the width, in pixels, of *string* when drawn in this font. Calls fmgetstrwidth(*fh*, *string*).

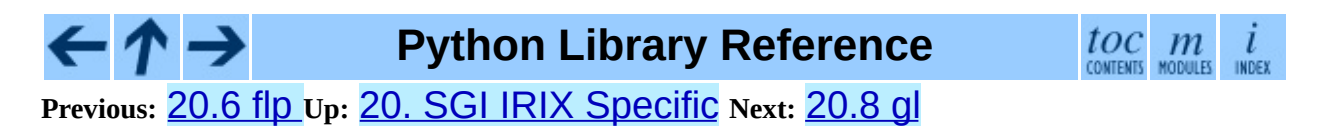

<span id="page-2666-0"></span>**Previous:** [20.7](#page-2663-0) fm **Up:** 20. SGI IRIX [Specific](#page-2619-0) **Next:** 20.9 [DEVICE](#page-2671-0)

# **20.8 gl --** *Graphics Library* **interface**

Availability: **IRIX**.

This module provides access to the Silicon Graphics *Graphics Library*. It is available only on Silicon Graphics machines.

**Warning:** Some illegal calls to the GL library cause the Python interpreter to dump core. In particular, the use of most GL calls is unsafe before the first window is opened.

The module is too large to document here in its entirety, but the following should help you to get started. The parameter conventions for the C functions are translated to Python as follows:

- All (short, long, unsigned) int values are represented by Python integers.
- All float and double values are represented by Python floating point numbers. In most cases, Python integers are also allowed.
- All arrays are represented by one-dimensional Python lists. In most cases, tuples are also allowed.
- All string and character arguments are represented by Python strings, for instance, winopen('Hi There!') and rotate(900, 'z').
- All (short, long, unsigned) integer arguments or return values that are only used to specify the length of an array argument are omitted. For example, the C call

```
lmdef(deftype, index, np, props)
```
is translated to Python as

lmdef(deftype, index, props)

• Output arguments are omitted from the argument list; they are transmitted as function return values instead. If more than one value must be returned, the return value is a tuple. If the C function has both a regular return value (that is not omitted because of the previous rule) and an output argument, the return value comes first in the tuple. Examples: the C call

```
getmcolor(i, &red, &green, &blue)
```
is translated to Python as

red, green, blue =  $getmcolor(i)$ 

The following functions are non-standard or have special argument conventions:

# **varray**( *argument*)

Equivalent to but faster than a number of v3d() calls. The *argument* is a list (or tuple) of points. Each point must be a tuple of coordinates (*x*, *y*, *z*) or (*x*, *y*). The points may be 2- or 3-dimensional but must all have the same dimension. Float and int values may be mixed however. The points are always converted to 3D double precision points by assuming  $z = 0.0$ if necessary (as indicated in the man page), and for each point  $\sqrt{3}d$  () is called.

# **nvarray**( )

Equivalent to but faster than a number of n3f and v3f calls. The argument is an array (list or tuple) of pairs of normals and points. Each pair is a tuple of a point and a normal for that point. Each point or normal must be a tuple of coordinates (*x*, *y*, *z*). Three coordinates must be given. Float and int values may be mixed. For each pair, n3f() is called for the normal, and then v3f() is called for the point.

# **vnarray**( )

Similar to  $\eta$ varray() but the pairs have the point first and the normal second.

# **nurbssurface**( *s\_k, t\_k, ctl, s\_ord, t\_ord, type*)

Defines a nurbs surface. The dimensions of *ctl*[][] are computed as follows: [len(*s\_k*) - *s\_ord*], [len(*t\_k*) - *t\_ord*].

# **nurbscurve**( *knots, ctlpoints, order, type*)

Defines a nurbs curve. The length of ctlpoints is len(*knots*) - *order*.

# **pwlcurve**( *points, type*)

Defines a piecewise-linear curve. *points* is a list of points. *type* must be

N\_ST.

# **pick**( *n*)

# **select**( *n*)

The only argument to these functions specifies the desired size of the pick or select buffer.

# **endpick**( )

# **endselect**( )

These functions have no arguments. They return a list of integers representing the used part of the pick/select buffer. No method is provided to detect buffer overrun.

Here is a tiny but complete example GL program in Python:

```
import gl, GL, time
def main():
    gl.foreground()
    gl.prefposition(500, 900, 500, 900)
    w = gl.winopen('CrissCross')
    gl.ortho2(0.0, 400.0, 0.0, 400.0)
    gl.color(GL.WHITE)
    gl.clear()
    gl.color(GL.RED)
    gl.bgnline()
    gl.v2f(0.0, 0.0)
    gl.v2f(400.0, 400.0)
    gl.endline()
    gl.bgnline()
    gl.v2f(400.0, 0.0)
    gl.v2f(0.0, 400.0)
    gl.endline()
    time.sleep(5)
```

```
main()
```
# **See Also:**

*[PyOpenGL:](http://pyopengl.sourceforge.net/) The Python OpenGL Binding*

An interface to OpenGL is also available; see information about the **PyOpenGL** project online at <http://pyopengl.sourceforge.net/>. This may be a better option if support for SGI hardware from before about 1996 is not required.

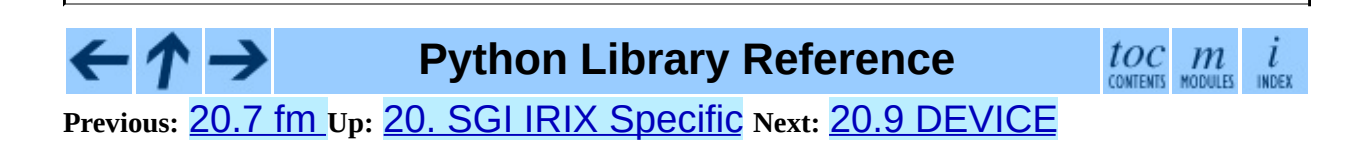

<span id="page-2671-0"></span>**Previous:** [20.8](#page-2666-0) gl **Up:** 20. SGI IRIX [Specific](#page-2619-0) **Next:** [20.10](#page-2673-0) GL

# **20.9 DEVICE -- Constants used with the gl module**

Availability: **IRIX**.

This modules defines the constants used by the Silicon Graphics *Graphics Library* that C programmers find in the header file <gl/device.h>. Read the module source file for details.

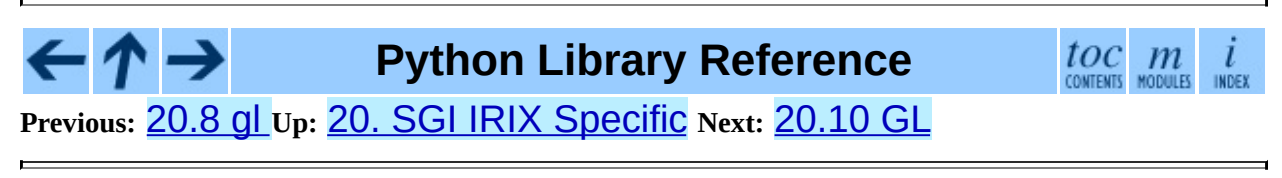

<span id="page-2673-0"></span>**Previous:** 20.9 [DEVICE](#page-2671-0) **Up:** 20. SGI IRIX [Specific](#page-2619-0) **Next:** 20.11 [imgfile](#page-2675-0)

# **20.10 GL -- Constants used with the gl module**

Availability: **IRIX**.

This module contains constants used by the Silicon Graphics *Graphics Library* from the C header file  $\langle g1/g1.$  h>. Read the module source file for details.

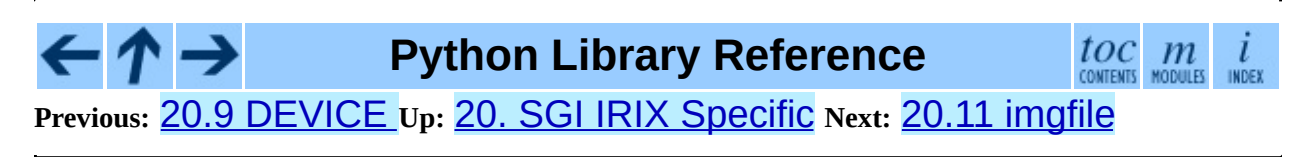

<span id="page-2675-0"></span>**Previous:** [20.10](#page-2673-0) GL **Up:** 20. SGI IRIX [Specific](#page-2619-0) **Next:** [20.12](#page-2678-0) jpeg

# **20.11 imgfile -- Support for SGI imglib files**

## Availability: **IRIX**.

The imgfile module allows Python programs to access SGI imglib image files (also known as .rgb files). The module is far from complete, but is provided anyway since the functionality that there is enough in some cases. Currently, colormap files are not supported.

The module defines the following variables and functions:

## **exception error**

This exception is raised on all errors, such as unsupported file type, etc.

## **getsizes**( *file*)

This function returns a tuple (*x*, *y*, *z*) where *x* and *y* are the size of the image in pixels and *z* is the number of bytes per pixel. Only 3 byte RGB pixels and 1 byte greyscale pixels are currently supported.

# **read**( *file*)

This function reads and decodes the image on the specified file, and returns it as a Python string. The string has either 1 byte greyscale pixels or 4 byte RGBA pixels. The bottom left pixel is the first in the string. This format is suitable to pass to gl. lrectwrite(), for instance.

# **readscaled**( *file, x, y, filter*[*, blur*])

This function is identical to read but it returns an image that is scaled to the given *x* and *y* sizes. If the *filter* and *blur* parameters are omitted scaling is done by simply dropping or duplicating pixels, so the result will be less than perfect, especially for computer-generated images.

Alternatively, you can specify a filter to use to smooth the image after scaling. The filter forms supported are 'impulse', 'box', 'triangle', 'quadratic' and 'gaussian'. If a filter is specified *blur* is an optional parameter specifying the blurriness of the filter. It defaults to 1.0.

readscaled() makes no attempt to keep the aspect ratio correct, so that is the users' responsibility.

# **ttob**( *flag*)

This function sets a global flag which defines whether the scan lines of the image are read or written from bottom to top (flag is zero, compatible with SGI GL) or from top to bottom(flag is one, compatible with X). The default is zero.

## **write**( *file, data, x, y, z*)

This function writes the RGB or greyscale data in *data* to image file *file*. *x* and *y* give the size of the image, *z* is 1 for 1 byte greyscale images or 3 for RGB images (which are stored as 4 byte values of which only the lower three bytes are used). These are the formats returned by gl.lrectread().

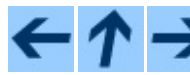

**Python Library Reference**

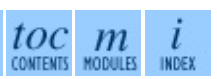

**Previous:** [20.10](#page-2673-0) GL **Up:** 20. SGI IRIX [Specific](#page-2619-0) **Next:** [20.12](#page-2678-0) jpeg

<span id="page-2678-0"></span>Previous: 2[0.1](#page-2675-0)1 imgfile Up: 20. SGI [IRIX](#page-2681-0) Specific Next: 21. SunOS Specific **Services** 

# **20.12 jpeg -- Read and write JPEG files**

Availability: **IRIX**.

The module jpeg provides access to the jpeg compressor and decompressor written by the Independent JPEG Group (IJG). JPEG is a standard for compressing pictures; it is defined in ISO 10918. For details on JPEG or the Independent JPEG Group software refer to the JPEG standard or the documentation provided with the software.

A portable interface to JPEG image files is available with the Python Imaging Library (PIL) by Fredrik Lundh. Information on PIL is available at <http://www.pythonware.com/products/pil/>.

The **jpeg** module defines an exception and some functions.

# **exception error**

Exception raised by compress() and decompress() in case of errors.

## **compress**( *data, w, h, b*)

Treat data as a pixmap of width *w* and height *h*, with *b* bytes per pixel. The data is in SGI GL order, so the first pixel is in the lower-left corner. This means that  $gl.$  lrectread() return data can immediately be passed to compress(). Currently only 1 byte and 4 byte pixels are allowed, the former being treated as greyscale and the latter as RGB color. compress() returns a string that contains the compressed picture, in JFIF format.

# **decompress**( *data*)

Data is a string containing a picture in JFIF format. It returns a tuple (*data*, *width*, *height*, *bytesperpixel*). Again, the data is suitable to pass to gl.lrectwrite().

## **setoption**( *name, value*)

Set various options. Subsequent compress() and decompress() calls will use these options. The following options are available:

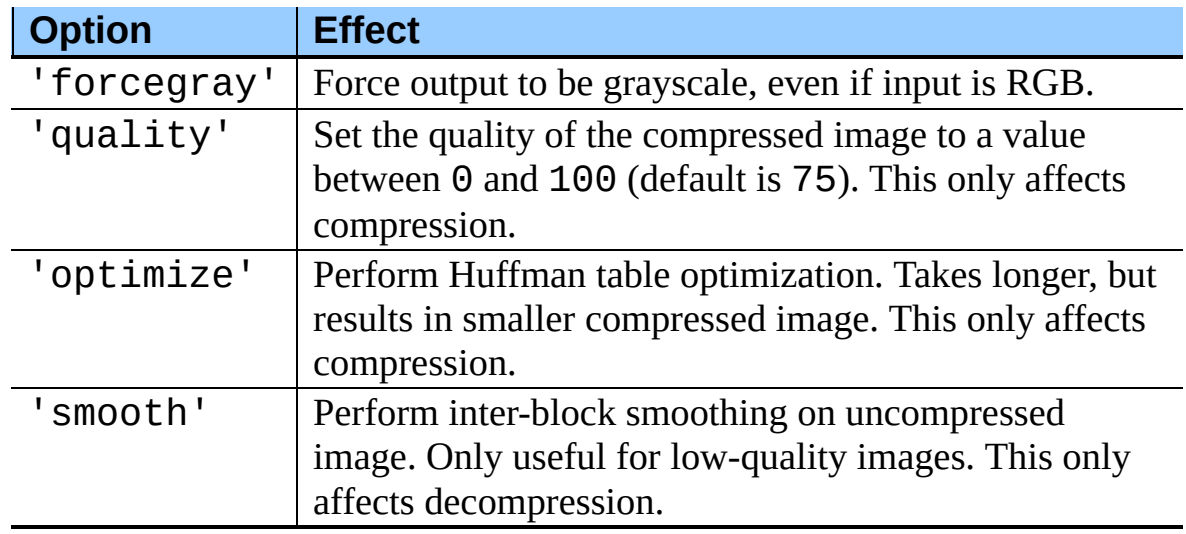

# **See Also:**

*JPEG Still Image Data Compression Standard*

The canonical reference for the JPEG image format, by Pennebaker and Mitchell.

*Information Technology - Digital Compression and Coding of Continuoustone Still Images - [Requirements](http://www.w3.org/Graphics/JPEG/itu-t81.pdf) and Guidelines*

The ISO standard for JPEG is also published as ITU T.81. This is available online in PDF form.

**Python Library Reference**

 $toc$   $m$  contents modules

 $\iota$ INDEX

**Previous:** [2](#page-2619-0)[0.11](#page-2681-0) [imgfile](#page-2675-0) **Up:** 20. SGI IRIX [Specific](#page-2619-0) **Next:** 21. SunOS [Sp](#page-4479-0)[ecific](#page-4499-0) **[Services](#page-2681-0)** 

<span id="page-2681-0"></span>**Previous:** [20.12](#page-2678-0) jpeg **Up:** Python Library [Reference](#page-314-0) **Next:** 21.1 [sunaudiodev](#page-2683-0)

 $\blacksquare$ 

# **21. SunOS Specific Services**

The modules described in this chapter provide interfaces to features that are unique to SunOS 5 (also known as Solaris version 2).

### **Subsections**

- 21.1 [sunaudiodev](#page-2683-0) -- Access to Sun audio hardware o 21.1.1 Audio Device [Objects](#page-2686-0)
- 21.2 [SUNAUDIODEV](#page-2690-0) -- Constants used with sunaudiodev

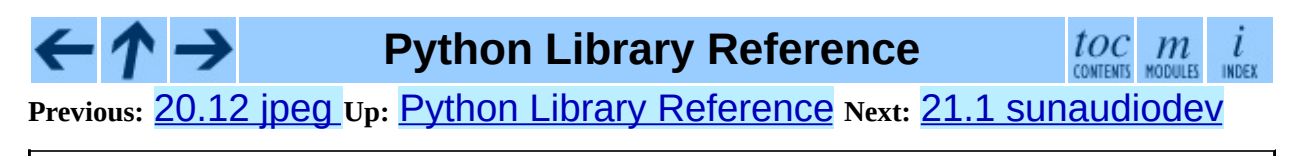

<span id="page-2683-0"></span>**Previous:** 21. SunOS Specific [Services](#page-2681-0) **Up:** 21. SunOS Specific [Services](#page-2681-0) **Next:** 21.1.1 Audio Device [Objects](#page-2686-0)

 $=$ 

# **21.1 sunaudiodev -- Access to Sun audio hardware**

Availability: **SunOS**.

This module allows you to access the Sun audio interface. The Sun audio hardware is capable of recording and playing back audio data in u-LAW format with a sample rate of 8K per second. A full description can be found in the *audio*(7I) manual page.

The module **[SUNAUDIODEV](#page-2690-0)** defines constants which may be used with this module.

This module defines the following variables and functions:

## **exception error**

This exception is raised on all errors. The argument is a string describing what went wrong.

## **open**( *mode*)

This function opens the audio device and returns a Sun audio device object. This object can then be used to do I/O on. The *mode* parameter is one of 'r' for record-only access, 'w' for play-only access, 'rw' for both and 'control' for access to the control device. Since only one process is allowed to have the recorder or player open at the same time it is a good idea to open the device only for the activity needed. See *audio*(7I) for details.

As per the manpage, this module first looks in the environment variable AUDIODEV for the base audio device filename. If not found, it falls back to /dev/audio. The control device is calculated by appending ``ctl'' to the base audio device.

## **Subsections**

# • 21.1.1 Audio Device [Objects](#page-2686-0)

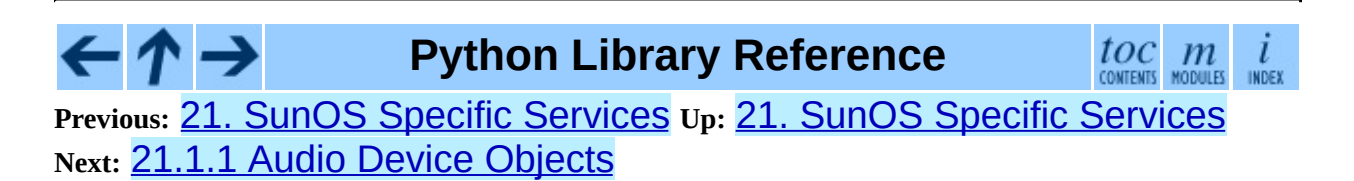

<span id="page-2686-0"></span>**Previous:** 21.1 [sunaudiodev](#page-2683-0) **Up:** 21.1 [sunaudiodev](#page-2683-0) **Next:** 21.2 **[SUNAUDIODEV](#page-2690-0)** 

 $\blacksquare$ 

# **21.1.1 Audio Device Objects**

The audio device objects are returned by open() define the following methods (except control objects which only provide getinfo(), setinfo(), fileno(), and drain()):

# **close**( )

This method explicitly closes the device. It is useful in situations where deleting the object does not immediately close it since there are other references to it. A closed device should not be used again.

# **fileno**( )

Returns the file descriptor associated with the device. This can be used to set up SIGPOLL notification, as described below.

# **drain**( )

This method waits until all pending output is processed and then returns. Calling this method is often not necessary: destroying the object will automatically close the audio device and this will do an implicit drain.

# **flush**( )

This method discards all pending output. It can be used avoid the slow response to a user's stop request (due to buffering of up to one second of sound).

# **getinfo**( )

This method retrieves status information like input and output volume, etc. and returns it in the form of an audio status object. This object has no methods but it contains a number of attributes describing the current device status. The names and meanings of the attributes are described in <sun/audioio.h> and in the *audio*(7I) manual page. Member names are slightly different from their C counterparts: a status object is only a single structure. Members of the play substructure have "o\_" prepended to their name and members of the record structure have "i\_". So, the C member play. sample\_rate is accessed as o\_sample\_rate, record.gain as i\_gain and monitor\_gain plainly as

monitor\_gain.

# **ibufcount**( )

This method returns the number of samples that are buffered on the recording side, i.e. the program will not block on a read() call of so many samples.

# **obufcount**( )

This method returns the number of samples buffered on the playback side. Unfortunately, this number cannot be used to determine a number of samples that can be written without blocking since the kernel output queue length seems to be variable.

# **read**( *size*)

This method reads *size* samples from the audio input and returns them as a Python string. The function blocks until enough data is available.

# **setinfo**( *status*)

This method sets the audio device status parameters. The *status* parameter is an device status object as returned by  $\det \text{inf}(\cdot)$  and possibly modified by the program.

# **write**( *samples*)

Write is passed a Python string containing audio samples to be played. If there is enough buffer space free it will immediately return, otherwise it will block.

The audio device supports asynchronous notification of various events, through the SIGPOLL signal. Here's an example of how you might enable this in Python:

```
def handle_sigpoll(signum, frame):
    print 'I got a SIGPOLL update'
import fcntl, signal, STROPTS
signal.signal(signal.SIGPOLL, handle_sigpoll)
fcntl.ioctl(audio_obj.fileno(), STROPTS.I_SETSIG, STROPTS.S_MSG)
```
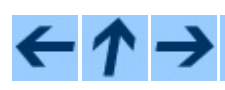

**Python Library Reference**

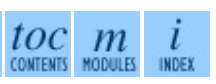

# **Previous:** 21.1 [sunaudiodev](#page-2683-0) **Up:** 21.1 [sunaudiodev](#page-2683-0) **Next:** 21.2 **[SUNAUDIODEV](#page-2690-0)**

<span id="page-2690-0"></span>**Previous:** 21.1.1 Audio Device [Objects](#page-2686-0) **Up:** 21. SunOS Specific [Services](#page-2681-0) **Next:** 22. MS [Windows](#page-2692-0) Specific

# **21.2 SUNAUDIODEV -- Constants used with sunaudiodev**

Availability: **SunOS**.

This is a companion module to **[sunaudiodev](#page-2683-0)** which defines useful symbolic constants like MIN\_GAIN, MAX\_GAIN, SPEAKER, etc. The names of the constants are the same names as used in the C include file <sun/audioio.h>, with the leading string "AUDIO\_"stripped.

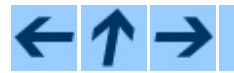

**Python Library Reference**

toc

**Previous:** [2](#page-2681-0)[1.1.](#page-2692-0)1 Audio Device [Objects](#page-2686-0) **Up:** 21. SunOS Specific [Services](#page-2681-0) **Next:** 22. MS [Windows](#page-2692-0) Specific

<span id="page-2692-0"></span>**Previous:** 21.2 [SUNAUDIODEV](#page-2694-0) **Up:** Python Library [Reference](#page-314-0) **Next:** 22.1 msvcrt - Useful

# **22. MS Windows Specific Services**

This chapter describes modules that are only available on MS Windows platforms.

**[msvcrt](#page-2694-0)** Miscellaneous useful routines from the MS VC++ runtime. **[\\_winreg](#page-2703-0)** Routines and objects for manipulating the Windows registry. **[winsound](#page-2715-0)** Access to the sound-playing machinery for Windows.

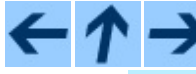

**Python Library Reference**

 $\frac{toc}{\text{countants}}$  modules  $\mathcal{L}$ INDEX

**Previous:** [2](#page-314-0)[1.2](#page-2694-0) [SUNAUDIODEV](#page-2694-0) **Up:** Python Library [Reference](#page-314-0) **Next:** [2](#page-4479-0)[2.1](#page-4499-0) msvcrt - Useful

<span id="page-2694-0"></span>**Previous:** 22. MS [Windows](#page-2692-0) Specific **Up:** 22. MS [Windows](#page-2692-0) Specific **Next:** 22.1.1 File [Operations](#page-2696-0)

# **22.1 msvcrt - Useful routines from the MS VC++ runtime**

Availability: **Windows**.

These functions provide access to some useful capabilities on Windows platforms. Some higher-level modules use these functions to build the Windows implementations of their services. For example, the **[getpass](#page-1185-0)** module uses this in the implementation of the getpass() function.

Further documentation on these functions can be found in the Platform API documentation.

## **Subsections**

- 22.1.1 File [Operations](#page-2696-0)
- 22.1.2 [Console](#page-2699-0) I/O
- 22.1.3 Other [Functions](#page-2701-0)

### - ↑ → **Python Library Reference**

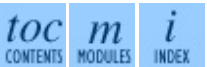

**Previous:** 22. MS [Windows](#page-2692-0) Specific **Up:** 22. MS [Windows](#page-2692-0) Specific **Next:** 22.1.1 File [Operations](#page-2696-0)

<span id="page-2696-0"></span>Previous: <u>2[2.1](#page-2694-0) MSVCrt - USeful</u> Up: <u>22.1 MSVCrt - USeful</u> Next: <u>2[2.1.2](#page-2699-0) CONSOle</u> I/O

 $\blacksquare$ 

# **22.1.1 File Operations**

# **locking**( *fd, mode, nbytes*)

Lock part of a file based on file descriptor *fd* from the C runtime. Raises IOError on failure. The locked region of the file extends from the current file position for *nbytes* bytes, and may continue beyond the end of the file. *mode* must be one of the LK\_*\** constants listed below. Multiple regions in a file may be locked at the same time, but may not overlap. Adjacent regions are not merged; they must be unlocked individually.

# **LK\_LOCK**

# **LK\_RLCK**

Locks the specified bytes. If the bytes cannot be locked, the program immediately tries again after 1 second. If, after 10 attempts, the bytes cannot be locked, IOError is raised.

# **LK\_NBLCK**

# **LK\_NBRLCK**

Locks the specified bytes. If the bytes cannot be locked, IOError is raised.

## **LK\_UNLCK**

Unlocks the specified bytes, which must have been previously locked.

# **setmode**( *fd, flags*)

Set the line-end translation mode for the file descriptor *fd*. To set it to text mode, *flags* should be  $\circ$ s. O TEXT; for binary, it should be os.O\_BINARY.

# **open\_osfhandle**( *handle, flags*)

Create a C runtime file descriptor from the file handle *handle*. The *flags* parameter should be a bit-wise OR of  $\sigma s.0$  APPEND,  $\sigma s.0$  RDONLY, and os.O\_TEXT. The returned file descriptor may be used as a parameter to os.fdopen() to create a file object.

# **get\_osfhandle**( *fd*)

Return the file handle for the file descriptor *fd*. Raises IOError if *fd* is not recognized.

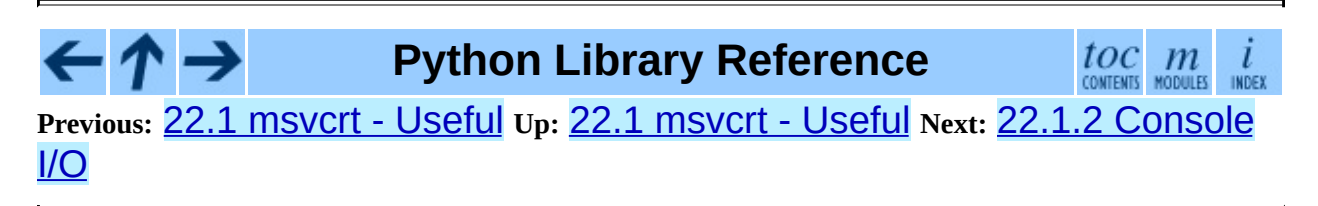

<span id="page-2699-0"></span>Previous: 2[2.1.1](#page-2696-0) File Operations Up: 2[2.1](#page-2694-0) msvcrt - Useful Next: 2[2.1.3](#page-2701-0) Other **Functions**
# **22.1.2 Console I/O**

# **kbhit**( )

Return true if a keypress is waiting to be read.

# **getch**( )

Read a keypress and return the resulting character. Nothing is echoed to the console. This call will block if a keypress is not already available, but will not wait for Enter to be pressed. If the pressed key was a special function key, this will return '\000' or '\xe0'; the next call will return the keycode. The Control-C keypress cannot be read with this function.

# **getche**( )

Similar to getch(), but the keypress will be echoed if it represents a printable character.

# **putch**( *char*)

Print the character *char* to the console without buffering.

# **ungetch**( *char*)

Cause the character *char* to be ``pushed back'' into the console buffer; it will be the next character read by  $getch()$  or  $getche()$ .

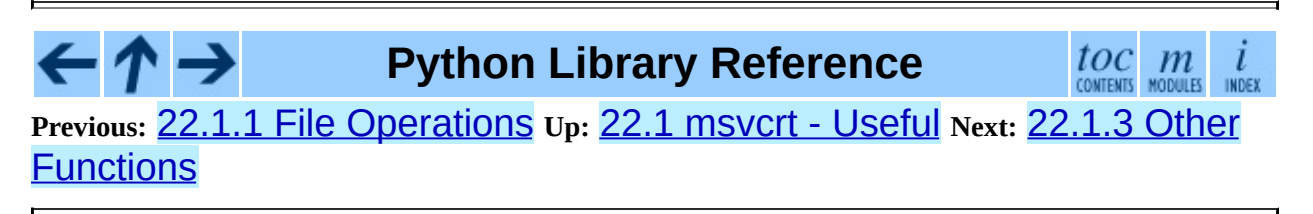

<span id="page-2701-0"></span>**P r e v i o u s :** 2 [2.1.2](#page-2703-0) C o n s ole I/ O **U p :** 2 [2.1](#page-2694-0) m s v c r t - U s e f ul **N e x t :** 2 2.2 \_win r e g - <u>Windows</u>

 $\equiv$ 

# **22.1.3 Other Functions**

# **heapmin**( )

Force the  $m$ alloc() heap to clean itself up and return unused blocks to the operating system. This only works on Windows NT. On failure, this raises IOError.

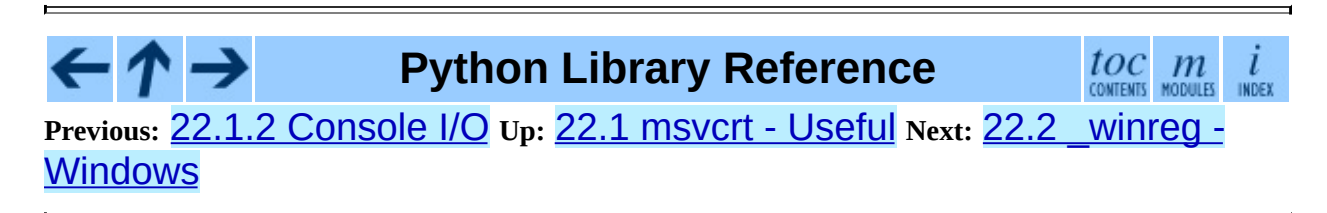

<span id="page-2703-0"></span>Previous: 2[2.1.3](#page-2701-0) Other Functions Up: 22. MS [Win](#page-2692-0)dows Specific Next: 2[2.2.1](#page-2712-0) Registry Handle Objects

 $\overline{\phantom{a}}$ 

# **22.2 \_winreg - Windows registry access**

Availability: **Windows**.

New in version 2.0.

These functions expose the Windows registry API to Python. Instead of using an integer as the registry handle, a handle object is used to ensure that the handles are closed correctly, even if the programmer neglects to explicitly close them.

This module exposes a very low-level interface to the Windows registry; it is expected that in the future a new winreg module will be created offering a higher-level interface to the registry API.

This module offers the following functions:

#### **CloseKey**( *hkey*)

Closes a previously opened registry key. The hkey argument specifies a previously opened key.

Note that if *hkey* is not closed using this method (or via handle.Close()), it is closed when the *hkey* object is destroyed by Python.

#### **ConnectRegistry**( *computer\_name, key*)

Establishes a connection to a predefined registry handle on another computer, and returns a *handle object*

*computer name* is the name of the remote computer, of the form r"\\computername". If None, the local computer is used.

*key* is the predefined handle to connect to.

The return value is the handle of the opened key. If the function fails, an EnvironmentError exception is raised.

#### **CreateKey**( *key, sub\_key*)

Creates or opens the specified key, returning a *handle object*

*key* is an already open key, or one of the predefined HKEY  $*$  constants.

*sub key* is a string that names the key this method opens or creates.

If *key* is one of the predefined keys, *sub\_key* may be None. In that case, the handle returned is the same key handle passed in to the function.

If the key already exists, this function opens the existing key

The return value is the handle of the opened key. If the function fails, an EnvironmentError exception is raised.

#### **DeleteKey**( *key, sub\_key*)

Deletes the specified key.

*key* is an already open key, or any one of the predefined HKEY\_\* constants.

*sub\_key* is a string that must be a subkey of the key identified by the *key* parameter. This value must not be None, and the key may not have subkeys.

*This method can not delete keys with subkeys.*

If the method succeeds, the entire key, including all of its values, is removed. If the method fails, an EnvironmentError exception is raised.

#### **DeleteValue**( *key, value*)

Removes a named value from a registry key.

*key* is an already open key, or one of the predefined HKEY\_\* constants.

*value* is a string that identifies the value to remove.

#### **EnumKey**( *key, index*)

Enumerates subkeys of an open registry key, returning a string.

*key* is an already open key, or any one of the predefined HKEY\_\* constants.

*index* is an integer that identifies the index of the key to retrieve.

The function retrieves the name of one subkey each time it is called. It is typically called repeatedly until an EnvironmentError exception is raised, indicating, no more values are available.

# **EnumValue**( *key, index*)

Enumerates values of an open registry key, returning a tuple.

*key* is an already open key, or any one of the predefined HKEY\_\* constants.

*index* is an integer that identifies the index of the value to retrieve.

The function retrieves the name of one subkey each time it is called. It is typically called repeatedly, until an EnvironmentError exception is raised, indicating no more values.

The result is a tuple of 3 items:

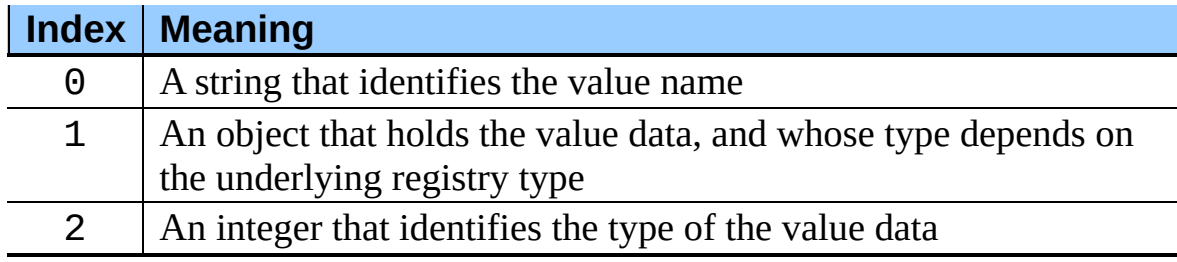

# **FlushKey**( *key*)

Writes all the attributes of a key to the registry.

*key* is an already open key, or one of the predefined HKEY\_\* constants.

It is not necessary to call RegFlushKey to change a key. Registry changes are flushed to disk by the registry using its lazy flusher. Registry changes are also flushed to disk at system shutdown. Unlike CloseKey(), the FlushKey() method returns only when all the data has been written to the registry. An application should only call FlushKey() if it requires absolute certainty that registry changes are on disk.

*If you don't know whether a FlushKey() call is required, it probably isn't.*

### **RegLoadKey**( *key, sub\_key, file\_name*)

Creates a subkey under the specified key and stores registration information from a specified file into that subkey.

*key* is an already open key, or any of the predefined HKEY  $*$  constants.

*sub\_key* is a string that identifies the sub\_key to load

*file name* is the name of the file to load registry data from. This file must have been created with the SaveKey() function. Under the file allocation table (FAT) file system, the filename may not have an extension.

A call to LoadKey() fails if the calling process does not have the SE\_RESTORE\_PRIVILEGE privilege. Note that privileges are different than permissions - see the Win32 documentation for more details.

If *key* is a handle returned by ConnectRegistry(), then the path specified in *fileName* is relative to the remote computer.

The Win32 documentation implies *key* must be in the HKEY\_USER or HKEY\_LOCAL\_MACHINE tree. This may or may not be true.

**OpenKey**( $key$ ,  $sub$   $key$ ,  $key$ [,  $res$  =  $Ø$ ][,  $sam$  =  $KEY$ <sub> $READ$ </sub>]) Opens the specified key, returning a *handle object*

*key* is an already open key, or any one of the predefined HKEY\_\* constants.

*sub\_key* is a string that identifies the sub\_key to open

*res* is a reserved integer, and must be zero. The default is zero.

*sam* is an integer that specifies an access mask that describes the desired security access for the key. Default is KEY\_READ

The result is a new handle to the specified key

If the function fails, EnvironmentError is raised.

# **OpenKeyEx**( )

The functionality of OpenKeyEx() is provided via OpenKey(), by the use of default arguments.

# **QueryInfoKey**( *key*)

Returns information about a key, as a tuple.

*key* is an already open key, or one of the predefined HKEY\_\* constants.

The result is a tuple of 3 items:

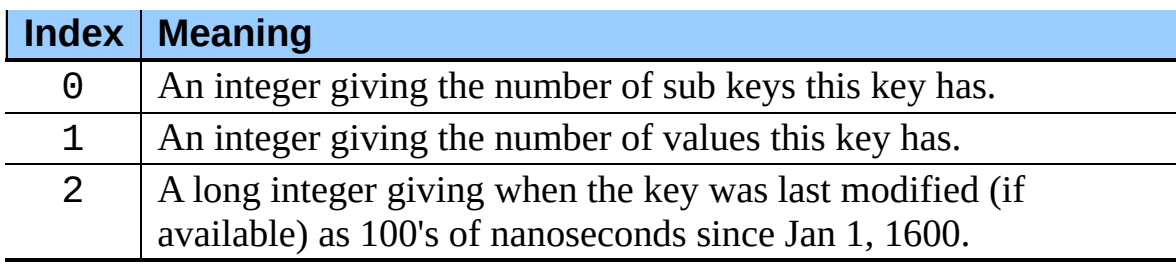

# **QueryValue**( *key, sub\_key*)

Retrieves the unnamed value for a key, as a string

*key* is an already open key, or one of the predefined HKEY  $*$  constants.

*sub key* is a string that holds the name of the subkey with which the value is associated. If this parameter is None or empty, the function retrieves the value set by the SetValue() method for the key identified by *key*.

Values in the registry have name, type, and data components. This method retrieves the data for a key's first value that has a NULL name. But the underlying API call doesn't return the type, Lame Lame Lame, DO NOT USE THIS!!!

# **QueryValueEx**( *key, value\_name*)

Retrieves the type and data for a specified value name associated with an open registry key.

*key* is an already open key, or one of the predefined HKEY\_\* constants.

*value name* is a string indicating the value to query.

The result is a tuple of 2 items:

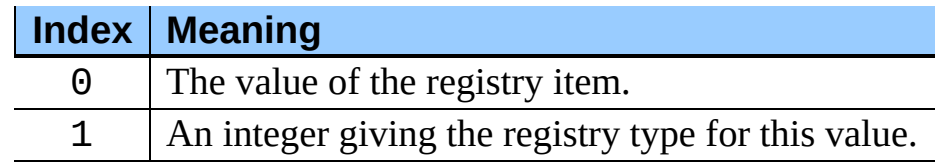

# **SaveKey**( *key, file\_name*)

Saves the specified key, and all its subkeys to the specified file.

*key* is an already open key, or one of the predefined HKEY\_\* constants.

*file name* is the name of the file to save registry data to. This file cannot already exist. If this filename includes an extension, it cannot be used on file allocation table (FAT) file systems by the LoadKey(), ReplaceKey() or RestoreKey() methods.

If *key* represents a key on a remote computer, the path described by *file\_name* is relative to the remote computer. The caller of this method must possess the SeBackupPrivilege security privilege. Note that privileges are different than permissions - see the Win32 documentation for more details.

This function passes NULL for *security\_attributes* to the API.

# **SetValue**( *key, sub\_key, type, value*)

Associates a value with a specified key.

*key* is an already open key, or one of the predefined HKEY\_\* constants.

*sub key* is a string that names the subkey with which the value is associated.

*type* is an integer that specifies the type of the data. Currently this must be REG\_SZ, meaning only strings are supported. Use the SetValueEx() function for support for other data types.

*value* is a string that specifies the new value.

If the key specified by the *sub\_key* parameter does not exist, the SetValue function creates it.

Value lengths are limited by available memory. Long values (more than 2048 bytes) should be stored as files with the filenames stored in the configuration registry. This helps the registry perform efficiently.

The key identified by the *key* parameter must have been opened with KEY\_SET\_VALUE access.

#### **SetValueEx**( *key, value\_name, reserved, type, value*)

Stores data in the value field of an open registry key.

*key* is an already open key, or one of the predefined HKEY\_\* constants.

*sub\_key* is a string that names the subkey with which the value is associated.

*type* is an integer that specifies the type of the data. This should be one of the following constants defined in this module:

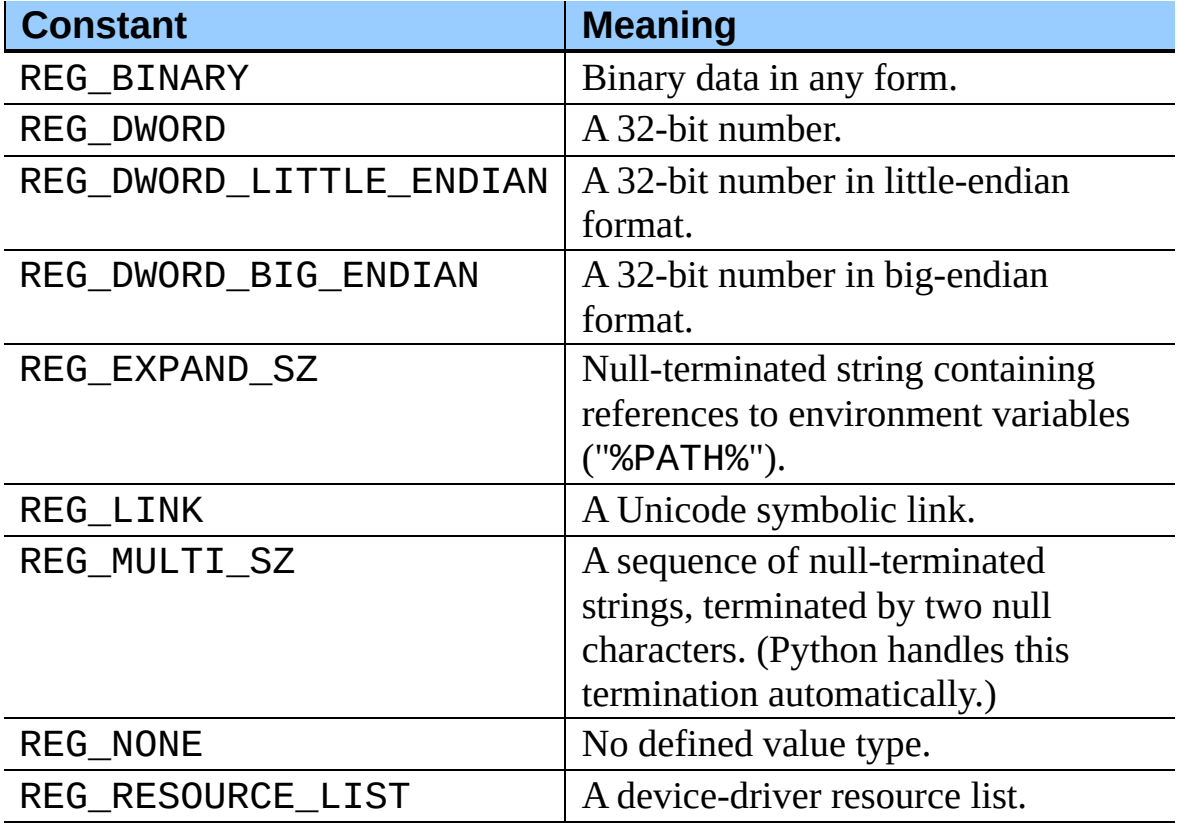

*reserved* can be anything - zero is always passed to the API.

*value* is a string that specifies the new value.

This method can also set additional value and type information for the specified key. The key identified by the key parameter must have been opened with KEY\_SET\_VALUE access.

To open the key, use the CreateKeyEx() or OpenKey() methods.

Value lengths are limited by available memory. Long values (more than 2048 bytes) should be stored as files with the filenames stored in the configuration registry. This helps the registry perform efficiently.

#### **Subsections**

• 22.2.1 [Registry](#page-2712-0) Handle Objects

**Python Library Reference**  $\frac{toc}{\text{conterms}}$  modules INDEX **Previous:** 22.1.3 Other [Function](#page-2701-0)[s](#page-2712-0) **Up:** 22. MS [Windows](#page-2692-0) Specific **Next:** 22.2.1 Registry Handle Objects

<span id="page-2712-0"></span>**Previous: 22.2 [\\_win](#page-2715-0)reg - Windows** Up: 22.2 \_winreg - Windows Next: 22.3 <u>winsound</u>

 $=$ 

# **22.2.1 Registry Handle Objects**

This object wraps a Windows HKEY object, automatically closing it when the object is destroyed. To guarantee cleanup, you can call either the Close() method on the object, or the CloseKey() function.

All registry functions in this module return one of these objects.

All registry functions in this module which accept a handle object also accept an integer, however, use of the handle object is encouraged.

Handle objects provide semantics for \_\_nonzero\_\_() - thus

```
if handle:
    print "Yes"
```
will print Yes if the handle is currently valid (has not been closed or detached).

The object also support comparison semantics, so handle objects will compare true if they both reference the same underlying Windows handle value.

Handle objects can be converted to an integer (e.g., using the builtin  $int()$ function), in which case the underlying Windows handle value is returned. You can also use the Detach() method to return the integer handle, and also disconnect the Windows handle from the handle object.

# **Close**( )

Closes the underlying Windows handle.

If the handle is already closed, no error is raised.

# **Detach**( )

Detaches the Windows handle from the handle object.

The result is an integer (or long on 64 bit Windows) that holds the value of the handle before it is detached. If the handle is already detached or closed, this will return zero.

After calling this function, the handle is effectively invalidated, but the

handle is not closed. You would call this function when you need the underlying Win32 handle to exist beyond the lifetime of the handle object.

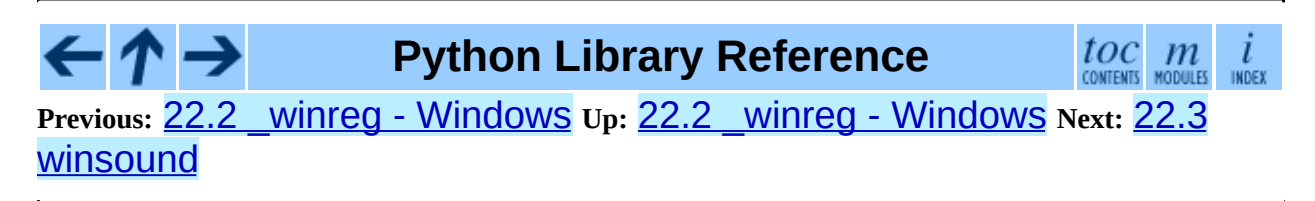

<span id="page-2715-0"></span>**Previous:** 22.2.1 [Registry](#page-2712-0) Handle Objects **Up:** 22. MS [Windows](#page-2692-0) Specific **Next:** A. [Undocumented](#page-2720-0) Modules

 $\equiv$ 

# **22.3 winsound -- Sound-playing interface for Windows**

Availability: **Windows**.

New in version 1.5.2.

The winsound module provides access to the basic sound-playing machinery provided by Windows platforms. It includes functions and several constants.

#### **Beep**( *frequency, duration*)

Beep the PC's speaker. The *frequency* parameter specifies frequency, in hertz, of the sound, and must be in the range 37 through 32,767. The *duration* parameter specifies the number of milliseconds the sound should last. If the system is not able to beep the speaker, RuntimeError is raised. **Note:** Under Windows 95 and 98, the Windows Beep() function exists but is useless (it ignores its arguments). In that case Python simulates it via direct port manipulation (added in version 2.1). It's unknown whether that will work on all systems. New in version 1.6.

#### **PlaySound**( *sound, flags*)

Call the underlying PlaySound() function from the Platform API. The *sound* parameter may be a filename, audio data as a string, or None. Its interpretation depends on the value of *flags*, which can be a bit-wise ORed combination of the constants described below. If the system indicates an error, RuntimeError is raised.

# **MessageBeep**( [*type=MB\_OK*])

Call the underlying MessageBeep() function from the Platform API. This plays a sound as specified in the registry. The *type* argument specifies which sound to play; possible values are -1, MB\_ICONASTERISK, MB\_ICONEXCLAMATION, MB\_ICONHAND, MB\_ICONQUESTION, and MB\_OK, all described below. The value -1 produces a ``simple beep"; this is the final fallback if a sound cannot be played otherwise. New in version 2.3.

#### **SND\_FILENAME**

The *sound* parameter is the name of a WAV file. Do not use with SND ALIAS.

#### **SND\_ALIAS**

The *sound* parameter is a sound association name from the registry. If the registry contains no such name, play the system default sound unless SND\_NODEFAULT is also specified. If no default sound is registered, raise RuntimeError. Do not use with SND\_FILENAME.

All Win32 systems support at least the following; most systems support many more:

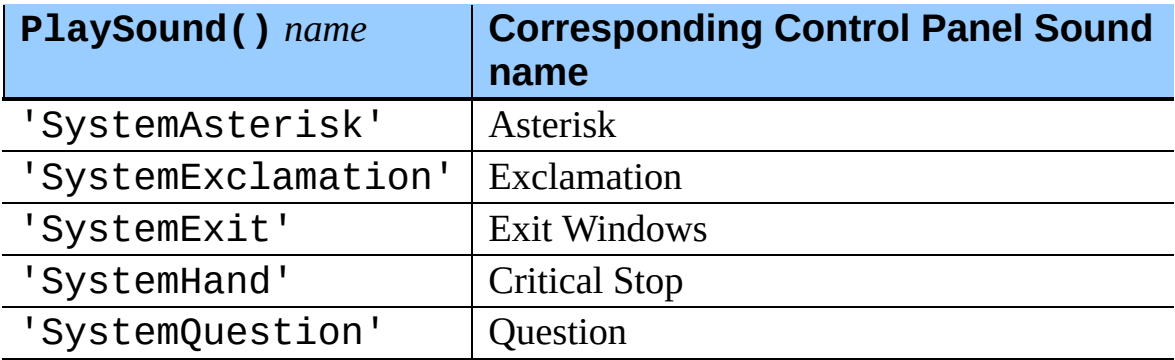

For example:

```
import winsound
# Play Windows exit sound.
winsound.PlaySound("SystemExit", winsound.SND_ALIAS)
# Probably play Windows default sound, if any is registered (bed
# "*" probably isn't the registered name of any sound).
winsound.PlaySound("*", winsound.SND_ALIAS)
```
#### **SND\_LOOP**

Play the sound repeatedly. The SND\_ASYNC flag must also be used to avoid blocking. Cannot be used with SND\_MEMORY.

#### **SND\_MEMORY**

The *sound* parameter to PlaySound() is a memory image of a WAV file, as a string.

**Note:** This module does not support playing from a memory image

asynchronously, so a combination of this flag and SND\_ASYNC will raise RuntimeError.

#### **SND\_PURGE**

Stop playing all instances of the specified sound.

# **SND\_ASYNC**

Return immediately, allowing sounds to play asynchronously.

# **SND\_NODEFAULT**

If the specified sound cannot be found, do not play the system default sound.

# **SND\_NOSTOP**

Do not interrupt sounds currently playing.

# **SND\_NOWAIT**

Return immediately if the sound driver is busy.

# **MB\_ICONASTERISK**

Play the SystemDefault sound.

# **MB\_ICONEXCLAMATION**

Play the SystemExclamation sound.

# **MB\_ICONHAND**

Play the SystemHand sound.

# **MB\_ICONQUESTION**

Play the SystemQuestion sound.

# **MB\_OK**

Play the SystemDefault sound.

# **Python Library Reference**

**Previous:** 22.2.1 [Registry](#page-2712-0) Handle Objects **Up:** 22. MS [Windows](#page-2692-0) Specific **Next:** A. [Undocumented](#page-2720-0) Modules

 $toc$   $m$ 

*Release 2.4.4c1, documentation updated on 11 October 2006.*

*See About this [document...](#page-4503-0) for information on suggesting changes.*

<span id="page-2720-0"></span>**Previous:** 22.3 [winsound](#page-2715-0) **Up:** Python Library [Reference](#page-314-0) **Next:** A.1 [Frameworks](#page-2722-0)

 $\equiv$ 

# **A. Undocumented Modules**

Here's a quick listing of modules that are currently undocumented, but that should be documented. Feel free to contribute documentation for them! (Send via email to docs@python.org.)

The idea and original contents for this chapter were taken from a posting by Fredrik Lundh; the specific contents of this chapter have been substantially revised.

#### **Subsections**

- A.1 [Frameworks](#page-2722-0)
- A.2 [Miscellaneous](#page-2724-0) useful utilities
- A.3 [Platform](#page-2726-0) specific modules
- A.4 [Multimedia](#page-2728-0)
- A.5 [Obsolete](#page-2730-0)
- A.6 [SGI-specific](#page-2734-0) Extension modules

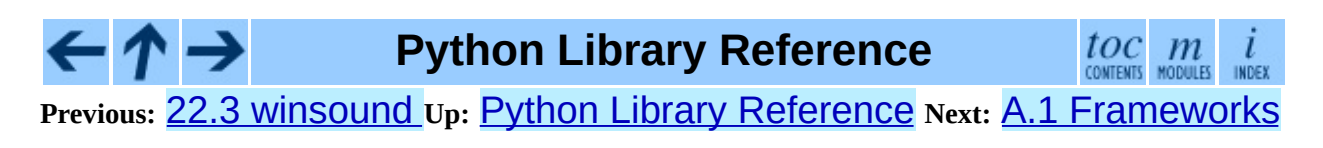

<span id="page-2722-0"></span>**Previous:** A. [Undocumented](#page-2720-0) Modules **Up:** A. [Undocumented](#page-2720-0) Modules **Next:** A.2 [Miscellaneous](#page-2724-0) useful utilities

# **A.1 Frameworks**

Frameworks tend to be harder to document, but are well worth the effort spent.

None at this time.

**Python Library Reference**  $\frac{toc}{\text{constants}}$   $\frac{m}{\text{mounds}}$ ← L **INDEX Previous:** A. [Undocumented](#page-2720-0) Modules **Up:** A. [Undocumented](#page-2720-0) Modules **Next:** A.2 [Miscellaneous](#page-2724-0) useful utilities

<span id="page-2724-0"></span>**Previous:** A.1 [Frameworks](#page-2722-0) **Up:** A. [Undocumented](#page-2726-0) Modules **Next:** A.3 Platform specific modules

 $\blacksquare$ 

# **A.2 Miscellaneous useful utilities**

Some of these are very old and/or not very robust; marked with ``hmm.''

# **bdb**

-- A generic Python debugger base class (used by pdb).

# **ihooks**

-- Import hook support (for **[rexec](#page-2509-0)**; may become obsolete).

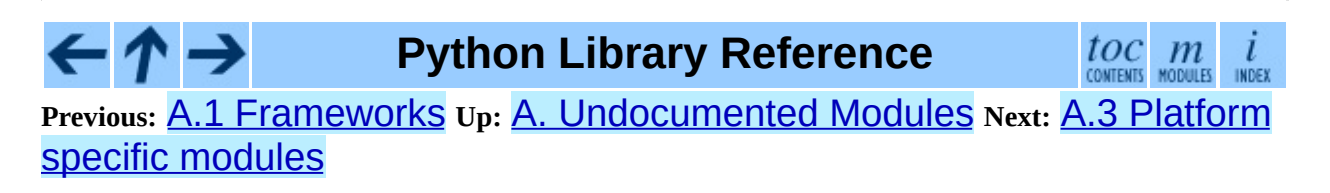

<span id="page-2726-0"></span>**Previous:** A.2 [Miscellaneous](#page-2724-0) useful utilities **Up:** A. [Undocumented](#page-2720-0) Modules **Next:** A.4 [Multimedia](#page-2728-0)

<u> The Communication of the Communication of the Communication of the Communication of the Communication of the Communication of the Communication of the Communication of the Communication of the Communication of the Commun</u>

# **A.3 Platform specific modules**

These modules are used to implement the **OS.path** module, and are not documented beyond this mention. There's little need to document these.

# **ntpath**

-- Implementation of os.path on Win32, Win64, WinCE, and OS/2 platforms.

# **posixpath**

-- Implementation of os.path on POSIX.

# **bsddb185**

-- Backwards compatibility module for systems which still use the Berkeley DB 1.85 module. It is normally only available on certain BSD Unix-based systems. It should never be used directly.

**Python Library Reference**

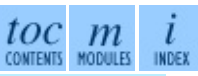

**Previous:** A.2 [Miscellaneous](#page-2724-0) useful utilities **Up:** A. [Undocumented](#page-2720-0) Modules **Next:** A.4 [Multimedia](#page-2728-0)

<span id="page-2728-0"></span>Previous: A.3 Platform spe[cific](#page-2726-0) mod[ule](#page-2720-0)s Up: A. Undocumented Modules Next: <u>[A.5](#page-2730-0) Obsolete</u>

# **A.4 Multimedia**

# **audiodev**

-- Platform-independent API for playing audio data.

# **linuxaudiodev**

-- Play audio data on the Linux audio device. Replaced in Python 2.3 by the ossaudiodev module.

# **sunaudio**

-- Interpret Sun audio headers (may become obsolete or a tool/demo).

# **toaiff**

-- Convert "arbitrary" sound files to AIFF files; should probably become a tool or demo. Requires the external program **sox**.

# **Python Library Reference**

 $toc$  contents

**Previous:** A.3 Platform specific [modules](#page-2726-0) **Up:** A. [Undocumented](#page-2720-0) Modules **Next:** A.5 [Obsolete](#page-2730-0)

<span id="page-2730-0"></span>**Previous:** A.4 [Multimedia](#page-2728-0) **Up:** A. [Undocumented](#page-2734-0) Modules **Next:** A.6 SGIspecific Extension modules

 $\equiv$ 

# **A.5 Obsolete**

These modules are not normally available for import; additional work must be done to make them available.

Those which are written in Python will be installed into the directory lib-old/ installed as part of the standard library. To use these, the directory must be added to sys.path, possibly using PYTHONPATH.

Obsolete extension modules written in C are not built by default. Under UNIX, these must be enabled by uncommenting the appropriate lines in Modules/Setup in the build tree and either rebuilding Python if the modules are statically linked, or building and installing the shared object if using dynamically-loaded extensions.

# **addpack**

-- Alternate approach to packages. Use the built-in package support instead.

#### **cmp**

-- File comparison function. Use the newer **[filecmp](#page-1091-0)** instead.

#### **cmpcache**

-- Caching version of the obsolete cmp module. Use the newer **[filecmp](#page-1091-0)** instead.

# **codehack**

-- Extract function name or line number from a function code object (these are now accessible as attributes: co.co\_name, func.func\_name, co.co\_firstlineno).

#### **dircmp**

-- Class to build directory diff tools on (may become a demo or tool). **Deprecated since release 2.0.** The [filecmp](#page-1091-0) module replaces dircmp.

#### **dump**

-- Print python code that reconstructs a variable.

#### **fmt**

-- Text formatting abstractions (too slow).

# **lockfile**

-- Wrapper around FCNTL file locking (use fcntl.lockf()/flock() instead; see **fcnt1**).

# **newdir**

-- New  $dir()$  function (the standard  $dir()$  is now just as good).

# **Para**

-- Helper for fmt.

# **poly**

-- Polynomials.

# **regex**

-- Emacs-style regular expression support; may still be used in some old code (extension module). Refer to the *Python 1.6 [Documentation](http://www.python.org/doc/1.6/lib/module-regex.html)* for documentation.

# **regsub**

-- Regular expression based string replacement utilities, for use with regex (extension module). Refer to the *Python 1.6 [Documentation](http://www.python.org/doc/1.6/lib/module-regsub.html)* for documentation.

# **tb**

-- Print tracebacks, with a dump of local variables (use pdb.pm() or [traceback](#page-517-0) instead).

# **timing**

-- Measure time intervals to high resolution (use time.clock() instead). (This is an extension module.)

# **tzparse**

-- Parse a timezone specification (unfinished; may disappear in the future, and does not work when the TZ environment variable is not set).

# **util**

-- Useful functions that don't fit elsewhere.

#### **whatsound**

-- Recognize sound files; use **[sndhdr](#page-2423-0)** instead.

#### **zmod**

-- Compute properties of mathematical ``fields.''

The following modules are obsolete, but are likely to re-surface as tools or scripts:

# **find**

-- Find files matching pattern in directory tree.

# **grep**

-- **grep** implementation in Python.

# **packmail**

-- Create a self-unpacking UNIX shell archive.

The following modules were documented in previous versions of this manual, but are now considered obsolete. The source for the documentation is still available as part of the documentation source archive.

# **ni**

-- Import modules in ``packages.'' Basic package support is now built in. The built-in support is very similar to what is provided in this module.

# **rand**

-- Old interface to the random number generator.

**Python Library Reference**

 $toc$   $m$  contents modules

**Previous:** A.4 [Multimedia](#page-2728-0) **Up:** A. [Undocumented](#page-2734-0) Modules **Next:** A.6 SGIspecific Extension modules

<span id="page-2734-0"></span>Previous: [A.5](#page-2736-0) Obsolete Up: A. Undocumented Mod[ule](#page-2720-0)s Next: B. Reporting **Bugs** 

# **A.6 SGI-specific Extension modules**

The following are SGI specific, and may be out of touch with the current version of reality.

**cl**

-- Interface to the SGI compression library.

**sv**

-- Interface to the ``simple video'' board on SGI Indigo (obsolete hardware).

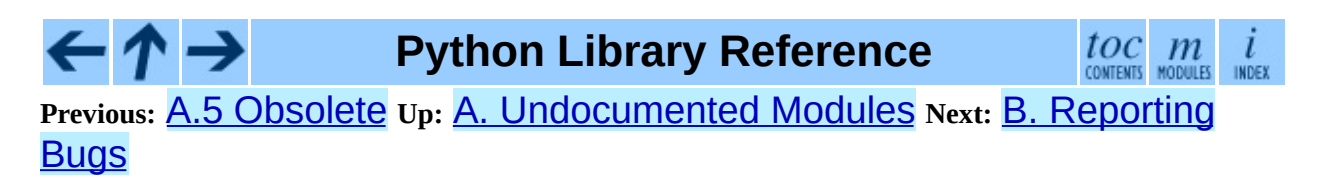
<span id="page-2736-0"></span>**Previous:** A.6 [SGI-specific](#page-2734-0) Extension modules **Up:** Python Library [Reference](#page-314-0) **Next:** C. History and [License](#page-2739-0)

 $\equiv$ 

# **B. Reporting Bugs**

Python is a mature programming language which has established a reputation for stability. In order to maintain this reputation, the developers would like to know of any deficiencies you find in Python or its documentation.

Before submitting a report, you will be required to log into SourceForge; this will make it possible for the developers to contact you for additional information if needed. It is not possible to submit a bug report anonymously.

All bug reports should be submitted via the Python Bug Tracker on SourceForge ([http://sourceforge.net/bugs/?group\\_id=5470](http://sourceforge.net/bugs/?group_id=5470)). The bug tracker offers a Web form which allows pertinent information to be entered and submitted to the developers.

The first step in filing a report is to determine whether the problem has already been reported. The advantage in doing so, aside from saving the developers time, is that you learn what has been done to fix it; it may be that the problem has already been fixed for the next release, or additional information is needed (in which case you are welcome to provide it if you can!). To do this, search the bug database using the search box on the left side of the page.

If the problem you're reporting is not already in the bug tracker, go back to the Python Bug Tracker ([http://sourceforge.net/bugs/?group\\_id=5470](http://sourceforge.net/bugs/?group_id=5470)). Select the ``Submit a Bug'' link at the top of the page to open the bug reporting form.

The submission form has a number of fields. The only fields that are required are the ``Summary'' and ``Details'' fields. For the summary, enter a *very* short description of the problem; less than ten words is good. In the Details field, describe the problem in detail, including what you expected to happen and what did happen. Be sure to include the version of Python you used, whether any extension modules were involved, and what hardware and software platform you were using (including version information as appropriate).

The only other field that you may want to set is the ``Category'' field, which allows you to place the bug report into a broad category (such as ``Documentation'' or ``Library'').

Each bug report will be assigned to a developer who will determine what needs to be done to correct the problem. You will receive an update each time action is taken on the bug.

## **See Also:** *How to Report Bugs [Effectively](http://www-mice.cs.ucl.ac.uk/multimedia/software/documentation/ReportingBugs.html)* Article which goes into some detail about how to create a useful bug report. This describes what kind of information is useful and why it is useful. *Bug Writing [Guidelines](http://www.mozilla.org/quality/bug-writing-guidelines.html)* Information about writing a good bug report. Some of this is specific to the Mozilla project, but describes general good practices.

#### → **Python Library Reference** toc

**Previous:** A.6 [SGI-specific](#page-2734-0) Extension modules **Up:** Python Library [Reference](#page-314-0) **Next:** C. History and [License](#page-2739-0)

 $m$ 

INDEX

<span id="page-2739-0"></span>Previous: **B. Repor[tin](#page-2736-0)g Bugs** Up: Python [Lib](#page-314-0)rary Reference Next: [C.1](#page-2741-0) History <u>of the</u>

# **C. History and License**

#### **Subsections**

 $\leftarrow \rightarrow$ 

- C.1 History of the [software](#page-2741-0)  $\bullet$
- C.2 Terms and [conditions](#page-2744-0) for accessing or otherwise using Python  $\bullet$
- C.3 Licenses and [Acknowledgements](#page-2751-0) for Incorporated Software
	- C.3.1 [Mersenne](#page-2753-0) Twister
	- o C.3.2 [Sockets](#page-2756-0)
	- C.3.3 Floating point [exception](#page-2758-0) control  $\circ$
	- C.3.4 MD5 message digest [algorithm](#page-2760-0)  $\circ$
	- C.3.5 [Asynchronous](#page-2762-0) socket services  $\circ$
	- C.3.6 Cookie [management](#page-2764-0)  $\circ$
	- C.3.7 [Profiling](#page-2766-0)  $\circ$
	- C.3.8 [Execution](#page-2768-0) tracing  $\circ$
	- C.3.9 [UUencode](#page-2770-0) and UUdecode functions  $\circ$
	- C.3.10 XML Remote [Procedure](#page-2772-0) Calls

**Python Library Reference**

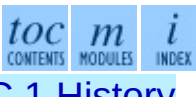

**Previous:** [B](#page-314-0). [Reporting](#page-2736-0) Bugs **Up:** Python Library [Reference](#page-2741-0) **Next:** [C.1](#page-4479-0) [Histo](#page-4499-0)[ry](#page-2774-0) of the

<span id="page-2741-0"></span>Previous: C. [His](#page-2739-0)tory and License Up: C. History and License Next: C.2 Terms <u>and con[ditio](#page-2744-0)ns</u>

# **C.1 History of the software**

Python was created in the early 1990s by Guido van Rossum at Stichting Mathematisch Centrum (CWI, see <http://www.cwi.nl/>) in the Netherlands as a successor of a language called ABC. Guido remains Python's principal author, although it includes many contributions from others.

In 1995, Guido continued his work on Python at the Corporation for National Research Initiatives (CNRI, see <http://www.cnri.reston.va.us/>) in Reston, Virginia where he released several versions of the software.

In May 2000, Guido and the Python core development team moved to BeOpen.com to form the BeOpen PythonLabs team. In October of the same year, the PythonLabs team moved to Digital Creations (now Zope Corporation; see <http://www.zope.com/>). In 2001, the Python Software Foundation (PSF, see <http://www.python.org/psf/>) was formed, a non-profit organization created specifically to own Python-related Intellectual Property. Zope Corporation is a sponsoring member of the PSF.

All Python releases are Open Source (see <http://www.opensource.org/> for the Open Source Definition). Historically, most, but not all, Python releases have also been GPL-compatible; the table below summarizes the various releases.

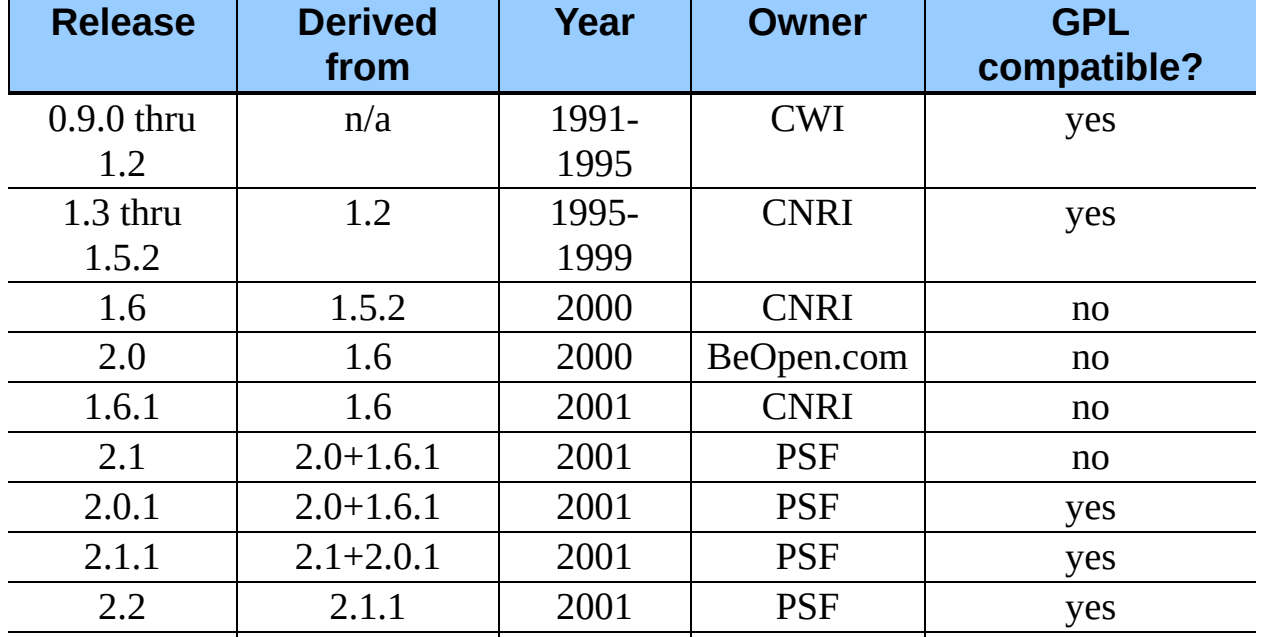

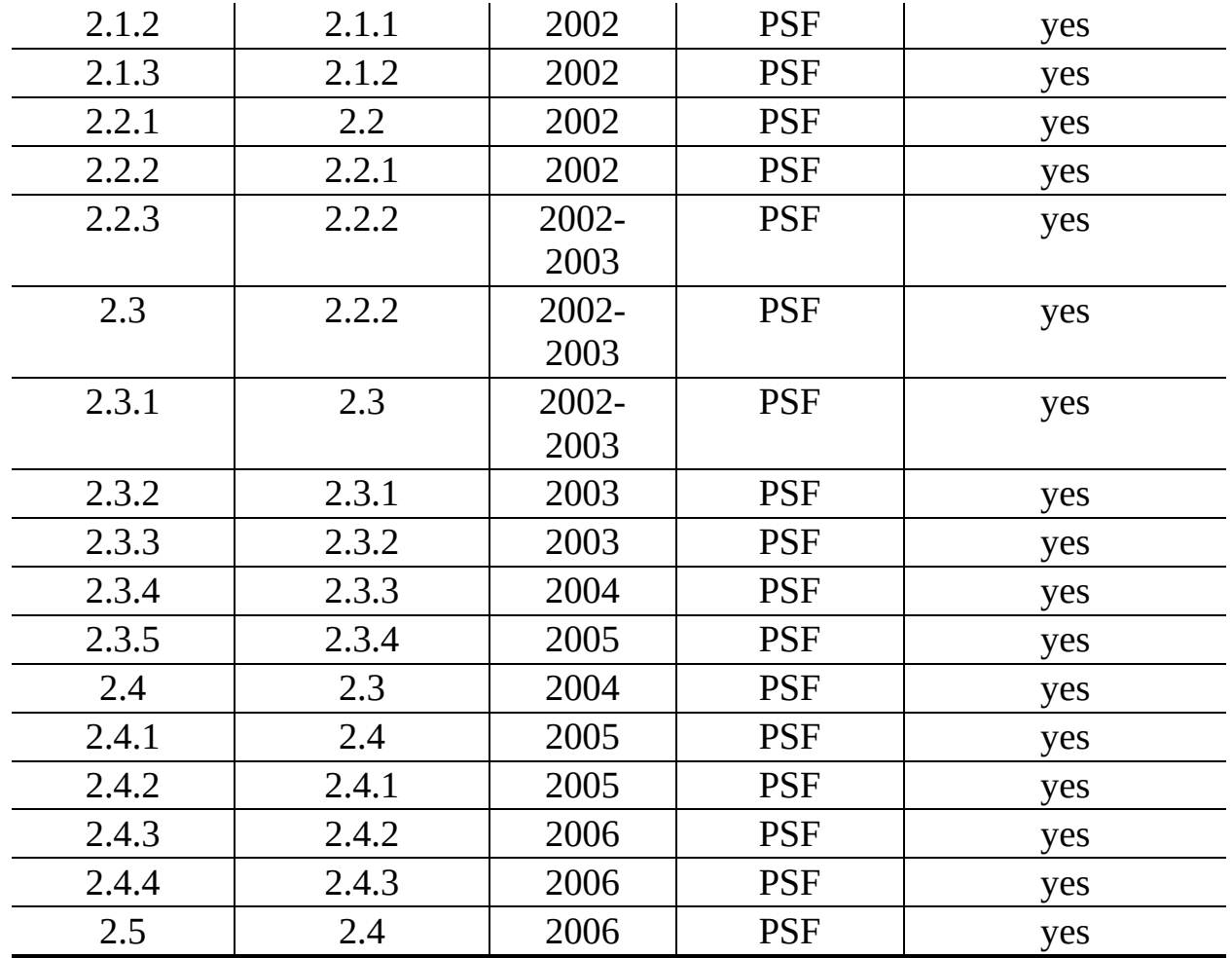

**Note:** GPL-compatible doesn't mean that we're distributing Python under the GPL. All Python licenses, unlike the GPL, let you distribute a modified version without making your changes open source. The GPL-compatible licenses make it possible to combine Python with other software that is released under the GPL; the others don't.

Thanks to the many outside volunteers who have worked under Guido's direction to make these releases possible.

 $\leftarrow \uparrow \rightarrow$  $\frac{toc}{\text{conients}}\underset{\text{modules}}{m}\underset{\text{index}}{i}$ **Python Library Reference Previous:** C. History and [License](#page-2739-0) **Up:** C. History and [License](#page-2739-0) **Next:** C.2 Terms and [conditions](#page-2744-0)

<span id="page-2744-0"></span>**Previous:** C.1 [History](#page-2741-0) of the **Up:** C. History and [License](#page-2739-0) **Next:** C.3 Licenses and [Acknowledgements](#page-2751-0)

 $\equiv$ 

# **C.2 Terms and conditions for accessing or otherwise using Python**

## **PSF LICENSE AGREEMENT FOR PYTHON 2.4.4**

- 1. This LICENSE AGREEMENT is between the Python Software Foundation (``PSF''), and the Individual or Organization (``Licensee'') accessing and otherwise using Python 2.4.4 software in source or binary form and its associated documentation.
- 2. Subject to the terms and conditions of this License Agreement, PSF hereby grants Licensee a nonexclusive, royalty-free, world-wide license to reproduce, analyze, test, perform and/or display publicly, prepare derivative works, distribute, and otherwise use Python 2.4.4 alone or in any derivative version, provided, however, that PSF's License Agreement and PSF's notice of copyright, i.e., ``Copyright © 2001-2006 Python Software Foundation; All Rights Reserved'' are retained in Python 2.4.4 alone or in any derivative version prepared by Licensee.
- 3. In the event Licensee prepares a derivative work that is based on or incorporates Python 2.4.4 or any part thereof, and wants to make the derivative work available to others as provided herein, then Licensee hereby agrees to include in any such work a brief summary of the changes made to Python 2.4.4.
- 4. PSF is making Python 2.4.4 available to Licensee on an ``AS IS'' basis. PSF MAKES NO REPRESENTATIONS OR WARRANTIES, EXPRESS OR IMPLIED. BY WAY OF EXAMPLE, BUT NOT LIMITATION, PSF MAKES NO AND DISCLAIMS ANY REPRESENTATION OR WARRANTY OF MERCHANTABILITY OR FITNESS FOR ANY PARTICULAR PURPOSE OR THAT THE USE OF PYTHON 2.4.4 WILL NOT INFRINGE ANY THIRD PARTY RIGHTS.
- 5. PSF SHALL NOT BE LIABLE TO LICENSEE OR ANY OTHER USERS

OF PYTHON 2.4.4 FOR ANY INCIDENTAL, SPECIAL, OR CONSEQUENTIAL DAMAGES OR LOSS AS A RESULT OF MODIFYING, DISTRIBUTING, OR OTHERWISE USING PYTHON 2.4.4, OR ANY DERIVATIVE THEREOF, EVEN IF ADVISED OF THE POSSIBILITY THEREOF.

- 6. This License Agreement will automatically terminate upon a material breach of its terms and conditions.
- 7. Nothing in this License Agreement shall be deemed to create any relationship of agency, partnership, or joint venture between PSF and Licensee. This License Agreement does not grant permission to use PSF trademarks or trade name in a trademark sense to endorse or promote products or services of Licensee, or any third party.
- 8. By copying, installing or otherwise using Python 2.4.4, Licensee agrees to be bound by the terms and conditions of this License Agreement.

## **BEOPEN.COM LICENSE AGREEMENT FOR PYTHON 2.0**

### **BEOPEN PYTHON OPEN SOURCE LICENSE AGREEMENT VERSION 1**

- 1. This LICENSE AGREEMENT is between BeOpen.com (``BeOpen''), having an office at 160 Saratoga Avenue, Santa Clara, CA 95051, and the Individual or Organization (``Licensee'') accessing and otherwise using this software in source or binary form and its associated documentation (``the Software'').
- 2. Subject to the terms and conditions of this BeOpen Python License Agreement, BeOpen hereby grants Licensee a non-exclusive, royalty-free, world-wide license to reproduce, analyze, test, perform and/or display publicly, prepare derivative works, distribute, and otherwise use the Software alone or in any derivative version, provided, however, that the BeOpen Python License is retained in the Software, alone or in any derivative version prepared by Licensee.
- 3. BeOpen is making the Software available to Licensee on an ``AS IS'' basis. BEOPEN MAKES NO REPRESENTATIONS OR WARRANTIES, EXPRESS OR IMPLIED. BY WAY OF EXAMPLE, BUT NOT

LIMITATION, BEOPEN MAKES NO AND DISCLAIMS ANY REPRESENTATION OR WARRANTY OF MERCHANTABILITY OR FITNESS FOR ANY PARTICULAR PURPOSE OR THAT THE USE OF THE SOFTWARE WILL NOT INFRINGE ANY THIRD PARTY RIGHTS.

- 4. BEOPEN SHALL NOT BE LIABLE TO LICENSEE OR ANY OTHER USERS OF THE SOFTWARE FOR ANY INCIDENTAL, SPECIAL, OR CONSEQUENTIAL DAMAGES OR LOSS AS A RESULT OF USING, MODIFYING OR DISTRIBUTING THE SOFTWARE, OR ANY DERIVATIVE THEREOF, EVEN IF ADVISED OF THE POSSIBILITY THEREOF.
- 5. This License Agreement will automatically terminate upon a material breach of its terms and conditions.
- 6. This License Agreement shall be governed by and interpreted in all respects by the law of the State of California, excluding conflict of law provisions. Nothing in this License Agreement shall be deemed to create any relationship of agency, partnership, or joint venture between BeOpen and Licensee. This License Agreement does not grant permission to use BeOpen trademarks or trade names in a trademark sense to endorse or promote products or services of Licensee, or any third party. As an exception, the ``BeOpen Python'' logos available at http://www.pythonlabs.com/logos.html may be used according to the permissions granted on that web page.
- 7. By copying, installing or otherwise using the software, Licensee agrees to be bound by the terms and conditions of this License Agreement.

### **CNRI LICENSE AGREEMENT FOR PYTHON 1.6.1**

- 1. This LICENSE AGREEMENT is between the Corporation for National Research Initiatives, having an office at 1895 Preston White Drive, Reston, VA 20191 (``CNRI''), and the Individual or Organization (``Licensee'') accessing and otherwise using Python 1.6.1 software in source or binary form and its associated documentation.
- 2. Subject to the terms and conditions of this License Agreement, CNRI hereby grants Licensee a nonexclusive, royalty-free, world-wide license to

reproduce, analyze, test, perform and/or display publicly, prepare derivative works, distribute, and otherwise use Python 1.6.1 alone or in any derivative version, provided, however, that CNRI's License Agreement and CNRI's notice of copyright, i.e., ``Copyright © 1995-2001 Corporation for National Research Initiatives; All Rights Reserved'' are retained in Python 1.6.1 alone or in any derivative version prepared by Licensee. Alternately, in lieu of CNRI's License Agreement, Licensee may substitute the following text (omitting the quotes): ``Python 1.6.1 is made available subject to the terms and conditions in CNRI's License Agreement. This Agreement together with Python 1.6.1 may be located on the Internet using the following unique, persistent identifier (known as a handle): 1895.22/1013. This Agreement may also be obtained from a proxy server on the Internet using the following URL: <http://hdl.handle.net/1895.22/1013>.''

- 3. In the event Licensee prepares a derivative work that is based on or incorporates Python 1.6.1 or any part thereof, and wants to make the derivative work available to others as provided herein, then Licensee hereby agrees to include in any such work a brief summary of the changes made to Python 1.6.1.
- 4. CNRI is making Python 1.6.1 available to Licensee on an ``AS IS'' basis. CNRI MAKES NO REPRESENTATIONS OR WARRANTIES, EXPRESS OR IMPLIED. BY WAY OF EXAMPLE, BUT NOT LIMITATION, CNRI MAKES NO AND DISCLAIMS ANY REPRESENTATION OR WARRANTY OF MERCHANTABILITY OR FITNESS FOR ANY PARTICULAR PURPOSE OR THAT THE USE OF PYTHON 1.6.1 WILL NOT INFRINGE ANY THIRD PARTY RIGHTS.
- 5. CNRI SHALL NOT BE LIABLE TO LICENSEE OR ANY OTHER USERS OF PYTHON 1.6.1 FOR ANY INCIDENTAL, SPECIAL, OR CONSEQUENTIAL DAMAGES OR LOSS AS A RESULT OF MODIFYING, DISTRIBUTING, OR OTHERWISE USING PYTHON 1.6.1, OR ANY DERIVATIVE THEREOF, EVEN IF ADVISED OF THE POSSIBILITY THEREOF.
- 6. This License Agreement will automatically terminate upon a material breach of its terms and conditions.
- 7. This License Agreement shall be governed by the federal intellectual

property law of the United States, including without limitation the federal copyright law, and, to the extent such U.S. federal law does not apply, by the law of the Commonwealth of Virginia, excluding Virginia's conflict of law provisions. Notwithstanding the foregoing, with regard to derivative works based on Python 1.6.1 that incorporate non-separable material that was previously distributed under the GNU General Public License (GPL), the law of the Commonwealth of Virginia shall govern this License Agreement only as to issues arising under or with respect to Paragraphs 4, 5, and 7 of this License Agreement. Nothing in this License Agreement shall be deemed to create any relationship of agency, partnership, or joint venture between CNRI and Licensee. This License Agreement does not grant permission to use CNRI trademarks or trade name in a trademark sense to endorse or promote products or services of Licensee, or any third party.

8. By clicking on the ``ACCEPT'' button where indicated, or by copying, installing or otherwise using Python 1.6.1, Licensee agrees to be bound by the terms and conditions of this License Agreement.

### ACCEPT

### **CWI LICENSE AGREEMENT FOR PYTHON 0.9.0 THROUGH 1.2**

Copyright © 1991 - 1995, Stichting Mathematisch Centrum Amsterdam, The Netherlands. All rights reserved.

Permission to use, copy, modify, and distribute this software and its documentation for any purpose and without fee is hereby granted, provided that the above copyright notice appear in all copies and that both that copyright notice and this permission notice appear in supporting documentation, and that the name of Stichting Mathematisch Centrum or CWI not be used in advertising or publicity pertaining to distribution of the software without specific, written prior permission.

STICHTING MATHEMATISCH CENTRUM DISCLAIMS ALL WARRANTIES WITH REGARD TO THIS SOFTWARE, INCLUDING ALL IMPLIED WARRANTIES OF MERCHANTABILITY AND FITNESS, IN NO EVENT SHALL STICHTING MATHEMATISCH CENTRUM BE LIABLE FOR ANY SPECIAL, INDIRECT OR CONSEQUENTIAL DAMAGES OR

#### ANY DAMAGES WHATSOEVER RESULTING FROM LOSS OF USE, DATA OR PROFITS, WHETHER IN AN ACTION OF CONTRACT, NEGLIGENCE OR OTHER TORTIOUS ACTION, ARISING OUT OF OR IN CONNECTION WITH THE USE OR PERFORMANCE OF THIS SOFTWARE.

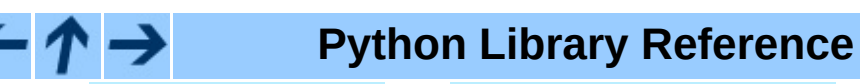

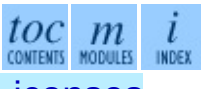

**Previous:** C.1 [History](#page-2741-0) of the **Up:** C. History and [License](#page-2739-0) **Next:** C.3 Licenses and [Acknowledgements](#page-2751-0)

<span id="page-2751-0"></span>Previous: C.2 Terms and con[ditio](#page-2744-0)ns Up: C. [His](#page-2739-0)tory and License Next: [C.3.1](#page-2753-0) Mersenne Twister

# **C.3 Licenses and Acknowledgements for Incorporated Software**

This section is an incomplete, but growing list of licenses and acknowledgements for third-party software incorporated in the Python distribution.

#### **Subsections**

- C.3.1 [Mersenne](#page-2753-0) Twister
- C.3.2 [Sockets](#page-2756-0)
- C.3.3 Floating point [exception](#page-2758-0) control
- C.3.4 MD5 message digest [algorithm](#page-2760-0)
- **C.3.5 [Asynchronous](#page-2762-0) socket services**
- C.3.6 Cookie [management](#page-2764-0)
- C.3.7 [Profiling](#page-2766-0)
- C.3.8 [Execution](#page-2768-0) tracing
- C.3.9 [UUencode](#page-2770-0) and UUdecode functions
- C.3.10 XML Remote [Procedure](#page-2772-0) Calls

**Python Library Reference**

 $toc$   $m$  contents modules

**Previous:** C.2 Terms and [conditions](#page-2753-0) **Up:** C. History and [License](#page-2739-0) **Next:** C.3.1 Mersenne Twister

<span id="page-2753-0"></span>**Previous:** C.3 Licenses and [Acknowledgements](#page-2751-0) **Up:** C.3 Licenses and Acknowledgements **Next:** C.3.2 [Sockets](#page-2756-0)

 $\equiv$ 

## **C.3.1 Mersenne Twister**

The **random** module includes code based on a download from <http://www.math.keio.ac.jp/~matumoto/MT2002/emt19937ar.html>. The following are the verbatim comments from the original code:

A C-program for MT19937, with initialization improved 2002/1/26. Coded by Takuji Nishimura and Makoto Matsumoto.

Before using, initialize the state by using init\_genrand(seed) or init by array(init key, key length).

Copyright (C) 1997 - 2002, Makoto Matsumoto and Takuji Nishimura, All rights reserved.

Redistribution and use in source and binary forms, with or without modification, are permitted provided that the following conditions are met:

- 1. Redistributions of source code must retain the above copyright notice, this list of conditions and the following disclaimer.
- 2. Redistributions in binary form must reproduce the above copyrigh notice, this list of conditions and the following disclaimer in documentation and/or other materials provided with the distribut
- 3. The names of its contributors may not be used to endorse or prom products derived from this software without specific prior writt permission.

THIS SOFTWARE IS PROVIDED BY THE COPYRIGHT HOLDERS AND CONTRIBUTORS "AS IS" AND ANY EXPRESS OR IMPLIED WARRANTIES, INCLUDING, BUT NOT LIMITED TO, THE IMPLIED WARRANTIES OF MERCHANTABILITY AND FITNESS FO A PARTICULAR PURPOSE ARE DISCLAIMED. IN NO EVENT SHALL THE COPYRIGH CONTRIBUTORS BE LIABLE FOR ANY DIRECT, INDIRECT, INCIDENTAL, SPECIAL, EXEMPLARY, OR CONSEQUENTIAL DAMAGES (INCLUDING, BUT NOT LIMITED TO, PROCUREMENT OF SUBSTITUTE GOODS OR SERVICES; LOSS OF USE, DATA, OR PROFITS; OR BUSINESS INTERRUPTION) HOWEVER CAUSED AND ON ANY THEORY LIABILITY, WHETHER IN CONTRACT, STRICT LIABILITY, OR TORT (INCLUDING NEGLIGENCE OR OTHERWISE) ARISING IN ANY WAY OUT OF THE USE OF THIS SOFTWARE, EVEN IF ADVISED OF THE POSSIBILITY OF SUCH DAMAGE.

Any feedback is very welcome. http://www.math.keio.ac.jp/matumoto/emt.html email: matumoto@math.keio.ac.jp

#### $\leftarrow \uparrow \rightarrow$ **Python Library Reference**

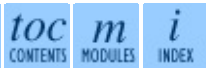

**Previous:** [C](#page-2751-0)[.3](#page-2756-0) Licenses and [Acknowledgements](#page-2751-0) **Up:** C.3 Licenses [an](#page-4479-0)[d](#page-4499-0) [Acknowledgements](#page-2751-0) **Next:** C.3.2 [Sockets](#page-2756-0)

<span id="page-2756-0"></span>**Previous:** C.3.1 [Mersenne](#page-2753-0) Twister **Up:** C.3 Licenses and [Acknowledgements](#page-2751-0) **Next:** C.3.3 Floating point [exception](#page-2758-0)

 $=$ 

## **C.3.2 Sockets**

The socket module uses the functions, getaddrinfo, and getnameinfo, which are coded in separate source files from the WIDE Project, <http://www.wide.ad.jp/about/index.html>.

Copyright (C) 1995, 1996, 1997, and 1998 WIDE Project. All rights reserved.

Redistribution and use in source and binary forms, with or without modification, are permitted provided that the following conditions are met:

- 1. Redistributions of source code must retain the above copyright notice, this list of conditions and the following disclaimer.
- 2. Redistributions in binary form must reproduce the above copyright notice, this list of conditions and the following disclaimer in t documentation and/or other materials provided with the distributi
- 3. Neither the name of the project nor the names of its contributors may be used to endorse or promote products derived from this soft without specific prior written permission.

THIS SOFTWARE IS PROVIDED BY THE PROJECT AND CONTRIBUTORS ``AS IS'' GAI\_ANY EXPRESS OR IMPLIED WARRANTIES, INCLUDING, BUT NOT LIMITED TO IMPLIED WARRANTIES OF MERCHANTABILITY AND FITNESS FOR A PARTICULAR P ARE DISCLAIMED. IN NO EVENT SHALL THE PROJECT OR CONTRIBUTORS BE LI FOR GAI\_ANY DIRECT, INDIRECT, INCIDENTAL, SPECIAL, EXEMPLARY, OR CON DAMAGES (INCLUDING, BUT NOT LIMITED TO, PROCUREMENT OF SUBSTITUTE GO OR SERVICES; LOSS OF USE, DATA, OR PROFITS; OR BUSINESS INTERRUPTION) HOWEVER CAUSED AND ON GAI\_ANY THEORY OF LIABILITY, WHETHER IN CONTRA LIABILITY, OR TORT (INCLUDING NEGLIGENCE OR OTHERWISE) ARISING IN GA OUT OF THE USE OF THIS SOFTWARE, EVEN IF ADVISED OF THE POSSIBILITY SUCH DAMAGE.

## **Python Library Reference**

toc m

**Previous:** C.3.1 [Mersenne](#page-2753-0) Twister **Up:** C.3 Licenses and [Acknowledgements](#page-2751-0) **Next:** C.3.3 Floating point [exception](#page-2758-0)

<span id="page-2758-0"></span>**Previous:** C.3.2 [Sockets](#page-2756-0) **Up:** C.3 Licenses and [Acknowledgements](#page-2760-0) **Next:** C.3.4 MD5 message digest

 $\overline{a}$ 

 $\equiv$ 

## **C.3.3 Floating point exception control**

The source for the **fpect1** module includes the following notice:

--------------------------------------------------------------------- Copyright  $(c)$  1996. The Regents of the University of California. All rights reserved. | |

Permission to use, copy, modify, and distribute this software any purpose without fee is hereby granted, provided that this tire notice is included in all copies of any software which i includes a copy or modification of this software and in copies of the supporting documentation for such software.

| | This work was produced at the University of California, Lawr Livermore National Laboratory under contract no. W-7405-EN between the U.S. Department of Energy and The Regents of University of California for the operation of UC LLNL.

#### | | | DISCLAIMER |

| | This software was prepared as an account of work sponsored b agency of the United States Government. Neither the United St Government nor the University of California nor any of their ployees, makes any warranty, express or implied, or assumes liability or responsibility for the accuracy, completeness usefulness of any information, apparatus, product, or pro disclosed, or represents that its use would not infr privately-owned rights. Reference herein to any specific com cial products, process, or service by trade name, tradem manufacturer, or otherwise, does not necessarily constitute imply its endorsement, recommendation, or favoring by the Un States Government or the University of California. The views opinions of authors expressed herein do not necessarily stat reflect those of the United States Government or the Univer of California, and shall not be used for advertising or pro endorsement purposes.

---------------------------------------------------------------------

**Python Library Reference**

 $toc$   $m$  contents modules INDEX

**Previous:** C.3.2 [Sockets](#page-2756-0) **Up:** C.3 Licenses and [Acknowledgements](#page-2760-0) **Next:** C.3.4 MD5 message digest

<span id="page-2760-0"></span>**Previous:** C.3.3 Floating point [exception](#page-2758-0) **Up:** C.3 Licenses and [Acknowledgements](#page-2751-0) **Next:** C.3.5 [Asynchronous](#page-2762-0) socket services

## **C.3.4 MD5 message digest algorithm**

The source code for the md5 module contains the following notice:

Copyright (C) 1991-2, RSA Data Security, Inc. Created 1991. All rights reserved.

License to copy and use this software is granted provided that it is identified as the "RSA Data Security, Inc. MD5 Message-Digest Algorithm" in all material mentioning or referencing this software or this function.

License is also granted to make and use derivative works provided that such works are identified as "derived from the RSA Data Security, Inc. MD5 Message-Digest Algorithm" in all material mentioning or referencing the derived work.

RSA Data Security, Inc. makes no representations concerning either the merchantability of this software or the suitability of this software for any particular purpose. It is provided "as is" without express or implied warranty of any kind.

These notices must be retained in any copies of any part of this documentation and/or software.

## **Python Library Reference**

 $toc$   $m$  contents modules L INDEX

**Previous:** C.3.3 Floating point [exception](#page-2758-0) **Up:** C.3 Licenses and [Acknowledgements](#page-2751-0) **Next:** C.3.5 [Asynchronous](#page-2762-0) socket services

<span id="page-2762-0"></span>**Previous:** C.3.4 MD5 [message](#page-2760-0) digest **Up:** C.3 Licenses and [Acknowledgements](#page-2751-0) **Next:** C.3.6 Cookie [management](#page-2764-0)

 $\blacksquare$ 

## **C.3.5 Asynchronous socket services**

The asynchat and asyncore modules contain the following notice:

Copyright 1996 by Sam Rushing

#### All Rights Reserved

Permission to use, copy, modify, and distribute this software and its documentation for any purpose and without fee is hereby granted, provided that the above copyright notice appear in all copies and that both that copyright notice and this permission notice appear in supporting documentation, and that the name of Sam Rushing not be used in advertising or publicity pertaining to distribution of the software without specific, written prior permission.

SAM RUSHING DISCLAIMS ALL WARRANTIES WITH REGARD TO THIS SOFTWARE, INCLUDING ALL IMPLIED WARRANTIES OF MERCHANTABILITY AND FITNESS, IN NO EVENT SHALL SAM RUSHING BE LIABLE FOR ANY SPECIAL, INDIRECT OR CONSEQUENTIAL DAMAGES OR ANY DAMAGES WHATSOEVER RESULTING FROM LOSS OF USE, DATA OR PROFITS, WHETHER IN AN ACTION OF CONTRACT, NEGLIGENCE OR OTHER TORTIOUS ACTION, ARISING OUT OF OR IN CONNECTION WITH THE USE OR PERFORMANCE OF THIS SOFTWARE.

#### **Python Library Reference**

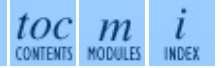

**Previous:** [C](#page-2751-0)[.3.4](#page-2764-0) MD5 [message](#page-2760-0) digest **Up:** C.3 Licenses and [Acknowledgements](#page-2751-0) **Next:** C.3.6 Cookie [management](#page-2764-0)

<span id="page-2764-0"></span>**Previous:** C.3.5 [Asynchronous](#page-2762-0) socket services **Up:** C.3 Licenses and [Acknowledgements](#page-2751-0) **Next:** C.3.7 [Profiling](#page-2766-0)

 $\equiv$ 

## **C.3.6 Cookie management**

The Cookie module contains the following notice:

Copyright 2000 by Timothy O'Malley <timo@alum.mit.edu>

All Rights Reserved

Permission to use, copy, modify, and distribute this software and its documentation for any purpose and without fee is hereby granted, provided that the above copyright notice appear in all copies and that both that copyright notice and this permission notice appear in supporting documentation, and that the name of Timothy O'Malley not be used in advertising or publicity pertaining to distribution of the software without specific, writte prior permission.

Timothy O'Malley DISCLAIMS ALL WARRANTIES WITH REGARD TO THIS SOFTWARE, INCLUDING ALL IMPLIED WARRANTIES OF MERCHANTABILITY AND FITNESS, IN NO EVENT SHALL Timothy O'Malley BE LIABLE FOR ANY SPECIAL, INDIRECT OR CONSEQUENTIAL DAMAGES OR ANY DAMAGES WHATSOEVER RESULTING FROM LOSS OF USE, DATA OR PROFITS, WHETHER IN AN ACTION OF CONTRACT, NEGLIGENCE OR OTHER TORTIOUS ACTION, ARISING OUT OF OR IN CONNECTION WITH THE USE OR PERFORMANCE OF THIS SOFTWARE.

### **Python Library Reference**

 $toc$   $m$  contents modules **INDEX** 

**Previous:** [C](#page-2751-0)[.3.5](#page-2766-0) [Asynchronous](#page-2762-0) socket services **Up:** C.3 Licenses [and](#page-4479-0) [Acknowledgements](#page-2751-0) **Next:** C.3.7 [Profiling](#page-2766-0)

<span id="page-2766-0"></span>**Previous:** C.3.6 Cookie [management](#page-2764-0) **Up:** C.3 Licenses and [Acknowledgements](#page-2751-0) **Next:** C.3.8 [Execution](#page-2768-0) tracing

 $\blacksquare$ 

## **C.3.7 Profiling**

The profile and pstats modules contain the following notice:

Copyright 1994, by InfoSeek Corporation, all rights reserved. Written by James Roskind

Permission to use, copy, modify, and distribute this Python softwar and its associated documentation for any purpose (subject to the restriction in the following sentence) without fee is hereby grante provided that the above copyright notice appears in all copies, and that both that copyright notice and this permission notice appear in supporting documentation, and that the name of InfoSeek not be used advertising or publicity pertaining to distribution of the software without specific, written prior permission. This permission is explicitly restricted to the copying and modification of the softwa to remain in Python, compiled Python, or other languages (such as C) wherein the modified or derived code is exclusively imported into a Python module.

INFOSEEK CORPORATION DISCLAIMS ALL WARRANTIES WITH REGARD TO THIS SOFTWARE, INCLUDING ALL IMPLIED WARRANTIES OF MERCHANTABILITY AND FITNESS. IN NO EVENT SHALL INFOSEEK CORPORATION BE LIABLE FOR ANY SPECIAL, INDIRECT OR CONSEQUENTIAL DAMAGES OR ANY DAMAGES WHATSOEVE RESULTING FROM LOSS OF USE, DATA OR PROFITS, WHETHER IN AN ACTION O CONTRACT, NEGLIGENCE OR OTHER TORTIOUS ACTION, ARISING OUT OF OR IN CONNECTION WITH THE USE OR PERFORMANCE OF THIS SOFTWARE.

## $\leftarrow \rightarrow$

#### **Python Library Reference**

toc m CONTENTS MODULES

**Previous:** C.3.6 Cookie [management](#page-2764-0) **Up:** C.3 Licenses and [Acknowledgements](#page-2751-0) **Next:** C.3.8 [Execution](#page-2768-0) tracing

<span id="page-2768-0"></span>**Previous:** C.3.7 [Profiling](#page-2766-0) **Up:** C.3 Licenses and [Acknowledgements](#page-2751-0) **Next:** C.3.9 [UUencode](#page-2770-0) and UUdecode

## **C.3.8 Execution tracing**

The trace module contains the following notice:

portions copyright 2001, Autonomous Zones Industries, Inc., all rig err... reserved and offered to the public under the terms of the Python 2.2 license. Author: Zooko O'Whielacronx http://zooko.com/ mailto:zooko@zooko.com Copyright 2000, Mojam Media, Inc., all rights reserved. Author: Skip Montanaro Copyright 1999, Bioreason, Inc., all rights reserved. Author: Andrew Dalke Copyright 1995-1997, Automatrix, Inc., all rights reserved. Author: Skip Montanaro Copyright 1991-1995, Stichting Mathematisch Centrum, all rights res

Permission to use, copy, modify, and distribute this Python softwar its associated documentation for any purpose without fee is hereby granted, provided that the above copyright notice appears in all co and that both that copyright notice and this permission notice appe supporting documentation, and that the name of neither Automatrix, Bioreason or Mojam Media be used in advertising or publicity pertai distribution of the software without specific, written prior permis

# $-\bm{\wedge} \rightarrow$

### **Python Library Reference**

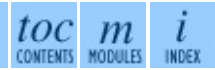

**Previous:** C.3.7 [Profiling](#page-2766-0) **Up:** C.3 Licenses and [Acknowledgements](#page-2751-0) **Next:** C.3.9 [UUencode](#page-2770-0) and UUdecode

<span id="page-2770-0"></span>**Previous:** C.3.8 [Execution](#page-2768-0) tracing **Up:** C.3 Licenses and [Acknowledgements](#page-2751-0) **Next:** C.3.10 XML Remote [Procedure](#page-2772-0)

 $=$ 

## **C.3.9 UUencode and UUdecode functions**

The uu module contains the following notice:

Copyright 1994 by Lance Ellinghouse Cathedral City, California Republic, United States of America. All Rights Reserved Permission to use, copy, modify, and distribute this software and i documentation for any purpose and without fee is hereby granted, provided that the above copyright notice appear in all copies and t both that copyright notice and this permission notice appear in supporting documentation, and that the name of Lance Ellinghouse not be used in advertising or publicity pertaining to distribution of the software without specific, written prior permission. LANCE ELLINGHOUSE DISCLAIMS ALL WARRANTIES WITH REGARD TO THIS SOFTWARE, INCLUDING ALL IMPLIED WARRANTIES OF MERCHANTABILITY FITNESS, IN NO EVENT SHALL LANCE ELLINGHOUSE CENTRUM BE LIABLE FOR ANY SPECIAL, INDIRECT OR CONSEQUENTIAL DAMAGES OR ANY DAMAGES WHATSOEVER RESULTING FROM LOSS OF USE, DATA OR PROFITS, WHETHER IN ACTION OF CONTRACT, NEGLIGENCE OR OTHER TORTIOUS ACTION, ARISING OU OF OR IN CONNECTION WITH THE USE OR PERFORMANCE OF THIS SOFTWARE.

Modified by Jack Jansen, CWI, July 1995:

- Use binascii module to do the actual line-by-line conversion between ascii and binary. This results in a 1000-fold speedup. Th version is still 5 times faster, though.
- Arguments more compliant with python standard

## **Python Library Reference**

toc m

**Previous:** C.3.8 [Execution](#page-2768-0) tracing **Up:** C.3 Licenses and [Acknowledgements](#page-2751-0) **Next:** C.3.10 XML Remote [Procedure](#page-2772-0)

*Release 2.4.4c1, documentation updated on 11 October 2006. See About this [document...](#page-4503-0) for information on suggesting changes.*

 $\leftarrow \rightarrow$
**Previous:** C.3.9 [UUencode](#page-2770-0) and UUdecode **Up:** C.3 Licenses and [Acknowledgements](#page-2751-0) **Next:** [Module](#page-4499-0) Index

 $\equiv$ 

## **C.3.10 XML Remote Procedure Calls**

The  $xmlrpclib$  module contains the following notice:

The XML-RPC client interface is

Copyright (c) 1999-2002 by Secret Labs AB Copyright (c) 1999-2002 by Fredrik Lundh

By obtaining, using, and/or copying this software and/or its associated documentation, you agree that you have read, understood, and will comply with the following terms and conditions:

Permission to use, copy, modify, and distribute this software and its associated documentation for any purpose and without fee is hereby granted, provided that the above copyright notice appears in all copies, and that both that copyright notice and this permission notice appear in supporting documentation, and that the name of Secret Labs AB or the author not be used in advertising or publicit pertaining to distribution of the software without specific, writte prior permission.

SECRET LABS AB AND THE AUTHOR DISCLAIMS ALL WARRANTIES WITH REGARD TO THIS SOFTWARE, INCLUDING ALL IMPLIED WARRANTIES OF MERCHANT-ABILITY AND FITNESS. IN NO EVENT SHALL SECRET LABS AB OR THE AUTHO BE LIABLE FOR ANY SPECIAL, INDIRECT OR CONSEQUENTIAL DAMAGES OR ANY DAMAGES WHATSOEVER RESULTING FROM LOSS OF USE, DATA OR PROFITS, WHETHER IN AN ACTION OF CONTRACT, NEGLIGENCE OR OTHER TORTIOUS ACTION, ARISING OUT OF OR IN CONNECTION WITH THE USE OR PERFORMANCE OF THIS SOFTWARE.

### **Python Library Reference**

 $\frac{toc}{\text{conients}}\frac{m}{\text{modus}}\frac{i}{\text{inors}}$ 

**Previous:** C.3.9 [UUencode](#page-2770-0) and UUdecode **Up:** C.3 Licenses and [Acknowledgements](#page-2751-0) **Next:** [Module](#page-4499-0) Index

*Release 2.4.4c1, documentation updated on 11 October 2006. See About this [document...](#page-4503-0) for information on suggesting changes.*

 $\leftarrow \rightarrow$ 

Previous: Mod[ule](#page-4499-0) Index Up: Python [Lib](#page-4503-0)rary Reference Next: About this document ...

## **I n d e x**

**S y [m](#page-2776-0) b o l s** | **[\\_](#page-2777-0)** | **[a](#page-2779-0)** | **[b](#page-2784-0)** | **[c](#page-2787-0)** | **[d](#page-2793-0)** | **[e](#page-2798-0)** | **[f](#page-2805-0)** | **[g](#page-2809-0)** | **[h](#page-2816-0)** | **[i](#page-2820-0)** | **[j](#page-2825-0)** | **[k](#page-2826-0)** | **[l](#page-2827-0)** | **[m](#page-2830-0)** | **[n](#page-2834-0)** | **[o](#page-2837-0)** | **[p](#page-2840-0)** | **[q](#page-2845-0)** | **[r](#page-2846-0)** | **[s](#page-2852-0)** | **[t](#page-2862-0)** | **[u](#page-2866-0)** | **[v](#page-2869-0)** | **[w](#page-2870-0)** | **[x](#page-2872-0)** | **[y](#page-2873-0)** | **[z](#page-2874-0)**

# <span id="page-2776-0"></span>**Symbols**

.ini [file](#page-979-0) .pdbrc [file](#page-1634-0) .pythonrc.py [file](#page-644-0) [<protocol>\\_proxy](#page-1753-0) (environment variable)

% [formatting](#page-4472-0) % [interpolation](#page-4472-0)  $=$  [operator](#page-379-0)

## <span id="page-2777-0"></span>**\_ (underscore)**

[\\_\\_abs\\_\\_\(\)](#page-488-0) (in module operator) add () [\(AddressList](#page-2178-0) method) add () (in module operator) and  $\left($  () (in module operator) bases (class attribute) builtin (built-in module) call () [\(Generator](#page-4686-0) method) [\\_\\_class\\_\\_](#page-412-1) (instance attribute) [\\_\\_cmp\\_\\_\(\)](#page-379-1) (instance method) [\\_\\_concat\\_\\_\(\)](#page-488-0) (in module operator) [\\_\\_contains\\_\\_\(\)](#page-488-0) (in module operator) [\\_\\_contains\\_\\_\(\)](#page-2050-0) (Message method) [\\_\\_copy\\_\\_\(\)](#page-570-0) (copy protocol) deepcopy () (copy protocol) delitem () (in module operator) delitem () (Message method) [\\_\\_delslice\\_\\_\(\)](#page-488-0) (in module operator) dict (instance [attribute\)](#page-4523-0) dict (object [attribute\)](#page-412-2) displayhook (in module sys)  $div$  () (in module operator) eq () (Charset method) eq () (Header method) \_\_eq\_\_() (in module [operator\)](#page-488-0) excepthook (in module sys) floordiv () (in module operator) future (standard module)  $ge \q 0$  (in module [operator\)](#page-488-0) [\\_\\_getinitargs\\_\\_\(\)](#page-4523-1) (copy protocol) [\\_\\_getitem\\_\\_\(\)](#page-488-0) (in module operator) [\\_\\_getitem\\_\\_\(\)](#page-2050-1) (Message method) [\\_\\_getnewargs\\_\\_\(\)](#page-4523-2) (copy protocol) [\\_\\_getslice\\_\\_\(\)](#page-488-0) (in module operator) [\\_\\_getstate\\_\\_\(\)](#page-4523-0) (copy protocol)

len () [\(AddressList](#page-2178-1) method) len () (Message method) [\\_\\_lshift\\_\\_\(\)](#page-488-0) (in module operator)  $lt$  () (in module [operator\)](#page-488-0) main (built-in module) members (object attribute) methods (object attribute) [\\_\\_mod\\_\\_\(\)](#page-488-0) (in module operator) [\\_\\_mul\\_\\_\(\)](#page-488-0) (in module operator) name (class attribute) ne () (Header method), [\[Link\]](#page-2081-0) ne () (in module [operator\)](#page-488-0) neg () (in module operator) not () (in module operator) \_\_or\_\_() (in module [operator\)](#page-488-0) [\\_\\_pos\\_\\_\(\)](#page-488-0) (in module operator) [\\_\\_pow\\_\\_\(\)](#page-488-0) (in module operator) [\\_\\_repeat\\_\\_\(\)](#page-488-0) (in module operator) [\\_\\_repr\\_\\_\(\)](#page-2216-0) (netrc method) rshift  $\bigcup$  (in module operator) setitem () (in module operator) setitem () (Message method) setslice () (in module operator) [\\_\\_setstate\\_\\_\(\)](#page-4523-0) (copy protocol) stderr (in module sys) stdin (in module sys) stdout (in module sys) str () [\(AddressList](#page-2178-2) method) str () (Charset method) str () (date method) str () [\(datetime](#page-1144-0) method) str () (Header method) str () [\(Message](#page-2048-0) method) str () (time method)

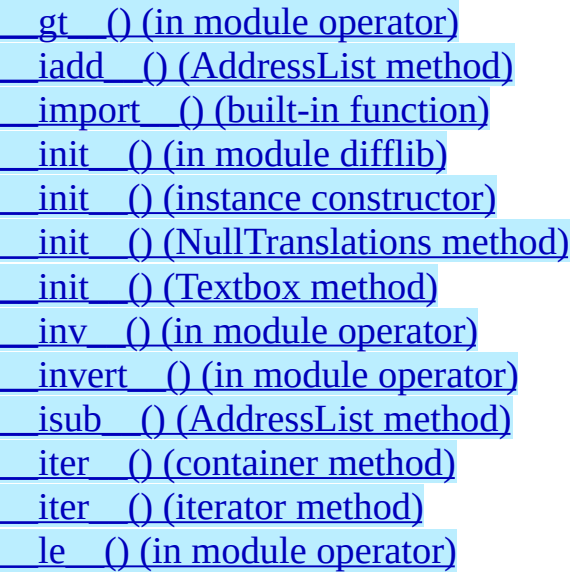

sub\_() [\(AddressList](#page-2178-5) method)  $\overline{\text{sub}}$  () (in module operator) [\\_\\_truediv\\_\\_\(\)](#page-488-0) (in module operator) [\\_\\_unicode\\_\\_\(\)](#page-2074-3) (Header method) [\\_\\_xor\\_\\_\(\)](#page-488-0) (in module operator) \_exit() (in [module](#page-1054-0) os) [\\_getframe\(\)](#page-435-0) (in module sys) \_locale (built-in [module\)](#page-1293-0) \_parse() [\(NullTranslations](#page-4640-1) method) \_structure() (in module [email.Iterators\)](#page-2096-0) [\\_urlopener](#page-1738-0) (in module urllib) \_winreg [\(extension](#page-2703-0) module)

## <span id="page-2779-0"></span>**A**

[A-LAW,](#page-2389-0) [\[Link\]](#page-2424-0) [a2b\\_base64\(\)](#page-2186-0) (in module binascii) [a2b\\_hex\(\)](#page-2188-0) (in module binascii) [a2b\\_hqx\(\)](#page-2187-0) (in module binascii) [a2b\\_qp\(\)](#page-2186-1) (in module binascii) [a2b\\_uu\(\)](#page-2186-2) (in module binascii) [ABDAY\\_1](#page-1299-0) ... ABDAY\_7 (in module locale) ABMON\_1 ... [ABMON\\_12](#page-1299-1) (in module locale) abort() (FTP [method\)](#page-1825-0) abort() (in [module](#page-1053-0) os) above() [\(Textbox](#page-1241-0) method) abs() (built-in [function\)](#page-343-0) abs() [\(Context](#page-877-0) method) abs() (in module [operator\)](#page-490-0) [abspath\(\)](#page-1071-0) (in module os.path) [AbstractBasicAuthHandler](#page-1753-1) (class in urllib2) [AbstractDigestAuthHandler](#page-1753-2) (class in urllib2) [AbstractFormatter](#page-2035-0) (class in formatter) [AbstractWriter](#page-2041-0) (class in formatter) [ac\\_in\\_buffer\\_size](#page-2006-0) (in module asyncore) [ac\\_out\\_buffer\\_size](#page-2006-1) (in module asyncore) accept() [\(dispatcher](#page-2009-0) method) accept() (socket [method\)](#page-1403-0) [accept2dyear](#page-1166-0) (in module time) [access\(\)](#page-1040-0) (in module os) alarm() (in [module](#page-1386-0) signal) all errors (in module ftplib) all features (in module [xml.sax.handler\)](#page-2327-0) all\_properties (in module [xml.sax.handler\)](#page-2328-0) [allocate\\_lock\(\)](#page-1422-0) (in module thread) [allow\\_reuse\\_address](#page-1908-0) (SocketServer protocol) allowed\_domains() [\(DefaultCookiePolicy](#page-1943-0) method) [allowremoval\(\)](#page-2637-0) (CD player method) alt() (in module [curses.ascii\)](#page-1234-0) [ALT\\_DIGITS](#page-1301-0) (in module locale) altsep (in [module](#page-1066-0) os) altzone (in [module](#page-1166-1) time) anchor\_bgn() [\(HTMLParser](#page-2258-0) method) anchor\_end() [\(HTMLParser](#page-2258-1) method) and [operator,](#page-374-0) [\[Link\]](#page-377-0) and () (in module [operator\)](#page-490-1)

acos() (in [module](#page-906-0) cmath) acos() (in [module](#page-902-0) math) acosh() (in [module](#page-906-1) cmath) acquire() [\(Condition](#page-1437-0) method) [acquire\(\)](#page-1422-1) (lock method) acquire() [\(Semaphore](#page-1440-0) method) [acquire\(\)](#page-1352-1) (Textbox method) [acquire\(\)](#page-1430-0) (Timer method), [\[Link\]](#page-1433-0) [acquire\\_lock\(\)](#page-589-0) (in module imp) append() [\(Template](#page-1603-0) method) [activate\\_form\(\)](#page-2651-0) (form method) [activeCount\(\)](#page-1425-0) (in module threading) add() [\(Context](#page-877-1) method) add() (in module [audioop\)](#page-2375-0) add() (in module [operator\)](#page-490-2) add() (Stats [method\)](#page-1662-0) add() (TarFile [method\)](#page-1531-0) add\_alias() (in module [email.Charset\)](#page-2081-1) [add\\_box\(\)](#page-2652-0) (form method) [add\\_browser\(\)](#page-2654-0) (form method) [add\\_button\(\)](#page-2652-1) (form method) add\_charset() (in module [email.Charset\)](#page-2081-2) [add\\_choice\(\)](#page-2654-1) (form method) [add\\_clock\(\)](#page-2652-2) (form method) add\_codec() (in module [email.Charset\)](#page-2082-0) [add\\_cookie\\_header\(\)](#page-1932-0) (CookieJar method) [add\\_counter\(\)](#page-2653-0) (form method) [add\\_data\(\)](#page-1757-0) (Request method) [add\\_dial\(\)](#page-2653-1) (form method) add\_fallback() [\(NullTranslations](#page-4640-2) method) [add\\_flowing\\_data\(\)](#page-2030-0) (formatter method) add\_handler() (OpenerDirector [assertEqual\(\)](#page-835-2) (TestCase method)

[annotate\(\)](#page-1078-0) (in module dircache) anydbm [\(standard](#page-1467-0) module) [api\\_version](#page-441-0) (in module sys) apop() [\(POP3\\_SSL](#page-1835-0) method) [append\(\)](#page-941-0) (array method) [append\(\)](#page-2073-0) (Header method) append() [\(IMAP4\\_stream](#page-1845-0) method) [append\(\)](#page-4509-0) (list method) append() [\(SystemRandom](#page-925-0) method) [appendChild\(\)](#page-4690-0) (Node method) appendleft() [\(SystemRandom](#page-925-1) method) apply() [\(non-essential](#page-368-0) built-in functions) [architecture\(\)](#page-1370-0) (in module platform) aRepr (in [module](#page-630-0) repr) argv (in [module](#page-430-0) sys) [arithmetic](#page-382-0) **[ArithmeticError](#page-415-0)** array (built-in [module\)](#page-939-0) array() (in [module](#page-940-0) array) [arrays](#page-940-1) [ArrayType](#page-941-1) (in module array) article() [\(NNTPDataError](#page-1863-0) method) AS\_IS (in module [formatter\)](#page-2030-1) [as\\_string\(\)](#page-2047-0) (Message method) [as\\_tuple\(\)](#page-870-0) (Decimal method) ascii() (in module [curses.ascii\)](#page-1234-1) ascii letters (in module string) ascii lowercase (in module string) ascii uppercase (in module string) [asctime\(\)](#page-1166-2) (in module time) asin() (in [module](#page-906-2) cmath) asin() (in [module](#page-902-1) math) asinh() (in [module](#page-906-3) cmath) assert [statement](#page-416-0) assert () [\(TestCase](#page-835-0) method) [assert\\_line\\_data\(\)](#page-2033-0) (formatter method) [assertAlmostEqual\(\)](#page-835-1) (TestCase method)

method) [add\\_header\(\)](#page-2052-0) (Message method) [add\\_header\(\)](#page-1757-1) (Request method) [add\\_history\(\)](#page-1544-0) (in module readline) [add\\_hor\\_rule\(\)](#page-2030-2) (formatter method) [add\\_input\(\)](#page-2653-2) (form method) [add\\_label\\_data\(\)](#page-2031-0) (formatter method) [add\\_lightbutton\(\)](#page-2652-3) (form method) [add\\_line\\_break\(\)](#page-2030-3) (formatter method) [add\\_literal\\_data\(\)](#page-2031-1) (formatter method) [add\\_menu\(\)](#page-2653-3) (form method) add\_parent() [\(BaseHandler](#page-1763-0) method) add\_password() [\(HTTPPasswordMgr](#page-1774-0) method) [add\\_positioner\(\)](#page-2653-4) (form method) [add\\_roundbutton\(\)](#page-2652-4) (form method) add\_section() [\(SafeConfigParser](#page-984-0) method) [add\\_slider\(\)](#page-2652-5) (form method) [add\\_text\(\)](#page-2652-6) (form method) [add\\_timer\(\)](#page-2654-2) (form method) add\_type() (in module [mimetypes\)](#page-2143-0) [add\\_unredirected\\_header\(\)](#page-1757-2) (Request method) [add\\_valslider\(\)](#page-2653-5) (form method) [addcallback\(\)](#page-2641-0) (CD parser method)

**[AssertionError](#page-416-1)** [assertNotAlmostEqual\(\)](#page-836-0) (TestCase method) [assertNotEqual\(\)](#page-835-3) (TestCase method) [assertRaises\(\)](#page-836-1) (TestCase method) assignment [extended](#page-4509-0) slice [slice](#page-4509-0) **[subscript](#page-4509-0)** [ast2list\(\)](#page-2535-0) (in module parser) [ast2tuple\(\)](#page-2535-1) (in module parser) [astimezone\(\)](#page-1141-0) (datetime method) [ASTType](#page-2542-0) (in module parser) ASTVisitor (class in [compiler.visitor\)](#page-2615-0) [async\\_chat](#page-2013-0) (class in asynchat) asynchat [\(standard](#page-2012-0) module) [asyncore](#page-2004-0) (built-in module) atan() (in [module](#page-906-4) cmath) atan() (in [module](#page-902-2) math) atan2() (in [module](#page-902-3) math) atanh() (in [module](#page-906-5) cmath) atexit [\(standard](#page-469-0) module) atime (in [module](#page-2635-0) cd) atof() (in [module](#page-1297-0) locale) atof() (in [module](#page-667-0) string) atoi() (in [module](#page-1298-0) locale) atoi() (in [module](#page-667-1) string) atol() (in [module](#page-667-2) string) attach() [\(Message](#page-2048-1) method) [AttlistDeclHandler\(\)](#page-2271-0) (xmlparser method) [attrgetter\(\)](#page-495-0) (in module operator) **[AttributeError](#page-416-2)** [attributes](#page-4688-0) (Node attribute) attributes [\(XMLParser](#page-2364-0) attribute) AttributesImpl (class in [xml.sax.xmlreader\)](#page-2346-0) AttributesNSImpl (class in [xml.sax.xmlreader\)](#page-2346-1) attroff() [\(window](#page-1203-0) method) attron() [\(window](#page-1203-1) method) attrset() [\(window](#page-1203-2) method) audio (in [module](#page-2635-1) cd)

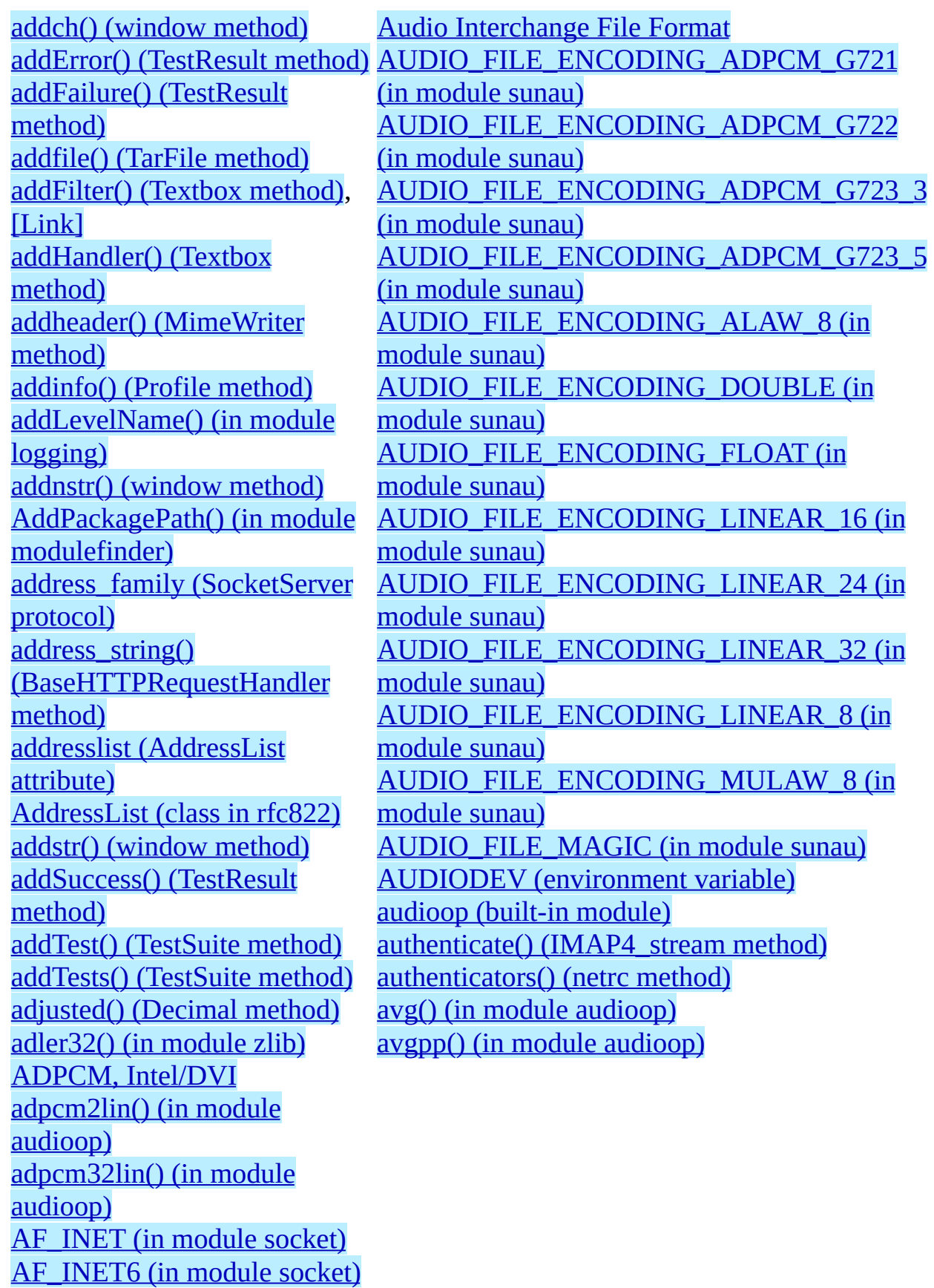

[AF\\_UNIX](#page-1394-2) (in module socket) AI\_\* (in [module](#page-1395-0) socket) aifc() (aifc [method\)](#page-2388-0) aifc [\(standard](#page-2385-0) module) [AIFF](#page-2386-0), [\[Link\]](#page-2411-0) aiff() (aifc [method\)](#page-2388-1) [AIFF-C,](#page-2386-0) [\[Link\]](#page-2411-0) al (built-in [module\)](#page-2621-0) AL [\(standard](#page-2630-0) module), [\[Link\]](#page-2622-0)

<span id="page-2784-0"></span>[b16decode\(\)](#page-2183-0) (in module base64) [b16encode\(\)](#page-2183-1) (in module base64) [b2a\\_base64\(\)](#page-2186-3) (in module binascii) [b2a\\_hex\(\)](#page-2188-1) (in module binascii) [b2a\\_hqx\(\)](#page-2187-1) (in module binascii) [b2a\\_qp\(\)](#page-2187-2) (in module binascii) [b2a\\_uu\(\)](#page-2186-4) (in module binascii) [b32decode\(\)](#page-2182-0) (in module base64) [b32encode\(\)](#page-2182-1) (in module base64) [b64decode\(\)](#page-2181-0) (in module base64) [b64encode\(\)](#page-2181-1) (in module base64) [BabylMailbox](#page-2119-0) (class in mailbox) [backslashreplace\\_errors\\_errors\(\)](#page-748-0) (in module codecs) [backward\(\)](#page-2486-0) (in module turtle) [backward\\_compatible](#page-2383-0) (in module imageop) **[BadStatusLine](#page-1809-0)** [Balloon](#page-4734-0) (class in Tix) base64 [encoding](#page-2181-2) base64 [\(standard](#page-2180-0) module) [BaseCookie](#page-1953-0) (class in Cookie) [BaseHandler](#page-1752-0) (class in urllib2) [BaseHTTPRequestHandler](#page-1914-0) (class in BaseHTTPServer) [BaseHTTPServer](#page-1913-0) (standard module) [basename\(\)](#page-1071-1) (in module os.path) [basestring\(\)](#page-343-1) (built-in function) [basicConfig\(\)](#page-1333-0) (in module logging) [BasicContext](#page-874-0) (class in decimal) [Bastion\(\)](#page-2523-0) (in module Bastion) Bastion [\(standard](#page-2522-0) module)

[blocksize](#page-2448-0) (in module sha) body() [\(NNTPDataError](#page-1862-0) method) [body\\_encode\(\)](#page-2080-2) (Charset method) body encoding (in module email.Charset) body line iterator() (in module email.Iterators) BOM (in module [codecs\)](#page-750-0) [BOM\\_BE](#page-750-1) (in module codecs) [BOM\\_LE](#page-750-2) (in module codecs) [BOM\\_UTF16](#page-750-3) (in module codecs) [BOM\\_UTF16\\_BE](#page-750-4) (in module codecs) [BOM\\_UTF16\\_LE](#page-750-5) (in module codecs) [BOM\\_UTF32](#page-750-6) (in module codecs) [BOM\\_UTF32\\_BE](#page-750-7) (in module codecs) [BOM\\_UTF32\\_LE](#page-750-8) (in module codecs) [BOM\\_UTF8](#page-750-9) (in module codecs) bool() (built-in [function\)](#page-343-2) Boolean [operations](#page-374-1), [\[Link\]](#page-377-1) [type](#page-343-3) [values](#page-4521-0) boolean() (in module [xmlrpclib\)](#page-1985-0) [Boolean](#page-382-1) object [BooleanType](#page-475-0) (in module types) border() [\(window](#page-1204-0) method) bottom() [\(Textbox](#page-1241-1) method) [bottom\\_panel\(\)](#page-1239-0) (in module curses.panel) [BoundaryError](#page-2087-0) (exception in email.Errors) [BoundedSemaphore\(\)](#page-1426-0) (in module threading) box() [\(window](#page-1205-0) method)

[BastionClass](#page-2523-1) (class in Bastion) [baudrate\(\)](#page-1191-0) (in module curses) bdb [\(standard](#page-1630-0) module) beep() (in [module](#page-1191-1) curses) Beep() (in module [winsound\)](#page-2716-0) below() [\(Textbox](#page-1241-2) method) **[Benchmarking](#page-1684-0)** [benchmarking](#page-1167-0) [bestreadsize\(\)](#page-2637-1) (CD player method) [betavariate\(\)](#page-913-0) (in module random) [bgn\\_group\(\)](#page-2652-7) (form method) bias() (in module [audioop\)](#page-2376-2) [bidirectional\(\)](#page-766-0) (in module unicodedata) binary data, [packing](#page-704-0) binary [semaphores](#page-1421-0) binascii (built-in [module\)](#page-2185-0) bind() [\(dispatcher](#page-2009-1) method) bind() (socket [method\)](#page-1403-1) bind [\(widgets\)](#page-4729-0) [bind\\_textdomain\\_codeset\(\)](#page-1313-0) (in module gettext) [bindtextdomain\(\)](#page-1313-1) (in module gettext) [binhex\(\)](#page-2191-0) (in module binhex) binhex [\(standard](#page-2190-0) module), [\[Link\]](#page-2186-5) bisect() (in [module](#page-920-0) bisect) bisect [\(standard](#page-919-0) module) [bisect\\_left\(\)](#page-920-1) (in module bisect) bisect right() (in module bisect) bit-string [operations](#page-4506-0) bkgd() [\(window](#page-1203-6) method) [bkgdset\(\)](#page-1204-1) (window method) blocked domains() [\(DefaultCookiePolicy](#page-1943-1) method) [BLOCKSIZE](#page-2634-0) (in module cd)

[break\\_long\\_words](#page-744-0) (TextWrapper attribute) BROWSER [\(environment](#page-1697-0) variable), [\[Link\]](#page-1698-0) bsddb (built-in [module\)](#page-563-0), [\[Link\]](#page-1468-0), [\[Link\]](#page-1471-0) bsddb [\(extension](#page-1478-0) module) [BsdDbShelf](#page-564-0) (class in shelve) [btopen\(\)](#page-1480-0) (in module bsddb) buffer() (built-in [function\)](#page-389-0), [\[Link\]](#page-478-0) buffer() [\(non-essential](#page-368-1) built-in functions) buffer [object](#page-389-1) [buffer](#page-350-0) size, I/O [buffer\\_info\(\)](#page-941-2) (array method) [buffer\\_size](#page-2268-0) (xmlparser attribute) [buffer\\_text](#page-2268-1) (xmlparser attribute) [buffer\\_used](#page-2268-2) (xmlparser attribute) [BufferingHandler](#page-4667-0) (class in logging) [BufferType](#page-478-1) (in module types) [bufsize\(\)](#page-2433-0) (audio device method) [build\\_opener\(\)](#page-1751-0) (in module urllib2) built-in [constants](#page-339-0) [exceptions](#page-339-0) **[functions](#page-339-0)** [types,](#page-339-0) [\[Link\]](#page-371-0) [builtin\\_module\\_names](#page-430-1) (in module sys) [BuiltinFunctionType](#page-477-0) (in module types) [BuiltinMethodType](#page-477-1) (in module types) [ButtonBox](#page-4734-1) (class in Tix) byte-code [file](#page-587-0), [\[Link\]](#page-591-0), [\[Link\]](#page-2566-0) [byteorder](#page-430-2) (in module sys) [byteswap\(\)](#page-942-0) (array method) bz2 (built-in [module\)](#page-1500-0) [BZ2Compressor](#page-1507-0) (class in bz2) [BZ2Decompressor](#page-1507-1) (class in bz2) [BZ2File](#page-1504-0) (class in bz2)

# <span id="page-2787-0"></span>**C**

C

[language,](#page-382-1) [\[Link\]](#page-383-0) [structures](#page-704-0) [C\\_BUILTIN](#page-590-0) (in module imp) [C\\_EXTENSION](#page-589-1) (in module imp) [CacheFTPHandler](#page-1754-0) (class in urllib2) [calcsize\(\)](#page-704-1) (in module struct) [calendar\(\)](#page-997-0) (in module calendar) calendar [\(standard](#page-995-0) module) call() (in module [subprocess\)](#page-4570-0) call() [\(TarInfo](#page-1577-0) method) [callable\(\)](#page-343-4) (built-in function) [CallableProxyType](#page-452-0) (in module weakref) [can\\_change\\_color\(\)](#page-1191-2) (in module curses) can\_fetch() [\(RobotFileParser](#page-2218-0) method) cancel() [\(scheduler](#page-1179-0) method) cancel() (Timer [method\)](#page-1451-0) **[CannotSendHeader](#page-1809-1) [CannotSendRequest](#page-1808-0)** [capitalize\(\)](#page-668-0) (in module string) [capitalize\(\)](#page-4465-0) (string method) [capwords\(\)](#page-665-0) (in module string) cat() (in [module](#page-1621-0) nis) catalog (in [module](#page-2635-2) cd) category() (in module [unicodedata\)](#page-766-1) [cbreak\(\)](#page-1191-3) (in module curses) cd (built-in [module\)](#page-2632-0) [CDROM](#page-2634-1) (in module cd) ceil() (in [module](#page-383-0) math), [\[Link\]](#page-900-0) [center\(\)](#page-666-0) (in module string) center() (string [method\)](#page-4465-1) CGI [debugging](#page-1728-0)

[comment](#page-1521-0) (ZipInfo attribute) [comment\\_url](#page-1948-0) (Cookie attribute) [commenters](#page-1011-0) (shlex attribute) [CommentHandler\(\)](#page-2273-0) (xmlparser method) common (dircmp [attribute\)](#page-1095-0) [Common](#page-1703-0) Gateway Interface [common\\_dirs](#page-1096-0) (dircmp attribute) [common\\_files](#page-1096-1) (dircmp attribute) [common\\_funny](#page-1096-2) (dircmp attribute) [common\\_types](#page-2144-0) (in module mimetypes), [\[Link\]](#page-2147-0) [commonprefix\(\)](#page-1071-2) (in module os.path) [communicate\(\)](#page-1105-0) (Popen method) [compare\(\)](#page-877-2) (Context method) [compare\(\)](#page-870-2) (Decimal method) [compare\(\)](#page-727-0) (Differ method) comparing **[objects](#page-379-2)** comparison [operator](#page-379-0) [COMPARISON\\_FLAGS](#page-4549-0) (in module doctest) comparisons [chaining](#page-379-3) [compile\(\)](#page-2542-1) (AST method) [compile\(\)](#page-344-0) (built-in function), [\[Link\]](#page-4517-0), [\[Link\]](#page-477-2), [\[Link\]](#page-2538-0), [\[Link\]](#page-2544-0) [Compile](#page-620-0) (class in codeop) [compile\(\)](#page-2596-0) (in module compiler) compile() (in module [py\\_compile\)](#page-2566-1) [compile\(\)](#page-688-0) (in module re) [compile\\_command\(\)](#page-610-0) (in module code) [compile\\_command\(\)](#page-619-0) (in module codeop)

**[exceptions](#page-1733-0)** [protocol](#page-1703-1) [security](#page-1721-0) [tracebacks](#page-1733-0) cgi [\(standard](#page-1702-0) module) cgi\_directories [\(CGIHTTPRequestHandler](#page-1924-0) attribute) [CGIHTTPRequestHandler](#page-1924-1) (class in CGIHTTPServer) [CGIHTTPServer](#page-1923-0) (standard module), [\[Link\]](#page-1914-1) cgitb [\(standard](#page-1732-0) module) [CGIXMLRPCRequestHandler](#page-1989-0) (class in SimpleXMLRPCServer) chain() (in module [itertools\)](#page-964-0) chaining **[comparisons](#page-379-3)** [channels\(\)](#page-2432-0) (audio device method) [CHAR\\_MAX](#page-1298-1) (in module locale) [character](#page-765-0) [CharacterDataHandler\(\)](#page-2271-1) (xmlparser method) characters() [\(ContentHandler](#page-2332-0) method) Charset (class in [email.Charset\)](#page-2077-0) [CHARSET](#page-2156-0) (in module mimify) charset() [\(NullTranslations](#page-4641-0) method) chdir() (in [module](#page-1041-0) os) check() [\(IMAP4\\_stream](#page-1846-0) method) check() (in module [tabnanny\)](#page-2556-0) [check\\_forms\(\)](#page-2647-0) (in module fl) check\_output() [\(OutputChecker](#page-4565-0) method) [checkcache\(\)](#page-525-0) (in module linecache) [CheckList](#page-4738-0) (class in Tix) checksum Cyclic [Redundancy](#page-1493-0) Check [MD5](#page-2445-0) [SHA](#page-2448-1) childerr (Popen4 [attribute\)](#page-1114-0)

compile dir() (in module compileall) [compile\\_path\(\)](#page-2569-1) (in module compileall) [compileall](#page-2568-0) (standard module) [compileast\(\)](#page-2535-2) (in module parser) [compileFile\(\)](#page-2596-1) (in module compiler) compiler [\(module\)](#page-2595-0) [compiler.ast](#page-2602-0) (module) [compiler.visitor](#page-2614-0) (module) complete() [\(Completer](#page-1553-0) method) [completedefault\(\)](#page-1003-0) (Cmd method) [complex\(\)](#page-345-0) (built-in function), [\[Link\]](#page-382-0) complex number [literals](#page-382-2) [complex](#page-382-1) number object [ComplexType](#page-476-0) (in module types) compress() [\(BZ2Compressor](#page-1507-2) method) [compress\(\)](#page-1494-0) (Compress method) [compress\(\)](#page-1510-0) (in module bz2) [compress\(\)](#page-2679-0) (in module jpeg) [compress\(\)](#page-1492-1) (in module zlib) [compress\\_size](#page-1522-0) (ZipInfo attribute) [compress\\_type](#page-1521-1) (ZipInfo attribute) [CompressionError](#page-1527-0) [compressobj\(\)](#page-1492-2) (in module zlib) COMSPEC [\(environment](#page-1060-0) variable), [\[Link\]](#page-1102-0) concat() (in module [operator\)](#page-492-0) concatenation [operation](#page-390-0) Condition (class in [threading\)](#page-1437-1) [Condition\(\)](#page-1425-1) (in module threading) ConfigParser (class in [ConfigParser\)](#page-980-0) [ConfigParser](#page-978-0) (standard module) configuration [file](#page-979-0) file, [debugger](#page-1634-0) file, [path](#page-641-0) file, [user](#page-644-0) [confstr\(\)](#page-1065-0) (in module os)

[childNodes](#page-4689-0) (Node attribute) [chmod\(\)](#page-1041-1) (in module os) choice() (in module [random\)](#page-912-0) choice() (in module [whrandom\)](#page-917-0) [choose\\_boundary\(\)](#page-2135-0) (in module mimetools) [chown\(\)](#page-1042-0) (in module os) chr() (built-in [function\)](#page-343-5) [chroot\(\)](#page-1041-2) (in module os) Chunk (class in [chunk\)](#page-2411-1) chunk [\(standard](#page-2410-0) module) cipher [DES](#page-1571-0), [\[Link\]](#page-2440-0) [IDEA](#page-2440-0) circle() (in [module](#page-2487-0) turtle) [Clamped](#page-882-0) (class in decimal) Class [browser](#page-4744-0) [classmethod\(\)](#page-344-1) (built-in function) [classobj\(\)](#page-639-0) (in module new) [ClassType](#page-477-3) (in module types) clear() [\(CookieJar](#page-1933-0) method) clear() [\(dictionary](#page-399-0) method) clear() (Event [method\)](#page-1443-0) clear() (in [module](#page-2486-1) turtle) clear() [\(SystemRandom](#page-925-2) method) clear() [\(window](#page-1205-1) method) [clear\\_flags\(\)](#page-876-0) (Context method) [clear\\_history\(\)](#page-1542-0) (in module readline) [clear\\_memo\(\)](#page-540-0) (Pickler method) [clear\\_session\\_cookies\(\)](#page-1933-1) (CookieJar method) [clearcache\(\)](#page-525-1) (in module linecache) [clearok\(\)](#page-1205-2) (window method) client\_address [\(BaseHTTPRequestHandler](#page-1915-0) attribute) clock() (in [module](#page-1166-3) time) clone() [\(Generator](#page-2064-0) method) clone() [\(Template](#page-1603-1) method) [cloneNode\(\)](#page-4691-0) (Node method), [\[Link\]](#page-2305-0)

[confstr\\_names](#page-1065-1) (in module os) [conjugate\(\)](#page-383-1) (complex number method) connect() [\(dispatcher](#page-2008-0) method) [connect\(\)](#page-1824-0) (FTP method) connect() [\(HTTPResponse](#page-1814-0) method) [connect\(\)](#page-1870-0) (SMTP method) [connect\(\)](#page-1403-2) (socket method) [connect\\_ex\(\)](#page-1403-3) (socket method) [ConnectRegistry\(\)](#page-2704-0) (in module \_winreg) constants [built-in](#page-339-0) [constructor\(\)](#page-558-0) (in module copy\_reg) container [iteration](#page-386-2) over [contains\(\)](#page-492-1) (in module operator) content type [MIME](#page-2142-0) ContentHandler (class in [xml.sax.handler\)](#page-2325-0) Context (class in [decimal\)](#page-875-0) [context\\_diff\(\)](#page-712-0) (in module difflib) [Control](#page-4734-2) (class in Tix) control (in [module](#page-2635-3) cd) [controlnames](#page-1234-2) (in module curses.ascii) [controls\(\)](#page-2436-0) (mixer device method) **[ConversionError](#page-2212-0)** conversions [numeric](#page-383-0) [convert\(\)](#page-2079-0) (Charset method) Cookie (class in [cookielib\)](#page-1928-0) Cookie [\(standard](#page-1952-0) module) **[CookieError](#page-1953-1)** [CookieJar](#page-1927-0) (class in cookielib) cookiejar [\(UnknownHandler](#page-1770-0) attribute) [cookielib](#page-1926-0) (standard module) [CookiePolicy](#page-1928-1) (class in cookielib) copy() [\(Context](#page-876-1) method) copy() [\(dictionary](#page-399-0) method) copy() (hmac [method\)](#page-2442-0)

close() (aifc [method\),](#page-2388-2) [\[Link\]](#page-2390-0) Close() [\(ASTVisitor](#page-2713-0) method) close() (AU read method) close() [\(AU\\_write](#page-2400-0) method) close() (audio device [method\)](#page-2430-0), [\[Link\]](#page-2687-0) close() [\(BaseHandler](#page-1763-1) method) close() [\(BZ2File](#page-1504-1) method) close() (CD player [method\)](#page-2637-2) close() (Chunk [method\)](#page-2412-0) close() [\(dispatcher](#page-2009-2) method) close() [\(FeedParser](#page-4681-0) method) close() (file [method\)](#page-403-0) close() [\(FileHandler](#page-4655-0) method) close() (FTP [method\)](#page-1828-0) close() [\(HTMLParser](#page-2242-0) method) close() [\(HTTPResponse](#page-1814-1) method) close() [\(IMAP4\\_stream](#page-1846-1) method) close() (in module [fileinput\)](#page-993-0) close() (in [module](#page-1034-0) os) close() [\(IncrementalParser](#page-2353-0) method) close() [\(MemoryHandler](#page-4667-1) method) close() (mixer device [method\)](#page-2436-1) close() [\(NTEventLogHandler](#page-2014-0) method) close() (Profile [method\)](#page-1677-1) close() (Queue [method\),](#page-1464-0) [\[Link\]](#page-1483-0) close() [\(SGMLParser](#page-2249-0) method) close() (socket [method\)](#page-1403-4) close() [\(SocketHandler](#page-4660-0) method) close() [\(StringIO](#page-736-0) method) close() [\(SysLogHandler](#page-4663-0) method) close() (TarFile [method\)](#page-1532-0) close() [\(TarInfo](#page-1577-1) method) close() (Telnet [method\)](#page-1891-0) close() [\(Textbox](#page-1353-0) method) close() [\(Wave\\_read](#page-2405-0) method) close() [\(Wave\\_write](#page-2408-0) method) close() [\(XMLParser](#page-2365-0) method) close() (ZipFile [method\)](#page-1515-0) close\_when\_done() (async\_chat

copy() [\(IMAP4\\_stream](#page-1846-2) method) [copy\(\)](#page-569-0) (in copy) copy() (in [module](#page-1287-0) shutil) copy() (md5 [method\)](#page-2446-0) copy() (sha [method\)](#page-2449-0) copy [\(standard](#page-568-0) module), [\[Link\]](#page-558-1) copy() [\(Template](#page-1604-0) method) [copy2\(\)](#page-1288-0) (in module shutil) [copy\\_reg](#page-557-0) (standard module) [copybinary\(\)](#page-2136-0) (in module mimetools) [copyfile\(\)](#page-1287-1) (in module shutil) [copyfileobj\(\)](#page-1287-2) (in module shutil) [copying](#page-1287-3) files [copyliteral\(\)](#page-2136-1) (in module mimetools) [copymessage\(\)](#page-2131-0) (Folder method) [copymode\(\)](#page-1287-4) (in module shutil) [copyright](#page-430-3) (in module sys) [copystat\(\)](#page-1287-5) (in module shutil) [copytree\(\)](#page-1288-1) (in module shutil) cos() (in [module](#page-907-0) cmath) cos() (in [module](#page-902-4) math) cosh() (in [module](#page-907-1) cmath) cosh() (in [module](#page-903-0) math) count() (array [method\)](#page-942-1) count() (in module [itertools\)](#page-964-1) count() (in [module](#page-668-1) string) count() (list [method\)](#page-4509-0) count() (string [method\)](#page-4465-2) [countOf\(\)](#page-493-0) (in module operator) [countTestCases\(\)](#page-836-2) (TestCase method) cPickle (built-in [module\)](#page-554-0), [\[Link\]](#page-558-2) [CPU](#page-1167-1) time CRC (ZipInfo [attribute\)](#page-1522-1) crc32() (in module [binascii\)](#page-2187-3) crc32() (in [module](#page-1493-1) zlib) [crc\\_hqx\(\)](#page-2187-4) (in module binascii) create() [\(IMAP4\\_stream](#page-1846-3) method) [create\\_decimal\(\)](#page-876-2) (Context method) [create\\_socket\(\)](#page-2008-1) (dispatcher method)

method) closed (file [attribute\)](#page-406-0) [CloseKey\(\)](#page-2704-1) (in module \_winreg) [closelog\(\)](#page-1624-0) (in module syslog) [closeport\(\)](#page-2628-0) (audio port method) [clrtobot\(\)](#page-1205-3) (window method) [clrtoeol\(\)](#page-1205-4) (window method) cmath (built-in [module\)](#page-905-0) Cmd [\(class](#page-1000-0) in cmd) cmd [\(standard](#page-999-0) module), [\[Link\]](#page-1630-1) [cmdloop\(\)](#page-1002-0) (Cmd method) cmp() (built-in [function\),](#page-344-2) [\[Link\]](#page-1297-1) cmp() (in module [filecmp\)](#page-1092-0) [cmp\\_op](#page-2573-0) (in module dis) [cmpfiles\(\)](#page-1092-1) (in module filecmp) code [\(ExpatError](#page-2276-0) attribute) code() (in [module](#page-638-0) new) code [\(standard](#page-609-0) module) code [object](#page-4517-0), [\[Link\]](#page-572-0) **[Codecs](#page-746-0)** [decode](#page-746-0) [encode](#page-746-0) codecs [\(standard](#page-745-0) module) [coded\\_value](#page-1960-0) (Morsel attribute) codeop [\(standard](#page-618-0) module) [codepoint2name](#page-2261-0) (in module htmlentitydefs) [CODESET](#page-1299-2) (in module locale) [CodeType](#page-477-4) (in module types) coerce() [\(non-essential](#page-368-2) built-in functions) [collapse\\_rfc2231\\_value\(\)](#page-2093-0) (in module email.Utils) [collect\(\)](#page-443-0) (in module gc) collect incoming data() (async chat method) [collections](#page-924-0) (standard module) color() (in [module](#page-2649-0) fl) color() (in [module](#page-2487-1) turtle)

[create\\_system](#page-1521-2) (ZipInfo attribute) [create\\_version](#page-1521-3) (ZipInfo attribute) [createAttribute\(\)](#page-4697-0) (Document method) [createAttributeNS\(\)](#page-4697-1) (Document method) [createComment\(\)](#page-4696-0) (Document method) createDocument() [\(DOMImplementation](#page-4687-0) method) [createDocumentType\(\)](#page-4687-1) (DOMImplementation method) [createElement\(\)](#page-4696-1) (Document method) [createElementNS\(\)](#page-4696-2) (Document method) [CreateKey\(\)](#page-2705-0) (in module winreg) [createLock\(\)](#page-1352-3) (Textbox method) [createparser\(\)](#page-2633-0) (in module cd) [createProcessingInstruction\(\)](#page-4696-3) (Document method) [createTextNode\(\)](#page-4696-4) (Document method) [critical\(\)](#page-1332-1) (in module logging) critical() [\(Textbox](#page-1338-0) method) [CRNCYSTR](#page-1300-0) (in module locale) crop() (in module [imageop\)](#page-2382-0) cross() (in module [audioop\)](#page-2376-3) crypt (built-in [module\)](#page-1570-0), [\[Link\]](#page-1565-0) crypt() (in [module](#page-1571-1) crypt) [crypt\(3\),](#page-1571-2) [\[Link\],](#page-1571-3) [\[Link\]](#page-1571-4) [cryptography](#page-2440-1), [\[Link\]](#page-2440-0) [cStringIO](#page-737-0) (built-in module) **CSV** csv [\(standard](#page-2220-0) module) [ctermid\(\)](#page-1025-0) (in module os) ctime() (date [method\)](#page-1134-1) ctime() [\(datetime](#page-1144-1) method) ctime() (in [module](#page-1167-2) time) ctrl() (in module [curses.ascii\)](#page-1234-3) curdir (in [module](#page-1066-1) os) [CurrentByteIndex](#page-2270-0) (xmlparser attribute) [CurrentColumnNumber](#page-2270-1) (xmlparser attribute)

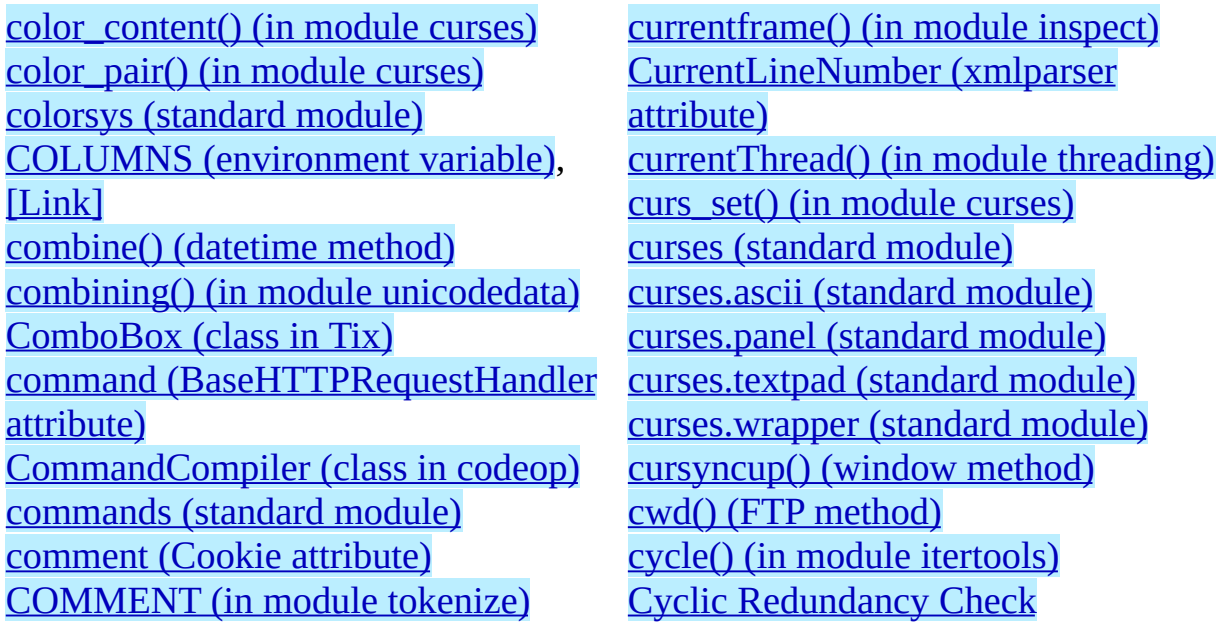

<span id="page-2793-0"></span>D FMT (in module locale) [D\\_T\\_FMT](#page-1299-4) (in module locale) data [packing](#page-704-0) binary [tabular](#page-2221-0) data (Binary [attribute\)](#page-1977-0) data [\(Comment](#page-4703-0) attribute) data [\(IterableUserDict](#page-480-0) attribute) data [\(MutableString](#page-487-0) attribute) data [\(ProcessingInstruction](#page-4705-0) attribute) data (Text [attribute\)](#page-4704-0) data [\(UserList](#page-483-0) attribute) database [Unicode](#page-765-0) [databases](#page-1487-0) [DatagramHandler](#page-4662-0) (class in logging) [DATASIZE](#page-2634-2) (in module cd) date (class in [datetime\)](#page-1123-0), [\[Link\]](#page-1130-0) date() [\(datetime](#page-1141-1) method) date() [\(NNTPDataError](#page-1863-1) method) [date\\_time](#page-1521-4) (ZipInfo attribute) date\_time\_string() [\(BaseHTTPRequestHandler](#page-1918-1) method) [datetime](#page-1119-0) (built-in module) datetime (class in [datetime\),](#page-1123-1) [\[Link\]](#page-1136-0) day (date [attribute\)](#page-1131-0) day [\(datetime](#page-1139-0) attribute) DAY 1 ... DAY 7 (in module locale) [daylight](#page-1167-3) (in module time) [Daylight](#page-1165-0) Saving Time [DbfilenameShelf](#page-564-1) (class in shelve) dbhash [\(standard](#page-1470-0) module), [\[Link\]](#page-1468-1) dbm (built-in [module\)](#page-1578-0), [\[Link\]](#page-563-0), [\[Link\]](#page-1468-2),

[devnull](#page-1067-0) (in module os) [dgettext\(\)](#page-1314-0) (in module gettext) [Dialect](#page-2226-0) (class in csv) dict() (built-in [function\)](#page-346-0) dictionary type, [operations](#page-399-0) on [dictionary](#page-399-1) object [DictionaryType](#page-476-1) (in module types) [DictMixin](#page-481-0) (class in UserDict) [DictReader](#page-2225-0) (class in csv) [DictType](#page-476-2) (in module types) [DictWriter](#page-2226-1) (class in csv) diff files (dircmp attribute) Differ (class in [difflib\),](#page-710-0) [\[Link\]](#page-727-1) difflib [\(standard](#page-709-0) module) digest() (hmac [method\)](#page-2442-1) digest() (md5 [method\)](#page-2446-1) digest() (sha [method\)](#page-2448-2) [digest\\_size](#page-2445-1) (in module md5) digest size (in module sha) digit() (in module [unicodedata\)](#page-765-1) digits (in [module](#page-658-3) string) dir() (built-in [function\)](#page-346-1) dir() (FTP [method\)](#page-1827-1) dircache [\(standard](#page-1077-0) module) dircmp (class in [filecmp\)](#page-1095-1) directory [changing](#page-1041-3) [creating](#page-1044-0) [deleting,](#page-1045-0) [\[Link\]](#page-1288-2) [site-packages](#page-641-1) [site-python](#page-641-1) [traversal](#page-1049-0) [walking](#page-1049-0)

#### [\[Link\]](#page-1582-0)

deactivate form() (form method) debug (IMAP4 stream attribute) debug() (in module [doctest\)](#page-808-0) debug() (in module [logging\)](#page-1331-0) debug (shlex [attribute\)](#page-1013-0) debug() [\(Template](#page-1603-2) method) debug() [\(TestCase](#page-834-0) method) debug() [\(Textbox](#page-1338-1) method) debug (ZipFile [attribute\)](#page-1516-0) debug=0 (TarFile [attribute\)](#page-1533-0) [DEBUG\\_COLLECTABLE](#page-446-0) (in module gc) DEBUG INSTANCES (in module gc) DEBUG LEAK (in module gc) DEBUG OBJECTS (in module gc) DEBUG SAVEALL (in module gc) [debug\\_src\(\)](#page-809-0) (in module doctest) [DEBUG\\_STATS](#page-446-5) (in module gc) [DEBUG\\_UNCOLLECTABLE](#page-446-6) (in module gc) [debugger,](#page-439-0) [\[Link\]](#page-4748-0) [configuration](#page-1634-0) file [debugging](#page-1630-2) [CGI](#page-1728-0) [DebuggingServer](#page-1881-0) (class in smtpd) [DebugRunner](#page-809-1) (class in doctest) Decimal (class in [decimal\)](#page-869-0) decimal() (in module [unicodedata\)](#page-765-2) decimal [\(standard](#page-859-0) module) [DecimalException](#page-882-1) (class in decimal) decode **[Codecs](#page-746-0)** [decode\(\)](#page-1977-1) (Binary method) [decode\(\)](#page-2183-2) (in module base64) decode() (in module [mimetools\)](#page-2135-1) [decode\(\)](#page-2196-0) (in module quopri) [decode\(\)](#page-2199-0) (in module uu) decode() [\(ServerProxy](#page-1975-0) method)

[DirList](#page-4736-0) (class in Tix) [dirname\(\)](#page-1071-3) (in module os.path) [DirSelectBox](#page-4736-1) (class in Tix) [DirSelectDialog](#page-4736-2) (class in Tix) [DirTree](#page-4736-3) (class in Tix) dis() (in [module](#page-2572-0) dis) dis() (in module [pickletools\)](#page-2589-0) dis [\(standard](#page-2571-0) module) [disable\(\)](#page-443-1) (in module gc) [disable\(\)](#page-1332-2) (in module logging) [disassemble\(\)](#page-2573-1) (in module dis) discard (Cookie [attribute\)](#page-1947-0) [discard\\_buffers\(\)](#page-2014-2) (async\_chat method) disco() (in [module](#page-2573-2) dis) dispatch() [\(ASTVisitor](#page-2615-1) method) [dispatcher](#page-2006-2) (class in asyncore) [displayhook\(\)](#page-430-4) (in module sys) dist() (in module [platform\)](#page-1380-0) distb() (in [module](#page-2572-1) dis) distutils [\(standard](#page-2590-0) module) [dither2grey2\(\)](#page-2383-1) (in module imageop) [dither2mono\(\)](#page-2383-2) (in module imageop) div() (in module [operator\)](#page-491-0) divide() [\(Context](#page-877-3) method) division [integer](#page-383-2) long [integer](#page-383-2) [DivisionByZero](#page-882-2) (class in decimal) [divmod\(\)](#page-347-0) (built-in function) [divmod\(\)](#page-877-4) (Context method) dl [\(extension](#page-1573-0) module) [dllhandle](#page-430-5) (in module sys) [dngettext\(\)](#page-1315-0) (in module gettext) [do\\_command\(\)](#page-1225-0) (Textbox method) [do\\_forms\(\)](#page-2647-1) (in module fl) do\_GET() [\(SimpleHTTPRequestHandler](#page-1921-0) method) do\_HEAD() [\(SimpleHTTPRequestHandler](#page-1920-0) method)

[decode\(\)](#page-4465-3) (string method) decode() [\(TextWrapper](#page-4531-0) method) [decode\\_header\(\)](#page-2075-0) (in module email.Header) [decode\\_params\(\)](#page-2093-1) (in module email.Utils) [decode\\_rfc2231\(\)](#page-2093-2) (in module email.Utils) [DecodedGenerator](#page-2064-1) (class in email.Generator) [decodestring\(\)](#page-2183-3) (in module base64) [decodestring\(\)](#page-2196-1) (in module quopri) [decomposition\(\)](#page-766-3) (in module unicodedata) decompress() [\(BZ2Decompressor](#page-1507-3) method) [decompress\(\)](#page-1495-0) (Decompress method) [decompress\(\)](#page-1510-1) (in module bz2) [decompress\(\)](#page-2679-1) (in module jpeg) [decompress\(\)](#page-1493-2) (in module zlib) [decompressobj\(\)](#page-1493-3) (in module zlib) dedent() (in module [textwrap\)](#page-741-0) [deepcopy\(\)](#page-569-0) (in copy) [def\\_prog\\_mode\(\)](#page-1192-2) (in module curses) def shell mode() (in module curses) default() [\(ASTVisitor](#page-2615-2) method) [default\(\)](#page-1003-1) (Cmd method) default\_bufsize (in module [xml.dom.pulldom\)](#page-2313-0) [default\\_open\(\)](#page-1763-2) (BaseHandler method) [DefaultContext](#page-875-1) (class in decimal) [DefaultCookiePolicy](#page-1928-2) (class in cookielib) [DefaultHandler\(\)](#page-2273-1) (xmlparser method) [DefaultHandlerExpand\(\)](#page-2273-2) (xmlparser method) defaults() [\(SafeConfigParser](#page-984-1) method) [defaultTestLoader](#page-831-0) (in module unittest) [defaultTestResult\(\)](#page-837-0) (TestCase method) do\_POST() [\(CGIHTTPRequestHandler](#page-1925-0) method) [doc\\_header](#page-1004-0) (Cmd attribute) [DocCGIXMLRPCRequestHandler](#page-1998-0) (class in DocXMLRPCServer) [DocFileSuite\(\)](#page-797-0) (in module doctest) [docmd\(\)](#page-1870-1) (SMTP method) [docstring](#page-4555-0) (DocTest attribute) [docstrings](#page-4754-0) [DocTest](#page-4555-1) (class in doctest) doctest [\(standard](#page-778-0) module) [DocTestFailure](#page-810-0) (exception in doctest) [DocTestFinder](#page-4559-0) (class in doctest) [DocTestParser](#page-4561-0) (class in doctest) [DocTestRunner](#page-4562-0) (class in doctest) [DocTestSuite\(\)](#page-799-0) (in module doctest) [DOCTYPE](#page-2365-1) declaration documentation [generation](#page-776-0) [online](#page-776-0) [documentElement](#page-4696-5) (Document attribute) [DocXMLRPCRequestHandler](#page-1998-1) (class in DocXMLRPCServer) [DocXMLRPCServer](#page-1998-2) (class in DocXMLRPCServer) [DocXMLRPCServer](#page-1997-0) (standard module) domain initial dot (Cookie attribute) [domain\\_return\\_ok\(\)](#page-1939-0) (CookiePolicy method) [domain\\_specified](#page-1948-3) (Cookie attribute) DomainLiberal [\(LWPCookieJar](#page-1945-0) attribute) [DomainRFC2965Match](#page-1944-0) (LWPCookieJar attribute) DomainStrict [\(LWPCookieJar](#page-1945-1) attribute) [DomainStrictNoDots](#page-1944-1) (LWPCookieJar attribute) [DomainStrictNonDomain](#page-1944-2) (LWPCookieJar attribute)

defects (in module [email.Message\)](#page-2058-0) defpath (in [module](#page-1067-1) os) [degrees\(\)](#page-903-1) (in module math) [degrees\(\)](#page-2486-2) (in module turtle) [degrees\(\)](#page-2491-0) (RawPen method) del [statement](#page-4509-0), [\[Link\]](#page-399-0) [del\\_param\(\)](#page-2055-0) (Message method) delattr() (built-in [function\)](#page-346-2) [delay\\_output\(\)](#page-1192-4) (in module curses) [delayload](#page-1935-0) (Cookie attribute) delch() [\(window](#page-1205-6) method) dele() [\(POP3\\_SSL](#page-1836-0) method) delete() (FTP [method\)](#page-1827-2) delete() [\(IMAP4\\_stream](#page-1846-4) method) [delete\\_object\(\)](#page-2657-0) (FORMS object method) deleteacl() [\(IMAP4\\_stream](#page-1846-5) method) [deletefolder\(\)](#page-2127-0) (MH method) [DeleteKey\(\)](#page-2705-1) (in module \_winreg) [deleteln\(\)](#page-1205-7) (window method) [deleteparser\(\)](#page-2641-1) (CD parser method) [DeleteValue\(\)](#page-2705-2) (in module winreg) delimiter (Dialect [attribute\)](#page-2229-0) delitem() (in module [operator\)](#page-493-1) [delslice\(\)](#page-493-2) (in module operator) demo() (in [module](#page-2488-0) turtle) [DeprecationWarning](#page-421-0) deque() (in module [collections\)](#page-925-3) [dereference](#page-1532-1) (TarFile attribute) derwin() [\(window](#page-1205-8) method) DES [cipher,](#page-1571-0) [\[Link\]](#page-2440-0) description() [\(NNTPDataError](#page-1861-0) method) dumps() (in module [marshal\)](#page-573-1)

descriptions() [\(NNTPDataError](#page-1861-1) method) [descriptor,](#page-403-1) file Detach() [\(ASTVisitor](#page-2713-1) method) [deterministic](#page-1647-0) profiling DEVICE [\(standard](#page-2671-0) module)

[DOMEventStream](#page-2313-1) (class in xml.dom.pulldom) **[DOMException](#page-4706-0)** [DomstringSizeErr](#page-4706-1) done() [\(Unpacker](#page-2208-0) method) [DONT\\_ACCEPT\\_BLANKLINE](#page-4548-0) (in module doctest) [DONT\\_ACCEPT\\_TRUE\\_FOR\\_1](#page-4548-1) (in module doctest) doRollover() [\(RotatingFileHandler](#page-4656-0) method) doRollover() [\(TimedRotatingFileHandler](#page-4658-0) method) [DOTALL](#page-689-0) (in module re) [doublequote](#page-2229-1) (Dialect attribute) [doupdate\(\)](#page-1192-5) (in module curses) down() (in [module](#page-2487-2) turtle) drain() (audio device [method\)](#page-2687-1) [dropwhile\(\)](#page-965-0) (in module itertools) dst() [\(datetime](#page-1142-0) method) dst() (time [method\)](#page-1149-1), [\[Link\]](#page-1153-0) DTDHandler (class in [xml.sax.handler\)](#page-2325-1) [dumbdbm](#page-1486-0) (standard module), [\[Link\]](#page-1468-3) [DumbWriter](#page-2041-1) (class in formatter) dummy thread (standard module) [dummy\\_threading](#page-1454-0) (standard module) dump() (in module [marshal\)](#page-573-0) dump() (in [module](#page-537-0) pickle) dump() (Pickler [method\)](#page-539-0) [dump\\_address\\_pair\(\)](#page-2169-1) (in module rfc822) [dump\\_stats\(\)](#page-1662-1) (Stats method) [dumps\(\)](#page-538-0) (in module pickle) dumps() (in module [xmlrpclib\)](#page-1985-1) dup() (in [module](#page-1034-1) os) dup() [\(posixfile](#page-1607-0) method) dup2() (in [module](#page-1034-2) os) dup2() [\(posixfile](#page-1607-1) method)

[DuplicateSectionError](#page-980-1)

 $\blacksquare$ 

<span id="page-2798-0"></span>e (in [module](#page-908-0) cmath) e (in [module](#page-903-2) math) E2BIG (in [module](#page-1270-0) errno) [EACCES](#page-1271-0) (in module errno) [EADDRINUSE](#page-1277-0) (in module errno) [EADDRNOTAVAIL](#page-1277-1) (in module errno) EADV (in [module](#page-1275-0) errno) [EAFNOSUPPORT](#page-1277-2) (in module errno) [EAGAIN](#page-1271-1) (in module errno) EAI $*$  (in [module](#page-1395-1) socket) [EALREADY](#page-1278-0) (in module errno) east asian width() (in module unicodedata) [EBADE](#page-1274-0) (in module errno) [EBADF](#page-1271-2) (in module errno) [EBADFD](#page-1276-0) (in module errno) [EBADMSG](#page-1275-1) (in module errno) [EBADR](#page-1274-1) (in module errno) [EBADRQC](#page-1274-2) (in module errno) [EBADSLT](#page-1274-3) (in module errno) [EBFONT](#page-1274-4) (in module errno) [EBUSY](#page-1271-3) (in module errno) [ECHILD](#page-1271-4) (in module errno) echo() (in [module](#page-1193-0) curses) [echochar\(\)](#page-1205-9) (window method) [ECHRNG](#page-1273-0) (in module errno) [ECOMM](#page-1275-2) (in module errno) [ECONNABORTED](#page-1278-1) (in module errno) [ECONNREFUSED](#page-1278-2) (in module errno) [ECONNRESET](#page-1278-3) (in module errno) [EDEADLK](#page-1273-1) (in module errno) [EDEADLOCK](#page-1274-5) (in module errno)

environment variables (continued) [KDEDIR](#page-1699-0) [LANG](#page-1293-1), [\[Link\]](#page-1296-0), [\[Link\]](#page-1296-1), [\[Link\]](#page-1313-2), [\[Link\]](#page-1318-0) [LANGUAGE](#page-1313-3), [\[Link\]](#page-1318-1) [LC\\_ALL,](#page-1313-4) [\[Link\]](#page-1318-2) [LC\\_MESSAGES,](#page-1313-5) [\[Link\]](#page-1318-3) [LINES,](#page-1201-2) [\[Link\]](#page-1201-3) [LNAME](#page-1186-0) [LOGNAME](#page-1025-1), [\[Link\]](#page-1186-1) [MIXERDEV](#page-2427-1) [PAGER](#page-1635-0) [PATH,](#page-1054-1) [\[Link\],](#page-1054-2) [\[Link\],](#page-1054-3) [\[Link\],](#page-1058-0) [\[Link\]](#page-1058-1), [\[Link\],](#page-1723-0) [Link], [Link], [\[Link\]](#page-1731-0) [PYTHON\\_DOM](#page-2292-0) **[PYTHONDOCS](#page-777-0)** [PYTHONPATH](#page-437-0), [\[Link\]](#page-437-1), [\[Link\]](#page-1723-1), [\[Link\]](#page-2731-0) [PYTHONSTARTUP,](#page-644-1) [\[Link\],](#page-1547-0) [\[Link\]](#page-1550-0) [PYTHONY2K,](#page-1164-0) [\[Link\],](#page-1164-1) [\[Link\]](#page-1166-4) [setting](#page-1026-0) **[TEMP](#page-1266-0)** [TIX\\_LIBRARY](#page-2476-0) [TMP,](#page-1048-0) [\[Link\]](#page-1267-0) [TMPDIR,](#page-1048-1) [\[Link\]](#page-1266-1) [TZ,](#page-1171-0) [\[Link\],](#page-1171-1) [\[Link\],](#page-1171-2) [\[Link\],](#page-1171-3) [\[Link\],](#page-1172-0) [\[Link\]](#page-2732-0) [USER](#page-1186-2) [USERNAME](#page-1186-3) [Wimp\\$ScrapDir](#page-1267-1) [EnvironmentError](#page-416-3) [ENXIO](#page-1270-1) (in module errno)

[EDESTADDRREQ](#page-1277-3) (in module errno) edit() [\(Textbox](#page-1225-1) method) EDOM (in [module](#page-1272-0) errno) [EDOTDOT](#page-1275-3) (in module errno) [EDQUOT](#page-1279-0) (in module errno) [EEXIST](#page-1271-5) (in module errno) [EFAULT](#page-1271-6) (in module errno) EFBIG (in [module](#page-1272-1) errno) ehlo() (SMTP [method\)](#page-1871-0) [EHOSTDOWN](#page-1278-4) (in module errno) [EHOSTUNREACH](#page-1278-5) (in module errno) [EIDRM](#page-1273-2) (in module errno) [EILSEQ](#page-1276-1) (in module errno) [EINPROGRESS](#page-1278-6) (in module errno) EINTR (in [module](#page-1270-2) errno) [EINVAL](#page-1272-2) (in module errno) EIO (in [module](#page-1270-3) errno) [EISCONN](#page-1278-7) (in module errno) [EISDIR](#page-1272-3) (in module errno) [EISNAM](#page-1279-1) (in module errno) eject() (CD player [method\)](#page-2637-3) [EL2HLT](#page-1274-6) (in module errno) [EL2NSYNC](#page-1273-3) (in module errno) [EL3HLT](#page-1273-4) (in module errno) [EL3RST](#page-1273-5) (in module errno) [ElementDeclHandler\(\)](#page-2271-2) (xmlparser method) elements [\(XMLParser](#page-2364-1) attribute) [ELIBACC](#page-1276-2) (in module errno) [ELIBBAD](#page-1276-3) (in module errno) [ELIBEXEC](#page-1276-4) (in module errno) [ELIBMAX](#page-1276-5) (in module errno) [ELIBSCN](#page-1276-6) (in module errno) [Ellinghouse,](#page-2199-1) Lance Ellipsis (built-in [warning\)](#page-425-0) [ELLIPSIS](#page-4548-2) (in module doctest) [EllipsisType](#page-477-5) (in module types) [ELNRNG](#page-1274-7) (in module errno) [ELOOP](#page-1273-6) (in module errno)

eof (shlex [attribute\)](#page-1013-1) **[EOFError](#page-416-4)** [EOPNOTSUPP](#page-1277-4) (in module errno) [EOVERFLOW](#page-1276-7) (in module errno) [EPERM](#page-1270-4) (in module errno) [EPFNOSUPPORT](#page-1277-5) (in module errno) epilogue (in module [email.Message\)](#page-2058-1) EPIPE (in [module](#page-1272-4) errno) [epoch](#page-1164-2) [EPROTO](#page-1275-4) (in module errno) [EPROTONOSUPPORT](#page-1277-6) (in module errno) [EPROTOTYPE](#page-1277-7) (in module errno) eq() (in module [operator\)](#page-488-0) ERA (in [module](#page-1300-1) locale) ERA D FMT (in module locale) [ERA\\_D\\_T\\_FMT](#page-1300-2) (in module locale) [ERA\\_YEAR](#page-1300-3) (in module locale) [ERANGE](#page-1272-5) (in module errno) erase() [\(window](#page-1206-0) method) [erasechar\(\)](#page-1193-1) (in module curses) [EREMCHG](#page-1276-8) (in module errno) [EREMOTE](#page-1275-5) (in module errno) [EREMOTEIO](#page-1279-2) (in module errno) [ERESTART](#page-1276-9) (in module errno) [EROFS](#page-1272-6) (in module errno) ERR (in [module](#page-1215-0) curses) errcode [\(ServerProxy](#page-1981-0) attribute) errmsg [\(ServerProxy](#page-1981-1) attribute) errno (built-in [module\)](#page-1021-0), [\[Link\]](#page-1393-0) errno [\(standard](#page-1269-0) module) [Error,](#page-1289-0) [\[Link\],](#page-1293-2) [\[Link\],](#page-1697-1) [\[Link\],](#page-2188-2) [\[Link\],](#page-2191-1) [\[Link\]](#page-2212-1), [\[Link\]](#page-2227-0), [\[Link\]](#page-2393-13), [\[Link\]](#page-2402-0), [\[Link\]](#page-2488-1) [error](#page-692-0), [\[Link\]](#page-704-2), [\[Link\]](#page-1021-1), [\[Link\]](#page-1191-5), [\[Link\]](#page-1245-0), [\[Link\]](#page-1393-1), [\[Link\]](#page-1415-0), [\[Link\]](#page-1421-1), [\[Link\]](#page-1468-4), [\[Link\]](#page-1471-1), [\[Link\]](#page-1487-1), [\[Link\]](#page-1492-3), [\[Link\]](#page-1512-0), [\[Link\]](#page-1575-0), [\[Link\]](#page-1579-0), [\[Link\]](#page-1582-1), [\[Link\]](#page-1611-0), [\[Link\]](#page-1621-1), [\[Link\]](#page-2263-0), [\[Link\]](#page-2375-4), [\[Link\]](#page-2382-1), [\[Link\]](#page-2418-0), [\[Link\]](#page-2634-3), [\[Link\]](#page-2676-0), [\[Link\]](#page-2679-2), [\[Link\]](#page-2684-0)

email [\(standard](#page-2042-0) module) [email.Charset](#page-2076-0) (standard module) [email.Encoders](#page-2083-0) (standard module) [email.Errors](#page-2086-0) (standard module) [email.Generator](#page-2062-0) (standard module) [email.Header](#page-2071-0) (standard module) [email.Iterators](#page-2095-0) (standard module) [email.Message](#page-2046-0) (standard module) [email.Parser](#page-2059-0) (standard module) [email.Utils](#page-2090-0) (standard module) [EMFILE](#page-1272-7) (in module errno) emit() [\(BufferingHandler](#page-4667-2) method) emit() [\(DatagramHandler](#page-4662-1) method) emit() [\(FileHandler](#page-4655-1) method) emit() [\(HTTPHandler](#page-4669-0) method) emit() [\(NTEventLogHandler](#page-4664-1) method) emit() [\(RotatingFileHandler](#page-4656-1) method) emit() [\(SMTPHandler](#page-4666-0) method) emit() [\(SocketHandler](#page-4660-1) method) emit() [\(StreamHandler](#page-4654-0) method) emit() [\(SysLogHandler](#page-4663-1) method) emit() [\(Textbox](#page-1353-1) method) emit() [\(TimedRotatingFileHandler](#page-4659-0) method) [EMLINK](#page-1272-8) (in module errno) **[Empty](#page-1457-0)** empty() (Queue [method\)](#page-1460-0) empty() [\(scheduler](#page-1179-1) method) [EMPTY\\_NAMESPACE](#page-2292-1) (in module xml.dom) [emptyline\(\)](#page-1003-2) (Cmd method) [EMSGSIZE](#page-1277-8) (in module errno) [EMULTIHOP](#page-1275-6) (in module errno) [enable\(\)](#page-1733-1) (in module cgitb) [enable\(\)](#page-443-2) (in module gc) [ENAMETOOLONG](#page-1273-7) (in module errno) [ENAVAIL](#page-1279-3) (in module errno) [enclose\(\)](#page-1206-1) (window method) encode

error() [\(ErrorHandler](#page-2340-0) method) Error [\(exception](#page-2199-2) in uu) error() (Folder [method\)](#page-2130-0) [ERROR](#page-2634-4) (in module cd) error() (in module [logging\)](#page-1332-3) error() (MH [method\)](#page-2127-1) error() [\(OpenerDirector](#page-1760-1) method) error() [\(Textbox](#page-1338-2) method) [error\\_leader\(\)](#page-1011-1) (shlex method) error\_message\_format [\(BaseHTTPRequestHandler](#page-1916-0) attribute) [error\\_perm](#page-1822-0) [error\\_proto,](#page-1822-1) [\[Link\]](#page-1832-0) [error\\_reply](#page-1821-1) [error\\_temp](#page-1822-2) [ErrorByteIndex](#page-2269-0) (xmlparser attribute) [errorcode](#page-1270-5) (in module errno) ErrorCode [\(xmlparser](#page-2269-1) attribute) [ErrorColumnNumber](#page-2269-2) (xmlparser attribute) ErrorHandler (class in [xml.sax.handler\)](#page-2325-2) [errorlevel](#page-1533-1) (TarFile attribute) [ErrorLineNumber](#page-2270-3) (xmlparser attribute) Errors [logging](#page-1328-0) errors [\(TestResult](#page-841-0) attribute) ErrorString() (in module [xml.parsers.expat\)](#page-2263-1) [escape\(\)](#page-1719-0) (in module cgi) [escape\(\)](#page-692-1) (in module re) escape() (in module [xml.sax.saxutils\)](#page-2342-0) escape (shlex [attribute\)](#page-1012-0) [escapechar](#page-2229-2) (Dialect attribute) [escapedquotes](#page-1012-1) (shlex attribute) [ESHUTDOWN](#page-1278-8) (in module errno) [ESOCKTNOSUPPORT](#page-1277-9) (in module errno) [ESPIPE](#page-1272-9) (in module errno) [ESRCH](#page-1270-6) (in module errno)

**[Codecs](#page-746-0)** [encode\(\)](#page-1977-2) (Binary method) [encode\(\)](#page-2074-4) (Header method) [encode\(\)](#page-2183-4) (in module base64) encode() (in module [mimetools\)](#page-2135-2) [encode\(\)](#page-2196-2) (in module quopri) [encode\(\)](#page-2199-3) (in module uu) encode() [\(ServerProxy](#page-1973-0) method), [\[Link\]](#page-1975-1) [encode\(\)](#page-4465-4) (string method) encode() [\(TextWrapper](#page-4531-1) method) [encode\\_7or8bit\(\)](#page-2084-0) (in module email.Encoders) [encode\\_base64\(\)](#page-2084-1) (in module email.Encoders) encode\_noop() (in module [email.Encoders\)](#page-2084-2) [encode\\_quopri\(\)](#page-2084-3) (in module email.Encoders) encode rfc2231() (in module email.Utils) [encoded\\_header\\_len\(\)](#page-2080-3) (Charset method) [EncodedFile\(\)](#page-749-0) (in module codecs) encodePriority() [\(SysLogHandler](#page-4663-2) method) [encodestring\(\)](#page-2183-5) (in module base64) [encodestring\(\)](#page-2197-0) (in module quopri) encoding [base64](#page-2181-2) [quoted-printable](#page-2196-3) [encoding](#page-406-1) (file attribute) [encodings.idna](#page-761-0) (standard module) [encodings\\_map](#page-2144-1) (in module mimetypes), [\[Link\]](#page-2147-1) end() [\(Template](#page-698-0) method) [end\\_group\(\)](#page-2652-8) (form method) end headers() [\(BaseHTTPRequestHandler](#page-1917-0) method) [end\\_marker\(\)](#page-2163-0) (MultiFile method)

[ESRMNT](#page-1275-7) (in module errno) [ESTALE](#page-1279-4) (in module errno) [ESTRPIPE](#page-1276-10) (in module errno) [ETIME](#page-1275-8) (in module errno) [ETIMEDOUT](#page-1278-9) (in module errno) Etiny() [\(Context](#page-876-3) method) [ETOOMANYREFS](#page-1278-10) (in module errno) Etop() [\(Context](#page-877-5) method) [ETXTBSY](#page-1272-10) (in module errno) [EUCLEAN](#page-1279-5) (in module errno) [EUNATCH](#page-1274-8) (in module errno) [EUSERS](#page-1276-11) (in module errno) eval() (built-in [function\)](#page-348-0), [\[Link\]](#page-4517-1), [\[Link\]](#page-625-0), [\[Link\]](#page-627-0), [\[Link\]](#page-667-3), [\[Link\]](#page-2535-3) Event (class in [threading\)](#page-1443-1) Event() (in module [threading\)](#page-1425-3) event [scheduling](#page-1176-0) events [\(widgets\)](#page-4729-0) [EWOULDBLOCK](#page-1273-8) (in module errno) [EX\\_CANTCREAT](#page-1056-0) (in module os) EX CONFIG (in module os) EX DATAERR (in module os) EX IOERR (in module os) EX NOHOST (in module os) [EX\\_NOINPUT](#page-1055-2) (in module os) EX NOPERM (in module os) EX NOTFOUND (in module os) EX NOUSER (in module os) EX OK (in module os) EX OSERR (in module os) EX OSFILE (in module os) [EX\\_PROTOCOL](#page-1056-5) (in module os) [EX\\_SOFTWARE](#page-1055-7) (in module os) EX TEMPFAIL (in module os) EX UNAVAILABLE (in module os) EX USAGE (in module os) [Example](#page-4557-0) (class in doctest) example [\(DocTestFailure](#page-810-1) attribute) example [\(UnexpectedException](#page-810-2)

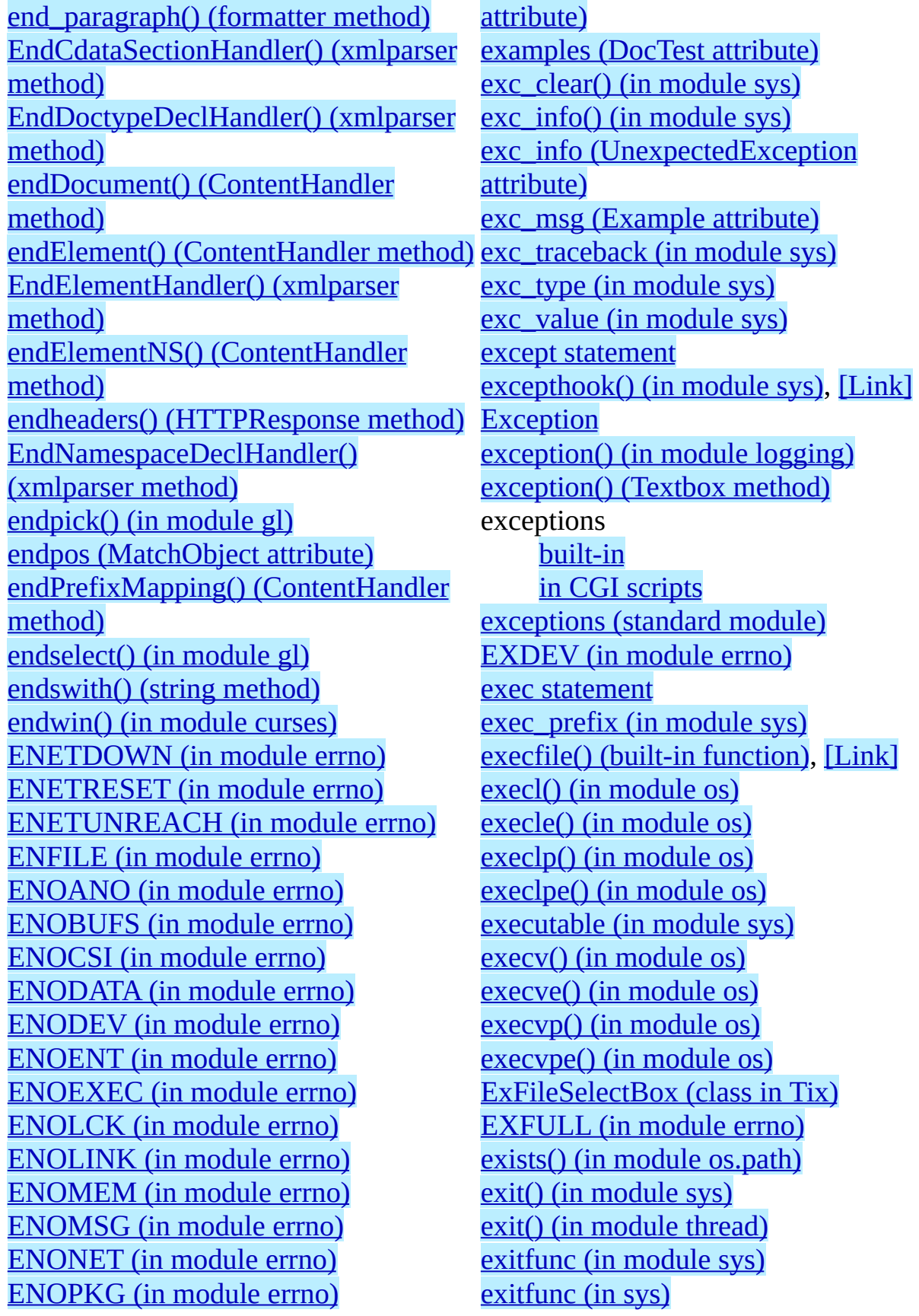

[ENOPROTOOPT](#page-1277-12) (in module errno) [ENOSPC](#page-1272-12) (in module errno) [ENOSR](#page-1275-12) (in module errno) [ENOSTR](#page-1274-13) (in module errno) [ENOSYS](#page-1273-11) (in module errno) [ENOTBLK](#page-1271-11) (in module errno) [ENOTCONN](#page-1278-13) (in module errno) [ENOTDIR](#page-1271-12) (in module errno) [ENOTEMPTY](#page-1273-12) (in module errno) [ENOTNAM](#page-1279-6) (in module errno) [ENOTSOCK](#page-1276-12) (in module errno) [ENOTTY](#page-1272-13) (in module errno) [ENOTUNIQ](#page-1276-13) (in module errno) enter() [\(scheduler](#page-1179-2) method) enterabs() [\(scheduler](#page-1179-3) method) entities [\(DocumentType](#page-4694-0) attribute) ENTITY [declaration](#page-2367-0) [EntityDeclHandler\(\)](#page-2272-1) (xmlparser method) entitydefs (in module [htmlentitydefs\)](#page-2261-1) entitydefs [\(XMLParser](#page-2364-2) attribute) EntityResolver (class in [xml.sax.handler\)](#page-2325-3) [enumerate\(\)](#page-347-1) (built-in function) [enumerate\(\)](#page-2664-0) (in module fm) [enumerate\(\)](#page-1425-4) (in module threading) [EnumKey\(\)](#page-2705-3) (in module winreg) [EnumValue\(\)](#page-2706-0) (in module winreg) [environ](#page-1024-0) (in module os) [environ](#page-1563-0) (in module posix) environment variables [<protocol>\\_proxy](#page-1753-0) [AUDIODEV](#page-2427-0) [BROWSER,](#page-1697-0) [\[Link\]](#page-1698-0) [COLUMNS](#page-1201-0), [\[Link\]](#page-1201-1) [COMSPEC](#page-1060-0), [\[Link\]](#page-1102-0) [deleting](#page-1028-0) [ftp\\_proxy](#page-1737-0) [gopher\\_proxy](#page-1737-1)

exp() (in [module](#page-907-2) cmath) exp() (in [module](#page-901-0) math) expand() [\(MatchObject](#page-697-0) method) expand\_tabs [\(TextWrapper](#page-742-0) attribute) expandNode() [\(DOMEventStream](#page-2316-0) method) [expandtabs\(\)](#page-668-2) (in module string) [expandtabs\(\)](#page-4466-1) (string method) [expanduser\(\)](#page-1072-0) (in module os.path) [expandvars\(\)](#page-1072-1) (in module os.path) [Expat](#page-2263-2) **[ExpatError](#page-2263-3)** expect() (Telnet [method\)](#page-1892-0) expires (Cookie [attribute\)](#page-1947-1) [expovariate\(\)](#page-913-1) (in module random) expr() (in [module](#page-2532-0) parser) expunge() [\(IMAP4\\_stream](#page-1846-6) method) extend() (array [method\)](#page-942-2) extend() (list [method\)](#page-4509-0) extend() [\(SystemRandom](#page-925-4) method) [extend\\_path\(\)](#page-604-0) (in module pkgutil) extended slice [assignment](#page-4509-0) [operation](#page-390-0) [ExtendedContext](#page-874-1) (class in decimal) extendleft() [\(SystemRandom](#page-926-0) method) [Extensible](#page-2364-3) Markup Language extensions\_map [\(SimpleHTTPRequestHandler](#page-1920-1) attribute) External Data [Representation,](#page-534-0) [\[Link\]](#page-2202-0) [external\\_attr](#page-1522-2) (ZipInfo attribute) [ExternalEntityParserCreate\(\)](#page-2267-0) (xmlparser method) [ExternalEntityRefHandler\(\)](#page-2273-4) (xmlparser method) extra (ZipInfo [attribute\)](#page-1521-5) [extract\(\)](#page-1531-2) (TarFile method) [extract\\_cookies\(\)](#page-1932-1) (CookieJar method)

[HOME](#page-644-3), [\[Link\]](#page-1072-2), [\[Link\]](#page-1072-3) **[HOMEDRIVE](#page-1072-4) [HOMEPATH](#page-1072-5)** [http\\_proxy](#page-1737-2), [\[Link\]](#page-1804-0)

[extract\\_stack\(\)](#page-519-0) (in module traceback) [extract\\_tb\(\)](#page-519-1) (in module traceback) [extract\\_version](#page-1522-3) (ZipInfo attribute) **[ExtractError](#page-1527-1)** [extractfile\(\)](#page-1531-3) (TarFile method) extsep (in [module](#page-1066-2) os)

 $\overline{\phantom{0}}$ 

## <span id="page-2805-0"></span>**F**

[F\\_BAVAIL](#page-1089-0) (in module statvfs) [F\\_BFREE](#page-1089-1) (in module statvfs) [F\\_BLOCKS](#page-1089-2) (in module statyfs) [F\\_BSIZE](#page-1089-3) (in module statvfs) [F\\_FAVAIL](#page-1089-4) (in module statvfs) [F\\_FFREE](#page-1089-5) (in module statvfs) [F\\_FILES](#page-1089-6) (in module statvfs) [F\\_FLAG](#page-1089-7) (in module statvfs) [F\\_FRSIZE](#page-1089-8) (in module statvfs) [F\\_NAMEMAX](#page-1089-9) (in module statvfs) F\_OK (in [module](#page-1040-1) os) fabs() (in [module](#page-900-1) math) fail() [\(TestCase](#page-836-3) method) failIf() [\(TestCase](#page-836-4) method) [failIfAlmostEqual\(\)](#page-836-5) (TextTestRunner method) failIfEqual() [\(TextTestRunner](#page-835-4) method) failUnless() [\(TextTestRunner](#page-835-5) method) [failUnlessAlmostEqual\(\)](#page-835-6) (TextTestRunner method) [failUnlessEqual\(\)](#page-835-7) (TextTestRunner method) [failUnlessRaises\(\)](#page-836-6) (TextTestRunner method) [failureException](#page-836-7) (TestCase attribute) failures [\(TestResult](#page-841-1) attribute) [False,](#page-374-2) [\[Link\]](#page-4521-0) [false](#page-374-1) False [\(Built-in](#page-374-3) object) False (built-in [warning\)](#page-425-1) [FancyURLopener](#page-1741-0) (class in urllib) fatalError() [\(ErrorHandler](#page-2340-1) method) faultCode [\(ServerProxy](#page-1979-0) attribute) faultString [\(ServerProxy](#page-1979-1) attribute)

[findmatch\(\)](#page-2115-0) (in module mailcap) [findmax\(\)](#page-2376-4) (in module audioop) finish() [\(SocketServer](#page-1911-0) protocol) [finish\\_request\(\)](#page-1908-1) (SocketServer protocol) first() (dbhash [method\)](#page-1474-0) first() (fifo [method\)](#page-2018-0) first() (Queue [method\)](#page-1483-1) [firstChild](#page-4689-1) (Node attribute) [firstkey\(\)](#page-1583-0) (in module gdbm) [firstweekday\(\)](#page-996-0) (in module calendar) fix() (in module [fpformat\)](#page-733-0) [fix\\_sentence\\_endings](#page-743-0) (TextWrapper attribute) fl (built-in [module\)](#page-2643-0) FL [\(standard](#page-2659-0) module) flag\_bits (ZipInfo [attribute\)](#page-1522-4) flags() [\(posixfile](#page-1607-2) method) flags [\(RegexObject](#page-695-0) attribute) flash() (in [module](#page-1193-3) curses) flatten() [\(Generator](#page-2064-2) method) flattening [objects](#page-528-0) float() (built-in [function\),](#page-350-1) [\[Link\]](#page-382-0), [\[Link\]](#page-667-4) floating point [literals](#page-382-2) [floating](#page-382-1) point object [FloatingPointError](#page-416-5), [\[Link\]](#page-464-0) [FloatType](#page-476-3) (in module types) flock() (in [module](#page-1598-0) fcntl)

[fchdir\(\)](#page-1041-4) (in module os) fcntl (built-in [module\),](#page-1595-0) [\[Link\]](#page-403-2) fcntl() (in [module](#page-1596-0) fcntl), [\[Link\]](#page-1606-0) [fdatasync\(\)](#page-1034-3) (in module os) [fdopen\(\)](#page-1030-0) (in module os) [feature\\_external\\_ges](#page-2326-0) (in module xml.sax.handler) [feature\\_external\\_pes](#page-2326-1) (in module xml.sax.handler) [feature\\_namespace\\_prefixes](#page-2326-2) (in module flush() [\(MemoryHandler](#page-4668-0) method) xml.sax.handler) [feature\\_namespaces](#page-2326-3) (in module xml.sax.handler) feature string interning (in module xml.sax.handler) [feature\\_validation](#page-2326-5) (in module xml.sax.handler) feed() [\(FeedParser](#page-4680-0) method) feed() [\(HTMLParser](#page-2242-1) method) feed() [\(IncrementalParser](#page-2353-1) method) feed() [\(SGMLParser](#page-2249-1) method) feed() [\(XMLParser](#page-2365-2) method) FeedParser (class in [email.Parser\)](#page-4680-1) fetch() [\(IMAP4\\_stream](#page-1846-7) method) fifo (class in [asynchat\)](#page-2018-1) file [.ini](#page-979-0) [.pdbrc](#page-1634-0) [.pythonrc.py](#page-644-0) [byte-code,](#page-587-0) [\[Link\],](#page-591-0) [\[Link\]](#page-2566-0) [configuration](#page-979-0) [copying](#page-1287-3) debugger [configuration](#page-1634-0) [large](#page-1561-0) files [mime.types](#page-2144-2) path [configuration](#page-641-0) [temporary](#page-1264-0) user [configuration](#page-644-0)

file() (built-in [function\)](#page-349-0), [\[Link\]](#page-403-3)

floor() (in [module](#page-383-0) math), [\[Link\]](#page-900-2) [floordiv\(\)](#page-491-1) (in module operator) flp [\(standard](#page-2661-0) module) flush() (audio device [method\)](#page-2687-2) flush() [\(BufferingHandler](#page-4667-3) method) flush() [\(BZ2Compressor](#page-1507-4) method) flush() [\(Compress](#page-1494-1) method) flush() [\(Decompress](#page-1495-1) method) flush() (file [method\)](#page-403-4) flush() (Queue [method\)](#page-1465-0) flush() [\(StreamHandler](#page-4654-1) method) flush() [\(Textbox](#page-1353-2) method) flush() (writer [method\)](#page-2037-0) [flush\\_softspace\(\)](#page-2031-2) (formatter method) [flushheaders\(\)](#page-2152-1) (MimeWriter method) [flushinp\(\)](#page-1193-4) (in module curses) [FlushKey\(\)](#page-2706-1) (in module \_winreg) fm (built-in [module\)](#page-2663-0) fmod() (in [module](#page-900-3) math) [fnmatch\(\)](#page-1284-0) (in module fnmatch) fnmatch [\(standard](#page-1283-0) module) [fnmatchcase\(\)](#page-1284-1) (in module fnmatch) Folder (class in [mhlib\)](#page-2125-0) Font [Manager,](#page-2664-1) IRIS [fontpath\(\)](#page-2664-2) (in module fm) forget() (in module [statcache\)](#page-1086-0) forget() (in module [test.test\\_support\)](#page-858-0) forget dir() (in module statcache) [forget\\_except\\_prefix\(\)](#page-1086-2) (in module statcache) [forget\\_prefix\(\)](#page-1086-3) (in module statcache) fork() (in [module](#page-1056-7) os) fork() (in [module](#page-1593-0) pty) [forkpty\(\)](#page-1056-8) (in module os) Form [\(class](#page-4743-0) in Tix) format() [\(Formatter](#page-1357-0) method) [format\(\)](#page-1297-2) (in module locale) format() [\(PrettyPrinter](#page-627-1) method)

file (class [descriptor](#page-2562-0) attribute) file (function [descriptor](#page-2564-0) attribute) file() [\(posixfile](#page-1607-3) method) file control [Unix](#page-1596-1) file [descriptor](#page-403-1) file name [temporary](#page-1264-0) file [object](#page-403-5) [POSIX](#page-1606-1) [file\\_offset](#page-1522-5) (ZipInfo attribute) file\_open() [\(FileHandler](#page-1792-0) method) file\_size (ZipInfo [attribute\)](#page-1522-6) filecmp [\(standard](#page-1091-0) module) [fileConfig\(\)](#page-4670-0) (in module logging) [FileCookieJar](#page-1928-3) (class in cookielib) [FileEntry](#page-4737-0) (class in Tix) [FileHandler](#page-4655-2) (class in logging) [FileHandler](#page-1754-1) (class in urllib2) FileInput (class in [fileinput\)](#page-994-0) fileinput [\(standard](#page-991-0) module) [filelineno\(\)](#page-993-1) (in module fileinput) filename (Cookie [attribute\)](#page-1935-1) filename (DocTest [attribute\)](#page-4555-3) [filename\(\)](#page-993-2) (in module fileinput) filename (ZipInfo [attribute\)](#page-1521-6) [filename\\_only](#page-2556-1) (in module tabnanny) filenames pathname [expansion](#page-1281-0) wildcard [expansion](#page-1284-2) fileno() (audio device [method\)](#page-2430-1), [\[Link\]](#page-2687-3) fileno() (file [method\)](#page-403-6) fileno() (mixer device [method\)](#page-2436-2) fileno() (Profile [method\)](#page-1677-2) fileno() (socket [method\)](#page-1404-0) fileno() [\(SocketServer](#page-1907-1) protocol) fileno() (Telnet [method\)](#page-1892-1) [fileopen\(\)](#page-1607-4) (in module posixfile) [FileSelectBox](#page-4736-5) (class in Tix)

format() [\(Textbox](#page-1353-3) method) [format\\_exc\(\)](#page-519-2) (in module traceback) [format\\_exception\(\)](#page-520-0) (in module traceback) [format\\_exception\\_only\(\)](#page-520-1) (in module traceback) [format\\_list\(\)](#page-519-3) (in module traceback) [format\\_stack\(\)](#page-520-2) (in module traceback) format tb() (in module traceback) [formataddr\(\)](#page-2091-0) (in module email.Utils) [formatargspec\(\)](#page-512-0) (in module inspect) [formatargvalues\(\)](#page-512-1) (in module inspect) [formatdate\(\)](#page-2092-0) (in module email.Utils) [formatException\(\)](#page-1357-1) (Formatter method) [Formatter](#page-1357-2) (class in logging) formatter [\(HTMLParser](#page-2258-2) attribute) formatter [\(standard](#page-2026-0) module), [\[Link\]](#page-2254-0) [formatTime\(\)](#page-1357-3) (Formatter method) [formatting,](#page-4472-0) string (%) [formatwarning\(\)](#page-585-0) (in module warnings) [forward\(\)](#page-2486-3) (in module turtle) found terminator() (async\_chat method) fp [\(AddressList](#page-2175-0) attribute) [fpathconf\(\)](#page-1034-4) (in module os) fpectl [\(extension](#page-462-0) module) fpformat [\(standard](#page-732-0) module) frame [\(ScrolledText](#page-2484-0) attribute) [FrameType](#page-478-2) (in module types) [freeze\\_form\(\)](#page-2651-2) (form method) [freeze\\_object\(\)](#page-2657-1) (FORMS object method) frexp() (in [module](#page-901-1) math) [from\\_splittable\(\)](#page-2079-1) (Charset method) [frombuf\(\)](#page-1535-0) (TarInfo method) [fromchild](#page-1114-1) (Popen4 attribute) [fromfd\(\)](#page-1398-0) (in module socket) [fromfile\(\)](#page-942-3) (array method) [fromkeys\(\)](#page-399-0) (dictionary method)
[FileType](#page-477-0) (in module types) fill() (in module [textwrap\)](#page-741-0) fill() (in [module](#page-2487-0) turtle) fill() [\(TextWrapper](#page-744-0) method) filter() (built-in [function\)](#page-350-0) Filter (class in [logging\)](#page-1360-0) filter() (Filter [method\)](#page-1360-1) filter() (in [module](#page-1193-0) curses) filter() (in module [fnmatch\)](#page-1284-0) filter() [\(Textbox](#page-1339-0) method), [\[Link\]](#page-1353-0) [filterwarnings\(\)](#page-585-0) (in module warnings) find() [\(DocTestFinder](#page-4559-0) method) find() (in module [gettext\)](#page-1318-0) find() (in [module](#page-668-0) string) find() (Queue [method\)](#page-1464-0) find() (string [method\)](#page-4466-0) [find\\_first\(\)](#page-2652-0) (form method) [find\\_last\(\)](#page-2652-1) (form method) [find\\_longest\\_match\(\)](#page-719-0) (SequenceMatcher method) [find\\_module\(\)](#page-587-0) (in module imp) [find\\_module\(\)](#page-599-0) (zipimporter method) find prefix at end() (in module asynchat) find user password() (HTTPPasswordMgr method) [findall\(\)](#page-690-0) (in module re) findall() [\(RegexObject](#page-695-0) method) [findCaller\(\)](#page-1339-1) (Textbox method) [findfactor\(\)](#page-2376-0) (in module audioop) findfile() (in module [test.test\\_support\)](#page-858-0) findfit() (in module [audioop\)](#page-2376-1) [findfont\(\)](#page-2664-0) (in module fm) [finditer\(\)](#page-690-1) (in module re) finditer() [\(RegexObject](#page-695-1) method)

[fromlist\(\)](#page-942-0) (array method) [fromordinal\(\)](#page-1131-0) (date method) [fromordinal\(\)](#page-1138-0) (datetime method) [fromstring\(\)](#page-942-1) (array method) [fromtimestamp\(\)](#page-1130-0) (date method) [fromtimestamp\(\)](#page-1137-0) (datetime method) [fromunicode\(\)](#page-942-2) (array method) [fromutc\(\)](#page-1155-0) (time method) [frozenset\(\)](#page-351-0) (built-in function) fstat() (in [module](#page-1035-0) os) [fstatvfs\(\)](#page-1035-1) (in module os) fsync() (in [module](#page-1035-2) os) **[FTP](#page-1742-0)** ftplib [\(standard](#page-1821-0) module) [protocol](#page-1742-1), [\[Link\]](#page-1821-0) FTP (class in [ftplib\)](#page-1821-1) ftp\_open() [\(FTPHandler](#page-1794-0) method) ftp\_proxy [\(environment](#page-1737-0) variable) [FTPHandler](#page-1754-0) (class in urllib2) ftplib [\(standard](#page-1820-0) module) [ftpmirror.py](#page-1822-0) [ftruncate\(\)](#page-1035-3) (in module os) [Full](#page-1457-0) full() (Queue [method\)](#page-1460-0) [func\\_code](#page-4517-0) (function object attribute) [function\(\)](#page-638-0) (in module new) functions [built-in](#page-339-0) [FunctionTestCase](#page-831-0) (class in unittest) [FunctionType](#page-476-0) (in module types) funny files (dircmp attribute) **[FutureWarning](#page-421-0)** 

**G**

[G.722](#page-2389-0) [gaierror](#page-1394-0) [gammavariate\(\)](#page-913-0) (in module random) [garbage](#page-445-0) (in module gc) gather() [\(Textbox](#page-1226-0) method) gauss() (in module [random\)](#page-914-0) gc [\(extension](#page-442-0) module) gdbm (built-in [module\)](#page-1581-0), [\[Link\]](#page-563-0), [\[Link\]](#page-1468-0) ge() (in module [operator\)](#page-488-0) [generate\\_tokens\(\)](#page-2553-0) (in module tokenize) Generator (class in [email.Generator\)](#page-2063-0) [GeneratorType](#page-477-1) (in module types) genops() (in module [pickletools\)](#page-2589-0) get() [\(AddressList](#page-2174-0) method) get() [\(dictionary](#page-399-0) method) get() (in module [webbrowser\)](#page-1698-0) get() [\(Message](#page-2051-0) method) get() (mixer device [method\)](#page-2437-0) get() (Queue [method\)](#page-1460-1) get() [\(SafeConfigParser](#page-985-0) method), [\[Link\]](#page-988-0) get\_all() [\(Message](#page-2051-1) method) [get\\_begidx\(\)](#page-1544-0) (in module readline) [get\\_body\\_encoding\(\)](#page-2078-0) (Charset method) [get\\_boundary\(\)](#page-2056-0) (Message method) [get\\_buffer\(\)](#page-2205-0) (Packer method) [get\\_buffer\(\)](#page-2208-0) (Unpacker method) [get\\_charset\(\)](#page-2049-0) (Message method) [get\\_charsets\(\)](#page-2056-1) (Message method) [get\\_close\\_matches\(\)](#page-713-0) (in module difflib) getmark() [\(Wave\\_read](#page-2406-0) method) get\_code() [\(zipimporter](#page-599-1) method) [get\\_completer\(\)](#page-1544-1) (in module readline) [get\\_completer\\_delims\(\)](#page-1544-2) (in module readline)

[getinnerframes\(\)](#page-516-0) (in module inspect) [GetInputContext\(\)](#page-2267-0) (xmlparser method) getint() [\(SafeConfigParser](#page-985-1) method) getitem() (in module [operator\)](#page-493-0) getkey() [\(window](#page-1206-0) method) getlast() (Folder [method\)](#page-2130-0) [getLength\(\)](#page-2360-0) (Attributes method) [getLevelName\(\)](#page-1333-0) (in module logging) getline() (in module [linecache\)](#page-525-0) [getLineNumber\(\)](#page-2355-0) (Locator method) getlist() [\(FieldStorage](#page-1712-0) method) [getloadavg\(\)](#page-1065-0) (in module os) [getlocale\(\)](#page-1296-0) (in module locale) [getLogger\(\)](#page-1331-0) (in module logging) [getLoggerClass\(\)](#page-1331-1) (in module logging) [getlogin\(\)](#page-1025-0) (in module os) [getmaintype\(\)](#page-2139-0) (Message method) [getmark\(\)](#page-2387-0) (aifc method) getmark() [\(AU\\_read](#page-2397-0) method) [getmarkers\(\)](#page-2387-1) (aifc method) [getmarkers\(\)](#page-2397-1) (AU\_read method) [getmarkers\(\)](#page-2406-1) (Wave\_read method) [getmaxyx\(\)](#page-1206-1) (window method)

[get\\_content\\_charset\(\)](#page-2056-2) (Message method) [get\\_content\\_maintype\(\)](#page-2053-0) (Message method) [get\\_content\\_subtype\(\)](#page-2053-1) (Message method) [get\\_content\\_type\(\)](#page-2052-0) (Message method) [get\\_current\\_history\\_length\(\)](#page-1543-0) (in module readline) [get\\_data\(\)](#page-1757-0) (Request method) get\_data() [\(zipimporter](#page-599-2) method) [get\\_debug\(\)](#page-443-0) (in module gc) [get\\_default\\_type\(\)](#page-2053-2) (Message method) [get\\_dialect\(\)](#page-2225-0) (in module csv) [get\\_directory\(\)](#page-2648-0) (in module fl) get\_doctest() [\(DocTestParser](#page-4561-0) method) [get\\_endidx\(\)](#page-1544-3) (in module readline) [get\\_examples\(\)](#page-4561-1) (DocTestParser method) [get\\_filename\(\)](#page-2646-0) (in module fl) [get\\_filename\(\)](#page-2055-0) (Message method) [get\\_full\\_url\(\)](#page-1758-0) (Request method) [get\\_grouped\\_opcodes\(\)](#page-720-0) (SequenceMatcher method) [get\\_history\\_item\(\)](#page-1543-1) (in module readline) [get\\_history\\_length\(\)](#page-1543-2) (in module readline) [get\\_host\(\)](#page-1758-1) (Request method) get ident() (in module thread) get line buffer() (in module readline) [get\\_magic\(\)](#page-587-1) (in module imp) [get\\_main\\_type\(\)](#page-4678-0) (Message method) get matching blocks() (SequenceMatcher method) [get\\_method\(\)](#page-1757-1) (Request method) [get\\_mouse\(\)](#page-2646-0) (in module fl) [get\\_nonstandard\\_attr\(\)](#page-1948-0) (Cookie method) [get\\_nowait\(\)](#page-1461-0) (Queue method)

[getmcolor\(\)](#page-2646-0) (in module fl) [getmember\(\)](#page-1530-0) (TarFile method) [getmembers\(\)](#page-505-0) (in module inspect) [getmembers\(\)](#page-1530-1) (TarFile method) [getMessage\(\)](#page-1362-0) (LogRecord method) getMessage() [\(SAXException](#page-2323-0) method) [getmessagefilename\(\)](#page-2130-1) (Folder method) getMessageID() [\(NTEventLogHandler](#page-4665-0) method) [getmodule\(\)](#page-509-0) (in module inspect) [getmoduleinfo\(\)](#page-505-1) (in module inspect) [getmodulename\(\)](#page-506-0) (in module inspect) [getmouse\(\)](#page-1193-1) (in module curses) [getmro\(\)](#page-513-0) (in module inspect) [getmtime\(\)](#page-1072-0) (in module os.path) [getname\(\)](#page-2412-0) (Chunk method) [getName\(\)](#page-1448-0) (Thread method) [getNameByQName\(\)](#page-2362-0) (AttributesNS method) [getnameinfo\(\)](#page-1397-0) (in module socket) [getNames\(\)](#page-2360-1) (Attributes method) [getnames\(\)](#page-1531-0) (TarFile method) [getnamespace\(\)](#page-2365-0) (XMLParser method) [getnchannels\(\)](#page-2387-2) (aifc method) [getnchannels\(\)](#page-2396-0) (AU read method) [getnchannels\(\)](#page-2405-0) (Wave\_read method) [getnframes\(\)](#page-2387-3) (aifc method) [getnframes\(\)](#page-2396-1) (AU read method) [getnframes\(\)](#page-2405-1) (Wave\_read method) [getopt\(\)](#page-1244-0) (in module getopt) getopt [\(standard](#page-1243-0) module) **[GetoptError](#page-1245-0)** [getouterframes\(\)](#page-516-1) (in module inspect) getoutput() (in module [commands\)](#page-1627-0) [getpagesize\(\)](#page-1618-0) (in module resource) [getparam\(\)](#page-2139-1) (Message method) [getparams\(\)](#page-2387-4) (aifc method) [getparams\(\)](#page-2396-2) (AU read method) [getparams\(\)](#page-2623-0) (in module al)

[get\\_objects\(\)](#page-444-0) (in module gc) get\_opcodes() [\(SequenceMatcher](#page-720-1) method) [get\\_origin\\_req\\_host\(\)](#page-1758-2) (Request method) [get\\_osfhandle\(\)](#page-2697-0) (in module msvcrt) [get\\_output\\_charset\(\)](#page-2079-0) (Charset method) [get\\_param\(\)](#page-2054-0) (Message method) [get\\_params\(\)](#page-2053-3) (Message method) [get\\_pattern\(\)](#page-2646-0) (in module fl) [get\\_payload\(\)](#page-2048-0) (Message method) [get\\_position\(\)](#page-2208-1) (Unpacker method) [get\\_recsrc\(\)](#page-2437-1) (mixer device method) [get\\_referents\(\)](#page-445-1) (in module gc) [get\\_referrers\(\)](#page-444-1) (in module gc) get\_request() [\(SocketServer](#page-1908-0) protocol) [get\\_rgbmode\(\)](#page-2647-0) (in module fl) [get\\_selector\(\)](#page-1758-3) (Request method) [get\\_socket\(\)](#page-1891-0) (Telnet method) [get\\_source\(\)](#page-599-3) (zipimporter method) [get\\_starttag\\_text\(\)](#page-2242-0) (HTMLParser method) [get\\_starttag\\_text\(\)](#page-2249-0) (SGMLParser method) [get\\_subtype\(\)](#page-4678-1) (Message method) [get\\_suffixes\(\)](#page-587-2) (in module imp) [get\\_terminator\(\)](#page-2014-0) (async\_chat method) [get\\_threshold\(\)](#page-444-2) (in module gc) [get\\_token\(\)](#page-1010-0) (shlex method) [get\\_type\(\)](#page-4678-2) (Message method) [get\\_type\(\)](#page-1758-4) (Request method) [get\\_unixfrom\(\)](#page-2048-1) (Message method) getacl() [\(IMAP4\\_stream](#page-1847-0) method) getaddr() [\(AddressList](#page-2174-1) method) [getaddresses\(\)](#page-2091-0) (in module email.Utils) [getaddrinfo\(\)](#page-1395-0) (in module socket) getaddrlist() [\(AddressList](#page-2174-2) method) [getallmatchingheaders\(\)](#page-2173-0) (AddressList method)

getparams() [\(Wave\\_read](#page-2405-2) method) [getparyx\(\)](#page-1206-2) (window method) [getpass\(\)](#page-1186-0) (in module getpass) getpass [\(standard](#page-1185-0) module) [getpath\(\)](#page-2127-0) (MH method) [getpeername\(\)](#page-1404-0) (socket method) [getpgid\(\)](#page-1025-1) (in module os) [getpgrp\(\)](#page-1025-2) (in module os) [getpid\(\)](#page-1025-3) (in module os) getplist() [\(Message](#page-2139-2) method) getpos() [\(HTMLParser](#page-2242-1) method) [getppid\(\)](#page-1026-0) (in module os) [getpreferredencoding\(\)](#page-1296-1) (in module locale) [getprofile\(\)](#page-2127-1) (MH method) getProperty() [\(XMLReader](#page-2350-0) method) [getprotobyname\(\)](#page-1397-1) (in module socket) [getPublicId\(\)](#page-2357-0) (InputSource method) [getPublicId\(\)](#page-2355-1) (Locator method) [getpwall\(\)](#page-1566-0) (in module pwd) [getpwnam\(\)](#page-1566-1) (in module pwd) [getpwuid\(\)](#page-1565-0) (in module pwd) [getQNameByName\(\)](#page-2362-1) (AttributesNS method) getQNames() [\(AttributesNS](#page-2362-2) method) [getqueuesize\(\)](#page-2625-0) (audio configuration method) getquota() [\(IMAP4\\_stream](#page-1847-1) method) getquotaroot() [\(IMAP4\\_stream](#page-1847-2) method) [getrandbits\(\)](#page-912-0) (in module random) [getrawheader\(\)](#page-2174-3) (AddressList method) [getreader\(\)](#page-747-0) (in module codecs) [getrecursionlimit\(\)](#page-435-0) (in module sys) [getrefcount\(\)](#page-434-0) (in module sys) getresponse() [\(HTTPResponse](#page-1814-0) method) [getrlimit\(\)](#page-1613-0) (in module resource) [getrusage\(\)](#page-1617-0) (in module resource) getsampfmt() (audio configuration

[getargspec\(\)](#page-512-0) (in module inspect) [getargvalues\(\)](#page-512-1) (in module inspect) [getatime\(\)](#page-1072-1) (in module os.path) getattr() (built-in [function\)](#page-351-1) [getAttribute\(\)](#page-4698-0) (Element method) [getAttributeNode\(\)](#page-4698-1) (Element method) [getAttributeNodeNS\(\)](#page-4698-2) (Element method) [getAttributeNS\(\)](#page-4698-3) (Element method) GetBase() [\(xmlparser](#page-2267-1) method) [getbegyx\(\)](#page-1206-3) (window method) getboolean() [\(SafeConfigParser](#page-985-2) method) [getByteStream\(\)](#page-2358-0) (InputSource method) [getcaps\(\)](#page-2116-0) (in module mailcap) getch() (in module [msvcrt\)](#page-2700-0) getch() [\(window](#page-1206-4) method) [getchannels\(\)](#page-2625-2) (audio configuration method) [getCharacterStream\(\)](#page-2358-1) (InputSource method) [getche\(\)](#page-2700-1) (in module msvcrt) [getcheckinterval\(\)](#page-434-1) (in module sys) [getChildNodes\(\)](#page-2603-0) (Node method) [getChildren\(\)](#page-2603-1) (Node method) [getclasstree\(\)](#page-512-2) (in module inspect) [getColumnNumber\(\)](#page-2355-2) (Locator method) [getcomment\(\)](#page-2665-0) (font handle method) [getcomments\(\)](#page-509-1) (in module inspect) [getcompname\(\)](#page-2387-5) (aifc method) [getcompname\(\)](#page-2396-3) (AU read method) [getcompname\(\)](#page-2405-3) (Wave\_read method) [getcomptype\(\)](#page-2387-6) (aifc method) [getcomptype\(\)](#page-2396-4) (AU\_read method) [getcomptype\(\)](#page-2405-4) (Wave\_read method) [getconfig\(\)](#page-2628-0) (audio port method) [getContentHandler\(\)](#page-2349-0) (XMLReader method) [getcontext\(\)](#page-874-0) (in module decimal)

method) [getsample\(\)](#page-2377-0) (in module audioop) [getsampwidth\(\)](#page-2387-7) (aifc method) [getsampwidth\(\)](#page-2396-5) (AU read method) [getsampwidth\(\)](#page-2405-5) (Wave\_read method) [getsequences\(\)](#page-2130-2) (Folder method) [getsequencesfilename\(\)](#page-2130-3) (Folder method) [getservbyname\(\)](#page-1397-2) (in module socket) [getservbyport\(\)](#page-1397-3) (in module socket) [getsid\(\)](#page-1027-0) (in module os) [getsignal\(\)](#page-1387-0) (in module signal) [getsize\(\)](#page-2412-1) (Chunk method) [getsize\(\)](#page-1073-0) (in module os.path) [getsizes\(\)](#page-2676-0) (in module imgfile) [getslice\(\)](#page-493-1) (in module operator) [getsockname\(\)](#page-1404-1) (socket method) [getsockopt\(\)](#page-1404-2) (socket method) [getsource\(\)](#page-509-2) (in module inspect) [getsourcefile\(\)](#page-509-3) (in module inspect) [getsourcelines\(\)](#page-509-4) (in module inspect) [getstate\(\)](#page-911-0) (in module random) [getstatus\(\)](#page-2629-0) (audio port method) [getstatus\(\)](#page-2637-0) (CD player method) getstatus() (in module [commands\)](#page-1627-1) [getstatusoutput\(\)](#page-1627-2) (in module commands) getstr() [\(window](#page-1206-5) method) [getstrwidth\(\)](#page-2665-1) (font handle method) getSubject() [\(SMTPHandler](#page-4666-0) method) [getsubtype\(\)](#page-2139-3) (Message method) [getSystemId\(\)](#page-2357-1) (InputSource method) [getSystemId\(\)](#page-2355-3) (Locator method) [getsyx\(\)](#page-1194-0) (in module curses) [gettarinfo\(\)](#page-1532-0) (TarFile method) [gettempdir\(\)](#page-1267-0) (in module tempfile) [gettempprefix\(\)](#page-1267-1) (in module tempfile) [getTestCaseNames\(\)](#page-846-0) (TestLoader method)

[getcontext\(\)](#page-2127-2) (MH method) [getctime\(\)](#page-1073-1) (in module os.path) [getcurrent\(\)](#page-2130-4) (Folder method) [getcwd\(\)](#page-1041-0) (in module os) [getcwdu\(\)](#page-1041-1) (in module os) getdate() [\(AddressList](#page-2175-0) method) getdate\_tz() [\(AddressList](#page-2175-1) method) [getdecoder\(\)](#page-747-1) (in module codecs) [getdefaultencoding\(\)](#page-434-2) (in module sys) [getdefaultlocale\(\)](#page-1295-0) (in module locale) [getdefaulttimeout\(\)](#page-1400-0) (in module socket) [getdlopenflags\(\)](#page-434-3) (in module sys) [getdoc\(\)](#page-509-5) (in module inspect) [getDOMImplementation\(\)](#page-2292-0) (in module xml.dom) [getDTDHandler\(\)](#page-2349-1) (XMLReader method) [getEffectiveLevel\(\)](#page-1337-0) (Textbox method) [getegid\(\)](#page-1025-4) (in module os) [getElementsByTagName\(\)](#page-4697-0) (Document method) [getElementsByTagName\(\)](#page-4698-4) (Element method) [getElementsByTagNameNS\(\)](#page-4697-1) (Document method) [getElementsByTagNameNS\(\)](#page-4698-5) (Element getyx() [\(window](#page-1206-6) method) method) [getencoder\(\)](#page-747-2) (in module codecs) [getEncoding\(\)](#page-2357-2) (InputSource method) [getencoding\(\)](#page-2139-4) (Message method) [getEntityResolver\(\)](#page-2349-2) (XMLReader method) [getenv\(\)](#page-1026-1) (in module os) [getErrorHandler\(\)](#page-2349-3) (XMLReader method) [geteuid\(\)](#page-1025-5) (in module os) getEvent() [\(DOMEventStream](#page-2316-0) method) [gnu\\_getopt\(\)](#page-1245-1) (in module getopt) getEventCategory() [\(NTEventLogHandler](#page-4664-0) method)

gettext() [\(GNUTranslations](#page-4643-0) method) [gettext\(\)](#page-1313-0) (in module gettext) gettext() [\(NullTranslations](#page-4640-0) method) gettext [\(standard](#page-1309-0) module) [gettimeout\(\)](#page-1406-0) (socket method) [gettrackinfo\(\)](#page-2637-1) (CD player method) getType() [\(Attributes](#page-2360-2) method) gettype() [\(Message](#page-2139-5) method) [getuid\(\)](#page-1026-2) (in module os) [getuser\(\)](#page-1186-1) (in module getpass) getValue() [\(Attributes](#page-2360-3) method) [getvalue\(\)](#page-736-0) (StringIO method) [getValueByQName\(\)](#page-2362-3) (AttributesNS method) [getweakrefcount\(\)](#page-451-0) (in module weakref) [getweakrefs\(\)](#page-451-1) (in module weakref) [getwelcome\(\)](#page-1824-0) (FTP method) getwelcome() [\(NNTPDataError](#page-1860-0) method) [getwelcome\(\)](#page-1835-0) (POP3\_SSL method) getwidth() (audio [configuration](#page-2625-3) method) [getwin\(\)](#page-1194-1) (in module curses) [getwindowsversion\(\)](#page-435-1) (in module sys) [getwriter\(\)](#page-747-3) (in module codecs) gid (TarInfo [attribute\)](#page-1536-0) gl (built-in [module\)](#page-2666-0) GL [\(standard](#page-2673-0) module) glob() (in [module](#page-1281-0) glob) glob [\(standard](#page-1280-0) module), [\[Link\]](#page-1284-1) globals() (built-in [function\)](#page-351-2) globs (DocTest [attribute\)](#page-4555-0) [gmtime\(\)](#page-1167-0) (in module time) gname (TarInfo [attribute\)](#page-1536-1) **[GNOME](#page-4647-0)** Gopher [protocol](#page-1742-1), [\[Link\]](#page-1742-2), [\[Link\]](#page-1830-0)

getEventType() [\(NTEventLogHandler](#page-4665-1) method) getException() [\(SAXException](#page-2323-1) method) getfd() (audio port [method\)](#page-2628-1) getFeature() [\(XMLReader](#page-2350-1) method) [getfile\(\)](#page-509-6) (in module inspect) [getfilesystemencoding\(\)](#page-434-4) (in module sys) [getfillable\(\)](#page-2628-2) (audio port method) [getfilled\(\)](#page-2628-3) (audio port method) [getfillpoint\(\)](#page-2628-4) (audio port method) getfirst() [\(FieldStorage](#page-1712-1) method) [getfirstmatchingheader\(\)](#page-2173-1) (AddressList method) getfloat() [\(SafeConfigParser](#page-985-3) method) [getfloatmax\(\)](#page-2625-4) (audio configuration method) [getfmts\(\)](#page-2431-0) (audio device method) [getfontinfo\(\)](#page-2665-2) (font handle method) [getfontname\(\)](#page-2665-3) (font handle method) [getfqdn\(\)](#page-1396-0) (in module socket) [getframeinfo\(\)](#page-515-0) (in module inspect) [getframerate\(\)](#page-2387-8) (aifc method) [getframerate\(\)](#page-2396-6) (AU read method) [getframerate\(\)](#page-2405-6) (Wave\_read method) [getfullname\(\)](#page-2130-5) (Folder method) [getgid\(\)](#page-1025-6) (in module os) [getgrall\(\)](#page-1568-0) (in module grp) [getgrgid\(\)](#page-1568-1) (in module grp) [getgrnam\(\)](#page-1568-2) (in module grp) [getgroups\(\)](#page-1025-7) (in module os) getheader() [\(AddressList](#page-2174-4) method) getheader() [\(HTTPResponse](#page-1817-0) method) getheaders() [\(HTTPResponse](#page-1817-1) method) [gethostbyaddr\(\)](#page-1028-0) (in module socket), [\[Link\]](#page-1397-4) [gethostbyname\(\)](#page-1396-1) (in module socket) [gethostbyname\\_ex\(\)](#page-1396-2) (in module socket)

gopher\_open() [\(GopherHandler](#page-1798-0) method) [gopher\\_proxy](#page-1737-1) (environment variable) **[GopherError](#page-1751-0)** [GopherHandler](#page-1754-1) (class in urllib2) [gopherlib](#page-1829-0) (standard module) got [\(DocTestFailure](#page-810-0) attribute) goto() (in [module](#page-2488-0) turtle) [Graphical](#page-2451-0) User Interface [Greenwich](#page-1164-0) Mean Time [grey22grey\(\)](#page-2383-0) (in module imageop) [grey2grey2\(\)](#page-2383-1) (in module imageop) [grey2grey4\(\)](#page-2383-2) (in module imageop) [grey2mono\(\)](#page-2382-0) (in module imageop) [grey42grey\(\)](#page-2383-3) (in module imageop) group() [\(MatchObject](#page-697-0) method) group() [\(NNTPDataError](#page-1861-0) method) [groupby\(\)](#page-965-0) (in module itertools) groupdict() [\(MatchObject](#page-698-0) method) groupindex [\(RegexObject](#page-695-2) attribute) groups() [\(MatchObject](#page-697-1) method) grp (built-in [module\)](#page-1567-0) gt() (in module [operator\)](#page-488-0) [guess\\_all\\_extensions\(\)](#page-2142-0) (in module mimetypes) [guess\\_extension\(\)](#page-2143-0) (in module mimetypes) [guess\\_extension\(\)](#page-2147-0) (MimeTypes method) [guess\\_type\(\)](#page-2142-1) (in module mimetypes) [guess\\_type\(\)](#page-2147-1) (MimeTypes method) [GUI](#page-2451-0) gzip [\(standard](#page-1497-0) module) [GzipFile](#page-1498-0) (class in gzip)

[gethostname\(\)](#page-1028-1) (in module socket), [\[Link\]](#page-1396-3) [getinfo\(\)](#page-2687-0) (audio device method) [getinfo\(\)](#page-1515-0) (ZipFile method)

L,

# **H**

[halfdelay\(\)](#page-1195-0) (in module curses) handle() [\(BaseHTTPRequestHandler](#page-1916-0) method) handle() [\(SocketServer](#page-1911-0) protocol) handle() [\(Textbox](#page-1339-2) method), [\[Link\]](#page-1353-1) [handle\\_accept\(\)](#page-2008-0) (dispatcher method) handle authentication request() (AbstractBasicAuthHandler method) handle authentication request() (AbstractDigestAuthHandler method) [handle\\_cdata\(\)](#page-2367-0) (XMLParser method) [handle\\_charref\(\)](#page-2243-0) (HTMLParser method) [handle\\_charref\(\)](#page-2250-0) (SGMLParser method) [handle\\_charref\(\)](#page-2366-0) (XMLParser method) [handle\\_close\(\)](#page-2014-1) (async\_chat method) [handle\\_close\(\)](#page-2007-0) (dispatcher method) [handle\\_comment\(\)](#page-2243-1) (HTMLParser method) [handle\\_comment\(\)](#page-2250-1) (SGMLParser method) [handle\\_comment\(\)](#page-2367-1) (XMLParser method) [handle\\_connect\(\)](#page-2007-1) (dispatcher method) handle\_data() [\(HTMLParser](#page-2243-2) method) handle\_data() [\(SGMLParser](#page-2250-2) method) [handle\\_data\(\)](#page-2366-1) (XMLParser method) handle\_decl() [\(HTMLParser](#page-2243-3) method) handle\_decl() [\(SGMLParser](#page-2251-0) method) [handle\\_doctype\(\)](#page-2365-1) (XMLParser method) [handle\\_endtag\(\)](#page-2243-4) (HTMLParser method) [HierarchyRequestErr](#page-4706-0) [handle\\_endtag\(\)](#page-2250-3) (SGMLParser method) [handle\\_endtag\(\)](#page-2366-2) (XMLParser method)

headers [\(BaseHTTPRequestHandler](#page-1915-0) attribute) headers [\(ServerProxy](#page-1981-0) attribute) [heapify\(\)](#page-932-0) (in module heapq) [heapmin\(\)](#page-2702-0) (in module msvcrt) [heappop\(\)](#page-932-1) (in module heapq) [heappush\(\)](#page-932-2) (in module heapq) heapq [\(standard](#page-931-0) module) [heapreplace\(\)](#page-933-0) (in module heapq) helo() (SMTP [method\)](#page-1870-0) help [online](#page-776-0) help() (built-in [function\)](#page-351-3) help() [\(NNTPDataError](#page-1862-0) method) **[herror](#page-1393-0)** hex() (built-in [function\)](#page-352-0) hexadecimal [literals](#page-382-0) [hexbin\(\)](#page-2191-0) (in module binhex) [hexdigest\(\)](#page-2442-0) (hmac method) [hexdigest\(\)](#page-2446-0) (md5 method) [hexdigest\(\)](#page-2449-0) (sha method) [hexdigits](#page-658-0) (in module string) [hexlify\(\)](#page-2185-0) (in module binascii) [hexversion](#page-435-2) (in module sys) hidden() [\(Textbox](#page-1241-0) method) hide() [\(Textbox](#page-1241-1) method) hide\_cookie2 [\(LWPCookieJar](#page-1940-0) attribute) hide form() (form method) [hide\\_object\(\)](#page-2657-0) (FORMS object method) [HIGHEST\\_PROTOCOL](#page-537-0) (in module pickle)

[handle\\_entityref\(\)](#page-2243-5) (HTMLParser method) [handle\\_entityref\(\)](#page-2250-4) (SGMLParser method) [handle\\_error\(\)](#page-2008-1) (dispatcher method) [handle\\_error\(\)](#page-1908-1) (SocketServer protocol) [handle\\_expt\(\)](#page-2007-2) (dispatcher method) [handle\\_image\(\)](#page-2258-0) (HTMLParser method) handle one request() [\(BaseHTTPRequestHandler](#page-1916-1) method) handle\_pi() [\(HTMLParser](#page-2243-6) method) [handle\\_proc\(\)](#page-2367-2) (XMLParser method) handle read() (async chat method) [handle\\_read\(\)](#page-2007-3) (dispatcher method) handle request() [\(SimpleXMLRPCRequestHandler](#page-1995-0) method) [handle\\_request\(\)](#page-1907-0) (SocketServer protocol) [handle\\_special\(\)](#page-2367-3) (XMLParser method) [handle\\_startendtag\(\)](#page-2242-2) (HTMLParser method) [handle\\_starttag\(\)](#page-2242-3) (HTMLParser method) [handle\\_starttag\(\)](#page-2249-1) (SGMLParser method) [handle\\_starttag\(\)](#page-2366-3) (XMLParser method) [handle\\_write\(\)](#page-2015-0) (async\_chat method) [handle\\_write\(\)](#page-2007-4) (dispatcher method) [handle\\_xml\(\)](#page-2365-2) (XMLParser method) handleError() [\(SocketHandler](#page-4660-0) method), [\[Link\]](#page-4660-1) [handleError\(\)](#page-1353-2) (Textbox method) [handler\(\)](#page-1733-0) (in module cgitb) has colors() (in module curses) [has\\_data\(\)](#page-1757-2) (Request method) [has\\_extn\(\)](#page-1871-0) (SMTP method) has header() (Request method) [has\\_header\(\)](#page-2226-0) (Sniffer method)

hline() [\(window](#page-1207-0) method) [HList](#page-4738-0) (class in Tix) [hls\\_to\\_rgb\(\)](#page-2415-0) (in module colorsys) hmac [\(standard](#page-2441-0) module) HOME [\(environment](#page-644-0) variable), [\[Link\],](#page-1072-2) [\[Link\]](#page-1072-3) [HOMEDRIVE](#page-1072-4) (environment variable) HOMEPATH [\(environment](#page-1072-5) variable) hosts (netrc [attribute\)](#page-2216-0) hotshot [\(standard](#page-1673-0) module) [hotshot.stats](#page-1679-0) (standard module) hour [\(datetime](#page-1139-0) attribute) hour (time [attribute\)](#page-1147-0) hsy to rgb() (in module colorsys) [HTML](#page-1742-3), [\[Link\]](#page-2241-0), [\[Link\]](#page-2254-0) [HtmlDiff](#page-711-0) (class in difflib) [htmlentitydefs](#page-2260-0) (standard module) htmllib [\(standard](#page-2253-0) module), [\[Link\]](#page-1742-4) [HTMLParseError,](#page-2241-1) [\[Link\]](#page-2255-0) [HTMLParser](#page-2027-0) (class in htmllib), [\[Link\]](#page-2255-1) HTMLParser (class in [HTMLParser\)](#page-2241-2) [HTMLParser](#page-2240-0) (standard module) htonl() (in [module](#page-1399-0) socket) htons() (in [module](#page-1399-1) socket) **HTTP** httplib [\(standard](#page-1807-0) module) [protocol](#page-1703-0), [\[Link\]](#page-1742-1), [\[Link\]](#page-1742-5), [\[Link\]](#page-1807-0), [\[Link\]](#page-1914-0) http error 301() [\(HTTPRedirectHandler](#page-1767-0) method) http\_error\_302() [\(HTTPRedirectHandler](#page-1767-1) method) http error 303() [\(HTTPRedirectHandler](#page-1767-2) method) http error 307() [\(HTTPRedirectHandler](#page-1767-3) method) http error  $401()$ [\(HTTPBasicAuthHandler](#page-1784-0) method) http error  $401()$ 

[has\\_ic\(\)](#page-1194-3) (in module curses) has il() (in module curses) has ipv6 (in module socket) has\_key() [\(dictionary](#page-399-0) method) [has\\_key\(\)](#page-1194-5) (in module curses) [has\\_key\(\)](#page-2051-2) (Message method) [has\\_key\(\)](#page-1483-0) (Queue method) has nonstandard attr() (Cookie method) has\_option() [\(SafeConfigParser](#page-984-0) method) has\_section() [\(SafeConfigParser](#page-984-1) method) hasattr() (built-in [function\)](#page-351-4) [hasAttribute\(\)](#page-4698-6) (Element method) [hasAttributeNS\(\)](#page-4698-7) (Element method) [hasAttributes\(\)](#page-4689-0) (Node method) [hasChildNodes\(\)](#page-4689-1) (Node method) [hascompare](#page-2574-0) (in module dis) [hasconst](#page-2573-0) (in module dis) hasFeature() [\(DOMImplementation](#page-4687-0) method) hasfree (in [module](#page-2573-1) dis) hash() (built-in [function\)](#page-351-5) [hashopen\(\)](#page-1480-0) (in module bsddb) hasjabs (in [module](#page-2573-2) dis) hasjrel (in [module](#page-2573-3) dis) [haslocal](#page-2574-1) (in module dis) [hasname](#page-2573-4) (in module dis) have unicode (in module [test.test\\_support\)](#page-857-0) head() [\(NNTPDataError](#page-1862-1) method) Header (class in [email.Header\)](#page-2073-0) [header\\_encode\(\)](#page-2080-0) (Charset method) header encoding (in module email.Charset) [header\\_offset](#page-1522-0) (ZipInfo attribute) [HeaderParseError](#page-2087-0) (exception in email.Errors)

(HTTPDigestAuthHandler method) http\_error\_407() [\(ProxyBasicAuthHandler](#page-1780-0) method) http\_error\_407() [\(ProxyDigestAuthHandler](#page-1786-0) method) [http\\_error\\_\varnnn\(\)](#page-1764-0) (BaseHandler method) [http\\_error\\_default\(\)](#page-1764-1) (BaseHandler method) http\_open() [\(HTTPHandler](#page-1788-0) method) [HTTP\\_PORT](#page-1809-0) (in module httplib) http\_proxy [\(environment](#page-1737-2) variable), [\[Link\]](#page-1804-0) [HTTPBasicAuthHandler](#page-1753-0) (class in urllib2) [HTTPConnection](#page-1807-1) (class in httplib) [HTTPCookieProcessor](#page-1753-1) (class in urllib2) [httpd](#page-1914-0) [HTTPDefaultErrorHandler](#page-1752-0) (class in urllib2) [HTTPDigestAuthHandler](#page-1754-2) (class in urllib2) **[HTTPError](#page-1751-1) [HTTPException](#page-1808-0)** [HTTPHandler](#page-4669-0) (class in logging) [HTTPHandler](#page-1754-3) (class in urllib2) httplib [\(standard](#page-1806-0) module) [HTTPPasswordMgr](#page-1753-2) (class in urllib2) [HTTPPasswordMgrWithDefaultRealm](#page-1753-3) (class in urllib2) [HTTPRedirectHandler](#page-1752-1) (class in urllib2) [HTTPResponse](#page-1808-1) (class in httplib) https\_open() [\(HTTPSHandler](#page-1790-0) method) [HTTPS\\_PORT](#page-1809-1) (in module httplib) [HTTPSConnection](#page-1807-2) (class in httplib) HTTPServer (class in [BaseHTTPServer\)](#page-1914-1) [HTTPSHandler](#page-1754-4) (class in urllib2)

headers [MI](#page-1703-0)ME, [[L](#page-2142-2)ink] headers ([A](#page-2175-2)ddressList attribute) [h](#page-2254-0)ypertext hypot() (in [m](#page-902-0)odule math)

## **I**

I (in [module](#page-688-0) re) I/O control [buffering](#page-350-1), [\[Link\]](#page-1030-0), [\[Link\]](#page-1405-0) [POSIX](#page-1586-0) [tty](#page-1586-0) [Unix](#page-1596-0) [ibufcount\(\)](#page-2688-0) (audio device method) id() (built-in [function\)](#page-352-1) id() [\(TestCase](#page-837-0) method) idcok() [\(window](#page-1207-1) method) IDEA [cipher](#page-2440-0) ident (in [module](#page-2635-0) cd) [identchars](#page-1004-0) (Cmd attribute) [Idle](#page-2493-0) idlok() [\(window](#page-1207-2) method) [IEEE-754](#page-463-0) if [statement](#page-374-0) ifilter() (in module [itertools\)](#page-966-0) [ifilterfalse\(\)](#page-966-1) (in module itertools) [ignorableWhitespace\(\)](#page-2333-0) (ContentHandler method) ignore() (Stats [method\)](#page-1665-0) [ignore\\_errors\(\)](#page-748-0) (in module codecs) [IGNORE\\_EXCEPTION\\_DETAIL](#page-4549-0) (in module doctest) [ignore\\_zeros](#page-1532-1) (TarFile attribute) [IGNORECASE](#page-688-1) (in module re) ihave() [\(NNTPDataError](#page-1863-0) method) ihooks [\(standard](#page-342-0) module) [imageop](#page-2381-0) (built-in module) imap() (in module [itertools\)](#page-967-0) IMAP4 [protocol](#page-1841-0)

[InterpolationDepthError](#page-981-0) **[InterpolationError](#page-980-0)** [InterpolationMissingOptionError](#page-1943-0) [InterpolationSyntaxError](#page-981-2) [interpreter](#page-438-0) prompts [interrupt\\_main\(\)](#page-1421-0) (in module thread) intro (Cmd [attribute\)](#page-1004-1) [IntType](#page-476-1) (in module types) [InuseAttributeErr](#page-4706-1) inv() (in module [operator\)](#page-491-0) [InvalidAccessErr](#page-4706-2) [InvalidCharacterErr](#page-4707-0) [InvalidModificationErr](#page-4707-1) [InvalidOperation](#page-883-0) (class in decimal) [InvalidStateErr](#page-4707-2) [InvalidURL](#page-1808-2) invert() (in module [operator\)](#page-488-0) ioctl() (in [module](#page-1596-1) fcntl) **[IOError](#page-417-0)** IP  $*$  (in [module](#page-1395-2) socket) [IPPORT\\_\\*](#page-1395-3) (in module socket) [IPPROTO\\_\\*](#page-1394-1) (in module socket) [IPV6\\_\\*](#page-1395-4) (in module socket) IRIS Font [Manager](#page-2664-1) IRIX [threads](#page-1423-0) is not [operator](#page-379-0) is [operator](#page-379-0) is () (in module [operator\)](#page-490-0) is\_blocked() (DefaultCookiePolicy

IMAP4 (class in [imaplib\)](#page-1841-1) [IMAP4.abort](#page-1841-2) [IMAP4.error](#page-1841-3) [IMAP4.readonly](#page-1841-4) IMAP4\_SSL [protocol](#page-1841-0) [IMAP4\\_SSL](#page-1842-0) (class in imaplib) IMAP4\_stream [protocol](#page-1841-0) [IMAP4\\_stream](#page-1842-1) (class in imaplib) imaplib [\(standard](#page-1840-0) module) imgfile (built-in [module\)](#page-2675-0) imghdr [\(standard](#page-2420-0) module) [immedok\(\)](#page-1207-3) (window method) [ImmutableSet](#page-948-0) (class in sets) imp (built-in [module\),](#page-586-0) [\[Link\]](#page-342-1) Import [module](#page-4746-0) import [statement](#page-342-2), [\[Link\]](#page-587-3) **[ImportError](#page-417-1)** [ImproperConnectionState](#page-1808-3) in [operator,](#page-380-0) [\[Link\]](#page-390-0) [in\\_table\\_a1\(\)](#page-769-0) (in module stringprep) [in\\_table\\_b1\(\)](#page-769-1) (in module stringprep) [in\\_table\\_c11\(\)](#page-770-0) (in module stringprep) [in\\_table\\_c11\\_c12\(\)](#page-770-1) (in module stringprep) [in\\_table\\_c12\(\)](#page-770-2) (in module stringprep) [in\\_table\\_c21\(\)](#page-770-3) (in module stringprep) [in\\_table\\_c21\\_c22\(\)](#page-770-4) (in module stringprep) [in\\_table\\_c22\(\)](#page-770-5) (in module stringprep) [in\\_table\\_c3\(\)](#page-770-6) (in module stringprep) in table  $c4()$  (in module stringprep) in table  $c5()$  (in module stringprep) in table  $c6()$  (in module stringprep) in table  $c7()$  (in module stringprep) [in\\_table\\_c8\(\)](#page-771-2) (in module stringprep) in table  $c9()$  (in module stringprep) in table  $d1()$  (in module stringprep)

method) is builtin() (in module imp) [IS\\_CHARACTER\\_JUNK\(\)](#page-716-0) (in module difflib) is\_data() [\(MultiFile](#page-2162-0) method) [is\\_empty\(\)](#page-2018-0) (fifo method) [is\\_expired\(\)](#page-1948-2) (Cookie method) is frozen() (in module imp) is jython (in module test.test support) IS LINE JUNK() (in module difflib) [is\\_linetouched\(\)](#page-1208-0) (window method) [is\\_multipart\(\)](#page-2048-2) (Message method) is not() (in module [operator\)](#page-490-1) is\_not\_allowed() [\(DefaultCookiePolicy](#page-1943-1) method) [is\\_package\(\)](#page-599-4) (zipimporter method) [is\\_resource\\_enabled\(\)](#page-858-1) (in module test.test\_support) [is\\_tarfile\(\)](#page-1526-0) (in module tarfile) [is\\_unverifiable\(\)](#page-1758-5) (Request method) [is\\_wintouched\(\)](#page-1208-1) (window method) is zipfile() (in module zipfile) isabs() (in module [os.path\)](#page-1073-2) [isAlive\(\)](#page-1448-1) (Thread method) isalnum() (in module [curses.ascii\)](#page-1232-0) [isalnum\(\)](#page-4466-1) (string method) isalpha() (in module [curses.ascii\)](#page-1232-1) [isalpha\(\)](#page-4466-2) (string method) isascii() (in module [curses.ascii\)](#page-1232-2) isatty() (Chunk [method\)](#page-2412-2) isatty() (file [method\)](#page-403-0) isatty() (in [module](#page-1035-4) os) isblank() (in module [curses.ascii\)](#page-1232-3) isblk() (TarInfo [method\)](#page-1537-0) [isbuiltin\(\)](#page-506-1) (in module inspect) [isCallable\(\)](#page-494-0) (in module operator) ischr() (TarInfo [method\)](#page-1536-2) [isclass\(\)](#page-506-2) (in module inspect) iscntrl() (in module [curses.ascii\)](#page-1232-4)

[in\\_table\\_d2\(\)](#page-771-5) (in module stringprep) [INADDR\\_\\*](#page-1395-5) (in module socket) inch() [\(window](#page-1207-4) method) **[Incomplete](#page-2188-0) [IncompleteRead](#page-1808-4)** IncrementalParser (class in [xml.sax.xmlreader\)](#page-2345-0) indent [\(Example](#page-4557-0) attribute) [indentation](#page-4750-0) [Independent](#page-2679-0) JPEG Group index() (array [method\)](#page-943-0) index (in [module](#page-2635-1) cd) index() (in [module](#page-668-1) string) index() (list [method\)](#page-4509-0) index() (string [method\)](#page-4466-3) [IndexError](#page-417-2) [indexOf\(\)](#page-493-2) (in module operator) **[IndexSizeErr](#page-4706-3)** [inet\\_aton\(\)](#page-1399-2) (in module socket) [inet\\_ntoa\(\)](#page-1399-3) (in module socket) [inet\\_ntop\(\)](#page-1400-1) (in module socket) [inet\\_pton\(\)](#page-1399-4) (in module socket) Inexact (class in [decimal\)](#page-882-0) infile (shlex [attribute\)](#page-1012-0) [Infinity](#page-350-2), [\[Link\]](#page-667-0) info() (in module [logging\)](#page-1332-0) info() [\(NullTranslations](#page-4641-0) method) info() [\(Textbox](#page-1338-0) method) [infolist\(\)](#page-1515-1) (ZipFile method) InfoSeek [Corporation](#page-1644-0) ini [file](#page-979-0) init() (in [module](#page-2664-2) fm) init() (in module [mimetypes\)](#page-2143-1) [init\\_builtin\(\)](#page-590-2) (in module imp) [init\\_color\(\)](#page-1195-1) (in module curses) [init\\_frozen\(\)](#page-590-3) (in module imp) [init\\_pair\(\)](#page-1195-2) (in module curses) inited (in module [mimetypes\)](#page-2144-0) initial indent [\(TextWrapper](#page-743-0) attribute)

[iscode\(\)](#page-506-3) (in module inspect) iscomment() [\(AddressList](#page-2173-2) method) isctrl() (in module [curses.ascii\)](#page-1233-0) [isDaemon\(\)](#page-1448-2) (Thread method) [isdatadescriptor\(\)](#page-507-0) (in module inspect) isdev() [\(TarInfo](#page-1537-1) method) isdigit() (in module [curses.ascii\)](#page-1233-1) isdigit() (string [method\)](#page-4466-4) isdir() (in module [os.path\)](#page-1073-3) isdir() (TarInfo [method\)](#page-1536-3) [isenabled\(\)](#page-443-1) (in module gc) [isEnabledFor\(\)](#page-1337-1) (Textbox method) [isendwin\(\)](#page-1195-3) (in module curses) [ISEOF\(\)](#page-2548-0) (in module token) isexpr() (AST [method\)](#page-2542-0) [isexpr\(\)](#page-2538-0) (in module parser) isfifo() [\(TarInfo](#page-1537-2) method) isfile() (in module [os.path\)](#page-1073-4) isfile() (TarInfo [method\)](#page-1536-4) [isfirstline\(\)](#page-993-0) (in module fileinput) [isframe\(\)](#page-506-4) (in module inspect) [isfunction\(\)](#page-506-5) (in module inspect) isgraph() (in module [curses.ascii\)](#page-1233-2) isheader() [\(AddressList](#page-2173-3) method) [isinstance\(\)](#page-353-0) (built-in function) [iskeyword\(\)](#page-2551-0) (in module keyword) islast() [\(AddressList](#page-2173-4) method) isleap() (in module [calendar\)](#page-996-0) islice() (in module [itertools\)](#page-967-1) islink() (in module [os.path\)](#page-1073-5) islnk() (TarInfo [method\)](#page-1536-5) islower() (in module [curses.ascii\)](#page-1233-3) [islower\(\)](#page-4467-0) (string method) [isMappingType\(\)](#page-494-1) (in module operator) ismeta() (in module [curses.ascii\)](#page-1233-4) [ismethod\(\)](#page-506-6) (in module inspect) [ismethoddescriptor\(\)](#page-507-1) (in module inspect) [ismodule\(\)](#page-506-7) (in module inspect)

[initscr\(\)](#page-1195-4) (in module curses) input() (built-in [function\)](#page-352-2), [\[Link\]](#page-440-0) input() (in module [fileinput\)](#page-992-0) input\_charset (in module [email.Charset\)](#page-2077-0) input\_codec (in module [email.Charset\)](#page-2078-2) [InputOnly](#page-4742-0) (class in Tix) InputSource (class in [xml.sax.xmlreader\)](#page-2346-0) InputType (in module [cStringIO\)](#page-738-0) insch() [\(window](#page-1207-5) method) [insdelln\(\)](#page-1207-6) (window method) insert() (array [method\)](#page-943-1) insert() (list [method\)](#page-4509-0) [insert\\_text\(\)](#page-1542-1) (in module readline) [insertBefore\(\)](#page-4690-0) (Node method) [insertln\(\)](#page-1208-2) (window method) insnstr() [\(window](#page-1208-3) method) insort() (in [module](#page-921-0) bisect) [insort\\_left\(\)](#page-920-0) (in module bisect) [insort\\_right\(\)](#page-920-1) (in module bisect) inspect [\(standard](#page-500-0) module) insstr() [\(window](#page-1208-4) method) [install\(\)](#page-1319-0) (in module gettext) install() [\(NullTranslations](#page-4642-0) method) [install\\_opener\(\)](#page-1750-0) (in module urllib2) [instance\(\)](#page-638-1) (in module new) [instancemethod\(\)](#page-638-2) (in module new) [InstanceType](#page-477-2) (in module types) instr() [\(window](#page-1208-5) method) instream (shlex [attribute\)](#page-1012-1) int() (built-in [function\)](#page-352-3), [\[Link\]](#page-382-1) [Int2AP\(\)](#page-1842-2) (in module imaplib) integer [division](#page-383-0) [division,](#page-383-0) long [literals](#page-382-0) [literals,](#page-382-0) long

types, [operations](#page-4506-0) on

[ismount\(\)](#page-1073-6) (in module os.path) [ISNONTERMINAL\(\)](#page-2548-1) (in module token) [isNumberType\(\)](#page-494-2) (in module operator) [isocalendar\(\)](#page-1133-0) (date method) [isocalendar\(\)](#page-1144-0) (datetime method) [isoformat\(\)](#page-1134-0) (date method) [isoformat\(\)](#page-1144-1) (datetime method) [isoformat\(\)](#page-1149-0) (time method) [isoweekday\(\)](#page-1133-1) (date method) [isoweekday\(\)](#page-1143-0) (datetime method) isprint() (in module [curses.ascii\)](#page-1233-5) ispunct() (in module [curses.ascii\)](#page-1233-6) [isqueued\(\)](#page-2646-0) (in module fl) [isreadable\(\)](#page-625-0) (in module pprint) isreadable() [\(PrettyPrinter](#page-627-0) method) [isrecursive\(\)](#page-625-1) (in module pprint) isrecursive() [\(PrettyPrinter](#page-627-1) method) isreg() (TarInfo [method\)](#page-1536-6) [isReservedKey\(\)](#page-1960-0) (Morsel method) [isroutine\(\)](#page-506-8) (in module inspect) [isSameNode\(\)](#page-4690-1) (Node method) [isSequenceType\(\)](#page-495-0) (in module operator) isSet() (Event [method\)](#page-1443-0) isspace() (in module [curses.ascii\)](#page-1233-7) [isspace\(\)](#page-4467-1) (string method) isstdin() (in module [fileinput\)](#page-993-1) [issubclass\(\)](#page-353-1) (built-in function) issuite() (AST [method\)](#page-2542-1) [issuite\(\)](#page-2538-1) (in module parser) issym() (TarInfo [method\)](#page-1536-7) [ISTERMINAL\(\)](#page-2548-2) (in module token) istitle() (string [method\)](#page-4467-2) [istraceback\(\)](#page-506-9) (in module inspect) isupper() (in module [curses.ascii\)](#page-1233-8) [isupper\(\)](#page-4467-3) (string method) isxdigit() (in module [curses.ascii\)](#page-1233-9) item() [\(NamedNodeMap](#page-4702-0) method) item() [\(NodeList](#page-4692-0) method)

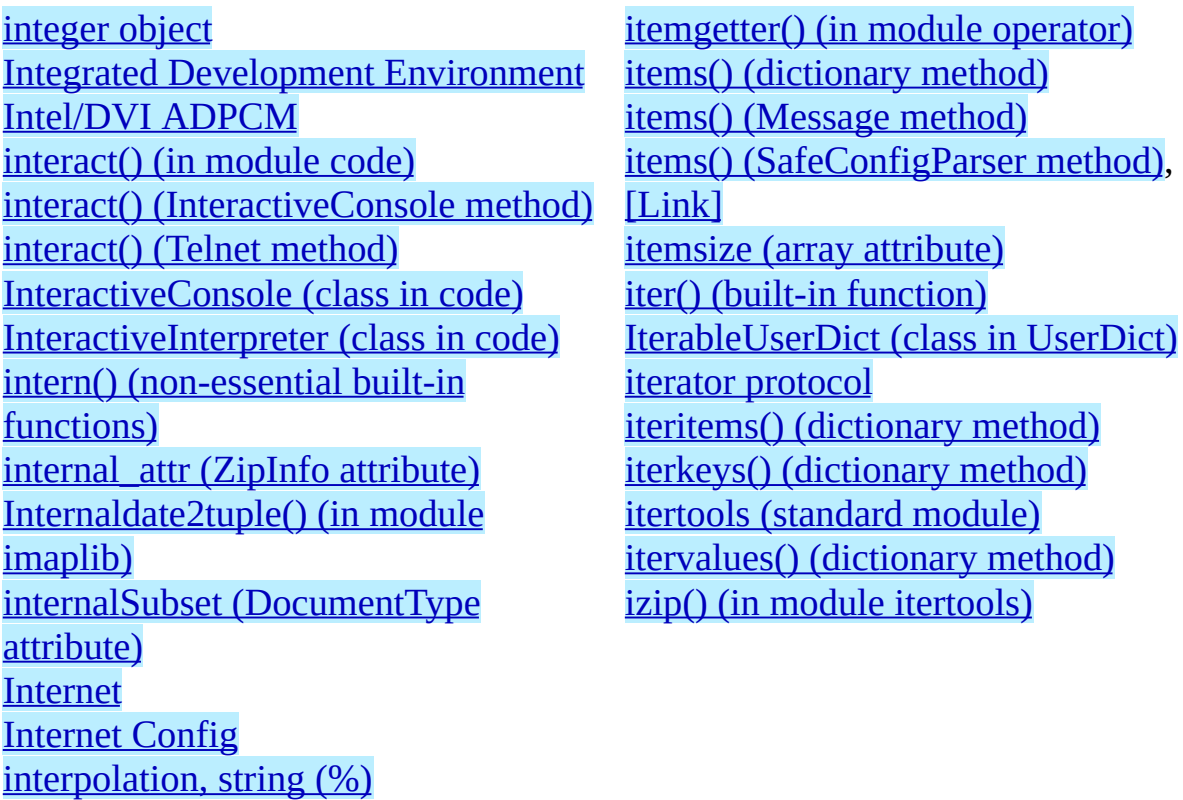

## **J**

[Jansen,](#page-2199-0) Jack [java\\_ver\(\)](#page-1374-0) (in module platform) [JFIF,](#page-2679-1) [\[Link\]](#page-2679-2) join() (in module [os.path\)](#page-1073-7)  $j$ oin $(j$  (in [module](#page-669-0) string) join() (string [method\)](#page-4467-4)

join() (Thread [method\)](#page-1447-0) [joinfields\(\)](#page-670-0) (in module string) jpeg (built-in [module\)](#page-2678-0) js\_output() [\(BaseCookie](#page-1957-0) method) [js\\_output\(\)](#page-1961-0) (Morsel method) [jumpahead\(\)](#page-911-1) (in module random)

# **K**

kbhit() (in module [msvcrt\)](#page-2700-2) KDEDIR [\(environment](#page-1699-0) variable) key (Morsel [attribute\)](#page-1960-1) **[KeyboardInterrupt](#page-417-3) [KeyError](#page-417-4)** [keyname\(\)](#page-1195-5) (in module curses) keypad() [\(window](#page-1208-6) method) keys() [\(dictionary](#page-399-0) method) keys() [\(Message](#page-2051-4) method)

keys() (Queue [method\)](#page-1483-1) keyword [\(standard](#page-2550-0) module) kill() (in [module](#page-1057-0) os) [killchar\(\)](#page-1196-0) (in module curses) killpg() (in [module](#page-1057-1) os) knee [\(module\)](#page-594-0) knownfiles (in module [mimetypes\)](#page-2144-1) [Kuchling,](#page-2440-0) Andrew kwlist (in module [keyword\)](#page-2551-1)

## **L**

L (in [module](#page-688-2) re) [LabelEntry](#page-4734-0) (class in Tix) [LabelFrame](#page-4734-1) (class in Tix) [LambdaType](#page-476-2) (in module types) LANG [\(environment](#page-1293-0) variable), [\[Link\],](#page-1296-2) [\[Link\],](#page-1313-1) [\[Link\]](#page-1318-1), [Link] language [C,](#page-382-2) [\[Link\]](#page-383-1) [LANGUAGE](#page-1313-2) (environment variable), [\[Link\]](#page-1318-2) [large](#page-1561-0) files last() (dbhash [method\)](#page-1474-0) last [\(MultiFile](#page-2163-0) attribute) last() [\(NNTPDataError](#page-1862-2) method) last() (Queue [method\)](#page-1484-0) last traceback (in module sys) last type (in module sys) [last\\_value](#page-436-2) (in module sys) lastChild (Node [attribute\)](#page-4689-2) lastcmd (Cmd [attribute\)](#page-1004-2) lastgroup [\(MatchObject](#page-699-0) attribute) lastindex [\(MatchObject](#page-699-1) attribute) lastpart() [\(MimeWriter](#page-2153-0) method) LC ALL [\(environment](#page-1313-3) variable), [\[Link\]](#page-1318-3) LC ALL (in module locale) [LC\\_COLLATE](#page-1298-1) (in module locale) [LC\\_CTYPE](#page-1298-2) (in module locale) [LC\\_MESSAGES](#page-1313-4) (environment variable), [\[Link\]](#page-1318-4) [LC\\_MESSAGES](#page-1298-3) (in module locale)

literals (continued) [numeric](#page-382-0) [octal](#page-382-0) ljust() (in [module](#page-671-0) string) liust() (string [method\)](#page-4467-5) LK LOCK (in module msvcrt) [LK\\_NBLCK](#page-2697-2) (in module msvcrt) [LK\\_NBRLCK](#page-2697-3) (in module msvcrt) [LK\\_RLCK](#page-2697-4) (in module msvcrt) [LK\\_UNLCK](#page-2697-5) (in module msvcrt) LNAME [\(environment](#page-1186-2) variable) lngettext() [\(GNUTranslations](#page-4644-0) method) [lngettext\(\)](#page-1314-0) (in module gettext) lngettext() [\(NullTranslations](#page-4641-1) method) load() [\(BaseCookie](#page-1957-1) method) load() [\(FileCookieJar](#page-1934-0) method) load() (in module [hotshot.stats\)](#page-1680-0) load() (in module [marshal\)](#page-573-0) load() (in [module](#page-538-0) pickle) load() [\(Unpickler](#page-541-0) method) [load\\_compiled\(\)](#page-591-0) (in module imp) load dynamic() (in module imp) load module() (in module imp) [load\\_module\(\)](#page-599-5) (zipimporter method) load source() (in module imp) [LoadError](#page-1927-0) loads() (in module [marshal\)](#page-574-0) loads() (in [module](#page-538-1) pickle) loads() (in module [xmlrpclib\)](#page-1985-0) [loadTestsFromModule\(\)](#page-845-0) (TestLoader method) [loadTestsFromName\(\)](#page-845-1) (TestLoader method) loadTestsFromNames() (TestLoader

[LC\\_MONETARY](#page-1298-4) (in module locale) [LC\\_NUMERIC](#page-1298-5) (in module locale) LC TIME (in module locale) [lchown\(\)](#page-1042-0) (in module os) ldexp() (in [module](#page-901-0) math) [ldgettext\(\)](#page-1314-1) (in module gettext) [ldngettext\(\)](#page-1315-0) (in module gettext) le() (in module [operator\)](#page-488-0) [leapdays\(\)](#page-996-1) (in module calendar) [leaveok\(\)](#page-1209-0) (window method) left() (in [module](#page-2487-1) turtle) left\_list (dircmp [attribute\)](#page-1095-0) left\_only (dircmp [attribute\)](#page-1096-1) len() (built-in [function\)](#page-353-3), [\[Link\]](#page-390-0), [\[Link\]](#page-399-0) length [\(NamedNodeMap](#page-4702-1) attribute) length [\(NodeList](#page-4692-1) attribute) letters (in [module](#page-658-1) string) level [\(MultiFile](#page-2163-1) attribute) [lexists\(\)](#page-1072-6) (in module os.path) lgettext() [\(GNUTranslations](#page-4644-1) method) [lgettext\(\)](#page-1314-2) (in module gettext) lgettext() [\(NullTranslations](#page-4640-1) method) [libc\\_ver\(\)](#page-1380-0) (in module platform) library (in [module](#page-1579-0) dbm) [light-weight](#page-1421-1) processes [lin2adpcm\(\)](#page-2377-1) (in module audioop) [lin2adpcm3\(\)](#page-2377-2) (in module audioop) lin2lin() (in module [audioop\)](#page-2377-3) [lin2ulaw\(\)](#page-2377-4) (in module audioop) [line-buffered](#page-350-1) I/O [linecache](#page-524-0) (standard module) lineno (class [descriptor](#page-2562-0) attribute) lineno (DocTest [attribute\)](#page-4555-1) lineno [\(Example](#page-4557-1) attribute) lineno [\(ExpatError](#page-2276-0) attribute) lineno (function [descriptor](#page-2564-0) attribute) lineno() (in module [fileinput\)](#page-993-2) lineno (shlex [attribute\)](#page-1013-0) LINES [\(environment](#page-1201-0) variable), [\[Link\]](#page-1201-1)

method) [loadTestsFromTestCase\(\)](#page-845-2) (TestLoader method) local (class in [threading\)](#page-1426-0) [LOCALE](#page-688-3) (in module re) locale [\(standard](#page-1292-0) module) [localeconv\(\)](#page-1294-0) (in module locale) [localName](#page-4701-0) (Attr attribute) [localName](#page-4689-3) (Node attribute) locals() (built-in [function\)](#page-354-0) [localtime\(\)](#page-1167-1) (in module time) Locator (class in [xml.sax.xmlreader\)](#page-2345-1) Lock() (in module [threading\)](#page-1426-1) lock() (mutex [method\)](#page-1184-0) lock() [\(posixfile](#page-1607-0) method) lock held() (in module imp) [locked\(\)](#page-1422-1) (lock method) lockf() (in [module](#page-1598-0) fcntl), [\[Link\]](#page-1606-0) [locking\(\)](#page-2697-6) (in module msvcrt) [LockType](#page-1421-2) (in module thread) log() (in [module](#page-907-0) cmath) log() (in module [logging\)](#page-1332-1) log() (in [module](#page-901-1) math) log() [\(Textbox](#page-1338-1) method) log10() (in [module](#page-907-1) cmath) log10() (in [module](#page-902-1) math) log\_data\_time\_string() [\(BaseHTTPRequestHandler](#page-1918-0) method) log\_error() [\(BaseHTTPRequestHandler](#page-1917-0) method) log\_message() [\(BaseHTTPRequestHandler](#page-1917-1) method) log\_request() [\(BaseHTTPRequestHandler](#page-1917-2) method) logging [Errors](#page-1328-0) logging [\(standard](#page-1327-0) module) login() (FTP [method\)](#page-1824-1) login() [\(IMAP4\\_stream](#page-1847-3) method)

linesep (in [module](#page-1067-0) os) [lineterminator](#page-2229-0) (Dialect attribute) link() (in [module](#page-1042-1) os) [linkname](#page-1536-8) (TarInfo attribute) list

type, [operations](#page-4509-0) on list() (built-in [function\)](#page-354-1) list() [\(IMAP4\\_stream](#page-1847-4) method) list() [\(NNTPDataError](#page-1861-1) method) list() [\(POP3\\_SSL](#page-1836-0) method) list() (TarFile [method\)](#page-1531-1) list [object,](#page-389-0) [\[Link\]](#page-4509-1) [list\\_dialects\(\)](#page-2225-1) (in module csv) [listallfolders\(\)](#page-2127-3) (MH method) [listallsubfolders\(\)](#page-2127-4) (MH method) listdir() (in module [dircache\)](#page-1078-0) listdir() (in [module](#page-1042-2) os) listen() [\(dispatcher](#page-2009-0) method) listen() (in module [logging\)](#page-4670-0) listen() (socket [method\)](#page-1404-3) [listfolders\(\)](#page-2127-5) (MH method) [listmessages\(\)](#page-2130-6) (Folder method) [ListNoteBook](#page-4740-0) (class in Tix) [listsubfolders\(\)](#page-2127-6) (MH method) [ListType](#page-476-3) (in module types) literals [complex](#page-382-0) number

[floating](#page-382-0) point **[hexadecimal](#page-382-0)** [integer](#page-382-0) long [integer](#page-382-0)

login() (SMTP [method\)](#page-1871-1) [login\\_cram\\_md5\(\)](#page-1847-5) (IMAP4\_stream method) LOGNAME [\(environment](#page-1025-8) variable), [\[Link\]](#page-1186-3) [lognormvariate\(\)](#page-914-1) (in module random) logout() [\(IMAP4\\_stream](#page-1847-6) method) [LogRecord](#page-1362-1) (class in logging) long integer [division](#page-383-0) [integer](#page-382-0) literals long() (built-in [function\),](#page-354-2) [\[Link\],](#page-382-1) [\[Link\]](#page-668-2) long [integer](#page-382-2) object [longimagedata\(\)](#page-2418-0) (in module rgbimg) [longname\(\)](#page-1196-1) (in module curses) [longstoimage\(\)](#page-2418-1) (in module rgbimg) [LongType](#page-476-4) (in module types) [lookup\(\)](#page-747-4) (in module codecs) lookup() (in module [unicodedata\)](#page-765-0) [lookup\\_error\(\)](#page-748-1) (in module codecs) **[LookupError](#page-415-0)** loop() (in module [asyncore\)](#page-2005-0) lower() (in [module](#page-669-1) string) lower() (string [method\)](#page-4468-0) [lowercase](#page-658-2) (in module string) lseek() (in [module](#page-1035-5) os) lshift() (in module [operator\)](#page-491-1) lstat() (in [module](#page-1042-3) os) lstrip() (in [module](#page-670-1) string) lstrip() (string [method\)](#page-4468-1) lsub() [\(IMAP4\\_stream](#page-1847-7) method) lt() (in module [operator\)](#page-489-0) Lundh, [Fredrik](#page-2679-3) [LWPCookieJar](#page-1937-0) (class in cookielib)

## **M**

M (in [module](#page-688-4) re) [mac\\_ver\(\)](#page-1378-0) (in module platform) [machine\(\)](#page-1370-0) (in module platform) macros (netrc [attribute\)](#page-2216-1) mailbox [\(standard](#page-2117-0) module), [\[Link\]](#page-2168-0) mailcap [\(standard](#page-2114-0) module) Maildir (class in [mailbox\)](#page-2119-0) [MailmanProxy](#page-1885-0) (class in smtpd) main() (in module [py\\_compile\)](#page-2566-0) main() (in module [unittest\)](#page-832-0) major() (in [module](#page-1043-0) os) [make\\_cookies\(\)](#page-1933-0) (CookieJar method) make file() (in module difflib) make form() (in module fl) [make\\_header\(\)](#page-2075-0) (in module email.Header) [make\\_msgid\(\)](#page-2093-0) (in module email.Utils) [make\\_parser\(\)](#page-2318-0) (in module xml.sax) [make\\_table\(\)](#page-712-0) (in module difflib) [makedev\(\)](#page-1043-1) (in module os) [makedirs\(\)](#page-1044-0) (in module os) [makefile\(\)](#page-1405-1) (socket method) [makefolder\(\)](#page-2127-7) (MH method) [makeLogRecord\(\)](#page-1333-1) (in module logging) makePickle() [\(SocketHandler](#page-4660-2) method) [makeRecord\(\)](#page-1339-3) (Textbox method) makeSocket() [\(DatagramHandler](#page-4662-0) method) makeSocket() [\(SocketHandler](#page-4660-3) method) [maketrans\(\)](#page-665-0) (in module string) map() (built-in [function\)](#page-354-3) [map\\_table\\_b2\(\)](#page-770-9) (in module stringprep) [map\\_table\\_b3\(\)](#page-770-10) (in module stringprep) [mapcolor\(\)](#page-2646-0) (in module fl)

[mime\\_decode\\_header\(\)](#page-2156-0) (in module mimify) [mime\\_encode\\_header\(\)](#page-2156-1) (in module mimify) MIMEAudio (class in [email.Generator\)](#page-2068-0) MIMEBase (class in [email.Generator\)](#page-2067-0) MIMEImage (class in [email.Generator\)](#page-2069-0) MIMEMessage (class in [email.Generator\)](#page-2069-1) MIMEMultipart (class in [email.Generator\)](#page-2068-1) [MIMENonMultipart](#page-2067-1) (class in email.Generator) MIMEText (class in [email.Generator\)](#page-2069-2) [mimetools](#page-2134-0) (standard module), [\[Link\]](#page-1737-4) [MimeTypes](#page-2144-2) (class in mimetypes) [mimetypes](#page-2141-0) (standard module) MimeWriter (class in [MimeWriter\)](#page-2150-0) [MimeWriter](#page-2149-0) (standard module) [mimify\(\)](#page-2155-0) (in module mimify) mimify [\(standard](#page-2154-0) module) min() (built-in [function\),](#page-355-0) [\[Link\]](#page-390-0) min() [\(Context](#page-877-0) method) min (date [attribute\)](#page-1131-1) min [\(datetime](#page-1138-1) attribute) min() [\(Decimal](#page-870-0) method) min (time [attribute\)](#page-1147-1) min [\(timedelta](#page-1127-0) attribute) [minmax\(\)](#page-2377-5) (in module audioop)

mapping types, [operations](#page-399-0) on [mapping](#page-399-1) object maps() (in [module](#page-1621-0) nis) marshal (built-in [module\)](#page-571-0) marshalling [objects](#page-528-0) masking **[operations](#page-4506-0)** [match\(\)](#page-1621-1) (in module nis) [match\(\)](#page-689-0) (in module re) match() [\(RegexObject](#page-694-0) method) math (built-in [module\)](#page-899-0), [\[Link\]](#page-383-2), [\[Link\]](#page-908-0) max() (built-in [function\),](#page-354-4) [\[Link\]](#page-390-0) max() [\(Context](#page-877-1) method) max (date [attribute\)](#page-1131-2) max [\(datetime](#page-1138-2) attribute) max() [\(Decimal](#page-870-1) method) max() (in module [audioop\)](#page-2377-6) max (time [attribute\)](#page-1147-2) max [\(timedelta](#page-1127-1) attribute) [MAX\\_INTERPOLATION\\_DEPTH](#page-981-3) (in [MmdfMailbox](#page-2119-1) (class in mailbox) module ConfigParser) [maxarray](#page-633-0) (Repr attribute) [maxdeque](#page-633-1) (Repr attribute) maxdict (Repr [attribute\)](#page-633-2) [maxfrozenset](#page-633-3) (Repr attribute) maxint (in [module](#page-436-3) sys) [MAXLEN](#page-2156-2) (in module mimify) [maxlevel](#page-633-4) (Repr attribute) maxlist (Repr [attribute\)](#page-633-5) maxlong (Repr [attribute\)](#page-633-6) [maxother](#page-633-7) (Repr attribute) maxpp() (in module [audioop\)](#page-2378-0) maxset (Repr [attribute\)](#page-633-8) [maxstring](#page-633-9) (Repr attribute) [maxtuple](#page-633-10) (Repr attribute) [maxunicode](#page-436-4) (in module sys) [MAXYEAR](#page-1120-0) (in module datetime)

[minor\(\)](#page-1043-2) (in module os) minus() [\(Context](#page-878-0) method) minute [\(datetime](#page-1139-1) attribute) minute (time [attribute\)](#page-1147-3) [MINYEAR](#page-1120-1) (in module datetime) mirrored() (in module [unicodedata\)](#page-766-0) [misc\\_header](#page-1004-3) (Cmd attribute) [MissingSectionHeaderError](#page-981-4) MIXERDEV [\(environment](#page-2427-0) variable) mkd() (FTP [method\)](#page-1827-0) [mkdir\(\)](#page-1043-3) (in module os) [mkdtemp\(\)](#page-1266-0) (in module tempfile) [mkfifo\(\)](#page-1043-4) (in module os) [mknod\(\)](#page-1043-5) (in module os) [mkstemp\(\)](#page-1265-0) (in module tempfile) [mktemp\(\)](#page-1266-1) (in module tempfile) [mktime\(\)](#page-1167-2) (in module time) [mktime\\_tz\(\)](#page-2092-0) (in module email.Utils) [mktime\\_tz\(\)](#page-2170-0) (in module rfc822) mmap (built-in [module\)](#page-1462-0) [mmap\(\)](#page-1463-0) (in module mmap) mod() (in module [operator\)](#page-491-2) mode (file [attribute\)](#page-406-0) mode (TarInfo [attribute\)](#page-1535-0) modf() (in [module](#page-901-2) math) modified() [\(RobotFileParser](#page-2218-0) method) module [search](#page-437-0) path, [\[Link\]](#page-525-1), [\[Link\]](#page-641-0) module (class [descriptor](#page-2562-1) attribute) module (function [descriptor](#page-2564-1) attribute) [module\(\)](#page-639-0) (in module new) [ModuleFinder](#page-607-0) (class in modulefinder) [modulefinder](#page-606-0) (standard module) [modules](#page-437-1) (in module sys) [ModuleType](#page-477-3) (in module types) MON 1 ... MON 12 (in module locale) [mono2grey\(\)](#page-2383-4) (in module imageop) month (date [attribute\)](#page-1131-3)

[MB\\_ICONASTERISK](#page-2718-0) (in module winsound) [MB\\_ICONEXCLAMATION](#page-2718-1) (in module winsound) [MB\\_ICONHAND](#page-2718-2) (in module winsound) [MB\\_ICONQUESTION](#page-2718-3) (in module winsound) MB OK (in module [winsound\)](#page-2718-4) md5 (built-in [module\)](#page-2444-0) md5() (in [module](#page-2445-0) md5) **[MemoryError](#page-417-5)** [MemoryHandler](#page-4667-0) (class in logging) Message (class in [email.Message\)](#page-2047-0) [Message](#page-2125-0) (class in mhlib) Message (class in [mimetools\)](#page-2135-0) [Message](#page-2168-1) (class in rfc822) Message (in module [mimetools\)](#page-1916-2) [message](#page-2445-1) digest, MD5 [message\\_from\\_file\(\)](#page-4683-0) (in module email.Parser) [message\\_from\\_string\(\)](#page-4683-1) (in module email.Parser) [MessageBeep\(\)](#page-2716-0) (in module winsound) **MessageClass** [\(BaseHTTPRequestHandler](#page-1916-3) attribute) [MessageError](#page-2087-1) (exception in email.Errors) [MessageParseError](#page-2087-2) (exception in email.Errors) meta() (in [module](#page-1196-2) curses) [Meter](#page-4735-0) (class in Tix) [method](#page-4515-0) object methods (class [descriptor](#page-2562-2) attribute) [MethodType](#page-477-4) (in module types) MH (class in [mhlib\)](#page-2125-1) mhlib [\(standard](#page-2124-0) module) [MHMailbox](#page-2119-2) (class in mailbox) [microsecond](#page-1139-2) (datetime attribute)

month [\(datetime](#page-1138-3) attribute) month() (in module [calendar\)](#page-997-0) [monthcalendar\(\)](#page-997-1) (in module calendar) [monthrange\(\)](#page-997-2) (in module calendar) more() [\(simple\\_producer](#page-2018-1) method) Morsel (class in [Cookie\)](#page-1960-2) [mouseinterval\(\)](#page-1196-3) (in module curses) [mousemask\(\)](#page-1196-4) (in module curses) move() (in [module](#page-1288-0) shutil) move() (Queue [method\)](#page-1465-0) move() [\(Textbox](#page-1241-2) method) move() [\(window](#page-1209-1) method) [movemessage\(\)](#page-2131-0) (Folder method) [MozillaCookieJar](#page-1937-1) (class in cookielib) [msftoblock\(\)](#page-2637-2) (CD player method) [msftoframe\(\)](#page-2633-0) (in module cd) msg (in [module](#page-1817-2) httplib) msg() (Telnet [method\)](#page-1891-1) [MSG\\_\\*](#page-1394-2) (in module socket) msvcrt (built-in [module\)](#page-2694-0) [mt\\_interact\(\)](#page-1892-1) (Telnet method) mtime() [\(RobotFileParser](#page-2218-1) method) mtime (TarInfo [attribute\)](#page-1535-1) mul() (in module [audioop\)](#page-2378-1) mul() (in module [operator\)](#page-491-3) MultiCall (class in [xmlrpclib\)](#page-1983-0) [MultiFile](#page-2159-0) (class in multifile) multifile [\(standard](#page-2158-0) module) [MULTILINE](#page-688-5) (in module re) [MultipartConversionError](#page-2087-3) (exception in email.Errors) [multiply\(\)](#page-878-1) (Context method) mutable [sequence](#page-4509-1) types sequence types, [operations](#page-4509-0) on [MutableString](#page-486-0) (class in UserString) mutex (class in [mutex\)](#page-1182-0) mutex [\(standard](#page-1181-0) module) [mvderwin\(\)](#page-1209-2) (window method)

[microsecond](#page-1148-0) (time attribute) MIME base64 [encoding](#page-2181-0) [content](#page-2142-3) type [headers,](#page-1703-0) [\[Link\]](#page-2142-2) [quoted-printable](#page-2196-0) encoding mvwin() [\(window](#page-1209-3) method) myrights() [\(IMAP4\\_stream](#page-1847-8) method)

## **N**

name (Attr [attribute\)](#page-4701-1) name (class [descriptor](#page-2562-3) attribute) name (Cookie [attribute\)](#page-1947-0) name (DocTest [attribute\)](#page-4555-2) name [\(DocumentType](#page-4694-1) attribute) name (file [attribute\)](#page-407-0) name (function [descriptor](#page-2564-2) attribute) name (in [module](#page-1022-0) os) name() (in module [unicodedata\)](#page-765-1) name (TarInfo [attribute\)](#page-1535-2) [name2codepoint](#page-2261-0) (in module htmlentitydefs) [NamedTemporaryFile\(\)](#page-1265-1) (in module tempfile) [NameError](#page-418-0) [namelist\(\)](#page-1515-2) (ZipFile method) nameprep() (in module [encodings.idna\)](#page-763-0) namespace() [\(IMAP4\\_stream](#page-1848-0) method) **[NamespaceErr](#page-4707-3)** namespaces [XML](#page-2371-0) [namespaceURI](#page-4689-4) (Node attribute) [NaN](#page-350-3), [\[Link\]](#page-667-1) [NannyNag](#page-2556-0) [napms\(\)](#page-1196-5) (in module curses) ndiff() (in [module](#page-714-0) difflib) ne() (in module [operator\)](#page-488-0) neg() (in module [operator\)](#page-491-4) netrc (class in [netrc\)](#page-2214-0) netrc [\(standard](#page-2213-0) module) [NetrcParseError](#page-2214-1) netscape [\(LWPCookieJar](#page-1940-1) attribute) [Network](#page-1856-0) News Transfer Protocol new (built-in [module\)](#page-637-0)

[NNTPPermanentError](#page-1857-0) (class in nntplib) [NNTPProtocolError](#page-1857-1) (class in nntplib) [NNTPReplyError](#page-1857-2) (class in nntplib) [NNTPTemporaryError](#page-1857-3) (class in nntplib) [nocbreak\(\)](#page-1197-0) (in module curses) [NoDataAllowedErr](#page-4707-4) Node (class in [compiler.ast\)](#page-2603-2) node() (in module [platform\)](#page-1370-1) [nodelay\(\)](#page-1209-4) (window method) [nodeName](#page-4689-5) (Node attribute) [nodeType](#page-4688-0) (Node attribute) [nodeValue](#page-4689-6) (Node attribute) [NODISC](#page-2634-0) (in module cd) [noecho\(\)](#page-1197-1) (in module curses) [NOEXPR](#page-1300-0) (in module locale) nofill [\(HTMLParser](#page-2258-1) attribute) nok builtin names (RExec attribute) noload() [\(Unpickler](#page-541-1) method) [NoModificationAllowedErr](#page-4707-5) [nonblock\(\)](#page-2431-1) (audio device method) None [\(Built-in](#page-374-1) object) None (built-in [warning\)](#page-425-0) [NoneType](#page-475-0) (in module types) nonl() (in [module](#page-1197-2) curses) noop() [\(IMAP4\\_stream](#page-1848-1) method) noop() [\(POP3\\_SSL](#page-1836-1) method) **[NoOptionError](#page-980-1)** [noqiflush\(\)](#page-1198-0) (in module curses) [noraw\(\)](#page-1198-1) (in module curses) [normalize\(\)](#page-878-2) (Context method) [normalize\(\)](#page-870-2) (Decimal method) [normalize\(\)](#page-1296-4) (in module locale) normalize() (in module [unicodedata\)](#page-766-1)

new() (in [module](#page-2442-1) hmac) new() (in [module](#page-2445-2) md5) new() (in [module](#page-2448-0) sha) [new\\_alignment\(\)](#page-2037-0) (writer method) [new\\_font\(\)](#page-2037-1) (writer method) [new\\_margin\(\)](#page-2037-2) (writer method) [new\\_module\(\)](#page-588-2) (in module imp) new\_panel() (in module [curses.panel\)](#page-1239-0) [new\\_spacing\(\)](#page-2037-3) (writer method) [new\\_styles\(\)](#page-2037-4) (writer method) [newconfig\(\)](#page-2622-0) (in module al) newgroups() [\(NNTPDataError](#page-1860-1) method) newlines (file [attribute\)](#page-407-1) newnews() [\(NNTPDataError](#page-1860-2) method) [newpad\(\)](#page-1196-6) (in module curses) [newwin\(\)](#page-1197-3) (in module curses) next() (csv reader [method\)](#page-2232-0) next() (dbhash [method\)](#page-1474-1) next() (file [method\)](#page-403-1) next() (iterator [method\)](#page-386-1) next() [\(mailbox](#page-2123-0) method) next() [\(MultiFile](#page-2162-1) method) next() [\(NNTPDataError](#page-1862-3) method) next() (Queue [method\)](#page-1483-2) next() (TarFile [method\)](#page-1531-2) [nextfile\(\)](#page-993-3) (in module fileinput) [nextkey\(\)](#page-1583-0) (in module gdbm) nextpart() [\(MimeWriter](#page-2152-0) method) [nextSibling](#page-4688-1) (Node attribute) ngettext() [\(GNUTranslations](#page-4644-2) method) [ngettext\(\)](#page-1314-3) (in module gettext) ngettext() [\(NullTranslations](#page-4641-2) method) NI<sup>\*</sup> (in [module](#page-1395-6) socket) nice() (in [module](#page-1057-2) os) nis [\(extension](#page-1620-0) module) **[NIST](#page-2448-1)** nl() (in [module](#page-1197-4) curses) NL (in module [tokenize\)](#page-2554-0) [nl\\_langinfo\(\)](#page-1295-1) (in module locale)

[normalize\(\)](#page-4690-2) (Node method) [NORMALIZE\\_WHITESPACE](#page-4548-0) (in module doctest) [normalvariate\(\)](#page-914-2) (in module random) [normcase\(\)](#page-1074-0) (in module os.path) [normpath\(\)](#page-1074-1) (in module os.path) **[NoSectionError](#page-980-2)** not in [operator](#page-380-1), [\[Link\]](#page-390-0) not [operator](#page-377-0) not () (in module [operator\)](#page-490-2) [NotANumber](#page-733-0) [notationDecl\(\)](#page-2336-0) (DTDHandler method) [NotationDeclHandler\(\)](#page-2272-0) (xmlparser method) notations [\(DocumentType](#page-4695-0) attribute) **[NotConnected](#page-1808-5)** [NoteBook](#page-4740-1) (class in Tix) [NotFoundErr](#page-4707-6) notify() [\(Condition](#page-1438-0) method) notifyAll() [\(Condition](#page-1438-1) method) [notimeout\(\)](#page-1209-5) (window method) [NotImplemented](#page-425-1) (built-in warning) [NotImplementedError](#page-418-1) [NotStandaloneHandler\(\)](#page-2273-0) (xmlparser method) [NotSupportedErr](#page-4707-7) [noutrefresh\(\)](#page-1209-6) (window method) now() [\(datetime](#page-1136-0) method) NSIG (in [module](#page-1386-0) signal) [nsmallest\(\)](#page-933-1) (in module heapq) [NTEventLogHandler](#page-4664-1) (class in logging) ntohl() (in [module](#page-1398-0) socket) ntohs() (in [module](#page-1398-1) socket) [ntransfercmd\(\)](#page-1826-0) (FTP method) [NullFormatter](#page-2035-0) (class in formatter) [NullWriter](#page-2041-0) (class in formatter) numeric [conversions](#page-383-1) [literals](#page-382-0)

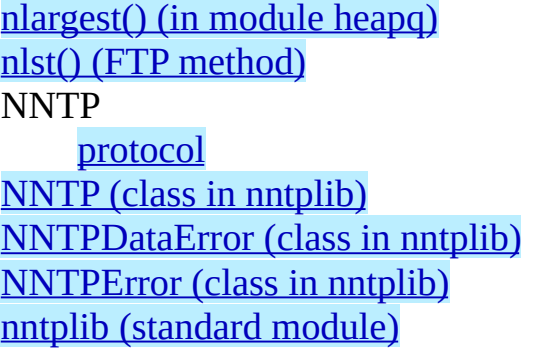

[object](#page-379-1) types, [operations](#page-383-3) on numeric() (in module [unicodedata\)](#page-765-2) [numeric](#page-382-2) object **[Numerical](#page-360-0) Python** [nurbscurve\(\)](#page-2668-0) (in module gl) [nurbssurface\(\)](#page-2668-1) (in module gl) [nvarray\(\)](#page-2668-2) (in module gl)

[O\\_APPEND](#page-1037-0) (in module os) [O\\_BINARY](#page-1038-0) (in module os) O CREAT (in module os) [O\\_DSYNC](#page-1038-1) (in module os) [O\\_EXCL](#page-1037-2) (in module os) [O\\_NDELAY](#page-1038-2) (in module os) [O\\_NOCTTY](#page-1038-3) (in module os) [O\\_NOINHERIT](#page-1038-4) (in module os) [O\\_NONBLOCK](#page-1038-5) (in module os) [O\\_RANDOM](#page-1038-6) (in module os) [O\\_RDONLY](#page-1037-3) (in module os) [O\\_RDWR](#page-1037-4) (in module os) [O\\_RSYNC](#page-1038-7) (in module os) [O\\_SEQUENTIAL](#page-1038-8) (in module os) [O\\_SHORT\\_LIVED](#page-1038-9) (in module os) [O\\_SYNC](#page-1038-10) (in module os) [O\\_TEMPORARY](#page-1038-11) (in module os) [O\\_TEXT](#page-1038-12) (in module os) [O\\_TRUNC](#page-1037-5) (in module os) [O\\_WRONLY](#page-1037-6) (in module os) object [Boolean](#page-382-2) [buffer](#page-389-1) [code](#page-4517-0), [\[Link\]](#page-572-0) [complex](#page-382-2) number [dictionary](#page-399-1) [file](#page-403-2) [floating](#page-382-2) point [integer](#page-382-2) [list,](#page-389-0) [\[Link\]](#page-4509-1) long [integer](#page-382-2)

open() (in [module](#page-1525-0) tarfile) open() (in [module](#page-2402-0) wave) open() (in module [webbrowser\)](#page-1697-0), [\[Link\]](#page-1701-0) open() [\(OpenerDirector](#page-1760-0) method) open() (TarFile [method\)](#page-1530-2) open() (Telnet [method\)](#page-1891-2) open() [\(Template](#page-1603-0) method) open() [\(URLopener](#page-1745-0) method) open\_new() (in module [webbrowser\)](#page-1698-1), [\[Link\]](#page-1701-1) [open\\_osfhandle\(\)](#page-2697-7) (in module msvcrt) [open\\_unknown\(\)](#page-1745-1) (URLopener method) [opendir\(\)](#page-1078-1) (in module dircache) [OpenerDirector](#page-1752-2) (class in urllib2) [openfolder\(\)](#page-2128-0) (MH method) [openfp\(\)](#page-2393-0) (in module sunau) [openfp\(\)](#page-2402-1) (in module wave) **[OpenGL](#page-2669-0)** [OpenKey\(\)](#page-2707-0) (in module \_winreg) [OpenKeyEx\(\)](#page-2708-0) (in module \_winreg) [openlog\(\)](#page-1624-0) (in module syslog) [openmessage\(\)](#page-2133-0) (Message method) openmixer() (in module [ossaudiodev\)](#page-2427-1) [openport\(\)](#page-2622-1) (in module al) [openpty\(\)](#page-1036-0) (in module os) [openpty\(\)](#page-1593-0) (in module pty) operation [concatenation](#page-390-0) [extended](#page-390-0) slice [repetition](#page-390-0) [slice](#page-390-0) [subscript](#page-390-0) operations [bit-string](#page-4506-0)

[mapping](#page-399-1) [method](#page-4515-0) [numeric](#page-379-1), [\[Link\]](#page-382-2) [sequence](#page-389-0) [set](#page-394-0) [socket](#page-1392-0) [string](#page-389-0) [traceback](#page-431-0), [\[Link\]](#page-518-0) [tuple](#page-389-0) [type](#page-363-0) [Unicode](#page-389-0) [xrange](#page-389-2), [\[Link\]](#page-4508-0) object() (built-in [function\)](#page-355-1) objects [comparing](#page-379-1) [flattening](#page-528-0) [marshalling](#page-528-0) [persistent](#page-528-0) [pickling](#page-528-0) [serializing](#page-528-0) [obufcount\(\)](#page-2433-0) (audio device method), [\[Link\]](#page-2688-1) [obuffree\(\)](#page-2433-1) (audio device method) oct() (built-in [function\)](#page-355-2) octal [literals](#page-382-0) [octdigits](#page-658-3) (in module string) offset [\(ExpatError](#page-2276-1) attribute) OK (in [module](#page-1215-0) curses) [ok\\_builtin\\_modules](#page-2518-1) (RExec attribute) [ok\\_file\\_types](#page-2519-0) (RExec attribute) ok\_path (RExec [attribute\)](#page-2518-2) [ok\\_posix\\_names](#page-2518-3) (RExec attribute) [ok\\_sys\\_names](#page-2519-1) (RExec attribute) [onecmd\(\)](#page-1003-0) (Cmd method) open() (built-in [function\)](#page-355-3) open() [\(IMAP4\\_stream](#page-1848-2) method) open() (in [module](#page-2386-0) aifc) open() (in module [anydbm\)](#page-1468-1)

[Boolean](#page-374-0), [\[Link\]](#page-377-1) [masking](#page-4506-0) [shifting](#page-4506-0) operations on [dictionary](#page-399-0) type [integer](#page-4506-0) types list [type](#page-4509-0) [mapping](#page-399-0) types mutable [sequence](#page-4509-0) types [numeric](#page-383-3) types [sequence](#page-390-0) types, [\[Link\]](#page-4509-0) operator [==](#page-379-0) [and](#page-374-2), [\[Link\]](#page-377-0) [comparison](#page-379-0) [in](#page-380-0), [\[Link\]](#page-390-0) [is](#page-379-0) is [not](#page-379-0) [not](#page-377-0) [not](#page-380-1) in, [\[Link\]](#page-390-0) [or](#page-374-3), [\[Link\]](#page-377-0) operator (built-in [module\)](#page-488-0) [opname](#page-2573-5) (in module dis) [OptionMenu](#page-4735-1) (class in Tix) options [\(Example](#page-4558-0) attribute) options() [\(SafeConfigParser](#page-984-2) method) optionxform() [\(SafeConfigParser](#page-986-0) method) optparse [\(standard](#page-1248-0) module) or [operator,](#page-374-3) [\[Link\]](#page-377-0) or\_() (in module [operator\)](#page-491-5) ord() (built-in [function\)](#page-355-4) [ordered\\_attributes](#page-2269-0) (xmlparser attribute) os [\(standard](#page-1020-0) module), [\[Link\],](#page-403-3) [\[Link\]](#page-1558-0) os.path [\(standard](#page-1070-0) module) **[OSError](#page-418-2)** [ossaudiodev](#page-2425-0) (built-in module) **[OSSAudioError](#page-2426-0)** output() [\(BaseCookie](#page-1957-2) method)

open() (in [module](#page-2634-1) cd) open() (in module [codecs\)](#page-749-0) open() (in module [dbhash\)](#page-1471-0) open() (in [module](#page-1579-1) dbm) open() (in [module](#page-1574-0) dl) open() (in module [dumbdbm\)](#page-1487-0) open() (in [module](#page-1582-0) gdbm) open() (in [module](#page-1499-0) gzip) open() (in [module](#page-1035-6) os) open() (in module [ossaudiodev\)](#page-2427-2) open() (in module [posixfile\)](#page-1606-1) open() (in [module](#page-560-0) shelve) open() (in [module](#page-2392-0) sunau) open() (in module [sunaudiodev\)](#page-2684-0) output() (Morsel [method\)](#page-1960-3) [output\\_charset](#page-2078-3) (in module email.Charset) output\_charset() [\(NullTranslations](#page-4641-3) method) output\_codec (in module [email.Charset\)](#page-2078-4) [output\\_difference\(\)](#page-4565-0) (OutputChecker method) [OutputChecker](#page-4565-1) (class in doctest) [OutputString\(\)](#page-1961-1) (Morsel method) [OutputType](#page-738-1) (in module cStringIO) [Overflow](#page-883-1) (class in decimal) **[OverflowError](#page-418-3)** [overlay\(\)](#page-1209-7) (window method) [Overmars,](#page-2644-0) Mark [overwrite\(\)](#page-1210-0) (window method)

[P\\_DETACH](#page-1059-0) (in module os) [P\\_NOWAIT](#page-1059-1) (in module os) [P\\_NOWAITO](#page-1059-2) (in module os) [P\\_OVERLAY](#page-1059-3) (in module os) [P\\_WAIT](#page-1059-4) (in module os) pack() (in [module](#page-704-0) struct) [pack\\_array\(\)](#page-2206-0) (Packer method) [pack\\_bytes\(\)](#page-2206-1) (Packer method) [pack\\_double\(\)](#page-2205-1) (Packer method) [pack\\_farray\(\)](#page-2206-2) (Packer method) [pack\\_float\(\)](#page-2205-2) (Packer method) [pack\\_fopaque\(\)](#page-2205-3) (Packer method) pack fstring() (Packer method) [pack\\_list\(\)](#page-2206-3) (Packer method) [pack\\_opaque\(\)](#page-2206-4) (Packer method) [pack\\_string\(\)](#page-2205-5) (Packer method) [package](#page-641-1) [Packer](#page-2202-0) (class in xdrlib) packing **[binary](#page-704-1)** data packing [\(widgets\)](#page-4719-0) PAGER [\(environment](#page-1635-0) variable) [pair\\_content\(\)](#page-1198-2) (in module curses) [pair\\_number\(\)](#page-1198-3) (in module curses) [PanedWindow](#page-4740-2) (class in Tix) pardir (in [module](#page-1066-0) os) parent [\(BaseHandler](#page-1763-0) attribute) [parentNode](#page-4688-2) (Node attribute)

[port\\_specified](#page-1948-3) (Cookie attribute) [PortableUnixMailbox](#page-2119-3) (class in mailbox) pos() (in module [operator\)](#page-492-0) pos [\(MatchObject](#page-698-1) attribute) POSIX file [object](#page-1606-0) I/O [control](#page-1586-0) [threads](#page-1421-3) posix (built-in [module\)](#page-1557-0) posix (TarFile [attribute\)](#page-1532-2) [posixfile](#page-1605-0) (built-in module) post() (audio device [method\)](#page-2433-2) post() [\(NNTPDataError](#page-1863-1) method) [post\\_mortem\(\)](#page-1632-0) (in module pdb) [postcmd\(\)](#page-1004-4) (Cmd method) [postloop\(\)](#page-1004-5) (Cmd method) pow() (built-in [function\)](#page-355-5) pow() (in [module](#page-902-2) math) pow() (in module [operator\)](#page-492-1) power() [\(Context](#page-878-3) method) [pprint\(\)](#page-624-0) (in module pprint) pprint() [\(PrettyPrinter](#page-627-2) method) pprint [\(standard](#page-622-0) module) prcal() (in module [calendar\)](#page-997-3) preamble (in module [email.Message\)](#page-2057-0) [precmd\(\)](#page-1003-1) (Cmd method) prefix (Attr [attribute\)](#page-4701-2) prefix (in [module](#page-437-2) sys) prefix (Node [attribute\)](#page-4689-7) [preloop\(\)](#page-1004-6) (Cmd method) preorder() [\(ASTVisitor](#page-2616-0) method) [prepare\\_input\\_source\(\)](#page-2343-0) (in module xml.sax.saxutils)

[paretovariate\(\)](#page-914-3) (in module random) parse() [\(DocTestParser](#page-4561-2) method) parse() (in [module](#page-1717-0) cgi) parse() (in module [compiler\)](#page-2596-0) parse() (in module [xml.dom.minidom\)](#page-2300-0) parse() (in module [xml.dom.pulldom\)](#page-2313-0) parse() (in module [xml.sax\)](#page-2318-1) parse() (Parser [method\)](#page-4682-0) parse() [\(RobotFileParser](#page-2218-2) method) Parse() [\(xmlparser](#page-2267-2) method) parse() [\(XMLReader](#page-2349-4) method) parse and bind() (in module readline) [parse\\_header\(\)](#page-1718-0) (in module cgi) [parse\\_multipart\(\)](#page-1718-1) (in module cgi) [parse\\_qs\(\)](#page-1717-1) (in module cgi) [parse\\_qsl\(\)](#page-1717-2) (in module cgi) parseaddr() (in module [email.Utils\)](#page-2091-1) [parseaddr\(\)](#page-2169-0) (in module rfc822) parsedate() (in module [email.Utils\)](#page-2092-1) [parsedate\(\)](#page-2169-1) (in module rfc822) [parsedate\\_tz\(\)](#page-2092-2) (in module email.Utils) [parsedate\\_tz\(\)](#page-2170-1) (in module rfc822) [parseFile\(\)](#page-2596-1) (in module compiler) [ParseFile\(\)](#page-2267-3) (xmlparser method) [ParseFlags\(\)](#page-1842-4) (in module imaplib) [parseframe\(\)](#page-2642-0) (CD parser method) parser (built-in [module\)](#page-2527-0) Parser (class in [email.Parser\)](#page-4682-1) ParserCreate() (in module [xml.parsers.expat\)](#page-2263-0) **[ParserError](#page-2540-0)** [parsesequence\(\)](#page-2130-7) (Folder method) [parsestr\(\)](#page-4683-2) (Parser method) parseString() (in module [xml.dom.minidom\)](#page-2300-1) parseString() (in module [xml.dom.pulldom\)](#page-2313-1) [parseString\(\)](#page-2318-2) (in module xml.sax) parsing

prepend() [\(Template](#page-1603-1) method) Pretty Good [Privacy](#page-2440-0) [PrettyPrinter](#page-623-0) (class in pprint) [preventremoval\(\)](#page-2638-0) (CD player method) [previous\(\)](#page-1474-2) (dbhash method) [previous\(\)](#page-1483-3) (Queue method) [previousSibling](#page-4688-3) (Node attribute) print [statement](#page-371-0) [print\\_callees\(\)](#page-1664-0) (Stats method) [print\\_callers\(\)](#page-1664-1) (Stats method) [print\\_directory\(\)](#page-1718-2) (in module cgi) [print\\_environ\(\)](#page-1718-3) (in module cgi) [print\\_environ\\_usage\(\)](#page-1719-0) (in module cgi) [print\\_exc\(\)](#page-518-1) (in module traceback) [print\\_exc\(\)](#page-1684-0) (Timer method) [print\\_exception\(\)](#page-518-2) (in module traceback) [print\\_form\(\)](#page-1718-4) (in module cgi) [print\\_last\(\)](#page-519-0) (in module traceback) [print\\_stack\(\)](#page-519-1) (in module traceback) [print\\_stats\(\)](#page-1664-2) (Stats method) print\_tb() (in module [traceback\)](#page-518-3) [printable](#page-659-0) (in module string) [printdir\(\)](#page-1516-0) (ZipFile method) [printf-style](#page-4472-0) formatting [prmonth\(\)](#page-997-4) (in module calendar) process [group,](#page-1025-9) [\[Link\]](#page-1025-10) [id](#page-1025-11) id of [parent](#page-1026-3) [killing,](#page-1057-3) [\[Link\]](#page-1057-4) [signalling](#page-1057-3), [\[Link\]](#page-1057-4) [process\\_message\(\)](#page-1879-0) (SMTPServer method) [process\\_request\(\)](#page-1908-2) (SocketServer protocol) processes, [light-weight](#page-1421-1) [processingInstruction\(\)](#page-2333-1) (ContentHandler method) [ProcessingInstructionHandler\(\)](#page-2271-0)

[Python](#page-2528-0) source code [URL](#page-1897-0) [ParsingError](#page-981-5) partial() [\(IMAP4\\_stream](#page-1848-3) method) pass\_() [\(POP3\\_SSL](#page-1835-1) method) path [configuration](#page-641-1) file [module](#page-437-0) search, [\[Link\]](#page-525-1), [\[Link\]](#page-641-0) [operations](#page-1071-0) path [\(BaseHTTPRequestHandler](#page-1915-1) attribute) path (Cookie [attribute\)](#page-1947-1) PATH [\(environment](#page-1054-0) variable), [\[Link\],](#page-1054-1) [\[Link\],](#page-1067-1) [Link], [Link], [Link], [Link], [\[Link\],](#page-1723-0) [\[Link\]](#page-1731-0) path (in [module](#page-1022-1) os) path (in [module](#page-437-3) sys) Path [browser](#page-4744-0) [path\\_return\\_ok\(\)](#page-1940-2) (CookiePolicy method) [pathconf\(\)](#page-1044-1) (in module os) pathconf names (in module os) [pathname2url\(\)](#page-1740-0) (in module urllib) [pathsep](#page-1067-2) (in module os) pattern [\(RegexObject](#page-695-3) attribute) pause() (in [module](#page-1387-1) signal) [PAUSED](#page-2634-2) (in module cd) Pdb [\(class](#page-1630-0) in pdb) pdb [\(standard](#page-1629-0) module) Pen (class in [turtle\)](#page-2488-1) [PendingDeprecationWarning](#page-421-1) **[Performance](#page-1684-1)** [persistence](#page-528-0) persistent [objects](#page-528-0) [pformat\(\)](#page-624-1) (in module pprint) pformat() [\(PrettyPrinter](#page-627-3) method) [PGP](#page-2440-0) pi (in [module](#page-908-1) cmath)

(xmlparser method) [processor\(\)](#page-1371-0) (in module platform) [processor](#page-1167-3) time Profile (class in [hotshot\)](#page-1674-0) profile [\(standard](#page-1657-0) module) profile [function](#page-438-1), [\[Link\]](#page-1427-0) [profiler](#page-439-0) profiling, [deterministic](#page-1647-0) prompt (Cmd [attribute\)](#page-1004-7) [prompt\\_user\\_passwd\(\)](#page-1746-0) (FancyURLopener method) prompts, [interpreter](#page-438-0) [propagate](#page-1337-2) (in module logging) [property\(\)](#page-356-0) (built-in function) [property\\_declaration\\_handler](#page-2327-0) (in module xml.sax.handler) [property\\_dom\\_node](#page-2327-1) (in module xml.sax.handler) [property\\_lexical\\_handler](#page-2327-2) (in module xml.sax.handler) [property\\_xml\\_string](#page-2327-3) (in module xml.sax.handler) protocol [CGI](#page-1703-0) [FTP](#page-1742-1), [\[Link\]](#page-1821-0) [Gopher](#page-1742-1), [\[Link\]](#page-1742-2), [\[Link\]](#page-1830-0) [HTTP](#page-1703-0), [\[Link\]](#page-1742-1), [\[Link\]](#page-1742-5), [\[Link\]](#page-1807-0), [\[Link\]](#page-1914-0) [IMAP4](#page-1841-0) [IMAP4\\_SSL](#page-1841-0) [IMAP4\\_stream](#page-1841-0) [iterator](#page-386-0) [NNTP](#page-1856-0) [POP3](#page-1832-0) **[SMTP](#page-1866-0)** [Telnet](#page-1887-0) protocol\_version [\(BaseHTTPRequestHandler](#page-1916-4) attribute) PROTOCOL\_VERSION

pi (in [module](#page-903-0) math) pick() (in [module](#page-2669-1) gl) pickle() (in module [copy\\_reg\)](#page-558-0) pickle [\(standard](#page-527-0) module), [\[Link\]](#page-555-0), [\[Link\],](#page-570-0) [\[Link\]](#page-572-0), [Link], [Link] [PickleError](#page-539-0) [Pickler](#page-539-1) (class in pickle) [pickletools](#page-2588-0) (standard module) pickling [objects](#page-528-0) **[PicklingError](#page-539-2)** pid (Popen [attribute\)](#page-1105-0) pid (Popen4 [attribute\)](#page-1114-0) PIL (the Python [Imaging](#page-2679-3) Library) pipe() (in [module](#page-1036-1) os) pipes [\(standard](#page-1600-0) module) [PKG\\_DIRECTORY](#page-589-0) (in module imp) pkgutil [\(standard](#page-603-0) module) [platform\(\)](#page-1370-2) (in module platform) [platform](#page-437-4) (in module sys) platform [\(standard](#page-1367-0) module) play() (CD player [method\)](#page-2638-1) [playabs\(\)](#page-2638-2) (CD player method) [PLAYING](#page-2634-3) (in module cd) [PlaySound\(\)](#page-2716-1) (in module winsound) [playtrack\(\)](#page-2638-3) (CD player method) [playtrackabs\(\)](#page-2638-4) (CD player method) plock() (in [module](#page-1057-5) os) plus() [\(Context](#page-878-4) method) pm() (in [module](#page-1632-1) pdb) pnum (in [module](#page-2635-2) cd) poll() (in [module](#page-1415-0) select) poll() [\(LogRecord](#page-1419-0) method) poll() (Popen [method\)](#page-1105-1) poll() [\(Popen4](#page-1114-1) method) pop() (array [method\)](#page-943-2) pop() [\(dictionary](#page-399-0) method) pop() (fifo [method\)](#page-2018-2) pop() (list [method\)](#page-4509-0)

(IMAP4 stream attribute) proxy() (in module [weakref\)](#page-451-2) proxyauth() [\(IMAP4\\_stream](#page-1848-4) method) [ProxyBasicAuthHandler](#page-1753-4) (class in urllib2) [ProxyDigestAuthHandler](#page-1754-5) (class in urllib2) [ProxyHandler](#page-1753-5) (class in urllib2) [ProxyType](#page-452-0) (in module weakref) [ProxyTypes](#page-452-1) (in module weakref) prstr() (in [module](#page-2664-3) fm) ps1 (in [module](#page-437-5) sys) ps2 (in [module](#page-438-2) sys) pstats [\(standard](#page-1657-0) module) [pthreads](#page-1421-3) ptime (in [module](#page-2635-3) cd) pty [\(standard](#page-1592-0) module), [\[Link\]](#page-1036-2) publicId [\(DocumentType](#page-4694-2) attribute) PullDOM (class in [xml.dom.pulldom\)](#page-2313-2) [punctuation](#page-659-1) (in module string) [PureProxy](#page-1883-0) (class in smtpd) push() [\(async\\_chat](#page-2015-1) method) push() (fifo [method\)](#page-2018-3) push() [\(InteractiveConsole](#page-616-1) method) push() [\(MultiFile](#page-2163-2) method) [push\\_alignment\(\)](#page-2031-0) (formatter method) push font() (formatter method) [push\\_margin\(\)](#page-2032-1) (formatter method) [push\\_source\(\)](#page-1011-0) (shlex method) [push\\_style\(\)](#page-2032-2) (formatter method) [push\\_token\(\)](#page-1010-1) (shlex method) [push\\_with\\_producer\(\)](#page-2015-2) (async\_chat method) put() (Queue [method\)](#page-1460-2) [put\\_nowait\(\)](#page-1460-3) (Queue method) putch() (in module [msvcrt\)](#page-2700-3) [putenv\(\)](#page-1026-4) (in module os) putheader() [\(HTTPResponse](#page-1815-0) method) putp() (in [module](#page-1198-4) curses)
pop() [\(MultiFile](#page-2163-0) method) pop() [\(SystemRandom](#page-926-0) method) POP3

[protocol](#page-1832-0) POP3 (class in [poplib\)](#page-1832-1) [POP3\\_SSL](#page-1832-2) (class in poplib) [pop\\_alignment\(\)](#page-2032-0) (formatter method) [pop\\_font\(\)](#page-2032-1) (formatter method) [pop\\_margin\(\)](#page-2032-2) (formatter method) [pop\\_source\(\)](#page-1011-0) (shlex method) [pop\\_style\(\)](#page-2032-3) (formatter method) Popen (class in [subprocess\)](#page-1101-0) [popen\(\)](#page-1030-0) (in module os), [\[Link\]](#page-1416-0) popen() (in module [platform\)](#page-4676-0) [popen2\(\)](#page-1031-0) (in module os) [popen2\(\)](#page-1110-0) (in module popen2) popen2 [\(standard](#page-1109-0) module) Popen3 (class in [popen2\)](#page-1111-0) [popen3\(\)](#page-1031-1) (in module os) [popen3\(\)](#page-1110-1) (in module popen2) Popen4 (class in [popen2\)](#page-1111-1) [popen4\(\)](#page-1031-2) (in module os) [popen4\(\)](#page-1111-2) (in module popen2) popitem() [\(dictionary](#page-399-0) method) popleft() [\(SystemRandom](#page-926-1) method) poplib [\(standard](#page-1831-0) module) [PopupMenu](#page-4735-0) (class in Tix) port (Cookie [attribute\)](#page-1947-0)

putrequest() [\(HTTPResponse](#page-1814-0) method) [putsequences\(\)](#page-2131-0) (Folder method) putwin() [\(window](#page-1210-0) method) pwd (built-in [module\),](#page-1564-0) [\[Link\]](#page-1072-0) pwd() (FTP [method\)](#page-1827-0) [pwlcurve\(\)](#page-2668-0) (in module gl) [py\\_compile](#page-2565-0) (standard module) [PY\\_COMPILED](#page-589-0) (in module imp) [PY\\_FROZEN](#page-590-0) (in module imp) [PY\\_RESOURCE](#page-589-1) (in module imp) [PY\\_SOURCE](#page-589-2) (in module imp) pyclbr [\(standard](#page-2558-0) module) [PyCompileError](#page-2566-0) pydoc [\(standard](#page-775-0) module) pyexpat (built-in [module\)](#page-2263-0) [PyOpenGL](#page-2669-0) [Python](#page-2493-0) Editor Python [Imaging](#page-2679-0) Library [python\\_build\(\)](#page-1371-0) (in module platform) [python\\_compiler\(\)](#page-1371-1) (in module platform) [PYTHON\\_DOM](#page-2292-0) (environment variable) [python\\_version\(\)](#page-1371-2) (in module platform) [python\\_version\\_tuple\(\)](#page-1371-3) (in module platform) [PYTHONDOCS](#page-777-0) (environment variable) [PYTHONPATH](#page-437-0) (environment variable), [\[Link\],](#page-437-1) [\[Link\],](#page-1723-0) [\[Link\]](#page-2731-0) [PYTHONSTARTUP](#page-644-0) (environment variable), [\[Link\],](#page-1547-0) [\[Link\]](#page-1550-0) [PYTHONY2K](#page-1164-0) (environment variable), [\[Link\]](#page-1164-1), [\[Link\]](#page-1166-0) [PyZipFile](#page-1512-0) (class in zipfile)

# **Q**

[qdevice\(\)](#page-2648-0) (in module fl) [qenter\(\)](#page-2646-0) (in module fl) [qiflush\(\)](#page-1198-0) (in module curses) qread() (in [module](#page-2646-0) fl) [qreset\(\)](#page-2646-0) (in module fl) qsize() (Queue [method\)](#page-1460-0) qtest() (in [module](#page-2646-0) fl) [quantize\(\)](#page-878-0) (Context method) [quantize\(\)](#page-871-0) (Decimal method) [QueryInfoKey\(\)](#page-2708-0) (in module \_winreg) [queryparams\(\)](#page-2622-0) (in module al) [QueryValue\(\)](#page-2708-1) (in module \_winreg) [QueryValueEx\(\)](#page-2708-2) (in module \_winreg) Queue (class in [Queue\)](#page-1457-0) Queue [\(standard](#page-1456-0) module) quick\_ratio() [\(SequenceMatcher](#page-721-0) method) quit() (FTP [method\)](#page-1828-0)

quit() [\(NNTPDataError](#page-1864-0) method) quit() [\(POP3\\_SSL](#page-1836-0) method) quit() (SMTP [method\)](#page-1873-0) quopri [\(standard](#page-2195-0) module) quote() (in module [email.Utils\)](#page-2091-0) quote() (in [module](#page-2169-0) rfc822) quote() (in [module](#page-1739-0) urllib) [QUOTE\\_ALL](#page-2227-0) (in module csv) [QUOTE\\_MINIMAL](#page-2227-1) (in module csv) [QUOTE\\_NONE](#page-2227-2) (in module csv) [QUOTE\\_NONNUMERIC](#page-2227-3) (in module csv) quote plus() (in module urllib) quoteattr() (in module [xml.sax.saxutils\)](#page-2342-0) [quotechar](#page-2229-0) (Dialect attribute) quoted-printable [encoding](#page-2196-0) quotes (shlex [attribute\)](#page-1012-0) quoting (Dialect [attribute\)](#page-2229-1)

## **R**

r\_eval() (RExec [method\)](#page-2514-0) [r\\_exec\(\)](#page-2514-1) (RExec method) [r\\_execfile\(\)](#page-2514-2) (RExec method) [r\\_import\(\)](#page-2515-0) (RExec method) R\_OK (in [module](#page-1040-0) os) [r\\_open\(\)](#page-2515-1) (RExec method) [r\\_reload\(\)](#page-2515-2) (RExec method) [r\\_unload\(\)](#page-2515-3) (RExec method) [radians\(\)](#page-903-0) (in module math) [radians\(\)](#page-2486-0) (in module turtle) [RADIXCHAR](#page-1300-0) (in module locale) raise [statement](#page-414-0) [randint\(\)](#page-912-0) (in module random) randint() (in module [whrandom\)](#page-917-0) [random\(\)](#page-913-0) (in module random) random() (in module [whrandom\)](#page-917-1) random [\(standard](#page-909-0) module) [randrange\(\)](#page-912-1) (in module random) range() (built-in [function\)](#page-356-0) ratecv() (in module [audioop\)](#page-2378-0) ratio() [\(SequenceMatcher](#page-721-1) method) raw() (in [module](#page-1198-1) curses) [raw\\_input\(\)](#page-357-0) (built-in function), [\[Link\]](#page-440-0) raw\_input() [\(InteractiveConsole](#page-616-0) method) [RawConfigParser](#page-979-0) (class in ConfigParser) [RawPen](#page-2488-0) (class in turtle) re [\(MatchObject](#page-699-0) attribute) re [\(standard](#page-672-0) module), [\[Link\]](#page-4474-0), [\[Link\]](#page-656-0), [\[Link\]](#page-1284-0) read() (array [method\)](#page-943-0) read() (audio device [method\),](#page-2430-0) [\[Link\]](#page-2688-0) read() [\(BZ2File](#page-1504-0) method)

[replace\(\)](#page-1148-0) (time method) [replace\\_errors\(\)](#page-748-0) (in module codecs) [replace\\_header\(\)](#page-2052-0) (Message method) [replace\\_history\\_item\(\)](#page-1543-0) (in module readline) [replace\\_whitespace](#page-743-0) (TextWrapper attribute) [replaceChild\(\)](#page-4690-0) (Node method) [ReplacePackage\(\)](#page-607-0) (in module modulefinder) report() (dircmp [method\)](#page-1095-0) report() [\(ModuleFinder](#page-607-1) method) REPORT CDIFF (in module doctest) report\_failure() [\(DocTestRunner](#page-4563-0) method) [report\\_full\\_closure\(\)](#page-1095-1) (dircmp method) [REPORT\\_NDIFF](#page-4550-0) (in module doctest) [REPORT\\_ONLY\\_FIRST\\_FAILURE](#page-4550-1) (in module doctest) [report\\_partial\\_closure\(\)](#page-1095-2) (dircmp method) report\_start() [\(DocTestRunner](#page-4563-1) method) report\_success() [\(DocTestRunner](#page-4563-2) method) [REPORT\\_UDIFF](#page-4549-1) (in module doctest) [report\\_unbalanced\(\)](#page-2251-0) (SGMLParser method) [report\\_unexpected\\_exception\(\)](#page-4563-3) (DocTestRunner method) [REPORTING\\_FLAGS](#page-4550-2) (in module doctest) repr() (built-in [function\)](#page-359-0)

read() (Chunk [method\)](#page-2412-0) read() (file [method\)](#page-404-0) read() [\(HTTPResponse](#page-1817-0) method) read() [\(IMAP4\\_stream](#page-1848-0) method) read() (in module [imgfile\)](#page-2676-0) read() (in [module](#page-1036-0) os) read() [\(LogRecord](#page-1409-0) method) read() [\(MimeTypes](#page-2147-0) method) read() [\(MultiFile](#page-2162-0) method) read() (Queue [method\)](#page-1465-0) read() [\(RobotFileParser](#page-2218-0) method) read() [\(SafeConfigParser](#page-984-0) method) read() [\(StreamReader](#page-4535-0) method) read() (ZipFile [method\)](#page-1516-0) [read\\_all\(\)](#page-1890-0) (Telnet method) [read\\_byte\(\)](#page-1465-1) (Queue method) [read\\_eager\(\)](#page-1890-1) (Telnet method) [read\\_history\\_file\(\)](#page-1542-0) (in module readline) reset() [\(HTMLParser](#page-2241-0) method) [read\\_init\\_file\(\)](#page-1542-1) (in module readline) [read\\_lazy\(\)](#page-1890-2) (Telnet method) [read\\_mime\\_types\(\)](#page-2143-0) (in module mimetypes) read sb data() (Telnet method) [read\\_some\(\)](#page-1890-3) (Telnet method) [read\\_token\(\)](#page-1010-0) (shlex method) [read\\_until\(\)](#page-1890-4) (Telnet method) [read\\_very\\_eager\(\)](#page-1890-5) (Telnet method) [read\\_very\\_lazy\(\)](#page-1891-1) (Telnet method) readable() [\(async\\_chat](#page-2015-0) method) readable() [\(dispatcher](#page-2008-0) method) readda() (CD player [method\)](#page-2638-0) [reader\(\)](#page-2224-0) (in module csv) **[ReadError](#page-1527-0)** readfp() [\(MimeTypes](#page-2148-0) method) readfp() [\(SafeConfigParser](#page-985-0) method) [readframes\(\)](#page-2388-0) (aifc method) [readframes\(\)](#page-2396-0) (AU read method) [readframes\(\)](#page-2405-0) (Wave\_read method) readline (built-in [module\)](#page-1541-0)

Repr [\(class](#page-630-0) in repr) repr() (in [module](#page-630-1) repr) repr() (Repr [method\)](#page-633-0) repr [\(standard](#page-629-0) module) repr1() (Repr [method\)](#page-634-0) [Request](#page-1752-0) (class in urllib2) request() [\(HTTPResponse](#page-1814-1) method) request queue size (SocketServer protocol) request\_version [\(BaseHTTPRequestHandler](#page-1915-0) attribute) [RequestHandlerClass](#page-1907-0) (SocketServer protocol) requires() (in module [test.test\\_support\)](#page-858-0) reserved (ZipInfo [attribute\)](#page-1522-0) reset() (audio device [method\)](#page-2432-0) reset() [\(DOMEventStream](#page-2316-0) method) reset() (in module [statcache\)](#page-1086-0) reset() (in [module](#page-2486-1) turtle) reset() [\(IncrementalParser](#page-2353-0) method) reset() (Packer [method\)](#page-2205-0) reset() [\(SGMLParser](#page-2248-0) method) reset() [\(StreamReader](#page-4536-0) method) reset() [\(StreamWriter](#page-4534-0) method) reset() [\(Template](#page-1603-0) method) reset() [\(Unpacker](#page-2208-0) method) reset() [\(XMLParser](#page-2364-0) method) [reset\\_prog\\_mode\(\)](#page-1198-2) (in module curses) [reset\\_shell\\_mode\(\)](#page-1199-0) (in module curses) resetbuffer() [\(InteractiveConsole](#page-616-1) method) [resetlocale\(\)](#page-1297-0) (in module locale) [resetparser\(\)](#page-2642-0) (CD parser method) [resetwarnings\(\)](#page-585-0) (in module warnings) resize() (Queue [method\)](#page-1465-2) [resolution](#page-1131-0) (date attribute) [resolution](#page-1138-0) (datetime attribute) [resolution](#page-1147-0) (time attribute)

[readline\(\)](#page-1504-1) (BZ2File method) [readline\(\)](#page-404-1) (file method) readline() [\(IMAP4\\_stream](#page-1848-1) method) readline() [\(MultiFile](#page-2162-1) method) [readline\(\)](#page-1465-3) (Queue method) readline() [\(StreamReader](#page-4536-1) method) [readlines\(\)](#page-1504-2) (BZ2File method) [readlines\(\)](#page-404-2) (file method) [readlines\(\)](#page-2162-2) (MultiFile method) readlines() [\(StreamReader](#page-4536-2) method) [readlink\(\)](#page-1044-0) (in module os) [readmodule\(\)](#page-2559-0) (in module pyclbr) readmodule  $ex()$  (in module pyclbr) [readsamps\(\)](#page-2628-0) (audio port method) [readscaled\(\)](#page-2676-1) (in module imgfile) [READY](#page-2634-0) (in module cd) Real Media File [Format](#page-2411-0) real\_quick\_ratio() [\(SequenceMatcher](#page-721-2) method) [realpath\(\)](#page-1074-0) (in module os.path) reason (in [module](#page-1817-1) httplib) [reccontrols\(\)](#page-2437-0) (mixer device method) recent() [\(IMAP4\\_stream](#page-1848-2) method) rectangle() (in module [curses.textpad\)](#page-1223-0) recv() [\(dispatcher](#page-2008-1) method) recv() (socket [method\)](#page-1405-0) [recvfrom\(\)](#page-1405-1) (socket method) redirect\_request() [\(HTTPRedirectHandler](#page-1767-0) method) [redisplay\(\)](#page-1543-1) (in module readline) redraw form() (form method) [redraw\\_object\(\)](#page-2657-0) (FORMS object method) [redrawln\(\)](#page-1210-1) (window method) [redrawwin\(\)](#page-1210-2) (window method) reduce() (built-in [function\)](#page-357-1) ref (class in [weakref\)](#page-450-0) [ReferenceError,](#page-418-0) [\[Link\]](#page-452-0) [ReferenceType](#page-452-1) (in module weakref)

resolution [\(timedelta](#page-1127-0) attribute) resolveEntity() [\(EntityResolver](#page-2338-0) method) [resource](#page-1610-0) (built-in module) [ResourceDenied](#page-857-0) response() [\(IMAP4\\_stream](#page-1848-3) method) [ResponseNotReady](#page-1809-0) responses [\(BaseHTTPRequestHandler](#page-1916-0) attribute) [restore\(\)](#page-714-0) (in module difflib) retr() [\(POP3\\_SSL](#page-1836-1) method) [retrbinary\(\)](#page-1825-0) (FTP method) retrieve() [\(URLopener](#page-1745-0) method) [retrlines\(\)](#page-1825-1) (FTP method) return\_ok() [\(CookiePolicy](#page-1939-0) method) [returncode](#page-1106-0) (Popen attribute) [returns\\_unicode](#page-2269-0) (xmlparser attribute) [reverse\(\)](#page-943-1) (array method) reverse() (in module [audioop\)](#page-2378-1) [reverse\(\)](#page-4509-0) (list method) [reverse\\_order\(\)](#page-1663-0) (Stats method) [reversed\(\)](#page-359-1) (built-in function) revert() [\(FileCookieJar](#page-1934-0) method) [rewind\(\)](#page-2388-1) (aifc method) rewind() (AU read method) rewind() [\(Wave\\_read](#page-2405-1) method) [rewindbody\(\)](#page-2173-0) (AddressList method) [RExec](#page-2510-0) (class in rexec) rexec [\(standard](#page-2509-0) module), [\[Link\]](#page-342-0) rfc2965 [\(LWPCookieJar](#page-1940-0) attribute) rfc822 [\(standard](#page-2167-0) module), [\[Link\]](#page-2135-0) rfile [\(BaseHTTPRequestHandler](#page-1915-1) attribute) rfind() (in [module](#page-668-0) string) rfind() (string [method\)](#page-4468-0) rgb to hls() (in module colorsys) [rgb\\_to\\_hsv\(\)](#page-2415-1) (in module colorsys) rgb to  $yiq()$  (in module colorsys) rgbimg (built-in [module\)](#page-2417-0)

[refilemessages\(\)](#page-2131-1) (Folder method) [refill\\_buffer\(\)](#page-2015-1) (async\_chat method) refresh() [\(window](#page-1210-3) method) [register\(\)](#page-470-0) (in module atexit) [register\(\)](#page-746-0) (in module codecs) register() (in module [webbrowser\)](#page-1698-0) register() [\(LogRecord](#page-1418-0) method) [register\\_dialect\(\)](#page-2225-0) (in module csv) [register\\_error\(\)](#page-748-1) (in module codecs) register\_function() [\(SimpleXMLRPCRequestHandler](#page-1995-0) method) register\_function() [\(SimpleXMLRPCServer](#page-1992-0) method) register\_instance() [\(SimpleXMLRPCRequestHandler](#page-1995-1) method) register\_instance() [\(SimpleXMLRPCServer](#page-1992-1) method) register\_introspection\_functions() [\(SimpleXMLRPCRequestHandler](#page-1993-0) method), [\[Link\]](#page-1995-2) register\_multicall\_functions() [\(SimpleXMLRPCRequestHandler](#page-1993-1) method), [\[Link\]](#page-1995-3) [register\\_optionflag\(\)](#page-4552-0) (in module doctest) [registerDOMImplementation\(\)](#page-2292-1) (in module xml.dom) [RegLoadKey\(\)](#page-2707-0) (in module \_winreg) relative [URL](#page-1897-0) release() [\(Condition](#page-1437-0) method) release() (in module [platform\)](#page-1371-4) [release\(\)](#page-1422-0) (lock method) release() [\(Semaphore](#page-1440-0) method) release() [\(Textbox](#page-1352-0) method) [release\(\)](#page-1430-0) (Timer method), [\[Link\]](#page-1433-0) [release\\_lock\(\)](#page-589-3) (in module imp)

right() (in [module](#page-2487-0) turtle) right\_list (dircmp [attribute\)](#page-1095-3) [right\\_only](#page-1096-0) (dircmp attribute) [rindex\(\)](#page-668-1) (in module string) rindex() (string [method\)](#page-4468-1) rjust() (in [module](#page-666-0) string) rjust() (string [method\)](#page-4468-2) [rlcompleter](#page-1549-0) (standard module) [rlecode\\_hqx\(\)](#page-2187-0) (in module binascii) [rledecode\\_hqx\(\)](#page-2187-1) (in module binascii) RLIMIT AS (in module resource) [RLIMIT\\_CORE](#page-1614-0) (in module resource) [RLIMIT\\_CPU](#page-1614-1) (in module resource) [RLIMIT\\_DATA](#page-1614-2) (in module resource) [RLIMIT\\_FSIZE](#page-1614-3) (in module resource) [RLIMIT\\_MEMLOCK](#page-1614-4) (in module resource) [RLIMIT\\_NOFILE](#page-1614-5) (in module resource) [RLIMIT\\_NPROC](#page-1614-6) (in module resource) [RLIMIT\\_OFILE](#page-1614-7) (in module resource) [RLIMIT\\_RSS](#page-1614-8) (in module resource) [RLIMIT\\_STACK](#page-1614-9) (in module resource) [RLIMIT\\_VMEM](#page-1614-10) (in module resource) RLock() (in module [threading\)](#page-1426-0) rmd() (FTP [method\)](#page-1827-1) rmdir() (in [module](#page-1046-0) os) **[RMFF](#page-2411-1)** rms() (in module [audioop\)](#page-2378-2) [rmtree\(\)](#page-1288-0) (in module shutil) [rnopen\(\)](#page-1480-0) (in module bsddb) [RobotFileParser](#page-2218-1) (class in robotparser) [robotparser](#page-2217-0) (standard module) [robots.txt](#page-2218-2) rotate() [\(SystemRandom](#page-926-2) method) [RotatingFileHandler](#page-4656-0) (class in logging) round() (built-in [function\)](#page-359-2) [Rounded](#page-883-0) (class in decimal) rpop() [\(POP3\\_SSL](#page-1835-0) method)

reload() (built-in [function\),](#page-357-2) [\[Link\],](#page-437-2) [\[Link\],](#page-588-0) [\[Link\]](#page-594-0) [remainder\(\)](#page-879-0) (Context method) [remainder\\_near\(\)](#page-879-1) (Context method) [remainder\\_near\(\)](#page-871-1) (Decimal method) [remove\(\)](#page-943-2) (array method) [remove\(\)](#page-1045-0) (in module os) [remove\(\)](#page-4509-0) (list method) [remove\\_history\\_item\(\)](#page-1543-2) (in module readline) remove\_option() [\(SafeConfigParser](#page-986-0) method) remove\_section() [\(SafeConfigParser](#page-986-1) method) [removeAttribute\(\)](#page-4699-0) (Element method) [removeAttributeNode\(\)](#page-4699-1) (Element method) [removeAttributeNS\(\)](#page-4699-2) (Element method) [removecallback\(\)](#page-2642-1) (CD parser method) [removeChild\(\)](#page-4690-1) (Node method) [removedirs\(\)](#page-1045-1) (in module os) [removeFilter\(\)](#page-1339-0) (Textbox method), [\[Link\]](#page-1352-1) [removeHandler\(\)](#page-1339-1) (Textbox method) [removemessages\(\)](#page-2131-2) (Folder method) [rename\(\)](#page-1827-2) (FTP method) rename() [\(IMAP4\\_stream](#page-1848-4) method) [rename\(\)](#page-1045-2) (in module os) [renames\(\)](#page-1045-3) (in module os) [reorganize\(\)](#page-1583-0) (in module gdbm) repeat() (in module [itertools\)](#page-968-0) repeat() (in module [operator\)](#page-493-0) repeat() (Timer [method\)](#page-1685-0) repetition [operation](#page-390-0) [replace\(\)](#page-1132-0) (date method) replace() [\(datetime](#page-1141-0) method) [replace\(\)](#page-671-0) (in module string)

rset() [\(POP3\\_SSL](#page-1836-2) method) rshift() (in module [operator\)](#page-492-0) rsplit() (in [module](#page-669-0) string) rsplit() (string [method\)](#page-4469-0) rstrip() (in [module](#page-670-0) string) rstrip() (string [method\)](#page-4469-1) [RTLD\\_LAZY](#page-1574-0) (in module dl) RTLD NOW (in module dl) ruler (Cmd [attribute\)](#page-1005-0) run() [\(DocTestRunner](#page-4564-0) method) run() (in [module](#page-1631-0) pdb) run() (in [module](#page-1658-0) profile) run() (Profile [method\)](#page-1677-0) run() [\(scheduler](#page-1179-0) method) run() [\(TestCase](#page-834-0) method) run() [\(TestSuite](#page-839-0) method) run() (Thread [method\)](#page-1447-0) Run [script](#page-4746-0) [run\\_docstring\\_examples\(\)](#page-795-0) (in module doctest) run\_script() [\(ModuleFinder](#page-607-2) method) run\_suite() (in module [test.test\\_support\)](#page-858-1) run\_unittest() (in module [test.test\\_support\)](#page-858-2) [runcall\(\)](#page-1631-1) (in module pdb) [runcall\(\)](#page-1677-1) (Profile method) runcode() [\(InteractiveConsole](#page-613-0) method) [runctx\(\)](#page-1659-0) (in module profile) runctx() (Profile [method\)](#page-1677-2) [runeval\(\)](#page-1631-2) (in module pdb) runsource() [\(InteractiveConsole](#page-613-1) method) [RuntimeError](#page-418-1) [RuntimeWarning](#page-421-0) [RUSAGE\\_BOTH](#page-1618-0) (in module resource) [RUSAGE\\_CHILDREN](#page-1618-1) (in module resource) [RUSAGE\\_SELF](#page-1618-2) (in module resource)

[replace\(\)](#page-4468-3) (string method) replace() [\(Textbox](#page-1241-0) method)

 $\overline{\phantom{0}}$ 

S (in [module](#page-689-0) re) s\_eval() (RExec [method\)](#page-2514-3) [s\\_exec\(\)](#page-2514-4) (RExec method) [s\\_execfile\(\)](#page-2514-5) (RExec method) [S\\_IFMT\(\)](#page-1082-0) (in module stat) [S\\_IMODE\(\)](#page-1082-1) (in module stat) [s\\_import\(\)](#page-2515-4) (RExec method) [S\\_ISBLK\(\)](#page-1081-0) (in module stat) [S\\_ISCHR\(\)](#page-1081-1) (in module stat) [S\\_ISDIR\(\)](#page-1081-2) (in module stat) [S\\_ISFIFO\(\)](#page-1081-3) (in module stat) [S\\_ISLNK\(\)](#page-1081-4) (in module stat) [S\\_ISREG\(\)](#page-1081-5) (in module stat) [S\\_ISSOCK\(\)](#page-1081-6) (in module stat) [s\\_reload\(\)](#page-2515-5) (RExec method) [s\\_unload\(\)](#page-2515-6) (RExec method) [safe\\_substitute\(\)](#page-661-0) (Template method) [SafeConfigParser](#page-980-0) (class in ConfigParser) [saferepr\(\)](#page-625-0) (in module pprint) [same\\_files](#page-1096-1) (dircmp attribute) [same\\_quantum\(\)](#page-879-2) (Context method) [same\\_quantum\(\)](#page-871-2) (Decimal method) [samefile\(\)](#page-1074-1) (in module os.path) [sameopenfile\(\)](#page-1074-2) (in module os.path) [samestat\(\)](#page-1074-3) (in module os.path) [sample\(\)](#page-912-2) (in module random) save() [\(FileCookieJar](#page-1934-1) method) save\_bgn() [\(HTMLParser](#page-2258-0) method) save\_end() [\(HTMLParser](#page-2259-0) method) [SaveKey\(\)](#page-2709-0) (in module winreg) SAX2DOM (class in [xml.dom.pulldom\)](#page-2313-0) [SAXException](#page-2319-0) (exception in xml.sax)

showsyntaxerror() [\(InteractiveConsole](#page-613-2) method) showtraceback() [\(InteractiveConsole](#page-614-0) method) [showwarning\(\)](#page-584-0) (in module warnings) [shuffle\(\)](#page-912-3) (in module random) shutdown() [\(IMAP4\\_stream](#page-1849-0) method) [shutdown\(\)](#page-1334-0) (in module logging) [shutdown\(\)](#page-1407-0) (socket method) shutil [\(standard](#page-1286-0) module) SIG\* (in [module](#page-1386-0) signal) [SIG\\_DFL](#page-1386-1) (in module signal) [SIG\\_IGN](#page-1386-2) (in module signal) signal (built-in [module\)](#page-1384-0), [\[Link\]](#page-1422-1) [signal\(\)](#page-1387-0) (in module signal) Simple Mail Transfer [Protocol](#page-1866-0) [simple\\_producer](#page-2018-0) (class in asynchat) [SimpleCookie](#page-1953-0) (class in Cookie) [SimpleHTTPRequestHandler](#page-1920-0) (class in SimpleHTTPServer) [SimpleHTTPServer](#page-1919-0) (standard module), [\[Link\]](#page-1914-0) [SimpleXMLRPCRequestHandler](#page-1989-0) (class in SimpleXMLRPCServer) [SimpleXMLRPCServer](#page-1989-1) (class in SimpleXMLRPCServer) [SimpleXMLRPCServer](#page-1988-0) (standard module) sin() (in [module](#page-907-0) cmath) sin() (in [module](#page-903-1) math)

[SAXNotRecognizedException](#page-2320-0) (exception in xml.sax) **[SAXNotSupportedException](#page-2320-1)** (exception in xml.sax) [SAXParseException](#page-2319-1) (exception in xml.sax) scale() (in module [imageop\)](#page-2382-0) [scalefont\(\)](#page-2665-0) (font handle method) scanf() (in [module](#page-701-0) re) sched [\(standard](#page-1175-0) module) [scheduler](#page-1176-0) (class in sched) sci() (in module [fpformat\)](#page-733-0) [script\\_from\\_examples\(\)](#page-807-0) (in module doctest) scroll() [\(window](#page-1211-0) method) [ScrolledText](#page-2483-0) (standard module) [scrollok\(\)](#page-1211-1) (window method) search path, [module](#page-437-3), [\[Link\]](#page-525-0), [\[Link\]](#page-641-0) search() [\(IMAP4\\_stream](#page-1849-1) method) [search\(\)](#page-689-1) (in module re) search() [\(RegexObject](#page-694-0) method) [SEARCH\\_ERROR](#page-590-1) (in module imp) second [\(datetime](#page-1139-0) attribute) second (time [attribute\)](#page-1148-1) [section\\_divider\(\)](#page-2163-1) (MultiFile method) sections() [\(SafeConfigParser](#page-984-1) method) secure (Cookie [attribute\)](#page-1947-1) Secure Hash [Algorithm](#page-2448-0) security [CGI](#page-1721-0) seed() (in module [random\)](#page-911-0) seed() (in module [whrandom\)](#page-918-0) seed() [\(whrandom](#page-917-2) method) seek() [\(BZ2File](#page-1505-0) method)

seek() (CD player [method\)](#page-2638-1) seek() (Chunk [method\)](#page-2412-1) seek() (file [method\)](#page-405-0)

seek() [\(MultiFile](#page-2162-3) method)

sinh() (in [module](#page-907-1) cmath) sinh() (in [module](#page-903-2) math) site [\(standard](#page-640-0) module) site-packages **[directory](#page-641-1)** site-python [directory](#page-641-1) [sitecustomize](#page-642-0) (module), [\[Link\]](#page-642-1) size() (FTP [method\)](#page-1827-3) size() (Queue [method\)](#page-1466-0) size (TarInfo [attribute\)](#page-1535-0) [sizeofimage\(\)](#page-2418-0) (in module rgbimg) skip() (Chunk [method\)](#page-2413-0) [skipinitialspace](#page-2230-0) (Dialect attribute) skippedEntity() [\(ContentHandler](#page-2333-0) method) slave() [\(NNTPDataError](#page-1863-0) method) sleep() (in [module](#page-1168-0) time) slice [assignment](#page-4509-0) [operation](#page-390-0) slice() (built-in [function\),](#page-360-0) [\[Link\]](#page-477-0), [\[Link\]](#page-2586-0) [SliceType](#page-477-1) (in module types) [SmartCookie](#page-1954-0) (class in Cookie) **SMTP** [protocol](#page-1866-0) SMTP (class in [smtplib\)](#page-1866-1) **[SMTPConnectError](#page-1867-0)** smtpd [\(standard](#page-1876-0) module) **[SMTPDataError](#page-1867-1) [SMTPException](#page-1866-2)** [SMTPHandler](#page-4666-0) (class in logging) **[SMTPHeloError](#page-1867-2)** smtplib [\(standard](#page-1865-0) module) **[SMTPRecipientsRefused](#page-1867-3) [SMTPResponseException](#page-1866-3)** [SMTPSenderRefused](#page-1867-4) [SMTPServer](#page-1879-0) (class in smtpd)

seek() (Queue [method\)](#page-1465-4) SEEK CUR (in module posixfile) [SEEK\\_END](#page-1606-1) (in module posixfile) [SEEK\\_SET](#page-1606-2) (in module posixfile) [seekblock\(\)](#page-2639-0) (CD player method) [seektrack\(\)](#page-2639-1) (CD player method) select (built-in [module\)](#page-1414-0) [Select](#page-4735-1) (class in Tix) select() [\(IMAP4\\_stream](#page-1849-2) method) select() (in [module](#page-2666-0) gl) select() (in [module](#page-1415-0) select) [Semaphore](#page-1440-1) (class in threading) [Semaphore\(\)](#page-1426-1) (in module threading) [semaphores,](#page-1421-0) binary send() [\(DatagramHandler](#page-4662-0) method) send() [\(dispatcher](#page-2008-2) method) send() [\(HTTPResponse](#page-1815-0) method) send() [\(IMAP4\\_stream](#page-1849-3) method) send() (socket [method\)](#page-1405-2) send() [\(SocketHandler](#page-4661-0) method) send\_error() [\(BaseHTTPRequestHandler](#page-1917-0) method) [send\\_flowing\\_data\(\)](#page-2038-0) (writer method) send header() [\(BaseHTTPRequestHandler](#page-1917-1) method) [send\\_hor\\_rule\(\)](#page-2038-1) (writer method) [send\\_label\\_data\(\)](#page-2038-2) (writer method) [send\\_line\\_break\(\)](#page-2038-3) (writer method) send literal data() (writer method) [send\\_paragraph\(\)](#page-2038-5) (writer method) [send\\_query\(\)](#page-1830-0) (in module gopherlib) send\_response() [\(BaseHTTPRequestHandler](#page-1917-2) method) send selector() (in module gopherlib) [sendall\(\)](#page-1405-3) (socket method) [sendcmd\(\)](#page-1825-2) (FTP method) [sendmail\(\)](#page-1872-0) (SMTP method) sendto() (socket [method\)](#page-1406-0) sep (in [module](#page-1066-0) os)

[SMTPServerDisconnected](#page-1866-4) SND ALIAS (in module winsound) [SND\\_ASYNC](#page-2718-0) (in module winsound) [SND\\_FILENAME](#page-2717-1) (in module winsound) [SND\\_LOOP](#page-2717-2) (in module winsound) [SND\\_MEMORY](#page-2717-3) (in module winsound) [SND\\_NODEFAULT](#page-2718-1) (in module winsound) [SND\\_NOSTOP](#page-2718-2) (in module winsound) [SND\\_NOWAIT](#page-2718-3) (in module winsound) [SND\\_PURGE](#page-2718-4) (in module winsound) sndhdr [\(standard](#page-2423-0) module) sniff() (Sniffer [method\)](#page-2226-0) [Sniffer](#page-2226-1) (class in csv) SO\_\* (in [module](#page-1394-0) socket) [SOCK\\_DGRAM](#page-1394-1) (in module socket) [SOCK\\_RAW](#page-1394-2) (in module socket) [SOCK\\_RDM](#page-1394-3) (in module socket) [SOCK\\_SEQPACKET](#page-1394-4) (in module socket) [SOCK\\_STREAM](#page-1394-5) (in module socket) socket (built-in [module\),](#page-1391-0) [\[Link\],](#page-403-0) [\[Link\]](#page-1694-0) socket() [\(IMAP4\\_stream](#page-1849-4) method) [socket\(\)](#page-1397-0) (in module socket), [\[Link\]](#page-1416-0) socket [\(SocketServer](#page-1907-1) protocol) [socket](#page-1392-0) object socket\_type [\(SocketServer](#page-1908-1) protocol) [SocketHandler](#page-4660-0) (class in logging) [socketpair\(\)](#page-1398-0) (in module socket) [SocketServer](#page-1900-0) (standard module) [SocketType](#page-1400-0) (in module socket) [softspace](#page-407-0) (file attribute) SOL\_\* (in [module](#page-1394-6) socket) [SOMAXCONN](#page-1394-7) (in module socket) sort() [\(IMAP4\\_stream](#page-1849-5) method) sort() (list [method\)](#page-4509-0) [sort\\_stats\(\)](#page-1662-0) (Stats method) sorted() (built-in [function\)](#page-360-1)

sequence [iteration](#page-386-0) types, [mutable](#page-4509-1) types, [operations](#page-390-0) on, [\[Link\]](#page-4509-0) types, [operations](#page-4509-0) on mutable [sequence](#page-389-0) object [sequence2ast\(\)](#page-2532-0) (in module parser) [sequenceIncludes\(\)](#page-493-1) (in module operator) [SequenceMatcher](#page-710-0) (class in difflib), [\[Link\]](#page-718-0) [SerialCookie](#page-1953-1) (class in Cookie) serializing [objects](#page-528-0) [serve\\_forever\(\)](#page-1907-2) (SocketServer protocol) [spawnvpe\(\)](#page-1052-0) (in module os) server [WWW,](#page-1703-0) [\[Link\]](#page-1914-1) [server\\_activate\(\)](#page-1909-0) (SocketServer protocol) [server\\_address](#page-1907-3) (SocketServer protocol) server\_bind() [\(SocketServer](#page-1909-1) protocol) server\_version [\(BaseHTTPRequestHandler](#page-1915-2) attribute) server\_version [\(SimpleHTTPRequestHandler](#page-1920-1) attribute) [ServerProxy](#page-1966-0) (class in xmlrpclib) set() (built-in [function\)](#page-360-2) Set [\(class](#page-947-0) in sets) set() (Event [method\)](#page-1443-0) set() (mixer device [method\)](#page-2437-1) set() (Morsel [method\)](#page-1960-0) set() [\(SafeConfigParser](#page-985-1) method), [\[Link\]](#page-990-0) set [object](#page-394-0) set allowed domains() (DefaultCookiePolicy method) set blocked domains() (DefaultCookiePolicy method)

[sortTestMethodsUsing](#page-846-0) (TestLoader attribute) source [\(Example](#page-4557-0) attribute) source (shlex [attribute\)](#page-1012-1) [sourcehook\(\)](#page-1010-1) (shlex method) span() [\(MatchObject](#page-698-0) method) [spawn\(\)](#page-1593-0) (in module pty) [spawnl\(\)](#page-1057-0) (in module os) [spawnle\(\)](#page-1052-0) (in module os) [spawnlp\(\)](#page-1052-0) (in module os) [spawnlpe\(\)](#page-1052-0) (in module os) [spawnv\(\)](#page-1052-0) (in module os) [spawnve\(\)](#page-1052-0) (in module os) [spawnvp\(\)](#page-1052-0) (in module os) [specified\\_attributes](#page-2269-1) (xmlparser attribute) speed() (audio device [method\)](#page-2432-1) split() (in module [os.path\)](#page-1075-0) split() (in [module](#page-690-0) re) split() (in [module](#page-1007-0) shlex) split() (in [module](#page-669-1) string) split() [\(RegexObject](#page-694-1) method) split() (string [method\)](#page-4469-2) [splitdrive\(\)](#page-1075-1) (in module os.path) [splitext\(\)](#page-1075-2) (in module os.path) [splitfields\(\)](#page-669-2) (in module string) [splitlines\(\)](#page-4470-0) (string method) [splitunc\(\)](#page-1075-3) (in module os.path) [sprintf-style](#page-4472-0) formatting sqrt() [\(Context](#page-879-3) method) sqrt() [\(Decimal](#page-871-3) method) sqrt() (in [module](#page-907-2) cmath) sqrt() (in [module](#page-902-0) math) ssl() [\(IMAP4\\_stream](#page-1851-0) method) ssl() (in [module](#page-1398-1) socket) [ST\\_ATIME](#page-1083-0) (in module stat) [ST\\_CTIME](#page-1083-1) (in module stat) [ST\\_DEV](#page-1082-2) (in module stat)

[set\\_boundary\(\)](#page-2056-0) (Message method) [set\\_call\\_back\(\)](#page-2657-1) (FORMS object method) [set\\_charset\(\)](#page-2049-0) (Message method) [set\\_completer\(\)](#page-1544-0) (in module readline) [set\\_completer\\_delims\(\)](#page-1544-1) (in module readline) [set\\_cookie\(\)](#page-1933-0) (CookieJar method) [set\\_cookie\\_if\\_ok\(\)](#page-1933-1) (CookieJar method) stack [viewer](#page-4748-0) [set\\_debug\(\)](#page-443-0) (in module gc) [set\\_debuglevel\(\)](#page-1824-0) (FTP method) set\_debuglevel() [\(HTTPResponse](#page-1814-2) method) set\_debuglevel() [\(NNTPDataError](#page-1860-0) method) [set\\_debuglevel\(\)](#page-1835-1) (POP3\_SSL method) [set\\_debuglevel\(\)](#page-1870-0) (SMTP method) [set\\_debuglevel\(\)](#page-1891-2) (Telnet method) [set\\_default\\_type\(\)](#page-2053-0) (Message method) [set\\_event\\_call\\_back\(\)](#page-2647-0) (in module fl) [set\\_form\\_position\(\)](#page-2651-1) (form method) [set\\_graphics\\_mode\(\)](#page-2647-1) (in module fl) [set\\_history\\_length\(\)](#page-1543-3) (in module readline) [set\\_location\(\)](#page-1483-0) (Queue method) [set\\_nonstandard\\_attr\(\)](#page-1948-0) (Cookie method) set\_ok() [\(CookiePolicy](#page-1939-1) method) set option negotiation callback() (Telnet method) [set\\_output\\_charset\(\)](#page-4641-0) (NullTranslations method) [set\\_param\(\)](#page-2054-0) (Message method) [set\\_pasv\(\)](#page-1825-3) (FTP method) [set\\_payload\(\)](#page-2049-1) (Message method) [set\\_policy\(\)](#page-1933-2) (CookieJar method) [set\\_position\(\)](#page-2208-1) (Unpacker method) set pre input hook() (in module readline)

ST GID (in module stat) ST INO (in module stat) [ST\\_MODE](#page-1082-5) (in module stat) [ST\\_MTIME](#page-1083-2) (in module stat) [ST\\_NLINK](#page-1082-6) (in module stat) [ST\\_SIZE](#page-1082-7) (in module stat) [ST\\_UID](#page-1082-8) (in module stat) stack() (in module [inspect\)](#page-516-0) stackable [streams](#page-746-1) [standard\\_b64decode\(\)](#page-2182-0) (in module base64) standard b64encode() (in module base64) **[StandardError](#page-415-0)** [standend\(\)](#page-1211-2) (window method) [standout\(\)](#page-1211-3) (window method) [starmap\(\)](#page-969-0) (in module itertools) start() [\(MatchObject](#page-698-1) method) start() (Profile [method\)](#page-1677-3) start() (Thread [method\)](#page-1447-1) [start\\_color\(\)](#page-1199-1) (in module curses) [start\\_new\\_thread\(\)](#page-1421-1) (in module thread) startbody() [\(MimeWriter](#page-2152-0) method) [StartCdataSectionHandler\(\)](#page-2273-0) (xmlparser method) [StartDoctypeDeclHandler\(\)](#page-2270-0) (xmlparser method) startDocument() [\(ContentHandler](#page-2330-0) method) startElement() [\(ContentHandler](#page-2331-0) method) [StartElementHandler\(\)](#page-2271-0) (xmlparser method) [startElementNS\(\)](#page-2332-0) (ContentHandler method) [startfile\(\)](#page-1059-0) (in module os) startmultipartbody() (MimeWriter

[set\\_proxy\(\)](#page-1758-0) (Request method) [set\\_recsrc\(\)](#page-2437-2) (mixer device method) set\_seq1() [\(SequenceMatcher](#page-718-1) method) set\_seq2() [\(SequenceMatcher](#page-718-2) method) set\_seqs() [\(SequenceMatcher](#page-718-3) method) set\_server\_documentation() [\(DocXMLRPCRequestHandler](#page-2001-0) method), [\[Link\]](#page-2003-0) set\_server\_name() [\(DocXMLRPCRequestHandler](#page-2001-1) method), [\[Link\]](#page-2003-1) set server title() [\(DocXMLRPCRequestHandler](#page-2001-2) method), [\[Link\]](#page-2003-2) [set\\_spacing\(\)](#page-2032-4) (formatter method) [set\\_startup\\_hook\(\)](#page-1543-5) (in module readline) statement [set\\_terminator\(\)](#page-2016-0) (async\_chat method) [set\\_threshold\(\)](#page-444-0) (in module gc) [set\\_trace\(\)](#page-1631-3) (in module pdb) [set\\_type\(\)](#page-2055-0) (Message method) [set\\_unittest\\_reportflags\(\)](#page-800-0) (in module doctest) [set\\_unixfrom\(\)](#page-2048-0) (Message method) set\_url() [\(RobotFileParser](#page-2218-3) method) [set\\_userptr\(\)](#page-1241-1) (Textbox method) setacl() [\(IMAP4\\_stream](#page-1849-6) method) setattr() (built-in [function\)](#page-360-3) [setAttribute\(\)](#page-4699-3) (Element method) [setAttributeNode\(\)](#page-4699-4) (Element method) [setAttributeNodeNS\(\)](#page-4699-5) (Element method) [setAttributeNS\(\)](#page-4699-6) (Element method) SetBase() [\(xmlparser](#page-2267-0) method) [setblocking\(\)](#page-1406-1) (socket method) [setByteStream\(\)](#page-2357-0) (InputSource method) [setcbreak\(\)](#page-1591-0) (in module tty) setchannels() (audio [configuration](#page-2625-0) method) setCharacterStream() (InputSource

method) [StartNamespaceDeclHandler\(\)](#page-2272-0) (xmlparser method) [startPrefixMapping\(\)](#page-2331-1) (ContentHandler method) [startswith\(\)](#page-4470-1) (string method) startTest() [\(TestResult](#page-842-0) method) [starttls\(\)](#page-1871-0) (SMTP method) stat() (in [module](#page-1046-1) os) stat() (in module [statcache\)](#page-1086-1) stat() [\(NNTPDataError](#page-1862-0) method) stat() [\(POP3\\_SSL](#page-1835-2) method) stat [\(standard](#page-1080-0) module), [\[Link\]](#page-1047-0) [stat\\_float\\_times\(\)](#page-1047-1) (in module os) statcache [\(standard](#page-1085-0) module) [assert](#page-416-0) [del,](#page-4509-0) [\[Link\]](#page-399-0) [except](#page-414-1) [exec](#page-4517-0) [if](#page-374-0) [import,](#page-342-1) [\[Link\]](#page-587-0) [print](#page-371-0) [raise](#page-414-0) [try](#page-414-2) [while](#page-374-0) [staticmethod\(\)](#page-361-0) (built-in function) Stats (class in [profile\)](#page-1659-1) status() [\(IMAP4\\_stream](#page-1850-0) method) status (in [module](#page-1817-2) httplib) [statvfs\(\)](#page-1047-2) (in module os) statvfs [\(standard](#page-1088-0) module), [\[Link\]](#page-1048-0) [StdButtonBox](#page-4735-2) (class in Tix) stderr (in [module](#page-440-1) sys) stderr (Popen [attribute\)](#page-1105-0) stdin (in [module](#page-440-2) sys) stdin (Popen [attribute\)](#page-1105-1) stdout (in [module](#page-440-3) sys) stdout (Popen [attribute\)](#page-1105-2)

#### method)

[setcheckinterval\(\)](#page-438-0) (in module sys) [setcomptype\(\)](#page-2389-0) (aifc method) [setcomptype\(\)](#page-2399-0) (AU\_write method) [setcomptype\(\)](#page-2408-0) (Wave\_write method) [setconfig\(\)](#page-2629-0) (audio port method) [setContentHandler\(\)](#page-2349-0) (XMLReader method) [setcontext\(\)](#page-874-0) (in module decimal) [setcontext\(\)](#page-2127-0) (MH method) [setcurrent\(\)](#page-2130-0) (Folder method) [setDaemon\(\)](#page-1448-0) (Thread method) [setdefault\(\)](#page-399-0) (dictionary method) [setdefaultencoding\(\)](#page-438-1) (in module sys) [setdefaulttimeout\(\)](#page-1400-1) (in module socket) [setdlopenflags\(\)](#page-438-2) (in module sys) [setDocumentLocator\(\)](#page-2330-1) (ContentHandler method) [setDTDHandler\(\)](#page-2349-1) (XMLReader method) [setegid\(\)](#page-1026-0) (in module os) [setEncoding\(\)](#page-2357-1) (InputSource method) [setEntityResolver\(\)](#page-2349-2) (XMLReader method) [setErrorHandler\(\)](#page-2350-0) (XMLReader method) [seteuid\(\)](#page-1026-1) (in module os) setFeature() [\(XMLReader](#page-2350-1) method) [setfillpoint\(\)](#page-2628-1) (audio port method) [setfirstweekday\(\)](#page-996-0) (in module calendar) setfloatmax() (audio [configuration](#page-2625-1) method) setfmt() (audio device [method\)](#page-2432-2) [setfont\(\)](#page-2665-1) (font handle method) [setFormatter\(\)](#page-1352-2) (Textbox method) [setframerate\(\)](#page-2389-1) (aifc method) [setframerate\(\)](#page-2399-1) (AU write method) [setframerate\(\)](#page-2408-1) (Wave\_write method) [setgid\(\)](#page-1026-2) (in module os)

[Stein,](#page-2601-0) Greg [stereocontrols\(\)](#page-2436-0) (mixer device method) STILL (in [module](#page-2635-0) cd) stop() (CD player [method\)](#page-2639-2) stop() (Profile [method\)](#page-1677-4) stop() [\(TestResult](#page-842-1) method) **[StopIteration](#page-419-0)** [stopListening\(\)](#page-4670-0) (in module logging) stopTest() [\(TestResult](#page-842-2) method) [storbinary\(\)](#page-1825-4) (FTP method) store() [\(IMAP4\\_stream](#page-1850-1) method) [storlines\(\)](#page-1826-0) (FTP method) str() (built-in [function\)](#page-361-1) str() (in [module](#page-1297-1) locale) [strcoll\(\)](#page-1297-2) (in module locale) **[StreamError](#page-1527-1)** [StreamHandler](#page-4654-0) (class in logging) [StreamReader](#page-4535-1) (class in codecs) [StreamReaderWriter](#page-4538-0) (class in codecs) [StreamRecoder](#page-4539-0) (class in codecs) [streams](#page-746-1) [stackable](#page-746-1) [StreamWriter](#page-4533-0) (class in codecs) [strerror\(\)](#page-1027-0) (in module os) [strftime\(\)](#page-1134-0) (date method) strftime() [\(datetime](#page-1145-0) method) [strftime\(\)](#page-1168-1) (in module time) [strftime\(\)](#page-1149-0) (time method) strict\_domain [\(LWPCookieJar](#page-1943-2) attribute) [strict\\_errors\(\)](#page-748-2) (in module codecs) [strict\\_ns\\_domain](#page-1944-0) (LWPCookieJar attribute) [strict\\_ns\\_set\\_initial\\_dollar](#page-1944-1) (LWPCookieJar attribute) [strict\\_ns\\_set\\_path](#page-1944-2) (LWPCookieJar attribute) [strict\\_ns\\_unverifiable](#page-1944-3) (LWPCookieJar attribute)

[setgroups\(\)](#page-1026-3) (in module os) [setinfo\(\)](#page-2688-1) (audio device method) setitem() (in module [operator\)](#page-493-2) setlast() (Folder [method\)](#page-2130-1) [setLevel\(\)](#page-1337-0) (Textbox method), [\[Link\]](#page-1352-3) setliteral() [\(SGMLParser](#page-2249-0) method) setliteral() [\(XMLParser](#page-2365-0) method) [setlocale\(\)](#page-1293-0) (in module locale) setLocale() [\(XMLReader](#page-2350-2) method) [setLoggerClass\(\)](#page-1334-1) (in module logging) [setlogmask\(\)](#page-1624-0) (in module syslog) [setmark\(\)](#page-2389-2) (aifc method) setMaxConns() [\(CacheFTPHandler](#page-1796-0) method) [setmode\(\)](#page-2697-0) (in module msvcrt) [setName\(\)](#page-1448-1) (Thread method) [setnchannels\(\)](#page-2388-2) (aifc method) [setnchannels\(\)](#page-2399-2) (AU\_write method) [setnchannels\(\)](#page-2408-2) (Wave\_write method) [setnframes\(\)](#page-2389-3) (aifc method) [setnframes\(\)](#page-2399-3) (AU\_write method) setnframes() [\(Wave\\_write](#page-2408-3) method) [setnomoretags\(\)](#page-2249-1) (SGMLParser method) structures [setnomoretags\(\)](#page-2365-1) (XMLParser method) [setoption\(\)](#page-2679-1) (in module jpeg) [setparameters\(\)](#page-2433-0) (audio device method) [setparams\(\)](#page-2389-4) (aifc method) [setparams\(\)](#page-2399-4) (AU\_write method) [setparams\(\)](#page-2623-0) (in module al) setparams() [\(Wave\\_write](#page-2408-4) method) [setpath\(\)](#page-2664-0) (in module fm) [setpgid\(\)](#page-1027-1) (in module os) [setpgrp\(\)](#page-1027-2) (in module os) setpos() (aifc [method\)](#page-2388-3) setpos() [\(AU\\_read](#page-2397-1) method) setpos() [\(Wave\\_read](#page-2406-0) method) [setprofile\(\)](#page-438-3) (in module sys) [setprofile\(\)](#page-1427-0) (in module threading) setProperty() [\(XMLReader](#page-2350-3) method)

strict rfc2965 unverifiable (LWPCookieJar attribute) string [documentation](#page-4754-0) [formatting](#page-4472-0) **[interpolation](#page-4472-0)** string [\(MatchObject](#page-699-1) attribute) string [\(standard](#page-655-0) module), [\[Link\],](#page-4474-1) [\[Link\]](#page-1303-0), [Link] string [object](#page-389-0) StringIO (class in [StringIO\)](#page-736-0) StringIO [\(standard](#page-735-0) module) [stringprep](#page-768-0) (standard module) [StringType](#page-476-0) (in module types) [StringTypes](#page-478-0) (in module types) strip() (in [module](#page-670-1) string) strip() (string [method\)](#page-4470-2) [strip\\_dirs\(\)](#page-1662-1) (Stats method) [stripspaces](#page-1226-0) (Textbox attribute) [strptime\(\)](#page-1170-0) (in module time) struct (built-in [module\),](#page-703-0) [\[Link\]](#page-1407-1) [struct\\_time](#page-1170-1) (in module time)  $\overline{C}$  $\overline{C}$  $\overline{C}$ 

[strxfrm\(\)](#page-1297-3) (in module locale) sub() (in module [operator\)](#page-492-1) sub() (in [module](#page-690-1) re) sub() [\(RegexObject](#page-695-0) method) subdirs (dircmp [attribute\)](#page-1096-2) subn() (in [module](#page-692-0) re) subn() [\(RegexObject](#page-695-1) method) [Subnormal](#page-883-1) (class in decimal) subpad() [\(window](#page-1211-4) method) [subprocess](#page-1097-0) (standard module) subscribe() [\(IMAP4\\_stream](#page-1850-2) method) subscript [assignment](#page-4509-0) [operation](#page-390-0)

subsequent\_indent (TextWrapper

setPublicId() [\(InputSource](#page-2357-2) method) [setqueuesize\(\)](#page-2625-2) (audio configuration method) setquota() [\(IMAP4\\_stream](#page-1849-7) method) [setraw\(\)](#page-1591-1) (in module tty) [setrecursionlimit\(\)](#page-439-0) (in module sys) [setregid\(\)](#page-1027-3) (in module os) [setreuid\(\)](#page-1027-4) (in module os) [setrlimit\(\)](#page-1613-0) (in module resource) sets [\(standard](#page-946-0) module) setsampfmt() (audio [configuration](#page-2625-3) method) [setsampwidth\(\)](#page-2389-5) (aifc method) [setsampwidth\(\)](#page-2399-5) (AU\_write method) [setsampwidth\(\)](#page-2408-5) (Wave\_write method) [setscrreg\(\)](#page-1211-5) (window method) setsid() (in [module](#page-1027-5) os) setslice() (in module [operator\)](#page-494-0) [setsockopt\(\)](#page-1407-2) (socket method) [setstate\(\)](#page-911-1) (in module random) [setSystemId\(\)](#page-2357-3) (InputSource method) [setsyx\(\)](#page-1199-2) (in module curses) setTarget() [\(MemoryHandler](#page-4668-0) method) setTimeout() [\(CacheFTPHandler](#page-1796-1) method) [settimeout\(\)](#page-1406-2) (socket method) [settrace\(\)](#page-439-1) (in module sys) settrace() (in module [threading\)](#page-1427-1) [settscdump\(\)](#page-439-2) (in module sys) [setuid\(\)](#page-1027-6) (in module os) setup() [\(SocketServer](#page-1911-0) protocol) setUp() [\(TestCase](#page-834-1) method) [setupterm\(\)](#page-1199-3) (in module curses) [SetValue\(\)](#page-2709-1) (in module winreg) [SetValueEx\(\)](#page-2710-0) (in module winreg) setwidth() (audio [configuration](#page-2625-4) method) **[SGML](#page-2248-1)** sgmllib [\(standard](#page-2247-0) module), [\[Link\]](#page-2254-0)

attribute) [substitute\(\)](#page-661-1) (Template method) [subtract\(\)](#page-879-4) (Context method) [subwin\(\)](#page-1211-6) (window method) suffix\_map (in module [mimetypes\),](#page-2144-0) [\[Link\]](#page-2147-1) suite() (in [module](#page-2532-1) parser) suiteClass [\(TestLoader](#page-846-1) attribute) sum() (built-in [function\)](#page-362-0) summarize() [\(DocTestRunner](#page-4564-1) method) sunau [\(standard](#page-2391-0) module) [sunaudiodev](#page-2683-0) (built-in module), [\[Link\]](#page-2691-0) [SUNAUDIODEV](#page-2690-0) (standard module), [\[Link\]](#page-2684-0) super() (built-in [function\)](#page-362-1) super (class [descriptor](#page-2562-0) attribute) [supports\\_unicode\\_filenames](#page-1076-0) (in module os.path) [swapcase\(\)](#page-670-2) (in module string) [swapcase\(\)](#page-4470-3) (string method) sym() (TarInfo [method\)](#page-1577-0) [sym\\_name](#page-2546-0) (in module symbol) symbol [\(standard](#page-2545-0) module) [symbol](#page-339-0) table [symlink\(\)](#page-1048-1) (in module os) sync() (audio device [method\)](#page-2432-3) sync() (dbhash [method\)](#page-1474-0) sync() (in [module](#page-1583-1) gdbm) sync() (Queue [method\),](#page-1484-0) [\[Link\]](#page-1490-0) sync() (Shelf [method\)](#page-560-0) [syncdown\(\)](#page-1212-0) (window method) syncok() [\(window](#page-1212-1) method) syncup() [\(window](#page-1212-2) method) [syntax\\_error\(\)](#page-2368-0) (XMLParser method) **[SyntaxErr](#page-4707-0) [SyntaxError](#page-419-1) [SyntaxWarning](#page-421-1)** sys (built-in [module\)](#page-429-0) sys\_version

**[SGMLParseError](#page-2248-2)** [SGMLParser](#page-2248-3) (class in sgmllib) [SGMLParser](#page-2254-1) (in module sgmllib) sha (built-in [module\)](#page-2447-0) Shelf (class in [shelve\)](#page-563-0) shelve [\(standard](#page-559-0) module), [\[Link\]](#page-572-0) shifting [operations](#page-4506-0) shlex (class in [shlex\)](#page-1007-1) shlex [\(standard](#page-1006-0) module) [shortDescription\(\)](#page-837-0) (TestCase method) shouldFlush() [\(BufferingHandler](#page-4667-0) method) shouldFlush() [\(MemoryHandler](#page-4668-1) method) show() [\(Textbox](#page-1241-2) method) [show\\_choice\(\)](#page-2648-1) (in module fl) [show\\_file\\_selector\(\)](#page-2648-2) (in module fl) [show\\_form\(\)](#page-2651-2) (form method) [show\\_input\(\)](#page-2648-3) (in module fl) [show\\_message\(\)](#page-2647-2) (in module fl) [show\\_object\(\)](#page-2657-2) (FORMS object method) [show\\_question\(\)](#page-2647-3) (in module fl)

(BaseHTTPRequestHandler attribute) [sysconf\(\)](#page-1065-0) (in module os) sysconf names (in module os) syslog (built-in [module\)](#page-1623-0) [syslog\(\)](#page-1624-1) (in module syslog) [SysLogHandler](#page-4663-0) (class in logging) [system\(\)](#page-1060-0) (in module os) system() (in module [platform\)](#page-1371-5) [system.listMethods\(\)](#page-1970-0) (ServerProxy method) [system.methodHelp\(\)](#page-1970-1) (ServerProxy method) [system.methodSignature\(\)](#page-1970-2) (ServerProxy method) [system\\_alias\(\)](#page-1372-0) (in module platform) **[SystemError](#page-419-2) [SystemExit](#page-419-3)** systemId [\(DocumentType](#page-4694-0) attribute) [SystemRandom](#page-915-0) (class in random)

[T\\_FMT](#page-1299-0) (in module locale) [T\\_FMT\\_AMPM](#page-1299-1) (in module locale) tabnanny [\(standard](#page-2555-0) module) tabular [data](#page-2221-0) tagName [\(Element](#page-4698-0) attribute) [takewhile\(\)](#page-969-1) (in module itertools) tan() (in [module](#page-907-3) cmath) tan() (in [module](#page-903-3) math) tanh() (in [module](#page-907-4) cmath) tanh() (in [module](#page-903-4) math) [TAR\\_GZIPPED](#page-1527-2) (in module tarfile) [TAR\\_PLAIN](#page-1527-3) (in module tarfile) **[TarError](#page-1527-4)** [TarFile](#page-1526-0) (class in tarfile), [\[Link\]](#page-1530-0) tarfile [\(standard](#page-1524-0) module) [TarFileCompat](#page-1527-5) (class in tarfile) target [\(ProcessingInstruction](#page-4705-0) attribute) [TarInfo](#page-1535-1) (class in tarfile) tb lineno() (in module traceback) [tcdrain\(\)](#page-1587-0) (in module termios) tcflow() (in module [termios\)](#page-1587-1) [tcflush\(\)](#page-1587-2) (in module termios) [tcgetattr\(\)](#page-1586-0) (in module termios) [tcgetpgrp\(\)](#page-1037-0) (in module os) Tcl() (in module [Tkinter\)](#page-2456-0) TCP \* (in [module](#page-1395-0) socket) [tcsendbreak\(\)](#page-1587-3) (in module termios) [tcsetattr\(\)](#page-1586-1) (in module termios) [tcsetpgrp\(\)](#page-1037-1) (in module os) [tearDown\(\)](#page-834-2) (TestCase method)

[tix\\_filedialog\(\)](#page-2481-0) (tixCommand method) [tix\\_getbitmap\(\)](#page-2480-0) (tixCommand method) [tix\\_getimage\(\)](#page-2481-1) (tixCommand method) [TIX\\_LIBRARY](#page-2476-0) (environment variable) [tix\\_option\\_get\(\)](#page-2481-2) (tixCommand method) [tix\\_resetoptions\(\)](#page-2481-3) (tixCommand method) [tixCommand](#page-2480-1) (class in Tix) [Tk](#page-2451-0) Tk (class in [Tkinter\)](#page-2456-1) Tk [Option](#page-4726-0) Data Types **[Tkinter](#page-2451-0)** Tkinter [\(standard](#page-2452-0) module) TList [\(class](#page-4739-0) in Tix) TMP [\(environment](#page-1048-2) variable), [\[Link\]](#page-1267-0) TMP MAX (in module os) TMPDIR [\(environment](#page-1048-3) variable), [\[Link\]](#page-1266-0) [tmpfile\(\)](#page-1030-1) (in module os) [tmpnam\(\)](#page-1048-4) (in module os) [to\\_eng\\_string\(\)](#page-879-5) (Context method) to eng string() (Decimal method) [to\\_integral\(\)](#page-880-0) (Context method) to integral() (Decimal method) to sci\_string() (Context method) [to\\_splittable\(\)](#page-2079-0) (Charset method) ToASCII() (in module [encodings.idna\)](#page-763-0) tobuf() [\(TarInfo](#page-1535-2) method) tochild (Popen4 [attribute\)](#page-1114-0) today() (date [method\)](#page-1130-0) today() [\(datetime](#page-1136-0) method) tofile() (array [method\)](#page-943-3) [togglepause\(\)](#page-2639-3) (CD player method) tok name (in module token)

tee() (in module [itertools\)](#page-969-2) tell() (aifc [method\),](#page-2388-4) [\[Link\]](#page-2389-6) tell $()$  (AU read method) tell() [\(AU\\_write](#page-2399-6) method) tell() [\(BZ2File](#page-1505-1) method) tell() (Chunk [method\)](#page-2412-2) tell() (file [method\)](#page-405-1) tell() [\(MultiFile](#page-2162-4) method) tell() (Queue [method\)](#page-1466-1) tell() [\(Wave\\_read](#page-2406-1) method) tell() [\(Wave\\_write](#page-2408-6) method) Telnet (class in [telnetlib\)](#page-1887-0) telnetlib [\(standard](#page-1886-0) module) TEMP [\(environment](#page-1266-1) variable) tempdir (in module [tempfile\)](#page-1266-2) tempfile [\(standard](#page-1263-0) module) [Template](#page-1601-0) (class in pipes) [Template](#page-661-2) (class in string) template (in module [tempfile\)](#page-1267-1) template (string [attribute\)](#page-662-0) [tempnam\(\)](#page-1048-5) (in module os) temporary [file](#page-1264-0) file [name](#page-1264-0) [TemporaryFile\(\)](#page-1264-1) (in module tempfile) [termattrs\(\)](#page-1199-4) (in module curses) termios (built-in [module\)](#page-1585-0) [termname\(\)](#page-1199-5) (in module curses) test [\(DocTestFailure](#page-810-0) attribute) test() (in [module](#page-1718-0) cgi) test() (mutex [method\)](#page-1184-0) test [\(standard](#page-847-0) module) test [\(UnexpectedException](#page-810-1) attribute) [test.test\\_support](#page-856-0) (standard module) [testandset\(\)](#page-1184-1) (mutex method) [TestCase](#page-831-0) (class in unittest) **[TestFailed](#page-857-1)** [testfile\(\)](#page-792-0) (in module doctest) TESTFN (in module [test.test\\_support\)](#page-857-2)

token (shlex [attribute\)](#page-1013-0) token [\(standard](#page-2547-0) module) [tokeneater\(\)](#page-2556-0) (in module tabnanny) [tokenize\(\)](#page-2553-0) (in module tokenize) tokenize [\(standard](#page-2552-0) module) tolist() (array [method\)](#page-943-4) tolist() (AST [method\)](#page-2542-0) [tomono\(\)](#page-2378-3) (in module audioop) [toordinal\(\)](#page-1133-0) (date method) [toordinal\(\)](#page-1143-0) (datetime method) top() [\(POP3\\_SSL](#page-1836-3) method) top() [\(Textbox](#page-1242-0) method) top\_panel() (in module [curses.panel\)](#page-1239-0) [toprettyxml\(\)](#page-2305-0) (Node method) [tostereo\(\)](#page-2378-4) (in module audioop) [tostring\(\)](#page-944-0) (array method) [totuple\(\)](#page-2542-1) (AST method) [touchline\(\)](#page-1212-3) (window method) [touchwin\(\)](#page-1212-4) (window method) [tounicode\(\)](#page-944-1) (array method) ToUnicode() (in module [encodings.idna\)](#page-763-1) tovideo() (in module [imageop\)](#page-2382-1) toxml() (Node [method\)](#page-2304-0) tparm() (in [module](#page-1200-0) curses) trace() (in module [inspect\)](#page-516-1) trace [function,](#page-439-3) [\[Link\]](#page-1427-2) [traceback](#page-517-0) (standard module) [traceback](#page-431-0) object, [\[Link\]](#page-518-0) [tracebacklimit](#page-440-4) (in module sys) tracebacks in CGI [scripts](#page-1733-0) [TracebackType](#page-478-1) (in module types) tracer() (in [module](#page-2486-2) turtle) [transfercmd\(\)](#page-1826-1) (FTP method) [translate\(\)](#page-670-3) (in module string) [translate\(\)](#page-4471-0) (string method) [translate\\_references\(\)](#page-2365-2) (XMLParser method)

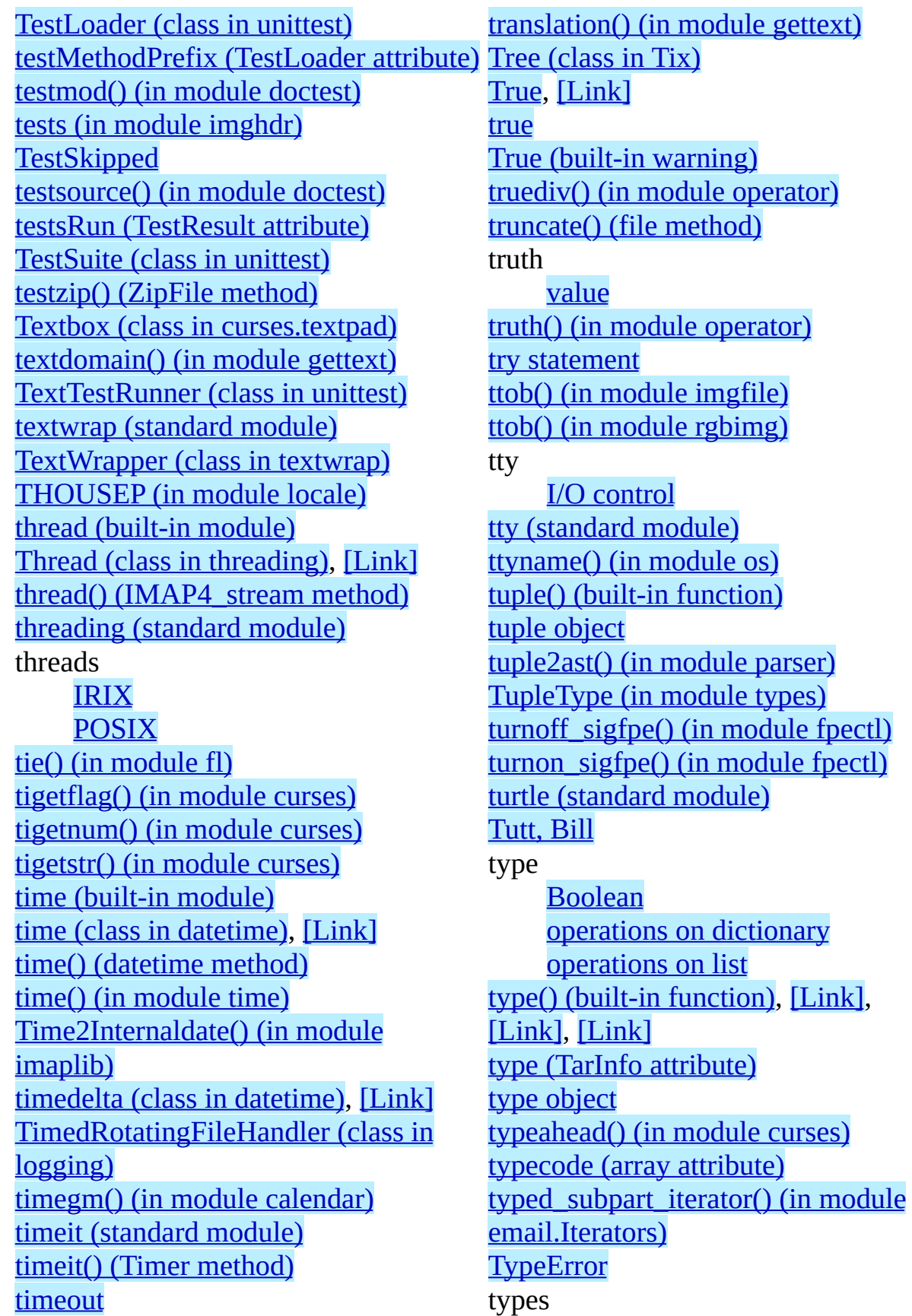

```
timeout() (window method)
Timer (class in threading), [Link]
Timer (class in timeit)
times() (in module os)
timetuple() (date method)
timetuple() (datetime method)
timetz() (datetime method)
timezone (in module time)
title() (string method)
Tix
Tix (class in Tix)
Tix (standard module)
tix_addbitmapdir() (tixCommand
method)
(tixCommand method)
tix_configure() (tixCommand method)
```
[built-in,](#page-339-0) [\[Link\]](#page-371-1) mutable [sequence](#page-4509-1) [operations](#page-4506-0) on integer [operations](#page-399-0) on mapping [operations](#page-4509-0) on mutable sequence [operations](#page-383-0) on numeric [operations](#page-390-0) on sequence, [\[Link\]](#page-4509-0) types [\(standard](#page-474-0) module), [\[Link\]](#page-4518-0) types\_map (in module [mimetypes\),](#page-2144-1) [\[Link\]](#page-2147-2) [TypeType](#page-475-1) (in module types) TZ [\(environment](#page-1171-1) variable), [\[Link\],](#page-1171-2) [\[Link\]](#page-1171-3), [\[Link\]](#page-1171-4), [\[Link\]](#page-1172-0), [\[Link\]](#page-2732-0) tzinfo (class in [datetime\)](#page-1123-2) tzinfo [\(datetime](#page-1139-1) attribute) tzinfo (time [attribute\)](#page-1148-2) tzname() [\(datetime](#page-1143-2) method) tzname (in [module](#page-1171-5) time) [tzname\(\)](#page-1149-1) (time method), [\[Link\]](#page-1154-0) tzset() (in [module](#page-1171-6) time)

### **U**

U (in [module](#page-689-2) re) [u-LAW,](#page-2375-0) [\[Link\],](#page-2389-7) [\[Link\],](#page-2424-0) [\[Link\]](#page-2684-1) ugettext() [\(GNUTranslations](#page-4644-0) method) ugettext() [\(NullTranslations](#page-4641-1) method) uid() [\(IMAP4\\_stream](#page-1851-1) method) uid (TarInfo [attribute\)](#page-1536-0) uidl() [\(POP3\\_SSL](#page-1836-4) method) [ulaw2lin\(\)](#page-2379-0) (in module audioop) [umask\(\)](#page-1027-7) (in module os) [uname\(\)](#page-1028-0) (in module os) uname() (in module [platform\)](#page-1372-1) uname (TarInfo [attribute\)](#page-1536-1) [UnboundLocalError](#page-420-1) [UnboundMethodType](#page-477-2) (in module types) [unbuffered](#page-350-0) I/O UNC paths and [os.makedirs\(\)](#page-1044-1) [unconsumed\\_tail](#page-1494-0) (Queue attribute) unctrl() (in [module](#page-1200-5) curses) unctrl() (in module [curses.ascii\)](#page-1234-0) [Underflow](#page-883-2) (class in decimal) [undoc\\_header](#page-1005-1) (Cmd attribute) unescape() (in module [xml.sax.saxutils\)](#page-2342-1) [UnexpectedException](#page-810-2) (exception in doctest) [unfreeze\\_form\(\)](#page-2651-3) (form method) [unfreeze\\_object\(\)](#page-2657-3) (FORMS object method) [ungetch\(\)](#page-1201-0) (in module curses) [ungetch\(\)](#page-2700-0) (in module msvcrt) [ungetmouse\(\)](#page-1201-1) (in module curses) ungettext() [\(GNUTranslations](#page-4644-1) method) ungettext() [\(NullTranslations](#page-4641-2) method)

[unpack\\_opaque\(\)](#page-2209-0) (Unpacker method) [unpack\\_string\(\)](#page-2209-1) (Unpacker method) [Unpacker](#page-2202-0) (class in xdrlib) [unparsedEntityDecl\(\)](#page-2336-0) (DTDHandler method) [UnparsedEntityDeclHandler\(\)](#page-2272-1) (xmlparser method) [Unpickler](#page-540-0) (class in pickle) **[UnpicklingError](#page-539-0)** [unqdevice\(\)](#page-2646-0) (in module fl) unquote() (in module [email.Utils\)](#page-2091-1) [unquote\(\)](#page-2169-1) (in module rfc822) [unquote\(\)](#page-1739-2) (in module urllib) [unquote\\_plus\(\)](#page-1739-3) (in module urllib) unregister() [\(LogRecord](#page-1418-1) method) [unregister\\_dialect\(\)](#page-2225-1) (in module csv) [unsetenv\(\)](#page-1028-1) (in module os) unsubscribe() [\(IMAP4\\_stream](#page-1851-2) method) [untouchwin\(\)](#page-1212-6) (window method) [unused\\_data](#page-1494-1) (Queue attribute) up() (in [module](#page-2487-1) turtle) update() [\(dictionary](#page-399-0) method) update() (hmac [method\)](#page-2442-0) update() (md5 [method\)](#page-2446-0) update() (sha [method\)](#page-2448-1) [update\\_panels\(\)](#page-1239-1) (in module curses.panel) upper() (in [module](#page-671-1) string)

[unhexlify\(\)](#page-2185-0) (in module binascii) unichr() (built-in [function\)](#page-363-2) [Unicode,](#page-746-1) [\[Link\]](#page-765-0) [database](#page-765-0) [unicode\(\)](#page-363-3) (built-in function) [UNICODE](#page-689-3) (in module re) [Unicode](#page-389-0) object [unicodedata](#page-764-0) (standard module) [UnicodeDecodeError](#page-420-2) [UnicodeEncodeError](#page-420-3) [UnicodeError](#page-420-4) [UnicodeTranslateError](#page-420-5) [UnicodeType](#page-476-2) (in module types) [unidata\\_version](#page-767-0) (in module unicodedata) unified diff() (in module difflib) [uniform\(\)](#page-913-1) (in module random) uniform() (in module [whrandom\)](#page-918-1) [UnimplementedFileMode](#page-1808-0) unittest [\(standard](#page-815-0) module) Unix file [control](#page-1596-0) I/O [control](#page-1596-0) unixfrom [\(AddressList](#page-2176-0) attribute) [UnixMailbox](#page-2118-0) (class in mailbox) [unknown\\_charref\(\)](#page-2251-1) (SGMLParser method) [unknown\\_charref\(\)](#page-2368-1) (XMLParser method) [unknown\\_endtag\(\)](#page-2251-2) (SGMLParser method) [unknown\\_endtag\(\)](#page-2368-2) (XMLParser method) [unknown\\_entityref\(\)](#page-2251-3) (SGMLParser method) [unknown\\_entityref\(\)](#page-2368-3) (XMLParser method) [unknown\\_open\(\)](#page-1764-0) (BaseHandler method)

upper() (string [method\)](#page-4471-1) [uppercase](#page-659-0) (in module string) [urandom\(\)](#page-1069-0) (in module os) [URL](#page-1703-0), [\[Link\]](#page-1736-0), [\[Link\]](#page-1897-0), [\[Link\]](#page-1914-1), [\[Link\]](#page-2218-2) [parsing](#page-1897-0) [relative](#page-1897-0) url [\(ServerProxy](#page-1981-0) attribute) [url2pathname\(\)](#page-1740-0) (in module urllib) [urlcleanup\(\)](#page-1739-4) (in module urllib) [urldefrag\(\)](#page-1899-0) (in module urlparse) [urlencode\(\)](#page-1740-1) (in module urllib) [URLError](#page-1751-0) urljoin() (in module [urlparse\)](#page-1898-0) urllib [\(standard](#page-1735-0) module), [\[Link\]](#page-1807-0) urllib2 [\(standard](#page-1749-0) module) [urlopen\(\)](#page-1736-1) (in module urllib) [urlopen\(\)](#page-1750-0) (in module urllib2) [URLopener](#page-1740-2) (class in urllib) [urlparse\(\)](#page-1897-1) (in module urlparse) urlparse [\(standard](#page-1896-0) module), [\[Link\]](#page-1743-0) [urlretrieve\(\)](#page-1738-0) (in module urllib) [urlsafe\\_b64decode\(\)](#page-2182-2) (in module base64) [urlsafe\\_b64encode\(\)](#page-2182-3) (in module base64) urlsplit() (in module [urlparse\)](#page-1898-1) [urlunparse\(\)](#page-1898-2) (in module urlparse) [urlunsplit\(\)](#page-1898-3) (in module urlparse) use default colors() (in module curses) [use\\_env\(\)](#page-1201-3) (in module curses) [use\\_rawinput](#page-1005-2) (Cmd attribute) [UseForeignDTD\(\)](#page-2268-0) (xmlparser method) user [configuration](#page-644-1) file [effective](#page-1025-0) id [id](#page-1026-4)

id, [setting](#page-1027-8) USER [\(environment](#page-1186-0) variable) user() [\(POP3\\_SSL](#page-1835-3) method)

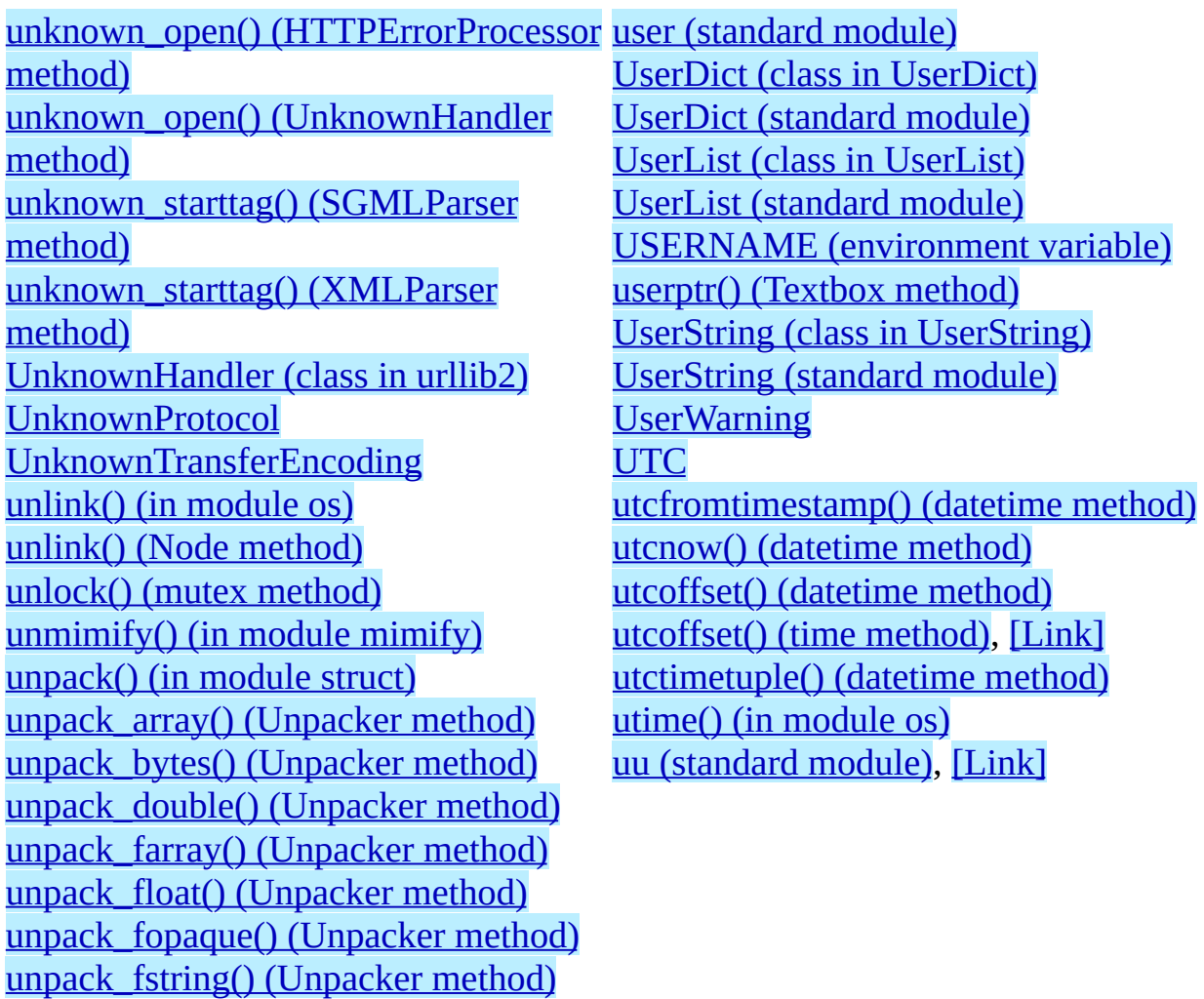

[unpack\\_list\(\)](#page-2209-6) (Unpacker method)

#### **V**

value [truth](#page-374-0) value (Cookie [attribute\)](#page-1947-2) value (Morsel [attribute\)](#page-1960-1) [value\\_decode\(\)](#page-1957-0) (BaseCookie method) [value\\_encode\(\)](#page-1957-1) (BaseCookie method) **[ValueError](#page-420-6)** values [Boolean](#page-4521-0) values() [\(dictionary](#page-399-0) method) values() [\(Message](#page-2051-0) method) [varray\(\)](#page-2668-1) (in module gl) vars() (built-in [function\)](#page-364-0) vbar [\(ScrolledText](#page-2484-0) attribute) [VERBOSE](#page-689-4) (in module re) verbose (in module [tabnanny\)](#page-2556-1) verbose (in module [test.test\\_support\)](#page-857-4) verify() (SMTP [method\)](#page-1871-1)

[verify\\_request\(\)](#page-1909-2) (SocketServer protocol) version (Cookie [attribute\)](#page-1947-3) version (in [module](#page-1215-0) curses) version (in [module](#page-1817-3) httplib) version (in module [marshal\)](#page-574-0) version() (in module [platform\)](#page-1372-2) version (in [module](#page-440-5) sys) version [\(URLopener](#page-1745-1) attribute) version info (in module sys) version\_string() [\(BaseHTTPRequestHandler](#page-1917-3) method) vline() [\(window](#page-1212-7) method) [vnarray\(\)](#page-2668-2) (in module gl) [voidcmd\(\)](#page-1825-5) (FTP method) volume (ZipInfo [attribute\)](#page-1522-1) [vonmisesvariate\(\)](#page-914-0) (in module random)

#### **W**

W OK (in [module](#page-1040-1) os) wait() [\(Condition](#page-1437-1) method) wait() (Event [method\)](#page-1443-1) wait() (in [module](#page-1060-2) os) wait() (Popen [method\)](#page-1105-3) wait() [\(Popen4](#page-1114-1) method) [waitpid\(\)](#page-1061-0) (in module os) walk() (in module [compiler\)](#page-2596-0) walk() (in module [compiler.visitor\)](#page-2615-0) walk() (in [module](#page-1049-3) os) walk() (in module [os.path\)](#page-1075-4) walk() [\(Message](#page-2057-0) method) want [\(Example](#page-4557-1) attribute) warn() (in module [warnings\)](#page-584-1) [warn\\_explicit\(\)](#page-584-2) (in module warnings) **[Warning](#page-421-3)** warning() [\(ErrorHandler](#page-2340-0) method) [warning\(\)](#page-1332-0) (in module logging) [warning\(\)](#page-1338-0) (Textbox method) [warnings](#page-576-0) warnings [\(standard](#page-575-0) module) [warnoptions](#page-441-1) (in module sys) [wasSuccessful\(\)](#page-841-1) (TestResult method) wave [\(standard](#page-2401-0) module) [WCONTINUED](#page-1061-1) (in module os) [WCOREDUMP\(\)](#page-1062-0) (in module os) [WeakKeyDictionary](#page-451-0) (class in weakref) weakref [\(extension](#page-448-0) module) [WeakValueDictionary](#page-451-1) (class in weakref) [webbrowser](#page-1696-0) (standard module) [weekday\(\)](#page-1133-2) (date method) [weekday\(\)](#page-1143-4) (datetime method) [weekday\(\)](#page-997-0) (in module calendar)

[window\(\)](#page-1242-2) (Textbox method) window manager [\(widgets\)](#page-4724-0) [Windows](#page-979-1) ini file **[WindowsError](#page-420-7) [WinSock](#page-1416-1)** [winsound](#page-2715-0) (built-in module) winver (in [module](#page-441-2) sys) [WNOHANG](#page-1061-2) (in module os) [wordchars](#page-1012-2) (shlex attribute) [World](#page-1694-1) Wide Web, [\[Link\],](#page-1736-0) [\[Link\],](#page-1897-0) [\[Link\]](#page-2218-2) wrap() (in module [textwrap\)](#page-741-0) wrap() [\(TextWrapper](#page-744-0) method) wrapper() (in module [curses.wrapper\)](#page-1229-0) writable() [\(async\\_chat](#page-2016-1) method) writable() [\(dispatcher](#page-2008-3) method) write() (array [method\)](#page-944-2) write() (audio device [method\),](#page-2430-1) [\[Link\]](#page-2688-2) write() [\(BZ2File](#page-1505-2) method) write() (file [method\)](#page-406-0) write() [\(Generator](#page-2064-0) method) write() (in module [imgfile\)](#page-2677-1) write() (in [module](#page-1037-3) os) write() (in [module](#page-2487-2) turtle) write() [\(InteractiveConsole](#page-1542-2) method) write() [\(LogRecord](#page-1409-1) method) write() (Queue [method\)](#page-1466-2) write() [\(SafeConfigParser](#page-986-2) method) write() [\(StreamWriter](#page-4533-1) method) write() (Telnet [method\)](#page-1892-1) write() (ZipFile [method\)](#page-1516-2) [write\\_byte\(\)](#page-1466-3) (Queue method) write\_history\_file() (in module

[weekheader\(\)](#page-997-1) (in module calendar) [weibullvariate\(\)](#page-914-1) (in module random) [WEXITSTATUS\(\)](#page-1062-1) (in module os) wfile [\(BaseHTTPRequestHandler](#page-1915-4) attribute) what() (in module [imghdr\)](#page-2421-1) what() (in module [sndhdr\)](#page-2424-1) [whathdr\(\)](#page-2424-2) (in module sndhdr) [whichdb\(\)](#page-1477-0) (in module whichdb) whichdb [\(standard](#page-1476-0) module) while [statement](#page-374-0) [whitespace](#page-659-1) (in module string) [whitespace](#page-1012-3) (shlex attribute) [whitespace\\_split](#page-1012-4) (shlex attribute) [whrandom](#page-916-0) (standard module) [whseed\(\)](#page-915-1) (in module random) [WichmannHill](#page-914-2) (class in random) width() (in [module](#page-2487-3) turtle) width [\(TextWrapper](#page-742-1) attribute) [WIFCONTINUED\(\)](#page-1062-2) (in module os) [WIFEXITED\(\)](#page-1062-3) (in module os) [WIFSIGNALED\(\)](#page-1062-4) (in module os) [WIFSTOPPED\(\)](#page-1062-5) (in module os) [Wimp\\$ScrapDir](#page-1267-2) (environment variable) [win32\\_ver\(\)](#page-1376-0) (in module platform)

readline) [writeall\(\)](#page-2431-0) (audio device method) [writeframes\(\)](#page-2389-8) (aifc method) [writeframes\(\)](#page-2399-7) (AU write method) [writeframes\(\)](#page-2409-0) (Wave\_write method) [writeframesraw\(\)](#page-2389-9) (aifc method) [writeframesraw\(\)](#page-2399-8) (AU\_write method) [writeframesraw\(\)](#page-2408-7) (Wave\_write method) [writelines\(\)](#page-1505-3) (BZ2File method) [writelines\(\)](#page-406-1) (file method) writelines() [\(StreamWriter](#page-4534-1) method) writepy() [\(PyZipFile](#page-1519-0) method) writer [\(formatter](#page-2030-0) attribute) [writer\(\)](#page-2224-1) (in module csv) [writerow\(\)](#page-2234-0) (csv writer method) [writerows\(\)](#page-2234-1) (csv writer method) [writesamps\(\)](#page-2628-2) (audio port method) [writestr\(\)](#page-1516-3) (ZipFile method) [writexml\(\)](#page-2304-2) (Node method) [WrongDocumentErr](#page-4708-0) [WSTOPSIG\(\)](#page-1062-6) (in module os) [WTERMSIG\(\)](#page-1062-7) (in module os) [WUNTRACED](#page-1061-3) (in module os) [WWW](#page-1694-1), [\[Link\]](#page-1736-0), [\[Link\]](#page-1897-0), [\[Link\]](#page-2218-2) [server,](#page-1703-0) [\[Link\]](#page-1914-1)

X (in [module](#page-689-5) re) X\_OK (in [module](#page-1040-2) os) xatom() [\(IMAP4\\_stream](#page-1851-3) method) [XDR,](#page-534-0) [\[Link\]](#page-2202-1) xdrlib [\(standard](#page-2201-0) module) xgtitle() [\(NNTPDataError](#page-1863-1) method) xhdr() [\(NNTPDataError](#page-1863-2) method) [XHTML](#page-2241-1) [XHTML\\_NAMESPACE](#page-2293-0) (in module xml.dom) [XML](#page-2364-1) [namespaces](#page-2371-0) xml.dom [\(standard](#page-2287-0) module) [xml.dom.minidom](#page-2299-0) (standard module) [xml.dom.pulldom](#page-2312-0) (standard module) [xml.parsers.expat](#page-2262-0) (standard module) xml.sax [\(standard](#page-2317-0) module) [xml.sax.handler](#page-2324-0) (standard module) [xml.sax.saxutils](#page-2341-0) (standard module) [xml.sax.xmlreader](#page-2344-0) (standard module)

[XML\\_NAMESPACE](#page-2292-2) (in module xml.dom) [xmlcharrefreplace\\_errors\\_errors\(\)](#page-748-3) (in module codecs) [XmlDeclHandler\(\)](#page-2270-1) (xmlparser method) XMLFilterBase (class in [xml.sax.saxutils\)](#page-2343-0) XMLGenerator (class in [xml.sax.saxutils\)](#page-2343-1) xmllib [\(standard](#page-2363-0) module) [XMLNS\\_NAMESPACE](#page-2293-1) (in module xml.dom) [XMLParser](#page-2364-2) (class in xmllib) XMLParserType (in module [xml.parsers.expat\)](#page-2263-1) XMLReader (class in [xml.sax.xmlreader\)](#page-2345-0) [xmlrpclib](#page-1965-0) (standard module) xor() (in module [operator\)](#page-492-3) xover() [\(NNTPDataError](#page-1864-1) method) xpath() [\(NNTPDataError](#page-1864-2) method) xrange() (built-in [function\)](#page-364-1), [\[Link\]](#page-389-1), [\[Link\]](#page-477-3) [xrange](#page-389-2) object, [\[Link\]](#page-4508-0) [XRangeType](#page-477-4) (in module types) [xreadlines\(\)](#page-1505-4) (BZ2File method) [xreadlines\(\)](#page-405-3) (file method)

**Y**

[Y2K](#page-1164-3) year (date [attribute\)](#page-1131-1) year [\(datetime](#page-1138-1) attribute) Year [2000](#page-1164-3)

**Year [2038](#page-1164-4)** [YESEXPR](#page-1300-2) (in module locale) [yiq\\_to\\_rgb\(\)](#page-2415-3) (in module colorsys)

# **Z**

[ZeroDivisionError](#page-421-4) zfill() (in [module](#page-671-2) string) zfill() (string [method\)](#page-4471-2) zip() (built-in [function\)](#page-365-0) [ZIP\\_DEFLATED](#page-1513-0) (in module zipfile) [ZIP\\_STORED](#page-1513-1) (in module zipfile) [ZipFile](#page-1512-1) (class in zipfile), [\[Link\]](#page-1515-0)

zipfile [\(standard](#page-1511-0) module) [zipimport](#page-595-0) (standard module) [zipimporter](#page-596-0) (class in zipimport), [\[Link\]](#page-599-0) **[ZipImporterError](#page-596-1)** [ZipInfo](#page-1512-2) (class in zipfile) zlib (built-in [module\)](#page-1491-0)

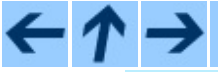

**Python Library Reference**

 $\frac{toc}{\text{constants}}$   $\frac{m}{\text{mous}}$ 

**Previous:** [Module](#page-4499-0) Index **Up:** Python Library [Reference](#page-4503-0) **Next:** About this document ...

*Release 2.4.4c1, documentation updated on 11 October 2006. See About this [document...](#page-4503-0) for information on suggesting changes.* **Up:** Python [Documentation](#page-0-0) Index **Next:** Front [Matter](#page-4762-0)

 $\equiv$ 

# **Python Reference Manual**

### **Guido van Rossum**

**Python Software Foundation** Email: docs@python.org

*Fred L. Drake, Jr., editor*

**Release 2.4.4c1 11 October 2006**

- Front [Matter](#page-4762-0)
- [Contents](#page-4765-0)
- 1. [Introduction](#page-2880-0)
	- o 1.1 Alternate [Implementations](#page-2883-0)
	- o 1.2 [Notation](#page-2886-0)
- 2. Lexical [analysis](#page-2889-0)
	- o 2.1 Line [structure](#page-2892-0)
		- 2.1.1 [Logical](#page-2894-0) lines
		- 2.1.2 [Physical](#page-2896-0) lines
		- 2.1.3 [Comments](#page-2898-0)
		- 2.1.4 Encoding [declarations](#page-2900-0)
		- 2.1.5 [Explicit](#page-2902-0) line joining
		- 2.1.6 [Implicit](#page-2904-0) line joining
		- 2.1.7 [Blank](#page-2906-0) lines
		- 2.1.8 [Indentation](#page-2908-0)
		- 2.1.9 [Whitespace](#page-2911-0) between tokens
	- 2.2 Other [tokens](#page-2913-0)
	- 2.3 [Identifiers](#page-2915-0) and keywords
		- 2.3.1 [Keywords](#page-2917-0)
		- 2.3.2 Reserved classes of [identifiers](#page-2919-0)
	- 2.4 [Literals](#page-2921-0)
		- 2.4.1 String [literals](#page-2923-0)
		- 2.4.2 String literal [concatenation](#page-2928-0)
- 2.4.3 [Numeric](#page-2930-0) literals
- 2.4.4 [Integer](#page-2932-0) and long integer literals
- 2.4.5 [Floating](#page-2935-0) point literals
- 2.4.6 [Imaginary](#page-2937-0) literals
- o 2.5 [Operators](#page-2939-0)
- 2.6 [Delimiters](#page-2941-0)
- 3. Data [model](#page-2943-0)
	- 3.1 [Objects,](#page-2945-0) values and types
	- <sup>o</sup> 3.2 The standard type [hierarchy](#page-2949-0)
	- 3.3 Special [method](#page-2967-0) names
		- 3.3.1 Basic [customization](#page-2970-0)
		- 3.3.2 [Customizing](#page-2977-0) attribute access
		- 3.3.3 [Customizing](#page-2980-0) class creation
		- 3.3.4 [Emulating](#page-2983-0) callable objects
		- 3.3.5 [Emulating](#page-2985-0) container types
		- 3.3.6 [Additional](#page-2989-0) methods for emulation of sequence types
		- 3.3.7 [Emulating](#page-2993-0) numeric types
		- 3.3.8 [Coercion](#page-2998-0) rules
- 4. [Execution](#page-3002-0) model
	- 4.1 [Naming](#page-3004-0) and binding
		- 4.1.1 [Interaction](#page-3008-0) with dynamic features
	- 4.2 [Exceptions](#page-3011-0)
- 5. [Expressions](#page-3014-0)
	- 5.1 Arithmetic [conversions](#page-3017-0)
	- 5.2 [Atoms](#page-3019-0)
		- 5.2.1 [Identifiers](#page-3021-0) (Names)
		- 5.2.2 [Literals](#page-3023-0)
		- 5.2.3 [Parenthesized](#page-3025-0) forms
		- 5.2.4 List [displays](#page-3027-0)
		- 5.2.5 Generator [expressions](#page-3030-0)
		- 5.2.6 [Dictionary](#page-3033-0) displays
		- 5.2.7 String [conversions](#page-3035-0)
	- 5.3 [Primaries](#page-3037-0)
		- 5.3.1 Attribute [references](#page-3039-0)
		- 5.3.2 [Subscriptions](#page-3041-0)
		- 5.3.3 [Slicings](#page-3043-0)
		- **5.3.4 [Calls](#page-3046-0)**
	- 5.4 The power [operator](#page-3051-0)
	- 5.5 Unary arithmetic [operations](#page-3053-0)
- 5.6 Binary arithmetic [operations](#page-3055-0)
- 5.7 Shifting [operations](#page-3059-0)
- 5.8 Binary bit-wise [operations](#page-3061-0)
- o 5.9 [Comparisons](#page-3063-0)
- o 5.10 Boolean [operations](#page-3068-0)
- 5.11 [Lambdas](#page-3071-0)
- o 5.12 [Expression](#page-3073-0) lists
- 5.13 [Evaluation](#page-3075-0) order
- 5.14 [Summary](#page-3077-0)
- 6. Simple [statements](#page-3080-0)
	- o 6.1 [Expression](#page-3083-0) statements
	- 6.2 Assert [statements](#page-3085-0)
	- o 6.3 [Assignment](#page-3087-0) statements
		- 6.3.1 [Augmented](#page-3092-0) assignment statements
	- 6.4 The pass [statement](#page-3095-0)
	- o 6.5 The del [statement](#page-3097-0)
	- 6.6 The print [statement](#page-3099-0)
	- o 6.7 The return [statement](#page-3102-0)
	- o 6.8 The yield [statement](#page-3104-0)
	- 6.9 The raise [statement](#page-3107-0)
	- 6.10 The break [statement](#page-3110-0)
	- o 6.11 The [continue](#page-3112-0) statement
	- 6.12 The import [statement](#page-3114-0)
		- 6.12.1 Future [statements](#page-3118-0)
	- o 6.13 The global [statement](#page-3121-0)
	- o 6.14 The exec [statement](#page-3123-0)
- 7. [Compound](#page-3126-0) statements
	- 7.1 The if [statement](#page-3129-0)
	- 7.2 The while [statement](#page-3131-0)
	- 7.3 The for [statement](#page-3133-0)
	- o 7.4 The try [statement](#page-3136-0)
	- 7.5 Function [definitions](#page-3140-0)
	- 7.6 Class [definitions](#page-3144-0)
- 8. Top-level [components](#page-3147-0)  $\bullet$ 
	- 8.1 [Complete](#page-3149-0) Python programs
	- 8.2 File [input](#page-3151-0)
	- 8.3 [Interactive](#page-3153-0) input
	- 8.4 [Expression](#page-3155-0) input
- A. History and [License](#page-3157-0)
	- A.1 History of the [software](#page-3159-0)
	- A.2 Terms and [conditions](#page-3162-0) for accessing or otherwise using Python  $\circ$
	- A.3 Licenses and [Acknowledgements](#page-3169-0) for Incorporated Software  $\circ$ 
		- A.3.1 [Mersenne](#page-3171-0) Twister
		- A.3.2 [Sockets](#page-3174-0)  $\blacksquare$
		- A.3.3 Floating point [exception](#page-3176-0) control  $\blacksquare$
		- A.3.4 MD5 message digest [algorithm](#page-3178-0)  $\blacksquare$
		- A.3.5 [Asynchronous](#page-3180-0) socket services  $\blacksquare$
		- A.3.6 Cookie [management](#page-3182-0)
		- A.3.7 [Profiling](#page-3184-0)  $\blacksquare$
		- A.3.8 [Execution](#page-3186-0) tracing
		- A.3.9 UUencode and [UUdecode](#page-3188-0) functions
		- **A.3.10 XML Remote [Procedure](#page-3190-0) Calls**
- [Index](#page-3192-0)
- About this [document](#page-4770-0) ...

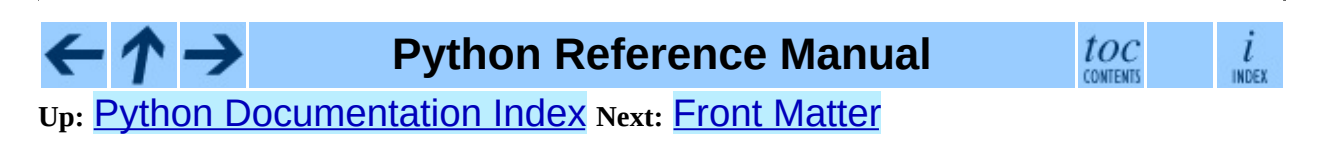

*Release 2.4.4c1, documentation updated on 11 October 2006. See About this [document...](#page-4770-0) for information on suggesting changes.*
<span id="page-2880-0"></span>**Previous:** [Contents](#page-4765-0) **Up:** Python [Reference](#page-2875-0) Manual **Next:** 1.1 Alternate **[Implementations](#page-2883-0)** 

 $=$ 

# **1. Introduction**

This reference manual describes the Python programming language. It is not intended as a tutorial.

While I am trying to be as precise as possible, I chose to use English rather than formal specifications for everything except syntax and lexical analysis. This should make the document more understandable to the average reader, but will leave room for ambiguities. Consequently, if you were coming from Mars and tried to re-implement Python from this document alone, you might have to guess things and in fact you would probably end up implementing quite a different language. On the other hand, if you are using Python and wonder what the precise rules about a particular area of the language are, you should definitely be able to find them here. If you would like to see a more formal definition of the language, maybe you could volunteer your time -- or invent a cloning machine :- ).

It is dangerous to add too many implementation details to a language reference document -- the implementation may change, and other implementations of the same language may work differently. On the other hand, there is currently only one Python implementation in widespread use (although alternate implementations exist), and its particular quirks are sometimes worth being mentioned, especially where the implementation imposes additional limitations. Therefore, you'll find short ``implementation notes'' sprinkled throughout the text.

Every Python implementation comes with a number of built-in and standard modules. These are not [documented](#page-314-0) here, but in the separate *Python Library Reference* document. A few built-in modules are mentioned when they interact in a significant way with the language definition.

### **Subsections**

- 1.1 Alternate [Implementations](#page-2883-0)
- 1.2 [Notation](#page-2886-0)

#### $\leftarrow \uparrow \rightarrow$ **Python Reference Manual**  $_{\rm conv}^{toc}$ **Previous:** [Contents](#page-4765-0) **Up:** Python [Reference](#page-2875-0) Manual **Next:** 1.1 Alternate **[Implementations](#page-2883-0)**

 $\frac{i}{\text{index}}$ 

<span id="page-2883-0"></span>**Previous: 1. [Introduction](#page-2880-0) Up: 1. Introduction Next: 1.2 [Notation](#page-2886-0)** 

# **1.1 Alternate Implementations**

Though there is one Python implementation which is by far the most popular, there are some alternate implementations which are of particular interest to different audiences.

Known implementations include:

### CPython

This is the original and most-maintained implementation of Python, written in C. New language features generally appear here first.

### Jython

Python implemented in Java. This implementation can be used as a scripting language for Java applications, or can be used to create applications using the Java class libraries. It is also often used to create tests for Java libraries. More information can be found at the Jython [website](http://www.jython.org/).

### Python for .NET

This implementation actually uses the CPython implementation, but is a managed .NET application and makes .NET libraries available. This was created by Brian Lloyd. For more [information,](http://www.zope.org/Members/Brian/PythonNet) see the **Python for .NET** home page.

### IronPython

An alternate Python for .NET. Unlike Python.NET, this is a complete Python implementation that generates IL, and compiles Python code directly to .NET assemblies. It was created by Jim Hugunin, the original creator of Jython. For more information, see the [IronPython](http://workspaces.gotdotnet.com/ironpython) website.

### PyPy

An implementation of Python written in Python; even the bytecode interpreter is written in Python. This is executed using CPython as the underlying interpreter. One of the goals of the project is to encourage experimentation with the language itself by making it easier to modify the interpreter (since it is written in Python). Additional information is available on the PyPy [project's](http://codespeak.net/pypy/) home page.

Each of these implementations varies in some way from the language as documented in this manual, or introduces specific information beyond what's covered in the standard Python documentation. Please refer to the implementation-specific documentation to determine what else you need to know about the specific implementation you're using.

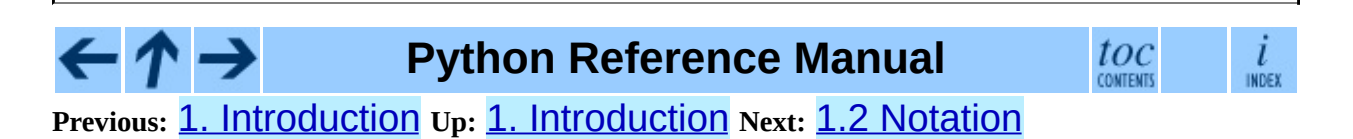

<span id="page-2886-0"></span>Previous: [1.1](#page-2883-0) Alternate Implementa[tio](#page-2880-0)ns Up: 1. Introduction Next: 2. Lexical [analysis](#page-2889-0)

# **1.2 Notation**

The descriptions of lexical analysis and syntax use a modified BNF grammar notation. This uses the following style of definition:

<span id="page-2887-0"></span>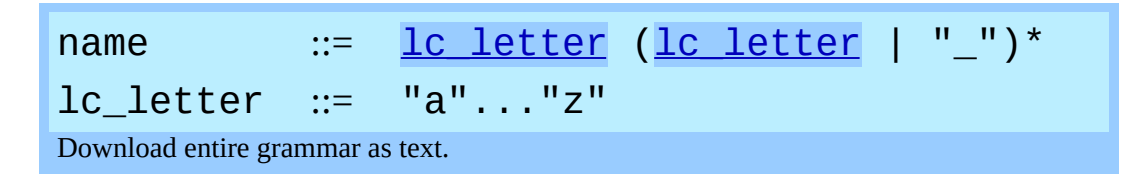

The first line says that a name is an  $lc$ \_letter followed by a sequence of zero or more lc\_letters and underscores. An lc\_letter in turn is any of the single characters "a" through "z". (This rule is actually adhered to for the names defined in lexical and grammar rules in this document.)

Each rule begins with a name (which is the name defined by the rule) and  $\div \div =$ . A vertical bar (|) is used to separate alternatives; it is the least binding operator in this notation. A star  $(*)$  means zero or more repetitions of the preceding item; likewise, a plus (+) means one or more repetitions, and a phrase enclosed in square brackets  $(\lceil \rceil)$  means zero or one occurrences (in other words, the enclosed phrase is optional). The  $*$  and  $*$  operators bind as tightly as possible; parentheses are used for grouping. Literal strings are enclosed in quotes. White space is only meaningful to separate tokens. Rules are normally contained on a single line; rules with many alternatives may be formatted alternatively with each line after the first beginning with a vertical bar.

In lexical definitions (as the example above), two more conventions are used: Two literal characters separated by three dots mean a choice of any single character in the given (inclusive) range of ASCII characters. A phrase between angular brackets  $( $\dots>$ ) gives an informal description of the symbol defined;$ e.g., this could be used to describe the notion of `control character' if needed.

Even though the notation used is almost the same, there is a big difference between the meaning of lexical and syntactic definitions: a lexical definition operates on the individual characters of the input source, while a syntax definition operates on the stream of tokens generated by the lexical analysis. All uses of BNF in the next chapter (``Lexical Analysis'') are lexical definitions;

uses in subsequent chapters are syntactic definitions.

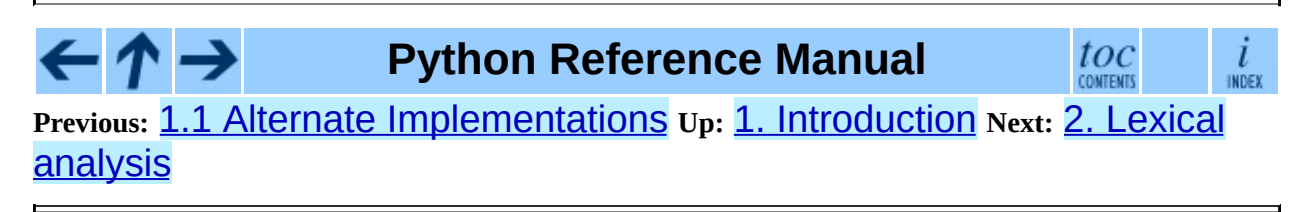

<span id="page-2889-0"></span>**Previous:** 1.2 [Notation](#page-2886-0) **Up:** Python [Reference](#page-2875-0) Manual **Next:** 2.1 Line [structure](#page-2892-0)

 $\overline{ }$ 

# **2. Lexical analysis**

A Python program is read by a *parser*. Input to the parser is a stream of *tokens*, generated by the *lexical analyzer*. This chapter describes how the lexical analyzer breaks a file into tokens.

Python uses the 7-bit ASCII character set for program text. New in version 2.3: An encoding declaration can be used to indicate that string literals and comments use an encoding different from ASCII. For compatibility with older versions, Python only warns if it finds 8-bit characters; those warnings should be corrected by either declaring an explicit encoding, or using escape sequences if those bytes are binary data, instead of characters.

The run-time character set depends on the I/O devices connected to the program but is generally a superset of ASCII.

**Future compatibility note:** It may be tempting to assume that the character set for 8-bit characters is ISO Latin-1 (an ASCII superset that covers most western languages that use the Latin alphabet), but it is possible that in the future Unicode text editors will become common. These generally use the UTF-8 encoding, which is also an ASCII superset, but with very different use for the characters with ordinals 128-255. While there is no consensus on this subject yet, it is unwise to assume either Latin-1 or UTF-8, even though the current implementation appears to favor Latin-1. This applies both to the source character set and the run-time character set.

### **Subsections**

- 2.1 Line [structure](#page-2892-0)
	- 2.1.1 [Logical](#page-2894-0) lines
	- 2.1.2 [Physical](#page-2896-0) lines
	- 2.1.3 [Comments](#page-2898-0)
	- 2.1.4 Encoding [declarations](#page-2900-0)
	- 2.1.5 [Explicit](#page-2902-0) line joining
	- 2.1.6 [Implicit](#page-2904-0) line joining
- 2.1.7 [Blank](#page-2906-0) lines
- 2.1.8 [Indentation](#page-2908-0)
- 2.1.9 [Whitespace](#page-2911-0) between tokens
- 2.2 Other [tokens](#page-2913-0)  $\bullet$
- 2.3 [Identifiers](#page-2915-0) and keywords  $\bullet$ 
	- o 2.3.1 [Keywords](#page-2917-0)
	- 2.3.2 Reserved classes of [identifiers](#page-2919-0)
- 2.4 [Literals](#page-2921-0)
	- 2.4.1 String [literals](#page-2923-0)
	- 2.4.2 String literal [concatenation](#page-2928-0)  $\circ$
	- 2.4.3 [Numeric](#page-2930-0) literals
	- 2.4.4 [Integer](#page-2932-0) and long integer literals
	- o 2.4.5 [Floating](#page-2935-0) point literals
	- 2.4.6 [Imaginary](#page-2937-0) literals
- 2.5 [Operators](#page-2939-0)
- 2.6 [Delimiters](#page-2941-0)

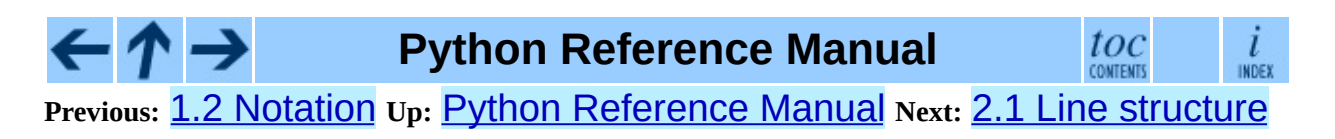

<span id="page-2892-0"></span>**Previous:** 2. Lexical [analysis](#page-2889-0) **Up:** 2. Lexical [analysis](#page-2889-0) **Next:** 2.1.1 [Logical](#page-2894-0) lines

 $\blacksquare$ 

# **2.1 Line structure**

A Python program is divided into a number of *logical lines*.

#### **Subsections**

- 2.1.1 [Logical](#page-2894-0) lines
- 2.1.2 [Physical](#page-2896-0) lines
- 2.1.3 [Comments](#page-2898-0)
- 2.1.4 Encoding [declarations](#page-2900-0)
- 2.1.5 [Explicit](#page-2902-0) line joining
- 2.1.6 [Implicit](#page-2904-0) line joining
- 2.1.7 [Blank](#page-2906-0) lines
- 2.1.8 [Indentation](#page-2908-0)
- 2.1.9 [Whitespace](#page-2911-0) between tokens

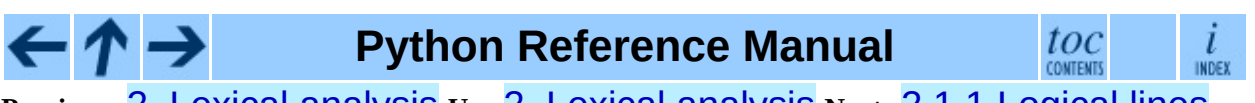

**Previous:** 2. Lexical [analysis](#page-2889-0) **Up:** 2. Lexical [analysis](#page-2889-0) **Next:** 2.1.1 [Logical](#page-2894-0) lines

<span id="page-2894-0"></span>**Previous:** 2.1 Line [structure](#page-2892-0) **Up:** 2.1 Line [structure](#page-2892-0) **Next:** 2.1.2 [Physical](#page-2896-0) lines

 $\blacksquare$ 

# **2.1.1 Logical lines**

The end of a logical line is represented by the token NEWLINE. Statements cannot cross logical line boundaries except where NEWLINE is allowed by the syntax (e.g., between statements in compound statements). A logical line is constructed from one or more *physical lines* by following the explicit or implicit *line joining* rules.

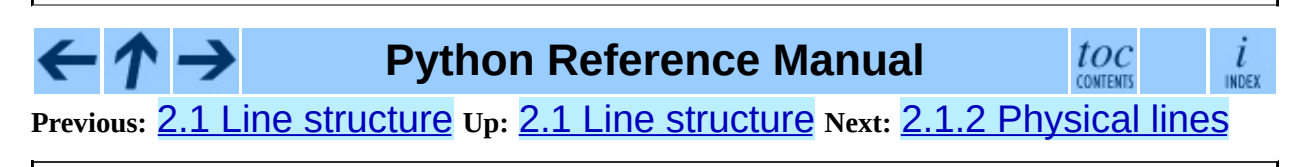

<span id="page-2896-0"></span>**Previous:** 2.1.1 [Logical](#page-2894-0) lines **Up:** 2.1 Line [structure](#page-2892-0) **Next:** 2.1.3 [Comments](#page-2898-0)

 $\overline{\phantom{0}}$ 

## **2.1.2 Physical lines**

A physical line is a sequence of characters terminated by an end-of-line sequence. In source files, any of the standard platform line termination sequences can be used - the UNIX form using ASCII LF (linefeed), the Windows form using the ASCII sequence CR LF (return followed by linefeed), or the Macintosh form using the ASCII CR (return) character. All of these forms can be used equally, regardless of platform.

When embedding Python, source code strings should be passed to Python APIs using the standard C conventions for newline characters (the  $\n\$ n character, representing ASCII LF, is the line terminator).

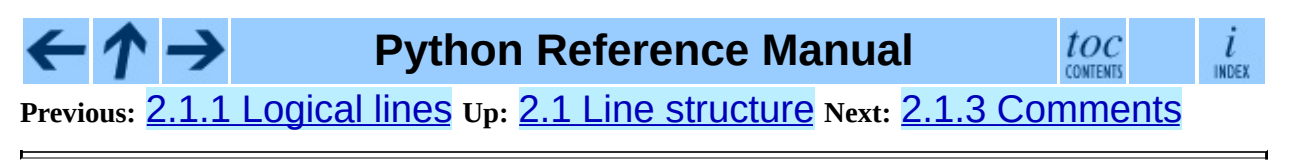

<span id="page-2898-0"></span>Previous: [2.1.2](#page-2896-0) Physical lines Up: [2.1](#page-2892-0) Line structure Next: [2.1.4](#page-2900-0) Encoding <u>declarations</u>

## **2.1.3 Comments**

A comment starts with a hash character (#) that is not part of a string literal, and ends at the end of the physical line. A comment signifies the end of the logical line unless the implicit line joining rules are invoked. Comments are ignored by the syntax; they are not tokens.

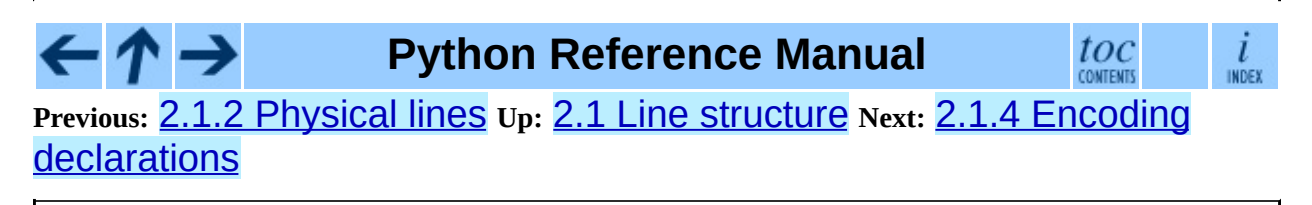

<span id="page-2900-0"></span>Previous: [2.1.3](#page-2902-0) Comments Up: [2.1](#page-2892-0) Line structure Next: 2.1.5 Explicit line j oinin g

## **2.1.4 Encoding declarations**

If a comment in the first or second line of the Python script matches the regular expression  $\text{coding} \left[ =: \right] \setminus S^*$  ( $\left[ -\wedge w, \right]$  + ), this comment is processed as an encoding declaration; the first group of this expression names the encoding of the source code file. The recommended forms of this expression are

# -\*- coding: <encoding-name> -\*-

which is recognized also by GNU Emacs, and

```
# vim:fileencoding=<encoding-name>
```
which is recognized by Bram Moolenaar's VIM. In addition, if the first bytes of the file are the UTF-8 byte-order mark ('\xef\xbb\xbf'), the declared file encoding is UTF-8 (this is supported, among others, by Microsoft's **notepad**).

If an encoding is declared, the encoding name must be recognized by Python. The encoding is used for all lexical analysis, in particular to find the end of a string, and to interpret the contents of Unicode literals. String literals are converted to Unicode for syntactical analysis, then converted back to their original encoding before interpretation starts. The encoding declaration must appear on a line of its own.

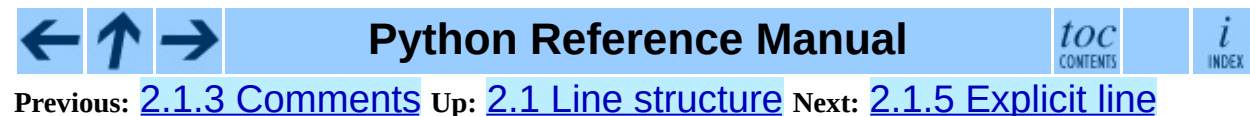

joining

<span id="page-2902-0"></span>Previous: [2.1.4](#page-2900-0) Encoding declarations Up: [2.1](#page-2892-0) Line structure Next: 2.1.6 **[Implicit](#page-2904-0)** line joining

 $=$ 

# **2.1.5 Explicit line joining**

Two or more physical lines may be joined into logical lines using backslash characters  $(\setminus)$ , as follows: when a physical line ends in a backslash that is not part of a string literal or comment, it is joined with the following forming a single logical line, deleting the backslash and the following end-of-line character. For example:

```
if 1900 < year < 2100 and 1 <= month <= 12 \
and 1 \leq day \leq 31 and 0 \leq hour \leq 24 \
and 0 \le minute \le 60 and 0 \le second \le 60: # Looks like a valid
     return 1
```
A line ending in a backslash cannot carry a comment. A backslash does not continue a comment. A backslash does not continue a token except for string literals (i.e., tokens other than string literals cannot be split across physical lines using a backslash). A backslash is illegal elsewhere on a line outside a string literal.

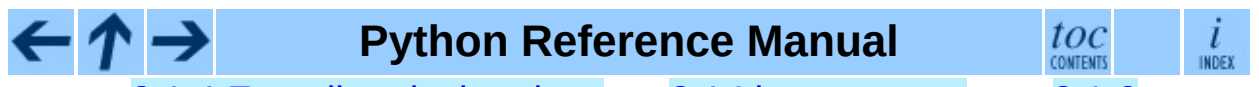

**Previous:** 2.1.4 Encoding [declarations](#page-2904-0) **Up:** 2.1 Line [structure](#page-2892-0) **Next:** 2.1.6 Implicit line joining

<span id="page-2904-0"></span>Previous: [2.1.5](#page-2906-0) Explicit line joining Up: [2.1](#page-2892-0) Line structure Next: 2.1.7 Blank lines

## **2.1.6 Implicit line joining**

Expressions in parentheses, square brackets or curly braces can be split over more than one physical line without using backslashes. For example:

```
month_names = ['Januari', 'Februari', 'Maart', # These are the
           'April', 'Mei', 'Juni', # Dutch names
           'Juli', 'Augustus', 'September', # for the months
           'Oktober', 'November', 'December'] # of the year
```
Implicitly continued lines can carry comments. The indentation of the continuation lines is not important. Blank continuation lines are allowed. There is no NEWLINE token between implicit continuation lines. Implicitly continued lines can also occur within triple-quoted strings (see below); in that case they cannot carry comments.

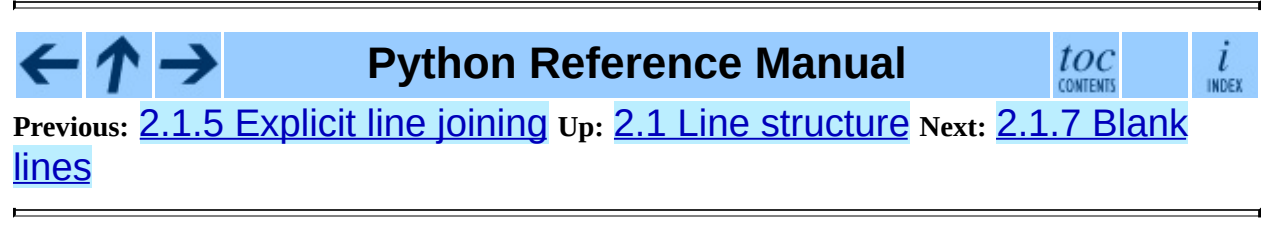

<span id="page-2906-0"></span>Previous: [2.1.6](#page-2904-0) Implicit line joining Up: [2.1](#page-2892-0) Line structure Next: 2.1.8 **[Indentation](#page-2908-0)** 

## **2.1.7 Blank lines**

A logical line that contains only spaces, tabs, formfeeds and possibly a comment, is ignored (i.e., no NEWLINE token is generated). During interactive input of statements, handling of a blank line may differ depending on the implementation of the read-eval-print loop. In the standard implementation, an entirely blank logical line (i.e. one containing not even whitespace or a comment) terminates a multi-line statement.

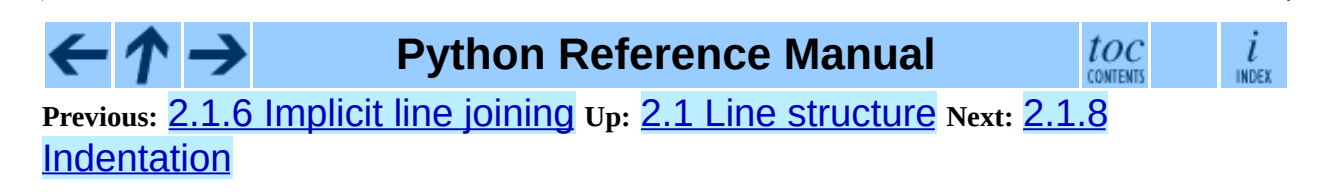

<span id="page-2908-0"></span>Previous: [2.1.7](#page-2911-0) Blank lines Up: [2.1](#page-2892-0) Line structure Next: 2.1.9 Whitespace <u>between tokens</u>

## **2.1.8 Indentation**

Leading whitespace (spaces and tabs) at the beginning of a logical line is used to compute the indentation level of the line, which in turn is used to determine the grouping of statements.

First, tabs are replaced (from left to right) by one to eight spaces such that the total number of characters up to and including the replacement is a multiple of eight (this is intended to be the same rule as used by UNIX). The total number of spaces preceding the first non-blank character then determines the line's indentation. Indentation cannot be split over multiple physical lines using backslashes; the whitespace up to the first backslash determines the indentation.

**Cross-platform compatibility note:** because of the nature of text editors on non-UNIX platforms, it is unwise to use a mixture of spaces and tabs for the indentation in a single source file. It should also be noted that different platforms may explicitly limit the maximum indentation level.

A formfeed character may be present at the start of the line; it will be ignored for the indentation calculations above. Formfeed characters occurring elsewhere in the leading whitespace have an undefined effect (for instance, they may reset the space count to zero).

The indentation levels of consecutive lines are used to generate INDENT and DEDENT tokens, using a stack, as follows.

Before the first line of the file is read, a single zero is pushed on the stack; this will never be popped off again. The numbers pushed on the stack will always be strictly increasing from bottom to top. At the beginning of each logical line, the line's indentation level is compared to the top of the stack. If it is equal, nothing happens. If it is larger, it is pushed on the stack, and one INDENT token is generated. If it is smaller, it *must* be one of the numbers occurring on the stack; all numbers on the stack that are larger are popped off, and for each number popped off a DEDENT token is generated. At the end of the file, a DEDENT token is generated for each number remaining on the stack that is larger than zero.

Here is an example of a correctly (though confusingly) indented piece of Python

code:

```
def perm(l):
     # Compute the list of all permutations of l
 if len(1) \leq 1:
               return [l]
 r = [1]for i in range(len(1)):
          s = 1[:i] + 1[i+1:]p = perm(s)for x in p:
           r.append(1[i:i+1] + x)return r
```
The following example shows various indentation errors:

```
def perm(1): \begin{array}{ccc} # & \text{error: first line indented} \\ \text{for i in range(len(1)): & # error: not indented} \end{array}for i in range(len(l)):
 s = 1[:i] + 1[i+1:]p = perm(1[:i] + 1[i+1:]) # error: unexpected indent
      for x in p:
                r.append(1[i:i+1] + x)return r \# error: inconsistent dedent
```
(Actually, the first three errors are detected by the parser; only the last error is found by the lexical analyzer -- the indentation of return r does not match a level popped off the stack.)

**Python Reference Manual**

 $_{\rm conv}^{toc}$  $\frac{i}{\text{index}}$ 

**Previous:** 2.1.7 [Blank](#page-2906-0) lines **Up:** 2.1 Line [structure](#page-2892-0) **Next:** 2.1.9 [Whitespace](#page-2911-0) between tokens

<span id="page-2911-0"></span>**Previous:** 2.1.8 [Indentation](#page-2908-0) **Up:** 2.1 Line [structure](#page-2892-0) **Next:** 2.2 Other [tokens](#page-2913-0)

 $\blacksquare$ 

### **2.1.9 Whitespace between tokens**

Except at the beginning of a logical line or in string literals, the whitespace characters space, tab and formfeed can be used interchangeably to separate tokens. Whitespace is needed between two tokens only if their concatenation could otherwise be interpreted as a different token (e.g., ab is one token, but a b is two tokens).

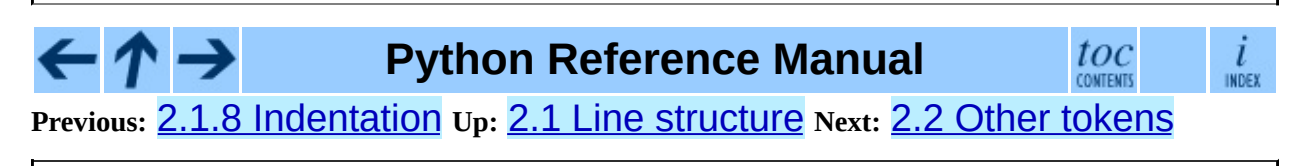

<span id="page-2913-0"></span>**Previous:** 2.1.9 [Whitespace](#page-2915-0) between tokens **Up:** 2. Lexical [analysis](#page-2889-0) **Next:** 2.3 Identifiers and keywords

# **2.2 Other tokens**

Besides NEWLINE, INDENT and DEDENT, the following categories of tokens exist: *identifiers*, *keywords*, *literals*, *operators*, and *delimiters*. Whitespace characters (other than line terminators, discussed earlier) are not tokens, but serve to delimit tokens. Where ambiguity exists, a token comprises the longest possible string that forms a legal token, when read from left to right.

### **Python Reference Manual**

**Previous:** 2.1.9 [Whitespace](#page-2911-0) between tokens **Up:** 2. Lexical [analysis](#page-2889-0) **Next:** 2.3 Identifiers and keywords

 $toc$ 

 $\frac{i}{100}$ 

<span id="page-2915-0"></span>**Previous:** 2.2 Other [tokens](#page-2913-0) **Up:** 2. Lexical [analysis](#page-2889-0) **Next:** 2.3.1 [Keywords](#page-2917-0)

 $\overline{a}$
# **2.3 Identifiers and keywords**

Identifiers (also referred to as *names*) are described by the following lexical definitions:

<span id="page-2916-2"></span><span id="page-2916-0"></span>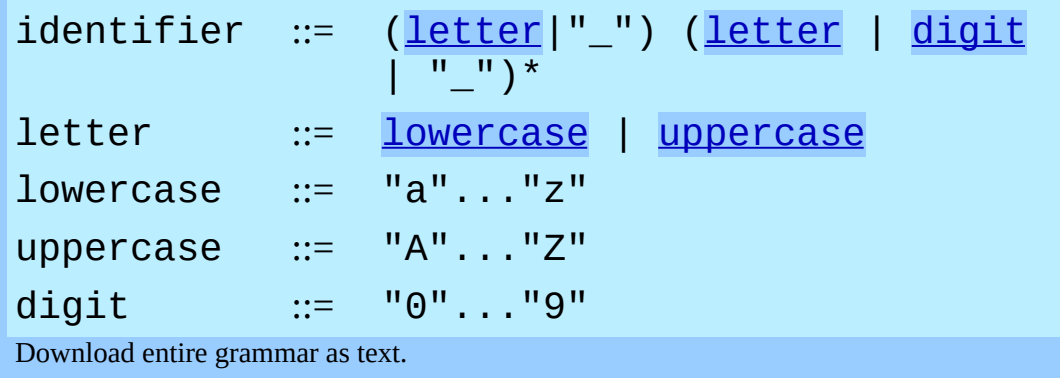

<span id="page-2916-3"></span><span id="page-2916-1"></span>Identifiers are unlimited in length. Case is significant.

### **Subsections**

- 2.3.1 [Keywords](#page-2917-0)
- 2.3.2 Reserved classes of [identifiers](#page-2919-0)

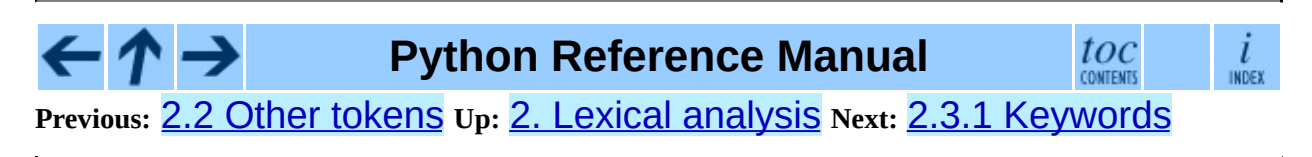

<span id="page-2917-0"></span>**Previous:** 2.3 [Identifiers](#page-2915-0) and keywords **Up:** 2.3 [Identifiers](#page-2915-0) and keywords **Next:** 2.3.2 [Reserved](#page-2919-0) classes of

 $\blacksquare$ 

## **2.3.1 Keywords**

The following identifiers are used as reserved words, or *keywords* of the language, and cannot be used as ordinary identifiers. They must be spelled exactly as written here:

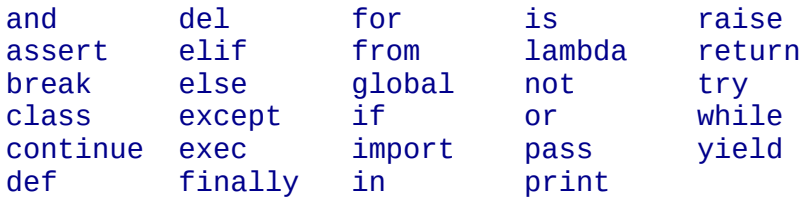

Note that although the identifier  $as$  can be used as part of the syntax of import statements, it is not currently a reserved word.

In Python 2.6, the identifier as will become a keyword.

Changed in version 2.4: None became a constant and is now recognized by the compiler as a name for the builtin object None. Although it is not a keyword, you cannot assign a different object to it.

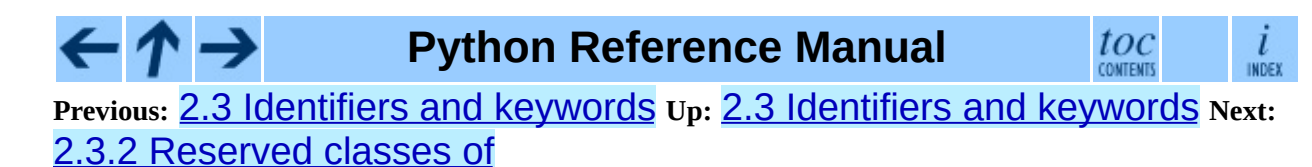

<span id="page-2919-0"></span>**Previous:** 2.3.1 [Keywords](#page-2917-0) **Up:** 2.3 [Identifiers](#page-2915-0) and keywords **Next:** 2.4 [Literals](#page-2921-0)

 $\overline{\phantom{0}}$ 

### **2.3.2 Reserved classes of identifiers**

Certain classes of identifiers (besides keywords) have special meanings. These classes are identified by the patterns of leading and trailing underscore characters:

**\_\***

Not imported by "from *module* import \*". The special identifier "\_" is used in the interactive interpreter to store the result of the last evaluation; it is stored in the **builtin** module. When not in interactive mode, " " has no special meaning and is not defined. See section  $6.12$ , ``The import statement.''

**Note:** The name "\_" is often used in conjunction with internationalization; refer to the documentation for the **[gettext](#page-1309-0)** module for more information on this convention.

**\_\_\*\_\_**

System-defined names. These names are defined by the interpreter and its implementation (including the standard library); applications should not expect to define additional names using this convention. The set of names of this class defined by Python may be extended in future versions. See section [3.3](#page-2968-0), "Special method names."

**\_\_\***

Class-private names. Names in this category, when used within the context of a class definition, are re-written to use a mangled form to help avoid name clashes between ``private'' attributes of base and derived classes. See section [5.2.1,](#page-3022-0) "Identifiers (Names)."

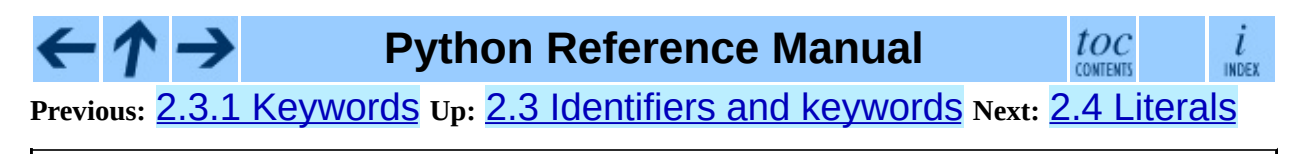

<span id="page-2921-0"></span>Previous: [2.3.2](#page-2919-0) Reserved classes of Up: 2. Lexical an[aly](#page-2889-0)sis Next: 2.4.1 String **[literals](#page-2923-0)** 

## **2.4 Literals**

Literals are notations for constant values of some built-in types.

#### **Subsections**

- 2.4.1 String [literals](#page-2923-0)
- 2.4.2 String literal [concatenation](#page-2928-0)
- 2.4.3 [Numeric](#page-2930-0) literals
- 2.4.4 [Integer](#page-2932-0) and long integer literals
- 2.4.5 [Floating](#page-2935-0) point literals
- 2.4.6 [Imaginary](#page-2937-0) literals

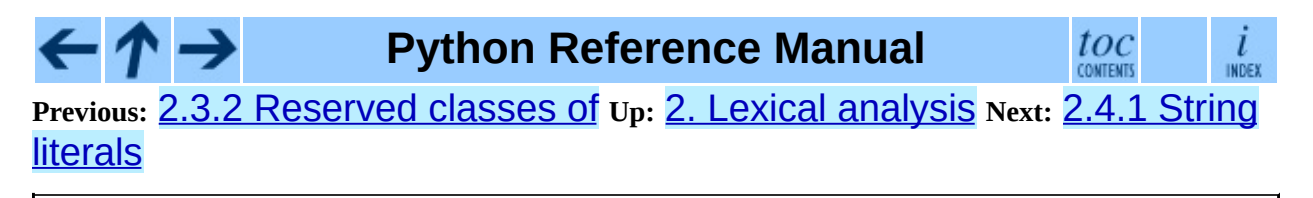

<span id="page-2923-0"></span>**Previous:** 2.4 [Literals](#page-2921-0) **Up:** 2.4 [Literals](#page-2921-0) **Next:** 2.4.2 String literal [concatenation](#page-2928-0)

 $\overline{\phantom{0}}$ 

## **2.4.1 String literals**

String literals are described by the following lexical definitions:

<span id="page-2924-3"></span><span id="page-2924-2"></span><span id="page-2924-1"></span><span id="page-2924-0"></span>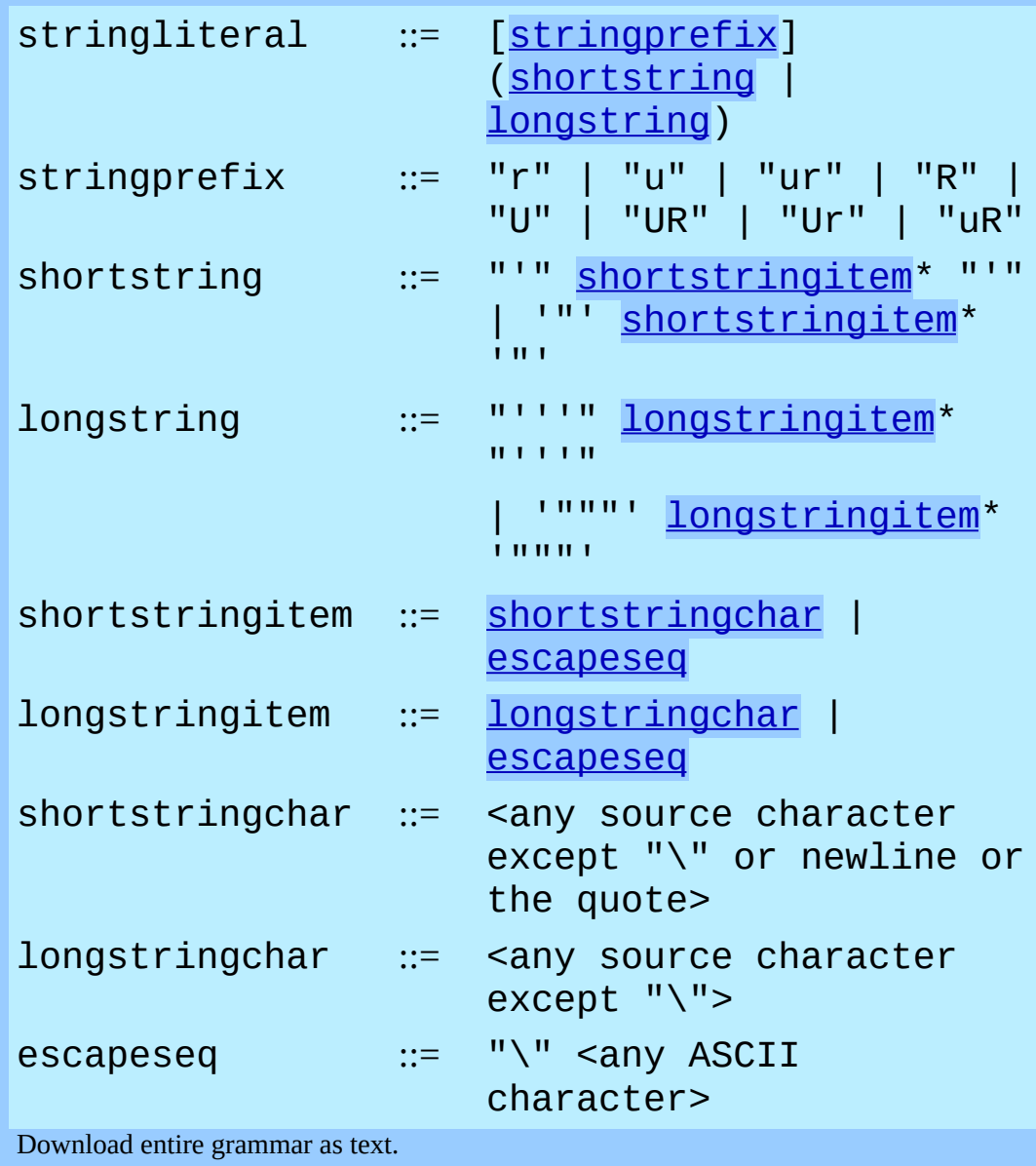

<span id="page-2924-7"></span><span id="page-2924-6"></span><span id="page-2924-5"></span><span id="page-2924-4"></span>One syntactic restriction not indicated by these productions is that whitespace is not allowed between the **[stringprefix](#page-2924-0)** and the rest of the string literal. The source character set is defined by the encoding declaration; it is ASCII if no encoding declaration is given in the source file; see section [2.1.4.](#page-2901-0)

In plain English: String literals can be enclosed in matching single quotes (') or double quotes ("). They can also be enclosed in matching groups of three single or double quotes (these are generally referred to as *triple-quoted strings*). The backslash  $(\setminus)$  character is used to escape characters that otherwise have a special meaning, such as newline, backslash itself, or the quote character. String literals may optionally be prefixed with a letter "r" or "R"; such strings are called *raw strings* and use different rules for interpreting backslash escape sequences. A prefix of "u" or "U" makes the string a Unicode string. Unicode strings use the Unicode character set as defined by the Unicode Consortium and ISO 10646. Some additional escape sequences, described below, are available in Unicode strings. The two prefix characters may be combined; in this case, "u" must appear before "r".

In triple-quoted strings, unescaped newlines and quotes are allowed (and are retained), except that three unescaped quotes in a row terminate the string. (A ``quote'' is the character used to open the string, i.e. either ' or ".)

Unless an "r" or "R" prefix is present, escape sequences in strings are interpreted according to rules similar to those used by Standard C. The recognized escape sequences are:

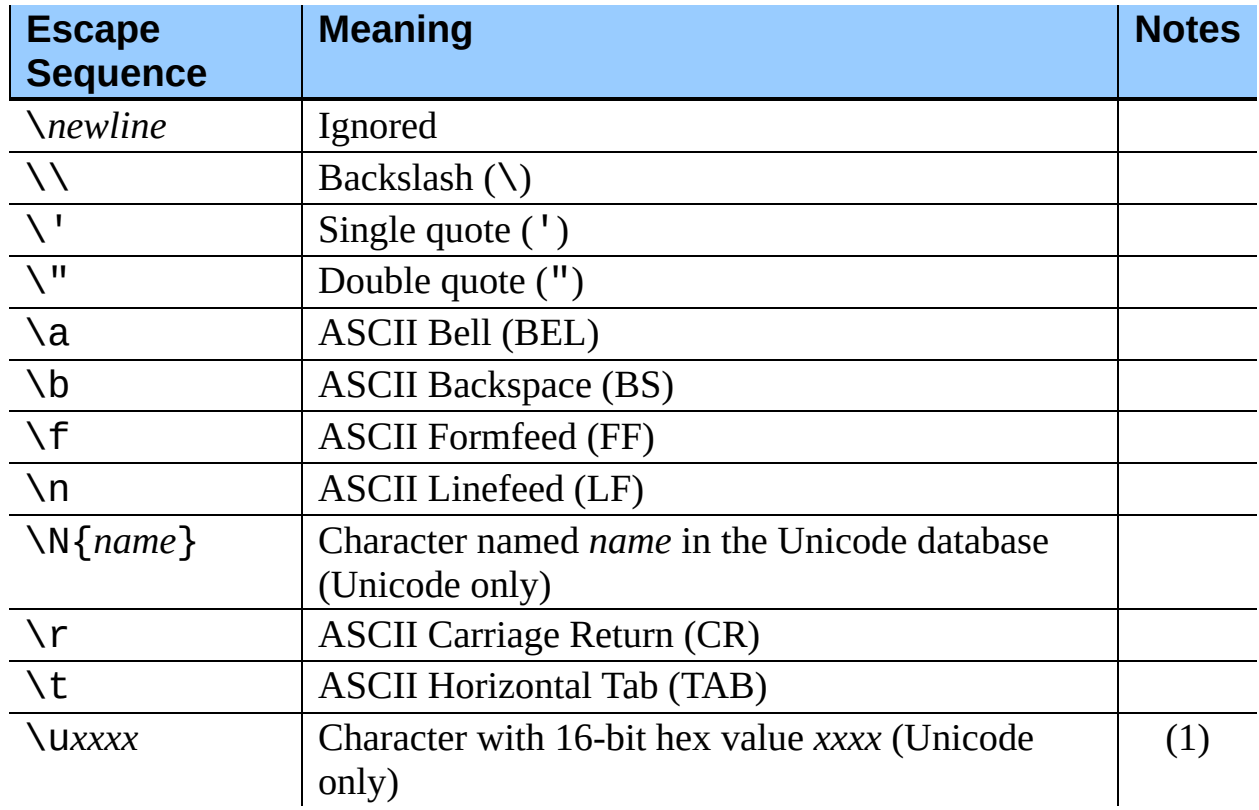

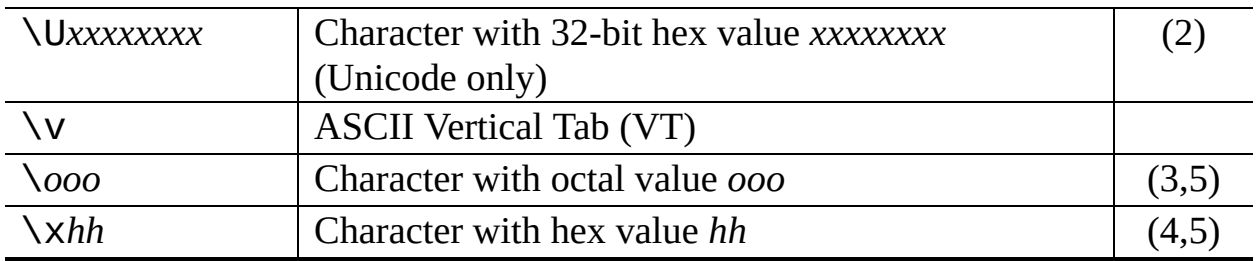

Notes:

(1)

Individual code units which form parts of a surrogate pair can be encoded using this escape sequence.

(2)

Any Unicode character can be encoded this way, but characters outside the Basic Multilingual Plane (BMP) will be encoded using a surrogate pair if Python is compiled to use 16-bit code units (the default). Individual code units which form parts of a surrogate pair can be encoded using this escape sequence.

(3)

As in Standard C, up to three octal digits are accepted.

(4)

Unlike in Standard C, at most two hex digits are accepted.

(5)

In a string literal, hexadecimal and octal escapes denote the byte with the given value; it is not necessary that the byte encodes a character in the source character set. In a Unicode literal, these escapes denote a Unicode character with the given value.

Unlike Standard C, all unrecognized escape sequences are left in the string unchanged, i.e., *the backslash is left in the string*. (This behavior is useful when debugging: if an escape sequence is mistyped, the resulting output is more easily recognized as broken.) It is also important to note that the escape sequences marked as ``(Unicode only)'' in the table above fall into the category of unrecognized escapes for non-Unicode string literals.

When an "r" or "R" prefix is present, a character following a backslash is included in the string without change, and *all backslashes are left in the string*. For example, the string literal  $r''\n\$ n" consists of two characters: a backslash and a lowercase "n". String quotes can be escaped with a backslash, but the

backslash remains in the string; for example,  $r''\$ <sup>""</sup> is a valid string literal consisting of two characters: a backslash and a double quote;  $r''\$ '' is not a valid string literal (even a raw string cannot end in an odd number of backslashes). Specifically, *a raw string cannot end in a single backslash* (since the backslash would escape the following quote character). Note also that a single backslash followed by a newline is interpreted as those two characters as part of the string, *not* as a line continuation.

When an "r" or "R" prefix is used in conjunction with a "u" or "U" prefix, then the \uXXXX and \UXXXXXXXX escape sequences are processed while *all other backslashes are left in the string*. For example, the string literal ur"\u0062\n" consists of three Unicode characters: `LATIN SMALL LETTER B', `REVERSE SOLIDUS', and `LATIN SMALL LETTER N'. Backslashes can be escaped with a preceding backslash; however, both remain in the string. As a result, \uXXXX escape sequences are only recognized when there are an odd number of backslashes.

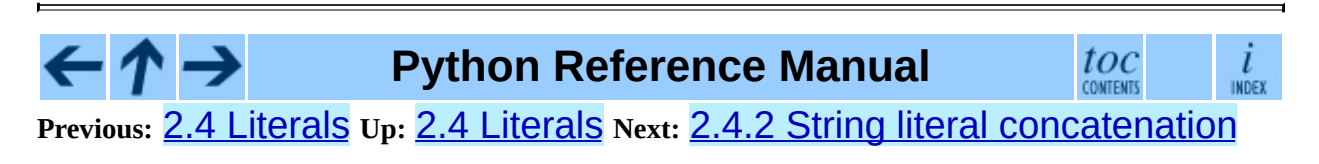

<span id="page-2928-0"></span>**Previous:** 2.4.1 String [literals](#page-2923-0) **Up:** 2.4 [Literals](#page-2921-0) **Next:** 2.4.3 [Numeric](#page-2930-0) literals

 $\overline{\phantom{0}}$ 

### **2.4.2 String literal concatenation**

Multiple adjacent string literals (delimited by whitespace), possibly using different quoting conventions, are allowed, and their meaning is the same as their concatenation. Thus, "hello" 'world' is equivalent to "helloworld". This feature can be used to reduce the number of backslashes needed, to split long strings conveniently across long lines, or even to add comments to parts of strings, for example:

```
re.compile("[A-Za-z_]" # letter or underscore
 "[A-Za-z0-9_]*" \# letter, digit or underscore
)
```
Note that this feature is defined at the syntactical level, but implemented at compile time. The `+' operator must be used to concatenate string expressions at run time. Also note that literal concatenation can use different quoting styles for each component (even mixing raw strings and triple quoted strings).

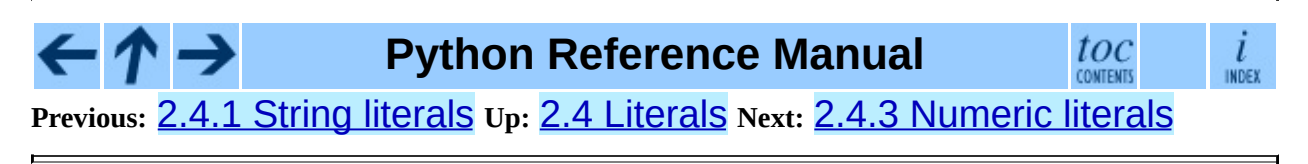

<span id="page-2930-0"></span>Previous: [2.4.2](#page-2928-0) String literal concatenation Up: [2.4](#page-2921-0) Literals Next: [2.4.4](#page-2932-0) Integer and long

### **2.4.3 Numeric literals**

There are four types of numeric literals: plain integers, long integers, floating point numbers, and imaginary numbers. There are no complex literals (complex numbers can be formed by adding a real number and an imaginary number).

Note that numeric literals do not include a sign; a phrase like  $-1$  is actually an expression composed of the unary operator `-' and the literal 1.

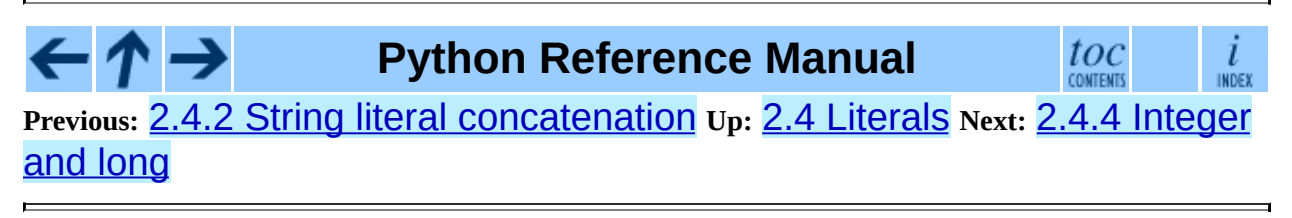

<span id="page-2932-0"></span>Previous: [2.4.3](#page-2930-0) Numeric literals Up: [2.4](#page-2921-0) Literals Next: 2.4.5 Floating point **[literals](#page-2935-0)** 

## **2.4.4 Integer and long integer literals**

Integer and long integer literals are described by the following lexical definitions:

<span id="page-2933-3"></span><span id="page-2933-2"></span><span id="page-2933-1"></span><span id="page-2933-0"></span>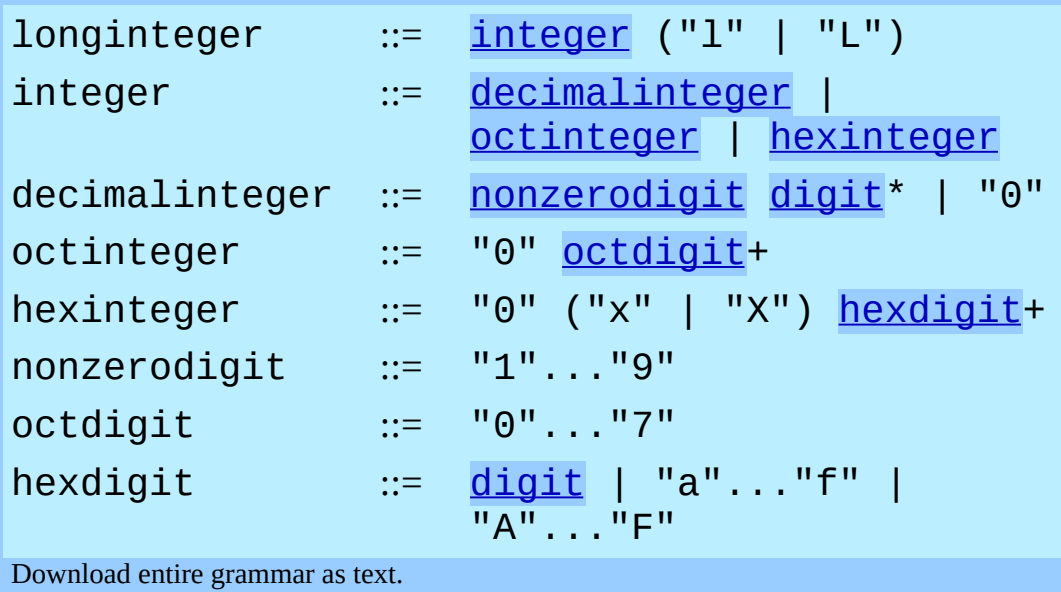

<span id="page-2933-6"></span><span id="page-2933-5"></span><span id="page-2933-4"></span>Although both lower case "1" and upper case "L" are allowed as suffix for long integers, it is strongly recommended to always use "L", since the letter "1" looks too much like the digit "1".

<span id="page-2933-7"></span>Plain integer literals that are above the largest representable plain integer (e.g., 2147483647 when using 32-bit arithmetic) are accepted as if they were long integers instead.<sup>[2.1](#page-2934-0)</sup> There is no limit for long integer literals apart from what can be stored in available memory.

Some examples of plain integer literals (first row) and long integer literals (second and third rows):

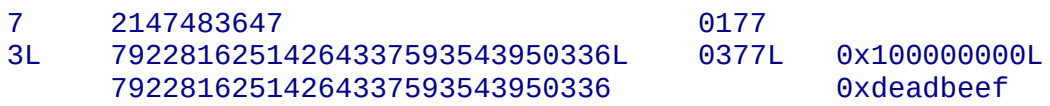

### **Footnotes**

<span id="page-2934-0"></span>... instead.<sup>[2.1](#page-2933-7)</sup>

In versions of Python prior to 2.4, octal and hexadecimal literals in the range just above the largest representable plain integer but below the largest unsigned 32-bit number (on a machine using 32-bit arithmetic), 4294967296, were taken as the negative plain integer obtained by subtracting 4294967296 from their unsigned value.

#### $\cdot \tau \rightarrow$ **Python Reference Manual** toc i **CONTENTS** INDEX **Previous:** 2.4.3 [Numeric](#page-2935-0) literals **Up:** 2.4 [Literals](#page-2921-0) **Next:** 2.4.5 Floating point **literals**

<span id="page-2935-0"></span>**Previous:** 2.4.4 [Integer](#page-2932-0) and long **Up:** 2.4 [Literals](#page-2921-0) **Next:** 2.4.6 [Imaginary](#page-2937-0) literals

 $\overline{a}$ 

## **2.4.5 Floating point literals**

Floating point literals are described by the following lexical definitions:

<span id="page-2936-5"></span><span id="page-2936-2"></span><span id="page-2936-1"></span><span id="page-2936-0"></span>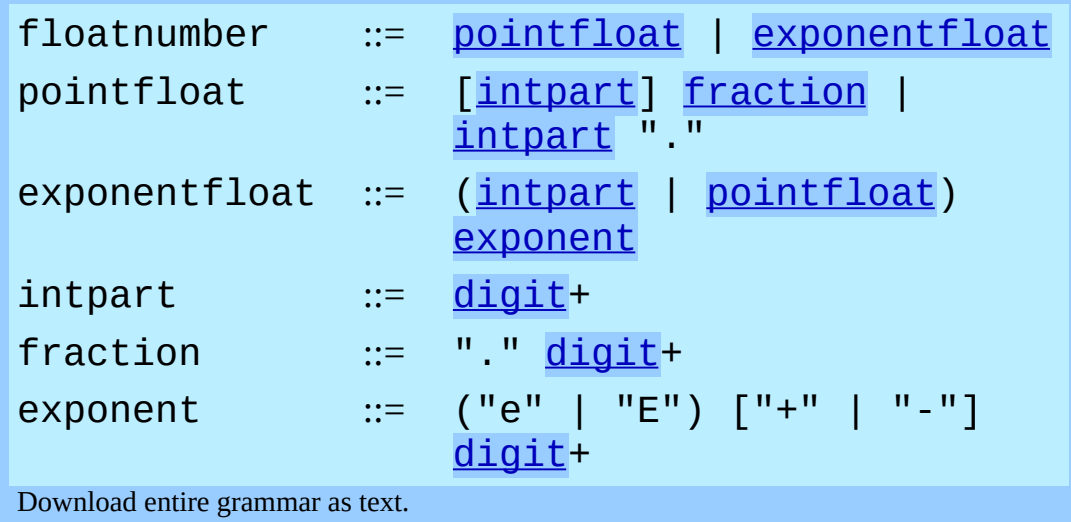

<span id="page-2936-4"></span><span id="page-2936-3"></span>Note that the integer and exponent parts of floating point numbers can look like octal integers, but are interpreted using radix 10. For example, "077e010" is legal, and denotes the same number as "77e10". The allowed range of floating point literals is implementation-dependent. Some examples of floating point literals:

3.14 10. .001 1e100 3.14e-10 0e0

Note that numeric literals do not include a sign; a phrase like -1 is actually an expression composed of the unary operator - and the literal 1.

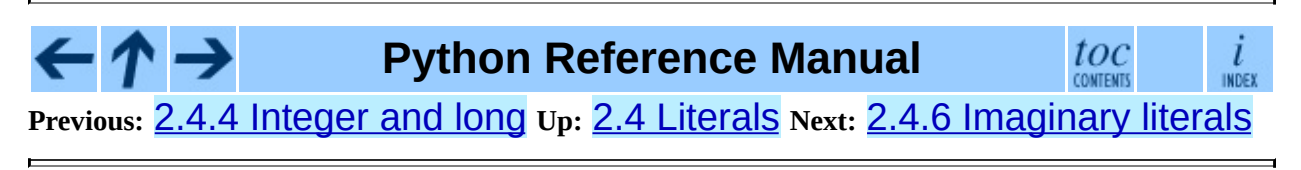

<span id="page-2937-0"></span>**Previous:** 2.4.5 [Floating](#page-2935-0) point literals **Up:** 2.4 [Literals](#page-2921-0) **Next:** 2.5 [Operators](#page-2939-0)

 $\overline{\phantom{0}}$ 

### **2.4.6 Imaginary literals**

Imaginary literals are described by the following lexical definitions:

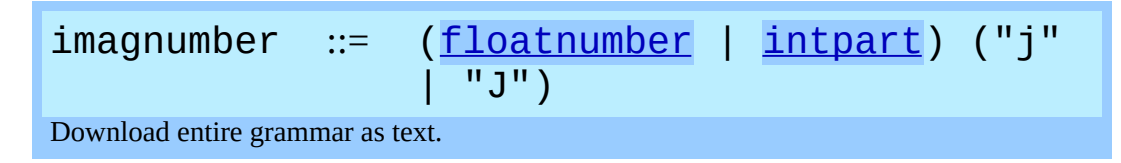

An imaginary literal yields a complex number with a real part of 0.0. Complex numbers are represented as a pair of floating point numbers and have the same restrictions on their range. To create a complex number with a nonzero real part, add a floating point number to it, e.g.,  $(3+4j)$ . Some examples of imaginary literals:

3.14j 10.j 10j .001j 1e100j 3.14e-10j

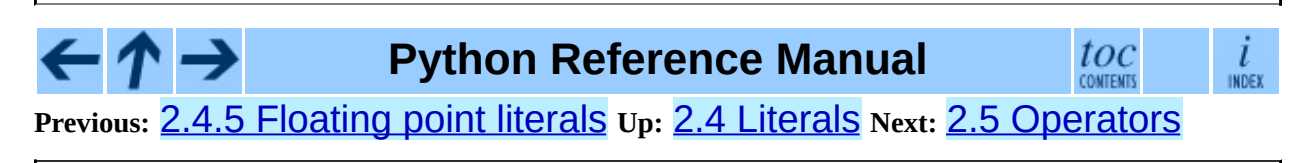

<span id="page-2939-0"></span>**Previous:** 2.4.6 [Imaginary](#page-2937-0) literals **Up:** 2. Lexical [analysis](#page-2889-0) **Next:** 2.6 [Delimiters](#page-2941-0)

 $\overline{\phantom{0}}$ 

## **2.5 Operators**

The following tokens are operators:

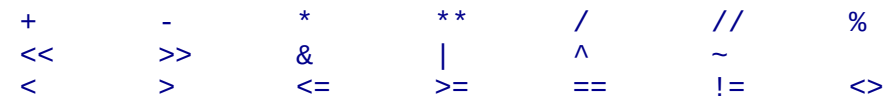

The comparison operators  $\leq$  and  $!=$  are alternate spellings of the same operator.  $!=$  is the preferred spelling;  $\le$  is obsolescent.

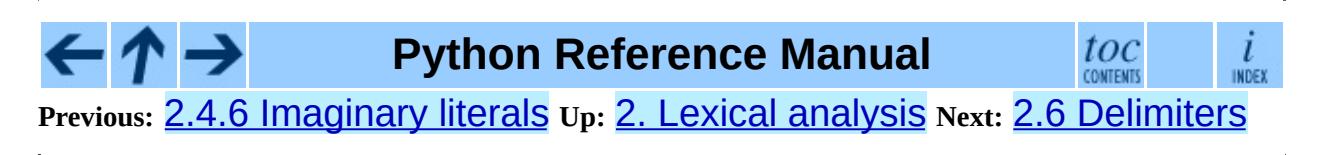

<span id="page-2941-0"></span>**Previous:** 2.5 [Operators](#page-2939-0) **Up:** 2. Lexical [analysis](#page-2889-0) **Next:** 3. Data [model](#page-2943-0)

 $\overline{a}$ 

## **2.6 Delimiters**

The following tokens serve as delimiters in the grammar:

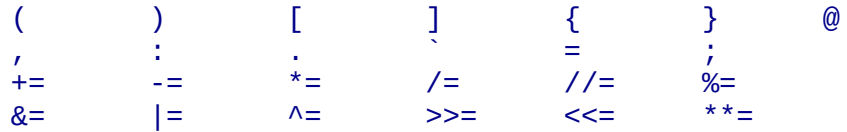

The period can also occur in floating-point and imaginary literals. A sequence of three periods has a special meaning as an ellipsis in slices. The second half of the list, the augmented assignment operators, serve lexically as delimiters, but also perform an operation.

The following printing ASCII characters have special meaning as part of other tokens or are otherwise significant to the lexical analyzer:

 $\mathbb{R}$   $\mathbb{R}$   $\mathbb{$ 

The following printing ASCII characters are not used in Python. Their occurrence outside string literals and comments is an unconditional error:

\$ ?

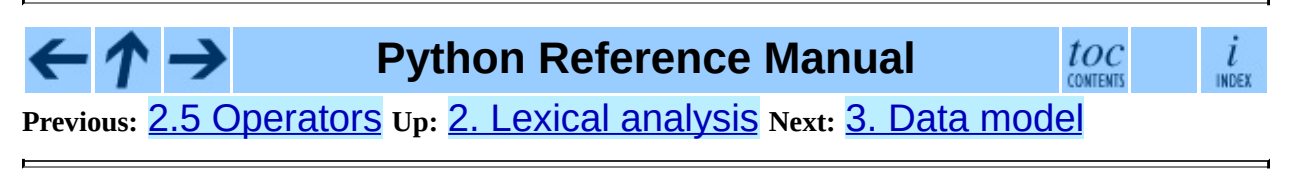

<span id="page-2943-0"></span>Previous: 2.6 D[elimit](#page-2941-0)ers Up: Python Reference [M](#page-2875-0)anual Next: 3.1 Objects, [values](#page-2945-0) and

## **3. Data model**

### **Subsections**

- 3.1 [Objects,](#page-2945-0) values and types  $\bullet$
- 3.2 The standard type [hierarchy](#page-2949-0)
- 3.3 Special [method](#page-2967-0) names
	- 3.3.1 Basic [customization](#page-2970-0)
	- 3.3.2 [Customizing](#page-2977-0) attribute access  $\circ$ 
		- 3.3.2.1 More attribute access for [new-style](#page-4773-0) classes
		- 3.3.2.2 [Implementing](#page-4774-0) Descriptors
		- **3.3.2.3 Invoking [Descriptors](#page-4775-0)**
		- $\blacksquare$  3.3.2.4 slots
	- 3.3.3 [Customizing](#page-2980-0) class creation
	- 3.3.4 [Emulating](#page-2983-0) callable objects
	- 3.3.5 [Emulating](#page-2985-0) container types
	- 3.3.6 [Additional](#page-2989-0) methods for emulation of sequence types  $\circ$
	- o 3.3.7 [Emulating](#page-2993-0) numeric types
	- 3.3.8 [Coercion](#page-2998-0) rules

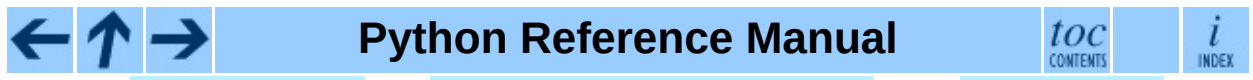

**Previous:** [2](#page-2875-0)[.6](#page-2945-0) [Delimiters](#page-2941-0) **Up:** Python [Reference](#page-2945-0) Manual **Next:** 3.1 [Objec](#page-4765-0)ts, values and

<span id="page-2945-0"></span>**Previous:** 3. Data [model](#page-2943-0) **Up:** 3. Data [model](#page-2943-0) **Next:** 3.2 The [standard](#page-2949-0) type

 $\overline{a}$ 

## **3.1 Objects, values and types**

*Objects* are Python's abstraction for data. All data in a Python program is represented by objects or by relations between objects. (In a sense, and in conformance to Von Neumann's model of a ``stored program computer,'' code is also represented by objects.)

<span id="page-2946-0"></span>Every object has an identity, a type and a value. An object's *identity* never changes once it has been created; you may think of it as the object's address in memory. The  $\Delta$ is' operator compares the identity of two objects; the  $id()$ function returns an integer representing its identity (currently implemented as its address). An object's *type* is also unchangeable.<sup>[3.1](#page-2947-0)</sup>An object's type determines the operations that the object supports (e.g., ``does it have a length?'') and also defines the possible values for objects of that type. The type() function returns an object's type (which is an object itself). The *value* of some objects can change. Objects whose value can change are said to be *mutable*; objects whose value is unchangeable once they are created are called *immutable*. (The value of an immutable container object that contains a reference to a mutable object can change when the latter's value is changed; however the container is still considered immutable, because the collection of objects it contains cannot be changed. So, immutability is not strictly the same as having an unchangeable value, it is more subtle.) An object's mutability is determined by its type; for instance, numbers, strings and tuples are immutable, while dictionaries and lists are mutable.

Objects are never explicitly destroyed; however, when they become unreachable they may be garbage-collected. An implementation is allowed to postpone garbage collection or omit it altogether -- it is a matter of implementation quality how garbage collection is implemented, as long as no objects are collected that are still reachable. (Implementation note: the current implementation uses a reference-counting scheme with (optional) delayed detection of cyclically linked garbage, which collects most objects as soon as they become unreachable, but is not guaranteed to collect garbage containing circular references. See the *Python Library Reference* for [information](#page-442-0) on controlling the collection of cyclic garbage.)

Note that the use of the implementation's tracing or debugging facilities may

keep objects alive that would normally be collectable. Also note that catching an exception with a `try...except' statement may keep objects alive.

Some objects contain references to ``external'' resources such as open files or windows. It is understood that these resources are freed when the object is garbage-collected, but since garbage collection is not guaranteed to happen, such objects also provide an explicit way to release the external resource, usually a close() method. Programs are strongly recommended to explicitly close such objects. The `try...finally' statement provides a convenient way to do this.

Some objects contain references to other objects; these are called *containers*. Examples of containers are tuples, lists and dictionaries. The references are part of a container's value. In most cases, when we talk about the value of a container, we imply the values, not the identities of the contained objects; however, when we talk about the mutability of a container, only the identities of the immediately contained objects are implied. So, if an immutable container (like a tuple) contains a reference to a mutable object, its value changes if that mutable object is changed.

Types affect almost all aspects of object behavior. Even the importance of object identity is affected in some sense: for immutable types, operations that compute new values may actually return a reference to any existing object with the same type and value, while for mutable objects this is not allowed. E.g., after " $a =$ 1;  $b = 1$ ", a and b may or may not refer to the same object with the value one, depending on the implementation, but after " $c = \lceil \cdot \rceil$ ; d =  $\lceil \cdot \rceil$ ", c and d are guaranteed to refer to two different, unique, newly created empty lists. (Note that "c =  $d = []$ " assigns the same object to both c and d.)

### **Footnotes**

<span id="page-2947-0"></span>... unchangeable.<sup>[3.1](#page-2946-0)</sup>

Since Python 2.2, a gradual merging of types and classes has been started that makes this and a few other assertions made in this manual not 100% accurate and complete: for example, it *is* now possible in some cases to change an object's type, under certain controlled conditions. Until this

manual undergoes extensive revision, it must now be taken as authoritative only regarding ``classic classes'', that are still the default, for compatibility purposes, in Python 2.2 and 2.3.

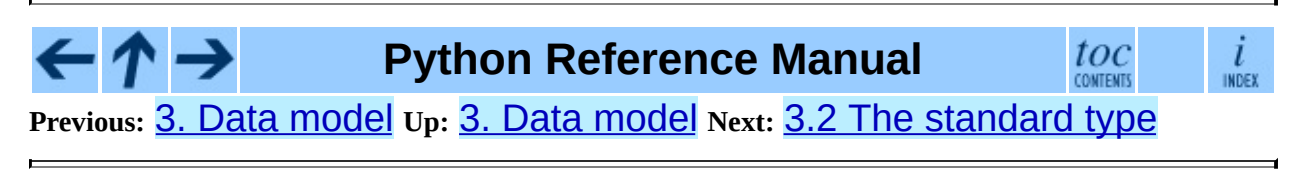

<span id="page-2949-0"></span>Previous: [3.1](#page-2945-0) Objects, values and up: [3.](#page-2943-0) Data model Next: 3.3 Spe[cial](#page-2967-0) method <u>names</u>

## **3.2 The standard type hierarchy**

Below is a list of the types that are built into Python. Extension modules (written in C, Java, or other languages, depending on the implementation) can define additional types. Future versions of Python may add types to the type hierarchy (e.g., rational numbers, efficiently stored arrays of integers, etc.).

Some of the type descriptions below contain a paragraph listing `special attributes.' These are attributes that provide access to the implementation and are not intended for general use. Their definition may change in the future.

### **None**

This type has a single value. There is a single object with this value. This object is accessed through the built-in name None. It is used to signify the absence of a value in many situations, e.g., it is returned from functions that don't explicitly return anything. Its truth value is false.

### **NotImplemented**

This type has a single value. There is a single object with this value. This object is accessed through the built-in name NotImplemented. Numeric methods and rich comparison methods may return this value if they do not implement the operation for the operands provided. (The interpreter will then try the reflected operation, or some other fallback, depending on the operator.) Its truth value is true.

### **Ellipsis**

This type has a single value. There is a single object with this value. This object is accessed through the built-in name Ellipsis. It is used to indicate the presence of the "..." syntax in a slice. Its truth value is true.

#### **Numbers**

These are created by numeric literals and returned as results by arithmetic operators and arithmetic built-in functions. Numeric objects are immutable; once created their value never changes. Python numbers are of course strongly related to mathematical numbers, but subject to the limitations of numerical representation in computers.

Python distinguishes between integers, floating point numbers, and complex numbers:

#### **Integers**

These represent elements from the mathematical set of integers (positive and negative).

There are three types of integers:

#### **Plain integers**

These represent numbers in the range -2147483648 through 2147483647. (The range may be larger on machines with a larger natural word size, but not smaller.) When the result of an operation would fall outside this range, the result is normally returned as a long integer (in some cases, the exception OverflowError is raised instead). For the purpose of shift and mask operations, integers are assumed to have a binary, 2's complement notation using 32 or more bits, and hiding no bits from the user (i.e., all 4294967296 different bit patterns correspond to different values).

### **Long integers**

These represent numbers in an unlimited range, subject to available (virtual) memory only. For the purpose of shift and mask operations, a binary representation is assumed, and negative numbers are represented in a variant of 2's complement which gives the illusion of an infinite string of sign bits extending to the left.

### **Booleans**

These represent the truth values False and True. The two objects representing the values False and True are the only Boolean objects. The Boolean type is a subtype of plain integers, and Boolean values behave like the values 0 and 1, respectively, in almost all contexts, the exception being that when converted to a string, the strings "False" or "True" are returned, respectively.

The rules for integer representation are intended to give the most
meaningful interpretation of shift and mask operations involving negative integers and the least surprises when switching between the plain and long integer domains. Any operation except left shift, if it yields a result in the plain integer domain without causing overflow, will yield the same result in the long integer domain or when using mixed operands.

#### **Floating point numbers**

These represent machine-level double precision floating point numbers. You are at the mercy of the underlying machine architecture (and C or Java implementation) for the accepted range and handling of overflow. Python does not support single-precision floating point numbers; the savings in processor and memory usage that are usually the reason for using these is dwarfed by the overhead of using objects in Python, so there is no reason to complicate the language with two kinds of floating point numbers.

#### **Complex numbers**

These represent complex numbers as a pair of machine-level double precision floating point numbers. The same caveats apply as for floating point numbers. The real and imaginary parts of a complex number z can be retrieved through the read-only attributes z.real and z.imag.

#### **Sequences**

These represent finite ordered sets indexed by non-negative numbers. The built-in function  $len()$  returns the number of items of a sequence. When the length of a sequence is *n*, the index set contains the numbers 0, 1, ..., *n*-1. Item *i* of sequence *a* is selected by *a*[*i*].

Sequences also support slicing: *a*[*i*:*j*] selects all items with index *k* such that  $i \leq k \leq j$ . When used as an expression, a slice is a sequence of the same type. This implies that the index set is renumbered so that it starts at 0.

Some sequences also support ``extended slicing'' with a third ``step'' parameter:  $a[i:j:k]$  selects all items of *a* with index *x* where  $x = i +$ *n*<sup>\*</sup>*k*, *n* >= 0 and *i* <= *x* < *j*.

Sequences are distinguished according to their mutability:

#### **Immutable sequences**

An object of an immutable sequence type cannot change once it is created. (If the object contains references to other objects, these other objects may be mutable and may be changed; however, the collection of objects directly referenced by an immutable object cannot change.)

The following types are immutable sequences:

#### **Strings**

The items of a string are characters. There is no separate character type; a character is represented by a string of one item. Characters represent (at least) 8-bit bytes. The built-in functions chr() and ord() convert between characters and nonnegative integers representing the byte values. Bytes with the values 0-127 usually represent the corresponding ASCII values, but the interpretation of values is up to the program. The string data type is also used to represent arrays of bytes, e.g., to hold data read from a file.

(On systems whose native character set is not ASCII, strings may use EBCDIC in their internal representation, provided the functions chr() and ord() implement a mapping between ASCII and EBCDIC, and string comparison preserves the ASCII order. Or perhaps someone can propose a better rule?)

#### **Unicode**

The items of a Unicode object are Unicode code units. A Unicode code unit is represented by a Unicode object of one item and can hold either a 16-bit or 32-bit value representing a Unicode ordinal (the maximum value for the ordinal is given in sys.maxunicode, and depends on how Python is configured at compile time). Surrogate pairs may be present in the Unicode object, and will be reported as two separate items. The built-in functions  $\text{uniform}$  and  $\text{ord}$  () convert between code units and nonnegative integers representing the Unicode ordinals as defined in the Unicode Standard 3.0. Conversion from and to other encodings are possible through the Unicode method encode() and the built-in function unicode().

#### **Tuples**

The items of a tuple are arbitrary Python objects. Tuples of two or more items are formed by comma-separated lists of expressions. A tuple of one item (a `singleton') can be formed by affixing a comma to an expression (an expression by itself does not create a tuple, since parentheses must be usable for grouping of expressions). An empty tuple can be formed by an empty pair of parentheses.

#### **Mutable sequences**

Mutable sequences can be changed after they are created. The subscription and slicing notations can be used as the target of assignment and del (delete) statements.

There is currently a single intrinsic mutable sequence type:

#### **Lists**

The items of a list are arbitrary Python objects. Lists are formed by placing a comma-separated list of expressions in square brackets. (Note that there are no special cases needed to form lists of length 0 or 1.)

The extension module  $array$  provides an additional example of a mutable sequence type.

#### **Mappings**

These represent finite sets of objects indexed by arbitrary index sets. The subscript notation  $a[k]$  selects the item indexed by k from the mapping  $a$ ; this can be used in expressions and as the target of assignments or del statements. The built-in function  $len()$  returns the number of items in a mapping.

There is currently a single intrinsic mapping type:

#### **Dictionaries**

These represent finite sets of objects indexed by nearly arbitrary values. The only types of values not acceptable as keys are values containing lists or dictionaries or other mutable types that are compared by value rather than by object identity, the reason being that the efficient implementation of dictionaries requires a key's hash value to remain constant. Numeric types used for keys obey the normal rules for numeric comparison: if two numbers compare equal (e.g., 1 and 1.0) then they can be used interchangeably to index the same dictionary entry.

Dictionaries are mutable; they can be created by the  $\{ \ldots \}$  notation (see section  $5.2.6$ , 'Dictionary Displays'').

The extension modules dbm, gdbm, and bsddb provide additional examples of mapping types.

#### **Callable types**

These are the types to which the function call operation (see section  $5.3.4$ , ``Calls'') can be applied:

#### **User-defined functions**

A user-defined function object is created by a function definition (see section  $\overline{7.5}$ , ``Function definitions''). It should be called with an argument list containing the same number of items as the function's formal parameter list.

Special attributes:

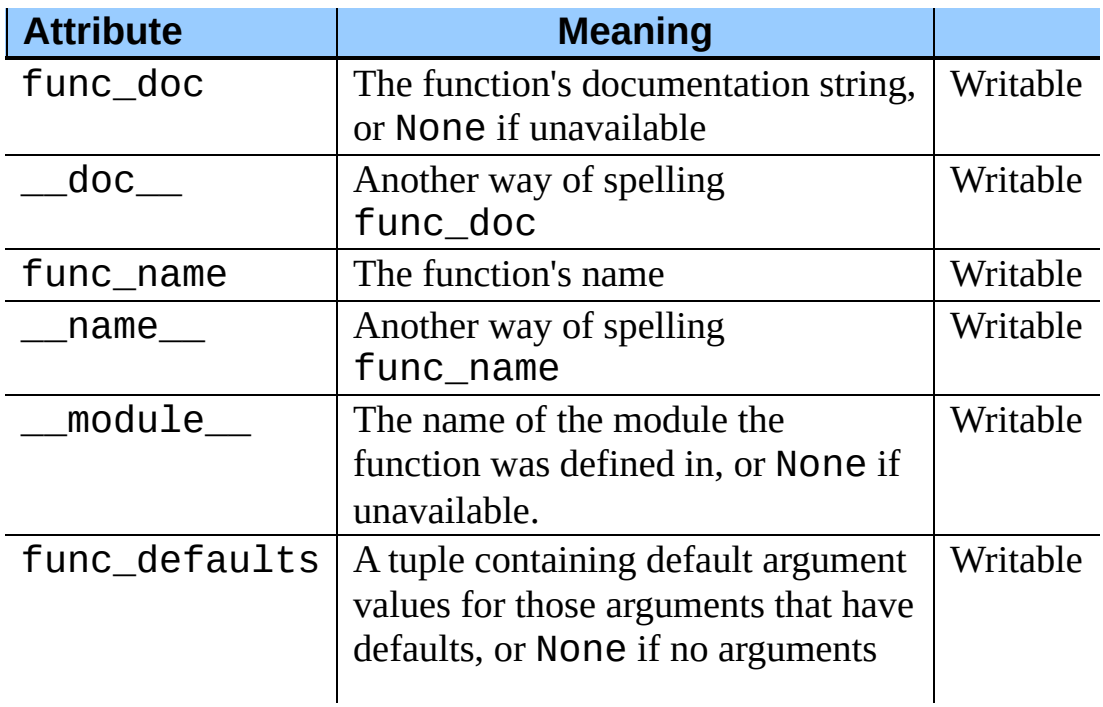

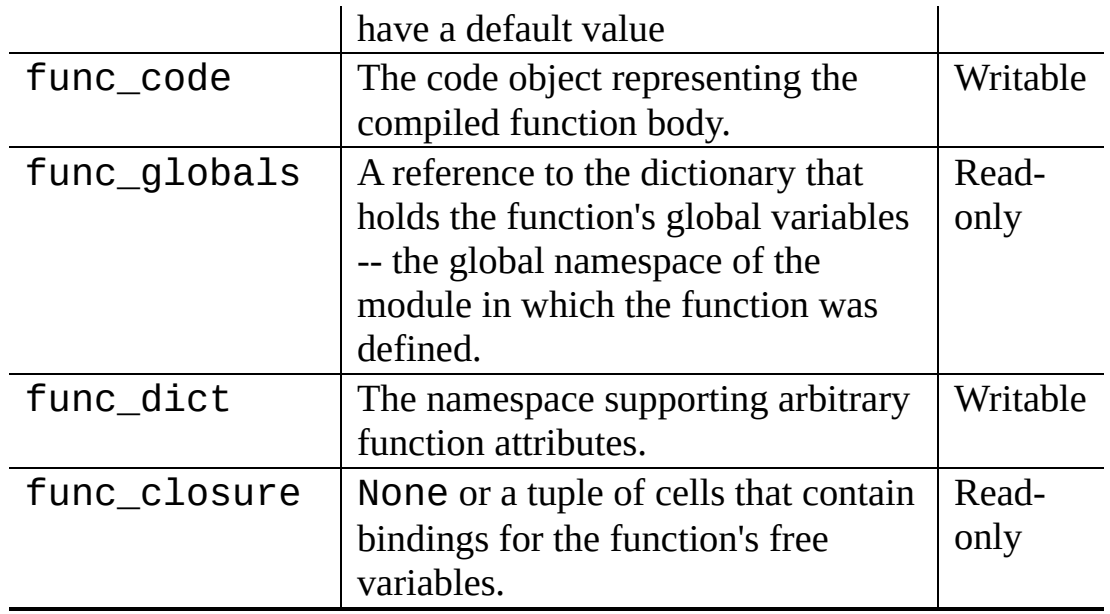

Most of the attributes labelled ``Writable'' check the type of the assigned value.

Changed in version 2.4: func\_name is now writable.

Function objects also support getting and setting arbitrary attributes, which can be used, for example, to attach metadata to functions. Regular attribute dot-notation is used to get and set such attributes. *Note that the current implementation only supports function attributes on user-defined functions. Function attributes on built-in functions may be supported in the future.*

Additional information about a function's definition can be retrieved from its code object; see the description of internal types below.

#### **User-defined methods**

A user-defined method object combines a class, a class instance (or None) and any callable object (normally a user-defined function).

Special read-only attributes: im\_self is the class instance object, im func is the function object; im class is the class of im self for bound methods or the class that asked for the method for unbound methods; \_\_doc\_\_ is the method's documentation (same as im\_func. \_\_doc\_\_); \_\_name\_\_ is the method name (same as

im\_func.\_\_name\_\_); \_\_module\_\_ is the name of the module the method was defined in, or None if unavailable. Changed in version 2.2: im\_self used to refer to the class that defined the method.

Methods also support accessing (but not setting) the arbitrary function attributes on the underlying function object.

User-defined method objects may be created when getting an attribute of a class (perhaps via an instance of that class), if that attribute is a user-defined function object, an unbound user-defined method object, or a class method object. When the attribute is a user-defined method object, a new method object is only created if the class from which it is being retrieved is the same as, or a derived class of, the class stored in the original method object; otherwise, the original method object is used as it is.

When a user-defined method object is created by retrieving a userdefined function object from a class, its  $im$  self attribute is None and the method object is said to be unbound. When one is created by retrieving a user-defined function object from a class via one of its instances, its im\_self attribute is the instance, and the method object is said to be bound. In either case, the new method's im\_class attribute is the class from which the retrieval takes place, and its im\_func attribute is the original function object.

When a user-defined method object is created by retrieving another method object from a class or instance, the behaviour is the same as for a function object, except that the  $im$ -func attribute of the new instance is not the original method object but its  $\mathbf{im}$  func attribute.

When a user-defined method object is created by retrieving a class method object from a class or instance, its  $im$  self attribute is the class itself (the same as the im\_class attribute), and its im\_func attribute is the function object underlying the class method.

When an unbound user-defined method object is called, the underlying function (im\_func) is called, with the restriction that the first argument must be an instance of the proper class (im\_class) or of a

derived class thereof.

When a bound user-defined method object is called, the underlying function  $(im_func)$  is called, inserting the class instance  $(im_self)$ in front of the argument list. For instance, when C is a class which contains a definition for a function  $f($  ), and  $x$  is an instance of  $C$ , calling  $x.f(1)$  is equivalent to calling  $C.f(x, 1)$ .

When a user-defined method object is derived from a class method object, the ``class instance'' stored in im\_self will actually be the class itself, so that calling either  $x \cdot f(1)$  or  $C \cdot f(1)$  is equivalent to calling  $f(C, 1)$  where f is the underlying function.

Note that the transformation from function object to (unbound or bound) method object happens each time the attribute is retrieved from the class or instance. In some cases, a fruitful optimization is to assign the attribute to a local variable and call that local variable. Also notice that this transformation only happens for user-defined functions; other callable objects (and all non-callable objects) are retrieved without transformation. It is also important to note that user-defined functions which are attributes of a class instance are not converted to bound methods; this *only* happens when the function is an attribute of the class.

#### **Generator functions**

A function or method which uses the yield statement (see section [6.8,](#page-3105-0) ``The yield statement'') is called a *generator function*. Such a function, when called, always returns an iterator object which can be used to execute the body of the function: calling the iterator's next() method will cause the function to execute until it provides a value using the yield statement. When the function executes a return statement or falls off the end, a StopIteration exception is raised and the iterator will have reached the end of the set of values to be returned.

#### **Built-in functions**

A built-in function object is a wrapper around a C function. Examples of built-in functions are len() and math.sin() (math is a standard built-in module). The number and type of the arguments are

determined by the C function. Special read-only attributes: \_\_\_doc\_\_\_ is the function's documentation string, or None if unavailable; \_\_name\_\_ is the function's name; \_\_self\_\_ is set to None (but see the next item); module is the name of the module the function was defined in or None if unavailable.

#### **Built-in methods**

This is really a different disguise of a built-in function, this time containing an object passed to the C function as an implicit extra argument. An example of a built-in method is *alist*.append(), assuming *alist* is a list object. In this case, the special read-only attribute \_\_self\_\_ is set to the object denoted by *list*.

#### **Class Types**

Class types, or ``new-style classes,'' are callable. These objects normally act as factories for new instances of themselves, but variations are possible for class types that override \_\_\_\_new\_\_\_(). The arguments of the call are passed to \_\_new\_\_() and, in the typical case, to  $\__init__($  ) to initialize the new instance.

#### **Classic Classes**

Class objects are described below. When a class object is called, a new class instance (also described below) is created and returned. This implies a call to the class's **\_\_init** () method if it has one. Any arguments are passed on to the \_\_init\_\_() method. If there is no \_\_init\_\_() method, the class must be called without arguments.

#### **Class instances**

Class instances are described below. Class instances are callable only when the class has a  $\_call$  () method;  $x$  (arguments) is a shorthand for x. \_\_call\_(arguments).

#### **Modules**

Modules are imported by the  $\Delta$ import statement (see section  $6.12$ ,  $\Delta$ The import statement'').A module object has a namespace implemented by a dictionary object (this is the dictionary referenced by the func\_globals attribute of functions defined in the module). Attribute references are translated to lookups in this dictionary, e.g., m.x is equivalent to

m. \_\_dict\_\_["x"]. A module object does not contain the code object used to initialize the module (since it isn't needed once the initialization is done).

Attribute assignment updates the module's namespace dictionary, e.g., "m.x  $= 1$ " is equivalent to "m.  $idict$ ["x"] = 1".

Special read-only attribute: \_\_dict\_\_ is the module's namespace as a dictionary object.

Predefined (writable) attributes: \_\_\_name\_\_\_ is the module's name;

\_\_doc\_\_ is the module's documentation string, or None if unavailable; \_\_file\_\_ is the pathname of the file from which the module was loaded, if it was loaded from a file. The  $file$  attribute is not present for C modules that are statically linked into the interpreter; for extension modules loaded dynamically from a shared library, it is the pathname of the shared library file.

### **Classes**

Class objects are created by class definitions (see section [7.6](#page-3145-0), ``Class definitions''). A class has a namespace implemented by a dictionary object. Class attribute references are translated to lookups in this dictionary, e.g., "C.  $x$ " is translated to "C.  $idict$   $['x"]$ ". When the attribute name is not found there, the attribute search continues in the base classes. The search is depth-first, left-to-right in the order of occurrence in the base class list.

When a class attribute reference (for class C, say) would yield a userdefined function object or an unbound user-defined method object whose associated class is either C or one of its base classes, it is transformed into an unbound user-defined method object whose  $im$  class attribute is C. When it would yield a class method object, it is transformed into a bound user-defined method object whose im\_class and im\_self attributes are both C. When it would yield a static method object, it is transformed into the object wrapped by the static method object. See section  $3.3.2$  for another way in which attributes retrieved from a class may differ from those actually contained in its \_\_dict\_\_.

Class attribute assignments update the class's dictionary, never the

dictionary of a base class.

A class object can be called (see above) to yield a class instance (see below).

Special attributes: \_\_name\_\_ is the class name; \_\_module\_\_ is the module name in which the class was defined; \_\_dict\_\_ is the dictionary containing the class's namespace; \_\_bases\_\_ is a tuple (possibly empty or a singleton) containing the base classes, in the order of their occurrence in the base class list; \_\_doc\_\_ is the class's documentation string, or None if undefined.

#### **Class instances**

A class instance is created by calling a class object (see above). A class instance has a namespace implemented as a dictionary which is the first place in which attribute references are searched. When an attribute is not found there, and the instance's class has an attribute by that name, the search continues with the class attributes. If a class attribute is found that is a user-defined function object or an unbound user-defined method object whose associated class is the class (call it C) of the instance for which the attribute reference was initiated or one of its bases, it is transformed into a bound user-defined method object whose im\_class attribute is C whose im\_self attribute is the instance. Static method and class method objects are also transformed, as if they had been retrieved from class C; see above under ``Classes''. See section [3.3.2](#page-4774-0) for another way in which attributes of a class retrieved via its instances may differ from the objects actually stored in the class's \_\_dict\_\_. If no class attribute is found, and the object's class has a  $getattr$  () method, that is called to satisfy the lookup.

Attribute assignments and deletions update the instance's dictionary, never a class's dictionary. If the class has a \_\_setattr\_\_() or

 $delattr$  () method, this is called instead of updating the instance dictionary directly.

Class instances can pretend to be numbers, sequences, or mappings if they have methods with certain special names. See section  $3.3$ , ``Special method names.''

Special attributes: \_\_dict\_\_ is the attribute dictionary; \_\_class\_\_ is

the instance's class.

#### **Files**

A file object represents an open file. File objects are created by the open() built-in function, and also by os.popen(), os.fdopen(), and the makefile() method of socket objects (and perhaps by other functions or methods provided by extension modules). The objects sys.stdin, sys.stdout and sys.stderr are initialized to file objects corresponding to the interpreter's standard input, output and error streams. See the *Python Library [Reference](#page-314-0)* for complete documentation of file objects.

#### **Internal types**

A few types used internally by the interpreter are exposed to the user. Their definitions may change with future versions of the interpreter, but they are mentioned here for completeness.

#### **Code objects**

Code objects represent *byte-compiled* executable Python code, or *bytecode*. The difference between a code object and a function object is that the function object contains an explicit reference to the function's globals (the module in which it was defined), while a code object contains no context; also the default argument values are stored in the function object, not in the code object (because they represent values calculated at run-time). Unlike function objects, code objects are immutable and contain no references (directly or indirectly) to mutable objects.

Special read-only attributes: co\_name gives the function name; co\_argcount is the number of positional arguments (including arguments with default values); co\_nlocals is the number of local variables used by the function (including arguments); co\_varnames is a tuple containing the names of the local variables (starting with the argument names); co\_cellvars is a tuple containing the names of local variables that are referenced by nested functions; co\_freevars is a tuple containing the names of free variables; co\_code is a string representing the sequence of bytecode instructions; co\_consts is a tuple containing the literals used by the bytecode; co\_names is a tuple containing the names used by the

bytecode; co\_filename is the filename from which the code was compiled; co\_firstlineno is the first line number of the function; co\_lnotab is a string encoding the mapping from byte code offsets to line numbers (for details see the source code of the interpreter); co\_stacksize is the required stack size (including local variables); co\_flags is an integer encoding a number of flags for the interpreter.

The following flag bits are defined for  $co_f1ags$ : bit 0x04 is set if the function uses the "\*arguments" syntax to accept an arbitrary number of positional arguments; bit 0x08 is set if the function uses the "\*\*keywords" syntax to accept arbitrary keyword arguments; bit 0x20 is set if the function is a generator.

Future feature declarations ("from \_\_future\_\_ import division") also use bits in co\_flags to indicate whether a code object was compiled with a particular feature enabled: bit 0x2000 is set if the function was compiled with future division enabled; bits 0x10 and 0x1000 were used in earlier versions of Python.

Other bits in co\_flags are reserved for internal use.

If a code object represents a function, the first item in co\_consts is the documentation string of the function, or None if undefined.

#### **Frame objects**

Frame objects represent execution frames. They may occur in traceback objects (see below).

Special read-only attributes: f\_back is to the previous stack frame (towards the caller), or None if this is the bottom stack frame; f\_code is the code object being executed in this frame; f\_locals is the dictionary used to look up local variables; f\_globals is used for global variables; f\_builtins is used for built-in (intrinsic) names; f\_restricted is a flag indicating whether the function is executing in restricted execution mode; f\_lasti gives the precise instruction (this is an index into the bytecode string of the code object).

Special writable attributes: f\_trace, if not None, is a function called at the start of each source code line (this is used by the debugger); f\_exc\_type, f\_exc\_value, f\_exc\_traceback represent the last exception raised in the parent frame provided another exception was ever raised in the current frame (in all other cases they are None); f\_lineno is the current line number of the frame - writing to this from within a trace function jumps to the given line (only for the bottom-most frame). A debugger can implement a Jump command (aka Set Next Statement) by writing to f\_lineno.

#### **Traceback objects**

Traceback objects represent a stack trace of an exception. A traceback object is created when an exception occurs. When the search for an exception handler unwinds the execution stack, at each unwound level a traceback object is inserted in front of the current traceback. When an exception handler is entered, the stack trace is made available to the program. (See section  $\overline{7.4}$  $\overline{7.4}$  $\overline{7.4}$ , "The try statement.") It is accessible as sys.exc\_traceback, and also as the third item of the tuple returned by SyS.exc\_info(). The latter is the preferred interface, since it works correctly when the program is using multiple threads. When the program contains no suitable handler, the stack trace is written (nicely formatted) to the standard error stream; if the interpreter is interactive, it is also made available to the user as sys.last\_traceback.

Special read-only attributes: tb\_next is the next level in the stack trace (towards the frame where the exception occurred), or None if there is no next level; tb\_frame points to the execution frame of the current level; tb\_lineno gives the line number where the exception occurred; tb\_lasti indicates the precise instruction. The line number and last instruction in the traceback may differ from the line number of its frame object if the exception occurred in a try statement with no matching except clause or with a finally clause.

#### **Slice objects**

Slice objects are used to represent slices when *extended slice syntax* is used. This is a slice using two colons, or multiple slices or ellipses separated by commas, e.g.,  $a[i:j:step], a[i:j, k:l]$ , or

 $a[\ldots, i:j]$ . They are also created by the built-in  $slice()$ function.

Special read-only attributes: start is the lower bound; stop is the upper bound; step is the step value; each is None if omitted. These attributes can have any type.

Slice objects support one method:

# **indices**( *self, length*)

This method takes a single integer argument *length* and computes information about the extended slice that the slice object would describe if applied to a sequence of *length* items. It returns a tuple of three integers; respectively these are the *start* and *stop* indices and the *step* or stride length of the slice. Missing or out-of-bounds indices are handled in a manner consistent with regular slices. New in version 2.3.

# **Static method objects**

Static method objects provide a way of defeating the transformation of function objects to method objects described above. A static method object is a wrapper around any other object, usually a user-defined method object. When a static method object is retrieved from a class or a class instance, the object actually returned is the wrapped object, which is not subject to any further transformation. Static method objects are not themselves callable, although the objects they wrap usually are. Static method objects are created by the built-in staticmethod() constructor.

# **Class method objects**

A class method object, like a static method object, is a wrapper around another object that alters the way in which that object is retrieved from classes and class instances. The behaviour of class method objects upon such retrieval is described above, under ``User-defined methods''. Class method objects are created by the built-in classmethod() constructor.

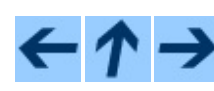

### **Previous:** 3.1 [Objects,](#page-2967-0) values and **Up:** 3. Data [model](#page-2943-0) **Next:** 3.3 Special method names

*Release 2.4.4c1, documentation updated on 11 October 2006. See About this [document...](#page-4770-0) for information on suggesting changes.*

 $\equiv$ 

<span id="page-2967-0"></span>Previous: [3.2](#page-2949-0) The standard type Up: 3. Data [m](#page-2943-0)odel Next: [3.3.1](#page-2970-0) Basic <u>customization</u>

# <span id="page-2968-0"></span>**3.3 Special method names**

A class can implement certain operations that are invoked by special syntax (such as arithmetic operations or subscripting and slicing) by defining methods with special names.This is Python's approach to *operator overloading*, allowing classes to define their own behavior with respect to language operators. For instance, if a class defines a method named  $q$  getitem  $($  ), and  $x$  is an instance of this class, then  $x[i]$  is equivalent to  $x$ . qetitem (i). Except where mentioned, attempts to execute an operation raise an exception when no appropriate method is defined.

When implementing a class that emulates any built-in type, it is important that the emulation only be implemented to the degree that it makes sense for the object being modelled. For example, some sequences may work well with retrieval of individual elements, but extracting a slice may not make sense. (One example of this is the NodeList interface in the W3C's Document Object Model.)

#### **Subsections**

- 3.3.1 Basic [customization](#page-2970-0)
- 3.3.2 [Customizing](#page-2977-0) attribute access
	- 3.3.2.1 More attribute access for [new-style](#page-4773-0) classes
	- 3.3.2.2 [Implementing](#page-4774-1) Descriptors
	- 3.3.2.3 Invoking [Descriptors](#page-4775-0)
	- $\circ$  3.3.2.4 slots
- 3.3.3 [Customizing](#page-2980-0) class creation
- 3.3.4 [Emulating](#page-2983-0) callable objects
- 3.3.5 [Emulating](#page-2985-0) container types
- 3.3.6 [Additional](#page-2989-0) methods for emulation of sequence types
- 3.3.7 [Emulating](#page-2993-0) numeric types
- 3.3.8 [Coercion](#page-2998-0) rules

# $\leftarrow \uparrow \rightarrow$

# **Python Reference Manual**

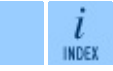

 $\mathit{toc}$  contents

**Previous:** [3](#page-2943-0)[.2](#page-2970-0) The [standard](#page-2949-0) type **Up:** 3. Data [model](#page-2943-0) **Next:** 3.3.1 Ba[sic](#page-4765-0) [customization](#page-2970-0)

*Release 2.4.4c1, documentation updated on 11 October 2006. See About this [document...](#page-4770-0) for information on suggesting changes.* <span id="page-2970-0"></span>**Previous:** 3.3 Special [method](#page-2967-0) names **Up:** 3.3 Special [method](#page-2967-0) names **Next:** 3.3.2 [Customizing](#page-2977-0) attribute access

 $\equiv$ 

# **3.3.1 Basic customization**

**\_\_new\_\_**( *cls*[*, ...*])

Called to create a new instance of class *cls*. \_\_new\_\_() is a static method (special-cased so you need not declare it as such) that takes the class of which an instance was requested as its first argument. The remaining arguments are those passed to the object constructor expression (the call to the class). The return value of \_\_new\_\_() should be the new object instance (usually an instance of *cls*).

Typical implementations create a new instance of the class by invoking the superclass's \_\_new\_\_() method using "super(*currentclass*, *cls*).\_\_new\_\_(*cls*[, ...])"with appropriate arguments and then modifying the newly-created instance as necessary before returning it.

If \_\_new\_\_() returns an instance of *cls*, then the new instance's \_\_init\_\_() method will be invoked like "\_\_init\_\_(*self*[, ...])", where *self* is the new instance and the remaining arguments are the same as were passed to \_\_new\_\_().

If \_\_new\_\_() does not return an instance of *cls*, then the new instance's \_\_init\_\_() method will not be invoked.

\_\_new\_\_() is intended mainly to allow subclasses of immutable types (like int, str, or tuple) to customize instance creation.

# **\_\_init\_\_**( *self*[*, ...*])

Called when the instance is created. The arguments are those passed to the class constructor expression. If a base class has an \_\_init\_\_() method, the derived class's \_\_init\_\_() method, if any, must explicitly call it to ensure proper initialization of the base class part of the instance; for example: "BaseClass.\_\_init\_\_(*self*, [*args*...])". As a special constraint on constructors, no value may be returned; doing so will cause a TypeError to be raised at runtime.

**\_\_del\_\_**( *self*)

Called when the instance is about to be destroyed. This is also called a destructor. If a base class has a  $\qquad$  de  $\qquad$  () method, the derived class's \_\_del\_\_() method, if any, must explicitly call it to ensure proper deletion of the base class part of the instance. Note that it is possible (though not recommended!) for the \_\_del\_\_() method to postpone destruction of the instance by creating a new reference to it. It may then be called at a later time when this new reference is deleted. It is not guaranteed that \_\_del\_\_() methods are called for objects that still exist when the interpreter exits.

> **Note:** "del x" doesn't directly call x. \_\_del\_() -- the former decrements the reference count for x by one, and the latter is only called when x's reference count reaches zero. Some common situations that may prevent the reference count of an object from going to zero include: circular references between objects (e.g., a doubly-linked list or a tree data structure with parent and child pointers); a reference to the object on the stack frame of a function that caught an exception (the traceback stored in sys.exc\_traceback keeps the stack frame alive); or a reference to the object on the stack frame that raised an unhandled exception in interactive mode (the traceback stored in sys.last\_traceback keeps the stack frame alive). The first situation can only be remedied by explicitly breaking the cycles; the latter two situations can be resolved by storing None in sys.exc\_traceback or sys.last\_traceback. Circular references which are garbage are detected when the option cycle detector is enabled (it's on by default), but can only be cleaned up if there are no Python-level \_\_del \_\_() methods involved. Refer to the documentation for the **gc** [module](#page-442-0) for more information about how \_\_del\_\_() methods are handled by the cycle detector, particularly the description of the garbage value.

**Warning:** Due to the precarious circumstances under which \_\_del\_\_() methods are invoked, exceptions that occur during their execution are ignored, and a warning is printed to Sys.stderr instead. Also, when \_\_del\_() is invoked in response to a module being deleted (e.g., when execution of the program is done), other globals referenced by the **\_\_del** \_\_() method may already have been deleted. For this reason, \_\_del\_\_() methods should do the absolute minimum needed to maintain external invariants. Starting with version 1.5, Python guarantees that globals whose name begins with a single underscore are deleted from their module before other globals are deleted; if no other references to such globals exist, this may help in assuring that imported modules are still available at the time when the  $\angle$  de $\overline{1}$  () method is called.

#### **\_\_repr\_\_**( *self*)

Called by the repr() built-in function and by string conversions (reverse quotes) to compute the ``official'' string representation of an object. If at all possible, this should look like a valid Python expression that could be used to recreate an object with the same value (given an appropriate environment). If this is not possible, a string of the form "<*...some useful description...*>" should be returned. The return value must be a string object. If a class defines  $\text{__repr__( )}$  but not  $\text{__str__( )}$ , then \_\_repr\_\_() is also used when an ``informal'' string representation of instances of that class is required.

This is typically used for debugging, so it is important that the representation is information-rich and unambiguous.

#### **\_\_str\_\_**( *self*)

Called by the str() built-in function and by the print statement to compute the ``informal'' string representation of an object. This differs from  $r = r$ epr $($ ) in that it does not have to be a valid Python expression: a more convenient or concise representation may be used instead. The return value must be a string object.

- **\_\_lt\_\_**( *self, other*)
- **\_\_le\_\_**( *self, other*)
- **\_\_eq\_\_**( *self, other*)
- **\_\_ne\_\_**( *self, other*)
- **\_\_gt\_\_**( *self, other*)
- **\_\_ge\_\_**( *self, other*)

New in version 2.1. These are the so-called ``rich comparison" methods, and are called for comparison operators in preference to  $\equiv$  cmp $\equiv$  () below. The correspondence between operator symbols and method names is as follows: *x*<*y* calls *x*.  $\_1$ ,  $\_1$ t,  $\_2$  (*y*), *x*=*x*  $\_1$  (*y*), *x*=*zy* calls  $x \cdot$  eq  $(y)$ ,  $x! = y$  and  $x \le y$  call  $x \cdot$  ne  $(y)$ ,  $x \ge y$  calls *x*.  $g_t(f(y))$ , and  $x \geq y$  calls  $x \equiv g_e(y)$ . These methods can return any value, but if the comparison operator is used in a Boolean context, the return value should be interpretable as a Boolean value, else a TypeError will be raised. By convention, False is used for false and True for true.

There are no implied relationships among the comparison operators. The truth of  $x = y$  does not imply that  $x! = y$  is false. Accordingly, when defining eq (), one should also define ne () so that the operators will behave as expected.

There are no reflected (swapped-argument) versions of these methods (to be used when the left argument does not support the operation but the right argument does); rather,  $_l_t_l$ t $_l$  and  $_l_t_l$  are each other's reflection,  $\_\leq$  le $\_\leq$  () and  $\_\geq$  ge $\_\leq$  () are each other's reflection, and eq () and ne () are their own reflection.

Arguments to rich comparison methods are never coerced. A rich comparison method may return NotImplemented if it does not implement the operation for a given pair of arguments.

#### **\_\_cmp\_\_**( *self, other*)

Called by comparison operations if rich comparison (see above) is not defined. Should return a negative integer if self < other, zero if self  $=$  other, a positive integer if self  $>$  other. If no  $\text{comp}($ , eq\_() or \_ne\_() operation is defined, class instances are

compared by object identity (``address''). See also the description of hash () for some important notes on creating objects which support custom comparison operations and are usable as dictionary keys. (Note: the restriction that exceptions are not propagated by **\_\_cmp** () has been removed since Python 1.5.)

### **\_\_rcmp\_\_**( *self, other*)

Changed in version 2.1: No longer supported.

### **\_\_hash\_\_**( *self*)

Called for the key object for dictionary operations, and by the built-in function hash(). Should return a 32-bit integer usable as a hash value for dictionary operations. The only required property is that objects which compare equal have the same hash value; it is advised to somehow mix together (e.g., using exclusive or) the hash values for the components of the object that also play a part in comparison of objects. If a class does not define a \_\_cmp\_\_() method it should not define a \_\_hash\_\_() operation either; if it defines \_\_cmp\_\_() or \_\_eq\_\_() but not \_\_hash\_\_(), its instances will not be usable as dictionary keys. If a class defines mutable objects and implements a \_\_cmp\_\_() or \_\_eq\_() method, it should not implement \_\_hash\_\_(), since the dictionary implementation requires that a key's hash value is immutable (if the object's hash value changes, it will be in the wrong hash bucket).

## **\_\_nonzero\_\_**( *self*)

Called to implement truth value testing, and the built-in operation bool(); should return False or True, or their integer equivalents 0 or 1. When this method is not defined, \_\_len\_\_() is called, if it is defined (see below). If a class defines neither \_\_len\_\_() nor \_\_nonzero\_\_(), all its instances are considered true.

## **\_\_unicode\_\_**( *self*)

Called to implement unicode() builtin; should return a Unicode object. When this method is not defined, string conversion is attempted, and the result of string conversion is converted to Unicode using the system default encoding.

#### $\leftarrow \uparrow \rightarrow$ **Python Reference Manual**

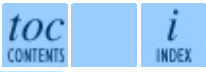

**Previous:** [3](#page-2967-0)[.3](#page-2977-0) Special [method](#page-2967-0) names **Up:** 3.3 Special [method](#page-2967-0) na[mes](#page-4765-0) **Next:** 3.3.2 [Customizing](#page-2977-0) attribute access

*Release 2.4.4c1, documentation updated on 11 October 2006. See About this [document...](#page-4770-0) for information on suggesting changes.* <span id="page-2977-0"></span>**Previous:** 3.3.1 Basic [customization](#page-2970-0) **Up:** 3.3 Special [method](#page-2967-0) names **Next:** 3.3.2.1 More [attribute](#page-4773-0) access

 $\equiv$ 

# **3.3.2 Customizing attribute access**

The following methods can be defined to customize the meaning of attribute access (use of, assignment to, or deletion of  $x$ . name) for class instances.

#### **\_\_getattr\_\_**( *self, name*)

Called when an attribute lookup has not found the attribute in the usual places (i.e. it is not an instance attribute nor is it found in the class tree for self). name is the attribute name. This method should return the (computed) attribute value or raise an AttributeError exception.

Note that if the attribute is found through the normal mechanism,

\_\_getattr\_\_() is not called. (This is an intentional asymmetry between \_\_getattr\_\_() and \_\_setattr\_\_().) This is done both for efficiency reasons and because otherwise \_\_setattr\_\_() would have no way to access other attributes of the instance. Note that at least for instance variables, you can fake total control by not inserting any values in the instance attribute dictionary (but instead inserting them in another object). See the \_\_getattribute\_\_() method below for a way to actually get total control in new-style classes.

#### **\_\_setattr\_\_**( *self, name, value*)

Called when an attribute assignment is attempted. This is called instead of the normal mechanism (i.e. store the value in the instance dictionary). *name* is the attribute name, *value* is the value to be assigned to it.

If \_\_setattr\_\_() wants to assign to an instance attribute, it should not simply execute "self.*name* = value" -- this would cause a recursive call to itself. Instead, it should insert the value in the dictionary of instance attributes, e.g., "self.\_\_dict\_\_[*name*] = value". For new-style classes, rather than accessing the instance dictionary, it should call the base class method with the same name, for example,

"object.\_\_setattr\_\_(self, name, value)".

#### **\_\_delattr\_\_**( *self, name*)

Like \_\_setattr\_() but for attribute deletion instead of assignment.

This should only be implemented if "del obj.*name*" is meaningful for the object.

#### **Subsections**

- 3.3.2.1 More attribute access for [new-style](#page-4773-0) classes
- 3.3.2.2 [Implementing](#page-4774-1) Descriptors
- 3.3.2.3 Invoking [Descriptors](#page-4775-0)
- $\bullet$  3.3.2.4  $\overline{\phantom{a}}$  slots

# **Python Reference Manual**

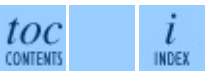

**Previous:** 3.3.1 Basic [customization](#page-2970-0) **Up:** 3.3 Special [method](#page-2967-0) names **Next:** 3.3.2.1 More [attribute](#page-4773-0) access

*Release 2.4.4c1, documentation updated on 11 October 2006. See About this [document...](#page-4770-0) for information on suggesting changes.* <span id="page-2980-0"></span>**Previous:** 3.3.2.4 [\\_\\_slots\\_\\_](#page-2983-0) **Up:** 3.3 Special [method](#page-2967-0) names **Next:** 3.3.4 Emulating callable objects

 $\blacksquare$ 

# **3.3.3 Customizing class creation**

By default, new-style classes are constructed using type(). A class definition is read into a separate namespace and the value of class name is bound to the result of type(name, bases, dict).

When the class definition is read, if *metaclass* is defined then the callable assigned to it will be called instead of type(). The allows classes or functions to be written which monitor or alter the class creation process:

- Modifying the class dictionary prior to the class being created.
- Returning an instance of another class essentially performing the role of a factory function.

#### **\_\_metaclass\_\_**

This variable can be any callable accepting arguments for name, bases, and dict. Upon class creation, the callable is used instead of the built-in type(). New in version 2.2.

The appropriate metaclass is determined by the following precedence rules:

- If dict ['\_metaclass\_'] exists, it is used.
- Otherwise, if there is at least one base class, its metaclass is used (this looks for a *class* attribute first and if not found, uses its type).
- Otherwise, if a global variable named \_\_metaclass\_\_ exists, it is used.
- Otherwise, the old-style, classic metaclass (types.ClassType) is used.

The potential uses for metaclasses are boundless. Some ideas that have been explored including logging, interface checking, automatic delegation, [automatic](#page-2983-0) property creation, proxies, frameworks, and automatic resource locking/synchronization.

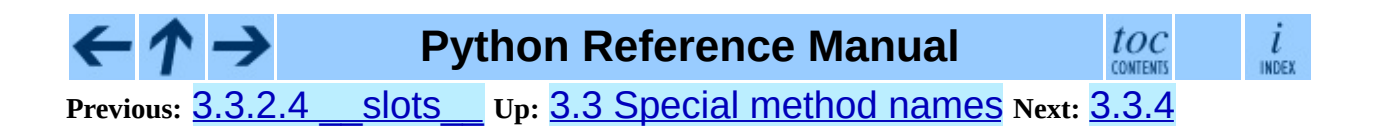

# Emulating callable objects

*Release 2.4.4c1, documentation updated on 11 October 2006. See About this [document...](#page-4770-0) for information on suggesting changes.* <span id="page-2983-0"></span>**Previous:** 3.3.3 [Customizing](#page-2980-0) class creation **Up:** 3.3 Special [method](#page-2967-0) names **Next:** 3.3.5 [Emulating](#page-2985-0) container types

 $\equiv$ 

# **3.3.4 Emulating callable objects**

**\_\_call\_\_**( *self*[*, args...*])

←

Called when the instance is ``called'' as a function; if this method is defined,  $x(\text{arg1, arg2, ...})$  is a shorthand for  $x \cdot \text{ceil}$  (arg1, arg2, ...).

toc

**CONTENTS** 

 $\frac{i}{\text{index}}$ 

# **Python Reference Manual**

**Previous:** 3.3.3 [Customizing](#page-2980-0) class creation **Up:** 3.3 Special [method](#page-2967-0) names **Next:** 3.3.5 [Emulating](#page-2985-0) container types

*Release 2.4.4c1, documentation updated on 11 October 2006. See About this [document...](#page-4770-0) for information on suggesting changes.* <span id="page-2985-0"></span>**Previous:** 3.3.4 [Emulating](#page-2983-0) callable objects **Up:** 3.3 Special [method](#page-2967-0) names **Next:** 3.3.6 [Additional](#page-2989-0) methods for

 $\frac{1}{1}$ 

# **3.3.5 Emulating container types**

The following methods can be defined to implement container objects. Containers usually are sequences (such as lists or tuples) or mappings (like dictionaries), but can represent other containers as well. The first set of methods is used either to emulate a sequence or to emulate a mapping; the difference is that for a sequence, the allowable keys should be the integers  $k$  for which  $\Theta \leq$  $k < N$  where *N* is the length of the sequence, or slice objects, which define a range of items. (For backwards compatibility, the method getslice () (see below) can also be defined to handle simple, but not extended slices.) It is also recommended that mappings provide the methods keys(), values(), items(), has\_key(), get(), clear(), setdefault(), iterkeys(), itervalues(), iteritems(), pop(), popitem(), copy(), and update() behaving similar to those for Python's standard dictionary objects. The UserDict module provides a DictMixin class to help create those methods from a base set of \_getitem\_(),

\_\_setitem\_\_(), \_\_delitem\_\_(), and keys(). Mutable sequences should provide methods append(), count(), index(), extend(), insert(), pop(), remove(), reverse() and sort(), like Python standard list objects. Finally, sequence types should implement addition (meaning concatenation) and multiplication (meaning repetition) by defining the methods \_\_add\_(), \_\_radd\_(), \_\_iadd\_(), \_\_mul\_(), \_\_rmul\_\_() and \_\_imul\_\_() described below; they should not define \_\_coerce\_\_() or other numerical operators. It is recommended that both mappings and sequences implement the contains () method to allow efficient use of the in operator; for mappings, in should be equivalent of has\_key(); for sequences, it should search through the values. It is further recommended that both mappings and sequences implement the \_\_iter\_() method to allow efficient iteration through the container; for mappings,

\_\_iter\_\_() should be the same as iterkeys(); for sequences, it should iterate through the values.

**\_\_len\_\_**( *self*)

Called to implement the built-in function  $len()$ . Should return the length of the object, an integer >= 0. Also, an object that doesn't define a \_\_nonzero\_\_() method and whose \_\_len\_\_() method returns zero is considered to be false in a Boolean context.

### **\_\_getitem\_\_**( *self, key*)

Called to implement evaluation of *self*[*key*]. For sequence types, the accepted keys should be integers and slice objects. Note that the special interpretation of negative indexes (if the class wishes to emulate a sequence type) is up to the \_\_getitem\_\_() method. If *key* is of an inappropriate type, TypeError may be raised; if of a value outside the set of indexes for the sequence (after any special interpretation of negative values), IndexError should be raised. For mapping types, if *key* is missing (not in the container), KeyError should be raised. **Note:** for loops expect that an IndexError will be raised for illegal indexes to allow proper detection of the end of the sequence.

### **\_\_setitem\_\_**( *self, key, value*)

Called to implement assignment to *self*[*key*]. Same note as for \_\_getitem\_\_(). This should only be implemented for mappings if the objects support changes to the values for keys, or if new keys can be added, or for sequences if elements can be replaced. The same exceptions should be raised for improper *key* values as for the **\_\_getitem** () method.

## **\_\_delitem\_\_**( *self, key*)

Called to implement deletion of *self*[*key*]. Same note as for \_\_getitem\_\_(). This should only be implemented for mappings if the objects support removal of keys, or for sequences if elements can be removed from the sequence. The same exceptions should be raised for improper *key* values as for the **getitem** () method.

### **\_\_iter\_\_**( *self*)

This method is called when an iterator is required for a container. This method should return a new iterator object that can iterate over all the objects in the container. For mappings, it should iterate over the keys of the container, and should also be made available as the method iterkeys().

Iterator objects also need to implement this method; they are required to return themselves. For more [information](#page-385-0) on iterator objects, see *`Iterator* Types'' in the *Python Library [Reference](#page-314-0)*.
The membership test operators  $(in and not in)$  are normally implemented as an iteration through a sequence. However, container objects can supply the following special method with a more efficient implementation, which also does not require the object be a sequence.

### **\_\_contains\_\_**( *self, item*)

Called to implement membership test operators. Should return true if *item* is in *self*, false otherwise. For mapping objects, this should consider the keys of the mapping rather than the values or the key-item pairs.

toc

**CONTENTS** 

l

INDEX

### **Python Reference Manual**

**Previous:** 3.3.4 [Emulating](#page-2983-0) callable objects **Up:** 3.3 Special [method](#page-2967-0) names **Next:** 3.3.6 [Additional](#page-2989-0) methods for

<span id="page-2989-0"></span>**Previous:** 3.3.5 [Emulating](#page-2985-0) container types **Up:** 3.3 Special [method](#page-2967-0) names **Next:** 3.3.7 [Emulating](#page-2993-0) numeric types

 $=$ 

### **3.3.6 Additional methods for emulation of sequence types**

The following optional methods can be defined to further emulate sequence objects. Immutable sequences methods should at most only define

\_\_getslice\_\_(); mutable sequences might define all three methods.

**\_\_getslice\_\_**( *self, i, j*)

**Deprecated since release 2.0.** Support slice objects as parameters to the \_\_getitem\_\_() method.

Called to implement evaluation of *self*[*i*:*j*]. The returned object should be of the same type as *self*. Note that missing *i* or *j* in the slice expression are replaced by zero or Sys.maxint, respectively. If negative indexes are used in the slice, the length of the sequence is added to that index. If the instance does not implement the \_\_len\_() method, an AttributeError is raised. No guarantee is made that indexes adjusted this way are not still negative. Indexes which are greater than the length of the sequence are not modified. If no \_\_getslice\_() is found, a slice object is created instead, and passed to **\_\_getitem** () instead.

**\_\_setslice\_\_**( *self, i, j, sequence*)

Called to implement assignment to *self*[*i*:*j*]. Same notes for *i* and *j* as for  $__getslice__()$ .

This method is deprecated. If no setslice () is found, or for extended slicing of the form *self*[*i*:*j*:*k*], a slice object is created, and passed to \_\_setitem\_(), instead of \_\_setslice\_() being called.

**\_\_delslice\_\_**( *self, i, j*)

Called to implement deletion of *self*[*i*:*j*]. Same notes for *i* and *j* as for \_\_getslice\_\_(). This method is deprecated. If no \_\_delslice\_\_() is found, or for extended slicing of the form *self*[*i*:*j*:*k*], a slice object is created, and passed to \_\_delitem\_\_(), instead of \_\_delslice\_\_() being called.

Notice that these methods are only invoked when a single slice with a single colon is used, and the slice method is available. For slice operations involving extended slice notation, or in absence of the slice methods, getitem (), \_\_setitem\_\_() or \_\_delitem\_\_() is called with a slice object as argument.

The following example demonstrate how to make your program or module compatible with earlier versions of Python (assuming that methods \_\_getitem\_\_(), \_\_setitem\_\_() and \_\_delitem\_\_() support slice objects as arguments):

```
class MyClass:
...
def getitem (self, index):
    ...
def __setitem__(self, index, value):
    ...
def __delitem__(self, index):
    ...
if sys.version info < (2, 0):
    # They won't be defined if version is at least 2.0 final
    def <math>getslice</math> (self, i, j):return self[max(0, i):max(0, j):]
    def __setslice__(self, i, j, seq):
        self[\max(0, i):max(0, j):] = seqdef del = delsize (self, i, j):del self[\max(0, i):max(0, j):]...
```
Note the calls to  $max()$ ; these are necessary because of the handling of negative indices before the \_\_\*slice\_\_() methods are called. When negative indexes are used, the  $*item$ () methods receive them as provided, but the \_\_\*slice\_\_() methods get a ``cooked'' form of the index values. For each negative index value, the length of the sequence is added to the index before calling the method (which may still result in a negative index); this is the customary handling of negative indexes by the built-in sequence types, and the  $\preceq$ \*item $\preceq$  ) methods are expected to do this as well. However, since they should already be doing that, negative indexes cannot be passed in; they must be constrained to the bounds of the sequence before being passed to the \* item () methods. Calling  $max(0, i)$  conveniently returns the proper value.

#### $\leftarrow \uparrow \rightarrow$ **Python Reference Manual**

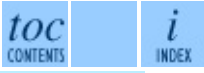

**Previous:** 3.3.5 [Emulating](#page-2985-0) container types **Up:** 3.3 Special [method](#page-2967-0) names **Next:** 3.3.7 [Emulating](#page-2993-0) numeric types

<span id="page-2993-0"></span>**Previous:** 3.3.6 [Additional](#page-2989-0) methods for **Up:** 3.3 Special [method](#page-2967-0) names **Next:** 3.3.8 [Coercion](#page-2998-0) rules

 $\equiv$ 

## **3.3.7 Emulating numeric types**

The following methods can be defined to emulate numeric objects. Methods corresponding to operations that are not supported by the particular kind of number implemented (e.g., bitwise operations for non-integral numbers) should be left undefined.

**\_\_add\_\_**( *self, other*)

**\_\_sub\_\_**( *self, other*)

**\_\_mul\_\_**( *self, other*)

**\_\_floordiv\_\_**( *self, other*)

**\_\_mod\_\_**( *self, other*)

**\_\_divmod\_\_**( *self, other*)

**\_\_pow\_\_**( *self, other*[*, modulo*])

**\_\_lshift\_\_**( *self, other*)

```
__rshift__( self, other)
```
**\_\_and\_\_**( *self, other*)

**\_\_xor\_\_**( *self, other*)

**\_\_or\_\_**( *self, other*)

These methods are called to implement the binary arithmetic operations (+, -,  $*, //$ , %, divmod(), pow(), \*\*, <<, >>, &, ^, |). For instance, to evaluate the expression  $x+y$ , where  $x$  is an instance of a class that has an  $\_add$  () method,  $x$ .  $\_add$   $(y)$  is called. The  $\_divmod$  () method should be the equivalent to using  $_f$ loordiv<sub>()</sub> and mod (); it should not be related to truediv () (described below). Note that \_\_pow\_\_() should be defined to accept an optional third argument if the ternary version of the built-in pow() function is to be supported.

**\_\_div\_\_**( *self, other*)

**\_\_truediv\_\_**( *self, other*)

The division operator  $\binom{7}{1}$  is implemented by these methods. The \_\_truediv\_\_() method is used when \_\_future\_\_.division is in effect, otherwise  $di$ v $(i)$  is used. If only one of these two methods is defined, the object will not support division in the alternate context; TypeError will be raised instead.

- **\_\_radd\_\_**( *self, other*)
- **\_\_rsub\_\_**( *self, other*)
- **\_\_rmul\_\_**( *self, other*)
- **\_\_rdiv\_\_**( *self, other*)

**\_\_rtruediv\_\_**( *self, other*)

**\_\_rfloordiv\_\_**( *self, other*)

- **\_\_rmod\_\_**( *self, other*)
- **\_\_rdivmod\_\_**( *self, other*)
- **\_\_rpow\_\_**( *self, other*)
- **\_\_rlshift\_\_**( *self, other*)
- **\_\_rrshift\_\_**( *self, other*)
- **\_\_rand\_\_**( *self, other*)
- **\_\_rxor\_\_**( *self, other*)

**\_\_ror\_\_**( *self, other*)

These methods are called to implement the binary arithmetic operations (+, -, \*, /, %, divmod(), pow(), \*\*, <<, >>, &, ^, |) with reflected (swapped) operands. These functions are only called if the left operand does not support the corresponding operation and the operands are of different types. [3.2](#page-2997-0) For instance, to evaluate the expression *x*-*y*, where *y* is an instance of a class that has an  $rrsub$ () method,  $y$ .  $rrsub$   $(x)$  is called if *x*.\_\_sub\_\_(*y*) returns *NotImplemented*.

<span id="page-2995-0"></span>Note that ternary  $pow()$  will not try calling \_\_rpow\_\_() (the coercion rules would become too complicated).

**Note:** If the right operand's type is a subclass of the left operand's type and that subclass provides the reflected method for the operation, this method will be called before the left operand's non-reflected method. This behavior allows subclasses to override their ancestors' operations.

**\_\_iadd\_\_**( *self, other*)

**\_\_isub\_\_**( *self, other*)

**\_\_imul\_\_**( *self, other*)

**\_\_idiv\_\_**( *self, other*)

**\_\_itruediv\_\_**( *self, other*)

**\_\_ifloordiv\_\_**( *self, other*)

**\_\_imod\_\_**( *self, other*)

**\_\_ipow\_\_**( *self, other*[*, modulo*])

**\_\_ilshift\_\_**( *self, other*)

**\_\_irshift\_\_**( *self, other*)

**\_\_iand\_\_**( *self, other*)

**\_\_ixor\_\_**( *self, other*)

**\_\_ior\_\_**( *self, other*)

These methods are called to implement the augmented arithmetic operations  $(+=, -=, *=, /=, \%=, **=, <=, >=, @=, \wedge=, |=)$ . These methods should attempt to do the operation in-place (modifying *self*) and return the result (which could be, but does not have to be, *self*). If a specific method is not defined, the augmented operation falls back to the normal methods. For instance, to evaluate the expression  $x+=y$ , where *x* is an instance of a class that has an *\_\_iadd\_\_()* method, *x*. *\_\_iadd\_\_(y)* is called. If  $x$  is an instance of a class that does not define a  $\quad$ **iadd**  $\quad$  () method,  $x \cdot$  \_\_add\_\_( $y$ ) and  $y \cdot$  \_\_radd\_\_( $x$ ) are considered, as with the evaluation of *x*+*y*.

**\_\_neg\_\_**( *self*)

**\_\_pos\_\_**( *self*)

**\_\_abs\_\_**( *self*)

**\_\_invert\_\_**( *self*)

Called to implement the unary arithmetic operations  $(-, +, abs($ ) and  $\sim$ ).

**\_\_complex\_\_**( *self*) **\_\_int\_\_**( *self*) **\_\_long\_\_**( *self*)

#### **\_\_float\_\_**( *self*)

Called to implement the built-in functions complex(), int(), long(), and  $float()$ . Should return a value of the appropriate type.

#### **\_\_oct\_\_**( *self*)

**\_\_hex\_\_**( *self*)

Called to implement the built-in functions oct() and hex(). Should return a string value.

#### **\_\_coerce\_\_**( *self, other*)

Called to implement ``mixed-mode'' numeric arithmetic. Should either return a 2-tuple containing *self* and *other* converted to a common numeric type, or None if conversion is impossible. When the common type would be the type of other, it is sufficient to return None, since the interpreter will also ask the other object to attempt a coercion (but sometimes, if the implementation of the other type cannot be changed, it is useful to do the conversion to the other type here). A return value of NotImplemented is equivalent to returning None.

### **Footnotes**

<span id="page-2997-0"></span>... types.<sup>[3.2](#page-2995-0)</sup>

For operands of the same type, it is assumed that if the non-reflected method (such as  $\qquad$  add  $\qquad$  ()) fails the operation is not supported, which is why the reflected method is not called.

### **Python Reference Manual**

toc l CONTENTS INDEX

**Previous:** 3.3.6 [Additional](#page-2989-0) methods for **Up:** 3.3 Special [method](#page-2967-0) names **Next:** 3.3.8 [Coercion](#page-2998-0) rules

<span id="page-2998-0"></span>**Previous:** 3.3.7 [Emulating](#page-2993-0) numeric types **Up:** 3.3 Special [method](#page-2967-0) names **Next:** 4. [Execution](#page-3002-0) model

 $\equiv$ 

## **3.3.8 Coercion rules**

This section used to document the rules for coercion. As the language has evolved, the coercion rules have become hard to document precisely; documenting what one version of one particular implementation does is undesirable. Instead, here are some informal guidelines regarding coercion. In Python 3.0, coercion will not be supported.

- If the left operand of a % operator is a string or Unicode object, no coercion takes place and the string formatting operation is invoked instead.
- It is no longer recommended to define a coercion operation. Mixed-mode operations on types that don't define coercion pass the original arguments to the operation.
- New-style classes (those derived from  $object$ ) never invoke the \_\_coerce\_\_() method in response to a binary operator; the only time \_\_coerce\_\_() is invoked is when the built-in function coerce() is called.
- For most intents and purposes, an operator that returns NotImplemented is treated the same as one that is not implemented at all.
- Below, \_\_op\_() and \_\_rop\_() are used to signify the generic method names corresponding to an operator; \_\_iop\_() is used for the corresponding in-place operator. For example, for the operator `+', \_\_add\_\_() and \_\_radd\_\_() are used for the left and right variant of the binary operator, and \_\_iadd\_\_() for the in-place variant.
- For objects *x* and *y*, first  $x \cdot \underline{\hspace{1cm}}$  op  $(y)$  is tried. If this is not implemented or returns  $NotImplemented, y.__rop__(x)$  is tried. If this is also not implemented or returns NotImplemented, a TypeError exception is raised. But see the following exception:
- Exception to the previous item: if the left operand is an instance of a builtin type or a new-style class, and the right operand is an instance of a proper subclass of that type or class and overrides the base's  $\text{rop}$  () method,

the right operand's \_\_rop\_\_() method is tried *before* the left operand's \_\_op\_\_() method.

This is done so that a subclass can completely override binary operators. Otherwise, the left operand's  $\_\_op$  op $\_\_$ ( $\,)$  method would always accept the right operand: when an instance of a given class is expected, an instance of a subclass of that class is always acceptable.

- When either operand type defines a coercion, this coercion is called before that type's \_\_op\_\_() or \_\_rop\_\_() method is called, but no sooner. If the coercion returns an object of a different type for the operand whose coercion is invoked, part of the process is redone using the new object.
- When an in-place operator (like  $\rightarrow$  =') is used, if the left operand implements \_\_iop\_\_(), it is invoked without any coercion. When the operation falls back to \_\_op\_\_() and/or \_\_rop\_\_(), the normal coercion rules apply.
- In *x*+*y*, if *x* is a sequence that implements sequence concatenation, sequence concatenation is invoked.
- In  $x^*y$ , if one operator is a sequence that implements sequence repetition, and the other is an integer (int or long), sequence repetition is invoked.
- Rich comparisons (implemented by methods  $\text{eq}$  () and so on) never use coercion. Three-way comparison (implemented by  $\text{comp}($ ) does use coercion under the same conditions as other binary operations use it.
- In the current implementation, the built-in numeric types  $int$ , long and float do not use coercion; the type complex however does use it. The difference can become apparent when subclassing these types. Over time, the type complex may be fixed to avoid coercion. All these types implement a \_\_coerce\_\_() method, for use by the built-in coerce() function.

**Python Reference Manual**

 $\leftarrow \uparrow \rightarrow$ 

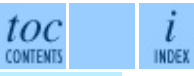

**Previous:** 3.3.7 [Emulating](#page-2993-0) numeric types **Up:** 3.3 Special [method](#page-2967-0) names **Next:** 4. [Execution](#page-3002-0) model

<span id="page-3002-0"></span>Previous: 3.3.8 Coercion rules Up: Python Reference Manual Next: 4.1 Naming and binding

 $\equiv$ 

## **4. Execution model**

#### **Subsections**

- 4.1 [Naming](#page-3004-0) and binding
	- 4.1.1 [Interaction](#page-3008-0) with dynamic features
- 4.2 [Exceptions](#page-3011-0)  $\bullet$

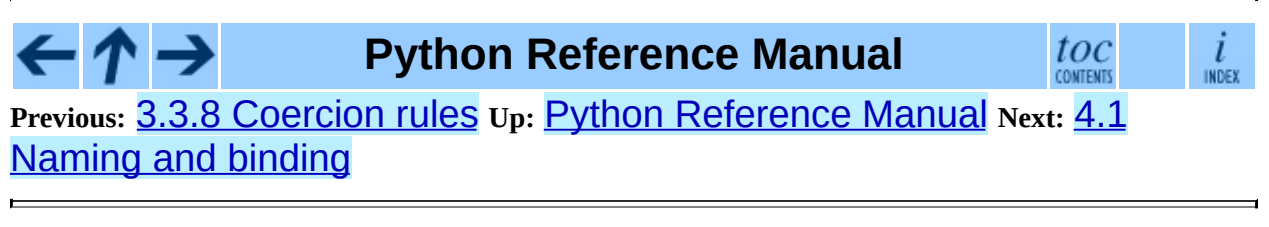

<span id="page-3004-0"></span>Previous: 4. Execution model Up: 4. Execution model Next: 4.1.1 Interaction with dynamic

# <span id="page-3005-0"></span>**4.1 Naming and binding**

*Names* refer to objects. Names are introduced by name binding operations. Each occurrence of a name in the program text refers to the *binding* of that name established in the innermost function block containing the use.

A *block* is a piece of Python program text that is executed as a unit. The following are blocks: a module, a function body, and a class definition. Each command typed interactively is a block. A script file (a file given as standard input to the interpreter or specified on the interpreter command line the first argument) is a code block. A script command (a command specified on the interpreter command line with the `**-c**' option) is a code block. The file read by the built-in function execfile() is a code block. The string argument passed to the built-in function eval() and to the exec statement is a code block. The expression read and evaluated by the built-in function  $input()$  is a code block.

A code block is executed in an *execution frame*. A frame contains some administrative information (used for debugging) and determines where and how execution continues after the code block's execution has completed.

A *scope* defines the visibility of a name within a block. If a local variable is defined in a block, its scope includes that block. If the definition occurs in a function block, the scope extends to any blocks contained within the defining one, unless a contained block introduces a different binding for the name. The scope of names defined in a class block is limited to the class block; it does not extend to the code blocks of methods.

When a name is used in a code block, it is resolved using the nearest enclosing scope. The set of all such scopes visible to a code block is called the block's *environment*.

If a name is bound in a block, it is a local variable of that block. If a name is bound at the module level, it is a global variable. (The variables of the module code block are local and global.) If a variable is used in a code block but not defined there, it is a *free variable*.

When a name is not found at all, a NameError exception is raised. If the name

refers to a local variable that has not been bound, a UnboundLocalError exception is raised. UnboundLocalError is a subclass of NameError.

The following constructs bind names: formal parameters to functions, **import** statements, class and function definitions (these bind the class or function name in the defining block), and targets that are identifiers if occurring in an assignment, for loop header, or in the second position of an except clause header. The import statement of the form ``"from ... import \*"" binds all names defined in the imported module, except those beginning with an underscore. This form may only be used at the module level.

A target occurring in a del statement is also considered bound for this purpose (though the actual semantics are to unbind the name). It is illegal to unbind a name that is referenced by an enclosing scope; the compiler will report a SyntaxError.

Each assignment or import statement occurs within a block defined by a class or function definition or at the module level (the top-level code block).

If a name binding operation occurs anywhere within a code block, all uses of the name within the block are treated as references to the current block. This can lead to errors when a name is used within a block before it is bound. This rule is subtle. Python lacks declarations and allows name binding operations to occur anywhere within a code block. The local variables of a code block can be determined by scanning the entire text of the block for name binding operations.

If the global statement occurs within a block, all uses of the name specified in the statement refer to the binding of that name in the top-level namespace. Names are resolved in the top-level namespace by searching the global namespace, i.e. the namespace of the module containing the code block, and the builtin namespace, the namespace of the module \_\_builtin\_\_. The global namespace is searched first. If the name is not found there, the builtin namespace is searched. The global statement must precede all uses of the name.

The built-in namespace associated with the execution of a code block is actually found by looking up the name \_\_builtins\_\_ in its global namespace; this should be a dictionary or a module (in the latter case the module's dictionary is used). By default, when in the \_\_main\_\_ module, \_\_builtins\_\_ is the built-in module builtin (note: no `s'); when in any other module,

\_\_builtins\_\_ is an alias for the dictionary of the \_\_builtin\_\_ module itself. \_\_builtins\_\_ can be set to a user-created dictionary to create a weak form of restricted execution.

**Note:** Users should not touch \_\_\_builtins\_\_; it is strictly an implementation detail. Users wanting to override values in the built-in namespace should import the \_\_builtin\_\_ (no `s') module and modify its attributes appropriately.

The namespace for a module is automatically created the first time a module is imported. The main module for a script is always called \_\_main\_\_.

The global statement has the same scope as a name binding operation in the same block. If the nearest enclosing scope for a free variable contains a global statement, the free variable is treated as a global.

A class definition is an executable statement that may use and define names. These references follow the normal rules for name resolution. The namespace of the class definition becomes the attribute dictionary of the class. Names defined at the class scope are not visible in methods.

#### **Subsections**

4.1.1 [Interaction](#page-3008-0) with dynamic features

**Python Reference Manual** toc  $\frac{l}{\text{INDEX}}$ **CONTENTS Previous:** [4](#page-3002-0). [Execution](#page-3002-0) model **Up:** 4. [Execution](#page-3002-0) model **Next:** 4.1.1 [Interaction](#page-3008-0) with dynamic

<span id="page-3008-0"></span>Previous: 4.1 Naming and binding Up: 4.1 Naming and binding Next: 4.2 **Exceptions** 

## **4.1.1 Interaction with dynamic features**

There are several cases where Python statements are illegal when used in conjunction with nested scopes that contain free variables.

If a variable is referenced in an enclosing scope, it is illegal to delete the name. An error will be reported at compile time.

If the wild card form of import  $-$  "import  $*$ "  $-$  is used in a function and the function contains or is a nested block with free variables, the compiler will raise a SyntaxError.

If exec is used in a function and the function contains or is a nested block with free variables, the compiler will raise a SyntaxError unless the exec explicitly specifies the local namespace for the exec. (In other words, "exec obj"would be illegal, but "exec obj in ns" would be legal.)

The eval(), execfile(), and input() functions and the exec statement do not have access to the full environment for resolving names. Names may be resolved in the local and global namespaces of the caller. Free variables are not resolved in the nearest enclosing namespace, but in the global namespace.<sup>[4.1](#page-3009-0)</sup>The exec statement and the eval() and execfile() functions have optional arguments to override the global and local namespace. If only one namespace is specified, it is used for both.

### **Footnotes**

<span id="page-3009-0"></span>... namespace.<sup>[4.1](#page-3009-1)</sup>

This limitation occurs because the code that is executed by these operations is not available at the time the module is compiled.

toc

<span id="page-3009-1"></span> $\frac{i}{1}$ 

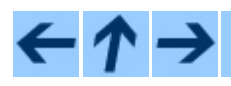

### **Previous:** 4.1 [Naming](#page-3004-0) and binding **Up:** 4.1 [Naming](#page-3004-0) and binding **Next:** 4.2 **[Exceptions](#page-3011-0)**

<span id="page-3011-0"></span>Previous: 4.1.1 Interaction with dynamic Up: 4. Execution model Next: 5. **Expressions** 

# **4.2 Exceptions**

Exceptions are a means of breaking out of the normal flow of control of a code block in order to handle errors or other exceptional conditions. An exception is *raised* at the point where the error is detected; it may be *handled* by the surrounding code block or by any code block that directly or indirectly invoked the code block where the error occurred.

The Python interpreter raises an exception when it detects a run-time error (such as division by zero). A Python program can also explicitly raise an exception with the raise statement. Exception handlers are specified with the try ... except statement. The try ... finally statement specifies cleanup code which does not handle the exception, but is executed whether an exception occurred or not in the preceding code.

Python uses the ``termination'' model of error handling: an exception handler can find out what happened and continue execution at an outer level, but it cannot repair the cause of the error and retry the failing operation (except by re-entering the offending piece of code from the top).

When an exception is not handled at all, the interpreter terminates execution of the program, or returns to its interactive main loop. In either case, it prints a stack backtrace, except when the exception is SystemExit.

Exceptions are identified by class instances. Selection of a matching except clause is based on object identity. The except clause must reference the same class or a base class of it.

When an exception is raised, an object (maybe None) is passed as the exception's *value*; this object does not affect the selection of an exception handler, but is passed to the selected exception handler as additional information. For class exceptions, this object must be an instance of the exception class being raised.

**Warning:** Messages to exceptions are not part of the Python API. Their contents may change from one version of Python to

the next without warning and should not be relied on by code which will run under multiple versions of the interpreter.

See also the description of the  $try$  statement in section  $7.4$  and raise statement in section [6.9.](#page-3108-0)

 $\leftarrow \uparrow \rightarrow$ **Python Reference Manual**  $toc$  $\frac{i}{\ln \text{DEF}}$ **Previous:** 4.1.1 [Interaction](#page-3008-0) with dynamic **Up:** 4. [Execution](#page-3002-0) model **Next:** 5. **[Expressions](#page-3014-0)** 

<span id="page-3014-0"></span>Previous: 4.2 Exceptions Up: Python Reference Manual Next: 5.1 Arithmetic conversions

## **5. Expressions**

This chapter explains the meaning of the elements of expressions in Python.

**Syntax Notes:** In this and the following chapters, extended BNF notation will be used to describe syntax, not lexical analysis. When (one alternative of) a syntax rule has the form

name ::= othername

and no semantics are given, the semantics of this form of name are the same as for othername.

#### **Subsections**

- 5.1 Arithmetic [conversions](#page-3017-0)
- 5.2 [Atoms](#page-3019-0)
	- 5.2.1 [Identifiers](#page-3021-0) (Names)
	- 5.2.2 [Literals](#page-3023-0)
	- 5.2.3 [Parenthesized](#page-3025-0) forms
	- 5.2.4 List [displays](#page-3027-0)
	- 5.2.5 Generator [expressions](#page-3030-0)
	- o 5.2.6 [Dictionary](#page-3033-0) displays
	- 5.2.7 String [conversions](#page-3035-0)
- 5.3 [Primaries](#page-3037-0)
	- 5.3.1 Attribute [references](#page-3039-0)
	- 5.3.2 [Subscriptions](#page-3041-0)
	- 5.3.3 [Slicings](#page-3043-0)
	- 5.3.4 [Calls](#page-3046-0)
- 5.4 The power [operator](#page-3051-0)
- 5.5 Unary arithmetic [operations](#page-3053-0)
- 5.6 Binary arithmetic [operations](#page-3055-0)
- 5.7 Shifting [operations](#page-3059-0)
- 5.8 Binary bit-wise [operations](#page-3061-0)
- 5.9 [Comparisons](#page-3063-0)
- 5.10 Boolean [operations](#page-3068-0)  $\bullet$
- 5.11 [Lambdas](#page-3071-0)
- 5.12 [Expression](#page-3073-0) lists
- 5.13 [Evaluation](#page-3075-0) order
- 5.14 [Summary](#page-3077-0)

#### ←↑→ **Python Reference Manual**  $\mathop{toc}\limits_{\rm contrants}$  $\frac{i}{\ln \text{DEF}}$ **Previous:** [4](#page-2875-0)[.2](#page-3017-0) [Exceptions](#page-3011-0) **Up:** Python [Reference](#page-2875-0) Manual **Next:** 5.1 [Arith](#page-4765-0)met[ic](#page-3192-0) **[conversions](#page-3017-0)**

<span id="page-3017-0"></span>**Previous:** 5. [Expressions](#page-3014-0) **Up:** 5. [Expressions](#page-3014-0) **Next:** 5.2 [Atoms](#page-3019-0)

 $\equiv$ 

# **5.1 Arithmetic conversions**

When a description of an arithmetic operator below uses the phrase ``the numeric arguments are converted to a common type,'' the arguments are coerced using the coercion rules listed at the end of chapter  $\frac{3}{2}$ . If both arguments are standard numeric types, the following coercions are applied:

- If either argument is a complex number, the other is converted to complex;
- otherwise, if either argument is a floating point number, the other is converted to floating point;
- otherwise, if either argument is a long integer, the other is converted to long integer;
- otherwise, both must be plain integers and no conversion is necessary.

Some additional rules apply for certain operators (e.g., a string left argument to the `%' operator). Extensions can define their own coercions.

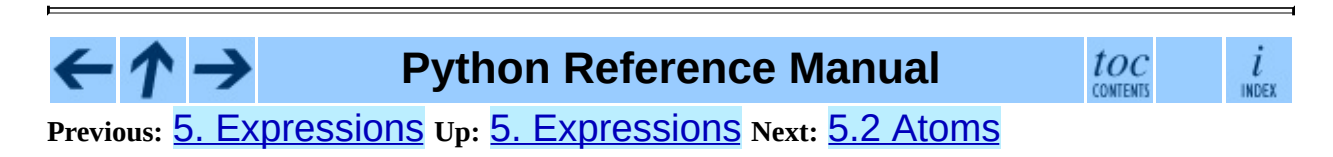

<span id="page-3019-0"></span>Previous: 5.1 Arithmetic conversions Up: 5. Expressions Next: 5.2.1 Identifiers (Names)

# **5.2 Atoms**

Atoms are the most basic elements of expressions. The simplest atoms are identifiers or literals. Forms enclosed in reverse quotes or in parentheses, brackets or braces are also categorized syntactically as atoms. The syntax for atoms is:

<span id="page-3020-0"></span>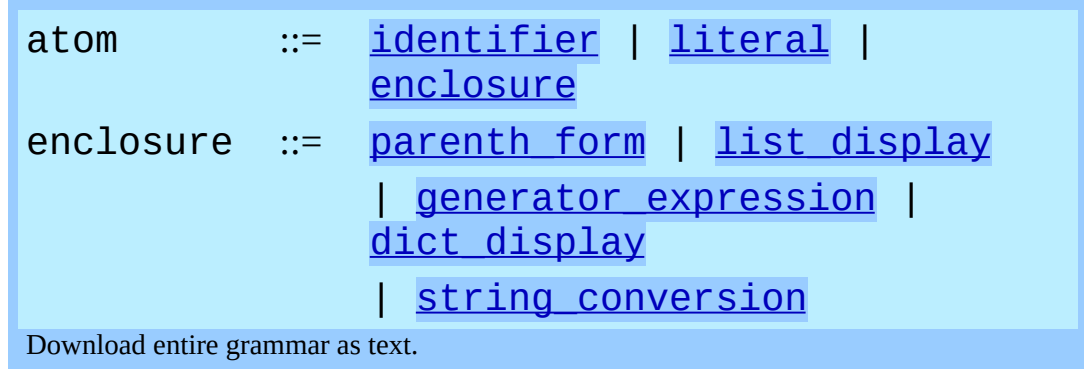

#### **Subsections**

- 5.2.1 [Identifiers](#page-3021-0) (Names)
- 5.2.2 [Literals](#page-3023-0)
- 5.2.3 [Parenthesized](#page-3025-0) forms
- 5.2.4 List [displays](#page-3027-0)
- 5.2.5 Generator [expressions](#page-3030-0)
- 5.2.6 [Dictionary](#page-3033-0) displays
- 5.2.7 String [conversions](#page-3035-0)

#### **Python Reference Manual** toc l **CONTENTS INDEX Previous:** 5.1 Arithmetic [conversions](#page-3017-0) **Up:** 5. [Expressions](#page-3021-0) **Next:** 5.2.1 Identifiers

### (Names)

<span id="page-3021-0"></span>**Previous:** 5.2 [Atoms](#page-3019-0) **Up:** 5.2 [Atoms](#page-3019-0) **Next:** 5.2.2 [Literals](#page-3023-0)

 $\equiv$ 

## **5.2.1 Identifiers (Names)**

An identifier occurring as an atom is a name. See section [4.1](#page-3005-0) for documentation of naming and binding.

When the name is bound to an object, evaluation of the atom yields that object. When a name is not bound, an attempt to evaluate it raises a NameError exception.

**Private name mangling:** When an identifier that textually occurs in a class definition begins with two or more underscore characters and does not end in two or more underscores, it is considered a *private name* of that class. Private names are transformed to a longer form before code is generated for them. The transformation inserts the class name in front of the name, with leading underscores removed, and a single underscore inserted in front of the class name. For example, the identifier Spam occurring in a class named Ham will be transformed to \_Ham\_\_spam. This transformation is independent of the syntactical context in which the identifier is used. If the transformed name is extremely long (longer than 255 characters), implementation defined truncation may happen. If the class name consists only of underscores, no transformation is done.

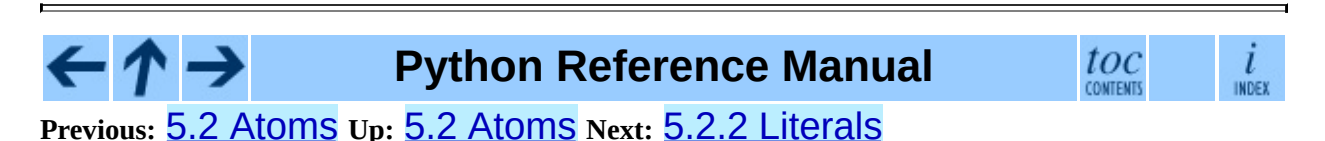

<span id="page-3023-0"></span>Previous: [5.2.1](#page-3021-0) Identifiers (Names) Up: [5.2](#page-3019-0) Atoms Next: [5.2.3](#page-3025-0) Parenthesized <u>forms</u>
### **5.2.2 Literals**

Python supports string literals and various numeric literals:

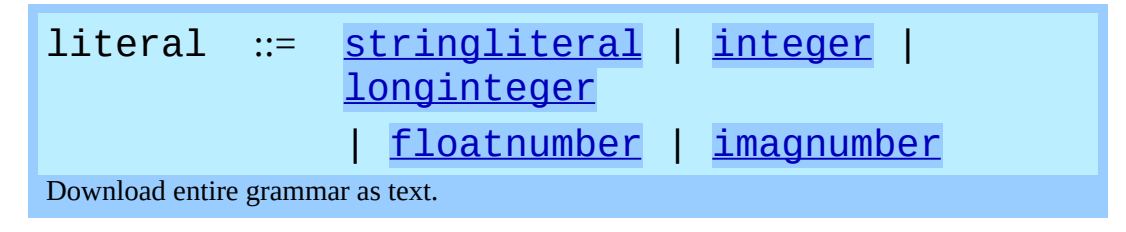

Evaluation of a literal yields an object of the given type (string, integer, long integer, floating point number, complex number) with the given value. The value may be approximated in the case of floating point and imaginary (complex) literals. See section [2.4](#page-2922-0) for details.

All literals correspond to immutable data types, and hence the object's identity is less important than its value. Multiple evaluations of literals with the same value (either the same occurrence in the program text or a different occurrence) may obtain the same object or a different object with the same value.

**Python Reference Manual**  $\tau \rightarrow$  $_{\rm contens}^{tOC}$  $\frac{l}{\text{INDEX}}$ **Previous:** 5.2.1 [Identifiers](#page-3021-0) (Names) **Up:** 5.2 [Atoms](#page-3019-0) **Next:** 5.2.3 [Parenthesized](#page-3025-0) forms

<span id="page-3025-0"></span>**Previous:** 5.2.2 [Literals](#page-3023-0) **Up:** 5.2 [Atoms](#page-3019-0) **Next:** 5.2.4 List [displays](#page-3027-0)

### **5.2.3 Parenthesized forms**

A parenthesized form is an optional expression list enclosed in parentheses:

```
parenth_form ::= "(" [expression list] ")"
Download entire grammar as text.
```
A parenthesized expression list yields whatever that expression list yields: if the list contains at least one comma, it yields a tuple; otherwise, it yields the single expression that makes up the expression list.

An empty pair of parentheses yields an empty tuple object. Since tuples are immutable, the rules for literals apply (i.e., two occurrences of the empty tuple may or may not yield the same object).

Note that tuples are not formed by the parentheses, but rather by use of the comma operator. The exception is the empty tuple, for which parentheses *are* required -- allowing unparenthesized ``nothing'' in expressions would cause ambiguities and allow common typos to pass uncaught.

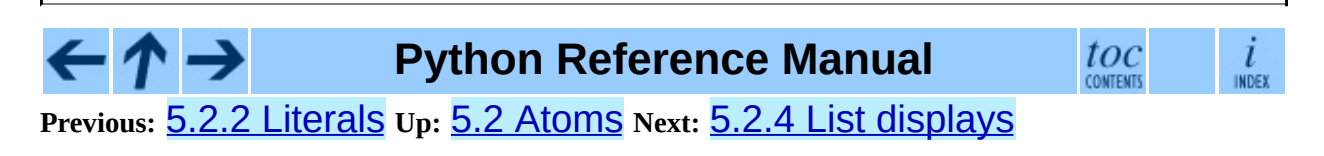

<span id="page-3027-0"></span>Previous: [5.2.3](#page-3025-0) Parenthesized forms Up: [5.2](#page-3019-0) Atoms Next: [5.2.5](#page-3030-0) Generator expressions

### **5.2.4 List displays**

A list display is a possibly empty series of expressions enclosed in square brackets:

<span id="page-3028-4"></span><span id="page-3028-1"></span><span id="page-3028-0"></span>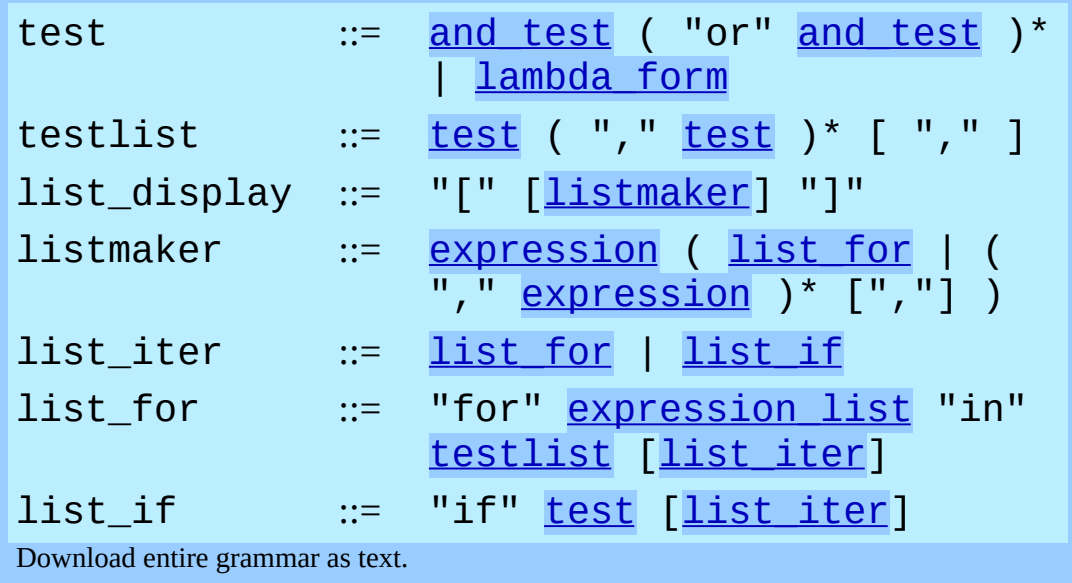

<span id="page-3028-5"></span><span id="page-3028-3"></span><span id="page-3028-2"></span>A list display yields a new list object. Its contents are specified by providing either a list of expressions or a list comprehension. When a comma-separated list of expressions is supplied, its elements are evaluated from left to right and placed into the list object in that order. When a list comprehension is supplied, it consists of a single expression followed by at least one for clause and zero or more for or if clauses. In this case, the elements of the new list are those that would be produced by considering each of the for or if clauses a block, nesting from left to right, and evaluating the expression to produce a list element each time the innermost block is reached<sup>[5.1](#page-3028-6)</sup>.

#### <span id="page-3028-7"></span>**Footnotes**

<span id="page-3028-6"></span>... reached<sup>[5.1](#page-3028-7)</sup>

In Python 2.3, a list comprehension "leaks" the control variables of each

"for" it contains into the containing scope. However, this behavior is deprecated, and relying on it will not work once this bug is fixed in a future release

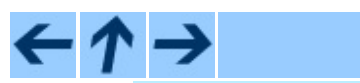

**Python Reference Manual**

 $_{\rm comens}^{tOC}$ 

 $\frac{i}{\ln \text{DEF}}$ 

**Previous:** 5.2.3 [Parenthesized](#page-3030-0) forms **Up:** 5.2 [Atoms](#page-3019-0) **Next:** 5.2.5 Generator **expressions** 

<span id="page-3030-0"></span>**Previous:** 5.2.4 List [displays](#page-3027-0) **Up:** 5.2 [Atoms](#page-3019-0) **Next:** 5.2.6 [Dictionary](#page-3033-0) displays

 $\overline{\phantom{0}}$ 

## **5.2.5 Generator expressions**

<span id="page-3031-0"></span>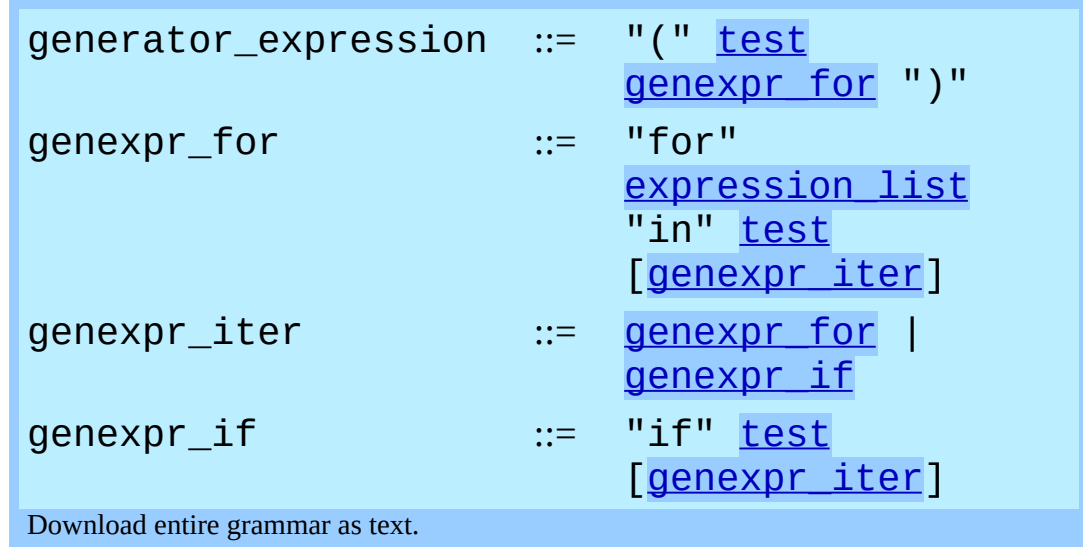

A generator expression is a compact generator notation in parentheses:

<span id="page-3031-2"></span><span id="page-3031-1"></span>A generator expression yields a new generator object. It consists of a single expression followed by at least one for clause and zero or more for or if clauses. The iterating values of the new generator are those that would be produced by considering each of the for or if clauses a block, nesting from left to right, and evaluating the expression to yield a value that is reached the innermost block for each iteration.

Variables used in the generator expression are evaluated lazily when the next() method is called for generator object (in the same fashion as normal generators). However, the leftmost for clause is immediately evaluated so that error produced by it can be seen before any other possible error in the code that handles the generator expression. Subsequent for clauses cannot be evaluated immediately since they may depend on the previous for loop. For example: "  $(x*y for x in range(10) for y in bar(x))$ ".

The parentheses can be omitted on calls with only one argument. See section [5.3.4](#page-3047-0) for the detail.

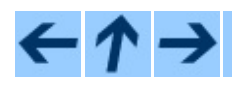

**Python Reference Manual**

#### **Previous:** 5.2.4 List [displays](#page-3027-0) **Up:** 5.2 [Atoms](#page-3019-0) **Next:** 5.2.6 [Dictionary](#page-3033-0) displays

*Release 2.4.4c1, documentation updated on 11 October 2006. See About this [document...](#page-4770-0) for information on suggesting changes.*

 $\blacksquare$ 

<span id="page-3033-0"></span>Previous: [5.2.5](#page-3030-0) Generator expressions Up: [5.2](#page-3019-0) Atoms Next: [5.2.7](#page-3035-0) String <u>conversions</u>

### **5.2.6 Dictionary displays**

A dictionary display is a possibly empty series of key/datum pairs enclosed in curly braces:

<span id="page-3034-0"></span>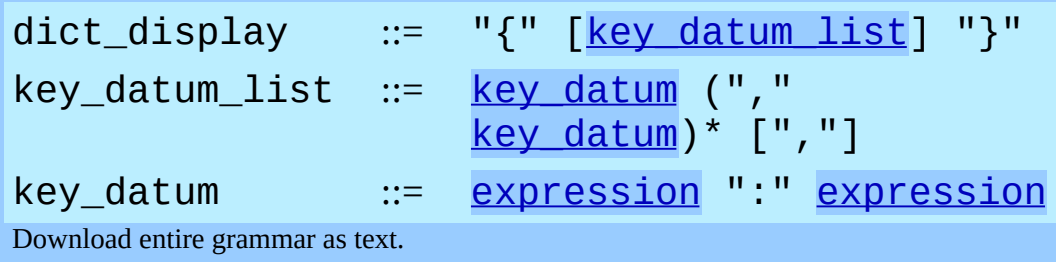

<span id="page-3034-1"></span>A dictionary display yields a new dictionary object.

The key/datum pairs are evaluated from left to right to define the entries of the dictionary: each key object is used as a key into the dictionary to store the corresponding datum.

Restrictions on the types of the key values are listed earlier in section [3.2.](#page-2950-0) (To summarize, the key type should be hashable, which excludes all mutable objects.) Clashes between duplicate keys are not detected; the last datum (textually rightmost in the display) stored for a given key value prevails.

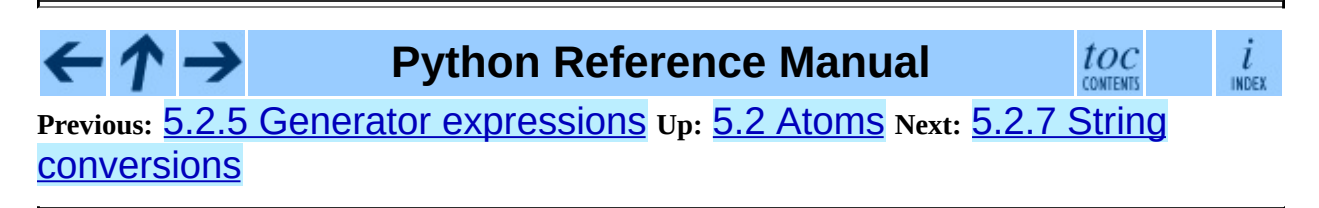

<span id="page-3035-0"></span>**Previous:** 5.2.6 [Dictionary](#page-3033-0) displays **Up:** 5.2 [Atoms](#page-3019-0) **Next:** 5.3 [Primaries](#page-3037-0)

÷,

## **5.2.7 String conversions**

A string conversion is an expression list enclosed in reverse (a.k.a. backward) quotes:

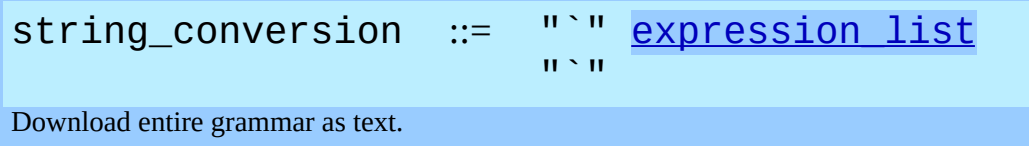

A string conversion evaluates the contained expression list and converts the resulting object into a string according to rules specific to its type.

If the object is a string, a number, None, or a tuple, list or dictionary containing only objects whose type is one of these, the resulting string is a valid Python expression which can be passed to the built-in function  $eval()$  to yield an expression with the same value (or an approximation, if floating point numbers are involved).

(In particular, converting a string adds quotes around it and converts ``funny'' characters to escape sequences that are safe to print.)

Recursive objects (for example, lists or dictionaries that contain a reference to themselves, directly or indirectly) use "..." to indicate a recursive reference, and the result cannot be passed to  $eval()$  to get an equal value (SyntaxError will be raised instead).

The built-in function repr() performs exactly the same conversion in its argument as enclosing it in parentheses and reverse quotes does. The built-in function  $str()$  performs a similar but more user-friendly conversion.

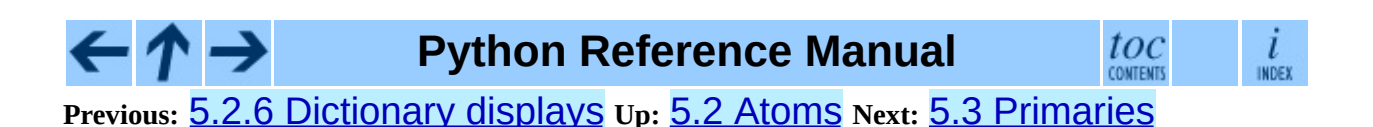

<span id="page-3037-0"></span>Previous: [5.2.7](#page-3039-0) String conver[sio](#page-3014-0)ns Up: 5. Expressions Next: 5.3.1 Attribute references

# **5.3 Primaries**

Primaries represent the most tightly bound operations of the language. Their syntax is:

<span id="page-3038-0"></span>primary := [atom](#page-3020-0) | [attributeref](#page-3040-0) | [subscription](#page-3042-0) | [slicing](#page-3044-0) | [call](#page-3047-1) Download entire grammar as text.

#### **Subsections**

- 5.3.1 Attribute [references](#page-3039-0)
- 5.3.2 [Subscriptions](#page-3041-0)
- 5.3.3 [Slicings](#page-3043-0)
- 5.3.4 [Calls](#page-3046-0)

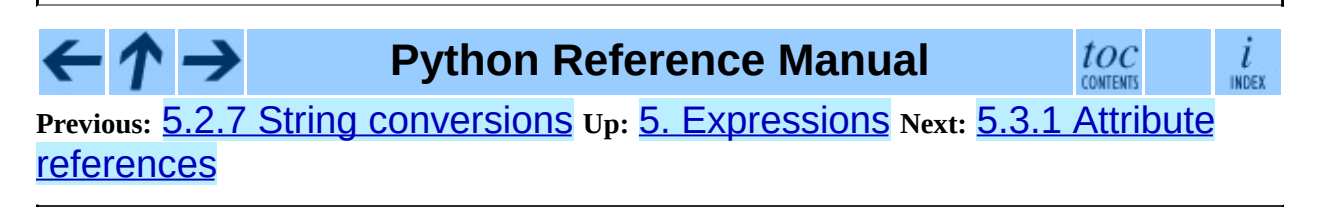

<span id="page-3039-0"></span>**Previous:** 5.3 [Primaries](#page-3037-0) **Up:** 5.3 [Primaries](#page-3037-0) **Next:** 5.3.2 [Subscriptions](#page-3041-0)

### **5.3.1 Attribute references**

An attribute reference is a primary followed by a period and a name:

<span id="page-3040-0"></span>attributeref := [primary](#page-3038-0) "." [identifier](#page-2916-0) Download entire grammar as text.

The primary must evaluate to an object of a type that supports attribute references, e.g., a module, list, or an instance. This object is then asked to produce the attribute whose name is the identifier. If this attribute is not available, the exception AttributeError is raised. Otherwise, the type and value of the object produced is determined by the object. Multiple evaluations of the same attribute reference may yield different objects.

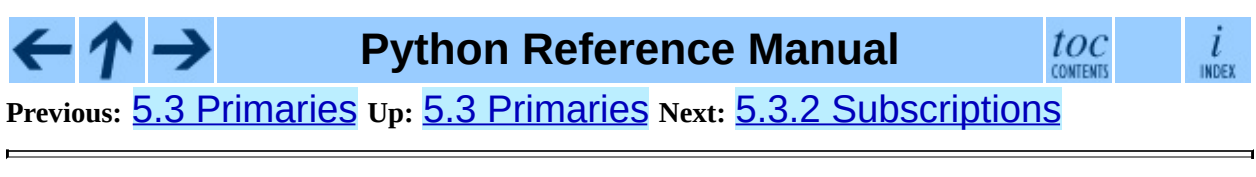

<span id="page-3041-0"></span>**Previous:** 5.3.1 Attribute [references](#page-3039-0) **Up:** 5.3 [Primaries](#page-3037-0) **Next:** 5.3.3 [Slicings](#page-3043-0)

 $\overline{\phantom{0}}$ 

## **5.3.2 Subscriptions**

A subscription selects an item of a sequence (string, tuple or list) or mapping (dictionary) object:

<span id="page-3042-0"></span>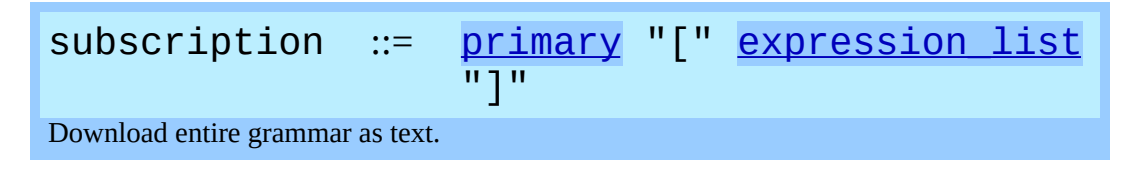

The primary must evaluate to an object of a sequence or mapping type.

If the primary is a mapping, the expression list must evaluate to an object whose value is one of the keys of the mapping, and the subscription selects the value in the mapping that corresponds to that key. (The expression list is a tuple except if it has exactly one item.)

If the primary is a sequence, the expression (list) must evaluate to a plain integer. If this value is negative, the length of the sequence is added to it (so that, e.g.,  $x[-1]$  selects the last item of x.) The resulting value must be a nonnegative integer less than the number of items in the sequence, and the subscription selects the item whose index is that value (counting from zero).

A string's items are characters. A character is not a separate data type but a string of exactly one character.

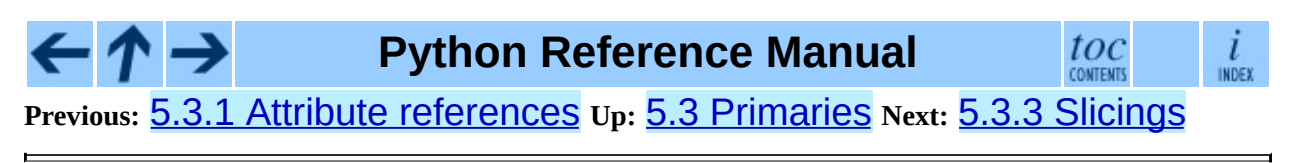

<span id="page-3043-0"></span>**Previous:** 5.3.2 [Subscriptions](#page-3041-0) **Up:** 5.3 [Primaries](#page-3037-0) **Next:** [5.3.4](#page-3046-0) Calls

## **5.3.3 Slicings**

A slicing selects a range of items in a sequence object (e.g., a string, tuple or list). Slicings may be used as expressions or as targets in assignment or delay statements. The syntax for a slicing:

<span id="page-3044-6"></span><span id="page-3044-5"></span><span id="page-3044-4"></span><span id="page-3044-2"></span><span id="page-3044-1"></span><span id="page-3044-0"></span>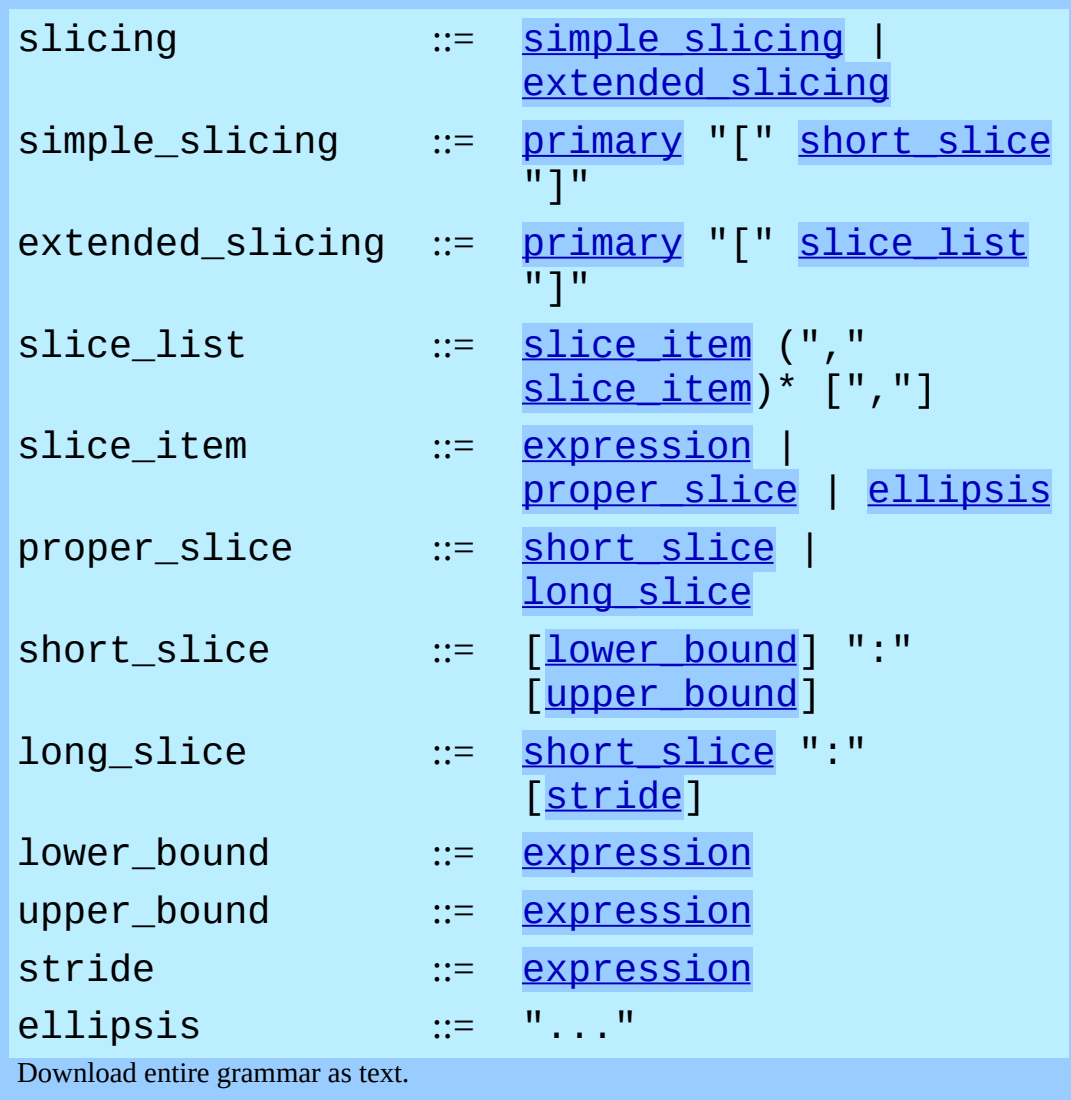

<span id="page-3044-11"></span><span id="page-3044-10"></span><span id="page-3044-9"></span><span id="page-3044-8"></span><span id="page-3044-7"></span><span id="page-3044-3"></span>There is ambiguity in the formal syntax here: anything that looks like an expression list also looks like a slice list, so any subscription can be interpreted as a slicing. Rather than further complicating the syntax, this is disambiguated by defining that in this case the interpretation as a subscription takes priority over the interpretation as a slicing (this is the case if the slice list contains no

proper slice nor ellipses). Similarly, when the slice list has exactly one short slice and no trailing comma, the interpretation as a simple slicing takes priority over that as an extended slicing.

The semantics for a simple slicing are as follows. The primary must evaluate to a sequence object. The lower and upper bound expressions, if present, must evaluate to plain integers; defaults are zero and the SyS. maxint, respectively. If either bound is negative, the sequence's length is added to it. The slicing now selects all items with index *k* such that  $i \leq k \leq j$  where *i* and *j* are the specified lower and upper bounds. This may be an empty sequence. It is not an error if *i* or *j* lie outside the range of valid indexes (such items don't exist so they aren't selected).

The semantics for an extended slicing are as follows. The primary must evaluate to a mapping object, and it is indexed with a key that is constructed from the slice list, as follows. If the slice list contains at least one comma, the key is a tuple containing the conversion of the slice items; otherwise, the conversion of the lone slice item is the key. The conversion of a slice item that is an expression is that expression. The conversion of an ellipsis slice item is the built-in Ellipsis object. The conversion of a proper slice is a slice object (see section [3.2](#page-2950-0)) whose start, stop and step attributes are the values of the expressions given as lower bound, upper bound and stride, respectively, substituting None for missing expressions.

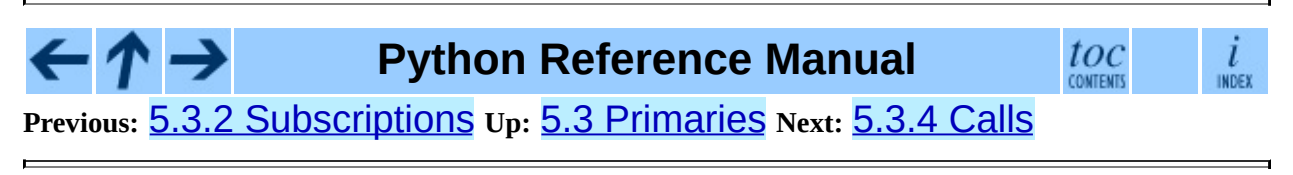

<span id="page-3046-0"></span>**Previous:** 5.3.3 [Slicings](#page-3043-0) **Up:** 5.3 [Primaries](#page-3037-0) **Next:** 5.4 The power [operator](#page-3051-0)

 $\blacksquare$ 

## <span id="page-3047-0"></span>**5.3.4 Calls**

A call calls a callable object (e.g., a function) with a possibly empty series of arguments:

```
primarytestgenexpr for ]
")"
call ::= primary "("
                              [argument_list ["
,
"]] ")"
argument_list              ::=  <u>positional arguments</u> [",
                              keyword_arguments]
                                                      ["
,
                              "*" expression]
                                                      \left[\begin{array}{c} \blacksquare \\ \blacksquare \end{array}\right]"**" expression]
                                keyword arguments
                                                       ,
"
                              expression]
                                                     \mathbb{F}^n, "
                              "**" expression]
                              | "*" expression ["
,
"
                              "**" expression]
                                expression
positional_{arguments} ::=
                                             ,
"
                              expression)*
keyword_{\text{arguments}} ::=
                                               ,
"
                              keyword_item)*
identifier "=" expressio
Download entire grammar as text.
```
<span id="page-3047-5"></span><span id="page-3047-4"></span><span id="page-3047-3"></span>A trailing comma may be present after the positional and keyword arguments but does not affect the semantics.

The primary must evaluate to a callable object (user-defined functions, built-in functions, methods of built-in objects, class objects, methods of class instances,

and certain class instances themselves are callable; extensions may define additional callable object types). All argument expressions are evaluated before the call is attempted. Please refer to section  $7.5$  for the syntax of formal parameter lists.

If keyword arguments are present, they are first converted to positional arguments, as follows. First, a list of unfilled slots is created for the formal parameters. If there are N positional arguments, they are placed in the first N slots. Next, for each keyword argument, the identifier is used to determine the corresponding slot (if the identifier is the same as the first formal parameter name, the first slot is used, and so on). If the slot is already filled, a TypeError exception is raised. Otherwise, the value of the argument is placed in the slot, filling it (even if the expression is None, it fills the slot). When all arguments have been processed, the slots that are still unfilled are filled with the corresponding default value from the function definition. (Default values are calculated, once, when the function is defined; thus, a mutable object such as a list or dictionary used as default value will be shared by all calls that don't specify an argument value for the corresponding slot; this should usually be avoided.) If there are any unfilled slots for which no default value is specified, a TypeError exception is raised. Otherwise, the list of filled slots is used as the argument list for the call.

If there are more positional arguments than there are formal parameter slots, a TypeError exception is raised, unless a formal parameter using the syntax "\*identifier" is present; in this case, that formal parameter receives a tuple containing the excess positional arguments (or an empty tuple if there were no excess positional arguments).

If any keyword argument does not correspond to a formal parameter name, a TypeError exception is raised, unless a formal parameter using the syntax "\*\*identifier" is present; in this case, that formal parameter receives a dictionary containing the excess keyword arguments (using the keywords as keys and the argument values as corresponding values), or a (new) empty dictionary if there were no excess keyword arguments.

If the syntax "\*expression" appears in the function call, "expression" must evaluate to a sequence. Elements from this sequence are treated as if they were additional positional arguments; if there are postional arguments *x1*,...,*xN* , and "expression" evaluates to a sequence *y1*,...,*yM*, this is equivalent to a

call with M+N positional arguments *x1*,...,*xN*,*y1*,...,*yM*.

A consequence of this is that although the "\*expression" syntax appears *after* any keyword arguments, it is processed *before* the keyword arguments (and the "\*\*expression" argument, if any - see below). So:

```
\gg def f(a, b):
... print a, b
...
>>> f(b=1, *(2,))
2 1
\Rightarrow f(a=1, *(2,))Traceback (most recent call last):
  File "<stdin>", line 1, in ?
TypeError: f() got multiple values for keyword argument 'a'
\gg f(1, *(2,))1 2
```
It is unusual for both keyword arguments and the "\*expression" syntax to be used in the same call, so in practice this confusion does not arise.

If the syntax "\*\*expression" appears in the function call, "expression" must evaluate to a (subclass of) dictionary, the contents of which are treated as additional keyword arguments. In the case of a keyword appearing in both "expression" and as an explicit keyword argument, a TypeError exception is raised.

Formal parameters using the syntax "\*identifier" or "\*\*identifier" cannot be used as positional argument slots or as keyword argument names. Formal parameters using the syntax "(sublist)" cannot be used as keyword argument names; the outermost sublist corresponds to a single unnamed argument slot, and the argument value is assigned to the sublist using the usual tuple assignment rules after all other parameter processing is done.

A call always returns some value, possibly None, unless it raises an exception. How this value is computed depends on the type of the callable object.

If it is--

#### **a user-defined function:**

The code block for the function is executed, passing it the argument list. The first thing the code block will do is bind the formal parameters to the arguments; this is described in section  $\overline{7.5}$ . When the code block executes a return statement, this specifies the return value of the function call.

#### **a built-in function or method:**

The result is up to the interpreter; see the *Python Library [Reference](#page-341-0)* for the descriptions of built-in functions and methods.

#### **a class object:**

A new instance of that class is returned.

#### **a class instance method:**

The corresponding user-defined function is called, with an argument list that is one longer than the argument list of the call: the instance becomes the first argument.

#### **a class instance:**

The class must define a  $\text{Call}$  () method; the effect is then the same as if that method was called.

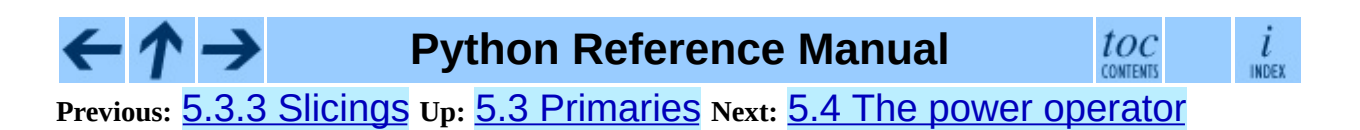

<span id="page-3051-0"></span>**Previous:** [5.3.4](#page-3046-0) Calls **Up:** 5. [Expressions](#page-3014-0) **Next:** 5.5 Unary arithmetic [operations](#page-3053-0)

# **5.4 The power operator**

The power operator binds more tightly than unary operators on its left; it binds less tightly than unary operators on its right. The syntax is:

<span id="page-3052-0"></span>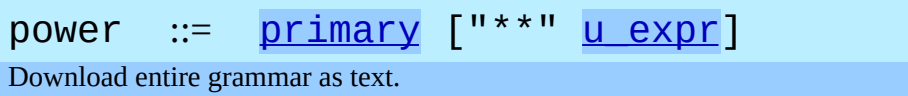

Thus, in an unparenthesized sequence of power and unary operators, the operators are evaluated from right to left (this does not constrain the evaluation order for the operands).

The power operator has the same semantics as the built-in pow() function, when called with two arguments: it yields its left argument raised to the power of its right argument. The numeric arguments are first converted to a common type. The result type is that of the arguments after coercion.

With mixed operand types, the coercion rules for binary arithmetic operators apply. For int and long int operands, the result has the same type as the operands (after coercion) unless the second argument is negative; in that case, all arguments are converted to float and a float result is delivered. For example,  $10***2$  returns 100, but  $10***-2$  returns 0.01. (This last feature was added in Python 2.2. In Python 2.1 and before, if both arguments were of integer types and the second argument was negative, an exception was raised).

Raising 0.0 to a negative power results in a ZeroDivisionError. Raising a negative number to a fractional power results in a ValueError.

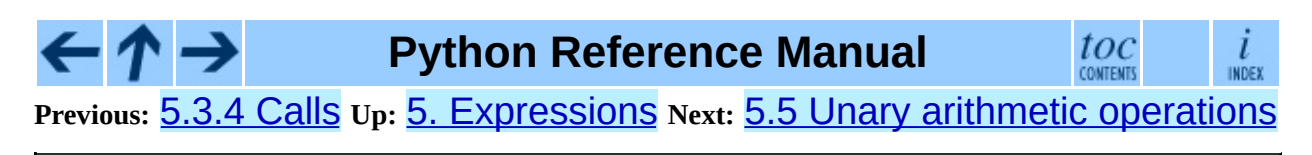

<span id="page-3053-0"></span>**Previous:** 5.4 The power [operator](#page-3051-0) **Up:** 5. [Expressions](#page-3055-0) **Next:** 5.6 Binary arithmetic operations

 $\blacksquare$ 

# **5.5 Unary arithmetic operations**

All unary arithmetic (and bit-wise) operations have the same priority:

<span id="page-3054-0"></span>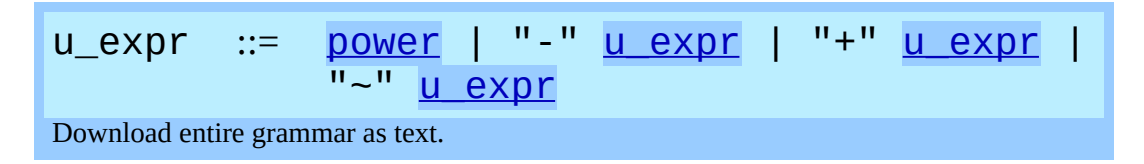

The unary - (minus) operator yields the negation of its numeric argument.

The unary + (plus) operator yields its numeric argument unchanged.

The unary  $\sim$  (invert) operator yields the bit-wise inversion of its plain or long integer argument. The bit-wise inversion of  $\times$  is defined as  $-$  ( $\times$ +1). It only applies to integral numbers.

In all three cases, if the argument does not have the proper type, a TypeError exception is raised.

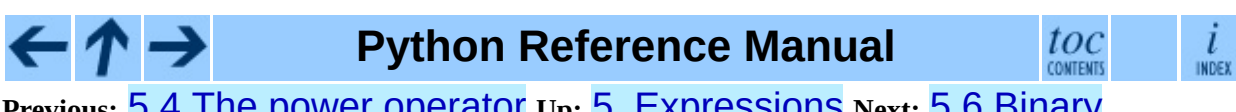

**Previous:** 5.4 The power [operator](#page-3051-0) **Up:** 5. [Expressions](#page-3055-0) **Next:** 5.6 Binary arithmetic operations

<span id="page-3055-0"></span>**Previous:** 5.5 Unary arithmetic [operations](#page-3053-0) **Up:** 5. [Expressions](#page-3059-0) **Next:** 5.7 **Shifting operations** 

 $=$ 

# **5.6 Binary arithmetic operations**

The binary arithmetic operations have the conventional priority levels. Note that some of these operations also apply to certain non-numeric types. Apart from the power operator, there are only two levels, one for multiplicative operators and one for additive operators:

<span id="page-3056-0"></span>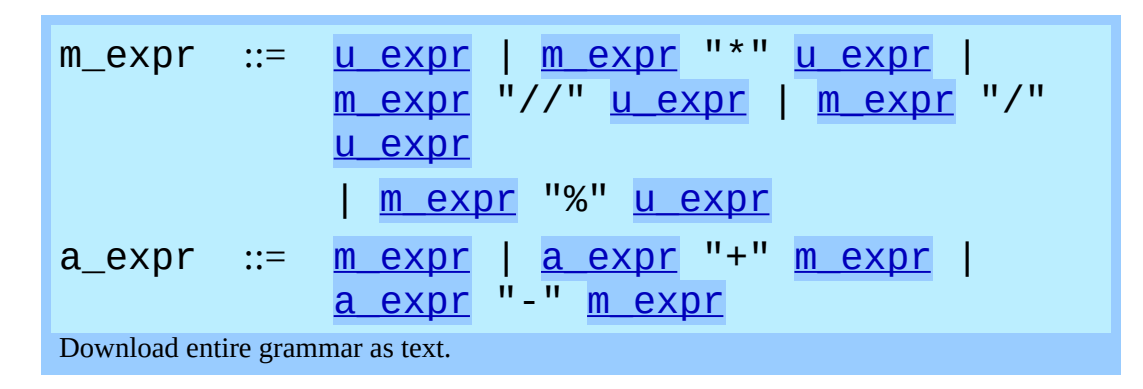

<span id="page-3056-1"></span>The \* (multiplication) operator yields the product of its arguments. The arguments must either both be numbers, or one argument must be an integer (plain or long) and the other must be a sequence. In the former case, the numbers are converted to a common type and then multiplied together. In the latter case, sequence repetition is performed; a negative repetition factor yields an empty sequence.

The / (division) and // (floor division) operators yield the quotient of their arguments. The numeric arguments are first converted to a common type. Plain or long integer division yields an integer of the same type; the result is that of mathematical division with the `floor' function applied to the result. Division by zero raises the ZeroDivisionError exception.

<span id="page-3056-2"></span>The % (modulo) operator yields the remainder from the division of the first argument by the second. The numeric arguments are first converted to a common type. A zero right argument raises the ZeroDivisionError exception. The arguments may be floating point numbers, e.g., 3.14%0.7 equals 0.34 (since 3.14 equals  $4*0.7 + 0.34$ .) The modulo operator always yields a result with the same sign as its second operand (or zero); the absolute value of the result is strictly smaller than the absolute value of the second operand<sup>[5.2](#page-3057-0)</sup>.

The integer division and modulo operators are connected by the following identity:  $x = (x/y)^*y + (x \sqrt{y})$ . Integer division and modulo are also connected with the built-in function  $\text{divmod}( )$ :  $\text{divmod}(x, y) ==$  $(x/y, x\%)$ . These identities don't hold for floating point numbers; there similar identities hold approximately where  $x/y$  is replaced by  $floor(x/y)$ or  $floor(x/y) - 1<sup>5.3</sup>$  $floor(x/y) - 1<sup>5.3</sup>$  $floor(x/y) - 1<sup>5.3</sup>$ .

<span id="page-3057-1"></span>In addition to performing the modulo operation on numbers, the % operator is also overloaded by string and unicode objects to perform string formatting (also known as interpolation). The syntax for string formatting is described in the *Python Library [Reference](#page-4472-0)*, section ``Sequence Types''.

**Deprecated since release 2.3.** The floor division operator, the modulo operator, and the divmod() function are no longer defined for complex numbers. Instead, convert to a floating point number using the abs() function if appropriate.

The + (addition) operator yields the sum of its arguments. The arguments must either both be numbers or both sequences of the same type. In the former case, the numbers are converted to a common type and then added together. In the latter case, the sequences are concatenated.

The - (subtraction) operator yields the difference of its arguments. The numeric arguments are first converted to a common type.

### **Footnotes**

#### <span id="page-3057-0"></span>... operand<sup>[5.2](#page-3056-2)</sup>

While  $abs(x\%) < abs(y)$  is true mathematically, for floats it may not be true numerically due to roundoff. For example, and assuming a platform on which a Python float is an IEEE 754 double-precision number, in order that -1e-100 % 1e100 have the same sign as 1e100, the computed result is -1e-100 + 1e100, which is numerically exactly equal to 1e100. Function fmod() in the math module returns a result whose sign matches the sign of the first argument instead, and so returns - 1e-100 in

<span id="page-3058-0"></span>this case. Which approach is more appropriate depends on the application.  $\ldots$  1 $\frac{5.3}{5.3}$  $\frac{5.3}{5.3}$  $\frac{5.3}{5.3}$ 

If x is very close to an exact integer multiple of y, it's possible for floor( $x/y$ ) to be one larger than  $(x-x\%y)/y$  due to rounding. In such cases, Python returns the latter result, in order to preserve that divmod(x, y)[0]  $*$  y + x % y be very close to x.

#### $\mathit{toc}$  contents **Python Reference Manual**  $\frac{i}{\ln \text{DEF}}$ **Previous:** [5](#page-3014-0)[.5](#page-3059-0) Unary arithmetic [operations](#page-3053-0) **Up:** 5. [Expressions](#page-3059-0) **Next:** [5.7](#page-4765-0) Shifting operations

<span id="page-3059-0"></span>Previous: 5.6 [Bin](#page-3061-0)ary arithmetic operations Up: 5. Expres[sio](#page-3014-0)ns Next: 5.8 Binary bit-wise operations

 $\blacksquare$
# **5.7 Shifting operations**

The shifting operations have lower priority than the arithmetic operations:

<span id="page-3060-0"></span>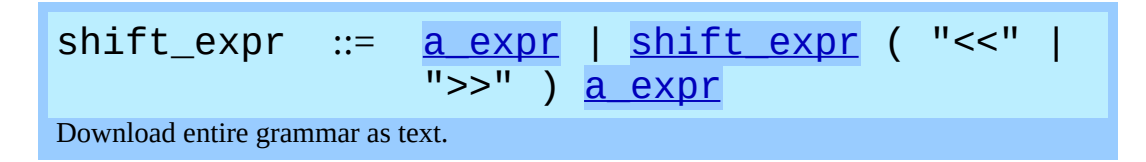

These operators accept plain or long integers as arguments. The arguments are converted to a common type. They shift the first argument to the left or right by the number of bits given by the second argument.

A right shift by *n* bits is defined as division by pow(2,*n*). A left shift by *n* bits is defined as multiplication with pow(2,*n*); for plain integers there is no overflow check so in that case the operation drops bits and flips the sign if the result is not less than pow(2,31) in absolute value. Negative shift counts raise a ValueError exception.

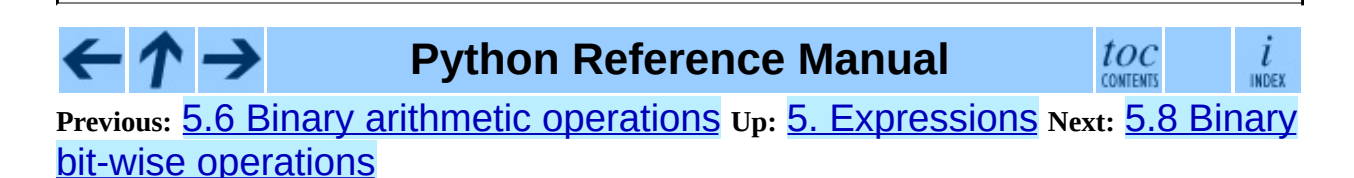

<span id="page-3061-0"></span>**Previous:** 5.7 Shifting [operations](#page-3059-0) **Up:** 5. [Expressions](#page-3014-0) **Next:** 5.9 [Comparisons](#page-3063-0)

 $\blacksquare$ 

 $\equiv$ 

### **5.8 Binary bit-wise operations**

Each of the three bitwise operations has a different priority level:

<span id="page-3062-1"></span><span id="page-3062-0"></span>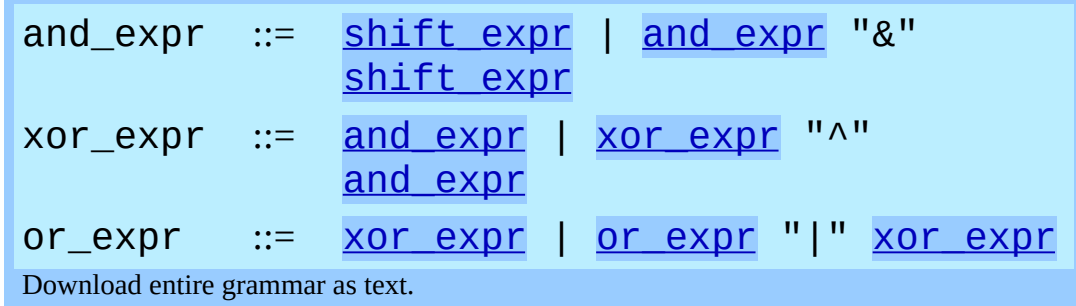

<span id="page-3062-2"></span>The & operator yields the bitwise AND of its arguments, which must be plain or long integers. The arguments are converted to a common type.

The  $\wedge$  operator yields the bitwise XOR (exclusive OR) of its arguments, which must be plain or long integers. The arguments are converted to a common type.

The | operator yields the bitwise (inclusive) OR of its arguments, which must be plain or long integers. The arguments are converted to a common type.

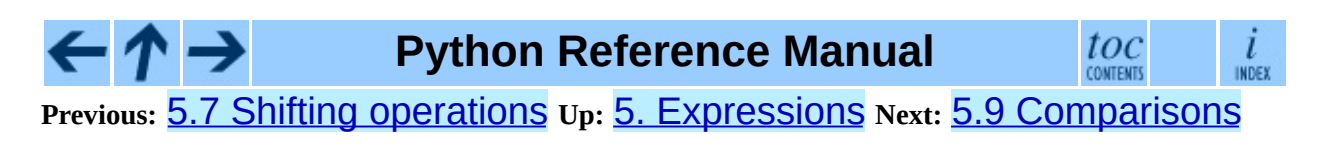

<span id="page-3063-0"></span>**Previous:** 5.8 Binary bit-wise [operations](#page-3061-0) **Up:** 5. [Expressions](#page-3068-0) **Next:** 5.10 **Boolean operations** 

 $\equiv$ 

# <span id="page-3064-2"></span>**5.9 Comparisons**

Unlike C, all comparison operations in Python have the same priority, which is lower than that of any arithmetic, shifting or bitwise operation. Also unlike C, expressions like  $a \le b \le c$  have the interpretation that is conventional in mathematics:

<span id="page-3064-1"></span><span id="page-3064-0"></span>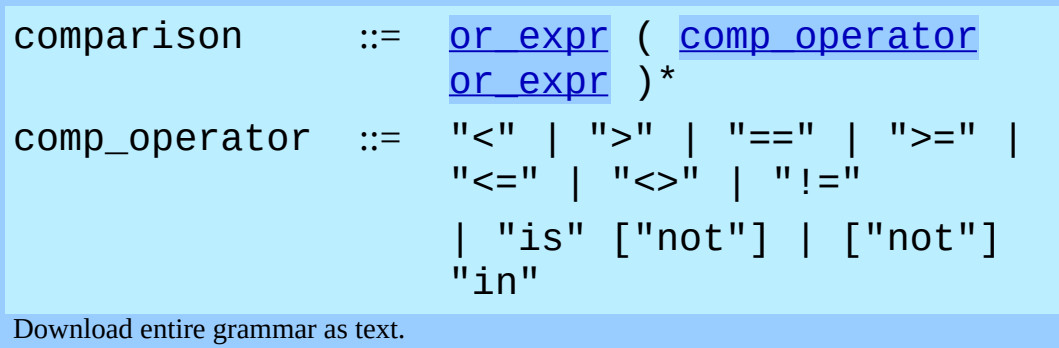

Comparisons yield boolean values: True or False.

Comparisons can be chained arbitrarily, e.g.,  $x < y < z$  is equivalent to  $x <$ y and  $y \le z$ , except that y is evaluated only once (but in both cases z is not evaluated at all when  $x < y$  is found to be false).

Formally, if *a*, *b*, *c*, ..., *y*, *z* are expressions and *opa*, *opb*, ..., *opy* are comparison operators, then *a opa b opb c* ...*y opy z* is equivalent to *a opa b* and *b opb c* and ... *y opy z*, except that each expression is evaluated at most once.

Note that *a opa b opb c* doesn't imply any kind of comparison between *a* and *c*, so that, e.g.,  $x < y > z$  is perfectly legal (though perhaps not pretty).

The forms  $\le$  and  $!=$  are equivalent; for consistency with C,  $!=$  is preferred; where  $!=$  is mentioned below  $\leq$  is also accepted. The  $\leq$  spelling is considered obsolescent.

The operators  $\leq, \geq, \leq, \leq, \leq,$  and  $\leq$  = compare the values of two objects. The objects need not have the same type. If both are numbers, they are converted to a common type. Otherwise, objects of different types *always* compare unequal, and are ordered consistently but arbitrarily. You can control comparison behavior of objects of non-builtin types by defining a \_\_cmp\_\_ method or rich comparison methods like  $_gt$ , described in section  $3.3$ .

(This unusual definition of comparison was used to simplify the definition of operations like sorting and the in and not in operators. In the future, the comparison rules for objects of different types are likely to change.)

Comparison of objects of the same type depends on the type:

- Numbers are compared arithmetically.
- Strings are compared lexicographically using the numeric equivalents (the result of the built-in function ord()) of their characters. Unicode and 8-bit strings are fully interoperable in this behavior.
- Tuples and lists are compared lexicographically using comparison of corresponding elements. This means that to compare equal, each element must compare equal and the two sequences must be of the same type and have the same length.

If not equal, the sequences are ordered the same as their first differing elements. For example,  $cmp([1,2,x], [1,2,y])$  returns the same as  $\text{cmp}(x, y)$ . If the corresponding element does not exist, the shorter sequence is ordered first (for example,  $\lceil 1, 2 \rceil < \lceil 1, 2, 3 \rceil$ ).

- <span id="page-3065-0"></span>• Mappings (dictionaries) compare equal if and only if their sorted (key, value) lists compare equal.<sup>[5.4](#page-3066-0)</sup>Outcomes other than equality are resolved consistently, but are not otherwise defined.<sup>[5.5](#page-3066-1)</sup>
- <span id="page-3065-1"></span>• Most other objects of builtin types compare unequal unless they are the same object; the choice whether one object is considered smaller or larger than another one is made arbitrarily but consistently within one execution of a program.

The operators in and not in test for set membership. *x* in *s* evaluates to true if *x* is a member of the set *s*, and false otherwise. *x* not in *s* returns the negation of *x* in *s*. The set membership test has traditionally been bound to sequences; an object is a member of a set if the set is a sequence and contains an element equal to that object. However, it is possible for an object to support

membership tests without being a sequence. In particular, dictionaries support membership testing as a nicer way of spelling *key* in *dict*; other mapping types may follow suit.

For the list and tuple types,  $x \in \text{in } y$  is true if and only if there exists an index *i* such that  $x == y[i]$  is true.

For the Unicode and string types,  $x \in \mathbb{R}$  *y* is true if and only if  $x$  is a substring of *y*. An equivalent test is  $y \cdot \text{find}(x)$  ! = -1. Note, *x* and *y* need not be the same type; consequently,  $u'$  ab' in 'abc' will return True. Empty strings are always considered to be a substring of any other string, so "" in "abc" will return True. Changed in version 2.3: Previously, *x* was required to be a string of length 1.

For user-defined classes which define the \_\_contains\_\_() method, *x* in *y* is true if and only if  $y$ .  $\_\_$ contains $\_\_x(x)$  is true.

For user-defined classes which do not define \_\_contains\_\_() and do define \_\_getitem\_\_(), *x* in *y* is true if and only if there is a non-negative integer index *i* such that  $x = \sqrt{i}$ , and all lower integer indices do not raise IndexError exception. (If any other exception is raised, it is as if in raised that exception).

The operator not in is defined to have the inverse true value of in.

The operators is and is not test for object identity:  $x$  is  $y$  is true if and only if *x* and *y* are the same object. *x* is not *y* yields the inverse truth value.

#### **Footnotes**

<span id="page-3066-0"></span>... equal.<sup>[5.4](#page-3065-0)</sup>

The implementation computes this efficiently, without constructing lists or sorting.

<span id="page-3066-1"></span>... defined. [5.5](#page-3065-1)

Earlier versions of Python used lexicographic comparison of the sorted

(key, value) lists, but this was very expensive for the common case of comparing for equality. An even earlier version of Python compared dictionaries by identity only, but this caused surprises because people expected to be able to test a dictionary for emptiness by comparing it to  $\{\}.$ 

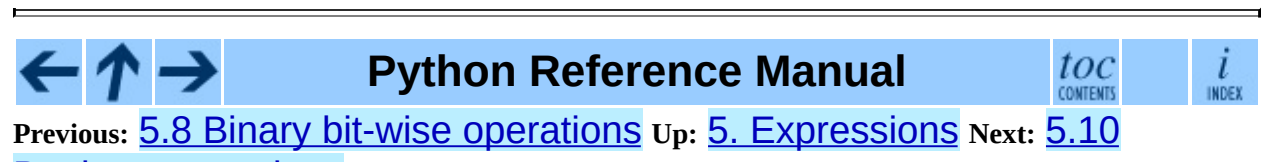

Boolean operations

<span id="page-3068-0"></span>**Previous:** 5.9 [Comparisons](#page-3063-0) **Up:** 5. [Expressions](#page-3014-0) **Next:** 5.11 [Lambdas](#page-3071-0)

ä

 $\equiv$ 

# **5.10 Boolean operations**

Boolean operations have the lowest priority of all Python operations:

<span id="page-3069-3"></span><span id="page-3069-1"></span><span id="page-3069-0"></span>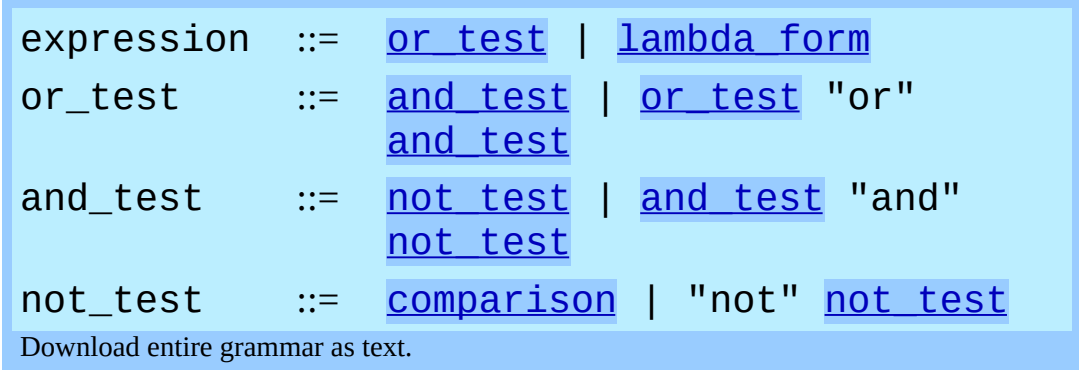

<span id="page-3069-2"></span>In the context of Boolean operations, and also when expressions are used by control flow statements, the following values are interpreted as false: False, None, numeric zero of all types, and empty strings and containers (including strings, tuples, lists, dictionaries, sets and frozensets). All other values are interpreted as true.

The operator not yields True if its argument is false, False otherwise.

The expression  $x$  and  $y$  first evaluates  $x$ ; if  $x$  is false, its value is returned; otherwise, *y* is evaluated and the resulting value is returned.

The expression  $x \in \mathcal{X}$  *y* first evaluates  $x$ ; if  $x$  is true, its value is returned; otherwise, *y* is evaluated and the resulting value is returned.

(Note that neither and nor or restrict the value and type they return to False and True, but rather return the last evaluated argument. This is sometimes useful, e.g., if s is a string that should be replaced by a default value if it is empty, the expression s or 'foo' yields the desired value. Because not has to invent a value anyway, it does not bother to return a value of the same type as its argument, so e.g., not 'foo' yields False, not ''.)

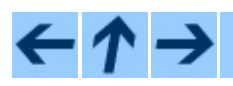

toc

#### **Previous:** 5.9 [Comparisons](#page-3063-0) **Up:** 5. [Expressions](#page-3014-0) **Next:** 5.11 [Lambdas](#page-3071-0)

*Release 2.4.4c1, documentation updated on 11 October 2006. See About this [document...](#page-4770-0) for information on suggesting changes.*

 $\blacksquare$ 

<span id="page-3071-0"></span>Previous: [5.1](#page-3068-0)0 Boolean operations Up: 5. Expres[sio](#page-3014-0)ns Next: 5.12 Expression **[lists](#page-3073-0)** 

#### **5.11 Lambdas**

<span id="page-3072-0"></span>lambda\_form ::= "lambda" [parameter list]: [expression](#page-3069-3)

Download entire grammar as text.

Lambda forms (lambda expressions) have the same syntactic position as expressions. They are a shorthand to create anonymous functions; the expression lambda *arguments*: *expression* yields a function object. The unnamed object behaves like a function object defined with

```
def name(arguments):
    return expression
```
See section  $\overline{7.5}$  $\overline{7.5}$  $\overline{7.5}$  for the syntax of parameter lists. Note that functions created with lambda forms cannot contain statements.

**Python Reference Manual**  $\frac{i}{\sqrt{2}}$ toc **CONTENTS Previous:** 5.10 Boolean [operations](#page-3068-0) **Up:** 5. [Expressions](#page-3073-0) **Next:** 5.12 Expression lists

<span id="page-3073-0"></span>**Previous:** 5.11 [Lambdas](#page-3071-0) **Up:** 5. [Expressions](#page-3014-0) **Next:** 5.13 [Evaluation](#page-3075-0) order

 $\blacksquare$ 

 $\equiv$ 

# **5.12 Expression lists**

<span id="page-3074-0"></span>[expression](#page-3069-3)\_list ::= expression , "  $expression$ , "] Download entire grammar as text.

An expression list containing at least one comma yields a tuple. The length of the tuple is the number of expressions in the list. The expressions are evaluated from left to right.

The trailing comma is required only to create a single tuple (a.k.a. a *singleton*); it is optional in all other cases. A single expression without a trailing comma doesn't create a tuple, but rather yields the value of that expression. (To create an empty tuple, use an empty pair of parentheses:  $( )$ .)

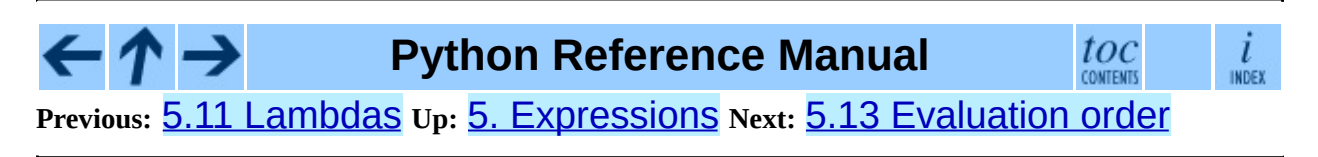

<span id="page-3075-0"></span>**Previous:** 5.12 [Expression](#page-3073-0) lists **Up:** 5. [Expressions](#page-3014-0) **Next:** 5.14 [Summary](#page-3077-0)

 $\overline{a}$ 

 $\equiv$ 

### **5.13 Evaluation order**

Python evaluates expressions from left to right. Notice that while evaluating an assignment, the right-hand side is evaluated before the left-hand side.

In the following lines, expressions will be evaluated in the arithmetic order of their suffixes:

```
expr1, expr2, expr3, expr4
(expr1, expr2, expr3, expr4)
{expr1: expr2, expr3: expr4}
expr1 + expr2 * (expr3 - expr4)func(expr1, expr2, *expr3, **expr4)
expr3, expr4 = expr1, expr2
```
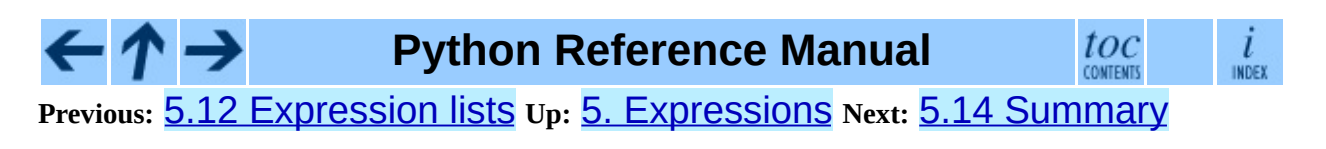

<span id="page-3077-0"></span>Previous:  $5.13$  $5.13$  Evaluation order  $u_p$ :  $5.$  Expres[sio](#page-3014-0)ns Next: 6. [Sim](#page-3080-0)ple <u>statements</u>

# **5.14 Summary**

The following table summarizes the operator precedences in Python, from lowest precedence (least binding) to highest precedence (most binding). Operators in the same box have the same precedence. Unless the syntax is explicitly given, operators are binary. Operators in the same box group left to right (except for comparisons, including tests, which all have the same precedence and chain from left to right  $-$  see section  $5.9$  - and exponentiation, which groups from right to left).

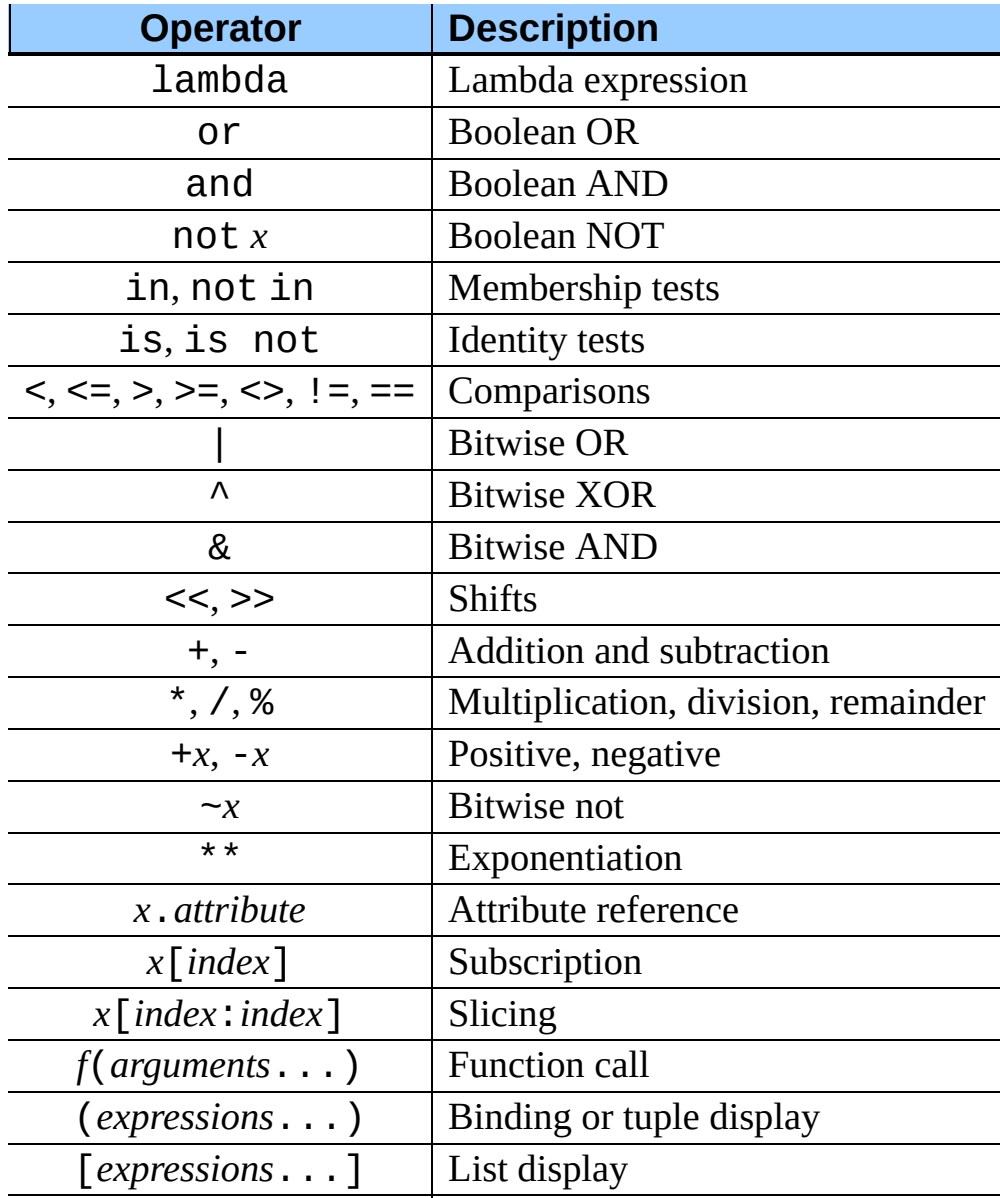

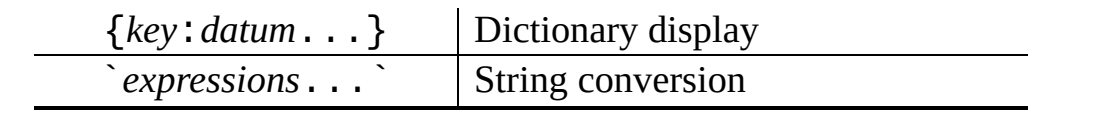

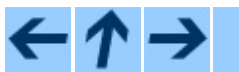

**Python Reference Manual**

 $\displaystyle \frac{\displaystyle i}{\displaystyle \max}$ 

 $\mathit{toc}$  contents **Previous:** [5](#page-3014-0)[.13](#page-3080-0) [Evaluation](#page-3075-0) order **Up:** 5. [Expressions](#page-3080-0) **Next:** 6. Simpl[e](#page-4765-0) **statements** 

<span id="page-3080-0"></span>Previous: [5.1](#page-3077-0)4 Summary Up: Python Reference [M](#page-2875-0)anual Next: [6.1](#page-3083-0) Expression <u>statements</u>

# **6. Simple statements**

Simple statements are comprised within a single logical line. Several simple statements may occur on a single line separated by semicolons. The syntax for simple statements is:

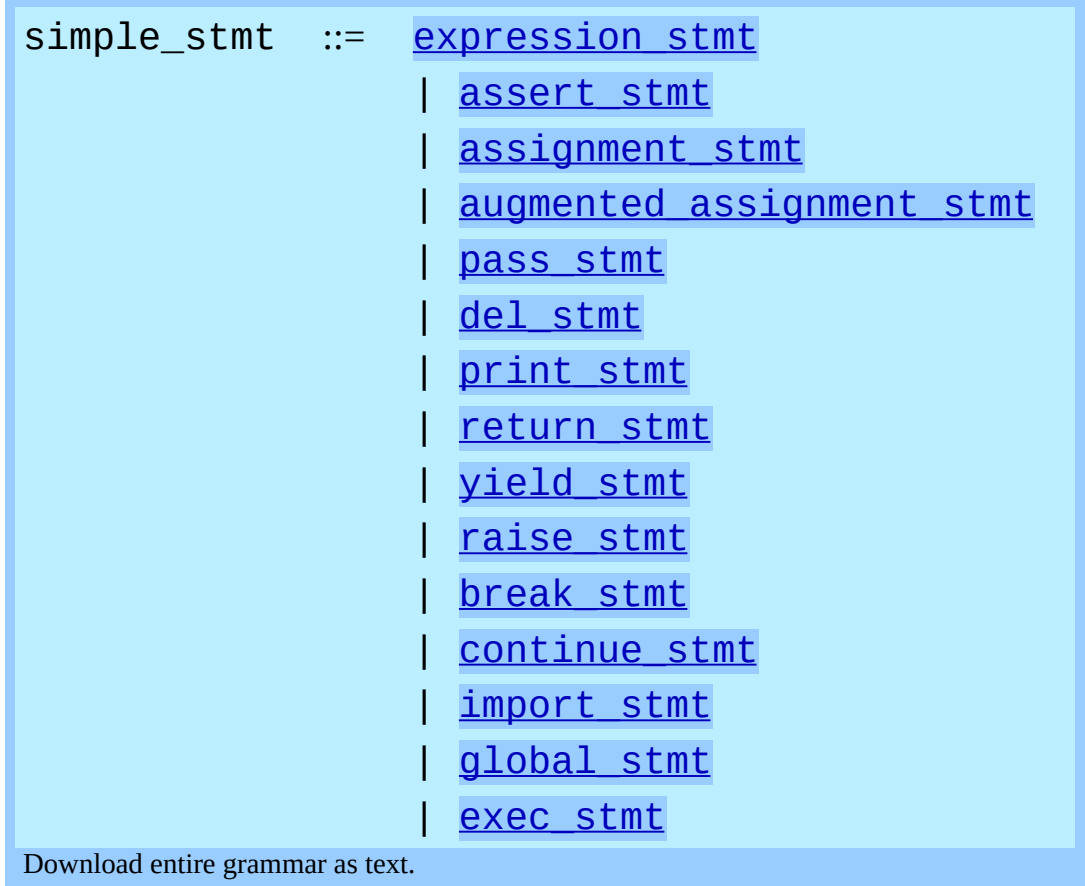

#### **Subsections**

- 6.1 [Expression](#page-3083-0) statements
- 6.2 Assert [statements](#page-3085-0)
- 6.3 [Assignment](#page-3087-0) statements
	- <sup>o</sup> 6.3.1 [Augmented](#page-3092-0) assignment statements
- 6.4 The pass [statement](#page-3095-0)
- 6.5 The del [statement](#page-3097-0)  $\bullet$
- 6.6 The print [statement](#page-3099-0)  $\bullet$
- 6.7 The return [statement](#page-3102-0)
- 6.8 The yield [statement](#page-3104-0)  $\bullet$
- 6.9 The raise [statement](#page-3107-0)  $\bullet$
- 6.10 The break [statement](#page-3110-0)
- 6.11 The [continue](#page-3112-0) statement  $\bullet$
- 6.12 The import [statement](#page-3114-0)  $\bullet$ o 6.12.1 Future [statements](#page-3118-0)
- 6.13 The global [statement](#page-3121-0)
- 6.14 The exec [statement](#page-3123-0)

 $\cdot$   $\bm{\tau}$  .

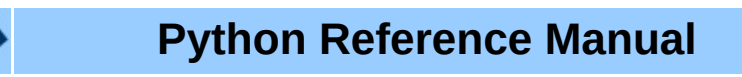

 $toc$  contents i INDEX

**Previous:** [5](#page-2875-0)[.14](#page-3083-0) [Summary](#page-3077-0) **Up:** Python [Reference](#page-2875-0) Manual **Next:** 6.1 [Expression](#page-3083-0) **statements** 

<span id="page-3083-0"></span>**Previous:** 6. Simple [statements](#page-3080-0) **Up:** 6. Simple [statements](#page-3085-0) **Next:** 6.2 Assert **statements** 

# **6.1 Expression statements**

Expression statements are used (mostly interactively) to compute and write a value, or (usually) to call a procedure (a function that returns no meaningful result; in Python, procedures return the value None). Other uses of expression statements are allowed and occasionally useful. The syntax for an expression statement is:

<span id="page-3084-0"></span>expression\_stmt ::= [expression\\_list](#page-3074-0) Download entire grammar as text.

An expression statement evaluates the expression list (which may be a single expression).

In interactive mode, if the value is not None, it is converted to a string using the built-in  $repr()$  function and the resulting string is written to standard output (see section  $6.6$ ) on a line by itself. (Expression statements yielding None are not written, so that procedure calls do not cause any output.)

**Python Reference Manual**

toc

**CONTENTS** 

 $\overline{l}$ INDEX

**Previous:** 6. Simple [statements](#page-3080-0) **Up:** 6. Simple [statements](#page-3085-0) **Next:** 6.2 Assert **statements** 

<span id="page-3085-0"></span>**Previous:** 6.1 [Expression](#page-3083-0) statements **Up:** 6. Simple [statements](#page-3080-0) **Next:** 6.3 [Assignment](#page-3087-0) statements

# **6.2 Assert statements**

Assert statements are a convenient way to insert debugging assertions into a program:

```
assert_stmt ::= "assert" expression ["
,
"
                     expression]
Download entire grammar as text.
```
The simple form, "assert expression", is equivalent to

```
if debug :
   if not expression: raise AssertionError
```
The extended form, "assert expression1, expression2", is equivalent to

```
if debug :
   if not expression1: raise AssertionError, expression2
```
These equivalences assume that \_\_debug\_\_ and AssertionError refer to the built-in variables with those names. In the current implementation, the builtin variable \_\_debug\_\_ is True under normal circumstances, False when optimization is requested (command line option -O). The current code generator emits no code for an assert statement when optimization is requested at compile time. Note that it is unnecessary to include the source code for the expression that failed in the error message; it will be displayed as part of the stack trace.

Assignments to \_\_debug\_\_ are illegal. The value for the built-in variable is determined when the interpreter starts.

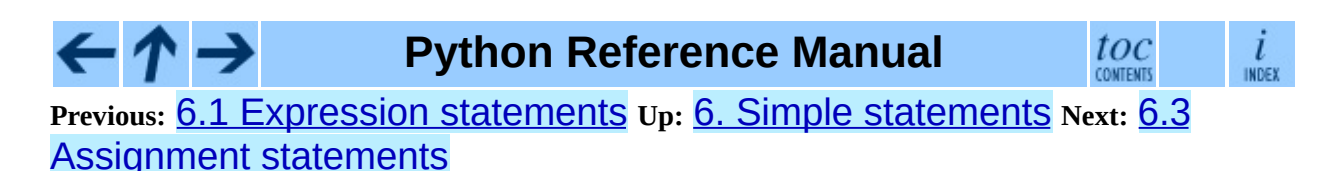

<span id="page-3087-0"></span>**Previous:** 6.2 Assert [statements](#page-3085-0) **Up:** 6. Simple [statements](#page-3092-0) **Next:** 6.3.1 Augmented assignment statements

 $\blacksquare$ 

# **6.3 Assignment statements**

Assignment statements are used to (re)bind names to values and to modify attributes or items of mutable objects:

<span id="page-3088-2"></span><span id="page-3088-1"></span><span id="page-3088-0"></span>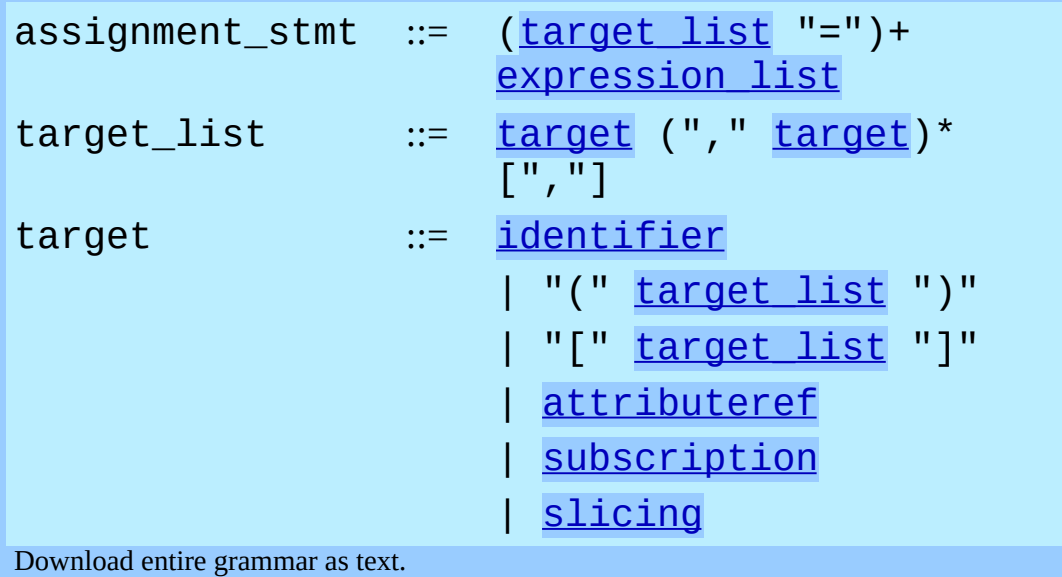

(See section  $\overline{5.3}$  $\overline{5.3}$  $\overline{5.3}$  for the syntax definitions for the last three symbols.)

An assignment statement evaluates the expression list (remember that this can be a single expression or a comma-separated list, the latter yielding a tuple) and assigns the single resulting object to each of the target lists, from left to right.

Assignment is defined recursively depending on the form of the target (list). When a target is part of a mutable object (an attribute reference, subscription or slicing), the mutable object must ultimately perform the assignment and decide about its validity, and may raise an exception if the assignment is unacceptable. The rules observed by various types and the exceptions raised are given with the definition of the object types (see section [3.2](#page-2950-0)).

Assignment of an object to a target list is recursively defined as follows.

- If the target list is a single target: The object is assigned to that target.
- If the target list is a comma-separated list of targets: The object must be a

sequence with the same number of items as there are targets in the target list, and the items are assigned, from left to right, to the corresponding targets. (This rule is relaxed as of Python 1.5; in earlier versions, the object had to be a tuple. Since strings are sequences, an assignment like " $a$ , b = "xy"" is now legal as long as the string has the right length.)

Assignment of an object to a single target is recursively defined as follows.

- If the target is an identifier (name):
	- If the name does not occur in a global statement in the current code block: the name is bound to the object in the current local namespace.
	- Otherwise: the name is bound to the object in the current global namespace.

The name is rebound if it was already bound. This may cause the reference count for the object previously bound to the name to reach zero, causing the object to be deallocated and its destructor (if it has one) to be called.

- If the target is a target list enclosed in parentheses or in square brackets: The object must be a sequence with the same number of items as there are targets in the target list, and its items are assigned, from left to right, to the corresponding targets.
- If the target is an attribute reference: The primary expression in the reference is evaluated. It should yield an object with assignable attributes; if this is not the case, TypeError is raised. That object is then asked to assign the assigned object to the given attribute; if it cannot perform the assignment, it raises an exception (usually but not necessarily AttributeError).
- If the target is a subscription: The primary expression in the reference is evaluated. It should yield either a mutable sequence object (such as a list) or a mapping object (such as a dictionary). Next, the subscript expression is evaluated.

If the primary is a mutable sequence object (such as a list), the subscript must yield a plain integer. If it is negative, the sequence's length is added to it. The resulting value must be a nonnegative integer less than the

sequence's length, and the sequence is asked to assign the assigned object to its item with that index. If the index is out of range, IndexError is raised (assignment to a subscripted sequence cannot add new items to a list).

If the primary is a mapping object (such as a dictionary), the subscript must have a type compatible with the mapping's key type, and the mapping is then asked to create a key/datum pair which maps the subscript to the assigned object. This can either replace an existing key/value pair with the same key value, or insert a new key/value pair (if no key with the same value existed).

• If the target is a slicing: The primary expression in the reference is evaluated. It should yield a mutable sequence object (such as a list). The assigned object should be a sequence object of the same type. Next, the lower and upper bound expressions are evaluated, insofar they are present; defaults are zero and the sequence's length. The bounds should evaluate to (small) integers. If either bound is negative, the sequence's length is added to it. The resulting bounds are clipped to lie between zero and the sequence's length, inclusive. Finally, the sequence object is asked to replace the slice with the items of the assigned sequence. The length of the slice may be different from the length of the assigned sequence, thus changing the length of the target sequence, if the object allows it.

(In the current implementation, the syntax for targets is taken to be the same as for expressions, and invalid syntax is rejected during the code generation phase, causing less detailed error messages.)

WARNING: Although the definition of assignment implies that overlaps between the left-hand side and the right-hand side are `safe' (for example "a, b = b, a" swaps two variables), overlaps *within* the collection of assigned-to variables are not safe! For instance, the following program prints "[0, 2]":

```
x = [0, 1]i = 0i, x[i] = 1, 2print x
```
6.3.1 [Augmented](#page-3092-0) assignment statements

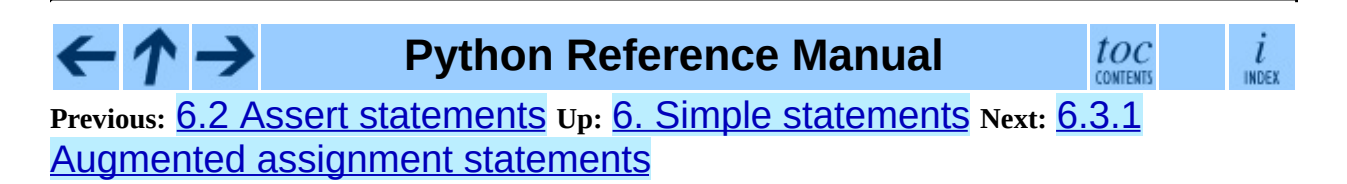

<span id="page-3092-0"></span>**Previous:** 6.3 [Assignment](#page-3087-0) statements **Up:** 6.3 [Assignment](#page-3087-0) statements **Next:** 6.4 The pass [statement](#page-3095-0)

 $\equiv$ 

#### **6.3.1 Augmented assignment statements**

Augmented assignment is the combination, in a single statement, of a binary operation and an assignment statement:

<span id="page-3093-1"></span><span id="page-3093-0"></span>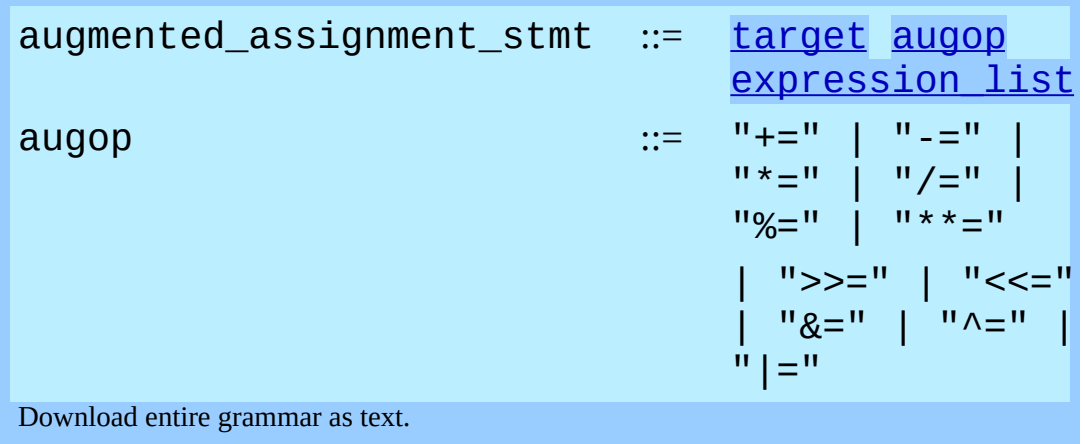

(See section [5.3](#page-3038-0) for the syntax definitions for the last three symbols.)

An augmented assignment evaluates the target (which, unlike normal assignment statements, cannot be an unpacking) and the expression list, performs the binary operation specific to the type of assignment on the two operands, and assigns the result to the original target. The target is only evaluated once.

An augmented assignment expression like  $x$  += 1 can be rewritten as  $x = x$ + 1 to achieve a similar, but not exactly equal effect. In the augmented version, x is only evaluated once. Also, when possible, the actual operation is performed *in-place*, meaning that rather than creating a new object and assigning that to the target, the old object is modified instead.

With the exception of assigning to tuples and multiple targets in a single statement, the assignment done by augmented assignment statements is handled the same way as normal assignments. Similarly, with the exception of the possible *in-place* behavior, the binary operation performed by augmented assignment is the same as the normal binary operations.

For targets which are attribute references, the initial value is retrieved with a  $\eta$ etattr() and the result is assigned with a setattr(). Notice that the two methods do not necessarily refer to the same variable. When  $\eta$ etattr() refers to a class variable,  $setattr()$  still writes to an instance variable. For example:

```
class A:<br>x = 3# class variable
a = A()a.x += 1 \# writes a.x as 4 leaving A.x as 3
```
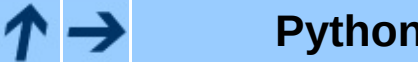

**Python Reference Manual**

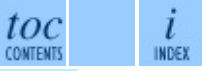

**Previous:** 6.3 [Assignment](#page-3087-0) statements **Up:** 6.3 [Assignment](#page-3087-0) statements **Next:** 6.4 The pass [statement](#page-3095-0)

<span id="page-3095-0"></span>**Previous:** 6.3.1 Augmented [assignment](#page-3092-0) statements **Up:** 6. Simple [statements](#page-3080-0) **Next:** 6.5 The del [statement](#page-3097-0)

 $=$
### **6.4 The pass statement**

pass\_stmt ::= "pass" Download entire grammar as text.

pass is a null operation -- when it is executed, nothing happens. It is useful as a placeholder when a statement is required syntactically, but no code needs to be executed, for example:

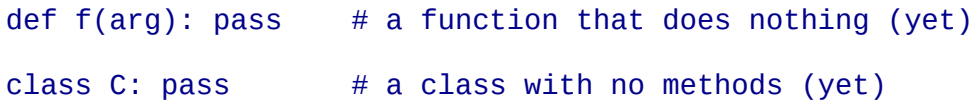

**Python Reference Manual**  $\mathit{toc}_\mathit{conterms}$  $\cdot \wedge \rightarrow$ l INDEX **Previous:** 6.3.1 Augmented [assignment](#page-3092-0) statements **Up:** 6. Simple [statements](#page-3080-0) **Next:** 6.5 The del [statement](#page-3097-0)

<span id="page-3097-0"></span>**Previous:** 6.4 The pass [statement](#page-3095-0) **Up:** 6. Simple [statements](#page-3099-0) **Next:** 6.6 The print statement

### **6.5 The del statement**

del\_stmt ::= "del" [target\\_list](#page-3088-0) Download entire grammar as text.

Deletion is recursively defined very similar to the way assignment is defined. Rather that spelling it out in full details, here are some hints.

Deletion of a target list recursively deletes each target, from left to right.

Deletion of a name removes the binding of that name from the local or global namespace, depending on whether the name occurs in a global statement in the same code block. If the name is unbound, a NameError exception will be raised.

It is illegal to delete a name from the local namespace if it occurs as a free variable in a nested block.

Deletion of attribute references, subscriptions and slicings is passed to the primary object involved; deletion of a slicing is in general equivalent to assignment of an empty slice of the right type (but even this is determined by the sliced object).

#### **Python Reference Manual**

toc

l **INDEX** 

**Previous:** 6.4 The pass [statement](#page-3095-0) **Up:** 6. Simple [statements](#page-3099-0) **Next:** 6.6 The print statement

<span id="page-3099-0"></span>Previous: [6.5](#page-3097-0) The del statement Up: 6. [Sim](#page-3102-0)ple statements Next: 6.7 The return <u>statement</u>

# **6.6 The print statement**

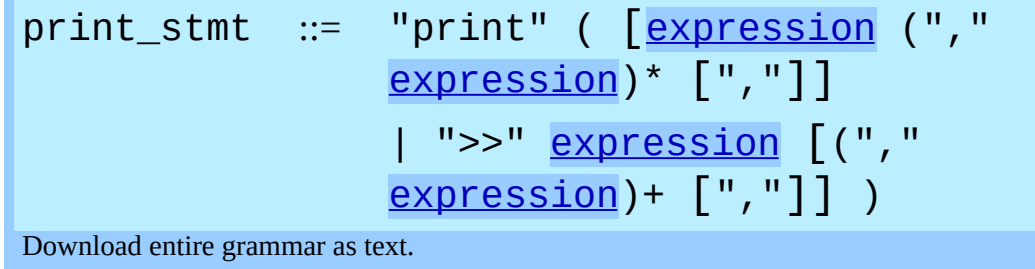

print evaluates each expression in turn and writes the resulting object to standard output (see below). If an object is not a string, it is first converted to a string using the rules for string conversions. The (resulting or original) string is then written. A space is written before each object is (converted and) written, unless the output system believes it is positioned at the beginning of a line. This is the case (1) when no characters have yet been written to standard output, (2) when the last character written to standard output is " $\n\t\ln$ ", or (3) when the last write operation on standard output was not a  $print$  statement. (In some cases it may be functional to write an empty string to standard output for this reason.) **Note:** Objects which act like file objects but which are not the built-in file objects often do not properly emulate this aspect of the file object's behavior, so it is best not to rely on this.

A "\n" character is written at the end, unless the print statement ends with a comma. This is the only action if the statement contains just the keyword print.

Standard output is defined as the file object named stdout in the built-in module Sys. If no such object exists, or if it does not have a  $write()$  method, a RuntimeError exception is raised.

print also has an extended form, defined by the second portion of the syntax described above. This form is sometimes referred to as "print chevron." In this form, the first expression after the >> must evaluate to a ``file-like'' object, specifically an object that has a  $\text{write}()$  method as described above. With this extended form, the subsequent expressions are printed to this file object. If the first expression evaluates to None, then Sys. stdout is used as the file for

output.

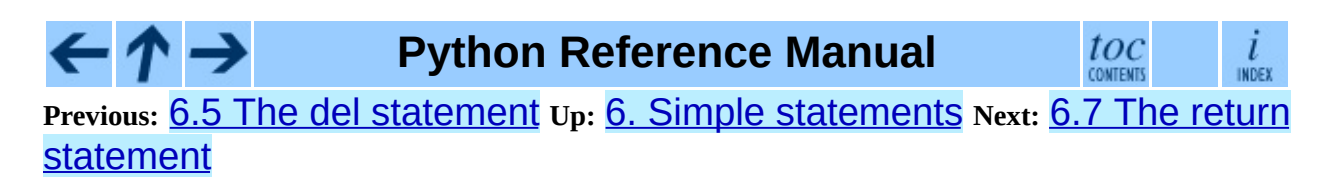

<span id="page-3102-0"></span>Previous: [6.6](#page-3099-0) The print statement Up: 6. [Sim](#page-3080-0)ple statements Next: 6.8 The <u>[yield](#page-3104-0) statement</u>

# **6.7 The return statement**

return\_stmt ::= "return" [expression list] Download entire grammar as text.

return may only occur syntactically nested in a function definition, not within a nested class definition.

If an expression list is present, it is evaluated, else None is substituted.

return leaves the current function call with the expression list (or None) as return value.

When return passes control out of a try statement with a finally clause, that finally clause is executed before really leaving the function.

In a generator function, the return statement is not allowed to include an expression list. In that context, a bare return indicates that the generator is done and will cause StopIteration to be raised.

**Python Reference Manual** toc  $\overline{l}$ **CONTENTS** INDEX

**Previous:** 6.6 The print [statement](#page-3099-0) **Up:** 6. Simple [statements](#page-3104-0) **Next:** 6.8 The yield statement

<span id="page-3104-0"></span>**Previous:** 6.7 The return [statement](#page-3102-0) **Up:** 6. Simple [statements](#page-3107-0) **Next:** 6.9 The raise statement

# **6.8 The yield statement**

yield stmt ::= "yield" expression list Download entire grammar as text.

The yield statement is only used when defining a generator function, and is only used in the body of the generator function. Using a yield statement in a function definition is sufficient to cause that definition to create a generator function instead of a normal function.

When a generator function is called, it returns an iterator known as a generator iterator, or more commonly, a generator. The body of the generator function is executed by calling the generator's next() method repeatedly until it raises an exception.

When a yield statement is executed, the state of the generator is frozen and the value of expression list is returned to next ()'s caller. By ``frozen" we mean that all local state is retained, including the current bindings of local variables, the instruction pointer, and the internal evaluation stack: enough information is saved so that the next time  $next()$  is invoked, the function can proceed exactly as if the yield statement were just another external call.

The yield statement is not allowed in the try clause of a try ... finally construct. The difficulty is that there's no guarantee the generator will ever be resumed, hence no guarantee that the finally block will ever get executed.

**Note:** In Python 2.2, the yield statement is only allowed when the generators feature has been enabled. It will always be enabled in Python 2.3. This \_future\_ import statement can be used to enable the feature:

```
from __future__ import generators
```
#### **See Also:**

 $\leftarrow$ 

#### PEP 0255, *Simple [Generators](http://www.python.org/peps/pep-0255.html)*

The proposal for adding generators and the yield statement to Python.

#### **Python Reference Manual** - ↑ →

 $\mathit{toc}_\mathit{conients}$  $\frac{i}{1005}$ **Previous: 6.7 The return [statement](#page-3102-0) Up: 6. Simple [statements](#page-3080-0) Next: 6.9 The** raise statement

<span id="page-3107-0"></span>**Previous:** 6.8 The yield [statement](#page-3104-0) **Up:** 6. Simple [statements](#page-3110-0) **Next:** 6.10 The break statement

# **6.9 The raise statement**

raise\_stmt ::= "raise" [<u>expression</u> ["," [expression](#page-3069-0) [" , " [expression](#page-3069-0)]]] Download entire grammar as text.

If no expressions are present, raise re-raises the last exception that was active in the current scope. If no exception is active in the current scope, a TypeError exception is raised indicating that this is an error (if running under IDLE, a Queue.Empty exception is raised instead).

Otherwise, raise evaluates the expressions to get three objects, using None as the value of omitted expressions. The first two objects are used to determine the *type* and *value* of the exception.

If the first object is an instance, the type of the exception is the class of the instance, the instance itself is the value, and the second object must be None.

If the first object is a class, it becomes the type of the exception. The second object is used to determine the exception value: If it is an instance of the class, the instance becomes the exception value. If the second object is a tuple, it is used as the argument list for the class constructor; if it is None, an empty argument list is used, and any other object is treated as a single argument to the constructor. The instance so created by calling the constructor is used as the exception value.

If a third object is present and not None, it must be a traceback object (see section [3.2](#page-2964-0)), and it is substituted instead of the current location as the place where the exception occurred. If the third object is present and not a traceback object or None, a TypeError exception is raised. The three-expression form of raise is useful to re-raise an exception transparently in an except clause, but raise with no expressions should be preferred if the exception to be re-raised was the most recently active exception in the current scope.

Additional information on exceptions can be found in section [4.2,](#page-3012-0) and information about handling exceptions is in section  $\overline{7.4}$ .

#### $\leftarrow \uparrow \rightarrow$ **Python Reference Manual**

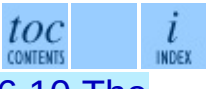

**Previous:** 6.8 The yield [statement](#page-3104-0) **Up:** 6. Simple [statements](#page-3110-0) **Next:** 6.10 The break statement

<span id="page-3110-0"></span>**Previous:** 6.9 The raise [statement](#page-3107-0) **Up:** 6. Simple [statements](#page-3112-0) **Next:** 6.11 The continue statement

 $\equiv$ 

### **6.10 The break statement**

break stmt ::= "break" Download entire grammar as text.

break may only occur syntactically nested in a for or while loop, but not nested in a function or class definition within that loop.

It terminates the nearest enclosing loop, skipping the optional else clause if the loop has one.

If a for loop is terminated by break, the loop control target keeps its current value.

When break passes control out of a try statement with a finally clause, that finally clause is executed before really leaving the loop.

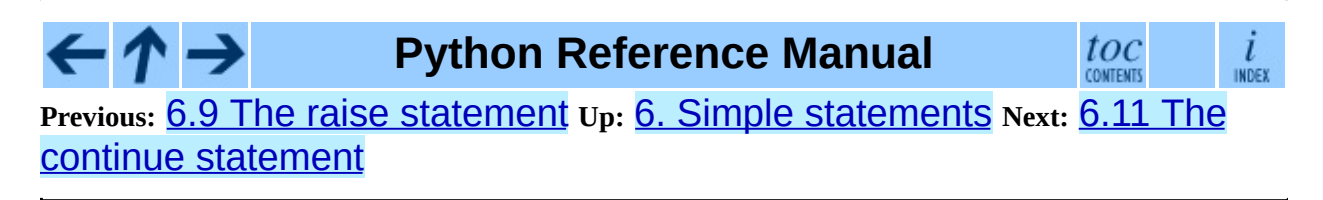

<span id="page-3112-0"></span>**P r e v i o u s :** [6.1](#page-3110-0) 0 T h e b r e a k s t a t e m e n t **U p :** 6. [Sim](#page-3080-0) ple s t a t e m e n t s **N e x t :** 6.1 2 T h e import [statement](#page-3114-0)

 $=$ 

### **6.11 The continue statement**

continue stmt ::= "continue"

Download entire grammar as text.

<span id="page-3113-1"></span>continue may only occur syntactically nested in a for or while loop, but not nested in a function or class definition or finally statement within that loop.<sup>[6.1](#page-3113-0)</sup>It continues with the next cycle of the nearest enclosing loop.

#### **Footnotes**

<span id="page-3113-0"></span>... loop.<sup>[6.1](#page-3113-1)</sup>

It may occur within an except or else clause. The restriction on occurring in the try clause is implementor's laziness and will eventually be lifted.

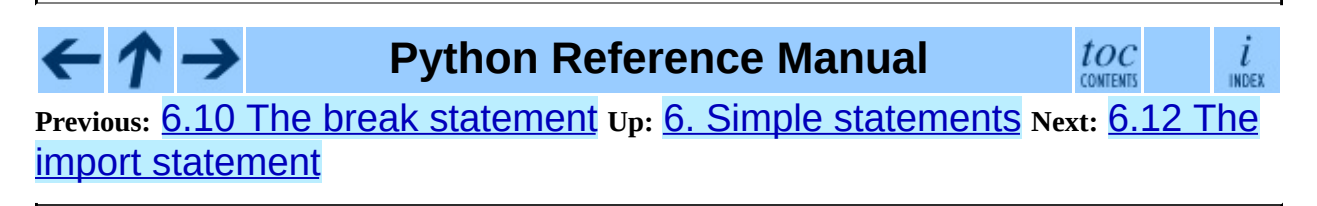

<span id="page-3114-0"></span>**Previous:** 6.11 The continue [statement](#page-3112-0) **Up:** 6. Simple [statements](#page-3118-0) **Next:** 6.12.1 Future statements

 $\equiv$ 

### **6.12 The import statement**

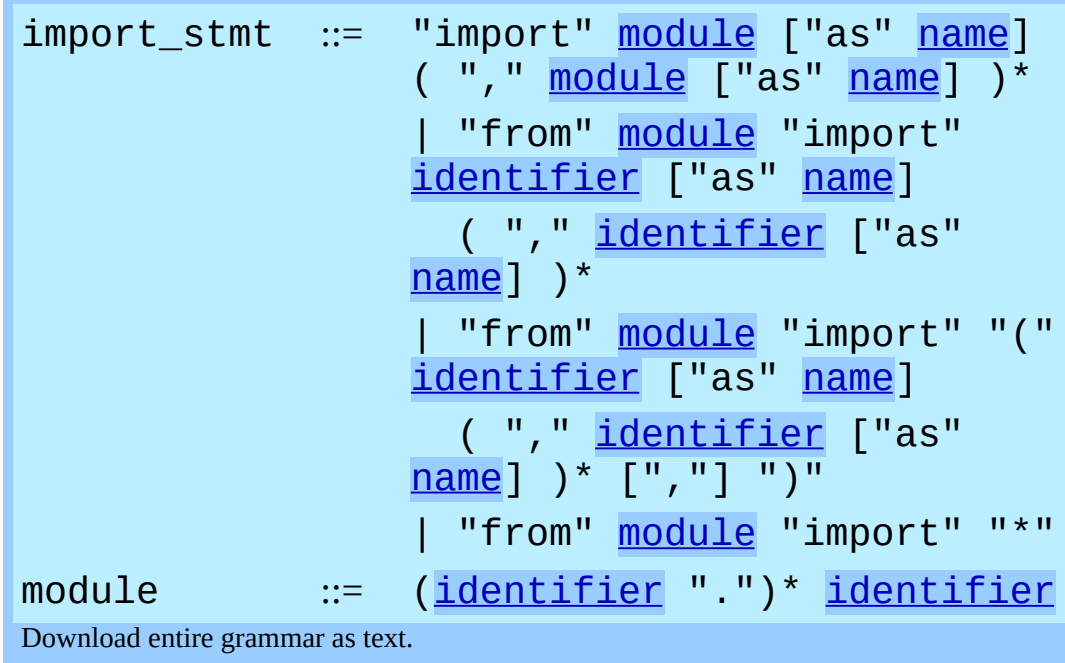

<span id="page-3115-0"></span>Import statements are executed in two steps: (1) find a module, and initialize it if necessary; (2) define a name or names in the local namespace (of the scope where the **import** statement occurs). The first form (without **from**) repeats these steps for each identifier in the list. The form with from performs step (1) once, and then performs step (2) repeatedly.

In this context, to ``initialize" a built-in or extension module means to call an initialization function that the module must provide for the purpose (in the reference implementation, the function's name is obtained by prepending string ``init'' to the module's name); to ``initialize'' a Python-coded module means to execute the module's body.

The system maintains a table of modules that have been or are being initialized, indexed by module name. This table is accessible as Sys. modules. When a module name is found in this table, step (1) is finished. If not, a search for a module definition is started. When a module is found, it is loaded. Details of the module searching and loading process are implementation and platform specific. It generally involves searching for a ``built-in'' module with the given name and then searching a list of locations given as sys.path.

If a built-in module is found, its built-in initialization code is executed and step (1) is finished. If no matching file is found, ImportError is raised. If a file is found, it is parsed, yielding an executable code block. If a syntax error occurs, SyntaxError is raised. Otherwise, an empty module of the given name is created and inserted in the module table, and then the code block is executed in the context of this module. Exceptions during this execution terminate step (1).

When step (1) finishes without raising an exception, step (2) can begin.

The first form of **import** statement binds the module name in the local namespace to the module object, and then goes on to import the next identifier, if any. If the module name is followed by as, the name following as is used as the local name for the module.

The from form does not bind the module name: it goes through the list of identifiers, looks each one of them up in the module found in step (1), and binds the name in the local namespace to the object thus found. As with the first form of import, an alternate local name can be supplied by specifying "as localname". If a name is not found, ImportError is raised. If the list of identifiers is replaced by a star ("\*"), all public names defined in the module are bound in the local namespace of the import statement..

The *public names* defined by a module are determined by checking the module's namespace for a variable named \_\_all\_; if defined, it must be a sequence of strings which are names defined or imported by that module. The names given in  $a11$  are all considered public and are required to exist. If  $a11$  is not defined, the set of public names includes all names found in the module's namespace which do not begin with an underscore character  $("$   $")$ .  $\qquad$   $\Box$   $\Box$ should contain the entire public API. It is intended to avoid accidentally exporting items that are not part of the API (such as library modules which were imported and used within the module).

The from form with "\*" may only occur in a module scope. If the wild card form of import  $-$  "import  $*$ " -- is used in a function and the function contains or is a nested block with free variables, the compiler will raise a SyntaxError.

**Hierarchical module names:**when the module names contains one or more dots, the module search path is carried out differently. The sequence of

identifiers up to the last dot is used to find a ``package''; the final identifier is then searched inside the package. A package is generally a subdirectory of a directory on sys.path that has a file init .py. [XXX Can't be bothered to spell this out right now; see the URL <http://www.python.org/doc/essays/packages.html> for more details, also

about how the module search works from inside a package.]

The built-in function  $\text{import}$  () is provided to support applications that determine which modules need to be loaded [dynamically;](#page-341-0) refer to Built-in Functions in the *Python Library [Reference](#page-314-0)* for additional information.

#### **Subsections**

• 6.12.1 Future [statements](#page-3118-0)

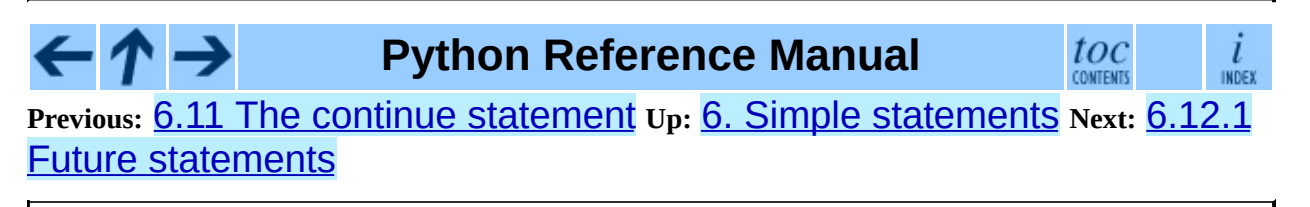

<span id="page-3118-0"></span>**Previous:** 6.12 The import [statement](#page-3114-0) **Up:** 6.12 The import [statement](#page-3121-0) **Next:** 6.13 The global statement

 $\equiv$ 

### **6.12.1 Future statements**

A *future statement* is a directive to the compiler that a particular module should be compiled using syntax or semantics that will be available in a specified future release of Python. The future statement is intended to ease migration to future versions of Python that introduce incompatible changes to the language. It allows use of the new features on a per-module basis before the release in which the feature becomes standard.

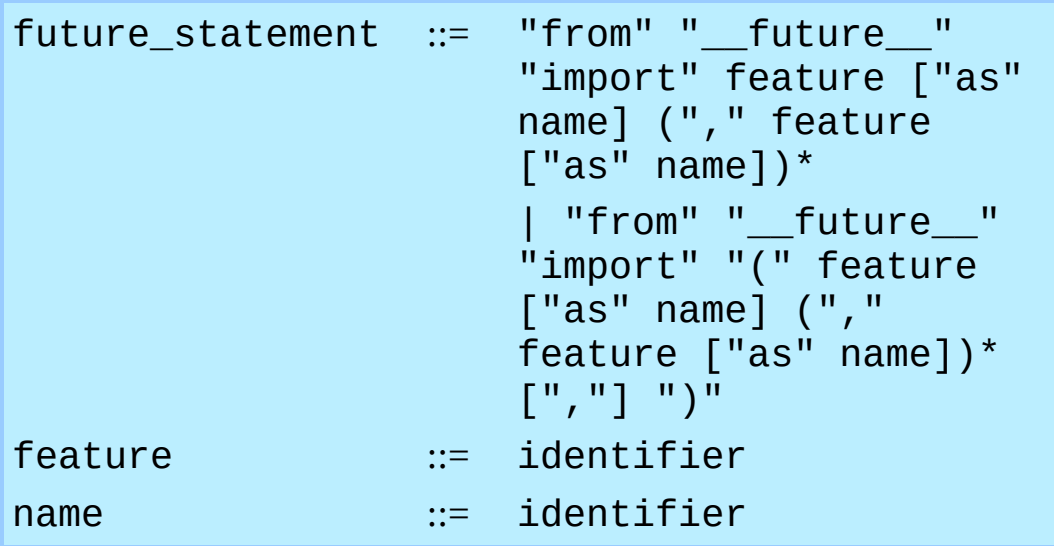

A future statement must appear near the top of the module. The only lines that can appear before a future statement are:

- $\bullet$  the module docstring (if any),
- comments,
- blank lines, and
- other future statements.

The features recognized by Python 2.3 are "generators", "division" and "nested\_scopes". "generators" and "nested\_scopes" are redundant in 2.3 because they are always enabled.

A future statement is recognized and treated specially at compile time: Changes to the semantics of core constructs are often implemented by generating different code. It may even be the case that a new feature introduces new incompatible

syntax (such as a new reserved word), in which case the compiler may need to parse the module differently. Such decisions cannot be pushed off until runtime.

For any given release, the compiler knows which feature names have been defined, and raises a compile-time error if a future statement contains a feature not known to it.

The direct runtime semantics are the same as for any import statement: there is a standard module \_\_future\_\_, described later, and it will be imported in the usual way at the time the future statement is executed.

The interesting runtime semantics depend on the specific feature enabled by the future statement.

Note that there is nothing special about the statement:

```
import __future__ [as name]
```
That is not a future statement; it's an ordinary import statement with no special semantics or syntax restrictions.

Code compiled by an exec statement or calls to the builtin functions compile() and execfile() that occur in a module M containing a future statement will, by default, use the new syntax or semantics associated with the future statement. This can, starting with Python 2.2 be controlled by optional arguments to  $\text{compile}()$  -- see the documentation of that function in the *Python Library [Reference](#page-341-0)* for details.

A future statement typed at an interactive interpreter prompt will take effect for the rest of the interpreter session. If an interpreter is started with the **-i** option, is passed a script name to execute, and the script includes a future statement, it will be in effect in the interactive session started after the script is executed.

#### **Python Reference Manual**

toc

**Previous:** 6.12 The import [statement](#page-3121-0) **Up:** 6.12 The import [statement](#page-3114-0) **Next:** 6.13 The global statement

<span id="page-3121-0"></span>Previous: <u>6.1[2.1](#page-3118-0) Future statements</u> Up: 6. [Sim](#page-3123-0)ple statements Next: 6.14 The <u>exec statement</u>

# **6.13 The global statement**

global\_stmt ::= "global" [identifier](#page-2916-0) (" , " [identifier\)](#page-2916-0)\*

Download entire grammar as text.

The **global** statement is a declaration which holds for the entire current code block. It means that the listed identifiers are to be interpreted as globals. It would be impossible to assign to a global variable without global, although free variables may refer to globals without being declared global.

Names listed in a **qlobal** statement must not be used in the same code block textually preceding that global statement.

Names listed in a global statement must not be defined as formal parameters or in a for loop control target, class definition, function definition, or import statement.

(The current implementation does not enforce the latter two restrictions, but programs should not abuse this freedom, as future implementations may enforce them or silently change the meaning of the program.)

**Programmer's note:** the **q**lobal is a directive to the parser. It applies only to code parsed at the same time as the global statement. In particular, a global statement contained in an exec statement does not affect the code block *containing* the exec statement, and code contained in an exec statement is unaffected by global statements in the code containing the exec statement. The same applies to the eval(), execfile() and compile() functions.

#### **Python Reference Manual** toc **INDEX Previous:** 6.12.1 Future [statements](#page-3123-0) **Up:** 6. Simple [statements](#page-3080-0) **Next:** 6.14 The exec statement

<span id="page-3123-0"></span>**Previous:** 6.13 The global [statement](#page-3121-0) **Up:** 6. Simple [statements](#page-3126-0) **Next:** 7. Compound statements

 $\blacksquare$ 

## **6.14 The exec statement**

exec stmt ::= "exec" [expression](#page-3069-0) ["in" [expression](#page-3069-0) [" , " [expression\]](#page-3069-0)] Download entire grammar as text.

This statement supports dynamic execution of Python code. The first expression should evaluate to either a string, an open file object, or a code object. If it is a string, the string is parsed as a suite of Python statements which is then executed (unless a syntax error occurs). If it is an open file, the file is parsed until EOF and executed. If it is a code object, it is simply executed. In all cases, the code that's executed is expected to be be valid as file input (see section  $8.2$ , "File") input"). Be aware that the return and yield statements may not be used outside of function definitions even within the context of code passed to the exec statement.

In all cases, if the optional parts are omitted, the code is executed in the current scope. If only the first expression after  $\exists n$  is specified, it should be a dictionary, which will be used for both the global and the local variables. If two expressions are given, they are used for the global and local variables, respectively. If provided, *locals* can be any mapping object. Changed in version 2.4: formerly *locals* was required to be a dictionary.

As a side effect, an implementation may insert additional keys into the dictionaries given besides those corresponding to variable names set by the executed code. For example, the current implementation may add a reference to the dictionary of the built-in module \_\_builtin\_\_ under the key  $[builtins$   $(l).$ 

**Programmer's hints:** dynamic evaluation of expressions is supported by the built-in function  $eval()$ . The built-in functions globals() and locals() return the current global and local dictionary, respectively, which may be useful to pass around for use by exec.

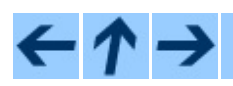

toc

 $\overline{l}$ INDEX

#### **Previous:** 6.13 The global [statement](#page-3121-0) **Up:** 6. Simple [statements](#page-3126-0) **Next:** 7. Compound statements

<span id="page-3126-0"></span>**Previous:** 6.14 The exec [statement](#page-3123-0) **Up:** Python [Reference](#page-3129-0) Manual **Next:** 7.1 The if statement

# **7. Compound statements**

Compound statements contain (groups of) other statements; they affect or control the execution of those other statements in some way. In general, compound statements span multiple lines, although in simple incarnations a whole compound statement may be contained in one line.

The if, while and for statements implement traditional control flow constructs. try specifies exception handlers and/or cleanup code for a group of statements. Function and class definitions are also syntactically compound statements.

Compound statements consist of one or more `clauses.' A clause consists of a header and a `suite.' The clause headers of a particular compound statement are all at the same indentation level. Each clause header begins with a uniquely identifying keyword and ends with a colon. A suite is a group of statements controlled by a clause. A suite can be one or more semicolon-separated simple statements on the same line as the header, following the header's colon, or it can be one or more indented statements on subsequent lines. Only the latter form of suite can contain nested compound statements; the following is illegal, mostly because it wouldn't be clear to which if clause a following else clause would belong:

```
if test1: if test2: print x
```
Also note that the semicolon binds tighter than the colon in this context, so that in the following example, either all or none of the print statements are executed:

if  $x < y < z$ : print x; print y; print z

Summarizing:

<span id="page-3127-0"></span>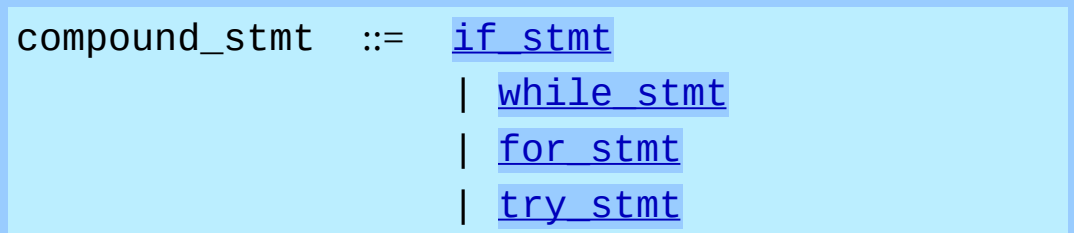

<span id="page-3128-2"></span><span id="page-3128-1"></span>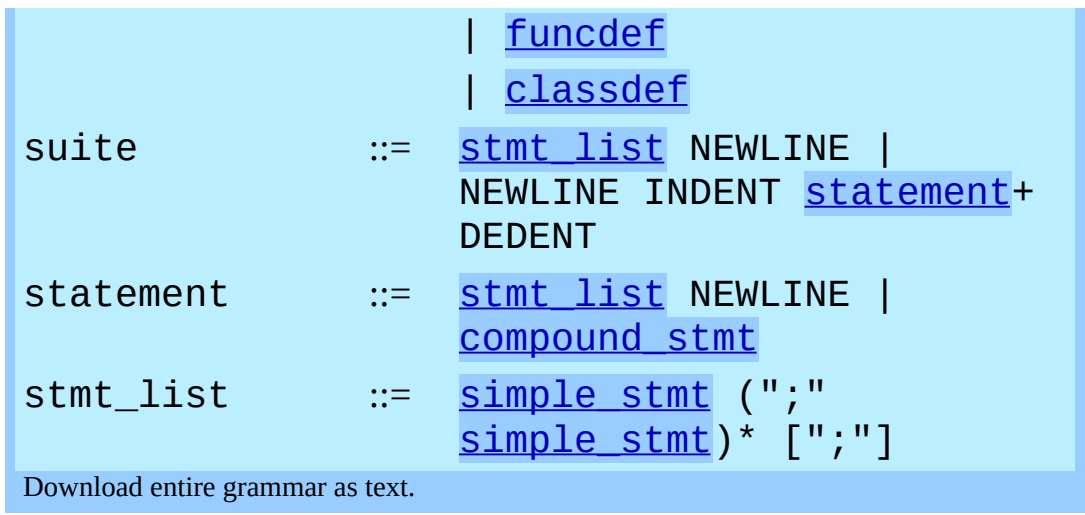

<span id="page-3128-0"></span>Note that statements always end in a NEWLINE possibly followed by a DEDENT. Also note that optional continuation clauses always begin with a keyword that cannot start a statement, thus there are no ambiguities (the `dangling else' problem is solved in Python by requiring nested  $if$  statements to be indented).

The formatting of the grammar rules in the following sections places each clause on a separate line for clarity.

#### **Subsections**

- 7.1 The if [statement](#page-3129-0)
- 7.2 The while [statement](#page-3131-0)
- 7.3 The for [statement](#page-3133-0)
- 7.4 The try [statement](#page-3136-0)
- 7.5 Function [definitions](#page-3140-0)
- 7.6 Class [definitions](#page-3144-0)

#### **Python Reference Manual** toc  $\frac{i}{\text{index}}$ **Previous:** 6.14 The exec [statement](#page-3123-0) **Up:** Python [Reference](#page-3129-0) Manual **Next:** 7.1 The if statement

<span id="page-3129-0"></span>**Previous:** 7. [Compound](#page-3126-0) statements **Up:** 7. [Compound](#page-3131-0) statements **Next:** 7.2 The while statement

# **7.1 The if statement**

The **if** statement is used for conditional execution:

<span id="page-3130-0"></span>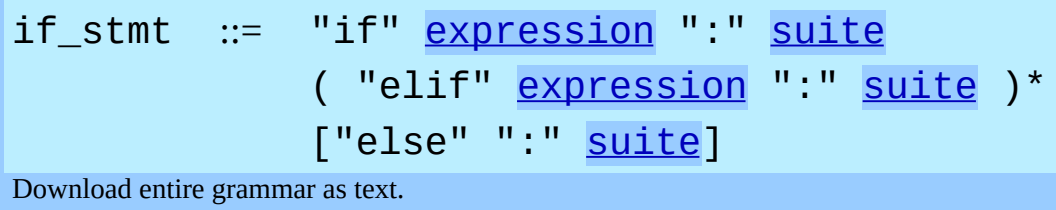

It selects exactly one of the suites by evaluating the expressions one by one until one is found to be true (see section  $\overline{5.10}$  $\overline{5.10}$  $\overline{5.10}$  for the definition of true and false); then that suite is executed (and no other part of the if statement is executed or evaluated). If all expressions are false, the suite of the else clause, if present, is executed.

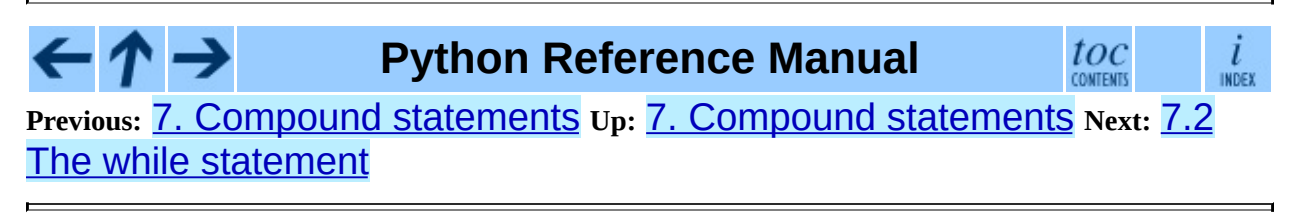

<span id="page-3131-0"></span>Previous: [7.1](#page-3129-0) The if state[m](#page-3126-0)ent Up: 7. Compound statements Next: [7.3](#page-3133-0) The for <u>statement</u>
# **7.2 The while statement**

The while statement is used for repeated execution as long as an expression is true:

while stmt ::= "while" [expression](#page-3069-0) ":" [suite](#page-3128-0) ["else" ":" [suite\]](#page-3128-0) Download entire grammar as text.

This repeatedly tests the expression and, if it is true, executes the first suite; if the expression is false (which may be the first time it is tested) the suite of the else clause, if present, is executed and the loop terminates.

A break statement executed in the first suite terminates the loop without executing the else clause's suite. A continue statement executed in the first suite skips the rest of the suite and goes back to testing the expression.

**Python Reference Manual** toc ı INDEX **CONTENTS Previous:** 7.1 The if [statement](#page-3129-0) **Up:** 7. [Compound](#page-3133-0) statements **Next:** 7.3 The for statement

<span id="page-3133-0"></span>Previous: 7.2 The w[hile](#page-3136-0) statement up: [7.](#page-3126-0) Compound statements Next: 7.4 The <u>try statement</u>

Ē

# **7.3 The for statement**

The for statement is used to iterate over the elements of a sequence (such as a string, tuple or list) or other iterable object:

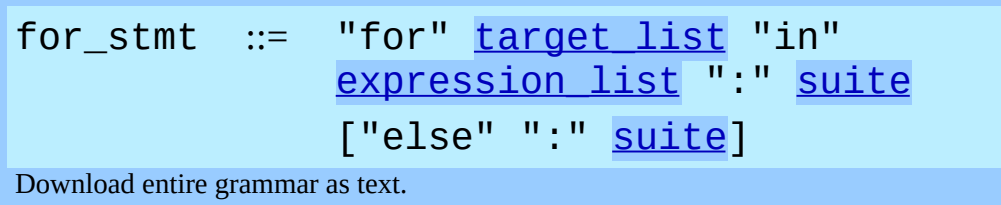

The expression list is evaluated once; it should yield an iterable object. An iterator is created for the result of the expression\_list. The suite is then executed once for each item provided by the iterator, in the order of ascending indices. Each item in turn is assigned to the target list using the standard rules for assignments, and then the suite is executed. When the items are exhausted (which is immediately when the sequence is empty), the suite in the  $e$ lse clause, if present, is executed, and the loop terminates.

A break statement executed in the first suite terminates the loop without executing the else clause's suite. A continue statement executed in the first suite skips the rest of the suite and continues with the next item, or with the else clause if there was no next item.

The suite may assign to the variable(s) in the target list; this does not affect the next item assigned to it.

The target list is not deleted when the loop is finished, but if the sequence is empty, it will not have been assigned to at all by the loop. Hint: the built-in function range() returns a sequence of integers suitable to emulate the effect of Pascal's for  $i := a$  to b do; e.g., range(3) returns the list  $[0, 1, 1]$ 2].

**Warning:** There is a subtlety when the sequence is being modified by the loop (this can only occur for mutable sequences, i.e. lists). An internal counter is used to keep track of which item is used next, and this is incremented on each iteration. When this counter has reached the length of the sequence the loop

terminates. This means that if the suite deletes the current (or a previous) item from the sequence, the next item will be skipped (since it gets the index of the current item which has already been treated). Likewise, if the suite inserts an item in the sequence before the current item, the current item will be treated again the next time through the loop. This can lead to nasty bugs that can be avoided by making a temporary copy using a slice of the whole sequence, e.g.,

for  $x$  in  $a$ [:]: if  $x < 0$ : a.remove(x)

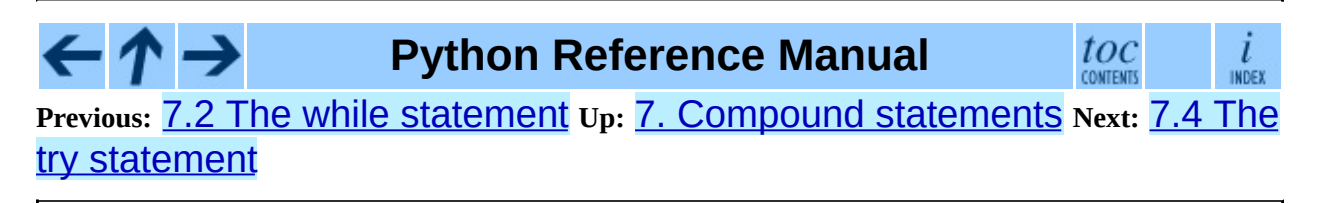

<span id="page-3136-0"></span>**Previous:** 7.3 The for [statement](#page-3133-0) **Up:** 7. [Compound](#page-3140-0) statements **Next:** 7.5 Function definitions

 $\equiv$ 

# **7.4 The try statement**

The  $try$  statement specifies exception handlers and/or cleanup code for a group of statements:

<span id="page-3137-0"></span>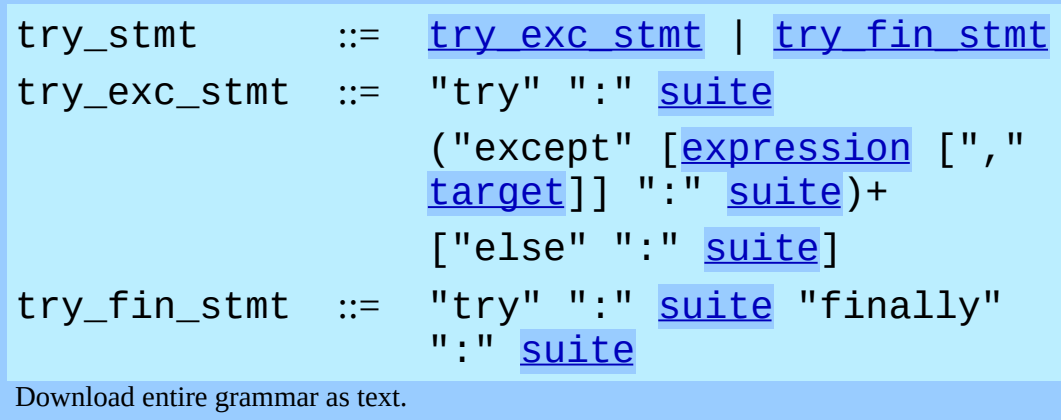

<span id="page-3137-1"></span>There are two forms of try statement: try...except and try...finally. These forms cannot be mixed (but they can be nested in each other).

The try...except form specifies one or more exception handlers (the except clauses). When no exception occurs in the try clause, no exception handler is executed. When an exception occurs in the try suite, a search for an exception handler is started. This search inspects the except clauses in turn until one is found that matches the exception. An expression-less except clause, if present, must be last; it matches any exception. For an except clause with an expression, that expression is evaluated, and the clause matches the exception if the resulting object is ``compatible'' with the exception. An object is compatible with an exception if it is either the object that identifies the exception, or (for exceptions that are classes) it is a base class of the exception, or it is a tuple containing an item that is compatible with the exception. Note that the object identities must match, i.e. it must be the same object, not just an object with the same value.

If no except clause matches the exception, the search for an exception handler continues in the surrounding code and on the invocation stack.

If the evaluation of an expression in the header of an except clause raises an exception, the original search for a handler is canceled and a search starts for the

new exception in the surrounding code and on the call stack (it is treated as if the entire  $try$  statement raised the exception).

When a matching except clause is found, the exception's parameter is assigned to the target specified in that except clause, if present, and the except clause's suite is executed. All except clauses must have an executable block. When the end of this block is reached, execution continues normally after the entire try statement. (This means that if two nested handlers exist for the same exception, and the exception occurs in the try clause of the inner handler, the outer handler will not handle the exception.)

Before an except clause's suite is executed, details about the exception are assigned to three variables in the sys module: sys.exc\_type receives the object identifying the exception; sys.exc\_value receives the exception's parameter;  $sys.exc_traceback$  receives a traceback object (see section  $3.2$ ) identifying the point in the program where the exception occurred. These details are also available through the Sys.exc\_info() function, which returns a tuple (*exc\_type*, *exc\_value*, *exc\_traceback*). Use of the corresponding variables is deprecated in favor of this function, since their use is unsafe in a threaded program. As of Python 1.5, the variables are restored to their previous values (before the call) when returning from a function that handled an exception.

<span id="page-3138-0"></span>The optional else clause is executed if and when control flows off the end of the try clause.<sup>[7.1](#page-3139-0)</sup> Exceptions in the else clause are not handled by the preceding except clauses.

The try...finally form specifies a `cleanup' handler. The try clause is executed. When no exception occurs, the finally clause is executed. When an exception occurs in the try clause, the exception is temporarily saved, the finally clause is executed, and then the saved exception is re-raised. If the finally clause raises another exception or executes a return or break statement, the saved exception is lost. The exception information is not available to the program during execution of the finally clause.

When a return, break or continue statement is executed in the try suite of a try...finally statement, the finally clause is also executed `on the way out.' A continue statement is illegal in the finally clause. (The reason is a problem with the current implementation -- this restriction may be lifted in the future).

Additional information on exceptions can be found in section  $4.2$ , and information on using the raise statement to generate exceptions may be found in section [6.9](#page-3108-0).

#### **Footnotes**

<span id="page-3139-0"></span>... clause.<sup>[7.1](#page-3138-0)</sup>

Currently, control ``flows off the end'' except in the case of an exception or the execution of a return, continue, or break statement.

**Python Reference Manual**  $toc$  $\frac{i}{\ln \text{DEF}}$ ← **Previous:** 7.3 The for [statement](#page-3133-0) **Up:** 7. [Compound](#page-3140-0) statements **Next:** 7.5 Function definitions

<span id="page-3140-0"></span>**Previous:** 7.4 The try [statement](#page-3136-0) **Up:** 7. [Compound](#page-3144-0) statements **Next:** 7.6 Class **definitions** 

# **7.5 Function definitions**

A function definition defines a user-defined function object (see section [3.2](#page-2950-0)):

<span id="page-3141-4"></span><span id="page-3141-3"></span><span id="page-3141-2"></span><span id="page-3141-0"></span>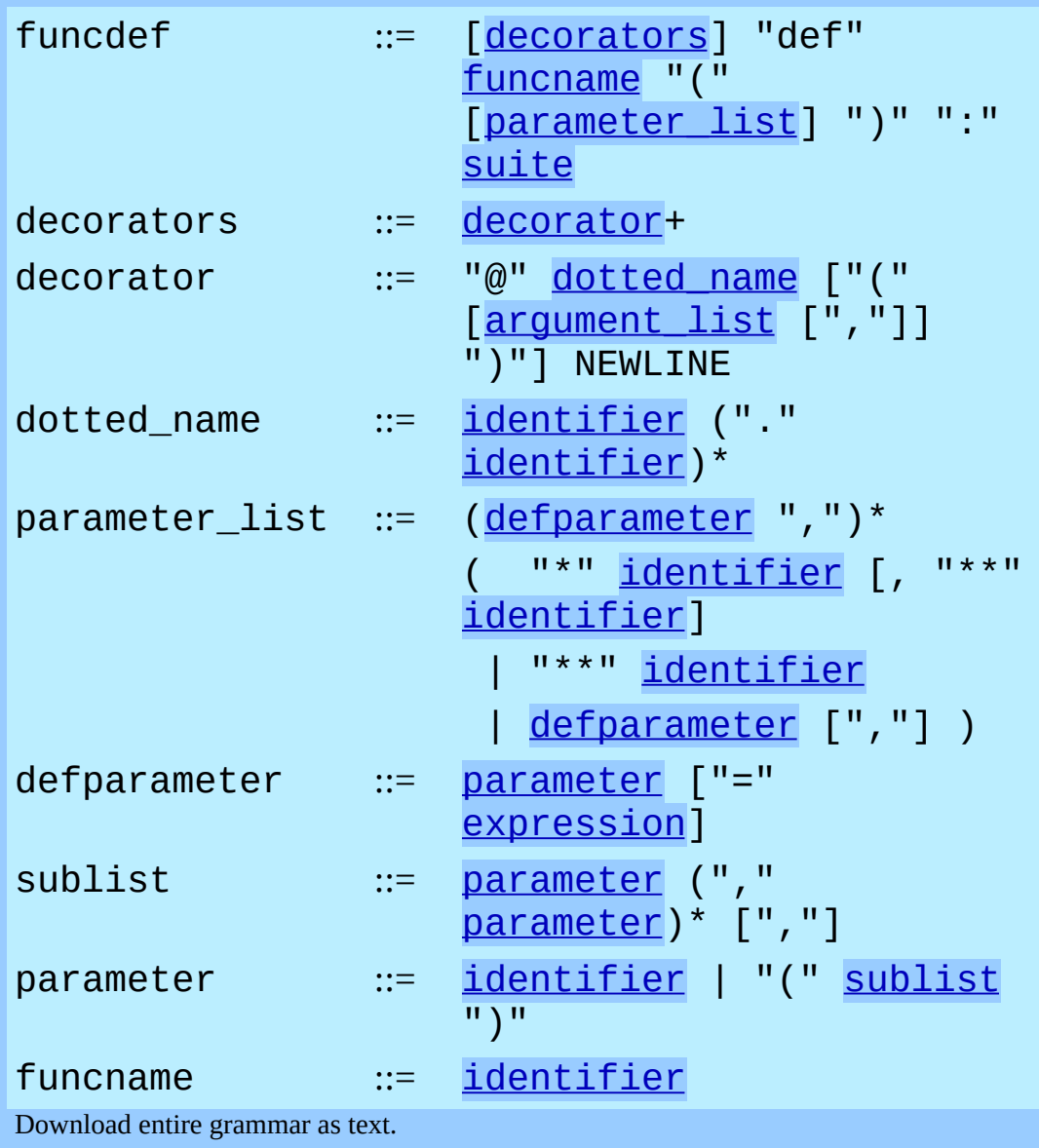

<span id="page-3141-7"></span><span id="page-3141-6"></span><span id="page-3141-5"></span><span id="page-3141-1"></span>A function definition is an executable statement. Its execution binds the function name in the current local namespace to a function object (a wrapper around the executable code for the function). This function object contains a reference to the current global namespace as the global namespace to be used when the function is called.

The function definition does not execute the function body; this gets executed only when the function is called.

A function definition may be wrapped by one or more decorator expressions. Decorator expressions are evaluated when the function is defined, in the scope that contains the function definition. The result must be a callable, which is invoked with the function object as the only argument. The returned value is bound to the function name instead of the function object. Multiple decorators are applied in nested fashion. For example, the following code:

```
@f1(arg)@f2def func(): pass
```
is equivalent to:

def func(): pass func =  $f1(arg)(f2(func))$ 

When one or more top-level parameters have the form *parameter* = *expression*, the function is said to have ``default parameter values.'' For a parameter with a default value, the corresponding argument may be omitted from a call, in which case the parameter's default value is substituted. If a parameter has a default value, all following parameters must also have a default value -- this is a syntactic restriction that is not expressed by the grammar.

**Default parameter values are evaluated when the function definition is executed.** This means that the expression is evaluated once, when the function is defined, and that that same ``pre-computed'' value is used for each call. This is especially important to understand when a default parameter is a mutable object, such as a list or a dictionary: if the function modifies the object (e.g. by appending an item to a list), the default value is in effect modified. This is generally not what was intended. A way around this is to use None as the default, and explicitly test for it in the body of the function, e.g.:

```
def whats_on_the_telly(penguin=None):
    if penguin is None:
        penquin = []penguin.append("property of the zoo")
    return penguin
```
Function call semantics are described in more detail in section [5.3.4.](#page-3047-1) A function

call always assigns values to all parameters mentioned in the parameter list, either from position arguments, from keyword arguments, or from default values. If the form "\*identifier" is present, it is initialized to a tuple receiving any excess positional parameters, defaulting to the empty tuple. If the form ``\*\*identifier'' is present, it is initialized to a new dictionary receiving any excess keyword arguments, defaulting to a new empty dictionary.

It is also possible to create anonymous functions (functions not bound to a name), for immediate use in expressions. This uses lambda forms, described in section [5.11](#page-3072-0). Note that the lambda form is merely a shorthand for a simplified function definition; a function defined in a ``def'' statement can be passed around or assigned to another name just like a function defined by a lambda form. The ``def'' form is actually more powerful since it allows the execution of multiple statements.

**Programmer's note:** Functions are first-class objects. A "def" form executed inside a function definition defines a local function that can be returned or passed around. Free variables used in the nested function can access the local variables of the function containing the def. See section  $4.1$  for details.

#### **Python Reference Manual**

 $toc$  contents

 $\frac{i}{\text{INDEX}}$ 

**Previous:** 7.4 The try [statement](#page-3136-0) **Up:** 7. [Compound](#page-3126-0) statements **Next:** 7.6 Class definitions

<span id="page-3144-0"></span>**Previous:** 7.5 Function [definitions](#page-3140-0) **Up:** 7. [Compound](#page-3126-0) statements **Next:** 8. Toplevel [components](#page-3147-0)

 $\equiv$ 

## **7.6 Class definitions**

A class definition defines a class object (see section [3.2\)](#page-2950-0):

<span id="page-3145-1"></span>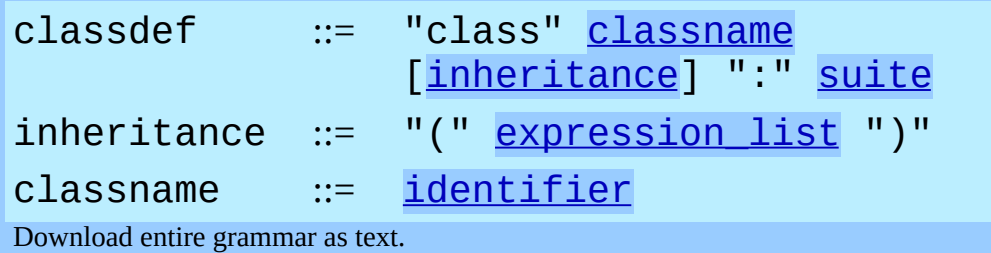

<span id="page-3145-0"></span>A class definition is an executable statement. It first evaluates the inheritance list, if present. Each item in the inheritance list should evaluate to a class object or class type which allows subclassing. The class's suite is then executed in a new execution frame (see section  $\frac{4.1}{4.1}$  $\frac{4.1}{4.1}$  $\frac{4.1}{4.1}$ ), using a newly created local namespace and the original global namespace. (Usually, the suite contains only function definitions.) When the class's suite finishes execution, its execution frame is discarded but its local namespace is saved. A class object is then created using the inheritance list for the base classes and the saved local namespace for the attribute dictionary. The class name is bound to this class object in the original local namespace.

**Programmer's note:** Variables defined in the class definition are class variables; they are shared by all instances. To define instance variables, they must be given a value in the \_\_init\_\_() method or in another method. Both class and instance variables are accessible through the notation "self.name", and an instance variable hides a class variable with the same name when accessed in this way. Class variables with immutable values can be used as defaults for instance variables. For new-style classes, descriptors can be used to create instance variables with different implementation details.

#### **Python Reference Manual**

toc

 $\frac{i}{\text{INDEX}}$ **Previous:** 7.5 Function [definitions](#page-3140-0) **Up:** 7. [Compound](#page-3126-0) statements **Next:** 8. Toplevel [components](#page-3147-0)

*Release 2.4.4c1, documentation updated on 11 October 2006.*

*See About this [document...](#page-4770-0) for information on suggesting changes.*

<span id="page-3147-0"></span>**Previous:** 7.6 Class [definitions](#page-3144-0) **Up:** Python [Reference](#page-3149-0) Manual **Next:** 8.1 Complete Python programs

 $\equiv$ 

### **8. Top-level components**

The Python interpreter can get its input from a number of sources: from a script passed to it as standard input or as program argument, typed in interactively, from a module source file, etc. This chapter gives the syntax used in these cases.

#### **Subsections**

- 8.1 [Complete](#page-3149-0) Python programs
- 8.2 File [input](#page-3151-0)
- 8.3 [Interactive](#page-3153-0) input
- 8.4 [Expression](#page-3155-0) input

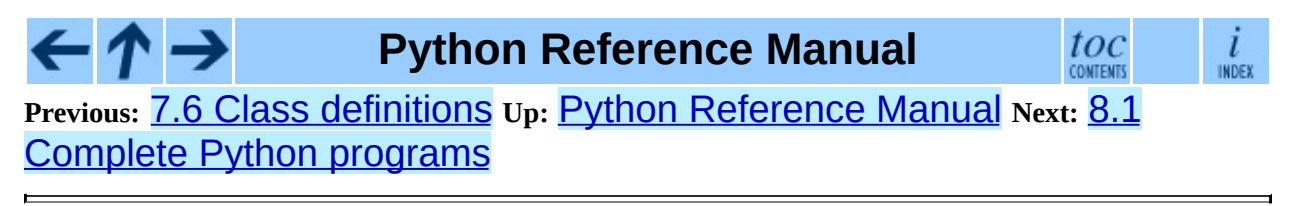

<span id="page-3149-0"></span>Previous: <u>8. Top[-le](#page-3147-0)vel components</u> Up: 8. Top-level components Next: 8.2 File [input](#page-3151-0)

 $\blacksquare$ 

# **8.1 Complete Python programs**

While a language specification need not prescribe how the language interpreter is invoked, it is useful to have a notion of a complete Python program. A complete Python program is executed in a minimally initialized environment: all built-in and standard modules are available, but none have been initialized, except for SyS (various system services), \_\_builtin\_\_ (built-in functions, exceptions and None) and \_\_main\_\_\_. The latter is used to provide the local and global namespace for execution of the complete program.

The syntax for a complete Python program is that for file input, described in the next section.

The interpreter may also be invoked in interactive mode; in this case, it does not read and execute a complete program but reads and executes one statement (possibly compound) at a time. The initial environment is identical to that of a complete program; each statement is executed in the namespace of  $\text{main}$ .

Under UNIX, a complete program can be passed to the interpreter in three forms: with the **-c** *string* command line option, as a file passed as the first command line argument, or as standard input. If the file or standard input is a tty device, the interpreter enters interactive mode; otherwise, it executes the file as a complete program.

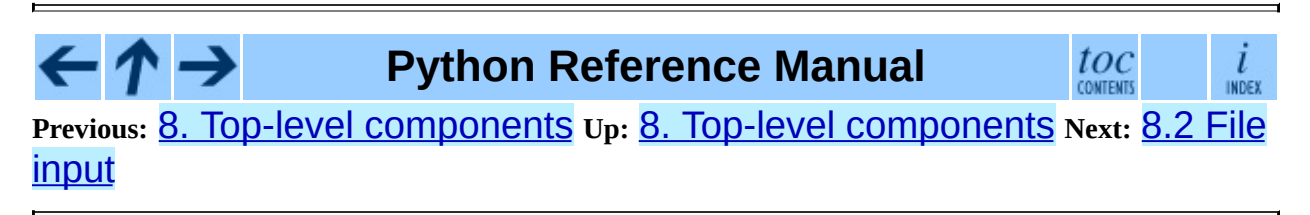

<span id="page-3151-0"></span>**Previous:** 8.1 [Complete](#page-3149-0) Python programs **Up:** 8. Top-level [components](#page-3147-0) **Next:** 8.3 [Interactive](#page-3153-0) input

 $\equiv$ 

### **8.2 File input**

All input read from non-interactive files has the same form:

```
filestatement)*
Download entire grammar as text.
```
This syntax is used in the following situations:

- when parsing a complete Python program (from a file or from a string);
- when parsing a module;
- when parsing a string passed to the exec statement;

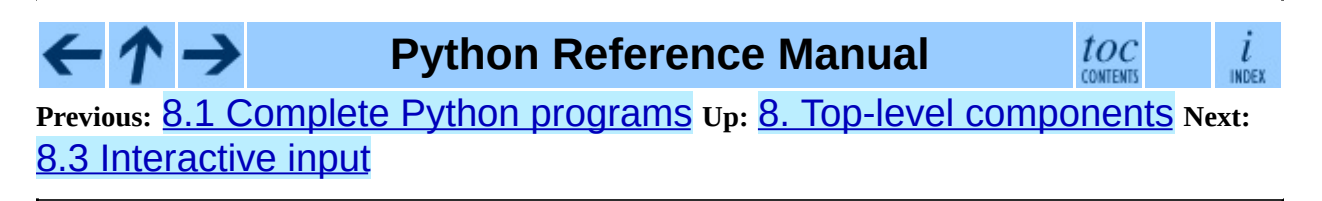

<span id="page-3153-0"></span>Previous: 8.2 [File](#page-3151-0) input Up: 8. Top[-le](#page-3147-0)vel components Next: 8.4 Expression [input](#page-3155-0)

 $\blacksquare$ 

### **8.3 Interactive input**

Input in interactive mode is parsed using the following grammar:

 $interactive\_input$  ::=  ${\small [stmt\_list]}$  NEWLINE | [compound\\_stmt](#page-3127-0) NEWLINE Download entire grammar as text.

Note that a (top-level) compound statement must be followed by a blank line in interactive mode; this is needed to help the parser detect the end of the input.

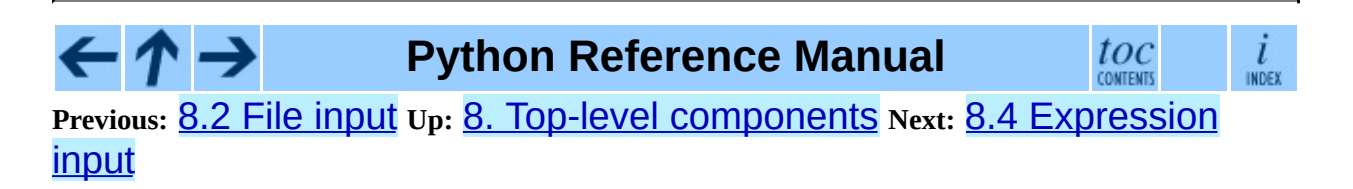

<span id="page-3155-0"></span>Previous: [8.3](#page-3153-0) Interactive input Up: 8. Top[-le](#page-3147-0)vel components Next: A. [His](#page-3157-0)tory <u>and License</u>

 $\equiv$ 

### **8.4 Expression input**

There are two forms of expression input. Both ignore leading whitespace. The string argument to  $eval()$  must have the following form:

eval\_input ::= [expression\\_list](#page-3074-0) NEWLINE\* Download entire grammar as text.

The input line read by  $input()$  must have the following form:

input\_input ::= expression list NEWLINE Download entire grammar as text.

Note: to read `raw' input line without interpretation, you can use the built-in function raw\_input() or the readline() method of file objects.

**Python Reference Manual**  $toc$  $\frac{i}{\ln \text{DEX}}$ **Previous:** 8.3 [Interactive](#page-3153-0) input **Up:** 8. Top-level [component](#page-3147-0)[s](#page-3157-0) **Next:** A. History and License

<span id="page-3157-0"></span>Previous: <u>[8.4](#page-3155-0) Expression input</u> Up: Python Reference [M](#page-2875-0)anual Next: [A.1](#page-3159-0) History of the

 $\equiv$ 

### **A. History and License**

#### **Subsections**

- A.1 History of the [software](#page-3159-0)  $\bullet$
- A.2 Terms and [conditions](#page-3162-0) for accessing or otherwise using Python  $\bullet$
- A.3 Licenses and [Acknowledgements](#page-3169-0) for Incorporated Software
	- A.3.1 [Mersenne](#page-3171-0) Twister
	- A.3.2 [Sockets](#page-3174-0)  $\circ$
	- A.3.3 Floating point [exception](#page-3176-0) control  $\circ$
	- A.3.4 MD5 message digest [algorithm](#page-3178-0)  $\circ$
	- A.3.5 [Asynchronous](#page-3180-0) socket services  $\circ$
	- A.3.6 Cookie [management](#page-3182-0)  $\circ$
	- A.3.7 [Profiling](#page-3184-0)  $\circ$

 $\cdot \bm{\wedge} \bm{\rightarrow}$ 

←

- A.3.8 [Execution](#page-3186-0) tracing  $\circ$
- A.3.9 [UUencode](#page-3188-0) and UUdecode functions  $\circ$
- A.3.10 XML Remote [Procedure](#page-3190-0) Calls

#### **Python Reference Manual**

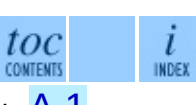

**Previous:** [8](#page-2875-0)[.4](#page-3159-0) [Expression](#page-3159-0) input **Up:** Python [Reference](#page-2875-0) Manual **Next:** [A.](#page-4765-0)1 History of the

<span id="page-3159-0"></span>Previous: A. [His](#page-3157-0)tory and License Up: A. History and License Next: A.2 Terms <u>and con[ditio](#page-3162-0)ns</u>

 $\blacksquare$ 

### **A.1 History of the software**

Python was created in the early 1990s by Guido van Rossum at Stichting Mathematisch Centrum (CWI, see <http://www.cwi.nl/>) in the Netherlands as a successor of a language called ABC. Guido remains Python's principal author, although it includes many contributions from others.

In 1995, Guido continued his work on Python at the Corporation for National Research Initiatives (CNRI, see <http://www.cnri.reston.va.us/>) in Reston, Virginia where he released several versions of the software.

In May 2000, Guido and the Python core development team moved to BeOpen.com to form the BeOpen PythonLabs team. In October of the same year, the PythonLabs team moved to Digital Creations (now Zope Corporation; see <http://www.zope.com/>). In 2001, the Python Software Foundation (PSF, see <http://www.python.org/psf/>) was formed, a non-profit organization created specifically to own Python-related Intellectual Property. Zope Corporation is a sponsoring member of the PSF.

All Python releases are Open Source (see <http://www.opensource.org/> for the Open Source Definition). Historically, most, but not all, Python releases have also been GPL-compatible; the table below summarizes the various releases.

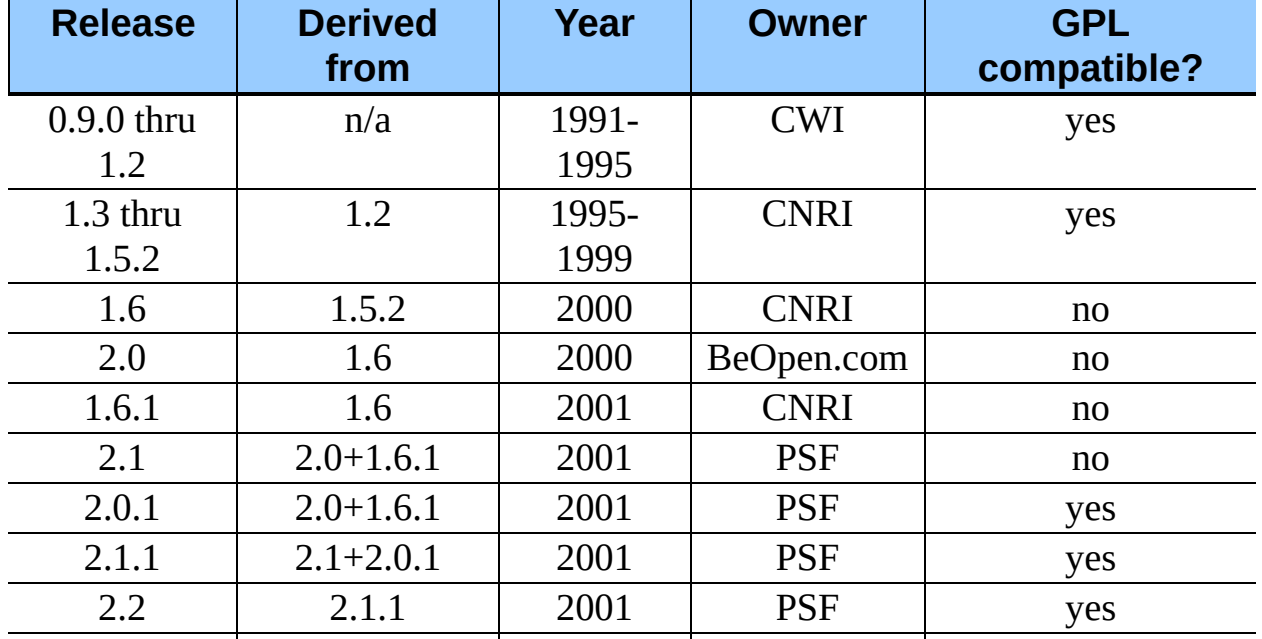

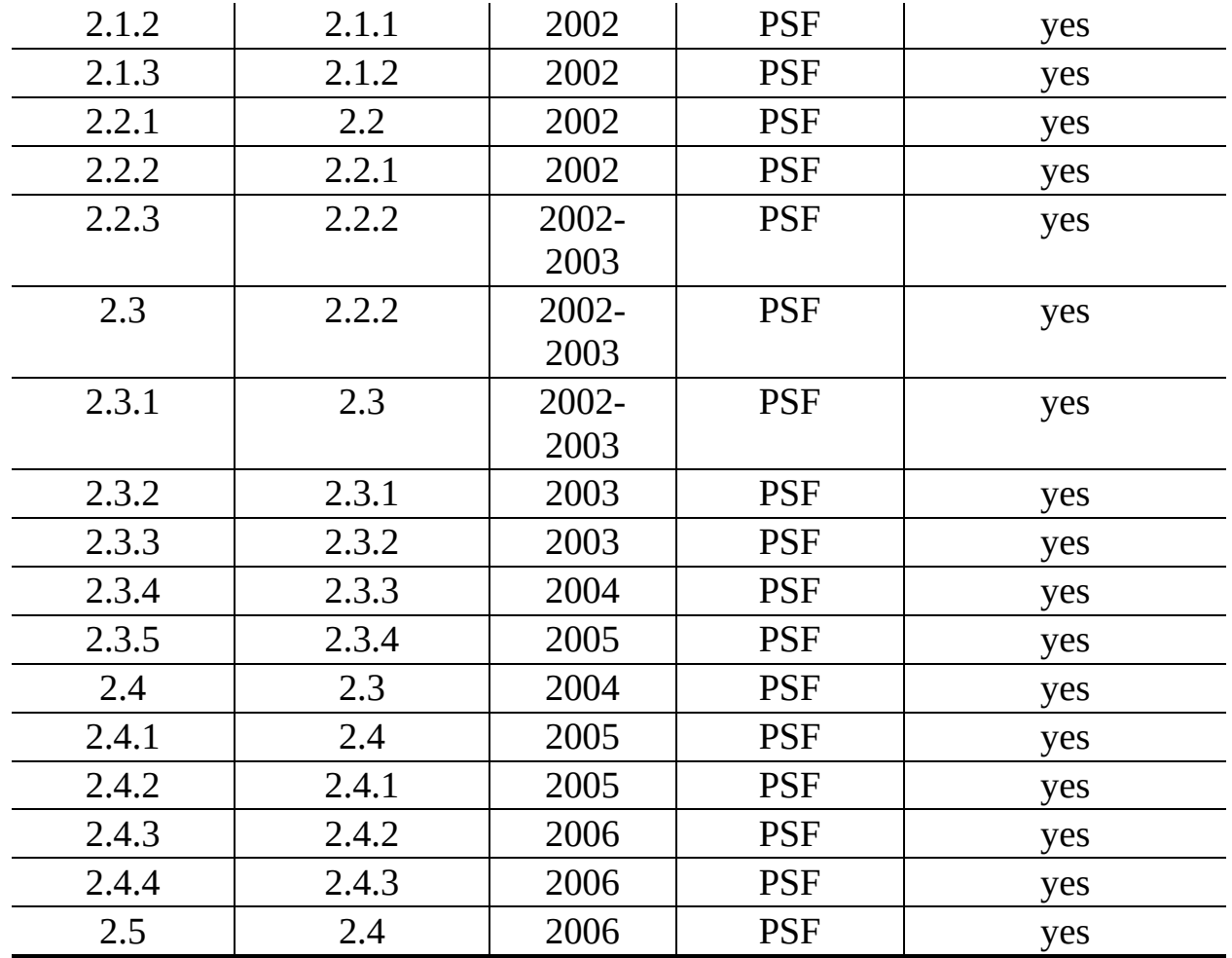

**Note:** GPL-compatible doesn't mean that we're distributing Python under the GPL. All Python licenses, unlike the GPL, let you distribute a modified version without making your changes open source. The GPL-compatible licenses make it possible to combine Python with other software that is released under the GPL; the others don't.

Thanks to the many outside volunteers who have worked under Guido's direction to make these releases possible.

 $\leftarrow \rightarrow$ **Python Reference Manual**  $toc$  contents  $\frac{i}{\text{INDEX}}$ **Previous:** A. History and [License](#page-3157-0) **Up:** A. History and [License](#page-3157-0) **Next:** A.2 Terms and [conditions](#page-3162-0)

<span id="page-3162-0"></span>**Previous:** A.1 [History](#page-3159-0) of the **Up:** A. History and [License](#page-3157-0) **Next:** A.3 Licenses and [Acknowledgements](#page-3169-0)

 $=$ 

#### **A.2 Terms and conditions for accessing or otherwise using Python**

#### **PSF LICENSE AGREEMENT FOR PYTHON 2.4.4**

- 1. This LICENSE AGREEMENT is between the Python Software Foundation (``PSF''), and the Individual or Organization (``Licensee'') accessing and otherwise using Python 2.4.4 software in source or binary form and its associated documentation.
- 2. Subject to the terms and conditions of this License Agreement, PSF hereby grants Licensee a nonexclusive, royalty-free, world-wide license to reproduce, analyze, test, perform and/or display publicly, prepare derivative works, distribute, and otherwise use Python 2.4.4 alone or in any derivative version, provided, however, that PSF's License Agreement and PSF's notice of copyright, i.e., ``Copyright © 2001-2006 Python Software Foundation; All Rights Reserved'' are retained in Python 2.4.4 alone or in any derivative version prepared by Licensee.
- 3. In the event Licensee prepares a derivative work that is based on or incorporates Python 2.4.4 or any part thereof, and wants to make the derivative work available to others as provided herein, then Licensee hereby agrees to include in any such work a brief summary of the changes made to Python 2.4.4.
- 4. PSF is making Python 2.4.4 available to Licensee on an ``AS IS'' basis. PSF MAKES NO REPRESENTATIONS OR WARRANTIES, EXPRESS OR IMPLIED. BY WAY OF EXAMPLE, BUT NOT LIMITATION, PSF MAKES NO AND DISCLAIMS ANY REPRESENTATION OR WARRANTY OF MERCHANTABILITY OR FITNESS FOR ANY PARTICULAR PURPOSE OR THAT THE USE OF PYTHON 2.4.4 WILL NOT INFRINGE ANY THIRD PARTY RIGHTS.
- 5. PSF SHALL NOT BE LIABLE TO LICENSEE OR ANY OTHER USERS

OF PYTHON 2.4.4 FOR ANY INCIDENTAL, SPECIAL, OR CONSEQUENTIAL DAMAGES OR LOSS AS A RESULT OF MODIFYING, DISTRIBUTING, OR OTHERWISE USING PYTHON 2.4.4, OR ANY DERIVATIVE THEREOF, EVEN IF ADVISED OF THE POSSIBILITY THEREOF.

- 6. This License Agreement will automatically terminate upon a material breach of its terms and conditions.
- 7. Nothing in this License Agreement shall be deemed to create any relationship of agency, partnership, or joint venture between PSF and Licensee. This License Agreement does not grant permission to use PSF trademarks or trade name in a trademark sense to endorse or promote products or services of Licensee, or any third party.
- 8. By copying, installing or otherwise using Python 2.4.4, Licensee agrees to be bound by the terms and conditions of this License Agreement.

#### **BEOPEN.COM LICENSE AGREEMENT FOR PYTHON 2.0**

#### **BEOPEN PYTHON OPEN SOURCE LICENSE AGREEMENT VERSION 1**

- 1. This LICENSE AGREEMENT is between BeOpen.com (``BeOpen''), having an office at 160 Saratoga Avenue, Santa Clara, CA 95051, and the Individual or Organization (``Licensee'') accessing and otherwise using this software in source or binary form and its associated documentation (``the Software'').
- 2. Subject to the terms and conditions of this BeOpen Python License Agreement, BeOpen hereby grants Licensee a non-exclusive, royalty-free, world-wide license to reproduce, analyze, test, perform and/or display publicly, prepare derivative works, distribute, and otherwise use the Software alone or in any derivative version, provided, however, that the BeOpen Python License is retained in the Software, alone or in any derivative version prepared by Licensee.
- 3. BeOpen is making the Software available to Licensee on an ``AS IS'' basis. BEOPEN MAKES NO REPRESENTATIONS OR WARRANTIES, EXPRESS OR IMPLIED. BY WAY OF EXAMPLE, BUT NOT

LIMITATION, BEOPEN MAKES NO AND DISCLAIMS ANY REPRESENTATION OR WARRANTY OF MERCHANTABILITY OR FITNESS FOR ANY PARTICULAR PURPOSE OR THAT THE USE OF THE SOFTWARE WILL NOT INFRINGE ANY THIRD PARTY RIGHTS.

- 4. BEOPEN SHALL NOT BE LIABLE TO LICENSEE OR ANY OTHER USERS OF THE SOFTWARE FOR ANY INCIDENTAL, SPECIAL, OR CONSEQUENTIAL DAMAGES OR LOSS AS A RESULT OF USING, MODIFYING OR DISTRIBUTING THE SOFTWARE, OR ANY DERIVATIVE THEREOF, EVEN IF ADVISED OF THE POSSIBILITY THEREOF.
- 5. This License Agreement will automatically terminate upon a material breach of its terms and conditions.
- 6. This License Agreement shall be governed by and interpreted in all respects by the law of the State of California, excluding conflict of law provisions. Nothing in this License Agreement shall be deemed to create any relationship of agency, partnership, or joint venture between BeOpen and Licensee. This License Agreement does not grant permission to use BeOpen trademarks or trade names in a trademark sense to endorse or promote products or services of Licensee, or any third party. As an exception, the ``BeOpen Python'' logos available at http://www.pythonlabs.com/logos.html may be used according to the permissions granted on that web page.
- 7. By copying, installing or otherwise using the software, Licensee agrees to be bound by the terms and conditions of this License Agreement.

#### **CNRI LICENSE AGREEMENT FOR PYTHON 1.6.1**

- 1. This LICENSE AGREEMENT is between the Corporation for National Research Initiatives, having an office at 1895 Preston White Drive, Reston, VA 20191 (``CNRI''), and the Individual or Organization (``Licensee'') accessing and otherwise using Python 1.6.1 software in source or binary form and its associated documentation.
- 2. Subject to the terms and conditions of this License Agreement, CNRI hereby grants Licensee a nonexclusive, royalty-free, world-wide license to

reproduce, analyze, test, perform and/or display publicly, prepare derivative works, distribute, and otherwise use Python 1.6.1 alone or in any derivative version, provided, however, that CNRI's License Agreement and CNRI's notice of copyright, i.e., ``Copyright © 1995-2001 Corporation for National Research Initiatives; All Rights Reserved'' are retained in Python 1.6.1 alone or in any derivative version prepared by Licensee. Alternately, in lieu of CNRI's License Agreement, Licensee may substitute the following text (omitting the quotes): ``Python 1.6.1 is made available subject to the terms and conditions in CNRI's License Agreement. This Agreement together with Python 1.6.1 may be located on the Internet using the following unique, persistent identifier (known as a handle): 1895.22/1013. This Agreement may also be obtained from a proxy server on the Internet using the following URL: <http://hdl.handle.net/1895.22/1013>.''

- 3. In the event Licensee prepares a derivative work that is based on or incorporates Python 1.6.1 or any part thereof, and wants to make the derivative work available to others as provided herein, then Licensee hereby agrees to include in any such work a brief summary of the changes made to Python 1.6.1.
- 4. CNRI is making Python 1.6.1 available to Licensee on an ``AS IS'' basis. CNRI MAKES NO REPRESENTATIONS OR WARRANTIES, EXPRESS OR IMPLIED. BY WAY OF EXAMPLE, BUT NOT LIMITATION, CNRI MAKES NO AND DISCLAIMS ANY REPRESENTATION OR WARRANTY OF MERCHANTABILITY OR FITNESS FOR ANY PARTICULAR PURPOSE OR THAT THE USE OF PYTHON 1.6.1 WILL NOT INFRINGE ANY THIRD PARTY RIGHTS.
- 5. CNRI SHALL NOT BE LIABLE TO LICENSEE OR ANY OTHER USERS OF PYTHON 1.6.1 FOR ANY INCIDENTAL, SPECIAL, OR CONSEQUENTIAL DAMAGES OR LOSS AS A RESULT OF MODIFYING, DISTRIBUTING, OR OTHERWISE USING PYTHON 1.6.1, OR ANY DERIVATIVE THEREOF, EVEN IF ADVISED OF THE POSSIBILITY THEREOF.
- 6. This License Agreement will automatically terminate upon a material breach of its terms and conditions.
- 7. This License Agreement shall be governed by the federal intellectual

property law of the United States, including without limitation the federal copyright law, and, to the extent such U.S. federal law does not apply, by the law of the Commonwealth of Virginia, excluding Virginia's conflict of law provisions. Notwithstanding the foregoing, with regard to derivative works based on Python 1.6.1 that incorporate non-separable material that was previously distributed under the GNU General Public License (GPL), the law of the Commonwealth of Virginia shall govern this License Agreement only as to issues arising under or with respect to Paragraphs 4, 5, and 7 of this License Agreement. Nothing in this License Agreement shall be deemed to create any relationship of agency, partnership, or joint venture between CNRI and Licensee. This License Agreement does not grant permission to use CNRI trademarks or trade name in a trademark sense to endorse or promote products or services of Licensee, or any third party.

8. By clicking on the ``ACCEPT'' button where indicated, or by copying, installing or otherwise using Python 1.6.1, Licensee agrees to be bound by the terms and conditions of this License Agreement.

#### ACCEPT

#### **CWI LICENSE AGREEMENT FOR PYTHON 0.9.0 THROUGH 1.2**

Copyright © 1991 - 1995, Stichting Mathematisch Centrum Amsterdam, The Netherlands. All rights reserved.

Permission to use, copy, modify, and distribute this software and its documentation for any purpose and without fee is hereby granted, provided that the above copyright notice appear in all copies and that both that copyright notice and this permission notice appear in supporting documentation, and that the name of Stichting Mathematisch Centrum or CWI not be used in advertising or publicity pertaining to distribution of the software without specific, written prior permission.

STICHTING MATHEMATISCH CENTRUM DISCLAIMS ALL WARRANTIES WITH REGARD TO THIS SOFTWARE, INCLUDING ALL IMPLIED WARRANTIES OF MERCHANTABILITY AND FITNESS, IN NO EVENT SHALL STICHTING MATHEMATISCH CENTRUM BE LIABLE FOR ANY SPECIAL, INDIRECT OR CONSEQUENTIAL DAMAGES OR
#### ANY DAMAGES WHATSOEVER RESULTING FROM LOSS OF USE, DATA OR PROFITS, WHETHER IN AN ACTION OF CONTRACT, NEGLIGENCE OR OTHER TORTIOUS ACTION, ARISING OUT OF OR IN CONNECTION WITH THE USE OR PERFORMANCE OF THIS SOFTWARE.

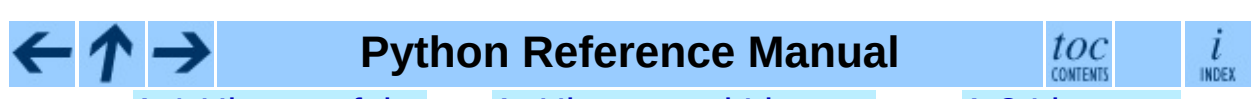

**Previous:** A.1 [History](#page-3159-0) of the **Up:** A. History and [License](#page-3157-0) **Next:** A.3 Licenses and [Acknowledgements](#page-3169-0)

<span id="page-3169-0"></span>Previous: <u>A.2 Terms and con[ditio](#page-3162-0)ns</u> Up: <u>A. [His](#page-3157-0)tory and License</u> Next: <u>[A.3.1](#page-3171-0)</u> Mersenne Twister

# **A.3 Licenses and Acknowledgements for Incorporated Software**

This section is an incomplete, but growing list of licenses and acknowledgements for third-party software incorporated in the Python distribution.

#### **Subsections**

- A.3.1 [Mersenne](#page-3171-0) Twister
- A.3.2 [Sockets](#page-3174-0)
- A.3.3 Floating point [exception](#page-3176-0) control
- A.3.4 MD5 message digest [algorithm](#page-3178-0)
- A.3.5 [Asynchronous](#page-3180-0) socket services
- A.3.6 Cookie [management](#page-3182-0)
- A.3.7 [Profiling](#page-3184-0)
- **A.3.8 [Execution](#page-3186-0) tracing**
- A.3.9 [UUencode](#page-3188-0) and UUdecode functions
- A.3.10 XML Remote [Procedure](#page-3190-0) Calls

**Python Reference Manual**  $\frac{i}{\ln \text{DEX}}$ toc **Previous:** A.2 Terms and [conditions](#page-3171-0) **Up:** A. History and [License](#page-3157-0) **Next:** A.3.1 Mersenne Twister

<span id="page-3171-0"></span>**Previous:** A.3 Licenses and [Acknowledgements](#page-3169-0) **Up:** A.3 Licenses and Acknowledgements **Next:** A.3.2 [Sockets](#page-3174-0)

### **A.3.1 Mersenne Twister**

The **random** module includes code based on a download from <http://www.math.keio.ac.jp/~matumoto/MT2002/emt19937ar.html>. The following are the verbatim comments from the original code:

A C-program for MT19937, with initialization improved 2002/1/26. Coded by Takuji Nishimura and Makoto Matsumoto.

Before using, initialize the state by using init\_genrand(seed) or init by array(init key, key length).

Copyright (C) 1997 - 2002, Makoto Matsumoto and Takuji Nishimura, All rights reserved.

Redistribution and use in source and binary forms, with or without modification, are permitted provided that the following conditions are met:

- 1. Redistributions of source code must retain the above copyright notice, this list of conditions and the following disclaimer.
- 2. Redistributions in binary form must reproduce the above copyrigh notice, this list of conditions and the following disclaimer in documentation and/or other materials provided with the distribut
- 3. The names of its contributors may not be used to endorse or prom products derived from this software without specific prior writt permission.

THIS SOFTWARE IS PROVIDED BY THE COPYRIGHT HOLDERS AND CONTRIBUTORS "AS IS" AND ANY EXPRESS OR IMPLIED WARRANTIES, INCLUDING, BUT NOT LIMITED TO, THE IMPLIED WARRANTIES OF MERCHANTABILITY AND FITNESS FO A PARTICULAR PURPOSE ARE DISCLAIMED. IN NO EVENT SHALL THE COPYRIGH CONTRIBUTORS BE LIABLE FOR ANY DIRECT, INDIRECT, INCIDENTAL, SPECIAL, EXEMPLARY, OR CONSEQUENTIAL DAMAGES (INCLUDING, BUT NOT LIMITED TO, PROCUREMENT OF SUBSTITUTE GOODS OR SERVICES; LOSS OF USE, DATA, OR PROFITS; OR BUSINESS INTERRUPTION) HOWEVER CAUSED AND ON ANY THEORY LIABILITY, WHETHER IN CONTRACT, STRICT LIABILITY, OR TORT (INCLUDING NEGLIGENCE OR OTHERWISE) ARISING IN ANY WAY OUT OF THE USE OF THIS SOFTWARE, EVEN IF ADVISED OF THE POSSIBILITY OF SUCH DAMAGE.

Any feedback is very welcome. http://www.math.keio.ac.jp/matumoto/emt.html email: matumoto@math.keio.ac.jp

#### $\leftarrow \uparrow \rightarrow$ **Python Reference Manual**

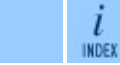

 $\mathit{toc}$  contents

**Previous:** [A](#page-3169-0)[.3](#page-3174-0) Licenses and [Acknowledgements](#page-3169-0) **Up:** A.3 Licenses [and](#page-4765-0) [Acknowledgements](#page-3169-0) **Next:** A.3.2 [Sockets](#page-3174-0)

<span id="page-3174-0"></span>**Previous:** A.3.1 [Mersenne](#page-3171-0) Twister **Up:** A.3 Licenses and [Acknowledgements](#page-3169-0) **Next:** A.3.3 Floating point [exception](#page-3176-0)

## **A.3.2 Sockets**

The socket module uses the functions, getaddrinfo, and getnameinfo, which are coded in separate source files from the WIDE Project, <http://www.wide.ad.jp/about/index.html>.

Copyright (C) 1995, 1996, 1997, and 1998 WIDE Project. All rights reserved.

Redistribution and use in source and binary forms, with or without modification, are permitted provided that the following conditions are met:

- 1. Redistributions of source code must retain the above copyright notice, this list of conditions and the following disclaimer.
- 2. Redistributions in binary form must reproduce the above copyright notice, this list of conditions and the following disclaimer in t documentation and/or other materials provided with the distributi
- 3. Neither the name of the project nor the names of its contributors may be used to endorse or promote products derived from this soft without specific prior written permission.

THIS SOFTWARE IS PROVIDED BY THE PROJECT AND CONTRIBUTORS ``AS IS'' GAI\_ANY EXPRESS OR IMPLIED WARRANTIES, INCLUDING, BUT NOT LIMITED TO IMPLIED WARRANTIES OF MERCHANTABILITY AND FITNESS FOR A PARTICULAR P ARE DISCLAIMED. IN NO EVENT SHALL THE PROJECT OR CONTRIBUTORS BE LI FOR GAI\_ANY DIRECT, INDIRECT, INCIDENTAL, SPECIAL, EXEMPLARY, OR CON DAMAGES (INCLUDING, BUT NOT LIMITED TO, PROCUREMENT OF SUBSTITUTE GO OR SERVICES; LOSS OF USE, DATA, OR PROFITS; OR BUSINESS INTERRUPTION) HOWEVER CAUSED AND ON GAI\_ANY THEORY OF LIABILITY, WHETHER IN CONTRA LIABILITY, OR TORT (INCLUDING NEGLIGENCE OR OTHERWISE) ARISING IN GA OUT OF THE USE OF THIS SOFTWARE, EVEN IF ADVISED OF THE POSSIBILITY SUCH DAMAGE.

### **Python Reference Manual**

toc ı INDEX CONTENTS

**Previous:** A.3.1 [Mersenne](#page-3171-0) Twister **Up:** A.3 Licenses and [Acknowledgements](#page-3169-0) **Next:** A.3.3 Floating point [exception](#page-3176-0)

<span id="page-3176-0"></span>**Previous:** A.3.2 [Sockets](#page-3174-0) **Up:** A.3 Licenses and [Acknowledgements](#page-3178-0) **Next:** A.3.4 MD5 message digest

### **A.3.3 Floating point exception control**

The source for the **fpect1** module includes the following notice:

--------------------------------------------------------------------- Copyright  $(c)$  1996. The Regents of the University of California. All rights reserved. | | Permission to use, copy, modify, and distribute this software

any purpose without fee is hereby granted, provided that this tire notice is included in all copies of any software which i includes a copy or modification of this software and in copies of the supporting documentation for such software.

| | This work was produced at the University of California, Lawr Livermore National Laboratory under contract no. W-7405-EN between the U.S. Department of Energy and The Regents of University of California for the operation of UC LLNL.

#### | | | DISCLAIMER |

| | This software was prepared as an account of work sponsored b agency of the United States Government. Neither the United St Government nor the University of California nor any of their ployees, makes any warranty, express or implied, or assumes liability or responsibility for the accuracy, completeness usefulness of any information, apparatus, product, or pro disclosed, or represents that its use would not infr privately-owned rights. Reference herein to any specific com cial products, process, or service by trade name, tradem manufacturer, or otherwise, does not necessarily constitute imply its endorsement, recommendation, or favoring by the Un States Government or the University of California. The views opinions of authors expressed herein do not necessarily stat reflect those of the United States Government or the Univer of California, and shall not be used for advertising or pro endorsement purposes.

---------------------------------------------------------------------

**Python Reference Manual**

toc INDEX

**Previous:** A.3.2 [Sockets](#page-3174-0) **Up:** A.3 Licenses and [Acknowledgements](#page-3178-0) **Next:** A.3.4 MD5 message digest

<span id="page-3178-0"></span>**Previous:** A.3.3 Floating point [exception](#page-3176-0) **Up:** A.3 Licenses and [Acknowledgements](#page-3169-0) **Next:** A.3.5 [Asynchronous](#page-3180-0) socket services

 $\overline{ }$ 

### **A.3.4 MD5 message digest algorithm**

The source code for the md5 module contains the following notice:

Copyright (C) 1991-2, RSA Data Security, Inc. Created 1991. All rights reserved.

License to copy and use this software is granted provided that it is identified as the "RSA Data Security, Inc. MD5 Message-Digest Algorithm" in all material mentioning or referencing this software or this function.

License is also granted to make and use derivative works provided that such works are identified as "derived from the RSA Data Security, Inc. MD5 Message-Digest Algorithm" in all material mentioning or referencing the derived work.

RSA Data Security, Inc. makes no representations concerning either the merchantability of this software or the suitability of this software for any particular purpose. It is provided "as is" without express or implied warranty of any kind.

These notices must be retained in any copies of any part of this documentation and/or software.

### **Python Reference Manual**

toc i INDEX CONTENTS

**Previous:** A.3.3 Floating point [exception](#page-3176-0) **Up:** A.3 Licenses and [Acknowledgements](#page-3169-0) **Next:** A.3.5 [Asynchronous](#page-3180-0) socket services

<span id="page-3180-0"></span>**Previous:** A.3.4 MD5 [message](#page-3178-0) digest **Up:** A.3 Licenses and [Acknowledgements](#page-3169-0) **Next:** A.3.6 Cookie [management](#page-3182-0)

 $\blacksquare$ 

### **A.3.5 Asynchronous socket services**

The asynchat and asyncore modules contain the following notice:

Copyright 1996 by Sam Rushing

#### All Rights Reserved

Permission to use, copy, modify, and distribute this software and its documentation for any purpose and without fee is hereby granted, provided that the above copyright notice appear in all copies and that both that copyright notice and this permission notice appear in supporting documentation, and that the name of Sam Rushing not be used in advertising or publicity pertaining to distribution of the software without specific, written prior permission.

SAM RUSHING DISCLAIMS ALL WARRANTIES WITH REGARD TO THIS SOFTWARE, INCLUDING ALL IMPLIED WARRANTIES OF MERCHANTABILITY AND FITNESS, IN NO EVENT SHALL SAM RUSHING BE LIABLE FOR ANY SPECIAL, INDIRECT OR CONSEQUENTIAL DAMAGES OR ANY DAMAGES WHATSOEVER RESULTING FROM LOSS OF USE, DATA OR PROFITS, WHETHER IN AN ACTION OF CONTRACT, NEGLIGENCE OR OTHER TORTIOUS ACTION, ARISING OUT OF OR IN CONNECTION WITH THE USE OR PERFORMANCE OF THIS SOFTWARE.

#### **Python Reference Manual**

toc ı **INDEX** CONTENTS

**Previous:** [A](#page-3169-0)[.3.4](#page-3182-0) MD5 [message](#page-3178-0) digest **Up:** A.3 Licenses and [Acknowledgements](#page-3169-0) **Next:** A.3.6 Cookie [management](#page-3182-0)

<span id="page-3182-0"></span>**Previous:** A.3.5 [Asynchronous](#page-3180-0) socket services **Up:** A.3 Licenses and [Acknowledgements](#page-3169-0) **Next:** A.3.7 [Profiling](#page-3184-0)

### **A.3.6 Cookie management**

The Cookie module contains the following notice:

Copyright 2000 by Timothy O'Malley <timo@alum.mit.edu>

All Rights Reserved

Permission to use, copy, modify, and distribute this software and its documentation for any purpose and without fee is hereby granted, provided that the above copyright notice appear in all copies and that both that copyright notice and this permission notice appear in supporting documentation, and that the name of Timothy O'Malley not be used in advertising or publicity pertaining to distribution of the software without specific, writte prior permission.

Timothy O'Malley DISCLAIMS ALL WARRANTIES WITH REGARD TO THIS SOFTWARE, INCLUDING ALL IMPLIED WARRANTIES OF MERCHANTABILITY AND FITNESS, IN NO EVENT SHALL Timothy O'Malley BE LIABLE FOR ANY SPECIAL, INDIRECT OR CONSEQUENTIAL DAMAGES OR ANY DAMAGES WHATSOEVER RESULTING FROM LOSS OF USE, DATA OR PROFITS, WHETHER IN AN ACTION OF CONTRACT, NEGLIGENCE OR OTHER TORTIOUS ACTION, ARISING OUT OF OR IN CONNECTION WITH THE USE OR PERFORMANCE OF THIS SOFTWARE.

#### **Python Reference Manual**

 $\frac{i}{1005}$ 

toc

CONTENTS

**Previous:** [A](#page-3169-0)[.3.5](#page-3184-0) [Asynchronous](#page-3180-0) socket services **Up:** A.3 Licenses [and](#page-4765-0) [Acknowledgements](#page-3169-0) **Next:** A.3.7 [Profiling](#page-3184-0)

<span id="page-3184-0"></span>**Previous:** A.3.6 Cookie [management](#page-3182-0) **Up:** A.3 Licenses and [Acknowledgements](#page-3169-0) **Next:** A.3.8 [Execution](#page-3186-0) tracing

## **A.3.7 Profiling**

 $\leftarrow \rightarrow$ 

The profile and pstats modules contain the following notice:

Copyright 1994, by InfoSeek Corporation, all rights reserved. Written by James Roskind

Permission to use, copy, modify, and distribute this Python softwar and its associated documentation for any purpose (subject to the restriction in the following sentence) without fee is hereby grante provided that the above copyright notice appears in all copies, and that both that copyright notice and this permission notice appear in supporting documentation, and that the name of InfoSeek not be used advertising or publicity pertaining to distribution of the software without specific, written prior permission. This permission is explicitly restricted to the copying and modification of the softwa to remain in Python, compiled Python, or other languages (such as C) wherein the modified or derived code is exclusively imported into a Python module.

INFOSEEK CORPORATION DISCLAIMS ALL WARRANTIES WITH REGARD TO THIS SOFTWARE, INCLUDING ALL IMPLIED WARRANTIES OF MERCHANTABILITY AND FITNESS. IN NO EVENT SHALL INFOSEEK CORPORATION BE LIABLE FOR ANY SPECIAL, INDIRECT OR CONSEQUENTIAL DAMAGES OR ANY DAMAGES WHATSOEVE RESULTING FROM LOSS OF USE, DATA OR PROFITS, WHETHER IN AN ACTION O CONTRACT, NEGLIGENCE OR OTHER TORTIOUS ACTION, ARISING OUT OF OR IN CONNECTION WITH THE USE OR PERFORMANCE OF THIS SOFTWARE.

### **Python Reference Manual**

toc l INDEX CONTENTS

**Previous:** A.3.6 Cookie [management](#page-3182-0) **Up:** A.3 Licenses and [Acknowledgements](#page-3169-0) **Next:** A.3.8 [Execution](#page-3186-0) tracing

<span id="page-3186-0"></span>**Previous:** A.3.7 [Profiling](#page-3184-0) **Up:** A.3 Licenses and [Acknowledgements](#page-3188-0) **Next:** A.3.9 UUencode and UUdecode

### **A.3.8 Execution tracing**

The trace module contains the following notice:

portions copyright 2001, Autonomous Zones Industries, Inc., all rig err... reserved and offered to the public under the terms of the Python 2.2 license. Author: Zooko O'Whielacronx http://zooko.com/ mailto:zooko@zooko.com Copyright 2000, Mojam Media, Inc., all rights reserved. Author: Skip Montanaro Copyright 1999, Bioreason, Inc., all rights reserved. Author: Andrew Dalke Copyright 1995-1997, Automatrix, Inc., all rights reserved. Author: Skip Montanaro Copyright 1991-1995, Stichting Mathematisch Centrum, all rights res

Permission to use, copy, modify, and distribute this Python softwar its associated documentation for any purpose without fee is hereby granted, provided that the above copyright notice appears in all co and that both that copyright notice and this permission notice appe supporting documentation, and that the name of neither Automatrix, Bioreason or Mojam Media be used in advertising or publicity pertai distribution of the software without specific, written prior permis

### **Python Reference Manual**

toc **CONTENTS** INDEX

l

**Previous:** A.3.7 [Profiling](#page-3184-0) **Up:** A.3 Licenses and [Acknowledgements](#page-3188-0) **Next:** A.3.9 UUencode and UUdecode

<span id="page-3188-0"></span>**Previous:** A.3.8 [Execution](#page-3186-0) tracing **Up:** A.3 Licenses and [Acknowledgements](#page-3169-0) **Next:** A.3.10 XML Remote [Procedure](#page-3190-0)

 $=$ 

### **A.3.9 UUencode and UUdecode functions**

The uu module contains the following notice:

Copyright 1994 by Lance Ellinghouse Cathedral City, California Republic, United States of America. All Rights Reserved Permission to use, copy, modify, and distribute this software and i documentation for any purpose and without fee is hereby granted, provided that the above copyright notice appear in all copies and t both that copyright notice and this permission notice appear in supporting documentation, and that the name of Lance Ellinghouse not be used in advertising or publicity pertaining to distribution of the software without specific, written prior permission. LANCE ELLINGHOUSE DISCLAIMS ALL WARRANTIES WITH REGARD TO THIS SOFTWARE, INCLUDING ALL IMPLIED WARRANTIES OF MERCHANTABILITY FITNESS, IN NO EVENT SHALL LANCE ELLINGHOUSE CENTRUM BE LIABLE FOR ANY SPECIAL, INDIRECT OR CONSEQUENTIAL DAMAGES OR ANY DAMAGES WHATSOEVER RESULTING FROM LOSS OF USE, DATA OR PROFITS, WHETHER IN ACTION OF CONTRACT, NEGLIGENCE OR OTHER TORTIOUS ACTION, ARISING OU OF OR IN CONNECTION WITH THE USE OR PERFORMANCE OF THIS SOFTWARE.

Modified by Jack Jansen, CWI, July 1995:

- Use binascii module to do the actual line-by-line conversion between ascii and binary. This results in a 1000-fold speedup. Th version is still 5 times faster, though.
- Arguments more compliant with python standard

### **Python Reference Manual**

toc l INDEX CONTENTS

**Previous:** A.3.8 [Execution](#page-3186-0) tracing **Up:** A.3 Licenses and [Acknowledgements](#page-3169-0) **Next:** A.3.10 XML Remote [Procedure](#page-3190-0)

*Release 2.4.4c1, documentation updated on 11 October 2006. See About this [document...](#page-4770-0) for information on suggesting changes.*

 $\leftarrow \rightarrow$ 

<span id="page-3190-0"></span>**Previous:** A.3.9 UUencode and [UUdecode](#page-3188-0) **Up:** A.3 Licenses and [Acknowledgements](#page-3169-0) **Next:** [Index](#page-3192-0)

### **A.3.10 XML Remote Procedure Calls**

The  $xmlrpclib$  module contains the following notice:

The XML-RPC client interface is

Copyright (c) 1999-2002 by Secret Labs AB Copyright (c) 1999-2002 by Fredrik Lundh

By obtaining, using, and/or copying this software and/or its associated documentation, you agree that you have read, understood, and will comply with the following terms and conditions:

Permission to use, copy, modify, and distribute this software and its associated documentation for any purpose and without fee is hereby granted, provided that the above copyright notice appears in all copies, and that both that copyright notice and this permission notice appear in supporting documentation, and that the name of Secret Labs AB or the author not be used in advertising or publicit pertaining to distribution of the software without specific, writte prior permission.

SECRET LABS AB AND THE AUTHOR DISCLAIMS ALL WARRANTIES WITH REGARD TO THIS SOFTWARE, INCLUDING ALL IMPLIED WARRANTIES OF MERCHANT-ABILITY AND FITNESS. IN NO EVENT SHALL SECRET LABS AB OR THE AUTHO BE LIABLE FOR ANY SPECIAL, INDIRECT OR CONSEQUENTIAL DAMAGES OR ANY DAMAGES WHATSOEVER RESULTING FROM LOSS OF USE, DATA OR PROFITS, WHETHER IN AN ACTION OF CONTRACT, NEGLIGENCE OR OTHER TORTIOUS ACTION, ARISING OUT OF OR IN CONNECTION WITH THE USE OR PERFORMANCE OF THIS SOFTWARE.

### **Python Reference Manual**

toc  $\iota$ **CONTENTS INDEX** 

**Previous:** A.3.9 UUencode and [UUdecode](#page-3188-0) **Up:** A.3 Licenses and [Acknowledgements](#page-3169-0) **Next:** [Index](#page-3192-0)

<span id="page-3192-0"></span>**Previous:** A.3.10 XML Remote [Procedure](#page-3190-0) **Up:** Python [Reference](#page-2875-0) Manual **Next:** About this [document](#page-4770-0) ...

### **Index**

 $\equiv$ 

 $\hphantom{\bigg|}\hphantom{\bigg|}\hphantom{\bigg|}\hphantom{\bigg|}\hphantom{\bigg|}\hphantom{\bigg|}\hphantom{\bigg|}\hphantom{\bigg|}\hphantom{\bigg|}\hphantom{\bigg|}\hphantom{\bigg|}\hphantom{\bigg|}\hphantom{\bigg|}\hphantom{\bigg|}\hphantom{\bigg|}\hphantom{\bigg|}\hphantom{\bigg|}\hphantom{\bigg|}\hphantom{\bigg|}\hphantom{\bigg|}\hphantom{\bigg|}\hphantom{\bigg|}\hphantom{\bigg|}\hphantom{\bigg|}\hphantom{\bigg|}\hphantom{\bigg|}\hphantom{\bigg|}\hphantom$  $\hphantom{\bigg|}\hphantom{\bigg|}\hphantom{\bigg|}\hphantom{\bigg|}\hphantom{\bigg|}\hphantom{\bigg|}\hphantom{\bigg|}\hphantom{\bigg|}\hphantom{\bigg|}\hphantom{\bigg|}\hphantom{\bigg|}\hphantom{\bigg|}\hphantom{\bigg|}\hphantom{\bigg|}\hphantom{\bigg|}\hphantom{\bigg|}\hphantom{\bigg|}\hphantom{\bigg|}\hphantom{\bigg|}\hphantom{\bigg|}\hphantom{\bigg|}\hphantom{\bigg|}\hphantom{\bigg|}\hphantom{\bigg|}\hphantom{\bigg|}\hphantom{\bigg|}\hphantom{\bigg|}\hphantom$  $\hphantom{\bigg|}\hphantom{\bigg|}\hphantom{\bigg|}\hphantom{\bigg|}\hphantom{\bigg|}\hphantom{\bigg|}\hphantom{\bigg|}\hphantom{\bigg|}\hphantom{\bigg|}\hphantom{\bigg|}\hphantom{\bigg|}\hphantom{\bigg|}\hphantom{\bigg|}\hphantom{\bigg|}\hphantom{\bigg|}\hphantom{\bigg|}\hphantom{\bigg|}\hphantom{\bigg|}\hphantom{\bigg|}\hphantom{\bigg|}\hphantom{\bigg|}\hphantom{\bigg|}\hphantom{\bigg|}\hphantom{\bigg|}\hphantom{\bigg|}\hphantom{\bigg|}\hphantom{\bigg|}\hphantom$  $\hphantom{\bigg|}\hphantom{\bigg|}\hphantom{\bigg|}\hphantom{\bigg|}\hphantom{\bigg|}\hphantom{\bigg|}\hphantom{\bigg|}\hphantom{\bigg|}\hphantom{\bigg|}\hphantom{\bigg|}\hphantom{\bigg|}\hphantom{\bigg|}\hphantom{\bigg|}\hphantom{\bigg|}\hphantom{\bigg|}\hphantom{\bigg|}\hphantom{\bigg|}\hphantom{\bigg|}\hphantom{\bigg|}\hphantom{\bigg|}\hphantom{\bigg|}\hphantom{\bigg|}\hphantom{\bigg|}\hphantom{\bigg|}\hphantom{\bigg|}\hphantom{\bigg|}\hphantom{\bigg|}\hphantom$  $\hphantom{\bigg|}\hphantom{\bigg|}\hphantom{\bigg|}\hphantom{\bigg|}\hphantom{\bigg|}\hphantom{\bigg|}\hphantom{\bigg|}\hphantom{\bigg|}\hphantom{\bigg|}\hphantom{\bigg|}\hphantom{\bigg|}\hphantom{\bigg|}\hphantom{\bigg|}\hphantom{\bigg|}\hphantom{\bigg|}\hphantom{\bigg|}\hphantom{\bigg|}\hphantom{\bigg|}\hphantom{\bigg|}\hphantom{\bigg|}\hphantom{\bigg|}\hphantom{\bigg|}\hphantom{\bigg|}\hphantom{\bigg|}\hphantom{\bigg|}\hphantom{\bigg|}\hphantom{\bigg|}\hphantom$  $\hphantom{\bigg|}\hphantom{\bigg|}\hphantom{\bigg|}\hphantom{\bigg|}\hphantom{\bigg|}\hphantom{\bigg|}\hphantom{\bigg|}\hphantom{\bigg|}\hphantom{\bigg|}\hphantom{\bigg|}\hphantom{\bigg|}\hphantom{\bigg|}\hphantom{\bigg|}\hphantom{\bigg|}\hphantom{\bigg|}\hphantom{\bigg|}\hphantom{\bigg|}\hphantom{\bigg|}\hphantom{\bigg|}\hphantom{\bigg|}\hphantom{\bigg|}\hphantom{\bigg|}\hphantom{\bigg|}\hphantom{\bigg|}\hphantom{\bigg|}\hphantom{\bigg|}\hphantom{\bigg|}\hphantom$  $\hphantom{\bigg|}\hphantom{\bigg|}\hphantom{\bigg|}\hphantom{\bigg|}\hphantom{\bigg|}\hphantom{\bigg|}\hphantom{\bigg|}\hphantom{\bigg|}\hphantom{\bigg|}\hphantom{\bigg|}\hphantom{\bigg|}\hphantom{\bigg|}\hphantom{\bigg|}\hphantom{\bigg|}\hphantom{\bigg|}\hphantom{\bigg|}\hphantom{\bigg|}\hphantom{\bigg|}\hphantom{\bigg|}\hphantom{\bigg|}\hphantom{\bigg|}\hphantom{\bigg|}\hphantom{\bigg|}\hphantom{\bigg|}\hphantom{\bigg|}\hphantom{\bigg|}\hphantom{\bigg|}\hphantom$  $\hphantom{\bigg|}\hphantom{\bigg|}\hphantom{\bigg|}\hphantom{\bigg|}\hphantom{\bigg|}\hphantom{\bigg|}\hphantom{\bigg|}\hphantom{\bigg|}\hphantom{\bigg|}\hphantom{\bigg|}\hphantom{\bigg|}\hphantom{\bigg|}\hphantom{\bigg|}\hphantom{\bigg|}\hphantom{\bigg|}\hphantom{\bigg|}\hphantom{\bigg|}\hphantom{\bigg|}\hphantom{\bigg|}\hphantom{\bigg|}\hphantom{\bigg|}\hphantom{\bigg|}\hphantom{\bigg|}\hphantom{\bigg|}\hphantom{\bigg|}\hphantom{\bigg|}\hphantom{\bigg|}\hphantom$  $\hphantom{\bigg|}\hphantom{\bigg|}\hphantom{\bigg|}\hphantom{\bigg|}\hphantom{\bigg|}\hphantom{\bigg|}\hphantom{\bigg|}\hphantom{\bigg|}\hphantom{\bigg|}\hphantom{\bigg|}\hphantom{\bigg|}\hphantom{\bigg|}\hphantom{\bigg|}\hphantom{\bigg|}\hphantom{\bigg|}\hphantom{\bigg|}\hphantom{\bigg|}\hphantom{\bigg|}\hphantom{\bigg|}\hphantom{\bigg|}\hphantom{\bigg|}\hphantom{\bigg|}\hphantom{\bigg|}\hphantom{\bigg|}\hphantom{\bigg|}\hphantom{\bigg|}\hphantom{\bigg|}\hphantom$  $\hphantom{\bigg|}\hphantom{\bigg|}\hphantom{\bigg|}\hphantom{\bigg|}\hphantom{\bigg|}\hphantom{\bigg|}\hphantom{\bigg|}\hphantom{\bigg|}\hphantom{\bigg|}\hphantom{\bigg|}\hphantom{\bigg|}\hphantom{\bigg|}\hphantom{\bigg|}\hphantom{\bigg|}\hphantom{\bigg|}\hphantom{\bigg|}\hphantom{\bigg|}\hphantom{\bigg|}\hphantom{\bigg|}\hphantom{\bigg|}\hphantom{\bigg|}\hphantom{\bigg|}\hphantom{\bigg|}\hphantom{\bigg|}\hphantom{\bigg|}\hphantom{\bigg|}\hphantom{\bigg|}\hphantom$  $\hphantom{\bigg|}\hphantom{\bigg|}\hphantom{\bigg|}\hphantom{\bigg|}\hphantom{\bigg|}\hphantom{\bigg|}\hphantom{\bigg|}\hphantom{\bigg|}\hphantom{\bigg|}\hphantom{\bigg|}\hphantom{\bigg|}\hphantom{\bigg|}\hphantom{\bigg|}\hphantom{\bigg|}\hphantom{\bigg|}\hphantom{\bigg|}\hphantom{\bigg|}\hphantom{\bigg|}\hphantom{\bigg|}\hphantom{\bigg|}\hphantom{\bigg|}\hphantom{\bigg|}\hphantom{\bigg|}\hphantom{\bigg|}\hphantom{\bigg|}\hphantom{\bigg|}\hphantom{\bigg|}\hphantom$  $\hphantom{\bigg|}\hphantom{\bigg|}\hphantom{\bigg|}\hphantom{\bigg|}\hphantom{\bigg|}\hphantom{\bigg|}\hphantom{\bigg|}\hphantom{\bigg|}\hphantom{\bigg|}\hphantom{\bigg|}\hphantom{\bigg|}\hphantom{\bigg|}\hphantom{\bigg|}\hphantom{\bigg|}\hphantom{\bigg|}\hphantom{\bigg|}\hphantom{\bigg|}\hphantom{\bigg|}\hphantom{\bigg|}\hphantom{\bigg|}\hphantom{\bigg|}\hphantom{\bigg|}\hphantom{\bigg|}\hphantom{\bigg|}\hphantom{\bigg|}\hphantom{\bigg|}\hphantom{\bigg|}\hphantom$  $\hphantom{\bigg|}\hphantom{\bigg|}\hphantom{\bigg|}\hphantom{\bigg|}\hphantom{\bigg|}\hphantom{\bigg|}\hphantom{\bigg|}\hphantom{\bigg|}\hphantom{\bigg|}\hphantom{\bigg|}\hphantom{\bigg|}\hphantom{\bigg|}\hphantom{\bigg|}\hphantom{\bigg|}\hphantom{\bigg|}\hphantom{\bigg|}\hphantom{\bigg|}\hphantom{\bigg|}\hphantom{\bigg|}\hphantom{\bigg|}\hphantom{\bigg|}\hphantom{\bigg|}\hphantom{\bigg|}\hphantom{\bigg|}\hphantom{\bigg|}\hphantom{\bigg|}\hphantom{\bigg|}\hphantom$  $\hphantom{\bigg|}\hphantom{\bigg|}\hphantom{\bigg|}\hphantom{\bigg|}\hphantom{\bigg|}\hphantom{\bigg|}\hphantom{\bigg|}\hphantom{\bigg|}\hphantom{\bigg|}\hphantom{\bigg|}\hphantom{\bigg|}\hphantom{\bigg|}\hphantom{\bigg|}\hphantom{\bigg|}\hphantom{\bigg|}\hphantom{\bigg|}\hphantom{\bigg|}\hphantom{\bigg|}\hphantom{\bigg|}\hphantom{\bigg|}\hphantom{\bigg|}\hphantom{\bigg|}\hphantom{\bigg|}\hphantom{\bigg|}\hphantom{\bigg|}\hphantom{\bigg|}\hphantom{\bigg|}\hphantom$  $\hphantom{\bigg|}\hphantom{\bigg|}\hphantom{\bigg|}\hphantom{\bigg|}\hphantom{\bigg|}\hphantom{\bigg|}\hphantom{\bigg|}\hphantom{\bigg|}\hphantom{\bigg|}\hphantom{\bigg|}\hphantom{\bigg|}\hphantom{\bigg|}\hphantom{\bigg|}\hphantom{\bigg|}\hphantom{\bigg|}\hphantom{\bigg|}\hphantom{\bigg|}\hphantom{\bigg|}\hphantom{\bigg|}\hphantom{\bigg|}\hphantom{\bigg|}\hphantom{\bigg|}\hphantom{\bigg|}\hphantom{\bigg|}\hphantom{\bigg|}\hphantom{\bigg|}\hphantom{\bigg|}\hphantom$  $\hphantom{\bigg|}\hphantom{\bigg|}\hphantom{\bigg|}\hphantom{\bigg|}\hphantom{\bigg|}\hphantom{\bigg|}\hphantom{\bigg|}\hphantom{\bigg|}\hphantom{\bigg|}\hphantom{\bigg|}\hphantom{\bigg|}\hphantom{\bigg|}\hphantom{\bigg|}\hphantom{\bigg|}\hphantom{\bigg|}\hphantom{\bigg|}\hphantom{\bigg|}\hphantom{\bigg|}\hphantom{\bigg|}\hphantom{\bigg|}\hphantom{\bigg|}\hphantom{\bigg|}\hphantom{\bigg|}\hphantom{\bigg|}\hphantom{\bigg|}\hphantom{\bigg|}\hphantom{\bigg|}\hphantom$  $\hphantom{\bigg|}\hphantom{\bigg|}\hphantom{\bigg|}\hphantom{\bigg|}\hphantom{\bigg|}\hphantom{\bigg|}\hphantom{\bigg|}\hphantom{\bigg|}\hphantom{\bigg|}\hphantom{\bigg|}\hphantom{\bigg|}\hphantom{\bigg|}\hphantom{\bigg|}\hphantom{\bigg|}\hphantom{\bigg|}\hphantom{\bigg|}\hphantom{\bigg|}\hphantom{\bigg|}\hphantom{\bigg|}\hphantom{\bigg|}\hphantom{\bigg|}\hphantom{\bigg|}\hphantom{\bigg|}\hphantom{\bigg|}\hphantom{\bigg|}\hphantom{\bigg|}\hphantom{\bigg|}\hphantom$  $\hphantom{\bigg|}\hphantom{\bigg|}\hphantom{\bigg|}\hphantom{\bigg|}\hphantom{\bigg|}\hphantom{\bigg|}\hphantom{\bigg|}\hphantom{\bigg|}\hphantom{\bigg|}\hphantom{\bigg|}\hphantom{\bigg|}\hphantom{\bigg|}\hphantom{\bigg|}\hphantom{\bigg|}\hphantom{\bigg|}\hphantom{\bigg|}\hphantom{\bigg|}\hphantom{\bigg|}\hphantom{\bigg|}\hphantom{\bigg|}\hphantom{\bigg|}\hphantom{\bigg|}\hphantom{\bigg|}\hphantom{\bigg|}\hphantom{\bigg|}\hphantom{\bigg|}\hphantom{\bigg|}\hphantom$  $\hphantom{\bigg|}\hphantom{\bigg|}\hphantom{\bigg|}\hphantom{\bigg|}\hphantom{\bigg|}\hphantom{\bigg|}\hphantom{\bigg|}\hphantom{\bigg|}\hphantom{\bigg|}\hphantom{\bigg|}\hphantom{\bigg|}\hphantom{\bigg|}\hphantom{\bigg|}\hphantom{\bigg|}\hphantom{\bigg|}\hphantom{\bigg|}\hphantom{\bigg|}\hphantom{\bigg|}\hphantom{\bigg|}\hphantom{\bigg|}\hphantom{\bigg|}\hphantom{\bigg|}\hphantom{\bigg|}\hphantom{\bigg|}\hphantom{\bigg|}\hphantom{\bigg|}\hphantom{\bigg|}\hphantom$  $\hphantom{\bigg|}\hphantom{\bigg|}\hphantom{\bigg|}\hphantom{\bigg|}\hphantom{\bigg|}\hphantom{\bigg|}\hphantom{\bigg|}\hphantom{\bigg|}\hphantom{\bigg|}\hphantom{\bigg|}\hphantom{\bigg|}\hphantom{\bigg|}\hphantom{\bigg|}\hphantom{\bigg|}\hphantom{\bigg|}\hphantom{\bigg|}\hphantom{\bigg|}\hphantom{\bigg|}\hphantom{\bigg|}\hphantom{\bigg|}\hphantom{\bigg|}\hphantom{\bigg|}\hphantom{\bigg|}\hphantom{\bigg|}\hphantom{\bigg|}\hphantom{\bigg|}\hphantom{\bigg|}\hphantom$  $\hphantom{\bigg|}\hphantom{\bigg|}\hphantom{\bigg|}\hphantom{\bigg|}\hphantom{\bigg|}\hphantom{\bigg|}\hphantom{\bigg|}\hphantom{\bigg|}\hphantom{\bigg|}\hphantom{\bigg|}\hphantom{\bigg|}\hphantom{\bigg|}\hphantom{\bigg|}\hphantom{\bigg|}\hphantom{\bigg|}\hphantom{\bigg|}\hphantom{\bigg|}\hphantom{\bigg|}\hphantom{\bigg|}\hphantom{\bigg|}\hphantom{\bigg|}\hphantom{\bigg|}\hphantom{\bigg|}\hphantom{\bigg|}\hphantom{\bigg|}\hphantom{\bigg|}\hphantom{\bigg|}\hphantom$ 

 $\overline{a}$ 

# <span id="page-3194-0"></span>**\_ (underscore)**

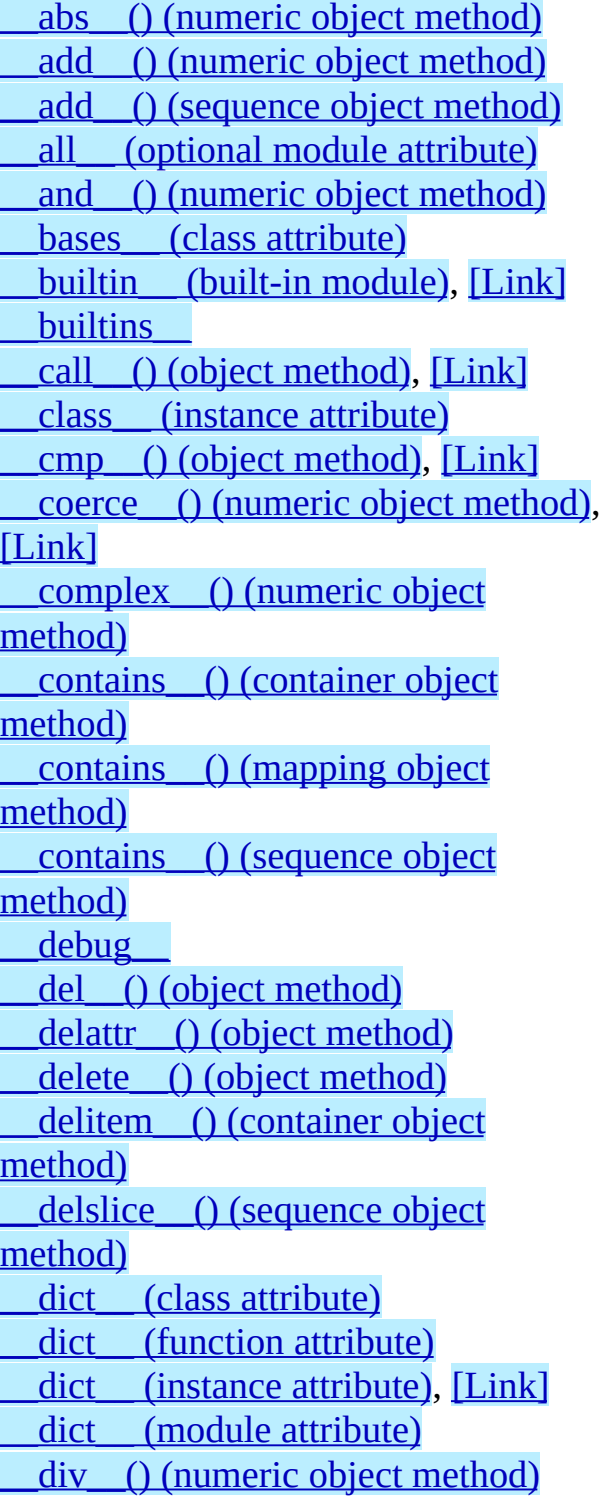

irshift () (numeric object method) isub () (numeric object method) iter () [\(container](#page-2987-1) object method) iter () [\(sequence](#page-2986-0) object method) itruediv () (numeric object method) ixor () (numeric object method) [\\_\\_le\\_\\_\(\)](#page-2974-1) (object method) len () [\(container](#page-2986-1) object method) [\\_\\_len\\_\\_\(\)](#page-2975-1) (mapping object method) long () (numeric object method) [\\_\\_lshift\\_\\_\(\)](#page-2994-3) (numeric object method) \_\_lt\_\_() (object [method\)](#page-2974-2) main (built-in module), [\[Link\]](#page-3150-0), [\[Link\]](#page-3150-1) [\\_\\_metaclass\\_\\_](#page-2981-0) [\\_\\_mod\\_\\_\(\)](#page-2994-4) (numeric object method) module (class attribute) module (function attribute) module (method attribute) mul () (numeric object method) mul () (sequence object method) name (class attribute) name (function attribute) name (method attribute) name (module attribute) ne () (object method) neg () (numeric object method) new () (object method) nonzero () (object method), [\[Link\]](#page-2986-2) oct () (numeric object method)

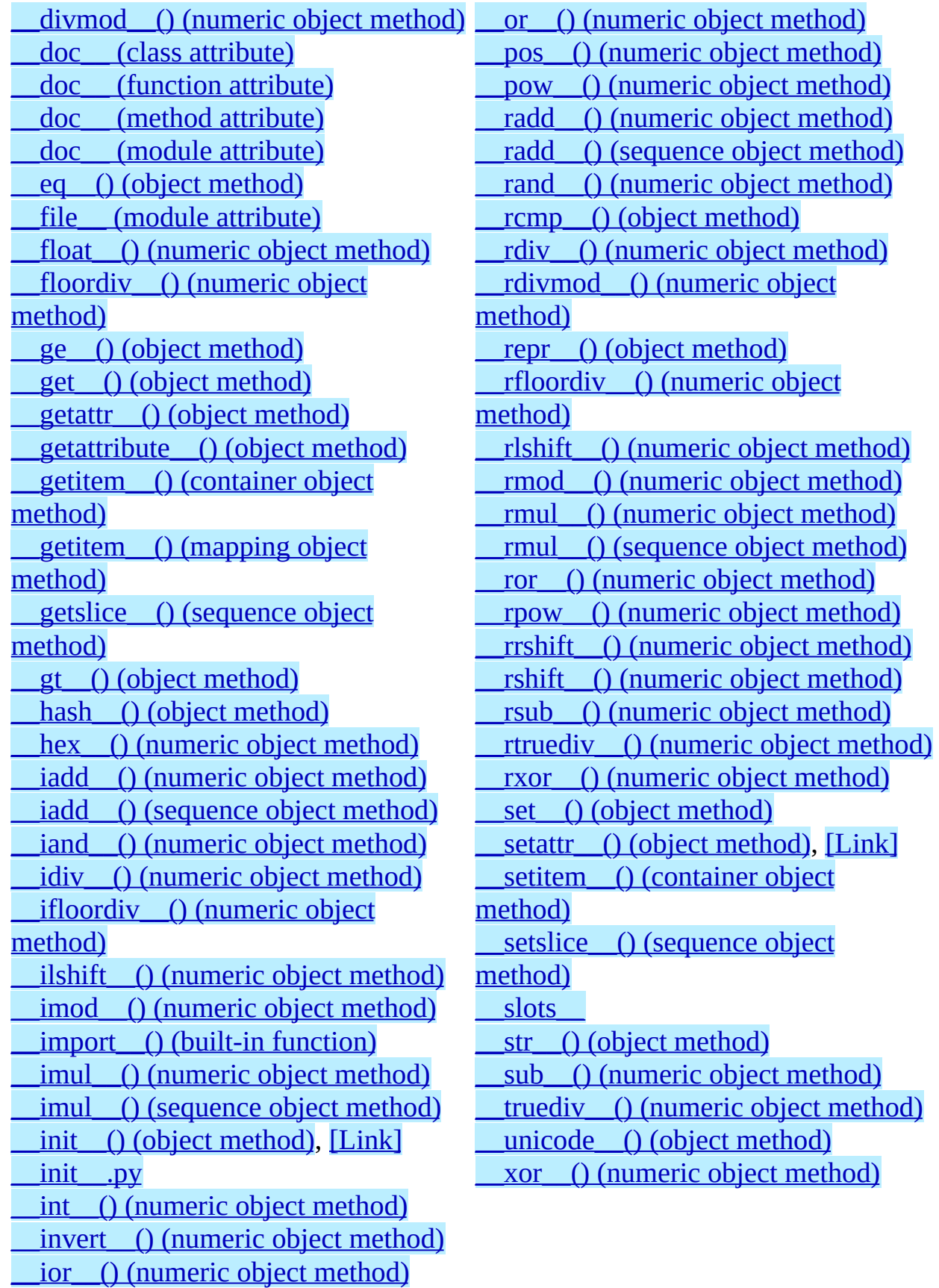

[\\_\\_ipow\\_\\_\(\)](#page-2996-19) (numeric object method)

### <span id="page-3197-0"></span>**A**

abs() (built-in [function\)](#page-2996-20) [addition](#page-3057-0) and [bit-wise](#page-3062-0) and [operator](#page-3069-0) anonymous [function](#page-3072-0) append() [\(sequence](#page-2986-0) object method) argument [function](#page-2955-0) arithmetic [conversion](#page-3018-0) [operation,](#page-3056-0) binary [operation,](#page-3054-0) unary array [\(standard](#page-2954-0) module) [ASCII,](#page-2887-0) [\[Link\],](#page-2924-0) [\[Link\],](#page-2924-0) [\[Link\],](#page-2942-0) [\[Link\],](#page-2950-0) [\[Link\]](#page-2950-0) assert [statement](#page-3086-1) [AssertionError](#page-3086-2) exception assertions [debugging](#page-3086-3) assignment [attribute,](#page-3088-0) [\[Link\]](#page-3089-0) [augmented](#page-3093-0) class [attribute](#page-2960-2)

assignment (continued) class instance [attribute](#page-2961-2) [slicing](#page-3090-0) [statement](#page-2954-1), [\[Link\]](#page-3088-1) [subscription](#page-3089-1) [target](#page-3088-2) list [atom](#page-3020-0) [attribute](#page-2950-0) [assignment](#page-3088-0), [\[Link\]](#page-3089-0) [assignment,](#page-2960-2) class [assignment,](#page-2961-2) class instance [class](#page-2960-3) class [instance](#page-2961-3) [deletion](#page-3098-0) [generic](#page-2950-1) special [reference](#page-3040-0) [special](#page-2950-1) [AttributeError](#page-3040-1) exception augmented [assignment](#page-3093-0)

### <span id="page-3198-0"></span>**B**

[back-quotes,](#page-2971-3) [\[Link\]](#page-3036-0) [backslash](#page-2903-0) character backward [quotes,](#page-2973-2) [\[Link\]](#page-3036-0) binary [arithmetic](#page-3056-0) operation bit-wise [operation](#page-3062-1) binding [global](#page-3122-0) name [name](#page-3005-0), [\[Link\]](#page-3088-0), [\[Link\]](#page-3115-0), [\[Link\]](#page-3116-1), [\[Link\],](#page-3141-0) [\[Link\]](#page-3145-0) bit-wise [and](#page-3062-0) [operation,](#page-3062-1) binary [operation,](#page-3054-0) unary [or](#page-3062-2) [xor](#page-3062-3) [blank](#page-2907-0) line [block](#page-3005-1)

block (continued) [code](#page-3005-2) [BNF](#page-2887-0), [\[Link\]](#page-3015-0) Boolean [operation](#page-3069-1) [Boolean](#page-2951-0) object break [statement](#page-3111-0), [\[Link\]](#page-3132-0), [\[Link\]](#page-3134-0), [\[Link\]](#page-3138-0), [\[Link\]](#page-3138-1) bsddb [\(standard](#page-2955-1) module) built-in [method](#page-2959-1) [module](#page-3115-1) built-in function [call](#page-3050-1) built-in [function](#page-2958-0) object, [\[Link\]](#page-3050-1) built-in method [call](#page-3050-1) built-in [method](#page-2959-1) object, [\[Link\]](#page-3050-1) [byte](#page-2950-0) **[bytecode](#page-2950-0)** 

# <span id="page-3199-0"></span>**C**

[C](#page-2924-0)

[language](#page-2950-2), [\[Link\]](#page-2952-0), [\[Link\]](#page-2958-0), [\[Link\]](#page-3064-0) [call](#page-3047-0) built-in [function](#page-3050-1) built-in [method](#page-3050-1) class [instance](#page-3050-2) class [object,](#page-2959-0) [\[Link\],](#page-2960-3) [\[Link\],](#page-2961-4) [\[Link\]](#page-3050-3) [function](#page-2955-0), [\[Link\]](#page-3049-0), [\[Link\]](#page-3050-1) [instance](#page-2984-1), [\[Link\]](#page-3050-0) [method](#page-3050-1) [procedure](#page-3084-0) [user-defined](#page-3049-0) function [callable](#page-2955-2) object, [\[Link\]](#page-3047-1) chaining [comparisons](#page-3064-1) [character,](#page-2950-0) [\[Link\],](#page-2950-0) [\[Link\]](#page-3042-0) [character](#page-2950-0) set chr() (built-in [function\)](#page-2953-0), [\[Link\]](#page-2953-1) class [attribute](#page-2960-3) attribute [assignment](#page-2960-2) [constructor](#page-2971-4) [definition,](#page-3103-0) [\[Link\]](#page-3145-1) [instance](#page-2961-3) [name](#page-3145-0) class instance [attribute](#page-2961-3) attribute [assignment](#page-2961-2) [call](#page-3050-2) class [instance](#page-2959-0) object, [\[Link\],](#page-2960-3) [\[Link\],](#page-2961-3) [\[Link\]](#page-3050-2) class [object,](#page-2959-0) [\[Link\],](#page-2960-3) [\[Link\],](#page-3050-3) [\[Link\]](#page-3145-1) [call,](#page-2959-0) [\[Link\],](#page-2960-3) [\[Link\],](#page-2961-4) [\[Link\]](#page-3050-3)

[co\\_filename](#page-2963-0) (code object attribute) [co\\_firstlineno](#page-2963-0) (code object attribute) co\_flags (code object [attribute\)](#page-2963-0) [co\\_freevars](#page-2963-0) (code object attribute) [co\\_lnotab](#page-2963-0) (code object attribute) co\_name (code object [attribute\)](#page-2963-0) [co\\_names](#page-2963-0) (code object attribute) [co\\_nlocals](#page-2963-0) (code object attribute) [co\\_stacksize](#page-2963-0) (code object attribute) [co\\_varnames](#page-2963-0) (code object attribute) code

[block](#page-3005-2) code [block](#page-3116-2) code [object](#page-2962-0) [comma](#page-3026-0) [trailing,](#page-3074-0) [\[Link\]](#page-3100-0) [command](#page-3150-2) line [comment](#page-2899-0) [comparison](#page-3064-2) [string](#page-2953-1) **[comparisons](#page-2971-3)** [chaining](#page-3064-1) [compile\(\)](#page-3122-1) (built-in function) complex **[literal](#page-2931-0)** [number](#page-2952-1) [complex\(\)](#page-2997-4) (built-in function) [complex](#page-2952-1) object compound [statement](#page-3127-0) comprehensions [list,](#page-3028-0) [\[Link\]](#page-3028-1) [constant](#page-2922-0) constructor

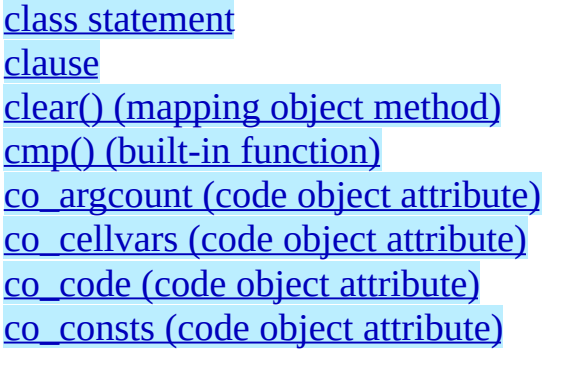

[class](#page-2971-4) [container,](#page-2946-0) [\[Link\]](#page-2950-0) continue [statement,](#page-3113-0) [\[Link\],](#page-3132-0) [\[Link\],](#page-3134-0) [\[Link\]](#page-3138-0), [\[Link\]](#page-3138-1) conversion [arithmetic](#page-3018-0) [string](#page-2973-2), [\[Link\],](#page-3036-0) [\[Link\]](#page-3084-0) copy() [\(mapping](#page-2986-0) object method) count() [\(sequence](#page-2986-0) object method)

### <span id="page-3201-0"></span>**D**

dangling [else](#page-3128-0) [data](#page-2946-0) [type](#page-2950-2) type, [immutable](#page-3024-0) [datum](#page-3034-0) dbm [\(standard](#page-2955-3) module) debugging **[assertions](#page-3086-3)** [decimal](#page-2931-0) literal [DEDENT](#page-2909-0) token, [\[Link\]](#page-3128-1) def [statement](#page-3141-1) default [parameter](#page-3142-0) value definition [class,](#page-3103-0) [\[Link\]](#page-3145-1) [function,](#page-3103-0) [\[Link\]](#page-3141-1) del [statement](#page-2954-1), [\[Link\]](#page-2972-0), [\[Link\]](#page-3098-1) [delete](#page-2950-0) deletion [attribute](#page-3098-0) [target](#page-3098-2) [target](#page-3098-2) list [delimiters](#page-2942-0) [destructor,](#page-2972-1) [\[Link\]](#page-3089-2) dictionary [display](#page-3034-0) [dictionary](#page-2954-2) object, [\[Link\],](#page-2960-3) [\[Link\]](#page-2975-6), [\[Link\]](#page-3034-1), [\[Link\]](#page-3042-1), [\[Link\]](#page-3090-1) display **[dictionary](#page-3034-0)** [list](#page-3028-0) [tuple](#page-3026-0) [division](#page-3056-1) [divmod\(\)](#page-2994-14) (built-in function), [\[Link\]](#page-2995-14) [documentation](#page-2963-1) string

### <span id="page-3202-0"></span>**E**

[EBCDIC](#page-2950-0) elif [keyword](#page-3130-0) [Ellipsis](#page-2950-3) object else **[dangling](#page-3128-0)** [keyword](#page-3111-1), [\[Link\]](#page-3130-0), [\[Link\]](#page-3132-1), [\[Link\]](#page-3134-1), [\[Link\]](#page-3138-0) empty [list](#page-3028-2) [tuple,](#page-2954-3) [\[Link\]](#page-3026-1) [encodings](#page-2901-0) [environment](#page-3005-3) error [handling](#page-3012-0) [errors](#page-3012-0) escape [sequence](#page-2924-0) eval() (built-in [function\),](#page-3122-1) [\[Link\],](#page-3124-1) [\[Link\]](#page-3156-0) evaluation [order](#page-3076-0) [exc\\_info](#page-2964-0) (in module sys) [exc\\_traceback](#page-2964-0) (in module sys), [\[Link\]](#page-3138-2) [exc\\_type](#page-3138-2) (in module sys) [exc\\_value](#page-3138-2) (in module sys) except **[keyword](#page-3137-0)** [exception](#page-3012-1), [\[Link\]](#page-3108-0) **[AssertionError](#page-3086-2) [AttributeError](#page-3040-1)** [handler](#page-2964-0) [ImportError,](#page-3116-3) [\[Link\]](#page-3116-1) **[NameError](#page-3022-0) [raising](#page-3108-0)** 

exception (continued) [RuntimeError](#page-3100-1) **[StopIteration](#page-3105-0) [SyntaxError](#page-3116-4) [TypeError](#page-3054-1) [ValueError](#page-3060-0) [ZeroDivisionError](#page-3056-1)** [exception](#page-3012-0) handler exclusive [or](#page-3062-3) exec [statement,](#page-3122-1) [\[Link\]](#page-3124-2) [execfile\(\)](#page-3122-1) (built-in function) execution [frame,](#page-3005-4) [\[Link\]](#page-3145-0) [restricted](#page-3007-1) [stack](#page-2964-0) [execution](#page-3003-0) model [expression](#page-3015-1) [generator](#page-3031-0) [lambda](#page-3072-0) [list](#page-3074-1), [\[Link\],](#page-3084-1) [\[Link\]](#page-3088-3) [statement](#page-3084-2) extend() [\(sequence](#page-2986-0) object method) extended [slicing](#page-3045-0) extended print [statement](#page-3100-2) [extended](#page-2950-0) slicing extension [filename](#page-3115-1) [module](#page-2950-2)

### <span id="page-3203-0"></span>**F**

f\_back (frame [attribute\)](#page-2963-2) [f\\_builtins](#page-2963-2) (frame attribute) f\_code (frame [attribute\)](#page-2963-2) [f\\_exc\\_traceback](#page-2964-1) (frame attribute) [f\\_exc\\_type](#page-2964-1) (frame attribute) [f\\_exc\\_value](#page-2964-1) (frame attribute) [f\\_globals](#page-2963-2) (frame attribute) f\_lasti (frame [attribute\)](#page-2963-2) f\_lineno (frame [attribute\)](#page-2964-1) f\_locals (frame [attribute\)](#page-2963-2) [f\\_restricted](#page-2963-2) (frame attribute) f\_trace (frame [attribute\)](#page-2964-1) [False](#page-2951-0) file [object](#page-2962-1), [\[Link\]](#page-3156-1) filename [extension](#page-3115-1) finally [keyword](#page-3103-1), [\[Link\]](#page-3111-2), [\[Link\]](#page-3113-1), [\[Link\]](#page-3138-3) float() (built-in [function\)](#page-2997-5) floating point [number](#page-2952-0) [floating](#page-2931-0) point literal [floating](#page-2952-0) point object for [statement,](#page-3111-3) [\[Link\],](#page-3113-1) [\[Link\]](#page-3134-2) form [lambda](#page-3072-0), [\[Link\]](#page-3143-0)

frame [execution](#page-3005-4), [\[Link\]](#page-3145-0) frame [object](#page-2963-3) free [variable,](#page-3005-5) [\[Link\]](#page-3098-3) from [keyword,](#page-3115-0) [\[Link\]](#page-3116-5) from [statement](#page-3006-0), [\[Link\]](#page-3116-5) [func\\_closure](#page-2956-0) (function attribute) [func\\_code](#page-2956-0) (function attribute) [func\\_defaults](#page-2956-0) (function attribute) [func\\_dict](#page-2956-0) (function attribute) [func\\_doc](#page-2956-0) (function attribute) [func\\_globals](#page-2956-0) (function attribute) function [anonymous](#page-3072-0) [argument](#page-2955-0) [call](#page-2955-0), [\[Link\],](#page-3049-0) [\[Link\]](#page-3050-1) call, [user-defined](#page-3049-0) [definition](#page-3103-0), [\[Link\]](#page-3141-1) [generator](#page-3105-0) [name](#page-3141-0) [user-defined](#page-2955-4) [function](#page-2955-4) object, [\[Link\]](#page-2958-0), [\[Link\]](#page-3049-0), [\[Link\]](#page-3050-1), [\[Link\]](#page-3141-1) future [statement](#page-3119-0)
## **G**

garbage [collection](#page-2946-0) gdbm [\(standard](#page-2955-0) module) generator **[expression](#page-3031-0)** [function,](#page-2958-0) [\[Link\]](#page-3105-0) [iterator,](#page-2958-0) [\[Link\]](#page-3105-0) generator [expression](#page-3031-1) object [generator](#page-2963-0) object, [\[Link\]](#page-3031-1) generic special [attribute](#page-2950-0)

get() [\(mapping](#page-2986-0) object method) global name [binding](#page-3122-0) [namespace](#page-2956-0) global [statement](#page-3089-0), [\[Link\]](#page-3098-0), [\[Link\]](#page-3122-1) globals() (built-in [function\)](#page-3124-0) [grammar](#page-2887-0) [grouping](#page-2909-0)

# **H**

handle an [exception](#page-3012-0) handler [exception](#page-2964-0) [has\\_key\(\)](#page-2986-0) (mapping object method) hash() (built-in [function\)](#page-2975-0) hash [character](#page-2899-0)

hex() (built-in [function\)](#page-2997-0) [hexadecimal](#page-2931-0) literal hierarchical [module](#page-3116-0) names hierarchy [type](#page-2950-1)

### **I**

id() (built-in [function\)](#page-2946-1) [identifier,](#page-2916-0) [\[Link\]](#page-3022-0) identity [test](#page-3066-0) [identity](#page-2946-0) of an object if [statement](#page-3130-0) im\_class (method [attribute\)](#page-2957-0), [\[Link\]](#page-2957-1) im\_func (method [attribute\)](#page-2956-1), [\[Link\]](#page-2957-0), [\[Link\],](#page-2957-2) [\[Link\]](#page-2957-1) im\_self (method [attribute\)](#page-2956-1), [\[Link\]](#page-2957-0), [\[Link\]](#page-2957-1) [imaginary](#page-2931-0) literal immutable data [type](#page-3024-0) [object](#page-3024-0), [\[Link\]](#page-3034-0) [immutable](#page-2946-0) object, [\[Link\]](#page-2953-0) [immutable](#page-2953-0) sequence object import [statement](#page-2959-0), [\[Link\]](#page-3115-0) [ImportError](#page-3116-1) exception, [\[Link\]](#page-3116-2) in **[keyword](#page-3134-0)** in [operator](#page-3066-1) inclusive [or](#page-3062-0) [INDENT](#page-2909-0) token [indentation](#page-2909-0) index() [\(sequence](#page-2986-0) object method) index [operation](#page-2950-2) [indices\(\)](#page-2965-0) (slice method) [inheritance](#page-3145-0) initialization [module](#page-3116-3) [input](#page-3156-0)

input (continued) [raw](#page-3156-1) input() (built-in [function\)](#page-3156-2) insert() [\(sequence](#page-2986-0) object method) instance [call](#page-2984-0), [\[Link\]](#page-3050-0) [class](#page-2961-0) [instance](#page-2959-1) object, [\[Link\]](#page-2960-0), [\[Link\]](#page-2961-0), [\[Link\]](#page-3050-1) int() (built-in [function\)](#page-2997-1) [integer](#page-2950-2) **[representation](#page-2951-0)** [integer](#page-2931-0) literal [integer](#page-2951-1) object [interactive](#page-3150-0) mode [internal](#page-2950-2) type **[interpreter](#page-3148-0)** [inversion](#page-3054-0) [invocation](#page-2950-2) is not [operator](#page-3066-0) is [operator](#page-3066-0) item [sequence](#page-3042-0) [string](#page-3042-1) item [selection](#page-2950-2) items() [\(mapping](#page-2986-0) object method) [iteritems\(\)](#page-2986-0) (mapping object method) iterkeys() [\(mapping](#page-2986-0) object method) [itervalues\(\)](#page-2986-0) (mapping object method)

**J**

 $\blacksquare$ 

Java **[language](#page-2952-0)** 

 $\blacksquare$ 

**K**

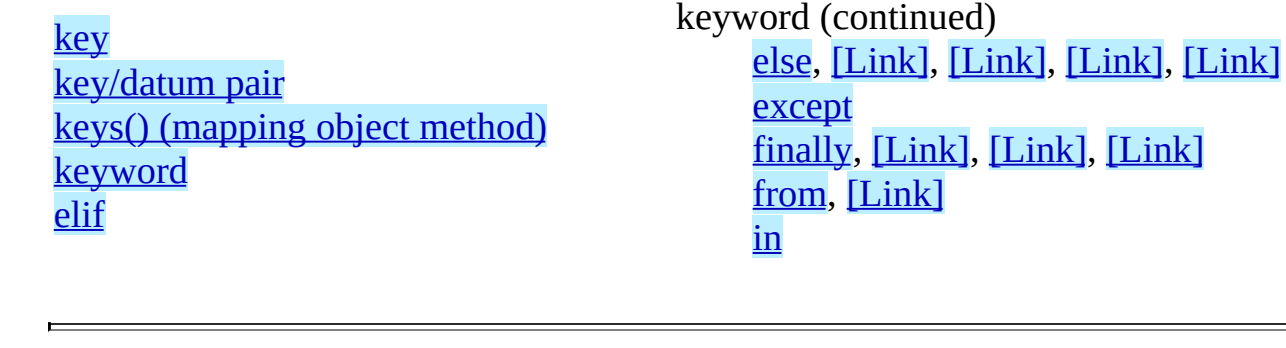

۳

## **L**

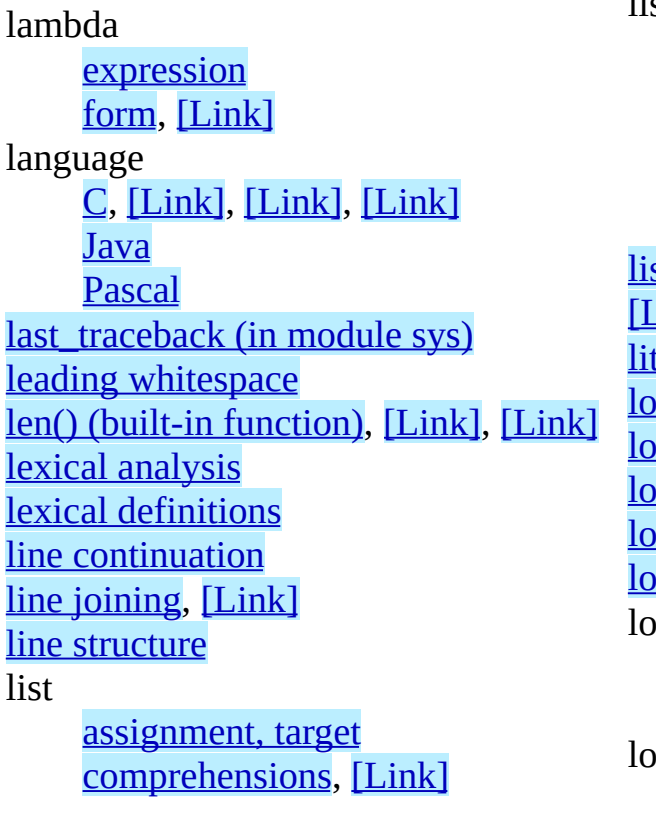

list (continued) [deletion](#page-3098-1) target [display](#page-3028-0) [empty](#page-3028-2) [expression,](#page-3074-0) [\[Link\],](#page-3084-0) [\[Link\]](#page-3088-1) [target,](#page-3088-2) [\[Link\]](#page-3134-0) st [object,](#page-2954-1) [\[Link\],](#page-3042-0) [Link], [Link], [\[Link\]](#page-3089-1), [Link] <u>teral, [\[Link\]](#page-3024-1)</u> locals() (built-in [function\)](#page-3124-0) **langua de la contata** long() (built-in [function\)](#page-2997-2) ng [integer](#page-2931-0) literal ng [integer](#page-2951-2) object loop over mutable [sequence](#page-3134-2) [statement](#page-3111-2), [\[Link\]](#page-3134-3), [Link], [Link] loop control [target](#page-3111-3)

### **M**

[makefile\(\)](#page-2962-0) (socket method) mangling [name](#page-3022-1) [mapping](#page-2954-0) object, [\[Link\]](#page-2961-1), [\[Link\]](#page-3042-0), [\[Link\]](#page-3090-0) membership [test](#page-3066-1) method [built-in](#page-2959-2) [call](#page-3050-2) [user-defined](#page-2956-2) [method](#page-2956-2) object, [\[Link\]](#page-2959-2), [\[Link\]](#page-3050-2) [minus](#page-3054-1) module [built-in](#page-3115-1) [extension](#page-2950-1) [importing](#page-3115-0) [initialization](#page-3116-3)

module (continued) [name](#page-3115-1) names, [hierarchical](#page-3116-0) [namespace](#page-2960-1) [search](#page-3115-1) path [user-defined](#page-3115-1) [module](#page-2959-0) object, [\[Link\]](#page-3040-0) [modules](#page-3115-1) (in module sys) [modulo](#page-3056-0) [multiplication](#page-3056-1) [mutable](#page-2946-0) object, [\[Link\],](#page-2954-2) [\[Link\]](#page-3088-3), [\[Link\]](#page-3089-2) mutable sequence [loop](#page-3134-2) over mutable [sequence](#page-2954-2) object

### **N**

[name](#page-2916-0), [\[Link\]](#page-3005-0), [\[Link\]](#page-3022-0) [binding](#page-3005-1), [\[Link\]](#page-3088-3), [\[Link\]](#page-3115-0), [\[Link\]](#page-3116-2), [\[Link\]](#page-3141-0), [\[Link\]](#page-3145-0) [binding,](#page-3122-0) global [class](#page-3145-0) [function](#page-3141-0) [mangling](#page-3022-1) [module](#page-3115-1) [rebinding](#page-3088-3) [unbinding](#page-3098-0) [NameError](#page-3022-2) exception names [hierarchical](#page-3116-0) module [private](#page-3022-1) [namespace](#page-3005-2) [global](#page-2956-0) [module](#page-2960-1)

[negation](#page-3054-1) newline [suppression](#page-3100-0) [NEWLINE](#page-2895-0) token, [\[Link\]](#page-3128-0) None [object](#page-2950-3), [\[Link\]](#page-3084-1) not in [operator](#page-3066-1) not [operator](#page-3069-0) [notation](#page-2887-0) [NotImplemented](#page-2950-4) object null **[operation](#page-3096-0)** [number](#page-2931-0) [complex](#page-2952-2) [floating](#page-2952-0) point [numeric](#page-2931-0) literal [numeric](#page-2950-5) object, [\[Link\]](#page-2961-1)

### **O**

[object](#page-2946-0) [Boolean](#page-2951-3) built-in [function](#page-2958-1), [\[Link\]](#page-3050-2) built-in [method](#page-2959-2), [\[Link\]](#page-3050-2) [callable,](#page-2955-1) [\[Link\]](#page-3047-0) [class](#page-2959-1), [\[Link\]](#page-2960-0), [\[Link\]](#page-3050-3), [\[Link\]](#page-3145-1) class [instance,](#page-2959-1) [\[Link\],](#page-2960-0) [\[Link\],](#page-2961-0) [\[Link\]](#page-3050-1) [code](#page-2962-1) [complex](#page-2952-2) [dictionary,](#page-2954-3) [\[Link\]](#page-2960-0), [\[Link\]](#page-2975-1), [\[Link\]](#page-3034-2), [\[Link\],](#page-3042-0) [\[Link\]](#page-3090-0) [Ellipsis](#page-2950-6) [file](#page-2962-2), [\[Link\]](#page-3156-1) [floating](#page-2952-0) point [frame](#page-2963-1) [function](#page-2955-2), [\[Link\]](#page-2958-1), [\[Link\]](#page-3049-0), [\[Link\]](#page-3050-2), [\[Link\]](#page-3141-1) [generator,](#page-2963-0) [\[Link\]](#page-3031-1) generator [expression](#page-3031-1) [immutable,](#page-2953-0) [\[Link\],](#page-3024-0) [\[Link\]](#page-3034-0) [immutable](#page-2953-0) sequence [instance](#page-2959-1), [\[Link\]](#page-2960-0), [\[Link\]](#page-2961-0), [\[Link\]](#page-3050-1) [integer](#page-2951-1) [list,](#page-2954-1) [\[Link\],](#page-3028-2) [\[Link\],](#page-3040-0) [\[Link\],](#page-3042-0) [\[Link\],](#page-3044-0) [\[Link\]](#page-3089-1) long [integer](#page-2951-2) [mapping,](#page-2954-0) [\[Link\],](#page-2961-1) [\[Link\]](#page-3042-0), [\[Link\]](#page-3090-0) [method](#page-2956-2), [\[Link\]](#page-2959-2), [\[Link\]](#page-3050-2) [module](#page-2959-0), [\[Link\]](#page-3040-0) [mutable,](#page-2954-2) [\[Link\]](#page-3088-3), [\[Link\]](#page-3089-2) mutable [sequence](#page-2954-2) [None](#page-2950-3), [\[Link\]](#page-3084-1) **[NotImplemented](#page-2950-4)** 

object (continued) [traceback](#page-2964-0), [\[Link\]](#page-3108-0), [\[Link\]](#page-3138-2) [tuple](#page-2954-4), [\[Link\],](#page-3042-0) [\[Link\],](#page-3044-0) [\[Link\]](#page-3074-1) [unicode](#page-2953-1) [user-defined](#page-2955-2) function, [\[Link\]](#page-3049-0), [\[Link\]](#page-3141-1) [user-defined](#page-2956-2) method oct() (built-in [function\)](#page-2997-3) octal [literal](#page-2931-0) open() (built-in [function\)](#page-2962-3) operation binary [arithmetic](#page-3056-2) binary [bit-wise](#page-3062-1) [Boolean](#page-3069-1) [null](#page-3096-0) [shifting](#page-3060-0) unary [arithmetic](#page-3054-2) unary [bit-wise](#page-3054-2) operator [and](#page-3069-2) [in](#page-3066-1) [is](#page-3066-0) is [not](#page-3066-0) [not](#page-3069-0) [not](#page-3066-1) in [or](#page-3069-3) [overloading](#page-2968-0) [precedence](#page-3078-0) [operators](#page-2940-0) or [bit-wise](#page-3062-0) [exclusive](#page-3062-2) [inclusive](#page-3062-0)

or [operator](#page-3069-3)

[numeric](#page-2950-5), [\[Link\]](#page-2961-1) plain [integer](#page-2951-4) [recursive](#page-3036-0) [sequence,](#page-2952-3) [\[Link\],](#page-2961-1) [\[Link\],](#page-3042-0) [\[Link\],](#page-3044-0) [\[Link\],](#page-3089-1) [\[Link\]](#page-3134-3), [Link] [slice](#page-2987-0) [string,](#page-2953-2) [\[Link\],](#page-3042-0) [\[Link\]](#page-3044-0)

ord() (built-in [function\)](#page-2953-3), [\[Link\]](#page-2953-4), [\[Link\]](#page-2953-5) order [evaluation](#page-3076-0) [output](#page-3084-1), [\[Link\]](#page-3100-1) [standard](#page-3084-1), [\[Link\]](#page-3100-2) [OverflowError](#page-2951-4) (built-in exception) overloading [operator](#page-2968-0)

### **P**

[packages](#page-3117-0) parameter value, [default](#page-3142-0) [parenthesized](#page-3026-0) form [parser](#page-2890-0) Pascal [language](#page-3134-1) pass [statement](#page-3096-1) path [module](#page-3115-1) search [physical](#page-2895-0) line, [\[Link\]](#page-2903-0), [\[Link\]](#page-2924-0) plain [integer](#page-2931-0) literal plain [integer](#page-2951-4) object [plus](#page-3054-3)

pop() [\(mapping](#page-2986-0) object method) pop() [\(sequence](#page-2986-0) object method) [popen\(\)](#page-2962-4) (in module os) [popitem\(\)](#page-2986-0) (mapping object method) pow() (built-in [function\),](#page-2994-0) [\[Link\],](#page-2994-1) [\[Link\]](#page-2995-1), [Link] precedence [operator](#page-3078-0) [primary](#page-3038-0) print [statement](#page-2973-0), [\[Link\]](#page-3100-3) private [names](#page-3022-1) procedure [call](#page-3084-1) [program](#page-3150-1)

**Q**

 $\blacksquare$ 

quotes [backward,](#page-2973-1) [\[Link\]](#page-3036-1)

quotes (continued) <u>[reverse,](#page-2973-1) [\[Link\]](#page-3036-1)</u>

 $\blacksquare$ 

# **R**

raise an [exception](#page-3012-1) raise [statement](#page-3108-1) raising [exception](#page-3108-2) range() (built-in [function\)](#page-3134-1) raw [input](#page-3156-1) raw [string](#page-2925-0) [raw\\_input\(\)](#page-3156-1) (built-in function) [readline\(\)](#page-3156-1) (file method) rebinding [name](#page-3088-3) [recursive](#page-3036-0) object reference **[attribute](#page-3040-1)** 

[reference](#page-2946-0) counting remove() [\(sequence](#page-2986-0) object method) repr() (built-in [function\)](#page-2973-2), [\[Link\]](#page-3036-2), [\[Link\]](#page-3084-2) representation [integer](#page-2951-0) [reserved](#page-2918-0) word restricted [execution](#page-3007-0) return [statement,](#page-3103-1) [\[Link\],](#page-3138-0) [\[Link\]](#page-3138-3) reverse [quotes,](#page-2973-1) [\[Link\]](#page-3036-1) reverse() [\(sequence](#page-2986-0) object method) [RuntimeError](#page-3100-2) exception

### **S**

[scope,](#page-3005-2) [\[Link\]](#page-3005-3) search path, [module](#page-3115-1) sequence [item](#page-3042-0) [sequence](#page-2952-3) object, [\[Link\],](#page-2961-1) [\[Link\],](#page-3042-0) [\[Link\],](#page-3044-0) statement (continued) [\[Link\],](#page-3066-1) [\[Link\],](#page-3089-1) [\[Link\]](#page-3134-3) [setdefault\(\)](#page-2986-0) (mapping object method) shifting [operation](#page-3060-0) simple [statement](#page-3081-0) singleton [tuple](#page-2954-4) [slice](#page-3044-1) slice() (built-in [function\)](#page-2965-1) slice [object](#page-2987-0) [slicing,](#page-2950-2) [\[Link\]](#page-2950-2), [\[Link\]](#page-3044-1) [assignment](#page-3090-1) [extended](#page-3045-0) sort() [\(sequence](#page-2986-0) object method) source [character](#page-2901-0) set [space](#page-2909-0) special [attribute](#page-2950-0) [attribute,](#page-2950-0) generic stack [execution](#page-2964-0) [trace](#page-2964-0) standard [output,](#page-3084-1) [\[Link\]](#page-3100-2) [Standard](#page-2924-0) C [standard](#page-3150-2) input start (slice object [attribute\),](#page-2965-2) [\[Link\]](#page-3045-1) [pass](#page-3096-1) [raise](#page-3108-1) [yield](#page-3105-1) [stdio](#page-2962-6) string [item](#page-3042-1) string [literal](#page-2924-0) [assignment](#page-3089-2)

[import,](#page-2959-0) [\[Link\]](#page-3115-0) [loop,](#page-3111-2) [\[Link\],](#page-3113-0) [\[Link\],](#page-3132-1) [\[Link\]](#page-3134-3) [print](#page-2973-0), [\[Link\]](#page-3100-3) [return,](#page-3103-1) [\[Link\],](#page-3138-0) [\[Link\]](#page-3138-3) [simple](#page-3081-0) [try](#page-2964-1), [\[Link\]](#page-3137-1) [while](#page-3111-2), [\[Link\]](#page-3113-0), [\[Link\]](#page-3132-1) [statement](#page-2909-0) grouping stderr (in [module](#page-2962-5) sys) stdin (in [module](#page-2962-5) sys) stdout (in [module](#page-2962-5) sys), [\[Link\]](#page-3100-2) step (slice object [attribute\)](#page-2965-2), [\[Link\]](#page-3045-1) stop (slice object [attribute\)](#page-2965-2), [\[Link\]](#page-3045-1) [StopIteration](#page-3105-0) exception str() (built-in [function\),](#page-2973-3) [\[Link\]](#page-3036-2) **[comparison](#page-2953-4)** [conversion](#page-2973-1), [\[Link\]](#page-3036-1), [\[Link\]](#page-3084-1) [Unicode](#page-2924-0) string [object,](#page-2953-2) [\[Link\],](#page-3042-0) [\[Link\]](#page-3044-0) [subscription,](#page-2950-2) [\[Link\],](#page-2950-2) [\[Link\],](#page-2950-2) [\[Link\]](#page-3042-2) statement [assert](#page-3086-0) [assignment,](#page-2954-2) [\[Link\]](#page-3088-4) [assignment,](#page-3093-0) augmented [break,](#page-3111-4) [\[Link\],](#page-3132-2) [\[Link\],](#page-3134-4) [\[Link\],](#page-3138-0) [\[Link\]](#page-3138-3) [class](#page-3145-1) **[compound](#page-3127-0)** [continue,](#page-3113-1) [\[Link\]](#page-3132-2), [\[Link\]](#page-3134-4), [\[Link\]](#page-3138-0), [\[Link\]](#page-3138-3) [def](#page-3141-1) [del,](#page-2954-2) [\[Link\],](#page-2972-0) [\[Link\]](#page-3098-2) [exec](#page-3122-2), [\[Link\]](#page-3124-1) [expression](#page-3084-3) [for,](#page-3111-2) [\[Link\],](#page-3113-0) [\[Link\]](#page-3134-3) [from,](#page-3006-0) [\[Link\]](#page-3116-4) [future](#page-3119-0) [global,](#page-3089-0) [\[Link\],](#page-3098-0) [\[Link\]](#page-3122-1) [if](#page-3130-0)

[subtraction](#page-3057-0) [suite](#page-3127-1) suppression [newline](#page-3100-0) [syntax](#page-2887-0), [\[Link\]](#page-3015-0) [SyntaxError](#page-3116-5) exception sys (built-in [module\)](#page-3100-2), [\[Link\]](#page-3115-1), [\[Link\]](#page-3138-4), [\[Link\]](#page-3150-3) [sys.exc\\_info](#page-2964-0) [sys.exc\\_traceback](#page-2951-3) [sys.last\\_traceback](#page-2951-3) [sys.modules](#page-3115-1) [sys.stderr](#page-2951-3) [sys.stdin](#page-2951-3) [sys.stdout](#page-2951-3)

## **T**

[tab](#page-2909-0) [target](#page-3088-2) [deletion](#page-3098-1) [list,](#page-3088-2) [\[Link\]](#page-3134-0) list [assignment](#page-3088-0) list, [deletion](#page-3098-1) loop [control](#page-3111-3) tb\_frame [\(traceback](#page-2964-1) attribute) tb\_lasti [\(traceback](#page-2964-1) attribute) tb\_lineno [\(traceback](#page-2964-1) attribute) tb\_next [\(traceback](#page-2964-1) attribute) [termination](#page-3012-2) model test **[identity](#page-3066-0)** [membership](#page-3066-1) [token](#page-2890-0) trace [stack](#page-2964-0) [traceback](#page-2964-0) object, [\[Link\]](#page-3108-0), [\[Link\]](#page-3138-2)

trailing [comma,](#page-3074-2) [\[Link\]](#page-3100-0) [triple-quoted](#page-2924-0) string **[True](#page-2951-3)** try [statement](#page-2964-1), [\[Link\]](#page-3137-1) tuple [display](#page-3026-1) [empty](#page-2954-4), [\[Link\]](#page-3026-2) [singleton](#page-2954-4) tuple [object,](#page-2954-4) [\[Link\],](#page-3042-0) [\[Link\],](#page-3044-0) [\[Link\]](#page-3074-1) [type](#page-2950-2) [data](#page-2950-1) **[hierarchy](#page-2950-1)** [immutable](#page-3024-0) data type() (built-in [function\)](#page-2946-2) type of an [object](#page-2946-0) [TypeError](#page-3054-4) exception types, [internal](#page-2950-2)

## **U**

unary [arithmetic](#page-3054-2) operation bit-wise [operation](#page-3054-2) unbinding [name](#page-3098-0) [UnboundLocalError](#page-3006-1) unichr() (built-in [function\)](#page-2953-6) [Unicode](#page-2950-2) [unicode\(\)](#page-2953-1) (built-in function), [\[Link\]](#page-2975-2) Unicode [Consortium](#page-2924-0) [unicode](#page-2953-1) object **[UNIX](#page-3150-2)** 

[unreachable](#page-2946-0) object [unrecognized](#page-2926-0) escape sequence update() [\(mapping](#page-2986-0) object method) user-defined [function](#page-2955-2) [function](#page-3049-0) call [method](#page-2956-2) [module](#page-3115-1) [user-defined](#page-2955-2) function object, [\[Link\]](#page-3049-0), [\[Link\]](#page-3141-1) [user-defined](#page-2956-2) method object

**V**

value default [parameter](#page-3142-0) value of an [object](#page-2946-0) [ValueError](#page-3060-1) exception

values [writing,](#page-3084-1) [\[Link\]](#page-3100-1) values() [\(mapping](#page-2986-0) object method) variable [free,](#page-3005-4) [\[Link\]](#page-3098-3)

**W**

 $\equiv$ 

while [statement,](#page-3111-2) [\[Link\],](#page-3113-0) [\[Link\]](#page-3132-1) [whitespace](#page-2909-0)

writing [values](#page-3084-1), [\[Link\]](#page-3100-1)

J,

**X**

 $\blacksquare$ 

xor [bit-wise](#page-3062-2)

 $\blacksquare$ 

**Y**

yield [statement](#page-3105-1)

ä,

### [ZeroDivisionError](#page-3056-3) exception

#### $\leftarrow \uparrow \rightarrow$ **Python Reference Manual**

**Previous:** [A](#page-2875-0)[.3.1](#page-4770-0)0 XML Remote [Procedure](#page-3190-0) **Up:** Python [Reference](#page-2875-0) [Man](#page-4765-0)ual **Next:** About this [document](#page-4770-0) ...

 $\mathit{toc}_\mathit{conients}$ 

*Release 2.4.4c1, documentation updated on 11 October 2006. See About this [document...](#page-4770-0) for information on suggesting changes.* <span id="page-3226-0"></span>**Up:** Python [Documentation](#page-0-0) Index **Next:** Front [Matter](#page-4779-0)

 $\equiv$ 

# **Macintosh Library Modules**

## **Guido van Rossum**

**Python Software Foundation** Email: docs@python.org

*Fred L. Drake, Jr., editor*

**Release 2.4.4c1 11 October 2006**

- Front [Matter](#page-4779-0)
- [Contents](#page-4781-0)
- 1. Using Python on a [Macintosh](#page-3231-0)
	- o 1.1 Getting and Installing [MacPython](#page-3233-0)
		- 1.1.1 How to run a [Python](#page-3236-0) script
		- 1.1.2 [Running](#page-3238-0) scripts with a GUI
		- 1.1.3 [configuration](#page-3240-0)
	- 1.2 The [IDE](#page-3242-0)
		- 1.2.1 Using the ``Python [Interactive''](#page-3244-0) window
		- 1.2.2 [Writing](#page-3246-0) a Python Script
		- 1.2.3 [Executing](#page-3248-0) a script from within the IDE
		- 1.2.4 ``Save as'' versus ``Save as [Applet''](#page-3250-0)
	- 1.3 The Package [Manager](#page-3252-0)
- 2. [MacPython](#page-3254-0) Modules
	- 2.1 macpath -- MacOS path [manipulation](#page-3256-0) functions
	- 2.2 macfs -- Various file system [services](#page-3258-0)
		- 2.2.1 [FSSpec](#page-3262-0) Objects
		- 2.2.2 Alias [Objects](#page-3265-0)
		- 2.2.3 FInfo [Objects](#page-3267-0)
	- o 2.3 ic -- Access to [Internet](#page-3269-0) Config
		- 2.3.1 IC [Objects](#page-3272-0)
	- 2.4 MacOS -- Access to Mac OS [interpreter](#page-3275-0) features
	- 2.5 [macostools](#page-3279-0) -- Convenience routines for file manipulation
- 2.6 [findertools](#page-3282-0) -- The **finder**'s Apple Events interface
- 2.7 [EasyDialogs](#page-3285-0) -- Basic Macintosh dialogs
	- 2.7.1 [ProgressBar](#page-3290-0) Objects
- 2.8 [FrameWork](#page-3293-0) -- Interactive application framework
	- 2.8.1 [Application](#page-3297-0) Objects
	- 2.8.2 [Window](#page-3300-0) Objects
	- 2.8.3 [ControlsWindow](#page-3302-0) Object
	- 2.8.4 [ScrolledWindow](#page-3304-0) Object
	- 2.8.5 [DialogWindow](#page-3307-0) Objects
- 2.9 autoGIL -- Global [Interpreter](#page-3309-0) Lock handling in event loops
- 3. [MacPython](#page-3311-0) OSA Modules  $\bullet$ 
	- o 3.1 [gensuitemodule](#page-3315-0) -- Generate OSA stub packages
	- 3.2 [aetools](#page-3318-0) -- OSA client support
	- <sup>o</sup> 3.3 aepack -- Conversion between Python variables and [AppleEvent](#page-3321-0) data containers
	- 3.4 aetypes -- [AppleEvent](#page-3325-0) objects
	- 3.5 [MiniAEFrame](#page-3329-0) -- Open Scripting Architecture server support
		- 3.5.1 [AEServer](#page-3332-0) Objects
- 4. MacOS Toolbox [Modules](#page-3334-0)
	- o 4.1 Carbon. AE -- Apple Events
	- 4.2 [Carbon.AH](#page-3339-0) -- Apple Help
	- o 4.3 Carbon. App -- Appearance Manager
	- o 4.4 Carbon. CF -- Core Foundation
	- o 4.5 Carbon. CG -- Core Graphics
	- o 4.6 Carbon. CarbonEvt -- Carbon Event Manager
	- o 4.7 Carbon. Cm -- Component Manager
	- o 4.8 Carbon. Ct1 -- Control Manager
	- 4.9 [Carbon.Dlg](#page-3353-0) -- Dialog Manager
	- 4.10 [Carbon.Evt](#page-3355-0) -- Event Manager
	- 4.11 [Carbon.Fm](#page-3357-0) -- Font Manager
	- o 4.12 Carbon. Folder -- Folder Manager
	- o 4.13 Carbon. Help -- Help Manager
	- o 4.14 Carbon. List -- List Manager
	- o 4.15 Carbon. Menu -- Menu Manager
	- 4.16 [Carbon.Mlte](#page-3367-0) -- MultiLingual Text Editor
	- o 4.17 Carbon. Od -- QuickDraw
	- o 4.18 Carbon. Qdoffs -- QuickDraw Offscreen
- o 4.19 Carbon. Qt -- QuickTime
- 4.20 [Carbon.Res](#page-3375-0) -- Resource Manager and Handles
- 4.21 [Carbon.Scrap](#page-3377-0) -- Scrap Manager
- 4.22 [Carbon.Snd](#page-3379-0) -- Sound Manager
- 4.23 [Carbon.TE](#page-3381-0) -- TextEdit
- 4.24 [Carbon.Win](#page-3383-0) -- Window Manager
- 4.25 [ColorPicker](#page-3385-0) -- Color selection dialog
- 5. [Undocumented](#page-3387-0) Modules
	- o 5.1 [applesingle](#page-3389-0) -- AppleSingle decoder
	- o 5.2 [buildtools](#page-3391-0) -- Helper module for BuildApplet and Friends
	- 5.3 [cfmfile](#page-3393-0) -- Code Fragment Resource module
	- 5.4 icopen -- Internet Config [replacement](#page-3395-0) for open()
	- 5.5 [macerrors](#page-3397-0) -- Mac OS Errors
	- 5.6 [macresource](#page-3399-0) -- Locate script resources
	- 5.7 Nav -- [NavServices](#page-3401-0) calls
	- o 5.8 [PixMapWrapper](#page-3403-0) -- Wrapper for PixMap objects
	- 5.9 [videoreader](#page-3405-0) -- Read QuickTime movies
	- o 5.10 W -- Widgets built on [FrameWork](#page-3407-0)
	- 5.11 waste -- non-Apple **TextEdit** [replacement](#page-3409-0)
- A. History and [License](#page-3411-0)
	- A.1 History of the [software](#page-3413-0)
	- A.2 Terms and [conditions](#page-3416-0) for accessing or otherwise using Python
	- A.3 Licenses and [Acknowledgements](#page-3423-0) for Incorporated Software
		- A.3.1 [Mersenne](#page-3425-0) Twister
		- A.3.2 [Sockets](#page-3428-0)
		- A.3.3 Floating point [exception](#page-3430-0) control
		- A.3.4 MD5 message digest [algorithm](#page-3432-0)
		- A.3.5 [Asynchronous](#page-3434-0) socket services
		- A.3.6 Cookie [management](#page-3436-0)
		- A.3.7 [Profiling](#page-3438-0)
		- A.3.8 [Execution](#page-3440-0) tracing
		- A.3.9 UUencode and [UUdecode](#page-3442-0) functions
		- A.3.10 XML Remote [Procedure](#page-3444-0) Calls
- [Module](#page-4785-0) Index
- [Index](#page-3446-0)
- About this [document](#page-4788-0) ...

#### $\leftarrow \uparrow \rightarrow$ **Macintosh Library Modules**

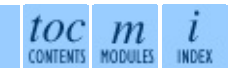

**Up:** [Pyth](#page-0-0)[on](#page-4779-0) [Documentation](#page-0-0) Index **Next:** Front [Matter](#page-4779-0)

*Release 2.4.4c1, documentation updated on 11 October 2006. See About this [document...](#page-4788-0) for information on suggesting changes.*

<span id="page-3231-0"></span>Previous: [C](#page-4781-0)ontents Up: Macintosh [Lib](#page-3226-0)rary Modules Next: 1.1 Getting and **[Installing](#page-3233-0)** 

 $\equiv$ 

# **1. Using Python on a Macintosh**

Python on a Macintosh running Mac OS X is in principle very similar to Python on any other UNIXplatform, but there are a number of additional features such as the IDE and the Package Manager that are worth pointing out.

Python on Mac OS 9 or earlier can be quite different from Python on Unix or Windows, but is beyond the scope of this manual, as that platform is no longer supported, starting with Python 2.4. See <http://www.cwi.nl/~jack/macpython> for installers for the latest 2.3 release for Mac OS 9 and related documentation.

### **Subsections**

- 1.1 Getting and Installing [MacPython](#page-3233-0)
	- 1.1.1 How to run a [Python](#page-3236-0) script
	- 1.1.2 [Running](#page-3238-0) scripts with a GUI
	- 1.1.3 [configuration](#page-3240-0)
- 1.2 The [IDE](#page-3242-0)
	- 1.2.1 Using the ``Python [Interactive''](#page-3244-0) window
	- 1.2.2 [Writing](#page-3246-0) a Python Script
	- <sup>o</sup> 1.2.3 [Executing](#page-3248-0) a script from within the IDE
	- 1.2.4 ``Save as'' versus ``Save as [Applet''](#page-3250-0)
- 1.3 The Package [Manager](#page-3252-0)

**Macintosh Library Modules**

toc m

**Previous:** [Contents](#page-4781-0) **Up:** [Macintosh](#page-3233-0) Library Modules **Next:** 1.1 Getti[ng](#page-4781-0) a[nd](#page-4785-0) **Installing** 

*Release 2.4.4c1, documentation updated on 11 October 2006. See About this [document...](#page-4788-0) for information on suggesting changes.* <span id="page-3233-0"></span>Previous: 1. Using [Python](#page-3231-0) on Up: 1. Using Python on Next: [1.1.1](#page-3236-0) How to run

 $\blacksquare$ 

 $\equiv$ 

# **1.1 Getting and Installing MacPython**

Mac OS X 10.3 comes with Python 2.3 pre-installed by Apple. This installation does not come with the IDE and other additions, however, so to get these you need to install the **MacPython for Panther additions** from the MacPython website, <http://www.cwi.nl/~jack/macpython>.

For MacPython 2.4, or for any MacPython on earlier releases of Mac OS X, you need to install a full distribution from the same website.

What you get after installing is a number of things:

- A MacPython-2.3 folder in your Applications folder. In here you find the PythonIDE Integrated Development Environment; PythonLauncher, which handles double-clicking Python scripts from the Finder; and the Package Manager.
- A fairly standard UNIX commandline Python interpreter in /usr/local/bin/python, but without the usual /usr/local/lib/python.
- A framework /Library/Frameworks/Python.framework, where all the action really is, but which you usually do not have to be aware of.

To uninstall MacPython you can simply remove these three things.

If you use the ``additions'' installer to install on top of an existing Apple-Python you will not get the framework and the commandline interpreter, as they have been installed by Apple already, in

/System/Library/Frameworks/Python.framework and /usr/bin/python, respectively. You should in principle never modify or delete these, as they are Apple-controlled and may be used by Apple- or third-party software.

PythonIDE contains an Apple Help Viewer book called "MacPython Help" which you can access through its help menu. If you are completely new to Python you should start reading the IDE introduction in that document.

If you are familiar with Python on other UNIX platforms you should read the section on running Python scripts from the UNIX shell.

### **Subsections**

- 1.1.1 How to run a [Python](#page-3236-0) script
- 1.1.2 [Running](#page-3238-0) scripts with a GUI
- 1.1.3 [configuration](#page-3240-0)

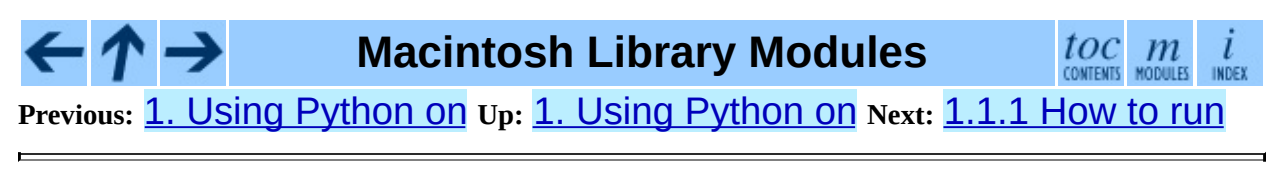

*Release 2.4.4c1, documentation updated on 11 October 2006. See About this [document...](#page-4788-0) for information on suggesting changes.* <span id="page-3236-0"></span>Previous: 1.1 Getting and Inst[allin](#page-3233-0)g Up: 1.1 Getting and Installing Next: [1.1.2](#page-3238-0) Running scripts with

ä,

 $=$ 

# **1.1.1 How to run a Python script**

Your best way to get started with Python on Mac OS X is through the PythonIDE integrated development environment, see section [1.2](#page-3243-0) and use the Help menu when the IDE is running.

If you want to run Python scripts from the Terminal window command line or from the Finder you first need an editor to create your script. Mac OS X comes with a number of standard UNIX command line editors, **vim** and **emacs** among them. If you want a more Mac-like editor **BBEdit** or **TextWrangler** from Bare Bones Software (see

<http://www.barebones.com/products/bbedit/index.shtml>) are good choices. **AppleWorks** or any other word processor that can save files in ASCII is also a possibility, including **TextEdit** which is included with OS X.

To run your script from the Terminal window you must make sure that /usr/local/bin is in your shell search path.

To run your script from the Finder you have two options:

- Drag it to **PythonLauncher**
- Select **PythonLauncher** as the default application to open your script (or any .py script) through the finder Info window and double-click it.

PythonLauncher has various preferences to control how your script is launched. Option-dragging allows you to change these for one invocation, or use its Preferences menu to change things globally.

### **Macintosh Library Modules**

 $\frac{toc}{\text{conients}}\underset{\text{modulus}}{m}\underset{\text{indeg}}{i}$ **Previous:** 1.1 Getting and [Installing](#page-3233-0) **Up:** 1.1 Getting and [Installing](#page-3233-0) **Next:** 1.1.2 Running scripts with

*Release 2.4.4c1, documentation updated on 11 October 2006. See About this [document...](#page-4788-0) for information on suggesting changes.* <span id="page-3238-0"></span>Previous: [1.1.1](#page-3240-0) HOW tO run Up: 1.1 Getting and Inst[allin](#page-3233-0)g Next: 1.1.3 <u>configuration</u>

 $\equiv$ 

# **1.1.2 Running scripts with a GUI**

There is one Mac OS X quirk that you need to be aware of: programs that talk to the Aqua window manager (in other words, anything that has a GUI) need to be run in a special way. Use **pythonw** instead of **python** to start such scripts.

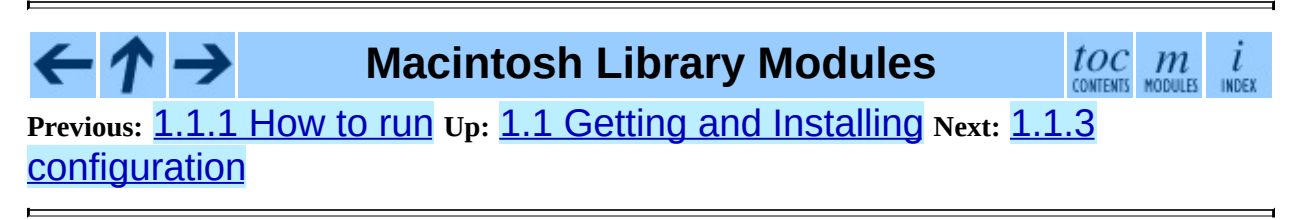

*Release 2.4.4c1, documentation updated on 11 October 2006. See About this [document...](#page-4788-0) for information on suggesting changes.*
<span id="page-3240-0"></span>Previous: 1.1.2 Running scripts with Up: 1.1 Getting and Installing Next: 1.2 The IDE

# **1.1.3 configuration**

MacPython honours all standard UNIX environment variables such as PYTHONPATH, but setting these variables for programs started from the Finder is non-standard as the Finder does not read your .profile or .cshrc at startup. You need to create a file ~/.MacOSX/environment.plist. See Apple's Technical Document QA1067 for details.

Installing additional Python packages is most easily done through the Package Manager, see the MacPython Help Book for details.

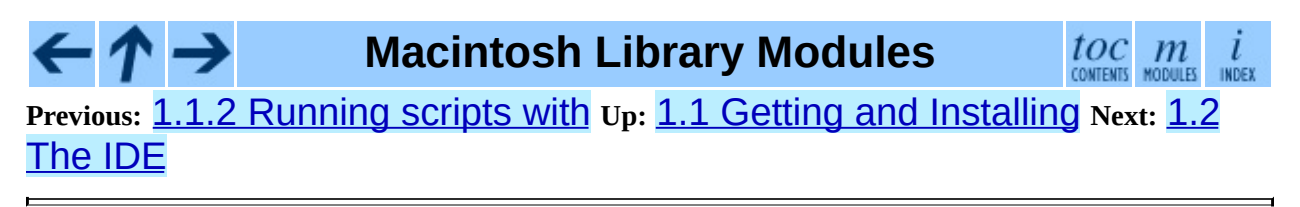

<span id="page-3242-0"></span>Previous: 1.1.3 configuration Up: 1. Using Python on Next: 1.2.1 Using the "Python"

# **1.2 The IDE**

The **Python IDE** (Integrated Development Environment) is a separate application that acts as a text editor for your Python code, a class browser, a graphical debugger, and more.

The online Python Help contains a quick walkthrough of the IDE that shows the major features and how to use them.

#### **Subsections**

- 1.2.1 Using the ``Python Interactive" window
- 1.2.2 [Writing](#page-3246-0) a Python Script
- 1.2.3 [Executing](#page-3248-0) a script from within the IDE
- 1.2.4 ``Save as" versus ``Save as Applet"

**Macintosh Library Modules**

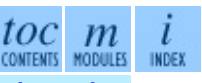

**Previous:** 1.1.3 [configuratio](#page-3240-0)[n](#page-3244-0) **Up:** 1. Using [Python](#page-3231-0) on **Next:** 1.2.1 Using the ``Python

<span id="page-3244-0"></span>**Previous:** 1.2 [The](#page-3242-0) IDE **Up:** 1.2 [The](#page-3242-0) IDE **Next:** 1.2.2 Writing a [Python](#page-3246-0)

# **1.2.1 Using the ``Python Interactive'' window**

Use this window like you would use a normal UNIX command line interpreter.

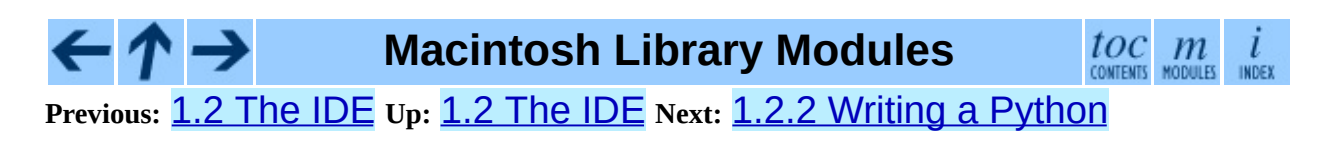

<span id="page-3246-0"></span>Previous: 1.2.1 Using the ``Python Up: 1.2 The IDE Next: 1.2.3 Executing a script

# **1.2.2 Writing a Python Script**

In addition to using the **Python IDE** interactively, you can also type out a complete Python program, saving it incrementally, and execute it or smaller selections of it.

You can create a new script, open a previously saved script, and save your currently open script by selecting the appropriate item in the ``File'' menu. Dropping a Python script onto the **Python IDE** will open it for editing.

When the **Python IDE** saves a script, it uses the creator code settings which are available by clicking on the small black triangle on the top right of the document window, and selecting ``save options''. The default is to save the file with the **Python IDE** as the creator, this means that you can open the file for editing by simply double-clicking on its icon. You might want to change this behaviour so that it will be opened by the **PythonLauncher**, and run. To do this simply choose ``PythonLauncher'' from the ``save options''. Note that these options are associated with the *file* not the application.

**Macintosh Library Modules** toc  $\mathfrak{m}$ 

Previous: [1](#page-3242-0)[.2.1](#page-3248-0) Using the [``Python](#page-3244-0) Up: 1.2 [The](#page-3242-0) IDE Next: 1.2.3 [Executing](#page-3248-0) [a](#page-3446-0) script

<span id="page-3248-0"></span>Previous: 1.2.2 Writing a Python Up: 1.2 The IDE Next: 1.2.4 "Save as" versus

# **1.2.3 Executing a script from within the IDE**

You can run the script in the frontmost window of the **Python IDE** by hitting the run all button. You should be aware, however that if you use the Python convention "if \_\_name\_\_ == "\_\_main\_\_":" the script will *not* be ``\_\_main\_\_" by default. To get that behaviour you must select the ``Run as \_\_main\_\_'' option from the small black triangle on the top right of the document window. Note that this option is associated with the *file* not the application. It *will* stay active after a save, however; to shut this feature off simply select it again.

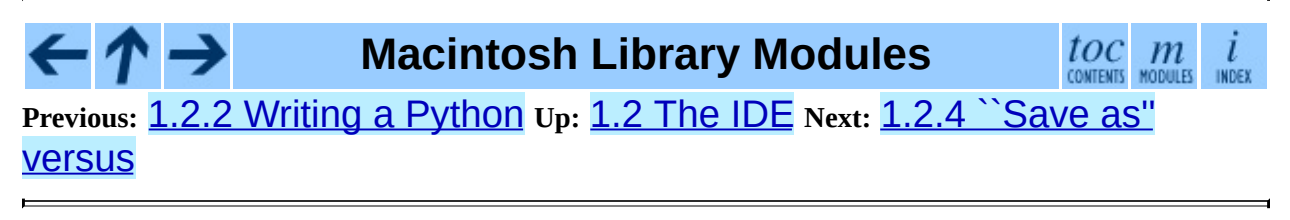

<span id="page-3250-0"></span>Previous: [1.2.3](#page-3252-0) Executing a script Up: [1.2](#page-3242-0) The IDE Next: 1.3 The Package **Manager** 

# **1.2.4 ``Save as'' versus ``Save as Applet''**

When you are done writing your Python script you have the option of saving it as an ``applet'' (by selecting ``Save as applet'' from the ``File'' menu). This has a significant advantage in that you can drop files or folders onto it, to pass them to the applet the way command-line users would type them onto the command-line to pass them as arguments to the script. However, you should make sure to save the applet as a separate file, do not overwrite the script you are writing, because you will not be able to edit it again.

Accessing the items passed to the applet via ``drag-and-drop'' is done using the standard SyS. argv mechanism. See the general documentation for more

Note that saving a script as an applet will not make it runnable on a system without a Python installation.

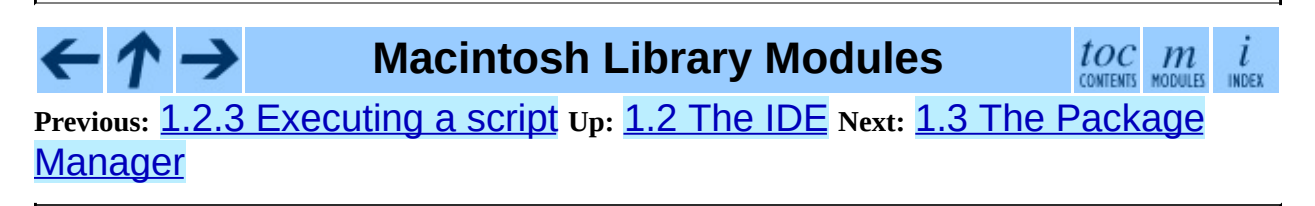

<span id="page-3252-0"></span>Previous: 1.2.4 `Save as" versus Up: 1. Using Python on Next: 2. MacPython **Modules** 

# **1.3 The Package Manager**

Historically MacPython came with a number of useful extension packages included, because most Macintosh users do not have access to a development environment and C compiler. For Mac OS X that bundling is no longer done, but a new mechanism has been made available to allow easy access to extension packages.

The Python Package Manager helps you installing additional packages that enhance Python. It determines the exact MacOS version and Python version you have and uses that information to download a database that has packages that are tested and tried on that combination. In other words: if something is in your Package Manager window but does not work you are free to blame the database maintainer.

PackageManager then checks which of the packages you have installed and which ones are not. This should also work when you have installed packages outside of PackageManager. You can select packages and install them, and PackageManager will work out the requirements and install these too.

Often PackageManager will list a package in two flavors: binary and source. Binary should always work, source will only work if you have installed the Apple Developer Tools. PackageManager will warn you about this, and also about other external dependencies.

PackageManager is available as a separate application and also as a function of the IDE, through the File->Package Manager menu entry.

#### **Macintosh Library Modules**  $toc$   $m$  contents modules **Previous:** [1](#page-3231-0)[.2.4](#page-3254-0) ``Save as'' [versus](#page-3250-0) **Up:** 1. Using [Python](#page-3231-0) on **Next:** 2. [MacPython](#page-3254-0) **Modules**

<span id="page-3254-0"></span>Previous: [1.3](#page-3256-0) The Package Manager Up: Macintosh [Lib](#page-3226-0)rary Modules Next: 2.1 macpath

# **2. MacPython Modules**

The following modules are only available on the Macintosh, and are documented here:

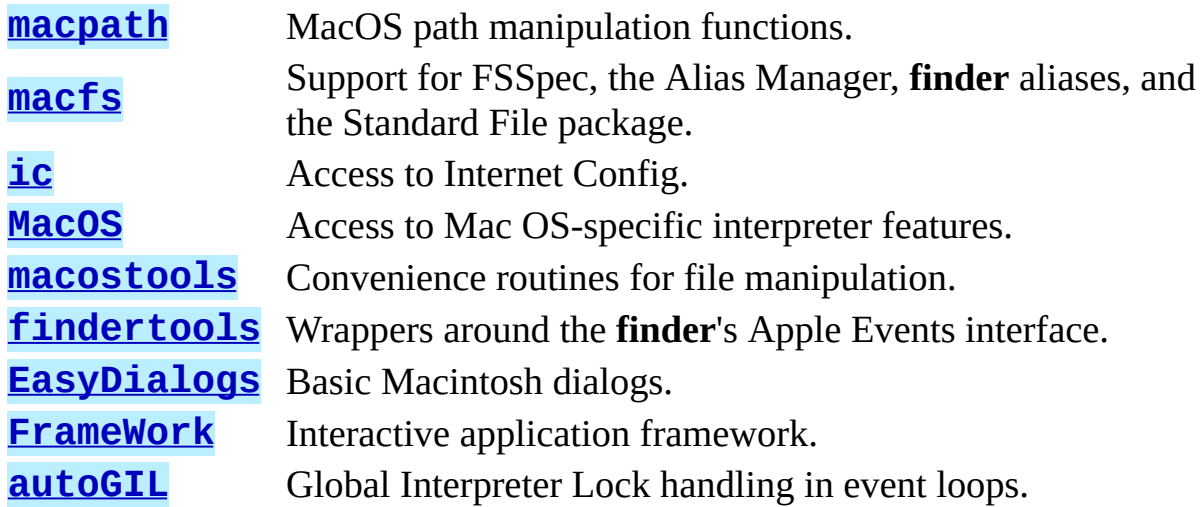

**Macintosh Library Modules**

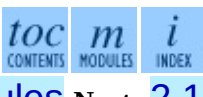

**Previous:** 1.3 The Package [Manager](#page-3252-0) **Up:** [Macintosh](#page-3256-0) Library Modules **Next:** 2.1 macpath

<span id="page-3256-0"></span>**Previous:** 2. [MacPython](#page-3254-0) Modules **Up:** 2. [MacPython](#page-3254-0) Modules **Next:** 2.2 [macfs](#page-3258-0)

 $\overline{a}$ 

# **2.1 macpath -- MacOS path manipulation functions**

This module is the Mac OS 9 (and earlier) implementation of the  $\circ$ s.path module. It can be used to manipulate old-style Macintosh pathnames on Mac OS X (or any other platform). Refer to the *Python Library [Reference](#page-314-0)* for documentation of os.path.

The following functions are available in this module: normcase(), normpath(), isabs(), join(), split(), isdir(), isfile(), walk(), exists(). For other functions available in  $os$ .path dummy counterparts are available.

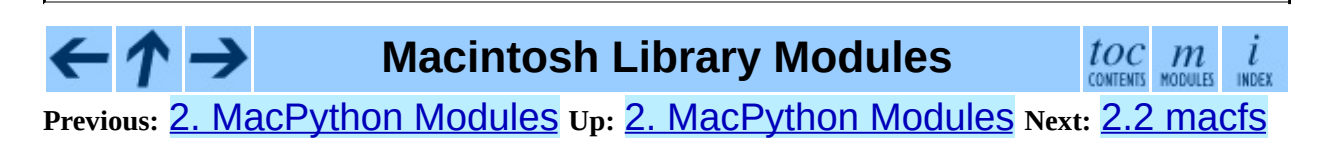

<span id="page-3258-0"></span>Previous: 2.1 macpath Up: 2. MacPython Modules Next: 2.2.1 FSSpec **Objects** 

# **2.2 macfs -- Various file system services**

Availability: **Macintosh**.

**Deprecated since release 2.3.** The macfs module should be considered obsolete. For FSSpec, FSRef and Alias handling use the Carbon.File or Carbon. Folder module. For file dialogs use the **[EasyDialogs](#page-3285-0)** module. Also, this module is known to not work correctly with UFS partitions.

This module provides access to Macintosh FSSpec handling, the Alias Manager, **finder** aliases and the Standard File package.

Whenever a function or method expects a *file* argument, this argument can be one of three things: (1) a full or partial Macintosh pathname, (2) an FSSpec object or (3) a 3-tuple (*wdRefNum*, *parID*, *name*) as described in *Inside Macintosh: Files*. An FSSpec can point to a non-existing file, as long as the folder containing the file exists. Under MacPython the same is true for a pathname, but not under unix-Pyton because of the way pathnames and FSRefs works. See Apple's documentation for details.

A description of aliases and the Standard File package can also be found there.

### **FSSpec**( *file*)

Create an FSSpec object for the specified file.

### **RawFSSpec**( *data*)

Create an FSSpec object given the raw data for the C structure for the FSSpec as a string. This is mainly useful if you have obtained an FSSpec structure over a network.

### **RawAlias**( *data*)

Create an Alias object given the raw data for the C structure for the alias as a string. This is mainly useful if you have obtained an FSSpec structure over a network.

#### **FInfo**( )

Create a zero-filled FInfo object.

## **ResolveAliasFile**( *file*)

Resolve an alias file. Returns a 3-tuple (*fsspec*, *isfolder*, *aliased*) where *fsspec* is the resulting FSSpec object, *isfolder* is true if *fsspec* points to a folder and *aliased* is true if the file was an alias in the first place (otherwise the FSSpec object for the file itself is returned).

# **StandardGetFile**( [*type, ...*])

Present the user with a standard ``open input file'' dialog. Optionally, you can pass up to four 4-character file types to limit the files the user can choose from. The function returns an FSSpec object and a flag indicating that the user completed the dialog without cancelling.

# **PromptGetFile**( *prompt*[*, type, ...*])

Similar to StandardGetFile() but allows you to specify a prompt which will be displayed at the top of the dialog.

# **StandardPutFile**( *prompt*[*, default*])

Present the user with a standard ``open output file'' dialog. *prompt* is the prompt string, and the optional *default* argument initializes the output file name. The function returns an FSSpec object and a flag indicating that the user completed the dialog without cancelling.

# **GetDirectory**( [*prompt*])

Present the user with a non-standard ``select a directory'' dialog. You have to first open the directory before clicking on the ``select current directory'' button. *prompt* is the prompt string which will be displayed at the top of the dialog. Return an FSSpec object and a success-indicator.

# **SetFolder**( [*fsspec*])

Set the folder that is initially presented to the user when one of the file selection dialogs is presented. *fsspec* should point to a file in the folder, not the folder itself (the file need not exist, though). If no argument is passed the folder will be set to the current directory, i.e. what  $\circ$ s.getcwd()

returns.

Note that starting with System 7.5 the user can change Standard File behaviour with the ``general controls'' control panel, thereby making this call inoperative.

#### **FindFolder**( *where, which, create*)

Locates one of the ``special'' folders that Mac OS knows about, such as the trash or the Preferences folder. *where* is the disk to search, *which* is the 4 character string specifying which folder to locate. Setting *create* causes the folder to be created if it does not exist. Returns a (*vrefnum*, *dirid*) tuple.

The constants for *where* and *which* can be obtained from the standard module *Carbon.Folders*.

#### **NewAliasMinimalFromFullPath**( *pathname*)

Return a minimal **alias** object that points to the given file, which must be specified as a full pathname. This is the only way to create an Alias pointing to a non-existing file.

### **FindApplication**( *creator*)

Locate the application with 4-character creator code *creator*. The function returns an FSSpec object pointing to the application.

#### **Subsections**

- 2.2.1 [FSSpec](#page-3262-0) Objects
- 2.2.2 Alias [Objects](#page-3265-0)
- 2.2.3 FInfo [Objects](#page-3267-0)

# **Macintosh Library Modules**

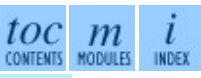

#### **Previous:** 2.1 [macpath](#page-3256-0) **Up:** 2. [MacPython](#page-3262-0) Modules **Next:** 2.2.1 FSSpec **Objects**

<span id="page-3262-0"></span>**Previous:** 2.2 [macfs](#page-3258-0) **Up:** 2.2 [macfs](#page-3258-0) **Next:** 2.2.2 Alias [Objects](#page-3265-0)

# **2.2.1 FSSpec Objects**

#### **data**

The raw data from the FSSpec object, suitable for passing to other applications, for instance.

#### **as\_pathname**( )

Return the full pathname of the file described by the FSSpec object.

#### **as\_tuple**( )

Return the (*wdRefNum*, *parID*, *name*) tuple of the file described by the FSSpec object.

# **NewAlias**( [*file*])

Create an Alias object pointing to the file described by this FSSpec. If the optional *file* parameter is present the alias will be relative to that file, otherwise it will be absolute.

#### **NewAliasMinimal**( )

Create a minimal alias pointing to this file.

#### **GetCreatorType**( )

Return the 4-character creator and type of the file.

#### **SetCreatorType**( *creator, type*)

Set the 4-character creator and type of the file.

#### **GetFInfo**( )

Return a FInfo object describing the finder info for the file.

#### **SetFInfo**( *finfo*)

Set the finder info for the file to the values given as *finfo* (an FInfo object).

#### **GetDates**( )

Return a tuple with three floating point values representing the creation date, modification date and backup date of the file.

#### **SetDates**( *crdate, moddate, backupdate*)

Set the creation, modification and backup date of the file. The values are in the standard floating point format used for times throughout Python.

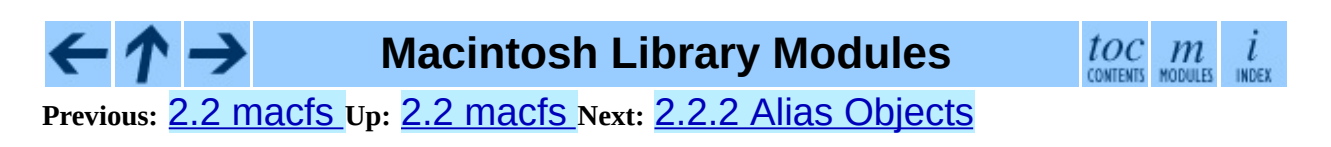

<span id="page-3265-0"></span>**Previous:** 2.2.1 [FSSpec](#page-3262-0) Objects **Up:** 2.2 [macfs](#page-3258-0) **Next:** 2.2.3 FInfo [Objects](#page-3267-0)

 $\blacksquare$ 

# **2.2.2 Alias Objects**

#### **data**

The raw data for the Alias record, suitable for storing in a resource or transmitting to other programs.

# **Resolve**( [*file*])

Resolve the alias. If the alias was created as a relative alias you should pass the file relative to which it is. Return the FSSpec for the file pointed to and a flag indicating whether the Alias object itself was modified during the search process. If the file does not exist but the path leading up to it does exist a valid fsspec is returned.

#### **GetInfo**( *num*)

An interface to the C routine GetAliasInfo().

## **Update**( *file*[*, file2*])

Update the alias to point to the *file* given. If *file2* is present a relative alias will be created.

Note that it is currently not possible to directly manipulate a resource as an Alias object. Hence, after calling Update() or after Resolve() indicates that the alias has changed the Python program is responsible for getting the data value from the Alias object and modifying the resource.

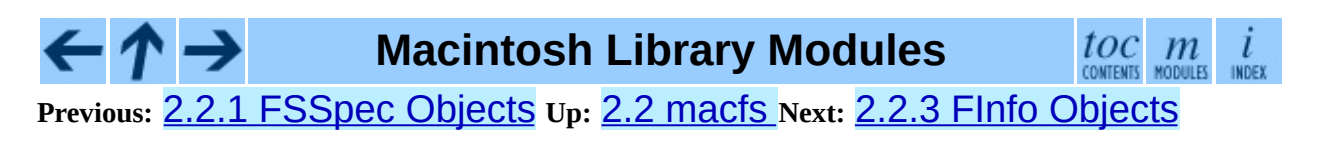

<span id="page-3267-0"></span>**Previous:** 2.2.2 Alias [Objects](#page-3265-0) **Up:** 2.2 [macfs](#page-3258-0) **Next:** [2.3](#page-3269-0) ic

# **2.2.3 FInfo Objects**

See *Inside Macintosh: Files* for a complete description of what the various fields mean.

#### **Creator**

The 4-character creator code of the file.

#### **Type**

The 4-character type code of the file.

#### **Flags**

The finder flags for the file as 16-bit integer. The bit values in *Flags* are defined in standard module MACFS.

#### **Location**

A Point giving the position of the file's icon in its folder.

#### **Fldr**

The folder the file is in (as an integer).

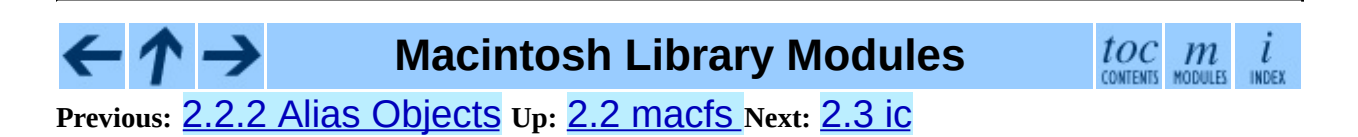

<span id="page-3269-0"></span>Previous: 2.2.3 FInfo Objects Up: 2. MacPython Modules Next: 2.3.1 IC **Objects** 

# **2.3 ic -- Access to Internet Config**

Availability: **Macintosh**.

This module provides access to various internet-related preferences set through **System Preferences** or the **Finder**.

There is a low-level companion module  $icglue$  which provides the basic Internet Config access functionality. This low-level module is not documented, but the docstrings of the routines document the parameters and the routine names are the same as for the Pascal or C API to Internet Config, so the standard IC programmers' documentation can be used if this module is needed.

The ic module defines the error exception and symbolic names for all error codes Internet Config can produce; see the source for details.

#### **exception error**

Exception raised on errors in the ic module.

The ic module defines the following class and function:

### **class IC**( [*signature*[*, ic*]])

Create an Internet Config object. The signature is a 4-character creator code of the current application (default 'Pyth') which may influence some of ICs settings. The optional *ic* argument is a low-level icglue. icinstance created beforehand, this may be useful if you want to get preferences from a different config file, etc.

**launchurl**( *url*[*, hint*])

**parseurl**( *data*[*, start*[*, end*[*, hint*]]])

**mapfile**( *file*)

### **maptypecreator**( *type, creator*[*, filename*])

#### **settypecreator**( *file*)

These functions are ``shortcuts'' to the methods of the same name, described below.

### **Subsections**

• 2.3.1 IC [Objects](#page-3272-0)

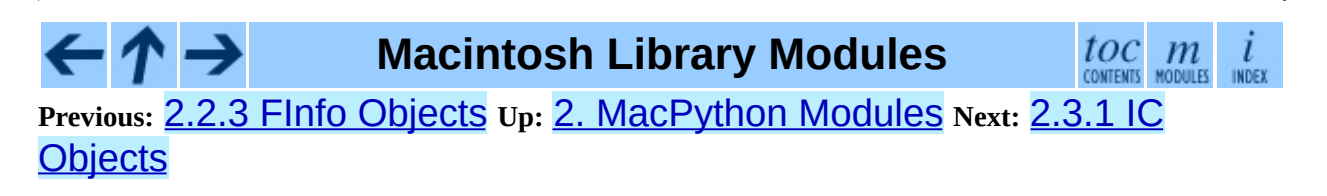

<span id="page-3272-0"></span>**Previous:** [2.3](#page-3269-0) ic **Up:** [2.3](#page-3269-0) ic **Next:** 2.4 [MacOS](#page-3275-0)

# **2.3.1 IC Objects**

IC objects have a mapping interface, hence to obtain the mail address you simply get *ic*['MailAddress']. Assignment also works, and changes the option in the configuration file.

The module knows about various datatypes, and converts the internal IC representation to a ``logical'' Python data structure. Running the ic module standalone will run a test program that lists all keys and values in your IC database, this will have to serve as documentation.

If the module does not know how to represent the data it returns an instance of the ICOpaqueData type, with the raw data in its data attribute. Objects of this type are also acceptable values for assignment.

Besides the dictionary interface, IC objects have the following methods:

# **launchurl**( *url*[*, hint*])

Parse the given URL, launch the correct application and pass it the URL. The optional *hint* can be a scheme name such as 'mailto:', in which case incomplete URLs are completed with this scheme. If *hint* is not provided, incomplete URLs are invalid.

# **parseurl**( *data*[*, start*[*, end*[*, hint*]]])

Find an URL somewhere in *data* and return start position, end position and the URL. The optional *start* and *end* can be used to limit the search, so for instance if a user clicks in a long text field you can pass the whole text field and the click-position in *start* and this routine will return the whole URL in which the user clicked. As above, *hint* is an optional scheme used to complete incomplete URLs.

#### **mapfile**( *file*)

Return the mapping entry for the given *file*, which can be passed as either a filename or an FSSpec() result, and which need not exist.

The mapping entry is returned as a tuple (*version*, *type*, *creator*,

*postcreator*, *flags*, *extension*, *appname*, *postappname*, *mimetype*, *entryname*), where *version* is the entry version number, *type* is the 4 character filetype, *creator* is the 4-character creator type, *postcreator* is the 4-character creator code of an optional application to post-process the file after downloading, *flags* are various bits specifying whether to transfer in binary or ascii and such, *extension* is the filename extension for this file type, *appname* is the printable name of the application to which this file belongs, *postappname* is the name of the postprocessing application, *mimetype* is the MIME type of this file and *entryname* is the name of this entry.

## **maptypecreator**( *type, creator*[*, filename*])

Return the mapping entry for files with given 4-character *type* and *creator* codes. The optional *filename* may be specified to further help finding the correct entry (if the creator code is '????', for instance).

The mapping entry is returned in the same format as for *mapfile*.

# **settypecreator**( *file*)

Given an existing *file*, specified either as a filename or as an **FSSpec**() result, set its creator and type correctly based on its extension. The finder is told about the change, so the finder icon will be updated quickly.

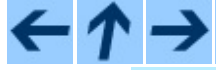

# **Macintosh Library Modules**

toc

**Previous:** [2.3](#page-3269-0) ic **Up:** [2.3](#page-3269-0) ic **Next:** 2.4 [MacOS](#page-3275-0)

<span id="page-3275-0"></span>**Previous:** 2.3.1 IC [Objects](#page-3272-0) **Up:** 2. [MacPython](#page-3254-0) Modules **Next:** 2.5 [macostools](#page-3279-0)

 $\overline{\phantom{0}}$
## **2.4 MacOS -- Access to Mac OS interpreter features**

Availability: **Macintosh**.

This module provides access to MacOS specific functionality in the Python interpreter, such as how the interpreter eventloop functions and the like. Use with care.

Note the capitalization of the module name; this is a historical artifact.

#### **runtimemodel**

Always 'macho', from Python 2.4 on. In earlier versions of Python the value could also be 'ppc' for the classic Mac OS 8 runtime model or 'carbon' for the Mac OS 9 runtime model.

#### **linkmodel**

The way the interpreter has been linked. As extension modules may be incompatible between linking models, packages could use this information to give more decent error messages. The value is one of 'static' for a statically linked Python, 'framework' for Python in a Mac OS X framework, 'shared' for Python in a standard unix shared library. Older Pythons could also have the value 'cfm' for Mac OS 9-compatible Python.

#### **exception Error**

This exception is raised on MacOS generated errors, either from functions in this module or from other mac-specific modules like the toolbox interfaces. The arguments are the integer error code (the OSErr value) and a textual description of the error code. Symbolic names for all known error codes are defined in the standard module [macerrors](#page-3397-0).

#### **GetErrorString**( *errno*)

Return the textual description of MacOS error code *errno*.

#### **DebugStr**( *message* [*, object*])

On Mac OS X the string is simply printed to stderr (on older Mac OS systems more elaborate functionality was available), but it provides a convenient location to attach a breakpoint in a low-level debugger like **gdb**.

#### **SysBeep**( )

Ring the bell.

#### **GetTicks**( )

Get the number of clock ticks (1/60th of a second) since system boot.

#### **GetCreatorAndType**( *file*)

Return the file creator and file type as two four-character strings. The *file* parameter can be a pathname or an FSSpec or FSRef object.

#### **SetCreatorAndType**( *file, creator, type*)

Set the file creator and file type. The *file* parameter can be a pathname or an FSSpec or FSRef object. *creator* and *type* must be four character strings.

#### **openrf**( *name* [*, mode*])

Open the resource fork of a file. Arguments are the same as for the built-in function open(). The object returned has file-like semantics, but it is not a Python file object, so there may be subtle differences.

#### **WMAvailable**( )

Checks whether the current process has access to the window manager. The method will return False if the window manager is not available, for instance when running on Mac OS X Server or when logged in via ssh, or when the current interpreter is not running from a fullblown application bundle. A script runs from an application bundle either when it has been started with **pythonw** instead of **python** or when running as an applet.

### **Macintosh Library Modules**

toc m

**Previous:** 2.3.1 IC [Objects](#page-3272-0) **Up:** 2. [MacPython](#page-3254-0) Modules **Next:** 2.5 [macostools](#page-3279-0)

*Release 2.4.4c1, documentation updated on 11 October 2006.*

*See About this [document...](#page-4788-0) for information on suggesting changes.*

<span id="page-3279-0"></span>**Previous:** 2.4 [MacOS](#page-3275-0) **Up:** 2. [MacPython](#page-3254-0) Modules **Next:** 2.6 [findertools](#page-3282-0)

 $\overline{a}$ 

## **2.5 macostools -- Convenience routines for file manipulation**

#### Availability: **Macintosh**.

This module contains some convenience routines for file-manipulation on the Macintosh. All file parameters can be specified as pathnames, FSRef or FSSpec objects. This module expects a filesystem which supports forked files, so it should not be used on UFS partitions.

The macostools module defines the following functions:

#### **copy**( *src, dst*[*, createpath*[*, copytimes*]])

Copy file *src* to *dst*. If *createpath* is non-zero the folders leading to *dst* are created if necessary. The method copies data and resource fork and some finder information (creator, type, flags) and optionally the creation, modification and backup times (default is to copy them). Custom icons, comments and icon position are not copied.

#### **copytree**( *src, dst*)

Recursively copy a file tree from *src* to *dst*, creating folders as needed. *src* and *dst* should be specified as pathnames.

#### **mkalias**( *src, dst*)

Create a finder alias *dst* pointing to *src*.

#### **touched**( *dst*)

Tell the finder that some bits of finder-information such as creator or type for file *dst* has changed. The file can be specified by pathname or fsspec. This call should tell the finder to redraw the files icon.

#### **BUFSIZ**

The buffer size for copy, default 1 megabyte.

Note that the process of creating finder aliases is not specified in the Apple

documentation. Hence, aliases created with mkalias() could conceivably have incompatible behaviour in some cases.

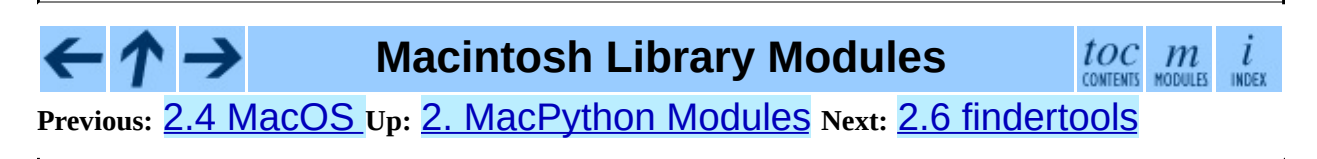

<span id="page-3282-0"></span>**Previous:** 2.5 [macostools](#page-3279-0) **Up:** 2. [MacPython](#page-3254-0) Modules **Next:** 2.7 [EasyDialogs](#page-3285-0)

 $\blacksquare$ 

# **2.6 findertools -- The finder's Apple Events interface**

Availability: **Macintosh**.

This module contains routines that give Python programs access to some functionality provided by the finder. They are implemented as wrappers around the AppleEvent interface to the finder.

All file and folder parameters can be specified either as full pathnames, or as FSRef or FSSpec objects.

The findertools module defines the following functions:

#### **launch**( *file*)

Tell the finder to launch *file*. What launching means depends on the file: applications are started, folders are opened and documents are opened in the correct application.

#### **Print**( *file*)

Tell the finder to print a file. The behaviour is identical to selecting the file and using the print command in the finder's file menu.

#### **copy**( *file, destdir*)

Tell the finder to copy a file or folder *file* to folder *destdir*. The function returns an Alias object pointing to the new file.

#### **move**( *file, destdir*)

Tell the finder to move a file or folder *file* to folder *destdir*. The function returns an Alias object pointing to the new file.

#### **sleep**( )

Tell the finder to put the Macintosh to sleep, if your machine supports it.

#### **restart**( )

Tell the finder to perform an orderly restart of the machine.

#### **shutdown**( )

 $\blacksquare$ 

Tell the finder to perform an orderly shutdown of the machine.

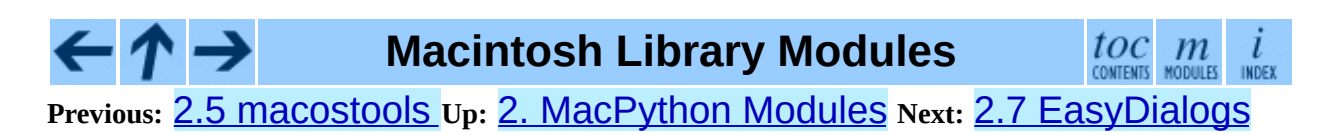

<span id="page-3285-0"></span>Previous: <u>[2.6](#page-3282-0) findertools Up: 2. MacPython Mod[ule](#page-3254-0)s</u> Next: [2.7.1](#page-3290-0) ProgressBar **Objects** 

# **2.7 EasyDialogs -- Basic Macintosh dialogs**

Availability: **Macintosh**.

The EasyDialogs module contains some simple dialogs for the Macintosh. All routines take an optional resource ID parameter *id* with which one can override the DLOG resource used for the dialog, provided that the dialog items correspond (both type and item number) to those in the default DLOG resource. See source code for details.

The EasyDialogs module defines the following functions:

#### **Message**( *str*[*, id*[*, ok*]])

Displays a modal dialog with the message text *str*, which should be at most 255 characters long. The button text defaults to ``OK'', but is set to the string argument *ok* if the latter is supplied. Control is returned when the user clicks the ``OK'' button.

#### **AskString**( *prompt*[*, default*[*, id*[*, ok*[*, cancel*]]]])

Asks the user to input a string value via a modal dialog. *prompt* is the prompt message, and the optional *default* supplies the initial value for the string (otherwise "" is used). The text of the ``OK'' and ``Cancel'' buttons can be changed with the *ok* and *cancel* arguments. All strings can be at most 255 bytes long. AskString() returns the string entered or None in case the user cancelled.

#### **AskPassword**( *prompt*[*, default*[*, id*[*, ok*[*, cancel*]]]])

Asks the user to input a string value via a modal dialog. Like AskString(), but with the text shown as bullets. The arguments have the same meaning as for AskString().

### **AskYesNoCancel**( *question*[*, default*[*, yes*[*, no*[*, cancel*[*, id*]]]]])

Presents a dialog with prompt *question* and three buttons labelled ``Yes'',

``No'', and ``Cancel''. Returns 1 for ``Yes'', 0 for ``No'' and -1 for ``Cancel''. The value of *default* (or 0 if *default* is not supplied) is returned when the RETURN key is pressed. The text of the buttons can be changed with the *yes*, *no*, and *cancel* arguments; to prevent a button from appearing, supply "" for the corresponding argument.

### **ProgressBar**( [*title*[*, maxval*[*, label*[*, id*]]]])

Displays a modeless progress-bar dialog. This is the constructor for the ProgressBar class described below. *title* is the text string displayed (default ``Working...''), *maxval* is the value at which progress is complete (default 0, indicating that an indeterminate amount of work remains to be done), and *label* is the text that is displayed above the progress bar itself.

#### **GetArgv**( [*optionlist*[ *commandlist*[*, addoldfile*[*, addnewfile*[*, addfolder*[*, id*]]]]]])

Displays a dialog which aids the user in constructing a command-line argument list. Returns the list in Sys.  $\arg w$  format, suitable for passing as an argument to getopt.getopt(). *addoldfile*, *addnewfile*, and *addfolder* are boolean arguments. When nonzero, they enable the user to insert into the command line paths to an existing file, a (possibly) not-yetexistent file, and a folder, respectively. (Note: Option arguments must appear in the command line before file and folder arguments in order to be recognized by  $getopt.getopt()$ .) Arguments containing spaces can be specified by enclosing them within single or double quotes. A SystemExit exception is raised if the user presses the ``Cancel'' button.

*optionlist* is a list that determines a popup menu from which the allowed options are selected. Its items can take one of two forms: *optstr* or (*optstr*, *descr*). When present, *descr* is a short descriptive string that is displayed in the dialog while this option is selected in the popup menu. The correspondence between *optstr*s and command-line arguments is:

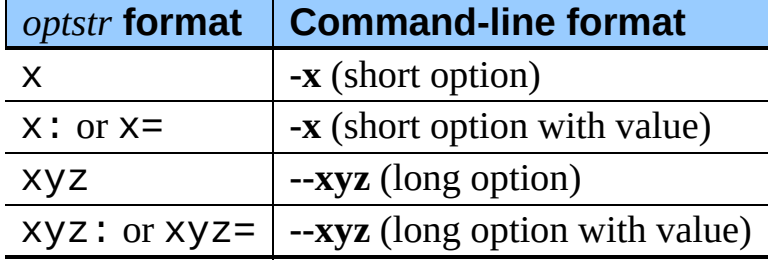

*commandlist* is a list of items of the form *cmdstr* or (*cmdstr*, *descr*), where *descr* is as above. The *cmdstr*s will appear in a popup menu. When chosen, the text of *cmdstr* will be appended to the command line as is, except that a trailing ":" or "=" (if present) will be trimmed off.

New in version 2.0.

### **AskFileForOpen**( *windowTitle*] [*, actionButtonLabel*] [*,* [*message*] [*, typeList*] [*, defaultLocation*] [*, defaultOptionFlags*] [*, location*] [*, clientName*] [*,*

*cancelButtonLabel*] [*, preferenceKey*] [*, popupExtension*] [*, eventProc*] [*, previewProc*] [*, filterProc*] [*, wanted*] )

Post a dialog asking the user for a file to open, and return the file selected or None if the user cancelled. *message* is a text message to display, *typeList* is a list of 4-char filetypes allowable, *defaultLocation* is the pathname, FSSpec or FSRef of the folder to show initially, *location* is the (x, y) position on the screen where the dialog is shown, *actionButtonLabel* is a string to show instead of ``Open'' in the OK button, *cancelButtonLabel* is a string to show instead of ``Cancel'' in the cancel button, *wanted* is the type of value wanted as a return: str, unicode, FSSpec, FSRef and subtypes thereof are acceptable.

For a description of the other arguments please see the Apple Navigation Services documentation and the EasyDialogs source code.

**AskFileForSave**( *windowTitle*] [*, actionButtonLabel*] [*,* [*message*] [*, savedFileName*] [*, defaultLocation*] [*, defaultOptionFlags*] [*, location*] [*, clientName*] [*,*

*cancelButtonLabel*] [*, preferenceKey*] [*, popupExtension*] [*, fileType*] [*, fileCreator*] [*, eventProc*] [*, wanted*] )

Post a dialog asking the user for a file to save to, and return the file selected or None if the user cancelled. *savedFileName* is the default for the file name to save to (the return value). See AskFileForOpen() for a description of the other arguments.

[*message*] [*, defaultLocation*] [*, defaultOptionFlags*] [*, location*]

**AskFolder**( [*, clientName*] [*, windowTitle*] [*, actionButtonLabel*] [*, cancelButtonLabel*] [*, preferenceKey*] [*, popupExtension*] [*, eventProc*] [*, filterProc*] [*, wanted*] )

Post a dialog asking the user to select a folder, and return the folder selected or None if the user cancelled. See AskFileForOpen() for a description of the arguments.

#### **See Also:**

*[Navigation](http://developer.apple.com/documentation/Carbon/Reference/Navigation_Services_Ref/) Services Reference*

Programmer's reference documentation for the Navigation Services, a part of the Carbon framework.

#### **Subsections**

• 2.7.1 [ProgressBar](#page-3290-0) Objects

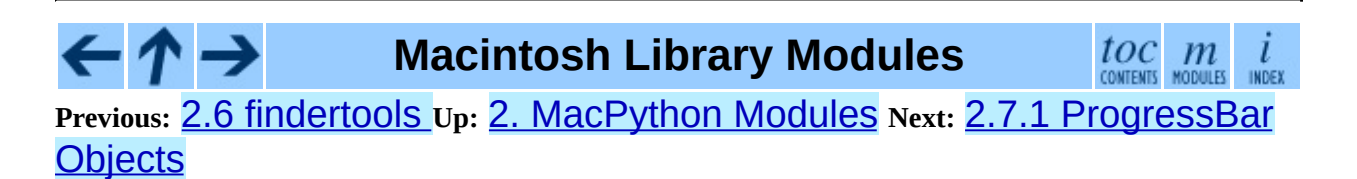

<span id="page-3290-0"></span>**Previous:** 2.7 [EasyDialogs](#page-3285-0) **Up:** 2.7 [EasyDialogs](#page-3285-0) **Next:** 2.8 [FrameWork](#page-3293-0)

 $\overline{a}$ 

## **2.7.1 ProgressBar Objects**

ProgressBar objects provide support for modeless progress-bar dialogs. Both determinate (thermometer style) and indeterminate (barber-pole style) progress bars are supported. The bar will be determinate if its maximum value is greater than zero; otherwise it will be indeterminate. Changed in version 2.2: Support for indeterminate-style progress bars was added.

The dialog is displayed immediately after creation. If the dialog's ``Cancel'' button is pressed, or if Cmd-. or ESC is typed, the dialog window is hidden and KeyboardInterrupt is raised (but note that this response does not occur until the progress bar is next updated, typically via a call to  $inc()$  or  $set()$ . Otherwise, the bar remains visible until the ProgressBar object is discarded.

ProgressBar objects possess the following attributes and methods:

#### **curval**

The current value (of type integer or long integer) of the progress bar. The normal access methods coerce **curval** between 0 and maxval. This attribute should not be altered directly.

#### **maxval**

The maximum value (of type integer or long integer) of the progress bar; the progress bar (thermometer style) is full when curval equals maxval. If maxval is 0, the bar will be indeterminate (barber-pole). This attribute should not be altered directly.

#### **title**( [*newstr*])

Sets the text in the title bar of the progress dialog to *newstr*.

#### **label**( [*newstr*])

Sets the text in the progress box of the progress dialog to *newstr*.

#### **set**( *value*[*, max*])

Sets the progress bar's curval to *value*, and also maxval to *max* if the latter is provided. *value* is first coerced between 0 and maxval. The

thermometer bar is updated to reflect the changes, including a change from indeterminate to determinate or vice versa.

#### $inc([n])$

Increments the progress bar's curval by *n*, or by 1 if *n* is not provided. (Note that *n* may be negative, in which case the effect is a decrement.) The progress bar is updated to reflect the change. If the bar is indeterminate, this causes one ``spin'' of the barber pole. The resulting curval is coerced between 0 and maxval if incrementing causes it to fall outside this range.

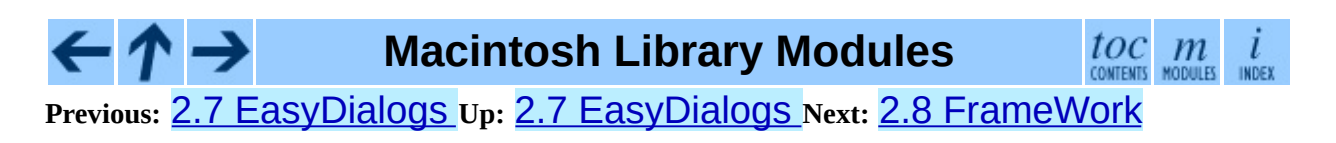

<span id="page-3293-0"></span>**P r e v i o u s :** [2.7.1](#page-3297-0) P r o g r e s s B a r O b j e c t s **U p :** 2. M a c P y t h o n M o d [ule](#page-3254-0) s **N e x t :** 2.8.1 **Application Objects** 

## **2.8 FrameWork -- Interactive application framework**

#### Availability: **Macintosh**.

The FrameWork module contains classes that together provide a framework for an interactive Macintosh application. The programmer builds an application by creating subclasses that override various methods of the bases classes, thereby implementing the functionality wanted. Overriding functionality can often be done on various different levels, i.e. to handle clicks in a single dialog window in a non-standard way it is not necessary to override the complete event handling.

Work on the FrameWork has pretty much stopped, now that PyObjC is available for full Cocoa access from Python, and the documentation describes only the most important functionality, and not in the most logical manner at that. Examine the source or the examples for more details. The following are some comments posted on the MacPython newsgroup about the strengths and limitations of FrameWork:

The strong point of FrameWork is that it allows you to break into the control-flow at many different places. **, for instance, uses a different way** to enable/disable menus and that plugs right in leaving the rest intact. The weak points of FrameWork are that it has no abstract command interface (but that shouldn't be difficult), that it's dialog support is minimal and that it's control/toolbar support is non-existent.

The FrameWork module defines the following functions:

#### **Application**( )

An object representing the complete application. See below for a description of the methods. The default \_\_init\_\_() routine creates an empty window dictionary and a menu bar with an apple menu.

#### **MenuBar**( )

An object representing the menubar. This object is usually not created by

the user.

#### **Menu**( *bar, title*[*, after*])

An object representing a menu. Upon creation you pass the MenuBar the menu appears in, the *title* string and a position (1-based) *after* where the menu should appear (default: at the end).

#### **MenuItem**( *menu, title*[*, shortcut, callback*])

Create a menu item object. The arguments are the menu to create, the item title string and optionally the keyboard shortcut and a callback routine. The callback is called with the arguments menu-id, item number within menu (1-based), current front window and the event record.

Instead of a callable object the callback can also be a string. In this case menu selection causes the lookup of a method in the topmost window and the application. The method name is the callback string with 'domenu\_' prepended.

Calling the MenuBar fixmenudimstate() method sets the correct dimming for all menu items based on the current front window.

#### **Separator**( *menu*)

Add a separator to the end of a menu.

#### **SubMenu**( *menu, label*)

Create a submenu named *label* under menu *menu*. The menu object is returned.

#### **Window**( *parent*)

Creates a (modeless) window. *Parent* is the application object to which the window belongs. The window is not displayed until later.

#### **DialogWindow**( *parent*)

Creates a modeless dialog window.

#### **windowbounds**( *width, height*)

Return a (*left*, *top*, *right*, *bottom*) tuple suitable for creation of a

window of given width and height. The window will be staggered with respect to previous windows, and an attempt is made to keep the whole window on-screen. However, the window will however always be the exact size given, so parts may be offscreen.

#### **setwatchcursor**( )

Set the mouse cursor to a watch.

#### **setarrowcursor**( )

Set the mouse cursor to an arrow.

#### **Subsections**

- ↑ →

- 2.8.1 [Application](#page-3297-0) Objects
- 2.8.2 [Window](#page-3300-0) Objects
- 2.8.3 Controls Window Object
- 2.8.4 [ScrolledWindow](#page-3304-0) Object
- 2.8.5 [DialogWindow](#page-3307-0) Objects

#### **Macintosh Library Modules**

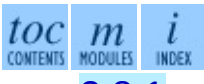

**Previous:** 2.7.1 [ProgressBar](#page-3297-0) Objects **Up:** 2. [MacPython](#page-3254-0) Modules **Next:** 2.8.1 Application Objects

<span id="page-3297-0"></span>**Previous:** 2.8 [FrameWork](#page-3293-0) **Up:** 2.8 [FrameWork](#page-3293-0) **Next:** 2.8.2 [Window](#page-3300-0) Objects

 $\overline{\phantom{0}}$ 

### **2.8.1 Application Objects**

Application objects have the following methods, among others:

#### **makeusermenus**( )

Override this method if you need menus in your application. Append the menus to the attribute menubar.

#### **getabouttext**( )

Override this method to return a text string describing your application. Alternatively, override the do\_about() method for more elaborate ``about'' messages.

#### **mainloop**( [*mask*[*, wait*]])

This routine is the main event loop, call it to set your application rolling. *Mask* is the mask of events you want to handle, *wait* is the number of ticks you want to leave to other concurrent application (default 0, which is probably not a good idea). While raising *self* to exit the mainloop is still supported it is not recommended: call  $self$ . \_quit() instead.

The event loop is split into many small parts, each of which can be overridden. The default methods take care of dispatching events to windows and dialogs, handling drags and resizes, Apple Events, events for non-FrameWork windows, etc.

In general, all event handlers should return 1 if the event is fully handled and 0 otherwise (because the front window was not a FrameWork window, for instance). This is needed so that update events and such can be passed on to other windows like the Sioux console window. Calling MacOS.HandleEvent() is not allowed within *our\_dispatch* or its callees, since this may result in an infinite loop if the code is called through the Python inner-loop event handler.

#### **asyncevents**( *onoff*)

Call this method with a nonzero parameter to enable asynchronous event handling. This will tell the inner interpreter loop to call the application

event handler *async\_dispatch* whenever events are available. This will cause FrameWork window updates and the user interface to remain working during long computations, but will slow the interpreter down and may cause surprising results in non-reentrant code (such as FrameWork itself). By default *async\_dispatch* will immediately call *our\_dispatch* but you may override this to handle only certain events asynchronously. Events you do not handle will be passed to Sioux and such.

The old on/off value is returned.

#### **\_quit**( )

Terminate the running mainloop() call at the next convenient moment.

#### **do\_char**( *c, event*)

The user typed character *c*. The complete details of the event can be found in the *event* structure. This method can also be provided in a Window object, which overrides the application-wide handler if the window is frontmost.

#### **do\_dialogevent**( *event*)

Called early in the event loop to handle modeless dialog events. The default method simply dispatches the event to the relevant dialog (not through the DialogWindow object involved). Override if you need special handling of dialog events (keyboard shortcuts, etc).

#### **idle**( *event*)

Called by the main event loop when no events are available. The null-event is passed (so you can look at mouse position, etc).

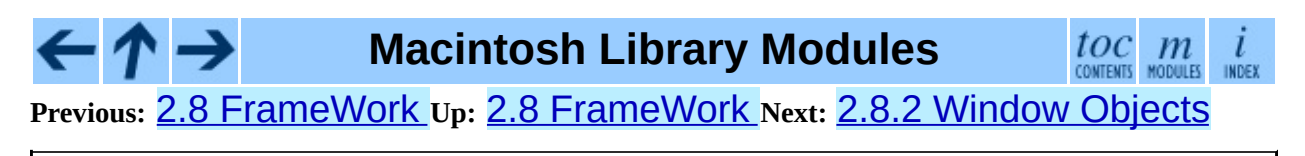

<span id="page-3300-0"></span>**Previous:** 2.8.1 [Application](#page-3297-0) Objects **Up:** 2.8 [FrameWork](#page-3293-0) **Next:** 2.8.3 [ControlsWindow](#page-3302-0) Object

### **2.8.2 Window Objects**

Window objects have the following methods, among others:

#### **open**( )

Override this method to open a window. Store the MacOS window-id in self.wid and call the do\_postopen() method to register the window with the parent application.

#### **close**( )

Override this method to do any special processing on window close. Call the do\_postclose() method to cleanup the parent state.

#### **do\_postresize**( *width, height, macoswindowid*)

Called after the window is resized. Override if more needs to be done than calling InvalRect.

#### **do\_contentclick**( *local, modifiers, event*)

The user clicked in the content part of a window. The arguments are the coordinates (window-relative), the key modifiers and the raw event.

#### **do\_update**( *macoswindowid, event*)

An update event for the window was received. Redraw the window.

#### **do\_activate**( *activate, event*)

The window was activated (*activate*  $== 1$ ) or deactivated (*activate*  $==$ 0). Handle things like focus highlighting, etc.

**Macintosh Library Modules**  $toc$   $m$  contents modules **Previous:** 2.8.1 [Application](#page-3297-0) Objects **Up:** 2.8 [FrameWork](#page-3293-0) **Next:** 2.8.3 [ControlsWindow](#page-3302-0) Object

<span id="page-3302-0"></span>**Previous:** 2.8.2 [Window](#page-3300-0) Objects **Up:** 2.8 [FrameWork](#page-3293-0) **Next:** 2.8.4 [ScrolledWindow](#page-3304-0) Object

 $=$ 

## **2.8.3 ControlsWindow Object**

ControlsWindow objects have the following methods besides those of Window objects:

#### **do\_controlhit**( *window, control, pcode, event*)

Part *pcode* of control *control* was hit by the user. Tracking and such has already been taken care of.

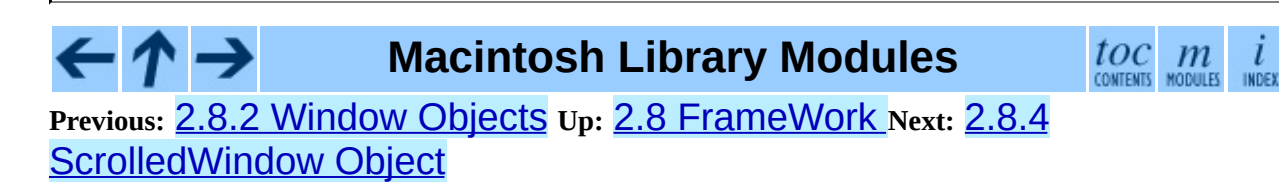

<span id="page-3304-0"></span>**Previous:** 2.8.3 [ControlsWindow](#page-3307-0) Object **Up:** 2.8 [FrameWork](#page-3293-0) **Next:** 2.8.5 DialogWindow Objects

### **2.8.4 ScrolledWindow Object**

ScrolledWindow objects are ControlsWindow objects with the following extra methods:

#### **scrollbars**( [*wantx*[*, wanty*]])

Create (or destroy) horizontal and vertical scrollbars. The arguments specify which you want (default: both). The scrollbars always have minimum 0 and maximum 32767.

#### **getscrollbarvalues**( )

You must supply this method. It should return a tuple (*x*, *y*) giving the current position of the scrollbars (between 0 and 32767). You can return None for either to indicate the whole document is visible in that direction.

#### **updatescrollbars**( )

Call this method when the document has changed. It will call getscrollbarvalues() and update the scrollbars.

#### **scrollbar\_callback**( *which, what, value*)

Supplied by you and called after user interaction. *which* will be 'x' or 'y', *what* will be '-', '--', 'set', '++' or '+'. For 'set', *value* will contain the new scrollbar position.

#### **scalebarvalues**( *absmin, absmax, curmin, curmax*)

Auxiliary method to help you calculate values to return from getscrollbarvalues(). You pass document minimum and maximum value and topmost (leftmost) and bottommost (rightmost) visible values and it returns the correct number or None.

#### **do\_activate**( *onoff, event*)

Takes care of dimming/highlighting scrollbars when a window becomes frontmost. If you override this method, call this one at the end of your method.

#### **do\_postresize**( *width, height, window*)

Moves scrollbars to the correct position. Call this method initially if you override it.

#### **do\_controlhit**( *window, control, pcode, event*)

Handles scrollbar interaction. If you override it call this method first, a nonzero return value indicates the hit was in the scrollbars and has been handled.

#### - ↑ → **Macintosh Library Modules** ←

 $toc$   $m$  contents modules l INDEX

**Previous:** [2](#page-3293-0)[.8.3](#page-3307-0) [ControlsWindow](#page-3307-0) Object **Up:** 2.8 [FrameWork](#page-3293-0) **Next:** [2.8.](#page-4781-0)[5](#page-4785-0) DialogWindow Objects

<span id="page-3307-0"></span>**Previous:** 2.8.4 [ScrolledWindow](#page-3304-0) Object **Up:** 2.8 [FrameWork](#page-3293-0) **Next:** 2.9 [autoGIL](#page-3309-0)

 $\overline{a}$ 

### **2.8.5 DialogWindow Objects**

DialogWindow objects have the following methods besides those of Window objects:

#### **open**( *resid*)

Create the dialog window, from the DLOG resource with id *resid*. The dialog object is stored in self.wid.

#### **do\_itemhit**( *item, event*)

Item number *item* was hit. You are responsible for redrawing toggle buttons, etc.

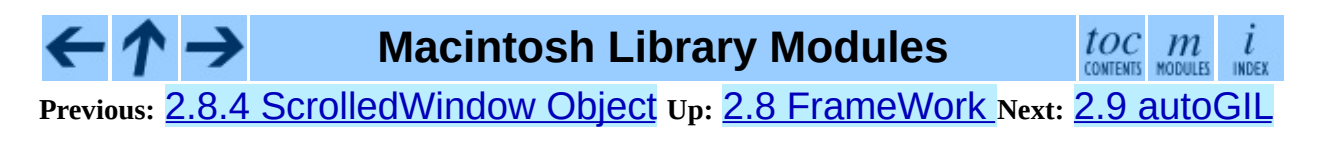

<span id="page-3309-0"></span>**Previous:** 2.8.5 [DialogWindow](#page-3311-0) Objects **Up:** 2. [MacPython](#page-3254-0) Modules **Next:** 3. MacPython OSA Modules

# **2.9 autoGIL -- Global Interpreter Lock handling in event loops**

Availability: **Macintosh**.

The autoGIL module provides a function installAutoGIL that automatically locks and unlocks Python's Global Interpreter Lock when running an event loop.

#### **exception AutoGILError**

Raised if the observer callback cannot be installed, for example because the current thread does not have a run loop.

#### **installAutoGIL**( )

Install an observer callback in the event loop (CFRunLoop) for the current thread, that will lock and unlock the Global Interpreter Lock (GIL) at appropriate times, allowing other Python threads to run while the event loop is idle.

toc m

Availability: OSX 10.1 or later.

### **Macintosh Library Modules**

**Previous:** [2](#page-3254-0)[.8.5](#page-3311-0) [DialogWindow](#page-3311-0) Objects **Up:** 2. [MacPython](#page-3254-0) Modul[es](#page-4781-0) **Next:** [3.](#page-4785-0) MacPython OSA Modules

<span id="page-3311-0"></span>**Previous:** 2.9 [autoGIL](#page-3309-0) **Up:** [Macintosh](#page-3226-0) Library Modules **Next:** 3.1 [gensuitemodule](#page-3315-0)

 $=$
# **3. MacPython OSA Modules**

This chapter describes the current implementation of the Open Scripting Architecure (OSA, also commonly referred to as AppleScript) for Python, allowing you to control scriptable applications from your Python program, and with a fairly pythonic interface. Development on this set of modules has stopped, and a replacement is expected for Python 2.5.

For a description of the various components of AppleScript and OSA, and to get an understanding of the architecture and terminology, you should read Apple's documentation. The "Applescript Language Guide" explains the conceptual model and the terminology, and documents the standard suite. The "Open Scripting Architecture" document explains how to use OSA from an application programmers point of view. In the Apple Help Viewer these books are located in the Developer Documentation, Core Technologies section.

As an example of scripting an application, the following piece of AppleScript will get the name of the frontmost **Finder** window and print it:

```
tell application "Finder"
    get name of window 1
end tell
```
In Python, the following code fragment will do the same:

```
import Finder
f = Finder.Finder()
print f.get(f.window(1).name)
```
As distributed the Python library includes packages that implement the standard suites, plus packages that interface to a small number of common applications.

To send AppleEvents to an application you must first create the Python package interfacing to the terminology of the application (what **Script Editor** calls the "Dictionary"). This can be done from within the **PythonIDE** or by running the gensuitemodule.py module as a standalone program from the command line.

The generated output is a package with a number of modules, one for every suite

used in the program plus an \_\_init\_\_ module to glue it all together. The Python inheritance graph follows the AppleScript inheritance graph, so if a program's dictionary specifies that it includes support for the Standard Suite, but extends one or two verbs with extra arguments then the output suite will contain a module Standard\_Suite that imports and re-exports everything from StdSuites. Standard Suite but overrides the methods that have extra functionality. The output of gensuitemodule is pretty readable, and contains the documentation that was in the original AppleScript dictionary in Python docstrings, so reading it is a good source of documentation.

The output package implements a main class with the same name as the package which contains all the AppleScript verbs as methods, with the direct object as the first argument and all optional parameters as keyword arguments. AppleScript classes are also implemented as Python classes, as are comparisons and all the other thingies.

The main Python class implementing the verbs also allows access to the properties and elements declared in the AppleScript class "application". In the current release that is as far as the object orientation goes, so in the example above we need to use  $f.get(f$  **.window(1)** $. name ) instead of the more$ Pythonic  $f.$  window $(1)$ . name.get $()$ .

If an AppleScript identifier is not a Python identifier the name is mangled according to a small number of rules:

- spaces are replaced with underscores
- other non-alphanumeric characters are replaced with  $\_\mathsf{XX}\_\mathsf{where}\ x x$  is the hexadecimal character value
- any Python reserved word gets an underscore appended

Python also has support for creating scriptable applications in Python, but The following modules are relevant to MacPython AppleScript support:

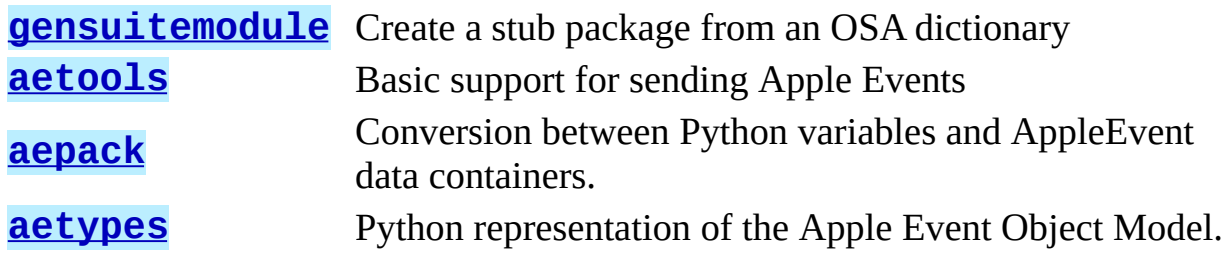

←

**[MiniAEFrame](#page-3329-0)** Support to act as an Open Scripting Architecture (OSA) server (``Apple Events").

In addition, support modules have been pre-generated for Finder, Terminal, Explorer, Netscape, CodeWarrior, SystemEvents and StdSuites.

 $\cdot \wedge \rightarrow$ **Macintosh Library Modules**  $\frac{toc}{\text{continuous}}$  modules L INDEX

**Previous:** 2.9 [autoGIL](#page-3309-0) **Up:** [Macintosh](#page-3226-0) Library Modules **Next:** 3.1 **[gensuitemodule](#page-3315-0)** 

<span id="page-3315-0"></span>**Previous:** 3. [MacPython](#page-3311-0) OSA Modules **Up:** 3. [MacPython](#page-3311-0) OSA Modules **Next:** 3.2 [aetools](#page-3318-0)

# **3.1 gensuitemodule -- Generate OSA stub packages**

Availability: **Macintosh**.

The gensuitemodule module creates a Python package implementing stub code for the AppleScript suites that are implemented by a specific application, according to its AppleScript dictionary.

It is usually invoked by the user through the **PythonIDE**, but it can also be run as a script from the command line (pass **--help** for help on the options) or imported from Python code. For an example of its use see Mac/scripts/genallsuites.py in a source distribution, which generates the stub packages that are included in the standard library.

It defines the following public functions:

## **is\_scriptable**( *application*)

Returns true if application, which should be passed as a pathname, appears to be scriptable. Take the return value with a grain of salt: **Internet Explorer** appears not to be scriptable but definitely is.

#### **processfile**( *application*[*, output, basepkgname, edit\_modnames, creatorsignature, dump, verbose*])

Create a stub package for application, which should be passed as a full pathname. For a .app bundle this is the pathname to the bundle, not to the executable inside the bundle; for an unbundled CFM application you pass the filename of the application binary.

This function asks the application for its OSA terminology resources, decodes these resources and uses the resultant data to create the Python code for the package implementing the client stubs.

output is the pathname where the resulting package is stored, if not specified a standard "save file as" dialog is presented to the user.

basepkgname is the base package on which this package will build, and defaults to StdSuites. Only when generating StdSuites itself do you need to specify this. edit\_modnames is a dictionary that can be used to change modulenames that are too ugly after name mangling. creator signature can be used to override the 4-char creator code, which is normally obtained from the PkgInfo file in the package or from the CFM file creator signature. When dump is given it should refer to a file object, and processfile will stop after decoding the resources and dump the Python representation of the terminology resources to this file. verbose should also be a file object, and specifying it will cause processfile to tell you what it is doing.

### **processfile\_fromresource**( *edit\_modnames, creatorsignature, dump, application*[*, output, basepkgname, verbose*])

This function does the same as processfile, except that it uses a different method to get the terminology resources. It opens application as a resource file and reads all "aete" and "aeut" resources from this file.

toc

**Macintosh Library Modules**

**Previous:** 3. [MacPython](#page-3311-0) OSA Modules **Up:** 3. [MacPython](#page-3311-0) OSA Modules **Next:** 3.2 [aetools](#page-3318-0)

<span id="page-3318-0"></span>Previous: 3.1 gensuitemodule Up: 3. MacPython OSA Modules Next: 3.3 aepack

 $\equiv$ 

# **3.2 aetools -- OSA client support**

#### Availability: **Macintosh**.

The aetools module contains the basic functionality on which Python AppleScript client support is built. It also imports and re-exports the core functionality of the aetypes and aepack modules. The stub packages generated by gensuitemodule import the relevant portions of aetools, so usually you do not need to import it yourself. The exception to this is when you cannot use a generated suite package and need lower-level access to scripting.

The aetools module itself uses the AppleEvent support provided by the Carbon.AE module. This has one drawback: you need access to the window manager, see section [1.1.2](#page-3239-0) for details. This restriction may be lifted in future releases.

The aetools module defines the following functions:

#### **packevent**( *ae, parameters, attributes*)

Stores parameters and attributes in a pre-created Carbon.AE.AEDesc object. parameters and attributes are dictionaries mapping 4 character OSA parameter keys to Python objects. The objects are packed using aepack.pack().

### **unpackevent**( *ae*[*, formodulename*])

Recursively unpacks a Carbon.AE.AEDesc event to Python objects. The function returns the parameter dictionary and the attribute dictionary. The formodulename argument is used by generated stub packages to control where AppleScript classes are looked up.

### **keysubst**( *arguments, keydict*)

Converts a Python keyword argument dictionary arguments to the format required by packevent by replacing the keys, which are Python identifiers, by the four-character OSA keys according to the mapping specified in keydict. Used by the generated suite packages.

#### **enumsubst**( *arguments, key, edict*)

If the arguments dictionary contains an entry for key convert the value for that entry according to dictionary edict. This converts humanreadable Python enumeration names to the OSA 4-character codes. Used by the generated suite packages.

The aetools module defines the following class:

### **class TalkTo**( [*signature=None, start=0, timeout=0*])

Base class for the proxy used to talk to an application. signature overrides the class attribute \_signature (which is usually set by subclasses) and is the 4-char creator code defining the application to talk to. start can be set to true to enable running the application on class instantiation. timeout can be specified to change the default timeout used while waiting for an AppleEvent reply.

### **\_start**( )

Test whether the application is running, and attempt to start it if not.

### **send**( *code, subcode*[*, parameters, attributes*])

Create the AppleEvent Carbon.AE.AEDesc for the verb with the OSA designation code, subcode (which are the usual 4-character strings), pack the parameters and attributes into it, send it to the target application, wait for the reply, unpack the reply with unpackevent and return the reply appleevent, the unpacked return values as a dictionary and the return attributes.

**Macintosh Library Modules**

toc m

**Previous:** 3.1 [gensuitemodule](#page-3315-0) **Up:** 3. [MacPython](#page-3311-0) OSA Modules **Next:** 3.3 aepack

<span id="page-3321-0"></span>**Previous:** 3.2 [aetools](#page-3318-0) **Up:** 3. [MacPython](#page-3311-0) OSA Modules **Next:** 3.4 [aetypes](#page-3325-0)

 $\overline{\phantom{0}}$ 

 $\equiv$ 

# **3.3 aepack -- Conversion between Python variables and AppleEvent data containers**

Availability: **Macintosh**.

The aepack module defines functions for converting (packing) Python variables to AppleEvent descriptors and back (unpacking). Within Python the AppleEvent descriptor is handled by Python objects of built-in type AEDesc, defined in module [Carbon.AE](#page-3337-0).

The aepack module defines the following functions:

# **pack**( *x*[*, forcetype*])

Returns an AEDesc object containing a conversion of Python value x. If *forcetype* is provided it specifies the descriptor type of the result. Otherwise, a default mapping of Python types to Apple Event descriptor types is used, as follows:

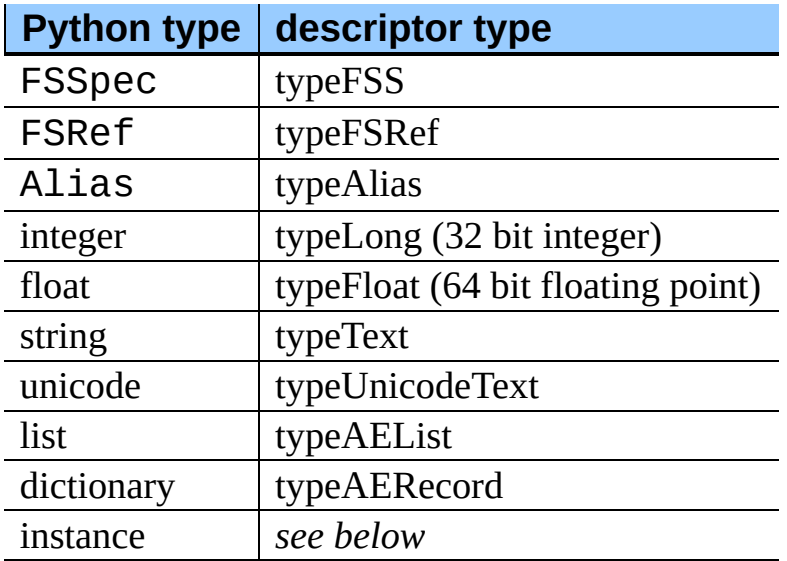

If *x* is a Python instance then this function attempts to call an \_\_aepack\_\_() method. This method should return an AEDesc object. If the conversion *x* is not defined above, this function returns the Python string representation of a value (the repr() function) encoded as a text descriptor.

# **unpack**( *x*[*, formodulename*])

*x* must be an object of type AEDesc. This function returns a Python object representation of the data in the Apple Event descriptor *x*. Simple AppleEvent data types (integer, text, float) are returned as their obvious Python counterparts. Apple Event lists are returned as Python lists, and the list elements are recursively unpacked. Object references (ex. line 3 of document 1) are returned as instances of aetypes.ObjectSpecifier, unless formodulename is specified. AppleEvent descriptors with descriptor type typeFSS are returned as FSSpec objects. AppleEvent record descriptors are returned as Python dictionaries, with 4-character string keys and elements recursively unpacked.

The optional formodulename argument is used by the stub packages generated by gensuitemodule, and ensures that the OSA classes for object specifiers are looked up in the correct module. This ensures that if, say, the Finder returns an object specifier for a window you get an instance of Finder.Window and not a generic aetypes.Window. The former knows about all the properties and elements a window has in the Finder, while the latter knows no such things.

# **See Also:**

Module **[Carbon.AE](#page-3337-0):** Built-in access to Apple Event Manager routines.

## Module **[aetypes](#page-3325-0):**

Python definitions of codes for Apple Event descriptor types.

### *Inside Macintosh: [Interapplication](http://developer.apple.com/techpubs/mac/IAC/IAC-2.html) Communication*

Information about inter-process communications on the Macintosh.

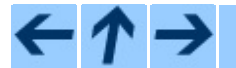

# **Macintosh Library Modules**

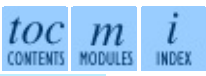

**Previous:** [3](#page-3311-0)[.2](#page-3325-0) [aetools](#page-3318-0) **Up:** 3. [MacPython](#page-3311-0) OSA Modules **Next:** 3.4 [aetypes](#page-3325-0)

<span id="page-3325-0"></span>**Previous:** 3.3 [aepack](#page-3321-0) **Up:** 3. [MacPython](#page-3311-0) OSA Modules **Next:** 3.5 [MiniAEFrame](#page-3329-0)

 $\equiv$ 

# **3.4 aetypes -- AppleEvent objects**

Availability: **Macintosh**.

The aetypes defines classes used to represent Apple Event data descriptors and Apple Event object specifiers.

Apple Event data is contained in descriptors, and these descriptors are typed. For many descriptors the Python representation is simply the corresponding Python type: typeText in OSA is a Python string, typeFloat is a float, etc. For OSA types that have no direct Python counterpart this module declares classes. Packing and unpacking instances of these classes is handled automatically by aepack.

An object specifier is essentially an address of an object implemented in a Apple Event server. An Apple Event specifier is used as the direct object for an Apple Event or as the argument of an optional parameter. The aetypes module contains the base classes for OSA classes and properties, which are used by the packages generated by gensuitemodule to populate the classes and properties in a given suite.

For reasons of backward compatibility, and for cases where you need to script an application for which you have not generated the stub package this module also contains object specifiers for a number of common OSA classes such as Document, Window, Character, etc.

The AEObjects module defines the following classes to represent Apple Event descriptor data:

### **class Unknown**( *type, data*)

The representation of OSA descriptor data for which the aepack and aetypes modules have no support, i.e. anything that is not represented by the other classes here and that is not equivalent to a simple Python value.

#### **class Enum**( *enum*)

An enumeration value with the given 4-character string value.

#### **class InsertionLoc**( *of, pos*)

Position pos in object of.

### **class Boolean**( *bool*)

A boolean.

# **class StyledText**( *style, text*)

Text with style information (font, face, etc) included.

# **class AEText**( *script, style, text*)

Text with script system and style information included.

# **class IntlText**( *script, language, text*)

Text with script system and language information included.

# **class IntlWritingCode**( *script, language*)

Script system and language information.

# **class QDPoint**( *v, h*)

A quickdraw point.

## **class QDRectangle**( *v0, h0, v1, h1*)

A quickdraw rectangle.

## **class RGBColor**( *r, g, b*)

A color.

# **class Type**( *type*)

An OSA type value with the given 4-character name.

## **class Keyword**( *name*)

An OSA keyword with the given 4-character name.

### **class Range**( *start, stop*)

A range.

#### **class Ordinal**( *abso*)

Non-numeric absolute positions, such as "firs", first, or "midd", middle.

#### **class Logical**( *logc, term*)

The logical expression of applying operator logc to term.

#### **class Comparison**( *obj1, relo, obj2*)

The comparison relo of obj1 to obj2.

The following classes are used as base classes by the generated stub packages to represent AppleScript classes and properties in Python:

### **class ComponentItem**( *which*[*, fr*])

Abstract baseclass for an OSA class. The subclass should set the class attribute want to the 4-character OSA class code. Instances of subclasses of this class are equivalent to AppleScript Object Specifiers. Upon instantiation you should pass a selector in which, and optionally a parent object in fr.

#### **class NProperty**( *fr*)

Abstract baseclass for an OSA property. The subclass should set the class attributes want and which to designate which property we are talking about. Instances of subclasses of this class are Object Specifiers.

### **class ObjectSpecifier**( *want, form, seld*[*, fr*])

Base class of ComponentItem and NProperty, a general OSA Object Specifier. See the Apple Open Scripting Architecture documentation for the parameters. Note that this class is not abstract.

#### **Macintosh Library Modules**  $\textit{toc} \mid m$ **Previous:** 3.3 [aepack](#page-3321-0) **Up:** 3. [MacPython](#page-3311-0) OSA Modules **Next:** 3.5 [MiniAEFrame](#page-3329-0)

<span id="page-3329-0"></span>Previous: 3.4 aetypes Up: 3. MacPython OSA Modules Next: 3.5.1 AEServer **Objects** 

# **3.5 MiniAEFrame -- Open Scripting Architecture server support**

Availability: **Macintosh**.

The module MiniAEFrame provides a framework for an application that can function as an Open Scripting Architecture (OSA) server, i.e. receive and process AppleEvents. It can be used in conjunction with [FrameWork](#page-3293-0) or standalone. As an example, it is used in **PythonCGISlave**.

The MiniAEFrame module defines the following classes:

# **class AEServer**( )

A class that handles AppleEvent dispatch. Your application should subclass this class together with either MiniApplication or FrameWork.Application. Your \_\_init\_\_() method should call the \_\_init\_\_() method for both classes.

# **class MiniApplication**( )

A class that is more or less compatible with FrameWork.Application but with less functionality. Its event loop supports the apple menu, command-dot and AppleEvents; other events are passed on to the Python interpreter and/or Sioux. Useful if your application wants to use AEServer but does not provide its own windows, etc.

## **Subsections**

• 3.5.1 [AEServer](#page-3332-0) Objects

**Macintosh Library Modules**  $toc$   $m$ **Previous:** 3.4 [aetypes](#page-3325-0) **Up:** 3. [MacPython](#page-3311-0) OSA Modules **Next:** 3.5.1 AEServer **Objects** 

*Release 2.4.4c1, documentation updated on 11 October 2006.*

*See About this [document...](#page-4788-0) for information on suggesting changes.*

<span id="page-3332-0"></span>Previous: 3.5 [MiniA](#page-3329-0)EFrame Up: 3.5 MiniAEFrame Next: 4. MacOS Toolbox **Modules** 

 $\equiv$ 

# **3.5.1 AEServer Objects**

### **installaehandler**( *classe, type, callback*)

Installs an AppleEvent handler. *classe* and *type* are the four-character OSA Class and Type designators, '\*\*\*\*' wildcards are allowed. When a matching AppleEvent is received the parameters are decoded and your callback is invoked.

## **callback**( *\_object, \*\*kwargs*)

 $\cdot \tau \rightarrow$ 

Your callback is called with the OSA Direct Object as first positional parameter. The other parameters are passed as keyword arguments, with the 4-character designator as name. Three extra keyword parameters are passed: \_class and \_type are the Class and Type designators and \_attributes is a dictionary with the AppleEvent attributes.

The return value of your method is packed with aetools.packevent() and sent as reply.

Note that there are some serious problems with the current design. AppleEvents which have non-identifier 4-character designators for arguments are not implementable, and it is not possible to return an error to the originator. This will be addressed in a future release.

# **Macintosh Library Modules**

 $toc$   $m$  contents modules

**Previous:** [3](#page-3329-0)[.5](#page-3334-0) [MiniAEFrame](#page-3334-0) **Up:** 3.5 [MiniAEFrame](#page-3329-0) **Next:** 4. MacOS [Too](#page-4781-0)[lbox](#page-4785-0) **Modules** 

<span id="page-3334-0"></span>Previous: [3.5.1](#page-3337-0) AEServer Objects up: Macintosh [Lib](#page-3226-0)rary Modules Next: 4.1 Carbon.AE

# **4. MacOS Toolbox Modules**

There are a set of modules that provide interfaces to various MacOS toolboxes. If applicable the module will define a number of Python objects for the various structures declared by the toolbox, and operations will be implemented as methods of the object. Other operations will be implemented as functions in the module. Not all operations possible in C will also be possible in Python (callbacks are often a problem), and parameters will occasionally be different in Python (input and output buffers, especially). All methods and functions have a \_\_doc\_\_ string describing their arguments and return values, and for additional description you are referred to *Inside [Macintosh](http://developer.apple.com/documentation/macos8/mac8.html)* or similar works.

These modules all live in a package called Carbon. Despite that name they are not all part of the Carbon framework: CF is really in the CoreFoundation framework and Qt is in the QuickTime framework. The normal use pattern is

#### from Carbon import AE

**Warning!** These modules are not yet documented. If you wish to contribute documentation of any of these modules, please get in touch with docs@python.org.

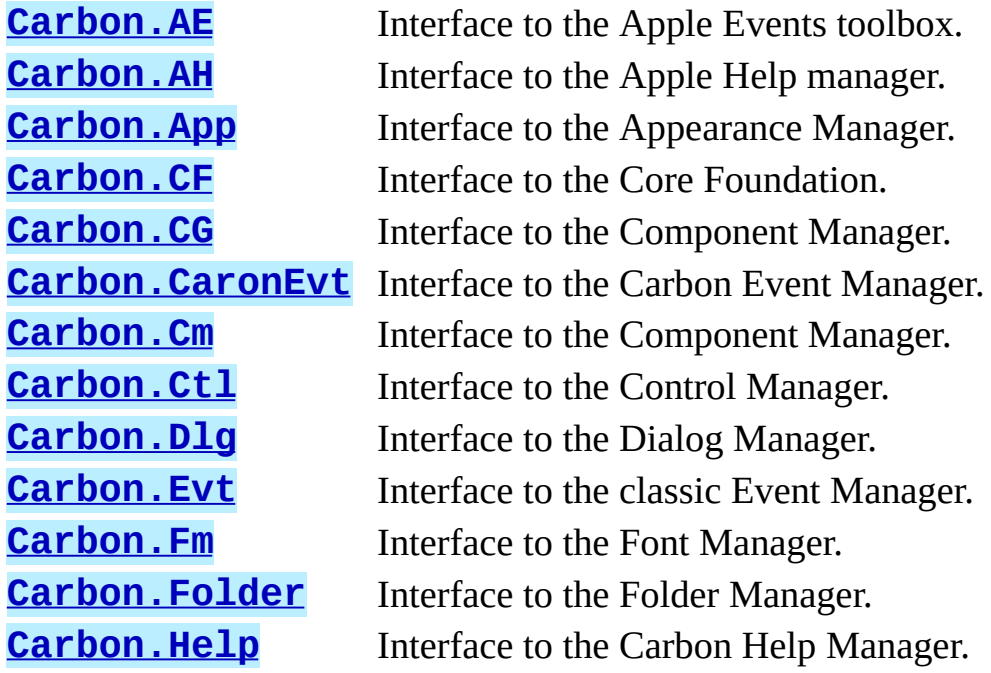

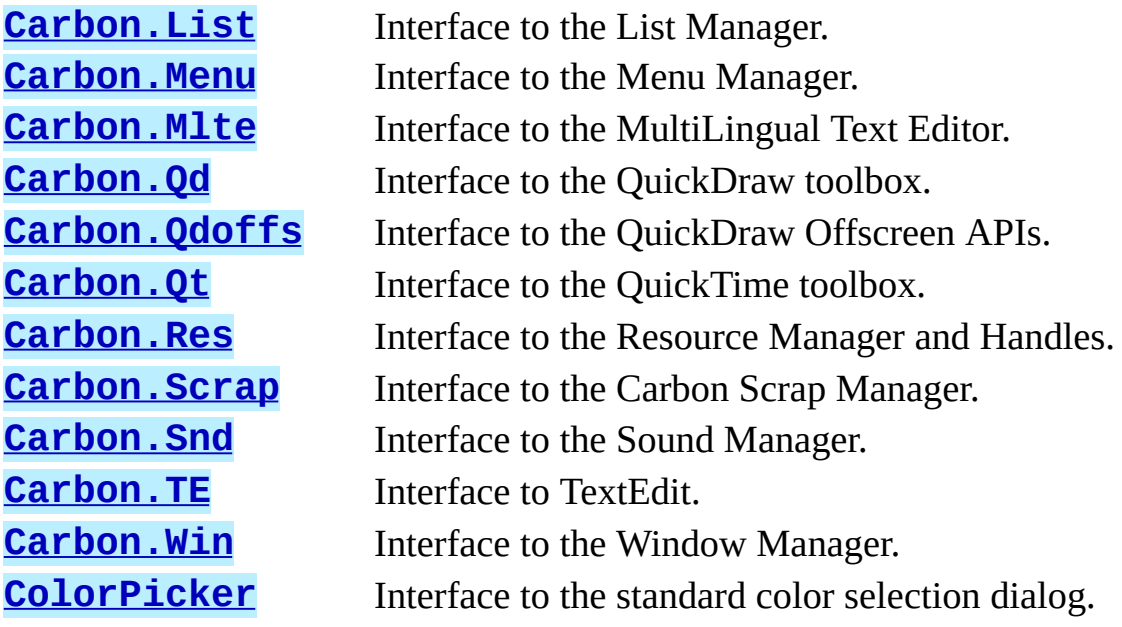

 $\leftarrow \uparrow \rightarrow$ **Macintosh Library Modules**  $\frac{toc}{\text{conients}}\underset{\text{moduls}}{m}\underset{\text{indeg}}{i}$ **Previous:** 3.5.1 [AEServer](#page-3332-0) Objects **Up:** [Macintosh](#page-3226-0) Library Modules **Next:** 4.1 [Carbon.AE](#page-3337-0)

<span id="page-3337-0"></span>**Previous:** 4. MacOS Toolbox [Modules](#page-3334-0) **Up:** 4. MacOS Toolbox [Modules](#page-3334-0) **Next:** 4.2 [Carbon.AH](#page-3339-0)

# **4.1 Carbon.AE -- Apple Events**

Availability: **Macintosh**.

→ **Macintosh Library Modules** ← toc  $\overline{m}$ **INDEX Previous:** 4. MacOS Toolbox [Modules](#page-3334-0) **Up:** 4. MacOS Toolbox [Modules](#page-3334-0) **Next:** 4.2 [Carbon.AH](#page-3339-0)

<span id="page-3339-0"></span>Previous: 4.1 Carbon.AE Up: 4. MacOS Toolbox Modules Next: 4.3 Carbon.App

# **4.2 Carbon.AH -- Apple Help**

Availability: **Macintosh**.

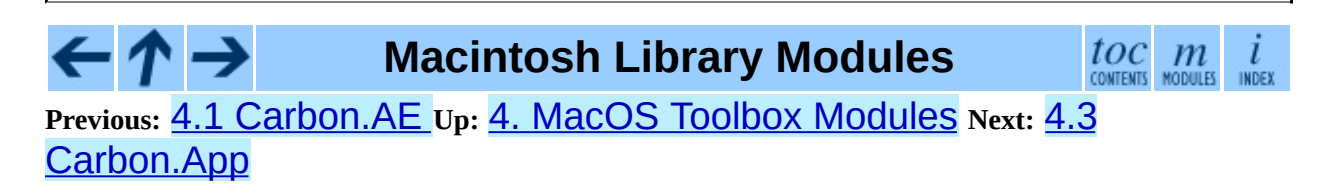

<span id="page-3341-0"></span>Previous: 4.2 Carbon.AH Up: 4. MacOS Toolbox Modules Next: 4.4 Carbon.CF

# **4.3 Carbon.App -- Appearance Manager**

Availability: **Macintosh**.

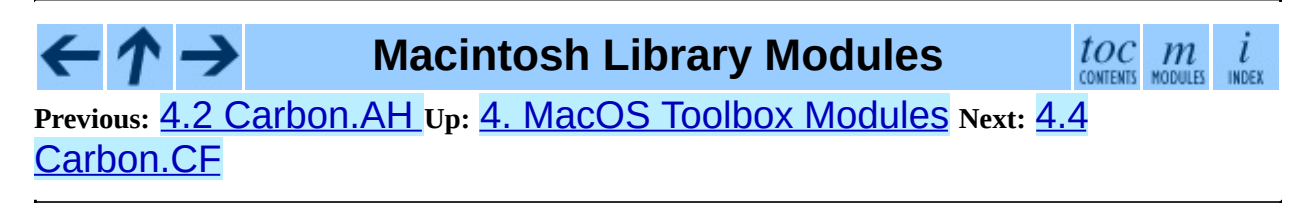

<span id="page-3343-0"></span>Previous: 4.3 Carbon.App Up: 4. MacOS Toolbox Modules Next: 4.5<br>Carbon.CG

# **4.4 Carbon.CF -- Core Foundation**

Availability: **Macintosh**.

The CFBase, CFArray, CFData, CFDictionary, CFString and CFURL objects are supported, some only partially.

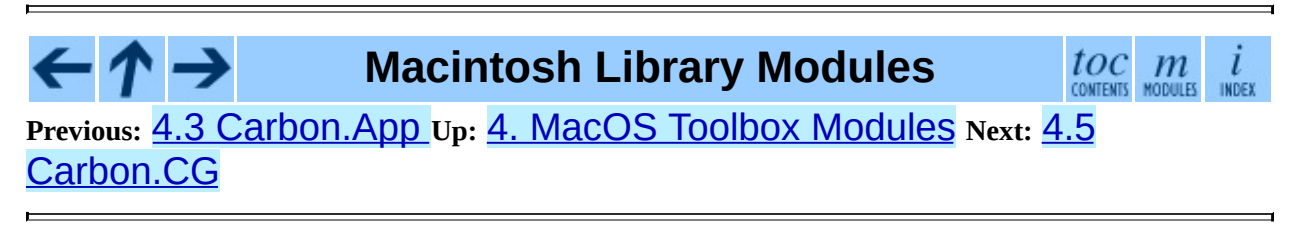

<span id="page-3345-0"></span>**Previous:** 4.4 [Carbon.CF](#page-3343-0) **Up:** 4. MacOS Toolbox [Modules](#page-3334-0) **Next:** 4.6 [Carbon.CarbonEvt](#page-3347-0)

 $\blacksquare$ 

# **4.5 Carbon.CG -- Core Graphics**

Availability: **Macintosh**.

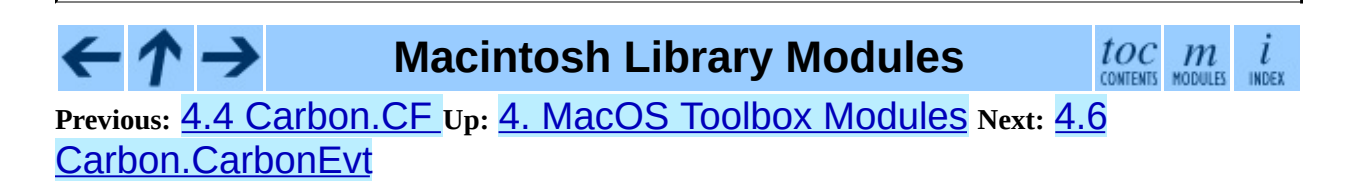

<span id="page-3347-0"></span>Previous: 4.5 Carbon.CG Up: 4. MacOS Toolbox Modules Next: 4.7 Carbon.Cm
# **4.6 Carbon.CarbonEvt -- Carbon Event Manager**

Availability: **Macintosh**.

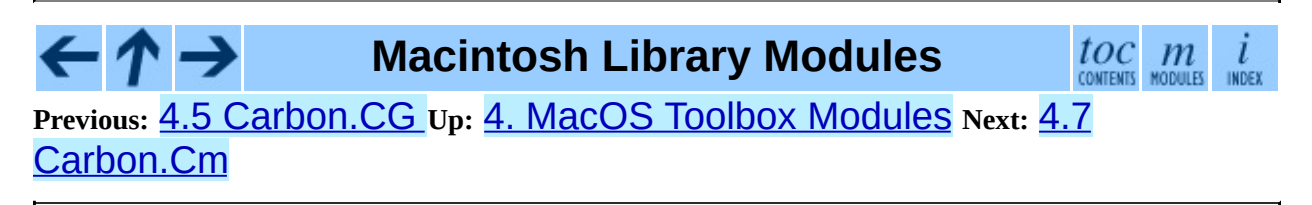

<span id="page-3349-0"></span>Previous: 4.6 Carbon.CarbonEvt Up: 4. MacOS Toolbox Modules Next: 4.8 Carbon.Ctl

# **4.7 Carbon.Cm -- Component Manager**

Availability: **Macintosh**.

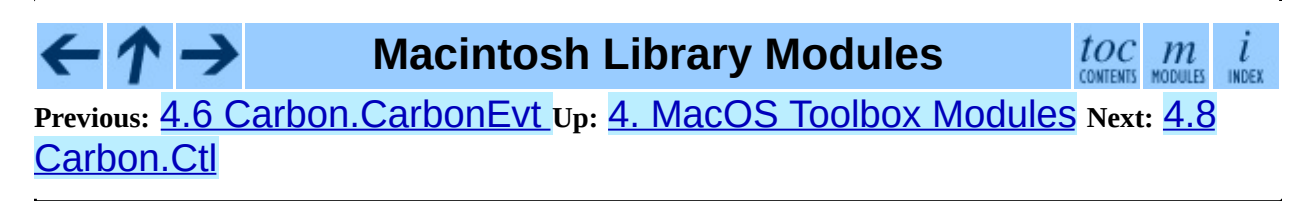

<span id="page-3351-0"></span>**Previous:** 4.7 [Carbon.Cm](#page-3353-0) **Up:** 4. MacOS Toolbox [Modules](#page-3334-0) **Next:** 4.9 Carbon.Dlg

## **4.8 Carbon.Ctl -- Control Manager**

Availability: **Macintosh**.

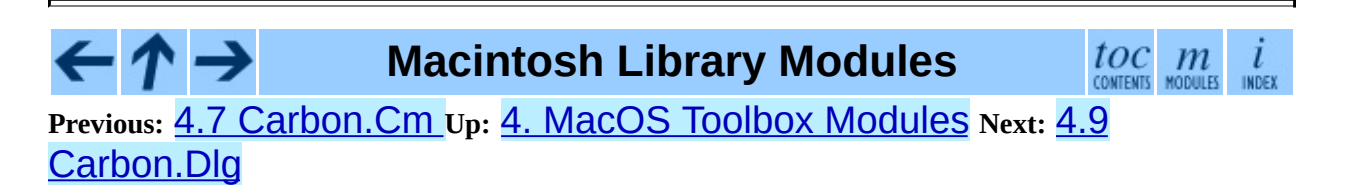

<span id="page-3353-0"></span>Previous: 4.8 Carbon. Ctl Up: 4. MacOS Toolbox Modules Next: 4.10 Carbon.Evt

E

## **4.9 Carbon.Dlg -- Dialog Manager**

Availability: **Macintosh**.

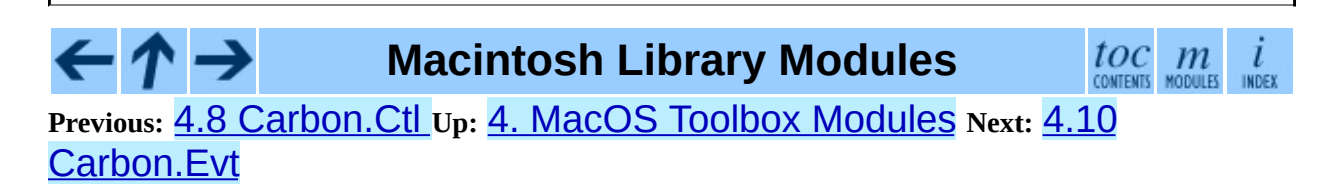

<span id="page-3355-0"></span>Previous: 4.9 Carbon.Dlg Up: 4. MacOS Toolbox Modules Next: 4.11 Carbon.Fm

## **4.10 Carbon.Evt -- Event Manager**

Availability: **Macintosh**.

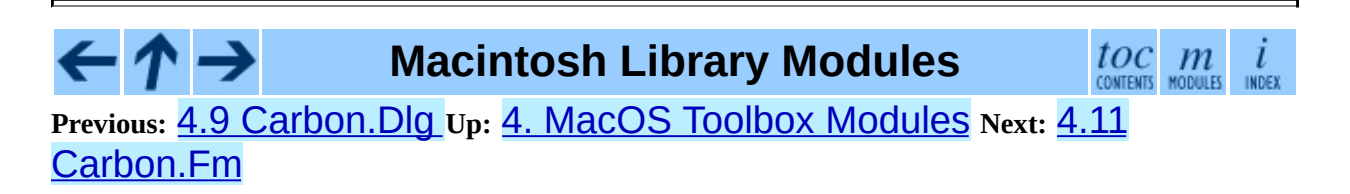

<span id="page-3357-0"></span>Previous: 4.10 Carbon.Evt Up: 4. MacOS Toolbox Modules Next: 4.12 Carbon.Folder

 $\blacksquare$ 

## **4.11 Carbon.Fm -- Font Manager**

Availability: **Macintosh**.

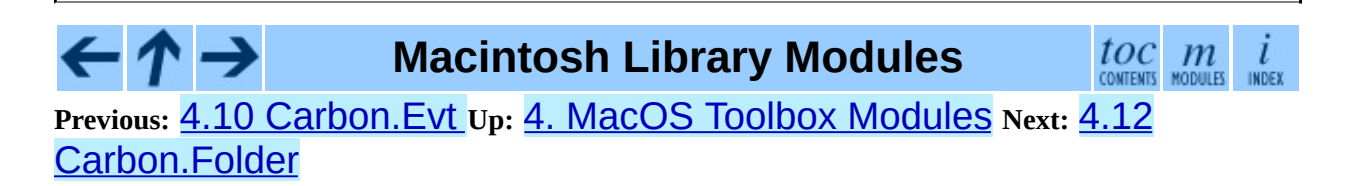

<span id="page-3359-0"></span>Previous: 4.11 Carbon.Fm Up: 4. MacOS Toolbox Modules Next: 4.13<br>Carbon.Help

 $\blacksquare$ 

# **4.12 Carbon.Folder -- Folder Manager**

Availability: **Macintosh**.

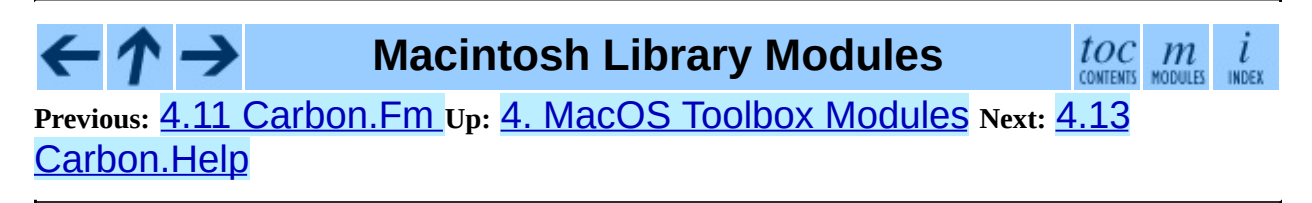

<span id="page-3361-0"></span>Previous: 4.12 Carbon.Folder Up: 4. MacOS Toolbox Modules Next: 4.14 Carbon.List

## **4.13 Carbon.Help -- Help Manager**

Availability: **Macintosh**.

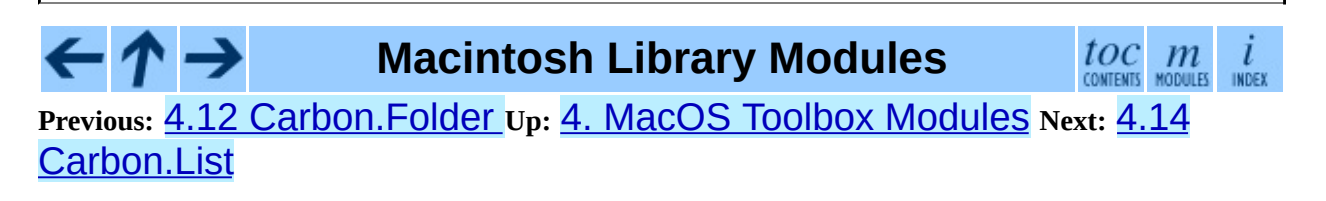

<span id="page-3363-0"></span>Previous: 4.13 Carbon.Help Up: 4. MacOS Toolbox Modules Next: 4.15 Carbon.Menu

 $\blacksquare$ 

## **4.14 Carbon.List -- List Manager**

Availability: **Macintosh**.

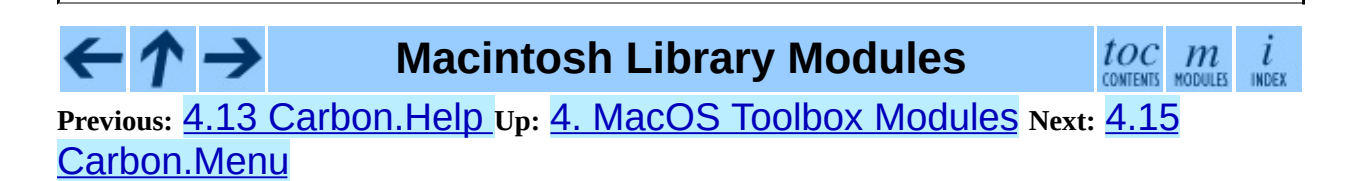

<span id="page-3365-0"></span>**Previous:** 4.14 [Carbon.List](#page-3363-0) **Up:** 4. MacOS Toolbox [Modules](#page-3334-0) **Next:** 4.16 [Carbon.Mlte](#page-3367-0)

 $\blacksquare$ 

#### **4.15 Carbon.Menu -- Menu Manager**

Availability: **Macintosh**.

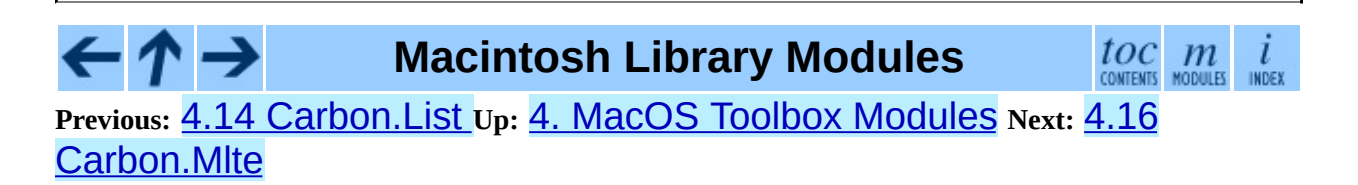

<span id="page-3367-0"></span>Previous: 4.15 Carbon.Menu Up: 4. MacOS Toolbox Modules Next: 4.17 Carbon.Qd

# **4.16 Carbon.Mlte -- MultiLingual Text Editor**

Availability: **Macintosh**.

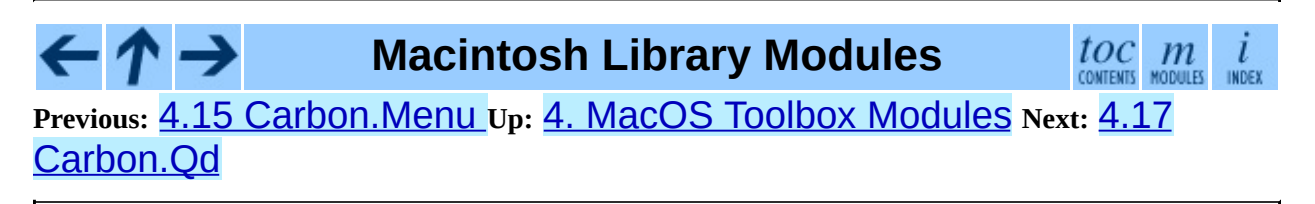

<span id="page-3369-0"></span>**Previous:** 4.16 [Carbon.Mlte](#page-3367-0) **Up:** 4. MacOS Toolbox [Modules](#page-3334-0) **Next:** 4.18 [Carbon.Qdoffs](#page-3371-0)

 $\blacksquare$ 

# **4.17 Carbon.Qd -- QuickDraw**

Availability: **Macintosh**.

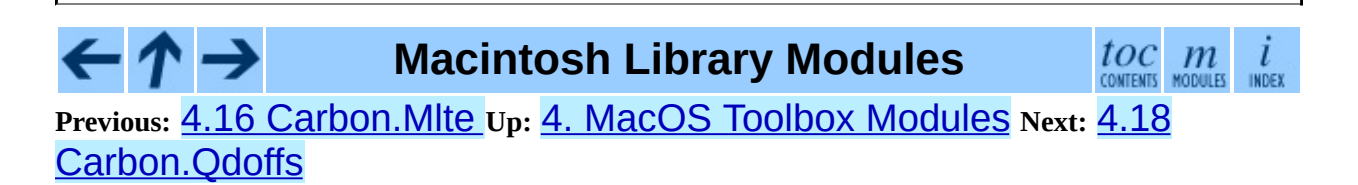

<span id="page-3371-0"></span>Previous: 4.17 Carbon. Qd Up: 4. MacOS Toolbox Modules Next: 4.19 Carbon.Qt

# **4.18 Carbon.Qdoffs -- QuickDraw Offscreen**

Availability: **Macintosh**.

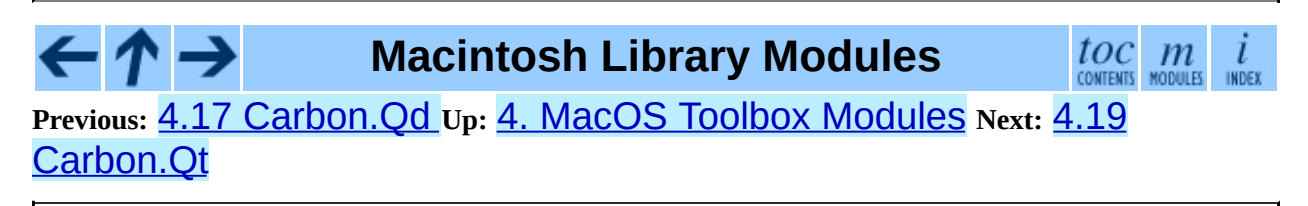

<span id="page-3373-0"></span>Previous: 4.18 Carbon. Qdoffs Up: 4. MacOS Toolbox Modules Next: 4.20 Carbon.Res

# **4.19 Carbon.Qt -- QuickTime**

Availability: **Macintosh**.

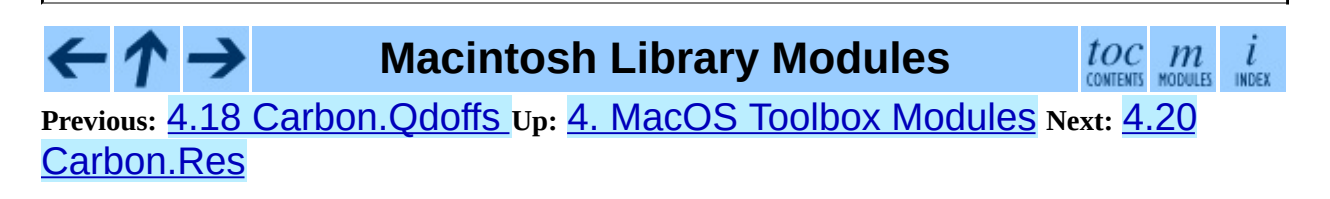

<span id="page-3375-0"></span>**Previous:** 4.19 [Carbon.Qt](#page-3373-0) **Up:** 4. MacOS Toolbox [Modules](#page-3334-0) **Next:** 4.21 [Carbon.Scrap](#page-3377-0)

 $\blacksquare$ 

## **4.20 Carbon.Res -- Resource Manager and Handles**

Availability: **Macintosh**.

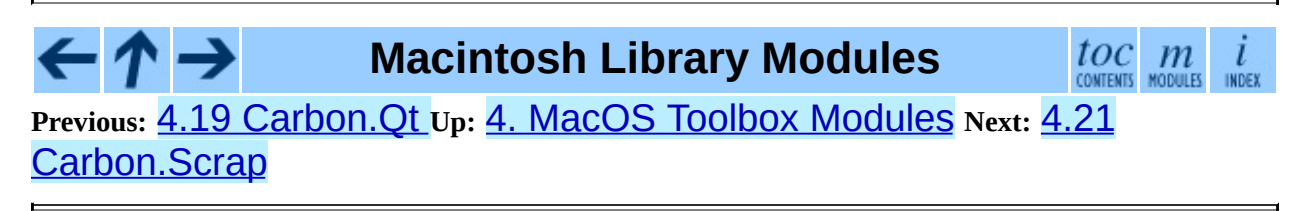

<span id="page-3377-0"></span>Previous: 4.20 Carbon.Res Up: 4. MacOS Toolbox Modules Next: 4.22 Carbon.Snd

# **4.21 Carbon.Scrap -- Scrap Manager**

Availability: **Macintosh**.

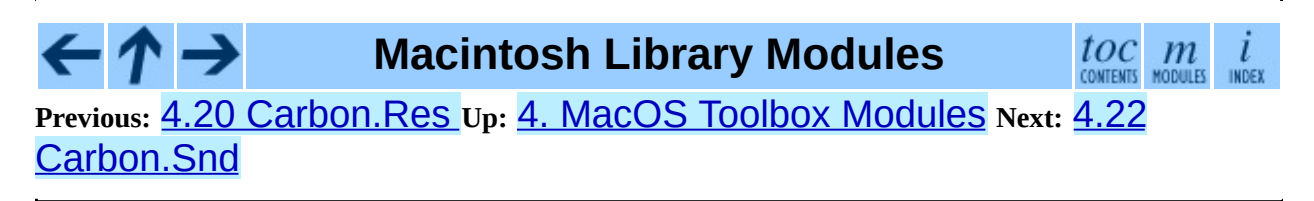

<span id="page-3379-0"></span>Previous: 4.21 Carbon.Scrap Up: 4. MacOS Toolbox Modules Next: 4.23 Carbon.TE

## **4.22 Carbon.Snd -- Sound Manager**

Availability: **Macintosh**.

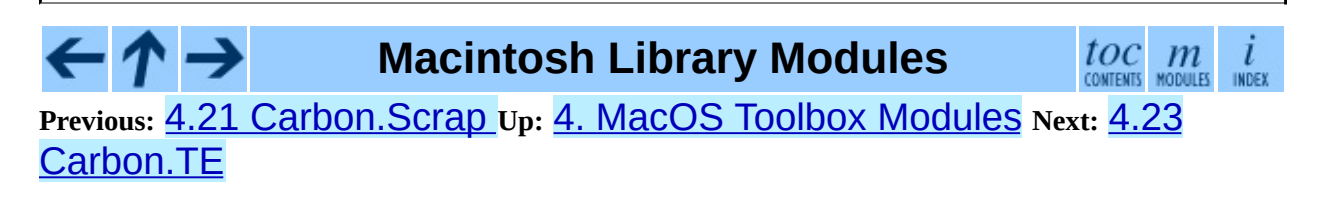

<span id="page-3381-0"></span>Previous: 4.22 Carbon. Snd Up: 4. MacOS Toolbox Modules Next: 4.24 Carbon.Win

E

## **4.23 Carbon.TE -- TextEdit**

Availability: **Macintosh**.

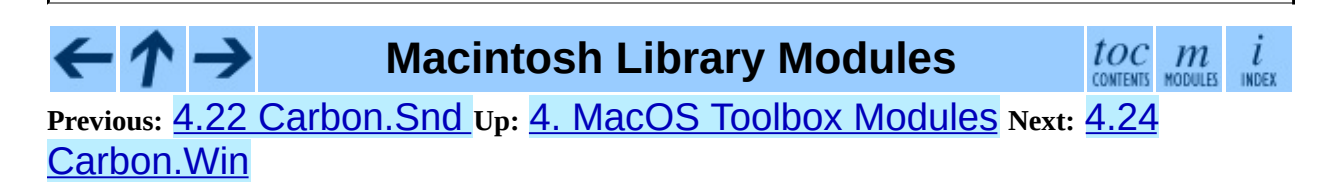

<span id="page-3383-0"></span>**Previous:** 4.23 [Carbon.TE](#page-3381-0) **Up:** 4. MacOS Toolbox [Modules](#page-3334-0) **Next:** 4.25 **[ColorPicker](#page-3385-0)**
# **4.24 Carbon.Win -- Window Manager**

Availability: **Macintosh**.

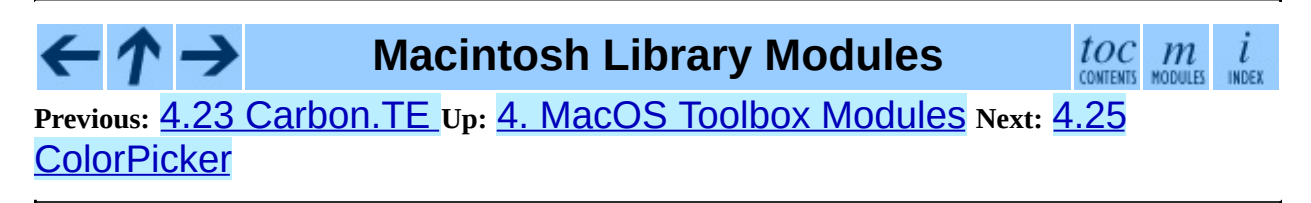

<span id="page-3385-0"></span>**Previous:** 4.24 [Carbon.Win](#page-3383-0) **Up:** 4. MacOS Toolbox [Modules](#page-3334-0) **Next:** 5. [Undocumented](#page-3387-0) Modules

# **4.25 ColorPicker -- Color selection dialog**

Availability: **Macintosh**.

The ColorPicker module provides access to the standard color picker dialog.

#### **GetColor**( *prompt, rgb*)

Show a standard color selection dialog and allow the user to select a color. The user is given instruction by the *prompt* string, and the default color is set to *rgb*. *rgb* must be a tuple giving the red, green, and blue components of the color. GetColor() returns a tuple giving the user's selected color and a flag indicating whether they accepted the selection of cancelled.

#### **Macintosh Library Modules**

 $toc$   $m$  contents modules

**Previous:** 4.24 [Carbon.Win](#page-3383-0) **Up:** 4. MacOS Toolbox [Modules](#page-3334-0) **Next:** 5. [Undocumented](#page-3387-0) Modules

<span id="page-3387-0"></span>Previous:  $4.25$  $4.25$  ColorPicker up: Macintosh [Lib](#page-3226-0)rary Modules Next:  $5.1$ a p ple sin gle

 $=$ 

# **5. Undocumented Modules**

The modules in this chapter are poorly documented (if at all). If you wish to contribute documentation of any of these modules, please get in touch with [docs@python.org](mailto:docs@python.org).

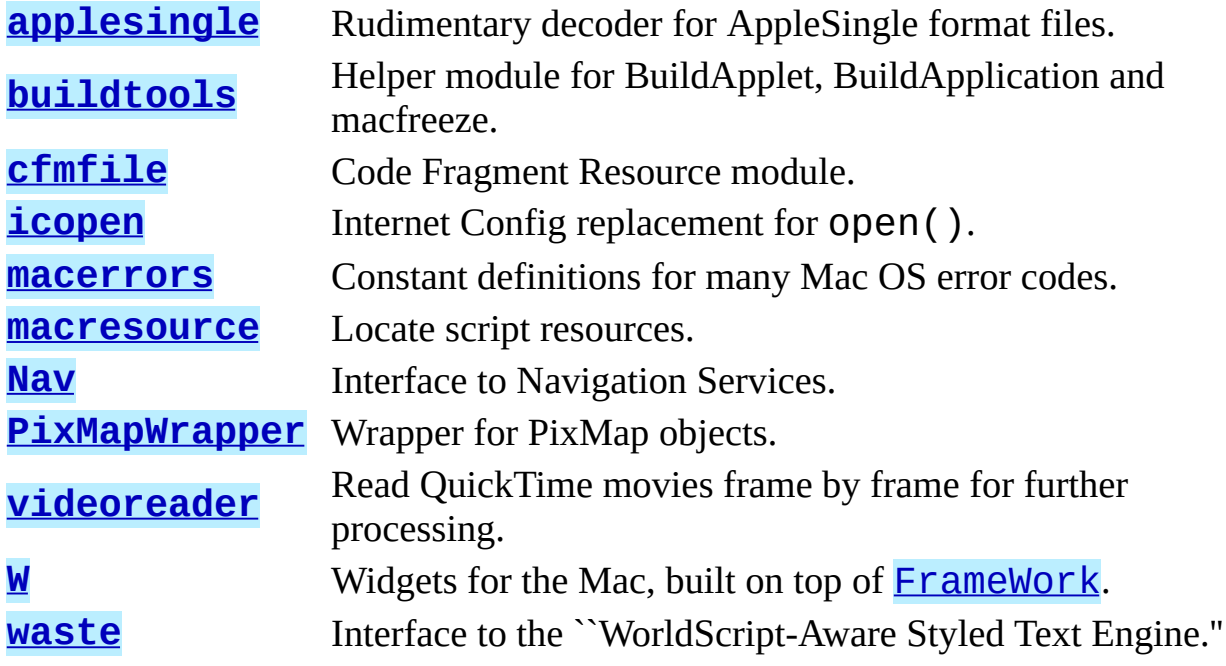

**Macintosh Library Modules**

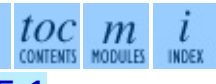

**Previous:** 4.25 [ColorPicker](#page-3389-0) **Up:** [Macintosh](#page-3226-0) Library Modules **Next:** 5.1 applesingle

*Release 2.4.4c1, documentation updated on 11 October 2006. See About this [document...](#page-4788-0) for information on suggesting changes.*

 $\cdot \tau \rightarrow$ 

<span id="page-3389-0"></span>Previous: 5. Undocumented Mod[ule](#page-3387-0)s Up: 5. Undocumented Modules Next: 5.2 <u>b[uild](#page-3391-0)tools</u>

# **5.1 applesingle -- AppleSingle decoder**

Availability: **Macintosh**.

- ↑ → **Macintosh Library Modules** ←  $toc$   $m$ **CONTENTS** INDEX **Previous:** [5](#page-3387-0). [Undocumented](#page-3391-0) Modules **Up:** 5. [Undocumented](#page-3387-0) Mod[ules](#page-4781-0) **Next:** [5.2](#page-3446-0) buildtools

<span id="page-3391-0"></span>**Previous:** 5.1 [applesingle](#page-3389-0) **Up:** 5. [Undocumented](#page-3387-0) Modules **Next:** 5.3 [cfmfile](#page-3393-0)

 $\overline{\phantom{0}}$ 

# **5.2 buildtools -- Helper module for BuildApplet and Friends**

Availability: **Macintosh**.

**Deprecated since release 2.4.** <

 $P>$ 

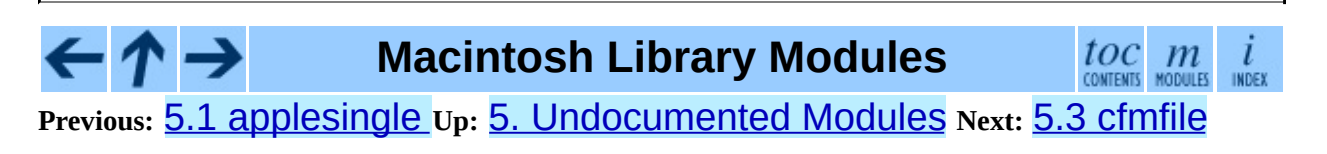

<span id="page-3393-0"></span>**Previous:** 5.2 [buildtools](#page-3391-0) **Up:** 5. [Undocumented](#page-3387-0) Modules **Next:** 5.4 [icopen](#page-3395-0)

 $\blacksquare$ 

### **5.3 cfmfile -- Code Fragment Resource module**

Availability: **Macintosh**.

cfmfile is a module that understands Code Fragments and the accompanying ``cfrg'' resources. It can parse them and merge them, and is used by BuildApplication to combine all plugin modules to a single executable.

#### **Deprecated since release 2.4.** <

 $P>$ 

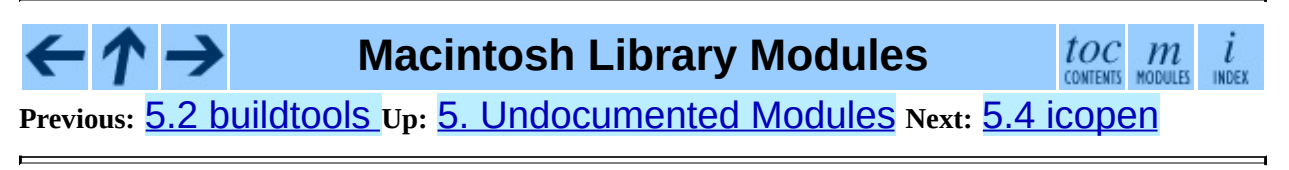

<span id="page-3395-0"></span>**Previous:** 5.3 [cfmfile](#page-3393-0) **Up:** 5. [Undocumented](#page-3387-0) Modules **Next:** 5.5 [macerrors](#page-3397-0)

 $\overline{\phantom{0}}$ 

# **5.4 icopen -- Internet Config replacement for open()**

Availability: **Macintosh**.

Importing icopen will replace the builtin open() with a version that uses Internet Config to set file type and creator for new files.

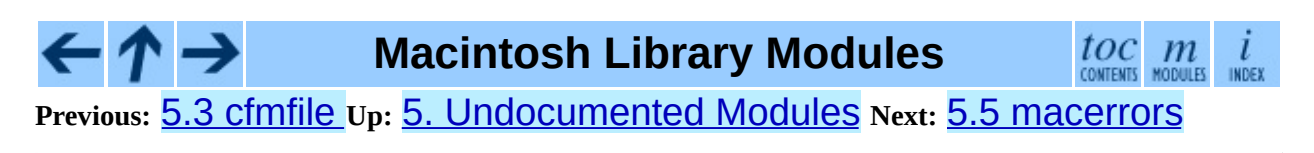

<span id="page-3397-0"></span>**Previous:** 5.4 [icopen](#page-3395-0) **Up:** 5. [Undocumented](#page-3387-0) Modules **Next:** 5.6 [macresource](#page-3399-0)

 $\blacksquare$ 

### **5.5 macerrors -- Mac OS Errors**

Availability: **Macintosh**.

macerrors contains constant definitions for many Mac OS error codes.

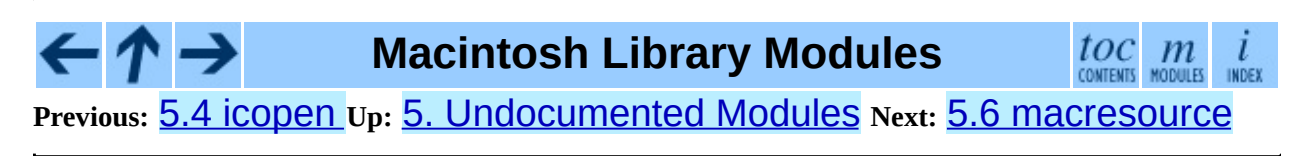

<span id="page-3399-0"></span>**Previous:** 5.5 [macerrors](#page-3397-0) **Up:** 5. [Undocumented](#page-3387-0) Modules **Next:** 5.7 [Nav](#page-3401-0)

 $\overline{a}$ 

### **5.6 macresource -- Locate script resources**

Availability: **Macintosh**.

macresource helps scripts finding their resources, such as dialogs and menus, without requiring special case code for when the script is run under MacPython, as a MacPython applet or under OSX Python.

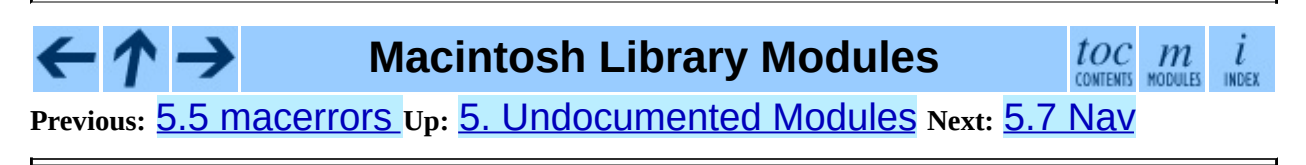

<span id="page-3401-0"></span>Previous: [5.6](#page-3399-0) macresource Up: 5. Undocumented Mod[ule](#page-3387-0)s Next: [5.8](#page-3403-0) PixMapWrapper

# **5.7 Nav -- NavServices calls**

Availability: **Macintosh**.

A low-level interface to Navigation Services.

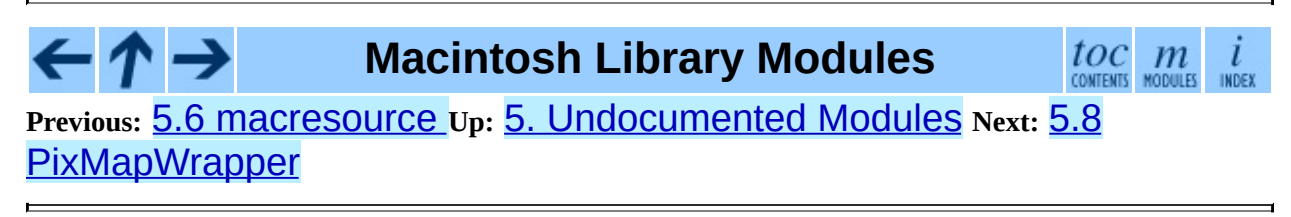

<span id="page-3403-0"></span>**Previous:** 5.7 [Nav](#page-3401-0) **Up:** 5. [Undocumented](#page-3387-0) Modules **Next:** 5.9 [videoreader](#page-3405-0)

 $\blacksquare$ 

# **5.8 PixMapWrapper -- Wrapper for PixMap objects**

Availability: **Macintosh**.

PixMapWrapper wraps a PixMap object with a Python object that allows access to the fields by name. It also has methods to convert to and from PIL images.

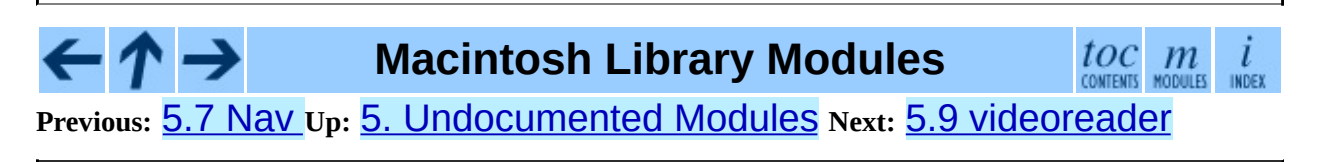

<span id="page-3405-0"></span>**Previous:** 5.8 [PixMapWrapper](#page-3403-0) **Up:** 5. [Undocumented](#page-3387-0) Modules **Next:** [5.10](#page-3407-0) W

 $\overline{\phantom{0}}$ 

# **5.9 videoreader -- Read QuickTime movies**

Availability: **Macintosh**.

videoreader reads and decodes QuickTime movies and passes a stream of images to your program. It also provides some support for audio tracks.

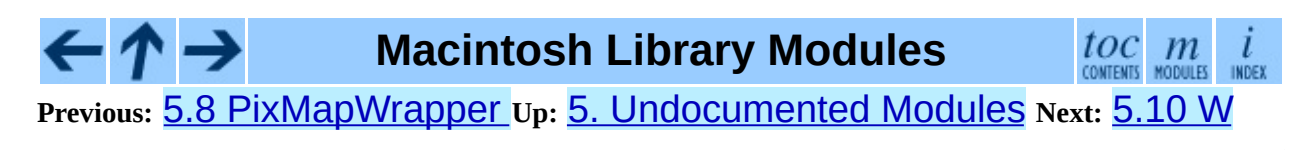

<span id="page-3407-0"></span>**Previous:** 5.9 [videoreader](#page-3405-0) **Up:** 5. [Undocumented](#page-3387-0) Modules **Next:** 5.11 [waste](#page-3409-0)

 $\blacksquare$ 

### **5.10 W -- Widgets built on FrameWork**

Availability: **Macintosh**.

The W widgets are used extensively in the **IDE**.

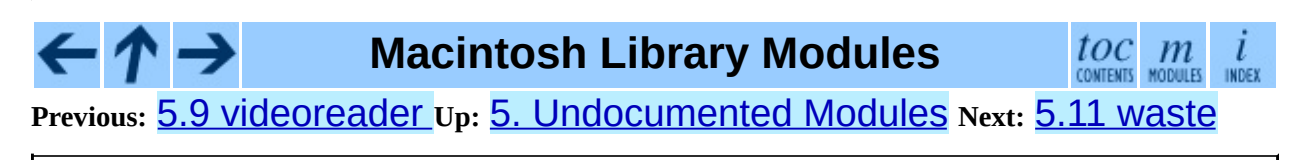

<span id="page-3409-0"></span>**Previous:** [5.10](#page-3407-0) W **Up:** 5. [Undocumented](#page-3387-0) Modules **Next:** A. History and [License](#page-3411-0)

### **5.11 waste -- non-Apple TextEdit replacement**

Availability: **Macintosh**.

**See Also:**

#### *About [WASTE](http://www.merzwaren.com/waste/)*

Information about the WASTE widget and library, including documentation and downloads.

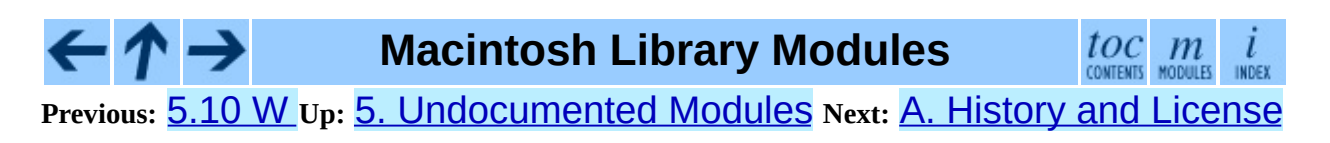

<span id="page-3411-0"></span>**Previous:** 5.11 [waste](#page-3409-0) **Up:** [Macintosh](#page-3226-0) Library Modules **Next:** A.1 [History](#page-3413-0) of the

 $\overline{\phantom{0}}$ 

### **A. History and License**

#### **Subsections**

- A.1 History of the [software](#page-3413-0)  $\bullet$
- A.2 Terms and [conditions](#page-3416-0) for accessing or otherwise using Python  $\bullet$
- A.3 Licenses and [Acknowledgements](#page-3423-0) for Incorporated Software
	- A.3.1 [Mersenne](#page-3425-0) Twister
	- A.3.2 [Sockets](#page-3428-0)
	- A.3.3 Floating point [exception](#page-3430-0) control  $\circ$
	- A.3.4 MD5 message digest [algorithm](#page-3432-0)  $\circ$
	- A.3.5 [Asynchronous](#page-3434-0) socket services  $\circ$
	- A.3.6 Cookie [management](#page-3436-0)  $\circ$
	- A.3.7 [Profiling](#page-3438-0)  $\circ$
	- A.3.8 [Execution](#page-3440-0) tracing  $\circ$
	- A.3.9 [UUencode](#page-3442-0) and UUdecode functions  $\circ$
	- A.3.10 XML Remote [Procedure](#page-3444-0) Calls

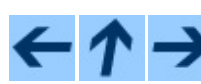

#### **Macintosh Library Modules**

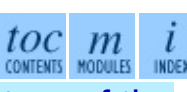

**Previous:** [5](#page-3226-0)[.11](#page-3413-0) [waste](#page-3409-0) **Up:** [Macintosh](#page-3226-0) Library Modules **Next:** A.1 [History](#page-3413-0) [of](#page-4785-0) t[he](#page-3446-0)

<span id="page-3413-0"></span>Previous: A. [His](#page-3411-0)tory and License Up: A. History and License Next: A.2 Terms <u>and con[ditio](#page-3416-0)ns</u>

 $\blacksquare$ 

### **A.1 History of the software**

Python was created in the early 1990s by Guido van Rossum at Stichting Mathematisch Centrum (CWI, see <http://www.cwi.nl/>) in the Netherlands as a successor of a language called ABC. Guido remains Python's principal author, although it includes many contributions from others.

In 1995, Guido continued his work on Python at the Corporation for National Research Initiatives (CNRI, see <http://www.cnri.reston.va.us/>) in Reston, Virginia where he released several versions of the software.

In May 2000, Guido and the Python core development team moved to BeOpen.com to form the BeOpen PythonLabs team. In October of the same year, the PythonLabs team moved to Digital Creations (now Zope Corporation; see <http://www.zope.com/>). In 2001, the Python Software Foundation (PSF, see <http://www.python.org/psf/>) was formed, a non-profit organization created specifically to own Python-related Intellectual Property. Zope Corporation is a sponsoring member of the PSF.

All Python releases are Open Source (see <http://www.opensource.org/> for the Open Source Definition). Historically, most, but not all, Python releases have also been GPL-compatible; the table below summarizes the various releases.

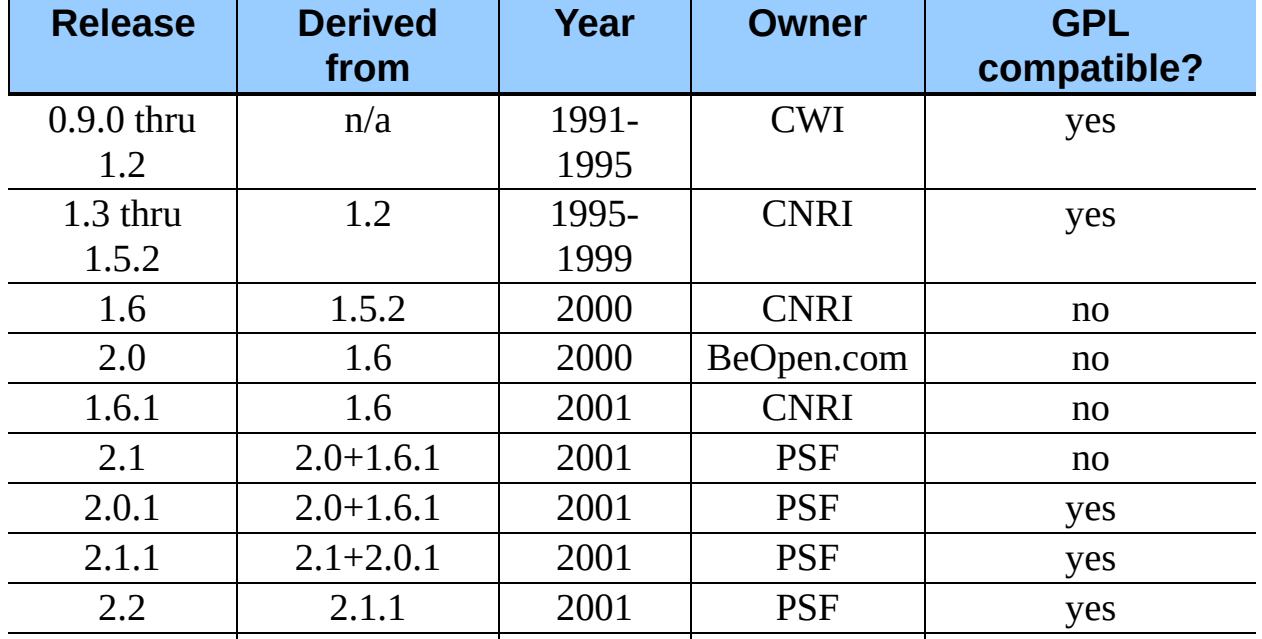

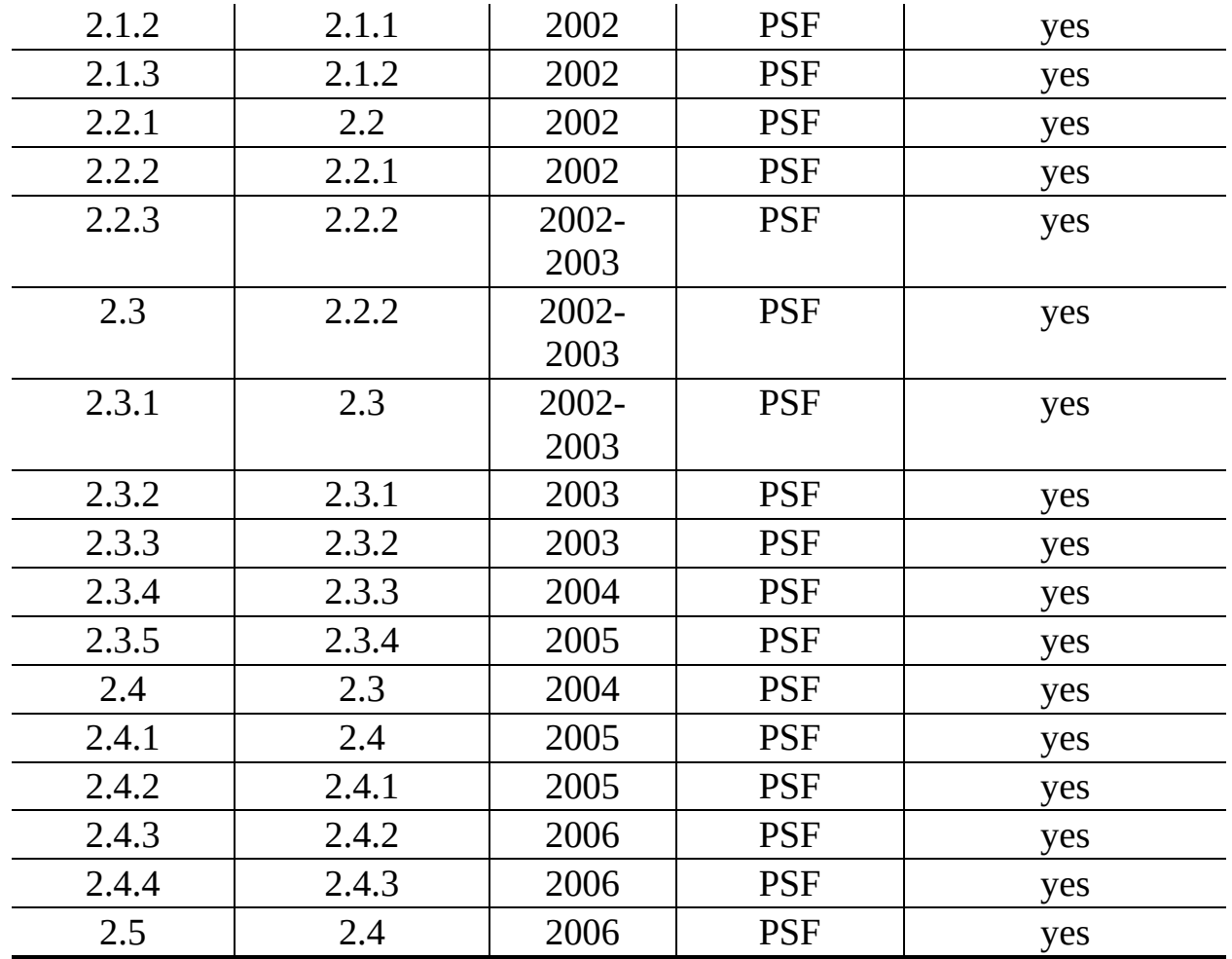

**Note:** GPL-compatible doesn't mean that we're distributing Python under the GPL. All Python licenses, unlike the GPL, let you distribute a modified version without making your changes open source. The GPL-compatible licenses make it possible to combine Python with other software that is released under the GPL; the others don't.

Thanks to the many outside volunteers who have worked under Guido's direction to make these releases possible.

**Macintosh Library Modules**

 $\frac{toc}{\text{conients}}\underset{\text{modules}}{m}\underset{\text{index}}{i}$ 

**Previous:** A. History and [License](#page-3411-0) **Up:** A. History and [License](#page-3411-0) **Next:** A.2 Terms and [conditions](#page-3416-0)

*Release 2.4.4c1, documentation updated on 11 October 2006. See About this [document...](#page-4788-0) for information on suggesting changes.*

 $\leftarrow \rightarrow$ 

<span id="page-3416-0"></span>**Previous:** A.1 [History](#page-3413-0) of the **Up:** A. History and [License](#page-3411-0) **Next:** A.3 Licenses and [Acknowledgements](#page-3423-0)

 $=$ 

#### **A.2 Terms and conditions for accessing or otherwise using Python**

#### **PSF LICENSE AGREEMENT FOR PYTHON 2.4.4**

- 1. This LICENSE AGREEMENT is between the Python Software Foundation (``PSF''), and the Individual or Organization (``Licensee'') accessing and otherwise using Python 2.4.4 software in source or binary form and its associated documentation.
- 2. Subject to the terms and conditions of this License Agreement, PSF hereby grants Licensee a nonexclusive, royalty-free, world-wide license to reproduce, analyze, test, perform and/or display publicly, prepare derivative works, distribute, and otherwise use Python 2.4.4 alone or in any derivative version, provided, however, that PSF's License Agreement and PSF's notice of copyright, i.e., ``Copyright © 2001-2006 Python Software Foundation; All Rights Reserved'' are retained in Python 2.4.4 alone or in any derivative version prepared by Licensee.
- 3. In the event Licensee prepares a derivative work that is based on or incorporates Python 2.4.4 or any part thereof, and wants to make the derivative work available to others as provided herein, then Licensee hereby agrees to include in any such work a brief summary of the changes made to Python 2.4.4.
- 4. PSF is making Python 2.4.4 available to Licensee on an ``AS IS'' basis. PSF MAKES NO REPRESENTATIONS OR WARRANTIES, EXPRESS OR IMPLIED. BY WAY OF EXAMPLE, BUT NOT LIMITATION, PSF MAKES NO AND DISCLAIMS ANY REPRESENTATION OR WARRANTY OF MERCHANTABILITY OR FITNESS FOR ANY PARTICULAR PURPOSE OR THAT THE USE OF PYTHON 2.4.4 WILL NOT INFRINGE ANY THIRD PARTY RIGHTS.
- 5. PSF SHALL NOT BE LIABLE TO LICENSEE OR ANY OTHER USERS

OF PYTHON 2.4.4 FOR ANY INCIDENTAL, SPECIAL, OR CONSEQUENTIAL DAMAGES OR LOSS AS A RESULT OF MODIFYING, DISTRIBUTING, OR OTHERWISE USING PYTHON 2.4.4, OR ANY DERIVATIVE THEREOF, EVEN IF ADVISED OF THE POSSIBILITY THEREOF.

- 6. This License Agreement will automatically terminate upon a material breach of its terms and conditions.
- 7. Nothing in this License Agreement shall be deemed to create any relationship of agency, partnership, or joint venture between PSF and Licensee. This License Agreement does not grant permission to use PSF trademarks or trade name in a trademark sense to endorse or promote products or services of Licensee, or any third party.
- 8. By copying, installing or otherwise using Python 2.4.4, Licensee agrees to be bound by the terms and conditions of this License Agreement.

#### **BEOPEN.COM LICENSE AGREEMENT FOR PYTHON 2.0**

#### **BEOPEN PYTHON OPEN SOURCE LICENSE AGREEMENT VERSION 1**

- 1. This LICENSE AGREEMENT is between BeOpen.com (``BeOpen''), having an office at 160 Saratoga Avenue, Santa Clara, CA 95051, and the Individual or Organization (``Licensee'') accessing and otherwise using this software in source or binary form and its associated documentation (``the Software'').
- 2. Subject to the terms and conditions of this BeOpen Python License Agreement, BeOpen hereby grants Licensee a non-exclusive, royalty-free, world-wide license to reproduce, analyze, test, perform and/or display publicly, prepare derivative works, distribute, and otherwise use the Software alone or in any derivative version, provided, however, that the BeOpen Python License is retained in the Software, alone or in any derivative version prepared by Licensee.
- 3. BeOpen is making the Software available to Licensee on an ``AS IS'' basis. BEOPEN MAKES NO REPRESENTATIONS OR WARRANTIES, EXPRESS OR IMPLIED. BY WAY OF EXAMPLE, BUT NOT

LIMITATION, BEOPEN MAKES NO AND DISCLAIMS ANY REPRESENTATION OR WARRANTY OF MERCHANTABILITY OR FITNESS FOR ANY PARTICULAR PURPOSE OR THAT THE USE OF THE SOFTWARE WILL NOT INFRINGE ANY THIRD PARTY RIGHTS.

- 4. BEOPEN SHALL NOT BE LIABLE TO LICENSEE OR ANY OTHER USERS OF THE SOFTWARE FOR ANY INCIDENTAL, SPECIAL, OR CONSEQUENTIAL DAMAGES OR LOSS AS A RESULT OF USING, MODIFYING OR DISTRIBUTING THE SOFTWARE, OR ANY DERIVATIVE THEREOF, EVEN IF ADVISED OF THE POSSIBILITY THEREOF.
- 5. This License Agreement will automatically terminate upon a material breach of its terms and conditions.
- 6. This License Agreement shall be governed by and interpreted in all respects by the law of the State of California, excluding conflict of law provisions. Nothing in this License Agreement shall be deemed to create any relationship of agency, partnership, or joint venture between BeOpen and Licensee. This License Agreement does not grant permission to use BeOpen trademarks or trade names in a trademark sense to endorse or promote products or services of Licensee, or any third party. As an exception, the ``BeOpen Python'' logos available at http://www.pythonlabs.com/logos.html may be used according to the permissions granted on that web page.
- 7. By copying, installing or otherwise using the software, Licensee agrees to be bound by the terms and conditions of this License Agreement.

#### **CNRI LICENSE AGREEMENT FOR PYTHON 1.6.1**

- 1. This LICENSE AGREEMENT is between the Corporation for National Research Initiatives, having an office at 1895 Preston White Drive, Reston, VA 20191 (``CNRI''), and the Individual or Organization (``Licensee'') accessing and otherwise using Python 1.6.1 software in source or binary form and its associated documentation.
- 2. Subject to the terms and conditions of this License Agreement, CNRI hereby grants Licensee a nonexclusive, royalty-free, world-wide license to
reproduce, analyze, test, perform and/or display publicly, prepare derivative works, distribute, and otherwise use Python 1.6.1 alone or in any derivative version, provided, however, that CNRI's License Agreement and CNRI's notice of copyright, i.e., ``Copyright © 1995-2001 Corporation for National Research Initiatives; All Rights Reserved'' are retained in Python 1.6.1 alone or in any derivative version prepared by Licensee. Alternately, in lieu of CNRI's License Agreement, Licensee may substitute the following text (omitting the quotes): ``Python 1.6.1 is made available subject to the terms and conditions in CNRI's License Agreement. This Agreement together with Python 1.6.1 may be located on the Internet using the following unique, persistent identifier (known as a handle): 1895.22/1013. This Agreement may also be obtained from a proxy server on the Internet using the following URL: <http://hdl.handle.net/1895.22/1013>.''

- 3. In the event Licensee prepares a derivative work that is based on or incorporates Python 1.6.1 or any part thereof, and wants to make the derivative work available to others as provided herein, then Licensee hereby agrees to include in any such work a brief summary of the changes made to Python 1.6.1.
- 4. CNRI is making Python 1.6.1 available to Licensee on an ``AS IS'' basis. CNRI MAKES NO REPRESENTATIONS OR WARRANTIES, EXPRESS OR IMPLIED. BY WAY OF EXAMPLE, BUT NOT LIMITATION, CNRI MAKES NO AND DISCLAIMS ANY REPRESENTATION OR WARRANTY OF MERCHANTABILITY OR FITNESS FOR ANY PARTICULAR PURPOSE OR THAT THE USE OF PYTHON 1.6.1 WILL NOT INFRINGE ANY THIRD PARTY RIGHTS.
- 5. CNRI SHALL NOT BE LIABLE TO LICENSEE OR ANY OTHER USERS OF PYTHON 1.6.1 FOR ANY INCIDENTAL, SPECIAL, OR CONSEQUENTIAL DAMAGES OR LOSS AS A RESULT OF MODIFYING, DISTRIBUTING, OR OTHERWISE USING PYTHON 1.6.1, OR ANY DERIVATIVE THEREOF, EVEN IF ADVISED OF THE POSSIBILITY THEREOF.
- 6. This License Agreement will automatically terminate upon a material breach of its terms and conditions.
- 7. This License Agreement shall be governed by the federal intellectual

property law of the United States, including without limitation the federal copyright law, and, to the extent such U.S. federal law does not apply, by the law of the Commonwealth of Virginia, excluding Virginia's conflict of law provisions. Notwithstanding the foregoing, with regard to derivative works based on Python 1.6.1 that incorporate non-separable material that was previously distributed under the GNU General Public License (GPL), the law of the Commonwealth of Virginia shall govern this License Agreement only as to issues arising under or with respect to Paragraphs 4, 5, and 7 of this License Agreement. Nothing in this License Agreement shall be deemed to create any relationship of agency, partnership, or joint venture between CNRI and Licensee. This License Agreement does not grant permission to use CNRI trademarks or trade name in a trademark sense to endorse or promote products or services of Licensee, or any third party.

8. By clicking on the ``ACCEPT'' button where indicated, or by copying, installing or otherwise using Python 1.6.1, Licensee agrees to be bound by the terms and conditions of this License Agreement.

#### ACCEPT

#### **CWI LICENSE AGREEMENT FOR PYTHON 0.9.0 THROUGH 1.2**

Copyright © 1991 - 1995, Stichting Mathematisch Centrum Amsterdam, The Netherlands. All rights reserved.

Permission to use, copy, modify, and distribute this software and its documentation for any purpose and without fee is hereby granted, provided that the above copyright notice appear in all copies and that both that copyright notice and this permission notice appear in supporting documentation, and that the name of Stichting Mathematisch Centrum or CWI not be used in advertising or publicity pertaining to distribution of the software without specific, written prior permission.

STICHTING MATHEMATISCH CENTRUM DISCLAIMS ALL WARRANTIES WITH REGARD TO THIS SOFTWARE, INCLUDING ALL IMPLIED WARRANTIES OF MERCHANTABILITY AND FITNESS, IN NO EVENT SHALL STICHTING MATHEMATISCH CENTRUM BE LIABLE FOR ANY SPECIAL, INDIRECT OR CONSEQUENTIAL DAMAGES OR

#### ANY DAMAGES WHATSOEVER RESULTING FROM LOSS OF USE, DATA OR PROFITS, WHETHER IN AN ACTION OF CONTRACT, NEGLIGENCE OR OTHER TORTIOUS ACTION, ARISING OUT OF OR IN CONNECTION WITH THE USE OR PERFORMANCE OF THIS SOFTWARE.

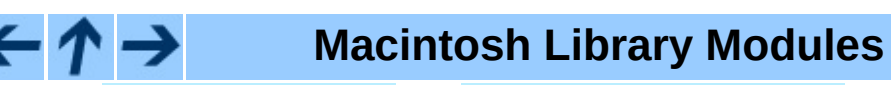

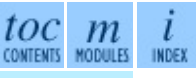

**Previous:** A.1 [History](#page-3413-0) of the **Up:** A. History and [License](#page-3411-0) **Next:** A.3 Licenses and [Acknowledgements](#page-3423-0)

<span id="page-3423-0"></span>Previous: <u>A.2 Terms and con[ditio](#page-3416-0)ns</u> Up: <u>A. [His](#page-3411-0)tory and License</u> Next: <u>[A.3.1](#page-3425-0)</u> Mersenne Twister

# **A.3 Licenses and Acknowledgements for Incorporated Software**

This section is an incomplete, but growing list of licenses and acknowledgements for third-party software incorporated in the Python distribution.

#### **Subsections**

- A.3.1 [Mersenne](#page-3425-0) Twister
- A.3.2 [Sockets](#page-3428-0)
- A.3.3 Floating point [exception](#page-3430-0) control
- A.3.4 MD5 message digest [algorithm](#page-3432-0)
- A.3.5 [Asynchronous](#page-3434-0) socket services
- A.3.6 Cookie [management](#page-3436-0)
- A.3.7 [Profiling](#page-3438-0)
- **A.3.8 [Execution](#page-3440-0) tracing**
- A.3.9 [UUencode](#page-3442-0) and UUdecode functions
- A.3.10 XML Remote [Procedure](#page-3444-0) Calls

 $toc$   $m$  contents modules **Macintosh Library Modules Previous:** A.2 Terms and [conditions](#page-3425-0) **Up:** A. History and [License](#page-3411-0) **Next:** A.3.1 Mersenne Twister

<span id="page-3425-0"></span>**Previous:** A.3 Licenses and [Acknowledgements](#page-3423-0) **Up:** A.3 Licenses and Acknowledgements **Next:** A.3.2 [Sockets](#page-3428-0)

 $\equiv$ 

### **A.3.1 Mersenne Twister**

The **random** module includes code based on a download from <http://www.math.keio.ac.jp/~matumoto/MT2002/emt19937ar.html>. The following are the verbatim comments from the original code:

A C-program for MT19937, with initialization improved 2002/1/26. Coded by Takuji Nishimura and Makoto Matsumoto.

Before using, initialize the state by using init\_genrand(seed) or init by array(init key, key length).

Copyright (C) 1997 - 2002, Makoto Matsumoto and Takuji Nishimura, All rights reserved.

Redistribution and use in source and binary forms, with or without modification, are permitted provided that the following conditions are met:

- 1. Redistributions of source code must retain the above copyright notice, this list of conditions and the following disclaimer.
- 2. Redistributions in binary form must reproduce the above copyrigh notice, this list of conditions and the following disclaimer in documentation and/or other materials provided with the distribut
- 3. The names of its contributors may not be used to endorse or prom products derived from this software without specific prior writt permission.

THIS SOFTWARE IS PROVIDED BY THE COPYRIGHT HOLDERS AND CONTRIBUTORS "AS IS" AND ANY EXPRESS OR IMPLIED WARRANTIES, INCLUDING, BUT NOT LIMITED TO, THE IMPLIED WARRANTIES OF MERCHANTABILITY AND FITNESS FO A PARTICULAR PURPOSE ARE DISCLAIMED. IN NO EVENT SHALL THE COPYRIGH CONTRIBUTORS BE LIABLE FOR ANY DIRECT, INDIRECT, INCIDENTAL, SPECIAL, EXEMPLARY, OR CONSEQUENTIAL DAMAGES (INCLUDING, BUT NOT LIMITED TO, PROCUREMENT OF SUBSTITUTE GOODS OR SERVICES; LOSS OF USE, DATA, OR PROFITS; OR BUSINESS INTERRUPTION) HOWEVER CAUSED AND ON ANY THEORY LIABILITY, WHETHER IN CONTRACT, STRICT LIABILITY, OR TORT (INCLUDING NEGLIGENCE OR OTHERWISE) ARISING IN ANY WAY OUT OF THE USE OF THIS SOFTWARE, EVEN IF ADVISED OF THE POSSIBILITY OF SUCH DAMAGE.

Any feedback is very welcome. http://www.math.keio.ac.jp/matumoto/emt.html email: matumoto@math.keio.ac.jp

#### **Macintosh Library Modules**  $\leftarrow \uparrow \rightarrow$

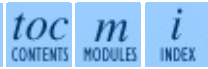

**Previous:** [A](#page-3423-0)[.3](#page-3428-0) Licenses and [Acknowledgements](#page-3423-0) **Up:** A.3 Licenses [an](#page-4781-0)[d](#page-4785-0) [Acknowledgements](#page-3423-0) **Next:** A.3.2 [Sockets](#page-3428-0)

<span id="page-3428-0"></span>**Previous:** A.3.1 [Mersenne](#page-3425-0) Twister **Up:** A.3 Licenses and [Acknowledgements](#page-3423-0) **Next:** A.3.3 Floating point [exception](#page-3430-0)

# **A.3.2 Sockets**

The socket module uses the functions, getaddrinfo, and getnameinfo, which are coded in separate source files from the WIDE Project, <http://www.wide.ad.jp/about/index.html>.

Copyright (C) 1995, 1996, 1997, and 1998 WIDE Project. All rights reserved.

Redistribution and use in source and binary forms, with or without modification, are permitted provided that the following conditions are met:

- 1. Redistributions of source code must retain the above copyright notice, this list of conditions and the following disclaimer.
- 2. Redistributions in binary form must reproduce the above copyright notice, this list of conditions and the following disclaimer in t documentation and/or other materials provided with the distributi
- 3. Neither the name of the project nor the names of its contributors may be used to endorse or promote products derived from this soft without specific prior written permission.

THIS SOFTWARE IS PROVIDED BY THE PROJECT AND CONTRIBUTORS ``AS IS'' GAI\_ANY EXPRESS OR IMPLIED WARRANTIES, INCLUDING, BUT NOT LIMITED TO IMPLIED WARRANTIES OF MERCHANTABILITY AND FITNESS FOR A PARTICULAR P ARE DISCLAIMED. IN NO EVENT SHALL THE PROJECT OR CONTRIBUTORS BE LI FOR GAI\_ANY DIRECT, INDIRECT, INCIDENTAL, SPECIAL, EXEMPLARY, OR CON DAMAGES (INCLUDING, BUT NOT LIMITED TO, PROCUREMENT OF SUBSTITUTE GO OR SERVICES; LOSS OF USE, DATA, OR PROFITS; OR BUSINESS INTERRUPTION) HOWEVER CAUSED AND ON GAI\_ANY THEORY OF LIABILITY, WHETHER IN CONTRA LIABILITY, OR TORT (INCLUDING NEGLIGENCE OR OTHERWISE) ARISING IN GA OUT OF THE USE OF THIS SOFTWARE, EVEN IF ADVISED OF THE POSSIBILITY SUCH DAMAGE.

#### **Macintosh Library Modules**

toc m

**Previous:** A.3.1 [Mersenne](#page-3425-0) Twister **Up:** A.3 Licenses and [Acknowledgements](#page-3423-0) **Next:** A.3.3 Floating point [exception](#page-3430-0)

<span id="page-3430-0"></span>**Previous:** A.3.2 [Sockets](#page-3428-0) **Up:** A.3 Licenses and [Acknowledgements](#page-3432-0) **Next:** A.3.4 MD5 message digest

 $\equiv$ 

# **A.3.3 Floating point exception control**

The source for the **fpect1** module includes the following notice:

--------------------------------------------------------------------- Copyright  $(c)$  1996. The Regents of the University of California. All rights reserved. | |

Permission to use, copy, modify, and distribute this software any purpose without fee is hereby granted, provided that this tire notice is included in all copies of any software which i includes a copy or modification of this software and in copies of the supporting documentation for such software.

| | This work was produced at the University of California, Lawr Livermore National Laboratory under contract no. W-7405-EN between the U.S. Department of Energy and The Regents of University of California for the operation of UC LLNL.

#### | | | DISCLAIMER |

| | This software was prepared as an account of work sponsored b agency of the United States Government. Neither the United St Government nor the University of California nor any of their ployees, makes any warranty, express or implied, or assumes liability or responsibility for the accuracy, completeness usefulness of any information, apparatus, product, or pro disclosed, or represents that its use would not infr privately-owned rights. Reference herein to any specific com cial products, process, or service by trade name, tradem manufacturer, or otherwise, does not necessarily constitute imply its endorsement, recommendation, or favoring by the Un States Government or the University of California. The views opinions of authors expressed herein do not necessarily stat reflect those of the United States Government or the Univer of California, and shall not be used for advertising or pro endorsement purposes.

---------------------------------------------------------------------

### **Macintosh Library Modules**

 $\frac{toc}{\text{conients}}$  modules INDEX

**Previous:** A.3.2 [Sockets](#page-3428-0) **Up:** A.3 Licenses and [Acknowledgements](#page-3432-0) **Next:** A.3.4 MD5 message digest

<span id="page-3432-0"></span>**Previous:** A.3.3 Floating point [exception](#page-3430-0) **Up:** A.3 Licenses and [Acknowledgements](#page-3423-0) **Next:** A.3.5 [Asynchronous](#page-3434-0) socket services

 $\overline{a}$ 

# **A.3.4 MD5 message digest algorithm**

The source code for the md5 module contains the following notice:

Copyright (C) 1991-2, RSA Data Security, Inc. Created 1991. All rights reserved.

License to copy and use this software is granted provided that it is identified as the "RSA Data Security, Inc. MD5 Message-Digest Algorithm" in all material mentioning or referencing this software or this function.

License is also granted to make and use derivative works provided that such works are identified as "derived from the RSA Data Security, Inc. MD5 Message-Digest Algorithm" in all material mentioning or referencing the derived work.

RSA Data Security, Inc. makes no representations concerning either the merchantability of this software or the suitability of this software for any particular purpose. It is provided "as is" without express or implied warranty of any kind.

These notices must be retained in any copies of any part of this documentation and/or software.

#### **Macintosh Library Modules**

 $toc$   $m$  contents modules L INDEX

**Previous:** A.3.3 Floating point [exception](#page-3430-0) **Up:** A.3 Licenses and [Acknowledgements](#page-3423-0) **Next:** A.3.5 [Asynchronous](#page-3434-0) socket services

<span id="page-3434-0"></span>**Previous:** A.3.4 MD5 [message](#page-3432-0) digest **Up:** A.3 Licenses and [Acknowledgements](#page-3423-0) **Next:** A.3.6 Cookie [management](#page-3436-0)

 $\blacksquare$ 

# **A.3.5 Asynchronous socket services**

The asynchat and asyncore modules contain the following notice:

Copyright 1996 by Sam Rushing

#### All Rights Reserved

Permission to use, copy, modify, and distribute this software and its documentation for any purpose and without fee is hereby granted, provided that the above copyright notice appear in all copies and that both that copyright notice and this permission notice appear in supporting documentation, and that the name of Sam Rushing not be used in advertising or publicity pertaining to distribution of the software without specific, written prior permission.

SAM RUSHING DISCLAIMS ALL WARRANTIES WITH REGARD TO THIS SOFTWARE, INCLUDING ALL IMPLIED WARRANTIES OF MERCHANTABILITY AND FITNESS, IN NO EVENT SHALL SAM RUSHING BE LIABLE FOR ANY SPECIAL, INDIRECT OR CONSEQUENTIAL DAMAGES OR ANY DAMAGES WHATSOEVER RESULTING FROM LOSS OF USE, DATA OR PROFITS, WHETHER IN AN ACTION OF CONTRACT, NEGLIGENCE OR OTHER TORTIOUS ACTION, ARISING OUT OF OR IN CONNECTION WITH THE USE OR PERFORMANCE OF THIS SOFTWARE.

#### **Macintosh Library Modules**

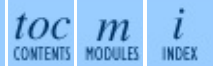

**Previous:** [A](#page-3423-0)[.3.4](#page-3436-0) MD5 [message](#page-3432-0) digest **Up:** A.3 Licenses and [Acknowledgements](#page-3423-0) **Next:** A.3.6 Cookie [management](#page-3436-0)

<span id="page-3436-0"></span>**Previous:** A.3.5 [Asynchronous](#page-3434-0) socket services **Up:** A.3 Licenses and [Acknowledgements](#page-3423-0) **Next:** A.3.7 [Profiling](#page-3438-0)

 $\equiv$ 

# **A.3.6 Cookie management**

The Cookie module contains the following notice:

Copyright 2000 by Timothy O'Malley <timo@alum.mit.edu>

All Rights Reserved

Permission to use, copy, modify, and distribute this software and its documentation for any purpose and without fee is hereby granted, provided that the above copyright notice appear in all copies and that both that copyright notice and this permission notice appear in supporting documentation, and that the name of Timothy O'Malley not be used in advertising or publicity pertaining to distribution of the software without specific, writte prior permission.

Timothy O'Malley DISCLAIMS ALL WARRANTIES WITH REGARD TO THIS SOFTWARE, INCLUDING ALL IMPLIED WARRANTIES OF MERCHANTABILITY AND FITNESS, IN NO EVENT SHALL Timothy O'Malley BE LIABLE FOR ANY SPECIAL, INDIRECT OR CONSEQUENTIAL DAMAGES OR ANY DAMAGES WHATSOEVER RESULTING FROM LOSS OF USE, DATA OR PROFITS, WHETHER IN AN ACTION OF CONTRACT, NEGLIGENCE OR OTHER TORTIOUS ACTION, ARISING OUT OF OR IN CONNECTION WITH THE USE OR PERFORMANCE OF THIS SOFTWARE.

#### **Macintosh Library Modules**

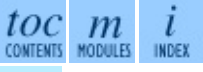

**Previous:** [A](#page-3423-0)[.3.5](#page-3438-0) [Asynchronous](#page-3434-0) socket services **Up:** A.3 Licenses [and](#page-4781-0) [Acknowledgements](#page-3423-0) **Next:** A.3.7 [Profiling](#page-3438-0)

<span id="page-3438-0"></span>**Previous:** A.3.6 Cookie [management](#page-3436-0) **Up:** A.3 Licenses and [Acknowledgements](#page-3423-0) **Next:** A.3.8 [Execution](#page-3440-0) tracing

 $\equiv$ 

# **A.3.7 Profiling**

The profile and pstats modules contain the following notice:

Copyright 1994, by InfoSeek Corporation, all rights reserved. Written by James Roskind

Permission to use, copy, modify, and distribute this Python softwar and its associated documentation for any purpose (subject to the restriction in the following sentence) without fee is hereby grante provided that the above copyright notice appears in all copies, and that both that copyright notice and this permission notice appear in supporting documentation, and that the name of InfoSeek not be used advertising or publicity pertaining to distribution of the software without specific, written prior permission. This permission is explicitly restricted to the copying and modification of the softwa to remain in Python, compiled Python, or other languages (such as C) wherein the modified or derived code is exclusively imported into a Python module.

INFOSEEK CORPORATION DISCLAIMS ALL WARRANTIES WITH REGARD TO THIS SOFTWARE, INCLUDING ALL IMPLIED WARRANTIES OF MERCHANTABILITY AND FITNESS. IN NO EVENT SHALL INFOSEEK CORPORATION BE LIABLE FOR ANY SPECIAL, INDIRECT OR CONSEQUENTIAL DAMAGES OR ANY DAMAGES WHATSOEVE RESULTING FROM LOSS OF USE, DATA OR PROFITS, WHETHER IN AN ACTION O CONTRACT, NEGLIGENCE OR OTHER TORTIOUS ACTION, ARISING OUT OF OR IN CONNECTION WITH THE USE OR PERFORMANCE OF THIS SOFTWARE.

# $\leftarrow \rightarrow$

#### **Macintosh Library Modules**

toc m CONTENTS MODULES INDEX

**Previous:** A.3.6 Cookie [management](#page-3436-0) **Up:** A.3 Licenses and [Acknowledgements](#page-3423-0) **Next:** A.3.8 [Execution](#page-3440-0) tracing

<span id="page-3440-0"></span>**Previous:** A.3.7 [Profiling](#page-3438-0) **Up:** A.3 Licenses and [Acknowledgements](#page-3442-0) **Next:** A.3.9 UUencode and UUdecode

 $\equiv$ 

# **A.3.8 Execution tracing**

The trace module contains the following notice:

portions copyright 2001, Autonomous Zones Industries, Inc., all rig err... reserved and offered to the public under the terms of the Python 2.2 license. Author: Zooko O'Whielacronx http://zooko.com/ mailto:zooko@zooko.com Copyright 2000, Mojam Media, Inc., all rights reserved. Author: Skip Montanaro Copyright 1999, Bioreason, Inc., all rights reserved. Author: Andrew Dalke Copyright 1995-1997, Automatrix, Inc., all rights reserved. Author: Skip Montanaro Copyright 1991-1995, Stichting Mathematisch Centrum, all rights res

Permission to use, copy, modify, and distribute this Python softwar its associated documentation for any purpose without fee is hereby granted, provided that the above copyright notice appears in all co and that both that copyright notice and this permission notice appe supporting documentation, and that the name of neither Automatrix, Bioreason or Mojam Media be used in advertising or publicity pertai distribution of the software without specific, written prior permis

**Macintosh Library Modules**

 ${toc}_{\text{conients}}$   $m$   $i$ 

**Previous:** A.3.7 [Profiling](#page-3438-0) **Up:** A.3 Licenses and [Acknowledgements](#page-3442-0) **Next:** A.3.9 UUencode and UUdecode

<span id="page-3442-0"></span>**Previous:** A.3.8 [Execution](#page-3440-0) tracing **Up:** A.3 Licenses and [Acknowledgements](#page-3423-0) **Next:** A.3.10 XML Remote [Procedure](#page-3444-0)

 $=$ 

# **A.3.9 UUencode and UUdecode functions**

The uu module contains the following notice:

Copyright 1994 by Lance Ellinghouse Cathedral City, California Republic, United States of America. All Rights Reserved Permission to use, copy, modify, and distribute this software and i documentation for any purpose and without fee is hereby granted, provided that the above copyright notice appear in all copies and t both that copyright notice and this permission notice appear in supporting documentation, and that the name of Lance Ellinghouse not be used in advertising or publicity pertaining to distribution of the software without specific, written prior permission. LANCE ELLINGHOUSE DISCLAIMS ALL WARRANTIES WITH REGARD TO THIS SOFTWARE, INCLUDING ALL IMPLIED WARRANTIES OF MERCHANTABILITY FITNESS, IN NO EVENT SHALL LANCE ELLINGHOUSE CENTRUM BE LIABLE FOR ANY SPECIAL, INDIRECT OR CONSEQUENTIAL DAMAGES OR ANY DAMAGES WHATSOEVER RESULTING FROM LOSS OF USE, DATA OR PROFITS, WHETHER IN ACTION OF CONTRACT, NEGLIGENCE OR OTHER TORTIOUS ACTION, ARISING OU OF OR IN CONNECTION WITH THE USE OR PERFORMANCE OF THIS SOFTWARE.

Modified by Jack Jansen, CWI, July 1995:

- Use binascii module to do the actual line-by-line conversion between ascii and binary. This results in a 1000-fold speedup. Th version is still 5 times faster, though.
- Arguments more compliant with python standard

#### **Macintosh Library Modules**

toc m

**Previous:** A.3.8 [Execution](#page-3440-0) tracing **Up:** A.3 Licenses and [Acknowledgements](#page-3423-0) **Next:** A.3.10 XML Remote [Procedure](#page-3444-0)

*Release 2.4.4c1, documentation updated on 11 October 2006. See About this [document...](#page-4788-0) for information on suggesting changes.*

 $\leftarrow \rightarrow$ 

<span id="page-3444-0"></span>**Previous:** A.3.9 UUencode and [UUdecode](#page-3442-0) **Up:** A.3 Licenses and [Acknowledgements](#page-3423-0) **Next:** [Module](#page-4785-0) Index

 $\equiv$ 

### **A.3.10 XML Remote Procedure Calls**

The  $xmlrpclib$  module contains the following notice:

The XML-RPC client interface is

Copyright (c) 1999-2002 by Secret Labs AB Copyright (c) 1999-2002 by Fredrik Lundh

By obtaining, using, and/or copying this software and/or its associated documentation, you agree that you have read, understood, and will comply with the following terms and conditions:

Permission to use, copy, modify, and distribute this software and its associated documentation for any purpose and without fee is hereby granted, provided that the above copyright notice appears in all copies, and that both that copyright notice and this permission notice appear in supporting documentation, and that the name of Secret Labs AB or the author not be used in advertising or publicit pertaining to distribution of the software without specific, writte prior permission.

SECRET LABS AB AND THE AUTHOR DISCLAIMS ALL WARRANTIES WITH REGARD TO THIS SOFTWARE, INCLUDING ALL IMPLIED WARRANTIES OF MERCHANT-ABILITY AND FITNESS. IN NO EVENT SHALL SECRET LABS AB OR THE AUTHO BE LIABLE FOR ANY SPECIAL, INDIRECT OR CONSEQUENTIAL DAMAGES OR ANY DAMAGES WHATSOEVER RESULTING FROM LOSS OF USE, DATA OR PROFITS, WHETHER IN AN ACTION OF CONTRACT, NEGLIGENCE OR OTHER TORTIOUS ACTION, ARISING OUT OF OR IN CONNECTION WITH THE USE OR PERFORMANCE OF THIS SOFTWARE.

#### **Macintosh Library Modules**

 $\frac{toc}{\text{conients}}\frac{m}{\text{modus}}\frac{i}{\text{inors}}$ 

**Previous:** A.3.9 UUencode and [UUdecode](#page-3442-0) **Up:** A.3 Licenses and [Acknowledgements](#page-3423-0) **Next:** [Module](#page-4785-0) Index

*Release 2.4.4c1, documentation updated on 11 October 2006. See About this [document...](#page-4788-0) for information on suggesting changes.*

 $\leftarrow \rightarrow$ 

Previous: Mod[ule](#page-4788-0) Index Up: Macintosh [Lib](#page-3226-0)rary Modules Next: About this document ...

# **Index**

 $\blacksquare$ 

 $\hphantom{\mathcal{L}_{\mathcal{L}}|\mathbf{a}||\mathbf{b}||\mathbf{c}||\mathbf{d}|\mathbf{c}||\mathbf{d}|\mathbf{e}||\mathbf{f}||\mathbf{g}||\mathbf{i}||\mathbf{k}||\mathbf{l}|\mathbf{m}||\mathbf{n}||\mathbf{o}||\mathbf{p}||\mathbf{q}||\mathbf{r}||\mathbf{s}||\mathbf{t}||\mathbf{u}||\mathbf{v}||\mathbf{w}}$  $\hphantom{\mathcal{L}_{\mathcal{L}}|\mathbf{a}||\mathbf{b}||\mathbf{c}||\mathbf{d}|\mathbf{c}||\mathbf{d}|\mathbf{e}||\mathbf{f}||\mathbf{g}||\mathbf{i}||\mathbf{k}||\mathbf{l}|\mathbf{m}||\mathbf{n}||\mathbf{o}||\mathbf{p}||\mathbf{q}||\mathbf{r}||\mathbf{s}||\mathbf{t}||\mathbf{u}||\mathbf{v}||\mathbf{w}}$  $\hphantom{\mathcal{L}_{\mathcal{L}}|\mathbf{a}||\mathbf{b}||\mathbf{c}||\mathbf{d}|\mathbf{c}||\mathbf{d}|\mathbf{e}||\mathbf{f}||\mathbf{g}||\mathbf{i}||\mathbf{k}||\mathbf{l}|\mathbf{m}||\mathbf{n}||\mathbf{o}||\mathbf{p}||\mathbf{q}||\mathbf{r}||\mathbf{s}||\mathbf{t}||\mathbf{u}||\mathbf{v}||\mathbf{w}}$  $\hphantom{\mathcal{L}_{\mathcal{L}}|\mathbf{a}||\mathbf{b}||\mathbf{c}||\mathbf{d}|\mathbf{c}||\mathbf{d}|\mathbf{e}||\mathbf{f}||\mathbf{g}||\mathbf{i}||\mathbf{k}||\mathbf{l}|\mathbf{m}||\mathbf{n}||\mathbf{o}||\mathbf{p}||\mathbf{q}||\mathbf{r}||\mathbf{s}||\mathbf{t}||\mathbf{u}||\mathbf{v}||\mathbf{w}}$  $\hphantom{\mathcal{L}_{\mathcal{L}}|\mathbf{a}||\mathbf{b}||\mathbf{c}||\mathbf{d}|\mathbf{c}||\mathbf{d}|\mathbf{e}||\mathbf{f}||\mathbf{g}||\mathbf{i}||\mathbf{k}||\mathbf{l}|\mathbf{m}||\mathbf{n}||\mathbf{o}||\mathbf{p}||\mathbf{q}||\mathbf{r}||\mathbf{s}||\mathbf{t}||\mathbf{u}||\mathbf{v}||\mathbf{w}}$  $\hphantom{\mathcal{L}_{\mathcal{L}}|\mathbf{a}||\mathbf{b}||\mathbf{c}||\mathbf{d}|\mathbf{c}||\mathbf{d}|\mathbf{e}||\mathbf{f}||\mathbf{g}||\mathbf{i}||\mathbf{k}||\mathbf{l}|\mathbf{m}||\mathbf{n}||\mathbf{o}||\mathbf{p}||\mathbf{q}||\mathbf{r}||\mathbf{s}||\mathbf{t}||\mathbf{u}||\mathbf{v}||\mathbf{w}}$  $\hphantom{\mathcal{L}_{\mathcal{L}}|\mathbf{a}||\mathbf{b}||\mathbf{c}||\mathbf{d}|\mathbf{c}||\mathbf{d}|\mathbf{e}||\mathbf{f}||\mathbf{g}||\mathbf{i}||\mathbf{k}||\mathbf{l}|\mathbf{m}||\mathbf{n}||\mathbf{o}||\mathbf{p}||\mathbf{q}||\mathbf{r}||\mathbf{s}||\mathbf{t}||\mathbf{u}||\mathbf{v}||\mathbf{w}}$  $\hphantom{\mathcal{L}_{\mathcal{L}}|\mathbf{a}||\mathbf{b}||\mathbf{c}||\mathbf{d}|\mathbf{c}||\mathbf{d}|\mathbf{e}||\mathbf{f}||\mathbf{g}||\mathbf{i}||\mathbf{k}||\mathbf{l}|\mathbf{m}||\mathbf{n}||\mathbf{o}||\mathbf{p}||\mathbf{q}||\mathbf{r}||\mathbf{s}||\mathbf{t}||\mathbf{u}||\mathbf{v}||\mathbf{w}}$  $\hphantom{\mathcal{L}_{\mathcal{L}}|\mathbf{a}||\mathbf{b}||\mathbf{c}||\mathbf{d}|\mathbf{c}||\mathbf{d}|\mathbf{e}||\mathbf{f}||\mathbf{g}||\mathbf{i}||\mathbf{k}||\mathbf{l}|\mathbf{m}||\mathbf{n}||\mathbf{o}||\mathbf{p}||\mathbf{q}||\mathbf{r}||\mathbf{s}||\mathbf{t}||\mathbf{u}||\mathbf{v}||\mathbf{w}}$  $\hphantom{\mathcal{L}_{\mathcal{L}}|\mathbf{a}||\mathbf{b}||\mathbf{c}||\mathbf{d}|\mathbf{c}||\mathbf{d}|\mathbf{e}||\mathbf{f}||\mathbf{g}||\mathbf{i}||\mathbf{k}||\mathbf{l}|\mathbf{m}||\mathbf{n}||\mathbf{o}||\mathbf{p}||\mathbf{q}||\mathbf{r}||\mathbf{s}||\mathbf{t}||\mathbf{u}||\mathbf{v}||\mathbf{w}}$  $\hphantom{\mathcal{L}_{\mathcal{L}}|\mathbf{a}||\mathbf{b}||\mathbf{c}||\mathbf{d}|\mathbf{c}||\mathbf{d}|\mathbf{e}||\mathbf{f}||\mathbf{g}||\mathbf{i}||\mathbf{k}||\mathbf{l}|\mathbf{m}||\mathbf{n}||\mathbf{o}||\mathbf{p}||\mathbf{q}||\mathbf{r}||\mathbf{s}||\mathbf{t}||\mathbf{u}||\mathbf{v}||\mathbf{w}}$  $\hphantom{\mathcal{L}_{\mathcal{L}}|\mathbf{a}||\mathbf{b}||\mathbf{c}||\mathbf{d}|\mathbf{c}||\mathbf{d}|\mathbf{e}||\mathbf{f}||\mathbf{g}||\mathbf{i}||\mathbf{k}||\mathbf{l}|\mathbf{m}||\mathbf{n}||\mathbf{o}||\mathbf{p}||\mathbf{q}||\mathbf{r}||\mathbf{s}||\mathbf{t}||\mathbf{u}||\mathbf{v}||\mathbf{w}}$  $\hphantom{\mathcal{L}_{\mathcal{L}}|\mathbf{a}||\mathbf{b}||\mathbf{c}||\mathbf{d}|\mathbf{c}||\mathbf{d}|\mathbf{e}||\mathbf{f}||\mathbf{g}||\mathbf{i}||\mathbf{k}||\mathbf{l}|\mathbf{m}||\mathbf{n}||\mathbf{o}||\mathbf{p}||\mathbf{q}||\mathbf{r}||\mathbf{s}||\mathbf{t}||\mathbf{u}||\mathbf{v}||\mathbf{w}}$  $\hphantom{\mathcal{L}_{\mathcal{L}}|\mathbf{a}||\mathbf{b}||\mathbf{c}||\mathbf{d}|\mathbf{c}||\mathbf{d}|\mathbf{e}||\mathbf{f}||\mathbf{g}||\mathbf{i}||\mathbf{k}||\mathbf{l}|\mathbf{m}||\mathbf{n}||\mathbf{o}||\mathbf{p}||\mathbf{q}||\mathbf{r}||\mathbf{s}||\mathbf{t}||\mathbf{u}||\mathbf{v}||\mathbf{w}}$  $\hphantom{\mathcal{L}_{\mathcal{L}}|\mathbf{a}||\mathbf{b}||\mathbf{c}||\mathbf{d}|\mathbf{c}||\mathbf{d}|\mathbf{e}||\mathbf{f}||\mathbf{g}||\mathbf{i}||\mathbf{k}||\mathbf{l}|\mathbf{m}||\mathbf{n}||\mathbf{o}||\mathbf{p}||\mathbf{q}||\mathbf{r}||\mathbf{s}||\mathbf{t}||\mathbf{u}||\mathbf{v}||\mathbf{w}}$  $\hphantom{\mathcal{L}_{\mathcal{L}}|\mathbf{a}||\mathbf{b}||\mathbf{c}||\mathbf{d}|\mathbf{c}||\mathbf{d}|\mathbf{e}||\mathbf{f}||\mathbf{g}||\mathbf{i}||\mathbf{k}||\mathbf{l}|\mathbf{m}||\mathbf{n}||\mathbf{o}||\mathbf{p}||\mathbf{q}||\mathbf{r}||\mathbf{s}||\mathbf{t}||\mathbf{u}||\mathbf{v}||\mathbf{w}}$  $\hphantom{\mathcal{L}_{\mathcal{L}}|\mathbf{a}||\mathbf{b}||\mathbf{c}||\mathbf{d}|\mathbf{c}||\mathbf{d}|\mathbf{e}||\mathbf{f}||\mathbf{g}||\mathbf{i}||\mathbf{k}||\mathbf{l}|\mathbf{m}||\mathbf{n}||\mathbf{o}||\mathbf{p}||\mathbf{q}||\mathbf{r}||\mathbf{s}||\mathbf{t}||\mathbf{u}||\mathbf{v}||\mathbf{w}}$  $\hphantom{\mathcal{L}_{\mathcal{L}}|\mathbf{a}||\mathbf{b}||\mathbf{c}||\mathbf{d}|\mathbf{c}||\mathbf{d}|\mathbf{e}||\mathbf{f}||\mathbf{g}||\mathbf{i}||\mathbf{k}||\mathbf{l}|\mathbf{m}||\mathbf{n}||\mathbf{o}||\mathbf{p}||\mathbf{q}||\mathbf{r}||\mathbf{s}||\mathbf{t}||\mathbf{u}||\mathbf{v}||\mathbf{w}}$  $\hphantom{\mathcal{L}_{\mathcal{L}}|\mathbf{a}||\mathbf{b}||\mathbf{c}||\mathbf{d}|\mathbf{c}||\mathbf{d}|\mathbf{e}||\mathbf{f}||\mathbf{g}||\mathbf{i}||\mathbf{k}||\mathbf{l}|\mathbf{m}||\mathbf{n}||\mathbf{o}||\mathbf{p}||\mathbf{q}||\mathbf{r}||\mathbf{s}||\mathbf{t}||\mathbf{u}||\mathbf{v}||\mathbf{w}}$  $\hphantom{\mathcal{L}_{\mathcal{L}}|\mathbf{a}||\mathbf{b}||\mathbf{c}||\mathbf{d}|\mathbf{c}||\mathbf{d}|\mathbf{e}||\mathbf{f}||\mathbf{g}||\mathbf{i}||\mathbf{k}||\mathbf{l}|\mathbf{m}||\mathbf{n}||\mathbf{o}||\mathbf{p}||\mathbf{q}||\mathbf{r}||\mathbf{s}||\mathbf{t}||\mathbf{u}||\mathbf{v}||\mathbf{w}}$  $\hphantom{\mathcal{L}_{\mathcal{L}}|\mathbf{a}||\mathbf{b}||\mathbf{c}||\mathbf{d}|\mathbf{c}||\mathbf{d}|\mathbf{e}||\mathbf{f}||\mathbf{g}||\mathbf{i}||\mathbf{k}||\mathbf{l}|\mathbf{m}||\mathbf{n}||\mathbf{o}||\mathbf{p}||\mathbf{q}||\mathbf{r}||\mathbf{s}||\mathbf{t}||\mathbf{u}||\mathbf{v}||\mathbf{w}}$  $\hphantom{\mathcal{L}_{\mathcal{L}}|\mathbf{a}||\mathbf{b}||\mathbf{c}||\mathbf{d}|\mathbf{c}||\mathbf{d}|\mathbf{e}||\mathbf{f}||\mathbf{g}||\mathbf{i}||\mathbf{k}||\mathbf{l}|\mathbf{m}||\mathbf{n}||\mathbf{o}||\mathbf{p}||\mathbf{q}||\mathbf{r}||\mathbf{s}||\mathbf{t}||\mathbf{u}||\mathbf{v}||\mathbf{w}}$  $\hphantom{\mathcal{L}_{\mathcal{L}}|\mathbf{a}||\mathbf{b}||\mathbf{c}||\mathbf{d}|\mathbf{c}||\mathbf{d}|\mathbf{e}||\mathbf{f}||\mathbf{g}||\mathbf{i}||\mathbf{k}||\mathbf{l}|\mathbf{m}||\mathbf{n}||\mathbf{o}||\mathbf{p}||\mathbf{q}||\mathbf{r}||\mathbf{s}||\mathbf{t}||\mathbf{u}||\mathbf{v}||\mathbf{w}}$  $\hphantom{\mathcal{L}_{\mathcal{L}}|\mathbf{a}||\mathbf{b}||\mathbf{c}||\mathbf{d}|\mathbf{c}||\mathbf{d}|\mathbf{e}||\mathbf{f}||\mathbf{g}||\mathbf{i}||\mathbf{k}||\mathbf{l}|\mathbf{m}||\mathbf{n}||\mathbf{o}||\mathbf{p}||\mathbf{q}||\mathbf{r}||\mathbf{s}||\mathbf{t}||\mathbf{u}||\mathbf{v}||\mathbf{w}}$  $\hphantom{\mathcal{L}_{\mathcal{L}}|\mathbf{a}||\mathbf{b}||\mathbf{c}||\mathbf{d}|\mathbf{c}||\mathbf{d}|\mathbf{e}||\mathbf{f}||\mathbf{g}||\mathbf{i}||\mathbf{k}||\mathbf{l}|\mathbf{m}||\mathbf{n}||\mathbf{o}||\mathbf{p}||\mathbf{q}||\mathbf{r}||\mathbf{s}||\mathbf{t}||\mathbf{u}||\mathbf{v}||\mathbf{w}}$  $\hphantom{\mathcal{L}_{\mathcal{L}}|\mathbf{a}||\mathbf{b}||\mathbf{c}||\mathbf{d}|\mathbf{c}||\mathbf{d}|\mathbf{e}||\mathbf{f}||\mathbf{g}||\mathbf{i}||\mathbf{k}||\mathbf{l}|\mathbf{m}||\mathbf{n}||\mathbf{o}||\mathbf{p}||\mathbf{q}||\mathbf{r}||\mathbf{s}||\mathbf{t}||\mathbf{u}||\mathbf{v}||\mathbf{w}}$  $\hphantom{\mathcal{L}_{\mathcal{L}}|\mathbf{a}||\mathbf{b}||\mathbf{c}||\mathbf{d}|\mathbf{c}||\mathbf{d}|\mathbf{e}||\mathbf{f}||\mathbf{g}||\mathbf{i}||\mathbf{k}||\mathbf{l}|\mathbf{m}||\mathbf{n}||\mathbf{o}||\mathbf{p}||\mathbf{q}||\mathbf{r}||\mathbf{s}||\mathbf{t}||\mathbf{u}||\mathbf{v}||\mathbf{w}}$  $\hphantom{\mathcal{L}_{\mathcal{L}}|\mathbf{a}||\mathbf{b}||\mathbf{c}||\mathbf{d}|\mathbf{c}||\mathbf{d}|\mathbf{e}||\mathbf{f}||\mathbf{g}||\mathbf{i}||\mathbf{k}||\mathbf{l}|\mathbf{m}||\mathbf{n}||\mathbf{o}||\mathbf{p}||\mathbf{q}||\mathbf{r}||\mathbf{s}||\mathbf{t}||\mathbf{u}||\mathbf{v}||\mathbf{w}}$  $\hphantom{\mathcal{L}_{\mathcal{L}}|\mathbf{a}||\mathbf{b}||\mathbf{c}||\mathbf{d}|\mathbf{c}||\mathbf{d}|\mathbf{e}||\mathbf{f}||\mathbf{g}||\mathbf{i}||\mathbf{k}||\mathbf{l}|\mathbf{m}||\mathbf{n}||\mathbf{o}||\mathbf{p}||\mathbf{q}||\mathbf{r}||\mathbf{s}||\mathbf{t}||\mathbf{u}||\mathbf{v}||\mathbf{w}}$  $\hphantom{\mathcal{L}_{\mathcal{L}}|\mathbf{a}||\mathbf{b}||\mathbf{c}||\mathbf{d}|\mathbf{c}||\mathbf{d}|\mathbf{e}||\mathbf{f}||\mathbf{g}||\mathbf{i}||\mathbf{k}||\mathbf{l}|\mathbf{m}||\mathbf{n}||\mathbf{o}||\mathbf{p}||\mathbf{q}||\mathbf{r}||\mathbf{s}||\mathbf{t}||\mathbf{u}||\mathbf{v}||\mathbf{w}}$  $\hphantom{\mathcal{L}_{\mathcal{L}}|\mathbf{a}||\mathbf{b}||\mathbf{c}||\mathbf{d}|\mathbf{c}||\mathbf{d}|\mathbf{e}||\mathbf{f}||\mathbf{g}||\mathbf{i}||\mathbf{k}||\mathbf{l}|\mathbf{m}||\mathbf{n}||\mathbf{o}||\mathbf{p}||\mathbf{q}||\mathbf{r}||\mathbf{s}||\mathbf{t}||\mathbf{u}||\mathbf{v}||\mathbf{w}}$  $\hphantom{\mathcal{L}_{\mathcal{L}}|\mathbf{a}||\mathbf{b}||\mathbf{c}||\mathbf{d}|\mathbf{c}||\mathbf{d}|\mathbf{e}||\mathbf{f}||\mathbf{g}||\mathbf{i}||\mathbf{k}||\mathbf{l}|\mathbf{m}||\mathbf{n}||\mathbf{o}||\mathbf{p}||\mathbf{q}||\mathbf{r}||\mathbf{s}||\mathbf{t}||\mathbf{u}||\mathbf{v}||\mathbf{w}}$  $\hphantom{\mathcal{L}_{\mathcal{L}}|\mathbf{a}||\mathbf{b}||\mathbf{c}||\mathbf{d}|\mathbf{c}||\mathbf{d}|\mathbf{e}||\mathbf{f}||\mathbf{g}||\mathbf{i}||\mathbf{k}||\mathbf{l}|\mathbf{m}||\mathbf{n}||\mathbf{o}||\mathbf{p}||\mathbf{q}||\mathbf{r}||\mathbf{s}||\mathbf{t}||\mathbf{u}||\mathbf{v}||\mathbf{w}}$  $\hphantom{\mathcal{L}_{\mathcal{L}}|\mathbf{a}||\mathbf{b}||\mathbf{c}||\mathbf{d}|\mathbf{c}||\mathbf{d}|\mathbf{e}||\mathbf{f}||\mathbf{g}||\mathbf{i}||\mathbf{k}||\mathbf{l}|\mathbf{m}||\mathbf{n}||\mathbf{o}||\mathbf{p}||\mathbf{q}||\mathbf{r}||\mathbf{s}||\mathbf{t}||\mathbf{u}||\mathbf{v}||\mathbf{w}}$  $\hphantom{\mathcal{L}_{\mathcal{L}}|\mathbf{a}||\mathbf{b}||\mathbf{c}||\mathbf{d}|\mathbf{c}||\mathbf{d}|\mathbf{e}||\mathbf{f}||\mathbf{g}||\mathbf{i}||\mathbf{k}||\mathbf{l}|\mathbf{m}||\mathbf{n}||\mathbf{o}||\mathbf{p}||\mathbf{q}||\mathbf{r}||\mathbf{s}||\mathbf{t}||\mathbf{u}||\mathbf{v}||\mathbf{w}}$  $\hphantom{\mathcal{L}_{\mathcal{L}}|\mathbf{a}||\mathbf{b}||\mathbf{c}||\mathbf{d}|\mathbf{c}||\mathbf{d}|\mathbf{e}||\mathbf{f}||\mathbf{g}||\mathbf{i}||\mathbf{k}||\mathbf{l}|\mathbf{m}||\mathbf{n}||\mathbf{o}||\mathbf{p}||\mathbf{q}||\mathbf{r}||\mathbf{s}||\mathbf{t}||\mathbf{u}||\mathbf{v}||\mathbf{w}}$  $\hphantom{\mathcal{L}_{\mathcal{L}}|\mathbf{a}||\mathbf{b}||\mathbf{c}||\mathbf{d}|\mathbf{c}||\mathbf{d}|\mathbf{e}||\mathbf{f}||\mathbf{g}||\mathbf{i}||\mathbf{k}||\mathbf{l}|\mathbf{m}||\mathbf{n}||\mathbf{o}||\mathbf{p}||\mathbf{q}||\mathbf{r}||\mathbf{s}||\mathbf{t}||\mathbf{u}||\mathbf{v}||\mathbf{w}}$  $\hphantom{\mathcal{L}_{\mathcal{L}}|\mathbf{a}||\mathbf{b}||\mathbf{c}||\mathbf{d}|\mathbf{c}||\mathbf{d}|\mathbf{e}||\mathbf{f}||\mathbf{g}||\mathbf{i}||\mathbf{k}||\mathbf{l}|\mathbf{m}||\mathbf{n}||\mathbf{o}||\mathbf{p}||\mathbf{q}||\mathbf{r}||\mathbf{s}||\mathbf{t}||\mathbf{u}||\mathbf{v}||\mathbf{w}}$  $\hphantom{\mathcal{L}_{\mathcal{L}}|\mathbf{a}||\mathbf{b}||\mathbf{c}||\mathbf{d}|\mathbf{c}||\mathbf{d}|\mathbf{e}||\mathbf{f}||\mathbf{g}||\mathbf{i}||\mathbf{k}||\mathbf{l}|\mathbf{m}||\mathbf{n}||\mathbf{o}||\mathbf{p}||\mathbf{q}||\mathbf{r}||\mathbf{s}||\mathbf{t}||\mathbf{u}||\mathbf{v}||\mathbf{w}}$  $\hphantom{\mathcal{L}_{\mathcal{L}}|\mathbf{a}||\mathbf{b}||\mathbf{c}||\mathbf{d}|\mathbf{c}||\mathbf{d}|\mathbf{e}||\mathbf{f}||\mathbf{g}||\mathbf{i}||\mathbf{k}||\mathbf{l}|\mathbf{m}||\mathbf{n}||\mathbf{o}||\mathbf{p}||\mathbf{q}||\mathbf{r}||\mathbf{s}||\mathbf{t}||\mathbf{u}||\mathbf{v}||\mathbf{w}}$  $\hphantom{\mathcal{L}_{\mathcal{L}}|\mathbf{a}||\mathbf{b}||\mathbf{c}||\mathbf{d}|\mathbf{c}||\mathbf{d}|\mathbf{e}||\mathbf{f}||\mathbf{g}||\mathbf{i}||\mathbf{k}||\mathbf{l}|\mathbf{m}||\mathbf{n}||\mathbf{o}||\mathbf{p}||\mathbf{q}||\mathbf{r}||\mathbf{s}||\mathbf{t}||\mathbf{u}||\mathbf{v}||\mathbf{w}}$  $\hphantom{\mathcal{L}_{\mathcal{L}}|\mathbf{a}||\mathbf{b}||\mathbf{c}||\mathbf{d}|\mathbf{c}||\mathbf{d}|\mathbf{e}||\mathbf{f}||\mathbf{g}||\mathbf{i}||\mathbf{k}||\mathbf{l}|\mathbf{m}||\mathbf{n}||\mathbf{o}||\mathbf{p}||\mathbf{q}||\mathbf{r}||\mathbf{s}||\mathbf{t}||\mathbf{u}||\mathbf{v}||\mathbf{w}}$  $\hphantom{\mathcal{L}_{\mathcal{L}}|\mathbf{a}||\mathbf{b}||\mathbf{c}||\mathbf{d}|\mathbf{c}||\mathbf{d}|\mathbf{e}||\mathbf{f}||\mathbf{g}||\mathbf{i}||\mathbf{k}||\mathbf{l}|\mathbf{m}||\mathbf{n}||\mathbf{o}||\mathbf{p}||\mathbf{q}||\mathbf{r}||\mathbf{s}||\mathbf{t}||\mathbf{u}||\mathbf{v}||\mathbf{w}}$  $\hphantom{\mathcal{L}_{\mathcal{L}}|\mathbf{a}||\mathbf{b}||\mathbf{c}||\mathbf{d}|\mathbf{c}||\mathbf{d}|\mathbf{e}||\mathbf{f}||\mathbf{g}||\mathbf{i}||\mathbf{k}||\mathbf{l}|\mathbf{m}||\mathbf{n}||\mathbf{o}||\mathbf{p}||\mathbf{q}||\mathbf{r}||\mathbf{s}||\mathbf{t}||\mathbf{u}||\mathbf{v}||\mathbf{w}}$  $\hphantom{\mathcal{L}_{\mathcal{L}}|\mathbf{a}||\mathbf{b}||\mathbf{c}||\mathbf{d}|\mathbf{c}||\mathbf{d}|\mathbf{e}||\mathbf{f}||\mathbf{g}||\mathbf{i}||\mathbf{k}||\mathbf{l}|\mathbf{m}||\mathbf{n}||\mathbf{o}||\mathbf{p}||\mathbf{q}||\mathbf{r}||\mathbf{s}||\mathbf{t}||\mathbf{u}||\mathbf{v}||\mathbf{w}}$ 

 $\overline{\phantom{0}}$ 

<span id="page-3448-0"></span>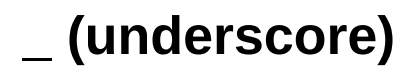

\_quit() [\(Application](#page-3299-0) method) \_start() (TalkTo [method\)](#page-3320-0)

t.

<span id="page-3449-0"></span>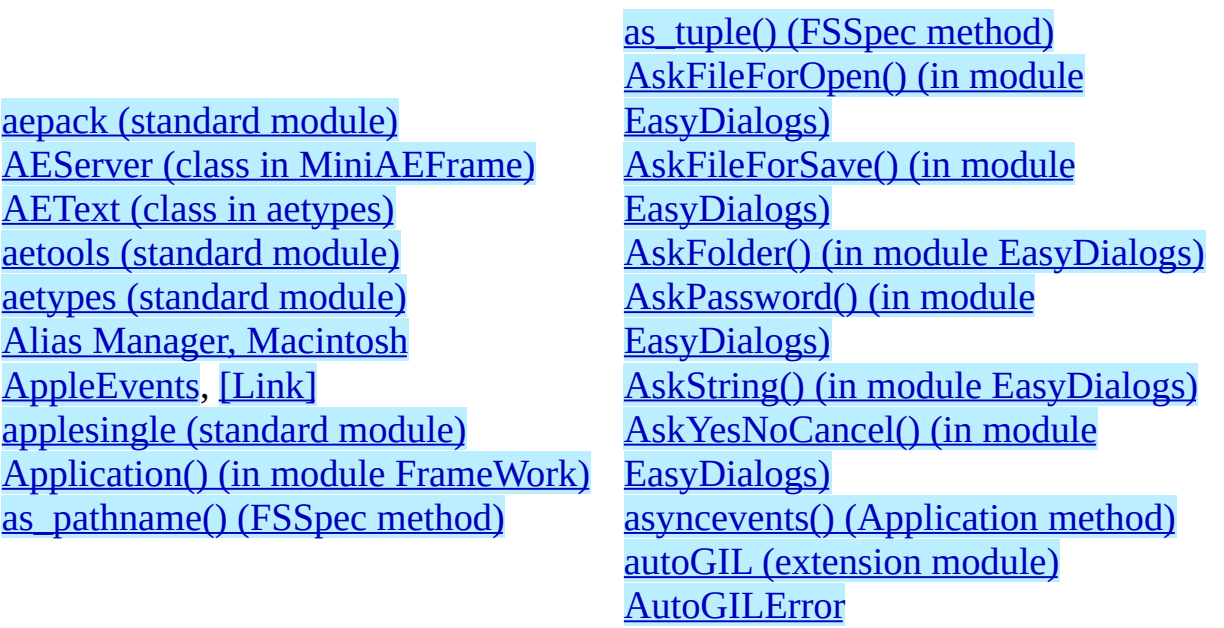

<span id="page-3450-0"></span>**B**

 $\equiv$ 

[Boolean](#page-3327-1) (class in aetypes) BUFSIZ (in module [macostools\)](#page-3280-0)

[buildtools](#page-3391-0) (standard module)

ä

# <span id="page-3451-0"></span>**C**

callback() [\(AEServer](#page-3333-0) method) [Carbon.AE](#page-3337-0) (standard module) [Carbon.AH](#page-3339-0) (standard module) [Carbon.App](#page-3341-0) (standard module) [Carbon.CaronEvt](#page-3347-0) (standard module) [Carbon.CF](#page-3343-0) (standard module) [Carbon.CG](#page-3345-0) (standard module) [Carbon.Cm](#page-3349-0) (standard module) [Carbon.Ctl](#page-3351-0) (standard module) [Carbon.Dlg](#page-3353-0) (standard module) [Carbon.Evt](#page-3355-0) (standard module) [Carbon.Fm](#page-3357-0) (standard module) [Carbon.Folder](#page-3359-0) (standard module) [Carbon.Help](#page-3361-0) (standard module) [Carbon.List](#page-3363-0) (standard module) [Carbon.Menu](#page-3365-0) (standard module) [Carbon.Mlte](#page-3367-0) (standard module) [Carbon.Qd](#page-3369-0) (built-in module)

[Carbon.Qdoffs](#page-3371-0) (built-in module) [Carbon.Qt](#page-3373-0) (standard module) [Carbon.Res](#page-3375-0) (standard module) [Carbon.Scrap](#page-3377-0) (standard module) [Carbon.Snd](#page-3379-0) (standard module) [Carbon.TE](#page-3381-0) (standard module) [Carbon.Win](#page-3383-0) (standard module) cfmfile [\(standard](#page-3393-0) module) close() [\(Window](#page-3301-0) method) [ColorPicker](#page-3385-0) (extension module) [Comparison](#page-3328-0) (class in aetypes) [ComponentItem](#page-3328-1) (class in aetypes) copy() (in module [findertools\)](#page-3283-1) copy() (in module [macostools\)](#page-3280-1) copytree() (in module [macostools\)](#page-3280-2) Creator (FInfo [attribute\)](#page-3268-0) curval [\(ProgressBar](#page-3291-0) attribute)

# <span id="page-3452-0"></span>**D**

data (Alias [attribute\)](#page-3266-0) data (FSSpec [attribute\)](#page-3263-2) [DebugStr\(\)](#page-3277-0) (in module MacOS) [DialogWindow\(\)](#page-3295-0) (in module FrameWork) [do\\_activate\(\)](#page-3301-1) (IC method) do\_activate() [\(ScrolledWindow](#page-3305-0) method) do\_char() [\(Application](#page-3299-1) method) [do\\_contentclick\(\)](#page-3301-2) (Window method) do\_controlhit() [\(ControlsWindow](#page-3303-0) method) do\_controlhit() [\(ScrolledWindow](#page-3306-0) method) [do\\_dialogevent\(\)](#page-3299-2) (Application method) do\_itemhit() [\(DialogWindow](#page-3308-0) method) do\_postresize() [\(ScrolledWindow](#page-3305-1) method) [do\\_postresize\(\)](#page-3301-3) (Window method) [do\\_update\(\)](#page-3301-4) (Window method)

<span id="page-3453-0"></span>[EasyDialogs](#page-3285-0) (standard module) Enum (class in [aetypes\)](#page-3326-0) [enumsubst\(\)](#page-3320-1) (in module aetools) environment variables **[PYTHONPATH](#page-3241-0)** [Error](#page-3276-0) [error](#page-3270-0)

## <span id="page-3454-0"></span>**F**

[FindApplication\(\)](#page-3261-0) (in module macfs) [findertools](#page-3282-0) (standard module) [FindFolder\(\)](#page-3261-1) (in module macfs) FInfo() (in [module](#page-3260-0) macfs)

Flags (FInfo [attribute\)](#page-3268-1) Fldr (FInfo [attribute\)](#page-3268-2) [FrameWork](#page-3293-0) (standard module), [\[Link\]](#page-3330-2) [FSSpec\(\)](#page-3259-1) (in module macfs)

<span id="page-3455-0"></span>[gensuitemodule](#page-3315-0) (standard module) [getabouttext\(\)](#page-3298-1) (Application method) GetArgv() (in module [EasyDialogs\)](#page-3287-0) GetColor() (in module [ColorPicker\)](#page-3386-0) [GetCreatorAndType\(\)](#page-3277-1) (in module MacOS) [GetCreatorType\(\)](#page-3263-3) (FSSpec method) [GetDates\(\)](#page-3263-4) (FSSpec method)

[GetDirectory\(\)](#page-3260-1) (in module macfs) [GetErrorString\(\)](#page-3276-1) (in module MacOS) [GetFInfo\(\)](#page-3263-5) (FSSpec method) [GetInfo\(\)](#page-3266-1) (Alias method) [getscrollbarvalues\(\)](#page-3305-2) (ScrolledWindow method) [GetTicks\(\)](#page-3277-2) (in module MacOS)
## **I**

ic (built-in [module\)](#page-3269-0) IC [\(class](#page-3270-0) in ic) icglue (built-in [module\)](#page-3270-1) icopen [\(standard](#page-3395-0) module) idle() [\(Application](#page-3299-0) method) inc() [\(ProgressBar](#page-3292-0) method)

[InsertionLoc](#page-3327-0) (class in aetypes) [installaehandler\(\)](#page-3333-0) (AEServer method) [installAutoGIL\(\)](#page-3310-0) (in module autoGIL) IntlText (class in [aetypes\)](#page-3327-1) [IntlWritingCode](#page-3327-2) (class in aetypes) is\_scriptable() (in module [gensuitemodule\)](#page-3316-0)

**K**

[keysubst\(\)](#page-3319-0) (in module aetools) [Keyword](#page-3327-3) (class in aetypes)

## **L**

label() [\(ProgressBar](#page-3291-0) method) launch() (in module [findertools\)](#page-3283-0) [launchurl\(\)](#page-3273-0) (IC method) [launchurl\(\)](#page-3270-2) (in module ic)

[linkmodel](#page-3276-0) (in module MacOS) Location (FInfo [attribute\)](#page-3268-0) Logical (class in [aetypes\)](#page-3328-0)

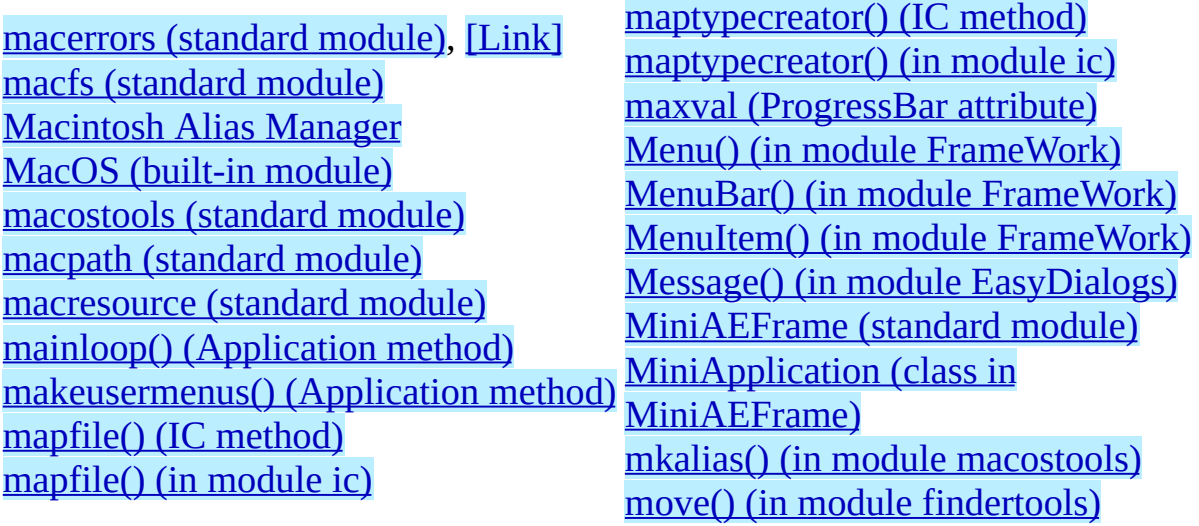

⊐

Nav [\(standard](#page-3401-0) module) **[Navigation](#page-3288-0) Services** [NewAlias\(\)](#page-3263-0) (FSSpec method) [NewAliasMinimal\(\)](#page-3263-1) (FSSpec method) [NewAliasMinimalFromFullPath\(\)](#page-3261-0) (in module macfs) [NProperty](#page-3328-1) (class in aetypes)

[ObjectSpecifier](#page-3328-2) (class in aetypes) open() [\(DialogWindow](#page-3308-0) method) open() [\(Window](#page-3301-0) method)

**Open Scripting [Architecture](#page-3330-1)** openrf() (in module [MacOS\)](#page-3277-0) Ordinal (class in [aetypes\)](#page-3328-3)

### **P**

pack() (in module [aepack\)](#page-3322-0) [packevent\(\)](#page-3319-1) (in module aetools) [parseurl\(\)](#page-3273-2) (IC method) [parseurl\(\)](#page-3269-0) (in module ic) [PixMapWrapper](#page-3403-0) (standard module) Print() (in module [findertools\)](#page-3283-2)

processfile() (in module [gensuitemodule\)](#page-3316-1) [processfile\\_fromresource\(\)](#page-3317-0) (in module gensuitemodule) [ProgressBar\(\)](#page-3287-0) (in module EasyDialogs) [PromptGetFile\(\)](#page-3260-0) (in module macfs) [PYTHONPATH](#page-3241-0) (environment variable)

[QDPoint](#page-3327-4) (class in aetypes) <br> [QDRectangle](#page-3327-5) (class in aetypes)

## **R**

Range (class in [aetypes\)](#page-3327-6) [RawAlias\(\)](#page-3259-1) (in module macfs) [RawFSSpec\(\)](#page-3259-2) (in module macfs) [Resolve\(\)](#page-3266-0) (Alias method)

[ResolveAliasFile\(\)](#page-3260-1) (in module macfs) restart() (in module [findertools\)](#page-3283-3) [RGBColor](#page-3327-7) (class in aetypes) [runtimemodel](#page-3276-2) (in module MacOS)

## **S**

scalebarvalues() [\(ScrolledWindow](#page-3305-0) method) [scrollbar\\_callback\(\)](#page-3305-1) (ScrolledWindow method) scrollbars() [\(ScrolledWindow](#page-3305-2) method) send() (TalkTo [method\)](#page-3320-0) Separator() (in module [FrameWork\)](#page-3295-2) set() [\(ProgressBar](#page-3291-2) method) [setarrowcursor\(\)](#page-3296-0) (in module FrameWork) [SetCreatorAndType\(\)](#page-3277-1) (in module MacOS) [SetCreatorType\(\)](#page-3263-2) (FSSpec method) [SetDates\(\)](#page-3264-0) (FSSpec method) [SetFInfo\(\)](#page-3263-3) (FSSpec method) [SetFolder\(\)](#page-3260-2) (in module macfs)

[settypecreator\(\)](#page-3274-1) (IC method) [settypecreator\(\)](#page-3269-0) (in module ic) [setwatchcursor\(\)](#page-3296-1) (in module FrameWork) shutdown() (in module [findertools\)](#page-3284-0) sleep() (in module [findertools\)](#page-3283-4) [Standard](#page-3259-0) File [StandardGetFile\(\)](#page-3260-3) (in module macfs) [StandardPutFile\(\)](#page-3260-4) (in module macfs) [StyledText](#page-3327-8) (class in aetypes) SubMenu() (in module [FrameWork\)](#page-3295-3) [SysBeep\(\)](#page-3277-2) (in module MacOS)

## **T**

TalkTo (class in [aetools\)](#page-3320-1) title() [\(ProgressBar](#page-3291-3) method) touched() (in module [macostools\)](#page-3280-1)

Type (class in [aetypes\)](#page-3327-9) Type (FInfo [attribute\)](#page-3268-1)

## **U**

[Unknown](#page-3326-0) (class in aetypes) [unpack\(\)](#page-3323-0) (in module aepack) [unpackevent\(\)](#page-3319-2) (in module aetools)

[Update\(\)](#page-3266-1) (Alias method) [updatescrollbars\(\)](#page-3305-3) (ScrolledWindow method)

 $\overline{\phantom{0}}$ 

**V**

[videoreader](#page-3405-0) (standard module)

 $\overline{a}$ 

 $\leftarrow \tau \rightarrow$ 

W [\(standard](#page-3407-0) module) waste [\(standard](#page-3409-0) module) Window() (in module [FrameWork\)](#page-3295-4) [windowbounds\(\)](#page-3295-5) (in module FrameWork) [WMAvailable\(\)](#page-3277-3) (in module MacOS)

### **Macintosh Library Modules**

 $\frac{toc}{\text{continuous}}$  modules

**Previous:** [Module](#page-4785-0) Index **Up:** [Macintosh](#page-4788-0) Library Modules **Next:** About this document ...

*Release 2.4.4c1, documentation updated on 11 October 2006. See About this [document...](#page-4788-0) for information on suggesting changes.* <span id="page-3470-0"></span>**Up:** Python [Documentation](#page-0-0) Index **Next:** Front [Matter](#page-4791-0)

 $\equiv$ 

# **Extending and Embedding the Python Interpreter**

## **Guido van Rossum**

**Python Software Foundation** Email: docs@python.org

*Fred L. Drake, Jr., editor*

**Release 2.4.4c1 11 October 2006**

- Front [Matter](#page-4791-0)
- [Contents](#page-4794-0)
- 1. [Extending](#page-3474-0) Python with C or C++
	- o 1.1 A Simple [Example](#page-3477-0)
	- 1.2 [Intermezzo:](#page-3481-0) Errors and Exceptions
	- 1.3 Back to the [Example](#page-3486-0)
	- 1.4 The Module's Method Table and [Initialization](#page-3489-0) Function
	- o 1.5 [Compilation](#page-3493-0) and Linkage
	- 1.6 Calling Python [Functions](#page-3495-0) from C
	- 1.7 Extracting [Parameters](#page-3500-0) in Extension Functions
	- 1.8 Keyword [Parameters](#page-3503-0) for Extension Functions
	- 1.9 Building [Arbitrary](#page-3506-0) Values
	- 1.10 [Reference](#page-3509-0) Counts
		- **1.10.1 [Reference](#page-3513-0) Counting in Python**
		- 1.10.2 [Ownership](#page-3516-0) Rules
		- **[1.10.3](#page-3519-0) Thin Ice**
		- 1.10.4 NULL [Pointers](#page-3522-0)
	- 1.11 Writing [Extensions](#page-3525-0) in C++
	- 1.12 Providing a C API for an [Extension](#page-3527-0) Module
- 2. [Defining](#page-3533-0) New Types
	- 2.1 The [Basics](#page-3536-0)
- 2.1.1 Adding data and [methods](#page-3544-0) to the Basic example
- 2.1.2 [Providing](#page-3556-0) finer control over data attributes
- 2.1.3 [Supporting](#page-3565-0) cyclic garbage collection
- 2.2 Type [Methods](#page-3574-0)
	- **2.2.1 Finalization and [De-allocation](#page-3579-0)**
	- 2.2.2 Object [Presentation](#page-3582-0)
	- **2.2.3 Attribute [Management](#page-3585-0)**
	- 2.2.4 Object [Comparison](#page-3588-0)
	- **2.2.5 Abstract [Protocol](#page-3591-0) Support**
	- 2.2.6 More [Suggestions](#page-3596-0)
- 3. Building C and C++ [Extensions](#page-3598-0) with distutils
	- 3.1 [Distributing](#page-3602-0) your extension modules
- 4. Building C and C++ [Extensions](#page-3604-0) on Windows
	- 4.1 A [Cookbook](#page-3607-0) Approach
	- 4.2 [Differences](#page-3612-0) Between UNIX and Windows
	- 4.3 Using DLLs in [Practice](#page-3615-0)
- 5. Embedding Python in Another [Application](#page-3618-0)
	- o 5.1 Very High Level [Embedding](#page-3621-0)
	- 5.2 Beyond Very High Level [Embedding:](#page-3623-0) An overview
	- o 5.3 Pure [Embedding](#page-3626-0)
	- 5.4 Extending [Embedded](#page-3630-0) Python
	- 5.5 [Embedding](#page-3633-0) Python in C++
	- 5.6 Linking [Requirements](#page-3635-0)
- A. [Reporting](#page-3637-0) Bugs
- B. History and [License](#page-3640-0)
	- B.1 History of the [software](#page-3642-0)
	- B.2 Terms and [conditions](#page-3646-0) for accessing or otherwise using Python
	- B.3 Licenses and [Acknowledgements](#page-3653-0) for Incorporated Software
		- **B.3.1 [Mersenne](#page-3655-0) Twister**
		- **B.3.2 [Sockets](#page-3658-0)**
		- B.3.3 Floating point [exception](#page-3660-0) control
		- B.3.4 MD5 message digest [algorithm](#page-3663-0)
		- B.3.5 [Asynchronous](#page-3665-0) socket services
		- B.3.6 Cookie [management](#page-3667-0)
		- B.3.7 [Profiling](#page-3669-0)
		- B.3.8 [Execution](#page-3671-0) tracing
		- **B.3.9 [UUencode](#page-3673-0) and UU decode functions**
		- **B.3.10 XML Remote [Procedure](#page-3675-0) Calls**
- About this [document](#page-4797-0) ...

#### **Extending and Embedding the Python** €  $\frac{toc}{\text{contents}}$ **Interpreter**

**Up:** Python [Documentation](#page-0-0) Index **Next:** Front [Matter](#page-4791-0)

*Release 2.4.4c1, documentation updated on 11 October 2006. See About this [document...](#page-4797-0) for information on suggesting changes.* <span id="page-3474-0"></span>Previous: [C](#page-4794-0)ontents Up: Exten[din](#page-3470-0)g and Embedding the Next: 1.1 A [Sim](#page-3477-0)ple **Example** 

# **1. Extending Python with C or C++**

It is quite easy to add new built-in modules to Python, if you know how to program in C. Such *extension modules* can do two things that can't be done directly in Python: they can implement new built-in object types, and they can call C library functions and system calls.

To support extensions, the Python API (Application Programmers Interface) defines a set of functions, macros and variables that provide access to most aspects of the Python run-time system. The Python API is incorporated in a C source file by including the header "Python.h".

The compilation of an extension module depends on its intended use as well as on your system setup; details are given in later chapters.

### **Subsections**

- 1.1 A Simple [Example](#page-3477-0)
- 1.2 [Intermezzo:](#page-3481-0) Errors and Exceptions
- 1.3 Back to the [Example](#page-3486-0)
- 1.4 The Module's Method Table and [Initialization](#page-3489-0) Function
- 1.5 [Compilation](#page-3493-0) and Linkage
- 1.6 Calling Python [Functions](#page-3495-0) from C
- 1.7 Extracting [Parameters](#page-3500-0) in Extension Functions
- 1.8 Keyword [Parameters](#page-3503-0) for Extension Functions
- 1.9 Building [Arbitrary](#page-3506-0) Values
- 1.10 [Reference](#page-3509-0) Counts
	- 1.10.1 [Reference](#page-3513-0) Counting in Python
	- 1.10.2 [Ownership](#page-3516-0) Rules
	- [1.10.3](#page-3519-0) Thin Ice
	- 1.10.4 NULL [Pointers](#page-3522-0)
- 1.11 Writing [Extensions](#page-3525-0) in C<sup>++</sup>
- 1.12 Providing a C API for an [Extension](#page-3527-0) Module

### **Extending and Embedding the Python** *toc***</u>**  $\leftarrow \rightarrow$ **Interpreter**

**Previous: [Contents](#page-4794-0) Up: Extending and [Embedding](#page-3477-0) the Next: 1.1 A Simple Example** 

*Release 2.4.4c1, documentation updated on 11 October 2006. See About this [document...](#page-4797-0) for information on suggesting changes.* <span id="page-3477-0"></span>Previous: 1. Exten[din](#page-3474-0)g Python with Up: 1. Extending Python with Next: 1.2 [Intermezzo:](#page-3481-0) Errors and

# **1.1 A Simple Example**

Let's create an extension module called "spam" (the favorite food of Monty Python fans...) and let's say we want to create a Python interface to the C library function system().<sup>11</sup>This function takes a null-terminated character string as argument and returns an integer. We want this function to be callable from Python as follows:

```
>>> import spam
>>> status = spam.system("ls -l")
```
Begin by creating a file spammodule.c. (Historically, if a module is called "spam", the C file containing its implementation is called spammodule.c; if the module name is very long, like "spammify", the module name can be just spammify.c.)

The first line of our file can be:

#include <Python.h>

which pulls in the Python API (you can add a comment describing the purpose of the module and a copyright notice if you like).

**Warning:** Since Python may define some pre-processor definitions which affect the standard headers on some systems, you *must* include Python.h before any standard headers are included.

All user-visible symbols defined by Python.h have a prefix of "Py" or "PY", except those defined in standard header files. For convenience, and since they are used extensively by the Python interpreter, "Python.h" includes a few standard header files: <stdio.h>, <string.h>, <errno.h>, and <stdlib.h>. If the latter header file does not exist on your system, it declares the functions malloc(), free() and realloc() directly.

The next thing we add to our module file is the C function that will be called

when the Python expression "spam.system(*string*)"is evaluated (we'll see shortly how it ends up being called):

```
static PyObject *
spam_system(PyObject *self, PyObject *args)
\{const char *command;
    int sts;
    if (!PyArg_ParseTuple(args, "s", &command))
        return NULL;
    sts = system(command);
    return Py_BuildValue("i", sts);
}
```
There is a straightforward translation from the argument list in Python (for example, the single expression " $ls -1$ ") to the arguments passed to the C function. The C function always has two arguments, conventionally named *self* and *args*.

The *self* argument is only used when the C function implements a built-in method, not a function. In the example, *self* will always be a NULL pointer, since we are defining a function, not a method. (This is done so that the interpreter doesn't have to understand two different types of C functions.)

The *args* argument will be a pointer to a Python tuple object containing the arguments. Each item of the tuple corresponds to an argument in the call's argument list. The arguments are Python objects -- in order to do anything with them in our C function we have to convert them to C values. The function PyArg\_ParseTuple() in the Python API checks the argument types and converts them to C values. It uses a template string to determine the required types of the arguments as well as the types of the C variables into which to store the converted values. More about this later.

PyArg\_ParseTuple() returns true (nonzero) if all arguments have the right type and its components have been stored in the variables whose addresses are passed. It returns false (zero) if an invalid argument list was passed. In the latter case it also raises an appropriate exception so the calling function can return NULL immediately (as we saw in the example).

### **Footnotes**

<span id="page-3480-0"></span> $...$ system $()$ . $\frac{1.1}{ }$  $\frac{1.1}{ }$  $\frac{1.1}{ }$ 

An interface for this function already exists in the standard module os -- it was chosen as a simple and straightforward example.

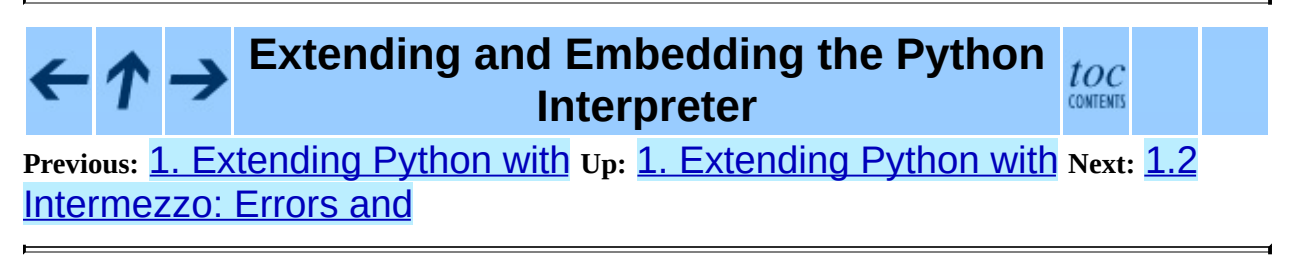

*Release 2.4.4c1, documentation updated on 11 October 2006. See About this [document...](#page-4797-0) for information on suggesting changes.* <span id="page-3481-0"></span>Previous: 1.1 A [Sim](#page-3486-0)ple Example Up: 1. Exten[din](#page-3474-0)g Python with Next: 1.3 Back <u>to the</u>

# **1.2 Intermezzo: Errors and Exceptions**

An important convention throughout the Python interpreter is the following: when a function fails, it should set an exception condition and return an error value (usually a NULL pointer). Exceptions are stored in a static global variable inside the interpreter; if this variable is NULL no exception has occurred. A second global variable stores the ``associated value'' of the exception (the second argument to raise). A third variable contains the stack traceback in case the error originated in Python code. These three variables are the C equivalents of the Python variables sys.exc\_type, sys.exc\_value and [sys.exc\\_traceback](#page-314-0) (see the section on module sys in the *Python Library Reference*). It is important to know about them to understand how errors are passed around.

The Python API defines a number of functions to set various types of exceptions.

The most common one is PyErr\_SetString(). Its arguments are an exception object and a C string. The exception object is usually a predefined object like PyExc\_ZeroDivisionError. The C string indicates the cause of the error and is converted to a Python string object and stored as the ``associated value'' of the exception.

Another useful function is PyErr\_SetFromErrno(), which only takes an exception argument and constructs the associated value by inspection of the global variable errno. The most general function is PyErr\_SetObject(), which takes two object arguments, the exception and its associated value. You don't need to Py\_INCREF() the objects passed to any of these functions.

You can test non-destructively whether an exception has been set with PyErr\_Occurred(). This returns the current exception object, or NULL if no exception has occurred. You normally don't need to call PyErr\_Occurred() to see whether an error occurred in a function call, since you should be able to tell from the return value.

When a function *f* that calls another function *g* detects that the latter fails, *f*

should itself return an error value (usually NULL or -1). It should *not* call one of the PyErr\_\*() functions -- one has already been called by *g*. *f*'s caller is then supposed to also return an error indication to *its* caller, again *without* calling PyErr $*$  (), and so on -- the most detailed cause of the error was already reported by the function that first detected it. Once the error reaches the Python interpreter's main loop, this aborts the currently executing Python code and tries to find an exception handler specified by the Python programmer.

(There are situations where a module can actually give a more detailed error message by calling another  $PyErr<sup>*</sup>()$  function, and in such cases it is fine to do so. As a general rule, however, this is not necessary, and can cause information about the cause of the error to be lost: most operations can fail for a variety of reasons.)

To ignore an exception set by a function call that failed, the exception condition must be cleared explicitly by calling PyErr\_Clear(). The only time C code should call PyErr\_Clear() is if it doesn't want to pass the error on to the interpreter but wants to handle it completely by itself (possibly by trying something else, or pretending nothing went wrong).

Every failing malloc() call must be turned into an exception -- the direct caller of malloc() (or realloc()) must call PyErr\_NoMemory() and return a failure indicator itself. All the object-creating functions (for example, PyInt\_FromLong()) already do this, so this note is only relevant to those who call malloc() directly.

Also note that, with the important exception of PyArg\_ParseTuple() and friends, functions that return an integer status usually return a positive value or zero for success and -1 for failure, like UNIX system calls.

Finally, be careful to clean up garbage (by making Py\_XDECREF() or Py\_DECREF() calls for objects you have already created) when you return an error indicator!

The choice of which exception to raise is entirely yours. There are predeclared C objects corresponding to all built-in Python exceptions, such as PyExc\_ZeroDivisionError, which you can use directly. Of course, you should choose exceptions wisely -- don't use PyExc\_TypeError to mean that a file couldn't be opened (that should probably be PyExc\_IOError). If

something's wrong with the argument list, the PyArg\_ParseTuple() function usually raises PyExc\_TypeError. If you have an argument whose value must be in a particular range or must satisfy other conditions, PyExc\_ValueError is appropriate.

You can also define a new exception that is unique to your module. For this, you usually declare a static object variable at the beginning of your file:

```
static PyObject *SpamError;
```
and initialize it in your module's initialization function  $(initspam() )$  with an exception object (leaving out the error checking for now):

```
PyMODINIT_FUNC
initspam(void)
{
    PyObject *m;
    m = Py_InitModule("spam", SpamMethods);
    if (m == NULL)
        return;
    SpamError = PyErr_NewException("spam.error", NULL, NULL);
    Py_INCREF(SpamError);
    PyModule_AddObject(m, "error", SpamError);
}
```
Note that the Python name for the exception object is spam.error. The PyErr\_NewException() function may create a class with the base class being Exception (unless another class is passed in instead of NULL), described in the *Python Library [Reference](#page-314-0)* under ``Built-in Exceptions.''

Note also that the **SpamError** variable retains a reference to the newly created exception class; this is intentional! Since the exception could be removed from the module by external code, an owned reference to the class is needed to ensure that it will not be discarded, causing SpamError to become a dangling pointer. Should it become a dangling pointer, C code which raises the exception could cause a core dump or other unintended side effects.

We discuss the use of PyMODINIT\_FUNC as a function return type later in this sample.

### **Extending and Embedding the Python Interpreter Previous: 1.1 A Simple [Example](#page-3477-0) Up: 1. [Extending](#page-3486-0) Python with Next: 1.3 Back** to the

*Release 2.4.4c1, documentation updated on 11 October 2006. See About this [document...](#page-4797-0) for information on suggesting changes.*

 $\blacksquare$ 

<span id="page-3486-0"></span>Previous: [1.2](#page-3481-0) Intermezzo: Errors and Up: 1. Exten[din](#page-3474-0)g Python with Next: 1.4 <u>The Mod[ule's](#page-3489-0) Method</u>

 $\blacksquare$ 

# **1.3 Back to the Example**

Going back to our example function, you should now be able to understand this statement:

```
if (!PyArg_ParseTuple(args, "s", &command))
    return NULL;
```
It returns NULL (the error indicator for functions returning object pointers) if an error is detected in the argument list, relying on the exception set by PyArg\_ParseTuple(). Otherwise the string value of the argument has been copied to the local variable command. This is a pointer assignment and you are not supposed to modify the string to which it points (so in Standard C, the variable command should properly be declared as "const char \*command").

The next statement is a call to the UNIX function System (), passing it the string we just got from PyArg ParseTuple():

```
sts = system(command);
```
Our spam.system() function must return the value of sts as a Python object. This is done using the function Py\_BuildValue(), which is something like the inverse of PyArg\_ParseTuple(): it takes a format string and an arbitrary number of C values, and returns a new Python object. More info on Py\_BuildValue() is given later.

```
return Py_BuildValue("i", sts);
```
In this case, it will return an integer object. (Yes, even integers are objects on the heap in Python!)

If you have a C function that returns no useful argument (a function returning void), the corresponding Python function must return None. You need this idiom to do so (which is implemented by the Py\_RETURN\_NONE macro):

```
Py_INCREF(Py_None);
return Py_None;
```
Py\_None is the C name for the special Python object None. It is a genuine Python object rather than a NULL pointer, which means ``error" in most contexts, as we have seen.

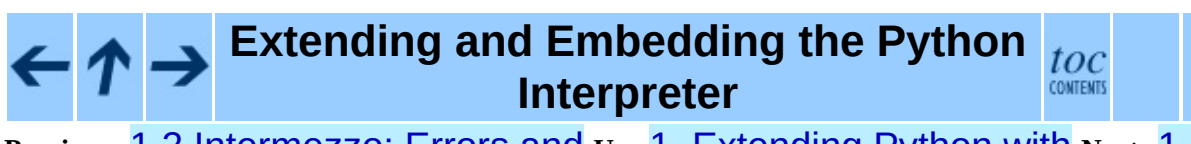

**Previous:** 1.2 [Intermezzo:](#page-3481-0) Errors and **Up:** 1. [Extending](#page-3474-0) Python with **Next:** 1.4 The Module's Method

*Release 2.4.4c1, documentation updated on 11 October 2006. See About this [document...](#page-4797-0) for information on suggesting changes.* <span id="page-3489-0"></span>Previous: [1.3](#page-3486-0) Back to the Up: 1. Exten[din](#page-3474-0)g Python with Next: 1.5 Com[pila](#page-3493-0)tion and Linkage

 $\equiv$ 

# **1.4 The Module's Method Table and Initialization Function**

I promised to show how spam\_system() is called from Python programs. First, we need to list its name and address in a ``method table'':

```
static PyMethodDef SpamMethods[] = {
    ...
    {"system", spam_system, METH_VARARGS,
     "Execute a shell command."},
    ...
    {NULL, NULL, 0, NULL} /* Sentinel */
};
```
Note the third entry ("METH\_VARARGS"). This is a flag telling the interpreter the calling convention to be used for the C function. It should normally always be "METH\_VARARGS" or "METH\_VARARGS | METH\_KEYWORDS"; a value of 0 means that an obsolete variant of PyArg\_ParseTuple() is used.

When using only "METH\_VARARGS", the function should expect the Pythonlevel parameters to be passed in as a tuple acceptable for parsing via PyArg\_ParseTuple(); more information on this function is provided below.

The METH\_KEYWORDS bit may be set in the third field if keyword arguments should be passed to the function. In this case, the C function should accept a third "PyObject \*" parameter which will be a dictionary of keywords. Use PyArg\_ParseTupleAndKeywords() to parse the arguments to such a function.

The method table must be passed to the interpreter in the module's initialization function. The initialization function must be named init*name*(), where *name* is the name of the module, and should be the only non-static item defined in the module file:

```
PyMODINIT_FUNC
initspam(void)
{
    (void) Py_InitModule("spam", SpamMethods);
}
```
Note that PyMODINIT\_FUNC declares the function as void return type, declares any special linkage declarations required by the platform, and for C++ declares the function as extern "C".

When the Python program imports module spam for the first time, initspam() is called. (See below for comments about embedding Python.) It calls Py\_InitModule(), which creates a ``module object'' (which is inserted in the dictionary sys.modules under the key "spam"), and inserts built-in function objects into the newly created module based upon the table (an array of PyMethodDef structures) that was passed as its second argument. Py\_InitModule() returns a pointer to the module object that it creates (which is unused here). It may abort with a fatal error for certain errors, or return NULL if the module could not be initialized satisfactorily.

When embedding Python, the initspam() function is not called automatically unless there's an entry in the PyImport Inittab table. The easiest way to handle this is to statically initialize your statically-linked modules by directly calling initspam() after the call to Py\_Initialize():

```
int
main(int argc, char *argv[])
{
    /* Pass argv[0] to the Python interpreter */
    Py_SetProgramName(argv[0]);
    /* Initialize the Python interpreter. Required. */
    Py_Initialize();
    /* Add a static module */
    initspam();
```
An example may be found in the file Demo/embed/demo.c in the Python source distribution.

**Note:** Removing entries from sys.modules or importing compiled modules into multiple interpreters within a process (or following a fork() without an intervening exec()) can create problems for some extension modules. Extension module authors should exercise caution when initializing internal data structures. Note also that the reload () function can be used with extension modules, and will call the module initialization function (initspam() in the example), but will not load the module again if it was loaded from a dynamically
loadable object file (.so on UNIX, .dll on Windows).

A more substantial example module is included in the Python source distribution as Modules/xxmodule.c. This file may be used as a template or simply read as an example. The **modulator.py** script included in the source distribution or Windows install provides a simple graphical user interface for declaring the functions and objects which a module should implement, and can generate a template which can be filled in. The script lives in the Tools/modulator/ directory; see the README file there for more information.

### **Extending and Embedding the Python Interpreter**

**Previous:** 1.3 [Back](#page-3486-0) to the **Up:** 1. [Extending](#page-3474-0) Python with **Next:** 1.5 [Compilation](#page-3493-0) and Linkage

toc **CONTENTS** 

<span id="page-3493-0"></span>**Previous:** 1.4 The [Module's](#page-3489-0) Method **Up:** 1. [Extending](#page-3495-0) Python with **Next:** 1.6 **Calling Python Functions** 

 $=$ 

# **1.5 Compilation and Linkage**

There are two more things to do before you can use your new extension: compiling and linking it with the Python system. If you use dynamic loading, the details may depend on the style of dynamic loading your system uses; see the chapters about building extension modules (chapter [3\)](#page-3599-0) and additional information that pertains only to building on Windows (chapter  $\frac{4}{3}$ ) for more information about this.

If you can't use dynamic loading, or if you want to make your module a permanent part of the Python interpreter, you will have to change the configuration setup and rebuild the interpreter. Luckily, this is very simple on UNIX: just place your file (spammodule.c for example) in the Modules/ directory of an unpacked source distribution, add a line to the file Modules/Setup.local describing your file:

spam spammodule.o

and rebuild the interpreter by running **make** in the toplevel directory. You can also run **make** in the Modules/ subdirectory, but then you must first rebuild Makefile there by running `**make** Makefile'. (This is necessary each time you change the Setup file.)

If your module requires additional libraries to link with, these can be listed on the line in the configuration file as well, for instance:

spam spammodule.o -1X11

### **Extending and Embedding the Python Interpreter**

toc CONTENTS

**Previous:** 1.4 The [Module's](#page-3489-0) Method **Up:** 1. [Extending](#page-3495-0) Python with **Next:** 1.6 Calling Python Functions

<span id="page-3495-0"></span>Previous: 1.5 Com[pila](#page-3500-0)tion and Linkage Up: 1. Exten[din](#page-3474-0)g Python with Next: 1.7 **Extracting Parameters in** 

 $\blacksquare$ 

# **1.6 Calling Python Functions from C**

So far we have concentrated on making C functions callable from Python. The reverse is also useful: calling Python functions from C. This is especially the case for libraries that support so-called ``callback'' functions. If a C interface makes use of callbacks, the equivalent Python often needs to provide a callback mechanism to the Python programmer; the implementation will require calling the Python callback functions from a C callback. Other uses are also imaginable.

Fortunately, the Python interpreter is easily called recursively, and there is a standard interface to call a Python function. (I won't dwell on how to call the Python parser with a particular string as input -- if you're interested, have a look at the implementation of the **-c** command line option in Python/pythonmain.c from the Python source code.)

Calling a Python function is easy. First, the Python program must somehow pass you the Python function object. You should provide a function (or some other interface) to do this. When this function is called, save a pointer to the Python function object (be careful to Py\_INCREF() it!) in a global variable -- or wherever you see fit. For example, the following function might be part of a module definition:

```
static PyObject *my_callback = NULL;
static PyObject *
my_set_callback(PyObject *dummy, PyObject *args)
{
    PyObject *result = NULL;
    PyObject *temp;
    if (PyArg ParseTuple(args, "O:set callback", &temp)) {
        if (!PyCallable_Check(temp)) {
            PyErr_SetString(PyExc_TypeError, "parameter must be call
            return NULL;
        }
        Py_XINCREF(temp); /* Add a reference to new callback
       Py_XDECREF(my_callback); /* Dispose of previous callback */
       my\_callback = temp; /* Remember new callback */
        /* Boilerplate to return "None" */
       Py_INCREF(Py_None);
        result = Py None;}
```

```
return result;
}
```
This function must be registered with the interpreter using the METH\_VARARGS flag; this is described in section [1.4](#page-3490-0), "The Module's Method Table and Initialization Function.'' The PyArg\_ParseTuple() function and its arguments are documented in section [1.7,](#page-3501-0) ``Extracting Parameters in Extension Functions.''

The macros Py\_XINCREF() and Py\_XDECREF() increment/decrement the reference count of an object and are safe in the presence of NULL pointers (but note that *temp* will not be NULL in this context). More info on them in section [1.10,](#page-3510-0) "Reference Counts."

Later, when it is time to call the function, you call the C function PyEval\_CallObject(). This function has two arguments, both pointers to arbitrary Python objects: the Python function, and the argument list. The argument list must always be a tuple object, whose length is the number of arguments. To call the Python function with no arguments, pass an empty tuple; to call it with one argument, pass a singleton tuple. Py\_BuildValue() returns a tuple when its format string consists of zero or more format codes between parentheses. For example:

```
int arg;
PyObject *arglist;
PyObject *result;
...
arg = 123;...
/* Time to call the callback */
arglist = Py\_BuildValue("i)", arg);result = PyEval_CallObject(my_callback, arglist);
Py_DECREF(arglist);
```
PyEval\_CallObject() returns a Python object pointer: this is the return value of the Python function. PyEval\_CallObject() is ``reference-countneutral'' with respect to its arguments. In the example a new tuple was created to serve as the argument list, which is Py\_DECREF()-ed immediately after the call.

The return value of PyEval\_CallObject() is ``new'': either it is a brand new object, or it is an existing object whose reference count has been

incremented. So, unless you want to save it in a global variable, you should somehow Py\_DECREF() the result, even (especially!) if you are not interested in its value.

Before you do this, however, it is important to check that the return value isn't NULL. If it is, the Python function terminated by raising an exception. If the C code that called PyEval\_CallObject() is called from Python, it should now return an error indication to its Python caller, so the interpreter can print a stack trace, or the calling Python code can handle the exception. If this is not possible or desirable, the exception should be cleared by calling PyErr\_Clear(). For example:

```
if (result == NULL)
    return NULL; /* Pass error back */
...use result...
Py_DECREF(result);
```
Depending on the desired interface to the Python callback function, you may also have to provide an argument list to PyEval\_CallObject(). In some cases the argument list is also provided by the Python program, through the same interface that specified the callback function. It can then be saved and used in the same manner as the function object. In other cases, you may have to construct a new tuple to pass as the argument list. The simplest way to do this is to call Py\_BuildValue(). For example, if you want to pass an integral event code, you might use the following code:

```
PyObject *arglist;
...
arglist = Py_BuildValue("1)", eventcode);result = PyEval_CallObject(my_callback, arglist);
Py_DECREF(arglist);
if (result == NULL)
    return NULL; /* Pass error back */
/* Here maybe use the result */
Py_DECREF(result);
```
Note the placement of "Py\_DECREF(arglist)" immediately after the call, before the error check! Also note that strictly spoken this code is not complete: Py\_BuildValue() may run out of memory, and this should be checked.

## **Extending and Embedding the Python**

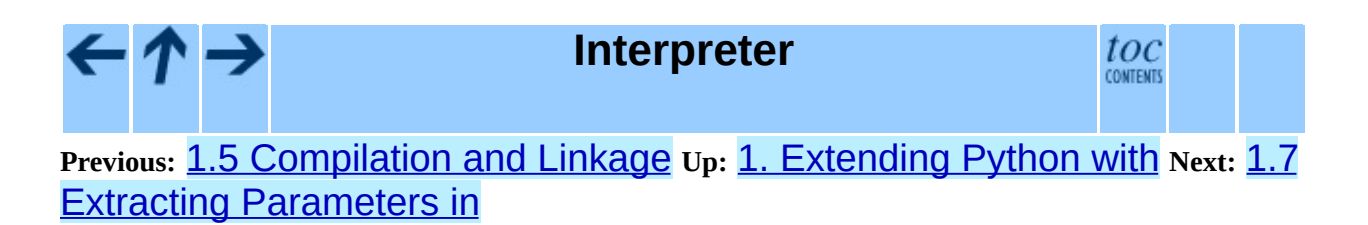

<span id="page-3500-0"></span>Previous: <u>1.6 C[allin](#page-3503-0)g Python Functions</u> Up: <u>1. Exten[din](#page-3474-0)g Python with</u> Next: <u>1.8</u> **Keyword Parameters for** 

 $\equiv$ 

# <span id="page-3501-0"></span>**1.7 Extracting Parameters in Extension Functions**

The PyArg\_ParseTuple() function is declared as follows:

```
int PyArg_ParseTuple(PyObject *arg, char *format, ...);
```
The *arg* argument must be a tuple object containing an argument list passed from Python to a C function. The *format* argument must be a format string, whose syntax is explained in ``Parsing [arguments](#page-3677-0) and building values'' in the *Python/C API Reference Manual*. The remaining arguments must be addresses of variables whose type is determined by the format string.

Note that while PyArg\_ParseTuple() checks that the Python arguments have the required types, it cannot check the validity of the addresses of C variables passed to the call: if you make mistakes there, your code will probably crash or at least overwrite random bits in memory. So be careful!

Note that any Python object references which are provided to the caller are *borrowed* references; do not decrement their reference count!

Some example calls:

```
int ok;
int i, j;
long k, l;
const char *s;
int size;
ok = PyArg ParseTuple(args, ""); \prime^* No arguments \prime\frac{x}{x} Python call: f() */
ok = PyArg_ParseTuple(args, "s", &s); \frac{\pi}{4} A string \frac{\pi}{4}/* Possible Python call: f('whoops!') */
ok = PyArg_ParseTuple(args, "lls", &k, &l, &s); /* Two longs and
    /* Possible Python call: f(1, 2, 'three') */
ok = PyArg_ParseTuple(args, "(ii)s#", &i, &j, &s, &size);
    \prime* A pair of ints and a string, whose size is also returned
    /* Possible Python call: f((1, 2), 'three') */
```

```
{
    const char *file;
    const char *mode = "r";
    int bufsize = 0;
   ok = PyArg_ParseTuple(args, "s|si", &file, &mode, &bufsize);
    /* A string, and optionally another string and an integer */
    /* Possible Python calls:
       f('spam')
       f('spam', 'w')
       f('spam', 'wb', 100000) */
}
{
    int left, top, right, bottom, h, v;
    ok = PyArg_ParseTuple(args, "((ii)(ii))(ii)",
             &left, &top, &right, &bottom, &h, &v);
    /* A rectangle and a point */
    /* Possible Python call:
       f(((0, 0), (400, 300)), (10, 10)) */
}
{
    Py_complex c;
    ok = PyArg_ParseTuple(args, "D:myfunction", &c);
    /* a complex, also providing a function name for errors */
    /* Possible Python call: myfunction(1+2j) */
}
```
### **Extending and Embedding the Python Interpreter**

**Previous:** 1.6 Calling Python [Functions](#page-3495-0) **Up:** 1. [Extending](#page-3474-0) Python with **Next:** 1.8 Keyword [Parameters](#page-3503-0) for

toc **CONTENTS** 

<span id="page-3503-0"></span>**Previous:** 1.7 Extracting [Parameters](#page-3506-0) in **Up:** 1. [Extending](#page-3474-0) Python with **Next:** 1.9 **Building Arbitrary Values** 

## **1.8 Keyword Parameters for Extension Functions**

The PyArg\_ParseTupleAndKeywords() function is declared as follows:

int PyArg\_ParseTupleAndKeywords(PyObject \*arg, PyObject \*kwdict, char \*format, char \*kwlist[], ...);

The *arg* and *format* parameters are identical to those of the PyArg\_ParseTuple() function. The *kwdict* parameter is the dictionary of keywords received as the third parameter from the Python runtime. The *kwlist* parameter is a NULL-terminated list of strings which identify the parameters; the names are matched with the type information from *format* from left to right. On success, PyArg\_ParseTupleAndKeywords() returns true, otherwise it returns false and raises an appropriate exception.

**Note:** Nested tuples cannot be parsed when using keyword arguments! Keyword parameters passed in which are not present in the *kwlist* will cause TypeError to be raised.

Here is an example module which uses keywords, based on an example by Geoff Philbrick (philbrick@hks.com):

```
#include "Python.h"
static PyObject *
keywdarg_parrot(PyObject *self, PyObject *args, PyObject *keywds)
{
    int voltage;
    char *state = "a stiff";
    char *action = "voom";
    char *type = "Norwegian Blue";
    static char *kwlist[] = \{"voltage", "state", "action", "type", N
    if (!PyArg_ParseTupleAndKeywords(args, keywds, "i|sss", kwlist,
                                     &voltage, &state, &action, &typ
        return NULL;
    printf("-- This parrot wouldn't %s if you put %i Volts through i
           action, voltage);
    printf("-- Lovely plumage, the %s -- It's %s!\n", type, state);
```

```
Py_INCREF(Py_None);
    return Py_None;
}
static PyMethodDef keywdarg methods[] = {\gamma^* The cast of the function is necessary since PyCFunction value
     * only take two PyObject* parameters, and keywdarg_parrot() tak
     * three.
     */
    {"parrot", (PyCFunction)keywdarg_parrot, METH_VARARGS | METH_KEY
     "Print a lovely skit to standard output."},
    {NULL, NULL, 0, NULL} /* sentinel */
};
void
initkeywdarg(void)
{
  /* Create the module and add the functions */
 Py_InitModule("keywdarg", keywdarg_methods);
}
```
**Extending and Embedding the Python** toc **Interpreter CONTENTS** 

**Previous:** 1.7 Extracting [Parameters](#page-3506-0) in **Up:** 1. [Extending](#page-3474-0) Python with **Next:** 1.9 Building Arbitrary Values

<span id="page-3506-0"></span>**Previous:** 1.8 Keyword [Parameters](#page-3503-0) for **Up:** 1. [Extending](#page-3474-0) Python with **Next:** 1.10 [Reference](#page-3509-0) Counts

 $\blacksquare$ 

# **1.9 Building Arbitrary Values**

This function is the counterpart to PyArg\_ParseTuple(). It is declared as follows:

```
PyObject *Py_BuildValue(char *format, ...);
```
It recognizes a set of format units similar to the ones recognized by PyArg\_ParseTuple(), but the arguments (which are input to the function, not output) must not be pointers, just values. It returns a new Python object, suitable for returning from a C function called from Python.

One difference with PyArg\_ParseTuple(): while the latter requires its first argument to be a tuple (since Python argument lists are always represented as tuples internally), Py\_BuildValue() does not always build a tuple. It builds a tuple only if its format string contains two or more format units. If the format string is empty, it returns None; if it contains exactly one format unit, it returns whatever object is described by that format unit. To force it to return a tuple of size 0 or one, parenthesize the format string.

Examples (to the left the call, to the right the resulting Python value):

```
Py_BuildValue("") None
Py_BuildValue("i", 123) 123
Py_BuildValue("iii", 123, 456, 789) (123, 456, 789)
Py_BuildValue("s", "hello") 'hello'
Py_BuildValue("ss", "hello", "world") ('hello', 'world')
Py_BuildValue("s#", "hello", 4) 'hell'
Py_BuildValue("()")<br>Py_BuildValue("(i)", 123) (123,)
Py_BuildValue("(i)", 123)
Py_BuildValue("(ii)", 123, 456) (123, 456)
Py_BuildValue("(i,i)", 123, 456) (123, 456)
Py_BuildValue("[i,i]", 123, 456) [123, 456]
Py_BuildValue("{s:i,s:i}",
            "abc", 123, "def", 456) {'abc': 123, 'def': 456}
Py_BuildValue("((ii)(ii)) (ii)"
           1, 2, 3, 4, 5, 6 (((1, 2), (3, 4)), (5,
```
**Extending and Embedding the Python Interpreter**

toc **CONTENTS** 

### **Previous:** 1.8 Keyword [Parameters](#page-3503-0) for **Up:** 1. [Extending](#page-3474-0) Python with **Next:** 1.10 [Reference](#page-3509-0) Counts

<span id="page-3509-0"></span>**Previous:** 1.9 Building [Arbitrary](#page-3506-0) Values **Up:** 1. [Extending](#page-3474-0) Python with **Next:** 1.10.1 [Reference](#page-3513-0) Counting in

 $\equiv$ 

# <span id="page-3510-0"></span>**1.10 Reference Counts**

In languages like C or  $C^{++}$ , the programmer is responsible for dynamic allocation and deallocation of memory on the heap. In C, this is done using the functions  $m$ alloc() and  $free($ ). In  $C^{++}$ , the operators new and delete are used with essentially the same meaning and we'll restrict the following discussion to the C case.

Every block of memory allocated with malloc() should eventually be returned to the pool of available memory by exactly one call to free(). It is important to call free() at the right time. If a block's address is forgotten but free() is not called for it, the memory it occupies cannot be reused until the program terminates. This is called a *memory leak*. On the other hand, if a program calls free() for a block and then continues to use the block, it creates a conflict with re-use of the block through another malloc() call. This is called *using freed memory*. It has the same bad consequences as referencing uninitialized data -- core dumps, wrong results, mysterious crashes.

Common causes of memory leaks are unusual paths through the code. For instance, a function may allocate a block of memory, do some calculation, and then free the block again. Now a change in the requirements for the function may add a test to the calculation that detects an error condition and can return prematurely from the function. It's easy to forget to free the allocated memory block when taking this premature exit, especially when it is added later to the code. Such leaks, once introduced, often go undetected for a long time: the error exit is taken only in a small fraction of all calls, and most modern machines have plenty of virtual memory, so the leak only becomes apparent in a long-running process that uses the leaking function frequently. Therefore, it's important to prevent leaks from happening by having a coding convention or strategy that minimizes this kind of errors.

Since Python makes heavy use of malloc() and free(), it needs a strategy to avoid memory leaks as well as the use of freed memory. The chosen method is called *reference counting*. The principle is simple: every object contains a counter, which is incremented when a reference to the object is stored somewhere, and which is decremented when a reference to it is deleted. When the counter reaches zero, the last reference to the object has been deleted and the

object is freed.

An alternative strategy is called *automatic garbage collection*. (Sometimes, reference counting is also referred to as a garbage collection strategy, hence my use of ``automatic'' to distinguish the two.) The big advantage of automatic garbage collection is that the user doesn't need to call free() explicitly. (Another claimed advantage is an improvement in speed or memory usage -- this is no hard fact however.) The disadvantage is that for C, there is no truly portable automatic garbage collector, while reference counting can be implemented portably (as long as the functions malloc() and free() are available -- which the C Standard guarantees). Maybe some day a sufficiently portable automatic garbage collector will be available for C. Until then, we'll have to live with reference counts.

While Python uses the traditional reference counting implementation, it also offers a cycle detector that works to detect reference cycles. This allows applications to not worry about creating direct or indirect circular references; these are the weakness of garbage collection implemented using only reference counting. Reference cycles consist of objects which contain (possibly indirect) references to themselves, so that each object in the cycle has a reference count which is non-zero. Typical reference counting implementations are not able to reclaim the memory belonging to any objects in a reference cycle, or referenced from the objects in the cycle, even though there are no further references to the cycle itself.

The cycle detector is able to detect garbage cycles and can reclaim them so long as there are no finalizers implemented in Python (\_\_del\_\_() methods). When there are such finalizers, the detector exposes the cycles through the **qc** [module](#page-442-0) (specifically, the garbage variable in that module). The gc module also exposes a way to run the detector (the **collect** () function), as well as configuration interfaces and the ability to disable the detector at runtime. The cycle detector is considered an optional component; though it is included by default, it can be disabled at build time using the **--without-cycle-gc** option to the **configure** script on UNIX platforms (including Mac OS X) or by removing the definition of WITH\_CYCLE\_GC in the pyconfig.h header on other platforms. If the cycle detector is disabled in this way, the gc module will not be available.

### **Subsections**

- 1.10.1 [Reference](#page-3513-0) Counting in Python  $\bullet$
- 1.10.2 [Ownership](#page-3516-0) Rules  $\bullet$
- [1.10.3](#page-3519-0) Thin Ice  $\bullet$
- 1.10.4 NULL [Pointers](#page-3522-0)

#### **Extending and Embedding the Python** toc **Interpreter CONTENTS**

**Previous:** 1.9 Building [Arbitrary](#page-3506-0) Values **Up:** 1. [Extending](#page-3474-0) Python with **Next:** 1.10.1 [Reference](#page-3513-0) Counting in

<span id="page-3513-0"></span>**Previous:** 1.10 [Reference](#page-3509-0) Counts **Up:** 1.10 [Reference](#page-3516-0) Counts **Next:** 1.10.2 Ownership Rules

 $\blacksquare$ 

## **1.10.1 Reference Counting in Python**

There are two macros,  $Py\_INCREF(x)$  and  $Py\_DECREF(x)$ , which handle the incrementing and decrementing of the reference count. Py\_DECREF() also frees the object when the count reaches zero. For flexibility, it doesn't call free() directly -- rather, it makes a call through a function pointer in the object's *type object*. For this purpose (and others), every object also contains a pointer to its type object.

The big question now remains: when to use  $Py$ \_INCREF( $x$ ) and Py\_DECREF $(x)$ ? Let's first introduce some terms. Nobody ``owns" an object; however, you can *own a reference* to an object. An object's reference count is now defined as the number of owned references to it. The owner of a reference is responsible for calling Py\_DECREF() when the reference is no longer needed. Ownership of a reference can be transferred. There are three ways to dispose of an owned reference: pass it on, store it, or call Py\_DECREF(). Forgetting to dispose of an owned reference creates a memory leak.

<span id="page-3514-0"></span>It is also possible to *borrow* [1.2](#page-3515-0) a reference to an object. The borrower of a reference should not call Py\_DECREF(). The borrower must not hold on to the object longer than the owner from which it was borrowed. Using a borrowed reference after the owner has disposed of it risks using freed memory and should be avoided completely.<sup>[1.3](#page-3515-1)</sup>

<span id="page-3514-1"></span>The advantage of borrowing over owning a reference is that you don't need to take care of disposing of the reference on all possible paths through the code - in other words, with a borrowed reference you don't run the risk of leaking when a premature exit is taken. The disadvantage of borrowing over leaking is that there are some subtle situations where in seemingly correct code a borrowed reference can be used after the owner from which it was borrowed has in fact disposed of it.

A borrowed reference can be changed into an owned reference by calling Py\_INCREF(). This does not affect the status of the owner from which the reference was borrowed -- it creates a new owned reference, and gives full owner responsibilities (the new owner must dispose of the reference properly, as well as the previous owner).

## **Footnotes**

<span id="page-3515-0"></span> $...$ borrow $\frac{1.2}{1.2}$  $\frac{1.2}{1.2}$  $\frac{1.2}{1.2}$ 

The metaphor of ``borrowing'' a reference is not completely correct: the owner still has a copy of the reference.

<span id="page-3515-1"></span>... completely.<sup>[1.3](#page-3514-1)</sup>

Checking that the reference count is at least 1 **does not work** -- the reference count itself could be in freed memory and may thus be reused for another object!

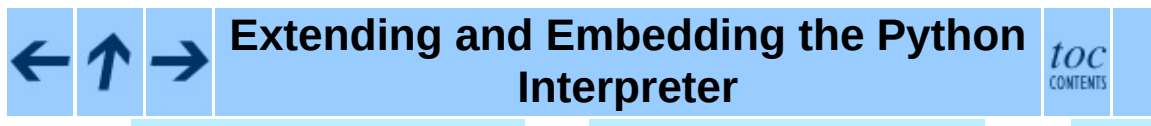

**Previous:** 1.10 [Reference](#page-3509-0) Counts **Up:** 1.10 [Reference](#page-3516-0) Counts **Next:** 1.10.2 **Ownership Rules** 

<span id="page-3516-0"></span>Previous: 1.1[0.1](#page-3513-0) Reference Counting in Up: [1.1](#page-3509-0)0 Reference Counts Next: [1.1](#page-3519-0)0.3 Thin Ice

 $\blacksquare$ 

## **1.10.2 Ownership Rules**

Whenever an object reference is passed into or out of a function, it is part of the function's interface specification whether ownership is transferred with the reference or not.

Most functions that return a reference to an object pass on ownership with the reference. In particular, all functions whose function it is to create a new object, such as PyInt\_FromLong() and Py\_BuildValue(), pass ownership to the receiver. Even if the object is not actually new, you still receive ownership of a new reference to that object. For instance, PyInt\_FromLong() maintains a cache of popular values and can return a reference to a cached item.

Many functions that extract objects from other objects also transfer ownership with the reference, for instance PyObject\_GetAttrString(). The picture is less clear, here, however, since a few common routines are exceptions: PyTuple\_GetItem(), PyList\_GetItem(), PyDict\_GetItem(), and PyDict GetItemString() all return references that you borrow from the tuple, list or dictionary.

The function PyImport\_AddModule() also returns a borrowed reference, even though it may actually create the object it returns: this is possible because an owned reference to the object is stored in sys.modules.

When you pass an object reference into another function, in general, the function borrows the reference from you -- if it needs to store it, it will use Py\_INCREF() to become an independent owner. There are exactly two important exceptions to this rule: PyTuple\_SetItem() and PyList SetItem(). These functions take over ownership of the item passed to them -- even if they fail! (Note that PyDict\_SetItem() and friends don't take over ownership -- they are ``normal.'')

When a C function is called from Python, it borrows references to its arguments from the caller. The caller owns a reference to the object, so the borrowed reference's lifetime is guaranteed until the function returns. Only when such a borrowed reference must be stored or passed on, it must be turned into an owned reference by calling Py\_INCREF().

The object reference returned from a C function that is called from Python must be an owned reference -- ownership is transferred from the function to its caller.

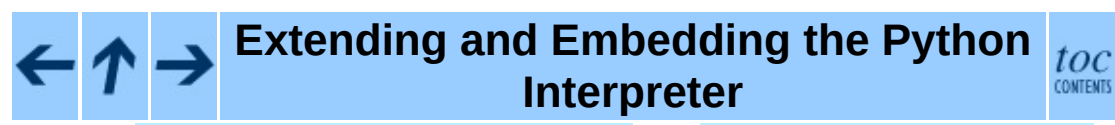

**Previous:** 1.10.1 [Reference](#page-3513-0) Counting in **Up:** 1.10 [Reference](#page-3509-0) Counts **Next:** [1.10.3](#page-3519-0) Thin Ice

<span id="page-3519-0"></span>**Previous:** 1.10.2 [Ownership](#page-3522-0) Rules **Up:** 1.10 [Reference](#page-3509-0) Counts **Next:** 1.10.4 NULL Pointers

 $\equiv$ 

## **1.10.3 Thin Ice**

There are a few situations where seemingly harmless use of a borrowed reference can lead to problems. These all have to do with implicit invocations of the interpreter, which can cause the owner of a reference to dispose of it.

The first and most important case to know about is using Py\_DECREF() on an unrelated object while borrowing a reference to a list item. For instance:

```
void
bug(PyObject *list)
{
    PyObject *item = PyList_GetItem(list, 0);
    PyList_SetItem(list, 1, PyInt_FromLong(0L));
    PyObject_Print(item, stdout, 0); /* BUG! */
}
```
This function first borrows a reference to  $list[0]$ , then replaces  $list[1]$ with the value  $\Theta$ , and finally prints the borrowed reference. Looks harmless, right? But it's not!

Let's follow the control flow into PyList\_SetItem(). The list owns references to all its items, so when item 1 is replaced, it has to dispose of the original item 1. Now let's suppose the original item 1 was an instance of a userdefined class, and let's further suppose that the class defined a \_\_del\_() method. If this class instance has a reference count of 1, disposing of it will call its \_\_del\_\_() method.

Since it is written in Python, the  $\text{del}$  () method can execute arbitrary Python code. Could it perhaps do something to invalidate the reference to  $item$ in bug()? You bet! Assuming that the list passed into bug() is accessible to the \_\_del\_\_() method, it could execute a statement to the effect of "del  $list[0]$ ", and assuming this was the last reference to that object, it would free the memory associated with it, thereby invalidating *item*.

The solution, once you know the source of the problem, is easy: temporarily increment the reference count. The correct version of the function reads:

void

```
no_bug(PyObject *list)
{
    PyObject *item = PyList_GetItem(list, 0);
    Py_INCREF(item);
    PyList_SetItem(list, 1, PyInt_FromLong(0L));
    PyObject_Print(item, stdout, 0);
    Py_DECREF(item);
}
```
This is a true story. An older version of Python contained variants of this bug and someone spent a considerable amount of time in a C debugger to figure out why his \_\_del\_() methods would fail...

The second case of problems with a borrowed reference is a variant involving threads. Normally, multiple threads in the Python interpreter can't get in each other's way, because there is a global lock protecting Python's entire object space. However, it is possible to temporarily release this lock using the macro Py\_BEGIN\_ALLOW\_THREADS, and to re-acquire it using Py\_END\_ALLOW\_THREADS. This is common around blocking I/O calls, to let other threads use the processor while waiting for the I/O to complete. Obviously, the following function has the same problem as the previous one:

```
void
bug(PyObject *list)
\{PyObject *item = PyList_GetItem(list, 0);
    Py_BEGIN_ALLOW_THREADS
    ...some blocking I/O call...
    Py_END_ALLOW_THREADS
    PyObject_Print(item, stdout, 0); /* BUG! */
}
```
### **Extending and Embedding the Python Interpreter**

**Previous:** 1.10.2 [Ownership](#page-3522-0) Rules **Up:** 1.10 [Reference](#page-3509-0) Counts **Next:** 1.10.4 NULL Pointers

toc CONTENTS

<span id="page-3522-0"></span>Previous: 1.1[0.3](#page-3519-0) Thin Ice Up: [1.1](#page-3509-0)0 Reference Counts Next: 1.11 W[ritin](#page-3525-0)g Extensions in

## **1.10.4 NULL Pointers**

In general, functions that take object references as arguments do not expect you to pass them NULL pointers, and will dump core (or cause later core dumps) if you do so. Functions that return object references generally return NULL only to indicate that an exception occurred. The reason for not testing for NULL arguments is that functions often pass the objects they receive on to other function -- if each function were to test for NULL, there would be a lot of redundant tests and the code would run more slowly.

It is better to test for NULL only at the ``source:'' when a pointer that may be NULL is received, for example, from malloc() or from a function that may raise an exception.

The macros Py\_INCREF() and Py\_DECREF() do not check for NULL pointers -- however, their variants Py\_XINCREF() and Py\_XDECREF() do.

The macros for checking for a particular object type (Py*type*\_Check()) don't check for NULL pointers -- again, there is much code that calls several of these in a row to test an object against various different expected types, and this would generate redundant tests. There are no variants with NULL checking.

The C function calling mechanism guarantees that the argument list passed to C functions (args in the examples) is never NULL -- in fact it guarantees that it is always a tuple.<sup>[1.4](#page-3523-0)</sup>

<span id="page-3523-1"></span>It is a severe error to ever let a NULL pointer ``escape'' to the Python user.

### **Footnotes**

<span id="page-3523-0"></span>... tuple.<sup>[1.4](#page-3523-1)</sup>

These guarantees don't hold when you use the ``old'' style calling convention -- this is still found in much existing code.

#### **Extending and Embedding the Python**  $\leftarrow \uparrow$  $\rightarrow$  $toc$ **Interpreter CONTENTS Previous:** [1.10.3](#page-3519-0) Thin Ice **Up:** 1.10 [Reference](#page-3509-0) Counts **Next:** 1.11 Writing [Extensions](#page-3525-0) in

<span id="page-3525-0"></span>Previous: 1.1[0.4](#page-3522-0) NULL Pointers Up: 1. Exten[din](#page-3474-0)g Python with Next: 1.12 Pro[vidin](#page-3527-0)g a C

 $\equiv$ 

# **1.11 Writing Extensions in C++**

It is possible to write extension modules in C++. Some restrictions apply. If the main program (the Python interpreter) is compiled and linked by the C compiler, global or static objects with constructors cannot be used. This is not a problem if the main program is linked by the  $C^{++}$  compiler. Functions that will be called by the Python interpreter (in particular, module initialization functions) have to be declared using  $ext{error}$  "C". It is unnecessary to enclose the Python header files in extern "C"  $\{ \ldots \}$  -- they use this form already if the symbol \_cplusplus" is defined (all recent C++ compilers define this symbol).

> toc CONTENTS

## **Extending and Embedding the Python Interpreter**

**Previous:** 1.10.4 NULL [Pointers](#page-3522-0) **Up:** 1. [Extending](#page-3527-0) Python with **Next:** 1.12 Providing a C

<span id="page-3527-0"></span>Previous: 1.11 W[ritin](#page-3525-0)g Extensions in Up: 1. Exten[din](#page-3474-0)g Python with Next: 2. **[Defining](#page-3533-0) New Types** 

 $\equiv$
# **1.12 Providing a C API for an Extension Module**

Many extension modules just provide new functions and types to be used from Python, but sometimes the code in an extension module can be useful for other extension modules. For example, an extension module could implement a type ``collection'' which works like lists without order. Just like the standard Python list type has a C API which permits extension modules to create and manipulate lists, this new collection type should have a set of C functions for direct manipulation from other extension modules.

At first sight this seems easy: just write the functions (without declaring them static, of course), provide an appropriate header file, and document the C API. And in fact this would work if all extension modules were always linked statically with the Python interpreter. When modules are used as shared libraries, however, the symbols defined in one module may not be visible to another module. The details of visibility depend on the operating system; some systems use one global namespace for the Python interpreter and all extension modules (Windows, for example), whereas others require an explicit list of imported symbols at module link time (AIX is one example), or offer a choice of different strategies (most Unices). And even if symbols are globally visible, the module whose functions one wishes to call might not have been loaded yet!

Portability therefore requires not to make any assumptions about symbol visibility. This means that all symbols in extension modules should be declared static, except for the module's initialization function, in order to avoid name clashes with other extension modules (as discussed in section  $1.4$ ). And it means that symbols that *should* be accessible from other extension modules must be exported in a different way.

Python provides a special mechanism to pass C-level information (pointers) from one extension module to another one: CObjects. A CObject is a Python data type which stores a pointer ( $void *$ ). CObjects can only be created and accessed via their C API, but they can be passed around like any other Python object. In particular, they can be assigned to a name in an extension module's namespace. Other extension modules can then import this module, retrieve the value of this name, and then retrieve the pointer from the CObject.

There are many ways in which CObjects can be used to export the C API of an extension module. Each name could get its own CObject, or all C API pointers could be stored in an array whose address is published in a CObject. And the various tasks of storing and retrieving the pointers can be distributed in different ways between the module providing the code and the client modules.

The following example demonstrates an approach that puts most of the burden on the writer of the exporting module, which is appropriate for commonly used library modules. It stores all C API pointers (just one in the example!) in an array of void pointers which becomes the value of a CObject. The header file corresponding to the module provides a macro that takes care of importing the module and retrieving its C API pointers; client modules only have to call this macro before accessing the C API.

The exporting module is a modification of the  $\text{spam}$  module from section  $1.1$ . The function spam.system() does not call the C library function system() directly, but a function PySpam\_System(), which would of course do something more complicated in reality (such as adding ``spam'' to every command). This function PySpam\_System() is also exported to other extension modules.

The function PySpam\_System() is a plain C function, declared static like everything else:

```
static int
PySpam System(const char *command)
{
    return system(command);
}
```
The function spam\_system() is modified in a trivial way:

```
static PyObject *
spam_system(PyObject *self, PyObject *args)
{
    const char *command;
    int sts;
    if (!PyArg_ParseTuple(args, "s", &command))
       return NULL;
    sts = PySpam_System(command);
```

```
return Py_BuildValue("i", sts);
}
```
In the beginning of the module, right after the line

#include "Python.h"

two more lines must be added:

```
#define SPAM_MODULE
#include "spammodule.h"
```
The #define is used to tell the header file that it is being included in the exporting module, not a client module. Finally, the module's initialization function must take care of initializing the C API pointer array:

```
PyMODINIT_FUNC
initspam(void)
\{PyObject *m;
    static void *PySpam_API[PySpam_API_pointers];
    PyObject *c_api_object;
    m = Py_InitModule("spam", SpamMethods);
    if (m == NULL)
        return;
    /* Initialize the C API pointer array */
    PySpam_API[PySpam_System_NUM] = (void *)PySpam_System;
    \prime* Create a CObject containing the API pointer array's address *
    c_api_object = PyCObject_FromVoidPtr((void *)PySpam_API, NULL);
    if (c api object != NULL)
        PyModule_AddObject(m, "_C_API", c_api_object);
}
```
Note that PySpam\_API is declared static; otherwise the pointer array would disappear when initspam() terminates!

The bulk of the work is in the header file spammodule.h, which looks like this:

```
#ifndef Py_SPAMMODULE_H
#define Py_SPAMMODULE_H
#ifdef __cplusplus
extern "C" {
#endif
```

```
/* Header file for spammodule */
/* C API functions */
#define PySpam_System_NUM 0
#define PySpam_System_RETURN int
#define PySpam_System_PROTO (const char *command)
/* Total number of C API pointers */
#define PySpam_API_pointers 1
#ifdef SPAM_MODULE
/* This section is used when compiling spammodule.c */
static PySpam_System_RETURN PySpam_System PySpam_System_PROTO;
#else
/* This section is used in modules that use spammodule's API */
static void **PySpam_API;
#define PySpam_System \
 (*(PySpam_System_RETURN (*)PySpam_System_PROTO) PySpam_API[PySpam_S
/* Return -1 and set exception on error, 0 on success. */
static int
import_spam(void)
{
    PyObject *module = PyImport ImportModule("spam");
    if (module != NULL) {
        PyObject *c_api_object = PyObject_GetAttrString(module, "Cif (c api_object == NULL)
            return -1;
        if (PyCObject_Check(c_api_object))
            PySpam_API = (void **)PyCObject_AsVoidPtr(c_api_object);
        Py_DECREF(c_api_object);
    }
    return 0;
}
#endif
#ifdef __cplusplus
}
#endif
#endif /* !defined(Py_SPAMMODULE_H) */
```
All that a client module must do in order to have access to the function PySpam\_System() is to call the function (or rather macro)

import\_spam() in its initialization function:

```
PyMODINIT_FUNC
initclient(void)
{
    PyObject *m;
    m = Py_InitModule("client", ClientMethods);
    if (m == NULL)
        return;
    if (import_spam() < 0)return;
    /* additional initialization can happen here */
}
```
The main disadvantage of this approach is that the file spammodule.h is rather complicated. However, the basic structure is the same for each function that is exported, so it has to be learned only once.

Finally it should be mentioned that CObjects offer additional functionality, which is especially useful for memory allocation and deallocation of the pointer stored in a CObject. The details are described in the *Python/C API Reference Manual* in the section `[`CObjects](#page-3876-0)'' and in the [implementation](#page-3677-0) of CObjects (files Include/cobject.h and Objects/cobject.c in the Python source code distribution).

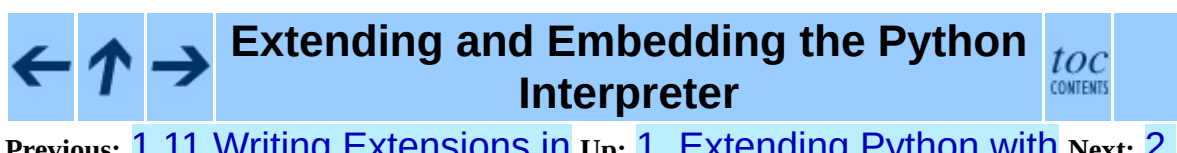

**Previous: 1.11 Writing [Extensions](#page-3533-0) in Up: 1. [Extending](#page-3474-0) Python with Next: 2.** Defining New Types

*Release 2.4.4c1, documentation updated on 11 October 2006. See About this [document...](#page-4797-0) for information on suggesting changes.* <span id="page-3533-0"></span>Previous: 1.12 Pro[vidin](#page-3536-0)g a C Up: Exten[din](#page-3470-0)g and Embedding the Next: 2.1 The <u>Basics</u>

# **2. Defining New Types**

As mentioned in the last chapter, Python allows the writer of an extension module to define new types that can be manipulated from Python code, much like strings and lists in core Python.

This is not hard; the code for all extension types follows a pattern, but there are some details that you need to understand before you can get started.

**Note:** The way new types are defined changed dramatically (and for the better) in Python 2.2. This document documents how to define new types for Python 2.2 and later. If you need to support older versions of Python, you will need to refer to older versions of this documentation.

#### **Subsections**

- 2.1 The [Basics](#page-3536-0)
	- 2.1.1 Adding data and [methods](#page-3544-0) to the Basic example
	- 2.1.2 [Providing](#page-3556-0) finer control over data attributes
	- o 2.1.3 [Supporting](#page-3565-0) cyclic garbage collection
- 2.2 Type [Methods](#page-3574-0)
	- 2.2.1 Finalization and [De-allocation](#page-3579-0)
	- 2.2.2 Object [Presentation](#page-3582-0)
	- 2.2.3 Attribute [Management](#page-3585-0)
		- 2.2.3.1 Generic Attribute [Management](#page-4800-0)
		- 2.2.3.2 [Type-specific](#page-4803-0) Attribute Management
	- 2.2.4 Object [Comparison](#page-3588-0)
	- 2.2.5 Abstract [Protocol](#page-3591-0) Support
	- 2.2.6 More [Suggestions](#page-3596-0)

### **Extending and Embedding the Python**

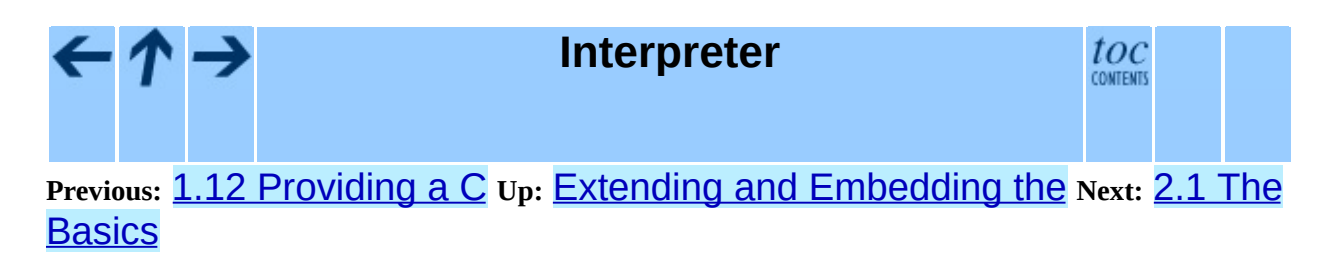

*Release 2.4.4c1, documentation updated on 11 October 2006. See About this [document...](#page-4797-0) for information on suggesting changes.* <span id="page-3536-0"></span>Previous: 2. De[finin](#page-3533-0)g New Types Up: 2. Defining New Types Next: [2.1.1](#page-3544-0) Adding data and

 $\equiv$ 

# **2.1 The Basics**

The Python runtime sees all Python objects as variables of type PyObject<sup>\*</sup>. A PyObject is not a very magnificent object - it just contains the refcount and a pointer to the object's ``type object''. This is where the action is; the type object determines which (C) functions get called when, for instance, an attribute gets looked up on an object or it is multiplied by another object. These C functions are called "type methods" to distinguish them from things like  $\lceil \cdot \rceil$ . append (which we call ``object methods'').

So, if you want to define a new object type, you need to create a new type object.

This sort of thing can only be explained by example, so here's a minimal, but complete, module that defines a new type:

```
#include <Python.h>
typedef struct {
     PyObject_HEAD
     /* Type-specific fields go here. */
} noddy_NoddyObject;
static PyTypeObject noddy_NoddyType = {
     PyObject_HEAD_INIT(NULL)
     \theta, / * \text{ob\_size}*/"noddy.Noddy", /*tp_name*/
     sizeof(noddy_NoddyObject), /*tp_basicsize*/
     0, /*tp_itemsize*/
     0, /*tp_dealloc*/
     \theta, \frac{1}{\sqrt{t}} \frac{1}{\sqrt{t}} \frac{1}{\0, /*tp_getattr*/
     0, /*tp_setattr*/
     0, /*tp_compare*/
     \theta, \sqrt{t} \pi0, /*tp_as_number*/
     0, /*tp_as_sequence*/
     0, \frac{1}{2} /*tp_as_mapping*/<br>0. /*tp_hash */
                                          /*tp_{hash} */\theta, \qquad \qquad /*tp_call*/
     0, /*tp_str*/
     0, /*tp_getattro*/
     0, /*tp_setattro*/
     0, \qquad \qquad /*tp_as_buffer*/
     Py_TPFLAGS_DEFAULT, \begin{array}{ccc} \gamma * \text{tp_flags} \ \text{?} \ \text{?} \ \text{"Noddy objects",
```

```
};
static PyMethodDef noddy_methods[] = {
    {NULL} /* Sentinel */
};
#ifndef PyMODINIT FUNC /* declarations for DLL import/export */
#define PyMODINIT_FUNC void
#endif
PyMODINIT_FUNC
initnoddy(void)
{
    PyObject* m;
    noddy_NoddyType.tp_new = PyType_GenericNew;
    if (PyType Ready(&noddy NoddyType) < 0)
        return;
    m = Py_InitModule3("noddy", noddy_methods,
                       "Example module that creates an extension typ
    Py_INCREF(&noddy_NoddyType);
    PyModule_AddObject(m, "Noddy", (PyObject *)&noddy_NoddyType);
}
```

```
Download as text (original file name: noddy.c).
```
Now that's quite a bit to take in at once, but hopefully bits will seem familiar from the last chapter.

The first bit that will be new is:

```
typedef struct {
    PyObject_HEAD
} noddy_NoddyObject;
```
This is what a Noddy object will contain--in this case, nothing more than every Python object contains, namely a refcount and a pointer to a type object. These are the fields the PyObject\_HEAD macro brings in. The reason for the macro is to standardize the layout and to enable special debugging fields in debug builds. Note that there is no semicolon after the PyObject\_HEAD macro; one is included in the macro definition. Be wary of adding one by accident; it's easy to do from habit, and your compiler might not complain, but someone else's probably will! (On Windows, MSVC is known to call this an error and refuse to compile the code.)

For contrast, let's take a look at the corresponding definition for standard Python integers:

```
typedef struct {
    PyObject_HEAD
    long ob_ival;
} PyIntObject;
```
Moving on, we come to the crunch -- the type object.

```
static PyTypeObject noddy_NoddyType = {
       PyObject_HEAD_INIT(NULL)
       \theta, /*ob size*/
       "noddy.Noddy", /*tp_name*/
       sizeof(noddy_NoddyObject), /*tp_basicsize*/
       0, /*tp_itemsize*/
       0, /*tp_dealloc*/
       \theta, \frac{1}{\sqrt{2}} \frac{1}{\sqrt{2}} \frac{1}{\\theta, \frac{1}{\sqrt{t}} , \frac{1}{\sqrt{t}} , \frac{1}{\sqrt{t}} , \frac{1}{\sqrt{t}} , \frac{1}{\sqrt{t}} , \frac{1}{\sqrt{t}} , \frac{1}{\sqrt{t}} , \frac{1}{\sqrt{t}} , \frac{1}{\sqrt{t}} , \frac{1}{\sqrt{t}} , \frac{1}{\sqrt{t}} , \frac{1}{\sqrt{t}} , \frac{1}{\sqrt{t}} , \frac{1}{\sqrt{t}} , \frac{1\theta, / *tp\_setattr* /0, /*tp_compare*/
       \theta, /*tp_repr*/
       0, /*tp_as_number*/
       0, /*tp_as_sequence*/
       0, /*tp_as_mapping*/
       0, \qquad \qquad /*tp hash */
       \theta, \frac{1}{\sqrt{2}} and \frac{1}{\sqrt{2}} and \frac{1}{\sqrt{2}} and \frac{1}{\sqrt{2}} and \frac{1}{\sqrt{2}} and \frac{1}{\sqrt{2}} and \frac{1}{\sqrt{2}} and \frac{1}{\sqrt{2}} and \frac{1}{\sqrt{2}} and \frac{1}{\sqrt{2}} and \frac{1}{\sqrt{2}} and \frac{1}{\sqrt{2}} and \frac{1}{\sqrt{2}}\theta, / *tp\_str' /0, 4 \times 10^{-4} 4 \times 10^{-4} 4 \0, /*tp_setattro*/
       0, /*tp_as_buffer*/
       Py_TPFLAGS_DEFAULT,
       "Noddy objects", /* tp_doc */
```
};

Now if you go and look up the definition of PyTypeObject in object.h you'll see that it has many more fields that the definition above. The remaining fields will be filled with zeros by the C compiler, and it's common practice to not specify them explicitly unless you need them.

This is so important that we're going to pick the top of it apart still further:

PyObject\_HEAD\_INIT(NULL)

This line is a bit of a wart; what we'd like to write is:

```
PyObject_HEAD_INIT(&PyType_Type)
```
as the type of a type object is ``type'', but this isn't strictly conforming C and some compilers complain. Fortunately, this member will be filled in for us by PyType\_Ready().

```
0, \qquad \qquad /* ob_size */
```
The ob size field of the header is not used; its presence in the type structure is a historical artifact that is maintained for binary compatibility with extension modules compiled for older versions of Python. Always set this field to zero.

"noddy.Noddy", /\* tp\_name \*/

The name of our type. This will appear in the default textual representation of our objects and in some error messages, for example:

```
>>> "" + noddy.new_noddy()
Traceback (most recent call last):
  File "<stdin>", line 1, in ?
TypeError: cannot add type "noddy.Noddy" to string
```
Note that the name is a dotted name that includes both the module name and the name of the type within the module. The module in this case is noddy and the type is Noddy, so we set the type name to noddy. Noddy.

```
sizeof(noddy_NoddyObject), /* tp_basicsize */
```
This is so that Python knows how much memory to allocate when you call PyObject\_New().

**Note:** If you want your type to be subclassable from Python, and your type has the same tp\_basicsize as its base type, you may have problems with multiple inheritance. A Python subclass of your type will have to list your type first in its **\_\_bases** \_\_, or else it will not be able to call your type's \_\_new\_\_\_ method without getting an error. You can avoid this problem by ensuring that your type has a larger value for  $tp\_basicsize$  than its base type does. Most of the time, this will be true anyway, because either your base type will be object, or else you will be adding data members to your base type, and therefore increasing its size.

```
0, \qquad \qquad /* tp_itemsize */
```
This has to do with variable length objects like lists and strings. Ignore this for

now.

Skipping a number of type methods that we don't provide, we set the class flags to Py\_TPFLAGS\_DEFAULT.

Py\_TPFLAGS\_DEFAULT, /\*tp\_flags\*/

All types should include this constant in their flags. It enables all of the members defined by the current version of Python.

We provide a doc string for the type in  $tp\_doc$ .

"Noddy objects", /\* tp\_doc \*/

Now we get into the type methods, the things that make your objects different from the others. We aren't going to implement any of these in this version of the module. We'll expand this example later to have more interesting behavior.

For now, all we want to be able to do is to create new Noddy objects. To enable object creation, we have to provide a  $tp$  new implementation. In this case, we can just use the default implementation provided by the API function PyType GenericNew(). We'd like to just assign this to the tp\_new slot, but we can't, for portability sake, On some platforms or compilers, we can't statically initialize a structure member with a function defined in another C module, so, instead, we'll assign the tp\_new slot in the module initialization function just before calling PyType\_Ready():

```
noddy_NoddyType.tp_new = PyType_GenericNew;
if (PyType_Ready(&noddy_NoddyType) < 0)
    return;
```
All the other type methods are NULL, so we'll go over them later -- that's for a later section!

Everything else in the file should be familiar, except for some code in initnoddy():

```
if (PyType_Ready(&noddy_NoddyType) < 0)
    return;
```
This initializes the Noddy type, filing in a number of members, including ob\_type that we initially set to NULL.

PyModule\_AddObject(m, "Noddy", (PyObject \*)&noddy\_NoddyType);

This adds the type to the module dictionary. This allows us to create Noddy instances by calling the Noddy class:

```
>>> import noddy
>>> mynoddy = noddy.Noddy()
```
That's it! All that remains is to build it; put the above code in a file called noddy.c and

```
from distutils.core import setup, Extension
setup(name="noddy", version="1.0"
      ext_modules=[Extension("noddy", ["noddy.c"])])
```
in a file called setup.py; then typing

```
$ python setup.py build
```
at a shell should produce a file noddy.so in a subdirectory; move to that directory and fire up Python -- you should be able to **import** noddy and play around with Noddy objects.

That wasn't so hard, was it?

Of course, the current Noddy type is pretty uninteresting. It has no data and doesn't do anything. It can't even be subclassed.

#### **Subsections**

- 2.1.1 Adding data and [methods](#page-3544-0) to the Basic example
- 2.1.2 [Providing](#page-3556-0) finer control over data attributes
- 2.1.3 [Supporting](#page-3565-0) cyclic garbage collection

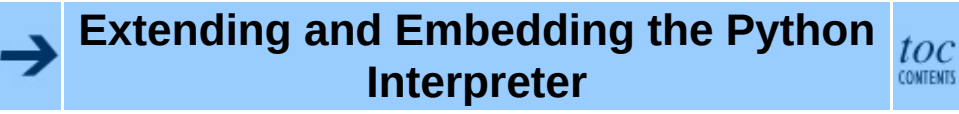

**Previous:** 2. [Defining](#page-3533-0) New Types **Up:** 2. [Defining](#page-3544-0) New Types **Next:** 2.1.1 Adding data and

*Release 2.4.4c1, documentation updated on 11 October 2006. See About this [document...](#page-4797-0) for information on suggesting changes.* <span id="page-3544-0"></span>Previous: [2.1](#page-3536-0) The Basics Up: 2.1 The Basics Next: [2.1.2](#page-3556-0) Providing finer <u>control</u>

## **2.1.1 Adding data and methods to the Basic example**

Let's expend the basic example to add some data and methods. Let's also make the type usable as a base class. We'll create a new module, noddy2 that adds these capabilities:

```
#include <Python.h>
#include "structmember.h"
typedef struct {
    PyObject_HEAD
    PyObject *first; /* first name */
    PyObject *last; /* last name */
    int number;
} Noddy;
static void
Noddy_dealloc(Noddy* self)
{
    Py_XDECREF(self->first);
    Py_XDECREF(self->last);
    self->ob_type->tp_free((PyObject*)self);
}
static PyObject *
Noddy_new(PyTypeObject *type, PyObject *args, PyObject *kwds)
{
    Noddy *self;
    self = (Noddy *)type -tp\_alloc(type, 0);if (self != NULL) {
        self->first = PyString_FromString("");
        if (self->first == NULL)
          {
            Py_DECREF(self);
            return NULL;
          }
        self->last = PyString_FromString("");
        if (self->last == NULL)
          {
            Py_DECREF(self);
            return NULL;
          }
        self->number = 0;
```

```
}
    return (PyObject *)self;
}
static int
Noddy_init(Noddy *self, PyObject *args, PyObject *kwds)
{
    PyObject *first=NULL, *last=NULL, *tmp;
    static char *kwlist[] = {"first", "last", "number", NULL};
    if (! PyArg_ParseTupleAndKeywords(args, kwds, "|OOi", kwlist,
                                       &first, &last,
                                       &self->number))
        return -1;
    if (first) {
        tmp = self->first;
        Py_INCREF(first);
        self->first = first;
        Py_XDECREF(tmp);
    }
    if (last) {
        tmp = self->last;Py_INCREF(last);
        self->last = last;
        Py_XDECREF(tmp);
    }
    return 0;
}
static PyMemberDef Noddy_members[] = {
    {"first", T_OBJECT_EX, offsetof(Noddy, first), 0,
     "first name"},
    {"last", T_OBJECT_EX, offsetof(Noddy, last), 0,
     "last name"},
    {"number", T_INT, offsetof(Noddy, number), 0,
     "noddy number"},
    {NULL} /* Sentinel */
};
static PyObject *
Noddy_name(Noddy* self)
{
    static PyObject *format = NULL;
    PyObject *args, *result;
    if (format == NULL) {
        format = PyString_FromString("%s %s");
```

```
if (format == NULL)return NULL;
      }
      if (self->first == NULL) {
            PyErr_SetString(PyExc_AttributeError, "first");
            return NULL;
      }
      if (self->last == NULL) {
            PyErr_SetString(PyExc_AttributeError, "last");
            return NULL;
      }
      args = Py_BuildValue("OO", self->first, self->last);
      if (args == NULL)return NULL;
      result = PyString_Format(format, args);
      Py_DECREF(args);
      return result;
}
static PyMethodDef Noddy_methods[] = {
      {"name", (PyCFunction)Noddy_name, METH_NOARGS,
       "Return the name, combining the first and last name"
      },
      {NULL} /* Sentinel */
};
static PyTypeObject NoddyType = {
      PyObject_HEAD_INIT(NULL)
      \theta, / * \text{ob\_size}*/"noddy.Noddy", /*tp_name*/
      sizeof(Noddy), \frac{1}{\sqrt{t}} /*tp_basicsize*/
     0, /*tp_itemsize*/
      (destructor)Noddy_dealloc, /*tp_dealloc*/
      \theta, \frac{1}{\sqrt{t}} \frac{1}{\sqrt{t}} \frac{1}{\\theta, \qquad \qquad /*tp_getattr*/
      0, {\scriptstyle\prime\star} tp_setattr*/
      0, /*tp_compare*/
      \theta, \sqrt{t} \frac{1}{2} \sqrt{t} \frac{1}{2} \sqrt{t} \frac{1}{2} \sqrt{t} \frac{1}{2} \sqrt{t} \frac{1}{2} \sqrt{t} \frac{1}{2} \sqrt{t} \frac{1}{2} \sqrt{t} \frac{1}{2} \sqrt{t} \frac{1}{2} \sqrt{t} \frac{1}{2} \sqrt{t} \frac{1}{2} \sqrt{t} \frac{1}{2}0, \begin{array}{ccc} \circ & \circ & \circ \\ \circ & \circ & \circ \end{array} /*tp_as_number*/<br>0.
                                              /*tp_as_sequence*/
     0, {\gamma * tp\_as\_mapping * /}\theta, \frac{1}{\pi} \frac{1}{\pi} \frac{1}{\pi} \frac{1}{\pi} \frac{1}{\pi} \frac{1}{\pi} \frac{1}{\pi} \frac{1}{\pi} \frac{1}{\pi} \frac{1}{\pi} \frac{1}{\pi} \frac{1}{\pi} \frac{1}{\pi} \frac{1}{\pi} \frac{1}{\pi} \frac{1}{\pi} \frac{1}{\pi} \frac{1}{\pi} \frac{1}{\pi} \frac{1}{\theta, \qquad \qquad /*tp_call*/
     \theta, / *tp\_str'0, {\gamma_{\text{top\_getattro}}^{\star}}/\theta, /*tp_setattro*/
      0, \qquad \qquad /*tp_as_buffer*/
```

```
Py_TPFLAGS_DEFAULT | Py_TPFLAGS_BASETYPE, /*tp_flags*/
     "Noddy objects",
     0, \qquad \qquad /* tp_traverse */
     \theta, \qquad \qquad /* tp_clear */
     0, /* tp_richcompare */
     0, \frac{1}{2} \frac{1}{2} \frac{1}{2} \frac{1}{2} \frac{1}{2} \frac{1}{2} \frac{1}{2} \frac{1}{2} \frac{1}{2} \frac{1}{2} \frac{1}{2} \frac{1}{2} \frac{1}{2} \frac{1}{2} \frac{1}{2} \frac{1}{2} \frac{1}{2} \frac{1}{2} \frac{1}{2} \frac{1}{2} \frac{1}{2} \frac{1}{2}0, \qquad /* tp_iter */
     0, \qquad \qquad /* tp_iternext */
     Noddy_methods, /* tp_methods */
     Noddy_members, /* tp_members */
     0, \qquad /* tp_getset */
     0, \qquad \qquad /* tp_base */
     \theta, \qquad \qquad /* tp_dict */
     \theta, \qquad \qquad /* tp_descr_get */
     0, \qquad \qquad /* tp_descr_set */
     0, /* tp_dictoffset */
     (initproc)Noddy_init, /* tp_init */
     \overrightarrow{0}, \overrightarrow{0}, \frac{1}{2} tp_new \frac{*}{2}};
static PyMethodDef module_methods[] = {
     {NULL} /* Sentinel */
};
#ifndef PyMODINIT_FUNC /* declarations for DLL import/export */
#define PyMODINIT_FUNC void
#endif
PyMODINIT_FUNC
initnoddy2(void)
{
     PyObject* m;
     if (PyType_Ready(&NoddyType) < 0)
           return;
     m = Py_InitModule3("noddy2", module_methods,
                                "Example module that creates an extension typ
     if (m == NULL)
        return;
     Py_INCREF(&NoddyType);
     PyModule_AddObject(m, "Noddy", (PyObject *)&NoddyType);
}
Download as text (original file name: noddy2.c).
```
This version of the module has a number of changes.

We've added an extra include:

```
#include "structmember.h"
```
This include provides declarations that we use to handle attributes, as described a bit later.

The name of the Noddy object structure has been shortened to Noddy. The type object name has been shortened to NoddyType.

The Noddy type now has three data attributes, *first*, *last*, and *number*. The *first* and *last* variables are Python strings containing first and last names. The *number* attribute is an integer.

The object structure is updated accordingly:

```
typedef struct {
    PyObject_HEAD
    PyObject *first;
    PyObject *last;
    int number;
} Noddy;
```
Because we now have data to manage, we have to be more careful about object allocation and deallocation. At a minimum, we need a deallocation method:

```
static void
Noddy_dealloc(Noddy* self)
\{Py_XDECREF(self->first);
    Py_XDECREF(self->last);
    self->ob_type->tp_free((PyObject*)self);
}
```
which is assigned to the tp\_dealloc member:

```
(destructor)Noddy_dealloc, /*tp_dealloc*/
```
This method decrements the reference counts of the two Python attributes. We use Py\_XDECREF() here because the first and last members could be NULL. It then calls the tp free member of the object's type to free the object's memory. Note that the object's type might not be NoddyType, because the object may be an instance of a subclass.

We want to make sure that the first and last names are initialized to empty strings, so we provide a new method:

```
static PyObject *
Noddy_new(PyTypeObject *type, PyObject *args, PyObject *kwds)
\left\{ \right.Noddy *self;
    self = (Noddy * )type - p_{alloc(type, 0)};if (self != NULL) {
        self->first = PyString_FromString("");
        if (self->first == NULL)
           {
             Py_DECREF(self);
            return NULL;
          }
        self->last = PyString_FromString("");
        if (self->last == NULL)
           {
            Py_DECREF(self);
             return NULL;
          }
        self->number = 0;
    }
    return (PyObject *)self;
}
```
and install it in the tp\_new member:

Noddy new,  $/$   $/$  tp new  $*/$ 

The new member is responsible for creating (as opposed to initializing) objects of the type. It is exposed in Python as the \_\_new\_\_() method. See the paper titled ``Unifying types and classes in Python'' for a detailed discussion of the \_\_new\_\_() method. One reason to implement a new method is to assure the initial values of instance variables. In this case, we use the new method to make sure that the initial values of the members first and last are not NULL. If we didn't care whether the initial values were NULL, we could have used PyType\_GenericNew() as our new method, as we did before. PyType GenericNew() initializes all of the instance variable members to NULL.

The new method is a static method that is passed the type being instantiated and any arguments passed when the type was called, and that returns the new object created. New methods always accept positional and keyword arguments, but they often ignore the arguments, leaving the argument handling to initializer

methods. Note that if the type supports subclassing, the type passed may not be the type being defined. The new method calls the tp\_alloc slot to allocate memory. We don't fill the tp\_alloc slot ourselves. Rather PyType\_Ready() fills it for us by inheriting it from our base class, which is object by default. Most types use the default allocation.

**Note:** If you are creating a co-operative tp\_new (one that calls a base type's tp\_new or \_\_new\_\_), you must *not* try to determine what method to call using method resolution order at runtime. Always statically determine what type you are going to call, and call its tp\_new directly, or via type->tp\_base- >tp\_new. If you do not do this, Python subclasses of your type that also inherit from other Python-defined classes may not work correctly. (Specifically, you may not be able to create instances of such subclasses without getting a TypeError.)

We provide an initialization function:

```
static int
Noddy_init(Noddy *self, PyObject *args, PyObject *kwds)
{
    PyObject *first=NULL, *last=NULL, *tmp;
    static char *kwlist[] = {"first", "last", "number", NULL};if (! PyArg_ParseTupleAndKeywords(args, kwds, "|OOi", kwlist,
                                      &first, &last,
                                      &self->number))
        return -1;
    if (first) {
        tmp = self->first;
        Py_INCREF(first);
        self->first = first;
        Py_XDECREF(tmp);
    }
    if (last) {
        tmp = self->last;Py_INCREF(last);
        self->last = last;
        Py_XDECREF(tmp);
    }
    return 0;
}
```
by filling the tp\_init slot.

```
(initproc)Noddy_init, /* tp_init */
```
The tp\_init slot is exposed in Python as the \_\_init\_\_() method. It is used to initialize an object after it's created. Unlike the new method, we can't guarantee that the initializer is called. The initializer isn't called when unpickling objects and it can be overridden. Our initializer accepts arguments to provide initial values for our instance. Initializers always accept positional and keyword arguments.

Initializers can be called multiple times. Anyone can call the  $\text{__init__( )}$ method on our objects. For this reason, we have to be extra careful when assigning the new values. We might be tempted, for example to assign the first member like this:

```
if (first) {
    Py_XDECREF(self->first);
    Py_INCREF(first);
    self->first = first;
}
```
But this would be risky. Our type doesn't restrict the type of the first member, so it could be any kind of object. It could have a destructor that causes code to be executed that tries to access the first member. To be paranoid and protect ourselves against this possibility, we almost always reassign members before decrementing their reference counts. When don't we have to do this?

- when we absolutely know that the reference count is greater than 1
- <span id="page-3552-0"></span>when we know that deallocation of the object<sup>[2.1](#page-3555-0)</sup> will not cause any calls back into our type's code
- <span id="page-3552-1"></span>• when decrementing a reference count in a tp\_dealloc handler when garbage-collections is not supported<sup>[2.2](#page-3555-1)</sup>
- $\bullet$

We want to want to expose our instance variables as attributes. There are a number of ways to do that. The simplest way is to define member definitions:

```
static PyMemberDef Noddy_members[] = {
   {"first", T_OBJECT_EX, offsetof(Noddy, first), 0,
    "first name"},
   {"last", T_OBJECT_EX, offsetof(Noddy, last), 0,
```

```
"last name"},
    {"number", T_INT, offsetof(Noddy, number), 0,
     "noddy number"},
    {NULL} /* Sentinel */
};
```
and put the definitions in the tp\_members slot:

```
Noddy_members, /* tp_members */
```
Each member definition has a member name, type, offset, access flags and documentation string. See the ``Generic Attribute Management'' section below for details.

A disadvantage of this approach is that it doesn't provide a way to restrict the types of objects that can be assigned to the Python attributes. We expect the first and last names to be strings, but any Python objects can be assigned. Further, the attributes can be deleted, setting the C pointers to NULL. Even though we can make sure the members are initialized to non-NULL values, the members can be set to NULL if the attributes are deleted.

We define a single method, name, that outputs the objects name as the concatenation of the first and last names.

```
static PyObject *
Noddy_name(Noddy* self)
{
    static PyObject *format = NULL;
    PyObject *args, *result;
    if (format == NULL) {
        format = PyString_FromString("%s %s");
        if (format == NULL)return NULL;
    }
    if (self->first == NULL) {
        PyErr_SetString(PyExc_AttributeError, "first");
        return NULL;
    }
    if (self->last == NULL) {
        PyErr_SetString(PyExc_AttributeError, "last");
        return NULL;
    }
    args = Py_BuildValue("OO", self->first, self->last);
```

```
if (args == NULL)return NULL;
    result = PyString Format(format, args);
    Py_DECREF(args);
    return result;
}
```
The method is implemented as a C function that takes a Noddy (or Noddy subclass) instance as the first argument. Methods always take an instance as the first argument. Methods often take positional and keyword arguments as well, but in this cased we don't take any and don't need to accept a positional argument tuple or keyword argument dictionary. This method is equivalent to the Python method:

```
def name(self):
   return "%s %s" % (self.first, self.last)
```
Note that we have to check for the possibility that our first and last members are NULL. This is because they can be deleted, in which case they are set to NULL. It would be better to prevent deletion of these attributes and to restrict the attribute values to be strings. We'll see how to do that in the next section.

Now that we've defined the method, we need to create an array of method definitions:

```
static PyMethodDef Noddy_methods[] = {
    {"name", (PyCFunction)Noddy_name, METH_NOARGS,
     "Return the name, combining the first and last name"
    },
    {NULL} /* Sentinel */
};
```
and assign them to the tp\_methods slot:

```
Noddy_methods, /* tp_methods */
```
Note that we used the METH\_NOARGS flag to indicate that the method is passed no arguments.

Finally, we'll make our type usable as a base class. We've written our methods carefully so far so that they don't make any assumptions about the type of the

object being created or used, so all we need to do is to add the Py\_TPFLAGS\_BASETYPE to our class flag definition:

```
Py_TPFLAGS_DEFAULT | Py_TPFLAGS_BASETYPE, /*tp_flags*/
```
We rename  $intnoddy()$  to  $intnoddy2()$  and update the module name passed to Py InitModule3().

Finally, we update our setup.py file to build the new module:

```
from distutils.core import setup, Extension
setup(name="noddy", version="1.0",
      ext_modules=[
         Extension("noddy", ["noddy.c"]),
         Extension("noddy2", ["noddy2.c"]),
         ])
```
#### **Footnotes**

<span id="page-3555-0"></span>... object<sup>[2.1](#page-3552-0)</sup>

This is true when we know that the object is a basic type, like a string or a float

<span id="page-3555-1"></span>... supported<sup>[2.2](#page-3552-1)</sup>

We relied on this in the tp\_dealloc handler in this example, because our type doesn't support garbage collection. Even if a type supports garbage collection, there are calls that can be made to ``untrack'' the object from garbage collection, however, these calls are advanced and not covered here.

toc

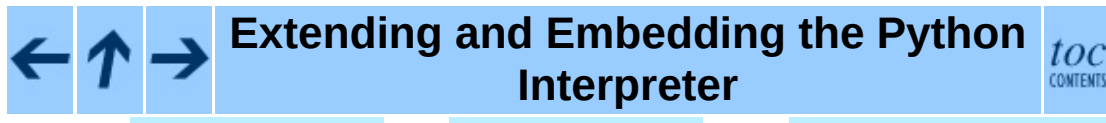

**Previous:** 2.1 The [Basics](#page-3536-0) **Up:** 2.1 The [Basics](#page-3536-0) **Next:** 2.1.2 [Providing](#page-3556-0) finer control

*Release 2.4.4c1, documentation updated on 11 October 2006. See About this [document...](#page-4797-0) for information on suggesting changes.* <span id="page-3556-0"></span>Previous: [2.1.1](#page-3565-0) Adding data and Up: [2.1](#page-3536-0) The Basics Next: 2.1.3 Supporting <u>cyclic garbage</u>

 $\equiv$ 

### **2.1.2 Providing finer control over data attributes**

In this section, we'll provide finer control over how the first and last attributes are set in the Noddy example. In the previous version of our module, the instance variables first and last could be set to non-string values or even deleted. We want to make sure that these attributes always contain strings.

```
#include <Python.h>
#include "structmember.h"
typedef struct {
    PyObject_HEAD
    PyObject *first;
    PyObject *last;
    int number;
} Noddy;
static void
Noddy_dealloc(Noddy* self)
{
    Py_XDECREF(self->first);
    Py_XDECREF(self->last);
    self->ob_type->tp_free((PyObject*)self);
}
static PyObject *
Noddy_new(PyTypeObject *type, PyObject *args, PyObject *kwds)
{
    Noddy *self;
    self = (Noddy *)type -tp\_alloc(type, 0);if (self != NULL) {
        self->first = PyString_FromString("");
        if (self->first == NULL)
          {
            Py_DECREF(self);
            return NULL;
          }
        self->last = PyString_FromString("");
        if (self->last == NULL)
          {
            Py_DECREF(self);
            return NULL;
          }
        self->number = 0;
    }
```

```
return (PyObject *)self;
}
static int
Noddy_init(Noddy *self, PyObject *args, PyObject *kwds)
{
    PyObject *first=NULL, *last=NULL, *tmp;
    static char *kwlist[] = {"first", "last", "number", NULL};if (! PyArg_ParseTupleAndKeywords(args, kwds, "|SSi", kwlist,
                                       &first, &last,
                                       &self->number))
        return -1;
    if (first) {
        tmp = self->first;
        Py_INCREF(first);
        self->first = first;
        Py_DECREF(tmp);
    }
    if (last) {
        tmp = self->last;Py_INCREF(last);
        self->last = last;
        Py_DECREF(tmp);
    }
    return 0;
}
static PyMemberDef Noddy_members[] = {
    {"number", T_INT, offsetof(Noddy, number), 0,
     "noddy number"},
    {NULL} /* Sentinel */
};
static PyObject *
Noddy_getfirst(Noddy *self, void *closure)
{
    Py_INCREF(self->first);
    return self->first;
}
static int
Noddy_setfirst(Noddy *self, PyObject *value, void *closure)
{
  if (value == NULL) {
    PyErr_SetString(PyExc_TypeError, "Cannot delete the first attrib
    return -1;
```

```
}
  if (! PyString_Check(value)) {
    PyErr_SetString(PyExc_TypeError,
                    "The first attribute value must be a string");
    return -1;
  }
  Py_DECREF(self->first);
  Py_INCREF(value);
  self->first = value;
 return 0;
}
static PyObject *
Noddy_getlast(Noddy *self, void *closure)
{
    Py_INCREF(self->last);
    return self->last;
}
static int
Noddy_setlast(Noddy *self, PyObject *value, void *closure)
\mathcal{L}if (value == NULL) {
    PyErr_SetString(PyExc_TypeError, "Cannot delete the last attribu
   return -1;
  }
  if (! PyString_Check(value)) {
    PyErr_SetString(PyExc_TypeError,
                    "The last attribute value must be a string");
   return -1;
  }
  Py_DECREF(self->last);
  Py_INCREF(value);
  self->last = value;
 return 0;
}
static PyGetSetDef Noddy_getseters[] = {
    {"first",
     (getter)Noddy_getfirst, (setter)Noddy_setfirst,
     "first name",
    NULL},
    {"last",
     (getter)Noddy_getlast, (setter)Noddy_setlast,
     "last name",
     NULL},
```

```
{NULL} /* Sentinel */
};
static PyObject *
Noddy_name(Noddy* self)
{
   static PyObject *format = NULL;
   PyObject *args, *result;
   if (format == NULL) {
      format = PyString_FromString("%s %s");
      if (format == NULL)return NULL;
   }
   args = Py_BuildValue("OO", self->first, self->last);
   if (args == NULL)return NULL;
   result = PyString_Format(format, args);
   Py_DECREF(args);
   return result;
}
static PyMethodDef Noddy_methods[] = {
   {"name", (PyCFunction)Noddy_name, METH_NOARGS,
    "Return the name, combining the first and last name"
   },
   {NULL} /* Sentinel */
};
static PyTypeObject NoddyType = \{PyObject_HEAD_INIT(NULL)
   0, / * ob\_size* /"noddy.Noddy", /*tp_name*/
   sizeof(Noddy), \frac{1}{2} /*tp_basicsize*/
   0, /*tp itemsize*/
   (destructor)Noddy_dealloc, /*tp_dealloc*/
   \theta, /*tp_print*/
   0, {\rm \ell^*tp\_qetattr^*}/\theta, /*tp_setattr*/
   0, /*tp_compare*/
   0, /*tp_repr*/<br>0. /*tp_as_numl
                         /*tp_as_number*/
   0, /*tp_as_sequence*/
   0, /*tp_as_mapping*/
   \theta, /*tp_hash */
   0, \qquad \qquad /*tp_call*/
   0, /*tp_str*/<br>0, /*tp_getat
                         7 * tp_getattro*/0, /*tp_setattro*/
```

```
0, /*tp_as_buffer*/
    Py_TPFLAGS_DEFAULT | Py_TPFLAGS_BASETYPE, /*tp_flags*/
    "Noddy objects",
    0, \qquad \qquad /* tp_traverse */
    0, \qquad \qquad /* tp_clear */
    0, /* tp_richcompare */
    0, /* tp_weaklistoffset */
    0, \begin{array}{ccc} & \gamma^* \text{ tp\_iter} \ * \ 0, & \gamma^* \text{ tp\_iter} \end{array}\frac{1}{2} tp_iternext */
    Noddy_methods, /* tp_methods */
    Noddy_members,<br>
Noddy_getseters,<br>
\begin{array}{ccc} \n\sqrt{t} & t \text{p\_members} & \sqrt{t} \\ \n\sqrt{t} & t \text{p\_gets} & \sqrt{t} \n\end{array}Noddy_getseters,
    0, \qquad \qquad /* tp_base */
    0, /* tp_dict */
                                \frac{1}{2} tp_descr_get */
    \theta, \qquad \qquad /* tp_descr_set */
    0, \qquad/* tp_dictoffset */<br>(initproc)Noddy_init, \qquad/* tp_init */
    (initproc)Noddy_init,0, \qquad \qquad /* tp_alloc */
    Noddy_new, /* tp_new */
};
static PyMethodDef module_methods[] = {
    {NULL} /* Sentinel */
};
#ifndef PyMODINIT_FUNC /* declarations for DLL import/export */
#define PyMODINIT_FUNC void
#endif
PyMODINIT_FUNC
initnoddy3(void)
{
    PyObject* m;
    if (PyType_Ready(&NoddyType) < 0)
        return;
    m = Py_InitModule3("noddy3", module_methods,
                        "Example module that creates an extension typ
    if (m == NULL)return;
    Py_INCREF(&NoddyType);
    PyModule_AddObject(m, "Noddy", (PyObject *)&NoddyType);
}
Download as text (original file name: noddy3.c).
```
To provide greater control, over the first and last attributes, we'll use custom getter and setter functions. Here are the functions for getting and setting

the first attribute:

```
Noddy_getfirst(Noddy *self, void *closure)
{
    Py_INCREF(self->first);
    return self->first;
}
static int
Noddy_setfirst(Noddy *self, PyObject *value, void *closure)
\{if (value == NULL) {
    PyErr_SetString(PyExc_TypeError, "Cannot delete the first attrib
    return -1;
  }
  if (! PyString_Check(value)) {
    PyErr_SetString(PyExc_TypeError,
                    "The first attribute value must be a string");
    return -1;
  }
  Py_DECREF(self->first);
  Py_INCREF(value);
  self->first = value;
  return 0;
}
```
The getter function is passed a Noddy object and a ``closure'', which is void pointer. In this case, the closure is ignored. (The closure supports an advanced usage in which definition data is passed to the getter and setter. This could, for example, be used to allow a single set of getter and setter functions that decide the attribute to get or set based on data in the closure.)

The setter function is passed the Noddy object, the new value, and the closure. The new value may be NULL, in which case the attribute is being deleted. In our setter, we raise an error if the attribute is deleted or if the attribute value is not a string.

We create an array of PyGetSetDef structures:

```
static PyGetSetDef Noddy_getseters[] = {
    {"first",
     (getter)Noddy_getfirst, (setter)Noddy_setfirst,
     "first name",
     NULL},
```

```
{"last",
     (getter)Noddy_getlast, (setter)Noddy_setlast,
     "last name",
     NULL},
    {NULL} /* Sentinel */
};
```
and register it in the tp\_getset slot:

```
Noddy_getseters, /* tp_getset */
```
to register out attribute getters and setters.

The last item in a PyGetSetDef structure is the closure mentioned above. In this case, we aren't using the closure, so we just pass NULL.

We also remove the member definitions for these attributes:

```
static PyMemberDef Noddy_members[] = {
    {"number", T_INT, offsetof(Noddy, number), 0,
     "noddy number"},
    {NULL} /* Sentinel */
};
```
We also need to update the **tp\_init** handler to only allow strings<sup>[2.3](#page-3564-0)</sup> to be passed:

```
static int
Noddy_init(Noddy *self, PyObject *args, PyObject *kwds)
{
    PyObject *first=NULL, *last=NULL, *tmp;
    static char *kwlist[] = {"first", "last", "number", NULL};if (! PyArg_ParseTupleAndKeywords(args, kwds, "|SSi", kwlist,
                                      &first, &last,
                                      &self->number))
        return -1;
    if (first) {
        tmp = self->first;
        Py_INCREF(first);
        self->first = first;
        Py_DECREF(tmp);
    }
    if (last) {
        tmp = self->last;
```
```
Py_INCREF(last);
        self->last = last;
        Py_DECREF(tmp);
    }
    return 0;
}
```
With these changes, we can assure that the first and last members are never NULL so we can remove checks for NULL values in almost all cases. This means that most of the Py\_XDECREF() calls can be converted to Py\_DECREF() calls. The only place we can't change these calls is in the deallocator, where there is the possibility that the initialization of these members failed in the constructor.

We also rename the module initialization function and module name in the initialization function, as we did before, and we add an extra definition to the setup.py file.

#### **Footnotes**

... strings<sup>[2.3](#page-3563-0)</sup>

We now know that the first and last members are strings, so perhaps we could be less careful about decrementing their reference counts, however, we accept instances of string subclasses. Even though deallocating normal strings won't call back into our objects, we can't guarantee that deallocating an instance of a string subclass won't. call back into out objects.

> toc **CONTENTS**

### **Extending and Embedding the Python Interpreter**

**Previous:** 2.1.1 [Adding](#page-3544-0) data and **Up:** 2.1 The [Basics](#page-3536-0) **Next:** 2.1.3 [Supporting](#page-3565-0) cyclic garbage

<span id="page-3565-0"></span>Previous: [2.1.2](#page-3574-0) Providing finer control Up: [2.1](#page-3536-0) The Basics Next: 2.2 Type Methods

### **2.1.3 Supporting cyclic garbage collection**

Python has a cyclic-garbage collector that can identify unneeded objects even when their reference counts are not zero. This can happen when objects are involved in cycles. For example, consider:

```
\gg > 1 = [1]\gg 1.append(1)
>>> del l
```
In this example, we create a list that contains itself. When we delete it, it still has a reference from itself. Its reference count doesn't drop to zero. Fortunately, Python's cyclic-garbage collector will eventually figure out that the list is garbage and free it.

In the second version of the Noddy example, we allowed any kind of object to be stored in the first or last attributes<sup>[2.4](#page-3573-0)</sup>. This means that Noddy objects can participate in cycles:

```
>>> import noddy2
\Rightarrow n = noddy2.Noddy()
>> 1 = \lceil n \rceil\gg n.first = 1
```
This is pretty silly, but it gives us an excuse to add support for the cyclic-garbage collector to the Noddy example. To support cyclic garbage collection, types need to fill two slots and set a class flag that enables these slots:

```
#include <Python.h>
#include "structmember.h"
typedef struct {
    PyObject_HEAD
    PyObject *first;
    PyObject *last;
    int number;
} Noddy;
static int
Noddy_traverse(Noddy *self, visitproc visit, void *arg)
\{int vret;
    if (self->first) {
```

```
vret = visit(self->first, arg);
        if (vret != 0)
            return vret;
    }
    if (self->last) {
        vret = visit(self->last, arg);if (vret != 0)
            return vret;
    }
    return 0;
}
static int
Noddy_clear(Noddy *self)
\{PyObject *tmp;
    tmp = self->first;
    self->first = NULL;
    Py_XDECREF(tmp);
    tmp = self->last;self->last = NULL;
    Py_XDECREF(tmp);
    return 0;
}
static void
Noddy_dealloc(Noddy* self)
{
    Noddy_clear(self);
    self->ob_type->tp_free((PyObject*)self);
}
static PyObject *
Noddy_new(PyTypeObject *type, PyObject *args, PyObject *kwds)
{
    Noddy *self;
    self = (Noddy *)type->tp_a1loc(type, 0);if (self != NULL) {
        self->first = PyString_FromString("");
        if (self->first == NULL)
          {
            Py_DECREF(self);
            return NULL;
          }
        self->last = PyString_FromString("");
        if (self->last == NULL)
```

```
{
            Py_DECREF(self);
            return NULL;
          }
        self->number = 0;
    }
    return (PyObject *)self;
}
static int
Noddy_init(Noddy *self, PyObject *args, PyObject *kwds)
{
    PyObject *first=NULL, *last=NULL, *tmp;
    static char *kwlist[] = {"first", "last", "number", NULL};
    if (! PyArg_ParseTupleAndKeywords(args, kwds, "|OOi", kwlist,
                                       &first, &last,
                                       &self->number))
        return -1;
    if (first) {
        tmp = self->first;
        Py_INCREF(first);
        self->first = first;
        Py_XDECREF(tmp);
    }
    if (last) {
        tmp = self->last;Py_INCREF(last);
        self->last = last;
        Py_XDECREF(tmp);
    }
    return 0;
}
static PyMemberDef Noddy_members[] = {
    {"first", T_OBJECT_EX, offsetof(Noddy, first), 0,
     "first name"},
    {"last", T_OBJECT_EX, offsetof(Noddy, last), 0,
     "last name"},
    {"number", T_INT, offsetof(Noddy, number), 0,
     "noddy number"},
    {NULL} /* Sentinel */
};
static PyObject *
Noddy_name(Noddy* self)
```

```
{
     static PyObject *format = NULL;
     PyObject *args, *result;
     if (format == NULL) {
           format = PyString_FromString("%s %s");
           if (format == NULL)return NULL;
     }
     if (self->first == NULL) {
           PyErr_SetString(PyExc_AttributeError, "first");
           return NULL;
     }
     if (self->last == NULL) {
          PyErr_SetString(PyExc_AttributeError, "last");
           return NULL;
     }
     args = Py_BuildValue("OO", self->first, self->last);
     if (args == NULL)return NULL;
     result = PyString_Format(format, args);
     Py_DECREF(args);
     return result;
}
static PyMethodDef Noddy_methods[] = {
     {"name", (PyCFunction)Noddy_name, METH_NOARGS,
      "Return the name, combining the first and last name"
     },
     {NULL} /* Sentinel */
};
static PyTypeObject NoddyType = {
     PyObject_HEAD_INIT(NULL)
     0, /*ob_size*/
     "noddy.Noddy",
     sizeof(Noddy), \frac{1}{2} /*tp_basicsize*/
     0, /*tp_itemsize*/
     (destructor)Noddy_dealloc, /*tp_dealloc*/
     \theta, \frac{1}{\sqrt{2}} \frac{1}{\sqrt{2}} \frac{1}{\0, {\scriptstyle\prime\star} tp_getattr*/
     \theta, \frac{1}{\sqrt{t}} , \frac{1}{\sqrt{t}} , \frac{1}{\sqrt{t}} , \frac{1}{\sqrt{t}} , \frac{1}{\sqrt{t}} , \frac{1}{\sqrt{t}} , \frac{1}{\sqrt{t}} , \frac{1}{\sqrt{t}} , \frac{1}{\sqrt{t}} , \frac{1}{\sqrt{t}} , \frac{1}{\sqrt{t}} , \frac{1}{\sqrt{t}} , \frac{1}{\sqrt{t}} , \frac{1}{\sqrt{t}} , \frac{10, /*tp_compare*/
     0, /*tp_repr*/
                                          /*tp_as_number*/
     0, /*tp_as_sequence*/
     0, 4 * t p as mapping'
```

```
\theta, / *tp\_hash * /\theta, \mathcal{L}^* \mathsf{tp\_call*}/\theta, /*tp_str*/
   0, /*tp_getattro*/
   0, /*tp_setattro*/
   0, /*tp_as_buffer*/
   Py_TPFLAGS_DEFAULT | Py_TPFLAGS_BASETYPE | Py_TPFLAGS_HAVE_GC, /
   "Noddy objects", /* tp_doc */
    (traverseproc)Noddy_traverse, /* tp_traverse<br>(inquiry)Noddy_clear,      /* tp_clear */
    (inquiry)Noddy_clear,
   0, /* tp_richcompare */
   0, /* tp_weaklistoffset */
   \theta, \frac{1}{\sqrt{2}} tp_iter \frac{1}{2}\theta, \qquad \qquad /* tp_iternext */
   Noddy_methods, /* tp_methods */
   Noddy_members, /* tp_members */
   0, \begin{array}{ccc} 0, & \end{array} /* tp_getset */<br>0. /* tp_base */
                              /* tp_base */0, \qquad \qquad /* tp_dict */
   \theta, \qquad \qquad /* tp_descr_get */
   0, \qquad \qquad /* tp_descr_set */
   \begin{array}{lll} 0, & \text{if} & \text{if} & \text{if} \\ \text{(initproc)} \text{Noddy}_\text{init}, & \text{if} & \text{if} & \text{if} \end{array}(initproc)Noddy_init,
   \theta, \qquad \qquad /* tp_alloc */
   Noddy_new, /* tp_new */
};
static PyMethodDef module_methods[] = {
   {NULL} /* Sentinel */
};
#ifndef PyMODINIT_FUNC /* declarations for DLL import/export */
#define PyMODINIT_FUNC void
#endif
PyMODINIT_FUNC
initnoddy4(void)
{
   PyObject* m;
   if (PyType_Ready(&NoddyType) < 0)
       return;
   m = Py_InitModule3("noddy4", module_methods,
                      "Example module that creates an extension typ
   if (m == NULL)
     return;
   Py_INCREF(&NoddyType);
   PyModule_AddObject(m, "Noddy", (PyObject *)&NoddyType);
}
```
Download as text (original file name: noddy4.c).

The traversal method provides access to subobjects that could participate in cycles:

```
static int
Noddy_traverse(Noddy *self, visitproc visit, void *arg)
{
    int vret;
    if (self->first) {
        vret = visit(self->first, arg);
        if (vret != 0)
            return vret;
    }
    if (self->last) {
        vret = visit(self->last, arg);
        if (vret != 0)
            return vret;
    }
    return 0;
}
```
For each subobject that can participate in cycles, we need to call the  $\forall$ isit() function, which is passed to the traversal method. The  $\forall$ isit() function takes as arguments the subobject and the extra argument *arg* passed to the traversal method. It returns an integer value that must be returned if it is non-zero.

Python 2.4 and higher provide a Py\_VISIT() macro that automates calling visit functions. With Py\_VISIT(), Noddy\_traverse() can be simplified:

```
static int
Noddy_traverse(Noddy *self, visitproc visit, void *arg)
{
    Py_VISIT(self->first);
    Py_VISIT(self->last);
    return 0;
}
```
Note: Note that the **tp\_traverse** implementation must name its arguments exactly *visit* and *arg* in order to use Py\_VISIT(). This is to encourage uniformity across these boring implementations.

We also need to provide a method for clearing any subobjects that can participate in cycles. We implement the method and reimplement the deallocator to use it:

```
static int
Noddy_clear(Noddy *self)
\left\{ \right.PyObject *tmp;
    tmp = self->first;
    self->first = NULL;
    Py_XDECREF(tmp);
    tmp = self->last;self->last = NULL;
    Py_XDECREF(tmp);
    return 0;
}
static void
Noddy_dealloc(Noddy* self)
\{Noddy_clear(self);
    self->ob_type->tp_free((PyObject*)self);
}
```
Notice the use of a temporary variable in Noddy\_clear(). We use the temporary variable so that we can set each member to NULL before decrementing its reference count. We do this because, as was discussed earlier, if the reference count drops to zero, we might cause code to run that calls back into the object. In addition, because we now support garbage collection, we also have to worry about code being run that triggers garbage collection. If garbage collection is run, our tp\_traverse handler could get called. We can't take a chance of having Noddy\_traverse() called when a member's reference count has dropped to zero and its value hasn't been set to NULL.

Python 2.4 and higher provide a Py\_CLEAR() that automates the careful decrementing of reference counts. With Py\_CLEAR(), the Noddy\_clear() function can be simplified:

```
static int
Noddy_clear(Noddy *self)
\{Py_CLEAR(self->first);
    Py_CLEAR(self->last);
    return 0;
}
```
Finally, we add the Py\_TPFLAGS\_HAVE\_GC flag to the class flags:

```
Py_TPFLAGS_DEFAULT | Py_TPFLAGS_BASETYPE | Py_TPFLAGS_HAVE_GC, /
```
That's pretty much it. If we had written custom  $tp\_alloc$  or  $tp\_free$  slots, we'd need to modify them for cyclic-garbage collection. Most extensions will use the versions automatically provided.

#### **Footnotes**

<span id="page-3573-0"></span>... attributes<sup>[2.4](#page-3566-0)</sup>

Even in the third version, we aren't guaranteed to avoid cycles. Instances of string subclasses are allowed and string subclasses could allow cycles even if normal strings don't.

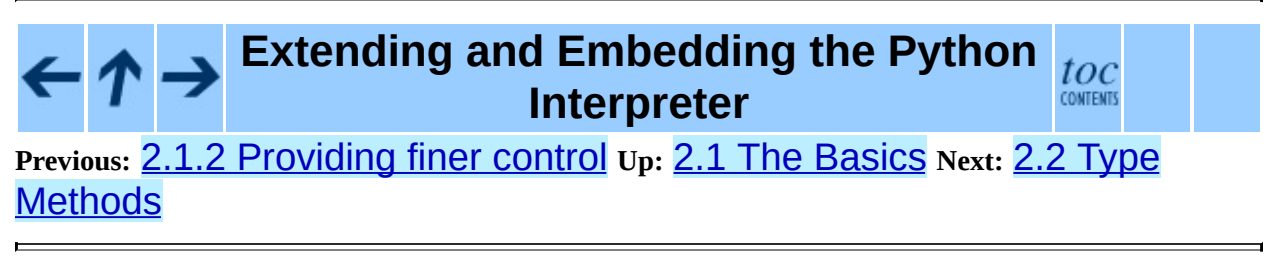

<span id="page-3574-0"></span>**Previous:** 2.1.3 [Supporting](#page-3565-0) cyclic garbage **Up:** 2. [Defining](#page-3533-0) New Types **Next:** 2.2.1 Finalization and [De-allocation](#page-3579-0)

 $\equiv$ 

# **2.2 Type Methods**

This section aims to give a quick fly-by on the various type methods you can implement and what they do.

Here is the definition of PyTypeObject, with some fields only used in debug builds omitted:

```
typedef struct _typeobject {
    PyObject_VAR_HEAD
    char *tp_name; /* For printing, in format "<module>.<name>" */
    int tp basicsize, tp itemsize; /* For allocation *//* Methods to implement standard operations */
    destructor tp_dealloc;
    printfunc tp_print;
    getattrfunc tp_getattr;
    setattrfunc tp_setattr;
    cmpfunc tp_compare;
    reprfunc tp_repr;
    /* Method suites for standard classes */
    PyNumberMethods *tp_as_number;
    PySequenceMethods *tp_as_sequence;
    PyMappingMethods *tp_as_mapping;
    /* More standard operations (here for binary compatibility) */
    hashfunc tp_hash;
    ternaryfunc tp_call;
    reprfunc tp_str;
    getattrofunc tp_getattro;
    setattrofunc tp_setattro;
    /* Functions to access object as input/output buffer */
    PyBufferProcs *tp_as_buffer;
    /* Flags to define presence of optional/expanded features */
    long tp_flags;
    char *tp_doc; /* Documentation string */
    /* Assigned meaning in release 2.0 */
    /* call function for all accessible objects */
    traverseproc tp_traverse;
```

```
/* delete references to contained objects */
    inquiry tp_clear;
    /* Assigned meaning in release 2.1 */
    /* rich comparisons */
    richcmpfunc tp_richcompare;
    /* weak reference enabler */
    long tp_weaklistoffset;
    /* Added in release 2.2 */
    /* Iterators */
    getiterfunc tp_iter;
    iternextfunc tp_iternext;
    /* Attribute descriptor and subclassing stuff */
    struct PyMethodDef *tp_methods;
    struct PyMemberDef *tp_members;
    struct PyGetSetDef *tp_getset;
    struct _typeobject *tp_base;
    PyObject *tp_dict;
    descrgetfunc tp_descr_get;
    descrsetfunc tp_descr_set;
    long tp_dictoffset;
    initproc tp_init;
    allocfunc tp_alloc;
    newfunc tp_new;
    freefunc tp_free; /* Low-level free-memory routine */
    inquiry tp_is_gc; /* For PyObject_IS_GC */
    PyObject *tp_bases;
    PyObject *tp_mro; /* method resolution order */
    PyObject *tp_cache;
    PyObject *tp_subclasses;
    PyObject *tp_weaklist;
} PyTypeObject;
```
Download as text (original file name: typestruct.h).

Now that's a *lot* of methods. Don't worry too much though - if you have a type you want to define, the chances are very good that you will only implement a handful of these.

As you probably expect by now, we're going to go over this and give more information about the various handlers. We won't go in the order they are defined in the structure, because there is a lot of historical baggage that impacts the ordering of the fields; be sure your type initialization keeps the fields in the right order! It's often easiest to find an example that includes all the fields you

need (even if they're initialized to  $\theta$ ) and then change the values to suit your new type.

```
char *tp_name; /* For printing */
```
The name of the type - as mentioned in the last section, this will appear in various places, almost entirely for diagnostic purposes. Try to choose something that will be helpful in such a situation!

```
int tp_basicsize, tp_itemsize; \prime^* For allocation \prime
```
These fields tell the runtime how much memory to allocate when new objects of this type are created. Python has some built-in support for variable length structures (think: strings, lists) which is where the tp\_itemsize field comes in. This will be dealt with later.

char \*tp\_doc;

Here you can put a string (or its address) that you want returned when the Python script references  $obj$ . \_\_doc\_\_ to retrieve the doc string.

Now we come to the basic type methods--the ones most extension types will implement.

#### **Subsections**

- 2.2.1 Finalization and [De-allocation](#page-3579-0)
- 2.2.2 Object [Presentation](#page-3582-0)
- 2.2.3 Attribute [Management](#page-3585-0)
	- 2.2.3.1 Generic Attribute [Management](#page-4800-0)
	- o 2.2.3.2 [Type-specific](#page-4803-0) Attribute Management
- 2.2.4 Object [Comparison](#page-3588-0)
- 2.2.5 Abstract [Protocol](#page-3591-0) Support
- 2.2.6 More [Suggestions](#page-3596-0)

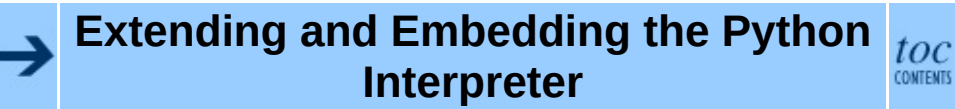

#### **Previous:** 2.1.3 [Supporting](#page-3565-0) cyclic garbage **Up:** 2. [Defining](#page-3533-0) New Types **Next:** 2.2.1 Finalization and [De-allocation](#page-3579-0)

<span id="page-3579-0"></span>**Previous:** 2.2 Type [Methods](#page-3574-0) **Up:** 2.2 Type [Methods](#page-3574-0) **Next:** 2.2.2 Object [Presentation](#page-3582-0)

### **2.2.1 Finalization and De-allocation**

destructor tp\_dealloc;

This function is called when the reference count of the instance of your type is reduced to zero and the Python interpreter wants to reclaim it. If your type has memory to free or other clean-up to perform, put it here. The object itself needs to be freed here as well. Here is an example of this function:

```
static void
newdatatype_dealloc(newdatatypeobject * obj)
{
    free(obj->obj_UnderlyingDatatypePtr);
    obj->ob_type->tp_free(obj);
}
```
One important requirement of the deallocator function is that it leaves any pending exceptions alone. This is important since deallocators are frequently called as the interpreter unwinds the Python stack; when the stack is unwound due to an exception (rather than normal returns), nothing is done to protect the deallocators from seeing that an exception has already been set. Any actions which a deallocator performs which may cause additional Python code to be executed may detect that an exception has been set. This can lead to misleading errors from the interpreter. The proper way to protect against this is to save a pending exception before performing the unsafe action, and restoring it when done. This can be done using the PyErr Fetch() and PyErr Restore() functions:

```
static void
my_dealloc(PyObject *obj)
{
    MyObject *self = (MyObject *) obj;
    PyObject *cbresult;
    if (self->my\_callback != NULL) {
        PyObject *err_type, *err_value, *err_traceback;
        int have_error = PyErr_Occurred() ? 1 : 0;
        if (have_error)
            PyErr_Fetch(&err_type, &err_value, &err_traceback);
        cbresult = PyObject_CallObject(self->my_callback, NULL);
        if (obsresult == NULL)PyErr WriteUnraisable(self->my callback);
```

```
else
            Py_DECREF(cbresult);
        if (have_error)
            PyErr_Restore(err_type, err_value, err_traceback);
        Py_DECREF(self->my_callback);
    }
    obj->ob_type->tp_free((PyObject*)self);
}
```
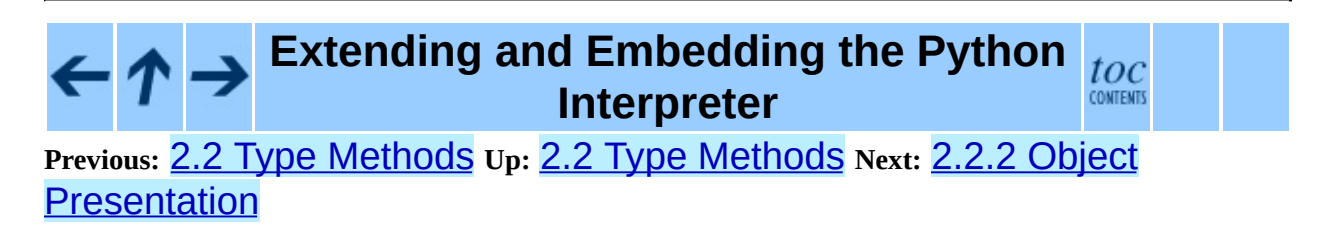

<span id="page-3582-0"></span>**Previous:** 2.2.1 Finalization and [De-allocation](#page-3579-0) **Up:** 2.2 Type [Methods](#page-3574-0) **Next:** 2.2.3 Attribute [Management](#page-3585-0)

 $\equiv$ 

### **2.2.2 Object Presentation**

In Python, there are three ways to generate a textual representation of an object: the repr() function (or equivalent back-tick syntax), the  $str()$  function, and the print statement. For most objects, the print statement is equivalent to the  $str()$  function, but it is possible to special-case printing to a  $FILE^*$  if necessary; this should only be done if efficiency is identified as a problem and profiling suggests that creating a temporary string object to be written to a file is too expensive.

These handlers are all optional, and most types at most need to implement the tp str and tp repr handlers.

```
reprfunc tp_repr;
reprfunc tp_str;
printfunc tp_print;
```
The tp repr handler should return a string object containing a representation of the instance for which it is called. Here is a simple example:

```
static PyObject *
newdatatype_repr(newdatatypeobject * obj)
\{return PyString_FromFormat("Repr-ified_newdatatype{{size:\%d}}",
                                obj->obj_UnderlyingDatatypePtr->size);
}
```
If no tp\_repr handler is specified, the interpreter will supply a representation that uses the type's tp\_name and a uniquely-identifying value for the object.

The tp\_str handler is to str() what the tp\_repr handler described above is to  $repr()$ ; that is, it is called when Python code calls  $str()$  on an instance of your object. Its implementation is very similar to the tp\_repr function, but the resulting string is intended for human consumption. If  $tp$  str is not specified, the tp\_repr handler is used instead.

Here is a simple example:

```
static PyObject *
newdatatype_str(newdatatypeobject * obj)
{
```

```
return PyString_FromFormat("Stringified_newdatatype{{size:\%d}}",
                                obj->obj_UnderlyingDatatypePtr->size);
}
```
The print function will be called whenever Python needs to "print" an instance of the type. For example, if 'node' is an instance of type TreeNode, then the print function is called when Python code calls:

print node

There is a flags argument and one flag, Py\_PRINT\_RAW, and it suggests that you print without string quotes and possibly without interpreting escape sequences.

The print function receives a file object as an argument. You will likely want to write to that file object.

Here is a sample print function:

```
static int
newdatatype_print(newdatatypeobject *obj, FILE *fp, int flags)
{
    if (flags & Py_PRINT_RAW) {
        fprintf(fp, "<{newdatatype object--size: %d}>",
                obj->obj_UnderlyingDatatypePtr->size);
    }
    else {
        fprintf(fp, "\"<{newdatatype object--size: %d}>\"",
                obj->obj_UnderlyingDatatypePtr->size);
    }
    return 0;
}
```
#### **Extending and Embedding the Python Interpreter**

**Previous:** 2.2.1 Finalization and [De-allocation](#page-3579-0) **Up:** 2.2 Type [Methods](#page-3574-0) **Next:** 2.2.3 Attribute [Management](#page-3585-0)

toc CONTENTS

<span id="page-3585-0"></span>**Previous:** 2.2.2 Object [Presentation](#page-4800-0) **Up:** 2.2 Type [Methods](#page-3574-0) **Next:** 2.2.3.1 Generic Attribute Management

 $\equiv$ 

### **2.2.3 Attribute Management**

For every object which can support attributes, the corresponding type must provide the functions that control how the attributes are resolved. There needs to be a function which can retrieve attributes (if any are defined), and another to set attributes (if setting attributes is allowed). Removing an attribute is a special case, for which the new value passed to the handler is NULL.

Python supports two pairs of attribute handlers; a type that supports attributes only needs to implement the functions for one pair. The difference is that one pair takes the name of the attribute as a  $char$ <sup>\*</sup>, while the other accepts a PyObject<sup>\*</sup>. Each type can use whichever pair makes more sense for the implementation's convenience.

```
getattrfunc tp_getattr; /* char * version */
setattrfunc tp_setattr;
/* ... */
getattrofunc tp_getattrofunc; /* PyObject * version */
setattrofunc tp_setattrofunc;
```
If accessing attributes of an object is always a simple operation (this will be explained shortly), there are generic implementations which can be used to provide the PyObject<sup>\*</sup> version of the attribute management functions. The actual need for type-specific attribute handlers almost completely disappeared starting with Python 2.2, though there are many examples which have not been updated to use some of the new generic mechanism that is available.

#### **Subsections**

- 2.2.3.1 Generic Attribute [Management](#page-4800-0)
- 2.2.3.2 [Type-specific](#page-4803-0) Attribute Management

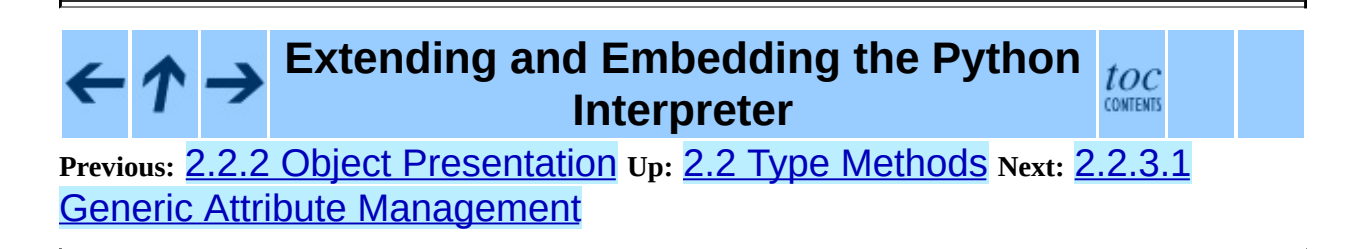

<span id="page-3588-0"></span>**Previous:** 2.2.3.2 Type-specific Attribute [Management](#page-4803-0) **Up:** 2.2 Type [Methods](#page-3574-0) **Next:** 2.2.5 [Abstract](#page-3591-0) Protocol Support

 $=$ 

## **2.2.4 Object Comparison**

cmpfunc tp\_compare;

The tp\_compare handler is called when comparisons are needed and the object does not implement the specific rich comparison method which matches the requested comparison. (It is always used if defined and the PyObject\_Compare() or PyObject\_Cmp() functions are used, or if cmp() is used from Python.) It is analogous to the \_\_cmp\_\_() method. This function should return  $-1$  if *obj1* is less than *obj2*,  $\Theta$  if they are equal, and  $1$  if *obj1* is greater than *obj2*. (It was previously allowed to return arbitrary negative or positive integers for less than and greater than, respectively; as of Python 2.2, this is no longer allowed. In the future, other return values may be assigned a different meaning.)

A tp\_compare handler may raise an exception. In this case it should return a negative value. The caller has to test for the exception using PyErr\_Occurred().

Here is a sample implementation:

```
static int
newdatatype_compare(newdatatypeobject * obj1, newdatatypeobject * ob
{
    long result;
    if (obj1->obj_UnderlyingDatatypePtr->size <
        obj2->obj_UnderlyingDatatypePtr->size) {
        result = -1;
    }
    else if (obj1->obj_UnderlyingDatatypePtr->size >
             obj2->obj_UnderlyingDatatypePtr->size) {
        result = 1;
    }
    else {
        result = 0;
    }
    return result;
}
```
**Extending and Embedding the Python**

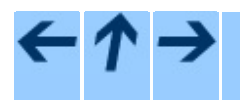

**Previous:** 2.2.3.2 Type-specific Attribute [Management](#page-4803-0) **Up:** 2.2 Type [Methods](#page-3574-0) **Next:** 2.2.5 [Abstract](#page-3591-0) Protocol Support

<span id="page-3591-0"></span>Previous: [2.2.4](#page-3596-0) Object Comparison Up: [2.2](#page-3574-0) Type Methods Next: 2.2.6 More **Suggestions** 

 $\equiv$ 

### **2.2.5 Abstract Protocol Support**

Python supports a variety of *abstract* `protocols;' the specific interfaces provided to use these interfaces are documented in the *Python/C API [Reference](#page-3677-0) Manual* in the chapter ``[Abstract](#page-3757-0) Objects Layer.''

A number of these abstract interfaces were defined early in the development of the Python implementation. In particular, the number, mapping, and sequence protocols have been part of Python since the beginning. Other protocols have been added over time. For protocols which depend on several handler routines from the type implementation, the older protocols have been defined as optional blocks of handlers referenced by the type object. For newer protocols there are additional slots in the main type object, with a flag bit being set to indicate that the slots are present and should be checked by the interpreter. (The flag bit does not indicate that the slot values are non-NULL. The flag may be set to indicate the presence of a slot, but a slot may still be unfilled.)

> PyNumberMethods tp\_as\_number; PySequenceMethods tp\_as\_sequence; PyMappingMethods tp\_as\_mapping;

If you wish your object to be able to act like a number, a sequence, or a mapping object, then you place the address of a structure that implements the C type PyNumberMethods, PySequenceMethods, or PyMappingMethods, respectively. It is up to you to fill in this structure with appropriate values. You can find examples of the use of each of these in the Objects directory of the Python source distribution.

hashfunc tp\_hash;

This function, if you choose to provide it, should return a hash number for an instance of your data type. Here is a moderately pointless example:

```
static long
newdatatype_hash(newdatatypeobject *obj)
{
    long result;
    result = obj->obj_UnderlyingDatatypePtr->size;
    result = result * 3;return result;
}
```

```
ternaryfunc tp_call;
```
This function is called when an instance of your data type is "called", for example, if  $obj1$  is an instance of your data type and the Python script contains obj1('hello'), the tp\_call handler is invoked.

This function takes three arguments:

- 1. *arg1* is the instance of the data type which is the subject of the call. If the call is obj1('hello'), then *arg1* is obj1.
- 2. *arg2* is a tuple containing the arguments to the call. You can use PyArg\_ParseTuple() to extract the arguments.
- 3. *arg3* is a dictionary of keyword arguments that were passed. If this is non-NULL and you support keyword arguments, use PyArg\_ParseTupleAndKeywords() to extract the arguments. If you do not want to support keyword arguments and this is non-NULL, raise a TypeError with a message saying that keyword arguments are not supported.

Here is a desultory example of the implementation of the call function.

```
/* Implement the call function.
 * obj1 is the instance receiving the call.<br>* obj2 is a tuple containing the arguments
      obj2 is a tuple containing the arguments to the call, in this
           case 3 strings.
 */
static PyObject *
newdatatype_call(newdatatypeobject *obj, PyObject *args, PyObject *o
\{PyObject *result;
    char *arg1;
    char *arg2;
    char *arg3;
    if (!PyArg_ParseTuple(args, "sss:call", &arg1, &arg2, &arg3)) {
        return NULL;
    }
    result = PyString_FromFormat(
        "Returning -- value: [\%d] arg1: [\%s] arg2: [\%s] arg3: [\%obj->obj_UnderlyingDatatypePtr->size,
        arg1, arg2, arg3);
    printf("\%s", PyString_AS_STRING(result));
    return result;
```
}

XXX some fields need to be added here...

```
/* Added in release 2.2 */
/* Iterators */
getiterfunc tp_iter;
iternextfunc tp_iternext;
```
These functions provide support for the iterator protocol. Any object which wishes to support iteration over its contents (which may be generated during iteration) must implement the tp\_iter handler. Objects which are returned by a tp\_iter handler must implement both the tp\_iter and tp\_iternext handlers. Both handlers take exactly one parameter, the instance for which they are being called, and return a new reference. In the case of an error, they should set an exception and return NULL.

For an object which represents an iterable collection, the tp\_iter handler must return an iterator object. The iterator object is responsible for maintaining the state of the iteration. For collections which can support multiple iterators which do not interfere with each other (as lists and tuples do), a new iterator should be created and returned. Objects which can only be iterated over once (usually due to side effects of iteration) should implement this handler by returning a new reference to themselves, and should also implement the tp\_iternext handler. File objects are an example of such an iterator.

Iterator objects should implement both handlers. The tp\_iter handler should return a new reference to the iterator (this is the same as the tp\_iter handler for objects which can only be iterated over destructively). The tp\_iternext handler should return a new reference to the next object in the iteration if there is one. If the iteration has reached the end, it may return NULL without setting an exception or it may set StopIteration; avoiding the exception can yield slightly better performance. If an actual error occurs, it should set an exception and return NULL.

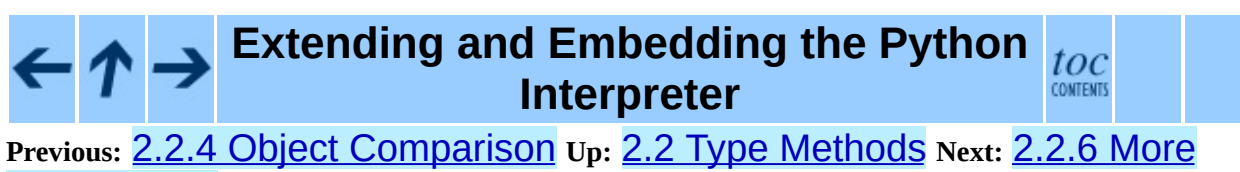

**[Suggestions](#page-3596-0)** 

<span id="page-3596-0"></span>Previous: [2.2.5](#page-3591-0) Abstract Protocol Support Up: [2.2](#page-3574-0) Type Methods Next: 3. **[Building](#page-3598-0) C and** 

 $\equiv$ 

### **2.2.6 More Suggestions**

Remember that you can omit most of these functions, in which case you provide 0 as a value. There are type definitions for each of the functions you must provide. They are in object.h in the Python include directory that comes with the source distribution of Python.

In order to learn how to implement any specific method for your new data type, do the following: Download and unpack the Python source distribution. Go the Objects directory, then search the C source files for tp\_ plus the function you want (for example, tp\_print or tp\_compare). You will find examples of the function you want to implement.

When you need to verify that an object is an instance of the type you are implementing, use the PyObject\_TypeCheck function. A sample of its use might be something like the following:

```
if (! PyObject_TypeCheck(some_object, &MyType)) {
    PyErr_SetString(PyExc_TypeError, "arg #1 not a mything");
    return NULL;
}
```
#### **Extending and Embedding the Python** toc **Interpreter CONTENTS**

**Previous:** 2.2.5 [Abstract](#page-3591-0) Protocol Support **Up:** 2.2 Type [Methods](#page-3598-0) **Next:** 3. Building C and

<span id="page-3598-0"></span>**Previous:** 2.2.6 More [Suggestions](#page-3596-0) **Up:** Extending and [Embedding](#page-3470-0) the **Next:** 3.1 [Distributing](#page-3602-0) your extension

 $\equiv$ 

# **3. Building C and C++ Extensions with distutils**

Starting in Python 1.4, Python provides, on UNIX, a special make file for building make files for building dynamically-linked extensions and custom interpreters. Starting with Python 2.0, this mechanism (known as related to Makefile.pre.in, and Setup files) is no longer supported. Building custom interpreters was rarely used, and extension modules can be built using distutils.

Building an extension module using distutils requires that distutils is installed on the build machine, which is included in Python 2.x and available separately for Python 1.5. Since distutils also supports creation of binary packages, users don't necessarily need a compiler and distutils to install the extension.

A distutils package contains a driver script, setup.py. This is a plain Python file, which, in the most simple case, could look like this:

```
from distutils.core import setup, Extension
module1 = Extension('demo',
                    sources = [ 'demo.c' ] )setup (name = 'PackageName',
       version = '1.0',
       description = 'This is a demo package',
       ext_modules = [module1])
```
With this setup.py, and a file demo.c, running

python setup.py build

will compile demo.c, and produce an extension module named "demo" in the build directory. Depending on the system, the module file will end up in a subdirectory build/lib.system, and may have a name like demo.so or demo.pyd.

In the setup.py, all execution is performed by calling the "setup" function. This takes a variable number of keyword arguments, of which the example above uses only a subset. Specifically, the example specifies meta-information to
build packages, and it specifies the contents of the package. Normally, a package will contain of addition modules, like Python source modules, documentation, subpackages, etc. Please refer to the distutils [documentation](#page-4187-0) in *Distributing Python Modules* to learn more about the features of distutils; this section explains building extension modules only.

It is common to pre-compute arguments to setup, to better structure the driver script. In the example above, the"ext\_modules" argument to setup is a list of extension modules, each of which is an instance of the Extension. In the example, the instance defines an extension named "demo" which is build by compiling a single source file, demo.c.

In many cases, building an extension is more complex, since additional preprocessor defines and libraries may be needed. This is demonstrated in the example below.

```
from distutils.core import setup, Extension
module1 = Extension('demo',
                     define_macros = [('MAJOR_VERSION', '1'),
                                      ('MINOR_VERSION', '0')],
                    include\_dirs = ['/usr/local/include'],
                    libraries = ['tc183'],library_dirs = ['/usr/local/lib'],
                    sources = \lceil'demo.c'])
setup (name = 'PackageName',
       version = '1.0',
       description = 'This is a demo package',
       author = 'Martin v. Loewis',
       author_email = 'martin@v.loewis.de',
       url = 'http://www.python.org/doc/current/ext/building.html',
       long\_description = ''''
This is really just a demo package.
''',
       ext_modules = [module1])
```
In this example, setup is called with additional meta-information, which is recommended when distribution packages have to be built. For the extension itself, it specifies preprocessor defines, include directories, library directories, and libraries. Depending on the compiler, distutils passes this information in different ways to the compiler. For example, on UNIX, this may result in the compilation commands

gcc -DNDEBUG -g -O3 -Wall -Wstrict-prototypes -fPIC -DMAJOR\_VERSION=

```
gcc -shared build/temp.linux-i686-2.2/demo.o -L/usr/local/lib -ltcl8
```
These lines are for demonstration purposes only; distutils users should trust that distutils gets the invocations right.

### **Subsections**

• 3.1 [Distributing](#page-3602-0) your extension modules

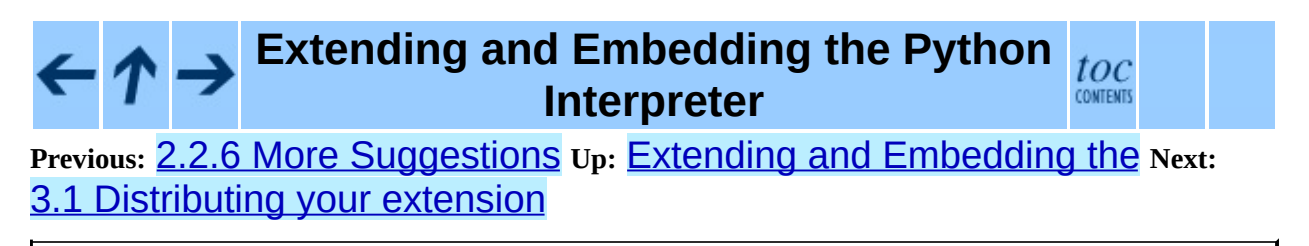

<span id="page-3602-0"></span>**Previous:** 3. [Building](#page-3598-0) C and **Up:** 3. [Building](#page-3598-0) C and **Next:** 4. [Building](#page-3604-0) C and

 $\blacksquare$ 

 $\equiv$ 

## **3.1 Distributing your extension modules**

When an extension has been successfully build, there are three ways to use it.

End-users will typically want to install the module, they do so by running

```
python setup.py install
```
Module maintainers should produce source packages; to do so, they run

python setup.py sdist

In some cases, additional files need to be included in a source distribution; this is done through a MANIFEST.in file; see the distutils documentation for details.

If the source distribution has been build successfully, maintainers can also create binary distributions. Depending on the platform, one of the following commands can be used to do so.

```
python setup.py bdist_wininst
python setup.py bdist_rpm
python setup.py bdist_dumb
```
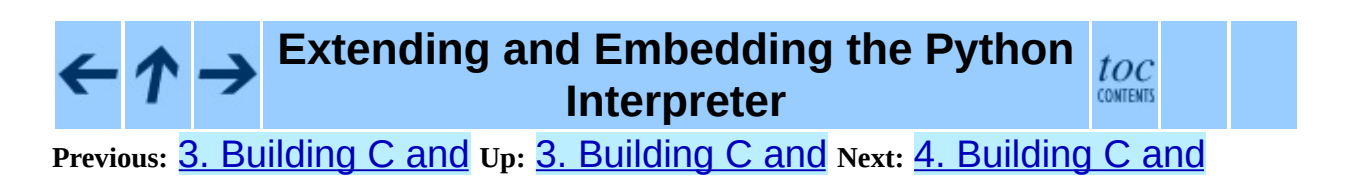

<span id="page-3604-0"></span>**Previous:** 3.1 [Distributing](#page-3602-0) your extension **Up:** Extending and [Embedding](#page-3470-0) the **Next:** 4.1 A [Cookbook](#page-3607-0) Approach

# **4. Building C and C++ Extensions on Windows**

This chapter briefly explains how to create a Windows extension module for Python using Microsoft Visual C++, and follows with more detailed background information on how it works. The explanatory material is useful for both the Windows programmer learning to build Python extensions and the UNIX programmer interested in producing software which can be successfully built on both UNIX and Windows.

Module authors are encouraged to use the distutils approach for building extension modules, instead of the one described in this section. You will still need the C compiler that was used to build Python; typically Microsoft Visual  $C++$ .

**Note:** This chapter mentions a number of filenames that include an encoded Python version number. These filenames are represented with the version number shown as "XY"; in practive, "X" will be the major version number and "Y" will be the minor version number of the Python release you're working with. For example, if you are using Python 2.2.1, "XY" will actually be "22".

### **Subsections**

- 4.1 A [Cookbook](#page-3607-0) Approach
- 4.2 [Differences](#page-3612-0) Between UNIX and Windows
- 4.3 Using DLLs in [Practice](#page-3615-0)

**Extending and Embedding the Python**  $toc$ **InterpreterCONTENTS** 

**Previous:** 3.1 [Distributing](#page-3602-0) your extension **Up:** Extending and [Embedding](#page-3470-0) the **Next:** 4.1 A [Cookbook](#page-3607-0) Approach

*Release 2.4.4c1, documentation updated on 11 October 2006. See About this [document...](#page-4797-0) for information on suggesting changes.*

 $\equiv$ 

<span id="page-3607-0"></span>Previous: 4. B[uildin](#page-3604-0)g C and Up: 4. Building C and Next: 4.2 Differences **Between Unix** 

# **4.1 A Cookbook Approach**

There are two approaches to building extension modules on Windows, just as there are on UNIX: use the **[distutils](#page-2590-0)** package to control the build process, or do things manually. The distutils approach works well for most extensions; documentation on using **[distutils](#page-2590-0)** to build and package extension modules is available in *[Distributing](#page-4187-0) Python Modules*. This section describes the manual approach to building Python extensions written in C or C++.

To build extensions using these instructions, you need to have a copy of the Python sources of the same version as your installed Python. You will need Microsoft Visual C++ ``Developer Studio''; project files are supplied for VC++ version 7.1, but you can use older versions of VC++. Notice that you should use the same version of VC++that was used to build Python itself. The example files described here are distributed with the Python sources in the PC\example\_nt\ directory.

### 1. **Copy the example files**

The example nt directory is a subdirectory of the PC directory, in order to keep all the PC-specific files under the same directory in the source distribution. However, the example nt directory can't actually be used from this location. You first need to copy or move it up one level, so that example nt is a sibling of the PC and Include directories. Do all your work from within this new location.

### 2. **Open the project**

From  $VC++$ , use the File  $>$  Open Solution dialog (not File  $>$  Open!). Navigate to and select the file example.sln, in the *copy* of the example\_nt directory you made above. Click Open.

### 3. **Build the example DLL**

In order to check that everything is set up right, try building:

1. Select a configuration. This step is optional. Choose Build > Configuration Manager > Active Solution Configuration and select either Release orDebug. If you skip this step, VC++ will use the Debug configuration by default.

2. Build the DLL. Choose Build > Build Solution. This creates all intermediate and result files in a subdirectory called either Debug or Release, depending on which configuration you selected in the preceding step.

### 4. **Testing the debug-mode DLL**

Once the Debug build has succeeded, bring up a DOS box, and change to the example  $\pi$ t Debug directory. You should now be able to repeat the following session  $(C > i s$  the DOS prompt,  $\gg$  is the Python prompt; note that build information and various debug output from Python may not match this screen dump exactly):

```
C>..\..\PCbuild\python_d
Adding parser accelerators ...
Done.
Python 2.2 (#28, Dec 19 2001, 23:26:37) [MSC 32 bit (Intel)] on
Type "copyright", "credits" or "license" for more information.
>>> import example
[4897 refs]
>>> example.foo()
Hello, world
[4903 refs]
>>>
```
Congratulations! You've successfully built your first Python extension module.

### 5. **Creating your own project**

Choose a name and create a directory for it. Copy your C sources into it. Note that the module source file name does not necessarily have to match the module name, but the name of the initialization function should match the module name -- you can only import a module spam if its initialization function is called initspam(), and it should call Py\_InitModule() with the string "spam" as its first argument (use the minimal example.c in this directory as a guide). By convention, it lives in a file called spam.c or spammodule.c. The output file should be called spam.dll or spam.pyd (the latter is supported to avoid confusion with a system library spam.dll to which your module could be a Python interface) in Release mode, or spam\_d.dll or spam\_d.pyd in Debug mode.

Now your options are:

- 1. Copy example.sln and example.vcproj, rename them to spam.\*, and edit them by hand, or
- 2. Create a brand new project; instructions are below.

In either case, copy example nt\example.def to spam\spam.def, and edit the new spam.def so its second line contains the string `initspam'. If you created a new project yourself, add the file spam.def to the project now. (This is an annoying little file with only two lines. An alternative approach is to forget about the .def file, and add the option **/export:initspam** somewhere to the Link settings, by manually editing the setting in Project Properties dialog).

### 6. **Creating a brand new project**

Use the File > New > Project dialog to create a new Project Workspace. Select Visual C++ Projects/Win32/ Win32 Project, enter the name ("spam"), and make sure the Location is set to parent of the spam directory you have created (which should be a direct subdirectory of the Python build tree, a sibling of Include and PC). Select Win32 as the platform (in my version, this is the only choice). Make sure the Create new workspace radio button is selected. Click OK.

You should now create the file spam.def as instructed in the previous section. Add the source files to the project, using Project > Add Existing Item. Set the pattern to \*.\* and select both spam.c and spam.def and click OK. (Inserting them one by one is fine too.)

Now open the Project > spam properties dialog. You only need to change a few settings. Make sure All Configurations is selected from the Settings for: dropdown list. Select the C/C++ tab. Choose the General category in the popup menu at the top. Type the following text in the entry box labeled Additional Include Directories:

..\Include,..\PC

Then, choose the General category in the Linker tab, and enter

..\PCbuild

in the text box labelled Additional library Directories.

Now you need to add some mode-specific settings:

Select Release in the Configuration dropdown list. Choose the Link tab, choose the Input category, and append pythonXY. lib to the list in the Additional Dependencies box.

Select Debug in the Configuration dropdown list, and append pythonXY d.lib to the list in the Additional Dependencies box. Then click the C/C++ tab, select Code Generation, and select Multi-threaded Debug DLL from the Runtime library dropdown list.

Select Release again from the Configuration dropdown list. Select Multithreaded DLL from the Runtime library dropdown list.

If your module creates a new type, you may have trouble with this line:

```
PyObject_HEAD_INIT(&PyType_Type)
```
Change it to:

PyObject\_HEAD\_INIT(NULL)

and add the following to the module initialization function:

MyObject\_Type.ob\_type = &PyType\_Type;

Refer to section 3 of the *[Python](http://www.python.org/doc/FAQ.html) FAQ* for details on why you must do this.

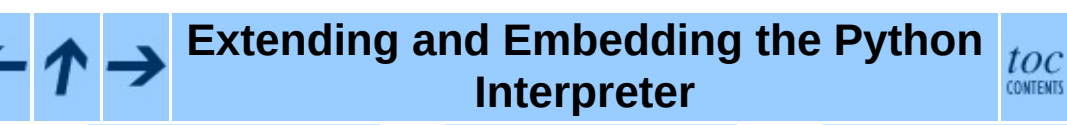

**Previous:** 4. [Building](#page-3604-0) C and **Up:** 4. [Building](#page-3604-0) C and **Next:** 4.2 [Differences](#page-3612-0) Between Unix

<span id="page-3612-0"></span>Previous:  $4.1$  A Cookbook Approach Up:  $4$ . B[uildin](#page-3615-0)g C and Next:  $4.3$  Using <u>DLLs in</u>

# **4.2 Differences Between UNIX and Windows**

UNIX and Windows use completely different paradigms for run-time loading of code. Before you try to build a module that can be dynamically loaded, be aware of how your system works.

In UNIX, a shared object (.so) file contains code to be used by the program, and also the names of functions and data that it expects to find in the program. When the file is joined to the program, all references to those functions and data in the file's code are changed to point to the actual locations in the program where the functions and data are placed in memory. This is basically a link operation.

In Windows, a dynamic-link library (.dll) file has no dangling references. Instead, an access to functions or data goes through a lookup table. So the DLL code does not have to be fixed up at runtime to refer to the program's memory; instead, the code already uses the DLL's lookup table, and the lookup table is modified at runtime to point to the functions and data.

In UNIX, there is only one type of library file (.a) which contains code from several object files (.o). During the link step to create a shared object file (.so), the linker may find that it doesn't know where an identifier is defined. The linker will look for it in the object files in the libraries; if it finds it, it will include all the code from that object file.

In Windows, there are two types of library, a static library and an import library (both called .lib). A static library is like a UNIX .a file; it contains code to be included as necessary. An import library is basically used only to reassure the linker that a certain identifier is legal, and will be present in the program when the DLL is loaded. So the linker uses the information from the import library to build the lookup table for using identifiers that are not included in the DLL. When an application or a DLL is linked, an import library may be generated, which will need to be used for all future DLLs that depend on the symbols in the application or DLL.

Suppose you are building two dynamic-load modules, B and C, which should

share another block of code A. On UNIX, you would *not* pass A.a to the linker for B.so and C.so; that would cause it to be included twice, so that B and C would each have their own copy. In Windows, building A.dll will also build A.lib. You *do* pass A.lib to the linker for B and C. A.lib does not contain code; it just contains information which will be used at runtime to access A's code.

In Windows, using an import library is sort of like using "import spam"; it gives you access to spam's names, but does not create a separate copy. On UNIX, linking with a library is more like "from spam import \*"; it does create a separate copy.

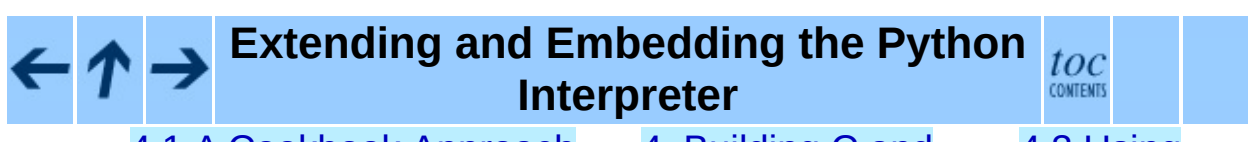

**Previous:** 4.1 A [Cookbook](#page-3615-0) Approach **Up:** 4. [Building](#page-3604-0) C and **Next:** 4.3 Using DLLs in

<span id="page-3615-0"></span>Previous:  $4.2$  [Diff](#page-3612-0)erences Between Unix  $u_p$ :  $4.$  B[uildin](#page-3604-0)g C and Next:  $5.$ [Embedding](#page-3618-0) Python in

 $\equiv$ 

# **4.3 Using DLLs in Practice**

Windows Python is built in Microsoft Visual C++; using other compilers may or may not work (though Borland seems to). The rest of this section is MSVC++ specific.

When creating DLLs in Windows, you must pass pythonXY.lib to the linker. To build two DLLs, spam and ni (which uses C functions found in spam), you could use these commands:

cl /LD /I/python/include spam.c ../libs/pythonXY.lib cl /LD /I/python/include ni.c spam.lib ../libs/pythonXY.lib

The first command created three files: spam.obj, spam.dll and spam.lib. Spam.dll does not contain any Python functions (such as PyArg ParseTuple()), but it does know how to find the Python code thanks to pythonXY.lib.

The second command created ni.dll (and .obj and .lib), which knows how to find the necessary functions from spam, and also from the Python executable.

Not every identifier is exported to the lookup table. If you want any other modules (including Python) to be able to see your identifiers, you have to say "\_declspec(dllexport)", as in "void \_declspec(dllexport) initspam(void)" or "PyObject \_declspec(dllexport) \*NiGetSpamData(void)".

Developer Studio will throw in a lot of import libraries that you do not really need, adding about 100K to your executable. To get rid of them, use the Project Settings dialog, Link tab, to specify *ignore default libraries*. Add the correct msvcrt*xx*.lib to the list of libraries.

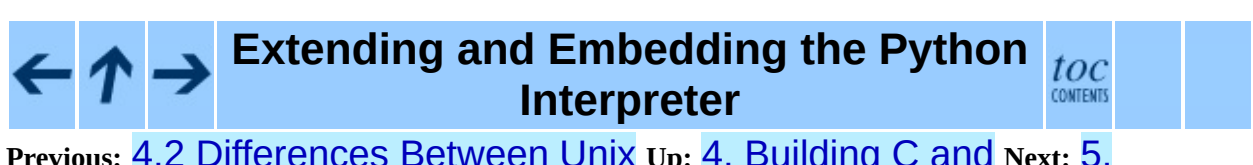

**Previous:** 4.2 [Differences](#page-3612-0) Between Unix **Up:** 4. [Building](#page-3604-0) C and **Next:** 5. [Embedding](#page-3618-0) Python in

<span id="page-3618-0"></span>Previous: [4.3](#page-3615-0) Using DLLs in Up: Exten[din](#page-3470-0)g and Embedding the Next: 5.1 Very **[Hig](#page-3621-0)h Level** 

# **5. Embedding Python in Another Application**

The previous chapters discussed how to extend Python, that is, how to extend the functionality of Python by attaching a library of C functions to it. It is also possible to do it the other way around: enrich your  $C/C++$  application by embedding Python in it. Embedding provides your application with the ability to implement some of the functionality of your application in Python rather than C or C++. This can be used for many purposes; one example would be to allow users to tailor the application to their needs by writing some scripts in Python. You can also use it yourself if some of the functionality can be written in Python more easily.

Embedding Python is similar to extending it, but not quite. The difference is that when you extend Python, the main program of the application is still the Python interpreter, while if you embed Python, the main program may have nothing to do with Python -- instead, some parts of the application occasionally call the Python interpreter to run some Python code.

So if you are embedding Python, you are providing your own main program. One of the things this main program has to do is initialize the Python interpreter. At the very least, you have to call the function Py\_Initialize() (on Mac OS, call PyMac\_Initialize() instead). There are optional calls to pass command line arguments to Python. Then later you can call the interpreter from any part of the application.

There are several different ways to call the interpreter: you can pass a string containing Python statements to PyRun\_SimpleString(), or you can pass a stdio file pointer and a file name (for identification in error messages only) to PyRun\_SimpleFile(). You can also call the lower-level operations described in the previous chapters to construct and use Python objects.

A simple demo of embedding Python can be found in the directory Demo/embed/ of the source distribution.

### **See Also:**

*Python/C API [Reference](#page-3677-0) Manual*

The details of Python's C interface are given in this manual. A great deal of necessary information can be found here.

### **Subsections**

- 5.1 Very High Level [Embedding](#page-3621-0)
- 5.2 Beyond Very High Level [Embedding:](#page-3623-0) An overview
- 5.3 Pure [Embedding](#page-3626-0)
- 5.4 Extending [Embedded](#page-3630-0) Python
- 5.5 [Embedding](#page-3633-0) Python in C++
- 5.6 Linking [Requirements](#page-3635-0)

#### **Extending and Embedding the Python** toc **Interpreter CONTENTS**

**Previous:** 4.3 [Using](#page-3615-0) DLLs in **Up:** Extending and [Embedding](#page-3621-0) the **Next:** 5.1 Very **High Level** 

<span id="page-3621-0"></span>Previous: 5. Embed[din](#page-3618-0)g Python in Up: 5. Embedding Python in Next: 5.2 Beyond Very [Hig](#page-3623-0)h

**Property of the Community Community** 

# **5.1 Very High Level Embedding**

The simplest form of embedding Python is the use of the very high level interface. This interface is intended to execute a Python script without needing to interact with the application directly. This can for example be used to perform some operation on a file.

```
#include <Python.h>
int
main(int argc, char *argv[])
{
  Py_Initialize();
  PyRun_SimpleString("from time import time,ctime\n"
                      "print 'Today is', ctime(time())\n\in);
  Py_Finalize();
  return 0;
}
```
The above code first initializes the Python interpreter with

Py\_Initialize(), followed by the execution of a hard-coded Python script that print the date and time. Afterwards, the Py\_Finalize() call shuts the interpreter down, followed by the end of the program. In a real program, you may want to get the Python script from another source, perhaps a text-editor routine, a file, or a database. Getting the Python code from a file can better be done by using the PyRun\_SimpleFile() function, which saves you the trouble of allocating memory space and loading the file contents.

#### **Extending and Embedding the Python** toc **Interpreter CONTENTS**

**Previous:** 5. [Embedding](#page-3618-0) Python in **Up:** 5. [Embedding](#page-3623-0) Python in **Next:** 5.2 Beyond Very High

<span id="page-3623-0"></span>Previous: 5.1 Very [Hig](#page-3626-0)h Level Up: 5. Embed[din](#page-3618-0)g Python in Next: 5.3 Pure **Embedding** 

# **5.2 Beyond Very High Level Embedding: An overview**

The high level interface gives you the ability to execute arbitrary pieces of Python code from your application, but exchanging data values is quite cumbersome to say the least. If you want that, you should use lower level calls. At the cost of having to write more C code, you can achieve almost anything.

It should be noted that extending Python and embedding Python is quite the same activity, despite the different intent. Most topics discussed in the previous chapters are still valid. To show this, consider what the extension code from Python to C really does:

- 1. Convert data values from Python to C,
- 2. Perform a function call to a C routine using the converted values, and
- 3. Convert the data values from the call from C to Python.

When embedding Python, the interface code does:

- 1. Convert data values from C to Python,
- 2. Perform a function call to a Python interface routine using the converted values, and
- 3. Convert the data values from the call from Python to C.

As you can see, the data conversion steps are simply swapped to accommodate the different direction of the cross-language transfer. The only difference is the routine that you call between both data conversions. When extending, you call a C routine, when embedding, you call a Python routine.

This chapter will not discuss how to convert data from Python to C and vice versa. Also, proper use of references and dealing with errors is assumed to be understood. Since these aspects do not differ from extending the interpreter, you can refer to earlier chapters for the required information.

### **Extending and Embedding the Python**

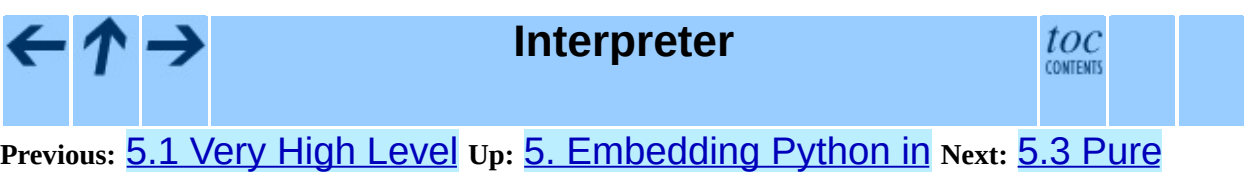

**Embedding** 

<span id="page-3626-0"></span>Previous: 5.2 Beyond Very [Hig](#page-3630-0)h Up: 5. Embed[din](#page-3618-0)g Python in Next: 5.4 Extending Embedded Python

 $=$ 

## **5.3 Pure Embedding**

The first program aims to execute a function in a Python script. Like in the section about the very high level interface, the Python interpreter does not directly interact with the application (but that will change in the next section).

The code to run a function defined in a Python script is:

```
#include <Python.h>
int
main(int argc, char *argv[])
{
    PyObject *pName, *pModule, *pDict, *pFunc;
    PyObject *pArgs, *pValue;
    int i;
    if (argc < 3) {
        fprintf(stderr,"Usage: call pythonfile funcname [args]\n");
        return 1;
    }
    Py_Initialize();
    pName = PyString_FromString(argv[1]);
    /* Error checking of pName left out */
    pModule = PyImport_Import(pName);
    Py_DECREF(pName);
    if (pModule != NULL) { }pFunc = PyObject_GetAttrString(pModule, argv[2]);
        /* pFunc is a new reference */
        if (pFunc && PyCallable_Check(pFunc)) {
            pArgs = PyTuple\_New(argc - 3);for (i = 0; i < argc - 3; ++i) {
                pValue = PyInt_FromLong(atoi(argv[i + 3]));
                if (!pValue) {
                    Py_DECREF(pArgs);
                    Py_DECREF(pModule);
                    fprintf(stderr, "Cannot convert argument\n");
                    return 1;
                }
                /* pValue reference stolen here: */
                PyTuple_SetItem(pArgs, i, pValue);
            }
            pValue = PyObject_CallObject(pFunc, pArgs);
```

```
Py_DECREF(pArgs);
             if (pValue != NULL) {
                 printf("Result of call: %ld\n", PyInt_AsLong(pValue));
                 Py_DECREF(pValue);
             }
             else {
                 Py_DECREF(pFunc);
                 Py_DECREF(pModule);
                 PyErr_Print();
                 fprintf(stderr,"Call failed\n");
                 return 1;
             }
        }
        else {
             if (PyErr_Occurred())
                 PyErr_Print();
            fprintf(stderr, "Cannot find function \"%s\"\n", argv[2]);
        }
        Py_XDECREF(pFunc);
        Py_DECREF(pModule);
    }
    else {
        PyErr_Print();
        fprintf(stderr, "Failed to load \"%s\"\n", argv[1]);
        return 1;
    }
    Py_Finalize();
    return 0;
}
Download as text (original file name: run-func.c).
```
This code loads a Python script using  $argv[1]$ , and calls the function named in  $argv[2]$ . Its integer arguments are the other values of the  $argv$  array. If you compile and link this program (let's call the finished executable **call**), and use it to execute a Python script, such as:

```
def multiply(a,b):
    print "Will compute", a, "times", b
    c = 0for i in range(0, a):
        c = c + breturn c
```
then the result should be:

```
$ call multiply multiply 3 2
Will compute 3 times 2
Result of call: 6
```
Although the program is quite large for its functionality, most of the code is for data conversion between Python and C, and for error reporting. The interesting part with respect to embedding Python starts with

```
Py_Initialize();
pName = PyString_FromString(argv[1]);
/* Error checking of pName left out */
pModule = PyImport_Import(pName);
```
After initializing the interpreter, the script is loaded using PyImport\_Import(). This routine needs a Python string as its argument, which is constructed using the PyString\_FromString() data conversion routine.

```
pFunc = PyObject_GetAttrString(pModule, argv[2]);
/* pFunc is a new reference */
if (pFunc && PyCallable_Check(pFunc)) {
    ...
}
Py_XDECREF(pFunc);
```
Once the script is loaded, the name we're looking for is retrieved using PyObject\_GetAttrString(). If the name exists, and the object returned is callable, you can safely assume that it is a function. The program then proceeds by constructing a tuple of arguments as normal. The call to the Python function is then made with:

```
pValue = PyObject_CallObject(pFunc, pArgs);
```
Upon return of the function, pValue is either NULL or it contains a reference to the return value of the function. Be sure to release the reference after examining the value.

#### **Extending and Embedding the Python** toc **Interpreter** CONTENTS

**Previous:** 5.2 [Beyond](#page-3623-0) Very High **Up:** 5. [Embedding](#page-3630-0) Python in **Next:** 5.4 Extending Embedded Python

<span id="page-3630-0"></span>Previous: [5.3](#page-3626-0) Pure Embed[din](#page-3618-0)g Up: 5. Embedding Python in Next: [5.5](#page-3633-0) Embedding Python in

 $\equiv$ 

# **5.4 Extending Embedded Python**

Until now, the embedded Python interpreter had no access to functionality from the application itself. The Python API allows this by extending the embedded interpreter. That is, the embedded interpreter gets extended with routines provided by the application. While it sounds complex, it is not so bad. Simply forget for a while that the application starts the Python interpreter. Instead, consider the application to be a set of subroutines, and write some glue code that gives Python access to those routines, just like you would write a normal Python extension. For example:

```
static int numargs=0;
\prime* Return the number of arguments of the application command line */
static PyObject*
emb_numargs(PyObject *self, PyObject *args)
{
    if(!PyArg_ParseTuple(args, ":numargs"))
        return NULL;
    return Py_BuildValue("i", numargs);
}
static PyMethodDef EmbMethods[ ] = \{{"numargs", emb_numargs, METH_VARARGS,
     "Return the number of arguments received by the process."},
    {NULL, NULL, 0, NULL}
};
```
Insert the above code just above the main () function. Also, insert the following two statements directly after Py\_Initialize():

```
numargs = \text{argc};Py_InitModule("emb", EmbMethods);
```
These two lines initialize the numargs variable, and make the emb.numargs() function accessible to the embedded Python interpreter. With these extensions, the Python script can do things like

```
import emb
print "Number of arguments", emb.numargs()
```
In a real application, the methods will expose an API of the application to

Python.

#### **Extending and Embedding the Python**  $\frac{t}{t}$ **Interpreter**

**Previous:** 5.3 Pure [Embedding](#page-3626-0) **Up:** 5. [Embedding](#page-3633-0) Python in **Next:** 5.5 **Embedding Python in** 

<span id="page-3633-0"></span>**Previous:** 5.4 Extending [Embedded](#page-3630-0) Python **Up:** 5. [Embedding](#page-3618-0) Python in **Next:** 5.6 Linking [Requirements](#page-3635-0)

 $=$ 

# **5.5 Embedding Python in C++**

It is also possible to embed Python in a  $C^{++}$  program; precisely how this is done will depend on the details of the C++ system used; in general you will need to write the main program in  $C^{++}$ , and use the  $C^{++}$  compiler to compile and link your program. There is no need to recompile Python itself using C++.

## **Extending and Embedding the Python Interpreter**

**Previous:** 5.4 Extending [Embedded](#page-3630-0) Python **Up:** 5. [Embedding](#page-3618-0) Python in **Next:** 5.6 Linking [Requirements](#page-3635-0)

toc **CONTENTS** 

<span id="page-3635-0"></span>Previous: [5.5](#page-3633-0) Embed[din](#page-3618-0)g Python in Up: 5. Embedding Python in Next: A. [Reporting](#page-3637-0) Bugs

 $=$
# **5.6 Linking Requirements**

While the **configure** script shipped with the Python sources will correctly build Python to export the symbols needed by dynamically linked extensions, this is not automatically inherited by applications which embed the Python library statically, at least on UNIX. This is an issue when the application is linked to the static runtime library (libpython.a) and needs to load dynamic extensions (implemented as .so files).

The problem is that some entry points are defined by the Python runtime solely for extension modules to use. If the embedding application does not use any of these entry points, some linkers will not include those entries in the symbol table of the finished executable. Some additional options are needed to inform the linker not to remove these symbols.

Determining the right options to use for any given platform can be quite difficult, but fortunately the Python configuration already has those values. To retrieve them from an installed Python interpreter, start an interactive interpreter and have a short session like this:

```
>>> import distutils.sysconfig
>>> distutils.sysconfig.get_config_var('LINKFORSHARED')
'-Xlinker -export-dynamic'
```
The contents of the string presented will be the options that should be used. If the string is empty, there's no need to add any additional options. The LINKFORSHARED definition corresponds to the variable of the same name in Python's top-level Makefile.

# **Extending and Embedding the Python Interpreter**

toc

**Previous:** 5.5 [Embedding](#page-3633-0) Python in **Up:** 5. [Embedding](#page-3637-0) Python in **Next:** A. Reporting Bugs

<span id="page-3637-0"></span>**Previous:** 5.6 Linking [Requirements](#page-3635-0) **Up:** Extending and [Embedding](#page-3470-0) the **Next: B. History and [License](#page-3640-0)** 

# **A. Reporting Bugs**

Python is a mature programming language which has established a reputation for stability. In order to maintain this reputation, the developers would like to know of any deficiencies you find in Python or its documentation.

Before submitting a report, you will be required to log into SourceForge; this will make it possible for the developers to contact you for additional information if needed. It is not possible to submit a bug report anonymously.

All bug reports should be submitted via the Python Bug Tracker on SourceForge ([http://sourceforge.net/bugs/?group\\_id=5470](http://sourceforge.net/bugs/?group_id=5470)). The bug tracker offers a Web form which allows pertinent information to be entered and submitted to the developers.

The first step in filing a report is to determine whether the problem has already been reported. The advantage in doing so, aside from saving the developers time, is that you learn what has been done to fix it; it may be that the problem has already been fixed for the next release, or additional information is needed (in which case you are welcome to provide it if you can!). To do this, search the bug database using the search box on the left side of the page.

If the problem you're reporting is not already in the bug tracker, go back to the Python Bug Tracker ([http://sourceforge.net/bugs/?group\\_id=5470](http://sourceforge.net/bugs/?group_id=5470)). Select the ``Submit a Bug'' link at the top of the page to open the bug reporting form.

The submission form has a number of fields. The only fields that are required are the ``Summary'' and ``Details'' fields. For the summary, enter a *very* short description of the problem; less than ten words is good. In the Details field, describe the problem in detail, including what you expected to happen and what did happen. Be sure to include the version of Python you used, whether any extension modules were involved, and what hardware and software platform you were using (including version information as appropriate).

The only other field that you may want to set is the ``Category'' field, which allows you to place the bug report into a broad category (such as ``Documentation'' or ``Library'').

Each bug report will be assigned to a developer who will determine what needs to be done to correct the problem. You will receive an update each time action is taken on the bug.

# **See Also:** *How to Report Bugs [Effectively](http://www-mice.cs.ucl.ac.uk/multimedia/software/documentation/ReportingBugs.html)* Article which goes into some detail about how to create a useful bug report. This describes what kind of information is useful and why it is useful. *Bug Writing [Guidelines](http://www.mozilla.org/quality/bug-writing-guidelines.html)* Information about writing a good bug report. Some of this is specific to the Mozilla project, but describes general good practices.

#### **Extending and Embedding the Python** toc **Interpreter** CONTENTS

**Previous:** 5.6 Linking [Requirements](#page-3635-0) **Up:** Extending and [Embedding](#page-3470-0) the **Next:** B. History and [License](#page-3640-0)

<span id="page-3640-0"></span>Previous: A. Repor[tin](#page-3637-0)g Bugs Up: Exten[din](#page-3470-0)g and Embedding the Next: [B.1](#page-3642-0) History of the

# **B. History and License**

### **Subsections**

- B.1 History of the [software](#page-3642-0)  $\bullet$
- B.2 Terms and [conditions](#page-3646-0) for accessing or otherwise using Python  $\bullet$
- B.3 Licenses and [Acknowledgements](#page-3653-0) for Incorporated Software
	- o **B.3.1 [Mersenne](#page-3655-0) Twister**
	- o **B.3.2 [Sockets](#page-3658-0)**
	- o **B.3.3 Floating point [exception](#page-3660-0) control**
	- B.3.4 MD5 message digest [algorithm](#page-3663-0)
	- B.3.5 [Asynchronous](#page-3665-0) socket services
	- B.3.6 Cookie [management](#page-3667-0)
	- B.3.7 [Profiling](#page-3669-0)  $\circ$
	- o **B.3.8 [Execution](#page-3671-0) tracing**
	- B.3.9 [UUencode](#page-3673-0) and UUdecode functions
	- B.3.10 XML Remote [Procedure](#page-3675-0) Calls

#### **Extending and Embedding the Python** toc **Interpreter** CONTENTS

**Previous:** A. [Reporting](#page-3637-0) Bugs **Up:** Extending and [Embedding](#page-3642-0) the **Next:** B.1 **History of the** 

<span id="page-3642-0"></span>Previous: <u>B. [His](#page-3640-0)tory and License</u> Up: B. History and License Next: B.2 Terms <u>and con[ditio](#page-3646-0)ns</u>

 $\blacksquare$ 

# **B.1 History of the software**

Python was created in the early 1990s by Guido van Rossum at Stichting Mathematisch Centrum (CWI, see <http://www.cwi.nl/>) in the Netherlands as a successor of a language called ABC. Guido remains Python's principal author, although it includes many contributions from others.

In 1995, Guido continued his work on Python at the Corporation for National Research Initiatives (CNRI, see <http://www.cnri.reston.va.us/>) in Reston, Virginia where he released several versions of the software.

In May 2000, Guido and the Python core development team moved to BeOpen.com to form the BeOpen PythonLabs team. In October of the same year, the PythonLabs team moved to Digital Creations (now Zope Corporation; see <http://www.zope.com/>). In 2001, the Python Software Foundation (PSF, see <http://www.python.org/psf/>) was formed, a non-profit organization created specifically to own Python-related Intellectual Property. Zope Corporation is a sponsoring member of the PSF.

All Python releases are Open Source (see <http://www.opensource.org/> for the Open Source Definition). Historically, most, but not all, Python releases have also been GPL-compatible; the table below summarizes the various releases.

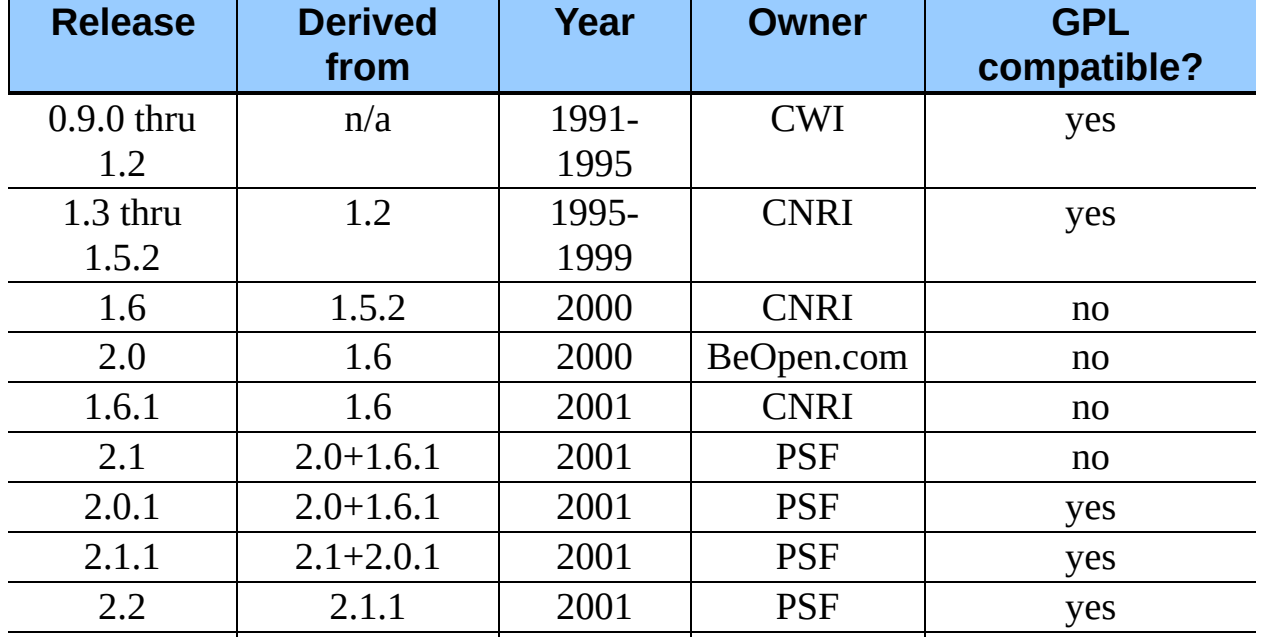

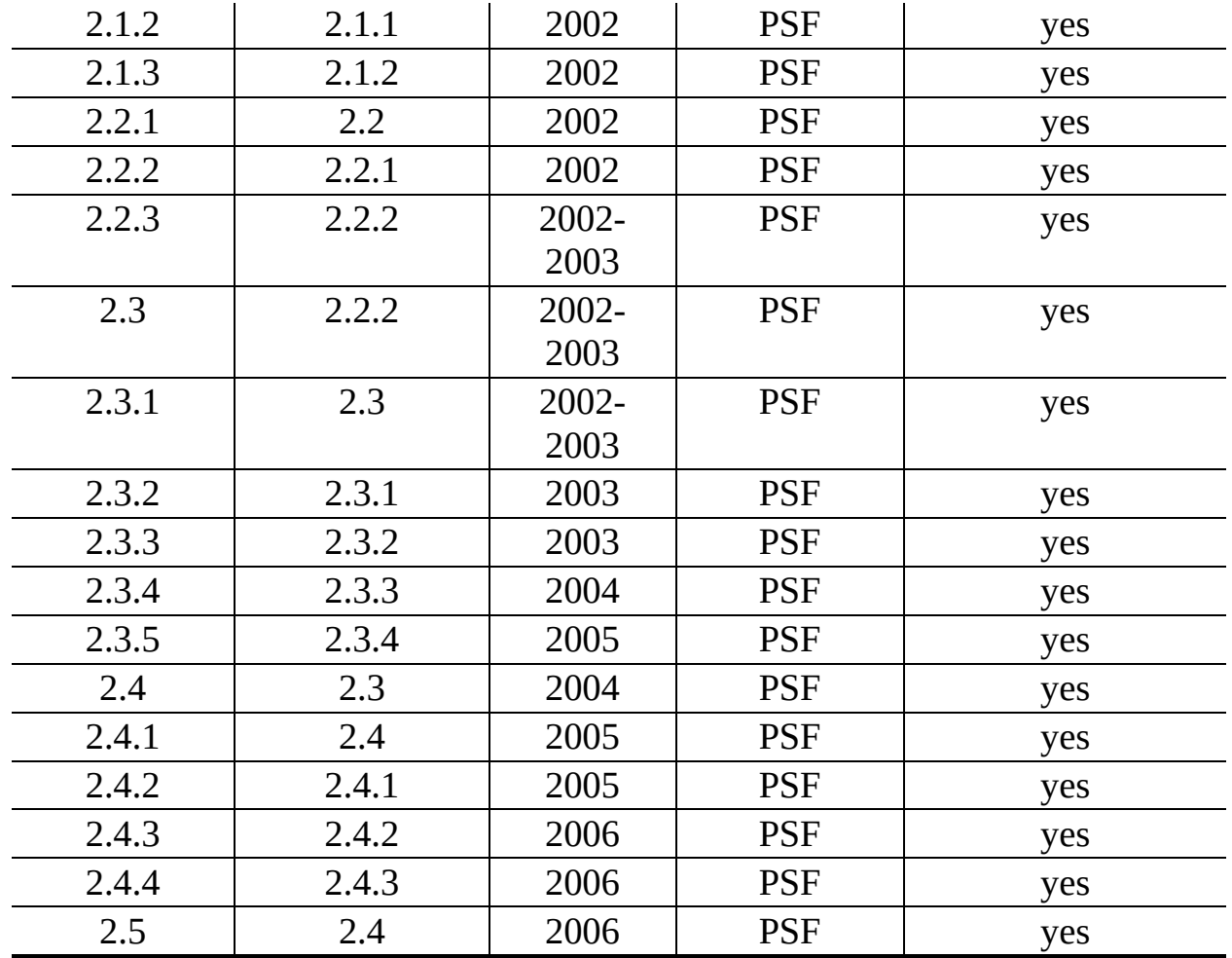

**Note:** GPL-compatible doesn't mean that we're distributing Python under the GPL. All Python licenses, unlike the GPL, let you distribute a modified version without making your changes open source. The GPL-compatible licenses make it possible to combine Python with other software that is released under the GPL; the others don't.

Thanks to the many outside volunteers who have worked under Guido's direction to make these releases possible.

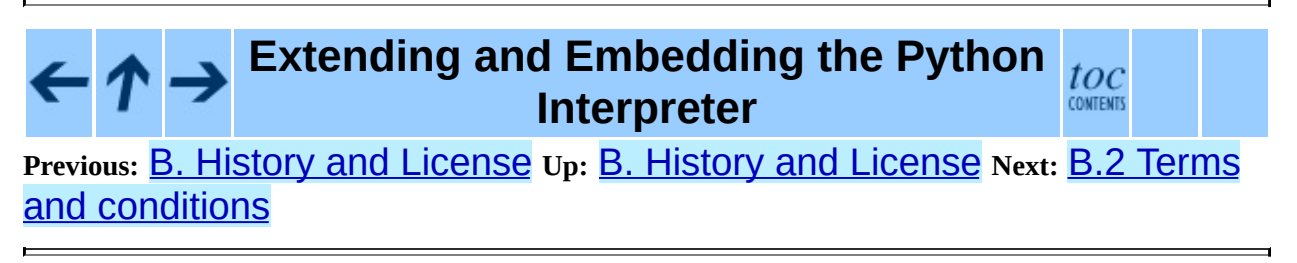

*Release 2.4.4c1, documentation updated on 11 October 2006.*

*See About this [document...](#page-4797-0) for information on suggesting changes.*

<span id="page-3646-0"></span>Previous: **[B.1](#page-3642-0) [His](#page-3640-0)tory of the Up: B. History and License** Next: **[B.3](#page-3653-0) Licenses** and Acknowledgements

 $=$ 

# **B.2 Terms and conditions for accessing or otherwise using Python**

## **PSF LICENSE AGREEMENT FOR PYTHON 2.4.4**

- 1. This LICENSE AGREEMENT is between the Python Software Foundation (``PSF''), and the Individual or Organization (``Licensee'') accessing and otherwise using Python 2.4.4 software in source or binary form and its associated documentation.
- 2. Subject to the terms and conditions of this License Agreement, PSF hereby grants Licensee a nonexclusive, royalty-free, world-wide license to reproduce, analyze, test, perform and/or display publicly, prepare derivative works, distribute, and otherwise use Python 2.4.4 alone or in any derivative version, provided, however, that PSF's License Agreement and PSF's notice of copyright, i.e., ``Copyright © 2001-2006 Python Software Foundation; All Rights Reserved'' are retained in Python 2.4.4 alone or in any derivative version prepared by Licensee.
- 3. In the event Licensee prepares a derivative work that is based on or incorporates Python 2.4.4 or any part thereof, and wants to make the derivative work available to others as provided herein, then Licensee hereby agrees to include in any such work a brief summary of the changes made to Python 2.4.4.
- 4. PSF is making Python 2.4.4 available to Licensee on an ``AS IS'' basis. PSF MAKES NO REPRESENTATIONS OR WARRANTIES, EXPRESS OR IMPLIED. BY WAY OF EXAMPLE, BUT NOT LIMITATION, PSF MAKES NO AND DISCLAIMS ANY REPRESENTATION OR WARRANTY OF MERCHANTABILITY OR FITNESS FOR ANY PARTICULAR PURPOSE OR THAT THE USE OF PYTHON 2.4.4 WILL NOT INFRINGE ANY THIRD PARTY RIGHTS.
- 5. PSF SHALL NOT BE LIABLE TO LICENSEE OR ANY OTHER USERS

OF PYTHON 2.4.4 FOR ANY INCIDENTAL, SPECIAL, OR CONSEQUENTIAL DAMAGES OR LOSS AS A RESULT OF MODIFYING, DISTRIBUTING, OR OTHERWISE USING PYTHON 2.4.4, OR ANY DERIVATIVE THEREOF, EVEN IF ADVISED OF THE POSSIBILITY THEREOF.

- 6. This License Agreement will automatically terminate upon a material breach of its terms and conditions.
- 7. Nothing in this License Agreement shall be deemed to create any relationship of agency, partnership, or joint venture between PSF and Licensee. This License Agreement does not grant permission to use PSF trademarks or trade name in a trademark sense to endorse or promote products or services of Licensee, or any third party.
- 8. By copying, installing or otherwise using Python 2.4.4, Licensee agrees to be bound by the terms and conditions of this License Agreement.

## **BEOPEN.COM LICENSE AGREEMENT FOR PYTHON 2.0**

## **BEOPEN PYTHON OPEN SOURCE LICENSE AGREEMENT VERSION 1**

- 1. This LICENSE AGREEMENT is between BeOpen.com (``BeOpen''), having an office at 160 Saratoga Avenue, Santa Clara, CA 95051, and the Individual or Organization (``Licensee'') accessing and otherwise using this software in source or binary form and its associated documentation (``the Software'').
- 2. Subject to the terms and conditions of this BeOpen Python License Agreement, BeOpen hereby grants Licensee a non-exclusive, royalty-free, world-wide license to reproduce, analyze, test, perform and/or display publicly, prepare derivative works, distribute, and otherwise use the Software alone or in any derivative version, provided, however, that the BeOpen Python License is retained in the Software, alone or in any derivative version prepared by Licensee.
- 3. BeOpen is making the Software available to Licensee on an ``AS IS'' basis. BEOPEN MAKES NO REPRESENTATIONS OR WARRANTIES, EXPRESS OR IMPLIED. BY WAY OF EXAMPLE, BUT NOT

LIMITATION, BEOPEN MAKES NO AND DISCLAIMS ANY REPRESENTATION OR WARRANTY OF MERCHANTABILITY OR FITNESS FOR ANY PARTICULAR PURPOSE OR THAT THE USE OF THE SOFTWARE WILL NOT INFRINGE ANY THIRD PARTY RIGHTS.

- 4. BEOPEN SHALL NOT BE LIABLE TO LICENSEE OR ANY OTHER USERS OF THE SOFTWARE FOR ANY INCIDENTAL, SPECIAL, OR CONSEQUENTIAL DAMAGES OR LOSS AS A RESULT OF USING, MODIFYING OR DISTRIBUTING THE SOFTWARE, OR ANY DERIVATIVE THEREOF, EVEN IF ADVISED OF THE POSSIBILITY THEREOF.
- 5. This License Agreement will automatically terminate upon a material breach of its terms and conditions.
- 6. This License Agreement shall be governed by and interpreted in all respects by the law of the State of California, excluding conflict of law provisions. Nothing in this License Agreement shall be deemed to create any relationship of agency, partnership, or joint venture between BeOpen and Licensee. This License Agreement does not grant permission to use BeOpen trademarks or trade names in a trademark sense to endorse or promote products or services of Licensee, or any third party. As an exception, the ``BeOpen Python'' logos available at http://www.pythonlabs.com/logos.html may be used according to the permissions granted on that web page.
- 7. By copying, installing or otherwise using the software, Licensee agrees to be bound by the terms and conditions of this License Agreement.

## **CNRI LICENSE AGREEMENT FOR PYTHON 1.6.1**

- 1. This LICENSE AGREEMENT is between the Corporation for National Research Initiatives, having an office at 1895 Preston White Drive, Reston, VA 20191 (``CNRI''), and the Individual or Organization (``Licensee'') accessing and otherwise using Python 1.6.1 software in source or binary form and its associated documentation.
- 2. Subject to the terms and conditions of this License Agreement, CNRI hereby grants Licensee a nonexclusive, royalty-free, world-wide license to

reproduce, analyze, test, perform and/or display publicly, prepare derivative works, distribute, and otherwise use Python 1.6.1 alone or in any derivative version, provided, however, that CNRI's License Agreement and CNRI's notice of copyright, i.e., ``Copyright © 1995-2001 Corporation for National Research Initiatives; All Rights Reserved'' are retained in Python 1.6.1 alone or in any derivative version prepared by Licensee. Alternately, in lieu of CNRI's License Agreement, Licensee may substitute the following text (omitting the quotes): ``Python 1.6.1 is made available subject to the terms and conditions in CNRI's License Agreement. This Agreement together with Python 1.6.1 may be located on the Internet using the following unique, persistent identifier (known as a handle): 1895.22/1013. This Agreement may also be obtained from a proxy server on the Internet using the following URL: <http://hdl.handle.net/1895.22/1013>.''

- 3. In the event Licensee prepares a derivative work that is based on or incorporates Python 1.6.1 or any part thereof, and wants to make the derivative work available to others as provided herein, then Licensee hereby agrees to include in any such work a brief summary of the changes made to Python 1.6.1.
- 4. CNRI is making Python 1.6.1 available to Licensee on an ``AS IS'' basis. CNRI MAKES NO REPRESENTATIONS OR WARRANTIES, EXPRESS OR IMPLIED. BY WAY OF EXAMPLE, BUT NOT LIMITATION, CNRI MAKES NO AND DISCLAIMS ANY REPRESENTATION OR WARRANTY OF MERCHANTABILITY OR FITNESS FOR ANY PARTICULAR PURPOSE OR THAT THE USE OF PYTHON 1.6.1 WILL NOT INFRINGE ANY THIRD PARTY RIGHTS.
- 5. CNRI SHALL NOT BE LIABLE TO LICENSEE OR ANY OTHER USERS OF PYTHON 1.6.1 FOR ANY INCIDENTAL, SPECIAL, OR CONSEQUENTIAL DAMAGES OR LOSS AS A RESULT OF MODIFYING, DISTRIBUTING, OR OTHERWISE USING PYTHON 1.6.1, OR ANY DERIVATIVE THEREOF, EVEN IF ADVISED OF THE POSSIBILITY THEREOF.
- 6. This License Agreement will automatically terminate upon a material breach of its terms and conditions.
- 7. This License Agreement shall be governed by the federal intellectual

property law of the United States, including without limitation the federal copyright law, and, to the extent such U.S. federal law does not apply, by the law of the Commonwealth of Virginia, excluding Virginia's conflict of law provisions. Notwithstanding the foregoing, with regard to derivative works based on Python 1.6.1 that incorporate non-separable material that was previously distributed under the GNU General Public License (GPL), the law of the Commonwealth of Virginia shall govern this License Agreement only as to issues arising under or with respect to Paragraphs 4, 5, and 7 of this License Agreement. Nothing in this License Agreement shall be deemed to create any relationship of agency, partnership, or joint venture between CNRI and Licensee. This License Agreement does not grant permission to use CNRI trademarks or trade name in a trademark sense to endorse or promote products or services of Licensee, or any third party.

8. By clicking on the ``ACCEPT'' button where indicated, or by copying, installing or otherwise using Python 1.6.1, Licensee agrees to be bound by the terms and conditions of this License Agreement.

## ACCEPT

## **CWI LICENSE AGREEMENT FOR PYTHON 0.9.0 THROUGH 1.2**

Copyright © 1991 - 1995, Stichting Mathematisch Centrum Amsterdam, The Netherlands. All rights reserved.

Permission to use, copy, modify, and distribute this software and its documentation for any purpose and without fee is hereby granted, provided that the above copyright notice appear in all copies and that both that copyright notice and this permission notice appear in supporting documentation, and that the name of Stichting Mathematisch Centrum or CWI not be used in advertising or publicity pertaining to distribution of the software without specific, written prior permission.

STICHTING MATHEMATISCH CENTRUM DISCLAIMS ALL WARRANTIES WITH REGARD TO THIS SOFTWARE, INCLUDING ALL IMPLIED WARRANTIES OF MERCHANTABILITY AND FITNESS, IN NO EVENT SHALL STICHTING MATHEMATISCH CENTRUM BE LIABLE FOR ANY SPECIAL, INDIRECT OR CONSEQUENTIAL DAMAGES OR

## ANY DAMAGES WHATSOEVER RESULTING FROM LOSS OF USE, DATA OR PROFITS, WHETHER IN AN ACTION OF CONTRACT, NEGLIGENCE OR OTHER TORTIOUS ACTION, ARISING OUT OF OR IN CONNECTION WITH THE USE OR PERFORMANCE OF THIS SOFTWARE.

toc

#### **Extending and Embedding the Python Interpreter** CONTENTS

**Previous:** B.1 [History](#page-3642-0) of the **Up:** B. History and [License](#page-3640-0) **Next:** B.3 Licenses and [Acknowledgements](#page-3653-0)

<span id="page-3653-0"></span>Previous: <u>B.2 Terms and con[ditio](#page-3646-0)ns</u> Up: <u>B. [His](#page-3640-0)tory and License</u> Next: <u>[B.3.1](#page-3655-0)</u> Mersenne Twister

# **B.3 Licenses and Acknowledgements for Incorporated Software**

This section is an incomplete, but growing list of licenses and acknowledgements for third-party software incorporated in the Python distribution.

### **Subsections**

- B.3.1 [Mersenne](#page-3655-0) Twister
- B.3.2 [Sockets](#page-3658-0)
- B.3.3 Floating point [exception](#page-3660-0) control
- B.3.4 MD5 message digest [algorithm](#page-3663-0)
- B.3.5 [Asynchronous](#page-3665-0) socket services
- B.3.6 Cookie [management](#page-3667-0)
- **B.3.7 [Profiling](#page-3669-0)**
- **B.3.8 [Execution](#page-3671-0) tracing**
- B.3.9 [UUencode](#page-3673-0) and UUdecode functions
- B.3.10 XML Remote [Procedure](#page-3675-0) Calls

#### **Extending and Embedding the Python** toc **Interpreter** CONTENTS

**Previous:** B.2 Terms and [conditions](#page-3646-0) **Up:** B. History and [License](#page-3640-0) **Next:** B.3.1 Mersenne Twister

<span id="page-3655-0"></span>**Previous:** B.3 Licenses and [Acknowledgements](#page-3653-0) **Up:** B.3 Licenses and Acknowledgements **Next:** B.3.2 [Sockets](#page-3658-0)

# **B.3.1 Mersenne Twister**

The **random** module includes code based on a download from <http://www.math.keio.ac.jp/~matumoto/MT2002/emt19937ar.html>. The following are the verbatim comments from the original code:

A C-program for MT19937, with initialization improved 2002/1/26. Coded by Takuji Nishimura and Makoto Matsumoto.

Before using, initialize the state by using init\_genrand(seed) or init by array(init key, key length).

Copyright (C) 1997 - 2002, Makoto Matsumoto and Takuji Nishimura, All rights reserved.

Redistribution and use in source and binary forms, with or without modification, are permitted provided that the following conditions are met:

- 1. Redistributions of source code must retain the above copyright notice, this list of conditions and the following disclaimer.
- 2. Redistributions in binary form must reproduce the above copyrigh notice, this list of conditions and the following disclaimer in documentation and/or other materials provided with the distribut
- 3. The names of its contributors may not be used to endorse or prom products derived from this software without specific prior writt permission.

THIS SOFTWARE IS PROVIDED BY THE COPYRIGHT HOLDERS AND CONTRIBUTORS "AS IS" AND ANY EXPRESS OR IMPLIED WARRANTIES, INCLUDING, BUT NOT LIMITED TO, THE IMPLIED WARRANTIES OF MERCHANTABILITY AND FITNESS FO A PARTICULAR PURPOSE ARE DISCLAIMED. IN NO EVENT SHALL THE COPYRIGH CONTRIBUTORS BE LIABLE FOR ANY DIRECT, INDIRECT, INCIDENTAL, SPECIAL, EXEMPLARY, OR CONSEQUENTIAL DAMAGES (INCLUDING, BUT NOT LIMITED TO, PROCUREMENT OF SUBSTITUTE GOODS OR SERVICES; LOSS OF USE, DATA, OR PROFITS; OR BUSINESS INTERRUPTION) HOWEVER CAUSED AND ON ANY THEORY LIABILITY, WHETHER IN CONTRACT, STRICT LIABILITY, OR TORT (INCLUDING NEGLIGENCE OR OTHERWISE) ARISING IN ANY WAY OUT OF THE USE OF THIS SOFTWARE, EVEN IF ADVISED OF THE POSSIBILITY OF SUCH DAMAGE.

Any feedback is very welcome. http://www.math.keio.ac.jp/matumoto/emt.html email: matumoto@math.keio.ac.jp

### **Extending and Embedding the Python** *toc*  $\leftarrow \uparrow \rightarrow$ **Interpreter**

**Previous:** B.3 Licenses and [Acknowledgements](#page-3653-0) **Up:** B.3 Licenses and Acknowledgements **Next:** B.3.2 [Sockets](#page-3658-0)

<span id="page-3658-0"></span>**Previous:** B.3.1 [Mersenne](#page-3655-0) Twister **Up:** B.3 Licenses and [Acknowledgements](#page-3653-0) **Next:** B.3.3 Floating point [exception](#page-3660-0)

# **B.3.2 Sockets**

The socket module uses the functions, getaddrinfo, and getnameinfo, which are coded in separate source files from the WIDE Project, <http://www.wide.ad.jp/about/index.html>.

Copyright (C) 1995, 1996, 1997, and 1998 WIDE Project. All rights reserved.

Redistribution and use in source and binary forms, with or without modification, are permitted provided that the following conditions are met:

- 1. Redistributions of source code must retain the above copyright notice, this list of conditions and the following disclaimer.
- 2. Redistributions in binary form must reproduce the above copyright notice, this list of conditions and the following disclaimer in t documentation and/or other materials provided with the distributi
- 3. Neither the name of the project nor the names of its contributors may be used to endorse or promote products derived from this soft without specific prior written permission.

THIS SOFTWARE IS PROVIDED BY THE PROJECT AND CONTRIBUTORS ``AS IS'' GAI\_ANY EXPRESS OR IMPLIED WARRANTIES, INCLUDING, BUT NOT LIMITED TO IMPLIED WARRANTIES OF MERCHANTABILITY AND FITNESS FOR A PARTICULAR P ARE DISCLAIMED. IN NO EVENT SHALL THE PROJECT OR CONTRIBUTORS BE LI FOR GAI\_ANY DIRECT, INDIRECT, INCIDENTAL, SPECIAL, EXEMPLARY, OR CON DAMAGES (INCLUDING, BUT NOT LIMITED TO, PROCUREMENT OF SUBSTITUTE GO OR SERVICES; LOSS OF USE, DATA, OR PROFITS; OR BUSINESS INTERRUPTION) HOWEVER CAUSED AND ON GAI\_ANY THEORY OF LIABILITY, WHETHER IN CONTRA LIABILITY, OR TORT (INCLUDING NEGLIGENCE OR OTHERWISE) ARISING IN GA OUT OF THE USE OF THIS SOFTWARE, EVEN IF ADVISED OF THE POSSIBILITY SUCH DAMAGE.

#### **Extending and Embedding the Python** toc **Interpreter** CONTENTS

**Previous:** B.3.1 [Mersenne](#page-3655-0) Twister **Up:** B.3 Licenses and [Acknowledgements](#page-3653-0) **Next:** B.3.3 Floating point [exception](#page-3660-0)

<span id="page-3660-0"></span>**Previous:** B.3.2 [Sockets](#page-3658-0) **Up:** B.3 Licenses and [Acknowledgements](#page-3663-0) **Next:** B.3.4 MD5 message digest

# **B.3.3 Floating point exception control**

The source for the **fpect1** module includes the following notice:

--------------------------------------------------------------------- Copyright  $(c)$  1996. The Regents of the University of California. All rights reserved. | |

Permission to use, copy, modify, and distribute this software any purpose without fee is hereby granted, provided that this tire notice is included in all copies of any software which i includes a copy or modification of this software and in copies of the supporting documentation for such software.

| | This work was produced at the University of California, Lawr Livermore National Laboratory under contract no. W-7405-EN between the U.S. Department of Energy and The Regents of University of California for the operation of UC LLNL.

#### | | | DISCLAIMER |

| | This software was prepared as an account of work sponsored b agency of the United States Government. Neither the United St Government nor the University of California nor any of their ployees, makes any warranty, express or implied, or assumes liability or responsibility for the accuracy, completeness usefulness of any information, apparatus, product, or pro disclosed, or represents that its use would not infr privately-owned rights. Reference herein to any specific com cial products, process, or service by trade name, tradem manufacturer, or otherwise, does not necessarily constitute imply its endorsement, recommendation, or favoring by the Un States Government or the University of California. The views opinions of authors expressed herein do not necessarily stat reflect those of the United States Government or the Univer of California, and shall not be used for advertising or pro endorsement purposes.

---------------------------------------------------------------------

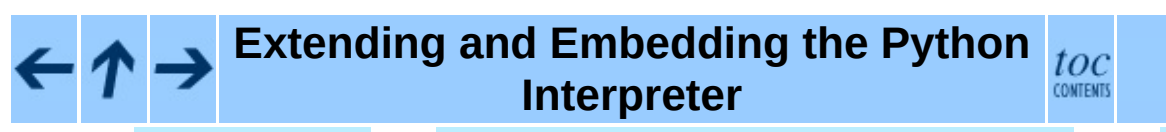

**Previous:** B.3.2 [Sockets](#page-3658-0) **Up:** B.3 Licenses and [Acknowledgements](#page-3663-0) **Next:** B.3.4 MD5 message digest

<span id="page-3663-0"></span>**Previous:** B.3.3 Floating point [exception](#page-3660-0) **Up:** B.3 Licenses and [Acknowledgements](#page-3653-0) **Next:** B.3.5 [Asynchronous](#page-3665-0) socket services

 $\overline{ }$ 

# **B.3.4 MD5 message digest algorithm**

The source code for the md5 module contains the following notice:

Copyright (C) 1991-2, RSA Data Security, Inc. Created 1991. All rights reserved.

License to copy and use this software is granted provided that it is identified as the "RSA Data Security, Inc. MD5 Message-Digest Algorithm" in all material mentioning or referencing this software or this function.

License is also granted to make and use derivative works provided that such works are identified as "derived from the RSA Data Security, Inc. MD5 Message-Digest Algorithm" in all material mentioning or referencing the derived work.

RSA Data Security, Inc. makes no representations concerning either the merchantability of this software or the suitability of this software for any particular purpose. It is provided "as is" without express or implied warranty of any kind.

These notices must be retained in any copies of any part of this documentation and/or software.

# **Extending and Embedding the Python Interpreter**

toc **CONTENTS** 

**Previous:** B.3.3 Floating point [exception](#page-3660-0) **Up:** B.3 Licenses and [Acknowledgements](#page-3653-0) **Next:** B.3.5 [Asynchronous](#page-3665-0) socket services

<span id="page-3665-0"></span>**Previous:** B.3.4 MD5 [message](#page-3663-0) digest **Up:** B.3 Licenses and [Acknowledgements](#page-3653-0) **Next:** B.3.6 Cookie [management](#page-3667-0)

 $\blacksquare$ 

# **B.3.5 Asynchronous socket services**

The asynchat and asyncore modules contain the following notice:

Copyright 1996 by Sam Rushing

#### All Rights Reserved

Permission to use, copy, modify, and distribute this software and its documentation for any purpose and without fee is hereby granted, provided that the above copyright notice appear in all copies and that both that copyright notice and this permission notice appear in supporting documentation, and that the name of Sam Rushing not be used in advertising or publicity pertaining to distribution of the software without specific, written prior permission.

SAM RUSHING DISCLAIMS ALL WARRANTIES WITH REGARD TO THIS SOFTWARE, INCLUDING ALL IMPLIED WARRANTIES OF MERCHANTABILITY AND FITNESS, IN NO EVENT SHALL SAM RUSHING BE LIABLE FOR ANY SPECIAL, INDIRECT OR CONSEQUENTIAL DAMAGES OR ANY DAMAGES WHATSOEVER RESULTING FROM LOSS OF USE, DATA OR PROFITS, WHETHER IN AN ACTION OF CONTRACT, NEGLIGENCE OR OTHER TORTIOUS ACTION, ARISING OUT OF OR IN CONNECTION WITH THE USE OR PERFORMANCE OF THIS SOFTWARE.

## **Extending and Embedding the Python Interpreter**

toc **CONTENTS** 

**Previous:** B.3.4 MD5 [message](#page-3663-0) digest **Up:** B.3 Licenses and [Acknowledgements](#page-3653-0) **Next:** B.3.6 Cookie [management](#page-3667-0)

<span id="page-3667-0"></span>**Previous:** B.3.5 [Asynchronous](#page-3665-0) socket services **Up:** B.3 Licenses and [Acknowledgements](#page-3653-0) **Next:** B.3.7 [Profiling](#page-3669-0)

# **B.3.6 Cookie management**

The Cookie module contains the following notice:

Copyright 2000 by Timothy O'Malley <timo@alum.mit.edu>

All Rights Reserved

Permission to use, copy, modify, and distribute this software and its documentation for any purpose and without fee is hereby granted, provided that the above copyright notice appear in all copies and that both that copyright notice and this permission notice appear in supporting documentation, and that the name of Timothy O'Malley not be used in advertising or publicity pertaining to distribution of the software without specific, writte prior permission.

Timothy O'Malley DISCLAIMS ALL WARRANTIES WITH REGARD TO THIS SOFTWARE, INCLUDING ALL IMPLIED WARRANTIES OF MERCHANTABILITY AND FITNESS, IN NO EVENT SHALL Timothy O'Malley BE LIABLE FOR ANY SPECIAL, INDIRECT OR CONSEQUENTIAL DAMAGES OR ANY DAMAGES WHATSOEVER RESULTING FROM LOSS OF USE, DATA OR PROFITS, WHETHER IN AN ACTION OF CONTRACT, NEGLIGENCE OR OTHER TORTIOUS ACTION, ARISING OUT OF OR IN CONNECTION WITH THE USE OR PERFORMANCE OF THIS SOFTWARE.

## **Extending and Embedding the Python Interpreter**

toc **CONTENTS** 

**Previous:** B.3.5 [Asynchronous](#page-3665-0) socket services **Up:** B.3 Licenses and [Acknowledgements](#page-3653-0) **Next:** B.3.7 [Profiling](#page-3669-0)

<span id="page-3669-0"></span>**Previous:** B.3.6 Cookie [management](#page-3667-0) **Up:** B.3 Licenses and [Acknowledgements](#page-3653-0) **Next:** B.3.8 [Execution](#page-3671-0) tracing

 $\blacksquare$ 

# **B.3.7 Profiling**

The profile and pstats modules contain the following notice:

Copyright 1994, by InfoSeek Corporation, all rights reserved. Written by James Roskind

Permission to use, copy, modify, and distribute this Python softwar and its associated documentation for any purpose (subject to the restriction in the following sentence) without fee is hereby grante provided that the above copyright notice appears in all copies, and that both that copyright notice and this permission notice appear in supporting documentation, and that the name of InfoSeek not be used advertising or publicity pertaining to distribution of the software without specific, written prior permission. This permission is explicitly restricted to the copying and modification of the softwa to remain in Python, compiled Python, or other languages (such as C) wherein the modified or derived code is exclusively imported into a Python module.

INFOSEEK CORPORATION DISCLAIMS ALL WARRANTIES WITH REGARD TO THIS SOFTWARE, INCLUDING ALL IMPLIED WARRANTIES OF MERCHANTABILITY AND FITNESS. IN NO EVENT SHALL INFOSEEK CORPORATION BE LIABLE FOR ANY SPECIAL, INDIRECT OR CONSEQUENTIAL DAMAGES OR ANY DAMAGES WHATSOEVE RESULTING FROM LOSS OF USE, DATA OR PROFITS, WHETHER IN AN ACTION O CONTRACT, NEGLIGENCE OR OTHER TORTIOUS ACTION, ARISING OUT OF OR IN CONNECTION WITH THE USE OR PERFORMANCE OF THIS SOFTWARE.

## **Extending and Embedding the Python Interpreter**

toc CONTENTS

**Previous:** B.3.6 Cookie [management](#page-3667-0) **Up:** B.3 Licenses and [Acknowledgements](#page-3653-0) **Next:** B.3.8 [Execution](#page-3671-0) tracing

<span id="page-3671-0"></span>**Previous:** B.3.7 [Profiling](#page-3669-0) **Up:** B.3 Licenses and [Acknowledgements](#page-3673-0) **Next:** B.3.9 UUencode and UUdecode
# **B.3.8 Execution tracing**

The trace module contains the following notice:

portions copyright 2001, Autonomous Zones Industries, Inc., all rig err... reserved and offered to the public under the terms of the Python 2.2 license. Author: Zooko O'Whielacronx http://zooko.com/ mailto:zooko@zooko.com Copyright 2000, Mojam Media, Inc., all rights reserved. Author: Skip Montanaro Copyright 1999, Bioreason, Inc., all rights reserved. Author: Andrew Dalke Copyright 1995-1997, Automatrix, Inc., all rights reserved. Author: Skip Montanaro Copyright 1991-1995, Stichting Mathematisch Centrum, all rights res

Permission to use, copy, modify, and distribute this Python softwar its associated documentation for any purpose without fee is hereby granted, provided that the above copyright notice appears in all co and that both that copyright notice and this permission notice appe supporting documentation, and that the name of neither Automatrix, Bioreason or Mojam Media be used in advertising or publicity pertai distribution of the software without specific, written prior permis

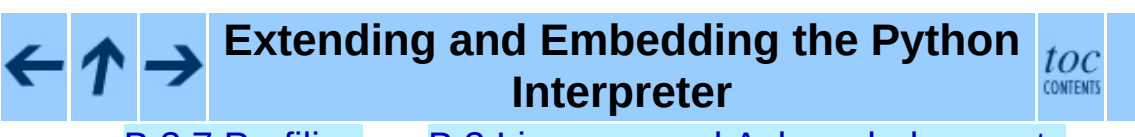

**Previous:** B.3.7 [Profiling](#page-3669-0) **Up:** B.3 Licenses and [Acknowledgements](#page-3673-0) **Next:** B.3.9 UUencode and UUdecode

<span id="page-3673-0"></span>**Previous:** B.3.8 [Execution](#page-3671-0) tracing **Up:** B.3 Licenses and [Acknowledgements](#page-3653-0) **Next:** B.3.10 XML Remote [Procedure](#page-3675-0)

 $=$ 

# **B.3.9 UUencode and UUdecode functions**

The uu module contains the following notice:

Copyright 1994 by Lance Ellinghouse Cathedral City, California Republic, United States of America. All Rights Reserved Permission to use, copy, modify, and distribute this software and i documentation for any purpose and without fee is hereby granted, provided that the above copyright notice appear in all copies and t both that copyright notice and this permission notice appear in supporting documentation, and that the name of Lance Ellinghouse not be used in advertising or publicity pertaining to distribution of the software without specific, written prior permission. LANCE ELLINGHOUSE DISCLAIMS ALL WARRANTIES WITH REGARD TO THIS SOFTWARE, INCLUDING ALL IMPLIED WARRANTIES OF MERCHANTABILITY FITNESS, IN NO EVENT SHALL LANCE ELLINGHOUSE CENTRUM BE LIABLE FOR ANY SPECIAL, INDIRECT OR CONSEQUENTIAL DAMAGES OR ANY DAMAGES WHATSOEVER RESULTING FROM LOSS OF USE, DATA OR PROFITS, WHETHER IN ACTION OF CONTRACT, NEGLIGENCE OR OTHER TORTIOUS ACTION, ARISING OU OF OR IN CONNECTION WITH THE USE OR PERFORMANCE OF THIS SOFTWARE.

Modified by Jack Jansen, CWI, July 1995:

- Use binascii module to do the actual line-by-line conversion between ascii and binary. This results in a 1000-fold speedup. Th version is still 5 times faster, though.
- Arguments more compliant with python standard

#### **Extending and Embedding the Python** toc **Interpreter**

**Previous:** B.3.8 [Execution](#page-3671-0) tracing **Up:** B.3 Licenses and [Acknowledgements](#page-3653-0) **Next:** B.3.10 XML Remote [Procedure](#page-3675-0)

<span id="page-3675-0"></span>**Previous:** B.3.9 UUencode and [UUdecode](#page-3673-0) **Up:** B.3 Licenses and [Acknowledgements](#page-3653-0) **Next:** About this [document](#page-4797-0) ...

 $\equiv$ 

# **B.3.10 XML Remote Procedure Calls**

The xmlrpclib module contains the following notice:

The XML-RPC client interface is

Copyright (c) 1999-2002 by Secret Labs AB Copyright (c) 1999-2002 by Fredrik Lundh

By obtaining, using, and/or copying this software and/or its associated documentation, you agree that you have read, understood, and will comply with the following terms and conditions:

Permission to use, copy, modify, and distribute this software and its associated documentation for any purpose and without fee is hereby granted, provided that the above copyright notice appears in all copies, and that both that copyright notice and this permission notice appear in supporting documentation, and that the name of Secret Labs AB or the author not be used in advertising or publicit pertaining to distribution of the software without specific, writte prior permission.

SECRET LABS AB AND THE AUTHOR DISCLAIMS ALL WARRANTIES WITH REGARD TO THIS SOFTWARE, INCLUDING ALL IMPLIED WARRANTIES OF MERCHANT-ABILITY AND FITNESS. IN NO EVENT SHALL SECRET LABS AB OR THE AUTHO BE LIABLE FOR ANY SPECIAL, INDIRECT OR CONSEQUENTIAL DAMAGES OR ANY DAMAGES WHATSOEVER RESULTING FROM LOSS OF USE, DATA OR PROFITS, WHETHER IN AN ACTION OF CONTRACT, NEGLIGENCE OR OTHER TORTIOUS ACTION, ARISING OUT OF OR IN CONNECTION WITH THE USE OR PERFORMANCE OF THIS SOFTWARE.

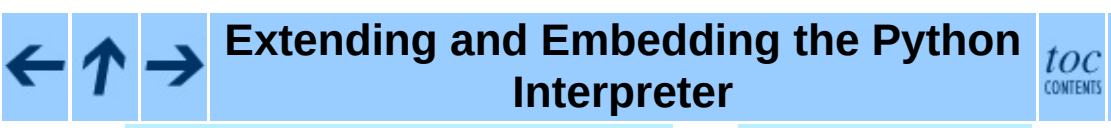

**Previous:** B.3.9 UUencode and [UUdecode](#page-3673-0) **Up:** B.3 Licenses and [Acknowledgements](#page-3653-0) **Next:** About this [document](#page-4797-0) ...

<span id="page-3677-0"></span>**Up:** Python [Documentation](#page-0-0) Index **Next:** Front [Matter](#page-4805-0)

 $\equiv$ 

# **Python/C API Reference Manual**

# **Guido van Rossum**

**Python Software Foundation** Email: docs@python.org

*Fred L. Drake, Jr., editor*

**Release 2.4.4c1 11 October 2006**

- Front [Matter](#page-4805-0)
- [Contents](#page-4807-0)
- 1. [Introduction](#page-3681-0)
	- o 1.1 [Include](#page-3684-0) Files
	- 1.2 Objects, Types and [Reference](#page-3687-0) Counts
		- 1.2.1 [Reference](#page-3689-0) Counts
		- $\blacksquare$  1.2.2 [Types](#page-3692-0)
	- o 1.3 [Exceptions](#page-3694-0)
	- 1.4 [Embedding](#page-3698-0) Python
- 2. The Very High Level [Layer](#page-3701-0)
- 3. [Reference](#page-3709-0) Counting
- 4. [Exception](#page-3712-0) Handling
	- o 4.1 Standard [Exceptions](#page-3721-0)
	- o 4.2 [Deprecation](#page-3724-0) of String Exceptions
- 5. [Utilities](#page-3726-0)
	- 5.1 [Operating](#page-3728-0) System Utilities
	- 5.2 Process [Control](#page-3731-0)
	- 5.3 [Importing](#page-3733-0) Modules
	- 5.4 Data [marshalling](#page-3739-0) support
	- 5.5 Parsing [arguments](#page-3743-0) and building values
- 6. [Abstract](#page-3757-0) Objects Layer
	- 6.1 Object [Protocol](#page-3759-0)
	- 6.2 Number [Protocol](#page-3768-0)
- 6.3 [Sequence](#page-3775-0) Protocol
- 6.4 [Mapping](#page-3780-0) Protocol
- 6.5 Iterator [Protocol](#page-3783-0)
- 6.6 Buffer [Protocol](#page-3786-0)
- 7. [Concrete](#page-3788-0) Objects Layer
	- o 7.1 [Fundamental](#page-3791-0) Objects
		- $\blacksquare$  7.1.1 Type [Objects](#page-3793-0)
		- 7.1.2 The None [Object](#page-3796-0)
	- 7.2 [Numeric](#page-3798-0) Objects
		- 7.2.1 Plain Integer [Objects](#page-3800-0)
		- 7.2.2 [Boolean](#page-3803-0) Objects
		- 7.2.3 Long Integer [Objects](#page-3806-0)
		- 7.2.4 [Floating](#page-3810-0) Point Objects
		- 7.2.5 [Complex](#page-3813-0) Number Objects
	- 7.3 [Sequence](#page-3815-0) Objects
		- 7.3.1 String [Objects](#page-3817-0)
		- **7.3.2 [Unicode](#page-3823-0) Objects**
		- 7.3.3 Buffer [Objects](#page-3830-0)
		- 7.3.4 Tuple [Objects](#page-3834-0)
		- 7.3.5 List [Objects](#page-3838-0)
	- 7.4 [Mapping](#page-3842-0) Objects
		- 7.4.1 [Dictionary](#page-3844-0) Objects
	- 7.5 Other [Objects](#page-3850-0)
		- 7.5.1 File [Objects](#page-3852-0)
		- 7.5.2 [Instance](#page-3856-0) Objects
		- 7.5.3 [Method](#page-3858-0) Objects
		- 7.5.4 [Module](#page-3861-0) Objects
		- 7.5.5 Iterator [Objects](#page-3864-0)
		- 7.5.6 [Descriptor](#page-3867-0) Objects
		- 7.5.7 Slice [Objects](#page-3870-0)
		- 7.5.8 Weak [Reference](#page-3873-0) Objects
		- 7.5.9 [CObjects](#page-3876-0)
		- 7.5.10 Cell [Objects](#page-3879-0)
		- 7.5.11 [Generator](#page-3882-0) Objects
		- 7.5.12 [DateTime](#page-3884-0) Objects
- 8. [Initialization,](#page-3889-0) Finalization, and Threads
	- 8.1 Thread State and the Global [Interpreter](#page-3897-0) Lock
	- 8.2 [Profiling](#page-3907-0) and Tracing
	- 8.3 [Advanced](#page-3911-0) Debugger Support
- 9. Memory [Management](#page-3913-0)
	- 9.1 [Overview](#page-3915-0)
	- 9.2 Memory [Interface](#page-3918-0)
	- 9.3 [Examples](#page-3921-0)
- 10. Object [Implementation](#page-3924-0) Support
	- o 10.1 [Allocating](#page-3926-0) Objects on the Heap
	- o 10.2 Common Object [Structures](#page-3930-0)
	- o 10.3 Type [Objects](#page-3936-0)
	- o 10.4 Mapping Object [Structures](#page-3961-0)
	- o 10.5 Number Object [Structures](#page-3963-0)
	- o 10.6 Sequence Object [Structures](#page-3965-0)
	- 10.7 Buffer Object [Structures](#page-3967-0)
	- 10.8 [Supporting](#page-3971-0) the Iterator Protocol
	- 10.9 [Supporting](#page-3973-0) Cyclic Garbage Collection
- A. [Reporting](#page-3978-0) Bugs
- B. History and [License](#page-3981-0)
	- o **B.1 History of the [software](#page-3983-0)**
	- <sup>o</sup> B.2 Terms and [conditions](#page-3986-0) for accessing or otherwise using Python
	- <sup>o</sup> B.3 Licenses and [Acknowledgements](#page-3993-0) for Incorporated Software
		- **B.3.1 [Mersenne](#page-3995-0) Twister**
		- **B.3.2 [Sockets](#page-3998-0)**
		- **B.3.3 Floating point [exception](#page-4000-0) control**
		- **B.3.4 MD5 message digest [algorithm](#page-4002-0)**
		- **B.3.5 [Asynchronous](#page-4004-0) socket services**
		- B.3.6 Cookie [management](#page-4006-0)
		- B.3.7 [Profiling](#page-4008-0)
		- **B.3.8 [Execution](#page-4010-0) tracing**
		- **B.3.9 [UUencode](#page-4012-0) and UU decode functions**
		- **B.3.10 XML Remote [Procedure](#page-4014-0) Calls**
- **[Index](#page-4016-0)**
- About this [document](#page-4811-0) ...

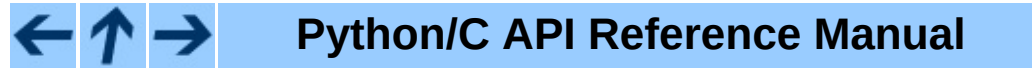

i **INDEX** 

toc

## **Up:** [Pyth](#page-0-0)[on](#page-4805-0) [Documentation](#page-0-0) Index **Next:** Front [Matter](#page-4805-0)

<span id="page-3681-0"></span>Previous: [C](#page-4807-0)ontents Up: Python/C A[PI](#page-3677-0) Reference Manual Next: 1.1 Include [File](#page-3684-0) s

# **1. Introduction**

The Application Programmer's Interface to Python gives C and C++ programmers access to the Python interpreter at a variety of levels. The API is equally usable from C++, but for brevity it is generally referred to as the Python/C API. There are two fundamentally different reasons for using the Python/C API. The first reason is to write *extension modules* for specific purposes; these are C modules that extend the Python interpreter. This is probably the most common use. The second reason is to use Python as a component in a larger application; this technique is generally referred to as *embedding* Python in an application.

Writing an extension module is a relatively well-understood process, where a ``cookbook'' approach works well. There are several tools that automate the process to some extent. While people have embedded Python in other applications since its early existence, the process of embedding Python is less straightforward than writing an extension.

Many API functions are useful independent of whether you're embedding or extending Python; moreover, most applications that embed Python will need to provide a custom extension as well, so it's probably a good idea to become familiar with writing an extension before attempting to embed Python in a real application.

### **Subsections**

- 1.1 [Include](#page-3684-0) Files
- 1.2 Objects, Types and [Reference](#page-3687-0) Counts
	- 1.2.1 [Reference](#page-3689-0) Counts
		- 1.2.1.1 [Reference](#page-4814-0) Count Details
	- 1.2.2 [Types](#page-3692-0)
- 1.3 [Exceptions](#page-3694-0)
- 1.4 [Embedding](#page-3698-0) Python

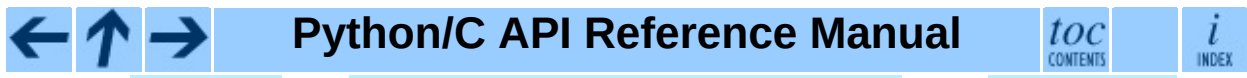

**Previous:** [Contents](#page-4807-0) **Up:** Python/C API [Reference](#page-3684-0) Manual **Next:** 1.1 [Incl](#page-4807-0)ude **Files** 

*Release 2.4.4c1, documentation updated on 11 October 2006. See About this [document...](#page-4811-0) for information on suggesting changes.*

H

<span id="page-3684-0"></span>**Previous: 1. [Introduction](#page-3681-0) Up: 1. Introduction Next: 1.2 [Objects,](#page-3687-0) Types and** 

 $\overline{\phantom{0}}$ 

 $\equiv$ 

# **1.1 Include Files**

All function, type and macro definitions needed to use the Python/C API are included in your code by the following line:

```
#include "Python.h"
```
This implies inclusion of the following standard headers:  $\leq$ stdio.h>, <string.h>, <errno.h>, <limits.h>, and <stdlib.h> (if available).

**Warning:** Since Python may define some pre-processor definitions which affect the standard headers on some systems, you *must* include Python.h before any standard headers are included.

All user visible names defined by Python.h (except those defined by the included standard headers) have one of the prefixes "Py" or "\_Py". Names beginning with "\_Py" are for internal use by the Python implementation and should not be used by extension writers. Structure member names do not have a reserved prefix.

**Important:** user code should never define names that begin with "Py" or "\_Py". This confuses the reader, and jeopardizes the portability of the user code to future Python versions, which may define additional names beginning with one of these prefixes.

The header files are typically installed with Python. On UNIX, these are located in the directories prefix/include/python*version*/ and exec\_prefix/include/python*version*/, where prefix and exec\_prefix are defined by the corresponding parameters to Python's **configure** script and *version* is sys.version [: 3]. On Windows, the headers are installed in prefix/include, where prefix is the installation directory specified to the installer.

To include the headers, place both directories (if different) on your compiler's search path for includes. Do *not* place the parent directories on the search path and then use "#include <python2.4/Python.h>"; this will break on multi-platform builds since the platform independent headers under prefix include the platform specific headers from exec\_prefix.

C++ users should note that though the API is defined entirely using C, the header files do properly declare the entry points to be extern "C", so there is no need to do anything special to use the API from C++.

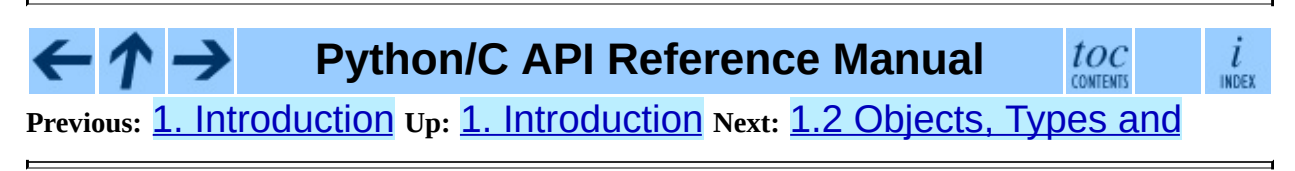

<span id="page-3687-0"></span>**Previous:** 1.1 [Include](#page-3684-0) Files **Up:** 1. [Introduction](#page-3681-0) **Next:** 1.2.1 [Reference](#page-3689-0) Counts

 $\overline{\phantom{0}}$ 

 $\equiv$ 

# **1.2 Objects, Types and Reference Counts**

Most Python/C API functions have one or more arguments as well as a return value of type PyObject<sup>\*</sup>. This type is a pointer to an opaque data type representing an arbitrary Python object. Since all Python object types are treated the same way by the Python language in most situations (e.g., assignments, scope rules, and argument passing), it is only fitting that they should be represented by a single C type. Almost all Python objects live on the heap: you never declare an automatic or static variable of type PyObject, only pointer variables of type PyObject<sup>\*</sup> can be declared. The sole exception are the type objects; since these must never be deallocated, they are typically static PyTypeObject objects.

All Python objects (even Python integers) have a *type* and a *reference count*. An object's type determines what kind of object it is (e.g., an integer, a list, or a userdefined function; there are many more as explained in the *Python Reference Manual*). For each of the [well-known](#page-2875-0) types there is a macro to check whether an object is of that type; for instance, "PyList\_Check(*a*)" is true if (and only if) the object pointed to by *a* is a Python list.

#### **Subsections**

- 1.2.1 [Reference](#page-3689-0) Counts o 1.2.1.1 [Reference](#page-4814-0) Count Details
- 1.2.2 [Types](#page-3692-0)

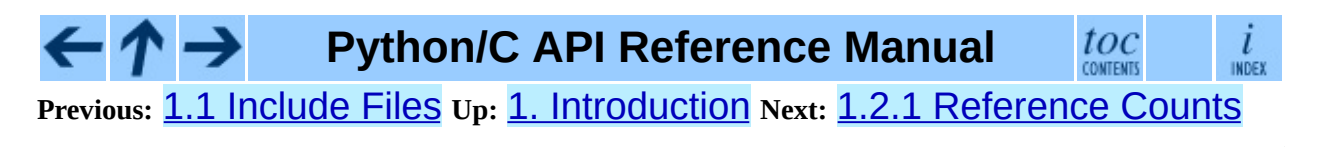

<span id="page-3689-0"></span>**Previous:** 1.2 [Objects,](#page-3687-0) Types and **Up:** 1.2 [Objects,](#page-3687-0) Types and **Next:** 1.2.1.1 [Reference](#page-4814-0) Count Details

 $\blacksquare$ 

# **1.2.1 Reference Counts**

The reference count is important because today's computers have a finite (and often severely limited) memory size; it counts how many different places there are that have a reference to an object. Such a place could be another object, or a global (or static) C variable, or a local variable in some C function. When an object's reference count becomes zero, the object is deallocated. If it contains references to other objects, their reference count is decremented. Those other objects may be deallocated in turn, if this decrement makes their reference count become zero, and so on. (There's an obvious problem with objects that reference each other here; for now, the solution is "don't do that.")

Reference counts are always manipulated explicitly. The normal way is to use the macro Py\_INCREF() to increment an object's reference count by one, and Py\_DECREF() to decrement it by one. The Py\_DECREF() macro is considerably more complex than the incref one, since it must check whether the reference count becomes zero and then cause the object's deallocator to be called. The deallocator is a function pointer contained in the object's type structure. The type-specific deallocator takes care of decrementing the reference counts for other objects contained in the object if this is a compound object type, such as a list, as well as performing any additional finalization that's needed. There's no chance that the reference count can overflow; at least as many bits are used to hold the reference count as there are distinct memory locations in virtual memory (assuming  $sizeof(long) >= sizeof(char<sup>*</sup>))$ . Thus, the reference count increment is a simple operation.

It is not necessary to increment an object's reference count for every local variable that contains a pointer to an object. In theory, the object's reference count goes up by one when the variable is made to point to it and it goes down by one when the variable goes out of scope. However, these two cancel each other out, so at the end the reference count hasn't changed. The only real reason to use the reference count is to prevent the object from being deallocated as long as our variable is pointing to it. If we know that there is at least one other reference to the object that lives at least as long as our variable, there is no need to increment the reference count temporarily. An important situation where this arises is in objects that are passed as arguments to C functions in an extension module that are called from Python; the call mechanism guarantees to hold a

reference to every argument for the duration of the call.

However, a common pitfall is to extract an object from a list and hold on to it for a while without incrementing its reference count. Some other operation might conceivably remove the object from the list, decrementing its reference count and possible deallocating it. The real danger is that innocent-looking operations may invoke arbitrary Python code which could do this; there is a code path which allows control to flow back to the user from a Py\_DECREF(), so almost any operation is potentially dangerous.

A safe approach is to always use the generic operations (functions whose name begins with "PyObject\_", "PyNumber\_", "PySequence\_" or "PyMapping\_"). These operations always increment the reference count of the object they return. This leaves the caller with the responsibility to call Py\_DECREF() when they are done with the result; this soon becomes second nature.

#### **Subsections**

1.2.1.1 [Reference](#page-4814-0) Count Details

#### **Python/C API Reference Manual**  $toc$  $\iota$ **INDEX Previous:** 1.2 [Objects,](#page-3687-0) Types and **Up:** 1.2 [Objects,](#page-3687-0) Types and **Next:** 1.2.1.1 [Reference](#page-4814-0) Count Details

<span id="page-3692-0"></span>Previous: [1.2.1.1](#page-4814-0) Reference Count Details Up: [1.2](#page-3687-0) Objects, Types and Next: [1.3](#page-3694-0) Exceptions

 $\blacksquare$ 

# **1.2.2 Types**

There are few other data types that play a significant role in the Python/C API; most are simple C types such as int, long, double and char\*. A few structure types are used to describe static tables used to list the functions exported by a module or the data attributes of a new object type, and another is used to describe the value of a complex number. These will be discussed together with the functions that use them.

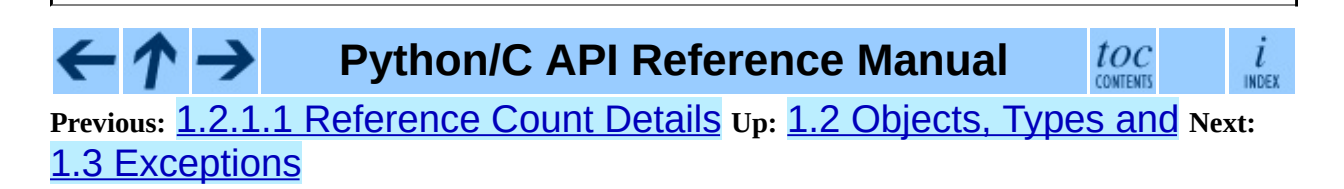

<span id="page-3694-0"></span>Previous: 1.2.2 [Types](#page-3692-0) Up: 1. [Introduction](#page-3681-0) Next: 1.4 [Embedding](#page-3698-0) Python

 $\blacksquare$ 

 $\equiv$ 

# **1.3 Exceptions**

The Python programmer only needs to deal with exceptions if specific error handling is required; unhandled exceptions are automatically propagated to the caller, then to the caller's caller, and so on, until they reach the top-level interpreter, where they are reported to the user accompanied by a stack traceback.

For C programmers, however, error checking always has to be explicit. All functions in the Python/C API can raise exceptions, unless an explicit claim is made otherwise in a function's documentation. In general, when a function encounters an error, it sets an exception, discards any object references that it owns, and returns an error indicator -- usually NULL or -1. A few functions return a Boolean true/false result, with false indicating an error. Very few functions return no explicit error indicator or have an ambiguous return value, and require explicit testing for errors with PyErr\_Occurred().

Exception state is maintained in per-thread storage (this is equivalent to using global storage in an unthreaded application). A thread can be in one of two states: an exception has occurred, or not. The function PyErr\_Occurred() can be used to check for this: it returns a borrowed reference to the exception type object when an exception has occurred, and NULL otherwise. There are a number of functions to set the exception state: PyErr\_SetString() is the most common (though not the most general) function to set the exception state, and PyErr\_Clear() clears the exception state.

The full exception state consists of three objects (all of which can be NULL): the exception type, the corresponding exception value, and the traceback. These have the same meanings as the Python objects Sys.exc\_type, sys.exc\_value, and sys.exc\_traceback; however, they are not the same: the Python objects represent the last exception being handled by a Python try ... except statement, while the C level exception state only exists while an exception is being passed on between C functions until it reaches the Python bytecode interpreter's main loop, which takes care of transferring it to sys.exc\_type and friends.

Note that starting with Python 1.5, the preferred, thread-safe way to access the

exception state from Python code is to call the function Sys.exc\_info(), which returns the per-thread exception state for Python code. Also, the semantics of both ways to access the exception state have changed so that a function which catches an exception will save and restore its thread's exception state so as to preserve the exception state of its caller. This prevents common bugs in exception handling code caused by an innocent-looking function overwriting the exception being handled; it also reduces the often unwanted lifetime extension for objects that are referenced by the stack frames in the traceback.

As a general principle, a function that calls another function to perform some task should check whether the called function raised an exception, and if so, pass the exception state on to its caller. It should discard any object references that it owns, and return an error indicator, but it should *not* set another exception -- that would overwrite the exception that was just raised, and lose important information about the exact cause of the error.

A simple example of detecting exceptions and passing them on is shown in the sum\_sequence() example above. It so happens that that example doesn't need to clean up any owned references when it detects an error. The following example function shows some error cleanup. First, to remind you why you like Python, we show the equivalent Python code:

```
def incr_item(dict, key):
    try:
        item = dict[key]except KeyError:
        item = 0dict[key] = item + 1
```
Here is the corresponding C code, in all its glory:

```
int
incr item(PyObject *dict, PyObject *key)
{
    /* Objects all initialized to NULL for Py_XDECREF */
    PyObject *item = NULL, *const_one = NULL, *incremented_item = NU
    int rv = -1; /* Return value initialized to -1 (failure) */
    item = PyObject_GetItem(dict, key);
    if (item == NULL) {
        /* Handle KeyError only: */
        if (!PyErr_ExceptionMatches(PyExc_KeyError))
            goto error;
```

```
/* Clear the error and use zero: */
        PyErr_Clear();
        item = PyInt_FromLong(0L);
        if (item == NULL)goto error;
    }
    const one = PyInt FromLong(1L);
    if (const_one == NULL)
        goto error;
    incremented_item = PyNumber_Add(item, const_one);
    if (incremented_item == NULL)
        goto error;
    if (PyObject_SetItem(dict, key, incremented_item) < 0)
        goto error;
    rv = 0; /* Success */
    /* Continue with cleanup code */
 error:
    /* Cleanup code, shared by success and failure path */
    /* Use Py_XDECREF() to ignore NULL references */
    Py_XDECREF(item);
    Py_XDECREF(const_one);
    Py_XDECREF(incremented_item);
    return rv; \prime* -1 for error, 0 for success */
}
```
This example represents an endorsed use of the goto statement in C! It illustrates the use of PyErr ExceptionMatches() and PyErr Clear() to handle specific exceptions, and the use of Py\_XDECREF() to dispose of owned references that may be NULL (note the "X" in the name; Py\_DECREF() would crash when confronted with a NULL reference). It is important that the variables used to hold owned references are initialized to NULL for this to work; likewise, the proposed return value is initialized to  $-1$  (failure) and only set to success after the final call made is successful.

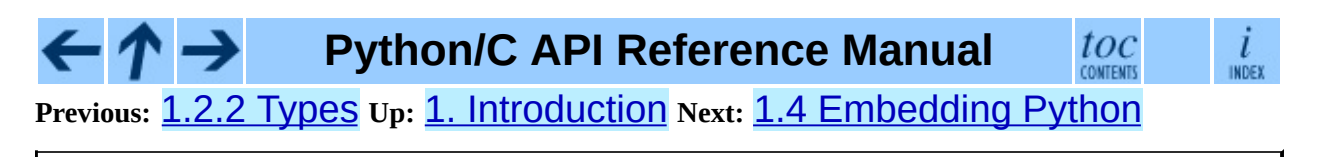

<span id="page-3698-0"></span>**Previous:** 1.3 [Exceptions](#page-3694-0) **Up:** 1. [Introduction](#page-3681-0) **Next:** 2. The Very [High](#page-3701-0)

 $\equiv$ 

# **1.4 Embedding Python**

The one important task that only embedders (as opposed to extension writers) of the Python interpreter have to worry about is the initialization, and possibly the finalization, of the Python interpreter. Most functionality of the interpreter can only be used after the interpreter has been initialized.

The basic initialization function is Py\_Initialize(). This initializes the table of loaded modules, and creates the fundamental modules **\_\_builtin**<sub>,</sub> \_\_main\_\_, sys, and exceptions. It also initializes the module search path (sys.path).

Py\_Initialize() does not set the ``script argument list'' (sys.argv). If this variable is needed by Python code that will be executed later, it must be set explicitly with a call to PySys\_SetArgv(*argc*, *argv*) subsequent to the call to Py\_Initialize().

On most systems (in particular, on UNIX and Windows, although the details are slightly different), Py\_Initialize() calculates the module search path based upon its best guess for the location of the standard Python interpreter executable, assuming that the Python library is found in a fixed location relative to the Python interpreter executable. In particular, it looks for a directory named lib/python2.4 relative to the parent directory where the executable named python is found on the shell command search path (the environment variable PATH).

For instance, if the Python executable is found in /usr/local/bin/python, it will assume that the libraries are in /usr/local/lib/python2.4. (In fact, this particular path is also the ``fallback'' location, used when no executable file named python is found along PATH.) The user can override this behavior by setting the environment variable PYTHONHOME, or insert additional directories in front of the standard path by setting PYTHONPATH.

The embedding application can steer the search by calling Py\_SetProgramName(*file*) *before* calling Py\_Initialize(). Note that PYTHONHOME still overrides this and PYTHONPATH is still inserted in front of the standard path. An application that requires total control has to provide its

```
own implementation of Py_GetPath(), Py_GetPrefix(),
Py_GetExecPrefix(), and Py_GetProgramFullPath() (all defined
in Modules/getpath.c).
```
Sometimes, it is desirable to ``uninitialize'' Python. For instance, the application may want to start over (make another call to Py\_Initialize()) or the application is simply done with its use of Python and wants to free all memory allocated by Python. This can be accomplished by calling Py\_Finalize(). The function Py\_IsInitialized() returns true if Python is currently in the initialized state. More information about these functions is given in a later chapter.

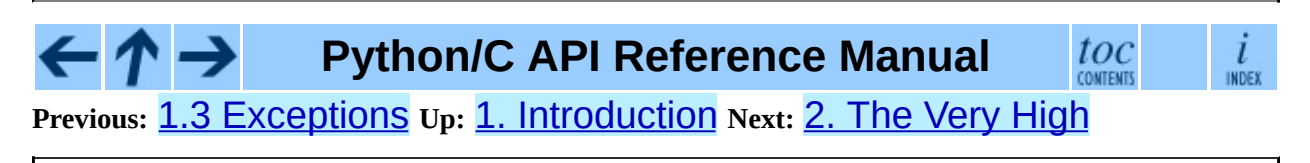

<span id="page-3701-0"></span>**Previous:** 1.4 [Embedding](#page-3698-0) Python **Up:** Python/C API [Reference](#page-3677-0) Manual **Next:** 3. [Reference](#page-3709-0) Counting

# **2. The Very High Level Layer**

The functions in this chapter will let you execute Python source code given in a file or a buffer, but they will not let you interact in a more detailed way with the interpreter.

Several of these functions accept a start symbol from the grammar as a parameter. The available start symbols are Py\_eval\_input, Py\_file\_input, and Py\_single\_input. These are described following the functions which accept them as parameters.

Note also that several of these functions take FILE\* parameters. On particular issue which needs to be handled carefully is that the FILE structure for different C libraries can be different and incompatible. Under Windows (at least), it is possible for dynamically linked extensions to actually use different libraries, so care should be taken that FILE\* parameters are only passed to these functions if it is certain that they were created by the same library that the Python runtime is using.

## int **Py\_Main**( int *argc*, char \*\**argv*)

The main program for the standard interpreter. This is made available for programs which embed Python. The *argc* and *argv* parameters should be prepared exactly as those which are passed to a C program's main() function. It is important to note that the argument list may be modified (but the contents of the strings pointed to by the argument list are not). The return value will be the integer passed to the  $sys.exit()$  function, 1 if the interpreter exits due to an exception, or 2 if the parameter list does not represent a valid Python command line.

## int **PyRun\_AnyFile**( FILE \**fp*, const char \**filename*)

This is a simplified interface to PyRun\_AnyFileExFlags() below, leaving *closeit* set to 0 and *flags* set to NULL.

int **PyRun\_AnyFileFlags**( FILE \**fp*, const char \**filename*, PyCompilerFlags \**flags*) This is a simplified interface to PyRun\_AnyFileExFlags() below, leaving the *closeit* argument set to 0.

int **PyRun\_AnyFileEx**( FILE \**fp*, const char \**filename*, int *closeit*) This is a simplified interface to PyRun\_AnyFileExFlags() below, leaving the *flags* argument set to NULL.

## int **PyRun\_AnyFileExFlags**( FILE \**fp*, const char \**filename*, int *closeit*, PyCompilerFlags \**flags*)

If *fp* refers to a file associated with an interactive device (console or terminal input or UNIX pseudo-terminal), return the value of PyRun\_InteractiveLoop(), otherwise return the result of PyRun\_SimpleFile(). If *filename* is NULL, this function uses "???" as the filename.

## int **PyRun\_SimpleString**( const char \**command*)

This is a simplified interface to PyRun\_SimpleStringFlags() below, leaving the *PyCompilerFlags\** argument set to NULL.

## int **PyRun\_SimpleStringFlags**( const char \**command*, PyCompilerFlags \**flags*)

Executes the Python source code from *command* in the <u>main</u> module according to the *flags* argument. If \_\_main\_\_ does not already exist, it is created. Returns  $\Theta$  on success or  $-1$  if an exception was raised. If there was an error, there is no way to get the exception information. For the meaning of *flags*, see below.

int **PyRun\_SimpleFile**( FILE \**fp*, const char \**filename*) This is a simplified interface to PyRun\_SimpleFileExFlags() below, leaving *closeit* set to 0 and *flags* set to NULL.

### int **PyRun\_SimpleFileFlags**( FILE \**fp*, const char \**filename*, PyCompilerFlags \**flags*)

This is a simplified interface to PyRun\_SimpleFileExFlags() below, leaving *closeit* set to 0.

int **PyRun\_SimpleFileEx**( FILE \**fp*, const char \**filename*, int *closeit*) This is a simplified interface to PyRun\_SimpleFileExFlags()

below, leaving *flags* set to NULL.

int **PyRun\_SimpleFileExFlags**( FILE \**fp*, const char \**filename*, int *closeit*, PyCompilerFlags \**flags*) Similar to PyRun\_SimpleStringFlags(), but the Python source code is read from *fp* instead of an in-memory string. *filename* should be the name of the file. If *closeit* is true, the file is closed before PyRun\_SimpleFileExFlags returns.

int **PyRun\_InteractiveOne**( FILE \**fp*, const char \**filename*) This is a simplified interface to PyRun\_InteractiveOneFlags() below, leaving *flags* set to NULL.

int **PyRun\_InteractiveOneFlags**( FILE \**fp*, const char \**filename*, PyCompilerFlags \**flags*)

Read and execute a single statement from a file associated with an interactive device according to the *flags* argument. If *filename* is NULL, "???" is used instead. The user will be prompted using SyS.ps1 and sys.ps2. Returns 0 when the input was executed successfully, -1 if there was an exception, or an error code from the errcode.h include file distributed as part of Python if there was a parse error. (Note that errcode.h is not included by Python.h, so must be included specifically if needed.)

int **PyRun\_InteractiveLoop**( FILE \**fp*, const char \**filename*) This is a simplified interface to PyRun\_InteractiveLoopFlags() below, leaving *flags* set to NULL.

```
int PyRun_InteractiveLoopFlags(
FILE *fp, const char *filename,
                                      PyCompilerFlags *flags)
```
Read and execute statements from a file associated with an interactive device until EOF is reached. If *filename* is NULL, "???" is used instead. The user will be prompted using Sys.ps1 and Sys.ps2. Returns 0 at EOF.

struct \_node\* **PyParser\_SimpleParseString**( const char \**str*, int *start*) This is a simplified interface to PyParser\_SimpleParseStringFlagsFilename() below,

leaving *filename* set to NULL and *flags* set to 0.

struct \_node\* **PyParser\_SimpleParseStringFlags**( const char \**str*, int *start*, int *flags*)

This is a simplified interface to PyParser\_SimpleParseStringFlagsFilename() below, leaving *filename* set to NULL.

struct \_node\* **PyParser\_SimpleParseStringFlagsFilename**( const c  $*$ *str*, constant char \**filename* int *star* int *flag* 

Parse Python source code from *str* using the start token *start* according to the *flags* argument. The result can be used to create a code object which can be evaluated efficiently. This is useful if a code fragment must be evaluated many times.

struct \_node\* **PyParser\_SimpleParseFile**( FILE \**fp*, const char \**filename*, int *start*)

This is a simplified interface to

PyParser\_SimpleParseFileFlags() below, leaving *flags* set to 0

FILE \**fp*, const char

struct \_node\* **PyParser\_SimpleParseFileFlags**( \**filename*, int *start*, int *flags*)

Similar to PyParser SimpleParseStringFlagsFilename(), but the Python source code is read from *fp* instead of an in-memory string.

PyObject\* **PyRun\_String**( $\frac{\text{const}}{\text{pv} \cdot \text{th} \cdot \text{c}}$  and *\*str*, int *start*, PyObject \**globals*, PyObject \**locals*)

### *Return value: New reference.*

This is a simplified interface to PyRun\_StringFlags() below, leaving *flags* set to NULL.

PyObject\* **PyRun\_StringFlags**( \**globals*, PyObject \**locals*,const char \**str*, int *start*, PyObject PyCompilerFlags \**flags*)

## *Return value: New reference.*

Execute Python source code from *str* in the context specified by the dictionaries *globals* and *locals* with the compiler flags specified by *flags*. The parameter *start* specifies the start token that should be used to parse the source code.

Returns the result of executing the code as a Python object, or NULL if an exception was raised.

PyObject\* **PyRun\_File**( FILE \**fp*, const char \**filename*, int *start*, PyObject \**globals*, PyObject \**locals*)

*Return value: New reference.*

This is a simplified interface to PyRun\_FileExFlags() below, leaving *closeit* set to 0 and *flags* set to NULL.

PyObject\* **PyRun\_FileEx**( FILE \**fp*, const char \**filename*, int *start*,

PyObject \**globals*, PyObject \**locals*, int *closeit*)

#### *Return value: New reference.*

This is a simplified interface to PyRun FileExFlags() below, leaving *flags* set to NULL.

PyObject\* **PyRun\_FileFlags**( PyObject \**globals*, PyObject \**locals*, FILE \**fp*, const char \**filename*, int *start*, PyCompilerFlags \**flags*)

#### *Return value: New reference.*

This is a simplified interface to PyRun\_FileExFlags() below, leaving *closeit* set to 0.

PyObject\* **PyRun\_FileExFlags**( PyObject \**globals*, PyObject \**locals*, int FILE \**fp*, const char \**filename*, int *start*, *closeit*, PyCompilerFlags \**flags*)

### *Return value: New reference.*

Similar to PyRun\_StringFlags(), but the Python source code is read from *fp* instead of an in-memory string. *filename* should be the name of the file. If *closeit* is true, the file is closed before PyRun\_FileExFlags() returns.

PyObject\* **Py\_CompileString**( const char \**str*, const char \**filename*, int *start*)

#### *Return value: New reference.*

This is a simplified interface to Py\_CompileStringFlags() below, leaving *flags* set to NULL.

PyObject\* **Py\_CompileStringFlags**( \**filename*, int *start*, const char \**str*, const char PyCompilerFlags \**flags*)

### *Return value: New reference.*

Parse and compile the Python source code in *str*, returning the resulting code object. The start token is given by *start*; this can be used to constrain the code which can be compiled and should be Py\_eval\_input, Py\_file\_input, or Py\_single\_input. The filename specified by *filename* is used to construct the code object and may appear in tracebacks or SyntaxError exception messages. This returns NULL if the code cannot be parsed or compiled.

### int **Py\_eval\_input**

The start symbol from the Python grammar for isolated expressions; for use with Py\_CompileString().

### int **Py\_file\_input**

The start symbol from the Python grammar for sequences of statements as read from a file or other source; for use with Py CompileString(). This is the symbol to use when compiling arbitrarily long Python source code.

## int **Py\_single\_input**

The start symbol from the Python grammar for a single statement; for use with Py\_CompileString(). This is the symbol used for the interactive interpreter loop.

### **struct PyCompilerFlags**

This is the structure used to hold compiler flags. In cases where code is only being compiled, it is passed as int flags, and in cases where code is being executed, it is passed as PyCompilerFlags \*flags. In this case, from \_\_future\_\_ import can modify *flags*.
Whenever PyCompilerFlags \*flags is NULL, cf\_flags is treated as equal to 0, and any modification due to from \_\_future\_\_ import is discarded.

```
struct PyCompilerFlags {
    int cf_flags;
}
```
#### int **CO\_FUTURE\_DIVISION**

This bit can be set in *flags* to cause division operator / to be interpreted as ``true division'' according to [PEP](http://www.python.org/peps/pep-0238.html) 238.

> ı INDEX

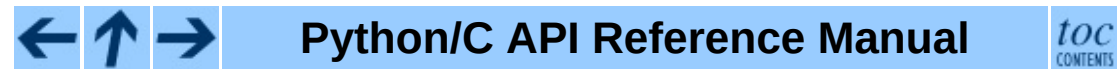

**Previous:** 1.4 [Embedding](#page-3698-0) Python **Up:** Python/C API [Reference](#page-3677-0) Manual **Next:** 3. [Reference](#page-3709-0) Counting

<span id="page-3709-0"></span>Previous: 2. The Very [Hig](#page-3701-0)h up: Python/C A[PI](#page-3677-0) Reference Manual Next: 4. **[Exception](#page-3712-0) Handling** 

 $\equiv$ 

# **3. Reference Counting**

The macros in this section are used for managing reference counts of Python objects.

#### void **Py\_INCREF**( PyObject \**o*)

Increment the reference count for object *o*. The object must not be NULL; if you aren't sure that it isn't NULL, use Py\_XINCREF().

#### void **Py\_XINCREF**( PyObject \**o*)

Increment the reference count for object *o*. The object may be NULL, in which case the macro has no effect.

#### void **Py\_DECREF**( PyObject \**o*)

Decrement the reference count for object *o*. The object must not be NULL; if you aren't sure that it isn't NULL, use Py\_XDECREF(). If the reference count reaches zero, the object's type's deallocation function (which must not be NULL) is invoked.

**Warning:** The deallocation function can cause arbitrary Python code to be invoked (e.g. when a class instance with  $a$   $del$  () method is deallocated). While exceptions in such code are not propagated, the executed code has free access to all Python global variables. This means that any object that is reachable from a global variable should be in a consistent state before Py\_DECREF() is invoked. For example, code to delete an object from a list should copy a reference to the deleted object in a temporary variable, update the list data structure, and then call Py\_DECREF() for the temporary variable.

#### void **Py\_XDECREF**( PyObject \**o*)

Decrement the reference count for object *o*. The object may be NULL, in which case the macro has no effect; otherwise the effect is the same as for Py\_DECREF(), and the same warning applies.

```
void Py_CLEAR( PyObject *o)
```
Decrement the reference count for object *o*. The object may be NULL, in which case the macro has no effect; otherwise the effect is the same as for Py\_DECREF(), except that the argument is also set to NULL. The warning for Py\_DECREF() does not apply with respect to the object passed because the macro carefully uses a temporary variable and sets the argument to NULL before decrementing its reference count.

It is a good idea to use this macro whenever decrementing the value of a variable that might be traversed during garbage collection.

New in version 2.4.

The following functions are for runtime dynamic embedding of Python: Py\_IncRef(PyObject \*o), Py\_DecRef(PyObject \*o). They are simply exported function versions of Py\_XINCREF() and Py\_XDECREF(), respectively.

The following functions or macros are only for use within the interpreter core: \_Py\_Dealloc(), \_Py\_ForgetReference(), \_Py\_NewReference(), as well as the global variable Py RefTotal.

toc

CONTENTS

 $\frac{i}{\text{index}}$ 

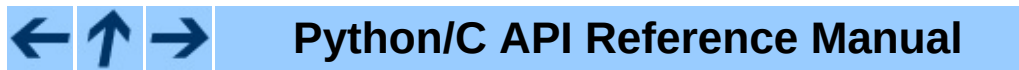

**Previous:** [2](#page-3677-0). [Th](#page-3712-0)e Very [High](#page-3701-0) **Up:** Python/C API [Reference](#page-3712-0) Manual **Next:** 4. Exception Handling

<span id="page-3712-0"></span>**Previous:** 3. [Reference](#page-3709-0) Counting **Up:** Python/C API [Reference](#page-3677-0) Manual **Next:** 4.1 Standard [Exceptions](#page-3721-0)

 $\equiv$ 

# **4. Exception Handling**

The functions described in this chapter will let you handle and raise Python exceptions. It is important to understand some of the basics of Python exception handling. It works somewhat like the UNIX errno variable: there is a global indicator (per thread) of the last error that occurred. Most functions don't clear this on success, but will set it to indicate the cause of the error on failure. Most functions also return an error indicator, usually NULL if they are supposed to return a pointer, or  $-1$  if they return an integer (exception: the PyArg  $*($ ) functions return 1 for success and 0 for failure).

When a function must fail because some function it called failed, it generally doesn't set the error indicator; the function it called already set it. It is responsible for either handling the error and clearing the exception or returning after cleaning up any resources it holds (such as object references or memory allocations); it should *not* continue normally if it is not prepared to handle the error. If returning due to an error, it is important to indicate to the caller that an error has been set. If the error is not handled or carefully propagated, additional calls into the Python/C API may not behave as intended and may fail in mysterious ways.

The error indicator consists of three Python objects corresponding to the Python variables sys.exc\_type, sys.exc\_value and sys.exc\_traceback. API functions exist to interact with the error indicator in various ways. There is a separate error indicator for each thread.

### void **PyErr\_Print**( )

Print a standard traceback to Sys.stderr and clear the error indicator. Call this function only when the error indicator is set. (Otherwise it will cause a fatal error!)

# PyObject\* **PyErr\_Occurred**( )

#### *Return value: Borrowed reference.*

Test whether the error indicator is set. If set, return the exception *type* (the first argument to the last call to one of the  $PyErr_Set^*()$  functions or to PyErr\_Restore()). If not set, return NULL. You do not own a reference to the return value, so you do not need to Py\_DECREF() it. **Note:** Do not compare the return value to a specific exception; use PyErr\_ExceptionMatches() instead, shown below. (The comparison could easily fail since the exception may be an instance instead of a class, in the case of a class exception, or it may the a subclass of the expected exception.)

### int **PyErr\_ExceptionMatches**( PyObject \**exc*)

Equivalent to

"PyErr\_GivenExceptionMatches(PyErr\_Occurred(), *exc*)". This should only be called when an exception is actually set; a memory access violation will occur if no exception has been raised.

int **PyErr\_GivenExceptionMatches**( PyObject \**given*, PyObject \**exc*) Return true if the *given* exception matches the exception in *exc*. If *exc* is a class object, this also returns true when *given* is an instance of a subclass. If *exc* is a tuple, all exceptions in the tuple (and recursively in subtuples) are searched for a match. If *given* is NULL, a memory access violation will

occur.

#### void **PyErr\_NormalizeException**( PyObject\*\**exc*, PyObject\*\**val*, PyObject\*\**tb*)

Under certain circumstances, the values returned by PyErr\_Fetch() below can be ``unnormalized'', meaning that \**exc* is a class object but \**val* is not an instance of the same class. This function can be used to instantiate the class in that case. If the values are already normalized, nothing happens. The delayed normalization is implemented to improve performance.

# void **PyErr\_Clear**( )

Clear the error indicator. If the error indicator is not set, there is no effect.

### void **PyErr\_Fetch**( PyObject \*\**ptype*, PyObject \*\**pvalue*, PyObject \*\**ptraceback*)

Retrieve the error indicator into three variables whose addresses are passed. If the error indicator is not set, set all three variables to NULL. If it is set, it will be cleared and you own a reference to each object retrieved. The value and traceback object may be NULL even when the type object is not. **Note:**

This function is normally only used by code that needs to handle exceptions or by code that needs to save and restore the error indicator temporarily.

#### void **PyErr\_Restore**( PyObject \**type*, PyObject \**value*, PyObject \**traceback*)

Set the error indicator from the three objects. If the error indicator is already set, it is cleared first. If the objects are NULL, the error indicator is cleared. Do not pass a NULL type and non-NULL value or traceback. The exception type should be a class. Do not pass an invalid exception type or value. (Violating these rules will cause subtle problems later.) This call takes away a reference to each object: you must own a reference to each object before the call and after the call you no longer own these references. (If you don't understand this, don't use this function. I warned you.) **Note:** This function is normally only used by code that needs to save and restore the error indicator temporarily; use PyErr\_Fetch() to save the current exception state.

# void **PyErr\_SetString**( PyObject \**type*, char \**message*)

This is the most common way to set the error indicator. The first argument specifies the exception type; it is normally one of the standard exceptions, e.g. PyExc\_RuntimeError. You need not increment its reference count. The second argument is an error message; it is converted to a string object.

### void **PyErr\_SetObject**( PyObject \**type*, PyObject \**value*)

This function is similar to PyErr\_SetString() but lets you specify an arbitrary Python object for the ``value'' of the exception.

#### PyObject\* **PyErr\_Format**( PyObject \**exception*, const char \**format*, ...)

#### *Return value: Always NULL.*

This function sets the error indicator and returns NULL. *exception* should be a Python exception (class, not an instance). *format* should be a string, containing format codes, similar to printf(). The width.precision before a format code is parsed, but the width part is ignored.

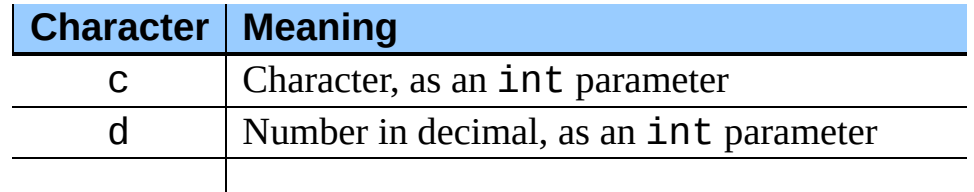

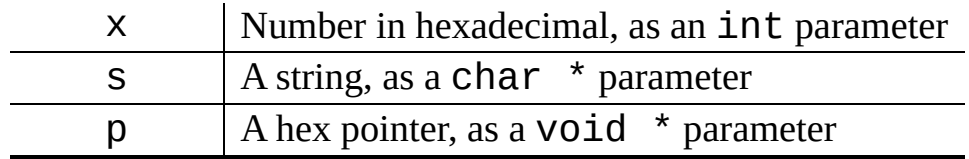

An unrecognized format character causes all the rest of the format string to be copied as-is to the result string, and any extra arguments discarded.

#### void **PyErr\_SetNone**( PyObject \**type*)

This is a shorthand for "PyErr\_SetObject(*type*, Py\_None)".

#### int **PyErr\_BadArgument**( )

This is a shorthand for "PyErr\_SetString(PyExc\_TypeError, *message*)", where *message* indicates that a built-in operation was invoked with an illegal argument. It is mostly for internal use.

#### PyObject\* **PyErr\_NoMemory**( )

#### *Return value: Always NULL.*

This is a shorthand for "PyErr\_SetNone(PyExc\_MemoryError)"; it returns NULL so an object allocation function can write "return PyErr\_NoMemory();" when it runs out of memory.

#### PyObject\* **PyErr\_SetFromErrno**( PyObject \**type*)

#### *Return value: Always NULL.*

This is a convenience function to raise an exception when a C library function has returned an error and set the C variable errno. It constructs a tuple object whose first item is the integer errno value and whose second item is the corresponding error message (gotten from strerror()), and then calls "PyErr\_SetObject(*type*, *object*)". On UNIX, when the errno value is EINTR, indicating an interrupted system call, this calls PyErr\_CheckSignals(), and if that set the error indicator, leaves it set to that. The function always returns NULL, so a wrapper function around a system call can write "return PyErr\_SetFromErrno(*type*);" when the system call returns an error.

PyObject\* **PyErr\_SetFromErrnoWithFilename**( PyObject \**type*, char \**filename*)

*Return value: Always NULL.*

Similar to PyErr\_SetFromErrno(), with the additional behavior that if *filename* is not NULL, it is passed to the constructor of *type* as a third parameter. In the case of exceptions such as IOError and OSError, this is used to define the filename attribute of the exception instance.

#### PyObject\* **PyErr\_SetFromWindowsErr**( int *ierr*)

#### *Return value: Always NULL.*

This is a convenience function to raise WindowsError. If called with *ierr* of 0, the error code returned by a call to GetLastError() is used instead. It calls the Win32 function FormatMessage() to retrieve the Windows description of error code given by *ierr* or GetLastError(), then it constructs a tuple object whose first item is the *ierr* value and whose second item is the corresponding error message (gotten from FormatMessage()), and then calls

"PyErr\_SetObject(*PyExc\_WindowsError*, *object*)". This function always returns NULL. Availability: Windows.

#### PyObject\* **PyErr\_SetExcFromWindowsErr**( PyObject \**type*, int *ierr*)

#### *Return value: Always NULL.*

Similar to PyErr\_SetFromWindowsErr(), with an additional parameter specifying the exception type to be raised. Availability: Windows. New in version 2.3.

# PyObject\* **PyErr\_SetFromWindowsErrWithFilename**( int *ierr*, char \**filename*)

#### *Return value: Always NULL.*

Similar to PyErr\_SetFromWindowsErr(), with the additional behavior that if *filename* is not NULL, it is passed to the constructor of WindowsError as a third parameter. Availability: Windows.

PyObject\* **PyErr\_SetExcFromWindowsErrWithFilename**( \**type*, int PyObject *ierr*, char \**filename*)

#### *Return value: Always NULL.*

Similar to PyErr\_SetFromWindowsErrWithFilename(), with an additional parameter specifying the exception type to be raised.

Availability: Windows. New in version 2.3.

# void **PyErr\_BadInternalCall**( )

This is a shorthand for "PyErr\_SetString(PyExc\_TypeError, *message*)", where *message* indicates that an internal operation (e.g. a Python/C API function) was invoked with an illegal argument. It is mostly for internal use.

### int **PyErr\_Warn**( PyObject \**category*, char \**message*)

Issue a warning message. The *category* argument is a warning category (see below) or NULL; the *message* argument is a message string.

This function normally prints a warning message to *sys.stderr*; however, it is also possible that the user has specified that warnings are to be turned into errors, and in that case this will raise an exception. It is also possible that the function raises an exception because of a problem with the warning machinery (the implementation imports the warnings module to do the heavy lifting). The return value is  $\Theta$  if no exception is raised, or  $-\mathbf{1}$  if an exception is raised. (It is not possible to determine whether a warning message is actually printed, nor what the reason is for the exception; this is intentional.) If an exception is raised, the caller should do its normal exception handling (for example, Py\_DECREF() owned references and return an error value).

Warning categories must be subclasses of Warning; the default warning category is RuntimeWarning. The standard Python warning categories are available as global variables whose names are "PyExc\_" followed by the Python exception name. These have the type PyObject\*; they are all class objects. Their names are PyExc\_Warning, PyExc\_UserWarning, PyExc\_DeprecationWarning, PyExc\_SyntaxWarning, PyExc\_RuntimeWarning, and PyExc\_FutureWarning. PyExc\_Warning is a subclass of PyExc Exception; the other warning categories are subclasses of PyExc\_Warning.

For information about warning control, see the documentation for the warnings module and the **-W** option in the command line documentation. There is no C API for warning control.

int **PyErr\_WarnExplicit**( \**filename*, int *lineno*, char \**module*, PyObject PyObject \**category*, char \**message*, char \**registry*)

Issue a warning message with explicit control over all warning attributes. This is a straightforward wrapper around the Python function warnings.warn\_explicit(), see there for more information. The *module* and *registry* arguments may be set to NULL to get the default effect described there.

#### int **PyErr\_CheckSignals**( )

This function interacts with Python's signal handling. It checks whether a signal has been sent to the processes and if so, invokes the corresponding signal handler. If the signal module is supported, this can invoke a signal handler written in Python. In all cases, the default effect for SIGINT is to raise the KeyboardInterrupt exception. If an exception is raised the error indicator is set and the function returns 1; otherwise the function returns 0. The error indicator may or may not be cleared if it was previously set.

#### void **PyErr\_SetInterrupt**( )

This function simulates the effect of a SIGINT signal arriving -- the next time PyErr\_CheckSignals() is called, KeyboardInterrupt will be raised. It may be called without holding the interpreter lock.

#### PyObject\* **PyErr\_NewException**( char \**name*, PyObject \**base*, PyObject \**dict*)

#### *Return value: New reference.*

This utility function creates and returns a new exception object. The *name* argument must be the name of the new exception, a C string of the form module.class. The *base* and *dict* arguments are normally NULL. This creates a class object derived from the root for all exceptions, the built-in name Exception (accessible in C as PyExc\_Exception). The

 $_{\text{module}}$  attribute of the new class is set to the first part (up to the last dot) of the *name* argument, and the class name is set to the last part (after the last dot). The *base* argument can be used to specify an alternate base class. The *dict* argument can be used to specify a dictionary of class variables and methods.

#### void **PyErr\_WriteUnraisable**( PyObject \**obj*)

This utility function prints a warning message to Sys. stderr when an exception has been set but it is impossible for the interpreter to actually raise the exception. It is used, for example, when an exception occurs in an \_\_del\_\_() method.

The function is called with a single argument *obj* that identifies the context in which the unraisable exception occurred. The repr of *obj* will be printed in the warning message.

#### **Subsections**

- 4.1 Standard [Exceptions](#page-3721-0)
- 4.2 [Deprecation](#page-3724-0) of String Exceptions

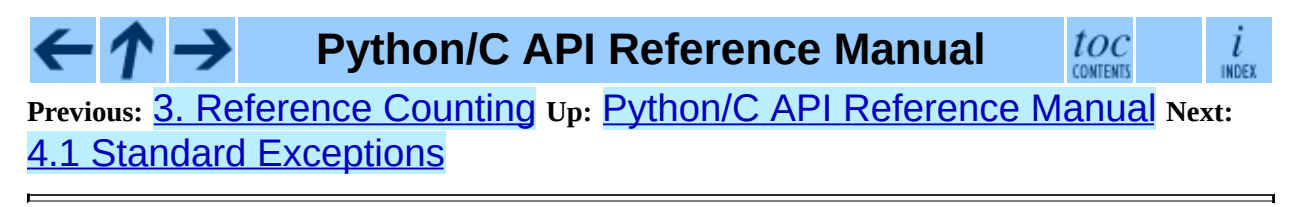

<span id="page-3721-0"></span>**Previous:** 4. [Exception](#page-3712-0) Handling **Up:** 4. [Exception](#page-3712-0) Handling **Next:** 4.2 [Deprecation](#page-3724-0) of String

# **4.1 Standard Exceptions**

All standard Python exceptions are available as global variables whose names are "PyExc\_" followed by the Python exception name. These have the type PyObject\*; they are all class objects. For completeness, here are all the variables:

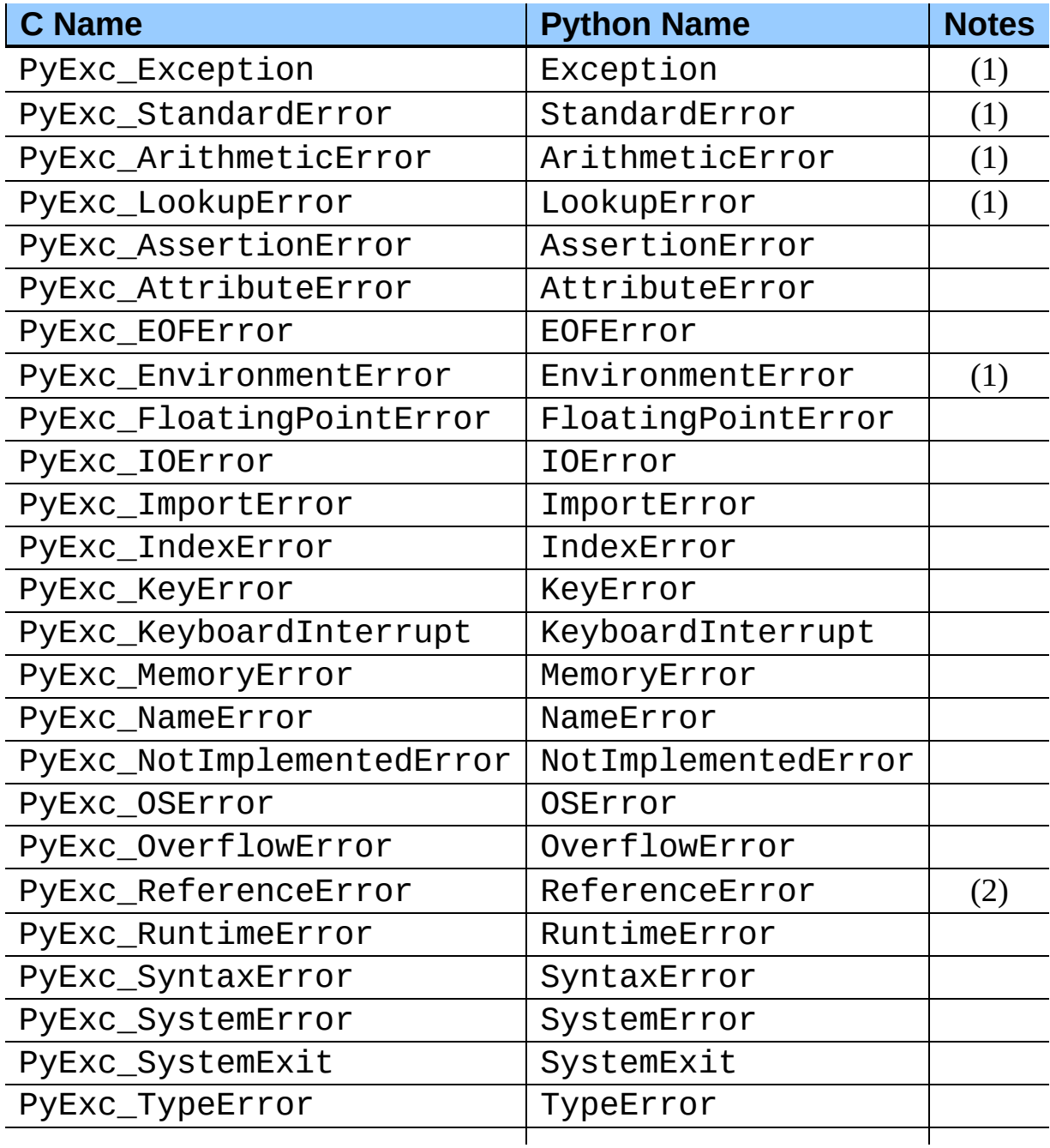

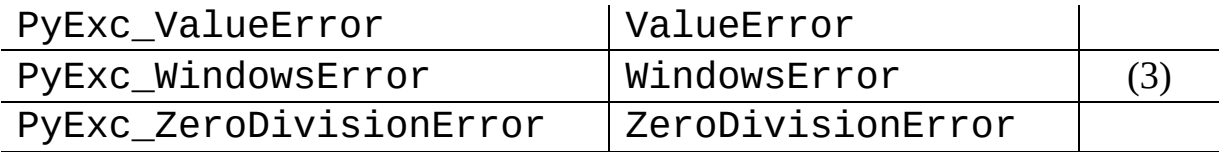

Notes:

**(1)**

This is a base class for other standard exceptions.

#### **(2)**

This is the same as weakref. ReferenceError.

#### **(3)**

Only defined on Windows; protect code that uses this by testing that the preprocessor macro MS\_WINDOWS is defined.

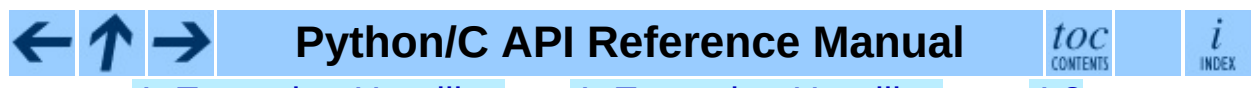

**Previous:** 4. [Exception](#page-3712-0) Handling **Up:** 4. [Exception](#page-3712-0) Handling **Next:** 4.2 [Deprecation](#page-3724-0) of String

<span id="page-3724-0"></span>**Previous:** 4.1 Standard [Exceptions](#page-3721-0) **Up:** 4. [Exception](#page-3712-0) Handling **Next:** 5. [Utilities](#page-3726-0)

 $\overline{\phantom{0}}$ 

 $\equiv$ 

# **4.2 Deprecation of String Exceptions**

All exceptions built into Python or provided in the standard library are derived from Exception.

String exceptions are still supported in the interpreter to allow existing code to run unmodified, but this will also change in a future release.

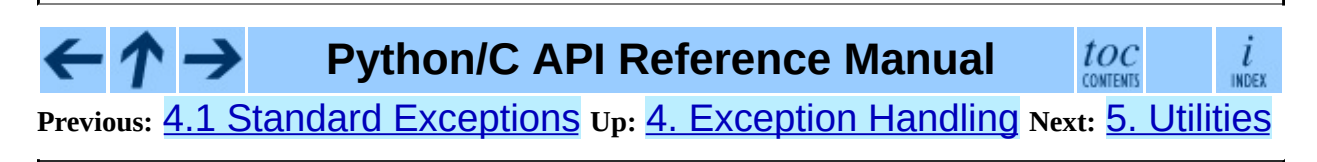

<span id="page-3726-0"></span>**Previous:** 4.2 [Deprecation](#page-3724-0) of String **Up:** Python/C API [Reference](#page-3677-0) Manual **Next:** 5.1 [Operating](#page-3728-0) System Utilities

 $\blacksquare$ 

# **5. Utilities**

The functions in this chapter perform various utility tasks, ranging from helping C code be more portable across platforms, using Python modules from C, and parsing function arguments and constructing Python values from C values.

#### **Subsections**

- 5.1 [Operating](#page-3728-0) System Utilities
- 5.2 Process [Control](#page-3731-0)
- 5.3 [Importing](#page-3733-0) Modules
- 5.4 Data [marshalling](#page-3739-0) support
- 5.5 Parsing [arguments](#page-3743-0) and building values

#### $\leftarrow \uparrow \rightarrow$ **Python/C API Reference Manual**

 $\dot{l}$ INDEX **CONTENTS Previous:** 4.2 [Deprecation](#page-3724-0) of String **Up:** Python/C API [Reference](#page-3677-0) Manual **Next:**

toc

5.1 [Operating](#page-3728-0) System Utilities

<span id="page-3728-0"></span>**Previous:** 5. [Utilities](#page-3726-0) **Up:** 5. [Utilities](#page-3726-0) **Next:** 5.2 [Process](#page-3731-0) Control

 $\equiv$ 

# **5.1 Operating System Utilities**

# int **Py\_FdIsInteractive**( FILE \**fp*, char \**filename*)

Return true (nonzero) if the standard I/O file *fp* with name *filename* is deemed interactive. This is the case for files for which "isatty( $fileno(fp)$ )" is true. If the global flag Py\_InteractiveFlag is true, this function also returns true if the *filename* pointer is NULL or if the name is equal to one of the strings '<stdin>' or '???'.

# long **PyOS\_GetLastModificationTime**( char \**filename*)

Return the time of last modification of the file *filename*. The result is encoded in the same way as the timestamp returned by the standard C library function  $time()$ .

### void **PyOS\_AfterFork**( )

Function to update some internal state after a process fork; this should be called in the new process if the Python interpreter will continue to be used. If a new executable is loaded into the new process, this function does not need to be called.

### int **PyOS\_CheckStack**( )

Return true when the interpreter runs out of stack space. This is a reliable check, but is only available when USE\_STACKCHECK is defined (currently on Windows using the Microsoft Visual C++ compiler). USE\_STACKCHECK will be defined automatically; you should never change the definition in your own code.

# PyOS\_sighandler\_t **PyOS\_getsig**( int *i*)

Return the current signal handler for signal *i*. This is a thin wrapper around either sigaction() or signal(). Do not call those functions directly! PyOS\_sighandler\_t is a typedef alias for void (\*)(int).

### PyOS\_sighandler\_t **PyOS\_setsig**( int *i*, PyOS\_sighandler\_t *h*)

Set the signal handler for signal *i* to be *h*; return the old signal handler. This

is a thin wrapper around either sigaction() or signal(). Do not call those functions directly! PyOS\_sighandler\_t is a typedef alias for void  $(*)$ (int).

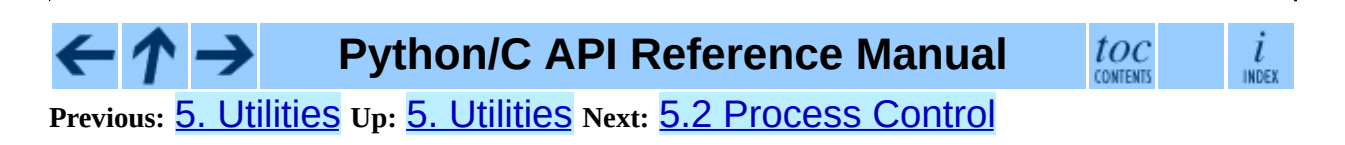

<span id="page-3731-0"></span>Previous: 5.1 Operating System U[tilitie](#page-3733-0)s Up: 5. Utilities Next: 5.3 Importing **Modules** 

# **5.2 Process Control**

#### void **Py\_FatalError**( const char \**message*)

Print a fatal error message and kill the process. No cleanup is performed. This function should only be invoked when a condition is detected that would make it dangerous to continue using the Python interpreter; e.g., when the object administration appears to be corrupted. On UNIX, the standard C library function  $abort()$  is called which will attempt to produce a core file.

#### void **Py\_Exit**( int *status*)

Exit the current process. This calls Py\_Finalize() and then calls the standard C library function exit(*status*).

#### int **Py\_AtExit**( void (\*func) ())

Register a cleanup function to be called by Py\_Finalize(). The cleanup function will be called with no arguments and should return no value. At most 32 cleanup functions can be registered. When the registration is successful, Py\_AtExit() returns 0; on failure, it returns -1. The cleanup function registered last is called first. Each cleanup function will be called at most once. Since Python's internal finalization will have completed before the cleanup function, no Python APIs should be called by *func*.

# **Python/C API Reference Manual**

 $toc$  contents i INDEX

**Previous:** 5.1 [Operating](#page-3728-0) System Utilities **Up:** 5. [Utilities](#page-3726-0) **Next:** 5.3 Importing **Modules** 

<span id="page-3733-0"></span>Previous: [5.2](#page-3731-0) Process Control Up: 5. U[tilitie](#page-3739-0)s Next: 5.4 Data marshalling support

# **5.3 Importing Modules**

#### PyObject\* **PyImport\_ImportModule**( char \**name*)

#### *Return value: New reference.*

This is a simplified interface to PyImport\_ImportModuleEx() below, leaving the *globals* and *locals* arguments set to NULL. When the *name* argument contains a dot (when it specifies a submodule of a package), the *fromlist* argument is set to the list  $\lceil$  '\* '  $\rceil$  so that the return value is the named module rather than the top-level package containing it as would otherwise be the case. (Unfortunately, this has an additional side effect when *name* in fact specifies a subpackage instead of a submodule: the submodules specified in the package's \_\_all\_\_ variable are loaded.) Return a new reference to the imported module, or NULL with an exception set on failure. Before Python 2.4, the module may still be created in the failure case -- examine sys.modules to find out. Starting with Python 2.4, a failing import of a module no longer leaves the module in sys.modules. Changed in version 2.4: failing imports remove incomplete module objects.

#### PyObject\* **PyImport\_ImportModuleEx**( PyObject \**locals*, PyObject char \**name*, PyObject \**globals*, \**fromlist*)

#### *Return value: New reference.*

Import a module. This is best described by referring to the built-in Python function \_\_import\_(), as the standard \_\_import\_() function calls this function directly.

The return value is a new reference to the imported module or top-level package, or NULL with an exception set on failure (before Python 2.4, the module may still be created in this case). Like for \_\_import\_(), the return value when a submodule of a package was requested is normally the top-level package, unless a non-empty *fromlist* was given. Changed in version 2.4: failing imports remove incomplete module objects.

PyObject\* **PyImport\_Import**( PyObject \**name*)

*Return value: New reference.*

This is a higher-level interface that calls the current ``import hook function''. It invokes the \_\_import\_\_() function from the \_\_builtins\_\_ of the current globals. This means that the import is done using whatever import hooks are installed in the current environment, e.g. by rexec or ihooks.

#### PyObject\* **PyImport\_ReloadModule**( PyObject \**m*)

#### *Return value: New reference.*

Reload a module. This is best described by referring to the built-in Python function  $reload()$ , as the standard  $reload()$  function calls this function directly. Return a new reference to the reloaded module, or NULL with an exception set on failure (the module still exists in this case).

### PyObject\* **PyImport\_AddModule**( char \**name*)

#### *Return value: Borrowed reference.*

Return the module object corresponding to a module name. The *name* argument may be of the form package.module. First check the modules dictionary if there's one there, and if not, create a new one and insert it in the modules dictionary. Return NULL with an exception set on failure. **Note:** This function does not load or import the module; if the module wasn't already loaded, you will get an empty module object. Use PyImport\_ImportModule() or one of its variants to import a module. Package structures implied by a dotted name for *name* are not created if not already present.

#### PyObject\* **PyImport\_ExecCodeModule**( char \**name*, PyObject \**co*)

#### *Return value: New reference.*

Given a module name (possibly of the form package.module) and a code object read from a Python bytecode file or obtained from the built-in function compile(), load the module. Return a new reference to the module object, or NULL with an exception set if an error occurred. Before Python 2.4, the module could still be created in error cases. Starting with Python 2.4, *name* is removed from sys.modules in error cases, and even if *name* was already in sys.modules on entry to

PyImport\_ExecCodeModule(). Leaving incompletely initialized modules in Sys.modules is dangerous, as imports of such modules have no way to know that the module object is an unknown (and probably

damaged with respect to the module author's intents) state.

This function will reload the module if it was already imported. See PyImport\_ReloadModule() for the intended way to reload a module.

If *name* points to a dotted name of the form package.module, any package structures not already created will still not be created.

Changed in version 2.4: *name* is removed from sys.modules in error cases.

#### long **PyImport\_GetMagicNumber**( )

Return the magic number for Python bytecode files (a.k.a. .pyc and .pyo files). The magic number should be present in the first four bytes of the bytecode file, in little-endian byte order.

#### PyObject\* **PyImport\_GetModuleDict**( )

#### *Return value: Borrowed reference.*

Return the dictionary used for the module administration (a.k.a. sys.modules). Note that this is a per-interpreter variable.

#### void **\_PyImport\_Init**( )

Initialize the import mechanism. For internal use only.

#### void **PyImport\_Cleanup**( )

Empty the module table. For internal use only.

#### void **\_PyImport\_Fini**( )

Finalize the import mechanism. For internal use only.

#### PyObject\* **\_PyImport\_FindExtension**( char \*, char \*)

*Return value: Borrowed reference.* For internal use only.

# PyObject\* **\_PyImport\_FixupExtension**( char \*, char \*)

For internal use only.

#### int **PyImport\_ImportFrozenModule**( char \**name*)

Load a frozen module named *name*. Return 1 for success, 0 if the module is not found, and -1 with an exception set if the initialization failed. To access the imported module on a successful load, use

PyImport\_ImportModule(). (Note the misnomer -- this function would reload the module if it was already imported.)

## **struct \_frozen**

This is the structure type definition for frozen module descriptors, as generated by the **freeze** utility (see Tools/freeze/ in the Python source distribution). Its definition, found in Include/import.h, is:

```
struct _frozen {
    char *name;
    unsigned char *code;
    int size;
};
```
### struct \_frozen\* **PyImport\_FrozenModules**

This pointer is initialized to point to an array of  $struct$  \_frozen records, terminated by one whose members are all NULL or zero. When a frozen module is imported, it is searched in this table. Third-party code could play tricks with this to provide a dynamically created collection of frozen modules.

int **PyImport\_AppendInittab**( char \**name*, void (\*initfunc)(void)) Add a single module to the existing table of built-in modules. This is a convenience wrapper around PyImport\_ExtendInittab(), returning -1 if the table could not be extended. The new module can be imported by the name *name*, and uses the function *initfunc* as the initialization function called on the first attempted import. This should be called before Py\_Initialize().

### **struct \_inittab**

Structure describing a single entry in the list of built-in modules. Each of these structures gives the name and initialization function for a module built into the interpreter. Programs which embed Python may use an array of these structures in conjunction with PyImport\_ExtendInittab() to provide additional built-in modules. The structure is defined in Include/import.h as:

```
struct _inittab {
    char *name;
    void (*initfunc)(void);
};
```
#### int **PyImport\_ExtendInittab**( struct \_inittab \**newtab*)

Add a collection of modules to the table of built-in modules. The *newtab* array must end with a sentinel entry which contains NULL for the name field; failure to provide the sentinel value can result in a memory fault. Returns 0 on success or -1 if insufficient memory could be allocated to extend the internal table. In the event of failure, no modules are added to the internal table. This should be called before Py\_Initialize().

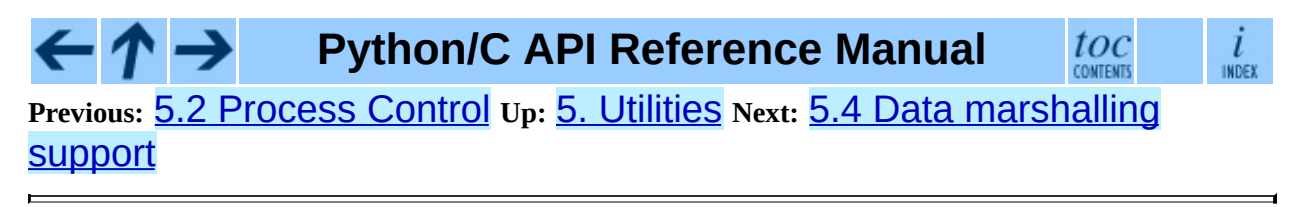

<span id="page-3739-0"></span>Previous: [5.3](#page-3733-0) Importing Modules Up: 5. U[tilitie](#page-3743-0)s Next: 5.5 Parsing arguments <u>and</u>

 $\equiv$ 

# **5.4 Data marshalling support**

These routines allow C code to work with serialized objects using the same data format as the marshal module. There are functions to write data into the serialization format, and additional functions that can be used to read the data back. Files used to store marshalled data must be opened in binary mode.

Numeric values are stored with the least significant byte first.

The module supports two versions of the data format: version 0 is the historical version, version 1 (new in Python 2.4) shares interned strings in the file, and upon unmarshalling. *Py\_MARSHAL\_VERSION* indicates the current file format (currently 1).

void **PyMarshal\_WriteLongToFile**( long *value*, FILE \**file*, int *version*) Marshal a long integer, *value*, to *file*. This will only write the leastsignificant 32 bits of *value*; regardless of the size of the native long type.

Changed in version 2.4: *version* indicates the file format.

void **PyMarshal\_WriteObjectToFile**( PyObject \**value*, FILE \**file*, int *version*)

Marshal a Python object, *value*, to *file*.

Changed in version 2.4: *version* indicates the file format.

#### PyObject\* **PyMarshal\_WriteObjectToString**( PyObject \**value*, int *version*)

*Return value: New reference.*

Return a string object containing the marshalled representation of *value*.

Changed in version 2.4: *version* indicates the file format.

The following functions allow marshalled values to be read back in.

XXX What about error detection? It appears that reading past the end of the file will always result in a negative numeric value (where that's relevant), but it's not

clear that negative values won't be handled properly when there's no error. What's the right way to tell? Should only non-negative values be written using these routines?

# long **PyMarshal\_ReadLongFromFile**( FILE \**file*)

Return a C long from the data stream in a FILE\* opened for reading. Only a 32-bit value can be read in using this function, regardless of the native size of long.

### int **PyMarshal\_ReadShortFromFile**( FILE \**file*)

Return a C short from the data stream in a FILE\* opened for reading. Only a 16-bit value can be read in using this function, regardless of the native size of short.

# PyObject\* **PyMarshal\_ReadObjectFromFile**( FILE \**file*)

*Return value: New reference.*

Return a Python object from the data stream in a FILE\* opened for reading. On error, sets the appropriate exception (EOFError or TypeError) and returns NULL.

# PyObject\* **PyMarshal\_ReadLastObjectFromFile**( FILE \**file*)

#### *Return value: New reference.*

Return a Python object from the data stream in a FILE\* opened for reading. Unlike PyMarshal ReadObjectFromFile(), this function assumes that no further objects will be read from the file, allowing it to aggressively load file data into memory so that the de-serialization can operate from data in memory rather than reading a byte at a time from the file. Only use these variant if you are certain that you won't be reading anything else from the file. On error, sets the appropriate exception (EOFError or TypeError) and returns NULL.

### PyObject\* **PyMarshal\_ReadObjectFromString**( char \**string*, int *len*)

#### *Return value: New reference.*

Return a Python object from the data stream in a character buffer containing *len* bytes pointed to by *string*. On error, sets the appropriate exception (EOFError or TypeError) and returns NULL.

 $\leftarrow \uparrow \rightarrow$ **Python/C API Reference Manual**

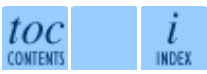

**Previous:** [5](#page-3726-0)[.3](#page-3743-0) [Importing](#page-3733-0) Modules **Up:** 5. [Utilities](#page-3726-0) **Next:** 5.5 Parsing [arguments](#page-3743-0) and

*Release 2.4.4c1, documentation updated on 11 October 2006. See About this [document...](#page-4811-0) for information on suggesting changes.*

H

<span id="page-3743-0"></span>Previous: 5.4 Data marsh[allin](#page-3739-0)g support Up: 5. U[tilitie](#page-3757-0)s Next: 6. Abstract Objects Layer

 $\equiv$
# **5.5 Parsing arguments and building values**

These functions are useful when creating your own extensions functions and methods. Additional [information](#page-3470-0) and examples are available in *Extending and Embedding the Python Interpreter*.

The first three of these functions described, PyArg\_ParseTuple(), PyArg\_ParseTupleAndKeywords(), and PyArg\_Parse(), all use *format strings* which are used to tell the function about the expected arguments. The format strings use the same syntax for each of these functions.

A format string consists of zero or more ``format units.'' A format unit describes one Python object; it is usually a single character or a parenthesized sequence of format units. With a few exceptions, a format unit that is not a parenthesized sequence normally corresponds to a single address argument to these functions. In the following description, the quoted form is the format unit; the entry in (round) parentheses is the Python object type that matches the format unit; and the entry in [square] brackets is the type of the C variable(s) whose address should be passed.

#### **"s" (string or Unicode object) [const char \*]**

Convert a Python string or Unicode object to a C pointer to a character string. You must not provide storage for the string itself; a pointer to an existing string is stored into the character pointer variable whose address you pass. The C string is NUL-terminated. The Python string must not contain embedded NUL bytes; if it does, a TypeError exception is raised. Unicode objects are converted to C strings using the default encoding. If this conversion fails, a UnicodeError is raised.

# **"s#" (string, Unicode or any read buffer compatible object) [const char \*, int]**

This variant on "s" stores into two C variables, the first one a pointer to a character string, the second one its length. In this case the Python string may contain embedded null bytes. Unicode objects pass back a pointer to the default encoded string version of the object if such a conversion is

possible. All other read-buffer compatible objects pass back a reference to the raw internal data representation.

# **"z" (string or None) [const char \*]**

Like "s", but the Python object may also be None, in which case the C pointer is set to NULL.

#### **"z#" (string or None or any read buffer compatible object) [const char \*, int]**

This is to " $S#$ " as " $Z$ " is to " $S"$ .

# **"u" (Unicode object) [Py\_UNICODE \*]**

Convert a Python Unicode object to a C pointer to a NUL-terminated buffer of 16-bit Unicode (UTF-16) data. As with "s", there is no need to provide storage for the Unicode data buffer; a pointer to the existing Unicode data is stored into the Py\_UNICODE pointer variable whose address you pass.

# **"u#" (Unicode object) [Py\_UNICODE \*, int]**

This variant on "u" stores into two C variables, the first one a pointer to a Unicode data buffer, the second one its length. Non-Unicode objects are handled by interpreting their read-buffer pointer as pointer to a Py\_UNICODE array.

# **"es" (string, Unicode object or character buffer compatible object) [const char \*encoding, char \*\*buffer]**

This variant on "s" is used for encoding Unicode and objects convertible to Unicode into a character buffer. It only works for encoded data without embedded NUL bytes.

This format requires two arguments. The first is only used as input, and must be a const char\* which points to the name of an encoding as a NUL-terminated string, or NULL, in which case the default encoding is used. An exception is raised if the named encoding is not known to Python. The second argument must be a  $char**$ ; the value of the pointer it references will be set to a buffer with the contents of the argument text. The text will be encoded in the encoding specified by the first argument.

PyArg\_ParseTuple() will allocate a buffer of the needed size, copy the encoded data into this buffer and adjust *\*buffer* to reference the newly allocated storage. The caller is responsible for calling PyMem\_Free() to free the allocated buffer after use.

#### **"et" (string, Unicode object or character buffer compatible object) [const char \*encoding, char \*\*buffer]**

Same as "es" except that 8-bit string objects are passed through without recoding them. Instead, the implementation assumes that the string object uses the encoding passed in as parameter.

#### **"es#" (string, Unicode object or character buffer compatible object) [const char \*encoding, char \*\*buffer, int \*buffer\_length]**

This variant on "s#" is used for encoding Unicode and objects convertible to Unicode into a character buffer. Unlike the "es" format, this variant allows input data which contains NUL characters.

It requires three arguments. The first is only used as input, and must be a const char\* which points to the name of an encoding as a NULterminated string, or NULL, in which case the default encoding is used. An exception is raised if the named encoding is not known to Python. The second argument must be a char<sup>\*\*</sup>; the value of the pointer it references will be set to a buffer with the contents of the argument text. The text will be encoded in the encoding specified by the first argument. The third argument must be a pointer to an integer; the referenced integer will be set to the number of bytes in the output buffer.

There are two modes of operation:

If *\*buffer* points a NULL pointer, the function will allocate a buffer of the needed size, copy the encoded data into this buffer and set *\*buffer* to reference the newly allocated storage. The caller is responsible for calling PyMem\_Free() to free the allocated buffer after usage.

If *\*buffer* points to a non-NULL pointer (an already allocated buffer), PyArg\_ParseTuple() will use this location as the buffer and interpret the initial value of *\*buffer\_length* as the buffer size. It will then copy the encoded data into the buffer and NUL-terminate it. If the buffer is not large enough, a ValueError will be set.

In both cases, *\*buffer\_length* is set to the length of the encoded data without

the trailing NUL byte.

#### **"et#" (string, Unicode object or character buffer compatible object) [const char \*encoding, char \*\*buffer]**

Same as "es#" except that string objects are passed through without recoding them. Instead, the implementation assumes that the string object uses the encoding passed in as parameter.

# **"b" (integer) [char]**

Convert a Python integer to a tiny int, stored in a C char.

#### **"B" (integer) [unsigned char]**

Convert a Python integer to a tiny int without overflow checking, stored in a C unsigned char. New in version 2.3.

#### **"h" (integer) [short int]**

Convert a Python integer to a C short int.

# **"H" (integer) [unsigned short int]**

Convert a Python integer to a C unsigned short int, without overflow checking. New in version 2.3.

#### **"i" (integer) [int]**

Convert a Python integer to a plain C int.

#### **"I" (integer) [unsigned int]**

Convert a Python integer to a C unsigned int, without overflow checking. New in version 2.3.

#### **"l" (integer) [long int]**

Convert a Python integer to a C long int.

#### **"k" (integer) [unsigned long]**

Convert a Python integer or long integer to a C unsigned long without overflow checking. New in version 2.3.

#### **"L" (integer) [PY\_LONG\_LONG]**

Convert a Python integer to a  $C$  long long. This format is only available on platforms that support long long (or \_int64 on Windows).

# **"K" (integer) [unsigned PY\_LONG\_LONG]**

Convert a Python integer or long integer to a C unsigned long long without overflow checking. This format is only available on platforms that support unsigned long long (or unsigned \_int64 on Windows). New in version 2.3.

#### **"c" (string of length 1) [char]**

Convert a Python character, represented as a string of length 1, to a C char.

#### **"f" (float) [float]**

Convert a Python floating point number to a C float.

#### **"d" (float) [double]**

Convert a Python floating point number to a C double.

#### **"D" (complex) [Py\_complex]**

Convert a Python complex number to a C Py\_complex structure.

# **"O" (object) [PyObject \*]**

Store a Python object (without any conversion) in a C object pointer. The C program thus receives the actual object that was passed. The object's reference count is not increased. The pointer stored is not NULL.

#### **"O!" (object) [***typeobject***, PyObject \*]**

Store a Python object in a C object pointer. This is similar to "O", but takes two C arguments: the first is the address of a Python type object, the second is the address of the C variable (of type  $PyObject*$ ) into which the object pointer is stored. If the Python object does not have the required type, TypeError is raised.

#### **"O&" (object) [***converter***,** *anything***]**

Convert a Python object to a C variable through a *converter* function. This takes two arguments: the first is a function, the second is the address of a C variable (of arbitrary type), converted to void \*. The *converter* function in turn is called as follows:

*status* = *converter*(*object*, *address*);

where *object* is the Python object to be converted and *address* is the **void**\* argument that was passed to the PyArg\_Parse\*() function. The returned *status* should be 1 for a successful conversion and 0 if the conversion has failed. When the conversion fails, the *converter* function should raise an exception.

# **"S" (string) [PyStringObject \*]**

Like "O" but requires that the Python object is a string object. Raises TypeError if the object is not a string object. The C variable may also be declared as PyObject\*.

#### **"U" (Unicode string) [PyUnicodeObject \*]**

Like "O" but requires that the Python object is a Unicode object. Raises TypeError if the object is not a Unicode object. The C variable may also be declared as PyObject<sup>\*</sup>.

# **"t#" (read-only character buffer) [char \*, int]**

Like "s#", but accepts any object which implements the read-only buffer interface. The char<sup>\*</sup> variable is set to point to the first byte of the buffer, and the int is set to the length of the buffer. Only single-segment buffer objects are accepted; TypeError is raised for all others.

# **"w" (read-write character buffer) [char \*]**

Similar to "s", but accepts any object which implements the read-write buffer interface. The caller must determine the length of the buffer by other means, or use "w#" instead. Only single-segment buffer objects are accepted; TypeError is raised for all others.

# **"w#" (read-write character buffer) [char \*, int]**

Like "s#", but accepts any object which implements the read-write buffer interface. The char \* variable is set to point to the first byte of the buffer, and the int is set to the length of the buffer. Only single-segment buffer objects are accepted; TypeError is raised for all others.

# **"(***items***)" (tuple) [***matching-items***]**

The object must be a Python sequence whose length is the number of format units in *items*. The C arguments must correspond to the individual format units in *items*. Format units for sequences may be nested.

**Note:** Prior to Python version 1.5.2, this format specifier only accepted a tuple containing the individual parameters, not an arbitrary sequence. Code which previously caused TypeError to be raised here may now proceed without an exception. This is not expected to be a problem for existing code.

It is possible to pass Python long integers where integers are requested; however no proper range checking is done -- the most significant bits are silently truncated when the receiving field is too small to receive the value (actually, the semantics are inherited from downcasts in C -- your mileage may vary).

A few other characters have a meaning in a format string. These may not occur inside nested parentheses. They are:

**"|"**

Indicates that the remaining arguments in the Python argument list are optional. The C variables corresponding to optional arguments should be initialized to their default value -- when an optional argument is not specified, PyArg\_ParseTuple() does not touch the contents of the corresponding C variable(s).

**":"**

The list of format units ends here; the string after the colon is used as the function name in error messages (the ``associated value'' of the exception that PyArg\_ParseTuple() raises).

**";"**

The list of format units ends here; the string after the semicolon is used as the error message *instead* of the default error message. Clearly, ":" and ";" mutually exclude each other.

Note that any Python object references which are provided to the caller are *borrowed* references; do not decrement their reference count!

Additional arguments passed to these functions must be addresses of variables whose type is determined by the format string; these are used to store values from the input tuple. There are a few cases, as described in the list of format units above, where these parameters are used as input values; they should match what is specified for the corresponding format unit in that case.

For the conversion to succeed, the *arg* object must match the format and the format must be exhausted. On success, the PyArg\_Parse\*() functions return true, otherwise they return false and raise an appropriate exception.

# int **PyArg\_ParseTuple**( PyObject \**args*, char \**format*, ...)

Parse the parameters of a function that takes only positional parameters into local variables. Returns true on success; on failure, it returns false and raises the appropriate exception.

# int **PyArg\_VaParse**( PyObject \**args*, char \**format*, va\_list *vargs*)

Identical to PyArg\_ParseTuple(), except that it accepts a va\_list rather than a variable number of arguments.

#### int **PyArg\_ParseTupleAndKeywords**( char \**format*, char \*keywords[], PyObject \**args*, PyObject \**kw*, ...)

Parse the parameters of a function that takes both positional and keyword parameters into local variables. Returns true on success; on failure, it returns false and raises the appropriate exception.

## int **PyArg\_VaParseTupleAndKeywords**( char \**format*, char \*keywords[], PyObject \**args*, PyObject \**kw*, va\_list *vargs*)

Identical to PyArg\_ParseTupleAndKeywords(), except that it accepts a va\_list rather than a variable number of arguments.

# int **PyArg\_Parse**( PyObject \**args*, char \**format*, ...)

Function used to deconstruct the argument lists of ``old-style'' functions - these are functions which use the METH\_OLDARGS parameter parsing method. This is not recommended for use in parameter parsing in new code, and most code in the standard interpreter has been modified to no longer use this for that purpose. It does remain a convenient way to decompose other tuples, however, and may continue to be used for that purpose.

int **PyArg\_UnpackTuple**( PyObject \**args*, char \**name*, int *min*, int *max*, ...) A simpler form of parameter retrieval which does not use a format string to specify the types of the arguments. Functions which use this method to

retrieve their parameters should be declared as METH\_VARARGS in function or method tables. The tuple containing the actual parameters should be passed as *args*; it must actually be a tuple. The length of the tuple must be at least *min* and no more than *max*; *min* and *max* may be equal. Additional arguments must be passed to the function, each of which should be a pointer to a PyObject<sup>\*</sup> variable; these will be filled in with the values from *args*; they will contain borrowed references. The variables which correspond to optional parameters not given by *args* will not be filled in; these should be initialized by the caller. This function returns true on success and false if *args* is not a tuple or contains the wrong number of elements; an exception will be set if there was a failure.

This is an example of the use of this function, taken from the sources for the \_weakref helper module for weak references:

```
static PyObject *
weakref_ref(PyObject *self, PyObject *args)
{
    PyObject *object;
    PyObject *callback = NULL;
    PyObject *result = NULL;
    if (PyArg_UnpackTuple(args, "ref", 1, 2, &object, &callback)) {
        result = PyWeakref_NewRef(object, callback);
    }
    return result;
}
```
The call to PyArg\_UnpackTuple() in this example is entirely equivalent to this call to PyArg\_ParseTuple():

PyArg\_ParseTuple(args, "O|O:ref", &object, &callback)

New in version 2.2.

#### PyObject\* **Py\_BuildValue**( char \**format*, ...)

*Return value: New reference.*

Create a new value based on a format string similar to those accepted by the PyArg\_Parse\*() family of functions and a sequence of values. Returns the value or NULL in the case of an error; an exception will be raised if NULL is returned.

Py\_BuildValue() does not always build a tuple. It builds a tuple only if its format string contains two or more format units. If the format string is empty, it returns None; if it contains exactly one format unit, it returns whatever object is described by that format unit. To force it to return a tuple of size 0 or one, parenthesize the format string.

When memory buffers are passed as parameters to supply data to build objects, as for the "s" and "s#" formats, the required data is copied. Buffers provided by the caller are never referenced by the objects created by Py\_BuildValue(). In other words, if your code invokes malloc() and passes the allocated memory to Py\_BuildValue(), your code is responsible for calling free() for that memory once Py\_BuildValue() returns.

In the following description, the quoted form is the format unit; the entry in (round) parentheses is the Python object type that the format unit will return; and the entry in [square] brackets is the type of the C value(s) to be passed.

The characters space, tab, colon and comma are ignored in format strings (but not within format units such as "s#"). This can be used to make long format strings a tad more readable.

# **"s" (string) [char \*]**

Convert a null-terminated C string to a Python object. If the C string pointer is NULL, None is used.

# **"s#" (string) [char \*, int]**

Convert a C string and its length to a Python object. If the C string pointer is NULL, the length is ignored and None is returned.

# **"z" (string or None) [char \*]**

Same as "s".

#### **"z#" (string or None) [char \*, int]** Same as "s#".

#### **"u" (Unicode string) [Py\_UNICODE \*]**

Convert a null-terminated buffer of Unicode (UCS-2 or UCS-4) data to

a Python Unicode object. If the Unicode buffer pointer is NULL, None is returned.

#### **"u#" (Unicode string) [Py\_UNICODE \*, int]**

Convert a Unicode (UCS-2 or UCS-4) data buffer and its length to a Python Unicode object. If the Unicode buffer pointer is NULL, the length is ignored and None is returned.

#### **"i" (integer) [int]**

Convert a plain C int to a Python integer object.

#### **"b" (integer) [char]**

Convert a plain C char to a Python integer object.

#### **"h" (integer) [short int]**

Convert a plain C short int to a Python integer object.

#### **"l" (integer) [long int]**

Convert a C long int to a Python integer object.

#### **"B" (integer) [unsigned char]**

Convert a C unsigned char to a Python integer object.

#### **"H" (integer) [unsigned short int]**

Convert a C unsigned short int to a Python integer object.

#### **"I" (integer/long) [unsigned int]**

Convert a C unsigned int to a Python integer object or a Python long integer object, if it is larger than Sys.maxint.

#### **"k" (integer/long) [unsigned long]**

Convert a C unsigned long to a Python integer object or a Python long integer object, if it is larger than Sys.maxint.

#### **"L" (long) [PY\_LONG\_LONG]**

Convert a C long long to a Python long integer object. Only available on platforms that support long long.

# **"K" (long) [unsigned PY\_LONG\_LONG]**

Convert a C unsigned long long to a Python long integer object. Only available on platforms that support unsigned long long.

#### **"c" (string of length 1) [char]**

Convert a C int representing a character to a Python string of length 1.

#### **"d" (float) [double]**

Convert a C double to a Python floating point number.

# **"f" (float) [float]**

Same as "d".

# **"D" (complex) [Py\_complex \*]**

Convert a C Py\_complex structure to a Python complex number.

# **"O" (object) [PyObject \*]**

Pass a Python object untouched (except for its reference count, which is incremented by one). If the object passed in is a NULL pointer, it is assumed that this was caused because the call producing the argument found an error and set an exception. Therefore, Py\_BuildValue() will return NULL but won't raise an exception. If no exception has been raised yet, SystemError is set.

# **"S" (object) [PyObject \*]**

Same as "O".

# **"N" (object) [PyObject \*]**

Same as "O", except it doesn't increment the reference count on the object. Useful when the object is created by a call to an object constructor in the argument list.

#### **"O&" (object) [***converter***,** *anything***]**

Convert *anything* to a Python object through a *converter* function. The function is called with *anything* (which should be compatible with void \*) as its argument and should return a ``new'' Python object, or NULL if an error occurred.

**"(***items***)" (tuple) [***matching-items***]**

Convert a sequence of C values to a Python tuple with the same number of items.

#### **"[***items***]" (list) [***matching-items***]**

Convert a sequence of C values to a Python list with the same number of items.

**"{***items***}" (dictionary) [***matching-items***]**

Convert a sequence of C values to a Python dictionary. Each pair of consecutive C values adds one item to the dictionary, serving as key and value, respectively.

If there is an error in the format string, the SystemError exception is set and NULL returned.

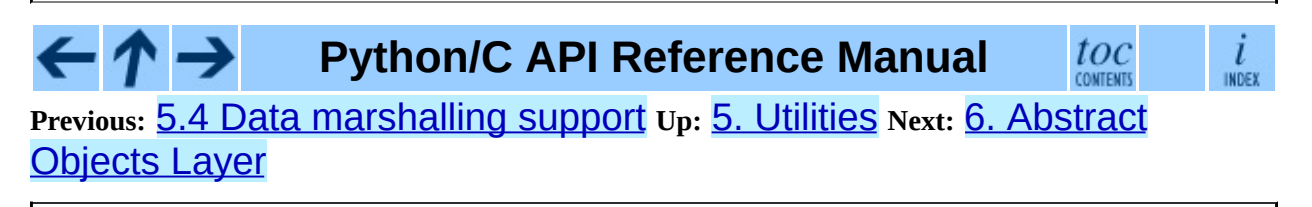

*Release 2.4.4c1, documentation updated on 11 October 2006. See About this [document...](#page-4811-0) for information on suggesting changes.* <span id="page-3757-0"></span>**Previous:** 5.5 Parsing [arguments](#page-3743-0) and **Up:** Python/C API [Reference](#page-3677-0) Manual **Next:** 6.1 Object [Protocol](#page-3759-0)

# **6. Abstract Objects Layer**

The functions in this chapter interact with Python objects regardless of their type, or with wide classes of object types (e.g. all numerical types, or all sequence types). When used on object types for which they do not apply, they will raise a Python exception.

It is not possible to use these functions on objects that are not properly initialized, such as a list object that has been created by PyList\_New(), but whose items have not been set to some non-NULL value yet.

#### **Subsections**

- 6.1 Object [Protocol](#page-3759-0)
- 6.2 Number [Protocol](#page-3768-0)
- 6.3 [Sequence](#page-3775-0) Protocol
- 6.4 [Mapping](#page-3780-0) Protocol
- 6.5 Iterator [Protocol](#page-3783-0)
- 6.6 Buffer [Protocol](#page-3786-0)

# **Python/C API Reference Manual**

**Previous:** 5.5 Parsing [arguments](#page-3743-0) and **Up:** Python/C API [Reference](#page-3677-0) Manual **Next:** 6.1 Object [Protocol](#page-3759-0)

toc

*Release 2.4.4c1, documentation updated on 11 October 2006. See About this [document...](#page-4811-0) for information on suggesting changes.* <span id="page-3759-0"></span>**Previous:** 6. [Abstract](#page-3757-0) Objects Layer **Up:** 6. [Abstract](#page-3768-0) Objects Layer **Next:** 6.2 Number Protocol

# **6.1 Object Protocol**

# int **PyObject\_Print**( PyObject \**o*, FILE \**fp*, int *flags*)

Print an object *o*, on file *fp*. Returns -1 on error. The flags argument is used to enable certain printing options. The only option currently supported is PY\_PRINT\_RAW; if given, the str() of the object is written instead of the repr().

# int **PyObject\_HasAttrString**( PyObject \**o*, char \**attr\_name*)

Returns 1 if *o* has the attribute *attr\_name*, and 0 otherwise. This is equivalent to the Python expression "hasattr(*o*, *attr\_name*)". This function always succeeds.

PyObject\* **PyObject\_GetAttrString**( PyObject \**o*, char \**attr\_name*)

#### *Return value: New reference.*

Retrieve an attribute named *attr\_name* from object *o*. Returns the attribute value on success, or NULL on failure. This is the equivalent of the Python expression "*o*.*attr\_name*".

int **PyObject\_HasAttr**( PyObject \**o*, PyObject \**attr\_name*)

Returns 1 if *o* has the attribute *attr\_name*, and 0 otherwise. This is equivalent to the Python expression "hasattr(*o*, *attr\_name*)". This function always succeeds.

# PyObject\* **PyObject\_GetAttr**( PyObject \**o*, PyObject \**attr\_name*)

#### *Return value: New reference.*

Retrieve an attribute named *attr\_name* from object *o*. Returns the attribute value on success, or NULL on failure. This is the equivalent of the Python expression "*o*.*attr\_name*".

#### int **PyObject\_SetAttrString**( PyObject \**o*, char \**attr\_name*, PyObject \**v*)

Set the value of the attribute named *attr\_name*, for object *o*, to the value *v*. Returns -1 on failure. This is the equivalent of the Python statement "*o*.*attr\_name* = *v*".

```
int PyObject_SetAttr( PyObject *o, PyObject *attr_name, PyObject *v)
    Set the value of the attribute named attr_name, for object o, to the value v.
    Returns -1 on failure. This is the equivalent of the Python statement
    "o.attr_name = v".
```
# int **PyObject\_DelAttrString**( PyObject \**o*, char \**attr\_name*)

Delete attribute named *attr\_name*, for object *o*. Returns -1 on failure. This is the equivalent of the Python statement: "del *o*.*attr\_name*".

#### int **PyObject\_DelAttr**( PyObject \**o*, PyObject \**attr\_name*)

Delete attribute named *attr\_name*, for object *o*. Returns -1 on failure. This is the equivalent of the Python statement "del *o*.*attr\_name*".

```
PyObject* PyObject_RichCompare(
PyObject *o1, PyObject *o2, int
                                    opid)
```
#### *Return value: New reference.*

Compare the values of *o1* and *o2* using the operation specified by *opid*, which must be one of Py\_LT, Py\_LE, Py\_EQ, Py\_NE, Py\_GT, or Py\_GE, corresponding to  $\lt$ ,  $\lt$ =,  $\lt$ =,  $\lt$ =,  $\gt$ , or  $\gt$ = respectively. This is the equivalent of the Python expression "*o1* op *o2*", where op is the operator corresponding to *opid*. Returns the value of the comparison on success, or NULL on failure.

int **PyObject\_RichCompareBool**( PyObject \**o1*, PyObject \**o2*, int *opid*) Compare the values of *o1* and *o2* using the operation specified by *opid*, which must be one of Py\_LT, Py\_LE, Py\_EQ, Py\_NE, Py\_GT, or Py\_GE, corresponding to  $\lt$ ,  $\lt =$ ,  $\lt =$ ,  $\lt =$ ,  $\lt$ ,  $\lt$ , or  $\gt$  = respectively. Returns -1 on error, 0 if the result is false, 1 otherwise. This is the equivalent of the Python expression "*o1* op *o2*", where op is the operator corresponding to *opid*.

# int **PyObject\_Cmp**( PyObject \**o1*, PyObject \**o2*, int \**result*)

Compare the values of *o1* and *o2* using a routine provided by *o1*, if one exists, otherwise with a routine provided by *o2*. The result of the comparison is returned in *result*. Returns -1 on failure. This is the equivalent of the Python statement "*result* = cmp(*o1*, *o2*)".

#### int **PyObject\_Compare**( PyObject \**o1*, PyObject \**o2*)

Compare the values of *o1* and *o2* using a routine provided by *o1*, if one exists, otherwise with a routine provided by *o2*. Returns the result of the comparison on success. On error, the value returned is undefined; use PyErr\_Occurred() to detect an error. This is equivalent to the Python expression "cmp(*o1*, *o2*)".

#### PyObject\* **PyObject\_Repr**( PyObject \**o*)

*Return value: New reference.*

Compute a string representation of object *o*. Returns the string representation on success, NULL on failure. This is the equivalent of the Python expression "repr(*o*)". Called by the repr() built-in function and by reverse quotes.

# PyObject\* **PyObject\_Str**( PyObject \**o*)

#### *Return value: New reference.*

Compute a string representation of object *o*. Returns the string representation on success, NULL on failure. This is the equivalent of the Python expression "str(*o*)". Called by the str() built-in function and by the print statement.

#### PyObject\* **PyObject\_Unicode**( PyObject \**o*)

#### *Return value: New reference.*

Compute a Unicode string representation of object *o*. Returns the Unicode string representation on success, NULL on failure. This is the equivalent of the Python expression "unicode(*o*)". Called by the unicode() built-in function.

#### int **PyObject\_IsInstance**( PyObject \**inst*, PyObject \**cls*)

Returns 1 if *inst* is an instance of the class *cls* or a subclass of *cls*, or 0 if not. On error, returns -1 and sets an exception. If *cls* is a type object rather than a class object, PyObject\_IsInstance() returns 1 if *inst* is of type *cls*. If *cls* is a tuple, the check will be done against every entry in *cls*. The result will be 1 when at least one of the checks returns 1, otherwise it will be 0. If *inst* is not a class instance and *cls* is neither a type object, nor a class object, nor a tuple, *inst* must have a \_\_class\_\_ attribute -- the class relationship of the value of that attribute with *cls* will be used to determine

the result of this function. New in version 2.1. Changed in version 2.2: Support for a tuple as the second argument added.

Subclass determination is done in a fairly straightforward way, but includes a wrinkle that implementors of extensions to the class system may want to be aware of. If A and B are class objects, B is a subclass of A if it inherits from A either directly or indirectly. If either is not a class object, a more general mechanism is used to determine the class relationship of the two objects. When testing if *B* is a subclass of *A*, if *A* is *B*, PyObject\_IsSubclass() returns true. If *A* and *B* are different objects, *B*'s \_\_bases\_\_ attribute is searched in a depth-first fashion for *A* -- the presence of the \_\_bases\_\_ attribute is considered sufficient for this determination.

int **PyObject\_IsSubclass**( PyObject \**derived*, PyObject \**cls*)

Returns 1 if the class *derived* is identical to or derived from the class *cls*, otherwise returns 0. In case of an error, returns -1. If *cls* is a tuple, the check will be done against every entry in *cls*. The result will be 1 when at least one of the checks returns 1, otherwise it will be 0. If either *derived* or *cls* is not an actual class object (or tuple), this function uses the generic algorithm described above. New in version 2.1. Changed in version 2.3: Older versions of Python did not support a tuple as the second argument.

# int **PyCallable\_Check**( PyObject \**o*)

Determine if the object *o* is callable. Return 1 if the object is callable and 0 otherwise. This function always succeeds.

#### PyObject\* **PyObject\_Call**( PyObject \**callable\_object*, PyObject \**args*, PyObject \**kw*)

#### *Return value: New reference.*

Call a callable Python object *callable\_object*, with arguments given by the tuple *args*, and named arguments given by the dictionary *kw*. If no named arguments are needed, *kw* may be NULL. *args* must not be NULL, use an empty tuple if no arguments are needed. Returns the result of the call on success, or NULL on failure. This is the equivalent of the Python expression "apply(*callable\_object*, *args*, *kw*)" or "*callable\_object*(\**args*, \*\**kw*)". New in version 2.2.

PyObject \**callable\_object*, PyObject

# PyObject\* **PyObject\_CallObject**( \**args*)

#### *Return value: New reference.*

Call a callable Python object *callable\_object*, with arguments given by the tuple *args*. If no arguments are needed, then *args* may be NULL. Returns the result of the call on success, or NULL on failure. This is the equivalent of the Python expression "apply(*callable\_object*, *args*)" or "*callable\_object*(\**args*)".

#### PyObject\* **PyObject\_CallFunction**( PyObject \**callable*, char \**format*, ...)

# *Return value: New reference.*

Call a callable Python object *callable*, with a variable number of C arguments. The C arguments are described using a Py\_BuildValue() style format string. The format may be NULL, indicating that no arguments are provided. Returns the result of the call on success, or NULL on failure. This is the equivalent of the Python expression "apply(*callable*, *args*)" or "*callable*(\**args*)".

PyObject\* **PyObject\_CallMethod**( $\frac{PyObject*o}{ff}$ , char \**method*, char \**format*, ...)

#### *Return value: New reference.*

Call the method named *method* of object *o* with a variable number of C arguments. The C arguments are described by a Py\_BuildValue() format string that should produce a tuple. The format may be NULL, indicating that no arguments are provided. Returns the result of the call on success, or NULL on failure. This is the equivalent of the Python expression "*o*.*method*(*args*)".

#### PyObject\* **PyObject\_CallFunctionObjArgs**( PyObject \**callable*, ..., NULL)

#### *Return value: New reference.*

Call a callable Python object *callable*, with a variable number of PyObject<sup>\*</sup> arguments. The arguments are provided as a variable number of parameters followed by NULL. Returns the result of the call on success, or NULL on failure. New in version 2.2.

# PyObject\* **PyObject\_CallMethodObjArgs**( \**name*, ..., NULL)

#### *Return value: New reference.*

Calls a method of the object *o*, where the name of the method is given as a Python string object in *name*. It is called with a variable number of PyObject<sup>\*</sup> arguments. The arguments are provided as a variable number of parameters followed by NULL. Returns the result of the call on success, or NULL on failure. New in version 2.2.

#### int **PyObject\_Hash**( PyObject \**o*)

Compute and return the hash value of an object *o*. On failure, return -1. This is the equivalent of the Python expression "hash(*o*)".

#### int **PyObject\_IsTrue**( PyObject \**o*)

Returns 1 if the object *o* is considered to be true, and 0 otherwise. This is equivalent to the Python expression "not not *o*". On failure, return -1.

#### int **PyObject\_Not**( PyObject \**o*)

Returns 0 if the object *o* is considered to be true, and 1 otherwise. This is equivalent to the Python expression "not *o*". On failure, return -1.

#### PyObject\* **PyObject\_Type**( PyObject \**o*)

#### *Return value: New reference.*

When *o* is non-NULL, returns a type object corresponding to the object type of object *o*. On failure, raises SystemError and returns NULL. This is equivalent to the Python expression type(*o*). This function increments the reference count of the return value. There's really no reason to use this function instead of the common expression *o*->ob\_type, which returns a pointer of type PyTypeObject<sup>\*</sup>, except when the incremented reference count is needed.

int **PyObject\_TypeCheck**( PyObject \**o*, PyTypeObject \**type*)

Return true if the object *o* is of type *type* or a subtype of *type*. Both parameters must be non-NULL. New in version 2.2.

int **PyObject\_Length**( PyObject \**o*) int **PyObject\_Size**( PyObject \**o*)

Return the length of object *o*. If the object *o* provides either the sequence and mapping protocols, the sequence length is returned. On error, -1 is returned. This is the equivalent to the Python expression "len(*o*)".

# PyObject\* **PyObject\_GetItem**( PyObject \**o*, PyObject \**key*)

*Return value: New reference.*

Return element of *o* corresponding to the object *key* or NULL on failure. This is the equivalent of the Python expression "*o*[*key*]".

# int **PyObject\_SetItem**( PyObject \**o*, PyObject \**key*, PyObject \**v*)

Map the object *key* to the value *v*. Returns -1 on failure. This is the equivalent of the Python statement "*o*[*key*] = *v*".

# int **PyObject\_DelItem**( PyObject \**o*, PyObject \**key*)

Delete the mapping for *key* from *o*. Returns -1 on failure. This is the equivalent of the Python statement "del *o*[*key*]".

# int **PyObject\_AsFileDescriptor**( PyObject \**o*)

Derives a file-descriptor from a Python object. If the object is an integer or long integer, its value is returned. If not, the object's  $fileno()$  method is called if it exists; the method must return an integer or long integer, which is returned as the file descriptor value. Returns -1 on failure.

# PyObject\* **PyObject\_Dir**( PyObject \**o*)

#### *Return value: New reference.*

This is equivalent to the Python expression "dir(*o*)", returning a (possibly empty) list of strings appropriate for the object argument, or NULL if there was an error. If the argument is NULL, this is like the Python " $\text{dir}()$ ", returning the names of the current locals; in this case, if no execution frame is active then NULL is returned but PyErr\_Occurred() will return false.

# PyObject\* **PyObject\_GetIter**( PyObject \**o*)

#### *Return value: New reference.*

This is equivalent to the Python expression "iter(*o*)". It returns a new iterator for the object argument, or the object itself if the object is already an iterator. Raises TypeError and returns NULL if the object cannot be

iterated.

#### **Python/C API Reference Manual**  $\overline{\mathbf{t}}$ - ↑ →

 $\mathit{toc}$  contents  $\frac{i}{\ln \text{DEF}}$ 

**Previous:** 6. [Abstract](#page-3768-0) Objects Layer **Up:** 6. [Abstract](#page-3757-0) Objects Layer **Next:** 6.2 Number Protocol

*Release 2.4.4c1, documentation updated on 11 October 2006. See About this [document...](#page-4811-0) for information on suggesting changes.* <span id="page-3768-0"></span>**Previous:** 6.1 Object [Protocol](#page-3759-0) **Up:** 6. [Abstract](#page-3757-0) Objects Layer **Next:** 6.3 [Sequence](#page-3775-0) Protocol

 $\equiv$ 

# **6.2 Number Protocol**

#### int **PyNumber\_Check**( PyObject \**o*)

Returns 1 if the object *o* provides numeric protocols, and false otherwise. This function always succeeds.

#### PyObject\* **PyNumber\_Add**( PyObject \**o1*, PyObject \**o2*)

#### *Return value: New reference.*

Returns the result of adding *o1* and *o2*, or NULL on failure. This is the equivalent of the Python expression "*o1* + *o2*".

# PyObject\* **PyNumber\_Subtract**( PyObject \**o1*, PyObject \**o2*)

#### *Return value: New reference.*

Returns the result of subtracting *o2* from *o1*, or NULL on failure. This is the equivalent of the Python expression "*o1* - *o2*".

#### PyObject\* **PyNumber\_Multiply**( PyObject \**o1*, PyObject \**o2*)

#### *Return value: New reference.*

Returns the result of multiplying *o1* and *o2*, or NULL on failure. This is the equivalent of the Python expression "*o1* \* *o2*".

#### PyObject\* **PyNumber\_Divide**( PyObject \**o1*, PyObject \**o2*)

#### *Return value: New reference.*

Returns the result of dividing *o1* by *o2*, or NULL on failure. This is the equivalent of the Python expression "*o1* / *o2*".

#### PyObject\* **PyNumber\_FloorDivide**( PyObject \**o1*, PyObject \**o2*)

#### *Return value: New reference.*

Return the floor of *o1* divided by *o2*, or NULL on failure. This is equivalent to the ``classic'' division of integers. New in version 2.2.

#### PyObject\* **PyNumber\_TrueDivide**( PyObject \**o1*, PyObject \**o2*)

#### *Return value: New reference.*

Return a reasonable approximation for the mathematical value of *o1* divided by *o2*, or NULL on failure. The return value is ``approximate'' because binary floating point numbers are approximate; it is not possible to represent all real numbers in base two. This function can return a floating point value when passed two integers. New in version 2.2.

#### PyObject\* **PyNumber\_Remainder**( PyObject \**o1*, PyObject \**o2*)

*Return value: New reference.*

Returns the remainder of dividing *o1* by *o2*, or NULL on failure. This is the equivalent of the Python expression "*o1* % *o2*".

PyObject\* **PyNumber\_Divmod**( PyObject \**o1*, PyObject \**o2*)

#### *Return value: New reference.*

See the built-in function divmod(). Returns NULL on failure. This is the equivalent of the Python expression "divmod(*o1*, *o2*)".

PyObject\* **PyNumber\_Power**( PyObject \**o1*, PyObject \**o2*, PyObject \**o3*) *Return value: New reference.*

See the built-in function pow(). Returns NULL on failure. This is the equivalent of the Python expression "pow(*o1*, *o2*, *o3*)", where *o3* is optional. If *o3* is to be ignored, pass Py\_None in its place (passing NULL for *o3* would cause an illegal memory access).

# PyObject\* **PyNumber\_Negative**( PyObject \**o*)

*Return value: New reference.*

Returns the negation of *o* on success, or NULL on failure. This is the equivalent of the Python expression "-*o*".

# PyObject\* **PyNumber\_Positive**( PyObject \**o*)

#### *Return value: New reference.*

Returns *o* on success, or NULL on failure. This is the equivalent of the Python expression "+*o*".

# PyObject\* **PyNumber\_Absolute**( PyObject \**o*)

*Return value: New reference.*

Returns the absolute value of *o*, or NULL on failure. This is the equivalent of the Python expression "abs(*o*)".

# PyObject\* **PyNumber\_Invert**( PyObject \**o*)

#### *Return value: New reference.*

Returns the bitwise negation of *o* on success, or NULL on failure. This is the equivalent of the Python expression "~*o*".

```
PyObject* PyNumber_Lshift( PyObject *o1, PyObject *o2)
```
*Return value: New reference.*

Returns the result of left shifting *o1* by *o2* on success, or NULL on failure. This is the equivalent of the Python expression "*o1* << *o2*".

```
PyObject* PyNumber_Rshift( PyObject *o1, PyObject *o2)
```
*Return value: New reference.*

Returns the result of right shifting *o1* by *o2* on success, or NULL on failure. This is the equivalent of the Python expression "*o1* >> *o2*".

#### PyObject\* **PyNumber\_And**( PyObject \**o1*, PyObject \**o2*)

*Return value: New reference.*

Returns the ``bitwise and'' of *o1* and *o2* on success and NULL on failure. This is the equivalent of the Python expression "*o1* & *o2*".

#### PyObject\* **PyNumber\_Xor**( PyObject \**o1*, PyObject \**o2*)

*Return value: New reference.*

Returns the ``bitwise exclusive or'' of *o1* by *o2* on success, or NULL on failure. This is the equivalent of the Python expression " $o1 \land o2$ ".

PyObject\* **PyNumber\_Or**( PyObject \**o1*, PyObject \**o2*)

*Return value: New reference.* Returns the ``bitwise or'' of *o1* and *o2* on success, or NULL on failure. This is the equivalent of the Python expression "*o1* | *o2*".

#### PyObject\* **PyNumber\_InPlaceAdd**( PyObject \**o1*, PyObject \**o2*)

*Return value: New reference.*

Returns the result of adding *o1* and *o2*, or NULL on failure. The operation is done *in-place* when *o1* supports it. This is the equivalent of the Python statement "*o1* += *o2*".

PyObject\* **PyNumber\_InPlaceSubtract**( PyObject \**o1*, PyObject \**o2*) *Return value: New reference.*

Returns the result of subtracting *o2* from *o1*, or NULL on failure. The operation is done *in-place* when *o1* supports it. This is the equivalent of the Python statement "*o1* -= *o2*".

## PyObject\* **PyNumber\_InPlaceMultiply**( PyObject \**o1*, PyObject \**o2*) *Return value: New reference.*

Returns the result of multiplying *o1* and *o2*, or NULL on failure. The operation is done *in-place* when *o1* supports it. This is the equivalent of the Python statement "*o1* \*= *o2*".

#### PyObject\* **PyNumber\_InPlaceDivide**( PyObject \**o1*, PyObject \**o2*)

#### *Return value: New reference.*

Returns the result of dividing *o1* by *o2*, or NULL on failure. The operation is done *in-place* when *o1* supports it. This is the equivalent of the Python statement "*o1* /= *o2*".

#### PyObject\* **PyNumber\_InPlaceFloorDivide**( PyObject \**o1*, PyObject \**o2*)

#### *Return value: New reference.*

Returns the mathematical floor of dividing *o1* by *o2*, or NULL on failure. The operation is done *in-place* when *o1* supports it. This is the equivalent of the Python statement "*o1* //= *o2*". New in version 2.2.

#### PyObject\* **PyNumber\_InPlaceTrueDivide**( PyObject \**o1*, PyObject \**o2*)

#### *Return value: New reference.*

Return a reasonable approximation for the mathematical value of *o1* divided by *o2*, or NULL on failure. The return value is ``approximate'' because binary floating point numbers are approximate; it is not possible to represent all real numbers in base two. This function can return a floating point value when passed two integers. The operation is done *in-place* when *o1* supports it. New in version 2.2.

#### PyObject\* **PyNumber\_InPlaceRemainder**( PyObject \**o1*, PyObject \**o2*) *Return value: New reference.*

Returns the remainder of dividing *o1* by *o2*, or NULL on failure. The operation is done *in-place* when *o1* supports it. This is the equivalent of the Python statement "*o1* %= *o2*".

#### PyObject\* **PyNumber\_InPlacePower**( PyObject \**o1*, PyObject \**o2*, PyObject \**o3*)

#### *Return value: New reference.*

See the built-in function pow(). Returns NULL on failure. The operation is done *in-place* when *o1* supports it. This is the equivalent of the Python statement "*o1* \*\*= *o2*" when o3 is Py\_None, or an in-place variant of "pow(*o1*, *o2*, *o3*)" otherwise. If *o3* is to be ignored, pass Py\_None in its place (passing NULL for *o3* would cause an illegal memory access).

# PyObject\* **PyNumber\_InPlaceLshift**( PyObject \**o1*, PyObject \**o2*)

#### *Return value: New reference.*

Returns the result of left shifting *o1* by *o2* on success, or NULL on failure. The operation is done *in-place* when *o1* supports it. This is the equivalent of the Python statement "*o1* <<= *o2*".

# PyObject\* **PyNumber\_InPlaceRshift**( PyObject \**o1*, PyObject \**o2*)

#### *Return value: New reference.*

Returns the result of right shifting *o1* by *o2* on success, or NULL on failure. The operation is done *in-place* when *o1* supports it. This is the equivalent of the Python statement "*o1* >>= *o2*".

#### PyObject\* **PyNumber\_InPlaceAnd**( PyObject \**o1*, PyObject \**o2*)

#### *Return value: New reference.*

Returns the ``bitwise and'' of *o1* and *o2* on success and NULL on failure. The operation is done *in-place* when *o1* supports it. This is the equivalent of the Python statement "*o1* &= *o2*".

# PyObject\* **PyNumber\_InPlaceXor**( PyObject \**o1*, PyObject \**o2*)

#### *Return value: New reference.*

Returns the ``bitwise exclusive or'' of *o1* by *o2* on success, or NULL on failure. The operation is done *in-place* when *o1* supports it. This is the equivalent of the Python statement "*o1* ^= *o2*".

# PyObject\* **PyNumber\_InPlaceOr**( PyObject \**o1*, PyObject \**o2*)

*Return value: New reference.*

Returns the ``bitwise or'' of *o1* and *o2* on success, or NULL on failure. The operation is done *in-place* when *o1* supports it. This is the equivalent of the Python statement "*o1* |= *o2*".

# int **PyNumber\_Coerce**( PyObject \*\**p1*, PyObject \*\**p2*)

This function takes the addresses of two variables of type PyObject\*. If the objects pointed to by  $*p1$  and  $*p2$  have the same type, increment their reference count and return  $\Theta$  (success). If the objects can be converted to a common numeric type, replace  $*p1$  and  $*p2$  by their converted value (with 'new' reference counts), and return 0. If no conversion is possible, or if some other error occurs, return  $-1$  (failure) and don't increment the reference counts. The call PyNumber\_Coerce(&o1, &o2) is equivalent to the Python statement "*o1*, *o2* = coerce(*o1*, *o2*)".

# PyObject\* **PyNumber\_Int**( PyObject \**o*)

#### *Return value: New reference.*

Returns the *o* converted to an integer object on success, or NULL on failure. If the argument is outside the integer range a long object will be returned instead. This is the equivalent of the Python expression "int(*o*)".

#### PyObject\* **PyNumber\_Long**( PyObject \**o*)

#### *Return value: New reference.*

Returns the *o* converted to a long integer object on success, or NULL on failure. This is the equivalent of the Python expression "long(*o*)".

#### PyObject\* **PyNumber\_Float**( PyObject \**o*)

#### *Return value: New reference.*

Returns the *o* converted to a float object on success, or NULL on failure. This is the equivalent of the Python expression "float(*o*)".

#### **Python/C API Reference Manual**  $\frac{i}{\text{INDEX}}$ toc

**Previous:** [6](#page-3757-0)[.1](#page-3775-0) Object [Protocol](#page-3759-0) **Up:** 6. [Abstract](#page-3757-0) Objects Layer **Next:** [6.3](#page-4807-0) [Sequence](#page-3775-0) Protocol

*Release 2.4.4c1, documentation updated on 11 October 2006. See About this [document...](#page-4811-0) for information on suggesting changes.* <span id="page-3775-0"></span>**Previous:** 6.2 Number [Protocol](#page-3768-0) **Up:** 6. [Abstract](#page-3780-0) Objects Layer **Next:** 6.4 **Mapping Protocol** 

**Contract Contract Contract** 

# **6.3 Sequence Protocol**

#### int **PySequence\_Check**( PyObject \**o*)

Return 1 if the object provides sequence protocol, and 0 otherwise. This function always succeeds.

#### int **PySequence\_Size**( PyObject \**o*)

Returns the number of objects in sequence *o* on success, and -1 on failure. For objects that do not provide sequence protocol, this is equivalent to the Python expression "len(*o*)".

#### int **PySequence\_Length**( PyObject \**o*)

Alternate name for PySequence\_Size().

#### PyObject\* **PySequence\_Concat**( PyObject \**o1*, PyObject \**o2*)

#### *Return value: New reference.*

Return the concatenation of *o1* and *o2* on success, and NULL on failure. This is the equivalent of the Python expression "*o1* + *o2*".

#### PyObject\* **PySequence\_Repeat**( PyObject \**o*, int *count*)

#### *Return value: New reference.*

Return the result of repeating sequence object *o count* times, or NULL on failure. This is the equivalent of the Python expression "*o* \* *count*".

#### PyObject\* **PySequence\_InPlaceConcat**( PyObject \**o1*, PyObject \**o2*)

#### *Return value: New reference.*

Return the concatenation of *o1* and *o2* on success, and NULL on failure. The operation is done *in-place* when *o1* supports it. This is the equivalent of the Python expression " $o1$  +=  $o2$ ".

#### PyObject\* **PySequence\_InPlaceRepeat**( PyObject \**o*, int *count*)

#### *Return value: New reference.*

Return the result of repeating sequence object *o count* times, or NULL on failure. The operation is done *in-place* when *o* supports it. This is the equivalent of the Python expression "*o* \*= *count*".

```
PyObject* PySequence_GetItem( PyObject *o, int i)
```
*Return value: New reference.*

Return the *i*th element of *o*, or NULL on failure. This is the equivalent of the Python expression "*o*[*i*]".

# PyObject\* **PySequence\_GetSlice**( PyObject \**o*, int *i1*, int *i2*)

*Return value: New reference.*

Return the slice of sequence object *o* between *i1* and *i2*, or NULL on failure. This is the equivalent of the Python expression "*o*[*i1*:*i2*]".

int **PySequence\_SetItem**( PyObject \**o*, int *i*, PyObject \**v*)

Assign object *v* to the *i*th element of *o*. Returns -1 on failure. This is the equivalent of the Python statement " $o[i] = v$ ". This function *does not* steal a reference to *v*.

# int **PySequence\_DelItem**( PyObject \**o*, int *i*)

Delete the *i*th element of object *o*. Returns -1 on failure. This is the equivalent of the Python statement "del *o*[*i*]".

# int **PySequence\_SetSlice**( PyObject \**o*, int *i1*, int *i2*, PyObject \**v*)

Assign the sequence object *v* to the slice in sequence object *o* from *i1* to *i2*. This is the equivalent of the Python statement " $o[i1:i2] = v$ ".

# int **PySequence\_DelSlice**( PyObject \**o*, int *i1*, int *i2*)

Delete the slice in sequence object *o* from *i1* to *i2*. Returns -1 on failure. This is the equivalent of the Python statement "del *o*[*i1*:*i2*]".

# int **PySequence\_Count**( PyObject \**o*, PyObject \**value*)

Return the number of occurrences of *value* in *o*, that is, return the number of keys for which  $o[key]$  == *value*. On failure, return  $-1$ . This is equivalent to the Python expression "*o*.count(*value*)".

# int **PySequence\_Contains**( PyObject \**o*, PyObject \**value*)

Determine if *o* contains *value*. If an item in *o* is equal to *value*, return 1, otherwise return 0. On error, return -1. This is equivalent to the Python expression "*value* in *o*".

#### int **PySequence\_Index**( PyObject \**o*, PyObject \**value*)

Return the first index *i* for which  $o[i]$  == *value*. On error, return -1. This is equivalent to the Python expression "*o* . index (*value*)".

# PyObject\* **PySequence\_List**( PyObject \**o*)

#### *Return value: New reference.*

Return a list object with the same contents as the arbitrary sequence *o*. The returned list is guaranteed to be new.

# PyObject\* **PySequence\_Tuple**( PyObject \**o*)

# *Return value: New reference.*

Return a tuple object with the same contents as the arbitrary sequence *o* or NULL on failure. If *o* is a tuple, a new reference will be returned, otherwise a tuple will be constructed with the appropriate contents. This is equivalent to the Python expression "tuple(*o*)".

# PyObject\* **PySequence\_Fast**( PyObject \**o*, const char \**m*)

#### *Return value: New reference.*

Returns the sequence *o* as a tuple, unless it is already a tuple or list, in which case *o* is returned. Use PySequence\_Fast\_GET\_ITEM() to access the members of the result. Returns NULL on failure. If the object is not a sequence, raises TypeError with *m* as the message text.

#### PyObject\* **PySequence\_Fast\_GET\_ITEM**( PyObject \**o*, int *i*)

#### *Return value: Borrowed reference.*

Return the *i*th element of *o*, assuming that *o* was returned by PySequence\_Fast(), *o* is not NULL, and that *i* is within bounds.

# PyObject\*\* **PySequence\_Fast\_ITEMS**( PyObject \**o*)

Return the underlying array of PyObject pointers. Assumes that *o* was returned by PySequence\_Fast() and *o* is not NULL. New in version 2.4.

#### PyObject\* **PySequence\_ITEM**( PyObject \**o*, int *i*)

*Return value: New reference.*

Return the *i*th element of *o* or NULL on failure. Macro form of PySequence\_GetItem() but without checking that

PySequence\_Check(*o*) is true and without adjustment for negative indices. New in version 2.3.

#### int **PySequence\_Fast\_GET\_SIZE**( PyObject \**o*)

Returns the length of *o*, assuming that *o* was returned by PySequence\_Fast() and that *o* is not NULL. The size can also be gotten by calling PySequence\_Size() on *o*, but PySequence\_Fast\_GET\_SIZE() is faster because it can assume *o* is a list or tuple.

 $toc$  contents

i **INDEX** 

#### $\leftarrow \uparrow \cdot$ **Python/C API Reference Manual**

**Previous:** 6.2 Number [Protocol](#page-3768-0) **Up:** 6. [Abstract](#page-3757-0) Objects Layer **Next:** 6.4 [Mapping](#page-3780-0) Protocol

*Release 2.4.4c1, documentation updated on 11 October 2006. See About this [document...](#page-4811-0) for information on suggesting changes.*
<span id="page-3780-0"></span>Previous: [6.3](#page-3775-0) Sequence Protocol Up: [6.](#page-3757-0) Abstract Objects Layer Next: 6.5 **Iterator [Protocol](#page-3783-0)** 

## **6.4 Mapping Protocol**

#### int **PyMapping\_Check**( PyObject \**o*)

Return 1 if the object provides mapping protocol, and 0 otherwise. This function always succeeds.

#### int **PyMapping\_Length**( PyObject \**o*)

Returns the number of keys in object *o* on success, and -1 on failure. For objects that do not provide mapping protocol, this is equivalent to the Python expression "len(*o*)".

#### int **PyMapping\_DelItemString**( PyObject \**o*, char \**key*)

Remove the mapping for object *key* from the object *o*. Return -1 on failure. This is equivalent to the Python statement "del *o*[*key*]".

#### int **PyMapping\_DelItem**( PyObject \**o*, PyObject \**key*)

Remove the mapping for object *key* from the object *o*. Return -1 on failure. This is equivalent to the Python statement "del *o*[*key*]".

#### int **PyMapping\_HasKeyString**( PyObject \**o*, char \**key*)

On success, return 1 if the mapping object has the key *key* and 0 otherwise. This is equivalent to the Python expression "*o*.has\_key(*key*)". This function always succeeds.

#### int **PyMapping\_HasKey**( PyObject \**o*, PyObject \**key*)

Return 1 if the mapping object has the key *key* and 0 otherwise. This is equivalent to the Python expression "*o*.has\_key(*key*)". This function always succeeds.

#### PyObject\* **PyMapping\_Keys**( PyObject \**o*)

#### *Return value: New reference.*

On success, return a list of the keys in object *o*. On failure, return NULL. This is equivalent to the Python expression "*o*.keys()".

#### PyObject\* **PyMapping\_Values**( PyObject \**o*)

#### *Return value: New reference.*

On success, return a list of the values in object *o*. On failure, return NULL. This is equivalent to the Python expression "*o*. values()".

#### PyObject\* **PyMapping\_Items**( PyObject \**o*)

*Return value: New reference.*

On success, return a list of the items in object *o*, where each item is a tuple containing a key-value pair. On failure, return NULL. This is equivalent to the Python expression "*o*.items()".

#### PyObject\* **PyMapping\_GetItemString**( PyObject \**o*, char \**key*)

*Return value: New reference.*

Return element of *o* corresponding to the object *key* or NULL on failure. This is the equivalent of the Python expression "*o*[*key*]".

#### int **PyMapping\_SetItemString**( PyObject \**o*, char \**key*, PyObject \**v*) Map the object *key* to the value *v* in object *o*. Returns -1 on failure. This is the equivalent of the Python statement " $o[key] = v$ ".

 $\frac{i}{\sqrt{2}}$ 

toc

#### **Python/C API Reference Manual**

**CONTENTS Previous:** 6.3 [Sequence](#page-3783-0) Protocol **Up:** 6. [Abstract](#page-3757-0) Objects Layer **Next:** 6.5 Iterator Protocol

<span id="page-3783-0"></span>Previous: [6.4](#page-3780-0) Mapping Protocol Up: [6.](#page-3757-0) Abstract Objects Layer Next: [6.6](#page-3786-0) Buffer Protocol

## **6.5 Iterator Protocol**

New in version 2.2.

There are only a couple of functions specifically for working with iterators.

#### int **PyIter\_Check**( PyObject \**o*)

Return true if the object *o* supports the iterator protocol.

```
PyObject* PyIter_Next( PyObject *o)
```
#### *Return value: New reference.*

Return the next value from the iteration *o*. If the object is an iterator, this retrieves the next value from the iteration, and returns NULL with no exception set if there are no remaining items. If the object is not an iterator, TypeError is raised, or if there is an error in retrieving the item, returns NULL and passes along the exception.

To write a loop which iterates over an iterator, the C code should look something like this:

```
PyObject *iterator = PyObject_GetIter(obj);
PyObject *item;
if (iterator == NULL) {
    /* propagate error */
}
while (item = PyIter\_Next(iterator)) {
    /* do something with item */
    ...
    /* release reference when done */
    Py_DECREF(item);
}
Py_DECREF(iterator);
if (PyErr_Occurred()) {
    /* propagate error */
}
else {
   /* continue doing useful work */
}
```
**Python/C API Reference Manual** ←↑→

 $_{\rm corr}^{tOC}$  $\frac{i}{\text{index}}$ 

**Previous:** 6.4 [Mapping](#page-3786-0) Protocol **Up:** 6. [Abstract](#page-3757-0) Objects Layer **Next:** 6.6 Buffer **Protocol** 

<span id="page-3786-0"></span>**Previous:** 6.5 Iterator [Protocol](#page-3783-0) **Up:** 6. [Abstract](#page-3757-0) Objects Layer **Next:** 7. [Concrete](#page-3788-0) **Objects Layer** 

## **6.6 Buffer Protocol**

int **PyObject\_AsCharBuffer**( $\frac{PyObject*obj}{xbyte*}$ , const char \*\**buffer*, int \**buffer\_len*)

Returns a pointer to a read-only memory location useable as characterbased input. The *obj* argument must support the single-segment character buffer interface. On success, returns 0, sets *buffer* to the memory location and *buffer\_len* to the buffer length. Returns -1 and sets a TypeError on error. New in version 1.6.

#### int **PyObject\_AsReadBuffer**( $\frac{PyObject*obj}{xbyte*}$ , const void \*\**buffer*, int \**buffer\_len*)

Returns a pointer to a read-only memory location containing arbitrary data. The *obj* argument must support the single-segment readable buffer interface. On success, returns 0, sets *buffer* to the memory location and *buffer\_len* to the buffer length. Returns -1 and sets a TypeError on error. New in version 1.6.

#### int **PyObject\_CheckReadBuffer**( PyObject \**o*)

Returns 1 if *o* supports the single-segment readable buffer interface. Otherwise returns 0. New in version 2.2.

#### int **PyObject\_AsWriteBuffer**( PyObject \**obj*, void \*\**buffer*, int \**buffer\_len*)

Returns a pointer to a writeable memory location. The *obj* argument must support the single-segment, character buffer interface. On success, returns 0, sets *buffer* to the memory location and *buffer\_len* to the buffer length. Returns -1 and sets a TypeError on error. New in version 1.6.

 $toc$ 

l **INDEX** 

### **Python/C API Reference Manual**

**Previous:** 6.5 Iterator [Protocol](#page-3783-0) **Up:** 6. [Abstract](#page-3757-0) Objects Layer **Next:** 7. [Concrete](#page-3788-0) Objects Layer

<span id="page-3788-0"></span>**Previous:** 6.6 Buffer [Protocol](#page-3786-0) **Up:** Python/C API [Reference](#page-3677-0) Manual **Next:** 7.1 [Fundamental](#page-3791-0) Objects

# **7. Concrete Objects Layer**

The functions in this chapter are specific to certain Python object types. Passing them an object of the wrong type is not a good idea; if you receive an object from a Python program and you are not sure that it has the right type, you must perform a type check first; for example, to check that an object is a dictionary, use PyDict\_Check(). The chapter is structured like the ``family tree'' of Python object types.

**Warning:** While the functions described in this chapter carefully check the type of the objects which are passed in, many of them do not check for NULL being passed instead of a valid object. Allowing NULL to be passed in can cause memory access violations and immediate termination of the interpreter.

#### **Subsections**

- 7.1 [Fundamental](#page-3791-0) Objects
	- o 7.1.1 Type [Objects](#page-3793-0)
	- 7.1.2 The None [Object](#page-3796-0)
- 7.2 [Numeric](#page-3798-0) Objects
	- 7.2.1 Plain Integer [Objects](#page-3800-0)
	- 7.2.2 [Boolean](#page-3803-0) Objects
	- 7.2.3 Long Integer [Objects](#page-3806-0)
	- 7.2.4 [Floating](#page-3810-0) Point Objects
	- 7.2.5 [Complex](#page-3813-0) Number Objects
		- 7.2.5.1 Complex Numbers as C [Structures](#page-4818-0)
		- 7.2.5.2 [Complex](#page-4820-0) Numbers as Python Objects
- 7.3 [Sequence](#page-3815-0) Objects
	- o 7.3.1 String [Objects](#page-3817-0)
	- o 7.3.2 [Unicode](#page-3823-0) Objects
		- 7.3.2.1 [Built-in](#page-4822-0) Codecs
		- 7.3.2.2 Methods and Slot [Functions](#page-4831-0)
	- 7.3.3 Buffer [Objects](#page-3830-0)
	- o 7.3.4 Tuple [Objects](#page-3834-0)
- o 7.3.5 List [Objects](#page-3838-0)
- 7.4 [Mapping](#page-3842-0) Objects  $\bullet$ 
	- 7.4.1 [Dictionary](#page-3844-0) Objects
- 7.5 Other [Objects](#page-3850-0)  $\bullet$ 
	- o 7.5.1 File [Objects](#page-3852-0)
	- 7.5.2 [Instance](#page-3856-0) Objects  $\circ$
	- 7.5.3 [Method](#page-3858-0) Objects  $\circ$
	- 7.5.4 [Module](#page-3861-0) Objects  $\circ$
	- o 7.5.5 Iterator [Objects](#page-3864-0)
	- 7.5.6 [Descriptor](#page-3867-0) Objects  $\circ$
	- 7.5.7 Slice [Objects](#page-3870-0)  $\circ$
	- 7.5.8 Weak [Reference](#page-3873-0) Objects  $\circ$
	- o 7.5.9 [CObjects](#page-3876-0)
	- 7.5.10 Cell [Objects](#page-3879-0)  $\circ$
	- 7.5.11 [Generator](#page-3882-0) Objects  $\circ$
	- o 7.5.12 [DateTime](#page-3884-0) Objects

#### $\leftarrow \uparrow \rightarrow$ **Python/C API Reference Manual** toc  $\overline{l}$ **CONTENTS** INDEX **Previous:** 6.6 Buffer [Protocol](#page-3786-0) **Up:** Python/C API [Reference](#page-3677-0) Manual **Next:** 7.1 [Fundamental](#page-3791-0) Objects

<span id="page-3791-0"></span>**Previous:** 7. [Concrete](#page-3788-0) Objects Layer **Up:** 7. [Concrete](#page-3788-0) Objects Layer **Next:** 7.1.1 Type [Objects](#page-3793-0)

# **7.1 Fundamental Objects**

This section describes Python type objects and the singleton object None.

#### **Subsections**

- 7.1.1 Type [Objects](#page-3793-0)
- 7.1.2 The None [Object](#page-3796-0)  $\bullet$

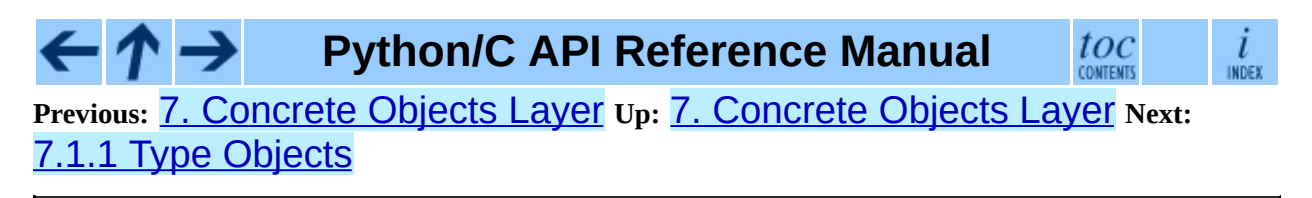

<span id="page-3793-0"></span>**Previous:** 7.1 [Fundamental](#page-3791-0) Objects **Up:** 7.1 [Fundamental](#page-3796-0) Objects **Next:** 7.1.2 The None Object

## **7.1.1 Type Objects**

#### **PyTypeObject**

The C structure of the objects used to describe built-in types.

#### PyObject\* **PyType\_Type**

This is the type object for type objects; it is the same object as types.TypeType in the Python layer.

#### int **PyType\_Check**( PyObject \**o*)

Return true if the object *o* is a type object, including instances of types derived from the standard type object. Return false in all other cases.

#### int **PyType\_CheckExact**( PyObject \**o*)

Return true if the object *o* is a type object, but not a subtype of the standard type object. Return false in all other cases. New in version 2.2.

#### int **PyType\_HasFeature**( PyObject \**o*, int *feature*)

Return true if the type object *o* sets the feature *feature*. Type features are denoted by single bit flags.

#### int **PyType\_IS\_GC**( PyObject \**o*)

Return true if the type object includes support for the cycle detector; this tests the type flag Py\_TPFLAGS\_HAVE\_GC. New in version 2.0.

int **PyType\_IsSubtype**( PyTypeObject \**a*, PyTypeObject \**b*) Return true if *a* is a subtype of *b*. New in version 2.2.

#### PyObject\* **PyType\_GenericAlloc**( PyTypeObject \**type*, int *nitems*)

*Return value: New reference.* New in version 2.2.

PyObject\* **PyType\_GenericNew**( $\frac{PyTypeObject * type}{Area}$ , PyObject \**args*, PyObject \**kwds*)

*Return value: New reference.* New in version 2.2.

#### int **PyType\_Ready**( PyTypeObject \**type*)

Finalize a type object. This should be called on all type objects to finish their initialization. This function is responsible for adding inherited slots from a type's base class. Return 0 on success, or return -1 and sets an exception on error. New in version 2.2.

**Python/C API Reference Manual** → toc **INDEX Previous:** 7.1 [Fundamental](#page-3796-0) Objects **Up:** 7.1 [Fundamental](#page-3791-0) Objects **Next:** 7.1.2 **The None Object** 

<span id="page-3796-0"></span>Previous: [7.1.1](#page-3798-0) Type Objects Up: [7.1](#page-3791-0) Fundamental Objects Next: 7.2 Numeric **Objects** 

## **7.1.2 The None Object**

Note that the PyTypeObject for None is not directly exposed in the Python/C API. Since None is a singleton, testing for object identity (using "==" in C) is sufficient. There is no PyNone\_Check() function for the same reason.

#### PyObject\* **Py\_None**

The Python None object, denoting lack of value. This object has no methods. It needs to be treated just like any other object with respect to reference counts.

#### **Py\_RETURN\_NONE**

Properly handle returning Py\_None from within a C function.

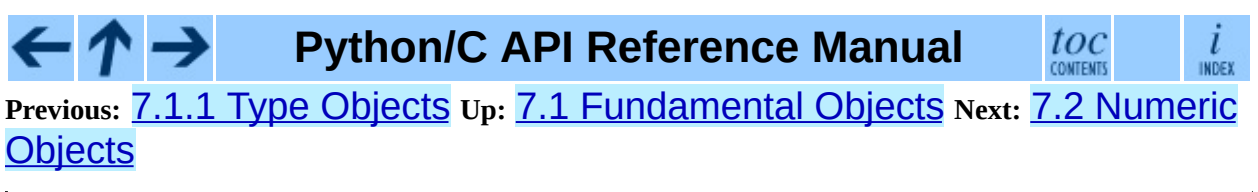

<span id="page-3798-0"></span>**Previous:** 7.1.2 The None [Object](#page-3796-0) **Up:** 7. [Concrete](#page-3800-0) Objects Layer **Next:** 7.2.1 **Plain Integer Objects** 

 $=$ 

# **7.2 Numeric Objects**

#### **Subsections**

- 7.2.1 Plain Integer [Objects](#page-3800-0)
- 7.2.2 [Boolean](#page-3803-0) Objects
- 7.2.3 Long Integer [Objects](#page-3806-0)
- 7.2.4 [Floating](#page-3810-0) Point Objects
- 7.2.5 [Complex](#page-3813-0) Number Objects
	- 7.2.5.1 Complex Numbers as C [Structures](#page-4818-0)
	- 7.2.5.2 [Complex](#page-4820-0) Numbers as Python Objects

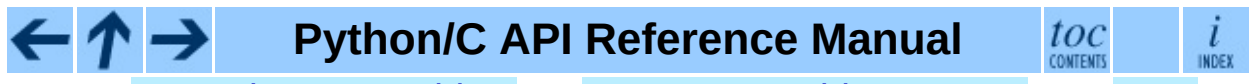

**Previous:** 7.1.2 The None [Object](#page-3796-0) **Up:** 7. [Concrete](#page-3788-0) Objects Layer **Next:** 7.2.1 Plain Integer Objects

<span id="page-3800-0"></span>Previous: [7.2](#page-3798-0) Numeric Objects Up: 7.2 Numeric Objects Next: [7.2.2](#page-3803-0) Boolean **Objects** 

## **7.2.1 Plain Integer Objects**

#### **PyIntObject**

This subtype of PyObject represents a Python integer object.

#### PyTypeObject **PyInt\_Type**

This instance of PyTypeObject represents the Python plain integer type. This is the same object as types. IntType.

#### int **PyInt\_Check**( PyObject \**o*)

Return true if *o* is of type PyInt\_Type or a subtype of PyInt\_Type. Changed in version 2.2: Allowed subtypes to be accepted.

#### int **PyInt\_CheckExact**( PyObject \**o*)

Return true if *o* is of type PyInt\_Type, but not a subtype of PyInt\_Type. New in version 2.2.

#### PyObject\* **PyInt\_FromString**( char \**str*, char \*\**pend*, int *base*)

*Return value: New reference.*

Return a new PyIntObject or PyLongObject based on the string value in *str*, which is interpreted according to the radix in *base*. If *pend* is non-NULL, \**pend* will point to the first character in *str* which follows the representation of the number. If *base* is 0, the radix will be determined based on the leading characters of *str*: if *str* starts with '0x' or '0X', radix 16 will be used; if *str* starts with '0', radix 8 will be used; otherwise radix 10 will be used. If *base* is not 0, it must be between 2 and 36, inclusive. Leading spaces are ignored. If there are no digits, ValueError will be raised. If the string represents a number too large to be contained within the machine's long int type and overflow warnings are being suppressed, a PyLongObject will be returned. If overflow warnings are not being suppressed, NULL will be returned in this case.

#### PyObject\* **PyInt\_FromLong**( long *ival*)

*Return value: New reference.* Create a new integer object with a value of *ival*. The current implementation keeps an array of integer objects for all integers between -1 and 100, when you create an int in that range you actually just get back a reference to the existing object. So it should be possible to change the value of 1. I suspect the behaviour of Python in this case is undefined. :-)

#### long **PyInt\_AsLong**( PyObject \**io*)

Will first attempt to cast the object to a PyIntObject, if it is not already one, and then return its value.

#### long **PyInt\_AS\_LONG**( PyObject \**io*)

Return the value of the object *io*. No error checking is performed.

### unsigned long **PyInt\_AsUnsignedLongMask**( PyObject \**io*)

Will first attempt to cast the object to a PyIntObject or PyLongObject, if it is not already one, and then return its value as unsigned long. This function does not check for overflow. New in version 2.3.

#### unsigned long long **PyInt\_AsUnsignedLongLongMask**( PyObject \**io*)

Will first attempt to cast the object to a PyIntObject or PyLongObject, if it is not already one, and then return its value as unsigned long long, without checking for overflow. New in version 2.3.

#### long **PyInt\_GetMax**( )

Return the system's idea of the largest integer it can handle (LONG\_MAX, as defined in the system header files).

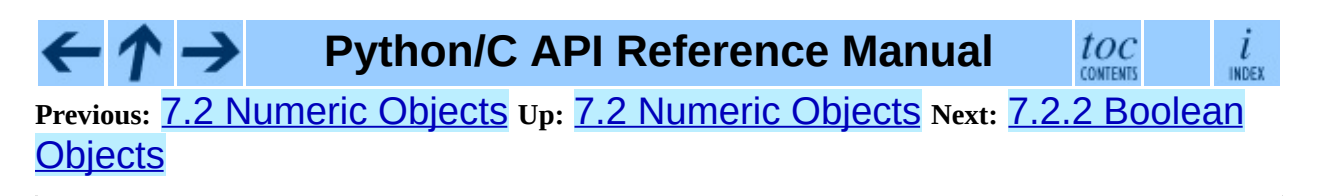

<span id="page-3803-0"></span>**Previous:** 7.2.1 Plain Integer [Objects](#page-3800-0) **Up:** 7.2 [Numeric](#page-3806-0) Objects **Next:** 7.2.3 **Long Integer Objects** 

## **7.2.2 Boolean Objects**

Booleans in Python are implemented as a subclass of integers. There are only two booleans, Py\_False and Py\_True. As such, the normal creation and deletion functions don't apply to booleans. The following macros are available, however.

#### int **PyBool\_Check**( PyObject \**o*)

Return true if *o* is of type PyBool\_Type. New in version 2.3.

#### PyObject\* **Py\_False**

The Python False object. This object has no methods. It needs to be treated just like any other object with respect to reference counts.

#### PyObject\* **Py\_True**

The Python True object. This object has no methods. It needs to be treated just like any other object with respect to reference counts.

#### **Py\_RETURN\_FALSE**

Return Py\_False from a function, properly incrementing its reference count. New in version 2.4.

#### **Py\_RETURN\_TRUE**

Return Py True from a function, properly incrementing its reference count. New in version 2.4.

#### PyObject\* **PyBool\_FromLong**( long *v*)

#### *Return value: New reference.*

Return a new reference to Py\_True or Py\_False depending on the truth value of *v*. New in version 2.3.

 $toc$ 

i INDEX

## **Python/C API Reference Manual**

**Previous:** 7.2.1 Plain Integer [Objects](#page-3800-0) **Up:** 7.2 [Numeric](#page-3798-0) Objects **Next:** 7.2.3 Long Integer Objects

*See About this [document...](#page-4811-0) for information on suggesting changes.*

<span id="page-3806-0"></span>Previous: [7.2.2](#page-3803-0) Boolean Objects Up: [7.2](#page-3798-0) Numeric Objects Next: [7.2.4](#page-3810-0) Floating Point Objects

## **7.2.3 Long Integer Objects**

#### **PyLongObject**

This subtype of PyObject represents a Python long integer object.

#### PyTypeObject **PyLong\_Type**

This instance of PyTypeObject represents the Python long integer type. This is the same object as types. LongType.

#### int **PyLong\_Check**( PyObject \**p*)

Return true if its argument is a PyLongObject or a subtype of PyLongObject. Changed in version 2.2: Allowed subtypes to be accepted.

#### int **PyLong\_CheckExact**( PyObject \**p*)

Return true if its argument is a PyLongObject, but not a subtype of PyLongObject. New in version 2.2.

#### PyObject\* **PyLong\_FromLong**( long *v*)

*Return value: New reference.* Return a new PyLongObject object from *v*, or NULL on failure.

#### PyObject\* **PyLong\_FromUnsignedLong**( unsigned long *v*)

*Return value: New reference.* Return a new PyLongObject object from a C unsigned long, or NULL on failure.

#### PyObject\* **PyLong\_FromLongLong**( long long *v*)

*Return value: New reference.* Return a new PyLongObject object from a C long long, or NULL on failure.

#### PyObject\* **PyLong\_FromUnsignedLongLong**( unsigned long long *v*)

*Return value: New reference.* Return a new PyLongObject object from a C unsigned long long, or NULL on failure.

#### PyObject\* **PyLong\_FromDouble**( double *v*)

*Return value: New reference.*

Return a new PyLongObject object from the integer part of *v*, or NULL on failure.

#### PyObject\* **PyLong\_FromString**( char \**str*, char \*\**pend*, int *base*)

*Return value: New reference.*

Return a new PyLongObject based on the string value in *str*, which is interpreted according to the radix in *base*. If *pend* is non-NULL, \**pend* will point to the first character in *str* which follows the representation of the number. If *base* is 0, the radix will be determined based on the leading characters of *str*: if *str* starts with '0x' or '0X', radix 16 will be used; if *str* starts with '0', radix 8 will be used; otherwise radix 10 will be used. If *base* is not 0, it must be between 2 and 36, inclusive. Leading spaces are ignored. If there are no digits, ValueError will be raised.

### PyObject\* **PyLong\_FromUnicode**( Py\_UNICODE \**u*, int *length*, int *base*)

#### *Return value: New reference.*

Convert a sequence of Unicode digits to a Python long integer value. The first parameter, *u*, points to the first character of the Unicode string, *length* gives the number of characters, and *base* is the radix for the conversion. The radix must be in the range [2, 36]; if it is out of range, ValueError will be raised. New in version 1.6.

#### PyObject\* **PyLong\_FromVoidPtr**( void \**p*)

#### *Return value: New reference.*

Create a Python integer or long integer from the pointer *p*. The pointer value can be retrieved from the resulting value using PyLong\_AsVoidPtr(). New in version 1.5.2.

#### long **PyLong\_AsLong**( PyObject \**pylong*)

Return a C long representation of the contents of *pylong*. If *pylong* is greater than LONG\_MAX, an OverflowError is raised.

#### unsigned long **PyLong\_AsUnsignedLong**( PyObject \**pylong*)

Return a C unsigned long representation of the contents of *pylong*. If *pylong* is greater than ULONG\_MAX, an OverflowError is raised.

#### long long **PyLong\_AsLongLong**( PyObject \**pylong*)

Return a C long long from a Python long integer. If *pylong* cannot be represented as a long long, an OverflowError will be raised. New in version 2.2.

### unsigned long long **PyLong\_AsUnsignedLongLong**( PyObject \**pylong*)

Return a C unsigned long long from a Python long integer. If *pylong* cannot be represented as an unsigned long long, an OverflowError will be raised if the value is positive, or a TypeError will be raised if the value is negative. New in version 2.2.

### unsigned long **PyLong\_AsUnsignedLongMask**( PyObject \**io*)

Return a C unsigned long from a Python long integer, without checking for overflow. New in version 2.3.

unsigned long **PyLong\_AsUnsignedLongLongMask**( PyObject \**io*) Return a C unsigned long long from a Python long integer, without checking for overflow. New in version 2.3.

#### double **PyLong\_AsDouble**( PyObject \**pylong*)

Return a C double representation of the contents of *pylong*. If *pylong* cannot be approximately represented as a double, an OverflowError exception is raised and -1.0 will be returned.

#### void\* **PyLong\_AsVoidPtr**( PyObject \**pylong*)

Convert a Python integer or long integer *pylong* to a C void pointer. If *pylong* cannot be converted, an OverflowError will be raised. This is only assured to produce a usable void pointer for values created with PyLong\_FromVoidPtr(). New in version 1.5.2.

### **Python/C API Reference Manual**

**Previous:** 7.2.2 [Boolean](#page-3803-0) Objects **Up:** 7.2 [Numeric](#page-3810-0) Objects **Next:** 7.2.4 Floating Point Objects

toc

<span id="page-3810-0"></span>**Previous:** 7.2.3 Long Integer [Objects](#page-3806-0) **Up:** 7.2 [Numeric](#page-3798-0) Objects **Next:** 7.2.5 [Complex](#page-3813-0) Number Objects

 $\blacksquare$ 

## **7.2.4 Floating Point Objects**

### **PyFloatObject**

This subtype of PyObject represents a Python floating point object.

#### PyTypeObject **PyFloat\_Type**

This instance of PyTypeObject represents the Python floating point type. This is the same object as types. FloatType.

#### int **PyFloat\_Check**( PyObject \**p*)

Return true if its argument is a PyFloatObject or a subtype of PyFloatObject. Changed in version 2.2: Allowed subtypes to be accepted.

#### int **PyFloat\_CheckExact**( PyObject \**p*)

Return true if its argument is a PyFloatObject, but not a subtype of PyFloatObject. New in version 2.2.

#### PyObject\* **PyFloat\_FromString**( PyObject \**str*, char \*\**pend*)

*Return value: New reference.*

Create a PyFloatObject object based on the string value in *str*, or NULL on failure. The *pend* argument is ignored. It remains only for backward compatibility.

#### PyObject\* **PyFloat\_FromDouble**( double *v*)

*Return value: New reference.* Create a PyFloatObject object from *v*, or NULL on failure.

#### double **PyFloat\_AsDouble**( PyObject \**pyfloat*)

Return a C double representation of the contents of *pyfloat*.

#### double **PyFloat\_AS\_DOUBLE**( PyObject \**pyfloat*)

Return a C double representation of the contents of *pyfloat*, but without error checking.

#### $\leftarrow \uparrow \rightarrow$ **Python/C API Reference Manual**

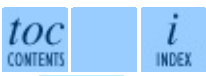

**Previous:** [7](#page-3798-0)[.2.3](#page-3813-0) Long Integer [Objects](#page-3806-0) **Up:** 7.2 [Numeric](#page-3798-0) Objects **Next:** [7.](#page-4807-0)2.5 [Complex](#page-3813-0) Number Objects

<span id="page-3813-0"></span>Previous: [7.2.4](#page-3810-0) Floating Point Objects Up: [7.2](#page-3798-0) Numeric Objects Next: [7.2.5.1](#page-4818-0) Complex Numbers as

## **7.2.5 Complex Number Objects**

Python's complex number objects are implemented as two distinct types when viewed from the C API: one is the Python object exposed to Python programs, and the other is a C structure which represents the actual complex number value. The API provides functions for working with both.

#### **Subsections**

- 7.2.5.1 Complex Numbers as C [Structures](#page-4818-0)
- 7.2.5.2 [Complex](#page-4820-0) Numbers as Python Objects

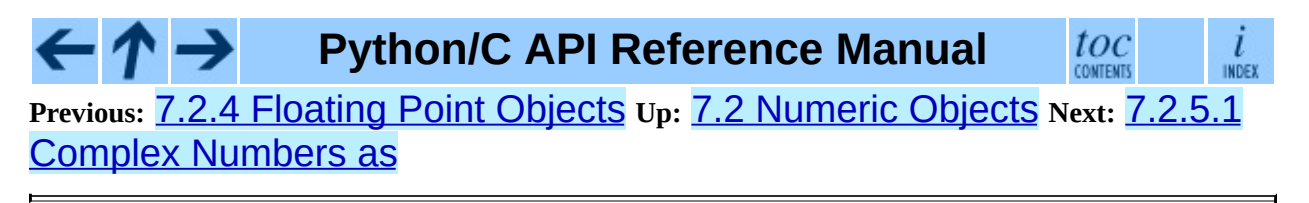

<span id="page-3815-0"></span>**Previous:** 7.2.5.2 Complex [Numbers](#page-4820-0) as **Up:** 7. [Concrete](#page-3788-0) Objects Layer **Next:** 7.3.1 String [Objects](#page-3817-0)
# **7.3 Sequence Objects**

Generic operations on sequence objects were discussed in the previous chapter; this section deals with the specific kinds of sequence objects that are intrinsic to the Python language.

#### **Subsections**

- 7.3.1 String [Objects](#page-3817-0)
- 7.3.2 [Unicode](#page-3823-0) Objects
	- 7.3.2.1 [Built-in](#page-4822-0) Codecs
	- 7.3.2.2 Methods and Slot [Functions](#page-4831-0)
- 7.3.3 Buffer [Objects](#page-3830-0)
- 7.3.4 Tuple [Objects](#page-3834-0)
- 7.3.5 List [Objects](#page-3838-0)

#### $_{\rm conv}^{toc}$ **Python/C API Reference Manual** l INDEX

**Previous:** 7.2.5.2 Complex [Numbers](#page-4820-0) as **Up:** 7. [Concrete](#page-3788-0) Objects Layer **Next:** 7.3.1 String [Objects](#page-3817-0)

<span id="page-3817-0"></span>**Previous:** 7.3 [Sequence](#page-3815-0) Objects **Up:** 7.3 [Sequence](#page-3823-0) Objects **Next:** 7.3.2 Unicode Objects

 $\equiv$ 

## **7.3.1 String Objects**

These functions raise TypeError when expecting a string parameter and are called with a non-string parameter.

### **PyStringObject**

This subtype of PyObject represents a Python string object.

### PyTypeObject **PyString\_Type**

This instance of PyTypeObject represents the Python string type; it is the same object as types. StringType in the Python layer..

#### int **PyString\_Check**( PyObject \**o*)

Return true if the object *o* is a string object or an instance of a subtype of the string type. Changed in version 2.2: Allowed subtypes to be accepted.

#### int **PyString\_CheckExact**( PyObject \**o*)

Return true if the object *o* is a string object, but not an instance of a subtype of the string type. New in version 2.2.

#### PyObject\* **PyString\_FromString**( const char \**v*)

#### *Return value: New reference.*

Return a new string object with the value *v* on success, and NULL on failure. The parameter *v* must not be NULL; it will not be checked.

#### PyObject\* **PyString\_FromStringAndSize**( const char \**v*, int *len*)

#### *Return value: New reference.*

Return a new string object with the value *v* and length *len* on success, and NULL on failure. If *v* is NULL, the contents of the string are uninitialized.

#### PyObject\* **PyString\_FromFormat**( const char \**format*, ...)

#### *Return value: New reference.*

Take a C printf()-style *format* string and a variable number of arguments, calculate the size of the resulting Python string and return a string with the values formatted into it. The variable arguments must be C types and must correspond exactly to the format characters in the *format*

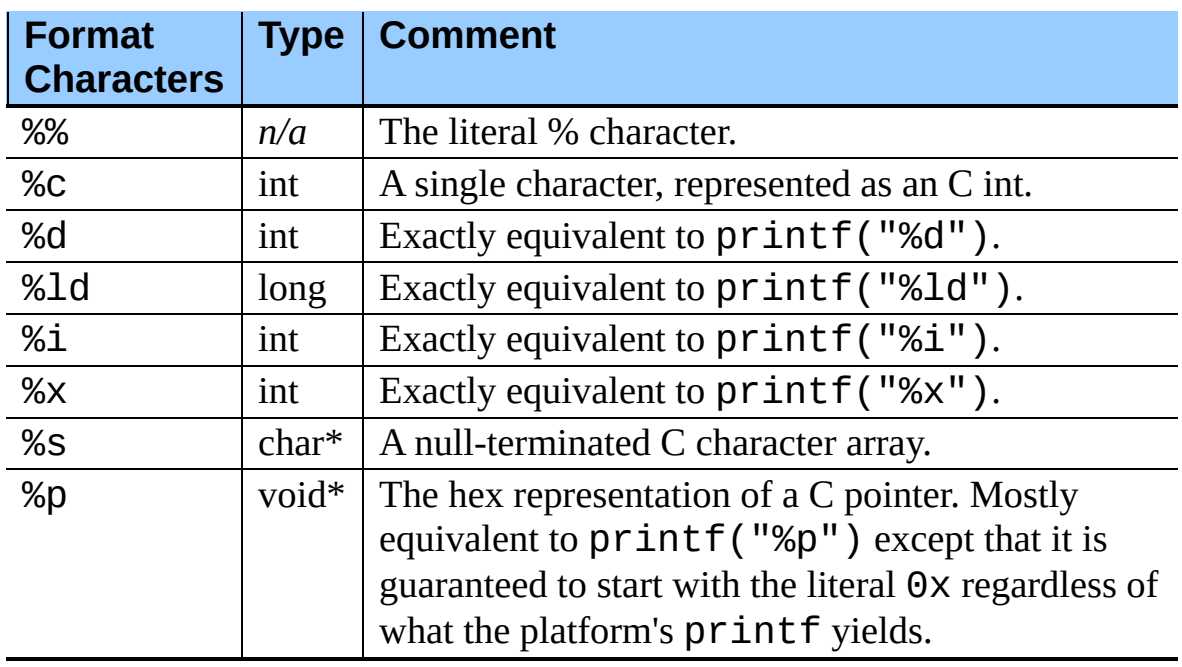

string. The following format characters are allowed:

## PyObject\* **PyString\_FromFormatV**( const char \**format*, va\_list *vargs*)

#### *Return value: New reference.*

Identical to PyString\_FromFormat() except that it takes exactly two arguments.

#### int **PyString\_Size**( PyObject \**string*)

Return the length of the string in string object *string*.

#### int **PyString\_GET\_SIZE**( PyObject \**string*)

Macro form of PyString\_Size() but without error checking.

## char\* **PyString\_AsString**( PyObject \**string*)

Return a NUL-terminated representation of the contents of *string*. The pointer refers to the internal buffer of *string*, not a copy. The data must not be modified in any way, unless the string was just created using PyString\_FromStringAndSize(NULL, *size*). It must not be deallocated. If *string* is a Unicode object, this function computes the default encoding of *string* and operates on that. If *string* is not a string object at all, PyString\_AsString() returns NULL and raises TypeError.

### char\* **PyString\_AS\_STRING**( PyObject \**string*)

Macro form of PyString\_AsString() but without error checking. Only string objects are supported; no Unicode objects should be passed.

#### int **PyString\_AsStringAndSize**( PyObject \**obj*, char \*\**buffer*, int \**length*)

Return a NUL-terminated representation of the contents of the object *obj* through the output variables *buffer* and *length*.

The function accepts both string and Unicode objects as input. For Unicode objects it returns the default encoded version of the object. If *length* is NULL, the resulting buffer may not contain NUL characters; if it does, the function returns -1 and a TypeError is raised.

The buffer refers to an internal string buffer of *obj*, not a copy. The data must not be modified in any way, unless the string was just created using PyString\_FromStringAndSize(NULL, *size*). It must not be deallocated. If *string* is a Unicode object, this function computes the default encoding of *string* and operates on that. If *string* is not a string object at all, PyString\_AsStringAndSize() returns -1 and raises TypeError.

## void **PyString\_Concat**( PyObject \*\**string*, PyObject \**newpart*)

Create a new string object in *\*string* containing the contents of *newpart* appended to *string*; the caller will own the new reference. The reference to the old value of *string* will be stolen. If the new string cannot be created, the old reference to *string* will still be discarded and the value of *\*string* will be set to NULL; the appropriate exception will be set.

void **PyString\_ConcatAndDel**( PyObject \*\**string*, PyObject \**newpart*)

Create a new string object in *\*string* containing the contents of *newpart* appended to *string*. This version decrements the reference count of *newpart*.

## int **\_PyString\_Resize**( PyObject \*\**string*, int *newsize*)

A way to resize a string object even though it is ``immutable''. Only use this to build up a brand new string object; don't use this if the string may already be known in other parts of the code. It is an error to call this function if the refcount on the input string object is not one. Pass the address of an existing string object as an lvalue (it may be written into), and the new size desired.

On success, *\*string* holds the resized string object and 0 is returned; the address in *\*string* may differ from its input value. If the reallocation fails, the original string object at *\*string* is deallocated, *\*string* is set to NULL, a memory exception is set, and  $-1$  is returned.

## PyObject\* **PyString\_Format**( PyObject \**format*, PyObject \**args*)

### *Return value: New reference.*

Return a new string object from *format* and *args*. Analogous to *format* % *args*. The *args* argument must be a tuple.

## void **PyString\_InternInPlace**( PyObject \*\**string*)

Intern the argument *\*string* in place. The argument must be the address of a pointer variable pointing to a Python string object. If there is an existing interned string that is the same as *\*string*, it sets *\*string* to it (decrementing the reference count of the old string object and incrementing the reference count of the interned string object), otherwise it leaves *\*string* alone and interns it (incrementing its reference count). (Clarification: even though there is a lot of talk about reference counts, think of this function as reference-count-neutral; you own the object after the call if and only if you owned it before the call.)

## PyObject\* **PyString\_InternFromString**( const char \**v*)

## *Return value: New reference.*

A combination of PyString\_FromString() and PyString\_InternInPlace(), returning either a new string object that has been interned, or a new (``owned'') reference to an earlier interned string object with the same value.

PyObject\* **PyString\_Decode**( const char \**s*, int *size*, const char \**encoding*, const char \**errors*)

## *Return value: New reference.*

Create an object by decoding *size* bytes of the encoded buffer *s* using the codec registered for *encoding*. *encoding* and *errors* have the same meaning as the parameters of the same name in the unicode() built-in function. The codec to be used is looked up using the Python codec registry. Return NULL if an exception was raised by the codec.

#### PyObject\* **PyString\_AsDecodedObject**( \**encoding*, const char \**errors*)

#### *Return value: New reference.*

Decode a string object by passing it to the codec registered for *encoding* and return the result as Python object. *encoding* and *errors* have the same meaning as the parameters of the same name in the string encode () method. The codec to be used is looked up using the Python codec registry. Return NULL if an exception was raised by the codec.

PyObject\* **PyString\_Encode**( const char \**s*, int *size*, const char \**encoding*, const char \**errors*)

#### *Return value: New reference.*

Encode the char buffer of the given size by passing it to the codec registered for *encoding* and return a Python object. *encoding* and *errors* have the same meaning as the parameters of the same name in the string encode() method. The codec to be used is looked up using the Python codec registry. Return NULL if an exception was raised by the codec.

#### PyObject\* PyString\_AsEncodedObject( PyObject \**str*, const char \**encoding*, const char \**errors*)

#### *Return value: New reference.*

Encode a string object using the codec registered for *encoding* and return the result as Python object. *encoding* and *errors* have the same meaning as the parameters of the same name in the string encode() method. The codec to be used is looked up using the Python codec registry. Return NULL if an exception was raised by the codec.

#### ←↑→ **Python/C API Reference Manual**

l INDEX

toc

**CONTENTS** 

**Previous:** 7.3 [Sequence](#page-3815-0) Objects **Up:** 7.3 [Sequence](#page-3823-0) Objects **Next:** 7.3.2 Unicode Objects

<span id="page-3823-0"></span>Previous: [7.3.1](#page-3817-0) String Objects Up: [7.3](#page-3815-0) Sequence Objects Next: [7.3.2.1](#page-4822-0) Built-in **Codecs** 

## **7.3.2 Unicode Objects**

These are the basic Unicode object types used for the Unicode implementation in Python:

### **Py\_UNICODE**

This type represents the storage type which is used by Python internally as basis for holding Unicode ordinals. Python's default builds use a 16-bit type for Py\_UNICODE and store Unicode values internally as UCS2. It is also possible to build a UCS4 version of Python (most recent Linux distributions come with UCS4 builds of Python). These builds then use a 32-bit type for Py\_UNICODE and store Unicode data internally as UCS4. On platforms where wchar t is available and compatible with the chosen Python Unicode build variant, Py\_UNICODE is a typedef alias for wchar t to enhance native platform compatibility. On all other platforms, Py\_UNICODE is a typedef alias for either unsigned short (UCS2) or unsigned long (UCS4).

Note that UCS2 and UCS4 Python builds are not binary compatible. Please keep this in mind when writing extensions or interfaces.

## **PyUnicodeObject**

This subtype of PyObject represents a Python Unicode object.

## PyTypeObject **PyUnicode\_Type**

This instance of PyTypeObject represents the Python Unicode type.

The following APIs are really C macros and can be used to do fast checks and to access internal read-only data of Unicode objects:

#### int **PyUnicode\_Check**( PyObject \**o*)

Return true if the object *o* is a Unicode object or an instance of a Unicode subtype. Changed in version 2.2: Allowed subtypes to be accepted.

#### int **PyUnicode\_CheckExact**( PyObject \**o*)

Return true if the object *o* is a Unicode object, but not an instance of a subtype. New in version 2.2.

#### int **PyUnicode\_GET\_SIZE**( PyObject \**o*)

Return the size of the object. *o* has to be a PyUnicodeObject (not checked).

## int **PyUnicode\_GET\_DATA\_SIZE**( PyObject \**o*)

Return the size of the object's internal buffer in bytes. *o* has to be a PyUnicodeObject (not checked).

## Py\_UNICODE\* **PyUnicode\_AS\_UNICODE**( PyObject \**o*)

Return a pointer to the internal Py\_UNICODE buffer of the object. *o* has to be a PyUnicodeObject (not checked).

### const char\* **PyUnicode\_AS\_DATA**( PyObject \**o*)

Return a pointer to the internal buffer of the object. *o* has to be a PyUnicodeObject (not checked).

Unicode provides many different character properties. The most often needed ones are available through these macros which are mapped to C functions depending on the Python configuration.

#### int **Py\_UNICODE\_ISSPACE**( Py\_UNICODE *ch*)

Return 1 or 0 depending on whether *ch* is a whitespace character.

#### int **Py\_UNICODE\_ISLOWER**( Py\_UNICODE *ch*)

Return 1 or 0 depending on whether *ch* is a lowercase character.

#### int **Py\_UNICODE\_ISUPPER**( Py\_UNICODE *ch*)

Return 1 or 0 depending on whether *ch* is an uppercase character.

#### int **Py\_UNICODE\_ISTITLE**( Py\_UNICODE *ch*)

Return 1 or 0 depending on whether *ch* is a titlecase character.

#### int **Py\_UNICODE\_ISLINEBREAK**( Py\_UNICODE *ch*)

Return 1 or 0 depending on whether *ch* is a linebreak character.

## int **Py\_UNICODE\_ISDECIMAL**( Py\_UNICODE *ch*)

Return 1 or 0 depending on whether *ch* is a decimal character.

int **Py\_UNICODE\_ISDIGIT**( Py\_UNICODE *ch*) Return 1 or 0 depending on whether *ch* is a digit character.

int **Py\_UNICODE\_ISNUMERIC**( Py\_UNICODE *ch*) Return 1 or 0 depending on whether *ch* is a numeric character.

int **Py\_UNICODE\_ISALPHA**( Py\_UNICODE *ch*) Return 1 or 0 depending on whether *ch* is an alphabetic character.

## int **Py\_UNICODE\_ISALNUM**( Py\_UNICODE *ch*)

Return 1 or 0 depending on whether *ch* is an alphanumeric character.

These APIs can be used for fast direct character conversions:

- Py\_UNICODE **Py\_UNICODE\_TOLOWER**( Py\_UNICODE *ch*) Return the character *ch* converted to lower case.
- Py\_UNICODE **Py\_UNICODE\_TOUPPER**( Py\_UNICODE *ch*) Return the character *ch* converted to upper case.
- Py\_UNICODE **Py\_UNICODE\_TOTITLE**( Py\_UNICODE *ch*) Return the character *ch* converted to title case.

## int **Py\_UNICODE\_TODECIMAL**( Py\_UNICODE *ch*)

Return the character *ch* converted to a decimal positive integer. Return  $-1$ if this is not possible. This macro does not raise exceptions.

## int **Py\_UNICODE\_TODIGIT**( Py\_UNICODE *ch*)

Return the character *ch* converted to a single digit integer. Return -1 if this is not possible. This macro does not raise exceptions.

## double **Py\_UNICODE\_TONUMERIC**( Py\_UNICODE *ch*)

Return the character *ch* converted to a (positive) double. Return -1.0 if this is not possible. This macro does not raise exceptions.

To create Unicode objects and access their basic sequence properties, use these APIs:

#### PyObject\* **PyUnicode\_FromUnicode**( const Py\_UNICODE \**u*, int *size*) *Return value: New reference.*

Create a Unicode Object from the Py\_UNICODE buffer *u* of the given size. *u* may be NULL which causes the contents to be undefined. It is the user's responsibility to fill in the needed data. The buffer is copied into the new object. If the buffer is not NULL, the return value might be a shared object. Therefore, modification of the resulting Unicode object is only allowed when *u* is NULL.

## Py\_UNICODE\* **PyUnicode\_AsUnicode**( PyObject \**unicode*)

Return a read-only pointer to the Unicode object's internal Py\_UNICODE buffer, NULL if *unicode* is not a Unicode object.

### int **PyUnicode\_GetSize**( PyObject \**unicode*)

Return the length of the Unicode object.

#### PyObject\* **PyUnicode\_FromEncodedObject**( \**encoding*, const char PyObject \**obj*, const char \**errors*)

#### *Return value: New reference.*

Coerce an encoded object *obj* to an Unicode object and return a reference with incremented refcount.

Coercion is done in the following way:

- 1. Unicode objects are passed back as-is with incremented refcount. **Note:** These cannot be decoded; passing a non-NULL value for encoding will result in a TypeError.
- 2. String and other char buffer compatible objects are decoded according to the given encoding and using the error handling defined by errors. Both can be NULL to have the interface use the default values (see the next section for details).
- 3. All other objects cause an exception.

The API returns NULL if there was an error. The caller is responsible for decref'ing the returned objects.

## PyObject\* **PyUnicode\_FromObject**( PyObject \**obj*)

*Return value: New reference.*

Shortcut for PyUnicode\_FromEncodedObject(obj, NULL, "strict") which is used throughout the interpreter whenever coercion to Unicode is needed.

If the platform supports wchar\_t and provides a header file wchar.h, Python can interface directly to this type using the following functions. Support is optimized if Python's own Py\_UNICODE type is identical to the system's wchar\_t.

```
PyObject* PyUnicode_FromWideChar( const wchar_t *w, int size)
```
*Return value: New reference.*

Create a Unicode object from the wchar\_t buffer *w* of the given size. Return NULL on failure.

int **PyUnicode\_AsWideChar**( $\frac{PyUnicodeObject *unicode, wchar_t * w}{x}$ , int *size*)

Copy the Unicode object contents into the wchar\_t buffer *w*. At most *size* wchar\_t characters are copied (excluding a possibly trailing 0 termination character). Return the number of wchar t characters copied or -1 in case of an error. Note that the resulting wchar\_t string may or may not be 0-terminated. It is the responsibility of the caller to make sure that the wchar\_t string is 0-terminated in case this is required by the application.

## **Subsections**

- 7.3.2.1 [Built-in](#page-4822-0) Codecs
- 7.3.2.2 Methods and Slot [Functions](#page-4831-0)

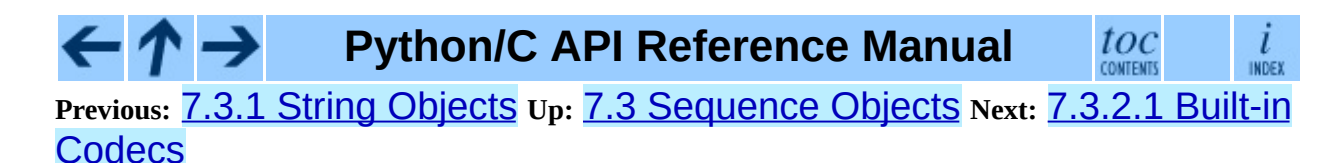

<span id="page-3830-0"></span>Previous: [7.3.2.2](#page-3834-0) Methods and Slot Up: [7.3](#page-3815-0) Sequence Objects Next: 7.3.4 Tuple Objects

 $\equiv$ 

## **7.3.3 Buffer Objects**

Python objects implemented in C can export a group of functions called the ``buffer interface.'' These functions can be used by an object to expose its data in a raw, byte-oriented format. Clients of the object can use the buffer interface to access the object data directly, without needing to copy it first.

Two examples of objects that support the buffer interface are strings and arrays. The string object exposes the character contents in the buffer interface's byteoriented form. An array can also expose its contents, but it should be noted that array elements may be multi-byte values.

An example user of the buffer interface is the file object's  $write()$  method. Any object that can export a series of bytes through the buffer interface can be written to a file. There are a number of format codes to PyArg\_ParseTuple() that operate against an object's buffer interface, returning data from the target object.

More information on the buffer interface is provided in the section ``Buffer Object Structures" (section [10.7](#page-3968-0)), under the description for PyBufferProcs.

A ``buffer object'' is defined in the bufferobject.h header (included by Python.h). These objects look very similar to string objects at the Python programming level: they support slicing, indexing, concatenation, and some other standard string operations. However, their data can come from one of two sources: from a block of memory, or from another object which exports the buffer interface.

Buffer objects are useful as a way to expose the data from another object's buffer interface to the Python programmer. They can also be used as a zero-copy slicing mechanism. Using their ability to reference a block of memory, it is possible to expose any data to the Python programmer quite easily. The memory could be a large, constant array in a C extension, it could be a raw block of memory for manipulation before passing to an operating system library, or it could be used to pass around structured data in its native, in-memory format.

## **PyBufferObject**

This subtype of PyObject represents a buffer object.

#### PyTypeObject **PyBuffer\_Type**

The instance of PyTypeObject which represents the Python buffer type; it is the same object as types. BufferType in the Python layer..

### int **Py\_END\_OF\_BUFFER**

This constant may be passed as the *size* parameter to PyBuffer\_FromObject() or PyBuffer\_FromReadWriteObject(). It indicates that the new PyBufferObject should refer to *base* object from the specified *offset* to the end of its exported buffer. Using this enables the caller to avoid querying the *base* object for its length.

### int **PyBuffer\_Check**( PyObject \**p*)

Return true if the argument has type PyBuffer\_Type.

## PyObject\* **PyBuffer\_FromObject**( PyObject \**base*, int *offset*, int *size*)

#### *Return value: New reference.*

Return a new read-only buffer object. This raises TypeError if *base* doesn't support the read-only buffer protocol or doesn't provide exactly one buffer segment, or it raises ValueError if *offset* is less than zero. The buffer will hold a reference to the *base* object, and the buffer's contents will refer to the *base* object's buffer interface, starting as position *offset* and extending for *size* bytes. If *size* is Py\_END\_OF\_BUFFER, then the new buffer's contents extend to the length of the *base* object's exported buffer data.

#### PyObject\* **PyBuffer\_FromReadWriteObject**( PyObject \**base*, int *offset*, int *size*)

#### *Return value: New reference.*

Return a new writable buffer object. Parameters and exceptions are similar to those for PyBuffer\_FromObject(). If the *base* object does not export the writeable buffer protocol, then TypeError is raised.

#### PyObject\* **PyBuffer\_FromMemory**( void \**ptr*, int *size*)

#### *Return value: New reference.*

Return a new read-only buffer object that reads from a specified location in memory, with a specified size. The caller is responsible for ensuring that the memory buffer, passed in as *ptr*, is not deallocated while the returned buffer

object exists. Raises ValueError if *size* is less than zero. Note that Py\_END\_OF\_BUFFER may *not* be passed for the *size* parameter; ValueError will be raised in that case.

## PyObject\* **PyBuffer\_FromReadWriteMemory**( void \**ptr*, int *size*)

*Return value: New reference.*

Similar to PyBuffer\_FromMemory(), but the returned buffer is writable.

### PyObject\* **PyBuffer\_New**( int *size*)

### *Return value: New reference.*

Return a new writable buffer object that maintains its own memory buffer of *size* bytes. ValueError is returned if *size* is not zero or positive. Note that the memory buffer (as returned by PyObject\_AsWriteBuffer()) is not specifically aligned.

toc

**CONTENTS** 

 $\frac{i}{\text{INDEX}}$ 

## **Python/C API Reference Manual**

**Previous:** 7.3.2.2 [Methods](#page-4831-0) and Slot **Up:** 7.3 [Sequence](#page-3834-0) Objects **Next:** 7.3.4 Tuple Objects

<span id="page-3834-0"></span>Previous: [7.3.3](#page-3838-0) Buffer Objects Up: [7.3](#page-3815-0) Sequence Objects Next: 7.3.5 List **Objects** 

## **7.3.4 Tuple Objects**

## **PyTupleObject**

This subtype of PyObject represents a Python tuple object.

## PyTypeObject **PyTuple\_Type**

This instance of PyTypeObject represents the Python tuple type; it is the same object as types. TupleType in the Python layer..

## int **PyTuple\_Check**( PyObject \**p*)

Return true if *p* is a tuple object or an instance of a subtype of the tuple type. Changed in version 2.2: Allowed subtypes to be accepted.

### int **PyTuple\_CheckExact**( PyObject \**p*)

Return true if *p* is a tuple object, but not an instance of a subtype of the tuple type. New in version 2.2.

#### PyObject\* **PyTuple\_New**( int *len*)

#### *Return value: New reference.*

Return a new tuple object of size *len*, or NULL on failure.

#### PyObject\* **PyTuple\_Pack**( int *n*, ...)

#### *Return value: New reference.*

Return a new tuple object of size *n*, or NULL on failure. The tuple values are initialized to the subsequent *n* C arguments pointing to Python objects. "PyTuple\_Pack(2, *a*, *b*)" is equivalent to "Py\_BuildValue(" (OO)" , *a*, *b*)". New in version 2.4.

## int **PyTuple\_Size**( PyObject \**p*)

Take a pointer to a tuple object, and return the size of that tuple.

## int **PyTuple\_GET\_SIZE**( PyObject \**p*)

Return the size of the tuple *p*, which must be non-NULL and point to a tuple; no error checking is performed.

## PyObject\* **PyTuple\_GetItem**( PyObject \**p*, int *pos*)

*Return value: Borrowed reference.*

Return the object at position *pos* in the tuple pointed to by *p*. If *pos* is out of bounds, return NULL and sets an IndexError exception.

```
PyObject* PyTuple_GET_ITEM( PyObject *p, int pos)
```
*Return value: Borrowed reference.*

Like PyTuple\_GetItem(), but does no checking of its arguments.

PyObject\* **PyTuple\_GetSlice**( PyObject \**p*, int *low*, int *high*)

*Return value: New reference.*

Take a slice of the tuple pointed to by *p* from *low* to *high* and return it as a new tuple.

int **PyTuple\_SetItem**( PyObject \**p*, int *pos*, PyObject \**o*)

Insert a reference to object *o* at position *pos* of the tuple pointed to by *p*. Return 0 on success. **Note:** This function ``steals'' a reference to *o*.

void **PyTuple\_SET\_ITEM**( PyObject \**p*, int *pos*, PyObject \**o*)

Like PyTuple\_SetItem(), but does no error checking, and should *only* be used to fill in brand new tuples. **Note:** This function ``steals'' a reference to *o*.

## int **\_PyTuple\_Resize**( PyObject \*\**p*, int *newsize*)

Can be used to resize a tuple. *newsize* will be the new length of the tuple. Because tuples are *supposed* to be immutable, this should only be used if there is only one reference to the object. Do *not* use this if the tuple may already be known to some other part of the code. The tuple will always grow or shrink at the end. Think of this as destroying the old tuple and creating a new one, only more efficiently. Returns 0 on success. Client code should never assume that the resulting value of \**p* will be the same as before calling this function. If the object referenced by \**p* is replaced, the original \**p* is destroyed. On failure, returns -1 and sets \**p* to NULL, and raises MemoryError or SystemError. Changed in version 2.2: Removed unused third parameter, *last\_is\_sticky*.

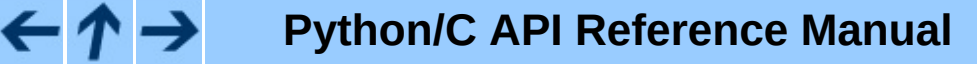

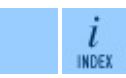

 $toc$ 

## **Previous:** 7.3.3 Buffer [Objects](#page-3830-0) **Up:** 7.3 [Sequence](#page-3838-0) Objects **Next:** 7.3.5 List **Objects**

<span id="page-3838-0"></span>Previous: [7.3.4](#page-3842-0) Tuple Objects Up: [7.3](#page-3815-0) Sequence Objects Next: 7.4 Mapping **Objects** 

## **7.3.5 List Objects**

## **PyListObject**

This subtype of PyObject represents a Python list object.

### PyTypeObject **PyList\_Type**

This instance of PyTypeObject represents the Python list type. This is the same object as types.ListType.

### int **PyList\_Check**( PyObject \**p*)

Return true if *p* is a list object or an instance of a subtype of the list type. Changed in version 2.2: Allowed subtypes to be accepted.

### int **PyList\_CheckExact**( PyObject \**p*)

Return true if *p* is a list object, but not an instance of a subtype of the list type. New in version 2.2.

#### PyObject\* **PyList\_New**( int *len*)

#### *Return value: New reference.*

Return a new list of length *len* on success, or NULL on failure. **Note:** If *length* is greater than zero, the returned list object's items are set to NULL. Thus you cannot use abstract API functions such as PySequence\_SetItem() or expose the object to Python code before setting all items to a real object with PyList\_SetItem().

#### int **PyList\_Size**( PyObject \**list*)

Return the length of the list object in *list*; this is equivalent to "len(*list*)" on a list object.

#### int **PyList\_GET\_SIZE**( PyObject \**list*)

Macro form of PyList\_Size() without error checking.

#### PyObject\* **PyList\_GetItem**( PyObject \**list*, int *index*)

#### *Return value: Borrowed reference.*

Return the object at position *pos* in the list pointed to by *p*. The position must be positive, indexing from the end of the list is not supported. If *pos* is out of bounds, return NULL and set an IndexError exception.

PyObject\* **PyList\_GET\_ITEM**( PyObject \**list*, int *i*) *Return value: Borrowed reference.* Macro form of PyList\_GetItem() without error checking.

int **PyList\_SetItem**( PyObject \**list*, int *index*, PyObject \**item*) Set the item at index *index* in list to *item*. Return 0 on success or -1 on failure. **Note:** This function ``steals'' a reference to *item* and discards a reference to an item already in the list at the affected position.

void **PyList\_SET\_ITEM**( PyObject \**list*, int *i*, PyObject \**o*) Macro form of PyList\_SetItem() without error checking. This is normally only used to fill in new lists where there is no previous content. **Note:** This function ``steals'' a reference to *item*, and, unlike PyList\_SetItem(), does *not* discard a reference to any item that it being replaced; any reference in *list* at position *i* will be leaked.

int **PyList\_Insert**( PyObject \**list*, int *index*, PyObject \**item*) Insert the item *item* into list *list* in front of index *index*. Return 0 if successful; return -1 and set an exception if unsuccessful. Analogous to *list*.insert(*index*, *item*).

int **PyList\_Append**( PyObject \**list*, PyObject \**item*) Append the object *item* at the end of list *list*. Return 0 if successful; return -1 and set an exception if unsuccessful. Analogous to *list*.append(*item*).

PyObject\* **PyList\_GetSlice**( PyObject \**list*, int *low*, int *high*)

*Return value: New reference.*

Return a list of the objects in *list* containing the objects *between low* and *high*. Return NULL and set an exception if unsuccessful. Analogous to *list*[*low*:*high*].

int **PyList\_SetSlice**( PyObject \**list*, int *low*, int *high*, PyObject \**itemlist*) Set the slice of *list* between *low* and *high* to the contents of *itemlist*. Analogous to *list*[*low*:*high*] = *itemlist*. The *itemlist* may be NULL,

indicating the assignment of an empty list (slice deletion). Return  $\Theta$  on success, -1 on failure.

#### int **PyList\_Sort**( PyObject \**list*)

Sort the items of *list* in place. Return 0 on success, -1 on failure. This is equivalent to "*list*.sort()".

#### int **PyList\_Reverse**( PyObject \**list*)

Reverse the items of *list* in place. Return 0 on success,  $-1$  on failure. This is the equivalent of "*list*.reverse()".

## PyObject\* **PyList\_AsTuple**( PyObject \**list*)

*Return value: New reference.*

Return a new tuple object containing the contents of *list*; equivalent to "tuple(*list*)".

 $toc$ 

i **INDEX** 

## **Python/C API Reference Manual**

**Previous:** 7.3.4 Tuple [Objects](#page-3834-0) **Up:** 7.3 [Sequence](#page-3842-0) Objects **Next:** 7.4 Mapping **Objects** 

<span id="page-3842-0"></span>**Previous:** 7.3.5 List [Objects](#page-3838-0) **Up:** 7. [Concrete](#page-3788-0) Objects Layer **Next:** 7.4.1 [Dictionary](#page-3844-0) Objects

 $\equiv$ 

# **7.4 Mapping Objects**

#### **Subsections**

• 7.4.1 [Dictionary](#page-3844-0) Objects

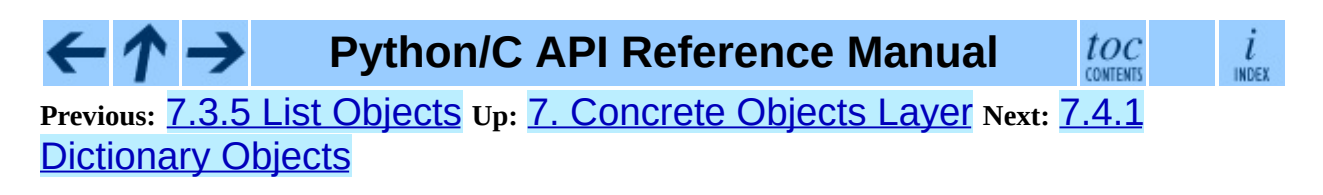

<span id="page-3844-0"></span>Previous: [7.4](#page-3842-0) Mapping Objects Up: 7.4 Mapping Objects Next: [7.5](#page-3850-0) Other **Objects** 

## **7.4.1 Dictionary Objects**

## **PyDictObject**

This subtype of PyObject represents a Python dictionary object.

### PyTypeObject **PyDict\_Type**

This instance of PyTypeObject represents the Python dictionary type. This is exposed to Python programs as types. DictType and types.DictionaryType.

### int **PyDict\_Check**( PyObject \**p*)

Return true if *p* is a dict object or an instance of a subtype of the dict type. Changed in version 2.2: Allowed subtypes to be accepted.

#### int **PyDict\_CheckExact**( PyObject \**p*)

Return true if *p* is a dict object, but not an instance of a subtype of the dict type. New in version 2.4.

#### PyObject\* **PyDict\_New**( )

*Return value: New reference.* Return a new empty dictionary, or NULL on failure.

### PyObject\* **PyDictProxy\_New**( PyObject \**dict*)

#### *Return value: New reference.*

Return a proxy object for a mapping which enforces read-only behavior. This is normally used to create a proxy to prevent modification of the dictionary for non-dynamic class types. New in version 2.2.

#### void **PyDict\_Clear**( PyObject \**p*)

Empty an existing dictionary of all key-value pairs.

## int **PyDict\_Contains**( PyObject \**p*, PyObject \**key*)

Determine if dictionary *p* contains *key*. If an item in *p* is matches *key*, return 1, otherwise return 0. On error, return -1. This is equivalent to the Python expression "*key* in *p*". New in version 2.4.

PyObject\* **PyDict\_Copy**( PyObject \**p*)

*Return value: New reference.*

Return a new dictionary that contains the same key-value pairs as *p*. New in version 1.6.

int **PyDict\_SetItem**( PyObject \**p*, PyObject \**key*, PyObject \**val*) Insert *value* into the dictionary *p* with a key of *key*. *key* must be hashable; if it isn't, TypeError will be raised. Return 0 on success or  $-1$  on failure.

int **PyDict\_SetItemString**( PyObject \**p*, char \**key*, PyObject \**val*) Insert *value* into the dictionary *p* using *key* as a key. *key* should be a char\*. The key object is created using PyString\_FromString(*key*). Return 0 on success or  $-1$  on failure.

int **PyDict\_DelItem**( PyObject \**p*, PyObject \**key*)

Remove the entry in dictionary *p* with key *key*. *key* must be hashable; if it isn't, TypeError is raised. Return  $\theta$  on success or  $-1$  on failure.

```
int PyDict_DelItemString( PyObject *p, char *key)
```
Remove the entry in dictionary *p* which has a key specified by the string *key*. Return 0 on success or -1 on failure.

#### PyObject\* **PyDict\_GetItem**( PyObject \**p*, PyObject \**key*)

#### *Return value: Borrowed reference.*

Return the object from dictionary *p* which has a key *key*. Return NULL if the key *key* is not present, but *without* setting an exception.

```
PyObject* PyDict_GetItemString( PyObject *p, char *key)
```
*Return value: Borrowed reference.*

This is the same as PyDict\_GetItem(), but *key* is specified as a char\*, rather than a PyObject\*.

## PyObject\* **PyDict\_Items**( PyObject \**p*)

#### *Return value: New reference.*

Return a PyListObject containing all the items from the dictionary, as in the dictionary method items() (see the *Python Library [Reference](#page-314-0)*).

#### PyObject\* **PyDict\_Keys**( PyObject \**p*)

*Return value: New reference.*

Return a PyListObject containing all the keys from the dictionary, as in the dictionary method keys() (see the *Python Library [Reference](#page-314-0)*).

## PyObject\* **PyDict\_Values**( PyObject \**p*)

*Return value: New reference.*

Return a PyListObject containing all the values from the dictionary *p*, as in the dictionary method values() (see the *Python Library [Reference](#page-314-0)*).

## int **PyDict\_Size**( PyObject \**p*)

Return the number of items in the dictionary. This is equivalent to "Len $(p)$ " on a dictionary.

### int **PyDict\_Next**( PyObject \**p*, int \**ppos*, PyObject \*\**pkey*, PyObject \*\**pvalue*)

Iterate over all key-value pairs in the dictionary *p*. The int referred to by *ppos* must be initialized to 0 prior to the first call to this function to start the iteration; the function returns true for each pair in the dictionary, and false once all pairs have been reported. The parameters *pkey* and *pvalue* should either point to PyObject<sup>\*</sup> variables that will be filled in with each key and value, respectively, or may be NULL. Any references returned through them are borrowed. *ppos* should not be altered during iteration. Its value represents offsets within the internal dictionary structure, and since the structure is sparse, the offsets are not consecutive.

For example:

```
PyObject *key, *value;
int pos = 0;
while (PyDict_Next(self->dict, &pos, &key, &value)) {
    /* do something interesting with the values... */
    ...
}
```
The dictionary *p* should not be mutated during iteration. It is safe (since Python 2.1) to modify the values of the keys as you iterate over the dictionary, but only so long as the set of keys does not change. For example:

```
PyObject *key, *value;
int pos = 0;
while (PyDict_Next(self->dict, &pos, &key, &value)) {
    int i = PyInt AS LONG(value) + 1;
    PyObject *o = PyInt_FromLong(i);if (o == NULL)return -1;
    if (PyDict_SetItem(self->dict, key, o) < 0) {
        Py_DECREF(o);
        return -1;
    }
    Py_DECREF(o);
}
```
### int **PyDict\_Merge**( PyObject \**a*, PyObject \**b*, int *override*)

Iterate over mapping object *b* adding key-value pairs to dictionary *a*. *b* may be a dictionary, or any object supporting PyMapping\_Keys() and PyObject\_GetItem(). If *override* is true, existing pairs in *a* will be replaced if a matching key is found in *b*, otherwise pairs will only be added if there is not a matching key in  $a$ . Return  $\Theta$  on success or  $-1$  if an exception was raised. New in version 2.2.

```
int PyDict_Update( PyObject *a, PyObject *b)
```
This is the same as PyDict\_Merge(*a*, *b*, 1) in C, or *a*.update(*b*) in Python. Return  $\Theta$  on success or  $-1$  if an exception was raised. New in version 2.2.

int **PyDict\_MergeFromSeq2**( PyObject \**a*, PyObject \**seq2*, int *override*) Update or merge into dictionary *a*, from the key-value pairs in *seq2*. *seq2* must be an iterable object producing iterable objects of length 2, viewed as key-value pairs. In case of duplicate keys, the last wins if *override* is true, else the first wins. Return  $\Theta$  on success or  $-1$  if an exception was raised. Equivalent Python (except for the return value):

```
def PyDict_MergeFromSeq2(a, seq2, override):
    for key, value in seq2:
        if override or key not in a:
            a[key] = value
```
New in version 2.2.

 $\leftarrow \uparrow \rightarrow$ **Python/C API Reference Manual**

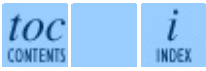

**Previous:** [7](#page-3842-0)[.4](#page-3850-0) [Mapping](#page-3842-0) Objects **Up:** 7.4 [Mapping](#page-3850-0) Objects **Next:** 7.5 [Oth](#page-4807-0)er **Objects** 

<span id="page-3850-0"></span>Previous: [7.4.1](#page-3844-0) Dictionary Objects Up: [7.](#page-3788-0) Concrete Objects Layer Next: [7.5.1](#page-3852-0) File Objects

# **7.5 Other Objects**

#### **Subsections**

- 7.5.1 File [Objects](#page-3852-0)  $\bullet$
- 7.5.2 [Instance](#page-3856-0) Objects
- 7.5.3 [Method](#page-3858-0) Objects
- 7.5.4 [Module](#page-3861-0) Objects
- 7.5.5 Iterator [Objects](#page-3864-0)
- 7.5.6 [Descriptor](#page-3867-0) Objects
- 7.5.7 Slice [Objects](#page-3870-0)
- 7.5.8 Weak [Reference](#page-3873-0) Objects
- 7.5.9 [CObjects](#page-3876-0)
- 7.5.10 Cell [Objects](#page-3879-0)
- 7.5.11 [Generator](#page-3882-0) Objects
- 7.5.12 [DateTime](#page-3884-0) Objects

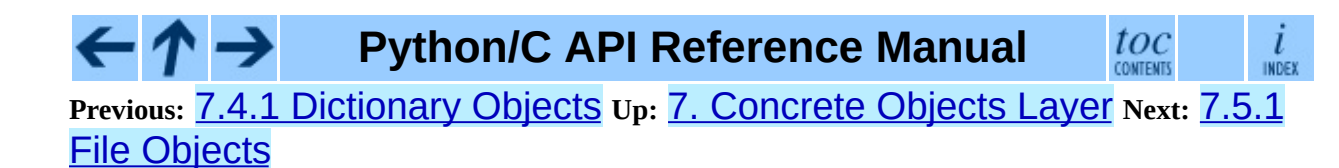
<span id="page-3852-0"></span>Previous: [7.5](#page-3850-0) Other Objects Up: 7.5 Other Objects Next: [7.5.2](#page-3856-0) Instance **Objects** 

# **7.5.1 File Objects**

Python's built-in file objects are implemented entirely on the FILE\* support from the C standard library. This is an implementation detail and may change in future releases of Python.

### **PyFileObject**

This subtype of PyObject represents a Python file object.

### PyTypeObject **PyFile\_Type**

This instance of PyTypeObject represents the Python file type. This is exposed to Python programs as types. FileType.

### int **PyFile\_Check**( PyObject \**p*)

Return true if its argument is a PyFileObject or a subtype of PyFileObject. Changed in version 2.2: Allowed subtypes to be accepted.

### int **PyFile\_CheckExact**( PyObject \**p*)

Return true if its argument is a PyFileObject, but not a subtype of PyFileObject. New in version 2.2.

### PyObject\* **PyFile\_FromString**( char \**filename*, char \**mode*)

#### *Return value: New reference.*

On success, return a new file object that is opened on the file given by *filename*, with a file mode given by *mode*, where *mode* has the same semantics as the standard C routine fopen(). On failure, return NULL.

#### PyObject\* **PyFile\_FromFile**( FILE \**fp*, char \**name*, char \**mode*, int (\*close)(FILE\*))

#### *Return value: New reference.*

Create a new PyFileObject from the already-open standard C file pointer, *fp*. The function *close* will be called when the file should be closed. Return NULL on failure.

### FILE\* **PyFile\_AsFile**( PyFileObject \**p*)

Return the file object associated with *p* as a FILE\*.

# PyObject\* **PyFile\_GetLine**( PyObject \**p*, int *n*)

# *Return value: New reference.*

Equivalent to  $p$ . readline( $\lceil n \rceil$ ), this function reads one line from the object *p*. *p* may be a file object or any object with a readline() method. If *n* is 0, exactly one line is read, regardless of the length of the line. If *n* is greater than 0, no more than *n* bytes will be read from the file; a partial line can be returned. In both cases, an empty string is returned if the end of the file is reached immediately. If *n* is less than 0, however, one line is read regardless of length, but EOFError is raised if the end of the file is reached immediately.

# PyObject\* **PyFile\_Name**( PyObject \**p*)

### *Return value: Borrowed reference.*

Return the name of the file specified by *p* as a string object.

# void **PyFile\_SetBufSize**( PyFileObject \**p*, int *n*)

Available on systems with setvbuf() only. This should only be called immediately after file object creation.

# int **PyFile\_Encoding**( PyFileObject \**p*, char \**enc*)

Set the file's encoding for Unicode output to *enc*. Return 1 on success and 0 on failure. New in version 2.3.

# int **PyFile\_SoftSpace**( PyObject \**p*, int *newflag*)

This function exists for internal use by the interpreter. Set the softspace attribute of *p* to *newflag* and return the previous value. *p* does not have to be a file object for this function to work properly; any object is supported (thought its only interesting if the softspace attribute can be set). This function clears any errors, and will return  $\Theta$  as the previous value if the attribute either does not exist or if there were errors in retrieving it. There is no way to detect errors from this function, but doing so should not be needed.

int **PyFile\_WriteObject**( PyObject \**obj*, PyFileObject \**p*, int *flags*) Write object *obj* to file object *p*. The only supported flag for *flags* is

PY\_PRINT\_RAW; if given, the str() of the object is written instead of the  $repr( )$ . Return 0 on success or  $-1$  on failure; the appropriate exception will be set.

### int **PyFile\_WriteString**( const char \**s*, PyFileObject \**p*)

Write string *s* to file object *p*. Return 0 on success or -1 on failure; the appropriate exception will be set.

#### **Python/C API Reference Manual** ← toc  $\overline{\iota}$ **CONTENTS** INDEX **Previous:** 7.5 Other [Objects](#page-3850-0) **Up:** 7.5 Other [Objects](#page-3850-0) **Next:** 7.5.2 [Instance](#page-3856-0) **Objects**

<span id="page-3856-0"></span>**Previous:** 7.5.1 File [Objects](#page-3852-0) **Up:** 7.5 Other [Objects](#page-3850-0) **Next:** 7.5.3 Method [Objects](#page-3858-0)

 $\overline{a}$ 

 $\equiv$ 

# **7.5.2 Instance Objects**

There are very few functions specific to instance objects.

# PyTypeObject **PyInstance\_Type**

Type object for class instances.

### int **PyInstance\_Check**( PyObject \**obj*)

Return true if *obj* is an instance.

```
PyObject* PyInstance_New(
PyObject *class, PyObject *arg, PyObject
                             *kw)
```
*Return value: New reference.*

Create a new instance of a specific class. The parameters *arg* and *kw* are used as the positional and keyword parameters to the object's constructor.

# PyObject\* **PyInstance\_NewRaw**( PyObject \**class*, PyObject \**dict*)

### *Return value: New reference.*

Create a new instance of a specific class without calling it's constructor. *class* is the class of new object. The *dict* parameter will be used as the object's \_\_dict\_\_; if NULL, a new dictionary will be created for the instance.

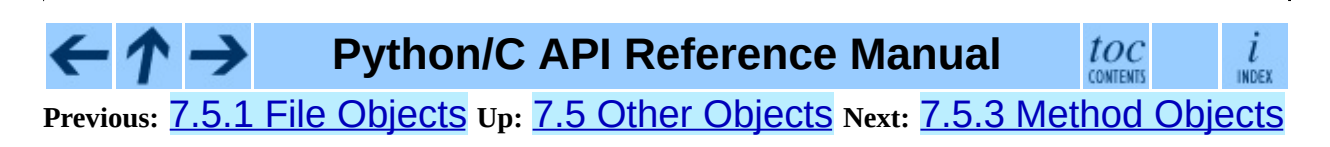

<span id="page-3858-0"></span>Previous: [7.5.2](#page-3861-0) Instance Objects Up: [7.5](#page-3850-0) Other Objects Next: 7.5.4 Module **Objects** 

# **7.5.3 Method Objects**

There are some useful functions that are useful for working with method objects.

# PyTypeObject **PyMethod\_Type**

This instance of PyTypeObject represents the Python method type. This is exposed to Python programs as types. MethodType.

### int **PyMethod\_Check**( PyObject \**o*)

Return true if *o* is a method object (has type PyMethod\_Type). The parameter must not be NULL.

# PyObject\* **PyMethod\_New**( PyObject \*func. PyObject \**self*, PyObject \**class*)

#### *Return value: New reference.*

Return a new method object, with *func* being any callable object; this is the function that will be called when the method is called. If this method should be bound to an instance, *self* should be the instance and *class* should be the class of *self*, otherwise *self* should be NULL and *class* should be the class which provides the unbound method..

### PyObject\* **PyMethod\_Class**( PyObject \**meth*)

#### *Return value: Borrowed reference.*

Return the class object from which the method *meth* was created; if this was created from an instance, it will be the class of the instance.

### PyObject\* **PyMethod\_GET\_CLASS**( PyObject \**meth*)

*Return value: Borrowed reference.* Macro version of PyMethod\_Class() which avoids error checking.

# PyObject\* **PyMethod\_Function**( PyObject \**meth*)

*Return value: Borrowed reference.*

Return the function object associated with the method *meth*.

# PyObject\* **PyMethod\_GET\_FUNCTION**( PyObject \**meth*)

*Return value: Borrowed reference.*

Macro version of PyMethod\_Function() which avoids error checking.

#### PyObject\* **PyMethod\_Self**( PyObject \**meth*)

*Return value: Borrowed reference.*

Return the instance associated with the method *meth* if it is bound, otherwise return NULL.

### PyObject\* **PyMethod\_GET\_SELF**( PyObject \**meth*)

*Return value: Borrowed reference.* Macro version of PyMethod\_Self() which avoids error checking.

#### **Python/C API Reference Manual** toc  $\iota$ **CONTENTS** INDEX **Previous:** 7.5.2 [Instance](#page-3856-0) Objects **Up:** 7.5 Other [Objects](#page-3850-0) **Next:** 7.5.4 Module **Objects**

<span id="page-3861-0"></span>Previous: [7.5.3](#page-3858-0) Method Objects Up: [7.5](#page-3850-0) Other Objects Next: [7.5.5](#page-3864-0) Iterator **Objects** 

# **7.5.4 Module Objects**

There are only a few functions special to module objects.

### PyTypeObject **PyModule\_Type**

This instance of PyTypeObject represents the Python module type. This is exposed to Python programs as types. ModuleType.

### int **PyModule\_Check**( PyObject \**p*)

Return true if *p* is a module object, or a subtype of a module object. Changed in version 2.2: Allowed subtypes to be accepted.

### int **PyModule\_CheckExact**( PyObject \**p*)

Return true if *p* is a module object, but not a subtype of PyModule\_Type. New in version 2.2.

#### PyObject\* **PyModule\_New**( char \**name*)

#### *Return value: New reference.*

Return a new module object with the name attribute set to *name*. Only the module's \_\_doc\_\_ and \_\_name\_\_ attributes are filled in; the caller is responsible for providing a \_file\_attribute.

# PyObject\* **PyModule\_GetDict**( PyObject \**module*)

### *Return value: Borrowed reference.*

Return the dictionary object that implements *module*'s namespace; this object is the same as the \_\_dict\_\_ attribute of the module object. This function never fails. It is recommended extensions use other PyModule  $*$ () and PyObject $*$ () functions rather than directly manipulate a module's \_\_dict\_\_.

### char\* **PyModule\_GetName**( PyObject \**module*)

Return *module*'s \_\_name\_\_ value. If the module does not provide one, or if it is not a string, SystemError is raised and NULL is returned.

# char\* **PyModule\_GetFilename**( PyObject \**module*)

Return the name of the file from which *module* was loaded using *module*'s

 $\_file$  attribute. If this is not defined, or if it is not a string, raise SystemError and return NULL.

#### int **PyModule\_AddObject**( $\frac{PyObject*module}{then}$ , char \**name*, PyObject \**value*)

Add an object to *module* as *name*. This is a convenience function which can be used from the module's initialization function. This steals a reference to *value*. Return  $-1$  on error,  $\theta$  on success. New in version 2.0.

#### int PyModule\_AddIntConstant( PyObject \**module*, char \**name*, long *value*)

Add an integer constant to *module* as *name*. This convenience function can be used from the module's initialization function. Return -1 on error, 0 on success. New in version 2.0.

#### int **PyModule\_AddStringConstant**( PyObject \**module*, char \**name*, char \**value*)

Add a string constant to *module* as *name*. This convenience function can be used from the module's initialization function. The string *value* must be null-terminated. Return -1 on error, 0 on success. New in version 2.0.

ī

#### **Python/C API Reference Manual** toc **Previous:** [7](#page-3850-0)[.5.3](#page-3864-0) Method [Objects](#page-3858-0) **Up:** 7.5 Other [Objects](#page-3850-0) **Next:** 7.5.5 [Itera](#page-4807-0)tor **[Objects](#page-3864-0)**

<span id="page-3864-0"></span>Previous: [7.5.4](#page-3861-0) Module Objects Up: [7.5](#page-3850-0) Other Objects Next: [7.5.6](#page-3867-0) Descriptor **Objects** 

# **7.5.5 Iterator Objects**

Python provides two general-purpose iterator objects. The first, a sequence iterator, works with an arbitrary sequence supporting the **\_\_getitem** () method. The second works with a callable object and a sentinel value, calling the callable for each item in the sequence, and ending the iteration when the sentinel value is returned.

# PyTypeObject **PySeqIter\_Type**

Type object for iterator objects returned by PySeqIter\_New() and the one-argument form of the iter() built-in function for built-in sequence types. New in version 2.2.

#### int **PySeqIter\_Check**( op)

Return true if the type of *op* is PySeqIter\_Type. New in version 2.2.

#### PyObject\* **PySeqIter\_New**( PyObject \**seq*)

#### *Return value: New reference.*

Return an iterator that works with a general sequence object, *seq*. The iteration ends when the sequence raises IndexError for the subscripting operation. New in version 2.2.

# PyTypeObject **PyCallIter\_Type**

Type object for iterator objects returned by PyCallIter\_New() and the two-argument form of the iter () built-in function. New in version 2.2.

### int **PyCallIter\_Check**( op)

Return true if the type of *op* is PyCallIter\_Type. New in version 2.2.

### PyObject\* **PyCallIter\_New**( PyObject \**callable*, PyObject \**sentinel*)

#### *Return value: New reference.*

Return a new iterator. The first parameter, *callable*, can be any Python callable object that can be called with no parameters; each call to it should return the next item in the iteration. When *callable* returns a value equal to *sentinel*, the iteration will be terminated. New in version 2.2.

 $\leftarrow \uparrow \rightarrow$ **Python/C API Reference Manual**

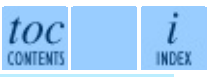

**Previous:** [7](#page-3850-0)[.5.4](#page-3867-0) Module [Objects](#page-3861-0) **Up:** 7.5 Other [Objects](#page-3850-0) **Next:** 7.5.6 [Descriptor](#page-3867-0) **Objects** 

<span id="page-3867-0"></span>Previous: [7.5.5](#page-3870-0) Iterator Objects Up: [7.5](#page-3850-0) Other Objects Next: 7.5.7 Slice **Objects** 

# **7.5.6 Descriptor Objects**

``Descriptors'' are objects that describe some attribute of an object. They are found in the dictionary of type objects.

#### PyTypeObject **PyProperty\_Type**

The type object for the built-in descriptor types. New in version 2.2.

```
PyObject* PyDescr_NewGetSet(
                                PyTypeObject *type, PyGetSetDef
                                *getset)
```
*Return value: New reference.* New in version 2.2.

```
PyObject* PyDescr_NewMember(
                               PyTypeObject *type, PyMemberDef
                               *meth)
```
*Return value: New reference.* New in version 2.2.

```
PyObject* PyDescr_NewMethod(
                               PyTypeObject *type, PyMethodDef
                               *meth)
```
*Return value: New reference.* New in version 2.2.

```
PyObject* PyDescr_NewWrapper(
                                  PyTypeObject *type, struct wrapperbase
                                  *wrapper, void *wrapped)
```
*Return value: New reference.* New in version 2.2.

# PyObject\* **PyDescr\_NewClassMethod**( PyTypeObject \**type*,

PyMethodDef \**method*)

*Return value: New reference.* New in version 2.3.

#### int **PyDescr\_IsData**( PyObject \**descr*)

Return true if the descriptor objects *descr* describes a data attribute, or false if it describes a method. *descr* must be a descriptor object; there is no error

checking. New in version 2.2.

#### PyObject\* **PyWrapper\_New**( PyObject \*, PyObject \*)

*Return value: New reference.* New in version 2.2.

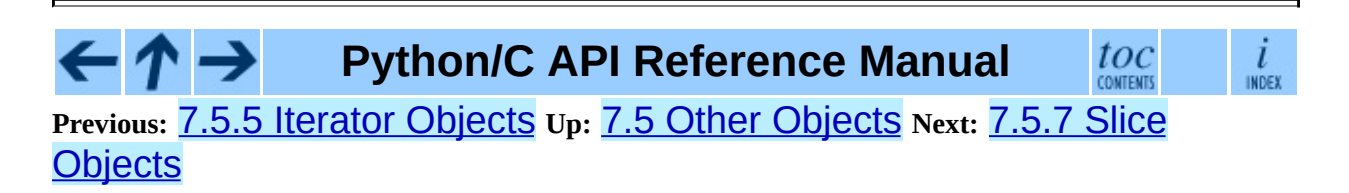

<span id="page-3870-0"></span>Previous: [7.5.6](#page-3867-0) Descriptor Objects Up: [7.5](#page-3850-0) Other Objects Next: [7.5.8](#page-3873-0) Weak Reference Objects

# **7.5.7 Slice Objects**

### PyTypeObject **PySlice\_Type**

The type object for slice objects. This is the same as types. SliceType.

### int **PySlice\_Check**( PyObject \**ob*)

Return true if *ob* is a slice object; *ob* must not be NULL.

# PyObject\* **PySlice\_New**( PyObject \**start*, PyObject \**stop*, PyObject \**step*)

### *Return value: New reference.*

Return a new slice object with the given values. The *start*, *stop*, and *step* parameters are used as the values of the slice object attributes of the same names. Any of the values may be NULL, in which case the None will be used for the corresponding attribute. Return NULL if the new object could not be allocated.

#### int **PySlice\_GetIndices**( $\frac{PySliceObject*slice}{x_{\text{step}}}$  int *\*eten*) \**stop*, int \**step*)

Retrieve the start, stop and step indices from the slice object *slice*, assuming a sequence of length *length*. Treats indices greater than *length* as errors.

Returns 0 on success and -1 on error with no exception set (unless one of the indices was not None and failed to be converted to an integer, in which case -1 is returned with an exception set).

You probably do not want to use this function. If you want to use slice objects in versions of Python prior to 2.3, you would probably do well to incorporate the source of PySlice\_GetIndicesEx, suitably renamed, in the source of your extension.

# int **PySlice\_GetIndicesEx**( PySliceObject \**slice*, int *length*, int \**start*, int \**stop*, int \**step*, int \**slicelength*)

Usable replacement for PySlice\_GetIndices. Retrieve the start, stop, and step indices from the slice object *slice* assuming a sequence of length *length*, and store the length of the slice in *slicelength*. Out of bounds indices are clipped in a manner consistent with the handling of normal slices.

Returns 0 on success and -1 on error with exception set.

New in version 2.3.

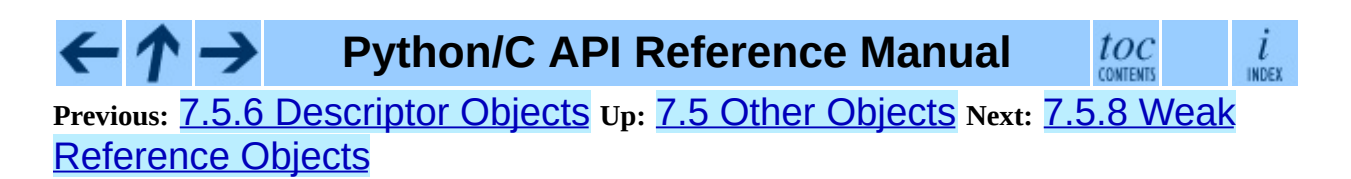

<span id="page-3873-0"></span>**Previous:** 7.5.7 Slice [Objects](#page-3870-0) **Up:** 7.5 Other [Objects](#page-3850-0) **Next:** 7.5.9 [CObjects](#page-3876-0)

 $\overline{\phantom{0}}$ 

 $\equiv$ 

# **7.5.8 Weak Reference Objects**

Python supports *weak references* as first-class objects. There are two specific object types which directly implement weak references. The first is a simple reference object, and the second acts as a proxy for the original object as much as it can.

#### int **PyWeakref\_Check**( ob)

Return true if *ob* is either a reference or proxy object. New in version 2.2.

### int **PyWeakref\_CheckRef**( ob)

Return true if *ob* is a reference object. New in version 2.2.

### int **PyWeakref\_CheckProxy**( ob)

Return true if *ob* is a proxy object. New in version 2.2.

#### PyObject\* **PyWeakref\_NewRef**( PyObject \**ob*, PyObject \**callback*) *Return value: New reference.*

Return a weak reference object for the object *ob*. This will always return a new reference, but is not guaranteed to create a new object; an existing reference object may be returned. The second parameter, *callback*, can be a callable object that receives notification when *ob* is garbage collected; it should accept a single parameter, which will be the weak reference object itself. *callback* may also be None or NULL. If *ob* is not a weaklyreferencable object, or if *callback* is not callable, None, or NULL, this will return NULL and raise TypeError. New in version 2.2.

# PyObject\* **PyWeakref\_NewProxy**( PyObject \**ob*, PyObject \**callback*)

#### *Return value: New reference.*

Return a weak reference proxy object for the object *ob*. This will always return a new reference, but is not guaranteed to create a new object; an existing proxy object may be returned. The second parameter, *callback*, can be a callable object that receives notification when *ob* is garbage collected; it should accept a single parameter, which will be the weak reference object itself. *callback* may also be None or NULL. If *ob* is not a weaklyreferencable object, or if *callback* is not callable, None, or NULL, this will

return NULL and raise TypeError. New in version 2.2.

### PyObject\* **PyWeakref\_GetObject**( PyObject \**ref*)

#### *Return value: Borrowed reference.*

Return the referenced object from a weak reference, *ref*. If the referent is no longer live, returns None. New in version 2.2.

### PyObject\* **PyWeakref\_GET\_OBJECT**( PyObject \**ref*)

#### *Return value: Borrowed reference.*

Similar to PyWeakref\_GetObject(), but implemented as a macro that does no error checking. New in version 2.2.

 $\frac{i}{\text{index}}$ 

toc **CONTENTS** 

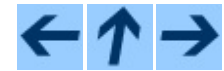

**Python/C API Reference Manual**

**Previous:** 7.5.7 Slice [Objects](#page-3870-0) **Up:** 7.5 Other [Objects](#page-3850-0) **Next:** 7.5.9 [CObjects](#page-3876-0)

<span id="page-3876-0"></span>Previous: [7.5.8](#page-3879-0) Weak Reference Objects Up: [7.5](#page-3850-0) Other Objects Next: 7.5.10 Cell Objects

# **7.5.9 CObjects**

Refer to *Extending and Embedding the Python Interpreter*, section 1.12, ``Providing a C API for an Extension Module,'' for more information on using these objects.

#### **PyCObject**

This subtype of PyObject represents an opaque value, useful for C extension modules who need to pass an opaque value (as a  $\text{void}^*$  pointer) through Python code to other C code. It is often used to make a C function pointer defined in one module available to other modules, so the regular import mechanism can be used to access C APIs defined in dynamically loaded modules.

### int **PyCObject\_Check**( PyObject \**p*)

Return true if its argument is a PyCObject.

# PyObject\* **PyCObject\_FromVoidPtr**( void\* *cobj*, void (\*destr)(void \*))

#### *Return value: New reference.*

Create a PyCObject from the void \**cobj*. The *destr* function will be called when the object is reclaimed, unless it is NULL.

PyObject\* **PyCObject\_FromVoidPtrAndDesc**( void (\*destr)(void \*, void void\* *cobj*, void\* *desc*, \*))

#### *Return value: New reference.*

Create a PyCObject from the void \**cobj*. The *destr* function will be called when the object is reclaimed. The *desc* argument can be used to pass extra callback data for the destructor function.

### void\* **PyCObject\_AsVoidPtr**( PyObject\* *self*)

Return the object void \* that the PyCObject *self* was created with.

### void\* **PyCObject\_GetDesc**( PyObject\* *self*)

Return the description  $void *$  that the PyCObject *self* was created with.

#### int **PyCObject\_SetVoidPtr**( PyObject\* *self*, void\* *cobj*)

Set the void pointer inside *self* to *cobj*. The PyCObject must not have an associated destructor. Return true on success, false on failure.

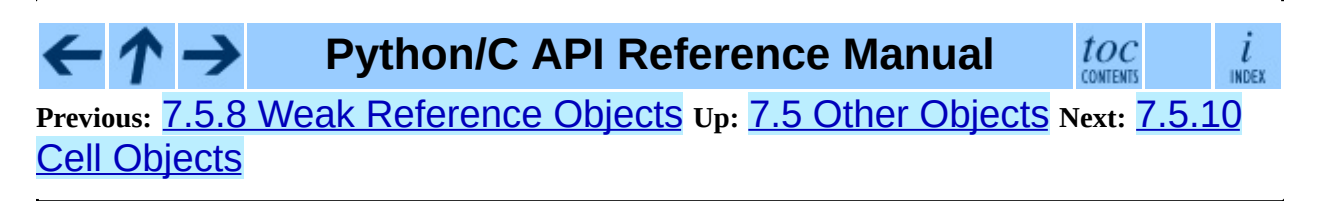

<span id="page-3879-0"></span>Previous: [7.5.9](#page-3876-0) CObjects Up: [7.5](#page-3850-0) Other Objects Next: [7.5.1](#page-3882-0)1 Generator **Objects** 

# **7.5.10 Cell Objects**

``Cell'' objects are used to implement variables referenced by multiple scopes. For each such variable, a cell object is created to store the value; the local variables of each stack frame that references the value contains a reference to the cells from outer scopes which also use that variable. When the value is accessed, the value contained in the cell is used instead of the cell object itself. This dereferencing of the cell object requires support from the generated byte-code; these are not automatically de-referenced when accessed. Cell objects are not likely to be useful elsewhere.

### **PyCellObject**

The C structure used for cell objects.

### PyTypeObject **PyCell\_Type**

The type object corresponding to cell objects

### int **PyCell\_Check**( ob)

Return true if *ob* is a cell object; *ob* must not be NULL.

### PyObject\* **PyCell\_New**( PyObject \**ob*)

#### *Return value: New reference.*

Create and return a new cell object containing the value *ob*. The parameter may be NULL.

### PyObject\* **PyCell\_Get**( PyObject \**cell*)

*Return value: New reference.* Return the contents of the cell *cell*.

### PyObject\* **PyCell\_GET**( PyObject \**cell*)

#### *Return value: Borrowed reference.*

Return the contents of the cell *cell*, but without checking that *cell* is non-NULL and a cell object.

# int **PyCell\_Set**( PyObject \**cell*, PyObject \**value*)

Set the contents of the cell object *cell* to *value*. This releases the reference

to any current content of the cell. *value* may be NULL. *cell* must be non-NULL; if it is not a cell object, -1 will be returned. On success, 0 will be returned.

### void **PyCell\_SET**( PyObject \**cell*, PyObject \**value*)

Sets the value of the cell object *cell* to *value*. No reference counts are adjusted, and no checks are made for safety; *cell* must be non-NULL and must be a cell object.

#### $\cdot \Lambda \rightarrow$ **Python/C API Reference Manual** toc  $\frac{i}{1}$ **CONTENTS Previous:** 7.5.9 [CObjects](#page-3876-0) **Up:** 7.5 Other [Objects](#page-3850-0) **Next:** 7.5.11 [Generator](#page-3882-0) **Objects**

<span id="page-3882-0"></span>Previous: [7.5.1](#page-3884-0)0 Cell Objects Up: [7.5](#page-3850-0) Other Objects Next: 7.5.12 DateTime **Objects** 

# **7.5.11 Generator Objects**

Generator objects are what Python uses to implement generator iterators. They are normally created by iterating over a function that yields values, rather than explicitly calling PyGen\_New.

#### **PyGenObject**

The C structure used for generator objects.

### PyTypeObject **PyGen\_Type**

The type object corresponding to generator objects

#### int **PyGen\_Check**( ob)

Return true if *ob* is a generator object; *ob* must not be NULL.

#### int **PyGen\_CheckExact**( ob)

Return true if *ob*'s type is *PyGen\_Type* is a generator object; *ob* must not be NULL.

#### PyObject\* **PyGen\_New**( PyFrameObject \**frame*)

*Return value: New reference.*

Create and return a new generator object based on the *frame* object. A reference to *frame* is stolen by this function. The parameter must not be NULL.

toc

l

# **Python/C API Reference Manual**

**Previous:** 7.5.10 Cell [Objects](#page-3879-0) **Up:** 7.5 Other [Objects](#page-3850-0) **Next:** 7.5.12 [DateTime](#page-3884-0) **Objects** 

<span id="page-3884-0"></span>**Previous:** 7.5.11 [Generator](#page-3882-0) Objects **Up:** 7.5 Other [Objects](#page-3850-0) **Next:** 8. [Initialization,](#page-3889-0) Finalization, and

 $\equiv$ 

# **7.5.12 DateTime Objects**

Various date and time objects are supplied by the datetime module. Before using any of these functions, the header file datetime.h must be included in your source (note that this is not include by Python.h), and macro PyDateTime\_IMPORT() must be invoked. The macro arranges to put a pointer to a C structure in a static variable PyDateTimeAPI, which is used by the following macros.

Type-check macros:

### int **PyDate\_Check**( PyObject \**ob*)

Return true if *ob* is of type PyDateTime\_DateType or a subtype of PyDateTime\_DateType. *ob* must not be NULL. New in version 2.4.

### int **PyDate\_CheckExact**( PyObject \**ob*)

Return true if *ob* is of type PyDateTime\_DateType. *ob* must not be NULL. New in version 2.4.

### int **PyDateTime\_Check**( PyObject \**ob*)

Return true if *ob* is of type PyDateTime\_DateTimeType or a subtype of PyDateTime\_DateTimeType. *ob* must not be NULL. New in version 2.4.

### int **PyDateTime\_CheckExact**( PyObject \**ob*)

Return true if *ob* is of type PyDateTime\_DateTimeType. *ob* must not be NULL. New in version 2.4.

### int **PyTime\_Check**( PyObject \**ob*)

Return true if *ob* is of type PyDateTime\_TimeType or a subtype of PyDateTime TimeType. *ob* must not be NULL. New in version 2.4.

### int **PyTime\_CheckExact**( PyObject \**ob*)

Return true if *ob* is of type PyDateTime\_TimeType. *ob* must not be NULL. New in version 2.4.

#### int **PyDelta\_Check**( PyObject \**ob*)

Return true if *ob* is of type PyDateTime\_DeltaType or a subtype of PyDateTime\_DeltaType. *ob* must not be NULL. New in version 2.4.

### int **PyDelta\_CheckExact**( PyObject \**ob*)

Return true if *ob* is of type PyDateTime\_DeltaType. *ob* must not be NULL. New in version 2.4.

### int **PyTZInfo\_Check**( PyObject \**ob*)

Return true if *ob* is of type PyDateTime\_TZInfoType or a subtype of PyDateTime\_TZInfoType. *ob* must not be NULL. New in version 2.4.

### int **PyTZInfo\_CheckExact**( PyObject \**ob*)

Return true if *ob* is of type PyDateTime\_TZInfoType. *ob* must not be NULL. New in version 2.4.

Macros to create objects:

#### PyObject\* **PyDate\_FromDate**( int *year*, int *month*, int *day*)

#### *Return value: New reference.*

Return a datetime. date object with the specified year, month and day. New in version 2.4.

PyObject\* **PyDateTime\_FromDateAndTime**( int *hour*, int *minute*, int int *year*, int *month*, int *day*, *second*, int *usecond*)

#### *Return value: New reference.*

Return a datetime.datetime object with the specified year, month, day, hour, minute, second and microsecond. New in version 2.4.

### PyObject\* **PyTime\_FromTime**( int *hour*, int *minute*, int *second*, int *usecond*) *Return value: New reference.*

Return a datetime.time object with the specified hour, minute, second and microsecond. New in version 2.4.

PyObject\* **PyDelta\_FromDSU**( int *days*, int *seconds*, int *useconds*) *Return value: New reference.*

Return a datetime.timedelta object representing the given number of days, seconds and microseconds. Normalization is performed so that the resulting number of microseconds and seconds lie in the ranges documented for datetime.timedelta objects. New in version 2.4.

Macros to extract fields from date objects. The argument must be an instance of PyDateTime\_Date, including subclasses (such as PyDateTime\_DateTime). The argument must not be NULL, and the type is not checked:

#### int **PyDateTime\_GET\_YEAR**( PyDateTime\_Date \**o*)

Return the year, as a positive int. New in version 2.4.

#### int **PyDateTime\_GET\_MONTH**( PyDateTime\_Date \**o*)

Return the month, as an int from 1 through 12. New in version 2.4.

#### int **PyDateTime\_GET\_DAY**( PyDateTime\_Date \**o*)

Return the day, as an int from 1 through 31. New in version 2.4.

Macros to extract fields from datetime objects. The argument must be an instance of PyDateTime DateTime, including subclasses. The argument must not be NULL, and the type is not checked:

- int **PyDateTime\_DATE\_GET\_HOUR**( PyDateTime\_DateTime \**o*) Return the hour, as an int from 0 through 23. New in version 2.4.
- int **PyDateTime\_DATE\_GET\_MINUTE**( PyDateTime\_DateTime \**o*) Return the minute, as an int from 0 through 59. New in version 2.4.
- int **PyDateTime\_DATE\_GET\_SECOND**( PyDateTime\_DateTime \**o*) Return the second, as an int from 0 through 59. New in version 2.4.
- int **PyDateTime\_DATE\_GET\_MICROSECOND**( PyDateTime\_DateTime \**o*) Return the microsecond, as an int from 0 through 999999. New in version 2.4.

Macros to extract fields from time objects. The argument must be an instance of PyDateTime Time, including subclasses. The argument must not be NULL,
and the type is not checked:

int **PyDateTime\_TIME\_GET\_HOUR**( PyDateTime\_Time \**o*) Return the hour, as an int from 0 through 23. New in version 2.4.

int **PyDateTime\_TIME\_GET\_MINUTE**( PyDateTime\_Time \**o*) Return the minute, as an int from 0 through 59. New in version 2.4.

int **PyDateTime\_TIME\_GET\_SECOND**( PyDateTime\_Time \**o*)

Return the second, as an int from 0 through 59. New in version 2.4.

int **PyDateTime\_TIME\_GET\_MICROSECOND**( PyDateTime\_Time \**o*) Return the microsecond, as an int from 0 through 999999. New in version 2.4.

Macros for the convenience of modules implementing the DB API:

#### PyObject\* **PyDateTime\_FromTimestamp**( PyObject \**args*)

#### *Return value: New reference.*

Create and return a new datetime.datetime object given an argument tuple suitable for passing to

datetime.datetime.fromtimestamp(). New in version 2.4.

PyObject\* **PyDate\_FromTimestamp**( PyObject \**args*)

*Return value: New reference.*

Create and return a new datetime.date object given an argument tuple suitable for passing to datetime.date.fromtimestamp(). New in version 2.4.

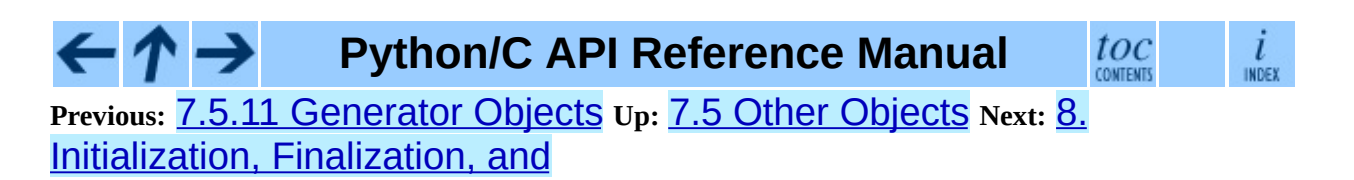

<span id="page-3889-0"></span>**Previous:** 7.5.12 [DateTime](#page-3884-0) Objects **Up:** Python/C API [Reference](#page-3677-0) Manual **Next:** 8.1 [Thread](#page-3897-0) State and

 $\equiv$ 

# **8. Initialization, Finalization, and Threads**

## void **Py\_Initialize**( )

Initialize the Python interpreter. In an application embedding Python, this should be called before using any other Python/C API functions; with the exception of Py\_SetProgramName(), PyEval\_InitThreads(), PyEval\_ReleaseLock(), and PyEval\_AcquireLock(). This initializes the table of loaded modules (Sys. modules), and creates the fundamental modules builtin, main and sys. It also initializes the module search path (Sys.path). It does not set sys.argv; use PySys\_SetArgv() for that. This is a no-op when called for a second time (without calling Py\_Finalize() first). There is no return value; it is a fatal error if the initialization fails.

### void **Py\_InitializeEx**( int *initsigs*)

This function works like Py\_Initialize() if *initsigs* is 1. If *initsigs* is 0, it skips initialization registration of signal handlers, which might be useful when Python is embedded. New in version 2.4.

### int **Py\_IsInitialized**( )

Return true (nonzero) when the Python interpreter has been initialized, false (zero) if not. After Py\_Finalize() is called, this returns false until Py\_Initialize() is called again.

### void **Py\_Finalize**( )

Undo all initializations made by Py\_Initialize() and subsequent use of Python/C API functions, and destroy all sub-interpreters (see Py\_NewInterpreter() below) that were created and not yet destroyed since the last call to Py\_Initialize(). Ideally, this frees all memory allocated by the Python interpreter. This is a no-op when called for a second time (without calling Py\_Initialize() again first). There is no return value; errors during finalization are ignored.

This function is provided for a number of reasons. An embedding application might want to restart Python without having to restart the application itself. An application that has loaded the Python interpreter from a dynamically loadable library (or DLL) might want to free all memory allocated by Python before unloading the DLL. During a hunt for memory leaks in an application a developer might want to free all memory allocated by Python before exiting from the application.

**Bugs and caveats:** The destruction of modules and objects in modules is done in random order; this may cause destructors (\_\_del\_\_() methods) to fail when they depend on other objects (even functions) or modules. Dynamically loaded extension modules loaded by Python are not unloaded. Small amounts of memory allocated by the Python interpreter may not be freed (if you find a leak, please report it). Memory tied up in circular references between objects is not freed. Some memory allocated by extension modules may not be freed. Some extensions may not work properly if their initialization routine is called more than once; this can happen if an application calls Py\_Initialize() and Py\_Finalize() more than once.

### PyThreadState\* **Py\_NewInterpreter**( )

Create a new sub-interpreter. This is an (almost) totally separate environment for the execution of Python code. In particular, the new interpreter has separate, independent versions of all imported modules, including the fundamental modules \_\_builtin\_\_, \_\_main\_\_ and sys. The table of loaded modules (sys.modules) and the module search path (sys.path) are also separate. The new environment has no sys.argv variable. It has new standard I/O stream file objects Sys. stdin, sys.stdout and sys.stderr (however these refer to the same underlying FILE structures in the C library).

The return value points to the first thread state created in the new subinterpreter. This thread state is made in the current thread state. Note that no actual thread is created; see the discussion of thread states below. If creation of the new interpreter is unsuccessful, NULL is returned; no exception is set since the exception state is stored in the current thread state and there may not be a current thread state. (Like all other Python/C API functions, the global interpreter lock must be held before calling this function and is still

held when it returns; however, unlike most other Python/C API functions, there needn't be a current thread state on entry.)

Extension modules are shared between (sub-)interpreters as follows: the first time a particular extension is imported, it is initialized normally, and a (shallow) copy of its module's dictionary is squirreled away. When the same extension is imported by another (sub-)interpreter, a new module is initialized and filled with the contents of this copy; the extension's  $init$ function is not called. Note that this is different from what happens when an extension is imported after the interpreter has been completely re-initialized by calling Py\_Finalize() and Py\_Initialize(); in that case, the extension's init*module* function *is* called again.

**Bugs and caveats:** Because sub-interpreters (and the main interpreter) are part of the same process, the insulation between them isn't perfect -- for example, using low-level file operations like  $\circ$ s.close() they can (accidentally or maliciously) affect each other's open files. Because of the way extensions are shared between (sub-)interpreters, some extensions may not work properly; this is especially likely when the extension makes use of (static) global variables, or when the extension manipulates its module's dictionary after its initialization. It is possible to insert objects created in one sub-interpreter into a namespace of another sub-interpreter; this should be done with great care to avoid sharing user-defined functions, methods, instances or classes between sub-interpreters, since import operations executed by such objects may affect the wrong (sub-)interpreter's dictionary of loaded modules. (XXX This is a hard-to-fix bug that will be addressed in a future release.)

### void **Py\_EndInterpreter**( PyThreadState \**tstate*)

Destroy the (sub-)interpreter represented by the given thread state. The given thread state must be the current thread state. See the discussion of thread states below. When the call returns, the current thread state is NULL. All thread states associated with this interpreter are destroyed. (The global interpreter lock must be held before calling this function and is still held when it returns.) Py\_Finalize() will destroy all sub-interpreters that haven't been explicitly destroyed at that point.

#### void **Py\_SetProgramName**( char \**name*)

This function should be called before Py\_Initialize() is called for the first time, if it is called at all. It tells the interpreter the value of the  $argv[0]$  argument to the main() function of the program. This is used by Py\_GetPath() and some other functions below to find the Python run-time libraries relative to the interpreter executable. The default value is 'python'. The argument should point to a zero-terminated character string in static storage whose contents will not change for the duration of the program's execution. No code in the Python interpreter will change the contents of this storage.

# char\* **Py\_GetProgramName**( )

Return the program name set with Py\_SetProgramName(), or the default. The returned string points into static storage; the caller should not modify its value.

# char\* **Py\_GetPrefix**( )

Return the *prefix* for installed platform-independent files. This is derived through a number of complicated rules from the program name set with Py\_SetProgramName() and some environment variables; for example, if the program name is '/usr/local/bin/python', the prefix is '/usr/local'. The returned string points into static storage; the caller should not modify its value. This corresponds to the prefix variable in the top-level Makefile and the **--prefix** argument to the **configure** script at build time. The value is available to Python code as Sys.prefix. It is only useful on UNIX. See also the next function.

# char\* **Py\_GetExecPrefix**( )

Return the *exec-prefix* for installed platform-*de*pendent files. This is derived through a number of complicated rules from the program name set with Py\_SetProgramName() and some environment variables; for example, if the program name is '/usr/local/bin/python', the exec-prefix is '/usr/local'. The returned string points into static storage; the caller should not modify its value. This corresponds to the exec\_prefix variable in the top-level Makefile and the **--exec-prefix** argument to the **configure** script at build time. The value is available to Python code as sys.exec\_prefix. It is only useful on UNIX.

Background: The exec-prefix differs from the prefix when platform

dependent files (such as executables and shared libraries) are installed in a different directory tree. In a typical installation, platform dependent files may be installed in the /usr/local/plat subtree while platform independent may be installed in /usr/local.

Generally speaking, a platform is a combination of hardware and software families, e.g. Sparc machines running the Solaris 2.x operating system are considered the same platform, but Intel machines running Solaris 2.x are another platform, and Intel machines running Linux are yet another platform. Different major revisions of the same operating system generally also form different platforms. Non-UNIX operating systems are a different story; the installation strategies on those systems are so different that the prefix and exec-prefix are meaningless, and set to the empty string. Note that compiled Python bytecode files are platform independent (but not independent from the Python version by which they were compiled!).

System administrators will know how to configure the **mount** or **automount** programs to share /usr/local between platforms while having /usr/local/plat be a different filesystem for each platform.

### char\* **Py\_GetProgramFullPath**( )

Return the full program name of the Python executable; this is computed as a side-effect of deriving the default module search path from the program name (set by Py\_SetProgramName() above). The returned string points into static storage; the caller should not modify its value. The value is available to Python code as Sys.executable.

### char\* **Py\_GetPath**( )

Return the default module search path; this is computed from the program name (set by Py\_SetProgramName() above) and some environment variables. The returned string consists of a series of directory names separated by a platform dependent delimiter character. The delimiter character is ":" on UNIXand Mac OS X, ";" on Windows. The returned string points into static storage; the caller should not modify its value. The value is available to Python code as the list Sys.path, which may be modified to change the future search path for loaded modules.

const char\* **Py\_GetVersion**( )

Return the version of this Python interpreter. This is a string that looks something like

"1.5 (#67, Dec 31 1997, 22:34:28) [GCC 2.7.2.2]"

The first word (up to the first space character) is the current Python version; the first three characters are the major and minor version separated by a period. The returned string points into static storage; the caller should not modify its value. The value is available to Python code as Sys. version.

### const char\* **Py\_GetPlatform**( )

Return the platform identifier for the current platform. On UNIX, this is formed from the ``official'' name of the operating system, converted to lower case, followed by the major revision number; e.g., for Solaris 2.x, which is also known as SunOS 5.x, the value is 'sunos5'. On Mac OS X, it is 'darwin'. On Windows, it is 'win'. The returned string points into static storage; the caller should not modify its value. The value is available to Python code as sys.platform.

### const char\* **Py\_GetCopyright**( )

Return the official copyright string for the current Python version, for example

```
'Copyright 1991-1995 Stichting Mathematisch
Centrum, Amsterdam'
```
The returned string points into static storage; the caller should not modify its value. The value is available to Python code as sys.copyright.

### const char\* **Py\_GetCompiler**( )

Return an indication of the compiler used to build the current Python version, in square brackets, for example:

```
"[GCC 2.7.2.2]"
```
The returned string points into static storage; the caller should not modify its value. The value is available to Python code as part of the variable sys.version.

#### const char\* **Py\_GetBuildInfo**( )

Return information about the sequence number and build date and time of the current Python interpreter instance, for example

"#67, Aug 1 1997, 22:34:28"

The returned string points into static storage; the caller should not modify its value. The value is available to Python code as part of the variable sys.version.

## int **PySys\_SetArgv**( int *argc*, char \*\**argv*)

Set sys.argv based on *argc* and *argv*. These parameters are similar to those passed to the program's main() function with the difference that the first entry should refer to the script file to be executed rather than the executable hosting the Python interpreter. If there isn't a script that will be run, the first entry in *argv* can be an empty string. If this function fails to initialize SyS. argv, a fatal condition is signalled using Py\_FatalError().

#### **Subsections**

- 8.1 Thread State and the Global [Interpreter](#page-3897-0) Lock
- 8.2 [Profiling](#page-3907-0) and Tracing
- 8.3 [Advanced](#page-3911-0) Debugger Support

# **Python/C API Reference Manual**

**Previous:** 7.5.12 [DateTime](#page-3884-0) Objects **Up:** Python/C API [Reference](#page-3677-0) Manual **Next:** 8.1 [Thread](#page-3897-0) State and

toc

**CONTENTS** 

l INDEX

<span id="page-3897-0"></span>**Previous:** 8. [Initialization,](#page-3889-0) Finalization, and **Up:** 8. Initialization, Finalization, and **Next:** 8.2 [Profiling](#page-3907-0) and Tracing

 $=$ 

# **8.1 Thread State and the Global Interpreter Lock**

The Python interpreter is not fully thread safe. In order to support multi-threaded Python programs, there's a global lock that must be held by the current thread before it can safely access Python objects. Without the lock, even the simplest operations could cause problems in a multi-threaded program: for example, when two threads simultaneously increment the reference count of the same object, the reference count could end up being incremented only once instead of twice.

Therefore, the rule exists that only the thread that has acquired the global interpreter lock may operate on Python objects or call Python/C API functions. In order to support multi-threaded Python programs, the interpreter regularly releases and reacquires the lock -- by default, every 100 bytecode instructions (this can be changed with  $sys.setcheckinterval()$ ). The lock is also released and reacquired around potentially blocking I/O operations like reading or writing a file, so that other threads can run while the thread that requests the I/O is waiting for the I/O operation to complete.

The Python interpreter needs to keep some bookkeeping information separate per thread -- for this it uses a data structure called PyThreadState. There's one global variable, however: the pointer to the current PyThreadState structure. While most thread packages have a way to store ``per-thread global data,'' Python's internal platform independent thread abstraction doesn't support this yet. Therefore, the current thread state must be manipulated explicitly.

This is easy enough in most cases. Most code manipulating the global interpreter lock has the following simple structure:

```
Save the thread state in a local variable.
Release the interpreter lock.
...Do some blocking I/O operation...
Reacquire the interpreter lock.
Restore the thread state from the local variable.
```
This is so common that a pair of macros exists to simplify it:

Py\_BEGIN\_ALLOW\_THREADS ...Do some blocking I/O operation... Py\_END\_ALLOW\_THREADS

The Py\_BEGIN\_ALLOW\_THREADS macro opens a new block and declares a hidden local variable; the Py\_END\_ALLOW\_THREADS macro closes the block. Another advantage of using these two macros is that when Python is compiled without thread support, they are defined empty, thus saving the thread state and lock manipulations.

When thread support is enabled, the block above expands to the following code:

```
PyThreadState *_save;
_save = PyEval_SaveThread();
...Do some blocking I/O operation...
PyEval_RestoreThread(_save);
```
Using even lower level primitives, we can get roughly the same effect as follows:

```
PyThreadState *_save;
save = PyThreadState Swap(NULL);PyEval_ReleaseLock();
...Do some blocking I/O operation...
PyEval_AcquireLock();
PyThreadState_Swap(_save);
```
There are some subtle differences; in particular,

PyEval\_RestoreThread() saves and restores the value of the global variable errno, since the lock manipulation does not guarantee that errno is left alone. Also, when thread support is disabled, PyEval SaveThread() and PyEval\_RestoreThread() don't manipulate the lock; in this case, PyEval ReleaseLock() and PyEval AcquireLock() are not available. This is done so that dynamically loaded extensions compiled with thread support enabled can be loaded by an interpreter that was compiled with disabled thread support.

The global interpreter lock is used to protect the pointer to the current thread state. When releasing the lock and saving the thread state, the current thread state pointer must be retrieved before the lock is released (since another thread could immediately acquire the lock and store its own thread state in the global

variable). Conversely, when acquiring the lock and restoring the thread state, the lock must be acquired before storing the thread state pointer.

Why am I going on with so much detail about this? Because when threads are created from C, they don't have the global interpreter lock, nor is there a thread state data structure for them. Such threads must bootstrap themselves into existence, by first creating a thread state data structure, then acquiring the lock, and finally storing their thread state pointer, before they can start using the Python/C API. When they are done, they should reset the thread state pointer, release the lock, and finally free their thread state data structure.

Beginning with version 2.3, threads can now take advantage of the PyGILState<sub>\_\*</sub>() functions to do all of the above automatically. The typical idiom for calling into Python from a C thread is now:

```
PyGILState_STATE gstate;
gstate = PyGILState_Ensure();
/* Perform Python actions here. */
result = CallSomeFunction();
/* evaluate result */
\prime* Release the thread. No Python API allowed beyond this point.
PyGILState_Release(gstate);
```
Note that the PyGILState\_\*() functions assume there is only one global interpreter (created automatically by Py\_Initialize()). Python still supports the creation of additional interpreters (using Py\_NewInterpreter()), but mixing multiple interpreters and the PyGILState\_\*() API is unsupported.

# **PyInterpreterState**

This data structure represents the state shared by a number of cooperating threads. Threads belonging to the same interpreter share their module administration and a few other internal items. There are no public members in this structure.

Threads belonging to different interpreters initially share nothing, except process state like available memory, open file descriptors and such. The global interpreter lock is also shared by all threads, regardless of to which interpreter they belong.

## **PyThreadState**

This data structure represents the state of a single thread. The only public data member is PyInterpreterState \*interp, which points to this thread's interpreter state.

# void **PyEval\_InitThreads**( )

Initialize and acquire the global interpreter lock. It should be called in the main thread before creating a second thread or engaging in any other thread operations such as PyEval\_ReleaseLock() or PyEval\_ReleaseThread(*tstate*). It is not needed before calling PyEval\_SaveThread() or PyEval\_RestoreThread().

This is a no-op when called for a second time. It is safe to call this function before calling Py\_Initialize().

When only the main thread exists, no lock operations are needed. This is a common situation (most Python programs do not use threads), and the lock operations slow the interpreter down a bit. Therefore, the lock is not created initially. This situation is equivalent to having acquired the lock: when there is only a single thread, all object accesses are safe. Therefore, when this function initializes the lock, it also acquires it. Before the Python thread module creates a new thread, knowing that either it has the lock or the lock hasn't been created yet, it calls PyEval\_InitThreads(). When this call returns, it is guaranteed that the lock has been created and that the calling thread has acquired it.

It is **not** safe to call this function when it is unknown which thread (if any) currently has the global interpreter lock.

This function is not available when thread support is disabled at compile time.

# int **PyEval\_ThreadsInitialized**( )

Returns a non-zero value if PyEval\_InitThreads() has been called. This function can be called without holding the lock, and therefore can be used to avoid calls to the locking API when running single-threaded. This function is not available when thread support is disabled at compile time. New in version 2.4.

### void **PyEval\_AcquireLock**( )

Acquire the global interpreter lock. The lock must have been created earlier. If this thread already has the lock, a deadlock ensues. This function is not available when thread support is disabled at compile time.

# void **PyEval\_ReleaseLock**( )

Release the global interpreter lock. The lock must have been created earlier. This function is not available when thread support is disabled at compile time.

# void **PyEval\_AcquireThread**( PyThreadState \**tstate*)

Acquire the global interpreter lock and set the current thread state to *tstate*, which should not be NULL. The lock must have been created earlier. If this thread already has the lock, deadlock ensues. This function is not available when thread support is disabled at compile time.

## void **PyEval\_ReleaseThread**( PyThreadState \**tstate*)

Reset the current thread state to NULL and release the global interpreter lock. The lock must have been created earlier and must be held by the current thread. The *tstate* argument, which must not be NULL, is only used to check that it represents the current thread state -- if it isn't, a fatal error is reported. This function is not available when thread support is disabled at compile time.

# PyThreadState\* **PyEval\_SaveThread**( )

Release the interpreter lock (if it has been created and thread support is enabled) and reset the thread state to NULL, returning the previous thread state (which is not NULL). If the lock has been created, the current thread must have acquired it. (This function is available even when thread support is disabled at compile time.)

### void **PyEval\_RestoreThread**( PyThreadState \**tstate*)

Acquire the interpreter lock (if it has been created and thread support is enabled) and set the thread state to *tstate*, which must not be NULL. If the lock has been created, the current thread must not have acquired it, otherwise deadlock ensues. (This function is available even when thread support is disabled at compile time.)

The following macros are normally used without a trailing semicolon; look for example usage in the Python source distribution.

# **Py\_BEGIN\_ALLOW\_THREADS**

This macro expands to "{ PyThreadState  $*$ \_save; \_save = PyEval\_SaveThread();". Note that it contains an opening brace; it must be matched with a following Py\_END\_ALLOW\_THREADS macro. See above for further discussion of this macro. It is a no-op when thread support is disabled at compile time.

# **Py\_END\_ALLOW\_THREADS**

This macro expands to "PyEval RestoreThread( save); }". Note that it contains a closing brace; it must be matched with an earlier Py\_BEGIN\_ALLOW\_THREADS macro. See above for further discussion of this macro. It is a no-op when thread support is disabled at compile time.

# **Py\_BLOCK\_THREADS**

This macro expands to "PyEval RestoreThread( save); ": it is equivalent to Py\_END\_ALLOW\_THREADS without the closing brace. It is a no-op when thread support is disabled at compile time.

# **Py\_UNBLOCK\_THREADS**

This macro expands to "\_save =  $PyEval_SaveThread()$ ; ": it is equivalent to Py\_BEGIN\_ALLOW\_THREADS without the opening brace and variable declaration. It is a no-op when thread support is disabled at compile time.

All of the following functions are only available when thread support is enabled at compile time, and must be called only when the interpreter lock has been created.

# PyInterpreterState\* **PyInterpreterState\_New**( )

Create a new interpreter state object. The interpreter lock need not be held, but may be held if it is necessary to serialize calls to this function.

# void **PyInterpreterState\_Clear**( PyInterpreterState \**interp*)

Reset all information in an interpreter state object. The interpreter lock must be held.

#### void **PyInterpreterState\_Delete**( PyInterpreterState \**interp*)

Destroy an interpreter state object. The interpreter lock need not be held. The interpreter state must have been reset with a previous call to PyInterpreterState\_Clear().

#### PyThreadState\* **PyThreadState\_New**( PyInterpreterState \**interp*)

Create a new thread state object belonging to the given interpreter object. The interpreter lock need not be held, but may be held if it is necessary to serialize calls to this function.

#### void **PyThreadState\_Clear**( PyThreadState \**tstate*)

Reset all information in a thread state object. The interpreter lock must be held.

#### void **PyThreadState\_Delete**( PyThreadState \**tstate*)

Destroy a thread state object. The interpreter lock need not be held. The thread state must have been reset with a previous call to PyThreadState\_Clear().

### PyThreadState\* **PyThreadState\_Get**( )

Return the current thread state. The interpreter lock must be held. When the current thread state is NULL, this issues a fatal error (so that the caller needn't check for NULL).

#### PyThreadState\* **PyThreadState\_Swap**( PyThreadState \**tstate*)

Swap the current thread state with the thread state given by the argument *tstate*, which may be NULL. The interpreter lock must be held.

### PyObject\* **PyThreadState\_GetDict**( )

#### *Return value: Borrowed reference.*

Return a dictionary in which extensions can store thread-specific state information. Each extension should use a unique key to use to store state in the dictionary. It is okay to call this function when no current thread state is available. If this function returns NULL, no exception has been raised and the caller should assume no current thread state is available. Changed in version 2.3: Previously this could only be called when a current thread is active, and NULL meant that an exception was raised.

## int **PyThreadState\_SetAsyncExc**( long *id*, PyObject \**exc*)

Asynchronously raise an exception in a thread. The *id* argument is the thread id of the target thread; *exc* is the exception object to be raised. This function does not steal any references to *exc*. To prevent naive misuse, you must write your own C extension to call this. Must be called with the GIL held. Returns the number of thread states modified; if it returns a number greater than one, you're in trouble, and you should call it again with *exc* set to NULL to revert the effect. This raises no exceptions. New in version 2.3.

# PyGILState\_STATE **PyGILState\_Ensure**( )

Ensure that the current thread is ready to call the Python C API regardless of the current state of Python, or of its thread lock. This may be called as many times as desired by a thread as long as each call is matched with a call to PyGILState\_Release(). In general, other thread-related APIs may be used between PyGILState\_Ensure() and PyGILState\_Release() calls as long as the thread state is restored to its previous state before the Release(). For example, normal usage of the Py\_BEGIN\_ALLOW\_THREADS and Py\_END\_ALLOW\_THREADS macros is acceptable.

The return value is an opaque "handle" to the thread state when PyGILState\_Acquire() was called, and must be passed to PyGILState\_Release() to ensure Python is left in the same state. Even though recursive calls are allowed, these handles *cannot* be shared each unique call to PyGILState\_Ensure must save the handle for its call to PyGILState\_Release.

When the function returns, the current thread will hold the GIL. Failure is a fatal error. New in version 2.3.

# void **PyGILState\_Release**( PyGILState\_STATE)

Release any resources previously acquired. After this call, Python's state will be the same as it was prior to the corresponding PyGILState\_Ensure call (but generally this state will be unknown to the caller, hence the use of the GILState API.)

Every call to PyGILState\_Ensure() must be matched by a call to PyGILState\_Release() on the same thread. New in version 2.3.

#### **Python/C API Reference Manual**  $\leftarrow \uparrow \rightarrow$

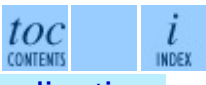

**Previous:** 8. [Initialization,](#page-3889-0) Finalization, and **Up:** 8. Initialization, Finalization, and **Next:** 8.2 [Profiling](#page-3907-0) and Tracing

<span id="page-3907-0"></span>**Previous:** 8.1 [Thread](#page-3897-0) State and **Up:** 8. [Initialization,](#page-3911-0) Finalization, and **Next:** 8.3 Advanced Debugger Support

 $\equiv$ 

# **8.2 Profiling and Tracing**

The Python interpreter provides some low-level support for attaching profiling and execution tracing facilities. These are used for profiling, debugging, and coverage analysis tools.

Starting with Python 2.2, the implementation of this facility was substantially revised, and an interface from C was added. This C interface allows the profiling or tracing code to avoid the overhead of calling through Python-level callable objects, making a direct C function call instead. The essential attributes of the facility have not changed; the interface allows trace functions to be installed perthread, and the basic events reported to the trace function are the same as had been reported to the Python-level trace functions in previous versions.

# **int (\*Py\_tracefunc)(PyObject \*obj, PyFrameObject \*frame, int what, PyObject \*arg)**

The type of the trace function registered using PyEval SetProfile() and PyEval\_SetTrace(). The first parameter is the object passed to the registration function as *obj*, *frame* is the frame object to which the event pertains, *what* is one of the constants PyTrace\_CALL, PyTrace\_EXCEPTION, PyTrace\_LINE, PyTrace\_RETURN, PyTrace\_C\_CALL, PyTrace\_C\_EXCEPTION, or PyTrace\_C\_RETURN, and *arg* depends on the value of *what*:

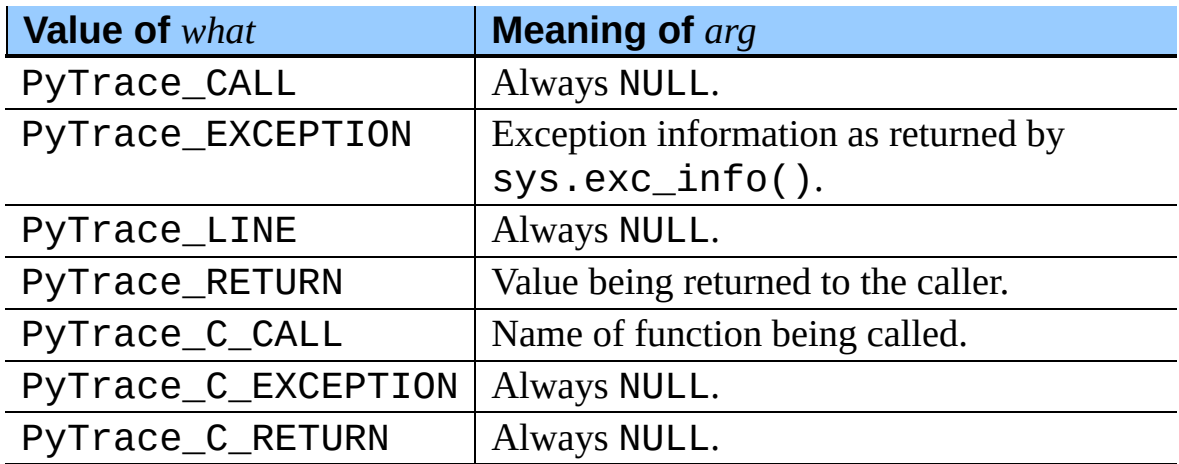

int **PyTrace\_CALL**

The value of the *what* parameter to a Py\_tracefunc function when a new call to a function or method is being reported, or a new entry into a generator. Note that the creation of the iterator for a generator function is not reported as there is no control transfer to the Python bytecode in the corresponding frame.

#### int **PyTrace\_EXCEPTION**

The value of the *what* parameter to a Py\_tracefunc function when an exception has been raised. The callback function is called with this value for *what* when after any bytecode is processed after which the exception becomes set within the frame being executed. The effect of this is that as exception propagation causes the Python stack to unwind, the callback is called upon return to each frame as the exception propagates. Only trace functions receives these events; they are not needed by the profiler.

#### int **PyTrace\_LINE**

The value passed as the *what* parameter to a trace function (but not a profiling function) when a line-number event is being reported.

## int **PyTrace\_RETURN**

The value for the *what* parameter to Py\_tracefunc functions when a call is returning without propagating an exception.

### int **PyTrace\_C\_CALL**

The value for the *what* parameter to Py\_tracefunc functions when a C function is about to be called.

### int **PyTrace\_C\_EXCEPTION**

The value for the *what* parameter to Py\_tracefunc functions when a C function has thrown an exception.

#### int **PyTrace\_C\_RETURN**

The value for the *what* parameter to Py\_tracefunc functions when a C function has returned.

### void **PyEval\_SetProfile**( Py\_tracefunc *func*, PyObject \**obj*)

Set the profiler function to *func*. The *obj* parameter is passed to the function as its first parameter, and may be any Python object, or NULL. If the profile function needs to maintain state, using a different value for *obj* for each

thread provides a convenient and thread-safe place to store it. The profile function is called for all monitored events except the line-number events.

void **PyEval\_SetTrace**( Py\_tracefunc *func*, PyObject \**obj*)

Set the tracing function to *func*. This is similar to PyEval\_SetProfile(), except the tracing function does receive linenumber events.

#### ↑→ **Python/C API Reference Manual**

**Previous:** 8.1 [Thread](#page-3897-0) State and **Up:** 8. [Initialization,](#page-3911-0) Finalization, and **Next:** 8.3 Advanced Debugger Support

toc

**CONTENTS** 

ı INDEX

<span id="page-3911-0"></span>Previous: 8.2 Pro[filin](#page-3907-0)g and Tracing Up: 8. [Initializ](#page-3889-0)ation, Finalization, and Next: [9.](#page-3913-0) Memory Management

# **8.3 Advanced Debugger Support**

These functions are only intended to be used by advanced debugging tools.

## PyInterpreterState\* **PyInterpreterState\_Head**( )

Return the interpreter state object at the head of the list of all such objects. New in version 2.2.

```
PyInterpreterState* PyInterpreterState_Next(
PyInterpreterState
                                                 *interp)
```
Return the next interpreter state object after *interp* from the list of all such objects. New in version 2.2.

```
PyThreadState * PyInterpreterState_ThreadHead( PyInterpreterState
                                                    *interp)
```
Return the a pointer to the first PyThreadState object in the list of threads associated with the interpreter *interp*. New in version 2.2.

### PyThreadState\* **PyThreadState\_Next**( PyThreadState \**tstate*)

Return the next thread state object after *tstate* from the list of all such objects belonging to the same PyInterpreterState object. New in version 2.2.

toc

CONTENTS

l

**INDEX** 

# **Python/C API Reference Manual**

**Previous:** 8.2 [Profiling](#page-3907-0) and Tracing **Up:** 8. [Initialization,](#page-3889-0) Finalization, and **Next:** 9. Memory [Management](#page-3913-0)

<span id="page-3913-0"></span>**Previous:** 8.3 [Advanced](#page-3911-0) Debugger Support **Up:** Python/C API [Reference](#page-3677-0) Manual **Next:** 9.1 [Overview](#page-3915-0)

 $=$ 

# **9. Memory Management**

#### **Subsections**

- 9.1 [Overview](#page-3915-0)
- 9.2 Memory [Interface](#page-3918-0)
- 9.3 [Examples](#page-3921-0)

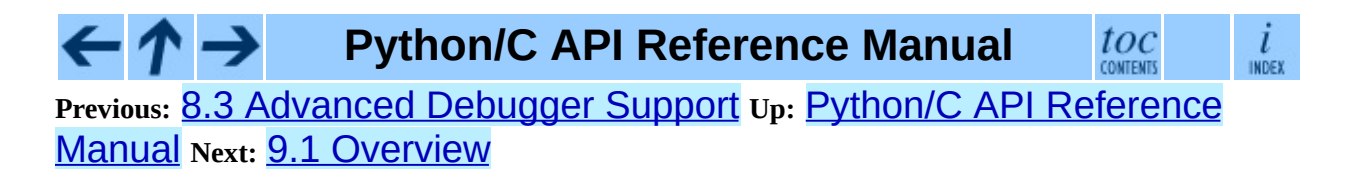

<span id="page-3915-0"></span>**Previous:** 9. Memory [Management](#page-3913-0) **Up:** 9. Memory [Management](#page-3918-0) **Next:** 9.2 **Memory Interface** 

 $=$ 

# <span id="page-3916-0"></span>**9.1 Overview**

Memory management in Python involves a private heap containing all Python objects and data structures. The management of this private heap is ensured internally by the *Python memory manager*. The Python memory manager has different components which deal with various dynamic storage management aspects, like sharing, segmentation, preallocation or caching.

At the lowest level, a raw memory allocator ensures that there is enough room in the private heap for storing all Python-related data by interacting with the memory manager of the operating system. On top of the raw memory allocator, several object-specific allocators operate on the same heap and implement distinct memory management policies adapted to the peculiarities of every object type. For example, integer objects are managed differently within the heap than strings, tuples or dictionaries because integers imply different storage requirements and speed/space tradeoffs. The Python memory manager thus delegates some of the work to the object-specific allocators, but ensures that the latter operate within the bounds of the private heap.

It is important to understand that the management of the Python heap is performed by the interpreter itself and that the user has no control over it, even if she regularly manipulates object pointers to memory blocks inside that heap. The allocation of heap space for Python objects and other internal buffers is performed on demand by the Python memory manager through the Python/C API functions listed in this document.

To avoid memory corruption, extension writers should never try to operate on Python objects with the functions exported by the C library:  $mallow$   $mallow$   $($   $),$ calloc(), realloc() and free(). This will result in mixed calls between the C allocator and the Python memory manager with fatal consequences, because they implement different algorithms and operate on different heaps. However, one may safely allocate and release memory blocks with the C library allocator for individual purposes, as shown in the following example:

```
PyObject *res;
char *buf = (char *) malloc(BUFSIZ); /* for I/O */
if (buf == NULL)
```

```
return PyErr_NoMemory();
...Do some I/O operation involving buf...
res = PyString_FromString(buf);
free(buf); /* malloc'ed */
return res;
```
In this example, the memory request for the I/O buffer is handled by the C library allocator. The Python memory manager is involved only in the allocation of the string object returned as a result.

In most situations, however, it is recommended to allocate memory from the Python heap specifically because the latter is under control of the Python memory manager. For example, this is required when the interpreter is extended with new object types written in C. Another reason for using the Python heap is the desire to *inform* the Python memory manager about the memory needs of the extension module. Even when the requested memory is used exclusively for internal, highly-specific purposes, delegating all memory requests to the Python memory manager causes the interpreter to have a more accurate image of its memory footprint as a whole. Consequently, under certain circumstances, the Python memory manager may or may not trigger appropriate actions, like garbage collection, memory compaction or other preventive procedures. Note that by using the C library allocator as shown in the previous example, the allocated memory for the I/O buffer escapes completely the Python memory manager.

#### **Python/C API Reference Manual** toc CONTENTS

i INDEX

**Previous:** 9. Memory [Management](#page-3918-0) **Up:** 9. Memory [Management](#page-3913-0) **Next:** 9.2 **Memory Interface** 

<span id="page-3918-0"></span>**Previous:** 9.1 [Overview](#page-3915-0) **Up:** 9. Memory [Management](#page-3913-0) **Next:** 9.3 [Examples](#page-3921-0)

 $\overline{\phantom{0}}$ 

 $\equiv$ 

# **9.2 Memory Interface**

The following function sets, modeled after the ANSI C standard, but specifying behavior when requesting zero bytes, are available for allocating and releasing memory from the Python heap:

#### void\* **PyMem\_Malloc**( size\_t *n*)

Allocates *n* bytes and returns a pointer of type  $void*$  to the allocated memory, or NULL if the request fails. Requesting zero bytes returns a distinct non-NULL pointer if possible, as if PyMem\_Malloc(1) had been called instead. The memory will not have been initialized in any way.

### void\* **PyMem\_Realloc**( void \**p*, size\_t *n*)

Resizes the memory block pointed to by *p* to *n* bytes. The contents will be unchanged to the minimum of the old and the new sizes. If *p* is NULL, the call is equivalent to PyMem\_Malloc(*n*); else if *n* is equal to zero, the memory block is resized but is not freed, and the returned pointer is non-NULL. Unless *p* is NULL, it must have been returned by a previous call to PyMem\_Malloc() or PyMem\_Realloc().

### void **PyMem\_Free**( void \**p*)

Frees the memory block pointed to by *p*, which must have been returned by a previous call to PyMem\_Malloc() or PyMem\_Realloc(). Otherwise, or if PyMem\_Free(p) has been called before, undefined behavior occurs. If *p* is NULL, no operation is performed.

The following type-oriented macros are provided for convenience. Note that *TYPE* refers to any C type.

#### *TYPE*\* **PyMem\_New**( TYPE, size\_t *n*)

Same as PyMem\_Malloc(), but allocates (*n* \* sizeof(*TYPE*)) bytes of memory. Returns a pointer cast to *TYPE*\*. The memory will not have been initialized in any way.

### *TYPE*\* **PyMem\_Resize**( $\text{void } *p$ , TYPE, size  $t$  *n*)

Same as PyMem\_Realloc(), but the memory block is resized to (*n* \* sizeof(*TYPE*)) bytes. Returns a pointer cast to *TYPE*\*.

```
void PyMem_Del( void *p)
   Same as PyMem_Free().
```
In addition, the following macro sets are provided for calling the Python memory allocator directly, without involving the C API functions listed above. However, note that their use does not preserve binary compatibility across Python versions and is therefore deprecated in extension modules.

```
PyMem_MALLOC(), PyMem_REALLOC(), PyMem_FREE().
```

```
PyMem_NEW(), PyMem_RESIZE(), PyMem_DEL().
```
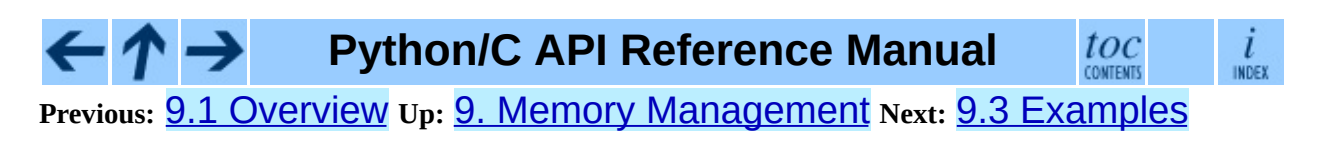

<span id="page-3921-0"></span>**Previous:** 9.2 Memory [Interface](#page-3918-0) **Up:** 9. Memory [Management](#page-3913-0) **Next:** 10. Object [Implementation](#page-3924-0) Support

 $\equiv$ 

# **9.3 Examples**

Here is the example from section  $9.1$ , rewritten so that the I/O buffer is allocated from the Python heap by using the first function set:

```
PyObject *res;
char *buf = (char *) PyMem_Malloc(BUFSIZ); \frac{1}{2} for I/0 */
if (buf == NULL)return PyErr_NoMemory();
/* ...Do some I/O operation involving buf... */
res = PyString_FromString(buf);
PyMem Free(buf); /* allocated with PyMem Malloc */
return res;
```
The same code using the type-oriented function set:

```
PyObject *res;
char *buf = PyMem_New(char, BUFSIZ); \frac{1}{2} for I/O */
if (buf == NULL)return PyErr_NoMemory();
/* ...Do some I/O operation involving buf... */
res = PyString_FromString(buf);
PyMem_Del(buf); /* allocated with PyMem_New */
return res;
```
Note that in the two examples above, the buffer is always manipulated via functions belonging to the same set. Indeed, it is required to use the same memory API family for a given memory block, so that the risk of mixing different allocators is reduced to a minimum. The following code sequence contains two errors, one of which is labeled as *fatal* because it mixes two different allocators operating on different heaps.

```
char *buf1 = PyMem New(char, BUFFZ);char *buf2 = (char * ) malloc(BUFSIZ);
char * but 3 = (char * ) PyMem_Malloc(BUFSIZ);...
PyMem_Del(buf3); /* Wrong -- should be PyMem_Free() */
free(buf2); /* Right -- allocated via malloc() */
free(buf1); /* Fatal -- should be PyMem_Del() */
```
In addition to the functions aimed at handling raw memory blocks from the Python heap, objects in Python are allocated and released with

PyObject\_New(), PyObject\_NewVar() and PyObject\_Del(), or with their corresponding macros PyObject\_NEW(), PyObject\_NEW\_VAR() and PyObject\_DEL().

These will be explained in the next chapter on defining and implementing new object types in C.

**Python/C API Reference Manual**  $\cdot \tau \rightarrow$ 

**Previous:** [9](#page-3913-0)[.2](#page-3924-0) Memory [Interface](#page-3918-0) **Up:** 9. Memory [Management](#page-3913-0) **Next:** [10.](#page-4807-0) Obj[ect](#page-4016-0) [Implementation](#page-3924-0) Support

toc

**CONTENTS** 

l

INDEX
<span id="page-3924-0"></span>**Previous:** 9.3 [Examples](#page-3921-0) **Up:** Python/C API [Reference](#page-3926-0) Manual **Next:** 10.1 Allocating Objects on

 $\equiv$ 

# **10. Object Implementation Support**

This chapter describes the functions, types, and macros used when defining new object types.

#### **Subsections**

- 10.1 [Allocating](#page-3926-0) Objects on the Heap
- 10.2 Common Object [Structures](#page-3930-0)
- 10.3 Type [Objects](#page-3936-0)
- 10.4 Mapping Object [Structures](#page-3961-0)
- 10.5 Number Object [Structures](#page-3963-0)
- 10.6 Sequence Object [Structures](#page-3965-0)
- 10.7 Buffer Object [Structures](#page-3967-0)
- 10.8 [Supporting](#page-3971-0) the Iterator Protocol
- 10.9 [Supporting](#page-3973-0) Cyclic Garbage Collection

# **Python/C API Reference Manual**

 $toc$ **Previous:** 9.3 [Examples](#page-3921-0) **Up:** Python/C API [Reference](#page-3926-0) Manual **Next:** 10.1 Allocating Objects on

 $\frac{i}{\sqrt{2}}$ 

*Release 2.4.4c1, documentation updated on 11 October 2006. See About this [document...](#page-4811-0) for information on suggesting changes.* <span id="page-3926-0"></span>**Previous:** 10. Object [Implementation](#page-3924-0) Support **Up:** 10. Object [Implementation](#page-3924-0) Support **Next:** 10.2 Common Object [Structures](#page-3930-0)

 $\equiv$ 

# **10.1 Allocating Objects on the Heap**

PyObject\* **\_PyObject\_New**( PyTypeObject \**type*) *Return value: New reference.*

PyVarObject\* **\_PyObject\_NewVar**( PyTypeObject \**type*, int *size*) *Return value: New reference.*

void **\_PyObject\_Del**( PyObject \**op*)

PyObject\* **PyObject\_Init**( PyObject \**op*, PyTypeObject \**type*)

*Return value: Borrowed reference.*

Initialize a newly-allocated object *op* with its type and initial reference. Returns the initialized object. If *type* indicates that the object participates in the cyclic garbage detector, it is added to the detector's set of observed objects. Other fields of the object are not affected.

PyVarObject\* **PyObject\_InitVar**( PyVarObject \**op*, PyTypeObject \**type*, int *size*)

This does everything PyObject\_Init() does, and also initializes the length information for a variable-size object.

#### *TYPE*\* **PyObject\_New**( TYPE, PyTypeObject \**type*)

#### *Return value: New reference.*

Allocate a new Python object using the C structure type *TYPE* and the Python type object *type*. Fields not defined by the Python object header are not initialized; the object's reference count will be one. The size of the memory allocation is determined from the tp\_basicsize field of the type object.

# *TYPE*\* **PyObject\_NewVar**( TYPE, PyTypeObject \**type*, int *size*)

#### *Return value: New reference.*

Allocate a new Python object using the C structure type *TYPE* and the Python type object *type*. Fields not defined by the Python object header are not initialized. The allocated memory allows for the *TYPE* structure plus

*size* fields of the size given by the tp\_itemsize field of *type*. This is useful for implementing objects like tuples, which are able to determine their size at construction time. Embedding the array of fields into the same allocation decreases the number of allocations, improving the memory management efficiency.

# void **PyObject\_Del**( PyObject \**op*)

Releases memory allocated to an object using PyObject\_New() or PyObject\_NewVar(). This is normally called from the tp\_dealloc handler specified in the object's type. The fields of the object should not be accessed after this call as the memory is no longer a valid Python object.

# *TYPE*\* **PyObject\_NEW**( TYPE, PyTypeObject \**type*)

*Return value: New reference.*

Macro version of PyObject\_New(), to gain performance at the expense of safety. This does not check *type* for a NULL value.

# *TYPE*\* **PyObject\_NEW\_VAR**( TYPE, PyTypeObject \**type*, int *size*)

# *Return value: New reference.*

Macro version of PyObject NewVar(), to gain performance at the expense of safety. This does not check *type* for a NULL value.

# void **PyObject\_DEL**( PyObject \**op*)

Macro version of PyObject\_Del().

# PyObject\* **Py\_InitModule**( char \**name*, PyMethodDef \**methods*)

#### *Return value: Borrowed reference.*

Create a new module object based on a name and table of functions, returning the new module object.

Changed in version 2.3: Older versions of Python did not support NULL as the value for the *methods* argument.

PyObject\* **Py\_InitModule3**( char \**name*, PyMethodDef \**methods*, char \**doc*)

# *Return value: Borrowed reference.*

Create a new module object based on a name and table of functions,

returning the new module object. If *doc* is non-NULL, it will be used to define the docstring for the module.

Changed in version 2.3: Older versions of Python did not support NULL as the value for the *methods* argument.

### PyObject\* **Py\_InitModule4**( char \**name*, PyMethodDef \**methods*, char \**doc*, PyObject \**self*, int *apiver*)

# *Return value: Borrowed reference.*

Create a new module object based on a name and table of functions, returning the new module object. If *doc* is non-NULL, it will be used to define the docstring for the module. If *self* is non-NULL, it will passed to the functions of the module as their (otherwise NULL) first parameter. (This was added as an experimental feature, and there are no known uses in the current version of Python.) For *apiver*, the only value which should be passed is defined by the constant PYTHON\_API\_VERSION.

**Note:** Most uses of this function should probably be using the Py\_InitModule3() instead; only use this if you are sure you need it.

Changed in version 2.3: Older versions of Python did not support NULL as the value for the *methods* argument.

# DL\_IMPORT

# PyObject **\_Py\_NoneStruct**

Object which is visible in Python as None. This should only be accessed using the Py\_None macro, which evaluates to a pointer to this object.

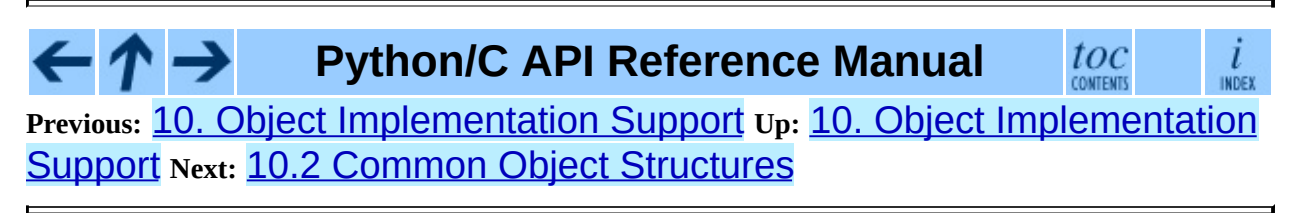

*Release 2.4.4c1, documentation updated on 11 October 2006. See About this [document...](#page-4811-0) for information on suggesting changes.* <span id="page-3930-0"></span>**Previous:** 10.1 [Allocating](#page-3926-0) Objects on **Up:** 10. Object [Implementation](#page-3924-0) Support Next: 10.3 Type [Objects](#page-3936-0)

# **10.2 Common Object Structures**

There are a large number of structures which are used in the definition of object types for Python. This section describes these structures and how they are used.

All Python objects ultimately share a small number of fields at the beginning of the object's representation in memory. These are represented by the PyObject and PyVarObject types, which are defined, in turn, by the expansions of some macros also used, whether directly or indirectly, in the definition of all other Python objects.

# **PyObject**

All object types are extensions of this type. This is a type which contains the information Python needs to treat a pointer to an object as an object. In a normal ``release'' build, it contains only the objects reference count and a pointer to the corresponding type object. It corresponds to the fields defined by the expansion of the PyObject\_HEAD macro.

# **PyVarObject**

This is an extension of PyObject that adds the ob\_size field. This is only used for objects that have some notion of *length*. This type does not often appear in the Python/C API. It corresponds to the fields defined by the expansion of the PyObject\_VAR\_HEAD macro.

These macros are used in the definition of PyObject and PyVarObject:

# **PyObject\_HEAD**

This is a macro which expands to the declarations of the fields of the PyObject type; it is used when declaring new types which represent objects without a varying length. The specific fields it expands to depend on the definition of Py\_TRACE\_REFS. By default, that macro is not defined, and PyObject\_HEAD expands to:

```
int ob_refcnt;
PyTypeObject *ob_type;
```
When Py\_TRACE\_REFS is defined, it expands to:

```
PyObject *_ob_next, *_ob_prev;
```
int ob\_refcnt; PyTypeObject \*ob\_type;

# **PyObject\_VAR\_HEAD**

This is a macro which expands to the declarations of the fields of the PyVarObject type; it is used when declaring new types which represent objects with a length that varies from instance to instance. This macro always expands to:

> PyObject\_HEAD int ob\_size;

Note that PyObject\_HEAD is part of the expansion, and that it's own expansion varies depending on the definition of Py\_TRACE\_REFS.

PyObject\_HEAD\_INIT

# **PyCFunction**

Type of the functions used to implement most Python callables in C. Functions of this type take two PyObject\* parameters and return one such value. If the return value is NULL, an exception shall have been set. If not NULL, the return value is interpreted as the return value of the function as exposed in Python. The function must return a new reference.

#### **PyMethodDef**

Structure used to describe a method of an extension type. This structure has four fields:

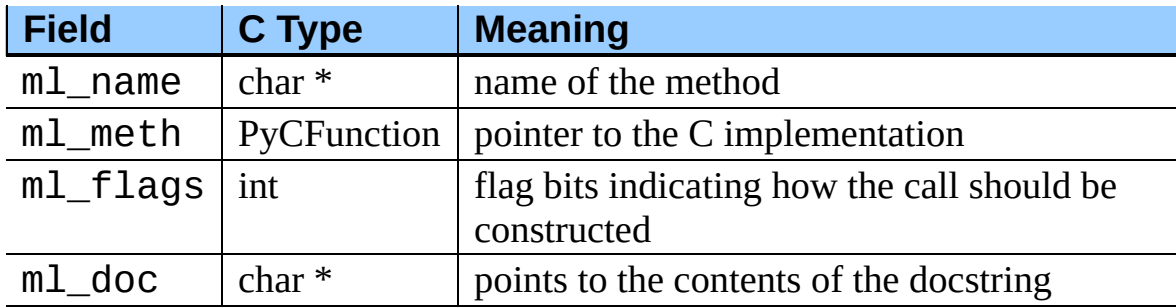

The ml\_meth is a C function pointer. The functions may be of different types, but they always return PyObject<sup>\*</sup>. If the function is not of the PyCFunction, the compiler will require a cast in the method table. Even though PyCFunction defines the first parameter as PyObject\*, it is common that the method implementation uses a the specific C type of the *self*

object.

The ml\_flags field is a bitfield which can include the following flags. The individual flags indicate either a calling convention or a binding convention. Of the calling convention flags, only METH\_VARARGS and METH\_KEYWORDS can be combined (but note that METH\_KEYWORDS alone is equivalent to METH\_VARARGS | METH\_KEYWORDS). Any of the calling convention flags can be combined with a binding flag.

# **METH\_VARARGS**

This is the typical calling convention, where the methods have the type PyCFunction. The function expects two PyObject<sup>\*</sup> values. The first one is the *self* object for methods; for module functions, it has the value given to Py\_InitModule4() (or NULL if Py\_InitModule() was used). The second parameter (often called *args*) is a tuple object representing all arguments. This parameter is typically processed using PyArg\_ParseTuple() or PyArg\_UnpackTuple.

#### **METH\_KEYWORDS**

Methods with these flags must be of type

PyCFunctionWithKeywords. The function expects three parameters: *self*, *args*, and a dictionary of all the keyword arguments. The flag is typically combined with METH\_VARARGS, and the parameters are typically processed using PyArg\_ParseTupleAndKeywords().

#### **METH\_NOARGS**

Methods without parameters don't need to check whether arguments are given if they are listed with the METH\_NOARGS flag. They need to be of type PyCFunction. When used with object methods, the first parameter is typically named self and will hold a reference to the object instance. In all cases the second parameter will be NULL.

# **METH\_O**

Methods with a single object argument can be listed with the METH\_O flag, instead of invoking PyArg\_ParseTuple() with a "O" argument. They have the type PyCFunction, with the *self* parameter, and a PyObject<sup>\*</sup> parameter representing the single argument.

#### **METH\_OLDARGS**

This calling convention is deprecated. The method must be of type PyCFunction. The second argument is NULL if no arguments are given, a single object if exactly one argument is given, and a tuple of objects if more than one argument is given. There is no way for a function using this convention to distinguish between a call with multiple arguments and a call with a tuple as the only argument.

These two constants are not used to indicate the calling convention but the binding when use with methods of classes. These may not be used for functions defined for modules. At most one of these flags may be set for any given method.

#### **METH\_CLASS**

The method will be passed the type object as the first parameter rather than an instance of the type. This is used to create *class methods*, similar to what is created when using the classmethod() built-in function. New in version 2.3.

### **METH\_STATIC**

The method will be passed NULL as the first parameter rather than an instance of the type. This is used to create *static methods*, similar to what is created when using the staticmethod() built-in function. New in version 2.3.

One other constant controls whether a method is loaded in place of another definition with the same method name.

#### **METH\_COEXIST**

The method will be loaded in place of existing definitions. Without *METH\_COEXIST*, the default is to skip repeated definitions. Since slot wrappers are loaded before the method table, the existence of a *sq\_contains* slot, for example, would generate a wrapped method named

\_\_contains\_\_() and preclude the loading of a corresponding PyCFunction with the same name. With the flag defined, the PyCFunction will be loaded in place of the wrapper object and will co-exist with the slot. This is helpful because calls to PyCFunctions are optimized more than wrapper object calls. New in version 2.4.

PyMethodDef table[], PyObject \**ob*, char

### PyObject\* **Py\_FindMethod**( \**name*)

#### *Return value: New reference.*

Return a bound method object for an extension type implemented in C. This can be useful in the implementation of a tp\_getattro or tp\_getattr handler that does not use the PyObject\_GenericGetAttr() function.

l

INDEX

#### ← **Python/C API Reference Manual** toc **CONTENTS**

**Previous:** 10.1 [Allocating](#page-3926-0) Objects on **Up:** 10. Object [Implementation](#page-3924-0) Support **Next:** 10.3 Type [Objects](#page-3936-0)

*Release 2.4.4c1, documentation updated on 11 October 2006. See About this [document...](#page-4811-0) for information on suggesting changes.* <span id="page-3936-0"></span>**Previous:** 10.2 Common Object [Structures](#page-3930-0) **Up:** 10. Object [Implementation](#page-3924-0) Support **Next:** 10.4 Mapping Object [Structures](#page-3961-0)

# **10.3 Type Objects**

Perhaps one of the most important structures of the Python object system is the structure that defines a new type: the PyTypeObject structure. Type objects can be handled using any of the PyObject\_\*() or  $PyType-*$ () functions, but do not offer much that's interesting to most Python applications. These objects are fundamental to how objects behave, so they are very important to the interpreter itself and to any extension module that implements new types.

Type objects are fairly large compared to most of the standard types. The reason for the size is that each type object stores a large number of values, mostly C function pointers, each of which implements a small part of the type's functionality. The fields of the type object are examined in detail in this section. The fields will be described in the order in which they occur in the structure.

Typedefs: unaryfunc, binaryfunc, ternaryfunc, inquiry, coercion, intargfunc, intintargfunc, intobjargproc, intintobjargproc, objobjargproc, destructor, freefunc, printfunc, getattrfunc, getattrofunc, setattrfunc, setattrofunc, cmpfunc, reprfunc, hashfunc

The structure definition for PyTypeObject can be found in Include/object.h. For convenience of reference, this repeats the definition found there:

```
typedef struct _typeobject {
    PyObject_VAR_HEAD
    char *tp_name; /* For printing, in format "<module>.<name>" */
    int tp_basicsize, tp_itemsize; /* For allocation */
    /* Methods to implement standard operations */
    destructor tp_dealloc;
    printfunc tp_print;
    getattrfunc tp_getattr;
    setattrfunc tp_setattr;
    cmpfunc tp_compare;
    reprfunc tp_repr;
    /* Method suites for standard classes */
    PyNumberMethods *tp_as_number;
    PySequenceMethods *tp_as_sequence;
    PyMappingMethods *tp_as_mapping;
```

```
/* More standard operations (here for binary compatibility) */
hashfunc tp hash;
ternaryfunc tp_call;
reprfunc tp_str;
getattrofunc tp_getattro;
setattrofunc tp_setattro;
/* Functions to access object as input/output buffer */
PyBufferProcs *tp_as_buffer;
/* Flags to define presence of optional/expanded features */
long tp_flags;
char *tp doc; \frac{1}{2} Documentation string */
/* Assigned meaning in release 2.0 */
/* call function for all accessible objects */
traverseproc tp_traverse;
/* delete references to contained objects */
inquiry tp_clear;
/* Assigned meaning in release 2.1 */
/* rich comparisons */
richcmpfunc tp_richcompare;
/* weak reference enabler */
long tp_weaklistoffset;
/* Added in release 2.2 */
/* Iterators */
getiterfunc tp_iter;
iternextfunc tp_iternext;
/* Attribute descriptor and subclassing stuff */
struct PyMethodDef *tp methods;
struct PyMemberDef *tp_members;
struct PyGetSetDef *tp_getset;
struct _typeobject *tp_base;
PyObject *tp_dict;
descrgetfunc tp_descr_get;
descrsetfunc tp_descr_set;
long tp_dictoffset;
initproc tp_init;
allocfunc tp_alloc;
newfunc tp_new;
freefunc tp_free; /* Low-level free-memory routine */
inquiry tp_is_gc; /* For PyObject_IS_GC */
PyObject *tp_bases;
PyObject *tp_mro; /* method resolution order */
```

```
PyObject *tp_cache;
PyObject *tp_subclasses;
PyObject *tp_weaklist;
```

```
} PyTypeObject;
```
Download as text (original file name: typestruct.h).

The type object structure extends the PyVarObject structure. The ob size field is used for dynamic types (created by type\_new(), usually called from a class statement). Note that PyType\_Type (the metatype) initializes tp\_itemsize, which means that its instances (i.e. type objects) *must* have the ob\_size field.

# PyObject\* **\_ob\_next** PyObject\* **\_ob\_prev**

These fields are only present when the macro Py\_TRACE\_REFS is defined. Their initialization to NULL is taken care of by the PyObject\_HEAD\_INIT macro. For statically allocated objects, these fields always remain NULL. For dynamically allocated objects, these two fields are used to link the object into a doubly-linked list of *all* live objects on the heap. This could be used for various debugging purposes; currently the only use is to print the objects that are still alive at the end of a run when the environment variable PYTHONDUMPREFS is set.

These fields are not inherited by subtypes.

# int **ob\_refcnt**

This is the type object's reference count, initialized to 1 by the PyObject\_HEAD\_INIT macro. Note that for statically allocated type objects, the type's instances (objects whose ob\_type points back to the type) do *not* count as references. But for dynamically allocated type objects, the instances *do* count as references.

This field is not inherited by subtypes.

# PyTypeObject\* **ob\_type**

This is the type's type, in other words its metatype. It is initialized by the argument to the PyObject\_HEAD\_INIT macro, and its value should normally be &PyType\_Type. However, for dynamically loadable

extension modules that must be usable on Windows (at least), the compiler complains that this is not a valid initializer. Therefore, the convention is to pass NULL to the PyObject\_HEAD\_INIT macro and to initialize this field explicitly at the start of the module's initialization function, before doing anything else. This is typically done like this:

Foo\_Type.ob\_type = &PyType\_Type;

This should be done before any instances of the type are created. PyType\_Ready() checks if ob\_type is NULL, and if so, initializes it: in Python 2.2, it is set to &PyType\_Type; in Python 2.2.1 and later it is initialized to the ob\_type field of the base class. PyType\_Ready() will not change this field if it is non-zero.

In Python 2.2, this field is not inherited by subtypes. In 2.2.1, and in 2.3 and beyond, it is inherited by subtypes.

### int **ob\_size**

For statically allocated type objects, this should be initialized to zero. For dynamically allocated type objects, this field has a special internal meaning.

This field is not inherited by subtypes.

#### char\* **tp\_name**

Pointer to a NUL-terminated string containing the name of the type. For types that are accessible as module globals, the string should be the full module name, followed by a dot, followed by the type name; for built-in types, it should be just the type name. If the module is a submodule of a package, the full package name is part of the full module name. For example, a type named T defined in module M in subpackage Q in package P should have the tp\_name initializer "P.O.M.T".

For dynamically allocated type objects, this should just be the type name, and the module name explicitly stored in the type dict as the value for key '\_\_module\_\_'.

For statically allocated type objects, the tp\_name field should contain a dot. Everything before the last dot is made accessible as the \_\_module\_\_ attribute, and everything after the last dot is made accessible as the

name attribute.

If no dot is present, the entire tp\_name field is made accessible as the name \_\_ attribute, and the \_\_module\_\_ attribute is undefined (unless explicitly set in the dictionary, as explained above). This means your type will be impossible to pickle.

This field is not inherited by subtypes.

# int **tp\_basicsize**

### int **tp\_itemsize**

These fields allow calculating the size in bytes of instances of the type.

There are two kinds of types: types with fixed-length instances have a zero tp\_itemsize field, types with variable-length instances have a non-zero tp\_itemsize field. For a type with fixed-length instances, all instances have the same size, given in tp\_basicsize.

For a type with variable-length instances, the instances must have an ob\_size field, and the instance size is tp\_basicsize plus N times tp\_itemsize, where N is the ``length'' of the object. The value of N is typically stored in the instance's ob\_size field. There are exceptions: for example, long ints use a negative ob\_size to indicate a negative number, and N is abs(ob\_size) there. Also, the presence of an ob\_size field in the instance layout doesn't mean that the instance structure is variablelength (for example, the structure for the list type has fixed-length instances, yet those instances have a meaningful ob\_size field).

The basic size includes the fields in the instance declared by the macro PyObject\_HEAD or PyObject\_VAR\_HEAD (whichever is used to declare the instance struct) and this in turn includes the \_ob\_prev and \_ob\_next fields if they are present. This means that the only correct way to get an initializer for the tp\_basicsize is to use the sizeof operator on the struct used to declare the instance layout. The basic size does not include the GC header size (this is new in Python 2.2; in 2.1 and 2.0, the GC header size was included in tp\_basicsize).

These fields are inherited separately by subtypes. If the base type has a nonzero tp\_itemsize, it is generally not safe to set tp\_itemsize to a

different non-zero value in a subtype (though this depends on the implementation of the base type).

A note about alignment: if the variable items require a particular alignment, this should be taken care of by the value of tp\_basicsize. Example: suppose a type implements an array of double. tp\_itemsize is sizeof(double). It is the programmer's responsibility that tp\_basicsize is a multiple of sizeof(double) (assuming this is the alignment requirement for double).

# destructor **tp\_dealloc**

A pointer to the instance destructor function. This function must be defined unless the type guarantees that its instances will never be deallocated (as is the case for the singletons None and Ellipsis).

The destructor function is called by the Py\_DECREF() and Py\_XDECREF() macros when the new reference count is zero. At this point, the instance is still in existence, but there are no references to it. The destructor function should free all references which the instance owns, free all memory buffers owned by the instance (using the freeing function corresponding to the allocation function used to allocate the buffer), and finally (as its last action) call the type's tp\_free function. If the type is not subtypable (doesn't have the Py\_TPFLAGS\_BASETYPE flag bit set), it is permissible to call the object deallocator directly instead of via tp\_free. The object deallocator should be the one used to allocate the instance; this is normally PyObject\_Del() if the instance was allocated using PyObject\_New() or PyObject\_VarNew(), or PyObject\_GC\_Del() if the instance was allocated using PyObject\_GC\_New() or PyObject\_GC\_VarNew().

This field is inherited by subtypes.

#### printfunc **tp\_print**

An optional pointer to the instance print function.

The print function is only called when the instance is printed to a *real* file; when it is printed to a pseudo-file (like a  $StringIO$  instance), the instance's tp repr or tp str function is called to convert it to a string. These are also called when the type's tp\_print field is NULL. A type

should never implement tp\_print in a way that produces different output than tp\_repr or tp\_str would.

The print function is called with the same signature as PyObject\_Print(): int tp\_print(PyObject \*self, FILE \*file, int flags). The *self* argument is the instance to be printed. The *file* argument is the stdio file to which it is to be printed. The *flags* argument is composed of flag bits. The only flag bit currently defined is Py\_PRINT\_RAW. When the Py\_PRINT\_RAW flag bit is set, the instance should be printed the same way as tp\_str would format it; when the Py\_PRINT\_RAW flag bit is clear, the instance should be printed the same was as tp repr would format it. It should return  $-1$  and set an exception condition when an error occurred during the comparison.

It is possible that the tp\_print field will be deprecated. In any case, it is recommended not to define tp\_print, but instead to rely on tp\_repr and tp\_str for printing.

This field is inherited by subtypes.

# getattrfunc **tp\_getattr**

An optional pointer to the get-attribute-string function.

This field is deprecated. When it is defined, it should point to a function that acts the same as the tp\_getattro function, but taking a C string instead of a Python string object to give the attribute name. The signature is the same as for PyObject\_GetAttrString().

This field is inherited by subtypes together with tp\_getattro: a subtype inherits both tp\_getattr and tp\_getattro from its base type when the subtype's tp\_getattr and tp\_getattro are both NULL.

#### setattrfunc **tp\_setattr**

An optional pointer to the set-attribute-string function.

This field is deprecated. When it is defined, it should point to a function that acts the same as the tp\_setattro function, but taking a C string instead of a Python string object to give the attribute name. The signature is the same as for PyObject\_SetAttrString().

This field is inherited by subtypes together with tp\_setattro: a subtype inherits both tp\_setattr and tp\_setattro from its base type when the subtype's tp\_setattr and tp\_setattro are both NULL.

### cmpfunc **tp\_compare**

An optional pointer to the three-way comparison function.

The signature is the same as for PyObject\_Compare(). The function should return 1 if *self* greater than *other*, 0 if *self* is equal to *other*, and -1 if *self* less than *other*. It should return -1 and set an exception condition when an error occurred during the comparison.

This field is inherited by subtypes together with tp\_richcompare and tp\_hash: a subtypes inherits all three of tp\_compare, tp\_richcompare, and tp\_hash when the subtype's tp\_compare,

tp\_richcompare, and tp\_hash are all NULL.

# reprfunc **tp\_repr**

An optional pointer to a function that implements the built-in function repr().

The signature is the same as for PyObject\_Repr(); it must return a string or a Unicode object. Ideally, this function should return a string that, when passed to  $eval()$ , given a suitable environment, returns an object with the same value. If this is not feasible, it should return a string starting with "<" and ending with ">" from which both the type and the value of the object can be deduced.

When this field is not set, a string of the form "<%s object at %p>" is returned, where %s is replaced by the type name, and %p by the object's memory address.

This field is inherited by subtypes.

PyNumberMethods \*tp\_as\_number;

# XXX

PySequenceMethods \*tp\_as\_sequence;

### XXX

PyMappingMethods \*tp\_as\_mapping;

### XXX

#### hashfunc **tp\_hash**

An optional pointer to a function that implements the built-in function hash().

The signature is the same as for PyObject\_Hash(); it must return a C long. The value -1 should not be returned as a normal return value; when an error occurs during the computation of the hash value, the function should set an exception and return -1.

When this field is not set, two possibilities exist: if the tp\_compare and tp\_richcompare fields are both NULL, a default hash value based on the object's address is returned; otherwise, a TypeError is raised.

This field is inherited by subtypes together with tp\_richcompare and tp\_compare: a subtypes inherits all three of tp\_compare, tp\_richcompare, and tp\_hash, when the subtype's tp\_compare, tp\_richcompare and tp\_hash are all NULL.

#### ternaryfunc **tp\_call**

An optional pointer to a function that implements calling the object. This should be NULL if the object is not callable. The signature is the same as for PyObject\_Call().

This field is inherited by subtypes.

#### reprfunc **tp\_str**

An optional pointer to a function that implements the built-in operation str(). (Note that str is a type now, and str() calls the constructor for that type. This constructor calls PyObject\_Str() to do the actual work, and PyObject\_Str() will call this handler.)

The signature is the same as for PyObject\_Str(); it must return a string or a Unicode object. This function should return a ``friendly'' string

representation of the object, as this is the representation that will be used by the print statement.

When this field is not set, PyObject\_Repr() is called to return a string representation.

This field is inherited by subtypes.

### getattrofunc **tp\_getattro**

An optional pointer to the get-attribute function.

The signature is the same as for PyObject\_GetAttr(). It is usually convenient to set this field to PyObject\_GenericGetAttr(), which implements the normal way of looking for object attributes.

This field is inherited by subtypes together with tp\_getattr: a subtype inherits both tp\_getattr and tp\_getattro from its base type when the subtype's tp\_getattr and tp\_getattro are both NULL.

### setattrofunc **tp\_setattro**

An optional pointer to the set-attribute function.

The signature is the same as for PyObject\_SetAttr(). It is usually convenient to set this field to PyObject\_GenericSetAttr(), which implements the normal way of setting object attributes.

This field is inherited by subtypes together with tp\_setattr: a subtype inherits both tp\_setattr and tp\_setattro from its base type when the subtype's tp\_setattr and tp\_setattro are both NULL.

# PyBufferProcs\* **tp\_as\_buffer**

Pointer to an additional structure that contains fields relevant only to objects which implement the buffer interface. These fields are documented in ``Buffer Object Structures'' (section [10.7\)](#page-3968-0).

The tp\_as\_buffer field is not inherited, but the contained fields are inherited individually.

# long **tp\_flags**

This field is a bit mask of various flags. Some flags indicate variant semantics for certain situations; others are used to indicate that certain fields in the type object (or in the extension structures referenced via tp\_as\_number, tp\_as\_sequence, tp\_as\_mapping, and tp\_as\_buffer) that were historically not always present are valid; if such a flag bit is clear, the type fields it guards must not be accessed and must be considered to have a zero or NULL value instead.

Inheritance of this field is complicated. Most flag bits are inherited individually, i.e. if the base type has a flag bit set, the subtype inherits this flag bit. The flag bits that pertain to extension structures are strictly inherited if the extension structure is inherited, i.e. the base type's value of the flag bit is copied into the subtype together with a pointer to the extension structure. The Py\_TPFLAGS\_HAVE\_GC flag bit is inherited together with the tp\_traverse and tp\_clear fields, i.e. if the Py TPFLAGS HAVE GC flag bit is clear in the subtype and the tp traverse and tp clear fields in the subtype exist (as indicated by the Py\_TPFLAGS\_HAVE\_RICHCOMPARE flag bit) and have NULL values.

The following bit masks are currently defined; these can be or-ed together using the | operator to form the value of the tp\_flags field. The macro PyType\_HasFeature() takes a type and a flags value, *tp* and *f*, and checks whether *tp*->tp\_flags & *f* is non-zero.

#### **Py\_TPFLAGS\_HAVE\_GETCHARBUFFER**

If this bit is set, the PyBufferProcs struct referenced by tp\_as\_buffer has the bf\_getcharbuffer field.

# **Py\_TPFLAGS\_HAVE\_SEQUENCE\_IN**

If this bit is set, the PySequenceMethods struct referenced by tp\_as\_sequence has the sq\_contains field.

# **Py\_TPFLAGS\_GC**

This bit is obsolete. The bit it used to name is no longer in use. The symbol is now defined as zero.

#### **Py\_TPFLAGS\_HAVE\_INPLACEOPS**

If this bit is set, the PySequenceMethods struct referenced by

tp\_as\_sequence and the PyNumberMethods structure referenced by tp\_as\_number contain the fields for in-place operators. In particular, this means that the PyNumberMethods structure has the fields nb inplace add, nb\_inplace\_subtract, nb\_inplace\_multiply, nb\_inplace\_divide, nb\_inplace\_remainder, nb\_inplace\_power, nb\_inplace\_lshift, nb\_inplace\_rshift, nb\_inplace\_and, nb\_inplace\_xor, and nb\_inplace\_or; and the PySequenceMethods struct has the fields sq\_inplace\_concat and sq\_inplace\_repeat.

#### **Py\_TPFLAGS\_CHECKTYPES**

If this bit is set, the binary and ternary operations in the PyNumberMethods structure referenced by tp\_as\_number accept arguments of arbitrary object types, and do their own type conversions if needed. If this bit is clear, those operations require that all arguments have the current type as their type, and the caller is supposed to perform a coercion operation first. This applies to nb\_add, nb\_subtract, nb\_multiply, nb\_divide, nb remainder, nb divmod, nb power, nb lshift, nb rshift, nb and, nb xor, and nb or.

#### **Py\_TPFLAGS\_HAVE\_RICHCOMPARE**

If this bit is set, the type object has the tp richcompare field, as well as the tp\_traverse and the tp\_clear fields.

#### **Py\_TPFLAGS\_HAVE\_WEAKREFS**

If this bit is set, the tp\_weaklistoffset field is defined. Instances of a type are weakly referenceable if the type's tp\_weaklistoffset field has a value greater than zero.

# **Py\_TPFLAGS\_HAVE\_ITER**

If this bit is set, the type object has the tp\_iter and tp\_iternext fields.

# **Py\_TPFLAGS\_HAVE\_CLASS**

If this bit is set, the type object has several new fields defined starting in Python 2.2: tp\_methods, tp\_members, tp\_getset,

tp\_base, tp\_dict, tp\_descr\_get, tp\_descr\_set, tp\_dictoffset, tp\_init, tp\_alloc, tp\_new, tp\_free, tp\_is\_gc, tp\_bases, tp\_mro, tp\_cache, tp\_subclasses, and tp\_weaklist.

#### **Py\_TPFLAGS\_HEAPTYPE**

This bit is set when the type object itself is allocated on the heap. In this case, the ob\_type field of its instances is considered a reference to the type, and the type object is INCREF'ed when a new instance is created, and DECREF'ed when an instance is destroyed (this does not apply to instances of subtypes; only the type referenced by the instance's ob\_type gets INCREF'ed or DECREF'ed).

#### **Py\_TPFLAGS\_BASETYPE**

This bit is set when the type can be used as the base type of another type. If this bit is clear, the type cannot be subtyped (similar to a "final" class in Java).

### **Py\_TPFLAGS\_READY**

This bit is set when the type object has been fully initialized by PyType\_Ready().

#### **Py\_TPFLAGS\_READYING**

This bit is set while PyType\_Ready() is in the process of initializing the type object.

#### **Py\_TPFLAGS\_HAVE\_GC**

This bit is set when the object supports garbage collection. If this bit is set, instances must be created using PyObject\_GC\_New() and destroyed using PyObject\_GC\_Del(). More information in section XXX about garbage collection. This bit also implies that the GCrelated fields tp\_traverse and tp\_clear are present in the type object; but those fields also exist when Py\_TPFLAGS\_HAVE\_GC is clear but Py\_TPFLAGS\_HAVE\_RICHCOMPARE is set.

# **Py\_TPFLAGS\_DEFAULT**

This is a bitmask of all the bits that pertain to the existence of certain fields in the type object and its extension structures. Currently, it includes the following bits:

Py\_TPFLAGS\_HAVE\_GETCHARBUFFER, Py\_TPFLAGS\_HAVE\_SEQUENCE\_IN, Py\_TPFLAGS\_HAVE\_INPLACEOPS, PY TPFLAGS HAVE RICHCOMPARE, PY TPFLAGS HAVE WEAKREFS, PY TPFLAGS HAVE ITER, and Py\_TPFLAGS\_HAVE\_CLASS.

#### char\* **tp\_doc**

An optional pointer to a NUL-terminated C string giving the docstring for this type object. This is exposed as the \_\_doc\_\_ attribute on the type and instances of the type.

This field is *not* inherited by subtypes.

The following three fields only exist if the Py\_TPFLAGS\_HAVE\_RICHCOMPARE flag bit is set.

#### traverseproc **tp\_traverse**

An optional pointer to a traversal function for the garbage collector. This is only used if the Py\_TPFLAGS\_HAVE\_GC flag bit is set. More information in section  $10.9$  about garbage collection.

This field is inherited by subtypes together with tp\_clear and the Py\_TPFLAGS\_HAVE\_GC flag bit: the flag bit, tp\_traverse, and tp\_clear are all inherited from the base type if they are all zero in the subtype *and* the subtype has the Py\_TPFLAGS\_HAVE\_RICHCOMPARE flag bit set.

#### inquiry **tp\_clear**

An optional pointer to a clear function for the garbage collector. This is only used if the Py\_TPFLAGS\_HAVE\_GC flag bit is set. More information in section  $10.9$  about garbage collection.

This field is inherited by subtypes together with tp\_traverse and the Py\_TPFLAGS\_HAVE\_GC flag bit: the flag bit, tp\_traverse, and tp\_clear are all inherited from the base type if they are all zero in the subtype *and* the subtype has the Py\_TPFLAGS\_HAVE\_RICHCOMPARE flag bit set.

#### richcmpfunc **tp\_richcompare**

An optional pointer to the rich comparison function.

The signature is the same as for PyObject\_RichCompare(). The function should return  $1$  if the requested comparison returns true,  $\Theta$  if it returns false. It should return -1 and set an exception condition when an error occurred during the comparison.

This field is inherited by subtypes together with tp\_compare and tp\_hash: a subtype inherits all three of tp\_compare, tp\_richcompare, and tp\_hash, when the subtype's tp\_compare, tp\_richcompare, and tp\_hash are all NULL.

The following constants are defined to be used as the third argument for tp\_richcompare and for PyObject\_RichCompare():

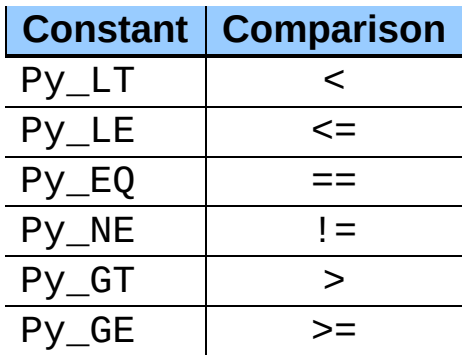

The next field only exists if the Py\_TPFLAGS\_HAVE\_WEAKREFS flag bit is set.

#### long **tp\_weaklistoffset**

If the instances of this type are weakly referenceable, this field is greater than zero and contains the offset in the instance structure of the weak reference list head (ignoring the GC header, if present); this offset is used by PyObject\_ClearWeakRefs() and the PyWeakref\_\*() functions. The instance structure needs to include a field of type PyObject\* which is initialized to NULL.

Do not confuse this field with  $tp$  weaklist; that is the list head for weak references to the type object itself.

This field is inherited by subtypes, but see the rules listed below. A subtype may override this offset; this means that the subtype uses a different weak reference list head than the base type. Since the list head is always found via tp\_weaklistoffset, this should not be a problem.

When a type defined by a class statement has no \_\_slots\_\_ declaration, and none of its base types are weakly referenceable, the type is made weakly referenceable by adding a weak reference list head slot to the instance layout and setting the tp\_weaklistoffset of that slot's offset.

When a type's \_\_slots\_\_ declaration contains a slot named weakref, that slot becomes the weak reference list head for instances of the type, and the slot's offset is stored in the type's tp\_weaklistoffset.

When a type's \_\_slots\_\_ declaration does not contain a slot named \_\_weakref\_\_, the type inherits its tp\_weaklistoffset from its base type.

The next two fields only exist if the Py\_TPFLAGS\_HAVE\_CLASS\_flag bit is set.

# getiterfunc **tp\_iter**

An optional pointer to a function that returns an iterator for the object. Its presence normally signals that the instances of this type are iterable (although sequences may be iterable without this function, and classic instances always have this function, even if they don't define an  $\_iter$  () method).

This function has the same signature as PyObject GetIter().

This field is inherited by subtypes.

#### iternextfunc **tp\_iternext**

An optional pointer to a function that returns the next item in an iterator, or raises StopIteration when the iterator is exhausted. Its presence normally signals that the instances of this type are iterators (although classic instances always have this function, even if they don't define a next() method).

Iterator types should also define the tp\_iter function, and that function should return the iterator instance itself (not a new iterator instance).

This function has the same signature as PyIter\_Next().

This field is inherited by subtypes.

The next fields, up to and including tp\_weaklist, only exist if the Py\_TPFLAGS\_HAVE\_CLASS flag bit is set.

# struct PyMethodDef\* **tp\_methods**

An optional pointer to a static NULL-terminated array of PyMethodDef structures, declaring regular methods of this type.

For each entry in the array, an entry is added to the type's dictionary (see tp\_dict below) containing a method descriptor.

This field is not inherited by subtypes (methods are inherited through a different mechanism).

# struct PyMemberDef\* **tp\_members**

An optional pointer to a static NULL-terminated array of PyMemberDef structures, declaring regular data members (fields or slots) of instances of this type.

For each entry in the array, an entry is added to the type's dictionary (see tp\_dict below) containing a member descriptor.

This field is not inherited by subtypes (members are inherited through a different mechanism).

#### struct PyGetSetDef\* **tp\_getset**

An optional pointer to a static NULL-terminated array of PyGetSetDef structures, declaring computed attributes of instances of this type.

For each entry in the array, an entry is added to the type's dictionary (see tp\_dict below) containing a getset descriptor.

This field is not inherited by subtypes (computed attributes are inherited through a different mechanism).

Docs for PyGetSetDef (XXX belong elsewhere):

```
typedef PyObject *(*getter)(PyObject *, void *);
typedef int (*setter)(PyObject *, PyObject *, void *);
typedef struct PyGetSetDef {
    char *name; /* attribute name */
    getter get; /* C function to get the attribute */
    setter set; \quad /* C function to set the attribute */
    char *doc; /* optional doc string */
   void *closure; /* optional additional data for getter and s \in \mathbb{R}} PyGetSetDef;
```
# PyTypeObject\* **tp\_base**

An optional pointer to a base type from which type properties are inherited. At this level, only single inheritance is supported; multiple inheritance require dynamically creating a type object by calling the metatype.

This field is not inherited by subtypes (obviously), but it defaults to &PyBaseObject\_Type (which to Python programmers is known as the type object).

# PyObject\* **tp\_dict**

The type's dictionary is stored here by PyType\_Ready().

This field should normally be initialized to NULL before PyType\_Ready is called; it may also be initialized to a dictionary containing initial attributes for the type. Once PyType\_Ready() has initialized the type, extra attributes for the type may be added to this dictionary only if they don't correspond to overloaded operations (like \_\_add\_\_()).

This field is not inherited by subtypes (though the attributes defined in here are inherited through a different mechanism).

#### descrgetfunc **tp\_descr\_get**

An optional pointer to a "descriptor get" function.

XXX blah, blah.

This field is inherited by subtypes.

#### descrsetfunc **tp\_descr\_set**

An optional pointer to a "descriptor set" function.

XXX blah, blah.

This field is inherited by subtypes.

# long **tp\_dictoffset**

If the instances of this type have a dictionary containing instance variables, this field is non-zero and contains the offset in the instances of the type of the instance variable dictionary; this offset is used by PyObject\_GenericGetAttr().

Do not confuse this field with tp\_dict; that is the dictionary for attributes of the type object itself.

If the value of this field is greater than zero, it specifies the offset from the start of the instance structure. If the value is less than zero, it specifies the offset from the *end* of the instance structure. A negative offset is more expensive to use, and should only be used when the instance structure contains a variable-length part. This is used for example to add an instance variable dictionary to subtypes of str or tuple. Note that the tp\_basicsize field should account for the dictionary added to the end in that case, even though the dictionary is not included in the basic object layout. On a system with a pointer size of 4 bytes, tp\_dictoffset should be set to -4 to indicate that the dictionary is at the very end of the structure.

The real dictionary offset in an instance can be computed from a negative tp\_dictoffset as follows:

```
dictoffset = tp_basicsize + abs(obj\_size)*tp\_itemsize + tp_dictotif dictoffset is not aligned on sizeof(void*):
    round up to sizeof(void*)
```
where tp\_basicsize, tp\_itemsize and tp\_dictoffset are taken from the type object, and ob\_size is taken from the instance. The absolute value is taken because long ints use the sign of ob\_size to store the sign of the number. (There's never a need to do this calculation yourself; it is done for you by \_PyObject\_GetDictPtr().)

This field is inherited by subtypes, but see the rules listed below. A subtype may override this offset; this means that the subtype instances store the dictionary at a difference offset than the base type. Since the dictionary is always found via tp\_dictoffset, this should not be a problem.

When a type defined by a class statement has no \_\_slots\_\_ declaration, and none of its base types has an instance variable dictionary, a dictionary slot is added to the instance layout and the tp\_dictoffset is set to that slot's offset.

When a type defined by a class statement has a \_\_slots\_\_ declaration, the type inherits its tp\_dictoffset from its base type.

(Adding a slot named \_\_dict \_\_to the \_\_slots \_\_declaration does not have the expected effect, it just causes confusion. Maybe this should be added as a feature just like \_\_weakref\_\_ though.)

# initproc **tp\_init**

An optional pointer to an instance initialization function.

This function corresponds to the \_\_init\_() method of classes. Like init (), it is possible to create an instance without calling  $\text{unit}$  (), and it is possible to reinitialize an instance by calling its \_\_init\_\_() method again.

The function signature is

int tp\_init(PyObject \*self, PyObject \*args, PyObject \*kwds)

The self argument is the instance to be initialized; the *args* and *kwds* arguments represent positional and keyword arguments of the call to  $\_init$  $()$ .

The tp\_init function, if not NULL, is called when an instance is created normally by calling its type, after the type's tp\_new function has returned an instance of the type. If the tp\_new function returns an instance of some other type that is not a subtype of the original type, no  $tp\_init$  function is called; if  $tp$  new returns an instance of a subtype of the original type, the subtype's tp\_init is called. (VERSION NOTE: described here is

what is implemented in Python 2.2.1 and later. In Python 2.2, the  $tp\_init$ of the type of the object returned by tp\_new was always called, if not NULL.)

This field is inherited by subtypes.

# allocfunc **tp\_alloc**

An optional pointer to an instance allocation function.

The function signature is

PyObject \*tp\_alloc(PyTypeObject \*self, int nitems)

The purpose of this function is to separate memory allocation from memory initialization. It should return a pointer to a block of memory of adequate length for the instance, suitably aligned, and initialized to zeros, but with ob\_refcnt set to 1 and ob\_type set to the type argument. If the type's tp\_itemsize is non-zero, the object's ob\_size field should be initialized to *nitems* and the length of the allocated memory block should be tp\_basicsize + *nitems*\*tp\_itemsize, rounded up to a multiple of sizeof(void\*); otherwise, *nitems* is not used and the length of the block should be tp\_basicsize.

Do not use this function to do any other instance initialization, not even to allocate additional memory; that should be done by tp\_new.

This field is inherited by static subtypes, but not by dynamic subtypes (subtypes created by a class statement); in the latter, this field is always set to PyType\_GenericAlloc(), to force a standard heap allocation strategy. That is also the recommended value for statically defined types.

# newfunc **tp\_new**

An optional pointer to an instance creation function.

If this function is NULL for a particular type, that type cannot be called to create new instances; presumably there is some other way to create instances, like a factory function.

The function signature is

PyObject \*tp\_new(PyTypeObject \*subtype, PyObject \*args, PyObject

The subtype argument is the type of the object being created; the *args* and *kwds* arguments represent positional and keyword arguments of the call to the type. Note that subtype doesn't have to equal the type whose tp\_new function is called; it may be a subtype of that type (but not an unrelated type).

The tp\_new function should call *subtype*->tp\_alloc(*subtype*, *nitems*) to allocate space for the object, and then do only as much further initialization as is absolutely necessary. Initialization that can safely be ignored or repeated should be placed in the tp\_init handler. A good rule of thumb is that for immutable types, all initialization should take place in tp\_new, while for mutable types, most initialization should be deferred to tp\_init.

This field is inherited by subtypes, except it is not inherited by static types whose tp\_base is NULL or &PyBaseObject\_Type. The latter exception is a precaution so that old extension types don't become callable simply by being linked with Python 2.2.

#### destructor **tp\_free**

An optional pointer to an instance deallocation function.

The signature of this function has changed slightly: in Python 2.2 and 2.2.1, its signature is destructor:

```
void tp_free(PyObject *)
```
In Python 2.3 and beyond, its signature is freefunc:

```
void tp_free(void *)
```
The only initializer that is compatible with both versions is \_PyObject\_Del, whose definition has suitably adapted in Python 2.3.

This field is inherited by static subtypes, but not by dynamic subtypes (subtypes created by a class statement); in the latter, this field is set to a deallocator suitable to match PyType\_GenericAlloc() and the value of the Py\_TPFLAGS\_HAVE\_GC flag bit.

#### inquiry **tp\_is\_gc**

An optional pointer to a function called by the garbage collector.

The garbage collector needs to know whether a particular object is collectible or not. Normally, it is sufficient to look at the object's type's tp\_flags field, and check the Py\_TPFLAGS\_HAVE\_GC flag bit. But some types have a mixture of statically and dynamically allocated instances, and the statically allocated instances are not collectible. Such types should define this function; it should return 1 for a collectible instance, and 0 for a non-collectible instance. The signature is

```
int tp_is_gc(PyObject *self)
```
(The only example of this are types themselves. The metatype, PyType\_Type, defines this function to distinguish between statically and dynamically allocated types.)

This field is inherited by subtypes. (VERSION NOTE: in Python 2.2, it was not inherited. It is inherited in 2.2.1 and later versions.)

#### PyObject\* **tp\_bases**

Tuple of base types.

This is set for types created by a class statement. It should be NULL for statically defined types.

This field is not inherited.

#### PyObject\* **tp\_mro**

Tuple containing the expanded set of base types, starting with the type itself and ending with object, in Method Resolution Order.

This field is not inherited; it is calculated fresh by PyType\_Ready().

#### PyObject\* **tp\_cache**

Unused. Not inherited. Internal use only.

#### PyObject\* **tp\_subclasses**

List of weak references to subclasses. Not inherited. Internal use only.
#### PyObject\* **tp\_weaklist**

Weak reference list head, for weak references to this type object. Not inherited. Internal use only.

The remaining fields are only defined if the feature test macro COUNT\_ALLOCS is defined, and are for internal use only. They are documented here for completeness. None of these fields are inherited by subtypes.

#### int **tp\_allocs**

Number of allocations.

#### int **tp\_frees**

Number of frees.

#### int **tp\_maxalloc**

Maximum simultaneously allocated objects.

#### PyTypeObject\* **tp\_next**

Pointer to the next type object with a non-zero  $tp\_allows$  field.

Also, note that, in a garbage collected Python, tp\_dealloc may be called from any Python thread, not just the thread which created the object (if the object becomes part of a refcount cycle, that cycle might be collected by a garbage collection on any thread). This is not a problem for Python API calls, since the thread on which tp\_dealloc is called will own the Global Interpreter Lock (GIL). However, if the object being destroyed in turn destroys objects from some other C or C++ library, care should be taken to ensure that destroying those objects on the thread which called tp\_dealloc will not violate any assumptions of the library.

# **Python/C API Reference Manual**

 $\iota$ 

 $toc$ 

**Previous:** [1](#page-3924-0)[0.2](#page-3961-0) Common Object [Structures](#page-3930-0) **Up:** 10. Object [Implementation](#page-3924-0) **Support Next: 10.4 Mapping Object [Structures](#page-3961-0)** 

<span id="page-3961-0"></span>**Previous:** 10.3 Type [Objects](#page-3936-0) **Up:** 10. Object [Implementation](#page-3924-0) Support **Next:** 10.5 Number Object [Structures](#page-3963-0)

 $\blacksquare$ 

# **10.4 Mapping Object Structures**

## **PyMappingMethods**

Structure used to hold pointers to the functions used to implement the mapping protocol for an extension type.

#### $\leftarrow \rightarrow$ **Python/C API Reference Manual**

Previous: **10.3 Type [Objects](#page-3936-0) Up: 10. Object [Implementation](#page-3924-0) Support Next:** 10.5 Number Object [Structures](#page-3963-0)

 $\frac{i}{\text{index}}$ 

toc **CONTENTS** 

<span id="page-3963-0"></span>**Previous:** 10.4 Mapping Object [Structures](#page-3961-0) **Up:** 10. Object [Implementation](#page-3924-0) Support **Next:** 10.6 Sequence Object [Structures](#page-3965-0)

# **10.5 Number Object Structures**

## **PyNumberMethods**

Structure used to hold pointers to the functions an extension type uses to implement the number protocol.

**Python/C API Reference Manual**  $\leftarrow \rightarrow$ toc  $\frac{i}{1}$ **CONTENTS Previous:** 10.4 Mapping Object [Structures](#page-3961-0) **Up:** 10. Object [Implementation](#page-3924-0) **Support Next: 10.6 Sequence Object [Structures](#page-3965-0)** 

<span id="page-3965-0"></span>**Previous:** 10.5 Number Object [Structures](#page-3963-0) **Up:** 10. Object [Implementation](#page-3924-0) Support **Next:** 10.7 Buffer Object [Structures](#page-3967-0)

# **10.6 Sequence Object Structures**

## **PySequenceMethods**

Structure used to hold pointers to the functions which an object uses to implement the sequence protocol.

 $\leftarrow \rightarrow$ **Python/C API Reference Manual**  $toc$  $\frac{i}{\sqrt{2}}$ **Previous:** 10.5 Number Object [Structures](#page-3963-0) **Up:** 10. Object [Implementation](#page-3924-0) **Support Next: 10.7 Buffer Object [Structures](#page-3967-0)** 

<span id="page-3967-0"></span>**Previous:** 10.6 Sequence Object [Structures](#page-3965-0) **Up:** 10. Object [Implementation](#page-3924-0) Support **Next:** 10.8 [Supporting](#page-3971-0) the Iterator

# **10.7 Buffer Object Structures**

The buffer interface exports a model where an object can expose its internal data as a set of chunks of data, where each chunk is specified as a pointer/length pair. These chunks are called *segments* and are presumed to be non-contiguous in memory.

If an object does not export the buffer interface, then its tp\_as\_buffer member in the PyTypeObject structure should be NULL. Otherwise, the tp\_as\_buffer will point to a PyBufferProcs structure.

**Note:** It is very important that your PyTypeObject structure uses Py\_TPFLAGS\_DEFAULT for the value of the tp\_flags member rather than 0. This tells the Python runtime that your PyBufferProcs structure contains the bf\_getcharbuffer slot. Older versions of Python did not have this member, so a new Python interpreter using an old extension needs to be able to test for its presence before using it.

### **PyBufferProcs**

Structure used to hold the function pointers which define an implementation of the buffer protocol.

The first slot is bf\_getreadbuffer, of type getreadbufferproc. If this slot is NULL, then the object does not support reading from the internal data. This is non-sensical, so implementors should fill this in, but callers should test that the slot contains a non-NULL value.

The next slot is bf\_getwritebuffer having type getwritebufferproc. This slot may be NULL if the object does not allow writing into its returned buffers.

The third slot is bf\_getsegcount, with type getsegcountproc. This slot must not be NULL and is used to inform the caller how many segments the object contains. Simple objects such as PyString\_Type and PyBuffer\_Type objects contain a single segment.

The last slot is bf\_getcharbuffer, of type getcharbufferproc.

This slot will only be present if the

Py\_TPFLAGS\_HAVE\_GETCHARBUFFER flag is present in the tp\_flags field of the object's PyTypeObject. Before using this slot, the caller should test whether it is present by using the PyType\_HasFeature() function. If the flag is present, bf qetcharbuffer may be NULL, indicating that the object's contents cannot be used as *8-bit characters*. The slot function may also raise an error if the object's contents cannot be interpreted as 8-bit characters. For example, if the object is an array which is configured to hold floating point values, an exception may be raised if a caller attempts to use bf\_getcharbuffer to fetch a sequence of 8-bit characters. This notion of exporting the internal buffers as ``text'' is used to distinguish between objects that are binary in nature, and those which have character-based content.

**Note:** The current policy seems to state that these characters may be multibyte characters. This implies that a buffer size of *N* does not mean there are *N* characters present.

## **Py\_TPFLAGS\_HAVE\_GETCHARBUFFER**

Flag bit set in the type structure to indicate that the bf\_getcharbuffer slot is known. This being set does not indicate that the object supports the buffer interface or that the bf\_getcharbuffer slot is non-NULL.

# **int (\*getreadbufferproc) (PyObject \*self, int segment, void \*\*ptrptr)**

Return a pointer to a readable segment of the buffer in \**ptrptr*. This function is allowed to raise an exception, in which case it must return  $-1$ . The *segment* which is specified must be zero or positive, and strictly less than the number of segments returned by the bf\_getsegcount slot function. On success, it returns the length of the segment, and sets \**ptrptr* to a pointer to that memory.

# **int (\*getwritebufferproc) (PyObject \*self, int segment, void \*\*ptrptr)**

Return a pointer to a writable memory buffer in \**ptrptr*, and the length of that segment as the function return value. The memory buffer must correspond to buffer segment *segment*. Must return -1 and set an exception on error. TypeError should be raised if the object only supports readonly buffers, and SystemError should be raised when *segment* specifies a segment that doesn't exist.

**int (\*getsegcountproc) (PyObject \*self, int \*lenp)** Return the number of memory segments which comprise the buffer. If *lenp* is not NULL, the implementation must report the sum of the sizes (in bytes) of all segments in \**lenp*. The function cannot fail.

# **int (\*getcharbufferproc) (PyObject \*self, int segment, const char \*\*ptrptr)**

Return the size of the segemnt *segment* that *ptrptr* is set to. \**ptrpter* is set to the memory buffer. Returns - 1 on error.

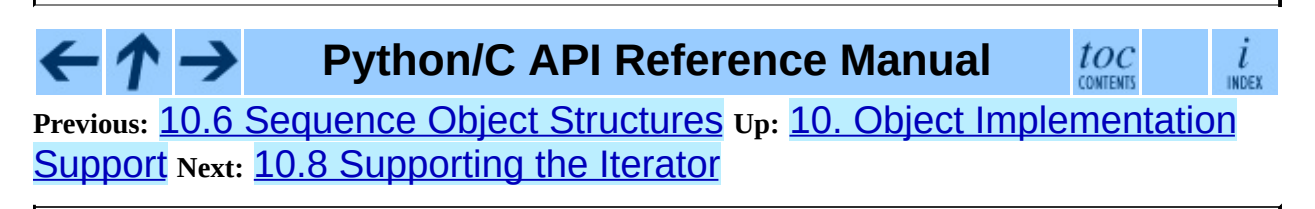

<span id="page-3971-0"></span>**Previous:** 10.7 Buffer Object [Structures](#page-3967-0) **Up:** 10. Object [Implementation](#page-3924-0) Support **Next:** 10.9 [Supporting](#page-3973-0) Cyclic Garbage

# **10.8 Supporting the Iterator Protocol**

 $\leftarrow \uparrow \rightarrow$ **Python/C API Reference Manual**  $\frac{i}{\ln \text{DEF}}$ 

 $\mathit{toc}_\mathit{conients}$ 

**Previous:** 10.7 Buffer Object [Structures](#page-3967-0) **Up:** 10. Object [Implementation](#page-3924-0) **Support Next: 10.9 [Supporting](#page-3973-0) Cyclic Garbage** 

<span id="page-3973-0"></span>**Previous:** 10.8 [Supporting](#page-3971-0) the Iterator **Up:** 10. Object [Implementation](#page-3924-0) **Support Next: A. [Reporting](#page-3978-0) Bugs** 

# **10.9 Supporting Cyclic Garbage Collection**

Python's support for detecting and collecting garbage which involves circular references requires support from object types which are ``containers'' for other objects which may also be containers. Types which do not store references to other objects, or which only store references to atomic types (such as numbers or strings), do not need to provide any explicit support for garbage collection.

An example showing the use of these interfaces can be found in ``Supporting the Cycle Collector'' in *Extending and [Embedding](#page-3470-0) the Python Interpreter*.

To create a container type, the tp\_flags field of the type object must include the Py\_TPFLAGS\_HAVE\_GC and provide an implementation of the tp traverse handler. If instances of the type are mutable, a tp clear implementation must also be provided.

### **Py\_TPFLAGS\_HAVE\_GC**

Objects with a type with this flag set must conform with the rules documented here. For convenience these objects will be referred to as container objects.

Constructors for container types must conform to two rules:

- 1. The memory for the object must be allocated using PyObject GC New() or PyObject GC VarNew().
- 2. Once all the fields which may contain references to other containers are initialized, it must call PyObject GC Track().

### *TYPE*\* **PyObject\_GC\_New**( TYPE, PyTypeObject \**type*) Analogous to PyObject\_New() but for container objects with the Py\_TPFLAGS\_HAVE\_GC flag set.

*TYPE*\* **PyObject\_GC\_NewVar**( TYPE, PyTypeObject \**type*, int *size*) Analogous to PyObject NewVar () but for container objects with the Py\_TPFLAGS\_HAVE\_GC flag set.

PyVarObject \* **PyObject\_GC\_Resize**( PyVarObject \**op*, *int*) Resize an object allocated by PyObject NewVar(). Returns the resized object or NULL on failure.

# void **PyObject\_GC\_Track**( PyObject \**op*)

Adds the object *op* to the set of container objects tracked by the collector. The collector can run at unexpected times so objects must be valid while being tracked. This should be called once all the fields followed by the tp\_traverse handler become valid, usually near the end of the constructor.

# void **\_PyObject\_GC\_TRACK**( PyObject \**op*)

A macro version of PyObject\_GC\_Track(). It should not be used for extension modules.

Similarly, the deallocator for the object must conform to a similar pair of rules:

- 1. Before fields which refer to other containers are invalidated, PyObject\_GC\_UnTrack() must be called.
- 2. The object's memory must be deallocated using PyObject\_GC\_Del().

# void **PyObject\_GC\_Del**( PyObject \**op*)

Releases memory allocated to an object using PyObject\_GC\_New() or PyObject\_GC\_NewVar().

# void **PyObject\_GC\_UnTrack**( PyObject \**op*)

Remove the object *op* from the set of container objects tracked by the collector. Note that PyObject\_GC\_Track() can be called again on this object to add it back to the set of tracked objects. The deallocator (tp\_dealloc handler) should call this for the object before any of the fields used by the tp\_traverse handler become invalid.

# void **\_PyObject\_GC\_UNTRACK**( PyObject \**op*)

A macro version of PyObject\_GC\_UnTrack(). It should not be used

for extension modules.

The tp\_traverse handler accepts a function parameter of this type:

# **int (\*visitproc)(PyObject \*object, void \*arg)**

Type of the visitor function passed to the tp\_traverse handler. The function should be called with an object to traverse as *object* and the third parameter to the tp\_traverse handler as *arg*. The Python core uses several visitor functions to implement cyclic garbage detection; it's not expected that users will need to write their own visitor functions.

The tp\_traverse handler must have the following type:

# **int (\*traverseproc)(PyObject \*self, visitproc visit, void \*arg)**

Traversal function for a container object. Implementations must call the *visit* function for each object directly contained by *self*, with the parameters to *visit* being the contained object and the *arg* value passed to the handler. The *visit* function must not be called with a NULL object argument. If *visit* returns a non-zero value that value should be returned immediately.

To simplify writing tp\_traverse handlers, a Py\_VISIT() macro is provided. In order to use this macro, the tp\_traverse implementation must name its arguments exactly *visit* and *arg*:

# void **Py\_VISIT**( PyObject \**o*)

Call the *visit* callback, with arguments *o* and *arg*. If *visit* returns a non-zero value, then return it. Using this macro,  $tp\_traverse$  handlers look like:

```
static int
my_traverse(Noddy *self, visitproc visit, void *arg)
{
    Py_VISIT(self->foo);
    Py_VISIT(self->bar);
    return 0;
}
```
New in version 2.4.

The tp\_clear handler must be of the inquiry type, or NULL if the object is immutable.

# **int (\*inquiry)(PyObject \*self)**

Drop references that may have created reference cycles. Immutable objects do not have to define this method since they can never directly create reference cycles. Note that the object must still be valid after calling this method (don't just call Py\_DECREF() on a reference). The collector will call this method if it detects that this object is involved in a reference cycle.

← **Python/C API Reference Manual** toc i INDEX **CONTENTS Previous:** 10.8 [Supporting](#page-3971-0) the Iterator **Up:** 10. Object [Implementation](#page-3924-0) Support **Next:** A. [Reporting](#page-3978-0) Bugs

<span id="page-3978-0"></span>**Previous:** 10.9 [Supporting](#page-3677-0) Cyclic Garbage **Up:** Python/C API Reference Manual **Next:** B. History and [License](#page-3981-0)

# **A. Reporting Bugs**

Python is a mature programming language which has established a reputation for stability. In order to maintain this reputation, the developers would like to know of any deficiencies you find in Python or its documentation.

Before submitting a report, you will be required to log into SourceForge; this will make it possible for the developers to contact you for additional information if needed. It is not possible to submit a bug report anonymously.

All bug reports should be submitted via the Python Bug Tracker on SourceForge ([http://sourceforge.net/bugs/?group\\_id=5470](http://sourceforge.net/bugs/?group_id=5470)). The bug tracker offers a Web form which allows pertinent information to be entered and submitted to the developers.

The first step in filing a report is to determine whether the problem has already been reported. The advantage in doing so, aside from saving the developers time, is that you learn what has been done to fix it; it may be that the problem has already been fixed for the next release, or additional information is needed (in which case you are welcome to provide it if you can!). To do this, search the bug database using the search box on the left side of the page.

If the problem you're reporting is not already in the bug tracker, go back to the Python Bug Tracker ([http://sourceforge.net/bugs/?group\\_id=5470](http://sourceforge.net/bugs/?group_id=5470)). Select the ``Submit a Bug'' link at the top of the page to open the bug reporting form.

The submission form has a number of fields. The only fields that are required are the ``Summary'' and ``Details'' fields. For the summary, enter a *very* short description of the problem; less than ten words is good. In the Details field, describe the problem in detail, including what you expected to happen and what did happen. Be sure to include the version of Python you used, whether any extension modules were involved, and what hardware and software platform you were using (including version information as appropriate).

The only other field that you may want to set is the ``Category'' field, which allows you to place the bug report into a broad category (such as ``Documentation'' or ``Library'').

Each bug report will be assigned to a developer who will determine what needs to be done to correct the problem. You will receive an update each time action is taken on the bug.

# **See Also:** *How to Report Bugs [Effectively](http://www-mice.cs.ucl.ac.uk/multimedia/software/documentation/ReportingBugs.html)* Article which goes into some detail about how to create a useful bug report. This describes what kind of information is useful and why it is useful. *Bug Writing [Guidelines](http://www.mozilla.org/quality/bug-writing-guidelines.html)* Information about writing a good bug report. Some of this is specific to the Mozilla project, but describes general good practices.

#### ←↑→ **Python/C API Reference Manual**

**Previous:** 10.9 [Supporting](#page-3973-0) Cyclic Garbage **Up:** Python/C API Reference Manual **Next:** B. History and [License](#page-3981-0)

 $_{\rm conv}^{tOC}$ 

 $\frac{i}{\sqrt{2}}$ 

<span id="page-3981-0"></span>**P r e v i o u s :** A. R e p o r [tin](#page-3978-0) g B u g s **U p :** P y t h o n / C A [PI](#page-3677-0) R e f e r e n c e M a n u al **N e x t :** [B.1](#page-3983-0) History of the

# **B. History and License**

#### **Subsections**

- B.1 History of the [software](#page-3983-0)  $\bullet$
- B.2 Terms and [conditions](#page-3986-0) for accessing or otherwise using Python  $\bullet$
- B.3 Licenses and [Acknowledgements](#page-3993-0) for Incorporated Software
	- B.3.1 [Mersenne](#page-3995-0) Twister
	- o **B.3.2 [Sockets](#page-3998-0)**
	- B.3.3 Floating point [exception](#page-4000-0) control
	- B.3.4 MD5 message digest [algorithm](#page-4002-0)
	- B.3.5 [Asynchronous](#page-4004-0) socket services
	- B.3.6 Cookie [management](#page-4006-0)
	- B.3.7 [Profiling](#page-4008-0)
	- o **B.3.8 [Execution](#page-4010-0) tracing**
	- B.3.9 [UUencode](#page-4012-0) and UUdecode functions
	- B.3.10 XML Remote [Procedure](#page-4014-0) Calls

#### $\cdot \wedge \rightarrow$ **Python/C API Reference Manual** toc

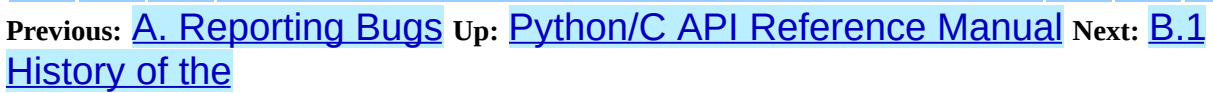

 $\overline{l}$ INDEX

<span id="page-3983-0"></span>Previous: <u>B. [His](#page-3981-0)tory and License</u> Up: B. History and License Next: B.2 Terms <u>and con[ditio](#page-3986-0)ns</u>

 $\blacksquare$ 

# **B.1 History of the software**

Python was created in the early 1990s by Guido van Rossum at Stichting Mathematisch Centrum (CWI, see <http://www.cwi.nl/>) in the Netherlands as a successor of a language called ABC. Guido remains Python's principal author, although it includes many contributions from others.

In 1995, Guido continued his work on Python at the Corporation for National Research Initiatives (CNRI, see <http://www.cnri.reston.va.us/>) in Reston, Virginia where he released several versions of the software.

In May 2000, Guido and the Python core development team moved to BeOpen.com to form the BeOpen PythonLabs team. In October of the same year, the PythonLabs team moved to Digital Creations (now Zope Corporation; see <http://www.zope.com/>). In 2001, the Python Software Foundation (PSF, see <http://www.python.org/psf/>) was formed, a non-profit organization created specifically to own Python-related Intellectual Property. Zope Corporation is a sponsoring member of the PSF.

All Python releases are Open Source (see <http://www.opensource.org/> for the Open Source Definition). Historically, most, but not all, Python releases have also been GPL-compatible; the table below summarizes the various releases.

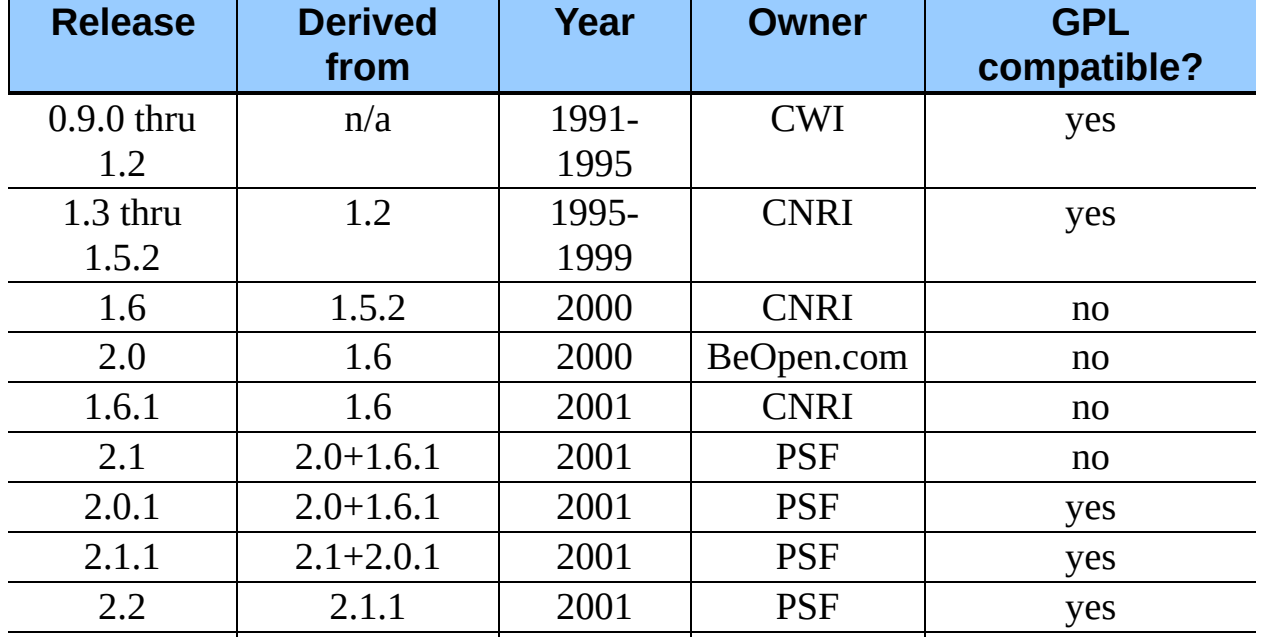

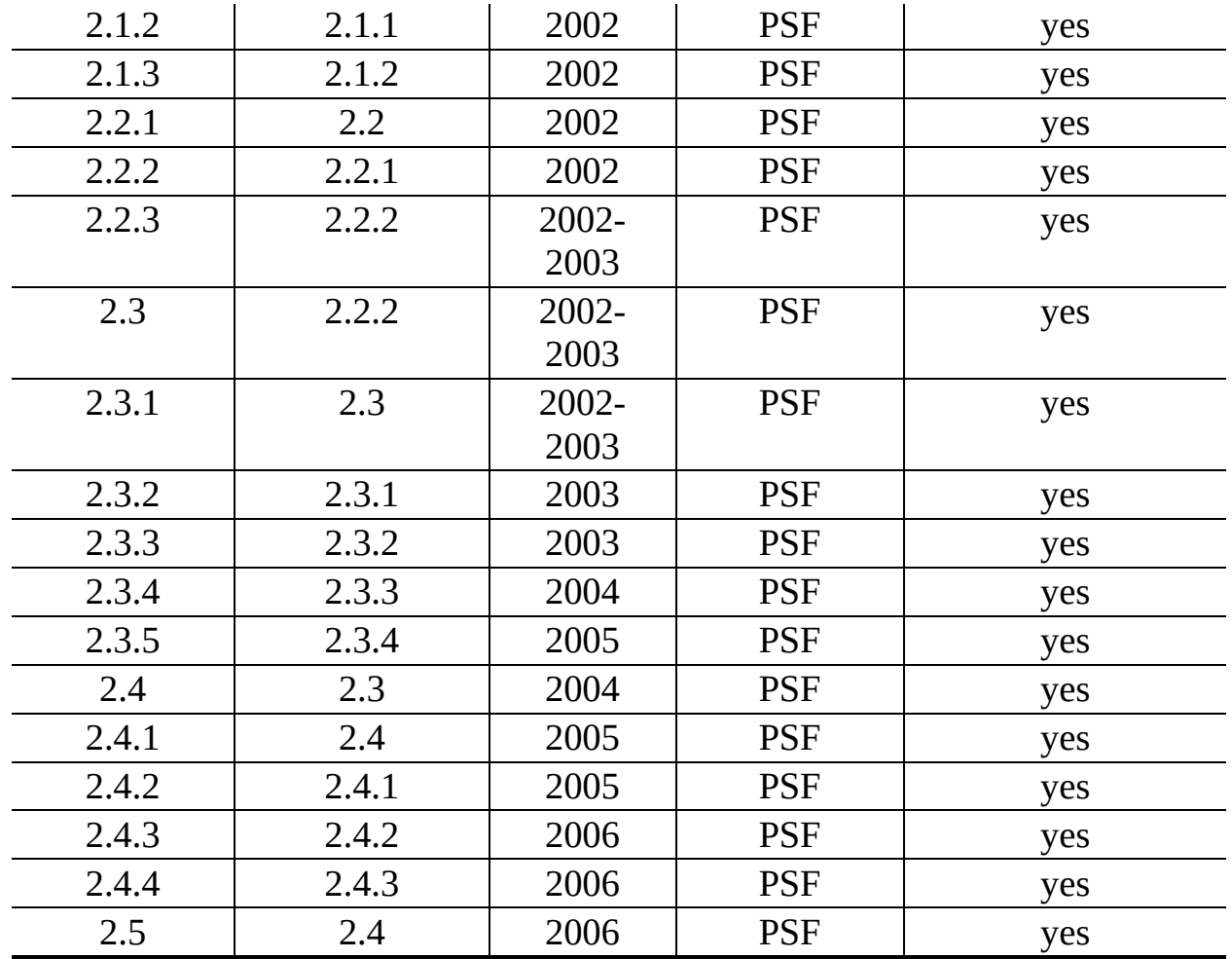

**Note:** GPL-compatible doesn't mean that we're distributing Python under the GPL. All Python licenses, unlike the GPL, let you distribute a modified version without making your changes open source. The GPL-compatible licenses make it possible to combine Python with other software that is released under the GPL; the others don't.

Thanks to the many outside volunteers who have worked under Guido's direction to make these releases possible.

 $\leftarrow \tau \rightarrow$ **Python/C API Reference Manual**  $toc$  contents  $\frac{i}{1}$ **Previous:** B. History and [License](#page-3981-0) **Up:** B. History and [License](#page-3981-0) **Next:** B.2 Terms and [conditions](#page-3986-0)

<span id="page-3986-0"></span>Previous: **[B.1](#page-3983-0) [His](#page-3981-0)tory of the Up: B. History and License** Next: **[B.3](#page-3993-0) Licenses** and Acknowledgements

 $=$ 

# **B.2 Terms and conditions for accessing or otherwise using Python**

## **PSF LICENSE AGREEMENT FOR PYTHON 2.4.4**

- 1. This LICENSE AGREEMENT is between the Python Software Foundation (``PSF''), and the Individual or Organization (``Licensee'') accessing and otherwise using Python 2.4.4 software in source or binary form and its associated documentation.
- 2. Subject to the terms and conditions of this License Agreement, PSF hereby grants Licensee a nonexclusive, royalty-free, world-wide license to reproduce, analyze, test, perform and/or display publicly, prepare derivative works, distribute, and otherwise use Python 2.4.4 alone or in any derivative version, provided, however, that PSF's License Agreement and PSF's notice of copyright, i.e., ``Copyright © 2001-2006 Python Software Foundation; All Rights Reserved'' are retained in Python 2.4.4 alone or in any derivative version prepared by Licensee.
- 3. In the event Licensee prepares a derivative work that is based on or incorporates Python 2.4.4 or any part thereof, and wants to make the derivative work available to others as provided herein, then Licensee hereby agrees to include in any such work a brief summary of the changes made to Python 2.4.4.
- 4. PSF is making Python 2.4.4 available to Licensee on an ``AS IS'' basis. PSF MAKES NO REPRESENTATIONS OR WARRANTIES, EXPRESS OR IMPLIED. BY WAY OF EXAMPLE, BUT NOT LIMITATION, PSF MAKES NO AND DISCLAIMS ANY REPRESENTATION OR WARRANTY OF MERCHANTABILITY OR FITNESS FOR ANY PARTICULAR PURPOSE OR THAT THE USE OF PYTHON 2.4.4 WILL NOT INFRINGE ANY THIRD PARTY RIGHTS.
- 5. PSF SHALL NOT BE LIABLE TO LICENSEE OR ANY OTHER USERS

OF PYTHON 2.4.4 FOR ANY INCIDENTAL, SPECIAL, OR CONSEQUENTIAL DAMAGES OR LOSS AS A RESULT OF MODIFYING, DISTRIBUTING, OR OTHERWISE USING PYTHON 2.4.4, OR ANY DERIVATIVE THEREOF, EVEN IF ADVISED OF THE POSSIBILITY THEREOF.

- 6. This License Agreement will automatically terminate upon a material breach of its terms and conditions.
- 7. Nothing in this License Agreement shall be deemed to create any relationship of agency, partnership, or joint venture between PSF and Licensee. This License Agreement does not grant permission to use PSF trademarks or trade name in a trademark sense to endorse or promote products or services of Licensee, or any third party.
- 8. By copying, installing or otherwise using Python 2.4.4, Licensee agrees to be bound by the terms and conditions of this License Agreement.

## **BEOPEN.COM LICENSE AGREEMENT FOR PYTHON 2.0**

### **BEOPEN PYTHON OPEN SOURCE LICENSE AGREEMENT VERSION 1**

- 1. This LICENSE AGREEMENT is between BeOpen.com (``BeOpen''), having an office at 160 Saratoga Avenue, Santa Clara, CA 95051, and the Individual or Organization (``Licensee'') accessing and otherwise using this software in source or binary form and its associated documentation (``the Software'').
- 2. Subject to the terms and conditions of this BeOpen Python License Agreement, BeOpen hereby grants Licensee a non-exclusive, royalty-free, world-wide license to reproduce, analyze, test, perform and/or display publicly, prepare derivative works, distribute, and otherwise use the Software alone or in any derivative version, provided, however, that the BeOpen Python License is retained in the Software, alone or in any derivative version prepared by Licensee.
- 3. BeOpen is making the Software available to Licensee on an ``AS IS'' basis. BEOPEN MAKES NO REPRESENTATIONS OR WARRANTIES, EXPRESS OR IMPLIED. BY WAY OF EXAMPLE, BUT NOT

LIMITATION, BEOPEN MAKES NO AND DISCLAIMS ANY REPRESENTATION OR WARRANTY OF MERCHANTABILITY OR FITNESS FOR ANY PARTICULAR PURPOSE OR THAT THE USE OF THE SOFTWARE WILL NOT INFRINGE ANY THIRD PARTY RIGHTS.

- 4. BEOPEN SHALL NOT BE LIABLE TO LICENSEE OR ANY OTHER USERS OF THE SOFTWARE FOR ANY INCIDENTAL, SPECIAL, OR CONSEQUENTIAL DAMAGES OR LOSS AS A RESULT OF USING, MODIFYING OR DISTRIBUTING THE SOFTWARE, OR ANY DERIVATIVE THEREOF, EVEN IF ADVISED OF THE POSSIBILITY THEREOF.
- 5. This License Agreement will automatically terminate upon a material breach of its terms and conditions.
- 6. This License Agreement shall be governed by and interpreted in all respects by the law of the State of California, excluding conflict of law provisions. Nothing in this License Agreement shall be deemed to create any relationship of agency, partnership, or joint venture between BeOpen and Licensee. This License Agreement does not grant permission to use BeOpen trademarks or trade names in a trademark sense to endorse or promote products or services of Licensee, or any third party. As an exception, the ``BeOpen Python'' logos available at http://www.pythonlabs.com/logos.html may be used according to the permissions granted on that web page.
- 7. By copying, installing or otherwise using the software, Licensee agrees to be bound by the terms and conditions of this License Agreement.

### **CNRI LICENSE AGREEMENT FOR PYTHON 1.6.1**

- 1. This LICENSE AGREEMENT is between the Corporation for National Research Initiatives, having an office at 1895 Preston White Drive, Reston, VA 20191 (``CNRI''), and the Individual or Organization (``Licensee'') accessing and otherwise using Python 1.6.1 software in source or binary form and its associated documentation.
- 2. Subject to the terms and conditions of this License Agreement, CNRI hereby grants Licensee a nonexclusive, royalty-free, world-wide license to

reproduce, analyze, test, perform and/or display publicly, prepare derivative works, distribute, and otherwise use Python 1.6.1 alone or in any derivative version, provided, however, that CNRI's License Agreement and CNRI's notice of copyright, i.e., ``Copyright © 1995-2001 Corporation for National Research Initiatives; All Rights Reserved'' are retained in Python 1.6.1 alone or in any derivative version prepared by Licensee. Alternately, in lieu of CNRI's License Agreement, Licensee may substitute the following text (omitting the quotes): ``Python 1.6.1 is made available subject to the terms and conditions in CNRI's License Agreement. This Agreement together with Python 1.6.1 may be located on the Internet using the following unique, persistent identifier (known as a handle): 1895.22/1013. This Agreement may also be obtained from a proxy server on the Internet using the following URL: <http://hdl.handle.net/1895.22/1013>.''

- 3. In the event Licensee prepares a derivative work that is based on or incorporates Python 1.6.1 or any part thereof, and wants to make the derivative work available to others as provided herein, then Licensee hereby agrees to include in any such work a brief summary of the changes made to Python 1.6.1.
- 4. CNRI is making Python 1.6.1 available to Licensee on an ``AS IS'' basis. CNRI MAKES NO REPRESENTATIONS OR WARRANTIES, EXPRESS OR IMPLIED. BY WAY OF EXAMPLE, BUT NOT LIMITATION, CNRI MAKES NO AND DISCLAIMS ANY REPRESENTATION OR WARRANTY OF MERCHANTABILITY OR FITNESS FOR ANY PARTICULAR PURPOSE OR THAT THE USE OF PYTHON 1.6.1 WILL NOT INFRINGE ANY THIRD PARTY RIGHTS.
- 5. CNRI SHALL NOT BE LIABLE TO LICENSEE OR ANY OTHER USERS OF PYTHON 1.6.1 FOR ANY INCIDENTAL, SPECIAL, OR CONSEQUENTIAL DAMAGES OR LOSS AS A RESULT OF MODIFYING, DISTRIBUTING, OR OTHERWISE USING PYTHON 1.6.1, OR ANY DERIVATIVE THEREOF, EVEN IF ADVISED OF THE POSSIBILITY THEREOF.
- 6. This License Agreement will automatically terminate upon a material breach of its terms and conditions.
- 7. This License Agreement shall be governed by the federal intellectual

property law of the United States, including without limitation the federal copyright law, and, to the extent such U.S. federal law does not apply, by the law of the Commonwealth of Virginia, excluding Virginia's conflict of law provisions. Notwithstanding the foregoing, with regard to derivative works based on Python 1.6.1 that incorporate non-separable material that was previously distributed under the GNU General Public License (GPL), the law of the Commonwealth of Virginia shall govern this License Agreement only as to issues arising under or with respect to Paragraphs 4, 5, and 7 of this License Agreement. Nothing in this License Agreement shall be deemed to create any relationship of agency, partnership, or joint venture between CNRI and Licensee. This License Agreement does not grant permission to use CNRI trademarks or trade name in a trademark sense to endorse or promote products or services of Licensee, or any third party.

8. By clicking on the ``ACCEPT'' button where indicated, or by copying, installing or otherwise using Python 1.6.1, Licensee agrees to be bound by the terms and conditions of this License Agreement.

### ACCEPT

### **CWI LICENSE AGREEMENT FOR PYTHON 0.9.0 THROUGH 1.2**

Copyright © 1991 - 1995, Stichting Mathematisch Centrum Amsterdam, The Netherlands. All rights reserved.

Permission to use, copy, modify, and distribute this software and its documentation for any purpose and without fee is hereby granted, provided that the above copyright notice appear in all copies and that both that copyright notice and this permission notice appear in supporting documentation, and that the name of Stichting Mathematisch Centrum or CWI not be used in advertising or publicity pertaining to distribution of the software without specific, written prior permission.

STICHTING MATHEMATISCH CENTRUM DISCLAIMS ALL WARRANTIES WITH REGARD TO THIS SOFTWARE, INCLUDING ALL IMPLIED WARRANTIES OF MERCHANTABILITY AND FITNESS, IN NO EVENT SHALL STICHTING MATHEMATISCH CENTRUM BE LIABLE FOR ANY SPECIAL, INDIRECT OR CONSEQUENTIAL DAMAGES OR

### ANY DAMAGES WHATSOEVER RESULTING FROM LOSS OF USE, DATA OR PROFITS, WHETHER IN AN ACTION OF CONTRACT, NEGLIGENCE OR OTHER TORTIOUS ACTION, ARISING OUT OF OR IN CONNECTION WITH THE USE OR PERFORMANCE OF THIS SOFTWARE.

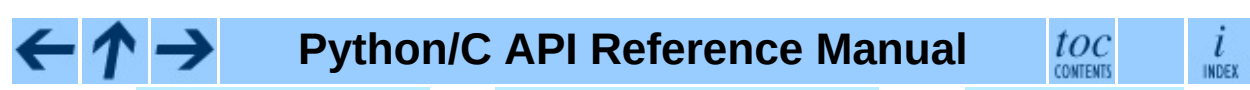

**Previous:** B.1 [History](#page-3983-0) of the **Up:** B. History and [License](#page-3981-0) **Next:** B.3 Licenses and [Acknowledgements](#page-3993-0)

<span id="page-3993-0"></span>Previous: <u>B.2 Terms and con[ditio](#page-3986-0)ns</u> Up: <u>B. [His](#page-3981-0)tory and License</u> Next: <u>[B.3.1](#page-3995-0)</u> Mersenne Twister

# **B.3 Licenses and Acknowledgements for Incorporated Software**

This section is an incomplete, but growing list of licenses and acknowledgements for third-party software incorporated in the Python distribution.

#### **Subsections**

- B.3.1 [Mersenne](#page-3995-0) Twister
- B.3.2 [Sockets](#page-3998-0)
- B.3.3 Floating point [exception](#page-4000-0) control
- B.3.4 MD5 message digest [algorithm](#page-4002-0)
- **B.3.5 [Asynchronous](#page-4004-0) socket services**
- B.3.6 Cookie [management](#page-4006-0)
- **B.3.7 [Profiling](#page-4008-0)**
- **B.3.8 [Execution](#page-4010-0) tracing**
- B.3.9 [UUencode](#page-4012-0) and UUdecode functions
- B.3.10 XML Remote [Procedure](#page-4014-0) Calls

**Python/C API Reference Manual**  $\frac{i}{\ln \text{DEX}}$ toc

**Previous:** B.2 Terms and [conditions](#page-3995-0) **Up:** B. History and [License](#page-3981-0) **Next:** B.3.1 Mersenne Twister

<span id="page-3995-0"></span>**Previous:** B.3 Licenses and [Acknowledgements](#page-3993-0) **Up:** B.3 Licenses and Acknowledgements **Next:** B.3.2 [Sockets](#page-3998-0)
#### **B.3.1 Mersenne Twister**

The **random** module includes code based on a download from <http://www.math.keio.ac.jp/~matumoto/MT2002/emt19937ar.html>. The following are the verbatim comments from the original code:

A C-program for MT19937, with initialization improved 2002/1/26. Coded by Takuji Nishimura and Makoto Matsumoto.

Before using, initialize the state by using init\_genrand(seed) or init by array(init key, key length).

Copyright (C) 1997 - 2002, Makoto Matsumoto and Takuji Nishimura, All rights reserved.

Redistribution and use in source and binary forms, with or without modification, are permitted provided that the following conditions are met:

- 1. Redistributions of source code must retain the above copyright notice, this list of conditions and the following disclaimer.
- 2. Redistributions in binary form must reproduce the above copyrigh notice, this list of conditions and the following disclaimer in documentation and/or other materials provided with the distribut
- 3. The names of its contributors may not be used to endorse or prom products derived from this software without specific prior writt permission.

THIS SOFTWARE IS PROVIDED BY THE COPYRIGHT HOLDERS AND CONTRIBUTORS "AS IS" AND ANY EXPRESS OR IMPLIED WARRANTIES, INCLUDING, BUT NOT LIMITED TO, THE IMPLIED WARRANTIES OF MERCHANTABILITY AND FITNESS FO A PARTICULAR PURPOSE ARE DISCLAIMED. IN NO EVENT SHALL THE COPYRIGH CONTRIBUTORS BE LIABLE FOR ANY DIRECT, INDIRECT, INCIDENTAL, SPECIAL, EXEMPLARY, OR CONSEQUENTIAL DAMAGES (INCLUDING, BUT NOT LIMITED TO, PROCUREMENT OF SUBSTITUTE GOODS OR SERVICES; LOSS OF USE, DATA, OR PROFITS; OR BUSINESS INTERRUPTION) HOWEVER CAUSED AND ON ANY THEORY LIABILITY, WHETHER IN CONTRACT, STRICT LIABILITY, OR TORT (INCLUDING NEGLIGENCE OR OTHERWISE) ARISING IN ANY WAY OUT OF THE USE OF THIS SOFTWARE, EVEN IF ADVISED OF THE POSSIBILITY OF SUCH DAMAGE.

Any feedback is very welcome. http://www.math.keio.ac.jp/matumoto/emt.html email: matumoto@math.keio.ac.jp

#### $\leftarrow \uparrow \rightarrow$ **Python/C API Reference Manual**

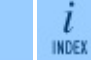

 $\mathop{toc}\limits_{\rm contrants}$ 

**Previous:** [B](#page-3993-0)[.3](#page-3998-0) Licenses and [Acknowledgements](#page-3993-0) **Up:** B.3 Licenses [and](#page-4807-0) [Acknowledgements](#page-3993-0) **Next:** B.3.2 [Sockets](#page-3998-0)

<span id="page-3998-0"></span>**Previous:** B.3.1 [Mersenne](#page-3995-0) Twister **Up:** B.3 Licenses and [Acknowledgements](#page-3993-0) **Next:** B.3.3 Floating point [exception](#page-4000-0)

 $\equiv$ 

## **B.3.2 Sockets**

The socket module uses the functions, getaddrinfo, and getnameinfo, which are coded in separate source files from the WIDE Project, <http://www.wide.ad.jp/about/index.html>.

Copyright (C) 1995, 1996, 1997, and 1998 WIDE Project. All rights reserved.

Redistribution and use in source and binary forms, with or without modification, are permitted provided that the following conditions are met:

- 1. Redistributions of source code must retain the above copyright notice, this list of conditions and the following disclaimer.
- 2. Redistributions in binary form must reproduce the above copyright notice, this list of conditions and the following disclaimer in t documentation and/or other materials provided with the distributi
- 3. Neither the name of the project nor the names of its contributors may be used to endorse or promote products derived from this soft without specific prior written permission.

THIS SOFTWARE IS PROVIDED BY THE PROJECT AND CONTRIBUTORS ``AS IS'' GAI\_ANY EXPRESS OR IMPLIED WARRANTIES, INCLUDING, BUT NOT LIMITED TO IMPLIED WARRANTIES OF MERCHANTABILITY AND FITNESS FOR A PARTICULAR P ARE DISCLAIMED. IN NO EVENT SHALL THE PROJECT OR CONTRIBUTORS BE LI FOR GAI\_ANY DIRECT, INDIRECT, INCIDENTAL, SPECIAL, EXEMPLARY, OR CON DAMAGES (INCLUDING, BUT NOT LIMITED TO, PROCUREMENT OF SUBSTITUTE GO OR SERVICES; LOSS OF USE, DATA, OR PROFITS; OR BUSINESS INTERRUPTION) HOWEVER CAUSED AND ON GAI\_ANY THEORY OF LIABILITY, WHETHER IN CONTRA LIABILITY, OR TORT (INCLUDING NEGLIGENCE OR OTHERWISE) ARISING IN GA OUT OF THE USE OF THIS SOFTWARE, EVEN IF ADVISED OF THE POSSIBILITY SUCH DAMAGE.

toc

**CONTENTS** 

ı INDEX

## **Python/C API Reference Manual**

**Previous:** B.3.1 [Mersenne](#page-3995-0) Twister **Up:** B.3 Licenses and [Acknowledgements](#page-3993-0) **Next:** B.3.3 Floating point [exception](#page-4000-0)

<span id="page-4000-0"></span>**Previous:** B.3.2 [Sockets](#page-3998-0) **Up:** B.3 Licenses and [Acknowledgements](#page-4002-0) **Next:** B.3.4 MD5 message digest

 $\equiv$ 

## **B.3.3 Floating point exception control**

The source for the **fpect1** module includes the following notice:

--------------------------------------------------------------------- Copyright  $(c)$  1996. The Regents of the University of California. All rights reserved. | | Permission to use, copy, modify, and distribute this software any purpose without fee is hereby granted, provided that this

tire notice is included in all copies of any software which i includes a copy or modification of this software and in copies of the supporting documentation for such software.

| | This work was produced at the University of California, Lawr Livermore National Laboratory under contract no. W-7405-EN between the U.S. Department of Energy and The Regents of University of California for the operation of UC LLNL.

#### | | | DISCLAIMER |

| | This software was prepared as an account of work sponsored b agency of the United States Government. Neither the United St Government nor the University of California nor any of their ployees, makes any warranty, express or implied, or assumes liability or responsibility for the accuracy, completeness usefulness of any information, apparatus, product, or pro disclosed, or represents that its use would not infr privately-owned rights. Reference herein to any specific com cial products, process, or service by trade name, tradem manufacturer, or otherwise, does not necessarily constitute imply its endorsement, recommendation, or favoring by the Un States Government or the University of California. The views opinions of authors expressed herein do not necessarily stat reflect those of the United States Government or the Univer of California, and shall not be used for advertising or pro endorsement purposes.

---------------------------------------------------------------------

**Python/C API Reference Manual**

toc **CONTENTS** 

INDEX

**Previous:** B.3.2 [Sockets](#page-3998-0) **Up:** B.3 Licenses and [Acknowledgements](#page-4002-0) **Next:** B.3.4 MD5 message digest

<span id="page-4002-0"></span>**Previous:** B.3.3 Floating point [exception](#page-4000-0) **Up:** B.3 Licenses and [Acknowledgements](#page-3993-0) **Next:** B.3.5 [Asynchronous](#page-4004-0) socket services

 $\overline{ }$ 

### **B.3.4 MD5 message digest algorithm**

The source code for the md5 module contains the following notice:

Copyright (C) 1991-2, RSA Data Security, Inc. Created 1991. All rights reserved.

License to copy and use this software is granted provided that it is identified as the "RSA Data Security, Inc. MD5 Message-Digest Algorithm" in all material mentioning or referencing this software or this function.

License is also granted to make and use derivative works provided that such works are identified as "derived from the RSA Data Security, Inc. MD5 Message-Digest Algorithm" in all material mentioning or referencing the derived work.

RSA Data Security, Inc. makes no representations concerning either the merchantability of this software or the suitability of this software for any particular purpose. It is provided "as is" without express or implied warranty of any kind.

These notices must be retained in any copies of any part of this documentation and/or software.

#### **Python/C API Reference Manual**

i INDEX

toc

**Previous:** B.3.3 Floating point [exception](#page-4000-0) **Up:** B.3 Licenses and [Acknowledgements](#page-3993-0) **Next:** B.3.5 [Asynchronous](#page-4004-0) socket services

<span id="page-4004-0"></span>**Previous:** B.3.4 MD5 [message](#page-4002-0) digest **Up:** B.3 Licenses and [Acknowledgements](#page-3993-0) **Next:** B.3.6 Cookie [management](#page-4006-0)

 $\blacksquare$ 

### **B.3.5 Asynchronous socket services**

The asynchat and asyncore modules contain the following notice:

Copyright 1996 by Sam Rushing

#### All Rights Reserved

Permission to use, copy, modify, and distribute this software and its documentation for any purpose and without fee is hereby granted, provided that the above copyright notice appear in all copies and that both that copyright notice and this permission notice appear in supporting documentation, and that the name of Sam Rushing not be used in advertising or publicity pertaining to distribution of the software without specific, written prior permission.

SAM RUSHING DISCLAIMS ALL WARRANTIES WITH REGARD TO THIS SOFTWARE, INCLUDING ALL IMPLIED WARRANTIES OF MERCHANTABILITY AND FITNESS, IN NO EVENT SHALL SAM RUSHING BE LIABLE FOR ANY SPECIAL, INDIRECT OR CONSEQUENTIAL DAMAGES OR ANY DAMAGES WHATSOEVER RESULTING FROM LOSS OF USE, DATA OR PROFITS, WHETHER IN AN ACTION OF CONTRACT, NEGLIGENCE OR OTHER TORTIOUS ACTION, ARISING OUT OF OR IN CONNECTION WITH THE USE OR PERFORMANCE OF THIS SOFTWARE.

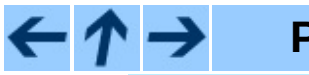

#### **Python/C API Reference Manual**

toc ı **INDEX** CONTENTS

**Previous:** [B](#page-3993-0)[.3.4](#page-4006-0) MD5 [message](#page-4002-0) digest **Up:** B.3 Licenses and [Acknowledgements](#page-3993-0) **Next:** B.3.6 Cookie [management](#page-4006-0)

<span id="page-4006-0"></span>**Previous:** B.3.5 [Asynchronous](#page-4004-0) socket services **Up:** B.3 Licenses and [Acknowledgements](#page-3993-0) **Next:** B.3.7 [Profiling](#page-4008-0)

 $\equiv$ 

### **B.3.6 Cookie management**

The Cookie module contains the following notice:

Copyright 2000 by Timothy O'Malley <timo@alum.mit.edu>

All Rights Reserved

Permission to use, copy, modify, and distribute this software and its documentation for any purpose and without fee is hereby granted, provided that the above copyright notice appear in all copies and that both that copyright notice and this permission notice appear in supporting documentation, and that the name of Timothy O'Malley not be used in advertising or publicity pertaining to distribution of the software without specific, writte prior permission.

Timothy O'Malley DISCLAIMS ALL WARRANTIES WITH REGARD TO THIS SOFTWARE, INCLUDING ALL IMPLIED WARRANTIES OF MERCHANTABILITY AND FITNESS, IN NO EVENT SHALL Timothy O'Malley BE LIABLE FOR ANY SPECIAL, INDIRECT OR CONSEQUENTIAL DAMAGES OR ANY DAMAGES WHATSOEVER RESULTING FROM LOSS OF USE, DATA OR PROFITS, WHETHER IN AN ACTION OF CONTRACT, NEGLIGENCE OR OTHER TORTIOUS ACTION, ARISING OUT OF OR IN CONNECTION WITH THE USE OR PERFORMANCE OF THIS SOFTWARE.

**Python/C API Reference Manual**

 $\frac{i}{1005}$ 

toc

**CONTENTS** 

**Previous:** [B](#page-3993-0)[.3.5](#page-4008-0) [Asynchronous](#page-4004-0) socket services **Up:** B.3 Licenses [and](#page-4807-0) [Acknowledgements](#page-3993-0) **Next:** B.3.7 [Profiling](#page-4008-0)

<span id="page-4008-0"></span>**Previous:** B.3.6 Cookie [management](#page-4006-0) **Up:** B.3 Licenses and [Acknowledgements](#page-3993-0) **Next:** B.3.8 [Execution](#page-4010-0) tracing

 $\blacksquare$ 

## **B.3.7 Profiling**

The profile and pstats modules contain the following notice:

Copyright 1994, by InfoSeek Corporation, all rights reserved. Written by James Roskind

Permission to use, copy, modify, and distribute this Python softwar and its associated documentation for any purpose (subject to the restriction in the following sentence) without fee is hereby grante provided that the above copyright notice appears in all copies, and that both that copyright notice and this permission notice appear in supporting documentation, and that the name of InfoSeek not be used advertising or publicity pertaining to distribution of the software without specific, written prior permission. This permission is explicitly restricted to the copying and modification of the softwa to remain in Python, compiled Python, or other languages (such as C) wherein the modified or derived code is exclusively imported into a Python module.

INFOSEEK CORPORATION DISCLAIMS ALL WARRANTIES WITH REGARD TO THIS SOFTWARE, INCLUDING ALL IMPLIED WARRANTIES OF MERCHANTABILITY AND FITNESS. IN NO EVENT SHALL INFOSEEK CORPORATION BE LIABLE FOR ANY SPECIAL, INDIRECT OR CONSEQUENTIAL DAMAGES OR ANY DAMAGES WHATSOEVE RESULTING FROM LOSS OF USE, DATA OR PROFITS, WHETHER IN AN ACTION O CONTRACT, NEGLIGENCE OR OTHER TORTIOUS ACTION, ARISING OUT OF OR IN CONNECTION WITH THE USE OR PERFORMANCE OF THIS SOFTWARE.

#### $\leftarrow \rightarrow$ **Python/C API Reference Manual**

toc l INDEX CONTENTS

**Previous:** B.3.6 Cookie [management](#page-4006-0) **Up:** B.3 Licenses and [Acknowledgements](#page-3993-0) **Next:** B.3.8 [Execution](#page-4010-0) tracing

<span id="page-4010-0"></span>**Previous:** B.3.7 [Profiling](#page-4008-0) **Up:** B.3 Licenses and [Acknowledgements](#page-4012-0) **Next:** B.3.9 UUencode and UUdecode

 $\equiv$ 

### **B.3.8 Execution tracing**

The trace module contains the following notice:

portions copyright 2001, Autonomous Zones Industries, Inc., all rig err... reserved and offered to the public under the terms of the Python 2.2 license. Author: Zooko O'Whielacronx http://zooko.com/ mailto:zooko@zooko.com Copyright 2000, Mojam Media, Inc., all rights reserved. Author: Skip Montanaro Copyright 1999, Bioreason, Inc., all rights reserved. Author: Andrew Dalke Copyright 1995-1997, Automatrix, Inc., all rights reserved. Author: Skip Montanaro Copyright 1991-1995, Stichting Mathematisch Centrum, all rights res

Permission to use, copy, modify, and distribute this Python softwar its associated documentation for any purpose without fee is hereby granted, provided that the above copyright notice appears in all co and that both that copyright notice and this permission notice appe supporting documentation, and that the name of neither Automatrix, Bioreason or Mojam Media be used in advertising or publicity pertai distribution of the software without specific, written prior permis

 $\dot{l}$ 

INDEX

toc **CONTENTS** 

#### **Python/C API Reference Manual**

**Previous:** B.3.7 [Profiling](#page-4008-0) **Up:** B.3 Licenses and [Acknowledgements](#page-4012-0) **Next:** B.3.9 UUencode and UUdecode

<span id="page-4012-0"></span>**Previous:** B.3.8 [Execution](#page-4010-0) tracing **Up:** B.3 Licenses and [Acknowledgements](#page-3993-0) **Next:** B.3.10 XML Remote [Procedure](#page-4014-0)

 $=$ 

### **B.3.9 UUencode and UUdecode functions**

The uu module contains the following notice:

Copyright 1994 by Lance Ellinghouse Cathedral City, California Republic, United States of America. All Rights Reserved Permission to use, copy, modify, and distribute this software and i documentation for any purpose and without fee is hereby granted, provided that the above copyright notice appear in all copies and t both that copyright notice and this permission notice appear in supporting documentation, and that the name of Lance Ellinghouse not be used in advertising or publicity pertaining to distribution of the software without specific, written prior permission. LANCE ELLINGHOUSE DISCLAIMS ALL WARRANTIES WITH REGARD TO THIS SOFTWARE, INCLUDING ALL IMPLIED WARRANTIES OF MERCHANTABILITY FITNESS, IN NO EVENT SHALL LANCE ELLINGHOUSE CENTRUM BE LIABLE FOR ANY SPECIAL, INDIRECT OR CONSEQUENTIAL DAMAGES OR ANY DAMAGES WHATSOEVER RESULTING FROM LOSS OF USE, DATA OR PROFITS, WHETHER IN ACTION OF CONTRACT, NEGLIGENCE OR OTHER TORTIOUS ACTION, ARISING OU OF OR IN CONNECTION WITH THE USE OR PERFORMANCE OF THIS SOFTWARE.

Modified by Jack Jansen, CWI, July 1995:

- Use binascii module to do the actual line-by-line conversion between ascii and binary. This results in a 1000-fold speedup. Th version is still 5 times faster, though.
- Arguments more compliant with python standard

#### $\leftarrow \rightarrow$ **Python/C API Reference Manual**

toc ı INDEX CONTENTS

**Previous:** B.3.8 [Execution](#page-4010-0) tracing **Up:** B.3 Licenses and [Acknowledgements](#page-3993-0) **Next:** B.3.10 XML Remote [Procedure](#page-4014-0)

<span id="page-4014-0"></span>**Previous:** B.3.9 UUencode and [UUdecode](#page-4012-0) **Up:** B.3 Licenses and [Acknowledgements](#page-3993-0) **Next:** [Index](#page-4016-0)

 $\equiv$ 

#### **B.3.10 XML Remote Procedure Calls**

The xmlrpclib module contains the following notice:

The XML-RPC client interface is

Copyright (c) 1999-2002 by Secret Labs AB Copyright (c) 1999-2002 by Fredrik Lundh

By obtaining, using, and/or copying this software and/or its associated documentation, you agree that you have read, understood, and will comply with the following terms and conditions:

Permission to use, copy, modify, and distribute this software and its associated documentation for any purpose and without fee is hereby granted, provided that the above copyright notice appears in all copies, and that both that copyright notice and this permission notice appear in supporting documentation, and that the name of Secret Labs AB or the author not be used in advertising or publicit pertaining to distribution of the software without specific, writte prior permission.

SECRET LABS AB AND THE AUTHOR DISCLAIMS ALL WARRANTIES WITH REGARD TO THIS SOFTWARE, INCLUDING ALL IMPLIED WARRANTIES OF MERCHANT-ABILITY AND FITNESS. IN NO EVENT SHALL SECRET LABS AB OR THE AUTHO BE LIABLE FOR ANY SPECIAL, INDIRECT OR CONSEQUENTIAL DAMAGES OR ANY DAMAGES WHATSOEVER RESULTING FROM LOSS OF USE, DATA OR PROFITS, WHETHER IN AN ACTION OF CONTRACT, NEGLIGENCE OR OTHER TORTIOUS ACTION, ARISING OUT OF OR IN CONNECTION WITH THE USE OR PERFORMANCE OF THIS SOFTWARE.

#### **Python/C API Reference Manual**

toc  $\iota$ **CONTENTS INDEX** 

**Previous:** B.3.9 UUencode and [UUdecode](#page-4012-0) **Up:** B.3 Licenses and [Acknowledgements](#page-3993-0) **Next:** [Index](#page-4016-0)

<span id="page-4016-0"></span>**Previous:** B.3.10 XML Remote [Procedure](#page-4014-0) **Up:** Python/C API [Reference](#page-3677-0) Manual **Next:** About this [document](#page-4811-0) ...

# **Index**

 $\blacksquare$ 

 $\hphantom{\mathcal{L}_{\mathcal{L}}{=}\mathcal{L}_{\mathcal{L}}\mathcal{L}_{\mathcal{L}}\mathcal{L}_{\mathcal{$  $\hphantom{\mathcal{L}_{\mathcal{L}}{=}\mathcal{L}_{\mathcal{L}}\mathcal{L}_{\mathcal{L}}\mathcal{L}_{\mathcal{$  $\hphantom{\mathcal{L}_{\mathcal{L}}{=}\mathcal{L}_{\mathcal{L}}\mathcal{L}_{\mathcal{L}}\mathcal{L}_{\mathcal{$  $\hphantom{\mathcal{L}_{\mathcal{L}}{=}\mathcal{L}_{\mathcal{L}}\mathcal{L}_{\mathcal{L}}\mathcal{L}_{\mathcal{$  $\hphantom{\mathcal{L}_{\mathcal{L}}{=}\mathcal{L}_{\mathcal{L}}\mathcal{L}_{\mathcal{L}}\mathcal{L}_{\mathcal{$  $\hphantom{\mathcal{L}_{\mathcal{L}}{=}\mathcal{L}_{\mathcal{L}}\mathcal{L}_{\mathcal{L}}\mathcal{L}_{\mathcal{$  $\hphantom{\mathcal{L}_{\mathcal{L}}{=}\mathcal{L}_{\mathcal{L}}\mathcal{L}_{\mathcal{L}}\mathcal{L}_{\mathcal{$  $\hphantom{\mathcal{L}_{\mathcal{L}}{=}\mathcal{L}_{\mathcal{L}}\mathcal{L}_{\mathcal{L}}\mathcal{L}_{\mathcal{$  $\hphantom{\mathcal{L}_{\mathcal{L}}{=}\mathcal{L}_{\mathcal{L}}\mathcal{L}_{\mathcal{L}}\mathcal{L}_{\mathcal{$  $\hphantom{\mathcal{L}_{\mathcal{L}}{=}\mathcal{L}_{\mathcal{L}}\mathcal{L}_{\mathcal{L}}\mathcal{L}_{\mathcal{$  $\hphantom{\mathcal{L}_{\mathcal{L}}{=}\mathcal{L}_{\mathcal{L}}\mathcal{L}_{\mathcal{L}}\mathcal{L}_{\mathcal{$  $\hphantom{\mathcal{L}_{\mathcal{L}}{=}\mathcal{L}_{\mathcal{L}}\mathcal{L}_{\mathcal{L}}\mathcal{L}_{\mathcal{$  $\hphantom{\mathcal{L}_{\mathcal{L}}{=}\mathcal{L}_{\mathcal{L}}\mathcal{L}_{\mathcal{L}}\mathcal{L}_{\mathcal{$  $\hphantom{\mathcal{L}_{\mathcal{L}}{=}\mathcal{L}_{\mathcal{L}}\mathcal{L}_{\mathcal{L}}\mathcal{L}_{\mathcal{$  $\hphantom{\mathcal{L}_{\mathcal{L}}{=}\mathcal{L}_{\mathcal{L}}\mathcal{L}_{\mathcal{L}}\mathcal{L}_{\mathcal{$ 

 $\overline{\phantom{0}}$ 

# <span id="page-4018-0"></span>**\_ (underscore)**

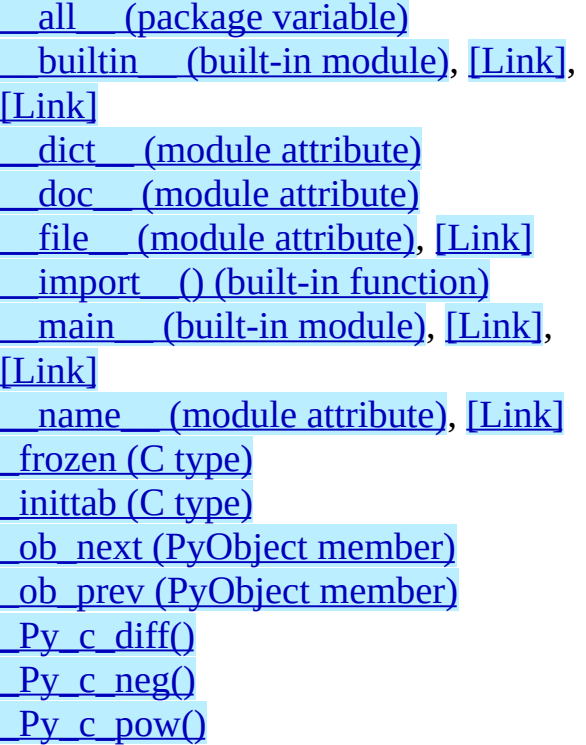

Py c\_prod()  $Py$  c quot()  $Py$  c sum() Py\_NoneStruct [\\_PyImport\\_FindExtension\(\)](#page-3736-0) [\\_PyImport\\_Fini\(\)](#page-3736-1) [\\_PyImport\\_FixupExtension\(\)](#page-3736-2) [\\_PyImport\\_Init\(\)](#page-3736-3) [\\_PyObject\\_Del\(\)](#page-3927-0) PyObject\_GC\_TRACK() [\\_PyObject\\_GC\\_UNTRACK\(\)](#page-3975-1) [\\_PyObject\\_New\(\)](#page-3927-1) [\\_PyObject\\_NewVar\(\)](#page-3927-2) [\\_PyString\\_Resize\(\)](#page-3820-0) [\\_PyTuple\\_Resize\(\)](#page-3836-0)

<span id="page-4019-0"></span>[abort\(\)](#page-3732-0) abs() (built-in [function\)](#page-3770-0) apply() (built-in [function\)](#page-3763-0), [\[Link\]](#page-3764-0), [\[Link\]](#page-3764-1) argv (in [module](#page-3896-0) sys)

 $\overline{a}$ 

<span id="page-4020-0"></span>**B**

 $\equiv$ 

buffer [interface](#page-3831-0) buffer [object](#page-3831-1)

[BufferType](#page-3832-0) (in module types)

 $\overline{a}$ 

# <span id="page-4021-0"></span>**C**

[calloc\(\)](#page-3916-0) [classmethod\(\)](#page-3934-0) (built-in function) cleanup [functions](#page-3732-1) close() (in [module](#page-3892-0) os) cmp() (built-in [function\),](#page-3761-0) [\[Link\]](#page-3762-0) [CO\\_FUTURE\\_DIVISION](#page-3708-0)

[CObject](#page-3877-0) object coerce() (built-in [function\)](#page-3774-0) [compile\(\)](#page-3735-0) (built-in function) [complex](#page-3814-0) number object [copyright](#page-3895-0) (in module sys)

 $\equiv$ 

<span id="page-4022-0"></span>[dictionary](#page-3845-0) object [DictionaryType](#page-3845-1) (in module types) [DictType](#page-3845-1) (in module types) [divmod\(\)](#page-3770-1) (built-in function)

 $\blacksquare$ 

## <span id="page-4023-0"></span>**E**

environment variables [exec\\_prefix,](#page-3685-0) [\[Link\],](#page-3685-1) [\[Link\]](#page-3686-0) [PATH,](#page-3699-2) [\[Link\]](#page-3699-3) [prefix](#page-3685-2), [\[Link\]](#page-3685-3), [\[Link\]](#page-3685-4), [\[Link\]](#page-3685-5), [\[Link\]](#page-3686-1) [PYTHONDUMPREFS](#page-3939-2) [PYTHONHOME,](#page-3699-4) [\[Link\]](#page-3699-5) [PYTHONPATH,](#page-3699-6) [\[Link\]](#page-3699-7) EOFError (built-in [exception\)](#page-3854-0) [errno](#page-3899-0) [exc\\_info\(\)](#page-3696-0) (in module sys)

[exc\\_traceback](#page-3695-0) (in module sys), [\[Link\]](#page-3713-0) [exc\\_type](#page-3695-0) (in module sys), [\[Link\]](#page-3713-0) [exc\\_value](#page-3695-0) (in module sys), [\[Link\]](#page-3713-0) Exception (built-in [exception\)](#page-3725-0) [exceptions](#page-3699-8) (built-in module) exec\_prefix [\(environment](#page-3685-0) variable), [\[Link\]](#page-3686-0), [Link] [executable](#page-3894-0) (in module sys) [exit\(\)](#page-3732-2)

### <span id="page-4024-0"></span>**F**

file [object](#page-3853-0) [FileType](#page-3853-1) (in module types) float() (built-in [function\)](#page-3774-1) [floating](#page-3811-0) point object

[FloatType](#page-3811-1) (in modules types) [fopen\(\)](#page-3853-2) [free\(\)](#page-3916-1) **[freeze](#page-3737-2)** utility

<span id="page-4025-0"></span>[getcharbufferproc](#page-3970-0) (C type) [getreadbufferproc](#page-3969-0) (C type) [getsegcountproc](#page-3970-1) (C type)

[getwritebufferproc](#page-3969-1) (C type) global [interpreter](#page-3898-0) lock

<span id="page-4026-0"></span>**H**

hash() (built-in [function\)](#page-3765-0), [\[Link\]](#page-3945-0)

ä

ihooks [\(standard](#page-3735-1) module) [incr\\_item\(\),](#page-3695-1) [\[Link\]](#page-3695-1) [inquiry](#page-3977-0) (C type) [instance](#page-3857-0) object

<span id="page-4027-0"></span>**I**

int() (built-in [function\)](#page-3774-2) [integer](#page-3801-0) object [interpreter](#page-3898-0) lock IntType (in [modules](#page-3801-1) types) <span id="page-4028-0"></span>**K**

 $\blacksquare$ 

[KeyboardInterrupt](#page-3719-0) (built-in exception), [\[Link\]](#page-3719-1)

5

# <span id="page-4029-0"></span>**L**

Е

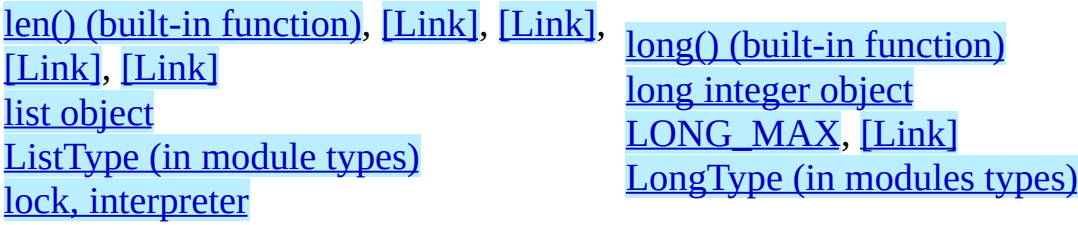

#### <span id="page-4030-0"></span>**M**

[main\(\),](#page-3893-0) [\[Link\]](#page-3896-1) [malloc\(\)](#page-3916-2) [mapping](#page-3843-0) object **[METH\\_CLASS](#page-3934-1)** [METH\\_COEXIST](#page-3934-2) [METH\\_KEYWORDS](#page-3933-0) **[METH\\_NOARGS](#page-3933-1)** [METH\\_O](#page-3933-2) [METH\\_OLDARGS](#page-3933-3)

**[METH\\_STATIC](#page-3934-3)** [METH\\_VARARGS](#page-3933-4) [method](#page-3859-0) object [MethodType](#page-3859-1) (in module types) module [search](#page-3699-9) path, [\[Link\]](#page-3894-1), [Link] [module](#page-3862-4) object [modules](#page-3734-0) (in module sys), [\[Link\]](#page-3890-3) [ModuleType](#page-3862-5) (in module types)

<span id="page-4031-0"></span>**N**

None [object](#page-3797-0) and the [numeric](#page-3799-0) object

ä
### **O**

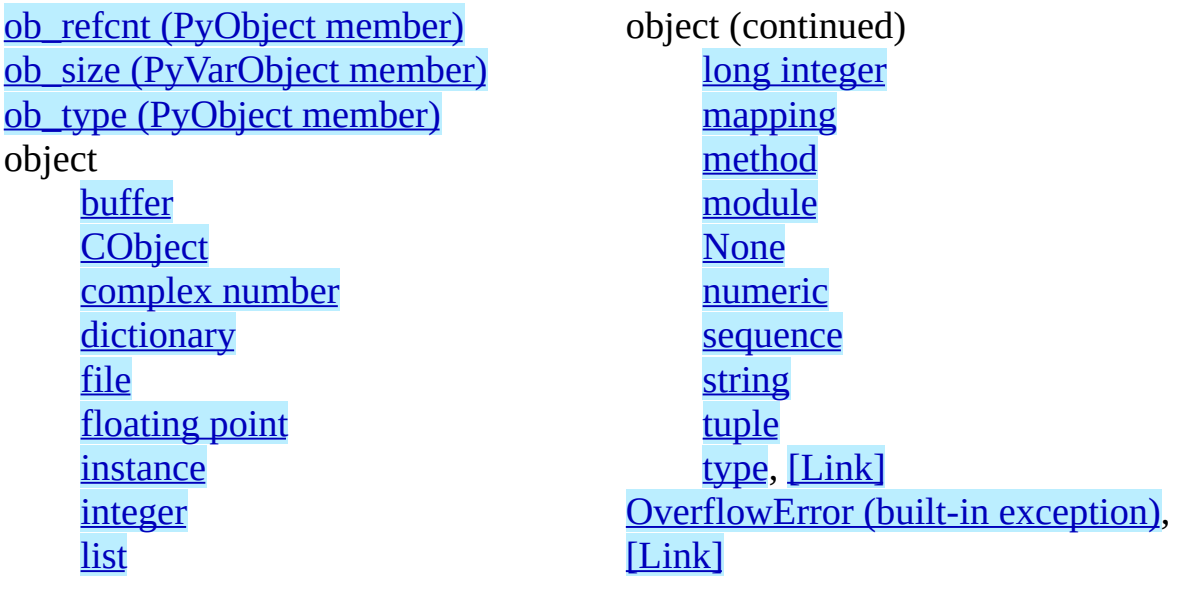

#### **P**

package variable

 $a11$ 

path

[module](#page-3699-0) search, [\[Link\]](#page-3890-0), [\[Link\]](#page-3894-0) PATH [\(environment](#page-3699-1) variable), [\[Link\]](#page-3699-2) path (in [module](#page-3699-0) sys), [\[Link\]](#page-3890-1), [\[Link\]](#page-3894-1) [platform](#page-3895-0) (in module sys) pow() (built-in [function\),](#page-3770-0) [\[Link\]](#page-3773-0) prefix [\(environment](#page-3685-0) variable), [\[Link\]](#page-3685-1), [\[Link\]](#page-3685-2), [\[Link\],](#page-3685-3) [\[Link\]](#page-3686-0) Py AtExit() [Py\\_BEGIN\\_ALLOW\\_THREADS](#page-3903-0), [\[Link\]](#page-3899-0) [Py\\_BLOCK\\_THREADS](#page-3903-1) [Py\\_BuildValue\(\)](#page-3752-0) Py CLEAR() [Py\\_CompileString\(\),](#page-3707-0) [\[Link\],](#page-3707-2) [\[Link\]](#page-3707-3), [Link] [Py\\_CompileStringFlags\(\)](#page-3707-4) [Py\\_complex](#page-4818-0) (C type) [Py\\_DECREF\(\)](#page-3690-0), [\[Link\]](#page-3710-1) [Py\\_END\\_ALLOW\\_THREADS,](#page-3903-2) [\[Link\]](#page-3899-1) [Py\\_END\\_OF\\_BUFFER](#page-3832-0) [Py\\_EndInterpreter\(\)](#page-3892-0) Py eval input  $Py$  Exit() [Py\\_False](#page-3804-0) [Py\\_FatalError\(\)](#page-3732-2), [\[Link\]](#page-3896-0) [Py\\_FdIsInteractive\(\)](#page-3729-0) Py file input [Py\\_Finalize\(\)](#page-3732-3), [\[Link\]](#page-3892-1), [Link], [Link], [Link], [\[Link\]](#page-3892-2) Py FindMethod() [Py\\_GetBuildInfo\(\)](#page-3896-1) [Py\\_GetCompiler\(\)](#page-3895-1) Py GetCopyright()

[PyLong\\_FromLong\(\)](#page-3807-1) [PyLong\\_FromLongLong\(\)](#page-3807-2) [PyLong\\_FromString\(\)](#page-3808-2) [PyLong\\_FromUnicode\(\)](#page-3808-3) [PyLong\\_FromUnsignedLong\(\)](#page-3807-3) PyLong FromUnsignedLongLo [PyLong\\_FromVoidPtr\(\)](#page-3808-4) [PyLong\\_Type](#page-3807-5) [PyLongObject](#page-3807-0) (C type) [PyMapping\\_Check\(\)](#page-3781-0) [PyMapping\\_DelItem\(\)](#page-3781-1) [PyMapping\\_DelItemString\(\)](#page-3781-2) [PyMapping\\_GetItemString\(\)](#page-3782-0) [PyMapping\\_HasKey\(\)](#page-3781-3) [PyMapping\\_HasKeyString\(\)](#page-3781-4) PyMapping Items() PyMapping Keys() [PyMapping\\_Length\(\)](#page-3781-6) [PyMapping\\_SetItemString\(\)](#page-3782-2) [PyMapping\\_Values\(\)](#page-3781-7) [PyMappingMethods](#page-3962-0) (C type) [PyMarshal\\_ReadLastObjectFrom](#page-3741-0) [PyMarshal\\_ReadLongFromFile\(](#page-3741-1)) [PyMarshal\\_ReadObjectFromFile](#page-3741-2) PyMarshal\_ReadObjectFromStr [PyMarshal\\_ReadShortFromFile\(](#page-3741-4)) [PyMarshal\\_WriteLongToFile\(\)](#page-3740-0) [PyMarshal\\_WriteObjectToFile\(\)](#page-3740-1) [PyMarshal\\_WriteObjectToString](#page-3740-2) [PyMem\\_Del\(\)](#page-3920-0) [PyMem\\_Free\(\)](#page-3919-0) [PyMem\\_Malloc\(\)](#page-3919-1) [PyMem\\_New\(\)](#page-3919-2)

[Py\\_GetExecPrefix\(\),](#page-3700-0) [\[Link\]](#page-3893-0) [Py\\_GetPath\(\),](#page-3700-1) [\[Link\]](#page-3893-1), [Link] [Py\\_GetPlatform\(\)](#page-3895-3) [Py\\_GetPrefix\(\)](#page-3700-2), [\[Link\]](#page-3893-2) [Py\\_GetProgramFullPath\(\)](#page-3700-3), [\[Link\]](#page-3894-3) [Py\\_GetProgramName\(\)](#page-3893-3) [Py\\_GetVersion\(\)](#page-3894-4) [Py\\_INCREF\(\)](#page-3690-1), [\[Link\]](#page-3710-2) [Py\\_Initialize\(\)](#page-3699-3), [\[Link\]](#page-3890-4), [\[Link\]](#page-3892-3), [\[Link\]](#page-3893-4), [\[Link\]](#page-3901-0) [Py\\_InitializeEx\(\)](#page-3890-5) [Py\\_InitModule\(\)](#page-3928-0) [Py\\_InitModule3\(\)](#page-3928-1) [Py\\_InitModule4\(\)](#page-3929-0) [Py\\_IsInitialized\(\),](#page-3700-4) [\[Link\]](#page-3890-6) Py Main() [Py\\_NewInterpreter\(\)](#page-3891-0) Py None [Py\\_PRINT\\_RAW](#page-3855-0) [Py\\_RETURN\\_FALSE](#page-3804-1) [Py\\_RETURN\\_NONE](#page-3797-2) [Py\\_RETURN\\_TRUE](#page-3804-2) [Py\\_SetProgramName\(\)](#page-3699-4), [\[Link\]](#page-3893-5), [Link], [Link], [\[Link\]](#page-3894-5) Py single input [Py\\_TPFLAGS\\_BASETYPE](#page-3949-0) [Py\\_TPFLAGS\\_CHECKTYPES](#page-3948-0) [Py\\_TPFLAGS\\_DEFAULT](#page-3949-1) Py TPFLAGS GC Py TPFLAGS HAVE CLASS [Py\\_TPFLAGS\\_HAVE\\_GC](#page-3949-2), [\[Link\]](#page-3974-0) [Py\\_TPFLAGS\\_HAVE\\_GETCHARBUFFER,](#page-3947-1) [\[Link\]](#page-3969-0) [Py\\_TPFLAGS\\_HAVE\\_INPLACEOPS](#page-3947-2) [Py\\_TPFLAGS\\_HAVE\\_ITER](#page-3948-2) [Py\\_TPFLAGS\\_HAVE\\_RICHCOMPARE](#page-3948-3) Py TPFLAGS\_HAVE\_SEQUENCE\_IN [Py\\_TPFLAGS\\_HAVE\\_WEAKREFS](#page-3948-4) [Py\\_TPFLAGS\\_HEAPTYPE](#page-3949-3) Py TPFLAGS READY

[PyMem\\_Realloc\(\)](#page-3919-3) [PyMem\\_Resize\(\)](#page-3919-4) [PyMethod\\_Check\(\)](#page-3859-1) [PyMethod\\_Class\(\)](#page-3859-2) [PyMethod\\_Function\(\)](#page-3859-3) [PyMethod\\_GET\\_CLASS\(\)](#page-3859-4) [PyMethod\\_GET\\_FUNCTION\(\)](#page-3859-5) [PyMethod\\_GET\\_SELF\(\)](#page-3860-0) [PyMethod\\_New\(\)](#page-3859-6) PyMethod Self() [PyMethod\\_Type](#page-3859-7) [PyMethodDef](#page-3932-0) (C type) [PyModule\\_AddIntConstant\(\)](#page-3863-0) [PyModule\\_AddObject\(\)](#page-3863-1) [PyModule\\_AddStringConstant\(\)](#page-3863-2) [PyModule\\_Check\(\)](#page-3862-1) [PyModule\\_CheckExact\(\)](#page-3862-2) [PyModule\\_GetDict\(\)](#page-3862-3) [PyModule\\_GetFilename\(\)](#page-3862-4) [PyModule\\_GetName\(\)](#page-3862-5) [PyModule\\_New\(\)](#page-3862-6) [PyModule\\_Type](#page-3862-7) [PyNumber\\_Absolute\(\)](#page-3770-1) [PyNumber\\_Add\(\)](#page-3769-0) [PyNumber\\_And\(\)](#page-3771-0) [PyNumber\\_Check\(\)](#page-3769-1) [PyNumber\\_Coerce\(\)](#page-3774-0) [PyNumber\\_Divide\(\)](#page-3769-2) [PyNumber\\_Divmod\(\)](#page-3770-2) [PyNumber\\_Float\(\)](#page-3774-1) [PyNumber\\_FloorDivide\(\)](#page-3769-3) [PyNumber\\_InPlaceAdd\(\)](#page-3771-1) [PyNumber\\_InPlaceAnd\(\)](#page-3773-1) [PyNumber\\_InPlaceDivide\(\)](#page-3772-0) [PyNumber\\_InPlaceFloorDivide\(](#page-3772-1)) [PyNumber\\_InPlaceLshift\(\)](#page-3773-2) [PyNumber\\_InPlaceMultiply\(\)](#page-3772-2) [PyNumber\\_InPlaceOr\(\)](#page-3773-3) [PyNumber\\_InPlacePower\(\)](#page-3773-4)

Py TPFLAGS READYING [Py\\_tracefunc](#page-3908-0) (C type) [Py\\_True](#page-3804-3) [Py\\_UNBLOCK\\_THREADS](#page-3903-3) [Py\\_UNICODE](#page-3824-0) (C type) [Py\\_UNICODE\\_ISALNUM\(\)](#page-3826-0) [Py\\_UNICODE\\_ISALPHA\(\)](#page-3826-1) [Py\\_UNICODE\\_ISDECIMAL\(\)](#page-3825-0) [Py\\_UNICODE\\_ISDIGIT\(\)](#page-3826-2) [Py\\_UNICODE\\_ISLINEBREAK\(\)](#page-3825-1) [Py\\_UNICODE\\_ISLOWER\(\)](#page-3825-2) [Py\\_UNICODE\\_ISNUMERIC\(\)](#page-3826-3) [Py\\_UNICODE\\_ISSPACE\(\)](#page-3825-3) Py UNICODE ISTITLE() [Py\\_UNICODE\\_ISUPPER\(\)](#page-3825-5) [Py\\_UNICODE\\_TODECIMAL\(\)](#page-3826-4) [Py\\_UNICODE\\_TODIGIT\(\)](#page-3826-5) [Py\\_UNICODE\\_TOLOWER\(\)](#page-3826-6) [Py\\_UNICODE\\_TONUMERIC\(\)](#page-3826-7) [Py\\_UNICODE\\_TOTITLE\(\)](#page-3826-8) [Py\\_UNICODE\\_TOUPPER\(\)](#page-3826-9) [Py\\_VISIT\(\)](#page-3976-0) [Py\\_XDECREF\(\),](#page-3697-0) [\[Link\]](#page-3710-3) [Py\\_XINCREF\(\)](#page-3710-4) [PyArg\\_Parse\(\)](#page-3751-0) [PyArg\\_ParseTuple\(\)](#page-3751-1) [PyArg\\_ParseTupleAndKeywords\(\)](#page-3751-2) [PyArg\\_UnpackTuple\(\)](#page-3751-3) [PyArg\\_VaParse\(\)](#page-3751-4) [PyArg\\_VaParseTupleAndKeywords\(\)](#page-3751-5) [PyBool\\_Check\(\)](#page-3804-4) [PyBool\\_FromLong\(\)](#page-3804-5) [PyBuffer\\_Check\(\)](#page-3832-1) [PyBuffer\\_FromMemory\(\)](#page-3832-2) [PyBuffer\\_FromObject\(\)](#page-3832-3) [PyBuffer\\_FromReadWriteMemory\(\)](#page-3833-0) [PyBuffer\\_FromReadWriteObject\(\)](#page-3832-4) [PyBuffer\\_New\(\)](#page-3833-1) [PyBuffer\\_Type](#page-3832-5)

[PyNumber\\_InPlaceRemainder\(\)](#page-3772-3) [PyNumber\\_InPlaceRshift\(\)](#page-3773-5) [PyNumber\\_InPlaceSubtract\(\)](#page-3771-2) [PyNumber\\_InPlaceTrueDivide\(\)](#page-3772-4) [PyNumber\\_InPlaceXor\(\)](#page-3773-6) [PyNumber\\_Int\(\)](#page-3774-2) [PyNumber\\_Invert\(\)](#page-3770-3) [PyNumber\\_Long\(\)](#page-3774-3) [PyNumber\\_Lshift\(\)](#page-3771-3) [PyNumber\\_Multiply\(\)](#page-3769-4) [PyNumber\\_Negative\(\)](#page-3770-4) PyNumber Or() [PyNumber\\_Positive\(\)](#page-3770-5) [PyNumber\\_Power\(\)](#page-3770-6) [PyNumber\\_Remainder\(\)](#page-3770-7) [PyNumber\\_Rshift\(\)](#page-3771-5) [PyNumber\\_Subtract\(\)](#page-3769-5) [PyNumber\\_TrueDivide\(\)](#page-3769-6) [PyNumber\\_Xor\(\)](#page-3771-6) [PyNumberMethods](#page-3964-0) (C type) [PyObject](#page-3931-0) (C type) [PyObject\\_AsCharBuffer\(\)](#page-3787-0) [PyObject\\_AsFileDescriptor\(\)](#page-3766-0) [PyObject\\_AsReadBuffer\(\)](#page-3787-1) [PyObject\\_AsWriteBuffer\(\)](#page-3787-2) [PyObject\\_Call\(\)](#page-3763-0) [PyObject\\_CallFunction\(\)](#page-3764-0) PyObject\_CallFunctionObjArgs [PyObject\\_CallMethod\(\)](#page-3764-2) [PyObject\\_CallMethodObjArgs\(\)](#page-3765-0) [PyObject\\_CallObject\(\)](#page-3764-3) [PyObject\\_CheckReadBuffer\(\)](#page-3787-3) [PyObject\\_Cmp\(\)](#page-3761-0) [PyObject\\_Compare\(\)](#page-3762-0) [PyObject\\_DEL\(\)](#page-3928-2) [PyObject\\_Del\(\)](#page-3928-3) [PyObject\\_DelAttr\(\)](#page-3761-1) [PyObject\\_DelAttrString\(\)](#page-3761-2) [PyObject\\_DelItem\(\)](#page-3766-1)

[PyBufferObject](#page-3831-1) (C type) **[PyBufferProcs](#page-3831-2)** [PyBufferProcs](#page-3968-0) (C type) [PyCallable\\_Check\(\)](#page-3763-1) [PyCallIter\\_Check\(\)](#page-3865-0) [PyCallIter\\_New\(\)](#page-3865-1) [PyCallIter\\_Type](#page-3865-2) [PyCell\\_Check\(\)](#page-3880-0) [PyCell\\_GET\(\)](#page-3880-1) [PyCell\\_Get\(\)](#page-3880-2) [PyCell\\_New\(\)](#page-3880-3) [PyCell\\_SET\(\)](#page-3881-0) [PyCell\\_Set\(\)](#page-3880-4) [PyCell\\_Type](#page-3880-5) [PyCellObject](#page-3880-6) (C type) [PyCFunction](#page-3932-1) (C type) [PyCObject](#page-3877-1) (C type) [PyCObject\\_AsVoidPtr\(\)](#page-3877-2) [PyCObject\\_Check\(\)](#page-3877-3) [PyCObject\\_FromVoidPtr\(\)](#page-3877-4) [PyCObject\\_FromVoidPtrAndDesc\(\)](#page-3877-5) [PyCObject\\_GetDesc\(\)](#page-3877-6) [PyCObject\\_SetVoidPtr\(\)](#page-3878-0) [PyCompilerFlags](#page-3707-8) (C type) [PyComplex\\_AsCComplex\(\)](#page-4821-0) [PyComplex\\_Check\(\)](#page-4820-0) [PyComplex\\_CheckExact\(\)](#page-4820-1) [PyComplex\\_FromCComplex\(\)](#page-4820-2) [PyComplex\\_FromDoubles\(\)](#page-4820-3) [PyComplex\\_ImagAsDouble\(\)](#page-4820-4) [PyComplex\\_RealAsDouble\(\)](#page-4820-5) [PyComplex\\_Type](#page-4820-6) [PyComplexObject](#page-4820-7) (C type) [PyDate\\_Check\(\)](#page-3885-0) [PyDate\\_CheckExact\(\)](#page-3885-1) [PyDate\\_FromDate\(\)](#page-3886-0) [PyDate\\_FromTimestamp\(\)](#page-3888-0) [PyDateTime\\_Check\(\)](#page-3885-2) [PyDateTime\\_CheckExact\(\)](#page-3885-3)

[PyObject\\_Dir\(\)](#page-3766-2) [PyObject\\_GC\\_Del\(\)](#page-3975-0) [PyObject\\_GC\\_New\(\)](#page-3974-1) [PyObject\\_GC\\_NewVar\(\)](#page-3974-2) [PyObject\\_GC\\_Resize\(\)](#page-3975-1) [PyObject\\_GC\\_Track\(\)](#page-3975-2) [PyObject\\_GC\\_UnTrack\(\)](#page-3975-3) [PyObject\\_GetAttr\(\)](#page-3760-0) [PyObject\\_GetAttrString\(\)](#page-3760-1) [PyObject\\_GetItem\(\)](#page-3766-3) [PyObject\\_GetIter\(\)](#page-3766-4) [PyObject\\_HasAttr\(\)](#page-3760-2) [PyObject\\_HasAttrString\(\)](#page-3760-3) [PyObject\\_Hash\(\)](#page-3765-1) [PyObject\\_HEAD](#page-3931-1) [PyObject\\_Init\(\)](#page-3927-0) [PyObject\\_InitVar\(\)](#page-3927-1) [PyObject\\_IsInstance\(\)](#page-3762-1) [PyObject\\_IsSubclass\(\)](#page-3763-2) [PyObject\\_IsTrue\(\)](#page-3765-2) [PyObject\\_Length\(\)](#page-3765-3) [PyObject\\_NEW\(\)](#page-3928-4) [PyObject\\_New\(\)](#page-3927-2) [PyObject\\_NEW\\_VAR\(\)](#page-3928-5) [PyObject\\_NewVar\(\)](#page-3927-3) [PyObject\\_Not\(\)](#page-3765-4) [PyObject\\_Print\(\)](#page-3760-4) [PyObject\\_Repr\(\)](#page-3762-2) [PyObject\\_RichCompare\(\)](#page-3761-3) [PyObject\\_RichCompareBool\(\)](#page-3761-4) [PyObject\\_SetAttr\(\)](#page-3761-5) [PyObject\\_SetAttrString\(\)](#page-3760-5) [PyObject\\_SetItem\(\)](#page-3766-5) [PyObject\\_Size\(\)](#page-3765-5) [PyObject\\_Str\(\)](#page-3762-3) [PyObject\\_Type\(\)](#page-3765-6) [PyObject\\_TypeCheck\(\)](#page-3765-7) [PyObject\\_Unicode\(\)](#page-3762-4) [PyObject\\_VAR\\_HEAD](#page-3932-2)

[PyDateTime\\_DATE\\_GET\\_HOUR\(\)](#page-3887-0) [PyDateTime\\_DATE\\_GET\\_MICROSECOND\(\)](#page-3887-1) [PyOS\\_CheckStack\(\)](#page-3729-2) [PyDateTime\\_DATE\\_GET\\_MINUTE\(\)](#page-3887-2) [PyDateTime\\_DATE\\_GET\\_SECOND\(\)](#page-3887-3) [PyDateTime\\_FromDateAndTime\(\)](#page-3886-1) [PyDateTime\\_FromTimestamp\(\)](#page-3888-1) [PyDateTime\\_GET\\_DAY\(\)](#page-3887-4) [PyDateTime\\_GET\\_MONTH\(\)](#page-3887-5) [PyDateTime\\_GET\\_YEAR\(\)](#page-3887-6) [PyDateTime\\_TIME\\_GET\\_HOUR\(\)](#page-3888-2) [PyDateTime\\_TIME\\_GET\\_MICROSECOND\(\)](#page-3888-3) [PyDateTime\\_TIME\\_GET\\_MINUTE\(\)](#page-3888-4) [PyDateTime\\_TIME\\_GET\\_SECOND\(\)](#page-3888-5) PyDelta Check() [PyDelta\\_CheckExact\(\)](#page-3886-3) [PyDelta\\_FromDSU\(\)](#page-3886-4) [PyDescr\\_IsData\(\)](#page-3868-0) [PyDescr\\_NewClassMethod\(\)](#page-3868-1) [PyDescr\\_NewGetSet\(\)](#page-3868-2) [PyDescr\\_NewMember\(\)](#page-3868-3) [PyDescr\\_NewMethod\(\)](#page-3868-4) [PyDescr\\_NewWrapper\(\)](#page-3868-5) [PyDict\\_Check\(\)](#page-3845-1) [PyDict\\_CheckExact\(\)](#page-3845-2) [PyDict\\_Clear\(\)](#page-3845-3) [PyDict\\_Contains\(\)](#page-3845-4) [PyDict\\_Copy\(\)](#page-3846-0) [PyDict\\_DelItem\(\)](#page-3846-1) [PyDict\\_DelItemString\(\)](#page-3846-2) [PyDict\\_GetItem\(\)](#page-3846-3) [PyDict\\_GetItemString\(\)](#page-3846-4) [PyDict\\_Items\(\)](#page-3846-5) [PyDict\\_Keys\(\)](#page-3847-0) [PyDict\\_Merge\(\)](#page-3848-0) [PyDict\\_MergeFromSeq2\(\)](#page-3848-1) [PyDict\\_New\(\)](#page-3845-5) [PyDict\\_Next\(\)](#page-3847-1) [PyDict\\_SetItem\(\)](#page-3846-6) [PyDict\\_SetItemString\(\)](#page-3846-7)

[PyOS\\_AfterFork\(\)](#page-3729-1) [PyOS\\_GetLastModificationTime](#page-3729-3) [PyOS\\_getsig\(\)](#page-3729-4) [PyOS\\_setsig\(\)](#page-3729-5) [PyParser\\_SimpleParseFile\(\)](#page-3705-0) [PyParser\\_SimpleParseFileFlags\(](#page-3705-1)) [PyParser\\_SimpleParseString\(\)](#page-3704-0) [PyParser\\_SimpleParseStringFlag](#page-3705-2) [PyParser\\_SimpleParseStringFlag](#page-3705-3) [PyProperty\\_Type](#page-3868-6) [PyRun\\_AnyFile\(\)](#page-3702-1) [PyRun\\_AnyFileEx\(\)](#page-3703-0) [PyRun\\_AnyFileExFlags\(\)](#page-3703-1) [PyRun\\_AnyFileFlags\(\)](#page-3702-2) [PyRun\\_File\(\)](#page-3706-0) [PyRun\\_FileEx\(\)](#page-3706-1) [PyRun\\_FileExFlags\(\)](#page-3706-2) [PyRun\\_FileFlags\(\)](#page-3706-3) [PyRun\\_InteractiveLoop\(\)](#page-3704-1) [PyRun\\_InteractiveLoopFlags\(\)](#page-3704-2) [PyRun\\_InteractiveOne\(\)](#page-3704-3) [PyRun\\_InteractiveOneFlags\(\)](#page-3704-4) [PyRun\\_SimpleFile\(\)](#page-3703-2) [PyRun\\_SimpleFileEx\(\)](#page-3703-3) [PyRun\\_SimpleFileExFlags\(\)](#page-3704-5) [PyRun\\_SimpleFileFlags\(\)](#page-3703-4) [PyRun\\_SimpleString\(\)](#page-3703-5) [PyRun\\_SimpleStringFlags\(\)](#page-3703-6) [PyRun\\_String\(\)](#page-3705-4) [PyRun\\_StringFlags\(\)](#page-3705-5) [PySeqIter\\_Check\(\)](#page-3865-3) [PySeqIter\\_New\(\)](#page-3865-4) [PySeqIter\\_Type](#page-3865-5) [PySequence\\_Check\(\)](#page-3776-0) [PySequence\\_Concat\(\)](#page-3776-1) [PySequence\\_Contains\(\)](#page-3777-0) [PySequence\\_Count\(\)](#page-3777-1) [PySequence\\_DelItem\(\)](#page-3777-2)

[PyDict\\_Size\(\)](#page-3847-2) [PyDict\\_Type](#page-3845-6) [PyDict\\_Update\(\)](#page-3848-2) [PyDict\\_Values\(\)](#page-3847-3) [PyDictObject](#page-3845-0) (C type) [PyDictProxy\\_New\(\)](#page-3845-7) [PyErr\\_BadArgument\(\)](#page-3716-0) [PyErr\\_BadInternalCall\(\)](#page-3718-0) [PyErr\\_CheckSignals\(\)](#page-3719-0) [PyErr\\_Clear\(\),](#page-3695-0) [\[Link\],](#page-3697-1) [\[Link\]](#page-3714-0) [PyErr\\_ExceptionMatches\(\),](#page-3697-2) [\[Link\]](#page-3714-1) [PyErr\\_Fetch\(\)](#page-3714-2) [PyErr\\_Format\(\)](#page-3715-0) [PyErr\\_GivenExceptionMatches\(\)](#page-3714-3) [PyErr\\_NewException\(\)](#page-3719-1) [PyErr\\_NoMemory\(\)](#page-3716-1) [PyErr\\_NormalizeException\(\)](#page-3714-4) [PyErr\\_Occurred\(\)](#page-3695-1), [\[Link\]](#page-3713-0) [PyErr\\_Print\(\)](#page-3713-1) [PyErr\\_Restore\(\)](#page-3715-1) [PyErr\\_SetExcFromWindowsErr\(\)](#page-3717-0) [PyErr\\_SetExcFromWindowsErrWithFilename\(\)](#page-3717-1) [PySlice\\_GetIndicesEx\(\)](#page-3871-2) [PyErr\\_SetFromErrno\(\)](#page-3716-2) [PyErr\\_SetFromErrnoWithFilename\(\)](#page-3716-3) [PyErr\\_SetFromWindowsErr\(\)](#page-3717-2) [PyErr\\_SetFromWindowsErrWithFilename\(\)](#page-3717-3) [PyErr\\_SetInterrupt\(\)](#page-3719-2) [PyErr\\_SetNone\(\)](#page-3716-4) [PyErr\\_SetObject\(\)](#page-3715-2) [PyErr\\_SetString\(\)](#page-3695-2), [\[Link\]](#page-3715-3) [PyErr\\_Warn\(\)](#page-3718-1) [PyErr\\_WarnExplicit\(\)](#page-3719-3) [PyErr\\_WriteUnraisable\(\)](#page-3720-0) [PyEval\\_AcquireLock\(\)](#page-3890-8), [\[Link\]](#page-3899-2), [Link] PyEval AcquireThread() [PyEval\\_InitThreads\(\),](#page-3890-9) [\[Link\]](#page-3901-1) [PyEval\\_ReleaseLock\(\),](#page-3890-10) [\[Link\],](#page-3899-3) [\[Link\]](#page-3901-2), [Link] [PyEval\\_ReleaseThread\(\)](#page-3902-3), [\[Link\]](#page-3901-3) [PyEval\\_RestoreThread\(\)](#page-3902-4), [\[Link\]](#page-3901-4), [Link]

[PySequence\\_DelSlice\(\)](#page-3777-3) [PySequence\\_Fast\(\)](#page-3778-0) [PySequence\\_Fast\\_GET\\_ITEM\(\)](#page-3778-1) [PySequence\\_Fast\\_GET\\_SIZE\(\)](#page-3779-0) [PySequence\\_Fast\\_ITEMS\(\)](#page-3778-2) [PySequence\\_GetItem\(\),](#page-4816-0) [\[Link\]](#page-3777-4) [PySequence\\_GetSlice\(\)](#page-3777-5) [PySequence\\_Index\(\)](#page-3778-3) [PySequence\\_InPlaceConcat\(\)](#page-3776-2) [PySequence\\_InPlaceRepeat\(\)](#page-3776-3) [PySequence\\_ITEM\(\)](#page-3778-4) [PySequence\\_Length\(\)](#page-3776-4) [PySequence\\_List\(\)](#page-3778-5) [PySequence\\_Repeat\(\)](#page-3776-5) [PySequence\\_SetItem\(\)](#page-3777-6) [PySequence\\_SetSlice\(\)](#page-3777-7) [PySequence\\_Size\(\)](#page-3776-6) [PySequence\\_Tuple\(\)](#page-3778-6) [PySequenceMethods](#page-3966-0) (C type) [PySlice\\_Check\(\)](#page-3871-0) [PySlice\\_GetIndices\(\)](#page-3871-1) [PySlice\\_New\(\)](#page-3871-3) [PySlice\\_Type](#page-3871-4) [PyString\\_AS\\_STRING\(\)](#page-3820-0) [PyString\\_AsDecodedObject\(\)](#page-3822-0) [PyString\\_AsEncodedObject\(\)](#page-3822-1) [PyString\\_AsString\(\)](#page-3819-0) [PyString\\_AsStringAndSize\(\)](#page-3820-1) [PyString\\_Check\(\)](#page-3818-1) [PyString\\_CheckExact\(\)](#page-3818-2) [PyString\\_Concat\(\)](#page-3820-2) [PyString\\_ConcatAndDel\(\)](#page-3820-3) [PyString\\_Decode\(\)](#page-3821-0) [PyString\\_Encode\(\)](#page-3822-2) [PyString\\_Format\(\)](#page-3821-1) [PyString\\_FromFormat\(\)](#page-3818-3) [PyString\\_FromFormatV\(\)](#page-3819-1) PyString FromString(), [\[Link\]](#page-3846-8)

[PyEval\\_SaveThread\(\)](#page-3902-5), [\[Link\]](#page-3901-5), [Link] [PyEval\\_SetProfile\(\)](#page-3909-0) [PyEval\\_SetTrace\(\)](#page-3910-0) [PyEval\\_ThreadsInitialized\(\)](#page-3901-6) [PyExc\\_ArithmeticError](#page-3722-0) [PyExc\\_AssertionError](#page-3722-1) [PyExc\\_AttributeError](#page-3722-2) [PyExc\\_EnvironmentError](#page-3722-3) [PyExc\\_EOFError](#page-3722-4) [PyExc\\_Exception](#page-3722-5) [PyExc\\_FloatingPointError](#page-3722-6) [PyExc\\_ImportError](#page-3722-7) [PyExc\\_IndexError](#page-3722-8) [PyExc\\_IOError](#page-3722-9) [PyExc\\_KeyboardInterrupt](#page-3722-10) [PyExc\\_KeyError](#page-3722-11) [PyExc\\_LookupError](#page-3722-12) [PyExc\\_MemoryError](#page-3722-13) [PyExc\\_NameError](#page-3722-14) [PyExc\\_NotImplementedError](#page-3722-15) [PyExc\\_OSError](#page-3722-16) [PyExc\\_OverflowError](#page-3722-17) [PyExc\\_ReferenceError](#page-3722-18) [PyExc\\_RuntimeError](#page-3722-19) [PyExc\\_StandardError](#page-3722-20) [PyExc\\_SyntaxError](#page-3722-21) [PyExc\\_SystemError](#page-3722-22) [PyExc\\_SystemExit](#page-3722-23) [PyExc\\_TypeError](#page-3722-24) [PyExc\\_ValueError](#page-3723-0) [PyExc\\_WindowsError](#page-3723-1) [PyExc\\_ZeroDivisionError](#page-3723-2) [PyFile\\_AsFile\(\)](#page-3853-1) [PyFile\\_Check\(\)](#page-3853-2) [PyFile\\_CheckExact\(\)](#page-3853-3) [PyFile\\_Encoding\(\)](#page-3854-0) [PyFile\\_FromFile\(\)](#page-3853-4) [PyFile\\_FromString\(\)](#page-3853-5) [PyFile\\_GetLine\(\)](#page-3854-1)

[PyString\\_FromStringAndSize\(\)](#page-3818-5) [PyString\\_GET\\_SIZE\(\)](#page-3819-2) [PyString\\_InternFromString\(\)](#page-3821-2) [PyString\\_InternInPlace\(\)](#page-3821-3) [PyString\\_Size\(\)](#page-3819-3) [PyString\\_Type](#page-3818-6) [PyStringObject](#page-3818-0) (C type) [PySys\\_SetArgv\(\),](#page-3699-5) [\[Link\],](#page-3896-2) [\[Link\]](#page-3890-11) [PYTHONDUMPREFS](#page-3939-2) (environ variable) [PYTHONHOME](#page-3699-6) (environment [\[Link\]](#page-3699-7) [PYTHONPATH](#page-3699-8) (environment v [\[Link\]](#page-3699-9) [PyThreadState,](#page-3898-0) [\[Link\]](#page-3898-1) [PyThreadState](#page-3901-7) (C type) [PyThreadState\\_Clear\(\)](#page-3904-0) [PyThreadState\\_Delete\(\)](#page-3904-1) [PyThreadState\\_Get\(\)](#page-3904-2) [PyThreadState\\_GetDict\(\)](#page-3904-3) [PyThreadState\\_New\(\)](#page-3904-4) [PyThreadState\\_Next\(\)](#page-3912-0) [PyThreadState\\_SetAsyncExc\(\)](#page-3905-0) [PyThreadState\\_Swap\(\)](#page-3904-5) [PyTime\\_Check\(\)](#page-3885-4) [PyTime\\_CheckExact\(\)](#page-3885-5) [PyTime\\_FromTime\(\)](#page-3886-5) PyTrace C\_CALL [PyTrace\\_C\\_EXCEPTION](#page-3909-2) PyTrace C\_RETURN [PyTrace\\_CALL](#page-3908-1) [PyTrace\\_EXCEPTION](#page-3909-4) [PyTrace\\_LINE](#page-3909-5) [PyTrace\\_RETURN](#page-3909-6) [PyTuple\\_Check\(\)](#page-3835-1) [PyTuple\\_CheckExact\(\)](#page-3835-2) [PyTuple\\_GET\\_ITEM\(\)](#page-3836-0) [PyTuple\\_GET\\_SIZE\(\)](#page-3835-3) [PyTuple\\_GetItem\(\)](#page-3835-4)

[PyFile\\_Name\(\)](#page-3854-2) [PyFile\\_SetBufSize\(\)](#page-3854-3) [PyFile\\_SoftSpace\(\)](#page-3854-4) [PyFile\\_Type](#page-3853-6) [PyFile\\_WriteObject\(\)](#page-3854-5) [PyFile\\_WriteString\(\)](#page-3855-1) [PyFileObject](#page-3853-7) (C type) [PyFloat\\_AS\\_DOUBLE\(\)](#page-3811-1) [PyFloat\\_AsDouble\(\)](#page-3811-2) [PyFloat\\_Check\(\)](#page-3811-3) [PyFloat\\_CheckExact\(\)](#page-3811-4) [PyFloat\\_FromDouble\(\)](#page-3811-5) [PyFloat\\_FromString\(\)](#page-3811-6) PyFloat Type [PyFloatObject](#page-3811-0) (C type) [PyGen\\_Check\(\)](#page-3883-0) [PyGen\\_CheckExact\(\)](#page-3883-1) [PyGen\\_New\(\)](#page-3883-2) [PyGen\\_Type](#page-3883-3) [PyGenObject](#page-3883-4) (C type) [PyGILState\\_Ensure\(\)](#page-3905-1) [PyGILState\\_Release\(\)](#page-3905-2) [PyImport\\_AddModule\(\)](#page-3735-0) [PyImport\\_AppendInittab\(\)](#page-3737-0) [PyImport\\_Cleanup\(\)](#page-3736-0) [PyImport\\_ExecCodeModule\(\)](#page-3735-1) [PyImport\\_ExtendInittab\(\)](#page-3738-0) [PyImport\\_FrozenModules](#page-3737-1) [PyImport\\_GetMagicNumber\(\)](#page-3736-1) [PyImport\\_GetModuleDict\(\)](#page-3736-2) [PyImport\\_Import\(\)](#page-3734-1) [PyImport\\_ImportFrozenModule\(\)](#page-3736-3) [PyImport\\_ImportModule\(\)](#page-3734-2) [PyImport\\_ImportModuleEx\(\)](#page-3734-3) [PyImport\\_ReloadModule\(\)](#page-3735-2) [PyInstance\\_Check\(\)](#page-3857-1) [PyInstance\\_New\(\)](#page-3857-2) [PyInstance\\_NewRaw\(\)](#page-3857-3) [PyInstance\\_Type](#page-3857-4)

[PyTuple\\_GetSlice\(\)](#page-3836-1) [PyTuple\\_New\(\)](#page-3835-5) [PyTuple\\_Pack\(\)](#page-3835-6) [PyTuple\\_SET\\_ITEM\(\)](#page-3836-2) [PyTuple\\_SetItem\(\)](#page-4814-0), [\[Link\]](#page-3836-3) [PyTuple\\_Size\(\)](#page-3835-7) [PyTuple\\_Type](#page-3835-8) [PyTupleObject](#page-3835-0) (C type) [PyType\\_Check\(\)](#page-3794-1) [PyType\\_CheckExact\(\)](#page-3794-2) [PyType\\_GenericAlloc\(\)](#page-3794-3) [PyType\\_GenericNew\(\)](#page-3794-4) [PyType\\_HasFeature\(\)](#page-3794-5), [\[Link\]](#page-3969-1) [PyType\\_IS\\_GC\(\)](#page-3794-6) [PyType\\_IsSubtype\(\)](#page-3794-7) [PyType\\_Ready\(\)](#page-3795-0) [PyType\\_Type](#page-3794-8) [PyTypeObject](#page-3794-0) (C type) [PyTZInfo\\_Check\(\)](#page-3886-6) [PyTZInfo\\_CheckExact\(\)](#page-3886-7) [PyUnicode\\_AS\\_DATA\(\)](#page-3825-6) [PyUnicode\\_AS\\_UNICODE\(\)](#page-3825-7) [PyUnicode\\_AsASCIIString\(\)](#page-4828-0) [PyUnicode\\_AsCharmapString\(\)](#page-4829-0) [PyUnicode\\_AsEncodedString\(\)](#page-4823-0) [PyUnicode\\_AsLatin1String\(\)](#page-4827-0) [PyUnicode\\_AsMBCSString\(\)](#page-4830-0) [PyUnicode\\_AsRawUnicodeEsca](#page-4827-1) [PyUnicode\\_AsUnicode\(\)](#page-3827-0) [PyUnicode\\_AsUnicodeEscapeSt](#page-4826-0) [PyUnicode\\_AsUTF16String\(\)](#page-4825-0) [PyUnicode\\_AsUTF8String\(\)](#page-4824-0) [PyUnicode\\_AsWideChar\(\)](#page-3828-0) [PyUnicode\\_Check\(\)](#page-3824-1) [PyUnicode\\_CheckExact\(\)](#page-3824-2) [PyUnicode\\_Compare\(\)](#page-4832-0) [PyUnicode\\_Concat\(\)](#page-4831-0) [PyUnicode\\_Contains\(\)](#page-4833-0) [PyUnicode\\_Count\(\)](#page-4832-1)

[PyInt\\_AS\\_LONG\(\)](#page-3802-0) [PyInt\\_AsLong\(\)](#page-3802-1) [PyInt\\_AsUnsignedLongLongMask\(\)](#page-3802-2) [PyInt\\_AsUnsignedLongMask\(\)](#page-3802-3) [PyInt\\_Check\(\)](#page-3801-1) [PyInt\\_CheckExact\(\)](#page-3801-2) [PyInt\\_FromLong\(\)](#page-3801-3) [PyInt\\_FromString\(\)](#page-3801-4) [PyInt\\_GetMax\(\)](#page-3802-4) [PyInt\\_Type](#page-3801-5) [PyInterpreterState](#page-3900-0) (C type) [PyInterpreterState\\_Clear\(\)](#page-3903-4) [PyInterpreterState\\_Delete\(\)](#page-3904-6) [PyInterpreterState\\_Head\(\)](#page-3912-1) [PyInterpreterState\\_New\(\)](#page-3903-5) [PyInterpreterState\\_Next\(\)](#page-3912-2) [PyInterpreterState\\_ThreadHead\(\)](#page-3912-3) [PyIntObject](#page-3801-0) (C type) [PyIter\\_Check\(\)](#page-3784-0) [PyIter\\_Next\(\)](#page-3784-1) [PyList\\_Append\(\)](#page-3840-0) [PyList\\_AsTuple\(\)](#page-3841-0) [PyList\\_Check\(\)](#page-3839-1) [PyList\\_CheckExact\(\)](#page-3839-2) [PyList\\_GET\\_ITEM\(\)](#page-3840-1) [PyList\\_GET\\_SIZE\(\)](#page-3839-3) [PyList\\_GetItem\(\),](#page-4816-1) [\[Link\]](#page-3839-4) [PyList\\_GetSlice\(\)](#page-3840-2) [PyList\\_Insert\(\)](#page-3840-3) [PyList\\_New\(\)](#page-3839-5) [PyList\\_Reverse\(\)](#page-3841-1) [PyList\\_SET\\_ITEM\(\)](#page-3840-4) [PyList\\_SetItem\(\)](#page-4814-1), [\[Link\]](#page-3840-5) [PyList\\_SetSlice\(\)](#page-3840-6) [PyList\\_Size\(\)](#page-3839-6) [PyList\\_Sort\(\)](#page-3841-2) [PyList\\_Type](#page-3839-7) [PyListObject](#page-3839-0) (C type) [PyLong\\_AsDouble\(\)](#page-3809-0)

[PyUnicode\\_Decode\(\)](#page-4822-0) [PyUnicode\\_DecodeASCII\(\)](#page-4827-2) [PyUnicode\\_DecodeCharmap\(\)](#page-4828-1) [PyUnicode\\_DecodeLatin1\(\)](#page-4827-3) [PyUnicode\\_DecodeMBCS\(\)](#page-4830-1) [PyUnicode\\_DecodeRawUnicode](#page-4826-1) [PyUnicode\\_DecodeUnicodeEsca](#page-4826-2) [PyUnicode\\_DecodeUTF16\(\)](#page-4824-1) PyUnicode\_DecodeUTF16State [PyUnicode\\_DecodeUTF8\(\)](#page-4823-1) [PyUnicode\\_DecodeUTF8Statefu](#page-4823-2) [PyUnicode\\_Encode\(\)](#page-4823-3) [PyUnicode\\_EncodeASCII\(\)](#page-4828-2) [PyUnicode\\_EncodeCharmap\(\)](#page-4829-1) [PyUnicode\\_EncodeLatin1\(\)](#page-4827-4) [PyUnicode\\_EncodeMBCS\(\)](#page-4830-2) [PyUnicode\\_EncodeRawUnicode](#page-4826-3) [PyUnicode\\_EncodeUnicodeEsca](#page-4826-4) [PyUnicode\\_EncodeUTF16\(\)](#page-4825-2) [PyUnicode\\_EncodeUTF8\(\)](#page-4824-2) [PyUnicode\\_Find\(\)](#page-4832-2) [PyUnicode\\_Format\(\)](#page-4833-1) [PyUnicode\\_FromEncodedObjec](#page-3827-1) [PyUnicode\\_FromObject\(\)](#page-3828-1) [PyUnicode\\_FromUnicode\(\)](#page-3827-2) [PyUnicode\\_FromWideChar\(\)](#page-3828-2) [PyUnicode\\_GET\\_DATA\\_SIZE\(](#page-3825-8)) [PyUnicode\\_GET\\_SIZE\(\)](#page-3825-9) [PyUnicode\\_GetSize\(\)](#page-3827-3) [PyUnicode\\_Join\(\)](#page-4832-3) [PyUnicode\\_Replace\(\)](#page-4832-4) [PyUnicode\\_Split\(\)](#page-4831-1) [PyUnicode\\_Splitlines\(\)](#page-4831-2) [PyUnicode\\_Tailmatch\(\)](#page-4832-5) [PyUnicode\\_Translate\(\)](#page-4831-3) [PyUnicode\\_TranslateCharmap\(\)](#page-4829-2) [PyUnicode\\_Type](#page-3824-3) [PyUnicodeObject](#page-3824-4) (C type) [PyVarObject](#page-3931-2) (C type)

- PyLong AsLong() [PyLong\\_AsLongLong\(\)](#page-3809-1) [PyLong\\_AsUnsignedLong\(\)](#page-3808-6) [PyLong\\_AsUnsignedLongLong\(\)](#page-3809-2) [PyLong\\_AsUnsignedLongLongMask\(\)](#page-3809-3) [PyLong\\_AsUnsignedLongMask\(\)](#page-3809-4) [PyLong\\_AsVoidPtr\(\)](#page-3809-5) [PyLong\\_Check\(\)](#page-3807-6) [PyLong\\_CheckExact\(\)](#page-3807-7) [PyLong\\_FromDouble\(\)](#page-3808-7)
- [PyWeakref\\_Check\(\)](#page-3874-0) [PyWeakref\\_CheckProxy\(\)](#page-3874-1) [PyWeakref\\_CheckRef\(\)](#page-3874-2) [PyWeakref\\_GET\\_OBJECT\(\)](#page-3875-0) [PyWeakref\\_GetObject\(\)](#page-3875-1) [PyWeakref\\_NewProxy\(\)](#page-3874-3) [PyWeakref\\_NewRef\(\)](#page-3874-4) [PyWrapper\\_New\(\)](#page-3869-0)

 $\blacksquare$ 

[realloc\(\)](#page-3916-0) reload() (built-in [function\)](#page-3735-3) repr() (built-in [function\)](#page-3762-5), [\[Link\]](#page-3944-0) rexec [\(standard](#page-3735-4) module)

 $\blacksquare$ 

## **S**

search path, [module](#page-3699-0), [\[Link\]](#page-3890-0), [\[Link\]](#page-3894-0) [sequence](#page-3816-0) object [set\\_all\(\)](#page-4814-1) [setcheckinterval\(\)](#page-3898-2) (in module sys) [setvbuf\(\)](#page-3854-6) [SIGINT](#page-3719-4), [\[Link\]](#page-3719-5) signal (built-in [module\)](#page-3719-6) [SliceType](#page-3871-5) (in module types) [softspace](#page-3854-7) (file attribute) [staticmethod\(\)](#page-3934-0) (built-in function) stderr (in [module](#page-3891-1) sys)

stdin (in [module](#page-3891-1) sys) stdout (in [module](#page-3891-1) sys) str() (built-in [function\)](#page-3762-6) [strerror\(\)](#page-3716-5) string [object](#page-3818-0) [StringType](#page-3818-7) (in module types) [sum\\_list\(\)](#page-4814-1) [sum\\_sequence\(\),](#page-4814-1) [\[Link\]](#page-3696-0) sys (built-in [module\)](#page-3699-10), [\[Link\]](#page-3890-12), [\[Link\]](#page-3891-2) [SystemError](#page-3862-8) (built-in exception), [\[Link\]](#page-3862-9)

### **T**

thread (built-in [module\)](#page-3901-8) tp\_alloc [\(PyTypeObject](#page-3957-0) member) tp\_allocs [\(PyTypeObject](#page-3960-0) member) tp\_as\_buffer [\(PyTypeObject](#page-3946-0) member) tp\_base [\(PyTypeObject](#page-3954-0) member) tp\_bases [\(PyTypeObject](#page-3959-0) member) tp\_basicsize [\(PyTypeObject](#page-3941-0) member) tp\_cache [\(PyTypeObject](#page-3959-1) member) tp\_call [\(PyTypeObject](#page-3945-0) member) tp\_clear [\(PyTypeObject](#page-3950-0) member) tp\_compare [\(PyTypeObject](#page-3944-1) member) tp\_dealloc [\(PyTypeObject](#page-3942-0) member) tp\_descr\_get [\(PyTypeObject](#page-3954-1) member) tp\_descr\_set [\(PyTypeObject](#page-3954-2) member) tp\_dict [\(PyTypeObject](#page-3954-3) member) tp\_dictoffset [\(PyTypeObject](#page-3955-0) member) tp\_doc [\(PyTypeObject](#page-3950-1) member) tp\_flags [\(PyTypeObject](#page-3946-1) member) tp\_free [\(PyTypeObject](#page-3958-0) member) tp\_frees [\(PyTypeObject](#page-3960-1) member) tp\_getattr [\(PyTypeObject](#page-3943-0) member) tp\_getattro [\(PyTypeObject](#page-3946-2) member) tp\_getset [\(PyTypeObject](#page-3953-0) member) tp\_hash [\(PyTypeObject](#page-3945-1) member) tp\_init [\(PyTypeObject](#page-3956-0) member) tp\_is\_gc [\(PyTypeObject](#page-3959-2) member) tp\_itemsize [\(PyTypeObject](#page-3941-1) member)

tp\_iter [\(PyTypeObject](#page-3952-0) member) tp\_iternext [\(PyTypeObject](#page-3952-1) member) tp\_maxalloc [\(PyTypeObject](#page-3960-2) member) tp\_members [\(PyTypeObject](#page-3953-1) member) tp\_methods [\(PyTypeObject](#page-3953-2) member) tp\_mro [\(PyTypeObject](#page-3959-3) member) tp\_name [\(PyTypeObject](#page-3940-1) member) tp\_new [\(PyTypeObject](#page-3957-1) member) tp\_next [\(PyTypeObject](#page-3960-3) member) tp\_print [\(PyTypeObject](#page-3942-1) member) tp\_repr [\(PyTypeObject](#page-3944-2) member) [tp\\_richcompare](#page-3951-0) (PyTypeObject member) tp\_setattr [\(PyTypeObject](#page-3943-1) member) tp\_setattro [\(PyTypeObject](#page-3946-3) member) tp\_str [\(PyTypeObject](#page-3945-2) member) tp\_subclasses [\(PyTypeObject](#page-3959-4) member) tp\_traverse [\(PyTypeObject](#page-3950-2) member) tp\_weaklist [\(PyTypeObject](#page-3960-4) member) [tp\\_weaklistoffset](#page-3951-1) (PyTypeObject member) [traverseproc](#page-3976-1) (C type) tuple() (built-in [function\),](#page-3778-7) [\[Link\]](#page-3841-3) tuple [object](#page-3835-0) [TupleType](#page-3835-9) (in module types) type() (built-in [function\)](#page-3765-8) type [object,](#page-3688-0) [\[Link\]](#page-3794-0) [TypeType](#page-3794-9) (in module types)

**U**

[ULONG\\_MAX](#page-3808-8) [unicode\(\)](#page-3762-7) (built-in function)

 $\overline{a}$ 

#### version (in [module](#page-3895-4) sys), [\[Link\],](#page-3895-5) [\[Link\]](#page-3896-3) [visitproc](#page-3976-2) (C type)

#### $\leftarrow \uparrow \rightarrow$ **Python/C API Reference Manual**

**Previous:** [B](#page-3677-0)[.3.1](#page-4811-0)0 XML Remote [Procedure](#page-4014-0) **Up:** Python/C API [Reference](#page-3677-0) **Manual Next: About this [document](#page-4811-0) ...** 

 $\mathit{toc}$  contents

<span id="page-4048-0"></span>**Up:** Python [Documentation](#page-0-0) Index **Next:** [Contents](#page-4834-0)

 $\equiv$ 

## **Documenting Python**

### **Fred L. Drake, Jr.**

PythonLabs Email: fdrake@acm.org

> **Release 2.4.4c1 11 October 2006**

### **Abstract:**

The Python language has a substantial body of documentation, much of it contributed by various authors. The markup used for the Python documentation is based on LaTeX and requires a significant set of macros written specifically for documenting Python. This document describes the macros introduced to support Python documentation and how they should be used to support a wide range of output formats.

This document describes the document classes and special markup used in the Python documentation. Authors may use this guide, in conjunction with the template files provided with the distribution, to create or maintain whole documents or sections.

If you're interested in contributing to Python's documentation, there's no need to learn LaTeX if you're not so inclined; plain text contributions are more than welcome as well.

- [Contents](#page-4834-0)
- 1 [Introduction](#page-4051-0)
- 2 [Directory](#page-4054-0) Structure
- 3 Style [Guide](#page-4057-0)
- 4 [LaTeX](#page-4060-0) Primer
	- 4.1 [Syntax](#page-4063-0)
- 4.2 [Hierarchical](#page-4068-0) Structure  $\circ$
- 4.3 Common [Environments](#page-4071-0)
- 5 [Document](#page-4073-0) Classes
- 6 Special Markup [Constructs](#page-4075-0)  $\bullet$ 
	- 6.1 Markup for the [Preamble](#page-4077-0)
	- 6.2 [Meta-information](#page-4079-0) Markup
	- 6.3 [Information](#page-4081-0) Units
	- 6.4 Showing Code [Examples](#page-4086-0)
	- 6.5 Inline [Markup](#page-4089-0)
	- 6.6 [Miscellaneous](#page-4097-0) Text Markup  $\circ$
	- 6.7 [Module-specific](#page-4099-0) Markup
	- 6.8 [Library-level](#page-4102-0) Markup
	- 6.9 Table [Markup](#page-4104-0)
	- 6.10 [Reference](#page-4110-0) List Markup  $\circ$
	- 6.11 [Index-generating](#page-4114-0) Markup
	- 6.12 Grammar [Production](#page-4118-0) Displays
	- o 6.13 Graphical Interface [Components](#page-4121-0)
- 7 [Processing](#page-4124-0) Tools
	- 7.1 [External](#page-4126-0) Tools
	- 7.2 [Internal](#page-4129-0) Tools
	- 7.3 [Working](#page-4131-0) on Cygwin
- 8 [Including](#page-4134-0) Graphics
- 9 Future [Directions](#page-4137-0)
	- 9.1 Structured [Documentation](#page-4139-0)
	- 9.2 [Discussion](#page-4142-0) Forums
- About this [document](#page-4837-0) ...

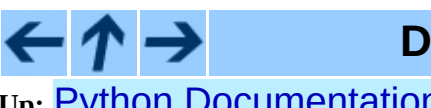

**Documenting Python**

toc

**Up:** Python [Documentation](#page-0-0) Index **Next:** [Contents](#page-4834-0)

<span id="page-4051-0"></span>**Previous:** [Contents](#page-4834-0) **Up:** [Documenting](#page-4048-0) Python **Next:** 2 Directory [Structure](#page-4054-0)

 $\blacksquare$ 

 $\equiv$ 

## **1 Introduction**

Python's documentation has long been considered to be good for a free programming language. There are a number of reasons for this, the most important being the early commitment of Python's creator, Guido van Rossum, to providing documentation on the language and its libraries, and the continuing involvement of the user community in providing assistance for creating and maintaining documentation.

The involvement of the community takes many forms, from authoring to bug reports to just plain complaining when the documentation could be more complete or easier to use. All of these forms of input from the community have proved useful during the time I've been involved in maintaining the documentation.

This document is aimed at authors and potential authors of documentation for Python. More specifically, it is for people contributing to the standard documentation and developing additional documents using the same tools as the standard documents. This guide will be less useful for authors using the Python documentation tools for topics other than Python, and less useful still for authors not using the tools at all.

The material in this guide is intended to assist authors using the Python documentation tools. It includes information on the source distribution of the standard documentation, a discussion of the document types, reference material on the markup defined in the document classes, a list of the external tools needed for processing documents, and reference material on the tools provided with the documentation resources. At the end, there is also a section discussing future directions for the Python documentation and where to turn for more information.

If your interest is in contributing to the Python documentation, but you don't have the time or inclination to learn LaTeX and the markup structures documented here, there's a welcoming place for you among the Python contributors as well. Any time you feel that you can clarify existing documentation or provide documentation that's missing, the existing documentation team will gladly work with you to integrate your text, dealing with the markup for you. Please don't let the material in this document stand

between the documentation and your desire to help out!

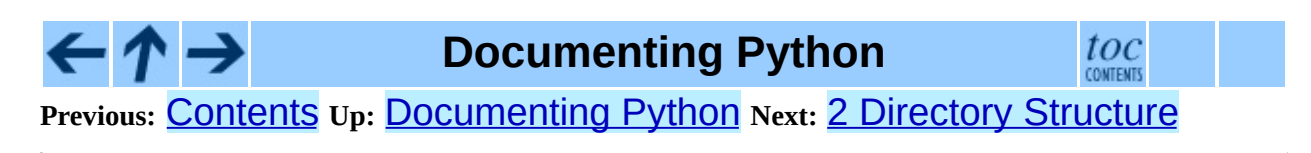

<span id="page-4054-0"></span>**Previous:** 1 [Introduction](#page-4051-0) **Up:** [Documenting](#page-4048-0) Python **Next:** 3 Style [Guide](#page-4057-0)

 $\overline{\phantom{0}}$ 

 $\equiv$ 

# **2 Directory Structure**

The source distribution for the standard Python documentation contains a large number of directories. While third-party documents do not need to be placed into this structure or need to be placed within a similar structure, it can be helpful to know where to look for examples and tools when developing new documents using the Python documentation tools. This section describes this directory structure.

The documentation sources are usually placed within the Python source distribution as the top-level directory Doc/, but are not dependent on the Python source distribution in any way.

The Doc/ directory contains a few files and several subdirectories. The files are mostly self-explanatory, including a README and a Makefile. The directories fall into three categories:

#### **Document Sources**

The LaTeX sources for each document are placed in a separate directory. These directories are given short names which vaguely indicate the document in each:

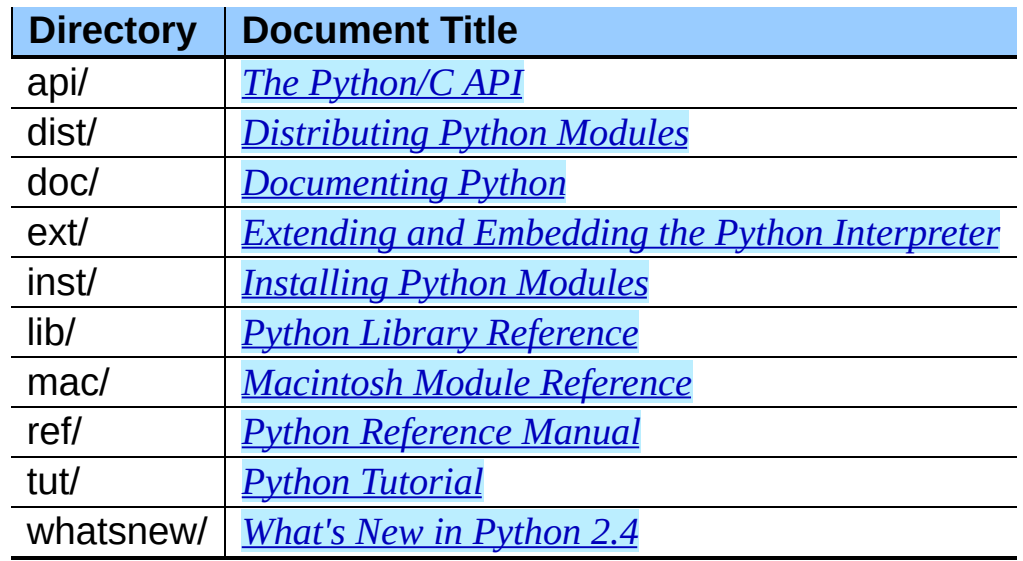

#### **Format-Specific Output**

Most output formats have a directory which contains a Makefile which

controls the generation of that format and provides storage for the formatted documents. The only variations within this category are the Portable Document Format (PDF) and PostScript versions are placed in the directories paper-a4/ and paper-letter/ (this causes all the temporary files created by LaTeX to be kept in the same place for each paper size, where they can be more easily ignored).

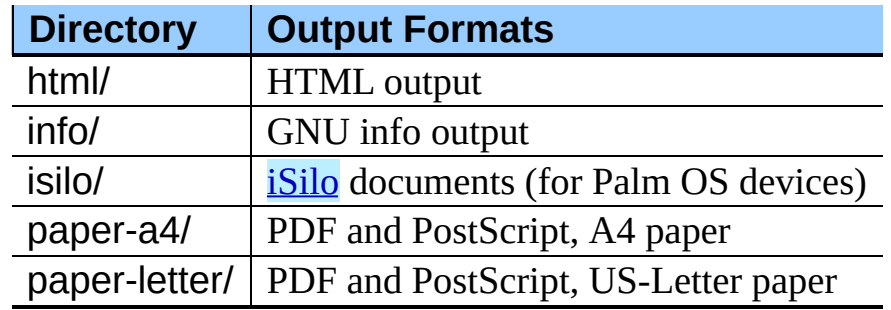

#### **Supplemental Files**

Some additional directories are used to store supplemental files used for the various processes. Directories are included for the shared LaTeX document classes, the LaTeX2HTML support, template files for various document components, and the scripts used to perform various steps in the formatting processes.

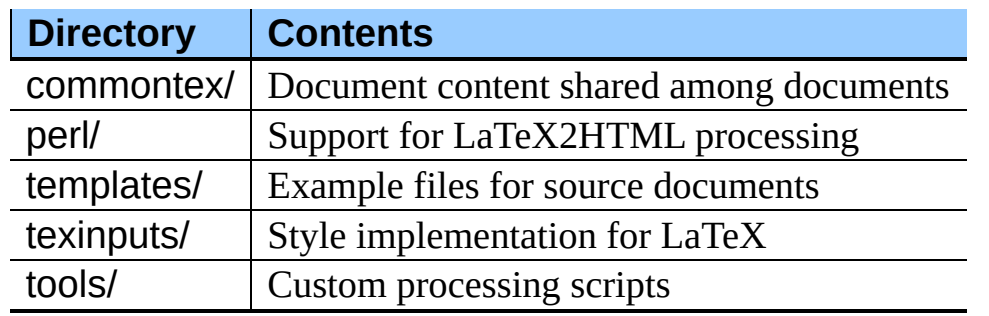

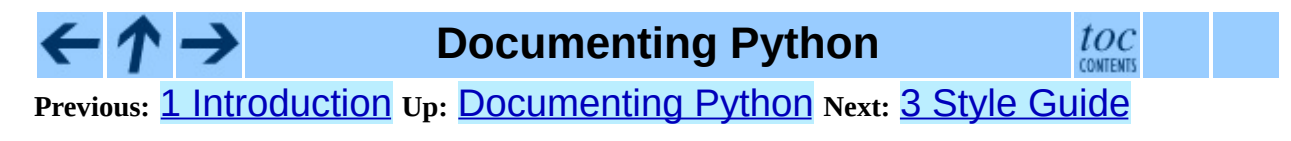

<span id="page-4057-0"></span>Previous: 2 [Dir](#page-4054-0)ectory Structure Up: Documen[tin](#page-4048-0)g Python Next: 4 LaTeX <u>P[rim](#page-4060-0)er</u>

# **3 Style Guide**

The Python documentation should follow the *Apple [Publications](http://developer.apple.com/documentation/UserExperience/Conceptual/APStyleGuide/AppleStyleGuide2003.pdf) Style Guide* wherever possible. This particular style guide was selected mostly because it seems reasonable and is easy to get online.

Topics which are not covered in the Apple's style guide will be discussed in this document if necessary.

Many special names are used in the Python documentation, including the names of operating systems, programming languages, standards bodies, and the like. Many of these were assigned LaTeX macros at some point in the distant past, and these macros lived on long past their usefulness. In the current markup, most of these entities are not assigned any special markup, but the preferred spellings are given here to aid authors in maintaining the consistency of presentation in the Python documentation.

Other terms and words deserve special mention as well; these conventions should be used to ensure consistency throughout the documentation:

#### **CPU**

For ``central processing unit.'' Many style guides say this should be spelled out on the first use (and if you must use it, do so!). For the Python documentation, this abbreviation should be avoided since there's no reasonable way to predict which occurrence will be the first seen by the reader. It is better to use the word ``processor" instead.

#### **POSIX**

The name assigned to a particular group of standards. This is always uppercase. Use the macro \POSIX to represent this name.

#### **Python**

The name of our favorite programming language is always capitalized.

#### **Unicode**

The name of a character set and matching encoding. This is always written capitalized.

**UNIX**

The name of the operating system developed at AT&T Bell Labs in the early 1970s. Use the macro **\UNIX** to use this name.

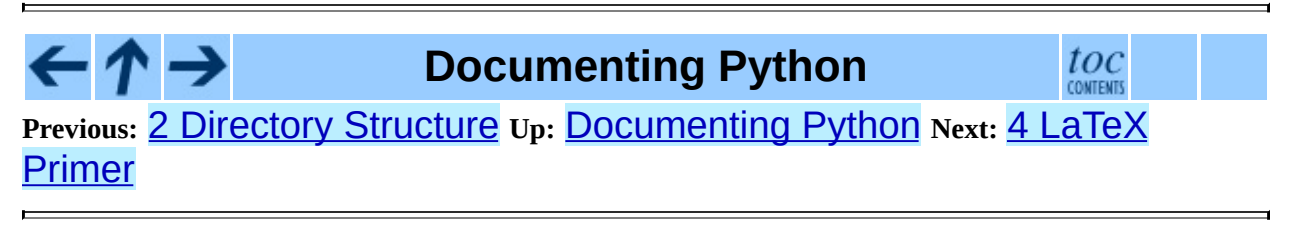

<span id="page-4060-0"></span>**Previous:** 3 Style [Guide](#page-4057-0) **Up:** [Documenting](#page-4048-0) Python **Next:** 4.1 [Syntax](#page-4063-0)

 $\equiv$ 

## **4 LaTeX Primer**

This section is a brief introduction to LaTeX concepts and syntax, to provide authors enough information to author documents productively without having to become ``TeXnicians.'' This does not teach everything needed to know about writing LaTeX for Python documentation; many of the standard ``environments'' are not described here (though you will learn how to mark something as an environment).

Perhaps the most important concept to keep in mind while marking up Python documentation is that while TeX is unstructured, LaTeX was designed as a layer on top of TeX which specifically supports structured markup. The Pythonspecific markup is intended to extend the structure provided by standard LaTeX document classes to support additional information specific to Python.

LaTeX documents contain two parts: the preamble and the body. The preamble is used to specify certain metadata about the document itself, such as the title, the list of authors, the date, and the *class* the document belongs to. Additional information used to control index generation and the use of bibliographic databases can also be placed in the preamble. For most authors, the preamble can be most easily created by copying it from an existing document and modifying a few key pieces of information.

The *class* of a document is used to place a document within a broad category of documents and set some fundamental formatting properties. For Python documentation, two classes are used: the manual class and the howto class. These classes also define the additional markup used to document Python concepts and structures. Specific information about these classes is provided in section [5,](#page-4074-0) ``Document Classes,'' below. The first thing in the preamble is the declaration of the document's class.

After the class declaration, a number of *macros* are used to provide further information about the document and setup any additional markup that is needed. No output is generated from the preamble; it is an error to include free text in the preamble because it would cause output.

The document body follows the preamble. This contains all the printed

components of the document marked up structurally. Generic LaTeX structures include hierarchical sections, numbered and bulleted lists, and special structures for the document abstract and indexes.

#### **Subsections**

- $\bullet$  4.1 [Syntax](#page-4063-0)
- 4.2 [Hierarchical](#page-4068-0) Structure
- 4.3 Common [Environments](#page-4071-0)

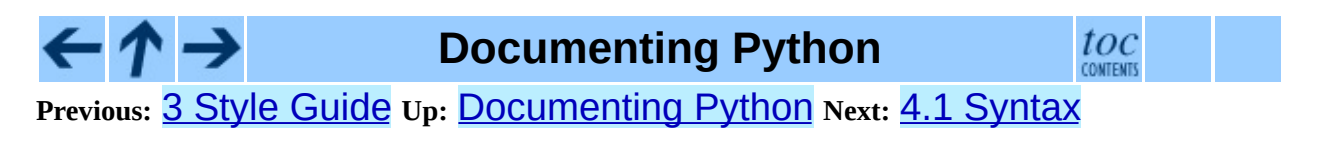

<span id="page-4063-0"></span>**Previous:** 4 LaTeX [Primer](#page-4060-0) **Up:** 4 LaTeX [Primer](#page-4060-0) **Next:** 4.2 [Hierarchical](#page-4068-0) Structure

 $\equiv$ 

## **4.1 Syntax**

There are some things that an author of Python documentation needs to know about LaTeX syntax.

A *comment* is started by the ``percent'' character ("%") and continues through the end of the line and all leading whitespace on the following line. This is a little different from any programming language I know of, so an example is in order:

```
This is text.% comment
    This is more text. % another comment
Still more text.
```
The first non-comment character following the first comment is the letter "T" on the second line; the leading whitespace on that line is consumed as part of the first comment. This means that there is no space between the first and second sentences, so the period and letter "T" will be directly adjacent in the typeset document.

Note also that though the first non-comment character after the second comment is the letter "S", there is whitespace preceding the comment, so the two sentences are separated as expected.

A *group* is an enclosure for a collection of text and commands which encloses the formatting context and constrains the scope of any changes to that context made by commands within the group. Groups can be nested hierarchically. The formatting context includes the font and the definition of additional macros (or overrides of macros defined in outer groups). Syntactically, groups are enclosed in braces:

#### {text in a group}

An alternate syntax for a group using brackets,  $[\ldots]$ , is used by macros and environment constructors which take optional parameters; brackets do not normally hold syntactic significance. A degenerate group, containing only one atomic bit of content, does not need to have an explicit group, unless it is required to avoid ambiguity. Since Python tends toward the explicit, groups are also made explicit in the documentation markup.

Groups are used only sparingly in the Python documentation, except for their use in marking parameters to macros and environments.

A *macro* is usually a simple construct which is identified by name and can take some number of parameters. In normal LaTeX usage, one of these can be optional. The markup is introduced using the backslash character ("\"), and the name is given by alphabetic characters (no digits, hyphens, or underscores). Required parameters should be marked as a group, and optional parameters should be marked using the alternate syntax for a group.

For example, a macro which takes a single parameter would appear like this:

```
\name{parameter}
```
A macro which takes an optional parameter would be typed like this when the optional parameter is given:

```
\name[optional]
```
If both optional and required parameters are to be required, it looks like this:

```
\name[optional]{required}
```
A macro name may be followed by a space or newline; a space between the macro name and any parameters will be consumed, but this usage is not practiced in the Python documentation. Such a space is still consumed if there are no parameters to the macro, in which case inserting an empty group  $({})$  or explicit word space (" $\setminus$  ") immediately after the macro name helps to avoid running the expansion of the macro into the following text. Macros which take no parameters but which should not be followed by a word space do not need special treatment if the following character in the document source if not a name character (such as punctuation).

Each line of this example shows an appropriate way to write text which includes a macro which takes no parameters:

```
This \UNIX{} is followed by a space.
This \UNIX\ is also followed by a space.
\UNIX, followed by a comma, needs no additional markup.
```
An *environment* is a larger construct than a macro, and can be used for things with more content than would conveniently fit in a macro parameter. They are primarily used when formatting parameters need to be changed before and after a large chunk of content, but the content itself needs to be highly flexible. Code samples are presented using an environment, and descriptions of functions, methods, and classes are also marked using environments.

Since the content of an environment is free-form and can consist of several paragraphs, they are actually marked using a pair of macros: **\begin** and \end. These macros both take the name of the environment as a parameter. An example is the environment used to mark the abstract of a document:

```
\begin{abstract}
 This is the text of the abstract. It concisely explains what
  information is found in the document.
 It can consist of multiple paragraphs.
\end{abstract}
```
An environment can also have required and optional parameters of its own. These follow the parameter of the \begin macro. This example shows an environment which takes a single required parameter:

```
\begin{datadesc}{controlnames}
 A 33-element string array that contains the \ASCII{} mnemonics for
 the thirty-two \ASCII{} control characters from 0 (NUL) to 0x1f
  (US), in order, plus the mnemonic \samp{SP} for the space characte
\end{datadesc}
```
There are a number of less-used marks in LaTeX which are used to enter characters which are not found in ASCII or which a considered special, or *active* in TeX or LaTeX. Given that these are often used adjacent to other characters, the markup required to produce the proper character may need to be followed by a space or an empty group, or the markup can be enclosed in a group. Some which are found in Python documentation are:

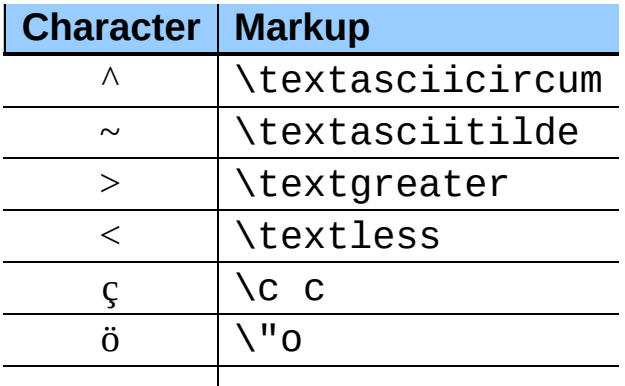

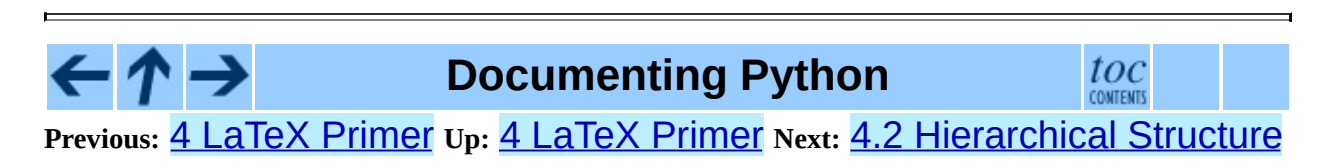

 $\emptyset$  \o
<span id="page-4068-0"></span>**Previous:** 4.1 [Syntax](#page-4063-0) **Up:** 4 LaTeX [Primer](#page-4060-0) **Next:** 4.3 Common [Environments](#page-4071-0)

 $\overline{\phantom{0}}$ 

 $\equiv$ 

## **4.2 Hierarchical Structure**

LaTeX expects documents to be arranged in a conventional, hierarchical way, with chapters, sections, sub-sections, appendixes, and the like. These are marked using macros rather than environments, probably because the end of a section can be safely inferred when a section of equal or higher level starts.

There are six ``levels'' of sectioning in the document classes used for Python documentation, and the deepest two levels<sup>[1](#page-4069-0)</sup> are not used. The levels are:

<span id="page-4069-1"></span>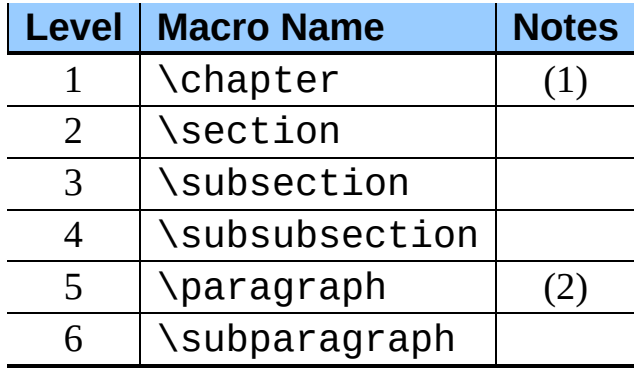

Notes:

**(1)**

Only used for the manual documents, as described in section  $\overline{5}$  $\overline{5}$  $\overline{5}$ , ``Document Classes.''

**(2)**

Not the same as a paragraph of text; nobody seems to use this.

## **Footnotes**

<span id="page-4069-0"></span> $\ldots$  levels $^{\underline{1}}$  $^{\underline{1}}$  $^{\underline{1}}$ 

The deepest levels have the highest numbers in the table.

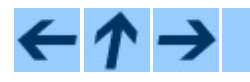

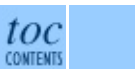

### **Previous:** 4.1 [Syntax](#page-4063-0) **Up:** 4 LaTeX [Primer](#page-4060-0) **Next:** 4.3 Common [Environments](#page-4071-0)

<span id="page-4071-0"></span>Previous: 4.2 [Hie](#page-4073-0)rarchical Structure Up: 4 LaTeX P[rim](#page-4060-0)er Next: 5 Document Classes

## **4.3 Common Environments**

LaTeX provides a variety of environments even without the additional markup provided by the Python-specific document classes introduced in the next section. The following environments are provided as part of standard LaTeX and are being used in the standard Python documentation; descriptions will be added here as time allows.

```
abstract
alltt
description
displaymath
document
enumerate
figure
flushleft
itemize
list
math
quotation
quote
sloppypar
verbatim
```
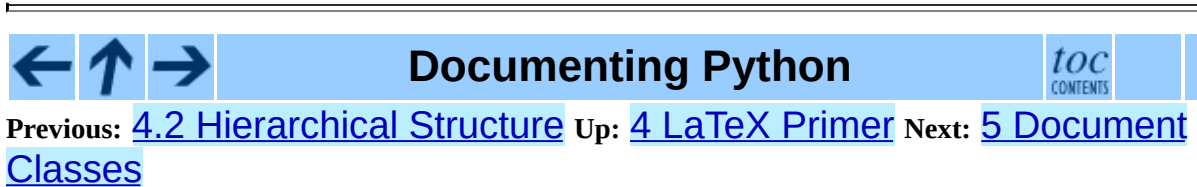

*Release 2.4.4c1, documentation updated on 11 October 2006.*

*See About this [document...](#page-4837-0) for information on suggesting changes.*

<span id="page-4073-0"></span>**Previous:** 4.3 Common [Environments](#page-4075-0) **Up:** [Documenting](#page-4048-0) Python **Next:** 6 **Special Markup Constructs** 

 $\blacksquare$ 

# <span id="page-4074-0"></span>**5 Document Classes**

Two LaTeX document classes are defined specifically for use with the Python documentation. The manual class is for large documents which are sectioned into chapters, and the howto class is for smaller documents.

The manual documents are larger and are used for most of the standard documents. This document class is based on the standard LaTeX report class and is formatted very much like a long technical report. The *Python Reference Manual* is a good example of a manual [document,](#page-2875-0) and the *Python Library Reference* is a large example.

The howto documents are shorter, and don't have the large structure of the manual documents. This class is based on the standard LaTeX article class and is formatted somewhat like the Linux Documentation Project's ``HOWTO'' series as done originally using the LinuxDoc software. The original intent for the document class was that it serve a similar role as the LDP's HOWTO series, but the applicability of the class turns out to be somewhat broader. This class is used for ``how-to'' documents (this document is an example) and for shorter reference manuals for small, fairly cohesive module libraries. Examples of the later use include *Using [Kerberos](http://starship.python.net/crew/fdrake/manuals/krb5py/krb5py.html) from Python*, which contains reference material for an extension package. These documents are roughly equivalent to a single chapter from a larger work.

### **Documenting Python**

toc

**Previous:** 4.3 Common [Environments](#page-4075-0) **Up:** [Documenting](#page-4048-0) Python **Next:** 6 Special Markup Constructs

<span id="page-4075-0"></span>Previous: 5 Document [Cla](#page-4077-0)sses Up: Documen[tin](#page-4048-0)g Python Next: 6.1 Markup for <u>the</u>

 $\equiv$ 

# **6 Special Markup Constructs**

The Python document classes define a lot of new environments and macros. This section contains the reference material for these facilities. Documentation for ``standard'' LaTeX constructs is not included here, though they are used in the Python documentation.

#### **Subsections**

- 6.1 Markup for the [Preamble](#page-4077-0)
- 6.2 [Meta-information](#page-4079-0) Markup
- 6.3 [Information](#page-4081-0) Units
- 6.4 Showing Code [Examples](#page-4086-0)
- 6.5 Inline [Markup](#page-4089-0)
- 6.6 [Miscellaneous](#page-4097-0) Text Markup
- 6.7 [Module-specific](#page-4099-0) Markup
- 6.8 [Library-level](#page-4102-0) Markup
- 6.9 Table [Markup](#page-4104-0)
- 6.10 [Reference](#page-4110-0) List Markup
- 6.11 [Index-generating](#page-4114-0) Markup
- 6.12 Grammar [Production](#page-4118-0) Displays
- 6.13 Graphical Interface [Components](#page-4121-0)

**Documenting Python**

toc **CONTENTS** 

**Previous:** 5 [Document](#page-4073-0) Classes **Up:** [Documenting](#page-4048-0) Python **Next:** 6.1 Markup for the

<span id="page-4077-0"></span>**Previous:** 6 Special Markup [Constructs](#page-4075-0) **Up:** 6 Special Markup [Constructs](#page-4075-0) **Next:** 6.2 [Meta-information](#page-4079-0) Markup

 $\equiv$ 

## **6.1 Markup for the Preamble**

#### **\release** {*ver*}

Set the version number for the software described in the document.

#### **\setshortversion** {*sver*}

Specify the ``short'' version number of the documented software to be *sver*.

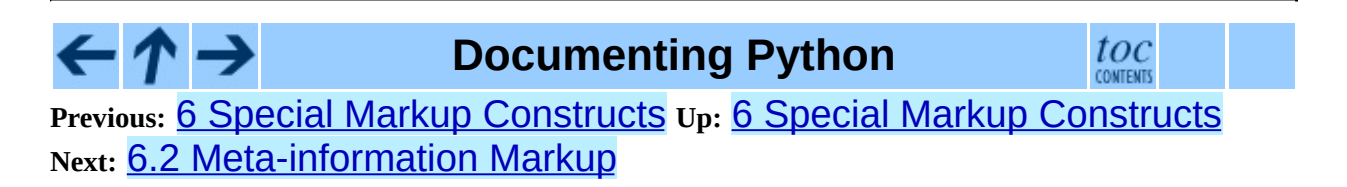

<span id="page-4079-0"></span>Previous: [6.1](#page-4077-0) Markup for the Up: 6 Spe[cial](#page-4075-0) Markup Constructs Next: 6.3 **[Information](#page-4081-0) Units** 

 $\equiv$ 

## **6.2 Meta-information Markup**

#### **\sectionauthor** {*author*}{*email*}

Identifies the author of the current section. *author* should be the author's name such that it can be used for presentation (though it isn't), and *email* should be the author's email address. The domain name portion of the address should be lower case.

No presentation is generated from this markup, but it is used to help keep track of contributions.

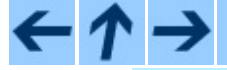

### **Documenting Python**

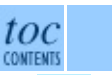

**Previous:** 6.1 [Markup](#page-4077-0) for the **Up:** 6 Special Markup [Constructs](#page-4075-0) **Next:** 6.3 **[Information](#page-4081-0) Units** 

<span id="page-4081-0"></span>**Previous:** 6.2 [Meta-information](#page-4079-0) Markup **Up:** 6 Special Markup [Constructs](#page-4075-0) **Next:** 6.4 Showing Code [Examples](#page-4086-0)

 $\equiv$ 

## **6.3 Information Units**

XXX Explain terminology, or come up with something more ``lay.''

There are a number of environments used to describe specific features provided by modules. Each environment requires parameters needed to provide basic information about what is being described, and the environment content should be the description. Most of these environments make entries in the general index (if one is being produced for the document); if no index entry is desired, nonindexing variants are available for many of these environments. The environments have names of the form *feature*desc, and the non-indexing variants are named *feature*descni. The available variants are explicitly included in the list below.

For each of these environments, the first parameter, *name*, provides the name by which the feature is accessed.

Environments which describe features of objects within a module, such as object methods or data attributes, allow an optional *type name* parameter. When the feature is an attribute of class instances, *type name* only needs to be given if the class was not the most recently described class in the module; the *name* value from the most recent \classdesc is implied. For features of built-in or extension types, the *type name* value should always be provided. Another special case includes methods and members of general ``protocols,'' such as the formatter and writer protocols described for the formatter module: these may be documented without any specific implementation classes, and will always require the *type name* parameter to be provided.

#### \begin{**cfuncdesc**} {*type*}{*name*}{*args*} \end{**cfuncdesc**}

Environment used to described a C function. The *type* should be specified as a typedef name, struct *tag*, or the name of a primitive type. If it is a pointer type, the trailing asterisk should not be preceded by a space. *name* should be the name of the function (or function-like pre-processor macro), and *args* should give the types and names of the parameters. The names need to be given so they may be used in the description.

#### \begin{**cmemberdesc**} {*container*}{*type*}{*name*} \end{**cmemberdesc**}

Description for a structure member. *container* should be the typedef name, if there is one, otherwise if should be "struct *tag*". The type of the member should given as *type*, and the name should be given as *name*. The text of the description should include the range of values allowed, how the value should be interpreted, and whether the value can be changed. References to structure members in text should use the \member macro.

#### \begin{**csimplemacrodesc**} {*name*} \end{**csimplemacrodesc**}

Documentation for a ``simple'' macro. Simple macros are macros which are used for code expansion, but which do not take arguments so cannot be described as functions. This is not to be used for simple constant definitions. Examples of it's use in the Python documentation include PyObject\_HEAD and Py\_BEGIN\_ALLOW\_THREADS.

#### \begin{**ctypedesc**} [*tag*]{*name*} \end{**ctypedesc**}

Environment used to described a C type. The *name* parameter should be the typedef name. If the type is defined as a struct without a typedef, *name* should have the form struct *tag*. *name* will be added to the index unless *tag* is provided, in which case *tag* will be used instead. *tag* should not be used for a typedef name.

#### \begin{**cvardesc**} {*type*}{*name*} \end{**cvardesc**}

Description of a global C variable. *type* should be the typedef name, struct *tag*, or the name of a primitive type. If variable has a pointer type, the trailing asterisk should *not* be preceded by a space.

#### \begin{**datadesc**} {*name*} \end{**datadesc**}

This environment is used to document global data in a module, including both variables and values used as ``defined constants.'' Class and object attributes are not documented using this environment.

```
\begin{datadescni} {name}
\end{datadescni}
```
Like **\datadesc**, but without creating any index entries.

#### \begin{**excclassdesc**} {*name*}{*constructor parameters*} \end{**excclassdesc**}

Describe an exception defined by a class. *constructor parameters* should not include the *self* parameter or the parentheses used in the call syntax. To describe an exception class without describing the parameters to its constructor, use the \excdesc environment.

#### \begin{**excdesc**} {*name*} \end{**excdesc**}

Describe an exception. In the case of class exceptions, the constructor parameters are not described; use \excclassdesc to describe an exception class and its constructor.

#### \begin{**funcdesc**} {*name*}{*parameters*} \end{**funcdesc**}

Describe a module-level function. *parameters* should not include the parentheses used in the call syntax. Object methods are not documented using this environment. Bound object methods placed in the module namespace as part of the public interface of the module are documented using this, as they are equivalent to normal functions for most purposes.

The description should include information about the parameters required and how they are used (especially whether mutable objects passed as parameters are modified), side effects, and possible exceptions. A small example may be provided.

#### \begin{**funcdescni**} {*name*}{*parameters*} \end{**funcdescni**}

Like \funcdesc, but without creating any index entries.

#### \begin{**classdesc**} {*name*}{*constructor parameters*} \end{**classdesc**}

Describe a class and its constructor. *constructor parameters* should not include the *self* parameter or the parentheses used in the call syntax.

```
\begin{classdesc*} {name}
\end{classdesc*}
```
Describe a class without describing the constructor. This can be used to describe classes that are merely containers for attributes or which should never be instantiated or subclassed by user code.

#### \begin{**memberdesc**} [*type name*]{*name*} \end{**memberdesc**}

Describe an object data attribute. The description should include information about the type of the data to be expected and whether it may be changed directly.

#### \begin{**memberdescni**} [*type name*]{*name*} \end{**memberdescni**}

Like **\memberdesc**, but without creating any index entries.

#### \begin{**methoddesc**} [*type name*]{*name*}{*parameters*} \end{**methoddesc**}

Describe an object method. *parameters* should not include the *self* parameter or the parentheses used in the call syntax. The description should include similar information to that described for **\funcdesc.** 

#### \begin{**methoddescni**} [*type name*]{*name*}{*parameters*} \end{**methoddescni**}

Like **\methoddesc**, but without creating any index entries.

### **Documenting Python**

 $toc$ 

**Previous:** [6](#page-4075-0)[.2](#page-4086-0) [Meta-information](#page-4079-0) Markup **Up:** 6 Special Markup [Constructs](#page-4075-0) **Next:** 6.4 Showing Code [Examples](#page-4086-0)

<span id="page-4086-0"></span>Previous: [6.3](#page-4081-0) Information Units Up: 6 Spe[cial](#page-4075-0) Markup Constructs Next: 6.5 **Inline [Markup](#page-4089-0)** 

 $\blacksquare$ 

## **6.4 Showing Code Examples**

Examples of Python source code or interactive sessions are represented as \verbatim environments. This environment is a standard part of LaTeX. It is important to only use spaces for indentation in code examples since TeX drops tabs instead of converting them to spaces.

Representing an interactive session requires including the prompts and output along with the Python code. No special markup is required for interactive sessions. After the last line of input or output presented, there should not be an ``unused'' primary prompt; this is an example of what *not* to do:

```
>> 1 + 12
>>>
```
Within the **\verbatim** environment, characters special to LaTeX do not need to be specially marked in any way. The entire example will be presented in a monospaced font; no attempt at ``pretty-printing'' is made, as the environment must work for non-Python code and non-code displays. There should be no blank lines at the top or bottom of any **\verbatim** display.

Longer displays of verbatim text may be included by storing the example text in an external file containing only plain text. The file may be included using the standard **\verbatiminput** macro; this macro takes a single argument naming the file containing the text. For example, to include the Python source file example.py, use:

```
\verbatiminput{example.py}
```
Use of \verbatiminput allows easier use of special editing modes for the included file. The file should be placed in the same directory as the LaTeX files for the document.

The Python Documentation Special Interest Group has discussed a number of approaches to creating pretty-printed code displays and interactive sessions; see the Doc-SIG area on the Python Web site for more information on this topic.

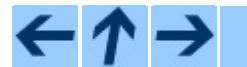

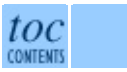

**Previous:** [6](#page-4075-0)[.3](#page-4089-0) [Information](#page-4089-0) Units **Up:** 6 Special Markup [Constructs](#page-4075-0) **Next:** 6.5 Inline Markup

<span id="page-4089-0"></span>**Previous:** 6.4 Showing Code [Examples](#page-4086-0) **Up:** 6 Special Markup [Constructs](#page-4075-0) **Next:** 6.6 [Miscellaneous](#page-4097-0) Text Markup

 $\equiv$ 

## **6.5 Inline Markup**

The macros described in this section are used to mark just about anything interesting in the document text. They may be used in headings (though anything involving hyperlinks should be avoided there) as well as in the body text.

#### **\bfcode** {*text*}

Like \code, but also makes the font bold-face.

#### **\cdata** {*name*}

The name of a C-language variable.

#### **\cfunction** {*name*}

The name of a C-language function. *name* should include the function name and the trailing parentheses.

#### **\character** {*char*}

A character when discussing the character rather than a one-byte string value. The character will be typeset as with  $\s$ amp.

#### **\citetitle** [*url*]{*title*}

A title for a referenced publication. If *url* is specified, the title will be made into a hyperlink when formatted as HTML.

#### **\class** {*name*}

A class name; a dotted name may be used.

#### **\code** {*text*}

A short code fragment or literal constant value. Typically, it should not include any spaces since no quotation marks are added.

#### **\constant** {*name*}

The name of a ``defined'' constant. This may be a C-language #define or a Python variable that is not intended to be changed.

#### **\csimplemacro** {*name*}

The name of a ``simple'' macro. Simple macros are macros which are used for code expansion, but which do not take arguments so cannot be described as functions. This is not to be used for simple constant definitions. Examples of it's use in the Python documentation include PyObject\_HEAD and Py\_BEGIN\_ALLOW\_THREADS.

#### **\ctype** {*name*}

The name of a C typedef or structure. For structures defined without a typedef, use \ctype{struct struct\_tag} to make it clear that the struct is required.

#### **\deprecated** {*version*}{*what to do*}

Declare whatever is being described as being deprecated starting with release *version*. The text given as *what to do* should recommend something to use instead. It should be complete sentences. The entire deprecation notice will be presented as a separate paragraph; it should either precede or succeed the description of the deprecated feature.

#### **\dfn** {*term*}

Mark the defining instance of *term* in the text. (No index entries are generated.)

#### **\e**

Produces a backslash. This is convenient in **\code**, **\file**, and similar macros, and the **\alltt** environment, and is only defined there. To create a backslash in ordinary text (such as the contents of the **\citetitle** macro), use the standard \textbackslash macro.

#### **\email** {*address*}

An email address. Note that this is *not* hyperlinked in any of the possible output formats. The domain name portion of the address should be lower case.

#### **\emph** {*text*}

Emphasized text; this will be presented in an italic font.

#### **\envvar** {*name*}

An environment variable. Index entries are generated.

#### **\exception** {*name*}

The name of an exception. A dotted name may be used.

#### **\file** {*file or dir*}

The name of a file or directory. In the PDF and PostScript outputs, single quotes and a font change are used to indicate the file name, but no quotes are used in the HTML output. **Warning:** The \file macro cannot be used in the content of a section title due to processing limitations.

#### **\filenq** {*file or dir*}

Like \file, but single quotes are never used. This can be used in conjunction with tables if a column will only contain file or directory names. **Warning:** The \filenq macro cannot be used in the content of a section title due to processing limitations.

#### **\function** {*name*}

The name of a Python function; dotted names may be used.

#### **\infinity**

The symbol for mathematical infinity: ∞. Some Web browsers are not able to render the HTML representation of this symbol properly, but support is growing.

#### **\kbd** {*key sequence*}

Mark a sequence of keystrokes. What form *key sequence* takes may depend on platform- or application-specific conventions. When there are no relevant conventions, the names of modifier keys should be spelled out, to improve accessibility for new users and non-native speakers. For example, an **xemacs** key sequence may be marked like \kbd{C-x C-f}, but without reference to a specific application or platform, the same sequence should be marked as \kbd{Control-x Control-f}.

### **\keyword** {*name*}

The name of a keyword in a programming language.

#### **\mailheader** {*name*}

The name of an [RFC](http://www.faqs.org/rfcs/rfc822.html) 822-style mail header. This markup does not imply that the header is being used in an email message, but can be used to refer to any header of the same ``style.'' This is also used for headers defined by the various MIME specifications. The header name should be entered in the same way it would normally be found in practice, with the camel-casing conventions being preferred where there is more than one common usage.

The colon which follows the name of the header should not be included. For example: \mailheader{Content-Type}.

#### **\makevar** {*name*}

The name of a **make** variable.

#### **\manpage** {*name*}{*section*}

A reference to a UNIX manual page.

#### **\member** {*name*}

The name of a data attribute of an object.

#### **\method** {*name*}

The name of a method of an object. *name* should include the method name and the trailing parentheses. A dotted name may be used.

#### **\mimetype** {*name*}

The name of a MIME type, or a component of a MIME type (the major or minor portion, taken alone).

#### **\module** {*name*}

The name of a module; a dotted name may be used. This should also be used for package names.

#### **\newsgroup** {*name*}

The name of a Usenet newsgroup.

#### **\note** {*text*}

An especially important bit of information about an API that a user should be aware of when using whatever bit of API the note pertains to. This should be the last thing in the paragraph as the end of the note is not visually marked in any way. The content of *text* should be written in complete sentences and include all appropriate punctuation.

#### **\pep** {*number*}

A reference to a Python Enhancement Proposal. This generates appropriate index entries. The text "PEP *number*" is generated; in the HTML output, this text is a hyperlink to an online copy of the specified PEP.

#### **\plusminus**

The symbol for indicating a value that may take a positive or negative value of a specified magnitude, typically represented by a plus sign placed over a minus sign. For example: \plusminus 3%.

#### **\program** {*name*}

The name of an executable program. This may differ from the file name for the executable for some platforms. In particular, the .exe (or other) extension should be omitted for Windows programs.

#### **\programopt** {*option*}

A command-line option to an executable program. Use this only for ``short'' options, and include the leading hyphen.

#### **\longprogramopt** {*option*}

A long command-line option to an executable program. This should only be used for long option names which will be prefixed by two hyphens; the hyphens should not be provided as part of *option*.

#### **\refmodule** [*key*]{*name*}

Like \module, but create a hyperlink to the documentation for the named module. Note that the corresponding \declaremodule must be in the same document. If the **\declaremodule** defines a module key different from the module name, it must also be provided as *key* to the \refmodule macro.

#### **\regexp** {*string*}

Mark a regular expression.

#### **\rfc** {*number*}

A reference to an Internet Request for Comments. This generates appropriate index entries. The text "RFC *number*" is generated; in the HTML output, this text is a hyperlink to an online copy of the specified RFC.

#### **\samp** {*text*}

A short code sample, but possibly longer than would be given using \code. Since quotation marks are added, spaces are acceptable.

#### **\shortversion**

The ``short'' version number of the documented software, as specified using the \setshortversion macro in the preamble. For Python, the short version number for a release is the first three characters of the sys.version value. For example, versions 2.0b1 and 2.0.1 both have a short version of 2.0. This may not apply for all packages; if \setshortversion is not used, this produces an empty expansion. See also the \version macro.

#### **\strong** {*text*}

Strongly emphasized text; this will be presented using a bold font.

#### **\ulink** {*text*}{*url*}

A hypertext link with a target specified by a URL, but for which the link text should not be the title of the resource. For resources being referenced by name, use the \citetitle macro. Not all formatted versions support arbitrary hypertext links. Note that many characters are special to LaTeX and this macro does not always do the right thing. In particular, the tilde character ("~") is mis-handled; encoding it as a hex-sequence does work, use "%7e" in place of the tilde character.

#### **\url** {*url*}

A URL (or URN). The URL will be presented as text. In the HTML and PDF formatted versions, the URL will also be a hyperlink. This can be used when referring to external resources without specific titles; references to resources which have titles should be marked using the \citetitle macro. See the comments about special characters in the description of the \ulink macro for special considerations.

#### **\var** {*name*}

The name of a variable or formal parameter in running text.

#### **\version**

The version number of the described software, as specified using \release in the preamble. See also the \shortversion macro.

#### **\warning** {*text*}

An important bit of information about an API that a user should be very aware of when using whatever bit of API the warning pertains to. This

should be the last thing in the paragraph as the end of the warning is not visually marked in any way. The content of *text* should be written in complete sentences and include all appropriate punctuation. This differs from \note in that it is recommended over \note for information regarding security.

The following two macros are used to describe information that's associated with changes from one release to another. For features which are described by a single paragraph, these are typically added as separate source lines at the end of the paragraph. When adding these to features described by multiple paragraphs, they are usually collected in a single separate paragraph after the description. When both \versionadded and \versionchanged are used, \versionadded should come first; the versions should be listed in chronological order. Both of these should come before availability statements. The location should be selected so the explanation makes sense and may vary as needed.

#### **\versionadded** [*explanation*]{*version*}

The version of Python which added the described feature to the library or C API. *explanation* should be a *brief* explanation of the change consisting of a capitalized sentence fragment; a period will be appended by the formatting process. When this applies to an entire module, it should be placed at the top of the module section before any prose.

#### **\versionchanged** [*explanation*]{*version*}

The version of Python in which the named feature was changed in some way (new parameters, changed side effects, etc.). *explanation* should be a *brief* explanation of the change consisting of a capitalized sentence fragment; a period will be appended by the formatting process. This should not generally be applied to modules.

## **Documenting Python**

toc

**Previous:** 6.4 Showing Code [Examples](#page-4086-0) **Up:** 6 Special Markup [Constructs](#page-4075-0) **Next:** 6.6 [Miscellaneous](#page-4097-0) Text Markup

<span id="page-4097-0"></span>**Previous:** 6.5 Inline [Markup](#page-4089-0) **Up:** 6 Special Markup [Constructs](#page-4075-0) **Next:** 6.7 [Module-specific](#page-4099-0) Markup

 $\equiv$ 

## **6.6 Miscellaneous Text Markup**

In addition to the inline markup, some additional ``block'' markup is defined to make it easier to bring attention to various bits of text. The markup described here serves this purpose, and is intended to be used when marking one or more paragraphs or other block constructs (such as **\verbatim** environments).

#### \begin{**notice**} [*type*] \end{**notice**}

Label some paragraphs as being worthy of additional attention from the reader. What sort of attention is warranted can be indicated by specifying the *type* of the notice. The only values defined for *type* are note and warning; these are equivalent in intent to the inline markup of the same name. If *type* is omitted, note is used. Additional values may be defined in the future.

toc

## **Documenting Python**

**Previous:** [6](#page-4075-0)[.5](#page-4099-0) Inline [Markup](#page-4089-0) **Up:** 6 Special Markup [Constructs](#page-4075-0) **Next:** [6.7](#page-4834-0) [Module-specific](#page-4099-0) Markup

<span id="page-4099-0"></span>**Previous:** 6.6 [Miscellaneous](#page-4097-0) Text Markup **Up:** 6 Special Markup [Constructs](#page-4075-0) **Next:** 6.8 [Library-level](#page-4102-0) Markup

 $\equiv$ 

## **6.7 Module-specific Markup**

The markup described in this section is used to provide information about a module being documented. Each module should be documented in its own \section. A typical use of this markup appears at the top of that section and might look like this:

```
\section{\module{spam} ---
         Access to the SPAM facility}
\declaremodule{extension}{spam}
  \platform{Unix}
\modulesynopsis{Access to the SPAM facility of \UNIX.}
\moduleauthor{Jane Doe}{jane.doe@frobnitz.org}
```
Python packages -- collections of modules that can be described as a unit -- are documented using the same markup as modules. The name for a module in a package should be typed in ``fully qualified'' form (it should include the package name). For example, a module ``foo" in package ``bar'' should be marked as \module{bar.foo}, and the beginning of the reference section would appear as:

\section{\module{bar.foo} --- Module from the \module{bar} package} \declaremodule{extension}{bar.foo} \modulesynopsis{Nifty module from the \module{bar} package.}

\moduleauthor{Jane Doe}{jane.doe@frobnitz.org}

Note that the name of a package is also marked using \module.

#### **\declaremodule** [*key*]{*type*}{*name*}

Requires two parameters: module type ("standard", "builtin", "extension", or ""), and the module name. An optional parameter should be given as the basis for the module's ``key'' used for linking to or referencing the section. The ``key'' should only be given if the module's name contains any underscores, and should be the name with the underscores stripped. Note that the *type* parameter must be one of the values listed above or an error will be printed. For modules which are contained in packages, the fully-qualified name should be given as *name* parameter. This should be the first thing after the \section used to

introduce the module.

#### **\platform** {*specifier*}

Specifies the portability of the module. *specifier* is a comma-separated list of keys that specify what platforms the module is available on. The keys are short identifiers; examples that are in use include "IRIX", "Mac", "Windows", and "Unix". It is important to use a key which has already been used when applicable. This is used to provide annotations in the Module Index and the HTML and GNU info output.

### **\modulesynopsis** {*text*}

The *text* is a short, ``one line'' description of the module that can be used as part of the chapter introduction. This is must be placed after \declaremodule. The synopsis is used in building the contents of the table inserted as the **\localmoduletable**. No text is produced at the point of the markup.

#### **\moduleauthor** {*name*}{*email*}

This macro is used to encode information about who authored a module. This is currently not used to generate output, but can be used to help determine the origin of the module.

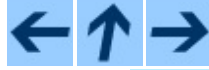

### **Documenting Python**

toc

**Previous:** [6](#page-4075-0)[.6](#page-4102-0) [Miscellaneous](#page-4097-0) Text Markup **Up:** 6 Special Markup [Constructs](#page-4075-0) **Next:** 6.8 [Library-level](#page-4102-0) Markup

<span id="page-4102-0"></span>**Previous:** 6.7 [Module-specific](#page-4099-0) Markup **Up:** 6 Special Markup [Constructs](#page-4075-0) **Next:** 6.9 Table [Markup](#page-4104-0)

 $\blacksquare$ 

## **6.8 Library-level Markup**

This markup is used when describing a selection of modules. For example, the *[Macintosh](#page-3226-0) Library Modules* document uses this to help provide an overview of the modules in the [collection,](#page-314-0) and many chapters in the *Python Library Reference* use it for the same purpose.

#### **\localmoduletable**

If a .syn file exists for the current chapter (or for the entire document in howto documents), a \synopsistable is created with the contents loaded from the .syn file.

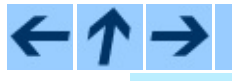

**Documenting Python**

toc **CONTENTS** 

**Previous:** [6](#page-4075-0)[.7](#page-4104-0) [Module-specific](#page-4099-0) Markup **Up:** 6 Special Markup [Constructs](#page-4075-0) **Next:** 6.9 Table [Markup](#page-4104-0)
<span id="page-4104-0"></span>**Previous:** 6.8 [Library-level](#page-4102-0) Markup **Up:** 6 Special Markup [Constructs](#page-4075-0) **Next:** 6.10 [Reference](#page-4110-0) List Markup

 $\equiv$ 

# **6.9 Table Markup**

There are three general-purpose table environments defined which should be used whenever possible. These environments are defined to provide tables of specific widths and some convenience for formatting. These environments are not meant to be general replacements for the standard LaTeX table environments, but can be used for an advantage when the documents are processed using the tools for Python documentation processing. In particular, the generated HTML looks good! There is also an advantage for the eventual conversion of the documentation to XML (see section  $\frac{9}{2}$ , "Future Directions").

Each environment is named \table*cols*, where *cols* is the number of columns in the table specified in lower-case Roman numerals. Within each of these environments, an additional macro, \line*cols*, is defined, where *cols* matches the *cols* value of the corresponding table environment. These are supported for *cols* values of ii, iii, and iv. These environments are all built on top of the \tabular environment. Variants based on the \longtable environment are also provided.

Note that all tables in the standard Python documentation use vertical lines between columns, and this must be specified in the markup for each table. A general border around the outside of the table is not used, but would be the responsibility of the processor; the document markup should not include an exterior border.

The  $\lambda$ longtable-based variants of the table environments are formatted with extra space before and after, so should only be used on tables which are long enough that splitting over multiple pages is reasonable; tables with fewer than twenty rows should never by marked using the long flavors of the table environments. The header row is repeated across the top of each part of the table.

#### \begin{**tableii**} {*colspec*}{*col1font*}{*heading1*}{*heading2*} \end{**tableii**}

Create a two-column table using the LaTeX column specifier *colspec*. The column specifier should indicate vertical bars between columns as appropriate for the specific table, but should not specify vertical bars on the outside of the table (that is considered a stylesheet issue). The *col1font*

parameter is used as a stylistic treatment of the first column of the table: the first column is presented as \*col1font*{column1}. To avoid treating the first column specially, *col1font* may be "textrm". The column headings are taken from the values *heading1* and *heading2*.

# \begin{**longtableii**} ...

# \end{**longtableii**}

Like \tableii, but produces a table which may be broken across page boundaries. The parameters are the same as for **\tableii**.

## **\lineii** {*column1*}{*column2*}

Create a single table row within a \tableii or \longtableii environment. The text for the first column will be generated by applying the macro named by the *col1font* value when the **\tableii** was opened.

# \begin{**tableiii**} {*colspec*}{*col1font*}{*heading1*}{*heading2*}

## {*heading3*}

## \end{**tableiii**}

Like the  $\lambda$ tableii environment, but with a third column. The heading for the third column is given by *heading3*.

# \begin{**longtableiii**} ...

## \end{**longtableiii**}

Like \tableiii, but produces a table which may be broken across page boundaries. The parameters are the same as for \tableiii.

# **\lineiii** {*column1*}{*column2*}{*column3*}

Like the  $\lambda$  lineii macro, but with a third column. The text for the third column is given by *column3*.

# \begin{**tableiv**} {*colspec*}{*col1font*}{*heading1*}{*heading2*}

#### {*heading3*}{*heading4*}

## \end{**tableiv**}

Like the  $\lambda$ tableiii environment, but with a fourth column. The heading for the fourth column is given by *heading4*.

#### \begin{**longtableiv**} ... \end{**longtableiv**}

Like \tableiv, but produces a table which may be broken across page

boundaries. The parameters are the same as for **\tableiv**.

## **\lineiv** {*column1*}{*column2*}{*column3*}{*column4*}

Like the **\lineiii** macro, but with a fourth column. The text for the fourth column is given by *column4*.

# \begin{**tablev**} {*colspec*}{*col1font*}{*heading1*}{*heading2*}{*heading3*} {*heading4*}{*heading5*}

## \end{**tablev**}

Like the **\tableiv** environment, but with a fifth column. The heading for the fifth column is given by *heading5*.

#### \begin{**longtablev**} ... \end{**longtablev**}

Like \tablev, but produces a table which may be broken across page boundaries. The parameters are the same as for **\tablev**.

**\linev** {*column1*}{*column2*}{*column3*}{*column4*}{*column5*}

Like the  $\lambda$ lineiv macro, but with a fifth column. The text for the fifth column is given by *column5*.

An additional table-like environment is \synopsistable. The table generated by this environment contains two columns, and each row is defined by an alternate definition of \modulesynopsis. This environment is not normally used by authors, but is created by the **\localmoduletable** macro.

Here is a small example of a table given in the documentation for the warnings module; markup inside the table cells is minimal so the markup for the table itself is readily discernable. Here is the markup for the table:

```
\begin{tableii}{l|l}{exception}{Class}{Description}
  \lineii{Warning}
         {This is the base class of all warning category classes. It
          is a subclass of \exception{Exception}.}
  \lineii{UserWarning}
         {The default category for \function{warn()}.}
  \lineii{DeprecationWarning}
         {Base category for warnings about deprecated features.}
  \lineii{SyntaxWarning}
         {Base category for warnings about dubious syntactic
          features.}
  \lineii{RuntimeWarning}
```

```
{Base category for warnings about dubious runtime features.}
  \lineii{FutureWarning}
         {Base category for warnings about constructs that will change
         semantically in the future.}
\end{tableii}
```
Here is the resulting table:

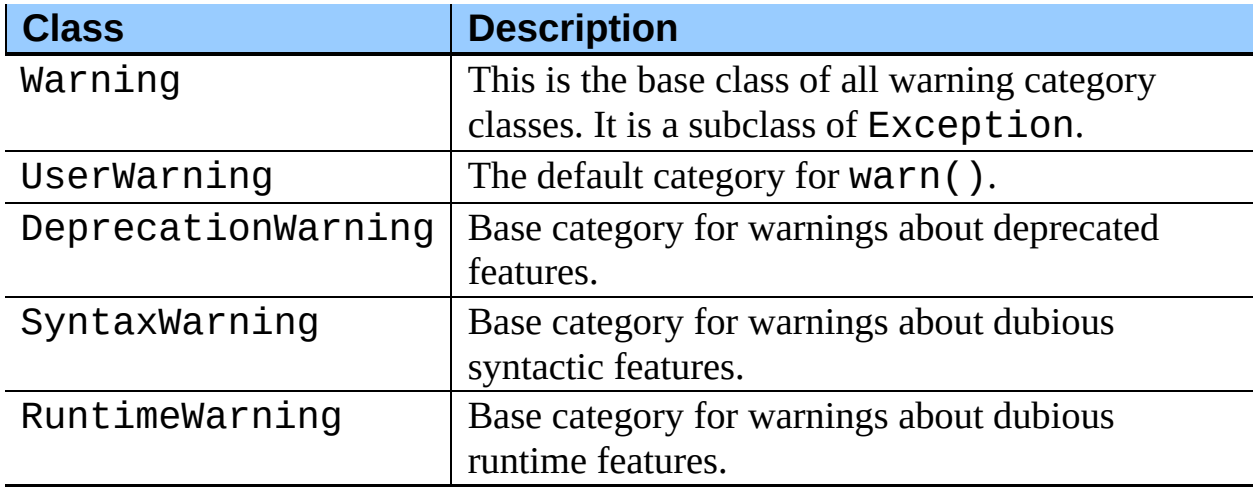

Note that the class names are implicitly marked using the **\exception** macro, since that is given as the *col1font* value for the **\tableii** environment. To create a table using different markup for the first column, use textrm for the *col1font* value and mark each entry individually.

To add a horizontal line between vertical sections of a table, use the standard \hline macro between the rows which should be separated:

```
\begin{tableii}{l|l}{constant}{Language}{Audience}
 \lineii{APL}{Masochists.}
 \lineii{BASIC}{First-time programmers on PC hardware.}
 \lineii{C}{\UNIX{} \&\ Linux kernel developers.}
    \hline
 \lineii{Python}{Everyone!}
\end{tableii}
```
Note that not all presentation formats are capable of displaying a horizontal rule in this position. This is how the table looks in the format you're reading now:

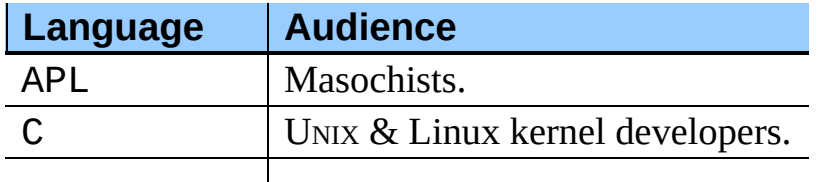

JavaScript  $\vert$  Web developers.

Python | Everyone!

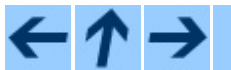

**Documenting Python**

 $\mathit{toc}_\mathit{conients}$ 

**Previous:** 6.8 [Library-level](#page-4102-0) Markup **Up:** 6 Special Markup [Constructs](#page-4075-0) **Next:** 6.10 [Reference](#page-4110-0) List Markup

<span id="page-4110-0"></span>**Previous:** 6.9 Table [Markup](#page-4104-0) **Up:** 6 Special Markup [Constructs](#page-4075-0) **Next:** 6.11 [Index-generating](#page-4114-0) Markup

 $\equiv$ 

# **6.10 Reference List Markup**

Many sections include a list of references to module documentation or external documents. These lists are created using the **\seealso** or **\seealso**\* environments. These environments define some additional macros to support creating reference entries in a reasonable manner.

The **\seealso** environment is typically placed in a section just before any subsections. This is done to ensure that reference links related to the section are not hidden in a subsection in the hypertext renditions of the documentation. For the HTML output, it is shown as a ``side bar,'' boxed off from the main flow of the text. The \seealso\* environment is different in that it should be used when a list of references is being presented as part of the primary content; it is not specially set off from the text.

#### \begin{**seealso**} \end{**seealso**}

This environment creates a ``See also:'' heading and defines the markup used to describe individual references.

#### \begin{**seealso\***} \end{**seealso\***}

This environment is used to create a list of references which form part of the main content. It is not given a special header and is not set off from the main flow of the text. It provides the same additional markup used to describe individual references.

For each of the following macros, *why* should be one or more complete sentences, starting with a capital letter (unless it starts with an identifier, which should not be modified), and ending with the appropriate punctuation.

These macros are only defined within the content of the **\seealso** and \seealso\* environments.

## **\seelink** {*url*}{*linktext*}{*why*}

References to specific on-line resources should be given using the \seelink macro if they don't have a meaningful title but there is some short description of what's at the end of the link. Online documents which have identifiable titles should be referenced using the  $\setminus$  seetitle macro, using the optional parameter to that macro to provide the URL.

#### **\seemodule** [*key*]{*name*}{*why*}

Refer to another module. *why* should be a brief explanation of why the reference may be interesting. The module name is given in *name*, with the link key given in *key* if necessary. In the HTML and PDF conversions, the module name will be a hyperlink to the referred-to module. **Note:** The module must be documented in the same document (the corresponding \declaremodule is required).

#### **\seepep** {*number*}{*title*}{*why*}

Refer to an Python Enhancement Proposal (PEP). *number* should be the official number assigned by the PEP Editor, *title* should be the humanreadable title of the PEP as found in the official copy of the document, and *why* should explain what's interesting about the PEP. This should be used to refer the reader to PEPs which specify interfaces or language features relevant to the material in the annotated section of the documentation.

# **\seerfc** {*number*}{*title*}{*why*}

Refer to an IETF Request for Comments (RFC). Otherwise very similar to \seepep. This should be used to refer the reader to PEPs which specify protocols or data formats relevant to the material in the annotated section of the documentation.

## **\seetext** {*text*}

Add arbitrary text *text* to the ``See also:'' list. This can be used to refer to off-line materials or on-line materials using the  $\u$ rl macro. This should consist of one or more complete sentences.

# **\seetitle** [*url*]{*title*}{*why*}

Add a reference to an external document named *title*. If *url* is given, the title is made a hyperlink in the HTML version of the documentation, and displayed below the title in the typeset versions of the documentation.

## **\seeurl** {*url*}{*why*}

References to specific on-line resources should be given using the \seeurl macro if they don't have a meaningful title. Online documents which have identifiable titles should be referenced using the  $\setminus$  seetitle macro, using the optional parameter to that macro to provide the URL.

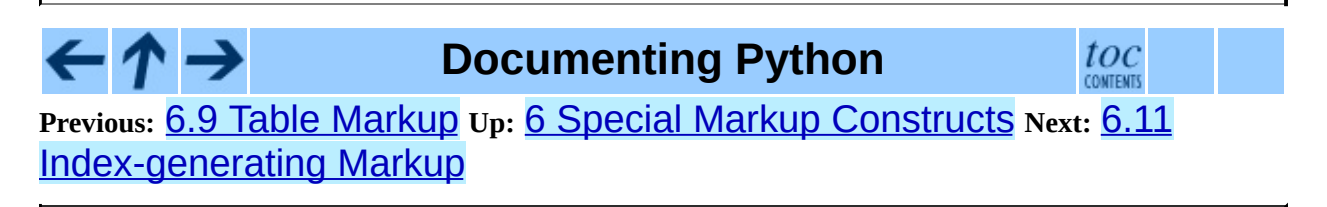

<span id="page-4114-0"></span>**Previous:** 6.10 [Reference](#page-4110-0) List Markup **Up:** 6 Special Markup [Constructs](#page-4075-0) **Next:** 6.12 Grammar [Production](#page-4118-0) Displays

 $=$ 

# **6.11 Index-generating Markup**

Effective index generation for technical documents can be very difficult, especially for someone familiar with the topic but not the creation of indexes. Much of the difficulty arises in the area of terminology: including the terms an expert would use for a concept is not sufficient. Coming up with the terms that a novice would look up is fairly difficult for an author who, typically, is an expert in the area she is writing on.

The truly difficult aspects of index generation are not areas with which the documentation tools can help. However, ease of producing the index once content decisions are made is within the scope of the tools. Markup is provided which the processing software is able to use to generate a variety of kinds of index entry with minimal effort. Additionally, many of the environments described in section  $6.3$ ,  $\cdot$ Information Units," will generate appropriate entries into the general and module indexes.

The following macro can be used to control the generation of index data, and should be used in the document preamble:

#### **\makemodindex**

This should be used in the document preamble if a ``Module Index'' is desired for a document containing reference material on many modules. This causes a data file **lib***jobname*. **idx** to be created from the \declaremodule macros. This file can be processed by the **makeindex** program to generate a file which can be \input into the document at the desired location of the module index.

There are a number of macros that are useful for adding index entries for particular concepts, many of which are specific to programming languages or even Python.

#### **\bifuncindex** {*name*}

Add an index entry referring to a built-in function named *name*; parentheses should not be included after *name*.

#### **\exindex** {*exception*}

Add a reference to an exception named *exception*. The exception should be

class-based.

#### **\kwindex** {*keyword*}

Add a reference to a language keyword (not a keyword parameter in a function or method call).

#### **\obindex** {*object type*}

Add an index entry for a built-in object type.

#### **\opindex** {*operator*}

Add a reference to an operator, such as "+".

## **\refmodindex** [*key*]{*module*}

Add an index entry for module *module*; if *module* contains an underscore, the optional parameter *key* should be provided as the same string with underscores removed. An index entry ``*module* (module)'' will be generated. This is intended for use with non-standard modules implemented in Python.

## **\refexmodindex** [*key*]{*module*}

As for \refmodindex, but the index entry will be ``*module* (extension module).'' This is intended for use with non-standard modules not implemented in Python.

## **\refbimodindex** [*key*]{*module*}

As for \refmodindex, but the index entry will be ``*module* (built-in module).'' This is intended for use with standard modules not implemented in Python.

## **\refstmodindex** [*key*]{*module*}

As for \refmodindex, but the index entry will be ``*module* (standard module).'' This is intended for use with standard modules implemented in Python.

## **\stindex** {*statement*}

Add an index entry for a statement type, such as  $print$  or  $try/finally$ .

XXX Need better examples of difference from \kwindex.

Additional macros are provided which are useful for conveniently creating general index entries which should appear at many places in the index by rotating a list of words. These are simple macros that simply use \index to build some number of index entries. Index entries build using these macros contain both primary and secondary text.

# **\indexii** {*word1*}{*word2*}

←↑→

Build two index entries. This is exactly equivalent to using \index{*word1*!*word2*} and \index{*word2*!*word1*}.

## **\indexiii** {*word1*}{*word2*}{*word3*}

Build three index entries. This is exactly equivalent to using \index{*word1*!*word2 word3*}, \index{*word2*!*word3*, *word1*}, and \index{*word3*!*word1 word2*}.

## **\indexiv** {*word1*}{*word2*}{*word3*}{*word4*}

Build four index entries. This is exactly equivalent to using \index{*word1*!*word2 word3 word4*}, \index{*word2*!*word3 word4*, *word1*}, \index{*word3*!*word4*, *word1 word2*}, and \index{*word4*!*word1 word2 word3*}.

# **Documenting Python**

toc

**Previous:** 6.10 [Reference](#page-4110-0) List Markup **Up:** 6 Special Markup [Constructs](#page-4075-0) **Next:** 6.12 Grammar [Production](#page-4118-0) Displays

<span id="page-4118-0"></span>**Previous:** 6.11 [Index-generating](#page-4114-0) Markup **Up:** 6 Special Markup [Constructs](#page-4075-0) **Next:** 6.13 Graphical Interface [Components](#page-4121-0)

 $\equiv$ 

# **6.12 Grammar Production Displays**

Special markup is available for displaying the productions of a formal grammar. The markup is simple and does not attempt to model all aspects of BNF (or any derived forms), but provides enough to allow context-free grammars to be displayed in a way that causes uses of a symbol to be rendered as hyperlinks to the definition of the symbol. There is one environment and a pair of macros:

#### \begin{**productionlist**} [*language*] \end{**productionlist**}

This environment is used to enclose a group of productions. The two macros are only defined within this environment. If a document describes more than one language, the optional parameter *language* should be used to distinguish productions between languages. The value of the parameter should be a short name that can be used as part of a filename; colons or other characters that can't be used in filename across platforms should be included.

#### **\production** {*name*}{*definition*}

A production rule in the grammar. The rule defines the symbol *name* to be *definition*. *name* should not contain any markup, and the use of hyphens in a document which supports more than one grammar is undefined. *definition* may contain \token macros and any additional content needed to describe the grammatical model of *symbol*. Only one \production may be used to define a symbol -- multiple definitions are not allowed.

#### **\token** {*name*}

The name of a symbol defined by a \production macro, used in the *definition* of a symbol. Where possible, this will be rendered as a hyperlink to the definition of the symbol *name*.

Note that the entire grammar does not need to be defined in a single \productionlist environment; any number of groupings may be used to describe the grammar. Every use of the \token must correspond to a \production.

The following is an example taken from the *Python [Reference](#page-2915-0) Manual*:

```
\begin{productionlist}
  \production{identifier}
             \{(\text{lefter}\) | " (\token{letter} | \token{digit} |
  \production{letter}
             {\token{lowercase} | \token{uppercase}}
  \production{lowercase}
             {"a"..."z"}
  \production{uppercase}
             {"A"..."Z"}
  \production{digit}
             {^{00}}..."9"\end{productionlist}
```
# **Documenting Python**

 $\mathit{toc}_\mathit{conients}$ 

**Previous:** 6.11 [Index-generating](#page-4114-0) Markup **Up:** 6 Special Markup [Constructs](#page-4075-0) **Next:** 6.13 Graphical Interface [Components](#page-4121-0)

<span id="page-4121-0"></span>**Previous:** 6.12 Grammar [Production](#page-4075-0) Displays **Up:** 6 Special Markup Constructs **Next:** 7 [Processing](#page-4124-0) Tools

 $\equiv$ 

# **6.13 Graphical Interface Components**

The components of graphical interfaces will be assigned markup, but most of the specifics have not been determined.

## **\guilabel** {*label*}

Labels presented as part of an interactive user interface should be marked using \guilabel. This includes labels from text-based interfaces such as those created using curses or other text-based libraries. Any label used in the interface should be marked with this macro, including button labels, window titles, field names, menu and menu selection names, and even values in selection lists.

#### **\menuselection** {*menupath*}

Menu selections should be marked using a combination of \menuselection and \sub. This macro is used to mark a complete sequence of menu selections, including selecting submenus and choosing a specific operation, or any subsequence of such a sequence. The names of individual selections should be separated by occurrences of  $\succeq$ sub.

For example, to mark the selection ``Start > Programs'', use this markup:

\menuselection{Start \sub Programs}

When including a selection that includes some trailing indicator, such as the ellipsis some operating systems use to indicate that the command opens a dialog, the indicator should be omitted from the selection name.

Individual selection names within the \menuselection should not be marked using  $\qquad$ quilabel since that's implied by using \menuselection.

#### **\sub**

Separator for menu selections that include multiple levels. This macro is only defined within the context of the \menuselection macro.

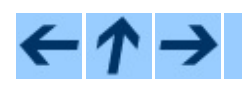

**Documenting Python**

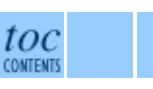

#### **Previous:** 6.12 Grammar [Production](#page-4075-0) Displays **Up:** 6 Special Markup Constructs **Next:** 7 [Processing](#page-4124-0) Tools

<span id="page-4124-0"></span>**Previous:** 6.13 Graphical Interface [Components](#page-4121-0) **Up:** [Documenting](#page-4048-0) Python **Next:** 7.1 [External](#page-4126-0) Tools

**Processing Contract Contract Contract Contract Contract Contract Contract Contract Contract Contract Contract** 

# **7 Processing Tools**

#### **Subsections**

- 7.1 [External](#page-4126-0) Tools
- 7.2 [Internal](#page-4129-0) Tools
- 7.3 [Working](#page-4131-0) on Cygwin

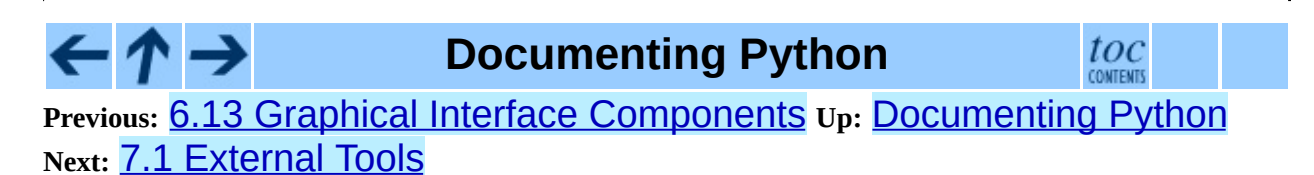

<span id="page-4126-0"></span>**Previous:** 7 [Processing](#page-4124-0) Tools **Up:** 7 [Processing](#page-4124-0) Tools **Next:** 7.2 [Internal](#page-4129-0) Tools

 $\overline{\phantom{0}}$ 

 $\equiv$ 

# **7.1 External Tools**

Many tools are needed to be able to process the Python documentation if all supported formats are required. This section lists the tools used and when each is required. Consult the Doc/README file to see if there are specific version requirements for any of these.

#### **dvips**

This program is a typical part of TeX installations. It is used to generate PostScript from the ``device independent'' .dvi files. It is needed for the conversion to PostScript.

#### **emacs**

Emacs is the kitchen sink of programmers' editors, and a damn fine kitchen sink it is. It also comes with some of the processing needed to support the proper menu structures for Texinfo documents when an info conversion is desired. This is needed for the info conversion. Using **xemacs** instead of FSF **emacs** may lead to instability in the conversion, but that's because nobody seems to maintain the Emacs Texinfo code in a portable manner.

#### **latex**

LaTeX is a large and extensible macro package by Leslie Lamport, based on TeX, a world-class typesetter by Donald Knuth. It is used for the conversion to PostScript, and is needed for the HTML conversion as well (LaTeX2HTML requires one of the intermediate files it creates).

#### **latex2html**

Probably the longest Perl script anyone ever attempted to maintain. This converts LaTeX documents to HTML documents, and does a pretty reasonable job. It is required for the conversions to HTML and GNU info.

#### **lynx**

This is a text-mode Web browser which includes an HTML-to-plain text conversion. This is used to convert howto documents to text.

#### **make**

Just about any version should work for the standard documents, but GNU **make** is required for the experimental processes in Doc/tools/sgmlconv/, at least while they're experimental. This is not required for running the **mkhowto** script.

#### **makeindex**

This is a standard program for converting LaTeX index data to a formatted index; it should be included with all LaTeX installations. It is needed for the PDF and PostScript conversions.

#### **makeinfo**

GNU **makeinfo** is used to convert Texinfo documents to GNU info files. Since Texinfo is used as an intermediate format in the info conversion, this program is needed in that conversion.

#### **pdflatex**

pdfTeX is a relatively new variant of TeX, and is used to generate the PDF version of the manuals. It is typically installed as part of most of the large TeX distributions. **pdflatex** is pdfTeX using the LaTeX format.

#### **perl**

Perl is required for LaTeX2HTML and one of the scripts used to postprocess LaTeX2HTML output, as well as the HTML-to-Texinfo conversion. This is required for the HTML and GNU info conversions.

#### **python**

Python is used for many of the scripts in the Doc/tools/ directory; it is required for all conversions. This shouldn't be a problem if you're interested in writing documentation for Python!

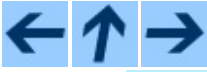

**Documenting Python**

toc **CONTENTS** 

**Previous:** [7](#page-4124-0) [Processing](#page-4124-0) Tools **Up:** 7 [Processing](#page-4124-0) Tools **Next:** 7.2 [Internal](#page-4129-0) Tools

<span id="page-4129-0"></span>Previous: [7.1](#page-4126-0) External Tools Up: 7 Proces[sin](#page-4124-0)g Tools Next: 7.3 Working on **Cyg[win](#page-4131-0)** 

# **7.2 Internal Tools**

This section describes the various scripts that are used to implement various stages of document processing or to orchestrate entire build sequences. Most of these tools are only useful in the context of building the standard documentation, but some are more general.

#### **mkhowto**

This is the primary script used to format third-party documents. It contains all the logic needed to ``get it right.'' The proper way to use this script is to make a symbolic link to it or run it in place; the actual script file must be stored as part of the documentation source tree, though it may be used to format documents outside the tree. Use **mkhowto --help** for a list of command line options.

**mkhowto** can be used for both howto and manual class documents. It is usually a good idea to always use the latest version of this tool rather than a version from an older source release of Python. It can be used to generate DVI, HTML, PDF, PostScript, and plain text documents. The GNU info and iSilo formats will be supported by this script in some future version.

Use the **--help** option on this script's command line to get a summary of options for this script.

XXX Need more here.

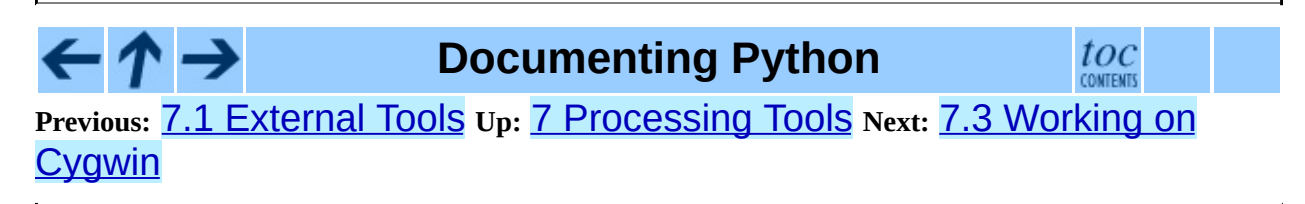

<span id="page-4131-0"></span>**Previous:** 7.2 [Internal](#page-4129-0) Tools **Up:** 7 [Processing](#page-4124-0) Tools **Next:** 8 [Including](#page-4134-0) Graphics

L,

 $\equiv$ 

# **7.3 Working on Cygwin**

Installing the required tools under Cygwin under Cygwin can be a little tedious. Most of the required packages can be installed using Cygwin's graphical installer, while netpbm and LaTeX2HTML must be installed from source.

Start with a reasonably modern version of Cygwin. If you haven't upgraded for a few years, now would be a good time.

Using the Cygwin installer, make sure your Cygwin installation includes Perl, Python, and the TeX packages. Perl and Python are located under the Interpreters heading. The TeX packages are located under the Text heading, and are named tetex-\*. To ensure that all required packages are available, install every tetex package, except tetex-x11. (There may be a more minimal set, but I've not spent time trying to minimize the installation.)

The netpbm package is used by LaTeX2HTML, and *must* be installed before LaTeX2HTML can be successfully installed, even though its features will not be used for most Python documentation. References to download locations are located in the netpbm [README.](http://netpbm.sourceforge.net/README) Install from the latest stable source distribution according to the instructions. (Note that binary packages of netpbm are sometimes available, but these may not work correctly with LaTeX2HTML.)

LaTeX2HTML can be installed from the source archive, but only after munging one of the files in the distribution. Download the source archive from the LaTeX2HTML website <http://www.latex2html.org/> (or one of the many alternate sites) and unpack it to a build directory. In the top level of this build directory there will be a file named L2hos.pm. Open L2hos.pm in an editor, and near the bottom of the file replace the text  $\degree$  O with the text 'unix'. Proceed using this command to build and install the software:

```
% ./configure && make install
```
You should now be able to build at least the DVI, HTML, PDF, and PostScript versions of the formatted documentation.

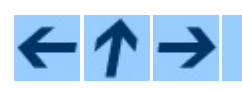

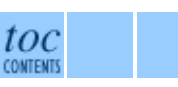

## **Previous:** 7.2 [Internal](#page-4129-0) Tools **Up:** 7 [Processing](#page-4124-0) Tools **Next:** 8 [Including](#page-4134-0) Graphics

*Release 2.4.4c1, documentation updated on 11 October 2006. See About this [document...](#page-4837-0) for information on suggesting changes.*

 $\blacksquare$ 

<span id="page-4134-0"></span>Previous: 7.3 Working on Cyg[win](#page-4137-0) Up: Documen[tin](#page-4048-0)g Python Next: 9 Future **Directions** 

# **8 Including Graphics**

The standard documentation included with Python makes no use of diagrams or images; this is intentional. The outside tools used to format the documentation have not always been suited to working with graphics. As the tools have evolved and been improved by their maintainers, support for graphics has improved.

The internal tools, starting with the **mkhowto** script, do not provide any direct support for graphics. However, **mkhowto** will not interfere with graphics support in the external tools.

Experience using graphics together with these tools and the howto and manual document classes is not extensive, but has been known to work. The basic approach is this:

- 1. Create the image or graphic using your favorite application.
- 2. Convert the image to a format supported by the conversion to your desired output format. If you want to generate HTML or PostScript, you can convert the image or graphic to encapsulated PostScript (a .eps file); LaTeX2HTML can convert that to a .gif file; it may be possible to provide a .gif file directly. If you want to generate PDF, you need to provide an ``encapsulated'' PDF file. This can be generated from encapsulated PostScript using the **epstopdf** tool provided with the teTeX distribution on Linux and UNIX.
- 3. In your document, add this line to ``import'' the general graphics support package graphicx:

```
\usepackage{graphicx}
```
4. Where you want to include your graphic or image, include markup similar to this:

```
\begin{figure}
  \centering
  \includegraphics[width=5in]{myimage}
  \caption{Description of my image}
\end{figure}
```
In particular, note for the **\includegraphics** macro that no file extension is provided. If you're only interested in one target format, you can include the extension of the appropriate input file, but to allow support for multiple formats, omitting the extension makes life easier.

5. Run **mkhowto** normally.

If you're working on systems which support some sort of **make** facility, you can use that to ensure the intermediate graphic formats are kept up to date. This example shows a Makefile used to format a document containing a diagram created using the **dia** application:

```
default: pdf
all: html pdf ps
html: mydoc/mydoc.html
pdf: mydoc.pdf
ps: mydoc.ps
mydoc/mydoc.html: mydoc.tex mygraphic.eps
       mkhowto --html $<
mydoc.pdf: mydoc.tex mygraphic.pdf
       mkhowto --pdf $<
mydoc.ps: mydoc.tex mygraphic.eps
       mkhowto --postscript $<
.SUFFIXES: .dia .eps .pdf
.dia.eps:
       dia --nosplash --export $@ $<
.eps.pdf:
       epstopdf $<
```
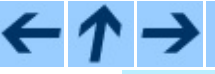

**Documenting Python**

toc **CONTENTS** 

**Previous:** 7.3 [Working](#page-4131-0) on Cygwin **Up:** [Documenting](#page-4137-0) Python **Next:** 9 Future **Directions** 

<span id="page-4137-0"></span>Previous: 8 Inclu[din](#page-4134-0)g Graphics Up: Documen[tin](#page-4048-0)g Python Next: [9.1](#page-4139-0) Structured **Documentation** 

# <span id="page-4138-0"></span>**9 Future Directions**

The history of the Python documentation is full of changes, most of which have been fairly small and evolutionary. There has been a great deal of discussion about making large changes in the markup languages and tools used to process the documentation. This section deals with the nature of the changes and what appears to be the most likely path of future development.

#### **Subsections**

- 9.1 Structured [Documentation](#page-4139-0)
- 9.2 [Discussion](#page-4142-0) Forums

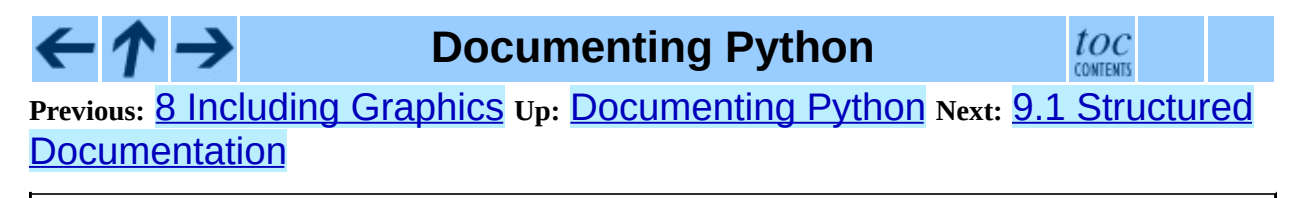

<span id="page-4139-0"></span>Previous: 9 Future [Dir](#page-4137-0)ections Up: 9 Future Directions Next: 9.2 [Dis](#page-4142-0)cussion **Forums**
### **9.1 Structured Documentation**

Most of the small changes to the LaTeX markup have been made with an eye to divorcing the markup from the presentation, making both a bit more maintainable. Over the course of 1998, a large number of changes were made with exactly this in mind; previously, changes had been made but in a less systematic manner and with more concern for not needing to update the existing content. The result has been a highly structured and semantically loaded markup language implemented in LaTeX. With almost no basic TeX or LaTeX markup in use, however, the markup syntax is about the only evidence of LaTeX in the actual document sources.

One side effect of this is that while we've been able to use standard ``engines'' for manipulating the documents, such as LaTeX and LaTeX2HTML, most of the actual transformations have been created specifically for Python. The LaTeX document classes and LaTeX2HTML support are both complete implementations of the specific markup designed for these documents.

Combining highly customized markup with the somewhat esoteric systems used to process the documents leads us to ask some questions: Can we do this more easily? and, Can we do this better? After a great deal of discussion with the community, we have determined that actively pursuing modern structured documentation systems is worth some investment of time.

There appear to be two real contenders in this arena: the Standard General Markup Language (SGML), and the Extensible Markup Language (XML). Both of these standards have advantages and disadvantages, and many advantages are shared.

SGML offers advantages which may appeal most to authors, especially those using ordinary text editors. There are also additional abilities to define content models. A number of high-quality tools with demonstrated maturity are available, but most are not free; for those which are, portability issues remain a problem.

The advantages of XML include the availability of a large number of evolving tools. Unfortunately, many of the associated standards are still evolving, and the tools will have to follow along. This means that developing a robust tool set that

uses more than the basic XML 1.0 recommendation is not possible in the short term. The promised availability of a wide variety of high-quality tools which support some of the most important related standards is not immediate. Many tools are likely to be free, and the portability issues of those which are, are not expected to be significant.

It turns out that converting to an XML or SGML system holds promise for translators as well; how much can be done to ease the burden on translators remains to be seen, and may have some impact on the schema and specific technologies used.

XXX Eventual migration to XML.

The documentation will be moved to XML in the future, and tools are being written which will convert the documentation from the current format to something close to a finished version, to the extent that the desired information is already present in the documentation. Some XSLT stylesheets have been started for presenting a preliminary XML version as HTML, but the results are fairly rough.

The timeframe for the conversion is not clear since there doesn't seem to be much time available to work on this, but the apparent benefits are growing more substantial at a moderately rapid pace.

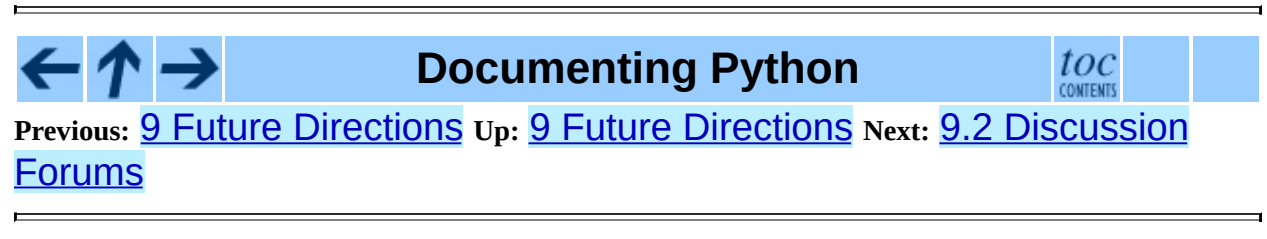

<span id="page-4142-0"></span>**P r e v i o u s :** [9.1](#page-4837-0) S t r u c t u r e d D o c u m e n t a tio n **U p :** 9 F u t u r e [Dir](#page-4137-0) e c tio n s **N e x t :** A b o u t this document ...

### **9.2 Discussion Forums**

 $\leftarrow \rightarrow$ 

Discussion of the future of the Python documentation and related topics takes place in the Documentation Special Interest Group, or ``Doc-SIG.'' Information on the group, including mailing list archives and subscription information, is available at <http://www.python.org/sigs/doc-sig/>. The SIG is open to all interested parties.

Comments and bug reports on the standard documents should be sent to docs@python.org. This may include comments about formatting, content, grammatical and spelling errors, or this document. You can also send comments on this document directly to the author at fdrake@acm.org.

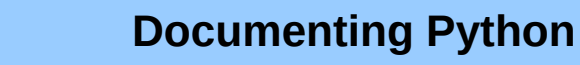

toc

**Previous:** 9.1 Structured [Documentation](#page-4837-0) **Up:** 9 Future [Directions](#page-4137-0) **Next:** About this document ...

<span id="page-4144-0"></span>Up: **Python [Documentation](#page-0-0) Index Next: 1 [Introduction](#page-4147-0)** 

 $\blacksquare$ 

## **Installing Python Modules**

### **Greg Ward**

**Python Software Foundation** Email: distutils-sig@python.org

**Release 2.4.4c1 11 October 2006**

#### **Abstract:**

This document describes the Python Distribution Utilities (``Distutils'') from the end-user's point-of-view, describing how to extend the capabilities of a standard Python installation by building and installing third-party Python modules and extensions.

- 1 [Introduction](#page-4147-0)
	- 1.1 Best case: trivial [installation](#page-4149-0)
	- 1.2 The new [standard:](#page-4150-0) Distutils
- 2 [Standard](#page-4151-0) Build and Install
	- 2.1 Platform [variations](#page-4153-0)
	- 2.2 [Splitting](#page-4154-0) the job up
	- 2.3 How [building](#page-4155-0) works
	- 2.4 How [installation](#page-4156-0) works
- 3 Alternate [Installation](#page-4158-0)
	- 3.1 Alternate [installation:](#page-4160-0) the home scheme
	- o 3.2 Alternate [installation:](#page-4161-0) UNIX (the prefix scheme)
	- 3.3 Alternate [installation:](#page-4163-0) Windows (the prefix scheme)
- 4 Custom [Installation](#page-4164-0)
	- 4.1 [Modifying](#page-4168-0) Python's Search Path
- 5 Distutils [Configuration](#page-4170-0) Files
	- 5.1 [Location](#page-4172-0) and names of config files
	- 5.2 [Syntax](#page-4174-0) of config files
- 6 Building [Extensions:](#page-4176-0) Tips and Tricks
	- 6.1 Tweaking [compiler/linker](#page-4178-0) flags
	- 6.2 Using [non-Microsoft](#page-4180-0) compilers on Windows
		- $\bullet$  6.2.1 [Borland](#page-4180-1) C++
		- 6.2.2 GNU C / Cygwin / [MinGW](#page-4181-0)
- About this [document](#page-4840-0) ...  $\bullet$

#### $\leftarrow \uparrow \rightarrow$ **Installing Python Modules**

Up: [Pyth](#page-0-0)[on](#page-4147-0) [Documentation](#page-0-0) Index Next: 1 [Introduction](#page-4147-0)

<span id="page-4147-0"></span>**Previous:** [Installing](#page-4144-0) Python Modules **Up:** [Installing](#page-4151-0) Python Modules **Next:** 2 **Standard Build and** 

#### **Subsections**

 $\blacksquare$ 

- 1.1 Best case: trivial [installation](#page-4149-0)
- 1.2 The new [standard:](#page-4150-0) Distutils

## **1 Introduction**

Although Python's extensive standard library covers many programming needs, there often comes a time when you need to add some new functionality to your Python installation in the form of third-party modules. This might be necessary to support your own programming, or to support an application that you want to use and that happens to be written in Python.

In the past, there has been little support for adding third-party modules to an existing Python installation. With the introduction of the Python Distribution Utilities (Distutils for short) in Python 2.0, this changed.

This document is aimed primarily at the people who need to install third-party Python modules: end-users and system administrators who just need to get some Python application running, and existing Python programmers who want to add some new goodies to their toolbox. You don't need to know Python to read this document; there will be some brief forays into using Python's interactive mode to explore your installation, but that's it. If you're looking for information on how to distribute your own Python modules so that others may use them, see the *[Distributing](#page-4187-0) Python Modules* manual.

### <span id="page-4149-0"></span>**1.1 Best case: trivial installation**

In the best case, someone will have prepared a special version of the module distribution you want to install that is targeted specifically at your platform and is installed just like any other software on your platform. For example, the module developer might make an executable installer available for Windows users, an RPM package for users of RPM-based Linux systems (Red Hat, SuSE, Mandrake, and many others), a Debian package for users of Debian-based Linux systems, and so forth.

In that case, you would download the installer appropriate to your platform and do the obvious thing with it: run it if it's an executable installer,  $\mathsf{rpm}$  -install it if it's an RPM, etc. You don't need to run Python or a setup script, you don't need to compile anything--you might not even need to read any instructions (although it's always a good idea to do so anyways).

Of course, things will not always be that easy. You might be interested in a module distribution that doesn't have an easy-to-use installer for your platform. In that case, you'll have to start with the source distribution released by the module's author/maintainer. Installing from a source distribution is not too hard, as long as the modules are packaged in the standard way. The bulk of this document is about building and installing modules from standard source distributions.

### <span id="page-4150-0"></span>**1.2 The new standard: Distutils**

If you download a module source distribution, you can tell pretty quickly if it was packaged and distributed in the standard way, i.e. using the Distutils. First, the distribution's name and version number will be featured prominently in the name of the downloaded archive, e.g. foo-1.0.tar.gz or widget-0.9.7.zip. Next, the archive will unpack into a similarly-named directory: foo-1.0 or widget-0.9.7. Additionally, the distribution will contain a setup script setup.py, and a file named README.txt or possibly just README, which should explain that building and installing the module distribution is a simple matter of running

python setup.py install

If all these things are true, then you already know how to build and install the modules you've just downloaded: Run the command above. Unless you need to install things in a non-standard way or customize the build process, you don't really need this manual. Or rather, the above command is everything you need to get out of this manual.

#### **Installing Python Modules**

**Previous:** [Installing](#page-4144-0) Python Modules **Up:** [I](#page-4151-0)[nstalling](#page-4144-0) Python Modules **Next:** 2 Standard Build and

#### <span id="page-4151-0"></span>**Previous:** 1 [Introduction](#page-4158-0) **Up:** [Installing](#page-4144-0) Python Modules **Next:** 3 Alternate **Installation**

#### **Subsections**

- 2.1 Platform [variations](#page-4153-0)
- 2.2 [Splitting](#page-4154-0) the job up
- 2.3 How [building](#page-4155-0) works
- 2.4 How [installation](#page-4156-0) works

## **2 Standard Build and Install**

As described in section  $\frac{1.2}{1.2}$ , building and installing a module distribution using the Distutils is usually one simple command:

python setup.py install

On UNIX, you'd run this command from a shell prompt; on Windows, you have to open a command prompt window (``DOS box'') and do it there; on Mac OS X, you open a Terminal window to get a shell prompt.

### <span id="page-4153-0"></span>**2.1 Platform variations**

You should always run the setup command from the distribution root directory, i.e. the top-level subdirectory that the module source distribution unpacks into. For example, if you've just downloaded a module source distribution foo-1.0.tar.gz onto a UNIX system, the normal thing to do is:

```
gunzip -c foo-1.0.tar.gz | tar xf - # unpacks into directory foo-
cd foo-1.0
python setup.py install
```
On Windows, you'd probably download foo-1.0.zip. If you downloaded the archive file to C:\Temp, then it would unpack into C:\Temp\foo-1.0; you can use either a archive manipulator with a graphical user interface (such as WinZip) or a command-line tool (such as **unzip** or **pkunzip**) to unpack the archive. Then, open a command prompt window (``DOS box''), and run:

cd c:\Temp\foo-1.0 python setup.py install

### <span id="page-4154-0"></span>**2.2 Splitting the job up**

Running setup.py install builds and installs all modules in one run. If you prefer to work incrementally--especially useful if you want to customize the build process, or if things are going wrong--you can use the setup script to do one thing at a time. This is particularly helpful when the build and install will be done by different users--for example, you might want to build a module distribution and hand it off to a system administrator for installation (or do it yourself, with super-user privileges).

For example, you can build everything in one step, and then install everything in a second step, by invoking the setup script twice:

```
python setup.py build
python setup.py install
```
If you do this, you will notice that running the install command first runs the build command, which--in this case--quickly notices that it has nothing to do, since everything in the build directory is up-to-date.

You may not need this ability to break things down often if all you do is install modules downloaded off the 'net, but it's very handy for more advanced tasks. If you get into distributing your own Python modules and extensions, you'll run lots of individual Distutils commands on their own.

### <span id="page-4155-0"></span>**2.3 How building works**

As implied above, the build command is responsible for putting the files to install into a *build directory*. By default, this is build under the distribution root; if you're excessively concerned with speed, or want to keep the source tree pristine, you can change the build directory with the **--build-base** option. For example:

```
python setup.py build --build-base=/tmp/pybuild/foo-1.0
```
(Or you could do this permanently with a directive in your system or personal Distutils configuration file; see section  $\overline{5}$ .) Normally, this isn't necessary.

The default layout for the build tree is as follows:

```
--- build/ --- lib/
or
--- build/ --- lib.<plat>/
               temp.<plat>/
```
where <plat> expands to a brief description of the current OS/hardware platform and Python version. The first form, with just a lib directory, is used for ``pure module distributions''--that is, module distributions that include only pure Python modules. If a module distribution contains any extensions (modules written in  $C/C++$ ), then the second form, with two  $\langle$ plat $\rangle$  directories, is used. In that case, the temp.*plat* directory holds temporary files generated by the compile/link process that don't actually get installed. In either case, the lib (or lib.*plat*) directory contains all Python modules (pure Python and extensions) that will be installed.

In the future, more directories will be added to handle Python scripts, documentation, binary executables, and whatever else is needed to handle the job of installing Python modules and applications.

## <span id="page-4156-0"></span>**2.4 How installation works**

After the build command runs (whether you run it explicitly, or the install command does it for you), the work of the install command is relatively simple: all it has to do is copy everything under build/lib (or build/lib.*plat*) to your chosen installation directory.

If you don't choose an installation directory--i.e., if you just run setup.py install--then the install command installs to the standard location for thirdparty Python modules. This location varies by platform and by how you built/installed Python itself. On UNIX (and Mac OS X, which is also Unix-based), it also depends on whether the module distribution being installed is pure Python or contains extensions (``non-pure''):

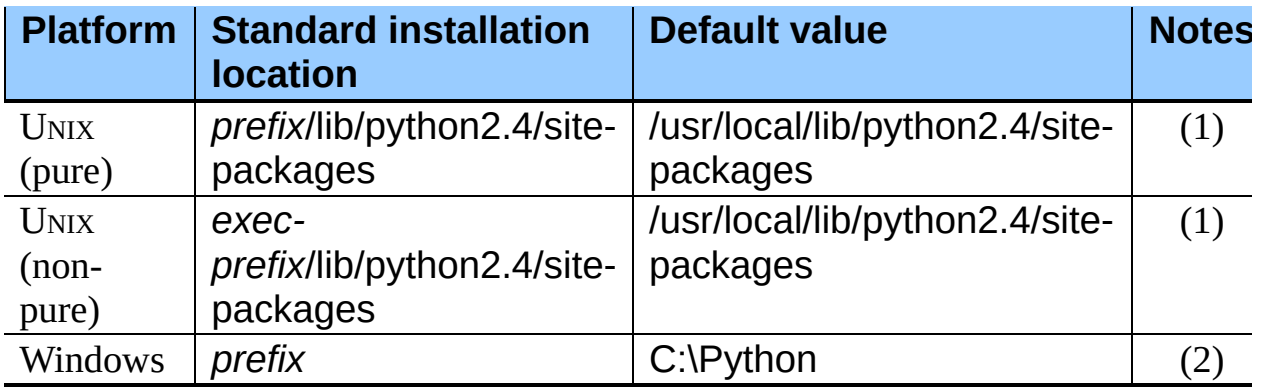

Notes:

**(1)**

Most Linux distributions include Python as a standard part of the system, so *prefix* and *exec-prefix* are usually both /usr on Linux. If you build Python yourself on Linux (or any UNIX-like system), the default *prefix* and *execprefix* are /usr/local.

**(2)**

The default installation directory on Windows was C:\Program Files\Python under Python 1.6a1, 1.5.2, and earlier.

*prefix* and *exec-prefix* stand for the directories that Python is installed to, and where it finds its libraries at run-time. They are always the same under Windows, and very often the same under UNIXand Mac OS X. You can find out what your Python installation uses for *prefix* and *exec-prefix* by running Python in interactive mode and typing a few simple commands. Under UNIX, just type python at the shell prompt. Under Windows, choose Start > Programs > Python 2.4 > Python (command line). Once the interpreter is started, you type Python code at the prompt. For example, on my Linux system, I type the three Python statements shown below, and get the output as shown, to find out my *prefix* and *exec-prefix*:

```
Python 2.4 (#26, Aug 7 2004, 17:19:02)
Type "help", "copyright", "credits" or "license" for more informatio
>>> import sys
>>> sys.prefix
'/usr'
>>> sys.exec_prefix
'/usr'
```
If you don't want to install modules to the standard location, or if you don't have permission to write there, then you need to read about alternate installations in section  $\overline{3}$ . If you want to customize your installation directories more heavily, see section  $\frac{4}{9}$  $\frac{4}{9}$  $\frac{4}{9}$  on custom installations.

### **Installing Python Modules**

**Previous: [1](#page-4144-0) [Introduction](#page-4158-0) Up: [Installing](#page-4144-0) Python Modules Next: 3 Alternate Installation** 

#### <span id="page-4158-0"></span>**Previous:** 2 [Standard](#page-4151-0) Build and **Up:** [Installing](#page-4144-0) Python Modules **Next:** 4 Custom **[Installation](#page-4164-0)**

#### **Subsections**

- 3.1 Alternate [installation:](#page-4160-0) the home scheme
- 3.2 Alternate [installation:](#page-4161-0) UNIX (the prefix scheme)
- 3.3 Alternate [installation:](#page-4163-0) Windows (the prefix scheme)

## <span id="page-4159-0"></span>**3 Alternate Installation**

Often, it is necessary or desirable to install modules to a location other than the standard location for third-party Python modules. For example, on a UNIX system you might not have permission to write to the standard third-party module directory. Or you might wish to try out a module before making it a standard part of your local Python installation. This is especially true when upgrading a distribution already present: you want to make sure your existing base of scripts still works with the new version before actually upgrading.

The Distutils install command is designed to make installing module distributions to an alternate location simple and painless. The basic idea is that you supply a base directory for the installation, and the install command picks a set of directories (called an *installation scheme*) under this base directory in which to install files. The details differ across platforms, so read whichever of the following sections applies to you.

### <span id="page-4160-0"></span>**3.1 Alternate installation: the home scheme**

The idea behind the ``home scheme'' is that you build and maintain a personal stash of Python modules. This scheme's name is derived from the idea of a ``home'' directory on UNIX, since it's not unusual for a UNIX user to make their home directory have a layout similar to /usr/ or /usr/local/. This scheme can be used by anyone, regardless of the operating system their installing for.

Installing a new module distribution is as simple as

python setup.py install --home=<dir>

where you can supply any directory you like for the **--home** option. On UNIX, lazy typists can just type a tilde  $(\sim)$ ; the install command will expand this to your home directory:

python setup.py install --home=~

The **--home** option defines the installation base directory. Files are installed to the following directories under the installation base as follows:

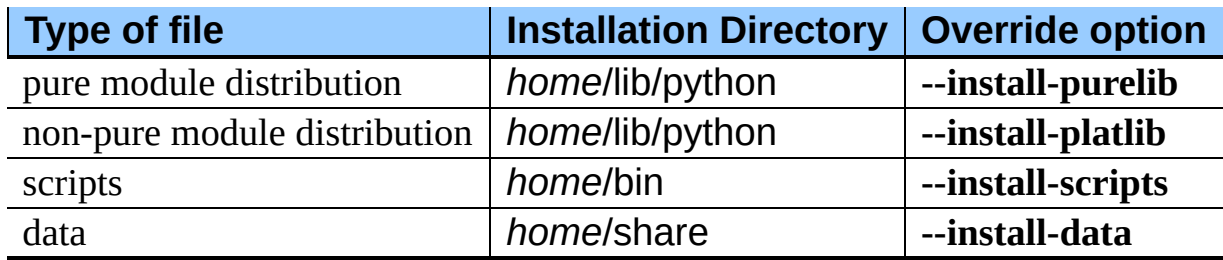

Changed in version 2.4: The **--home** option used to be supported only on UNIX.

### <span id="page-4161-0"></span>**3.2 Alternate installation: UNIX (the prefix scheme)**

The ``prefix scheme'' is useful when you wish to use one Python installation to perform the build/install (i.e., to run the setup script), but install modules into the third-party module directory of a different Python installation (or something that looks like a different Python installation). If this sounds a trifle unusual, it is- that's why the ``home scheme'' comes first. However, there are at least two known cases where the prefix scheme will be useful.

First, consider that many Linux distributions put Python in /usr, rather than the more traditional /usr/local. This is entirely appropriate, since in those cases Python is part of ``the system'' rather than a local add-on. However, if you are installing Python modules from source, you probably want them to go in /usr/local/lib/python2.*X* rather than /usr/lib/python2.*X*. This can be done with

/usr/bin/python setup.py install --prefix=/usr/local

Another possibility is a network filesystem where the name used to write to a remote directory is different from the name used to read it: for example, the Python interpreter accessed as /usr/local/bin/python might search for modules in /usr/local/lib/python2.*X*, but those modules would have to be installed to, say, /mnt/*@server*/export/lib/python2.*X*. This could be done with

```
/usr/local/bin/python setup.py install --prefix=/mnt/@server/export
```
In either case, the **--prefix** option defines the installation base, and the **--execprefix** option defines the platform-specific installation base, which is used for platform-specific files. (Currently, this just means non-pure module distributions, but could be expanded to C libraries, binary executables, etc.) If **--exec-prefix** is not supplied, it defaults to **--prefix**. Files are installed as follows:

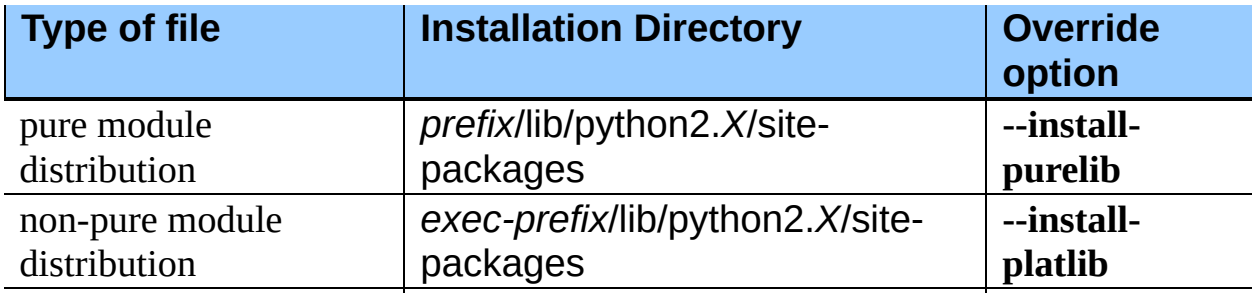

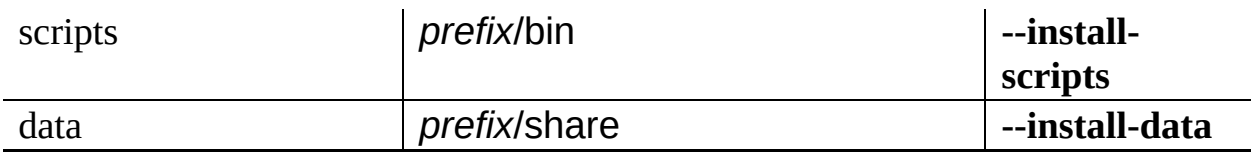

There is no requirement that **--prefix** or **--exec-prefix** actually point to an alternate Python installation; if the directories listed above do not already exist, they are created at installation time.

Incidentally, the real reason the prefix scheme is important is simply that a standard UNIX installation uses the prefix scheme, but with **--prefix** and **--execprefix** supplied by Python itself as sys.prefix and sys.exec\_prefix. Thus, you might think you'll never use the prefix scheme, but every time you run python setup.py install without any other options, you're using it.

Note that installing extensions to an alternate Python installation has no effect on how those extensions are built: in particular, the Python header files (Python.h and friends) installed with the Python interpreter used to run the setup script will be used in compiling extensions. It is your responsibility to ensure that the interpreter used to run extensions installed in this way is compatible with the interpreter used to build them. The best way to do this is to ensure that the two interpreters are the same version of Python (possibly different builds, or possibly copies of the same build). (Of course, if your **--prefix** and **--exec-prefix** don't even point to an alternate Python installation, this is immaterial.)

### <span id="page-4163-0"></span>**3.3 Alternate installation: Windows (the prefix scheme)**

Windows has no concept of a user's home directory, and since the standard Python installation under Windows is simpler than under UNIX, the **--prefix** option has traditionally been used to install additional packages in separate locations on Windows.

```
python setup.py install --prefix="\Temp\Python"
```
to install modules to the \Temp\Python directory on the current drive.

The installation base is defined by the **--prefix** option; the **--exec-prefix** option is not supported under Windows. Files are installed as follows:

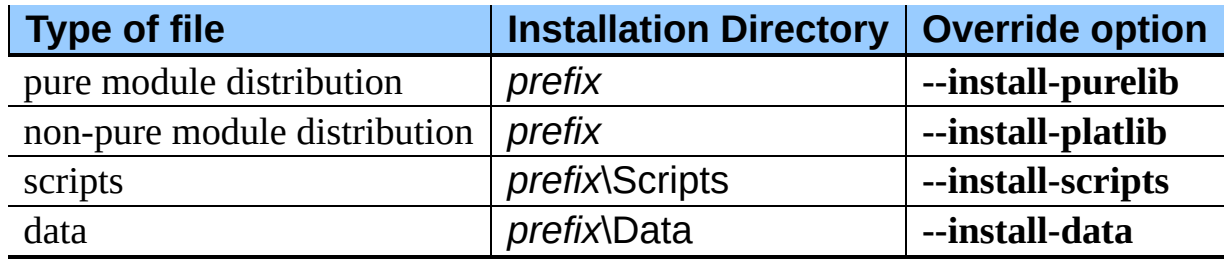

**Installing Python Modules**

**Previous:** 2 [Standard](#page-4151-0) Build and **Up:** [Installing](#page-4144-0) Python Modules **Next:** 4 Custom **[Installation](#page-4164-0)** 

<span id="page-4164-0"></span>**Previous:** 3 Alternate [Installation](#page-4158-0) **Up:** [Installing](#page-4144-0) Python Modules **Next:** 5 Distutils [Configuration](#page-4170-0) Files

#### **Subsections**

 $\blacksquare$ 

4.1 [Modifying](#page-4168-0) Python's Search Path

## <span id="page-4165-0"></span>**4 Custom Installation**

Sometimes, the alternate installation schemes described in section  $\frac{3}{2}$  $\frac{3}{2}$  $\frac{3}{2}$  just don't do what you want. You might want to tweak just one or two directories while keeping everything under the same base directory, or you might want to completely redefine the installation scheme. In either case, you're creating a *custom installation scheme*.

You probably noticed the column of ``override options'' in the tables describing the alternate installation schemes above. Those options are how you define a custom installation scheme. These override options can be relative, absolute, or explicitly defined in terms of one of the installation base directories. (There are two installation base directories, and they are normally the same--they only differ when you use the UNIX ``prefix scheme'' and supply different **--prefix** and **--exec-prefix** options.)

For example, say you're installing a module distribution to your home directory under UNIX--but you want scripts to go in  $\sim$ /scripts rather than  $\sim$ /bin. As you might expect, you can override this directory with the **--install-scripts** option; in this case, it makes most sense to supply a relative path, which will be interpreted relative to the installation base directory (your home directory, in this case):

```
python setup.py install --home=~ --install-scripts=scripts
```
Another UNIX example: suppose your Python installation was built and installed with a prefix of /usr/local/python, so under a standard installation scripts will wind up in /usr/local/python/bin. If you want them in /usr/local/bin instead, you would supply this absolute directory for the **--install-scripts** option:

```
python setup.py install --install-scripts=/usr/local/bin
```
(This performs an installation using the ``prefix scheme,'' where the prefix is whatever your Python interpreter was installed with-- /usr/local/python in this case.)

If you maintain Python on Windows, you might want third-party modules to live in a subdirectory of *prefix*, rather than right in *prefix* itself. This is almost as easy as customizing the script installation directory--you just have to remember

that there are two types of modules to worry about, pure modules and non-pure modules (i.e., modules from a non-pure distribution). For example:

```
python setup.py install --install-purelib=Site --install-platlib=Sit
```
The specified installation directories are relative to *prefix*. Of course, you also have to ensure that these directories are in Python's module search path, such as by putting a .pth file in *prefix*. See section [4.1](#page-4168-0) to find out how to modify Python's search path.

If you want to define an entire installation scheme, you just have to supply all of the installation directory options. The recommended way to do this is to supply relative paths; for example, if you want to maintain all Python module-related files under python in your home directory, and you want a separate directory for each platform that you use your home directory from, you might define the following installation scheme:

```
python setup.py install --home=\n\--install-purelib=python/lib \
                        --install-platlib=python/lib.$PLAT \
                        --install-scripts=python/scripts
                        --install-data=python/data
```
or, equivalently,

```
python setup.py install --home=~/python \--install-purelib=lib \
                        --install-platlib='lib.$PLAT' \
                        --install-scripts=scripts
                        --install-data=data
```
\$PLAT is not (necessarily) an environment variable--it will be expanded by the Distutils as it parses your command line options, just as it does when parsing your configuration file(s).

Obviously, specifying the entire installation scheme every time you install a new module distribution would be very tedious. Thus, you can put these options into your Distutils config file (see section  $\frac{5}{2}$ ):

```
[install]
install-base=$HOME
install-purelib=python/lib
install-platlib=python/lib.$PLAT
install-scripts=python/scripts
```
#### install-data=python/data

or, equivalently,

```
[install]
install-base=$HOME/python
install-purelib=lib
install-platlib=lib.$PLAT
install-scripts=scripts
install-data=data
```
Note that these two are *not* equivalent if you supply a different installation base directory when you run the setup script. For example,

```
python setup.py --install-base=/tmp
```
would install pure modules to */tmp/python/lib* in the first case, and to */tmp/lib* in the second case. (For the second case, you probably want to supply an installation base of /tmp/python.)

You probably noticed the use of \$HOME and \$PLAT in the sample configuration file input. These are Distutils configuration variables, which bear a strong resemblance to environment variables. In fact, you can use environment variables in config files on platforms that have such a notion but the Distutils additionally define a few extra variables that may not be in your environment, such as \$PLAT. (And of course, on systems that don't have environment variables, such as Mac OS 9, the configuration variables supplied by the Distutils are the only ones you can use.) See section  $\frac{5}{5}$  $\frac{5}{5}$  $\frac{5}{5}$  for details.

### <span id="page-4168-0"></span>**4.1 Modifying Python's Search Path**

When the Python interpreter executes an **import** statement, it searches for both Python code and extension modules along a search path. A default value for the path is configured into the Python binary when the interpreter is built. You can determine the path by importing the sys module and printing the value of sys.path.

```
$ python
Python 2.2 (#11, Oct 3 2002, 13:31:27)
[GCC 2.96 20000731 (Red Hat Linux 7.3 2.96-112)] on linux2
Type ``help'', ``copyright'', ``credits'' or `<sup>`</sup>license'' for more in
>>> import sys
>>> sys.path
['', '/usr/local/lib/python2.3', '/usr/local/lib/python2.3/plat-linu
 \frac{1}{100} /usr/local/lib/python2.3/lib-tk', '/usr/local/lib/python2.3/lib-dy
 '/usr/local/lib/python2.3/site-packages']
>>>
```
The null string in Sys.path represents the current working directory.

The expected convention for locally installed packages is to put them in the .../site-packages/ directory, but you may want to install Python modules into some arbitrary directory. For example, your site may have a convention of keeping all software related to the web server under /www. Add-on Python modules might then belong in /www/python, and in order to import them, this directory must be added to Sys.path. There are several different ways to add the directory.

The most convenient way is to add a path configuration file to a directory that's already on Python's path, usually to the .../site-packages/ directory. Path configuration files have an extension of .pth, and each line must contain a single path that will be appended to Sys.path. (Because the new paths are appended to sys.path, modules in the added directories will not override standard modules. This means you can't use this mechanism for installing fixed versions of standard modules.)

Paths can be absolute or relative, in which case they're relative to the directory containing the .pth file. Any directories added to the search path will be scanned in turn for .pth files. See *site module [documentation](http://www.python.org/dev/doc/devel/lib/module-site.html)* for more information.

A slightly less convenient way is to edit the site.py file in Python's standard library, and modify  $sys.path$ . ite.py is automatically imported when the Python interpreter is executed, unless the **-S** switch is supplied to suppress this behaviour. So you could simply edit site.py and add two lines to it:

```
import sys
sys.path.append('/www/python/')
```
However, if you reinstall the same major version of Python (perhaps when upgrading from 2.2 to 2.2.2, for example) site.py will be overwritten by the stock version. You'd have to remember that it was modified and save a copy before doing the installation.

There are two environment variables that can modify  $sys.path$ . PYTHONHOME sets an alternate value for the prefix of the Python installation. For example, if PYTHONHOME is set to "/www/python", the search path will be set to ['' , '/www/python/lib/python2.2/' , '/www/python/lib/python2.3/plat-linux2' , ...].

The PYTHONPATH variable can be set to a list of paths that will be added to the beginning of sys.path. For example, if PYTHONPATH is set to "/www/python:/opt/py", the search path will begin with ['/www/python' , '/opt/py']. (Note that directories must exist in order to be added to sys.path; the site module removes paths that don't exist.)

Finally, Sys.path is just a regular Python list, so any Python application can modify it by adding or removing entries.

### **Installing Python Modules**

**Previous:** 3 Alternate [Installation](#page-4158-0) **Up:** [Installing](#page-4144-0) Python Modules **Next:** 5 Distutils [Configuration](#page-4170-0) Files

#### <span id="page-4170-0"></span>**Previous:** 4 Custom [Installation](#page-4164-0) **Up:** [Installing](#page-4144-0) Python Modules **Next:** 6 Building **[Extensions:](#page-4176-0) Tips**

#### **Subsections**

 $\overline{\phantom{a}}$ 

 $\equiv$ 

- 5.1 [Location](#page-4172-0) and names of config files
- 5.2 [Syntax](#page-4174-0) of config files

# <span id="page-4171-0"></span>**5 Distutils Configuration Files**

As mentioned above, you can use Distutils configuration files to record personal or site preferences for any Distutils options. That is, any option to any command can be stored in one of two or three (depending on your platform) configuration files, which will be consulted before the command-line is parsed. This means that configuration files will override default values, and the command-line will in turn override configuration files. Furthermore, if multiple configuration files apply, values from ``earlier'' files are overridden by ``later'' files.

### <span id="page-4172-0"></span>**5.1 Location and names of config files**

The names and locations of the configuration files vary slightly across platforms. On UNIXand Mac OS X, the three configuration files (in the order they are processed) are:

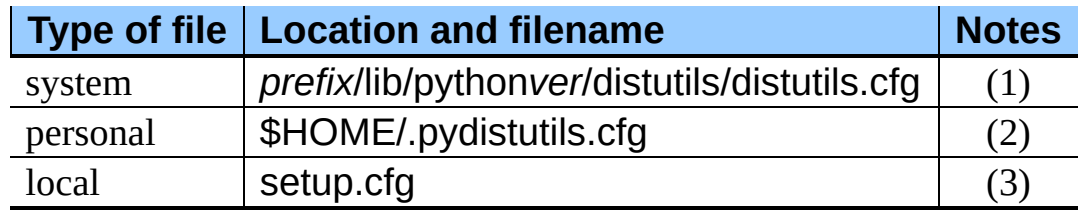

And on Windows, the configuration files are:

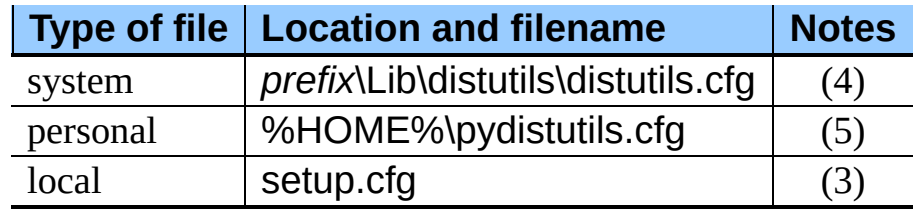

Notes:

#### **(1)**

Strictly speaking, the system-wide configuration file lives in the directory where the Distutils are installed; under Python 1.6 and later on UNIX, this is as shown. For Python 1.5.2, the Distutils will normally be installed to *prefix*/lib/python1.5/site-packages/distutils, so the system configuration file should be put there under Python 1.5.2.

**(2)**

On UNIX, if the HOME environment variable is not defined, the user's home directory will be determined with the getpwuid() function from the standard **[pwd](#page-1564-0)** module.

**(3)**

I.e., in the current directory (usually the location of the setup script).

**(4)**

(See also note (1).) Under Python 1.6 and later, Python's default ``installation prefix'' is C:\Python, so the system configuration file is normally C:\Python\Lib\distutils\distutils.cfg. Under Python 1.5.2, the default prefix was C:\Program Files\Python, and the Distutils were not part of the standard library--so the system configuration file would be C:\Program Files\Python\distutils\distutils.cfg in a standard Python 1.5.2 installation under Windows.

#### **(5)**

On Windows, if the HOME environment variable is not defined, no personal configuration file will be found or used. (In other words, the Distutils make no attempt to guess your home directory on Windows.)

### <span id="page-4174-0"></span>**5.2 Syntax of config files**

The Distutils configuration files all have the same syntax. The config files are grouped into sections. There is one section for each Distutils command, plus a global section for global options that affect every command. Each section consists of one option per line, specified as option=value.

For example, the following is a complete config file that just forces all commands to run quietly by default:

[global] verbose=0

If this is installed as the system config file, it will affect all processing of any Python module distribution by any user on the current system. If it is installed as your personal config file (on systems that support them), it will affect only module distributions processed by you. And if it is used as the setup.cfg for a particular module distribution, it affects only that distribution.

You could override the default ``build base" directory and make the build\* commands always forcibly rebuild all files with the following:

```
[build]
build-base=blib
force=1
```
which corresponds to the command-line arguments

python setup.py build --build-base=blib --force

except that including the build command on the command-line means that command will be run. Including a particular command in config files has no such implication; it only means that if the command is run, the options in the config file will apply. (Or if other commands that derive values from it are run, they will use the values in the config file.)

You can find out the complete list of options for any command using the **--help** option, e.g.:

```
python setup.py build --help
```
and you can find out the complete list of global options by using **--help** without a command:

python setup.py --help

See also the ``Reference'' section of the ``Distributing Python Modules'' manual.

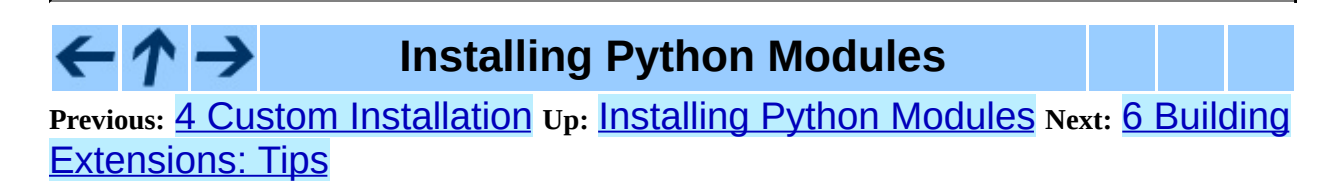
**Previous:** 5 Distutils [Configuration](#page-4170-0) Files **Up:** [Installing](#page-4144-0) Python Modules **Next:** About this [document](#page-4840-0) ...

#### **Subsections**

- 6.1 Tweaking [compiler/linker](#page-4178-0) flags
- 6.2 Using [non-Microsoft](#page-4180-0) compilers on Windows
	- $\circ$  6.2.1 [Borland](#page-4180-1) C++
	- 6.2.2 GNU C / Cygwin / [MinGW](#page-4181-0)

## **6 Building Extensions: Tips and Tricks**

Whenever possible, the Distutils try to use the configuration information made available by the Python interpreter used to run the setup.py script. For example, the same compiler and linker flags used to compile Python will also be used for compiling extensions. Usually this will work well, but in complicated situations this might be inappropriate. This section discusses how to override the usual Distutils behaviour.

## <span id="page-4178-0"></span>**6.1 Tweaking compiler/linker flags**

Compiling a Python extension written in  $C$  or  $C^{++}$  will sometimes require specifying custom flags for the compiler and linker in order to use a particular library or produce a special kind of object code. This is especially true if the extension hasn't been tested on your platform, or if you're trying to crosscompile Python.

In the most general case, the extension author might have foreseen that compiling the extensions would be complicated, and provided a Setup file for you to edit. This will likely only be done if the module distribution contains many separate extension modules, or if they often require elaborate sets of compiler flags in order to work.

A Setup file, if present, is parsed in order to get a list of extensions to build. Each line in a Setup describes a single module. Lines have the following structure:

*module* ... [*sourcefile* ...] [*cpparg* ...] [*library* ...]

Let's examine each of the fields in turn.

- *module* is the name of the extension module to be built, and should be a valid Python identifier. You can't just change this in order to rename a module (edits to the source code would also be needed), so this should be left alone.
- *sourcefile* is anything that's likely to be a source code file, at least judging by the filename. Filenames ending in .c are assumed to be written in C, filenames ending in  $.C$ ,  $.cc$ , and  $.c++$  are assumed to be  $C++$ , and filenames ending in .m or .mm are assumed to be in Objective C.
- *cpparg* is an argument for the C preprocessor, and is anything starting with **- I**, **-D**, **-U** or **-C**.
- *library* is anything ending in .a or beginning with **-l** or **-L**.

If a particular platform requires a special library on your platform, you can add it by editing the Setup file and running python setup.py build. For example, if the module defined by the line

```
foo foomodule.c
```
must be linked with the math library libm.a on your platform, simply add **-lm** to the line:

```
foo foomodule.c -lm
```
Arbitrary switches intended for the compiler or the linker can be supplied with the **-Xcompiler** *arg* and **-Xlinker** *arg* options:

```
foo foomodule.c -Xcompiler -o32 -Xlinker -shared -lm
```
The next option after **-Xcompiler** and **-Xlinker** will be appended to the proper command line, so in the above example the compiler will be passed the **-o32** option, and the linker will be passed **-shared**. If a compiler option requires an argument, you'll have to supply multiple **-Xcompiler** options; for example, to pass -x c++ the Setup file would have to contain -Xcompiler -x - Xcompiler c++.

Compiler flags can also be supplied through setting the CFLAGS environment variable. If set, the contents of CFLAGS will be added to the compiler flags specified in the Setup file.

## <span id="page-4180-0"></span>**6.2 Using non-Microsoft compilers on Windows**

### <span id="page-4180-1"></span>**6.2.1 Borland C++**

This subsection describes the necessary steps to use Distutils with the Borland C++ compiler version 5.5.

First you have to know that Borland's object file format (OMF) is different from the format used by the Python version you can download from the Python or ActiveState Web site. (Python is built with Microsoft Visual C++, which uses COFF as the object file format.) For this reason you have to convert Python's library python24.lib into the Borland format. You can do this as follows:

```
coff2omf python24.lib python24_bcpp.lib
```
The coff2omf program comes with the Borland compiler. The file python24.lib is in the Libs directory of your Python installation. If your extension uses other libraries (zlib,...) you have to convert them too.

The converted files have to reside in the same directories as the normal libraries.

How does Distutils manage to use these libraries with their changed names? If the extension needs a library (eg. foo) Distutils checks first if it finds a library with suffix bcpp (eg. foo bcpp.lib) and then uses this library. In the case it doesn't find such a special library it uses the default name (foo.lib.) $\frac{1}{2}$  $\frac{1}{2}$  $\frac{1}{2}$ 

To let Distutils compile your extension with Borland C++ you now have to type:

```
python setup.py build --compiler=bcpp
```
If you want to use the Borland  $C++$  compiler as the default, you could specify this in your personal or system-wide configuration file for Distutils (see section  $\overline{5}$ .)

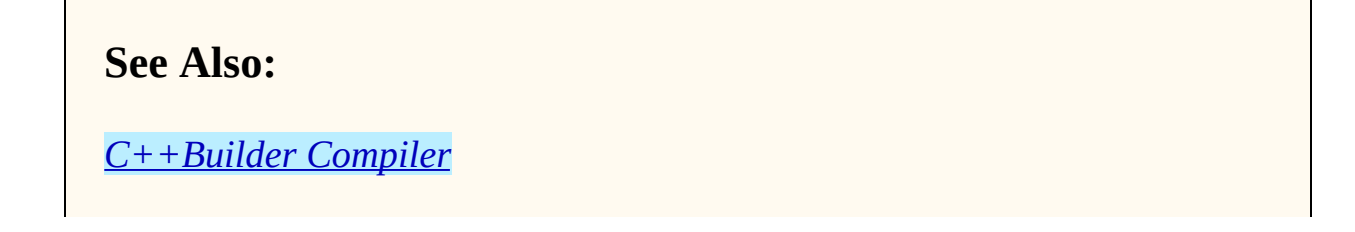

Information about the free C++ compiler from Borland, including links to the download pages.

*Creating Python [Extensions](http://www.cyberus.ca/~g_will/pyExtenDL.shtml) Using Borland's Free Compiler* Document describing how to use Borland's free command-line C++ compiler to build Python.

## <span id="page-4181-0"></span>**6.2.2 GNU C / Cygwin / MinGW**

<span id="page-4181-1"></span>This section describes the necessary steps to use Distutils with the GNU C/C++ compilers in their Cygwin and MinGW distributions.<sup>[2](#page-4182-1)</sup>For a Python interpreter that was built with Cygwin, everything should work without any of these following steps.

These compilers require some special libraries. This task is more complex than for Borland's C++, because there is no program to convert the library.

First you have to create a list of symbols which the Python DLL exports. (You can find a good program for this task at

<http://starship.python.net/crew/kernr/mingw32/Notes.html>, see at PExports 0.42h there.)

pexports python24.dll >python24.def

Then you can create from these information an import library for gcc.

 $dlltool$  --dllname python24.dll --def python24.def --output-lib libpy

The resulting library has to be placed in the same directory as python24.lib. (Should be the libs directory under your Python installation directory.)

If your extension uses other libraries (zlib,...) you might have to convert them too. The converted files have to reside in the same directories as the normal libraries do.

To let Distutils compile your extension with Cygwin you now have to type

python setup.py build --compiler=cygwin

and for Cygwin in no-cygwin mode<sup>[3](#page-4182-2)</sup> or for MinGW type:

```
python setup.py build --compiler=mingw32
```
If you want to use any of these options/compilers as default, you should consider to write it in your personal or system-wide configuration file for Distutils (see section [5.](#page-4171-0))

### **See Also:**

*Building Python modules on MS [Windows](http://www.zope.org/Members/als/tips/win32_mingw_modules) platform with MinGW* Information about building the required libraries for the MinGW environment.

<http://pyopengl.sourceforge.net/ftp/win32-stuff/>

Converted import libraries in Cygwin/MinGW and Borland format, and a script to create the registry entries needed for Distutils to locate the built Python.

## **Footnotes**

<span id="page-4182-0"></span> $...$ foo.lib.) $\frac{1}{2}$  $\frac{1}{2}$  $\frac{1}{2}$ 

This also means you could replace all existing COFF-libraries with OMFlibraries of the same name.

<span id="page-4182-1"></span>... distributions.<sup>[2](#page-4181-1)</sup>

Check <http://sources.redhat.com/cygwin/> and <http://www.mingw.org/> for more information

<span id="page-4182-2"></span>... mode<sup>[3](#page-4182-3)</sup>

Then you have no POSIX emulation available, but you also don't need cygwin1.dll.

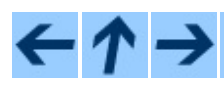

### **Installing Python Modules**

**Previous:** 5 Distutils [Configuration](#page-4170-0) Files **Up:** [Installing](#page-4144-0) Python Modules **Next:** About this [document](#page-4840-0) ...

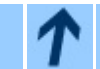

## **About the Python Documentation**

**Up:** Python [Documentation](#page-0-0) Index

## **About the Python Documentation**

The Python documentation was originally written by Guido van Rossum, but has increasingly become a community effort over the past several years. This growing collection of documents is available in several formats, including typeset versions in PDF and PostScript for printing, from the **[Python](http://www.python.org/) Web site**.

A list of [contributors](#page-69-0) is available.

## **Comments and Questions**

General comments and questions regarding this document should be sent by email to  $\frac{d\cos(\omega)}{dx}$  bython.org. If you find specific errors in this document, please report the bug at the Python Bug [Tracker](http://sourceforge.net/bugs/?group_id=5470) at [SourceForge.](http://sourceforge.net/) If you are able to provide suggested text, either to replace existing incorrect or unclear material, or additional text to supplement what's already available, we'd appreciate the contribution. There's no need to worry about text markup; our documentation team will gladly take care of that.

Questions regarding how to use the information in this document should be sent to the Python news group, [comp.lang.python](news:comp.lang.python), or the Python [mailing](http://www.python.org/mailman/listinfo/python-list) list (which is gated to the newsgroup and carries the same content).

For any of these channels, please be sure not to send HTML email. Thanks.

<span id="page-4187-0"></span>Up: Python [Documentation](#page-0-0) Index Next: 1. An [Introduction](#page-4192-0) to

 $\blacksquare$ 

## **Distributing Python Modules**

## **Greg Ward**

**Python Software Foundation** Email: distutils-sig@python.org

*Anthony Baxter*

### **Release 2.4.4c1 11 October 2006**

Copyright © 2001-2006 Python Software Foundation. All rights reserved.

Copyright © 2000 BeOpen.com. All rights reserved.

Copyright © 1995-2000 Corporation for National Research Initiatives. All rights reserved.

Copyright © 1991-1995 Stichting Mathematisch Centrum. All rights reserved.

See the end of this document for complete license and permissions information.

### **Abstract:**

This document describes the Python Distribution Utilities (``Distutils'') from the module developer's point of view, describing how to use the Distutils to make Python modules and extensions easily available to a wider audience with very little overhead for build/release/install mechanics.

- 1. An [Introduction](#page-4192-0) to Distutils
	- 1.1 Concepts & [Terminology](#page-4194-0)
	- 1.2 A Simple [Example](#page-4196-0)
	- 1.3 General Python [terminology](#page-4200-0)
	- 1.4 [Distutils-specific](#page-4203-0) terminology
- 2. [Writing](#page-4205-0) the Setup Script
	- 2.1 Listing whole [packages](#page-4209-0)
	- 2.2 Listing [individual](#page-4212-0) modules
	- 2.3 [Describing](#page-4214-0) extension modules
		- **2.3.1 [Extension](#page-4216-0) names and packages**
		- 2.3.2 [Extension](#page-4217-0) source files
		- 2.3.3 [Preprocessor](#page-4218-0) options
		- 2.3.4 [Library](#page-4220-0) options
		- 2.3.5 Other [options](#page-4221-0)
	- 2.4 [Installing](#page-4222-0) Scripts
	- 2.5 [Installing](#page-4224-0) Package Data
	- 2.6 Installing [Additional](#page-4227-0) Files
	- 2.7 [Additional](#page-4229-0) meta-data
	- 2.8 [Debugging](#page-4233-0) the setup script
- 3. Writing the Setup [Configuration](#page-4235-0) File
- 4. Creating a Source [Distribution](#page-4240-0)
	- <sup>o</sup> 4.1 [Specifying](#page-4243-0) the files to distribute
	- o 4.2 [Manifest-related](#page-4247-0) options
- 5. Creating Built [Distributions](#page-4249-0)
	- <sup>o</sup> 5.1 Creating dumb built [distributions](#page-4254-0)
	- 5.2 Creating RPM [packages](#page-4256-0)
	- 5.3 Creating [Windows](#page-4260-0) Installers
		- 5.3.1 The [Postinstallation](#page-4263-0) script
- 6. [Registering](#page-4265-0) with the Package Index
- 7. [Examples](#page-4268-0)
	- 7.1 Pure Python [distribution](#page-4270-0) (by module)
	- 7.2 Pure Python [distribution](#page-4273-0) (by package)
	- 7.3 Single [extension](#page-4277-0) module
- 8. [Extending](#page-4279-0) Distutils
	- 8.1 [Integrating](#page-4281-0) new commands
- 9. [Command](#page-4284-0) Reference
	- 9.1 Installing modules: the install [command](#page-4286-0) family
		- $\blacksquare$  9.1.1 install data
		- 9.1.2 install scripts
	- 9.2 Creating a source [distribution:](#page-4290-0) the sdist command
- 10. API [Reference](#page-4293-0)
	- o 10.1 [distutils.core](#page-4297-0) -- Core Distutils functionality
	- 10.2 [distutils.ccompiler](#page-4304-0) -- CCompiler base class
	- 10.3 [distutils.unixccompiler](#page-4317-0) -- Unix C Compiler
- o 10.4 [distutils.msvccompiler](#page-4319-0) -- Microsoft Compiler
- 10.5 [distutils.bcppcompiler](#page-4321-0) -- Borland Compiler
- 10.6 [distutils.cygwincompiler](#page-4323-0) -- Cygwin Compiler
- 10.7 [distutils.emxccompiler](#page-4325-0) -- OS/2 EMX Compiler
- 10.8 [distutils.mwerkscompiler](#page-4327-0) -- Metrowerks CodeWarrior support
- o 10.9 distutils.archive util -- Archiving utilities
- o 10.10 distutils.dep util -- Dependency checking
- o 10.11 distutils.dir util -- Directory tree operations
- o 10.12 distutils.file util -- Single file operations
- o 10.13 [distutils.util](#page-4341-0) -- Miscellaneous other utility functions
- o 10.14 [distutils.dist](#page-4346-0) -- The Distribution class
- 10.15 [distutils.extension](#page-4348-0) -- The Extension class
- 10.16 [distutils.debug](#page-4350-0) -- Distutils debug mode
- o 10.17 [distutils.errors](#page-4352-0) -- Distutils exceptions
- o 10.18 distutils.fancy qetopt -- Wrapper around the standard getopt module
- o 10.19 [distutils.filelist](#page-4357-0) -- The FileList class
- o 10.20 distutils. log -- Simple PEP 282-style logging
- 10.21 [distutils.spawn](#page-4361-0) -- Spawn a sub-process
- 10.22 [distutils.sysconfig](#page-4363-0) -- System configuration information
- o 10.23 distutils.text file -- The TextFile class
- 10.24 [distutils.version](#page-4371-0) -- Version number classes
- 10.25 [distutils.cmd](#page-4373-0) -- Abstract base class for Distutils commands
- 10.26 [distutils.command](#page-4375-0) -- Individual Distutils commands
- o 10.27 [distutils.command.bdist](#page-4377-0) -- Build a binary installer
- o 10.28 distutils.command.bdist packager -- Abstract base class for packagers
- o 10.29 [distutils.command.bdist\\_dumb](#page-4381-0) -- Build a ``dumb" installer
- o 10.30 distutils.command.bdist rpm -- Build a binary distribution as a Redhat RPM and SRPM
- 10.31 [distutils.command.bdist\\_wininst](#page-4385-0) -- Build a Windows installer
- 10.32 [distutils.command.sdist](#page-4387-0) -- Build a source distribution
- 10.33 [distutils.command.build](#page-4389-0) -- Build all files of a package
- o 10.34 distutils.command.build clib -- Build any C libraries in a package
- 10.35 [distutils.command.build\\_ext](#page-4393-0) -- Build any extensions in a package
- o 10.36 distutils.command.build py -- Build the .py/.pyc files of a package
- o 10.37 distutils.command.build scripts -- Build the scripts of a package
- 10.38 [distutils.command.clean](#page-4399-0) -- Clean a package build area
- 10.39 [distutils.command.config](#page-4401-0) -- Perform package configuration
- o 10.40 [distutils.command.install](#page-4403-0) -- Install a package
- o 10.41 distutils.command.install data -- Install data files from a package
- o 10.42 distutils.command.install headers -- Install C/C++ header files from a package
- o 10.43 distutils.command.install lib -- Install library files from a package
- o 10.44 [distutils.command.install\\_scripts](#page-4411-0) -- Install script files from a package
- 10.45 [distutils.command.register](#page-4413-0) -- Register a module with the Python Package Index
- 10.46 Creating a new Distutils [command](#page-4415-0)
- [Module](#page-4843-0) Index
- [Index](#page-4418-0)

 $\leftarrow \uparrow \rightarrow$ 

• About this [document](#page-4845-0) ...

## **Distributing Python Modules**

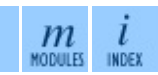

**Up:** Python [Documentation](#page-0-0) Index **Next:** 1. An [Introduction](#page-4192-0) to

<span id="page-4192-0"></span>**Previous:** [Distributing](#page-4187-0) Python Modules **Up:** [Distributing](#page-4187-0) Python Modules **Next:** 1.1 Concepts & [Terminology](#page-4194-0)

 $\equiv$ 

# **1. An Introduction to Distutils**

This document covers using the Distutils to distribute your Python modules, concentrating on the role of developer/distributor: if you're looking for [information](#page-4144-0) on installing Python modules, you should refer to the *Installing Python Modules* manual.

#### **Subsections**

- 1.1 Concepts & [Terminology](#page-4194-0)
- 1.2 A Simple [Example](#page-4196-0)
- 1.3 General Python [terminology](#page-4200-0)
- 1.4 [Distutils-specific](#page-4203-0) terminology

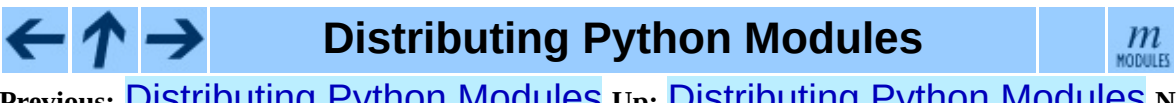

**Previous:** [Distributing](#page-4187-0) Python Modules **Up:** [Distributing](#page-4187-0) Python Modules **Next:** 1.1 Concepts & [Terminology](#page-4194-0)

<span id="page-4194-0"></span>Previous: <u>1. An Introduc[tio](#page-4192-0)n to</u> Up: <u>1. An Introduction to</u> Next: <u>1.2 A [Sim](#page-4196-0)ple</u> **Example** 

## **1.1 Concepts & Terminology**

Using the Distutils is quite simple, both for module developers and for users/administrators installing third-party modules. As a developer, your responsibilities (apart from writing solid, well-documented and well-tested code, of course!) are:

- write a setup script (setup.py by convention)
- (optional) write a setup configuration file
- create a source distribution
- (optional) create one or more built (binary) distributions

Each of these tasks is covered in this document.

Not all module developers have access to a multitude of platforms, so it's not always feasible to expect them to create a multitude of built distributions. It is hoped that a class of intermediaries, called *packagers*, will arise to address this need. Packagers will take source distributions released by module developers, build them on one or more platforms, and release the resulting built distributions. Thus, users on the most popular platforms will be able to install most popular Python module distributions in the most natural way for their platform, without having to run a single setup script or compile a line of code.

### **Distributing Python Modules**

 $\mathfrak{m}$ 

**Previous: 1. An [Introduction](#page-4192-0) to Up: 1. An Introduction to Next: 1.2 A Simple Example** 

<span id="page-4196-0"></span>**Previous:** 1.1 Concepts & [Terminology](#page-4200-0) **Up:** 1. An [Introduction](#page-4192-0) to **Next:** 1.3 General Python terminology

 $\equiv$ 

# <span id="page-4197-0"></span>**1.2 A Simple Example**

The setup script is usually quite simple, although since it's written in Python, there are no arbitrary limits to what you can do with it, though you should be careful about putting arbitrarily expensive operations in your setup script. Unlike, say, Autoconf-style configure scripts, the setup script may be run multiple times in the course of building and installing your module distribution.

If all you want to do is distribute a module called foo, contained in a file foo.py, then your setup script can be as simple as this:

```
from distutils.core import setup
setup(name='foo',
      version='1.0',
      py_modules=['foo'],
       \mathcal{L}
```
Some observations:

- most information that you supply to the Distutils is supplied as keyword arguments to the setup() function
- those keyword arguments fall into two categories: package metadata (name, version number) and information about what's in the package (a list of pure Python modules, in this case)
- modules are specified by module name, not filename (the same will hold true for packages and extensions)
- it's recommended that you supply a little more metadata, in particular your name, email address and a URL for the project (see section [2](#page-4206-0) for an example)

To create a source distribution for this module, you would create a setup script, setup.py, containing the above code, and run:

python setup.py sdist

which will create an archive file (e.g., tarball on UNIX, ZIP file on Windows) containing your setup script setup.py, and your module foo.py. The archive file will be named foo-1.0.tar.gz (or .zip), and will unpack into a directory foo-1.0.

If an end-user wishes to install your foo module, all she has to do is download foo-1.0.tar.gz (or .zip), unpack it, and--from the foo-1.0 directory--run

```
python setup.py install
```
which will ultimately copy foo.py to the appropriate directory for third-party modules in their Python installation.

This simple example demonstrates some fundamental concepts of the Distutils. First, both developers and installers have the same basic user interface, i.e. the setup script. The difference is which Distutils *commands* they use: the sdist command is almost exclusively for module developers, while install is more often for installers (although most developers will want to install their own code occasionally).

If you want to make things really easy for your users, you can create one or more built distributions for them. For instance, if you are running on a Windows machine, and want to make things easy for other Windows users, you can create an executable installer (the most appropriate type of built distribution for this platform) with the bdist\_wininst command. For example:

```
python setup.py bdist_wininst
```
will create an executable installer, foo-1.0.win32.exe, in the current directory.

Other useful built distribution formats are RPM, implemented by the bdist\_rpm command, Solaris **pkgtool** (bdist\_pkgtool), and HP-UX **swinstall** (bdist\_sdux). For example, the following command will create an RPM file called foo-1.0.noarch.rpm:

```
python setup.py bdist_rpm
```
(The bdist\_rpm command uses the rpm executable, therefore this has to be run on an RPM-based system such as Red Hat Linux, SuSE Linux, or Mandrake Linux.)

You can find out what distribution formats are available at any time by running

```
python setup.py bdist --help-formats
```
#### $\leftarrow \uparrow \rightarrow$ **Distributing Python Modules**

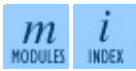

**Previous:** [1](#page-4192-0)[.1](#page-4200-0) Concepts & [Terminology](#page-4200-0) **Up:** 1. An [Introduction](#page-4192-0) to **Next:** [1.3](#page-4843-0) General Python terminology

<span id="page-4200-0"></span>Previous: 1.2 A [Sim](#page-4203-0)ple Example Up: 1. An Introduc[tio](#page-4192-0)n to Next: 1.4 Distutilsspecific terminology

 $\equiv$ 

## **1.3 General Python terminology**

If you're reading this document, you probably have a good idea of what modules, extensions, and so forth are. Nevertheless, just to be sure that everyone is operating from a common starting point, we offer the following glossary of common Python terms:

#### **module**

the basic unit of code reusability in Python: a block of code imported by some other code. Three types of modules concern us here: pure Python modules, extension modules, and packages.

#### **pure Python module**

a module written in Python and contained in a single .py file (and possibly associated .pyc and/or .pyo files). Sometimes referred to as a ``pure module.''

#### **extension module**

a module written in the low-level language of the Python implementation:  $C/C++$  for Python, Java for Jython. Typically contained in a single dynamically loadable pre-compiled file, e.g. a shared object (.so) file for Python extensions on UNIX, a DLL (given the .pyd extension) for Python extensions on Windows, or a Java class file for Jython extensions. (Note that currently, the Distutils only handles C/C++ extensions for Python.)

#### **package**

a module that contains other modules; typically contained in a directory in the filesystem and distinguished from other directories by the presence of a file \_\_\_ init \_\_\_.py.

#### **root package**

the root of the hierarchy of packages. (This isn't really a package, since it doesn't have an \_\_init\_\_.py file. But we have to call it something.) The vast majority of the standard library is in the root package, as are many small, standalone third-party modules that don't belong to a larger module collection. Unlike regular packages, modules in the root package can be found in many directories: in fact, every directory listed in SyS.path

contributes modules to the root package.

#### **Distributing Python Modules**  $\leftarrow \rightarrow$

 $\frac{m}{\text{modus}}$   $\frac{i}{\text{modus}}$ 

**Previous:** 1.2 A Simple [Example](#page-4196-0) **Up:** 1. An [Introduction](#page-4203-0) to **Next:** 1.4 Distutilsspecific terminology

<span id="page-4203-0"></span>Previous: 1.3 General Python ter[min](#page-4200-0)ology Up: 1. An Introduc[tio](#page-4192-0)n to Next: 2. **[Writing](#page-4205-0) the Setup** 

## **1.4 Distutils-specific terminology**

The following terms apply more specifically to the domain of distributing Python modules using the Distutils:

#### **module distribution**

a collection of Python modules distributed together as a single downloadable resource and meant to be installed *en masse*. Examples of some well-known module distributions are Numeric Python, PyXML, PIL (the Python Imaging Library), or mxBase. (This would be called a *package*, except that term is already taken in the Python context: a single module distribution may contain zero, one, or many Python packages.)

#### **pure module distribution**

a module distribution that contains only pure Python modules and packages. Sometimes referred to as a ``pure distribution.''

#### **non-pure module distribution**

a module distribution that contains at least one extension module. Sometimes referred to as a ``non-pure distribution.''

#### **distribution root**

the top-level directory of your source tree (or source distribution); the directory where setup.py exists. Generally setup.py will be run from this directory.

### **Distributing Python Modules**

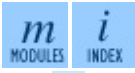

**Previous: [1](#page-4192-0)[.3](#page-4205-0) General Python [terminology](#page-4200-0) Up: 1. An [Introduction](#page-4205-0) to Next: [2](#page-4843-0)[.](#page-4418-0)** Writing the Setup

<span id="page-4205-0"></span>**Previous:** 1.4 [Distutils-specific](#page-4203-0) terminology **Up:** [Distributing](#page-4187-0) Python Modules **Next:** 2.1 Listing whole [packages](#page-4209-0)

# <span id="page-4206-0"></span>**2. Writing the Setup Script**

The setup script is the centre of all activity in building, distributing, and installing modules using the Distutils. The main purpose of the setup script is to describe your module distribution to the Distutils, so that the various commands that operate on your modules do the right thing. As we saw in section  $1.2$  above, the setup script consists mainly of a call to setup(), and most information supplied to the Distutils by the module developer is supplied as keyword arguments to setup().

Here's a slightly more involved example, which we'll follow for the next couple of sections: the Distutils' own setup script. (Keep in mind that although the Distutils are included with Python 1.6 and later, they also have an independent existence so that Python 1.5.2 users can use them to install other module distributions. The Distutils' own setup script, shown here, is used to install the package into Python 1.5.2.)

```
#!/usr/bin/env python
from distutils.core import setup
setup(name='Distutils',
      version='1.0',
      description='Python Distribution Utilities',
      author='Greg Ward',
      author_email='gward@python.net',
      url='http://www.python.org/sigs/distutils-sig/',
      packages=['distutils', 'distutils.command'],
     )
```
There are only two differences between this and the trivial one-file distribution presented in section  $1.2$ : more metadata, and the specification of pure Python modules by package, rather than by module. This is important since the Distutils consist of a couple of dozen modules split into (so far) two packages; an explicit list of every module would be tedious to generate and difficult to maintain. For more information on the additional meta-data, see section [2.7](#page-4230-0).

Note that any pathnames (files or directories) supplied in the setup script should be written using the UNIX convention, i.e. slash-separated. The Distutils will take care of converting this platform-neutral representation into whatever is

appropriate on your current platform before actually using the pathname. This makes your setup script portable across operating systems, which of course is one of the major goals of the Distutils. In this spirit, all pathnames in this document are slash-separated. (Mac OS 9 programmers should keep in mind that the *absence* of a leading slash indicates a relative path, the opposite of the Mac OS convention with colons.)

This, of course, only applies to pathnames given to Distutils functions. If you, for example, use standard Python functions such as  $qlob.qlob()$  or os.listdir() to specify files, you should be careful to write portable code instead of hardcoding path separators:

```
glob.glob(os.path.join('mydir', 'subdir', '*.html'))
os.listdir(os.path.join('mydir', 'subdir'))
```
### **Subsections**

- 2.1 Listing whole [packages](#page-4209-0)
- 2.2 Listing [individual](#page-4212-0) modules
- 2.3 [Describing](#page-4214-0) extension modules
	- 2.3.1 [Extension](#page-4216-0) names and packages
	- 2.3.2 [Extension](#page-4217-0) source files
	- o 2.3.3 [Preprocessor](#page-4218-0) options
	- o 2.3.4 [Library](#page-4220-0) options
	- 2.3.5 Other [options](#page-4221-0)
- 2.4 [Installing](#page-4222-0) Scripts
- 2.5 [Installing](#page-4224-0) Package Data
- 2.6 Installing [Additional](#page-4227-0) Files
- 2.7 [Additional](#page-4229-0) meta-data
- 2.8 [Debugging](#page-4233-0) the setup script

## **Distributing Python Modules**

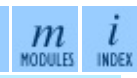

**Previous:** 1.4 [Distutils-specific](#page-4203-0) terminology **Up:** [Distributing](#page-4187-0) Python Modules **Next:** 2.1 Listing whole [packages](#page-4209-0)

*Release 2.4.4c1, documentation updated on 11 October 2006.*

*See About this [document...](#page-4845-0) for information on suggesting changes.*

<span id="page-4209-0"></span>Previous: 2. W[ritin](#page-4205-0)g the Setup Up: 2. Writing the Setup Next: 2.2 Listing [individual](#page-4212-0) modules

 $\equiv$ 

## **2.1 Listing whole packages**

The packages option tells the Distutils to process (build, distribute, install, etc.) all pure Python modules found in each package mentioned in the packages list. In order to do this, of course, there has to be a correspondence between package names and directories in the filesystem. The default correspondence is the most obvious one, i.e. package distutils is found in the directory distutils relative to the distribution root. Thus, when you say packages  $=$  ['foo'] in your setup script, you are promising that the Distutils will find a file foo/ init .pv (which might be spelled differently on your system, but you get the idea) relative to the directory where your setup script lives. If you break this promise, the Distutils will issue a warning but still process the broken package anyways.

If you use a different convention to lay out your source directory, that's no problem: you just have to supply the package dir option to tell the Distutils about your convention. For example, say you keep all Python source under lib, so that modules in the ``root package'' (i.e., not in any package at all) are in lib, modules in the foo package are in lib/foo, and so forth. Then you would put

package\_dir =  ${\{'' : '1ib'\}}$ 

in your setup script. The keys to this dictionary are package names, and an empty package name stands for the root package. The values are directory names relative to your distribution root. In this case, when you say  $packages =$ ['foo'], you are promising that the file lib/foo/ init .py exists.

Another possible convention is to put the foo package right in lib, the foo.bar package in lib/bar, etc. This would be written in the setup script as

```
package\_dir = { 'foo': 'lib' }
```
A *package*: *dir* entry in the package\_dir dictionary implicitly applies to all packages below *package*, so the foo.bar case is automatically handled here. In this example, having packages = ['foo' , 'foo.bar'] tells the Distutils to look for lib/\_\_init\_\_.py and lib/bar/\_\_init\_\_.py. (Keep in mind that although package dir applies recursively, you must explicitly list all packages in packages: the Distutils will *not* recursively scan your source tree looking for

#### **Distributing Python Modules**  $\overline{\mathbf{t}}$ - ↑ →

 $\frac{m}{\text{modus}}$   $\frac{i}{\text{modus}}$ 

**Previous:** 2. [Writing](#page-4205-0) the Setup **Up:** 2. [Writing](#page-4205-0) the Setup **Next:** 2.2 Listing [individual](#page-4212-0) modules
<span id="page-4212-0"></span>**Previous:** 2.1 Listing whole [packages](#page-4209-0) **Up:** 2. [Writing](#page-4205-0) the Setup **Next:** 2.3 [Describing](#page-4214-0) extension modules

 $\blacksquare$ 

## **2.2 Listing individual modules**

For a small module distribution, you might prefer to list all modules rather than listing packages--especially the case of a single module that goes in the ``root package" (i.e., no package at all). This simplest case was shown in section  $1.2$ ; here is a slightly more involved example:

```
py_{modules} = \lceil 'mod1', 'pkg, mod2' \rceil
```
This describes two modules, one of them in the ``root'' package, the other in the pkg package. Again, the default package/directory layout implies that these two modules can be found in mod1.py and pkg/mod2.py, and that pkg/ \_\_init\_\_\_.py exists as well. And again, you can override the package/directory correspondence using the package dir option.

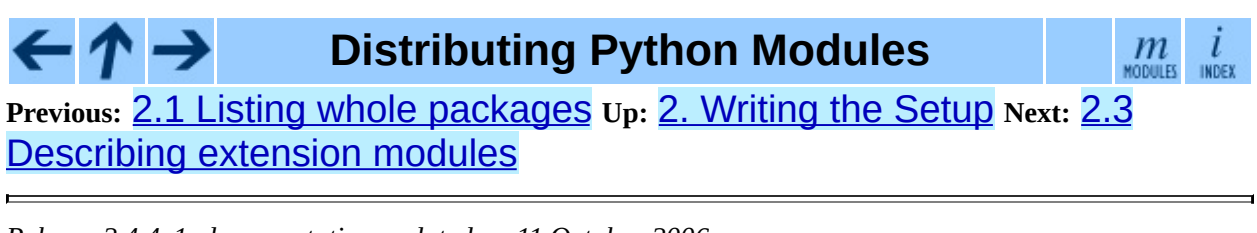

#### <span id="page-4214-0"></span>**Previous:** 2.2 Listing [individual](#page-4222-0) modules **Up:** 2. [Writing](#page-4205-0) the Setup **Next:** 2.4 **Installing Scripts**

#### **Subsections**

H

- 2.3.1 [Extension](#page-4216-0) names and packages
- 2.3.2 [Extension](#page-4217-0) source files
- 2.3.3 [Preprocessor](#page-4218-0) options
- 2.3.4 [Library](#page-4220-0) options
- 2.3.5 Other [options](#page-4221-0)

## **2.3 Describing extension modules**

Just as writing Python extension modules is a bit more complicated than writing pure Python modules, describing them to the Distutils is a bit more complicated. Unlike pure modules, it's not enough just to list modules or packages and expect the Distutils to go out and find the right files; you have to specify the extension name, source file(s), and any compile/link requirements (include directories, libraries to link with, etc.).

All of this is done through another keyword argument to setup(), the ext modules option. ext modules is just a list of Extension instances, each of which describes a single extension module. Suppose your distribution includes a single extension, called foo and implemented by foo.c. If no additional instructions to the compiler/linker are needed, describing this extension is quite simple:

```
Extension('foo', ['foo.c'])
```
The Extension class can be imported from distutils.core along with setup(). Thus, the setup script for a module distribution that contains only this one extension and nothing else might be:

```
from distutils.core import setup, Extension
setup(name='foo',
      version='1.0',
      ext_modules=[Extension('foo', ['foo.c'])],
      )
```
The Extension class (actually, the underlying extension-building machinery implemented by the build\_ext command) supports a great deal of flexibility in describing Python extensions, which is explained in the following sections.

### <span id="page-4216-0"></span>**2.3.1 Extension names and packages**

The first argument to the Extension constructor is always the name of the extension, including any package names. For example,

```
Extension('foo', ['src/foo1.c', 'src/foo2.c'])
```
describes an extension that lives in the root package, while

```
Extension('pkg.foo', ['src/foo1.c', 'src/foo2.c'])
```
describes the same extension in the pkg package. The source files and resulting object code are identical in both cases; the only difference is where in the filesystem (and therefore where in Python's namespace hierarchy) the resulting extension lives.

If you have a number of extensions all in the same package (or all under the same base package), use the ext package keyword argument to setup(). For example,

```
setup(...
      ext_package='pkg',
      ext_modules=[Extension('foo', ['foo.c']),
                    Extension('subpkg.bar', ['bar.c'])],
     \lambda
```
will compile foo.c to the extension pkg.foo, and bar.c to pkg.subpkg.bar.

### <span id="page-4217-0"></span>**2.3.2 Extension source files**

The second argument to the Extension constructor is a list of source files. Since the Distutils currently only support C, C++, and Objective-C extensions, these are normally C/C++/Objective-C source files. (Be sure to use appropriate extensions to distinguish C++ source files: .cc and .cpp seem to be recognized by both UNIX and Windows compilers.)

However, you can also include SWIG interface (.i) files in the list; the build\_ext command knows how to deal with SWIG extensions: it will run SWIG on the interface file and compile the resulting C/C++ file into your extension.

#### **\*\* SWIG support is rough around the edges and largely untested; especially SWIG support for C++ extensions! Explain in more detail here when the interface firms up. \*\***

On some platforms, you can include non-source files that are processed by the compiler and included in your extension. Currently, this just means Windows message text (.mc) files and resource definition (.rc) files for Visual C++. These will be compiled to binary resource (.res) files and linked into the executable.

### <span id="page-4218-0"></span>**2.3.3 Preprocessor options**

Three optional arguments to Extension will help if you need to specify include directories to search or preprocessor macros to define/undefine: include\_dirs, define\_macros, and undef\_macros.

For example, if your extension requires header files in the include directory under your distribution root, use the include\_dirs option:

```
Extension('foo', ['foo.c'], include_dirs=['include'])
```
You can specify absolute directories there; if you know that your extension will only be built on UNIX systems with X11R6 installed to /usr, you can get away with

```
Extension('foo', ['foo.c'], include_dirs=['/usr/include/X11'])
```
You should avoid this sort of non-portable usage if you plan to distribute your code: it's probably better to write C code like

```
#include <X11/Xlib.h>
```
If you need to include header files from some other Python extension, you can take advantage of the fact that header files are installed in a consistent way by the Distutils install\_header command. For example, the Numerical Python header files are installed (on a standard Unix installation) to /usr/local/include/python1.5/Numerical. (The exact location will differ according to your platform and Python installation.) Since the Python include directory--/usr/local/include/python1.5 in this case--is always included in the search path when building Python extensions, the best approach is to write C code like

```
#include <Numerical/arrayobject.h>
```
If you must put the Numerical include directory right into your header search path, though, you can find that directory using the Distutils [distutils.sysconfig](#page-4363-0) module:

```
from distutils.sysconfig import get python inc
incdir = os.path.join(get_python_inc(plat_specific=1), 'Numerical')
```

```
setup(...,
      Extension(..., include_dirs=[incdir]),
      )
```
Even though this is quite portable--it will work on any Python installation, regardless of platform--it's probably easier to just write your C code in the sensible way.

You can define and undefine pre-processor macros with the define\_macros and undef\_macros options. define\_macros takes a list of (name, value) tuples, where name is the name of the macro to define (a string) and value is its value: either a string or None. (Defining a macro FOO to None is the equivalent of a bare #define FOO in your C source: with most compilers, this sets FOO to the string 1.) undef\_macros is just a list of macros to undefine.

For example:

```
Extension(...,
          define_macros=[('NDEBUG', '1'),
                         ('HAVE_STRFTIME', None)],
          undef_macros=['HAVE_FOO', 'HAVE_BAR'])
```
is the equivalent of having this at the top of every C source file:

```
#define NDEBUG 1
#define HAVE_STRFTIME
#undef HAVE_FOO
#undef HAVE_BAR
```
### <span id="page-4220-0"></span>**2.3.4 Library options**

You can also specify the libraries to link against when building your extension, and the directories to search for those libraries. The libraries option is a list of libraries to link against, library\_dirs is a list of directories to search for libraries at link-time, and runtime\_library\_dirs is a list of directories to search for shared (dynamically loaded) libraries at run-time.

For example, if you need to link against libraries known to be in the standard library search path on target systems

```
Extension(...,
          libraries=['gdbm', 'readline'])
```
If you need to link with libraries in a non-standard location, you'll have to include the location in library\_dirs:

```
Extension(...,
          library_dirs=['/usr/X11R6/lib'],
          libraries=['X11', 'Xt'])
```
(Again, this sort of non-portable construct should be avoided if you intend to distribute your code.)

**\*\* Should mention clib libraries here or somewhere else! \*\***

### <span id="page-4221-0"></span>**2.3.5 Other options**

There are still some other options which can be used to handle special cases.

The extra objects option is a list of object files to be passed to the linker. These files must not have extensions, as the default extension for the compiler is used.

extra\_compile\_args and extra\_link\_args can be used to specify additional command line options for the respective compiler and linker command lines.

export symbols is only useful on Windows. It can contain a list of symbols (functions or variables) to be exported. This option is not needed when building compiled extensions: Distutils will automatically add initmodule to the list of exported symbols.

### **Distributing Python Modules**

**Previous:** 2.2 Listing [individual](#page-4222-0) modules **Up:** 2. [Writing](#page-4205-0) the Setup **Next:** 2.4 **Installing Scripts** 

l

INDEX

 $\boldsymbol{m}$ 

**MODULES** 

<span id="page-4222-0"></span>**Previous:** 2.3 [Describing](#page-4224-0) extension modules **Up:** 2. [Writing](#page-4205-0) the Setup **Next:** 2.5 Installing Package Data

 $\equiv$ 

# **2.4 Installing Scripts**

So far we have been dealing with pure and non-pure Python modules, which are usually not run by themselves but imported by scripts.

Scripts are files containing Python source code, intended to be started from the command line. Scripts don't require Distutils to do anything very complicated. The only clever feature is that if the first line of the script starts with #! and contains the word ``python'', the Distutils will adjust the first line to refer to the current interpreter location. By default, it is replaced with the current interpreter location. The **--executable** (or **-e**) option will allow the interpreter path to be explicitly overridden.

The scripts option simply is a list of files to be handled in this way. From the PyXML setup script:

```
setup(...
      scripts=['scripts/xmlproc_parse', 'scripts/xmlproc_val']
      \lambda
```
### **Distributing Python Modules**

 $\mathfrak{m}$ 

**Previous:** 2.3 [Describing](#page-4214-0) extension modules **Up:** 2. [Writing](#page-4205-0) the Setup **Next:** 2.5 Installing Package Data

<span id="page-4224-0"></span>Previous: 2.4 Inst[allin](#page-4227-0)g Scripts Up: 2. W[ritin](#page-4205-0)g the Setup Next: 2.6 Installing Additional Files

 $\equiv$ 

## **2.5 Installing Package Data**

Often, additional files need to be installed into a package. These files are often data that's closely related to the package's implementation, or text files containing documentation that might be of interest to programmers using the package. These files are called *package data*.

Package data can be added to packages using the package\_data keyword argument to the setup() function. The value must be a mapping from package name to a list of relative path names that should be copied into the package. The paths are interpreted as relative to the directory containing the package (information from the package\_dir mapping is used if appropriate); that is, the files are expected to be part of the package in the source directories. They may contain glob patterns as well.

The path names may contain directory portions; any necessary directories will be created in the installation.

For example, if a package should contain a subdirectory with several data files, the files can be arranged like this in the source tree:

```
setup.py
src/
    mypkg/
        \_init\_.py
        module.py
        data/
             tables.dat
            spoons.dat
            forks.dat
```
The corresponding call to setup() might be:

```
setup(...,
      packages=['mypkg'],
      package_dir={'mypkg': 'src/mypkg'},
      package_data={'mypkg': ['data/*.dat']},
      \mathcal{L}
```
New in version 2.4.

#### $\leftarrow \uparrow \rightarrow$ **Distributing Python Modules**

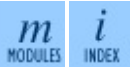

**Previous:** 2.4 [Installing](#page-4222-0) Scripts **Up:** 2. [Writing](#page-4205-0) the Setup **Next:** 2.6 Installing **[Additional](#page-4227-0) Files** 

<span id="page-4227-0"></span>**Previous:** 2.5 [Installing](#page-4224-0) Package Data **Up:** 2. [Writing](#page-4205-0) the Setup **Next:** 2.7 Additional [meta-data](#page-4229-0)

 $\equiv$ 

# **2.6 Installing Additional Files**

The data files option can be used to specify additional files needed by the module distribution: configuration files, message catalogs, data files, anything which doesn't fit in the previous categories.

data\_files specifies a sequence of (*directory*, *files*) pairs in the following way:

```
setup(...
      data_files=[('bitmaps', ['bm/b1.gif', 'bm/b2.gif']),
                  ('config', ['cfg/data.cfg']),
                  ('/etc/init.d', ['init-script'])]
     )
```
Note that you can specify the directory names where the data files will be installed, but you cannot rename the data files themselves.

Each (*directory*, *files*) pair in the sequence specifies the installation directory and the files to install there. If *directory* is a relative path, it is interpreted relative to the installation prefix (Python's Sys.prefix for pure-Python packages, sys.exec\_prefix for packages that contain extension modules). Each file name in *files* is interpreted relative to the setup.py script at the top of the package source distribution. No directory information from *files* is used to determine the final location of the installed file; only the name of the file is used.

You can specify the **data** files options as a simple sequence of files without specifying a target directory, but this is not recommended, and the install command will print a warning in this case. To install data files directly in the target directory, an empty string should be given as the directory.

### **Distributing Python Modules**

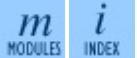

**Previous:** 2.5 [Installing](#page-4224-0) Package Data **Up:** 2. [Writing](#page-4205-0) the Setup **Next:** 2.7 Additional [meta-data](#page-4229-0)

<span id="page-4229-0"></span>Previous: 2.6 Installing Ad[ditio](#page-4233-0)nal Files Up: 2. W[ritin](#page-4205-0)g the Setup Next: 2.8 Debugging the setup

 $\equiv$ 

# **2.7 Additional meta-data**

The setup script may include additional meta-data beyond the name and version. This information includes:

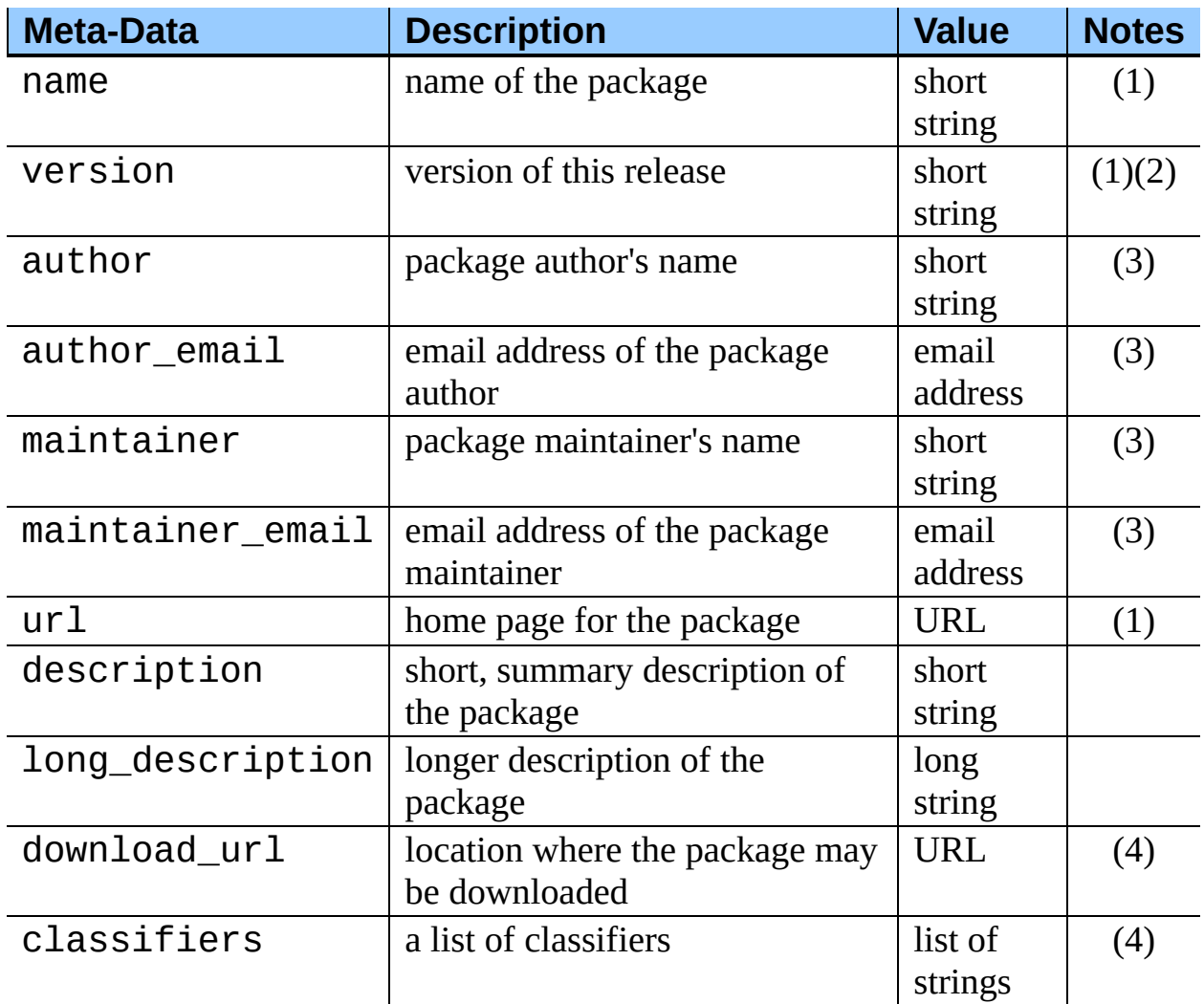

Notes:

**(1)**

These fields are required.

**(2)**

It is recommended that versions take the form *major.minor[.patch[.sub]]*.

**(3)**

Either the author or the maintainer must be identified.

**(4)**

These fields should not be used if your package is to be compatible with Python versions prior to 2.2.3 or 2.3. The list is [available](http://www.python.org/pypi) from the  $P_yPI$ website.

#### **'short string'**

A single line of text, not more than 200 characters.

#### **'long string'**

Multiple lines of plain text in reStructuredText format (see <http://docutils.sf.net/>).

#### **'list of strings'**

See below.

None of the string values may be Unicode.

Encoding the version information is an art in itself. Python packages generally adhere to the version format *major.minor[.patch][sub]*. The major number is 0 for initial, experimental releases of software. It is incremented for releases that represent major milestones in a package. The minor number is incremented when important new features are added to the package. The patch number increments when bug-fix releases are made. Additional trailing version information is sometimes used to indicate sub-releases. These are "a1,a2,...,aN" (for alpha releases, where functionality and API may change), "b1,b2,...,bN" (for beta releases, which only fix bugs) and "pr1,pr2,...,prN" (for final pre-release release testing). Some examples:

#### **0.1.0**

the first, experimental release of a package

#### **1.0.1a2**

the second alpha release of the first patch version of 1.0

classifiers are specified in a python list:

```
setup(...
      classifiers=[
          'Development Status :: 4 - Beta',
          'Environment :: Console',
          'Environment :: Web Environment',
          'Intended Audience :: End Users/Desktop',
          'Intended Audience :: Developers',
```

```
'Intended Audience :: System Administrators',
    'License :: OSI Approved :: Python Software Foundation Lic
    'Operating System :: MacOS :: MacOS X',
    'Operating System :: Microsoft :: Windows',
    'Operating System :: POSIX',
    'Programming Language :: Python',
    'Topic :: Communications :: Email',
    'Topic :: Office/Business',
    'Topic :: Software Development :: Bug Tracking',
    ],
)
```
If you wish to include classifiers in your setup.py file and also wish to remain backwards-compatible with Python releases prior to 2.2.3, then you can include the following code fragment in your setup.py before the setup() call.

```
# patch distutils if it can't cope with the "classifiers" or
# "download_url" keywords
from sys import version
if version < '2.2.3':
    from distutils.dist import DistributionMetadata
    DistributionMetadata.classifiers = None
    DistributionMetadata.download url = None
```
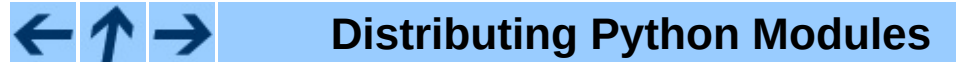

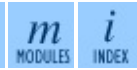

**Previous:** 2.6 Installing [Additional](#page-4227-0) Files **Up:** 2. [Writing](#page-4205-0) the Setup **Next:** 2.8 [Debugging](#page-4233-0) the setup

<span id="page-4233-0"></span>Previous: 2.7 Ad[ditio](#page-4235-0)nal meta-data Up: 2. W[ritin](#page-4205-0)g the Setup Next: 3. Writing the Setup

# **2.8 Debugging the setup script**

Sometimes things go wrong, and the setup script doesn't do what the developer wants.

Distutils catches any exceptions when running the setup script, and print a simple error message before the script is terminated. The motivation for this behaviour is to not confuse administrators who don't know much about Python and are trying to install a package. If they get a big long traceback from deep inside the guts of Distutils, they may think the package or the Python installation is broken because they don't read all the way down to the bottom and see that it's a permission problem.

On the other hand, this doesn't help the developer to find the cause of the failure. For this purpose, the DISTUTILS\_DEBUG environment variable can be set to anything except an empty string, and distutils will now print detailed information what it is doing, and prints the full traceback in case an exception occurs.

### **Distributing Python Modules**

 $m$ INDEX

**Previous:** 2.7 Additional [meta-data](#page-4235-0) **Up:** 2. [Writing](#page-4205-0) the Setup **Next:** 3. Writing the Setup

<span id="page-4235-0"></span>Previous: [2.8](#page-4233-0) Debugging the setup Up: [Dis](#page-4187-0)tributing Python Modules Next: 4. **[Creating](#page-4240-0) a Source** 

## **3. Writing the Setup Configuration File**

Often, it's not possible to write down everything needed to build a distribution *a priori*: you may need to get some information from the user, or from the user's system, in order to proceed. As long as that information is fairly simple--a list of directories to search for C header files or libraries, for example--then providing a configuration file, setup.cfg, for users to edit is a cheap and easy way to solicit it. Configuration files also let you provide default values for any command option, which the installer can then override either on the command-line or by editing the config file.

<span id="page-4236-0"></span>The setup configuration file is a useful middle-ground between the setup script-- which, ideally, would be opaque to installers<sup>[3.1](#page-4238-0)</sup>--and the command-line to the setup script, which is outside of your control and entirely up to the installer. In fact, setup.cfg (and any other Distutils configuration files present on the target system) are processed after the contents of the setup script, but before the command-line. This has several useful consequences:

- installers can override some of what you put in setup.py by editing setup.cfg
- you can provide non-standard defaults for options that are not easily set in setup.py
- installers can override anything in setup.cfg using the command-line options to setup.py

The basic syntax of the configuration file is simple:

```
[command]
option=value
...
```
where *command* is one of the Distutils commands (e.g. build\_py, install), and *option* is one of the options that command supports. Any number of options can be supplied for each command, and any number of command sections can be included in the file. Blank lines are ignored, as are comments, which run from a "#" character until the end of the line. Long option values can be split across

multiple lines simply by indenting the continuation lines.

You can find out the list of options supported by a particular command with the universal **--help** option, e.g.

```
> python setup.py --help build_ext
[...]
Options for 'build_ext' command:<br>--build-lib (-b) directory
  --build-lib (-b) directory for compiled extension modules<br>--build-temp (-t) directory for temporary files (build by-
                             directory for temporary files (build by-produ
  -inplace (-i) ignore build-lib and put compiled extensions
                             source directory alongside your pure Python m
  --include-dirs (-I) list of directories to search for header file
  --define (-D) C preprocessor macros to define<br>--undef (-U) C preprocessor macros to undefi
                             C preprocessor macros to undefine
[...]
```
Note that an option spelled **--foo-bar** on the command-line is spelled foo bar in configuration files.

For example, say you want your extensions to be built ``in-place''--that is, you have an extension  $pkg.ext$ , and you want the compiled extension file (ext.so) on UNIX, say) to be put in the same source directory as your pure Python modules pkg.mod1 and pkg.mod2. You can always use the --**inplace** option on the command-line to ensure this:

python setup.py build\_ext --inplace

But this requires that you always specify the build\_ext command explicitly, and remember to provide **--inplace**. An easier way is to ``set and forget'' this option, by encoding it in setup.cfg, the configuration file for this distribution:

```
[build_ext]
inplace=1
```
This will affect all builds of this module distribution, whether or not you explicitly specify build ext. If you include setup.cfg in your source distribution, it will also affect end-user builds--which is probably a bad idea for this option, since always building extensions in-place would break installation of the module distribution. In certain peculiar cases, though, modules are built right in their installation directory, so this is conceivably a useful ability. (Distributing extensions that expect to be built in their installation directory is almost always a bad idea, though.)

Another example: certain commands take a lot of options that don't change f[rom](#page-4240-0) run to run; for example, bdist rpm needs to know everything required to generate a ``spec'' file for creating an RPM distribution. Some of this information comes from the setup script, and some is automatically generated by the Distutils (such as the list of files installed). But some of it has to be supplied as options to bdist\_rpm, which would be very tedious to do on the commandline for every run. Hence, here is a snippet from the Distutils' own setup.cfg:

```
[bdist rpm]
release = 1packager = Greg Ward <gward@python.net>
doc_files = CHANGES.txt
            README.txt
            USAGE.txt
            doc/
            examples/
```
Note that the doc files option is simply a whitespace-separated string split across multiple lines for readability.

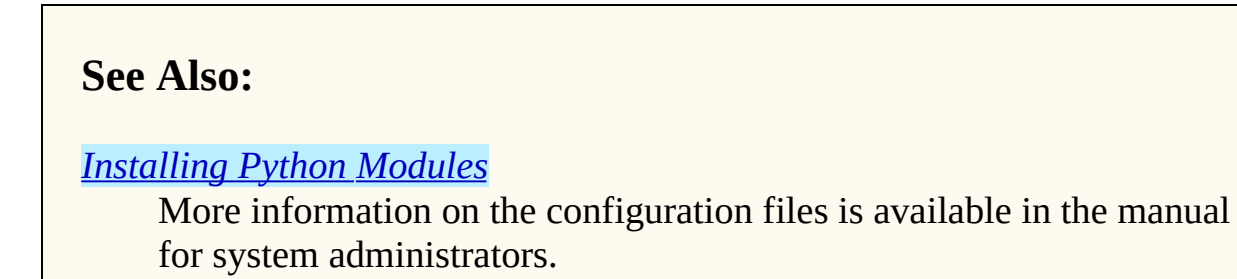

### **Footnotes**

<span id="page-4238-0"></span>... installers<sup>[3.1](#page-4236-0)</sup>

This ideal probably won't be achieved until auto-configuration is fully supported by the Distutils.

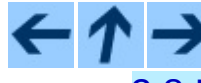

**Distributing Python Modules**

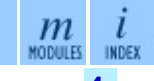

**Previous:** [2](#page-4187-0)[.8](#page-4240-0) [Debugging](#page-4233-0) the setup **Up:** [Distributing](#page-4187-0) Python Modules **Next:** [4.](#page-4418-0)

#### **Creating a Source**

<span id="page-4240-0"></span>Previous: 3. W[ritin](#page-4243-0)g the Setup Up: [Dis](#page-4187-0)tributing Python Modules Next: 4.1 Specifying the files

 $\equiv$ 

## **4. Creating a Source Distribution**

As shown in section  $1.2$ , you use the sdist command to create a source distribution. In the simplest case,

python setup.py sdist

(assuming you haven't specified any sdist options in the setup script or config file), sdist creates the archive of the default format for the current platform. The default format is a gzip'ed tar file (.tar.gz) on UNIX, and ZIP file on Windows.

You can specify as many formats as you like using the **--formats** option, for example:

```
python setup.py sdist --formats=gztar,zip
```
to create a gzipped tarball and a zip file. The available formats are:

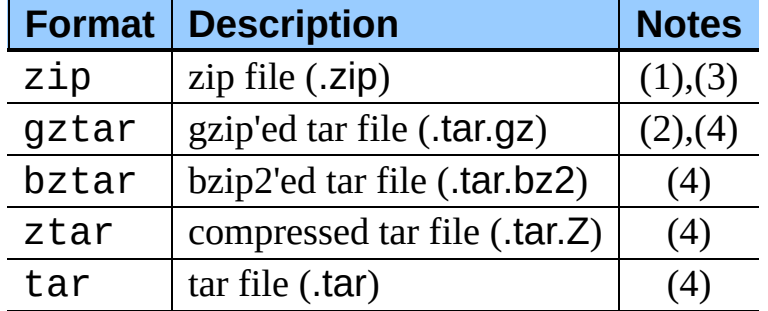

Notes:

**(1)**

default on Windows

**(2)**

default on UNIX

**(3)**

requires either external **zip** utility or zipfile module (part of the standard Python library since Python 1.6)

**(4)**

requires external utilities: **tar** and possibly one of **gzip**, **bzip2**, or **compress**

#### **Subsections**

- 4.1 [Specifying](#page-4243-0) the files to distribute
- 4.2 [Manifest-related](#page-4247-0) options

#### $\leftarrow \uparrow \rightarrow$ **Distributing Python Modules**

 $\frac{i}{1}$  $\ensuremath{\underline{m}}$  modules

**Previous:** 3. [Writing](#page-4235-0) the Setup **Up:** [Distributing](#page-4243-0) Python Modules **Next:** 4.1 **Specifying the files** 

<span id="page-4243-0"></span>Previous: 4. Crea[tin](#page-4240-0)g a Source Up: 4. Creating a Source Next: [4.2](#page-4247-0) Manifestrelated options

 $\equiv$ 

## **4.1 Specifying the files to distribute**

If you don't supply an explicit list of files (or instructions on how to generate one), the sdist command puts a minimal default set into the source distribution:

- all Python source files implied by the py\_modules and packages options
- all C source files mentioned in the ext\_modules or libraries options (**\*\* getting C library sources currently broken--no get\_source\_files() method in build\_clib.py! \*\***)
- scripts identified by the scripts option
- anything that looks like a test script: test/test\*.py (currently, the Distutils don't do anything with test scripts except include them in source distributions, but in the future there will be a standard for testing Python module distributions)
- README.txt (or README), setup.py (or whatever you called your setup script), and setup.cfg

Sometimes this is enough, but usually you will want to specify additional files to distribute. The typical way to do this is to write a *manifest template*, called MANIFEST.in by default. The manifest template is just a list of instructions for how to generate your manifest file, MANIFEST, which is the exact list of files to include in your source distribution. The sdist command processes this template and generates a manifest based on its instructions and what it finds in the filesystem.

If you prefer to roll your own manifest file, the format is simple: one filename per line, regular files (or symlinks to them) only. If you do supply your own MANIFEST, you must specify everything: the default set of files described above does not apply in this case.

The manifest template has one command per line, where each command specifies a set of files to include or exclude from the source distribution. For an example, again we turn to the Distutils' own manifest template:

```
include *.txt
recursive-include examples *.txt *.py
prune examples/sample?/build
```
The meanings should be fairly clear: include all files in the distribution root matching \*.txt, all files anywhere under the examples directory matching \*.txt or \*.py, and exclude all directories matching examples/sample?/build. All of this is done *after* the standard include set, so you can exclude files from the standard set with explicit instructions in the manifest template. (Or, you can use the **--no-defaults** option to disable the standard set entirely.) There are several other commands available in the manifest template mini-language; see section [9.2](#page-4291-0).

The order of commands in the manifest template matters: initially, we have the list of default files as described above, and each command in the template adds to or removes from that list of files. Once we have fully processed the manifest template, we remove files that should not be included in the source distribution:

- all files in the Distutils "build" tree (default build/)
- all files in directories named RCS, CVS or .svn

Now we have our complete list of files, which is written to the manifest for future reference, and then used to build the source distribution archive(s).

You can disable the default set of included files with the **--no-defaults** option, and you can disable the standard exclude set with **--no-prune**.

Following the Distutils' own manifest template, let's trace how the sdist command builds the list of files to include in the Distutils source distribution:

- 1. include all Python source files in the distutils and distutils/command subdirectories (because packages corresponding to those two directories were mentioned in the packages option in the setup script--see section [2](#page-4206-0))
- 2. include README.txt, setup.py, and setup.cfg (standard files)
- 3. include test/test\*.py (standard files)
- 4. include \*.txt in the distribution root (this will find README.txt a second time, but such redundancies are weeded out later)
- 5. include anything matching \*.txt or \*.py in the sub-tree under examples,
- 6. exclude all files in the sub-trees starting at directories matching examples/sample?/build--this may exclude files included by the previous two steps, so it's important that the prune command in the manifest template comes after the recursive-include command
- 7. exclude the entire build tree, and any RCS, CVS and .svn directories

Just like in the setup script, file and directory names in the manifest template should always be slash-separated; the Distutils will take care of converting them to the standard representation on your platform. That way, the manifest template is portable across operating systems.

#### **Distributing Python Modules** ↑→

**Previous:** [4](#page-4240-0). [Creating](#page-4240-0) a Source **Up:** 4. [Creating](#page-4240-0) a Source **Next:** 4.2 [Manifest](#page-4247-0)related options

 $m$ <sub>MODULES</sub>

 $\frac{l}{\text{INDEX}}$ 

<span id="page-4247-0"></span>Previous: [4.1](#page-4249-0) Specifying the files Up: 4. Crea[tin](#page-4240-0)g a Source Next: 5. Creating **Built Distributions** 

 $\equiv$
## **4.2 Manifest-related options**

The normal course of operations for the sdist command is as follows:

- if the manifest file, MANIFEST doesn't exist, read MANIFEST.in and create the manifest
- if neither MANIFEST nor MANIFEST.in exist, create a manifest with just the default file set
- if either MANIFEST.in or the setup script (setup.py) are more recent than MANIFEST, recreate MANIFEST by reading MANIFEST.in
- use the list of files now in MANIFEST (either just generated or read in) to create the source distribution archive(s)

There are a couple of options that modify this behaviour. First, use the **--nodefaults** and **--no-prune** to disable the standard ``include'' and ``exclude'' sets.

Second, you might want to force the manifest to be regenerated--for example, if you have added or removed files or directories that match an existing pattern in the manifest template, you should regenerate the manifest:

python setup.py sdist --force-manifest

Or, you might just want to (re)generate the manifest, but not create a source distribution:

```
python setup.py sdist --manifest-only
```
**--manifest-only** implies **--force-manifest**. **-o** is a shortcut for **--manifest-only**, and **-f** for **--force-manifest**.

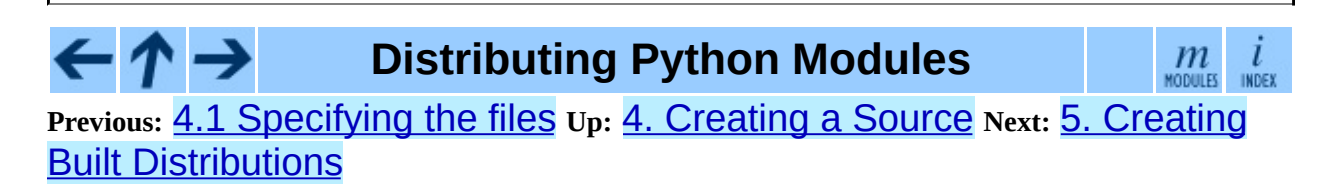

<span id="page-4249-0"></span>**Previous:** 4.2 [Manifest-related](#page-4247-0) options **Up:** [Distributing](#page-4187-0) Python Modules **Next:** 5.1 [Creating](#page-4254-0) dumb built

 $=$ 

# **5. Creating Built Distributions**

A ``built distribution'' is what you're probably used to thinking of either as a ``binary package'' or an ``installer'' (depending on your background). It's not necessarily binary, though, because it might contain only Python source code and/or byte-code; and we don't call it a package, because that word is already spoken for in Python. (And ``installer'' is a term specific to the world of mainstream desktop systems.)

A built distribution is how you make life as easy as possible for installers of your module distribution: for users of RPM-based Linux systems, it's a binary RPM; for Windows users, it's an executable installer; for Debian-based Linux users, it's a Debian package; and so forth. Obviously, no one person will be able to create built distributions for every platform under the sun, so the Distutils are designed to enable module developers to concentrate on their specialty--writing code and creating source distributions--while an intermediary species called *packagers* springs up to turn source distributions into built distributions for as many platforms as there are packagers.

Of course, the module developer could be his own packager; or the packager could be a volunteer ``out there'' somewhere who has access to a platform which the original developer does not; or it could be software periodically grabbing new source distributions and turning them into built distributions for as many platforms as the software has access to. Regardless of who they are, a packager uses the setup script and the bdist command family to generate built distributions.

As a simple example, if I run the following command in the Distutils source tree:

```
python setup.py bdist
```
then the Distutils builds my module distribution (the Distutils itself in this case), does a ``fake'' installation (also in the build directory), and creates the default type of built distribution for my platform. The default format for built distributions is a ``dumb'' tar file on UNIX, and a simple executable installer on Windows. (That tar file is considered ``dumb'' because it has to be unpacked in a specific location to work.)

Thus, the above command on a UNIX system creates Distutils-1.0.*plat*.tar.gz; unpacking this tarball from the right place installs the Distutils just as though you had downloaded the source distribution and run python setup.py install. (The ``right place'' is either the root of the filesystem or Python's *prefix* directory, depending on the options given to the bdist\_dumb command; the default is to make dumb distributions relative to *prefix*.)

Obviously, for pure Python distributions, this isn't any simpler than just running python setup.py install--but for non-pure distributions, which include extensions that would need to be compiled, it can mean the difference between someone being able to use your extensions or not. And creating ``smart'' built distributions, such as an RPM package or an executable installer for Windows, is far more convenient for users even if your distribution doesn't include any extensions.

The bdist command has a **--formats** option, similar to the sdist command, which you can use to select the types of built distribution to generate: for example,

```
python setup.py bdist --format=zip
```
would, when run on a UNIX system, create Distutils-1.0.*plat*.zip--again, this archive would be unpacked from the root directory to install the Distutils.

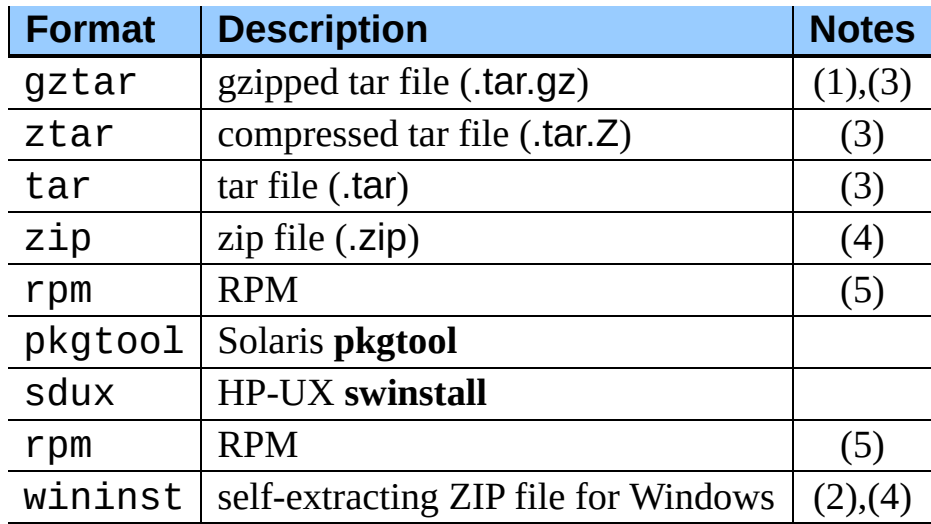

The available formats for built distributions are:

Notes:

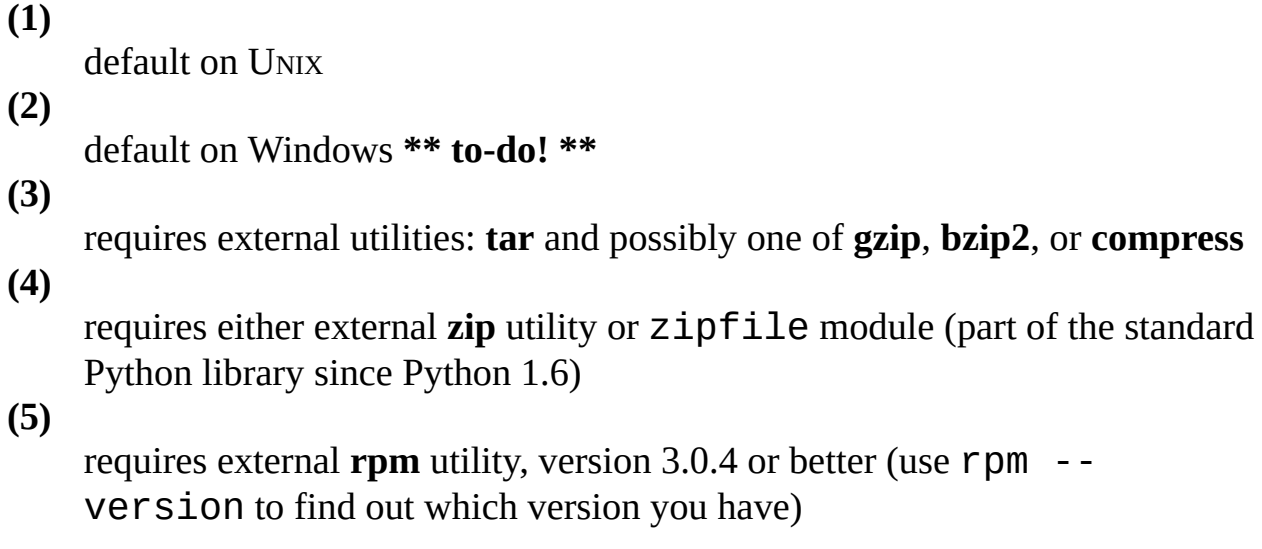

You don't have to use the bdist command with the **--formats** option; you can also use the command that directly implements the format you're interested in. Some of these bdist ``sub-commands'' actually generate several similar formats; for instance, the bdist\_dumb command generates all the ``dumb'' archive formats (tar, ztar, gztar, and zip), and bdist\_rpm generates both binary and source RPMs. The bdist sub-commands, and the formats generated by each, are:

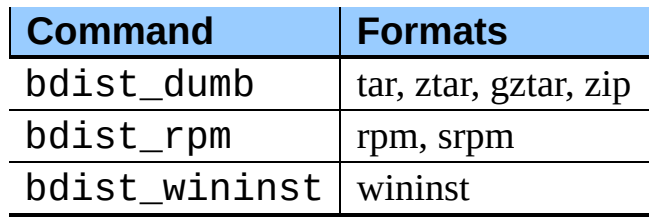

The following sections give details on the individual bdist\_\* commands.

#### **Subsections**

- 5.1 Creating dumb built [distributions](#page-4254-0)
- 5.2 Creating RPM [packages](#page-4256-0)
- 5.3 Creating [Windows](#page-4260-0) Installers
	- 5.3.1 The [Postinstallation](#page-4263-0) script

#### $\leftarrow \uparrow \rightarrow$ **Distributing Python Modules**

 $\frac{m}{\text{modus}}$   $\frac{i}{\text{modus}}$ 

**Previous:** [4](#page-4187-0)[.2](#page-4254-0) [Manifest-related](#page-4247-0) options **Up:** [Distributing](#page-4187-0) Python Modul[es](#page-4843-0) **Next:** 5.1 [Creating](#page-4254-0) dumb built

<span id="page-4254-0"></span>**Previous:** 5. Creating Built [Distributions](#page-4249-0) **Up:** 5. Creating Built [Distributions](#page-4249-0) **Next:** 5.2 Creating RPM [packages](#page-4256-0)

<u> Elizabeth Communication (Communication (Communication (Communication (Communication (Communication (Communication</u>

# **5.1 Creating dumb built distributions**

**\*\* Need to document absolute vs. prefix-relative packages here, but first I have to implement it! \*\***

**Distributing Python Modules**  $\leftarrow \tau \rightarrow$  $\ensuremath{\textit{m}}\xspace_{\text{mopus}}$  $\overline{l}$ INDEX **Previous:** 5. Creating Built [Distributions](#page-4249-0) **Up:** 5. Creating Built [Distributions](#page-4249-0) **Next:** 5.2 Creating RPM [packages](#page-4256-0)

<span id="page-4256-0"></span>Previous: [5.1](#page-4254-0) Creating dumb built Up: 5. Creating Built [Dis](#page-4249-0)tributions Next: 5.3 Creating [Win](#page-4260-0)dows Installers

 $\equiv$ 

# **5.2 Creating RPM packages**

The RPM format is used by many popular Linux distributions, including Red Hat, SuSE, and Mandrake. If one of these (or any of the other RPM-based Linux distributions) is your usual environment, creating RPM packages for other users of that same distribution is trivial. Depending on the complexity of your module distribution and differences between Linux distributions, you may also be able to create RPMs that work on different RPM-based distributions.

The usual way to create an RPM of your module distribution is to run the bdist\_rpm command:

```
python setup.py bdist_rpm
```
or the bdist command with the **--format** option:

python setup.py bdist --formats=rpm

The former allows you to specify RPM-specific options; the latter allows you to easily specify multiple formats in one run. If you need to do both, you can explicitly specify multiple bdist\_\* commands and their options:

```
python setup.py bdist_rpm --packager="John Doe <jdoe@example.org>" \
                bdist_wininst --target_version="2.0"
```
Creating RPM packages is driven by a .spec file, much as using the Distutils is driven by the setup script. To make your life easier, the bdist rpm command normally creates a .spec file based on the information you supply in the setup script, on the command line, and in any Distutils configuration files. Various options and sections in the .spec file are derived from options in the setup script as follows:

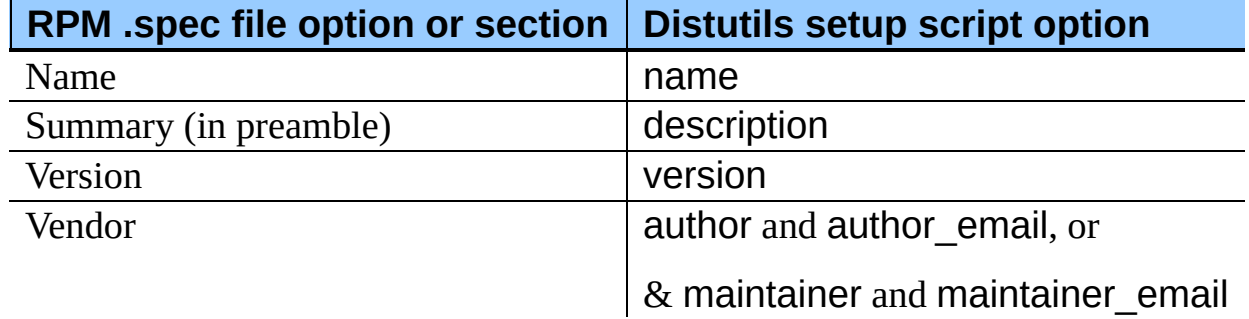

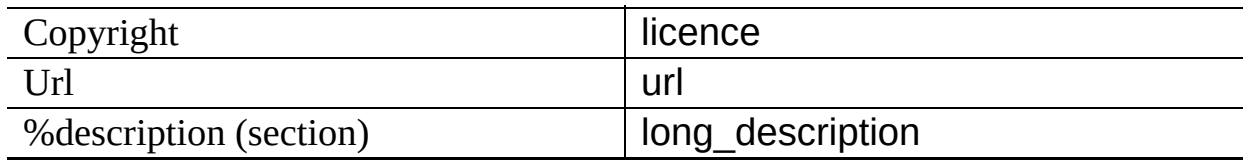

Additionally, there are many options in .spec files that don't have corresponding options in the setup script. Most of these are handled through options to the bdist rpm command as follows:

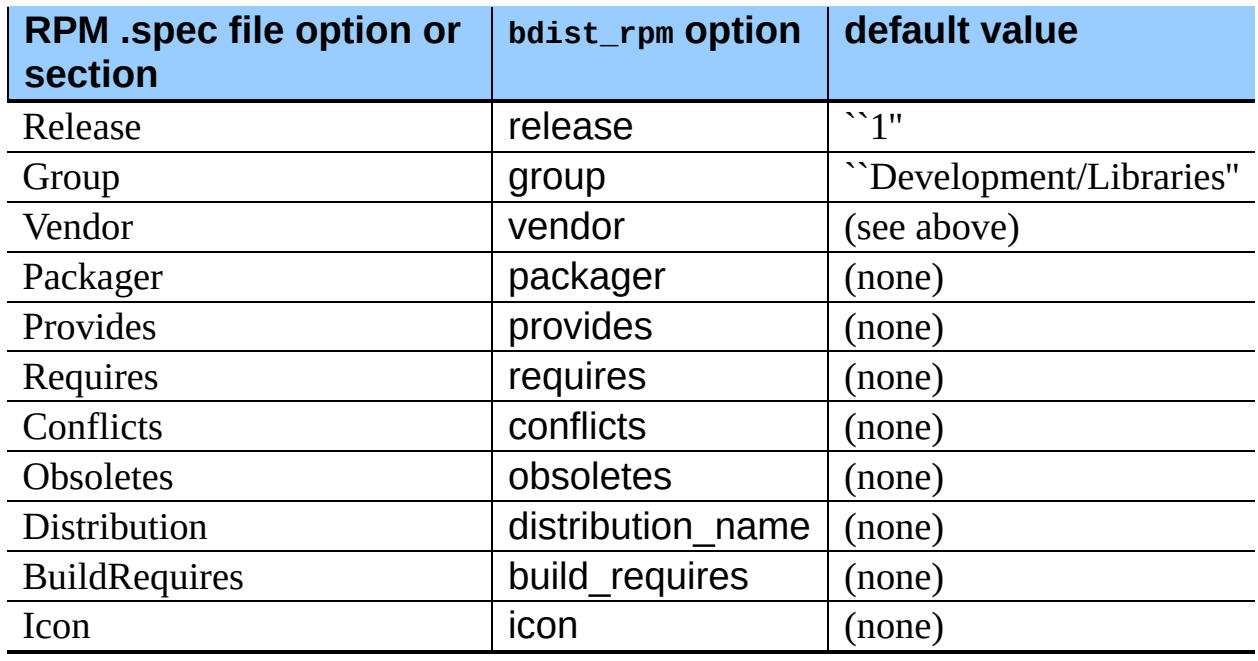

Obviously, supplying even a few of these options on the command-line would be tedious and error-prone, so it's usually best to put them in the setup configuration file, setup.cfg--see section  $\frac{3}{5}$ . If you distribute or package many Python module distributions, you might want to put options that apply to all of them in your personal Distutils configuration file (~/.pydistutils.cfg).

There are three steps to building a binary RPM package, all of which are handled automatically by the Distutils:

- 1. create a .spec file, which describes the package (analogous to the Distutils setup script; in fact, much of the information in the setup script winds up in the .spec file)
- 2. create the source RPM
- 3. create the ``binary'' RPM (which may or may not contain binary code, depending on whether your module distribution contains Python

extensions)

Normally, RPM bundles the last two steps together; when you use the Distutils, all three steps are typically bundled together.

If you wish, you can separate these three steps. You can use the **--spec-only** option to make bdist\_rpm just create the .spec file and exit; in this case, the .spec file will be written to the ``distribution directory''--normally dist/, but customizable with the **--dist-dir** option. (Normally, the .spec file winds up deep in the ``build tree," in a temporary directory created by bdist\_rpm.)

## **Distributing Python Modules**

 $\mathfrak{m}$ 

**Previous:** [5](#page-4249-0)[.1](#page-4260-0) [Creating](#page-4254-0) dumb built **Up:** 5. Creating Built [Distributions](#page-4260-0) **Next:** [5.3](#page-4418-0) Creating Windows Installers

<span id="page-4260-0"></span>**Previous:** 5.2 Creating RPM [packages](#page-4256-0) **Up:** 5. Creating Built [Distributions](#page-4249-0) **Next:** 6. [Registering](#page-4265-0) with the

#### **Subsections**

 $\blacksquare$ 

5.3.1 The [Postinstallation](#page-4263-0) script

# **5.3 Creating Windows Installers**

Executable installers are the natural format for binary distributions on Windows. They display a nice graphical user interface, display some information about the module distribution to be installed taken from the metadata in the setup script, let the user select a few options, and start or cancel the installation.

Since the metadata is taken from the setup script, creating Windows installers is usually as easy as running:

python setup.py bdist\_wininst

or the bdist command with the **--formats** option:

```
python setup.py bdist --formats=wininst
```
If you have a pure module distribution (only containing pure Python modules and packages), the resulting installer will be version independent and have a name like foo-1.0.win32.exe. These installers can even be created on UNIX or Mac OS platforms.

If you have a non-pure distribution, the extensions can only be created on a Windows platform, and will be Python version dependent. The installer filename will reflect this and now has the form foo-1.0.win32-py2.0.exe. You have to create a separate installer for every Python version you want to support.

The installer will try to compile pure modules into bytecode after installation on the target system in normal and optimizing mode. If you don't want this to happen for some reason, you can run the bdist\_wininst command with the **- no-target-compile** and/or the **--no-target-optimize** option.

By default the installer will display the cool ``Python Powered'' logo when it is run, but you can also supply your own bitmap which must be a Windows .bmp file with the **--bitmap** option.

The installer will also display a large title on the desktop background window when it is run, which is constructed from the name of your distribution and the version number. This can be changed to another text by using the **--title** option. The installer file will be written to the ``distribution directory'' -- normally dist/, but customizable with the **--dist-dir** option.

## <span id="page-4263-0"></span>**5.3.1 The Postinstallation script**

Starting with Python 2.3, a postinstallation script can be specified which the **- install-script** option. The basename of the script must be specified, and the script filename must also be listed in the scripts argument to the setup function.

This script will be run at installation time on the target system after all the files have been copied, with  $argv[1]$  set to **-install**, and again at uninstallation time before the files are removed with argv[1] set to **-remove**.

The installation script runs embedded in the windows installer, every output (sys.stdout, sys.stderr) is redirected into a buffer and will be displayed in the GUI after the script has finished.

Some functions especially useful in this context are available as additional builtin functions in the installation script.

#### **directory\_created**( *path*)

#### **file\_created**( *path*)

These functions should be called when a directory or file is created by the postinstall script at installation time. It will register *path* with the uninstaller, so that it will be removed when the distribution is uninstalled. To be safe, directories are only removed if they are empty.

#### **get\_special\_folder\_path**( *csidl\_string*)

This function can be used to retrieve special folder locations on Windows like the Start Menu or the Desktop. It returns the full path to the folder. *csidl\_string* must be one of the following strings:

```
"CSIDL_APPDATA"
"CSIDL_COMMON_STARTMENU"
"CSIDL_STARTMENU"
"CSIDL_COMMON_DESKTOPDIRECTORY"
"CSIDL_DESKTOPDIRECTORY"
"CSIDL_COMMON_STARTUP"
"CSIDL_STARTUP"
```
"CSIDL\_COMMON\_PROGRAMS" "CSIDL\_PROGRAMS" "CSIDL\_FONTS"

If the folder cannot be retrieved, OSError is raised.

Which folders are available depends on the exact Windows version, and probably also the configuration. For details refer to Microsoft's documentation of the SHGetSpecialFolderPath() function.

#### **create\_shortcut**( *target, description, filename*[*, arguments*[*, workdir*[*, iconpath*[*, iconindex*]]]])

This function creates a shortcut. *target* is the path to the program to be started by the shortcut. *description* is the description of the shortcut. *filename* is the title of the shortcut that the user will see. *arguments* specifies the command line arguments, if any. *workdir* is the working directory for the program. *iconpath* is the file containing the icon for the shortcut, and *iconindex* is the index of the icon in the file *iconpath*. Again, for details consult the Microsoft documentation for the TShellLink interface.

#### **Distributing Python Modules**

 $\mathfrak{m}$ 

**Previous:** [5](#page-4249-0)[.2](#page-4265-0) Creating RPM [packages](#page-4256-0) **Up:** 5. Creating Built [Distributions](#page-4249-0) **Next:** 6. [Registering](#page-4265-0) with the

<span id="page-4265-0"></span>Previous: 5.3 Creating [Win](#page-4260-0)dows Installers Up: [Dis](#page-4187-0)tributing Python Modules Next: 7. Exam[ple](#page-4268-0)s

## **6. Registering with the Package Index**

The Python Package Index (PyPI) holds meta-data describing distributions packaged with distutils. The distutils command register is used to submit your distribution's meta-data to the index. It is invoked as follows:

```
python setup.py register
```
Distutils will respond with the following prompt:

```
running register
We need to know who you are, so please choose either:
1. use your existing login,
 2. register as a new user,
 3. have the server generate a new password for you (and email it to
4. quit
Your selection [default 1]:
```
Note: if your username and password are saved locally, you will not see this menu.

If you have not registered with PyPI, then you will need to do so now. You should choose option 2, and enter your details as required. Soon after submitting your details, you will receive an email which will be used to confirm your registration.

Once you are registered, you may choose option 1 from the menu. You will be prompted for your PyPI username and password, and register will then submit your meta-data to the index.

You may submit any number of versions of your distribution to the index. If you alter the meta-data for a particular version, you may submit it again and the index will be updated.

PyPI holds a record for each (name, version) combination submitted. The first user to submit information for a given name is designated the Owner of that name. They may submit changes through the register command or through the web interface. They may also designate other users as Owners or Maintainers.

Maintainers may edit the package information, but not designate other Owners or Maintainers.

By default PyPI will list all versions of a given package. To hide certain versions, the Hidden property should be set to yes. This must be edited through the web interface.

### **Distributing Python Modules**

**Previous:** 5.3 Creating [Windows](#page-4260-0) Installers **Up:** [Distributing](#page-4187-0) Python Modules **Next:** 7. [Examples](#page-4268-0)

 $m$ <sub>MODULES</sub>

INDEX

*Release 2.4.4c1, documentation updated on 11 October 2006. See About this [document...](#page-4845-0) for information on suggesting changes.*

→

<span id="page-4268-0"></span>**Previous:** 6. [Registering](#page-4270-0) with the **Up:** [Distributing](#page-4187-0) Python Modules **Next:** 7.1 **Pure Python distribution** 

 $\equiv$ 

# **7. Examples**

This chapter provides a number of basic examples to help get started with distutils. Additional information about using distutils can be found in the Distutils Cookbook.

#### **See Also:**

Distutils [Cookbook](http://www.python.org/cgi-bin/moinmoin/DistutilsCookbook)

Collection of recipes showing how to achieve more control over distutils.

#### **Subsections**

- 7.1 Pure Python [distribution](#page-4270-0) (by module)
- 7.2 Pure Python [distribution](#page-4273-0) (by package)
- 7.3 Single [extension](#page-4277-0) module

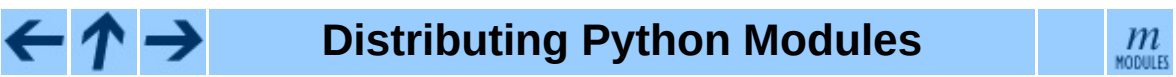

**Previous:** [6](#page-4187-0). [Registering](#page-4270-0) with the **Up:** [Distributing](#page-4187-0) Python Modules **Next:** [7.](#page-4843-0)[1](#page-4418-0) Pure Python distribution

l

INDEX

<span id="page-4270-0"></span>**Previous:** 7. [Examples](#page-4268-0) **Up:** 7. [Examples](#page-4268-0) **Next:** 7.2 Pure Python [distribution](#page-4273-0)

 $\overline{\phantom{0}}$ 

 $\equiv$ 

# **7.1 Pure Python distribution (by module)**

If you're just distributing a couple of modules, especially if they don't live in a particular package, you can specify them individually using the py\_modules option in the setup script.

In the simplest case, you'll have two files to worry about: a setup script and the single module you're distributing, foo.py in this example:

```
<root>/
        setup.py
        foo.py
```
(In all diagrams in this section, <root> will refer to the distribution root directory.) A minimal setup script to describe this situation would be:

```
from distutils.core import setup
setup(name='foo',
      version='1.0'.py_modules=['foo'],
       \mathcal{L}
```
Note that the name of the distribution is specified independently with the name option, and there's no rule that says it has to be the same as the name of the sole module in the distribution (although that's probably a good convention to follow). However, the distribution name is used to generate filenames, so you should stick to letters, digits, underscores, and hyphens.

Since py modules is a list, you can of course specify multiple modules, eg. if you're distributing modules foo and bar, your setup might look like this:

```
<root>/
        setup.py
        foo.py
        bar.py
```
and the setup script might be

```
from distutils.core import setup
setup(name='foobar',
      version='1.0',
```

```
py_modules=['foo', 'bar'],
\lambda
```
You can put module source files into another directory, but if you have enough modules to do that, it's probably easier to specify modules by package rather than listing them individually.

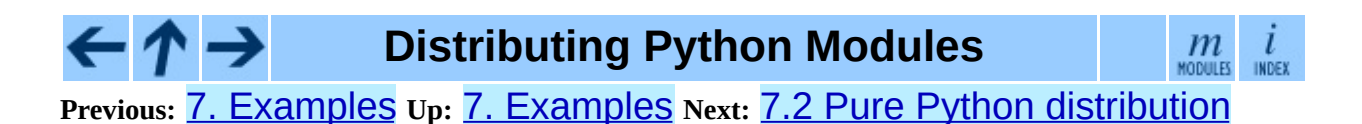

<span id="page-4273-0"></span>Previous: [7.1](#page-4270-0) Pure Python distribution Up: 7. Exam[ple](#page-4268-0)s Next: 7.3 [Sin](#page-4277-0)gle <u>extension module</u>

# **7.2 Pure Python distribution (by package)**

If you have more than a couple of modules to distribute, especially if they are in multiple packages, it's probably easier to specify whole packages rather than individual modules. This works even if your modules are not in a package; you can just tell the Distutils to process modules from the root package, and that works the same as any other package (except that you don't have to have an init .py file).

The setup script from the last example could also be written as

```
from distutils.core import setup
setup(name='foobar',
      version='1.0'
      packages=[''],
       \mathcal{L}
```
(The empty string stands for the root package.)

If those two files are moved into a subdirectory, but remain in the root package, e.g.:

```
<root>/
      setup.py
       src/ foo.py
                bar.py
```
then you would still specify the root package, but you have to tell the Distutils where source files in the root package live:

```
from distutils.core import setup
setup(name='foobar',
      version='1.0'
      package_dir={'': 'src'},
      packages=[''],
      )
```
More typically, though, you will want to distribute multiple modules in the same package (or in sub-packages). For example, if the foo and bar modules belong in package foobar, one way to layout your source tree is

```
<root>/
        setup.py
        foobar/
                  \_init.py
                 foo.py
                 bar.py
```
This is in fact the default layout expected by the Distutils, and the one that requires the least work to describe in your setup script:

```
from distutils.core import setup
setup(name='foobar',
      version='1.0',
      packages=['foobar'],
      )
```
If you want to put modules in directories not named for their package, then you need to use the package dir option again. For example, if the src directory holds modules in the foobar package:

```
<root>/
        setup.py
        src/
                   \_init\_.py
                 foo.py
                  bar.py
```
an appropriate setup script would be

```
from distutils.core import setup
setup(name='foobar',
      version='1.0',
      package_dir={'foobar': 'src'},
      packages=['foobar'],
       \mathcal{L}
```
Or, you might put modules from your main package right in the distribution root:

```
<root>/
        setup.py
        _init_.py
        foo.py
        bar.py
```
in which case your setup script would be

```
from distutils.core import setup
setup(name='foobar',
      version='1.0',
      package_dir=\{ 'footar'': ''\},
```

```
packages=['foobar'],
\mathcal{L}
```
(The empty string also stands for the current directory.)

If you have sub-packages, they must be explicitly listed in packages, but any entries in package dir automatically extend to sub-packages. (In other words, the Distutils does *not* scan your source tree, trying to figure out which directories correspond to Python packages by looking for \_\_init\_\_.py files.) Thus, if the default layout grows a sub-package:

```
<root>/
        setup.py
        foobar/
                   \_init.py
                  foo.py
                  bar.py
                  subfoo/
                               __init__.py
                             blah.py
```
then the corresponding setup script would be

```
from distutils.core import setup
setup(name='foobar',
      version='1.0',
      packages=['foobar', 'foobar.subfoo'],
      \mathcal{L}
```
(Again, the empty string in package dir stands for the current directory.)

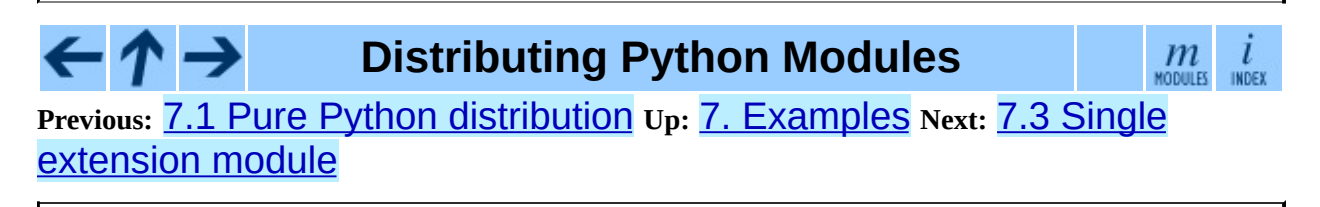

<span id="page-4277-0"></span>Previous: [7.2](#page-4279-0) Pure Python distribution Up: 7. Exam[ple](#page-4268-0)s Next: 8. Extending **Distutils** 

# **7.3 Single extension module**

Extension modules are specified using the ext\_modules option. package\_dir has no effect on where extension source files are found; it only affects the source for pure Python modules. The simplest case, a single extension module in a single C source file, is:

```
<root>/
        setup.py
        foo.c
```
If the foo extension belongs in the root package, the setup script for this could be

```
from distutils.core import setup
setup(name='foobar',
      version='1.0',
      ext_modules=[Extension('foo', ['foo.c'])],
      \lambda
```
If the extension actually belongs in a package, say foopkg, then

With exactly the same source tree layout, this extension can be put in the foopkg package simply by changing the name of the extension:

```
from distutils.core import setup
setup(name='foobar',
      version='1.0',
      ext_modules=[Extension('foopkg.foo', ['foo.c'])],
      )
```
#### **Distributing Python Modules**

 $m$ <sub>modules</sub>

INDEX

**Previous:** 7.2 Pure Python [distribution](#page-4279-0) **Up:** 7. [Examples](#page-4268-0) **Next:** 8. Extending **Distutils** 

<span id="page-4279-0"></span>**Previous:** 7.3 Single [extension](#page-4277-0) module **Up:** [Distributing](#page-4187-0) Python Modules **Next:** 8.1 Integrating new [commands](#page-4281-0)

 $=$ 

# **8. Extending Distutils**

Distutils can be extended in various ways. Most extensions take the form of new commands or replacements for existing commands. New commands may be written to support new types of platform-specific packaging, for example, while replacements for existing commands may be made to modify details of how the command operates on a package.

Most extensions of the distutils are made within setup.py scripts that want to modify existing commands; many simply add a few file extensions that should be copied into packages in addition to .py files as a convenience.

Most distutils command implementations are subclasses of the Command class from **[distutils.cmd](#page-4373-0)**. New commands may directly inherit from Command, while replacements often derive from **Command** indirectly, directly subclassing the command they are replacing. Commands are required to derive from Command.

#### **Subsections**

• 8.1 [Integrating](#page-4281-0) new commands

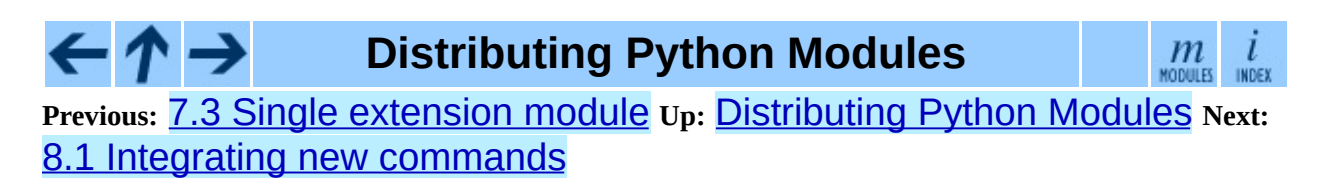

<span id="page-4281-0"></span>Previous: <u>8. Extending [Dis](#page-4284-0)tutils</u> Up: 8. Extending Distutils Next: 9. Command Reference

## **8.1 Integrating new commands**

There are different ways to integrate new command implementations into distutils. The most difficult is to lobby for the inclusion of the new features in distutils itself, and wait for (and require) a version of Python that provides that support. This is really hard for many reasons.

The most common, and possibly the most reasonable for most needs, is to include the new implementations with your setup.py script, and cause the distutils.core.setup() function use them:

```
from distutils.command.build_py import build_py as _build_py
from distutils.core import setup
class build_py(_build_py):
    """Specialized Python source builder."""
    # implement whatever needs to be different...
setup(cmdclass={'build_py': build_py},
      ...)
```
This approach is most valuable if the new implementations must be used to use a particular package, as everyone interested in the package will need to have the new command implementation.

Beginning with Python 2.4, a third option is available, intended to allow new commands to be added which can support existing setup.py scripts without requiring modifications to the Python installation. This is expected to allow third-party extensions to provide support for additional packaging systems, but the commands can be used for anything distutils commands can be used for. A new configuration option, command\_packages (command-line option **- command-packages**), can be used to specify additional packages to be searched for modules implementing commands. Like all distutils options, this can be specified on the command line or in a configuration file. This option can only be set in the [global] section of a configuration file, or before any commands on the command line. If set in a configuration file, it can be overridden from the command line; setting it to an empty string on the command line causes the default to be used. This should never be set in a configuration file provided with a package.

This new option can be used to add any number of packages to the list of packages searched for command implementations; multiple package names should be separated by commas. When not specified, the search is only performed in the distutils.command package. When setup.py is run with the option **--command-packages distcmds,buildcmds**, however, the packages distutils.command, distcmds, and buildcmds will be searched in that order. New commands are expected to be implemented in modules of the same name as the command by classes sharing the same name. Given the example command line option above, the command bdist\_openpkg could be implemented by the class distcmds.bdist\_openpkg.bdist\_openpkg or buildcmds.bdist\_openpkg.bdist\_openpkg.

## **Distributing Python Modules**

 $\mathfrak{m}$ INDEX MODULES.

**Previous:** 8. [Extending](#page-4279-0) Distutils **Up:** 8. [Extending](#page-4279-0) Distutils **Next:** 9. [Command](#page-4284-0) **Reference**
<span id="page-4284-0"></span>**Previous:** 8.1 Integrating new [commands](#page-4281-0) **Up:** [Distributing](#page-4187-0) Python Modules **Next:** 9.1 Installing [modules:](#page-4286-0) the

# **9. Command Reference**

#### **Subsections**

- 9.1 Installing modules: the install [command](#page-4286-0) family
	- o 9.1.1 install data
	- o 9.1.2 [install\\_scripts](#page-4289-0)
- 9.2 Creating a source [distribution:](#page-4290-0) the sdist command

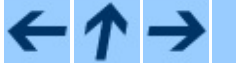

### **Distributing Python Modules**

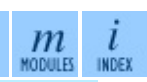

**Previous:** [8](#page-4187-0)[.1](#page-4286-0) Integrating new [commands](#page-4281-0) **Up:** [Distributing](#page-4187-0) Python Mo[dule](#page-4843-0)[s](#page-4418-0) Next: **9.1 Installing [modules:](#page-4286-0) the** 

### <span id="page-4286-0"></span>**Previous:** 9. Command [Reference](#page-4290-0) **Up:** 9. [Command](#page-4284-0) Reference **Next:** 9.2 Creating a source

#### **Subsections**

 $\blacksquare$ 

- 9.1.1 [install\\_data](#page-4288-0)
- 9.1.2 [install\\_scripts](#page-4289-0)

# **9.1 Installing modules: the install command family**

The install command ensures that the build commands have been run and then runs the subcommands install\_lib, install\_data and install\_scripts.

## <span id="page-4288-0"></span>**9.1.1 install\_data**

This command installs all data files provided with the distribution.

## <span id="page-4289-0"></span>**9.1.2 install\_scripts**

This command installs all (Python) scripts in the distribution.

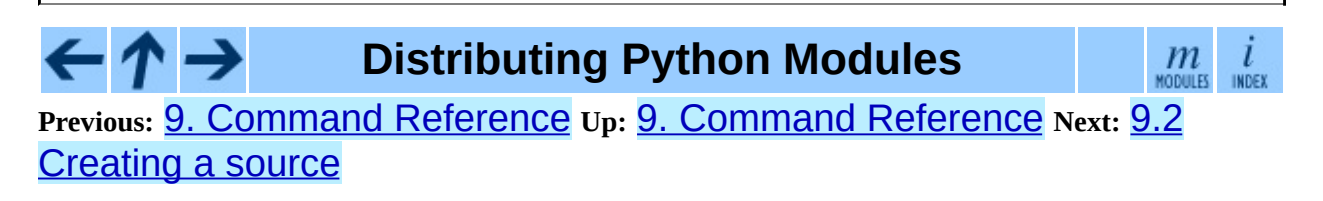

<span id="page-4290-0"></span>Previous: <u>9.1 Inst[allin](#page-4286-0)g [m](#page-4284-0)odules: the</u> Up: <u>9. Command Reference</u> Next: <u>10.</u> API [Reference](#page-4293-0)

 $\blacksquare$ 

# **9.2 Creating a source distribution: the sdist command**

#### **\*\* fragment moved down from above: needs context! \*\***

The manifest template commands are:

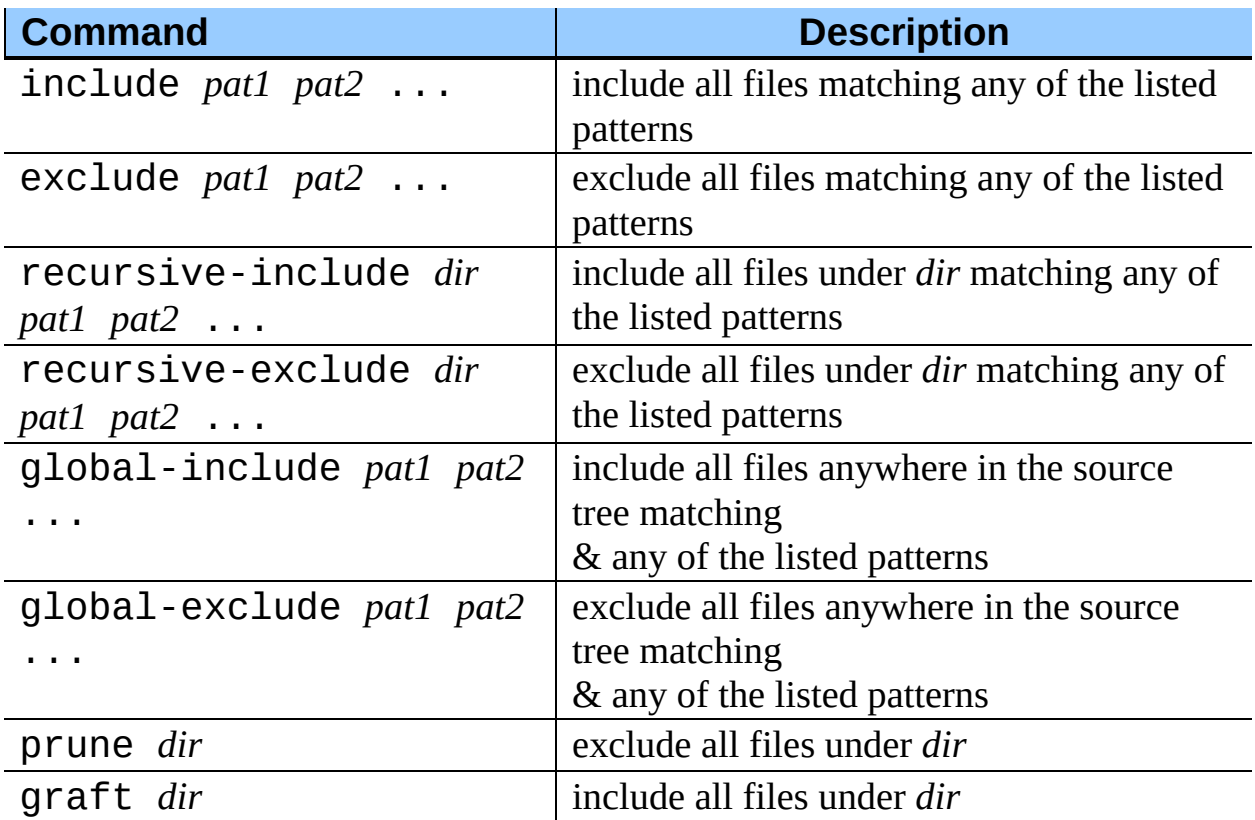

The patterns here are UNIX-style ``glob" patterns: \* matches any sequence of regular filename characters, ? matches any single regular filename character, and [*range*] matches any of the characters in *range* (e.g., a-z, a-zA-Z, a-f0- 9\_.). The definition of ``regular filename character'' is platform-specific: on UNIX it is anything except slash; on Windows anything except backslash or colon; on Mac OS 9 anything except colon.

#### **\*\* Windows support not there yet \*\***

#### $\leftarrow \uparrow \rightarrow$ **Distributing Python Modules**

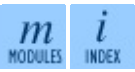

**Previous:** [9](#page-4284-0)[.1](#page-4293-0) Installing [modules:](#page-4286-0) the **Up:** 9. Command [Reference](#page-4293-0) **Next:** [10](#page-4843-0)[.](#page-4418-0) API Reference

<span id="page-4293-0"></span>Previous: <u>[9.2](#page-4290-0) Creating a source</u> Up: [Dis](#page-4187-0)tributing Python Modules Next: 10.1 <u>distu[tils.c](#page-4297-0)ore</u>

 $\equiv$ 

## **10. API Reference**

#### **Subsections**

- 10.1 [distutils.core](#page-4297-0) -- Core Distutils functionality
- 10.2 [distutils.ccompiler](#page-4304-0) -- CCompiler base class
- 10.3 [distutils.unixccompiler](#page-4317-0) -- Unix C Compiler
- 10.4 [distutils.msvccompiler](#page-4319-0) -- Microsoft Compiler
- 10.5 [distutils.bcppcompiler](#page-4321-0) -- Borland Compiler
- 10.6 [distutils.cygwincompiler](#page-4323-0) -- Cygwin Compiler
- 10.7 [distutils.emxccompiler](#page-4325-0) -- OS/2 EMX Compiler
- 10.8 [distutils.mwerkscompiler](#page-4327-0) -- Metrowerks CodeWarrior support
- 10.9 distutils.archive util -- Archiving utilities
- 10.10 distutils.dep util -- Dependency checking  $\bullet$
- 10.11 distutils.dir util -- Directory tree operations
- 10.12 distutils.file util -- Single file operations
- 10.13 [distutils.util](#page-4341-0) -- Miscellaneous other utility functions
- 10.14 [distutils.dist](#page-4346-0) -- The Distribution class
- 10.15 [distutils.extension](#page-4348-0) -- The Extension class
- 10.16 [distutils.debug](#page-4350-0) -- Distutils debug mode
- 10.17 [distutils.errors](#page-4352-0) -- Distutils exceptions
- 10.18 distutils.fancy getopt -- Wrapper around the standard getopt module
- 10.19 [distutils.filelist](#page-4357-0) -- The FileList class
- 10.20 distutils. log -- Simple PEP 282-style logging
- 10.21 [distutils.spawn](#page-4361-0) -- Spawn a sub-process
- 10.22 [distutils.sysconfig](#page-4363-0) -- System configuration information
- 10.23 distutils.text file -- The TextFile class
- 10.24 [distutils.version](#page-4371-0) -- Version number classes
- 10.25 [distutils.cmd](#page-4373-0) -- Abstract base class for Distutils commands
- 10.26 [distutils.command](#page-4375-0) -- Individual Distutils commands
- 10.27 [distutils.command.bdist](#page-4377-0) -- Build a binary installer
- 10.28 distutils.command.bdist packager -- Abstract base class for packagers
- 10.29 [distutils.command.bdist\\_dumb](#page-4381-0) -- Build a ``dumb'' installer
- 10.30 distutils.command.bdist rpm -- Build a binary distribution as a Redhat RPM and SRPM
- 10.31 distutils.command.bdist wininst -- Build a Windows installer
- 10.32 [distutils.command.sdist](#page-4387-0) -- Build a source distribution
- 10.33 [distutils.command.build](#page-4389-0) -- Build all files of a package
- 10.34 distutils.command.build clib -- Build any C libraries in a package
- 10.35 distutils.command.build ext -- Build any extensions in a package
- 10.36 distutils.command.build py -- Build the .py/.pyc files of a package
- 10.37 distutils.command.build scripts -- Build the scripts of a package
- 10.38 [distutils.command.clean](#page-4399-0) -- Clean a package build area
- 10.39 [distutils.command.config](#page-4401-0) -- Perform package configuration
- 10.40 [distutils.command.install](#page-4403-0) -- Install a package
- 10.41 distutils.command.install data -- Install data files from a package
- 10.42 distutils.command.install headers -- Install C/C++ header files from a package
- 10.43 distutils.command.install lib -- Install library files from a package
- 10.44 distutils.command.install scripts -- Install script files from a package
- 10.45 [distutils.command.register](#page-4413-0) -- Register a module with the Python Package Index
- 10.46 Creating a new Distutils [command](#page-4415-0)

 $\leftarrow \rightarrow$ 

**Distributing Python Modules**

 $\frac{m}{\text{mass}}$  index

**Previous:** 9.2 [Creating](#page-4290-0) a source **Up:** [Distributing](#page-4187-0) Python Modules **Next:** 10.1 [distutils.core](#page-4297-0)

<span id="page-4297-0"></span>Previous: <u>10. A[PI](#page-4293-0) Reference</u> Up: <u>10. API Reference</u> Next: <u>10.2</u> distu[tils.c](#page-4304-0)compiler

 $=$ 

# **10.1 distutils.core -- Core Distutils functionality**

The distutils.core module is the only module that needs to be installed to use the Distutils. It provides the setup() (which is called from the setup script). Indirectly provides the distutils.dist.Distribution and distutils.cmd.Command class.

#### **setup**( *arguments*)

The basic do-everything function that does most everything you could ever ask for from a Distutils method. See XXXXX

The setup function takes a large number of arguments. These are laid out in the following table.

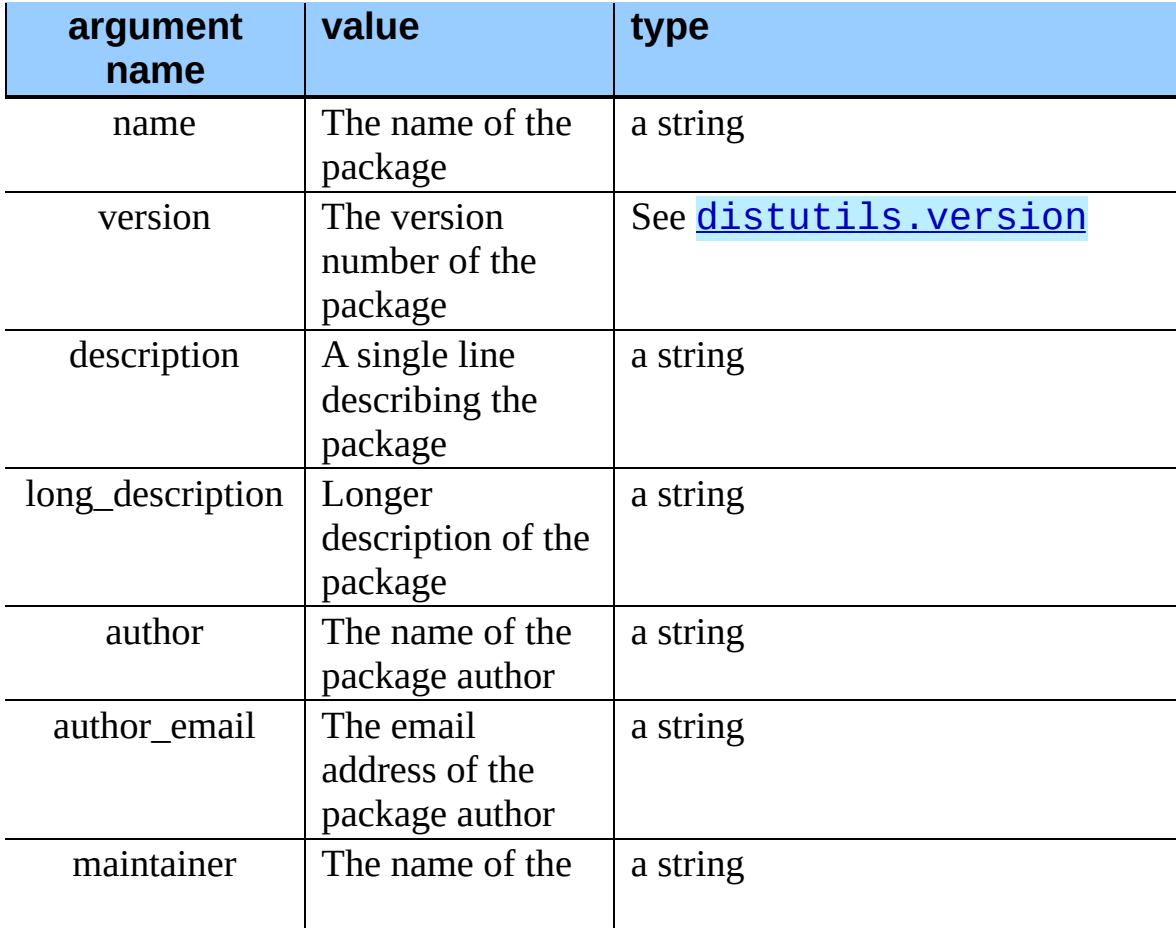

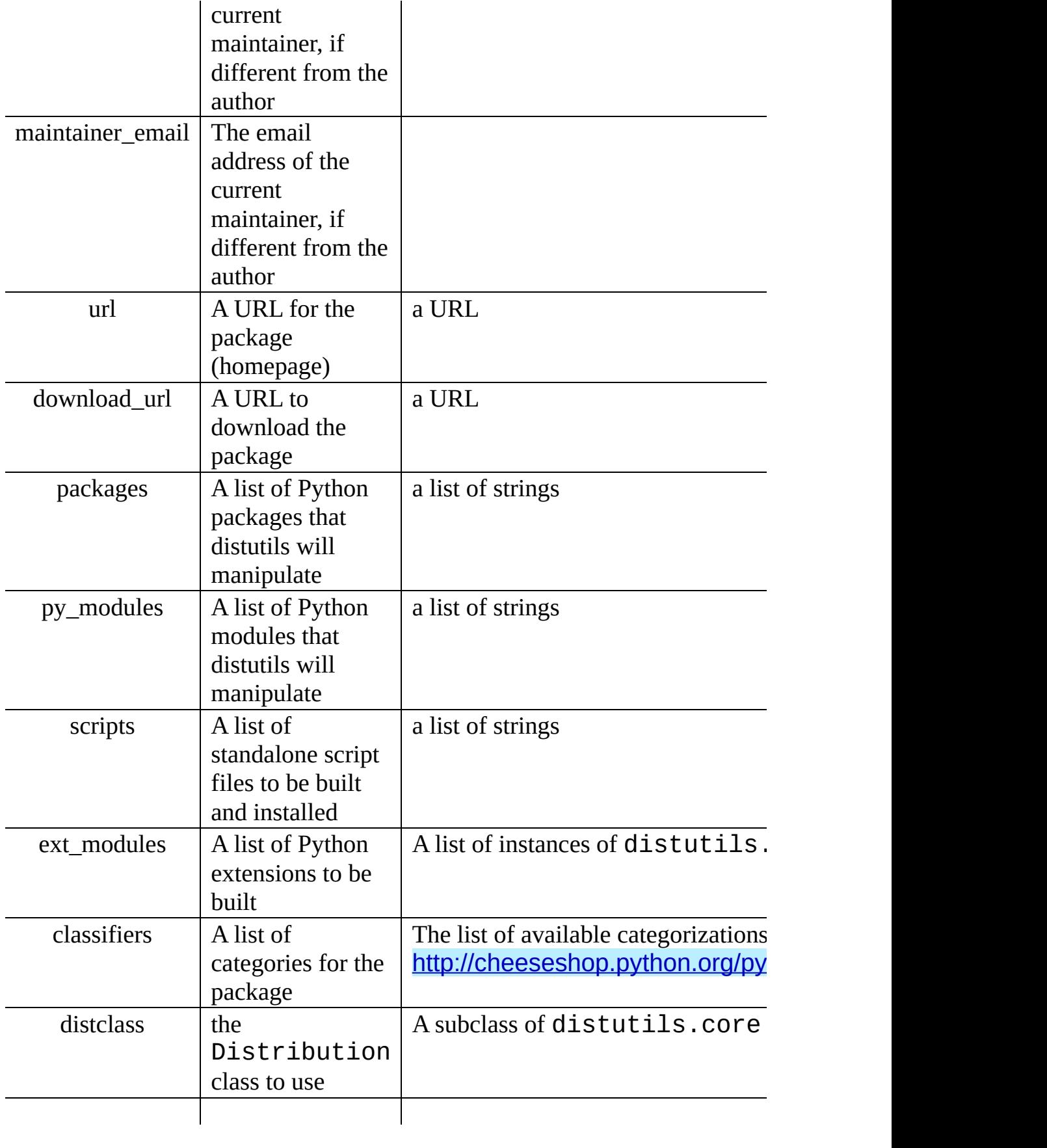

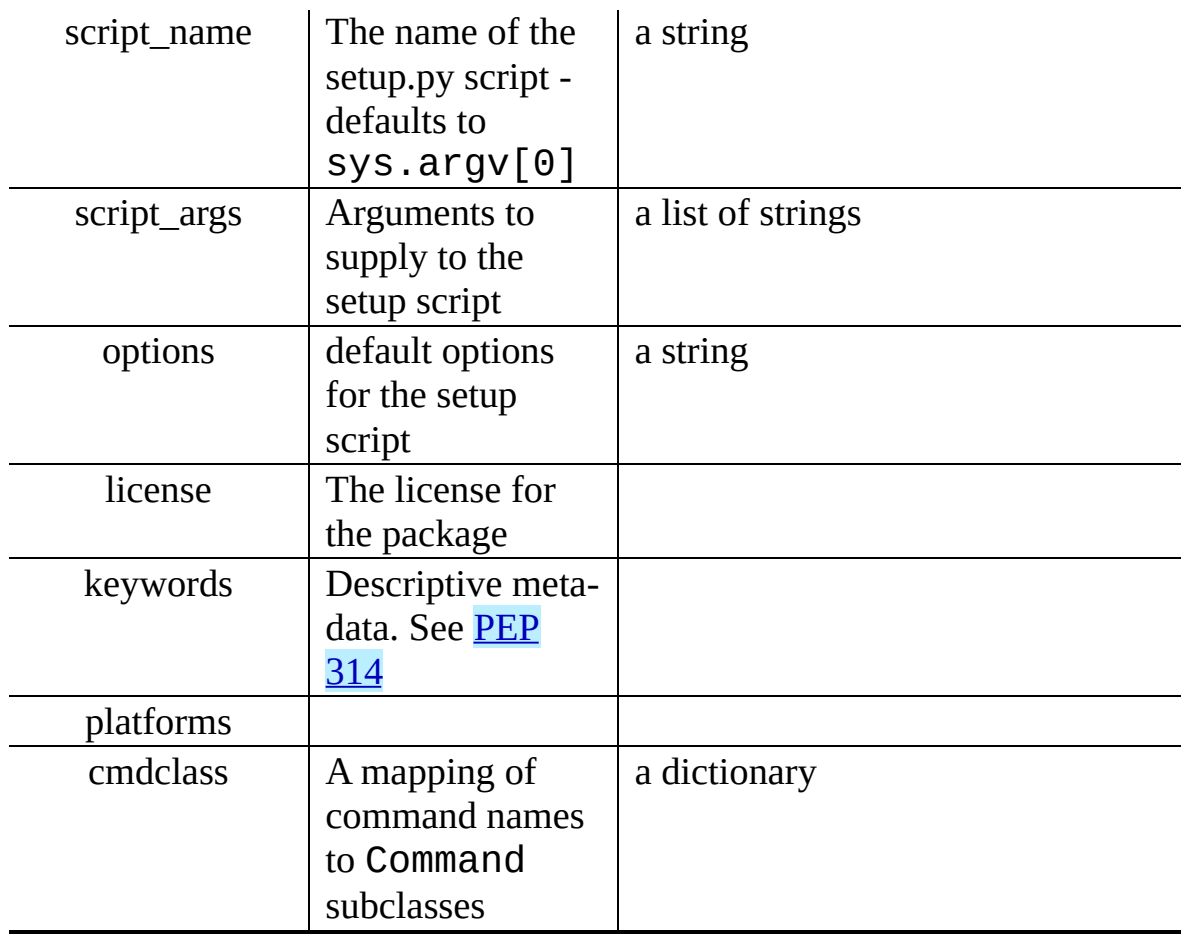

**run\_setup**( *script\_name*[*, script\_args=None, stop\_after='run'*])

Run a setup script in a somewhat controlled environment, and return the distutils.dist.Distribution instance that drives things. This is useful if you need to find out the distribution meta-data (passed as keyword args from *script* to setup()), or the contents of the config files or command-line.

*script* name is a file that will be run with execfile() sys.argv[0] will be replaced with *script* for the duration of the call. *script\_args* is a list of strings; if supplied, sys.argv[1:] will be replaced by *script\_args* for the duration of the call.

*stop\_after* tells setup() when to stop processing; possible values:

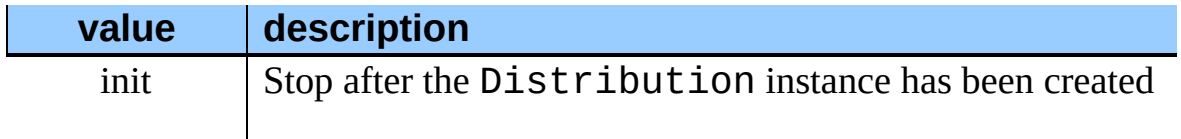

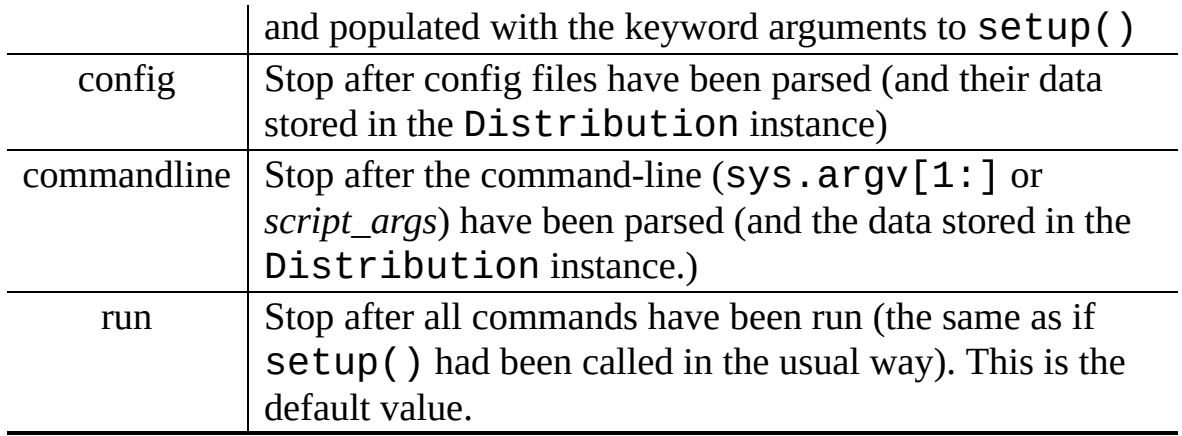

In addition, the distutils.core module exposed a number of classes that live elsewhere.

- Extension from [distutils.extension](#page-4348-0)
- Command from [distutils.cmd](#page-4373-0)
- Distribution from [distutils.dist](#page-4346-0)

A short description of each of these follows, but see the relevant module for the full reference.

### **class Extension**

The Extension class describes a single C or C++extension module in a setup script. It accepts the following keyword arguments in its constructor

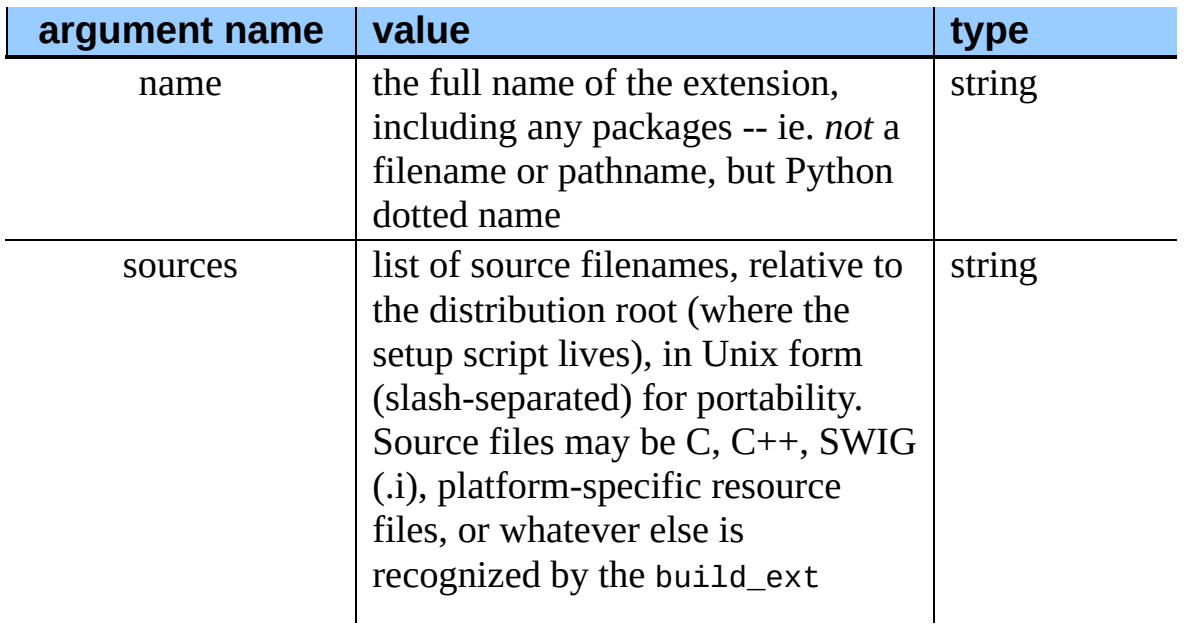

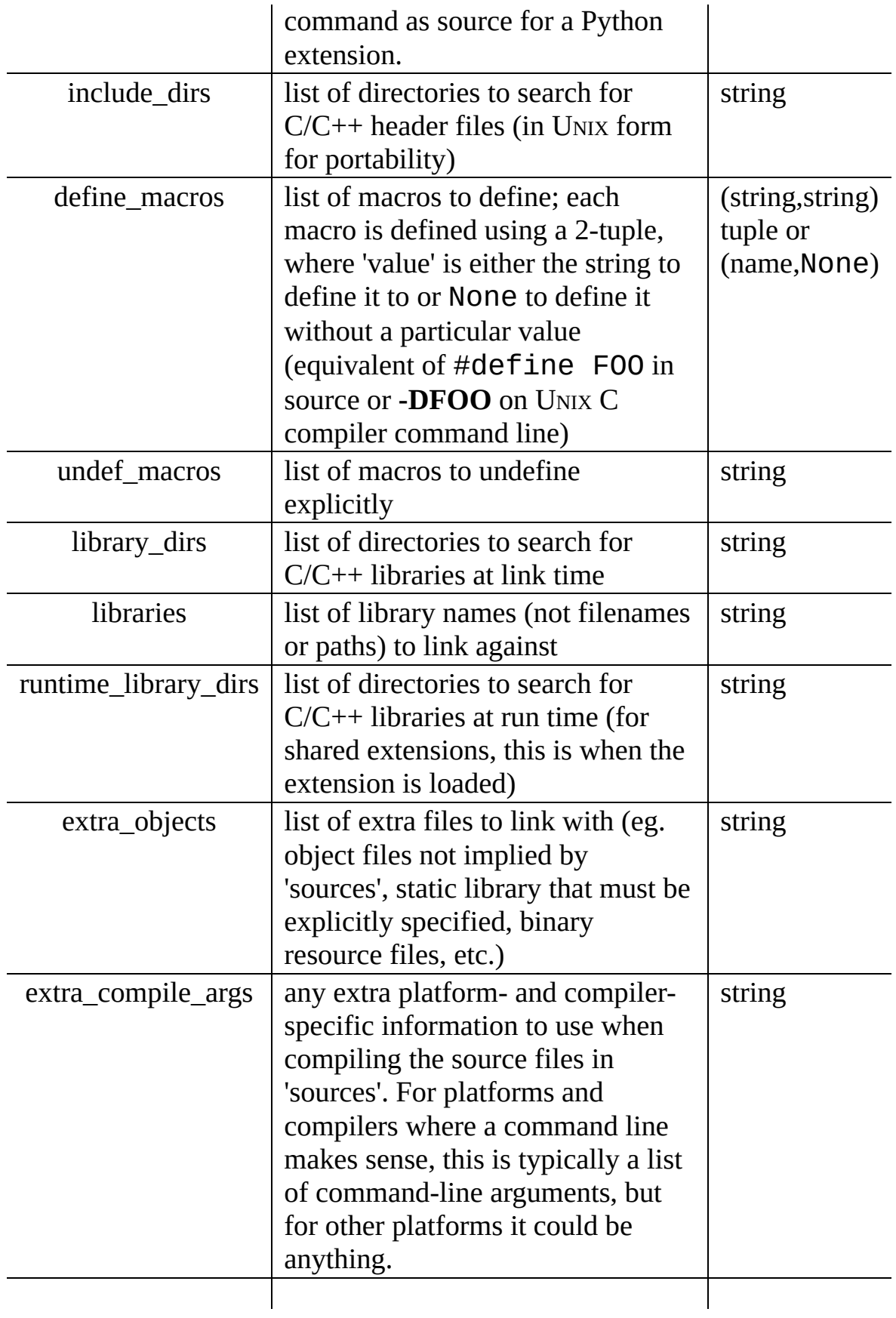

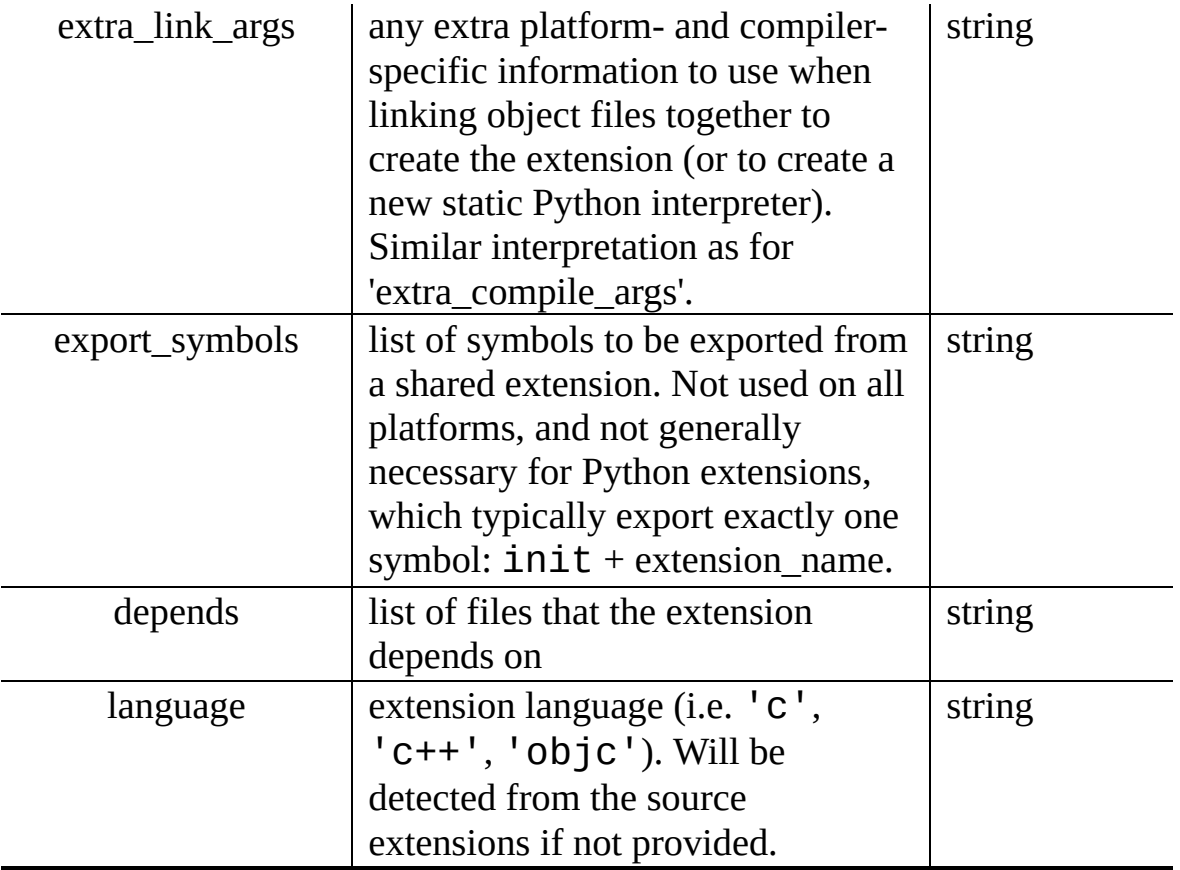

#### **class Distribution**

A Distribution describes how to build, install and package up a Python software package.

See the setup() function for a list of keyword arguments accepted by the Distribution constructor. setup() creates a Distribution instance.

#### **class Command**

A Command class (or rather, an instance of one of its subclasses) implement a single distutils command.

## **Distributing Python Modules**

 $\boldsymbol{m}$  $\iota$ MODULES

**Previous:** 10. API [Reference](#page-4293-0) **Up:** 10. API [Reference](#page-4293-0) **Next:** 10.2 [distutils.ccompiler](#page-4304-0)

<span id="page-4304-0"></span>**Previous:** 10.1 [distutils.core](#page-4297-0) **Up:** 10. API [Reference](#page-4293-0) **Next:** 10.3 [distutils.unixccompiler](#page-4317-0)

 $=$ 

# **10.2 distutils.ccompiler -- CCompiler base class**

This module provides the abstract base class for the **CCompiler** classes. A CCompiler instance can be used for all the compile and link steps needed to build a single project. Methods are provided to set options for the compiler - macro definitions, include directories, link path, libraries and the like.

This module provides the following functions.

**gen\_lib\_options**( *compiler, library\_dirs, runtime\_library\_dirs, libraries*) Generate linker options for searching library directories and linking with specific libraries. *libraries* and *library\_dirs* are, respectively, lists of library names (not filenames!) and search directories. Returns a list of commandline options suitable for use with some compiler (depending on the two format strings passed in).

#### **gen\_preprocess\_options**( *macros, include\_dirs*)

Generate C pre-processor options (**-D**, **-U**, **-I**) as used by at least two types of compilers: the typical UNIX compiler and Visual C++. *macros* is the usual thing, a list of 1- or 2-tuples, where (*name*,) means undefine (**-U**) macro *name*, and (*name*, *value*) means define (**-D**) macro *name* to *value*. *include* dirs is just a list of directory names to be added to the header file search path (**-I**). Returns a list of command-line options suitable for either UNIX compilers or Visual C++.

### **get\_default\_compiler**( *osname, platform*)

Determine the default compiler to use for the given platform.

*osname* should be one of the standard Python OS names (i.e. the ones returned by  $os$ . name) and *platform* the common value returned by sys.platform for the platform in question.

The default values are  $os$ . name and sys.platform in case the parameters are not given.

#### **new\_compiler**( *plat=None, compiler=None, verbose=0, dry\_run=0, force=0*)

Factory function to generate an instance of some CCompiler subclass for the supplied platform/compiler combination. *plat* defaults to os.name (eg. 'posix', 'nt'), and *compiler* defaults to the default compiler for that platform. Currently only 'posix' and 'nt' are supported, and the default compilers are ``traditional UNIX interface'' (UnixCCompiler class) and Visual C++(MSVCCompiler class). Note that it's perfectly possible to ask for a UNIX compiler object under Windows, and a Microsoft compiler object under UNIX--if you supply a value for *compiler*, *plat* is ignored.

### **show\_compilers**( )

Print list of available compilers (used by the **--help-compiler** options to build, build\_ext, build\_clib).

### **class CCompiler**( [*verbose=0, dry\_run=0, force=0*])

The abstract base class CCompiler defines the interface that must be implemented by real compiler classes. The class also has some utility methods used by several compiler classes.

The basic idea behind a compiler abstraction class is that each instance can be used for all the compile/link steps in building a single project. Thus, attributes common to all of those compile and link steps -- include directories, macros to define, libraries to link against, etc. -- are attributes of the compiler instance. To allow for variability in how individual files are treated, most of those attributes may be varied on a per-compilation or perlink basis.

The constructor for each subclass creates an instance of the Compiler object. Flags are *verbose* (show verbose output), *dry\_run* (don't actually execute the steps) and *force* (rebuild everything, regardless of dependencies). All of these flags default to  $\Theta$  (off). Note that you probably don't want to instantiate CCompiler or one of its subclasses directly - use the distutils.CCompiler.new\_compiler() factory function instead.

The following methods allow you to manually alter compiler options for the instance of the Compiler class.

### **add\_include\_dir**( *dir*)

Add *dir* to the list of directories that will be searched for header files. The compiler is instructed to search directories in the order in which they are supplied by successive calls to add\_include\_dir().

#### **set\_include\_dirs**( *dirs*)

Set the list of directories that will be searched to *dirs* (a list of strings). Overrides any preceding calls to add\_include\_dir(); subsequent calls to add\_include\_dir() add to the list passed to set\_include\_dirs(). This does not affect any list of standard include directories that the compiler may search by default.

### **add\_library**( *libname*)

Add *libname* to the list of libraries that will be included in all links driven by this compiler object. Note that *libname* should \*not\* be the name of a file containing a library, but the name of the library itself: the actual filename will be inferred by the linker, the compiler, or the compiler class (depending on the platform).

The linker will be instructed to link against libraries in the order they were supplied to add\_library() and/or set\_libraries(). It is perfectly valid to duplicate library names; the linker will be instructed to link against libraries as many times as they are mentioned.

### **set\_libraries**( *libnames*)

Set the list of libraries to be included in all links driven by this compiler object to *libnames* (a list of strings). This does not affect any standard system libraries that the linker may include by default.

### **add\_library\_dir**( *dir*)

Add *dir* to the list of directories that will be searched for libraries specified to add\_library() and set\_libraries(). The linker will be instructed to search for libraries in the order they are supplied

to add\_library\_dir() and/or set\_library\_dirs().

#### **set\_library\_dirs**( *dirs*)

Set the list of library search directories to *dirs* (a list of strings). This does not affect any standard library search path that the linker may search by default.

### **add\_runtime\_library\_dir**( *dir*)

Add *dir* to the list of directories that will be searched for shared libraries at runtime.

### **set\_runtime\_library\_dirs**( *dirs*)

Set the list of directories to search for shared libraries at runtime to *dirs* (a list of strings). This does not affect any standard search path that the runtime linker may search by default.

#### **define\_macro**( *name*[*, value=None*])

Define a preprocessor macro for all compilations driven by this compiler object. The optional parameter *value* should be a string; if it is not supplied, then the macro will be defined without an explicit value and the exact outcome depends on the compiler used (XXX true? does ANSI say anything about this?)

#### **undefine\_macro**( *name*)

Undefine a preprocessor macro for all compilations driven by this compiler object. If the same macro is defined by define macro() and undefined by undefine macro() the last call takes precedence (including multiple redefinitions or undefinitions). If the macro is redefined/undefined on a per-compilation basis (ie. in the call to compile()), then that takes precedence.

#### **add\_link\_object**( *object*)

Add *object* to the list of object files (or analogues, such as explicitly named library files or the output of ``resource compilers'') to be included in every link driven by this compiler object.

#### **set\_link\_objects**( *objects*)

Set the list of object files (or analogues) to be included in every link to *objects*. This does not affect any standard object files that the linker may include by default (such as system libraries).

The following methods implement methods for autodetection of compiler options, providing some functionality similar to GNU **autoconf**.

#### **detect\_language**( *sources*)

Detect the language of a given file, or list of files. Uses the instance attributes language\_map (a dictionary), and language\_order (a list) to do the job.

### **find\_library\_file**( *dirs, lib*[*, debug=0*])

Search the specified list of directories for a static or shared library file *lib* and return the full path to that file. If *debug* is true, look for a debugging version (if that makes sense on the current platform). Return None if *lib* wasn't found in any of the specified directories.

#### **has\_function**( *funcname* [*, includes=None, include\_dirs=None, libraries=None, library\_dirs=None*])

Return a boolean indicating whether *funcname* is supported on the current platform. The optional arguments can be used to augment the compilation environment by providing additional include files and paths and libraries and paths.

#### **library\_dir\_option**( *dir*)

Return the compiler option to add *dir* to the list of directories searched for libraries.

#### **library\_option**( *lib*)

Return the compiler option to add *dir* to the list of libraries linked into the shared library or executable.

#### **runtime\_library\_dir\_option**( *dir*)

Return the compiler option to add *dir* to the list of directories searched for runtime libraries.

#### **set\_executables**( *\*\*args*)

Define the executables (and options for them) that will be run to perform the various stages of compilation. The exact set of executables that may be specified here depends on the compiler class (via the 'executables' class attribute), but most will have:

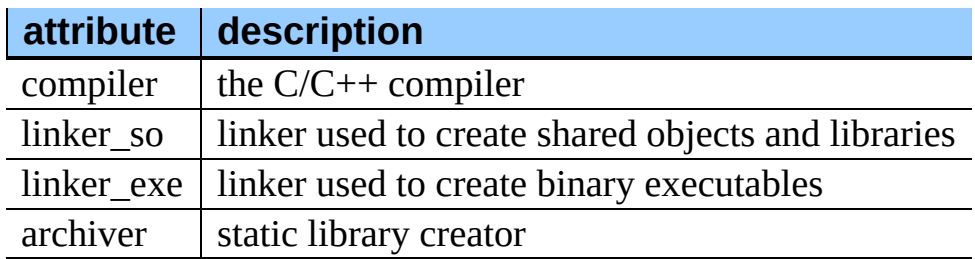

On platforms with a command-line (UNIX, DOS/Windows), each of these is a string that will be split into executable name and (optional) list of arguments. (Splitting the string is done similarly to how UNIX shells operate: words are delimited by spaces, but quotes and backslashes can override this. See distutils.util.split\_quoted().)

The following methods invoke stages in the build process.

```
compile(
include_dirs=None, debug=0, extra_preargs=None,
          sources[, output_dir=None, macros=None,
          extra_postargs=None, depends=None])
   Compile one or more source files. Generates object files (e.g.
```
transforms a .c file to a .o file.)

*sources* must be a list of filenames, most likely C/C++ files, but in reality anything that can be handled by a particular compiler and compiler class (eg. MSVCCompiler can handle resource files in *sources*). Return a list of object filenames, one per source filename in *sources*. Depending on the implementation, not all source files will necessarily be compiled, but all corresponding object filenames will be returned.

If *output* dir is given, object files will be put under it, while retaining their original path component. That is, foo/bar.c normally compiles to foo/bar.o (for a UNIX implementation); if *output\_dir* is *build*, then it

would compile to build/foo/bar.o.

*macros*, if given, must be a list of macro definitions. A macro definition is either a (*name*, *value*) 2-tuple or a (*name*,) 1-tuple. The former defines a macro; if the value is None, the macro is defined without an explicit value. The 1-tuple case undefines a macro. Later definitions/redefinitions/undefinitions take precedence.

*include dirs*, if given, must be a list of strings, the directories to add to the default include file search path for this compilation only.

*debug* is a boolean; if true, the compiler will be instructed to output debug symbols in (or alongside) the object file(s).

*extra\_preargs* and *extra\_postargs* are implementation-dependent. On platforms that have the notion of a command-line (e.g. UNIX, DOS/Windows), they are most likely lists of strings: extra commandline arguments to prepend/append to the compiler command line. On other platforms, consult the implementation class documentation. In any event, they are intended as an escape hatch for those occasions when the abstract compiler framework doesn't cut the mustard.

*depends*, if given, is a list of filenames that all targets depend on. If a source file is older than any file in depends, then the source file will be recompiled. This supports dependency tracking, but only at a coarse granularity.

Raises CompileError on failure.

#### **create\_static\_lib**( *objects, output\_libname*[*, output\_dir=None, debug=0, target\_lang=None*])

Link a bunch of stuff together to create a static library file. The ``bunch of stuff'' consists of the list of object files supplied as *objects*, the extra object files supplied to add\_link\_object() and/or set\_link\_objects(), the libraries supplied to add\_library() and/or set\_libraries(), and the libraries supplied as *libraries* (if any).

*output\_libname* should be a library name, not a filename; the filename

will be inferred from the library name. *output dir* is the directory where the library file will be put. XXX defaults to what?

*debug* is a boolean; if true, debugging information will be included in the library (note that on most platforms, it is the compile step where this matters: the *debug* flag is included here just for consistency).

*target lang* is the target language for which the given objects are being compiled. This allows specific linkage time treatment of certain languages.

Raises LibError on failure.

**link**( *target\_desc, objects, output\_filename*[*, output\_dir=None, libraries=None, library\_dirs=None, runtime\_library\_dirs=None, export\_symbols=None, debug=0, extra\_preargs=None, extra\_postargs=None, build\_temp=None, target\_lang=None*]) Link a bunch of stuff together to create an executable or shared library file.

The ``bunch of stuff'' consists of the list of object files supplied as *objects*. *output\_filename* should be a filename. If *output\_dir* is supplied, *output\_filename* is relative to it (i.e. *output\_filename* can provide directory components if needed).

*libraries* is a list of libraries to link against. These are library names, not filenames, since they're translated into filenames in a platformspecific way (eg. *foo* becomes libfoo.a on UNIX and foo.lib on DOS/Windows). However, they can include a directory component, which means the linker will look in that specific directory rather than searching all the normal locations.

*library\_dirs*, if supplied, should be a list of directories to search for libraries that were specified as bare library names (ie. no directory component). These are on top of the system default and those supplied to add\_library\_dir() and/or set\_library\_dirs(). *runtime\_library\_dirs* is a list of directories that will be embedded into the shared library and used to search for other shared libraries that \*it\* depends on at run-time. (This may only be relevant on UNIX.)

*export symbols* is a list of symbols that the shared library will export. (This appears to be relevant only on Windows.)

*debug* is as for compile() and create\_static\_lib(), with the slight distinction that it actually matters on most platforms (as opposed to create\_static\_lib(), which includes a *debug* flag mostly for form's sake).

*extra\_preargs* and *extra\_postargs* are as for compile() (except of course that they supply command-line arguments for the particular linker being used).

*target lang* is the target language for which the given objects are being compiled. This allows specific linkage time treatment of certain languages.

Raises LinkError on failure.

```
link_executable(
runtime_library_dirs=None, debug=0,
                    objects, output_progname[, output_dir=None,
                    libraries=None, library_dirs=None,
                    extra_preargs=None, extra_postargs=None,
                    target_lang=None])
```
Link an executable. *output\_progname* is the name of the file executable, while *objects* are a list of object filenames to link in. Other arguments are as for the link method.

**link\_shared\_lib**( *objects, output\_libname*[*, output\_dir=None, libraries=None, library\_dirs=None, runtime\_library\_dirs=None, export\_symbols=None, debug=0, extra\_preargs=None, extra\_postargs=None, build\_temp=None, target\_lang=None*])

Link a shared library. *output\_libname* is the name of the output library, while *objects* is a list of object filenames to link in. Other arguments are as for the link method.

### **link\_shared\_object**( *runtime\_library\_dirs=None, objects, output\_filename*[*, output\_dir=None, libraries=None, library\_dirs=None, export\_symbols=None, debug=0, extra\_preargs=None, extra\_postargs=None, build\_temp=None, target\_lang=None*])

Link a shared object. *output\_filename* is the name of the shared object that will be created, while *objects* is a list of object filenames to link in. Other arguments are as for the link method.

**preprocess**( *include\_dirs=None, extra\_preargs=None, source*[*, output\_file=None, macros=None, extra\_postargs=None*])

Preprocess a single C/C++ source file, named in *source*. Output will be written to file named *output\_file*, or *stdout* if *output\_file* not supplied. *macros* is a list of macro definitions as for **compile**(), which will augment the macros set with define\_macro() and undefine\_macro(). *include\_dirs* is a list of directory names that will be added to the default list, in the same way as add\_include\_dir().

Raises PreprocessError on failure.

The following utility methods are defined by the CCompiler class, for use by the various concrete subclasses.

**executable\_filename**( *basename*[*, strip\_dir=0, output\_dir=''*])

Returns the filename of the executable for the given *basename*. Typically for non-Windows platforms this is the same as the basename, while Windows will get a .exe added.

**library\_filename**( *libname*[*, lib\_type='static', strip\_dir=0, output\_dir=''*])

Returns the filename for the given library name on the current platform. On UNIX a library with *lib\_type* of 'static' will typically be of the form liblibname.a, while a *lib\_type* of 'dynamic' will be of the form liblibname.so.

```
object_filenames( source_filenames[, strip_dir=0, output_dir=''])
    Returns the name of the object files for the given source files.
    source_filenames should be a list of filenames.
```

```
shared_object_filename(
                            basename[, strip_dir=0,
                            output_dir=''])
```
Returns the name of a shared object file for the given file name *basename*.

```
execute( func, args[, msg=None, level=1])
```
Invokes distutils.util.execute() This method invokes a Python function *func* with the given arguments *args*, after logging and taking into account the *dry\_run* flag. XXX see also.

#### **spawn**( *cmd*)

Invokes distutils.util.spawn(). This invokes an external process to run the given command. XXX see also.

### **mkpath**( *name*[*, mode=511*])

Invokes distutils.dir\_util.mkpath(). This creates a directory and any missing ancestor directories. XXX see also.

#### **move\_file**( *src, dst*)

Invokes distutils.file\_util.move\_file(). Renames *src* to *dst*. XXX see also.

#### **announce**( *msg*[*, level=1*])

Write a message using distutils.log.debug(). XXX see also.

**warn**( *msg*)

Write a warning message *msg* to standard error.

#### **debug\_print**( *msg*)

If the *debug* flag is set on this CCompiler instance, print *msg* to standard output, otherwise do nothing.

#### $\leftarrow \uparrow \rightarrow$ **Distributing Python Modules**

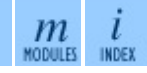

**Previous:** 10.1 [distutils.core](#page-4297-0) **Up:** 10. API [Reference](#page-4293-0) **Next:** 10.3 [distutils.unixccompiler](#page-4317-0)

<span id="page-4317-0"></span>**Previous:** 10.2 [distutils.ccompiler](#page-4304-0) **Up:** 10. API [Reference](#page-4293-0) **Next:** 10.4 [distutils.msvccompiler](#page-4319-0)

 $=$ 

# **10.3 distutils.unixccompiler -- Unix C Compiler**

This module provides the UnixCCompiler class, a subclass of CCompiler that handles the typical UNIX-style command-line C compiler:

- macros defined with **-D***name***[=value]**
- macros undefined with **-U***name*
- include search directories specified with **-I***dir*
- libraries specified with **-l***lib*
- library search directories specified with **-L***dir*
- compile handled by **cc** (or similar) executable with **-c** option: compiles .c to .o
- link static library handled by **ar** command (possibly with **ranlib**)
- link shared library handled by **cc -shared**

## **Distributing Python Modules**

 $\mathfrak{m}$ **MODULES** INDEX

**Previous:** 10.2 [distutils.ccompiler](#page-4304-0) **Up:** 10. API [Reference](#page-4293-0) **Next:** 10.4 [distutils.msvccompiler](#page-4319-0)

<span id="page-4319-0"></span>**Previous:** 10.3 [distutils.unixccompiler](#page-4321-0) **Up:** 10. API [Reference](#page-4293-0) **Next:** 10.5 distutils.bcppcompiler

 $=$
# **10.4 distutils.msvccompiler -- Microsoft Compiler**

This module provides MSVCCompiler, an implementation of the abstract CCompiler class for Microsoft Visual Studio. It should also work using the freely available compiler provided as part of the .Net SDK download. XXX download link.

### **Distributing Python Modules**

**Previous:** 10.3 [distutils.unixccompiler](#page-4321-0) **Up:** 10. API [Reference](#page-4293-0) **Next:** 10.5 distutils.bcppcompiler

 $\mathfrak{m}$ 

<span id="page-4321-0"></span>**Previous:** 10.4 [distutils.msvccompiler](#page-4319-0) **Up:** 10. API [Reference](#page-4293-0) **Next:** 10.6 [distutils.cygwincompiler](#page-4323-0)

# **10.5 distutils.bcppcompiler -- Borland Compiler**

This module provides BorlandCCompiler, an subclass of the abstract CCompiler class for the Borland C++ compiler.

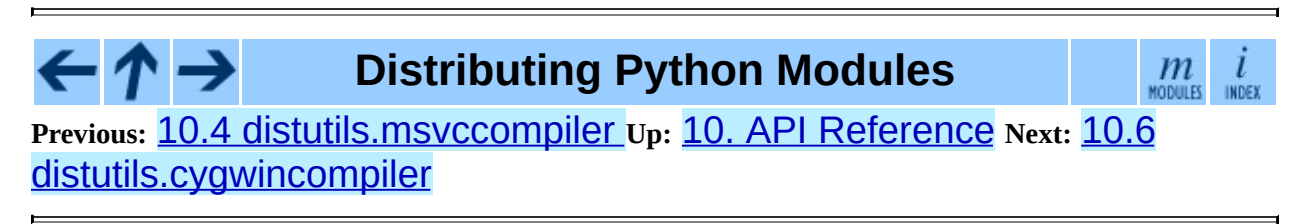

<span id="page-4323-0"></span>**Previous:** 10.5 [distutils.bcppcompiler](#page-4325-0) **Up:** 10. API [Reference](#page-4293-0) **Next:** 10.7 distutils.emxccompiler

 $=$ 

# **10.6 distutils.cygwincompiler -- Cygwin Compiler**

This module provides the CygwinCCompiler class, a subclass of UnixCCompiler that handles the Cygwin port of the GNU C compiler to Windows. It also contains the Mingw32CCompiler class which handles the mingw32 port of GCC (same as cygwin in no-cygwin mode).

### **Distributing Python Modules**

 $\mathfrak{m}$ INDEX

**Previous:** 10.5 [distutils.bcppcompiler](#page-4321-0) **Up:** 10. API [Reference](#page-4293-0) **Next:** 10.7 [distutils.emxccompiler](#page-4325-0)

<span id="page-4325-0"></span>**Previous:** 10.6 [distutils.cygwincompiler](#page-4327-0) **Up:** 10. API [Reference](#page-4293-0) **Next:** 10.8 distutils.mwerkscompiler

# **10.7 distutils.emxccompiler -- OS/2 EMX Compiler**

This module provides the EMXCCompiler class, a subclass of UnixCCompiler that handles the EMX port of the GNU C compiler to OS/2.

#### **Distributing Python Modules** ←  $m$ <sub>MODULES</sub> l INDEX **Previous:** 10.6 [distutils.cygwincompiler](#page-4323-0) **Up:** 10. API [Reference](#page-4293-0) **Next:** 10.8 [distutils.mwerkscompiler](#page-4327-0)

<span id="page-4327-0"></span>**Previous:** 10.7 [distutils.emxccompiler](#page-4329-0) **Up:** 10. API [Reference](#page-4293-0) **Next:** 10.9 distutils.archive\_util

 $=$ 

## **10.8 distutils.mwerkscompiler -- Metrowerks CodeWarrior support**

Contains MWerksCompiler, an implementation of the abstract CCompiler class for MetroWerks CodeWarrior on the pre-Mac OS X Macintosh. Needs work to support CW on Windows or Mac OS X.

#### **Distributing Python Modules**  $m$ <sub>MODULES</sub> **INDEX Previous:** [1](#page-4293-0)[0.7](#page-4329-0) [distutils.emxccompiler](#page-4329-0) **Up:** 10. API [Reference](#page-4293-0) **Next:** 10.[9](#page-4843-0) distutils.archive\_util

<span id="page-4329-0"></span>Previous: 10.8 distu[tils.m](#page-4332-0)werkscompiler\_Up: 10. A[PI](#page-4293-0) Reference Next: 10.10 distutils.dep\_util

## **10.9 distutils.archive\_util -- Archiving utilities**

This module provides a few functions for creating archive files, such as tarballs or zipfiles.

**make\_archive**( *base\_name, format*[*, root\_dir=None, base\_dir=None, verbose=0, dry\_run=0*])

Create an archive file (eg. zip or tar). *base\_name* is the name of the file to create, minus any format-specific extension; *format* is the archive format: one of zip, tar, ztar, or gztar. *root\_dir* is a directory that will be the root directory of the archive; ie. we typically chdir into *root\_dir* before creating the archive. *base\_dir* is the directory where we start archiving from; ie. *base\_dir* will be the common prefix of all files and directories in the archive. *root\_dir* and *base\_dir* both default to the current directory. Returns the name of the archive file.

**Warning:** This should be changed to support bz2 files

**make\_tarball**( *base\_name, base\_dir*[*, compress='gzip', verbose=0, dry\_run=0*])

'Create an (optional compressed) archive as a tar file from all files in and under *base* dir. *compress* must be 'gzip' (the default), 'compress', 'bzip2', or None. Both **tar** and the compression utility named by *compress* must be on the default program search path, so this is probably UNIX-specific. The output tar file will be named *base\_dir*.tar, possibly plus the appropriate compression extension (.gz, .bz2 or .Z). Return the output filename.

**Warning:** This should be replaced with calls to the tarfile module.

**make\_zipfile**( *base\_name, base\_dir*[*, verbose=0, dry\_run=0*])

Create a zip file from all files in and under *base\_dir*. The output zip file will be named *base* dir + .zip. Uses either the zipfile Python module (if

available) or the InfoZIP zip utility (if installed and found on the default search path). If neither tool is available, raises DistutilsExecError. Returns the name of the output zip file.

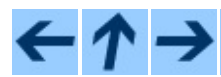

### **Distributing Python Modules**

 $\ensuremath{\mathop{\mathcal{M}}\limits^{\mathcal{M}}_{\text{MOULIS}}}$ 

 $\overline{l}$ INDEX

**Previous:** 10.8 [distutils.mwerkscompiler](#page-4332-0) **Up:** 10. API [Reference](#page-4293-0) **Next:** 10.10 distutils.dep\_util

<span id="page-4332-0"></span>**P r e v i o u s :** 1 0.9 dis t u [tils.a](#page-4329-0) r c hiv e \_ u til **U p :** 1 0. A [PI](#page-4293-0) R e f e r e n c e **N e x t :** 1 0.1 1 <u>distu[tils.dir](#page-4335-0)\_util</u>

# **10.10 distutils.dep\_util -- Dependency checking**

This module provides functions for performing simple, timestamp-based dependency of files and groups of files; also, functions based entirely on such timestamp dependency analysis.

#### **newer**( *source, target*)

Return true if *source* exists and is more recently modified than *target*, or if *source* exists and *target* doesn't. Return false if both exist and *target* is the same age or newer than *source*. Raise DistutilsFileError if *source* does not exist.

#### **newer\_pairwise**( *sources, targets*)

Walk two filename lists in parallel, testing if each source is newer than its corresponding target. Return a pair of lists (*sources*, *targets*) where source is newer than target, according to the semantics of newer()

#### **newer\_group**( *sources, target*[*, missing='error'*])

Return true if *target* is out-of-date with respect to any file listed in *sources* In other words, if *target* exists and is newer than every file in *sources*, return false; otherwise return true. *missing* controls what we do when a source file is missing; the default ('error') is to blow up with an OSError from inside  $os.stat()$ ; if it is 'ignore', we silently drop any missing source files; if it is 'newer', any missing source files make us assume that *target* is out-of-date (this is handy in ``dry-run'' mode: it'll make you pretend to carry out commands that wouldn't work because inputs are missing, but that doesn't matter because you're not actually going to run the commands).

### **Distributing Python Modules**

 $m$ <sub>modules</sub>

i

**Previous:** 10.9 [distutils.archive\\_util](#page-4329-0) **Up:** 10. API [Reference](#page-4293-0) **Next:** 10.11 distutils.dir\_util

<span id="page-4335-0"></span>Previous: 10.10 distu[tils.d](#page-4332-0)ep\_util\_Up: 10. A[PI](#page-4293-0) Reference Next: 10.12 <u>distu[tils.file](#page-4338-0)\_util</u>

## **10.11 distutils.dir\_util -- Directory tree operations**

This module provides functions for operating on directories and trees of directories.

### **mkpath**( *name*[*, mode=0777, verbose=0, dry\_run=0*])

Create a directory and any missing ancestor directories. If the directory already exists (or if *name* is the empty string, which means the current directory, which of course exists), then do nothing. Raise DistutilsFileError if unable to create some directory along the way (eg. some sub-path exists, but is a file rather than a directory). If *verbose* is true, print a one-line summary of each mkdir to stdout. Return the list of directories actually created.

**create\_tree**( *base\_dir, files*[*, mode=0777, verbose=0, dry\_run=0*]) Create all the empty directories under *base\_dir* needed to put *files* there. *base dir* is just the a name of a directory which doesn't necessarily exist yet; *files* is a list of filenames to be interpreted relative to *base\_dir*. *base\_dir* + the directory portion of every file in *files* will be created if it doesn't already exist. *mode*, *verbose* and *dry\_run* flags are as for mkpath().

**copy\_tree**( *src, dst*[*preserve\_mode=1, preserve\_times=1, preserve\_symlinks=0, update=0, verbose=0, dry\_run=0*]) Copy an entire directory tree *src* to a new location *dst*. Both *src* and *dst* must be directory names. If *src* is not a directory, raise DistutilsFileError. If *dst* does not exist, it is created with mkpath(). The end result of the copy is that every file in *src* is copied to *dst*, and directories under *src* are recursively copied to *dst*. Return the list of files that were copied or might have been copied, using their output name. The return value is unaffected by *update* or *dry\_run*: it is simply the list of all files under *src*, with the names changed to be under *dst*.

*preserve\_mode* and *preserve\_times* are the same as for COPY\_file in distutils. file util; note that they only apply to regular files, not to directories. If *preserve\_symlinks* is true, symlinks will be copied as symlinks (on platforms that support them!); otherwise (the default), the destination of the symlink will be copied. *update* and *verbose* are the same as for copy\_file().

### **remove\_tree**( *directory*[*verbose=0, dry\_run=0*])

Recursively remove *directory* and all files and directories underneath it. Any errors are ignored (apart from being reported to Sys. stdout if *verbose* is true).

#### **\*\* Some of this could be replaced with the shutil module? \*\***

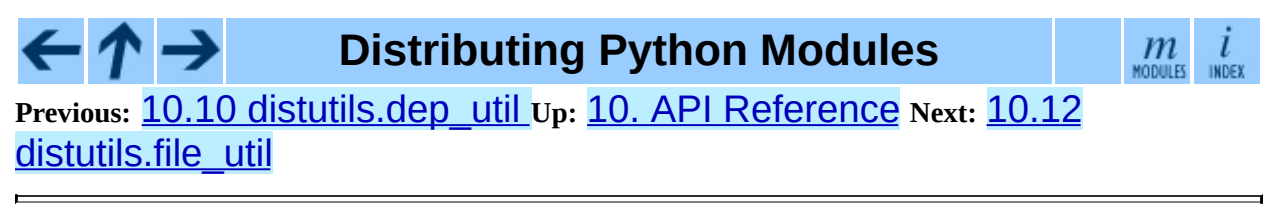

<span id="page-4338-0"></span>**Previous:** 10.11 [distutils.dir\\_util](#page-4335-0) **Up:** 10. API [Reference](#page-4293-0) **Next:** 10.13 [distutils.util](#page-4341-0)

L,

## **10.12 distutils.file\_util -- Single file operations**

This module contains some utility functions for operating on individual files.

#### **copy\_file**( *src, dst*[*preserve\_mode=1, preserve\_times=1, update=0, link=None, verbose=0, dry\_run=0*])

Copy file *src* to *dst*. If *dst* is a directory, then *src* is copied there with the same name; otherwise, it must be a filename. (If the file exists, it will be ruthlessly clobbered.) If *preserve\_mode* is true (the default), the file's mode (type and permission bits, or whatever is analogous on the current platform) is copied. If *preserve\_times* is true (the default), the last-modified and lastaccess times are copied as well. If *update* is true, *src* will only be copied if *dst* does not exist, or if *dst* does exist but is older than *src*.

*link* allows you to make hard links (using  $\sigma$ s. link) or symbolic links (using os.symlink) instead of copying: set it to 'hard' or 'sym'; if it is None (the default), files are copied. Don't set *link* on systems that don't support it:  $copy_file()$  doesn't check if hard or symbolic linking is available. It uses \_copy\_file\_contents() to copy file contents.

Return a tuple "(dest\_name, copied)": *dest\_name* is the actual name of the output file, and *copied* is true if the file was copied (or would have been copied, if *dry\_run* true).

### **move\_file**( *src, dst*[*verbose, dry\_run*])

Move file *src* to *dst*. If *dst* is a directory, the file will be moved into it with the same name; otherwise, *src* is just renamed to *dst*. Returns the new full name of the file. **Warning:** Handles cross-device moves on Unix using copy\_file(). What about other systems???

#### **write\_file**( *filename, contents*)

Create a file called *filename* and write *contents* (a sequence of strings without line terminators) to it.

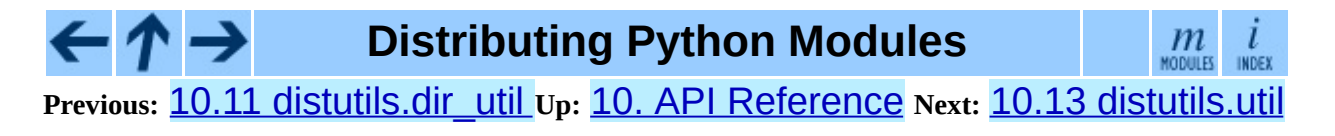

<span id="page-4341-0"></span>Previous: <u>10.12 distu[tils.file](#page-4346-0)\_util Up: 10. A[PI](#page-4293-0) Reference Next: 10.14</u> <u>distutils.dist</u>

# **10.13 distutils.util -- Miscellaneous other utility functions**

This module contains other assorted bits and pieces that don't fit into any other utility module.

### **get\_platform**( )

Return a string that identifies the current platform. This is used mainly to distinguish platform-specific build directories and platform-specific built distributions. Typically includes the OS name and version and the architecture (as supplied by 'os.uname()'), although the exact information included depends on the OS; eg. for IRIX the architecture isn't particularly important (IRIX only runs on SGI hardware), but for Linux the kernel version isn't particularly important.

Examples of returned values:

- $\bullet$  linux-i586
- linux-alpha
- solaris-2.6-sun4u
- $\bullet$  irix-5.3
- $\bullet$  irix64-6.2

For non-POSIX platforms, currently just returns Sys.platform.

#### **convert\_path**( *pathname*)

Return 'pathname' as a name that will work on the native filesystem, i.e. split it on '/' and put it back together again using the current directory separator. Needed because filenames in the setup script are always supplied in Unix style, and have to be converted to the local convention before we can actually use them in the filesystem. Raises ValueError on non-UNIXish systems if *pathname* either starts or ends with a slash.

#### **change\_root**( *new\_root, pathname*)

Return *pathname* with *new\_root* prepended. If *pathname* is relative, this is

equivalent to "os.path.join(new\_root,pathname)"Otherwise, it requires making *pathname* relative and then joining the two, which is tricky on DOS/Windows.

### **check\_environ**( )

Ensure that 'os.environ' has all the environment variables we guarantee that users can use in config files, command-line options, etc. Currently this includes:

- HOME user's home directory (UNIX only)
- PLAT description of the current platform, including hardware and OS (see get\_platform())

### **subst\_vars**( *s, local\_vars*)

Perform shell/Perl-style variable substitution on *s*. Every occurrence of \$ followed by a name is considered a variable, and variable is substituted by the value found in the *local\_vars* dictionary, or in os.environ if it's not in *local\_vars*. *os.environ* is first checked/augmented to guarantee that it contains certain values: see check\_environ(). Raise ValueError for any variables not found in either *local\_vars* or os.environ.

Note that this is not a fully-fledged string interpolation function. A valid \$variable can consist only of upper and lower case letters, numbers and an underscore. No { } or style quoting is available.

#### **grok\_environment\_error**( *exc*[*, prefix=tex2html\_deferred"'error: '"*])

Generate a useful error message from an EnvironmentError (IOError or OSError) exception object. Handles Python 1.5.1 and later styles, and does what it can to deal with exception objects that don't have a filename (which happens when the error is due to a two-file operation, such as  $rename()$  or  $link()$ ). Returns the error message as a string prefixed with *prefix*.

### **split\_quoted**( *s*)

Split a string up according to Unix shell-like rules for quotes and backslashes. In short: words are delimited by spaces, as long as those spaces are not escaped by a backslash, or inside a quoted string. Single and double quotes are equivalent, and the quote characters can be backslashescaped. The backslash is stripped from any two-character escape sequence, leaving only the escaped character. The quote characters are stripped from any quoted string. Returns a list of words.

### **execute**( *func, args*[*, msg=None, verbose=0, dry\_run=0*])

Perform some action that affects the outside world (for instance, writing to the filesystem). Such actions are special because they are disabled by the *dry\_run* flag. This method takes care of all that bureaucracy for you; all you have to do is supply the function to call and an argument tuple for it (to embody the ``external action'' being performed), and an optional message to print.

### **strtobool**( *val*)

Convert a string representation of truth to true (1) or false (0).

True values are y, yes, t, true, on and 1; false values are n, no, f, false, off and 0. Raises ValueError if *val* is anything else.

#### **byte\_compile**( *py\_files*[*, optimize=0, force=0, prefix=None, base\_dir=None, verbose=1, dry\_run=0, direct=None*])

Byte-compile a collection of Python source files to either .pyc or .pyo files in the same directory. *py\_files* is a list of files to compile; any files that don't end in .py are silently skipped. *optimize* must be one of the following:

- $\bullet$  0 don't optimize (generate .pyc)
- 1 normal optimization (like "python 0")
- 2 extra optimization (like "python -00")

If *force* is true, all files are recompiled regardless of timestamps.

The source filename encoded in each bytecode file defaults to the filenames listed in *py\_files*; you can modify these with *prefix* and *basedir*. *prefix* is a string that will be stripped off of each source filename, and *base\_dir* is a directory name that will be prepended (after *prefix* is stripped). You can supply either or both (or neither) of *prefix* and *base\_dir*, as you wish.

If *dry* run is true, doesn't actually do anything that would affect the filesystem.

Byte-compilation is either done directly in this interpreter process with the standard py\_compile module, or indirectly by writing a temporary script and executing it. Normally, you should let byte\_compile() figure out to use direct compilation or not (see the source for details). The *direct* flag is used by the script generated in indirect mode; unless you know what you're doing, leave it set to None.

### **rfc822\_escape**( *header*)

Return a version of *header* escaped for inclusion in an [RFC](http://www.faqs.org/rfcs/rfc822.html) 822 header, by ensuring there are 8 spaces space after each newline. Note that it does no other modification of the string.

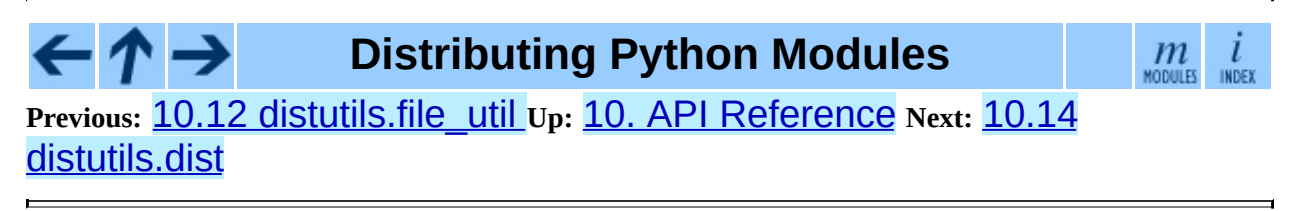

<span id="page-4346-0"></span>**Previous: 10.13 distu[tils.u](#page-4348-0)til Up: 10. A[PI](#page-4293-0) Reference Next: 10.15** <u>distutils.extension</u>

# **10.14 distutils.dist -- The Distribution class**

This module provides the Distribution class, which represents the module distribution being built/installed/distributed.

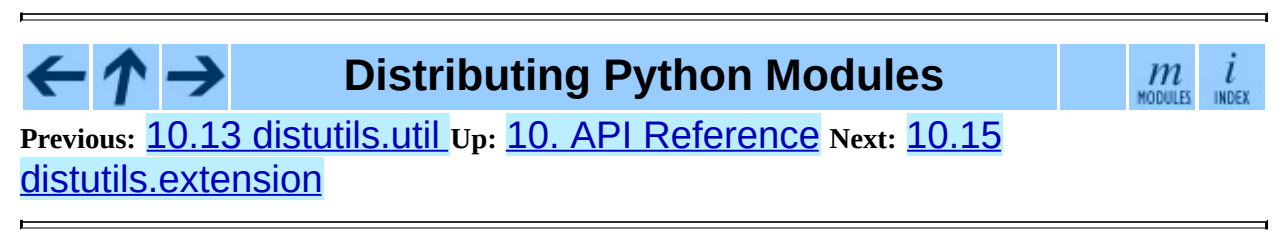

<span id="page-4348-0"></span>Previous: <u>10.14 distu[tils.dis](#page-4350-0)t Up: 10. A[PI](#page-4293-0) Reference</u> Next: <u>10.16</u> distutils.debug

# **10.15 distutils.extension -- The Extension class**

This module provides the Extension class, used to describe C/C++ extension modules in setup scripts.

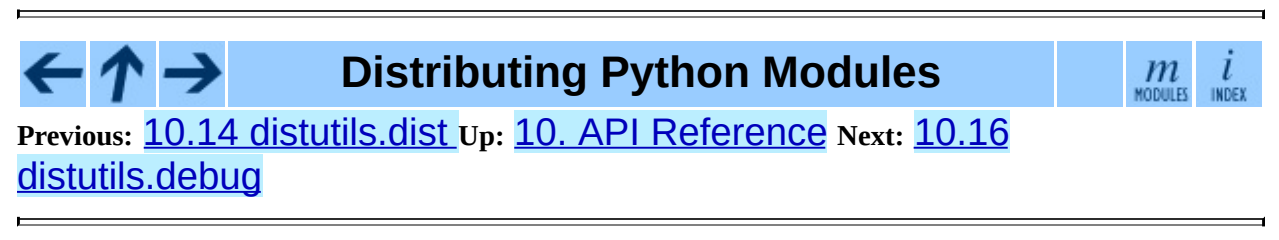

<span id="page-4350-0"></span>**Previous:** 10.15 [distutils.extension](#page-4352-0) **Up:** 10. API [Reference](#page-4293-0) **Next:** 10.17 distutils.errors

## **10.16 distutils.debug -- Distutils debug mode**

This module provides the DEBUG flag.

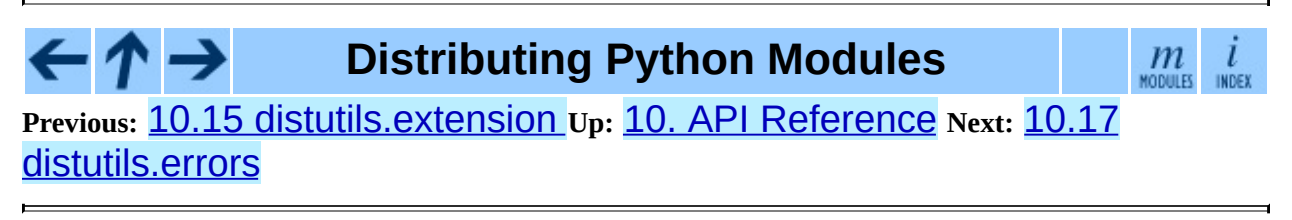

<span id="page-4352-0"></span>**Previous:** 10.16 [distutils.debug](#page-4350-0) **Up:** 10. API [Reference](#page-4293-0) **Next:** 10.18 [distutils.fancy\\_getopt](#page-4354-0)

## **10.17 distutils.errors -- Distutils exceptions**

Provides exceptions used by the Distutils modules. Note that Distutils modules may raise standard exceptions; in particular, SystemExit is usually raised for errors that are obviously the end-user's fault (eg. bad command-line arguments).

This module is safe to use in "from ... import \*" mode; it only exports symbols whose names start with Distutils and end with Error.

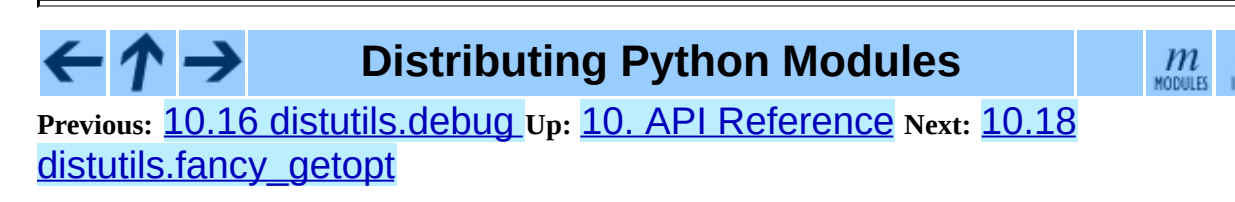

<span id="page-4354-0"></span>**Previous:** 10.17 [distutils.errors](#page-4357-0) **Up:** 10. API [Reference](#page-4293-0) **Next:** 10.19 distutils.filelist

## **10.18 distutils.fancy\_getopt -- Wrapper around the standard getopt module**

This module provides a wrapper around the standard getopt module that provides the following additional features:

- short and long options are tied together
- options have help strings, so fancy\_getopt could potentially create a complete usage summary
- options set attributes of a passed-in object
- boolean options can have ``negative aliases'' -- eg. if **--quiet** is the ``negative alias'' of **--verbose**, then **--quiet** on the command line sets *verbose* to false.

### **\*\* Should be replaced with optik (which is also now known as optparse in Python 2.3 and later). \*\***

**fancy\_getopt**( *options, negative\_opt, object, args*)

Wrapper function. *options* is a list of "(long\_option, short\_option, help\_string)" 3-tuples as described in the constructor for FancyGetopt. *negative\_opt* should be a dictionary mapping option names to option names, both the key and value should be in the *options* list. *object* is an object which will be used to store values (see the getopt() method of the FancyGetopt class). *args* is the argument list. Will use sys.argv[1:] if you pass None as *args*.

#### **wrap\_text**( *text, width*)

Wraps *text* to less than *width* wide.

**Warning:** Should be replaced with textwrap (which is available in Python 2.3 and later).

### **class FancyGetopt**( [*option\_table=None*])
The option table is a list of 3-tuples: "(long\_option, short\_option, help\_string)"

If an option takes an argument, its *long\_option* should have '=' appended; *short\_option* should just be a single character, no ': ' in any case. *short\_option* should be None if a *long\_option* doesn't have a corresponding *short option.* All option tuples must have long options.

The FancyGetopt class provides the following methods:

### **getopt**( [*args=None, object=None*])

Parse command-line options in args. Store as attributes on *object*.

If *args* is None or not supplied, uses sys.argv[1:]. If *object* is None or not supplied, creates a new OptionDummy instance, stores option values there, and returns a tuple "(args, object)". If *object* is supplied, it is modified in place and getopt() just returns *args*; in both cases, the returned *args* is a modified copy of the passed-in *args* list, which is left untouched.

### **get\_option\_order**( )

Returns the list of "(option, value)" tuples processed by the previous run of getopt() Raises RuntimeError if getopt() hasn't been called yet.

### **generate\_help**( [*header=None*])

Generate help text (a list of strings, one per suggested line of output) from the option table for this FancyGetopt object.

If supplied, prints the supplied *header* at the top of the help.

#### **Distributing Python Modules**  $\boldsymbol{m}$ **Previous:** 10.17 [distutils.errors](#page-4357-0) **Up:** 10. API [Reference](#page-4293-0) **Next:** 10.19 distutils.filelist

<span id="page-4357-0"></span>Previous: 10.18 distu[tils.f](#page-4354-0)ancy\_getopt\_Up: 10. A[PI](#page-4293-0) Reference Next: 10.20 distu[tils.lo](#page-4359-0)g

# **10.19 distutils.filelist -- The FileList class**

This module provides the FileList class, used for poking about the filesystem and building lists of files.

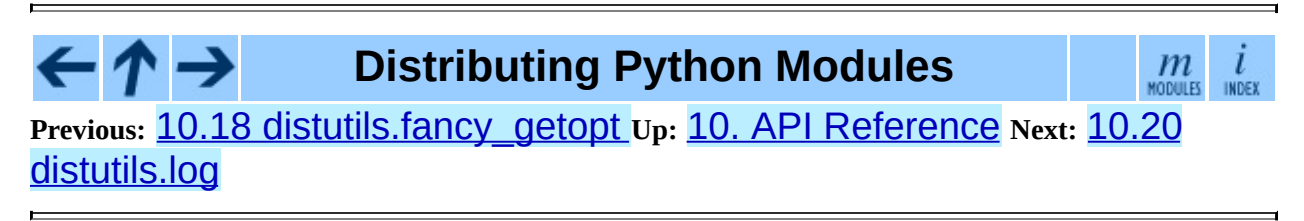

<span id="page-4359-0"></span>Previous: 10.19 distu[tils.filelis](#page-4361-0)t\_Up: 10. A[PI](#page-4293-0) Reference Next: 10.21 <u>distutils.spawn</u>

# **10.20 distutils.log -- Simple PEP 282-style logging**

**Warning:** Should be replaced with standard logging module.

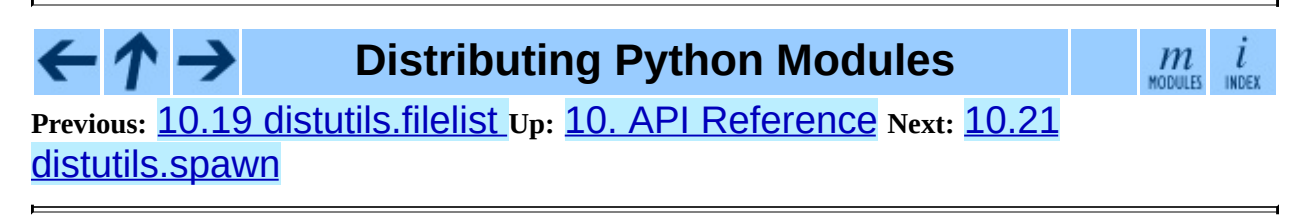

<span id="page-4361-0"></span>Previous: 10.20 distu[tils.lo](#page-4363-0)g Up: 10. A[PI](#page-4293-0) Reference Next: 10.22 distutils.sysconfig

# **10.21 distutils.spawn -- Spawn a sub-process**

This module provides the spawn() function, a front-end to various platformspecific functions for launching another program in a sub-process. Also provides find\_executable() to search the path for a given executable name.

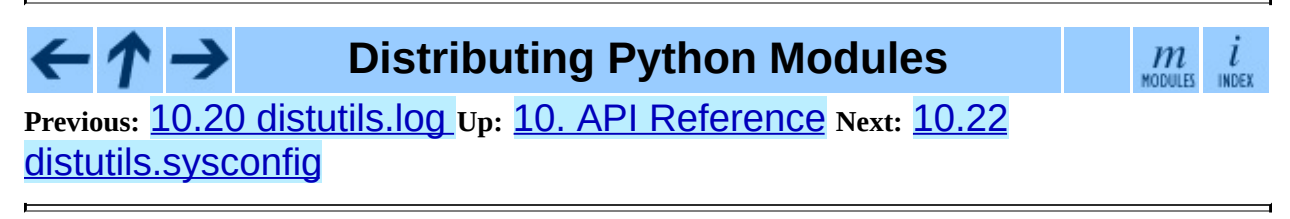

<span id="page-4363-0"></span>**Previous:** 10.21 [distutils.spawn](#page-4361-0) **Up:** 10. API [Reference](#page-4293-0) **Next:** 10.23 [distutils.text\\_file](#page-4367-0)

## **10.22 distutils.sysconfig -- System configuration information**

The distutils. sysconfig module provides access to Python's low-level configuration information. The specific configuration variables available depend heavily on the platform and configuration. The specific variables depend on the build process for the specific version of Python being run; the variables are those found in the Makefile and configuration header that are installed with Python on UNIX systems. The configuration header is called pyconfig.h for Python versions starting with 2.2, and config.h for earlier versions of Python.

Some additional functions are provided which perform some useful manipulations for other parts of the distutils package.

#### **PREFIX**

The result of  $os.path.normpath(sys.prefix)$ .

### **EXEC\_PREFIX**

The result of os.path.normpath(sys.exec\_prefix).

### **get\_config\_var**( *name*)

Return the value of a single variable. This is equivalent to get\_config\_vars().get(*name*).

### **get\_config\_vars**( *...*)

Return a set of variable definitions. If there are no arguments, this returns a dictionary mapping names of configuration variables to values. If arguments are provided, they should be strings, and the return value will be a sequence giving the associated values. If a given name does not have a corresponding value, None will be included for that variable.

### **get\_config\_h\_filename**( )

Return the full path name of the configuration header. For UNIX, this will be the header generated by the **configure** script; for other platforms the header will have been supplied directly by the Python source distribution. The file

is a platform-specific text file.

### **get\_makefile\_filename**( )

Return the full path name of the Makefile used to build Python. For UNIX, this will be a file generated by the **configure** script; the meaning for other platforms will vary. The file is a platform-specific text file, if it exists. This function is only useful on POSIX platforms.

### **get\_python\_inc**( [*plat\_specific*[*, prefix*]])

Return the directory for either the general or platform-dependent C include files. If *plat\_specific* is true, the platform-dependent include directory is returned; if false or omitted, the platform-independent directory is returned. If *prefix* is given, it is used as either the prefix instead of PREFIX, or as the exec-prefix instead of EXEC\_PREFIX if *plat\_specific* is true.

### **get\_python\_lib**( [*plat\_specific*[*, standard\_lib*[*, prefix*]]])

Return the directory for either the general or platform-dependent library installation. If *plat\_specific* is true, the platform-dependent include directory is returned; if false or omitted, the platform-independent directory is returned. If *prefix* is given, it is used as either the prefix instead of PREFIX, or as the exec-prefix instead of EXEC\_PREFIX if *plat\_specific* is true. If *standard\_lib* is true, the directory for the standard library is returned rather than the directory for the installation of third-party extensions.

The following function is only intended for use within the distutils package.

#### **customize\_compiler**( *compiler*)

Do any platform-specific customization of a distutils.ccompiler.CCompiler instance.

This function is only needed on UNIX at this time, but should be called consistently to support forward-compatibility. It inserts the information that varies across UNIX flavors and is stored in Python's Makefile. This information includes the selected compiler, compiler and linker options, and the extension used by the linker for shared objects.

This function is even more special-purpose, and should only be used from

Python's own build procedures.

### **set\_python\_build**( )

Inform the distutils.sysconfig module that it is being used as part of the build process for Python. This changes a lot of relative locations for files, allowing them to be located in the build area rather than in an installed Python.

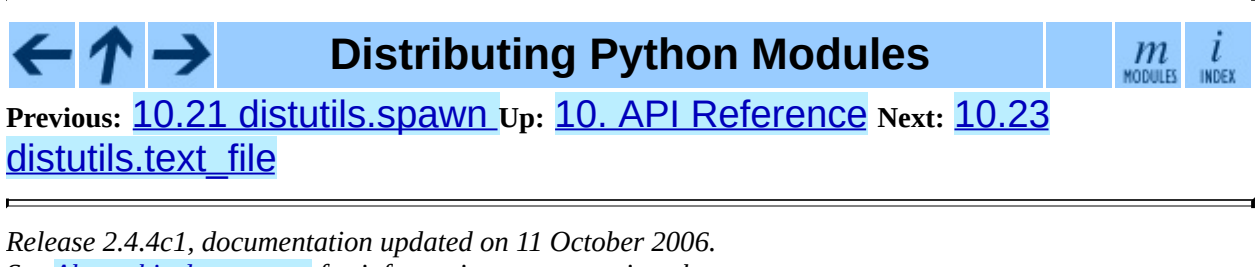

*See About this [document...](#page-4845-0) for information on suggesting changes.*

<span id="page-4367-0"></span>Previous: 10.22 distu[tils.s](#page-4371-0)ysconfig Up: 10. A[PI](#page-4293-0) Reference Next: 10.24 <u>distutils.version</u>

## **10.23 distutils.text\_file -- The TextFile class**

This module provides the TextFile class, which gives an interface to text files that (optionally) takes care of stripping comments, ignoring blank lines, and joining lines with backslashes.

### **class TextFile**( [*filename=None, file=None, \*\*options*])

This class provides a file-like object that takes care of all the things you commonly want to do when processing a text file that has some line-by-line syntax: strip comments (as long as  $#$  is your comment character), skip blank lines, join adjacent lines by escaping the newline (ie. backslash at end of line), strip leading and/or trailing whitespace. All of these are optional and independently controllable.

The class provides a warn() method so you can generate warning messages that report physical line number, even if the logical line in question spans multiple physical lines. Also provides unreadline() for implementing line-at-a-time lookahead.

TextFile instances are create with either *filename*, *file*, or both. RuntimeError is raised if both are None. *filename* should be a string, and *file* a file object (or something that provides readline() and close() methods). It is recommended that you supply at least *filename*, so that TextFile can include it in warning messages. If *file* is not supplied, TextFile creates its own using the open() built-in function.

The options are all boolean, and affect the values returned by readline()

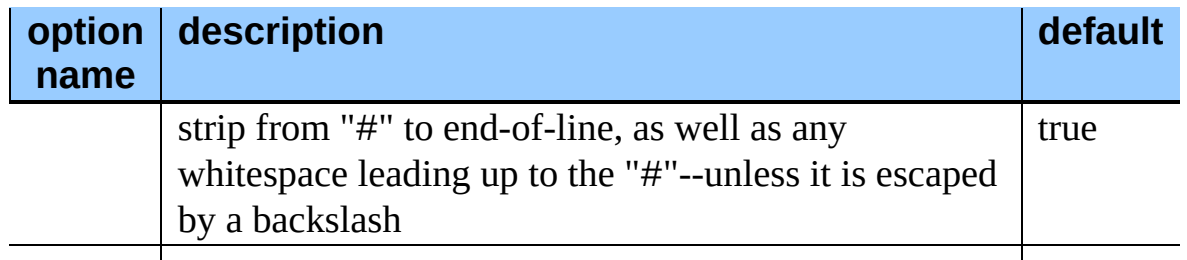

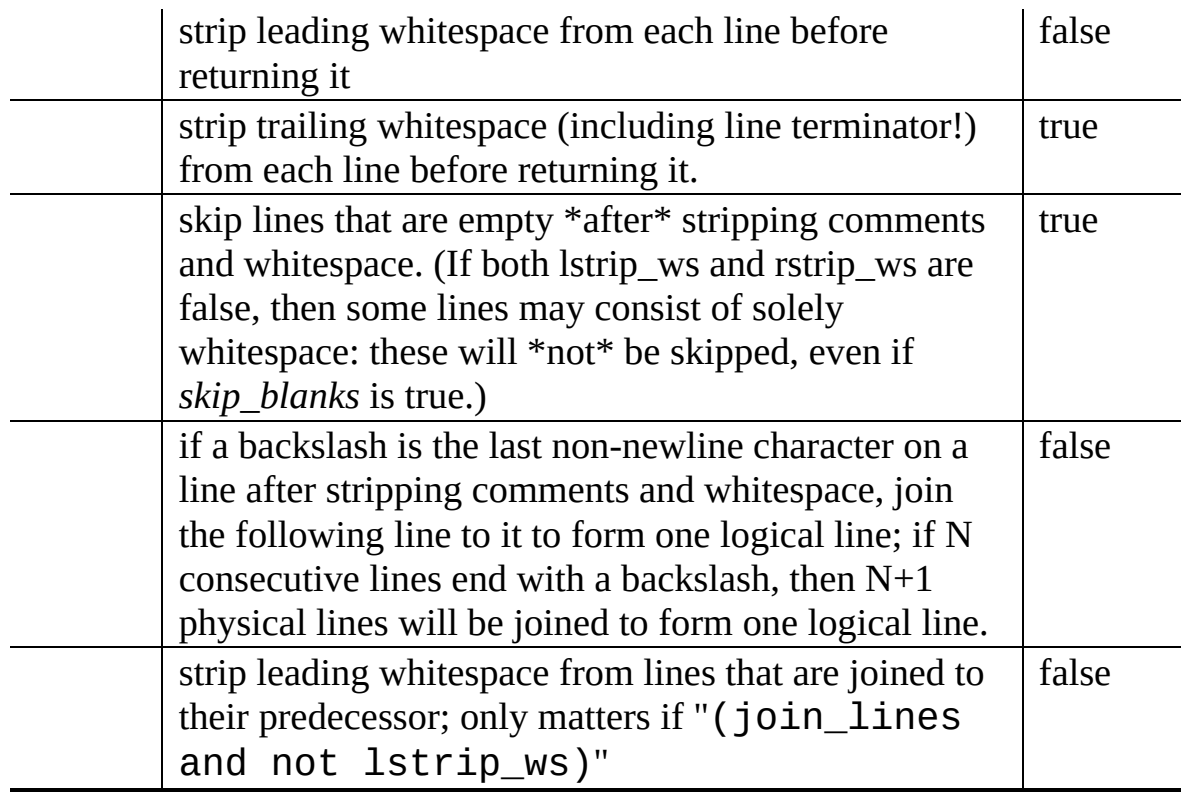

Note that since *rstrip\_ws* can strip the trailing newline, the semantics of readline() must differ from those of the builtin file object's readline() method! In particular, readline() returns None for endof-file: an empty string might just be a blank line (or an all-whitespace line), if *rstrip\_ws* is true but *skip\_blanks* is not.

#### **open**( *filename*)

Open a new file *filename*. This overrides any *file* or *filename* constructor arguments.

#### **close**( )

Close the current file and forget everything we know about it (including the filename and the current line number).

#### **warn**( *msg*[*,line=None*])

Print (to stderr) a warning message tied to the current logical line in the current file. If the current logical line in the file spans multiple physical lines, the warning refers to the whole range, such as ""lines 3-5"". If *line* is supplied, it overrides the current line

number; it may be a list or tuple to indicate a range of physical lines, or an integer for a single physical line.

### **readline**( )

Read and return a single logical line from the current file (or from an internal buffer if lines have previously been ``unread'' with unreadline()). If the *join\_lines* option is true, this may involve reading multiple physical lines concatenated into a single string. Updates the current line number, so calling warn() after readline() emits a warning about the physical line(s) just read. Returns None on end-of-file, since the empty string can occur if *rstrip\_ws* is true but *strip\_blanks* is not.

### **readlines**( )

Read and return the list of all logical lines remaining in the current file. This updates the current line number to the last line of the file.

#### **unreadline**( *line*)

Push *line* (a string) onto an internal buffer that will be checked by future readline() calls. Handy for implementing a parser with line-at-a-time lookahead. Note that lines that are ``unread'' with unreadline are not subsequently re-cleansed (whitespace stripped, or whatever) when read with readline. If multiple calls are made to unreadline before a call to readline, the lines will be returned most in most recent first order.

### **Distributing Python Modules**

 $m$ <sub>MODULES</sub>  $\iota$ 

**Previous:** 10.22 [distutils.sysconfig](#page-4371-0) **Up:** 10. API [Reference](#page-4293-0) **Next:** 10.24 distutils.version

<span id="page-4371-0"></span>Previous: <u>10.23 distu[tils.t](#page-4367-0)ext\_file</u>\_Up: <u>10. A[PI](#page-4293-0) Reference</u> Next: <u>10.25</u> <u>distu[tils.c](#page-4373-0)md</u>

## **10.24 distutils.version -- Version number classes**

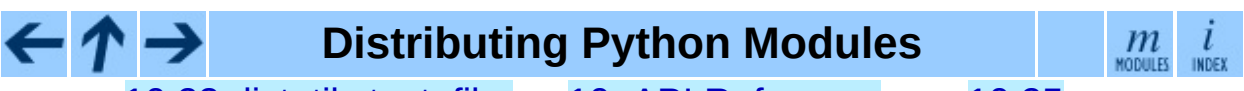

**Previous:** 10.23 [distutils.text\\_file](#page-4373-0) **Up:** 10. API [Reference](#page-4293-0) **Next:** 10.25 distutils.cmd

<span id="page-4373-0"></span>Previous: 10.24 distu[tils.v](#page-4375-0)ersion\_Up: 10. A[PI](#page-4293-0) Reference Next: 10.26 <u>distutils.command</u>

## **10.25 distutils.cmd -- Abstract base class for Distutils commands**

This module supplies the abstract base class Command.

#### **class Command**( *dist*)

Abstract base class for defining command classes, the ``worker bees'' of the Distutils. A useful analogy for command classes is to think of them as subroutines with local variables called *options*. The options are declared in initialize\_options() and defined (given their final values) in finalize\_options(), both of which must be defined by every command class. The distinction between the two is necessary because option values might come from the outside world (command line, config file, ...), and any options dependent on other options must be computed after these outside influences have been processed -- hence finalize\_options(). The body of the subroutine, where it does all its work based on the values of its options, is the run() method, which must also be implemented by every command class.

The class constructor takes a single argument *dist*, a Distribution instance.

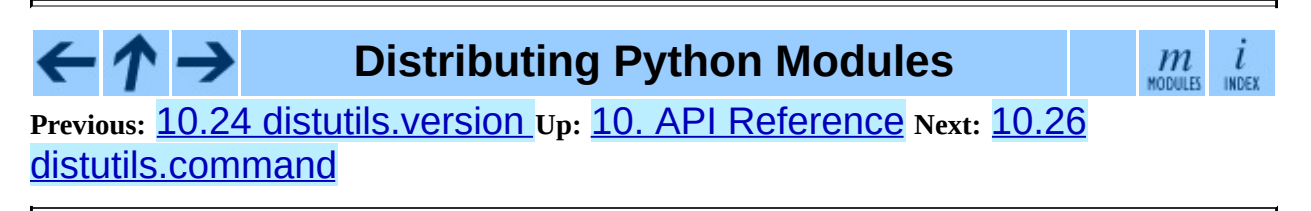

<span id="page-4375-0"></span>**Previous:** 10.25 [distutils.cmd](#page-4373-0) **Up:** 10. API [Reference](#page-4293-0) **Next:** 10.27 [distutils.command.bdist](#page-4377-0)

## **10.26 distutils.command -- Individual Distutils commands**

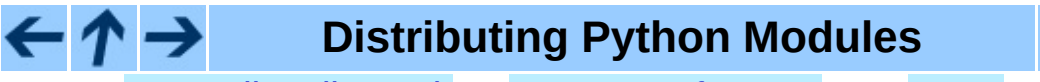

 $m$ <sub>MODULES</sub> l INDEX

**Previous:** 10.25 [distutils.cmd](#page-4373-0) **Up:** 10. API [Reference](#page-4293-0) **Next:** 10.27 [distutils.command.bdist](#page-4377-0)

<span id="page-4377-0"></span>**Previous:** 10.26 [distutils.command](#page-4375-0) **Up:** 10. API [Reference](#page-4293-0) **Next:** 10.28 [distutils.command.bdist\\_packager](#page-4379-0)

 $=$ 

## **10.27 distutils.command.bdist -- Build a binary installer**

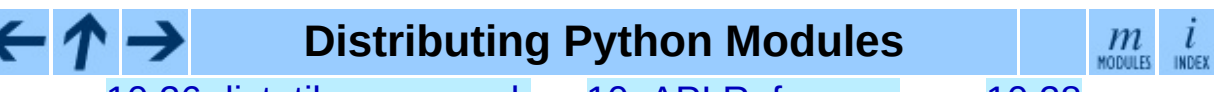

**Previous:** 10.26 [distutils.command](#page-4375-0) **Up:** 10. API [Reference](#page-4293-0) **Next:** 10.28 [distutils.command.bdist\\_packager](#page-4379-0)

<span id="page-4379-0"></span>**Previous:** 10.27 [distutils.command.bdist](#page-4377-0) **Up:** 10. API [Reference](#page-4293-0) **Next:** 10.29 [distutils.command.bdist\\_dumb](#page-4381-0)

## **10.28** distutils.command.bdist\_packag **-- Abstract base class for packagers**

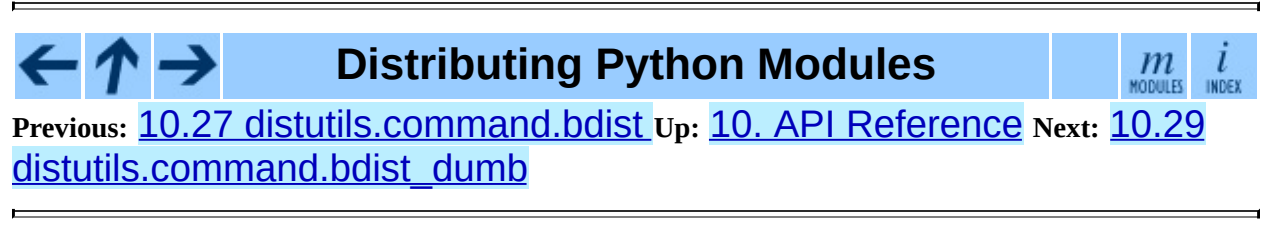

<span id="page-4381-0"></span>**Previous:** 10.28 [distutils.command.bdist\\_packager](#page-4379-0) **Up:** 10. API [Reference](#page-4293-0) **Next:** 10.30 [distutils.command.bdist\\_rpm](#page-4383-0)

# **10.29 distutils.command.bdist\_dumb - - Build a ``dumb'' installer**

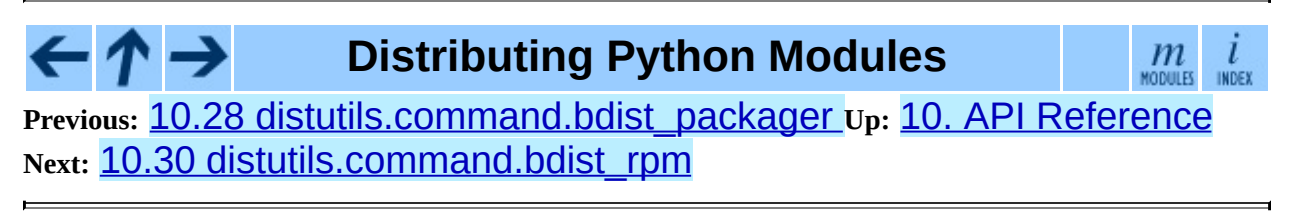

<span id="page-4383-0"></span>**Previous:** 10.29 [distutils.command.bdist\\_dumb](#page-4381-0) **Up:** 10. API [Reference](#page-4293-0) **Next:** 10.31 [distutils.command.bdist\\_wininst](#page-4385-0)

## **10.30 distutils.command.bdist\_rpm -- Build a binary distribution as a Redhat RPM and SRPM**

## **Distributing Python Modules**

**Previous:** 10.29 [distutils.command.bdist\\_dumb](#page-4381-0) **Up:** 10. API [Reference](#page-4293-0) **Next:** 10.31 [distutils.command.bdist\\_wininst](#page-4385-0)

 $m$ 

*Release 2.4.4c1, documentation updated on 11 October 2006. See About this [document...](#page-4845-0) for information on suggesting changes.*

 $\uparrow \rightarrow$ 

<span id="page-4385-0"></span>**Previous:** 10.30 [distutils.command.bdist\\_rpm](#page-4383-0) **Up:** 10. API [Reference](#page-4293-0) **Next:** 10.32 [distutils.command.sdist](#page-4387-0)

## **10.31** distutils.command.bdist\_winins **-- Build a Windows installer**

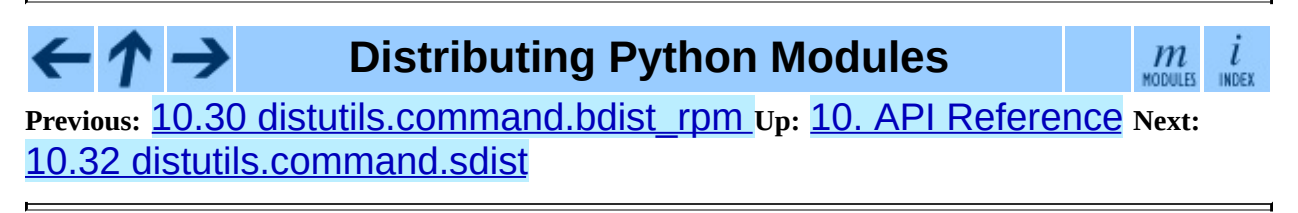

<span id="page-4387-0"></span>**Previous:** 10.31 [distutils.command.bdist\\_wininst](#page-4385-0) **Up:** 10. API [Reference](#page-4293-0) **Next:** 10.33 [distutils.command.build](#page-4389-0)

## **10.32 distutils.command.sdist -- Build a source distribution**

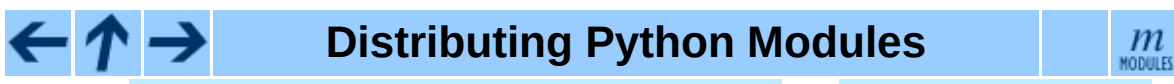

**Previous:** 10.31 [distutils.command.bdist\\_wininst](#page-4385-0) **Up:** 10. API [Reference](#page-4293-0) **Next:** 10.33 [distutils.command.build](#page-4389-0)

INDEX

<span id="page-4389-0"></span>**Previous:** 10.32 [distutils.command.sdist](#page-4387-0) **Up:** 10. API [Reference](#page-4293-0) **Next:** 10.34 [distutils.command.build\\_clib](#page-4391-0)

## **10.33 distutils.command.build -- Build all files of a package**

 $m$ <sub>MODULES</sub>

INDEX

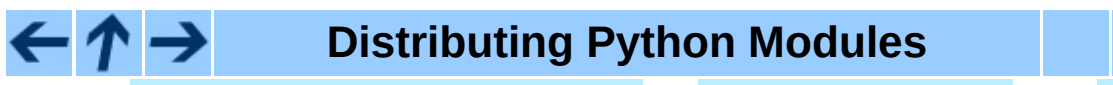

**Previous:** 10.32 [distutils.command.sdist](#page-4387-0) **Up:** 10. API [Reference](#page-4293-0) **Next:** 10.34 [distutils.command.build\\_clib](#page-4391-0)

<span id="page-4391-0"></span>**Previous:** 10.33 [distutils.command.build](#page-4389-0) **Up:** 10. API [Reference](#page-4293-0) **Next:** 10.35 [distutils.command.build\\_ext](#page-4393-0)
# **10.34 distutils.command.build\_clib - - Build any C libraries in a package**

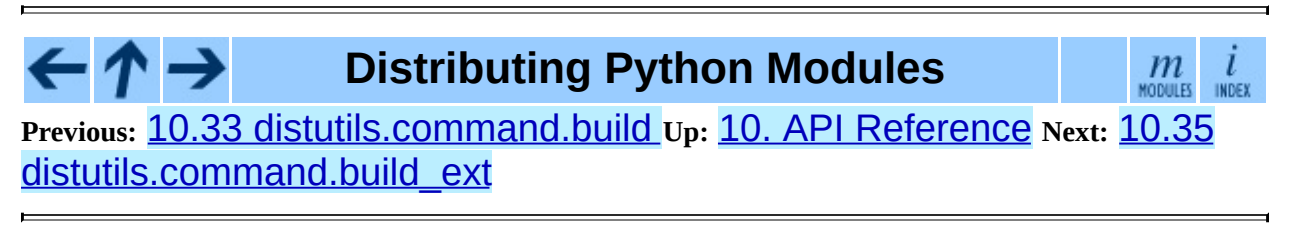

<span id="page-4393-0"></span>**Previous:** 10.34 [distutils.command.build\\_clib](#page-4391-0) **Up:** 10. API [Reference](#page-4293-0) **Next:** 10.36 [distutils.command.build\\_py](#page-4395-0)

# **10.35 distutils.command.build\_ext -- Build any extensions in a package**

 $\leftarrow \rightarrow$ **Distributing Python Modules**  $m$ <sub>MODULES</sub> INDEX

**Previous:** 10.34 [distutils.command.build\\_clib](#page-4391-0) **Up:** 10. API [Reference](#page-4293-0) **Next:** 10.36 [distutils.command.build\\_py](#page-4395-0)

<span id="page-4395-0"></span>**Previous:** 10.35 [distutils.command.build\\_ext](#page-4393-0) **Up:** 10. API [Reference](#page-4293-0) **Next:** 10.37 [distutils.command.build\\_scripts](#page-4397-0)

# **10.36 distutils.command.build\_py -- Build the .py/.pyc files of a package**

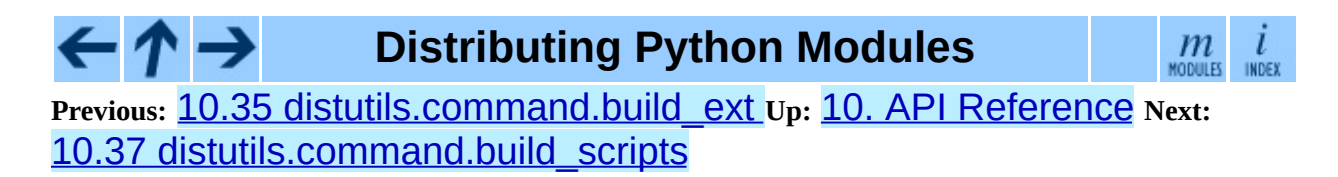

<span id="page-4397-0"></span>**Previous:** 10.36 [distutils.command.build\\_py](#page-4395-0) **Up:** 10. API [Reference](#page-4293-0) **Next:** 10.38 [distutils.command.clean](#page-4399-0)

 $\blacksquare$ 

## **10.37 distutils.command.build\_scripts -- Build the scripts of a package**

↑→ **Distributing Python Modules**

 $m$ INDEX MODULES.

**Previous:** 10.36 [distutils.command.build\\_py](#page-4395-0) **Up:** 10. API [Reference](#page-4293-0) **Next:** 10.38 [distutils.command.clean](#page-4399-0)

<span id="page-4399-0"></span>**Previous:** 10.37 [distutils.command.build\\_scripts](#page-4397-0) **Up:** 10. API [Reference](#page-4293-0) **Next:** 10.39 [distutils.command.config](#page-4401-0)

### **10.38 distutils.command.clean -- Clean a package build area**

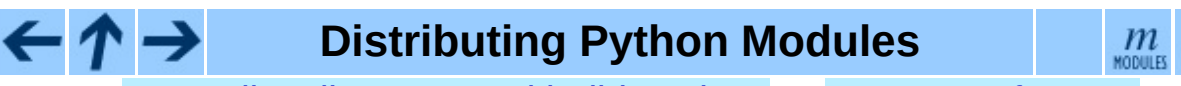

**Previous:** 10.37 [distutils.command.build\\_scripts](#page-4397-0) **Up:** 10. API [Reference](#page-4293-0) **Next:** 10.39 [distutils.command.config](#page-4401-0)

INDEX

<span id="page-4401-0"></span>**Previous:** 10.38 [distutils.command.clean](#page-4403-0) **Up:** 10. API [Reference](#page-4293-0) **Next:** 10.40 distutils.command.install

## **10.39 distutils.command.config -- Perform package configuration**

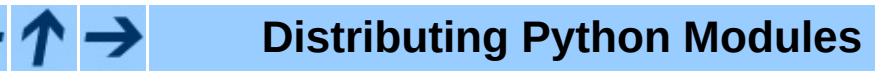

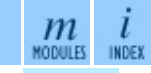

**Previous:** 10.38 [distutils.command.clean](#page-4399-0) **Up:** 10. API [Reference](#page-4293-0) **Next:** 10.40 [distutils.command.install](#page-4403-0)

<span id="page-4403-0"></span>**Previous:** 10.39 [distutils.command.config](#page-4401-0) **Up:** 10. API [Reference](#page-4293-0) **Next:** 10.41 [distutils.command.install\\_data](#page-4405-0)

# **10.40 distutils.command.install -- Install a package**

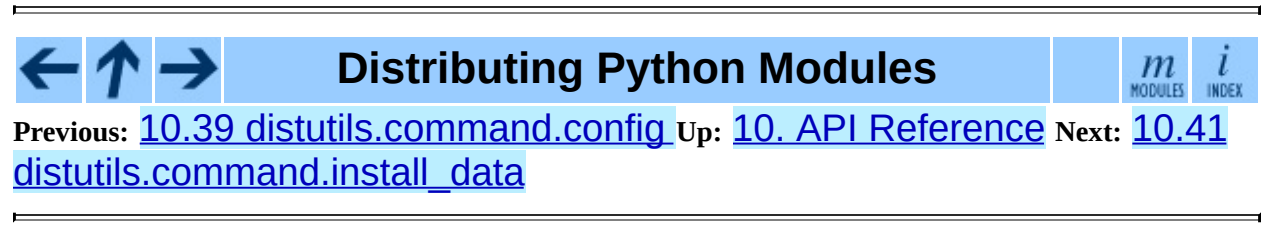

<span id="page-4405-0"></span>**Previous:** 10.40 [distutils.command.install](#page-4403-0) **Up:** 10. API [Reference](#page-4293-0) **Next:** 10.42 [distutils.command.install\\_headers](#page-4407-0)

## **10.41 distutils.command.install\_data -- Install data files from a package**

↑→ **Distributing Python Modules**

**Previous:** 10.40 [distutils.command.install](#page-4403-0) **Up:** 10. API [Reference](#page-4293-0) **Next:** 10.42 [distutils.command.install\\_headers](#page-4407-0)

 $m$ <sub>Modules</sub>

INDEX

<span id="page-4407-0"></span>**Previous:** 10.41 [distutils.command.install\\_data](#page-4405-0) **Up:** 10. API [Reference](#page-4293-0) **Next:** 10.43 [distutils.command.install\\_lib](#page-4409-0)

 $\blacksquare$ 

## **10.42** distutils.command.install\_head **-- Install C/C++ header files from a package**

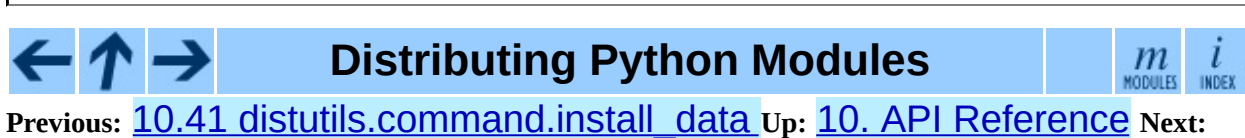

10.43 [distutils.command.install\\_lib](#page-4409-0)

<span id="page-4409-0"></span>**Previous:** 10.42 [distutils.command.install\\_headers](#page-4407-0) **Up:** 10. API [Reference](#page-4293-0) **Next:** 10.44 [distutils.command.install\\_scripts](#page-4411-0)

## **10.43 distutils.command.install\_lib -- Install library files from a package**

↑→ **Distributing Python Modules**

 $m$ <sub>Modules</sub> INDEX

**Previous:** 10.42 [distutils.command.install\\_headers](#page-4407-0) **Up:** 10. API [Reference](#page-4293-0) Next: 10.44 [distutils.command.install\\_scripts](#page-4411-0)

<span id="page-4411-0"></span>**Previous:** 10.43 [distutils.command.install\\_lib](#page-4409-0) **Up:** 10. API [Reference](#page-4293-0) **Next:** 10.45 [distutils.command.register](#page-4413-0)

## **10.44** distutils.command.install\_scr: **-- Install script files from a package**

↑→ **Distributing Python Modules**

 $m$ INDEX MODULES.

**Previous:** 10.43 [distutils.command.install\\_lib](#page-4409-0) **Up:** 10. API [Reference](#page-4293-0) **Next:** 10.45 [distutils.command.register](#page-4413-0)

<span id="page-4413-0"></span>**Previous:** 10.44 [distutils.command.install\\_scripts](#page-4411-0) **Up:** 10. API [Reference](#page-4293-0) **Next:** 10.46 [Creating](#page-4415-0) a new

# **10.45 distutils.command.register -- Register a module with the Python Package Index**

The register command registers the package with the Python Package Index. This is described in more detail in [PEP](http://www.python.org/peps/pep-0301.html) 301.

**Distributing Python Modules**  $\leftarrow \rightarrow$  $\mathfrak{m}$ MODULES **Previous:** 10.44 [distutils.command.install\\_scripts](#page-4411-0) **Up:** 10. API [Reference](#page-4293-0) **Next:** 10.46 [Creating](#page-4415-0) a new

<span id="page-4415-0"></span>Previous: 10.45 distu[tils.c](#page-4413-0)ommand.register Up: 10. A[PI](#page-4293-0) Reference Next: Mod[ule](#page-4843-0) Index

 $\blacksquare$ 

#### **10.46 Creating a new Distutils command**

This section outlines the steps to create a new Distutils command.

A new command lives in a module in the distutils.command package. There is a sample template in that directory called command template. Copy this file to a new module with the same name as the new command you're implementing. This module should implement a class with the same name as the module (and the command). So, for instance, to create the command peel\_banana (so that users can run "setup.py peel\_banana"), you'd copy command\_template to distutils/command/peel\_banana.py, then edit it so that it's implementing the class peel\_banana, a subclass of distutils.cmd.Command.

Subclasses of Command must define the following methods.

#### **initialize\_options()**( *S*)

et default values for all the options that this command supports. Note that these defaults may be overridden by other commands, by the setup script, by config files, or by the command-line. Thus, this is not the place to code dependencies between options; generally, initialize options() implementations are just a bunch of " $self.foot = None"$ " assignments.

#### <span id="page-4416-0"></span>**finalize\_options**( )

Set final values for all the options that this command supports. This is always called as late as possible, ie. after any option assignments from the command-line or from other commands have been done. Thus, this is the place to to code option dependencies: if *foo* depends on *bar*, then it is safe to set *foo* from *bar* as long as *foo* still has the same value it was assigned in initialize\_options().

#### **run**( )

A command's raison d'etre: carry out the action it exists to perform, controlled by the options initialized in initialize\_options(), customized by other commands, the setup script, the command-line, and config files, and finalized in finalize\_options(). All terminal output and filesystem interaction should be done by run().

*sub\_commands* formalizes the notion of a ``family'' of commands, eg. install as the parent with sub-commands install\_lib, install\_headers, etc. The parent of a family of commands defines *sub\_commands* as a class attribute; it's a list of 2-tuples "(command\_name, predicate)", with *command\_name* a string and *predicate* an unbound method, a string or None. *predicate* is a method of the parent command that determines whether the corresponding command is applicable in the current situation. (Eg. we install\_headers is only applicable if we have any C header files to install.) If *predicate* is None, that command is always applicable.

*sub* commands is usually defined at the \*end\* of a class, because predicates can be unbound methods, so they must already have been defined. The canonical example is the install command.

 $\mathfrak{m}$ 

#### **Distributing Python Modules**

**Previous:** 10.45 [distutils.command.register](#page-4413-0) **Up:** 10. API [Reference](#page-4293-0) **Next:** [Module](#page-4843-0) Index

Previous: Mod[ule](#page-4843-0) Index Up: [Dis](#page-4845-0)tributing Python Modules Next: About this document ...

#### **Index**

 $\blacksquare$ 

**[a](#page-4420-0)** | **[b](#page-4421-0)** | **[c](#page-4422-0)** | **[d](#page-4423-0)** | **[e](#page-4425-0)** | **[f](#page-4426-0)** | **[g](#page-4427-0)** | **[h](#page-4428-0)** | **[i](#page-4429-0)** | **[l](#page-4430-0)** | **[m](#page-4431-0)** | **[n](#page-4432-0)** | **[o](#page-4433-0)** | **[p](#page-4434-0)** | **[r](#page-4435-0)** | **[s](#page-4436-0)** | **[t](#page-4437-0)** | **[u](#page-4438-0)** | **[w](#page-4439-0)**

 $\overline{\phantom{0}}$ 

 $\overline{\phantom{0}}$ 

#### <span id="page-4420-0"></span>**A**

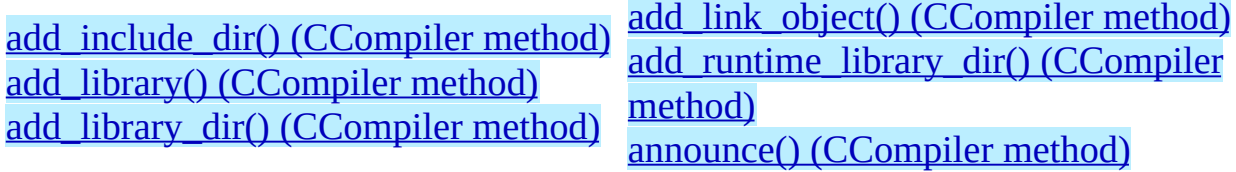

∍

<span id="page-4421-0"></span>**B**

 $\equiv$ 

[byte\\_compile\(\)](#page-4344-0) (in module distutils.util)

 $\blacksquare$ 

#### <span id="page-4422-0"></span>**C**

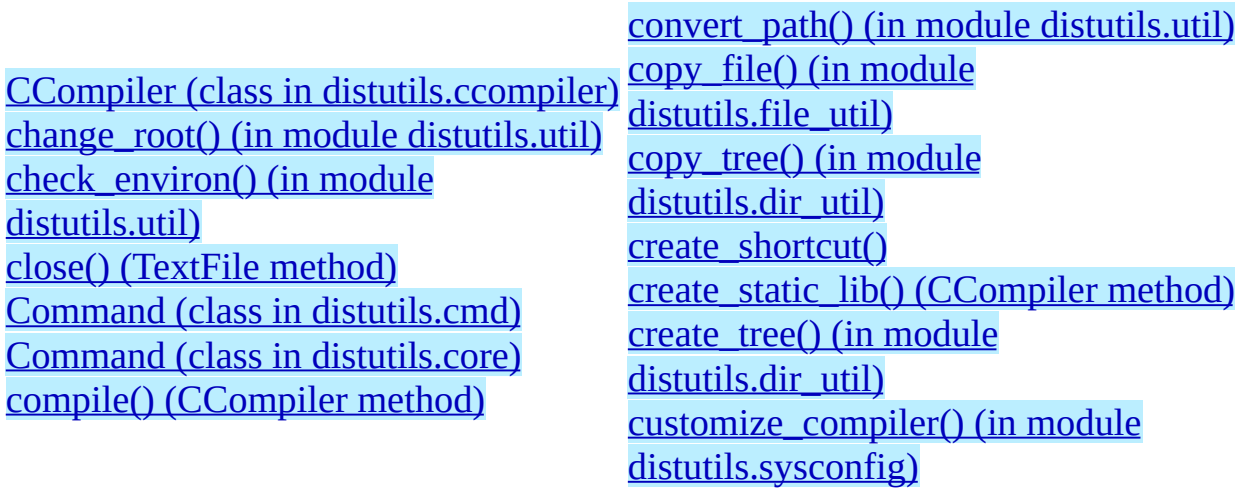

#### <span id="page-4423-0"></span>**D**

[debug\\_print\(\)](#page-4315-1) (CCompiler method) [define\\_macro\(\)](#page-4308-2) (CCompiler method) [detect\\_language\(\)](#page-4309-0) (CCompiler method) [directory\\_created\(\)](#page-4263-0) Distribution (class in [distutils.core\)](#page-4303-1) [distutils.archive\\_util](#page-4329-0) (standard module) [distutils.bcppcompiler](#page-4321-0) (standard module) [distutils.ccompiler](#page-4304-0) (standard module) [distutils.cmd](#page-4373-0) (standard module) [distutils.command](#page-4375-0) (standard module) [distutils.command.bdist](#page-4377-0) (standard module) [distutils.command.bdist\\_dumb](#page-4381-0) (standard module) [distutils.command.bdist\\_packager](#page-4379-0) (standard module) [distutils.command.bdist\\_rpm](#page-4383-0) (standard module) [distutils.command.bdist\\_wininst](#page-4385-0) (standard module) [distutils.command.build](#page-4389-0) (standard module) [distutils.command.build\\_clib](#page-4391-0) (standard module) [distutils.command.build\\_ext](#page-4393-0) (standard module) [distutils.command.build\\_py](#page-4395-0) (standard module) distutils.command.build scripts (standard module) [distutils.command.clean](#page-4399-0) (standard module) distutils.command.config (standard

[distutils.command.install\\_lib](#page-4409-0) (standard module) [distutils.command.install\\_scripts](#page-4411-0) (standard module) [distutils.command.register](#page-4413-0) (standard module) [distutils.command.sdist](#page-4387-0) (standard module) [distutils.core](#page-4297-0) (standard module) [distutils.cygwinccompiler](#page-4323-0) (standard module) [distutils.debug](#page-4350-0) (standard module) [distutils.dep\\_util](#page-4332-0) (standard module) [distutils.dir\\_util](#page-4335-0) (standard module) [distutils.dist](#page-4346-0) (standard module) [distutils.emxccompiler](#page-4325-0) (standard module) [distutils.errors](#page-4352-0) (standard module) [distutils.extension](#page-4348-0) (standard module) [distutils.fancy\\_getopt](#page-4354-0) (standard module) [distutils.file\\_util](#page-4338-0) (standard module) [distutils.filelist](#page-4357-0) (standard module) [distutils.log](#page-4359-0) (standard module) [distutils.msvccompiler](#page-4319-0) (standard module) [distutils.mwerkscompiler](#page-4327-0) (standard module) [distutils.spawn](#page-4361-0) (standard module) [distutils.sysconfig](#page-4363-0) (standard module) [distutils.text\\_file](#page-4367-0) (standard module)

module) [distutils.command.install](#page-4403-0) (standard module) [distutils.command.install\\_data](#page-4405-0) (standard module) [distutils.command.install\\_headers](#page-4407-0) (standard module)

[distutils.unixccompiler](#page-4317-0) (standard module) [distutils.util](#page-4341-0) (standard module) [distutils.version](#page-4371-0) (standard module)

#### <span id="page-4425-0"></span>**E**

environment variables **[HOME](#page-4343-1)** [PLAT](#page-4343-2) EXEC\_PREFIX (in module [distutils.sysconfig\)](#page-4364-0) [executable\\_filename\(\)](#page-4314-0) (CCompiler method)

execute() [\(CCompiler](#page-4315-2) method) execute() (in module [distutils.util\)](#page-4344-1) Extension (class in [distutils.core\)](#page-4301-0)

<span id="page-4426-0"></span>**F**

fancy\_getopt() (in module [distutils.fancy\\_getopt\)](#page-4355-0) FancyGetopt (class in [distutils.fancy\\_getopt\)](#page-4355-1) [file\\_created\(\)](#page-4260-0)

[finalize\\_options\(\)](#page-4416-0) (Command method) [find\\_library\\_file\(\)](#page-4309-1) (CCompiler method)

Ē,

#### <span id="page-4427-0"></span>**G**

gen\_lib\_options() (in module [distutils.ccompiler\)](#page-4305-0) [gen\\_preprocess\\_options\(\)](#page-4305-1) (in module distutils.ccompiler) [generate\\_help\(\)](#page-4356-0) (FancyGetopt method) [get\\_config\\_h\\_filename\(\)](#page-4364-1) (in module distutils.sysconfig) get\_config\_var() (in module [distutils.sysconfig\)](#page-4364-2) get\_config\_vars() (in module [distutils.sysconfig\)](#page-4364-3) [get\\_default\\_compiler\(\)](#page-4305-2) (in module distutils.ccompiler) [get\\_makefile\\_filename\(\)](#page-4365-1) (in module distutils.sysconfig)

[get\\_option\\_order\(\)](#page-4356-1) (FancyGetopt method) [get\\_platform\(\)](#page-4342-2) (in module distutils.util) get python inc() (in module [distutils.sysconfig\)](#page-4365-2) get\_python\_lib() (in module [distutils.sysconfig\)](#page-4365-3) [get\\_special\\_folder\\_path\(\)](#page-4263-1) getopt() [\(FancyGetopt](#page-4356-2) method) [grok\\_environment\\_error\(\)](#page-4343-3) (in module distutils.util)
**H**

[has\\_function\(\)](#page-4309-0) (CCompiler method) HOME [\(environment](#page-4343-0) variable)

[initialize\\_options\(\)\(\)](#page-4416-0) (Command method)

 $\blacksquare$ 

**I**

 $\blacksquare$ 

## **L**

 $\blacksquare$ 

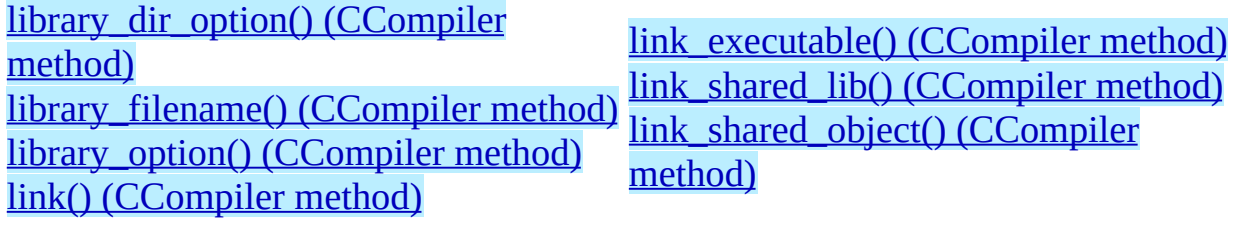

⊐

### **M**

make\_archive() (in module [distutils.archive\\_util\)](#page-4330-0) make\_tarball() (in module [distutils.archive\\_util\)](#page-4330-1) make\_zipfile() (in module [distutils.archive\\_util\)](#page-4330-2) mkpath() [\(CCompiler](#page-4315-0) method)

mkpath() (in module [distutils.dir\\_util\)](#page-4336-0) move\_file() [\(CCompiler](#page-4315-1) method) move\_file() (in module [distutils.file\\_util\)](#page-4339-0)

new\_compiler() (in module [distutils.ccompiler\)](#page-4306-0) newer() (in module [distutils.dep\\_util\)](#page-4333-0) newer\_group() (in module [distutils.dep\\_util\)](#page-4333-1) [newer\\_pairwise\(\)](#page-4333-2) (in module distutils.dep\_util)

**O**

 $\blacksquare$ 

[object\\_filenames\(\)](#page-4315-2) (CCompiler method)

open() [\(TextFile](#page-4369-0) method)

5

**P**

 $\blacksquare$ 

PLAT [\(environment](#page-4343-1) variable) PREFIX (in module [distutils.sysconfig\)](#page-4364-0) [preprocess\(\)](#page-4314-2) (CCompiler method)

## **R**

[readline\(\)](#page-4370-0) (TextFile method) [readlines\(\)](#page-4370-1) (TextFile method) remove\_tree() (in module [distutils.dir\\_util\)](#page-4337-0) [rfc822\\_escape\(\)](#page-4345-0) (in module distutils.util)

run() [\(Command](#page-4416-1) method) run\_setup() (in module [distutils.core\)](#page-4300-0) [runtime\\_library\\_dir\\_option\(\)](#page-4309-3) (CCompiler method)

## **S**

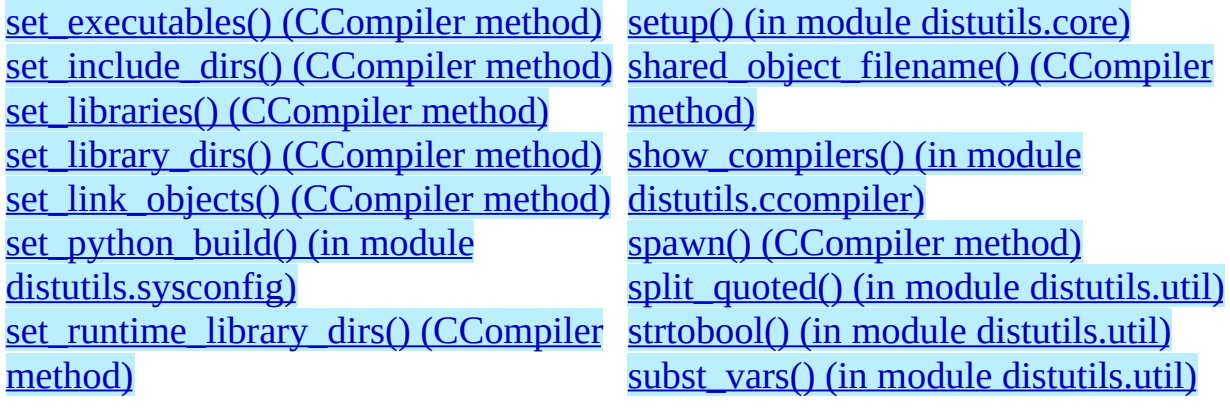

 $\overline{\phantom{0}}$ 

TextFile (class in [distutils.text\\_file\)](#page-4368-0)

ä

[undefine\\_macro\(\)](#page-4308-3) (CCompiler method) [unreadline\(\)](#page-4370-2) (TextFile method)

 $\overline{a}$ 

**W**

warn() [\(CCompiler](#page-4315-5) method) warn() [\(TextFile](#page-4369-1) method)

wrap\_text() (in module [distutils.fancy\\_getopt\)](#page-4355-0) write file() (in module [distutils.file\\_util\)](#page-4339-1)

#### $\leftarrow \uparrow \rightarrow$ **Distributing Python Modules**

 $m$ <sub>modules</sub>

**Previous:** [Module](#page-4843-0) Index **Up:** [Distributing](#page-4187-0) Python Modules **Next:** About this document ...

*Release 2.4.4c1, documentation updated on 11 October 2006. See About this [document...](#page-4845-0) for information on suggesting changes.* <span id="page-4440-0"></span>**Up:** Python [Documentation](#page-0-0) Index **Next:** [Contents](#page-4443-0)

# **What's New in Python 2.4**

### **A.M. Kuchling**

**Python Software Foundation** Email: amk@amk.ca

- [Contents](#page-4443-0)
- 1 PEP 218: [Built-In](#page-7-0) Set Objects
- 2 PEP 237: [Unifying](#page-10-0) Long Integers and Integers
- 3 PEP 289: Generator [Expressions](#page-12-0)
- 4 PEP 292: Simpler String [Substitutions](#page-15-0)
- 5 PEP 318: [Decorators](#page-18-0) for Functions and Methods
- 6 PEP 322: Reverse [Iteration](#page-22-0)
- 7 PEP 324: New [subprocess](#page-24-0) Module
- 8 PEP 327: [Decimal](#page-28-0) Data Type
	- 8.1 Why is [Decimal](#page-30-0) needed?
	- o 8.2 The [Decimal](#page-32-0) type
	- o 8.3 The [Context](#page-34-0) type
- 9 PEP 328: [Multi-line](#page-36-0) Imports
- 10 PEP 331: [Locale-Independent](#page-39-0) Float/String Conversions
- 11 Other [Language](#page-42-0) Changes
	- o 11.1 [Optimizations](#page-47-0)
- 12 New, Improved, and [Deprecated](#page-49-0) Modules
	- 12.1 [cookielib](#page-58-0)
	- 12.2 [doctest](#page-59-0)
- 13 Build and C API [Changes](#page-62-0)
	- o 13.1 [Port-Specific](#page-65-0) Changes
- 14 [Porting](#page-66-0) to Python 2.4
- 15 [Acknowledgements](#page-4449-0)
- About this [document](#page-4446-0) ...

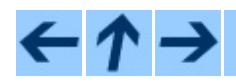

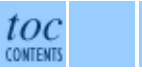

### **Up:** Python [Documentation](#page-0-0) Index **Next:** [Contents](#page-4443-0)

*Release 1.01.*

 $\blacksquare$ 

*See About this [document...](#page-4446-0) for information on suggesting changes.*

<span id="page-4443-0"></span>Previous: Wha[t's](#page-4440-0) New in Python Up: What's New in Python Next: 1 PEP 218: [Built-In](#page-7-0)

## **Contents**

- 1 PEP 218: [Built-In](#page-7-0) Set Objects
- 2 PEP 237: [Unifying](#page-10-0) Long Integers and Integers
- 3 PEP 289: Generator [Expressions](#page-12-0)
- 4 PEP 292: Simpler String [Substitutions](#page-15-0)
- 5 PEP 318: [Decorators](#page-18-0) for Functions and Methods
- 6 PEP 322: Reverse [Iteration](#page-22-0)
- 7 PEP 324: New [subprocess](#page-24-0) Module
- 8 PEP 327: [Decimal](#page-28-0) Data Type
	- 8.1 Why is [Decimal](#page-30-0) needed?
	- 8.2 The [Decimal](#page-32-0) type
	- 8.3 The [Context](#page-34-0) type
- 9 PEP 328: [Multi-line](#page-36-0) Imports
- 10 PEP 331: [Locale-Independent](#page-39-0) Float/String Conversions
- 11 Other [Language](#page-42-0) Changes
	- 11.1 [Optimizations](#page-47-0)
- 12 New, Improved, and [Deprecated](#page-49-0) Modules
	- 12.1 [cookielib](#page-58-0)
	- 12.2 [doctest](#page-59-0)
- 13 Build and C API [Changes](#page-62-0)
	- o 13.1 [Port-Specific](#page-65-0) Changes
- 14 [Porting](#page-66-0) to Python 2.4
- 15 [Acknowledgements](#page-4449-0)

This article explains the new features in Python 2.4, released in December 2004.

Python 2.4 is a medium-sized release. It doesn't introduce as many changes as the radical Python 2.2, but introduces more features than the conservative 2.3 release. The most significant new language features are function decorators and generator expressions; most other changes are to the standard library.

According to the CVS change logs, there were 481 patches applied and 502 bugs fixed between Python 2.3 and 2.4. Both figures are likely to be underestimates.

This article doesn't attempt to provide a complete specification of every single new feature, but instead provides a brief introduction to each feature. For full details, you should refer to the documentation for Python 2.4, such as the *[Python](#page-314-0)* *Library Reference* and the *Python [Reference](#page-2875-0) Manual*. Often you will be referred to the PEP for a particular new feature for explanations of the implementation and design rationale.

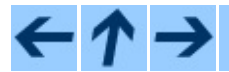

#### **What's New in Python 2.4**

**Previous:** What's New in [Python](#page-7-0) **Up:** What's New in [Python](#page-4440-0) **Next:** 1 PEP 218: Built-In

*Release 1.01. See About this [document...](#page-4446-0) for information on suggesting changes.* <span id="page-4446-0"></span>**Previous:** 15 [Acknowledgements](#page-4449-0) **Up:** What's New in [Python](#page-4440-0)

# **About this document ...**

#### **What's New in Python 2.4**

This document was generated using the **[LaTeX](http://saftsack.fs.uni-bayreuth.de/~latex2ht/)**2HTML translator.

**[LaTeX](http://saftsack.fs.uni-bayreuth.de/~latex2ht/)**2HTML is Copyright © 1993, 1994, 1995, 1996, 1997, Nikos [Drakos](http://cbl.leeds.ac.uk/nikos/personal.html), Computer Based Learning Unit, University of Leeds, and Copyright © 1997, 1998, Ross [Moore,](http://www.maths.mq.edu.au/~ross/) Mathematics Department, Macquarie University, Sydney.

The application of **[LaTeX](http://saftsack.fs.uni-bayreuth.de/~latex2ht/)**2HTML to the Python documentation has been heavily tailored by Fred L. Drake, Jr. Original navigation icons were contributed by Christopher Petrilli.

## **Comments and Questions**

General comments and questions regarding this document should be sent by email to  $\frac{d\cos(\omega)}{dx}$  by  $\frac{d\cos(\omega)}{dx}$ . If you find specific errors in this document, either in the content or the presentation, please report the bug at the Python Bug [Tracker](http://sourceforge.net/bugs/?group_id=5470) at [SourceForge](http://sourceforge.net/). If you are able to provide suggested text, either to replace existing incorrect or unclear material, or additional text to supplement what's already available, we'd appreciate the contribution. There's no need to worry about text markup; our documentation team will gladly take care of that.

Questions regarding how to use the information in this document should be sent to the Python news group, [comp.lang.python](news:comp.lang.python), or the Python [mailing](http://www.python.org/mailman/listinfo/python-list) list (which is gated to the newsgroup and carries the same content).

For any of these channels, please be sure not to send HTML email. Thanks.

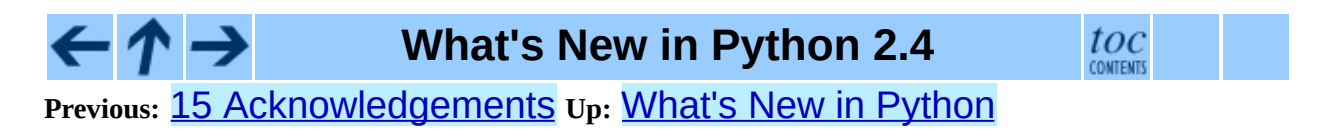

*Release 1.01. See About this [document...](#page-4446-0) for information on suggesting changes.* <span id="page-4449-0"></span>Previous: 14 Por[tin](#page-66-0)g to Python Up: Wha[t's](#page-4440-0) New in Python Next: About t[his](#page-4446-0) document ...

# **15 Acknowledgements**

The author would like to thank the following people for offering suggestions, corrections and assistance with various drafts of this article: Koray Can, Hye-Shik Chang, Michael Dyck, Raymond Hettinger, Brian Hurt, Hamish Lawson, Fredrik Lundh.

#### **What's New in Python 2.4**  $toc$ ← - ↑ → **Previous:** [1](#page-4440-0)4 [Porting](#page-66-0) to Python **Up:** What's New in [Python](#page-4440-0) **Next:** A[bout](#page-4443-0) this [document](#page-4446-0) ...

*Release 1.01. See About this [document...](#page-4446-0) for information on suggesting changes.* <span id="page-4451-0"></span>**Previous:** Python [Tutorial](#page-73-0) **Up:** Python [Tutorial](#page-73-0) **Next:** [Contents](#page-4454-0)

## **Front Matter**

Copyright © 2001-2006 Python Software Foundation. All rights reserved.

Copyright © 2000 BeOpen.com. All rights reserved.

Copyright © 1995-2000 Corporation for National Research Initiatives. All rights reserved.

Copyright © 1991-1995 Stichting Mathematisch Centrum. All rights reserved.

See the end of this document for complete license and permissions information.

#### **Abstract:**

Python is an easy to learn, powerful programming language. It has efficient high-level data structures and a simple but effective approach to [object-oriented](#page-314-0) programming. Python's elegant syntax and dynamic typing, together with its interpreted nature, make it an ideal language for scripting and rapid application development in many areas on most platforms.

The Python interpreter and the extensive standard library are freely available in source or binary form for all major platforms from the Python Web site, <http://www.python.org/>, and may be freely distributed. The same site also contains distributions of and pointers to many free third party Python modules, programs and tools, and additional documentation.

The Python interpreter is easily extended with new functions and data types implemented in C or C++ (or other languages callable from C). Python is also suitable as an extension language for customizable applications.

This tutorial introduces the reader informally to the basic concepts and features of the Python language and system. It helps to have a Python interpreter handy for hands-on experience, but all examples are self-contained, so the tutorial can be read off-line as well.

For a description of standard objects and modules, see the *Python Library*

*Reference* document. The *Python [Reference](#page-2875-0) Manual* gives a more formal definition of the language. To write extensions in C or C++, read *Extending and [Embedding](#page-3470-0) the Python Interpreter* and *Python/C API [Reference](#page-3677-0)*. There are also several books covering Python in depth.

This tutorial does not attempt to be comprehensive and cover every single feature, or even every commonly used feature. Instead, it introduces many of Python's most noteworthy features, and will give you a good idea of the language's flavor and style. After reading it, you will be able to read and write Python modules and programs, and you will be ready to learn more about the various Python library modules described in the *Python Library [Reference](#page-314-0)*.

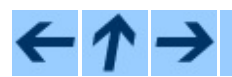

**Python Tutorial**

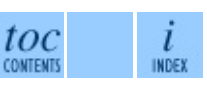

**Previous:** Python [Tutorial](#page-73-0) **Up:** Python [Tutorial](#page-73-0) **Next:** [Contents](#page-4454-0)

*Release 2.4.4c1, documentation updated on 11 October 2006. See About this [document...](#page-4462-0) for information on suggesting changes.* <span id="page-4454-0"></span>**Previous: Front [Matter](#page-4451-0) Up: Python [Tutorial](#page-73-0) Next: 1. [Whetting](#page-78-0) Your Appetite** 

 $\overline{\phantom{0}}$ 

### **Contents**

- 1. [Whetting](#page-78-0) Your Appetite
- 2. Using the Python [Interpreter](#page-81-0)
	- 2.1 Invoking the [Interpreter](#page-83-0)
		- 2.1.1 [Argument](#page-85-0) Passing
		- 2.1.2 [Interactive](#page-86-0) Mode
	- 2.2 The Interpreter and Its [Environment](#page-87-0)
		- 2.2.1 Error [Handling](#page-88-0)
		- 2.2.2 [Executable](#page-89-0) Python Scripts
		- 2.2.3 Source Code [Encoding](#page-90-0)
		- 2.2.4 The [Interactive](#page-91-0) Startup File
- 3. An Informal [Introduction](#page-93-0) to Python
	- 3.1 Using Python as a [Calculator](#page-95-0)
		- 3.1.1 [Numbers](#page-96-0)
		- 3.1.2 [Strings](#page-99-0)
		- 3.1.3 [Unicode](#page-104-0) Strings
		- $\blacksquare$  [3.1.4](#page-107-0) Lists
	- 3.2 First Steps Towards [Programming](#page-109-0)
- 4. More [Control](#page-111-0) Flow Tools
	- 4.1 if [Statements](#page-113-0)
	- 4.2 for [Statements](#page-114-0)
	- 4.3 The range() [Function](#page-115-0)
	- 4.4 break and continue [Statements,](#page-116-0) and else Clauses on Loops
	- 4.5 pass [Statements](#page-117-0)
	- 4.6 Defining [Functions](#page-118-0)
	- 4.7 More on Defining [Functions](#page-121-0)
		- 4.7.1 Default [Argument](#page-122-0) Values
		- 4.7.2 Keyword [Arguments](#page-124-0)
		- 4.7.3 Arbitrary [Argument](#page-126-0) Lists
		- 4.7.4 [Unpacking](#page-127-0) Argument Lists
		- 4.7.5 [Lambda](#page-128-0) Forms
		- 4.7.6 [Documentation](#page-129-0) Strings
- 5. Data [Structures](#page-131-0)
	- o 5.1 [More](#page-133-0) on Lists
		- **5.1.1 Using Lists as [Stacks](#page-135-0)**
		- 5.1.2 Using Lists as [Queues](#page-136-0)
- 5.1.3 Functional [Programming](#page-137-0) Tools
- 5.1.4 List [Comprehensions](#page-139-0)
- 5.2 The del [statement](#page-140-0)
- o 5.3 Tuples and [Sequences](#page-141-0)
- 5.4 [Sets](#page-143-0)
- 5.5 [Dictionaries](#page-144-0)
- 5.6 Looping [Techniques](#page-146-0)
- 5.7 More on [Conditions](#page-148-0)
- 5.8 [Comparing](#page-150-0) Sequences and Other Types
- 6. [Modules](#page-152-0)
	- 6.1 More on [Modules](#page-155-0)
		- 6.1.1 The [Module](#page-156-0) Search Path
		- 6.1.2 <u>``Compiled</u>" Python files
	- 6.2 [Standard](#page-159-0) Modules
	- 6.3 The dir() [Function](#page-160-0)
	- 6.4 [Packages](#page-162-0)
		- 6.4.1 [Importing](#page-165-0) \* From a Package
		- 6.4.2 [Intra-package](#page-167-0) References
		- 6.4.3 Packages in Multiple [Directories](#page-168-0)
- 7. Input and [Output](#page-169-0)
	- 7.1 Fancier Output [Formatting](#page-171-0)
	- 7.2 [Reading](#page-175-0) and Writing Files
		- 7.2.1 [Methods](#page-176-0) of File Objects
		- 7.2.2 The pickle [Module](#page-179-0)
- 8. Errors and [Exceptions](#page-181-0)
	- o 8.1 [Syntax](#page-183-0) Errors
	- o 8.2 [Exceptions](#page-184-0)
	- 8.3 Handling [Exceptions](#page-185-0)
	- o 8.4 Raising [Exceptions](#page-188-0)
	- 8.5 [User-defined](#page-189-0) Exceptions
	- 8.6 Defining [Clean-up](#page-191-0) Actions
- 9. [Classes](#page-192-0)
	- 9.1 A Word About [Terminology](#page-194-0)
	- 9.2 [Python](#page-195-0) Scopes and Name Spaces
	- 9.3 A First Look at [Classes](#page-198-0)
		- 9.3.1 Class [Definition](#page-199-0) Syntax
		- 9.3.2 Class [Objects](#page-200-0)
		- 9.3.3 [Instance](#page-202-0) Objects
		- 9.3.4 [Method](#page-203-0) Objects
- 9.4 Random [Remarks](#page-204-0)
- 9.5 [Inheritance](#page-206-0)
	- 9.5.1 Multiple [Inheritance](#page-208-0)
- 9.6 Private [Variables](#page-209-0)
- 9.7 [Odds](#page-210-0) and Ends
- 9.8 [Exceptions](#page-211-0) Are Classes Too
- 9.9 [Iterators](#page-213-0)
- 9.10 [Generators](#page-215-0)
- o 9.11 Generator [Expressions](#page-216-0)
- 10. Brief Tour of the [Standard](#page-218-0) Library
	- o 10.1 [Operating](#page-220-0) System Interface
	- 10.2 File [Wildcards](#page-221-0)
	- o 10.3 Command Line [Arguments](#page-222-0)
	- 10.4 Error Output Redirection and Program [Termination](#page-223-0)
	- 10.5 String Pattern [Matching](#page-224-0)
	- 10.6 [Mathematics](#page-225-0)
	- o 10.7 [Internet](#page-226-0) Access
	- 10.8 Dates and [Times](#page-227-0)
	- o 10.9 Data [Compression](#page-228-0)
	- 10.10 Performance [Measurement](#page-229-0)
	- 10.11 Quality [Control](#page-230-0)
	- o 10.12 [Batteries](#page-231-0) Included
- 11. Brief Tour of the [Standard](#page-232-0) Library Part II
	- o 11.1 Output [Formatting](#page-234-0)
	- o 11.2 [Templating](#page-236-0)
	- 11.3 [Working](#page-238-0) with Binary Data Record Layouts
	- 11.4 [Multi-threading](#page-239-0)
	- $\circ$  11.5 [Logging](#page-240-0)
	- 11.6 Weak [References](#page-241-0)
	- o 11.7 Tools for [Working](#page-242-0) with Lists
	- 11.8 Decimal Floating Point [Arithmetic](#page-244-0)
- 12. What [Now?](#page-246-0)
- A. Interactive Input Editing and History [Substitution](#page-249-0)
	- A.1 Line [Editing](#page-251-0)
	- A.2 History [Substitution](#page-252-0)
	- A.3 Key [Bindings](#page-253-0)
	- A.4 [Commentary](#page-255-0)
- B. Floating Point Arithmetic: Issues and [Limitations](#page-256-0)
	- B.1 [Representation](#page-261-0) Error
- C. History and [License](#page-263-0)
	- C.1 History of the [software](#page-264-0)
	- C.2 Terms and [conditions](#page-266-0) for accessing or otherwise using Python  $\circ$
	- o C.3 Licenses and [Acknowledgements](#page-272-0) for Incorporated Software
		- C.3.1 [Mersenne](#page-273-0) Twister
		- C.3.2 [Sockets](#page-274-0)  $\blacksquare$
		- C.3.3 Floating point [exception](#page-275-0) control  $\blacksquare$
		- C.3.4 MD5 message digest [algorithm](#page-276-0)
		- C.3.5 [Asynchronous](#page-277-0) socket services
		- C.3.6 Cookie [management](#page-278-0)
		- C.3.7 [Profiling](#page-279-0)
		- C.3.8 [Execution](#page-280-0) tracing
		- C.3.9 [UUencode](#page-281-0) and UUdecode functions
		- C.3.10 XML Remote [Procedure](#page-282-0) Calls
- D. [Glossary](#page-283-0)
- [Index](#page-292-0)

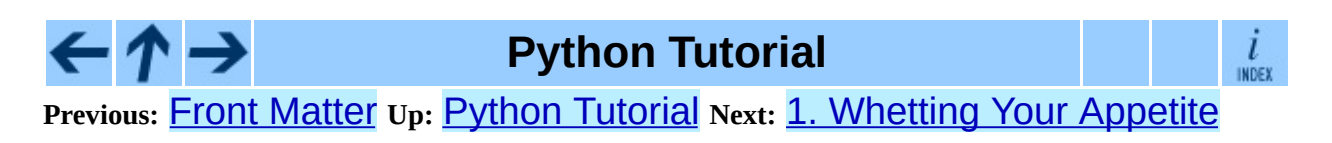

*Release 2.4.4c1, documentation updated on 11 October 2006. See About this [document...](#page-4462-0) for information on suggesting changes.* **Previous:** [Index](#page-292-0) **Up:** Python [Tutorial](#page-73-0)

 $\overline{\phantom{0}}$ 

## **About this document ...**

**Python Tutorial**, 11 October 2006, Release 2.4.4c1

This document was generated using the **[LaTeX](http://saftsack.fs.uni-bayreuth.de/~latex2ht/)**2HTML translator.

**[LaTeX](http://saftsack.fs.uni-bayreuth.de/~latex2ht/)**2HTML is Copyright © 1993, 1994, 1995, 1996, 1997, Nikos [Drakos](http://cbl.leeds.ac.uk/nikos/personal.html), Computer Based Learning Unit, University of Leeds, and Copyright © 1997, 1998, Ross [Moore,](http://www.maths.mq.edu.au/~ross/) Mathematics Department, Macquarie University, Sydney.

The application of **[LaTeX](http://saftsack.fs.uni-bayreuth.de/~latex2ht/)**2HTML to the Python documentation has been heavily tailored by Fred L. Drake, Jr. Original navigation icons were contributed by Christopher Petrilli.

## **Comments and Questions**

General comments and questions regarding this document should be sent by email to  $\frac{d\cos(\omega)}{dx}$  by  $\frac{d\cos(\omega)}{dx}$ . If you find specific errors in this document, either in the content or the presentation, please report the bug at the Python Bug [Tracker](http://sourceforge.net/bugs/?group_id=5470) at [SourceForge](http://sourceforge.net/). If you are able to provide suggested text, either to replace existing incorrect or unclear material, or additional text to supplement what's already available, we'd appreciate the contribution. There's no need to worry about text markup; our documentation team will gladly take care of that.

Questions regarding how to use the information in this document should be sent to the Python news group, [comp.lang.python](news:comp.lang.python), or the Python [mailing](http://www.python.org/mailman/listinfo/python-list) list (which is gated to the newsgroup and carries the same content).

For any of these channels, please be sure not to send HTML email. Thanks.

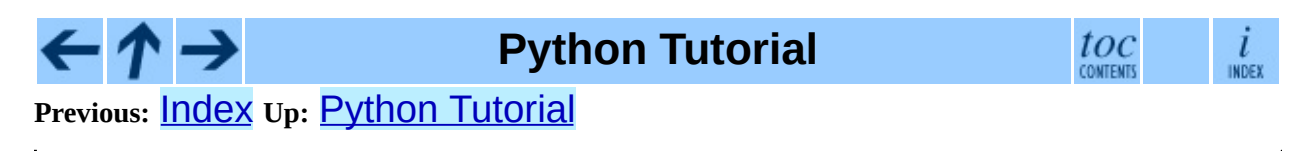

*Release 2.4.4c1, documentation updated on 11 October 2006. See About this [document...](#page-4462-0) for information on suggesting changes.* <span id="page-4462-0"></span>**Previous:** [Index](#page-292-0) **Up:** Python [Tutorial](#page-73-0)

 $\overline{\phantom{0}}$ 

## **About this document ...**

**Python Tutorial**, 11 October 2006, Release 2.4.4c1

This document was generated using the **[LaTeX](http://saftsack.fs.uni-bayreuth.de/~latex2ht/)**2HTML translator.

**[LaTeX](http://saftsack.fs.uni-bayreuth.de/~latex2ht/)**2HTML is Copyright © 1993, 1994, 1995, 1996, 1997, Nikos [Drakos](http://cbl.leeds.ac.uk/nikos/personal.html), Computer Based Learning Unit, University of Leeds, and Copyright © 1997, 1998, Ross [Moore,](http://www.maths.mq.edu.au/~ross/) Mathematics Department, Macquarie University, Sydney.

The application of **[LaTeX](http://saftsack.fs.uni-bayreuth.de/~latex2ht/)**2HTML to the Python documentation has been heavily tailored by Fred L. Drake, Jr. Original navigation icons were contributed by Christopher Petrilli.
# **Comments and Questions**

General comments and questions regarding this document should be sent by email to  $\frac{d\cos(\omega)}{dx}$  by  $\frac{d\cos(\omega)}{dx}$ . If you find specific errors in this document, either in the content or the presentation, please report the bug at the Python Bug [Tracker](http://sourceforge.net/bugs/?group_id=5470) at [SourceForge](http://sourceforge.net/). If you are able to provide suggested text, either to replace existing incorrect or unclear material, or additional text to supplement what's already available, we'd appreciate the contribution. There's no need to worry about text markup; our documentation team will gladly take care of that.

Questions regarding how to use the information in this document should be sent to the Python news group, [comp.lang.python](news:comp.lang.python), or the Python [mailing](http://www.python.org/mailman/listinfo/python-list) list (which is gated to the newsgroup and carries the same content).

For any of these channels, please be sure not to send HTML email. Thanks.

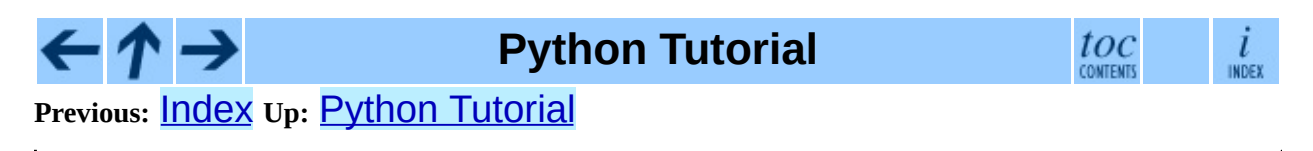

<span id="page-4465-0"></span>**Previous:** 2.3.6 [Sequence](#page-388-0) Types **Up:** 2.3.6 [Sequence](#page-388-0) Types **Next:** 2.3.6.2 String Formatting [Operations](#page-4472-0)

## **2.3.6.1 String Methods**

These are the string methods which both 8-bit strings and Unicode objects support:

#### **capitalize**( )

Return a copy of the string with only its first character capitalized.

For 8-bit strings, this method is locale-dependent.

#### **center**( *width*[*, fillchar*])

Return centered in a string of length *width*. Padding is done using the specified *fillchar* (default is a space). Changed in version 2.4: Support for the *fillchar* argument.

#### **count**( *sub*[*, start*[*, end*]])

Return the number of occurrences of substring *sub* in string S[*start*:*end*]. Optional arguments *start* and *end* are interpreted as in slice notation.

## **decode**( [*encoding*[*, errors*]])

Decodes the string using the codec registered for *encoding*. *encoding* defaults to the default string encoding. *errors* may be given to set a different error handling scheme. The default is 'strict', meaning that encoding errors raise UnicodeError. Other possible values are 'ignore', 'replace' and any other name registered via

codecs.register\_error, see section [4.9.1.](#page-752-0) New in version 2.2. Changed in version 2.3: Support for other error handling schemes added.

#### **encode**( [*encoding*[*,errors*]])

Return an encoded version of the string. Default encoding is the current default string encoding. *errors* may be given to set a different error handling scheme. The default for *errors* is 'strict', meaning that encoding errors raise a UnicodeError. Other possible values are

'ignore', 'replace', 'xmlcharrefreplace', 'backslashreplace' and any other name registered via codecs.register\_error, see section [4.9.1.](#page-752-0) For a list of possible encodings, see section [4.9.2.](#page-755-0) New in version 2.0. Changed in version 2.3: Support for 'xmlcharrefreplace' and 'backslashreplace' and other error handling schemes added.

#### **endswith**( *suffix*[*, start*[*, end*]])

Return True if the string ends with the specified *suffix*, otherwise return False. With optional *start*, test beginning at that position. With optional *end*, stop comparing at that position.

#### **expandtabs**( [*tabsize*])

Return a copy of the string where all tab characters are expanded using spaces. If *tabsize* is not given, a tab size of 8 characters is assumed.

## **find**( *sub*[*, start*[*, end*]])

Return the lowest index in the string where substring *sub* is found, such that *sub* is contained in the range [*start*, *end*]. Optional arguments *start* and *end* are interpreted as in slice notation. Return -1 if *sub* is not found.

#### **index**( *sub*[*, start*[*, end*]])

Like find(), but raise ValueError when the substring is not found.

#### **isalnum**( )

Return true if all characters in the string are alphanumeric and there is at least one character, false otherwise.

For 8-bit strings, this method is locale-dependent.

#### **isalpha**( )

Return true if all characters in the string are alphabetic and there is at least one character, false otherwise.

For 8-bit strings, this method is locale-dependent.

## **isdigit**( )

Return true if all characters in the string are digits and there is at least one character, false otherwise.

For 8-bit strings, this method is locale-dependent.

#### **islower**( )

Return true if all cased characters in the string are lowercase and there is at least one cased character, false otherwise.

For 8-bit strings, this method is locale-dependent.

#### **isspace**( )

Return true if there are only whitespace characters in the string and there is at least one character, false otherwise.

For 8-bit strings, this method is locale-dependent.

#### **istitle**( )

Return true if the string is a titlecased string and there is at least one character, for example uppercase characters may only follow uncased characters and lowercase characters only cased ones. Return false otherwise.

For 8-bit strings, this method is locale-dependent.

## **isupper**( )

Return true if all cased characters in the string are uppercase and there is at least one cased character, false otherwise.

For 8-bit strings, this method is locale-dependent.

## **join**( *seq*)

Return a string which is the concatenation of the strings in the sequence *seq*. The separator between elements is the string providing this method.

## **ljust**( *width*[*, fillchar*])

Return the string left justified in a string of length *width*. Padding is done using the specified *fillchar* (default is a space). The original string is

returned if *width* is less than len(*s*). Changed in version 2.4: Support for the *fillchar* argument.

#### **lower**( )

Return a copy of the string converted to lowercase.

For 8-bit strings, this method is locale-dependent.

## **lstrip**( [*chars*])

Return a copy of the string with leading characters removed. The *chars* argument is a string specifying the set of characters to be removed. If omitted or None, the *chars* argument defaults to removing whitespace. The *chars* argument is not a prefix; rather, all combinations of its values are stripped:

```
>>> ' spacious '.lstrip()
'spacious '
>>> 'www.example.com'.lstrip('cmowz.')
'example.com'
```
Changed in version 2.2.2: Support for the *chars* argument.

## **replace**( *old, new*[*, count*])

Return a copy of the string with all occurrences of substring *old* replaced by *new*. If the optional argument *count* is given, only the first *count* occurrences are replaced.

## **rfind**( *sub* [*,start* [*,end*]])

Return the highest index in the string where substring *sub* is found, such that *sub* is contained within s[start,end]. Optional arguments *start* and *end* are interpreted as in slice notation. Return -1 on failure.

## **rindex**( *sub*[*, start*[*, end*]])

Like rfind() but raises ValueError when the substring *sub* is not found.

## **rjust**( *width*[*, fillchar*])

Return the string right justified in a string of length *width*. Padding is done using the specified *fillchar* (default is a space). The original string is

returned if *width* is less than len(*s*). Changed in version 2.4: Support for the *fillchar* argument.

## **rsplit**( [*sep* [*,maxsplit*]])

Return a list of the words in the string, using *sep* as the delimiter string. If *maxsplit* is given, at most *maxsplit* splits are done, the *rightmost* ones. If *sep* is not specified or None, any whitespace string is a separator. Except for splitting from the right,  $rsplit()$  behaves like split() which is described in detail below. New in version 2.4.

## **rstrip**( [*chars*])

Return a copy of the string with trailing characters removed. The *chars* argument is a string specifying the set of characters to be removed. If omitted or None, the *chars* argument defaults to removing whitespace. The *chars* argument is not a suffix; rather, all combinations of its values are stripped:

```
>>> ' spacious '.rstrip()
' spacious'
>>> 'mississippi'.rstrip('ipz')
'mississ'
```
Changed in version 2.2.2: Support for the *chars* argument.

## **split**( [*sep* [*,maxsplit*]])

Return a list of the words in the string, using *sep* as the delimiter string. If *maxsplit* is given, at most *maxsplit* splits are done. (thus, the list will have at most *maxsplit*+1 elements). If *maxsplit* is not specified, then there is no limit on the number of splits (all possible splits are made). Consecutive delimiters are not grouped together and are deemed to delimit empty strings (for example, "'1,,2'.split(' , ')"returns "['1' , '' , '2']"). The *sep* argument may consist of multiple characters (for example, "'1, 2, 3'.split(', ')" returns "['1', '2', '3']"). Splitting an empty string with a specified separator returns " $[''']$ ".

If *sep* is not specified or is None, a different splitting algorithm is applied. First, whitespace characters (spaces, tabs, newlines, returns, and formfeeds) are stripped from both ends. Then, words are separated by arbitrary length strings of whitespace characters. Consecutive whitespace delimiters are

treated as a single delimiter (" $'1$  2 3'.split()" returns "['1', '2' , '3']"). Splitting an empty string or a string consisting of just whitespace returns an empty list.

#### **splitlines**( [*keepends*])

Return a list of the lines in the string, breaking at line boundaries. Line breaks are not included in the resulting list unless *keepends* is given and true.

#### **startswith**( *prefix*[*, start*[*, end*]])

Return True if string starts with the *prefix*, otherwise return False. With optional *start*, test string beginning at that position. With optional *end*, stop comparing string at that position.

#### **strip**( [*chars*])

Return a copy of the string with the leading and trailing characters removed. The *chars* argument is a string specifying the set of characters to be removed. If omitted or None, the *chars* argument defaults to removing whitespace. The *chars* argument is not a prefix or suffix; rather, all combinations of its values are stripped:

```
>>> ' spacious '.strip()
'spacious'
>>> 'www.example.com'.strip('cmowz.')
'example'
```
Changed in version 2.2.2: Support for the *chars* argument.

#### **swapcase**( )

Return a copy of the string with uppercase characters converted to lowercase and vice versa.

For 8-bit strings, this method is locale-dependent.

#### **title**( )

Return a titlecased version of the string: words start with uppercase characters, all remaining cased characters are lowercase.

For 8-bit strings, this method is locale-dependent.

#### **translate**( *table*[*, deletechars*])

Return a copy of the string where all characters occurring in the optional argument *deletechars* are removed, and the remaining characters have been mapped through the given translation table, which must be a string of length 256.

For Unicode objects, the translate() method does not accept the optional *deletechars* argument. Instead, it returns a copy of the *s* where all characters have been mapped through the given translation table which must be a mapping of Unicode ordinals to Unicode ordinals, Unicode strings or None. Unmapped characters are left untouched. Characters mapped to None are deleted. Note, a more flexible approach is to create a custom character mapping codec using the [codecs](#page-745-0) module (see encodings.cp1251 for an example).

#### **upper**( )

Return a copy of the string converted to uppercase.

For 8-bit strings, this method is locale-dependent.

#### **zfill**( *width*)

Return the numeric string left filled with zeros in a string of length *width*. The original string is returned if *width* is less than len(*s*). New in version 2.2.2.

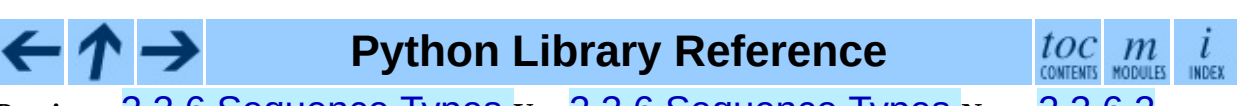

**Previous:** 2.3.6 [Sequence](#page-388-0) Types **Up:** 2.3.6 [Sequence](#page-388-0) Types **Next:** 2.3.6.2 **String Formatting [Operations](#page-4472-0)** 

## <span id="page-4472-0"></span>**2.3.6.2 String Formatting Operations**

String and Unicode objects have one unique built-in operation: the % operator (modulo). This is also known as the string *formatting* or *interpolation* operator. Given *format* % *values* (where *format* is a string or Unicode object), % conversion specifications in *format* are replaced with zero or more elements of *values*. The effect is similar to the using  $sprint f()$  in the C language. If *format* is a Unicode object, or if any of the objects being converted using the %s conversion are Unicode objects, the result will also be a Unicode object.

<span id="page-4472-1"></span>If *format* requires a single argument, *values* may be a single non-tuple object. [2.8](#page-4475-0) Otherwise, *values* must be a tuple with exactly the number of items specified by the format string, or a single mapping object (for example, a dictionary).

A conversion specifier contains two or more characters and has the following components, which must occur in this order:

- 1. The "%" character, which marks the start of the specifier.
- 2. Mapping key (optional), consisting of a parenthesised sequence of characters (for example, (somename)).
- 3. Conversion flags (optional), which affect the result of some conversion types.
- 4. Minimum field width (optional). If specified as an "\*" (asterisk), the actual width is read from the next element of the tuple in *values*, and the object to convert comes after the minimum field width and optional precision.
- 5. Precision (optional), given as a "." (dot) followed by the precision. If specified as "\*" (an asterisk), the actual width is read from the next element of the tuple in *values*, and the value to convert comes after the precision.
- 6. Length modifier (optional).
- 7. Conversion type.

When the right argument is a dictionary (or other mapping type), then the formats in the string *must* include a parenthesised mapping key into that dictionary inserted immediately after the "%" character. The mapping key selects the value to be formatted from the mapping. For example:

```
>>> print '%(language)s has %(#)03d quote types.' % \
          {'language': "Python", "#": 2}
Python has 002 quote types.
```
In this case no \* specifiers may occur in a format (since they require a sequential parameter list).

The conversion flag characters are:

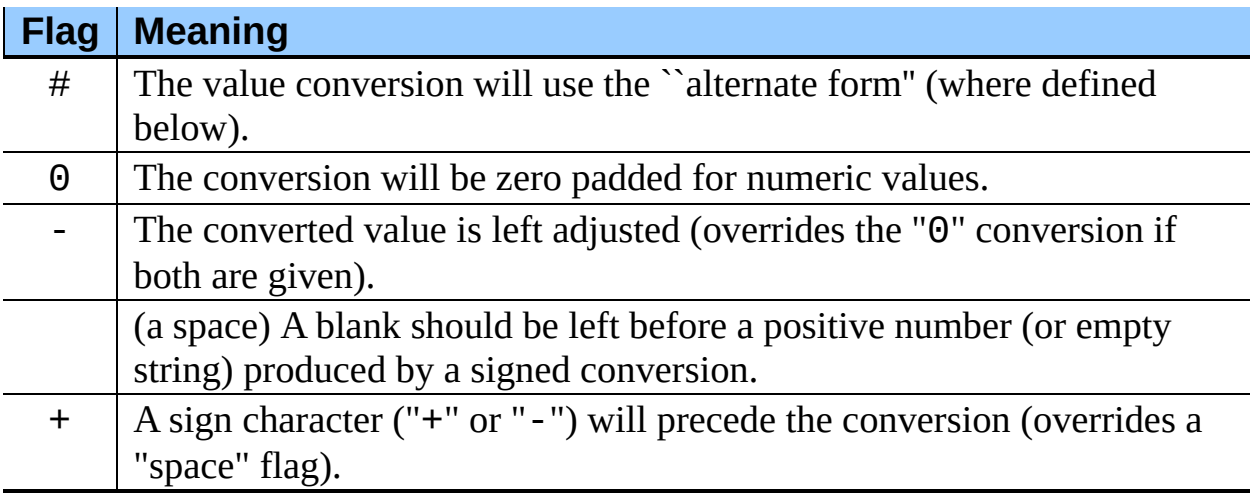

A length modifier  $(h, 1, or L)$  may be present, but is ignored as it is not necessary for Python.

The conversion types are:

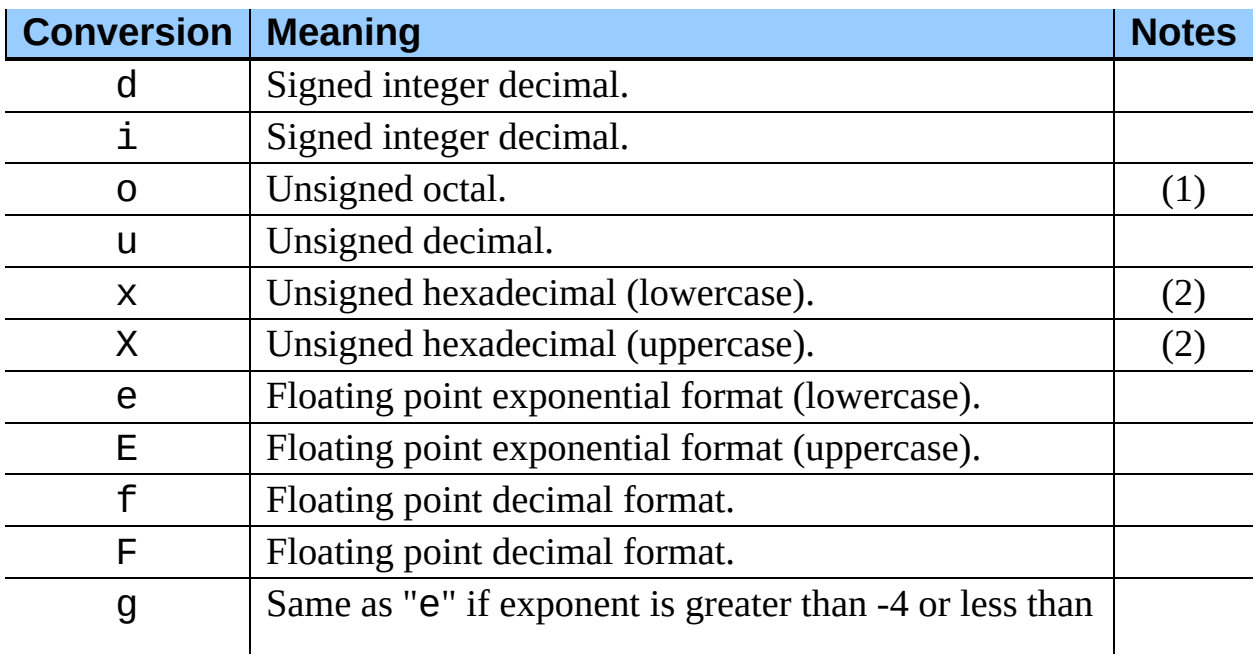

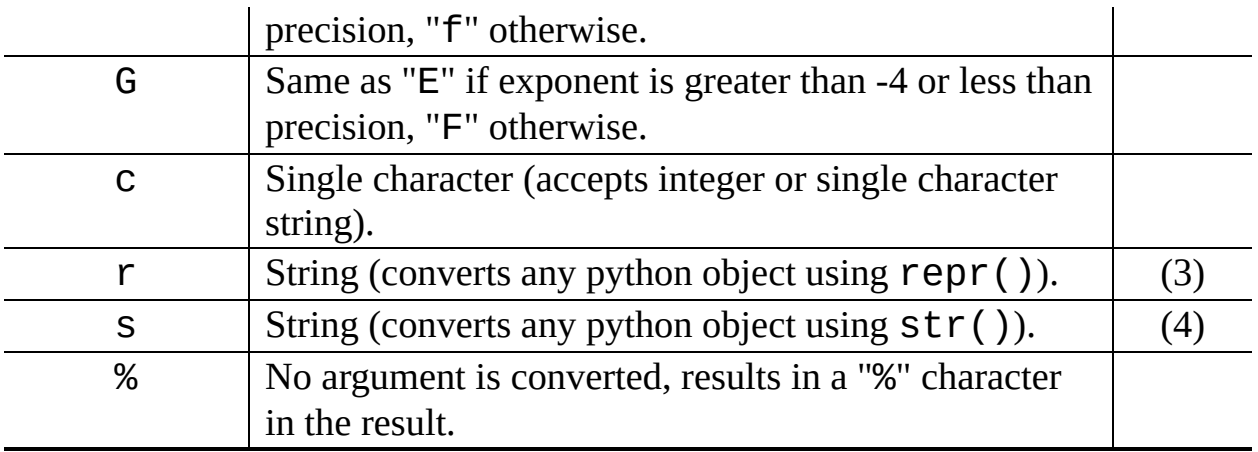

Notes:

## **(1)**

The alternate form causes a leading zero ("0") to be inserted between lefthand padding and the formatting of the number if the leading character of the result is not already a zero.

**(2)**

The alternate form causes a leading '0x' or '0X' (depending on whether the "x" or "X" format was used) to be inserted between left-hand padding and the formatting of the number if the leading character of the result is not already a zero.

#### **(3)**

The %r conversion was added in Python 2.0.

**(4)**

If the object or format provided is a unicode string, the resulting string will also be unicode.

Since Python strings have an explicit length, %s conversions do not assume that '\0' is the end of the string.

For safety reasons, floating point precisions are clipped to 50; %f conversions for numbers whose absolute value is over 1e25 are replaced by %g conversions.<sup>[2.9](#page-4475-1)</sup> All other errors raise exceptions.

<span id="page-4474-0"></span>Additional [string](#page-655-0) operations a[re](#page-672-0) defined in standard modules **String** and **re.** 

## **Footnotes**

<span id="page-4475-0"></span>... object.<sup>[2.8](#page-4472-1)</sup>

To format only a tuple you should therefore provide a singleton tuple whose only element is the tuple to be formatted.

<span id="page-4475-1"></span>... conversions.<sup>[2.9](#page-4474-0)</sup>

These numbers are fairly arbitrary. They are intended to avoid printing endless strings of meaningless digits without hampering correct use and without having to know the exact precision of floating point values on a particular machine.

> $\iota$ INDEX

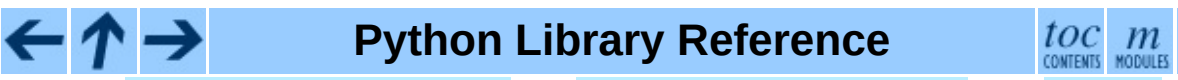

**Previous:** 2.3.6.1 String [Methods](#page-4465-0) **Up:** 2.3.6 [Sequence](#page-4508-0) Types **Next:** 2.3.6.3 XRange Type

<span id="page-4476-0"></span>**Previous:** Python Library [Reference](#page-314-0) **Up:** Python Library [Reference](#page-314-0) **Next: [Contents](#page-4479-0)** 

# **Front Matter**

Copyright © 2001-2006 Python Software Foundation. All rights reserved.

Copyright © 2000 BeOpen.com. All rights reserved.

Copyright © 1995-2000 Corporation for National Research Initiatives. All rights reserved.

Copyright © 1991-1995 Stichting Mathematisch Centrum. All rights reserved.

See the end of this document for complete license and permissions information.

## **Abstract:**

Python is an extensible, interpreted, object-oriented programming language. It supports a wide range of applications, from simple text processing scripts to interactive Web browsers.

While the *Python [Reference](#page-2875-0) Manual* describes the exact syntax and semantics of the language, it does not describe the standard library that is distributed with the language, and which greatly enhances its immediate usability. This library contains built-in modules (written in C) that provide access to system functionality such as file I/O that would otherwise be inaccessible to Python programmers, as well as modules written in Python that provide standardized solutions for many problems that occur in everyday programming. Some of these modules are explicitly designed to encourage and enhance the portability of Python programs.

This library reference manual documents Python's standard library, as well as many optional library modules (which may or may not be available, depending on whether the underlying platform supports them and on the configuration choices made at compile time). It also documents the standard types of the language and its built-in functions and exceptions, many of which are not or incompletely documented in the Reference Manual.

This manual assumes basic knowledge about the Python language. For an

informal [introduction](#page-2875-0) to Python, see the *Python [Tutorial](#page-73-0)*; the *Python Reference Manual* remains the highest authority on syntactic and semantic questions. Finally, the manual entitled *Extending and [Embedding](#page-3470-0) the Python Interpreter* describes how to add new extensions to Python and how to embed it in other applications.

## **Python Library Reference**

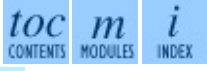

**Previous:** Python Library [Reference](#page-314-0) **Up:** Python Library [Reference](#page-314-0) **Next: [Contents](#page-4479-0)** 

<span id="page-4479-0"></span>**Previous:** Front [Matter](#page-4476-0) **Up:** Python Library [Reference](#page-314-0) **Next:** 1. [Introduction](#page-335-0)

 $\overline{\phantom{0}}$ 

 $\equiv$ 

# **Contents**

- 1. [Introduction](#page-335-0)
- 2. [Built-In](#page-338-0) Objects
	- 2.1 Built-in [Functions](#page-341-0)
	- 2.2 [Non-essential](#page-367-0) Built-in Functions
	- 2.3 [Built-in](#page-370-0) Types
		- 2.3.1 Truth Value [Testing](#page-373-0)
		- 2.3.2 Boolean [Operations](#page-376-0) -- and, or, not
		- 2.3.3 [Comparisons](#page-378-0)
		- 2.3.4 [Numeric](#page-381-0) Types -- int, float, long, complex
		- 2.3.5 [Iterator](#page-385-0) Types
		- 2.3.6 [Sequence](#page-388-0) Types -- str, unicode, list, tuple, buffer, xrange
		- 2.3.7 Set Types -- set, [frozenset](#page-393-0)
		- 2.3.8 [Mapping](#page-398-0) Types -- classdict
		- 2.3.9 File [Objects](#page-402-0)
		- **2.3.10 Other [Built-in](#page-409-0) Types**
		- 2.3.11 Special [Attributes](#page-411-0)
	- 2.4 Built-in [Exceptions](#page-413-0)
	- 2.5 Built-in [Constants](#page-424-0)
- 3. Python [Runtime](#page-426-0) Services
	- 3.1 sys -- [System-specific](#page-429-0) parameters and functions
	- 3.2 gc -- Garbage [Collector](#page-442-0) interface
	- 3.3 weakref -- Weak [references](#page-448-0)
		- 3.3.1 Weak [Reference](#page-454-0) Objects
		- 3.3.2 [Example](#page-457-0)
		- 3.3.3 Weak [References](#page-459-0) in Extension Types
	- 3.4 fpectl -- Floating point [exception](#page-462-0) control
		- 3.4.1 [Example](#page-465-0)
		- 3.4.2 Limitations and other [considerations](#page-467-0)
	- 3.5 atexit -- Exit [handlers](#page-469-0)
		- 3.5.1 atexit [Example](#page-472-0)
	- 3.6 types -- Names for [built-in](#page-474-0) types
	- <sup>o</sup> 3.7 UserDict -- Class wrapper for [dictionary](#page-479-0) objects
	- 3.8 [UserList](#page-482-0) -- Class wrapper for list objects
	- o 3.9 [UserString](#page-485-0) -- Class wrapper for string objects
	- 3.10 operator -- Standard operators as [functions.](#page-488-0)
- 3.10.1 Mapping Operators to [Functions](#page-497-0)
- 3.11 inspect -- [Inspect](#page-500-0) live objects
	- 3.11.1 Types and [members](#page-502-0)
	- **3.11.2 [Retrieving](#page-508-0) source code**
	- 3.11.3 Classes and [functions](#page-511-0)
	- 3.11.4 The [interpreter](#page-514-0) stack
- <sup>o</sup> 3.12 [traceback](#page-517-0) -- Print or retrieve a stack traceback
	- 3.12.1 [Traceback](#page-522-0) Example
- 3.13 [linecache](#page-524-0) -- Random access to text lines
- <sup>o</sup> 3.14 pickle -- Python object [serialization](#page-527-0)
	- 3.14.1 [Relationship](#page-530-0) to other Python modules
	- 3.14.2 Data [stream](#page-533-0) format
	- **[3.14.3](#page-536-0) Usage**
	- 3.14.4 What can be pickled and [unpickled?](#page-543-0)
	- 3.14.5 The pickle [protocol](#page-546-0)
	- **3.14.6 [Subclassing](#page-548-0) Unpicklers**
	- 3.14.7 [Example](#page-551-0)
- 3.15 [cPickle](#page-554-0) -- A faster pickle
- <sup>o</sup> 3.16 [copy\\_reg](#page-557-0) -- Register pickle support functions
- <sup>o</sup> 3.17 shelve -- Python object [persistence](#page-559-0)
	- 3.17.1 [Restrictions](#page-562-0)
	- $\blacksquare$  3.17.2 [Example](#page-565-0)
- 3.18 copy -- Shallow and deep copy [operations](#page-568-0)
- 3.19 marshal -- Internal Python object [serialization](#page-571-0)
- 3.20 [warnings](#page-575-0) -- Warning control
	- 3.20.1 Warning [Categories](#page-578-0)
	- 3.20.2 The [Warnings](#page-580-0) Filter
	- 3.20.3 Available [Functions](#page-583-0)
- 3.21 imp -- Access the import [internals](#page-586-0)
	- 3.21.1 [Examples](#page-593-0)
- <sup>o</sup> 3.22 [zipimport](#page-595-0) -- Import modules from Zip archives
	- 3.22.1 [zipimporter](#page-598-0) Objects
	- 3.22.2 [Examples](#page-601-0)
- 3.23 pkgutil -- Package [extension](#page-603-0) utility
- 3.24 [modulefinder](#page-606-0) -- Find modules used by a script
- 3.25 code -- [Interpreter](#page-609-0) base classes
	- 3.25.1 [Interactive](#page-612-0) Interpreter Objects
	- 3.25.2 [Interactive](#page-615-0) Console Objects
- 3.26 codeop -- [Compile](#page-618-0) Python code
- 3.27 pprint -- Data pretty [printer](#page-622-0)  $\circ$ 
	- 3.27.1 [PrettyPrinter](#page-626-0) Objects
- 3.28 repr -- Alternate repr() [implementation](#page-629-0)
	- 3.28.1 Repr [Objects](#page-632-0)
	- 3.28.2 [Subclassing](#page-635-0) Repr Objects
- 3.29 new -- [Creation](#page-637-0) of runtime internal objects  $\circ$
- 3.30 site -- Site-specific [configuration](#page-640-0) hook
- 3.31 user -- User-specific [configuration](#page-643-0) hook
- o 3.32 builtin -- Built-in objects
- <sup>o</sup> 3.33 main -- Top-level script [environment](#page-648-0)
- $\circ$  3.34 future -- Future statement definitions
- 4. String [Services](#page-653-0)  $\bullet$ 
	- 4.1 string -- Common string [operations](#page-655-0)
		- 4.1.1 String [constants](#page-657-0)
		- 4.1.2 [Template](#page-660-0) strings
		- 4.1.3 String [functions](#page-664-0)
		- 4.1.4 [Deprecated](#page-666-0) string functions
	- o 4.2 re -- Regular [expression](#page-672-0) operations
		- 4.2.1 Regular [Expression](#page-675-0) Syntax
		- 4.2.2 Matching vs [Searching](#page-685-0)
		- 4.2.3 Module [Contents](#page-687-0)
		- 4.2.4 Regular [Expression](#page-693-0) Objects
		- 4.2.5 Match [Objects](#page-696-0)
		- 4.2.6 [Examples](#page-700-0)
	- 4.3 struct -- [Interpret](#page-703-0) strings as packed binary data
	- 4.4 difflib -- Helpers for [computing](#page-709-0) deltas
		- 4.4.1 [SequenceMatcher](#page-717-0) Objects
		- 4.4.2 [SequenceMatcher](#page-723-0) Examples
		- 4.4.3 Differ [Objects](#page-726-0)
		- 4.4.4 Differ [Example](#page-729-0)
	- o 4.5 fpformat -- Floating point [conversions](#page-732-0)
	- 4.6 [StringIO](#page-735-0) -- Read and write strings as files
	- 4.7 [cStringIO](#page-737-0) -- Faster version of StringIO
	- 4.8 textwrap -- Text [wrapping](#page-740-0) and filling
	- 4.9 codecs -- Codec [registry](#page-745-0) and base classes  $\circ$ 
		- 4.9.1 Codec Base [Classes](#page-751-0)
		- 4.9.2 Standard [Encodings](#page-754-0)
		- 4.9.3 encodings.idna -- [Internationalized](#page-761-0) Domain Names in **Applications**
- 4.10 [unicodedata](#page-764-0) -- Unicode Database
- 4.11 stringprep -- Internet String [Preparation](#page-768-0)
- 5. [Miscellaneous](#page-772-0) Services
	- 5.1 pydoc -- [Documentation](#page-775-0) generator and online help system
	- o 5.2 doctest -- Test [interactive](#page-778-0) Python examples
		- **5.2.1 Simple Usage: Checking Examples in [Docstrings](#page-783-0)**
		- 5.2.2 Simple Usage: Checking [Examples](#page-786-0) in a Text File
		- 5.2.3 How It [Works](#page-789-0)
		- 5.2.4 [Basic](#page-791-0) API
		- 5.2.5 [Unittest](#page-796-0) API
		- 5.2.6 [Advanced](#page-802-0) API
		- 5.2.7 [Debugging](#page-805-0)
		- 5.2.8 [Soapbox](#page-812-0)
	- 5.3 unittest -- Unit testing [framework](#page-815-0)
		- 5.3.1 Basic [example](#page-819-0)
		- 5.3.2 [Organizing](#page-822-0) test code
		- 5.3.3 [Re-using](#page-828-0) old test code
		- 5.3.4 Classes and [functions](#page-830-0)
		- **5.3.5 [TestCase](#page-833-0) Objects**
		- 5.3.6 [TestSuite](#page-838-0) Objects
		- 5.3.7 [TestResult](#page-840-0) Objects
		- 5.3.8 [TestLoader](#page-844-0) Objects
	- 5.4 test -- [Regression](#page-847-0) tests package for Python
		- 5.4.1 Writing Unit Tests for the test [package](#page-850-0)
		- 5.4.2 Running tests using [test.regrtest](#page-854-0)
	- <sup>o</sup> 5.5 [test.test\\_support](#page-856-0) -- Utility functions for tests
	- 5.6 decimal -- Decimal floating point [arithmetic](#page-859-0)
		- 5.6.1 [Quick-start](#page-863-0) Tutorial
		- 5.6.2 [Decimal](#page-868-0) objects
		- 5.6.3 [Context](#page-873-0) objects
		- 5.6.4 [Signals](#page-881-0)
		- 5.6.5 [Floating](#page-885-0) Point Notes
		- 5.6.6 [Working](#page-887-0) with threads
		- 5.6.7 [Recipes](#page-889-0)
		- 5.6.8 [Decimal](#page-894-0) FAQ
	- 5.7 math -- [Mathematical](#page-899-0) functions
	- 5.8 cmath -- [Mathematical](#page-905-0) functions for complex numbers
	- 5.9 random -- Generate [pseudo-random](#page-909-0) numbers
	- 5.10 whrandom -- [Pseudo-random](#page-916-0) number generator
- 5.11 bisect -- Array bisection [algorithm](#page-919-0)
	- 5.11.1 [Examples](#page-922-0)
- 5.12 collections -- [High-performance](#page-924-0) container datatypes
	- 5.12.1 [Recipes](#page-928-0)
- 5.13 heapq -- Heap queue [algorithm](#page-931-0)
	- 5.13.1 [Theory](#page-935-0)
- 5.14 array -- [Efficient](#page-939-0) arrays of numeric values
- 5.15 sets -- Unordered [collections](#page-946-0) of unique elements
	- 5.15.1 Set [Objects](#page-949-0)
	- $\blacksquare$  5.15.2 [Example](#page-953-0)
	- 5.15.3 Protocol for automatic [conversion](#page-955-0) to immutable
	- 5.15.4 [Comparison](#page-958-0) to the built-in set types
- 5.16 itertools -- [Functions](#page-960-0) creating iterators for efficient looping
	- 5.16.1 Itertool [functions](#page-963-0)
	- 5.16.2 [Examples](#page-971-0)
	- 5.16.3 [Recipes](#page-974-0)
- 5.17 ConfigParser -- [Configuration](#page-978-0) file parser
	- **5.17.1 [RawConfigParser](#page-983-0) Objects**
	- **5.17.2 [ConfigParser](#page-987-0) Objects**
	- 5.17.3 [SafeConfigParser](#page-989-0) Objects
- 5.18 [fileinput](#page-991-0) -- Iterate over lines from multiple input streams
- 5.19 calendar -- General [calendar-related](#page-995-0) functions
- 5.20 cmd -- Support for [line-oriented](#page-999-0) command interpreters
	- 5.20.1 Cmd [Objects](#page-1001-0)
- 5.21 shlex -- Simple lexical [analysis](#page-1006-0)
	- 5.21.1 shlex [Objects](#page-1009-0)
	- 5.21.2 [Parsing](#page-1014-0) Rules
- 6. Generic [Operating](#page-1017-0) System Services
	- 6.1 os -- [Miscellaneous](#page-1020-0) operating system interfaces
		- 6.1.1 Process [Parameters](#page-1023-0)
		- 6.1.2 File Object [Creation](#page-1029-0)
		- 6.1.3 File Descriptor [Operations](#page-1033-0)
		- 6.1.4 Files and [Directories](#page-1039-0)
		- 6.1.5 Process [Management](#page-1052-0)
		- 6.1.6 [Miscellaneous](#page-1064-0) System Information
		- 6.1.7 [Miscellaneous](#page-1068-0) Functions
	- 6.2 os.path -- Common pathname [manipulations](#page-1070-0)
	- 6.3 dircache -- Cached [directory](#page-1077-0) listings
	- $\circ$  6.4 stat -- [Interpreting](#page-1080-0) stat() results
- 6.5 statcache -- An [optimization](#page-1085-0) of os.stat()
- 6.6 statvfs -- Constants used with [os.statvfs\(\)](#page-1088-0)
- 6.7 filecmp -- File and Directory [Comparisons](#page-1091-0)
	- 6.7.1 The [dircmp](#page-1094-0) class
- 6.8 subprocess -- Subprocess [management](#page-1097-0)
	- 6.8.1 Using the [subprocess](#page-1100-0) Module
	- 6.8.2 Popen [Objects](#page-1104-0)
	- 6.8.3 Replacing Older Functions with the [subprocess](#page-1107-0) Module
- 6.9 popen2 -- [Subprocesses](#page-1109-0) with accessible I/O streams
	- 6.9.1 Popen3 and Popen4 [Objects](#page-1113-0)
	- 6.9.2 Flow [Control](#page-1116-0) Issues
- 6.10 [datetime](#page-1119-0) -- Basic date and time types
	- 6.10.1 [Available](#page-1122-0) Types
	- 6.10.2 [timedelta](#page-1125-0) Objects
	- 6.10.3 date [Objects](#page-1129-0)
	- 6.10.4 [datetime](#page-1135-0) Objects
	- 6.10.5 time [Objects](#page-1146-0)
	- 6.10.6 tzinfo [Objects](#page-1151-0)
	- 6.10.7 [strftime\(\)](#page-1160-0) Behavior
- 6.11 time -- Time access and [conversions](#page-1163-0)
- 6.12 sched -- Event [scheduler](#page-1175-0)
	- 6.12.1 [Scheduler](#page-1178-0) Objects
- 6.13 mutex -- Mutual [exclusion](#page-1181-0) support
	- 6.13.1 Mutex [Objects](#page-1183-0)
- 6.14 getpass -- Portable [password](#page-1185-0) input
- 6.15 curses -- Terminal handling for [character-cell](#page-1187-0) displays
	- 6.15.1 [Functions](#page-1190-0)
	- 6.15.2 [Window](#page-1202-0) Objects
	- 6.15.3 [Constants](#page-1214-0)
- 6.16 [curses.textpad](#page-1222-0) -- Text input widget for curses programs
	- 6.16.1 [Textbox](#page-1224-0) objects
- 6.17 [curses.wrapper](#page-1228-0) -- Terminal handler for curses programs
- 6.18 [curses.ascii](#page-1230-0) -- Utilities for ASCII characters
- 6.19 [curses.panel](#page-1236-0) -- A panel stack extension for curses.
	- 6.19.1 [Functions](#page-1238-0)
	- 6.19.2 Panel [Objects](#page-1240-0)
- 6.20 getopt -- Parser for [command](#page-1243-0) line options
- 6.21 optparse -- More powerful [command](#page-1248-0) line option parser
	- 6.21.1 [Background](#page-1252-0)
- 6.21.2 [Tutorial](#page-1254-0)
- 6.21.3 [Reference](#page-1257-0) Guide
- 6.21.4 Option [Callbacks](#page-1259-0)
- 6.21.5 [Extending](#page-1261-0) optparse
- 6.22 tempfile -- Generate temporary files and [directories](#page-1263-0)
- 6.23 errno -- [Standard](#page-1269-0) errno system symbols
- 6.24 glob -- Unix style pathname pattern [expansion](#page-1280-0)
- 6.25 fnmatch -- Unix filename pattern [matching](#page-1283-0)
- 6.26 shutil -- [High-level](#page-1286-0) file operations
	- $6.26.1$  [Example](#page-1290-0)
- 6.27 locale -- [Internationalization](#page-1292-0) services
	- 6.27.1 [Background,](#page-1302-0) details, hints, tips and caveats
	- 6.27.2 For [extension](#page-1305-0) writers and programs that embed Python
	- 6.27.3 Access to [message](#page-1307-0) catalogs
- 6.28 gettext -- Multilingual [internationalization](#page-1309-0) services
	- 6.28.1 GNU [gettext](#page-1312-0) API
	- 6.28.2 [Class-based](#page-1317-0) API
	- 6.28.3 [Internationalizing](#page-1321-0) your programs and modules
	- 6.28.4 [Acknowledgements](#page-1325-0)
- 6.29 logging -- [Logging](#page-1327-0) facility for Python
	- 6.29.1 Logger [Objects](#page-1336-0)
	- 6.29.2 Basic [example](#page-1340-0)
	- 6.29.3 Logging to multiple [destinations](#page-1344-0)
	- 6.29.4 Sending and [receiving](#page-1347-0) logging events across a network
	- 6.29.5 [Handler](#page-1351-0) Objects
	- 6.29.6 [Formatter](#page-1355-0) Objects
	- 6.29.7 Filter [Objects](#page-1359-0)
	- 6.29.8 [LogRecord](#page-1361-0) Objects
	- 6.29.9 [Thread](#page-1363-0) Safety
	- 6.29.10 [Configuration](#page-1365-0)
- 6.30 platform -- Access to underlying platform's [identifying](#page-1367-0) data.
	- 6.30.1 Cross [Platform](#page-1369-0)
	- 6.30.2 Java [Platform](#page-1373-0)
	- 6.30.3 [Windows](#page-1375-0) Platform
	- 6.30.4 Mac OS [Platform](#page-1377-0)
	- 6.30.5 Unix [Platforms](#page-1379-0)
- 7. Optional [Operating](#page-1381-0) System Services
	- 7.1 signal -- Set handlers for [asynchronous](#page-1384-0) events
		- $\blacksquare$  7.1.1 [Example](#page-1389-0)
- 7.2 socket -- Low-level [networking](#page-1391-0) interface
	- 7.2.1 Socket [Objects](#page-1402-0)
	- 7.2.2 SSL [Objects](#page-1408-0)
	- 7.2.3 [Example](#page-1410-0)
- 7.3 select -- Waiting for I/O [completion](#page-1414-0)
	- **7.3.1 Polling [Objects](#page-1417-0)**
- 7.4 thread -- [Multiple](#page-1420-0) threads of control
- 7.5 threading -- [Higher-level](#page-1424-0) threading interface
	- 7.5.1 Lock [Objects](#page-1429-0)
	- 7.5.2 RLock [Objects](#page-1432-0)
	- 7.5.3 [Condition](#page-1435-0) Objects
	- 7.5.4 [Semaphore](#page-1439-0) Objects
	- 7.5.5 Event [Objects](#page-1442-0)
	- 7.5.6 Thread [Objects](#page-1445-0)
	- 7.5.7 Timer [Objects](#page-1450-0)
- $\circ$  7.6 dummy thread -- Drop-in replacement for the thread module
- <sup>o</sup> 7.7 [dummy\\_threading](#page-1454-0) -- Drop-in replacement for the threading module
- 7.8 Queue -- A [synchronized](#page-1456-0) queue class
	- 7.8.1 Queue [Objects](#page-1459-0)
- 7.9 mmap -- [Memory-mapped](#page-1462-0) file support
- 7.10 anydbm -- Generic access to [DBM-style](#page-1467-0) databases
- 7.11 dbhash -- [DBM-style](#page-1470-0) interface to the BSD database library
	- 7.11.1 [Database](#page-1473-0) Objects
- 7.12 [whichdb](#page-1476-0) -- Guess which DBM module created a database
- 7.13 bsddb -- Interface to [Berkeley](#page-1478-0) DB library
	- 7.13.1 Hash, BTree and Record [Objects](#page-1482-0)
- 7.14 dumbdbm -- Portable DBM [implementation](#page-1486-0)
	- 7.14.1 [Dumbdbm](#page-1489-0) Objects
- 7.15 zlib -- [Compression](#page-1491-0) compatible with gzip
- 7.16 gzip -- [Support](#page-1497-0) for gzip files
- 7.17 bz2 -- [Compression](#page-1500-0) compatible with bzip2
	- 7.17.1 [\(De\)compression](#page-1503-0) of files
	- 7.17.2 Sequential [\(de\)compression](#page-1506-0)
	- 7.17.3 One-shot [\(de\)compression](#page-1509-0)
- 7.18 zipfile -- Work with ZIP [archives](#page-1511-0)
	- 7.18.1 ZipFile [Objects](#page-1514-0)
	- 7.18.2 [PyZipFile](#page-1518-0) Objects
	- 7.18.3 [ZipInfo](#page-1520-0) Objects
- 7.19 tarfile -- Read and write tar [archive](#page-1524-0) files
- 7.19.1 TarFile [Objects](#page-1529-0)
- 7.19.2 TarInfo [Objects](#page-1534-0)
- 7.19.3 [Examples](#page-1538-0)
- 7.20 readline -- GNU readline [interface](#page-1541-0)
	- 7.20.1 [Example](#page-1546-0)
- 7.21 rlcompleter -- [Completion](#page-1549-0) function for GNU readline ■ 7.21.1 [Completer](#page-1552-0) Objects
- 8. Unix Specific [Services](#page-1554-0)
	- <sup>o</sup> 8.1 posix -- The most [common](#page-1557-0) POSIX system calls
		- 8.1.1 Large File [Support](#page-1560-0)
		- 8.1.2 Module [Contents](#page-1562-0)
	- <sup>o</sup> 8.2 pwd -- The [password](#page-1564-0) database
	- $\circ$  8.3 grp -- The group [database](#page-1567-0)
	- <sup>o</sup> 8.4 crypt -- Function to check Unix [passwords](#page-1570-0)
	- 8.5 dl -- Call C [functions](#page-1573-0) in shared objects
		- 8.5.1 Dl [Objects](#page-1576-0)
	- o 8.6 dbm -- Simple "database" interface
	- <sup>o</sup> 8.7 gdbm -- GNU's [reinterpretation](#page-1581-0) of dbm
	- o 8.8 [termios](#page-1585-0) -- POSIX style tty control
		- 8.8.1 [Example](#page-1588-0)
	- <sup>o</sup> 8.9 tty -- Terminal control [functions](#page-1590-0)
	- <sup>o</sup> 8.10 pty -- [Pseudo-terminal](#page-1592-0) utilities
	- 8.11 fcntl -- The fcntl() and ioctl() [system](#page-1595-0) calls
	- $\circ$  8.12 pipes -- Interface to shell [pipelines](#page-1600-0)
		- 8.12.1 [Template](#page-1602-0) Objects
	- 8.13 [posixfile](#page-1605-0) -- File-like objects with locking support
	- 8.14 resource -- Resource usage [information](#page-1610-0)
		- 8.14.1 [Resource](#page-1612-0) Limits
		- 8.14.2 [Resource](#page-1616-0) Usage
	- 8.15 nis -- [Interface](#page-1620-0) to Sun's NIS (Yellow Pages)
	- 8.16 syslog -- Unix syslog library [routines](#page-1623-0)
	- <sup>o</sup> 8.17 [commands](#page-1626-0) -- Utilities for running commands
- 9. The Python [Debugger](#page-1629-0)
	- 9.1 Debugger [Commands](#page-1633-0)
	- 9.2 How It [Works](#page-1640-0)
- 10. The Python [Profiler](#page-1643-0)
	- 10.1 [Introduction](#page-1646-0) to the profiler
	- 10.2 How Is This Profiler [Different](#page-1648-0) From The Old Profiler?
	- 10.3 Instant Users [Manual](#page-1651-0)
- 10.4 What Is [Deterministic](#page-1655-0) Profiling?
- 10.5 [Reference](#page-1657-0) Manual
	- [10.5.1](#page-1661-0) The Stats Class
- o 10.6 [Limitations](#page-1666-0)
- 10.7 [Calibration](#page-1668-0)
- o 10.8 [Extensions](#page-1671-0) -- Deriving Better Profilers
- 10.9 hotshot -- High [performance](#page-1673-0) logging profiler
	- 10.9.1 Profile [Objects](#page-1676-0)
	- **10.9.2 Using [hotshot](#page-1679-0) data**
	- **10.9.3 [Example](#page-1681-0) Usage**
- 10.10 timeit -- Measure [execution](#page-1683-0) time of small code snippets
	- **10.10.1 [Command](#page-1687-0) Line Interface**
	- $\blacksquare$  10.10.2 [Examples](#page-1690-0)
- 11. Internet [Protocols](#page-1693-0) and Support
	- 11.1 webbrowser -- Convenient [Web-browser](#page-1696-0) controller
		- **11.1.1 Browser [Controller](#page-1700-0) Objects**
	- o 11.2 cgi -- [Common](#page-1702-0) Gateway Interface support.
		- **11.2.1 [Introduction](#page-1704-0)**
		- **11.2.2 Using the cgi [module](#page-1706-0)**
		- **11.2.3 Higher Level [Interface](#page-1710-0)**
		- 11.2.4 Old [classes](#page-1714-0)
		- 11.2.5 [Functions](#page-1716-0)
		- **11.2.6 Caring about [security](#page-1720-0)**
		- **11.2.7 [Installing](#page-1722-0) your CGI script on a Unix system**
		- **11.2.8 [Testing](#page-1725-0) your CGI script**
		- **11.2.9 [Debugging](#page-1727-0) CGI scripts**
		- **11.2.10 [Common](#page-1730-0) problems and solutions**
	- 11.3 cgitb -- [Traceback](#page-1732-0) manager for CGI scripts
	- o 11.4 urllib -- Open arbitrary [resources](#page-1735-0) by URL
		- 11.4.1 [URLopener](#page-1744-0) Objects
		- $\blacksquare$  11.4.2 [Examples](#page-1747-0)
	- 11.5 urllib2 -- [extensible](#page-1749-0) library for opening URLs
		- 11.5.1 [Request](#page-1756-0) Objects
		- 11.5.2 [OpenerDirector](#page-1759-0) Objects
		- 11.5.3 [BaseHandler](#page-1762-0) Objects
		- 11.5.4 [HTTPRedirectHandler](#page-1766-0) Objects
		- 11.5.5 [HTTPCookieProcessor](#page-1769-0) Objects
		- **11.5.6 [ProxyHandler](#page-1771-0) Objects**
		- 11.5.7 [HTTPPasswordMgr](#page-1773-0) Objects
- 11.5.8 [AbstractBasicAuthHandler](#page-1775-0) Objects
- 11.5.9 [HTTPBasicAuthHandler](#page-1777-0) Objects
- **11.5.10 [ProxyBasicAuthHandler](#page-1779-0) Objects**
- 11.5.11 [AbstractDigestAuthHandler](#page-1781-0) Objects
- **11.5.12 [HTTPDigestAuthHandler](#page-1783-0) Objects**
- **11.5.13 [ProxyDigestAuthHandler](#page-1785-0) Objects**
- **11.5.14 [HTTPHandler](#page-1787-0) Objects**
- **11.5.15 [HTTPSHandler](#page-1789-0) Objects**
- **11.5.16 [FileHandler](#page-1791-0) Objects**
- **11.5.17 [FTPHandler](#page-1793-0) Objects**
- **11.5.18 [CacheFTPHandler](#page-1795-0) Objects**
- 11.5.19 [GopherHandler](#page-1797-0) Objects
- **11.5.20 [UnknownHandler](#page-1799-0) Objects**
- 11.5.21 [HTTPErrorProcessor](#page-1801-0) Objects
- $\blacksquare$  11.5.22 [Examples](#page-1803-0)
- 11.6 httplib -- HTTP [protocol](#page-1806-0) client  $\circ$ 
	- **11.6.1 [HTTPConnection](#page-1813-0) Objects**
	- **11.6.2 [HTTPResponse](#page-1816-0) Objects**
	- $\blacksquare$  11.6.3 [Examples](#page-1818-0)
- 11.7 ftplib -- FTP [protocol](#page-1820-0) client
	- **11.7.1 FTP [Objects](#page-1823-0)**
- o 11.8 [gopherlib](#page-1829-0) -- Gopher protocol client
- 11.9 poplib -- POP3 [protocol](#page-1831-0) client  $\circ$ 
	- 11.9.1 POP3 [Objects](#page-1834-0)
	- 11.9.2 POP3 [Example](#page-1838-0)
- 11.10 imaplib -- IMAP4 [protocol](#page-1840-0) client
	- **11.10.1 IMAP4 [Objects](#page-1844-0)**
	- 11.10.2 IMAP4 [Example](#page-1853-0)
- o 11.11 nntplib -- NNTP [protocol](#page-1855-0) client
	- **11.11.1 NNTP [Objects](#page-1859-0)**
- 11.12 smtplib -- SMTP [protocol](#page-1865-0) client
	- **11.12.1 SMTP [Objects](#page-1869-0)**
	- 11.12.2 SMTP [Example](#page-1874-0)
- 11.13 smtpd -- [SMTP](#page-1876-0) Server  $\circ$ 
	- **11.13.1 [SMTPServer](#page-1878-0) Objects**
	- 11.13.2 [DebuggingServer](#page-1880-0) Objects
	- 11.13.3 [PureProxy](#page-1882-0) Objects
	- 11.13.4 [MailmanProxy](#page-1884-0) Objects
- 11.14 [telnetlib](#page-1886-0) -- Telnet client
- 11.14.1 Telnet [Objects](#page-1889-0)
- 11.14.2 Telnet [Example](#page-1894-0)
- o 11.15 urlparse -- Parse URLs into [components](#page-1896-0)
- 11.16 [SocketServer](#page-1900-0) -- A framework for network servers
	- **11.16.1 Server [Creation](#page-1903-0) Notes**
	- **11.16.2 Server [Objects](#page-1906-0)**
	- **11.16.3 [RequestHandler](#page-1910-0) Objects**
- 11.17 [BaseHTTPServer](#page-1913-0) -- Basic HTTP server
- o 11.18 [SimpleHTTPServer](#page-1919-0) -- Simple HTTP request handler
- o 11.19 [CGIHTTPServer](#page-1923-0) -- CGI-capable HTTP request handler
- o 11.20 [cookielib](#page-1926-0) -- Cookie handling for HTTP clients
	- 11.20.1 CookieJar and [FileCookieJar](#page-1931-0) Objects
	- 11.20.2 [FileCookieJar](#page-1936-0) subclasses and co-operation with web browsers
	- **11.20.3 [CookiePolicy](#page-1938-0) Objects**
	- 11.20.4 [DefaultCookiePolicy](#page-1941-0) Objects
	- **11.20.5 Cookie [Objects](#page-1946-0)**
	- **11.20.6 [Examples](#page-1950-0)**
- o 11.21 Cookie -- HTTP state [management](#page-1952-0)
	- 11.21.1 Cookie [Objects](#page-1956-0)
	- **11.21.2 Morsel [Objects](#page-1959-0)**
	- **11.21.3 [Example](#page-1962-0)**
- o 11.22 xmlrpclib -- [XML-RPC](#page-1965-0) client access
	- 11.22.1 [ServerProxy](#page-1969-0) Objects
	- **11.22.2 [Boolean](#page-1972-0) Objects**
	- 11.22.3 [DateTime](#page-1974-0) Objects
	- **11.22.4 Binary [Objects](#page-1976-0)**
	- **11.22.5 Fault [Objects](#page-1978-0)**
	- **11.22.6 [ProtocolError](#page-1980-0) Objects**
	- 11.22.7 [MultiCall](#page-1982-0) Objects
	- **11.22.8 [Convenience](#page-1984-0) Functions**
	- **11.22.9 [Example](#page-1986-0) of Client Usage**
- 11.23 [SimpleXMLRPCServer](#page-1988-0) -- Basic XML-RPC server
	- 11.23.1 [SimpleXMLRPCServer](#page-1991-0) Objects
	- 11.23.2 [CGIXMLRPCRequestHandler](#page-1994-0)
- 11.24 [DocXMLRPCServer](#page-1997-0) -- Self-documenting XML-RPC server
	- **11.24.1 [DocXMLRPCServer](#page-2000-0) Objects**
	- 11.24.2 [DocCGIXMLRPCRequestHandler](#page-2002-0)
- 11.25 asyncore -- [Asynchronous](#page-2004-0) socket handler
- 11.25.1 [asyncore](#page-2010-0) Example basic HTTP client
- 11.26 asynchat -- Asynchronous socket [command/response](#page-2012-0) handler
	- 11.26.1 asynchat Auxiliary Classes and [Functions](#page-2017-0)
	- 11.26.2 asynchat [Example](#page-2020-0)
- 12. Internet Data [Handling](#page-2023-0)
	- o 12.1 formatter -- Generic output [formatting](#page-2026-0)
		- 12.1.1 The [Formatter](#page-2029-0) Interface
		- 12.1.2 Formatter [Implementations](#page-2034-0)
		- 12.1.3 The Writer [Interface](#page-2036-0)
		- **12.1.4 Writer [Implementations](#page-2040-0)**
	- 12.2 email -- An email and MIME [handling](#page-2042-0) package
		- 12.2.1 [Representing](#page-2046-0) an email message
		- 12.2.2 Parsing email [messages](#page-2059-0)
		- 12.2.3 [Generating](#page-2062-0) MIME documents
		- **12.2.4 [Creating](#page-2066-0) email and MIME objects from scratch**
		- 12.2.5 [Internationalized](#page-2071-0) headers
		- **12.2.6 [Representing](#page-2076-0) character sets**
		- **12.2.7 [Encoders](#page-2083-0)**
		- **12.2.8 [Exception](#page-2086-0) and Defect classes**
		- **12.2.9 [Miscellaneous](#page-2090-0) utilities**
		- $\blacksquare$  12.2.10 [Iterators](#page-2095-0)
		- 12.2.11 [Package](#page-2098-0) History
		- 12.2.12 [Differences](#page-2102-0) from mimelib
		- $\blacksquare$  12.2.13 [Examples](#page-2107-0)
	- o 12.3 mailcap -- Mailcap file [handling.](#page-2114-0)
	- 12.4 mailbox -- Read various [mailbox](#page-2117-0) formats
		- 12.4.1 [Mailbox](#page-2122-0) Objects
	- 12.5 mhlib -- Access to MH [mailboxes](#page-2124-0)  $\circ$ 
		- 12.5.1 MH [Objects](#page-2126-0)
		- 12.5.2 Folder [Objects](#page-2129-0)
		- 12.5.3 [Message](#page-2132-0) Objects
	- 12.6 [mimetools](#page-2134-0) -- Tools for parsing MIME messages
		- 12.6.1 [Additional](#page-2138-0) Methods of Message Objects
	- 12.7 [mimetypes](#page-2141-0) -- Map filenames to MIME types
		- 12.7.1 [MimeTypes](#page-2146-0) Objects
	- 12.8 [MimeWriter](#page-2149-0) -- Generic MIME file writer
		- 12.8.1 [MimeWriter](#page-2151-0) Objects
	- 12.9 mimify -- MIME [processing](#page-2154-0) of mail messages
	- 12.10 multifile -- Support for files [containing](#page-2158-0) distinct parts
- 12.10.1 [MultiFile](#page-2161-0) Objects
- 12.10.2 [MultiFile](#page-2165-0) Example
- 12.11 rfc822 -- Parse RFC 2822 mail [headers](#page-2167-0)
	- **12.11.1 [Message](#page-2172-0) Objects**
	- **12.11.2 [AddressList](#page-2177-0) Objects**
- 12.12 base64 -- RFC 3548: Base16, Base32, Base64 Data [Encodings](#page-2180-0)
- 12.13 binascii -- Convert [between](#page-2185-0) binary and ASCII
- 12.14 binhex -- Encode and decode [binhex4](#page-2190-0) files
	- [12.14.1](#page-2193-0) Notes
- 12.15 quopri -- Encode and decode MIME [quoted-printable](#page-2195-0) data
- 12.16 uu -- Encode and decode [uuencode](#page-2198-0) files
- 12.17 xdrlib -- [Encode](#page-2201-0) and decode XDR data
	- 12.17.1 Packer [Objects](#page-2204-0)
	- 12.17.2 [Unpacker](#page-2207-0) Objects
	- 12.17.3 [Exceptions](#page-2211-0)
- o 12.18 netrc -- netrc file [processing](#page-2213-0)
	- **12.18.1 netrc [Objects](#page-2215-0)**
- o 12.19 [robotparser](#page-2217-0) -- Parser for robots.txt
- o 12.20 csv -- CSV File [Reading](#page-2220-0) and Writing
	- 12.20.1 Module [Contents](#page-2223-0)
	- 12.20.2 Dialects and [Formatting](#page-2228-0) Parameters
	- **12.20.3 Reader [Objects](#page-2231-0)**
	- 12.20.4 Writer [Objects](#page-2233-0)
	- $\blacksquare$  12.20.5 [Examples](#page-2235-0)
- 13. Structured Markup [Processing](#page-2237-0) Tools
	- 13.1 [HTMLParser](#page-2240-0) -- Simple HTML and XHTML parser
		- **13.1.1 Example HTML Parser [Application](#page-2245-0)**
	- 13.2 [sgmllib](#page-2247-0) -- Simple SGML parser
	- 13.3 htmllib -- A parser for HTML [documents](#page-2253-0)
		- **13.3.1 [HTMLParser](#page-2257-0) Objects**
	- 13.4 [htmlentitydefs](#page-2260-0) -- Definitions of HTML general entities
	- o 13.5 [xml.parsers.expat](#page-2262-0) -- Fast XML parsing using Expat
		- 13.5.1 [XMLParser](#page-2266-0) Objects
		- 13.5.2 [ExpatError](#page-2275-0) Exceptions
		- $\blacksquare$  13.5.3 [Example](#page-2277-0)
		- 13.5.4 Content Model [Descriptions](#page-2279-0)
		- 13.5.5 Expat error [constants](#page-2282-0)
	- 13.6 xml.dom -- The [Document](#page-2287-0) Object Model API
		- 13.6.1 Module [Contents](#page-2291-0)
- 13.6.2 [Objects](#page-2294-0) in the DOM
- 13.6.3 [Conformance](#page-2297-0)
- 13.7 [xml.dom.minidom](#page-2299-0) -- Lightweight DOM implementation
	- **13.7.1 DOM [Objects](#page-2303-0)**
	- **13.7.2 DOM [Example](#page-2306-0)**
	- **13.7.3 [minidom](#page-2309-0) and the DOM standard**
- 13.8 [xml.dom.pulldom](#page-2312-0) -- Support for building partial DOM trees **13.8.1 [DOMEventStream](#page-2315-0) Objects**
- o 13.9 xml.sax -- [Support](#page-2317-0) for SAX2 parsers
	- **13.9.1 [SAXException](#page-2322-0) Objects**
- 13.10 [xml.sax.handler](#page-2324-0) -- Base classes for SAX handlers
	- 13.10.1 [ContentHandler](#page-2329-0) Objects
	- 13.10.2 [DTDHandler](#page-2335-0) Objects
	- **13.10.3 [EntityResolver](#page-2337-0) Objects**
	- **13.10.4 [ErrorHandler](#page-2339-0) Objects**
- 13.11 [xml.sax.saxutils](#page-2341-0) -- SAX Utilities
- 13.12 [xml.sax.xmlreader](#page-2344-0) -- Interface for XML parsers
	- **13.12.1 [XMLReader](#page-2348-0) Objects**
	- **13.12.2 [IncrementalParser](#page-2352-0) Objects**
	- **13.12.3 [Locator](#page-2354-0) Objects**
	- **13.12.4 [InputSource](#page-2356-0) Objects**
	- 13.12.5 The [Attributes](#page-2359-0) Interface
	- 13.12.6 The [AttributesNS](#page-2361-0) Interface
- 13.13 xmllib -- A parser for XML [documents](#page-2363-0)
	- 13.13.1 XML [Namespaces](#page-2370-0)
- 14. [Multimedia](#page-2372-0) Services  $\bullet$ 
	- 14.1 audioop -- [Manipulate](#page-2374-0) raw audio data
	- 14.2 imageop -- [Manipulate](#page-2381-0) raw image data
	- 14.3 aifc -- Read and write AIFF and [AIFC](#page-2385-0) files
	- 14.4 [sunau](#page-2391-0) -- Read and write Sun AU files
		- **14.4.1 AU** read Objects
		- 14.4.2 AU write Objects
	- 14.5 wave -- Read and write [WAV](#page-2401-0) files
		- **14.5.1 Wave read Objects**
		- 14.5.2 [Wave\\_write](#page-2407-0) Objects
	- 14.6 chunk -- Read IFF [chunked](#page-2410-0) data
	- 14.7 colorsys -- [Conversions](#page-2414-0) between color systems
	- 14.8 [rgbimg](#page-2417-0) -- Read and write ``SGI RGB'' files
	- 14.9 imghdr -- [Determine](#page-2420-0) the type of an image
- 14.10 sndhdr -- [Determine](#page-2423-0) type of sound file
- 14.11 ossaudiodev -- Access to [OSS-compatible](#page-2425-0) audio devices
	- 14.11.1 Audio Device [Objects](#page-2429-0)
	- **14.11.2 Mixer Device [Objects](#page-2435-0)**
- 15. [Cryptographic](#page-2439-0) Services
	- 15.1 hmac -- [Keyed-Hashing](#page-2441-0) for Message Authentication
	- 15.2 md5 -- MD5 message digest [algorithm](#page-2444-0)
	- 15.3 sha -- SHA-1 message digest [algorithm](#page-2447-0)
- 16. [Graphical](#page-2450-0) User Interfaces with Tk  $\bullet$ 
	- o 16.1 Tkinter -- Python [interface](#page-2452-0) to Tcl/Tk
		- 16.1.1 Tkinter [Modules](#page-2455-0)
		- 16.1.2 Tkinter Life [Preserver](#page-2458-0)
		- **16.1.3 A (Very) Quick Look at [Tcl/Tk](#page-2460-0)**
		- 16.1.4 [Mapping](#page-2464-0) Basic Tk into Tkinter
		- 16.1.5 How Tk and Tkinter are [Related](#page-2467-0)
		- 16.1.6 Handy [Reference](#page-2470-0)
	- o 16.2 Tix -- [Extension](#page-2472-0) widgets for Tk
		- $\blacksquare$  [16.2.1](#page-2475-0) Using Tix
		- 16.2.2 Tix [Widgets](#page-2477-0)
		- 16.2.3 Tix [Commands](#page-2479-0)
	- 16.3 [ScrolledText](#page-2483-0) -- Scrolled Text Widget
	- o 16.4 turtle -- Turtle [graphics](#page-2485-0) for Tk
		- 16.4.1 Pen and [RawPen](#page-2490-0) Objects
	- [16.5](#page-2492-0) Idle
		- 16.5.1 [Menus](#page-2495-0)
		- **16.5.2 Basic editing and [navigation](#page-2497-0)**
		- 16.5.3 [Syntax](#page-2499-0) colors
	- 16.6 Other [Graphical](#page-2502-0) User Interface Packages
- 17. Restricted [Execution](#page-2506-0)
	- 17.1 rexec -- Restricted execution [framework](#page-2509-0)
		- **17.1.1 RExec [Objects](#page-2513-0)**
		- 17.1.2 Defining restricted [environments](#page-2517-0)
		- 17.1.3 An [example](#page-2520-0)
	- 17.2 Bastion -- [Restricting](#page-2522-0) access to objects
- 18. Python [Language](#page-2525-0) Services
	- 18.1 parser -- Access [Python](#page-2527-0) parse trees
		- 18.1.1 [Creating](#page-2531-0) AST Objects
		- 18.1.2 [Converting](#page-2534-0) AST Objects
		- 18.1.3 [Queries](#page-2537-0) on AST Objects
- 18.1.4 [Exceptions](#page-2539-0) and Error Handling
- 18.1.5 AST [Objects](#page-2541-0)
- $\blacksquare$  18.1.6 [Examples](#page-2543-0)
- o 18.2 symbol -- [Constants](#page-2545-0) used with Python parse trees
- o 18.3 token -- [Constants](#page-2547-0) used with Python parse trees
- o 18.4 keyword -- Testing for Python [keywords](#page-2550-0)
- o 18.5 tokenize -- [Tokenizer](#page-2552-0) for Python source
- 18.6 tabnanny -- Detection of ambiguous [indentation](#page-2555-0)
- <sup>o</sup> 18.7 pyclbr -- Python class [browser](#page-2558-0) support
	- **18.7.1 Class [Descriptor](#page-2561-0) Objects**
	- **18.7.2 Function [Descriptor](#page-2563-0) Objects**
- o 18.8 py compile -- Compile Python source files
- 18.9 compileall -- [Byte-compile](#page-2568-0) Python libraries
- 18.10 dis -- [Disassembler](#page-2571-0) for Python byte code
	- **18.10.1 Python Byte Code [Instructions](#page-2575-0)**
- <sup>o</sup> 18.11 pickletools -- Tools for pickle [developers.](#page-2588-0)
- 18.12 distutils -- Building and [installing](#page-2590-0) Python modules
- 19. Python [compiler](#page-2593-0) package
	- 19.1 The basic [interface](#page-2595-0)
	- 19.2 [Limitations](#page-2598-0)
	- o 19.3 Python [Abstract](#page-2600-0) Syntax
		- **19.3.1 AST [Nodes](#page-2602-0)**
		- 19.3.2 [Assignment](#page-2609-0) nodes
		- 19.3.3 [Examples](#page-2611-0)
	- o 19.4 Using [Visitors](#page-2614-0) to Walk ASTs
	- o 19.5 Bytecode [Generation](#page-2617-0)
- 20. SGI IRIX Specific [Services](#page-2619-0)
	- 20.1 al -- Audio [functions](#page-2621-0) on the SGI
		- 20.1.1 [Configuration](#page-2624-0) Objects
		- 20.1.2 Port [Objects](#page-2627-0)
	- 20.2 AL -- [Constants](#page-2630-0) used with the al module
	- 20.3 cd -- [CD-ROM](#page-2632-0) access on SGI systems
		- 20.3.1 Player [Objects](#page-2636-0)
		- 20.3.2 Parser [Objects](#page-2640-0)
	- 20.4 fl -- FORMS library for graphical user [interfaces](#page-2643-0)  $\circ$ 
		- 20.4.1 [Functions](#page-2646-0) Defined in Module fl
		- 20.4.2 Form [Objects](#page-2650-0)
		- 20.4.3 [FORMS](#page-2656-0) Objects
	- 20.5 FL -- [Constants](#page-2659-0) used with the fl module
- 20.6 flp -- [Functions](#page-2661-0) for loading stored FORMS designs
- 20.7 fm -- Font [Manager](#page-2663-0) interface
- 20.8 gl -- [Graphics](#page-2666-0) Library interface
- 20.9 DEVICE -- [Constants](#page-2671-0) used with the gl module
- 20.10 GL -- [Constants](#page-2673-0) used with the gl module
- 20.11 imgfile -- [Support](#page-2675-0) for SGI imglib files
- 20.12 jpeg -- Read and write [JPEG](#page-2678-0) files
- 21. SunOS Specific [Services](#page-2681-0)
	- 21.1 [sunaudiodev](#page-2683-0) -- Access to Sun audio hardware
		- 21.1.1 Audio Device [Objects](#page-2686-0)
- 21.2 [SUNAUDIODEV](#page-2690-0) -- Constants used with sunaudiodev
- 22. MS [Windows](#page-2692-0) Specific Services  $\bullet$ 
	- 22.1 msvcrt Useful [routines](#page-2694-0) from the MS VC++ runtime
		- 22.1.1 File [Operations](#page-2696-0)
		- 22.1.2 [Console](#page-2699-0) I/O
		- 22.1.3 Other [Functions](#page-2701-0)
	- o 22.2 winreg [Windows](#page-2703-0) registry access
		- 22.2.1 [Registry](#page-2712-0) Handle Objects
	- 22.3 winsound -- [Sound-playing](#page-2715-0) interface for Windows
- A. [Undocumented](#page-2720-0) Modules
	- A.1 [Frameworks](#page-2722-0)
	- A.2 [Miscellaneous](#page-2724-0) useful utilities
	- A.3 [Platform](#page-2726-0) specific modules
	- A.4 [Multimedia](#page-2728-0)
	- A.5 [Obsolete](#page-2730-0)
	- A.6 [SGI-specific](#page-2734-0) Extension modules
- B. [Reporting](#page-2736-0) Bugs
- C. History and [License](#page-2739-0)
	- C.1 History of the [software](#page-2741-0)
	- C.2 Terms and [conditions](#page-2744-0) for accessing or otherwise using Python
	- C.3 Licenses and [Acknowledgements](#page-2751-0) for Incorporated Software
		- **C.3.1 [Mersenne](#page-2753-0) Twister**
		- C.3.2 [Sockets](#page-2756-0)
		- C.3.3 Floating point [exception](#page-2758-0) control
		- C.3.4 MD5 message digest [algorithm](#page-2760-0)
		- C.3.5 [Asynchronous](#page-2762-0) socket services
		- C.3.6 Cookie [management](#page-2764-0)
		- C.3.7 [Profiling](#page-2766-0)
		- C.3.8 [Execution](#page-2768-0) tracing
- C.3.9 [UUencode](#page-2770-0) and UUdecode functions
- C.3.10 XML Remote [Procedure](#page-2772-0) Calls
- [Module](#page-4499-0) Index  $\bullet$
- **[Index](#page-2774-0)**  $\bullet$

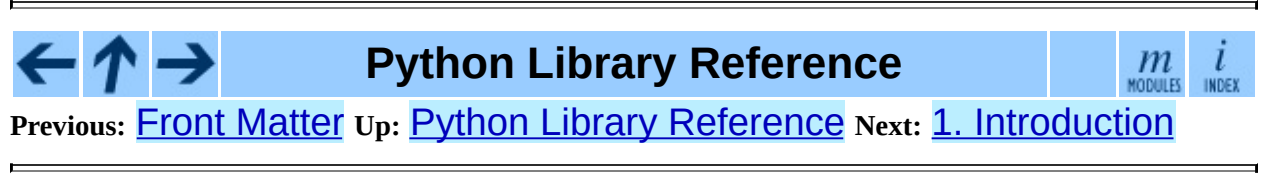

<span id="page-4499-0"></span>Previous: [C.3.1](#page-2772-0)0 XML Remote Procedure Up: Python [Lib](#page-314-0)rary Reference Next: **[Index](#page-2774-0)**
## **Module Index**

This index only lists modules [documented](#page-2-0) in this manual. The *Global Module Index* lists all modules that are documented in this set of manuals.

Some module names are followed by an annotation indicating what platform they are available on.

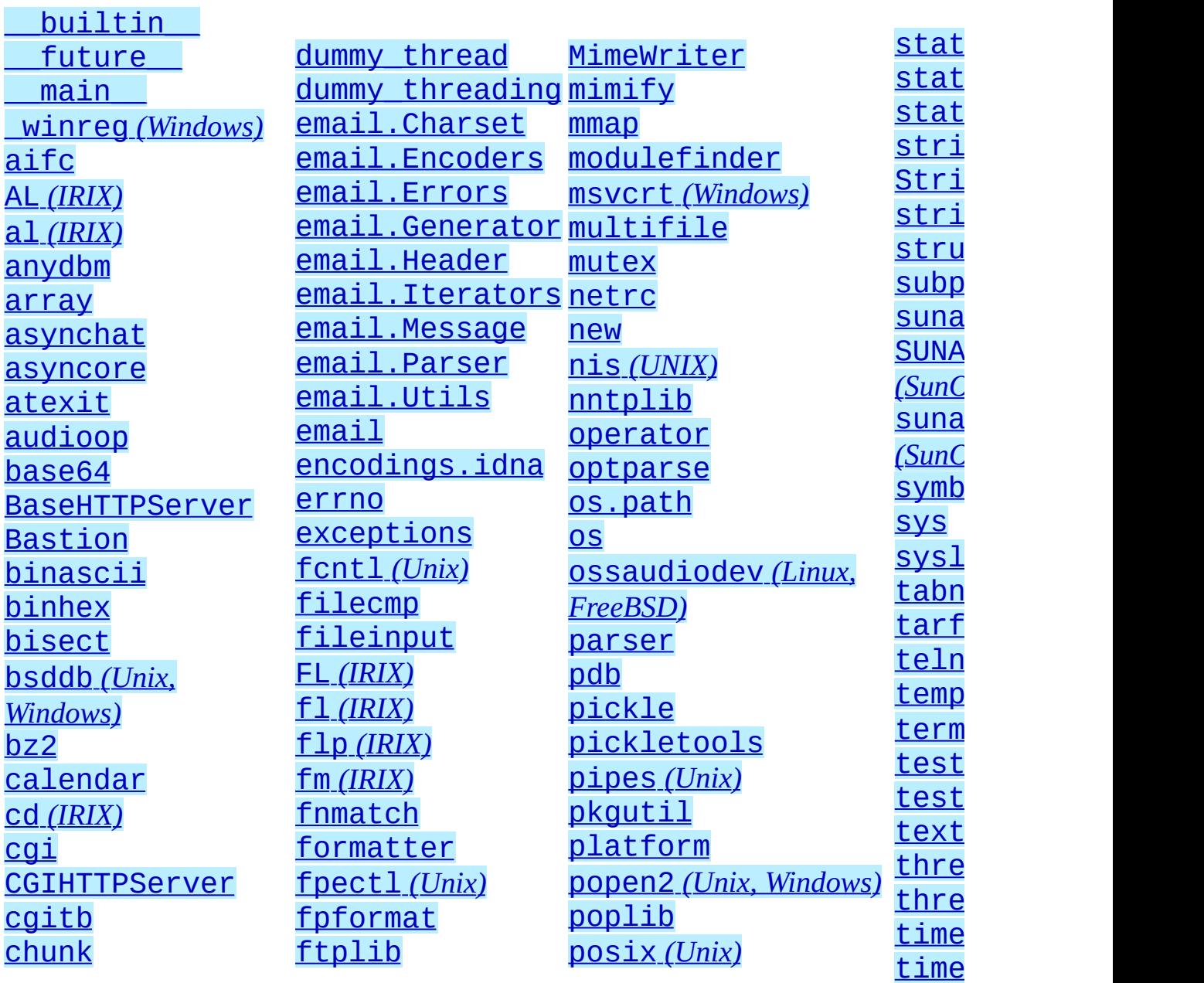

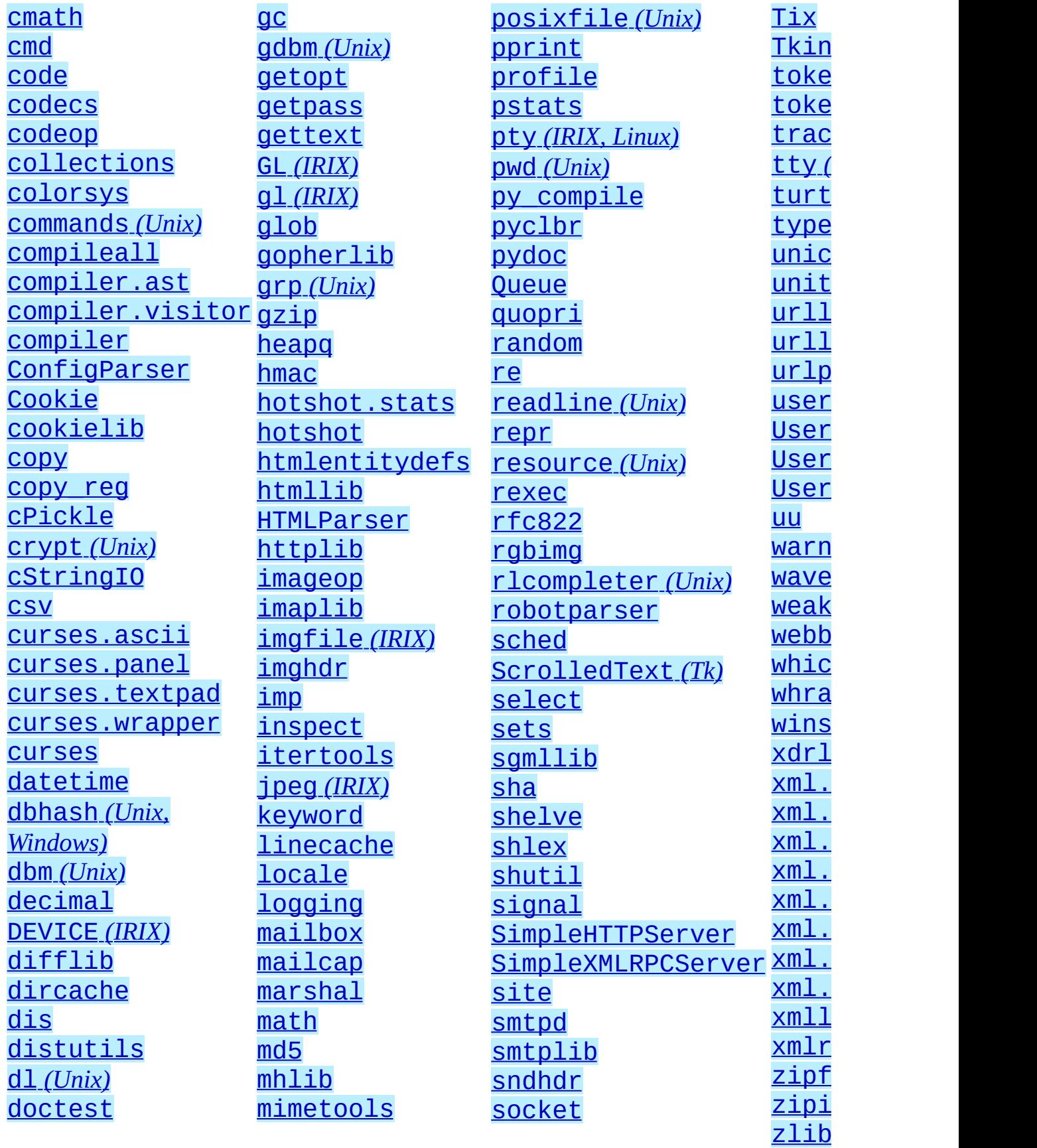

#### **[DocXMLRPCServer](#page-1997-0) [dumbdbm](#page-1486-0)**

[mimetypes](#page-2141-0) [SocketServer](#page-1900-0)

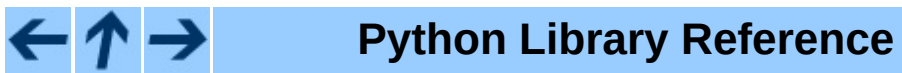

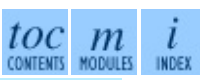

**Previous:** C.3.10 XML Remote [Procedure](#page-2772-0) **Up:** Python Library [Reference](#page-314-0) **Next: [Index](#page-2774-0)** 

<span id="page-4503-0"></span>**Previous:** [Index](#page-2774-0) **Up:** Python Library [Reference](#page-314-0)

٠

 $\equiv$ 

# **About this document ...**

**Python Library Reference**, 11 October 2006, Release 2.4.4c1

This document was generated using the **[LaTeX](http://saftsack.fs.uni-bayreuth.de/~latex2ht/)**2HTML translator.

**[LaTeX](http://saftsack.fs.uni-bayreuth.de/~latex2ht/)**2HTML is Copyright © 1993, 1994, 1995, 1996, 1997, Nikos [Drakos](http://cbl.leeds.ac.uk/nikos/personal.html), Computer Based Learning Unit, University of Leeds, and Copyright © 1997, 1998, Ross [Moore,](http://www.maths.mq.edu.au/~ross/) Mathematics Department, Macquarie University, Sydney.

The application of **[LaTeX](http://saftsack.fs.uni-bayreuth.de/~latex2ht/)**2HTML to the Python documentation has been heavily tailored by Fred L. Drake, Jr. Original navigation icons were contributed by Christopher Petrilli.

# **Comments and Questions**

General comments and questions regarding this document should be sent by email to  $\frac{d\cos(\omega)}{dx}$  bython.org. If you find specific errors in this document, either in the content or the presentation, please report the bug at the Python Bug [Tracker](http://sourceforge.net/bugs/?group_id=5470) at [SourceForge](http://sourceforge.net/). If you are able to provide suggested text, either to replace existing incorrect or unclear material, or additional text to supplement what's already available, we'd appreciate the contribution. There's no need to worry about text markup; our documentation team will gladly take care of that.

Questions regarding how to use the information in this document should be sent to the Python news group, [comp.lang.python](news:comp.lang.python), or the Python [mailing](http://www.python.org/mailman/listinfo/python-list) list (which is gated to the newsgroup and carries the same content).

For any of these channels, please be sure not to send HTML email. Thanks.

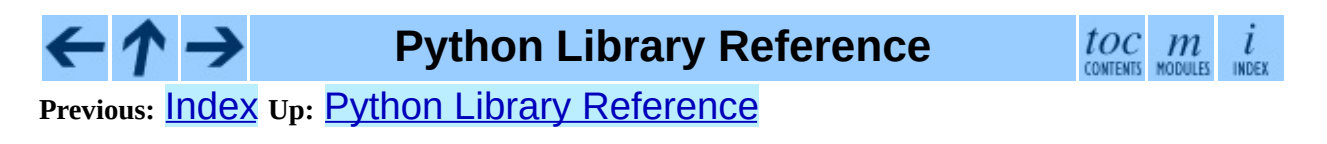

**Previous:** 2.3.4 [Numeric](#page-385-0) Types **Up:** 2.3.4 [Numeric](#page-381-0) Types **Next:** 2.3.5 Iterator Types

### **2.3.4.1 Bit-string Operations on Integer Types**

Plain and long integer types support additional operations that make sense only for bit-strings. Negative numbers are treated as their 2's complement value (for long integers, this assumes a sufficiently large number of bits that no overflow occurs during the operation).

The priorities of the binary bit-wise operations are all lower than the numeric operations and higher than the comparisons; the unary operation "~" has the same priority as the other unary numeric operations ("+" and "-").

This table lists the bit-string operations sorted in ascending priority (operations in the same box have the same priority):

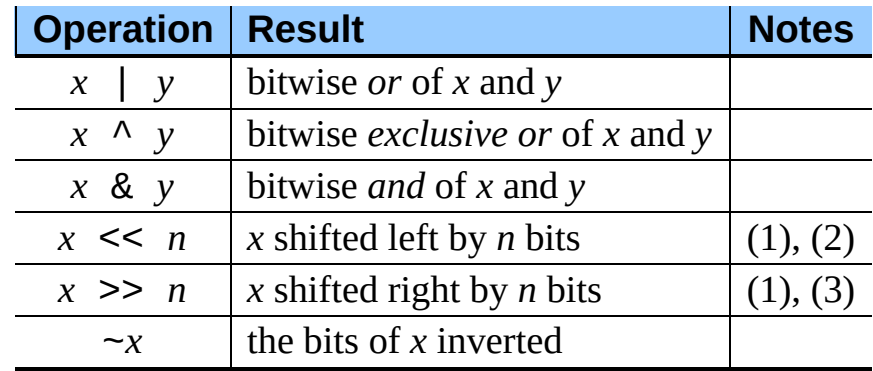

Notes:

**(1)**

Negative shift counts are illegal and cause a ValueError to be raised.

**(2)**

A left shift by *n* bits is equivalent to multiplication by pow(2, *n*) without overflow check.

**(3)**

A right shift by *n* bits is equivalent to division by pow(2, *n*) without overflow check.

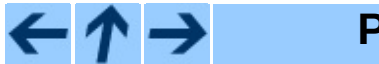

### **Python Library Reference**

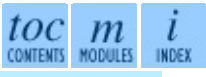

**Previous:** [2](#page-381-0)[.3.4](#page-385-0) [Numeric](#page-385-0) Types **Up:** 2.3.4 [Numeric](#page-381-0) Types **Next:** 2.3[.5](#page-4479-0) It[erat](#page-4499-0)[or](#page-2774-0) **Types** 

<span id="page-4508-0"></span>**Previous:** 2.3.6.2 String Formatting [Operations](#page-4472-0) **Up:** 2.3.6 [Sequence](#page-388-0) Types **Next:** 2.3.6.4 Mutable [Sequence](#page-4509-0) Types

### **2.3.6.3 XRange Type**

The xrange type is an immutable sequence which is commonly used for looping. The advantage of the xrange type is that an xrange object will always take the same amount of memory, no matter the size of the range it represents. There are no consistent performance advantages.

XRange objects have very little behavior: they only support indexing, iteration, and the len() function.

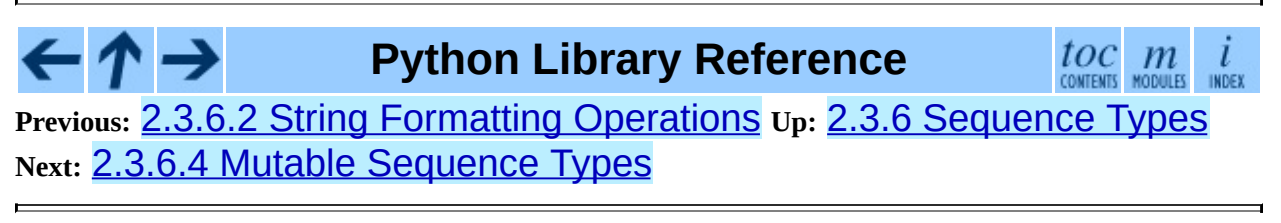

#### <span id="page-4509-0"></span>**Previous:** 2.3.6.3 [XRange](#page-4508-0) Type **Up:** 2.3.6 [Sequence](#page-393-0) Types **Next:** 2.3.7 Set **Types**

### **2.3.6.4 Mutable Sequence Types**

List objects support additional operations that allow in-place modification of the object. Other mutable sequence types (when added to the language) should also support these operations. Strings and tuples are immutable sequence types: such objects cannot be modified once created. The following operations are defined on mutable sequence types (where *x* is an arbitrary object):

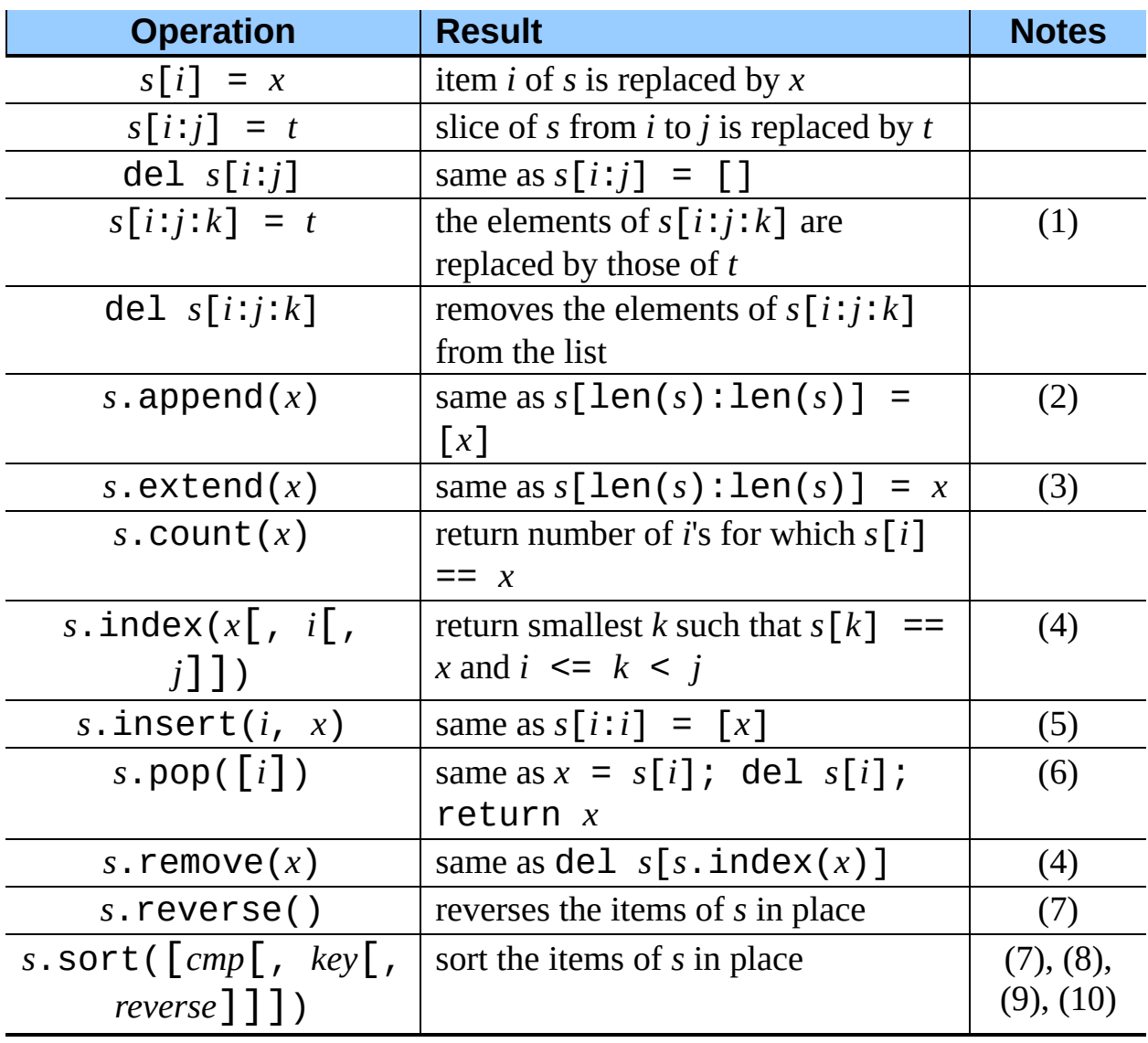

Notes:

#### **(1)**

*t* must have the same length as the slice it is replacing.

#### **(2)**

The C implementation of Python has historically accepted multiple parameters and implicitly joined them into a tuple; this no longer works in Python 2.0. Use of this misfeature has been deprecated since Python 1.4.

#### **(3)**

*x* can be any iterable object.

#### **(4)**

Raises ValueError when *x* is not found in *s*. When a negative index is passed as the second or third parameter to the  $index()$  method, the list length is added, as for slice indices. If it is still negative, it is truncated to zero, as for slice indices. Changed in version 2.3: Previously, index() didn't have arguments for specifying start and stop positions.

#### **(5)**

When a negative index is passed as the first parameter to the  $insert()$ method, the list length is added, as for slice indices. If it is still negative, it is truncated to zero, as for slice indices. Changed in version 2.3: Previously, all negative indices were truncated to zero.

#### **(6)**

The pop() method is only supported by the list and array types. The optional argument *i* defaults to -1, so that by default the last item is removed and returned.

#### **(7)**

The sort() and reverse() methods modify the list in place for economy of space when sorting or reversing a large list. To remind you that they operate by side effect, they don't return the sorted or reversed list.

#### **(8)**

The sort() method takes optional arguments for controlling the comparisons.

*cmp* specifies a custom comparison function of two arguments (list items)

which should return a negative, zero or positive number depending on whether the first argument is considered smaller than, equal to, or larger than the second argument: " $cmp=lambda x,y$ :  $cmp(x,lower(), y,lower())$ "

*key* specifies a function of one argument that is used to extract a comparison key from each list element: "*key*=str.lower"

*reverse* is a boolean value. If set to True, then the list elements are sorted as if each comparison were reversed.

In general, the *key* and *reverse* conversion processes are much faster than specifying an equivalent *cmp* function. This is because *cmp* is called multiple times for each list element while *key* and *reverse* touch each element only once.

Changed in version 2.3: Support for None as an equivalent to omitting *cmp* was added.

Changed in version 2.4: Support for *key* and *reverse* was added.

**(9)**

Starting with Python 2.3, the sort() method is guaranteed to be stable. A sort is stable if it guarantees not to change the relative order of elements that compare equal -- this is helpful for sorting in multiple passes (for example, sort by department, then by salary grade).

#### **(10)**

While a list is being sorted, the effect of attempting to mutate, or even inspect, the list is undefined. The C implementation of Python 2.3 and newer makes the list appear empty for the duration, and raises ValueError if it can detect that the list has been mutated during a sort.

### **Python Library Reference**

 $\frac{toc}{\text{conients}}\underset{\text{modules}}{m}\underset{\text{indeg}}{i}$ **Previous:** 2.3.6.3 [XRange](#page-4508-0) Type **Up:** 2.3.6 [Sequence](#page-393-0) Types **Next:** 2.3.7 Set **Types** 

<span id="page-4512-0"></span>**Previous:** 2.3.10 Other [Built-in](#page-409-0) Types **Up:** 2.3.10 Other [Built-in](#page-409-0) Types **Next:** [2.3.10.2](#page-4513-0) Classes and Class

### **2.3.10.1 Modules**

The only special operation on a module is attribute access: *m*.*name*, where *m* is a module and *name* accesses a name defined in *m*'s symbol table. Module attributes can be assigned to. (Note that the import statement is not, strictly speaking, an operation on a module object; import *foo* does not require a module object named *foo* to exist, rather it requires an (external) *definition* for a module named *foo* somewhere.)

A special member of every module is  $\Box$  dict $\Box$ . This is the dictionary containing the module's symbol table. Modifying this dictionary will actually change the module's symbol table, but direct assignment to the \_\_dict\_\_ attribute is not possible (you can write  $m$ .  $idict$  ['a'] = 1, which defines  $m \cdot a$  to be 1, but you can't write  $m \cdot \underline{\hspace{1cm}}$  dict  $\underline{\hspace{1cm}} = \{\}\)$ . Modifying dict \_\_ directly is not recommended.

Modules built into the interpreter are written like this: <module 'sys' (built-in)>. If loaded from a file, they are written as <module 'os' from '/usr/local/lib/python2.4/os.pyc'>.

**Python Library Reference**

toc

**Previous:** 2.3.10 Other [Built-in](#page-409-0) Types **Up:** 2.3.10 Other [Built-in](#page-409-0) Types **Next:** [2.3.10.2](#page-4513-0) Classes and Class

#### <span id="page-4513-0"></span>**Previous:** 2.3.10.1 [Modules](#page-4512-0) **Up:** 2.3.10 Other [Built-in](#page-409-0) Types **Next:** 2.3.10.3 **[Functions](#page-4514-0)**

#### **2.3.10.2 Classes and Class Instances**

See chapters 3 and 7 of the *Python [Reference](#page-2875-0) Manual* for these.

**Python Library Reference**  $\cdot \bm{\wedge} \rightarrow$  $\frac{toc}{\text{conients}}\frac{m}{\text{modus}}\frac{i}{\text{indeg}}$ ← **Previous:** 2.3.10.1 [Modules](#page-4512-0) **Up:** 2.3.10 Other [Built-in](#page-409-0) Types **Next:** 2.3.10.3 **[Functions](#page-4514-0)** 

<span id="page-4514-0"></span>**Previous:** [2.3.10.2](#page-4513-0) Classes and Class **Up:** 2.3.10 Other [Built-in](#page-409-0) Types **Next:** 2.3.10.4 [Methods](#page-4515-0)

### **2.3.10.3 Functions**

Function objects are created by function definitions. The only operation on a function object is to call it: *func*(*argument-list*).

There are really two flavors of function objects: built-in functions and userdefined functions. Both support the same operation (to call the function), but the implementation is different, hence the different object types.

See the *Python [Reference](#page-2875-0) Manual* for more information.

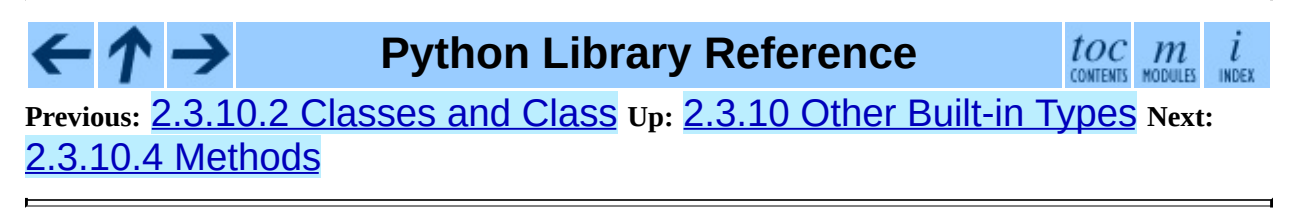

<span id="page-4515-0"></span>**Previous:** 2.3.10.3 [Functions](#page-4517-0) **Up:** 2.3.10 Other [Built-in](#page-409-0) Types **Next:** 2.3.10.5 Code Objects

### **2.3.10.4 Methods**

Methods are functions that are called using the attribute notation. There are two flavors: built-in methods (such as append() on lists) and class instance methods. Built-in methods are described with the types that support them.

The implementation adds two special read-only attributes to class instance methods:  $m \cdot \text{im\_self}$  is the object on which the method operates, and *m*.im\_func is the function implementing the method. Calling *m*(*arg-1*, *arg-2*, ..., *arg-n*) is completely equivalent to calling *m*.im\_func(*m*.im\_self, *arg-1*, *arg-2*, ..., *arg-n*).

Class instance methods are either *bound* or *unbound*, referring to whether the method was accessed through an instance or a class, respectively. When a method is unbound, its im\_self attribute will be None and if called, an explicit self object must be passed as the first argument. In this case, self must be an instance of the unbound method's class (or a subclass of that class), otherwise a TypeError is raised.

Like function objects, methods objects support getting arbitrary attributes. However, since method attributes are actually stored on the underlying function object (meth.im\_func), setting method attributes on either bound or unbound methods is disallowed. Attempting to set a method attribute results in a TypeError being raised. In order to set a method attribute, you need to explicitly set it on the underlying function object:

```
class C:
    def method(self):
        pass
c = C()c. method.im_func.whoami = 'my name is c'
```
See the *Python [Reference](#page-2875-0) Manual* for more information.

 $\leftarrow \tau \rightarrow$ 

**Python Library Reference**

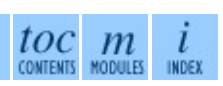

#### **Previous:** 2.3.10.3 [Functions](#page-4517-0) **Up:** 2.3.10 Other [Built-in](#page-409-0) Types **Next:** 2.3.10.5 Code Objects

<span id="page-4517-0"></span>**Previous:** 2.3.10.4 [Methods](#page-4518-0) **Up:** 2.3.10 Other [Built-in](#page-409-0) Types **Next:** 2.3.10.6 Type Objects

### **2.3.10.5 Code Objects**

Code objects are used by the implementation to represent ``pseudo-compiled'' executable Python code such as a function body. They differ from function objects because they don't contain a reference to their global execution environment. Code objects are returned by the built-in  $\texttt{compile}()$  function and can be extracted from function objects through their func code attribute.

A code object can be executed or evaluated by passing it (instead of a source string) to the exec statement or the built-in eval() function.

See the *Python [Reference](#page-2875-0) Manual* for more information.

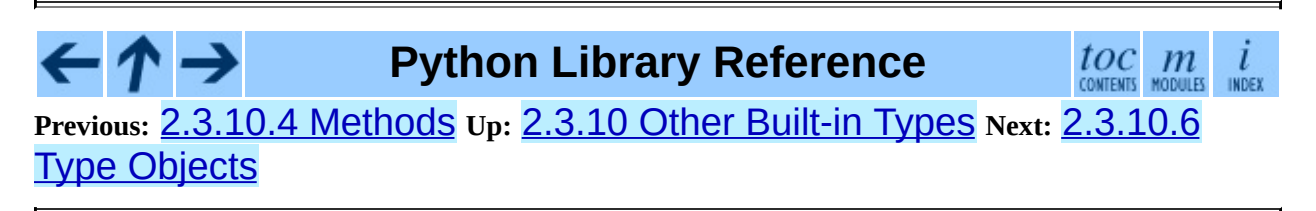

<span id="page-4518-0"></span>**Previous:** [2.3.10.5](#page-4517-0) Code Objects **Up:** 2.3.10 Other [Built-in](#page-409-0) Types **Next:** [2.3.10.7](#page-4519-0) The Null Object

### **2.3.10.6 Type Objects**

Type objects represent the various object types. An object's type is accessed by the built-in function type(). There are no special operations on types. The standard module **[types](#page-474-0)** defines names for all standard built-in types.

Types are written like this: <type 'int'>.

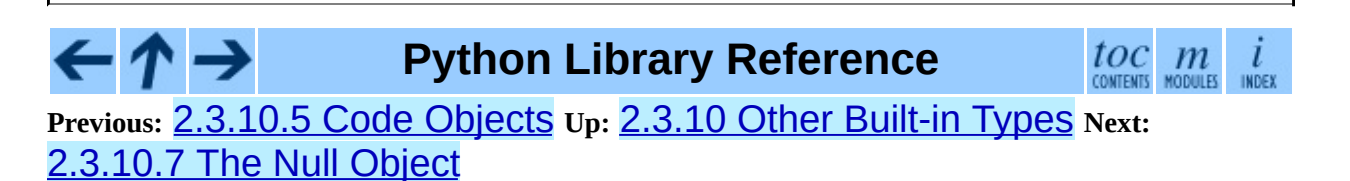

<span id="page-4519-0"></span>**Previous:** [2.3.10.6](#page-4520-0) Type Objects **Up:** 2.3.10 Other [Built-in](#page-409-0) Types **Next:** 2.3.10.8 The Ellipsis Object

### **2.3.10.7 The Null Object**

This object is returned by functions that don't explicitly return a value. It supports no special operations. There is exactly one null object, named None (a built-in name).

It is written as None.

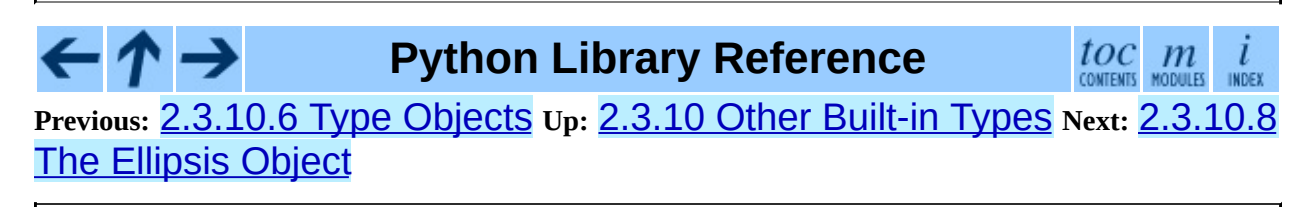

<span id="page-4520-0"></span>**Previous:** [2.3.10.7](#page-4519-0) The Null Object **Up:** 2.3.10 Other [Built-in](#page-409-0) Types **Next:** 2.3.10.9 [Boolean](#page-4521-0) Values

### **2.3.10.8 The Ellipsis Object**

This object is used by extended slice notation (see the *Python Reference Manual*). It supports no special [operations.](#page-2875-0) There is exactly one ellipsis object, named Ellipsis (a built-in name).

It is written as Ellipsis.

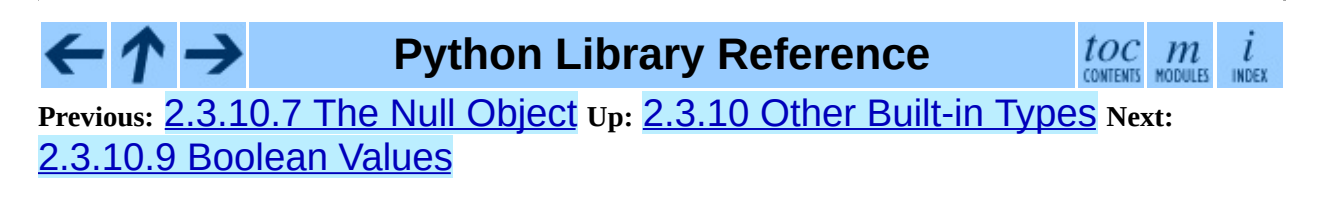

<span id="page-4521-0"></span>**Previous:** [2.3.10.8](#page-4520-0) The Ellipsis Object **Up:** 2.3.10 Other [Built-in](#page-409-0) Types **Next:** [2.3.10.10](#page-4522-0) Internal Objects

### **2.3.10.9 Boolean Values**

Boolean values are the two constant objects False and True. They are used to represent truth values (although other values can also be considered false or true). In numeric contexts (for example when used as the argument to an arithmetic operator), they behave like the integers 0 and 1, respectively. The built-in function bool() can be used to cast any value to a Boolean, if the value can be interpreted as a truth value (see section Truth Value Testing above).

They are written as False and True, respectively.

**Python Library Reference** toc  $m$ CONTENTS MODULES **INDEX Previous:** [2.3.10.8](#page-4520-0) The Ellipsis Object **Up:** 2.3.10 Other [Built-in](#page-409-0) Types **Next:** [2.3.10.10](#page-4522-0) Internal Objects

<span id="page-4522-0"></span>**Previous:** 2.3.10.9 [Boolean](#page-4521-0) Values **Up:** 2.3.10 Other [Built-in](#page-409-0) Types **Next:** 2.3.11 Special [Attributes](#page-411-0)

### **2.3.10.10 Internal Objects**

See the *Python [Reference](#page-2875-0) Manual* for this information. It describes stack frame objects, traceback objects, and slice objects.

 $\gamma \rightarrow$ **Python Library Reference**  $toc$   $m$ **Previous:** 2.3.10.9 [Boolean](#page-4521-0) Values **Up:** 2.3.10 Other [Built-in](#page-409-0) Types **Next:** 2.3.11 Special [Attributes](#page-411-0)

### <span id="page-4523-3"></span><span id="page-4523-2"></span>**3.14.5.1 Pickling and unpickling normal class instances**

When a pickled class instance is unpickled, its  $\text{init}$  () method is normally *not* invoked. If it is desirable that the \_\_init\_\_() method be called on unpickling, an old-style class can define a method quantitargs (), which should return a *tuple* containing the arguments to be passed to the class constructor (i.e. \_\_init\_\_()). The \_\_getinitargs\_\_() method is called at pickle time; the tuple it returns is incorporated in the pickle for the instance.

New-style types can provide a \_\_getnewargs\_\_() method that is used for protocol 2. Implementing this method is needed if the type establishes some internal invariants when the instance is created, or if the memory allocation is affected by the values passed to the \_\_new\_\_() method for the type (as it is for tuples and strings). Instances of a new-style type C are created using

obj = C.\_\_new\_\_(C, \**args*)

where *args* is the result of calling **\_\_getnewargs** () on the original object; if there is no getnewargs (), an empty tuple is assumed.

Classes can further influence how their instances are pickled; if the class defines the method \_\_getstate\_\_(), it is called and the return state is pickled as the contents for the instance, instead of the contents of the instance's dictionary. If there is no \_\_getstate\_() method, the instance's \_\_dict\_\_ is pickled.

Upon unpickling, if the class also defines the method  $S$  setstate  $($  ), it is called with the unpickled state. $\frac{3.6}{1}$  $\frac{3.6}{1}$  $\frac{3.6}{1}$  If there is no setstate () method, the pickled state must be a dictionary and its items are assigned to the new instance's dictionary. If a class defines both \_\_getstate\_\_() and \_\_setstate\_\_(), the state object needn't be a dictionary and these methods can do what they want.<sup>[3.7](#page-4524-1)</sup>

<span id="page-4523-1"></span><span id="page-4523-0"></span>Warning: For new-style classes, if \_\_getstate\_\_()

returns a false value, the \_setstate\_() method will not be called.

#### **Footnotes**

<span id="page-4524-0"></span>... state.<sup>[3.6](#page-4523-0)</sup>

<span id="page-4524-1"></span>These methods can also be used to implement copying class instances. ... want.<sup>[3.7](#page-4523-1)</sup>

This protocol is also used by the shallow and deep copying operations defined in the **[copy](#page-568-0)** module.

 $\cdot \tau \rightarrow$ **Python Library Reference** toc  $\mathfrak{m}$ CONTENTS MODULES **INDEX Previous:** 3.14.5 The pickle [protocol](#page-546-0) **Up:** 3.14.5 The pickle [protocol](#page-546-0) **Next:** 3.14.5.2 Pickling and [unpickling](#page-4525-0)

<span id="page-4525-0"></span>**Previous:** 3.14.5.1 Pickling and [unpickling](#page-4523-2) **Up:** 3.14.5 The pickle [protocol](#page-546-0) **Next:** 3.14.5.3 Pickling and [unpickling](#page-4528-0)

### **3.14.5.2 Pickling and unpickling extension types**

When the Pickler encounters an object of a type it knows nothing about -such as an extension type -- it looks in two places for a hint of how to pickle it. One alternative is for the object to implement a \_\_reduce\_\_() method. If provided, at pickling time \_\_reduce\_\_() will be called with no arguments, and it must return either a string or a tuple.

If a string is returned, it names a global variable whose contents are pickled as normal. The string returned by <u>reduce</u> should be the object's local name relative to its module; the pickle module searches the module namespace to determine the object's module.

When a tuple is returned, it must be between two and five elements long. Optional elements can either be omitted, or None can be provided as their value. The semantics of each element are:

A callable object that will be called to create the initial version of the object. The next element of the tuple will provide arguments for this callable, and later elements provide additional state information that will subsequently be used to fully reconstruct the pickled date.

In the unpickling environment this object must be either a class, a callable registered as a ``safe constructor'' (see below), or it must have an attribute \_\_safe\_for\_unpickling\_\_ with a true value. Otherwise, an UnpicklingError will be raised in the unpickling environment. Note that as usual, the callable itself is pickled by name.

- A tuple of arguments for the callable object, or None. **Deprecated since release 2.3.** If this item is None, then instead of calling the callable directly, its \_\_basicnew\_\_() method is called without arguments; this method should also return the unpickled object. Providing None is deprecated, however; return a tuple of arguments instead.
- Optionally, the object's state, which will be passed to the object's

 $_s$ setstate $_$  () method as described in section  $3.14.5$ . If the object has no setstate () method, then, as above, the value must be a dictionary and it will be added to the object's \_\_dict\_\_.

- Optionally, an iterator (and not a sequence) yielding successive list items. These list items will be pickled, and appended to the object using either obj.append(*item*) or obj.extend(*list\_of\_items*). This is primarily used for list subclasses, but may be used by other classes as long as they have append() and extend() methods with the appropriate signature. (Whether append() or extend() is used depends on which pickle protocol version is used as well as the number of items to append, so both must be supported.)
- Optionally, an iterator (not a sequence) yielding successive dictionary items, which should be tuples of the form (*key*, *value*). These items will be pickled and stored to the object using  $obj[key] = value$ . This is primarily used for dictionary subclasses, but may be used by other classes as long as they implement \_\_\_setitem\_\_\_.

It is sometimes useful to know the protocol version when implementing \_\_reduce\_\_. This can be done by implementing a method named \_\_reduce\_ex\_\_ instead of \_\_reduce\_\_. \_\_reduce\_ex\_\_, when it exists, is called in preference over <u>reduce</u> (you may still provide \_\_reduce\_\_ for backwards compatibility). The \_\_reduce\_ex\_\_ method will be called with a single integer argument, the protocol version.

The object class implements both \_\_reduce\_\_ and \_\_reduce\_ex\_; however, if a subclass overrides \_\_reduce\_\_ but not \_\_reduce\_ex\_\_, the \_\_reduce\_ex\_\_ implementation detects this and calls \_\_reduce\_\_.

An alternative to implementing a <u>reduce</u> () method on the object to be pickled, is to register the callable with the **copy** reg module. This module provides a way for programs to register ``reduction functions'' and constructors for user-defined types. Reduction functions have the same semantics and interface as the \_\_reduce\_\_() method described above, except that they are called with a single argument, the object to be pickled.

The registered constructor is deemed a ``safe constructor'' for purposes of unpickling as described above.

#### $\leftarrow \uparrow \rightarrow$ **Python Library Reference**

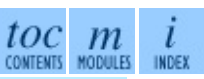

**Previous:** 3.14.5.1 Pickling and [unpickling](#page-4523-2) **Up:** 3.14.5 The pickle [protocol](#page-546-0) **Next:** 3.14.5.3 Pickling and [unpickling](#page-4528-0)

<span id="page-4528-0"></span>**Previous:** 3.14.5.2 Pickling and [unpickling](#page-4525-0) **Up:** 3.14.5 The pickle [protocol](#page-546-0) **Next:** 3.14.6 [Subclassing](#page-548-0) Unpicklers

### **3.14.5.3 Pickling and unpickling external objects**

For the benefit of object persistence, the pickle module supports the notion of a reference to an object outside the pickled data stream. Such objects are referenced by a ``persistent id'', which is just an arbitrary string of printable ASCII characters. The resolution of such names is not defined by the pickle module; it will delegate this resolution to user defined functions on the pickler and unpickler.<sup>[3.8](#page-4529-0)</sup>

<span id="page-4528-1"></span>To define external persistent id resolution, you need to set the persistent\_id attribute of the pickler object and the persistent\_load attribute of the unpickler object.

To pickle objects that have an external persistent id, the pickler must have a custom persistent\_id() method that takes an object as an argument and returns either None or the persistent id for that object. When None is returned, the pickler simply pickles the object as normal. When a persistent id string is returned, the pickler will pickle that string, along with a marker so that the unpickler will recognize the string as a persistent id.

To unpickle external objects, the unpickler must have a custom persistent\_load() function that takes a persistent id string and returns the referenced object.

Here's a silly example that *might* shed more light:

```
import pickle
from cStringIO import StringIO
src = StringIO()p = pickle.Pickler(src)
def persistent_id(obj):
    if hasattr(obj, 'x'):
        return 'the value %d' % obj.x
    else:
        return None
p.persistent_id = persistent_id
```

```
class Integer:
   def __init__(self, x):self.x = xdef __str__(self):
        return 'My name is integer %d' % self.x
i = Integer(7)print i
p.dump(i)
datastream = src.getvalue()
print repr(datastream)
dst = StringIO(datastream)
up = pickle.Unpickler(dst)
class FancyInteger(Integer):
    def __str__(self):
       return 'I am the integer %d' % self.x
def persistent_load(persid):
    if persid.startswith('the value '):
        value = int(persid.split() [2])return FancyInteger(value)
    else:
        raise pickle.UnpicklingError, 'Invalid persistent id'
up.persistent_load = persistent_load
j = up.load()print j
```
In the cPickle module, the unpickler's persistent\_load attribute can also be set to a Python list, in which case, when the unpickler reaches a persistent id, the persistent id string will simply be appended to this list. This functionality exists so that a pickle data stream can be ``sniffed'' for object references without actually instantiating all the objects in a pickle.<sup>[3.9](#page-4530-0)</sup> Setting persistent\_load to a list is usually used in conjunction with the noload() method on the Unpickler.

#### **Footnotes**

<span id="page-4529-0"></span>... unpickler.<sup>[3.8](#page-4528-1)</sup>

<span id="page-4529-1"></span>The actual mechanism for associating these user defined functions is

slightly different for pickle and cPickle. The description given here works the same for both implementations. Users of the pickle module could also use subclassing to effect the same results, overriding the persistent\_id() and persistent\_load() methods in the derived classes.

<span id="page-4530-0"></span>... pickle.<sup>[3.9](#page-4529-1)</sup>

We'll leave you with the image of Guido and Jim sitting around sniffing pickles in their living rooms.

#### $\leftarrow \rightarrow$ **Python Library Reference**

**Previous:** 3.14.5.2 Pickling and [unpickling](#page-4525-0) **Up:** 3.14.5 The pickle [protocol](#page-546-0) **Next:** 3.14.6 [Subclassing](#page-548-0) Unpicklers

toc

 $\mathfrak{m}$ CONTENTS MODULES

<span id="page-4531-0"></span>**Previous:** 4.9.1 Codec Base [Classes](#page-751-0) **Up:** 4.9.1 Codec Base [Classes](#page-751-0) **Next:** 4.9.1.2 [StreamWriter](#page-4533-0) Objects

### **4.9.1.1 Codec Objects**

The Codec class defines these methods which also define the function interfaces of the stateless encoder and decoder:

#### **encode**( *input*[*, errors*])

Encodes the object *input* and returns a tuple (output object, length consumed). While codecs are not restricted to use with Unicode, in a Unicode context, encoding converts a Unicode object to a plain string using a particular character set encoding (e.g., cp1252 or iso-8859-1).

*errors* defines the error handling to apply. It defaults to 'strict' handling.

The method may not store state in the Codec instance. Use StreamCodec for codecs which have to keep state in order to make encoding/decoding efficient.

The encoder must be able to handle zero length input and return an empty object of the output object type in this situation.

#### **decode**( *input*[*, errors*])

Decodes the object *input* and returns a tuple (output object, length consumed). In a Unicode context, decoding converts a plain string encoded using a particular character set encoding to a Unicode object.

*input* must be an object which provides the **bf\_getreadbuf** buffer slot. Python strings, buffer objects and memory mapped files are examples of objects providing this slot.

*errors* defines the error handling to apply. It defaults to 'strict' handling.

The method may not store state in the Codec instance. Use StreamCodec for codecs which have to keep state in order to make encoding/decoding efficient.

The decoder must be able to handle zero length input and return an empty object of the output object type in this situation.

The StreamWriter and StreamReader classes provide generic working interfaces which can be used to implement new encodings submodules very easily. See encodings.utf\_8 for an example of how this is done.

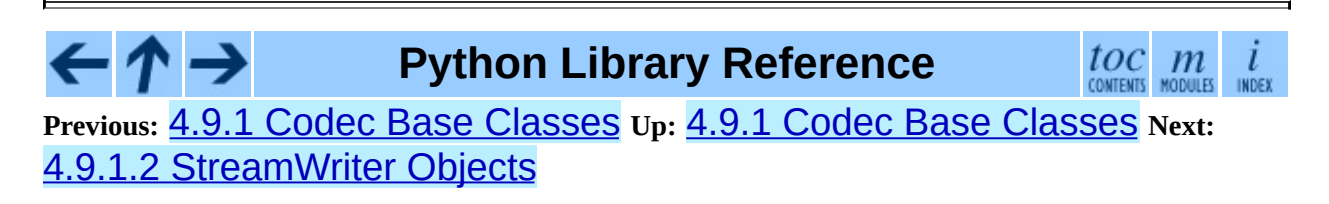

<span id="page-4533-0"></span>**Previous:** 4.9.1.1 Codec [Objects](#page-4531-0) **Up:** 4.9.1 Codec Base [Classes](#page-751-0) **Next:** 4.9.1.3 [StreamReader](#page-4535-0) Objects

### **4.9.1.2 StreamWriter Objects**

The StreamWriter class is a subclass of Codec and defines the following methods which every stream writer must define in order to be compatible with the Python codec registry.

#### **class StreamWriter**( *stream*[*, errors*])

Constructor for a StreamWriter instance.

All stream writers must provide this constructor interface. They are free to add additional keyword arguments, but only the ones defined here are used by the Python codec registry.

*stream* must be a file-like object open for writing (binary) data.

The StreamWriter may implement different error handling schemes by providing the *errors* keyword argument. These parameters are predefined:

- 'strict' Raise ValueError (or a subclass); this is the default.
- 'ignore' Ignore the character and continue with the next.
- 'replace' Replace with a suitable replacement character
- 'xmlcharrefreplace' Replace with the appropriate XML character reference
- 'backslashreplace' Replace with backslashed escape sequences.

The *errors* argument will be assigned to an attribute of the same name. Assigning to this attribute makes it possible to switch between different error handling strategies during the lifetime of the StreamWriter object.

The set of allowed values for the *errors* argument can be extended with register\_error().

#### **write**( *object*)

Writes the object's contents encoded to the stream.

#### **writelines**( *list*)

Writes the concatenated list of strings to the stream (possibly by reusing the write() method).

#### **reset**( )

Flushes and resets the codec buffers used for keeping state.

Calling this method should ensure that the data on the output is put into a clean state, that allows appending of new fresh data without having to rescan the whole stream to recover state.

In addition to the above methods, the StreamWriter must also inherit all other methods and attributes from the underlying stream.

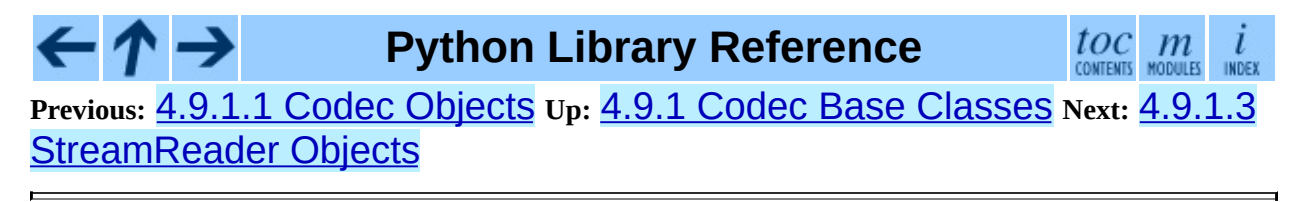

<span id="page-4535-0"></span>**Previous:** 4.9.1.2 [StreamWriter](#page-4533-0) Objects **Up:** 4.9.1 Codec Base [Classes](#page-751-0) **Next:** 4.9.1.4 [StreamReaderWriter](#page-4538-0) Objects

### **4.9.1.3 StreamReader Objects**

The StreamReader class is a subclass of Codec and defines the following methods which every stream reader must define in order to be compatible with the Python codec registry.

#### **class StreamReader**( *stream*[*, errors*])

Constructor for a StreamReader instance.

All stream readers must provide this constructor interface. They are free to add additional keyword arguments, but only the ones defined here are used by the Python codec registry.

*stream* must be a file-like object open for reading binary data.

The StreamReader may implement different error handling schemes by providing the *errors* keyword argument. These parameters are defined:

- 'strict' Raise ValueError (or a subclass); this is the default.
- 'ignore' Ignore the character and continue with the next.
- 'replace' Replace with a suitable replacement character.

The *errors* argument will be assigned to an attribute of the same name. Assigning to this attribute makes it possible to switch between different error handling strategies during the lifetime of the StreamReader object.

The set of allowed values for the *errors* argument can be extended with register\_error().

#### **read**( [*size*[*, chars,* [*firstline*]]])

Decodes data from the stream and returns the resulting object.

*chars* indicates the number of characters to read from the stream. read() will never return more than *chars* characters, but it might return less, if there are not enough characters available.
*size* indicates the approximate maximum number of bytes to read from the stream for decoding purposes. The decoder can modify this setting as appropriate. The default value -1 indicates to read and decode as much as possible. *size* is intended to prevent having to decode huge files in one step.

*firstline* indicates that it would be sufficient to only return the first line, if there are decoding errors on later lines.

The method should use a greedy read strategy meaning that it should read as much data as is allowed within the definition of the encoding and the given size, e.g. if optional encoding endings or state markers are available on the stream, these should be read too.

Changed in version 2.4: *chars* argument added. Changed in version 2.4.2: *firstline* argument added.

# **readline**( [*size*[*, keepends*]])

Read one line from the input stream and return the decoded data.

*size*, if given, is passed as size argument to the stream's **readline** () method.

If *keepends* is false line-endings will be stripped from the lines returned.

Changed in version 2.4: *keepends* argument added.

# **readlines**( [*sizehint*[*, keepends*]])

Read all lines available on the input stream and return them as a list of lines.

Line-endings are implemented using the codec's decoder method and are included in the list entries if *keepends* is true.

*sizehint*, if given, is passed as the *size* argument to the stream's **read**() method.

## **reset**( )

Resets the codec buffers used for keeping state.

Note that no stream repositioning should take place. This method is primarily intended to be able to recover from decoding errors.

In addition to the above methods, the StreamReader must also inherit all other methods and attributes from the underlying stream.

The next two base classes are included for convenience. They are not needed by the codec registry, but may provide useful in practice.

**Python Library Reference** toc m **Previous:** 4.9.1.2 [StreamWriter](#page-4533-0) Objects **Up:** 4.9.1 Codec Base [Classes](#page-751-0) **Next:** 4.9.1.4 [StreamReaderWriter](#page-4538-0) Objects

<span id="page-4538-0"></span>**Previous:** 4.9.1.3 [StreamReader](#page-4535-0) Objects **Up:** 4.9.1 Codec Base [Classes](#page-751-0) **Next:** 4.9.1.5 [StreamRecoder](#page-4539-0) Objects

# **4.9.1.4 StreamReaderWriter Objects**

The StreamReaderWriter allows wrapping streams which work in both read and write modes.

The design is such that one can use the factory functions returned by the lookup() function to construct the instance.

## **class StreamReaderWriter**( *stream, Reader, Writer, errors*)

Creates a StreamReaderWriter instance. *stream* must be a file-like object. *Reader* and *Writer* must be factory functions or classes providing the StreamReader and StreamWriter interface resp. Error handling is done in the same way as defined for the stream readers and writers.

StreamReaderWriter instances define the combined interfaces of StreamReader and StreamWriter classes. They inherit all other methods and attributes from the underlying stream.

**Python Library Reference**

 $toc$   $m$  contents modules

**Previous:** [4](#page-751-0)[.9.1](#page-4539-0).3 [StreamReader](#page-4535-0) Objects **Up:** 4.9.1 Codec Base [Classes](#page-751-0) **Next:** 4.9.1.5 [StreamRecoder](#page-4539-0) Objects

<span id="page-4539-0"></span>**Previous:** 4.9.1.4 [StreamReaderWriter](#page-751-0) Objects **Up:** 4.9.1 Codec Base Classes **Next:** 4.9.2 Standard [Encodings](#page-754-0)

# **4.9.1.5 StreamRecoder Objects**

The StreamRecoder provide a frontend - backend view of encoding data which is sometimes useful when dealing with different encoding environments.

The design is such that one can use the factory functions returned by the lookup() function to construct the instance.

**class StreamRecoder**( *stream, encode, decode, Reader, Writer, errors*) Creates a StreamRecoder instance which implements a two-way conversion: *encode* and *decode* work on the frontend (the input to read() and output of write()) while *Reader* and *Writer* work on the backend (reading and writing to the stream).

You can use these objects to do transparent direct recodings from e.g. Latin-1 to UTF-8 and back.

*stream* must be a file-like object.

*encode*, *decode* must adhere to the Codec interface. *Reader*, *Writer* must be factory functions or classes providing objects of the StreamReader and StreamWriter interface respectively.

*encode* and *decode* are needed for the frontend translation, *Reader* and *Writer* for the backend translation. The intermediate format used is determined by the two sets of codecs, e.g. the Unicode codecs will use Unicode as the intermediate encoding.

Error handling is done in the same way as defined for the stream readers and writers.

StreamRecoder instances define the combined interfaces of StreamReader and StreamWriter classes. They inherit all other methods and attributes from the underlying stream.

#### $\leftarrow \uparrow \rightarrow$ **Python Library Reference**

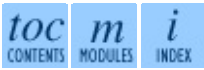

**Previous:** [4](#page-751-0)[.9.1](#page-754-0).4 [StreamReaderWriter](#page-751-0) Objects **Up:** 4.9.1 Codec [Base](#page-4479-0) Classes **Next:** 4.9.2 Standard [Encodings](#page-754-0)

<span id="page-4541-0"></span>**Previous:** 5.2.3 How It [Works](#page-789-0) **Up:** 5.2.3 How It [Works](#page-789-0) **Next:** 5.2.3.2 How are **[Docstring](#page-4542-0)** 

# **5.2.3.1 Which Docstrings Are Examined?**

The module docstring, and all function, class and method docstrings are searched. Objects imported into the module are not searched.

In addition, if M.\_\_test\_\_ exists and "is true", it must be a dict, and each entry maps a (string) name to a function object, class object, or string. Function and class object docstrings found from M. \_\_test\_\_ are searched, and strings are treated as if they were docstrings. In output, a key K in M. \_\_test\_\_ appears with name

<name of M>.\_test\_.K

↑→

Any classes found are recursively searched similarly, to test docstrings in their contained methods and nested classes.

Changed in version 2.4: A "private name" concept is deprecated and no longer documented.

**Python Library Reference**

toc

**Previous:** 5.2.3 How It [Works](#page-789-0) **Up:** 5.2.3 How It [Works](#page-789-0) **Next:** 5.2.3.2 How are **[Docstring](#page-4542-0)** 

<span id="page-4542-0"></span>**Previous:** 5.2.3.1 Which [Docstrings](#page-4544-0) Are **Up:** 5.2.3 How It [Works](#page-789-0) **Next:** 5.2.3.3 What's the Execution

# **5.2.3.2 How are Docstring Examples Recognized?**

In most cases a copy-and-paste of an interactive console session works fine, but doctest isn't trying to do an exact emulation of any specific Python shell. All hard tab characters are expanded to spaces, using 8-column tab stops. If you don't believe tabs should mean that, too bad: don't use hard tabs, or write your own DocTestParser class.

Changed in version 2.4: Expanding tabs to spaces is new; previous versions tried to preserve hard tabs, with confusing results.

```
>>> # comments are ignored
>> x = 12>>> x
12
>> if x == 13:
... print "yes"
... else:
... print "no"
... print "NO"
... print "NO!!!"
...
no
NO
NO!!!
>>>
```
Any expected output must immediately follow the final '>>>' or '... ' line containing the code, and the expected output (if any) extends to the next '>>> ' or all-whitespace line.

The fine print:

Expected output cannot contain an all-whitespace line, since such a line is taken to signal the end of expected output. If expected output does contain a blank line, put <BLANKLINE> in your doctest example each place a blank line is expected. Changed in version 2.4: <BLANKLINE> was added; there was no way to use expected output containing empty lines in previous versions.

- Output to stdout is captured, but not output to stderr (exception tracebacks are captured via a different means).
- If you continue a line via backslashing in an interactive session, or for any other reason use a backslash, you should use a raw docstring, which will preserve your backslashes exactly as you type them:

```
\gg def f(x):
... r<sup>ill</sup>Backslashes in a raw docstring: m\n'''
>>> print f.__doc__
Backslashes in a raw docstring: m\n
```
Otherwise, the backslash will be interpreted as part of the string. For example, the "\" above would be interpreted as a newline character. Alternatively, you can double each backslash in the doctest version (and not use a raw string):

```
\gg def f(x):
        ... '''Backslashes in a raw docstring: m\\n'''
>>> print f.__doc__
Backslashes in a raw docstring: m\n
```
• The starting column doesn't matter:

```
>>> assert "Easy!"
      >>> import math
          >>> math.floor(1.9)
          1.0
```
and as many leading whitespace characters are stripped from the expected output as appeared in the initial '>>> ' line that started the example.

#### $\frac{toc}{\text{conients}}\underset{\text{moduls}}{m}\underset{\text{inoex}}{i}$  $\cdot \tau \rightarrow$ **Python Library Reference Previous:** 5.2.3.1 Which [Docstrings](#page-4544-0) Are **Up:** 5.2.3 How It [Works](#page-789-0) **Next:** 5.2.3.3 What's the Execution

<span id="page-4544-0"></span>**Previous:** 5.2.3.2 How are [Docstring](#page-4542-0) **Up:** 5.2.3 How It [Works](#page-789-0) **Next:** 5.2.3.4 What About [Exceptions?](#page-4545-0)

# **5.2.3.3 What's the Execution Context?**

By default, each time [doctest](#page-778-0) finds a docstring to test, it uses a *shallow copy* of M's globals, so that running tests doesn't change the module's real globals, and so that one test in M can't leave behind crumbs that accidentally allow another test to work. This means examples can freely use any names defined at top-level in M, and names defined earlier in the docstring being run. Examples cannot see names defined in other docstrings.

You can force use of your own dict as the execution context by passing globs=your\_dict to testmod() or testfile() instead.

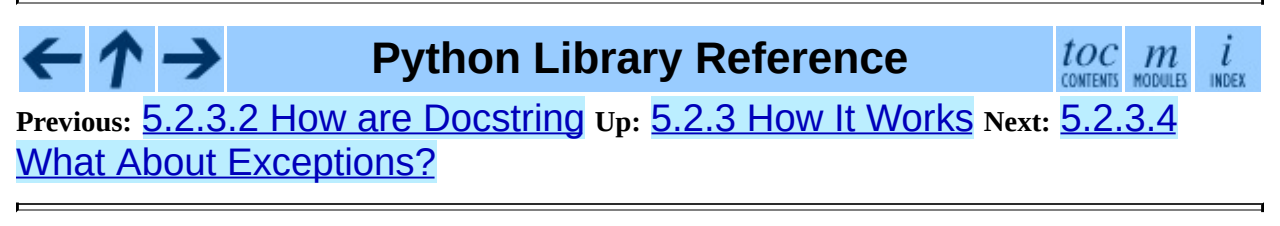

<span id="page-4545-0"></span>**Previous:** 5.2.3.3 What's the [Execution](#page-4548-0) **Up:** 5.2.3 How It [Works](#page-789-0) **Next:** 5.2.3.5 Option Flags and

# **5.2.3.4 What About Exceptions?**

No problem, provided that the traceback is the only output produced by the example: just paste in the traceback.<sup>[5.1](#page-4547-0)</sup>Since tracebacks contain details that are likely to change rapidly (for example, exact file paths and line numbers), this is one case where doctest works hard to be flexible in what it accepts.

Simple example:

```
>>> [1, 2, 3].remove(42)
Traceback (most recent call last):
  File "<stdin>", line 1, in ?
ValueError: list.remove(x): x not in list
```
That doctest succeeds if ValueError is raised, with the "list.remove $(x)$ : x not in list" detail as shown.

The expected output for an exception must start with a traceback header, which may be either of the following two lines, indented the same as the first line of the example:

```
Traceback (most recent call last):
Traceback (innermost last):
```
The traceback header is followed by an optional traceback stack, whose contents are ignored by doctest. The traceback stack is typically omitted, or copied verbatim from an interactive session.

The traceback stack is followed by the most interesting part: the line(s) containing the exception type and detail. This is usually the last line of a traceback, but can extend across multiple lines if the exception has a multi-line detail:

```
>>> raise ValueError('multi\n line\ndetail')
Traceback (most recent call last):
 File "<stdin>", line 1, in ?
ValueError: multi
   line
detail
```
The last three lines (starting with ValueError) are compared against the exception's type and detail, and the rest are ignored.

Best practice is to omit the traceback stack, unless it adds significant documentation value to the example. So the last example is probably better as:

```
>>> raise ValueError('multi\n line\ndetail')
Traceback (most recent call last):
    ...
ValueError: multi
   line
detail
```
Note that tracebacks are treated very specially. In particular, in the rewritten example, the use of "..." is independent of doctest's ELLIPSIS option. The ellipsis in that example could be left out, or could just as well be three (or three hundred) commas or digits, or an indented transcript of a Monty Python skit.

Some details you should read once, but won't need to remember:

- Doctest can't guess whether your expected output came from an exception traceback or from ordinary printing. So, e.g., an example that expects "ValueError: 42 is prime" will pass whether ValueError is actually raised or if the example merely prints that traceback text. In practice, ordinary output rarely begins with a traceback header line, so this doesn't create real problems.
- Each line of the traceback stack (if present) must be indented further than the first line of the example, *or* start with a non-alphanumeric character. The first line following the traceback header indented the same and starting with an alphanumeric is taken to be the start of the exception detail. Of course this does the right thing for genuine tracebacks.
- When the IGNORE\_EXCEPTION\_DETAIL doctest option is is specified, everything following the leftmost colon is ignored.
- The interactive shell omits the traceback header line for some SyntaxErrors. But doctest uses the traceback header line to distinguish exceptions from non-exceptions. So in the rare case where you need to test a SyntaxError that omits the traceback header, you will need to manually add the traceback header line to your test example.

• For some SyntaxErrors, Python displays the character position of the syntax error, using a  $\wedge$  marker:

```
>>> 1 1
  File "<stdin>", line 1
    1 1
       \mathsf{v}SyntaxError: invalid syntax
```
Since the lines showing the position of the error come before the exception type and detail, they are not checked by doctest. For example, the following test would pass, even though it puts the  $\wedge$  marker in the wrong location:

```
>>> 1 1
Traceback (most recent call last):
  File "<stdin>", line 1
    1 1
    \LambdaSyntaxError: invalid syntax
```
Changed in version 2.4: The ability to handle a multi-line exception detail, and the IGNORE\_EXCEPTION\_DETAIL doctest option, were added.

# **Footnotes**

<span id="page-4547-0"></span>... traceback.<sup>[5.1](#page-4545-1)</sup>

Examples containing both expected output and an exception are not supported. Trying to guess where one ends and the other begins is too errorprone, and that also makes for a confusing test.

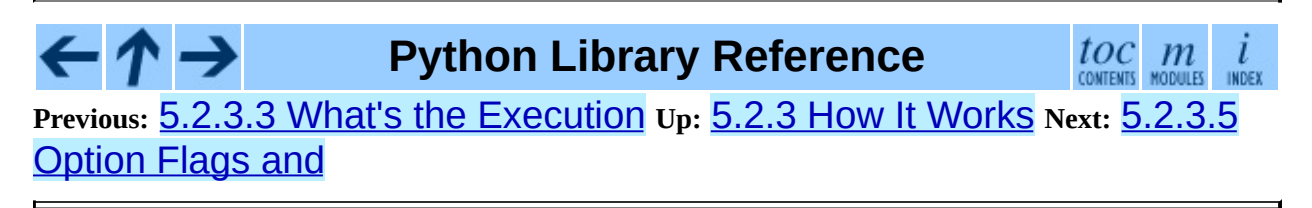

# <span id="page-4548-1"></span><span id="page-4548-0"></span>**5.2.3.5 Option Flags and Directives**

A number of option flags control various aspects of doctest's behavior. Symbolic names for the flags are supplied as module constants, which can be or'ed together and passed to various functions. The names can also be used in doctest directives (see below).

The first group of options define test semantics, controlling aspects of how doctest decides whether actual output matches an example's expected output:

## **DONT\_ACCEPT\_TRUE\_FOR\_1**

By default, if an expected output block contains just 1, an actual output block containing just 1 or just True is considered to be a match, and similarly for 0 versus False. When DONT ACCEPT TRUE FOR 1 is specified, neither substitution is allowed. The default behavior caters to that Python changed the return type of many functions from integer to boolean; doctests expecting "little integer" output still work in these cases. This option will probably go away, but not for several years.

## **DONT\_ACCEPT\_BLANKLINE**

By default, if an expected output block contains a line containing only the string <BLANKLINE>, then that line will match a blank line in the actual output. Because a genuinely blank line delimits the expected output, this is the only way to communicate that a blank line is expected. When DONT\_ACCEPT\_BLANKLINE is specified, this substitution is not allowed.

## **NORMALIZE\_WHITESPACE**

When specified, all sequences of whitespace (blanks and newlines) are treated as equal. Any sequence of whitespace within the expected output will match any sequence of whitespace within the actual output. By default, whitespace must match exactly. NORMALIZE\_WHITESPACE is especially useful when a line of expected output is very long, and you want to wrap it across multiple lines in your source.

## **ELLIPSIS**

When specified, an ellipsis marker  $(\ldots)$  in the expected output can match any substring in the actual output. This includes substrings that span line boundaries, and empty substrings, so it's best to keep usage of this simple. Complicated uses can lead to the same kinds of "oops, it matched too much!" surprises that .\* is prone to in regular expressions.

## **IGNORE\_EXCEPTION\_DETAIL**

When specified, an example that expects an exception passes if an exception of the expected type is raised, even if the exception detail does not match. For example, an example expecting "ValueError: 42" will pass if the actual exception raised is "ValueError: 3\*14", but will fail, e.g., if TypeError is raised.

Note that a similar effect can be obtained using ELLIPSIS, and IGNORE\_EXCEPTION\_DETAIL may go away when Python releases prior to 2.4 become uninteresting. Until then, IGNORE\_EXCEPTION\_DETAIL is the only clear way to write a doctest that doesn't care about the exception detail yet continues to pass under Python releases prior to 2.4 (doctest directives appear to be comments to them). For example,

```
>>> (1, 2)[3] = 'moo' #doctest: +IGNORE_EXCEPTION_DETAIL
Traceback (most recent call last):
  File "<stdin>", line 1, in ?
TypeError: object doesn't support item assignment
```
passes under Python 2.4 and Python 2.3. The detail changed in 2.4, to say "does not" instead of "doesn't".

### **COMPARISON\_FLAGS**

A bitmask or'ing together all the comparison flags above.

The second group of options controls how test failures are reported:

## **REPORT\_UDIFF**

When specified, failures that involve multi-line expected and actual outputs are displayed using a unified diff.

## **REPORT\_CDIFF**

When specified, failures that involve multi-line expected and actual outputs will be displayed using a context diff.

#### **REPORT\_NDIFF**

When specified, differences are computed by difflib.Differ, using the same algorithm as the popular ndiff.py utility. This is the only method that marks differences within lines as well as across lines. For example, if a line of expected output contains digit 1 where actual output contains letter l, a line is inserted with a caret marking the mismatching column positions.

## **REPORT\_ONLY\_FIRST\_FAILURE**

When specified, display the first failing example in each doctest, but suppress output for all remaining examples. This will prevent doctest from reporting correct examples that break because of earlier failures; but it might also hide incorrect examples that fail independently of the first failure. When REPORT\_ONLY\_FIRST\_FAILURE is specified, the remaining examples are still run, and still count towards the total number of failures reported; only the output is suppressed.

### **REPORTING\_FLAGS**

A bitmask or'ing together all the reporting flags above.

"Doctest directives" may be used to modify the option flags for individual examples. Doctest directives are expressed as a special Python comment following an example's source code:

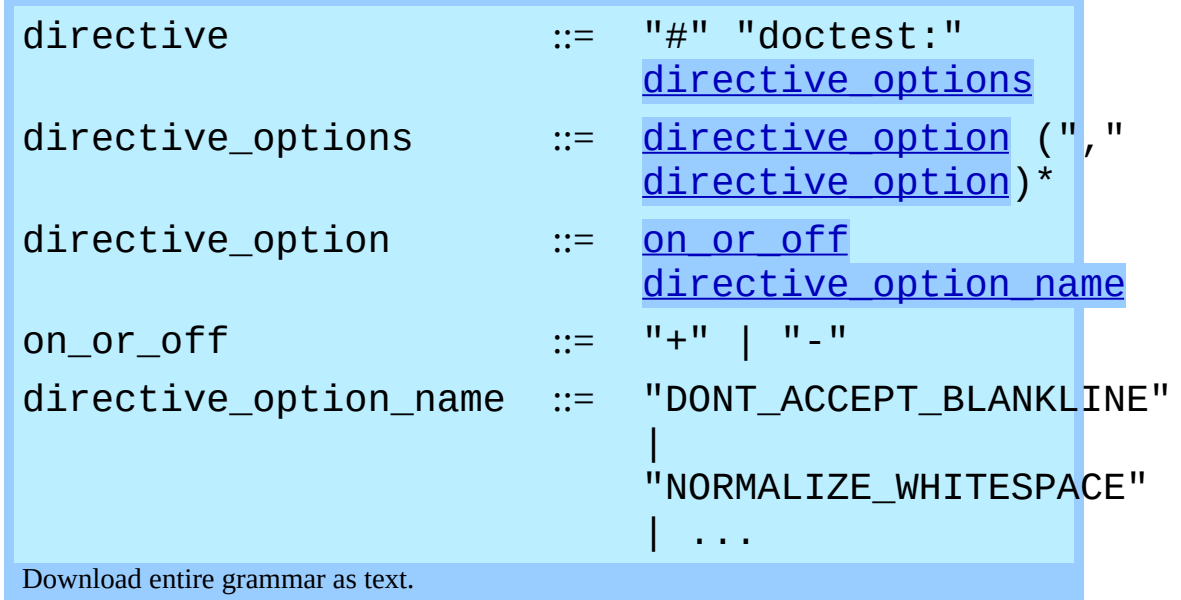

Whitespace is not allowed between the  $+$  or  $-$  and the directive option name.

The directive option name can be any of the option flag names explained above.

An example's doctest directives modify doctest's behavior for that single example. Use + to enable the named behavior, or - to disable it.

For example, this test passes:

```
>>> print range(20) #doctest: +NORMALIZE WHITESPACE
[0, 1, 2, 3, 4, 5, 6, 7, 8, 9,
10, 11, 12, 13, 14, 15, 16, 17, 18, 19]
```
Without the directive it would fail, both because the actual output doesn't have two blanks before the single-digit list elements, and because the actual output is on a single line. This test also passes, and also requires a directive to do so:

```
>>> print range(20) # doctest:+ELLIPSIS
[0, 1, \ldots, 18, 19]
```
Multiple directives can be used on a single physical line, separated by commas:

```
>>> print range(20) # doctest: +ELLIPSIS, +NORMALIZE_WHITESPACE
[0, 1, \ldots, 18, 19]
```
If multiple directive comments are used for a single example, then they are combined:

```
>>> print range(20) # doctest: +ELLIPSIS
... \# doctest: +NORMALIZE_WHITESPACE
[0, 1, ..., 18, 19]
```
As the previous example shows, you can add "..." lines to your example containing only directives. This can be useful when an example is too long for a directive to comfortably fit on the same line:

```
>>> print range(5) + range(10,20) + range(30,40) + range(50,60)
... # doctest: +ELLIPSIS
[0, \ldots, 4, 10, \ldots, 19, 30, \ldots, 39, 50, \ldots, 59]
```
Note that since all options are disabled by default, and directives apply only to the example they appear in, enabling options (via  $+$  in a directive) is usually the only meaningful choice. However, option flags can also be passed to functions that run doctests, establishing different defaults. In such cases, disabling an option via - in a directive can be useful.

Changed in version 2.4: Constants DONT\_ACCEPT\_BLANKLINE, NORMALIZE\_WHITESPACE, ELLIPSIS, IGNORE\_EXCEPTION\_DETAIL, REPORT\_UDIFF, REPORT\_CDIFF, REPORT\_NDIFF, REPORT\_ONLY\_FIRST\_FAILURE, COMPARISON\_FLAGS and REPORTING FLAGS were added; by default <BLANKLINE> in expected output matches an empty line in actual output; and doctest directives were added.

There's also a way to register new option flag names, although this isn't useful unless you intend to extend **[doctest](#page-778-0)** internals via subclassing:

## **register\_optionflag**( *name*)

Create a new option flag with a given name, and return the new flag's integer value. register\_optionflag() can be used when subclassing OutputChecker or DocTestRunner to create new options that are supported by your subclasses. reqister optionflag should always be called using the following idiom:

MY\_FLAG = register\_optionflag('MY\_FLAG')

New in version 2.4.

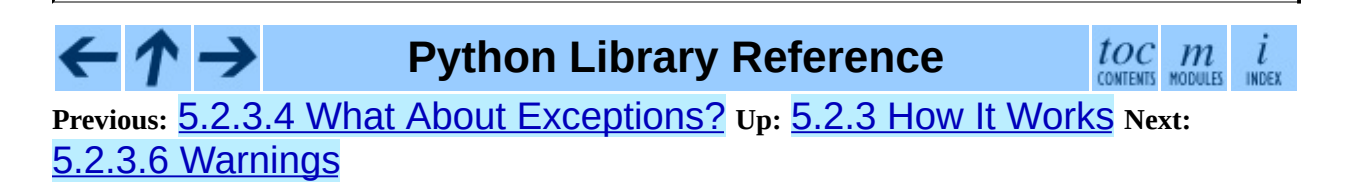

<span id="page-4553-0"></span>**Previous:** [5.2.3.5](#page-791-0) Option Flags and **Up:** 5.2.3 How It [Works](#page-789-0) **Next:** 5.2.4 Basic API

# **5.2.3.6 Warnings**

[doctest](#page-778-0) is serious about requiring exact matches in expected output. If even a single character doesn't match, the test fails. This will probably surprise you a few times, as you learn exactly what Python does and doesn't guarantee about output. For example, when printing a dict, Python doesn't guarantee that the keyvalue pairs will be printed in any particular order, so a test like

```
\gg foo()
{"Hermione": "hippogryph", "Harry": "broomstick"}
```
is vulnerable! One workaround is to do

```
>>> foo() == {"Hermione": "hippogryph", "Harry": "broomstick"}
True
```
instead. Another is to do

```
\Rightarrow d = foo().items()
\gg d.sort()
>>> d
[('Harry', 'broomstick'), ('Hermione', 'hippogryph')]
```
There are others, but you get the idea.

Another bad idea is to print things that embed an object address, like

```
\gg id(1.0) # certain to fail some of the time
7948648
>>> class C: pass
\Rightarrow \circ \circ () # the default repr() for instances embeds an address
<__main__.C instance at 0x00AC18F0>
```
The ELLIPSIS directive gives a nice approach for the last example:

```
>>> C() #doctest: +ELLIPSIS
< main .C instance at 0x...>
```
Floating-point numbers are also subject to small output variations across platforms, because Python defers to the platform C library for float formatting, and C libraries vary widely in quality here.

```
>> 1./7 # risky
0.14285714285714285
>>> print 1./7 # safer
0.142857142857
\gg print round(1./7, 6) # much safer
0.142857
```
Numbers of the form  $I/2$ . \*\*J are safe across all platforms, and I often contrive doctest examples to produce numbers of that form:

```
\gg 3./4 # utterly safe
0.75
```
Simple fractions are also easier for people to understand, and that makes for better documentation.

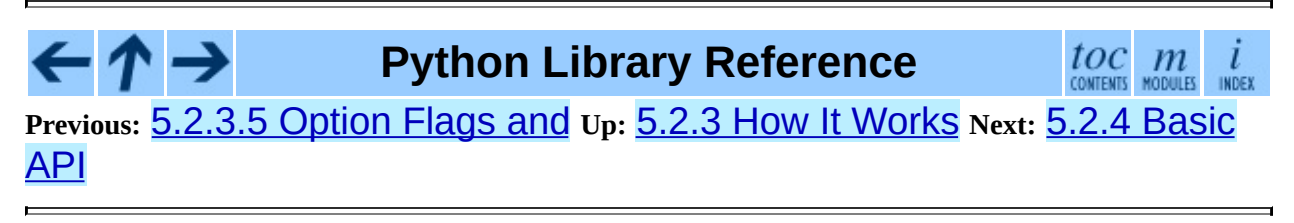

<span id="page-4555-0"></span>**Previous:** 5.2.6 [Advanced](#page-802-0) API **Up:** 5.2.6 [Advanced](#page-4557-0) API **Next:** 5.2.6.2 Example **Objects** 

# **5.2.6.1 DocTest Objects**

## **class DocTest**( *examples, globs, name, filename, lineno, docstring*)

A collection of doctest examples that should be run in a single namespace. The constructor arguments are used to initialize the member variables of the same names. New in version 2.4.

DocTest defines the following member variables. They are initialized by the constructor, and should not be modified directly.

#### **examples**

A list of Example objects encoding the individual interactive Python examples that should be run by this test.

## **globs**

The namespace (aka globals) that the examples should be run in. This is a dictionary mapping names to values. Any changes to the namespace made by the examples (such as binding new variables) will be reflected in globs after the test is run.

#### **name**

A string name identifying the DocTest. Typically, this is the name of the object or file that the test was extracted from.

### **filename**

The name of the file that this DocTest was extracted from; or None if the filename is unknown, or if the DocTest was not extracted from a file.

## **lineno**

The line number within filename where this DocTest begins, or None if the line number is unavailable. This line number is zero-based with respect to the beginning of the file.

### **docstring**

The string that the test was extracted from, or `None` if the string is

unavailable, or if the test was not extracted from a string.

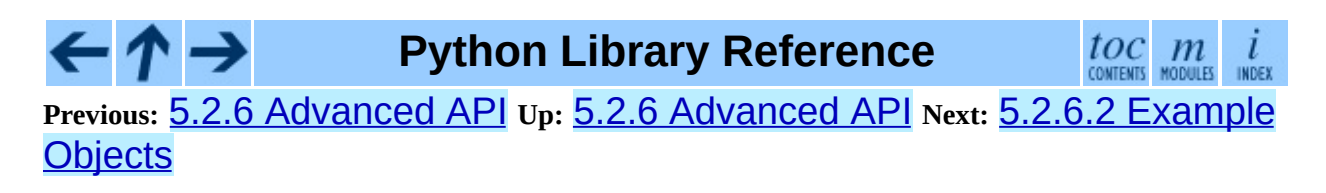

<span id="page-4557-0"></span>**Previous:** 5.2.6.1 [DocTest](#page-4555-0) Objects **Up:** 5.2.6 [Advanced](#page-802-0) API **Next:** 5.2.6.3 [DocTestFinder](#page-4559-0) objects

# **5.2.6.2 Example Objects**

**class Example**( *source, want*[*, exc\_msg*][*, lineno*][*, indent*][*, options*]) A single interactive example, consisting of a Python statement and its expected output. The constructor arguments are used to initialize the member variables of the same names. New in version 2.4.

Example defines the following member variables. They are initialized by the constructor, and should not be modified directly.

#### **source**

A string containing the example's source code. This source code consists of a single Python statement, and always ends with a newline; the constructor adds a newline when necessary.

#### **want**

The expected output from running the example's source code (either from stdout, or a traceback in case of exception). want ends with a newline unless no output is expected, in which case it's an empty string. The constructor adds a newline when necessary.

#### **exc\_msg**

The exception message generated by the example, if the example is expected to generate an exception; or None if it is not expected to generate an exception. This exception message is compared against the return value of traceback.format exception only(). exc\_msq ends with a newline unless it's None. The constructor adds a newline if needed.

## **lineno**

The line number within the string containing this example where the example begins. This line number is zero-based with respect to the beginning of the containing string.

## **indent**

The example's indentation in the containing string, i.e., the number of space

characters that precede the example's first prompt.

### **options**

A dictionary mapping from option flags to True or False, which is used to override default options for this example. Any option flags not contained in this dictionary are left at their default value (as specified by the DocTestRunner's optionflags). By default, no options are set.

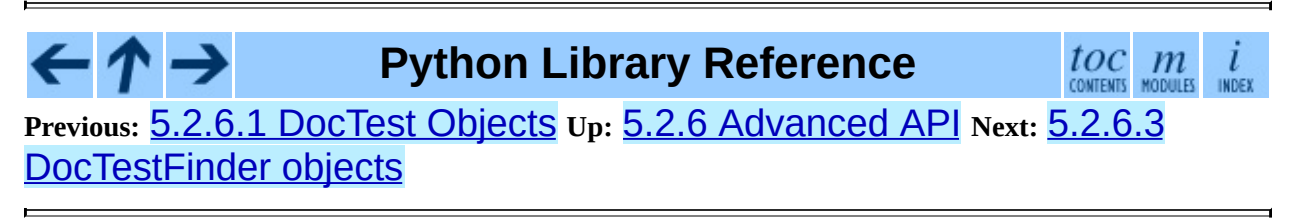

# <span id="page-4559-0"></span>**5.2.6.3 DocTestFinder objects**

**class DocTestFinder**( [*verbose*][*, parser*][*, recurse*][*, exclude\_empty*]) A processing class used to extract the DocTests that are relevant to a given object, from its docstring and the docstrings of its contained objects. DocTests can currently be extracted from the following object types: modules, functions, classes, methods, staticmethods, classmethods, and properties.

The optional argument *verbose* can be used to display the objects searched by the finder. It defaults to False (no output).

The optional argument *parser* specifies the DocTestParser object (or a drop-in replacement) that is used to extract doctests from docstrings.

If the optional argument *recurse* is false, then DocTestFinder.find() will only examine the given object, and not any contained objects.

If the optional argument *exclude\_empty* is false, then DocTestFinder.find() will include tests for objects with empty docstrings.

New in version 2.4.

DocTestFinder defines the following method:

# **find**( *obj*[*, name*][*, module*][*, globs*][*, extraglobs*])

Return a list of the DocTests that are defined by *obj*'s docstring, or by any of its contained objects' docstrings.

The optional argument *name* specifies the object's name; this name will be used to construct names for the returned DocTests. If *name* is not specified, then *obj*. \_\_name\_\_ is used.

The optional parameter *module* is the module that contains the given object.

If the module is not specified or is None, then the test finder will attempt to automatically determine the correct module. The object's module is used:

- As a default namespace, if *globs* is not specified.
- To prevent the DocTestFinder from extracting DocTests from objects that are imported from other modules. (Contained objects with modules other than *module* are ignored.)
- To find the name of the file containing the object.
- To help find the line number of the object within its file.

If *module* is False, no attempt to find the module will be made. This is obscure, of use mostly in testing doctest itself: if *module* is False, or is None but cannot be found automatically, then all objects are considered to belong to the (non-existent) module, so all contained objects will (recursively) be searched for doctests.

The globals for each DocTest is formed by combining *globs* and *extraglobs* (bindings in *extraglobs* override bindings in *globs*). A new shallow copy of the globals dictionary is created for each DocTest. If *globs* is not specified, then it defaults to the module's *\_\_dict\_\_*, if specified, or {} otherwise. If *extraglobs* is not specified, then it defaults to {}.

# **Python Library Reference**

 $toc$   $m$  contents modules

**Previous:** 5.2.6.2 [Example](#page-4557-0) Objects **Up:** 5.2.6 [Advanced](#page-802-0) API **Next:** 5.2.6.4 [DocTestParser](#page-4561-0) objects

<span id="page-4561-0"></span>**Previous:** 5.2.6.3 [DocTestFinder](#page-4559-0) objects **Up:** 5.2.6 [Advanced](#page-802-0) API **Next:** 5.2.6.5 [DocTestRunner](#page-4562-0) objects

# **5.2.6.4 DocTestParser objects**

## **class DocTestParser**( )

A processing class used to extract interactive examples from a string, and use them to create a DocTest object. New in version 2.4.

DocTestParser defines the following methods:

### **get\_doctest**( *string, globs, name, filename, lineno*)

Extract all doctest examples from the given string, and collect them into a DocTest object.

*globs*, *name*, *filename*, and *lineno* are attributes for the new DocTest object. See the documentation for DocTest for more information.

## **get\_examples**( *string*[*, name*])

Extract all doctest examples from the given string, and return them as a list of Example objects. Line numbers are 0-based. The optional argument *name* is a name identifying this string, and is only used for error messages.

### **parse**( *string*[*, name*])

Divide the given string into examples and intervening text, and return them as a list of alternating Examples and strings. Line numbers for the Examples are 0-based. The optional argument *name* is a name identifying this string, and is only used for error messages.

#### **Python Library Reference** toc m **Previous:** [5](#page-802-0)[.2.6](#page-4562-0).3 [DocTestFinder](#page-4559-0) objects **Up:** 5.2.6 [Advanced](#page-802-0) API **Next:** [5.2](#page-4499-0)[.6.5](#page-2774-0) [DocTestRunner](#page-4562-0) objects

# <span id="page-4562-0"></span>**5.2.6.5 DocTestRunner objects**

**class DocTestRunner**( [*checker*][*, verbose*][*, optionflags*])

A processing class used to execute and verify the interactive examples in a DocTest.

The comparison between expected outputs and actual outputs is done by an OutputChecker. This comparison may be customized with a number of option flags; see section [5.2.3](#page-4548-1) for more information. If the option flags are insufficient, then the comparison may also be customized by passing a subclass of OutputChecker to the constructor.

The test runner's display output can be controlled in two ways. First, an output function can be passed to TestRunner.run(); this function will be called with strings that should be displayed. It defaults to sys.stdout.write. If capturing the output is not sufficient, then the display output can be also customized by subclassing DocTestRunner, and overriding the methods report\_start, report\_success, report\_unexpected\_exception, and report\_failure.

The optional keyword argument *checker* specifies the OutputChecker object (or drop-in replacement) that should be used to compare the expected outputs to the actual outputs of doctest examples.

The optional keyword argument *verbose* controls the DocTestRunner's verbosity. If *verbose* is True, then information is printed about each example, as it is run. If *verbose* is False, then only failures are printed. If *verbose* is unspecified, or None, then verbose output is used iff the command-line switch **-v** is used.

The optional keyword argument *optionflags* can be used to control how the test runner compares expected output to actual output, and how it displays failures. For more information, see section [5.2.3](#page-4548-1).

New in version 2.4.

DocTestParser defines the following methods:

## **report\_start**( *out, test, example*)

Report that the test runner is about to process the given example. This method is provided to allow subclasses of DocTestRunner to customize their output; it should not be called directly.

*example* is the example about to be processed. *test* is the test containing *example*. *out* is the output function that was passed to DocTestRunner.run().

## **report\_success**( *out, test, example, got*)

Report that the given example ran successfully. This method is provided to allow subclasses of DocTestRunner to customize their output; it should not be called directly.

*example* is the example about to be processed. *got* is the actual output from the example. *test* is the test containing *example*. *out* is the output function that was passed to DocTestRunner.run().

## **report\_failure**( *out, test, example, got*)

Report that the given example failed. This method is provided to allow subclasses of DocTestRunner to customize their output; it should not be called directly.

*example* is the example about to be processed. *got* is the actual output from the example. *test* is the test containing *example*. *out* is the output function that was passed to DocTestRunner.run().

### **report\_unexpected\_exception**( *out, test, example, exc\_info*)

Report that the given example raised an unexpected exception. This method is provided to allow subclasses of DocTestRunner to customize their output; it should not be called directly.

*example* is the example about to be processed. *exc\_info* is a tuple containing information about the unexpected exception (as returned by sys.exc\_info()). *test* is the test containing *example*. *out* is the output function that was passed to DocTestRunner.run().

**run**( *test*[*, compileflags*][*, out*][*, clear\_globs*])

Run the examples in *test* (a DocTest object), and display the results using the writer function *out*.

The examples are run in the namespace test.globs. If *clear\_globs* is true (the default), then this namespace will be cleared after the test runs, to help with garbage collection. If you would like to examine the namespace after the test completes, then use *clear\_globs=False*.

*compileflags* gives the set of flags that should be used by the Python compiler when running the examples. If not specified, then it will default to the set of future-import flags that apply to *globs*.

The output of each example is checked using the DocTestRunner's output checker, and the results are formatted by the DocTestRunner.report\_\* methods.

### **summarize**( [*verbose*])

Print a summary of all the test cases that have been run by this DocTestRunner, and return a tuple "(*failure\_count*, *test\_count*)".

The optional *verbose* argument controls how detailed the summary is. If the verbosity is not specified, then the DocTestRunner's verbosity is used.

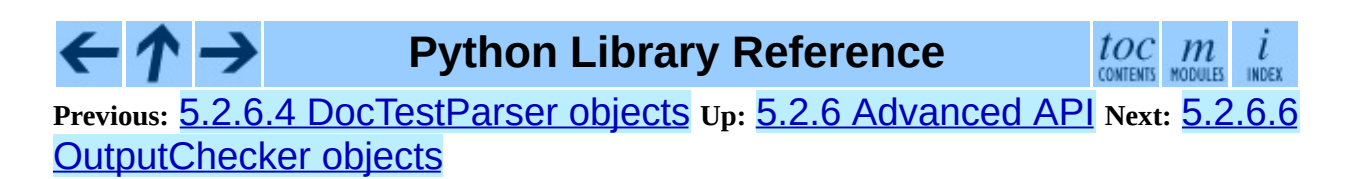

<span id="page-4565-0"></span>**Previous:** 5.2.6.5 [DocTestRunner](#page-805-0) objects **Up:** 5.2.6 [Advanced](#page-802-0) API **Next:** 5.2.7 **Debugging** 

# **5.2.6.6 OutputChecker objects**

# **class OutputChecker**( )

A class used to check the whether the actual output from a doctest example matches the expected output. OutputChecker defines two methods: check\_output, which compares a given pair of outputs, and returns true if they match; and output difference, which returns a string describing the differences between two outputs. New in version 2.4.

OutputChecker defines the following methods:

## **check\_output**( *want, got, optionflags*)

Return True iff the actual output from an example (*got*) matches the expected output (*want*). These strings are always considered to match if they are identical; but depending on what option flags the test runner is using, several non-exact match types are also possible. See section  $\frac{5.2.3}{2}$  $\frac{5.2.3}{2}$  $\frac{5.2.3}{2}$  for more information about option flags.

# **output\_difference**( *example, got, optionflags*)

Return a string describing the differences between the expected output for a given example (*example*) and the actual output (*got*). *optionflags* is the set of option flags used to compare *want* and *got*.

**Python Library Reference**

 $\frac{tOC}{\text{countents}}$  modules **Previous:** 5.2.6.5 [DocTestRunner](#page-805-0) objects **Up:** 5.2.6 [Advanced](#page-802-0) API **Next:** 5.2.7 **Debugging** 

<span id="page-4566-0"></span>**Previous:** 5.6.5 [Floating](#page-885-0) Point Notes **Up:** 5.6.5 [Floating](#page-885-0) Point Notes **Next:** 5.6.5.2 [Special](#page-4568-0) values

# **5.6.5.1 Mitigating round-off error with increased precision**

The use of decimal floating point eliminates decimal representation error (making it possible to represent  $\Theta$ . 1 exactly); however, some operations can still incur round-off error when non-zero digits exceed the fixed precision.

The effects of round-off error can be amplified by the addition or subtraction of nearly offsetting quantities resulting in loss of significance. Knuth provides two instructive examples where rounded floating point arithmetic with insufficient precision causes the breakdown of the associative and distributive properties of addition:

```
# Examples from Seminumerical Algorithms, Section 4.2.2.
>>> from decimal import *
>>> getcontext().prec = 8
>>> u, v, w = Decimal(11111113), Decimal(-11111111), Decimal('7.51111111')
>> (u + v) + wDecimal("9.5111111")
\gg u + (v + w)
Decimal("10")
>>> u, v, w = Decimal(20000), Decimal(-6), Decimal('6.0000003')
\Rightarrow (u * v) + (u * w)Decimal("0.01")
\gg u * (v+w)
Decimal("0.0060000")
```
The decimal module makes it possible to restore the identities by expanding the precision sufficiently to avoid loss of significance:

```
>>> getcontext().prec = 20
\gg u, v, w = Decimal(11111113), Decimal(-11111111), Decimal('7.5111
>> (u + v) + wDecimal("9.51111111")
>> u + (v + w)
Decimal("9.51111111")
>>>
>>> u, v, w = Decimal(20000), Decimal(-6), Decimal('6.0000003')
\implies (u^*v) + (u^*w)Decimal("0.0060000")
>>> u * (v+w)
```
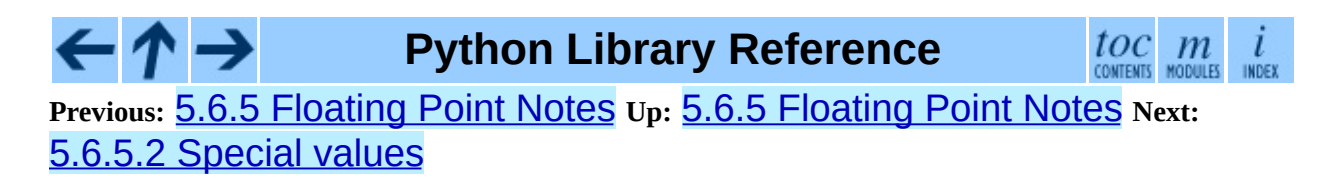

<span id="page-4568-0"></span>**Previous:** 5.6.5.1 [Mitigating](#page-4566-0) round-off error **Up:** 5.6.5 [Floating](#page-885-0) Point Notes **Next:** 5.6.6 [Working](#page-887-0) with threads

# **5.6.5.2 Special values**

The number system for the **decimal** module provides special values including NaN, sNaN, -Infinity, Infinity, and two zeroes,  $+0$  and  $-0$ .

Infinities can be constructed directly with: Decimal('Infinity'). Also, they can arise from dividing by zero when the DivisionByZero signal is not trapped. Likewise, when the Overflow signal is not trapped, infinity can result from rounding beyond the limits of the largest representable number.

The infinities are signed (affine) and can be used in arithmetic operations where they get treated as very large, indeterminate numbers. For instance, adding a constant to infinity gives another infinite result.

Some operations are indeterminate and return NaN, or if the InvalidOperation signal is trapped, raise an exception. For example, 0/0 returns NaN which means ``not a number''. This variety of NaN is quiet and, once created, will flow through other computations always resulting in another NaN. This behavior can be useful for a series of computations that occasionally have missing inputs -- it allows the calculation to proceed while flagging specific results as invalid.

A variant is sNaN which signals rather than remaining quiet after every operation. This is a useful return value when an invalid result needs to interrupt a calculation for special handling.

The signed zeros can result from calculations that underflow. They keep the sign that would have resulted if the calculation had been carried out to greater precision. Since their magnitude is zero, both positive and negative zeros are treated as equal and their sign is informational.

In addition to the two signed zeros which are distinct yet equal, there are various representations of zero with differing precisions yet equivalent in value. This takes a bit of getting used to. For an eye accustomed to normalized floating point representations, it is not immediately obvious that the following calculation

returns a value equal to zero:

```
>>> 1 / Decimal('Infinity')
Decimal("0E-1000000026")
```
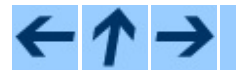

# **Python Library Reference**

 $\begin{array}{cc} \textit{toc} & \textit{m} & \textit{i} \\ \textit{conients} & \textit{modues} & \textit{inoex} \end{array}$ 

**Previous:** 5.6.5.1 [Mitigating](#page-4566-0) round-off error **Up:** 5.6.5 [Floating](#page-885-0) Point Notes **Next:** 5.6.6 [Working](#page-887-0) with threads

<span id="page-4570-0"></span>**Previous:** 6.8.1 Using the [subprocess](#page-1100-0) **Up:** 6.8.1 Using the [subprocess](#page-1100-0) **Next:** 6.8.1.2 [Exceptions](#page-4571-0)

# **6.8.1.1 Convenience Functions**

This module also defines one shortcut function:

```
call( *args, **kwargs)
```
Run command with arguments. Wait for command to complete, then return the returncode attribute.

The arguments are the same as for the Popen constructor. Example:

 $retcode = call(["ls", "-l"])$ 

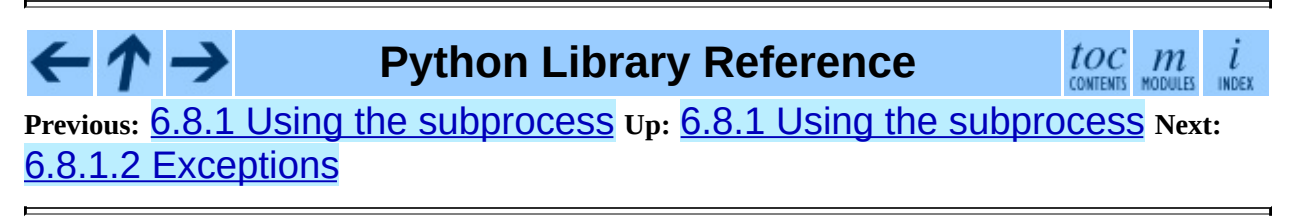

<span id="page-4571-0"></span>**Previous:** 6.8.1.1 [Convenience](#page-4570-0) Functions **Up:** 6.8.1 Using the [subprocess](#page-1100-0) **Next:** 6.8.1.3 [Security](#page-4572-0)

# **6.8.1.2 Exceptions**

Exceptions raised in the child process, before the new program has started to execute, will be re-raised in the parent. Additionally, the exception object will have one extra attribute called child\_traceback, which is a string containing traceback information from the childs point of view.

The most common exception raised is OSError. This occurs, for example, when trying to execute a non-existent file. Applications should prepare for OSError exceptions.

A ValueError will be raised if Popen is called with invalid arguments.

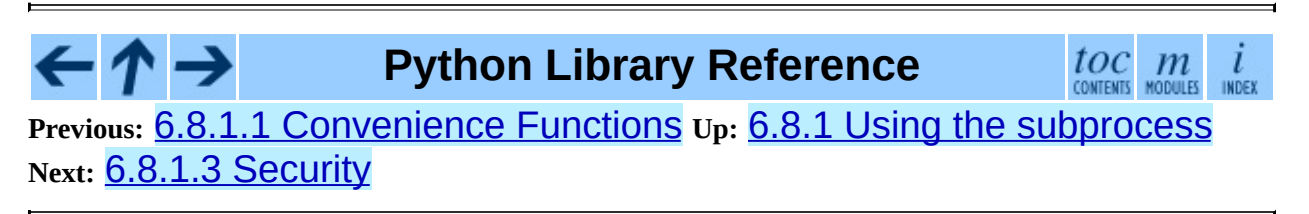
**Previous:** 6.8.1.2 [Exceptions](#page-4571-0) **Up:** 6.8.1 Using the [subprocess](#page-1104-0) **Next:** 6.8.2 Popen Objects

## **6.8.1.3 Security**

Unlike some other popen functions, this implementation will never call /bin/sh implicitly. This means that all characters, including shell metacharacters, can safely be passed to child processes.

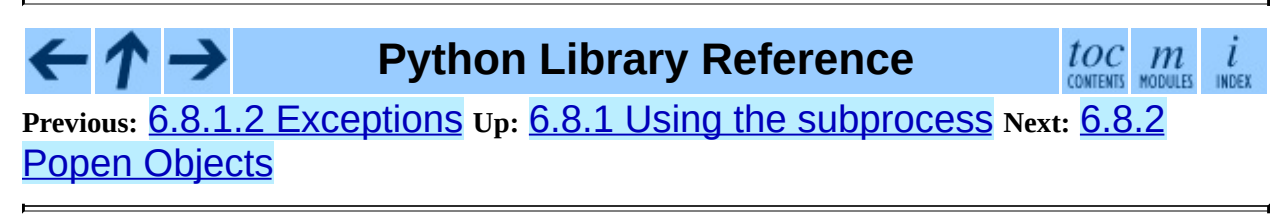

<span id="page-4573-0"></span>**Previous:** 6.8.3 [Replacing](#page-1107-0) Older Functions **Up:** 6.8.3 [Replacing](#page-1107-0) Older Functions **Next:** 6.8.3.2 [Replacing](#page-4574-0) shell pipe

## **6.8.3.1 Replacing /bin/sh shell backquote**

output=`mycmd myarg` ==> output = Popen(["mycmd", "myarg"], stdout=PIPE).communicate()[0]

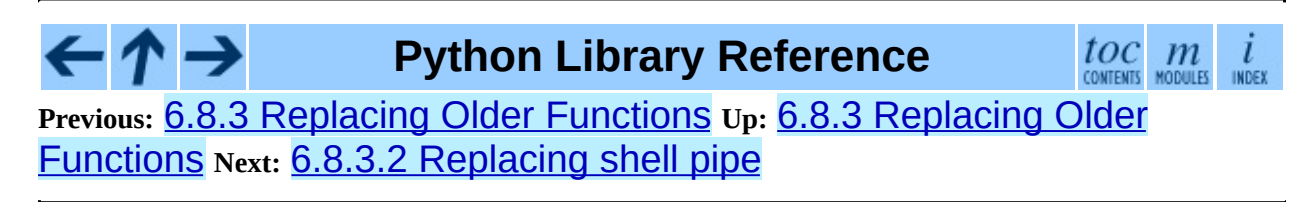

<span id="page-4574-0"></span>**Previous:** 6.8.3.1 [Replacing](#page-4573-0) /bin/sh shell **Up:** 6.8.3 Replacing Older Functions **Next:** 6.8.3.3 Replacing [os.system\(\)](#page-1107-0)

## **6.8.3.2 Replacing shell pipe line**

```
output=`dmesg | grep hda`
==>
p1 = Popen(["dmesg"], stdout=PIPE)
p2 = Popen(["grep", "hda"], stdin=p1.stdout, stdout=PIPE)
output = p2.communicate()[0]
```
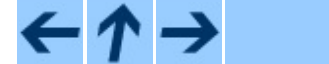

**Python Library Reference**

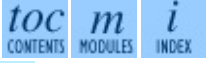

**Previous:** [6](#page-1107-0)[.8.3](#page-4575-0).1 [Replacing](#page-4573-0) /bin/sh shell **Up:** 6.8.3 Replacing Old[er](#page-4479-0) Functions **Next:** 6.8.3.3 Replacing [os.system\(\)](#page-1107-0)

<span id="page-4575-0"></span>**Previous:** 6.8.3.2 [Replacing](#page-4574-0) shell pipe **Up:** 6.8.3 [Replacing](#page-1107-0) Older Functions Next: 6.8.3.4 Replacing [os.spawn\\*](#page-4576-0)

# **6.8.3.3 Replacing os.system()**

```
sts = os.system("mycmd" + " myarg")
==>
p = Popen("mycmd" + "myarg", shell=True)sts = os.waitpid(p,pid, 0)
```
Notes:

- Calling the program through the shell is usually not required.
- It's easier to look at the returncode attribute than the exit status.

A more realistic example would look like this:

```
try:
    retcode = call("mycmd" + " myarg", shell=True)
    if retcode < 0:
        print >>sys.stderr, "Child was terminated by signal", -retco
    else:
        print >>sys.stderr, "Child returned", retcode
except OSError, e:
    print >>sys.stderr, "Execution failed:", e
```
# **Python Library Reference**

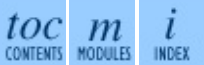

**Previous:** 6.8.3.2 [Replacing](#page-4574-0) shell pipe **Up:** 6.8.3 [Replacing](#page-1107-0) Older Functions Next: 6.8.3.4 Replacing [os.spawn\\*](#page-4576-0)

<span id="page-4576-0"></span>**Previous:** 6.8.3.3 Replacing [os.system\(\)](#page-4575-0) **Up:** 6.8.3 [Replacing](#page-1107-0) Older Functions **Next:** 6.8.3.5 Replacing [os.popen\\*](#page-4577-0)

## **6.8.3.4 Replacing os.spawn\***

P\_NOWAIT example:

```
pid = os.spawnlp(os.P_NOWAIT, "/bin/mycmd", "mycmd", "myarg")
=pid = Popen(["/bin/mycmd", "myarg"]).pid
```
P\_WAIT example:

```
retcode = os.spawnlp(os.P_WAIT, "/bin/mycmd", "mycmd", "myarg")
==>
retcode = call(["/bin/mycmd", "myarg"])
```
Vector example:

```
os.spawnvp(os.P_NOWAIT, path, args)
==>
Popen([path] + args[1:])
```
Environment example:

```
os.spawnlpe(os.P_NOWAIT, "/bin/mycmd", "mycmd", "myarg", env)
==>
Popen(["/bin/mycmd", "myarg"], env={"PATH": "/usr/bin"})
```
**Python Library Reference**

 $toc$   $m$  contents modules INDEX

**Previous:** 6.8.3.3 Replacing [os.system\(\)](#page-4575-0) **Up:** 6.8.3 [Replacing](#page-1107-0) Older Functions Next: 6.8.3.5 Replacing os.popen<sup>\*</sup>

<span id="page-4577-0"></span>**Previous:** 6.8.3.4 Replacing [os.spawn\\*](#page-4576-0) **Up:** 6.8.3 [Replacing](#page-1107-0) Older Functions **Next:** 6.8.3.6 [Replacing](#page-4578-0) popen2.\*

## **6.8.3.5 Replacing os.popen\***

```
pipe = os.popen(cmd, mode='r', bufsize)
==>
pipe = Popen(cmd, shell=True, bufsize=bufsize, stdout=PIPE).stdout
pipe = os.popen(cmd, mode='w', bufsize)
=pipe = Popen(cmd, shell=True, bufsize=bufsize, stdin=PIPE).stdin
(child_stdin, child_stdout) = os.popen2(cmd, mode, bufsize)
==>
p = Popen(cmd, shell=True, bufsize=bufsize,
          stdin=PIPE, stdout=PIPE, close_fds=True)
(child_stdin, child_stdout) = (p.stdin, p.stdout)
(child_stdin,
child_stdout,
 child_stderr) = os.popen3(cmd, mode, bufsize)
=p = Popen(cmd, shell=True, bufsize=bufsize,
          stdin=PIPE, stdout=PIPE, stderr=PIPE, close_fds=True)
(child_stdin,
 child_stdout,
 child_stderr) = (p.stdin, p.stdout, p.stderr)
(child stdin, child stdout and stderr) = os.popen4(cmd, mode, bufsiz)==>
p = Popen(cmd, shell=True, bufsize=bufsize,
          stdin=PIPE, stdout=PIPE, stderr=STDOUT, close_fds=True)
(child_stdin, child_stdout_and_stderr) = (p.stdin, p.stdout)
```
# **Python Library Reference**

toc m CONTENTS MODULES INDEX

**Previous:** 6.8.3.4 Replacing [os.spawn\\*](#page-4576-0) **Up:** 6.8.3 [Replacing](#page-1107-0) Older Functions Next: 6.8.3.6 [Replacing](#page-4578-0) popen2.\*

<span id="page-4578-0"></span>**Previous:** 6.8.3.5 Replacing [os.popen\\*](#page-4577-0) **Up:** 6.8.3 [Replacing](#page-1107-0) Older Functions **Next:** 6.9 [popen2](#page-1109-0)

# **6.8.3.6 Replacing popen2.\***

**Note:** If the cmd argument to popen2 functions is a string, the command is executed through /bin/sh. If it is a list, the command is directly executed.

```
(cchild_stdout, child_stdin) = popen2.popen2("somestring", bufsize, m==>
p = Popen(["somestring"], shell=True, bufsize=bufsize,
          stdin=PIPE, stdout=PIPE, close_fds=True)
(child_stdout, child_stdin) = (p.stdout, p.stdin)
(cchild stdout, child stdin) = popen2.popen2(['''mvcmd", "mvarq"], buffers==>
p = Popen(["mycmd", "myarg"], bufsize=bufsize,
          stdin=PIPE, stdout=PIPE, close_fds=True)
(child_stdout, child_stdin) = (p.stdout, p.stdin)
```
The popen2.Popen3 and popen2.Popen4 basically works as subprocess.Popen, except that:

- subprocess. Popen raises an exception if the execution fails
- the *capturestderr* argument is replaced with the *stderr* argument.
- stdin=PIPE and stdout=PIPE must be specified.
- popen2 closes all file descriptors by default, but you have to specify close\_fds=True with subprocess.Popen.

**Python Library Reference** toc m **Previous:** [6](#page-1107-0)[.8.3](#page-1109-0).5 Replacing [os.popen\\*](#page-4577-0) **Up:** 6.8.3 [Replacing](#page-1107-0) Older [Fu](#page-4479-0)[nctio](#page-4499-0)[ns](#page-2774-0) **Next:** 6.9 [popen2](#page-1109-0)

<span id="page-4579-0"></span>**Previous:** 6.21.1 [Background](#page-1252-0) **Up:** 6.21.1 [Background](#page-4582-0) **Next:** 6.21.1.2 What are options

# **6.21.1.1 Terminology**

#### **argument**

a string entered on the command-line, and passed by the shell to  $exec1()$ or  $execv()$ . In Python, arguments are elements of  $sys.argv[1:]$  $(sys.argv[0]$  is the name of the program being executed). UNIX shells also use the term ``word''.

It is occasionally desirable to substitute an argument list other than sys.argv[1:], so you should read ``argument'' as ``an element of sys.argv[1:], or of some other list provided as a substitute for sys.argv[1:]''.

### **option**

an argument used to supply extra information to guide or customize the execution of a program. There are many different syntaxes for options; the traditional UNIX syntax is a hyphen (``-") followed by a single letter, e.g. " x" or "-F". Also, traditional UNIX syntax allows multiple options to be merged into a single argument, e.g.  $" -x -F"$  is equivalent to  $" -xF".$  The GNU project introduced "-" followed by a series of hyphen-separated words, e.g. "-file" or "-dry-run". These are the only two option syntaxes provided by optparse.

Some other option syntaxes that the world has seen include:

- a hyphen followed by a few letters, e.g. "-pf" (this is *not* the same as multiple options merged into a single argument)
- a hyphen followed by a whole word, e.g. " file" (this is technically equivalent to the previous syntax, but they aren't usually seen in the same program)
- a plus sign followed by a single letter, or a few letters, or a word, e.g. "+f", "+rgb"

a slash followed by a letter, or a few letters, or a word, e.g. "/f", "/file"

These option syntaxes are not supported by optparse, and they never will be. This is deliberate: the first three are non-standard on any environment, and the last only makes sense if you're exclusively targeting VMS, MS-DOS, and/or Windows.

#### **option argument**

an argument that follows an option, is closely associated with that option, and is consumed from the argument list when that option is. With optparse, option arguments may either be in a separate argument from their option:

-f foo --file foo

or included in the same argument:

```
-ffoo
--file=foo
```
Typically, a given option either takes an argument or it doesn't. Lots of people want an ``optional option arguments'' feature, meaning that some options will take an argument if they see it, and won't if they don't. This is somewhat controversial, because it makes parsing ambiguous: if "-a" takes an optional argument and "-b" is another option entirely, how do we interpret "-ab"? Because of this ambiguity, optparse does not support this feature.

### **positional argument**

something leftover in the argument list after options have been parsed, i.e. after options and their arguments have been parsed and removed from the argument list.

### **required option**

an option that must be supplied on the command-line; note that the phrase ``required option'' is self-contradictory in English. optparse doesn't prevent you from implementing required options, but doesn't give you much help at it either. See examples/required\_1.py and examples/required\_2.py in the optparse source distribution for two ways to implement required options with optparse.

For example, consider this hypothetical command-line:

prog -v --report /tmp/report.txt foo bar

"-v" and "-report" are both options. Assuming that **--report** takes one argument, "/tmp/report.txt" is an option argument. "foo" and "bar" are positional arguments.

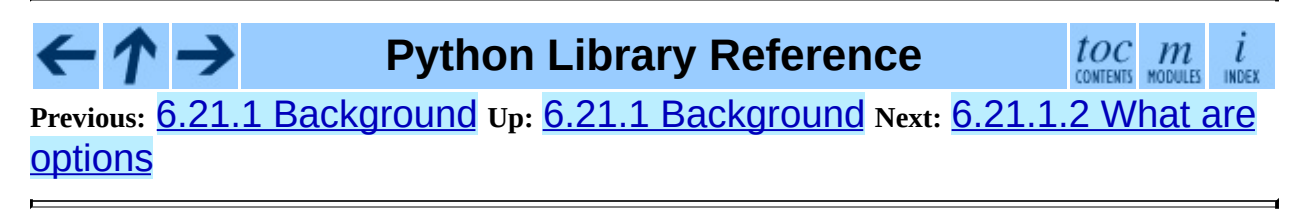

# <span id="page-4582-0"></span>**6.21.1.2 What are options for?**

Options are used to provide extra information to tune or customize the execution of a program. In case it wasn't clear, options are usually *optional*. A program should be able to run just fine with no options whatsoever. (Pick a random program from the UNIX or GNU toolsets. Can it run without any options at all and still make sense? The main exceptions are find, tar, and dd--all of which are mutant oddballs that have been rightly criticized for their non-standard syntax and confusing interfaces.)

Lots of people want their programs to have ``required options". Think about it. If it's required, then it's *not optional*! If there is a piece of information that your program absolutely requires in order to run successfully, that's what positional arguments are for.

As an example of good command-line interface design, consider the humble cp utility, for copying files. It doesn't make much sense to try to copy files without supplying a destination and at least one source. Hence, cp fails if you run it with no arguments. However, it has a flexible, useful syntax that does not require any options at all:

```
cp SOURCE DEST
cp SOURCE ... DEST-DIR
```
You can get pretty far with just that. Most Cp implementations provide a bunch of options to tweak exactly how the files are copied: you can preserve mode and modification time, avoid following symlinks, ask before clobbering existing files, etc. But none of this distracts from the core mission of cp, which is to copy either one file to another, or several files to another directory.

### $toc$   $m$  contents modules **Python Library Reference Previous:** 6.21.1.1 [Terminology](#page-4584-0) **Up:** 6.21.1 [Background](#page-1252-0) **Next:** 6.21.1.3 What are positional

*Release 2.4.4c1, documentation updated on 11 October 2006.*

*See About this [document...](#page-4503-0) for information on suggesting changes.*

### <span id="page-4584-0"></span>**Previous:** [6.21.1.2](#page-4582-0) What are options **Up:** 6.21.1 [Background](#page-1254-0) **Next:** 6.21.2 Tutorial

# **6.21.1.3 What are positional arguments for?**

Positional arguments are for those pieces of information that your program absolutely, positively requires to run.

A good user interface should have as few absolute requirements as possible. If your program requires 17 distinct pieces of information in order to run successfully, it doesn't much matter *how* you get that information from the user- most people will give up and walk away before they successfully run the program. This applies whether the user interface is a command-line, a configuration file, or a GUI: if you make that many demands on your users, most of them will simply give up.

In short, try to minimize the amount of information that users are absolutely required to supply--use sensible defaults whenever possible. Of course, you also want to make your programs reasonably flexible. That's what options are for. Again, it doesn't matter if they are entries in a config file, widgets in the ``Preferences'' dialog of a GUI, or command-line options--the more options you implement, the more flexible your program is, and the more complicated its implementation becomes. Too much flexibility has drawbacks as well, of course; too many options can overwhelm users and make your code much harder to maintain.

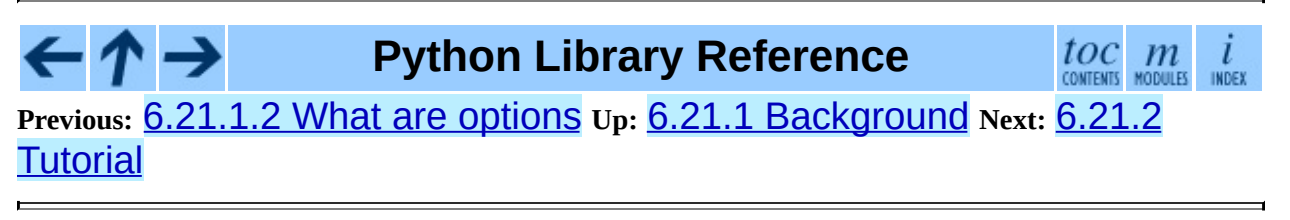

# <span id="page-4585-0"></span>**6.21.2.1 Understanding option actions**

Actions tell optparse what to do when it encounters an option on the command line. There is a fixed set of actions hard-coded into optparse; adding new actions is an advanced topic covered in section , Extending optparse. Most actions tell optparse to store a value in some variable--for example, take a string from the command line and store it in an attribute of options.

If you don't specify an option action, optparse defaults to store.

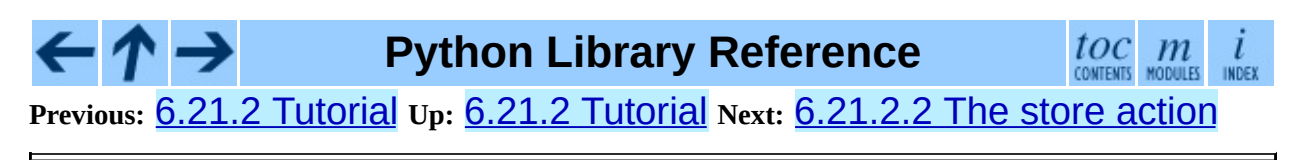

<span id="page-4586-0"></span>**Previous:** 6.21.2.1 [Understanding](#page-4585-0) option actions **Up:** 6.21.2 [Tutorial](#page-1254-0) **Next:** 6.21.2.3 [Handling](#page-4588-0) boolean (flag)

## **6.21.2.2 The store action**

The most common option action is store, which tells optparse to take the next argument (or the remainder of the current argument), ensure that it is of the correct type, and store it to your chosen destination.

For example:

```
parser.add_option("-f", "--file",
                  action="store", type="string", dest="filename")
```
Now let's make up a fake command line and ask optparse to parse it:

```
args = [''-f", "foo.txt"](options, args) = parser.parse_args(args)
```
When  $optparse$  sees the option string "-f", it consumes the next argument, "foo.txt", and stores it in options.filename. So, after this call to parse\_args(), options.filename is "foo.txt".

Some other option types supported by optparse are int and float. Here's an option that expects an integer argument:

```
parser.add_option("-n", type="int", dest="num")
```
Note that this option has no long option string, which is perfectly acceptable. Also, there's no explicit action, since the default is store.

Let's parse another fake command-line. This time, we'll jam the option argument right up against the option: since "-n42" (one argument) is equivalent to "-n 42" (two arguments), the code

```
(options, args) = parser.parse_args(["-n42"])
print options.num
```
will print "42".

If you don't specify a type, optparse assumes string. Combined with the

fact that the default action is store, that means our first example can be a lot shorter:

```
parser.add_option("-f", "--file", dest="filename")
```
If you don't supply a destination, optparse figures out a sensible default from the option strings: if the first long option string is "-foo-bar", then the default destination is foo\_bar. If there are no long option strings, optparse looks at the first short option string: the default destination for "-f" is f.

optparse also includes built-in long and complex types. Adding types is covered in section , Extending optparse.

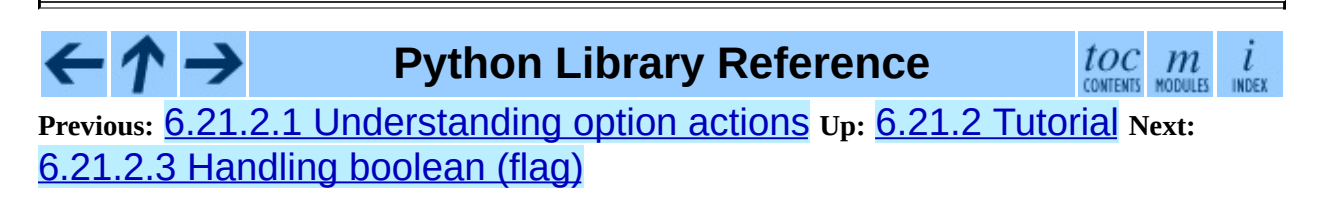

<span id="page-4588-0"></span>**Previous:** [6.21.2.2](#page-4586-0) The store action **Up:** 6.21.2 [Tutorial](#page-1254-0) **Next:** [6.21.2.4](#page-4589-0) Other actions

# **6.21.2.3 Handling boolean (flag) options**

Flag options--set a variable to true or false when a particular option is seen--are quite common. optparse supports them with two separate actions, store true and store false. For example, you might have a verbose flag that is turned on with  $" - v"$  and off with  $" - q"$ :

```
parser.add_option("-v", action="store_true", dest="verbose")
parser.add_option("-q", action="store_false", dest="verbose")
```
Here we have two different options with the same destination, which is perfectly OK. (It just means you have to be a bit careful when setting default values--see below.)

When  $optparse$  encounters  $" - v"$  on the command line, it sets options.verbose to True; when it encounters "-q", options.verbose is set to False.

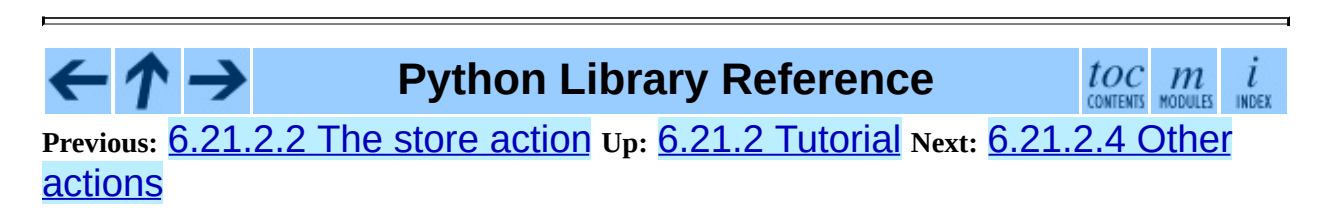

<span id="page-4589-0"></span>**Previous:** 6.21.2.3 [Handling](#page-4590-0) boolean (flag) **Up:** 6.21.2 [Tutorial](#page-1254-0) **Next:** 6.21.2.5 Default values

## **6.21.2.4 Other actions**

Some other actions supported by optparse are:

#### **store\_const**

store a constant value

### **append**

append this option's argument to a list

#### **count**

increment a counter by one

#### **callback**

call a specified function

These are covered in section [6.21.3](#page-1258-0), Reference Guide and section [6.21.4](#page-1260-0), Option Callbacks.

 $\cdot \bm{\gamma} \rightarrow$ **Python Library Reference** toc m CONTENTS MODULES **Previous:** 6.21.2.3 [Handling](#page-4590-0) boolean (flag) **Up:** 6.21.2 [Tutorial](#page-1254-0) **Next:** 6.21.2.5 Default values

<span id="page-4590-0"></span>**Previous:** [6.21.2.4](#page-4589-0) Other actions **Up:** 6.21.2 [Tutorial](#page-1254-0) **Next:** 6.21.2.6 [Generating](#page-4592-0) help

# **6.21.2.5 Default values**

All of the above examples involve setting some variable (the ``destination'') when certain command-line options are seen. What happens if those options are never seen? Since we didn't supply any defaults, they are all set to None. This is usually fine, but sometimes you want more control. optparse lets you supply a default value for each destination, which is assigned before the command line is parsed.

First, consider the verbose/quiet example. If we want optparse to set verbose to True unless "-q" is seen, then we can do this:

```
parser.add_option("-v", action="store_true", dest="verbose", default
parser.add_option("-q", action="store_false", dest="verbose")
```
Since default values apply to the *destination* rather than to any particular option, and these two options happen to have the same destination, this is exactly equivalent:

```
parser.add_option("-v", action="store_true", dest="verbose")
parser.add_option("-q", action="store_false", dest="verbose", defaul
```
Consider this:

```
parser.add_option("-v", action="store_true", dest="verbose", default
parser.add_option("-q", action="store_false", dest="verbose", defaul
```
Again, the default value for verbose will be True: the last default value supplied for any particular destination is the one that counts.

A clearer way to specify default values is the set\_defaults() method of OptionParser, which you can call at any time before calling parse\_args():

```
parser.set_defaults(verbose=True)
parser.add_option(...)
(options, args) = parser.parse_args()
```
As before, the last value specified for a given option destination is the one that

counts. For clarity, try to use one method or the other of setting default values, not both.

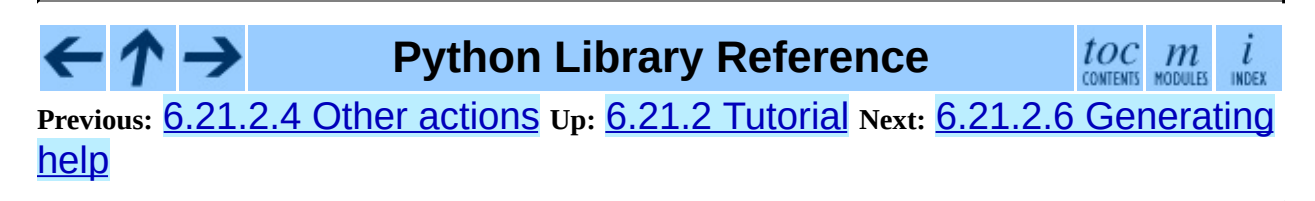

<span id="page-4592-0"></span>**Previous:** [6.21.2.5](#page-4590-0) Default values **Up:** 6.21.2 [Tutorial](#page-1254-0) **Next:** [6.21.2.7](#page-4595-0) Printing a version

# **6.21.2.6 Generating help**

optparse's ability to generate help and usage text automatically is useful for creating user-friendly command-line interfaces. All you have to do is supply a help value for each option, and optionally a short usage message for your whole program. Here's an OptionParser populated with user-friendly (documented) options:

```
usage = "usage: %prog [options] arg1 arg2"
parser = OptionParser(usage=usage)
parser.add_option("-v", "--verbose",
                  action="store_true", dest="verbose", default=True,
                  help="make lots of noise [default]")
parser.add_option("-q", "--quiet",
                  action="store_false", dest="verbose",
                  help="be vewwy quiet (I'm hunting wabbits)")
parser.add_option("-f", "--filename",
                  metavar="FILE", help="write output to FILE"),
parser.add_option("-m", "--mode",
                  default="intermediate",
                  help="interaction mode: novice, intermediate, "
                       "or expert [default: %default]")
```
If optparse encounters either "-h" or "-help" on the command-line, or if you just call parser.print\_help(), it prints the following to standard output:

```
usage: <yourscript> [options] arg1 arg2
options:<br>-h, --help
  -h, --help show this help message and exit<br>-v, --verbose make lots of noise [default]
  -v, --verbose make lots of noise [default]<br>-q, --quiet be vewwy quiet (I'm hunting w
                             be vewwy quiet (I'm hunting wabbits)
  -f FILE, --filename=FILE
                             write output to FILE
  -m MODE, --mode=MODE interaction mode: novice, intermediate, or
                              expert [default: intermediate]
```
(If the help output is triggered by a help option, optparse exits after printing the help text.)

There's a lot going on here to help optparse generate the best possible help

message:

• the script defines its own usage message:

usage = "usage: %prog [options] arg1 arg2"

optparse expands "%prog" in the usage string to the name of the current program, i.e. os.path.basename(sys.argv[0]). The expanded string is then printed before the detailed option help.

If you don't supply a usage string, optparse uses a bland but sensible default: ``usage: %prog [options]", which is fine if your script doesn't take any positional arguments.

- every option defines a help string, and doesn't worry about line- wrapping- optparse takes care of wrapping lines and making the help output look good.
- options that take a value indicate this fact in their automatically-generated help message, e.g. for the ``mode" option:

-m MODE, --mode=MODE

Here, ``MODE'' is called the meta-variable: it stands for the argument that the user is expected to supply to **-m**/**--mode**. By default, optparse converts the destination variable name to uppercase and uses that for the meta-variable. Sometimes, that's not what you want--for example, the **- filename** option explicitly sets metavar="FILE", resulting in this automatically-generated option description:

```
-f FILE, --filename=FILE
```
This is important for more than just saving space, though: the manually written help text uses the meta-variable ``FILE'' to clue the user in that there's a connection between the semi-formal syntax ``-f FILE'' and the informal semantic description ``write output to FILE''. This is a simple but effective way to make your help text a lot clearer and more useful for end users.

• options that have a default value can include %default in the help string--optparse will replace it with str() of the option's default value. If an

option has no default value (or the default value is None), %default expands to none.

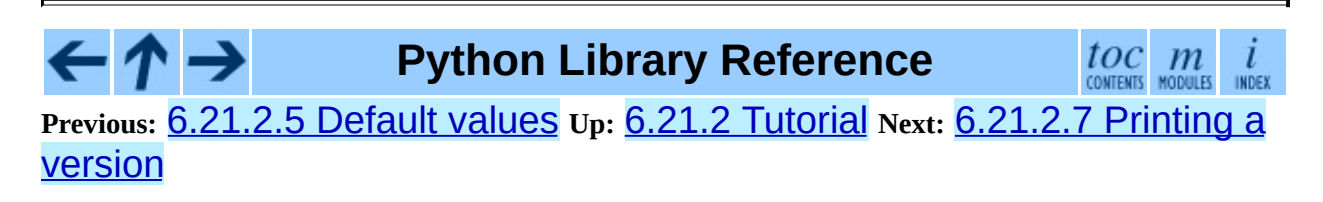

<span id="page-4595-0"></span>**Previous:** 6.21.2.6 [Generating](#page-4596-0) help **Up:** 6.21.2 [Tutorial](#page-1254-0) **Next:** 6.21.2.8 How optparse handles

## **6.21.2.7 Printing a version string**

Similar to the brief usage string, optparse can also print a version string for your program. You have to supply the string as the version argument to OptionParser:

```
parser = OptionParser(usage="%prog [-f] [-q]", version="%prog 1.0")
```
Note that "%prog" is expanded just like it is in usage. Apart from that, version can contain anything you like. When you supply it, optparse automatically adds a "-version" option to your parser. If it encounters this option on the command line, it expands your version string (by replacing "%prog"), prints it to stdout, and exits.

For example, if your script is called /usr/bin/foo:

```
$ /usr/bin/foo --version
foo 1.0
```
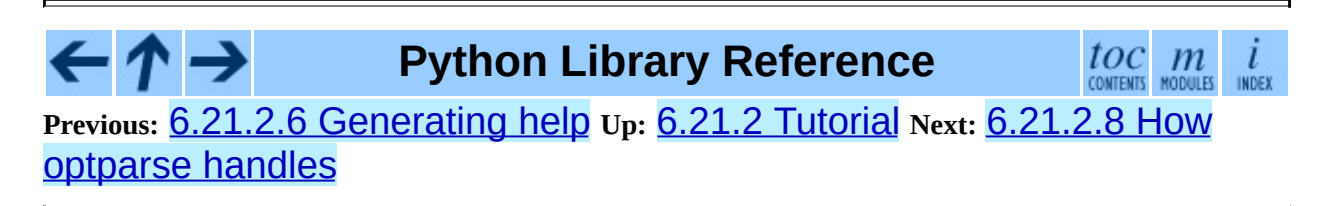

<span id="page-4596-0"></span>**Previous:** [6.21.2.7](#page-4598-0) Printing a version **Up:** 6.21.2 [Tutorial](#page-1254-0) **Next:** 6.21.2.9 Putting it all

## **6.21.2.8 How optparse handles errors**

There are two broad classes of errors that optparse has to worry about: programmer errors and user errors. Programmer errors are usually erroneous calls to parser.add\_option(), e.g. invalid option strings, unknown option attributes, missing option attributes, etc. These are dealt with in the usual way: raise an exception (either optparse. OptionError or TypeError) and let the program crash.

Handling user errors is much more important, since they are guaranteed to happen no matter how stable your code is. optparse can automatically detect some user errors, such as bad option arguments (passing "-n 4x" where **-n** takes an integer argument), missing arguments ("-n" at the end of the command line, where **-n** takes an argument of any type). Also, you can call parser.error() to signal an application-defined error condition:

```
(options, args) = parser.parse_args()
[...]
if options.a and options.b:
    parser.error("options -a and -b are mutually exclusive")
```
In either case, optparse handles the error the same way: it prints the program's usage message and an error message to standard error and exits with error status 2.

Consider the first example above, where the user passes "4x" to an option that takes an integer:

```
$ /usr/bin/foo -n 4x
usage: foo [options]
foo: error: option -n: invalid integer value: '4x'
```
Or, where the user fails to pass a value at all:

```
$ /usr/bin/foo -n
usage: foo [options]
```

```
foo: error: -n option requires an argument
```
optparse-generated error messages take care always to mention the option involved in the error; be sure to do the same when calling  $\text{parser}$ .error() from your application code.

If optparse's default error-handling behaviour does not suite your needs, you'll need to subclass OptionParser and override exit() and/or error().

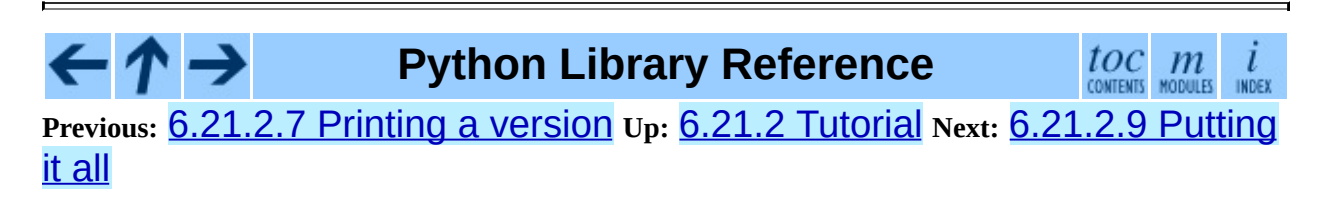

<span id="page-4598-0"></span>**Previous:** 6.21.2.8 How [optparse](#page-4596-0) handles **Up:** 6.21.2 [Tutorial](#page-1254-0) **Next:** 6.21.3 [Reference](#page-1257-0) Guide

## **6.21.2.9 Putting it all together**

Here's what optparse-based scripts usually look like:

```
from optparse import OptionParser
[...]
def main():
    usage = "usage: %prog [options] arg"
    parser = OptionParser(usage)
    parser.add_option("-f", "--file", dest="filename",
                      help="read data from FILENAME")
    parser.add_option("-v", "--verbose",
                      action="store_true", dest="verbose")
    parser.add_option("-q", "--quiet",
                      action="store_false", dest="verbose")
    [...]
    (options, args) = parser.parse_args()
    if len(args) != 1:
        parser.error("incorrect number of arguments")
    if options.verbose:
        print "reading %s..." % options.filename
    [...]
if __name__ == '__main__".main()
```
**Python Library Reference**

 $toc$   $m$  contents modules

**Previous:** 6.21.2.8 How [optparse](#page-4596-0) handles **Up:** 6.21.2 [Tutorial](#page-1254-0) **Next:** 6.21.3 [Reference](#page-1257-0) Guide

<span id="page-4599-0"></span>**Previous:** 6.21.3 [Reference](#page-1257-0) Guide **Up:** 6.21.3 [Reference](#page-4601-0) Guide **Next:** 6.21.3.2 Populating the parser

## **6.21.3.1 Creating the parser**

The first step in using optparse is to create an OptionParser instance:

```
parser = OptionParser(...)
```
The OptionParser constructor has no required arguments, but a number of optional keyword arguments. You should always pass them as keyword arguments, i.e. do not rely on the order in which the arguments are declared.

## **usage (default: "%prog [options]")**

The usage summary to print when your program is run incorrectly or with a help option. When optparse prints the usage string, it expands %prog to os.path.basename(sys.argv[0]) (or to prog if you passed that keyword argument). To suppress a usage message, pass the special value optparse.SUPPRESS\_USAGE.

## **option\_list (default: [])**

A list of Option objects to populate the parser with. The options in option\_list are added after any options in

standard\_option\_list (a class attribute that may be set by OptionParser subclasses), but before any version or help options.

Deprecated; use add\_option() after creating the parser instead.

### **option\_class (default: optparse.Option)**

Class to use when adding options to the parser in  $add\_option()$ .

### **version (default: None)**

A version string to print when the user supplies a version option. If you supply a true value for version, optparse automatically adds a version option with the single option string "-version". The substring "%prog" is expanded the same as for usage.

## **conflict\_handler (default: "error")**

Specifies what to do when options with conflicting option strings are added to the parser; see section  $6.21.3$ , Conflicts between options.

### **description (default: None)**

A paragraph of text giving a brief overview of your program. optparse reformats this paragraph to fit the current terminal width and prints it when the user requests help (after usage, but before the list of options).

### **formatter (default: a new IndentedHelpFormatter)**

An instance of optparse.HelpFormatter that will be used for printing help text. optparse provides two concrete classes for this purpose: IndentedHelpFormatter and TitledHelpFormatter.

### **add\_help\_option (default: True)**

If true, optparse will add a help option (with option strings "-h" and "-help") to the parser.

### **prog**

The string to use when expanding "%prog" in usage and version instead of os.path.basename(sys.argv[0]).

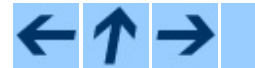

**Python Library Reference**

 $toc$   $m$  contents modules

**Previous:** 6.21.3 [Reference](#page-1257-0) Guide **Up:** 6.21.3 [Reference](#page-1257-0) Guide **Next:** 6.21.3.2 Populating the parser

<span id="page-4601-0"></span>**Previous:** 6.21.3.1 [Creating](#page-4599-0) the parser **Up:** 6.21.3 [Reference](#page-1257-0) Guide **Next:** 6.21.3.3 [Defining](#page-4602-0) options

# **6.21.3.2 Populating the parser**

There are several ways to populate the parser with options. The preferred way is by using OptionParser.add\_option(), as shown in section  $6.21.2$ , the tutorial. add\_option() can be called in one of two ways:

- pass it an Option instance (as returned by make\_option())
- pass it any combination of positional and keyword arguments that are acceptable to make\_option() (i.e., to the Option constructor), and it will create the Option instance for you

The other alternative is to pass a list of pre-constructed Option instances to the OptionParser constructor, as in:

```
option_list = [
    make_option("-f", "--filename",
                action="store", type="string", dest="filename"),
    make_option("-q", "--quiet",
                action="store_false", dest="verbose"),
    ]
parser = OptionParser(option_list=option_list)
```
(make\_option() is a factory function for creating Option instances; currently it is an alias for the Option constructor. A future version of optparse may split Option into several classes, and make\_option() will pick the right class to instantiate. Do not instantiate Option directly.)

## **Python Library Reference**

 $toc$   $m$  contents modules

**Previous:** 6.21.3.1 [Creating](#page-4599-0) the parser **Up:** 6.21.3 [Reference](#page-1257-0) Guide **Next:** 6.21.3.3 [Defining](#page-4602-0) options

<span id="page-4602-0"></span>**Previous:** 6.21.3.2 [Populating](#page-4601-0) the parser **Up:** 6.21.3 [Reference](#page-1257-0) Guide **Next:** 6.21.3.4 [Standard](#page-4605-0) option actions

## **6.21.3.3 Defining options**

Each Option instance represents a set of synonymous command-line option strings, e.g. **-f** and **--file**. You can specify any number of short or long option strings, but you must specify at least one overall option string.

The canonical way to create an Option instance is with the add\_option() method of OptionParser:

```
parser.add_option(opt_str[, ...], attr=value, ...)
```
To define an option with only a short option string:

```
parser.add_option("-f", attr=value, ...)
```
And to define an option with only a long option string:

```
parser.add_option("--foo", attr=value, ...)
```
The keyword arguments define attributes of the new Option object. The most important option attribute is action, and it largely determines which other attributes are relevant or required. If you pass irrelevant option attributes, or fail to pass required ones, optparse raises an OptionError exception explaining your mistake.

An options's *action* determines what optparse does when it encounters this option on the command-line. The standard option actions hard-coded into optparse are:

## **store** store this option's argument (default) **store\_const** store a constant value **store\_true** store a true value

#### **store\_false**

store a false value

### **append**

append this option's argument to a list

### **count**

increment a counter by one

### **callback**

call a specified function

## **help**

print a usage message including all options and the documentation for them

(If you don't supply an action, the default is store. For this action, you may also supply type and dest option attributes; see below.)

As you can see, most actions involve storing or updating a value somewhere. optparse always creates a special object for this, conventionally called options (it happens to be an instance of optparse.Values). Option arguments (and various other values) are stored as attributes of this object, according to the dest (destination) option attribute.

For example, when you call

```
parser.parse_args()
```
one of the first things optparse does is create the options object:

```
options = Values()
```
If one of the options in this parser is defined with

```
parser.add_option("-f", "--file", action="store", type="string", des
```
and the command-line being parsed includes any of the following:

```
-ffoo
-f foo
--file=foo
--file foo
```
then optparse, on seeing this option, will do the equivalent of

```
options.filename = "foo"
```
The type and dest option attributes are almost as important as action, but

action is the only one that makes sense for *all* options.

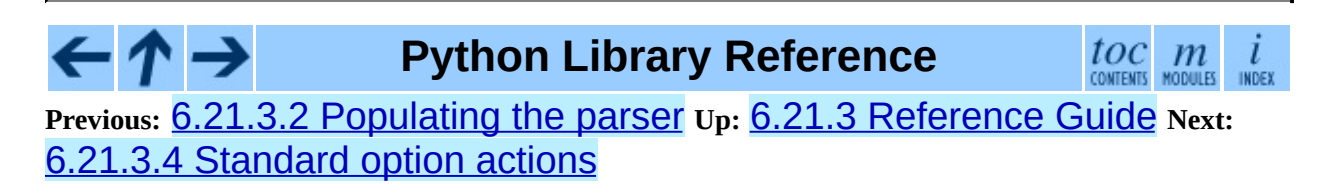

<span id="page-4605-0"></span>**Previous:** 6.21.3.3 [Defining](#page-4602-0) options **Up:** 6.21.3 [Reference](#page-4610-0) Guide **Next:** 6.21.3.5 Option attributes

## **6.21.3.4 Standard option actions**

The various option actions all have slightly different requirements and effects. Most actions have several relevant option attributes which you may specify to guide optparse's behaviour; a few have required attributes, which you must specify for any option using that action.

• store [relevant: type, dest, nargs, choices]

The option must be followed by an argument, which is converted to a value according to type and stored in  $dest$ . If nargs  $> 1$ , multiple arguments will be consumed from the command line; all will be converted according to type and stored to dest as a tuple. See the ``Option types'' section below.

If choices is supplied (a list or tuple of strings), the type defaults to choice.

If type is not supplied, it defaults to string.

If dest is not supplied, optparse derives a destination from the first long option string (e.g., " - foo - bar" implies foo\_bar). If there are no long option strings, optparse derives a destination from the first short option string (e.g., "-f" implies f).

Example:

```
parser.add_option("-f")
parser.add_option("-p", type="float", nargs=3, dest="point")
```
As it parses the command line

 $-f$  foo.txt  $-p$  1  $-3.5$  4  $-fbar.txt$ 

optparse will set

 $options.f = "foo.txt"$ 

options.point = (1.0, -3.5, 4.0) options.f = "bar.txt"

store\_const [required: const; relevant: dest]

The value const is stored in dest.

Example:

```
parser.add_option("-q", "--quiet",
                  action="store_const", const=0, dest="verbose")
parser.add_option("-v", "--verbose",
                  action="store_const", const=1, dest="verbose")
parser.add_option("--noisy",
                  action="store_const", const=2, dest="verbose")
```
If "-noisy" is seen, optparse will set

options.verbose = 2

• store true [relevant: dest]

A special case of store const that stores a true value to dest.

• store false [relevant: dest]

Like store true, but stores a false value.

Example:

```
parser.add_option("--clobber", action="store_true", dest="clobbe
parser.add_option("--no-clobber", action="store_false", dest="cl
```
• append [relevant: type, dest, nargs, choices]

The option must be followed by an argument, which is appended to the list in dest. If no default value for dest is supplied, an empty list is automatically created when optparse first encounters this option on the command-line. If  $narg s > 1$ , multiple arguments are consumed, and a tuple of length nargs is appended to dest.

The defaults for type and dest are the same as for the store action.

Example:

```
parser.add_option("-t", "--tracks", action="append", type="int")
```
If "-t3" is seen on the command-line, optparse does the equivalent of:

```
options.tracks = []
options.tracks.append(int("3"))
```
If, a little later on, "-tracks=4" is seen, it does:

```
options.tracks.append(int("4"))
```
• count [relevant: dest]

Increment the integer stored at dest. If no default value is supplied, dest is set to zero before being incremented the first time.

Example:

```
parser.add_option("-v", action="count", dest="verbosity")
```
The first time "-v" is seen on the command line, optparse does the equivalent of:

```
options.verbosity = 0options.verbosity += 1
```
Every subsequent occurrence of "-v" results in

options.verbosity += 1

• callback [required: callback; relevant: type, nargs, callback args, callback kwargs]

Call the function specified by callback, which is called as

func(option, opt\_str, value, parser, \*args, \*\*kwargs)

See section [6.21.4,](#page-1260-0) Option Callbacks for more detail.

• help
Prints a complete help message for all the options in the current option parser. The help message is constructed from the usage string passed to OptionParser's constructor and the help string passed to every option.

If no help string is supplied for an option, it will still be listed in the help message. To omit an option entirely, use the special value optparse.SUPPRESS\_HELP.

optparse automatically adds a help option to all OptionParsers, so you do not normally need to create one.

Example:

```
from optparse import OptionParser, SUPPRESS_HELP
parser = OptionParser()
parser.add_option("-h", "--help", action="help"),
parser.add_option("-v", action="store_true", dest="verbose",
                  help="Be moderately verbose")
parser.add_option("--file", dest="filename",
                  help="Input file to read data from"),
parser.add_option("--secret", help=SUPPRESS_HELP)
```
If optparse sees either "-h" or "-help" on the command line, it will print something like the following help message to stdout (assuming sys.argv[0] is "foo.py"):

```
usage: foo.py [options]
options:<br>-h, --help
                        Show this help message and exit
  -v Be moderately verbose<br>--file=FILENAME Input file to read dat
                        Input file to read data from
```
After printing the help message, optparse terminates your process with sys.exit(0).

version

Prints the version number supplied to the OptionParser to stdout and exits. The version number is actually formatted and printed by the print version() method of OptionParser. Generally only relevant if the version argument is supplied to the OptionParser constructor. As

with help options, you will rarely create version options, since optparse automatically adds them when needed.

#### $\leftarrow \uparrow \rightarrow$  $\frac{toc}{\text{continuous}}$  modules **Python Library Reference** INDEX **Previous:** 6.21.3.3 [Defining](#page-4602-0) options **Up:** 6.21.3 [Reference](#page-4610-0) Guide **Next:** 6.21.3.5 **Option attributes**

<span id="page-4610-0"></span>**Previous:** 6.21.3.4 [Standard](#page-4605-0) option actions **Up:** 6.21.3 [Reference](#page-1257-0) Guide **Next:** 6.21.3.6 [Standard](#page-4612-0) option types

# **6.21.3.5 Option attributes**

The following option attributes may be passed as keyword arguments to parser.add\_option(). If you pass an option attribute that is not relevant to a particular option, or fail to pass a required option attribute, optparse raises OptionError.

action (default: "store")

Determines optparse's behaviour when this option is seen on the command line; the available options are documented above.

type (default: "string")

The argument type expected by this option (e.g., "string" or "int"); the available option types are documented below.

• dest (default: derived from option strings)

If the option's action implies writing or modifying a value somewhere, this tells optparse where to write it: dest names an attribute of the options object that optparse builds as it parses the command line.

default (deprecated)

The value to use for this option's destination if the option is not seen on the command line. Deprecated; use parser.set\_defaults() instead.

• nargs (default: 1)

How many arguments of type type should be consumed when this option is seen. If  $> 1$ , optparse will store a tuple of values to dest.

• const

For actions that store a constant value, the constant value to store.

• choices

For options of type "choice", the list of strings the user may choose from.

• callback

For options with action "callback", the callable to call when this option is seen. See section [6.21.4,](#page-1260-0) Option Callbacks for detail on the arguments passed to callable.

callback\_args, callback\_kwargs

Additional positional and keyword arguments to pass to callback after the four standard callback arguments.

• help

Help text to print for this option when listing all available options after the user supplies a help option (such as "-help"). If no help text is supplied, the option will be listed without help text. To hide this option, use the special value SUPPRESS\_HELP.

• metavar (default: derived from option strings)

Stand-in for the option argument(s) to use when printing help text. See section  $6.21.2$ , the tutorial for an example.

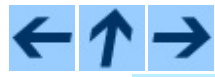

**Python Library Reference**

toc m

**Previous:** 6.21.3.4 [Standard](#page-4605-0) option actions **Up:** 6.21.3 [Reference](#page-1257-0) Guide **Next:** 6.21.3.6 [Standard](#page-4612-0) option types

<span id="page-4612-0"></span>**Previous:** 6.21.3.5 Option [attributes](#page-4610-0) **Up:** 6.21.3 [Reference](#page-1257-0) Guide **Next:** 6.21.3.7 Parsing [arguments](#page-4613-0)

# **6.21.3.6 Standard option types**

optparse has six built-in option types: string, int, long, choice, float and complex. If you need to add new option types, see section , Extending optparse.

Arguments to string options are not checked or converted in any way: the text on the command line is stored in the destination (or passed to the callback) as-is.

Integer arguments are passed to  $int()$  to convert them to Python integers. If int() fails, so will optparse, although with a more useful error message. (Internally, optparse raises OptionValueError; OptionParser catches this exception higher up and terminates your program with a useful error message.)

Likewise, float arguments are passed to float() for conversion, long arguments to long(), and complex arguments to complex(). Apart from that, they are handled identically to integer arguments.

choice options are a subtype of string options. The choices option attribute (a sequence of strings) defines the set of allowed option arguments. optparse.check\_choice() compares user-supplied option arguments against this master list and raises OptionValueError if an invalid string is given.

**Python Library Reference**

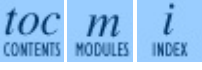

**Previous:** 6.21.3.5 Option [attributes](#page-4610-0) **Up:** 6.21.3 [Reference](#page-1257-0) Guide **Next:** 6.21.3.7 Parsing [arguments](#page-4613-0)

<span id="page-4613-0"></span>**Previous:** 6.21.3.6 [Standard](#page-4612-0) option types **Up:** 6.21.3 [Reference](#page-1257-0) Guide **Next:** 6.21.3.8 Querying and [manipulating](#page-4615-0)

# **6.21.3.7 Parsing arguments**

The whole point of creating and populating an OptionParser is to call its parse\_args() method:

(options, args) = parser.parse\_args(args=None, options=None)

where the input parameters are

#### **args**

the list of arguments to process (Sys.argv[1:] by default)

#### **options**

object to store option arguments in (a new instance of optparse.Values by default)

and the return values are

### **options**

the same object as was passed in as options, or the new optparse.Values instance created by optparse

#### **args**

the leftover positional arguments after all options have been processed

The most common usage is to supply neither keyword argument. If you supply a values object, it will be repeatedly modified with a setattr() call for every option argument written to an option destination, and finally returned by parse\_args().

If parse\_args() encounters any errors in the argument list, it calls the OptionParser's error() method with an appropriate end-user error message. This ultimately terminates your process with an exit status of 2 (the traditional UNIX exit status for command-line errors).

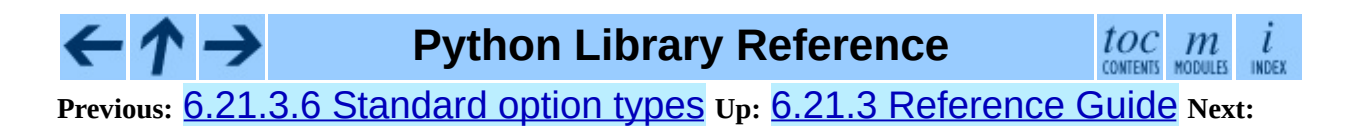

### 6.21.3.8 Querying and [manipulating](#page-4615-0)

<span id="page-4615-0"></span>**Previous:** 6.21.3.7 Parsing [arguments](#page-4613-0) **Up:** 6.21.3 [Reference](#page-1257-0) Guide **Next:** 6.21.3.9 [Conflicts](#page-4616-0) between options

# **6.21.3.8 Querying and manipulating your option parser**

Sometimes, it's useful to poke around your option parser and see what's there. OptionParser provides a couple of methods to help you out:

### **has\_option(opt\_str)**

Return true if the OptionParser has an option with option string opt\_str  $(e.g., " - q" or " - verbose").$ 

### **get\_option(opt\_str)**

 $\leftarrow \uparrow \rightarrow$ 

Returns the Option instance with the option string opt\_str, or None if no options have that option string.

### **remove\_option(opt\_str)**

If the OptionParser has an option corresponding to opt str, that option is removed. If that option provided any other option strings, all of those option strings become invalid. If opt\_str does not occur in any option belonging to this OptionParser, raises ValueError.

## **Python Library Reference**

toc m

**Previous:** [6](#page-1257-0)[.21.](#page-4616-0)3.7 Parsing [arguments](#page-4613-0) **Up:** 6.21.3 [Reference](#page-1257-0) Gui[de](#page-4479-0) **Next:** 6.21.3.9 [Conflicts](#page-4616-0) between options

<span id="page-4616-0"></span>**Previous:** 6.21.3.8 Querying and [manipulating](#page-4615-0) **Up:** 6.21.3 [Reference](#page-1257-0) Guide **Next:** [6.21.3.10](#page-4618-0) Other methods

# **6.21.3.9 Conflicts between options**

If you're not careful, it's easy to define options with conflicting option strings:

```
parser.add_option("-n", "--dry-run", ...)
[...]
parser.add_option("-n", "--noisy", ...)
```
(This is particularly true if you've defined your own OptionParser subclass with some standard options.)

Every time you add an option, optparse checks for conflicts with existing options. If it finds any, it invokes the current conflict-handling mechanism. You can set the conflict-handling mechanism either in the constructor:

```
parser = OptionParser(..., conflict_handler=handler)
```
or with a separate call:

```
parser.set_conflict_handler(handler)
```
The available conflict handlers are:

#### **error (default)**

assume option conflicts are a programming error and raise OptionConflictError

### **resolve**

resolve option conflicts intelligently (see below)

As an example, let's define an OptionParser that resolves conflicts intelligently and add conflicting options to it:

```
parser = OptionParser(conflict_handler="resolve")
parser.add_option("-n", "--dry-run", ..., help="do no harm")
parser.add_option("-n", "--noisy", ..., help="be noisy")
```
At this point, optparse detects that a previously-added option is already using the "-n" option string. Since conflict handler is "resolve", it

resolves the situation by removing "-n" from the earlier option's list of option strings. Now "-dry-run" is the only way for the user to activate that option. If the user asks for help, the help message will reflect that:

```
options:
  --dry-run do no harm
  [...]
  -n, --noisy be noisy
```
It's possible to whittle away the option strings for a previously-added option until there are none left, and the user has no way of invoking that option from the command-line. In that case, optparse removes that option completely, so it doesn't show up in help text or anywhere else. Carrying on with our existing OptionParser:

```
parser.add_option("--dry-run", ..., help="new dry-run option")
```
At this point, the original **-n/-dry-run** option is no longer accessible, so optparse removes it, leaving this help text:

```
options:
  [...]
  -n, --noisy be noisy
  --dry-run new dry-run option
```
# **Python Library Reference**

toc  $m$ **INDEX** 

**Previous:** 6.21.3.8 Querying and [manipulating](#page-4615-0) **Up:** 6.21.3 [Reference](#page-1257-0) Guide **Next:** [6.21.3.10](#page-4618-0) Other methods

<span id="page-4618-0"></span>**Previous:** 6.21.3.9 [Conflicts](#page-4616-0) between options **Up:** 6.21.3 [Reference](#page-1257-0) Guide **Next:** 6.21.4 Option [Callbacks](#page-1259-0)

### **6.21.3.10 Other methods**

OptionParser supports several other public methods:

• set\_usage(usage)

Set the usage string according to the rules described above for the usage constructor keyword argument. Passing None sets the default usage string; use SUPPRESS\_USAGE to suppress a usage message.

• enable\_interspersed\_args(), disable interspersed args()

Enable/disable positional arguments interspersed with options, similar to GNU getopt (enabled by default). For example, if "-a" and "-b" are both simple options that take no arguments, optparse normally accepts this syntax:

prog -a arg1 -b arg2

and treats it as equivalent to

prog -a -b arg1 arg2

To disable this feature, call disable\_interspersed\_args(). This restores traditional UNIX syntax, where option parsing stops with the first non-option argument.

• set\_defaults(dest=value, ...)

Set default values for several option destinations at once. Using set\_defaults() is the preferred way to set default values for options, since multiple options can share the same destination. For example, if several ``mode'' options all set the same destination, any one of them can set the default, and the last one wins:

parser.add\_option("--advanced", action="store\_const",

```
dest="mode", const="advanced",
                 default="novice") # overridden below
parser.add_option("--novice", action="store_const",
                 dest="mode", const="novice",
                 default="advanced") # overrides above setting
```
To avoid this confusion, use set\_defaults():

```
parser.set_defaults(mode="advanced")
parser.add_option("--advanced", action="store_const",
                  dest="mode", const="advanced")
parser.add_option("--novice", action="store_const",
                  dest="mode", const="novice")
```
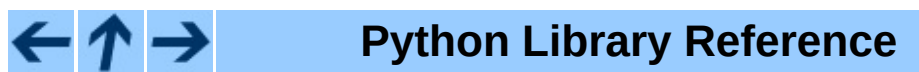

toc m INDEX **CONTENTS** 

**Previous:** 6.21.3.9 [Conflicts](#page-4616-0) between options **Up:** 6.21.3 [Reference](#page-1257-0) Guide **Next:** 6.21.4 Option [Callbacks](#page-1259-0)

<span id="page-4620-0"></span>**Previous:** 6.21.4 Option [Callbacks](#page-4622-0) **Up:** 6.21.4 Option [Callbacks](#page-1259-0) **Next:** 6.21.4.2 How callbacks are

# **6.21.4.1 Defining a callback option**

As always, the easiest way to define a callback option is by using the parser.add\_option() method. Apart from action, the only option attribute you must specify is callback, the function to call:

```
parser.add_option("-c", action="callback", callback=my_callback)
```
callback is a function (or other callable object), so you must have already defined my\_callback() when you create this callback option. In this simple case, optparse doesn't even know if **-c** takes any arguments, which usually means that the option takes no arguments--the mere presence of **-c** on the command-line is all it needs to know. In some circumstances, though, you might want your callback to consume an arbitrary number of command-line arguments. This is where writing callbacks gets tricky; it's covered later in this section.

optparse always passes four particular arguments to your callback, and it will only pass additional arguments if you specify them via callback\_args and callback\_kwargs. Thus, the minimal callback function signature is:

```
def my_callback(option, opt, value, parser):
```
The four arguments to a callback are described below.

There are several other option attributes that you can supply when you define a callback option:

### **type**

has its usual meaning: as with the store or append actions, it instructs optparse to consume one argument and convert it to type. Rather than storing the converted value(s) anywhere, though, optparse passes it to your callback function.

#### **nargs**

also has its usual meaning: if it is supplied and  $> 1$ , optparse will consume nargs arguments, each of which must be convertible to type. It then passes a tuple of converted values to your callback.

### **callback\_args**

a tuple of extra positional arguments to pass to the callback

#### **callback\_kwargs**

a dictionary of extra keyword arguments to pass to the callback

 $\leftarrow \rightarrow$ **Python Library Reference**

 $\frac{toc}{\text{conients}}$  modules **Previous:** [6](#page-1259-0)[.21.](#page-4622-0)4 Option [Callbacks](#page-1259-0) **Up:** 6.21.4 Option [Callbacks](#page-4622-0) **Next:** [6](#page-4479-0)[.21.](#page-4499-0)[4.2](#page-2774-0) How callbacks are

**INDEX** 

<span id="page-4622-0"></span>**Previous:** 6.21.4.1 [Defining](#page-4620-0) a callback **Up:** 6.21.4 Option [Callbacks](#page-1259-0) **Next:** [6.21.4.3](#page-4624-0) Raising errors in

### **6.21.4.2 How callbacks are called**

All callbacks are called as follows:

func(option, opt\_str, value, parser, \*args, \*\*kwargs)

where

### **option**

is the Option instance that's calling the callback

### **opt\_str**

is the option string seen on the command-line that's triggering the callback. (If an abbreviated long option was used, opt\_str will be the full, canonical option string--e.g. if the user puts "-foo" on the command-line as an abbreviation for "-foobar", then opt\_str will be "-foobar".)

#### **value**

is the argument to this option seen on the command-line. optparse will only expect an argument if type is set; the type of value will be the type implied by the option's type. If type for this option is None (no argument expected), then value will be None. If  $nargs > 1$ , value will be a tuple of values of the appropriate type.

### **parser**

is the OptionParser instance driving the whole thing, mainly useful because you can access some other interesting data through its instance attributes:

### **parser.largs**

the current list of leftover arguments, ie. arguments that have been consumed but are neither options nor option arguments. Feel free to modify parser. Largs, e.g. by adding more arguments to it. (This list will become  $\arg s$ , the second return value of  $\arg s \cdot$  args().)

#### **parser.rargs**

the current list of remaining arguments, ie. with opt\_str and value (if applicable) removed, and only the arguments following them still there. Feel free to modify parser.rargs, e.g. by consuming more arguments.

### **parser.values**

the object where option values are by default stored (an instance of optparse.OptionValues). This lets callbacks use the same mechanism as the rest of optparse for storing option values; you don't need to mess around with globals or closures. You can also access or modify the value(s) of any options already encountered on the command-line.

INDEX

#### **args**

is a tuple of arbitrary positional arguments supplied via the callback\_args option attribute.

#### **kwargs**

is a dictionary of arbitrary keyword arguments supplied via callback\_kwargs.

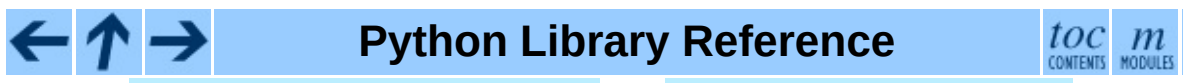

**Previous:** [6](#page-1259-0)[.21.](#page-4624-0)4.1 [Defining](#page-4620-0) a callback **Up:** 6.21.4 Option [Callbacks](#page-1259-0) **Next:** [6.21.4.3](#page-4624-0) Raising errors in

<span id="page-4624-0"></span>**Previous:** 6.21.4.2 How [callbacks](#page-4622-0) are **Up:** 6.21.4 Option [Callbacks](#page-1259-0) **Next:** 6.21.4.4 [Callback](#page-4625-0) example 1:

# **6.21.4.3 Raising errors in a callback**

The callback function should raise OptionValueError if there are any problems with the option or its argument(s). **optparse** catches this and terminates the program, printing the error message you supply to stderr. Your message should be clear, concise, accurate, and mention the option at fault. Otherwise, the user will have a hard time figuring out what he did wrong.

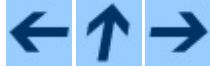

**Python Library Reference**

 $toc$   $m$   $m$ 

**Previous:** 6.21.4.2 How [callbacks](#page-4622-0) are **Up:** 6.21.4 Option [Callbacks](#page-1259-0) **Next:** 6.21.4.4 [Callback](#page-4625-0) example 1:

<span id="page-4625-0"></span>**Previous:** [6.21.4.3](#page-4624-0) Raising errors in **Up:** 6.21.4 Option [Callbacks](#page-1259-0) **Next:** 6.21.4.5 [Callback](#page-4626-0) example 2:

### **6.21.4.4 Callback example 1: trivial callback**

Here's an example of a callback option that takes no arguments, and simply records that the option was seen:

```
def record_foo_seen(option, opt_str, value, parser):
    parser.saw_foo = True
parser.add_option("--foo", action="callback", callback=record_foo_se
```
Of course, you could do that with the store\_true action.

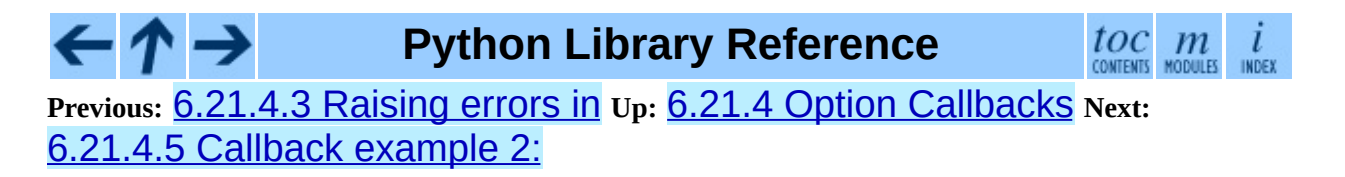

<span id="page-4626-0"></span>**Previous:** 6.21.4.4 [Callback](#page-4625-0) example 1: **Up:** 6.21.4 Option [Callbacks](#page-1259-0) **Next:** 6.21.4.6 [Callback](#page-4627-0) example 3:

### **6.21.4.5 Callback example 2: check option order**

Here's a slightly more interesting example: record the fact that "-a" is seen, but blow up if it comes after "-b" in the command-line.

```
def check_order(option, opt_str, value, parser):
    if parser.values.b:
        raise OptionValueError("can't use -a after -b")
    parser.values.a = 1
[...]
parser.add_option("-a", action="callback", callback=check_order)
parser.add_option("-b", action="store_true", dest="b")
```
**Python Library Reference**

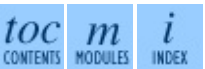

**Previous:** 6.21.4.4 [Callback](#page-4625-0) example 1: **Up:** 6.21.4 Option [Callbacks](#page-1259-0) **Next:** 6.21.4.6 [Callback](#page-4627-0) example 3:

<span id="page-4627-0"></span>**Previous:** 6.21.4.5 [Callback](#page-4626-0) example 2: **Up:** 6.21.4 Option [Callbacks](#page-1259-0) **Next:** 6.21.4.7 [Callback](#page-4628-0) example 4:

# **6.21.4.6 Callback example 3: check option order (generalized)**

If you want to re-use this callback for several similar options (set a flag, but blow up if "-b" has already been seen), it needs a bit of work: the error message and the flag that it sets must be generalized.

```
def check_order(option, opt_str, value, parser):
   if parser.values.b:
       raise OptionValueError("can't use %s after -b" % opt_str)
   setattr(parser.values, option.dest, 1)
[...]
parser.add_option("-a", action="callback", callback=check_order, des
parser.add_option("-b", action="store_true", dest="b")
parser.add_option("-c", action="callback", callback=check_order, des
```
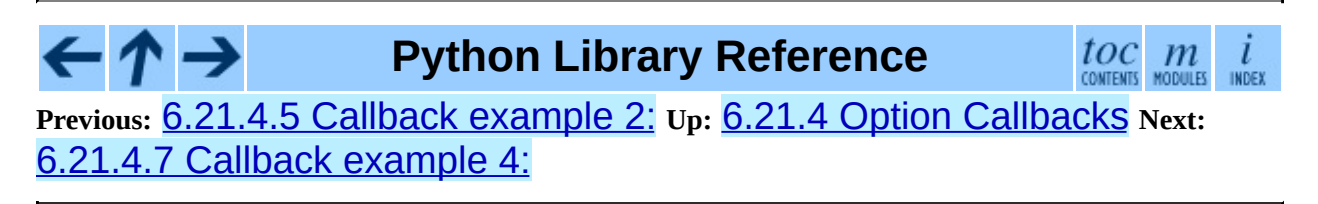

<span id="page-4628-0"></span>**Previous:** 6.21.4.6 [Callback](#page-4627-0) example 3: **Up:** 6.21.4 Option [Callbacks](#page-1259-0) **Next:** 6.21.4.8 [Callback](#page-4629-0) example 5:

## **6.21.4.7 Callback example 4: check arbitrary condition**

Of course, you could put any condition in there--you're not limited to checking the values of already-defined options. For example, if you have options that should not be called when the moon is full, all you have to do is this:

```
def check_moon(option, opt_str, value, parser):
    if is_moon_full():
        raise OptionValueError("%s option invalid when moon is full"
                               % opt_str)
    setattr(parser.values, option.dest, 1)
[...]
parser.add_option("--foo",
                  action="callback", callback=check_moon, dest="foo")
```
(The definition of  $is\_moon\_full$ ) is left as an exercise for the reader.)

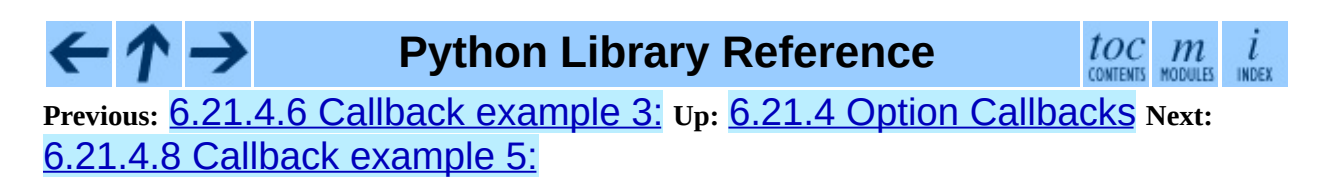

<span id="page-4629-0"></span>**Previous:** 6.21.4.7 [Callback](#page-4628-0) example 4: **Up:** 6.21.4 Option [Callbacks](#page-1259-0) **Next:** 6.21.4.9 [Callback](#page-4630-0) example 6:

# **6.21.4.8 Callback example 5: fixed arguments**

Things get slightly more interesting when you define callback options that take a fixed number of arguments. Specifying that a callback option takes arguments is similar to defining a store or append option: if you define type, then the option takes one argument that must be convertible to that type; if you further define nargs, then the option takes nargs arguments.

Here's an example that just emulates the standard store action:

```
def store_value(option, opt_str, value, parser):
    setattr(parser.values, option.dest, value)
[...]
parser.add_option("--foo",
                  action="callback", callback=store_value,
                  type="int", nargs=3, dest="foo")
```
Note that optparse takes care of consuming 3 arguments and converting them to integers for you; all you have to do is store them. (Or whatever; obviously you don't need a callback for this example.)

**Python Library Reference**

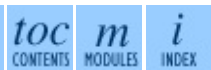

**Previous:** 6.21.4.7 [Callback](#page-4628-0) example 4: **Up:** 6.21.4 Option [Callbacks](#page-1259-0) **Next:** 6.21.4.9 [Callback](#page-4630-0) example 6:

<span id="page-4630-0"></span>**Previous:** 6.21.4.8 [Callback](#page-4629-0) example 5: **Up:** 6.21.4 Option [Callbacks](#page-1259-0) **Next:** 6.21.5 [Extending](#page-1261-0) optparse

### **6.21.4.9 Callback example 6: variable arguments**

Things get hairy when you want an option to take a variable number of arguments. For this case, you must write a callback, as optparse doesn't provide any built-in capabilities for it. And you have to deal with certain intricacies of conventional UNIX command-line parsing that optparse normally handles for you. In particular, callbacks should implement the conventional rules for bare "-" and "-" arguments:

- either " " or " " can be option arguments
- bare " " (if not the argument to some option): halt command-line processing and discard the "-"
- bare " " (if not the argument to some option): halt command-line processing but keep the "-" (append it to parser.largs)

If you want an option that takes a variable number of arguments, there are several subtle, tricky issues to worry about. The exact implementation you choose will be based on which trade-offs you're willing to make for your application (which is why optparse doesn't support this sort of thing directly).

Nevertheless, here's a stab at a callback for an option with variable arguments:

```
def vararg callback(option, opt str, value, parser):
   assert value is None
   done = 0value = []rargs = parser.rargs
   while rargs:
       arg = rargs[0]# Stop if we hit an arg like "--foo", "-a", "-fx", "--file=f",
        # etc. Note that this also stops on "-3" or "-3.0", so if
       # your option takes numeric values, you will need to handle
       # this.
        if ((arg[:2] == "--" and len(arg) > 2) or
            (\arg[:1] == "-" and len(arg) > 1 and arg[1] != "-"):
           break
```

```
else:
           value.append(arg)
           del rargs[0]
    setattr(parser.values, option.dest, value)
[...]
parser.add_option("-c", "--callback",
                  action="callback", callback=varargs)
```
The main weakness with this particular implementation is that negative numbers in the arguments following "-c" will be interpreted as further options (probably causing an error), rather than as arguments to "-c". Fixing this is left as an exercise for the reader.

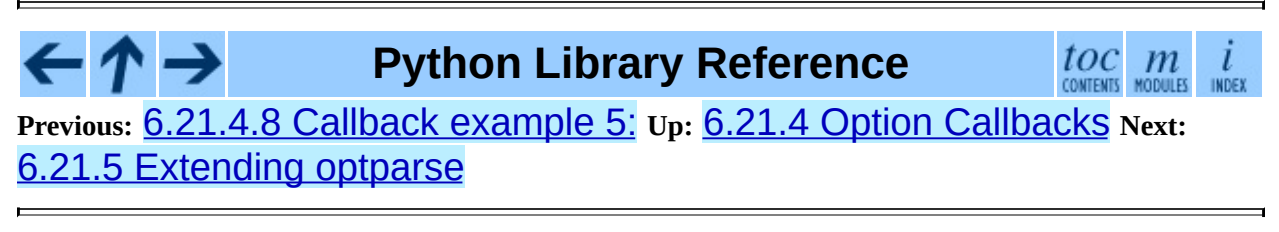

<span id="page-4632-0"></span>**Previous:** 6.21.5 [Extending](#page-1261-0) optparse **Up:** 6.21.5 [Extending](#page-1261-0) optparse **Next:** [6.21.5.2](#page-4635-0) Adding new actions

# **6.21.5.1 Adding new types**

To add new types, you need to define your own subclass of optparse's Option class. This class has a couple of attributes that define optparse's types: TYPES and TYPE\_CHECKER.

TYPES is a tuple of type names; in your subclass, simply define a new tuple TYPES that builds on the standard one.

TYPE\_CHECKER is a dictionary mapping type names to type-checking functions. A type-checking function has the following signature:

```
def check_mytype(option, opt, value)
```
where option is an Option instance, opt is an option string (e.g., "-f"), and value is the string from the command line that must be checked and converted to your desired type. check\_mytype() should return an object of the hypothetical type mytype. The value returned by a type-checking function will wind up in the OptionValues instance returned by OptionParser.parse\_args(), or be passed to a callback as the value parameter.

Your type-checking function should raise OptionValueError if it encounters any problems. OptionValueError takes a single string argument, which is passed as-is to OptionParser's error() method, which in turn prepends the program name and the string "error:" and prints everything to stderr before terminating the process.

Here's a silly example that demonstrates adding a complex option type to parse Python-style complex numbers on the command line. (This is even sillier than it used to be, because optparse 1.3 added built-in support for complex numbers, but never mind.)

First, the necessary imports:

```
from copy import copy
```
from optparse import Option, OptionValueError

You need to define your type-checker first, since it's referred to later (in the TYPE\_CHECKER class attribute of your Option subclass):

```
def check_complex(option, opt, value):
    try:
        return complex(value)
    except ValueError:
        raise OptionValueError(
            "option %s: invalid complex value: %r" % (opt, value))
```
Finally, the Option subclass:

```
class MyOption (Option):
    TYPES = Option.TYPES + ("complex",)
    TYPE_CHECKER = copy(Option.TYPE_CHECKER)
    TYPE_CHECKER["complex"] = check_complex
```
(If we didn't make a copy() of Option.TYPE\_CHECKER, we would end up modifying the TYPE CHECKER attribute of optparse's Option class. This being Python, nothing stops you from doing that except good manners and common sense.)

That's it! Now you can write a script that uses the new option type just like any other optparse-based script, except you have to instruct your OptionParser to use MyOption instead of Option:

```
parser = OptionParser(option_class=MyOption)
parser.add_option("-c", type="complex")
```
Alternately, you can build your own option list and pass it to OptionParser; if you don't use add\_option() in the above way, you don't need to tell OptionParser which option class to use:

```
option_list = [MyOption("-c", action="store", type="complex", dest="parser = OptionParser(option_list=option_list)
```
**Python Library Reference**

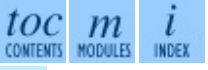

**Previous:** 6.21.5 [Extending](#page-1261-0) optparse **Up:** 6.21.5 [Extending](#page-1261-0) optparse **Next:** [6.21.5.2](#page-4635-0) Adding new actions

*Release 2.4.4c1, documentation updated on 11 October 2006.*

*See About this [document...](#page-4503-0) for information on suggesting changes.*

<span id="page-4635-0"></span>**Previous:** [6.21.5.1](#page-4632-0) Adding new types **Up:** 6.21.5 [Extending](#page-1261-0) optparse **Next:** [6.21.5.3](#page-4638-0) Other reasons to

# **6.21.5.2 Adding new actions**

Adding new actions is a bit trickier, because you have to understand that optparse has a couple of classifications for actions:

#### **``store'' actions**

actions that result in optparse storing a value to an attribute of the current OptionValues instance; these options require a dest attribute to be supplied to the Option constructor

#### **``typed'' actions**

actions that take a value from the command line and expect it to be of a certain type; or rather, a string that can be converted to a certain type. These options require a type attribute to the Option constructor.

These are overlapping sets: some default ``store'' actions are store, store const, append, and count, while the default ``typed'' actions are store, append, and callback.

When you add an action, you need to decide if it's a "store" action, a "typed" action, neither, or both. Three class attributes of Option (or your Option subclass) control this:

#### **ACTIONS**

all actions must be listed in ACTIONS

### **STORE\_ACTIONS**

``store'' actions are additionally listed here

### **TYPED\_ACTIONS**

``typed'' actions are additionally listed here

In order to actually implement your new action, you must override Option's take\_action() method and add a case that recognizes your action.

For example, let's add an extend action. This is similar to the standard append action, but instead of taking a single value from the command-line and appending it to an existing list, extend will take multiple values in a single

comma-delimited string, and extend an existing list with them. That is, if " names" is an extend option of type string, the command line

```
--names=foo,bar --names blah --names ding,dong
```
would result in a list

```
["foo", "bar", "blah", "ding", "dong"]
```
Again we define a subclass of Option:

```
class MyOption (Option):
    ACTIONS = Option.ACTIONS + ("extend",)
    STORE_ACTIONS = Option.STORE_ACTIONS + ("extend",)
    TYPED_ACTIONS = Option.TYPED_ACTIONS + ("extend",)
    def take_action(self, action, dest, opt, value, values, parser):
        if action == "extend":
            Ivalue = value.split(","")values.ensure_value(dest, []).extend(lvalue)
        else:
            Option.take_action(
                self, action, dest, opt, value, values, parser)
```
Features of note:

- extend both expects a value on the command-line and stores that value somewhere, so it goes in both STORE\_ACTIONS and TYPED\_ACTIONS
- MyOption.take\_action() implements just this one new action, and passes control back to Option.take\_action() for the standard optparse actions
- values is an instance of the optparse parser. Values class, which provides the very useful ensure\_value() method. ensure\_value() is essentially getattr() with a safety valve; it is called as

```
values.ensure_value(attr, value)
```
If the attr attribute of values doesn't exist or is None, then ensure value() first sets it to value, and then returns 'value. This is very handy for actions like extend, append, and count, all of which accumulate data in a variable and expect that variable to be of a certain type (a list for the first two, an integer for the latter). Using ensure\_value() means that scripts using your action don't have to worry about setting a default value for the option destinations in question; they can just leave the default as None and ensure\_value() will take care of getting it right when it's needed.

**Python Library Reference**

toc m l INDEX

**Previous:** [6.21.5.1](#page-4632-0) Adding new types **Up:** 6.21.5 [Extending](#page-1261-0) optpa[rse](#page-4479-0) **Next:** [6.21.5.3](#page-4638-0) Other reasons to

*Release 2.4.4c1, documentation updated on 11 October 2006. See About this [document...](#page-4503-0) for information on suggesting changes.*

→

 $\cdot$   $\bm{\tau}$  .

### <span id="page-4638-0"></span>**Previous:** [6.21.5.2](#page-4635-0) Adding new actions **Up:** 6.21.5 [Extending](#page-1261-0) optparse **Next:** 6.22 [tempfile](#page-1263-0)

# **6.21.5.3 Other reasons to extend optparse**

Adding new types and new actions are the big, obvious reasons why you might want to extend optparse. I can think of at least two other areas to play with.

First, the simple one: OptionParser tries to be helpful by calling Sys.exit() when appropriate, i.e. when there's an error on the command line or when the user requests help. In the former case, the traditional course of letting the script crash with a traceback is unacceptable; it will make users think there's a bug in your script when they make a command-line error. In the latter case, there's generally not much point in carrying on after printing a help message.

If this behaviour bothers you, it shouldn't be too hard to ``fix'' it. You'll have to

1)

subclass OptionParser and override  $error()$ 

2)

subclass Option and override take\_action()--you'll need to provide your own handling of the help action that doesn't call Sys.exit()

The second, much more complex, possibility is to override the command-line syntax implemented by optparse. In this case, you'd leave the whole machinery of option actions and types alone, but rewrite the code that processes *sys.argv*. You'll need to subclass OptionParser in any case; depending on how radical a rewrite you want, you'll probably need to override one or all of parse\_args(), \_process\_long\_opt(), and \_process\_short\_opts().

Both of these are left as an exercise for the reader. I have not tried to implement either myself, since I'm quite happy with optparse's default behaviour (naturally).

Happy hacking, and don't forget: Use the Source, Luke.

# $\leftarrow \uparrow \rightarrow$

# **Python Library Reference**

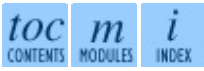

**Previous:** [6.21.5.2](#page-4635-0) Adding new actions **Up:** 6.21.5 [Extending](#page-1261-0) opt[pars](#page-4479-0)[e](#page-4499-0) **Next:** 6.22 [tempfile](#page-1263-0)

<span id="page-4640-0"></span>**Previous:** 6.28.2 [Class-based](#page-1317-0) API **Up:** 6.28.2 [Class-based](#page-1317-0) API **Next:** 6.28.2.2 The [GNUTranslations](#page-4643-0) class

# **6.28.2.1 The NullTranslations class**

Translation classes are what actually implement the translation of original source file message strings to translated message strings. The base class used by all translation classes is NullTranslations; this provides the basic interface you can use to write your own specialized translation classes. Here are the methods of NullTranslations:

### $\_init$ <sub> $\_$ </sub>( $[p]$ )

Takes an optional file object *fp*, which is ignored by the base class. Initializes ``protected'' instance variables *\_info* and *\_charset* which are set by derived classes, as well as *\_fallback*, which is set through add\_fallback. It then calls self.\_parse(fp) if *fp* is not None.

### **\_parse**( *fp*)

No-op'd in the base class, this method takes file object *fp*, and reads the data from the file, initializing its message catalog. If you have an unsupported message catalog file format, you should override this method to parse your format.

### **add\_fallback**( *fallback*)

Add *fallback* as the fallback object for the current translation object. A translation object should consult the fallback if it cannot provide a translation for a given message.

### **gettext**( *message*)

If a fallback has been set, forward gettext() to the fallback. Otherwise, return the translated message. Overridden in derived classes.

### **lgettext**( *message*)

If a fallback has been set, forward lgettext() to the fallback. Otherwise, return the translated message. Overridden in derived classes.

New in version 2.4.

#### **ugettext**( *message*)

If a fallback has been set, forward ugettext() to the fallback. Otherwise, return the translated message as a Unicode string. Overridden in derived classes.

#### **ngettext**( *singular, plural, n*)

If a fallback has been set, forward ngettext() to the fallback. Otherwise, return the translated message. Overridden in derived classes.

New in version 2.3.

#### **lngettext**( *singular, plural, n*)

If a fallback has been set, forward ngettext() to the fallback. Otherwise, return the translated message. Overridden in derived classes.

New in version 2.4.

#### **ungettext**( *singular, plural, n*)

If a fallback has been set, forward ungettext() to the fallback. Otherwise, return the translated message as a Unicode string. Overridden in derived classes.

New in version 2.3.

### **info**( )

Return the ``protected" \_info variable.

### **charset**( )

Return the ``protected'' \_charset variable.

### **output\_charset**( )

Return the ``protected'' \_output\_charset variable, which defines the encoding used to return translated messages.

New in version 2.4.

#### **set\_output\_charset**( *charset*)

Change the ``protected'' \_output\_charset variable, which defines the encoding used to return translated messages.

New in version 2.4.

### **install**( [*unicode*])

If the *unicode* flag is false, this method installs  $self.gettext()$  into the built-in namespace, binding it to "\_". If *unicode* is true, it binds self.ugettext() instead. By default, *unicode* is false.

Note that this is only one way, albeit the most convenient way, to make the \_ function available to your application. Because it affects the entire application globally, and specifically the built-in namespace, localized modules should never install \_. Instead, they should use this code to make \_ available to their module:

```
import gettext
t = gettext.translation('mymodule', ...)= = t.gettext
```
This puts \_ only in the module's global namespace and so only affects calls within this module.

# **Python Library Reference**

toc m CONTENTS MODULES

**Previous:** 6.28.2 [Class-based](#page-1317-0) API **Up:** 6.28.2 [Class-based](#page-1317-0) API **Next:** 6.28.2.2 The [GNUTranslations](#page-4643-0) class

# <span id="page-4643-0"></span>**6.28.2.2 The GNUTranslations class**

The gettext module provides one additional class derived from NullTranslations: GNUTranslations. This class overrides \_parse() to enable reading GNU **gettext** format .mo files in both big-endian and little-endian format. It also coerces both message ids and message strings to Unicode.

GNUTranslations parses optional meta-data out of the translation catalog. It is convention with GNU **gettext** to include meta-data as the translation for the empty string. This meta-data is in **[RFC](http://www.faqs.org/rfcs/rfc822.html) 822**-style key: value pairs, and should contain the Project-Id-Version key. If the key Content-Type is found, then the charset property is used to initialize the ``protected'' \_charset instance variable, defaulting to None if not found. If the charset encoding is specified, then all message ids and message strings read from the catalog are converted to Unicode using this encoding. The ugettext() method always returns a Unicode, while the gettext () returns an encoded 8bit string. For the message id arguments of both methods, either Unicode strings or 8-bit strings containing only US-ASCII characters are acceptable. Note that the Unicode version of the methods (i.e.  $ugettext()$  and  $ungettext()$ ) are the recommended interface to use for internationalized Python programs.

The entire set of key/value pairs are placed into a dictionary and set as the ``protected'' \_info instance variable.

If the .mo file's magic number is invalid, or if other problems occur while reading the file, instantiating a GNUTranslations class can raise IOError.

The following methods are overridden from the base class implementation:

### **gettext**( *message*)

Look up the *message* id in the catalog and return the corresponding message string, as an 8-bit string encoded with the catalog's charset encoding, if known. If there is no entry in the catalog for the *message* id, and a fallback has been set, the look up is forwarded to the fallback's
gettext() method. Otherwise, the *message* id is returned.

### **lgettext**( *message*)

Equivalent to  $gettext()$ , but the translation is returned in the preferred system encoding, if no other encoding was explicitly set with set\_output\_charset().

New in version 2.4.

### **ugettext**( *message*)

Look up the *message* id in the catalog and return the corresponding message string, as a Unicode string. If there is no entry in the catalog for the *message* id, and a fallback has been set, the look up is forwarded to the fallback's ugettext() method. Otherwise, the *message* id is returned.

### **ngettext**( *singular, plural, n*)

Do a plural-forms lookup of a message id. *singular* is used as the message id for purposes of lookup in the catalog, while *n* is used to determine which plural form to use. The returned message string is an 8-bit string encoded with the catalog's charset encoding, if known.

If the message id is not found in the catalog, and a fallback is specified, the request is forwarded to the fallback's ngettext() method. Otherwise, when *n* is 1 *singular* is returned, and *plural* is returned in all other cases.

New in version 2.3.

### **lngettext**( *singular, plural, n*)

Equivalent to  $gettext()$ , but the translation is returned in the preferred system encoding, if no other encoding was explicitly set with set\_output\_charset().

New in version 2.4.

### **ungettext**( *singular, plural, n*)

Do a plural-forms lookup of a message id. *singular* is used as the message id for purposes of lookup in the catalog, while *n* is used to determine which plural form to use. The returned message string is a Unicode string.

If the message id is not found in the catalog, and a fallback is specified, the request is forwarded to the fallback's ungettext() method. Otherwise, when *n* is 1 *singular* is returned, and *plural* is returned in all other cases.

Here is an example:

```
n = len(os.listdir('.'))cat = GNUTranslations(somefile)
message = cat.ungettext(
    'There is %(num)d file in this directory',
    'There are %(num)d files in this directory',
    n) % {'num': n}
```
New in version 2.3.

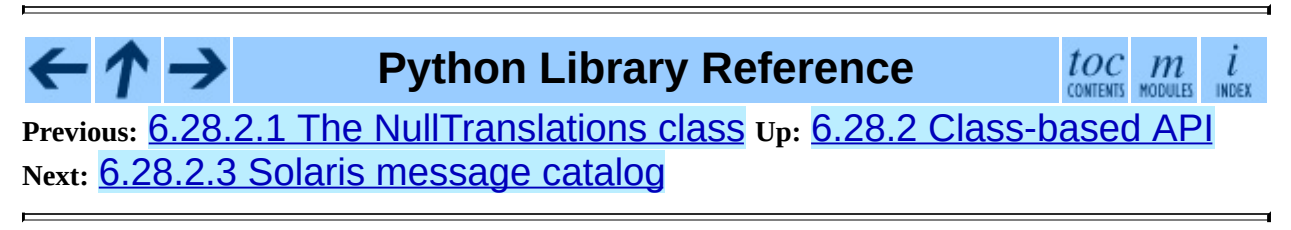

<span id="page-4646-0"></span>**Previous:** 6.28.2.2 The [GNUTranslations](#page-4643-0) class **Up:** 6.28.2 [Class-based](#page-1317-0) API **Next:** 6.28.2.4 The Catalog [constructor](#page-4647-0)

# **6.28.2.3 Solaris message catalog support**

The Solaris operating system defines its own binary .mo file format, but since no documentation can be found on this format, it is not supported at this time.

 $\cdot \tau \rightarrow$ **Python Library Reference**  $toc$   $m$  contents modules **Previous:** 6.28.2.2 The [GNUTranslations](#page-4643-0) class **Up:** 6.28.2 [Class-based](#page-1317-0) API **Next:** 6.28.2.4 The Catalog [constructor](#page-4647-0)

<span id="page-4647-0"></span>**Previous:** 6.28.2.3 Solaris [message](#page-4646-0) catalog **Up:** 6.28.2 [Class-based](#page-1317-0) API **Next:** 6.28.3 [Internationalizing](#page-1321-0) your programs

# **6.28.2.4 The Catalog constructor**

GNOME uses a version of the gettext module by James Henstridge, but this version has a slightly different API. Its documented usage was:

```
import gettext
cat = gettext.Catalog(domain, localedir)
= cat.gettextprint _('hello world')
```
For compatibility with this older module, the function Catalog() is an alias for the translation() function described above.

One difference between this module and Henstridge's: his catalog objects supported access through a mapping API, but this appears to be unused and so is not currently supported.

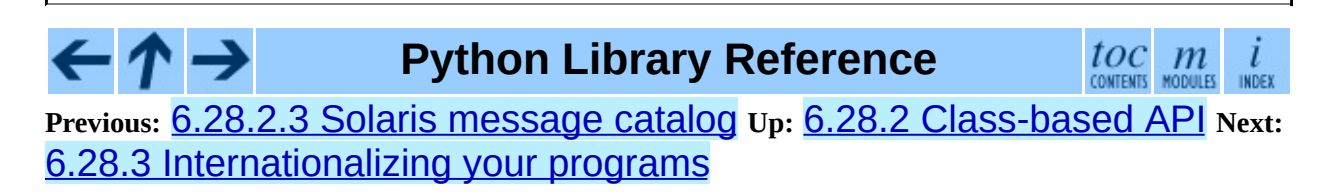

<span id="page-4648-0"></span>**Previous:** 6.28.3 [Internationalizing](#page-1321-0) your programs **Up:** 6.28.3 Internationalizing your programs **Next:** 6.28.3.2 Localizing your [application](#page-4649-0)

# **6.28.3.1 Localizing your module**

If you are localizing your module, you must take care not to make global changes, e.g. to the built-in namespace. You should not use the GNU gettext API but instead the class-based API.

Let's say your module is called ``spam'' and the module's various natural language translation .mo files reside in /usr/share/locale in GNU **gettext** format. Here's what you would put at the top of your module:

```
import gettext
t = gettext.translation('spam', '/usr/share/locale')
= t.lgettext
```
If your translators were providing you with Unicode strings in their .po files, you'd instead do:

```
import gettext
t = gettext.translation('spam', '/usr/share/locale')
= t.ugettext
```
**Python Library Reference**

toc m

**Previous:** [6](#page-1321-0)[.28.](#page-4649-0)3 [Internationalizing](#page-1321-0) your programs **Up:** 6.28.3 [Internationalizing](#page-1321-0) your programs **Next:** 6.28.3.2 Localizing your [application](#page-4649-0)

<span id="page-4649-0"></span>**Previous:** 6.28.3.1 [Localizing](#page-4648-0) your module **Up:** 6.28.3 [Internationalizing](#page-1321-0) your programs **Next:** 6.28.3.3 Changing [languages](#page-4650-0) on

# **6.28.3.2 Localizing your application**

If you are localizing your application, you can install the  $($ ) function globally into the built-in namespace, usually in the main driver file of your application. This will let all your application-specific files just use  $( ' ... ' )$  without having to explicitly install it in each file.

In the simple case then, you need only add the following bit of code to the main driver file of your application:

```
import gettext
gettext.install('myapplication')
```
If you need to set the locale directory or the *unicode* flag, you can pass these into the install() function:

```
import gettext
gettext.install('myapplication', '/usr/share/locale', unicode=1)
```
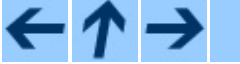

### **Python Library Reference**

toc m

**Previous:** [6](#page-1321-0)[.28.](#page-4650-0)3.1 [Localizing](#page-4648-0) your module **Up:** 6.28.3 [Internationalizing](#page-1321-0) y[our](#page-2774-0) programs **Next:** 6.28.3.3 Changing [languages](#page-4650-0) on

<span id="page-4650-0"></span>**Previous:** 6.28.3.2 Localizing your [application](#page-4649-0) **Up:** 6.28.3 [Internationalizing](#page-1321-0) your programs **Next:** 6.28.3.4 Deferred [translations](#page-4651-0)

# **6.28.3.3 Changing languages on the fly**

If your program needs to support many languages at the same time, you may want to create multiple translation instances and then switch between them explicitly, like so:

```
import gettext
lang1 = gettext.translation('myapplication', languages=['en'])
lang2 = gettext.translation('myapplication', languages=['fr'])
lang3 = gettext.translation('myapplication', languages=['de'])
# start by using language1
lang1.install()
# ... time goes by, user selects language 2
lang2.install()
# ... more time goes by, user selects language 3
lang3.install()
```
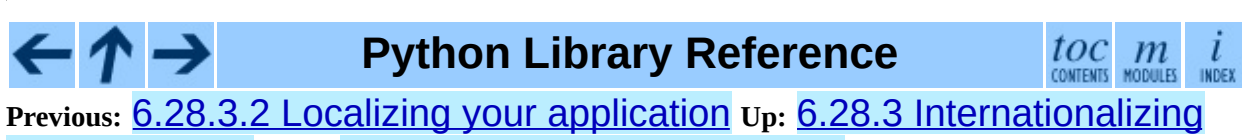

your programs **Next:** 6.28.3.4 Deferred [translations](#page-4651-0)

<span id="page-4651-0"></span>**Previous:** 6.28.3.3 Changing [languages](#page-4650-0) on **Up:** 6.28.3 [Internationalizing](#page-1321-0) your programs **Next:** 6.28.3.5 gettext() vs. [lgettext\(\)](#page-4653-0)

# **6.28.3.4 Deferred translations**

In most coding situations, strings are translated where they are coded. Occasionally however, you need to mark strings for translation, but defer actual translation until later. A classic example is:

```
animals = ['mollusk',
            'albatross',
            'rat',
            'penguin',
            'python',
            ]
# ...
for a in animals:
    print a
```
Here, you want to mark the strings in the  $\alpha$  animals list as being translatable, but you don't actually want to translate them until they are printed.

Here is one way you can handle this situation:

```
def _(message): return message
animals = [ ('mollusk'),
           _{-}('albatross'),
           _{-}('rat'),
           \Box('penguin'),
            ('python'),
            ]
del_# ...
for a in animals:
    print (a)
```
This works because the dummy definition of  $($ ) simply returns the string unchanged. And this dummy definition will temporarily override any definition of \_() in the built-in namespace (until the del command). Take care, though if you have a previous definition of \_ in the local namespace.

Note that the second use of  $($ ) will not identify ``a" as being translatable to the **pygettext** program, since it is not a string.

Another way to handle this is with the following example:

```
def N_(message): return message
animals = [N_('mollusk'),N_('albatross'),
           N_{-}('rat'),N_('penguin'),
           N_('python'),
           ]
# \dotsfor a in animals:
    print (a)
```
<span id="page-4652-1"></span>In this case, you are marking translatable strings with the function  $N_-($  ),  $\frac{6.6}{5.6}$  $\frac{6.6}{5.6}$  $\frac{6.6}{5.6}$ which won't conflict with any definition of  $($ ). However, you will need to teach your message extraction program to look for translatable strings marked with N\_(). **pygettext** and **xpot** both support this through the use of command line switches.

# **Footnotes**

<span id="page-4652-0"></span> $...N(.)$ ,  $6.6$ 

The choice of  $N_{-}$ () here is totally arbitrary; it could have just as easily been MarkThisStringForTranslation().

**Python Library Reference** toc m CONTENTS MODULES **Previous:** [6](#page-1321-0)[.28.](#page-4653-0)3.3 Changing [languages](#page-4650-0) on **Up:** 6.28.3 [Internationalizing](#page-1321-0) [your](#page-2774-0) programs **Next:** 6.28.3.5 gettext() vs. [lgettext\(\)](#page-4653-0)

<span id="page-4653-0"></span>**Previous:** 6.28.3.4 Deferred [translations](#page-4651-0) **Up:** 6.28.3 Internationalizing your programs **Next:** 6.28.4 [Acknowledgements](#page-1321-0)

# **6.28.3.5 gettext() vs. lgettext()**

In Python 2.4 the **lgettext()** family of functions were introduced. The intention of these functions is to provide an alternative which is more compliant with the current implementation of GNU gettext. Unlike gettext (), which returns strings encoded with the same codeset used in the translation file, lgettext() will return strings encoded with the preferred system encoding, as returned by locale.getpreferredencoding(). Also notice that Python 2.4 introduces new functions to explicitly choose the codeset used in translated strings. If a codeset is explicitly set, even lgettext() will return translated strings in the requested codeset, as would be expected in the GNU gettext implementation.

#### - ↑ → **Python Library Reference** toc  $\mathfrak{m}$ **Previous:** 6.28.3.4 Deferred [translations](#page-4651-0) **Up:** 6.28.3 Internationalizing your programs **Next:** 6.28.4 [Acknowledgements](#page-1321-0)

<span id="page-4654-0"></span>**Previous:** 6.29.5 [Handler](#page-1351-0) Objects **Up:** 6.29.5 [Handler](#page-1351-0) Objects **Next:** 6.29.5.2 **[FileHandler](#page-4655-0)** 

# **6.29.5.1 StreamHandler**

The StreamHandler class sends logging output to streams such as *sys.stdout*, *sys.stderr* or any file-like object (or, more precisely, any object which supports write() and flush() methods).

### **class StreamHandler**( [*strm*])

Returns a new instance of the StreamHandler class. If *strm* is specified, the instance will use it for logging output; otherwise, *sys.stderr* will be used.

**emit**( *record*)

If a formatter is specified, it is used to format the record. The record is then written to the stream with a trailing newline. If exception information is present, it is formatted using traceback.print\_exception() and appended to the stream.

### **flush**( )

Flushes the stream by calling its  $\text{flux}(\cdot)$  method. Note that the close() method is inherited from Handler and so does nothing, so an explicit flush() call may be needed at times.

**Python Library Reference**

toc

**Previous:** 6.29.5 [Handler](#page-1351-0) Objects **Up:** 6.29.5 [Handler](#page-1351-0) Objects **Next:** 6.29.5.2 **[FileHandler](#page-4655-0)** 

<span id="page-4655-0"></span>**Previous:** 6.29.5.1 [StreamHandler](#page-4654-0) **Up:** 6.29.5 [Handler](#page-1351-0) Objects **Next:** 6.29.5.3 [RotatingFileHandler](#page-4656-0)

# **6.29.5.2 FileHandler**

The FileHandler class sends logging output to a disk file. It inherits the output functionality from StreamHandler.

### **class FileHandler**( *filename*[*, mode*])

Returns a new instance of the FileHandler class. The specified file is opened and used as the stream for logging. If *mode* is not specified, 'a' is used. By default, the file grows indefinitely.

### **close**( )

Closes the file.

**emit**( *record*)

Outputs the record to the file.

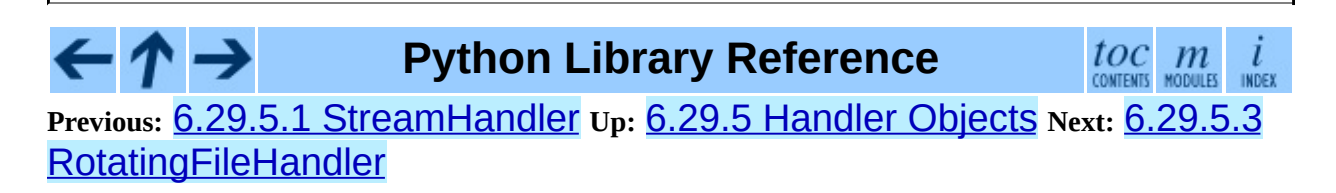

<span id="page-4656-0"></span>**Previous:** 6.29.5.2 [FileHandler](#page-4655-0) **Up:** 6.29.5 [Handler](#page-1351-0) Objects **Next:** 6.29.5.4 [TimedRotatingFileHandler](#page-4658-0)

# **6.29.5.3 RotatingFileHandler**

The RotatingFileHandler class supports rotation of disk log files.

**class RotatingFileHandler**( *filename*[*, mode*[*, maxBytes*[*, backupCount*]]])

Returns a new instance of the RotatingFileHandler class. The specified file is opened and used as the stream for logging. If *mode* is not specified, 'a' is used. By default, the file grows indefinitely.

You can use the *maxBytes* and *backupCount* values to allow the file to *rollover* at a predetermined size. When the size is about to be exceeded, the file is closed and a new file is silently opened for output. Rollover occurs whenever the current log file is nearly *maxBytes* in length; if *maxBytes* is zero, rollover never occurs. If *backupCount* is non-zero, the system will save old log files by appending the extensions ".1", ".2" etc., to the filename. For example, with a *backupCount* of 5 and a base file name of app.log, you would get app.log, app.log.1, app.log.2, up to app.log.5. The file being written to is always app.log. When this file is filled, it is closed and renamed to app.log.1, and if files app.log.1, app.log.2, etc. exist, then they are renamed to app.log.2, app.log.3 etc. respectively.

### **doRollover**( )

Does a rollover, as described above.

### **emit**( *record*)

Outputs the record to the file, catering for rollover as described previously.

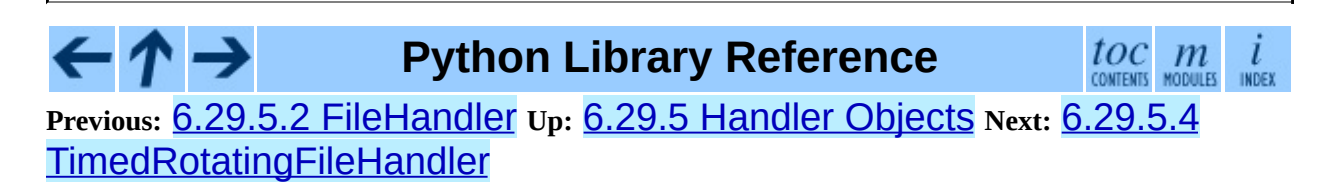

*Release 2.4.4c1, documentation updated on 11 October 2006.*

*See About this [document...](#page-4503-0) for information on suggesting changes.*

<span id="page-4658-0"></span>**Previous:** 6.29.5.3 [RotatingFileHandler](#page-4656-0) **Up:** 6.29.5 [Handler](#page-1351-0) Objects **Next:** 6.29.5.5 [SocketHandler](#page-4660-0)

# **6.29.5.4 TimedRotatingFileHandler**

The TimedRotatingFileHandler class supports rotation of disk log files at certain timed intervals.

**class TimedRotatingFileHandler**( *filename* [*,when* [*,interval* [*,backupCount*]]])

Returns a new instance of the TimedRotatingFileHandler class. The specified file is opened and used as the stream for logging. On rotating it also sets the filename suffix. Rotating happens based on the product of *when* and *interval*.

You can use the *when* to specify the type of *interval*. The list of possible values is, note that they are not case sensitive:

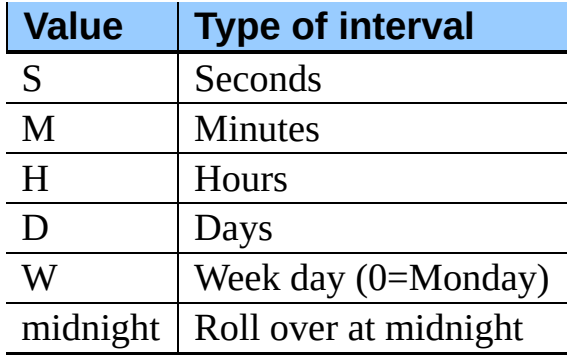

If *backupCount* is non-zero, the system will save old log files by appending the extensions ".1", ".2" etc., to the filename. For example, with a *backupCount* of 5 and a base file name of app.log, you would get app.log, app.log.1, app.log.2, up to app.log.5. The file being written to is always app.log. When this file is filled, it is closed and renamed to app.log.1, and if files app.log.1, app.log.2, etc. exist, then they are renamed to app.log.2, app.log.3 etc. respectively.

## **doRollover**( )

Does a rollover, as described above.

**emit**( *record*)

Outputs the record to the file, catering for rollover as described above.

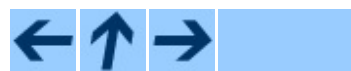

**Python Library Reference**

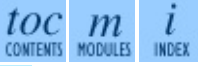

**Previous:** 6.29.5.3 [RotatingFileHandler](#page-4656-0) **Up:** 6.29.5 [Handler](#page-1351-0) Objects **Next:** 6.29.5.5 [SocketHandler](#page-4660-0)

<span id="page-4660-0"></span>**Previous:** 6.29.5.4 [TimedRotatingFileHandler](#page-4658-0) **Up:** 6.29.5 [Handler](#page-1351-0) Objects **Next:** 6.29.5.6 [DatagramHandler](#page-4662-0)

# **6.29.5.5 SocketHandler**

The SocketHandler class sends logging output to a network socket. The base class uses a TCP socket.

### **class SocketHandler**( *host, port*)

Returns a new instance of the SocketHandler class intended to communicate with a remote machine whose address is given by *host* and *port*.

### **close**( )

Closes the socket.

### **handleError**( )

### **emit**( )

Pickles the record's attribute dictionary and writes it to the socket in binary format. If there is an error with the socket, silently drops the packet. If the connection was previously lost, re-establishes the connection. To unpickle the record at the receiving end into a LogRecord, use the makeLogRecord() function.

### **handleError**( )

Handles an error which has occurred during emit(). The most likely cause is a lost connection. Closes the socket so that we can retry on the next event.

### **makeSocket**( )

This is a factory method which allows subclasses to define the precise type of socket they want. The default implementation creates a TCP socket (socket.SOCK\_STREAM).

### **makePickle**( *record*)

Pickles the record's attribute dictionary in binary format with a length prefix, and returns it ready for transmission across the socket.

**send**( *packet*)

Send a pickled string *packet* to the socket. This function allows for partial sends which can happen when the network is busy.

**Python Library Reference**  $toc$   $m$  contents modules  $\iota$ INDEX **Previous:** [6](#page-1351-0)[.29.](#page-4662-0)5.4 [TimedRotatingFileHandler](#page-4658-0) **Up:** 6.29.5 [Handler](#page-1351-0) [Obj](#page-4479-0)[ects](#page-4499-0) **Next:** 6.29.5.6 [DatagramHandler](#page-4662-0)

# <span id="page-4662-0"></span>**6.29.5.6 DatagramHandler**

The DatagramHandler class inherits from SocketHandler to support sending logging messages over UDP sockets.

### **class DatagramHandler**( *host, port*)

Returns a new instance of the DatagramHandler class intended to communicate with a remote machine whose address is given by *host* and *port*.

### **emit**( )

Pickles the record's attribute dictionary and writes it to the socket in binary format. If there is an error with the socket, silently drops the packet. To unpickle the record at the receiving end into a LogRecord, use the makeLogRecord() function.

### **makeSocket**( )

The factory method of SocketHandler is here overridden to create a UDP socket (socket.SOCK\_DGRAM).

### **send**( *s*)

Send a pickled string to a socket.

**Python Library Reference**

toc m

**Previous:** 6.29.5.5 [SocketHandler](#page-4663-0) **Up:** 6.29.5 [Handler](#page-1351-0) Objects **Next:** 6.29.5.7 **SysLogHandler** 

<span id="page-4663-0"></span>**Previous:** 6.29.5.6 [DatagramHandler](#page-4662-0) **Up:** 6.29.5 [Handler](#page-1351-0) Objects **Next:** 6.29.5.8 [NTEventLogHandler](#page-4664-0)

# **6.29.5.7 SysLogHandler**

The SysLogHandler class supports sending logging messages to a remote or local UNIX syslog.

### **class SysLogHandler**( [*address*[*, facility*]])

Returns a new instance of the SysLogHandler class intended to communicate with a remote UNIX machine whose address is given by *address* in the form of a (*host*, *port*) tuple. If *address* is not specified, ('localhost' , 514) is used. The address is used to open a UDP socket. If *facility* is not specified, LOG\_USER is used.

### **close**( )

Closes the socket to the remote host.

### **emit**( *record*)

The record is formatted, and then sent to the syslog server. If exception information is present, it is *not* sent to the server.

### **encodePriority**( *facility, priority*)

Encodes the facility and priority into an integer. You can pass in strings or integers - if strings are passed, internal mapping dictionaries are used to convert them to integers.

# **Python Library Reference**

toc m

**Previous:** 6.29.5.6 [DatagramHandler](#page-4662-0) **Up:** 6.29.5 [Handler](#page-1351-0) Objects **Next:** 6.29.5.8 [NTEventLogHandler](#page-4664-0)

### <span id="page-4664-0"></span>**Previous:** 6.29.5.7 [SysLogHandler](#page-4666-0) **Up:** 6.29.5 [Handler](#page-1351-0) Objects **Next:** 6.29.5.9 **SMTPHandler**

# **6.29.5.8 NTEventLogHandler**

The NTEventLogHandler class supports sending logging messages to a local Windows NT, Windows 2000 or Windows XP event log. Before you can use it, you need Mark Hammond's Win32 extensions for Python installed.

## **class NTEventLogHandler**( *appname*[*, dllname*[*, logtype*]])

Returns a new instance of the NTEventLogHandler class. The *appname* is used to define the application name as it appears in the event log. An appropriate registry entry is created using this name. The *dllname* should give the fully qualified pathname of a .dll or .exe which contains message definitions to hold in the log (if not specified, 'win32service.pyd' is used - this is installed with the Win32 extensions and contains some basic placeholder message definitions. Note that use of these placeholders will make your event logs big, as the entire message source is held in the log. If you want slimmer logs, you have to pass in the name of your own .dll or .exe which contains the message definitions you want to use in the event log). The *logtype* is one of 'Application', 'System' or 'Security', and defaults to 'Application'.

### **close**( )

At this point, you can remove the application name from the registry as a source of event log entries. However, if you do this, you will not be able to see the events as you intended in the Event Log Viewer - it needs to be able to access the registry to get the .dll name. The current version does not do this (in fact it doesn't do anything).

### **emit**( *record*)

Determines the message ID, event category and event type, and then logs the message in the NT event log.

### **getEventCategory**( *record*)

Returns the event category for the record. Override this if you want to specify your own categories. This version returns 0.

### **getEventType**( *record*)

Returns the event type for the record. Override this if you want to specify your own types. This version does a mapping using the handler's typemap attribute, which is set up in  $\__$  init $\__$  () to a dictionary which contains mappings for DEBUG, INFO, WARNING, ERROR and CRITICAL. If you are using your own levels, you will either need to override this method or place a suitable dictionary in the handler's *typemap* attribute.

#### **getMessageID**( *record*)

Returns the message ID for the record. If you are using your own messages, you could do this by having the *msg* passed to the logger being an ID rather than a format string. Then, in here, you could use a dictionary lookup to get the message ID. This version returns 1, which is the base message ID in win32service.pyd.

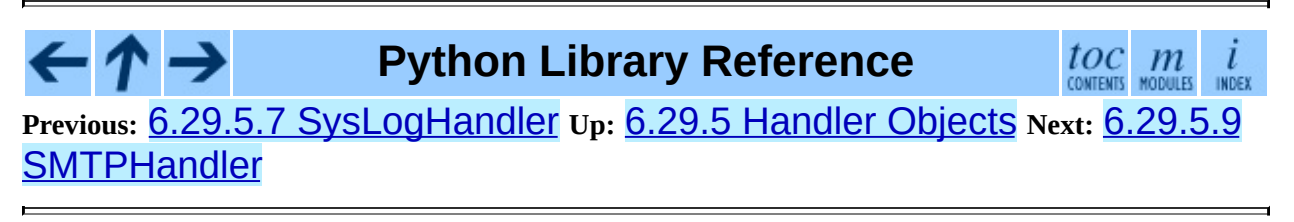

<span id="page-4666-0"></span>**Previous:** 6.29.5.8 [NTEventLogHandler](#page-4664-0) **Up:** 6.29.5 [Handler](#page-1351-0) Objects **Next:** 6.29.5.10 [MemoryHandler](#page-4667-0)

# **6.29.5.9 SMTPHandler**

The SMTPHandler class supports sending logging messages to an email address via SMTP.

### **class SMTPHandler**( *mailhost, fromaddr, toaddrs, subject*)

Returns a new instance of the SMTPHandler class. The instance is initialized with the from and to addresses and subject line of the email. The *toaddrs* should be a list of strings. To specify a non-standard SMTP port, use the (host, port) tuple format for the *mailhost* argument. If you use a string, the standard SMTP port is used.

### **emit**( *record*)

Formats the record and sends it to the specified addressees.

### **getSubject**( *record*)

↑→

If you want to specify a subject line which is record-dependent, override this method.

# **Python Library Reference**

toc

**Previous:** 6.29.5.8 [NTEventLogHandler](#page-4664-0) **Up:** 6.29.5 [Handler](#page-1351-0) Objects **Next:** 6.29.5.10 [MemoryHandler](#page-4667-0)

<span id="page-4667-0"></span>**Previous:** 6.29.5.9 [SMTPHandler](#page-4669-0) **Up:** 6.29.5 [Handler](#page-1351-0) Objects **Next:** 6.29.5.11 **HTTPHandler** 

# **6.29.5.10 MemoryHandler**

The MemoryHandler supports buffering of logging records in memory, periodically flushing them to a *target* handler. Flushing occurs whenever the buffer is full, or when an event of a certain severity or greater is seen.

MemoryHandler is a subclass of the more general BufferingHandler, which is an abstract class. This buffers logging records in memory. Whenever each record is added to the buffer, a check is made by calling shouldFlush() to see if the buffer should be flushed. If it should, then flush() is expected to do the needful.

### **class BufferingHandler**( *capacity*)

Initializes the handler with a buffer of the specified capacity.

### **emit**( *record*)

Appends the record to the buffer. If shouldFlush() returns true, calls flush() to process the buffer.

### **flush**( )

You can override this to implement custom flushing behavior. This version just zaps the buffer to empty.

### **shouldFlush**( *record*)

Returns true if the buffer is up to capacity. This method can be overridden to implement custom flushing strategies.

## **class MemoryHandler**( *capacity*[*, flushLevel* [*, target*]])

Returns a new instance of the MemoryHandler class. The instance is initialized with a buffer size of *capacity*. If *flushLevel* is not specified, ERROR is used. If no *target* is specified, the target will need to be set using setTarget() before this handler does anything useful.

## **close**( )

Calls flush(), sets the target to None and clears the buffer.

### **flush**( )

For a MemoryHandler, flushing means just sending the buffered records to the target, if there is one. Override if you want different behavior.

### **setTarget**( *target*)

Sets the target handler for this handler.

### **shouldFlush**( *record*)

Checks for buffer full or a record at the *flushLevel* or higher.

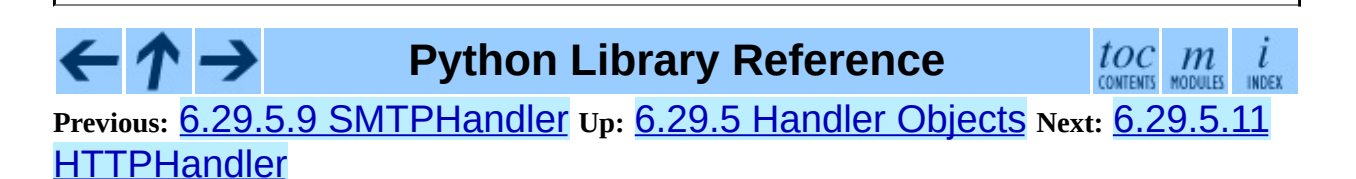

<span id="page-4669-0"></span>**Previous:** 6.29.5.10 [MemoryHandler](#page-1355-0) **Up:** 6.29.5 [Handler](#page-1351-0) Objects **Next:** 6.29.6 Formatter Objects

# **6.29.5.11 HTTPHandler**

The HTTPHandler class supports sending logging messages to a Web server, using either "GET" or "POST" semantics.

### **class HTTPHandler**( *host, url*[*, method*])

Returns a new instance of the HTTPHandler class. The instance is initialized with a host address, url and HTTP method. If no *method* is specified, "GET" is used.

### **emit**( *record*)

Sends the record to the Web server as an URL-encoded dictionary.

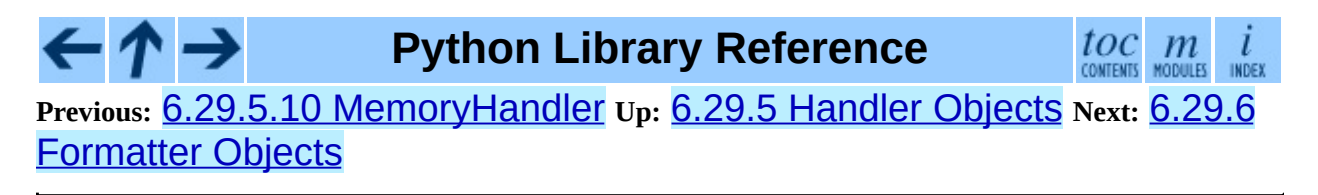

# <span id="page-4670-0"></span>**6.29.10.1 Configuration functions**

The following functions allow the logging module to be configured. Before they can be used, you must import logging.config. Their use is optional -- you can configure the logging module entirely by making calls to the main API (defined in logging itself) and defining handlers which are declared either in logging or logging.handlers.

# **fileConfig**( *fname*[*, defaults*])

Reads the logging configuration from a ConfigParser-format file named *fname*. This function can be called several times from an application, allowing an end user the ability to select from various pre-canned configurations (if the developer provides a mechanism to present the choices and load the chosen configuration). Defaults to be passed to ConfigParser can be specified in the *defaults* argument.

# **listen**( [*port*])

Starts up a socket server on the specified port, and listens for new configurations. If no port is specified, the module's default DEFAULT\_LOGGING\_CONFIG\_PORT is used. Logging configurations will be sent as a file suitable for processing by  $fileConfig()$ . Returns a Thread instance on which you can call start() to start the server, and which you can  $join()$  when appropriate. To stop the server, call stopListening(). To send a configuration to the socket, read in the configuration file and send it to the socket as a string of bytes preceded by a four-byte length packed in binary using struct.pack(">L" , n).

# **stopListening**( )

Stops the listening server which was created with a call to listen(). This is typically called before calling  $join()$  on the return value from listen().

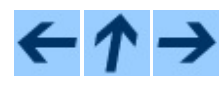

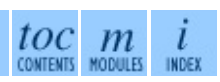

### **Previous:** 6.29.10 [Configuration](#page-1365-0) **Up:** 6.29.10 [Configuration](#page-1365-0) **Next:** 6.29.10.2 Configuration file format

 $\overline{\phantom{0}}$ 

# <span id="page-4672-0"></span>**6.29.10.2 Configuration file format**

The configuration file format understood by  $fileConfig()$  is based on ConfigParser functionality. The file must contain sections called [loggers], [handlers] and [formatters] which identify by name the entities of each type which are defined in the file. For each such entity, there is a separate section which identified how that entity is configured. Thus, for a logger named log01 in the [loggers] section, the relevant configuration details are held in a section [logger\_log01]. Similarly, a handler called hand01 in the [handlers] section will have its configuration held in a section called [handler\_hand01], while a formatter called form01 in the [formatters] section will have its configuration specified in a section called [formatter\_form01]. The root logger configuration must be specified in a section called [logger\_root].

Examples of these sections in the file are given below.

```
[loggers]
keys=root,log02,log03,log04,log05,log06,log07
[handlers]
keys=hand01,hand02,hand03,hand04,hand05,hand06,hand07,hand08,hand09
[formatters]
keys=form01,form02,form03,form04,form05,form06,form07,form08,form09
```
The root logger must specify a level and a list of handlers. An example of a root logger section is given below.

```
[logger_root]
level=NOTSET
handlers=hand01
```
The level entry can be one of DEBUG, INFO, WARNING, ERROR, CRITICAL or NOTSET. For the root logger only, NOTSET means that all messages will be logged. Level values are  $eval()$ uated in the context of the logging package's namespace.

The handlers entry is a comma-separated list of handler names, which must appear in the [handlers] section. These names must appear in the [handlers] section and have corresponding sections in the configuration file.

For loggers other than the root logger, some additional information is required. This is illustrated by the following example.

```
[logger_parser]
level=DEBUG
handlers=hand01
propagate=1
qualname=compiler.parser
```
The level and handlers entries are interpreted as for the root logger, except that if a non-root logger's level is specified as NOTSET, the system consults loggers higher up the hierarchy to determine the effective level of the logger. The **propagate** entry is set to 1 to indicate that messages must propagate to handlers higher up the logger hierarchy from this logger, or 0 to indicate that messages are **not** propagated to handlers up the hierarchy. The qualname entry is the hierarchical channel name of the logger, that is to say the name used by the application to get the logger.

Sections which specify handler configuration are exemplified by the following.

```
[handler_hand01]
class=StreamHandler
level=NOTSET
formatter=form01
args=(sys.stdout,)
```
The class entry indicates the handler's class (as determined by  $eval()$  in the logging package's namespace). The level is interpreted as for loggers, and NOTSET is taken to mean "log everything".

The formatter entry indicates the key name of the formatter for this handler. If blank, a default formatter (logging.\_defaultFormatter) is used. If a name is specified, it must appear in the [formatters] section and have a corresponding section in the configuration file.

The  $args$  entry, when  $eval()$ uated in the context of the logging package's namespace, is the list of arguments to the constructor for the handler class. Refer to the constructors for the relevant handlers, or to the examples below, to see

how typical entries are constructed.

```
[handler_hand02]
class=FileHandler
level=DEBUG
formatter=form02
args=('python.log', 'w')
[handler_hand03]
class=handlers.SocketHandler
level=INFO
formatter=form03
args=('localhost', handlers.DEFAULT_TCP_LOGGING_PORT)
[handler_hand04]
class=handlers.DatagramHandler
level=WARN
formatter=form04
args=('localhost', handlers.DEFAULT_UDP_LOGGING_PORT)
[handler_hand05]
class=handlers.SysLogHandler
level=ERROR
formatter=form05
args=(('localhost', handlers.SYSLOG_UDP_PORT), handlers.SysLogHandle
[handler_hand06]
class=handlers.NTEventLogHandler
level=CRITICAL
formatter=form06
args=('Python Application', '', 'Application')
[handler hand07]
class=handlers.SMTPHandler
level=WARN
formatter=form07
args=('localhost', 'from@abc', ['user1@abc', 'user2@xyz'], 'Logger S
[handler_hand08]
class=handlers.MemoryHandler
level=NOTSET
formatter=form08
target=
args=(10, ERROR)
[handler_hand09]
class=handlers.HTTPHandler
level=NOTSET
formatter=form09
args=('localhost:9022', '/log', 'GET')
```
Sections which specify formatter configuration are typified by the following.

```
[formatter_form01]
format=F1 %(asctime)s %(levelname)s %(message)s
datefmt=
```
The format entry is the overall format string, and the datefmt entry is the strftime()-compatible date/time format string. If empty, the package substitutes ISO8601 format date/times, which is almost equivalent to specifying the date format string "The ISO8601 format also specifies milliseconds, which are appended to the result of using the above format string, with a comma separator. An example time in ISO8601 format is 2003-01-23 00:29:50,411.

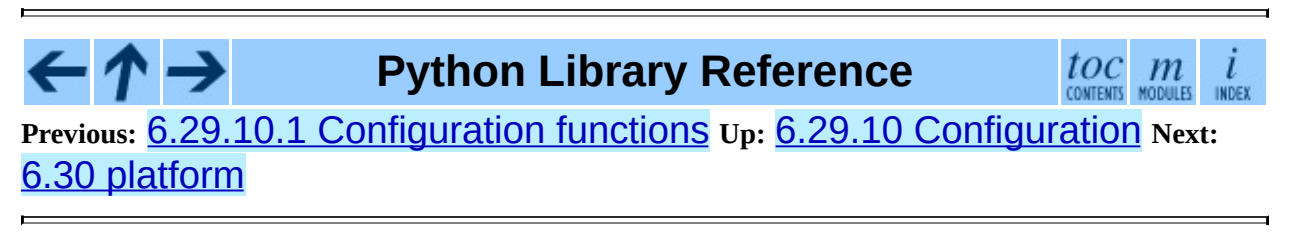

**Previous:** 6.30.3 [Windows](#page-1375-0) Platform **Up:** 6.30.3 [Windows](#page-1377-0) Platform **Next:** 6.30.4 Mac OS Platform

# **6.30.3.1 Win95/98 specific**

**popen**( *cmd, mode='r', bufsize=None*)

Portable popen() interface. Find a working popen implementation preferring win32pipe.popen(). On Windows NT, win32pipe.popen() should work; on Windows 9x it hangs due to bugs in the MS C library.

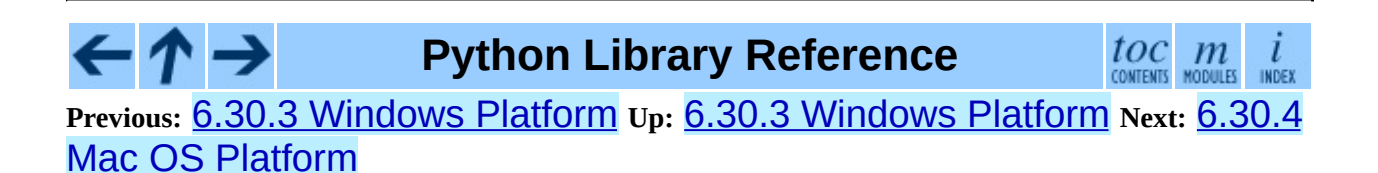

**Previous:** 7.5.4 [Semaphore](#page-1439-0) Objects **Up:** 7.5.4 [Semaphore](#page-1442-0) Objects **Next:** 7.5.5 Event Objects

# **7.5.4.1 Semaphore Example**

Semaphores are often used to guard resources with limited capacity, for example, a database server. In any situation where the size of the resource size is fixed, you should use a bounded semaphore. Before spawning any worker threads, your main thread would initialize the semaphore:

```
maxconnections = 5
...
pool_sema = BoundedSemaphore(value=maxconnections)
```
Once spawned, worker threads call the semaphore's acquire and release methods when they need to connect to the server:

```
pool_sema.acquire()
conn = connectdb()
... use connection ...
conn.close()
pool_sema.release()
```
The use of a bounded semaphore reduces the chance that a programming error which causes the semaphore to be released more than it's acquired will go undetected.

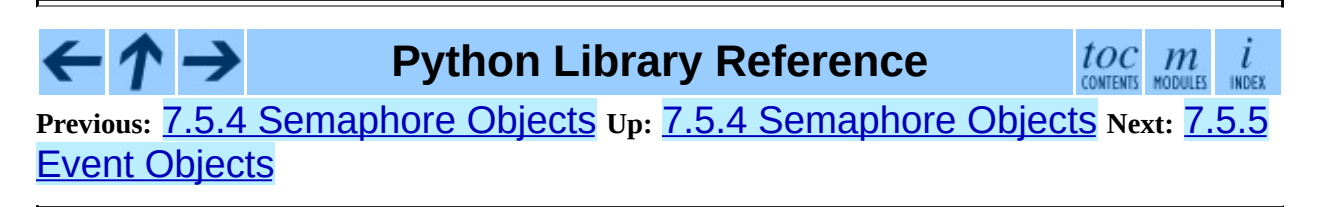

**Previous:** 12.2.1 [Representing](#page-2046-0) an email **Up:** 12.2.1 [Representing](#page-2046-0) an email **Next:** 12.2.2 Parsing email [messages](#page-2059-0)

# **12.2.1.1 Deprecated methods**

Changed in version 2.4: The add\_payload() method was removed; use the attach() method instead.

The following methods are deprecated. They are documented here for completeness.

## **get\_type**( [*failobj*])

Return the message's content type, as a string of the form maintype/subtype as taken from the Content-Type: header. The returned string is coerced to lowercase.

If there is no Content-Type: header in the message, *failobj* is returned (defaults to None).

**Deprecated since release 2.2.2.** Use the get\_content\_type() method instead.

### **get\_main\_type**( [*failobj*])

Return the message's *main* content type. This essentially returns the *maintype* part of the string returned by  $get\_type()$ , with the same semantics for *failobj*.

**Deprecated since release 2.2.2.** Use the get content maintype() method instead.

### **get\_subtype**( [*failobj*])

Return the message's sub-content type. This essentially returns the *subtype* part of the string returned by get\_type(), with the same semantics for *failobj*.

**Deprecated since release 2.2.2.** Use the get content subtype() method instead.

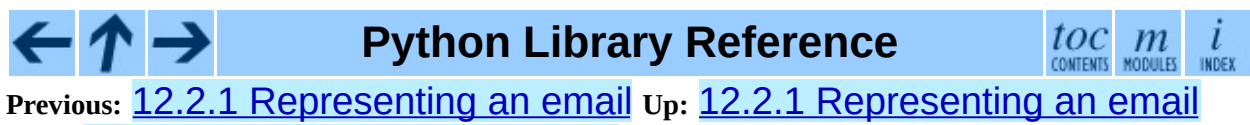

**Next:** 12.2.2 Parsing email [messages](#page-2059-0)
<span id="page-4680-0"></span>**Previous:** 12.2.2 Parsing email [messages](#page-2059-0) **Up:** 12.2.2 Parsing email messages **Next:** [12.2.2.2](#page-4682-0) Parser class API

## **12.2.2.1 FeedParser API**

New in version 2.4.

The FeedParser provides an API that is conducive to incremental parsing of email messages, such as would be necessary when reading the text of an email message from a source that can block (e.g. a socket). The FeedParser can of course be used to parse an email message fully contained in a string or a file, but the classic Parser API may be more convenient for such use cases. The semantics and results of the two parser APIs are identical.

The FeedParser's API is simple; you create an instance, feed it a bunch of text until there's no more to feed it, then close the parser to retrieve the root message object. The FeedParser is extremely accurate when parsing standards-compliant messages, and it does a very good job of parsing noncompliant messages, providing information about how a message was deemed broken. It will populate a message object's *defects* attribute with a list of any problems it found in a message. See the **email.** Errors module for the list of defects that it can find.

Here is the API for the FeedParser:

## **class FeedParser**( [*\_factory*])

Create a FeedParser instance. Optional *\_factory* is a no-argument callable that will be called whenever a new message object is needed. It defaults to the email. Message. Message class.

## **feed**( *data*)

Feed the FeedParser some more data. *data* should be a string containing one or more lines. The lines can be partial and the FeedParser will stitch such partial lines together properly. The lines in the string can have any of the common three line endings, carriage return, newline, or carriage return and newline (they can even be mixed).

## **close**( )

Closing a FeedParser completes the parsing of all previously fed data, and returns the root message object. It is undefined what happens if you feed more data to a closed FeedParser.

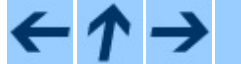

## **Python Library Reference**

 $\iota$ INDEX

 $\frac{toc}{\text{conients}}$  modules **Previous:** 12.2.2 Parsing email [messages](#page-2059-0) **Up:** 12.2.2 Parsing email messages **Next:** [12.2.2.2](#page-4682-0) Parser class API

<span id="page-4682-0"></span>**Previous:** 12.2.2.1 [FeedParser](#page-4680-0) API **Up:** 12.2.2 Parsing email [messages](#page-2059-0) **Next:** 12.2.2.3 [Additional](#page-4685-0) notes

## **12.2.2.2 Parser class API**

The Parser provides an API that can be used to parse a message when the complete contents of the message are available in a string or file. The email.Parser module also provides a second class, called HeaderParser which can be used if you're only interested in the headers of the message. HeaderParser can be much faster in these situations, since it does not attempt to parse the message body, instead setting the payload to the raw body as a string. HeaderParser has the same API as the Parser class.

## **class Parser**( [*\_class*[*, strict*]])

The constructor for the Parser class takes an optional argument *\_class*. This must be a callable factory (such as a function or a class), and it is used whenever a sub-message object needs to be created. It defaults to Message (see **[email.Message](#page-2046-0)**). The factory will be called without arguments.

The optional *strict* flag is ignored.

**Deprecated since release 2.4.** Because the Parser class is a backward compatible API wrapper around the new-in-Python 2.4 FeedParser, *all* parsing is effectively non-strict. You should simply stop passing a *strict* flag to the Parser constructor.

Changed in version 2.2.2: The *strict* flag was added. Changed in version 2.4: The *strict* flag was deprecated.

The other public Parser methods are:

## **parse**( *fp*[*, headersonly*])

Read all the data from the file-like object *fp*, parse the resulting text, and return the root message object. *fp* must support both the readline() and the read() methods on file-like objects.

The text contained in *fp* must be formatted as a block of RFC [2822](http://www.faqs.org/rfcs/rfc2822.html) style headers and header continuation lines, optionally preceded by a envelope header. The header block is terminated either by the end of the data or by a blank line. Following the header block is the body of the message (which may contain MIME-encoded subparts).

Optional *headersonly* is as with the parse() method.

Changed in version 2.2.2: The *headersonly* flag was added.

## **parsestr**( *text*[*, headersonly*])

Similar to the parse() method, except it takes a string object instead of a file-like object. Calling this method on a string is exactly equivalent to wrapping *text* in a StringIO instance first and calling parse().

Optional *headersonly* is a flag specifying whether to stop parsing after reading the headers or not. The default is False, meaning it parses the entire contents of the file.

Changed in version 2.2.2: The *headersonly* flag was added.

Since creating a message object structure from a string or a file object is such a common task, two functions are provided as a convenience. They are available in the top-level email package namespace.

## **message\_from\_string**( *s*[*, \_class*[*, strict*]])

Return a message object structure from a string. This is exactly equivalent to Parser().parsestr(s). Optional *\_class* and *strict* are interpreted as with the Parser class constructor.

Changed in version 2.2.2: The *strict* flag was added.

## **message\_from\_file**( *fp*[*, \_class*[*, strict*]])

Return a message object structure tree from an open file object. This is exactly equivalent to Parser().parse(fp). Optional *\_class* and *strict* are interpreted as with the Parser class constructor.

Changed in version 2.2.2: The *strict* flag was added.

Here's an example of how you might use this at an interactive Python prompt:

```
>>> import email
>>> msg = email.message_from_string(myString)
```
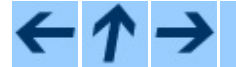

**Python Library Reference**

 $\frac{tOC}{\text{conients}}$  modules INDEX

**Previous:** 12.2.2.1 [FeedParser](#page-4680-0) API **Up:** 12.2.2 Parsing email [messages](#page-2059-0) **Next:** 12.2.2.3 [Additional](#page-4685-0) notes

<span id="page-4685-0"></span>**Previous:** [12.2.2.2](#page-4682-0) Parser class API **Up:** 12.2.2 Parsing email [messages](#page-2059-0) **Next:** 12.2.3 [Generating](#page-2062-0) MIME documents

## **12.2.2.3 Additional notes**

Here are some notes on the parsing semantics:

- Most non-multipart type messages are parsed as a single message object with a string payload. These objects will return False for is\_multipart(). Their get\_payload() method will return a string object.
- All multipart type messages will be parsed as a container message object with a list of sub-message objects for their payload. The outer container message will return True for is\_multipart() and their get\_payload() method will return the list of Message subparts.
- Most messages with a content type of message/\* (e.g. message/deliverystatus and message/rfc822) will also be parsed as container object containing a list payload of length 1. Their is\_multipart() method will return  $True$ . The single element in the list payload will be a submessage object.
- Some non-standards compliant messages may not be internally consistent about their multipart-edness. Such messages may have a Content-Type: header of type multipart, but their is\_multipart() method may return False. If such messages were parsed with the FeedParser, they will have an instance of the MultipartInvariantViolationDefect class in their *defects* attribute list. See **email. Errors** for details.

## **Python Library Reference**

 $toc$   $m$  contents modules

**Previous:** [12.2.2.2](#page-4682-0) Parser class API **Up:** 12.2.2 Parsing email [messages](#page-2059-0) **Next:** 12.2.3 [Generating](#page-2062-0) MIME documents

*Release 2.4.4c1, documentation updated on 11 October 2006. See About this [document...](#page-4503-0) for information on suggesting changes.*

 $\cdot \bm{\wedge} \rightarrow$ 

**Previous:** 12.2.3 [Generating](#page-2062-0) MIME documents **Up:** 12.2.3 [Generating](#page-2062-0) MIME documents **Next:** 12.2.4 [Creating](#page-2066-0) email and

## **12.2.3.1 Deprecated methods**

The following methods are deprecated in email version 2. They are documented here for completeness.

**\_\_call\_\_**( *msg*[*, unixfrom*])

This method is identical to the flatten() method.

**Deprecated since release 2.2.2.** Use the flatten() method instead.

←  $\cdot \tau \rightarrow$ **Python Library Reference** toc  $\mathfrak{m}$ CONTENTS MODULES INDEX **Previous:** 12.2.3 [Generating](#page-2062-0) MIME documents **Up:** 12.2.3 [Generating](#page-2062-0) MIME documents **Next:** 12.2.4 [Creating](#page-2066-0) email and

<span id="page-4687-0"></span>**Previous:** 13.6.2 [Objects](#page-2294-0) in the **Up:** 13.6.2 [Objects](#page-2294-0) in the **Next:** [13.6.2.2](#page-4688-0) Node **Objects** 

## **13.6.2.1 DOMImplementation Objects**

The DOMImplementation interface provides a way for applications to determine the availability of particular features in the DOM they are using. DOM Level 2 added the ability to create new Document and DocumentType objects using the DOMImplementation as well.

## **hasFeature**( *feature, version*)

Return true if the feature identified by the pair of strings *feature* and *version* is implemented.

## **createDocument**( *namespaceUri, qualifiedName, doctype*)

Return a new Document object (the root of the DOM), with a child Element object having the given *namespaceUri* and *qualifiedName*. The *doctype* must be a DocumentType object created by createDocumentType(), or None. In the Python DOM API, the first two arguments can also be None in order to indicate that no Element child is to be created.

## **createDocumentType**( *qualifiedName, publicId, systemId*)

Return a new DocumentType object that encapsulates the given *qualifiedName*, *publicId*, and *systemId* strings, representing the information contained in an XML document type declaration.

# ◝→

## **Python Library Reference**

 $\mathit{toc}_{\tiny{\textrm{COMIENTS}}}$  modules **Previous:** 13.6.2 [Objects](#page-2294-0) in the **Up:** 13.6.2 [Objects](#page-2294-0) in the **Next:** [13.6.2.2](#page-4688-0) Node **Objects** 

<span id="page-4688-0"></span>**Previous:** 13.6.2.1 [DOMImplementation](#page-4687-0) Objects **Up:** 13.6.2 [Objects](#page-2294-0) in the **Next:** 13.6.2.3 [NodeList](#page-4692-0) Objects

## **13.6.2.2 Node Objects**

All of the components of an XML document are subclasses of Node.

#### **nodeType**

An integer representing the node type. Symbolic constants for the types are on the Node object: ELEMENT\_NODE, ATTRIBUTE\_NODE, TEXT\_NODE, CDATA\_SECTION\_NODE, ENTITY\_NODE, PROCESSING\_INSTRUCTION\_NODE, COMMENT\_NODE, DOCUMENT\_NODE, DOCUMENT\_TYPE\_NODE, NOTATION\_NODE. This is a read-only attribute.

## **parentNode**

The parent of the current node, or None for the document node. The value is always a Node object or None. For Element nodes, this will be the parent element, except for the root element, in which case it will be the Document object. For Attr nodes, this is always None. This is a readonly attribute.

## **attributes**

A NamedNodeMap of attribute objects. Only elements have actual values for this; others provide None for this attribute. This is a read-only attribute.

## **previousSibling**

The node that immediately precedes this one with the same parent. For instance the element with an end-tag that comes just before the *self* element's start-tag. Of course, XML documents are made up of more than just elements so the previous sibling could be text, a comment, or something else. If this node is the first child of the parent, this attribute will be None. This is a read-only attribute.

#### **nextSibling**

The node that immediately follows this one with the same parent. See also previousSibling. If this is the last child of the parent, this attribute will be None. This is a read-only attribute.

#### **childNodes**

A list of nodes contained within this node. This is a read-only attribute.

## **firstChild**

The first child of the node, if there are any, or None. This is a read-only attribute.

## **lastChild**

The last child of the node, if there are any, or None. This is a read-only attribute.

## **localName**

The part of the tagName following the colon if there is one, else the entire tagName. The value is a string.

## **prefix**

The part of the tagName preceding the colon if there is one, else the empty string. The value is a string, or None

## **namespaceURI**

The namespace associated with the element name. This will be a string or None. This is a read-only attribute.

## **nodeName**

This has a different meaning for each node type; see the DOM specification for details. You can always get the information you would get here from another property such as the tagName property for elements or the name property for attributes. For all node types, the value of this attribute will be either a string or None. This is a read-only attribute.

## **nodeValue**

This has a different meaning for each node type; see the DOM specification for details. The situation is similar to that with nodeName. The value is a string or None.

## **hasAttributes**( )

Returns true if the node has any attributes.

## **hasChildNodes**( )

Returns true if the node has any child nodes.

#### **isSameNode**( *other*)

Returns true if *other* refers to the same node as this node. This is especially useful for DOM implementations which use any sort of proxy architecture (because more than one object can refer to the same node).

> **Note:** This is based on a proposed DOM Level 3 API which is still in the ``working draft" stage, but this particular interface appears uncontroversial. Changes from the W3C will not necessarily affect this method in the Python DOM interface (though any new W3C API for this would also be supported).

## **appendChild**( *newChild*)

Add a new child node to this node at the end of the list of children, returning *newChild*.

## **insertBefore**( *newChild, refChild*)

Insert a new child node before an existing child. It must be the case that *refChild* is a child of this node; if not, ValueError is raised. *newChild* is returned. If *refChild* is None, it inserts *newChild* at the end of the children's list.

#### **removeChild**( *oldChild*)

Remove a child node. *oldChild* must be a child of this node; if not, ValueError is raised. *oldChild* is returned on success. If *oldChild* will not be used further, its unlink() method should be called.

## **replaceChild**( *newChild, oldChild*)

Replace an existing node with a new node. It must be the case that *oldChild* is a child of this node; if not, ValueError is raised.

## **normalize**( )

Join adjacent text nodes so that all stretches of text are stored as single Text instances. This simplifies processing text from a DOM tree for many applications. New in version 2.1.

## **cloneNode**( *deep*)

Clone this node. Setting *deep* means to clone all child nodes as well. This returns the clone.

#### $\leftarrow \uparrow \rightarrow$ **Python Library Reference** toc  $\mathfrak{m}$ INDEX **Previous:** 13.6.2.1 [DOMImplementation](#page-4687-0) Objects **Up:** 13.6.2 [Objects](#page-2294-0) in the **Next:** 13.6.2.3 [NodeList](#page-4692-0) Objects

<span id="page-4692-0"></span>**Previous:** [13.6.2.2](#page-4688-0) Node Objects **Up:** 13.6.2 [Objects](#page-2294-0) in the **Next:** 13.6.2.4 [DocumentType](#page-4694-0) Objects

## **13.6.2.3 NodeList Objects**

A NodeList represents a sequence of nodes. These objects are used in two ways in the DOM Core recommendation: the Element objects provides one as its list of child nodes, and the getElementsByTagName() and getElementsByTagNameNS() methods of Node return objects with this interface to represent query results.

The DOM Level 2 recommendation defines one method and one attribute for these objects:

## **item**( *i*)

Return the *i*'th item from the sequence, if there is one, or None. The index *i* is not allowed to be less then zero or greater than or equal to the length of the sequence.

## **length**

The number of nodes in the sequence.

In addition, the Python DOM interface requires that some additional support is provided to allow NodeList objects to be used as Python sequences. All NodeList implementations must include support for \_\_len\_\_() and \_\_getitem\_\_(); this allows iteration over the NodeList in for statements and proper support for the len() built-in function.

If a DOM implementation supports modification of the document, the NodeList implementation must also support the setitem () and \_\_delitem\_\_() methods.

## **Python Library Reference**

 $toc$   $m$  contents modules **Previous:** [13.6.2.2](#page-4688-0) Node Objects **Up:** 13.6.2 [Objects](#page-2294-0) in the **Next:** 13.6.2.4 [DocumentType](#page-4694-0) Objects

*Release 2.4.4c1, documentation updated on 11 October 2006.*

*See About this [document...](#page-4503-0) for information on suggesting changes.*

<span id="page-4694-0"></span>**Previous:** 13.6.2.3 [NodeList](#page-4692-0) Objects **Up:** 13.6.2 [Objects](#page-2294-0) in the **Next:** 13.6.2.5 [Document](#page-4696-0) Objects

## **13.6.2.4 DocumentType Objects**

Information about the notations and entities declared by a document (including the external subset if the parser uses it and can provide the information) is available from a DocumentType object. The DocumentType for a document is available from the Document object's doctype attribute; if there is no DOCTYPE declaration for the document, the document's doctype attribute will be set to None instead of an instance of this interface.

DocumentType is a specialization of Node, and adds the following attributes:

## **publicId**

The public identifier for the external subset of the document type definition. This will be a string or None.

## **systemId**

The system identifier for the external subset of the document type definition. This will be a URI as a string, or None.

## **internalSubset**

A string giving the complete internal subset from the document. This does not include the brackets which enclose the subset. If the document has no internal subset, this should be None.

#### **name**

The name of the root element as given in the DOCTYPE declaration, if present.

#### **entities**

This is a NamedNodeMap giving the definitions of external entities. For entity names defined more than once, only the first definition is provided (others are ignored as required by the XML recommendation). This may be None if the information is not provided by the parser, or if no entities are defined.

#### **notations**

This is a NamedNodeMap giving the definitions of notations. For notation names defined more than once, only the first definition is provided (others are ignored as required by the XML recommendation). This may be None if the information is not provided by the parser, or if no notations are defined.

 $\frac{toc}{\text{conents}}\underset{\text{modulus}}{m}\underset{\text{indeg}}{i}$  $\leftarrow \land \rightarrow$ **Python Library Reference Previous:** 13.6.2.3 [NodeList](#page-4692-0) Objects **Up:** 13.6.2 [Objects](#page-2294-0) in the **Next:** 13.6.2.5 **[Document](#page-4696-0) Objects** 

<span id="page-4696-0"></span>**Previous:** 13.6.2.4 [DocumentType](#page-4694-0) Objects **Up:** 13.6.2 [Objects](#page-2294-0) in the **Next:** 13.6.2.6 [Element](#page-4698-0) Objects

## **13.6.2.5 Document Objects**

A Document represents an entire XML document, including its constituent elements, attributes, processing instructions, comments etc. Remeber that it inherits properties from Node.

#### **documentElement**

The one and only root element of the document.

## **createElement**( *tagName*)

Create and return a new element node. The element is not inserted into the document when it is created. You need to explicitly insert it with one of the other methods such as insertBefore() or appendChild().

#### **createElementNS**( *namespaceURI, tagName*)

Create and return a new element with a namespace. The *tagName* may have a prefix. The element is not inserted into the document when it is created. You need to explicitly insert it with one of the other methods such as insertBefore() or appendChild().

#### **createTextNode**( *data*)

Create and return a text node containing the data passed as a parameter. As with the other creation methods, this one does not insert the node into the tree.

#### **createComment**( *data*)

Create and return a comment node containing the data passed as a parameter. As with the other creation methods, this one does not insert the node into the tree.

#### **createProcessingInstruction**( *target, data*)

Create and return a processing instruction node containing the *target* and *data* passed as parameters. As with the other creation methods, this one does not insert the node into the tree.

#### **createAttribute**( *name*)

Create and return an attribute node. This method does not associate the attribute node with any particular element. You must use setAttributeNode() on the appropriate Element object to use the newly created attribute instance.

#### **createAttributeNS**( *namespaceURI, qualifiedName*)

Create and return an attribute node with a namespace. The *tagName* may have a prefix. This method does not associate the attribute node with any particular element. You must use setAttributeNode() on the appropriate Element object to use the newly created attribute instance.

#### **getElementsByTagName**( *tagName*)

Search for all descendants (direct children, children's children, etc.) with a particular element type name.

#### **getElementsByTagNameNS**( *namespaceURI, localName*)

Search for all descendants (direct children, children's children, etc.) with a particular namespace URI and localname. The localname is the part of the namespace after the prefix.

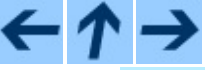

## **Python Library Reference**

toc m

**Previous:** 13.6.2.4 [DocumentType](#page-4694-0) Objects **Up:** 13.6.2 [Objects](#page-2294-0) in the **Next:** 13.6.2.6 [Element](#page-4698-0) Objects

<span id="page-4698-0"></span>**Previous:** 13.6.2.5 [Document](#page-4701-0) Objects **Up:** 13.6.2 [Objects](#page-2294-0) in the **Next:** 13.6.2.7 Attr Objects

## **13.6.2.6 Element Objects**

Element is a subclass of Node, so inherits all the attributes of that class.

## **tagName**

The element type name. In a namespace-using document it may have colons in it. The value is a string.

## **getElementsByTagName**( *tagName*)

Same as equivalent method in the Document class.

## **getElementsByTagNameNS**( *tagName*)

Same as equivalent method in the Document class.

## **hasAttribute**( *name*)

Returns true if the element has an attribute named by *name*.

## **hasAttributeNS**( *namespaceURI, localName*)

Returns true if the element has an attribute named by *namespaceURI* and *localName*.

## **getAttribute**( *name*)

Return the value of the attribute named by *name* as a string. If no such attribute exists, an empty string is returned, as if the attribute had no value.

## **getAttributeNode**( *attrname*)

Return the Attr node for the attribute named by *attrname*.

## **getAttributeNS**( *namespaceURI, localName*)

Return the value of the attribute named by *namespaceURI* and *localName* as a string. If no such attribute exists, an empty string is returned, as if the attribute had no value.

## **getAttributeNodeNS**( *namespaceURI, localName*)

Return an attribute value as a node, given a *namespaceURI* and *localName*.

#### **removeAttribute**( *name*)

Remove an attribute by name. No exception is raised if there is no matching attribute.

## **removeAttributeNode**( *oldAttr*)

Remove and return *oldAttr* from the attribute list, if present. If *oldAttr* is not present, NotFoundErr is raised.

## **removeAttributeNS**( *namespaceURI, localName*)

Remove an attribute by name. Note that it uses a localName, not a qname. No exception is raised if there is no matching attribute.

#### **setAttribute**( *name, value*)

Set an attribute value from a string.

## **setAttributeNode**( *newAttr*)

Add a new attribute node to the element, replacing an existing attribute if necessary if the name attribute matches. If a replacement occurs, the old attribute node will be returned. If *newAttr* is already in use, InuseAttributeErr will be raised.

## **setAttributeNodeNS**( *newAttr*)

Add a new attribute node to the element, replacing an existing attribute if necessary if the namespaceURI and localName attributes match. If a replacement occurs, the old attribute node will be returned. If *newAttr* is already in use, InuseAttributeErr will be raised.

## **setAttributeNS**( *namespaceURI, qname, value*)

Set an attribute value from a string, given a *namespaceURI* and a *qname*. Note that a qname is the whole attribute name. This is different than above.

**Python Library Reference**

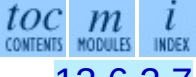

**Previous:** 13.6.2.5 [Document](#page-4701-0) Objects **Up:** 13.6.2 [Objects](#page-2294-0) in the **Next:** 13.6.2.7 Attr Objects

<span id="page-4701-0"></span>**Previous:** 13.6.2.6 [Element](#page-4698-0) Objects **Up:** 13.6.2 [Objects](#page-2294-0) in the **Next:** 13.6.2.8 [NamedNodeMap](#page-4702-0) Objects

## **13.6.2.7 Attr Objects**

Attr inherits from Node, so inherits all its attributes.

#### **name**

The attribute name. In a namespace-using document it may have colons in it.

## **localName**

The part of the name following the colon if there is one, else the entire name. This is a read-only attribute.

## **prefix**

The part of the name preceding the colon if there is one, else the empty string.

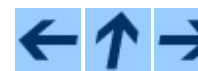

**Python Library Reference**

 $toc$   $m$ 

**Previous:** 13.6.2.6 [Element](#page-4698-0) Objects **Up:** 13.6.2 [Objects](#page-2294-0) in the **Next:** 13.6.2.8 [NamedNodeMap](#page-4702-0) Objects

<span id="page-4702-0"></span>**Previous:** [13.6.2.7](#page-4701-0) Attr Objects **Up:** 13.6.2 [Objects](#page-2294-0) in the **Next:** 13.6.2.9 [Comment](#page-4703-0) Objects

## **13.6.2.8 NamedNodeMap Objects**

NamedNodeMap does *not* inherit from Node.

## **length**

The length of the attribute list.

## **item**( *index*)

Return an attribute with a particular index. The order you get the attributes in is arbitrary but will be consistent for the life of a DOM. Each item is an attribute node. Get its value with the value attribute.

There are also experimental methods that give this class more mapping behavior. You can use them or you can use the standardized getAttribute\*() family of methods on the Element objects.

**Python Library Reference**

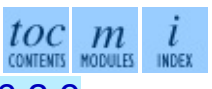

**Previous:** [13.6.2.7](#page-4701-0) Attr Objects **Up:** 13.6.2 [Objects](#page-2294-0) in the **Next:** 13.6.2.9 [Comment](#page-4703-0) Objects

<span id="page-4703-0"></span>**Previous:** 13.6.2.8 [NamedNodeMap](#page-4702-0) Objects **Up:** 13.6.2 [Objects](#page-2294-0) in the **Next:** 13.6.2.10 Text and [CDATASection](#page-4704-0)

## **13.6.2.9 Comment Objects**

Comment represents a comment in the XML document. It is a subclass of Node, but cannot have child nodes.

#### **data**

The content of the comment as a string. The attribute contains all characters between the leading  $\lt!$ ! - - and trailing - - >, but does not include them.

 $toc$   $m$  contents modules **Python Library Reference Previous:** 13.6.2.8 [NamedNodeMap](#page-4702-0) Objects **Up:** 13.6.2 [Objects](#page-2294-0) in the **Next:** 13.6.2.10 Text and [CDATASection](#page-4704-0)

<span id="page-4704-0"></span>**Previous:** 13.6.2.9 [Comment](#page-4703-0) Objects **Up:** 13.6.2 [Objects](#page-2294-0) in the **Next:** 13.6.2.11 **[ProcessingInstruction](#page-4705-0) Objects** 

## **13.6.2.10 Text and CDATASection Objects**

The Text interface represents text in the XML document. If the parser and DOM implementation support the DOM's XML extension, portions of the text enclosed in CDATA marked sections are stored in CDATASection objects. These two interfaces are identical, but provide different values for the nodeType attribute.

These interfaces extend the Node interface. They cannot have child nodes.

## **data**

The content of the text node as a string.

**Note:** The use of a CDATASection node does not indicate that the node represents a complete CDATA marked section, only that the content of the node was part of a CDATA section. A single CDATA section may be represented by more than one node in the document tree. There is no way to determine whether two adjacent CDATASection nodes represent different CDATA marked sections.

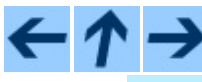

**Python Library Reference**

tоc

**Previous:** 13.6.2.9 [Comment](#page-4703-0) Objects **Up:** 13.6.2 [Objects](#page-2294-0) in the **Next:** 13.6.2.11 **[ProcessingInstruction](#page-4705-0) Objects** 

<span id="page-4705-0"></span>**Previous:** 13.6.2.10 Text and [CDATASection](#page-4704-0) **Up:** 13.6.2 [Objects](#page-2294-0) in the **Next:** 13.6.2.12 [Exceptions](#page-4706-0)

## **13.6.2.11 ProcessingInstruction Objects**

Represents a processing instruction in the XML document; this inherits from the Node interface and cannot have child nodes.

## **target**

The content of the processing instruction up to the first whitespace character. This is a read-only attribute.

#### **data**

The content of the processing instruction following the first whitespace character.

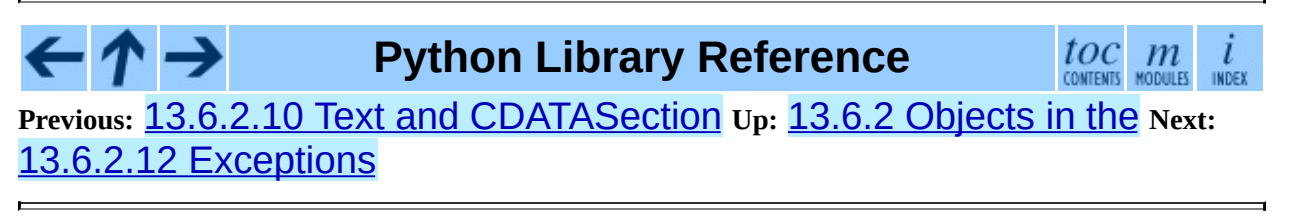

<span id="page-4706-0"></span>**Previous:** 13.6.2.11 [ProcessingInstruction](#page-4705-0) Objects **Up:** 13.6.2 [Objects](#page-2294-0) in the **Next:** 13.6.3 [Conformance](#page-2297-0)

## **13.6.2.12 Exceptions**

New in version 2.1.

The DOM Level 2 recommendation defines a single exception, DOMException, and a number of constants that allow applications to determine what sort of error occurred. DOMException instances carry a code attribute that provides the appropriate value for the specific exception.

The Python DOM interface provides the constants, but also expands the set of exceptions so that a specific exception exists for each of the exception codes defined by the DOM. The implementations must raise the appropriate specific exception, each of which carries the appropriate value for the code attribute.

## **exception DOMException**

Base exception class used for all specific DOM exceptions. This exception class cannot be directly instantiated.

## **exception DomstringSizeErr**

Raised when a specified range of text does not fit into a string. This is not known to be used in the Python DOM implementations, but may be received from DOM implementations not written in Python.

## **exception HierarchyRequestErr**

Raised when an attempt is made to insert a node where the node type is not allowed.

## **exception IndexSizeErr**

Raised when an index or size parameter to a method is negative or exceeds the allowed values.

## **exception InuseAttributeErr**

Raised when an attempt is made to insert an Attr node that is already present elsewhere in the document.

## **exception InvalidAccessErr**

Raised if a parameter or an operation is not supported on the underlying object.

## **exception InvalidCharacterErr**

This exception is raised when a string parameter contains a character that is not permitted in the context it's being used in by the XML 1.0 recommendation. For example, attempting to create an Element node with a space in the element type name will cause this error to be raised.

## **exception InvalidModificationErr**

Raised when an attempt is made to modify the type of a node.

## **exception InvalidStateErr**

Raised when an attempt is made to use an object that is not defined or is no longer usable.

#### **exception NamespaceErr**

If an attempt is made to change any object in a way that is not permitted with regard to the *[Namespaces](http://www.w3.org/TR/REC-xml-names/) in XML* recommendation, this exception is raised.

#### **exception NotFoundErr**

Exception when a node does not exist in the referenced context. For example, NamedNodeMap.removeNamedItem() will raise this if the node passed in does not exist in the map.

#### **exception NotSupportedErr**

Raised when the implementation does not support the requested type of object or operation.

#### **exception NoDataAllowedErr**

This is raised if data is specified for a node which does not support data.

## **exception NoModificationAllowedErr**

Raised on attempts to modify an object where modifications are not allowed (such as for read-only nodes).

#### **exception SyntaxErr**

Raised when an invalid or illegal string is specified.

#### **exception WrongDocumentErr**

Raised when a node is inserted in a different document than it currently belongs to, and the implementation does not support migrating the node from one document to the other.

The exception codes defined in the DOM recommendation map to the exceptions described above according to this table:

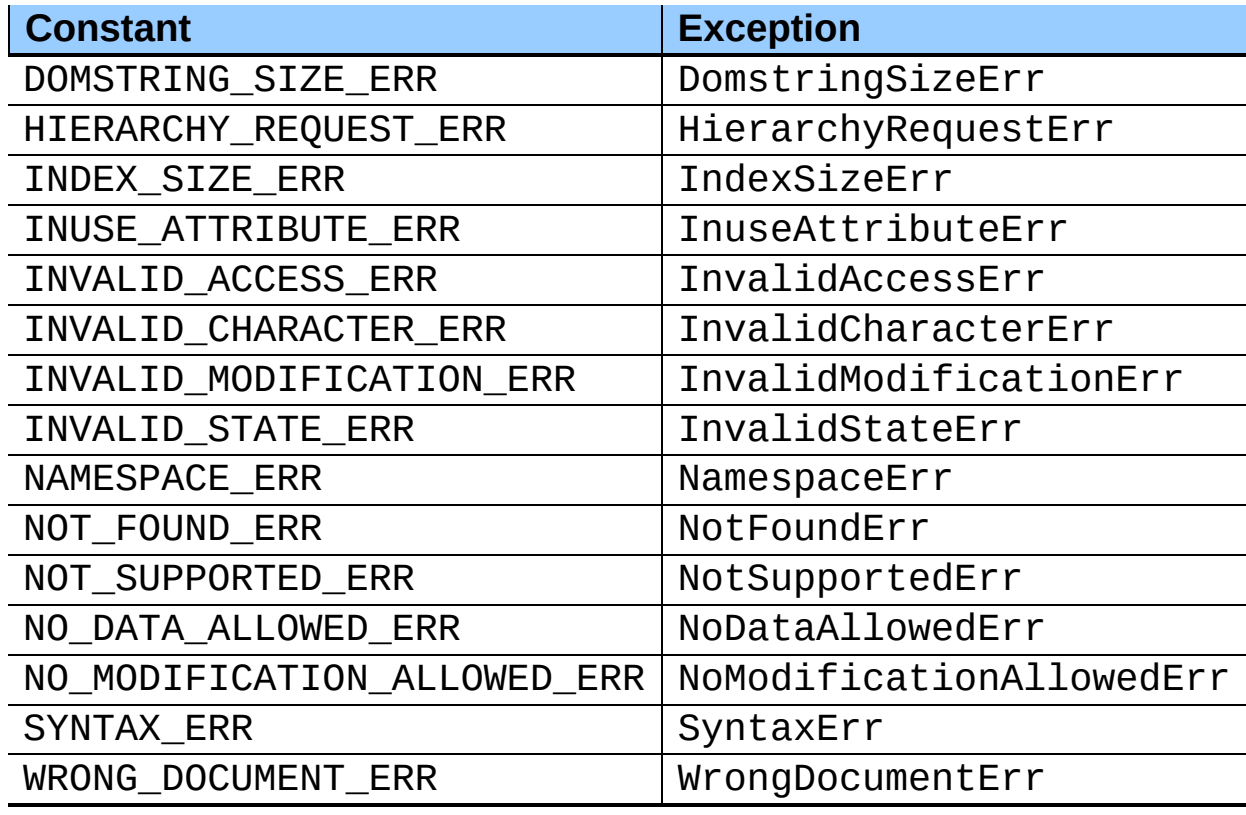

**Python Library Reference**

 $toc$   $m$  contents modules INDEX

**Previous:** 13.6.2.11 [ProcessingInstruction](#page-4705-0) Objects **Up:** 13.6.2 [Objects](#page-2294-0) in the Next: 13.6.3 [Conformance](#page-2297-0)

<span id="page-4709-0"></span>**Previous:** 13.6.3 [Conformance](#page-2297-0) **Up:** 13.6.3 [Conformance](#page-4710-0) **Next:** 13.6.3.2 Accessor Methods

## **13.6.3.1 Type Mapping**

The primitive IDL types used in the DOM specification are mapped to Python types according to the following table.

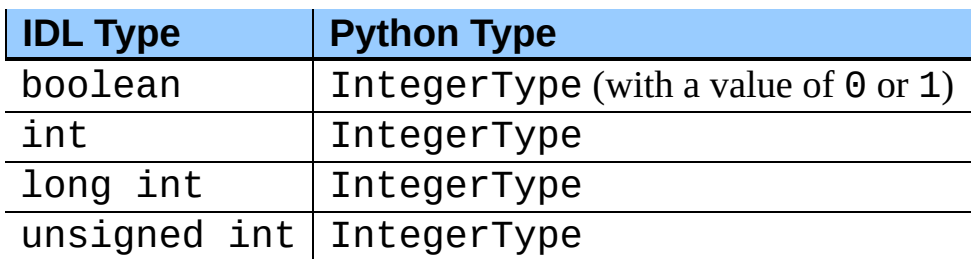

Additionally, the DOMString defined in the recommendation is mapped to a Python string or Unicode string. Applications should be able to handle Unicode whenever a string is returned from the DOM.

The IDL null value is mapped to None, which may be accepted or provided by the implementation whenever  $null$  is allowed by the API.

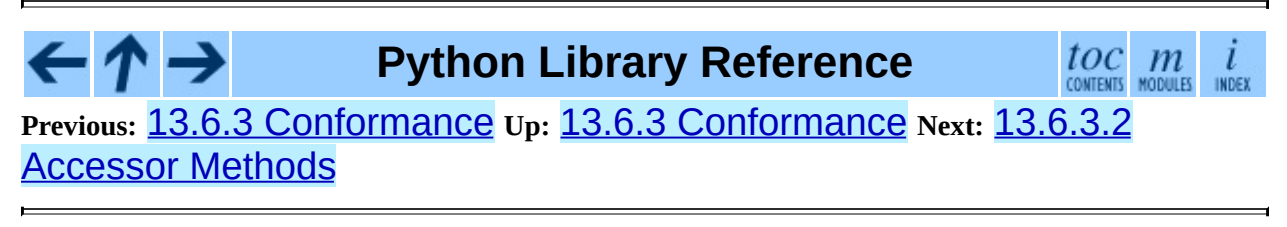

<span id="page-4710-0"></span>**Previous:** 13.6.3.1 Type [Mapping](#page-4709-0) **Up:** 13.6.3 [Conformance](#page-2297-0) **Next:** 13.7 [xml.dom.minidom](#page-2299-0)

## **13.6.3.2 Accessor Methods**

The mapping from OMG IDL to Python defines accessor functions for IDL attribute declarations in much the way the Java mapping does. Mapping the IDL declarations

```
readonly attribute string someValue;
         attribute string anotherValue;
```
yields three accessor functions: a ``get'' method for someValue (\_get\_someValue()), and ``get'' and ``set'' methods for anotherValue (\_get\_anotherValue() and \_set\_anotherValue()). The mapping, in particular, does not require that the IDL attributes are accessible as normal Python attributes: *object*. SOMEValue is *not* required to work, and may raise an AttributeError.

The Python DOM API, however, *does* require that normal attribute access work. This means that the typical surrogates generated by Python IDL compilers are not likely to work, and wrapper objects may be needed on the client if the DOM objects are accessed via CORBA. While this does require some additional consideration for CORBA DOM clients, the implementers with experience using DOM over CORBA from Python do not consider this a problem. Attributes that are declared readonly may not restrict write access in all DOM implementations.

In the Python DOM API, accessor functions are not required. If provided, they should take the form defined by the Python IDL mapping, but these methods are considered unnecessary since the attributes are accessible directly from Python. ``Set'' accessors should never be provided for readonly attributes.

The IDL definitions do not fully embody the requirements of the W3C DOM API, such as the notion of certain objects, such as the return value of getElementsByTagName(), being ``live''. The Python DOM API does not require implementations to enforce such requirements.

#### $\leftarrow \uparrow \rightarrow$ **Python Library Reference**

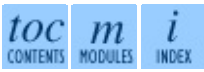

**Previous:** [1](#page-2297-0)[3.6.](#page-2299-0)3.1 Type [Mapping](#page-4709-0) **Up:** 13.6.3 [Conformance](#page-2297-0) **Next:** 1[3.7](#page-4479-0) [xml.dom.minidom](#page-2299-0)

" handleSlideshowTitle(slideshow.getElementsByTagName("title")[0]) slides = slideshow.getElementsByTagName("slide") handleToc(slides) handleSlides(slides) print "" def handleSlides(slides): for slide in slides: handleSlide(slide) def handleSlide(slide): handleSlideTitle(slide.getElementsByTagName("title")[0]) handlePoints(slide.getElementsByTagName("point")) def handleSlideshowTitle(title): print "" % getText(title.childNodes) def handleSlideTitle(title): print "

## **%s**

" % getText(title.childNodes) def handlePoints(points): print "

" for point in points: handlePoint(point) print "

" def handlePoint(point): print "

 $\bullet$  %s

" % getText(point.childNodes) def handleToc(slides): for slide in slides: title = slide.getElementsByTagName("title")[0] print "

 $\%S$ 

" % getText(title.childNodes) handleSlideshow(dom)

**Previous:** 16.1.2 Tkinter Life [Preserver](#page-2458-0) **Up:** 16.1.2 Tkinter Life [Preserver](#page-2458-0) **Next:** [16.1.2.2](#page-4716-0) A Simple Hello

## **16.1.2.1 How To Use This Section**

This section is designed in two parts: the first half (roughly) covers background material, while the second half can be taken to the keyboard as a handy reference.

When trying to answer questions of the form ``how do I do blah", it is often best to find out how to do``blah'' in straight Tk, and then convert this back into the corresponding **[Tkinter](#page-2452-0)** call. Python programmers can often guess at the correct Python command by looking at the Tk documentation. This means that in order to use Tkinter, you will have to know a little bit about Tk. This document can't fulfill that role, so the best we can do is point you to the best documentation that exists. Here are some hints:

- The authors strongly suggest getting a copy of the Tk man pages. Specifically, the man pages in the mann directory are most useful. The man3 man pages describe the C interface to the Tk library and thus are not especially helpful for script writers.
- Addison-Wesley publishes a book called *Tcl and the Tk Toolkit* by John Ousterhout (ISBN 0-201-63337-X) which is a good introduction to Tcl and Tk for the novice. The book is not exhaustive, and for many details it defers to the man pages.
- Tkinter.py is a last resort for most, but can be a good place to go when nothing else makes sense.

## **See Also:**

*[ActiveState](http://tcl.activestate.com/) Tcl Home Page* The Tk/Tcl development is largely taking place at ActiveState.

*Tcl and the Tk [Toolkit](http://www.amazon.com/exec/obidos/ASIN/020163337X)*

The book by John Ousterhout, the inventor of Tcl .

*Practical [Programming](http://www.amazon.com/exec/obidos/ASIN/0130220280) in Tcl and Tk* Brent Welch's encyclopedic book.

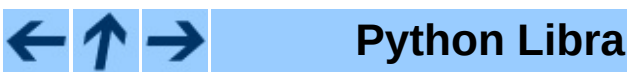

## **Python Library Reference**

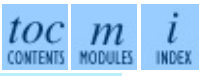

**Previous:** 16.1.2 Tkinter Life [Preserver](#page-2458-0) **Up:** 16.1.2 Tkinter Life [Preserver](#page-2458-0) **Next:** [16.1.2.2](#page-4716-0) A Simple Hello
**Previous:** [16.1.2.1](#page-4714-0) How To Use **Up:** 16.1.2 Tkinter Life [Preserver](#page-2460-0) **Next:** 16.1.3 A (Very) Quick

### **16.1.2.2 A Simple Hello World Program**

```
from Tkinter import *
class Application(Frame):
    def say_hi(self):
        print "hi there, everyone!"
    def createWidgets(self):
        self.QUIT = Button(self)
        self.QUIT["text"] = "QUIT"
        self.QUIT['fg"] = "red"self.QUIT["command"] = self.quit
        self.QUIT.pack({"side": "left"})
        self.hi_there = Button(self)
        self.hi_there["text"] = "Hello",
        self.hi_there["command"] = self.say_hi
        self.hi_there.pack({"side": "left"})
    def __init__(self, master=None):
        Frame.__init__(self, master)
        self.pack()
        self.createWidgets()
root = Tk()app = Application(master=root)
app.mainloop()
root.destroy()
```
**Python Library Reference**

toc  $\mathbb{m}$ CONTENTS MODULES INDEX

**Previous:** [16.1.2.1](#page-4714-0) How To Use **Up:** 16.1.2 Tkinter Life [Preserver](#page-2460-0) **Next:** 16.1.3 A (Very) Quick

<span id="page-4717-0"></span>**Previous:** 16.1.6 Handy [Reference](#page-4719-0) **Up:** 16.1.6 Handy [Reference](#page-2470-0) **Next:** 16.1.6.2 The Packer

# **16.1.6.1 Setting Options**

:

:

:

Options control things like the color and border width of a widget. Options can be set in three ways:

**At object creation time, using keyword arguments**

fred = Button(self,  $fg = "red", bg = "blue")$ 

**After object creation, treating the option name like a dictionary index**

 $fred['fg"] = "red"$  $fred['bq" = "blue"$ 

**Use the config() method to update multiple attrs subsequent to object creation**

fred.config(fg = "red",  $bg = "blue"$ )

For a complete explanation of a given option and its behavior, see the Tk man pages for the widget in question.

Note that the man pages list "STANDARD OPTIONS" and "WIDGET SPECIFIC OPTIONS" for each widget. The former is a list of options that are common to many widgets, the latter are the options that are idiosyncratic to that particular widget. The Standard Options are documented on the *options*(3) man page.

No distinction between standard and widget-specific options is made in this document. Some options don't apply to some kinds of widgets. Whether a given widget responds to a particular option depends on the class of the widget; buttons have a command option, labels do not.

The options supported by a given widget are listed in that widget's man page, or can be queried at runtime by calling the  $\text{config}($ ) method without arguments, or by calling the keys() method on that widget. The return value of these calls is a dictionary whose key is the name of the option as a string (for example, 'relief') and whose values are 5-tuples.

Some options, like bg are synonyms for common options with long names (bg is shorthand for "background"). Passing the  $\text{config}()$  method the name of a shorthand option will return a 2-tuple, not 5-tuple. The 2-tuple passed back will contain the name of the synonym and the ``real'' option (such as ('bg' , 'background')).

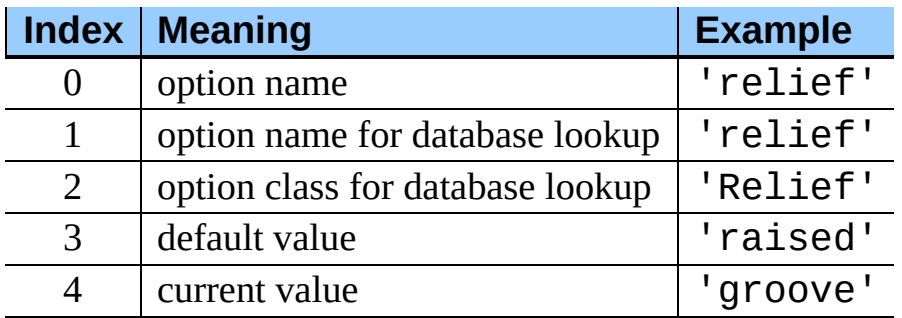

Example:

```
>>> print fred.config()
{'relief' : ('relief', 'relief', 'Relief', 'raised', 'groove')}
```
Of course, the dictionary printed will include all the options available and their values. This is meant only as an example.

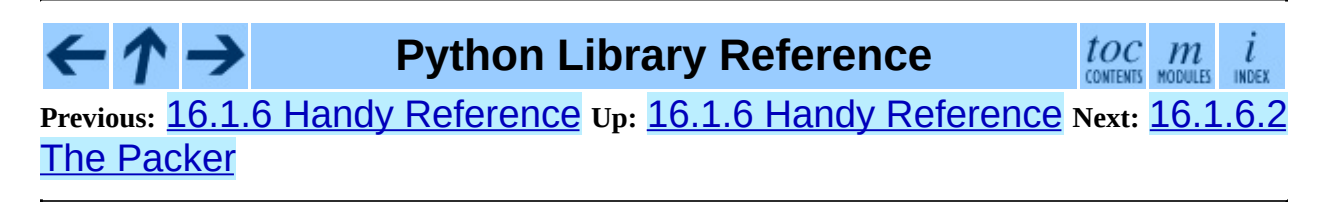

<span id="page-4719-0"></span>**Previous:** [16.1.6.1](#page-4717-0) Setting Options **Up:** 16.1.6 Handy [Reference](#page-4721-0) **Next:** 16.1.6.3 Packer Options

# **16.1.6.2 The Packer**

The packer is one of Tk's geometry-management mechanisms.

Geometry managers are used to specify the relative positioning of the positioning of widgets within their container - their mutual *master*. In contrast to the more cumbersome *placer* (which is used less commonly, and we do not cover here), the packer takes qualitative relationship specification - *above*, *to the left of*, *filling*, etc - and works everything out to determine the exact placement coordinates for you.

The size of any *master* widget is determined by the size of the "slave widgets" inside. The packer is used to control where slave widgets appear inside the master into which they are packed. You can pack widgets into frames, and frames into other frames, in order to achieve the kind of layout you desire. Additionally, the arrangement is dynamically adjusted to accommodate incremental changes to the configuration, once it is packed.

Note that widgets do not appear until they have had their geometry specified with a geometry manager. It's a common early mistake to leave out the geometry specification, and then be surprised when the widget is created but nothing appears. A widget will appear only after it has had, for example, the packer's pack() method applied to it.

The pack() method can be called with keyword-option/value pairs that control where the widget is to appear within its container, and how it is to behave when the main application window is resized. Here are some examples:

```
fred.pack(side = "left")
fred.pack(expand = 1)
```

```
\text{fred.pack}() # defaults to side = "top"
```
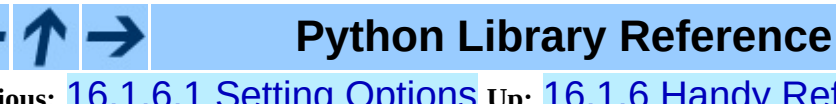

 $toc$   $m$  contents modules

**Previous:** [16.1.6.1](#page-4717-0) Setting Options **Up:** 16.1.6 Handy [Reference](#page-4721-0) **Next:** [16.1](#page-4499-0)[.6.3](#page-2774-0) Packer Options

<span id="page-4721-0"></span>**Previous:** [16.1.6.2](#page-4719-0) The Packer **Up:** 16.1.6 Handy [Reference](#page-4722-0) **Next:** 16.1.6.4 Coupling Widget Variables

# **16.1.6.3 Packer Options**

For more extensive information on the packer and the options that it can take, see the man pages and page 183 of John Ousterhout's book.

#### **anchor**

Anchor type. Denotes where the packer is to place each slave in its parcel.

#### **expand**

Boolean, 0 or 1.

#### **fill**

Legal values: 'x', 'y', 'both', 'none'.

#### **ipadx and ipady**

A distance - designating internal padding on each side of the slave widget.

#### **padx and pady**

A distance - designating external padding on each side of the slave widget.

#### **side**

Legal values are: 'left', 'right', 'top', 'bottom'.

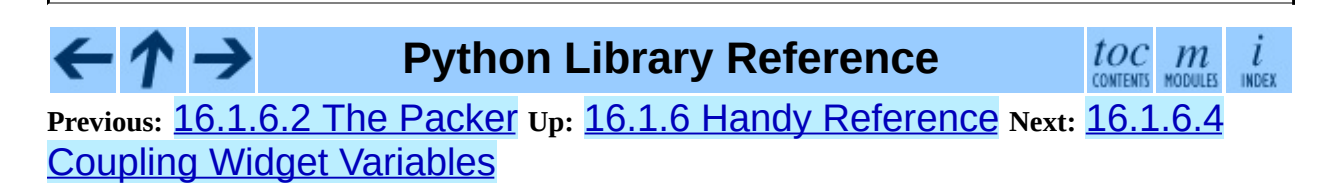

# <span id="page-4722-0"></span>**16.1.6.4 Coupling Widget Variables**

The current-value setting of some widgets (like text entry widgets) can be connected directly to application variables by using special options. These options are variable, textvariable, onvalue, offvalue, and value. This connection works both ways: if the variable changes for any reason, the widget it's connected to will be updated to reflect the new value.

Unfortunately, in the current implementation of  $R\$ inter it is not possible to hand over an arbitrary Python variable to a widget through a variable or textvariable option. The only kinds of variables for which this works are variables that are subclassed from a class called Variable, defined in the [Tkinter](#page-2452-0) module.

There are many useful subclasses of Variable already defined: StringVar, IntVar, DoubleVar, and BooleanVar. To read the current value of such a variable, call the  $qet()$  method on it, and to change its value you call the set() method. If you follow this protocol, the widget will always track the value of the variable, with no further intervention on your part.

For example:

```
class App(Frame):
    def __init_(self, master=None):
       Frame.__init__(self, master)
        self.pack()
        self.entrythingy = Entry()
        self.entrythingy.pack()
        # here is the application variable
        self.contents = StringVar()
        # set it to some value
        self.contents.set("this is a variable")
        # tell the entry widget to watch this variable
        self.entrythingy["textvariable"] = self.contents
        # and here we get a callback when the user hits return.
        # we will have the program print out the value of the
        # application variable when the user hits return
```
#### self.entrythingy.bind('<Key-Return>', self.print\_contents)

#### def print\_contents(self, event): print "hi. contents of entry is now ---->", \ self.contents.get()

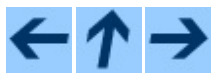

**Python Library Reference**

 $\mathit{loc}\underset{\text{countents}}{\textit{m}}\mathit{m}$  $\iota$ INDEX

**Previous:** [16.1.6.3](#page-4721-0) Packer Options **Up:** 16.1.6 Handy [Reference](#page-4724-0) **Next:** 16.1.6.5 The Window Manager

<span id="page-4724-0"></span>**Previous:** 16.1.6.4 Coupling Widget [Variables](#page-4722-0) **Up:** 16.1.6 Handy [Reference](#page-2470-0) **Next:** [16.1.6.6](#page-4726-0) Tk Option Data

# **16.1.6.5 The Window Manager**

In Tk, there is a utility command, wm, for interacting with the window manager. Options to the wm command allow you to control things like titles, placement, icon bitmaps, and the like. In **[Tkinter](#page-2452-0)**, these commands have been implemented as methods on the Wm class. Toplevel widgets are subclassed from the Wm class, and so can call the Wm methods directly.

To get at the toplevel window that contains a given widget, you can often just refer to the widget's master. Of course if the widget has been packed inside of a frame, the master won't represent a toplevel window. To get at the toplevel window that contains an arbitrary widget, you can call the \_root() method. This method begins with an underscore to denote the fact that this function is part of the implementation, and not an interface to Tk functionality.

Here are some examples of typical usage:

```
from Tkinter import *
class App(Frame):
    def __init__(self, master=None):
        Frame.__init__(self, master)
        self.pack()
# create the application
myapp = App()#
# here are method calls to the window manager class
#
myapp.master.title("My Do-Nothing Application")
myapp.master.maxsize(1000, 400)
# start the program
myapp.mainloop()
```
**Python Library Reference**

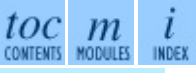

**Previous:** 16.1.6.4 Coupling Widget [Variables](#page-4722-0) **Up:** 16.1.6 Handy [Reference](#page-2470-0) Next: [16.1.6.6](#page-4726-0) Tk Option Data

<span id="page-4726-0"></span>**Previous:** 16.1.6.5 The Window [Manager](#page-4724-0) **Up:** 16.1.6 Handy [Reference](#page-2470-0) **Next:** 16.1.6.7 [Bindings](#page-4729-0) and Events

# **16.1.6.6 Tk Option Data Types**

#### **anchor**

Legal values are points of the compass: "n", "ne", "e", "se", "s", "sw", "w", "nw", and also "center".

#### **bitmap**

There are eight built-in, named bitmaps: 'error', 'gray25', 'gray50', 'hourglass', 'info', 'questhead', 'question', 'warning'. To specify an X bitmap filename, give the full path to the file, preceded with an @, as in "@/usr/contrib/bitmap/gumby.bit".

#### **boolean**

You can pass integers 0 or 1 or the strings "yes" or "no".

#### **callback**

This is any Python function that takes no arguments. For example:

def print\_it(): print "hi there" fred["command"] = print\_it

#### **color**

Colors can be given as the names of X colors in the rgb.txt file, or as strings representing RGB values in 4 bit: "#RGB", 8 bit: "#RRGGBB", 12 bit" "#RRRGGGBBB", or 16 bit "#RRRRGGGGBBBB" ranges, where R,G,B here represent any legal hex digit. See page 160 of Ousterhout's book for details.

#### **cursor**

The standard X cursor names from cursorfont.h can be used, without the XC\_ prefix. For example to get a hand cursor (XC\_hand2), use the string "hand2". You can also specify a bitmap and mask file of your own. See page 179 of Ousterhout's book.

#### **distance**

Screen distances can be specified in either pixels or absolute distances. Pixels are given as numbers and absolute distances as strings, with the trailing character denoting units: c for centimetres, i for inches, m for millimetres, p for printer's points. For example, 3.5 inches is expressed as "3.5i".

#### **font**

Tk uses a list font name format, such as {courier 10 bold}. Font sizes with positive numbers are measured in points; sizes with negative numbers are measured in pixels.

#### **geometry**

This is a string of the form "*width*x*height*", where width and height are measured in pixels for most widgets (in characters for widgets displaying text). For example:  $fred['geometry''] = "200x100".$ 

#### **justify**

Legal values are the strings: "left", "center", "right", and "fill".

#### **region**

This is a string with four space-delimited elements, each of which is a legal distance (see above). For example: "2 3 4 5" and "3i 2i 4.5i 2i" and "3c 2c 4c 10.43c" are all legal regions.

#### **relief**

Determines what the border style of a widget will be. Legal values are: "raised", "sunken", "flat", "groove", and "ridge".

#### **scrollcommand**

This is almost always the set() method of some scrollbar widget, but can be any widget method that takes a single argument. Refer to the file Demo/tkinter/matt/canvas-with-scrollbars.py in the Python source distribution for an example.

#### **wrap:**

Must be one of: "none", "char", or "word".

#### $\leftarrow \uparrow \rightarrow$ **Python Library Reference**

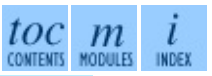

**Previous:** 16.1.6.5 The Window [Manager](#page-4724-0) **Up:** 16.1.6 Handy [Reference](#page-2470-0) **Next:** 16.1.6.7 [Bindings](#page-4729-0) and Events

<span id="page-4729-0"></span>**Previous:** [16.1.6.6](#page-4726-0) Tk Option Data **Up:** 16.1.6 Handy [Reference](#page-4731-0) **Next:** 16.1.6.8 The index Parameter

# **16.1.6.7 Bindings and Events**

The bind method from the widget command allows you to watch for certain events and to have a callback function trigger when that event type occurs. The form of the bind method is:

```
def bind(self, sequence, func, add=''):
```
where:

#### **sequence**

is a string that denotes the target kind of event. (See the bind man page and page 201 of John Ousterhout's book for details).

#### **func**

is a Python function, taking one argument, to be invoked when the event occurs. An Event instance will be passed as the argument. (Functions deployed this way are commonly known as *callbacks*.)

### **add**

is optional, either "" or "+". Passing an empty string denotes that this binding is to replace any other bindings that this event is associated with. Preceeding with a "+" means that this function is to be added to the list of functions bound to this event type.

For example:

```
def turnRed(self, event):
   event.widget["activeforeground"] = "red"
self.button.bind("<Enter>", self.turnRed)
```
Notice how the widget field of the event is being accessed in the turnRed() callback. This field contains the widget that caught the X event. The following table lists the other event fields you can access, and how they are denoted in Tk, which can be useful when referring to the Tk man pages.

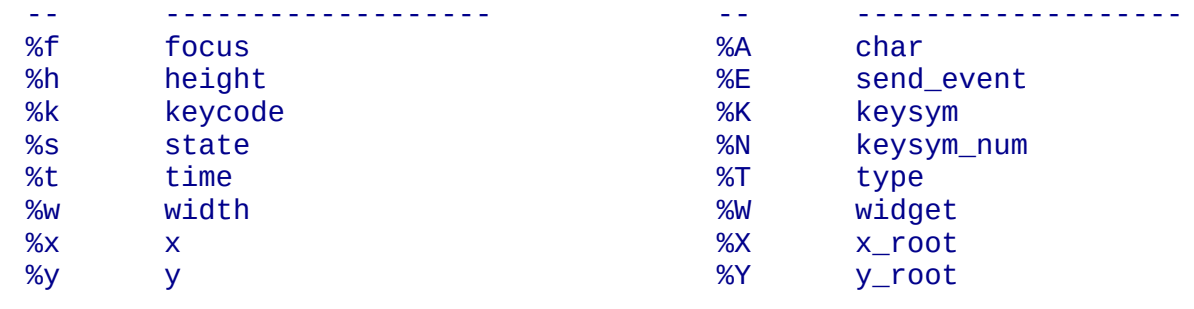

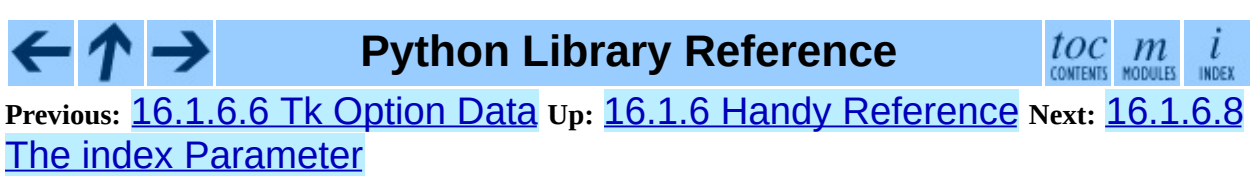

*Release 2.4.4c1, documentation updated on 11 October 2006. See About this [document...](#page-4503-0) for information on suggesting changes.*

 $\blacksquare$ 

#### <span id="page-4731-0"></span>**Previous:** 16.1.6.7 [Bindings](#page-4729-0) and Events **Up:** 16.1.6 Handy [Reference](#page-2470-0) **Next:** [16.1.6.9](#page-4733-0) Images

# **16.1.6.8 The index Parameter**

A number of widgets require``index'' parameters to be passed. These are used to point at a specific place in a Text widget, or to particular characters in an Entry widget, or to particular menu items in a Menu widget.

#### **Entry widget indexes (index, view index, etc.)**

Entry widgets have options that refer to character positions in the text being displayed. You can use these **[Tkinter](#page-2452-0)** functions to access these special points in text widgets:

#### **AtEnd()**

refers to the last position in the text

#### **AtInsert()**

refers to the point where the text cursor is

### **AtSelFirst()**

indicates the beginning point of the selected text

### **AtSelLast()**

denotes the last point of the selected text and finally

# **At(x[, y])**

refers to the character at pixel location *x*, *y* (with *y* not used in the case of a text entry widget, which contains a single line of text).

### **Text widget indexes**

The index notation for Text widgets is very rich and is best described in the Tk man pages.

### **Menu indexes (menu.invoke(), menu.entryconfig(), etc.)**

Some options and methods for menus manipulate specific menu entries. Anytime a menu index is needed for an option or a parameter, you may pass in:

- an integer which refers to the numeric position of the entry in the widget, counted from the top, starting with 0;
- the string 'active', which refers to the menu position that is currently under the cursor;
- the string "last" which refers to the last menu item;
- An integer preceded by  $\omega$ , as in  $\omega$ 6, where the integer is interpreted as a y pixel coordinate in the menu's coordinate system;
- the string "none", which indicates no menu entry at all, most often used with menu.activate() to deactivate all entries, and finally,
- a text string that is pattern matched against the label of the menu entry, as scanned from the top of the menu to the bottom. Note that this index type is considered after all the others, which means that matches for menu items labelled last, active, or none may be interpreted as the above literals, instead.

#### **Python Library Reference** toc m **Previous:** 16.1.6.7 [Bindings](#page-4729-0) and Events **Up:** 16.1.6 Handy [Reference](#page-2470-0) **Next:** [16.1.6.9](#page-4733-0) Images

<span id="page-4733-0"></span>**Previous:** 16.1.6.8 The index [Parameter](#page-4731-0) **Up:** 16.1.6 Handy [Reference](#page-2470-0) **Next:** [16.2](#page-2472-0) Tix

# **16.1.6.9 Images**

Bitmap/Pixelmap images can be created through the subclasses of Tkinter.Image:

- BitmapImage can be used for X11 bitmap data.
- PhotoImage can be used for GIF and PPM/PGM color bitmaps.

Either type of image is created through either the file or the data option (other options are available as well).

The image object can then be used wherever an **image** option is supported by some widget (e.g. labels, buttons, menus). In these cases, Tk will not keep a reference to the image. When the last Python reference to the image object is deleted, the image data is deleted as well, and Tk will display an empty box wherever the image was used.

**Python Library Reference**

 $toc$   $m$  contents modules

**Previous:** 16.1.6.8 The index [Parameter](#page-4731-0) **Up:** 16.1.6 Handy [Reference](#page-2470-0) **Next:** [16.2](#page-2472-0) Tix

<span id="page-4734-0"></span>**Previous:** 16.2.2 Tix [Widgets](#page-2477-0) **Up:** 16.2.2 Tix [Widgets](#page-2477-0) **Next:** 16.2.2.2 File **[Selectors](#page-4736-0)** 

# **16.2.2.1 Basic Widgets**

#### **class Balloon**( )

A **[Balloon](http://tix.sourceforge.net/dist/current/man/html/TixCmd/tixBalloon.htm)** that pops up over a widget to provide help. When the user moves the cursor inside a widget to which a Balloon widget has been bound, a small pop-up window with a descriptive message will be shown on the screen.

#### **class ButtonBox**( )

The [ButtonBox](http://tix.sourceforge.net/dist/current/man/html/TixCmd/tixButtonBox.htm) widget creates a box of buttons, such as is commonly used for Ok Cancel.

#### **class ComboBox**( )

The [ComboBox](http://tix.sourceforge.net/dist/current/man/html/TixCmd/tixComboBox.htm) widget is similar to the combo box control in MS Windows. The user can select a choice by either typing in the entry subwdget or selecting from the listbox subwidget.

#### **class Control**( )

The **[Control](http://tix.sourceforge.net/dist/current/man/html/TixCmd/tixControl.htm)** widget is also known as the **SpinBox** widget. The user can adjust the value by pressing the two arrow buttons or by entering the value directly into the entry. The new value will be checked against the userdefined upper and lower limits.

#### **class LabelEntry**( )

The **[LabelEntry](http://tix.sourceforge.net/dist/current/man/html/TixCmd/tixLabelEntry.htm)** widget packages an entry widget and a label into one mega widget. It can be used be used to simplify the creation of ``entry-form'' type of interface.

#### **class LabelFrame**( )

The [LabelFrame](http://tix.sourceforge.net/dist/current/man/html/TixCmd/tixLabelFrame.htm) widget packages a frame widget and a label into one mega widget. To create widgets inside a LabelFrame widget, one creates the new widgets relative to the frame subwidget and manage them inside the frame subwidget.

#### **class Meter**( )

The [Meter](http://tix.sourceforge.net/dist/current/man/html/TixCmd/tixMeter.htm) widget can be used to show the progress of a background job which may take a long time to execute.

#### **class OptionMenu**( )

The **[OptionMenu](http://tix.sourceforge.net/dist/current/man/html/TixCmd/tixOptionMenu.htm)** creates a menu button of options.

#### **class PopupMenu**( )

The [PopupMenu](http://tix.sourceforge.net/dist/current/man/html/TixCmd/tixPopupMenu.htm) widget can be used as a replacement of the tk popup command. The advantage of the  $\overline{\text{I} \text{I} \text{X}}$  PopupMenu widget is it requires less application code to manipulate.

#### **class Select**( )

The **[Select](http://tix.sourceforge.net/dist/current/man/html/TixCmd/tixSelect.htm)** widget is a container of button subwidgets. It can be used to provide radio-box or check-box style of selection options for the user.

#### **class StdButtonBox**( )

The **[StdButtonBox](http://tix.sourceforge.net/dist/current/man/html/TixCmd/tixStdButtonBox.htm)** widget is a group of standard buttons for Motif-like dialog boxes.

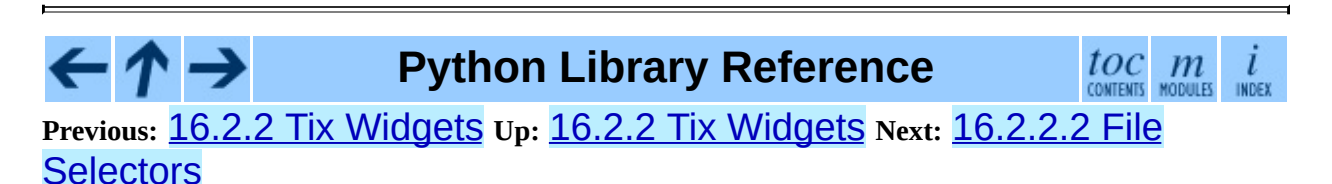

# <span id="page-4736-0"></span>**16.2.2.2 File Selectors**

#### **class DirList**( )

The [DirList](http://tix.sourceforge.net/dist/current/man/html/TixCmd/tixDirList.htm) widget displays a list view of a directory, its previous directories and its sub-directories. The user can choose one of the directories displayed in the list or change to another directory.

### **class DirTree**( )

The [DirTree](http://tix.sourceforge.net/dist/current/man/html/TixCmd/tixDirTree.htm) widget displays a tree view of a directory, its previous directories and its sub-directories. The user can choose one of the directories displayed in the list or change to another directory.

#### **class DirSelectDialog**( )

The [DirSelectDialog](http://tix.sourceforge.net/dist/current/man/html/TixCmd/tixDirSelectDialog.htm) widget presents the directories in the file system in a dialog window. The user can use this dialog window to navigate through the file system to select the desired directory.

#### **class DirSelectBox**( )

The DirSelectBox is similar to the standard Motif(TM) directoryselection box. It is generally used for the user to choose a directory. DirSelectBox stores the directories mostly recently selected into a ComboBox widget so that they can be quickly selected again.

### **class ExFileSelectBox**( )

The **[ExFileSelectBox](http://tix.sourceforge.net/dist/current/man/html/TixCmd/tixExFileSelectBox.htm)** widget is usually embedded in a tixExFileSelectDialog widget. It provides an convenient method for the user to select files. The style of the ExFileSelectBox widget is very similar to the standard file dialog on MS Windows 3.1.

### **class FileSelectBox**( )

The [FileSelectBox](http://tix.sourceforge.net/dist/current/man/html/TixCmd/tixFileSelectBox.htm) is similar to the standard Motif(TM) file-selection box. It is generally used for the user to choose a file. FileSelectBox stores the files mostly recently selected into a ComboBox widget so that they can be quickly selected again.

### **class FileEntry**( )

The **[FileEntry](http://tix.sourceforge.net/dist/current/man/html/TixCmd/tixFileEntry.htm)** widget can be used to input a filename. The user can type in the filename manually. Alternatively, the user can press the button widget that sits next to the entry, which will bring up a file selection dialog.

 $toc$   $m$  contents modules

 $\overline{l}$ INDEX

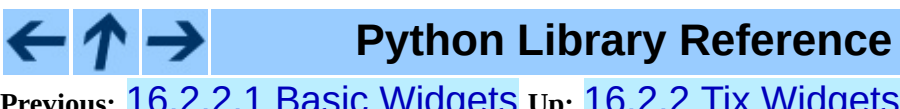

**Previous:** [16.2.2.1](#page-4734-0) Basic Widgets **Up:** 16.2.2 Tix [Widgets](#page-2477-0) **Next:** 16.[2.2.](#page-4479-0)[3](#page-4499-0) [Hierachical](#page-4738-0) ListBox

# <span id="page-4738-0"></span>**16.2.2.3 Hierachical ListBox**

### **class HList**( )

The **[HList](http://tix.sourceforge.net/dist/current/man/html/TixCmd/tixHList.htm)** widget can be used to display any data that have a hierarchical structure, for example, file system directory trees. The list entries are indented and connected by branch lines according to their places in the hierarchy.

### **class CheckList**( )

The **[CheckList](http://tix.sourceforge.net/dist/current/man/html/TixCmd/tixCheckList.htm)** widget displays a list of items to be selected by the user. CheckList acts similarly to the Tk checkbutton or radiobutton widgets, except it is capable of handling many more items than checkbuttons or radiobuttons.

#### **class Tree**( )

The **[Tree](http://tix.sourceforge.net/dist/current/man/html/TixCmd/tixTree.htm)** widget can be used to display hierarchical data in a tree form. The user can adjust the view of the tree by opening or closing parts of the tree.

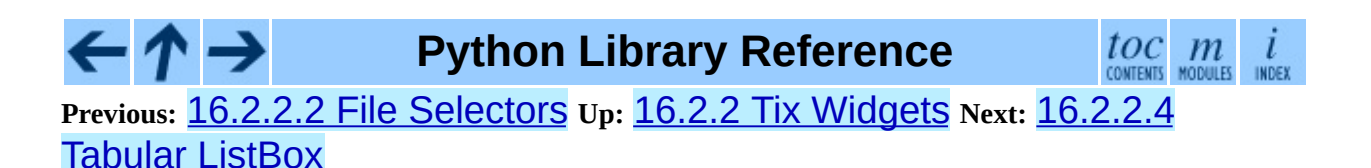

<span id="page-4739-0"></span>**Previous:** 16.2.2.3 [Hierachical](#page-4740-0) ListBox **Up:** 16.2.2 Tix [Widgets](#page-2477-0) **Next:** 16.2.2.5 Manager Widgets

# **16.2.2.4 Tabular ListBox**

### **class TList**( )

The **[TList](http://tix.sourceforge.net/dist/current/man/html/TixCmd/tixTList.htm)** widget can be used to display data in a tabular format. The list entries of a TList widget are similar to the entries in the Tk listbox widget. The main differences are (1) the TList widget can display the list entries in a two dimensional format and (2) you can use graphical images as well as multiple colors and fonts for the list entries.

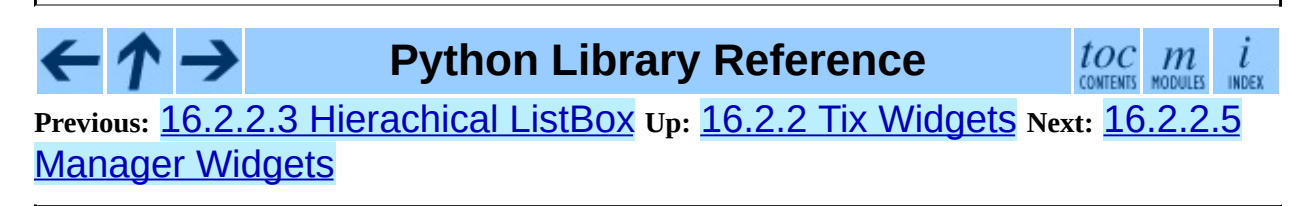

# <span id="page-4740-0"></span>**16.2.2.5 Manager Widgets**

#### **class PanedWindow**( )

The **[PanedWindow](http://tix.sourceforge.net/dist/current/man/html/TixCmd/tixPanedWindow.htm)** widget allows the user to interactively manipulate the sizes of several panes. The panes can be arranged either vertically or horizontally. The user changes the sizes of the panes by dragging the resize handle between two panes.

### **class ListNoteBook**( )

The **[ListNoteBook](http://tix.sourceforge.net/dist/current/man/html/TixCmd/tixListNoteBook.htm)** widget is very similar to the TixNoteBook widget: it can be used to display many windows in a limited space using a notebook metaphor. The notebook is divided into a stack of pages (windows). At one time only one of these pages can be shown. The user can navigate through these pages by choosing the name of the desired page in the hlist subwidget.

### **class NoteBook**( )

The **[NoteBook](http://tix.sourceforge.net/dist/current/man/html/TixCmd/tixNoteBook.htm)** widget can be used to display many windows in a limited space using a notebook metaphor. The notebook is divided into a stack of pages. At one time only one of these pages can be shown. The user can navigate through these pages by choosing the visual ``tabs'' at the top of the NoteBook widget.

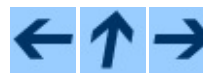

**Python Library Reference**

 $toc$   $m$  contents modules

**Previous:** [16.2.2.4](#page-4741-0) Tabular ListBox **Up:** 16.2.2 Tix [Widgets](#page-2477-0) **Next:** 16.2.2.6 Image Types

<span id="page-4741-0"></span>**Previous:** 16.2.2.5 [Manager](#page-4740-0) Widgets **Up:** 16.2.2 Tix [Widgets](#page-2477-0) **Next:** 16.2.2.7 [Miscellaneous](#page-4742-0) Widgets

# **16.2.2.6 Image Types**

The **[Tix](#page-2472-0)** module adds:

- $\bullet$  [pixmap](http://tix.sourceforge.net/dist/current/man/html/TixCmd/pixmap.htm) capabilities to all  $\overline{Iix}$  and  $\overline{Ikinter}$  widgets to create color images from XPM files.
- [Compound](http://tix.sourceforge.net/dist/current/man/html/TixCmd/compound.htm) image types can be used to create images that consists of multiple horizontal lines; each line is composed of a series of items (texts, bitmaps, images or spaces) arranged from left to right. For example, a compound image can be used to display a bitmap and a text string simultaneously in a Tk Button widget.

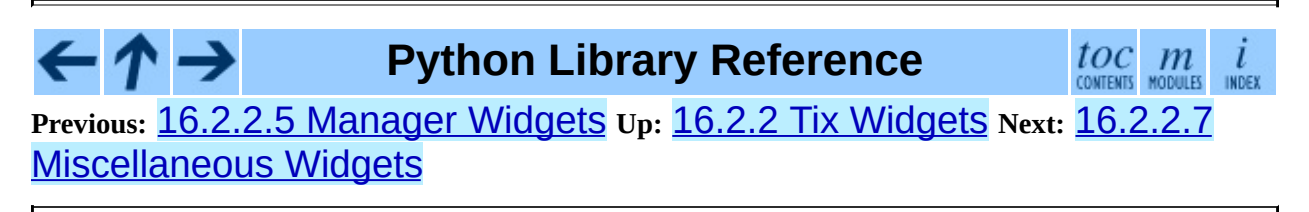

<span id="page-4742-0"></span>**Previous:** [16.2.2.6](#page-4741-0) Image Types **Up:** 16.2.2 Tix [Widgets](#page-2477-0) **Next:** 16.2.2.8 Form [Geometry](#page-4743-0) Manager

# **16.2.2.7 Miscellaneous Widgets**

### **class InputOnly**( )

The **[InputOnly](http://tix.sourceforge.net/dist/current/man/html/TixCmd/tixInputOnly.htm)** widgets are to accept inputs from the user, which can be done with the bind command (UNIX only).

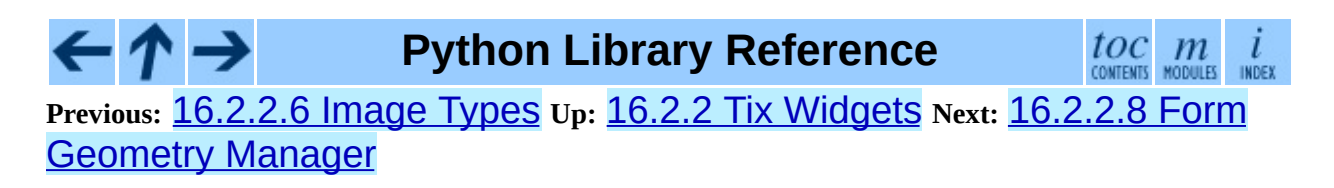

<span id="page-4743-0"></span>**Previous:** 16.2.2.7 [Miscellaneous](#page-2479-0) Widgets **Up:** 16.2.2 Tix [Widgets](#page-2477-0) **Next:** 16.2.3 Tix Commands

# **16.2.2.8 Form Geometry Manager**

In addition, **[Tix](#page-2472-0)** augments **[Tkinter](#page-2452-0)** by providing:

### **class Form**( )

The **[Form](http://tix.sourceforge.net/dist/current/man/html/TixCmd/tixForm.htm)** geometry manager based on attachment rules for all Tk widgets.

**Python Library Reference**  $\mathit{loc}_\mathit{conients}$  modules toc INDEX **Previous:** 16.2.2.7 [Miscellaneous](#page-4742-0) Widgets **Up:** 16.2.2 Tix [Widgets](#page-2477-0) **Next:** 16.2.3 Tix Commands

# <span id="page-4744-0"></span>**16.5.1.1 File menu**

#### **New window**

create a new editing window

#### **Open...**

open an existing file

#### **Open module...**

open an existing module (searches sys.path)

#### **Class browser**

show classes and methods in current file

#### **Path browser**

show sys.path directories, modules, classes and methods

#### **Save**

save current window to the associated file (unsaved windows have a  $*$ before and after the window title)

#### **Save As...**

save current window to new file, which becomes the associated file

#### **Save Copy As...**

save current window to different file without changing the associated file

#### **Close**

close current window (asks to save if unsaved)

#### **Exit**

close all windows and quit IDLE (asks to save if unsaved)

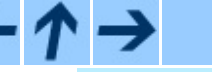

**Python Library Reference**

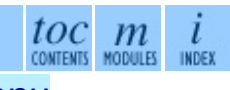

**Previous:** 16.5.1 [Menus](#page-2495-0) **Up:** 16.5.1 [Menus](#page-2495-0) **Next:** [16.5.1.2](#page-4745-0) Edit menu

<span id="page-4745-0"></span>**Previous:** [16.5.1.1](#page-4744-0) File menu **Up:** 16.5.1 [Menus](#page-2495-0) **Next:** 16.5.1.3 [Windows](#page-4747-0) menu

# **16.5.1.2 Edit menu**

#### **Undo**

Undo last change to current window (max 1000 changes)

#### **Redo**

Redo last undone change to current window

### **Cut**

Copy selection into system-wide clipboard; then delete selection

#### **Copy**

Copy selection into system-wide clipboard

#### **Paste**

Insert system-wide clipboard into window

#### **Select All**

Select the entire contents of the edit buffer

### **Find...**

Open a search dialog box with many options

#### **Find again**

Repeat last search

#### **Find selection**

Search for the string in the selection

#### **Find in Files...**

Open a search dialog box for searching files

### **Replace...**

Open a search-and-replace dialog box

### **Go to line**

Ask for a line number and show that line

### **Indent region**

Shift selected lines right 4 spaces

### **Dedent region**

Shift selected lines left 4 spaces

#### **Comment out region**

Insert ## in front of selected lines

### **Uncomment region**

Remove leading # or ## from selected lines

#### **Tabify region**

Turns *leading* stretches of spaces into tabs

#### **Untabify region**

Turn *all* tabs into the right number of spaces

#### **Expand word**

Expand the word you have typed to match another word in the same buffer; repeat to get a different expansion

#### **Format Paragraph**

Reformat the current blank-line-separated paragraph

### **Import module**

Import or reload the current module

#### **Run script**

Execute the current file in the \_\_main\_\_ namespace

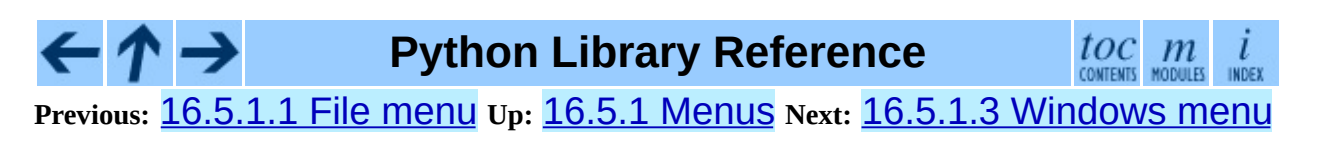

<span id="page-4747-0"></span>**Previous:** [16.5.1.2](#page-4745-0) Edit menu **Up:** 16.5.1 [Menus](#page-2495-0) **Next:** [16.5.1.4](#page-4748-0) Debug menu (in

# **16.5.1.3 Windows menu**

### **Zoom Height**

toggles the window between normal size (24x80) and maximum height.

The rest of this menu lists the names of all open windows; select one to bring it to the foreground (deiconifying it if necessary).

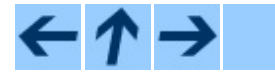

**Python Library Reference**

 $\frac{tOC}{\text{conients}}\frac{m}{\text{moduls}}$ toc  $\iota$ INDEX

**Previous:** [16.5.1.2](#page-4745-0) Edit menu **Up:** 16.5.1 [Menus](#page-2495-0) **Next:** [16.5.1.4](#page-4748-0) Debug menu (in

<span id="page-4748-0"></span>**Previous:** 16.5.1.3 [Windows](#page-2497-0) menu **Up:** 16.5.1 [Menus](#page-2495-0) **Next:** 16.5.2 Basic editing and

# **16.5.1.4 Debug menu (in the Python Shell window only)**

#### **Go to file/line**

look around the insert point for a filename and linenumber, open the file, and show the line.

#### **Open stack viewer**

show the stack traceback of the last exception

#### **Debugger toggle**

Run commands in the shell under the debugger

#### **JIT Stack viewer toggle**

Open stack viewer on traceback

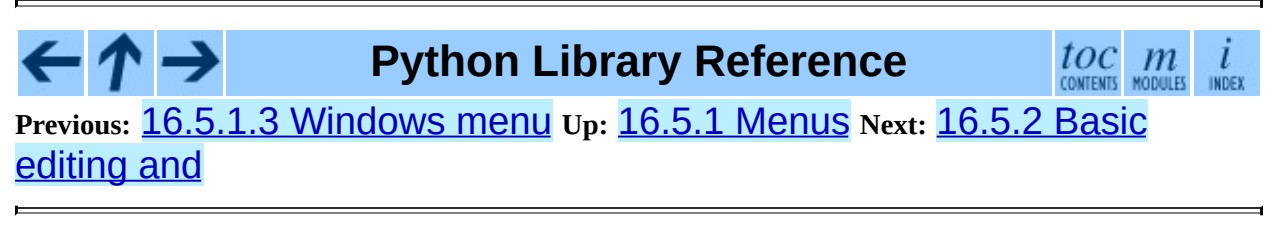

<span id="page-4749-0"></span>**Previous:** 16.5.2 Basic [editing](#page-2497-0) and **Up:** 16.5.2 Basic [editing](#page-2497-0) and **Next:** [16.5.2.2](#page-4750-0) Python Shell window

# **16.5.2.1 Automatic indentation**

After a block-opening statement, the next line is indented by 4 spaces (in the Python Shell window by one tab). After certain keywords (break, return etc.) the next line is dedented. In leading indentation, Backspace deletes up to 4 spaces if they are there. Tab inserts 1-4 spaces (in the Python Shell window one tab). See also the indent/dedent region commands in the edit menu.

# $\leftarrow \rightarrow$

**Python Library Reference**

toc m

**Previous:** 16.5.2 Basic [editing](#page-2497-0) and **Up:** 16.5.2 Basic [editing](#page-2497-0) and **Next:** [16.5.2.2](#page-4750-0) Python Shell window

<span id="page-4750-0"></span>**Previous:** 16.5.2.1 Automatic [indentation](#page-4749-0) **Up:** 16.5.2 Basic [editing](#page-2497-0) and **Next:** 16.5.3 [Syntax](#page-2499-0) colors

# **16.5.2.2 Python Shell window**

- C-C interrupts executing command
- C-D sends end-of-file; closes window if typed at a "»> " prompt
- Alt-p retrieves previous command matching what you have typed
- Alt-n retrieves next
- Return while on any previous command retrieves that command
- Alt / (Expand word) is also useful here

**Python Library Reference** toc m  $\mathcal{L}$ **Previous:** 16.5.2.1 Automatic [indentation](#page-4749-0) **Up:** 16.5.2 Basic [editing](#page-2497-0) and **Next:** 16.5.3 [Syntax](#page-2499-0) colors

**Previous:** 16.5.3 [Syntax](#page-2499-0) colors **Up:** 16.5.3 [Syntax](#page-2499-0) colors **Next:** 16.6 Other [Graphical](#page-2502-0) User

# **16.5.3.1 Command line usage**

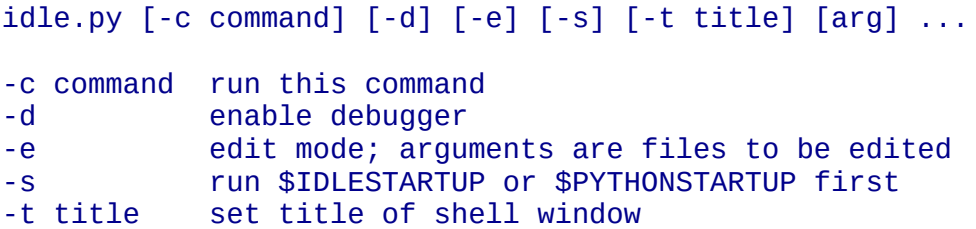

If there are arguments:

- 1. If **-e** is used, arguments are files opened for editing and sys.argv reflects the arguments passed to IDLE itself.
- 2. Otherwise, if **-c** is used, all arguments are placed in sys.argv[1:...], with sys.argv[0] set to '-c'.
- 3. Otherwise, if neither **-e** nor **-c** is used, the first argument is a script which is executed with the remaining arguments in  $sys.argv[1:...]$  and  $sys.argv[0]$  set to the script name. If the script name is '-', no script is executed but an interactive Python session is started; the arguments are still available in sys.argv.

### **Python Library Reference**  $toc$   $m$  contents modules **Previous:** [1](#page-2499-0)[6.5.](#page-2502-0)3 [Syntax](#page-2499-0) colors **Up:** 16.5.3 [Syntax](#page-2499-0) colors **Next:** 16.6 [Ot](#page-4479-0)[her](#page-4499-0) [Graphical](#page-2502-0) User
<span id="page-4752-0"></span>**Previous:** 18.1.6 [Examples](#page-2543-0) **Up:** 18.1.6 [Examples](#page-2543-0) **Next:** 18.1.6.2 [Information](#page-4754-0) **Discovery** 

### **18.1.6.1 Emulation of compile()**

While many useful operations may take place between parsing and bytecode generation, the simplest operation is to do nothing. For this purpose, using the parser module to produce an intermediate data structure is equivalent to the code

```
\gg code = compile('a + 5', 'file.py', 'eval')
>> a = 5>>> eval(code)
10
```
The equivalent operation using the parser module is somewhat longer, and allows the intermediate internal parse tree to be retained as an AST object:

```
>>> import parser
\gg ast = parser.expr('a + 5')
>>> code = ast.compile('file.py')
>> a = 5>>> eval(code)
10
```
An application which needs both AST and code objects can package this code into readily available functions:

```
import parser
def load_suite(source_string):
    ast = parser.suite(source_string)
    return ast, ast.compile()
def load expression(source_string):
    ast = parser.expr(source_string)
    return ast, ast.compile()
```
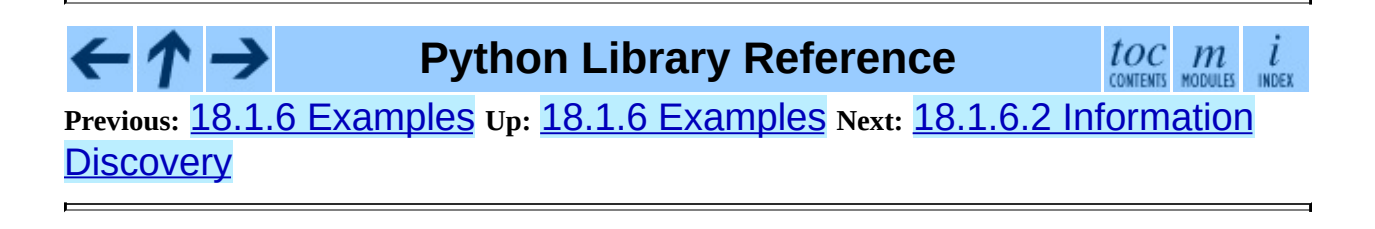

<span id="page-4754-0"></span>**Previous:** 18.1.6.1 [Emulation](#page-2545-0) of compile() **Up:** 18.1.6 [Examples](#page-2543-0) **Next:** 18.2 symbol

### **18.1.6.2 Information Discovery**

Some applications benefit from direct access to the parse tree. The remainder of this section demonstrates how the parse tree provides access to module documentation defined in docstrings without requiring that the code being examined be loaded into a running interpreter via **import**. This can be very useful for performing analyses of untrusted code.

Generally, the example will demonstrate how the parse tree may be traversed to distill interesting information. Two functions and a set of classes are developed which provide programmatic access to high level function and class definitions provided by a module. The classes extract information from the parse tree and provide access to the information at a useful semantic level, one function provides a simple low-level pattern matching capability, and the other function defines a high-level interface to the classes by handling file operations on behalf of the caller. All source files mentioned here which are not part of the Python installation are located in the Demo/parser/ directory of the distribution.

The dynamic nature of Python allows the programmer a great deal of flexibility, but most modules need only a limited measure of this when defining classes, functions, and methods. In this example, the only definitions that will be considered are those which are defined in the top level of their context, e.g., a function defined by a def statement at column zero of a module, but not a function defined within a branch of an  $if$  ... else construct, though there are some good reasons for doing so in some situations. Nesting of definitions will be handled by the code developed in the example.

To construct the upper-level extraction methods, we need to know what the parse tree structure looks like and how much of it we actually need to be concerned about. Python uses a moderately deep parse tree so there are a large number of intermediate nodes. It is important to read and understand the formal grammar used by Python. This is specified in the file Grammar/Grammar in the distribution. Consider the simplest case of interest when searching for docstrings: a module consisting of a docstring and nothing else. (See file docstring.py.)

```
"""Some documentation.
"" "" ""
```
Using the interpreter to take a look at the parse tree, we find a bewildering mass of numbers and parentheses, with the documentation buried deep in nested tuples.

```
>>> import parser
>>> import pprint
>>> ast = parser.suite(open('docstring.py').read())
>>> tup = ast.totuple()
>>> pprint.pprint(tup)
(257,
 (264,
  (265,
   (266,
    (267,
     (307,
      (287,
       (288,
        (289,
          (290,
           (292,
            (293,
             (294,
              (295,
               (296,
                (297,
                 (298,
                  (299,
                   (300, (3, '"""Some documentation.\n"""'))))))))))))))))),
   (4, ''))),
 (4, ''),
 (0, '')
```
The numbers at the first element of each node in the tree are the node types; they map directly to terminal and non-terminal symbols in the grammar. Unfortunately, they are represented as integers in the internal representation, and the Python structures generated do not change that. However, the **[symbol](#page-2545-0)** and [token](#page-2547-0) modules provide symbolic names for the node types and dictionaries which map from the integers to the symbolic names for the node types.

In the output presented above, the outermost tuple contains four elements: the integer 257 and three additional tuples. Node type 257 has the symbolic name file input. Each of these inner tuples contains an integer as the first element; these integers, 264, 4, and 0, represent the node types stmt,

NEWLINE, and ENDMARKER, respectively. Note that these values may change depending on the version of Python you are using; consult symbol.py and token.py for details of the mapping. It should be fairly clear that the outermost node is related primarily to the input source rather than the contents of the file, and may be disregarded for the moment. The stmt node is much more interesting. In particular, all docstrings are found in subtrees which are formed exactly as this node is formed, with the only difference being the string itself. The association between the docstring in a similar tree and the defined entity (class, function, or module) which it describes is given by the position of the docstring subtree within the tree defining the described structure.

By replacing the actual docstring with something to signify a variable component of the tree, we allow a simple pattern matching approach to check any given subtree for equivalence to the general pattern for docstrings. Since the example demonstrates information extraction, we can safely require that the tree be in tuple form rather than list form, allowing a simple variable representation to be ['variable\_name']. A simple recursive function can implement the pattern matching, returning a Boolean and a dictionary of variable name to value mappings. (See file example.py.)

```
from types import ListType, TupleType
def match(pattern, data, vars=None):
    if vars is None:
        vars = \{\}if type(pattern) is ListType:
       vars[pattern[0]] = datareturn 1, vars
    if type(pattern) is not TupleType:
        return (pattern == data), vars
    if len(data) != len(patter):return 0, vars
    for pattern, data in map(None, pattern, data):
        same, vars = match(pattern, data, vars)
        if not same:
            break
    return same, vars
```
Using this simple representation for syntactic variables and the symbolic node types, the pattern for the candidate docstring subtrees becomes fairly readable. (See file example.py.)

import symbol import token

```
DOCSTRING_STMT_PATTERN = (
    symbol.stmt,
    (symbol.simple_stmt,
     (symbol.small_stmt,
      (symbol.expr_stmt,
       (symbol.testlist,
        (symbol.test,
         (symbol.and_test,
          (symbol.not_test,
           (symbol.comparison,
             (symbol.expr,
             (symbol.xor_expr,
               (symbol.and_expr,
                (symbol.shift_expr,
                 (symbol.arith_expr,
                  (symbol.term,
                   (symbol.factor,
                    (symbol.power,
                     (symbol.atom,
                      (token.STRING, ['docstring'])
                      )))))))))))))))),
     (token.NEWLINE, '')
     ))
```
Using the match() function with this pattern, extracting the module docstring from the parse tree created previously is easy:

```
>>> found, vars = match(DOCSTRING_STMT_PATTERN, tup[1])
>>> found
1
>>> vars
{'docstring': '"""Some documentation.\n"""'}
```
Once specific data can be extracted from a location where it is expected, the question of where information can be expected needs to be answered. When dealing with docstrings, the answer is fairly simple: the docstring is the first stmt node in a code block (file\_input or suite node types). A module consists of a single file\_input node, and class and function definitions each contain exactly one suite node. Classes and functions are readily identified as subtrees of code block nodes which start with (stmt, (compound\_stmt, (classdef, ... or (stmt, (compound\_stmt, (funcdef, .... Note that these subtrees cannot be matched by match() since it does not support multiple sibling nodes to match without regard to number. A more elaborate matching function could be used to overcome this limitation, but this is sufficient for the example.

Given the ability to determine whether a statement might be a docstring and extract the actual string from the statement, some work needs to be performed to walk the parse tree for an entire module and extract information about the names defined in each context of the module and associate any docstrings with the names. The code to perform this work is not complicated, but bears some explanation.

The public interface to the classes is straightforward and should probably be somewhat more flexible. Each ``major'' block of the module is described by an object providing several methods for inquiry and a constructor which accepts at least the subtree of the complete parse tree which it represents. The ModuleInfo constructor accepts an optional *name* parameter since it cannot otherwise determine the name of the module.

The public classes include ClassInfo, FunctionInfo, and ModuleInfo. All objects provide the methods  $get\_name()$ ,  $get\_docsstring()$ , get\_class\_names(), and get\_class\_info(). The ClassInfo objects support get\_method\_names() and get\_method\_info() while the other classes provide get\_function\_names() and get\_function\_info().

Within each of the forms of code block that the public classes represent, most of the required information is in the same form and is accessed in the same way, with classes having the distinction that functions defined at the top level are referred to as ``methods.'' Since the difference in nomenclature reflects a real semantic distinction from functions defined outside of a class, the implementation needs to maintain the distinction. Hence, most of the functionality of the public classes can be implemented in a common base class, SuiteInfoBase, with the accessors for function and method information provided elsewhere. Note that there is only one class which represents function and method information; this parallels the use of the def statement to define both types of elements.

Most of the accessor functions are declared in SuiteInfoBase and do not need to be overridden by subclasses. More importantly, the extraction of most information from a parse tree is handled through a method called by the SuiteInfoBase constructor. The example code for most of the classes is clear when read alongside the formal grammar, but the method which recursively creates new information objects requires further examination. Here is the

relevant part of the SuiteInfoBase definition from example.py:

```
class SuiteInfoBase:
    \_docsstring = ''name = 'def __init__(self, tree = None):
        self. class_info = \{\}self. function_info = \{\}if tree:
            self._extract_info(tree)
    def _extract_info(self, tree):
        # extract docstring
        if len(tree) == 2:
            found, vars = match(DOCSTRING_STMT_PATTERN[1], tree[1])
        else:
            found, vars = match(DOCSTRING_STMT_PATTERN, tree[3])
        if found:
            self._docstring = eval(vars['docstring'])
        # discover inner definitions
        for node in tree[1:]:
            found, vars = match(COMPOUND_STMT_PATTERN, node)
            if found:
                cstmt = vars['compound']
                if \text{cstm}[0] == symbol.\text{funcdef}:name = cstmt[2][1]self._function_info[name] = FunctionInfo(cstmt)
                elif cstm[0] == symbol.classdef:name = cstmt[2][1]self._class_info[name] = ClassInfo(cstmt)
```
After initializing some internal state, the constructor calls the

extract info() method. This method performs the bulk of the information extraction which takes place in the entire example. The extraction has two distinct phases: the location of the docstring for the parse tree passed in, and the discovery of additional definitions within the code block represented by the parse tree.

The initial if test determines whether the nested suite is of the ``short form'' or the ``long form.'' The short form is used when the code block is on the same line as the definition of the code block, as in

```
def square(x): "Square an argument."; return x ** 2
```
while the long form uses an indented block and allows nested definitions:

```
def make_power(exp):
    "Make a function that raises an argument to the exponent `exp'."
    def raiser(x, y=exp):
       return x ** y
    return raiser
```
When the short form is used, the code block may contain a docstring as the first, and possibly only, small stmt element. The extraction of such a docstring is slightly different and requires only a portion of the complete pattern used in the more common case. As implemented, the docstring will only be found if there is only one small\_stmt node in the simple\_stmt node. Since most functions and methods which use the short form do not provide a docstring, this may be considered sufficient. The extraction of the docstring proceeds using the match() function as described above, and the value of the docstring is stored as an attribute of the SuiteInfoBase object.

After docstring extraction, a simple definition discovery algorithm operates on the stmt nodes of the suite node. The special case of the short form is not tested; since there are no stmt nodes in the short form, the algorithm will silently skip the single simple\_stmt node and correctly not discover any nested definitions.

Each statement in the code block is categorized as a class definition, function or method definition, or something else. For the definition statements, the name of the element defined is extracted and a representation object appropriate to the definition is created with the defining subtree passed as an argument to the constructor. The representation objects are stored in instance variables and may be retrieved by name using the appropriate accessor methods.

The public classes provide any accessors required which are more specific than those provided by the SuiteInfoBase class, but the real extraction algorithm remains common to all forms of code blocks. A high-level function can be used to extract the complete set of information from a source file. (See file example.py.)

```
def get_docs(fileName):
    import os
    import parser
    source = open(fileName).read()
    basename = os.path.basename(os.path.splitext(fileName)[0])
    ast = parser.suite(source)
```

```
return ModuleInfo(ast.totuple(), basename)
```
This provides an easy-to-use interface to the documentation of a module. If information is required which is not extracted by the code of this example, the code may be extended at clearly defined points to provide additional capabilities.

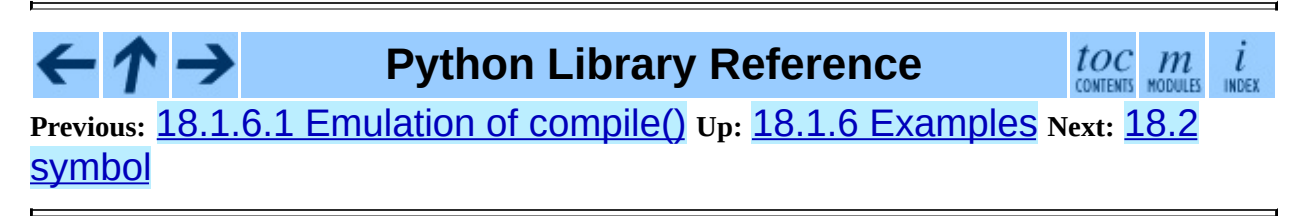

<span id="page-4762-0"></span>**Previous:** Python [Reference](#page-2875-0) Manual **Up:** Python [Reference](#page-2875-0) Manual **Next: [Contents](#page-4765-0)** 

# **Front Matter**

Copyright © 2001-2006 Python Software Foundation. All rights reserved.

Copyright © 2000 BeOpen.com. All rights reserved.

Copyright © 1995-2000 Corporation for National Research Initiatives. All rights reserved.

Copyright © 1991-1995 Stichting Mathematisch Centrum. All rights reserved.

See the end of this document for complete license and permissions information.

### **Abstract:**

Python is an interpreted, object-oriented, high-level programming language with dynamic semantics. Its high-level built in data structures, combined with dynamic typing and dynamic binding, make it very attractive for rapid application development, as well as for use as a scripting or glue language to connect existing components together. Python's simple, easy to learn syntax emphasizes readability and therefore reduces the cost of program maintenance. Python supports modules and packages, which encourages program modularity and code reuse. The Python interpreter and the extensive standard library are available in source or binary form without charge for all major platforms, and can be freely distributed.

This reference manual describes the syntax and ``core semantics'' of the language. It is terse, but attempts to be exact and complete. The semantics of non-essential built-in object types and of the built-in functions and modules are described in the *Python Library [Reference](#page-314-0)*. For an informal introduction to the language, see the *Python [Tutorial](#page-73-0)*. For C or C++ programmers, two additional manuals exist: *Extending and [Embedding](#page-3470-0) the Python Interpreter* describes the high-level picture of how to write a Python extension module, and the *Python/C API Reference Manual* describes the interfaces available to C/C++ [programmers](#page-3677-0) in detail.

 $\leftarrow \uparrow \rightarrow$ 

### **Python Reference Manual**

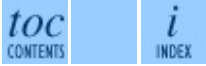

**Previous:** [P](#page-2875-0)[ytho](#page-4765-0)n [Reference](#page-2875-0) Manual **Up:** Python [Reference](#page-2875-0) Man[ual](#page-4765-0) **Next: [Contents](#page-4765-0)** 

<span id="page-4765-0"></span>**Previous: Front [Matter](#page-4762-0) Up: Python [Reference](#page-2875-0) Manual Next: 1. [Introduction](#page-2880-0)** 

 $\overline{\phantom{0}}$ 

 $\equiv$ 

# **Contents**

- 1. [Introduction](#page-2880-0)
	- 1.1 Alternate [Implementations](#page-2883-0)
	- 1.2 [Notation](#page-2886-0)
- 2. Lexical [analysis](#page-2889-0)
	- 2.1 Line [structure](#page-2892-0)
		- 2.1.1 [Logical](#page-2894-0) lines
		- 2.1.2 [Physical](#page-2896-0) lines
		- 2.1.3 [Comments](#page-2898-0)
		- 2.1.4 Encoding [declarations](#page-2900-0)
		- 2.1.5 [Explicit](#page-2902-0) line joining
		- 2.1.6 [Implicit](#page-2904-0) line joining
		- 2.1.7 [Blank](#page-2906-0) lines
		- 2.1.8 [Indentation](#page-2908-0)
		- 2.1.9 [Whitespace](#page-2911-0) between tokens
	- 2.2 Other [tokens](#page-2913-0)
	- 2.3 [Identifiers](#page-2915-0) and keywords
		- 2.3.1 [Keywords](#page-2917-0)
		- 2.3.2 Reserved classes of [identifiers](#page-2919-0)
	- 2.4 [Literals](#page-2921-0)
		- 2.4.1 String [literals](#page-2923-0)
		- 2.4.2 String literal [concatenation](#page-2928-0)
		- 2.4.3 [Numeric](#page-2930-0) literals
		- 2.4.4 [Integer](#page-2932-0) and long integer literals
		- 2.4.5 [Floating](#page-2935-0) point literals
		- 2.4.6 [Imaginary](#page-2937-0) literals
	- 2.5 [Operators](#page-2939-0)
	- 2.6 [Delimiters](#page-2941-0)
- 3. Data [model](#page-2943-0)  $\bullet$ 
	- 3.1 [Objects,](#page-2945-0) values and types
	- 3.2 The standard type [hierarchy](#page-2949-0)
	- 3.3 Special [method](#page-2967-0) names  $\circ$ 
		- **3.3.1 Basic [customization](#page-2970-0)**
		- 3.3.2 [Customizing](#page-2977-0) attribute access
		- **3.3.3 [Customizing](#page-2980-0) class creation**
		- **3.3.4 [Emulating](#page-2983-0) callable objects**
- 3.3.5 [Emulating](#page-2985-0) container types
- 3.3.6 [Additional](#page-2989-0) methods for emulation of sequence types
- 3.3.7 [Emulating](#page-2993-0) numeric types
- 3.3.8 [Coercion](#page-2998-0) rules
- 4. [Execution](#page-3002-0) model
	- o 4.1 [Naming](#page-3004-0) and binding
		- 4.1.1 [Interaction](#page-3008-0) with dynamic features
	- 4.2 [Exceptions](#page-3011-0)
- 5. [Expressions](#page-3014-0)
	- 5.1 Arithmetic [conversions](#page-3017-0)
	- 5.2 [Atoms](#page-3019-0)
		- 5.2.1 [Identifiers](#page-3021-0) (Names)
		- 5.2.2 [Literals](#page-3023-0)
		- 5.2.3 [Parenthesized](#page-3025-0) forms
		- 5.2.4 List [displays](#page-3027-0)
		- 5.2.5 Generator [expressions](#page-3030-0)
		- **5.2.6 [Dictionary](#page-3033-0) displays**
		- 5.2.7 String [conversions](#page-3035-0)
	- 5.3 [Primaries](#page-3037-0)
		- 5.3.1 Attribute [references](#page-3039-0)
		- **5.3.2 [Subscriptions](#page-3041-0)**
		- 5.3.3 [Slicings](#page-3043-0)
		- $\blacksquare$  5.3.4 [Calls](#page-3046-0)
	- 5.4 The power [operator](#page-3051-0)
	- 5.5 Unary arithmetic [operations](#page-3053-0)
	- 5.6 Binary arithmetic [operations](#page-3055-0)
	- 5.7 Shifting [operations](#page-3059-0)
	- 5.8 Binary bit-wise [operations](#page-3061-0)
	- 5.9 [Comparisons](#page-3063-0)
	- 5.10 Boolean [operations](#page-3068-0)
	- 5.11 [Lambdas](#page-3071-0)
	- 5.12 [Expression](#page-3073-0) lists
	- 5.13 [Evaluation](#page-3075-0) order
	- 5.14 [Summary](#page-3077-0)
- 6. Simple [statements](#page-3080-0)
	- 6.1 [Expression](#page-3083-0) statements
	- 6.2 Assert [statements](#page-3085-0)
	- 6.3 [Assignment](#page-3087-0) statements
		- 6.3.1 [Augmented](#page-3092-0) assignment statements
- 6.4 The pass [statement](#page-3095-0)
- 6.5 The del [statement](#page-3097-0)
- 6.6 The print [statement](#page-3099-0)
- 6.7 The return [statement](#page-3102-0)
- 6.8 The yield [statement](#page-3104-0)
- 6.9 The raise [statement](#page-3107-0)
- 6.10 The break [statement](#page-3110-0)
- 6.11 The continue [statement](#page-3112-0)
- 6.12 The import [statement](#page-3114-0)
	- 6.12.1 Future [statements](#page-3118-0)
- 6.13 The global [statement](#page-3121-0)
- 6.14 The exec [statement](#page-3123-0)
- 7. [Compound](#page-3126-0) statements  $\bullet$ 
	- 7.1 The if [statement](#page-3129-0)
	- 7.2 The while [statement](#page-3131-0)
	- 7.3 The for [statement](#page-3133-0)
	- o 7.4 The try [statement](#page-3136-0)
	- 7.5 Function [definitions](#page-3140-0)
	- 7.6 Class [definitions](#page-3144-0)
- 8. Top-level [components](#page-3147-0)
	- <sup>o</sup> 8.1 [Complete](#page-3149-0) Python programs
	- o 8.2 File [input](#page-3151-0)
	- o 8.3 [Interactive](#page-3153-0) input
	- 8.4 [Expression](#page-3155-0) input
- A. History and [License](#page-3157-0)
	- A.1 History of the [software](#page-3159-0)
	- A.2 Terms and [conditions](#page-3162-0) for accessing or otherwise using Python  $\circ$
	- A.3 Licenses and [Acknowledgements](#page-3169-0) for Incorporated Software
		- **A.3.1 [Mersenne](#page-3171-0) Twister**
		- A.3.2 [Sockets](#page-3174-0)
		- A.3.3 Floating point [exception](#page-3176-0) control
		- A.3.4 MD5 message digest [algorithm](#page-3178-0)
		- **A.3.5 [Asynchronous](#page-3180-0) socket services**
		- A.3.6 Cookie [management](#page-3182-0)
		- A.3.7 [Profiling](#page-3184-0)
		- A.3.8 [Execution](#page-3186-0) tracing
		- A.3.9 UUencode and [UUdecode](#page-3188-0) functions
		- A.3.10 XML Remote [Procedure](#page-3190-0) Calls
- [Index](#page-3192-0)

 $\leftarrow \uparrow \rightarrow$ **Python Reference Manual**  $\frac{i}{\text{index}}$ **Previous: Front [Matter](#page-4762-0) Up: Python [Reference](#page-2875-0) Manual Next: 1. [Introduction](#page-2880-0)** 

<span id="page-4770-0"></span>**Previous:** [Index](#page-3192-0) **Up:** Python [Reference](#page-2875-0) Manual

٠

 $\equiv$ 

# **About this document ...**

**Python Reference Manual**, 11 October 2006, Release 2.4.4c1

This document was generated using the **[LaTeX](http://saftsack.fs.uni-bayreuth.de/~latex2ht/)**2HTML translator.

**[LaTeX](http://saftsack.fs.uni-bayreuth.de/~latex2ht/)**2HTML is Copyright © 1993, 1994, 1995, 1996, 1997, Nikos [Drakos](http://cbl.leeds.ac.uk/nikos/personal.html), Computer Based Learning Unit, University of Leeds, and Copyright © 1997, 1998, Ross [Moore,](http://www.maths.mq.edu.au/~ross/) Mathematics Department, Macquarie University, Sydney.

The application of **[LaTeX](http://saftsack.fs.uni-bayreuth.de/~latex2ht/)**2HTML to the Python documentation has been heavily tailored by Fred L. Drake, Jr. Original navigation icons were contributed by Christopher Petrilli.

# **Comments and Questions**

General comments and questions regarding this document should be sent by email to  $\frac{d\cos(\omega)}{dx}$  by  $\frac{d\cos(\omega)}{dx}$ . If you find specific errors in this document, either in the content or the presentation, please report the bug at the Python Bug [Tracker](http://sourceforge.net/bugs/?group_id=5470) at [SourceForge](http://sourceforge.net/). If you are able to provide suggested text, either to replace existing incorrect or unclear material, or additional text to supplement what's already available, we'd appreciate the contribution. There's no need to worry about text markup; our documentation team will gladly take care of that.

Questions regarding how to use the information in this document should be sent to the Python news group, [comp.lang.python](news:comp.lang.python), or the Python [mailing](http://www.python.org/mailman/listinfo/python-list) list (which is gated to the newsgroup and carries the same content).

For any of these channels, please be sure not to send HTML email. Thanks.

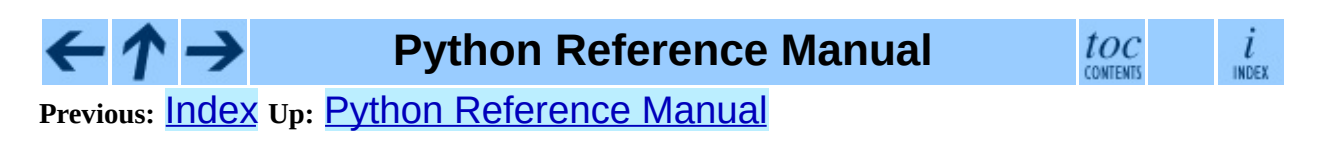

<span id="page-4773-0"></span>**Previous:** 3.3.2 [Customizing](#page-2977-0) attribute access **Up:** 3.3.2 Customizing attribute access **Next:** 3.3.2.2 [Implementing](#page-2977-0) Descriptors

#### **3.3.2.1 More attribute access for new-style classes**

The following methods only apply to new-style classes.

#### **\_\_getattribute\_\_**( *self, name*)

Called unconditionally to implement attribute accesses for instances of the class. If the class also defines \_\_getattr\_(), the latter will not be called unless **\_\_getattribute** () either calls it explicitly or raises an AttributeError. This method should return the (computed) attribute value or raise an AttributeError exception. In order to avoid infinite recursion in this method, its implementation should always call the base class method with the same name to access any attributes it needs, for example, "object. getattribute (self, name)".

ĺ

INDEX

#### $\cdot \tau \rightarrow$ **Python Reference Manual** toc **CONTENTS**

**Previous:** 3.3.2 [Customizing](#page-2977-0) attribute access **Up:** 3.3.2 Customizing attribute access **Next:** 3.3.2.2 [Implementing](#page-2977-0) Descriptors

<span id="page-4774-0"></span>**Previous:** 3.3.2.1 More [attribute](#page-4773-0) access **Up:** 3.3.2 [Customizing](#page-2977-0) attribute access **Next:** 3.3.2.3 Invoking [Descriptors](#page-4775-0)

#### <span id="page-4774-1"></span>**3.3.2.2 Implementing Descriptors**

The following methods only apply when an instance of the class containing the method (a so-called *descriptor* class) appears in the class dictionary of another new-style class, known as the *owner* class. In the examples below, ``the attribute'' refers to the attribute whose name is the key of the property in the owner class' dict . Descriptors can only be implemented as new-style classes themselves.

#### **\_\_get\_\_**( *self, instance, owner*)

Called to get the attribute of the owner class (class attribute access) or of an instance of that class (instance attribute access). *owner* is always the owner class, while *instance* is the instance that the attribute was accessed through, or None when the attribute is accessed through the *owner*. This method should return the (computed) attribute value or raise an AttributeError exception.

#### **\_\_set\_\_**( *self, instance, value*)

Called to set the attribute on an instance *instance* of the owner class to a new value, *value*.

#### **\_\_delete\_\_**( *self, instance*)

Called to delete the attribute on an instance *instance* of the owner class.

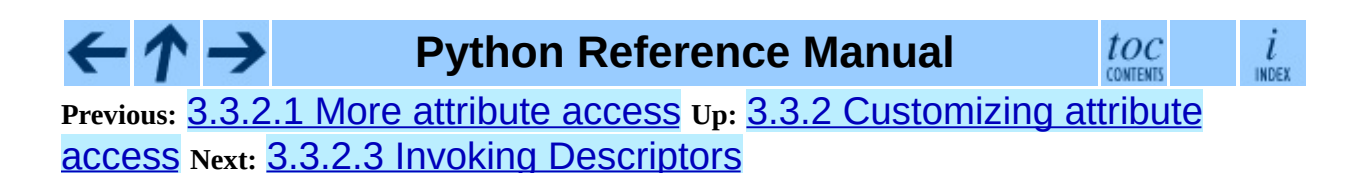

<span id="page-4775-0"></span>**Previous:** 3.3.2.2 [Implementing](#page-2977-0) Descriptors **Up:** 3.3.2 Customizing attribute access **Next:** 3.3.2.4 [\\_\\_slots\\_\\_](#page-4777-0)

## **3.3.2.3 Invoking Descriptors**

In general, a descriptor is an object attribute with ``binding behavior'', one whose attribute access has been overridden by methods in the descriptor protocol:  $g$ et  $($  ),  $_s$  set  $($  ), and  $_s$  delete  $_0$  (). If any of those methods are defined for an object, it is said to be a descriptor.

The default behavior for attribute access is to get, set, or delete the attribute from an object's dictionary. For instance,  $a \cdot x$  has a lookup chain starting with  $a.__dict__['x'], then type(a).__dict__['x'], and continuing$ through the base classes of type(a) excluding metaclasses.

However, if the looked-up value is an object defining one of the descriptor methods, then Python may override the default behavior and invoke the descriptor method instead. Where this occurs in the precedence chain depends on which descriptor methods were defined and how they were called. Note that descriptors are only invoked for new style objects or classes (ones that subclass object() or type()).

The starting point for descriptor invocation is a binding,  $a \cdot x$ . How the arguments are assembled depends on a:

Direct Call

The simplest and least common call is when user code directly invokes a descriptor method:  $x \cdot \underline{\hspace{1cm}}$  get  $\underline{\hspace{1cm}}$  (a).

Instance Binding

If binding to a new-style object instance, a.x is transformed into the call:  $type(a)$ .  $dict$   $['x']$ .  $get$   $(a, type(a))$ .

Class Binding

If binding to a new-style class,  $A \cdot X$  is transformed into the call:  $A.__dict__['x']..__get__(None, A).$ 

Super Binding

If a is an instance of super, then the binding super $(B, obj)$ .m() searches  $obj$ . class ... mro for the base class A immediately preceding B and then invokes the descriptor with the call:  $A.$  dict  $\lceil \n\cdot m \rceil$ . get (obj, A).

For instance bindings, the precedence of descriptor invocation depends on the which descriptor methods are defined. Data descriptors define both \_\_get\_() and set (). Non-data descriptors have just the qet () method. Data descriptors always override a redefinition in an instance dictionary. In contrast, non-data descriptors can be overridden by instances.

Python methods (including staticmethod() and classmethod()) are implemented as non-data descriptors. Accordingly, instances can redefine and override methods. This allows individual instances to acquire behaviors that differ from other instances of the same class.

The property() function is implemented as a data descriptor. Accordingly, instances cannot override the behavior of a property.

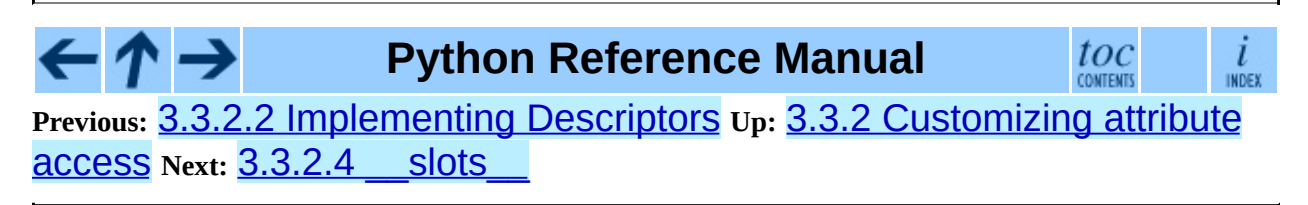

<span id="page-4777-0"></span>**Previous:** 3.3.2.3 Invoking [Descriptors](#page-4775-0) **Up:** 3.3.2 [Customizing](#page-2977-0) attribute access **Next:** 3.3.3 [Customizing](#page-2980-0) class creation

#### **3.3.2.4 \_\_slots\_\_**

By default, instances of both old and new-style classes have a dictionary for attribute storage. This wastes space for objects having very few instance variables. The space consumption can become acute when creating large numbers of instances.

The default can be overridden by defining *\_\_slots\_\_* in a new-style class definition. The *\_\_slots\_\_* declaration takes a sequence of instance variables and reserves just enough space in each instance to hold a value for each variable. Space is saved because *\_\_dict\_\_* is not created for each instance.

#### **\_\_slots\_\_**

This class variable can be assigned a string, iterable, or sequence of strings with variable names used by instances. If defined in a new-style class, *\_\_slots\_\_* reserves space for the declared variables and prevents the automatic creation of *dict* and *weakref* for each instance. New in version 2.2.

Notes on using *\_\_slots\_\_*

- Without a *\_\_dict\_\_* variable, instances cannot be assigned new variables not listed in the *\_\_slots\_\_* definition. Attempts to assign to an unlisted variable name raises AttributeError. If dynamic assignment of new variables is desired, then add '\_\_dict\_\_' to the sequence of strings in the *\_\_slots\_\_* declaration. Changed in version 2.3: Previously, adding '\_\_dict\_\_' to the *\_\_slots\_\_* declaration would not enable the assignment of new attributes not specifically listed in the sequence of instance variable names.
- Without a *\_\_weakref\_\_* variable for each instance, classes defining *\_\_slots\_\_* do not support weak references to its instances. If weak reference support is needed, then add '\_\_weakref\_\_' to the sequence of strings in the *\_\_slots\_\_* declaration. Changed in version 2.3: Previously, adding '\_\_weakref\_\_' to the *\_\_slots\_\_* declaration would not enable support

for weak references.

- *slots* are implemented at the class level by creating descriptors [\(3.3.2](#page-4774-1)) for each variable name. As a result, class attributes cannot be used to set default values for instance variables defined by *\_\_slots\_\_*; otherwise, the class attribute would overwrite the descriptor assignment.
- If a class defines a slot also defined in a base class, the instance variable defined by the base class slot is inaccessible (except by retrieving its descriptor directly from the base class). This renders the meaning of the program undefined. In the future, a check may be added to prevent this.
- The action of a *\_\_slots\_\_* declaration is limited to the class where it is defined. As a result, subclasses will have a *\_\_dict\_\_* unless they also define *\_\_slots\_\_*.
- *\_\_slots \_\_* do not work for classes derived from ``variable-length'' built-in types such as long, str and tuple.
- Any non-string iterable may be assigned to *slots*. Mappings may also be used; however, in the future, special meaning may be assigned to the values corresponding to each key.

**Python Reference Manual**

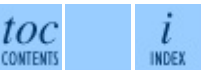

**Previous:** [3](#page-2977-0)[.3.2](#page-2980-0).3 Invoking [Descriptors](#page-4775-0) **Up:** 3.3.2 [Customizing](#page-2977-0) attr[ibute](#page-4765-0) access **Next:** 3.3.3 [Customizing](#page-2980-0) class creation

<span id="page-4779-0"></span>Previous: Macintosh Library Mod[ule](#page-3226-0)s Up: Macintosh [Lib](#page-3226-0)rary Modules Next: **[C](#page-4781-0)ontents** 

# **Front Matter**

Copyright © 2001-2006 Python Software Foundation. All rights reserved.

Copyright © 2000 BeOpen.com. All rights reserved.

Copyright © 1995-2000 Corporation for National Research Initiatives. All rights reserved.

Copyright © 1991-1995 Stichting Mathematisch Centrum. All rights reserved.

See the end of this document for complete license and permissions information.

## **Abstract:**

This library reference manual documents Python's extensions for the Macintosh. It should be used in conjunction with the *Python Library [Reference](#page-314-0)*, which documents the standard library and built-in types.

This manual assumes basic knowledge about the Python language. For an informal [introduction](#page-2875-0) to Python, see the *Python [Tutorial](#page-73-0)*; the *Python Reference Manual* remains the highest authority on syntactic and semantic questions. Finally, the manual entitled *Extending and [Embedding](#page-3470-0) the Python Interpreter* describes how to add new extensions to Python and how to embed it in other applications.

### **Macintosh Library Modules**

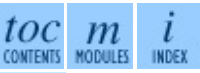

**Previous:** [Macintosh](#page-3226-0) Library Modules **Up:** [Macintosh](#page-3226-0) Library Mod[ules](#page-4781-0) **Next: [Contents](#page-4781-0)** 

<span id="page-4781-0"></span>Previous: Front [M](#page-4779-0)atter Up: Macintosh [Lib](#page-3231-0)rary Modules Next: 1. Using Python <u>on</u>

 $\overline{a}$ 

 $\equiv$ 

# **Contents**

- 1. Using Python on a [Macintosh](#page-3231-0)
	- 1.1 Getting and Installing [MacPython](#page-3233-0)
		- 1.1.1 How to run a [Python](#page-3236-0) script
		- 1.1.2 [Running](#page-3238-0) scripts with a GUI
		- 1.1.3 [configuration](#page-3240-0)
	- 1.2 The [IDE](#page-3242-0)
		- 1.2.1 Using the ``Python [Interactive''](#page-3244-0) window
		- 1.2.2 [Writing](#page-3246-0) a Python Script
		- 1.2.3 [Executing](#page-3248-0) a script from within the IDE
		- **1.2.4 ``Save as'' versus ``Save as [Applet''](#page-3250-0)**
	- 1.3 The Package [Manager](#page-3252-0)
- 2. [MacPython](#page-3254-0) Modules
	- 2.1 macpath -- MacOS path [manipulation](#page-3256-0) functions
	- 2.2 macfs -- Various file system [services](#page-3258-0)
		- 2.2.1 [FSSpec](#page-3262-0) Objects
		- 2.2.2 Alias [Objects](#page-3265-0)
		- 2.2.3 FInfo [Objects](#page-3267-0)
	- 2.3 ic -- Access to [Internet](#page-3269-0) Config
		- 2.3.1 IC [Objects](#page-3272-0)
	- 2.4 MacOS -- Access to Mac OS [interpreter](#page-3275-0) features
	- 2.5 macostools -- Convenience routines for file [manipulation](#page-3279-0)
	- 2.6 [findertools](#page-3282-0) -- The finder's Apple Events interface
	- 2.7 [EasyDialogs](#page-3285-0) -- Basic Macintosh dialogs
		- 2.7.1 [ProgressBar](#page-3290-0) Objects
	- 2.8 [FrameWork](#page-3293-0) -- Interactive application framework
		- 2.8.1 [Application](#page-3297-0) Objects
		- 2.8.2 [Window](#page-3300-0) Objects
		- **2.8.3 Controls Window Object**
		- 2.8.4 [ScrolledWindow](#page-3304-0) Object
		- 2.8.5 [DialogWindow](#page-3307-0) Objects
	- 2.9 autoGIL -- Global [Interpreter](#page-3309-0) Lock handling in event loops
- 3. [MacPython](#page-3311-0) OSA Modules
	- 3.1 [gensuitemodule](#page-3315-0) -- Generate OSA stub packages
	- 3.2 aetools -- OSA client [support](#page-3318-0)
	- 3.3 aepack -- Conversion between Python variables and AppleEvent

data containers

- 3.4 aetypes -- [AppleEvent](#page-3325-0) objects
- 3.5 [MiniAEFrame](#page-3329-0) -- Open Scripting Architecture server support
	- 3.5.1 [AEServer](#page-3332-0) Objects
- 4. MacOS Toolbox [Modules](#page-3334-0)  $\bullet$ 
	- o 4.1 [Carbon.AE](#page-3337-0) -- Apple Events
	- 4.2 [Carbon.AH](#page-3339-0) -- Apple Help
	- 4.3 [Carbon.App](#page-3341-0) -- Appearance Manager
	- 4.4 Carbon.CF -- Core [Foundation](#page-3343-0)
	- 4.5 [Carbon.CG](#page-3345-0) -- Core Graphics
	- 4.6 [Carbon.CarbonEvt](#page-3347-0) -- Carbon Event Manager
	- 4.7 Carbon.Cm -- [Component](#page-3349-0) Manager
	- 4.8 [Carbon.Ctl](#page-3351-0) -- Control Manager
	- 4.9 [Carbon.Dlg](#page-3353-0) -- Dialog Manager
	- 4.10 [Carbon.Evt](#page-3355-0) -- Event Manager
	- 4.11 [Carbon.Fm](#page-3357-0) -- Font Manager
	- 4.12 [Carbon.Folder](#page-3359-0) -- Folder Manager
	- 4.13 [Carbon.Help](#page-3361-0) -- Help Manager
	- o 4.14 Carbon. List -- List Manager
	- 4.15 [Carbon.Menu](#page-3365-0) -- Menu Manager
	- 4.16 Carbon.Mlte -- [MultiLingual](#page-3367-0) Text Editor
	- 4.17 Carbon.Qd -- [QuickDraw](#page-3369-0)
	- 4.18 [Carbon.Qdoffs](#page-3371-0) -- QuickDraw Offscreen
	- 4.19 Carbon.Qt -- [QuickTime](#page-3373-0)
	- 4.20 [Carbon.Res](#page-3375-0) -- Resource Manager and Handles
	- 4.21 [Carbon.Scrap](#page-3377-0) -- Scrap Manager
	- 4.22 [Carbon.Snd](#page-3379-0) -- Sound Manager
	- 4.23 [Carbon.TE](#page-3381-0) -- TextEdit
	- 4.24 [Carbon.Win](#page-3383-0) -- Window Manager
	- 4.25 [ColorPicker](#page-3385-0) -- Color selection dialog
- 5. [Undocumented](#page-3387-0) Modules  $\bullet$ 
	- 5.1 applesingle -- [AppleSingle](#page-3389-0) decoder
	- 5.2 buildtools -- Helper module for [BuildApplet](#page-3391-0) and Friends
	- 5.3 cfmfile -- Code [Fragment](#page-3393-0) Resource module
	- 5.4 icopen -- Internet Config [replacement](#page-3395-0) for open()
	- 5.5 [macerrors](#page-3397-0) -- Mac OS Errors
	- 5.6 [macresource](#page-3399-0) -- Locate script resources
	- 5.7 Nav -- [NavServices](#page-3401-0) calls
	- 5.8 [PixMapWrapper](#page-3403-0) -- Wrapper for PixMap objects
- 5.9 [videoreader](#page-3405-0) -- Read QuickTime movies
- 5.10 W -- Widgets built on [FrameWork](#page-3407-0)
- 5.11 waste -- non-Apple TextEdit [replacement](#page-3409-0)
- A. History and [License](#page-3411-0)  $\bullet$ 
	- o A.1 History of the [software](#page-3413-0)
	- A.2 Terms and [conditions](#page-3416-0) for accessing or otherwise using Python  $\circ$
	- A.3 Licenses and [Acknowledgements](#page-3423-0) for Incorporated Software  $\circ$ 
		- A.3.1 [Mersenne](#page-3425-0) Twister
		- A.3.2 [Sockets](#page-3428-0)
		- A.3.3 Floating point [exception](#page-3430-0) control
		- A.3.4 MD5 message digest [algorithm](#page-3432-0)  $\blacksquare$
		- A.3.5 [Asynchronous](#page-3434-0) socket services
		- A.3.6 Cookie [management](#page-3436-0)
		- A.3.7 [Profiling](#page-3438-0)
		- A.3.8 [Execution](#page-3440-0) tracing
		- A.3.9 UUencode and [UUdecode](#page-3442-0) functions
		- **A.3.10 XML Remote [Procedure](#page-3444-0) Calls**
- [Module](#page-4785-0) Index
- **[Index](#page-3446-0)**

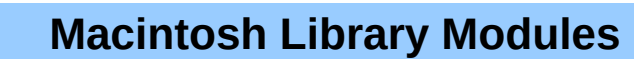

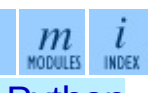

**Previous: Front [Matter](#page-4779-0) Up: [Macintosh](#page-3231-0) Library Modules Next: 1. Using Python** on

<span id="page-4785-0"></span>Previous: [A.3.1](#page-3444-0)0 XML Remote Procedure Up: Macintosh [Lib](#page-3226-0)rary Modules **N e x t :** [In](#page-3446-0) d e x

 $=$ 

# **Module Index**

This index only lists modules [documented](#page-2-0) in this manual. The *Global Module Index* lists all modules that are documented in this set of manuals.

Some module names are followed by an annotation indicating what platform they are available on.

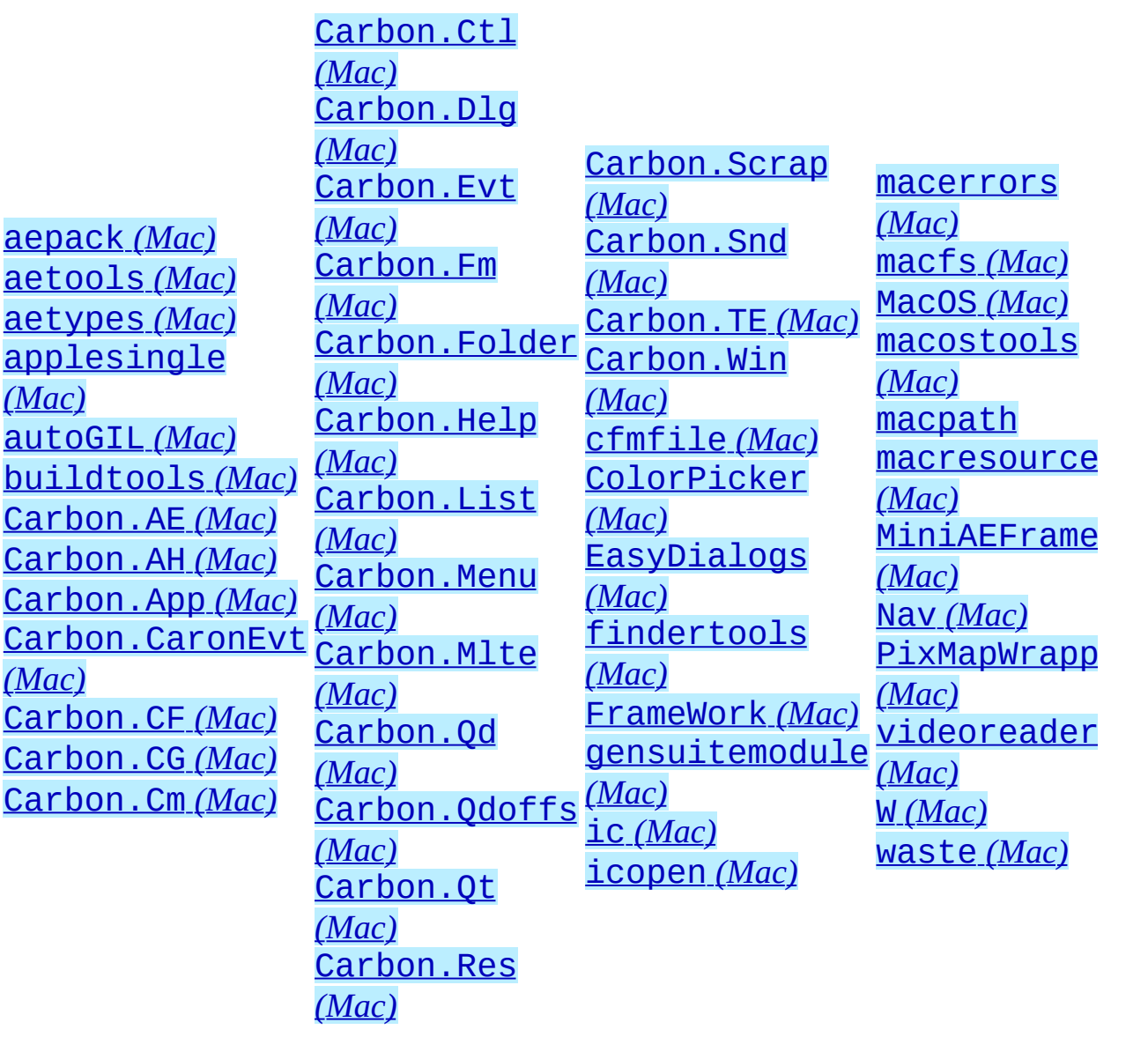

#### **Macintosh Library Modules**  $\leftarrow \uparrow \rightarrow$

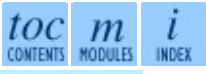

**Previous:** [A](#page-3226-0)[.3.1](#page-3446-0)0 XML Remote [Procedure](#page-3444-0) **Up:** [Macintosh](#page-3226-0) Library [Mod](#page-4781-0)[ules](#page-4785-0) **Next:** [Index](#page-3446-0)

*Release 2.4.4c1, documentation updated on 11 October 2006. See About this [document...](#page-4788-0) for information on suggesting changes.*

E
<span id="page-4788-0"></span>**Previous:** [Index](#page-3446-0) **Up:** [Macintosh](#page-3226-0) Library Modules

٠

 $\equiv$ 

## **About this document ...**

**Macintosh Library Modules**, 11 October 2006, Release 2.4.4c1

This document was generated using the **[LaTeX](http://saftsack.fs.uni-bayreuth.de/~latex2ht/)**2HTML translator.

**[LaTeX](http://saftsack.fs.uni-bayreuth.de/~latex2ht/)**2HTML is Copyright © 1993, 1994, 1995, 1996, 1997, Nikos [Drakos](http://cbl.leeds.ac.uk/nikos/personal.html), Computer Based Learning Unit, University of Leeds, and Copyright © 1997, 1998, Ross [Moore,](http://www.maths.mq.edu.au/~ross/) Mathematics Department, Macquarie University, Sydney.

The application of **[LaTeX](http://saftsack.fs.uni-bayreuth.de/~latex2ht/)**2HTML to the Python documentation has been heavily tailored by Fred L. Drake, Jr. Original navigation icons were contributed by Christopher Petrilli.

## **Comments and Questions**

General comments and questions regarding this document should be sent by email to  $\frac{d\cos(\omega)}{dx}$  by  $\frac{d\cos(\omega)}{dx}$ . If you find specific errors in this document, either in the content or the presentation, please report the bug at the Python Bug [Tracker](http://sourceforge.net/bugs/?group_id=5470) at [SourceForge](http://sourceforge.net/). If you are able to provide suggested text, either to replace existing incorrect or unclear material, or additional text to supplement what's already available, we'd appreciate the contribution. There's no need to worry about text markup; our documentation team will gladly take care of that.

Questions regarding how to use the information in this document should be sent to the Python news group, [comp.lang.python](news:comp.lang.python), or the Python [mailing](http://www.python.org/mailman/listinfo/python-list) list (which is gated to the newsgroup and carries the same content).

For any of these channels, please be sure not to send HTML email. Thanks.

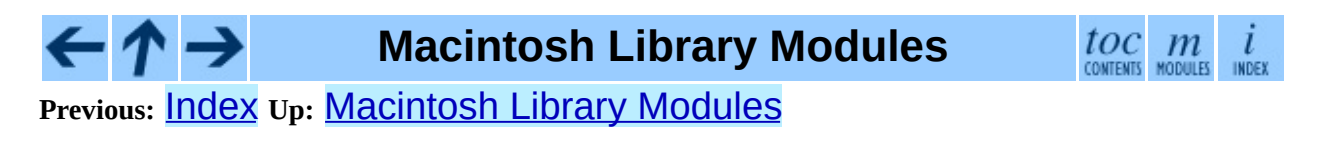

<span id="page-4791-0"></span>Previous: Exten[din](#page-3470-0)g and Embedding the Up: Extending and Embedding the Next: <mark>[C](#page-4794-0)ontents</mark>

<u> 1980 - Johann Barnett, fransk politik (</u>

 $\equiv$ 

## **Front Matter**

Copyright © 2001-2006 Python Software Foundation. All rights reserved.

Copyright © 2000 BeOpen.com. All rights reserved.

Copyright © 1995-2000 Corporation for National Research Initiatives. All rights reserved.

Copyright © 1991-1995 Stichting Mathematisch Centrum. All rights reserved.

See the end of this document for complete license and permissions information.

### **Abstract:**

Python is an interpreted, object-oriented programming language. This document describes how to write modules in C or  $C^{++}$  to extend the Python interpreter with new modules. Those modules can define new functions but also new object types and their methods. The document also describes how to embed the Python interpreter in another application, for use as an extension language. Finally, it shows how to compile and link extension modules so that they can be loaded dynamically (at run time) into the interpreter, if the underlying operating system supports this feature.

This document assumes basic knowledge about Python. For an informal [introduction](#page-2875-0) to the language, see the *Python [Tutorial](#page-73-0)*. The *Python Reference Manual* gives a more formal definition of the language. The *Python Library Reference* [documents](#page-314-0) the existing object types, functions and modules (both built-in and written in Python) that give the language its wide application range.

For a detailed [description](#page-3677-0) of the whole Python/C API, see the separate *Python/C API Reference Manual*.

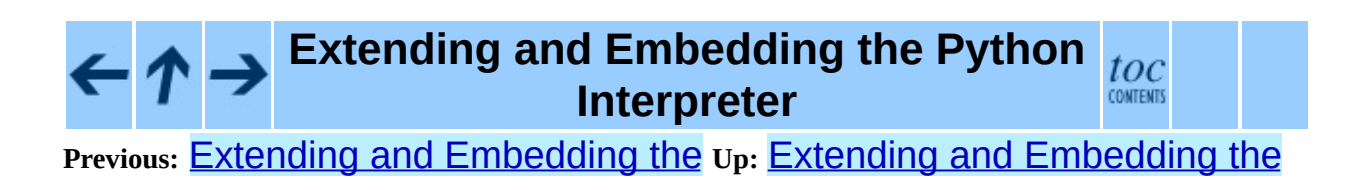

#### **Next:** [Contents](#page-4794-0)

 $\blacksquare$ 

<span id="page-4794-0"></span>Previous: Front [M](#page-4791-0)atter Up: Exten[din](#page-3474-0)g and Embedding the Next: 1. Extending Python with

 $\equiv$ 

## **Contents**

- 1. [Extending](#page-3474-0) Python with C or C++
	- 1.1 A Simple [Example](#page-3477-0)
	- 1.2 [Intermezzo:](#page-3481-0) Errors and Exceptions
	- 1.3 Back to the [Example](#page-3486-0)
	- 1.4 The Module's Method Table and [Initialization](#page-3489-0) Function
	- 1.5 [Compilation](#page-3493-0) and Linkage
	- 1.6 Calling Python [Functions](#page-3495-0) from C
	- 1.7 Extracting [Parameters](#page-3500-0) in Extension Functions
	- 1.8 Keyword [Parameters](#page-3503-0) for Extension Functions
	- 1.9 Building [Arbitrary](#page-3506-0) Values
	- 1.10 [Reference](#page-3509-0) Counts
		- 1.10.1 [Reference](#page-3513-0) Counting in Python
		- 1.10.2 [Ownership](#page-3516-0) Rules
		- **[1.10.3](#page-3519-0) Thin Ice**
		- **1.10.4 NULL [Pointers](#page-3522-0)**
	- 1.11 Writing [Extensions](#page-3525-0) in C++
	- 1.12 Providing a C API for an [Extension](#page-3527-0) Module
- 2. [Defining](#page-3533-0) New Types
	- o 2.1 The [Basics](#page-3536-0)
		- 2.1.1 Adding data and [methods](#page-3544-0) to the Basic example
		- 2.1.2 [Providing](#page-3556-0) finer control over data attributes
		- 2.1.3 [Supporting](#page-3565-0) cyclic garbage collection
	- 2.2 Type [Methods](#page-3574-0)
		- 2.2.1 Finalization and [De-allocation](#page-3579-0)
		- 2.2.2 Object [Presentation](#page-3582-0)
		- 2.2.3 Attribute [Management](#page-3585-0)
		- 2.2.4 Object [Comparison](#page-3588-0)
		- 2.2.5 Abstract [Protocol](#page-3591-0) Support
		- 2.2.6 More [Suggestions](#page-3596-0)
- 3. Building C and C<sup>++</sup> [Extensions](#page-3598-0) with distutils
	- 3.1 [Distributing](#page-3602-0) your extension modules
- 4. Building C and C++ [Extensions](#page-3604-0) on Windows
	- 4.1 A [Cookbook](#page-3607-0) Approach
	- 4.2 [Differences](#page-3612-0) Between Unix and Windows
	- o 4.3 Using DLLs in [Practice](#page-3615-0)
- 5. Embedding Python in Another [Application](#page-3618-0)
	- 5.1 Very High Level [Embedding](#page-3621-0)
	- 5.2 Beyond Very High Level [Embedding:](#page-3623-0) An overview
	- o 5.3 Pure [Embedding](#page-3626-0)
	- o 5.4 Extending [Embedded](#page-3630-0) Python
	- $\circ$  5.5 [Embedding](#page-3633-0) Python in C++
	- 5.6 Linking [Requirements](#page-3635-0)
- A. [Reporting](#page-3637-0) Bugs
- B. History and [License](#page-3640-0)
	- <sup>o</sup> B.1 History of the [software](#page-3642-0)
	- B.2 Terms and [conditions](#page-3646-0) for accessing or otherwise using Python
	- B.3 Licenses and [Acknowledgements](#page-3653-0) for Incorporated Software
		- B.3.1 [Mersenne](#page-3655-0) Twister
		- B.3.2 [Sockets](#page-3658-0)
		- B.3.3 Floating point [exception](#page-3660-0) control
		- B.3.4 MD5 message digest [algorithm](#page-3663-0)
		- **B.3.5 [Asynchronous](#page-3665-0) socket services**
		- **B.3.6 Cookie [management](#page-3667-0)**
		- B.3.7 [Profiling](#page-3669-0)
		- **B.3.8 [Execution](#page-3671-0) tracing**
		- **B.3.9 [UUencode](#page-3673-0) and UUdecode functions**
		- B.3.10 XML Remote [Procedure](#page-3675-0) Calls

## **Extending and Embedding the Python Interpreter**

#### **Previous: Front [Matter](#page-4791-0) Up: Extending and [Embedding](#page-3474-0) the Next: 1. Extending** Python with

<span id="page-4797-0"></span>**Previous:** B.3.10 XML Remote [Procedure](#page-3675-0) **Up:** Extending and [Embedding](#page-3470-0) the

 $\equiv$ 

# **About this document ...**

**Extending and Embedding the Python Interpreter**, 11 October 2006, Release 2.4.4c1

This document was generated using the **[LaTeX](http://saftsack.fs.uni-bayreuth.de/~latex2ht/)**2HTML translator.

**[LaTeX](http://saftsack.fs.uni-bayreuth.de/~latex2ht/)**2HTML is Copyright © 1993, 1994, 1995, 1996, 1997, Nikos [Drakos](http://cbl.leeds.ac.uk/nikos/personal.html), Computer Based Learning Unit, University of Leeds, and Copyright © 1997, 1998, Ross [Moore,](http://www.maths.mq.edu.au/~ross/) Mathematics Department, Macquarie University, Sydney.

The application of **[LaTeX](http://saftsack.fs.uni-bayreuth.de/~latex2ht/)**2HTML to the Python documentation has been heavily tailored by Fred L. Drake, Jr. Original navigation icons were contributed by Christopher Petrilli.

## **Comments and Questions**

General comments and questions regarding this document should be sent by email to  $\frac{d\cos(\omega)}{dx}$  by  $\frac{d\cos(\omega)}{dx}$ . If you find specific errors in this document, either in the content or the presentation, please report the bug at the Python Bug [Tracker](http://sourceforge.net/bugs/?group_id=5470) at [SourceForge](http://sourceforge.net/). If you are able to provide suggested text, either to replace existing incorrect or unclear material, or additional text to supplement what's already available, we'd appreciate the contribution. There's no need to worry about text markup; our documentation team will gladly take care of that.

Questions regarding how to use the information in this document should be sent to the Python news group, [comp.lang.python](news:comp.lang.python), or the Python [mailing](http://www.python.org/mailman/listinfo/python-list) list (which is gated to the newsgroup and carries the same content).

For any of these channels, please be sure not to send HTML email. Thanks.

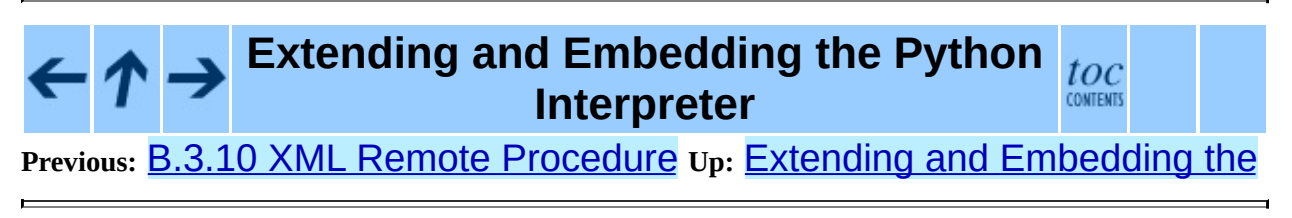

<span id="page-4800-0"></span>**Previous:** 2.2.3 Attribute [Management](#page-3585-0) **Up:** 2.2.3 Attribute [Management](#page-3585-0) **Next:** 2.2.3.2 [Type-specific](#page-4803-0) Attribute Management

#### **2.2.3.1 Generic Attribute Management**

New in version 2.2.

Most extension types only use *simple* attributes. So, what makes the attributes simple? There are only a couple of conditions that must be met:

- 1. The name of the attributes must be known when PyType\_Ready() is called.
- 2. No special processing is needed to record that an attribute was looked up or set, nor do actions need to be taken based on the value.

Note that this list does not place any restrictions on the values of the attributes, when the values are computed, or how relevant data is stored.

When PyType\_Ready() is called, it uses three tables referenced by the type object to create *descriptors* which are placed in the dictionary of the type object. Each descriptor controls access to one attribute of the instance object. Each of the tables is optional; if all three are NULL, instances of the type will only have attributes that are inherited from their base type, and should leave the tp\_getattro and tp\_setattro fields NULL as well, allowing the base type to handle attributes.

The tables are declared as three fields of the type object:

```
struct PyMethodDef *tp_methods;
struct PyMemberDef *tp_members;
struct PyGetSetDef *tp_getset;
```
If tp\_methods is not NULL, it must refer to an array of PyMethodDef structures. Each entry in the table is an instance of this structure:

```
typedef struct PyMethodDef {
    char *ml_name; /* method name */<br>PyCFunction ml_meth; /* implementation
                                 /* implementation function */<br>/* flags */
    int ml_flags;
    char *ml_doc; /* docstring */
```
} PyMethodDef;

One entry should be defined for each method provided by the type; no entries are needed for methods inherited from a base type. One additional entry is needed at the end; it is a sentinel that marks the end of the array. The  $m1$  name field of the sentinel must be NULL.

XXX Need to refer to some unified discussion of the structure fields, shared with the next section.

The second table is used to define attributes which map directly to data stored in the instance. A variety of primitive C types are supported, and access may be read-only or read-write. The structures in the table are defined as:

```
typedef struct PyMemberDef {
   char *name;
   int type;
   int offset;
   int flags;
   char *doc;
} PyMemberDef;
```
For each entry in the table, a descriptor will be constructed and added to the type which will be able to extract a value from the instance structure. The type field should contain one of the type codes defined in the structmember.h header; the value will be used to determine how to convert Python values to and from C values. The flags field is used to store flags which control how the attribute can be accessed.

XXX Need to move some of this to a shared section!

The following flag constants are defined in structmember.h; they may be combined using bitwise-OR.

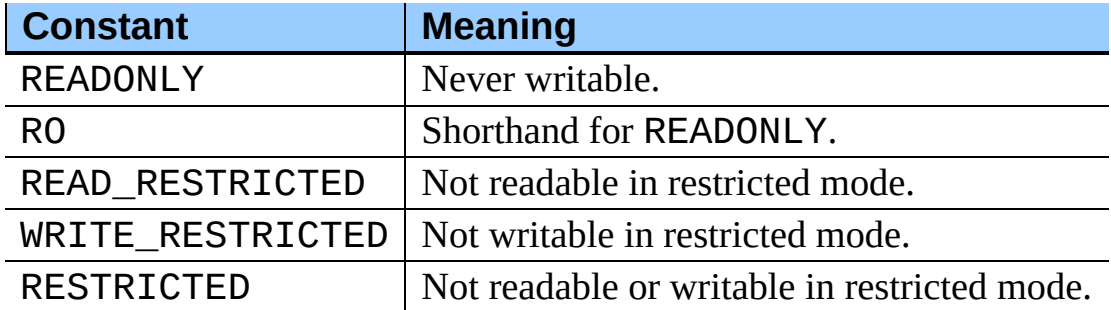

An interesting advantage of using the tp\_members table to build descriptors that are used at runtime is that any attribute defined this way can have an associated doc string simply by providing the text in the table. An application can use the introspection API to retrieve the descriptor from the class object, and get the doc string using its \_\_doc\_\_ attribute.

As with the tp\_methods table, a sentinel entry with a name value of NULL is required.

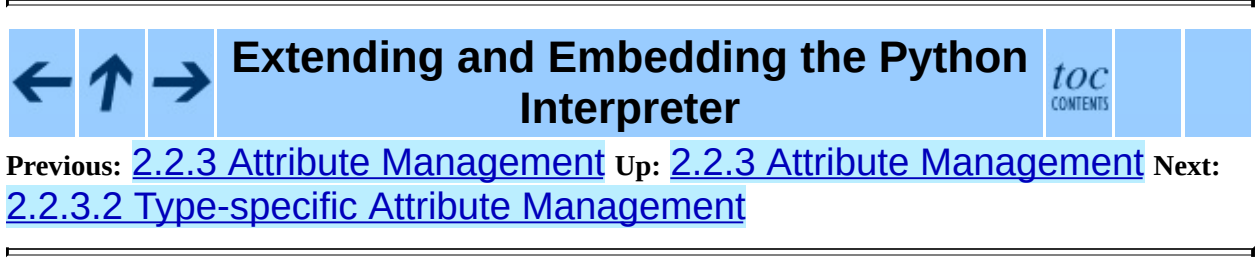

## <span id="page-4803-0"></span>**2.2.3.2 Type-specific Attribute Management**

For simplicity, only the  $char*$  version will be demonstrated here; the type of the name parameter is the only difference between the char<sup>\*</sup> and PyObject<sup>\*</sup> flavors of the interface. This example effectively does the same thing as the generic example above, but does not use the generic support added in Python 2.2. The value in showing this is two-fold: it demonstrates how basic attribute management can be done in a way that is portable to older versions of Python, and explains how the handler functions are called, so that if you do need to extend their functionality, you'll understand what needs to be done.

The **tp\_getattr** handler is called when the object requires an attribute lookup. It is called in the same situations where the  $getattr$  () method of a class would be called.

A likely way to handle this is (1) to implement a set of functions (such as newdatatype\_getSize() and newdatatype\_setSize() in the example below), (2) provide a method table listing these functions, and (3) provide a getattr function that returns the result of a lookup in that table. The method table uses the same structure as the tp\_methods field of the type object.

Here is an example:

```
static PyMethodDef newdatatype_methods[] = {
    {"getSize", (PyCFunction)newdatatype_getSize, METH_VARARGS,
     "Return the current size."},
    {"setSize", (PyCFunction)newdatatype_setSize, METH_VARARGS,
     "Set the size."},
    {NULL, NULL, 0, NULL} /* sentinel */
};
static PyObject *
newdatatype_getattr(newdatatypeobject *obj, char *name)
\{return Py_FindMethod(newdatatype_methods, (PyObject *)obj, name)
}
```
The tp\_setattr handler is called when the \_\_setattr\_\_() or

delattr<sub>\_\_</sub>() method of a class instance would be called. When an attribute should be deleted, the third parameter will be NULL. Here is an example that simply raises an exception; if this were really all you wanted, the tp\_setattr handler should be set to NULL.

```
static int
newdatatype_setattr(newdatatypeobject *obj, char *name, PyObject *v)
\{(void)PyErr_Format(PyExc_RuntimeError, "Read-only attribute: \%s
    return -1;
}
```
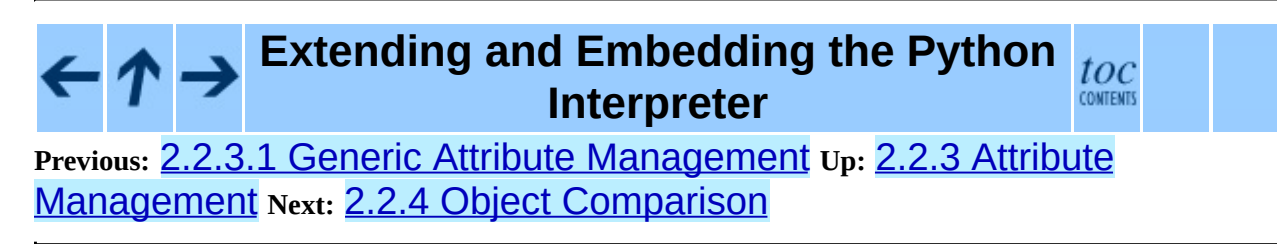

<span id="page-4805-0"></span>**Previous:** Python/C API [Reference](#page-3677-0) Manual **Up:** Python/C API Reference Manual **Next:** [Contents](#page-4807-0)

 $=$ 

## **Front Matter**

Copyright © 2001-2006 Python Software Foundation. All rights reserved.

Copyright © 2000 BeOpen.com. All rights reserved.

Copyright © 1995-2000 Corporation for National Research Initiatives. All rights reserved.

Copyright © 1991-1995 Stichting Mathematisch Centrum. All rights reserved.

See the end of this document for complete license and permissions information.

### **Abstract:**

This manual documents the API used by C and C++ programmers who want to write extension modules or embed Python. It is a companion to *Extending and [Embedding](#page-3470-0) the Python Interpreter*, which describes the general principles of extension writing but does not document the API functions in detail.

**Warning:** The current version of this document is incomplete. I hope that it is nevertheless useful. I will continue to work on it, and release new versions from time to time, independent from Python source code releases.

 $\iota$ 

#### **Python/C API Reference Manual** toc **Previous:** Python/C API [Reference](#page-3677-0) Manual **Up:** Python/C API Reference Manual **Next:** [Contents](#page-4807-0)

<span id="page-4807-0"></span>Previous: <u>Front [M](#page-4805-0)atter</u> Up: <u>Python/C A[PI](#page-3677-0) Reference Manual</u> Next: <u>1.</u> **[Introduction](#page-3681-0)** 

 $\equiv$ 

## **Contents**

- 1. [Introduction](#page-3681-0)
	- 1.1 [Include](#page-3684-0) Files
	- 1.2 Objects, Types and [Reference](#page-3687-0) Counts
		- 1.2.1 [Reference](#page-3689-0) Counts
		- $\blacksquare$  1.2.2 [Types](#page-3692-0)
	- o 1.3 [Exceptions](#page-3694-0)
	- 1.4 [Embedding](#page-3698-0) Python
- 2. The Very High Level [Layer](#page-3701-0)
- 3. [Reference](#page-3709-0) Counting
- 4. [Exception](#page-3712-0) Handling
	- o 4.1 Standard [Exceptions](#page-3721-0)
	- 4.2 [Deprecation](#page-3724-0) of String Exceptions
- 5. [Utilities](#page-3726-0)
	- 5.1 [Operating](#page-3728-0) System Utilities
	- 5.2 Process [Control](#page-3731-0)
	- 5.3 [Importing](#page-3733-0) Modules
	- 5.4 Data [marshalling](#page-3739-0) support
	- 5.5 Parsing [arguments](#page-3743-0) and building values
- 6. [Abstract](#page-3757-0) Objects Layer
	- 6.1 Object [Protocol](#page-3759-0)
	- 6.2 Number [Protocol](#page-3768-0)
	- 6.3 [Sequence](#page-3775-0) Protocol
	- 6.4 [Mapping](#page-3780-0) Protocol
	- 6.5 Iterator [Protocol](#page-3783-0)
	- 6.6 Buffer [Protocol](#page-3786-0)
- 7. [Concrete](#page-3788-0) Objects Layer
	- 7.1 [Fundamental](#page-3791-0) Objects
		- 7.1.1 Type [Objects](#page-3793-0)
		- 7.1.2 The None [Object](#page-3796-0)
	- 7.2 [Numeric](#page-3798-0) Objects
		- 7.2.1 Plain Integer [Objects](#page-3800-0)
		- 7.2.2 [Boolean](#page-3803-0) Objects
		- **7.2.3 Long Integer [Objects](#page-3806-0)**
		- **7.2.4 [Floating](#page-3810-0) Point Objects**
		- **7.2.5 [Complex](#page-3813-0) Number Objects**
- 7.3 [Sequence](#page-3815-0) Objects
	- 7.3.1 String [Objects](#page-3817-0)
	- 7.3.2 [Unicode](#page-3823-0) Objects
	- 7.3.3 Buffer [Objects](#page-3830-0)
	- 7.3.4 Tuple [Objects](#page-3834-0)
	- 7.3.5 List [Objects](#page-3838-0)
- 7.4 [Mapping](#page-3842-0) Objects
	- 7.4.1 [Dictionary](#page-3844-0) Objects
- o 7.5 Other [Objects](#page-3850-0)
	- 7.5.1 File [Objects](#page-3852-0)
	- 7.5.2 [Instance](#page-3856-0) Objects
	- 7.5.3 [Method](#page-3858-0) Objects
	- 7.5.4 [Module](#page-3861-0) Objects
	- 7.5.5 Iterator [Objects](#page-3864-0)
	- 7.5.6 [Descriptor](#page-3867-0) Objects
	- 7.5.7 Slice [Objects](#page-3870-0)
	- 7.5.8 Weak [Reference](#page-3873-0) Objects
	- 7.5.9 [CObjects](#page-3876-0)
	- 7.5.10 Cell [Objects](#page-3879-0)
	- 7.5.11 [Generator](#page-3882-0) Objects
	- 7.5.12 [DateTime](#page-3884-0) Objects
- 8. [Initialization,](#page-3889-0) Finalization, and Threads
	- <sup>o</sup> 8.1 Thread State and the Global [Interpreter](#page-3897-0) Lock
	- 8.2 [Profiling](#page-3907-0) and Tracing
	- 8.3 [Advanced](#page-3911-0) Debugger Support
- 9. Memory [Management](#page-3913-0)
	- 9.1 [Overview](#page-3915-0)
	- 9.2 Memory [Interface](#page-3918-0)
	- 9.3 [Examples](#page-3921-0)
- 10. Object [Implementation](#page-3924-0) Support
	- 10.1 [Allocating](#page-3926-0) Objects on the Heap
	- 10.2 Common Object [Structures](#page-3930-0)
	- 10.3 Type [Objects](#page-3936-0)
	- 10.4 Mapping Object [Structures](#page-3961-0)
	- 10.5 Number Object [Structures](#page-3963-0)
	- 10.6 Sequence Object [Structures](#page-3965-0)
	- 10.7 Buffer Object [Structures](#page-3967-0)
	- 10.8 [Supporting](#page-3971-0) the Iterator Protocol
	- 10.9 [Supporting](#page-3973-0) Cyclic Garbage Collection
- A. [Reporting](#page-3978-0) Bugs  $\bullet$
- B. History and [License](#page-3981-0)
	- B.1 History of the [software](#page-3983-0)
	- <sup>o</sup> B.2 Terms and [conditions](#page-3986-0) for accessing or otherwise using Python
	- <sup>o</sup> B.3 Licenses and [Acknowledgements](#page-3993-0) for Incorporated Software
		- **B.3.1 [Mersenne](#page-3995-0) Twister**
		- B.3.2 [Sockets](#page-3998-0)
		- **B.3.3 Floating point [exception](#page-4000-0) control**
		- B.3.4 MD5 message digest [algorithm](#page-4002-0)
		- **B.3.5 [Asynchronous](#page-4004-0) socket services**
		- B.3.6 Cookie [management](#page-4006-0)
		- B.3.7 [Profiling](#page-4008-0)
		- B.3.8 [Execution](#page-4010-0) tracing
		- **B.3.9 [UUencode](#page-4012-0) and UU decode functions**
		- B.3.10 XML Remote [Procedure](#page-4014-0) Calls
- [Index](#page-4016-0)

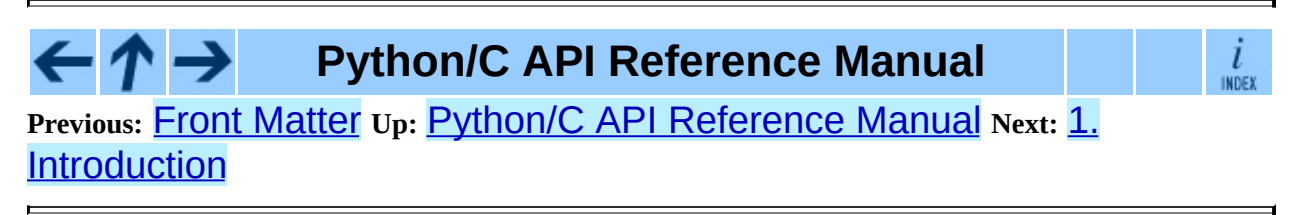

<span id="page-4811-0"></span>**Previous:** [Index](#page-4016-0) **Up:** Python/C API [Reference](#page-3677-0) Manual

 $\equiv$ 

## **About this document ...**

**Python/C API Reference Manual**, 11 October 2006, Release 2.4.4c1

This document was generated using the **[LaTeX](http://saftsack.fs.uni-bayreuth.de/~latex2ht/)**2HTML translator.

**[LaTeX](http://saftsack.fs.uni-bayreuth.de/~latex2ht/)**2HTML is Copyright © 1993, 1994, 1995, 1996, 1997, Nikos [Drakos](http://cbl.leeds.ac.uk/nikos/personal.html), Computer Based Learning Unit, University of Leeds, and Copyright © 1997, 1998, Ross [Moore,](http://www.maths.mq.edu.au/~ross/) Mathematics Department, Macquarie University, Sydney.

The application of **[LaTeX](http://saftsack.fs.uni-bayreuth.de/~latex2ht/)**2HTML to the Python documentation has been heavily tailored by Fred L. Drake, Jr. Original navigation icons were contributed by Christopher Petrilli.

## **Comments and Questions**

General comments and questions regarding this document should be sent by email to  $\frac{d\cos(\omega)}{dx}$  by  $\frac{d\cos(\omega)}{dx}$ . If you find specific errors in this document, either in the content or the presentation, please report the bug at the Python Bug [Tracker](http://sourceforge.net/bugs/?group_id=5470) at [SourceForge](http://sourceforge.net/). If you are able to provide suggested text, either to replace existing incorrect or unclear material, or additional text to supplement what's already available, we'd appreciate the contribution. There's no need to worry about text markup; our documentation team will gladly take care of that.

Questions regarding how to use the information in this document should be sent to the Python news group, [comp.lang.python](news:comp.lang.python), or the Python [mailing](http://www.python.org/mailman/listinfo/python-list) list (which is gated to the newsgroup and carries the same content).

For any of these channels, please be sure not to send HTML email. Thanks.

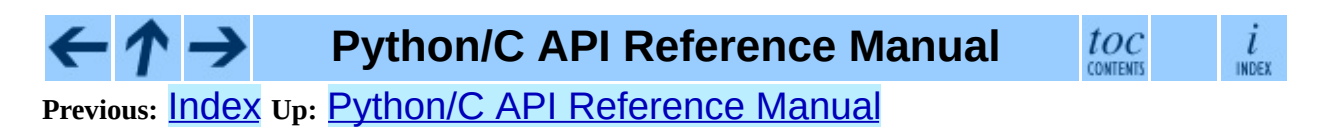

## **1.2.1.1 Reference Count Details**

The reference count behavior of functions in the Python/C API is best explained in terms of *ownership of references*. Ownership pertains to references, never to objects (objects are not owned: they are always shared). "Owning a reference" means being responsible for calling Py\_DECREF on it when the reference is no longer needed. Ownership can also be transferred, meaning that the code that receives ownership of the reference then becomes responsible for eventually decref'ing it by calling Py\_DECREF() or Py\_XDECREF() when it's no longer needed--or passing on this responsibility (usually to its caller). When a function passes ownership of a reference on to its caller, the caller is said to receive a *new* reference. When no ownership is transferred, the caller is said to *borrow* the reference. Nothing needs to be done for a borrowed reference.

Conversely, when a calling function passes it a reference to an object, there are two possibilities: the function *steals* a reference to the object, or it does not. *Stealing a reference* means that when you pass a reference to a function, that function assumes that it now owns that reference, and you are not responsible for it any longer.

Few functions steal references; the two notable exceptions are PyList\_SetItem() and PyTuple\_SetItem(), which steal a reference to the item (but not to the tuple or list into which the item is put!). These functions were designed to steal a reference because of a common idiom for populating a tuple or list with newly created objects; for example, the code to create the tuple (1, 2, "three") could look like this (forgetting about error handling for the moment; a better way to code this is shown below):

```
PyObject *t;
t = PyTuple New(3);
PyTuple_SetItem(t, 0, PyInt_FromLong(1L));
PyTuple_SetItem(t, 1, PyInt_FromLong(2L));
PyTuple_SetItem(t, 2, PyString_FromString("three"));
```
Here, PyInt\_FromLong() returns a new reference which is immediately stolen by PyTuple SetItem(). When you want to keep using an object although the reference to it will be stolen, use Py\_INCREF() to grab another reference before calling the reference-stealing function.

Incidentally, PyTuple\_SetItem() is the *only* way to set tuple items; PySequence\_SetItem() and PyObject\_SetItem() refuse to do this since tuples are an immutable data type. You should only use PyTuple\_SetItem() for tuples that you are creating yourself.

Equivalent code for populating a list can be written using PyList\_New() and PyList SetItem().

However, in practice, you will rarely use these ways of creating and populating a tuple or list. There's a generic function, Py\_BuildValue(), that can create most common objects from C values, directed by a *format string*. For example, the above two blocks of code could be replaced by the following (which also takes care of the error checking):

```
PyObject *tuple, *list;
tuple = Py_BuildValue("(iis)", 1, 2, "three");
list = Py_BuildValue("[iis]", 1, 2, "three");
```
It is much more common to use PyObject\_SetItem() and friends with items whose references you are only borrowing, like arguments that were passed in to the function you are writing. In that case, their behaviour regarding reference counts is much saner, since you don't have to increment a reference count so you can give a reference away (``have it be stolen''). For example, this function sets all items of a list (actually, any mutable sequence) to a given item:

```
int
set_all(PyObject *target, PyObject *item)
{
    int i, n;
    n = PyObject_Length(target);
    if (n < 0)return -1;
    for (i = 0; i < n; i++) {
        PyObject *index = PyInt_FromLong(i);
        if (!index)
            return -1;
        if (PyObject_SetItem(target, index, item) < 0)
            return -1;
        Py_DECREF(index);
```

```
}
    return 0;
}
```
The situation is slightly different for function return values. While passing a reference to most functions does not change your ownership responsibilities for that reference, many functions that return a reference to an object give you ownership of the reference. The reason is simple: in many cases, the returned object is created on the fly, and the reference you get is the only reference to the object. Therefore, the generic functions that return object references, like PyObject GetItem() and PySequence GetItem(), always return a new reference (the caller becomes the owner of the reference).

It is important to realize that whether you own a reference returned by a function depends on which function you call only -- *the plumage* (the type of the object passed as an argument to the function) *doesn't enter into it!* Thus, if you extract an item from a list using PyList\_GetItem(), you don't own the reference - but if you obtain the same item from the same list using PySequence\_GetItem() (which happens to take exactly the same arguments), you do own a reference to the returned object.

Here is an example of how you could write a function that computes the sum of the items in a list of integers; once using PyList\_GetItem(), and once using PySequence\_GetItem().

```
long
sum_list(PyObject *list)
\left\{ \right.int i, n;
    long total = 0;
    PyObject *item;
    n = PyList_Size(list);
    if (n < 0)return -1; /* Not a list */
    for (i = 0; i < n; i++) {
        item = PyList_GectItem(Iist, i); /* Can't fail */
        if (!PyInt_Check(item)) continue; /* Skip non-integers */
        total += PyInt_AsLong(item);
    }
    return total;
}
long
sum_sequence(PyObject *sequence)
```

```
{
    int i, n;
    long total = 0;
    PyObject *item;
    n = PySequence_Length(sequence);
    if (n < 0)return -1; /* Has no length */
    for (i = 0; i < n; i++) {
        item = PySequence_GetItem(sequence, i);
        if (item == NULL)
            return -1; /* Not a sequence, or other failure */
        if (PyInt_Check(item))
            total += PyInt_AsLong(item);
        Py_DECREF(item); /* Discard reference ownership */
    }
    return total;
}
```
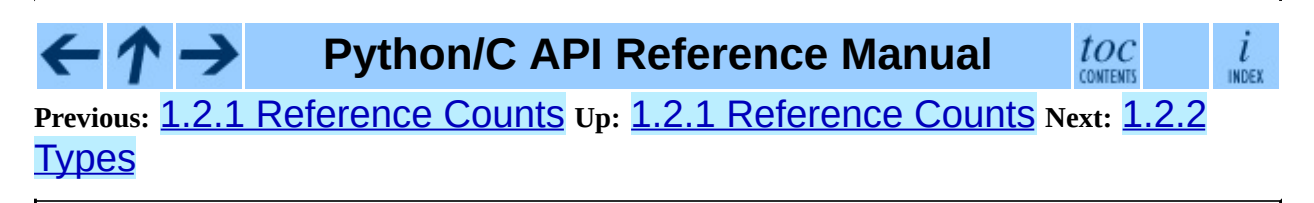

<span id="page-4818-0"></span>**Previous:** 7.2.5 [Complex](#page-3813-0) Number Objects **Up:** 7.2.5 [Complex](#page-3813-0) Number Objects **Next:** 7.2.5.2 Complex [Numbers](#page-4820-0) as

### **7.2.5.1 Complex Numbers as C Structures**

Note that the functions which accept these structures as parameters and return them as results do so *by value* rather than dereferencing them through pointers. This is consistent throughout the API.

#### **Py\_complex**

The C structure which corresponds to the value portion of a Python complex number object. Most of the functions for dealing with complex number objects use structures of this type as input or output values, as appropriate. It is defined as:

```
typedef struct {
   double real;
   double imag;
} Py_complex;
```
- Py\_complex **\_Py\_c\_sum**( Py\_complex *left*, Py\_complex *right*) Return the sum of two complex numbers, using the  $C$  Py complex representation.
- Py\_complex **\_Py\_c\_diff**( Py\_complex *left*, Py\_complex *right*) Return the difference between two complex numbers, using the C Py\_complex representation.

```
Py_complex _Py_c_neg( Py_complex complex)
    Return the negation of the complex number complex, using the C
    Py_complex representation.
```
- Py\_complex **\_Py\_c\_prod**( Py\_complex *left*, Py\_complex *right*) Return the product of two complex numbers, using the C Py\_complex representation.
- Py\_complex **\_Py\_c\_quot**( Py\_complex *dividend*, Py\_complex *divisor*) Return the quotient of two complex numbers, using the C Py\_complex

representation.

Py\_complex **\_Py\_c\_pow**( Py\_complex *num*, Py\_complex *exp*) Return the exponentiation of *num* by *exp*, using the C Py\_complex representation.

## **Python/C API Reference Manual**

 $\mathit{toc}$  contents  $\frac{i}{\ln \text{DEF}}$ 

**Previous:** 7.2.5 [Complex](#page-3813-0) Number Objects **Up:** 7.2.5 Complex Number Objects **Next:** 7.2.5.2 Complex [Numbers](#page-3813-0) as

<span id="page-4820-0"></span>**Previous:** 7.2.5.1 Complex [Numbers](#page-4818-0) as **Up:** 7.2.5 [Complex](#page-3813-0) Number Objects **Next:** 7.3 [Sequence](#page-3815-0) Objects

### **7.2.5.2 Complex Numbers as Python Objects**

#### **PyComplexObject**

This subtype of PyObject represents a Python complex number object.

#### PyTypeObject **PyComplex\_Type**

This instance of PyTypeObject represents the Python complex number type.

#### int **PyComplex\_Check**( PyObject \**p*)

Return true if its argument is a PyComplexObject or a subtype of PyComplexObject. Changed in version 2.2: Allowed subtypes to be accepted.

#### int **PyComplex\_CheckExact**( PyObject \**p*)

Return true if its argument is a PyComplexObject, but not a subtype of PyComplexObject. New in version 2.2.

#### PyObject\* **PyComplex\_FromCComplex**( Py\_complex *v*)

#### *Return value: New reference.*

Create a new Python complex number object from a C Py\_complex value.

#### PyObject\* **PyComplex\_FromDoubles**( double *real*, double *imag*)

#### *Return value: New reference.*

Return a new PyComplexObject object from *real* and *imag*.

#### double **PyComplex\_RealAsDouble**( PyObject \**op*)

Return the real part of *op* as a C double.

### double **PyComplex\_ImagAsDouble**( PyObject \**op*)

Return the imaginary part of *op* as a C double.

PyObject \**op*)

#### Py\_complex **PyComplex\_AsCComplex**(

Return the Py\_complex value of the complex number *op*.

#### $\overline{\mathbf{t}}$ **Python/C API Reference Manual**  $\mathit{toc}_\mathit{conterms}$ →

 $\frac{i}{\text{index}}$ **Previous:** 7.2.5.1 Complex [Numbers](#page-4818-0) as **Up:** 7.2.5 [Complex](#page-3813-0) Number Objects **Next:** 7.3 [Sequence](#page-3815-0) Objects

## **7.3.2.1 Built-in Codecs**

Python provides a set of builtin codecs which are written in C for speed. All of these codecs are directly usable via the following functions.

Many of the following APIs take two arguments encoding and errors. These parameters encoding and errors have the same semantics as the ones of the builtin unicode() Unicode object constructor.

Setting encoding to NULL causes the default encoding to be used which is ASCII. The file system calls should use

Py\_FileSystemDefaultEncoding as the encoding for file names. This variable should be treated as read-only: On some systems, it will be a pointer to a static string, on others, it will change at run-time (such as when the application invokes setlocale).

Error handling is set by errors which may also be set to NULL meaning to use the default handling defined for the codec. Default error handling for all builtin codecs is ``strict'' (ValueError is raised).

The codecs all use a similar interface. Only deviation from the following generic ones are documented for simplicity.

These are the generic codec APIs:

```
PyObject* PyUnicode_Decode(
const char *s, int size, const char
                                  *encoding, const char *errors)
```
#### *Return value: New reference.*

Create a Unicode object by decoding *size* bytes of the encoded string *s*. *encoding* and *errors* have the same meaning as the parameters of the same name in the unicode() builtin function. The codec to be used is looked up using the Python codec registry. Return NULL if an exception was raised by the codec.

#### PyObject\* **PyUnicode\_Encode**( \**encoding*, const char \**errors*)

#### *Return value: New reference.*

Encode the Py\_UNICODE buffer of the given size and return a Python string object. *encoding* and *errors* have the same meaning as the parameters of the same name in the Unicode encode() method. The codec to be used is looked up using the Python codec registry. Return NULL if an exception was raised by the codec.

PyObject\* **PyUnicode\_AsEncodedString**( char \**encoding*, const char PyObject \**unicode*, const \**errors*)

#### *Return value: New reference.*

Encode a Unicode object and return the result as Python string object. *encoding* and *errors* have the same meaning as the parameters of the same name in the Unicode encode() method. The codec to be used is looked up using the Python codec registry. Return NULL if an exception was raised by the codec.

These are the UTF-8 codec APIs:

#### PyObject\* **PyUnicode\_DecodeUTF8**( $\frac{\text{const}}{\text{3}}$ const *size*, const char \**errors*)

#### *Return value: New reference.*

Create a Unicode object by decoding *size* bytes of the UTF-8 encoded string *s*. Return NULL if an exception was raised by the codec.

PyObject\* **PyUnicode\_DecodeUTF8Stateful**( const char \**errors*, int const char \**s*, int *size*, \**consumed*)

#### *Return value: New reference.*

If *consumed* is NULL, behave like PyUnicode\_DecodeUTF8(). If *consumed* is not NULL, trailing incomplete UTF-8 byte sequences will not be treated as an error. Those bytes will not be decoded and the number of bytes that have been decoded will be stored in *consumed*. New in version 2.4.

const Py\_UNICODE \**s*, int *size*,
# PyObject\* **PyUnicode\_EncodeUTF8**( const char \**errors*)

## *Return value: New reference.*

Encode the Py\_UNICODE buffer of the given size using UTF-8 and return a Python string object. Return NULL if an exception was raised by the codec.

# PyObject\* **PyUnicode\_AsUTF8String**( PyObject \**unicode*)

## *Return value: New reference.*

Encode a Unicode objects using UTF-8 and return the result as Python string object. Error handling is ``strict''. Return NULL if an exception was raised by the codec.

These are the UTF-16 codec APIs:

#### PyObject\* **PyUnicode\_DecodeUTF16**( const char \**s*, int *size*, const char \**errors*, int \**byteorder*)

# *Return value: New reference.*

Decode *length* bytes from a UTF-16 encoded buffer string and return the corresponding Unicode object. *errors* (if non-NULL) defines the error handling. It defaults to ``strict''.

If *byteorder* is non-NULL, the decoder starts decoding using the given byte order:

```
*byteorder == -1: little endian
*byteorder == 0: native order
*byteorder == 1: big endian
```
and then switches according to all byte order marks (BOM) it finds in the input data. BOMs are not copied into the resulting Unicode string. After completion, *\*byteorder* is set to the current byte order at the end of input data.

If *byteorder* is NULL, the codec starts in native order mode.

Return NULL if an exception was raised by the codec.

const char \**s*, int *size*, const char \**errors*, int

# PyObject\* **PyUnicode\_DecodeUTF16Stateful**( \**byteorder*, int \**consumed*)

# *Return value: New reference.*

If *consumed* is NULL, behave like PyUnicode\_DecodeUTF16(). If *consumed* is not NULL, PyUnicode\_DecodeUTF16Stateful() will not treat trailing incomplete UTF-16 byte sequences (i.e. an odd number of bytes or a split surrogate pair) as an error. Those bytes will not be decoded and the number of bytes that have been decoded will be stored in *consumed*. New in version 2.4.

```
PyObject* PyUnicode_EncodeUTF16(
const Py_UNICODE *s, int size,
                                       const char *errors, int byteorder)
```
## *Return value: New reference.*

Return a Python string object holding the UTF-16 encoded value of the Unicode data in *s*. If *byteorder* is not 0, output is written according to the following byte order:

> byteorder  $== -1$ : little endian byteorder == 0: native byte order (writes a BOM mark) byteorder == 1: big endian

If byteorder is 0, the output string will always start with the Unicode BOM mark (U+FEFF). In the other two modes, no BOM mark is prepended.

If *Py\_UNICODE\_WIDE* is defined, a single Py\_UNICODE value may get represented as a surrogate pair. If it is not defined, each Py\_UNICODE values is interpreted as an UCS-2 character.

Return NULL if an exception was raised by the codec.

# PyObject\* **PyUnicode\_AsUTF16String**( PyObject \**unicode*)

## *Return value: New reference.*

Return a Python string using the UTF-16 encoding in native byte order. The string always starts with a BOM mark. Error handling is ``strict''. Return NULL if an exception was raised by the codec.

These are the ``Unicode Escape'' codec APIs:

#### PyObject\* **PyUnicode\_DecodeUnicodeEscape**( const char \**errors*)

#### *Return value: New reference.*

Create a Unicode object by decoding *size* bytes of the Unicode-Escape encoded string *s*. Return NULL if an exception was raised by the codec.

#### PyObject\* **PyUnicode\_EncodeUnicodeEscape**( \**s*, int *size*, const char const Py\_UNICODE \**errors*)

#### *Return value: New reference.*

Encode the Py\_UNICODE buffer of the given size using Unicode-Escape and return a Python string object. Return NULL if an exception was raised by the codec.

# PyObject\* **PyUnicode\_AsUnicodeEscapeString**( PyObject \**unicode*)

#### *Return value: New reference.*

Encode a Unicode objects using Unicode-Escape and return the result as Python string object. Error handling is ``strict''. Return NULL if an exception was raised by the codec.

These are the ``Raw Unicode Escape'' codec APIs:

#### PyObject\* **PyUnicode\_DecodeRawUnicodeEscape**( *size*, const char const char \**s*, int \**errors*)

#### *Return value: New reference.*

Create a Unicode object by decoding *size* bytes of the Raw-Unicode-Escape encoded string *s*. Return NULL if an exception was raised by the codec.

#### PyObject\* **PyUnicode\_EncodeRawUnicodeEscape**( Py\_UNICODE \**s*, const int *size*, const char \**errors*)

#### *Return value: New reference.*

Encode the Py\_UNICODE buffer of the given size using Raw-Unicode-Escape and return a Python string object. Return NULL if an exception was raised by the codec.

#### PyObject\* **PyUnicode\_AsRawUnicodeEscapeString**( PyObject \**unicode*)

#### *Return value: New reference.*

Encode a Unicode objects using Raw-Unicode-Escape and return the result as Python string object. Error handling is ``strict''. Return NULL if an exception was raised by the codec.

These are the Latin-1 codec APIs: Latin-1 corresponds to the first 256 Unicode ordinals and only these are accepted by the codecs during encoding.

PyObject\* **PyUnicode\_DecodeLatin1**( $\frac{\text{const char}}{\text{*}}$ s, int *size*, const char \**errors*)

## *Return value: New reference.*

Create a Unicode object by decoding *size* bytes of the Latin-1 encoded string *s*. Return NULL if an exception was raised by the codec.

PyObject\* **PyUnicode\_EncodeLatin1**( const Py\_UNICODE \**s*, int *size*, const char \**errors*)

#### *Return value: New reference.*

Encode the Py\_UNICODE buffer of the given size using Latin-1 and return a Python string object. Return NULL if an exception was raised by the codec.

## PyObject\* **PyUnicode\_AsLatin1String**( PyObject \**unicode*)

#### *Return value: New reference.*

Encode a Unicode objects using Latin-1 and return the result as Python string object. Error handling is ``strict''. Return NULL if an exception was raised by the codec.

These are the ASCII codec APIs. Only 7-bit ASCII data is accepted. All other codes generate errors.

PyObject\* **PyUnicode\_DecodeASCII**( $\frac{\text{const}}{\text{5.3}}$ char \**s*, int *size*, const char \**errors*)

#### *Return value: New reference.*

Create a Unicode object by decoding *size* bytes of the ASCII encoded string *s*. Return NULL if an exception was raised by the codec.

# PyObject\* **PyUnicode\_EncodeASCII**( const Py\_UNICODE \**s*, int *size*, const char \**errors*)

#### *Return value: New reference.*

Encode the Py\_UNICODE buffer of the given size using ASCII and return a Python string object. Return NULL if an exception was raised by the codec.

# PyObject\* **PyUnicode\_AsASCIIString**( PyObject \**unicode*)

# *Return value: New reference.*

Encode a Unicode objects using ASCII and return the result as Python string object. Error handling is ``strict''. Return NULL if an exception was raised by the codec.

These are the mapping codec APIs:

This codec is special in that it can be used to implement many different codecs (and this is in fact what was done to obtain most of the standard codecs included in the encodings package). The codec uses mapping to encode and decode characters.

Decoding mappings must map single string characters to single Unicode characters, integers (which are then interpreted as Unicode ordinals) or None (meaning "undefined mapping" and causing an error).

Encoding mappings must map single Unicode characters to single string characters, integers (which are then interpreted as Latin-1 ordinals) or None (meaning "undefined mapping" and causing an error).

The mapping objects provided must only support the \_\_getitem\_\_ mapping interface.

If a character lookup fails with a LookupError, the character is copied as-is meaning that its ordinal value will be interpreted as Unicode or Latin-1 ordinal resp. Because of this, mappings only need to contain those mappings which map characters to different code points.

PyObject\* **PyUnicode\_DecodeCharmap**( const char \**s*, int *size*, PyObject \**mapping*, const char \**errors*) *Return value: New reference.*

Create a Unicode object by decoding *size* bytes of the encoded string *s* using the given *mapping* object. Return NULL if an exception was raised by the codec.

PyObject\* **PyUnicode\_EncodeCharmap**( PyObject \**mapping*, const char const Py\_UNICODE \**s*, int *size*, \**errors*)

#### *Return value: New reference.*

Encode the Py\_UNICODE buffer of the given size using the given *mapping* object and return a Python string object. Return NULL if an exception was raised by the codec.

PyObject\* **PyUnicode\_AsCharmapString**( PyObject \**unicode*, PyObject \**mapping*)

#### *Return value: New reference.*

Encode a Unicode objects using the given *mapping* object and return the result as Python string object. Error handling is ``strict''. Return NULL if an exception was raised by the codec.

The following codec API is special in that maps Unicode to Unicode.

#### PyObject\* **PyUnicode\_TranslateCharmap**( *size*, PyObject \**table*, const const Py\_UNICODE \**s*, int char \**errors*)

#### *Return value: New reference.*

Translate a Py\_UNICODE buffer of the given length by applying a character mapping *table* to it and return the resulting Unicode object. Return NULL when an exception was raised by the codec.

The *mapping* table must map Unicode ordinal integers to Unicode ordinal integers or None (causing deletion of the character).

Mapping tables need only provide the \_\_getitem\_() interface; dictionaries and sequences work well. Unmapped character ordinals (ones which cause a LookupError) are left untouched and are copied as-is.

These are the MBCS codec APIs. They are currently only available on Windows and use the Win32 MBCS converters to implement the conversions. Note that

MBCS (or DBCS) is a class of encodings, not just one. The target encoding is defined by the user settings on the machine running the codec.

#### PyObject\* **PyUnicode\_DecodeMBCS**( $\frac{\text{const}}{\text{3}}$ const *size*, const char \**errors*)

#### *Return value: New reference.*

Create a Unicode object by decoding *size* bytes of the MBCS encoded string *s*. Return NULL if an exception was raised by the codec.

#### PyObject\* **PyUnicode\_EncodeMBCS**( const Py\_UNICODE \**s*, int *size*, const char \**errors*)

#### *Return value: New reference.*

Encode the Py\_UNICODE buffer of the given size using MBCS and return a Python string object. Return NULL if an exception was raised by the codec.

# PyObject\* **PyUnicode\_AsMBCSString**( PyObject \**unicode*)

#### *Return value: New reference.*

Encode a Unicode objects using MBCS and return the result as Python string object. Error handling is ``strict''. Return NULL if an exception was raised by the codec.

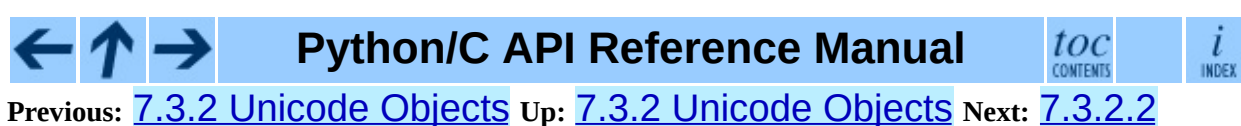

## [Methods](#page-4831-0) and Slot

<span id="page-4831-0"></span>**Previous:** 7.3.2.1 Built-in [Codecs](#page-4822-0) **Up:** 7.3.2 [Unicode](#page-3830-0) Objects **Next:** 7.3.3 Buffer **Objects** 

# **7.3.2.2 Methods and Slot Functions**

The following APIs are capable of handling Unicode objects and strings on input (we refer to them as strings in the descriptions) and return Unicode objects or integers as appropriate.

They all return NULL or  $-1$  if an exception occurs.

PyObject\* **PyUnicode\_Concat**( PyObject \**left*, PyObject \**right*) *Return value: New reference.* Concat two strings giving a new Unicode string.

PyObject\* **PyUnicode\_Split**( PyObject \**s*, PyObject \**sep*, int *maxsplit*)

*Return value: New reference.*

Split a string giving a list of Unicode strings. If sep is NULL, splitting will be done at all whitespace substrings. Otherwise, splits occur at the given separator. At most *maxsplit* splits will be done. If negative, no limit is set. Separators are not included in the resulting list.

## PyObject\* **PyUnicode\_Splitlines**( PyObject \**s*, int *keepend*)

#### *Return value: New reference.*

Split a Unicode string at line breaks, returning a list of Unicode strings. CRLF is considered to be one line break. If *keepend* is 0, the Line break characters are not included in the resulting strings.

```
PyObject* PyUnicode_Translate(
PyObject *str, PyObject *table, const
                                    char *errors)
```
#### *Return value: New reference.*

Translate a string by applying a character mapping table to it and return the resulting Unicode object.

The mapping table must map Unicode ordinal integers to Unicode ordinal integers or None (causing deletion of the character).

Mapping tables need only provide the \_\_getitem\_() interface;

dictionaries and sequences work well. Unmapped character ordinals (ones which cause a LookupError) are left untouched and are copied as-is.

*errors* has the usual meaning for codecs. It may be NULL which indicates to use the default error handling.

PyObject\* **PyUnicode\_Join**( PyObject \**separator*, PyObject \**seq*)

*Return value: New reference.*

Join a sequence of strings using the given separator and return the resulting Unicode string.

int **PyUnicode\_Tailmatch**( PyObject \**str*, PyObject \**substr*, int *start*, int *end*, int *direction*)

*Return value: New reference.*

Return 1 if *substr* matches *str*[*start*:*end*] at the given tail end (*direction* == -1 means to do a prefix match, *direction* == 1 a suffix match), 0 otherwise. Return -1 if an error occurred.

int **PyUnicode\_Find**( PyObject \**str*, PyObject \**substr*, int *start*, int *end*, int *direction*)

Return the first position of *substr* in *str*[*start*:*end*] using the given *direction* (*direction* == 1 means to do a forward search, *direction* == -1 a backward search). The return value is the index of the first match; a value of  $-1$ indicates that no match was found, and -2 indicates that an error occurred and an exception has been set.

int **PyUnicode\_Count**( PyObject \**str*, PyObject \**substr*, int *start*, int *end*) Return the number of non-overlapping occurrences of *substr* in *str*[*start*:*end*]. Return -1 if an error occurred.

# PyObject\* **PyUnicode\_Replace**( PyObject \**str*, PyObject \**substr*, PyObject \**replstr*, int *maxcount*)

# *Return value: New reference.*

Replace at most *maxcount* occurrences of *substr* in *str* with *replstr* and return the resulting Unicode object. *maxcount* == -1 means replace all occurrences.

int **PyUnicode\_Compare**( PyObject \**left*, PyObject \**right*)

Compare two strings and return -1, 0, 1 for less than, equal, and greater than, respectively.

PyObject\* **PyUnicode\_Format**( PyObject \**format*, PyObject \**args*)

*Return value: New reference.*

Return a new string object from *format* and *args*; this is analogous to *format* % *args*. The *args* argument must be a tuple.

int **PyUnicode\_Contains**( PyObject \**container*, PyObject \**element*)

Check whether *element* is contained in *container* and return true or false accordingly.

*element* has to coerce to a one element Unicode string. - 1 is returned if there was an error.

**Python/C API Reference Manual** toc **CONTENTS INDEX Previous:** 7.3.2.1 Built-in [Codecs](#page-4822-0) **Up:** 7.3.2 [Unicode](#page-3823-0) Objects **Next:** 7.3.3 Buffer **Objects** 

**Previous:** [Documenting](#page-4048-0) Python **Up:** [Documenting](#page-4048-0) Python **Next:** 1 [Introduction](#page-4051-0)

 $\overline{\phantom{0}}$ 

# **Contents**

- 1 [Introduction](#page-4051-0)
- 2 [Directory](#page-4054-0) Structure
- 3 Style [Guide](#page-4057-0)
- 4 [LaTeX](#page-4060-0) Primer
	- 4.1 [Syntax](#page-4063-0)
	- 4.2 [Hierarchical](#page-4068-0) Structure
	- 4.3 Common [Environments](#page-4071-0)
- 5 [Document](#page-4073-0) Classes
- 6 Special Markup [Constructs](#page-4075-0)
	- 6.1 Markup for the [Preamble](#page-4077-0)
	- 6.2 [Meta-information](#page-4079-0) Markup
	- 6.3 [Information](#page-4081-0) Units
	- 6.4 Showing Code [Examples](#page-4086-0)
	- 6.5 Inline [Markup](#page-4089-0)
	- 6.6 [Miscellaneous](#page-4097-0) Text Markup
	- 6.7 [Module-specific](#page-4099-0) Markup
	- 6.8 [Library-level](#page-4102-0) Markup
	- 6.9 Table [Markup](#page-4104-0)
	- 6.10 [Reference](#page-4110-0) List Markup
	- o 6.11 [Index-generating](#page-4114-0) Markup
	- 6.12 Grammar [Production](#page-4118-0) Displays
	- 6.13 Graphical Interface [Components](#page-4121-0)
- 7 [Processing](#page-4124-0) Tools
	- 7.1 [External](#page-4126-0) Tools
	- 7.2 [Internal](#page-4129-0) Tools
	- 7.3 [Working](#page-4131-0) on Cygwin
- 8 [Including](#page-4134-0) Graphics
- 9 Future [Directions](#page-4137-0)
	- 9.1 Structured [Documentation](#page-4139-0)
	- 9.2 [Discussion](#page-4142-0) Forums

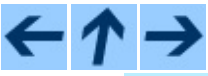

# **Documenting Python**

**Previous:** [Documenting](#page-4048-0) Python **Up:** [Documenting](#page-4048-0) Python **Next:** 1 [Introduction](#page-4051-0)

<span id="page-4837-0"></span>**Previous:** 9.2 [Discussion](#page-4142-0) Forums **Up:** [Documenting](#page-4048-0) Python

# **About this document ...**

**Documenting Python**, 11 October 2006, Release 2.4.4c1

This document was generated using the **[LaTeX](http://saftsack.fs.uni-bayreuth.de/~latex2ht/)**2HTML translator.

**[LaTeX](http://saftsack.fs.uni-bayreuth.de/~latex2ht/)**2HTML is Copyright © 1993, 1994, 1995, 1996, 1997, Nikos [Drakos](http://cbl.leeds.ac.uk/nikos/personal.html), Computer Based Learning Unit, University of Leeds, and Copyright © 1997, 1998, Ross [Moore,](http://www.maths.mq.edu.au/~ross/) Mathematics Department, Macquarie University, Sydney.

The application of **[LaTeX](http://saftsack.fs.uni-bayreuth.de/~latex2ht/)**2HTML to the Python documentation has been heavily tailored by Fred L. Drake, Jr. Original navigation icons were contributed by Christopher Petrilli.

# **Comments and Questions**

General comments and questions regarding this document should be sent by email to  $\frac{d\cos(\omega)}{dx}$  by  $\frac{d\cos(\omega)}{dx}$ . If you find specific errors in this document, either in the content or the presentation, please report the bug at the Python Bug [Tracker](http://sourceforge.net/bugs/?group_id=5470) at [SourceForge](http://sourceforge.net/). If you are able to provide suggested text, either to replace existing incorrect or unclear material, or additional text to supplement what's already available, we'd appreciate the contribution. There's no need to worry about text markup; our documentation team will gladly take care of that.

Questions regarding how to use the information in this document should be sent to the Python news group, [comp.lang.python](news:comp.lang.python), or the Python [mailing](http://www.python.org/mailman/listinfo/python-list) list (which is gated to the newsgroup and carries the same content).

For any of these channels, please be sure not to send HTML email. Thanks.

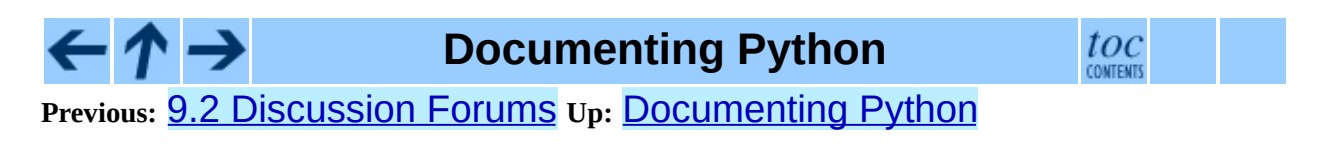

<span id="page-4840-0"></span>**Previous:** 6 Building [Extensions:](#page-4176-0) Tips **Up:** [Installing](#page-4144-0) Python Modules

 $\overline{a}$ 

# **About this document ...**

**Installing Python Modules**, 11 October 2006, Release 2.4.4c1

This document was generated using the **[LaTeX](http://saftsack.fs.uni-bayreuth.de/~latex2ht/)**2HTML translator.

**[LaTeX](http://saftsack.fs.uni-bayreuth.de/~latex2ht/)**2HTML is Copyright © 1993, 1994, 1995, 1996, 1997, Nikos [Drakos](http://cbl.leeds.ac.uk/nikos/personal.html), Computer Based Learning Unit, University of Leeds, and Copyright © 1997, 1998, Ross [Moore,](http://www.maths.mq.edu.au/~ross/) Mathematics Department, Macquarie University, Sydney.

The application of **[LaTeX](http://saftsack.fs.uni-bayreuth.de/~latex2ht/)**2HTML to the Python documentation has been heavily tailored by Fred L. Drake, Jr. Original navigation icons were contributed by Christopher Petrilli.

# **Comments and Questions**

General comments and questions regarding this document should be sent by email to  $\frac{d\cos(\omega)}{dx}$  by  $\frac{d\cos(\omega)}{dx}$ . If you find specific errors in this document, either in the content or the presentation, please report the bug at the Python Bug [Tracker](http://sourceforge.net/bugs/?group_id=5470) at [SourceForge](http://sourceforge.net/). If you are able to provide suggested text, either to replace existing incorrect or unclear material, or additional text to supplement what's already available, we'd appreciate the contribution. There's no need to worry about text markup; our documentation team will gladly take care of that.

Questions regarding how to use the information in this document should be sent to the Python news group, [comp.lang.python](news:comp.lang.python), or the Python [mailing](http://www.python.org/mailman/listinfo/python-list) list (which is gated to the newsgroup and carries the same content).

For any of these channels, please be sure not to send HTML email. Thanks.

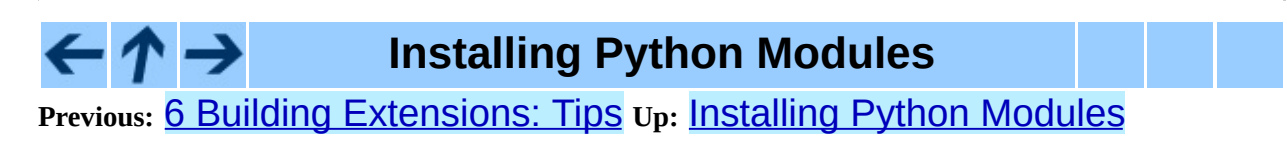

**Previous:** 10.46 [Creating](#page-4415-0) a new **Up:** [Distributing](#page-4187-0) Python Modules **Next:** [Index](#page-4418-0)

 $\overline{\phantom{0}}$ 

# **Module Index**

This index only lists modules [documented](#page-2-0) in this manual. The *Global Module Index* lists all modules that are documented in this set of manuals.

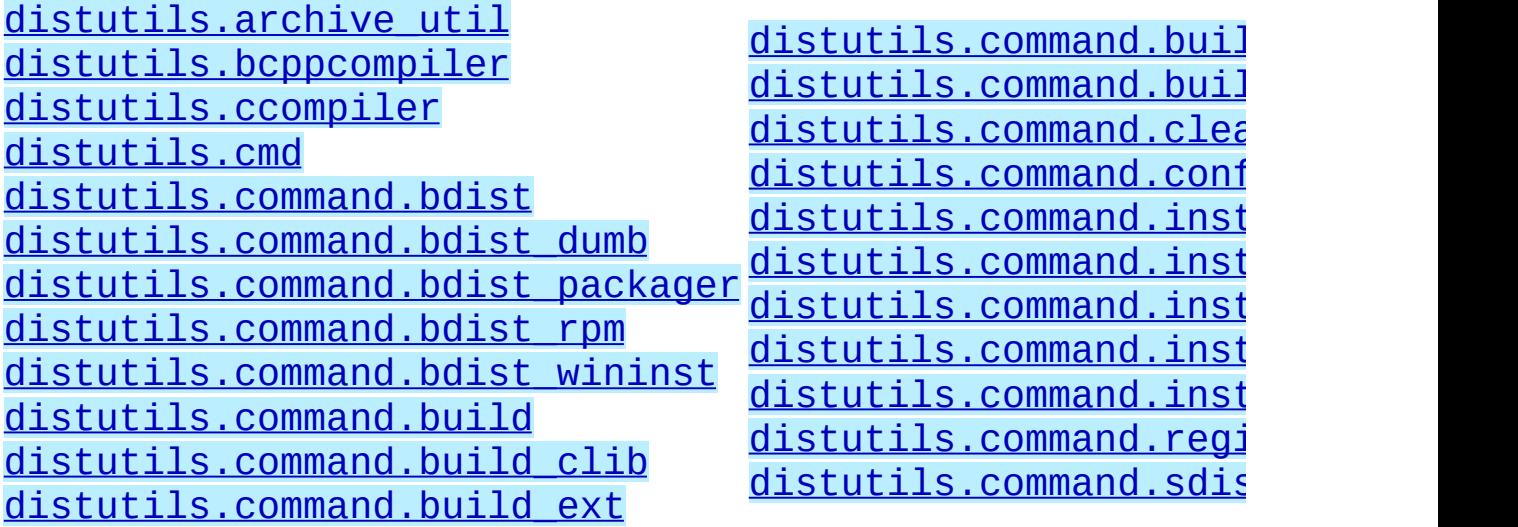

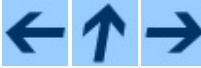

**Distributing Python Modules**

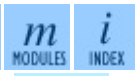

Previous: **10.46 [Creating](#page-4415-0) a new Up: [Distributing](#page-4187-0) Python Modules Next: [Index](#page-4418-0)** 

<span id="page-4845-0"></span>**Previous:** [Index](#page-4418-0) **Up:** [Distributing](#page-4187-0) Python Modules

٠

# **About this document ...**

**Distributing Python Modules**, 11 October 2006, Release 2.4.4c1

This document was generated using the **[LaTeX](http://saftsack.fs.uni-bayreuth.de/~latex2ht/)**2HTML translator.

**[LaTeX](http://saftsack.fs.uni-bayreuth.de/~latex2ht/)**2HTML is Copyright © 1993, 1994, 1995, 1996, 1997, Nikos [Drakos](http://cbl.leeds.ac.uk/nikos/personal.html), Computer Based Learning Unit, University of Leeds, and Copyright © 1997, 1998, Ross [Moore,](http://www.maths.mq.edu.au/~ross/) Mathematics Department, Macquarie University, Sydney.

The application of **[LaTeX](http://saftsack.fs.uni-bayreuth.de/~latex2ht/)**2HTML to the Python documentation has been heavily tailored by Fred L. Drake, Jr. Original navigation icons were contributed by Christopher Petrilli.

# **Comments and Questions**

General comments and questions regarding this document should be sent by email to  $\frac{d\cos(\omega)}{dx}$  bython.org. If you find specific errors in this document, either in the content or the presentation, please report the bug at the Python Bug [Tracker](http://sourceforge.net/bugs/?group_id=5470) at [SourceForge](http://sourceforge.net/). If you are able to provide suggested text, either to replace existing incorrect or unclear material, or additional text to supplement what's already available, we'd appreciate the contribution. There's no need to worry about text markup; our documentation team will gladly take care of that.

Questions regarding how to use the information in this document should be sent to the Python news group, [comp.lang.python](news:comp.lang.python), or the Python [mailing](http://www.python.org/mailman/listinfo/python-list) list (which is gated to the newsgroup and carries the same content).

For any of these channels, please be sure not to send HTML email. Thanks.

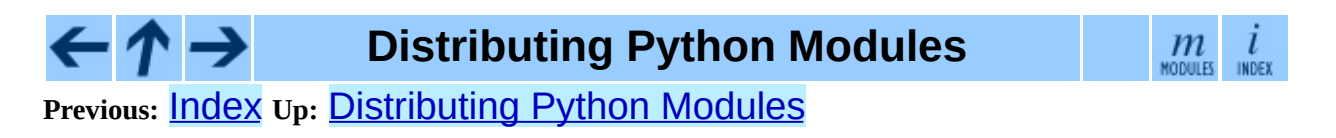